wolfSSL Documentation

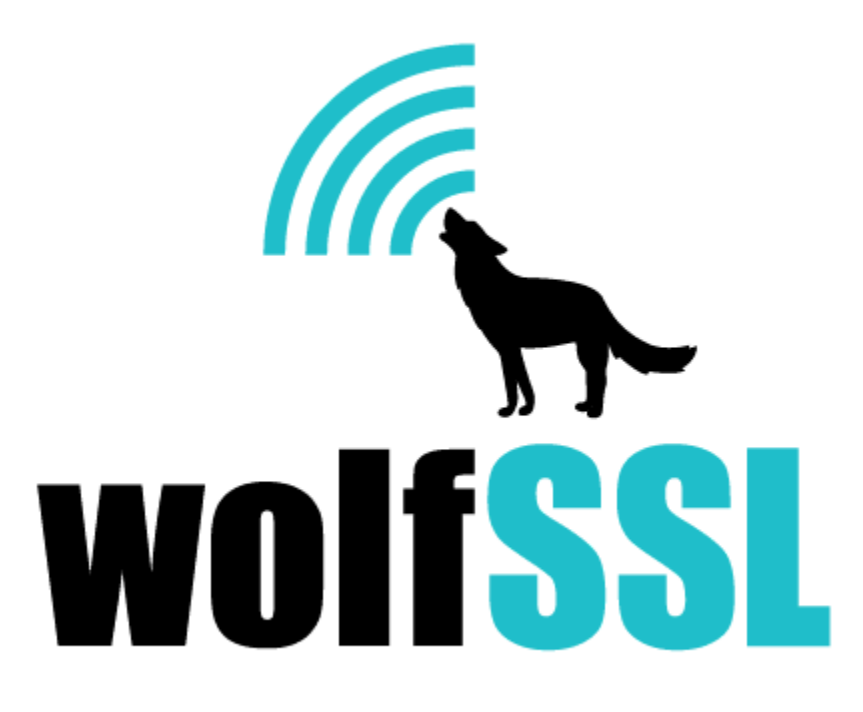

2025-04-22

# **Contents**

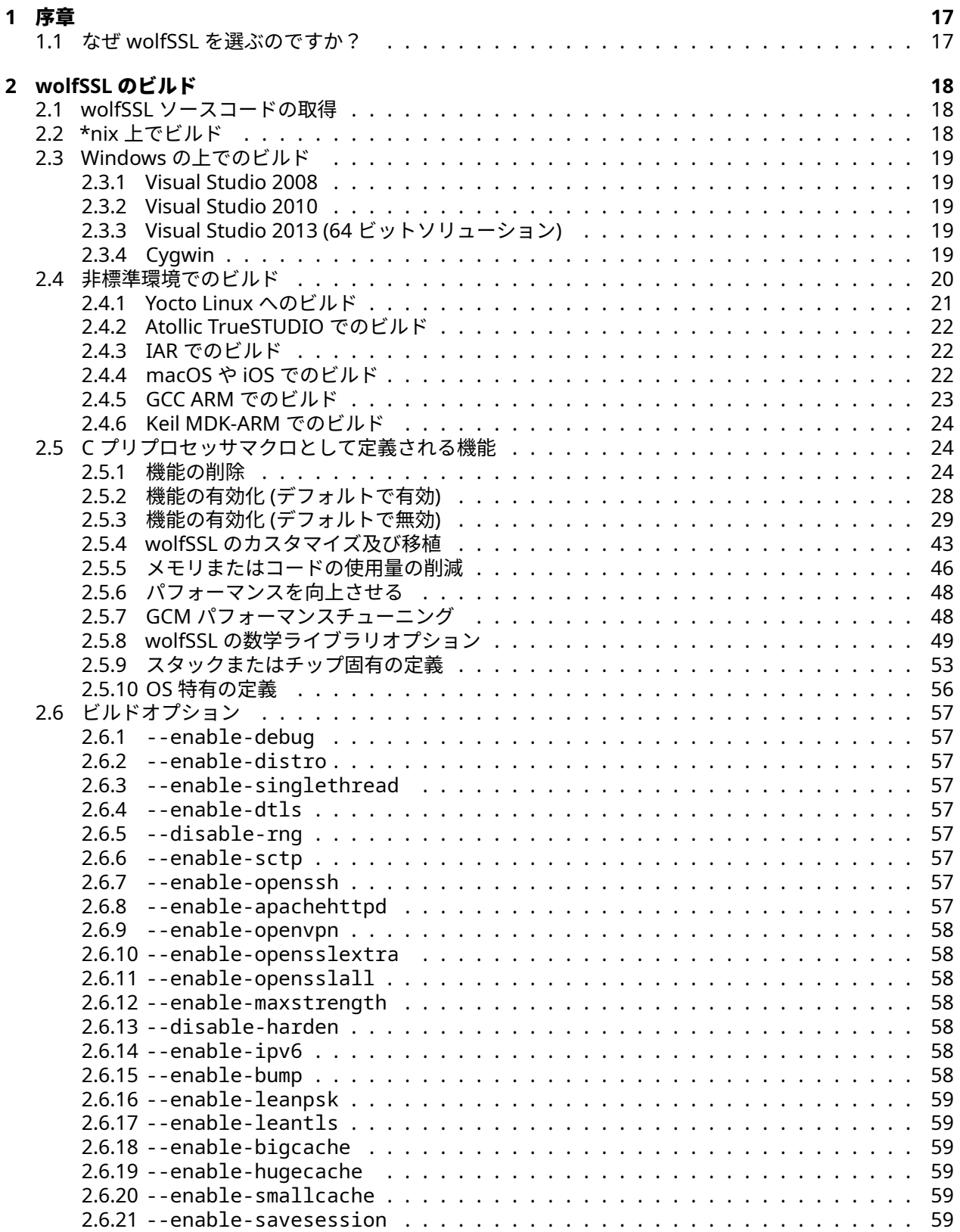

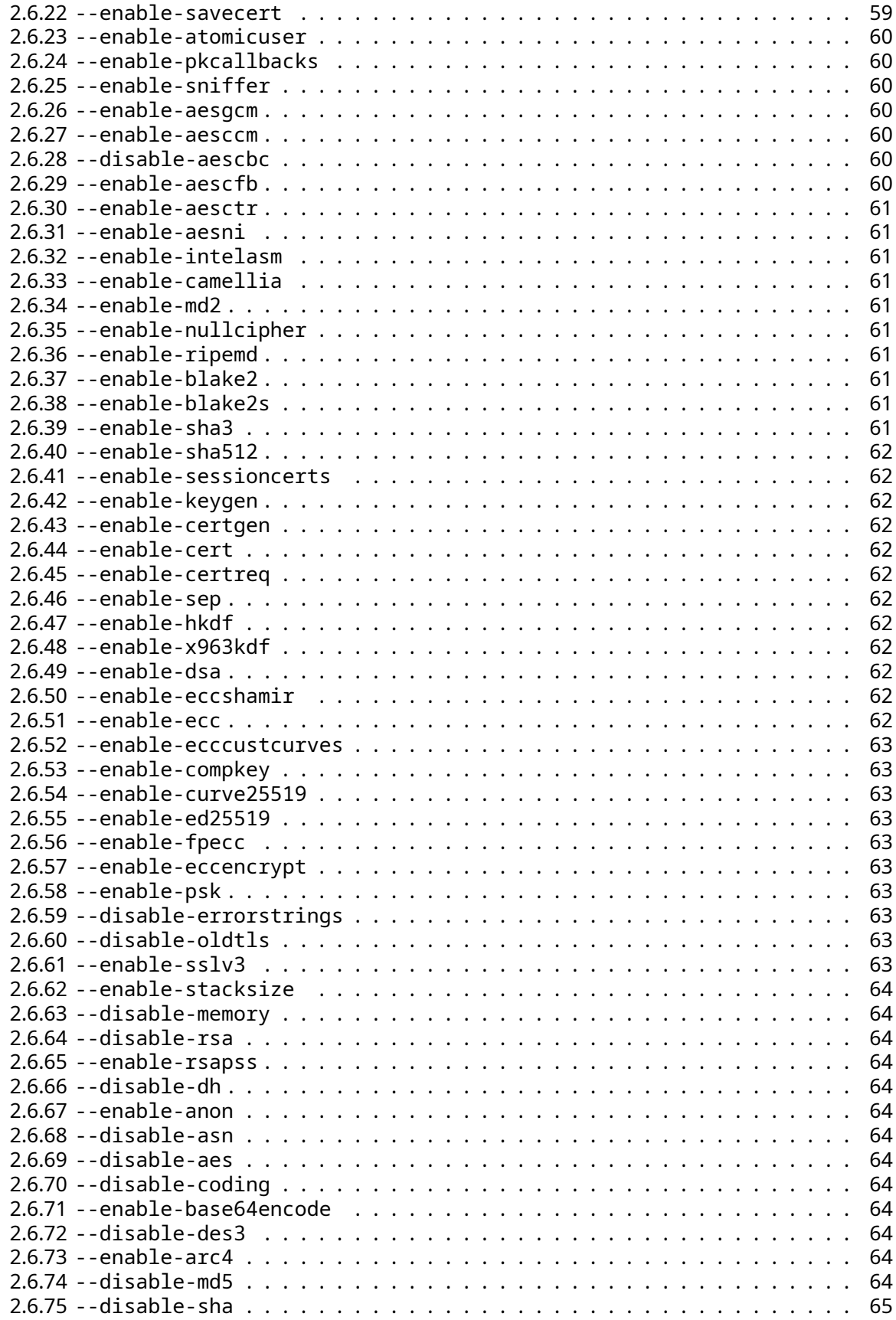

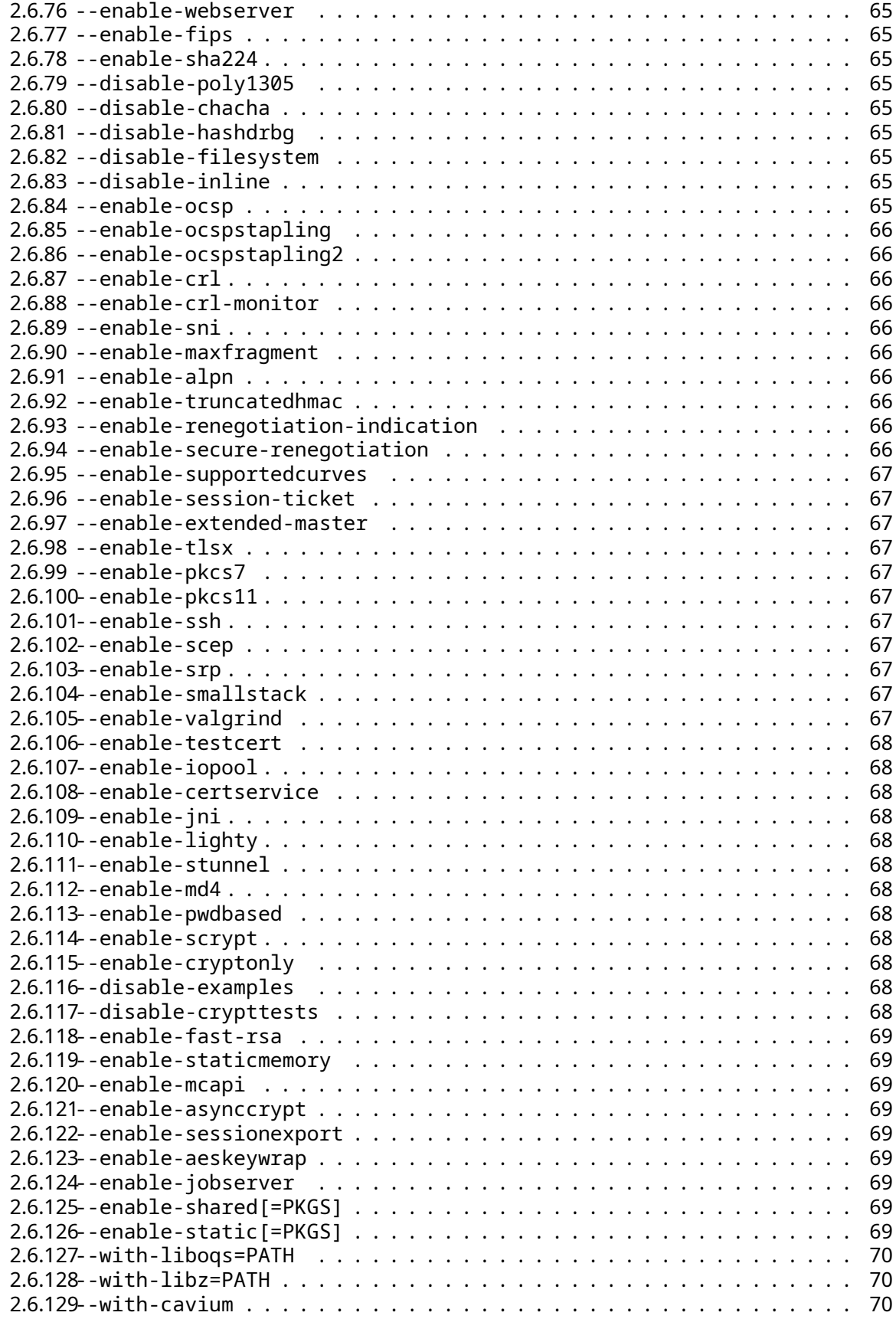

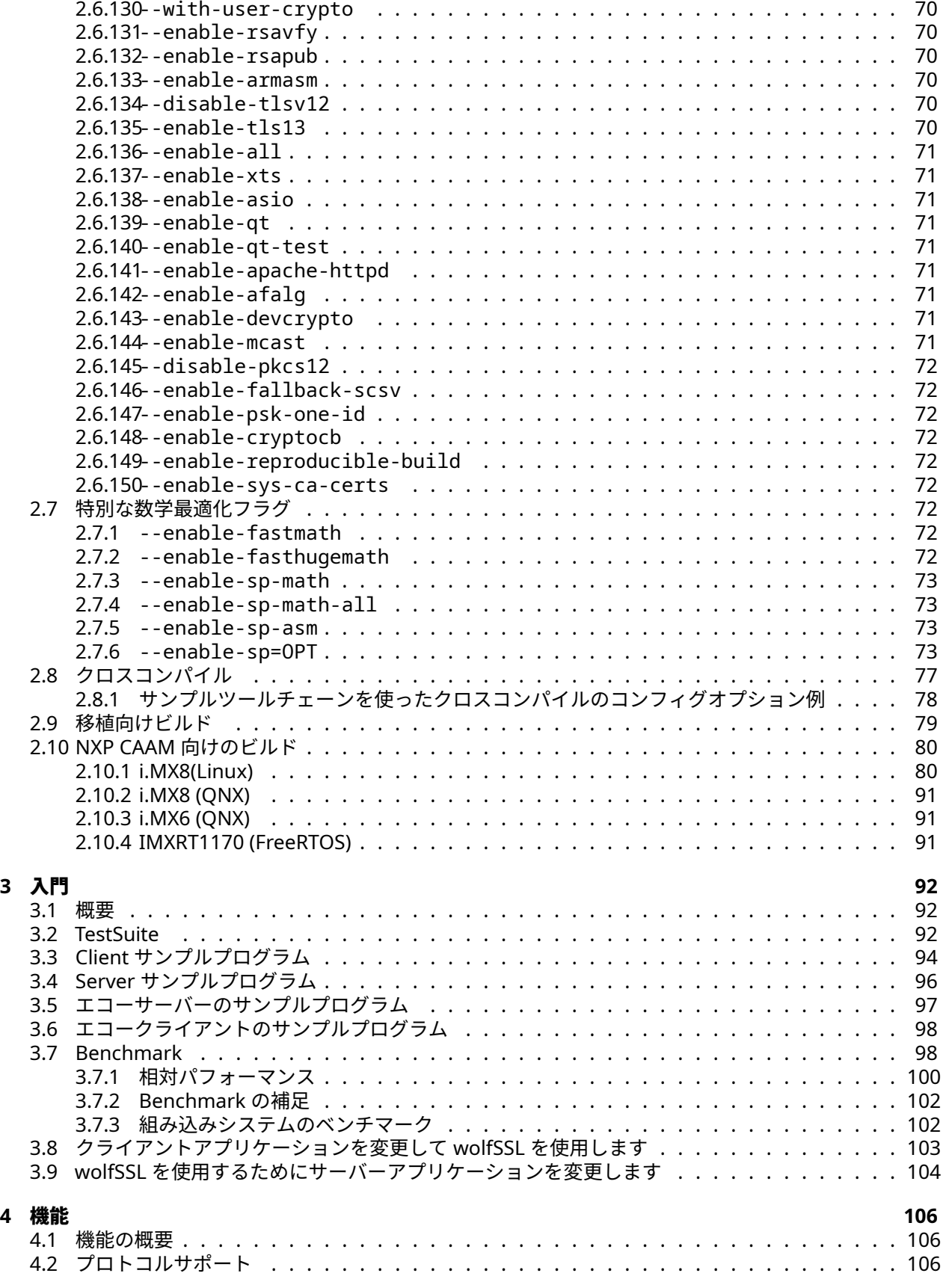

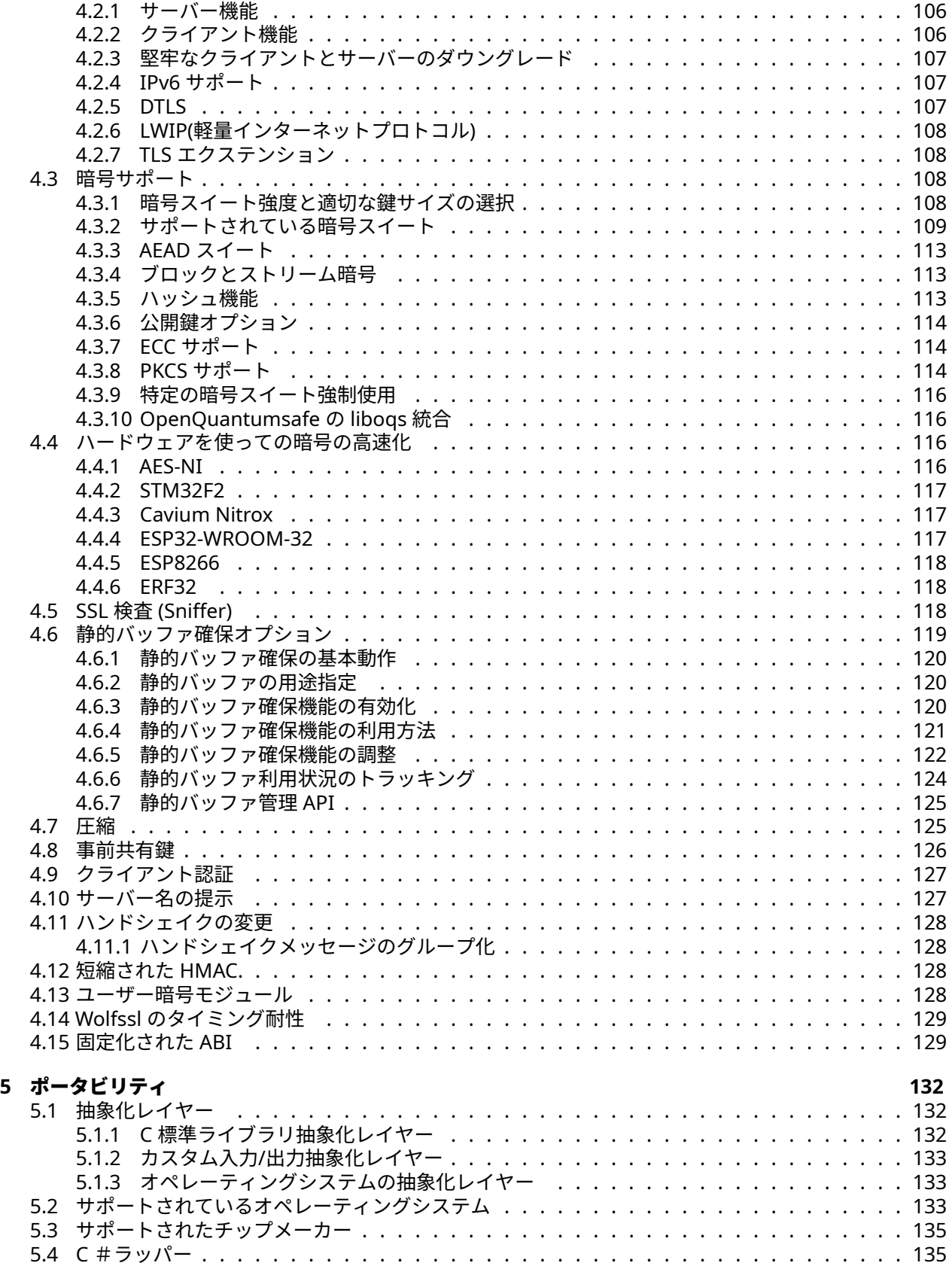

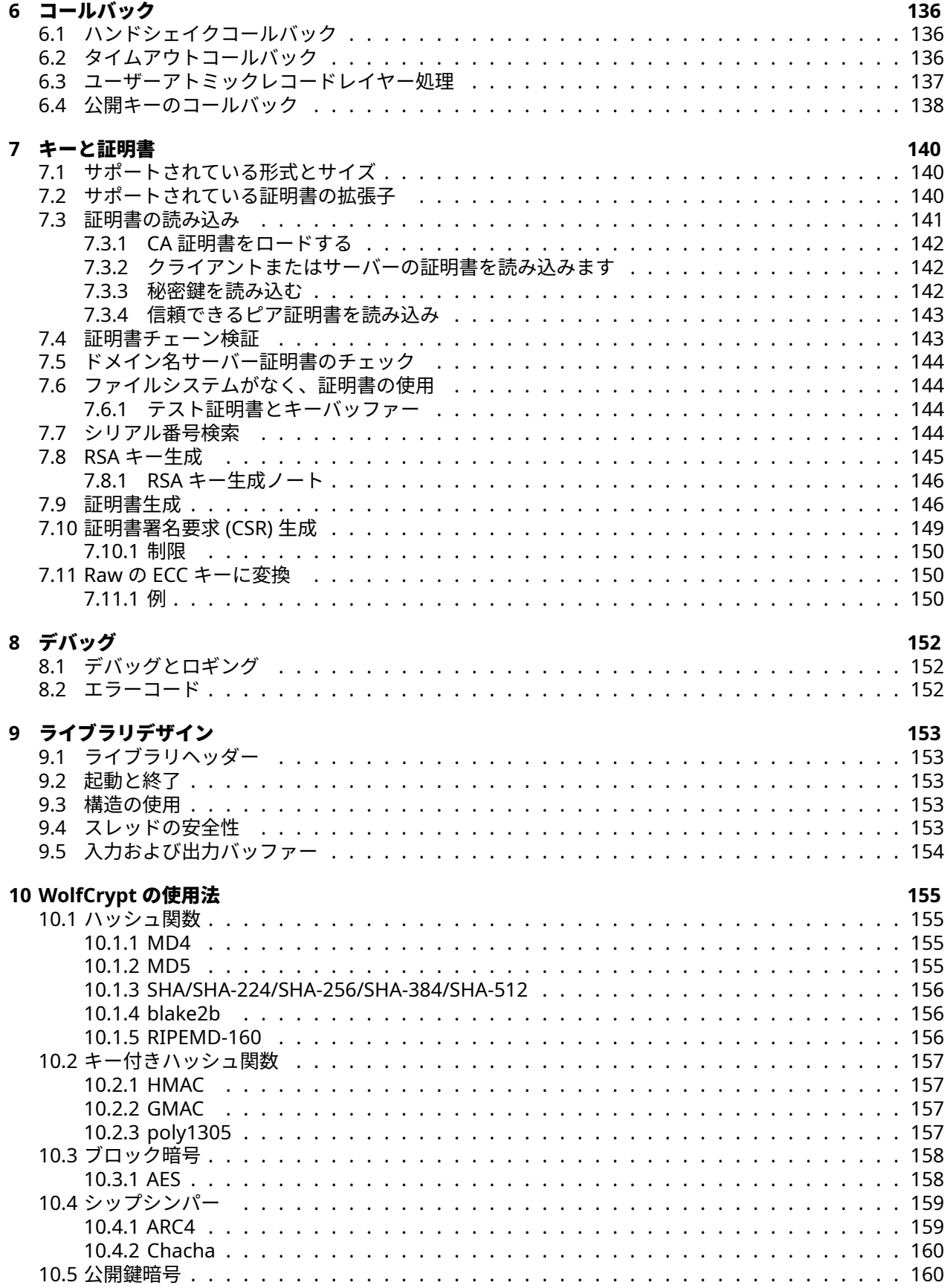

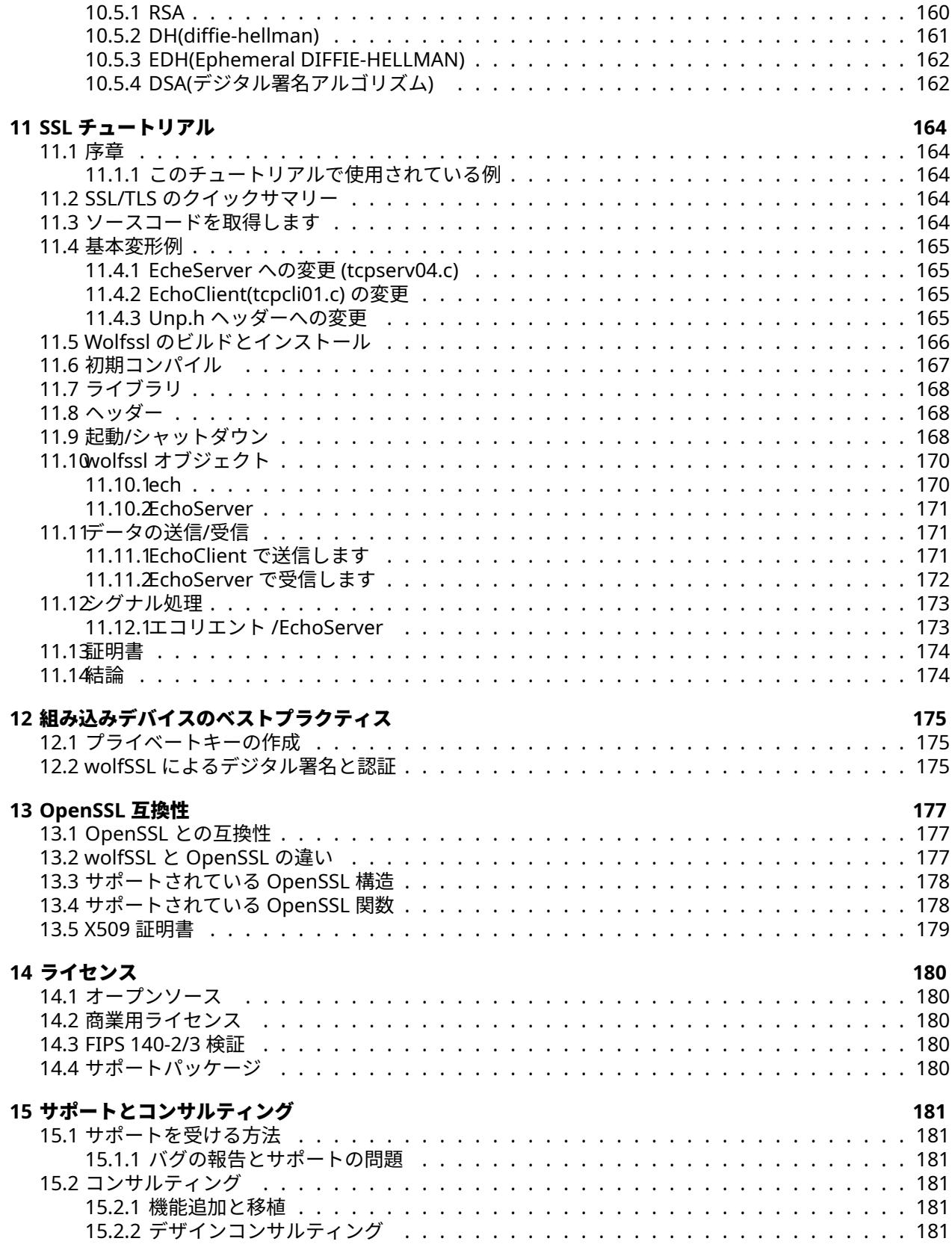

## **[16 wolfSSL\(](#page-181-0)**以前の **Cyassl)** の更新 **183**

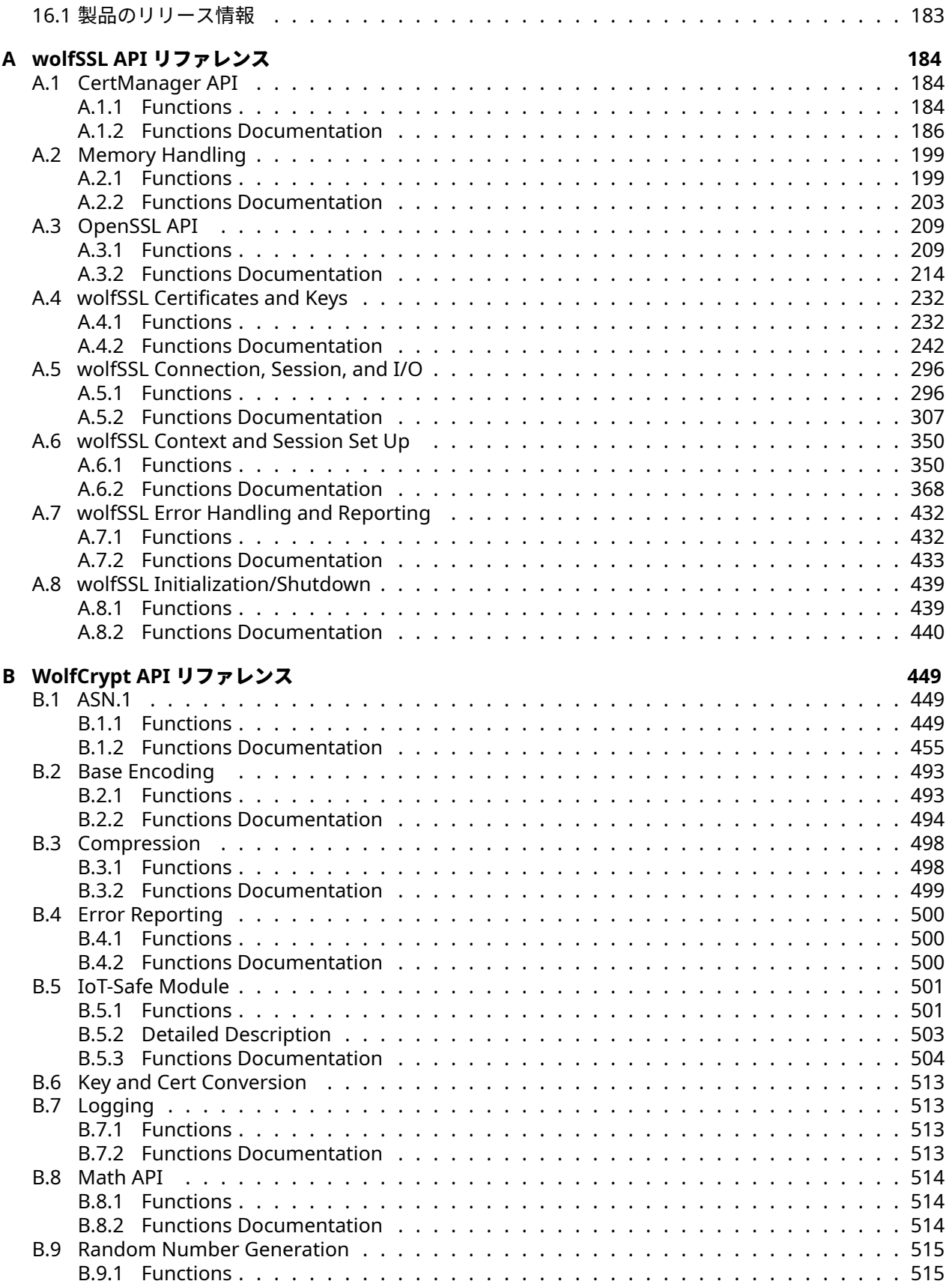

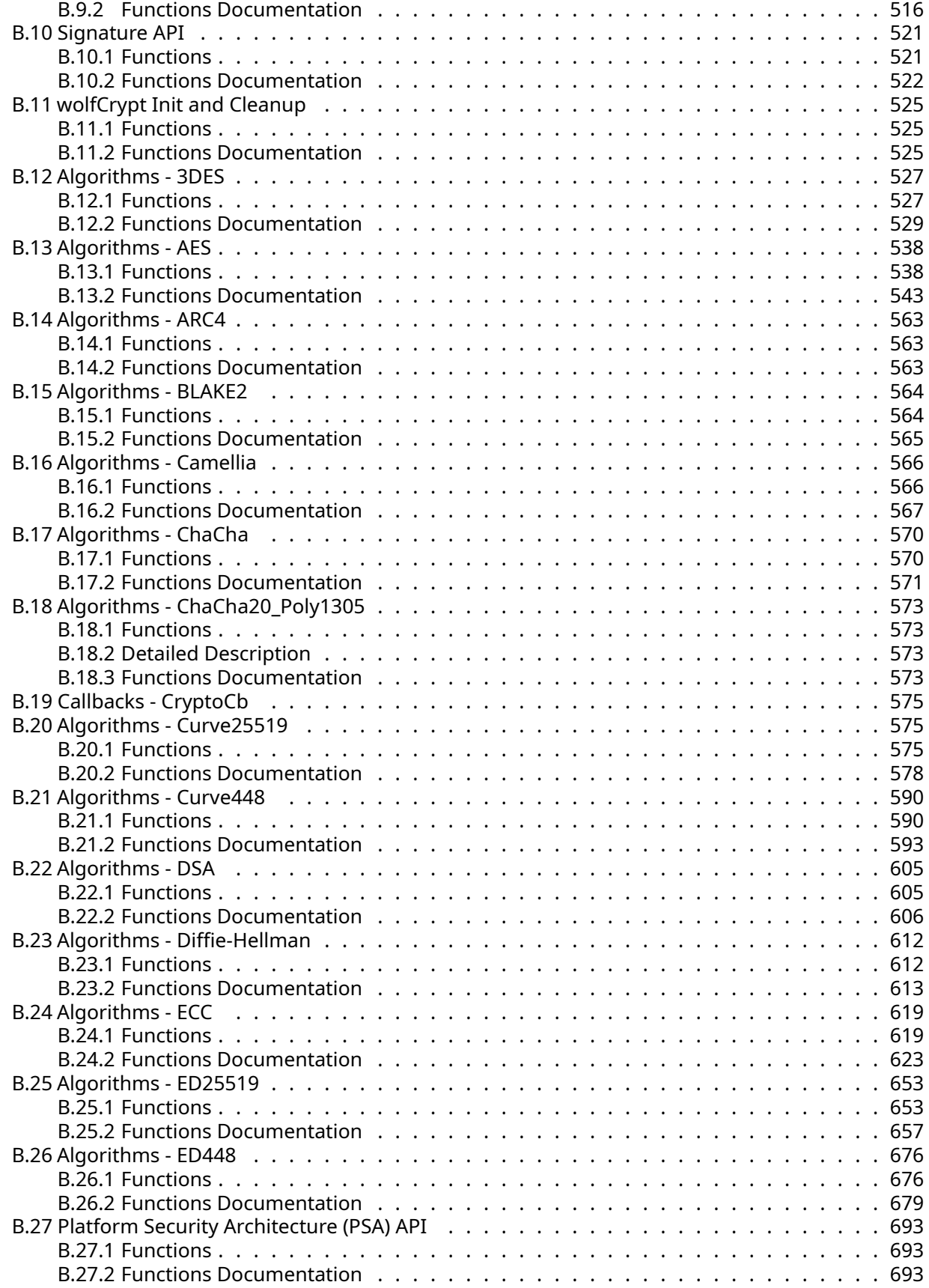

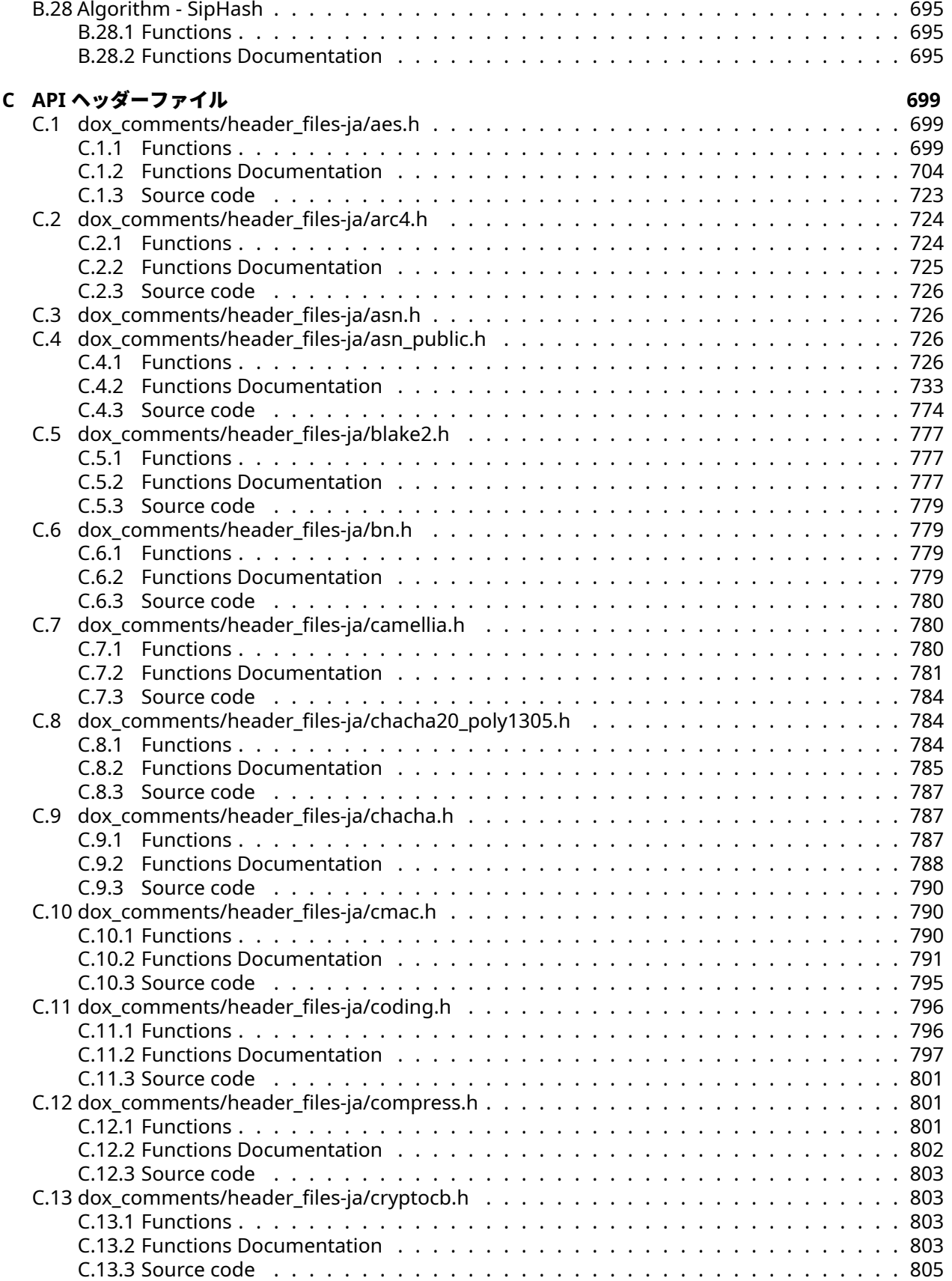

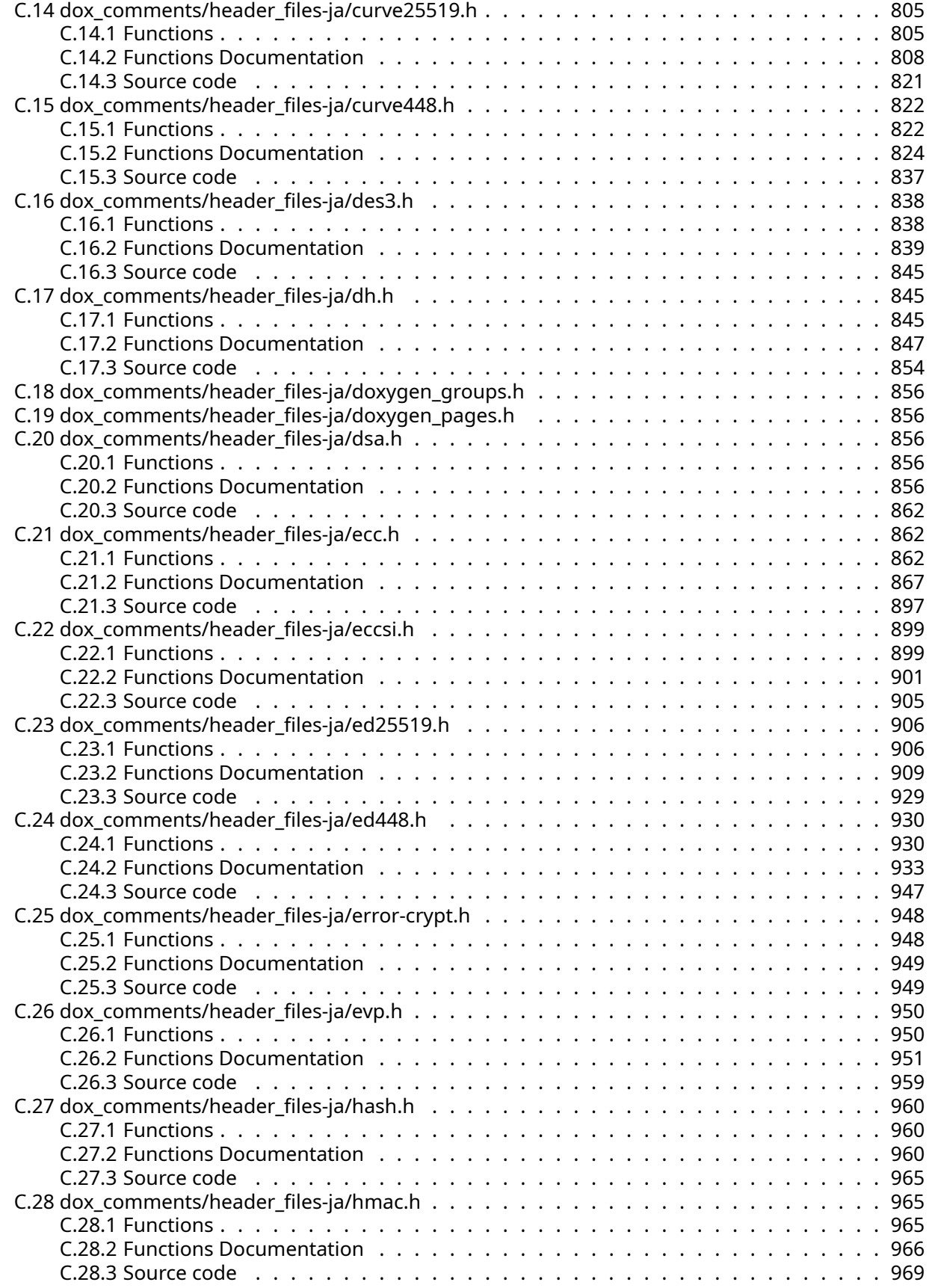

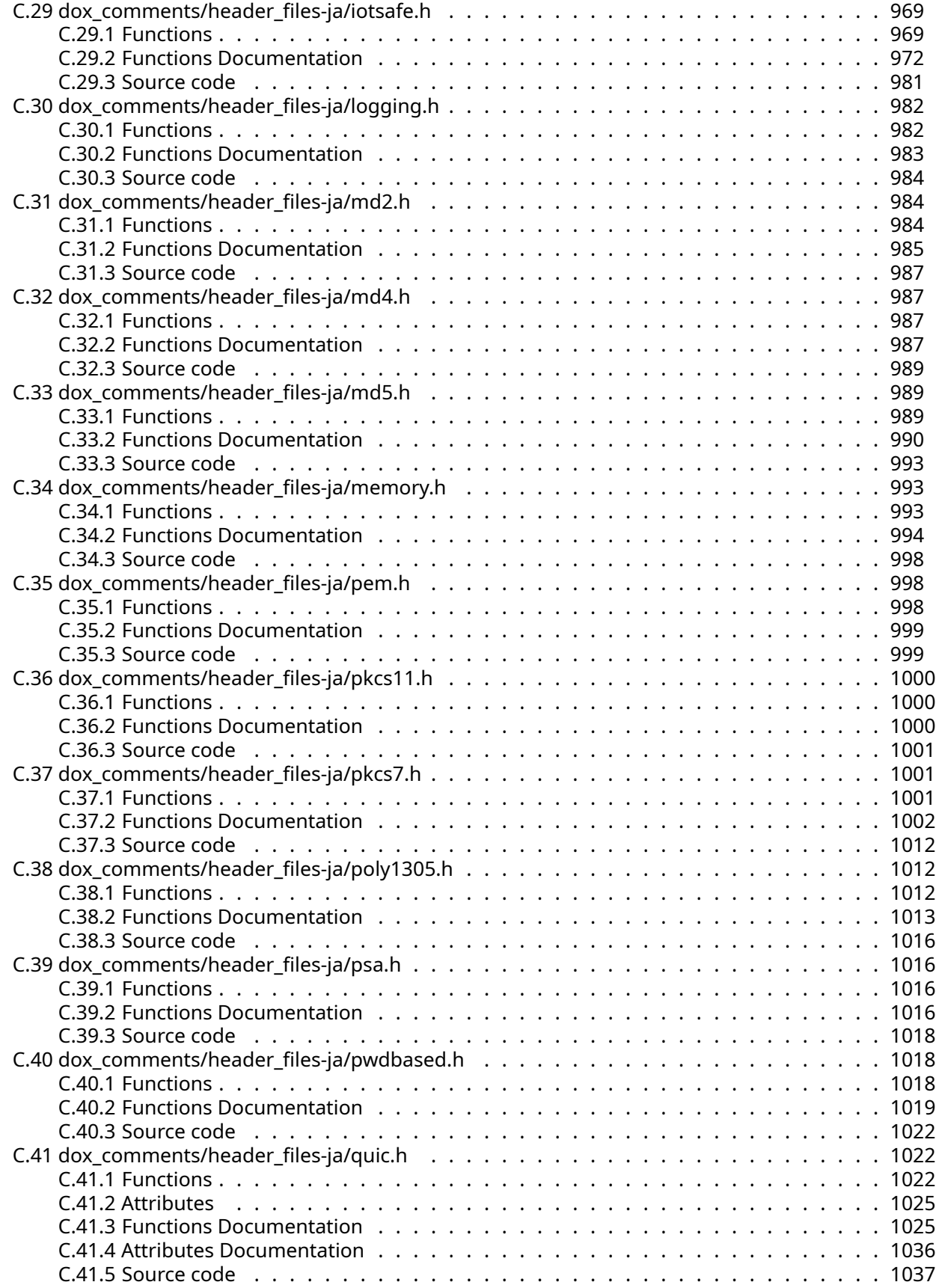

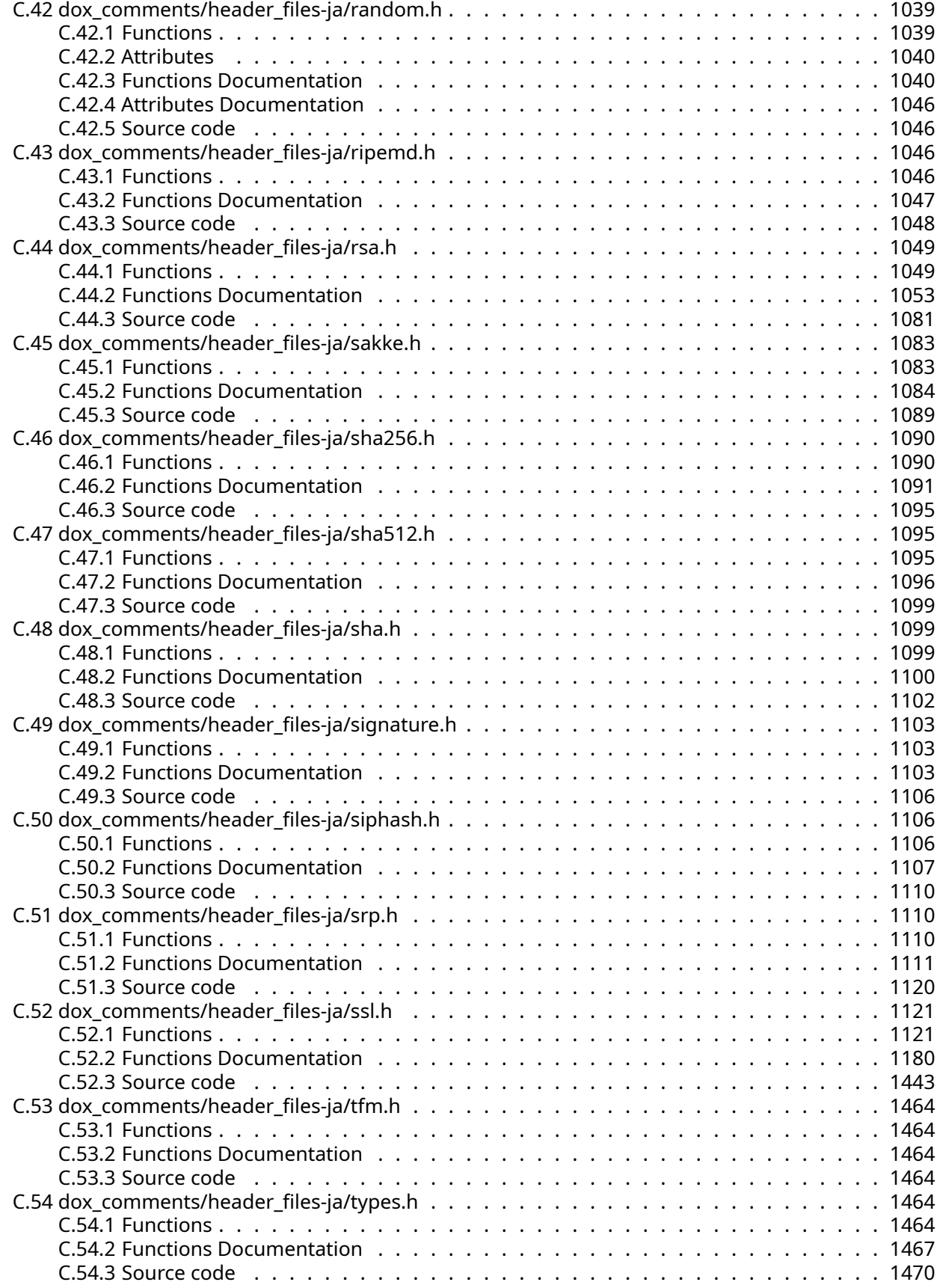

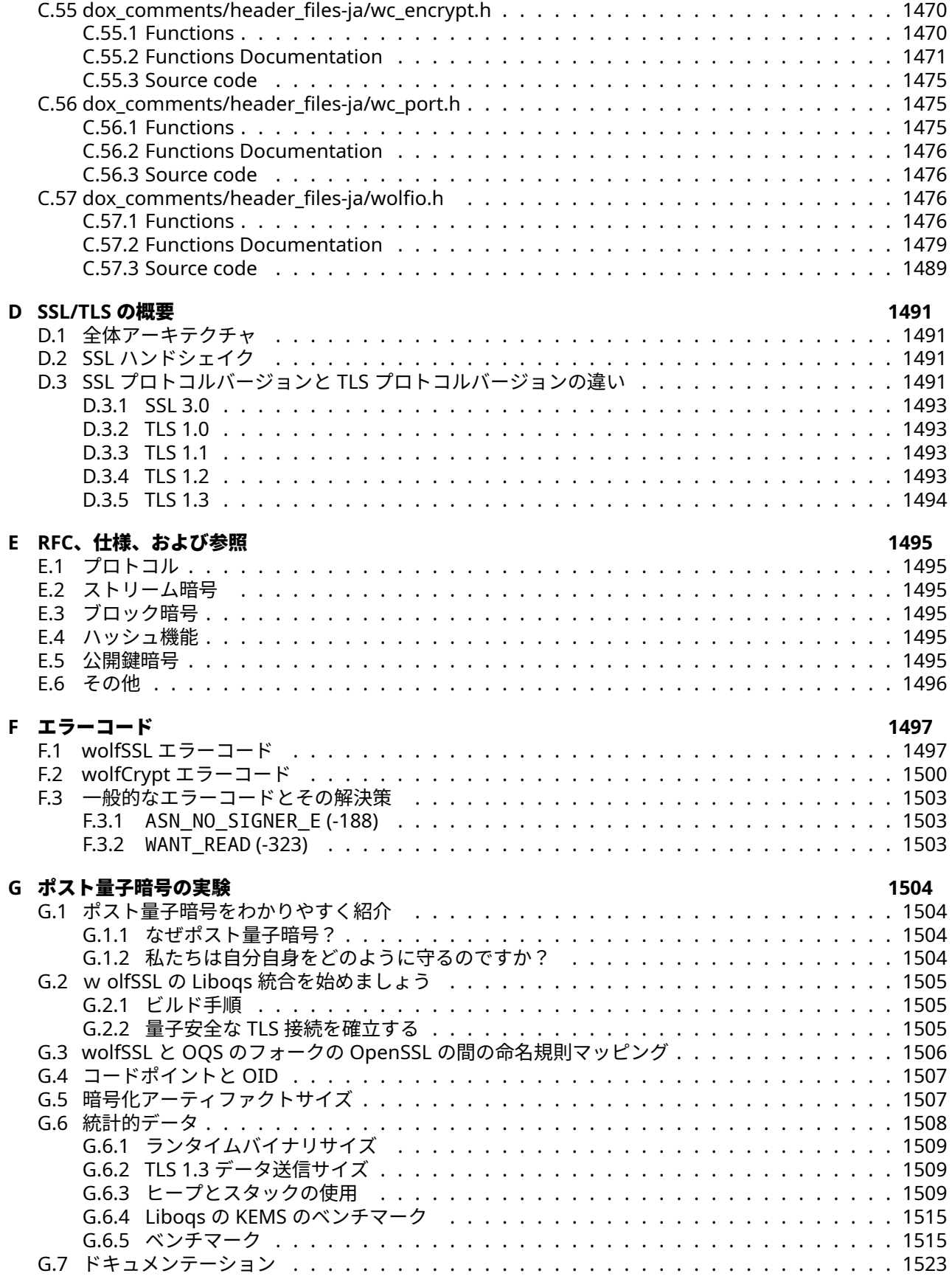

<span id="page-15-0"></span>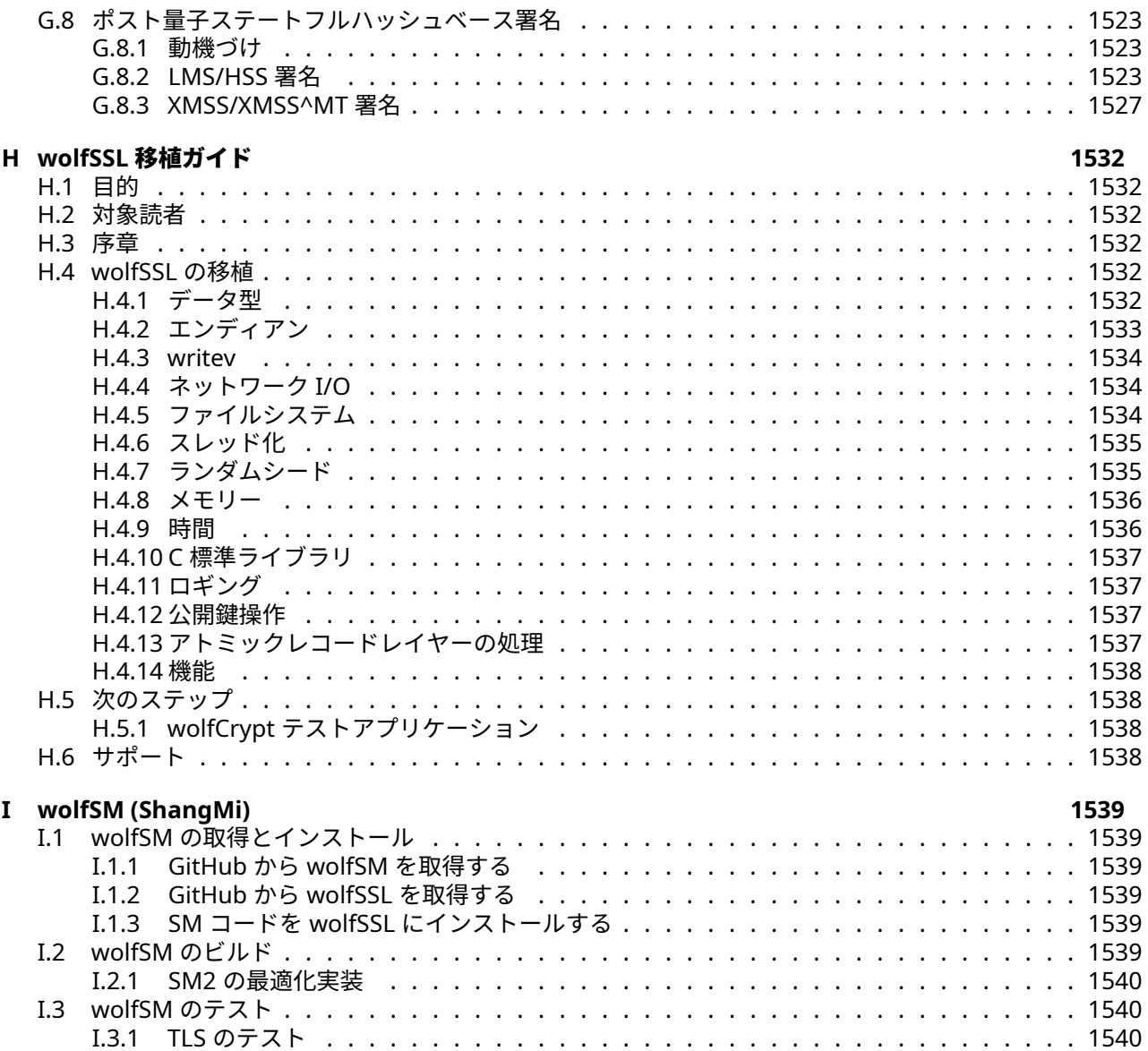

# **1** 序章

このマニュアルは、wolfSSL 組み込み SSL/TLS ライブラリの技術ガイドとして書かれており、wolfssl のビ ルド、実行方法、ビルドオプションの概要、提供機能、移植性の向上の方法、サポートなどに関する情報を 提供します。

<span id="page-16-0"></span>このドキュメントの PDF バージョン[はこちらを](https://www.wolfssl.com/documentation/wolfSSL-Manual.pdf)参照下さい。

## **1.1** なぜ **wolfSSL** を選ぶのですか?

<span id="page-16-1"></span>組み込み機器向けの SSL ソリューションとして wolfSSL を選択する理由はたくさんあります。最大の理由 としてはそのサイズ (典型的なフットプリントサイズが 20~100 KB の範囲) と、サポートであるといえるで しょう。加えて、最新の標準 (SSL 3.0、TLS 1.0、TLS 1.1、TLS 1.2、TLS 1.3、DTLS 1.0、DTLS 1.2 および DTLS1.3) に準拠している点、先進的な暗号アルゴリズムのサポート (ストリーム暗号を含む)、マルチプラ ットフォーム、ロイヤリティフリー、および OpenSSL パッケージを使用した既存のアプリケーションの移 植を容易にするための OpenSSL 互換性 API の提供などが理由として挙げられます。完全な機能リストは、 機能の概要を参照下さい。

## **2 wolfSSL** のビルド

wolfSSL はポータビリティを念頭に置いて書かれており、一般的にほとんどのシステムで容易にビルドでき ます。wolfSSL をビルドするのが難しい場合は、サポートフォーラム ([https://www.wolfssl.com/forums\)](https://www.wolfssl.com/forums) を通してサポートを求めるか、[support@wolfssl.com](mailto:support@wolfssl.com)に遠慮なく直接お問い合わせください。

この章では、Unix と Windows で wolfSSL をビルドする方法を説明し、非標準環境で wolfSSL をビルドす る場合のガイダンスも提供します。第 3 章に入門ガイド、第 11 章に SSL チュートリアルをご用意していま す。

autoconf/automake システムを使用して wolfSSL をビルドする場合、単一の MakeFile を使用して wolfSSL ライブラリの全てのパーツとサンプルプログラムを一度にビルドします。

## <span id="page-17-0"></span>**2.1 wolfSSL** ソースコードの取得

最新バージョンの wolfSSL は、wolfSSL の Web サイトから ZIP ファイルとしてダウンロードできます。

<https://wolfssl.jp/download/>

zip ファイルをダウンロードしたら、unzip コマンドを使用してファイルを解凍します。ネイティブの行末 文字を使用するには、unzip を使用する際に-a オプションを有効にします。[unzip man page] で、-a オ プションが説明されています。

[…] -a オプションでは、zip によってテキストファイル(ZipInfo リストで「b」ではなく「t」ラ ベルがついているファイル)と識別されると行末文字、ファイル終端文字を変換します。必要に 応じて指定してください。[…]

注:wolfSSL 2.0.0RC3 のリリースから、wolfSSL のディレクトリ構造と標準のインストールフォルダーが 変更されました。これらの変更は、オープンソースプロジェクトが wolfSSL を統合しやすくするために行 われました。ヘッダーと構造の変更の詳細については、第 9 章の「ライブラリヘッダー」および「構造の使 用」節を参照してください。

## <span id="page-17-1"></span>**2.2 \*nix** 上でビルド

Linux、\*BSD、OS X、Solaris、またはその他の \*nix のようなシステムに wolfSSL をビルドする場合、 autoconf システムを使用します。wolfSSL をビルドするには、wolfSSL ルートディレクトリから 2 つのコ マンド./configure および make を実行するだけです。

./configure スクリプトはビルド環境をセットアップし、任意の数のビルドオプションを./configure に追加します。利用可能なビルドオプションのリストについては、この章のビルドオプション節を参照する か、次のコマンドラインを実行して、./configure に渡すことができるオプションのリストを表示させて ください。

./configure --help

./configure が正常に実行されたら、wolfSSL をビルドするために make を実行してください。

make

wolfSSL をインストールするには以下を実行します。

make install

インストールするには特権を必要とする場合もあるかもしれません。その場合は次のように sudo をコマン ドの前に加えてください。

sudo make install

ビルドをテストするには、wolfSSL のルートディレクトリから testsuite プログラムを実行します。

./testsuite/testsuite.test

COPYRIGHT ©2024 wolfSSL Inc. 18

あるいは、autoconf を使用して testsuite を実行し、標準の wolfSSL API および暗号テストを実行します。

make test

testsuite プログラムの予想される出力に関する詳細は、第 3 章のテストスイート節にあります。

もし、wolfSSL ライブラリのみのビルドが必要で、そのほかのコンポーネント(サンプルプログラム、テス トスイート、ベンチマークアプリケーション等)はビルドしたくない場合には、wolfSSL のルートディレク トリで下記コマンドを実行してください、

<span id="page-18-0"></span>make src/libwolfSSL.la

## **2.3 Windows** の上でのビルド

以下の説明に加えて、Visual Studio で wolfSSL をビルドするための手順とヒント[はここで](https://wolfssl.com/wolfSSL/Docs-wolfSSL-visual-studio.html)も提供していま す。

#### <span id="page-18-1"></span>**2.3.1 Visual Studio 2008**

インストールのルートディレクトリに Visual Studio 2008 用のソリューションが含まれています。Visual Studio 2010 以降で使用する場合、既存のプロジェクトファイルはインポートプロセス中に変換できるはず です。

注意: 新しいバージョンの Visual Studio にインポートする場合、「プロジェクトとインポートされたプロ パティシートを上書きしますか?」と尋ねられます。「いいえ」を選択すると、以下の問題を回避できま す。「はい」を選択すると、SAFESEH 指定のために EDITANDCONTINUE が無視されるという警告が表示さ れます。testsuite、sslSniffer、server、echoserver、echoclient、client をそれぞれ右クリックして、プ ロパティ-> 構成プロパティ-> リンカー->Advanced(Advanced ウィンドウの一番下までスクロール)を変 更する必要があります。「安全な例外ハンドラーを含むイメージ」を見つけ、右端の下矢印をクリックしま す。これを前述の各プロジェクトに対して「いいえ」(/SAFESEH:NO)に変更します。もう一つの選択肢は EDITANDCONTINUE を無効にすることですが、デバッグ目的では有用であるため推奨されません。

## <span id="page-18-2"></span>**2.3.2 Visual Studio 2010**

wolfSSL ソリューションをビルドするには、Service Pack 1 をダウンロードする必要があります。Visual Studio がリンカエラーを報告する場合は、プロジェクトをクリーンしてリビルドすると解消するはずです。

## <span id="page-18-3"></span>**2.3.3 Visual Studio 2013 (64** ビットソリューション**)**

wolfSSL ソリューションをビルドするには、Service Pack 4 をダウンロードする必要があります。Visual Studio がリンカエラーを報告する場合は、プロジェクトをクリーンしてリビルドすると解消するはずです。

各ビルドをテストするには、Visual Studio メニューから「Build All」を選択し、testsuite プログラムを実行 します。Visual Studio プロジェクトのビルドオプションを編集するには、目的のプロジェクト(wolfSSL、 echoclient、echoserver など)を選択し、「プロパティ」パネルを参照してください。

注意: wolfSSL v3.8.0 リリース以降、ビルドプリプロセッサマクロは IDE/WIN/user\_settings.h にあ る中央ファイルに移動しました。このファイルはプロジェクト内でも見つけることができます。ECC や ChaCha20/Poly1305 などの機能を追加するには、HAVE\_ECC や HAVE\_CHACHA / HAVE\_POLY1305 などの #defines をここに追加します。

## <span id="page-18-4"></span>**2.3.4 Cygwin**

Windows 開発マシン上で Windows 用の wolfSSL をビルドする場合は、リポジトリに含まれる Visual Studio プロジェクトファイルを使用してビルドすることをお勧めします。しかし Cygwin が必要な場合は、 当社チームがビルドに成功した際のガイダンスがありますから以下にご紹介します。

- 1. <https://www.cygwin.com/install.html> にアクセスして setup-x86\_64.exe をダウンロードします、
- 2. setup-x86\_64.exe を実行し、希望する方法でインストールします。「Select Packages」段階に到 達するまでインストールメニューをクリックします。
- 3.「+」アイコンをクリックして「All」を展開します、
- 4.「Archive」セクションに移動し、「unzip」ドロップダウンを選択して、「Skip」を 6.0-15(または他の バージョン)に変更します。
- 5.「Devel」の下で「autoconf」ドロップダウンをクリックし、「Skip」を「10-1」(または他のバージョ ン)に変更します、
- 6.「Devel」の下で「automake」ドロップダウンをクリックし、「Skip」を「10-1」(または他のバージョ ン)に変更します。
- 7.「Devel」の下で「gcc-core」ドロップダウンをクリックし、「Skip」を 7.4.0-1 に変更します。(注: wolfSSL は GCC 9 または 10 をテストしておらず、比較的新しいものであるため、開発用に微調整す る時間が多少経つまで使用することをお勧めしません)
- 8.「Devel」の下で「git」ドロップダウンをクリックし、「Skip」を 2.29.0-1(または他のバージョン)に 変更します。
- 9.「Devel」の下で「libtool」ドロップダウンをクリックし、「Skip」を「2.4.6-5」(または他のバージョ ン)に変更します。
- 10.「Devel」の下で「make」ドロップダウンをクリックし、「Skip」を 4.2.1-1(または他のバージョン) に変更します。
- 11.「Next」をクリックして、インストールの残りの部分を進めます。

追加のパッケージとして、以下が必要です。

- unzip
- autoconf
- automake
- gcc-core
- git
- libtool
- make

#### **2.3.4.1** インストール後の作業 Cygwin ターミナルを開き、wolfSSL をクローンします。

git clone https://github.com/wolfSSL/wolfSSL.git cd wolfSSL ./autogen.sh ./configure make make check

## <span id="page-19-0"></span>**2.4** 非標準環境でのビルド

公式にはサポートしていませんが、特に組み込み向けややクロスコンパイルシステムを使用して、非標準環 境で wolfSSL をビルドしたいユーザーを支援するよう努めています。以下にいくつかの注意点を示します。

- 1. ソースファイルとヘッダーファイルは、wolfSSL ダウンロードパッケージ内にあるのと同じディレク トリ構造を維持する必要があります。
- 2. 一部のビルドシステムでは、wolfSSL ヘッダーファイルの場所を明示的に知りたい場合があるため、 それを指定する必要があるかもしれません。それらは <wolfSSL\_root>/wolfSSL ディレクトリに あります。通常は、インクルードパスに <wolfSSL\_root> ディレクトリを追加してください。
- 3. wolfSSL は、configure プロセスがビッグエンディアンを検出しない限り、デフォルトでリトルエン ディアンシステムとなります。非標準環境でビルドするユーザーは configure プロセスを使用してい ないため、ビッグエンディアンシステムを使用している場合は BIG\_ENDIAN\_ORDER を定義する必要 があります。
- 4. wolfSSL は 64 ビット型を利用できると速度が向上します。configure プロセスは long または long long が 64 ビットかどうかを判断し、define を設定します。したがって、システム上で sizeof(long) が 8 バイトの場合は、SIZEOF\_LONG 8 を定義してください。sizeof(long long) が 8 バイトの 場合は、SIZEOF\_LONG\_LONG 8 を定義します。
- 5. ライブラリのビルドで問題が発生した場合は、お知らせください。サポートが必要な場合は、[suppor](mailto:support@wolfssl.com) [t@wolfssl.com](mailto:support@wolfssl.com) までご連絡ください。
- 6. ビルドを変更できる定義は、本章の後の節に示しています。多くのオプションの詳細な説明について は、ビルドオプション節を参照してください。

## <span id="page-20-0"></span>**2.4.1 Yocto Linux** へのビルド

wolfSSL は Yocto Linux と OpenEmbedded で wolfSSL をビルドするためのレシピも含んでいます。これ らのレシピは meta-wolfSSL レイヤーとして GitHub リポジトリで管理しています。

<https://github.com/wolfSSL/meta-wolfSSL>

Yocto Linux で wolfSSL をビルドするには Git と bitbake が必要です。以下に、Yocto Linux 上で wolfSSL 製品(レシピが存在するもの)をビルドする方法を説明します。

#### 1. **wolfSSL meta** をクローン

git clone https://github.com/wolfSSL/meta-wolfSSL

#### 2.「**meta-wolfSSL**」レイヤーをビルドの **bblayers.conf** に挿入

BBLAYERS セクション内で、meta-wolfSSL がクローン作成された場所へのパスを追加します。

```
BBLAYERS ?= "... \
/path/to/meta-wolfSSL/ \
..."
```
#### 3. **wolfSSL** 製品レシピをビルド

bitbake を使用して、*wolfSSL*、*wolfssh*、*wolfmqtt* をビルドします。これらのレシピのいずれかを bitbake コマンドに渡すだけです。(例:bitbake wolfSSL)これにより、ユーザーはコンパイルが 問題なく成功することを確認できます。

#### 4. **local.conf** を編集

最後のステップは、ビルドの local.conf ファイルを編集して、ビルド中のイメージに必要なライ ブラリを含めることです。希望するレシピの名前を含むように IMAGE\_INSTALL\_append 行を編集 します。以下にその例を示します。

IMAGE\_INSTALL\_append="wolfSSL wolfssh wolfmqtt"

イメージがビルドされると、wolfSSL のデフォルトの場所(またはレシピからの関連製品)は/usr/lib/デ ィレクトリになります。

さらに、wolfSSL は後のビルドオプション節にリストされている有効化および無効化オプションを使用し て、Yocto にビルドする際にカスタマイズできます。これには、.bbappend ファイルを作成し、wolfSSL ア プリケーション/レシピレイヤー内に配置する必要があります。このファイルの内容には、EXTRA\_OECONF 変数に連結する内容を指定する行を含める必要があります。以下に、TLS 1.3 有効化オプションを通じて TLS 1.3 サポートを有効にする例を示します。

EXTRA\_OECONF += "--enable-tls13"

Yocto へのビルドに関する詳細なドキュメントは、meta-wolfSSL README に掲載しています。

<span id="page-20-1"></span><https://github.com/wolfSSL/meta-wolfSSL/blob/master/readme.md>

### **2.4.2 Atollic TrueSTUDIO** でのビルド

3.15.5 以降の wolfSSL バージョンには、ARM M4-Cortex デバイス上で wolfSSL をビルドするために使用 される TrueSTUDIO プロジェクトファイルが含まれています。TrueSTUDIO プロジェクトファイルは、ST Microelectronics の一部である Atollic によって作成されたもので、無料でダウンロードできます。これを 使用することで、STM32 デバイス上でのビルドプロセスを簡素化できます。TrueSTUDIO で wolfSSL 静的 ライブラリプロジェクトファイルをビルドするには、TrueSTUDIO を開いた後、ユーザーが以下の手順を実 行する必要があります。

- 1. プロジェクトをワークスペースにインポートする(ファイル > インポート)
- 2. プロジェクトをビルドする(プロジェクト > プロジェクトのビルド)

ビルド時に user\_settings.h 内にある設定がインクルードされます。user\_settings.h ファイルの デフォルトの内容は最小限であり、多くの機能は含まれていません。ユーザーはこのファイルを変更し、後 の章に示すオプションで機能を追加または削除できます。

## <span id="page-21-0"></span>**2.4.3 IAR** でのビルド

<wolfSSL\_root>/IDE/IAR-EWARM ディレクトリには、以下のファイルが含まれています。

- 1. ワークスペース:wolfSSL.eww ワークスペースには、wolfSSL-Lib ライブラリと wolfCrypt-test、 wolfCrypt-benchmark 実行可能プロジェクトが含まれています。
- 2. wolfSSL-Lib プロジェクト:lib/wolfSSL-lib.ewp wolfCrypt と wolfSSL 関数の完全なセットラ イブラリを生成します。
- 3. テストスイートプロジェクト:test/wolfCrypt-test.ewp test.out テストスイート実行可能ファ イルを生成します。
- 4. ベンチマークプロジェクト:benchmark/wolfCrypt-benchmark.ewp benchmark.out ベンチマ ーク実行可能ファイルを生成します。

これらのプロジェクトは一般的な ARM Cortex-M MPU 向けに設定されています。特定のターゲット MPU 用のプロジェクトを生成するには、以下の手順を実行してください。

- 1. デフォルト設定:プロジェクトのデフォルトターゲットは Cortex-M3 シミュレータに設定されてい ます。user\_settings.h にはプロジェクトのデフォルトオプションが含まれています。シミュレータに 対してビルドしてダウンロードできます。「view」->「Terminal I/O」でターミナル I/O ウィンドウを 開き、実行を開始します。
- 2. プロジェクトオプション設定:各プロジェクトに適切な「ターゲット」オプションを選択します。
- 3. 実行可能プロジェクトの場合:MPU 用の「SystemInit」と「startup」を追加し、デバッグ用の「ド ライバ」を選択します。
- 4. ベンチマークプロジェクトの場合: current time 関数のオプションを選択するか、WOLF-SSL\_USER\_CURRTIME オプションで独自の「current\_time」ベンチマークタイマーを作成しま す。
- 5. ビルドとダウンロード:EWARM ビルドとダウンロードのために、メニューバーの「Project->Make」 と「Download and Debug」に進みます。

#### <span id="page-21-1"></span>**2.4.4 macOS** や **iOS** でのビルド

**2.4.4.1 Xcode** <wolfSSL\_root>/IDE/XCODE ディレクトリには、以下のファイルが含まれています:

- 1. wolfSSL.xcworkspace ライブラリとテストスイートクライアントを含むワークスペース
- 2. wolfSSL\_testsuite.xcodeproj テストスイートを実行するプロジェクト
- 3. wolfSSL.xcodeproj wolfSSL および/または wolfCrypt 用の OS/x と iOS ライブラリをビルドす るプロジェクト
- 4. wolfSSL-FIPS.xcodeproj 利用可能な場合、wolfSSL と wolfCrypt-FIPS をビルドするプロジェ クト

5. user\_settings.h – プロジェクト間で共有されるカスタムライブラリ設定

ライブラリは、ターゲットに応じて libwolfSSL\_osx.a または libwolfSSL\_ios.a として出力されま す。また、wolfSSL/wolfCrypt(および CyaSSL/CtaoCrypt 互換性)ヘッダーを Build/Products/Debug または Build/Products/Release にある include ディレクトリにコピーします。

ライブラリとテストスイートを適切にリンクするには、ビルドの場所をワークスペースに対して相対的に 設定する必要があります。

- 1. File -> Workspace Settings(または Xcode -> Preferences -> Locations -> Locations)
- 2. Derived Data -> Advanced
- 3. Custom -> Relative to Workspace
- 4. Products -> Build/Products

これらの Xcode プロジェクトは、複数のプロジェクトでマクロを設定するための user\_settings.h フ ァイルを有効にするために、WOLFSSL\_USER\_SETTINGS プリプロセッサを定義しています。

必要に応じて、Xcode プリプロセッサは以下の手順で変更できます。

- 1.「Project Navigator」でプロジェクトをクリックします。
- 2.「Build Settings」タブをクリックします。
- 3.「Apple LLVM 6.0 Preprocessing」セクションまでスクロールします。
- 4.「Preprocessor Macros」の開示を開き、「+」と「-」ボタンを使用して変更します。これを Debug と Release の両方に対して行ってください。

<span id="page-22-0"></span>このプロジェクトは、デフォルト設定を使用して wolfSSL と wolfCrypt をビルドする必要があります。

#### **2.4.5 GCC ARM** でのビルド

<wolfSSL\_root>/IDE/GCC-ARM ディレクトリには、Cortex M シリーズ用の wolfSSL プロジェクト例が ありますが、他のアーキテクチャに適用することもできます。

- 1. gcc-arm-none-eabi がインストールされていることを確認してください。
- 2. Makefile.common を変更します:
- 正しいツールチェーンパス TOOLCHAIN を使用します。
- 正しいアーキテクチャ「ARCHFLAGS」を使用します。[GCC ARM Options](https://gcc.gnu.org/onlinedocs/gcc-4.7.3/gcc/ARM-Options.html) -mcpu=name を参照してく ださい。
- linker.ld のメモリマップがフラッシュ/RAM と一致することを確認するか、Makefile.common の SRC\_LD = -T./linker.ld をコメントアウトします。
- 3. make を使用して、静的ライブラリ(libwolfSSL.a)、wolfCrypt テスト/ベンチマーク、および wolfSSL TLS クライアントターゲットを/Build 内の.elf と.hex としてビルドします。

**2.4.5.1** 一般的な **Makefile** を使ったクロスコンパイルによるビルド Cortex-A53 を搭載した Raspberry Pi 用の Makefile.common 変更例を示します。

- 1. Makefile.common 内の ARCHFLAGS を-mcpu=cortex-a53 -mthumb に変更します。
- 2. カスタムメモリマップが適用されないため、SRC\_LD をコメントアウトします。
- 3. TOOLCHAIN をクリアしてデフォルト gcc を使用します。"TOOLCHAIN =" とします。
- 4. LDFLAGS += --specs=nano.specs と LDFLAGS += --specs=nosys.specs をコメントアウ トしてください。

**2.4.5.2 configure** でのクロスコンパイルによるビルド メインプロジェクトディレクトリの構成スクリ プトは、gcc-arm-none-eabi ツールでビルドするようにクロスコンパイルを実行できます。以下の例では ツールへのパスが適切に設定されていると仮定します。

./configure **\**

--host=arm-non-eabi **\**

```
CC=arm-none-eabi-gcc \
 AR=arm-none-eabi-ar \
  STRIP=arm-none-eabi-strip \
 RANLIB=arm-none-eabi-ranlib \
  --prefix=/path/to/build/wolfSSL-arm \
 CFLAGS="-march=armv8-a --specs=nosys.specs \
      -DHAVE_PK_CALLBACKS -DWOLFSSL_USER_IO -DNO_WRITEV" \
  --disable-filesystem --enable-fastmath \
  --disable-shared
make
```
make install

32 ビットアーキテクチャをビルドしている場合は、-DTIME\_T\_NOT\_64BIT を CFLAGS に追加してくだ さい。

#### <span id="page-23-0"></span>**2.4.6 Keil MDK-ARM** でのビルド

Keil MDK-ARM で wolfSSL をビルドするための詳細な手順とヒント[はこちらで](https://www.wolfssl.com/docs/keil-mdk-arm/)見つけることができます。

注意:MDK-ARM がデフォルトではない場所にインストールされている場合、プロジェクトファイルの参 照パス定義をすべて変更する必要があります。

## <span id="page-23-1"></span>**2.5 C** プリプロセッサマクロとして定義される機能

#### <span id="page-23-2"></span>**2.5.1** 機能の削除

以下の定義は、wolfSSL から機能を削除するために使用できます。これは、ライブラリ全体のフットプリン トサイズを削減しようとしている場合に役立ちます。NO\_< 機能名 > 定義を定義することに加えて、ビル ドから対応するソースファイルも削除できます。ヘッダーファイルは対象外です。

**2.5.1.1 NO\_WOLFSSL\_CLIENT** サーバーのみのビルド用です。クライアントに固有の呼び出しを削除し ます。サイズのためにいくつかの呼び出しを削除する場合にのみ、これを使用します。

**2.5.1.2 NO\_WOLFSSL\_SERVER** クライアントのみのビルド用です。サーバーに固有の呼び出しを削除し ます。サイズのためにいくつかの呼び出しを削除する場合にのみ、これを使用します。

**2.5.1.3 NO\_DES3** DES3 暗号化の使用を削除します。一部の古いサーバーがそれを使用しているため、 DES3 はデフォルトで組み込まれており、SSL 3.0 では必要です。NO\_DH および NO\_AES は上記 2 つと同 じで、広く使用されています。

**2.5.1.4 NO\_DSA** DSA の使用を削除します。DSA は、一般的な使用が段階的に廃止されています。

**2.5.1.5 NO\_ERROR\_STRINGS** エラー文字列を無効にします。エラー文字列は、wolfSSL の場合は src/internal.c または wolfCrypt の wolfcrypt/src/asn.c にあります。

#### **2.5.1.6 NO\_HMAC** ビルドから HMAC を削除します。

注意:SSL/TLS は HMAC に依存します。wolfCrypt のみを使用している場合、(ビルドオプション WOLFCRYPT\_ONLY) HMAC を無効にできます。

**2.5.1.7 NO\_MD4** ビルドから MD4 を削除します。MD4 は解読されているため、使用してはなりません。

**2.5.1.8 NO\_MD5** ビルドから MD5 を削除します。

**2.5.1.9 NO\_SHA** ビルドから SHA-1 を削除します。

**2.5.1.10 NO\_SHA256** ビルドから SHA-256 を削除します。

**2.5.1.11 NO\_PSK** 事前共有キー拡張機能の使用をオフにします。デフォルトでは組み込まれています。

**2.5.1.12 NO\_PWDBASED** PKCS # 12 から PBKDF1、PBKDF2、PBKDF などのパスワードベースの鍵導 出関数を無効にします。

**2.5.1.13 NO\_RC4** ビルドから ARC4 ストリーム暗号の使用を削除します。ARC4 はまだ人気があり広く 使用されているため、デフォルトで組み込まれています。

2**.5.1.14 NO SESSION CACHE** セッションキャッシュが不要なときに定義できます。これにより、メモ リ使用量を約 3KB 減らすことができます。

**2.5.1.15 NO\_TLS** TLS をオフにします。TLS をオフに設定することはお勧めしません。

**2.5.1.16 SMALL\_SESSION\_CACHE** wolfSSL が使用する SSL セッションキャッシュのサイズを制限する ように定義できます。これにより、デフォルトのセッションキャッシュが 33 セッションから 6 セッション に短縮され、約 2.5KB 削減できます。

**2.5.1.17 NO RSA RSA アルゴリズムのサポートを削除します。** 

**2.5.1.18 WC\_NO\_RSA\_OAEP** OAEP パディングのコードを削除します。

**2.5.1.19 NO AES CBC** AES-CBC アルゴリズムサポートをオフにします。

**2.5.1.20 NO\_AES\_DECRYPT** コードサイズを削減するために設定できます。復号を無効にし、暗号化の みをサポートするように設定します。

<span id="page-24-0"></span>**2.5.1.21 WOLFCRYPT ONLY** TLS を無効にして wolfCrypt のみを有効にします。

**2.5.1.22 NO\_CAMELLIA\_CBC** Camellia CBC サポートを無効にします。TLS 暗号スイートにのみ適用さ れます。

**2.5.1.23 NO\_AES** AES アルゴリズムサポートを無効にします。

**2.5.1.24 NO\_AES\_128** コンパイル時の AES キーサイズ選択に使用されます。

**2.5.1.25 NO\_AES\_192** コンパイル時の AES キーサイズ選択に使用されます。

**2.5.1.26 NO\_AES\_256** コンパイル時の AES キーサイズ選択に使用されます。

**2.5.1.27 NO\_AESGCM\_AEAD** AES GCM を使用する TLS 暗号スイートを無効にします。AES GCM 暗号 スイートが有効になっていない場合に内部的に使用するものですが、暗号スイートを制限するためにも使 用できます。

**2.5.1.28 NO\_ASN\_TIME** ASN の時間チェックを無効にします。

注意:すべての証明書の開始/終了日チェックがスキップされるため、これは注意して使用する必要があり ます。

**2.5.1.29 NO\_CHECK\_PRIVATE\_KEY** このマクロは、デフォルトでオンになっている追加の秘密鍵チェッ クを無効にします。これにより、秘密鍵が公開鍵のペアであることを検証するチェックが有効になります。 RSA、ECDSA、ED25519、ED448、Falcon、Dilithium および Sphincs でサポートされています。

**2.5.1.30 NO DH** Diffie-Hellman (DH) サポートを無効にします。

**2.5.1.31 NO ED25519 CLIENT AUTH** ED25519 の TLS クライアント認証サポートを無効にします。メ ッセージのキャッシュが必要なため、ED25519 が使用されていない場合、TLS 中のメモリ使用量を削減す るために使用されます。

**2.5.1.32 NO ED448 CLIENT AUTH** ED448 のクライアント認証を無効にします。

**2.5.1.33 NO\_FORCE\_SCR\_SAME\_SUITE** デフォルトでは、セキュアな再ネゴシエーションでは同じ暗号 スイートを使用する必要があります。これはその要件を無効にします。

**2.5.1.34 NO\_MULTIBYTE\_PRINT** 組み込みデバイスが問題を抱える可能性のある、マルチバイト文字 をコンパイルアウトするために使用されます。

**2.5.1.35 NO\_OLD\_SSL\_NAMES** wolfSSL と OpenSSL を一緒に使用するための、古い OpenSSL 互換性 マクロの一部を無効にします。

**2.5.1.36 NO\_OLD\_WC\_NAMES** 不要な名前空間を削除します。

**2.5.1.37 NO\_OLD\_POLY1305** 相互運用性のために使用される、古い ChaCha20/Poly1305 TLS 1.2 暗号 スイートのサポートを無効にします。

**2.5.1.38 NO HANDSHAKE DONE CB** wolfSSL SetHsDoneCb で設定されるハンドシェイクコール バックのサポートを無効にします。このオプションはコードサイズを削減するのに役立ちます。

**2.5.1.39 NO\_STDIO\_FILESYSTEM** これは stdio.h のインクルードを無効にします。移植性を保つために 使用されます。

**2.5.1.40 NO\_TLS\_DH** TLS DH を除外します。一時的な有限体 Diffie-Hellman 鍵合意に基づく暗号スイ ートをネゴシエートすべきではありません。

**2.5.1.41 NO\_WOLFSSL\_CM\_VERIFY** 証明書マネージャの検証コールバックを無効にします。検証コー ルバックはエラーをインターセプトして上書きすることを可能にします。このオプションはコードサイズ を削減するのに役立ちます。

**2.5.1.42 NO\_WOLFSSL\_DIR** ディレクトリサポートを無効にします。

**2.5.1.43 NO\_WOLFSSL\_RENESAS\_TSIP\_TLS\_SESSION** TSIP TLS リンク共通鍵暗号化方式のみを無効 します。

注意:これはルネサス RX TSIP 固有の定義です。

**2.5.1.44 NO\_WOLFSSL\_SHA256** これは TLS 1.3 にのみ適用されます。SHA2-256 を wolfCrypt から有 効にして使用できるようにしますが、TLS 1.3 からは除外します。

**2.5.1.45 WOLFSSL\_BLIND\_PRIVATE\_KEY** 秘密鍵をブラインドするためのマスクとして使用されます。 ブラインド処理はロウハンマー攻撃から保護するために使用されます。

**2.5.1.46 WOLFSSL DTLS13 NO HRR ON RESUME** これが定義されている場合、DTLS サーバーはク ライアントの再開が成功した場合にクッキー交換を行いません。

再開はより速く(1 RTT 少なく)なり、帯域幅の消費が少なくなります。(1 つの ClientHello と、1 つの HelloVerifyRequest/HelloRetryRequest が少なくなります)一方、有効な SessionID/チケット/psk が収集 された場合、偽造された clientHello メッセージはサーバー上のリソースを消費します。

DTLS 1.3 の場合、このオプションを使用すると、サーバーが Early Data/0-RTT Data を処理することもで きます。これがなければ、サーバーはクッキーを持つ検証済み ClientHello を受信するまでステートフル処 理に入らないため、Early Data はドロップされます。

クッキー交換なしで DTLS 1.3 再開を許可するには、次のようにします。

- 1. WOLFSSL\_DTLS13\_NO\_HRR\_ON\_RESUME を定義して wolfSSL をコンパイルする
- 2. wolfSSL dtls13 no hrr\_on\_resume(ssl, 1) を WOLFSSL オブジェクトに呼び出して、再開 時のクッキー交換を無効にする
- 3. 通常の接続と同様に続行する

**2.5.1.47 WOLFSSL NO CLIENT AUTH** Ed25519 と Ed448 を使用するために必要な、キャッシングコ ードを無効にします。

**2.5.1.48 WOLFSSL\_NO\_CURRDIR** wolfSSL/test.h のテストパスに./をサポートしないプラットフォ ーム用の移植性マクロです。テストツールにのみ適用されます。

**2.5.1.49 WOLFSSL\_NO\_DEF\_TICKET\_ENC\_CB** デフォルトのチケット暗号化コールバックを定義しませ ん。サーバーのみに適用されます。アプリケーションはセッションチケットを使用するために独自のコール バックを設定する必要があります。

**2.5.1.50 WOLFSSL\_NO\_SOCK** 移植のため、組み込みソケットサポートを無効にするためのマクロです。 ソケットなしで TLS を使用する場合、通常は WOLFSSL\_USER\_IO を定義し、送信/受信にコールバックを 使用します。

**2.5.1.51 WOLFSSL NO TLS12** TLS 1.2 を除外するために定義します。

**2.5.1.52 WOLFSSL\_PEM\_TO\_DER** PEM から DER への変換を無効にします。

**2.5.1.53 NO\_DEV\_URANDOM** /dev/urandom の使用を無効にします。

**2.5.1.54 WOLFSSL\_NO\_SIGALG** 署名アルゴリズムの拡張子を無効にします。

**2.5.1.55 NO\_RESUME\_SUITE\_CHECK** TLS 接続を再開するときに暗号スイートのチェックを無効にしま す。

**2.5.1.56 NO\_ASN** ASN フォーマットの証明書処理のサポートをオフにします。

**2.5.1.57 NO OLD TLS** SSLV3、TLSV1.0、TLSV1.1 のサポートを削除します。

**2.5.1.58 WOLFSSL\_AEAD\_ONLY** 非 AEAD アルゴリズムのサポートを削除します。AEAD は、「認証され た暗号化」の略であり、これらのアルゴリズム (AES-GCM など) がデータを暗号化および復号化するだけで なく、そのデータの機密性と信頼性を保証するアルゴリズムです。

**2.5.1.59 WOLFSSL\_SP\_NO\_2048** RSA/DH 2048 ビット単精度 (SP) 最適化を削除します。

**2.5.1.60 WOLFSSL\_SP\_NO\_3072** RSA/DH 3072 ビット単精度 (SP) 最適化を削除します。

**2.5.1.61 WOLFSSL\_SP\_NO\_256** SECP256R1 の ECC 単 精 度 (SP) 最 適 化 を 削 除 し ま す。WOLF-SSL\_SP\_MATH にのみ適用されます。

#### <span id="page-27-0"></span>**2.5.2** 機能の有効化 **(**デフォルトで有効**)**

**2.5.2.1 HAVE\_TLS\_EXTENSIONS** ほとんどの TLS ビルドに必要な TLS 拡張機能のサポートを有効にし ます。

./configure を使用する場合これはデフォルトでオンになっていますが、WOLFSSL\_USER\_SETTINGS で ビルドする場合は手動で定義する必要があります。

**2.5.2.2 HAVE\_SUPPORTED\_CURVES** TLS でサポートされている曲線と、TLS で使用されるキー共有拡 張機能を有効にします。ECC、Curve25519、および Curve448 で必要です。

./configure を使用する場合これはデフォルトでオンになっていますが、WOLFSSL\_USER\_SETTINGS で ビルドする場合は手動で定義する必要があります。

**2.5.2.3 HAVE\_EXTENDED\_MASTER** TLS v1.2 以前で使用されるセッションキーの計算用に拡張マスタ ーシークレット PRF を有効にします。PRF 方式はデフォルトでオンになっており、より安全であると考え られています。

./configure を使用する場合これはデフォルトでオンになっていますが、WOLFSSL\_USER\_SETTINGS で ビルドする場合は手動で定義する必要があります。

**2.5.2.4 HAVE ENCRYPT THEN MAC** ブロック暗号による暗号化後に MAC を実行するための encryptthen-mac サポートを有効にします。これがデフォルトで、セキュリティが向上します。

./configure を使用する場合これはデフォルトでオンになっていますが、WOLFSSL\_USER\_SETTINGS で ビルドする場合は手動で定義する必要があります。

**2.5.2.5 HAVE\_ONE\_TIME\_AUTH** Poly 認証を設定するため、TLS v1.2 で Chacha20/Poly1305 を使用す る場合に必要です。

<span id="page-27-1"></span>./configure を使用する場合、これは ChaCha20/Poly1305 でデフォルトで有効になりますが、WOLF-SSL\_USER\_SETTINGS でビルドする場合は手動で定義する必要があります。

#### **2.5.3** 機能の有効化 **(**デフォルトで無効**)**

**2.5.3.1 WOLFSSL\_CERT\_GEN** wolfSSL の証明書生成機能をオンにします。詳細については、第 7 章 キ ーと証明書を参照してください。

**2.5.3.2 WOLFSSL DER LOAD** wolfSSL CTX der load verify locations() 関数を使用して、 wolfSSL コンテキスト (WOLFSSL\_CTX) への DER フォーマットされた CA 証明書をロードできます。

**2.5.3.3 WOLFSSL\_DTLS** DTLS(Datagram TLS) の使用をオンにします。これは広くサポートされていな いか、使用されていません。

**2.5.3.4 WOLFSSL\_KEY\_GEN** wolfSSL の RSA 鍵生成機能をオンにします。詳細については、第 7 章 キ ーと証明書を参照してください。

**2.5.3.5 WOLF PRIVATE KEY ID** これは PKCS11 で使用され、キー ID とラベル API のサポートを有効 にします。FIPS v5 以前は暗号コールバックで WOLF PRIVATE\_KEY\_ID をサポートしていません。

**2.5.3.6 WOLFSSL\_WOLFSENTRY\_HOOKS** wolfSSL\_CTX\_set\_AcceptFilter() と wolf-SSL CTX set ConnectFilter() を使用した一般的なネットワーク accept および connect フィルターフックのサポートを TLS レイヤーに追加します。また、サンプルクライアントおよびサーバー アプリケーションでの wolfSentry 統合も有効化します。

**2.5.3.7 WOLFSSL\_CERT\_EXT** 証明書拡張、鍵および証明書生成機能です。

**2.5.3.8 WOLFSSL\_CERT\_REQ** 証明書要求、鍵および証明書生成機能です。

**2.5.3.9 WOLFSSL\_SSLKEYLOGFILE** これは Wireshark で使用されるキーロギングを有効にします。マ スターシークレットとクライアントランダムがファイルに書き込まれるため、コンパイラが警告を発する ようになります。これはテストに役立ちますが、本番環境ではお勧めしません。

**2.5.3.10 WOLFSSL\_SSLKEYLOGFILE\_OUTPUT** このマクロはキーロギングのファイル名を定義します。 WOLFSSL\_SSLKEYLOGFILE と共に使用してください。

**2.5.3.11 WOLFSSL HAVE WOLFSCEP** wolfSCEP が利用可能かどうかを確認するために autoconf で使 用される機能を有効にします。

**2.5.3.12 WOLFSSL HAVE MIN** このマクロはライブラリの移植性を高めるためのもので、MIN/MAX が すでにプラットフォームによって定義されているかどうかを示します。重複定義を防ぎます。

**2.5.3.13 WOLFSSL\_HAVE\_TLS\_UNIQUE** 「tls-unique」チャネルバインディングとして使用するために、 TLS ハンドシェイク後に「Finished」メッセージを保持します。

libest port で追加:アプリケーションが「tls-unique」チャネルバインディングタイプを取得できるように します。

• [RFC 5929 Section 3](https://tex2e.github.io/rfc-translater/html/rfc5929.html#3--The-tls-unique-Channel-Binding-Type)

これは EST プロトコルで使用され、「所有証明」を通じて TLS セッションに登録をバインドします。

- [RFC 7030 Section 3.4](https://tex2e.github.io/rfc-translater/html/rfc7030.html#3-4--Proof-of-Possession)
- [RFC 7030 Section 3.5](https://tex2e.github.io/rfc-translater/html/rfc7030.html#3-5--Linking-Identity-and-POP-Information)

COPYRIGHT ©2024 wolfSSL Inc. 29

**2.5.3.14 WOLFSSL\_ENCRYPTED\_KEYS** 暗号化キー PKCS8 サポートを有効にします。このマクロは PKCS8 パスワードベースのキー暗号化を有効にします。

• [RFC 5208](https://tex2e.github.io/rfc-translater/html/rfc5208)

**2.5.3.15 WOLFSSL\_CUSTOM\_OID** サブジェクトおよび要求拡張用のカスタム OID サポートを有効にす る証明書機能です。これはカスタム OID を持つ証明書の解析にも適用されます。

**2.5.3.16 WOLFSSL RIPEMD** RIPEMD-160 サポートを有効にします。

**2.5.3.17 WOLFSSL\_SHA384** SHA-384 サポートを有効にします。

**2.5.3.18 WOLFSSL\_SHA512** SHA-512 サポートを有効にします。

**2.5.3.19 WOLFSSL\_AES\_DIRECT** AES ECB モードのダイレクトサポートを有効にします。それ自体では ECB モードは安全とは見なされません。この機能は PKCS7 に必要です。

警告:ほぼすべてのユースケースで、ECB モードは安全性が低いと考えられています。可能な限り ECB API を直接使用することは避けてください。

**2.5.3.20 DEBUG\_WOLFSSL** デバッグ機能を含めてビルドします。詳細は第 8 章 デバッグを参照してく ださい。

**2.5.3.21 HAVE AESCCM AES-CCM サポートを有効にします。** 

**2.5.3.22 HAVE AESGCM AES-GCM サポートを有効にします。** 

**2.5.3.23 WOLFSSL\_AES\_XTS** AES-XTS サポートを有効にします。

**2.5.3.24 HAVE\_CAMELLIA** Camellia サポートを有効にします。

**2.5.3.25 HAVE CHACHA** Chacha20 サポートを有効にします。

**2.5.3.26 HAVE\_POLY1305** Poly1305 サポートを有効にします。

**2.5.3.27 HAVE\_CRL** 証明書失効リスト (CRL) サポートを有効にします。

**2.5.3.28 HAVE\_CRL\_IO** CRL URL でインライン HTTP リクエストをブロックできるようにします。CRL を WOLFSSL\_CTX にロードし、作成したすべての wolfSSL オブジェクトに適用します。

**2.5.3.29 HAVE ECC 楕円曲線暗号化 (ECC) サポートを有効にします。** 

**2.5.3.30 HAVE\_LIBZ** 接続上のデータの圧縮を可能にする拡張機能です。通常、使用すべきではありませ ん。「ビルドオプション」節にある--with-libz=PATH の下のメモを参照してください。

**2.5.3.31 OPENSSL\_EXTRA** ライブラリにさらに多くの OpenSSL 互換性を組み込み、wolfSSL OpenSSL 互換性レイヤーを有効にします。これにより、OpenSSL で動作するように設計された既存のアプリケーシ ョンへの移植を容易にします。デフォルトでオフになっています。

2.5.3.32 HAVE EXT CACHE 内部キャッシュの代わりに外部セッションキャッシュを使用するためのサ ポートを有効にします。

2.5.3.33 WOLFSSL WPAS SMALL WPA サプリカントサポート用の互換性レイヤーの小さなサブセット を有効にします。

**2.5.3.34 OPENSSL\_ALL** 統合テスト用のすべての互換性機能のサポートを有効にします。

**2.5.3.35 OPENSSL\_COEXIST** OpenSSL 互換レイヤーです。古い名前を無効にする必要があります。 wolfSSL と OpenSSL が共存できるようにするモードです。

**2.5.3.36 OPENSSL\_VERSION\_NUMBER** OpenSSL 互換性を実装するバージョン番号を指定します。

**2.5.3.37 WOLFSSL NGINX** OpenSSL 互換性をもつアプリケーション固有のマクロです。(--enablenginx) WOLFSSL\_NGINX を使用します。

**2.5.3.38 WOLFSSL\_ERROR\_CODE\_OPENSSL** OpenSSL 互換性 API wolfSSL\_EVP\_PKEY\_cmp は成功 時に 0、失敗時に-1 を返します。この動作は OpenSSL とは異なります。EVP\_PKEY\_cmp は以下を返しま す。

- 1: 2 つのキーが一致する
- 0: 一致しない
- -1: キータイプが異なる
- -2: 操作がサポートされていない

この関数が OpenSSL と同じ動作をするようにしたい場合は、WS\_RETURN\_CODE が OpenSSL と同等の動 作に戻り値を変換するように、WOLFSSL\_ERROR\_CODE\_OPENSSL を定義してください。

**2.5.3.39 WOLFSSL\_HARDEN\_TLS** [RFC 9325](https://tex2e.github.io/rfc-translater/html/rfc9325)で指定された推奨事項を実装します。このマクロは、望ま しいセキュリティビット数に定義する必要があります。現在実装されている値は 112 ビットと 128 ビット です。以下のマクロは特定のチェックを無効にします。

- WOLFSSL HARDEN TLS ALLOW TRUNCATED HMAC
- WOLFSSL HARDEN TLS ALLOW OLD TLS
- WOLFSSL HARDEN TLS NO SCR CHECK
- WOLFSSL HARDEN TLS NO PKEY CHECK
- WOLFSSL\_HARDEN\_TLS\_ALLOW\_ALL\_CIPHERSUITES

**2.5.3.40 WOLFSSL\_ASIO** OpenSSL 互換性をもつアプリケーション固有のマクロです。

**2.5.3.41 WOLFSSL\_QT** OpenSSL 互換性をもつアプリケーション固有のマクロです。QT 用の DH Extra、 OpenSSL all、OpenSSH、および static ephemeral を有効にします。

**2.5.3.42 WOLFSSL\_HAPROXY** OpenSSL 互換性をもつアプリケーション固有のマクロです。

**2.5.3.43 WOLFSSL\_ASN\_TEMPLATE** デュアルアルゴリズム証明書機能です。デフォルトで新しい ASN テンプレート asn.c コードを使用するため、ASN.1 テンプレート機能が必要です。

**2.5.3.44 WOLFSSL ASYNC IO 非同期クリーンアップで使用されます。** 

**2.5.3.45 WOLFSSL\_ATMEL** atmel\_get\_random\_number 関数を使用してランダムデータをシードす る ASF フックを有効にします。

**2.5.3.46 WOLFSSL CMAC** 追加の CMAC アルゴリズムを有効にします。

注意:WOLFSSL AES DIRECT が必要です。

**2.5.3.47 WOLFSSL ESPIDF ERROR PAUSE** test.c でのみ使用され、テストエラー時にデバッグ目的 で遅延を追加します。

**2.5.3.48 TEST\_IPV6** テストアプリケーションでの IPv6 のテストをオンにします。wolfSSL は IP ニュー トラルですが、テストアプリケーションはデフォルトで IPv4 を使用しています。

**2.5.3.49 TEST NONBLOCK CERTS** 非ブロッキング OCSP レスポンスのテストにのみ使用されます。 WOLFSSL\_NONBLOCK\_OCSP と OCSP\_WANT\_READ で有効になります。

**2.5.3.50 TEST\_OPENSSL\_COEXIST** 以下のビルドオプションを有効にする場合に使用します。

./configure --enable-opensslcoexist

**2.5.3.51 TEST\_PK\_PRIVKEY** PK コールバックのテストにのみ使用されます。wolfSSL/test.h では PK コールバックでロード・使用される実際の秘密鍵を渡すために、コンテキストを使用します。

**2.5.3.52 TEST\_BUFFER\_SIZE** サンプルのクライアント/サーバー-B オプションで使用される、TLS ベン チマークテストバッファサイズのオーバーライドを可能にします。

**2.5.3.53 FORCE\_BUFFER\_TEST** ファイルシステムを使用する代わりに、test\_certs.h バッファの使 用を強制します。wolfSSL/test.h の内部テストにのみ使用されます。

**2.5.3.54 WOLFSSL\_FORCE\_MALLOC\_FAIL\_TEST** ランダムな malloc の失敗を誘発するための内部テス ト用に定義します。

**2.5.3.55 WOLFSSL\_POST\_HANDSHAKE\_AUTH** TLS 拡張機能、ポストハンドシェイク認証に使用され ます。

**2.5.3.56 WOLFSSL\_PSK\_MULTI\_ID\_PER\_CS** TLS 1.3 PSK において、暗号スイートごとに複数の ID を処 理します。

**2.5.3.57 WOLFSSL\_PUBLIC\_ASN** 内部で使用される ASN.1 API を公開します。これは、内部の asn.h API を使用して解析したいお客様に役立ちます。

**2.5.3.58 WOLFSSL\_QUIC** QUIC プロトコルのサポートを有効にします。詳細について[はこちら](https://github.com/wolfSSL/wolfSSL/blob/master/doc/QUIC.md)を参照 してください。

**2.5.3.59 WOLFSSL\_QUIC\_MAX\_RECORD\_CAPACITY** 最大 quic キャパシティを 1024\*1024 – 1 MB と して定義します。

**2.5.3.60 WOLFSSL RENESAS FSPSM TLS** まだサポートしていない、TLS 関連機能です。

**2.5.3.61 WOLFSSL\_RENESAS\_TSIP\_TLS** TSIP TLS リンク共通鍵暗号化方式のみを無効にするためのも のです。

**2.5.3.62 WOLFSSL\_SM2** SM 暗号を使用するために定義します。

**2.5.3.63 WOLFSSL\_SM3** SM 暗号を使用するために定義します。

**2.5.3.64 WOLFSSL\_SM4** SM 暗号を使用するために定義します。

**2.5.3.65 WOLFSSL\_SM4\_CBC** SM4 CBC の SM 設定です。

**2.5.3.66 WOLFSSL\_SM4\_CCM** SM4 CCM の SM 設定です。

**2.5.3.67 WOLFSSL SM4 GCM** SM4 GCM の SM 設定です。

**2.5.3.68 WOLFSSL\_SNIFFER\_CHAIN\_INPUT** Chain Input オプションでは、スニファーが入力を生の パケットへのポインタではなく、struct iovec リストとして受け取ることができます。

**2.5.3.69 XSLEEP\_MS** テストのみに使用されます。カスタム遅延を定義できます。

**2.5.3.70 XSNPRINTF** snprintf 関数をオーバーライドできます。

**2.5.3.71 DEFAULT TIMEOUT SEC** HAVE IO TIMEOUT と一緒に使用して、wolfio.c ソケットタイム アウトを秒単位で指定します。これは OCSP および CRL HTTP の内部ソケットコードで使用されます。

**2.5.3.72 HAVE\_IO\_TIMEOUT** 証明書の失効に関するものです。IO オプションは接続タイムアウトのサ ポートを有効にしますが、デフォルトではオフです。

**2.5.3.73 HAVE\_OCSP** オンライン証明書ステータスプロトコル(OCSP)サポートを有効にします。

**2.5.3.74 HAVE\_CSHARP** C #ラッパーに必要な構成オプションをオンにします。

**2.5.3.75 HAVE CURVE25519** Curve25519 アルゴリズムの使用をオンにします。

**2.5.3.76 HAVE ED25519** ED25519 アルゴリズムの使用をオンにします。

**2.5.3.77 WOLFSSL DH CONST** Diffie Hellman Operations を実行するときにフローティングポイント 値の使用をオフにし、XPOW() および XLOG() のテーブルを使用します。外部数学ライブラリへの依存関 係を削除します。

**2.5.3.78 WOLFSSL\_TRUST\_PEER\_CERT** 信頼できるピア証明書の使用をオンにします。これにより、CA 証明書を使用するのではなく、ピア証明書に接続することができます。信頼できるピア証明書が Peer Cert チェーンよりも一致している場合にオンになっていると、ピアが検証されたと見なされます。CA 証明書を 使用することが望ましいです。

**2.5.3.79 WOLFSSL\_STATIC\_MEMORY** 静的メモリバッファと機能の使用をオンにします。これにより、 動的ではなく静的メモリを使用できます。

**2.5.3.80 WOLFSSL\_STATIC\_MEMORY\_LEAN** 合わせて、WOLFSSL\_STATIC\_MEMORY の定義が必要で す。65k 未満のメモリプールサイズを必要とする構造体に対してより小さい型サイズを使用し、IO バッフ ァなどの使用可能な機能を制限してフットプリントサイズを削減します。

**2.5.3.81 WOLFSSL\_SESSION\_EXPORT** DTLS セッションのエクスポートとインポートの使用をオンに します。これにより、DTLS セッションの現在の状態をシリアル化および送受信することができます。

2.5.3.82 WOLFSSL ARMASM ARMv8 ハードウェアアクセラレーションの使用をオンにします。

**2.5.3.83 WC RSA NONBLOCK** Fast Math RSA ノンブロッキングサポートをオンにして、RSA 操 作をより小さな仕事の塊に分割して処理します。この機能は、wc\_RsaSetNonBlock() を呼び出し、 FP\_WOULDBLOCK 戻りコードをチェックすることにより有効になります。

2.5.3.84 WC\_RSA\_BLINDING タイミング耐性を有効にするために使用されます。

**2.5.3.85 WC\_RSA\_PSS** RSA\_PSS パディングを有効にします。TLS 1.3 でサポートされる唯一の RSA パデ ィングスキームは PSS です(仕様によるものです)。PSS パディングはランダムパディングを使用します。

**2.5.3.86 WOLFSSL RSA VERIFY ONLY** RSA 用の小さなビルドをオンにします。WOLFSSL RSA PUBLIC ONLY、 WOLFSSL\_RSA\_VERIFY\_INLINE、NO\_SIG\_WRAPPER、[WOLFCRYPT\\_ONLY](#page-24-0)を定義してください。

**2.5.3.87 WOLFSSL RSA PUBLIC ONLY** RSA の 公 開 キ ー の み の 小 さ な ビ ル ド を オ ン に し ま す。 [WOLFCRYPT\\_ONLY](#page-24-0)を定義してください。

**2.5.3.88 WOLFSSL\_SHA3** SHA3 使用のビルドをオンにします。これは、SHA3-224、SHA3-256、SHA3- 384、SHA3-512 の SHA3 Keccak のサポートです。さらに、WOLFSSL\_SHA3\_SMALL を使用してパフォー マンスとリソース使用のトレードオフを行うことができます。

**2.5.3.89 USE ECDSA KEYSZ HASH ALGO** エフェメラル ECDHE 鍵サイズまたは次に使用可能な次の 最高値と一致するハッシュアルゴリズムを選択します。この回避策は、SHA512 でハッシュされた P-256 鍵 などのシナリオを正しくサポートしていないいくつかのピアに関する問題を解決します。

**2.5.3.90 WOLFSSL\_ALT\_CERT\_CHAINS** この定義によって CA 証明書が通信相手から提示されることを 許可しますが、有効なチェーンの一部としては使用しません。デフォルトの wolfSSL の動作は、提示され たすべてのピア証明書の検証を要求することです。これにより、中間 CA 証明書を信頼できるものとして扱 い、Root CA 証明書まで至る CA の署名エラーは無視されません。代替の証明書チェーンモードでは、ピア 証明書が信頼できる CA に検証する必要があります。

**2.5.3.91 WOLFSSL\_SYS\_CA\_CERTS** wolfSSL\_CTX\_load\_system\_CA\_certs() が 呼 び 出 さ れ た とき、wolfSSL 証明書マネージャーにそれらをロードするか、システム認証 API を呼び出すこと で、wolfSSL が検証のためにシステムの CA 証明書を使用できるようにします。詳細は wolf-SSL CTX load system CA certs() を参照してください。このプリプロセッサマクロは、--enablesys-ca-certs 構成オプションによって自動的に設定されます。

**2.5.3.92 WOLFSSL\_APPLE\_NATIVE\_CERT\_VERIFICATION** TLS ピア証明書を認証する際に Apple のネ イティブトラスト API の使用を有効にします。WOLFSSL\_SYS\_CA\_CERTSが定義されている必要がありま す。iOS や他の Apple デバイスで configure または CMake でビルドする場合、このマクロをユーザー が設定する必要はありませんが、macOS でネイティブ検証方法を使用したい場合は明示的に設定する必要 があります。

**2.5.3.93 WOLFSSL\_CUSTOM\_CURVES** 標準以外の曲線を許可します。計算では、曲線 "a" 変数が含まれ ています。HAVE\_ECC\_SECPR2、HAVE\_ECC\_SECPR3、HAVE\_ECC\_BRAINPOOL および HAVE\_ECC\_KOBLITZ を使用して、追加の曲線タイプを有効にできます。

**2.5.3.94 HAVE COMP KEY ECC 圧縮鍵サポートを有効にします。** 

**2.5.3.95 WOLFSSL\_EXTRA\_ALERTS** TLS 接続中に追加のアラートを送信できるようにします。この機能 は、[--enable-opensslextra](#page-57-0)を使用すると自動的に有効になります。

**2.5.3.96 WOLFSSL\_DEBUG\_TLS** TLS 接続中に追加のデバッグプリントアウトを有効にします。

**2.5.3.97 HAVE\_BLAKE2** Blake2S アルゴリズムのサポートを有効にします。

**2.5.3.98 HAVE\_FALLBACK\_SCSV** サーバー側での Signaling Cipher Suite Value(SCSV) サポートを有効 にします。これはクライアントから送信される暗号スイート 0x56 0x00 を処理し、TLS バージョンのダ ウングレードを許可しないことを示します。

**2.5.3.99 HAVE\_AEAD** TLS 1.3 に必要な AEAD を有効にします。

**2.5.3.100 HAVE\_AES\_CBC** AES CBC のオプションを有効にします。

**2.5.3.101 HAVE\_ALPN** ALPN を有効にします。

**2.5.3.102 HAVE CAVIUM OCTEON SYNC** Marvell Cavium/Octeon ハードウェアのブロッキング(同 期)バージョンを有効にします。

**2.5.3.103 HAVE\_CERTIFICATE\_STATUS\_REQUEST** 証明書ステータス要求機能としての証明書失効に使 用されます。

**2.5.3.104 HAVE\_CERTIFICATE\_STATUS\_REQUEST\_V2** 証明書ステータス要求機能としての証明書失効 に使用されます。

**2.5.3.105 HAVE\_IO\_TIMEOUT** 証明書失効に関するものです。IO オプションは接続タイムアウトのサ ポートを有効にしますが、デフォルトではオフです。

**2.5.3.106 HAVE\_CURL** cURL とリンクする際、wolfSSL ライブラリのサブセットをビルドするために使 用されます。

**2.5.3.107 HAVE\_CURVE448** Curve448 サポート用に定義します。追加のマクロ設定を変更できます。デ フォルトでは共有シークレット、キーのエクスポート、およびインポートが有効になっています。

**2.5.3.108 HAVE\_DANE** このオプションは HAVE\_RPK(生の公開鍵)でのみサポートされ、将来追加さ れる可能性がある場合のプレースホルダーです。

**2.5.3.109 HAVE\_DILITHIUM** DILITHIUM 量子暗号化/署名アルゴリズムを含めるために有効にします。

**2.5.3.110 HAVE ED25519 KEY IMPORT** ED25519 の設定です。署名、検証、共有シークレット、イン ポート、およびエクスポートの詳細な制御のために Ed255519 および Curve25519 オプションを有効にし ます。

**2.5.3.111 HAVE EX DATA** CTX/WOLFSSL のユーザー情報用の「追加」EX データ API を有効にします。

**2.5.3.112 HAVE\_EX\_DATA\_CLEANUP\_HOOKS** インデックスで RSA キーに対して追加データとクリー ンアップコールバックを設定します。

**2.5.3.113 HAVE\_FALCON** OpenQuantumSafe からの量子後暗号 FALCON を有効にします。

**2.5.3.114 HAVE\_FIPS** さまざまな FIPS バージョンを実装する際に使用されます。

**2.5.3.115 HAVE KEYING MATERIAL** [RFC 8446 Section 7.5](https://tex2e.github.io/rfc-translater/html/rfc8446#7-5--Exporters)に基づいてキーイング材料のエクスポート を有効にします。

**2.5.3.116 HAVE OID DECODING** ASN テンプレートコードに含まれています。一部のケースでデコー ドに使用されます。

**2.5.3.117 HAVE MAX FRAGMENT** 最大フラグメントサイズを設定します。TLS 拡張機能です。

**2.5.3.118 WOLFSSL PSK ONE ID** TLS 1.3 を持つ PSK ID を 1 つだけサポートできます。

**2.5.3.119 SHA256\_MANY\_REGISTERS** すべてのデータをレジスタに保持し、部分的にループを展開す る SHA256 の処理を指定します。

**2.5.3.120 WOLFCRYPT\_HAVE\_SRP** wolfCrypt セキュアリモートパスワードサポートを有効にします。

**2.5.3.121 WOLFSSL\_MAX\_STRENGTH** 最強のセキュリティ機能のみを有効にし、弱いまたは廃止予定 の機能を無効にします。タイミングベースのサイドチャネル攻撃から保護するためのコンスタント実行に より性能が劣化します。

**2.5.3.122 MAX\_RECORD\_SIZE** 最大レコードサイズを決定します。標準では 2^14 が最大サイズです。

**2.5.3.123 MAX\_CERTIFICATE\_SZ** 証明書メッセージペイロードの最大サイズを定義します。証明書あた り 2KB、MAX\_CHAIN\_DEPTH 個の証明書を想定しています。

**2.5.3.124 MAX\_CHAIN\_DEPTH** 最大チェーン深度を定義します。

**2.5.3.125 MAX\_CIPHER\_NAME** 最大暗号名を定義します。
**2.5.3.126 MAX DATE SIZE** バイト lastdate またはバイト nextdate として使用される日付の最大サイ ズを定義します。

**2.5.3.127 MAX EARLY DATA SZ 最大早期データサイズを定義するために使用されます。** 

**2.5.3.128 WOLFSSL MAX SEND SZ** 最大送信サイズを指定するために定義します。

**2.5.3.129 WOLFSSL\_MAX\_SUITE\_SZ** 最大スイートサイズを指定するために定義します。小さすぎると エラーが発生します。

**2.5.3.130 MAX\_WOLFSSL\_FILE\_SIZE** 4 MB の割り当てサイズ制限があります。

**2.5.3.131 WOLFSSL\_MAXQ10XX\_TLS** maxq10xx に使用している TLS バージョンを知らせます。

**2.5.3.132 WOLFSSL\_MAX\_SIGALGO** 最大署名アルゴリズムをオーバーライドする機能を有効にしま す。

**2.5.3.133 WOLFSSL\_MEM\_GUARD** 指定されたメモリガードを割り当てることができます。

**2.5.3.134 WOLFSSL\_STATIC\_EPHEMERAL** TLS スニファーサポートです

**2.5.3.135 SSL\_SNIFFER\_EXPORTS** WIN32 スニファーエクスポートです。

**2.5.3.136 WOLFSSL\_SNIFFER\_KEYLOGFILE** SSL キーログファイルオプションは、スニファーが[NSS](https://web.archive.org/web/20220531072242/https://firefox-source-docs.mozilla.org/security/nss/legacy/key_log_format/index.html) キ [ーログファイルか](https://web.archive.org/web/20220531072242/https://firefox-source-docs.mozilla.org/security/nss/legacy/key_log_format/index.html)ら取得したマスターシークレットを使用して TLS トラフィックを復号化できるようにし ます。これにより、スニファーは一時的な暗号スイートを使用する TLS 接続でも、すべての TLS トラフィ ックを復号化できます。キーログファイルスニッフィングは TLS バージョン 1.2 および 1.3 でサポートさ れています。

wolfSSL は、スニファー機能とは別に、--enable-keylog-export 構成オプションを使用してキーログ ファイルをエクスポートするように構成できます。(注意:これは本質的に安全ではないため、本番環境で は絶対に行わないでください)

キーログファイルのスニファーサポートを有効にするには、以下の構成コマンドラインを使用してビルド します。

./configure --enable-sniffer CPPFLAGS=-DWOLFSSL\_SNIFFER\_KEYLOGFILE

**2.5.3.137 WOLFSSL SNIFFER STORE DATA CB** Store Data Callback オプションを使用すると、スニ ファーは再割り当てされたデータポインタではなくカスタムバッファにアプリケーションデータを保存す る際に呼び出されるコールバックを取ることができます。コールバックはすべてのデータが消費されるま でループで呼び出されます。このオプションを有効にするには、以下の構成コマンドラインを使用してビル ドします。

./configure --enable-sniffer CPPFLAGS=-DWOLFSSL\_SNIFFER\_STORE\_DATA\_CB

**2.5.3.138 WOLFSSL\_SNIFFER\_WATCH** Session Watching オプションを使用すると、スニファーは初期 設定なしで提供された任意のパケットを監視できます。すべての TLS セッションのデコードを開始し、サ ーバーの証明書が検出されると、その証明書はユーザーが提供したコールバック関数に渡され、適切な秘密 鍵を提供する必要があります。このオプションを有効にするには、以下の構成コマンドラインを使用してビ ルドします。

./configure --enable-sniffer CPPFLAGS=-DWOLFSSL\_SNIFFER\_WATCH

2.5.3.139 STATIC BUFFER LEN レコードヘッダーからメモリをフラグメント化しないでください。 RECORD HEADER SZ に展開します。

**2.5.3.140 STATIC\_CHUNKS\_ONLY** ユーザーは、小さな静的バッファを使用している場合(デフォルト) に 16K 出力オプションをオフにするオプションがあり、SSL\_write が持っているレコードよりも大きなデ ータを書き込もうとすると、ユーザーが静的バッファチャンクでのみ書き込むように指示しない限り、動的 に取得します。

**2.5.3.141 WOLFSSL\_DEF\_PSK\_CIPHER** ユーザー定義の PSK 暗号を有効にします。

**2.5.3.142 WOLFSSL\_OLD\_PRIME\_CHECK** より高速な DH と RSA の素数チェックを使用する機能を有 効にします。

**2.5.3.143 WOLFSSL\_STATIC\_RSA** 静的暗号スイートのみをサポートするレガシーシステム向けに残さ れています。静的な鍵を使用する暗号は強く非推奨とされており、避けられない場合以外は決して使用しな いでください。WOLFSSL\_STATIC\_PSKおよびWOLFSSL\_STATIC\_DHも参照してください。

**2.5.3.144 WOLFSSL STATIC PSK** 静 的 な 鍵 を 使 用 す る 暗 号 は 非 推 奨 と さ れ て い ま す。WOLF-SSL\_STATIC\_RSAを参照してください。

**2.5.3.145 WOLFSSL STATIC DH** 静 的 な 鍵 を 使 用 す る 暗 号 は 非 推 奨 と さ れ て い ま す。WOLF-SSL\_STATIC\_RSAを参照してください。

**2.5.3.146 HAVE\_NULL\_CIPHER** NULL 暗号のサポートをオンにします。このオプションはセキュリテ ィの観点から強く非推奨ですが、稀に暗号化/復号化操作を実行するには小さすぎるシステムがあります。 そのようなシステムでも、このマクロを有効化して少なくともメッセージやピアを認証し、メッセージの改 ざんを防ぐことだけができます。

**2.5.3.147 HAVE\_ANON** 匿名の暗号スイートのサポートをオンにします。推奨されませんが、インター ネットから切り離された、またはプライベートネットワークに関連するいくつかの有効なユースケースが あります。

**2.5.3.148 HAVE\_LIBOQS** OpenQuantumSafe チームの LiboQS 統合のサポートをオンにします。詳細 は付録 G ポスト量子暗号の実験を参照してください。

**2.5.3.149 WOLFSSL\_SP\_4096** RSA/DH 4096 ビット単精度 (SP) サポートを有効にします。

**2.5.3.150 WOLFSSL SP 384** ECC SECP384R1 単 精 度 (SP) サ ポ ー ト を 有 効 に し ま す。WOLF-SSL\_SP\_MATH にのみ適用されます。

**2.5.3.151 WOLFSSL SP 1024** Sakke ペアリングベースの単精度 (SP) サポートを有効にします。

COPYRIGHT ©2024 wolfSSL Inc. 38

**2.5.3.152 ATOMIC\_USER** アトミックレコードレイヤーコールバックを有効にします。

**2.5.3.153 BIG ENDIAN ORDER** デフォルトはリトルエンディアンです。このマクロを定義することで、 ビッグエンディアン環境で動作できます。

**2.5.3.154 WOLFSSL\_32BIT\_MILLI\_TIME** 関数 TimeNowInMilliseconds() は符号なし 32 ビット値 を返します。デフォルトの動作は符号付き 64 ビット値を返すことです。

**2.5.3.155 WOLFSSL MAX DHKEY BITS** DH 最大ビットサイズは 8 の倍数でなければなりません。DH 最大ビットサイズは 16384 を超えたり、WOLFSSL\_MIN\_DHKEY\_BITS より大きくすることはできません。

**2.5.3.156 WOLFSSL MIN DHKEY BITS** DH 最小ビットサイズは 8 の倍数でなければなりません。112 ビットのセキュリティでは、DH は少なくとも 2048 ビットのキーが必要であり、最小ビットサイズは 16000 を超えてはなりません。

**2.5.3.157 WOLFSSL\_MAX\_MTU** 最大予想 MTU です。1500 - 100 バイトで、UDP と IP ヘッダーを考慮 しています。

**2.5.3.158 IGNORE\_NETSCAPE\_CERT\_TYPE** ネットスケープ証明書タイプを入力する場所を確保するた めに定義します。

**2.5.3.159 SESSION CERTS 証明書用の TLS セッションキャッシュです。** 

**2.5.3.160 WOLFSSL\_DUAL\_ALG\_CERTS** デュアルアルゴリズム証明書の必須機能です。

**2.5.3.161 CRL MAX REVOKED CERTS** RevokedCerts を保持するバッファの数を指定します。デフォ ルト値は 4 に設定されています。

**2.5.3.162 CRL STATIC REVOKED LIST** バイナリ検索を可能にする RevokedCerts の固定静的リストを 有効にします。

**2.5.3.163 SESSION\_INDEX** キャッシュ内のセッションの場所を識別します。インデックスセッショ ン/行シフトを指定します。

**2.5.3.164 SESSION TICKET HINT DEFAULT** チケットヒントのデフォルトは、デフォルトのヒント値 を設定するために使用されます。チケットキーの寿命はチケットのライフヒントよりも長くなければなり ません。

**2.5.3.165 WOLFSSL\_DTLS13** wolfSSL DTLS 1.3 を有効にします。

**2.5.3.166 WOLFSSL TLS13** TLS 1.3 プロトコル実装を有効にします。

**2.5.3.167 WOLFSSL\_TLS13\_IGNORE\_AEAD\_LIMITS** [RFC 9147 Section 4.5.3](https://tex2e.github.io/rfc-translater/html/rfc9147#4-5-3--AEAD-Limits) に示された制限です。鍵 更新が必要な制限を、ハードな復号化失敗制限の中間地点として指定しています。

**2.5.3.168 WOLFSSL TLS13 MIDDLEBOX COMPAT** TLS 1.3 ハンドシェイクでミドルボックス互換性 を有効にします。これには、暗号化されたメッセージの前に ChangeCipherSpec を送信することとセッシ ョン ID を含めることが含まれます。

**2.5.3.169 WOLFSSL\_TLS13\_SHA512** ハンドシェイクでの SHA-512 ダイジェストの生成を許可します。 ただし、現時点ではどの暗号スイートも SHA-512 を必要としません。これにより、TLS v1.3 ではまだ使用 されていませんが、ハンドシェイクメッセージの SHA2-512 ハッシュの計算が可能になります。

**2.5.3.170 WOLFSSL\_UIP** CONTIKI が定義されている場合、これは UIP の実装です。

**2.5.3.171 TLS13\_MAX\_TICKET\_AGE** 最大チケット期間を指定します。TLS 1.3 の場合、これは 7 日間で す。

2.5.3.172 TLS13 TICKET NONCE STATIC SZ TLS13 TICKET NONCE STATIC SZ はこの FIPS VERSION GE ではサポートされていません。

**2.5.3.173 TLS13 TICKET NONCE MAX SZ** チケットナンス用のバージョン最大サイズを定義します。 最大サイズは 255 バイトとして定義されています。

**2.5.3.174 WOLFSSL TICKET ENC AES128 GCM** デフォルトコールバックでセッションチケットの暗 号化/復号化に AES128-GCM を使用します。これはサーバーのみで適用されます。ChaCha20/Poly1305 が コンパイルされていない場合、これがデフォルトのアルゴリズムです。

**2.5.3.175 WOLFSSL TICKET ENC AES256 GCM** デフォルトコールバックでセッションチケットの暗 号化/復号化に AES256-GCM を使用します。これはサーバーのみで適用されます。

**2.5.3.176 WOLFSSL\_TICKET\_ENC\_CHACHA20\_POLY1305** デフォルトコールバックでセッションチケ ットの暗号化/復号化に ChaCha20-Poly1305 を使用します。何も定義されていない場合、デフォルトのア ルゴリズムが使用され、アルゴリズムがコンパイルされます。これはサーバーのみで適用されます。

**2.5.3.177 WOLFSSL TICKET EXTRA PADDING SZ** チケットの追加パディングサイズを 32 として定義 します。

**2.5.3.178 WOLFSSL TICKET HAVE ID** チケットに ID があることを確認するために使用します。 サポー トが組み込まれていて、チケットに ID が含まれている場合にのみキャッシュに追加します。そうでなけれ ば、キャッシュからチケットを取得する方法がありません。

**2.5.3.179 WOLFSSL\_TICKET\_KEY\_LIFETIME** デフォルトの寿命は、キーを使用した最初のチケットの 発行から 1 時間です。これはヒントよりも長くなければなりません。

**2.5.3.180 WOLFSSL TICKET NONCE MALLOC** チケットナンスの動的割り当てを有効にします。HKDF 展開コールバックを無効にする必要があります。

**2.5.3.181 SHOW\_CERTS** 定義されている場合、証明書を表示します。組み込みデバッグに使用します。

**2.5.3.182 SHOW\_SECRETS** デバッグに使用されます。適用可能なシークレットを表示します。

**2.5.3.183 DEBUG\_UNIT\_TEST\_CERTS** 名前制約テストをデバッグする際に使用されます。複雑な定義ガ ードを持つ複数の場所で使用できるように静的ではありません。

**2.5.3.184 DEBUG WOLFSSL VERBOSE** OPENSSL EXTRA または DEBUG WOLFSSL VERBOSE マクロ を使用する場合、WOLFSSL\_ERROR は新しい関数 WOLFSSL\_ERROR\_LINE にマップされ、WOLFSSL\_ERROR が呼び出される行番号と関数名を取得します。

**2.5.3.185 SOCKET\_INVALID** 無効なソケットを定義するために使用され、-1 として定義されています。

**2.5.3.186 WOLFSSL\_SOCKET\_INVALID** テストに使用され、無効なソケットを示すために使用される値 のオーバーライドのみを許可します。通常は-1 です。

**2.5.3.187 WOLFSSL\_SOCKET\_IS\_INVALID** ソケット処理で使用されます。

**2.5.3.188 WOLFSSL SRTP** SRTP をアクティブにするために使用されます。

**2.5.3.189 WOLFSSL\_CIPHER\_CHECK\_SZ** 暗号化操作が機能したことを確認するために 64 ビットが必 要な暗号チェックサイズとして定義されています。

**2.5.3.190 DTLS CID MAX SIZE** DTLS 1.3 パーシングコードは、レコードを復号化するために静的バッ ファにレコードヘッダーをコピーします。CID 最大サイズを増やすと、このバッファも増加し、セッション ごとの実行時メモリフットプリントに影響します。DTLS CID の最大サイズは 255 バイトです。

**2.5.3.191 DTLS13 EPOCH SIZE DTLS 1.3 エポックを使用した、移植性を高めるためのマクロです。** DTLS エポックにバインドされた鍵を保存し、必要に応じて適切な鍵/エポックを設定する方法を実装しま す。

**2.5.3.192 DTLS13 RETRANS RN SIZE** DTLS 1.3 における移植性を高めるためのマクロです。DTLS 1.3 で再送信前のサイズを識別するために使用されます。

**2.5.3.193 WOLFSSL\_DTLS\_FRAG\_POOL\_SZ** 指定された時間あたりに許可されるフラグメントの数を定 義します。

**2.5.3.194 WOLFSSL\_CLIENT\_SESSION\_DEFINED** API が使用する不透明な構造体を宣言します。

**2.5.3.195 WOLFSSL COND** このシステムが COND TYPE シグナリングをサポートしている場合に定義 されます。シグナリング API に渡されるべきタイプです。

**2.5.3.196 WOLFSSL DTLS CH FRAG** サーバーがフラグメント化された 2 番目/検証済み(有効なクッ キー応答を含む) ClientHello メッセージを処理できるようにします。1 番目/未検証(クッキー拡張を含ま ない) ClientHello はフラグメント化されていてはならず、DTLS サーバーがステートレスに処理できるよう にする必要があります。これは DTLS 1.3 でのみ実装されています。ユーザーは、実行時にこれを明示的に 有効にするために、サーバーで wolfSSL\_dtls13\_allow\_ch\_frag() を呼び出す必要があります。

注意:DTLS 1.3 + pqc を WOLFSSL\_DTLS\_CH\_FRAG なしで使用すると、おそらく失敗します。この場合、 --enable-dtls-frag-ch を使用して有効にします。

**2.5.3.197 WOLFSSL\_DTLS\_MTU\_ADDITIONAL\_READ\_BUFFER** 私たちとは少し異なる MTU を持つピ アと連携できるように、追加のバイトを読み取る必要がある場合に使用します。

**2.5.3.198 WOLFSSL\_DTLS\_WINDOW\_WORDS** ウィンドウのストレージサイズをチェックするか、イ ンデックスがウィンドウに対して有効かどうかを確認するために使用されます。

**2.5.3.199 WOLFSSL EXPORT SPC SZ** CipherSpecs から使用されるバイト数を指定するために定義し ます。

**2.5.3.200 WOLFSSL MIN DOWNGRADE** 最小ダウングレードバージョンを指定します。

**2.5.3.201 WOLFSSL MIN DTLS DOWNGRADE** 最小 DTLS ダウングレードバージョンを指定します。

**2.5.3.202 WOLFSSL\_MIN\_ECC\_BITS** 許可される ECC キーサイズの最小値を設定できます。

**2.5.3.203 WOLFSSL\_MIN\_RSA\_BITS** デフォルトでは、wolfSSL は RSA キーサイズを最小 1024 ビット に制限しています。512 ビットキーなどの小さく安全性の低い RSA キーのデコードを許可するには、コン パイラフラグ-DWOLFSSL\_MIN\_RSA\_BITS=512 を CFLAGS または CPPFLAGS に追加するか、ユーザー設 定ヘッダーで定義する必要があります。

**2.5.3.204 WOLFSSL MODE AUTO RETRY ATTEMPTS** 無限リトライループの可能性を制限するために 使用されます。

**2.5.3.205 WOLFSSL\_MULTICAST** DTLS マルチキャスト機能です。

**2.5.3.206 WOLFSSL\_MULTICAST\_PEERS** 最大許容 100 ピアとして定義されたマルチキャスト機能で す。

**2.5.3.207 WOLFSSL NAMES STATIC** Position Independent Code (PIC) のための静的 ECC 構造体を 使用します。

**2.5.3.208 WOLFSSL\_SEND\_HRR\_COOKIE** DTLS 1.3 で使用される TLS 拡張機能です。

**2.5.3.209 WOLFSSL\_SEP** 機能証明書ポリシーセット拡張です。

**2.5.3.210 WOLFSSL\_SESSION\_ID\_CTX** アプリケーションセッションコンテキスト ID をコピーするた めに使用されます。

**2.5.3.211 WOLFSSL\_SESSION\_TIMEOUT** 秒単位のデフォルトセッション再開キャッシュタイムアウト は、タイムアウトを手動で定義するために使用されます。

**2.5.3.212 KEEP\_OUR\_CERT** SSL 証明書を返す能力を確保するために使用されます。

**2.5.3.213 KEEP\_PEER\_CERT** ピア証明書を保持します。OpenSSL 互換性レイヤーの一部はピア証明書 を必要とします。

**2.5.3.214 WOLFSSL\_SIGNER\_DER\_CERT** これは署名に使用される DER/ASN.1 の保持を可能にします。 これは wolfSSL\_X509\_STORE\_get1\_certs など、互換性レイヤーで使用されます。

**2.5.3.215 CA\_TABLE\_SIZE** wolfSSL 証明書マネージャー署名者テーブルで使用されます。デフォルトの CA\_TABLE\_SIZE は 11 ですが、実際のニーズに基づいて調整できます。各 WOLFSSL\_CTX には独自の証 明書マネージャー(CM)があります。

**2.5.3.216 ECDHE\_SIZE** コンパイル時にこれをオーバーライドできるようにするために定義します。 ECDHE サーバーサイズはデフォルトで 256 ビットであり、これは事前に決められた ECDHE 曲線サイズを 設定できます。デフォルトは 32 バイトです。

**2.5.3.217 CIPHER\_NONCE** 認証に実装される暗号化番号として使用されます。これは擬似乱数であり、 整合性のみの暗号スイートです。

**2.5.3.218 WOLFSSL\_USE\_POPEN\_HOST** wolfio.c ソケットオープンコードでホストとポストでソケッ トを作成するために popen を使用します。CRL と OCSP で使用されます。

**2.5.3.219 CloseSocket** ソケットを閉じるために使用される関数をオーバーライドする方法です。CRL、 OCSP、BIO で使用されます。

2.5.3.220 CONFIG POSIX API ネットワーキングシステムコール用の POSIX 名を有効にします。

**2.5.3.221 WOLFSSL USER CURRTIME** マクロ WOLFSSL USER CURRTIME を使用して gettimeday な しで test.h で使用するオプションを追加します。

**2.5.3.222 WOLFSSL\_USER\_MUTEX** ユーザー定義ミューテックスのオプションです。

**2.5.3.223 DEFAULT MIN ECCKEY BITS** ECCkey の最小ビット数を識別します。

**2.5.3.224 DEFAULT MIN RSAKEY BITS** RSA キーの最小ビット数を識別します。

**2.5.3.225 EXTERNAL\_SERIAL\_SIZE** バッファに符号なしバイナリで X509 シリアル番号を書き込む生の シリアル番号バイトです。すべての場合において、バッファは少なくとも EXTERNAL\_SERIAL\_SIZE(32) である必要があります。成功した場合、WOLFSSL\_SUCCESS を返します。

注意:これはユーザーが定義できない内部マクロです。

**2.5.3.226 LARGE\_STATIC\_BUFFERS** 組み込みコールバックには大きな静的バッファが必要です。16K までの大きなバッファを有効にするオプションを提供してください。

**2.5.3.227 LIBWOLFSSL VERSION STRING** これは wolfSSL バージョン文字列であり、リリースバンド ルまたは./configure が実行されたときに入力されます。また、LIBWOLFSSL\_VERSION\_HEX にはこの 32 ビット HEX バージョンもあります。これらは wolfSSL/version.h から来ています。

# **2.5.4 wolfSSL** のカスタマイズ及び移植

**2.5.4.1 WOLFSSL\_USER\_SETTINGS** 定義されている場合、ユーザー固有の設定ファイルを使用できま す。ファイルには user\_settings.h と名前が付けられ、インクルートパスに存在する必要があります。 これは、標準の settings.h ファイルの前に含まれるため、デフォルト設定をオーバーライドできます。

2.5.4.2 WOLFSSL CALLBACKS デバッガがない環境でシグナルを使用するデバック用のコールバック の利用を可能にする拡張機能です。デフォルトではオフです。ブロッキングソケットを使用してタイマーを 設定するためにも使用できます。詳しくは第 6 章 コールバックをご覧ください。

**2.5.4.3 WOLF CRYPTO CB** 暗号コールバックサポートを有効にします。この機能は、[--enable](#page-71-0)[cryptocb](#page-71-0)を使用すると自動的に有効になります。

**2.5.4.4 WOLFSSL\_DYN\_CERT** WOLFSSL\_NO\_MALLOC が設定されていても、証明書を解析するときに subjectCN および publicKey フィールドの割り当てを許可します。RSA 証明書で WOLFSSL\_NO\_MALLOC オプションを使用する場合、ピアの証明書で証明書を検証するために、CA の公開鍵を保持する必要があり ます。ca->publicKey が NULL であるため、これは ConfirmSignature エラー -173 BAD\_FUNC\_ARG と して表示されます。

**2.5.4.5 WOLFSSL USER IO** ユーザーがデフォルトの I/O 関数[EmbedSend\(\)](#page-1479-0)およびEmbedReceive()の 自動設定を削除できます。カスタム I/O 抽象化レイヤに使用されます (詳細については第 5 章「抽象化レイ ヤー」節を参照)。

<span id="page-43-0"></span>**2.5.4.6 NO\_FILESYSTEM** stdio(標準入出力関数) が使用できないために、証明書とキーファイルをロー ドできない場合に使用されます。これにより、ファイルの代わりにバッファを使用できます。

**2.5.4.7 NO\_INLINE** 頻繁に使用されるライン数の少ない関数の自動インライン化を無効にします。この 定義により、wolfSSL が遅くなり、実際にはこれらが小さな関数であるため、通常は関数呼び出し/ Return よりもはるかに小さくなります。autoconf を使用していない場合は、コンパイル済みファイルのリストに wolfcrypt/src/misc.c を追加する必要があります。

**2.5.4.8 NO DEV RANDOM** デフォルトの/dev/random 乱数ジェネレーターの使用を無効にします。 定義されている場合、ユーザーは OS 固有の GenerateSeed() 関数 (wolfcrypt/src/random.c で見 つかった) を記述する必要があります。

**2.5.4.9 NO\_MAIN\_DRIVER** 通常のビルド環境で使用されて、テストアプリケーションが独自に呼び出 されるか、テストスイートドライバーアプリケーションを介して呼び出されます。test.c、client.c、 server.c、echoclient.c、echoserver.c、および testsuite.c でテストファイルで使用する必要 があります。

**2.5.4.10 NO\_WRITEV** writev() セマンティクスのシミュレーションを無効にします。

**2.5.4.11 SINGLE THREADED** ミューテックスの使用をオフにします。wolfSSL は現在、セッションキャ ッシュの保護にのみ使用しています。wolfSSL の使用が常に単一スレッドからに限定されている場合は、こ の機能をオンにすることができます。

**2.5.4.12 USER\_TICKS** time(0) の使用が可能でない場合、ユーザーは自分のクロックチェック関数を定 義できます。カスタム機能には秒単位の正確さが必要ですが、エポックと相関がある必要はありません。 wolfSSL\_int.c の機能を参照してください。

**2.5.4.13 USER\_TIME** ユーザーが自身で定義した構造体を使用する (または必要とする) 場合の time.h 構造体の使用を無効にします。実装の詳細については wolfcrypt/src/asn.c を参照してください。ユ ーザーは XTIME(),XGMTIME()、および XVALIDATE\_DATE() を定義および/または実装する必要があり ます。

**2.5.4.14 USE\_CERT\_BUFFERS\_256** <wolfSSL\_root>/wolfSSL/certs\_test.h にある 256 ビット のテスト用証明書と鍵バッファを有効にします。ファイルシステムのないエンベデッドシステムに移植す るときあるいはテストに役立ちます。

**2.5.4.15 USE CERT BUFFERS 1024** <wolfSSL root>/wolfSSL/certs test.h にある 1024 ビッ トのテスト用証明書と鍵バッファを有効にします。ファイルシステムのないエンベデッドシステムに移植 するときあるいはテストに役立ちます。

**2.5.4.16 USE CERT BUFFERS 2048** <wolfSSL root>/wolfSSL/certs test.h にある 2048 ビッ トテスト証明書と鍵バッファを有効にします。ファイルシステムのないエンベデッドシステムに移植する ときあるいはテストに役立ちます。

**2.5.4.17 USE\_CERT\_BUFFERS\_3072** <wolfSSL\_root>/wolfSSL/certs\_test.h にある 3072 ビッ トのテスト用証明書と鍵バッファを有効にします。ファイルシステムのないエンベデッドシステムに移植 するときあるいはテストに役立ちます。

**2.5.4.18 USE CERT BUFFERS 4096** <wolfSSL root>/wolfSSL/certs test.h にある 4096 ビッ トのテスト用証明書と鍵バッファを有効にします。ファイルシステムのないエンベデッドシステムに移植 するときあるいはテストに役立ちます。

**2.5.4.19 USE CERT BUFFERS 25519** <wolfSSL root>/wolfSSL/certs\_test.h にある Ed25519 のテスト用証明書と鍵バッファを有効にします。ファイルシステムのないエンベデッドシステムに移植す るときあるいはテストに役立ちます。

**2.5.4.20 USE\_WOLFSSL\_IO** このマクロは send/recv コールバックを有効にします。使用例は[こちら](https://github.com/wolfSSL/wolfSSL-examples/blob/master/tls/client-tls-callback.c#L6)で 見ることができます。

**2.5.4.21 CUSTOM\_RAND\_GENERATE\_SEED** ユーザーが wc\_GenerateSeed(byte\* output, word32 sz) に相当するカスタム機能を定義できるようにします。

**2.5.4.22 CUSTOM\_RAND\_GENERATE\_BLOCK** ユーザーがカスタム乱数生成機能を定義できるようにし ます。使用例は以下の通りです。

./configure --disable-hashdrbg CFLAGS="-DCUSTOM\_RAND\_GENERATE\_BLOCK= custom\_rand\_generate\_block"

 $/$ \* RNG \*/ /\* #define HAVE\_HASHDRBG \*/ **extern** int custom rand generate block(unsigned char\* output, unsigned int sz);

**2.5.4.23 NO PUBLIC GCM SET IV** 独自のカスタムハードウェアポートを作成していて、wc AesGcmSetIV()の 公開実装が提供されていない場合は、これを使用してください。

2.5.4.24 NO PUBLIC CCM SET NONCE 独 自 の カ ス タ ム ハ ー ド ウ ェ ア ポ ー ト を 作 成 し て い て、 wc\_AesGcmSetNonce() の公開実装が提供されていない場合は、これを使用してください。

**2.5.4.25 NO GCM ENCRYPT EXTRA** 独自のカスタムハードウェアポートを行っていて、wc AesGcmEncrypt ex() の実装が提供されていない場合は、これを使用してください。

**2.5.4.26 WOLFSSL\_STM32[F1 | F2 | F4 | F7 | L4]** 適切な STM32 デバイス用にビルドするときにこ れらの定義のいずれかを使用します。必要に応じて、wolfSSL [ポーティングガイドを](https://www.wolfssl.com/documentation/manuals/jp/wolfssl-porting-guide/)確認し wolfSSLroot/wolfSSL/wolfcrypt/settings.h を更新します。

**2.5.4.27 WOLFSSL\_STM32\_CUBEMX** Cubemx ツールを使用してハードウェア抽象化レイヤー (HAL)API を生成する場合、この設定を使用して wolfSSL に適切なサポートを追加します。

**2.5.4.28 WOLFSSL CUBEMX USE LL** Cubemx ツールを使用して API を生成する場合、HAL(ハー ドウェア抽象化層) または低層 (LL) の 2 つのオプションがあります。この定義を使用して、WOLF-SSL\_STM32[F1/F2/F4/F7/L4] の wolfSSL-root/wolfSSL/wolfcrypt/settings.h に含まれる ヘッダーを制御します。

**2.5.4.29 NO\_STM32\_CRYPTO** STM32 のハードウェア暗号サポートを提供しない場合に定義します。

**2.5.4.30 NO\_STM32\_HASH** \_ STM32 のハードウェアハッシュサポートを提供しない場合に定義します。

**2.5.4.31 NO STM32\_RNG** STM32 のハードウェア RNG サポートを提供しない場合のためにに定義しま す。

**2.5.4.32 XTIME\_MS** TLS 1.3 を使用するときに使用するための関数をミリ秒単位でマッピングするため のマクロです。

使用例

**extern** time\_t m2mb\_xtime\_ms(time\_t \* timer); #define XTIME\_MS(tl) m2mb\_xtime\_ms((tl))

**2.5.4.33 WOLFSSL\_CIPHER\_TEXT\_CHECK** TLS 接続中の AES 暗号化操作に対する可能なグリッチ攻撃 をチェックするためにこれを定義します。

**2.5.4.34 RTTHREAD** RT-THREAD マクロは、rtthread IoT を wolfSSL にポーティングする際に使用され ます。

**2.5.4.35 SO\_REUSEPORT** ローカルアドレスとポートの再利用を許可します。

**2.5.4.36 INTIME\_RTOS** INtime RTOS 用のポート設定です。

**2.5.4.37 WOLFSSL SGX SGXへのポーティング時に使用します。** 

#### **2.5.5** メモリまたはコードの使用量の削減

<span id="page-45-0"></span>**2.5.5.1 TFM TIMING RESISTANT** スタックサイズが小さいシステムで Fast Math([USE\\_FAST\\_MATH](#page-48-0)) を使用するときに定義できます。これにより大きな静的配列が削除されます。

**2.5.5.2 ECC TIMING RESISTANT** サイドチャネルと差分電力分析 (DPA)攻撃を防ぐために ecc.c で コードを有効にするタイミング耐性機能として使用されます。

**2.5.5.3 FUSION\_RTOS** Fusion RTOS 実装は、チケットが最初に見られた時と送信された時の違いを表 すために使用されます。32 ビット値としてミリ秒単位の時間を返します。

**2.5.5.4 WOLFSSL\_SMALL\_STACK** スタックサイズが小さいデバイスに使用できます。これにより、 wolfcrypt/src/integer.c の動的メモリの使用が増加しますが、パフォーマンスが遅くなる可能性が あります。

**2.5.5.5 ALT\_ECC\_SIZE** Fast Math と RSA/DH を使用する場合は、ECC メモリ消費量を削減するためにこ れを定義できます。ECC ポイントにスタックを使用する代わりに、ヒープから割り当てます。

**2.5.5.6 ECC\_SHAMIR** ECC Math のバリエーションは、わずかに高速ですが、ヒープの使用量を 2 倍に します。

**2.5.5.7 RSA\_LOW\_MEM** 定義された場合、CRT は使用されていないため、一部のメモリを保存しますが、 RSA 操作を遅くします。デフォルトではオフになっています。

**2.5.5.8 WOLFSSL\_SHA3\_SMALL** SHA3 を有効の場合、このマクロはビルドサイズを縮小します。

**2.5.5.9 WOLFSSL\_SMALL\_CERT\_VERIFY** DecodedCert を使用せずに証明書署名を確認します。一部の コードでは 2 倍になりますが、ピークヒープメモリの使用が小さくなります。WOLFSSL\_NONBLOCK\_OCSPで は使用できません。

**2.5.5.10 GCM\_SMALL** テーブルを使用する代わりに実行時に計算することで、AES GCM コードサイズ を減らすオプションです。可能なオプションは、GCM\_SMALL,GCM\_WORD32,GCM\_TABLE です。

<span id="page-46-0"></span>**2.5.5.11 CURVED25519\_SMALL** [CURVE25519\\_SMALL](#page-46-0)および[ED25519\\_SMALL](#page-46-1)を定義します。

**2.5.5.12 CURVE25519 SMALL** CURVE25519 のスモールメモリオプションです。これはより少ないメ モリを使用しますが、遅いです。

<span id="page-46-1"></span>**2.5.5.13 ED25519 SMALL** ED25519 のスモールメモリオプションです これはより少ないメモリを使用 しますが、遅いです。

**2.5.5.14 USE\_SLOW\_SHA** ローリングループを使用しないことでコードサイズを縮小します。これによ り、SHA のパフォーマンスが低下します。

**2.5.5.15 USE\_SLOW\_SHA256** ローリングループを使用しないことでコードサイズを縮小します。これ により、SHA のパフォーマンスが低下します。約 2k 小さくできますが、約 25%遅くなります。

**2.5.5.16 USE\_SLOW\_SHA512** ローリングループを使用しないことでコードサイズを縮小します。これ により、SHA のパフォーマンスが低下します。2 倍以上小さくできますが、50%が遅くなります。

**2.5.5.17 ECC\_USER\_CURVES** ユーザーが有効になっている ECC カーブサイズを選択できるようにしま す。デフォルトでは 256 ビットカーブのみが有効になっています。他の曲線を使用できるようにするには、 HAVE ECC192,HAVE ECC224 などを使用します。

**2.5.5.18 WOLFSSL SP NO MALLOC** SP コードでは常に Stack を使用して、Heap xmalloc()/xrealloc()/xfree() 呼び出しは行われません。

**2.5.5.19 WOLFSSL\_SP\_NO\_DYN\_STACK** 動的スタックアイテムの使用を無効にします。コードサイズ が小さく、小さなスタックではなく使用されます。

COPYRIGHT ©2024 wolfSSL Inc. 47

**2.5.5.20 WOLFSSL\_SP\_FAST\_MODEXP** コードサイズを犠牲にして、より高速な mod\_exp 実装でコン パイルします。

**2.5.5.21 WC\_DISABLE\_RADIX\_ZERO\_PAD** 16 進文字列出力で先頭ゼロの印刷を無効にします。

例えば、値 8 は通常「0x08」と表示されますが、このマクロが定義されている場合、「0x8」と表示されま す。このマクロを定義すると、コードサイズを削減できます。

**2.5.5.22 WC\_ASN\_NAME\_MAX** X.509 証明書フィールドの最大名前サポートのオーバーライドを許可 します。

**2.5.5.23 OPENSSL\_EXTRA\_X509\_SMALL** 証明書用の特別な小さな OpenSSL 互換レイヤーです。

# **2.5.6** パフォーマンスを向上させる

**2.5.6.1 USE\_INTEL\_SPEEDUP** AES、Chacha20、Poly1305、SHA256、SHA512、Ed25519 お よ び Curve25519 の加速に Intel の AVX/AVX2 命令を使用できます。

**2.5.6.2 WOLFSSL\_AESNI** Intel と AMD チップセットに組み込まれている AES アクセラレーション操 作を使用できます。この定義を使用する場合、aes\_asm.asm(AT & T 構文を備えた Windows 用) または aes\_asm.S ファイルは、Intel AES の新しい命令セット (AESNI) を介して最適化するために使用されます。

**2.5.6.3 HAVE INTEL RDSEED** DRBG シードソース用の Intel の RDSEED を有効にします。

**2.5.6.4 HAVE INTEL RDRAND** wolfsSL のランダムソースの Intel の RDRAND 命令を有効にします。

**2.5.6.5 FP\_ECC** ECC 固定点キャッシュを有効にします。これにより、同じ秘密鍵に対する繰り返し操作 が高速化されます。FP\_ENTRIES および FP\_LUT を使用してエントリと LUT ビットの数を定義して、デ フォルトの静的メモリ使用量を削減することもできます。

**2.5.6.6 WOLFSSL\_ASYNC\_CRYPT** これにより、Intel QuickAssist や Marvell(Cavium)Nitrox V などの ハードウェアベースのアダプターを使用した非同期暗号化のサポートが可能になります。非同期コードは 公開コードに含まれていません。評価のために必要でしたら、[info@wolfssl.jp](mailto:info@wolfssl.jp) までお問い合わせください。

**2.5.6.7 WOLFSSL NO ASYNC IO** これは非同期 I/O ネットワーキングを無効にします。非同期 I/O は デフォルトでオンになっており、ハンドシェイキングプロセス中に最大約 140 バイトを占めることがあり ます。ネットワークインターフェースが書き込み時に SOCKET\_EWOULDBLOCK または SOCKET\_EAGAIN (またはカスタム I/O コールバックの場合は WOLFSSL\_CBIO\_ERR\_WANT\_WRITE)を返さない場合、WOLF-SSL\_NO\_ASYNC\_IO を定義して、wolfSSL がハンドシェイクメッセージを構築している間に状態を保存し ないようにできます。

# **2.5.7 GCM** パフォーマンスチューニング

GCM パフォーマンスには 4 つのバリエーションがあります。

- GCM\_SMALL 最小のフットプリント、最も遅い (FIPS 検証済み)
- GCM\_WORD32 中程度 (FIPS 検証済み)
- GCM\_TABLE 高速 (FIPS 検証済み)
- GCM\_TABLE\_4BIT 最速 (FIPS 検証済み)

# **2.5.8 wolfSSL** の数学ライブラリオプション

wolfSSL には 3 つの数学ライブラリがあります。

- Big Integer
- Fast Math
- Single Precision Math

wolfSSL をビルドするときは、これらの 1 つだけを使用する必要があります。

Big Integer Library は最も移植性の高いオプションで、アセンブリなしで C 言語で書かれています。その ため、特定のアーキテクチャに最適化されていません。すべての数学変数はヒープ上でインスタンス化され ます。スタック使用量は最小限です。残念ながら、Big Integer Library はタイミング耐性がありません。

Fast Math Library は良いオプションです。C とアセンブリの両方を使用して実装されています。そのため、 特定のアーキテクチャに最適化されています。すべての数学変数はスタック上でインスタンス化されます。 ヒープ使用量は最小限です。TFM\_TIMING\_RESISTANT マクロが定義されている場合、タイミング耐性を 持たせることができます。このライブラリは FIPS 140-2 および 140-3 認証を取得しています。

Single Precision (SP) Math Library は推奨ライブラリです。C とアセンブリの両方を使用して実装されてい ます。そのため、特定のアーキテクチャに最適化されています。すべての数学変数はスタック上でインスタ ンス化されます。ヒープ使用量は最小限です。常にタイミング耐性があります。一般的にはコードサイズを 犠牲にして速度が最適化されていますが、不要なコードをコンパイルしないように高度に構成可能です。こ のライブラリは DO-178C 認証を取得しています。

**2.5.8.1 Big Integer** ライブラリ **(**廃止予定**)** このライブラリは 2023 年末までに wolfSSL/wolfCrypt ラ イブラリから廃止および削除される予定です。必要に応じて、--enable-heapmath または CFLAGS=- DUSE\_INTEGER\_HEAP\_MATH で有効にすることができます。

パブリックドメインの LibTomMath ライブラリからフォークされました。LibTomMath の詳細については、 <https://www.libtom.net/LibTomMath/>を参照してください。私たちのフォークは元のパブリックドメイン コードよりもかなり活発でセキュアであることに注意してください。

これは一般的に最も移植性が高く、使い始めるのが最も簡単です。通常の big integer ライブラリのマ イナス点は、より遅く、すべてのメモリがヒープから割り当てられるため多くのヒープメモリを使用し、 XREALLOC() 実装を必要とし、タイミング耐性がないことです。実装は integer.c にあります。

# <span id="page-48-0"></span>**2.5.8.2 Fast Math**

2.5.8.2.1 USE FAST MATH パブリックドメインの LibTomFastMath ライブラリからフォークされまし た。LibTomFastMath の詳細については、<https://www.libtom.net/TomsFastMath>を参照してください。 私たちのフォークは元の LibTomFastMath のパブリックドメインコードよりもかなり活発でセキュアであ ることに注意してください。私たちはパフォーマンス、セキュリティ、コード品質を向上させました。また、 FastMath コードは FIPS 140-2 および 140-3 認証を取得しています。

FastMath ライブラリは可能であればアセンブリを使用し、RSA、DH、DSA などの非対称秘密/公開鍵操作 を高速化します。アセンブリの組み込みはコンパイラとプロセッサの組み合わせに依存します。一部の組み 合わせでは追加の構成フラグが必要になり、一部は不可能な場合もあります。新しいアセンブリルーチンで FastMath を最適化するための支援はコンサルティングベースで利用可能です。アーキテクチャ固有の最適 化を参照してください。

FastMath では、すべてのメモリはスタック上に割り当てられます。FastMath を使用する場合、スタックメモ リの使用量が大きくなる可能性があるため、このオプションを使用する場合は[TFM\\_TIMING\\_RESISTANT](#page-45-0)も 定義することをお勧めします。TFM\_TIMING\_RESISTANT が定義されている場合、FastMath コードはタイ ミング耐性があります。これにより、一定時間のための大きな数学ウィンドウが減少し、メモリ使用量が少 なくなります。秘密鍵操作中にショートカットが少なく、したがって分岐が少ないため、スタックの使用量 が少なくなります。これにより、タイミング攻撃が実際の脅威であり、悪意のある第三者に秘密鍵を複製す るのに十分な情報を与える可能性があるため、実装がより安全になります。

例えば、ia32 では、すべてのレジスタが利用可能である必要があるため、高い最適化とフレームポインタの省 略に注意する必要があります。wolfSSL はデバッグビルド以外では GCC に-O3 -fomit-frame-pointer を追加します。異なるコンパイラを使用している場合は、これらを構成中に手動で CFLAGS に追加する必 要があるかもしれません。

macOS では、CFLAGS に-mdynamic-no-pic も追加する必要があります。さらに、OS X で ia32 の共有 モードでビルドしている場合は、LDFLAGS にもオプションを渡す必要があります。

LDFLAGS="-Wl,-read\_only\_relocs,warning"

これにより、一部のシンボルに対してエラーではなく警告が表示されます。

FastMath は動的およびスタックメモリの使用方法も変更します。通常の数学ライブラリは大きな整数に 動的メモリを使用します。FastMath はデフォルトで 4096 ビットの整数を保持する固定サイズのバッファ を使用し、2048 ビットで 2048 ビットの乗算を可能にします。4096 ビットで 4096 ビットの乗算が必要 な場合は、wolfSSL/wolfcrypt/tfm.h の FP\_MAX\_BITS を変更してください。FP\_MAX\_BITS が増加 すると、公開鍵操作で使用されるバッファがより大きくなるため、実行時のスタック使用量も増加します。 FP\_MAX\_BITS は最大キーサイズの 2 倍である必要があります。例えば、最大のキーが 2048 ビットの場 合、FP\_MAX\_BITS は 4096 であるべきで、4096 ビットの場合は FP\_MAX\_BITS は 8192 であるべきです。 ECC のみを使用する場合、これは最大 ECC キーサイズの 2 倍に減らすことができます。ライブラリのいく つかの関数は複数の一時的な大きな整数を使用するため、スタックは比較的大きくなる可能性があります。 これは、スタックサイズが低い値に設定されている組み込みシステムやスレッド環境でのみ問題になるは ずです。FastMath を使用している環境で公開鍵操作中にスタック破壊が発生した場合は、スタック使用量 に対応するためにスタックサイズを増やしてください。

autoconf システムを使用せずに FastMath を有効にする場合は、USE\_FAST\_MATH を定義し、tfm.c を wolfSSL ビルドに追加し、integer.c を削除する必要があります。ALT\_ECC\_SIZE を定義すると、ECC ポ イントはスタックではなくヒープからのみ割り当てられます。

**2.5.8.2.2** アーキテクチャ固有の最適化 USE\_FAST\_MATH でアセンブリの最適化のために以下のマクロ を定義できます。

- TFM\_ARM
- TFM\_SSE2
- TFM\_AVR32
- TFM\_PPC32
- TFM\_PPC64
- TFM\_MIPS
- TFM\_X86
- TFM\_X86\_64

これらのいずれも定義されていないか、TFM\_NO\_ASM が定義されている場合、TFM\_ISO が定義され、ISO C ポータブルコードが使用されます。

**2.5.8.2.3** アルゴリズム固有の最適化 有効にすると、それぞれの ECC 曲線に対して乗算と二乗計算の最 適化された実装が使用されます。

- TFM\_ECC192
- TFM\_ECC224
- TFM ECC256
- TFM\_ECC384
- TFM\_ECC521

**2.5.8.2.4 TFM\_SMALL\_SET** 小さい数の乗算のためのスピード最適化を行います。1-16 ワードのコンバ (Comba) 乗算と二乗の実装を含みます。ECC 操作の性能を向上させるのに役立ちます。

**2.5.8.2.5 TFM\_HUGE\_SET** より大きな数の乗算のための速度最適化を行います。20、24、28、32、48、64 ワードコンバ (Comba) 乗算と、ビットサイズが許す場所での二乗の実装が含まれています。RSA/DH/DSA 操作のパフォーマンスの向上に役立ちます。

**2.5.8.2.6 TFM\_SMALL\_MONT\_SET** Intel アーキテクチャ上の小さな数値のモンゴメリーリダクション のための速度最適化を行います。1~16 ワードモンゴメリーリダクションの実装が含まれています。ECC 操 作の性能を向上させるのに役立ちます。

**2.5.8.3** 独自の単精度 **(SP)** 数学ライブラリのサポート SP 数学ライブラリは推奨されるデフォルトのオ プションであり、DO-178C 認定を受けています。このライブラリを使用すると、特定の鍵サイズと一般的 な曲線に対する公開鍵の操作が高速化されます。次のような正しいコードファイルが含まれていることを ご確認ください。

- sp\_c32.c
- sp\_c64.c
- sp\_arm32.c
- sp\_arm64.c
- sp\_armthumb.c
- sp\_cortexm.c
- sp\_int.c
- sp\_x86\_64.c
- sp\_x86\_64\_asm.S
- sp\_x86\_64\_asm.asm

**2.5.8.3.1 WOLFSSL\_SP** 単精度演算ライブラリのサポートを有効にします。

**2.5.8.4 WOLFSSL\_SP\_MATH** SP 数学とアルゴリズムのみを有効にします。通常 (integer.c) または FAST(tfm.c) などの大きな整数演算コードを排除します。鍵サイズと曲線を SP でサポートされているもの だけに制限します。

**2.5.8.5 WOLFSSL\_SP\_MATH\_ALL** SP 数学とアルゴリズムを有効にします。SP ではサポートされていな い鍵サイズと曲線のために、通常 (integer.c) または FAST(tfm.c) などの大きな整数数学コードを実装し ています。

**2.5.8.6 WOLFSSL\_SP\_SMALL** SP Math を使用する場合、これはコードの小さなバージョンを使用し、大 きなスタック変数を回避します。

**2.5.8.6.1 SP\_WORD\_SIZE** 1 ワードを 1 ワードに保存するための 32 ビットまたは 64 ビットのデータ型。

**2.5.8.6.2 WOLFSSL\_SP\_NONBLOCK** 単一の精度数学の「非ブロッキング」モードを有効にします。こ れにより、長い操作のために FP\_WouldBlock を返し、機能が完了するまで再度呼び出す必要があります。 現在、これは ECC でのみサポートされており、WC\_ECC\_NONBLOCK と組み合わせて使用されています。

**2.5.8.6.3 WOLFSSL\_SP\_FAST\_NCT\_EXPTMOD** より速い非一定の時間モジュール式指数の実装を可能 にします。公開鍵操作にのみ使用されます。秘密鍵操作ではありません。

**2.5.8.6.4 WOLFSSL SP INT NEGATIVE** マルチプレシジョン数値を負にすることができます。(暗号化 操作には必要ありません。)

**2.5.8.6.5 WOLFSSL\_SP\_INT\_DIGIT\_ALIGN** sp\_int\_digit ポインタの非整列アクセスが許可されて いない場合に有効にします。

**2.5.8.6.6 WOLFSSL HAVE SP RSA** 2048、3072、4096 ビットのための単精度 RSA。

**2.5.8.6.7 WOLFSSL HAVE SP DH** 2048、3072、4096 ビットの単精度 DH。

**2.5.8.6.8 WOLFSSL\_HAVE\_SP\_ECC** SECP256R1 および SECP384R1 用の単精度 ECC。

**2.5.8.6.9 WOLFSSL\_SP\_LARGE\_CODE** 大きなバイナリーサイズとなりますが、単精度 (SP) スピードア ップを許可します。一部の組み込みプラットフォームには適していない可能性があります。

**2.5.8.6.10 WOLFSSL SP DIV WORD HALF** 2倍の長さのワードを使用して除算が利用できないことを 示します。たとえば、32 ビット CPU で、ライブラリから 64 ビット除算でコンパイルしたくない場合は、 このマクロを定義すると、半分のワードサイズを使用して除算が行われる実装を有効化します。

**2.5.8.6.11 WOLFSSL\_SP\_DIV\_32** 32 ビット除算が利用できず、wolfSSL が独自の単精度 (SP) 実装を使 用する必要があることを示します。

**2.5.8.6.12 WOLFSSL\_SP\_DIV\_64** 64 ビット除算が利用できず、WOLFSSL は独自の単精度 (SP) 実装を使 用する必要があることを示します。

**2.5.8.6.13 WOLFSSL SP ASM** より高速な単一精度 (SP) プラットフォーム固有のアセンブリコードの実 装を有効にします。プラットフォームが検出されます。

**2.5.8.6.14 WOLFSSL\_SP\_X86\_64\_ASM** 単精度 (SP) Intel x64 アセンブリの実装を有効にします。

**2.5.8.6.15 WOLFSSL SP ARM32 ASM** 単精度 (SP) Aarch32 アセンブリの実装を有効にします。

**2.5.8.6.16 WOLFSSL\_SP\_ARM64\_ASM** 単精度 (SP) Aarch64 アセンブリの実装を有効にします。

**2.5.8.6.17 WOLFSSL\_SP\_ARM\_CORTEX\_M\_ASM** 単精度 (SP) Cortex-M ファミリー (Cortex-M4 を含む) アセンブリの実装を有効にします。

**2.5.8.6.18 WOLFSSL SP ARM THUMB ASM** 単精度 (SP) ARM Thumb アセンブリの実装を有効にしま す (-mthumb と一緒に使用)。

**2.5.8.6.19 WOLFSSL SP X86 64** 単精度 (SP)I ntel X86 64 ビットアセンブリスピードアップマクロを有 効にします。WOLFSSL\_SP\_MATH\_ALL が定義されている場合にのみ適用されます。sp\_int.c を参照して ください。

**2.5.8.6.20 WOLFSSL SP X86** 単精度 (SP) Intel X86 アセンブリスピードアップマクロを有効にします。 WOLFSSL\_SP\_MATH\_ALL が定義されている場合にのみ適用されます。sp\_int.c を参照してください。

**2.5.8.6.21 WOLFSSL SP PPC64** 単精度 (SP) PPC64 アセンブリスピードアップマクロを有効にします。 WOLFSSL\_SP\_MATH\_ALL が定義されている場合にのみ適用されます。sp\_int.c を参照してください。

**2.5.8.6.22 WOLFSSL\_SP\_PPC** 単精度 (SP) PPC アセンブリスピードアップマクロを有効にします。WOLF-SSL\_SP\_MATH\_ALL が定義されている場合にのみ適用されます。sp\_int.c を参照してください。

**2.5.8.6.23 WOLFSSL SP MIPS64** 単精度 (SP) MIPS64 アセンブリスピードアップマクロを有効にしま す。WOLFSSL\_SP\_MATH\_ALL が定義されている場合にのみ適用されます。sp\_int.c を参照してください。

**2.5.8.6.24 WOLFSSL SP MIPS 単精度 (SP) MIPS アセンブリスピードアップマクロを有効にします。** WOLFSSL\_SP\_MATH\_ALL が定義されている場合にのみ適用されます。sp\_int.c を参照してください。

**2.5.8.6.25 WOLFSSL SP\_RISCV64** 単精度 (SP) RISCV64 アセンブリスピードアップマクロを有効にしま す。WOLFSSL\_SP\_MATH\_ALL が定義されている場合にのみ適用されます。sp\_int.c を参照してください。

**2.5.8.6.26 WOLFSSL SP RISCV32** 単精度 (SP) RISCV32 アセンブリスピードアップマクロを有効にしま す。WOLFSSL\_SP\_MATH\_ALL が定義されている場合にのみ適用されます。sp\_int.c を参照してください。

**2.5.8.6.27 WOLFSSL\_SP\_S390X** 単精度 (SP) S390X アセンブリスピードアップマクロを有効にします。 WOLFSSL\_SP\_MATH\_ALL が定義されている場合にのみ適用されます。sp\_int.c を参照してください。

# **2.5.9** スタックまたはチップ固有の定義

wolfSSL は、さまざまなプラットフォームと TCP/IP スタック用にビルドできます。次の定義のほとんどは wolfSSL/wolfcrypt/settings.h にあり、デフォルトでコメントアウトされています。以下を参照す る特定のチップまたはスタックのサポートを有効にするために、それぞれのコメントを解除できます。

**2.5.9.1 IPHONE** iOS で使用するためにビルドする場合に定義します。

**2.5.9.2 THREADX** ThreadX RTOS[\(https://www.rtos.com](https://www.rtos.com)) で使用するためにビルドするときに定義しま す。

**2.5.9.3 MICRIUM** Micrium の µC/OS-III RTOS([https://www.micrium.com\)](https://www.micrium.com) で使用するためにビルドす るときに定義します。

**2.5.9.4 MBED** mbed プロトタイピングプラットフォーム ([https://www.mbed.org\)](https://www.mbed.org) で使用するために ビルドするときに定義します。

**2.5.9.5 MICROCHIP\_PIC32** マイクロチップの PIC32 プラットフォーム [\(https://www.microchip.com\)](https://www.microchip.com) で使用するためにビルドするときに定義します。

**2.5.9.6 MICROCHIP TCPIP V5** マイクロチップ TCP/IP スタックのバージョン 5 を定義できます。

**2.5.9.7 MICROCHIP\_TCPIP** マイクロチップ TCP/IP スタックバージョン 6 以降に定義できます。

**2.5.9.8 WOLFSSL\_MICROCHIP\_PIC32MZ** PIC32MZ ハードウェア暗号化エンジン用に定義できます。

**2.5.9.9 FREERTOS** Freertos([https://www.freertos.org\)](https://www.freertos.org) で使用するためにビルドするときに定義でき ます。LwIP を使用している場合は、WOLFSSL\_LWIPも定義します。

**2.5.9.10 FREERTOS WINSIM** Freertos Windows Simulator[\(https://www.freertos.org\)](https://www.freertos.org) で使用するた めにビルドするときに定義できます。

**2.5.9.11 WOLFSSL\_CHIBIOS** ChibiOS RTOS で使用するためにビルドする場合に定義します。

**2.5.9.12 WOLFSSL CMSIS RTOS** Mbed CMIS-RTOS で使用するためにビルドする場合に定義します。

**2.5.9.13 WOLFSSL CMSIS RTOSv2** Mbed CMIS-RTOSv2 で使用するためにビルドする場合に定義しま す。

**2.5.9.14 WOLFSSL LWIP NATIVE** LWIP ネイティブのプラットフォームで使用します。

**2.5.9.15 WOLFSSL\_DEOS** この定義を使用して[、ここで](https://www.ddci.com/products_deos_do_178c_arinc_653/)利用可能な Deos RTOS の wolfSSL サポートを 有効にできます。

**2.5.9.16 WOLFSSL ESPIDF** ESP-IDF でビルドする場合に使用します。

2.5.9.17 WOLFSSL LINUXKM Linux カーネルモジュール用にビルドする場合に使用します。

**2.5.9.18 WORD64\_AVAILABLE** 64 ビット型がサポートされていることを示す移植用マクロです。通常 は SIZEOF LONG LONG 8 を使用する方が良いです。

**2.5.9.19 WOLFSSL\_NUCLEUS\_1\_2** Nucleus 1.2 でビルドする場合に使用します。

**2.5.9.20 WOLFSSL PICOTCP** PicoTCP でビルドする場合に使用します。

**2.5.9.21 WOLFSSL RENESAS RA6M3G** RENESAS RA6M3G でビルドする場合に使用します。

**2.5.9.22 WOLFSSL\_RENESAS\_RA6M4** RENESAS RA6M4 でビルドする場合に使用します。

**2.5.9.23 WOLFSSL\_RIOT\_OS** RIOT-OS でビルドする場合に使用します。

**2.5.9.24 WOLFSSL\_uITRON4** uITRON4 用にビルドする場合に使用します。

2.5.9.25 WOLFSSL uTKERNEL2 uT-Kernel でビルドする場合に使用します。

**2.5.9.26 WOLFSSL VXWORKS** VxWorks でビルドする場合に使用します。

**2.5.9.27 DEVKITPRO** devkitPro 用にビルドする場合に使用します。

**2.5.9.28 WOLFSSL VXWORKS 6 x** VxWorks 6.x 専用の実装でのみ使用されます。

**2.5.9.29 WOLFSSL\_WICED** WICED Studio 用にビルドする場合に使用されます。

**2.5.9.30 FREESCALE KSDK FREERTOS** このマクロの古い名前は FREESCALE FREE RTOS です。 Freescale KSDK FreeRTOS 用にビルドする場合に使用されます。

2.5.9.31 FREESCALE KSDK MQX Freescale KSDK MQX/RTCS/MFS 用にビルドする場合に使用されま す。

**2.5.9.32 FREESCALE MQX 5 0** Freescale Classic MQX バージョン 5.0 用にビルドする場合に使用され ます。

**2.5.9.33 WOLFSSL\_KEIL\_TCP\_NET** TCP スタック(MDK\_CONF\_NETWORK)を構成します。デフォルト では Keil TCP WOLFSSL\_KEIL\_TCP\_NET を使用します。なしの場合は 0、ユーザー IO コールバックの場合 は 2 を使用します。

**2.5.9.34 INTEL\_GALILEO** Arduino と wolfSSL を構成する際に使用されます。Intel Galileo プラットフ ォーム用にビルドする場合は #define INTEL\_GALILEO を追加します。

**2.5.9.35 HAVE KEIL RTX MDK-RTX-TCP-FS 構成用の wolfSSL。** 

**2.5.9.36 EBSNET** EBSNET 製品と RTIP を使用するときに定義できます。

**2.5.9.37 WOLFSSL\_EMBOS** SEGGER embOS([https://www.segger.com/products/rtos/embos/\)](https://www.segger.com/products/rtos/embos/) のビ ルド時に定義できます。emNET を使用する場合は、WOLFSSL\_EMNET も定義します。

**2.5.9.38 WOLFSSL\_EMNET** SEGGER emNET TCP/IP スタック ([https://www.segger.com/products/co](https://www.segger.com/products/connectivity/emnet/) [nnectivity/emnet/\)](https://www.segger.com/products/connectivity/emnet/) のビルド時に定義できます。

**2.5.9.39 WOLFSSL\_LWIP** LWIP TCP/IP スタック [\(https://savannah.nongnu.org/projects/lwip/](https://savannah.nongnu.org/projects/lwip/)) で wolfSSL を使用するときに定義できます。

**2.5.9.40 WOLFSSL\_ISOTP** 通常、CAN バスに使用される ISO-TP トランスポートプロトコルで wolfSSL を使用する場合、定義できます。使用例は[wolfssl-examples](https://github.com/wolfSSL/wolfSSL-examples) リポジトリにあります。

2.5.9.41 WOLFSSL GAME BUILD ゲームコンソールのために wolfSSL をビルドするときに定義できま す。

2.5.9.42 WOLFSSL LSR LSR 用にビルドする場合は定義できます。

**2.5.9.43 FREESCALE MQX** Freescale MQX/RTCS/MFS([https://www.freescale.com\)](https://www.freescale.com) 用にビルドすると きに定義できます。これにより、FREESCALE\_K70\_RNGA が定義され、Kinetis H/W 乱数ジェネレーターア クセラレータのサポートが可能になります。

**2.5.9.44 WOLFSSL\_STM32F2** STM32F2(<https://www.st.com/internet/mcu/subclass/1520.jsp>) 用の ビルド時に定義できます。これは、wolfSSL で STM32F2 ハードウェア暗号化およびハードウェア RNG サ ポートを可能にします。

**2.5.9.45 COMVERGE** Comverge 設定を使用する場合は定義できます。

**2.5.9.46 WOLFSSL\_QL** QL SEP 設定を使用している場合は定義できます。

**2.5.9.47 WOLFSSL EROAD** eroad のためにビルドを定義することができます。

2.5.9.48 WOLFSSL IAR ARM IAR Ewarm 用にビルドする場合は定義できます。

**2.5.9.49 WOLFSSL\_TIRTOS** TI-RTOS 用のビルド時に定義できます。

**2.5.9.50 WOLFSSL\_ROWLEY\_ARM** Rowley CrossWorks でビルドするときに定義できます。

**2.5.9.51 WOLFSSL\_NRF51** Nordic NRF51 に移植するときに定義できます。

**2.5.9.52 WOLFSSL\_NRF51\_AES** NORDIC NRF51 に移植するときに ENCRYPT を AES 128 ECB Encrypt に内蔵 AES ハードウェアを使用するように定義できます。

**2.5.9.53 WOLFSSL\_CONTIKI** Contiki オペレーティングシステムのサポートを有効にするために定義で きます。

**2.5.9.54 WOLFSSL\_APACHE\_MYNEWT** Apache MyNewt ポート層を有効にするように定義できます。

**2.5.9.55 WOLFSSL APACHE HTTPD** Apache HTTPD Web サーバーのサポートを有効にするために定 義できます。

**2.5.9.56 ASIO\_USE\_WOLFSSL** wolfSSL を ASIO 互換バージョンとしてビルドするように定義できます。 その後、ASIO は BOOST\_ASIO\_USE\_WOLFSSL プリプロセッサ定義に依存します。

**2.5.9.57 WOLFSSL\_CRYPTOCELL** ARM Cryptocell を使用できるように定義できます。

**2.5.9.58 WOLFSSL\_SIFIVE\_RISC\_V** RISC-V SiFive/HiFive ポートの使用を有効にするために定義できま す。

**2.5.9.59 WOLFSSL\_MDK\_ARM** MDK ARM のサポートを追加します。

**2.5.9.60 WOLFSSL\_MDK5** MDK5 ARM のサポートを追加します。

#### **2.5.10 OS** 特有の定義

**2.5.10.1 USE\_WINDOWS\_API** UNIX/Linux API に対して、Windows ライブラリ API の使用を指定しま す。

**2.5.10.2 WIN32 LEAN AND MEAN** Microsoft Win32 Lean と Mean Build のサポートを追加します。

2.5.10.3 FREERTOS TCP FreeRTOS TCP スタックのサポートを追加します。

**2.5.10.4 WOLFSSL\_SAFERTOS** SafeRTOS のサポートを追加します。

# **2.6** ビルドオプション

以下は、wolfSSL ライブラリのビルド方法をカスタマイズするために./configure スクリプトに追加され る可能性のあるオプションです。デフォルトでは共有ライブラリとしてのみビルドされ、スタティックライ ブラリとしてのビルドが無効になっています。これによりビルド時間が半分に短縮されます。必要に応じ て、どちらのモードも明示的に無効化または有効化できます。

## **2.6.1 --enable-debug**

wolfSSL デバッグサポートを有効にし、デバッグ情報を含めてコンパイルします。デバッグログを出力す るには、このビルドオプションを加えた上で メッセージを stderr に出力するマクロDEBUG\_WOLFSSLを 定義します。その後wolfSSL\_Debugging\_ON()を実行するとデバッグログ出力が有効化されます。同様 にwolfSSL\_Debugging\_OFF()を実行することで、デバッグログ出力を停止できます。詳細は第 8 章 デ バッグを参照してください。

## **2.6.2 --enable-distro**

wolfSSL Distro Build を有効にします。

## **2.6.3 --enable-singlethread**

シングルスレッドモードを有効にし、マルチスレッド保護を無効にします。

シングルスレッドモードを有効にすると、セッションキャッシュのマルチスレッド保護がオフになります。 アプリケーションがシングルスレッドであること、またはアプリケーションがマルチスレッドであっても 一度に 1 つのスレッドだけがライブラリにアクセスする場合にのみ、シングルスレッドモードを有効にし てください。

# **2.6.4 --enable-dtls**

wolfSSL DTLS のサポートを有効にします。

DTLS サポートを有効にすると、ライブラリのユーザーは TLS および SSL に加えて DTLS プロトコルも使用 できるようになります。詳細については、第 4 章「DTLS」節を参照してください。

# **2.6.5 --disable-rng**

RNG のコンパイルと使用を無効にします。

# **2.6.6 --enable-sctp**

wolfSSL DTLS-SCTP サポートを有効にします。

# **2.6.7 --enable-openssh**

OpenSSH 互換ビルドを有効にします。

# **2.6.8 --enable-apachehttpd**

Apache httpd 互換ビルドを有効にします。

# **2.6.9 --enable-openvpn**

<span id="page-57-0"></span>OpenVPN 互換ビルドを有効にします。

# **2.6.10 --enable-opensslextra**

追加の OpenSSL API 互換性を有効にし、サイズを増加させます。

OpenSSL Extra を有効にすると、より多くの OpenSSL 互換関数が含まれます。これを指定しないベーシッ クビルドで、ほとんどの TLS/SSL ニーズ対応できる関数を使用できます。しかし 10~100 の OpenSSL 関 数を使用するアプリケーションを移植する場合には、これを有効にすることでよりスムーズに移植できる ようになります。wolfSSL OpenSSL 互換レイヤーは現在も継続して開発しています。必要な関数が欠落し ている場合はお問い合わせください。OpenSSL 互換レイヤーの詳細については、第 13 章 OpenSSL 互換性 を参照してください。

# <span id="page-57-1"></span>**2.6.11 --enable-opensslall**

wolfSSL がサポートする openSSL 互換性レイヤーの OpenSSL API をすべて有効にします。

# **2.6.12 --enable-maxstrength**

最大強度ビルドを有効にし、TSLv1.2-AEAD-PFS 暗号のみを許可します。また、グリッチ検出も有効になり ます。相互運用性の問題が発生する可能性があるため、これはデフォルトで無効になっています。

# **2.6.13 --disable-harden**

ハードニング、タイミング耐性と RSA ブラインドを無効にします。この機能を無効にするとパフォーマン スが向上する可能性があります。

注意 ハードニングはサイドチャネル攻撃に対する緩和策を提供します。慎重に 検討した後にのみこの機能 を無効にしてください。

user\_settings.h で無効にするには、以下のようにします。

- #define WC\_NO\_CACHE\_RESISTANT
- #define WC\_NO\_HARDEN
- WC\_RSA\_BLINDING が定義されている場合、削除する
- ECC\_TIMING\_RESISTANT が定義されている場合、削除する
- TFM\_TIMING\_RESISTANT が定義されている場合、削除する

# **2.6.14 --enable-ipv6**

IPv6 のテストを有効にします。wolfSSL 自体は IP 中立です

IPv6 を有効にすると、テストアプリケーションが IPv4 の代わりに IPv6 を使用するように変更されます。 wolfSSL 自体は IP 中立で、どちらのバージョンも使用できますが、現在のテストアプリケーションは IP 依 存です。

# **2.6.15 --enable-bump**

SSL バンプビルドを有効にします。

## **2.6.16 --enable-leanpsk**

LEAN PSK ビルドを有効にします。

PSK を使用し、ライブラリから多くの機能を削除して非常に小さなビルドを構成します。これを有効にする と、ビルドサイズは約 21kB になります。

## **2.6.17 --enable-leantls**

LEAN TLS 1.2 クライアントのみ(クライアント認証なし)、ECC256、AES128 および SHA256(Shamir な し)をサポートするよう構成します。現時点では、他のビルドオプションと組み合わせて使用することを想 定していません。

### **2.6.18 --enable-bigcache**

ビッグセッションキャッシュを有効にします。

ビッグセッションキャッシュを有効にすると、セッションキャッシュが 33 セッションから 20,027 セッシ ョンまで増加します。デフォルトのセッションキャッシュサイズ 33 は、一般的な TLS クライアントと組み 込みサーバーに適しています。ビッグセッションキャッシュは、1 分あたり約 200 の新しいセッションを 処理するような、中程度の負荷がかかるサーバーに適しています。

### **2.6.19 --enable-hugecache**

巨大なセッションキャッシュを有効にします。

巨大なセッションキャッシュを有効にすると、セッションキャッシュサイズが 65,791 セッションに増加し ます。このオプションは、1 分あたり 13,000(1 秒あたり 200) を越える新規セッションを処理するような、 重い負荷のかかるサーバー向けです。

### **2.6.20 --enable-smallcache**

小さなセッションキャッシュを有効にします。

小さなセッションキャッシュを有効にすると、wolfSSL は 6 セッションのみを保存し、RAM 使用量を 500 バイト未満に収めます。これは、デフォルトの RAM 使用量 3kB が大きすぎると感じる埋め込みデバイスに 適しています。

### **2.6.21 --enable-savesession**

永続的なセッションキャッシュを有効にします。

このオプションを有効にすることで、アプリケーションが wolfSSL セッションキャッシュをメモリバッフ ァに保持 (保存) して復元できるようになります。

### **2.6.22 --enable-savecert**

永続的な証明書キャッシュを有効にします。

このオプションを有効にすることで、アプリケーションが wolfSSL 証明書キャッシュをメモリバッファに 保持 (保存) して復元できるようになります。

## **2.6.23 --enable-atomicuser**

アトミックユーザーレコードレイヤを有効にします。

このオプションを有効にすると、ユーザーアトミックレコードレイヤの処理コールバックがオンになりま す。これにより、アプリケーションは独自の MAC /暗号化および復号化/検証コールバックを登録すること ができます。

## **2.6.24 --enable-pkcallbacks**

公開鍵コールバックを有効にします。

### **2.6.25 --enable-sniffer**

wolfSSL Sniffer のサポートを有効にします。

スニファー(SSL 検査)サポートを有効にすると、SSL トラフィックパケットの収集と、正しいキーファイ ルを使用したそれらのパケットの復号が可能になります。

現在、スニファーは以下の RSA 暗号をサポートしています。

CBC 暗号:

- AES-CBC
- Camellia-CBC
- 3DES-CBC

ストリーム暗号:

 $\cdot$  RC4

## **2.6.26 --enable-aesgcm**

AES-GCM サポートを有効にします。

このオプションを有効にすると公開鍵コールバックが有効になり、アプリケーションは独自の ECC 署名/検 証と RSA 署名/検証を許可し、コールバックを識別して暗号化/復号できます。

## **2.6.27 --enable-aesccm**

AES-CCM サポートを有効にします。

AES-CCM を有効にすると、以下の暗号スイートが wolfSSL に追加されます。wolfSSL は、速度とメモリ 消費のバランスを取った 4 つの異なる AES-GCM 実装を提供しています。利用可能な場合、wolfSSL は 64 ビットまたは 32 ビットの計算を使用します。組み込みアプリケーションの場合、RAM ベースのルッ クアップテーブル(セッションあたり 8KB)を使用する高速な 8 ビットバージョン(64 ビットバージ ョンと同程度の速度)と、追加の RAM を消費しないより遅い 8 ビットバージョンがあります。–enableaesgcm 設定オプションは、=word32、=table、または =small などのオプションで変更できます(例: --enable-aesgcm=table)。

## <span id="page-59-0"></span>**2.6.28 --disable-aescbc**

AES-CBC をコンパイルアウトするために[--disable-aescbc](#page-59-0)で使用されていました。

AES-GCM は、AES の 8 バイト認証 (CCM-8) を備えた CBC-MAC モードでカウンターを有効にします。

### **2.6.29 --enable-aescfb**

AES-CFB モードサポートをオンにします。

COPYRIGHT ©2024 wolfSSL Inc. 60

## **2.6.30 --enable-aesctr**

wolfSSL AES-CTR サポートを有効にします。

AES-CTR を有効にすると、カウンタモードが有効になります。

## **2.6.31 --enable-aesni**

wolfSSL Intel AES-NI サポートを有効にします。

AES-NI サポートを有効にすると、AES-NI をサポートするチップを使用する際にチップから直接 AES 命令 を呼び出せるようになります。これにより、AES 関数の速度が向上します。AES-NI に関する詳細について は、第 4 章 機能を参照してください。

# **2.6.32 --enable-intelasm**

Intel および AMD プロセッサ向けの ASM 高速化を有効にします。

wolfSSL 用に intelasm オプションを有効にすると、プロセッサの拡張機能を活用して AES のパフォーマン スを劇的に向上させます。この設定オプションが有効な場合に活用される命令セットには、AVX1、AVX2、 BMI2、RDRAND、RDSEED、AESNI、および ADX が含まれます。これらは Intel プロセッサに最初に導入さ れ、AMD プロセッサも近年採用し始めています。有効にすると、wolfSSL はプロセッサをチェックし、プ ロセッサがサポートする命令セットを活用します。

## **2.6.33 --enable-camellia**

Camellia サポートを有効にします。

## **2.6.34 --enable-md2**

MD2 サポートを有効にします。

### **2.6.35 --enable-nullcipher**

wolfSSL NULL 暗号サポート(暗号化なし)を有効にします。

# **2.6.36 --enable-ripemd**

wolfSSL ripemd-160 サポートを有効にします。

### **2.6.37 --enable-blake2**

wolfSSL Blake2 サポートを有効にします。

# **2.6.38 --enable-blake2s**

wolfSSL Blake2S サポートを有効にします。

# **2.6.39 --enable-sha3**

x86\_64 および Aarch64 では、デフォルトで有効になっています。wolfSSL SHA3 のサポートを有効にしま す。小型ビルド用に、=small を設定できます。

## **2.6.40 --enable-sha512**

x86\_64 ではデフォルトで有効になっています。wolfSSL SHA-512 サポートを有効にします。

## **2.6.41 --enable-sessioncerts**

セッション証明書保存を有効にします。

# **2.6.42 --enable-keygen**

鍵生成機能を有効にします。RSA 鍵生成にのみ適用されます。

## **2.6.43 --enable-certgen**

証明書生成機能を有効にします。

# **2.6.44 --enable-cert**

証明書の拡張機能を有効にします。サポートしている拡張機能については、第 7 章を参照してください。

## **2.6.45 --enable-certreq**

証明書リクエスト生成を有効にします。

## **2.6.46 --enable-sep**

SEP 拡張機能を有効にします。

# **2.6.47 --enable-hkdf**

HKDF(HMAC-KDF)を有効にします。

# **2.6.48 --enable-x963kdf**

X9.63 KDF サポートを有効にします。

### **2.6.49 --enable-dsa**

デジタル署名アルゴリズム (DSA) を有効にします。FIPS 186-4 で定義されている NIST 承認のデジタル署名 アルゴリズムと RSA および ECDSA は、Secure Hash Standard (FIPS 180-4) で定義されている承認された ハッシュ関数と組み合わせて使用する場合、デジタル署名の生成と検証に使用されます。

### **2.6.50 --enable-eccshamir**

x86\_64 ではデフォルトで有効になっています。ECC Shamir を有効にします。

## **2.6.51 --enable-ecc**

x86\_64 ではデフォルトで有効になっています。ECC を有効にします。このオプションを有効にすると、ECC サポートと暗号スイートが wolfSSL に組み込まれます。

# **2.6.52 --enable-ecccustcurves**

ECC カスタムカーブを有効にします。すべてのカーブタイプを有効にするには、=all を指定します。

#### **2.6.53 --enable-compkey**

圧縮鍵のサポートを有効にします。

#### **2.6.54 --enable-curve25519**

Curve25519 を有効にします。Curve25519\_SMALL の場合は--enable-curve25519=small と指定しま す。

楕円曲線は 128 ビットのセキュリティを提供し、ECDH 鍵合意と共に使用されます (後の「クロスコンパイ ル」節を参照)。Curve25519 を有効にすると、Curve25519 アルゴリズムを使用できます。

デフォルトの Curve25519 は、より多くのメモリを使用し実行時間が速くなるように設計されています。オ プション--enable-curve25519=small を使用することで、速度は低下しますがメモリの使用量を抑え ることができます。

## **2.6.55 --enable-ed25519**

Ed25519 を有効にします。Ed25519\_SMALL の場合は--enable-ed25519=small と指定します。

Ed25519 オプションを有効にすると、Ed25519 アルゴリズムを使用できます。

デフォルトの Ed25519 は、より多くのメモリを使用し実行時間が速くなるように設計されています。オプ ション--enable-ed25519=small を使用することで、速度は低下しますがメモリの使用量を抑えること ができます。

## **2.6.56 --enable-fpecc**

固定小数点キャッシュ ECC を有効にします。

## **2.6.57 --enable-eccencrypt**

ECC 暗号化を有効にします。

## **2.6.58 --enable-psk**

PSK(事前共有鍵)を有効にします。

#### **2.6.59 --disable-errorstrings**

エラー文字列テーブルを無効にします。

## **2.6.60 --disable-oldtls**

古い TLS バージョン(1.2 未満)を無効にします。

# **2.6.61 --enable-sslv3**

SSL バージョン 3.0 を有効にします。

# **2.6.62 --enable-stacksize**

サンプルプログラムでのスタックサイズ情報を有効にします。

# **2.6.63 --disable-memory**

メモリコールバックを無効にします。

# **2.6.64 --disable-rsa**

RSA を無効にします。

## **2.6.65 --enable-rsapss**

RSA-PSS を有効にします。

# **2.6.66 --disable-dh**

DH を無効にします。

## **2.6.67 --enable-anon**

匿名認証を有効にします。

# **2.6.68 --disable-asn**

ASN を無効にします。

## **2.6.69 --disable-aes**

AES を無効にします。

## **2.6.70 --disable-coding**

Base16/64 コーディングを無効にします。

# **2.6.71 --enable-base64encode**

x86\_64 ではデフォルトで有効になっています。Base64 エンコーディングを有効にします。

# **2.6.72 --disable-des3**

DES3 を無効にします。

# **2.6.73 --enable-arc4**

ARC4 を有効にします。

# **2.6.74 --disable-md5**

MD5 を無効にします。

#### **2.6.75 --disable-sha**

Sha を無効にします。

#### **2.6.76 --enable-webserver**

Web サーバーを有効にします。

これにより、wolfSSL 組み込み Web サーバーで構築する際に完全な機能を提供するための、標準ビルドに 必要な機能がオンになります。

#### **2.6.77 --enable-fips**

FIPS 140-2 を有効にします。 注意: 別途、ライセンス契約が必要です。

#### **2.6.78 --enable-sha224**

x86\_64 ではデフォルトで有効になっています。wolfSSL SHA-224 サポートを有効にします。

## **2.6.79 --disable-poly1305**

wolfSSL Poly1305 サポートを無効にします。

#### **2.6.80 --disable-chacha**

chacha を無効にします。

#### **2.6.81 --disable-hashdrbg**

ハッシュ DRBG サポートを無効にします。

#### **2.6.82 --disable-filesystem**

ファイルシステムのサポートを無効にします。

これにより、ファイルシステムの使用を無効にできます。このオプションは[NO\\_FILESYSTEM](#page-43-0)を定義します。

#### **2.6.83 --disable-inline**

インライン関数を無効にします。

このオプションを無効にすると、wolfSSL の関数インライン化が無効になります。関数インライン化が有効 な場合、関数プレースホルダはリンクされず、代わりに関数呼び出し時にコードブロックが挿入されます。

#### **2.6.84 --enable-ocsp**

オンライン証明書ステータスプロトコル (OCSP) を有効にします。

このオプションを有効にすると、OCSP(Online Certificate Status Protocol) サポートが wolfSSL に追加さ れます。[RFC 6960](https://tex2e.github.io/rfc-translater/html/rfc6960)に記載されているように、X.509 証明書の失効状態を取得するために使用されます。

# **2.6.85 --enable-ocspstapling**

OCSP ステーリングを有効にします。TLS1.3 使用時、Certificate メッセージへの複数 OCSP Stapling を無 効にするには =no-multi を指定します。

## **2.6.86 --enable-ocspstapling2**

OCSP ステープリングバージョン 2 を有効にします。

## **2.6.87 --enable-crl**

CRL(証明書失効リスト) を有効にします。

## **2.6.88 --enable-crl-monitor**

CRL モニターを有効にします。

このオプションを有効にすると、特定の CRL(証明書の失効リスト) ディレクトリを積極的に監視する機能が 追加されます。

### **2.6.89 --enable-sni**

サーバー名表示を有効にします (SNI)。

このオプションを有効にすると、TLS サーバー名表示 (SNI) 拡張機能がオンになります。

### **2.6.90 --enable-maxfragment**

最大フラグメント長を有効にします。

このオプションを有効にすると、TLS の最大フラグメント長拡張機能がオンになります。

### **2.6.91 --enable-alpn**

アプリケーションレイヤープロトコルネゴシエーション (ALPN) を有効にします。

### **2.6.92 --enable-truncatedhmac**

切り詰められたキー付きハッシュ MAC(HMAC)を有効にします。 このオプションを有効にすると、TLS 切り詰め HMAC 拡張機能がオンになります。

# **2.6.93 --enable-renegotiation-indication**

再ネゴシエーションの表示を有効にします。

[RFC 5746](https://tex2e.github.io/rfc-translater/html/rfc5746)で説明されているように、この仕様は、再ネゴシエーションを実行する TLS 接続に結び付けるこ とにより、再ネゴシエーションスプライシングを含む SSL/TLS 攻撃を防ぎます。

# **2.6.94 --enable-secure-renegotiation**

安全な再ネゴシエーションを有効にします。

## **2.6.95 --enable-supportedcurves**

サポートされている楕円曲線を有効にします。

このオプションを有効にすると、TLS サポート ECC 曲線拡張機能がオンになります。

## **2.6.96 --enable-session-ticket**

セッションチケットを有効にします。

## **2.6.97 --enable-extended-master**

拡張マスターシークレットを有効にします。

## **2.6.98 --enable-tlsx**

すべての TLS 拡張機能を有効にします。

このオプションを有効にすると、現在 wolfSSL でサポートしているすべての TLS 拡張機能がオンになりま す。

## **2.6.99 --enable-pkcs7**

PKCS # 7 サポートを有効にします。

## **2.6.100 --enable-pkcs11**

PKCS # 11 アクセスを有効にします。

# **2.6.101 --enable-ssh**

wolfSSH オプションを有効にします。

### **2.6.102 --enable-scep**

wolfSCEP(Simple Certificate Enrollment Protocol)を有効にします。

IETF によって定義されているように、SCEP は HTTP 上で PKCS#7 と PKCS#10 を活用する PKI です。CERT は SCEP が証明書要求を強力に認証しないことに注意しています。

# **2.6.103 --enable-srp**

安全なリモートパスワードを有効にします。

# **2.6.104 --enable-smallstack**

スタックの使用量を抑えます。

# **2.6.105 --enable-valgrind**

ユニットテストで Valgrind を有効にします。

このオプションを有効にすると、wolfSSL ユニットテストを実行するときに Valgrind がオンになります。 これは、開発サイクルの早い段階で問題を発見するのに役立ちます。

# **2.6.106 --enable-testcert**

テスト証明書を有効にします。

このオプションが有効になると、通常は公開されない ASN 証明書 API の一部が公開されます。これは wolfCrypt テストアプリケーション(wolfcrypt/test/test.c)で使用されているように、テストに役 立ちます。

# **2.6.107 --enable-iopool**

I/O プールの例を有効にします。

## **2.6.108 --enable-certservice**

証明書サービスを有効にします。(Windows Server)

### **2.6.109 --enable-jni**

wolfSSL JNI を有効にします。

### **2.6.110 --enable-lighty**

Lighttpd/Lighty を有効にします。

# **2.6.111 --enable-stunnel**

stunnel を有効にします。

### **2.6.112 --enable-md4**

MD4 を有効にします。

# **2.6.113 --enable-pwdbased**

pwdbased を有効にします。

# **2.6.114 --enable-scrypt**

<span id="page-67-0"></span>scrypt を有効にします。

### **2.6.115 --enable-cryptonly**

<span id="page-67-1"></span>wolfCrypt のみを有効にします。

### **2.6.116 --disable-examples**

サンプルプログラムのビルドを無効にします。

サンプルプログラムのビルドを有効にすると、wolfSSL のサンプルアプリケーションがビルドされます。詳 細は、第 3 章 入門をご参照ください。

## **2.6.117 --disable-crypttests**

暗号ベンチマーク/テストを無効にします。

COPYRIGHT ©2024 wolfSSL Inc. 68

## **2.6.118 --enable-fast-rsa**

Intel IPP を使用した RSA を有効にします。

fast-rsa を有効にすると、IPP ライブラリを使用して RSA 操作が高速化されます。通常よりも多くのメ モリを使用するようになります。IPP ライブラリが見つからない場合、設定中にエラーメッセージが表 示されます。autoconf ははじめに wolfssl\_root/IPP ディレクトリを探索し、次は Linux システム の/usr/lib/などのマシン上のライブラリの標準的な場所を確認します。

RSA 操作に使用されるライブラリは、wolfssl-X.X.X/IPP/ディレクトリにあります。(X.X.X は現在の wolfSSL バージョン番号)バンドルされたライブラリからのビルドはディレクトリの場所と IPP の名前に依 存しているため、サブディレクトリ IPP のファイル構造は変更しないでください。

メモリを割り当てる際、fast-rsa 操作のメモリタグは DYNAMIC\_TYPE\_USER\_CRYPTO です。これにより、 fast-rsa オプションを有効化した場合の、RSA 操作によるメモリ使用状況を確認できます。

### **2.6.119 --enable-staticmemory**

静的メモリ使用を有効にします。

## **2.6.120 --enable-mcapi**

マイクロチップ API を有効にします。

### **2.6.121 --enable-asynccrypt**

非同期暗号を有効にします。

#### **2.6.122 --enable-sessionexport**

セッションのエクスポートとインポートを有効にします。

#### **2.6.123 --enable-aeskeywrap**

AES キーラップサポートを有効にします。

### **2.6.124 --enable-jobserver**

値:yes(デフォルト)/ no/#

make を使用する場合、マルチスレッドビルドを使用して wolfSSL をビルドします。yes(デフォルト)は CPU コアの数を検出し、そのカウントに対して推奨されるジョブ数を使用してビルドします。これは make -j オプションと同様に機能します。手動で固定値を指定したい場合には、その値を使用します。

#### **2.6.125 --enable-shared[=PKGS]**

wolfSSL ライブラリを共有ライブラリとしてビルドします。デフォルトで有効です。

共有ライブラリビルドを無効にすると、wolfSSL 共有ライブラリがビルドされるのを除外します。デフォル トでは、時間とスペースを節約するために共有ライブラリのみがビルドされています。

## **2.6.126 --enable-static[=PKGS]**

wolfSSL ライブラリをスタティックライブラリとしてビルドします。デフォルトでは無効です。使用する場 合はこのオプションを指定してください。

## **2.6.127 --with-liboqs=PATH**

OpenQuantumsafe インストールへのパスです。デフォルトでは/usr/local を参照します。

これにより、wolfSSL が実験的な TLS 1.3 Quantum-Safe KEM グループ、ハイブリッド量子セーフ KEM グ ループ、Liboqs との wolfSSL 統合を介して Falcon Signature Scheme を使用する機能がオンになります。 詳細については、このドキュメントの「Quantum-Safe Cryptography の実験」を参照してください。

# **2.6.128 --with-libz=PATH**

オプションで圧縮用に libz を含めます。

libz を有効にすると、libz ライブラリからの圧縮サポートが wolfSSL で可能になります。このオプションを 含めて[wolfSSL\\_set\\_compression\(\)](#page-399-0)を呼び出すことについては、よくご検討ください。送信前にデー タを圧縮すると、送受信されるメッセージの実際のサイズが減少します。しかし、圧縮されたデータはほと んどのネットワークにおいて、そのまま送信するよりも分析に時間がかかります。

#### **2.6.129 --with-cavium**

cavium/software ディレクトリへのパス。

#### **2.6.130 --with-user-crypto**

USER\_CRYPTO インストールへのパス。デフォルトでは/usr/local を参照します。

## **2.6.131 --enable-rsavfy**

RSA 検証のみのサポートを有効にします。

注意: [--enable-cryptonly](#page-67-0)が必要です。

#### **2.6.132 --enable-rsapub**

デフォルト値:RSA 公開鍵のみのサポートを有効にします。

注意: [--enable-cryptonly](#page-67-0)が必要です。

### **2.6.133 --enable-armasm**

ARMV8 ASM サポートを有効にします。

デフォルトの構成は、64 か 32 ビットシステムに基づいて MCPU または MFPU を設定します。CPPFLAGS を使用して渡された MCPU または MFPU 設定を上書きしません。一部のコンパイラでは、constraiants の ために-mstrict-align が必要になる場合があり、CPPFLAGS でユーザーが MCPU/MFPU フラグを渡さ ない限り、-mstrict-align もデフォルトで設定されます。

### <span id="page-69-0"></span>**2.6.134 --disable-tlsv12**

TLS 1.2 のサポートを無効にします。

### **2.6.135 --enable-tls13**

TLS 1.3 サポートを有効にします。

このビルドオプションを[--disable-tlsv12](#page-69-0)および--disable-oldtlsと組み合わせて、TLS 1.3 のみの wolfSSL ビルドを生成できます。

COPYRIGHT ©2024 wolfSSL Inc. 70

# **2.6.136 --enable-all**

SSL v3 を除くすべての wolfSSL 機能を有効にします。

# **2.6.137 --enable-xts**

AES-XTS モードを有効にします。

## **2.6.138 --enable-asio**

ASIO を有効にします。

一緒に[--enable-opensslextra](#page-57-0)と[--enable-opensslall](#page-57-1)を有効にする必要があります。これら 2 つ のオプションが有効になっていない場合、autoconf ツールは自動的にこれらのオプションを有効にします。

## **2.6.139 --enable-qt**

Qt 5.12 以降のサポートを有効にします。

wolfSSL QT ポートと互換性のある wolfSSL ビルド設定を有効にします。QT ソースファイルにパッチを当 てるには、wolfSSL が提供するパッチファイルが必要です。

## **2.6.140 --enable-qt-test**

Qt テスト互換ビルドを有効にします。

組み込みの QT テストの実行との互換性のために、wolfSSL をビルドするためのサポートを有効にします。

# **2.6.141 --enable-apache-httpd**

Apache httpd サポートを有効にします。

# **2.6.142 --enable-afalg**

ハードウェアアクセラレーション用の Linux モジュール AF\_ALG の使用を有効にします。Xilinx での追加使 用は =xilinx、=xilinx-rsa、=xilinx-aes、=xilinx-sha3 で可能です。

[--enable-devcrypto](#page-70-0)と同様に、暗号操作のオフロードのために Linux カーネルモジュール(AF\_ALG) を活用します。一部のハードウェアでは、Linux の暗号ドライバを通じてパフォーマンス加速が可能です。 Petalinux と Xilinx の場合、フラグ--enable-afalg=xilinx を使用して、AF\_ALG の Xilinx インターフ ェースを使用するように wolfSSL に指示できます。

## <span id="page-70-0"></span>**2.6.143 --enable-devcrypto**

ハードウェアアクセラレーション用の Linux /dev/crypto の使用を有効にします。

aes (すべての aes サポート)、hash (すべてのハッシュアルゴリズム)、および cbc (aes-cbc のみ)の 任意の組み合わせを引数で指定できます。オプションが指定されていない場合、デフォルトで all を使用 します。

# **2.6.144 --enable-mcast**

wolfSSL DTLS マルチキャストサポートを有効にします。

# **2.6.145 --disable-pkcs12**

PKCS12 コードを無効にします。

# **2.6.146 --enable-fallback-scsv**

シグナリング暗号スイート値 (SCSV) を有効にします。

# **2.6.147 --enable-psk-one-id**

<span id="page-71-0"></span>TLS 1.3 を使用した単一の PSK ID のサポートを有効にします。

# **2.6.148 --enable-cryptocb**

暗号コールバックを有効にします。wc CryptoCb RegisterDevice を使用して暗号コールバックを登録し、 wolfSSL\_CTX\_SetDevid を使用して関連付けられている devid を設定します。--enable-cryptocb で次 の 2 つの定義を使用して、RSA または ECC ソフトウェアフォールバックをコンパイルして、ソフトウェア RSA/ECC が不要な場合のフットプリント削減のために最適化できます。

- WOLF CRYPTO\_CB\_ONLY\_RSA RSA ソフトウェア暗号フォールバックをコンパイルアウトします。
- WOLF CRYPTO CB ONLY ECC ECC ソフトウェア暗号フォールバックをコンパイルアウトします。

WOLF CRYPTO CB ONLY \* オプションを使用するには、サンプルプログラムのビルドを無効にする必要 があります。[--disable-examples](#page-67-1)を参照してください

# **2.6.149 --enable-reproducible-build**

バイナリジッター (タイムスタンプやその他の非機能メタデータ) を抑制し、同一のハッシュを持つビット 単位で同一のバイナリパッケージを生成できるようにします。

# **2.6.150 --enable-sys-ca-certs**

wolfSSL が wolfSSL\_CTX\_load\_system\_CA\_certs() が呼び出されたときに、検証のために信頼さ れたシステム CA 証明書を使用できるようにします。これは、wolfSSL 証明書マネージャーにそれ らをロードするか、システム認証 API を呼び出すことによって行われます。詳細については、wolf-SSL\_CTX\_load\_system\_CA\_certs() を参照してください。

# **2.7** 特別な数学最適化フラグ

# **2.7.1 --enable-fastmath**

FastMath の実装を有効にします。単精度 (SP) 演算が有効な場合、FastMath と Big Integer ライブラリの 両方が無効になります。

USE\_FAST\_MATH および Big Integer Math Library 節を参照してください。

# **2.7.2 --enable-fasthugemath**

Fast Math + 巨大なコードを有効にします。

FastHugeMath の有効化には FastMath ライブラリのサポートが含まれます。公開鍵に関する実装に一般 的な鍵サイズのループを展開することで、コードサイズが大幅に増加します。fasthugemath を使用する前 後でベンチマークユーティリティを実行して、わずかな速度向上がコードサイズの増加に見合うかどうか をご確認ください。
# **2.7.3 --enable-sp-math**

制限されたアルゴリズムスイートを使用した単精度 (SP) 数学実装を有効にします。サポートされていない アルゴリズムは無効になっています。--enable-sp、--enable-sp-math-all、--enable-fastmath、 --enable-fasthugemath よりも優先されます。

- 整数ライブラリーの実装を sp\_int.c の実装に置き換えます。
- 最小限の実装で、sp\_int.c の一部を有効にしますが、すべてではありません。
- RSA/ECC/DH 操作を実行できるようにするには、--enable-sp と組み合わせて、sp\_x86\_64.c や sp\_arm.c などのソリューション(ターゲットシステムに応じた以下のファイルリスト)をオンにす る必要があります。
- --enable-sp-math-all (下記) と組み合わせてはいけません

ファイルリスト (プラットフォームに依存します。システムの仕様に基づいて構成によって選択されるか、 Makefile/IDE ソリューションを使用する場合は手動で制御できます):

- sp\_arm32.c
- sp\_arm64.c
- sp armthumb.c
- sp\_cortexm.c
- sp\_dsp32.c
- sp\_x86\_64.c
- sp\_x86\_64\_asm.S
- sp\_x86\_64\_asm.asm

#### **2.7.4 --enable-sp-math-all**

デフォルトで有効になっています。完全なアルゴリズムスイートを持つ単精度(SP)数学実装を有効にしま す。サポートされていないアルゴリズムが有効になっていますが、最適化されていません。--enable-sp、 --enable-fastmath、--enable-fasthugemath よりも優先されます。

- 数学の実装を sp\_int.c の実装に置き換えます。
- 完全な実装であり、--enable-sp の動作に依存しません
- --enable-sp と組み合わせて、可能であれば、32 ビットの sp\_c32.c または 64 ビットの sp\_c64.c で移植可能な C アセンブリ (ハードウェア固有でないアセンブリ) で記述された実装を使用できるよう にすることができます。それ以外 (不可能な場合) には、sp\_int.c の実装が使用されます。移植可能 な C アセンブリは、ハードウェアの最適化が利用できないターゲットでパフォーマンスを大幅に向上 させます。
- --enable-sp-math (上記) と組み合わせてはいけません

注: 鍵の長さがビット [256, 384, 521, 1024, 2048, 3072, 4096] の非対称暗号を使用している場合は、最大 のパフォーマンスを得るために --enable-sp-math オプションの使用をご検討ください。ただしフット プリントサイズは大きくなります。

#### **2.7.5 --enable-sp-asm**

単精度 (SP) アセンブリの実装を有効にします。

Intel x86\_64 および ARM アーキテクチャを使用したアセンブリを通して、単精度性能の向上を可能にする ために使用できます。

# **2.7.6 --enable-sp=OPT**

RSA、DH、および ECC の単一精度 (SP) 数学を有効にして、パフォーマンスを改善します。

+OPT には多くの値を設定できます。以下は、enable-sp を呼び出す方法と、結果として定義される結果 のマクロのリストです。これらはすべて、カンマ区切りのリストで組み合わせることができます。例えば、

--enable-sp=ec256,ec384 のようにします。定義されるマクロの意味は、上記の「wolfSSL 独自の単精 度 (SP) 数学サポート」節に記載しています。

注: 1) --enable-sp=small --enable-sp-math を使用することで、より小さくできる可能性がありま す。2) --enable-sp-math-all=small…

(1) は特定のキーサイズのみ実装しているのに対し、(2) はすべてのキーサイズをサポートする実装を持って いるためです。

注:これは x86\_64 用で、他の構成フラグはありません。結果は、指定するアーキテクチャやその他の構 成フラグによって異なる場合があります。たとえば、WOLFSSL\_SP\_384 と WOLFSSL\_SP\_4096 は、Intel X86\_64 に対してのみ有効になります。

**2.7.6.1 --enable-sp=no** または**--disable-sp** 新しいマクロは定義されません。--enable-sp を使 用しないのと同等です。

### **2.7.6.2 --enable-sp** または**--enable-sp=yes**

- WOLFSSL\_HAVE\_SP\_RSA
- WOLFSSL\_HAVE\_SP\_ECC
- WOLFSSL\_HAVE\_SP\_DH
- WOLFSSL\_SP\_384
- WOLFSSL\_SP\_4096
- WOLFSSL\_SP\_LARGE\_CODE

#### **2.7.6.3 --enable-sp=small**

- WOLFSSL\_HAVE\_SP\_RSA
- WOLFSSL\_HAVE\_SP\_DH
- WOLFSSL\_HAVE\_SP\_ECC
- WOLFSSL\_SP\_4096
- WOLFSSL\_SP\_384
- WOLFSSL\_SP\_4096
- WOLFSSL\_SP\_SMALL
- WOLFSSL SP\_LARGE\_CODE
- WOLFSSL\_SP\_384

#### **2.7.6.4 --enable-sp=smallfast**

- WOLFSSL\_HAVE\_SP\_RSA
- WOLFSSL\_HAVE\_SP\_DH
- WOLFSSL HAVE SP ECC
- WOLFSSL\_SP\_4096
- WOLFSSL\_SP\_384
- WOLFSSL\_SP\_SMALL
- WOLFSSL\_SP\_4096
- WOLFSSL\_SP\_LARGE\_CODE
- WOLFSSL\_SP\_FAST\_MODEXP

#### **2.7.6.5 --enable-sp=ec256** または**--enable-sp=p256** または**--enable-sp=p256**

• WOLFSSL\_HAVE\_SP\_ECC

- **2.7.6.6 --enable-sp=smallec256** または**--enable-sp=smallp256** または**--enable-sp=small256**
	- WOLFSSL\_HAVE\_SP\_ECC
	- WOLFSSL\_SP\_SMALL

### **2.7.6.7 --enable-sp=ec384** または**--enable-sp=p384** または**--enable-sp=384**

- WOLFSSL\_HAVE\_SP\_ECC
- WOLFSSL\_SP\_384
- WOLFSSL\_SP\_NO\_256

#### **2.7.6.8 --enable-sp=smallec384** または**--enable-sp=smallp384** または**--enable-sp=small384**

- WOLFSSL\_HAVE\_SP\_ECC
- WOLFSSL\_SP\_384
- WOLFSSL\_SP\_NO\_256
- WOLFSSL\_SP\_SMALL

# **2.7.6.9 --enable-sp=ec1024** または**--enable-sp=p1024** または**--enable-sp=1024**

- WOLFSSL\_HAVE\_SP\_ECC
- WOLFSSL\_SP\_1024
- WOLFSSL\_SP\_NO\_256

# **2.7.6.10 --enable-sp=smallec1024** または**--enable-sp=smallp1024** または**--enable-sp=small1024**

- WOLFSSL HAVE SP ECC
- WOLFSSL\_SP\_1024
- WOLFSSL\_SP\_NO\_256
- WOLFSSL\_SP\_SMALL

# **2.7.6.11 --enable-sp=2048**

- WOLFSSL\_HAVE\_SP\_DH
- WOLFSSL\_HAVE\_SP\_RSA
- WOLFSSL\_SP\_LARGE\_CODE
- WOLFSSL\_SP\_NO\_3072

# **2.7.6.12 --enable-sp=small2048**

- WOLFSSL\_HAVE\_SP\_DH
- WOLFSSL\_HAVE\_SP\_RSA
- WOLFSSL\_SP\_LARGE\_CODE
- WOLFSSL\_SP\_NO\_3072
- WOLFSSL\_SP\_SMALL

# **2.7.6.13 --enable-sp=rsa2048**

- WOLFSSL\_HAVE\_SP\_RSA
- WOLFSSL\_SP\_LARGE\_CODE
- WOLFSSL\_SP\_NO\_3072

### **2.7.6.14 --enable-sp=smallrsa2048**

- WOLFSSL\_HAVE\_SP\_RSA
- WOLFSSL\_SP\_LARGE\_CODE
- WOLFSSL\_SP\_NO\_3072
- WOLFSSL\_SP\_SMALL

### **2.7.6.15 --enable-sp=3072**

- WOLFSSL\_HAVE\_SP\_DH
- WOLFSSL\_HAVE\_SP\_RSA
- WOLFSSL\_SP\_LARGE\_CODE
- WOLFSSL\_SP\_NO\_2048

#### **2.7.6.16 --enable-sp=small3072**

- WOLFSSL\_HAVE\_SP\_DH
- WOLFSSL\_HAVE\_SP\_RSA
- WOLFSSL\_SP\_LARGE\_CODE
- WOLFSSL\_SP\_NO\_2048
- WOLFSSL\_SP\_SMALL

#### **2.7.6.17 --enable-sp=rsa3072**

- WOLFSSL\_HAVE\_SP\_RSA
- WOLFSSL\_SP\_LARGE\_CODE
- WOLFSSL\_SP\_NO\_2048

#### **2.7.6.18 --enable-sp=smallrsa3072**

- WOLFSSL\_SP\_LARGE\_CODE
- WOLFSSL\_SP\_NO\_2048
- WOLFSSL\_SP\_SMALL

#### **2.7.6.19 --enable-sp=4096** または **--enable-sp=+4096**

- WOLFSSL\_HAVE\_SP\_DH
- WOLFSSL\_HAVE\_SP\_RSA
- WOLFSSL\_SP\_4096
- WOLFSSL\_SP\_LARGE\_CODE
- WOLFSSL\_SP\_NO\_2048
- WOLFSSL\_SP\_NO\_3072

#### **2.7.6.20 --enable-sp=small4096**

- WOLFSSL\_HAVE\_SP\_DH
- WOLFSSL\_HAVE\_SP\_RSA
- WOLFSSL\_SP\_4096
- WOLFSSL SP\_LARGE\_CODE
- WOLFSSL\_SP\_NO\_2048
- WOLFSSL\_SP\_NO\_3072
- WOLFSSL\_SP\_SMALL

### **2.7.6.21 --enable-sp=rsa4096**

- WOLFSSL\_HAVE\_SP\_RSA
- WOLFSSL\_SP\_4096
- WOLFSSL\_SP\_LARGE\_CODE
- WOLFSSL\_SP\_NO\_2048
- WOLFSSL\_SP\_NO\_3072

### **2.7.6.22 --enable-sp=smallrsa4096**

- WOLFSSL\_HAVE\_SP\_RSA
- WOLFSSL\_SP\_4096
- WOLFSSL\_SP\_LARGE\_CODE
- WOLFSSL\_SP\_NO\_2048
- WOLFSSL\_SP\_NO\_3072
- WOLFSSL SP\_SMALL

#### **2.7.6.23 --enable-sp=nomalloc**

• WOLFSSL\_SP\_NO\_MALLOC

#### **2.7.6.24 --enable-sp=nonblock**

- WOLFSSL\_SP\_NO\_MALLOC
- WOLFSSL\_SP\_NONBLOCK
- WOLFSSL\_SP\_SMALL

**2.7.6.25 asm** 他のアルゴリズムオプションと組み合わせて、それらのオプションに対してアセンブリコ ードがオンになっていることを示します。例えば、--enable-sp=rsa2048,asm のように設定します。

# **2.8** クロスコンパイル

組み込み機器プラットフォーム上の多くのユーザーは、wolfSSL をクロスコンパイルしています。ライブラ リをクロスコンパイルさせる最も簡単な方法は、./configure システムを使用することです。MakeFile を生成し、wolfSSL をビルドするために使用できます。

クロスコンパイルを行う場合、次のように./configure にホストを指定する必要があります。

./configure --host=arm-linux

また、使用するコンパイラ、リンカーなどを指定する必要がある場合があります。

./configure --host=arm-linux CC=arm-linux-gcc AR=arm-linux-ar RANLIB=arm-linux

malloc をオーバーライドしていることを検出し、rpl\_malloc および/または rpl\_realloc について configure システムがエラーを報告することがあります。

未定義参照が発生する場合は、./configure に以下を追加してください。

ac\_cv\_func\_malloc\_0\_nonnull=yes ac\_cv\_func\_realloc\_0\_nonnull=yes

クロスコンパイルのために wolfSSL を正しく設定した後は、ライブラリのビルドとインストールのための 標準的な autoconf の手順に従うことができるはずです。

make

sudo make install

wolfSSL のクロスコンパイルに関する追加のヒントやフィードバックがある場合は、[info@wolfssl.jp](mailto:info@wolfssl.jp)まで お知らせください。

COPYRIGHT ©2024 wolfSSL Inc. 77

# **2.8.1** サンプルツールチェーンを使ったクロスコンパイルのコンフィグオプション例

# **2.8.1.1 armebv7-eabihf-glibc**

```
./configure --host=armeb-linux \
       CC=armeb-linux-gcc LD=armeb-linux-ld \
       AR=armeb-linux-ar \
       RANLIB=armeb-linux-ranlib \
       CFLAGS="-DWOLFSSL_USER_IO -Os" \
       CPPFLAGS="-I./"
```
# **2.8.1.2 armv5-eabi-glibc**

```
./configure --host=arm-linux \
       CC=arm-linux-gcc LD=arm-linux-ld \
       AR=arm-linux-ar \
       RANLIB=arm-linux-ranlib \
       CFLAGS="-DWOLFSSL_USER_IO -Os" \
       CPPFLAGS="-I./"
```
### **2.8.1.3 armv6-eabihf-glibc**

```
./configure --host=arm-linux \
       CC=arm-linux-gcc LD=arm-linux-ld \
       AR=arm-linux-ar \
       RANLIB=arm-linux-ranlib \
       CFLAGS="-DWOLFSSL_USER_IO -Os" \
       CPPFLAGS="-I./"
```
# **2.8.1.4 armv7-eabihf-glibc**

```
./configure --host=arm-linux \
       CC=arm-linux-gcc LD=arm-linux-ld \
       AR=arm-linux-ar \
        RANLIB=arm-linux-ranlib \
        CFLAGS="-DWOLFSSL_USER_IO -Os" \
        CPPFLAGS="-I./"
```
# **2.8.1.5 armv7m-uclibc**

```
./configure --enable-static --disable-shared \
        --host=arm-linux CC=arm-linux-gcc \
        LD=arm-linux-ld AR=arm-linux-ar \
        RANLIB=arm-linux-ranlib \
        CFLAGS="-DWOLFSSL_USER_IO -Os" \
        CPPFLAGS="-I./"
```
# **2.8.1.6 arm-none-eabi-gcc**

```
./configure --host=arm-none-eabi \
       CC=arm-none-eabi-gcc LD=arm-none-eabi-ld \
       AR=arm-none-eabi-ar RANLIB=arm-none-eabi-ranlib \
       CFLAGS="-DNO_WOLFSSL_DIR \
       -DWOLFSSL_USER_IO -DNO_WRITEV \
       -mcpu=cortex-m4 -mthumb -Os \
       -specs=rdimon.specs" CPPFLAGS="-I./"
```
### **2.8.1.7 mips32–glibc**

```
./configure --host=mips-linux \
        CC=mips-linux-gcc LD=mips-linux-ld \
        AR=mips-linux-ar \
        RANLIB=mips-linux-ranlib \
        CFLAGS="-DWOLFSSL_USER_IO -Os" \
        CPPFLAGS="-I./"
```
# **2.8.1.8 PowerPC64LE-POWER8-GLIBC**

```
./configure --host=powerpc64le-buildroot-linux-gnu \
       CC=powerpc64le-buildroot-linux-gnu-gcc \
       LD=powerpc64le-buildroot-linux-gnu-ld \
       AR=powerpc64le-buildroot-linux-gnu-ar \
       RANLIB=powerpc64le-buildroot-linux-gnu-ranlib \
       CFLAGS="-DWOLFSSL_USER_IO -Os" \
       CPPFLAGS="-I./"
```
#### **2.8.1.9 x86-64-core-i7-glibc**

```
./configure --host=x86_64-linux \
        CC=x86_64-linux-gcc LD=x86_64-linux-ld \
        AR=x86_64-linux-ar \
        RANLIB=x86_64-linux-ranlib \
        CFLAGS="-DWOLFSSL_USER_IO -Os" \
        CPPFLAGS="-I./"
```
# **2.8.1.10 x86-64-core-i7-musl**

```
./configure --host=x86_64-linux \
        CC=x86_64-linux-gcc LD=x86_64-linux-ld \
        AR=x86_64-linux-ar \
        RANLIB=x86_64-linux-ranlib \
        CFLAGS="-DWOLFSSL_USER_IO -Os" \CPPFLAGS="-I./"
```
# **2.8.1.11 x86-64-core-i7-uclibc**

```
./configure --host=x86_64-linux \
       CC=x86_64-linux-gcc LD=x86_64-linux-ld \
       AR=x86_64-linux-ar \
       RANLIB=x86_64-linux-ranlib \
       CFLAGS="-DWOLFSSL_USER_IO -Os" \
       CPPFLAGS="-I./"
```
# **2.9** 移植向けビルド

wolfSSL は多くの環境やデバイスに移植(ポート)されています。これらのポートの一部とそれらのマニュ アルはディレクトリ wolfSSL-X.X.X/IDE にあります。ここで、x.x.x は現在の wolfSSL バージョン番号 です。このディレクトリには、環境用の wolfSSL をビルドするために使用されている IDE の有用な情報と コードも含まれています。

ポートリスト:

• Arduino

- LPCXPRESSO
- Wiced Studio
- CSBench
- SGX Windows と Linux
	- **–** これらのディレクトリ (wolfSSL/IDE/WIN-SGX および wolfSSL/IDE/LINUX-SGX) には、 Intel SGX プロジェクトで使用されるライブラリとして wolfSSL をビルドするための Makefiles および Visual Studio ソリューションが含まれています。
- Hexagon
	- **–** このディレクトリ (wolfSSL/IDE/HEXAGON) には、Hexagon ツールチェーンを備えたビルド 用の MakeFile が含まれています。ECC 検証操作を DSP プロセッサにオフロードするための wolfSSL をビルドするために使用できます。ディレクトリには、ビルドに必要な手順を支援する ReadMe ファイルが含まれています。
- Hexiwear
- NetBurner M68K
	- **–** ディレクトリ (wolfSSL/IDE/M68K) には、NetBurner RTO を使用して MCF5441X デバイス用 の wolfSSL をビルドするための MakeFile があります。
- Renesas
	- **–** このディレクトリ (wolfSSL/IDE/Renesas) は、ルネサスデバイスの異なる複数のビルドを含 みます。ハードウェアアクセラレーションを使用して実証するビルド例もあります。
- XCode
- Eclipse
- Espressif
- IAR-EWARM
- Kinetis Design Studio(KDS)
- Rowley Crossworks ARM
- OpenSTM32
- RISCV
- Zephyr
- mynewt
- INTIME-RTOS

# **2.10 NXP CAAM** 向けのビルド

# **2.10.1 i.MX8(Linux)**

# **2.10.1.1** 既知の問題

• HSM セッション (wc\_SECO\_CloseHSM および wolfSSL\_CLeanup または wolfCrypt\_Cleanup) を閉じ る前に、開いている HSM キーストアセッションを終了すると、次回 NVM を起動したときにセグメン テーションフォールトが発生します。これを回避するには、電源を入れ直す必要があります。

# **2.10.1.2** 制限事項

- ・ 多量の入力(1 MByte)を扱う SECO での AES 操作は" 共有メモリに十分なスペースがありません" とエラーになります。
- 2 つの鍵ストアを生成した後、3 つ目を生成しようとすると失敗します。鍵ストアをリセットするた めに rm -rf /etc/seco\_hsmを実行し電源を再投入してください。

**2.10.1.3** イントロ i.MX8 デバイスには、高度なセキュリティのための SECO ハードウェアモジュールが 用意されています。このモジュールは AES 操作とキーストレージ、限定的な ECC 操作とキーストレージを 処理し、RNG を提供します。wolfSSL は可能な限り SECO を利用するように拡張されています。

一部のアルゴリズムは i.MX8 の CAAM でサポートされていますが、SECO モジュールではまだサポートさ れていません。これらのケースでは、wolfSSL は/dev/crypto を通じて Linux CAAM ドライバーを呼び出し、 CAAM に直接ジョブを作成します。

NXP Linux CAAM ドライバーではデフォルトでサポートされているアルゴリズムもありますが、CAAM が サポートするすべてのアルゴリズムがサポートされているわけではありません。wolfSSL は Linux CAAM ドライバーを拡張して、追加のアルゴリズムのサポートを追加しています。

同じアプリケーションから両方の経路で CAAM にアクセスするには、異なるコードパスに関連付けられた devId を WOLFSSL\_CAAM\_DEVID または WOLFSSL\_SECO\_DEVID のいずれかに設定できます。これらの ID は、構造体を最初に初期化する際に使用され、構造体の存続期間中に使用されるコードパスを設定しま す。ソフトウェアのみを使用する場合は、デフォルトの INVALID\_DEVID を設定する必要があります。こ の例外は、キーストアを使用しない SECO 項目です:TRNG およびハッシュ。

使用されたソフトウェアのバージョンは以下のとおりです。

- imx-seco-libs ブランチ imx\_5.4.24\_2.1.0
- NXP「repo」ツールと Yocto ビルド
- wolfSSL 5.2.0 以降(5.2.0 リリース後に開発したためです)

**2.10.1.4** サポートされるアルゴリズム サポートされるアルゴリズム、モード、オペレーションとして、 以下を含みます。

- AES (ECB, CBC, CCM, GCM)
- AES CMAC
- SHA256, SHA384
- ECC 256/384(鍵生成、署名、検証、ecdh)
- RSA 3072(鍵生成、署名、検証)
- HMAC
- Curve25519
- TRNG

#### **2.10.1.5** イメージのビルド

```
2.10.1.5.1 "repo" セットアップ 以下に示す NXP「repo」コマンドツールのセットアップは、Ubuntu
18.04 LTS で実施しました。
sudo apt-get install gawk wget git-core diffstat unzip texinfo gcc-multilib
sudo apt-get install build-essential chrpath socat cpio python python3
\rightarrow python3-pip
sudo apt-get install python3-pexpect xz-utils debianutils iputils-ping
\leftrightarrow python3-git
sudo apt-get install python3-jinja2 libegl1-mesa libsdl1.2-dev pylint3 xterm
\leftrightarrow curl
sudo apt-get install ca-certificates
mkdir ~/bin
curl https://storage.googleapis.com/git-repo-downloads/repo > ~/bin/repo
chmod a+x ~/bin/repo
export PATH=~/bin:$PATH
git config --global user.name "Your Git Name"
git config --global user.email "Your Email"
2022 年 1 月 11 日現在、GitHub は認証されていない Git 接続を許可しなくなりました。このドキュメント
が作成された時点 (2022 年 3 月) では、NXP のリポジトリツールはこれをまだ考慮していません。この問題
を回避するには、次のコマンドを使用して git://github.com/ を https://github.com/ にリダイレクトして
ください。
git config --global url."https://github.com/".insteadOf git://github.com/
```
ビルド用のディレクトリを作成します。

mkdir imx-yocto-bsp cd imx-yocto-bsp/

NXP の「repo」コマンドツールを設定した後、目的の Linux バージョンでディレクトリを初期化して同期 します。この場合は 5.4.24\_2.1.0 です。

repo init -u https://source.codeaurora.org/external/imx/imx-manifest -b  $\rightarrow$  imx-linux-zeus -m imx-5.4.24-2.1.0. $x$ ml repo sync

DISTRO=fsl-imx-wayland MACHINE=imx8qxpc0mek source imx-setup-release.sh -b ↪ build-xwayland

**2.10.1.5.2 追 加 の Yocto CAAM レ イ ヤ ー** 次 に、cryptodev-module、cryptodev-linux、 お よ び linux-imx/drivers/crypto/caam/\* の フ ァ イ ル に パ ッ チ を 適 用 す る CAAM ド ラ イ バ ー 拡 張 レ イ ヤ ー を ダ ウ ン ロ ー ド し ま す。 ベ ー ス blob と ECDSA(署 名/検 証/鍵 生 成) は [こ ち ら]https://source.codeaurora.org/external/imxsupport/imx\_sec\_apps/) に あ り ま す。RSA ブ ラ ッ クキー、ECDH、および Curve25519 サポートを持つ拡張レイヤーは meta-imx-expand-caam です。こ れらのディレクトリを他の既存の meta-\* ディレクトリの横にある sources ディレクトリに配置します。

# 直前のコマンドの build-xwayland ディレクトリに居る想定

# クローンするかあるいは zip ファイルを解凍

git clone -b caam\_expansion https://github.com/JacobBarthelmeh/imx\_sec\_apps cp -r imx\_sec\_apps/meta-imx-ecdsa-sec ../sources/ cp -r imx\_sec\_apps/meta-imx-expand-caam ../sources/

# あるいは

git clone https://source.codeaurora.org/external/imxsupport/imx\_sec\_apps.git # "meta-imx-expand-caam" は wolfSSL が提供します unzip meta-imx-expand-caam.zip

cp -r imx\_sec\_apps/meta-imx-ecdsa-sec ../sources/ mv meta-imx-expand-caam ../sources/

これらのレイヤーをビルドに追加します。最初に ecdsa を、次に CAAM 拡張を追加します。

vim conf/local.conf EXTRA\_IMAGE\_FEATURES\_append = " dev-pkgs tools-sdk tools-debug ↪ ssh-server-openssh " IMAGE\_INSTALL\_append = " cryptodev-module cryptodev-linux eckey "

このビルドではデバッグツールと SSH サーバーを追加しましたが、必ずしも必要ではありません。追加す る重要な項目は cryptodev-module と cryptodev-linux です。eckey は、BLOB のカプセル化とカ プセル化解除を行うための NXP のデモツールです。

オプション: cryptodev モジュールの自動ロードを追加するには、次の行を conf/local.conf に追加し ます。

KERNEL\_MODULE\_AUTOLOAD += "cryptodev"

それ以外の場合は、電源を入れ直すたびに modprobe cryptodev を使用してモジュールをロードする必 要があります。

**2.10.1.5.3** ビルドとデプロイ イメージのビルドの開始には次のコマンドを使います。そのあとで、もし SD カードを使っているならばカードに書き込みます。

bitbake core-image-base

cd tmp/deploy/images/imx8qxpc0mek/ bzcat core-image-base-imx8qxpc0mek.sdcard.bz2 **|** sudo dd of=/dev/diskX bs=5m

注: 5m は macOS の場合に使用し、Linux の場合は 5M を使用します。diskX は SD カードの場所、つまり Mac であれば disc2、Linux であれば sdbX に置き換える必要があります。実行する前に、SD カードの ディスク番号を確認してください。

後ほど wolfSSL/examples のビルドに使用するために、次のコマンドを使用してインストールディレク トリをエクスポートします。

export CRYPTODEV\_DIR=**`**pwd**`**/tmp/sysroots-components/aarch64/cryptodev-  $\rightarrow$  linux/usr/include/

クロスコンパイルのためにツールチェーンをインストールするに、次の Yocto コマンドを使用します。

bitbake meta-toolchain sudo ./tmp/deploy/sdk/<version>.sh

#### **2.10.1.6 NXP HSM** のビルド

**2.10.1.6.1 zlib** のビルド これを行うには複数の方法があり、その一つは Yocto ビルドに追加する方法で す。bitbake を使用してビルドする方法は次のとおりです。

cd build-xwayland bitbake zlib

このコマンドは実行結果を tmp/sysroots-components/aarch64/zlib/usr/ディレクトリに配置し ます。

後ほど wolfSSL/examples のビルドに使用するために、次のコマンドを使用してインストールディレク トリをエクスポートします。

export ZLIB\_DIR=**`**pwd**`**/tmp/sysroots-components/aarch64/zlib/usr/

**2.10.1.6.2 NXP HSM** ライブラリのビルド NXP HSM ライブラリをダウンロードし、必要な zlib が見つ かるように Makefile や環境変数を調整します。

git clone https://github.com/NXP/imx-seco-libs.git cd imx-seco-libs

git checkout imx\_5.4.24\_2.1.0

vim Makefile

CFLAGS = -O1 -Werror -fPIC -I\$(ZLIB\_DIR)/include -L\$(ZLIB\_DIR)/lib

さらに

make make install

後ほど wolfSSL/examples のビルドに使用するために、次のコマンドを使用してインストールディレク トリをエクスポートします。

export HSM\_DIR=**`**pwd**`**/export/usr/

make install を行うとデフォルトで結果を export サブディレクトリに配置します。

# **2.10.1.7 wolfSSL** のビルド

**2.10.1.7.1 Autoconf** を使用したビルド 開発ツールを使用して Yocto イメージをセットアップすると、 wolfSSL をシステム上に直接構築できます。より最小限のアプローチとして、クロスコンパイルを使用でき ます。

デバッグメッセージは --enable-debug で有効にできます。SECO 作業に固有の追加のデバッグメッセー ジは、マクロ DEBUG\_SECO を定義し、/dev/crypto 呼び出しの DEBUG\_DEVCRYPTO を定義することで 有効にできます。どちらの追加のデバッグメッセージも printf を使用し、stdout パイプに出力します。

SECO で使用するための重要な有効化オプションがいくつかあります。--enable-caam=seco、- enable-devcrypto=seco、--with-seco=/hsm-lib/export などです。

HSM SECO のみを使用したビルド例 (追加アルゴリズムの devcrypto サポートなし)

source /opt/fsl-imx-wayland/5.4-zeus/environment-setup-aarch64-poky-linux

```
# wolfSSL のビルドで依存しているコンポーネントをインストール
sudo apt-get install autoconf automake libtool
```

```
./autogen.sh
./configure --host=aarch64-poky-linux --with-libz=$ZLIB_DIR
 ↔ --with-seco=$HSM_DIR \ --enable-caam=seco --enable-cmac --enable-aesgcm
 --enable-aesccm --enable-keygen \
↪
CPPFLAGS="-DHAVE_AES_ECB"
make
```
HSM SECO と追加の devcrypto サポートを使ってのビルド例。インクルードパスとして crypto/cryptpdev.h を指定する必要があります。

```
./configure --host=aarch64-poky-linux --with-libz=$ZLIB_DIR
↪ --with-seco=$HSM_DIR \
--enable-caam=seco --enable-cmac --enable-aesgcm --enable-aesccm
↪ --enable-keygen \
CPPFLAGS="-DHAVE_AES_ECB -I$CRYPTODEV_DIR" --enable-devcrypto=seco \
--enable-curve25519
make
```
wolfCrypt Init / wolfSSL Init 関数呼び出しで早期にエラーを出すフェイルセーフがあります。一つ のケースは、cryptodev モジュールがロードされていないか、目的の操作に利用可能なサポートがない場合 です。初期化操作が失敗する可能性がある別のケースは、NXP HSM をセットアップできなかった場合です。

アプリケーションが初期化に失敗している場合、wolfSSL ビルドに--enable-debug を追加し、wolfSSL の初期化前に wolfSSL\_Debugging\_ON() 関数呼び出しを行うと、失敗の理由に関する有用なデバッグ メッセージが表示されます。

デバッグオプションを有効にしてビルドする例

```
./configure --host=aarch64-poky-linux --with-libz=$ZLIB_DIR
↪ --with-seco=$HSM_DIR \
--enable-caam=seco --enable-cmac --enable-aesgcm --enable-aesccm
↪ --enable-keygen \
CPPFLAGS="-DHAVE_AES_ECB -I$CRYPTODEV_DIR -DDEBUG_SECO -DDEBUG_DEVCRYPTO" \
--enable-devcrypto=seco --enable-curve25519
```
**2.10.1.7.2 user\_settings.h** を使用したビルド autotools なしでビルドするために有効にできるマクロ は次のとおりです。

*CAAM*

COPYRIGHT ©2024 wolfSSL Inc. 84

- WOLFSSL\_CAAM CAAM サポートを有効にするメインマクロスイッチ。
- WOLF\_CRYPTO\_CB CAAM サポートは暗号コールバックを利用します。
- WOLFSSL\_SECO\_CAAM CAAM での SECO HSM 使用を有効にします(AES-GCM が必要で、平文鍵を HSM にインポートするためのアルゴリズムとして使用されます)。
- WOLFSSL\_HASH\_KEEP SHA256 などのアルゴリズムでハッシュする場合、メッセージを構築し、 Final 呼び出し時にのみハッシュするために送信します。
- WOLFSSL\_CAAM\_ECC CAAM ECC サポートを有効にします。
- WOLFSSL\_CAAM\_CMAC CAAM CMAC サポートを有効にします。
- WOLFSSL\_CAAM\_CIPHER CAAM AES サポートを有効にします。
- WOLFSSL\_CAAM\_HMAC CAAM HMAC サポートを有効にします。
- WOLFSSL\_CAAM\_HASH SHA256 などの CAAM ハッシングサポートを有効にします。
- WOLFSSL\_CAAM\_CURVE25519 CAAM Curve25519 サポートを有効にします。

#### *cryptodev-linux*

- WOLFSSL\_DEVCRYPTO cryptodev-linux 使用を有効にするメインマクロスイッチ。
- WOLFSSL\_DEVCRYPTO\_HMAC cryptodev-linux での HMAC サポートを有効にします。
- WOLFSSL\_DEVCRYPTO\_RSA cryptodev-linux での RSA サポートを有効にします。
- WOLFSSL\_DEVCRYPTO\_CURVE25519 cryptodev-linux での Curve25519 サポートを有効にしま す。
- WOLFSSL\_DEVCRYPTO\_ECDSA cryptodev-linux での ECDSA サポートを有効にします。
- WOLFSSL\_DEVCRYPTO\_HASH\_KEEP cryptodev-linux でのハッシュ蓄積サポートを有効にしま す。

# *CAAM* サポートのためにコンパイルする必要がある追加ファイル

- wolfSSL/wolfcrypt/src/port/caam/wolfcaam\_aes.c
- wolfSSL/wolfcrypt/src/port/caam/wolfcaam\_cmac.c
- wolfSSL/wolfcrypt/src/port/caam/wolfcaam\_rsa.c
- wolfSSL/wolfcrypt/src/port/caam/wolfcaam\_ecdsa.c
- wolfSSL/wolfcrypt/src/port/caam/wolfcaam\_x25519.c
- wolfSSL/wolfcrypt/src/port/caam/wolfcaam\_hash.c
- wolfSSL/wolfcrypt/src/port/caam/wolfcaam\_hmac.c
- wolfSSL/wolfcrypt/src/port/caam/wolfcaam init.c
- wolfSSL/wolfcrypt/src/port/caam/wolfcaam\_seco.c
- wolfSSL/wolfcrypt/src/port/devcrypto/devcrypto\_ecdsa.c
- wolfSSL/wolfcrypt/src/port/devcrypto/devcrypto\_x25519.c
- wolfSSL/wolfcrypt/src/port/devcrypto/devcrypto\_rsa.c
- wolfSSL/wolfcrypt/src/port/devcrypto/devcrypto\_hmac.c
- wolfSSL/wolfcrypt/src/port/devcrypto/devcrypto\_hash.c
- 
- wolfSSL/wolfcrypt/src/port/devcrypto/devcrypto\_aes.c • wolfSSL/wolfcrypt/src/port/devcrypto/wc\_devcrypto.c
- wolfSSL/wolfcrypt/src/cryptocb.c

# **2.10.1.8** サンプルプログラム

**2.10.1.8.1 Testwolfcrypt** の 実 行 wolfSSL に バ ン ド ル さ れ て い る 単 体 テ ス ト は、wolfcrypt/test/test.c にあります。デバイス上でテストを構築して実行する例は次のとおりです。これは WOLFSSL\_CAAM\_DEVID を使用するため、NXP HSM ライブラリではなく cryptodev モジュールを使用し ていることにご注意ください。

```
./configure --host=aarch64-poky-linux --with-libz=$ZLIB_DIR \
```

```
--with-seco=$HSM_DIR --enable-caam=seco --enable-cmac --enable-aesgcm \
```

```
--enable-aesccm --enable-keygen CPPFLAGS="-DHAVE_AES_ECB -I$CRYPTODEV_DIR" \
```

```
--enable-devcrypto=seco --enable-curve25519 --enable-sha224 --enable-static \
```

```
--disable-shared --disable-filesystem
```
#### make

```
scp wolfcrypt/test/testwolfcrypt root@192.168.0.14:/tmp
ssh root@192.168.0.14
root@imx8qxpc0mek:~# /tmp/testwolfcrypt
------------------------------------------------------------------------------
wolfSSL version 5.2.0
------------------------------------------------------------------------------
error test passed!
MEMORY test passed!
base64 test passed!
asn test passed!
RANDOM test passed!
MD5 test passed!
SHA test passed!
SHA-224 test passed!
SHA-256 test passed!
SHA-384 test passed!
SHA-512 test passed!
SHA-3 test passed!
Hash test passed!
HMAC-MD5 test passed!
HMAC-SHA test passed!
HMAC-SHA224 test passed!
HMAC-SHA256 test passed!
HMAC-SHA384 test passed!
HMAC-SHA512 test passed!
HMAC-SHA3 test passed!
HMAC-KDF test passed!
GMAC test passed!
Chacha test passed!
POLY1305 test passed!
ChaCha20-Poly1305 AEAD test passed!
AES test passed!
AES192 test passed!
AES256 test passed!
AES-GCM test passed!
AES-CCM test passed!
RSA test passed!
DH test passed!
PWDBASED test passed!
ECC test passed!
ECC buffer test passed!
CURVE25519 test passed!
CMAC test passed!
COMPRESS test passed!
logging test passed!
time test passed!
mutex test passed!
memcb test passed!
crypto callback test passed!
Test complete
Exiting main with return code: 0
root@imx8qxpc0mek:~#
```
そのほかのサンプルプログラムを、wolfSSL-examples リポジトリの caam/seco ディレクトリ配下に用 意しています。

git clone https://github.com/wolfSSL/wolfSSL-examples cd wolfSSL-examples/caam/seco make

**2.10.1.8.2** ソースコードをコンパイル **[user\_settings.h** を使用**]** wolfSSL にリンクする単一のソースフ ァイルを構築するには、次のコマンドを使用します。前のステップの環境変数がまだ設定されていると仮定 します。

source /opt/fsl-imx-xwayland/5.4-zeus/environment-setup-aarch64-poky-linux

\$CC -DWOLFSSL\_USER\_SETTINGS -I /path/to/user\_settings.h **\** -I \$CRYPTODEV\_DIR -I \$HSM\_DIR/include -I ./wolfSSL server-dtls.c **\** libwolfSSL.a \$HSM\_DIR/lib/hsm\_lib.a \$HSM\_DIR/lib/seco\_nvm\_manager.a **\** \$ZLIB\_DIR/lib/libz.a -lpthread -lm

# **2.10.1.9 API**

# **2.10.1.9.1** 追加された **API**

- void wc\_SECO\_AesSetKeyID(Aes\* aes, int keyId);
	- **–** この関数は SECO キー ID を Aes 構造体にセットする際に使用します。
	- **–** Aes 構造体が初期化された後で、暗号化/復号操作に使用される前に呼び出される必要がありま す。
- int wc\_SECO\_AesGetKeyID(Aes\* aes);
	- **–** Aes 構造体にセットされている SECO キー ID のゲッター関数です。
- void wc\_SECO\_CMACSetKeyID(Cmac\* cmac, int keyId);
	- **–** wc\_SECO\_AesSetKeyID 関数と似ていますが、対象が Cmac 構造体になっています。
- int wc SECO CMACGetKeyID(Cmac\* cmac);
	- **–** Cmac 構造体にセットされている SECO キー ID のゲッター関数です。
- int wc SECO OpenHSM(word32 keyStoreId, word32 nonce, word16 maxUpdates, byte flag);
	- **–** この関数はキーストアが必要となるどの操作(ECC や AES)の前に呼び出される必要があります。
	- **–** 最初の引数はキーストア ID、nonce は特定の 32 ビットの連番で、キーストアを新規に作成す る場合や、既存のキーストアをアンロックするのに使用されます。
	- **–** maxUpdates はキーストアが更新できる最大回数を指定します。
	- **–** flag はオプショナルフラグで、キーストアが生成されているのかを示すために使用されます。
	- **–** HSM キーストアを生成するためには flag は CAAM\_KEYSTORE\_CREATE でなければなりませ ん。

**–** CAAM\_KEYSTORE\_UPDATE は既存のキーストアをオープンし更新します。

- int wc\_SECO\_CloseHSM(void);
	- **–** この関数は、キーストアの使用が完了したとき、wolfCrypt\_Cleanup/wolfSSL\_Cleanup を 呼び出す前に呼び出す必要があります。
	- **–** 現在オープンしているキーストアを閉じます。
- int wc\_SECO\_GenerateKey(int flags, int group, byte\* out, int outSz, int keyType, int keyInfo, unsigned int\* keyIdOut);

**–** この関数は、SECO で新しいキーを生成するために使用できます。

- **–** キー生成の場合、flags は CAAM\_GENERATE\_KEY である必要があります。
- **–** キーを更新する場合、flags は CAAM\_UPDATE\_KEY である必要があります。
- **–** keyIdOut 引数は、キーの作成時に設定される入出力引数であり、キーの更新時に入力として設 定する必要があります。
- **–** キーを更新する場合は、一時的なタイプである必要があり、更新のために group を 0 に設定す る必要があります。
- **–** 一時的なタイプは keyInfo 引数として設定されます。
- **–** keyInfo と keyType の可能なオプションは以下のとおりです。 \* CAAM\_KEY\_TRANSIENT (keyInfo)
	- \* CAAM\_KEY\_PERSISTENT (keyInfo)
	- \* CAAM\_KEYTYPE\_ECDSA\_P256 (keyType)
	- \* CAAM\_KEYTYPE\_ECDSA\_P384 (keyType)
	- \* CAAM\_KEYTYPE\_AES128 (keyType)
- int wc SECO DeleteKey(unsigned int keyId, int group, int keyTypeIn);
	- **–** キーストアから鍵を削除するのに使用されます。

**2.10.1.9.2 CAAM** をサポートするネイティブ **wolfSSL API** これは、このドキュメントで概説されてい る SECO ビルドで CAAM サポートを備えたネイティブ wolfSSL API のリストです。

AES 暗号化と復号化操作の生成には、次のプロセスで鍵を生成できます。

wc\_SECO\_GenerateKey(CAAM\_GENERATE\_KEY, groupID, pubOut, 0, CAAM\_KEYTPE\_AES128, CAAM\_KEY\_PERSISTENT, &keyIdOut) を使用します。

ここで groupID は指定されたグループ番号、pubOut は 32 バイトのバッファ、変数 keyIdOut は生成 された新しい鍵 ID に設定されます。

この生成された新しい鍵 ID は、wc\_SECO\_AesSetKeyID(Aes, keyIdOut) を使用して Aes 構造体に 設定できます。

鍵 ID が構造体に設定され、Aes 構造体が WOLFSSL\_SECO\_DEVID タイプとして初期化されると、すべて の暗号化および復号化操作にその鍵 ID が使用されます。

# *AES (ECB/CBC)*

AES ECB/CBC 鍵を生成する代わりに、Aes 構造体が WOLFSSL\_SECO\_DEVID で初期化されている場合は、 プレーンテキストキーを渡して関数 wc\_AesSetKey を呼び出すことができます。

API wc\_AesSetKey は、一意の KEK を使用して鍵を暗号化し、SECO HSM にインポートしようとします。 インポートが成功すると、値 0 が返され、鍵 ID が Aes 構造体に設定されます。

- CBC 暗号化は wc\_AesCbcEncrypt で行われ、復号は wc\_AesCbcDecrypt で行われます。
- ECB 暗号化は wc\_AesEcbEncrypt で行われ、復号は wc\_AesEcbDecrypt で行われます。

Aes 構造体の使用が完了したら、wc\_AesFree(Aes) を使用して解放する必要があります。

#### *AES-GCM*

• GCM 暗号化は wc\_AesGcmEncrypt で行われ、復号は wc\_AesGcmDecrypt で行われます。

AES-GCM 暗号化関数は、Aes 構造体、出力バッファ、入力バッファ、入力バッファサイズ、ノンス、ノン スサイズ (12 バイト必要)、MAC またはタグとして知られる、タグサイズ (16 バイトが必要)、追加データ、

追加データサイズ(4 バイト)を引数として取ります。 暗号化の場合、入力バッファは暗号化され、タグバッファは作成された MAC で埋められます。

AES-GCM 復号の場合、関数は Aes 構造体、プレーンテキスト出力バッファ、暗号テキスト入力バッファ、 入力バッファサイズ、ノンス、ノンスサイズ (12 バイト)、暗号化呼び出しで以前に作成されたタグ、タグ バッファサイズ、追加データ、追加のデータサイズを引数として取ります。 復号化時にタグバッファがチェックされ、メッセージの整合性が検証されます。

Aes 構造体の使用が完了したら、wc\_AesFree(Aes) を使用して解放する必要があります。

#### *AES-CCM*

• CCM 暗号化は wc\_AesCcmEncrypt、復号は wc\_AesCcmDecrypt で行われます。

AES-CCM 暗号化関数は、Aes 構造体、出力バッファ、入力バッファ、入力バッファサイズ、ノンス、ノン スサイズ (12 バイトが必要)、MAC またはタグとして知られる、タグサイズ (16 バイト必要)、追加データ、 追加データサイズ(0 バイト)を引数として取ります。追加のデータバッファは NULL にする必要があり、 NXP HSM ライブラリではサイズ 0 が必要です。暗号化の場合、入力バッファは暗号化され、タグバッファ は作成された MAC で埋められます。

AES-CCM 復号の場合、関数は Aes 構造体、プレーンテキスト出力バッファ、暗号テキスト入力バッファ、 入力バッファサイズ、ノンス、ノンスサイズ (12 バイト)、暗号化呼び出しで以前に作成されたタグ、タグ バッファサイズ、追加データ、追加のデータサイズを引数に取ります。暗号化関数と同様に、追加のデータ バッファーは NULL である必要があります。復号時にタグバッファがチェックされ、メッセージの整合性 が検証されます。

Aes 構造体の使用が完了したら、wc\_AesFree(Aes) を使用して解放する必要があります。

#### *AES CMAC*

AES CMAC 操作の場合、wc\_SECO\_GenerateKey(CAAM\_GENERATE\_KEY, groupID, pubOut, 0, CAAM\_KEYTPE\_AES128, CAAM\_KEY\_PERSISTENT, &keyIdOut); を使用して AES 鍵を生成でき ます。ここで、groupID は指定されたグループ番号、pubOut は 32 バイトのバッファーであり、 変数 keyIdOut は生成された新しいキー ID に設定されます。生成されたこの新しいキー ID は、 wc\_SECO\_CMACSetKeyID(Cmac, keyIdOut) を使用して Aes 構造体に設定できます。キー ID が構造 内に設定され、Aes 構造体が WOLFSSL SECO DEVID タイプとして初期化されると、すべての暗号化およ び復号化操作にそのキー ID が使用されます。

SM ライブラリはシングル ショットタイプであるため、wc\_CmacUpdate を呼び出すたびに入力が内部バ ッファに保存されます。その後、wc\_CmacFinal が呼び出されると、MAC を作成するためにバッファ全体 がハードウェアに渡されます。

# *RSA*

RSA 操作では、cryptodev-linux モジュールが使用されます。これには、WOLFSSL\_CAAM\_DEVID で初期化 されたときのデフォルトである AES-ECB 暗号化されたブラックプライベートキーのサポートが含まれます。

cryptodev-linux モジュールで使用されるネイティブ wolfSSL API の例は次のとおりです。

wc\_InitRsaKey\_ex(key, heap-hint (can be NULL), WOLFSSL\_CAAM\_DEVID); wc\_MakeRsaKey(key, 3072, WC\_RSA\_EXPONENT, &rng); wc\_RsaSSL\_Sign or wc\_RsaPublicEncrypt wc\_RsaSSL\_Verify or wc\_RsaPrivateDecrypt wc\_FreeRsaKey(key)

# *ECC*

ECC 署名および検証操作では、cryptodev-linux モジュールまたは NXP HSM ライブラリのいずれかを使用 できます。共有シークレットを作成するための ECDH 操作は、cryptodev-linux モジュールを使用してのみ 実行できます。

SECO で使用する場合 (NXP HSM ライブラリを使用)、ecc\_key 構造体を初期化するときに WOLF-SSL\_SECO\_DEVID の dev ID フラグを使用する必要があります。cryptodev-linux モジュールで使用す るには、dev ID フラグ WOLFSSL\_CAAM\_DEVID を使用する必要があります。関数 wc\_ecc\_init\_ec(key, heap-hint (NULL 可), dev ID) による初期化後、どちらのユースケースも、署名と検証を行うための ネイティブの wolfSSL 関数呼び出しの同じ関数に従います。

ecc\_key 構造体の初期化後の関数呼び出しの例は次のようになります。

wc\_ecc\_make\_key(&rng, ECC\_P256\_KEYSIZE, key); wc\_ecc\_sign\_hash(hash,\_hashSz,\_sigOut,\_sigOutSz,\_&rng, key); wc ecc verify hash(sig, sigSz, hash, hashSz, &result, key);

また、cryptodev-linux モジュール (WOLFSSL\_CAAM\_DEVID) を使用すると、ECDH 関数を使用できます。

wc\_ecc\_shared\_secret(keyA, keyB, sharedSecret, sharedSecretSz);

# ハッシュ *(Sha256, Sha384, HMAC)*

SHA256 および SHA384 の操作では、NXP HSM ライブラリを使用します。HMAC 操作では、cryptodev-linux モジュールが使用されます。

デフォルトでは、SHA 操作は NXP HSM ライブラリを利用しようとしますが、明示的に dev ID に設定する と、WOLFSSL\_SECO\_DEVID を使用できます。

wc InitSha256 ex(sha256, heap-hint, WOLFSSL SECO DEVID); wc InitSha384 ex(sha384, heap-hint, WOLFSSL SECO DEVID);

NXP HSM ライブラリはハッシュのシングルショット操作をサポートしているため、"update" を呼び出す たびに "final" 関数が呼び出されるまでバッファが保存され、その後ハッシュダイジェストを作成するため にバッファ全体がハードウェアに渡されます。HMAC が cryptodev-linux を使用する場合、Hmac 構造体は dev ID WOLFSSL\_CAAM\_DEVID を使用して初期化する必要があります。

wc HmacInit(hmac, heap-hint, WOLFSSL CAAM DEVID);

その後、通常のネイティブ wolfSSL API と同じように使用できます。

wc\_HmacSetKey(hmac, hash-type, key, keySz); wc HmacUpdate(hmac, input, inputSz); wc\_HmacFinal(hmac, digestOut);

# *Curve25519*

Curve25519 ポイント乗算は cryptodev-linux モジュールを使用して行われ、ハードウェアで使用するため に dev ID WOLFSSL\_CAAM\_DEVID で初期化する必要があります。

API 呼び出しの例は次のようになります。

wc\_curve25519\_init\_ex(key, heap-hint, WOLFSSL\_CAAM\_DEVID); wc\_curve25519\_make\_key(&rng, CURVE25519\_KEYSIZE, key); wc\_curve25519\_shared\_secret(key, keyB, sharedSecretOut, sharedSecretOutSz);

#### *RNG*

wolfSSL HASH-DRBG に乱数シードを与えるために使われる TRNG では、NXP HSM ライブラリを利用しま す。これは、wolfSSL が--enable-caam=seco でビルドされるときに、wolfcrypt/src/random.c フ ァイルにコンパイルされます。wolfSSL のすべての RNG 初期化では、シードに TRNG が使用されます。標 準の RNG API 呼び出しは次のようになります。

wc InitRng(rng); wc\_RNG\_GenerateBlock(rng, output, outputSz); wc\_FreeRng(rng);

# **2.10.2 i.MX8 (QNX)**

(ドキュメントは現在準備中です。ご入用でしたら、[info@wolfssl.jp](mailto:info@wolfssl.jp) までお問い合わせください。)

# **2.10.3 i.MX6 (QNX)**

(ドキュメントは現在準備中です。ご入用でしたら、[info@wolfssl.jp](mailto:info@wolfssl.jp) までお問い合わせください。)

# **2.10.4 IMXRT1170 (FreeRTOS)**

IMXRT1170 で使用する IDE セットアップの例は、IDE/MCUEXPRESSO/RT1170 ディレクトリにあります。

# **2.10.4.1** ビルド手順

- 1. MCUEXPRESSO を開き、ワークスペースを wolfSSL/IDE/MCUEXPRESSO/RT1170 に設定します。
- 2. ファイル -> ファイル システムからプロジェクトを開く… -> ディレクトリ: 参照先を wolfSS-L/IDE/MCUEXPRESSO/RT1170 ディレクトリに設定し、「ディレクトリの選択」をクリックしま す。
- 3. wolfSSL\_cm7、wolfcrypt\_test\_cm7、CSR\_example、PKCS7\_example を選択します。
- 4. プロジェクトを右クリック -> SDK 管理 -> SDK コンポーネントを更新し、「はい」をクリックします。
- 5. FreeRTOSConfig.h の configTOTAL\_HEAP\_SIZE のサイズを、CSR および PKCS7 の例では 60240、 wolfcrypt\_test\_cm7 では約 100000 に増やします。
- 6. (ノートボードファイルを再作成する必要があります。これは、同じ設定を持つ新しいプロジェクトを 作成し、生成された board/\* ファイルをコピーすることで実行できます)
- 7. プロジェクトをビルドします。

**2.10.4.2 RT1170 CAAM ドライバーの拡張** ファイル RT1170/fsl\_caam\_h.patch および RT1170/fsl\_caam\_c.patch には、Blob の作成/オープン、および ECC ブラックキーの生成と使 用のための既存の NXP CAAM ドライバーへの変更が含まれています。

パッチを適用するには、まず caam ドライバーを含むプロジェクトを作成します。これにより、ド ライバーディレクトリにベースとなる fsl\_caam.c と fsl\_caam.h が生成されます (つまり、 PKCS7\_example\_cm7/drivers/fls\_caam.{c,h})。基本ファイルが生成されたら、ドライバー ディレ クトリに "cd" してパッチを適用します。

cd PKCS7\_example\_cm7/drivers/ patch  $-p1 < . . / . . /fs1$  caam c.patch patch -p1 < ../../fsl\_caam\_h.patch

fsl\_caam.h のパッチには、ECC と Blob の拡張(CAAM\_ECC\_EXPANSION および CAAM\_BLOB\_EXPANSION) の両方に対するマクロが定義されています。wolfSSL コードはこれらのマクロが定義されている(パッチが 適用されている)ことを検出すると、拡張ドライバーの使用をコンパイルしようとします。

# **3** 入門

# **3.1** 概要

以前の CyaSSL であった wolfSSL は、第 2 章で説明されているコンパイルオプションを使用する場合、yaSSL の約 10 倍小さく、OpenSSL の 20 倍小さくなります。ユーザーのベンチマークとフィードバックからも、 大部分の標準 SSL 操作で wolfSSL と OpenSSL のパフォーマンスが大幅に向上したことが報告されていま す。

ビルドプロセスの指示については、第 2 章を参照してください。

# **3.2 TestSuite**

TestSuite プログラムは、wolfSSL とその暗号化ライブラリである wolfCrypt がシステムで実行する能力を テストするように設計されています。

wolfSSL のすべてのサンプルプログラムとテストを実行する際には、wolfSSL ホームディレクトリから実行 することが必要です。これは、./certs から証明書と鍵を見つけるために必要です。TestSuite を実行するに は次のように実行してください:

./testsuite/testsuite.test

または autoconf を使用する場合:

#### make test

\*nix または Windows では、サンプルプログラムと TestSuite が現在のディレクトリがソースディレクトリ であるかどうかを確認し、もしそうなら、wolfSSL Home Directory に変更しようとします。これは、ほと んどのセットアップケースで動作するはずです。そうでない場合は、上記の最初の方法を使用して、フルパ スを指定するだけです。

テストに成功した場合、このような出力が表示されるはずです。ユニットテストと暗号スイートテストのた めの追加の出力があります。

------------------------------------------------------------------------------

------------------------------------------------------------------------------

wolfSSL version 4.8.1

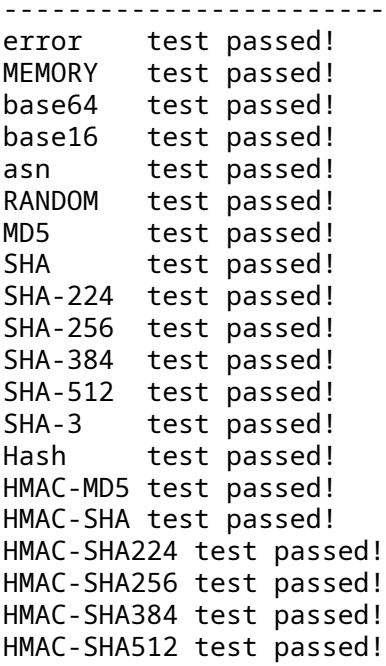

```
HMAC-SHA3 test passed!
HMAC-KDF test passed!
GMAC test passed!
Chacha test passed!
POLY1305 test passed!
ChaCha20-Poly1305 AEAD test passed!
AES test passed!
AES192 test passed!
AES256 test passed!
AES-GCM test passed!
RSA test passed!
DH test passed!
PWDBASED test passed!
OPENSSL test passed!
OPENSSL (EVP MD) passed!
OPENSSL (PKEY0) passed!
OPENSSL (PKEY1) passed!
OPENSSL (EVP Sign/Verify) passed!
ECC test passed!
logging test passed!
mutex test passed!
memcb test passed!
Test complete
Alternate cert chain used
 issuer:/C=US/ST=Montana/L=Bozeman/O=Sawtooth/OU=Consulting/CN=www.wolfssl.com
    /emailAddress=info@wolfssl.com
 subject: /C=US/ST=Montana/L=Bozeman/O=wolfSSL/OU=Support/CN=www.wolfssl.com/
    emailAddress=info@wolfssl.com
 altname=example.com
Alternate cert chain used
 issuer:/C=US/ST=Montana/L=Bozeman/O=wolfSSL_2048/OU=Programming-2048/CN=www.
    wolfssl.com/emailAddress=info@wolfssl.com
 subject: /C=US/ST=Montana/L=Bozeman/O=wolfSSL_2048/OU=Programming-2048/CN=www
    .wolfssl.com/emailAddress=info@wolfssl.com
 altname=example.com
 serial number:01
SSL version is TLSv1.2
SSL cipher suite is TLS_ECDHE_RSA_WITH_AES_256_GCM_SHA384
SSL signature algorithm is RSA-SHA256
SSL curve name is SECP256R1
Session timeout set to 500 seconds
Client Random: serial number:f1:5c:99:43:66:3d:96:04
SSL version is TLSv1.2
SSL cipher suite is TLS_ECDHE_RSA_WITH_AES_256_GCM_SHA384
SSL signature algorithm is RSA-SHA256
SSL curve name is SECP256R1
1DC16A2C0D3AC49FC221DD5B8346B7B38CB9899B7A402341482183Server Random:1679
   E50DBBBB3DB88C90F600C4C578F4F5D3CEAEC9B16BCCA215C276B448
765A1385611D6A
Client message: hello wolfssl!
I hear you fa shizzle!
sending server shutdown command: quit!
client sent quit command: shutting down!
ciphers=TLS13-AES128-GCM-SHA256:TLS13-AES256-GCM-SHA384:TLS13-CHACHA20-
```
POLY1305-SHA256:DHE-RSA-AES128-SHA:DHE-RSA-AES256-SHA:ECDHE-RSA-AES128-SHA: ECDHE-RSA-AES256-SHA:ECDHE-ECDSA-AES128-SHA:ECDHE-ECDSA-AES256-SHA:DHE-RSA-AES128-SHA256:DHE-RSA-AES256-SHA256:DHE-RSA-AES128-GCM-SHA256:DHE-RSA-AES256-GCM-SHA384:ECDHE-RSA-AES128-GCM-SHA256:ECDHE-RSA-AES256-GCM-SHA384: ECDHE-ECDSA-AES128-GCM-SHA256:ECDHE-ECDSA-AES256-GCM-SHA384:ECDHE-RSA-AES128-SHA256:ECDHE-ECDSA-AES128-SHA256:ECDHE-RSA-AES256-SHA384:ECDHE-ECDSA -AES256-SHA384:ECDHE-RSA-CHACHA20-POLY1305:ECDHE-ECDSA-CHACHA20-POLY1305: DHE-RSA-CHACHA20-POLY1305:ECDHE-RSA-CHACHA20-POLY1305-OLD:ECDHE-ECDSA-CHACHA20-POLY1305-OLD:DHE-RSA-CHACHA20-POLY1305-OLD 33bc1a4570f4f1abccd5c48aace529b01a42ab51293954a297796e90d20970f0 input 33bc1a4570f4f1abccd5c48aace529b01a42ab51293954a297796e90d20970f0 /tmp/output-

gNQWZL

All tests passed!

これは、すべてが設定され正しくビルドされていることを示しています。いずれかのテストが失敗した場合 は、ビルドシステムが正しく設定されていることを確認してください。おそらく、誤ったエンディアンを持 つこと、または 64 ビットタイプを正しく設定しないことが含まれます。デフォルト以外の設定に設定した 場合は、それらを削除して、wolfSSL を再ビルドしてから再テストしてください。

# **3.3 Client** サンプルプログラム

examples/client フォルダにあるクライアントのサンプルプログラムを使用して、任意の SSL サーバーに対 して wolfSSL をテストできます。利用可能なコマンドラインランタイムオプションのリストを表示するに は、--help 引数でクライアントを実行します:

./examples/client/client --help

出力表示:

```
wolfSSL client 4.8.1 NOTE: All files relative to wolfSSL home dir
Max RSA key size in bits for build is set at:4096
-? <num> Help, print this usage
          0: English, 1: Japanese
--help Help, in English
-h <host> Host to connect to, default 127.0.0.1
-p <num> Port to connect on, not 0, default 11111
-v <num> SSL version [0-4], SSLv3(0) - TLS1.3(4)), default 3
-V Prints valid ssl version numbers, SSLv3(0) - TLS1.3(4)
-l <str> Cipher suite list (: delimited)
-c <file> Certificate file, default ./certs/client-cert.pem
-k <file> Key file, default ./certs/client-key.pem
-A <file> Certificate Authority file, default ./certs/ca-cert.pem
-Z <num> Minimum DH key bits, default 1024
-b <num> Benchmark <num> connections and print stats
-B <num> Benchmark throughput using <num> bytes and print stats
-d Disable peer checks
-D Override Date Errors example
-e List Every cipher suite available,
-g Send server HTTP GET
-u Use UDP DTLS, add -v 2 for DTLSv1, -v 3 for DTLSv1.2 (default)
-m Match domain name in cert
-N Use Non-blocking sockets
-r Resume session
-w Wait for bidirectional shutdown
```
-M <prot> Use STARTTLS, using <prot> protocol (smtp) -f Fewer packet/group messages -x Disable client cert/key loading -X Driven by eXternal test case -j Use verify callback override -n Disable Extended Master Secret -H <arg> Internal tests [defCipherList, exitWithRet, verifyFail, useSupCurve, loadSSL, disallowETM] -J Use HelloRetryRequest to choose group for KE -K Key Exchange for PSK not using (EC) DHE -I Update keys and IVs before sending data -y Key Share with FFDHE named groups only -Y Key Share with ECC named groups only -1 <num> Display a result by specified language. 0: English, 1: Japanese -2 Disable DH Prime check -6 Simulate WANT\_WRITE errors on every other IO send -7 Set minimum downgrade protocol version [0-4] SSLv3(0) - TLS1.3(4) example.com:443 に 対 し て テ ス ト す る に は、 次 の こ と を 試 し て く だ さ い。 こ れ は、--enableopensslextra および--enable-supportedcurves ビルドオプションでコンパイルされた wolfSSL を 使用しています。 ./examples/client/client -h example.com -p 443 -d -g 出力表示: Alternate cert chain used issuer:/C=US/O=DigiCert Inc/CN=DigiCert TLS RSA SHA256 2020 CA1 subject: /C=US/ST=California/L=Los Angeles/O=Internet Corporation for Assigned Names and Numbers/CN=www.example.org altname=www.example.net altname=www.example.edu altname=www.example.com altname=example.org altname=example.net altname=example.edu altname=example.com altname=www.example.org serial number:0f:be:08:b0:85:4d:05:73:8a:b0:cc:e1:c9:af:ee:c9 SSL version is TLSv1.2 SSL cipher suite is TLS\_ECDHE\_RSA\_WITH\_AES\_128\_GCM\_SHA256 SSL curve name is SECP256R1 Session timeout set to 500 seconds Client Random:20640B8131D8E542646D395B362354F9308057B1624C2442C0B5FCDD064BFE29 SSL connect ok, sending GET... HTTP/1.0 200 OK Accept-Ranges: bytes Content-Type: text/html Date: Thu, 14 Oct 2021 16:50:28 GMT Last-Modified: Thu, 14 Oct 2021 16:45:10 GMT Server: ECS (nyb/1D10) Content-Length: 94 Connection: close

これにより、クライアントは 443 の HTTPS ポート (-p) の (-h)Example.com に接続し、Generic(-g)GET リクエストを送信するように指示します。(-d) オプションは、クライアントにサーバー証明書の認証をしな いように指示します。残りは、読み取りバッファーに収まるサーバーからの初期出力です。

コマンドライン引数が指定されていない場合、クライアントは 11111 の wolfSSL デフォルトポートの LOCALHOST への接続を試みます。サーバーがクライアント認証を実行したい場合には、クライアント証明 書もロードします。

クライアントは、-b <num> 引数を使用するときに接続をベンチマークすることができます。使用される と、クライアントは引数回数を指定したサーバー/ポートへの接続を試み、その平均時間をミリ秒単位で SSL\_connect() で実行します。例:

/examples/client/client -b 100 -h example.com -p 443 -d

出力表示:

wolfSSL connect avg took: 296.417 milliseconds

LocalHost からデフォルトのホスト、または 11111 からデフォルトポートを変更する場合は、これらの設 定を/wolfssl/test.h で変更できます。これらの設定を変更する際のテストスイートを含むすべての例 を再ビルドします。そうしないと、テストプログラムが互いに接続できません。

デフォルトでは、wolfSSL の例クライアントは、TLS 1.2 を使用して指定されたサーバーに接続しようとし ます。ユーザーは、-v コマンドラインオプションを使用してクライアントが使用する SSL/TLS バージョン を変更できます。このオプションでは、次の値が利用できます。

- -v 0 SSL 3.0(デフォルトでは無効)
- $\cdot$  -v 1 TLS 1.0
- $\cdot$  -v 2 -TLS 1.1
- -v 3 -TLS 1.2(デフォルトで選択)
- $\cdot$  -v 4 -TLS 1.3

一般的に見るエラーはクライアントのサンプルを使用する場合、-188 です。

wolfSSL\_connect error -188, ASN no signer error to confirm failure wolfSSL error: wolfSSL\_connect failed

これは通常、wolfSSL クライアントが接続しているサーバーの証明書を確認できないことによって引き起こ されます。デフォルトでは、wolfSSL クライアントは、yaSSL Test CA 証明書を信頼できるルート証明書と してロードします。このテスト CA 証明書は、別の CA によって署名された外部サーバー証明書を確認する ことができません。そのため、この問題を解決するには、ユーザーは-d オプションを使用して、ピア (サー バー) の検証をオフにする必要があります。

./examples/client/client -h myhost.com -p 443 -d

または、-A コマンドラインオプションを使用して、正しい CA 証明書を wolfSSL クライアントにロードし ます。

./examples/client/client -h myhost.com -p 443 -A serverCA.pem

# **3.4 Server** サンプルプログラム

サーバーのサンプルプログラムは、クライアント認証をオプションで実行する単純な SSL サーバーを示し ています。1 つのクライアント接続のみが受け入れられ、サーバーが終了します。通常モードのクライアン トのサンプルプログラム (コマンドライン引数なし) は、サンプルサーバーに対して正常に動作しますが、ク ライアントのサンプルプログラムにコマンドライン引数を指定すると、クライアント証明書が読み込まれ ず、[wolfSSL\\_connect\(\)](#page-341-0)が失敗します (クライアント証明書がない限り-d オプションを使用してチェッ クが無効になります)。サーバーはエラー「-245、Peer は CERT を送信しませんでした」を報告します。サ

ンプルプログラムのクライアントと同様に、サーバーはいくつかで使用できます コマンドラインの引数も 同様です。 ./examples/server/server --help 出力表示: server 4.8.1 NOTE: All files relative to wolfSSL home dir -? <num> Help, print this usage 0: English, 1: Japanese --help Help, in English -p <num> Port to listen on, not 0, default 11111 -v <num> SSL version [0-4], SSLv3(0) - TLS1.3(4)), default 3<br>-l <str> Cipher suite list (: delimited) Cipher suite list (: delimited) -c <file> Certificate file, default ./certs/server-cert.pem -k <file> Key file, default ./certs/server-key.pem -A <file> Certificate Authority file, default ./certs/client-cert.pem -R <file> Create Ready file for external monitor default none -D <file> Diffie-Hellman Params file, default ./certs/dh2048.pem -Z <num> Minimum DH key bits, default 1024 -d Disable client cert check -b Bind to any interface instead of localhost only -s Use pre Shared keys -u Use UDP DTLS, add -v 2 for DTLSv1, -v 3 for DTLSv1.2 (default) -f Fewer packet/group messages -r Allow one client Resumption -N Use Non-blocking sockets -S <str> Use Host Name Indication -w Wait for bidirectional shutdown -x Print server errors but do not close connection -i Loop indefinitely (allow repeated connections) -e Echo data mode (return raw bytes received) -B <num> Benchmark throughput using <num> bytes and print stats -g Return basic HTML web page -C <num> The number of connections to accept, default: 1 -H <arg> Internal tests [defCipherList, exitWithRet, verifyFail, useSupCurve, loadSSL, disallowETM] -U Update keys and IVs before sending -K Key Exchange for PSK not using (EC)DHE -y Pre-generate Key Share using FFDHE\_2048 only -Y Pre-generate Key Share using P-256 only Send alert if no mutual authentication -2 Disable DH Prime check -1 <num> Display a result by specified language. 0: English, 1: Japanese -6 Simulate WANT\_WRITE errors on every other IO send -7 Set minimum downgrade protocol version [0-4] SSLv3(0) - TLS1.3(4)

# **3.5** エコーサーバーのサンプルプログラム

エコーサーバのサンプルプログラムは、無制限の数のクライアント接続を待っている無限ループに収まり ます。クライアントが EchoServer Echoes を返送します。クライアント認証は実行されませんので、サン プルクライアントをすべてのモードでエコーサーバーに対して使用できます。4 つの特別なコマンドは返送 しないで、エコーサーバーに別の行動をとるように指示します。

- 1. quit エコーサーバーが文字列 "Quit" を受信した場合は、シャットダウンします。
- 2. break エコーサーバーが文字列 "break" を受信した場合、現在のセッションは停止しますが、要求を 処理し続けます。これは DTLS テストに特に便利です。
- 3. エコーサーバーが文字列 "PrintStats" を受信した場合は、セッションキャッシュの統計を印刷し ます。
- 4. GET -ECHOSERVER が文字列を「取得」すると、HTTP を取得して処理し、「wolfSSL からのグリーテ ィング」というメッセージで簡単なページを送り返します。これにより、Safari、IE、Firefox、Gnutls などのさまざまな TLS/SSL クライアントのテストが可能になります。

NO\_MAIN\_DRIVER が定義されていない限り、エコーサーバーの出力は STDOUT にエコーされます。シェ ルを介して、または最初のコマンドライン引数を介して出力をリダイレクトできます。EchoServer Run か らの出力を指定して output.txt という名前のファイルを作成するには:

./examples/echoserver/echoserver output.txt

# **3.6** エコークライアントのサンプルプログラム

EchoClient の例は、Interactive Mode または Batch Mode で実行できます。インタラクティブモードで実 行して 3 つの文字列 "HELLO"、"WOLFSSL"、および "QUIT" の結果を書き込んでください。

./examples/echoclient/echoclient hello hello wolfssl wolfssl quit sending server shutdown command: quit!

入力ファイルを使用するには、最初の引数としてコマンドラインのファイル名を指定します。ファイルの内 容をエコーするには input.txt 問題:

./examples/echoclient/echoclient input.txt

結果をファイルに書き出す場合は、追加のコマンドライン引数として出力ファイル名を指定できます。次の コマンドはファイル input.txt の内容をエコーし、その結果をサーバーから output.txt に書きます。

./examples/echoclient/echoclient input.txt output.txt

TestSuite プログラムはそれを行いますが、クライアントとサーバーが正しい結果と期待された結果を取 得/送信していることを確認するために、入力ファイルと出力ファイルをハッシュします。

# **3.7 Benchmark**

多くのユーザーは、組み込み機器向け wolfSSLL ライブラリが特定のハードウェアデバイスまたは特定の環 境でどのように機能するかに興味があります。現在、組み込み、企業、クラウドベースの環境で使用されて いるさまざまなプラットフォームとコンパイラがあるため、全面的に一般的なパフォーマンス計算を提供 することは困難です。

wolfSSL/WolfCrypt の SSL パフォーマンスを決定する際の wolfSSL ユーザーと顧客を支援するために、 wolfSSL にバンドルされているベンチマークアプリケーションが提供されています。wolfSSL は、デフォル トですべての暗号操作に対して wolfCrypt 暗号化ライブラリを使用します。基礎となる暗号は SSL/TLS の 非常にパフォーマンスが重要な側面であるため、ベンチマークアプリケーションは wolfCrypt のアルゴリ ズムでパフォーマンステストを実行します。

wolfcrypt/benchmark にあるベンチマーク ユーティリティ (./wolfcrypt/benchmark/benchmark) を 使用して、wolfCrypt の暗号機能のベンチマークを行うことができます。典型的な出力は次のようになりま

す (この出力では、ECC、SHA-256、SHA-512、AES-GCM、AES-CCM、Camellia など、いくつかのオプショ ンのアルゴリズム/暗号が有効になっています)。

./wolfcrypt/benchmark/benchmark

出力結果:

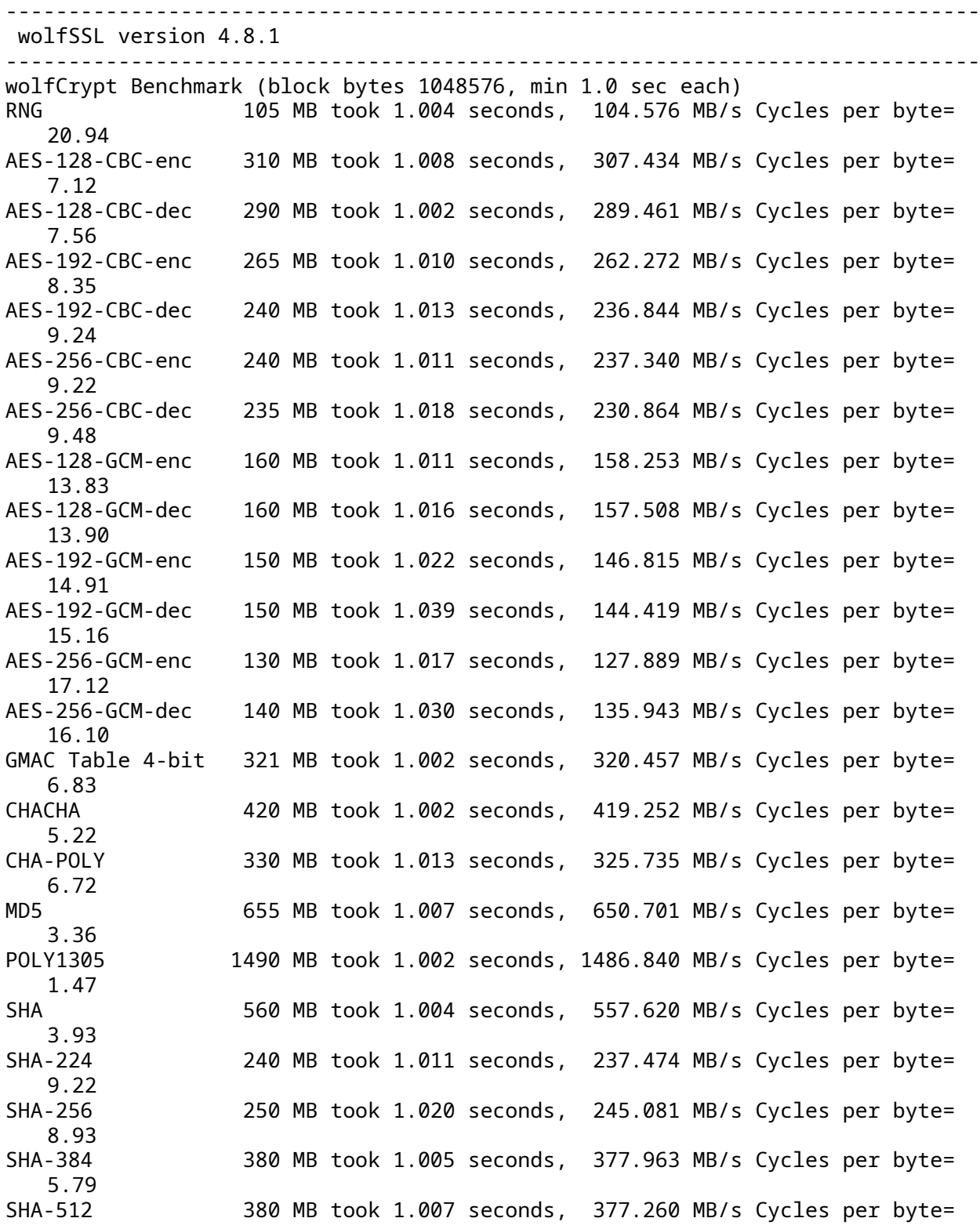

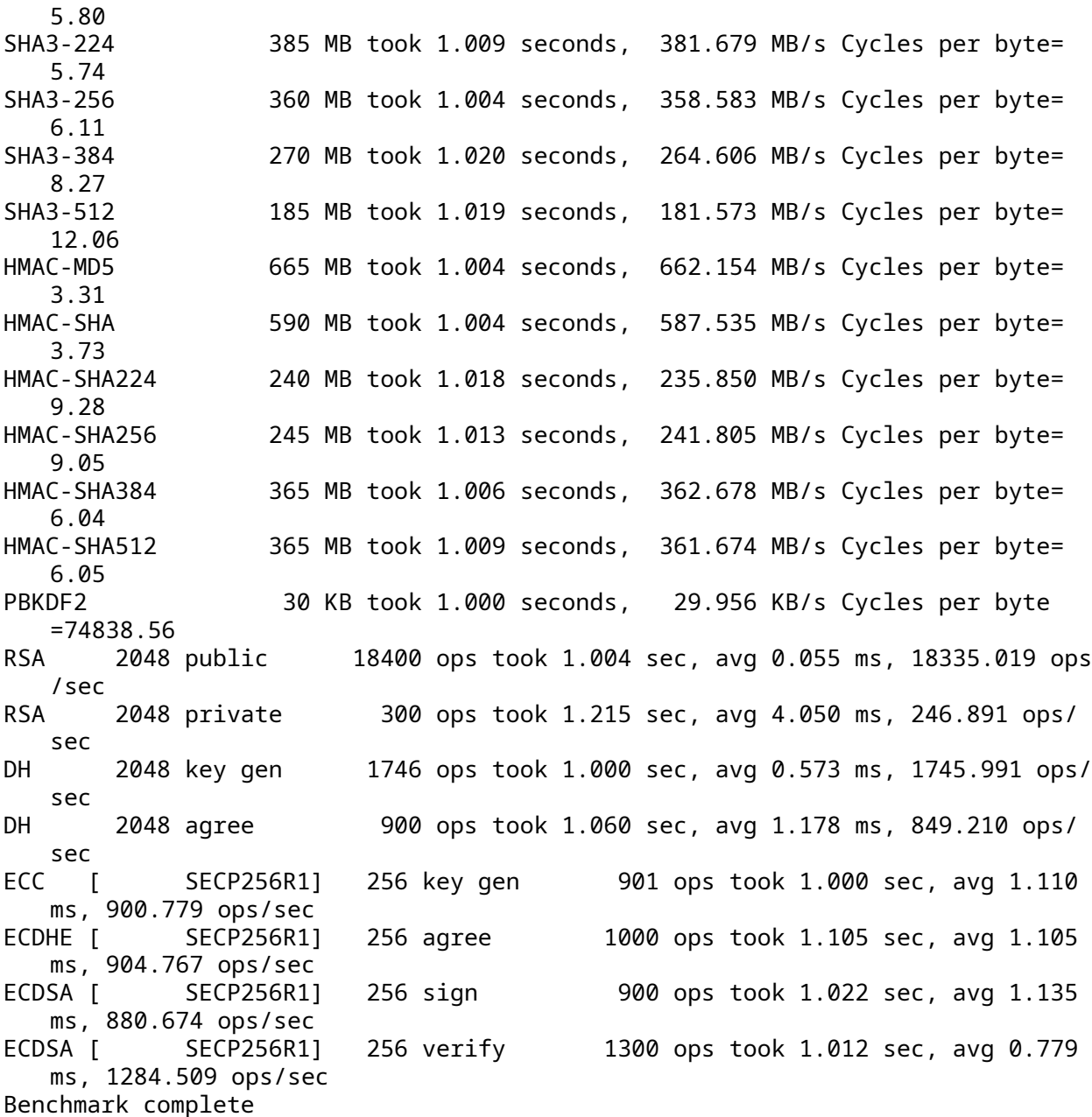

これは、数学ライブラリを変更する前後に公開キーの速度を比較するのに特に役立ちます。通常の数学ライ ブラリ (./configure)、Fastmath Library(./configure --enable-fastmath)、および Fasthugemath Library(./configure --enable-fasthugemath) を使用して結果をテストできます。

詳細やベンチマークの結果については、wolfSSL ベンチマークページを参照してください。<https: //www.wolfssl.com/docs/benchmarks>

# **3.7.1** 相対パフォーマンス

個々の暗号とアルゴリズムの性能はホストプラットフォームによって異なりますが、次のグラフは wolfCrypt の暗号の間の相対性能を示しています。これらのテストは、2.2 GHz Intel Core I7 を実行してい る MacBook Pro(OS X 10.6.8) で行われました。

暗号のサブセットのみを使用する場合は、SSL/TLS 接続を作成するときに wolfSSL が使用する特定の暗号

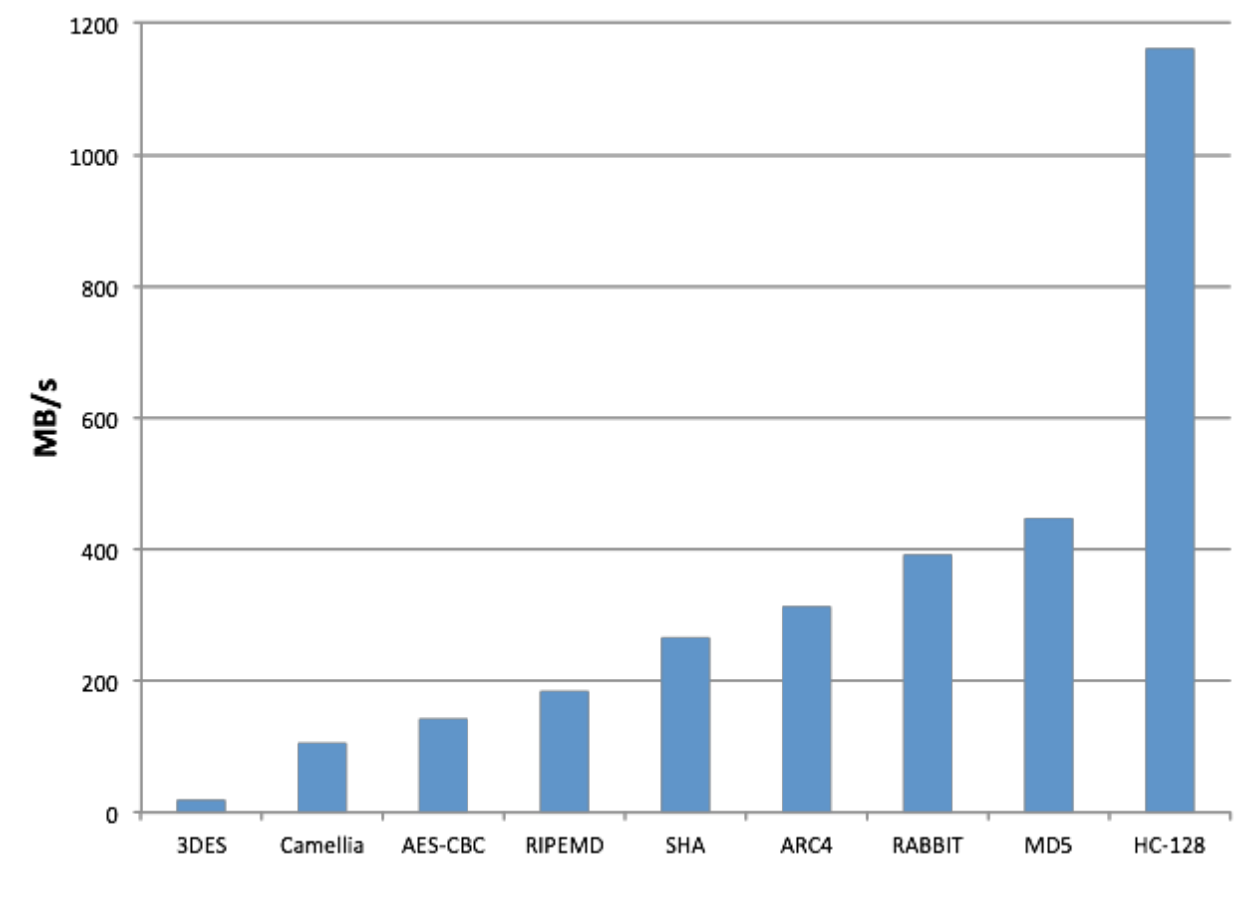

Figure 1: Benchmark

スイートおよび/または Ciphers をカスタマイズできます。たとえば、128 ビット AES を強制するには、コ ールの後に[wolfSSL\\_CTX\\_new\(SSL\\_CTX\\_new\)](#page-379-0)に次の行を追加します。

wolfSSL\_CTX\_set\_cipher\_list(ctx, "AES128-SHA");

### **3.7.2 Benchmark** の補足

- 1. プロセッサネイティブレジスタサイズ (32 対 64 ビット) は、1000 ビット以上の公開キー操作を実行 する場合、大きな違いを生じる可能性があります。
- 2. \*\* keygen \*\*(--enable-keygen) では、ベンチマークユーティリティを実行するときに鍵生成速度 をベンチマークすることもできます。
- 3. \*\* FastMath \*\*(--enable-fastmath) は動的メモリ使用量を減らし、公開鍵操作を高速化します。 FastMath を使用して 32 ビットプラットフォームでビルドするのに問題がある場合は、PIC がレジス タを占有しないように共有ライブラリビルドを無効にしてみてください。(ReadMe のノートも参照)。

```
./configure --enable-fastmath --disable-shared
make clean
make
```
- 注:wolfSSL で設定オプションを切り替える際に、make clean をすることは良い習慣です。
	- 4. デフォルトでは、FastMath は可能であればアセンブリ最適化を使用しようとします。アセンブリの 最適化が機能しない場合は、wolfSSL をビルドするときに TFM\_NO\_ASM から CFLAGS を追加するこ とで、FastMath を使用することができます。
		- ./configure --enable-fastmath C\_EXTRA\_FLAGS="-DTFM\_NO\_ASM"
	- 5. fasthugemath を使用すると、組み込みプラットフォームで実行されていないユーザーのために、 Fastmath をさらにプッシュしようとすることができます。

./configure --enable-fasthugemath

- 6. デフォルトの wolfSSL ビルドを使用すると、メモリ使用量とパフォーマンスのバランスをうまくとろ うとしています。メモリ使用量とパフォーマンスのいずれかに関心がある場合は、追加の wolfSSL 設 定オプションについてビルドオプションを参照してください。
- 7. バルク転送:wolfSSL はデフォルトで 128 バイト I/O バッファーを使用します。SSL トラフィックの 約 80%はこのサイズ内で、動的メモリの使用を制限します。バルク転送が必要な場合は、16K バッフ ァー (最大 SSL サイズ) を使用するように構成できます。

# **3.7.3** 組み込みシステムのベンチマーク

組み込みシステムにベンチマークアプリケーションをビルドするために、いくつかのビルドオプションが あります。これらには以下が含まれます:

**3.7.3.1 BENCH EMBEDDED** この定義を有効にすると、ベンチマークアプリケーションがメモリ使用量 をメガバイトの使用からキロバイトの使用へ切り替えるため使用量が削減されます。デフォルトでは、この 定義を使用する場合、暗号とアルゴリズムは 25KB でベンチマークを実行します。公開鍵アルゴリズムは、 1 回以上の反復を超えてのみベンチマークされます (一部の組み込みプロセッサの公開鍵操作がかなり遅く なる可能性がある)。numBlocks と times を変更することで、numBlocks と times を変更することで benchmark.c で調整できます。

**3.7.3.2 USE\_CERT\_BUFFERS\_1024** こ の 定 義 を 有 効 に す る と、 ベ ン チ マ ー ク ア プ リ ケ ー シ ョンがファイルシステムからのテスト用鍵と証明書のロードから切り替えられ、代わりに <wolfssl\_root>/wolfssl/certs\_test.h にある 1024 ビット鍵と証明書バッファを使用しま

す。組み込みプラットフォームにファイルシステムがない場合 ([NO\\_FILESYSTEM](#page-43-0)) で 2048 ビットの公開鍵 操作が合理的でない程遅いプロセッサにこの定義を使用するのは便利です。

**3.7.3.3 USE\_CERT\_BUFFERS\_2048** この定義を有効にすることは、[USE\\_CERT\\_BUFFERS\\_1024](#page-44-0)と同様 に 2048 ビット公開鍵と証明書を受け入れます。この定義は、プロセッサが十分な速さでできる場合に役立 ちます 2048 ビット公開キー操作ですが、ファイルからキーと証明書をロードできるファイルシステムがな い場合。

# **3.8** クライアントアプリケーションを変更して **wolfSSL** を使用します

このセクションでは、wolfSSL ネイティブ API を使用して、クライアントアプリケーションに wolfSSL を 追加するために必要な基本的な手順について説明します。サーバーの説明については、wolfSSL を使用する ためにサーバーアプリケーションを変更しますを参照してください。11 章の SSL チュートリアルに例を挙 げたより完全なウォークスルーがあります。OpenSSL 互換性レイヤーの詳細については、OpenSSL 互換 性を参照してください。

```
1. wolfSSL ヘッダーを含める:
```

```
#include <wolfssl/ssl.h>
```
2. wolfSSL と WOLFSSL\_CTX を初期化します。最終的に作成する WOLFSSL オブジェクトの数に関係な く、1 つの WOLFSSL\_CTX を使用できます。基本的に、接続しているサーバーを確認するために CA 証明書を読み込む必要があります。基本的な初期化は次のようになります:

```
wolfSSL_Init();
WOLFSSL_CTX* ctx;
if ((ctx=wolfSSL_CTX_new(wolfTLSv1_client_method())) == NULL)
{
    fprintf(stderr, "wolfSSL_CTX_new error.\n");
    exit(EXIT_FAILURE);
}
if (wolfSSL_CTX_load_verify_locations(ctx,"./ca-cert.pem",0) !=
\rightarrow SSL SUCCESS) {
    fprintf(stderr, "Error loading ./ca-cert.pem,"
                     " please check the file.\n");
    exit(EXIT_FAILURE);
}
```
3. 各 TCP 接続後に wolfSSL オブジェクトを作成し、ファイル記述子をセッションに関連付けます。

```
/*after connecting to socket fd*/
WOLF SSL* ssl;
if ((ssl=wolfSSL_new(ctx)) == NULL)fprintf(stderr, "wolfSSL new error.\n");
    exit(EXIT FAILURE);
}
wolfSSL set fd(ssl, fd);
```
4. すべての呼び出しを read()(または recv()) から[wolfSSL\\_read\(\)](#page-310-0)に変更します。 result=read(fd, buffer, bytes); 次のようになります

result=wolfSSL\_read(ssl, buffer, bytes);

5. すべての呼び出しを write()(または send()) から[wolfSSL\\_write\(\)](#page-309-0)に変更します。 result=write(fd, buffer, bytes);

次のようになります

result=wolfSSL\_write(ssl, buffer, bytes);

- 6. [wolfSSL\\_connect\(\)](#page-341-0)を開始します。
- 7. エラーチェック。各[wolfSSL\\_read\(\)](#page-309-0)呼び出しは、read() と write() と同じように、成功時に 0、 接続クロージャーの場合は 0、およびエラーの間のバイト数を返します。エラーが発生した場合は、2 つの関数を使用してエラー情報を入手できます:

char errorString[80]; int err=wolfSSL\_get\_error(ssl, 0); wolfSSL\_ERR\_error\_string(err, errorString);

ノンブロッキング ソケットを使用している場合は、errno EAGAIN/EWOULDBLOCK をテスト できます。より正確には、SSL\_ERROR\_WANT\_READ または SSL\_ERROR\_WANT\_WRITE に対し て[wolfSSL\\_get\\_error\(\)](#page-433-0) によって返される特定のエラー コードをテストできます。

8. 後処理。各 wolfSSL オブジェクトが使用された後、それらを解放します。

呼び出し:

wolfSSL\_free(ssl);

SSL/TLS の使用が完全に終了したら、WOLFSSL\_CTX オブジェクトを呼び出して解放できます。

wolfSSL\_CTX\_free(ctx);

```
wolfSSL_Cleanup();
```
wolfSSL を使用したクライアントアプリケーションの例については、<wolfssl\_root>/examples/client.c ファイルにあるクライアントの例を参照してください。

# **3.9 wolfSSL** を使用するためにサーバーアプリケーションを変更します

このセクションでは、wolfSSL ネイティブ API を使用して wolfSSL をサーバーアプリケーションに追加す るために必要な基本的な手順について説明します。クライアントの説明については、クライアントアプリケ ーションを変更して wolfSSL を使用しますをご覧ください。

1. ステップ 5 でクライアントメソッド呼び出しをサーバーに変更する以外のクライアントの手順に従っ てください。

wolfSSL CTX new(wolfTLSv1 client method());

次のようになります

wolfSSL CTX new(wolfTLSv1 server method());

あるいは:

wolfSSL CTX new(wolfSSLv23 server method());

SSLV3 および TLSV1+ クライアントがサーバーに接続できるようにします。

2. 上記のステップ 5 の初期化にサーバーの証明書とキーファイルを追加します。

```
if (wolfSSL_CTX_use_certificate_file(ctx,"./server-cert.pem",
\rightarrow SSL_FILETYPE_PEM) != SSL_SUCCESS) {
    fprintf(stderr, "Error loading ./server-cert.pem,"
                     " please check the file.\n");
    exit(EXIT_FAILURE);
}
if (wolfSSL_CTX_use_PrivateKey_file(ctx,"./server-key.pem",
\rightarrow SSL FILETYPE PEM) != SSL SUCCESS) {
```
fprintf(stderr, "Error loading ./server-key.pem," " please check the file.\n"); exit(EXIT\_FAILURE);

}

使用可能なファイルシステムがない場合は、バッファーから証明書とキーをロードすることもできます。こ の場合、詳細については、ここにリンクされている[wolfSSL\\_CTX\\_use\\_certificate\\_buffer\(\)](#page-281-0) API ド キュメントを参照してください。

wolfSSL を使用したサーバーアプリケーションの例については、<wolfssl\_root>/examples/server.c ファイルにあるサーバーの例を参照してください。

# **4** 機能

wolfSSL (以前の CyaSSL) は、主要なインターフェースとして C プログラミング言語をサポートしています が、Java、PHP、Perl、Python など、他のいくつかのホスト言語もサポートしています ([SWIG](http://swig.org/) インターフ ェースを介して)。現在サポートされていない別のプログラミング言語で wolfSSL をホストすることに関心 がある場合は、お問い合わせください。

この章では、ストリーム暗号、AES-NI、IPv6 サポート、SSL 検査 (SNIFFER) サポートなど、wolfSSL のいく つかの機能について、より詳しく説明しています。

# **4.1** 機能の概要

wolfSSL 機能の概要については、wolfSSL 製品 Web ページを参照してください:[https://www.wolfssl.co](https://www.wolfssl.com/products/wolfssl) [m/products/wolfssl](https://www.wolfssl.com/products/wolfssl)

# **4.2** プロトコルサポート

wolfssl は \*\* SSL 3.0 、 tls **(** 1.0 、 1.1 、 1.2、1.3 **)**、および dtls **(** 1.0 および 1.2 \*\*)。以下の機能のいずれ かを使用して、使用するプロトコルを簡単に選択できます (クライアントまたはサーバーのいずれかに示す ように)。wolfSSL は、SSL 2.0 をサポートしていません。OpenSSL 互換性レイヤーを使用すると場合、ク ライアントとサーバーの機能はわずかに異なります。OpenSSL 互換機能については、OpenSSL 互換性を参 照してください。

# **4.2.1** サーバー機能

- wolfDTLSv1 server method() -DTLS 1.0
- wolfDTLSv1 2 server method() -DTLS 1.2
- [wolfSSLv3\\_server\\_method\(\)](#page-368-0) -SSL 3.0
- wolfTLSv1 server method() TLS 1.0
- wolfTLSv1 1 server method() -TLS 1.1
- [wolfTLSv1\\_2\\_server\\_method\(\)](#page-372-0) TLS 1.2
- [wolfTLSv1\\_3\\_server\\_method\(\)](#page-425-0) -TLS 1.3
- [wolfSSLv23\\_server\\_method\(\)](#page-397-0) SSLv3 TLS 1.2 から最高のバージョンを使用する

wolfSSL は、[wolfSSLv23\\_server\\_method\(\)](#page-397-0)関数で堅牢なサーバーダウングレードをサポートしていま す。詳細については、堅牢なクライアントとサーバーのダウングレードを参照してください。

# **4.2.2** クライアント機能

- wolfDTLSv1\_client\_method() -DTLS 1.0
- [wolfDTLSv1\\_2\\_client\\_method\\_ex\(\)](#page-1179-0) -DTLS 1.2
- wolfSSLv3 client method() -SSL 3.0
- wolfTLSv1 client method() TLS 1.0
- [wolfTLSv1\\_1\\_client\\_method\(\)](#page-371-0) -TLS 1.1
- [wolfTLSv1\\_2\\_client\\_method\(\)](#page-373-0) TLS 1.2
- [wolfTLSv1\\_3\\_client\\_method\(\)](#page-425-1) -TLS 1.3
- [wolfSSLv23\\_client\\_method\(\)](#page-390-0) SSLv3 TLS 1.2 から最高のバージョンを使用する

COPYRIGHT ©2024 wolfSSL Inc. 106

wolfSSL は、wolfSSLv23 client method()関数でロバストクライアントのダウングレードをサポート しています。詳細については、堅牢なクライアントとサーバーのダウングレードを参照してください。

これらの機能の使用方法の詳細については、入門の章を参照してください。SSL 3.0、TLS 1.0、1.1、1.2、お よび DTLS の比較については、付録 A を参照してください。

# **4.2.3** 堅牢なクライアントとサーバーのダウングレード

wolfSSL クライアントとサーバーの両方に、堅牢なバージョンのダウングレード機能があります。どちらの 側で特定のプロトコルバージョンメソッドが使用されている場合、そのバージョンのみがネゴシエートさ れるか、エラーが返されます。たとえば、TLS 1.0 を使用して SSL 3.0 のみのサーバーに接続しようとする クライアントは、接続が失敗し、同様に TLS 1.1 に接続すると同様に失敗します。

この問題を解決するために、wolfSSLv23 client method()関数を使用するクライアントは、必要に応 じてダウングレードすることによりサーバーがサポートする最高のプロトコルバージョンをサポートしま す。この場合、クライアントは TLS 1.0 -TLS 1.3 を実行しているサーバーに接続できます (または、wolfSSL で構成されているプロトコルバージョンに応じて SSL 3.0 を含むサブセットまたはスーパーセット)。接続 できない唯一のバージョンは、長年にわたって不安定である SSL 2.0 と、デフォルトで無効になっている SSL 3.0 です。

同様に、[wolfSSLv23\\_server\\_method\(\)](#page-397-0)関数を使用するサーバーは、TLS 1.0 -TLS 1.2 のプロトコルバ ージョンをサポートするクライアントを処理できます。wolfSSL サーバーは、セキュリティが提供されてい ないため、SSLV2 からの接続を受け入れることができません。

### **4.2.4 IPv6** サポート

IPv6 を採用していて、組み込み SSL 実装を使用したい場合、wolfSSL が IPv6 をサポートしているかどうか 疑問に思っているかもしれません。答えはイエスです。IPv6 の上で実行されている wolfSSL をサポートし ています。

wolfSSL は IP ニュートラルとして設計されており、IPv4 と IPv6 の両方で動作しますが、現在のテストア プリケーションは IPv4 にデフォルトになります (より広い範囲のシステムに適用されます)。テストアプリ ケーションを IPv6 に変更するには、wolfSSL のコンフィグれションに \*\* –enable-IPv6 \*\* オプションを使 用します。

IPv6 に関する詳細情報はここにあります。

<https://en.wikipedia.org/wiki/IPv6>。

#### **4.2.5 DTLS**

wolfSSL は、クライアントとサーバーの両方の DTLS( "データグラム" TLS) をサポートしています。現在の サポートされているバージョンは DTLS 1.0 です。

TLS プロトコルは、信頼性の高い媒体 (TCP など) に安全なトランスポートチャネルを提供するように設計 されています。アプリケーション層プロトコルが UDP トランスポート (SIP やさまざまな電子ゲーム プロ トコルなど) を使用して開発され始めたため、遅延に敏感なアプリケーションに通信セキュリティを提供す る方法が必要になりました。この必要性は、DTLS プロトコルの作成につながります。

多くの人々が TLS と DTLS の違いが TCP と UDP と同じであると考えています。これは正しくありません。 UDP には、(TCP と比較して) 何かが失われた場合に、ハンドシェイク、ティアダウン、および途中での遅 延がないという利点があります。一方、DTLS は、拡張 SSL ハンドシェイクと引き裂きを持ち、ハンドシェ イクの TCP のような動作を実装する必要があります。本質的に、DTLS は安全な接続と引き換えに UDP に よって提供される利点を逆にします。

DTL は、[--enable-dtls](#page-56-0)ビルドオプションを使用して wolfSSL をビルドするときに有効にできます。

#### **4.2.6 LWIP(**軽量インターネットプロトコル**)**

wolfSSL は、軽量のインターネットプロトコルの実装をすぐに使えるようにサポートしています。このプロ トコルを使用するには、DEFINE WOLFSSL\_LWIP、または settings.h ファイルに移動して以下の行のコ メントアウトを外してください。

/\*#define WOLFSSL\_LWIP\*/

LWIP の焦点は、完全な TCP スタックを提供しながら、RAM の使用量を減らすことです。その焦点は、 wolfSSL が SSL/TLS ニーズに理想的なマッチであるエリアである Embedded Systems での使用に最適で す。

### **4.2.7 TLS** エクステンション

wolfSSL によってサポートされている TLS 拡張機能のリストと、指定された拡張子に対して RFC を参照す ることができます。

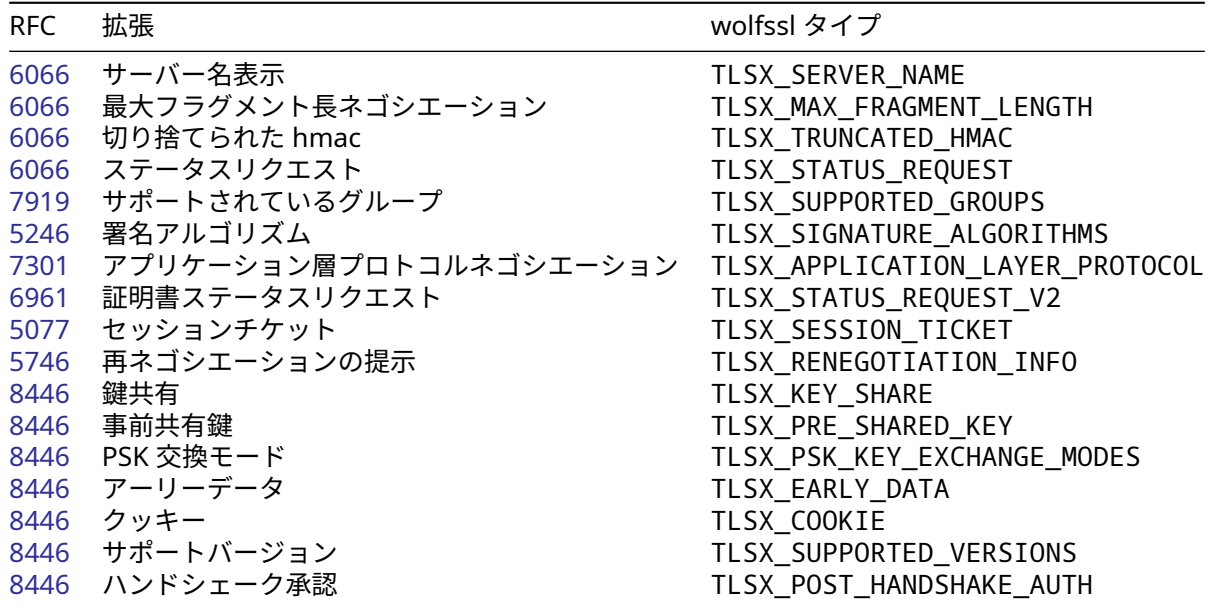

# **4.3** 暗号サポート

#### **4.3.1** 暗号スイート強度と適切な鍵サイズの選択

どの暗号が現在使用されているかを確認するには、メソッドを呼び出すことができます.[wolfSSL\\_get\\_ciphers\(\)](#page-307-0)。

この関数は、現在有効な暗号スイートを返します。

暗号スイートにはさまざまな強みがあります。それらはいくつかの異なるタイプのアルゴリズム (認証、暗 号化、およびメッセージ認証コード (MAC)) で構成されているため、それぞれの強度は選択された鍵サイズ によって異なります。

暗号スイートの強度を評価する多くの方法があります。使用される特定の方法は、プロジェクトや企業によ って異なると思われ、対称および公開鍵アルゴリズムの鍵サイズ、アルゴリズムの種類、パフォーマンス、 既知の弱点などを含めることができます。

\*\* nist \*\*(米国立標準技術研究所) は、それぞれのさまざまな鍵サイズに同等のアルゴリズム強度を提供す ることにより、許容可能な暗号スイートを選択することを推奨します。暗号化アルゴリズムの強度は、アル ゴリズムと使用される鍵サイズに依存します。NIST Special Publication、[SP800-57](https://csrc.nist.gov/publications/detail/sp/800-57-part-1/rev-5/final)は、2 つのアルゴリズ ムが次のように同等の強度であると見なされると述べています。
2 つのアルゴリズムは、「アルゴリズムを壊す」または鍵を決定するか (与えられた鍵サイズで) 鍵を使用してほぼ同じである場合、2 つのアルゴリズムが与えられた鍵サイズ (x と y) に対して 匹敵する強さと考えられています。資源。特定の鍵サイズのアルゴリズムのセキュリティ強度 は、ショートカット攻撃を有していない「X」の鍵サイズを持つすべての鍵を試してみるのにか かる作業量に関して説明しています (すなわち、最も効率的なもの)。攻撃はすべての可能な鍵を 試すことです)。

次の 2 つの表は、[NIST SP 800-57](https://csrc.nist.gov/publications/detail/sp/800-57-part-1/rev-5/final)の表 2(pg。56) と表 4(pg。59) の両方に基づいており、アルゴリズム間 の同等のセキュリティ強度と強度測定 (NIST が推奨するアルゴリズムのセキュリティ ライフタイムに基づ いており、セキュリティの一部を使用しています)。

注:次の表「L」は有限フィールド暗号化 (FFC) の公開鍵のサイズであり、「n」は FFC の秘密鍵のサイズ で、「K」は重要なサイズと見なされます。整数因数分解暗号化 (IFC)、および「F」は、楕円曲線暗号の重要 なサイズと見なされます。

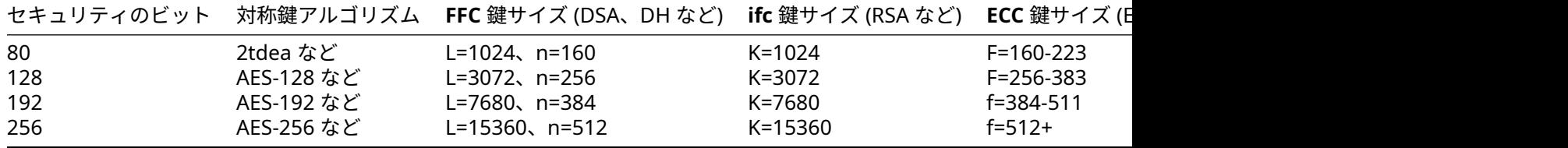

このテーブルをガイドとして使用して、暗号スイートを分類し始めるために、対称暗号化アルゴリズムの強 度に基づいて分類します。これを行う際には、セキュリティのビットに基づいて各暗号スイートを分類する ことを考案することができます (対称鍵サイズを考慮してください)。

- 低 128 ビット未満のセキュリティのビット
- 中 セキュリティのビット 128 ビット
- 高 128 ビットより大きいセキュリティのビット

対称暗号化アルゴリズムの強度以外では、暗号スイートの強度は、鍵交換および認証アルゴリズム鍵の鍵サ イズに大きく依存します。強度は、暗号スイートの最も弱いリンクと同程度です。

上記の等級付け方法に従って (対称暗号化アルゴリズムの強度のみに基づいて)、wolfSSL 2.0.0 は現在、以下 に示すように、低強度の暗号スイート 0 個、中強度の暗号スイート 12 個、高強度の暗号スイート 8 個をサ ポートしています。以下の強度の分類は、関与する他のアルゴリズムの選択された鍵サイズによって変わる 可能性があります。ハッシュ関数セキュリティ強度については、[NIST SP 800-57](https://csrc.nist.gov/publications/detail/sp/800-57-part-1/rev-5/final)の表 3(56) を参照のこと。

場合によっては、"**EXPORT**" の暗号として参照されている暗号が表示されます。これらの暗号は、米国から 強い暗号のソフトウェアを輸出することが違法であったときの米国履歴の期間 (1992 年に遅く) に由来しま した。強い暗号は、米国政府によって (核兵器、戦車、弾道ミサイルなど) によって「弾薬」として分類され ました。この制限のため、エクスポートされているソフトウェアは「弱められた」暗号 (主により小さな鍵 サイズ) を含んでいます。現在、この制限は解除されているため、EXPORT 暗号は必須ではなくなりました。

#### **4.3.2** サポートされている暗号スイート

次の暗号スイートは、wolfSSL によってサポートされています。暗号スイートは、TLS または SSL ハンド シェイク中に使用される認証、暗号化、およびメッセージ認証コード (MAC) アルゴリズムの組み合わせで、 接続のセキュリティ設定をネゴシエートします。

各暗号スイートは、キー交換アルゴリズム、一括暗号化アルゴリズム、およびメッセージ認証コード アル ゴリズム (MAC) を定義します。**キー交換アルゴリズム** (RSA、DSS、DH、EDH) は、ハンドシェイク プロセ ス中にクライアントとサーバーが認証する方法を決定します。メッセージ ストリームの暗号化には、ブロ ック暗号とストリーム暗号を含む **一括暗号化アルゴリズム** (DES、3DES、AES、ARC4) が使用されます。**メ** ッセージ認証コード **(MAC)** アルゴリズム (MD2、MD5、SHA-1、SHA-256、SHA-512、RIPEMD) は、メッ セージ ダイジェストの作成に使用されるハッシュ関数です。

以下の表は、<wolfssl\_root>/wolfssl/internal.h(約 706 行から始まる) にある暗号スイート (およ びカテゴリ) と一致しています。次のリストにない暗号スイートをお探しの場合は、wolfSSL に追加するこ とについてお問い合わせください。

ECC 暗号スイート:

- TLS\_DHE\_RSA\_WITH\_3DES\_EDE\_CBC\_SHA
- TLS DHE RSA WITH AES 256 CBC SHA
- TLS\_DHE\_RSA\_WITH\_AES\_128\_CBC\_SHA
- TLS\_DH\_anon\_WITH\_AES\_128\_CBC\_SHA
- TLS\_RSA\_WITH\_AES\_256\_CBC\_SHA
- TLS\_RSA\_WITH\_AES\_128\_CBC\_SHA
- TLS\_RSA\_WITH\_NULL\_SHA
- TLS\_PSK\_WITH\_AES\_256\_CBC\_SHA
- TLS\_PSK\_WITH\_AES\_128\_CBC\_SHA256
- TLS\_PSK\_WITH\_AES\_256\_CBC\_SHA384
- TLS\_PSK\_WITH\_AES\_128\_CBC\_SHA
- TLS\_PSK\_WITH\_NULL\_SHA256
- TLS\_PSK\_WITH\_NULL\_SHA384
- TLS\_PSK\_WITH\_NULL\_SHA
- SSL\_RSA\_WITH\_RC4\_128\_SHA
- SSL\_RSA\_WITH\_RC4\_128\_MD5
- SSL\_RSA\_WITH\_3DES\_EDE\_CBC\_SHA
- TLS\_ECDHE\_RSA\_WITH\_AES\_256\_CBC\_SHA
- TLS\_ECDHE\_RSA\_WITH\_AES\_128\_CBC\_SHA
- TLS\_ECDHE\_ECDSA\_WITH\_AES\_256\_CBC\_SHA
- TLS\_ECDHE\_ECDSA\_WITH\_AES\_128\_CBC\_SHA
- TLS\_ECDHE\_RSA\_WITH\_RC4\_128\_SHA
- TLS\_ECDHE\_ECDSA\_WITH\_RC4\_128\_SHA
- TLS\_ECDHE\_RSA\_WITH\_3DES\_EDE\_CBC\_SHA
- TLS\_ECDHE\_ECDSA\_WITH\_3DES\_EDE\_CBC\_SHA
- TLS\_ECDHE\_RSA\_WITH\_AES\_128\_CBC\_SHA256
- TLS\_ECDHE\_ECDSA\_WITH\_AES\_128\_CBC\_SHA256
- TLS\_ECDHE\_RSA\_WITH\_AES\_256\_CBC\_SHA384
- TLS\_ECDHE\_ECDSA\_WITH\_AES\_256\_CBC\_SHA384
- TLS\_ECDHE\_PSK\_WITH\_NULL\_SHA256
- TLS\_ECDHE\_PSK\_WITH\_AES\_128\_CBC\_SHA256
- TLS\_ECDHE\_ECDSA\_WITH\_NULL\_SHA 静的 ECC 暗号スイート:

• TLS\_ECDH\_RSA\_WITH\_AES\_256\_CBC\_SHA

• TLS\_ECDH\_RSA\_WITH\_AES\_128\_CBC\_SHA

• TLS\_ECDH\_ECDSA\_WITH\_AES\_256\_CBC\_SHA

• TLS\_ECDH\_ECDSA\_WITH\_AES\_128\_CBC\_SHA

• TLS\_ECDH\_RSA\_WITH\_RC4\_128\_SHA

• TLS\_ECDH\_ECDSA\_WITH\_RC4\_128\_SHA

• TLS\_ECDH\_RSA\_WITH\_3DES\_EDE\_CBC\_SHA

• TLS\_ECDH\_ECDSA\_WITH\_3DES\_EDE\_CBC\_SHA

• TLS\_ECDH\_RSA\_WITH\_AES\_128\_CBC\_SHA256

• TLS\_ECDH\_ECDSA\_WITH\_AES\_128\_CBC\_SHA256

• TLS\_ECDH\_RSA\_WITH\_AES\_256\_CBC\_SHA384

• TLS\_ECDH\_ECDSA\_WITH\_AES\_256\_CBC\_SHA384 blake2b 暗号スイート:

• TLS\_RSA\_WITH\_AES\_128\_CBC\_B2B256

• TLS\_RSA\_WITH\_AES\_256\_CBC\_B2B256 SHA-256 暗号スイート:

• TLS\_DHE\_RSA\_WITH\_AES\_256\_CBC\_SHA256

• TLS\_DHE\_RSA\_WITH\_AES\_128\_CBC\_SHA256

• TLS\_RSA\_WITH\_AES\_256\_CBC\_SHA256

• TLS\_RSA\_WITH\_AES\_128\_CBC\_SHA256

• TLS\_RSA\_WITH\_NULL\_SHA256

• TLS\_DHE\_PSK\_WITH\_AES\_128\_CBC\_SHA256

• TLS\_DHE\_PSK\_WITH\_NULL\_SHA256

SHA-384 暗号スイート:

• TLS\_DHE\_PSK\_WITH\_AES\_256\_CBC\_SHA384

• TLS\_DHE\_PSK\_WITH\_NULL\_SHA384 AES-GCM 暗号スイート:

• TLS\_RSA\_WITH\_AES\_128\_GCM\_SHA256

• TLS\_RSA\_WITH\_AES\_256\_GCM\_SHA384

• TLS\_DHE\_RSA\_WITH\_AES\_128\_GCM\_SHA256

• TLS\_DHE\_RSA\_WITH\_AES\_256\_GCM\_SHA384

• TLS\_PSK\_WITH\_AES\_128\_GCM\_SHA256

• TLS\_PSK\_WITH\_AES\_256\_GCM\_SHA384

• TLS\_DHE\_PSK\_WITH\_AES\_128\_GCM\_SHA256

• TLS\_DHE\_PSK\_WITH\_AES\_256\_GCM\_SHA384 ECC AES-GCM 暗号スイート:

• TLS\_ECDHE\_ECDSA\_WITH\_AES\_128\_GCM\_SHA256

• TLS\_ECDHE\_ECDSA\_WITH\_AES\_256\_GCM\_SHA384

• TLS\_ECDH\_ECDSA\_WITH\_AES\_128\_GCM\_SHA256

• TLS\_ECDH\_ECDSA\_WITH\_AES\_256\_GCM\_SHA384

• TLS\_ECDHE\_RSA\_WITH\_AES\_128\_GCM\_SHA256

• TLS\_ECDHE\_RSA\_WITH\_AES\_256\_GCM\_SHA384

• TLS\_ECDH\_RSA\_WITH\_AES\_128\_GCM\_SHA256

• TLS\_ECDH\_RSA\_WITH\_AES\_256\_GCM\_SHA384 AES-CCM 暗号スイート:

• TLS\_RSA\_WITH\_AES\_128\_CCM\_8

• TLS\_RSA\_WITH\_AES\_256\_CCM\_8

• TLS\_ECDHE\_ECDSA\_WITH\_AES\_128\_CCM

• TLS\_ECDHE\_ECDSA\_WITH\_AES\_128\_CCM\_8

• TLS\_ECDHE\_ECDSA\_WITH\_AES\_256\_CCM\_8

• TLS\_PSK\_WITH\_AES\_128\_CCM

• TLS\_PSK\_WITH\_AES\_256\_CCM

• TLS\_PSK\_WITH\_AES\_128\_CCM\_8

• TLS\_PSK\_WITH\_AES\_256\_CCM\_8

• TLS\_DHE\_PSK\_WITH\_AES\_128\_CCM

• TLS\_DHE\_PSK\_WITH\_AES\_256\_CCM

Camellia Cipher Suites:

• TLS\_RSA\_WITH\_CAMELLIA\_128\_CBC\_SHA

• TLS\_RSA\_WITH\_CAMELLIA\_256\_CBC\_SHA

• TLS\_RSA\_WITH\_CAMELLIA\_128\_CBC\_SHA256

• TLS\_RSA\_WITH\_CAMELLIA\_256\_CBC\_SHA256

• TLS\_DHE\_RSA\_WITH\_CAMELLIA\_128\_CBC\_SHA

• TLS\_DHE\_RSA\_WITH\_CAMELLIA\_256\_CBC\_SHA

• TLS\_DHE\_RSA\_WITH\_CAMELLIA\_128\_CBC\_SHA256

• TLS\_DHE\_RSA\_WITH\_CAMELLIA\_256\_CBC\_SHA256 ChaCha 暗号スイート:

• TLS\_ECDHE\_RSA\_WITH\_CHACHA20\_POLY1305\_SHA256

• TLS\_ECDHE\_ECDSA\_WITH\_CHACHA20\_POLY1305\_SHA256

• TLS\_DHE\_RSA\_WITH\_CHACHA20\_POLY1305\_SHA256

• TLS\_ECDHE\_PSK\_WITH\_CHACHA20\_POLY1305\_SHA256

• TLS\_PSK\_WITH\_CHACHA20\_POLY1305\_SHA256

• TLS\_DHE\_PSK\_WITH\_CHACHA20\_POLY1305\_SHA256

- TLS\_ECDHE\_RSA\_WITH\_CHACHA20\_OLD\_POLY1305\_SHA256
- TLS\_ECDHE\_ECDSA\_WITH\_CHACHA20\_OLD\_POLY1305\_SHA256
- TLS\_DHE\_RSA\_WITH\_CHACHA20\_OLD\_POLY1305\_SHA256

再ネゴシエーション提示拡張特別スイート:

• TLS\_EMPTY\_RENEGOTIATION\_INFO\_SCSV

### **4.3.3 AEAD** スイート

wolfSSL は、AES-GCM、AES-CCM、Chacha-Poly1305 などの AEAD スイーツをサポートしています。これ らの AEAD スイートと他のスイートの大きな違いは、追加のクリアテキストデータを使用して暗号化され たデータを認証することです。これは、データを改ざんすることになる中間者攻撃を緩和するのに役立ちま す。AEAD スイートは、キー付きハッシュアルゴリズムによって生成されたタグと組み合わせたブロック暗 号 (または最近でもストリーム暗号) アルゴリズムの組み合わせを使用します。これらの 2 つのアルゴリズ ムを組み合わせることで、これら 2 つのアルゴリズムの組み合わせは、ユーザーにとって簡単な wolfSSL 暗号化および復号化プロセスによって処理されます。特定の AEAD スイートを使用するために必要なのは、 サポートされているスイートで使用されるアルゴリズムを単純に有効にすることです。

### **4.3.4** ブロックとストリーム暗号

wolfSSL は **AES**、**DES**、**3DES**、**Camellia** ブロック暗号と **RC4**、および **Chacha20** ストリーム暗号をサポー トしています。AES、DES、3DES、RC4 はデフォルトで有効になっています。Camellia、および Chacha20 は、([--enable-camellia](#page-60-0)、および[--disable-chacha](#page-64-0)ビルドオプションで)wolfSSL をビルドするとき に有効にすることができます。AES のデフォルトモードは CBC モードです。AES を使用して GCM または CCM モードを有効にするには、[--enable-aesgcm](#page-59-0)と[--enable-aesccm](#page-59-1)ビルドオプションを使用します。 特定の使用状況については、使用例とwolfCrypt の使用法の例をご覧ください。

SSL は RC4 をデフォルトのストリーム暗号として使用しますが、脆弱性のために廃止されています。最近、 wolfSSL は Chacha20 を追加しました。RC4 は Chacha よりも約 11%パフォーマンスが高いですが、RC4 は一般に Chacha よりも安全性が低いと考えられています。Chacha は、トレードオフとしてセキュリティ を追加することで一時代を作り出すと考えられます。

暗号性能の比較を見るには、ここにある wolfSSL ベンチマーク Web ページを参照してください。<https: //www.wolfssl.com/docs/benchmarks>。

**4.3.4.1** 違いは何ですか? ブロック暗号は、暗号のブロックサイズであるチャンク単位で暗号化する必 要があります。たとえば、AES には 16 バイトのブロックサイズがあります。そのため、2 バイトまたは 3 バイトの小さなチャンクを何度も暗号化している場合、データの 80% 以上が無駄なパディングであり、暗 号化/復号化プロセスの速度が低下し、起動するためにネットワーク帯域幅が不必要に浪費されます。基本 的にブロック暗号は、大きなデータのチャンク用に設計されており、パディングを必要とするブロックサイ ズを有し、固定されていない変換を使用します。

ストリーム暗号は、大量または小さなデータに適しています。ブロックサイズが不要なため、データサイズ が小さい場合に適しています。速度が懸念される場合、ストリーム暗号はあなたの答えです。なぜなら、そ れらは通常、Xor のキーストリームを含むよりシンプルな変換を使用するからです。したがって、メディア をストリーミングする必要がある場合、小さなデータを含むさまざまなデータサイズを暗号化する、または 高速暗号が必要な場合は、暗号をストリーミングすることが最善の策です。

### **4.3.5** ハッシュ機能

wolfSSL は **MD2,MD4,MD5,SHA-1,SHA2**(SHA-224,SHA-256,SHA-384,SHA-512), **SHA-3**(BLAKE2)、および **RIPEMD-160** などのハッシュ機能をサポートしています。これらの機能の詳細な使用法は、wolfCrypt の使 用法、ハッシュ関数にあります。

wolfSSL は **RSA**、**ECC**、**DSA/DSS** と **DH** 公開鍵オプションをサポートしています。これらの機能の詳細な 使用法は、wolfCrypt の使用法、公開鍵暗号にあります。

#### **4.3.7 ECC** サポート

wolfSSL は、ECDH-ECDSA、ECDHE-ECDSA、ECDH-RSA、ECDHE-PSK、ECDHE-RSA を含むがこれらに限 定されない楕円曲線暗号化 (ECC) をサポートしています。

wolfSSL の ECC 実装は、<wolfssl\_root>/wolfssl/wolfcrypt/ecc.h ヘッダーファイルと <wolfssl\_root>/wolfcrypt/src/ecc.c ソースファイルにあります。

サポートされている暗号スイートは、上の表に示されています。ECC は、x86\_64 以外のビルドでデフォル トで無効になりますが、HAVE\_ECC を使用して wolfSSL をビルドするときまたは autoconf システムを使 用してオンにすることができます。

./configure --enable-ecc make make check

make check が実行される場合は、wolfSSL がチェックする多数の暗号スイートに注意してください (チェ ックが Cipher Suites のリストが作成されていない場合、それ自体で./testsuite/testsuite.test を 実行します)。これらの暗号スイートのいずれかを個別にテストすることができます。たとえば、AES256-SHA で ECDH-ECDSA を試すために、wolfSSL サーバーの例は次のように開始できます。

./examples/server/server -d -l ECDHE-ECDSA-AES256-SHA -c

↪ ./certs/server-ecc.pem -k ./certs/ecc-key.pem

(-d) クライアントの証明書チェックを無効にし、(-l) は暗号スイートリストを指定します。(-c) は使用す る証明書であり、(-k) は、使用する対応する秘密鍵です。クライアントを接続するには、次のことを試して ください。

./examples/client/client -A ./certs/server-ecc.pem

ここで、(-A) は、サーバーの検証に使用する CA 証明書です。

#### **4.3.8 PKCS** サポート

PKCS(公開鍵暗号化スタンダード) は、RSA Security、Inc. によって作成および公開された標準のグループを 指します。wolfSSL は **PKCS** # **1**、**PKCS** # **3**、**PKCS** # **5**、**PKCS** # **7**、**PKCS** # **8**、**PKCS** # **9**、**PKCS** # **10**、**PKCS** # **11** および **PKCS** # **12** をサポートしています。

さらに、wolfSSL は、PKCS # 1 の一部として標準化されている RSA-Probabilistic Signature Scheme(PSS) のサポートも提供しています。

**4.3.8.1 PKCS #5, PBKDF1, PBKDF2, PKCS #12** PKCS # 5 は、パスワード、ソルト、および繰り返し回 数を合成してパスワードベースのキーを生成するパスワードベースの鍵導出方法です。wolfSSL は PBKDF1 と PBKDF2 鍵導出機能の両方をサポートしています。鍵導出関数は、基本鍵および他のパラメータ (上述の ようにソルトおよび反復回数など) から派生鍵を生成する。PBKDF1 は、派生鍵長がハッシュ関数出力の長 さによって囲まれている鍵を導出するためにハッシュ関数 (MD5、SHA1 など) を適用します。PBKDF2 で は、鍵を導出するために疑似ランダム関数 (HMAC-SHA-1 など) が適用されます。PBKDF2 の場合、派生鍵 の長さは無制限です。

wolfSSL は、PBKDF1 および PBKDF2 に加えて、PKCS # 12 の PBKDF 関数もサポートしています。関数プ ロトタイプは次のようになります:

int PBKDF2(byte\* output, const byte\* passwd, int pLen, const byte\* salt,int sLen, int iterations,

int kLen, int hashType);

int PKCS12\_PBKDF(byte\* output, const byte\* passwd, int plen, const byte\* salt, int sLen, int iterations, int kLen, int hashType, int purpose);

output には派生鍵が含まれ、passwd は長さ pLen のユーザーパスワードを保持します pLen、salt は 長さ sLen、iterations のソルト入力を保持します。md5、sha1、または sha2 にすることができます。

./configure を使用して wolfSSL をビルドしている場合、この機能を有効にする方法は、オプショ ン[--enable-pwdbased](#page-67-0)を使用することです

完全な例は <wolfSSL Root>/wolfcrypt/test.c にあります。詳細については、次の仕様から PKCS # 5、PBKDF1、および PBKDF2 にあります。

PKCS # 5、PBKDF1、PBKDF2:<https://tools.ietf.org/html/rfc2898>

**4.3.8.2 PKCS #8** PKCS # 8 は、秘密鍵情報を格納するために使用されている秘密鍵情報構文標準として 設計されています。

PKCS #8 標準には、暗号化された秘密鍵と暗号化されていない鍵の両方を格納するための構文を説明する 2 つのバージョンがあります。wolfSSL は、暗号化されていない PKCS # 8 の両方をサポートしています。サ ポートされている形式には、PKCS # 5 バージョン 1-バージョン 2、および PKCS # 12 が含まれます。利 用可能な暗号化の種類には、DES、3DES、RC4、および AES が含まれます。

PKCS # 8:<https://tools.ietf.org/html/rfc5208>

**4.3.8.3 PKCS #7** PKCS #7 は、エンベロープ証明書であれ、暗号化されていないが署名されたデー タ文字列であれ、データのバンドルを転送するように設計されています。この機能は、有効化オプシ ョン ([--enable-pkcs7](#page-66-0)) を使用するか、マクロ HAVE\_PKCS7 を使用してオンにします。署名者の空の セットを持つ RFC に従って、デフォルトで縮退ケースが許可されることに注意してください。関数 wc\_PKCS7\_AllowDegenerate() を呼び出して、縮退ケースのオンとオフを切り替えることができます。

サポートされている機能は次のとおりです。

- 縮退した束
- Kari、Kekri、Pwri、Ori、Ktri バンドル
- 切り離された署名
- 圧縮およびファームウェアパッケージバンドル
- カスタムコールバックサポート
- 限られたストリーミング機能

**4.3.8.3.1 PKCS** # **7** コールバック ユーザーが PKCS7 バンドルが解析された後にユーザーが自分の鍵 を選択できるように追加のコールバックおよびサポート機能が追加されました。CEK をアンラップする には、関数 wc\_PKCS7\_SetWrapCEKCb() を呼び出すことができます。この関数によって設定されたコ ールバックは、KARI と KEKRI バンドルの場合に呼び出されます。キー ID または SKID は、KARI の場 合はオリジネータ キーとともに wolfSSL からユーザーに渡されます。ユーザーが自分の KEK で CEK を アンラップした後、使用する復号化されたキーを wolfSSL に戻す必要があります。この例は、ファイル signedData-EncryptionFirmwareCB.c の wolfSSL-examples リポジトリにあります。

PKCS7 バンドルの復号のために追加のコールバックが追加されました。復号コールバック関数を設定する には、API wc\_PKCS7\_SetDecodeEncryptedCb() を使用できます。ユーザー定義のコンテキストを設定 するには、API wc\_PKCS7\_SetDecodeEncryptedCtx() を使用する必要があります。このコールバック は、wc\_PKCS7\_DecodeEncryptedData() の呼び出しで実行されます。

**4.3.8.3.2 PKCS** # **7** ストリーミング PKCS7 デコード用のストリーム指向 API により、入力を一度に渡 すのではなく、小さなチャンクで渡すオプションが提供されます。デフォルトでは、PKCS7 によるスト リーミング機能はオンになっています。ストリーミング PKCS7 API のサポートをオフにするには、マク ロ NO\_PKCS7\_STREAM を定義できます。Autotools でこれを行う例は./configure --enable-pkcs7 CFLAGS=-DNO\_PKCS7\_STREAM です。

バンドルのデコード/検証時のストリーミングでは、次の関数がサポートされています。

- 1. wc\_PKCS7\_DecodeEncryptedData()
- 2. [wc\\_PKCS7\\_VerifySignedData\(\)](#page-1006-0)
- 3. [wc\\_PKCS7\\_VerifySignedData\\_ex\(\)](#page-1007-0)
- 4. wc PKCS7 DecodeEnvelopedData()
- 5. wc\_PKCS7\_DecodeAuthEnvelopedData()

\*\* NOTE \*\*:[wc\\_PKCS7\\_VerifySignedData\\_ex](#page-1007-0)を呼び出したとき、引数 pkimsgfoot がフルバッファ であることが予想されます。内部構造は、この場合に pkiMsgHead になる 1 つのバッファのストリーミン グのみをサポートします。

### **4.3.9** 特定の暗号スイート強制使用

デフォルトでは、wolfSSL は、接続の両側がサポートできる「最高の」(最高のセキュリティ) 暗号スイート を選択します。128 ビット AES などの特定の暗号を強制するには、次のようなものを追加します。

wolfSSL CTX set cipher list(ctx, "AES128-SHA");

wolfSSL CTX new()への呼び出しの後に:

ctx=wolfSSL\_CTX\_new(method); wolfSSL CTX set cipher list(ctx, "AES128-SHA");

### **4.3.10 OpenQuantumsafe** の **liboqs** 統合

詳細については、このドキュメントの「Quantum-Safe Cryptography の実験」を参照してください。

## **4.4** ハードウェアを使っての暗号の高速化

wolfSSL は、さまざまなプロセッサやチップの中のいくつかのハードウェアが加速された (または「支援」) 暗号機能を利用することができます。次のセクションでは、wolfSSL がどのテクノロジをサポートしている かについて説明します。

### **4.4.1 AES-NI**

AES は、wolfSSL が常にサポートしてきた世界中の政府が使用する重要な暗号化基準です。Intel は、AES をより高速に実装する新しい命令セットをリリースしました。wolfSSL は、生産環境向けの新しい命令セッ トを完全にサポートする最初の SSL ライブラリです。

基本的に、Intel と AMD は、AES アルゴリズムの計算集約型部分を実行する CHIP レベルで AES 命令を追 加し、パフォーマンスを向上させました。現在 AES-NI をサポートしている Intel のチップのリストについ ては、こちらをご覧ください。

<https://ark.intel.com/search/advanced/?s=t&AESTech=true>

ソフトウェアでアルゴリズムを実行する代わりに、wolfSSL に機能を追加して、チップから命令を直接呼び 出すことができます。これは、AES-NI をサポートするチップセットで wolfSSL を実行している場合、AES Crypto を 5~10 倍速く実行できることを意味します。

AES-NI サポートされたチップセットで実行されている場合は、[--enable-aesni](#page-60-1) build optionで AES-NI を有効にします。AES-NI で wolfSSL をビルドするには、GCC 4.4.3 以降はアセンブリコードを使用する必 要があります。wolfSSL は、同じビルドオプションを使用して AMD プロセッサの ASM 命令をサポートし ています。

AES-NI に関する参考文献と参考資料を、一般的なものから特定のものまで、以下に示します。AES-NI によ るパフォーマンス向上の詳細については、Intel Software Network ページへの 3 番目のリンクを参照して ください。

- [AES\(Wikipedia\)](https://en.wikipedia.org/wiki/Advanced_Encryption_Standard)
- [AES-NI\(Wikipedia\)](https://en.wikipedia.org/wiki/AES_instruction_set)
- [AES-NI\(Intel Software Network page\)](https://software.intel.com/en-us/articles/intel-advanced-encryption-standard-instructions-aes-ni/)

AES-NI は、次の AES 暗号モードを加速します:AES-CBC、AES-GCM、AES-CCM-8、AES-CCM、および AES-CTR。AES-GCM は、Ghash 認証のために Intel チップに追加された 128 ビットの多数関数を使用する ことにより、さらに加速されます。

### **4.4.2 STM32F2**

wolfSSL は、STM32F2 標準周辺ライブラリを介して STM32F2 ハードウェアベースの暗号化と乱数ジェネ レーターを使用できます。

必要な定義については、WOLFSSL\_STM32F2 を settings.h に定義してください。WOLFSSL\_STM32F2 定義は、デフォルトで STM32F2 ハードウェアクリプトと RNG サポートを有効にします。これらを個別に 有効にするための定義は、STM32F2\_CRYPTO(ハードウェア暗号サポート用) および STM32F2\_RNG(ハード ウェア RNG サポート用) です。

STM32F2 標準周辺ライブラリのドキュメントは、次の文書にあります。[https://www.stech.com/internet](https://www.stech.com/internet/com/technical_resources/technical_literature/user_manual/dm00023896.pdf) [/com/technical\\_resources/technical\\_literature/user\\_manual/dm00023896.pdf](https://www.stech.com/internet/com/technical_resources/technical_literature/user_manual/dm00023896.pdf)

### **4.4.3 Cavium Nitrox**

wolfSSL は Marvell (以前の Cavium) NITROX [\(https://www.marvell.com/products/security-solutions.ht](https://www.marvell.com/products/security-solutions.html) [ml\)](https://www.marvell.com/products/security-solutions.html) をサポートしています。wolfSSL のビルド時に Marvell NITROX サポートを有効にするには、次の構成 オプションを使用します。

./configure --with-cavium=/home/user/cavium/software

[--with-cavium=\\*\\*](#page-69-0)オプションは、ライセンスされた Cavium/Software ディレクトリを指しています。 Cavium がライブラリをビルドしないため、wolfSSL は cavium\_common.o ファイルを引っ張ります。ま た、github ソースツリーを使用している場合は、キャビウムヘッダーがこの警告に準拠していないため、 生成されたメイクファイルから-Wredundant-decls 警告を削除する必要があります。

現在、wolfSSL は Cavium RNG、AES、3DES、RC4、HMAC、および RSA を暗号層で直接サポートしてい ます。SSL レベルでのサポートは部分的であり、現在、AES、3DES、および RC4 を実行しています。RSA と HMAC は、非ブロッキングモードでキャビウムの呼び出しが利用できるまで遅くなります。クライア ントのサンプルプログラムは、暗号テストとベンチマークと同様に、Cavium サポートをオンにします。 HAVE CAVIUM 定義を参照してください。

### **4.4.4 ESP32-WROOM-32**

wolfSSL は、ESP32-WROOM-32 ハードウェアベースの暗号化を使用できます。

必 要 な 定 義 に つ い て は、WOLFSSL\_ESPWROOM32 を settings.h に 定 義 し て く だ さ い。WOLF-SSL\_ESPWROOM32 の定義は、デフォルトで ESP32-WROOM-32 ハードウェアクリプトと RNG サポートを 有効にします。現在、wolfSSL は、Crypt 層で RNG、AES、SHA、RSA プリミティブをサポートしています。 TLS サーバー/クライアント、WolfCrypt テスト、ベンチマークを含むプロジェクトの例は、ファイルを展 開した後、ESP-IDF の/Examples/Protocols Directory で見つけることができます。

### **4.4.5 ESP8266**

ESP32 とは異なり、ESP8266 で使用できるハードウェアベースの暗号化はありません。「user\_settings.h」の 「WOLFSSL\_ESP8266」定義を参照してください。または ./configure CFLAGS="-DWOLFSSL\_ESP8266" を使用して、組み込み ESP8266 ターゲット用にコンパイルします。

### **4.4.6 ERF32**

wolfSSL は ERF32 ファミリーのハードウェアベースの暗号化を使用できます。user\_settings.h に WOLF-SSL\_SILABS\_SE\_ACCEL を定義してください。現在 wolfSSL は、RNG、AES-CBC、AES-GCM、AES-CCM、 SHA-1、SHA-2、ECDHE と ECDSA のハードウェアアクセラレーションをサポートしています。さらに詳細 な情報とベンチマーク結果は wolfSSL レポジトリツリーの wolfcrypt/src/port/silabs の README.md を参 照してください。

# **4.5 SSL** 検査 **(Sniffer)**

wolfSSL 1.5.0 のリリースから始めて、wolfSSL には、SSL Sniffer(SSL 検査) 機能を持つようにビルドできる ビルドオプションが含まれています。これは、SSL トラフィックパケットを収集し、正しいキーファイルを 使用して、それらを復号化できることを意味します。SSL トラフィックを「検査」する機能は、いくつかの 理由で役立ちます。その一部には以下が含まれます。

- ネットワークの問題の分析
- 内部および外部ユーザーによるネットワークの誤用を検出します
- 動きのネットワークの使用とデータの監視
- クライアント/サーバー通信のデバッグ

Sniffer サポートを有効にするには、\*nix で[--enable-sniffer](#page-59-2)オプションを使用して wolfSSL をビルド するか、Windows で **vcproj** ファイルを使用します。\*nix または **winpcap** に **pcap** を Windows にインス トールする必要があります。sniffer.h で見つけることができるメインスニファー機能は、それぞれの簡 単な説明とともに以下にリストされています。

- ssl\_SetPrivateKey 特定のサーバーとポートの秘密鍵を設定します。
- ssl\_SetNamedPrivateKey 特定のサーバー、ポート、ドメイン名の秘密鍵を設定します。
- ssl\_DecodePacket-デコードのために TCP/IP パケットで通過します。
- ssl\_Trace デバッグトレースを TraceFile に有効/無効にします。
- ssl\_InitSniffer 全体的なスニファーを初期化します。
- ssl FreeSniffer 全体的なスニファーを解放します。
- ssl\_EnableRecovery-失われたパケットの場合、SSL トラフィックのデコードを取得しようとする オプションを有効にします。
- ssl\_GetSessionStats スニファセッションのメモリ使用量を取得します。

wolfSSL の Sniffer のサポートを確認し、完全な例を参照するには、wolfSSL ダウンロードの sslSniffer/sslSnifferTest フォルダーの snifftest アプリを参照してください。

暗号化キーは SSL ハンドシェイクにセットアップされているため、その後のアプリケーションデータをデ コードするためには、スニファーによってハンドシェークをデコードする必要があることに注意してくだ さい。たとえば、wolfSSL の echoserver と echoclient で「snifftest」を使用している場合、サーバーとク ライアントの間でハンドシェークが始まる前に Snifftest アプリケーションを開始する必要があります。

スニファは、AES-CBC、DES3-CBC、ARC4、および Camellia-CBC で暗号化されたストリームのみをデコー ドできます。ECDHE または DHE キー合意が使用されている場合、ストリームは監視できません。RSA ま たは ECDH 鍵交換のみがサポートされています。

wolfSSL Sniffer を使用した Callbacks を WOLFSSL\_SNIFFER\_WATCH でオンにすることができます。SnifferWatch 機能をコンパイルした状態で、関数 ssl\_SetWatchKeyCallback() を使用してカスタムコー ルバックを設定できます。コールバックは、ピアから送信された証明書チェーン、エラー値、および証明書 のダイジェストの検査に使用されます。コールバックから非 0 値が返される場合、ピアの証明書を処理す るときにエラー状態が設定されます。ウォッチコールバックの追加のサポート機能は次のとおりです。

- ssl\_SetWatchKeyCtx:ウォッチコールバックに渡されるカスタムユーザコンテキストを設定しま す。
- ssl\_SetWatchKey\_buffer:新しい DER 形式キーをサーバーセッションにロードします。
- ssl SetWatchKey file: ssl SetWatchKey buffer のファイルバージョン。

スニファを収集する統計は、マクロ WOLFSSL\_SNIFFER\_STATS を定義することでコンパイルできます。 統計は SSLSTATS 構造体に保持され、ssl\_ReadStatistics への呼び出しによってアプリケーション SSLSTATS 構造にコピーされます.Sniffer Statistics で使用する追加の API は ssl\_ResetStatistics で す (統計の収集をリセットします) と ssl\_ReadResetStatistics(現在の統計値を読み込み、内部状態を リセットします)。以下は、オンになっているときに保存されている現在の統計です。

- sslStandardConns
- sslClientAuthConns
- sslResumedConns
- sslEphemeralMisses
- sslResumeMisses
- sslCiphersUnsupported
- sslKeysUnmatched
- sslKeyFails
- sslDecodeFails
- sslAlerts
- sslDecryptedBytes
- sslEncryptedBytes
- sslEncryptedPackets
- sslDecryptedPackets
- sslKeyMatches
- sslEncryptedConns

# **4.6** 静的バッファ確保オプション

wolfSSL では動的メモリ管理が提供されていることを前提に処理が記述されています。すなわち、malloc/free 関数でバッファを確保/解放できることを前提としています。

wolfSSL が内部で使用している暗号化ライブラリ wolfCrypt では動的メモリを使用しない設定も可能です。 これは動的メモリ管理機能を提供していない環境や、あるいは安全面の制約で動的メモリ管理機能の使用 が制限されている環境では好ましいと言えます。

一方、組み込み機器では OS を使用しない(いわゆるベアメタル)環境で使用する場合、あるいはリアルタ イム OS を使用している場合でも動的メモリ管理機能が提供されていない場合があります。このような環境 で wolfSSL を使用する方法として**静的バッファ確保オプション**を提供しています。

#### **4.6.1** 静的バッファ確保の基本動作

先に説明した「動的メモリ管理」はバッファを「指定されたサイズ(可変長)」に動的に切り出して提供す る管理方法です。バッファの使用効率は高いですが処理が比較的複雑です。一方、wolfSSL が提供する「静 的バッファ確保機能」は、あらかじめ(静的に)用意した何種類かのバッファのなかから、要求したサイズ に近いものを検索して提供するメモリ管理機能のことを言います。バッファの要求元には要求サイズ以上 の大きさを持ったメモリブロックが割り当てられることがあります(そのため使用効率が低下します)が、 バッファの確保と解放は malloc/free と同様に行え、割り当て処理は単純ですみます。任意サイズのメモリ ブロックを動的に確保する動的メモリ確保を模擬した機能となっています。

静的バッファ確保機能の使用は wolfSSL にとっては動的メモリ機能と等価に使用されます。この機能は wolfSSL がメモリの確保/解放を XMALLOC/XFREE 関数呼び出しに抽象化してあることで実現できていま す。一旦、静的バッファ確保機能が設定されると、以降 wolfSSL は内部で使用するバッファや他の構造体 の確保に静的バッファ確保機能を使用します。この機能は WOLFSSL\_CTX に対して設定するので、このオ ブジェクトの生存期間中は機能が継続します。

WOLFSSL CTX に設定された静的バッファ確保機能はスレッドセーフとなっています。同一の WOLF-SSL\_CTX を異なるスレッドで共有しながら使用している場合でも、バッファの確保/解放は wolfSSL 内部で 排他制御しながら利用します。

また、RTOS で使用されているメモリプールを使ったメモリ機能では未使用のメモリブロックが見つからな い場合にはそのスレッド(タスク)は空きブロックが発生するまでサスペンドされますが、wolfSSL の静的 バッファ確保機能にはそのような待ち合わせ機能はありません。

#### **4.6.2** 静的バッファの用途指定

静的バッファ確保機能では、2つの用途別にメモリを分けることが可能です。つまり、一般的な目的用と I/O 用に使用するバッファを分けて割り当て/解放を行うことが可能です。I/O に使用するバッファは TLS での典型的必要サイズから最大 2 ^ 16 バイトまでを扱えるように比較的大きく(17KB 程度) 設定されてい て、それ以外の一般的な用途のバッファサイズと異なる点と、I/O を行うスレッド(タスク)とそれ以外の スレッドでのメモリ獲得/解放に伴う排他制御を排除したいという2つの理由で用途別に分けることを推奨 しています。

さらに、バッファを設定した際に、同時に生成できる WOLFSSL オブジェクトの最大数を制限することがで きます。最大数を制限すると wolfSSL\_new() 関数を使う度に生成できる WOLFSSL オブジェクトの数がチ ェックされ、上限を超えるとエラーとなります。

#### **4.6.3** 静的バッファ確保機能の有効化

wolfSSL のビルド時に静的バッファ確保オプションを有効化します。autoconf ツールを使用してビルドす るシステムでは次のように"–enable-staticmemory"を指定します。

\$./configure --enable-staticmemory

あるいは user\_settings.h を使用している場合には次のマクロ定義を追加します:

user\_settings.h

#define WOLFSSL\_STATIC\_MEMORY

さらに、静的バッファ確保機能は与えられたバッファから確保するメモリブロックが枯渇した際に、NULL を返さず標準関数の malloc() を追加で呼び出す実装となっています。もし、環境に動的メモリ管理機能が

提供されていない場合にはリンクエラーとなります。したがって、この機能をディセーブルにする為に、 **WOLFSSL\_NO\_MALLOC** マクロも定義しておきます:

user\_settings.h

#define WOLFSSL\_STATIC\_MEMORY #define WOLFSSL\_NO\_MALLOC

#### **4.6.4** 静的バッファ確保機能の利用方法

上記設定で wolfSSL をビルドすることにより、静的バッファ確保機能が有効となります。

**4.6.4.1** 静的バッファの設定関数とその引数 さらにこの機能を利用するにあたってはアプリケーション は次の関数を呼び出してヒープとして使用するバッファを指定します:

int wolfSSL\_CTX\_load\_static\_memory(

WOLFSSL CTX\*\* ctx, /\* 生 成 し たWOLFSSL CTXを 受 け 取 る 為 の 変 数 へ のポインタ \*/ wolfSSL Methos func method,/\* メソッド \*/ unsianed char\* buf, http://www.terdity.com/education-com/education- $*$ /<br>unsigned int sz, /\* ヒープとして使用するバッファのサイズ \*/ int flag,  $\sqrt{a^2 + b^2}$  /\* ヒープの使用用途 \*/ int max); /\* 許 可 す る 最 大 平 行 動 作 数 \*/

- 引数 **ctx** には生成された WOLFSSL\_CTX 構造体へのポインタを受け取る変数のアドレスを指定しま す。
- 引数 **method** には wolfSSLv23\_client\_method\_**ex**() などの"\_ex" が付いた関数の戻り値を指定しま す。
- 引数 **buf**,**sz** にはそれぞれヒープに使用するバッファのアドレスとそのサイズを指定します。設定す べきバッファのサイズの決定については「必要バッファのサイズの取得」を参照してください。
- 引数 **flag** には一般用途あるいは I/O 用を指定する用途と静的バッファの確保状況のトラッキ ングを行うかどうかのフラグを組み合わせて指定します。一般用途を指定する場合には"0″ ある いは WOLFMEM\_GENERAL を指定します。I/O 用としての指定は WOLFMEM\_IO\_POO あるいは WOLFMEM\_IO\_POOL\_FIXED を指定します。静的バッファの確保状況のトラッキングを行う場合には 用途を指定する値に WOLFMEM\_TRACK\_STATS を OR して指定します。
- 引数 **max** は引数 flag で指定したバッファの用途に関係します。バッファの用途が一般用の場合には、 生成する WOLFSSL オブジェクトの最大同時生成数(同時に存在できるオブジェクト数)を設定する ことになります。制限を行う必要がなければ0を指定します。0 以外の制限値を指定した場合には、そ の後の wolfSSL\_new の呼び出しで生成する WOLFSSL オブジェクトの同時オブジェクト数が設定値 を超える際には生成が失敗することになります。

### **4.6.4.2** 静的バッファの設定関数の呼び出し方 静的バッファ確保機能を利用する際には、この **wolf-SSL\_CTX\_load\_static\_memory** 関数を **2** 回呼び出します。最初は一般用途用にバッファを設定し、さらに そのバッファを使って **WOLFSSL\_CTX** 構造体を確保します。**2** 回目の呼び出しでは、**I/O** 用バッファを設定 します:

WOLFSSL\_CTX\* ctx = NULL; /\* WOLFSSL\_CTXを 生 成 す る 場 合 に はNULLを 指 定 \*/ int ret;

#define MAX\_CONCURRENT\_TLS 0 #define MAX CONCURRENT IO 0

unsigned char GEN\_MEM[GEN\_MEM\_SIZE];

COPYRIGHT ©2024 wolfSSL Inc. 121

unsigned char IO\_MEM[IO\_MEM\_SIZE];

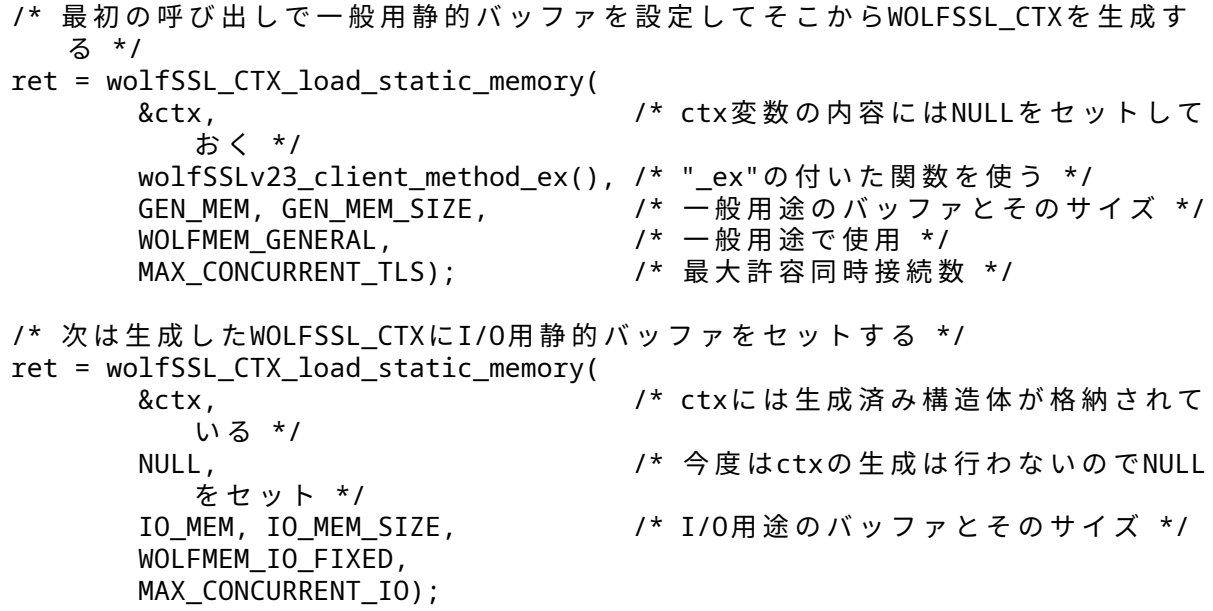

この後、WOLFSSL\_CTX 構造体の使用を終了した後は、通常の wolfSSL\_CTX\_free() を使って解放してくだ さい。

#### **4.6.5** 静的バッファ確保機能の調整

wolfSSL で提供しているこの静的バッファ確保機能では指定されたバッファを次の図の様に複数の" バケッ ト(bucket)" という領域に分けて管理します。バケット内には同一サイズの複数のメモリブロックがリン クされています。下図の中にはメモリブロックの管理のための構造は省略していますが、実際にはそれらの 管理領域も含めて必要なサイズを持つバッファが与えられなければなりません。

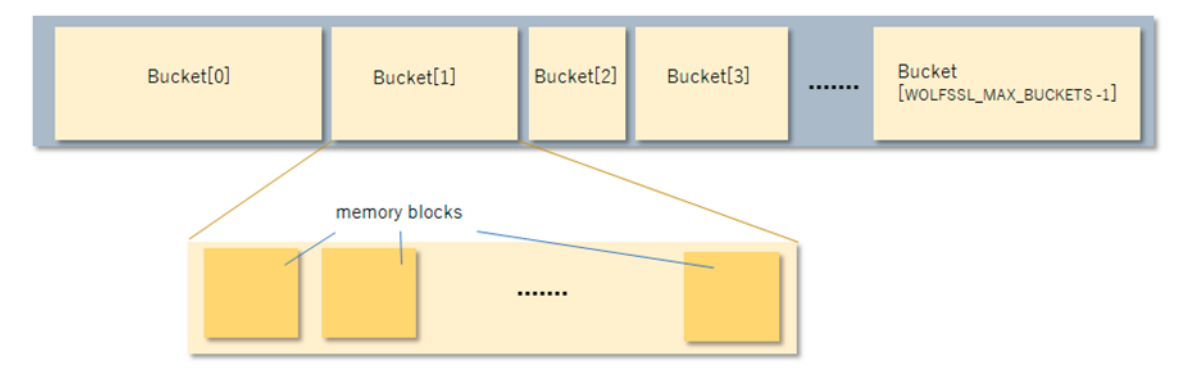

Figure 2: バケット

上記構造は一般用、I/O 用のいずれのバッファにも適用されますが、I/O 用バッファには Bucket は一種類 しかありません。

**4.6.5.1** 一般用バッファの設定用マクロ定義 各バケットはバケット内に含むメモリブロックの数とその サイズに応じて大きさが異なります。

使用する各領域のメモリブロックサイズとブロックの個数が/wolfssl/wolfcrypt/memory.h に次のような マクロで定義してあります:

/wolfssl/wolfcrypt/memory.h

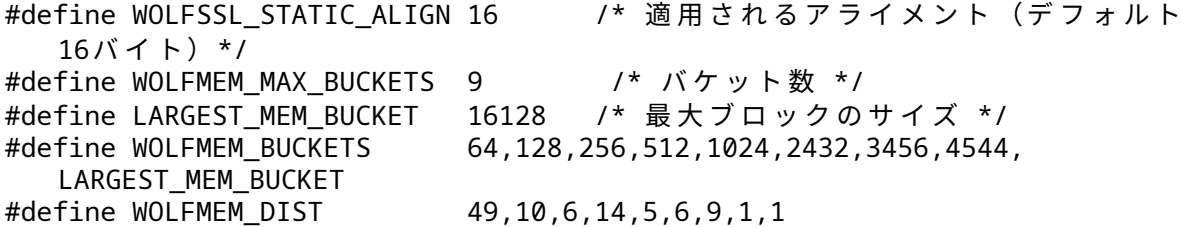

- **WOLFSSL\_STATIC\_ALIGN** はバッファのアライメントサイズを指定します。デフォルトで 16 バイト です。御使用の MCU でのアライメントサイズに合わせて変更する必要があります。
- **WOLFMEM\_MAX\_BUCKETS** がバケットの数を示しています。9 種類のサイズのバケットを使用する ことを意味しています。
- **WOLFMEM\_BUCKETS** が各バケット内のブロックのバイト数を小さいものから順にコンマ区切りで 指定しています。この定義は一般用バッファに適用されます。
- **WOLFMEM\_DIST** が各バケットに含まれる同一サイズのブロックの数を WOLFMEM\_BUCKETS の各 ブロックに対応するようにそれらの個数をコンマ区切りで指定しています。この定義は一般用バッフ ァに適用されます。

上記の例でいえば、ブロックサイズ 64 バイトのバケットが最小のサイズであり、そのバケットには 49 個 のメモリブロックを用意することになります。次に大きいバケットはブロックサイズ 128 バイトで 10 個の メモリブロックを用意することを意味します。

上記定義値はデフォルトの値として使用していただけますが、実際の環境での使用時には各バケットのサ イズとそこに含まれるメモリブロック数は調整が必要かもしれません。

**4.6.5.2 I/O** 用バッファの設定用マクロ定義 I/O 用途のバッファは上記一般用途と管理方法は同じです が、バケット数は" 1"、バケット内のメモリブロックは1つだけです。またメモリブロックのサイズは **WOLFMEM\_IO\_SZ** で定義された値となっています。

この I/O バッファのサイズは TLS ハンドシェークで送受信される最大パケットサイズを考慮して設定され ていますが、この最大パケットサイズを **wolfSSL\_CTX\_UseMaxFragment**() を使ってより小さい値に設定 することが可能です。この関数を使って最大パケットサイズを小さくした場合には、その値(この例では 660 バイト)を WOLFMEM\_IO\_SZ として設定してください。

\$ ./configure --enable-staticmemory C\_EXTRA\_FLAGS="-DWOLFMEM\_IO\_SZ=660"

**4.6.5.3** 必要バッファサイズの取得 静的バッファ確保機能に割り当てるバッファサイズ(すなわち wolfSSL CTX load static memory 関数に渡すバッファサイズ)の決定に有用な関数を用意してあります。 この章の冒頭でバッファが内部でバケットと管理領域からなる構造に構成されて使用されることを説明し ました。実際にバッファのサイズを決定する際には、メモリブロックのサイズと管理領域の占めるサイズと パディングによる余分に必要なサイズも含めて計算する必要があります。この計算を行い、必要なバッファ サイズを返してくれる関数を用意してあります。

wolfSSL\_StaticBufferSz 関数は、直前のセクションで紹介したマクロ定義値を基にに必要なバッファサイズ を計算して返します。この関数が 0 より大きい値を返すまで、第 2 引数に与えるサイズは 1000 などの適当 な値からスタートし、戻り値が正となるまでサイズを増やして何度も呼び出します。第 3 引数の flag には 一般用バッファサイズを計算する場合には **WOLFMEM\_GENERAL** を与え、I/O 用バッファサイズを計算す る場合には **WOLFMEM\_IO\_FIXED** あるいは **WOLFMEM\_IO\_POOL** を指定してください。

int wolfSSL\_StaticBufferSz(byte\* buffer, /\* バッファアドレス \*/ word32 sz, /\* バッファサイズ \*/ int flag); /\* バッファの用途 \*/

一旦バッファサイズが決定したら、上記 wolfSSL\_StaticBufferSz 関数は呼び出す必要はありませんので、製 品コードから呼び出し部分をコメントアウトするか削除していただけます。

#### **4.6.6** 静的バッファ利用状況のトラッキング

静的バッファ確保機能を利用する際に、バッファの確保、解放に関する使用状況を記録させることができま す。この使用状況を記録する機能は静的バッファ確保機能にデフォルトで含まれていますからビルド時の 有効化として別段のマクロ設定は必要ありません。機能の有効化は実行時に行います。

**4.6.6.1** トラッキングの有効化 トラッキング機能の有効化は先に説明した wolfSSL\_CTX\_load\_static\_memory 関 数 の 第 5 引 数 に **WOLFMEM\_TRACK\_STATS** を OR し て 指 定 し ま す。wolfSSL 内 部 に **WOLF-SSL\_MEM\_CONN\_STATS** 構造体が確保されそこにメモリブロックの使用状況が記録されていきま す。

wolfssl/wolfcrypt/memory.h

struct WOLFSSL\_MEM\_CONN\_STATS {

word32 peakMem; /\* メモリ使用量最大値 (バイト数) \*/ word32 curMem: /\* 現在のメモリ使用量 \*/ word32 peakAlloc; /\* メモリ確保量最大値 \*/ word32 curAlloc; /\* 現在のメモリ確保数 \*/ word32 totalAlloc;/\* 累計メモリ確保回数 \*/ word32 totalFr; /\* 累計メモリ解放回数 \*/

};

**4.6.6.2** メモリ使用状況の取得 トラッキングが有効になった時点からメモリブロックの使用状況は記録 が有効となります。プログラム実行の任意の時点で次の関数を呼び出して、引数で渡した WOLFSSL\_CTX あるいは WOLFSSL オブジェクトに静的バッファ確保機能が使用されているか否かを戻り値で返します。使 用されている場合には戻り値として"1″ を返します。さらに記録されているメモリの使用状況を取得するこ とができます。

int wolfSSL CTX is static memory(WOLFSSL CTX\* ctx, WOLFSSL MEM STATS\* mem stats);

int wolfSSL\_is\_static\_memory(WOLFSSL\* ssl, WOLFSSL MEM STATS\* mem stats);

上記関数の引数として渡した WOLFSSL\_MEM\_STATS 構造体は:

```
struct WOLFSSL MEM STATS {
      word32 curAlloc; /* 現在のメモリ確保数 */
      word32 totalAlloc;/* 累計メモリ確保回数 */
      word32 totalFr; /* 累計メモリ解放回数 */
      word32 totalUse; /* N/A */
      word32 avaI0; /* I/0用ブロックの空きブロック数 */
      word32 maxHa; /* 一般用に設定した最大コネクション数 */
      word32 maxI0; /* I/0用に設定した最大コネクション数 */
      word32 blockSz[WOLFMEM_MAX_BUCKETS]; /* ブロックサイズの配列 */
      word32 avaBlock[WOLFMEM_MAX_BUCKETS];/* 空 き ブ ロ ッ ク 数 の 配 列 */
      word32 usedBlock[WOLFMEM_MAX_BUCKETS];
      int flag;    /* 静 的 メ モ リ 管 理 機 能 に 設 定 し た フ ラ グ (バ ッ フ ァ 用 途
         等) */
```
### };

この構造体に返却された値が呼び出した時点の静的バッファ管理状態を示します。この機能はメモリーリ ークの検出や無駄に多く割り当てたメモリブロック数の調査などに利用できます。

### **4.6.7** 静的バッファ管理 **API**

ここで紹介する関数は wolfSSL\_CTX\_load\_static\_memory 関数の第2引数に指定する WOLFSSL\_METHOD 構造体へのポインタを取得する為に使用する関数です。こららの関数はアプリケーションを TLS あるいは DTLS プロトコルのクライアントあるいはサーバーのいずれとして動作させるのかによって選択すべき関数 が異なります。静的バッファ管理機能を使う際には必ず関数名の最後に"\_ex" が付加された以下の関数を指 定してください。こららの関数は"\_ex" がつかない関数と機能は同じで、内部で WOLFSSL\_METHOD 構造 体を有効になった静的バッファ管理機能を使って確保する点だけが異なります。各関数の詳細は wolfSSL マニュアルの"wolfSSL API リファレンス >wolfSSL コンテクストの設定" を参照してください。

### **4.6.7.1 WOLFSSL\_METHOD** 構造体を返す関数群 TLS クライアント用関数

- wolfTLSv1\_3\_client\_method\_ex
- wolfTLSv1\_2\_client\_method\_ex
- wolfTLSv1\_1\_client\_method\_ex
- wolfSSLv23\_client\_method\_ex

TLS サーバ用関数

- wolfTLSv1\_3\_server\_method\_ex
- wolfTLSv1 2 server method ex
- wolfTLSv1\_1\_server\_method\_ex
- wolfSSLv23 server method ex

DTLS クライアント用関数

- wolfDTLSv1\_3\_client\_method\_ex
- wolfTLSv1\_2\_client\_method\_ex
- wolfTLSv1 1 client method ex
- wolfSSLv23 client method ex

DTLS サーバ用関数

- wolfDTLSv1\_3\_server\_method\_ex
- wolfTLSv1\_2\_server\_method\_ex
- wolfTLSv1\_1\_server\_method\_ex
- wolfSSLv23 server method ex

### **4.6.7.2** 静的バッファ管理機能 **API** API リファレンス

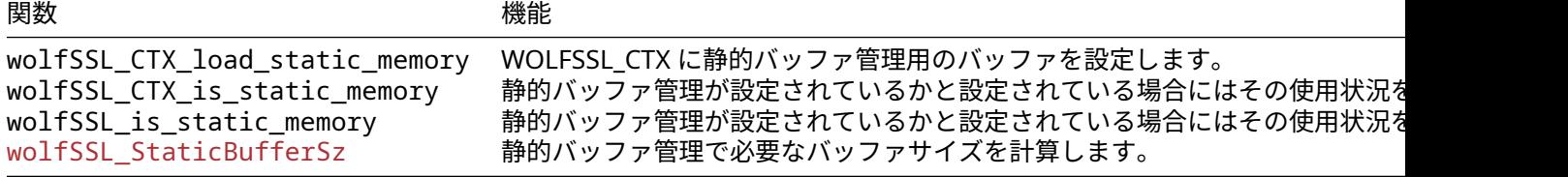

# **4.7** 圧縮

wolfSSL は、**zlib** ライブラリとのデータ圧縮をサポートしています。./configure ビルドシステムはこの ライブラリの存在を検出しますが、他の方法でビルドしている場合は、定数 HAVE\_LIBZ を定義し、Zlib.h へのパスを含めます。

特定の暗号ではデフォルトで圧縮がオフになっています。オンにするには、SSL が接続または受け入れる前 に、関数wolfSSL set compression()を使用します。クライアントとサーバーの両方が、圧縮を使用す るために圧縮をオンにする必要があります。

送信する前にデータを圧縮すると、送信されて受信されるメッセージの実際のサイズが減少しますが、圧縮 によって保存されたデータの量は通常、最も遅いネットワークを除くすべてのもので生で送信するよりも 分析に時間がかかることに注意してください。

# **4.8** 事前共有鍵

wolfSSL は、静的事前共有キーを使用してこれらの暗号をサポートしています。

- TLS\_PSK\_WITH\_AES\_256\_CBC\_SHA
- TLS\_PSK\_WITH\_AES\_128\_CBC\_SHA256
- TLS\_PSK\_WITH\_AES\_256\_CBC\_SHA384
- TLS\_PSK\_WITH\_AES\_128\_CBC\_SHA
- TLS\_PSK\_WITH\_NULL\_SHA256
- TLS PSK WITH NULL SHA384
- TLS PSK WITH NULL SHA
- TLS\_PSK\_WITH\_AES\_128\_GCM\_SHA256
- TLS\_PSK\_WITH\_AES\_256\_GCM\_SHA384
- TLS\_PSK\_WITH\_AES\_128\_CCM
- TLS\_PSK\_WITH\_AES\_256\_CCM
- TLS\_PSK\_WITH\_AES\_128\_CCM\_8
- TLS\_PSK\_WITH\_AES\_256\_CCM\_8
- TLS\_PSK\_WITH\_CHACHA20\_POLY1305

これらのスイートは、WOLFSSL\_STATIC\_PSK オンの wolfSSL に組み込まれています。すべての PSK ス イートは、一定の NO\_PSK でビルド時にオフにできます。これらの暗号を実行時にのみ使用するには、 [wolfSSL\\_CTX\\_set\\_cipher\\_list\(\)](#page-387-0) を目的の暗号スイートとともに使用します。

wolfSSL は、Ephemeral Key PSK スイートをサポートしています。

- ECDHE-PSK-AES128-CBC-SHA256
- ECDHE-PSK-NULL-SHA256
- ECDHE-PSK-CHACHA20-POLY1305
- DHE-PSK-CHACHA20-POLY1305
- DHE-PSK-AES256-GCM-SHA384
- DHE-PSK-AES128-GCM-SHA256
- DHE-PSK-AES256-CBC-SHA384
- DHE-PSK-AES128-CBC-SHA256
- DHE-PSK-AES128-CBC-SHA256

クライアントでは、関数[wolfSSL\\_CTX\\_set\\_psk\\_client\\_callback\(\)](#page-1277-0)を使用してコールバックをセッ トアップします。<wolfSSL\_Home>/examples/client/client.c のクライアントの例は、クライアント の ID とキーをセットアップするための使用例を示していますが、実際のコールバックは wolfssl/test.h に実装されています。

サーバー側では、2 つの追加のコールが必要です。

- [wolfSSL\\_CTX\\_set\\_psk\\_server\\_callback\(\)](#page-1280-0)
- [wolfSSL\\_CTX\\_use\\_psk\\_identity\\_hint\(\)](#page-259-0)

サーバーは、「wolfSSL Server」のサーバーの例で、2 回目の呼び出しを使用してクライアントを支援するため に ID ヒントを格納します。Server PSK コールバックの例は、wolfssl/test.h で my\_psk\_server\_cb() にあります。

wolfSSL は、最大 128 オクテットの ID とヒント、および最大 64 オクテットの事前共有鍵をサポートしま す。

## **4.9** クライアント認証

クライアント認証は、クライアントが接続時に認証のためにサーバーに証明書を送信するように要求する ことによって、サーバーがクライアントを認証できるようにする機能です。クライアント認証には、CA か らの X.509 クライアント証明書 (または、あなたまたは CA 以外の誰かによって生成された場合は自己署名) が必要です。

デフォルトでは、wolfSSL は受信したすべての証明書を検証します - これにはクライアントとサーバーの両 方が含まれます。クライアント認証をセットアップするには、サーバーは、クライアント証明書を次のよう に確認するために使用される信頼できる CA 証明書のリストをロードする必要があります。

wolfSSL\_CTX\_load\_verify\_locations(ctx, caCert, 0);

クライアントの検証をオンにし、その動作を制御するために、[wolfSSL\\_CTX\\_set\\_verify\(\)](#page-384-0)のその他の オプションには、SSL\_VERIFY\_NONE および\_SSL\_VERIFY\_CLIENT\_ONCE が含まれます。

wolfSSL CTX set verify(ctx,SSL VERIFY PEER | ((usePskPlus)? SSL\_VERIFY\_FAIL\_EXCEPT\_PSK : SSL\_VERIFY\_FAIL\_IF\_NO\_PEER\_CERT),0);

クライアント認証の例は、wolfssl ダウンロード (/examples/server/server.c) に含まれるサンプルサ ーバー (server.c) にあります。

# **4.10** サーバー名の提示

SNI は、サーバーが単一の基礎となるネットワークアドレスで複数の「仮想」サーバーをホストする場合 に役立ちます。クライアントが連絡しているサーバーの名前を提供することが望ましい場合があります。 WolfsSL で SNI を有効にするには、簡単に実行できます。

./configure --enable-sni

クライアント側に SNI を使用するには、追加の関数呼び出しが必要です。これは、次の機能の 1 つである 必要があります。

- [wolfSSL\\_CTX\\_UseSNI\(\)](#page-1370-0)
- wolfSSL UseSNI()

クライアントが同じサーバーに複数回連絡すると、[wolfSSL\\_CTX\\_UseSNI\(\)](#page-1370-0)が最も推奨されます。コン テキストレベルでの SNI 拡張子を設定すると、呼び出しの瞬間から同じコンテキストから作成されたすべ ての SSL オブジェクトの SNI 使用法が可能になります。

[wolfSSL\\_UseSNI\(\)](#page-1369-0)は 1 つの SSL オブジェクトのみの SNI 使用を有効にするため、サーバー名がセッシ ョン間で変更されたときにこの関数を使用することをお勧めします。

サーバー側では、同じ関数呼び出しの 1 つが必要です。wolfSSL Server は複数の「仮想」サーバーをホスト していないため、SNI の不一致の場合に接続の終了が必要な場合に SNI の使用が役立ちます。このシナリ オでは、[wolfSSL\\_CTX\\_UseSNI\(\)](#page-1370-0)がより効率的になります。サーバーは、同じコンテキストから SNI を 使用して後続のすべての SSL オブジェクトを作成するコンテキストごとに 1 回しか設定しないためです。

# **4.11** ハンドシェイクの変更

## **4.11.1** ハンドシェイクメッセージのグループ化

wolfSSL には、ユーザーが望む場合、ハンドシェイクメッセージをグループ化する機能があります。これは、 [wolfSSL\\_CTX\\_set\\_group\\_messages\(ctx\);](#page-403-0)の SSL オブジェクトレベルで実行できます。

# **4.12** 短縮された **HMAC.**

現在定義されている TLS 暗号スイートは、HMAC を使用してレコード層通信を認証します。TLS では、ハ ッシュ関数の出力全体が Mac タグとして使用されます。ただし、MAC タグを形成するときにハッシュ関数 の出力を 80 ビットに切り捨てることにより、帯域幅を節約することは、制約付き環境で望ましい場合があ ります。wolfSSL で切り捨てられた HMAC の使用を可能にするには、簡単にできることを説明できます。

./configure --enable-truncatedhmac

クライアント側に切り捨てられた HMAC を使用するには、追加の関数呼び出しが必要です。これは、次の 機能の 1 つである必要があります。

- wolfSSL CTX UseTruncatedHMAC()
- wolfSSL UseTruncatedHMAC()

クライアントがすべてのセッションに対して切り捨てられた HMAC を有効にしたい場合に最も推奨されま す。コンテキストレベルでの切り捨てられた HMAC 拡張子を設定すると、呼び出しの瞬間と同じコンテキ ストから作成されたすべての SSL オブジェクトでそれを有効にします。

wolfSSL UseTruncatedHMAC()は1つの SSL オブジェクトのみを有効にします。そのため、すべてのセ ッションで Truncated HMAC を必要としない場合はこの機能を使用することをお勧めします。

サーバー側では、通話は不要です。サーバーは、クライアントの切り捨てられた HMAC の要求に自動的に 注意を払っています。

すべての TLS 拡張機能を有効にすることもできます。

./configure --enable-tlsx

# **4.13** ユーザー暗号モジュール

ユーザー Crypto モジュールを使用すると、ユーザーがサポートされている操作中に使用したいカスタム暗 号をプラグインできます (現在 RSA 操作がサポートされています)。モジュールの例は、IPP ライブラリを使 用してディレクトリ root wolfssl/wolfcrypt/user-crypto/にあります。Crypto モジュールを使 用するために wolfSSL をビルドするときの構成オプションの例は次のとおりです。

./configure --with-user-crypto

また

./configure --with-user-crypto=/dir/to

RSA 操作を実行するユーザー暗号モジュールを作成するときは、user\_rsa.h と呼ばれる RSA 用の ヘッダーファイルがあることが必須です。すべてのユーザー暗号操作では、ユーザーライブラリが libusercrypto と呼ばれます。これらは wolfSSL AutoConf ツールの名前です。ユーザー暗号モジュー ルをリンクして使用するときに探してください。wolfSSL を備えた例では、ヘッダファイル user\_rsa.h

はディレクトリ wolfcrypt/user-crypto/include/にあり、作成されたライブラリはディレクトリ wolfcrypt/user-crypto/lib/にあります。提供されているヘッダーファイルを参照してください。

例を作成するには、IPP ライブラリをインストールした後、ルート wolfSSL ディレクトリから次のコマンド を実行する必要があります。

cd wolfcrypt/user-crypto/ ./autogen.sh ./configure make sudo make install

wolfSSL の添付の例では、プロジェクトをビルドする前にインストールする必要がある IPP の使用が必要で す。ただし、例をビルドするための IPP ライブラリを持っていなくても、ファイル名選択と API インター フェイスの例をユーザーに提供することを目的としています。ライブラリ libusercrypto とヘッダーファイ ルの両方を作成してインストールしたら、wolfSSL を使用すると、Crypto モジュールは追加のステップを 必要としません。Configure Flag [--with-user-crypto](#page-69-1)を使用するだけで、一般的な wolfSSL 暗号から のすべての関数呼び出しをユーザー暗号モジュールにマッピングします。

メモリの割り当ては、wolfSSL の XMALLOC を使用している場合は、DYNAMIC\_TYPE\_USER\_CRYPTO でタ グ付けする必要があります。モジュールで使用されるメモリ割り当てを分析できます。

ユーザーの暗号モジュールは、wolfssl の設定オプションの速い RSA および/または FIPS と組み合わせて使 用することは**できません**。FIPS には、特定の認証コードを使用し、FAST-RSA を使用して RSA 操作を実行 するために例ユーザー暗号モジュールを使用します。

# **4.14 Wolfssl** のタイミング耐性

wolfSSL は、潜在的にリークタイミング情報を漏らす可能性のある比較操作を行うときに一定の時間を保証 する関数 "ConstantCompare" を提供します。この API は、タイミングベースのサイドチャネル攻撃を阻止 するために、wolfSSL の TLS レベルと暗号レベルの両方で使用されます。

wolfSSL ECC 実装には、ECC アルゴリズムのタイミング耐性を有効にするために、ECC\_TIMING\_RESISTANT を定義しています。同様に、定義 TFM\_TIMING\_RESISTANT は、RSA アルゴリズムのタイミング耐性の Fast Math ライブラリに提供されます。関数 exptmod は、タイミング耐性のモンゴメリーラダーを使用し ます。

参照:[--disable-harden](#page-57-0)

処理時間一定化とキャッシュ抵抗は、--enable-harden で有効になっています。

- WOLFSSL\_SP\_CACHE\_RESISTANT:使用するアドレスをマスクするロジックを有効にします。
- WC\_RSA\_BLINDING:タイミング攻撃を防ぐために、ブラインドモードを有効にします。
- ECC\_TIMING\_RESISTANT:ECC 固有の処理時間一定化。
- TFM\_TIMING\_RESISTANT:Fast Math 固有の処理時間一定化。

# **4.15** 固定化された **ABI**

wolfSSL は、アプリケーションプログラミングインターフェイス (API) のサブセットに固定アプリケーショ ンバイナリインターフェイス (ABI) を提供します。次の機能は、wolfSSL v4.3.0 以降、wolfSSL の将来のす べてのリリースにわたって互換性があります。

- [wolfSSL\\_Init\(\)](#page-443-0)
- wolfTLSv1 2 client method()
- [wolfTLSv1\\_3\\_client\\_method\(\)](#page-425-0)

```
• wolfSSL_CTX_new()
```
- [wolfSSL\\_CTX\\_load\\_verify\\_locations\(\)](#page-245-0)
- [wolfSSL\\_new\(\)](#page-380-0)
- [wolfSSL\\_set\\_fd\(\)](#page-380-1)
- [wolfSSL\\_connect\(\)](#page-341-0)

```
• wolfSSL_read()
```
- [wolfSSL\\_write\(\)](#page-309-0)
- [wolfSSL\\_get\\_error\(\)](#page-433-0)
- [wolfSSL\\_shutdown\(\)](#page-439-0)
- [wolfSSL\\_free\(\)](#page-203-0)
- [wolfSSL\\_CTX\\_free\(\)](#page-383-0)
- [wolfSSL\\_check\\_domain\\_name\(\)](#page-398-0)
- [wolfSSL\\_UseALPN\(\)](#page-404-0)
- [wolfSSL\\_CTX\\_SetMinVersion\(\)](#page-403-1)
- [wolfSSL\\_pending\(\)](#page-318-0)
- [wolfSSL\\_set\\_timeout\(\)](#page-399-1)
- [wolfSSL\\_CTX\\_set\\_timeout\(\)](#page-400-0)
- [wolfSSL\\_get\\_session\(\)](#page-315-0)
- [wolfSSL\\_set\\_session\(\)](#page-384-1)
- [wolfSSL\\_flush\\_sessions\(\)](#page-316-0)
- [wolfSSL\\_CTX\\_set\\_session\\_cache\\_mode\(\)](#page-386-0)
- [wolfSSL\\_get\\_sessionID\(\)](#page-228-0)
- [wolfSSL\\_UseSNI\(\)](#page-1369-0)
- [wolfSSL\\_CTX\\_UseSNI\(\)](#page-1370-0)
- [wc\\_ecc\\_init\\_ex\(\)](#page-631-0)
- [wc\\_ecc\\_make\\_key\\_ex\(\)](#page-623-0)
- [wc\\_ecc\\_sign\\_hash\(\)](#page-627-0)
- [wc\\_ecc\\_free\(\)](#page-632-0)
- [wolfSSL\\_SetDevId\(\)](#page-1231-0)
- [wolfSSL\\_CTX\\_SetDevId\(\)](#page-1232-0)
- [wolfSSL\\_CTX\\_SetEccSignCb\(\)](#page-1337-0)
- [wolfSSL\\_CTX\\_use\\_certificate\\_chain\\_file\(\)](#page-247-0)
- [wolfSSL\\_CTX\\_use\\_certificate\\_file\(\)](#page-243-0)
- [wolfSSL\\_use\\_certificate\\_chain\\_file\(\)](#page-224-0)
- [wolfSSL\\_use\\_certificate\\_file\(\)](#page-222-0)
- [wolfSSL\\_CTX\\_use\\_PrivateKey\\_file\(\)](#page-244-0)
- [wolfSSL\\_use\\_PrivateKey\\_file\(\)](#page-223-0)
- [wolfSSL\\_X509\\_load\\_certificate\\_file\(\)](#page-264-0)
- [wolfSSL\\_get\\_peer\\_certificate\(\)](#page-260-0)
- [wolfSSL\\_X509\\_NAME\\_oneline\(\)](#page-252-0)
- [wolfSSL\\_X509\\_get\\_issuer\\_name\(\)](#page-253-0)
- [wolfSSL\\_X509\\_get\\_subject\\_name\(\)](#page-253-1)
- [wolfSSL\\_X509\\_get\\_next\\_altname\(\)](#page-293-0)
- [wolfSSL\\_X509\\_notBefore\(\)](#page-257-0)
- [wolfSSL\\_X509\\_notAfter\(\)](#page-258-0)
- [wc\\_ecc\\_key\\_new\(\)](#page-631-1)
- [wc\\_ecc\\_key\\_free\(\)](#page-625-0)

# **5** ポータビリティ

## **5.1** 抽象化レイヤー

#### **5.1.1 C** 標準ライブラリ抽象化レイヤー

wolfSSL(以前の Cyassl) は、C 標準ライブラリなしでビルドして、開発者により高いレベルのポータビリテ ィと柔軟性を提供することができます。ユーザーは、C 標準の関数の代わりに使用したい関数をマッピング する必要があります。

**5.1.1.1** メモリ使用 ほとんどの C プログラムは、動的メモリ割り当てに malloc() および free() を 使用します。wolfSSL は、代わりに XMALLOC() および XFREE() を使用します。デフォルトでは、これ らは C ランタイムバージョンを指します。XMALLOC\_USER を定義することにより、ユーザーは独自のフッ クを提供できます。各メモリ関数は、標準的なものについて 2 つの追加の引数、ヒープのヒント、および割 り当てタイプを使用します。ユーザーは、これらを無視するか、好きな方法で使用できます。wolfSSL メモ リ関数は wolfssl/wolfcrypt/types.h で見つけることができます。

wolfSSL は、コンパイル時ではなく実行時にメモリオーバーライド関数を登録する機能も提供します。 wolfssl/wolfcrypt/memory.h はこの機能のヘッダーであり、ユーザーは次の関数を呼び出してメモ リ関数をセットアップできます。

int wolfSSL\_SetAllocators(wolfSSL\_Malloc\_cb malloc\_function, wolfSSL Free cb wolfSSL Realloc cb realloc function);

コールバックプロトタイプについては、ヘッダー wolfssl/wolfcrypt/memory.h、実装については memory.c を参照してください。

**5.1.1.2 string.h** wolfSSL は、string.h の memcpy()、memset()、および memcmp() のように振る 舞ういくつかの機能を使用します。それらはそれぞれ XMEMCPY()、XMEMSET()、および XMEMCMP() に 抽象化されています。デフォルトでは、C 標準ライブラリバージョンを指します。STRING\_USER を定義す ることで、ユーザーは types.h で独自のフックを提供できます。たとえば、デフォルトでは XMEMCPY() は次のとおりです。

#define  $XMEMCPY(d,s,1)$  memcpy((d),(s),(l))

STRING\_USER を定義した後は、次のことができます。

#define XMEMCPY(d,s,l) my\_memcpy((d),(s),(l))

またはマクロを避けたい場合:

external void\* my\_memcpy(void\* d, const void\* s, size\_t n);

あなたのバージョン my\_memcpy() を指すように wolfssl の抽象化レイヤーを設定する。

**5.1.1.3 Math.H** wolfSSL は、math.h の pow() log() のように振る舞う 2 つの機能を使用していま す。Difie-Hellman のみが必要とするため、ビルドから DH を除外すると、独自の DH を提供する必要はあ りません。それらは XPOW() および XLOG() として wolfcrypt/src/dh.c に定義されます。

**5.1.1.4** ファイルシステムの使用 デフォルトでは、wolfSSL はキーと証明書をロードするためにシステ ムのファイルシステムを使用します。NO\_FILESYSTEM を定義することでオフにすることができます。代 わりに項目 V を参照してください。システムがて提供するファイル システムと異なるものを使用したい場 合は、ssl.c の XFILE() レイヤーを使用して、ファイル システム呼び出しを使用したいシステムに向けるこ とができます。Micrium Define によって提供される例を参照してください。

### **5.1.2** カスタム入力**/**出力抽象化レイヤー

wolfSSL は、SSL 接続の I/O をより高く制御したい、または TCP/IP 以外の異なるトランスポートメディア の上に SSL を実行したい方のためのカスタム I/O 抽象化レイヤを提供します。

ユーザーは 2 つの機能を定義する必要があります。

1. ネットワーク送信機能

2. ネットワーク受信機能

これらの 2 つの関数は、ssl.h の CallbackIOSend および CallbackIORecv によってプロトタイプ化 されています。

**typedef** int (\*CallbackIORecv)(WOLFSSL \*ssl, char \*buf, int sz, void \*ctx); **typedef** int (\*CallbackIOSend)(WOLFSSL \*ssl, char \*buf, int sz, void \*ctx);

ユーザーは WOLFSSL\_CTX ごとに wolfSSL\_SetIOSend() および wolfSSL\_SetIORecv() に登録す る必要があります。たとえば、デフォルトの場合は、CBIORecv() と CBIOSend() は io.c の下部に登 録されています。

void wolfSSL\_SetIORecv(WOLFSSL\_CTX \*ctx, CallbackIORecv CBIORecv)

```
ctx->CBIORecv=CBIORecv;
```

```
}
```
{

void wolfSSL\_SetIOSend(WOLFSSL\_CTX \*ctx, CallbackIOSend CBIOSend)

{

ctx->CBIOSend=CBIOSend;

}

ユーザは、io.c の下部に示されているように、wolfSSL SetIOWriteCtx() および wolf-SSL\_SetIOReadCtx() で wolfSSL オブジェクト (セッション) ごとにコンテキストを設定することができ る。例えば、ユーザがメモリバッファを使用している場合、コンテキストはどこで説明を説明する構造への ポインタであり得る。メモリバッファにアクセスします。デフォルトの場合は、ユーザーが上書きしない で、ソケットをコンテキストとして登録します。

CBIORecv および CBIOSend 関数ポインターは、カスタム I/O 関数を指すことができます。io.c にある デフォルトの Send() および Receive() 関数、EmbedSend() および EmbedReceive() は、テンプレ ートとガイドとして使用できます。

WOLFSSL\_USER\_IO は、デフォルトの I/O 関数 EmbedSend() および EmbedReceive() の自動設定を 削除するために定義できます。

### **5.1.3** オペレーティングシステムの抽象化レイヤー

wolfSSL OS 抽象化レイヤーは、ユーザーのオペレーティングシステムへの wolfSSL の簡単な移植を容易に するのに役立ちます。wolfssl/wolfcrypt/settings.h ファイルには、OS レイヤーをトリガーする設 定が含まれています。

OS 特有の定義は、WolfCrypt および Wolfssl の wolfssl/internal.h の wolfssl/wolfcrypt/ types.h にあります。

# **5.2** サポートされているオペレーティングシステム

wolfSSL を定義する 1 つの要因は、新しいプラットフォームに簡単に移植される能力です。そのため、 wolfssl は、out-of-box のオペレーティングシステムの多くをサポートしています。現在サポートされてい るオペレーティングシステムは次のとおりです。

• Win32/64

- Linux.
- Mac OS X
- Solaris
- ThreadX
- VxWorks
- FreeBSD
- NetBSD
- OpenBSD
- embedded Linux
- yocto linux
- OpenEmbedded
- WinCE
- Haiku
- OpenWRT
- iPhone(iOS)
- Android
- Nintendo Wii と Gamecube through DevKitPro
- QNX
- MontaVista
- NonStop
- TRON/ITRON/µITRON
- Micrium's µC/OS-III
- FreeRTOS
- SafeRTOS
- NXP/Freescale MQX
- Nucleus
- TinyOS
- HP/UX
- AIX
- ARC MQX
- TI-RTOS
- uTasker
- embOS
- INtime
- Mbed
- µT-Kernel
- RIOT
- CMSIS-RTOS
- FROSTED
- Green Hills INTEGRITY
- keil RTX
- TOPPERS
- Petalinux
- Apache Mynewt

# **5.3** サポートされたチップメーカー

wolfSSL は、ARM、Intel、Motorola、MBED、Freescale、Microchip(PIC32)、STMicro(STM32F2/F4)、NXP、 Analog Devices、Texas Instruments、AMD などを含むチップセットをサポートしています。

# **5.4 C** #ラッパー

wolfSSL は、制限付きですが C #での使用をサポートしています。ポートを含むビジュアルスタジオプロジ ェクトは、ディレクトリ root\_wolfSSL/wrapper/CSharp/にあります。ビジュアルスタジオプロジェ クトを開いた後、ビルド -> 構成マネージャーをクリックして「アクティブソリューション構成」と「アク ティブソリューションプラットフォーム」を設定します。」は DLL デバッグと DLL リリースです。サポート されているプラットフォームは Win32 および X64 です。

ソリューションとプラットフォームを設定したら、プリプロセッサフラグ HAVE\_CSHARP を追加する必要 があります。これにより、C #ラッパーで使用され、サンプルプログラムで使用されるオプションがオンに なります。

その後、ビルドするだけでビルドソリューションを選択します。これにより、wolfssl.dll、wolf-SSL\_CSharp.dll および例が作成されます。サンプルプログラムは、それらをエントリポイントとしてタ ーゲットにして、Visual Studio でデバッグを実行することで実行できます。

作成された C #ラッパーを C #プロジェクトに追加することは、いくつかの方法で実行できます。1 つの方法 は、作成された wolfssl.dll および wolfSSL\_CSharp.dll をディレクトリ C:/Windows/System/に インストールすることです。これにより、Wolfssl C #ラッパーの呼び出しが可能になります。

```
using wolfSSL.CSharp
```

```
public some_class {
```

```
public static main(){
wolfssl.Init()
```

```
}
```
...

...

Wolfssl C #ラッパーに電話をかける。別の方法は、Visual Studio プロジェクトを作成し、wolfSSL のバン ドル C #ラッパーソリューションを参照することです。

# **6** コールバック

# **6.1** ハンドシェイクコールバック

wolfSSL(以前の Cyassl) には、ハンドシェイクコールバックが接続または待受に設定できるようにする拡 張子があります。これは、別のデバッガが利用できず、スニッフィングが実用的でない場合に、組み込み システムでのデバックに役立ちます。wolfSSL ハンドシェイクコールバックを使用するには、拡張機能、 wolfSSL connect ex()およびwolfSSL accept ex()を使用します。

int wolfSSL connect ex(WOLFSSL\*, HandShakeCallBack, TimeoutCallBack, Timeval)

int wolfSSL accept ex(WOLFSSL\*, HandShakeCallBack, TimeoutCallBack, Timeval)

HandShakeCallBack は次のように定義されています。

**typedef** int (\*HandShakeCallBack)(HandShakeInfo\*);

HandShakeInfo は wolfssl/callbacks.h で定義されています (標準以外のビルドに追加する必要が あります):

**typedef struct** handShakeInfo\_st {

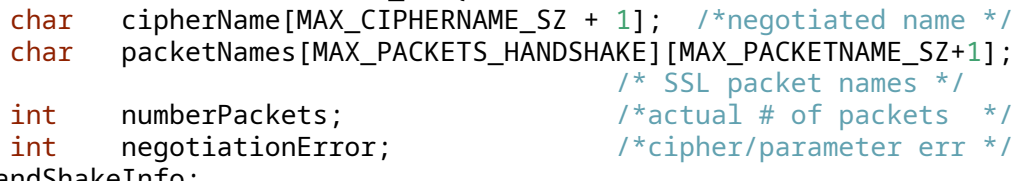

} HandShakeInfo;

ハンドシェーク中の SSL パケットの最大数がわかっているため、動的メモリは使用されません。パケット 名には、packetNames[idx] から numberPackets までアクセスできます。コールバックは、ハンドシ ェイクエラーが発生したかどうかを呼び出します。使用法の例がクライアントのサンプルプログラムにあ ります。

# **6.2** タイムアウトコールバック

wolfSSL ハンドシェイクコールバックで使用されているのと同じ拡張機能を wolfSSL タイムアウトコール バックにも使用できます。これらの拡張機能は、コールバック (Handshake および/または Timeout) のい ずれか、両方、またはどちらも使用せずに呼び出すことができます。TimeoutCallback は次のように定 義されています。

**typedef** int (\*TimeoutCallBack)(TimeoutInfo\*);

TimeoutInfo は次のようになります。

```
typedef struct timeoutInfo_st {
```
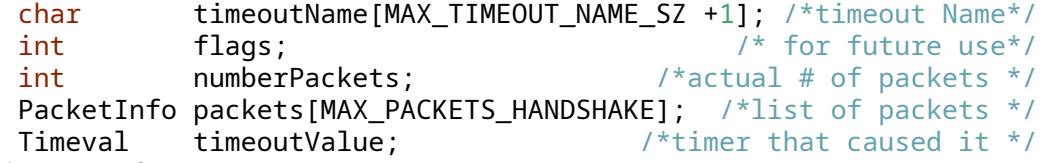

} TimeoutInfo;

やはり、最大数の SSL パケットがハンドシェイクでわかっているので、この構造に動的メモリは使用され ません。Timeval は、struct timeval の typedef です。

PacketInfo は次のように定義されています。

### **typedef struct** packetInfo\_st {

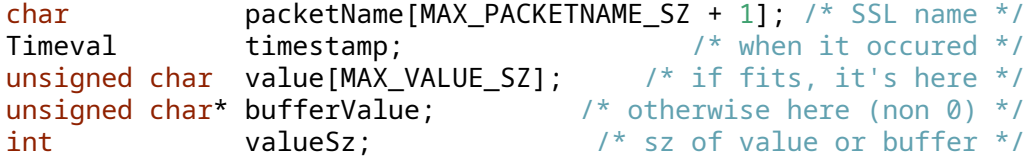

} PacketInfo;

ここでは、動的メモリを用いてもよい。SSL パケットが value に収まることができる場合、それが配置さ れている場所です。valueSz は長さと bufferValue を保持します。パケットが value で大きすぎる場 合は、証明書パケットのみがこれを引き起こすはずです.valueSz には SIZE を保持します。

**証明書**パケットにメモリが割り当てられている場合は、コールバックが返された後に回収されます。タイム アウトはシグナル、具体的には SIGALRM を使用して実装され、スレッドセーフです。以前のアラームがタ イプ ITIMER REAL のセットである場合、その後、正しいハンドラーとともにリセットされます。古いタ イマーは、wolfSSL が処理に費やす時間に合わせて調整されます。既存のタイマーが渡されたタイマーより も短い場合、既存のタイマー値が使用されます。その後はまだリセットされます。期限切れになる既存のタ イマーは、それに関連付けられた間隔がある場合、リセットされます。コールバックは、タイムアウトが発 生した場合にのみ発行されます。

使用法についてはクライアントの例を参照してください。

## **6.3** ユーザーアトミックレコードレイヤー処理

wolfSSL は、SSL/TLS 接続中に MAC/暗号化、復号化/検証などの機能をより制御したユーザーにアトミック レコード処理コールバックを提供します。

ユーザーは 2 つの関数を定義する必要があります。

- 1. Mac/暗号化コールバック関数
- 2. 復号化/検証コールバック関数

これらの 2 つの関数は、ssl.h の CallbackMacEncrypt および CallbackDecryptVerify によって プロトタイプ化されています。

**typedef** int (\*CallbackMacEncrypt)(WOLFSSL\* ssl, unsigned char\* macOut,const unsigned char\* macIn, unsigned int macInSz, int macContent, int macVerify, unsigned char\* encOut, const unsigned char\* encIn, unsigned int encSz,void\* ctx);

**typedef** int (\*CallbackDecryptVerify)(WOLFSSL\* ssl, unsigned char\* decOut, const unsigned char\* decIn, unsigned int decSz, int content, int verify, unsigned int\* padSz, void\* ctx);

ユーザーは、[wolfSSL\\_CTX\\_SetMacEncryptCb\(\)](#page-1328-0)および [wolfSSL\_CTX\_SetDecryptVerifyCb()](#functionwolfssl ctx\_setdecryptverifycb() で wolfSSL コンテキスト (WOLFSSL\_CTX) ごとにこれらの機能を書いて 登録する必要があります。

ユーザーは、[wolfSSL\\_SetMacEncryptCtx\(\)](#page-1329-0)と[wolfSSL\\_SetDecryptVerifyCtx\(\)](#page-1330-0)で wolfSSL オブ ジェクト (セッション) ごとにコンテキストを設定できます。このコンテキストは、ユーザー指定のコン テキストへのポインタであり得ます。これは次に Mac/Encrypt および Decrypt/Decrypt/Decrypt/Verify Callbacks に渡されます。void\* ctx パラメータ。

1. コールバックの例は、-U コマンドラインオプションを使用する場合、wolfssl/test.h、myMacEncryptCb() および myDecryptVerifyCb() の下で、wolfSSL の例クライアント (examples/ client/client.c) で使用できます。

Atomic Record Layer Callbacks を使用するには、wolfSSL を--enable-atomicuser Configure オプシ ョンを使用してコンパイルする必要があります。

### **6.4** 公開キーのコールバック

wolfSSL は、SSL/TLS 接続中に RSA の署名/検証機能をもっと多くの制御を希望するユーザーのための公開 鍵コールバックを提供します。

ユーザーはオプションで 7 つの関数を定義できます。

- 1. ECC サインコールバック
- 2. ECC の確認コールバック
- 3. ECC はシークレットコールバックを共有しました
- 4. RSA サインコールバック
- 5. RSA はコールバックを検証します
- 6. RSA 暗号化コールバック
- 7. RSA 復号化コールバック

これら 2 つの機能は ssl.h に CallbackRsaSign,CallbackEccVerify,CallbackRsaSign,CallbackRsaSign,CallbackRsaEnc、 CallbackRsaEnc、CallbackRsaEnc、CallbackRsaSign、CallbackRsaEnc、CallbackRsaDec、 CallbackRsaDec、CallbackRsaDec

```
typedef int (*CallbackEccSign)(WOLFSSL* ssl, const unsigned
        char* in, unsigned int inSz, unsigned char* out,
        unsigned int* outSz, const unsigned char* keyDer,
        unsigned int keySz, void* ctx);
```

```
typedef int (*CallbackEccVerify)(WOLFSSL* ssl,
    const unsigned char* sig, unsigned int sigSz,
    const unsigned char* hash, unsigned int hashSz,
    const unsigned char* keyDer, unsigned int keySz,
    int* result, void* ctx);
```

```
typedef int (*CallbackEccSharedSecret)(WOLFSSL* ssl,
        struct ecc_key* otherKey,
   unsigned char* pubKeyDer, unsigned int* pubKeySz,
   unsigned char* out, unsigned int* outlen,
    int side, void* ctx);
```
- **typedef** int (\*CallbackRsaSign)(WOLFSSL\* ssl, const unsigned char\* in, unsigned int inSz, unsigned char\* out, unsigned int\* outSz, const unsigned char\* keyDer, unsigned int keySz, void\* ctx);
- **typedef** int (\*CallbackRsaVerify)(WOLFSSL\* ssl, unsigned char\* sig, unsigned int sigSz, unsigned char\*\* out, const unsigned char\* keyDer, unsigned int keySz, void\* ctx);
- **typedef** int (\*CallbackRsaEnc)(WOLFSSL\* ssl, const unsigned char\* in, unsigned int inSz, Unsigned char\* out, unsigned int\* outSz,

```
const unsigned char* keyDer,
unsigned int keySz, void* ctx);
```
**typedef** int (\*CallbackRsaDec)(WOLFSSL\* ssl, unsigned char\* in, unsigned int inSz, unsigned char\*\* out, const unsigned char\* keyDer, unsigned int keySz, void\* ctx);

ユーザーは wolfSSL コンテキストごとにこれらの機能を書いて登録する必要があります (WOLFSSL\_CTX)。

- wolfSSL CTX SetEccSignCb()
- [wolfSSL\\_CTX\\_SetEccVerifyCb\(\)](#page-1339-0)
- wolfSSL CTX SetEccSharedSecretCb()
- [wolfSSL\\_CTX\\_SetRsaSignCb\(\)](#page-1340-0)
- [wolfSSL\\_CTX\\_SetRsaVerifyCb\(\)](#page-1341-0)
- [wolfSSL\\_CTX\\_SetRsaEncCb\(\)](#page-1343-0)
- [wolfSSL\\_CTX\\_SetRsaDecCb\(\)](#page-1344-0)

ユーザーは、次のように WOLFSSL オブジェクト (セッション) ごとにコンテキストを設定できます。

- [wolfSSL\\_SetEccSignCtx\(\)](#page-1338-0)
- [wolfSSL\\_SetEccVerifyCtx\(\)](#page-1339-1)
- wolfSSL SetEccSharedSecretCtx()
- wolfSSL SetRsaSignCtx()
- [wolfSSL\\_SetRsaVerifyCtx\(\)](#page-1342-0)
- [wolfSSL\\_SetRsaEncCtx\(\)](#page-1343-1)
- wolfSSL SetRsaDecCtx()

これらのコンテキストは、ユーザー指定のコンテキストへのポインターである場合があります。これによ り、void\* ctx パラメーターを介してそれぞれの公開キーコールバックに渡されます。

コールバックの例は、wolfssl/test.h、myEccSign()、myEccVerify()、myEccSharedSecret()、 myRsaSign()、myRsaVerify()、myRsaEnc()、および myRsaDec() に基づいて見つけることができ ます。

Atomic Record Layer Callbacks を使用するには、wolfSSL を[--enable-pkcallbacks](#page-59-3) Configure オプシ ョンを使用してコンパイルする必要があります。

# **7** キーと証明書

X.509 証明書の紹介と、SSL および TLS での使用方法については、付録 A を参照してください。

# **7.1** サポートされている形式とサイズ

wolfSSL(以前の Cyassl) は、\*\* pem **、および** der \*\* 証明書とキーのフォーマット、および PKCS # 8 プ ライベートキー (PKCS # 5 または PKCS # 12 暗号化) をサポートしています。

\*\* PEM \*\*、または「プライバシー強化されたメール」は、証明書が証明書当局によって発行される最も 一般的な形式です。PEM ファイルは、複数のサーバー証明書、中間証明書、およびプライベートキーを含 むことができる Base64 エンコード ASCII ファイルであり、通常.pem、.crt、.cer、または.key ファ イル拡張子を備えています。PEM ファイル内の証明書は、「-----BEGIN CERTIFICATE-----」および 「-----END CERTIFICATE-----」ステートメントに包まれています。

\*\* der \*\*、または「区別されたエンコードルール」は、証明書のバイナリ形式です。der ファイル拡張子に は.der および.cer を含めることができ、テキストエディターでは表示できません。

X.509 証明書は、ASN.1 形式を使用してエンコードされます。der 形式は ASN.1 エンコーディングです。 PEM 形式は、Base64 エンコードされており、人間の読み取り可能なヘッダーとフッターでラップされてい ます。TLS は DER 形式で証明書を送信します。

### **7.2** サポートされている証明書の拡張子

クリティカルとしてマークされたサポートされていない、または不明な拡張機能が見つかった場合、エラー メッセージが返されます。それ以外の場合は、サポートされていないか不明な拡張子が見つかりました は 無視されます。証明書拡張子の解析では、少なくとも --enable-certext (マクロ WOLFSSL\_CERT\_EXT) が使用された場合 wolfSSL ライブラリのコンパイル。これは証明書のハイレベルなリストです **解析**可能な 拡張子と、すべてではないにしても少なくとも一部の拡張子 使用されます。

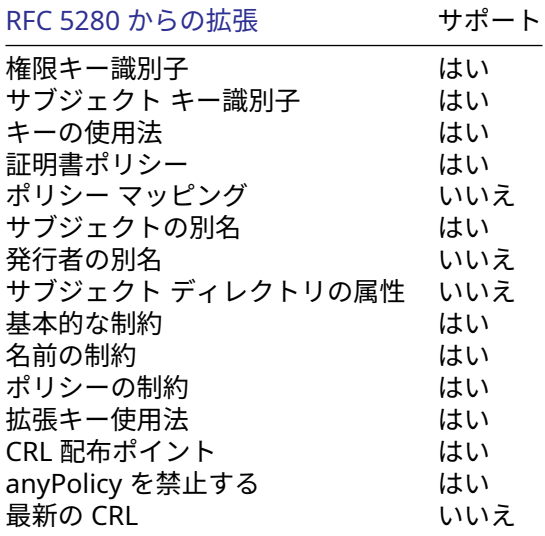

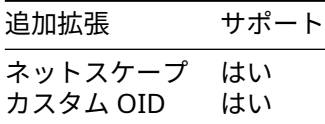

次の 2 つのセクションでは、個々の証明書拡張機能のサポートについて詳しく説明します。

**7.2.0.1** 認証**/**サブジェクト キー **ID** デフォルトでは、キー ID はキーの SHA1 ハッシュです。キーの SHA256 ハッシュは もサポートされています。

### **7.2.0.2** サブジェクトの別名

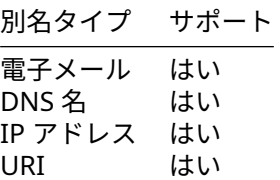

**7.2.0.3** キーの使い方 キーの使用法は、証明書の解析が完了した後に解析および取得できます。

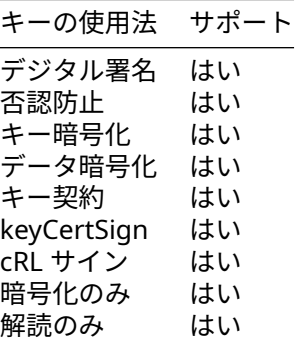

**7.2.0.4** 拡張キー使用法 拡張キーの使用法が unknown/unsupported の場合は無視されます。3.15.5 よ り前のバージョンの場合は不明 拡張キー使用法 OID は解析エラーを引き起こします。

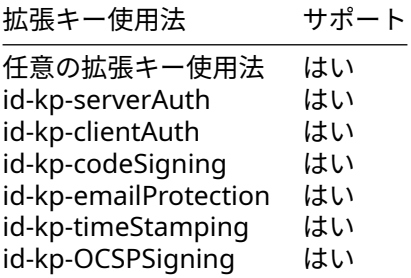

**7.2.0.5** カスタム **OID** カスタム OID インジェクションと解析は、wolfSSL バージョン 5.3.0 で導入されま した。有効化オプション –enable-certgen および –enable-asn=template は、マクロとともに使用する必要 があります。カスタム拡張機能を操作するための WOLFSSL\_CUSTOM\_OID および HAVE\_OID\_ENCODING。 これらの設定で wolfSSL を構築した後、関数 wc\_SetCustomExtension を使用して証明書構造体にカスタ ム拡張を設定できます。

## **7.3** 証明書の読み込み

証明書は通常、ファイルシステムを使用してロードされます (ただし、メモリバッファーからの読み込みも サポートされています - ファイルシステムがなく、証明書の使用を参照)。

# **7.3.1 CA** 証明書をロードする

CA 証明書ファイルは、[wolfSSL\\_CTX\\_load\\_verify\\_locations\(\)](#page-245-0)関数を使用してロードできます。

int wolfSSL\_CTX\_load\_verify\_locations(WOLFSSL\_CTX \*ctx, const char \*CAfile, const char \*CApath);

CA Loading は、PEM 形式で CAfile をできるだけ多くの CERT で渡して、上記の機能を使用してファイ ルごとの複数の CA 証明書を解析することもできます。これにより、初期化が簡単になり、クライアントが 起動時に複数のルート CA 証明書をロードする必要がある場合に役立ちます。これにより、wolfSSL は CA 証明書用の単一のファイルを使用できるようにするツールに移植するのを簡単にします。

注:ルーツのチェーンと中間証明書をロードする必要がある場合は、信頼の順にロードする必要がありま す。最初にルート CA をロードした後、中間体 1 に続いて中間体 2 などが続きます。CERT がロードされ るごとに[wolfSSL\\_CTX\\_load\\_verify\\_locations\(\)](#page-245-0)を呼び出すか、CERT を順番に含むファイルを 1 回 (フファイルの先頭にあるルートと信頼チェーンによって順序付けられた証明書) を使用できます。

### **7.3.2** クライアントまたはサーバーの証明書を読み込みます

単一のクライアントまたはサーバー証明書の読み込みは、[wolfSSL\\_CTX\\_use\\_certificate\\_file\(\)](#page-243-0)関 数で実行できます。この関数が証明書チェーンで使用される場合、実際の、つまり「最下位」の証明書のみ が送信されます。

int wolfSSL CTX use certificate file(WOLFSSL CTX \*ctx,

const char \*CAfile,

int type);

CAfile は CA 証明書ファイルであり、type は SSL\_FILETYPE\_PEM などの証明書の形式です。

サーバーとクライアントは、[wolfSSL\\_CTX\\_use\\_certificate\\_chain\\_file\(\)](#page-247-0)関数を使用して証明書 チェーンを送信できます。証明書チェーンファイルは PEM 形式である必要があり、被験者の証明書 (実際 のクライアントまたはサーバー証明書) から始まり、その後、中間証明書が続き、(オプションでは) 最上位 のルート CA 証明書で終了する必要があります。サンプルサーバー (/examples/server/server.c) は、 この機能を使用します。

注意:これは、検証のために証明書チェーンをロードするときに必要な順序とはまったく逆です! このシナ リオでのファイルの内容は、ファイルの先頭にエンティティ証明書があり、その後にチェーンの次の証明書 が続き、ファイルの末尾にルート CA が続きます。

int wolfSSL\_CTX\_use\_certificate\_chain\_file(WOLFSSL\_CTX \*ctx, const char \*file);

### **7.3.3** 秘密鍵を読み込む

サーバープライベートキーは、wolfSSL CTX use PrivateKey\_file()関数を使用してロードできま す。

int wolfSSL\_CTX\_use\_PrivateKey\_file(WOLFSSL\_CTX \*ctx, const char \*keyFile, int type);

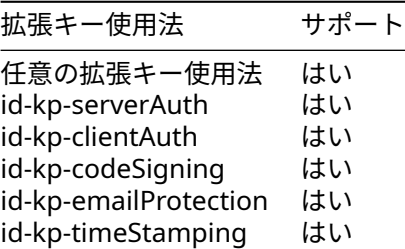

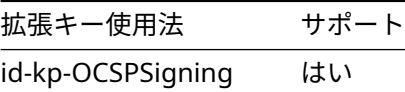

keyFile は秘密のキーファイルであり、type は秘密鍵の形式です (例:SSL\_FILETYPE\_PEM)。

### **7.3.4** 信頼できるピア証明書を読み込み

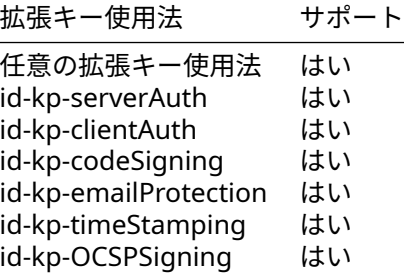

使用する信頼できるピア証明書を読み込むことは、[wolfSSL\\_CTX\\_trust\\_peer\\_cert\(\)](#page-378-0)で行うことがで きます。

int wolfSSL\_CTX\_trust\_peer\_cert(WOLFSSL\_CTX \*ctx, const char \*trustCert, int type);

trustCert はロードする証明書ファイルであり、type は秘密鍵の形式 (つまり SSL\_FILETYPE\_PEM) で す。

# **7.4** 証明書チェーン検証

wolfSSL では、証明書チェーンを検証するために、チェーンのトップまたは「ルート」証明書のみを信頼で きる証明書としてロードする必要があります。これは、証明書チェーン (A -> B -> C) がある場合、C は B に よって署名され、B は A によって署名される場合、wolfSSL は、チェーン全体 (A->B->C) を検証するために、 証明書 A を信頼できる証明書としてロードすることのみを必要とします。

たとえば、サーバー証明書チェーンが次のように見える場合

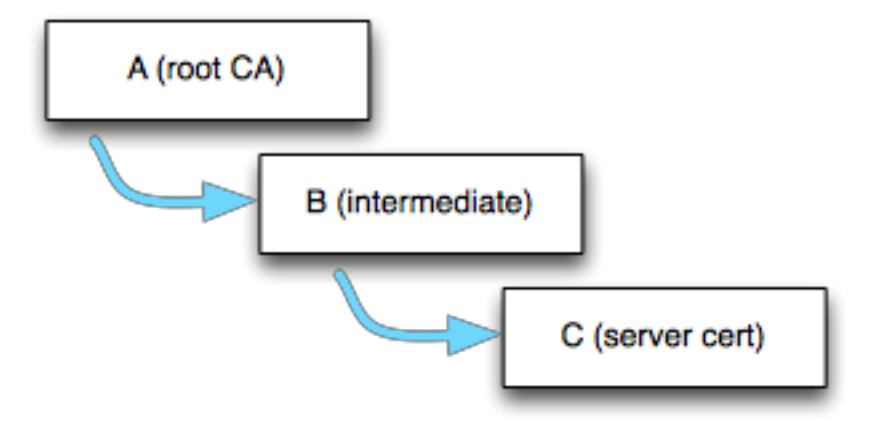

Figure 3: Certificate Chain

wolfSSL クライアントには、少なくともルート証明書 (a) が信頼できるルート ([wolfSSL\\_CTX\\_load\\_verify\\_locations\(\)](#page-245-0)) としてロードされている必要があります。クライアントがサーバー CERT チェーンを受信すると、A の署名

を使用して B を検証し、B が以前に信頼できるルートとして wolfSSL にロードされていなかった場合、B は wolfSSL の内部 CERT チェーンに保存されます (wolfSSL は必要なものを保存します証明書の確認:一般 名ハッシュ、公開キー、キータイプなど)。B が有効な場合、C を確認するために使用されます。

このモデルに従って、ルート証明書「A」が wolfSSL サーバーに信頼できるルートとしてロードされている 限り、サーバーが送信する場合、サーバー証明書チェーンを確認することができます (A -> B -> C)、または (b -> c)。サーバーが中間証明書ではなく (c) を送信するだけの場合、wolfSSL クライアントが既に B を信頼 できるルートとしてロードしていない限り、チェーンを検証することはできません。

### **7.5** ドメイン名サーバー証明書のチェック

wolfSSL には、サーバー証明書のドメインを自動的にチェックするクライアントに拡張機能があります。 OpenSSL モードでは、これを実行するにはほぼ 1 ダースの関数呼び出しが必要です。wolfSSL は、証明書の 日付が範囲にあることをチェックし、署名を検証し、[wolfSSL\\_connect\(\)](#page-433-0)は DOMAIN\_NAME\_MISMATCH を返します。

証明書のドメイン名を確認することは、サーバーが実際にあると主張しているのかを確認する重要な手順 です。この拡張は、チェックを実行する負担を軽減することを目的としています。

# **7.6** ファイルシステムがなく、証明書の使用

通常、ファイルシステムは、プライベートキー、証明書、および CA のロードに使用されます。wolfSSL は 完全なファイルシステムのない環境で使用されることがあるため、代わりにメモリバッファーを使用する ための拡張機能が提供されます。拡張機能を使用するには、定数 NO\_FILESYSTEM を定義し、次の機能が 利用可能になります。

- [int wolfSSL\\_CTX\\_load\\_verify\\_buffer\(WOLFSSL\\_CTX\\* ctx, const unsigned char\\*](#page-277-0) [in,long sz, int format\);](#page-277-0)
- int wolfSSL CTX use certificate buffer(WOLFSSL CTX\* ctx, const unsigned [char\\* in, long sz, int format\);](#page-280-0)
- int wolfSSL\_CTX\_use\_PrivateKey\_buffer(WOLFSSL\_CTX\* ctx, const unsigned char\* in, long sz, int format);
- int wolfSSL CTX use certificate chain buffer(WOLFSSL CTX\* ctx, const un[signed char\\* in,long sz\);](#page-281-0)
- [int wolfSSL\\_CTX\\_trust\\_peer\\_buffer\(WOLFSSL\\_CTX\\* ctx, const unsigned char\\* in,](#page-401-0) [Long sz, int format\);](#page-401-0)

これらの関数を \* buffer ではなく \* file という名前のカウンターパートとまったく同じように使用 します。そして、ファイル名を指定する代わりにメモリバッファを提供します。使用上の詳細については API の資料を参照してください。

### **7.6.1** テスト証明書とキーバッファー

wolfSSL は、過去にテスト証明書とキーファイルのみがバンドルされていました。現在は、また、フ ァイルシステムが利用できない環境で使用するためのテスト証明書とキーバッファがバンドルされ ています。これらのバッファーは、USE\_CERT\_BUFFERS\_1024、USE\_CERT\_BUFFERS\_2048、または USE CERT BUFFERS 256 の 1 つ以上を定義する場合、certs test.h で利用できます。

### **7.7** シリアル番号検索

X.509 証明書のシリアル番号は、[wolfSSL\\_X509\\_get\\_serial\\_number\(\)](#page-228-1)を使用して wolfSSL から抽出 できます。
int wolfSSL\_X509\_get\_serial\_number(WOLFSSL\_X509\* x509, unsigned char\* buffer, int\* inOutSz)

buffer は、入力で最大 \*inOutSz バイトで書き込まれます。コールの後、成功した場合 (0 の戻り)、 \*inOutSz は buffer に書き込まれた実際のバイト数を保持します。完全な例は wolfssl/test.h が含 まれています。

## **7.8 RSA** キー生成

wolfSSL は、最大 4096 ビットのさまざまな長さの RSA キー生成をサポートしています。キー生成はデフォ ルトでオフになっていますが、--enable-keygen の./configure プロセス中に、または Windows また は非標準の環境で WOLFSSL\_KEY\_GEN を定義することにより、オンにすることができます。キーを作成す るのは簡単で、rsa.h から 1 つの関数のみが必要です。

int MakeRsaKey(RsaKey\* key, int size, long e, RNG\* rng);

size は BITS の長さで、e が公開指数です。

RsaKey genKey; RNG rng; int ret;

InitRng(&rng); InitRsaKey(&genKey, 0);

```
ret=MakeRsaKey(&genKey, 1024, 65537, &rng);
if (ret != 0)
    /* ret contains error */;
```
RSAKEY genKey は、他の RSAKEY のように使用できるようになりました。キーをエクスポートする必要が ある場合は、wolfssl は asn.h で DER と PEM フォーマットの両方を提供します。常にキーを最初に DER フ ォーマットに変換してから、PEM が必要な場合は汎用 DerToPem() 関数を使用する必要があります。

```
byte der[4096];
int derSz=RsaKeyToDer(&genKey, der, sizeof(der));
if (derSz \lt \emptyset)
    /* derSz contains error */;
```
バッファ der は、キーの DER フォーマットを保持する。DER バッファを PEM に変換するには、変換関数 を使用します。

```
byte pem[4096];
int pemSz=DerToPem(der, derSz, pem, sizeof(pem),
                           PRIVATEKEY_TYPE);
if (pemSz \langle \emptyset \rangle
```
/\* pemSz contains error \*/;

dertopem() の最後の引数は、通常 PRIVATEKEY TYPE または CERT TYPE のタイプパラメーターを取 得します。これで、バッファ pem がキーの PEM 形式を保持します。サポートされているタイプは次のと おりです。

- CA\_TYPE
- TRUSTED\_PEER\_TYPE
- CERT\_TYPE
- CRL\_TYPE
- DH\_PARAM\_TYPE
- DSA\_PARAM\_TYPE
- CERTREQ\_TYPE
- DSA\_TYPE
- DSA\_PRIVATEKEY\_TYPE
- ECC\_TYPE
- ECC\_PRIVATEKEY\_TYPE
- RSA\_TYPE
- PRIVATEKEY\_TYPE
- ED25519\_TYPE
- EDDSA\_PRIVATEKEY\_TYPE
- PUBLICKEY\_TYPE
- ECC\_PUBLICKEY\_TYPE
- PKCS8\_PRIVATEKEY\_TYPE
- PKCS8\_ENC\_PRIVATEKEY\_TYPE

## **7.8.1 RSA** キー生成ノート

RSA 秘密鍵には公開鍵も含まれています。秘密鍵は、test.c で使用される wolfSSL によってプライベートキ ーと公開鍵の両方として使用できます。秘密鍵と公開鍵 (証明書の形式) は、SSL に通常必要なものすべてで す。

必要に応じて、RsaPublicKeyDecode() 関数を使用して、別の公開キーを手動で wolfSSL にロードできます。 さらに、[wc\\_RsaKeyToPublicDer\(\)](#page-1076-0)関数を使用して、パブリック RSA キーをエクスポートできます。

## **7.9** 証明書生成

wolfSSL は X.509 V3 証明書生成をサポートしています。証明書の生成はデフォルトでオフになってい ますが、--enable-certgen の./configure プロセス中に、または Windows または非標準の環境で WOLFSSL\_CERT\_GEN を定義することにより、オンにすることができます。

証明書を生成する前に、ユーザーは証明書の主題に関する情報を提供する必要があります。この情報は、 Cert という名前の wolfssl/wolfcrypt/asn\_public.h の構造に含まれています。

/\* for user to fill for certificate generation \*/

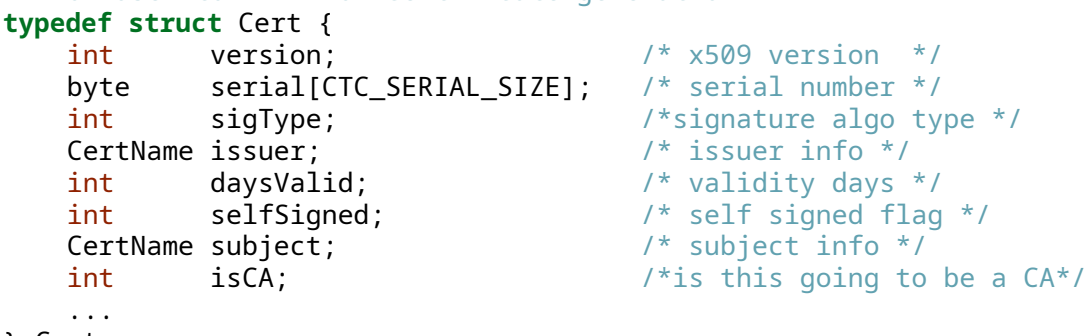

} Cert;

CertName は次のようになります。

```
typedef struct CertName {
    char country[CTC_NAME_SIZE];
    char countryEnc;
    char state[CTC_NAME_SIZE];
    char stateEnc;
    char locality[CTC_NAME_SIZE];
   char localityEnc;
    char sur[CTC_NAME_SIZE];
   char surEnc;
    char org[CTC_NAME_SIZE];
    char orgEnc;
    char unit[CTC_NAME_SIZE];
    char unitEnc;
   char commonName[CTC_NAME_SIZE];
    char commonNameEnc;
    char email[CTC_NAME_SIZE]; /* !!!! email has to be last!!!! */
```

```
} CertName;
```
サブジェクト情報を入力する前に、次のように初期化関数を呼び出す必要があります。

```
Cert myCert;
InitCert(&myCert);
```

```
InitCert() は、バージョンを 3 (0x02) に、シリアル番号を 0 (ランダムに生成) に、sigType を CTC_SHAwRSA
に、daysValid を 500 に、selfSigned を 1 (TRUE) に設定するなど、いくつかの変数のデフォルトを設定し
ます。
```
サポートされている署名タイプは次のとおりです。

- CTC\_SHAwDSA
- CTC\_MD2wRSA
- CTC\_MD5wRSA
- CTC\_SHAwRSA
- CTC\_SHAwECDSA
- CTC\_SHA256wRSA
- CTC\_SHA256wECDSA
- CTC\_SHA384wRSA
- CTC\_SHA384wECDSA
- CTC\_SHA512wRSA
- CTC\_SHA512wECDSA

これで、ユーザーは wolfcrypt/test/test.c からこの例のようなサブジェクト情報を初期化できます。

```
strncpy(myCert.subject.country, "US", CTC_NAME_SIZE);
strncpy(myCert.subject.state, "OR", CTC_NAME_SIZE);
strncpy(myCert.subject.locality, "Portland", CTC_NAME_SIZE);
strncpy(myCert.subject.org, "yaSSL", CTC_NAME_SIZE);
strncpy(myCert.subject.unit, "Development", CTC_NAME_SIZE);
strncpy(myCert.subject.commonName, "www.wolfssl.com", CTC_NAME_SIZE);
strncpy(myCert.subject.email, "info@wolfssl.com", CTC_NAME_SIZE);
```
次に、上記のキー生成例からの変数 GenKey と RNG を使用して自己署名証明書を生成できます (もちろん、 有効な RSAKEY または RNG を使用できます):

byte derCert[4096];

```
int certSz=MakeSelfCert(&myCert, derCert, sizeof(derCert), &key, &rng);
if (certSz \leq \emptyset)
  /* certSz contains the error */;
```
バッファ derCert には、証明書の DER フォーマットが含まれています。証明書の PEM フォーマットが 必要な場合は、Generic DerToPem() 関数を使用して、このように CERT\_TYPE になるタイプを指定でき ます。

byte\* pem;

```
int pemSz=DerToPem(derCert, certSz, pem, sizeof(pemCert), CERT_TYPE);
if (pemCertSz \langle \emptyset \rangle/* pemCertSz contains error */;
```
サポートされているタイプは次のとおりです。

- CA\_TYPE
- TRUSTED\_PEER\_TYPE
- CERT\_TYPE
- CRL\_TYPE
- DH\_PARAM\_TYPE
- DSA\_PARAM\_TYPE
- CERTREQ\_TYPE
- DSA\_TYPE
- DSA\_PRIVATEKEY\_TYPE
- ECC\_TYPE
- ECC\_PRIVATEKEY\_TYPE
- RSA\_TYPE
- PRIVATEKEY\_TYPE
- ED25519\_TYPE
- EDDSA\_PRIVATEKEY\_TYPE
- PUBLICKEY\_TYPE
- ECC\_PUBLICKEY\_TYPE
- PKCS8\_PRIVATEKEY\_TYPE
- PKCS8\_ENC\_PRIVATEKEY\_TYPE

これで、バッファ pemCert< が証明書の PEM 形式を保持します。

CA 署名証明書を作成する場合は、いくつかの手順が必要です。以前のようにサブジェクト情報を記入した 後、CA 証明書から発行者情報を設定する必要があります。これは、このように SetIssuer() で行うこと ができます。

```
ret=SetIssuer(&myCert, "ca-cert.pem");
if (ret \langle \emptyset \rangle/* ret contains error */;
```
その後、証明書を作成してから署名する 2 ステップのプロセスを実行する必要があります (Make-SelfCert() は両方とも 1 段階で行います)。発行者 (caKey) とサブジェクト (key) の両方から秘密鍵 が必要です。完全な使用法については test.c の例をご覧ください。

```
byte derCert[4096];
```

```
int certSz=MakeCert(&myCert, derCert, sizeof(derCert), &key, NULL, &rng);
if (certSz < @);
   /*certSz contains the error*/;
```
certSz=SignCert(myCert.bodySz, myCert.sigType, derCert,

**sizeof**(derCert), &caKey, NULL, &rng);

```
if (certSz < \emptyset);
   /*certSz contains the error*/;
```
バッファ derCert には、CA 署名証明書の der 形式が含まれるようになりました。証明書の PEM 形式が 必要な場合は、上記の自己署名の例を参照してください。MakeCert() および SignCert() は、使用す る RSA または ECC キーの関数パラメーターを提供していることに注意してください。上記の例では、RSA キーを使用し、ECC キーパラメーターの null を渡します。

# **7.10** 証明書署名要求 **(CSR)** 生成

wolfSSL は、X.509 v3 証明書署名要求 (CSR) 生成をサポートしています。CSR 生成はデフォルトでオフにな っていますが、--enable-certreq --enable-certgen で./configure プロセス中、または Windows または非標準の環境で WOLFSSL\_CERT\_GEN と WOLFSSL\_CERT\_REQ を定義することによってオンにする ことができます。

CSR を生成する前に、ユーザーは証明書の主題に関する情報を提供する必要があります。この情報は、Cert という名前の wolfssl/wolfcrypt/asn\_public.h の構造に含まれています。

CERT および CERTNAME 構造の詳細については、上記の証明書生成を参照してください。

サブジェクト情報に記入する前に、初期化機能を次のように呼び出す必要があります。

Cert request; InitCert(&request);

InitCert() は、バージョンを **3** (0x02) に、シリアル番号を **0** (ランダムに生成) に、sigType を CTC\_SHAwRSA に、daysValid を **500** に、selfSigned を **1** (TRUE) に設定するなど、いくつかの変数のデフォルトを設定し ます。

サポートされている署名タイプは次のとおりです。

- CTC\_SHAwDSA
- CTC\_MD2wRSA
- CTC\_MD5wRSA
- CTC\_SHAwRSA
- CTC\_SHAwECDSA
- CTC\_SHA256wRSA
- CTC\_SHA256wECDSA
- CTC\_SHA384wRSA
- CTC\_SHA384wECDSA
- CTC\_SHA512wRSA

• CTC\_SHA512wECDSA

これで、ユーザーは[https://github.com/wolfssl/wolfssl-examples/blob/master/certgen/csr\\_example](https://github.com/wolfssl/wolfssl-examples/blob/master/certgen/csr_example.c) [.c](https://github.com/wolfssl/wolfssl-examples/blob/master/certgen/csr_example.c)からこの例のようなサブジェクト情報を初期化できます。

strncpy(req.subject.country, "US", CTC\_NAME\_SIZE); strncpy(req.subject.state, "OR", CTC\_NAME\_SIZE); strncpy(req.subject.locality, "Portland", CTC\_NAME\_SIZE); strncpy(req.subject.org, "wolfSSL", CTC NAME SIZE); strncpy(req.subject.unit, "Development", CTC\_NAME\_SIZE); strncpy(req.subject.commonName, "www.wolfssl.com", CTC\_NAME\_SIZE); strncpy(req.subject.email, "info@wolfssl.com", CTC\_NAME\_SIZE);

次に、上記のキー生成例 (もちろん有効な ECC/RSA キーまたは RNG を使用できます) の変数キーを使用し て、有効な署名された CSR を生成できます。

byte der[4096]; /\* Store request in der format once made \*/

ret=wc\_MakeCertReq(&request, der, **sizeof**(der), NULL, &key); /\* check ret value for error handling, <= 0 indicates a failure \*/

次に、リクエストに署名して有効にします。上記のキー生成例から RNG 変数を使用します。(もちろん、有 効な ECC/RSA キーまたは RNG を使用できます)

derSz=ret;

req.sigType=CTC\_SHA256wECDSA;

ret=wc\_SignCert(request.bodySz, request.sigType, der, **sizeof**(der), NULL, &key,  $\rightarrow$  &rng):

/\* check ret value for error handling, <= 0 indicates a failure \*/

最後に、CSR を PEM 形式に変換して、証明書の発行に使用する CA 権限に送信します。

ret=wc\_DerToPem(der, derSz, pem, **sizeof**(pem), CERTREQ\_TYPE); /\* check ret value for error handling, <= 0 indicates a failure \*/ printf("%s", pem);  $\frac{1}{2}$  or write to a file  $\frac{1}{2}$ 

#### **7.10.1** 制限

CSR で除外された証明書に必須のフィールドがあります。CSR には、証明書に載っているときに必須の「オ プション」と見なされる他のフィールドがあります。このため、すべての証明書フィールドを厳密にチェッ クし、すべてのフィールドを必須と見なす wolfSSL 証明書解析エンジンは、現時点では CSR の使用をサポ ートしていません。したがって、CSR の生成と証明書の生成はゼロからサポートされていますが、wolfSSL は CSR からの証明書生成をサポートしていません。CSR を wolfSSL 解析エンジンに渡すと、現時点では障 害が返されます。証明書生成で CSR の使用をサポートしたかについては更新を確認してください!

#### 関連項目:証明書生成

#### **7.11 Raw** の **ECC** キーに変換

Raw ECC キーのインポートに対する最近追加されたサポートでは、ECC キーを PEM から DER に変換する 機能が得られます。これを実行するには、指定された引数を次に使用します。

EccKeyToDer(ecc\_key\*, byte\* output, word32 inLen);

#### **7.11.1** 例

#define FOURK\_BUF 4096 byte der[FOURK\_BUF];

COPYRIGHT ©2024 wolfSSL Inc. 150

ecc\_key userB;

EccKeyToDer(&userB, der, FOURK\_BUF);

# **8** デバッグ

# **8.1** デバッグとロギング

wolfSSL(以前の Cyassl) は、デバッグが制限されている環境でログメッセージを介したデバッグをサポート しています。ロギングをオンにするには、機能[wolfSSL\\_Debugging\\_ON\(\)](#page-433-0)をオフにします。通常のビル ド (リリースモード) では、これらの関数は効果がありません。デバッグビルドで、これらの機能がオンにな っていることを確認するために DEBUG\_WOLFSSL を定義します。

wolfSSL 2.0 以降、ロギングコールバック関数はランタイムに登録されて、ログ記録の完了方法をより柔軟 に提供することができます。ロギングコールバックは機能[wolfSSL\\_SetLoggingCb\(\)](#page-512-0)に登録できます。

int wolfSSL\_SetLoggingCb(wolfSSL\_Logging\_cb log\_function);

**typedef** void (\*wolfSSL\_Logging\_cb)(const int logLevel, const char \*const logMessage);

ログレベルは wolfssl/wolfcrypt/logging.h にあり、実装は logging.c にあります。デフォルト では、wolfssl は stderr に fprintf でロギングします。

# **8.2** エラーコード

wolfSSL は、デバッグを支援するために、有益なエラーメッセージを提供します。

各[wolfSSL\\_read\(\)](#page-309-0)呼び出しは、read() と write() と同じように、成功時に 0、接続クロージャーの 場合は 0、およびエラーの間のバイト数を返します。エラーが発生した場合は、2 つの API を使用して、エ ラーの情報を入手できます。

関数[wolfSSL\\_get\\_error\(\)](#page-309-0)の結果値を引数として取得し、対応するエラーコードを返します。

int err=wolfSSL get error(ssl, result);

より読み取り可能なエラーコードの説明を取得するには、[wolfSSL\\_ERR\\_error\\_string\(\)](#page-433-1)からのリター ンコードとストレージバッファーを引数として取得し、対応するエラーの説明をストレージバッファー (以 下の例の errorString) に配置します。

char errorString[80]; wolfSSL\_ERR\_error\_string(err, errorString);

ノ ン ブ ロ ッ キ ン グ ソ ケ ッ ト を 使 用 し て い る 場 合 は、EEAGAIN/EWOULDBLOCK を テ ス ト す る か、 SSL\_ERROR\_WANT\_READ または SSL\_ERROR\_WANT\_WRITE の特定のエラーコードをテストできます。

wolfSSL と WolfCrypt エラーコードのリストについては、付録 C(エラーコード) を参照してください。

# **9** ライブラリデザイン

# **9.1** ライブラリヘッダー

wolfSSL 2.0.0 RC3 のリリースにより、ライブラリヘッダーファイルは次の場所にあります。

- Wolfssl:wolfssl/
- wolfcrypt: wolfssl/wolfcrypt/
- wolfSSL OpenSSL 互換レイヤー:wolfssl/openssl/

OpenSSL 互換レイヤーを使用する場合 (OpenSSL 互換性参照)、/wolfssl/openssl/ssl.h ヘッダーを 含める必要があります。

#include <wolfssl/openssl/ssl.h>

wolfSSL ネイティブ API のみを使用する場合は、/wolfssl/ssl.h ヘッダーのみを含める必要があります。 #include <wolfssl/ssl.h>

# **9.2** 起動と終了

すべてのアプリケーションは、ライブラリを使用する前に[wolfSSL\\_Init\(\)](#page-443-0)を呼び出す必要があります。 現在、これらの機能は、マルチユーザーモードでセッションキャッシュの共有ミューテックスを初期化して 解放しますが、将来的にはより多くのことをするかもしれないので、それらを使用することは常に良い考え です。

# **9.3** 構造の使用

ヘッダーファイルの場所の変更に加えて、wolfSSL 2.0.0 RC3 のリリースは、ネイティブの wolfSSL API と wolfSSL OpenSSL 互換層の間でより目に見える区別を作成しました。この区別により、ネイティブの wolfSSL API によって使用される主な SSL/TLS 構造は、名前が変更されました。新しい構造は次のとおりで す。OpenSSL 互換層を使用するときは、前の名前はまだ使用されます (OpenSSL 互換性参照)。

- WOLFSSL(以前の SSL)
- WOLFSSL\_CTX(以前は SSL\_CTX)
- WOLFSSL\_METHOD(以前は ssl\_method)
- WOLFSSL\_SESSION(以前は ssl\_session)
- WOLFSSL\_X509(以前は x509)
- WOLFSSL\_X509\_NAME(以前 x509\_name)
- WOLFSSL\_X509\_CHAIN(以前は x509\_chain)

# **9.4** スレッドの安全性

wolfssl(以前の Cyassl) は、設計によりスレッドセーフです。wolfSSL はグローバル データ、静的データ、お よびオブジェクトの共有を回避するため、複数のスレッドが競合を発生させることなくライブラリに同時 に入ることができます。ユーザーは、2 つの領域で潜在的な問題を回避するように注意する必要があります。

1. クライアントは、複数のスレッドにわたって wolfSSL オブジェクトを共有することができますが、ア クセスは同期する必要があります。すなわち、同じ SSL ポインタを持つ 2 つの異なるスレッドから同 時に Read/Write することはできません。

wolfSSL は、共有できない関数に入ったときにより積極的な(制限的な)スタンスを取り、他のユーザーを ロックアウトする可能性がありますが、このレベルの粒度は直感に反しているようです。すべてのユーザー (シングルスレッドでさえ) はロックの負荷を負担し、マルチスレッドはスレッド間でオブジェクトを共有し ていなくてもライブラリーに再入力できません。このペナルティは高すぎるように思われが、wolfSSL は共 有オブジェクトを同期する責任をユーザーの手に委ねます。

- 2. wolfSSL のポインターを共有するだけでなく、ユーザーは[wolfSSL\\_new\(\)](#page-380-0)の作成中にのみ読み取ら れます (または WOLFSSL\_CTX の将来の変化 (または同時的な変化)WOLFSSL オブジェクトが作成さ れると、反映されません。
- 3. 一部の最適化では、スレッドごとにメモリが割り当てられます。固定小数点 ECC キャッシュが有効に なっている場合 (FP\_ECC)、スレッドは、スレッドが終了する前に wc\_ecc\_fp\_free() を使用して キャッシュされたバッファを解放する必要があります。

繰り返しになりますが、複数のスレッドは WOLFSSL\_CTX への書き込みアクセスを同期させる必要があり、 単一のスレッドが WOLFSSL CTX を初期化して上述の同期および更新の問題を回避することをお勧めしま す。

# **9.5** 入力および出力バッファー

wolfSSL は、入力と出力に動的バッファーを使用するようになりました。デフォルトは 0 バイトになり、 wolfssl/internal.h で RECORD\_SIZE 定義によって制御されます。静的バッファーよりもサイズが大 きい入力レコードを受信した場合、動的バッファーは一時的にリクエストを処理して解放されます。静的バ ッファーサイズを 2^16 または 16,384 の MAX\_RECORD\_SIZE に設定できます。

wolfssl が操作された前の方法を好む場合は、ダイナミックメモリを必要としない 16kb の静的バッファを 使用して、LARGE\_STATIC\_BUFFERS を定義することでそのオプションを取得できます。

動的バッファーが使用され、ユーザーがバッファサイズよりも大きい[wolfSSL\\_write\(\)](#page-309-0)を要求する場合、 最大 MAX RECORD SIZE までの動的ブロックを使用してデータを送信します。最大 RECORD SIZE サイ ズのチャンクでデータを送信したいユーザーは、STATIC\_CHUNKS\_ONLY を定義することでこれを行うこ とができます。これにより、wolfSSL は、デフォルトで 128 バイトの RECORD\_SIZE まで成長する I/O バ ッファーを使用します。

# **10 WolfCrypt** の使用法

WolfCrypt は、主に wolfSSL が使用する暗号化ライブラリです。速度、小さなフットプリント、および移植 性のために最適化されています。wolfSSL は、必要に応じて他の暗号ライブラリと交換します。

例で使用される型:

**typedef** unsigned char byte; **typedef** unsigned int word32;

## **10.1** ハッシュ関数

## **10.1.1 MD4**

注:MD4 は古くて安全でないと考えられています。可能であれば、異なるハッシュ関数を使用してくださ い。

MD4 を使用するには、MD4 ヘッダー wolfssl/wolfcrypt/md4.h を含みます。使用する構造は Md4 です。これは Typedef です。使用する前に、ハッシュの初期化は[wc\\_InitMd4\(\)](#page-0-0)を使用してください。

byte md4sum[MD4\_DIGEST\_SIZE]; byte buffer[1024]; /\* fill buffer with data to hash\*/

Md4 md4: wc\_InitMd4(&md4);

wc\_Md4Update(&md4, buffer, **sizeof**(buffer)); /\*can be called again

wc\_Md4Final(&md4, md4sum);

md4sum には、バッファーのハッシュデータのダイジェストが含まれています。

#### **10.1.2 MD5**

注:MD5 は時代遅れであり、不安定であると考えられています。可能であれば、異なるハッシュ関数を使 用してください。

and again\*/

MD5 を使用するには、MD5 ヘッダー wolfssl/wolfcrypt/md5.h が含まれます。使用する構造は Md5 で、これは typedef です。使用する前に、ハッシュの初期化は[wc\\_InitMd5\(\)](#page-0-0)を更新して最終的なハッシ ュを取得します

```
byte md5sum[MD5_DIGEST_SIZE];
byte buffer[1024];
/*fill buffer with data to hash*/
```
Md5 md5; wc\_InitMd5(&md5);

wc\_Md5Update(&md5, buffer, **sizeof**(buffer)); /\*can be called again

and again\*/

wc Md5Final(&md5, md5sum);

md5sum には、バッファーのハッシュデータのダイジェストが含まれています。

#### **10.1.3 SHA/SHA-224/SHA-256/SHA-384/SHA-512**

SHA を使用するには、SHA ヘッダー wolfssl/wolfcrypt/sha.h を含めます。使用する構造は Sha で、 typedef です。使用する前に、ハッシュの初期化は[wc\\_InitSha\(\)](#page-1100-0)を更新して最終的なハッシュを取得し ます。

byte shaSum[SHA\_DIGEST\_SIZE]; byte buffer[1024]; /\*fill buffer with data to hash\*/

Sha sha; wc InitSha(&sha);

wc\_ShaUpdate(&sha, buffer, **sizeof**(buffer)); /\*can be called again and again\*/

wc\_ShaFinal(&sha, shaSum);

shaSum には、バッファーのハッシュデータのダイジェストが含まれています。

SHA-224、SHA-256、SHA-384、または SHA-512 を使用するには、上記と同じ手順に従いますが、wolfssl/wolfcrypt/sha256.h または wolfssl/wolfcrypt/sha512.h(SHA-384 と SHA-512 の両方) のい ずれかを使用します。SHA-256、SHA-384、および SHA-512 機能は、SHA 関数と同様に命名されています。

\*\* sha-224 \*\* の場合、関数[wc\\_InitSha224\(\)](#page-1093-0)が構造 SHA224 で使用されます。

\*\* sha-256 \*\* の場合、関数[wc\\_InitSha256\(\)](#page-1091-0)が構造 SHA256 で使用されます。

\*\* SHA-384 \*\* では、機能[wc\\_InitSha384\(\)](#page-1098-0)は構造 SHA384 で使用されます。

\*\* sha-512 \*\* の場合、関数[wc\\_InitSha512\(\)](#page-1096-0)が構造 SHA512 で使用されます。

#### **10.1.4 blake2b**

Blake2B(SHA-3 ファイナリスト) を使用するには、Blake2B ヘッダー wolfssl/wolfcrypt/blake2.h を含みます。使用する構造は Blake2b です。これは Typedef です。使用する前に、ハッシュの初期化 は[wc\\_InitBlake2b\(\)](#page-565-0)を更新して最終的なハッシュを取得します。

byte digest[64]; byte input[64]; /\*fill input with data to hash\*/

Blake2b b2b; wc\_InitBlake2b(&b2b, 64);

wc\_Blake2bUpdate(&b2b, input, **sizeof**(input)); wc\_Blake2bFinal(&b2b, digest, 64);

[wc\\_InitBlake2b\(\)](#page-564-0)の 2 番目のパラメータは、最終ダイジェストサイズです。digest バッファ内のハッ シュデータのダイジェストを含みます。

使 用 例 使 用 例 は、blake2b\_test() 関 数 内 で、WolfCrypt テ ス ト ア プ リ ケ ー シ ョ ン (wolfcrypt/test/test.c) にあります。

#### **10.1.5 RIPEMD-160**

RIPEMD-160 を使用するには、ヘッダー wolfssl/wolfcrypt/ripemd.h を含めます。使用する構造は RipeMd で、これは typedef です。使用する前に、ハッシュの初期化は[wc\\_InitRipeMd\(\)](#page-0-0)を更新して最終 的なハッシュを取得します

byte ripeMdSum[RIPEMD\_DIGEST\_SIZE]; byte buffer[1024];

COPYRIGHT ©2024 wolfSSL Inc. 156

#### /\*fill buffer with data to hash\*/

RipeMd ripemd; wc\_InitRipeMd(&ripemd);

wc\_RipeMdUpdate(&ripemd, buffer, **sizeof**(buffer)); /\*can be called

wc RipeMdFinal(&ripemd, ripeMdSum);

ripeMdSum には、バッファーのハッシュデータのダイジェストが含まれています。

# **10.2** キー付きハッシュ関数

#### **10.2.1 HMAC**

WolfCrypt は現在メッセージダイジェストニーズに HMAC を提供しています。構造 Hmac はヘッダ wolfssl/wolfcrypt/hmac.h にあります.HMAC 初期化は[wc\\_HmacSetKey\(\)](#page-965-0)で行われます.5 つの異な るタイプが HMAC でサポートされています.MD5、SHA、SHA-256、SHA-384、および SHA-512。これが SHA-256 の例です。

again and again\*/

Hmac hmac; byte key[24]; /\*fill key with keying material\*/ byte buffer[2048]; /\*fill buffer with data to digest\*/ byte hmacDigest[SHA256\_DIGEST\_SIZE];

wc\_HmacSetKey(&hmac, SHA256, key, **sizeof**(key)); wc\_HmacUpdate(&hmac, buffer, **sizeof**(buffer)); wc\_HmacFinal(&hmac, hmacDigest);

hmacDigest には、バッファーのハッシュデータのダイジェストが含まれています。

#### **10.2.2 GMAC**

WolfCrypt は、メッセージダイジェストのニーズにも GMAC を提供します。構造 Gmac は、アプリケ ーション AES-GCM であるため、ヘッダー wolfssl/wolfcrypt/aes.h にあります。GMAC 初期化 は[wc\\_GmacSetKey\(\)](#page-550-0)で行われます。

Gmac gmac;<br>byte key[16]; byte key[16]; /\*fill key with keying material\*/ byte iv[12];  $\overline{\qquad}$  /\*fill iv with an initialization vector\*/ byte buffer[2048]; /\*fill buffer with data to digest\*/ byte gmacDigest[16];

wc\_GmacSetKey(&gmac, key, **sizeof**(key)); wc\_GmacUpdate(&gmac, iv, **sizeof**(iv), buffer, **sizeof**(buffer), gmacDigest, **sizeof**(gmacDigest));

gmacDigest には、バッファーのハッシュデータのダイジェストが含まれています。

#### **10.2.3 poly1305**

WolfCrypt は、メッセージダイジェストニーズに合わせて Poly1305 も提供しています。構造 体 Poly1305 はヘッダ wolfssl/wolfcrypt/poly1305.h にあります.Poly1305 の初期化 は[wc\\_Poly1305SetKey\(\)](#page-1013-0)以降に Poly1305 を使用して次に Poly1305 を使用して実行する必要が あります。

```
Poly1305 pmac;
byte key[32]; /*fill key with keying material*/
byte buffer[2048]; /*fill buffer with data to digest*/
byte pmacDigest[16];
```
wc\_Poly1305SetKey(&pmac, key, **sizeof**(key)); wc\_Poly1305Update(&pmac, buffer, **sizeof**(buffer)); wc Poly1305Final(&pmac, pmacDigest);

pmacDigest には、バッファーのハッシュデータのダイジェストが含まれています。

## **10.3** ブロック暗号

#### **10.3.1 AES**

WolfCrypt は、16 バイト (128 ビット)、24 バイト (192 ビット)、または 32 バイト (256 ビット) のキーサ イズを持つ AES をサポートしています。サポートされている AES モードには、CBC、CTR、GCM、および CCM-8 が含まれます。

CBC モードは、暗号化と復号化の両方でサポートされており、[wc\\_AesSetKey\(\)](#page-544-0)の関数を介して提供され ます。AES を使用するヘッダー wolfssl/wolfcrypt/aes.h を含めてください。AES には 16 バイトの ブロックサイズがあり、IV も 16 バイトになります。関数の使用法は通常次のとおりです。

Aes enc; Aes dec;

```
const byte key[]={ /*some 24 byte key*/ };
const byte iv[]={ /* some 16 byte iv*/ };
```
byte plain[32]; /\*an increment of 16, fill with data\*/ byte cipher[32];

wc\_AesInit(&enc, HEAP\_HINT, INVALID\_DEVID); wc\_AesInit(&dec, HEAP\_HINT, INVALID\_DEVID);

/\*encrypt\*/

wc\_AesSetKey(&enc, key, **sizeof**(key), iv, AES\_ENCRYPTION); wc\_AesCbcEncrypt(&enc, cipher, plain, **sizeof**(plain));

cipher には、プレーンテキストの暗号文が含まれています。

/\*decrypt\*/

wc\_AesSetKey(&dec, key, **sizeof**(key), iv, AES\_DECRYPTION); wc\_AesCbcDecrypt(&dec, plain, cipher, **sizeof**(cipher));

plain CipherText から元の平文を含みます。

WolfCrypt はまた、CTR(Counter)、GCM(Galois/Counter)、および CCM-8(CBC-MAC の COUNTER) の AES の 操作モードをサポートしています。CBC のようにこれらのモードを使用する場合は、wolfssl/wolfcrypt/aes.h ヘッダーを含めます。

GCM モードは、[wc\\_AesGcmSetKey\(\)](#page-0-0)関数を介した暗号化と復号化の両方で使用できます。使用例につい ては、<wolfssl\_root>/wolfcrypt/test/test.c の aesgcm\_test() 関数を参照してください。

CCM-8 モードは、[wc\\_AesCcmSetKey\(\)](#page-0-0)の関数を介して暗号化と復号化の両方でサポートされています。 使用例については、<wolfssl\_root>/wolfcrypt/test/test.c の aesccm\_test() 関数を参照して ください。

CTR モードは、[wc\\_AesCtrEncrypt\(\)](#page-545-0)関数を介して暗号化と復号化の両方で使用できます。暗号化およ び復号化アクションは同一であるため、両方に同じ関数が使用されます。使用例については、ファイル wolfcrypt/test/test.c の関数 aes\_test() を参照してください。

**10.3.1.1 des and 3des** WolfCrypt は DES と 3DES のサポートを提供します (3 は無効な先頭の C 識別 子です)。これらを使用するには、ヘッダー wolfssl/wolfcrypt/des.h が含まれます。使用できる構造 は Des および Des3 です。3DES の場合は 24)、ブロックサイズは 8 バイトであるため、機能を暗号化/復 号化するために 8 バイトの増分だけを渡します。データがブロックサイズの増分になっていない場合は、必 ずパディングを追加する必要があります。各 SetKey() はまた IV(キーサイズと同じサイズの初期化ベク トル) を取ります。使用法は通常次のようなものです。

Des3 enc; Des3 dec;

const byte key[]={  $\frac{1}{2}$  /\*some 24 byte key\*/ }; const byte iv[] ={  $\prime$  \*some 24 byte iv\*/ };

byte plain[24];  $\frac{1}{2}$  /\*an increment of 8, fill with data\*/ byte cipher[24];

/\*encrypt\*/ wc\_Des3\_SetKey(&enc, key, iv, DES\_ENCRYPTION); wc\_Des3\_CbcEncrypt(&enc, cipher, plain, **sizeof**(plain));

cipher には、プレーンテキストの暗号文が含まれています。

/\*decrypt\*/ wc\_Des3\_SetKey(&dec, key, iv, DES\_DECRYPTION); wc\_Des3\_CbcDecrypt(&dec, plain, cipher, **sizeof**(cipher));

plain CipherText から元の平文を含みます。

**10.3.1.2** カメリア WolfCrypt は、Camellia ブロック暗号をサポートしています。Camellia を使用する には、ヘッダー wolfssl/wolfcrypt/camellia.h を含みます。使用できる構造は Camellia と呼ば れます。初期化は[wc\\_CamelliaSetKey\(\)](#page-568-0)まで提供されます。

使用例については、<wolfssl\_root>/wolfcrypt/test/test.c の camellia\_test() 関数を参照してく ださい。

# **10.4** シップシンパー

#### **10.4.1 ARC4**

注:ARC4 は古くて安全でないと考えられています。別のストリーム暗号を使用することを検討してくださ い。

インターネットで使用される最も一般的なストリーム暗号は ARC4 です。WolfCrypt は、ヘッダー wolfssl/wolfcrypt/arc4.h を通じてそれをサポートしています。ブロックサイズがなく、キーの長さが任 意の長さであるため、使用法はブロック暗号よりも簡単です。以下は、ARC4 の典型的な使用法です。

Arc4 enc; Arc4 dec;

const byte key[]={ /\*some key any length\*/};

```
byte plain[27]; /*no size restriction, fill with data*/
byte cipher[27];
```
COPYRIGHT ©2024 wolfSSL Inc. 159

/\*encrypt\*/ wc\_Arc4SetKey(&enc, key, **sizeof**(key)); wc\_Arc4Process(&enc, cipher, plain, **sizeof**(plain));

cipher には、プレーンテキストの暗号文が含まれています。

```
/*decrypt*/
wc_Arc4SetKey(&dec, key, sizeof(key));
wc_Arc4Process(&dec, plain, cipher, sizeof(cipher));
```
plain CipherText から元の平文を含みます。

#### **10.4.2 Chacha**

20 ラウンドのチャチャは、高レベルのセキュリティを維持しながら、ARC4 よりわずかに高速です。 WolfCrypt で使用するには、ヘッダー wolfssl/wolfcrypt/chacha.h を含めてください。Chacha は 通常 32 バイトキー (256 ビット) を使用しますが、16 バイトキー (128 ビット) を使用できます。

CHACHA enc; CHACHA dec;

const byte key[]={ /\*some key 32 bytes\*/}; const byte  $iv[] = \{$  /\*some iv 12 bytes\*/  $};$ 

byte plain[37]; /\*no size restriction, fill with data\*/ byte cipher[37];

#### /\*encrypt\*/

```
wc_Chacha_SetKey(&enc, key, keySz);
wc Chacha SetIV(&enc, iv, counter); /*counter is the start block
                         counter is usually set as 0*/
wc_Chacha_Process(&enc, cipher, plain, sizeof(plain));
```

```
cipher には、プレーンテキストの暗号文が含まれています。
```
/\*decrypt\*/

wc\_Chacha\_SetKey(&enc, key, keySz); wc\_Chacha\_SetIV(&enc, iv, counter); wc\_Chacha\_Process(&enc, plain, cipher, **sizeof**(cipher));

plain CipherText から元の平文を含みます。

[wc\\_Chacha\\_SetKey](#page-571-0)は 1 回だけ設定する必要がありますが、送信された情報のパケットごとに、New IV(Nonce) で呼び出す必要があります。Counter は、暗号化/復号化プロセスを実行するときに別のブロック から開始することによって、情報の部分的な復号化/暗号化を可能にする引数として設定されますが、ほとん どの場合、0 に設定されます。**ChaCha** は、**MAC** アルゴリズムなしで使用しないでください **(**例 **Poly1305**、 **hmac).**

## **10.5** 公開鍵暗号

#### **10.5.1 RSA**

WolfCrypt は、ヘッダー wolfssl/wolfcrypt/rsa.h を介して RSA のサポートを提供します。Public と Private の RSA キーには 2 つのタイプがあります。RSA 鍵には、公開鍵と秘密鍵の 2 種類があります。公開 鍵を使用すると、秘密鍵の所有者だけが解読できるものを誰でも暗号化できます。また、秘密鍵の所有者が 何かに署名することもでき、公開鍵を持っている人は誰でも、秘密鍵の所有者だけが実際に署名したことを 確認できます。使用法は通常次のようなものです。

```
RsaKey rsaPublicKey;
byte publicKeyBuffer[] ={ /*holds the raw data from the key, maybe
                      from a file like RsaPublicKey.der*/ };
word32 idx=0; \overline{a} /*where to start reading into the buffer*/
RsaPublicKeyDecode(publicKeyBuffer, &idx, &rsaPublicKey,
↪ sizeof(publicKeyBuffer));
byte in[]={ /* plain text to encrypt*/ };
byte out[128];
RNG rng;
wc_InitRng(&rng);
word32 outLen=RsaPublicEncrypt(in, sizeof(in), out, sizeof(out), &rsaPublicKey,
\rightarrow &rng);
現在、out は、プレーンテキスト in から暗号文を保持します。wc_RsaPublicEncrypt()を呼び出すこ
とができます。
エラーが発生した場合、wc_RsaPublicEnrypt() を呼び出して、発生したエラーを説明する文字列を取
得できます。
void wc_ErrorString(int error, char* buffer);
バッファーが少なくとも MAX_ERROR_SZ バイトであることを確認してください (80)。
復号化するために:
RsaKey rsaPrivateKey;
byte privateKeyBuffer[]={ /*hold the raw data from the key, maybe
                            from a file like RsaPrivateKey.der*/ };
word32 idx=0; \frac{1}{x} /*where to start reading into the buffer*/
wc_RsaPrivateKeyDecode(privateKeyBuffer, &idx, &rsaPrivateKey,
                     sizeof(privateKeyBuffer));
byte plain[128];
word32 plainSz=wc_RsaPrivateDecrypt(out, outLen, plain,
                     sizeof(plain), &rsaPrivateKey);
これで、plain は plainSz バイトまたはエラーコードを保持します。wolfcrypt の各タイプの完全な例に
ついては、ファイル wolfcrypt/test/test.c を参照してください。wc_RsaPrivateKeyDecode関数
```
### **10.5.2 DH(diffie-hellman)**

は、raw DER 形式のキーのみを受け入れることに注意してください。

WolfCrypt は、Header wolfssl/wolfrypt/dh.h を通じて Diffie-Hellman のサポートを提供します。 Diffie-Hellman キー Exchange アルゴリズムにより、2 つの関係者が共有秘密キーを確立できるようになり ます。使用は通常、次の例に似ています。ここで、\*\* sideA \*\* and \*\* sideB \*\* は 2 つのパーティを指定 します。

次の例では、dhPublicKey には、認証局によって署名された Diffie-Hellman パブリックパラメータが含 まれています (または自己署名)。privA SIDEA の生成された秘密鍵を保持し、pubA は SIDEA の生成され た公開鍵を保持し、agreeA は両側が合意したとの相互鍵を保持しています。

```
DhKey dhPublicKey;
word32 idx=0; /*where to start reading into the
                  publicKeyBuffer*/
word32 pubASz, pubBSz, agreeASz;
byte tmp[1024];
RNG rng;
byte privA[128];
byte pubA[128]:
byte agreeA[128];
wc_InitDhKey(&dhPublicKey);
byte publicKeyBuffer[]={ /*holds the raw data from the public key
                           parameters, maybe from a file like
                           dh1024.der*/ }
wc_DhKeyDecode(tmp, &idx, &dhPublicKey, publicKeyBuffer);
wc_InitRng(&rng); /*Initialize random number generator*/
wc_DhGenerateKeyPair() DHPublickey の初期パラメータに基づいて、パブリックおよびプライベート
DH キーを生成します。
wc_DhGenerateKeyPair(&dhPublicKey, &rng, privA, &privASz,
           pubA, &pubASz);
SIDEB が SIDEA に公開鍵 (pubB) を送信した後、SIDEA はwc_DhAgree()関数を使用して相互合意キー
(agreeA) を生成できます。
```
wc\_DhAgree(&dhPublicKey, agreeA, &agreeASz, privA, privASz, pubB, pubBSz);

現在、agreeA は、SIDEA の相互に生成されたキー (サイズ agreeASz バイト) を保持しています。同じプ ロセスが SideB で行われます。

WolfCrypt の Diffie-Hellman の完全な例については、ファイル wolfcrypt/test/test.c を参照してく ださい。

#### **10.5.3 EDH(Ephemeral DIFFIE-HELLMAN)**

wolfSSL サーバーは、Ephemeral Diffie-Hellman を行うことができます。この機能を追加するためにビル ドの変更は必要ありませんが、アプリケーションは EDH 暗号スイートを有効にするためにサーバー側に Ephemeral グループパラメーターを登録する必要があります。これを行うために新しい API を使用できま す。

int wolfSSL\_SetTmpDH(WOLFSSL\* ssl, unsigned char\* p, int pSz,unsigned char\* g,int gSz);

サンプルサーバーと echo サーバーは、この関数を SetDH() から使用しています。

## **10.5.4 DSA(**デジタル署名アルゴリズム**)**

WolfCrypt は、ヘッダー wolfssl/wolfcrypt/dsa.h を介して DSA および DSS のサポートを提供しま す。DSA は、特定のデータハッシュに基づいてデジタル署名を作成できます。DSA は、SHA ハッシュアル ゴリズムを使用してデータブロックのハッシュを生成し、署名者の秘密鍵を使用してハッシュする署名を 生成します。標準的な使用法は、次のものと似ています。

最初に DSA キー構造 (key) を宣言し、署名される最初のメッセージ (message) を初期化し、DSA キーバッ ファ (dsaKeyBuffer) を初期化します (dsaKeyBuffer)。

DsaKey key; Byte message[]  $=$   $\frac{1}{2}$   $\frac{1}{2}$   $\$ byte dsaKeyBuffer[]={ /\*holds the raw data from the DSA key, maybe from a file like dsa512.der\*/ } 次に、SHA 構造 (sha)、乱数ジェネレーター (rng)、SHA ハッシュ (hash) を保存する配列、署名 (signature)、 idx を保存する配列を宣言します (dsaKeyBuffer で読み始める場所をマークするために)、検証後の戻り 値を保持するための int(answer) などがあります。 Sha sha; RNG rng; byte hash[SHA\_DIGEST\_SIZE]; byte signature[40]; word32 idx=0; int answer; SHA ハッシュを設定して作成します。WolfCrypt の SHA アルゴリズムの詳細については、SHA/SHA-224/SHA-256/SHA-384/SHA-512を参照してください.message の SHA ハッシュは、変数 hash に格納さ れています。 wc\_InitSha(&sha); wc\_ShaUpdate(&sha, message, **sizeof**(message)); wc\_ShaFinal(&sha, hash); DSA キー構造を初期化し、構造のキー値に入力し、乱数ジェネレーター (rng) を初期化します。 wc InitDsaKey(&key); wc\_DsaPrivateKeyDecode(dsaKeyBuffer, &idx, &key, **sizeof**(dsaKeyBuffer)); wc\_InitRng(&rng); [wc\\_DsaSign\(\)](#page-606-0)関数は、DSA 秘密キー、ハッシュ値、および乱数ジェネレーターを使用して署名 (signature) を作成します。 wc\_DsaSign(hash, signature, &key, &rng); 署名を確認するには、[wc\\_DsaVerify\(\)](#page-606-1)を使用して DSA キー構造を解放します。 wc\_DsaVerify(hash, signature, &key, &answer); wc FreeDsaKey(&key);

# **11 SSL** チュートリアル

## **11.1** 序章

wolfSSL(以前の Cyassl) の組み込み SSL ライブラリは、SSL と TLS を追加することで、通信セキュリティを 強化するために既存のアプリケーションまたはデバイスに簡単に統合できます。wolfSSL は組み込み環境お よび RTOS 環境を対象としており、そのため優れた性能を維持しながら最小限のフットプリントを提供し ます。wolfSSL の最小ビルドサイズは、選択されたビルドオプションと使用されているプラットフォームに 応じて 20~100KB の間の範囲です。

このチュートリアルの目標は、SSL と TLS の統合を簡単なアプリケーションに統合することです。このチ ュートリアルを通過するプロセスが、一般的に SSL をよりよく理解するプロセスにつながることを願って います。このチュートリアルでは、SSL サポートをアプリケーションに追加する一般的な手順を実証しなが ら、シンプルな EchoServer および EchoClient の例と組み合わせて wolfSSL を使用して、可能な限りシン プルなものを保持します。EchoServer と EchoClient の例は、リチャード・スティーブンス、ビル・フェナ ー、アンドリュー・ルドフによるUNIX [ネットワークプログラミング、第](http://www.unpbook.com/) 1 版、第 3 版というタイトルの人 気の本から参考にしました。

このチュートリアルでは、読み手が GNU GCC コンパイラを使用して C コードを編集してコンパイルする ことで、公開鍵暗号化の概念に精通していることを前提としています。UNIX ネットワークプログラミング 本へのアクセスはこのチュートリアルには必要ありません。

#### **11.1.1** このチュートリアルで使用されている例

- EchoClient 図 5.4、124 ページ
- EchoServer 図 5.12、139 ページ

## **11.2 SSL/TLS** のクイックサマリー

\*\* TLS \*\* (トランスポート層セキュリティ) と \*\* SSL \*\* (Secure Sockets Layer) は、さまざまなトランス ポートプロトコルにわたって安全な通信を可能にする暗号プロトコルです。使用されるプライマリトラン スポートプロトコルは TCP/IP です。SSL/TLS の最新バージョンは TLS 1.3 です。wolfSSL は、DTLS 1.0 と 1.2 に加えて、SSL 3.0、TLS 1.0,1.1,1.2,1.3 をサポートしています。

SSL と TLS は、OSI モデルの輸送層とアプリケーション層の間にあり、そこでは任意の数のプロトコル (TCP/IP、Bluetooth などを含む) が基礎となる輸送媒体として機能する場合があります。アプリケーション プロトコルは SSL の上に階層化されており、HTTP、FTP、SMTP などのプロトコルを含めることができま す。SSL が OSI モデルにどのように適合するかの図と、SSL ハンドシェイクプロセスの簡単な図は、付録 A にあります。

# **11.3** ソースコードを取得します

このチュートリアルで使用されているすべてのソースコードは、特に次の場所から wolfSSL の Web サイト からダウンロードできます。このダウンロードには、このチュートリアルで使用されている EchoServer と EchoClient の両方の元のソースコードと完成したソースコードが含まれています。特定の内容がリンクの 下にリストされています。

<https://www.wolfssl.com/documentation/ssl-tutorial-2.3.zip>

ダウンロードした zip ファイルには次のような構造があります。

/finished\_src

/echoclient (Completed echoclient code) /echoserver (Completed echoserver code) /include (Modified unp.h)

```
/lib (Library functions)
/original_src
    /echoclient (Starting echoclient code)
    /echoserver (Starting echoserver code)
   /include (Modified unp.h)
   /lib (Library functions)
README
```
## **11.4** 基本変形例

このチュートリアルとそれに付随するソースコードは、プラットフォーム全体で可能な限りポータブルに なるように設計されています。このため、また SSL と TLS をアプリケーションに追加する方法に焦点を合 わせたいため、ベースの例は可能な限り単純に保たれています。不必要な複雑さを削除するか、サポートさ れているプラットフォームの範囲を増やすために、UNIX ネットワークプログラミングから取得した例にい くつかの変更が加えられています。このチュートリアルの移植性を高めるためにできることがあると思わ れる場合は、[support@wolfssl.com](mailto:support@wolfssl.com)までお知らせください。

以下は、上記の本に記載されている元の EchoServer と EchoClient な例に加えられた修正のリストです。

#### **11.4.1 EcheServer** への変更 **(tcpserv04.c)**

- fork() が Windows でサポートされていないため、Fork() 関数への呼び出しを削除しました。この 結果は、1 つのクライアントのみを同時に受け入れる EchoServer です。この削除に加えて、信号処 理が削除されました。
- str\_echo() 機能を str\_echo.c ファイルから tcpserv04.c ファイルに移動しました
- Printf ステートメントを追加して、クライアントアドレスと私たちが接続したポートを表示します。

printf("Connection from %s, port %d\n", inet ntop(AF\_INET, &cliaddr.sin\_addr, buff, sizeof(buff)), ntohs(cliaddr.sin\_port));

- リスニングソケットを作成した後、setsockopt() に呼び出しを追加して、「既に使用されているア ドレス」バインドエラーを排除しました。
- 新しいコンパイラの警告をクリーンアップするためのマイナーな調整

#### **11.4.2 EchoClient(tcpcli01.c)** の変更

- str\_cli() 機能を str\_cli.c ファイルから tcpcli01.c ファイルに移動しました
- 新しいコンパイラの警告をクリーンアップするためのマイナーな調整

#### **11.4.3 Unp.h** ヘッダーへの変更

• このヘッダーは、この例に必要なもののみを含むように簡素化されました。

これらのソースコードの例では、特定の関数が大文字になっていることに注意してください。たとえば、 Fputs() と Writen() の作者は、エラーチェックをきれいに処理するために、通常の関数にカスタムラ ッパー関数を書いています。これについてのより詳細な説明は、\_unix ネットワークプログラミング \_ 書籍 の \*\* 1.4 \*\*(11 ページ) を参照してください。

## **11.5 Wolfssl** のビルドとインストール

開始する前に、上記のソースコードを取得しますセクションからサンプルコード (echoserver および echoclient) をダウンロードしてください。このセクションでは、システムに wolfSSL 埋め込み SSL ライ ブラリをダウンロード、構成、インストールする方法について説明します。

Wolfssl [ダウンロードページか](https://wolfssl.com/yaSSL/download/downloadForm.php)ら最新バージョンの wolfSSL をダウンロードしてインストールする必要があ ります。

利用可能なビルドオプションの完全なリストについては、「[Building Wolfssl](https://www.yassl.com/yaSSL/Docs-cyassl-manual-2-building-cyassl.html)ガイド」を参照してください。 Wolfssl は移植性を念頭に置いて書かれており、ほとんどのシステムでビルドするのは一般的に簡単なべき です。Wolfssl をビルドするのが難しい場合は、Wolfssl [製品サポートフォーラムで](https://www.wolfssl.com/forums)のサポートをお気軽に お問い合わせください。

Linux、\* BSD、OS X、Solaris、またはその他の \* NIX システムの wolfSSL をビルドするときは、AutoConf システムを使用できます。Windows 固有の指示については、wolfSSL マニュアルのBuilding Wolfsslセク ションを参照してください。wolfSSL を設定してビルドするには、端末から次の 2 つのコマンドを実行 します。任意のビルドオプションを./configure に追加することができます (ex:./configure -– enable-opensslextra)。

./configure make

wolfssl をインストールするには、実行してください。

sudo make install

これにより、wolfSSL ヘッダーは/usr/local/include/wolfssl に、wolfSSL ライブラリはシステム上 の/usr/local/lib にインストールされます。ビルドをテストするには、wolfSSL ルートディレクトリか ら TestSuite アプリケーションを実行します。

./testsuite/testsuite.test

一連のテストが WolfCrypt と wolfSSL で実行され、正しくインストールされていることが確認されます。 TestSuite アプリケーションの実行が成功した後、次のような出力が表示されるはずです。

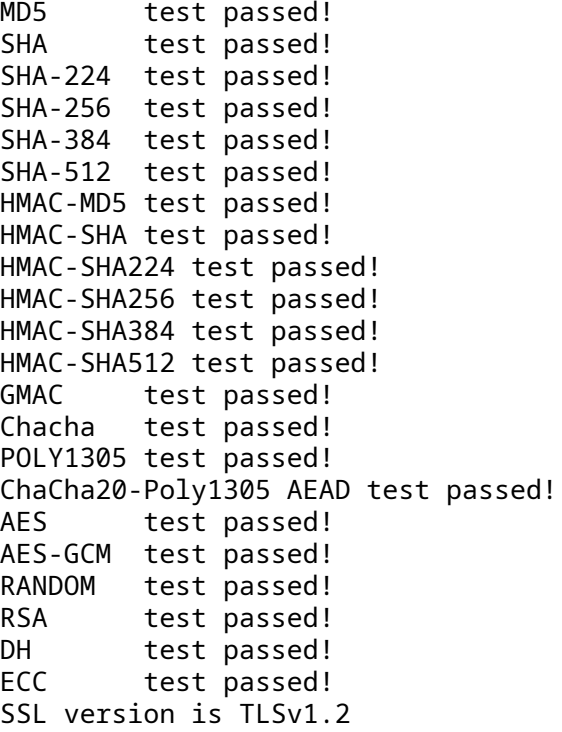

COPYRIGHT ©2024 wolfSSL Inc. 166

SSL cipher suite is TLS\_ECDHE\_RSA\_WITH\_AES\_256\_GCM\_SHA384 SSL version is TLSv1.2 SSL cipher suite is TLS\_ECDHE\_RSA\_WITH\_AES\_256\_GCM\_SHA384 Client message: hello wolfssl! Server response: I hear you fa shizzle! sending server shutdown command: quit! client sent quit command: shutting down! ciphers=DHE-RSA-AES128-SHA:DHE-RSA-AES256-SHA:ECDHE-RSA-AES128-SHA:ECDHE-RSA-AES256-SHA:ECDHE-ECDSA-AES128-SHA:ECDHE-ECDSA-AES256-SHA:DHE-RSA-AES128- SHA256:DHE-RSA-AES256-SHA256:DHE-RSA-AES128-GCM-SHA256:DHE-RSA-AES256-GCM-SHA384:ECDHE-RSA-AES128-GCM-SHA256:ECDHE-RSA-AES256-GCM-SHA384:ECDHE-ECDSA-AES128-GCM-SHA256:ECDHE-ECDSA-AES256-GCM-SHA384:ECDHE-RSA-AES128-SHA256: ECDHE-ECDSA-AES128-SHA256:ECDHE-RSA-AES256-SHA384:ECDHE-ECDSA-AES256-SHA384 :ECDHE-RSA-CHACHA20-POLY1305:ECDHE-ECDSA-CHACHA20-POLY1305:DHE-RSA-CHACHA20 -POLY1305:ECDHE-RSA-CHACHA20-POLY1305-OLD:ECDHE-ECDSA-CHACHA20-POLY1305-OLD :DHE-RSA-CHACHA20-POLY1305-OLD

33bc1a4570f4f1abccd5c48aace529b01a42ab51293954a297796e90d20970f0 input 33bc1a4570f4f1abccd5c48aace529b01a42ab51293954a297796e90d20970f0 /tmp/output-

N0Xq9c

All tests passed!

wolfSSL がインストールされたので、SSL 機能を追加するためにサンプルコードの変更を開始できます。ま ず、SSL を EchoClient に追加し、その後 EchoServer に移動することから始めます。

## **11.6** 初期コンパイル

SSL チュートリアルソースバンドルから EchoClient および EchoServer コードの例をコンパイルして 実行するには、含まれているメイクファイルを使用できます。ディレクトリ (CD) を EchoClient または EchoServer ディレクトリに変更して実行します。

#### make

これにより、サンプルコードがコンパイルされ、ビルドされているものに応じて、EchoServer または EchoClient という名前の実行可能ファイルが作成されます。MakeFile で使用される GCC コマンドを以下 に示します。付属の MakeFile を使用せずに例のいずれかを作成する場合は、ディレクトリをサンプルディ レクトリに変更し、次のコマンドで tcpcli01.c(echoclient) または tcpserv04.c(echoserver) を置き 換えます。例の正しいソースファイルを使用して:

gcc -o echoserver ../lib/\*.c tcpserv04.c -I ../include

これにより、現在の例が実行可能ファイルにコンパイルされ、「EchoServer」または「EchoClient」アプリ ケーションのいずれかが作成されます。コンパイルされた後に例の 1 つを実行するには、現在のディレク トリを目的の例ディレクトリに変更してアプリケーションを開始します。たとえば、Echoserver の使用を 開始するには:

./echoserver

ローカルホストの EchoClient をテストするために 2 番目のターミナルウィンドウを開くことができ、アプ リケーションを起動するときにサーバーの IP アドレスを指定する必要があります。これは私たちの場合は 127.0.0.1 になります。現在のディレクトリを "EchoClient" ディレクトリに変更して、次のコマンドを実行 します。エコーサーバーはすでに実行されている必要があります。

./echoclient 127.0.0.1

EchoServer と EchoClient の両方の実行を行うと、EchoServer は EchoClient から受け取る入力をエコー バックする必要があります。EchoServer または EchoClient のいずれかを終了するには、\_CTRL + C\_ を使 用してアプリケーションを終了します。現在、これら 2 つの例の間でやり取りされるデータは平文で送信

されており、少しのスキルがあれば誰でも簡単にクライアントとサーバーの間に自分自身を挿入して通信 を聞くことができます。

## **11.7** ライブラリ

wolfSSL ライブラリは、一度コンパイルされると libwolfssl という名前であり、特に構成されていない 限り、wolfSSL ビルドおよびインストールプロセスは、次のディレクトリの下に共有ライブラリのみを作成 します。適切なビルドオプションを使用して、共有ライブラリと静的ライブラリの両方を有効または無効に することができます。

/usr/local/lib

私たちがする必要がある最初のステップは、wolfSSL ライブラリを私たちのサンプルアプリケーションにリ ンクすることです。GCC コマンドの変更 (例として EchoServer を使用して)、次の新しいコマンドを参照し てください。wolfSSL は標準的な場所にヘッダーファイルとライブラリをインストールするため、コンパイ ラは明示的な命令なしでそれらを見つけることができるはずです (-l または-L を使用)。-lwolfssl を使 用することで、コンパイラは自動的に正しいタイプのライブラリ (静的または共有) を選択します。

gcc -o echoserver ../lib/\*.c tcpserv04.c -I ../include -lm -lwolfssl

## **11.8** ヘッダー

最初に行う必要があるのは、クライアントとサーバーの両方に wolfSSL ネイティブ API ヘッダーを含める ことです。クライアントの tcpcli01.c ファイルとサーバーの tcpserv04.c ファイルで、上部近くに次の 行を追加します。

#include <wolfssl/ssl.h>

# **11.9** 起動**/**シャットダウン

コードで wolfSSL を使用する前に、ライブラリーと WOLFSSL\_CTX を初期化する必要があります.wolfSSL は[wolfSSL\\_Init\(\)](#page-443-1)を呼び出して初期化されます。

WOLFSSL\_CTX 構造 (wolfSSL コンテキスト) には、証明書情報を含む各 SSL 接続のグローバル値が含まれ ています。単一の WOLFSSL\_CTX は、作成された WOLFSSL オブジェクトの任意の数で使用できます。こ れにより、信頼できる CA 証明書のリストなど、特定の情報を 1 回だけ読み込むことができます。

新しい WOLFSSL CTX を作成するには、wolfSSL CTX\_new()の引数として使用できる対応する関数があ ります。可能なクライアントとサーバーのプロトコルオプションを以下に示します。SSL 2.0 は、数年間不 安定であるため、wolfSSL によってサポートされていません。

エコークライアント:

- wolfSSLv3 client method(); -SSL 3.0
- wolfTLSv1 client method(); TLS 1.0
- [wolfTLSv1\\_1\\_client\\_method\(\);](#page-371-0) -TLS 1.1
- [wolfTLSv1\\_2\\_client\\_method\(\);](#page-373-0) TLS 1.2
- [wolfSSLv23\\_client\\_method\(\);](#page-390-0) SSLv3 から可能な最高版を使用する TLS 1.2
- wolfDTLSv1 client method(); -DTLS 1.0
- wolfDTLSv1 2 client method ex(); -DTLS 1.2

エコーサーバー:

• wolfSSLv3 server method(); - SSLv3

- [wolfTLSv1\\_server\\_method\(\);](#page-369-0) TLSv1
- [wolfTLSv1\\_1\\_server\\_method\(\);](#page-370-1) -TLSV1.1
- [wolfTLSv1\\_2\\_server\\_method\(\);](#page-372-0) -TLSV1.2
- [wolfSSLv23\\_server\\_method\(\);](#page-397-0)-クライアントが TLSV1+ に接続できるようにします
- [wolfDTLSv1\\_server\\_method\(\);](#page-374-0) DTLS.
- wolfDTLSv1 2 server method(); -DTLS 1.2

EchoClient が EchoServer に接続すると、CA(認証局) 証明書を WOLFSSL\_CTX にロードする必要があ ります。サーバーの身元を確認することができます。CA 証明書を WOLFSSL\_CTX にロードするには、 [wolfSSL\\_CTX\\_load\\_verify\\_locations\(\)](#page-245-0)関数は SSL\_SUCCESS または SSL\_FAILURE のいずれか を返します。

```
wolfSSL CTX load verify locations(WOLFSSL CTX* ctx, const char* file, const
\rightarrow char* path)
```
これらのものをまとめる (ライブラリの初期化、プロトコルの選択、CA 証明書)、次のことがあります。こ こでは、TLS 1.2 を使用することを選択します。

```
エコーコイエント:
```

```
WOLFSSL_CTX* ctx;
```

```
wolfSSL_Init();/* Initialize wolfSSL */
```

```
/* Create the WOLFSSL_CTX */
```

```
if ( (ctx=wolfSSL_CTX_new(wolfTLSv1_2_client_method())) == NULL){
     fprintf(stderr, "wolfSSL_CTX_new error.\n");
     exit(EXIT_FAILURE);
```

```
}
/* Load CA certificates into WOLFSSL_CTX */
```

```
if (wolfSSL_CTX_load_verify_locations(ctx,"../certs/ca-cert.pem",0) !=
    SSL_SUCCESS) {
    fprintf(stderr, "Error loading ../certs/ca-cert.pem, please check
            the file.\ln");
```

```
exit(EXIT FAILURE);
```

```
}
```

```
エコーサーバー:
```
WOLFSSL\_CTX に証明書をロードする場合、CA 証明書に加えてサーバー証明書とキーファイルをロードす る必要があります。これにより、サーバーは識別検証のためにクライアントに証明書を送信できます。

```
WOLFSSL_CTX* ctx;
wolfSSL_Init(); /* Initialize wolfSSL */
/* Create the WOLFSSL_CTX */
if ( (ctx=wolfSSL_CTX_new(wolfTLSv1_2_server_method())) == NULL){
     fprintf(stderr, "wolfSSL CTX new error.\n");
     exit(EXIT_FAILURE);
}
/* Load CA certificates into CYASSL_CTX */
if (wolfSSL_CTX_load_verify_locations(ctx, "../certs/ca-cert.pem", 0) !=
```

```
SSL_SUCCESS) {
      fprintf(stderr, "Error loading ../certs/ca-cert.pem, "
           "please check the file.\n");
      exit(EXIT_FAILURE);
 }
/* Load server certificates into WOLFSSL_CTX */
 if (wolfSSL CTX use certificate file(ctx,"../certs/server-cert.pem",
        SSL_FILETYPE_PEM) != SSL_SUCCESS){
     fprintf(stderr, "Error loading ../certs/server-cert.pem, please
        check the file.\n");
     exit(EXIT_FAILURE);
 }
 /* Load keys */
 if (wolfSSL_CTX_use_PrivateKey_file(ctx,"../certs/server-key.pem",
        SSL_FILETYPE_PEM) != SSL_SUCCESS){
     fprintf(stderr, "Error loading ../certs/server-key.pem, please check
        the file.\ln");
     exit(EXIT_FAILURE);
 }
```
上記のコードは、変数定義の両方が IP アドレス (クライアント) を持つクライアントを起動したチェックの 後、tcpcli01.c および tcpserv04.c の最初に追加されるべきです。完成したコードのバージョンは、 参照用の SSL チュートリアル ZIP ファイルに含まれています。

WOLFSSL と WOLFSSL CTX が初期化されているので、アプリケーションが SSL/TLS を使用して完全に行 われたときに WOLFSSL\_CTX オブジェクトと wolfSSL ライブラリが解放されていることを確認してくださ い。クライアントとサーバーの両方で、main() 関数の最後に次の 2 行を配置する必要があります (クライ アント内のクライアント内の exit() まで)。

```
wolfSSL CTX free(ctx);
wolfSSL_Cleanup();
```
# **11.10 wolfssl** オブジェクト

## **11.10.1 ech**

各 TCP Connect の後に wolfSSL オブジェクトを作成する必要があり、ソケットファイル記述子をセッショ ンに関連付ける必要があります。EchoClient の例では、Connect() への呼び出し後にこれを行います。

/\* Connect to socket file descriptor \*/ Connect(sockfd, (SA \*) &servaddr, **sizeof**(servaddr));

```
接続直後に、wolfSSL_new()関数を使用して新しい WOLFSSL オブジェクトを作成します。ここの関数
は、成功した場合は WOLFSSL オブジェクトへのポインタを返し、失敗した場合は NULL を返します。その
後、ソケットファイル記述子 (sockfd) を新しい WOLFSSL オブジェクト (ssl) に関連付けることができま
す。
```

```
/* Create WOLFSSL object */
WOLFSSL* ssl;
if( (ssl=wolfSSL new(ctx)) == NULL) {
```

```
fprintf(stderr, "wolfSSL_new error.\n");
    exit(EXIT_FAILURE);
}
```
wolfSSL\_set\_fd(ssl, sockfd);

ここで注目すべきことの 1 つは、[wolfSSL\\_connect\(\)](#page-341-0)を呼びません。

#### **11.10.2 EchoServer**

メインメソッドの for ループの最後に、wolfSSL オブジェクトを挿入し、クライアントと同様に、ソケット ファイル記述子 (connfd) を WOLFSSL オブジェクト (ssl) に関連付けます。

```
/* Create WOLFSSL object */
WOLFSSL* ssl;
```

```
if ( (ssl=wolfSSL_new(ctx)) == NULL) {
            fprintf(stderr, "wolfSSL_new error.\n");
            exit(EXIT_FAILURE);
```
}

wolfSSL set fd(ssl, connfd);

各 TCP Connect の後に wolfSSL オブジェクトを作成する必要があり、ソケットファイル記述子をセッショ ンに関連付ける必要があります。

[wolfSSL\\_new\(\)](#page-380-0)関数を使用して、新しい wolfSSL オブジェクトを作成します。この関数は、成功した場合 は WOLFSSL オブジェクトへのポインタを返し、失敗した場合は NULL を返します。その後、ソケットファ イル記述子 (sockfd) を新しい WOLFSSL オブジェクト (ssl) に関連付けることができます。

```
/* Create WOLFSSL object */
WOLFSSL* ssl;
```

```
if( (ssl=wolfSSL_new(ctx)) == NULL) {
    fprintf(stderr, "wolfSSL new error.\n");
    exit(EXIT_FAILURE);
}
```

```
wolfSSL_set_fd(ssl, sockfd);
```
# **11.11** データの送信**/**受信

#### **11.11.1 EchoClient** で送信します

次のステップは安全にデータの送信を開始することです。echoclient の例では、main() 関数が送受信作業 を str\_cli() に渡すことに注意してください。str\_cli() 関数は、私たちの関数で置き換えが行われま す。最初に str\_cli() のオブジェクトにアクセスする必要があるため、別の引数を追加して SSL 変数を str\_cli() に渡します.WOLFSSL オブジェクトは str\_cli() 関数の内部で使用されるため、sockfd パ ラメーターを削除します。この変更後の新しい str\_cli() 関数シグネチャを以下に示します。

void str\_cli(FILE \*fp, WOLFSSL\* ssl)

main() 関数では、新しい引数 (ssl) が str\_cli() に渡されます。

str\_cli(stdin,\_ssl);

str\_cli() の内部では、Writen() と Readline() の内側に[wolfSSL\\_write\(\)](#page-310-0)へのコールが成功した かどうかを確認する必要があることに注意してください。

UNIX プログラミングブックの著者は、それが交換された後に補う必要がある Writen() 関数にエラーチ ェックを書きました。New Int 変数 n を追加し、戻り値[wolfSSL\\_read](#page-310-0)を監視し、バッファの内容を印刷 する前に Recvline、Read データの終わりに\0 がマークされています。

COPYRIGHT ©2024 wolfSSL Inc. 171

```
void
str_cli(FILE *fp, WOLFSSL* ssl)
{
   char sendline[MAXLINE], recvline[MAXLINE];
   int n=0;
   while (Fgets(sendline, MAXLINE, fp) != NULL) {
       if(wolfSSL write(ssl, sendline, strlen(sendline)) !=
                    strlen(sendline)){
           err_sys("wolfSSL_write failed");
       }
       if ((n=wolfSSL_read(ssl, recvline, MAXLINE)) <= \emptyset)
           err quit("wolfSSL read error");
       recvline[n]='\sqrt{0'};
       Fputs(recvline, stdout);
   }
}
最後に行うことは、WOLFSSL オブジェクトの使用が完全に終わったら、オブジェクトを解放することです。
main() 関数では、WOLFSSL_CTX を解放する前の行の直前に、wolfSSL_free()を呼び出します。
str_cli(stdin, ssl);
wolfSSL_free(ssl); /* Free WOLFSSL object */
```

```
wolfSSL_CTX_free(ctx); /* Free WOLFSSL_CTX object */
wolfSSL_Cleanup(); /* Free wolfSSL */
```
#### **11.11.2 EchoServer** で受信します

エコー サーバーは読み書きを処理するために str\_echo() を呼び出します (一方、クライアントは str\_cli() を呼び出します)。クライアントと同様に、sockfd パラメーターを関数シグネチャの WOLFSSL オブジェクト (ssl) パラメーターに置き換えて、str\_echo() を変更します。

```
void str_echo(WOLFSSL* ssl)
```
[wolfSSL\\_read\(\)](#page-310-0)への変更に対応するために、変数 n のタイプは ssize\_t から int に変更されたこと に注意してください。

```
void
str_echo(WOLFSSL* ssl)
{
    int n;
    char buf[MAXLINE];
    while ( (n=wolfSSL_read(ssl, buf, MAXLINE)) > 0) {
        if(wolfsSL write(ssl, but, n) != n) {
            err_sys("wolfSSL_write failed");
        }
    }
    if( n < 0 )
        printf("wolfSSL_read error=%d\n", wolfSSL_get_error(ssl,n));
    else if( n == 0 )
```
printf("The peer has closed the connection.\n");

}

main() では、FOR ループの最後に str\_echo() 関数を呼び出します (while ループに変更されます)。こ の関数の後、ループ内で、WOLFSSL オブジェクトを解放して CONNFD ソケットを閉じるように呼び出し ます。

str\_echo(ssl); /\* process the request \*/

wolfSSL free(ssl);  $\frac{1}{2}$  /\* Free WOLFSSL object \*/

Close(connfd);

呼び出しの前に ctx とクリーンアップを解放します。

## **11.12** シグナル処理

#### **11.12.1** エコリエント **/EchoServer**

ecoclient および echeCoserver では、「Ctrl+C」を使用してユーザーがアプリを閉じるときの信号ハンドラ ーを追加する必要があります。Echo サーバーは、ループで継続的に実行されています。このため、ユーザ ーが「Ctrl+C」を押すと、そのループを抜け出す方法を提供する必要があります。これを行うには、最初に 行う必要があることは、exit 変数 (クリーンアップ) が true に設定されたときに終了する場合に、ループを 時間ループに変更することです。

まず、#include ステートメントの直後に、tcpserv04.c の上部にあるクリーンアップという新しい静的 INT 変数を定義します。

static int cleanup; /\* To handle shutdown \*/

EchoServer ループを for ループからしばらくのループに変更して、EchoServer ループを変更します。

```
while(cleanup != 1)
{
    /* echo server code here */
}
```
EchoServer の場合、ハンドラが終了した後に信号が処理される前に実行されていたコールの再起動からオ ペレーティングシステムを無効にする必要があります。これらを無効にすると、信号が処理された後、オペ レーティングシステムは accept() への呼び出しを再開しません。これをしなかった場合は、EchoServer がリソースを整理して終了する前に、他のクライアントが接続して切断するのを待つ必要があります。シグ ナルハンドラを定義して SA\_RESTART をオフにするには、最初に EchoServer の main() 関数内の ACT と OACT 構造を定義します。

**struct** sigaction act, oact;

メイン関数の[wolfSSL\\_Init\(\)](#page-443-1)への呼び出しの前に、変数宣言の後に次のコードを挿入します。

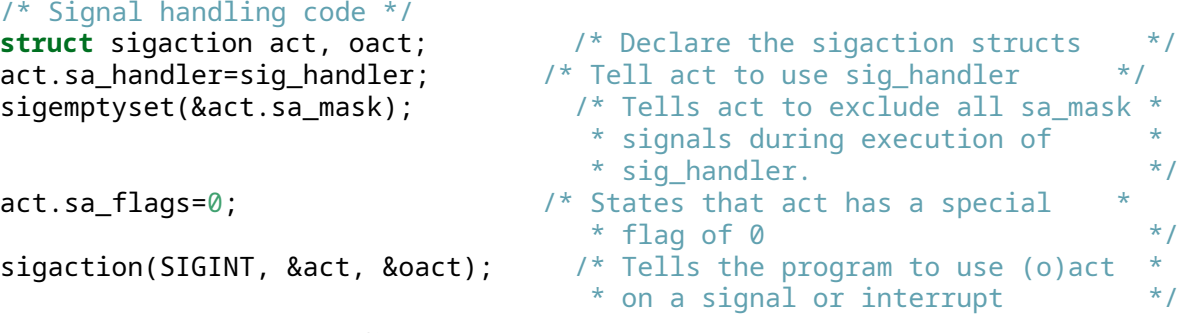

Echoserver の Sig\_Handler 関数を以下に示します。

```
void sig_handler(const int sig)
{
    printf("\nSIGINT handled.\n");
    cleanup=1;
    return;
}
```
それだけです - EchoClient と EchoServer は、TLSV1.2 で有効になりました!!

我々のしたこと:

- wolfSSL のヘッダーをインクルードします
- wolfSSL を初期化します
- 使用したいプロトコルを選択した WOLFSSL\_CTX 構造を作成しました
- データの送信と受信に使用する WOLFSSL オブジェクトを作成しました
- [wolfSSL\\_write\(\)](#page-310-0)に Writen() および Readline() に通話を置き換えました
- WOLFSSL 及び WOLFSSL\_CTX を開放します
- シグナルハンドラでクライアントとサーバーのシャットダウンを処理していることを確認してくださ い

SSL 接続の動作を設定および制御するための多くの局面や方法があります。詳細については、追加の wolfSSL のマニュアルとリソースを参照してください。

もう一度、完成したソースコードは、このセクションの上部にあるダウンロードした ZIP ファイルにありま す。

## **11.13** 証明書

テストのために、wolfSSL が提供する証明書を使用できます。これらは wolfSSL のダウンロードに記載され ており、特にこのチュートリアルについては、finished\_src フォルダーにあります。

生産アプリケーションの場合、信頼できる証明書当局から正しい正当な証明書を取得する必要があります。

## **11.14** 結論

このチュートリアルは、wolfSSL 組み込み SL ライブラリを簡単なクライアントおよびサーバーアプリケー ションに統合するプロセスを進めました。この例は単純ですが、SSL または TLS を独自のアプリケーション に追加するために同じ原則を適用することができます。wolfSSL 組み込み SSL ライブラリは、サイズと速度 の両方で最適化されたコンパクトで効率的なパッケージで必要なすべての機能を提供します。

GPLV2 および標準的な商用ライセンスの下でデュアルライセンスを取得しているため、wolfSSL ソースコ ードを当社の Web サイトから直接ダウンロードできます。サポートフォーラム ([https://www.wolfssl.co](https://www.wolfssl.com/forums) [m/forums\)](https://www.wolfssl.com/forums) にお気軽に投稿してください。当社の製品の詳細については、[info@wolfssl.com](mailto:info@wolfssl.com)にお問い合わ せください。

この SSL チュートリアルにあるフィードバックを歓迎します。より便利、理解しやすい、またはよりポータ ブルにするために、改善または強化できると思われる場合は、[support@wolfssl.com](mailto:support@yassl.com)でお知らせください。

# **12** 組み込みデバイスのベストプラクティス

## **12.1** プライベートキーの作成

秘密キーをファームウェアに埋め込むことで、誰でもキーを抽出し、それ以外の場合は安全な接続を TCP よりも安全なものに変えることができます。

SSL 対応デバイス用のプライベートキーの作成について、いくつかのアイデアがあります。

- 1. サーバーとして機能する各デバイスは、非組み込みの世界のように、ユニークな秘密鍵を持つ必要が あります。
- 2. 配信前にキーをデバイスに配置できない場合は、セットアップ中に生成されます。
- 3. セットアップ中にデバイスに独自のキーを生成する機能がない場合は、デバイスをセットアップして いるクライアントにキーを生成させ、それをデバイスに送信してもらいます。
- 4. クライアントに秘密キーを生成する機能がない場合、クライアントに、既知の Web サイト (たとえば) から SSL/TLS 接続を介して一意の秘密キーを取得します。

wolfSSL(以前の Cyassl) は、これらすべてのステップで使用して、組み込みデバイスに安全な一意の秘密キ ーを確保するのに役立ちます。これらのステップを踏むことは、SSL 接続自体の保護に大いに役立ちます。

## **12.2 wolfSSL** によるデジタル署名と認証

wolfSSL は、組み込みデバイス上でそれらをロードする前に、アプリケーション、ライブラリ、またはフ ァイルにデジタル署名するための一般的なツールです。ほとんどのデスクトップおよびサーバー オペレー ティング システムでは、システム ライブラリを介してこのタイプの機能を作成できますが、機能を取り 除いた組み込みオペレーティング システムでは作成できません。Embedded RTOS 環境にデジタル署名機 能が含まれていないため、歴史的にほとんどの組み込みアプリケーションが必要ではなかったためです。 Connected Devices の世界では、セキュリティ上の懸念を高め、埋め込みまたはモバイルデバイスにロー ドされているものにデジタル署名しています。

この要件が過去に見つからなかった組み込み接続されたデバイスの例には、セットトップボックス、DVR、 POIP システム、VoIP および携帯電話、接続ホーム、さらには自動車ベースのコンピューティングシステム が含まれます。wolfSSL は、主要な組み込みおよびリアルタイムオペレーティングシステム、暗号化標準、 および認証機能をサポートしているため、デジタル署名機能を追加する際に組み込みシステム開発者が使 用することは自然な選択です。

一般に、埋め込みデバイスでコードとファイルの署名を設定するプロセスは次のとおりです。

- 1. 組み込みシステム開発者は RSA キーペアを生成します。
- 2. サーバー側のスクリプトベースのツールが開発されています

1. サーバー側のツールは、デバイスにロードされるコードのハッシュを作成します (たとえば SHA-256 を 使用)。2. その後、ハッシュがデジタルで署名され、RSA プライベート暗号化とも呼ばれます。3. デジタル 署名とともにコードを含むパッケージが作成されます。

3. パッケージは、RSA の公開キーを取得する方法とともに、デバイスにロードされています。ハッシュ は、デバイスに再作成され、既存のデジタル署名に対してデジタル検証 (RSA public Decrypt とも呼 ばれます)。

デバイスでデジタル署名を有効にするための利点は次のとおりです。

- 1. サードパーティがファイルをデバイスにロードできるようにするための安全な方法を簡単に有効にし ます。
- 2. 悪意のあるファイルがデバイスに侵入するのを防ぎます。
- 3. デジタルで安全なファームウェア アップデート

4. 権限のない第三者によるファームウェアの更新を防ぐ

コード署名に関する一般情報:

[https://en.wikipedia.org/wiki/code\\_signing](https://en.wikipedia.org/wiki/code_signing)

# **13 OpenSSL** 互換性

# **13.1 OpenSSL** との互換性

wolfSSL(以前の Cyassl) は、wolfSSL ネイティブ API に加えて、OpenSSL 互換性ヘッダー wolfssl/openssl/ssl.h を提供し、wolfSSL の使用を容易にしたり、既存の OpenSSL アプリケーションを wolfSSL に移植するのを支援します。OpenSSL 互換性レイヤーの概要については、以下をご覧ください。 wolfSSL がサポートする OpenSSL 関数の完全なセットを表示するには、wolfssl/openssl/ssl.h ファ イルを参照してください。

OpenSSL 互換性レイヤーは、wolfSSL のネイティブ API 関数に最も一般的に使用されている OpenSSL コ マンドのサブセットをマップします。これにより、多くのコードを変更せずに、アプリケーションまたはプ ロジェクトで OpenSSL を OpenSSL に簡単に交換できるようになります。

OpenSSL 互換性のための私達のテストベッドは Stunnel と Lighttpd です。これは、OpenSSL 互換性 API をテストする方法として Wolfssl を使ってそれらの両方をビルドすることを意味します。

互換性レイヤーを備えた wolfSSL のビルド:

- 1. ([--enable-opensslextra](#page-57-0)) またはマクロ OPENSSL\_EXTRA を定義することによって有効にしま す。
	- ./configure --enable-opensslextra
- 2. 最初の wolfSSL ヘッダーとして <wolfssl/options.h> を含めます
- 3. 移行のヘッダーファイルは以下にあります。
- ./wolfssl/openssl/\*.h \* 例:<wolfssl/openssl/ssl.h>

## **13.2 wolfSSL** と **OpenSSL** の違い

多くの人々は、wolfSSL が OpenSSL とどのように比較され、組み込みプラットフォームで実行するように 最適化された SSL/TLS ライブラリを使用する利点があるかについて興味があります。明らかに、OpenSSL は無料で、使用を開始するための最初のコストはありませんが、wolfSSL はあなたの柔軟性、SSL/TLS の既 存のプラットフォームへのより簡単な統合、現在の標準サポート、その他の多くの機能を非常に使いやすい ライセンスモデルで提供します。

以下の点は、wolfSSL と OpenSSL の間の主な違いのいくつかを概説します。

- 1. wolfSSL のビルドサイズは大体 20~100kB で、条件がそろえば OpenSSL の 20 分の 1 ほどの大きさ になります。wolfSSL はリソースに制約の厳しい環境に適した選択肢です。
- 2. Wolfssl は、DTLS を使用した TLS 1.3 の最新規格に対応しています。wolfSSL チームは、wolfSSL を 現在の標準に合わせて継続的に最新の状態に保つことに専念しています。
- 3. wolfSSL は、ストリーミングメディアサポートのための暗号を含む、今日利用可能な最高の現在の暗 号と標準を提供しています。さらに、最近導入された LIBOQS 統合により、Quantum 後の暗号化の 実験を開始できます。
- 4. wolfSSL は、GPLV2 と商業ライセンスの両方でデュアルライセンスされており、OpenSSL は複数の ソースからの独自のライセンスの下でのみ利用可能です。
- 5. wolfSSL は、そのユーザーを気にかけている優れた会社と彼らのセキュリティについて、そして常に 助けを喜んでいます。チームは、wolfSSL の改善と拡張に積極的に取り組んでいます。wolfSSL チー ムは、主にモンタナ州ボーズマン、オレゴン州ポートランド、ワシントン州シアトルを拠点としてお り、世界中にいる他のチーム メンバーもいます。
- 6. wolfSSL は、実際のプラットフォームサポートと組み込み環境上の実装の成功により、リアルタイム、 モバイル、および組み込みシステムのための主要な SSL/TLS ライブラリです。すでにあなたの環境に

移植されている可能性があります。そうでない場合はお知らせください。喜んでお手伝いさせていた だきます。

- 7. wolfSSL は、できるだけ簡単に環境やプラットフォームに SSL を統合するためのいくつかの抽象化レ イヤーを提供しています。OOS レイヤー、カスタム I/O レイヤー、および C 標準ライブラリ抽象化レ イヤーにより、統合がこれまでになく簡単になりました。
- 8. wolfSSL は、wolfSSL 用のいくつかのサポートパッケージを提供しています。電話、電子メール、ま たは wolfSSL 製品サポートフォーラムを介して直接利用できるように、あなたのプロジェクトをでき るだけ早くあなたのプロジェクトを進歩させるのを助けるためにすばやく正確に答えられます。

# **13.3** サポートされている **OpenSSL** 構造

- SSL\_METHOD は SSL バージョン情報を保持し、クライアントメソッドまたはサーバーのいずれかで す。(ネイティブ wolfSSL API の WOLFSSL\_METHOD と同じ)。
- SSL\_CTX 証明書を含むコンテキスト情報を保持します。(ネイティブ wolfSSL API の WOLFSSL\_CTX と同じ)。
- SSL 安全な接続のためにセッション情報を保持します。(ネイティブ wolfSSL API の WOLFSSL と同 じ)。

## **13.4** サポートされている **OpenSSL** 関数

上記の 3 つの構造は、通常、次の方法で初期化されます。

SSL\_METHOD\* method=SSLv3\_client\_method(); SSL\_CTX\* ctx=SSL\_CTX\_new(method); SSL\* ssl=SSL\_new(ctx);

これはクライアント側の SSL バージョン 3 メソッドを確立し、メソッドに基づいてコンテキストを作成し、 コンテキストと SSL セッションを初期化します。SSL\_METHOD が SSLv3\_server\_method()、または利 用可能な機能の 1 つを使用して作成されることを除いて、サーバーサイドプログラムは変わりません。サポ ートされている機能のリストについては、プロトコルサポートセクションを参照してください。OpenSSL 互換層を使用する場合、このセクションの関数は "wolf" プレフィックスを削除することで変更する必要が あります。たとえば、ネイティブの wolfSSL API 関数です。

wolfTLSv1 client method()

次のようになります

TLSv1\_client\_method()

SSL 接続が不要になった場合、次の呼び出しは初期化中に作成された構造を無料で解放します。

SSL\_CTX\_free(ctx); SSL\_free(ssl);

SSL\_CTX\_free() には、関連する SSL\_METHOD を解放するという追加の責任があります。XXX\_free() 関数の使用に失敗すると、リソースリークが発生します。SSL のものの代わりにシステムの free() を使 用すると、未定義の動作が生じます。

アプリケーションが SSL\_new() から有効な SSL ポインタを持つと、SSL ハンドシェイクプロセスが開始 されます。クライアントのビューから、SSL\_connect() は安全な接続を確立しようとします。

SSL set fd(ssl, sockfd); SSL connect(ssl);

SSL\_connect() を発行する前に、ユーザーは上記の例で有効なソケットファイル記述子、SOCKFD を wolfSSL に提供する必要があります。sockfd は通常、TCP socket() の結果であり、後に TCP connect() を使用して確立されます。以下は、ポート 11111 でローカル wolfSSL サーバーで使用する有効なクライア ントサイドソケット記述子を作成します。

```
int sockfd=socket(AF_INET, SOCK_STREAM, 0);
sockaddr_in servaddr;
memset(&servaddr, 0, sizeof(servaddr));
servaddr.sin_family=AF_INET;
servaddr.sin_port=htons(11111);
servaddr.sin_addr.s_addr=inet_addr("127.0.0.1");
connect(sockfd, (const sockaddr*)&servaddr, sizeof(servaddr));
```
接続が確立されると、クライアントはサーバーに読み書きすることができます。TCP 関数 send() および receive() を使用する代わりに、wolfSSL および YASSL は SSL 関数 SSL\_write() および SSL\_read() を使用します。ここではクライアントデモからの簡単な例です。

```
char msg[]="hello wolfssl!";
int wrote=SSL_write(ssl, msg, sizeof(msg));
char reply[1024];
int read=SSL_read(ssl, reply, sizeof(reply));
reply[read]=0;
printf("Server response: %s\n", reply);
```

```
サーバーは同じ方法で接続しますが、TCP API に類似した SSL_connect() の代わりに SSL_accept()
を使用することを除きます。完全なサーバーデモプログラムについては、サーバーの例を参照してくださ
い。
```
## **13.5 X509** 証明書

サーバーとクライアントの両方が、wolfSSL に \*\* pem \*\* または \*\* der \*\* のいずれかの証明書を提供で きます。

典型的な使用法は次のようなものです。

```
SSL_CTX_use_certificate_file(ctx, "certs/cert.pem",
SSL FILETYPE PEM);
SSL_CTX_use_PrivateKey_file(ctx, "certs/key.der",
SSL_FILETYPE_ASN1);
```
キーファイルは、どちらの形式でもコンテキストに表示することもできます。SSL\_FILETYPE\_PEM は、フ ァイルがフォーマットされていることを意味し、SSL\_FILETYPE\_ASN1 はファイルが DER 形式であると 宣言します。キーファイルが証明書で使用するのに適していることを確認するために、次の関数を使用でき ます。

SSL CTX check private key(ctx);

# **14** ライセンス

# **14.1** オープンソース

wolfSSL、wolfCrypt、wolfMQTT、wolfTPM、wolfBoot、および wolfSentry は無料のソフトウェア ダウン ロードであり、ユーザーが GPL ライセンスのバージョン 2 に準拠している限り、ユーザーのニーズに合 わせて変更できます。GPLv2 ライセンスは、gnu.org の Web サイト [https://www.gnu.org/licenses/old](https://www.gnu.org/licenses/old-licenses/gpl-2.0.html)[licenses/gpl-2.0.html](https://www.gnu.org/licenses/old-licenses/gpl-2.0.html) にあります。

wolfSSH ソフトウェアは無料のソフトウェアのダウンロードであり、ユーザーが GPL ライセンスの 3 つの バージョン 3 に準拠している限り、ユーザーのニーズに変更される可能性があります。GPLV3 ライセンス は、gnu.org の Web サイト [\(https://www.gnu.org/licenses/gpl.html\)](https://www.gnu.org/licenses/gpl.html) にあります。

# **14.2** 商業用ライセンス

再配布のために wolfSSL 製品を独自のアプライアンスまたはその他の商用ソフトウェア製品に組み込みた い企業は、商用バージョンのライセンスを取得する必要があります。wolfSSL と wolfCrypt の商用ライセン スは、最終製品または SKU ごとに利用できます。通常、ライセンスは 1 つの製品に対して発行され、無制 限のロイヤリティ フリーの配布が含まれます。カスタム ライセンス条項も利用できます。

wolfMQTT、wolfSSH、wolfTPM、wolfBoot、wolfSentry の商用ライセンスも利用できます。お問い合わせ は[licensing@wolfssl.com](mailto:licensing@wolfssl.com)までお願いします。

# **14.3 FIPS 140-2/3** 検証

wolfSSL は現在、組み込み FIPS 証明書のリーダーです。現在アクティブな FIPS 証明書と検証オプションの詳 細については、[wolfCrypt FIPS FAQ](https://www.wolfssl.com/license/fips/) を参照するか、[fips@wolfssl.com](mailto:fips@) に連絡してください。wolfSSL.com)。

# **14.4** サポートパッケージ

wolfSSL 製品のサポート パッケージは、wolfSSL から直接年間ベースで入手できます。4 つの異なるパッケー ジ オプションを使用して、それらを並べて比較し、特定のニーズに最適なパッケージを選択できます。詳細に ついては、サポート パッケージ ページ [\(https://www.wolfssl.com/products/support-and-maintenance](https://www.wolfssl.com/products/support-and-maintenance)) をご覧ください。
# **15** サポートとコンサルティング

# **15.1** サポートを受ける方法

一般的な製品サポートのために、wolfSSL(以前の Cyassl) は、wolfSSL 製品ファミリーのオンラインフォー ラムを維持しています。フォーラムに投稿するか、ご不明な点が表示されます。

- wolfssl(yassl) フォーラム:<https://www.wolfssl.com/forums>
- 電子メールサポート:[support@wolfssl.com](mailto:support@wolfssl.com)

wolfSSL 製品に関する情報、ライセンスに関する質問、または一般的なコメントについては、[info@wolfssl](mailto:info@wolfssl.com) [.com](mailto:info@wolfssl.com)を E メールにすることで Wolfssl にお問い合わせください。サポートパッケージについては、ライセ ンスをご覧ください。

#### **15.1.1** バグの報告とサポートの問題

バグレポートを提出したり、問題について尋ねている場合は、次の情報を提出に含めてください。

- 1. wolfSSL バージョン番号
- 2. オペレーティングシステムバージョン
- 3. コンパイラバージョン
- 4. 表示されている正確なエラー
- 5. この問題を再現または再現しようとする方法の説明

上記の情報を使用すると、問題を解決するために最善を尽くします。この情報がなければ、問題の原因を特 定するのは非常に困難です。wolfSSL はあなたのフィードバックを値し、できるだけ早くあなたに戻るのが 最優先事項になります。

# **15.2** コンサルティング

機能の追加、移植、競争力のあるアップグレードプログラム、およびデザインコンサルティングを提供しま す。

詳細は info@wolfssl.jp 宛にお問い合わせください。

# **15.2.1** 機能追加と移植

現時点で、ご要望いただいているのに弊社製品で提供されていない機能を、契約または共同開発ベースで追 加することができます。また、当社の製品を新しいホスト言語または新しい操作環境に移植するサービスも 提供しています。

詳細は info@wolfssl.jp 宛にお問い合わせください。

#### **15.2.2** デザインコンサルティング

あなたのアプリケーションまたはフレームワークを SSL/TLS で保護する必要があるが、あなたは保護され たシステムの最適設計がどのように構造化されるかについて不明なことがわかります。

wolfSSL を使用して、SSL/TLS セキュリティをデバイスにビルドするためのデザインコンサルティングを提 供しています。当社のコンサルタントは、次のサービスを提供できます。

1. *Assessment*:現在の SSL/TLS 実装の評価。あなたの現在のセットアップについてアドバイスをするこ とができます。

2. *Design*:お客様のシステム要件とパラメータを確認し、最適なセキュリティを提供するように wolfSSL をアプリケーションに実装する方法について、お客様と緊密に連携して推奨事項を作成しま す。

アプリケーションやデバイスに SSL をビルドするためのデザインコンサルティングについて詳しく知りた い場合は、[info@wolfssl.com](mailto:info@wolfssl.com)にお問い合わせください。

# **16 wolfSSL(**以前の **Cyassl)** の更新

# **16.1** 製品のリリース情報

更新情報を Twitter に定期的に投稿しています。追加のリリース情報については、GitHub でプロジェクト を追跡したり、Facebook でフォローしたり、毎日のブログをフォローしたりできます。

- Github の Wolfssl-<https://www.github.com/wolfssl/wolfssl>
- Twitter の wolfssl-<https://twitter.com/wolfSSL>
- Facebook の wolfssl [-https://www.facebook.com/wolfSSL](https://www.facebook.com/wolfSSL)
- reddit の wolfssl-<https://www.reddit.com/r/wolfssl/>
- 毎日のブログ <https://www.wolfssl.com/blog>

# **A wolfSSL API** リファレンス

# **A.1 CertManager API**

# **A.1.1 Functions**

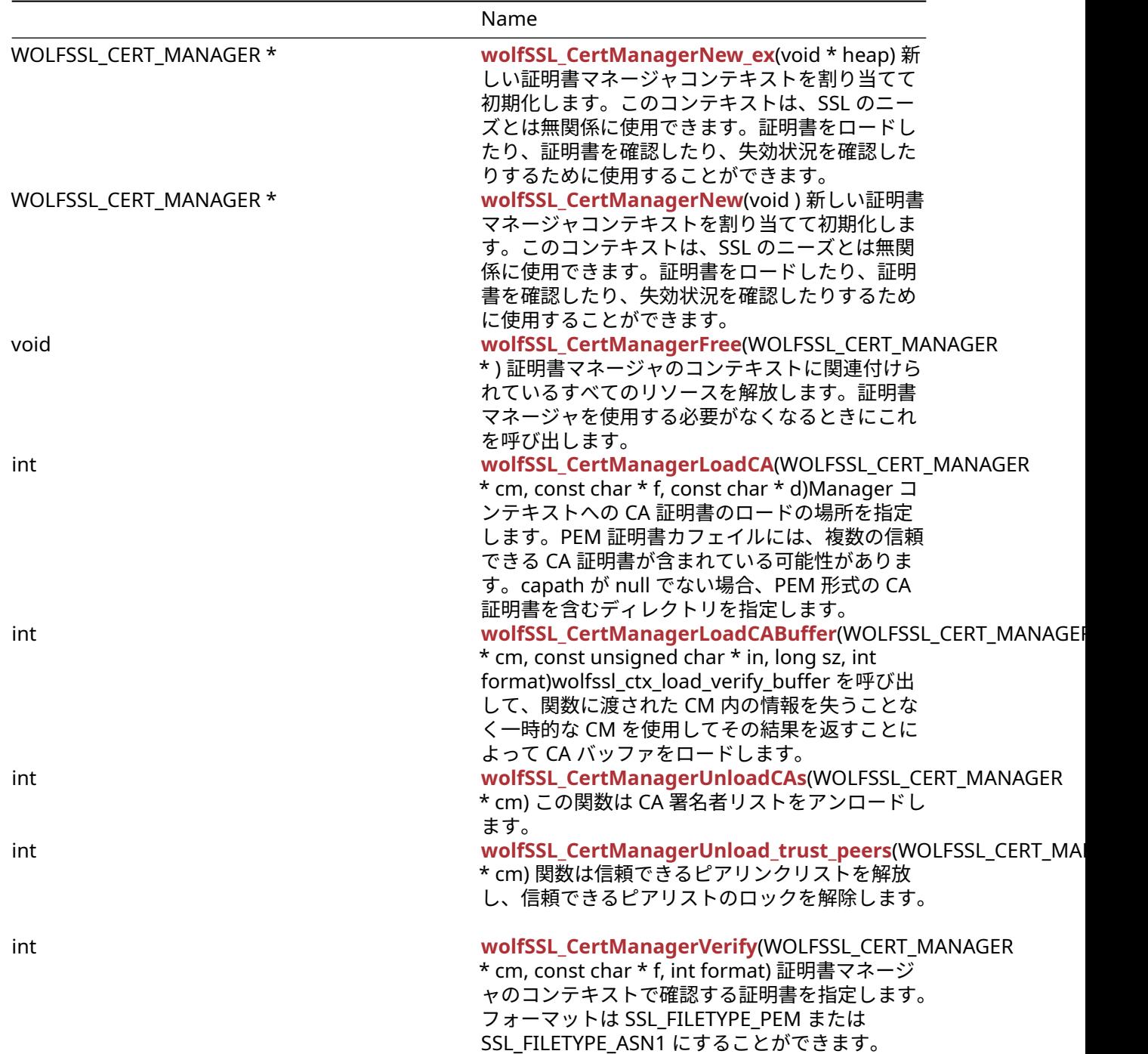

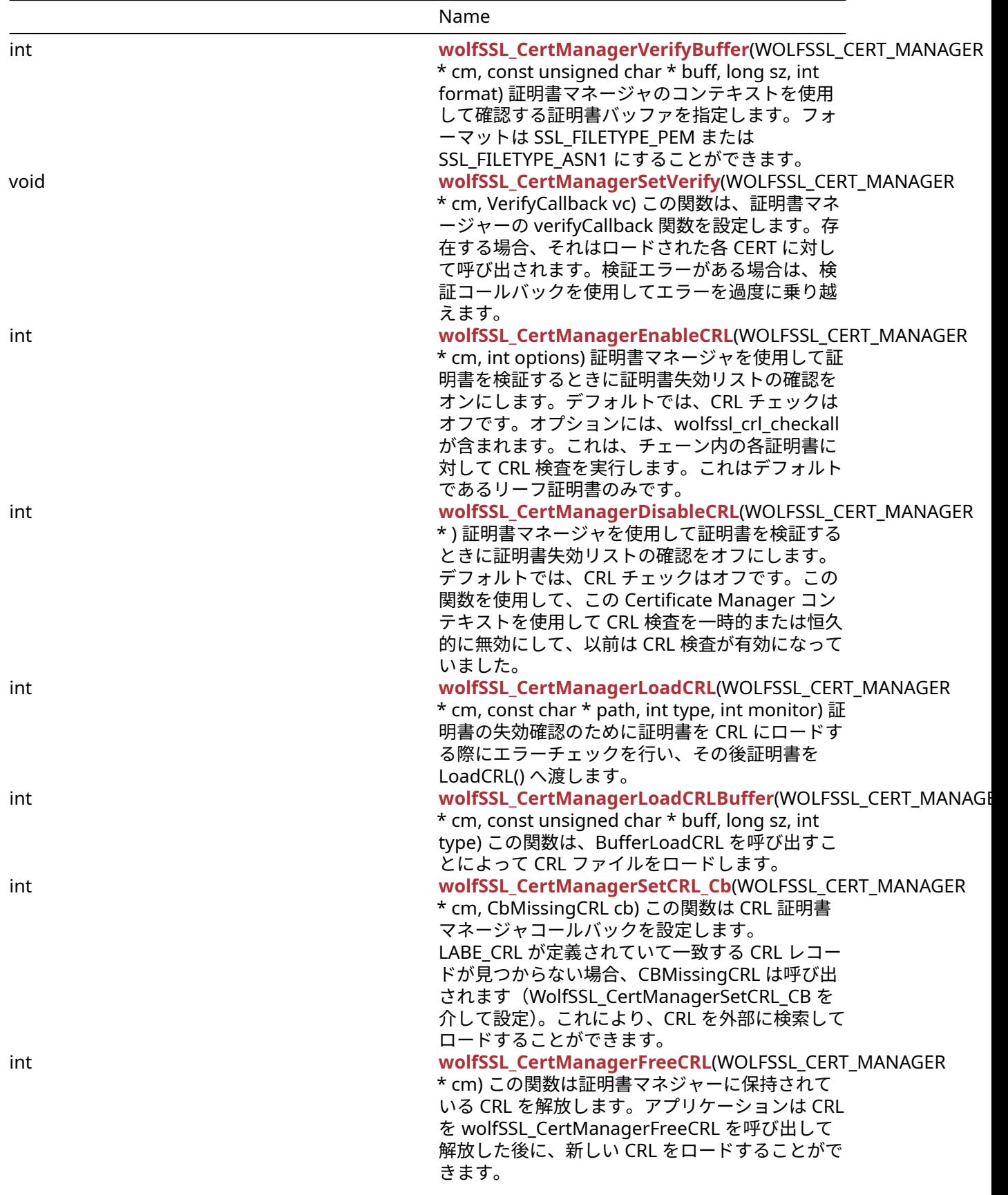

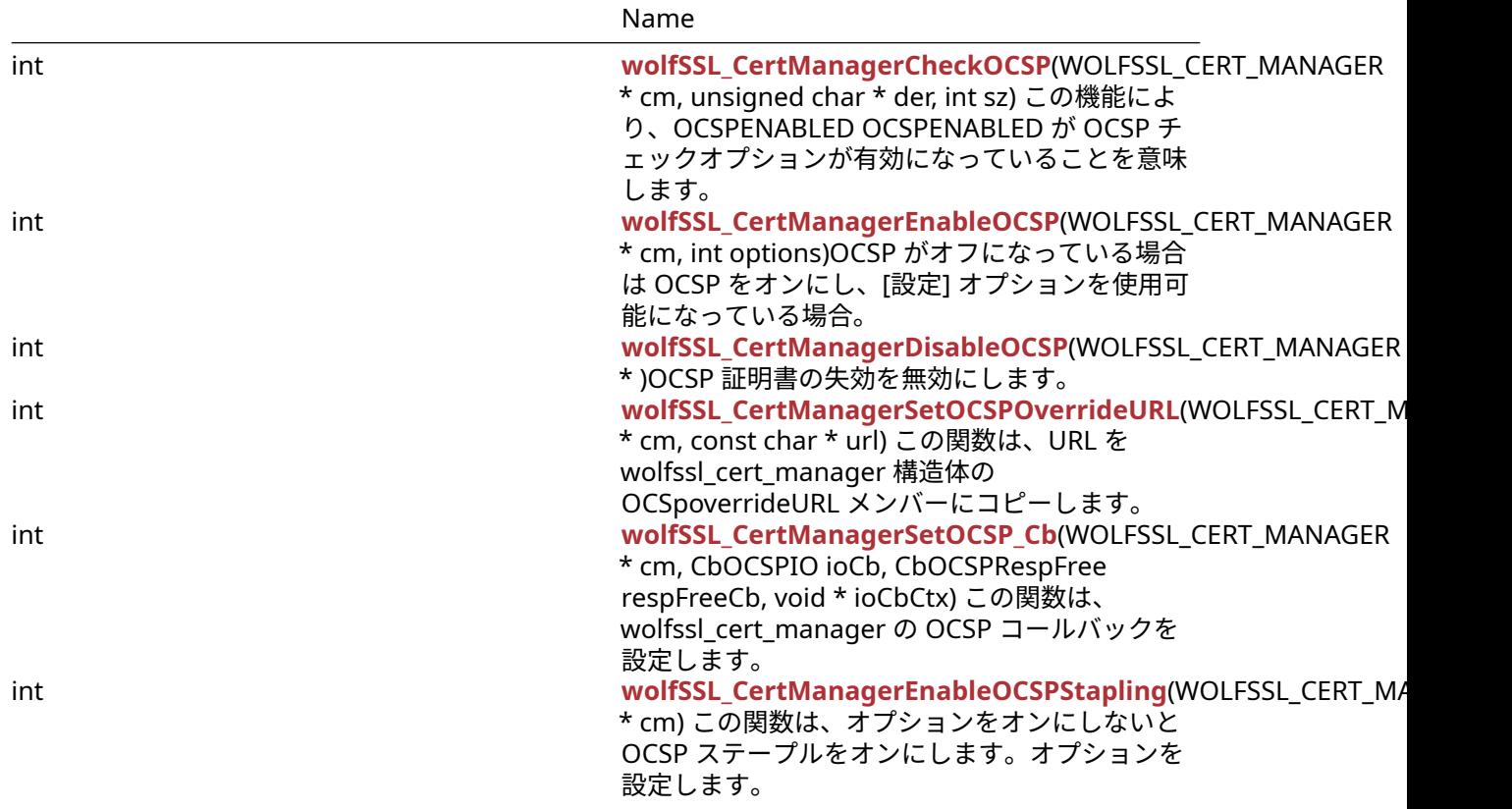

#### **A.1.2 Functions Documentation**

#### <span id="page-185-0"></span>**A.1.2.1 function wolfSSL\_CertManagerNew\_ex**

WOLFSSL\_CERT\_MANAGER \* wolfSSL\_CertManagerNew\_ex(

```
void * heap
```
)

新しい証明書マネージャコンテキストを割り当てて初期化します。このコンテキストは、SSL のニーズとは 無関係に使用できます。証明書をロードしたり、証明書を確認したり、失効状況を確認したりするために使 用することができます。

#### **See**: [wolfSSL\\_CertManagerFree](#page-186-0)

#### **Return**:

- WOLFSSL\_CERT\_MANAGER 正常にコールが有効な wolfssl\_cert\_manager ポインタを返します。
- NULL エラー状態に戻ります。

#### <span id="page-185-1"></span>**A.1.2.2 function wolfSSL\_CertManagerNew**

```
WOLFSSL_CERT_MANAGER * wolfSSL_CertManagerNew(
    void
```
)

新しい証明書マネージャコンテキストを割り当てて初期化します。このコンテキストは、SSL のニーズとは 無関係に使用できます。証明書をロードしたり、証明書を確認したり、失効状況を確認したりするために使 用することができます。

#### **See**: [wolfSSL\\_CertManagerFree](#page-186-0)

**Return**:

COPYRIGHT ©2024 wolfSSL Inc. 186

• WOLFSSL\_CERT\_MANAGER 正常にコールが有効な wolfssl\_cert\_manager ポインタを返します。

```
• NULL エラー状態に戻ります。
```
*Example*

```
#import <wolfssl/ssl.h>
```

```
WOLFSSL_CERT_MANAGER* cm;
cm = wolfSSL CertManagerNew();
if (cm == NULL) {
// error creating new cert manager
}
```
# <span id="page-186-0"></span>**A.1.2.3 function wolfSSL\_CertManagerFree**

```
void wolfSSL_CertManagerFree(
    WOLFSSL CERT MANAGER *
)
```
証明書マネージャのコンテキストに関連付けられているすべてのリソースを解放します。証明書マネージ ャを使用する必要がなくなるときにこれを呼び出します。

**See**: [wolfSSL\\_CertManagerNew](#page-185-1)

**Return**: none

*Example*

#include <wolfssl/ssl.h>

```
WOLFSSL CERT MANAGER* cm;
...
```
# <span id="page-186-1"></span>wolfSSL\_CertManagerFree(cm);

# **A.1.2.4 function wolfSSL\_CertManagerLoadCA**

```
int wolfSSL_CertManagerLoadCA(
    WOLFSSL_CERT_MANAGER * cm,
    const char * f,
    const char * d
)
```
Manager コンテキストへの CA 証明書のロードの場所を指定します。PEM 証明書カフェイルには、複数の 信頼できる CA 証明書が含まれている可能性があります。capath が null でない場合、PEM 形式の CA 証明 書を含むディレクトリを指定します。

#### **Parameters**:

- **cm** wolfssl\_certmanagernew() を使用して作成された wolfssl\_cert\_manager 構造体へのポインタ。
- **file** ロードする CA 証明書を含むファイルの名前へのポインタ。

**See**: [wolfSSL\\_CertManagerVerify](#page-188-1)

#### **Return**:

- SSL\_SUCCESS 成功した場合に返されます。、通話が戻ります。
- SSL\_BAD\_FILETYPE ファイルが間違った形式である場合に返されます。
- SSL\_BAD\_FILE ファイルが存在しない場合に返されます。読み込め、または破損していません。
- MEMORY\_E メモリ不足状態が発生した場合に返されます。
- ASN\_INPUT\_E base16 デコードがファイルに対して失敗した場合に返されます。
- BAD\_FUNC\_ARG ポインタが提供されていない場合に返されるエラーです。

```
• SSL_FATAL_ERROR - 失敗時に返されます。
Example
#include <wolfssl/ssl.h>
int ret = \emptyset;
WOLFSSL_CERT_MANAGER* cm;
...
ret = wolfSSL_CertManagerLoadCA(cm, "path/to/cert-file.pem", 0);
if (ret != SSL_SUCCESS) {
// error loading CA certs into cert manager
}
```
#### <span id="page-187-0"></span>**A.1.2.5 function wolfSSL\_CertManagerLoadCABuffer**

```
int wolfSSL_CertManagerLoadCABuffer(
    WOLFSSL_CERT_MANAGER * cm,
    const unsigned char * in,
    long sz,
    int format
)
```
wolfssl\_ctx\_load\_verify\_buffer を呼び出して、関数に渡された CM 内の情報を失うことなく一時的な CM を使用してその結果を返すことによって CA バッファをロードします。

#### **Parameters**:

- **cm** wolfssl\_certmanagernew() を使用して作成された wolfssl\_cert\_manager 構造体へのポインタ。
- **in** CERT 情報用のバッファー。
- **sz** バッファの長さ。

#### **See**:

- [wolfSSL\\_CTX\\_load\\_verify\\_buffer](#page-277-0)
- ProcessChainBuffer
- ProcessBuffer
- cm\_pick\_method

#### **Return**:

- SSL\_FATAL\_ERROR wolfssl\_cert\_manager 構造体が NULL の場合、または wolfSSL\_CTX\_new() が NULL を返す場合に返されます。
- SSL\_SUCCESS 実行が成功するために返されます。

#### *Example*

```
WOLFSSL_CERT_MANAGER* cm = (WOLFSSL_CERT_MANAGER*)vp;
⋯
const unsigned char* in;
long sz;
int format;
…
if(wolfSSL_CertManagerLoadCABuffer(vp, sz, format) != SSL_SUCCESS){
    Error returned. Failure case code block.
}
```
#### <span id="page-187-1"></span>**A.1.2.6 function wolfSSL\_CertManagerUnloadCAs**

int wolfSSL\_CertManagerUnloadCAs(

WOLFSSL\_CERT\_MANAGER \* cm

)

```
この関数は CA 署名者リストをアンロードします。
```
**See**:

- FreeSignerTable
- UnlockMutex

#### **Return**:

- SSL\_SUCCESS 機能の実行に成功したことに戻ります。
- BAD\_FUNC\_ARG wolfssl\_cert\_manager が null の場合に返されます。
- BAD\_MUTEX\_E ミューテックスエラーが発生した場合に返されます。

#### *Example*

```
#include <wolfssl/ssl.h>
WOLFSSL_CTX* ctx = wolfSSL_CTX_new(protocol method);
WOLFSSL_CERT_MANAGER* cm = wolfSSL_CertManagerNew();
...
if(wolfSSL_CertManagerUnloadCAs(ctx->cm) != SSL_SUCCESS){
    Failure case.
}
```
# <span id="page-188-0"></span>**A.1.2.7 function wolfSSL\_CertManagerUnload\_trust\_peers**

```
int wolfSSL_CertManagerUnload_trust_peers(
   WOLFSSL CERT MANAGER * cm
```

```
)
```
関数は信頼できるピアリンクリストを解放し、信頼できるピアリストのロックを解除します。

#### **See**: UnLockMutex

#### **Return**:

- SSL SUCCESS 関数が正常に完了した場合
- BAD\_FUNC\_ARG wolfssl\_cert\_manager が null の場合
- BAD\_MUTEX\_E ミューテックスエラー TPLOCK では、WOLFSSL\_CERT\_MANAGER 構造体のメンバー は 0(ニル)です。

#### *Example*

```
#include <wolfssl/ssl.h>
```

```
WOLFSSL_CTX* ctx = wolfSSL_CTX_new(Protocol define);
WOLFSSL_CERT_MANAGER* cm = wolfSSL_CertManagerNew();
...
if(wolfSSL_CertManagerUnload_trust_peers(cm) != SSL_SUCCESS){
    The function did not execute successfully.
}
```
# <span id="page-188-1"></span>**A.1.2.8 function wolfSSL\_CertManagerVerify**

```
int wolfSSL_CertManagerVerify(
    WOLFSSL_CERT_MANAGER * cm,
    const char * f,
    int format
```
)

証明書マネージャのコンテキストで確認する証明書を指定します。フォーマットは SSL\_FILETYPE\_PEM ま たは SSL\_FILETYPE\_ASN1 にすることができます。

#### **Parameters**:

- **cm** wolfssl\_certmanagernew() を使用して作成された wolfssl\_cert\_manager 構造体へのポインタ。
- **fname** 検証する証明書を含むファイルの名前へのポインタ。

#### **See**:

- [wolfSSL\\_CertManagerLoadCA](#page-186-1)
- [wolfSSL\\_CertManagerVerifyBuffer](#page-189-0)

#### **Return**:

- SSL\_SUCCESS 成功した場合に返されます。
- ASN\_SIG\_CONFIRM\_E 署名が検証できなかった場合に返されます。
- ASN\_SIG\_OID\_E 署名の種類がサポートされていない場合に返されます。
- CRL\_CERT\_REVOKED この証明書が取り消された場合に返されるエラーです。
- CRL\_MISSING 現在の発行者 CRL が利用できない場合に返されるエラーです。
- ASN\_BEFORE\_DATE\_E 現在の日付が前日の前にある場合に返されます。
- ASN\_AFTER\_DATE\_E 現在の日付が後の日付の後の場合に返されます。
- SSL\_BAD\_FILETYPE ファイルが間違った形式である場合に返されます。
- SSL\_BAD\_FILE ファイルが存在しない場合に返されます。読み込め、または破損していません。
- MEMORY\_E メモリ不足状態が発生した場合に返されます。
- ASN\_INPUT\_E base16 デコードがファイルに対して失敗した場合に返されます。
- BAD\_FUNC\_ARG ポインタが提供されていない場合に返されるエラーです。

*Example*

```
int ret = \emptyset;
WOLFSSL_CERT_MANAGER* cm;
...
ret = wolfSSL_CertManagerVerify(cm, "path/to/cert-file.pem",
SSL FILETYPE PEM);
if (ret != SSL_SUCCESS) {
    error verifying certificate
}
```
#### <span id="page-189-0"></span>**A.1.2.9 function wolfSSL\_CertManagerVerifyBuffer**

```
int wolfSSL_CertManagerVerifyBuffer(
    WOLFSSL_CERT_MANAGER * cm,
    const unsigned char * buff,
    long sz,
    int format
)
```
証明書マネージャのコンテキストを使用して確認する証明書バッファを指定します。フォーマットは SSL\_FILETYPE\_PEM または SSL\_FILETYPE\_ASN1 にすることができます。

#### **Parameters**:

- **cm** wolfssl\_certmanagernew() を使用して作成された wolfssl\_cert\_manager 構造体へのポインタ。
- **buff** 検証する証明書を含むバッファ。
- **sz** バッファのサイズ、BUF。

#### **See**:

- [wolfSSL\\_CertManagerLoadCA](#page-186-1)
- [wolfSSL\\_CertManagerVerify](#page-188-1)

#### **Return**:

- SSL\_SUCCESS 成功した場合に返されます。
- ASN\_SIG\_CONFIRM\_E 署名が検証できなかった場合に返されます。
- ASN\_SIG\_OID\_E 署名の種類がサポートされていない場合に返されます。
- CRL\_CERT\_REVOKED この証明書が取り消された場合に返されるエラーです。
- CRL\_MISSING 現在の発行者 CRL が利用できない場合に返されるエラーです。
- ASN\_BEFORE\_DATE\_E 現在の日付が前日の前にある場合に返されます。
- ASN\_AFTER\_DATE\_E 現在の日付が後の日付の後の場合に返されます。
- SSL\_BAD\_FILETYPE ファイルが間違った形式である場合に返されます。
- SSL\_BAD\_FILE ファイルが存在しない場合に返されます。読み込め、または破損していません。
- MEMORY\_E メモリ不足状態が発生した場合に返されます。
- ASN\_INPUT\_E base16 デコードがファイルに対して失敗した場合に返されます。
- BAD\_FUNC\_ARG ポインタが提供されていない場合に返されるエラーです。

#### *Example*

#include <wolfssl/ssl.h>

```
int ret = 0;
int sz = 0;
WOLFSSL_CERT_MANAGER* cm;
byte certBuff[...];
...
ret = wolfSSL_CertManagerVerifyBuffer(cm, certBuff, sz, SSL_FILETYPE_PEM);
if (ret != SSL_SUCCESS) {
    error verifying certificate
}
```
#### <span id="page-190-0"></span>**A.1.2.10 function wolfSSL\_CertManagerSetVerify**

```
void wolfSSL_CertManagerSetVerify(
    WOLFSSL_CERT_MANAGER * cm,
    VerifyCallback vc
```
 $\lambda$ 

この関数は、証明書マネージャーの verifyCallback 関数を設定します。存在する場合、それはロードされた 各 CERT に対して呼び出されます。検証エラーがある場合は、検証コールバックを使用してエラーを過度に 乗り越えます。

#### **Parameters**:

• **cm** wolfssl\_certmanagernew() を使用して作成された wolfssl\_cert\_manager 構造体へのポインタ。

**See**: [wolfSSL\\_CertManagerVerify](#page-188-1)

**Return**: none 返品不可。

*Example*

#include <wolfssl/ssl.h>

```
int myVerify(int preverify, WOLFSSL_X509_STORE_CTX* store)
{ // do custom verification of certificate }
```

```
WOLFSSL_CTX* ctx = wolfSSL_CTX_new(Protocol define);
WOLFSSL_CERT_MANAGER* cm = wolfSSL_CertManagerNew();
...
wolfSSL_CertManagerSetVerify(cm, myVerify);
```
#### <span id="page-191-0"></span>**A.1.2.11 function wolfSSL\_CertManagerEnableCRL**

```
int wolfSSL_CertManagerEnableCRL(
    WOLFSSL_CERT_MANAGER * cm,
    int options
)
```
証明書マネージャを使用して証明書を検証するときに証明書失効リストの確認をオンにします。デフォル トでは、CRL チェックはオフです。オプションには、wolfssl\_crl\_checkall が含まれます。これは、チェー ン内の各証明書に対して CRL 検査を実行します。これはデフォルトであるリーフ証明書のみです。

#### **Parameters**:

• **cm** wolfssl\_certmanagernew() を使用して作成された wolfssl\_cert\_manager 構造体へのポインタ。

**See**: [wolfSSL\\_CertManagerDisableCRL](#page-191-1)

#### **Return**:

- SSL\_SUCCESS 成功した場合に返されます。、通話が戻ります。
- NOT\_COMPILED\_IN WolfSSL が CRL を有効にして構築されていない場合に返されます。
- MEMORY\_E メモリ不足状態が発生した場合に返されます。
- BAD\_FUNC\_ARG ポインタが提供されていない場合に返されるエラーです。
- SSL\_FAILURE CRL コンテキストを正しく初期化できない場合に返されます。

#### *Example*

```
#include <wolfssl/ssl.h>
```

```
int ret = \emptyset;
WOLFSSL_CERT_MANAGER* cm;
...
ret = wolfSSL_CertManagerEnableCRL(cm, 0);
if (ret != SSL_SUCCESS) {
    error enabling cert manager
}
...
```
#### <span id="page-191-1"></span>**A.1.2.12 function wolfSSL\_CertManagerDisableCRL**

```
int wolfSSL_CertManagerDisableCRL(
    WOLFSSL CERT MANAGER *
```
)

証明書マネージャを使用して証明書を検証するときに証明書失効リストの確認をオフにします。デフォル トでは、CRL チェックはオフです。この関数を使用して、この Certificate Manager コンテキストを使用し て CRL 検査を一時的または恒久的に無効にして、以前は CRL 検査が有効になっていました。

**See**: [wolfSSL\\_CertManagerEnableCRL](#page-191-0)

#### **Return**:

- SSL\_SUCCESS 成功した場合に返されます。、通話が戻ります。
- BAD\_FUNC\_ARG 関数ポインタが提供されていない場合に返されるエラーです。

*Example*

```
#include <wolfssl/ssl.h>
int ret = \emptyset;
WOLFSSL CERT MANAGER* cm;
...
ret = wolfSSL_CertManagerDisableCRL(cm);
if (ret != SSL_SUCCESS) {
    error disabling cert manager
}
...
```
#### <span id="page-192-0"></span>**A.1.2.13 function wolfSSL\_CertManagerLoadCRL**

```
int wolfSSL_CertManagerLoadCRL(
    WOLFSSL_CERT_MANAGER * cm,
    const char * path,
    int type,
    int monitor
)
```
証明書の失効確認のために証明書を CRL にロードする際にエラーチェックを行い、その後証明書を LoadCRL() へ渡します。

#### **Parameters**:

- **cm** [wolfSSL\\_CertManagerNew\(\)](#page-185-1)を使用して作成された WOLFSSL\_CERT\_MANAGER 構造体へのポイ ンタ。
- **path** CRL へのパスを保持しているバッファーへのポインタ。
- **type** ロードする証明書の種類。

**See**:

- [wolfSSL\\_CertManagerEnableCRL](#page-191-0)
- [wolfSSL\\_LoadCRL](#page-1360-0)

#### **Return**:

- SSL\_SUCCESS wolfSSL\_CertManagerLoadCRL でエラーが発生せず、loadCRL が成功で戻る場合に返 されます。
- BAD\_FUNC\_ARG WOLFSSL\_CERT\_MANAGER 構造体が NULL の場合
- SSL\_FATAL\_ERROR wolfSSL\_CertManagerEnableCRL が SSL\_SUCCESS 以外のを返す場合。
- BAD\_PATH\_ERROR path が NULL の場合
- MEMORY\_E LOADCRL がヒープメモリの割り当てに失敗した場合。

*Example*

```
#include <wolfssl/ssl.h>
```

```
int wolfSSL_LoadCRL(WOLFSSL* ssl, const char* path, int type,
int monitor);
…
wolfSSL_CertManagerLoadCRL(SSL_CM(ssl), path, type, monitor);
```
#### **A.1.2.14 function wolfSSL\_CertManagerLoadCRLBuffer**

```
int wolfSSL_CertManagerLoadCRLBuffer(
    WOLFSSL_CERT_MANAGER * cm,
    const unsigned char * buff,
    long sz,
    int type
)
```
この関数は、BufferLoadCRL を呼び出すことによって CRL ファイルをロードします。

#### **Parameters**:

- **cm** wolfssl\_cert\_manager 構造体へのポインタ。
- **buff** 定数バイトタイプとバッファです。
- **sz** バッファのサイズを表す長い int。

#### **See**:

- BufferLoadCRL
- [wolfSSL\\_CertManagerEnableCRL](#page-191-0)

#### **Return**:

- SSL\_SUCCESS 関数がエラーなしで完了した場合に返されます。
- BAD\_FUNC\_ARG wolfssl\_cert\_manager が null の場合に返されます。
- SSL\_FATAL\_ERROR wolfssl\_cert\_manager に関連付けられているエラーがある場合に返されます。

#### *Example*

#include <wolfssl/ssl.h>

```
WOLFSSL_CERT_MANAGER* cm;
const unsigned char* buff;
long sz; size of buffer
int type; cert type
...
int ret = wolfSSL_CertManagerLoadCRLBuffer(cm, buff, sz, type);
if(ret == SSL SUCCESS) {
return ret;
} else {
    Failure case.
}
```
#### <span id="page-193-0"></span>**A.1.2.15 function wolfSSL\_CertManagerSetCRL\_Cb**

```
int wolfSSL_CertManagerSetCRL_Cb(
    WOLFSSL_CERT_MANAGER * cm,
    CbMissingCRL cb
\lambda
```
この関数は CRL 証明書マネージャコールバックを設定します。LABE\_CRL が定義されていて一致する CRL レコードが見つからない場合、CBMissingCRL は呼び出されます(WolfSSL\_CertManagerSetCRL\_CB を介 して設定)。これにより、CRL を外部に検索してロードすることができます。

#### **Parameters**:

• **cm** 証明書の情報を保持している WOLFSSL\_CERT\_MANAGER 構造。

#### **See**:

• CbMissingCRL

• [wolfSSL\\_SetCRL\\_Cb](#page-1361-0)

#### **Return**:

- SSL\_SUCCESS 関数とサブルーチンの実行が成功したら返されます。
- BAD\_FUNC\_ARG wolfssl\_cert\_manager 構造体が NULL の場合に返されます。

#### *Example*

```
#include <wolfssl/ssl.h>
WOLFSSL_CTX* ctx = wolfSSL_CTX_new(protocol method);
WOLFSSL* ssl = WOLFSSL_new(ctx);
…
void cb(const char* url){
    Function body.
}
…
CbMissingCRL cb = CbMissingCRL;
…
if(ctx){
    return wolfSSL_CertManagerSetCRL_Cb(SSL_CM(ssl), cb);
}
```
# <span id="page-194-0"></span>**A.1.2.16 function wolfSSL\_CertManagerFreeCRL**

```
int wolfSSL_CertManagerFreeCRL(
    WOLFSSL_CERT_MANAGER * cm
)
```
この関数は証明書マネジャーに保持されている CRL を解放します。アプリケーションは CRL を wolf-SSL\_CertManagerFreeCRL を呼び出して解放した後に、新しい CRL をロードすることができます。

#### **Parameters**:

• **cm** [wolfSSL\\_CertManagerNew\(\)](#page-185-1)で生成された WOLFSSL\_CERT\_MANAGER 構造体へのポインター。

**See**: [wolfSSL\\_CertManagerLoadCRL](#page-192-0)

#### **Return**:

- SSL\_SUCCESS 関数の実行に成功した場合に返されます。
- BAD\_FUNC\_ARG WOLFSSL\_CERT\_MANAGER 構造体へのポインターが NULL で渡された場合に返さ れます。

#### *Example*

```
#include <wolfssl/ssl.h>
```
 $const$  char\* crl1 = "./certs/crl/crl.pem"; WOLFSSL\_CERT\_MANAGER\* cm = NULL;

```
cm = wolfSSL_CertManagerNew();
wolfSSL_CertManagerLoadCRL(cm, crl1, WOLFSSL_FILETYPE_PEM, 0);
…
```

```
wolfSSL_CertManagerFreeCRL(cm);
```
#### **A.1.2.17 function wolfSSL\_CertManagerCheckOCSP**

```
int wolfSSL_CertManagerCheckOCSP(
   WOLFSSL_CERT_MANAGER * cm,
```

```
unsigned char * der,
int sz
```
)

この機能により、OCSPENABLED OCSPENABLED が OCSP チェックオプションが有効になっていることを 意味します。

#### **Parameters**:

- **cm** wolfssl\_certmanagernew() を使用して作成された wolfssl\_cert\_manager 構造体へのポインタ。
- **der** 証明書へのバイトポインタ。

#### **See**:

- ParseCertRelative
- CheckCertOCSP

#### **Return**:

- SSL\_SUCCESS 機能の実行に成功したことに戻ります。wolfssl\_cert\_manager の OCSPENABLED メ ンバーが有効になっています。
- BAD\_FUNC\_ARG wolfssl\_cert\_manager 構造体が null の場合、または許可されていない引数値がサ ブルーチンに渡された場合に返されます。
- MEMORY\_E この関数内にメモリを割り当てるエラーまたはサブルーチンがある場合に返されます。

#### *Example*

#### #**import <wolfssl/ssl.h>**

```
WOLFSSL* ssl = wolfSSL new(ctx);
byte* der;
int sz; size of der
...
if(wolfSSL_CertManagerCheckOCSP(cm, der, sz) != SSL_SUCCESS){
Failure case.
}
```
#### <span id="page-195-0"></span>**A.1.2.18 function wolfSSL\_CertManagerEnableOCSP**

```
int wolfSSL_CertManagerEnableOCSP(
    WOLFSSL CERT MANAGER * cm,
    int options
\lambda
```
OCSP がオフになっている場合は OCSP をオンにし、[設定] オプションを使用可能になっている場合。

#### **Parameters**:

• **cm** wolfssl\_certmanagernew() を使用して作成された wolfssl\_cert\_manager 構造体へのポインタ。

**See**: [wolfSSL\\_CertManagerNew](#page-185-1)

#### **Return**:

- SSL\_SUCCESS 関数呼び出しが成功した場合に返されます。
- BAD\_FUNC\_ARG cm 構造体が null の場合
- MEMORY\_E wolfssl\_ocsp struct 値が null の場合
- SSL\_FAILURE WOLFSSL\_OCSP 構造体の初期化は初期化に失敗します。
- NOT\_COMPILED\_IN 正しい機能を有効にしてコンパイルされていないビルド。

#### *Example*

```
#include <wolfssl/ssl.h>
```

```
WOLFSSL_CTX* ctx = wolfSSL_CTX_new(protocol method);
WOLFSSL* ssl = WOLFSSL_new(ctx);
WOLFSSL_CERT_MANAGER* cm = wolfSSL_CertManagerNew();
int options;
…
if(wolfSSL_CertManagerEnableOCSP(SSL_CM(ssl), options) != SSL_SUCCESS){
    Failure case.
}
```
# <span id="page-196-0"></span>**A.1.2.19 function wolfSSL\_CertManagerDisableOCSP**

```
int wolfSSL_CertManagerDisableOCSP(
    WOLFSSL CERT MANAGER *
\lambda
```
OCSP 証明書の失効を無効にします。

**See**: [wolfSSL\\_DisableCRL](#page-1359-0)

**Return**:

- SSL\_SUCCESS WolfSSL\_CertMangerDisableCRL は、WolfSSL\_CERT\_MANAGER 構 造 体 の CRLEnabled メンバを無効にしました。
- BAD\_FUNC\_ARG WOLFSSL 構造はヌルでした。

*Example*

```
#include <wolfssl/ssl.h>
```

```
WOLFSSL_CTX* ctx = wolfSSL_CTX_new(method);
WOLFSSL* ssl = WOLFSSL_new(ctx);
...
if(wolfSSL_CertManagerDisableOCSP(ssl) != SSL_SUCCESS){
    Fail case.
}
```
# <span id="page-196-1"></span>**A.1.2.20 function wolfSSL\_CertManagerSetOCSPOverrideURL**

```
int wolfSSL_CertManagerSetOCSPOverrideURL(
    WOLFSSL CERT MANAGER * cm,
    const char * url
\lambda
```
この関数は、URL を wolfssl\_cert\_manager 構造体の OCSpoverrideURL メンバーにコピーします。

**See**:

- ocspOverrideURL
- [wolfSSL\\_SetOCSP\\_OverrideURL](#page-1362-0)

# **Return**:

- SSL\_SUCCESS この機能は期待どおりに実行できました。
- BAD\_FUNC\_ARG wolfssl\_cert\_manager 構造体は null です。
- MEMEORY\_E 証明書マネージャの OCSPoverRideURL メンバーにメモリを割り当てることができま せんでした。

*Example*

```
#include <wolfssl/ssl.h>
WOLFSSL_CERT_MANAGER* cm = wolfSSL_CertManagerNew();
const char* url;
⋯
int wolfSSL_SetOCSP_OverrideURL(WOLFSSL* ssl, const char* url)
…
if(wolfSSL_CertManagerSetOCSPOverrideURL(SSL_CM(ssl), url) != SSL_SUCCESS){
    Failure case.
}
```

```
A.1.2.21 function wolfSSL_CertManagerSetOCSP_Cb
```

```
int wolfSSL_CertManagerSetOCSP_Cb(
    WOLFSSL_CERT_MANAGER * cm,
    CbOCSPIO ioCb,
    CbOCSPRespFree respFreeCb,
    void * ioCbCtx
)
```
この関数は、wolfssl\_cert\_manager の OCSP コールバックを設定します。

# **Parameters**:

- **cm** wolfssl\_cert\_manager 構造体へのポインタ。
- **ioCb** CBocSpio 型の関数ポインタ。
- **respFreeCb** CBOCSPRESPFREAS 型の関数ポインタ。

#### **See**:

- [wolfSSL\\_CertManagerSetOCSPOverrideURL](#page-196-1)
- [wolfSSL\\_CertManagerCheckOCSP](#page-194-1)
- [wolfSSL\\_CertManagerEnableOCSPStapling](#page-197-1)
- wolfSSL\_ENableOCSP
- [wolfSSL\\_DisableOCSP](#page-1362-1)
- wolfSSL SetOCSP Cb

#### **Return**:

- SSL\_SUCCESS 実行に成功したことに戻ります。引数は wolfssl\_cert\_manager 構造体に保存されま す。
- BAD\_FUNC\_ARG wolfssl\_cert\_manager が null の場合に返されます。

*Example*

```
#include <wolfssl/ssl.h>
```
wolfSSL\_SetOCSP\_Cb(WOLFSSL\* ssl, CbOCSPIO ioCb, CbOCSPRespFree respFreeCb, void\* ioCbCtx){ ⋯

<span id="page-197-1"></span>**return** wolfSSL\_CertManagerSetOCSP\_Cb(SSL\_CM(ssl), ioCb, respFreeCb, ioCbCtx);

#### **A.1.2.22 function wolfSSL\_CertManagerEnableOCSPStapling**

```
int wolfSSL_CertManagerEnableOCSPStapling(
    WOLFSSL CERT MANAGER * cm
)
```

```
この関数は、オプションをオンにしないと OCSP ステープルをオンにします。オプションを設定します。
```
**See**: [wolfSSL\\_CTX\\_EnableOCSPStapling](#page-1368-0)

# **Return**:

- SSL\_SUCCESS エラーがなく、関数が正常に実行された場合に返されます。
- BAD\_FUNC\_ARG wolfssl\_cert\_manager 構造体が NULL またはそうでない場合は、サブルーチンに 渡された未解決の引数値があった場合に返されます。
- MEMORY\_E メモリ割り当てがある問題が発生した場合に返されます。
- SSL\_FAILURE OCSP 構造体の初期化が失敗した場合に返されます。
- NOT\_COMPILED\_IN wolfssl が haber\_certificate\_status\_request オプションでコンパイルされてい ない場合に返されます。

# *Example*

…

int wolfSSL\_CTX\_EnableOCSPStapling(WOLFSSL\_CTX\* ctx){

**return** wolfSSL\_CertManagerEnableOCSPStapling(ctx->cm);

# **A.2 Memory Handling**

# **A.2.1 Functions**

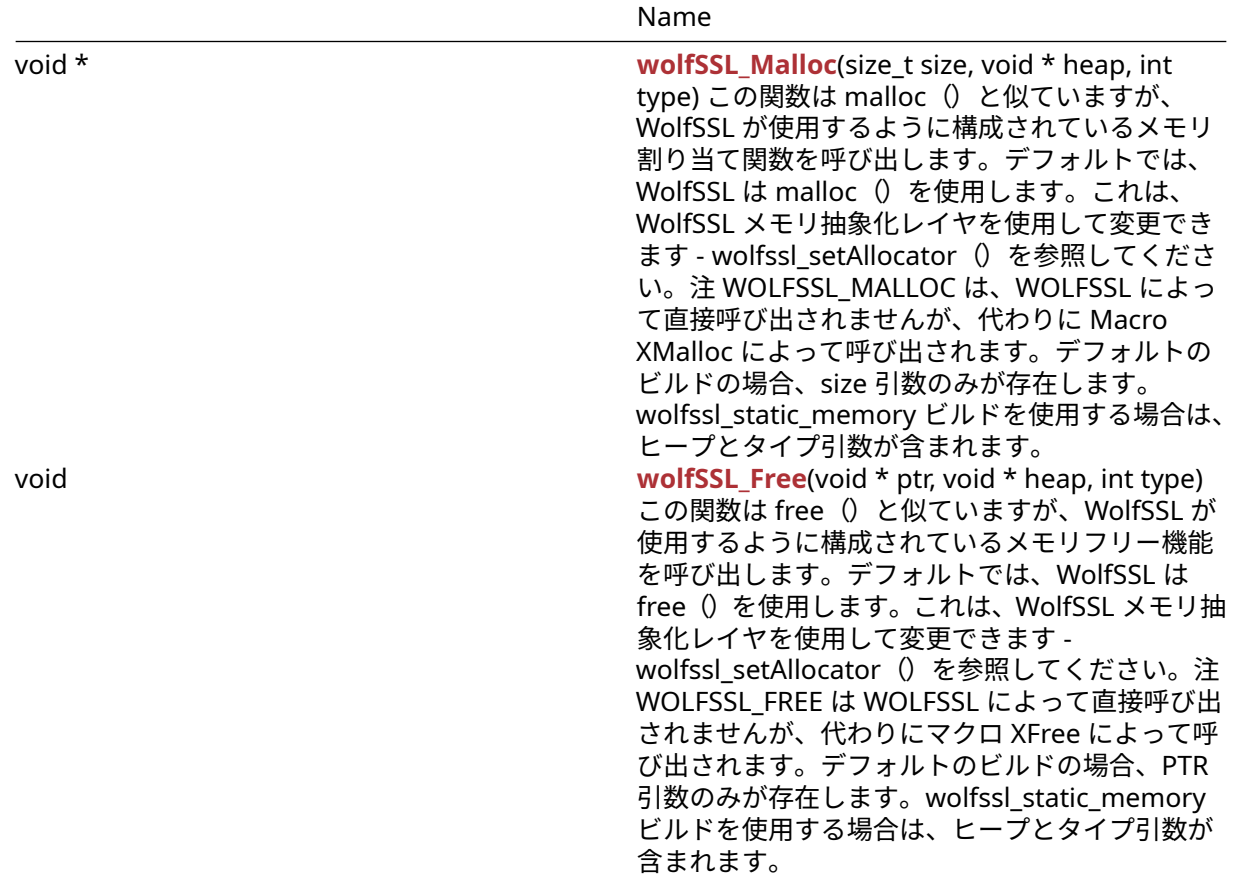

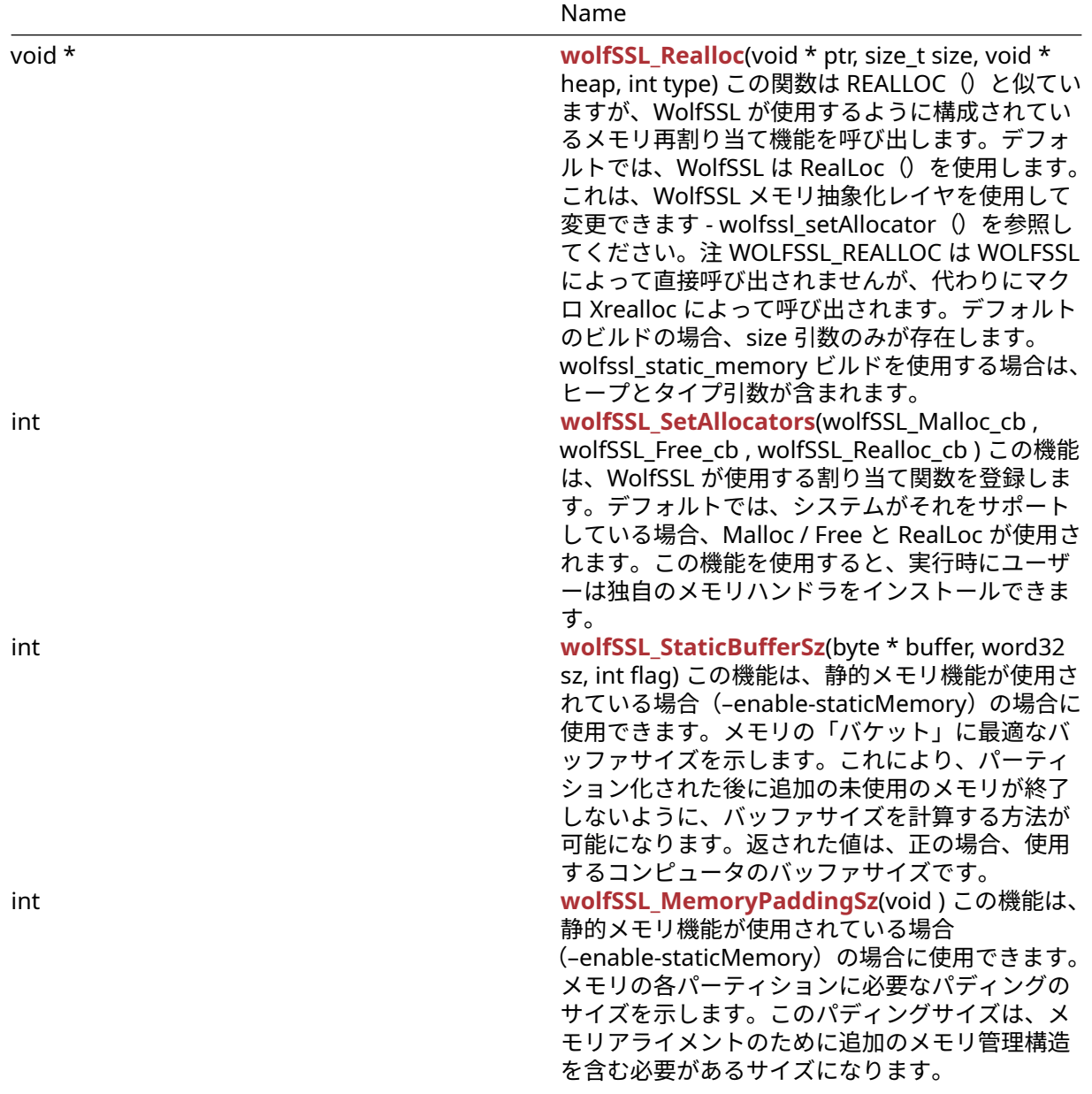

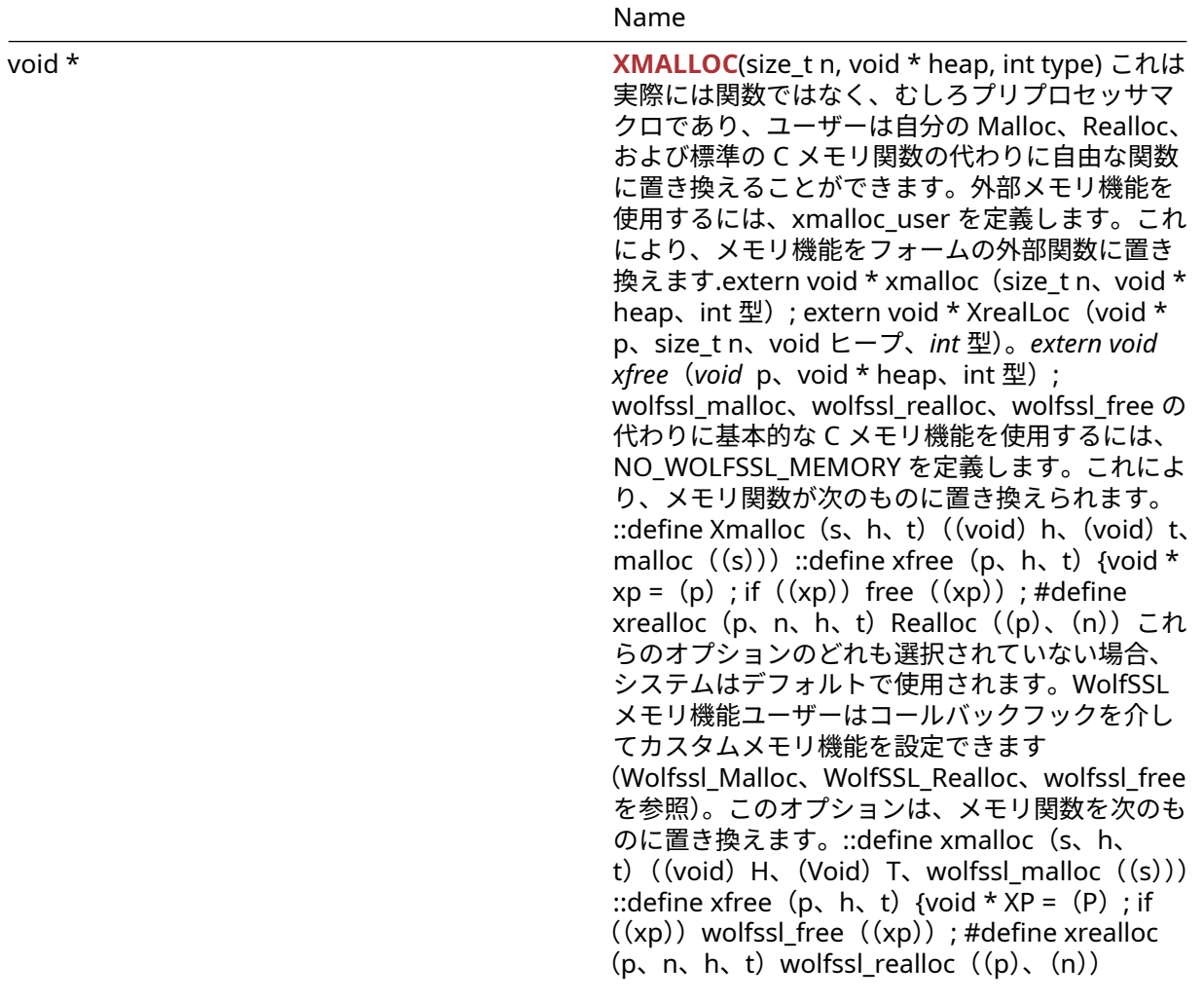

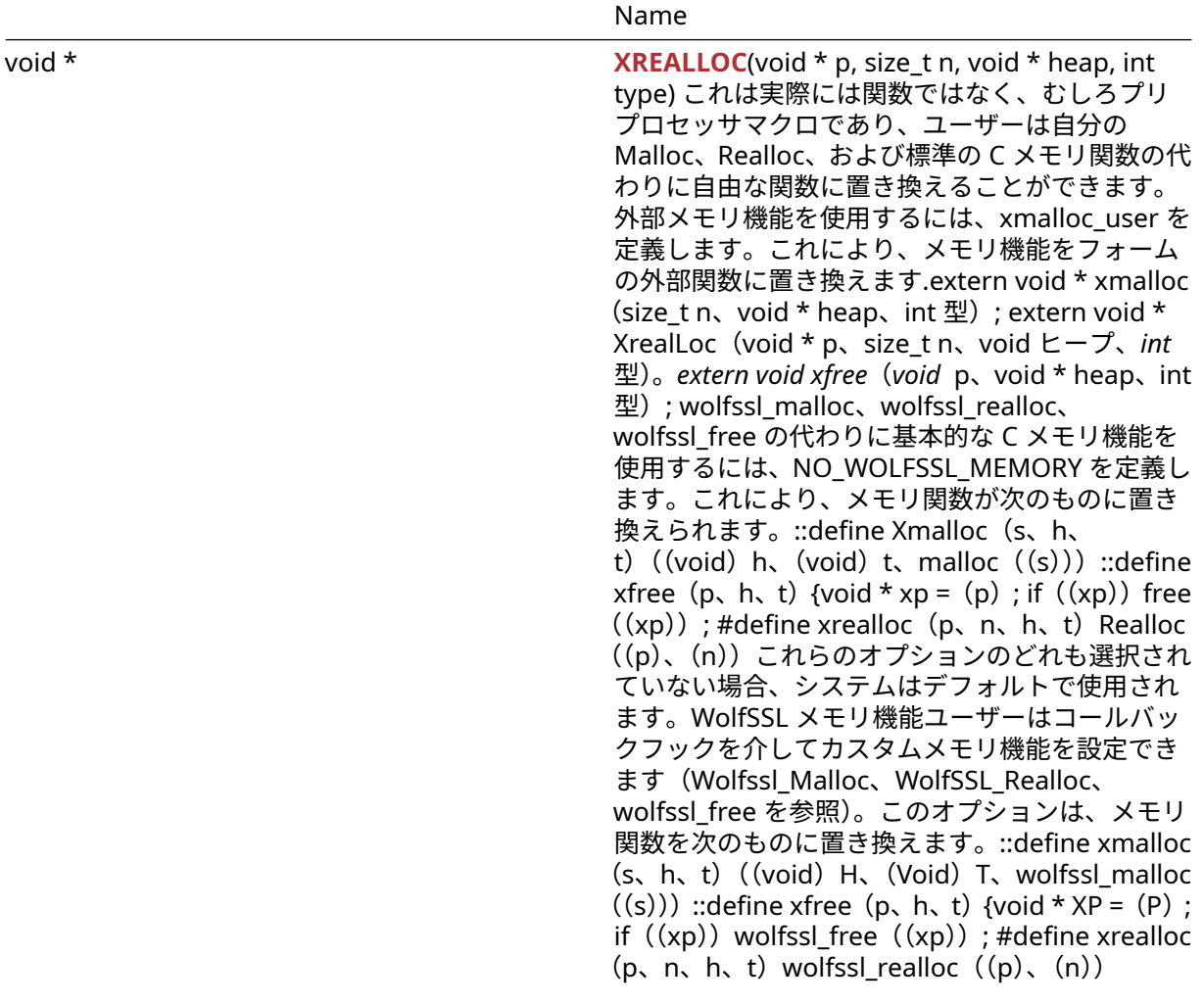

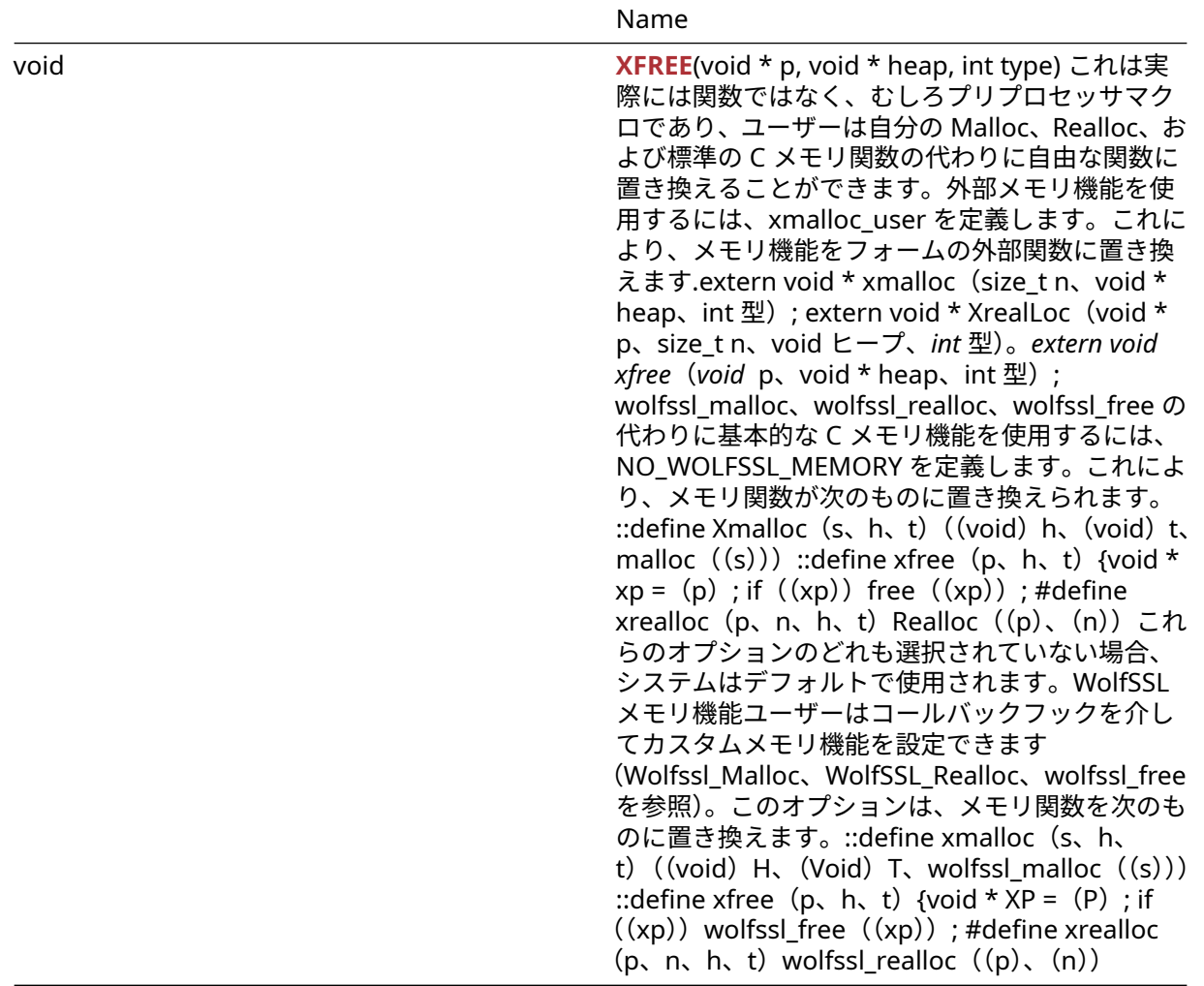

#### **A.2.2 Functions Documentation**

#### <span id="page-202-0"></span>**A.2.2.1 function wolfSSL\_Malloc**

```
void * wolfSSL_Malloc(
    size_t size,
    void * heap,
    int type
)
```
この関数は malloc()と似ていますが、WolfSSL が使用するように構成されているメモリ割り当て関数を 呼び出します。デフォルトでは、WolfSSL は malloc()を使用します。これは、WolfSSL メモリ抽象化レ イヤを使用して変更できます - wolfssl\_setAllocator()を参照してください。注 WOLFSSL\_MALLOC は、 WOLFSSL によって直接呼び出されませんが、代わりに Macro XMalloc によって呼び出されます。デフォル トのビルドの場合、size 引数のみが存在します。wolfssl\_static\_memory ビルドを使用する場合は、ヒープ とタイプ引数が含まれます。

#### **Parameters**:

```
• size 割り当てるメモリのサイズ(バイト)
```
• **heap** メモリに使用するヒントヒント。null になることができます *Example*

int\* tenInts = (int\*)wolfSSL\_Malloc(**sizeof**(int)\*10);

**See**:

- [wolfSSL\\_Free](#page-203-0)
- [wolfSSL\\_Realloc](#page-203-1)
- [wolfSSL\\_SetAllocators](#page-204-0)
- [XMALLOC](#page-206-0)
- [XFREE](#page-207-1)
- [XREALLOC](#page-207-0)

#### **Return**:

- pointer 成功した場合、この関数は割り当てられたメモリへのポインタを返します。
- <span id="page-203-0"></span>• error エラーがある場合は、NULL が返されます。

#### **A.2.2.2 function wolfSSL\_Free**

```
void wolfSSL_Free(
    void * ptr,
    void * heap,
    int type
)
```
この関数は free()と似ていますが、WolfSSL が使用するように構成されているメモリフリー機能を呼び出 します。デフォルトでは、WolfSSL は free()を使用します。これは、WolfSSL メモリ抽象化レイヤを使用 して変更できます - wolfssl\_setAllocator()を参照してください。注 WOLFSSL\_FREE は WOLFSSL によっ て直接呼び出されませんが、代わりにマクロ XFree によって呼び出されます。デフォルトのビルドの場合、 PTR 引数のみが存在します。wolfssl\_static\_memory ビルドを使用する場合は、ヒープとタイプ引数が含ま れます。

#### **Parameters**:

```
• ptr 解放されるメモリへのポインタ。
  • heap メモリに使用するヒントヒント。null になることができます Example
int* tenInts = (int*)wolfSSL_Malloc(sizeof(int)*10);
// process data as desired
...
if(tenInts) {
   wolfSSL_Free(tenInts);
}
```
**See**:

- wolfSSL\_Alloc
- [wolfSSL\\_Realloc](#page-203-1)
- wolfSSL SetAllocators
- [XMALLOC](#page-206-0)
- [XFREE](#page-207-1)
- [XREALLOC](#page-207-0)

<span id="page-203-1"></span>**Return**: none いいえ返します。

# **A.2.2.3 function wolfSSL\_Realloc**

```
void * wolfSSL_Realloc(
    void * ptr,
    size_t size,
    void * heap,
    int type
)
```
この関数は REALLOC()と似ていますが、WolfSSL が使用するように構成されているメモリ再割り当て機 能を呼び出します。デフォルトでは、WolfSSL は RealLoc()を使用します。これは、WolfSSL メモリ抽象 化レイヤを使用して変更できます - wolfssl\_setAllocator()を参照してください。注 WOLFSSL\_REALLOC は WOLFSSL によって直接呼び出されませんが、代わりにマクロ Xrealloc によって呼び出されます。デフ ォルトのビルドの場合、size 引数のみが存在します。wolfssl\_static\_memory ビルドを使用する場合は、ヒ ープとタイプ引数が含まれます。

#### **Parameters**:

- **ptr** 再割り当てされているメモリへのポインタ。
- **size** 割り当てるバイト数。
- **heap** メモリに使用するヒントヒント。null になることができます *Example*

int\* tenInts = (int\*)wolfSSL\_Malloc(**sizeof**(int)\*10);

```
int* twentyInts = (int*)wolfSSL_Realloc(tenInts, sizeof(int)*20);
```
**See**:

- [wolfSSL\\_Free](#page-203-0)
- [wolfSSL\\_Malloc](#page-202-0)
- [wolfSSL\\_SetAllocators](#page-204-0)
- [XMALLOC](#page-206-0)
- [XFREE](#page-207-1)
- [XREALLOC](#page-207-0)

#### **Return**:

- pointer 成功した場合、この関数はマイポイントを再割り当てするためのポインタを返します。これ は PTR と同じポインタ、または新しいポインタの場所であり得る。
- <span id="page-204-0"></span>• Null エラーがある場合は、NULL が返されます。

#### **A.2.2.4 function wolfSSL\_SetAllocators**

```
int wolfSSL_SetAllocators(
   wolfSSL_Malloc_cb ,
   wolfSSL Free cb,
   wolfSSL_Realloc_cb
```
)

この機能は、WolfSSL が使用する割り当て関数を登録します。デフォルトでは、システムがそれをサポート している場合、Malloc / Free と RealLoc が使用されます。この機能を使用すると、実行時にユーザーは独 自のメモリハンドラをインストールできます。

#### **Parameters**:

- **malloc\_function** 使用する WolfSSL のメモリ割り当て機能関数署名は、上記の wolfssl\_malloc\_cb プ ロトタイプと一致する必要があります。
- free function 使用する WolfSSL のメモリフリー機能関数シグネチャは、上記の wolfssl\_free\_cb プ ロトタイプと一致する必要があります。*Example*

```
static void* MyMalloc(size_t size)
{
    // custom malloc function
}
static void MyFree(void* ptr)
{
    // custom free function
}
```

```
static void* MyRealloc(void* ptr, size_t size)
{
    // custom realloc function
}
// Register custom memory functions with wolfSSL
int ret = wolfSSL_SetAllocators(MyMalloc, MyFree, MyRealloc);
if (ret != 0) {
    // failed to set memory functions
}
```
**See**: none

# **Return**:

- Success 成功した場合、この関数は 0 を返します。
- BAD\_FUNC\_ARG 関数ポインタが提供されていない場合に返されるエラーです。

# <span id="page-205-0"></span>**A.2.2.5 function wolfSSL\_StaticBufferSz**

```
int wolfSSL_StaticBufferSz(
    byte * buffer,
    word32 sz,
    int flag
)
```
この機能は、静的メモリ機能が使用されている場合(–enable-staticMemory)の場合に使用できます。メ モリの「バケット」に最適なバッファサイズを示します。これにより、パーティション化された後に追加の 未使用のメモリが終了しないように、バッファサイズを計算する方法が可能になります。返された値は、正 の場合、使用するコンピュータのバッファサイズです。

#### **Parameters**:

- **buffer** バッファへのポインタ
- **size** バッファのサイズ *Example*

```
byte buffer[1000];
word32 size = sizeof(buffer);
int optimum;
optimum = wolfSSL_StaticBufferSz(buffer, size, WOLFMEM_GENERAL);
if (optimum < 0) { // handle error case }printf("The optimum buffer size to make use of all memory is %d\n",
optimum);
```
...

**See**:

- [wolfSSL\\_Malloc](#page-202-0)
- [wolfSSL\\_Free](#page-203-0)

#### **Return**:

- Success バッファサイズ計算を正常に完了すると、正の値が返されます。この返された値は最適なバ ッファサイズです。
- Failure すべての負の値はエラーの場合と見なされます。

# <span id="page-205-1"></span>**A.2.2.6 function wolfSSL\_MemoryPaddingSz**

```
int wolfSSL_MemoryPaddingSz(
    void
)
```
この機能は、静的メモリ機能が使用されている場合(–enable-staticMemory)の場合に使用できます。メ モリの各パーティションに必要なパディングのサイズを示します。このパディングサイズは、メモリアライ メントのために追加のメモリ管理構造を含む必要があるサイズになります。

#### **See**:

- [wolfSSL\\_Malloc](#page-202-0)
- [wolfSSL\\_Free](#page-203-0)

#### **Return**:

- On 正常なメモリパディング計算戻り値は正の値になります
- All 負の値はエラーケースと見なされます。*Example*

```
int padding;
padding = wolfSSL_MemoryPaddingSz();
if (padding < \emptyset) { //handle error case }
printf("The padding size needed for each \"bucket\" of memory is %d\n",
padding);
// calculation of buffer for IO POOL size is number of buckets
// times (padding + WOLFMEM_IO_SZ)
...
```
#### <span id="page-206-0"></span>**A.2.2.7 function XMALLOC**

```
void * XMALLOC(
    size_t n,
    void * heap,
    int type
\lambda
```
これは実際には関数ではなく、むしろプリプロセッサマクロであり、ユーザーは自分の Malloc、Realloc、お よび標準の C メモリ関数の代わりに自由な関数に置き換えることができます。外部メモリ機能を使用する には、xmalloc\_user を定義します。これにより、メモリ機能をフォームの外部関数に置き換えます.extern void \* xmalloc (size\_t n、void \* heap、int 型); extern void \* XrealLoc (void \* p、size\_t n、void ヒープ、 *int* 型)。*extern void xfree*(*void* p、void \* heap、int 型); wolfssl\_malloc、wolfssl\_realloc、wolfssl\_free の代わりに基本的な C メモリ機能を使用するには、NO\_WOLFSSL\_MEMORY を定義します。これにより、 メモリ関数が次のものに置き換えられます。::define Xmalloc(s、h、t)((void)h、 (void)t、malloc ((s)))::define xfree (p, h, t) {void \* xp = (p); if((xp)) free((xp)); #define xrealloc(p, n, h, t) Realloc((p)、(n))これらのオプションのどれも選択されていない場合、システムはデフォルトで使用さ れます。WolfSSL メモリ機能ユーザーはコールバックフックを介してカスタムメモリ機能を設定できます (Wolfssl\_Malloc、WolfSSL\_Realloc、wolfssl\_free を参照)。このオプションは、メモリ関数を次のものに置 き換えます。::define xmalloc(s、h、t)((void)H、(Void)T、wolfssl\_malloc((s)))::define xfree(p、 h、t) {void \* XP = (P); if ((xp)) wolfssl\_free ((xp)); #define xrealloc (p、n、h、t) wolfssl\_realloc  $((p), (n))$ 

#### **Parameters**:

```
• s 割り当てるメモリのサイズ
```

```
• h (カスタム XMalloc 関数で使用されています)使用するヒープへのポインタ Example
```

```
int* tenInts = XMALLOC(sizeof(int)*10, NULL, DYNAMIC_TYPE_TMP_BUFFER);
```

```
if (tenInts == NULL) {
    // error allocating space
```

```
return MEMORY_E;
```
}

```
See:
```

```
• wolfSSL Malloc
```
- [wolfSSL\\_Realloc](#page-203-1)
- wolfSSL Free
- [wolfSSL\\_SetAllocators](#page-204-0)

#### **Return**:

- pointer 成功したメモリへのポインタを返します
- <span id="page-207-0"></span>• NULL 失敗した

# **A.2.2.8 function XREALLOC**

```
void * XREALLOC(
    void * p,
    size t n,
    void * heap,
    int type
\lambda
```
これは実際には関数ではなく、むしろプリプロセッサマクロであり、ユーザーは自分の Malloc、Realloc、お よび標準の C メモリ関数の代わりに自由な関数に置き換えることができます。外部メモリ機能を使用する には、xmalloc\_user を定義します。これにより、メモリ機能をフォームの外部関数に置き換えます.extern void \* xmalloc (size\_t n、void \* heap、int 型); extern void \* XrealLoc (void \* p、size\_t n、void ヒープ、 *int* 型)。*extern void xfree*(*void* p、void \* heap、int 型); wolfssl\_malloc、wolfssl\_realloc、wolfssl\_free の代わりに基本的な C メモリ機能を使用するには、NO\_WOLFSSL\_MEMORY を定義します。これにより、 メモリ関数が次のものに置き換えられます。::define Xmalloc(s、h、t)((void)h、(void)t、malloc ((s)))::define xfree (p, h, t) {void \* xp = (p); if ((xp)) free ((xp)); #define xrealloc(p, n, h, t) Realloc((p)、(n))これらのオプションのどれも選択されていない場合、システムはデフォルトで使用さ れます。WolfSSL メモリ機能ユーザーはコールバックフックを介してカスタムメモリ機能を設定できます (Wolfssl\_Malloc、WolfSSL\_Realloc、wolfssl\_free を参照)。このオプションは、メモリ関数を次のものに置 き換えます。::define xmalloc (s、h、t) ((void) H、(Void) T、wolfssl\_malloc ((s))) ::define xfree (p、 h、t) {void \* XP = (P); if ((xp)) wolfssl\_free ((xp)); #define xrealloc (p、n、h、t) wolfssl\_realloc  $((p), (n))$ 

#### **Parameters**:

- **p** Reallocate へのアドレスへのポインタ
- **n** 割り当てるメモリのサイズ
- **h** (カスタム Xrealloc 関数で使用されています)使用するヒープへのポインタ *Example*

```
int* tenInts = (int*)XMALLOC(sizeof(int)*10, NULL, DYNAMIC_TYPE_TMP_BUFFER);
int* twentyInts = (int*)XREALLOC(tenInts, sizeof(int)*20, NULL,
    DYNAMIC_TYPE_TMP_BUFFER);
```
#### **See**:

- [wolfSSL\\_Malloc](#page-202-0)
- wolfSSL Realloc
- [wolfSSL\\_Free](#page-203-0)
- [wolfSSL\\_SetAllocators](#page-204-0)

#### **Return**:

- Return 成功したメモリを割り当てるポインタ
- <span id="page-207-1"></span>• NULL 失敗した

#### **A.2.2.9 function XFREE**

void XFREE( void \* p, void \* heap,

COPYRIGHT ©2024 wolfSSL Inc. 208

int type

)

これは実際には関数ではなく、むしろプリプロセッサマクロであり、ユーザーは自分の Malloc、Realloc、お よび標準の C メモリ関数の代わりに自由な関数に置き換えることができます。外部メモリ機能を使用する には、xmalloc\_user を定義します。これにより、メモリ機能をフォームの外部関数に置き換えます.extern void \* xmalloc (size\_t n、void \* heap、int 型); extern void \* XrealLoc (void \* p、size\_t n、void ヒープ、 *int* 型)。*extern void xfree*(*void* p、void \* heap、int 型); wolfssl\_malloc、wolfssl\_realloc、wolfssl\_free の代わりに基本的な C メモリ機能を使用するには、NO\_WOLFSSL\_MEMORY を定義します。これにより、 メモリ関数が次のものに置き換えられます。::define Xmalloc(s、h、t)((void)h、 (void)t、malloc  $((s))$ :define xfree $(p, h, t)$  {void \* xp =  $(p)$ ; if  $((xp))$  free  $((xp))$ ; #define xrealloc $(p, n, h, t)$ Realloc((p)、(n))これらのオプションのどれも選択されていない場合、システムはデフォルトで使用さ れます。WolfSSL メモリ機能ユーザーはコールバックフックを介してカスタムメモリ機能を設定できます (Wolfssl\_Malloc、WolfSSL\_Realloc、wolfssl\_free を参照)。このオプションは、メモリ関数を次のものに置 き換えます。::define xmalloc(s、h、t)((void)H、(Void)T、wolfssl\_malloc((s)))::define xfree(p、 h、t) {void \* XP = (P); if  $((xp))$  wolfssl\_free  $((xp))$ ; #define xrealloc  $(p, n, h, t)$  wolfssl\_realloc  $((p), (n))$ 

# **Parameters**:

```
• p 無料のアドレスへのポインタ
```

```
• h 使用するヒープへの(カスタム XFree 関数で使用されています)。Example
```

```
int* tenInts = XMALLOC(sizeof(int) * 10, NULL, DYNAMIC_TYPE_TMP_BUFFER);
```

```
if (tenInts == NULL) {
    // error allocating space
    return MEMORY_E;
```
}

### **See**:

- [wolfSSL\\_Malloc](#page-202-0)
- wolfSSL Realloc
- [wolfSSL\\_Free](#page-203-0)
- wolfSSL SetAllocators

**Return**: none いいえ返します。

# **A.3 OpenSSL API**

# **A.3.1 Functions**

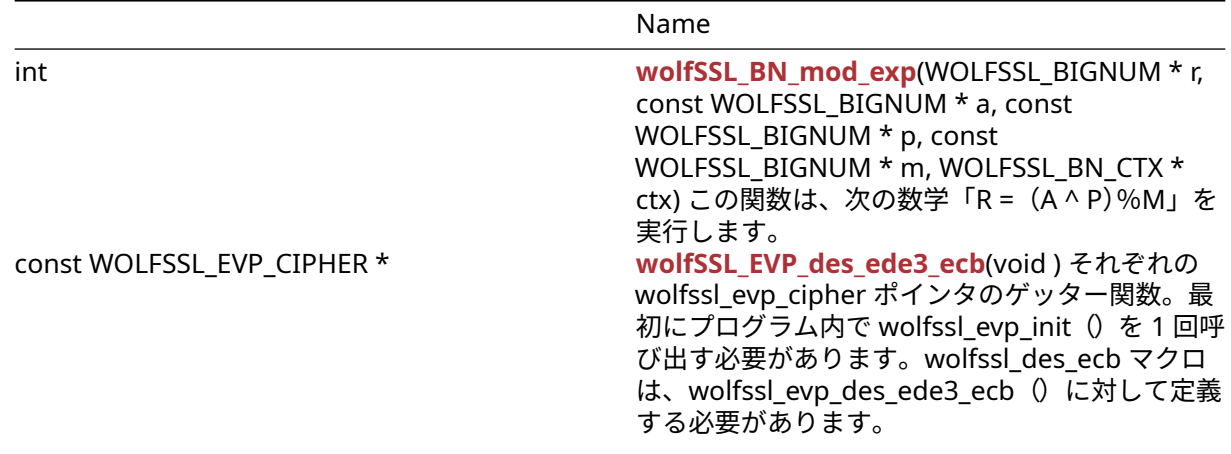

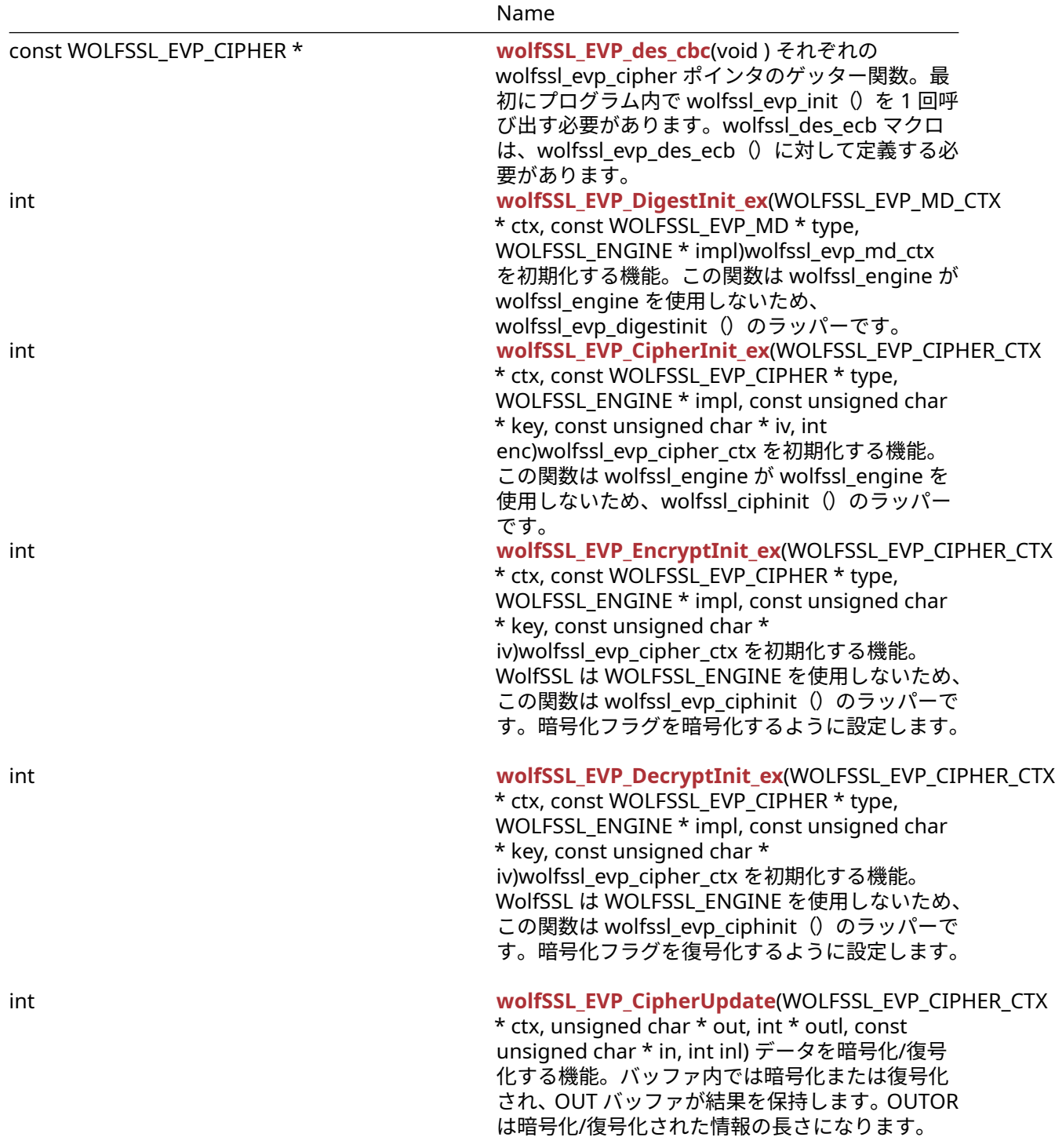

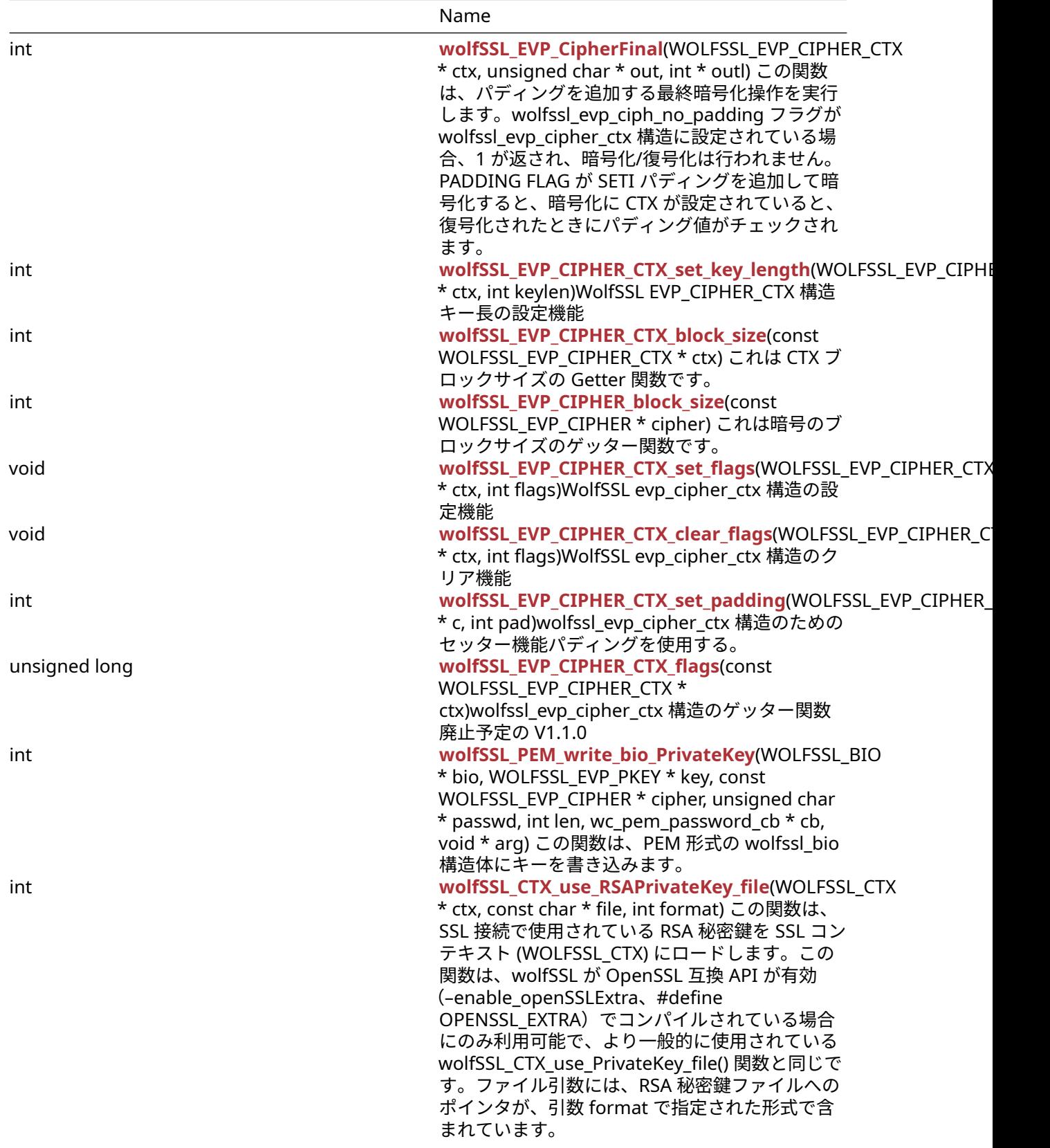

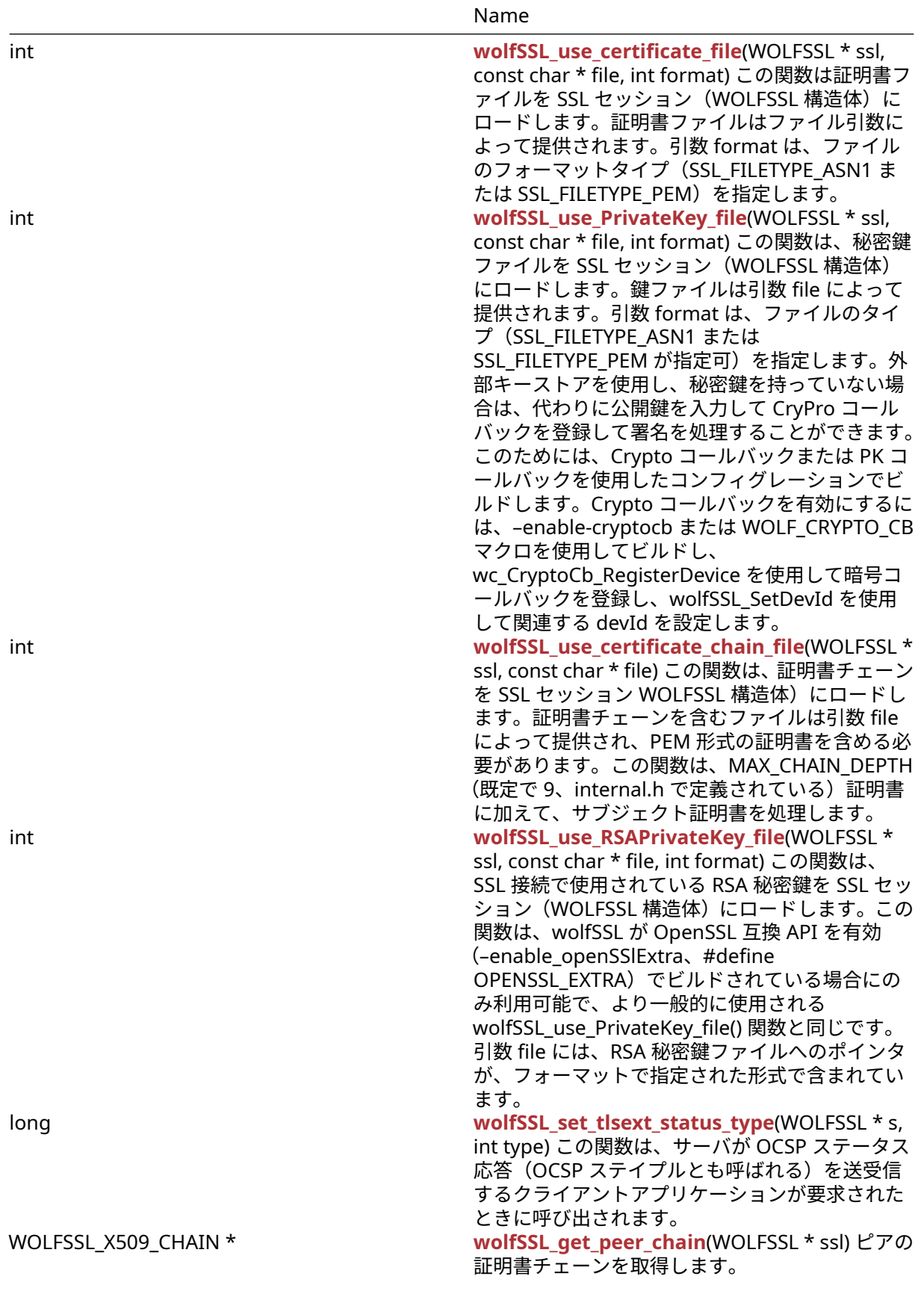

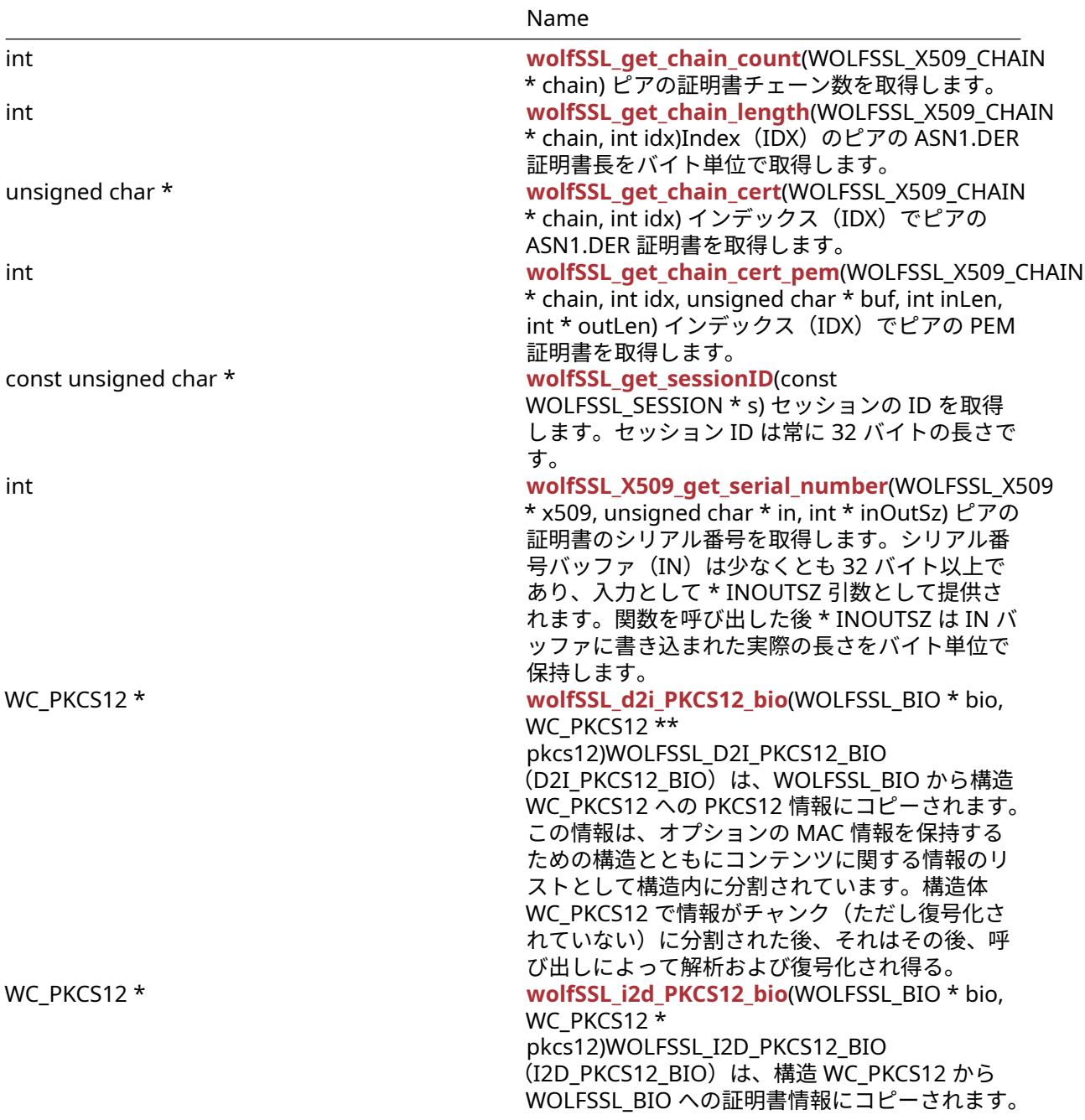

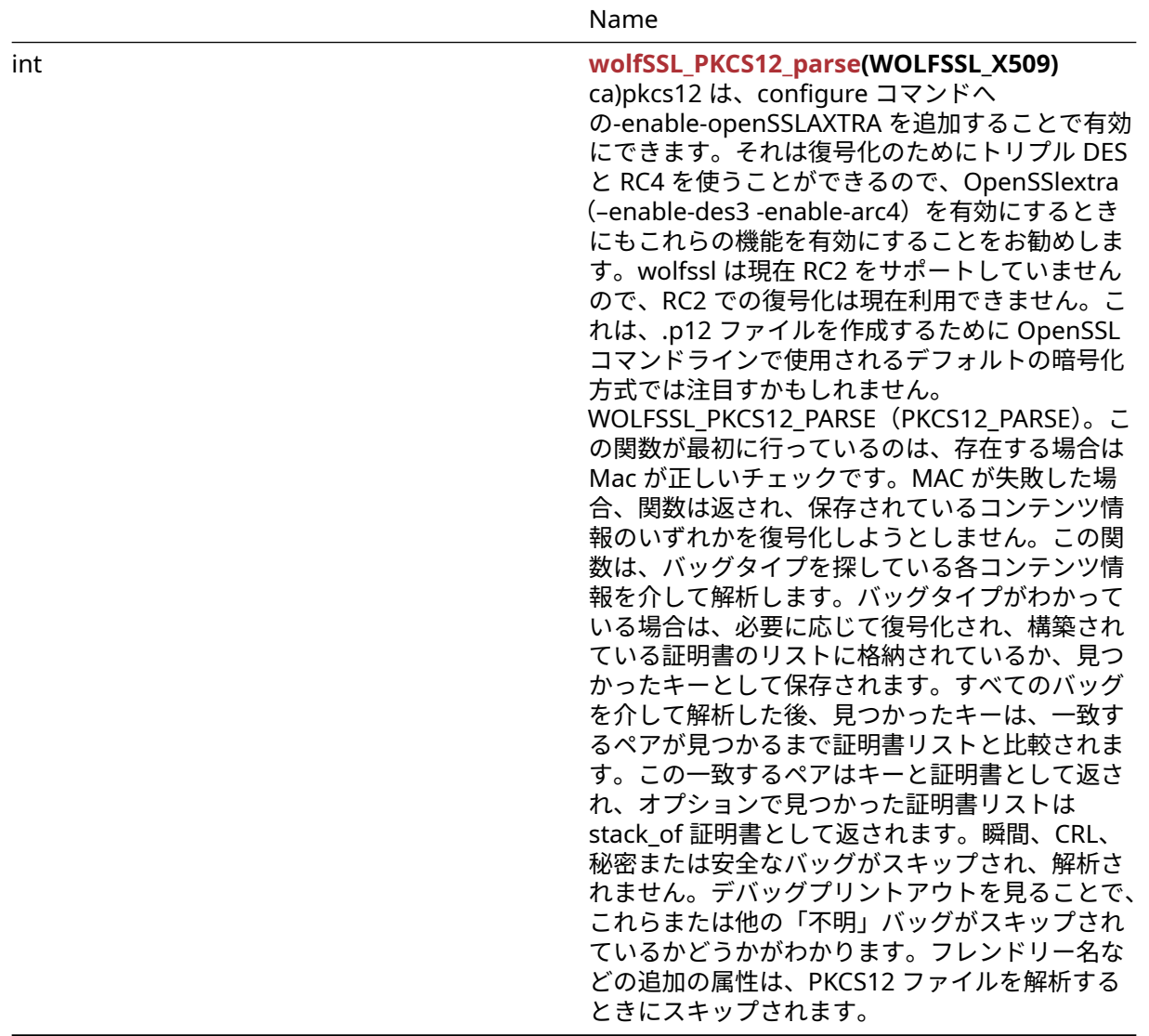

# **A.3.2 Functions Documentation**

# <span id="page-213-0"></span>**A.3.2.1 function wolfSSL\_BN\_mod\_exp**

```
int wolfSSL_BN_mod_exp(
   WOLFSSL_BIGNUM * r,
   const WOLFSSL_BIGNUM * a,
   const WOLFSSL_BIGNUM * p,
    const WOLFSSL_BIGNUM * m,
   WOLFSSL_BN_CTX * ctx
)
```
この関数は、次の数学「R = (A ^ P)%M」を実行します。

# **Parameters**:

- **r** 結果を保持するための構造。
- **a** 電力で上げられる値。
- **p** によって上げる力。
- **m** 使用率 *Example*

COPYRIGHT ©2024 wolfSSL Inc. 214

```
WOLFSSL_BIGNUM r,a,p,m;
int ret;
// set big number values
ret = wolfSSL_BN_mod_exp(r, a, p, m, NULL);
// check ret value
```
#### **See**:

```
• wolfSSL_BN_new
```

```
• wolfSSL_BN_free
```
### **Return**:

- SSL\_SUCCESS 数学操作をうまく実行します。
- SSL\_FAILURE エラーケースに遭遇した場合

# <span id="page-214-0"></span>**A.3.2.2 function wolfSSL\_EVP\_des\_ede3\_ecb**

```
const WOLFSSL_EVP_CIPHER * wolfSSL_EVP_des_ede3_ecb(
    void
```
)

それぞれの wolfssl\_evp\_cipher ポインタのゲッター関数。最初にプログラム内で wolfssl\_evp\_init()を 1 回呼び出す必要があります。wolfssl\_des\_ecb マクロは、wolfssl\_evp\_des\_ede3\_ecb()に対して定義する 必要があります。

**See**: wolfSSL\_EVP\_CIPHER\_CTX\_init

**Return**: pointer DES EDE3 操作のための wolfssl\_evp\_cipher ポインタを返します。*Example*

```
printf("block size des ede3 cbc = %d\n",
wolfSSL_EVP_CIPHER_block_size(wolfSSL_EVP_des_ede3_cbc()));
printf("block size des ede3 ecb = %d\n",
wolfSSL_EVP_CIPHER_block_size(wolfSSL_EVP_des_ede3_ecb()));
```
# <span id="page-214-1"></span>**A.3.2.3 function wolfSSL\_EVP\_des\_cbc**

```
const WOLFSSL_EVP_CIPHER * wolfSSL_EVP_des_cbc(
   void
```
)

それぞれの wolfssl\_evp\_cipher ポインタのゲッター関数。最初にプログラム内で wolfssl\_evp\_init()を 1 回呼び出す必要があります。wolfssl\_des\_ecb マクロは、wolfssl\_evp\_des\_ecb()に対して定義する必要が あります。

**See**: wolfSSL\_EVP\_CIPHER\_CTX\_init

**Return**: pointer DES 操作のための wolfssl\_evp\_cipher ポインタを返します。*Example*

```
WOLFSSL_EVP_CIPHER* cipher;
cipher = wolfsSL EVP des cbc();
\mathbf{L}
```
#### <span id="page-214-2"></span>**A.3.2.4 function wolfSSL\_EVP\_DigestInit\_ex**

```
int wolfSSL_EVP_DigestInit_ex(
    WOLFSSL_EVP_MD_CTX * ctx,
    const WOLFSSL_EVP_MD * type,
    WOLFSSL_ENGINE * impl
)
```
wolfssl\_evp\_md\_ctx を初期化する機能。この関数は wolfssl\_engine が wolfssl\_engine を使用しないため、 wolfssl\_evp\_digestinit () のラッパーです。

#### **Parameters**:

```
• ctx 初期化する構造
  • type SHA などのハッシュの種類。Example
WOLFSSL EVP MD CTX* md = NULL;
wolfCrypt_Init();
md = wolfSSL_EVP_MD_CTX_new();
if (md == NULL) {
    printf("error setting md\n");
    return -1;
}
printf("cipher md init ret = %d\n", wolfSSL_EVP_DigestInit_ex(md,
wolfSSL_EVP_sha1(), e));
//free resources
```
**See**:

- wolfSSL\_EVP\_MD\_CTX\_new
- [wolfCrypt\\_Init](#page-525-0)
- wolfSSL\_EVP\_MD\_CTX\_free

#### **Return**:

- SSL\_SUCCESS 正常に設定されている場合。
- <span id="page-215-0"></span>• SSL\_FAILURE 成功しなかった場合

#### **A.3.2.5 function wolfSSL\_EVP\_CipherInit\_ex**

```
int wolfSSL_EVP_CipherInit_ex(
    WOLFSSL_EVP_CIPHER_CTX * ctx,
    const WOLFSSL_EVP_CIPHER * type,
    WOLFSSL ENGINE * impl,
    const unsigned char * key,
    const unsigned char * iv,
    int enc
)
```
wolfssl\_evp\_cipher\_ctx を初期化する機能。この関数は wolfssl\_engine が wolfssl\_engine を使用しないた め、wolfssl\_ciphinit () のラッパーです。

# **Parameters**:

- **ctx** 初期化する構造
- **type** AES などの暗号化/復号化の種類。
- **impl** 使用するエンジン。wolfssl の n / a は、null になることができます。
- **key** 設定するキー
- **iv** アルゴリズムで必要な場合は IV。*Example*

```
WOLFSSL_EVP_CIPHER_CTX* ctx = NULL;
WOLFSSL_ENGINE* e = NULL;
unsigned char key[16];
unsigned char iv[12];
wolfCrypt_Init();
ctx = wolfSSL_EVP_CIPHER_CTX_new();
if (ctx == NULL) {
    printf("issue creating ctx\n");
```
```
return -1;
}
printf("cipher init ex error ret = %d\n", wolfSSL_EVP_CipherInit_ex(NULL,
EVP_aes_128_ cbc(), e, key, iv, 1));
printf("cipher init ex success ret = %d\n", wolfSSL_EVP_CipherInit_ex(ctx,
EVP_aes_128_c bc(), e, key, iv, 1));
// free resources
```
**See**:

- wolfSSL\_EVP\_CIPHER\_CTX\_new
- [wolfCrypt\\_Init](#page-525-0)
- wolfSSL\_EVP\_CIPHER\_CTX\_free

**Return**:

- SSL\_SUCCESS 正常に設定されている場合。
- SSL\_FAILURE 成功しなかった場合

#### **A.3.2.6 function wolfSSL\_EVP\_EncryptInit\_ex**

```
int wolfSSL_EVP_EncryptInit_ex(
    WOLFSSL_EVP_CIPHER_CTX * ctx,
    const WOLFSSL_EVP_CIPHER * type,
    WOLFSSL_ENGINE * impl,
    const unsigned char * key,
    const unsigned char * iv
)
```
wolfssl\_evp\_cipher\_ctx を初期化する機能。WolfSSL は WOLFSSL\_ENGINE を使用しないため、この関数は wolfssl\_evp\_ciphinit ()のラッパーです。暗号化フラグを暗号化するように設定します。

### **Parameters**:

- **ctx** 初期化する構造
- **type** AES などの暗号化の種類。
- **impl** 使用するエンジン。wolfssl の n / a は、null になることができます。
- **key** 使用する鍵 *Example*

```
WOLFSSL_EVP_CIPHER_CTX* ctx = NULL;
wolfCrypt_Init();
ctx = wolfSSL_EVP_CIPHER_CTX_new();
if (ctx == NULL) {
    printf("error setting ctx\n");
    return -1;
}
printf("cipher ctx init ret = %d\n", wolfSSL_EVP_EncryptInit_ex(ctx,
wolfSSL_EVP_aes_128_cbc(), e, key, iv));
//free resources
```
**See**:

- wolfSSL EVP CIPHER CTX new
- wolfCrypt Init
- wolfSSL\_EVP\_CIPHER\_CTX\_free

# **Return**:

• SSL\_SUCCESS 正常に設定されている場合。

• SSL\_FAILURE 成功しなかった場合

### **A.3.2.7 function wolfSSL\_EVP\_DecryptInit\_ex**

```
int wolfSSL_EVP_DecryptInit_ex(
    WOLFSSL_EVP_CIPHER_CTX * ctx,
    const WOLFSSL_EVP_CIPHER * type,
    WOLFSSL_ENGINE * impl,
    const unsigned char * key,
    const unsigned char * iv
)
```
wolfssl\_evp\_cipher\_ctx を初期化する機能。WolfSSL は WOLFSSL\_ENGINE を使用しないため、この関数は wolfssl\_evp\_ciphinit () のラッパーです。暗号化フラグを復号化するように設定します。

# **Parameters**:

```
• ctx 初期化する構造
• type AES などの暗号化/復号化の種類。
• impl 使用するエンジン。wolfssl の n / a は、null になることができます。
• key 設定するキー
• iv アルゴリズムで必要な場合は IV。Example
```

```
WOLFSSL_EVP_CIPHER_CTX* ctx = NULL;
WOLFSSL_ENGINE* e = NULL;
unsigned char key[16];
unsigned char iv[12];
```

```
wolfCrypt_Init();
```

```
ctx = wolfSSL_EVP_CIPHER_CTX_new();
if (ctx == NULL) {
    printf("issue creating ctx\n");
    return -1;
}
```

```
printf("cipher init ex error ret = %d\n", wolfSSL_EVP_DecryptInit_ex(NULL,
EVP_aes_128_ cbc(), e, key, iv, 1));
printf("cipher init ex success ret = %d\n", wolfSSL_EVP_DecryptInit_ex(ctx,
EVP_aes_128_c bc(), e, key, iv, 1));
// free resources
```
### **See**:

- wolfSSL\_EVP\_CIPHER\_CTX\_new
- [wolfCrypt\\_Init](#page-525-0)
- wolfSSL EVP CIPHER CTX free

### **Return**:

- SSL\_SUCCESS 正常に設定されている場合。
- SSL\_FAILURE 成功しなかった場合

# **A.3.2.8 function wolfSSL\_EVP\_CipherUpdate**

```
int wolfSSL_EVP_CipherUpdate(
    WOLFSSL_EVP_CIPHER_CTX * ctx,
    unsigned char * out,
    int * outl,
```

```
const unsigned char * in,
int inl
```
)

データを暗号化/復号化する機能。バッファ内では暗号化または復号化され、OUT バッファが結果を保持し ます。OUTOR は暗号化/復号化された情報の長さになります。

#### **Parameters**:

- **ctx** から暗号化の種類を取得するための構造。
- **out** 出力を保持するためのバッファ。
- **outl** 出力のサイズになるように調整しました。
- **in** 操作を実行するためのバッファー。*Example*

```
WOLFSSL_EVP_CIPHER_CTX* ctx = NULL;
unsigned char out[100];
int outl;
unsigned char in[100];
int inl = 100;
```

```
ctx = wolfSSL_EVP_CIPHER_CTX_new();
// set up ctx
ret = wolfSSL_EVP_CipherUpdate(ctx, out, outl, in, inl);
// check ret value
// buffer out holds outl bytes of data
// free resources
```
**See**:

```
• wolfSSL_EVP_CIPHER_CTX_new
```

```
• wolfCrypt_Init
```

```
• wolfSSL EVP CIPHER CTX free
```
### **Return**:

```
• SSL_SUCCESS 成功した場合
```
• SSL\_FAILURE 成功しなかった場合

### **A.3.2.9 function wolfSSL\_EVP\_CipherFinal**

```
int wolfSSL_EVP_CipherFinal(
    WOLFSSL_EVP_CIPHER_CTX * ctx,
    unsigned char * out,
    int * outl
)
```
この関数は、パディングを追加する最終暗号化操作を実行します。wolfssl\_evp\_ciph\_no\_padding フラグが wolfssl\_evp\_cipher\_ctx 構造に設定されている場合、1 が返され、暗号化/復号化は行われません。PADDING FLAG が SETI パディングを追加して暗号化すると、暗号化に CTX が設定されていると、復号化されたとき にパディング値がチェックされます。

- **ctx** 復号化/暗号化する構造。
- **out** 最後の復号化/暗号化のためのバッファ。*Example*

```
WOLFSSL_EVP_CIPHER_CTX* ctx;
int out1;
unsigned char out[64];
```
### // create ctx

wolfSSL\_EVP\_CipherFinal(ctx, out, &out1);

**See**: wolfSSL\_EVP\_CIPHER\_CTX\_new

## **Return**:

```
• 1 成功に戻りました。
```

```
• 0 失敗に遭遇した場合
```
# **A.3.2.10 function wolfSSL\_EVP\_CIPHER\_CTX\_set\_key\_length**

```
int wolfSSL_EVP_CIPHER_CTX_set_key_length(
   WOLFSSL_EVP_CIPHER_CTX * ctx,
    int keylen
```
)

WolfSSL EVP\_CIPHER\_CTX 構造キー長の設定機能

# **Parameters**:

```
• ctx キーの長さを設定する構造 Example
```

```
WOLFSSL_EVP_CIPHER_CTX* ctx;
int keylen;
// create ctx
wolfSSL_EVP_CIPHER_CTX_set_key_length(ctx, keylen);
```
**See**: wolfSSL\_EVP\_CIPHER\_flags

# **Return**:

- SSL\_SUCCESS 正常に設定されている場合。
- SSL\_FAILURE キーの長さを設定できなかった場合。

# **A.3.2.11 function wolfSSL\_EVP\_CIPHER\_CTX\_block\_size**

int wolfSSL\_EVP\_CIPHER\_CTX\_block\_size( const WOLFSSL\_EVP\_CIPHER\_CTX \* ctx

)

```
これは CTX ブロックサイズの Getter 関数です。
```
**See**: [wolfSSL\\_EVP\\_CIPHER\\_block\\_size](#page-219-0)

**Return**: size ctx-> block\_size を返します。*Example*

```
const WOLFSSL_CVP_CIPHER_CTX* ctx;
//set up ctx
printf("block size = %d\n", wolfSSL_EVP_CIPHER_CTX_block_size(ctx));
```
# <span id="page-219-0"></span>**A.3.2.12 function wolfSSL\_EVP\_CIPHER\_block\_size**

```
int wolfSSL_EVP_CIPHER_block_size(
    const WOLFSSL_EVP_CIPHER * cipher
)
```
これは暗号のブロックサイズのゲッター関数です。

**See**: wolfSSL\_EVP\_aes\_256\_ctr

**Return**: size ブロックサイズを返します。*Example*

```
printf("block size = %d\n",
wolfSSL_EVP_CIPHER_block_size(wolfSSL_EVP_aes_256_ecb()));
```
# **A.3.2.13 function wolfSSL\_EVP\_CIPHER\_CTX\_set\_flags**

```
void wolfSSL_EVP_CIPHER_CTX_set_flags(
    WOLFSSL_EVP_CIPHER_CTX * ctx,
    int flags
)
```
WolfSSL evp\_cipher\_ctx 構造の設定機能

### **Parameters**:

• **ctx** フラグを設定する構造 *Example*

WOLFSSL\_EVP\_CIPHER\_CTX\* ctx; int flag; // create ctx wolfSSL\_EVP\_CIPHER\_CTX\_set\_flags(ctx, flag);

**See**:

- wolfSSL\_EVP\_CIPHER\_flags
- [wolfSSL\\_EVP\\_CIPHER\\_CTX\\_flags](#page-221-0)

**Return**: none いいえ返します。

# **A.3.2.14 function wolfSSL\_EVP\_CIPHER\_CTX\_clear\_flags**

```
void wolfSSL_EVP_CIPHER_CTX_clear_flags(
    WOLFSSL_EVP_CIPHER_CTX * ctx,
    int flags
)
```

```
WolfSSL evp_cipher_ctx 構造のクリア機能
```
**Parameters**:

• **ctx** フラグをクリアするための構造 *Example*

```
WOLFSSL EVP CIPHER CTX* ctx;
int flag;
// create ctx
wolfSSL_EVP_CIPHER_CTX_clear_flags(ctx, flag);
```
**See**:

)

• wolfSSL\_EVP\_CIPHER\_flags

• [wolfSSL\\_EVP\\_CIPHER\\_CTX\\_flags](#page-221-0)

**Return**: none いいえ返します。

```
A.3.2.15 function wolfSSL_EVP_CIPHER_CTX_set_padding
```

```
int wolfSSL_EVP_CIPHER_CTX_set_padding(
   WOLFSSL_EVP_CIPHER_CTX * c,
   int pad
```
wolfssl\_evp\_cipher\_ctx 構造のためのセッター機能パディングを使用する。

**Parameters**:

COPYRIGHT ©2024 wolfSSL Inc. 221

• **ctx** パディングフラグを設定する構造 *Example*

```
WOLFSSL_EVP_CIPHER_CTX* ctx;
```
// create ctx

wolfSSL\_EVP\_CIPHER\_CTX\_set\_padding(ctx, 1);

**See**: wolfSSL\_EVP\_CIPHER\_CTX\_new

#### **Return**:

- SSL\_SUCCESS 正常に設定されている場合。
- <span id="page-221-0"></span>• BAD\_FUNC\_ARG NULL 引数が渡された場合。

### **A.3.2.16 function wolfSSL\_EVP\_CIPHER\_CTX\_flags**

```
unsigned long wolfSSL_EVP_CIPHER_CTX_flags(
    const WOLFSSL_EVP_CIPHER_CTX * ctx
```
)

wolfssl\_evp\_cipher\_ctx 構造のゲッター関数廃止予定の V1.1.0

**See**:

- wolfSSL\_EVP\_CIPHER\_CTX\_new
- wolfSSL\_EVP\_CIPHER\_flags

**Return**: unsigned フラグ/モードの長い。*Example*

WOLFSSL\_EVP\_CIPHER\_CTX\* ctx; unsigned long flags; ctx = wolfSSL\_EVP\_CIPHER\_CTX\_new() flags = wolfSSL\_EVP\_CIPHER\_CTX\_flags(ctx);

### **A.3.2.17 function wolfSSL\_PEM\_write\_bio\_PrivateKey**

```
int wolfSSL_PEM_write_bio_PrivateKey(
    WOLFSSL_BIO * bio,
    WOLFSSL EVP PKEY * key,
    const WOLFSSL_EVP_CIPHER * cipher,
    unsigned char * passwd,
    int len,
    wc_pem_password_cb * cb,
    void * arg
\lambda
```
この関数は、PEM 形式の wolfssl\_bio 構造体にキーを書き込みます。

### **Parameters**:

- **bio** wolfssl\_bio 構造体から PEM バッファを取得します。
- **key** PEM 形式に変換するためのキー。
- **cipher** EVP 暗号構造
- **passwd** パスワード。
- **len** パスワードの長さ
- **cb** パスワードコールバック *Example*

WOLFSSL\_BIO\* bio; WOLFSSL\_EVP\_PKEY\* key; int ret; // create bio and setup key ret = wolfSSL\_PEM\_write\_bio\_PrivateKey(bio, key, NULL, NULL, 0, NULL, NULL); //check ret value

**See**: [wolfSSL\\_PEM\\_read\\_bio\\_X509\\_AUX](#page-291-0)

### **Return**:

- SSL\_SUCCESS 成功すると。
- <span id="page-222-0"></span>• SSL\_FAILURE 失敗すると。

### **A.3.2.18 function wolfSSL\_CTX\_use\_RSAPrivateKey\_file**

```
int wolfSSL_CTX_use_RSAPrivateKey_file(
    WOLFSSL_CTX * ctx,
    const char * file,
    int format
\lambda
```
この関数は、SSL 接続で使用されている RSA 秘密鍵を SSL コンテキスト (WOLFSSL\_CTX) にロードします。こ の関数は、wolfSSL が OpenSSL 互換 API が有効(–enable-openSSLExtra、#define OPENSSL\_EXTRA)でコン パイルされている場合にのみ利用可能で、より一般的に使用されている wolfSSL\_CTX\_use\_PrivateKey\_file() 関数と同じです。ファイル引数には、RSA 秘密鍵ファイルへのポインタが、引数 format で指定された形式 で含まれています。

### **Parameters**:

- **ctx** [wolfSSL\\_CTX\\_new\(\)](#page-379-0)を使用して作成された WOLFSSL\_CTX 構造体へのポインタ
- **file** フォーマットで指定された形式で、WolfSSL SSL コンテキストにロードされる RSA 秘密鍵を含む ファイルの名前へのポインタ。
- **format** RSA 秘密鍵のエンコード形式を指定します。指定可能なフォーマット値は:SSL\_FILETYPE\_PEM と SSL\_FILETYPE\_ASN1

### **See**:

- wolfSSL CTX use PrivateKey buffer
- wolfSSL CTX use PrivateKey file
- wolfSSL use RSAPrivateKey file
- wolfSSL use PrivateKey buffer
- wolfSSL use PrivateKey file

### **Return**:

- SSL\_SUCCESS 成功時に返されます。
- SSL\_FAILURE 関数呼び出しが失敗した場合に返されます。失敗の原因には次が考えられます:入力鍵 ファイルが誤った形式である、または引数 format を使用して誤った形式が与えられている場合、フ ァイルが存在しない、読み込めない、または破損してる、メモリ不足状態が発生。

### *Example*

```
int ret = \emptyset:
WOLFSSL_CTX* ctx;
...
ret = wolfSSL_CTX_use_RSAPrivateKey_file(ctx, "./server-key.pem",
                                      SSL_FILETYPE_PEM);
if (ret != SSL_SUCCESS) {
    // error loading private key file
}
...
```
#### **A.3.2.19 function wolfSSL\_use\_certificate\_file**

```
int wolfSSL_use_certificate_file(
    WOLFSSL * ssl,
    const char * file,
    int format
)
```
この関数は証明書ファイルを SSL セッション(WOLFSSL 構造体)にロードします。証明書ファイルはファ イル引数によって提供されます。引数 format は、ファイルのフォーマットタイプ(SSL\_FILETYPE\_ASN1 または SSL\_FILETYPE\_PEM)を指定します。

#### **Parameters**:

- **ssl** [wolfSSL\\_new\(\)](#page-380-0)で作成された WOLFSSL 構造体へのポインタ。
- **file** WOLFSSL 構造体にロードされる証明書を含むファイルの名前へのポインタ
- **format** 証 明 書 フ ァ イ ル の エ ン コ ー ド 形 式 を 指 定 し ま す。 指 定 可 能 な フ ォ ー マ ッ ト 値 は: SSL\_FILETYPE\_PEM と SSL\_FILETYPE\_ASN1

### **See**:

- wolfSSL CTX use certificate buffer
- [wolfSSL\\_CTX\\_use\\_certificate\\_file](#page-243-0)
- [wolfSSL\\_use\\_certificate\\_buffer](#page-282-0)

#### **Return**:

- SSL\_SUCCESS 成功時に返されます。
- SSL\_FAILURE 関数呼び出しが失敗した場合に返されます。可能な原因には次のようなものがありま す。ファイルが誤った形式、または引数 format を使用して誤った形式が与えられた、メモリ不足状 態が発生した、ファイルで Base16 のデコードが失敗した

### *Example*

```
int ret = 0:
WOLFSSL* ssl;
...
ret = wolfSSL_use_certificate_file(ssl, "./client-cert.pem",
                              SSL_FILETYPE_PEM);
if (ret != SSL_SUCCESS) {
    // error loading cert file
}
...
```
# <span id="page-223-0"></span>**A.3.2.20 function wolfSSL\_use\_PrivateKey\_file**

```
int wolfSSL_use_PrivateKey_file(
    WOLFSSL * ssl,
    const char * file,
    int format
)
```
この関数は、秘密鍵ファイルを SSL セッション(WOLFSSL 構造体)にロードします。鍵ファイルは引数 file に よって提供されます。 引数 format は、 ファイルのタイプ(SSL\_FILETYPE\_ASN1 または SSL\_FILETYPE\_PEM が指定可)を指定します。外部キーストアを使用し、秘密鍵を持っていない場合は、代わりに公開鍵 を入力して CryPro コールバックを登録して署名を処理することができます。このためには、Crypto コールバックまたは PK コールバックを使用したコンフィグレーションでビルドします。Crypto コー ルバックを有効にするには、–enable-cryptocb または WOLF\_CRYPTO\_CB マクロを使用してビルドし、 wc\_CryptoCb\_RegisterDevice を使用して暗号コールバックを登録し、wolfSSL\_SetDevId を使用して関連 する devId を設定します。

COPYRIGHT ©2024 wolfSSL Inc. 224

# **Parameters**:

- **ssl** [wolfSSL\\_new\(\)](#page-380-0)で作成された WOLFSSL 構造体へのポインタ。
- **file** WOLFSSL 構造体にロードされる証明書を含むファイルの名前へのポインタ
- **format** 秘 密 鍵 フ ァ イ ル の エ ン コ ー ド 形 式 を 指 定 し ま す。 指 定 可 能 な フ ォ ー マ ッ ト 値 は: SSL\_FILETYPE\_PEM と SSL\_FILETYPE\_ASN1

**See**:

- [wolfSSL\\_CTX\\_use\\_PrivateKey\\_buffer](#page-281-0)
- wolfSSL CTX use PrivateKey file
- [wolfSSL\\_use\\_PrivateKey\\_buffer](#page-283-0)
- wc CryptoCb RegisterDevice
- [wolfSSL\\_SetDevId](#page-1231-0)

### **Return**:

- SSL\_SUCCESS 成功時に返されます。
- SSL\_FAILURE 関数呼び出しが失敗した場合に返されます。可能な原因には次のようなものがありま す。ファイルが誤った形式、または引数 format を使用して誤った形式が与えられた、メモリ不足状 態が発生した、ファイルで Base16 のデコードが失敗した

*Example*

```
int ret = \emptyset;
WOLFSSL* ssl;
...
ret = wolfSSL_use_PrivateKey_file(ssl, "./server-key.pem",
                               SSL_FILETYPE_PEM);
if (ret != SSL_SUCCESS) {
    // error loading key file
}
...
```
# <span id="page-224-0"></span>**A.3.2.21 function wolfSSL\_use\_certificate\_chain\_file**

```
int wolfSSL_use_certificate_chain_file(
    WOLFSSL * ssl,
    const char * file
```
)

この関数は、証明書チェーンを SSL セッション WOLFSSL 構造体)にロードします。証明書チェーンを 含むファイルは引数 file によって提供され、PEM 形式の証明書を含める必要があります。この関数は、 MAX\_CHAIN\_DEPTH(既定で 9、internal.h で定義されている)証明書に加えて、サブジェクト証明書を処 理します。

# **Parameters**:

- **ssl** [wolfSSL\\_new\(\)](#page-380-0)を使用して作成された WOLFSSL 構造体へのポインタ
- **file** WOLFSSL 構造体にロードされる証明書を含むファイルの名前へのポインタ。証明書は PEM 形式 でなければなりません。

# **See**:

- [wolfSSL\\_CTX\\_use\\_certificate\\_chain\\_file](#page-247-0)
- [wolfSSL\\_CTX\\_use\\_certificate\\_chain\\_buffer](#page-281-1)
- wolfSSL use certificate chain buffer

# **Return**:

• SSL\_SUCCESS 成功時に返されます。

• SSL\_FAILURE 関数呼び出しが失敗した場合に返されます。可能な原因には次のようなものがありま す:ファイルが誤った形式、または引数 format を使用して誤った形式が与えられた、メモリ不足状 態が発生した、ファイルで base16 のデコードが失敗した

#### *Example*

```
int ret = \emptyset;
WOLFSSL* ctx;
...
ret = wolfSSL_use_certificate_chain_file(ssl, "./cert-chain.pem");
if (ret != SSL_SUCCESS) {
    // error loading cert file
}
...
```
#### <span id="page-225-0"></span>**A.3.2.22 function wolfSSL\_use\_RSAPrivateKey\_file**

```
int wolfSSL_use_RSAPrivateKey_file(
    WOLFSSL * ssl,
    const char * file,
    int format
)
```
この関数は、SSL 接続で使用されている RSA 秘密鍵を SSL セッション(WOLFSSL 構造体)にロードします。 この関数は、wolfSSL が OpenSSL 互換 API を有効(–enable-openSSlExtra、#define OPENSSL\_EXTRA)で ビルドされている場合にのみ利用可能で、より一般的に使用される wolfSSL\_use\_PrivateKey\_file() 関数と 同じです。引数 file には、RSA 秘密鍵ファイルへのポインタが、フォーマットで指定された形式で含まれて います。

#### **Parameters**:

• **ssl** [wolfSSL\\_new\(\)](#page-380-0)を使用して作成された WOLFSSL 構造体へのポインタ

### **See**:

- [wolfSSL\\_CTX\\_use\\_RSAPrivateKey\\_file](#page-222-0)
- [wolfSSL\\_CTX\\_use\\_PrivateKey\\_buffer](#page-281-0)
- [wolfSSL\\_CTX\\_use\\_PrivateKey\\_file](#page-244-0)
- [wolfSSL\\_use\\_PrivateKey\\_buffer](#page-283-0)
- wolfSSL use PrivateKey file

#### **Return**:

- SSL\_SUCCESS 成功時に返されます。
- SSL\_FAILURE 関数呼び出しが失敗した場合に返されます。可能な原因には次のようなものがありま す:ファイルが誤った形式、または引数 format を使用して誤った形式が与えられた、メモリ不足状 態が発生した、ファイルで Base16 のデコードが失敗した

*Example*

```
int ret = \emptyset;
WOLFSSL* ssl;
...
ret = wolfSSL_use_RSAPrivateKey_file(ssl, "./server-key.pem",
                                  SSL FILETYPE PEM);
if (ret != SSL_SUCCESS) {
    // error loading private key file
}
...
```

```
A.3.2.23 function wolfSSL_set_tlsext_status_type
```

```
long wolfSSL_set_tlsext_status_type(
    WOLFSSL * s,
    int type
)
```
この関数は、サーバが OCSP ステータス応答(OCSP ステイプルとも呼ばれる)を送受信するクライアント アプリケーションが要求されたときに呼び出されます。

### **Parameters**:

• **s** ssl\_new() 関数によって作成された WOLFSSL 構造体へのポインタ

• **type** ssl 拡張タイプ。TLSEXT\_STATUSTYPE\_ocsp のみ指定可。

#### **See**:

- [wolfSSL\\_new](#page-380-0)
- [wolfSSL\\_CTX\\_new](#page-379-0)
- wolfSSL free
- wolfSSL CTX free

### **Return**:

- 1 成功時に返されます。
- 0 エラー時に返されます。

### *Example*

```
WOLFSSL *ssl;
WOLFSSL_CTX *ctx;
int ret;
ctx = wolfSSL_CTX_new(wolfSSLv23_server_method());
ssl = wolfSSL_new(ctx);
ret = WolfSSL set tlsext status type(ssl,TLSEXT STATUSTYPE ocsp);
wolfSSL_free(ssl);
wolfSSL_CTX_free(ctx);
```
# <span id="page-226-1"></span>**A.3.2.24 function wolfSSL\_get\_peer\_chain**

```
WOLFSSL_X509_CHAIN * wolfSSL_get_peer_chain(
    WOLFSSL * ssl
\lambda
```
ピアの証明書チェーンを取得します。

# **See**:

- [wolfSSL\\_get\\_chain\\_count](#page-226-0)
- wolfSSL get chain length
- [wolfSSL\\_get\\_chain\\_cert](#page-227-1)
- [wolfSSL\\_get\\_chain\\_cert\\_pem](#page-228-0)

### **Return**:

- chain 正常にコールがピアの証明書チェーンを返します。
- 0 無効な WolfSSL ポインタが関数に渡されると返されます。

### *Example*

<span id="page-226-0"></span>none

### **A.3.2.25 function wolfSSL\_get\_chain\_count**

```
int wolfSSL_get_chain_count(
    WOLFSSL_X509_CHAIN * chain
)
```
ピアの証明書チェーン数を取得します。

### **See**:

- [wolfSSL\\_get\\_peer\\_chain](#page-226-1)
- [wolfSSL\\_get\\_chain\\_length](#page-227-0)
- [wolfSSL\\_get\\_chain\\_cert](#page-227-1)
- [wolfSSL\\_get\\_chain\\_cert\\_pem](#page-228-0)

### **Return**:

- Success 正常にコールがピアの証明書チェーン数を返します。
- 0 無効なチェーンポインタが関数に渡されると返されます。

*Example*

<span id="page-227-0"></span>none

# **A.3.2.26 function wolfSSL\_get\_chain\_length**

```
int wolfSSL_get_chain_length(
    WOLFSSL_X509_CHAIN * chain,
    int idx
)
```
Index (IDX) のピアの ASN1.DER 証明書長をバイト単位で取得します。

# **Parameters**:

```
• chain 有効な wolfssl_x509_chain 構造へのポインタ。
```
# **See**:

- [wolfSSL\\_get\\_peer\\_chain](#page-226-1)
- [wolfSSL\\_get\\_chain\\_count](#page-226-0)
- [wolfSSL\\_get\\_chain\\_cert](#page-227-1)
- wolfSSL get chain cert pem

# **Return**:

- Success 正常にコールがインデックス別にピアの証明書長をバイト単位で返します。
- 0 無効なチェーンポインタが関数に渡されると返されます。

# *Example*

<span id="page-227-1"></span>none

# **A.3.2.27 function wolfSSL\_get\_chain\_cert**

```
unsigned char * wolfSSL_get_chain_cert(
    WOLFSSL_X509_CHAIN * chain,
    int idx
)
```
インデックス (IDX) でピアの ASN1.DER 証明書を取得します。

• **chain** 有効な wolfssl\_x509\_chain 構造へのポインタ。

### **See**:

- [wolfSSL\\_get\\_peer\\_chain](#page-226-1)
- [wolfSSL\\_get\\_chain\\_count](#page-226-0)
- [wolfSSL\\_get\\_chain\\_length](#page-227-0)
- [wolfSSL\\_get\\_chain\\_cert\\_pem](#page-228-0)

# **Return**:

- Success 正常にコールがインデックスでピアの証明書を返します。
- 0 無効なチェーンポインタが関数に渡されると返されます。

*Example*

<span id="page-228-0"></span>none

```
A.3.2.28 function wolfSSL_get_chain_cert_pem
```

```
int wolfSSL_get_chain_cert_pem(
    WOLFSSL_X509_CHAIN * chain,
    int idx,
    unsigned char * buf,
    int inLen,
    int * outLen
)
```
インデックス(IDX)でピアの PEM 証明書を取得します。

### **Parameters**:

• **chain** 有効な wolfssl\_x509\_chain 構造へのポインタ。

### **See**:

- [wolfSSL\\_get\\_peer\\_chain](#page-226-1)
- [wolfSSL\\_get\\_chain\\_count](#page-226-0)
- [wolfSSL\\_get\\_chain\\_length](#page-227-0)
- [wolfSSL\\_get\\_chain\\_cert](#page-227-1)

# **Return**:

- Success 正常にコールがインデックスでピアの証明書を返します。
- 0 無効なチェーンポインタが関数に渡されると返されます。

*Example*

none

### **A.3.2.29 function wolfSSL\_get\_sessionID**

```
const unsigned char * wolfSSL_get_sessionID(
    const WOLFSSL_SESSION * s
```
)

セッションの ID を取得します。セッション ID は常に 32 バイトの長さです。

**See**: SSL\_get\_session

**Return**: id セッション ID。

*Example*

none

```
A.3.2.30 function wolfSSL_X509_get_serial_number
```

```
int wolfSSL_X509_get_serial_number(
    WOLFSSL_X509 * x509,
    unsigned char * in,
    int * inOutSz
)
```
ピアの証明書のシリアル番号を取得します。シリアル番号バッファ(IN)は少なくとも 32 バイト以上であ り、入力として \* INOUTSZ 引数として提供されます。関数を呼び出した後 \* INOUTSZ は IN バッファに書 き込まれた実際の長さをバイト単位で保持します。

### **Parameters**:

• **in** シリアル番号バッファは少なくとも 32 バイトの長さであるべきです

**See**: SSL\_get\_peer\_certificate

#### **Return**:

- SSL\_SUCCESS 成功時に返されます。
- BAD\_FUNC\_ARG 関数の不良引数が見つかった場合に返されます。

*Example*

<span id="page-229-0"></span>none

### **A.3.2.31 function wolfSSL\_d2i\_PKCS12\_bio**

```
WC_PKCS12 * wolfSSL_d2i_PKCS12_bio(
    WOLFSSL_BIO * bio,
    WC PKCS12 ** pkcs12
```
)

WOLFSSL\_D2I\_PKCS12\_BIO(D2I\_PKCS12\_BIO)は、WOLFSSL\_BIO から構造 WC\_PKCS12 への PKCS12 情報にコピーされます。この情報は、オプションの MAC 情報を保持するための構造とともにコンテンツに 関する情報のリストとして構造内に分割されています。構造体 WC\_PKCS12 で情報がチャンク(ただし復号 化されていない)に分割された後、それはその後、呼び出しによって解析および復号化され得る。

#### **Parameters**:

• **bio** PKCS12 バッファを読み取るための WOLFSSL\_BIO 構造。

**See**:

- [wolfSSL\\_PKCS12\\_parse](#page-230-0)
- wc\_PKCS12\_free

#### **Return**:

- WC\_PKCS12 WC\_PKCS12 構造へのポインタ。
- Failure 関数に失敗した場合は NULL を返します。

### *Example*

```
WC_PKCS12* pkcs;
WOLFSSL_BIO* bio;
WOLFSSL_X509* cert;
WOLFSSL_EVP_PKEY* pkey;
STACK_OF(X509) certs;
//bio loads in PKCS12 file
wolfSSL_d2i_PKCS12_bio(bio, &pkcs);
wolfSSL_PKCS12_parse(pkcs, "a password", &pkey, &cert, &certs)
```
wc\_PKCS12\_free(pkcs) //use cert, pkey, and optionally certs stack

### **A.3.2.32 function wolfSSL\_i2d\_PKCS12\_bio**

```
WC_PKCS12 * wolfSSL_i2d_PKCS12_bio(
    WOLFSSL_BIO * bio,
    WC_PKCS12 * pkcs12
\lambda
```
WOLFSSL\_I2D\_PKCS12\_BIO(I2D\_PKCS12\_BIO)は、構造 WC\_PKCS12 から WOLFSSL\_BIO への証明書情 報にコピーされます。

### **Parameters**:

• **bio** PKCS12 バッファを書き込むための WOLFSSL\_BIO 構造。

#### **See**:

- [wolfSSL\\_PKCS12\\_parse](#page-230-0)
- wc PKCS12 free

### **Return**:

• 1 成功のために。

• Failure 0。

### *Example*

```
WC_PKCS12 pkcs12;
FILE *f;
byte buffer[5300];
char file[] = "./test.p12";
int bytes;
WOLFSSL_BIO* bio;
pkcs12 = wc_P KCS12_new();
f = fopen(file, "rb");
bytes = (int)fread(buffer, 1, sizeof(buffer), f);
fclose(f);
//convert the DER file into an internal structure
wc_d2i_PKCS12(buffer, bytes, pkcs12);
bio = wolfSSL BIO new(wolfSSL BIO s mem());
//convert PKCS12 structure into bio
wolfSSL_i2d_PKCS12_bio(bio, pkcs12);
wc_PKCS12_free(pkcs)
//use bio
```
# <span id="page-230-0"></span>**A.3.2.33 function wolfSSL\_PKCS12\_parse**

```
int wolfSSL_PKCS12_parse(
    WC_PKCS12 * pkcs12,
    const char * psw,
    WOLFSSL_EVP_PKEY ** pkey,
    WOLFSSL_X509 ** cert,
    WOLF_STACK_OF(WOLFSSL_X509) ** ca
)
```
pkcs12 は、configure コマンドへの-enable-openSSLAXTRA を追加することで有効にできます。それは復号 化のためにトリプル DES と RC4 を使うことができるので、OpenSSlextra(–enable-des3 -enable-arc4)を

COPYRIGHT ©2024 wolfSSL Inc. 231

有効にするときにもこれらの機能を有効にすることをお勧めします。wolfssl は現在 RC2 をサポートしてい ませんので、RC2 での復号化は現在利用できません。これは、.p12 ファイルを作成するために OpenSSL コ マンドラインで使用されるデフォルトの暗号化方式では注目すかもしれません。WOLFSSL\_PKCS12\_PARSE (PKCS12\_PARSE)。この関数が最初に行っているのは、存在する場合は Mac が正しいチェックです。MAC が失敗した場合、関数は返され、保存されているコンテンツ情報のいずれかを復号化しようとしません。こ の関数は、バッグタイプを探している各コンテンツ情報を介して解析します。バッグタイプがわかっている 場合は、必要に応じて復号化され、構築されている証明書のリストに格納されているか、見つかったキーと して保存されます。すべてのバッグを介して解析した後、見つかったキーは、一致するペアが見つかるまで 証明書リストと比較されます。この一致するペアはキーと証明書として返され、オプションで見つかった証 明書リストは stack\_of 証明書として返されます。瞬間、CRL、秘密または安全なバッグがスキップされ、解 析されません。デバッグプリントアウトを見ることで、これらまたは他の「不明」バッグがスキップされて いるかどうかがわかります。フレンドリー名などの追加の属性は、PKCS12 ファイルを解析するときにスキ ップされます。

### **Parameters**:

- **pkcs12** wc\_pkcs12 解析する構造
- **paswd** PKCS12 を復号化するためのパスワード。
- **pkey** PKCS12 からデコードされた秘密鍵を保持するための構造。
- **cert** PKCS12 から復号された証明書を保持する構造

#### **See**:

- [wolfSSL\\_d2i\\_PKCS12\\_bio](#page-229-0)
- wc PKCS12 free

#### **Return**:

- SSL\_SUCCESS PKCS12 の解析に成功しました。
- SSL\_FAILURE エラーケースに遭遇した場合

#### *Example*

```
WC_PKCS12* pkcs;
WOLFSSL_BIO* bio;
WOLFSSL_X509* cert;
WOLFSSL_EVP_PKEY* pkey;
STACK_OF(X509) certs;
//bio loads in PKCS12 file
wolfSSL_d2i_PKCS12_bio(bio, &pkcs);
wolfSSL_PKCS12_parse(pkcs, "a password", &pkey, &cert, &certs)
wc_PKCS12_free(pkcs)
//use cert, pkey, and optionally certs stack
```
# **A.4 wolfSSL Certificates and Keys**

# **A.4.1 Functions**

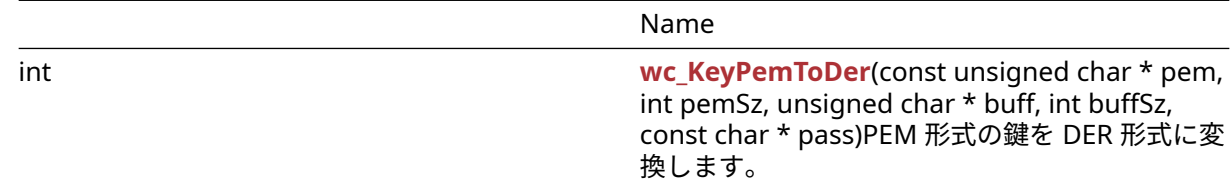

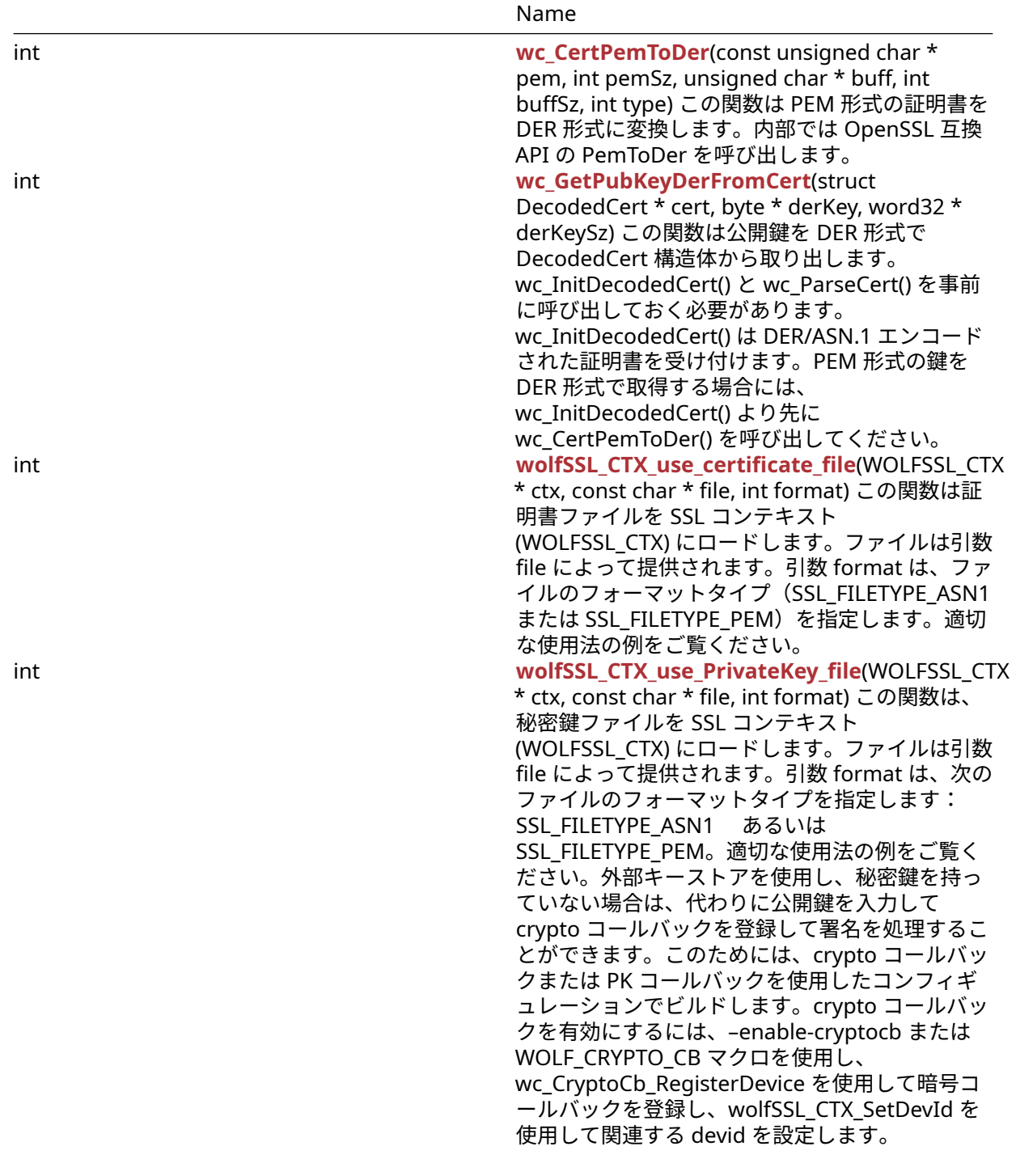

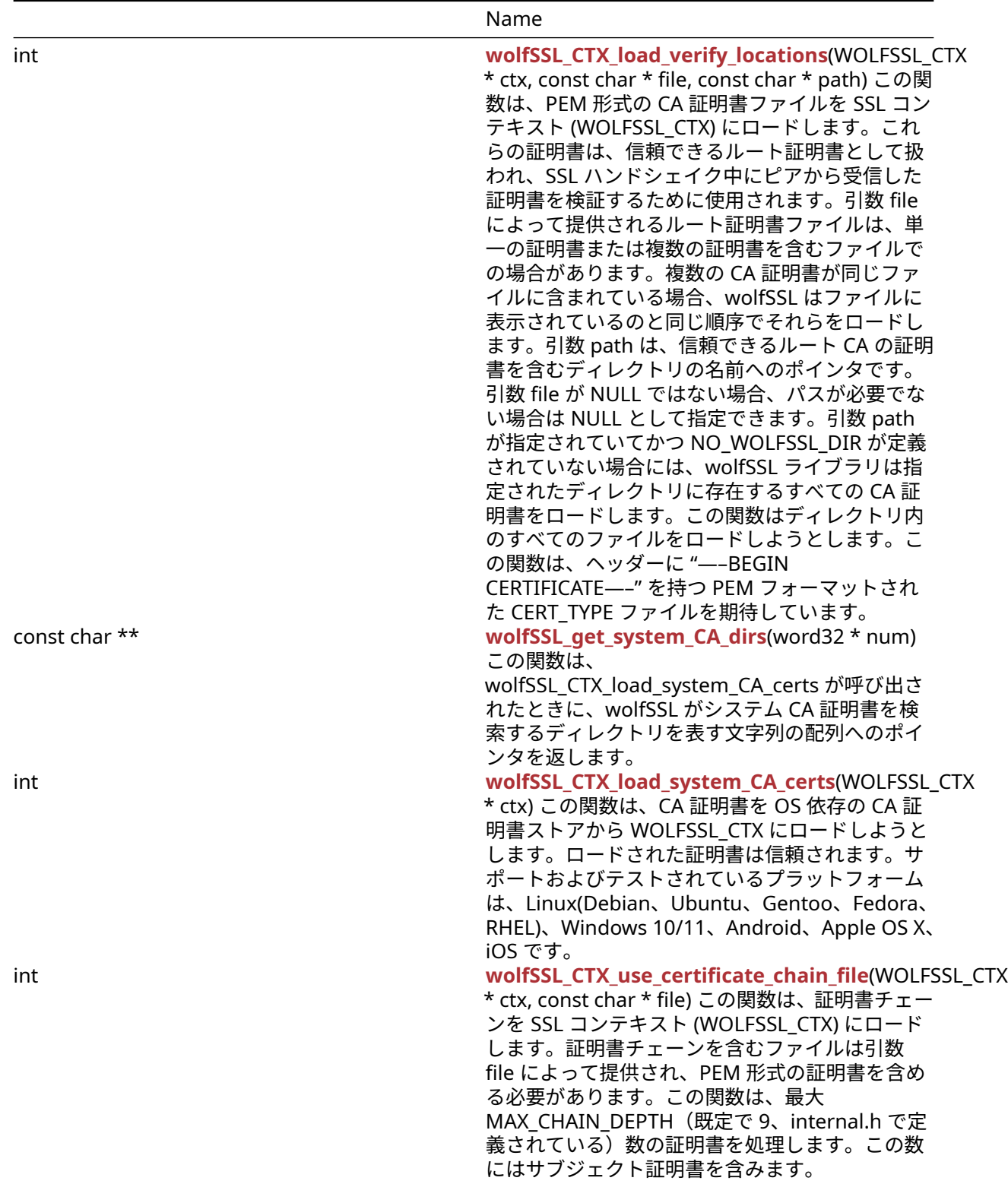

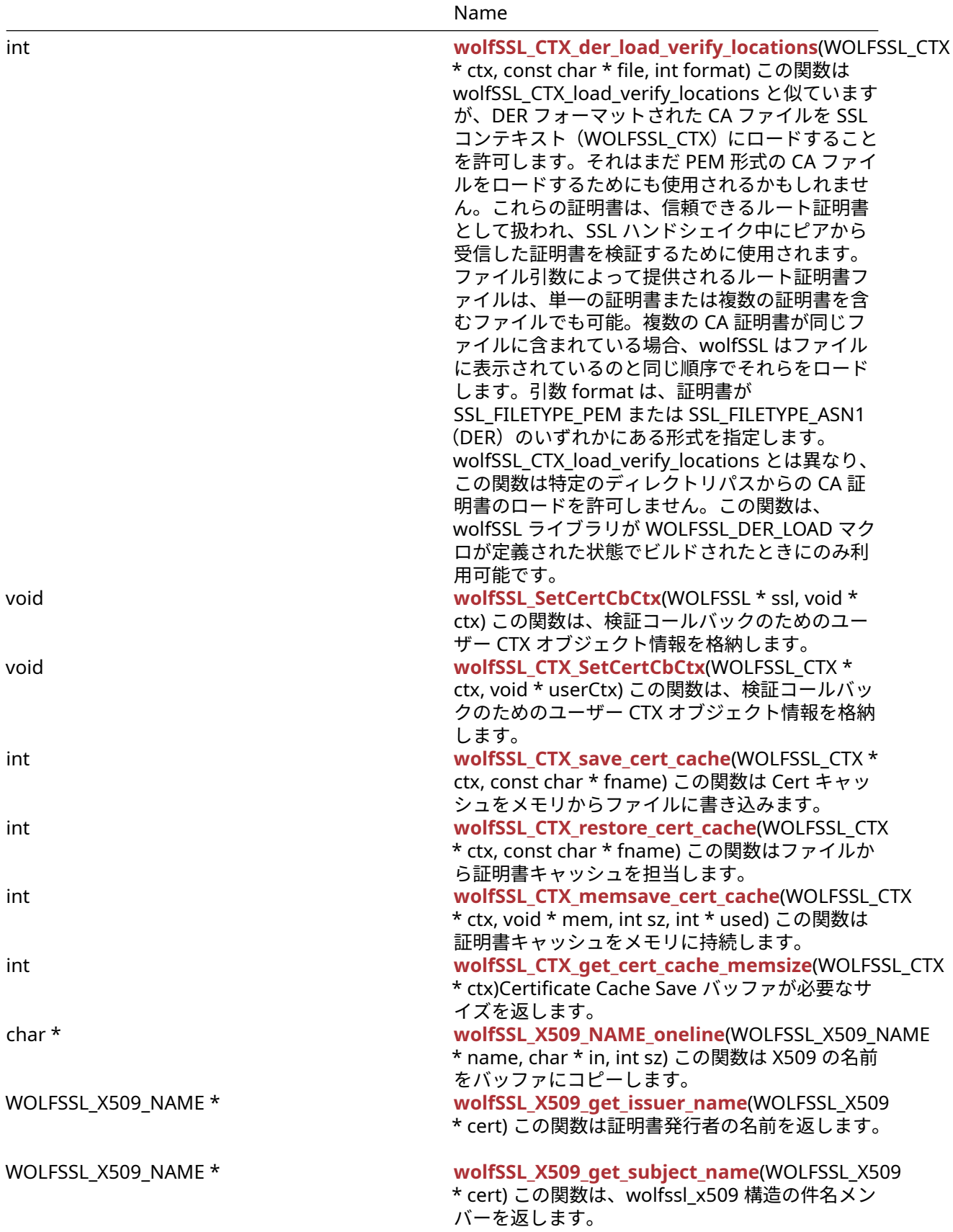

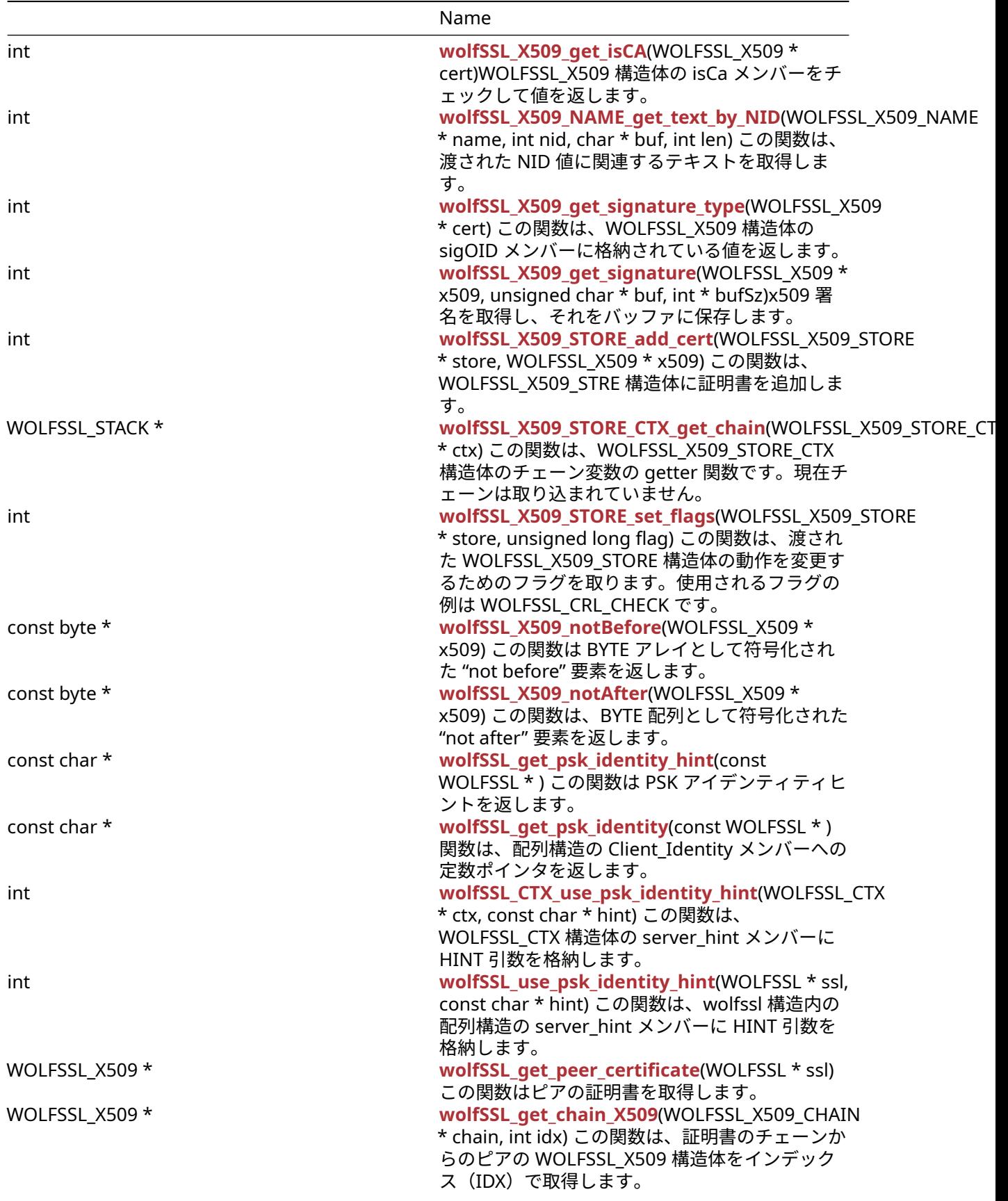

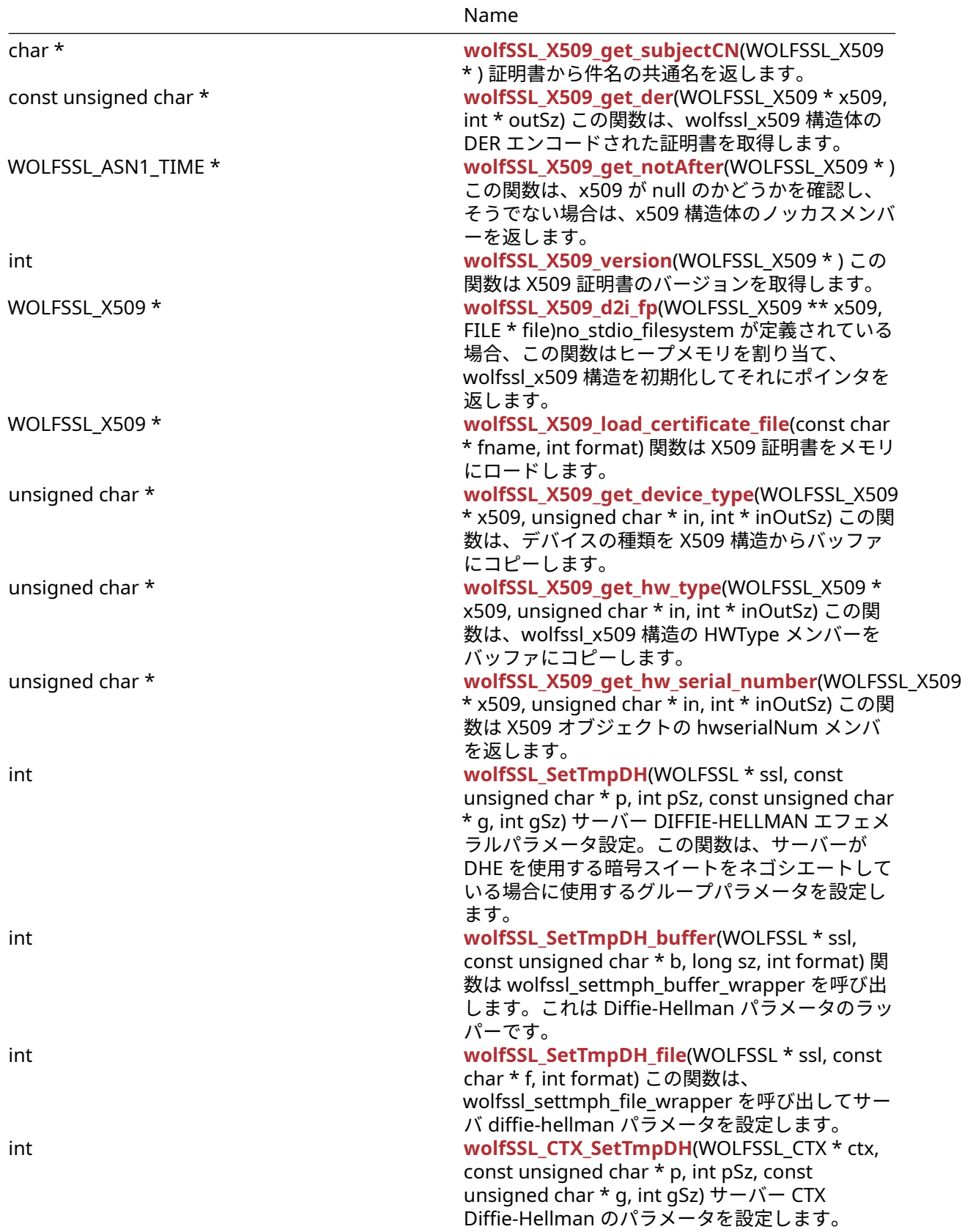

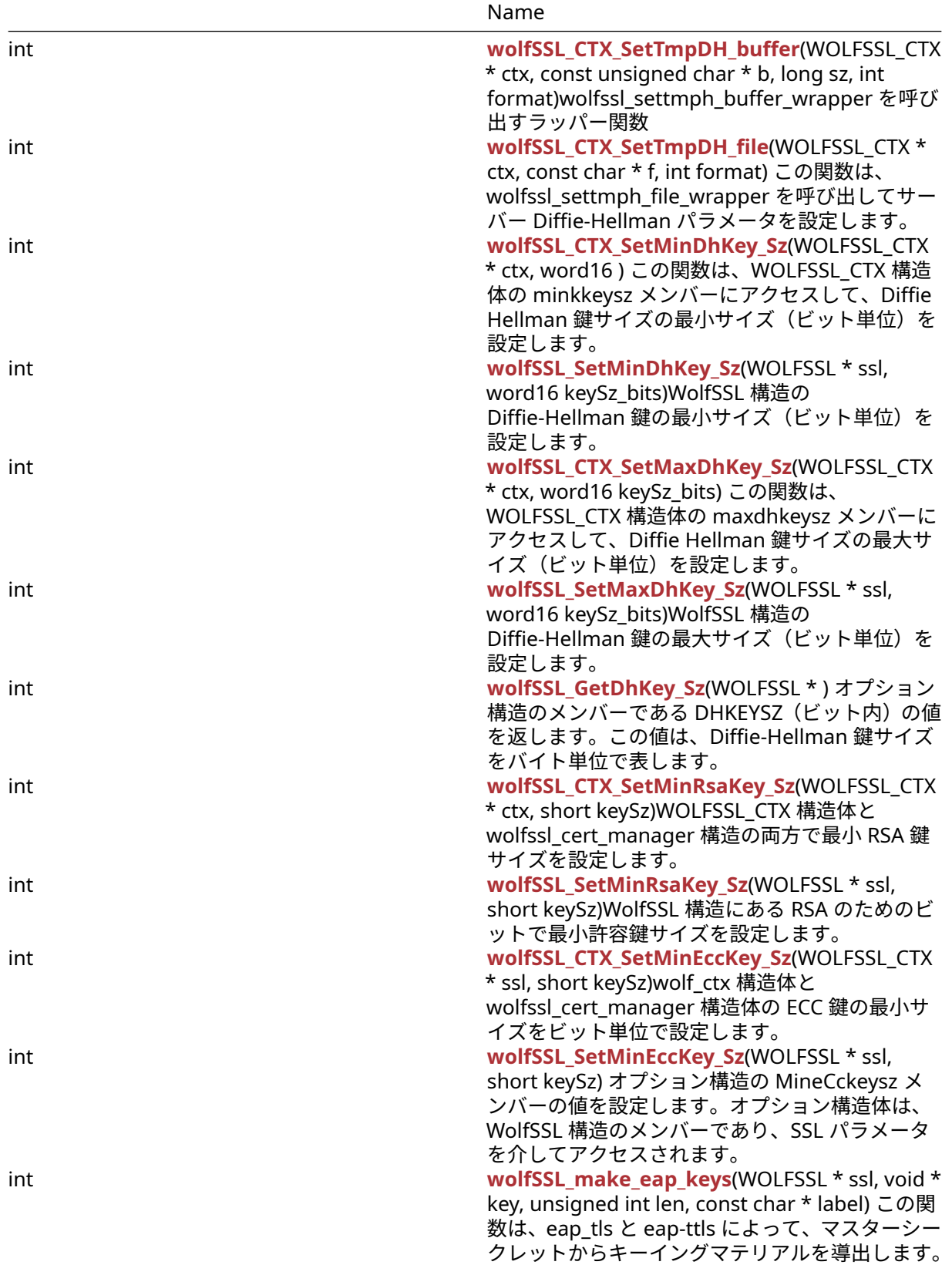

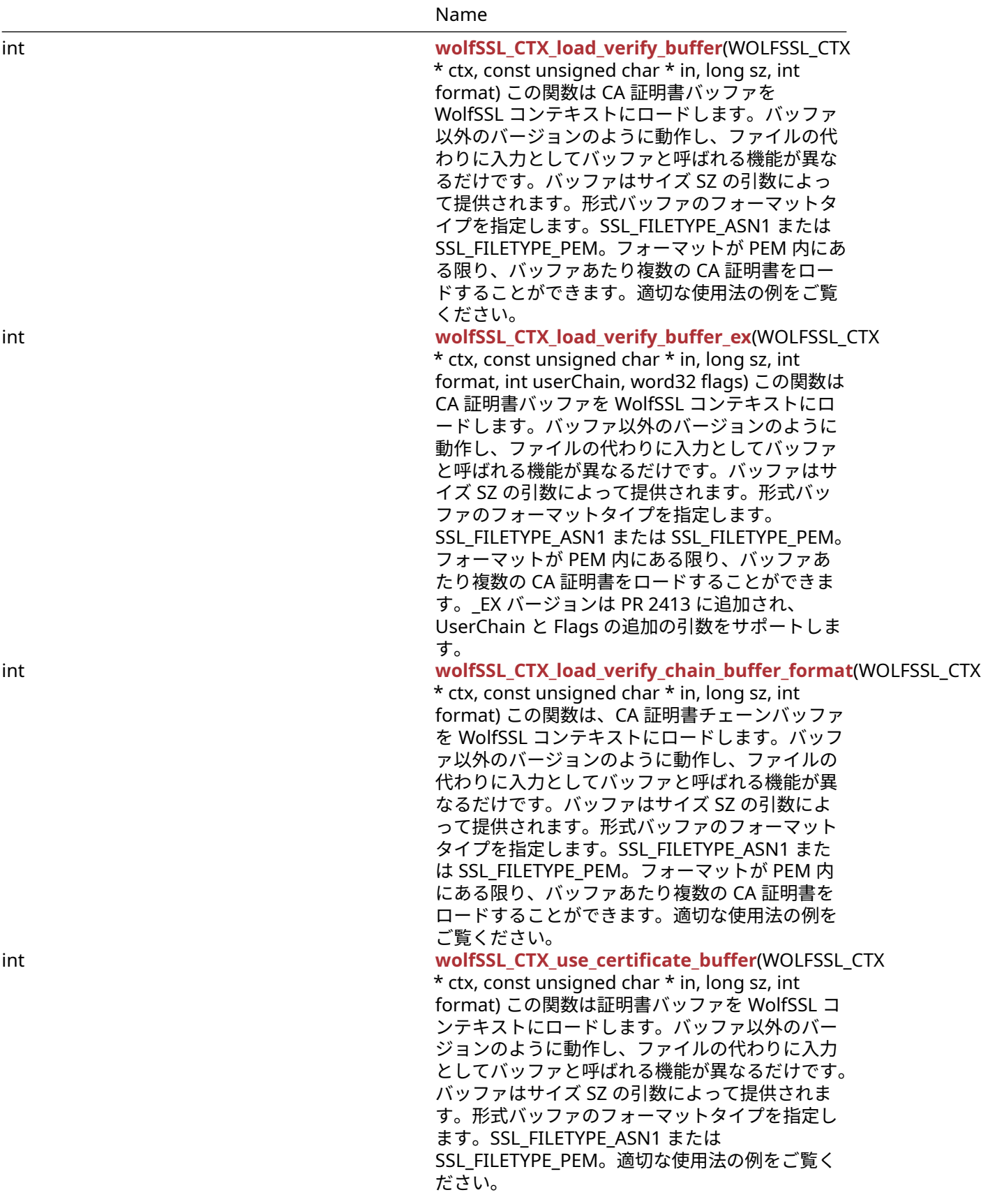

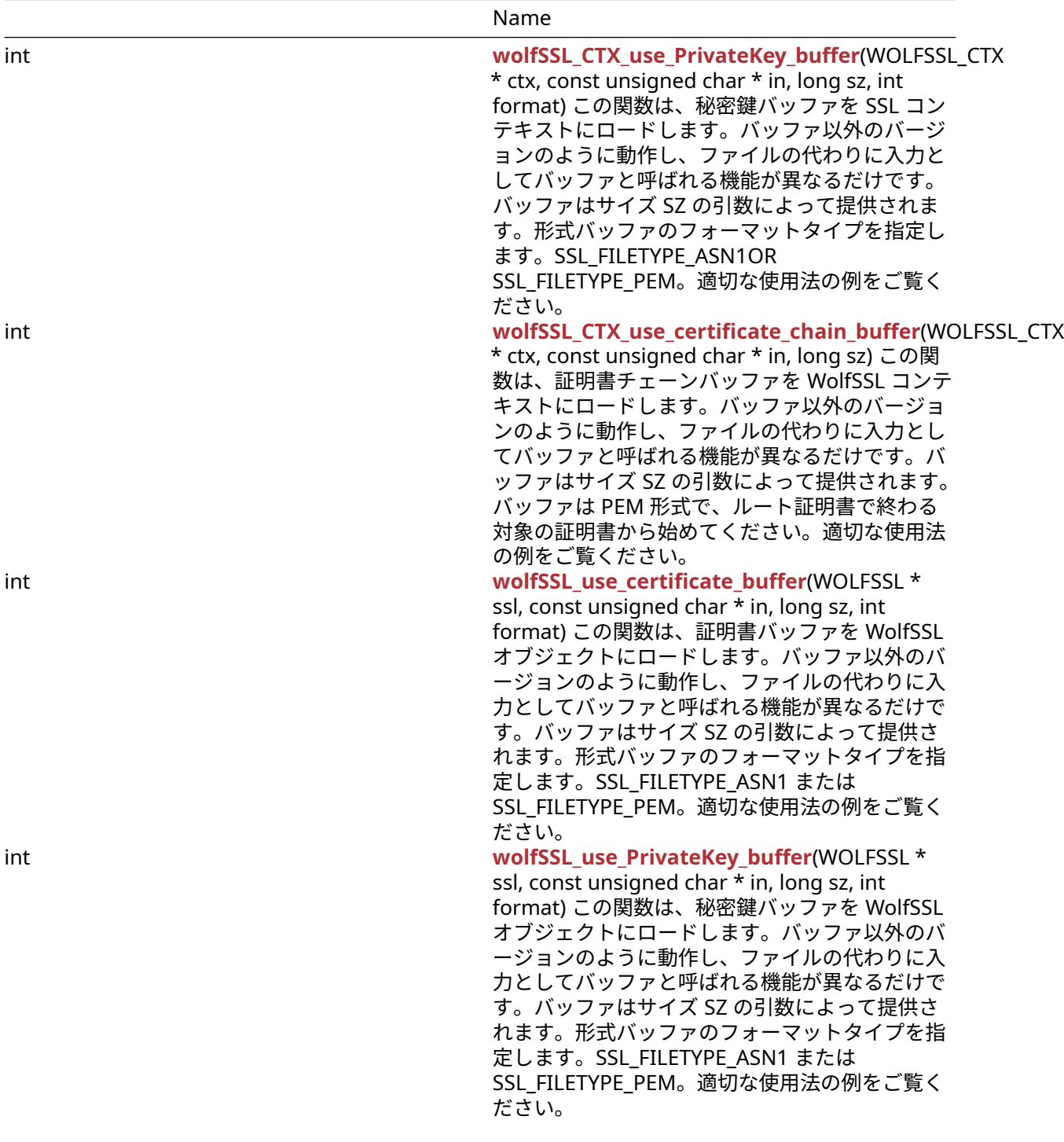

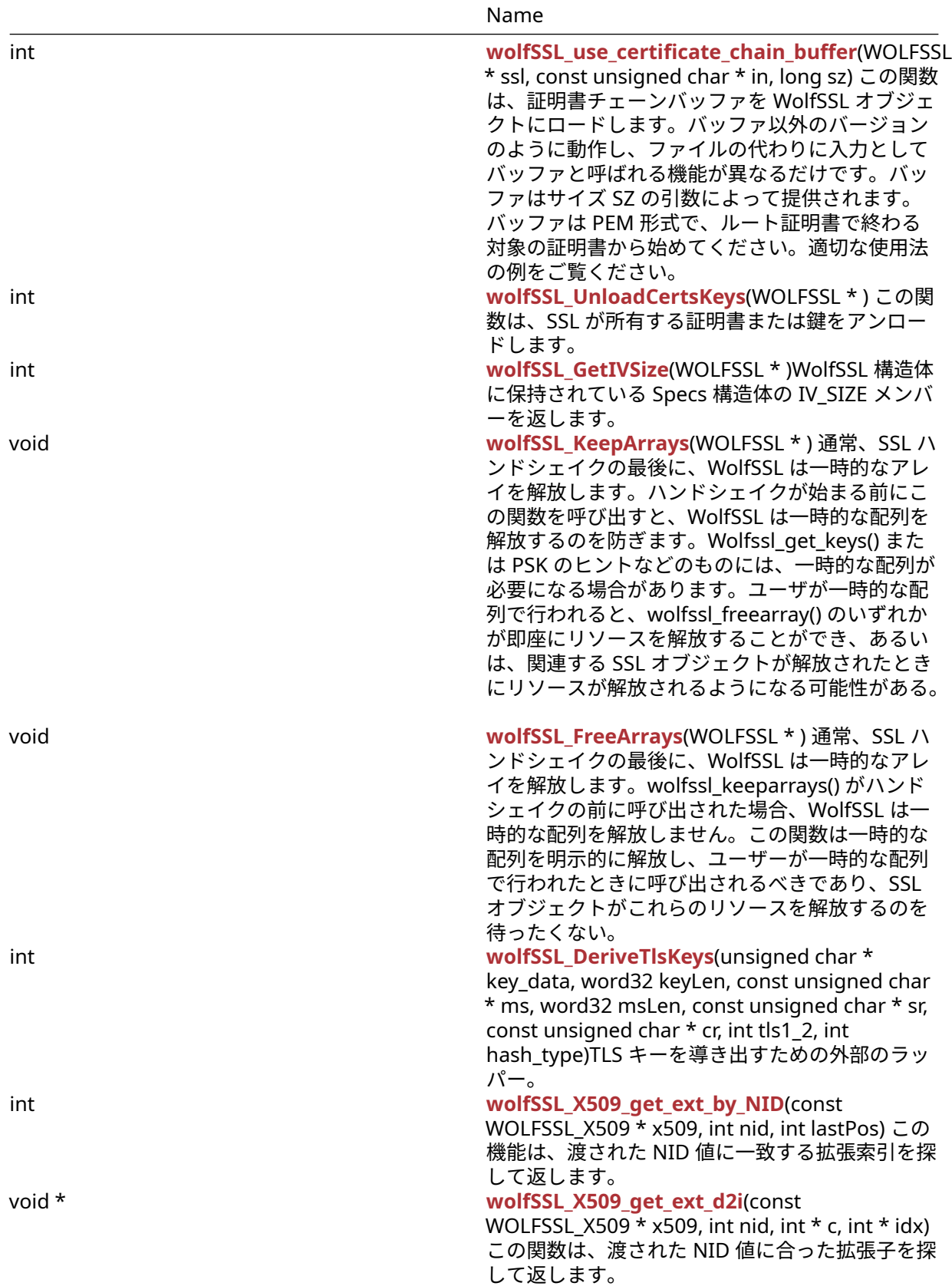

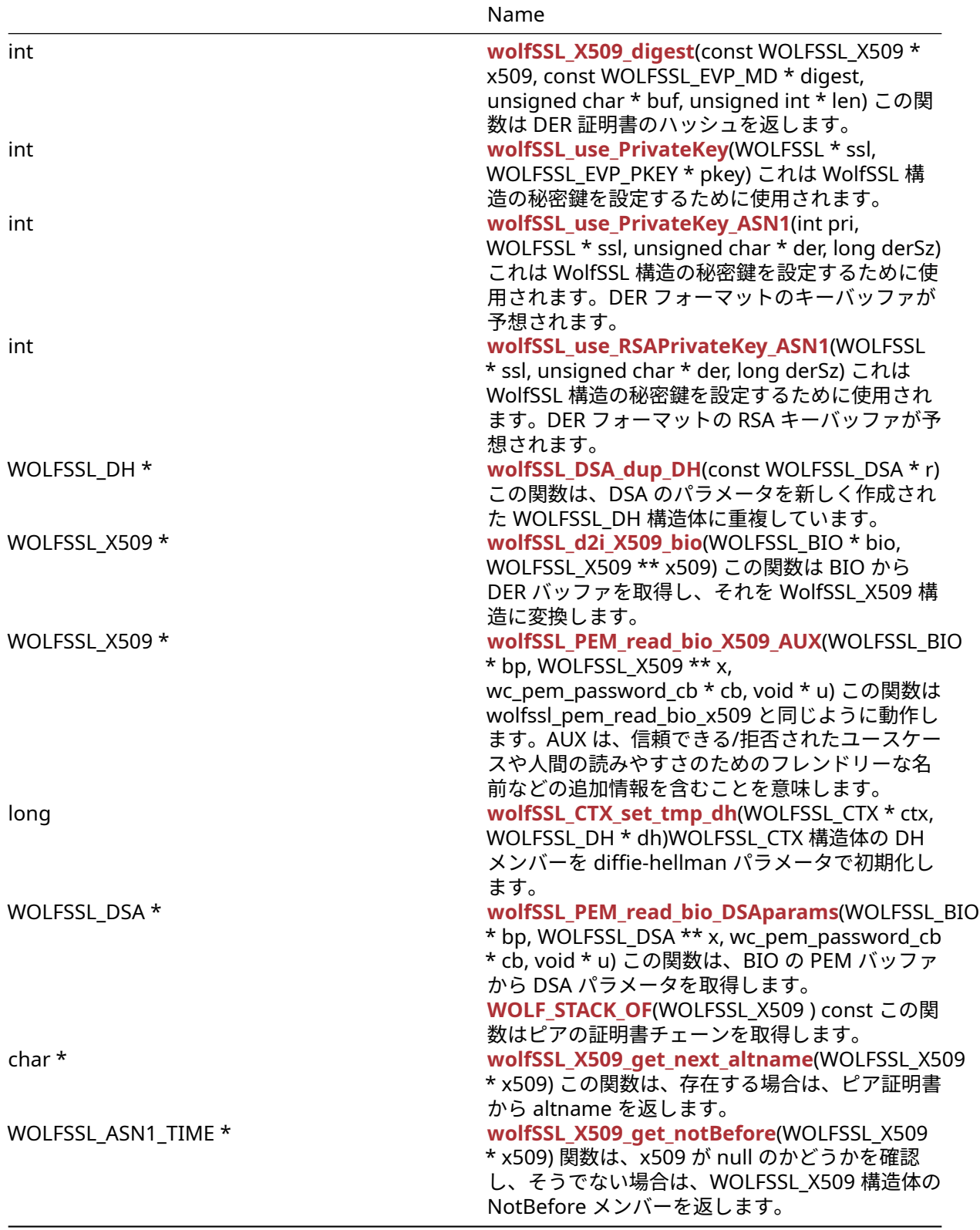

# **A.4.2 Functions Documentation**

# <span id="page-241-0"></span>**A.4.2.1 function wc\_KeyPemToDer**

COPYRIGHT ©2024 wolfSSL Inc. 242

```
int wc_KeyPemToDer(
    const unsigned char * pem,
    int pemSz,
    unsigned char * buff,
    int buffSz,
    const char * pass
)
```
PEM 形式の鍵を DER 形式に変換します。

#### **Parameters**:

- **pem** PEM 形式の証明書データへのポインタ
- **pemSz** PEM 形式の証明書データのサイズ
- **buff** DerBuffer 構造体の buffer メンバーのコピーへのポインタ
- **buffSz** DerBuffer 構造体の buffer メンバーへ確保されたバッファのサイズ
- **pass** パスワード

**See**: wc\_PemToDer

#### **Return**:

- 変換に成功した際には出力バッファに書き込んだデータサイズを返します。 • エラー発生時には負の整数値を返します。
- 

### *Example*

```
byte* loadBuf;
long fileSz = \emptyset;
byte* bufSz;
static int LoadKeyFile(byte** keyBuf, word32* keyBufSz,
const char* keyFile,
                 int typeKey, const char* password);
…
bufSz = wc_KeyPemToDer(loadBuf, (int)fileSz, saveBuf,
(int)fileSz, password);
if(saveBufSz > \emptyset){
    // Bytes were written to the buffer.
```
<span id="page-242-0"></span>}

#### **A.4.2.2 function wc\_CertPemToDer**

```
int wc_CertPemToDer(
    const unsigned char * pem,
    int pemSz,
    unsigned char * buff,
    int buffSz,
    int type
```
)

この関数は PEM 形式の証明書を DER 形式に変換します。内部では OpenSSL 互換 API の PemToDer を呼 び出します。

- **pem** PEM 形式の証明書を含むバッファへのポインタ
- **pemSz** PEM 形式の証明書を含むバッファのサイズ
- **buff** DER 形式に変換した証明書データの出力先バッファへのポインタ
- **buffSz** 出力先バッファのサイズ
- **type** 証明書のタイプ。asn\_public.h で定義の enum CertType の値。

**See**: wc\_PemToDer

```
Return: バッファに出力したサイズを返します。
```
*Example*

```
const unsigned char* pem;
int pemSz;
unsigned char buff[BUFSIZE];
int buffSz = sizeof(buff)/sizeof(char);
int type;
...
if(wc_CertPemToDer(pem, pemSz, buff, buffSz, type) <= 0) {
    // There were bytes written to buffer
}
```
### <span id="page-243-1"></span>**A.4.2.3 function wc\_GetPubKeyDerFromCert**

```
int wc_GetPubKeyDerFromCert(
    struct DecodedCert * cert,
    byte * derKey,
    word32 * derKeySz
)
```
この関数は公開鍵を DER 形式で DecodedCert 構造体から取り出します。wc\_InitDecodedCert() と wc\_ParseCert() を事前に呼び出しておく必要があります。wc\_InitDecodedCert() は DER/ASN.1 エンコ ードされた証明書を受け付けます。PEM 形式の鍵を DER 形式で取得する場合には、wc\_InitDecodedCert() より先に wc\_CertPemToDer() を呼び出してください。

# **Parameters**:

- **cert** X.509 証明書を保持した DecodedCert 構造体へのポインタ
- **derKey** DER 形式の公開鍵を出力する先のバッファへのポインタ
- **derKeySz** [IN/OUT] 入力時には derKey で与えられるバッファのサイズ, 出力時には公開鍵のサイズ を保持します。もし、derKey が NULL で渡された場合には, derKeySz には必要なバッファサイズが 格納され、LENGTH\_ONLY\_E が戻り値として返されます。

**See**: [wc\\_GetPubKeyDerFromCert](#page-243-1)

#### **Return**:

- 成功時に 0 を返します。エラー発生時には負の整数を返します。
- <span id="page-243-0"></span>• LENGTH\_ONLY\_E derKey が NULL の際に返されます。

#### **A.4.2.4 function wolfSSL\_CTX\_use\_certificate\_file**

```
int wolfSSL_CTX_use_certificate_file(
    WOLFSSL_CTX * ctx,
    const char * file,
    int format
```
)

この関数は証明書ファイルを SSL コンテキスト (WOLFSSL\_CTX) にロードします。ファイルは引数 file によって提供されます。引数 format は、ファイルのフォーマットタイプ(SSL\_FILETYPE\_ASN1 または SSL\_FILETYPE\_PEM)を指定します。適切な使用法の例をご覧ください。

- **ctx** [wolfSSL\\_CTX\\_new\(\)](#page-379-0)を使用して作成された WOLFSSL\_CTX 構造体へのポインタ
- **file** ロードする証明書を含むファイルパス文字列。
- **format** ロードする証明書のフォーマット:SSL\_FILETYPE\_ASN1 あるいは SSL\_FILETYPE\_PEM

#### **See**:

- wolfSSL CTX use certificate buffer
- [wolfSSL\\_use\\_certificate\\_file](#page-222-1)
- wolfSSL use certificate buffer

### **Return**:

- SSL\_SUCCESS 成功した場合に返されます。に返されます。
- SSL\_FAILURE 失敗時に返されます。失敗した場合の可能な原因としては、ファイルが誤った形式の場 合、または引数 format を使用して誤ったフォーマットが指定されている、あるいはファイルが存在 しない、あるいは読み取ることができない、または破損している、メモリ不足が発生、Base16 のデコ ードに失敗しているなどの原因が考えられます。

*Example*

```
int ret = \emptyset;
WOLFSSL_CTX* ctx;
...
ret = wolfSSL_CTX_use_certificate_file(ctx, "./client-cert.pem",
                                    SSL_FILETYPE_PEM);
if (ret != SSL_SUCCESS) {
    // error loading cert file
}
...
```
### <span id="page-244-0"></span>**A.4.2.5 function wolfSSL\_CTX\_use\_PrivateKey\_file**

int wolfSSL\_CTX\_use\_PrivateKey\_file( WOLFSSL\_CTX \* ctx, const char \* file, int format )

この関数は、秘密鍵ファイルを SSL コンテキスト (WOLFSSL\_CTX) にロードします。ファイルは引数 file によ って提供されます。引数 format は、次のファイルのフォーマットタイプを指定します:SSL\_FILETYPE\_ASN1 あるいは SSL\_FILETYPE\_PEM。適切な使用法の例をご覧ください。外部キーストアを使用し、秘密鍵を持 っていない場合は、代わりに公開鍵を入力して crypto コールバックを登録して署名を処理することができ ます。このためには、crypto コールバックまたは PK コールバックを使用したコンフィギュレーションでビ ルドします。crypto コールバックを有効にするには、–enable-cryptocb または WOLF\_CRYPTO\_CB マクロ を使用し、wc\_CryptoCb\_RegisterDevice を使用して暗号コールバックを登録し、wolfSSL\_CTX\_SetDevId を使用して関連する devid を設定します。

```
• なし Example
int ret = 0:
WOLFSSL_CTX* ctx;
...
ret = wolfSSL_CTX_use_PrivateKey_file(ctx, "./server-key.pem",
                                 SSL FILETYPE PEM);
if (ret != SSL_SUCCESS) {
    // error loading key file
}
...
```
### **See**:

- [wolfSSL\\_CTX\\_use\\_PrivateKey\\_buffer](#page-281-0)
- [wolfSSL\\_use\\_PrivateKey\\_file](#page-223-0)
- [wolfSSL\\_use\\_PrivateKey\\_buffer](#page-283-0)
- [wc\\_CryptoCb\\_RegisterDevice](#page-802-0)
- [wolfSSL\\_CTX\\_SetDevId](#page-1232-0)

### **Return**:

)

- SSL\_SUCCESS 成功した場合に返されます。に返されます。
- SSL\_FAILURE 関数呼び出しが失敗した場合の可能な原因としては、ファイルが誤った形式の場合、ま たは引数 format を使用して誤ったフォーマットが指定されている、あるいはファイルが存在しない、 あるいは読み取ることができない、または破損している、メモリ不足が発生、Base16 のデコードに 失敗しているなどの原因が考えられます

### <span id="page-245-0"></span>**A.4.2.6 function wolfSSL\_CTX\_load\_verify\_locations**

```
int wolfSSL_CTX_load_verify_locations(
```

```
WOLFSSL_CTX * ctx,
const char * file,
const char * path
```
この関数は、PEM 形式の CA 証明書ファイルを SSL コンテキスト (WOLFSSL\_CTX) にロードします。これ らの証明書は、信頼できるルート証明書として扱われ、SSL ハンドシェイク中にピアから受信した証明書を 検証するために使用されます。引数 file によって提供されるルート証明書ファイルは、単一の証明書または 複数の証明書を含むファイルでの場合があります。複数の CA 証明書が同じファイルに含まれている場合、 wolfSSL はファイルに表示されているのと同じ順序でそれらをロードします。引数 path は、信頼できるル ート CA の証明書を含むディレクトリの名前へのポインタです。引数 file が NULL ではない場合、パスが必 要でない場合は NULL として指定できます。引数 path が指定されていてかつ NO\_WOLFSSL\_DIR が定義さ れていない場合には、wolfSSL ライブラリは指定されたディレクトリに存在するすべての CA 証明書をロー ドします。この関数はディレクトリ内のすべてのファイルをロードしようとします。この関数は、ヘッダー に "—–BEGIN CERTIFICATE—–" を持つ PEM フォーマットされた CERT\_TYPE ファイルを期待しています。

### **Parameters**:

- **ctx** [wolfSSL\\_CTX\\_new\(\)](#page-379-0)で作成された SSL コンテキストへのポインタ。
- **file** PEM 形式の CA 証明書を含むファイルの名前へのポインタ。
- **path** CA 証明書を含んでいるディレクトリのディレクトリの名前へのポインタ。

### **See**:

- [wolfSSL\\_CTX\\_load\\_verify\\_locations\\_ex](#page-1200-0)
- [wolfSSL\\_CTX\\_load\\_verify\\_buffer](#page-277-0)
- [wolfSSL\\_CTX\\_use\\_certificate\\_file](#page-243-0)
- [wolfSSL\\_CTX\\_use\\_PrivateKey\\_file](#page-244-0)
- wolfSSL CTX use certificate chain file
- wolfSSL use certificate file
- wolfSSL use PrivateKey file
- [wolfSSL\\_use\\_certificate\\_chain\\_file](#page-224-0)

### **Return**:

- SSL\_SUCCESS 成功した場合に返されます。に返されます。
- SSL\_FAILURE CTX が NULL の場合、またはファイルとパスの両方が NULL の場合に返されます。
- SSL\_BAD\_FILETYPE ファイルが間違った形式である場合に返されます。
- SSL\_BAD\_FILE ファイルが存在しない場合、読み込めない場合、または破損している場合に返されま す。
- MEMORY\_E メモリ不足状態が発生した場合に返されます。
- ASN\_INPUT\_E base16 デコードがファイルに対して失敗した場合に返されます。
- ASN\_BEFORE\_DATE\_E 現在の日付が使用開始日より前の場合に返されます。
- ASN\_AFTER\_DATE\_E 現在の日付が使用期限後より後の場合に返されます。
- BUFFER\_E チェーンバッファが受信バッファよりも大きい場合に返されます。
- BAD\_PATH\_ERROR opendir() がパスを開こうとして失敗した場合に返されます。

*Example*

```
int ret = 0;
WOLFSSL_CTX* ctx;
...
ret = wolfSSL_CTX_load_verify_locations(ctx, "./ca-cert.pem", NULL);
if (ret != WOLFSSL_SUCCESS) {
    // error loading CA certs
}
...
```
# <span id="page-246-0"></span>**A.4.2.7 function wolfSSL\_get\_system\_CA\_dirs**

```
const char ** wolfSSL get system CA dirs(
    word32 * num
)
```
この関数は、wolfSSL\_CTX\_load\_system\_CA\_certs が呼び出されたときに、wolfSSL がシステム CA 証明書 を検索するディレクトリを表す文字列の配列へのポインタを返します。

### **Parameters**:

```
• num word32 型変数へのポインタ。文字列配列の長さを格納します。
```
**See**:

- [wolfSSL\\_CTX\\_load\\_system\\_CA\\_certs](#page-246-1)
- wolfSSL CTX load verify locations
- wolfSSL CTX load verify locations ex

### **Return**:

- 成功時には文字列配列へのポインタを返します。
- NULL 失敗時に返します。

*Example*

```
WOLFSSL_CTX* ctx;
const char** dirs;
word32 numDirs;
dirs = wolfSSL_get_system_CA_dirs(&numDirs);
for (int i = 0; i < numDirs; +i) {
```

```
printf("Potential system CA dir: %s\n", dirs[i]);
}
```

```
...
```
# **A.4.2.8 function wolfSSL\_CTX\_load\_system\_CA\_certs**

```
int wolfSSL_CTX_load_system_CA_certs(
    WOLFSSL_CTX * ctx
)
```
この関数は、CA 証明書を OS 依存の CA 証明書ストアから WOLFSSL\_CTX にロードしようとします。ロー ドされた証明書は信頼されます。サポートおよびテストされているプラットフォームは、Linux(Debian、 Ubuntu、Gentoo、Fedora、RHEL)、Windows 10/11、Android、Apple OS X、iOS です。

### **Parameters**:

```
• ctx wolfSSL_CTX_new()で生成された WOLFSSL_CTX 構造体へのポインタ。
```
**See**:

- wolfSSL get system CA dirs
- wolfSSL CTX load verify locations
- [wolfSSL\\_CTX\\_load\\_verify\\_locations\\_ex](#page-1200-0)

### **Return**:

- WOLFSSL\_SUCCESS 成功時に返されます。
- WOLFSSL\_BAD\_PATH システム CA 証明書がロードできなかった場合に返されます。
- WOLFSSL\_FAILURE そのほかのエラー発生時(Windows 証明書ストアが正常にクローズされない等)

### *Example*

```
int ret = \emptyset;
WOLFSSL_CTX* ctx;
...
ret = wolfSSL_CTX_load_system_CA_certs(ctx,);
if (ret != WOLFSSL_SUCCESS) {
    // error loading system CA certs
}
...
```
# <span id="page-247-0"></span>**A.4.2.9 function wolfSSL\_CTX\_use\_certificate\_chain\_file**

```
int wolfSSL_CTX_use_certificate_chain_file(
    WOLFSSL_CTX * ctx,
    const char * file
\lambda
```
この関数は、証明書チェーンを SSL コンテキスト (WOLFSSL\_CTX) にロードします。証明書チェーンを含 むファイルは引数 file によって提供され、PEM 形式の証明書を含める必要があります。この関数は、最大 MAX\_CHAIN\_DEPTH(既定で 9、internal.h で定義されている)数の証明書を処理します。この数にはサブ ジェクト証明書を含みます。

# **Parameters**:

```
• ctx wolfSSL_CTX_new()で生成された WOLFSSL_CTX 構造体へのポインタ。
```
# **See**:

- wolfSSL CTX use certificate file
- wolfSSL CTX use certificate buffer
- wolfSSL use certificate file
- wolfSSL use certificate buffer

# **Return**:

- SSL\_SUCCESS 成功時に返されます。
- SSL\_FAILURE 関数呼び出しが失敗した場合、可能な原因としては:誤った形式である場合、または 「format」引数を使用して誤ったフォーマットが指定されている場合、ファイルが存在しない、読み取 れない、または破損している、メモリ枯渇などが考えられます。

*Example*

```
int ret = \emptyset;
WOLFSSL_CTX* ctx;
...
ret = wolfSSL_CTX_use_certificate_chain_file(ctx, "./cert-chain.pem");
if (ret != SSL_SUCCESS) {
    // error loading cert file
}
...
```
#### <span id="page-248-0"></span>**A.4.2.10 function wolfSSL\_CTX\_der\_load\_verify\_locations**

```
int wolfSSL_CTX_der_load_verify_locations(
    WOLFSSL_CTX * ctx,
    const char * file,
    int format
)
```
この関数は wolfSSL\_CTX\_load\_verify\_locations と似ていますが、DER フォーマットされた CA ファイル を SSL コンテキスト(WOLFSSL\_CTX)にロードすることを許可します。それはまだ PEM 形式の CA ファ イルをロードするためにも使用されるかもしれません。これらの証明書は、信頼できるルート証明書とし て扱われ、SSL ハンドシェイク中にピアから受信した証明書を検証するために使用されます。ファイル引 数によって提供されるルート証明書ファイルは、単一の証明書または複数の証明書を含むファイルでも可 能。複数の CA 証明書が同じファイルに含まれている場合、wolfSSL はファイルに表示されているのと同じ 順序でそれらをロードします。引数 format は、証明書が SSL\_FILETYPE\_PEM または SSL\_FILETYPE\_ASN1 (DER)のいずれかにある形式を指定します。wolfSSL\_CTX\_load\_verify\_locations とは異なり、この関数は 特定のディレクトリパスからの CA 証明書のロードを許可しません。この関数は、wolfSSL ライブラリが WOLFSSL DER LOAD マクロが定義された状態でビルドされたときにのみ利用可能です。

#### **Parameters**:

- **ctx** [wolfSSL\\_CTX\\_new\(\)](#page-379-0)を使用して作成された WOLFSSL\_CTX 構造体へのポインタ
- **file** wolfssl SSL コンテキストにロードされる CA 証明書を含むファイルの名前をフォーマットで指定 された形式で指定します。

#### **See**:

- [wolfSSL\\_CTX\\_load\\_verify\\_locations](#page-245-0)
- [wolfSSL\\_CTX\\_load\\_verify\\_buffer](#page-277-0)

#### **Return**:

- SSL\_SUCCESS 成功時に返されます。
- SSL\_FAILURE 失敗すると返されます。

### *Example*

```
int ret = \emptyset;
WOLFSSL_CTX* ctx;
...
ret = wolfSSL_CTX_der_load_verify_locations(ctx, "./ca-cert.der",
                                         SSL_FILETYPE_ASN1);
if (ret != SSL_SUCCESS) {
    // error loading CA certs
}
...
```
### <span id="page-248-1"></span>**A.4.2.11 function wolfSSL\_SetCertCbCtx**

void wolfSSL\_SetCertCbCtx(

```
WOLFSSL * ssl,
void * ctx
```
この関数は、検証コールバックのためのユーザー CTX オブジェクト情報を格納します。

#### **Parameters**:

- **ssl** [wolfSSL\\_new\(\)](#page-380-0)を使用して作成された WOLFSSL 構造体へのポインタ。
- **ctx** ボイドポインタ。WOLFSSL 構造体の verifyCbCtx メンバーにセットされます。

#### **See**:

)

- [wolfSSL\\_CTX\\_save\\_cert\\_cache](#page-250-0)
- [wolfSSL\\_CTX\\_restore\\_cert\\_cache](#page-250-1)
- [wolfSSL\\_CTX\\_set\\_verify](#page-384-0)

### **Return**: なし

*Example*

```
WOLFSSL CTX* ctx = wolfSSL CTX new( method );
WOLFSSL* ssl = wolfSSL new(ctx);
(void*)ctx;
...
if(ssl := NULL)wolfSSL SetCertCbCtx(ssl, ctx);
} else {
    // Error case, the SSL is not initialized properly.
}
```
# <span id="page-249-0"></span>**A.4.2.12 function wolfSSL\_CTX\_SetCertCbCtx**

```
void wolfSSL_CTX_SetCertCbCtx(
    WOLFSSL_CTX * ctx,
    void * userCtx
)
```
この関数は、検証コールバックのためのユーザー CTX オブジェクト情報を格納します。

### **Parameters**:

- **ctx** WOLFSSL\_CTX 構造体へのポインタ。
- **ctx** ボイドポインタ。WOLFSSL\_CTX 構造体の verifyCbCtx メンバーにセットされます。

# **See**:

- [wolfSSL\\_CTX\\_save\\_cert\\_cache](#page-250-0)
- [wolfSSL\\_CTX\\_restore\\_cert\\_cache](#page-250-1)
- [wolfSSL\\_CTX\\_set\\_verify](#page-384-0)

# **Return**: なし

### *Example*

```
WOLFSSL_CTX* ctx = wolfSSL_CTX_new( method );
void* userCtx = NULL; // Assign some user defined context
...
if(ctx := NULL)wolfSSL_SetCertCbCtx(ctx, userCtx);
} else {
```
// Error case, the SSL is not initialized properly.

#### **A.4.2.13 function wolfSSL\_CTX\_save\_cert\_cache**

```
int wolfSSL_CTX_save_cert_cache(
    WOLFSSL_CTX * ctx,
    const char * fname
)
```
この関数は Cert キャッシュをメモリからファイルに書き込みます。

#### **Parameters**:

- **ctx** WOLFSSL\_CTX 構造体へのポインタ、証明書情報を保持します。
- **fname** 出力先ファイル名へのポインタ

#### **See**:

<span id="page-250-0"></span>}

- CM\_SaveCertCache
- DoMemSaveCertCache

### **Return**:

- SSL\_SUCCESS CM\_SaveCertCache が正常に終了した場合。
- BAD\_FUNC\_ARG 引数のいずれかの引数が NULL の場合に返されます。
- SSL\_BAD\_FILE 証明書キャッシュ保存ファイルを開くことができなかった場合。
- BAD\_MUTEX\_E ロックミューテックスが失敗した場合
- MEMORY\_E メモリの割り当てに失敗しました。
- FWRITE\_ERROR 証明書キャッシュファイルの書き込みに失敗しました。

#### *Example*

...

```
WOLFSSL_CTX* ctx = WOLFSSL_CTX_new( protocol def );
const char* fname;
```

```
if(wolfSSL CTX save cert cache(ctx, fname)){
    // file was written.
}
```
#### <span id="page-250-1"></span>**A.4.2.14 function wolfSSL\_CTX\_restore\_cert\_cache**

```
int wolfSSL_CTX_restore_cert_cache(
    WOLFSSL_CTX * ctx,
    const char * fname
)
```
この関数はファイルから証明書キャッシュを担当します。

#### **Parameters**:

- **ctx** WOLFSSL\_CTX 構造体へのポインタ、証明書情報を保持します。
- **fname** 証明書キャッシュを読み取るファイル名へのポインタ。

#### **See**:

- CM\_RestoreCertCache
- XFOPEN

### **Return**:

• SSL\_SUCCESS 正常に実行された場合に返されます。

- SSL\_BAD\_FILE XFOPEN が XBADFILE を返すと返されます。ファイルが破損しています。
- MEMORY\_E TEMP バッファの割り当てられたメモリが失敗した場合に返されます。
- BAD\_FUNC\_ARG 引数 fname または引数 ctx が NULL である場合に返されます。

### *Example*

```
WOLFSSL_CTX* ctx = wolfSSL_CTX_new( protocol method );
WOLFSSL* ssl = WOLFSSL_new(ctx);
const char* fname = "path to file";
...
if(wolfSSL_CTX_restore_cert_cache(ctx, fname)){
    // check to see if the execution was successful
}
```
### <span id="page-251-0"></span>**A.4.2.15 function wolfSSL\_CTX\_memsave\_cert\_cache**

```
int wolfSSL CTX memsave cert cache(
    WOLFSSL_CTX * ctx,
    void * mem,
    int sz,
    int * used
\lambda
```
この関数は証明書キャッシュをメモリに持続します。

### **Parameters**:

- **ctx** [wolfSSL\\_CTX\\_new\(\)](#page-379-0)を使用して作成された WOLFSSL\_CTX 構造体へのポインタ。
- **mem** 宛先への void ポインタ(出力バッファ)。
- **sz** 出力バッファのサイズ。
- **used** 証明書キャッシュヘッダーのサイズを格納する変数へのポインタ。

### **See**:

- DoMemSaveCertCache
- GetCertCacheMemSize
- CM MemRestoreCertCache
- CM\_GetCertCacheMemSize

### **Return**:

- SSL\_SUCCESS 機能の実行に成功したことに戻ります。エラーが投げられていません。
- BAD\_MUTEX\_E WOLFSSL\_CERT\_MANAGER 構造体の caLock メンバー 0(ゼロ)ではなかった。
- BAD\_FUNC\_ARG 引数 ctx、mem が NULL の場合、または sz が 0 以下の場合に返されます。
- BUFFER\_E 出力バッファ MEM が小さすぎました。

# *Example*

```
WOLFSSL CY^* ctx = WOLFSSL CYX new( protocol );
void* mem;
int sz;
int* used;
...
if(wolfSSL_CTX_memsave_cert_cache(ctx, mem, sz, used) != SSL_SUCCESS){
    // The function returned with an error
}
```
# <span id="page-251-1"></span>**A.4.2.16 function wolfSSL\_CTX\_get\_cert\_cache\_memsize**

int wolfSSL\_CTX\_get\_cert\_cache\_memsize(
WOLFSSL\_CTX \* ctx

)

Certificate Cache Save バッファが必要なサイズを返します。

#### **Parameters**:

```
• ctx wolfSSL_CTX_new()で作成された SSL コンテキストへのポインタ。
```
**See**: CM\_GetCertCacheMemSize

**Return**:

- メモリサイズを返します。
- BAD\_FUNC\_ARG WOLFSSL\_CTX 構造体が NULL の場合に返されます。
- BAD\_MUTEX\_E ミューテックスロックエラーが発生した場合に返されます。

*Example*

```
WOLFSSL_CTX* ctx = WOLFSSL_CTX_new(protocol);
...
int certCacheSize = wolfSSL_CTX_get_cert_cache_memsize(ctx);
if(certCacheSize != BAD_FUNC_ARG || certCacheSize != BAD_MUTEX_E){
// Successfully retrieved the memory size.
}
```
#### <span id="page-252-0"></span>**A.4.2.17 function wolfSSL\_X509\_NAME\_oneline**

```
char * wolfSSL_X509_NAME_oneline(
    WOLFSSL X509 NAME * name,
    char * in,
    int sz
)
```
この関数は X509 の名前をバッファにコピーします。

#### **Parameters**:

- **name** wolfssl\_x509 構造へのポインタ。
- **in** WOLFSSL\_X509\_NAME 構造体からコピーされた名前を保持するためのバッファ。
- **sz** バッファの最大サイズ

**See**:

- [wolfSSL\\_X509\\_get\\_subject\\_name](#page-253-0)
- [wolfSSL\\_X509\\_get\\_issuer\\_name](#page-253-1)
- [wolfSSL\\_X509\\_get\\_isCA](#page-254-0)
- [wolfSSL\\_get\\_peer\\_certificate](#page-260-0)
- wolfSSL X509 version

```
Return: A WOLFSSL_X509_NAME 構造名メンバーのデータが正常に実行された場合、name メンバーのデ
ータが返されます。
```
*Example*

```
WOLFSSL_X509 x509;
char* name;
...
name = wolfSSL_X509_NAME_oneline(wolfSSL_X509_get_issuer_name(x509), 0, 0);
```
 $if(name \le 0)$ 

COPYRIGHT ©2024 wolfSSL Inc. 253

// There's nothing in the buffer. }

#### <span id="page-253-1"></span>**A.4.2.18 function wolfSSL\_X509\_get\_issuer\_name**

```
WOLFSSL_X509_NAME * wolfSSL_X509_get_issuer_name(
    WOLFSSL_X509 * cert
```
)

```
この関数は証明書発行者の名前を返します。
```
#### **Parameters**:

• **cert** WOLFSSL\_X509 構造体へのポインタ

**See**:

- wolfSSL X509 get subject name
- [wolfSSL\\_X509\\_get\\_isCA](#page-254-0)
- wolfSSL get peer certificate
- [wolfSSL\\_X509\\_NAME\\_oneline](#page-252-0)

## **Return**:

- point WOLFSSL\_X509 構造体の発行者メンバーへのポインタが返されます。
- NULL 渡された証明書が NULL の場合

## *Example*

```
WOLFSSL_X509* x509;
WOLFSSL X509 NAME issuer;
...
issuer = wolfSSL_X509_NAME_oneline(wolfSSL_X509_get_issuer_name(x509), 0, 0);
if(!issuer){
    // NULL was returned
} else {
    // issuer hods the name of the certificate issuer.
}
```
#### <span id="page-253-0"></span>**A.4.2.19 function wolfSSL\_X509\_get\_subject\_name**

```
WOLFSSL_X509_NAME * wolfSSL_X509_get_subject_name(
    WOLFSSL_X509 * cert
```
)

この関数は、wolfssl\_x509 構造の件名メンバーを返します。

#### **Parameters**:

• **cert** WOLFSSL\_X509 構造体へのポインタ

## **See**:

- [wolfSSL\\_X509\\_get\\_issuer\\_name](#page-253-1)
- wolfSSL X509 get isCA
- wolfSSL get peer certificate

**Return**: pointer wolfssl\_x509\_name 構造へのポインタ。WOLFSSL\_X509 構造体が NULL の場合、または 構造体の件名メンバーが NULL の場合、ポインタは NULL になることがあります。

```
WOLFSSL_X509* cert;
WOLFSSL_X509_NAME name;
⋯
name = wolfSSL_X509_get_subject_name(cert);
if(name == NULL)// Deal with the NULL cacse
}
```
## <span id="page-254-0"></span>**A.4.2.20 function wolfSSL\_X509\_get\_isCA**

```
int wolfSSL_X509_get_isCA(
    WOLFSSL_X509 * cert
)
```
WOLFSSL\_X509 構造体の isCa メンバーをチェックして値を返します。

#### **Parameters**:

• **cert** WOLFSSL\_X509 構造体へのポインタ

#### **See**:

- [wolfSSL\\_X509\\_get\\_issuer\\_name](#page-253-1)
- [wolfSSL\\_X509\\_get\\_isCA](#page-254-0)

#### **Return**:

- isCA WOLFSSL\_X509 構造体の isCa メンバーの値を返します。
- 0 有効な WOLFSSL\_X509 構造体が渡されない場合に返されます。

#### *Example*

```
WOLFSSL* ssl;
...
WOLFSSL_CTX* ctx = wolfSSL_CTX_new( method );
WOLFSSL* ssl = wolfSSL_new(ctx);
...
if(wolfSSL_X509_get_isCA(ssl)){
    // This is the CA
}else {
```

```
// Failure case
}
```
#### **A.4.2.21 function wolfSSL\_X509\_NAME\_get\_text\_by\_NID**

```
int wolfSSL_X509_NAME_get_text_by_NID(
    WOLFSSL_X509_NAME * name,
    int nid,
    char * buf,
    int len
)
```
この関数は、渡された NID 値に関連するテキストを取得します。

## **Parameters**:

- **name** wolfssl\_x509\_name テキストを検索する。
- **nid** 検索する NID。
- **buf** 見つかったときにテキストを保持するためのバッファー。
- **len** バッファのサイズ

**See**: none

```
Return: int テキストバッファのサイズを返します。
```
*Example*

```
WOLFSSL_X509_NAME* name;
char buffer[100];
int bufferSz;
int ret;
// get WOLFSSL_X509_NAME
ret = wolfSSL_X509_NAME_get_text_by_NID(name, NID_commonName,
buffer, bufferSz);
```
<span id="page-255-1"></span>//check ret value

## **A.4.2.22 function wolfSSL\_X509\_get\_signature\_type**

```
int wolfSSL_X509_get_signature_type(
   WOLFSSL_X509 * cert
```
)

この関数は、WOLFSSL\_X509 構造体の sigOID メンバーに格納されている値を返します。

## **Parameters**:

• **cert** WOLFSSL\_X509 構造体へのポインタ

**See**:

- wolfSSL X509 get signature
- [wolfSSL\\_X509\\_version](#page-263-0)
- [wolfSSL\\_X509\\_get\\_der](#page-262-0)
- [wolfSSL\\_X509\\_get\\_serial\\_number](#page-228-0)
- wolfSSL X509 notBefore
- [wolfSSL\\_X509\\_notAfter](#page-258-0)
- wolfSSL X509 free

#### **Return**:

- 0 WOLFSSL\_X509 構造体が NULL の場合に返されます。
- int x509 オブジェクトから取得された整数値が返されます。

*Example*

...

```
WOLFSSL_X509 x509 = (WOLFSSL_X509*)XMALLOC(sizeof(WOLFSSL_X509), NULL,
                        DYNAMIC_TYPE_X509);
```
int x509SigType = wolfSSL\_X509\_get\_signature\_type(x509);

```
if(x509SigType != EXPECTED){<i>}</i>// Deal with an unexpected value
}
```

```
A.4.2.23 function wolfSSL_X509_get_signature
int wolfSSL_X509_get_signature(
    WOLFSSL_X509 * x509,
    unsigned char * buf,
    int * bufSz
)
```
x509 署名を取得し、それをバッファに保存します。

## **Parameters**:

- **x509** wolfssl\_x509 構造へのポインタ。
- **buf** バッファへの文字ポインタ。
- **bufSz** バッファサイズを格納する int 型変数へのポインタ

#### **See**:

- [wolfSSL\\_X509\\_get\\_serial\\_number](#page-228-0)
- [wolfSSL\\_X509\\_get\\_signature\\_type](#page-255-1)
- [wolfSSL\\_X509\\_get\\_device\\_type](#page-265-0)

#### **Return**:

- SSL\_SUCCESS 関数が正常に実行された場合に返されます。署名がバッファにロードされます。
- SSL\_FATAL\_ERRROR X509 構造体または BUFSZ メンバーが NULL の場合に返します。SIG 構造の長 さメンバのチェックもある(SIG は X509 のメンバーである)。

#### *Example*

```
WOLFSSL_X509* x509 = (WOLFSSL_X509)XMALOC(sizeof(WOLFSSL_X509), NULL,
DYNAMIC_TYPE_X509);
unsigned char* buf; // Initialize
int* bufSz = sizeof(buf)/sizeof(unsigned char);
...
if(wolfSSL_X509_get_signature(x509, buf, bufSz) != SSL_SUCCESS){
    // The function did not execute successfully.
} else{
   // The buffer was written to correctly.
}
```
#### **A.4.2.24 function wolfSSL\_X509\_STORE\_add\_cert**

```
int wolfSSL_X509_STORE_add_cert(
    WOLFSSL_X509_STORE * store,
    WOLFSSL_X509 * x509
)
```
この関数は、WOLFSSL X509 STRE 構造体に証明書を追加します。

#### **Parameters**:

- **str** 証明書を追加する証明書ストア。
- **x509** 追加する WOLFSSL\_X509 構造体へのポインタ

#### **See**: [wolfSSL\\_X509\\_free](#page-1267-0)

#### **Return**:

- · SSL SUCCESS 証明書が正常に追加された場合。
- SSL\_FATAL\_ERROR: 証明書が正常に追加されない場合

```
WOLFSSL X509 STORE* str;
WOLFSSL_X509* x509;
int ret;
ret = wolfSSL_X509_STORE_add_cert(str, x509);
//check ret value
```
#### **A.4.2.25 function wolfSSL\_X509\_STORE\_CTX\_get\_chain**

```
WOLFSSL_STACK * wolfSSL_X509_STORE_CTX_get_chain(
    WOLFSSL_X509_STORE_CTX * ctx
```
)

この関数は、WOLFSSL\_X509\_STORE\_CTX 構造体のチェーン変数の getter 関数です。現在チェーンは取り 込まれていません。

#### **Parameters**:

• **ctx** WOLFSSL\_X509\_STORE\_CTX 構造体へのポインタ

**See**: wolfSSL\_sk\_X509\_free

## **Return**:

- pointer 成功した場合 WOLFSSL\_STACK(STACK\_OF(WOLFSSL\_X509))ポインタと同じ
- Null 失敗した場合に返されます。

#### *Example*

```
WOLFSSL_STACK* sk;
WOLFSSL_X509_STORE_CTX* ctx;
sk = wolfSSL_X509_STORE_CTX_get_chain(ctx);
//check sk for NULL and then use it. sk needs freed after done.
```
#### **A.4.2.26 function wolfSSL\_X509\_STORE\_set\_flags**

```
int wolfSSL_X509_STORE_set_flags(
   WOLFSSL_X509_STORE * store,
   unsigned long flag
```
 $\lambda$ 

この関数は、渡された WOLFSSL\_X509\_STORE 構造体の動作を変更するためのフラグを取ります。使用さ れるフラグの例は WOLFSSL\_CRL\_CHECK です。

#### **Parameters**:

- **str** フラグを設定する証明書ストア。
- **flag** フラグ

#### **See**:

- wolfSSL X509 STORE new
- wolfSSL\_X509\_STORE\_free

## **Return**:

- SSL\_SUCCESS フラグを設定するときにエラーが発生しなかった場合。
- <0 障害の際に負の値が返されます。

```
WOLFSSL_X509_STORE* str;
int ret;
// create and set up str
ret = wolfSSL_X509_STORE_set_flags(str, WOLFSSL_CRL_CHECKALL);
If (ret != SSL_SUCCESS) {
    //check ret value and handle error case
}
```
## **A.4.2.27 function wolfSSL\_X509\_notBefore**

```
const byte * wolfSSL_X509_notBefore(
   WOLFSSL_X509 * x509
```
)

この関数は BYTE アレイとして符号化された "not before" 要素を返します。

#### **Parameters**:

• **x509** WOLFSSL\_X509 構造体へのポインタ。

**See**:

- [wolfSSL\\_X509\\_get\\_signature](#page-255-0)
- [wolfSSL\\_X509\\_version](#page-263-0)
- [wolfSSL\\_X509\\_get\\_der](#page-262-0)
- wolfSSL X509 get serial number
- [wolfSSL\\_X509\\_notAfter](#page-258-0)
- [wolfSSL\\_X509\\_free](#page-1267-0)

#### **Return**:

- NULL WOLFSSL\_X509 構造体が NULL の場合に返されます。
- byte NetBeforEdata を含むバッファへのポインタが返されます。

*Example*

WOLFSSL\_X509\* x509 = (WOLFSSL\_X509\*)XMALLOC(**sizeof**(WOLFSSL\_X509), NULL, DYNAMIC\_TYPE\_X509);

...

```
byte* notBeforeData = wolfSSL X509 notBefore(x509);
```
## **A.4.2.28 function wolfSSL\_X509\_notAfter**

```
const byte * wolfSSL_X509_notAfter(
    WOLFSSL_X509 * x509
)
```
この関数は、BYTE 配列として符号化された "not after" 要素を返します。

## **Parameters**:

```
• x509 WOLFSSL_X509 構造体へのポインタ。
```
**See**:

- [wolfSSL\\_X509\\_get\\_signature](#page-255-0)
- [wolfSSL\\_X509\\_version](#page-263-0)
- [wolfSSL\\_X509\\_get\\_der](#page-262-0)
- [wolfSSL\\_X509\\_get\\_serial\\_number](#page-228-0)
- wolfSSL X509 notBefore
- [wolfSSL\\_X509\\_free](#page-1267-0)

# **Return**:

- NULL WOLFSSL\_X509 構造体が NULL の場合に返されます。
- byte notAfterData を含むバッファへのポインタが返されます。

*Example*

WOLFSSL\_X509\* x509 = (WOLFSSL\_X509\*)XMALLOC(**sizeof**(WOLFSSL\_X509), NULL, DYNAMIC\_TYPE\_X509);

```
...
byte* notAfterData = wolfSSL_X509_notAfter(x509);
```
## <span id="page-259-1"></span>**A.4.2.29 function wolfSSL\_get\_psk\_identity\_hint**

```
const char * wolfSSL_get_psk_identity_hint(
    const WOLFSSL *
```

```
)
```
この関数は PSK アイデンティティヒントを返します。

```
See: wolfSSL_get_psk_identity
```
## **Return**:

• pointer WolfSSL 構造の配列メンバーに格納されている値への const char ポインタが返されます。 • NULL WOLFSSL または配列構造が NULL の場合に返されます。

*Example*

```
WOLFSSL* ssl = wolfSSL_new(ctx);
char* idHint;
...
idHint = wolfSSL_get_psk_identity_hint(ssl);
if(idHint){
    // The hint was retrieved
    return idHint;
} else {
    // Hint wasn't successfully retrieved
}
```
## <span id="page-259-0"></span>**A.4.2.30 function wolfSSL\_get\_psk\_identity**

```
const char * wolfSSL_get_psk_identity(
    const WOLFSSL *
)
```
関数は、配列構造の Client\_Identity メンバーへの定数ポインタを返します。

## **See**:

```
• wolfSSL_get_psk_identity_hint
```

```
• wolfSSL use psk identity hint
```
# **Return**:

- string 配列構造の client\_identity メンバの文字列値。
- NULL WOLFSSL 構造が NULL の場合、または WOLFSSL 構造の配列メンバーが NULL の場合。

```
WOLFSSL CTX* ctx = wolfSSL CTX new( method );
WOLFSSL* ssl = WOLFSSL_new(ctx);
const char* pskID;
...
pskID = wolfSSL_get_psk_identity(ssl);
if(pskID == NULL)// There is not a value in pskID
}
```

```
A.4.2.31 function wolfSSL_CTX_use_psk_identity_hint
```

```
int wolfSSL_CTX_use_psk_identity_hint(
    WOLFSSL_CTX * ctx,
    const char * hint
)
```
この関数は、WOLFSSL\_CTX 構造体の server\_hint メンバーに HINT 引数を格納します。

**Parameters**:

• **ctx** [wolfSSL\\_CTX\\_new\(\)](#page-379-0)を使用して作成された WOLFSSL\_CTX 構造体へのポインタ。

**See**: [wolfSSL\\_use\\_psk\\_identity\\_hint](#page-260-1)

**Return**: SSL\_SUCCESS 機能の実行が成功したために返されます。

*Example*

```
WOLFSSL_CTX* ctx = wolfSSL_CTX_new( protocol method );
const char* hint;
int ret;
⋯
ret = wolfSSL_CTX_use_psk_identity_hint(ctx, hint);
if(ret == SSL_SUCCESS){
    // Function was successful.
return ret;
} else {
    // Failure case.
}
```
#### <span id="page-260-1"></span>**A.4.2.32 function wolfSSL\_use\_psk\_identity\_hint**

```
int wolfSSL_use_psk_identity_hint(
    WOLFSSL * ssl,
    const char * hint
)
```
この関数は、wolfssl 構造内の配列構造の server\_hint メンバーに HINT 引数を格納します。

**Parameters**:

```
• ssl wolfSSL_new()を使用して作成された WolfSSL 構造体へのポインタ
```
**See**: [wolfSSL\\_CTX\\_use\\_psk\\_identity\\_hint](#page-259-2)

```
• SSL_SUCCESS ヒントが WolfSSL 構造に正常に保存された場合に返されます。
  • SSL_FAILURE WOLFSSL または配列構造が NULL の場合に返されます。
Example
WOLFSSL* ssl = WOLFSSL new(ctx);
const char* hint;
...
if(wolfSSL_use_psk_identity_hint(ssl, hint) != SSL_SUCCESS){
   // Handle failure case.
```

```
}
```
#### **A.4.2.33 function wolfSSL\_get\_peer\_certificate**

```
WOLFSSL_X509 * wolfSSL_get_peer_certificate(
    WOLFSSL * ssl
)
```
この関数はピアの証明書を取得します。

#### **See**:

- [wolfSSL\\_X509\\_get\\_issuer\\_name](#page-253-1)
- [wolfSSL\\_X509\\_get\\_subject\\_name](#page-253-0)
- [wolfSSL\\_X509\\_get\\_isCA](#page-254-0)

#### **Return**:

- pointer WOLFSSL\_X509 構造の PECRERT メンバーへのポインタが存在する場合は。
- 0 ピア証明書発行者サイズが定義されていない場合に返されます。

## *Example*

```
WOLFSSL_CTX* ctx = wolfSSL_CTX_new( method );
WOLFSSL* ssl = WOLFSSL_new(ctx);
...
```

```
WOLFSSL_X509* peerCert = wolfSSL_get_peer_certificate(ssl);
```
#### **if**(peerCert){

```
// You have a pointer peerCert to the peer certification
}
```
#### **A.4.2.34 function wolfSSL\_get\_chain\_X509**

```
WOLFSSL_X509 * wolfSSL_get_chain_X509(
    WOLFSSL_X509_CHAIN * chain,
    int idx
)
```

```
この関数は、証明書のチェーンからのピアの WOLFSSL_X509 構造体をインデックス(IDX)で取得します。
```
#### **Parameters**:

• **chain** 動的メモリ session\_cache の場合に使用される WOLFSSL\_X509\_CHAIN へのポインタ。

**See**:

- InitDecodedCert
- ParseCertRelative
- CopyDecodedToX509

**Return**: pointer WOLFSSL\_X509 構造体へのポインタを返します。

注意:本関数から返された構造体を wolfSSL\_FreeX509() を呼び出して解放するのはユーザーの責任です。

```
WOLFSSL_X509_CHAIN* chain = &session->chain;
int idx = 999; // set idx
...
WOLFSSL_X509* ptr;
prt = wolfSSL_get_chain_X509(chain, idx);
```

```
if(ptr != NULL)//ptr contains the cert at the index specified
```

```
wolfSSL_FreeX509(ptr);
} else {
    // ptr is NULL
}
```
## **A.4.2.35 function wolfSSL\_X509\_get\_subjectCN**

```
char * wolfSSL_X509_get_subjectCN(
   WOLFSSL_X509 *
```

```
)
```
証明書から件名の共通名を返します。

## **See**:

- wolfSSL\_X509\_Name\_get\_entry
- wolfSSL X509 get next altname
- [wolfSSL\\_X509\\_get\\_issuer\\_name](#page-253-1)
- [wolfSSL\\_X509\\_get\\_subject\\_name](#page-253-0)

#### **Return**:

- NULL X509 構造が NULL の場合に返されます
- string サブジェクトの共通名の文字列表現は成功に返されます

*Example*

```
WOLFSSL_X509 x509 = (WOLFSSL_X509*)XMALLOC(sizeof(WOLFSSL_X509), NULL,
                        DYNAMIC_TYPE_X509);
...
int x509Cn = wolfSSL_X509_qet_subjectCN(x509);if(x509Cn == NULL)// Deal with NULL case
```

```
} else {
   // x509Cn contains the common name
}
```
#### <span id="page-262-0"></span>**A.4.2.36 function wolfSSL\_X509\_get\_der**

```
const unsigned char * wolfSSL_X509_get_der(
    WOLFSSL_X509 * x509,
    int * outSz
)
```
この関数は、wolfssl\_x509 構造体の DER エンコードされた証明書を取得します。

#### **Parameters**:

• **x509** 証明書情報を含む WolfSSL\_X509 構造へのポインタ。

#### **See**:

- [wolfSSL\\_X509\\_version](#page-263-0)
- wolfSSL\_X509\_Name\_get\_entry
- [wolfSSL\\_X509\\_get\\_next\\_altname](#page-293-0)
- wolfSSL X509 get issuer name
- [wolfSSL\\_X509\\_get\\_subject\\_name](#page-253-0)

## **Return**:

• buffer この関数は Derbuffer 構造体のバッファメンバーを返します。これはバイト型です。

• NULL x509 または outsz パラメーターが null の場合に返されます。

*Example*

```
WOLFSSL_X509 x509 = (WOLFSSL_X509*)XMALLOC(sizeof(WOLFSSL_X509), NULL,
                        DYNAMIC_TYPE_X509);
int* outSz; // initialize
...
byte* x509Der = wolfSSL x509 get der(x509, outSz);
if(x509Der == NULL)// Failure case one of the parameters was NULL
}
```
## **A.4.2.37 function wolfSSL\_X509\_get\_notAfter**

```
WOLFSSL_ASN1_TIME * wolfSSL_X509_get_notAfter(
    WOLFSSL_X509 *
```
 $\lambda$ 

この関数は、x509 が null のかどうかを確認し、そうでない場合は、x509 構造体のノッカスメンバーを返 します。

**See**: wolfSSL X509 get notBefore

**Return**:

• pointer ASN1\_TIME を使用して X509 構造体のノカフターメンバーに構造体を表明します。 • NULL X509 オブジェクトが NULL の場合に返されます。

*Example*

```
WOLFSSL_X509* x509 = (WOLFSSL_X509)XMALOC(sizeof(WOLFSSL_X509), NULL,
DYNAMIC_TYPE_X509) ;
...
const WOLFSSL ASN1 TIME* notAfter = wolfSSL X509 get notAfter(x509);
if(notAfter == NULL)// Failure case, the x509 object is null.
}
```
<span id="page-263-0"></span>

## **A.4.2.38 function wolfSSL\_X509\_version**

```
int wolfSSL_X509_version(
    WOLFSSL_X509 *
\lambda
```
この関数は X509 証明書のバージョンを取得します。

**See**:

- [wolfSSL\\_X509\\_get\\_subject\\_name](#page-253-0)
- [wolfSSL\\_X509\\_get\\_issuer\\_name](#page-253-1)
- [wolfSSL\\_X509\\_get\\_isCA](#page-254-0)
- [wolfSSL\\_get\\_peer\\_certificate](#page-260-0)

## **Return**:

- 0 X509 構造が NULL の場合に返されます。
- version X509 構造に保存されているバージョンが返されます。

```
WOLFSSL_X509* x509;
int version;
...
version = wolfSSL_X509_version(x509);
if(!version){
    // The function returned 0, failure case.
}
```
# **A.4.2.39 function wolfSSL\_X509\_d2i\_fp**

```
WOLFSSL_X509 * wolfSSL_X509_d2i_fp(
    WOLFSSL_X509 ** x509,
    FILE * file
```
)

no\_stdio\_filesystem が定義されている場合、この関数はヒープメモリを割り当て、wolfssl\_x509 構造を初 期化してそれにポインタを返します。

## **Parameters**:

```
• x509 wolfssl_x509 ポインタへのポインタ。
```
## **See**:

- wolfSSL\_X509\_d2i
- XFTELL
- XREWIND
- XFSEEK

## **Return**:

- \*WOLFSSL\_X509 関数が正常に実行された場合、WolfSSL\_X509 構造ポインタが返されます。
- NULL Xftell マクロの呼び出しが負の値を返す場合。

## *Example*

```
WOLFSSL_X509* x509a = (WOLFSSL_X509*)XMALLOC(sizeof(WOLFSSL_X509), NULL,
DYNAMIC_TYPE_X509);
WOLFSSL_X509** x509 = x509a;
XFILE file; (mapped to struct fs_file*)
...
WOLFSSL X509* newX509 = wolfSSL X509 d2i fp(x509, file);
if(newX509 == NULL){
    // The function returned NULL
}
```
## **A.4.2.40 function wolfSSL\_X509\_load\_certificate\_file**

```
WOLFSSL_X509 * wolfSSL_X509_load_certificate_file(
    const char * fname,
    int format
)
```

```
関数は X509 証明書をメモリにロードします。
```
## **Parameters**:

```
• fname ロードする証明書ファイル。
```
**See**:

- InitDecodedCert
- PemToDer
- wolfSSL\_get\_certificate
- AssertNotNull

## **Return**:

- pointer 実行された実行は、wolfssl\_x509 構造へのポインタを返します。
- NULL 証明書が書き込まれなかった場合に返されます。

## *Example*

 $\ddotsc$ 

#define cliCert "certs/client-cert.pem"

X509\* x509;

…

x509 = wolfSSL\_X509\_load\_certificate\_file(cliCert, SSL\_FILETYPE\_PEM); AssertNotNull(x509);

## <span id="page-265-0"></span>**A.4.2.41 function wolfSSL\_X509\_get\_device\_type**

```
unsigned char * wolfSSL_X509_get_device_type(
    WOLFSSL_X509 * x509,
    unsigned char * in,
    int * inOutSz
)
```
この関数は、デバイスの種類を X509 構造からバッファにコピーします。

## **Parameters**:

- **x509** wolfssl\_x509\_new() で作成された wolfssl\_x509 構造へのポインタ。
- **in** デバイスタイプ(バッファ)を保持するバイトタイプへのポインタ。

#### **See**:

- [wolfSSL\\_X509\\_get\\_hw\\_type](#page-265-1)
- [wolfSSL\\_X509\\_get\\_hw\\_serial\\_number](#page-266-0)
- wolfSSL\_X509\_d2i

#### **Return**:

- pointer X509 構造からデバイスの種類を保持するバイトポインタを返します。
- NULL バッファサイズが NULL の場合に返されます。

```
WOLFSSL_X509* x509 = (WOLFSSL_X509)XMALOC(sizeof(WOLFSSL_X509), NULL,
DYNAMIC_TYPE_X509);
byte* in;
int* inOutSz;
...
byte* deviceType = wolfSSL_X509_get_device_type(x509, in, inOutSz);
if(!deviceType){
    // Failure case, NULL was returned.
}
```
## **A.4.2.42 function wolfSSL\_X509\_get\_hw\_type**

```
unsigned char * wolfSSL_X509_get_hw_type(
    WOLFSSL_X509 * x509,
    unsigned char * in,
    int * inOutSz
)
```
この関数は、wolfssl\_x509 構造の HWType メンバーをバッファにコピーします。

## **Parameters**:

- **x509** 証明書情報を含む WolfSSL\_X509 構造へのポインタ。
- **in** バッファを表すバイトを入力するポインタ。

## **See**:

- wolfSSL X509 get hw serial number
- wolfSSL X509 get device type

## **Return**:

- byte この関数は、wolfssl\_x509 構造の HWType メンバーに以前に保持されているデータのバイトタ イプを返します。
- NULL inoutsz が null の場合に返されます。

## *Example*

```
WOLFSSL_X509* x509; // X509 certificate
byte* in; // initialize the buffer
int* inOutSz; // holds the size of the buffer
...
byte* hwType = wolfSSL_X509_get_hw_type(x509, in, inOutSz);
if(hwType == NULL)// Failure case function returned NULL.
```

```
}
```
## **A.4.2.43 function wolfSSL\_X509\_get\_hw\_serial\_number**

```
unsigned char * wolfSSL_X509_get_hw_serial_number(
    WOLFSSL_X509 * x509,
    unsigned char * in,
    int * inOutSz
)
```
この関数は X509 オブジェクトの hwserialNum メンバを返します。

## **Parameters**:

- **x509** 証明書情報を含む WOLFSSL\_X509 構造へのポインタ。
- **in** コピーされるバッファへのポインタ。

**See**:

- [wolfSSL\\_X509\\_get\\_subject\\_name](#page-253-0)
- [wolfSSL\\_X509\\_get\\_issuer\\_name](#page-253-1)
- [wolfSSL\\_X509\\_get\\_isCA](#page-254-0)
- [wolfSSL\\_get\\_peer\\_certificate](#page-260-0)
- [wolfSSL\\_X509\\_version](#page-263-0)

**Return**: pointer この関数は、X509 オブジェクトからロードされたシリアル番号を含む IN バッファへの バイトポインタを返します。 *Example*

```
char* serial;
byte* in;
int* inOutSz;
WOLFSSL_X509 x509;
...
serial = wolfSSL_X509_get_hw_serial_number(x509, in, inOutSz);
\textbf{if}(\text{serial} == \text{NULL} \mid \mid \text{serial} <= 0){
    // Failure case
}
```
#### <span id="page-267-0"></span>**A.4.2.44 function wolfSSL\_SetTmpDH**

```
int wolfSSL_SetTmpDH(
    WOLFSSL * ssl,
    const unsigned char * p,
    int pSz,
    const unsigned char * g,
    int gSz
)
```
サーバー DIFFIE-HELLMAN エフェメラルパラメータ設定。この関数は、サーバーが DHE を使用する暗号ス イートをネゴシエートしている場合に使用するグループパラメータを設定します。

#### **Parameters**:

- **ssl** [wolfSSL\\_new\(\)](#page-380-0)を使用して作成された WolfSSL 構造へのポインタ。
- **p** Diffie-Hellman 素数パラメータ。
- **pSz** p のサイズ。
- **g** Diffie-Hellman "Generator" パラメータ。

**See**: SSL\_accept

## **Return**:

- SSL\_SUCCESS 成功時に返されます。
- MEMORY\_ERROR メモリエラーが発生した場合に返されます。
- SIDE\_ERROR この関数が SSL サーバではなく SSL クライアントで呼び出されると返されます。

## *Example*

```
WOLFSSL* ssl;
static unsigned char p[] = \{... \};
static unsigned char q[] = {...};
...
wolfSSL_SetTmpDH(ssl, p, sizeof(p), g, sizeof(g));
```
## <span id="page-267-1"></span>**A.4.2.45 function wolfSSL\_SetTmpDH\_buffer**

```
int wolfSSL_SetTmpDH_buffer(
    WOLFSSL * ssl,
    const unsigned char * b,
    long sz,
    int format
)
```
関数は wolfssl\_settmph\_buffer\_wrapper を呼び出します。これは Diffie-Hellman パラメータのラッパー です。

## **Parameters**:

- **ssl** [wolfSSL\\_new\(\)](#page-380-0)を使用して作成された WolfSSL 構造へのポインタ。
- **buf** wolfssl\_settmph\_file\_wrapper から渡された割り当てバッファー。
- sz ファイルのサイズ (wolfssl\_settmph\_file\_wrapper 内の fname) を保持するロング int。

#### **See**:

- wolfSSL SetTmpDH buffer wrapper
- [wc\\_DhParamsLoad](#page-616-0)
- [wolfSSL\\_SetTmpDH](#page-267-0)
- PemToDer
- [wolfSSL\\_CTX\\_SetTmpDH](#page-269-0)
- wolfSSL CTX SetTmpDH file

## **Return**:

- SSL\_SUCCESS 実行に成功した場合。
- SSL\_BAD\_FILETYPE ファイルの種類が pem ではなく、asn.1 ではない場合 WC\_DHParamSLOAD が 正常に戻っていない場合は、も返されます。
- SSL\_NO\_PEM\_HEADER PEM ヘッダーがない場合は PemToder から返します。
- SSL\_BAD\_FILE PemToder にファイルエラーがある場合に返されます。
- SSL\_FATAL\_ERROR コピーエラーが発生した場合は PemToder から返されました。
- MEMORY\_E メモリ割り当てエラーが発生した場合
- BAD\_FUNC\_ARG wolfssl 構造体が null の場合、またはそうでない場合はサブルーチンに渡された場 合に返されます。
- ・DH\_KEY\_SIZE\_E wolfssl\_settmph() または WOLFSSL\_CTX\_settmph() の鍵サイズエラーがある場合に 返されます。
- SIDE\_ERROR wolfssl\_settmph のサーバー側ではない場合に返されます。

#### *Example*

```
Static int wolfSSL_SetTmpDH_file_wrapper(WOLFSSL_CTX* ctx, WOLFSSL* ssl,
Const char* fname, int format);
long sz = 0;
byte* myBuffer = staticBuffer[FILE_BUFFER_SIZE];
…
if(ssl)
ret = wolfSSL_SetTmpDH_buffer(ssl, myBuffer, sz, format);
```
#### **A.4.2.46 function wolfSSL\_SetTmpDH\_file**

```
int wolfSSL_SetTmpDH_file(
    WOLFSSL * ssl,
    const char * f,
    int format
)
```
この関数は、wolfssl\_settmph\_file\_wrapper を呼び出してサーバ diffie-hellman パラメータを設定します。

## **Parameters**:

- **ssl** [wolfSSL\\_new\(\)](#page-380-0)を使用して作成された WOLFSSL 構造体へのポインタ
- **fname** 証明書を保持している定数の文字ポインタ。

## **See**:

• wolfSSL CTX SetTmpDH file

- wolfSSL\_SetTmpDH\_file\_wrapper
- [wolfSSL\\_SetTmpDH\\_buffer](#page-267-1)
- [wolfSSL\\_CTX\\_SetTmpDH\\_buffer](#page-270-0)
- wolfSSL\_SetTmpDH\_buffer\_wrapper
- [wolfSSL\\_SetTmpDH](#page-267-0)
- [wolfSSL\\_CTX\\_SetTmpDH](#page-269-0)

## **Return**:

- SSL\_SUCCESS この機能の正常な完了とそのサブルーチンの完了に戻りました。
- ・ MEMORY\_E この関数またはサブルーチンにメモリ割り当てが失敗した場合に返されます。
- SIDE\_ERROR WolfSSL 構造体にあるオプション構造のサイドメンバーがサーバー側ではない場合。
- SSL\_BAD\_FILETYPE 証明書が一連のチェックに失敗した場合は返します。
- DH\_KEY\_SIZE\_E DH パラメーターの鍵サイズが WolfSSL 構造体の MinkKeysz メンバーの値より小さ い場合に返されます。
- DH\_KEY\_SIZE\_E DH パラメータの鍵サイズが wolfssl 構造体の MAXDHKEYSZ メンバーの値よりも大 きい場合に返されます。
- BAD\_FUNC\_ARG wolfssl 構造など、引数値が null の場合に返します。

*Example*

…

```
WOLFSSL* ssl = wolfSSL_new(ctx);
const char* dhParam;
```
AssertIntNE(SSL\_SUCCESS, wolfSSL\_SetTmpDH\_file(ssl, dhParam, SSL\_FILETYPE\_PEM));

## <span id="page-269-0"></span>**A.4.2.47 function wolfSSL\_CTX\_SetTmpDH**

```
int wolfSSL_CTX_SetTmpDH(
    WOLFSSL_CTX * ctx,
    const unsigned char * p,
    int pSz,
    const unsigned char * g,
    int gSz
```

```
)
```
サーバー CTX Diffie-Hellman のパラメータを設定します。

## **Parameters**:

- **ctx** [wolfSSL\\_CTX\\_new\(\)](#page-379-0)を使用して作成された WOLFSSL\_CTX 構造体へのポインタ。
- **p** ServerDH\_P 構造体のバッファメンバーにロードされた定数の符号なし文字ポインタ。
- **pSz** p のサイズを表す int 型は、max\_dh\_size に初期化されます。
- **g** ServerDh\_g 構造体のバッファメンバーにロードされた定数の符号なし文字ポインタ。

**See**:

- [wolfSSL\\_SetTmpDH](#page-267-0)
- [wc\\_DhParamsLoad](#page-616-0)

- SSL\_SUCCESS 関数とすべてのサブルーチンがエラーなしで戻った場合に返されます。
- BAD\_FUNC\_ARG CTX、P、または G パラメーターが NULL の場合に返されます。
- DH\_KEY\_SIZE\_E DH パラメータの鍵サイズが WOLFSSL\_CTX 構造体の MindHKEYSZ メンバーの値よ り小さい場合に返されます。
- DH\_KEY\_SIZE\_E DH パラメータの鍵サイズが WOLFSSL\_CTX 構造体の MaxDhkeySZ メンバーの値よ りも大きい場合に返されます。
- MEMORY\_E この関数またはサブルーチンにメモリの割り当てが失敗した場合に返されます。

```
Example
WOLFSSL_CTX* ctx = wolfSSL_CTX_new( protocol );
byte* p;
byte* g;
word32 pSz = (word32)sizeof(p)/sizeof(byte);
word32 gSz = (word32)sizeof(g)/sizeof(byte);
…int ret = wolfSSL_CTX_SetTmpDH(ctx, p, pSz, q, qSz);
if(ret != SSL_SUCCESS){
    // Failure case
}
```
# <span id="page-270-0"></span>**A.4.2.48 function wolfSSL\_CTX\_SetTmpDH\_buffer**

```
int wolfSSL_CTX_SetTmpDH_buffer(
    WOLFSSL_CTX * ctx,
    const unsigned char * b,
    long sz,
    int format
)
```
wolfssl\_settmph\_buffer\_wrapper を呼び出すラッパー関数

## **Parameters**:

- **ctx** [wolfSSL\\_CTX\\_new\(\)](#page-379-0)を使用して作成された WolfSSL 構造へのポインタ。
- **buf** バッファとして割り当てられ、wolfssl\_settmpdh\_buffer\_wrapper に渡された定数の符号なし文 字型へのポインタ。
- **sz** wolfssl\_settmph\_file\_wrapper() の FNAME パラメータから派生した長い整数型。

## **See**:

- wolfSSL\_SetTmpDH\_buffer\_wrapper
- wolfSSL\_SetTMpDH\_buffer
- wolfSSL\_SetTmpDH\_file\_wrapper
- [wolfSSL\\_CTX\\_SetTmpDH\\_file](#page-271-0)

## **Return**:

- 0 実行が成功するために返されました。
- BAD\_FUNC\_ARG CTX パラメータまたは BUF パラメータが NULL の場合に返されます。
- MEMORY\_E メモリ割り当てエラーがある場合
- SSL\_BAD\_FILETYPE フォーマットが正しくない場合に返されます。

```
static int wolfSSL_SetTmpDH_file_wrapper(WOLFSSL_CTX* ctx, WOLFSSL* ssl,
Const char* fname, int format);
#ifdef WOLFSSL_SMALL_STACK
byte staticBuffer[1]; // force heap usage
#else
byte* staticBuffer;
long sz = 0;…
if(ssl){
    ret = wolfSSL_SetTmpDH_buffer(ssl, myBuffer, sz, format);
} else {
```

```
ret = wolfSSL_CTX_SetTmpDH_buffer(ctx, myBuffer, sz, format);
}
```
## <span id="page-271-0"></span>**A.4.2.49 function wolfSSL\_CTX\_SetTmpDH\_file**

```
int wolfSSL_CTX_SetTmpDH_file(
    WOLFSSL_CTX * ctx,
    const char * f,
    int format
)
```
この関数は、wolfssl\_settmph\_file\_wrapper を呼び出してサーバー Diffie-Hellman パラメータを設定しま す。

## **Parameters**:

- **ctx** [wolfSSL\\_CTX\\_new\(\)](#page-379-0)を使用して作成された WOLFSSL\_CTX 構造体へのポインタ。
- **fname** 証明書ファイルへの定数文字ポインタ。

## **See**:

- wolfSSL\_SetTmpDH\_buffer\_wrapper
- [wolfSSL\\_SetTmpDH](#page-267-0)
- [wolfSSL\\_CTX\\_SetTmpDH](#page-269-0)
- [wolfSSL\\_SetTmpDH\\_buffer](#page-267-1)
- [wolfSSL\\_CTX\\_SetTmpDH\\_buffer](#page-270-0)
- wolfSSL\_SetTmpDH\_file\_wrapper
- AllocDer
- PemToDer

## **Return**:

- SSL\_SUCCESS wolfssl\_settmph\_file\_wrapper またはそのサブルーチンのいずれかが正常に戻った場 合に返されます。
- MEMORY\_E 動的メモリの割り当てがサブルーチンで失敗した場合に返されます。
- BAD\_FUNC\_ARG CTX または FNAME パラメータが NULL またはサブルーチンが NULL 引数に渡され た場合に返されます。
- SSL\_BAD\_FILE 証明書ファイルが開くことができない場合、またはファイルの一連のチェックが wolfssl\_settmpdh\_file\_wrapper から失敗した場合に返されます。
- ・SSL\_BAD\_FILETYPE フォーマットが wolfssl\_settmph\_buffer\_wrapper() から PEM または ASN.1 で はない場合に返されます。
- DH\_KEY\_SIZE\_E DH パラメータの鍵サイズが WOLFSSL\_CTX 構造体の MindHKEYSZ メンバーの値よ り小さい場合に返されます。
- DH\_KEY\_SIZE\_E DH パラメータの鍵サイズが WOLFSSL\_CTX 構造体の MaxDhkeySZ メンバーの値よ りも大きい場合に返されます。
- SIDE\_ERROR wolfssl\_settmph() で返されたサイドがサーバー終了ではない場合。
- SSL\_NO\_PEM\_HEADER PEM ヘッダーがない場合は PemToder から返されます。
- SSL\_FATAL\_ERROR メモリコピーの失敗がある場合は PemToder から返されます。

#### *Example*

```
#define dhParam "certs/dh2048.pem"
#DEFINE aSSERTiNTne(x, y) AssertInt(x, y, !=, ==)
WOLFSSL_CTX* ctx;
…
AssertNotNull(ctx = wolfSSL CTX new(wolfSSLv23 client method()))
…
AssertIntNE(SSL_SUCCESS, wolfSSL_CTX_SetTmpDH_file(NULL, dhParam,
SSL_FILETYPE_PEM));
```
<span id="page-271-1"></span>COPYRIGHT ©2024 wolfSSL Inc. 272

## **A.4.2.50 function wolfSSL\_CTX\_SetMinDhKey\_Sz**

```
int wolfSSL_CTX_SetMinDhKey_Sz(
    WOLFSSL_CTX * ctx,
    word16
)
```
この関数は、WOLFSSL\_CTX 構造体の minkkeysz メンバーにアクセスして、Diffie Hellman 鍵サイズの最 小サイズ(ビット単位)を設定します。

#### **Parameters**:

• **ssl** [wolfSSL\\_new\(\)](#page-380-0)を使用して作成された WolfSSL 構造へのポインタ。

**See**:

- [wolfSSL\\_SetMinDhKey\\_Sz](#page-272-0)
- wolfSSL CTX SetMaxDhKey Sz
- [wolfSSL\\_SetMaxDhKey\\_Sz](#page-273-1)
- wolfSSL GetDhKey Sz
- wolfSSL\_CTX\_SetTMpDH\_file

#### **Return**:

- SSL\_SUCCESS 関数が正常に完了した場合に返されます。
- BAD\_FUNC\_ARG WOLFSSL\_CTX 構造体が null の場合、またはキー z\_BITS が 16,000 を超えるか、ま たは 8 によって割り切れない場合に返されます。

*Example*

```
public static int CTX_SetMinDhKey_Sz(IntPtr ctx, short minDhKey){
…
```

```
return wolfSSL_CTX_SetMinDhKey_Sz(local_ctx, minDhKeyBits);
```
## **A.4.2.51 function wolfSSL\_SetMinDhKey\_Sz**

```
int wolfSSL_SetMinDhKey_Sz(
    WOLFSSL * ssl,
    word16 keySz_bits
```
)

WolfSSL 構造の Diffie-Hellman 鍵の最小サイズ(ビット単位)を設定します。

#### **Parameters**:

• **ssl** wolfssl\_new() を使用して作成された WolfSSL 構造へのポインタ。

**See**:

- [wolfSSL\\_CTX\\_SetMinDhKey\\_Sz](#page-271-1)
- wolfSSL GetDhKey Sz

#### **Return**:

- SSL\_SUCCESS 最小サイズは正常に設定されました。
- BAD\_FUNC\_ARG wolfssl 構造は NULL、または Keysz\_BITS が 16,000 を超えるか、または 8 によっ て割り切れない場合

*Example*

...

```
WOLFSSL* ssl = wolfSSL_new(ctx);
word16 keySz_bits;
```

```
if(wolfSSL_SetMinDhKey_Sz(ssl, keySz_bits) != SSL_SUCCESS){
```

```
COPYRIGHT ©2024 wolfSSL Inc. 273
```
# // Failed to set.

<span id="page-273-0"></span>}

## **A.4.2.52 function wolfSSL\_CTX\_SetMaxDhKey\_Sz**

```
int wolfSSL_CTX_SetMaxDhKey_Sz(
    WOLFSSL_CTX * ctx,
    word16 keySz_bits
```
)

この関数は、WOLFSSL\_CTX 構造体の maxdhkeysz メンバーにアクセスして、Diffie Hellman 鍵サイズの 最大サイズ(ビット単位)を設定します。

## **Parameters**:

• **ssl** [wolfSSL\\_new\(\)](#page-380-0)を使用して作成された WOLFSSL 構造体へのポインタ

**See**:

- [wolfSSL\\_SetMinDhKey\\_Sz](#page-272-0)
- [wolfSSL\\_CTX\\_SetMinDhKey\\_Sz](#page-271-1)
- wolfSSL SetMaxDhKey Sz
- wolfSSL GetDhKey Sz
- wolfSSL\_CTX\_SetTMpDH\_file

#### **Return**:

- SSL\_SUCCESS 関数が正常に完了した場合に返されます。
- BAD\_FUNC\_ARG WOLFSSL\_CTX 構造体が null の場合、またはキー z\_BITS が 16,000 を超えるか、ま たは 8 によって割り切れない場合に返されます。

#### *Example*

```
public static int CTX_SetMaxDhKey_Sz(IntPtr ctx, short maxDhKey){
```
…

```
return wolfSSL_CTX_SetMaxDhKey_Sz(local_ctx, keySz_bits);
```
## **A.4.2.53 function wolfSSL\_SetMaxDhKey\_Sz**

```
int wolfSSL_SetMaxDhKey_Sz(
    WOLFSSL * ssl,
    word16 keySz_bits
```
)

WolfSSL 構造の Diffie-Hellman 鍵の最大サイズ(ビット単位)を設定します。

## **Parameters**:

• **ssl** [wolfSSL\\_new\(\)](#page-380-0)を使用して作成された WOLFSSL 構造体へのポインタ

#### **See**:

- [wolfSSL\\_CTX\\_SetMaxDhKey\\_Sz](#page-273-0)
- [wolfSSL\\_GetDhKey\\_Sz](#page-274-0)

#### **Return**:

- SSL\_SUCCESS 最大サイズは正常に設定されました。
- BAD\_FUNC\_ARG WOLFSSL 構造は NULL または KEYSZ パラメータは許容サイズより大きかったか、 または 8 によって割り切れませんでした。

```
WOLFSSL* ssl = wolfSSL_new(ctx);
word16 keySz;
...
if(wolfSSL_SetMaxDhKey(ssl, keySz) != SSL_SUCCESS){
    // Failed to set.
}
```
## <span id="page-274-0"></span>**A.4.2.54 function wolfSSL\_GetDhKey\_Sz**

```
int wolfSSL_GetDhKey_Sz(
    WOLFSSL *
)
```
オプション構造のメンバーである DHKEYSZ(ビット内)の値を返します。この値は、Diffie-Hellman 鍵サ イズをバイト単位で表します。

**See**:

- wolfSSL\_SetMinDhKey\_sz
- wolfSSL CTX SetMinDhKey Sz
- [wolfSSL\\_CTX\\_SetTmpDH](#page-269-0)
- wolfSSL SetTmpDH
- [wolfSSL\\_CTX\\_SetTmpDH\\_file](#page-271-0)

#### **Return**:

- dhKeySz サイズを表す整数値である ssl-> options.dhkeysz で保持されている値を返します。
- BAD\_FUNC\_ARG wolfssl 構造体が NULL の場合に返します。

*Example*

```
WOLFSSL_CTX* ctx = wolfSSL_CTX_new( protocol method );
WOLFSSL* ssl = WOLFSSL_new(ctx);
int dhKeySz;
...
dhKeySz = wolfSSL_GetDhKey_Sz(ssl);
if(dhKeySz == BAD_FUNC_ARG || dhKeySz <= 0){
    // Failure case
} else {
    // dhKeySz holds the size of the key.
}
```
## <span id="page-274-1"></span>**A.4.2.55 function wolfSSL\_CTX\_SetMinRsaKey\_Sz**

```
int wolfSSL_CTX_SetMinRsaKey_Sz(
    WOLFSSL_CTX * ctx,
    short keySz
)
```
WOLFSSL\_CTX 構造体と wolfssl\_cert\_manager 構造の両方で最小 RSA 鍵サイズを設定します。

**Parameters**:

• **ctx** [wolfSSL\\_CTX\\_new\(\)](#page-379-0)を使用して作成された WOLFSSL\_CTX 構造体へのポインタ。

**See**: [wolfSSL\\_SetMinRsaKey\\_Sz](#page-275-0)

**Return**:

• SSL\_SUCCESS 機能の実行に成功したことに戻ります。

COPYRIGHT ©2024 wolfSSL Inc. 275

• BAD\_FUNC\_ARG CTX 構造が NULL の場合、または KEYSZ がゼロより小さいか、または 8 によって割 り切れない場合に返されます。

## *Example*

```
WOLFSSL_CTX* ctx = SSL_CTX_new(method);
(void)minDhKeyBits;
ourCert = myoptarg;
…minDhKeyBits = atoi(myoptarq);
…
if(wolfSSL_CTX_SetMinRsaKey_Sz(ctx, minRsaKeyBits) != SSL_SUCCESS){
…
```
## <span id="page-275-0"></span>**A.4.2.56 function wolfSSL\_SetMinRsaKey\_Sz**

```
int wolfSSL_SetMinRsaKey_Sz(
    WOLFSSL * ssl,
    short keySz
)
```
WolfSSL 構造にある RSA のためのビットで最小許容鍵サイズを設定します。

## **Parameters**:

• **ssl** [wolfSSL\\_new\(\)](#page-380-0)を使用して作成された WOLFSSL 構造体へのポインタ

**See**: [wolfSSL\\_CTX\\_SetMinRsaKey\\_Sz](#page-274-1)

## **Return**:

- SSL\_SUCCESS 最小値が正常に設定されました。
- BAD\_FUNC\_ARG SSL 構造が NULL の場合、または KSYSZ がゼロより小さい場合、または 8 によって 割り切れない場合に返されます。

#### *Example*

```
WOLFSSL* ssl = wolfSSL new(ctx);
short keySz;
...
int isSet = wolfSSL_SetMinRsaKey_Sz(ssl, keySz);
if(isSet != SSL_SUCCESS){
    Failed to set.
}
```

```
A.4.2.57 function wolfSSL_CTX_SetMinEccKey_Sz
```

```
int wolfSSL_CTX_SetMinEccKey_Sz(
    WOLFSSL_CTX * ssl,
    short keySz
)
```
wolf ctx 構造体と wolfssl\_cert\_manager 構造体の ECC 鍵の最小サイズをビット単位で設定します。

#### **Parameters**:

• **ctx** [wolfSSL\\_CTX\\_new\(\)](#page-379-0)を使用して作成された WOLFSSL\_CTX 構造体へのポインタ。

**See**: [wolfSSL\\_SetMinEccKey\\_Sz](#page-276-0)

- SSL\_SUCCESS 実行が成功したために返され、MineCkeysz メンバーが設定されます。
- BAD\_FUNC\_ARG WOLFSSL\_CTX 構造体が null の場合、または鍵が負の場合、または 8 によって割り 切れない場合に返されます。

## *Example*

```
WOLFSSL_CTX* ctx = wolfSSL_CTX_new( protocol method );
short keySz; // minimum key size
…
if(wolfSSL_CTX_SetMinEccKey(ctx, keySz) != SSL_SUCCESS){
    // Failed to set min key size
}
```
## <span id="page-276-0"></span>**A.4.2.58 function wolfSSL\_SetMinEccKey\_Sz**

```
int wolfSSL_SetMinEccKey_Sz(
    WOLFSSL * ssl,
    short keySz
\lambda
```
オプション構造の MineCckeysz メンバーの値を設定します。オプション構造体は、WolfSSL 構造のメンバ ーであり、SSL パラメータを介してアクセスされます。

## **Parameters**:

```
• ssl wolfSSL_new()を使用して作成された WOLFSSL 構造体へのポインタ
```
#### **See**:

- wolfSSL CTX SetMinEccKey Sz
- wolfSSL CTX SetMinRsaKey Sz
- [wolfSSL\\_SetMinRsaKey\\_Sz](#page-275-0)

## **Return**:

- SSL\_SUCCESS 関数がオプション構造の MineCckeysz メンバーを正常に設定した場合。
- BAD\_FUNC\_ARG WOLFSSL\_CTX 構造体が null の場合、または鍵サイズ(keysz)が 0(ゼロ)未満の 場合、または 8 で割り切れない場合。

## *Example*

```
WOLFSSL* ssl = wolfSSL_new(ctx); // New session
short keySz = 999; // should be set to min key size allowable
...
if(wolfSSL_SetMinEccKey_Sz(ssl, keySz) != SSL_SUCCESS){
    // Failure case.
}
```
## **A.4.2.59 function wolfSSL\_make\_eap\_keys**

```
int wolfSSL_make_eap_keys(
   WOLFSSL * ssl,
    void * key,
    unsigned int len,
    const char * label
)
```
この関数は、eap\_tls と eap-ttls によって、マスターシークレットからキーイングマテリアルを導出します。

## **Parameters**:

- **ssl** [wolfSSL\\_new\(\)](#page-380-0)を使用して作成された WOLFSSL 構造体へのポインタ
- **msk** p\_hash 関数の結果を保持する void ポインタ変数。
- **len** MSK 変数の長さを表す符号なし整数。

**See**:

- wc\_PRF
- [wc\\_HmacFinal](#page-966-0)
- [wc\\_HmacUpdate](#page-965-0)

#### **Return**:

- BUFFER E バッファの実際のサイズが許容最大サイズを超える場合に返されます。
- MEMORY\_E メモリ割り当てにエラーがある場合に返されます。

#### *Example*

```
WOLFSSL* ssl = wolfSSL new(ctx);;
void* msk;
unsigned int len;
const char* label;
…
return wolfSSL_make_eap_keys(ssl, msk, len, label);
```
## <span id="page-277-0"></span>**A.4.2.60 function wolfSSL\_CTX\_load\_verify\_buffer**

```
int wolfSSL_CTX_load_verify_buffer(
    WOLFSSL_CTX * ctx,
    const unsigned char * in,
    long sz,
    int format
)
```
この関数は CA 証明書バッファを WolfSSL コンテキストにロードします。バッファ以外のバージョンのよ うに動作し、ファイルの代わりに入力としてバッファと呼ばれる機能が異なるだけです。バッファはサイズ SZ の引数によって提供されます。形式バッファのフォーマットタイプを指定します。SSL\_FILETYPE\_ASN1 または SSL\_FILETYPE\_PEM。フォーマットが PEM 内にある限り、バッファあたり複数の CA 証明書をロー ドすることができます。適切な使用法の例をご覧ください。

## **Parameters**:

- **ctx** [wolfSSL\\_CTX\\_new\(\)](#page-379-0)で作成された SSL コンテキストへのポインタ。
- **in** CA 証明書バッファへのポインタ。
- **sz** 入力 CA 証明書バッファのサイズ、IN。

## **See**:

- [wolfSSL\\_CTX\\_load\\_verify\\_locations](#page-245-0)
- [wolfSSL\\_CTX\\_use\\_certificate\\_buffer](#page-280-0)
- [wolfSSL\\_CTX\\_use\\_PrivateKey\\_buffer](#page-281-0)
- wolfSSL CTX use certificate chain buffer
- wolfSSL use certificate buffer
- [wolfSSL\\_use\\_PrivateKey\\_buffer](#page-283-0)
- wolfSSL use certificate chain buffer

- SSL\_SUCCESS 成功すると
- SSL\_BAD\_FILETYPE ファイルが間違った形式である場合に返されます。
- SSL\_BAD\_FILE ファイルが存在しない場合に返されます。読み込め、または破損していません。
- MEMORY\_E メモリ不足状態が発生した場合に返されます。

• ASN\_INPUT\_E base16 デコードがファイルに対して失敗した場合に返されます。

• BUFFER\_E チェーンバッファが受信バッファよりも大きい場合に返されます。

*Example*

```
int ret = \emptyset;
int sz = 0;
WOLFSSL_CTX* ctx;
byte certBuff[...];
...
ret = wolfSSL_CTX_load_verify_buffer(ctx, certBuff, sz, SSL_FILETYPE_PEM);
if (ret != SSL_SUCCESS) {
    // error loading CA certs from buffer
}
...
```
## **A.4.2.61 function wolfSSL\_CTX\_load\_verify\_buffer\_ex**

int wolfSSL\_CTX\_load\_verify\_buffer\_ex( WOLFSSL\_CTX \* ctx, const unsigned char \* in, long sz, int format, int userChain, word32 flags

)

この関数は CA 証明書バッファを WolfSSL コンテキストにロードします。バッファ以外のバージョンのよ うに動作し、ファイルの代わりに入力としてバッファと呼ばれる機能が異なるだけです。バッファはサイズ SZ の引数によって提供されます。形式バッファのフォーマットタイプを指定します。SSL\_FILETYPE\_ASN1 または SSL\_FILETYPE\_PEM。フォーマットが PEM 内にある限り、バッファあたり複数の CA 証明書をロー ドすることができます。\_EX バージョンは PR 2413 に追加され、UserChain と Flags の追加の引数をサポ ートします。

## **Parameters**:

- **ctx** [wolfSSL\\_CTX\\_new\(\)](#page-379-0)で作成された SSL コンテキストへのポインタ。
- **in** CA 証明書バッファへのポインタ。
- **sz** 入力 CA 証明書バッファのサイズ、IN。
- **format** バッファ証明書の形式、SSL\_FILETYPE\_ASN1 または SSL\_FILETYPE\_PEM。
- **userChain** フォーマット wolfssl\_filetype\_asn1 を使用する場合、このセットはゼロ以外のセットを 示しています.Der のチェーンが表示されています。

#### **See**:

- [wolfSSL\\_CTX\\_load\\_verify\\_buffer](#page-277-0)
- [wolfSSL\\_CTX\\_load\\_verify\\_locations](#page-245-0)
- [wolfSSL\\_CTX\\_use\\_certificate\\_buffer](#page-280-0)
- [wolfSSL\\_CTX\\_use\\_PrivateKey\\_buffer](#page-281-0)
- [wolfSSL\\_CTX\\_use\\_certificate\\_chain\\_buffer](#page-281-1)
- wolfSSL use certificate buffer
- wolfSSL use PrivateKey buffer
- [wolfSSL\\_use\\_certificate\\_chain\\_buffer](#page-284-0)

- SSL\_SUCCESS 成功すると
- SSL\_BAD\_FILETYPE ファイルが間違った形式である場合に返されます。
- SSL\_BAD\_FILE ファイルが存在しない場合に返されます。読み込め、または破損していません。
- MEMORY\_E メモリ不足状態が発生した場合に返されます。
- ASN\_INPUT\_E base16 デコードがファイルに対して失敗した場合に返されます。
- BUFFER\_E チェーンバッファが受信バッファよりも大きい場合に返されます。

*Example*

```
int ret = \emptyset;
int sz = 0;
WOLFSSL_CTX* ctx;
byte certBuff[...];
...
// Example for force loading an expired certificate
ret = wolfSSL_CTX_load_verify_buffer_ex(ctx, certBuff, sz, SSL_FILETYPE_PEM,
    0, (WOLFSSL LOAD FLAG DATE ERR OKAY));
if (ret != SSL_SUCCESS) {
    // error loading CA certs from buffer
}
...
```
#### **A.4.2.62 function wolfSSL\_CTX\_load\_verify\_chain\_buffer\_format**

```
int wolfSSL_CTX_load_verify_chain_buffer_format(
    WOLFSSL_CTX * ctx,
    const unsigned char * in,
    long sz,
    int format
)
```
この関数は、CA 証明書チェーンバッファを WolfSSL コンテキストにロードします。バッファ以外のバ ージョンのように動作し、ファイルの代わりに入力としてバッファと呼ばれる機能が異なるだけです。 バッファはサイズ SZ の引数によって提供されます。形式バッファのフォーマットタイプを指定します。 SSL\_FILETYPE\_ASN1 または SSL\_FILETYPE\_PEM。フォーマットが PEM 内にある限り、バッファあたり複 数の CA 証明書をロードすることができます。適切な使用法の例をご覧ください。

#### **Parameters**:

- **ctx** [wolfSSL\\_CTX\\_new\(\)](#page-379-0)で作成された SSL コンテキストへのポインタ。
- **in** CA 証明書バッファへのポインタ。
- **sz** 入力 CA 証明書バッファのサイズ、IN。

#### **See**:

- [wolfSSL\\_CTX\\_load\\_verify\\_locations](#page-245-0)
- [wolfSSL\\_CTX\\_use\\_certificate\\_buffer](#page-280-0)
- [wolfSSL\\_CTX\\_use\\_PrivateKey\\_buffer](#page-281-0)
- [wolfSSL\\_CTX\\_use\\_certificate\\_chain\\_buffer](#page-281-1)
- wolfSSL use certificate buffer
- [wolfSSL\\_use\\_PrivateKey\\_buffer](#page-283-0)
- [wolfSSL\\_use\\_certificate\\_chain\\_buffer](#page-284-0)

- SSL\_SUCCESS 成功すると
- SSL\_BAD\_FILETYPE ファイルが間違った形式である場合に返されます。
- SSL\_BAD\_FILE ファイルが存在しない場合に返されます。読み込め、または破損していません。
- MEMORY\_E メモリ不足状態が発生した場合に返されます。
- ASN\_INPUT\_E base16 デコードがファイルに対して失敗した場合に返されます。

```
• BUFFER_E チェーンバッファが受信バッファよりも大きい場合に返されます。
Example
```

```
int ret = \emptyset;
int sz = 0;
WOLFSSL_CTX* ctx;
byte certBuff[...];
...
ret = wolfSSL_CTX_load_verify_chain_buffer_format(ctx,
                      certBuff, sz, WOLFSSL_FILETYPE_ASN1);
if (ret != SSL_SUCCESS) {
    // error loading CA certs from buffer
}
...
```
#### <span id="page-280-0"></span>**A.4.2.63 function wolfSSL\_CTX\_use\_certificate\_buffer**

```
int wolfSSL_CTX_use_certificate_buffer(
    WOLFSSL_CTX * ctx,
    const unsigned char * in,
    long sz,
    int format
)
```
この関数は証明書バッファを WolfSSL コンテキストにロードします。バッファ以外のバージョンのように 動作し、ファイルの代わりに入力としてバッファと呼ばれる機能が異なるだけです。バッファはサイズ SZ の引数によって提供されます。形式バッファのフォーマットタイプを指定します。SSL\_FILETYPE\_ASN1 ま たは SSL\_FILETYPE\_PEM。適切な使用法の例をご覧ください。

## **Parameters**:

- **ctx** [wolfSSL\\_CTX\\_new\(\)](#page-379-0)で作成された SSL コンテキストへのポインタ。
- **in** ロードする証明書を含む入力バッファ。
- **sz** 入力バッファのサイズ。

**See**:

- wolfSSL CTX load verify buffer
- wolfSSL CTX use PrivateKey buffer
- wolfSSL CTX use certificate chain buffer
- [wolfSSL\\_use\\_certificate\\_buffer](#page-282-0)
- [wolfSSL\\_use\\_PrivateKey\\_buffer](#page-283-0)
- [wolfSSL\\_use\\_certificate\\_chain\\_buffer](#page-284-0)

#### **Return**:

- SSL\_SUCCESS 成功すると
- SSL\_BAD\_FILETYPE ファイルが間違った形式である場合に返されます。
- SSL\_BAD\_FILE ファイルが存在しない場合に返されます。読み込め、または破損していません。
- MEMORY\_E メモリ不足状態が発生した場合に返されます。
- ASN\_INPUT\_E base16 デコードがファイルに対して失敗した場合に返されます。

*Example*

```
int ret = \emptyset;
int sz = 0;
WOLFSSL_CTX* ctx;
byte certBuff[...];
```
COPYRIGHT ©2024 wolfSSL Inc. 281

```
...
ret = wolfSSL_CTX_use_certificate_buffer(ctx, certBuff, sz, SSL_FILETYPE_PEM);
if (ret != SSL_SUCCESS) {
    // error loading certificate from buffer
}
...
```
## <span id="page-281-0"></span>**A.4.2.64 function wolfSSL\_CTX\_use\_PrivateKey\_buffer**

```
int wolfSSL_CTX_use_PrivateKey_buffer(
    WOLFSSL_CTX * ctx,
    const unsigned char * in,
    long sz,
    int format
```
)

この関数は、秘密鍵バッファを SSL コンテキストにロードします。バッファ以外のバージョンのように動 作し、ファイルの代わりに入力としてバッファと呼ばれる機能が異なるだけです。バッファはサイズ SZ の 引数によって提供されます。形式バッファのフォーマットタイプを指定します。SSL\_FILETYPE\_ASN1OR SSL\_FILETYPE\_PEM。適切な使用法の例をご覧ください。

## **Parameters**:

- **ctx** [wolfSSL\\_CTX\\_new\(\)](#page-379-0)で作成された SSL コンテキストへのポインタ。
- **in** ロードする秘密鍵を含む入力バッファ。
- **sz** 入力バッファのサイズ。

**See**:

- [wolfSSL\\_CTX\\_load\\_verify\\_buffer](#page-277-0)
- [wolfSSL\\_CTX\\_use\\_certificate\\_buffer](#page-280-0)
- [wolfSSL\\_CTX\\_use\\_certificate\\_chain\\_buffer](#page-281-1)
- [wolfSSL\\_use\\_certificate\\_buffer](#page-282-0)
- wolfSSL use PrivateKey buffer
- wolfSSL use certificate chain buffer

#### **Return**:

- SSL\_SUCCESS 成功すると
- SSL\_BAD\_FILETYPE ファイルが間違った形式である場合に返されます。
- SSL\_BAD\_FILE ファイルが存在しない場合に返されます。読み込め、または破損していません。
- MEMORY\_E メモリ不足状態が発生した場合に返されます。
- ASN\_INPUT\_E base16 デコードがファイルに対して失敗した場合に返されます。
- NO\_PASSWORD 鍵ファイルが暗号化されているがパスワードが提供されていない場合に返されます。

```
int ret = 0;
int sz = 0:
WOLFSSL_CTX* ctx;
byte keyBuff[...];
...
ret = wolfSSL_CTX_use_PrivateKey_buffer(ctx, keyBuff, sz, SSL_FILETYPE_PEM);
if (ret != SSL_SUCCESS) {
    // error loading private key from buffer
}
...
```
## **A.4.2.65 function wolfSSL\_CTX\_use\_certificate\_chain\_buffer**

```
int wolfSSL_CTX_use_certificate_chain_buffer(
    WOLFSSL_CTX * ctx,
    const unsigned char * in,
    long sz
)
```
この関数は、証明書チェーンバッファを WolfSSL コンテキストにロードします。バッファ以外のバージョ ンのように動作し、ファイルの代わりに入力としてバッファと呼ばれる機能が異なるだけです。バッファは サイズ SZ の引数によって提供されます。バッファは PEM 形式で、ルート証明書で終わる対象の証明書か ら始めてください。適切な使用法の例をご覧ください。

## **Parameters**:

- **ctx** [wolfSSL\\_CTX\\_new\(\)](#page-379-0)で作成された SSL コンテキストへのポインタ。
- **in** ロードされる PEM 形式の証明書チェーンを含む入力バッファ。

#### **See**:

- [wolfSSL\\_CTX\\_load\\_verify\\_buffer](#page-277-0)
- [wolfSSL\\_CTX\\_use\\_certificate\\_buffer](#page-280-0)
- [wolfSSL\\_CTX\\_use\\_PrivateKey\\_buffer](#page-281-0)
- [wolfSSL\\_use\\_certificate\\_buffer](#page-282-0)
- [wolfSSL\\_use\\_PrivateKey\\_buffer](#page-283-0)
- [wolfSSL\\_use\\_certificate\\_chain\\_buffer](#page-284-0)

## **Return**:

- SSL\_SUCCESS 成功すると
- SSL\_BAD\_FILETYPE ファイルが間違った形式である場合に返されます。
- SSL\_BAD\_FILE ファイルが存在しない場合に返されます。読み込め、または破損していません。
- MEMORY\_E メモリ不足状態が発生した場合に返されます。
- ASN\_INPUT\_E base16 デコードがファイルに対して失敗した場合に返されます。
- BUFFER\_E チェーンバッファが受信バッファよりも大きい場合に返されます。

*Example*

```
int ret = \emptyset;
int sz = 0;
WOLFSSL_CTX* ctx;
byte certChainBuff[...];
...
ret = wolfSSL_CTX_use_certificate_chain_buffer(ctx, certChainBuff, sz);
if (ret != SSL_SUCCESS) {
    // error loading certificate chain from buffer
}
...
```
## <span id="page-282-0"></span>**A.4.2.66 function wolfSSL\_use\_certificate\_buffer**

```
int wolfSSL_use_certificate_buffer(
    WOLFSSL * ssl,
    const unsigned char * in,
    long sz,
    int format
)
```
この関数は、証明書バッファを WolfSSL オブジェクトにロードします。バッファ以外のバージョンのよう に動作し、ファイルの代わりに入力としてバッファと呼ばれる機能が異なるだけです。バッファはサイズ SZ の引数によって提供されます。形式バッファのフォーマットタイプを指定します。SSL\_FILETYPE\_ASN1 または SSL\_FILETYPE\_PEM。適切な使用法の例をご覧ください。

#### **Parameters**:

- **ssl** [wolfSSL\\_new\(\)](#page-380-0)で作成された SSL セッションへのポインタ。
- **in** ロードする証明書を含むバッファ。
- **sz** バッファにある証明書のサイズ。

#### **See**:

- [wolfSSL\\_CTX\\_load\\_verify\\_buffer](#page-277-0)
- wolfSSL CTX use certificate buffer
- [wolfSSL\\_CTX\\_use\\_PrivateKey\\_buffer](#page-281-0)
- wolfSSL CTX use certificate chain buffer
- wolfSSL use PrivateKey buffer
- wolfSSL use certificate chain buffer

#### **Return**:

- SSL\_SUCCESS 成功時に返されます。
- SSL\_BAD\_FILETYPE ファイルが間違った形式である場合に返されます。
- SSL\_BAD\_FILE ファイルが存在しない場合に返されます。読み込め、または破損していません。
- MEMORY\_E メモリ不足状態が発生した場合に返されます。
- ASN\_INPUT\_E base16 デコードがファイルに対して失敗した場合に返されます。

*Example*

```
int buffSz;
int ret;
byte certBuff[...];
WOLFSSL* ssl = \emptyset;
...
ret = wolfSSL use certificate buffer(ssl, certBuff, buffSz, SSL FILETYPE PEM);
if (ret != SSL_SUCCESS) {
    // failed to load certificate from buffer
}
```
#### <span id="page-283-0"></span>**A.4.2.67 function wolfSSL\_use\_PrivateKey\_buffer**

```
int wolfSSL_use_PrivateKey_buffer(
    WOLFSSL * ssl,
    const unsigned char * in,
    long sz,
    int format
)
```
この関数は、秘密鍵バッファを WolfSSL オブジェクトにロードします。バッファ以外のバージョンのよう に動作し、ファイルの代わりに入力としてバッファと呼ばれる機能が異なるだけです。バッファはサイズ SZ の引数によって提供されます。形式バッファのフォーマットタイプを指定します。SSL\_FILETYPE\_ASN1 または SSL\_FILETYPE\_PEM。適切な使用法の例をご覧ください。

#### **Parameters**:

- **ssl** wolfssl\_new() で作成された SSL セッションへのポインタ。
- **in** ロードする秘密鍵を含むバッファ。
- **sz** バッファにある秘密鍵のサイズ。

**See**:

- [wolfSSL\\_use\\_PrivateKey](#page-289-0)
- [wolfSSL\\_CTX\\_load\\_verify\\_buffer](#page-277-0)
- [wolfSSL\\_CTX\\_use\\_certificate\\_buffer](#page-280-0)
- [wolfSSL\\_CTX\\_use\\_PrivateKey\\_buffer](#page-281-0)
- [wolfSSL\\_CTX\\_use\\_certificate\\_chain\\_buffer](#page-281-1)
- [wolfSSL\\_use\\_certificate\\_buffer](#page-282-0)
- [wolfSSL\\_use\\_certificate\\_chain\\_buffer](#page-284-0)

#### **Return**:

- SSL\_SUCCESS 成功時に返されます。
- SSL\_BAD\_FILETYPE ファイルが間違った形式である場合に返されます。
- SSL\_BAD\_FILE ファイルが存在しない場合に返されます。読み込め、または破損していません。
- ・ MEMORY\_E メモリ不足状態が発生した場合に返されます。
- ASN\_INPUT\_E base16 デコードがファイルに対して失敗した場合に返されます。
- NO\_PASSWORD 鍵ファイルが暗号化されているがパスワードが提供されていない場合に返されます。

*Example*

```
int buffSz;
int ret;
byte keyBuff[...];
WOLFSSL* ssl = 0;
...
ret = wolfSSL_use_PrivateKey_buffer(ssl, keyBuff, buffSz, SSL_FILETYPE_PEM);
if (ret != SSL_SUCCESS) {
    // failed to load private key from buffer
}
```
## <span id="page-284-0"></span>**A.4.2.68 function wolfSSL\_use\_certificate\_chain\_buffer**

```
int wolfSSL_use_certificate_chain_buffer(
    WOLFSSL * ssl,
    const unsigned char * in,
    long sz
)
```
この関数は、証明書チェーンバッファを WolfSSL オブジェクトにロードします。バッファ以外のバージョ ンのように動作し、ファイルの代わりに入力としてバッファと呼ばれる機能が異なるだけです。バッファは サイズ SZ の引数によって提供されます。バッファは PEM 形式で、ルート証明書で終わる対象の証明書か ら始めてください。適切な使用法の例をご覧ください。

#### **Parameters**:

- **ssl** [wolfSSL\\_new\(\)](#page-380-0)を使用して作成された WOLFSSL 構造体へのポインタ
- **in** ロードする証明書を含むバッファ。

#### **See**:

- [wolfSSL\\_CTX\\_load\\_verify\\_buffer](#page-277-0)
- [wolfSSL\\_CTX\\_use\\_certificate\\_buffer](#page-280-0)
- [wolfSSL\\_CTX\\_use\\_PrivateKey\\_buffer](#page-281-0)
- [wolfSSL\\_CTX\\_use\\_certificate\\_chain\\_buffer](#page-281-1)
- [wolfSSL\\_use\\_certificate\\_buffer](#page-282-0)
- [wolfSSL\\_use\\_PrivateKey\\_buffer](#page-283-0)

- SSL\_SUCCES 成功時に返されます。
- SSL\_BAD\_FILETYPE ファイルが間違った形式である場合に返されます。
- SSL\_BAD\_FILE ファイルが存在しない場合に返されます。読み込め、または破損していません。
- MEMORY\_E メモリ不足状態が発生した場合に返されます。
- ASN\_INPUT\_E base16 デコードがファイルに対して失敗した場合に返されます。
- BUFFER\_E チェーンバッファが受信バッファよりも大きい場合に返されます。

*Example*

```
int buffSz;
int ret;
byte certChainBuff[...];
WOLFSSL* ssl = \emptyset;
...
ret = wolfSSL_use_certificate_chain_buffer(ssl, certChainBuff, buffSz);
if (ret != SSL_SUCCESS) {
    // failed to load certificate chain from buffer
}
```
## **A.4.2.69 function wolfSSL\_UnloadCertsKeys**

```
int wolfSSL_UnloadCertsKeys(
    WOLFSSL *
\lambda
```
この関数は、SSL が所有する証明書または鍵をアンロードします。

```
See: wolfSSL_CTX_UnloadCAs
```
#### **Return**:

- SSL\_SUCCESS 関数が正常に実行された場合に返されます。
- BAD\_FUNC\_ARG wolfssl オブジェクトが null の場合に返されます。

#### *Example*

```
WOLFSSL* ssl = wolfSSL new(ctx);
...
int unloadKeys = wolfSSL_UnloadCertsKeys(ssl);
if(unloadKeys != SSL_SUCCESS){
    // Failure case.
}
```
## **A.4.2.70 function wolfSSL\_GetIVSize**

```
int wolfSSL_GetIVSize(
    WOLFSSL *
)
```
WolfSSL 構造体に保持されている Specs 構造体の IV\_SIZE メンバーを返します。

## **Parameters**:

• **ssl** [wolfSSL\\_new\(\)](#page-380-0)を使用して作成された WOLFSSL 構造体へのポインタ

## **See**:

- [wolfSSL\\_GetKeySize](#page-1332-0)
- [wolfSSL\\_GetClientWriteIV](#page-1331-0)
- [wolfSSL\\_GetServerWriteIV](#page-1332-1)

# **Return**:

• iv\_size ssl-> specs.iv\_size で保持されている値を返します。

COPYRIGHT ©2024 wolfSSL Inc. 286

• BAD\_FUNC\_ARG WolfSSL 構造が NULL の場合に返されます。

*Example*

```
WOLFSSL_CTX* ctx = wolfSSL_CTX_new( method );
WOLFSSL* ssl = WOLFSSL_new(ctx);
int ivSize;
...
ivSize = wolfSSL_GetIVSize(ssl);
if(ivSize > 0){
    // ivSize holds the specs.iv_size value.
}
```
## <span id="page-286-1"></span>**A.4.2.71 function wolfSSL\_KeepArrays**

```
void wolfSSL_KeepArrays(
    WOLFSSL *
\lambda
```
通常、SSL ハンドシェイクの最後に、WolfSSL は一時的なアレイを解放します。ハンドシェイクが始まる 前にこの関数を呼び出すと、WolfSSL は一時的な配列を解放するのを防ぎます。Wolfssl\_get\_keys() または PSK のヒントなどのものには、一時的な配列が必要になる場合があります。ユーザが一時的な配列で行われ ると、wolfssl\_freearray() のいずれかが即座にリソースを解放することができ、あるいは、関連する SSL オ ブジェクトが解放されたときにリソースが解放されるようになる可能性がある。

**See**: [wolfSSL\\_FreeArrays](#page-286-0)

**Return**: none 返品不可。

```
Example
WOLFSSL* ssl;
...
wolfSSL_KeepArrays(ssl);
```
## <span id="page-286-0"></span>**A.4.2.72 function wolfSSL\_FreeArrays**

```
void wolfSSL_FreeArrays(
    WOLFSSL *
)
```

```
通常、SSL ハンドシェイクの最後に、WolfSSL は一時的なアレイを解放します。wolfssl_keeparrays() がハ
ンドシェイクの前に呼び出された場合、WolfSSL は一時的な配列を解放しません。この関数は一時的な配列
を明示的に解放し、ユーザーが一時的な配列で行われたときに呼び出されるべきであり、SSL オブジェクト
がこれらのリソースを解放するのを待ったくない。
```
## **See**: [wolfSSL\\_KeepArrays](#page-286-1)

```
Return: none 返品不可。
```
*Example*

...

WOLFSSL\* ssl;

wolfSSL FreeArrays(ssl);

## **A.4.2.73 function wolfSSL\_DeriveTlsKeys**

```
int wolfSSL_DeriveTlsKeys(
    unsigned char * key_data,
    word32 keyLen,
    const unsigned char * ms,
    word32 msLen,
    const unsigned char * sr,
    const unsigned char * cr,
    int tls1_2,
    int hash_type
)
```
TLS キーを導き出すための外部のラッパー。

## **Parameters**:

- **key\_data** DeriveTlSkeys に割り当てられ、最終ハッシュを保持するために WC\_PRF に渡されたバイ トポインタ。
- **keyLen** WOLFSSL 構造体のスペックメンバーからの Derivetlskeys で派生した Word32 タイプ。
- **ms** WolfSSL 構造内でアレイ構造に保持されているマスターシークレットを保持する定数ポインタ型。
- **msLen** 列挙された定義で、マスターシークレットの長さを保持する Word32 タイプ。
- **sr** WOLFSSL 構造内の配列構造の ServerRandom メンバーへの定数バイトポインタ。
- **cr** WolfSSL 構造内の配列構造の ClientRandom メンバーへの定数バイトポインタ。
- **tls1\_2** ISATLEASTLSV1\_2() から返された整数型。

#### **See**:

- wc\_PRF
- DeriveTlsKeys
- IsAtLeastTLSv1 2

## **Return**:

- 0 成功に戻りました。
- BUFFER\_E LABLEN と SEADLEN の合計(合計サイズを計算)が最大サイズを超えると返されます。
- MEMORY\_E メモリの割り当てが失敗した場合に返されます。

*Example*

```
int DeriveTlsKeys(WOLFSSL* ssl){
int ret;
⋯
ret = wolfSSL_DeriveTlsKeys(key_data, length, ssl->arrays->masterSecret,
SECRET_LEN, ssl->arrays->clientRandom,
IsAtLeastTLSv1_2(ssl), ssl->specs.mac_algorithm);
…}
```
## **A.4.2.74 function wolfSSL\_X509\_get\_ext\_by\_NID**

```
int wolfSSL_X509_get_ext_by_NID(
    const WOLFSSL_X509 * x509,
    int nid,
    int lastPos
\lambda
```
この機能は、渡された NID 値に一致する拡張索引を探して返します。

**Parameters**:
- **x509** 拡張のために解析する証明書。
- **nid** 見つかる拡張 OID。

#### **Return**:

- = 0 拡張インデックスが成功した場合に返されます。
- -1 拡張が見つからないかエラーが発生した場合

#### *Example*

```
const WOLFSSL_X509* x509;
int lastPos = -1;
int idx;
```
idx = wolfSSL X509 get ext by NID(x509, NID basic constraints, lastPos);

#### **A.4.2.75 function wolfSSL\_X509\_get\_ext\_d2i**

```
void * wolfSSL_X509_get_ext_d2i(
    const WOLFSSL_X509 * x509,
    int nid,
   int * c,
    int * idx
)
```
この関数は、渡された NID 値に合った拡張子を探して返します。

# **Parameters**:

- **x509** 拡張のために解析する証明書。
- **nid** 見つかる拡張 OID。
- **c** not null が複数の拡張子に-2 に設定されていない場合は-1 が見つかりませんでした。

**See**: wolfSSL\_sk\_ASN1\_OBJECT\_free

#### **Return**:

- pointer STACK\_OF(wolfssl\_asn1\_object)ポインタが成功した場合に返されます。
- NULL 拡張が見つからないかエラーが発生した場合

*Example*

```
const WOLFSSL_X509* x509;
int c;
int idx = \emptyset;
STACK_OF(WOLFSSL_ASN1_OBJECT)* sk;
```
sk = wolfSSL\_X509\_get\_ext\_d2i(x509, NID\_basic\_constraints, &c, &idx); //check sk for NULL and then use it. sk needs freed after done.

## **A.4.2.76 function wolfSSL\_X509\_digest**

```
int wolfSSL_X509_digest(
    const WOLFSSL_X509 * x509,
    const WOLFSSL_EVP_MD * digest,
    unsigned char * buf,
    unsigned int * len
\lambda
```

```
この関数は DER 証明書のハッシュを返します。
```
## **Parameters**:

- **x509** ハッシュを得るための証明書。
- **digest** 使用するハッシュアルゴリズム
- **buf** ハッシュを保持するためのバッファ。

**See**: none

### **Return**:

- · SSL SUCCESS ハッシュの作成に成功しました。
- SSL\_FAILURE 不良入力または失敗したハッシュに戻りました。

# *Example*

```
WOLFSSL_X509* x509;
unsigned char buffer[64];
unsigned int bufferSz;
int ret;
```
ret = wolfSSL\_X509\_digest(x509, wolfSSL\_EVP\_sha256(), buffer, &bufferSz); //check ret value

## <span id="page-289-0"></span>**A.4.2.77 function wolfSSL\_use\_PrivateKey**

```
int wolfSSL_use_PrivateKey(
    WOLFSSL * ssl,
    WOLFSSL_EVP_PKEY * pkey
```
)

これは WolfSSL 構造の秘密鍵を設定するために使用されます。

#### **Parameters**:

• **ssl** 引数を設定するための WolfSSL 構造。

# **See**:

- [wolfSSL\\_new](#page-380-0)
- [wolfSSL\\_free](#page-203-0)

#### **Return**:

- SSL\_SUCCESS 設定の成功した引数について。
- SSL\_FAILURE NULL SSL が渡された場合。すべてのエラーケースは負の値になります。

## *Example*

```
WOLFSSL* ssl;
WOLFSSL_EVP_PKEY* pkey;
int ret;
// create ssl object and set up private key
ret = wolfSSL_use_PrivateKey(ssl, pkey);
// check ret value
```
## **A.4.2.78 function wolfSSL\_use\_PrivateKey\_ASN1**

```
int wolfSSL_use_PrivateKey_ASN1(
    int pri,
    WOLFSSL * ssl,
    unsigned char * der,
    long derSz
)
```
これは WolfSSL 構造の秘密鍵を設定するために使用されます。DER フォーマットのキーバッファが予想さ れます。

## **Parameters**:

- **pri** 秘密鍵の種類。
- **ssl** 引数を設定するための WolfSSL 構造。
- **der** バッファー保持 DER キー。

**See**:

- [wolfSSL\\_new](#page-380-0)
- [wolfSSL\\_free](#page-203-0)
- [wolfSSL\\_use\\_PrivateKey](#page-289-0)

#### **Return**:

- SSL\_SUCCESS 秘密鍵の構文解析と設定に成功した場合。
- SSL\_FAILURE NULL SSL が渡された場合。すべてのエラーケースは負の値になります。

# *Example*

```
WOLFSSL* ssl;
unsigned char* pkey;
long pkeySz;
int ret;
// create ssl object and set up private key
ret = wolfSSL_use_PrivateKey_ASN1(1, ssl, pkey, pkeySz);
// check ret value
```
### **A.4.2.79 function wolfSSL\_use\_RSAPrivateKey\_ASN1**

```
int wolfSSL_use_RSAPrivateKey_ASN1(
    WOLFSSL * ssl,
    unsigned char * der,
    long derSz
\lambda
```
これは WolfSSL 構造の秘密鍵を設定するために使用されます。DER フォーマットの RSA キーバッファが予 想されます。

# **Parameters**:

- **ssl** 引数を設定するための WolfSSL 構造。
- **der** バッファー保持 DER キー。

# **See**:

- [wolfSSL\\_new](#page-380-0)
- [wolfSSL\\_free](#page-203-0)
- wolfSSL use PrivateKey

## **Return**:

- SSL\_SUCCESS 秘密鍵の構文解析と設定に成功した場合。
- SSL\_FAILURE NULL SSL が渡された場合。すべてのエラーケースは負の値になります。

#### *Example*

```
WOLFSSL* ssl;
unsigned char* pkey;
long pkeySz;
int ret;
```
COPYRIGHT ©2024 wolfSSL Inc. 291

```
// create ssl object and set up RSA private key
ret = wolfSSL_use_RSAPrivateKey_ASN1(ssl, pkey, pkeySz);
// check ret value
```

```
A.4.2.80 function wolfSSL_DSA_dup_DH
```

```
WOLFSSL_DH * wolfSSL_DSA_dup_DH(
    const WOLFSSL_DSA * r
```
 $\lambda$ 

この関数は、DSA のパラメータを新しく作成された WOLFSSL\_DH 構造体に重複しています。

**See**: none

**Return**:

- WOLFSSL\_DH 重複した場合は WolfSSL\_DH 構造体を返す場合
- NULL 失敗すると

*Example*

```
WOLFSSL_DH* dh;
WOLFSSL_DSA* dsa;
// set up dsa
dh = wolfSSL_DSA_dup_DH(dsa);
```

```
// check dh is not null
```

```
A.4.2.81 function wolfSSL_d2i_X509_bio
```

```
WOLFSSL_X509 * wolfSSL_d2i_X509_bio(
    WOLFSSL_BIO * bio,
    WOLFSSL_X509 ** x509
```
)

この関数は BIO から DER バッファを取得し、それを WolfSSL\_X509 構造に変換します。

# **Parameters**:

• **bio** DER 証明書バッファを持つ WOLFSSL\_BIO 構造体体へのポインタ。

**See**: none

#### **Return**:

- pointer 成功した wolfssl\_x509 構造ポインタを返します。
- Null 失敗時に NULL を返します

```
Example
```

```
WOLFSSL_BIO* bio;
WOLFSSL_X509* x509;
// load DER into bio
x509 = wolfSSL_d2i_X509_bio(bio, NULL);
Or
wolfSSL_d2i_X509_bio(bio, &x509);
// use x509 returned (check for NULL)
```
### **A.4.2.82 function wolfSSL\_PEM\_read\_bio\_X509\_AUX**

```
WOLFSSL X509 * wolfSSL PEM read bio X509 AUX(
    WOLFSSL_BIO * bp,
    WOLFSSL_X509 ** x,
    wc_pem_password_cb * cb,
    void * u
)
```
この関数は wolfssl\_pem\_read\_bio\_x509 と同じように動作します。AUX は、信頼できる/拒否されたユー スケースや人間の読みやすさのためのフレンドリーな名前などの追加情報を含むことを意味します。

#### **Parameters**:

- **bp** WOLFSSL\_BIO 構造体体から PEM バッファを取得します。
- **x** wolfssl\_x509 を機能副作用で設定する場合
- **cb** パスワードコールバック

**See**: wolfSSL\_PEM\_read\_bio\_X509

# **Return**:

- WOLFSSL\_X509 PEM バッファの解析に成功した場合、wolfssl\_x509 構造が返されます。
- Null PEM バッファの解析に失敗した場合。

# *Example*

```
WOLFSSL_BIO* bio;
WOLFSSL_X509* x509;
// setup bio
X509 = wolfSSL PEM read bio X509 AUX(bio, NULL, NULL, NULL);
//check x509 is not null and then use it
```
# **A.4.2.83 function wolfSSL\_CTX\_set\_tmp\_dh**

```
long wolfSSL_CTX_set_tmp_dh(
    WOLFSSL_CTX * ctx,
    WOLFSSL_DH * dh
)
```
WOLFSSL\_CTX 構造体の DH メンバーを diffie-hellman パラメータで初期化します。

# **Parameters**:

• **ctx** [wolfSSL\\_CTX\\_new\(\)](#page-379-0)を使用して作成された WOLFSSL\_CTX 構造体へのポインタ。

**See**: wolfSSL\_BN\_bn2bin

#### **Return**:

- SSL SUCCESS 関数が正常に実行された場合に返されます。
- BAD\_FUNC\_ARG CTX または DH 構造体が NULL の場合に返されます。
- SSL\_FATAL\_ERROR 構造値を設定するエラーが発生した場合に返されます。
- MEMORY\_E メモリを割り当てることができなかった場合に返されます。

```
WOLFSSL CTX* ctx = wolfSSL CTX new( protocol method );
WOLFSSL_DH* dh;
...
return wolfSSL_CTX_set_tmp_dh(ctx, dh);
```

```
COPYRIGHT ©2024 wolfSSL Inc. 293
```
#### **A.4.2.84 function wolfSSL\_PEM\_read\_bio\_DSAparams**

```
WOLFSSL_DSA * wolfSSL_PEM_read_bio_DSAparams(
    WOLFSSL_BIO * bp,
    WOLFSSL_DSA ** x,
    wc_pem_password_cb * cb,
    void * u
)
```
この関数は、BIO の PEM バッファから DSA パラメータを取得します。

#### **Parameters**:

- **bio** PEM メモリポインタを取得するための WOLFSSL\_BIO 構造体体へのポインタ。
- **x** 新しい WolfSSL\_DSA 構造に設定するポインタ。
- **cb** パスワードコールバック関数

**See**: none

### **Return**:

• WOLFSSL\_DSA PEM バッファの解析に成功した場合、WolfSSL\_DSA 構造が作成され、返されます。 • Null PEM バッファの解析に失敗した場合。

*Example*

```
WOLFSSL_BIO* bio;
WOLFSSL_DSA* dsa;
// setup bio
dsa = wolfSSL_PEM_read_bio_DSAparams(bio, NULL, NULL, NULL);
```
// check dsa is not NULL and then use dsa

# **A.4.2.85 function WOLF\_STACK\_OF**

```
WOLF_STACK_OF(
    WOLFSSL_X509
```
) const

この関数はピアの証明書チェーンを取得します。

## **See**:

- wolfSSL X509 get issuer name
- [wolfSSL\\_X509\\_get\\_subject\\_name](#page-253-1)
- [wolfSSL\\_X509\\_get\\_isCA](#page-254-0)

#### **Return**:

- pointer ピアの証明書スタックへのポインタを返します。
- NULL ピア証明書がない場合に返されます。

```
WOLFSSL_CTX* ctx = wolfSSL_CTX_new( method );
WOLFSSL* ssl = WOLFSSL_new(ctx);
...
wolfSSL_connect(ssl);
STACK_OF(WOLFSSL_X509)* chain = wolfSSL_get_peer_cert_chain(ssl);
ifchain){
    // You have a pointer to the peer certificate chain
}
```
### **A.4.2.86 function wolfSSL\_X509\_get\_next\_altname**

```
char * wolfSSL_X509_get_next_altname(
   WOLFSSL_X509 * x509
```
)

この関数は、存在する場合は、ピア証明書から altname を返します。

# **See**:

- [wolfSSL\\_X509\\_get\\_issuer\\_name](#page-253-0)
- wolfSSL X509 get subject name

# **Return**:

- NULL 次の AltName がない場合。
- cert->altNamesNext->name wolfssl\_x509 から、AltName リストからの文字列値である構造が存在 する場合に返されます。

# *Example*

```
WOLFSSL_X509 x509 = (WOLFSSL_X509*)XMALLOC(sizeof(WOLFSSL_X509), NULL,
                                                      DYNAMIC_TYPE_X509);
. . .
int x509NextAltName = wolfSSL_X509_get_next_altname(x509);
if(x509NextAlthough) == NULL){
        //There isn't another alt name
```
}

#### **A.4.2.87 function wolfSSL\_X509\_get\_notBefore**

WOLFSSL\_ASN1\_TIME \* wolfSSL\_X509\_get\_notBefore( WOLFSSL\_X509 \* x509

)

関数は、x509 が null のかどうかを確認し、そうでない場合は、WOLFSSL\_X509 構造体の NotBefore メン バーを返します。

# **Parameters**:

• **x509** WOLFSSL\_X509 構造体へのポインタ

**See**: [wolfSSL\\_X509\\_get\\_notAfter](#page-263-0)

#### **Return**:

- pointer WOLFSSL\_ASN1\_TIME へのポインタ(WOLFSSL\_X509 構造体の NotBefore メンバーへのポ インタ)を返します。
- NULL WOLFSSL\_X509 構造体が NULL の場合に返されます。

```
WOLFSSL_X509* x509 = (WOLFSSL_X509)XMALLOC(sizeof(WOLFSSL_X509), NULL,
DYNAMIC TYPE X509) ;
\ddotscconst WOLFSSL_ASN1_TIME* notAfter = wolfSSL_X509_get_notBefore(x509);
if(notAfter == NULL)//The x509 object was NULL
```

```
}
```
# **A.5 wolfSSL Connection, Session, and I/O**

# **A.5.1 Functions**

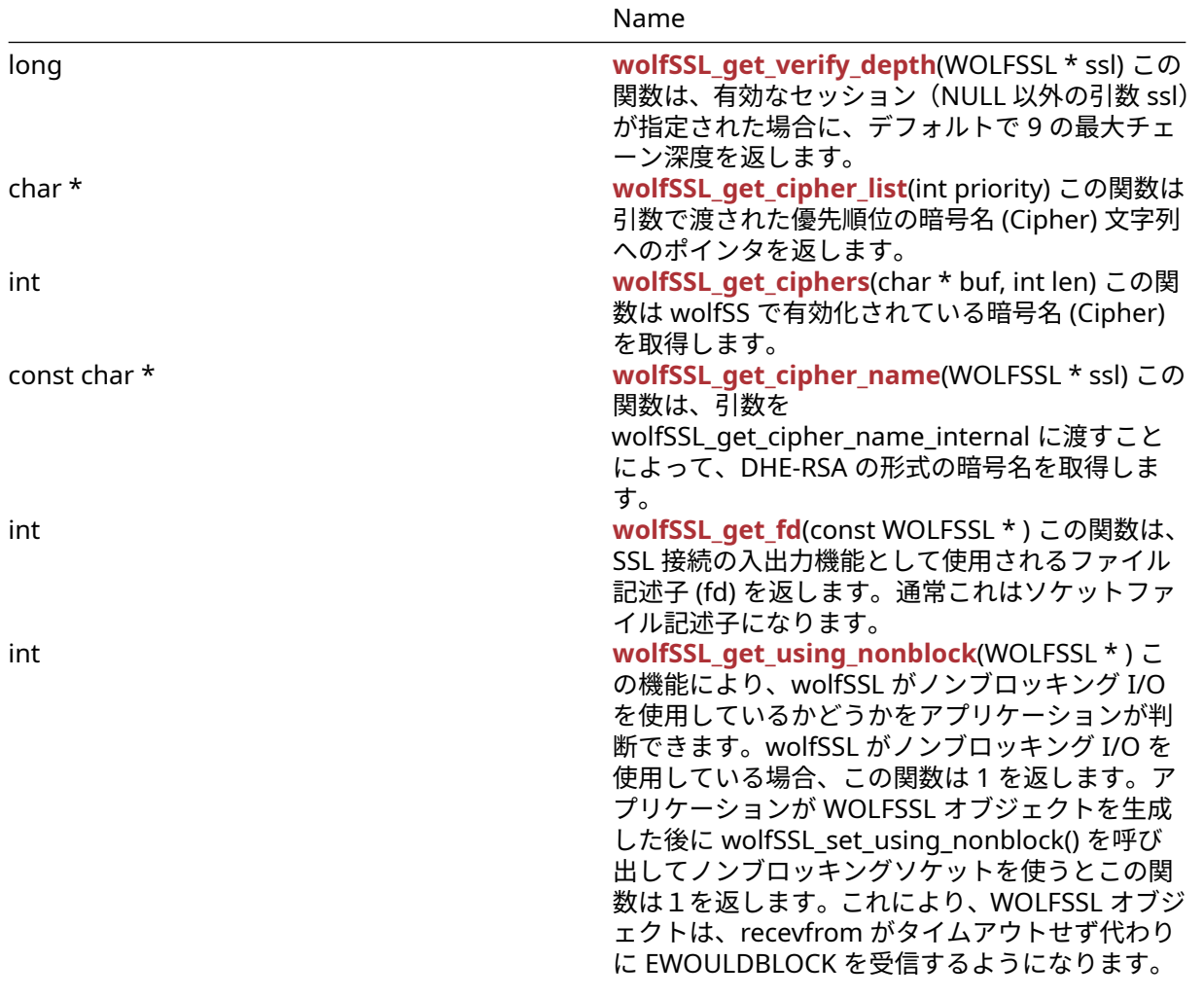

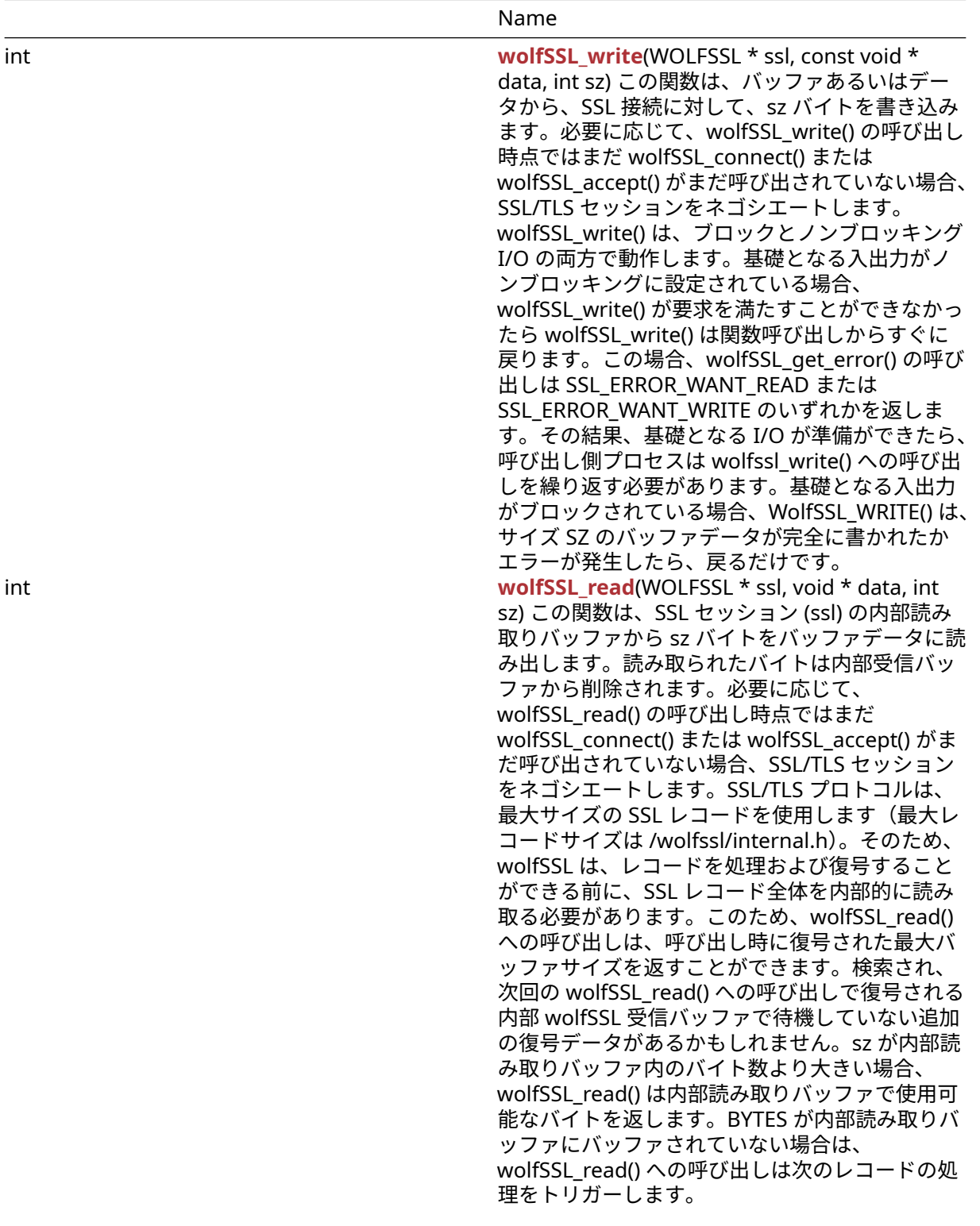

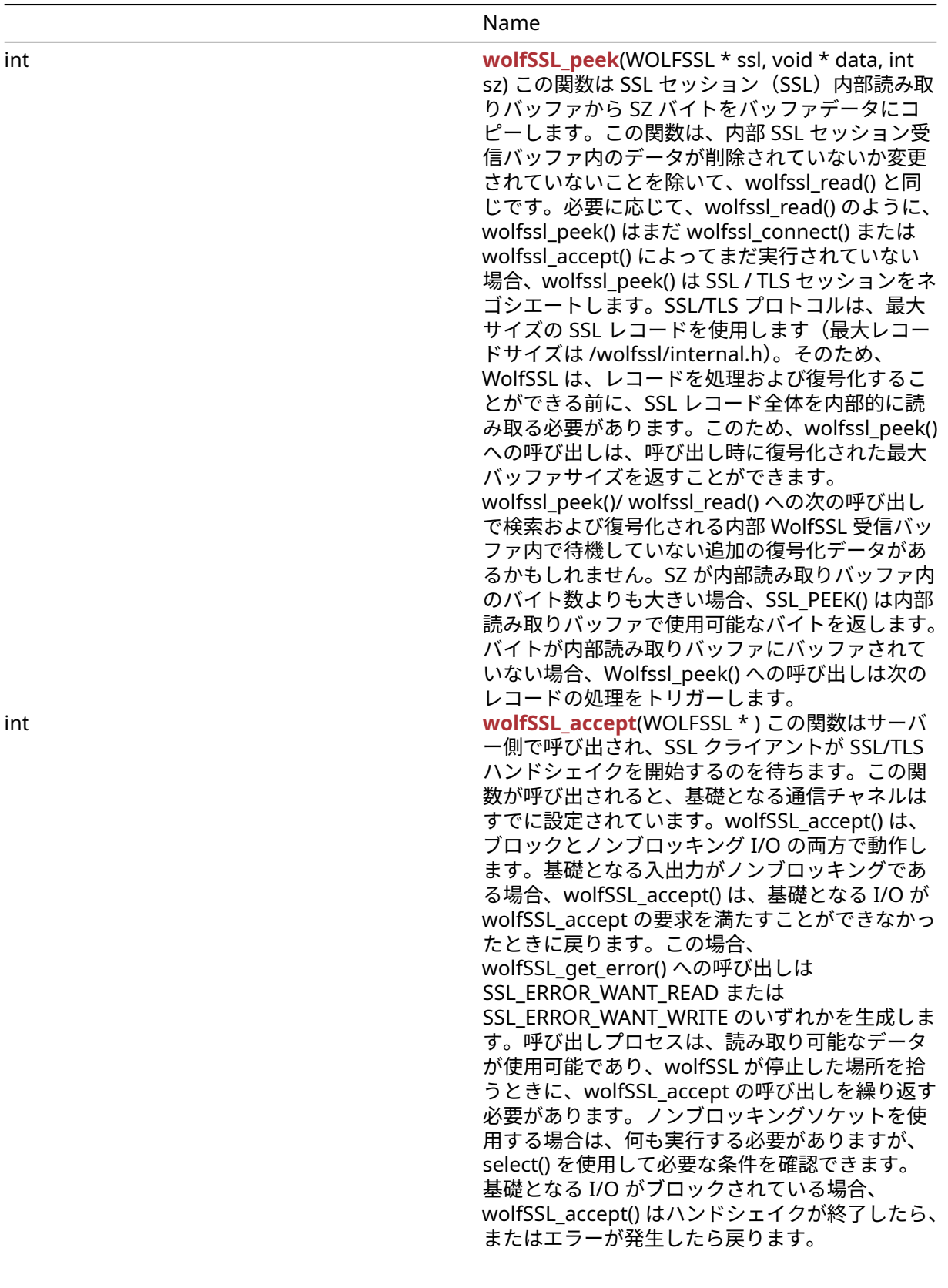

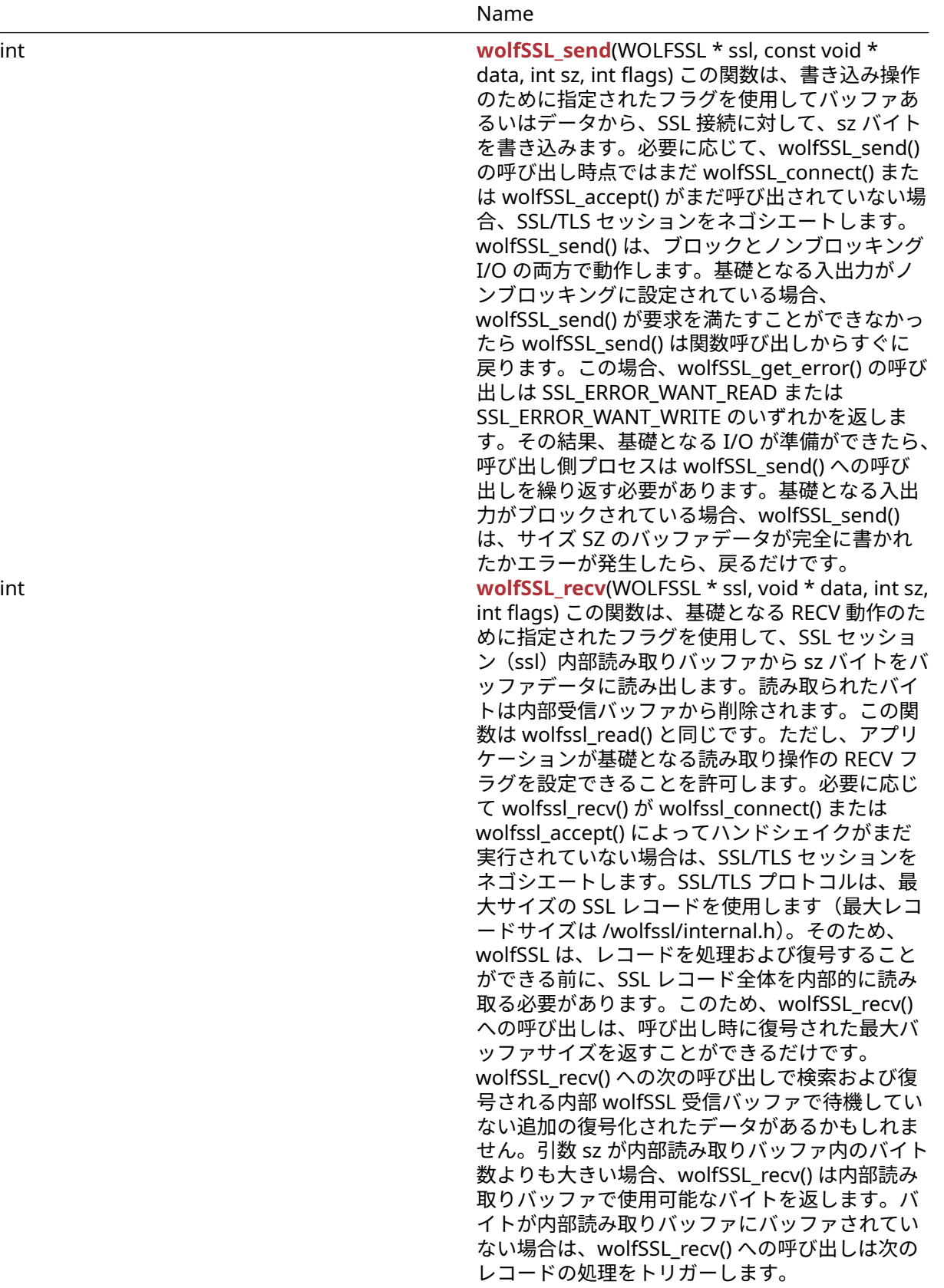

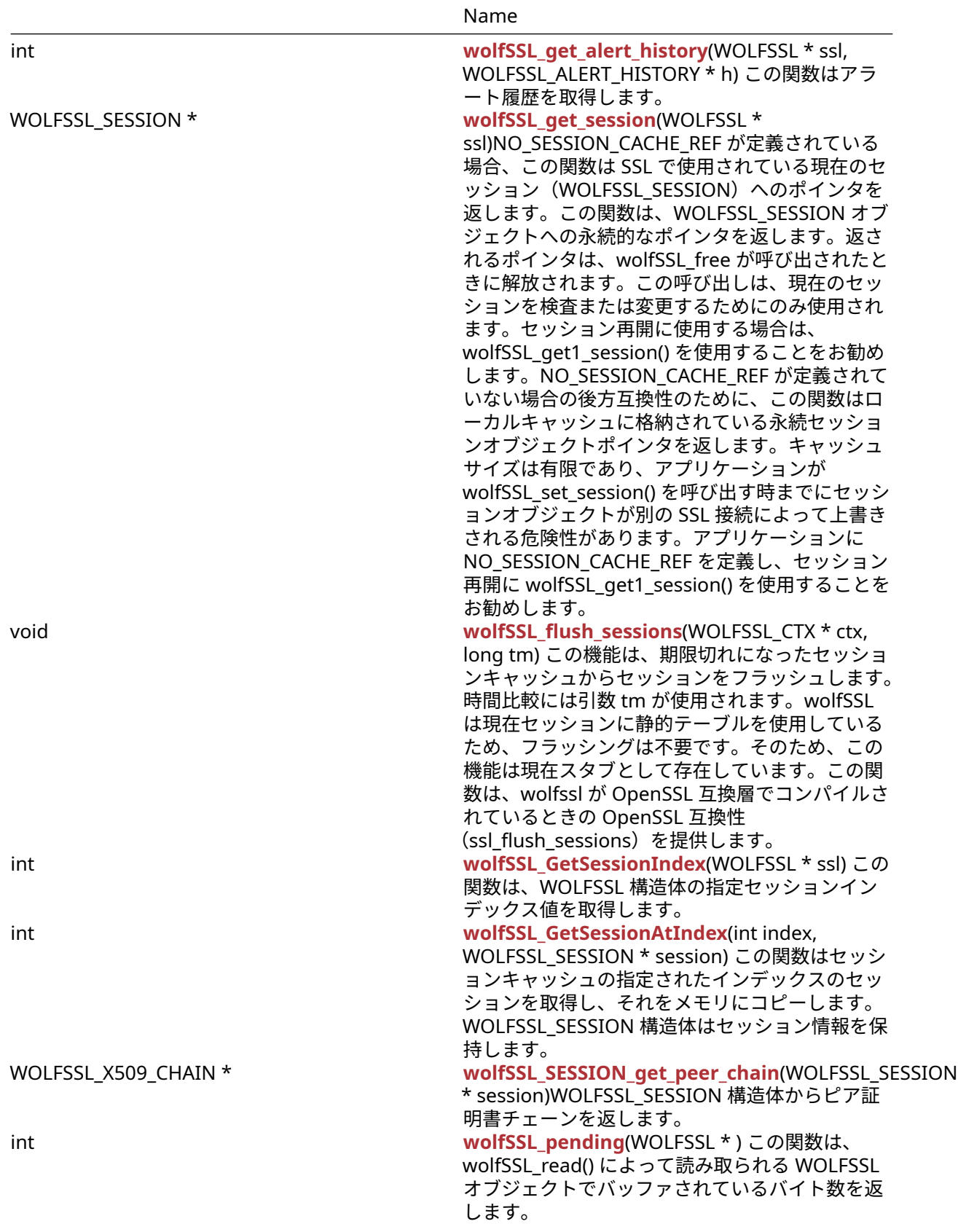

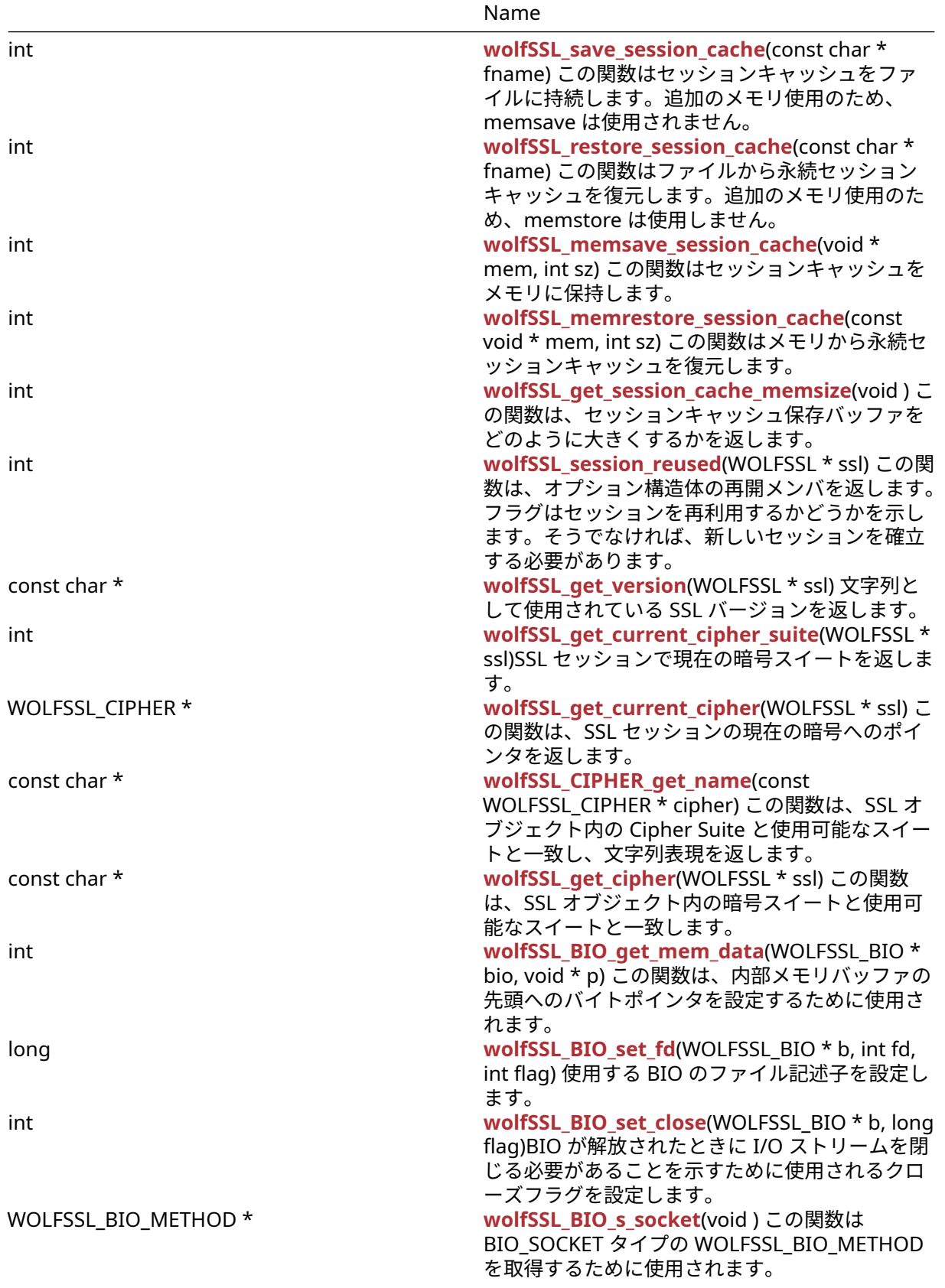

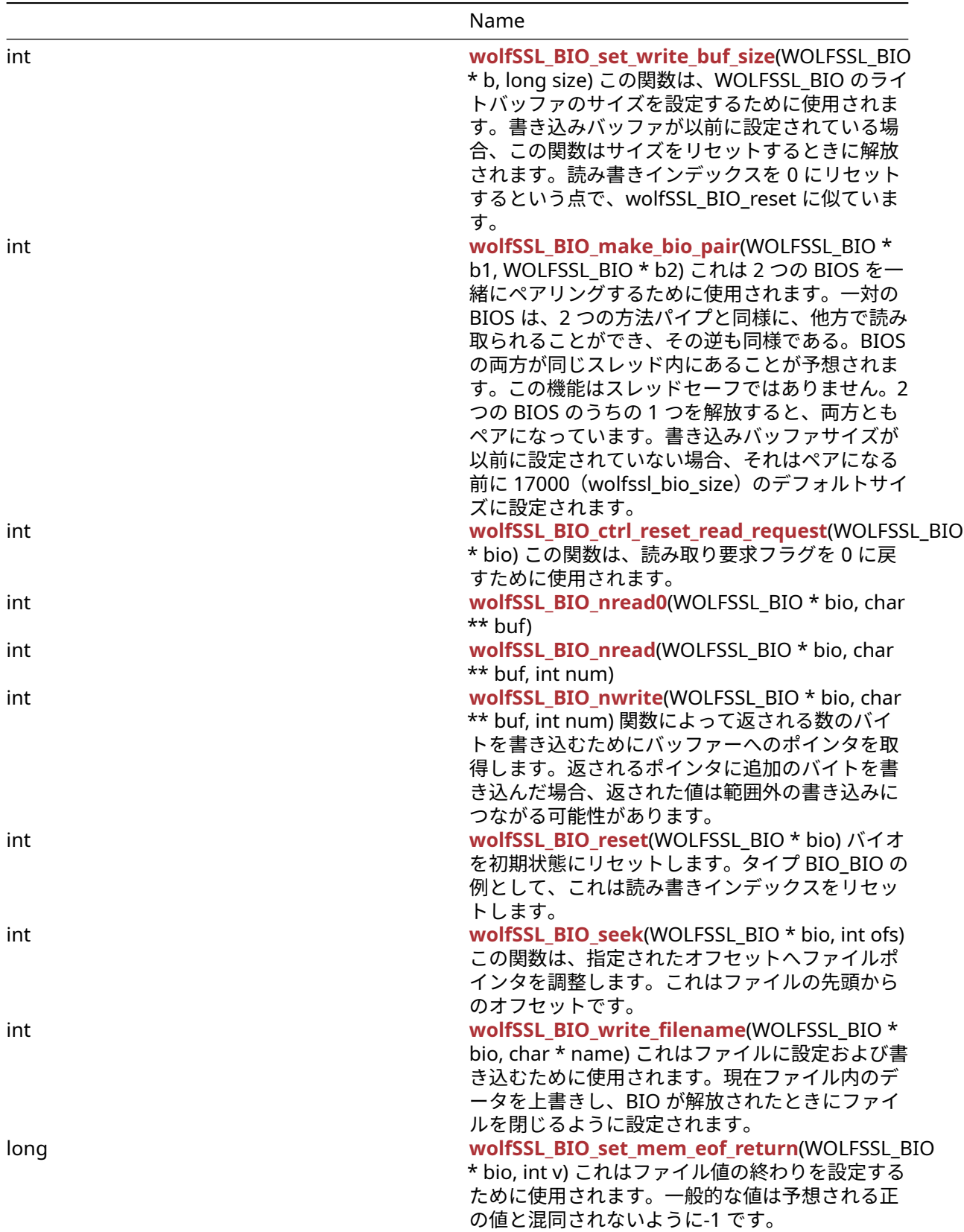

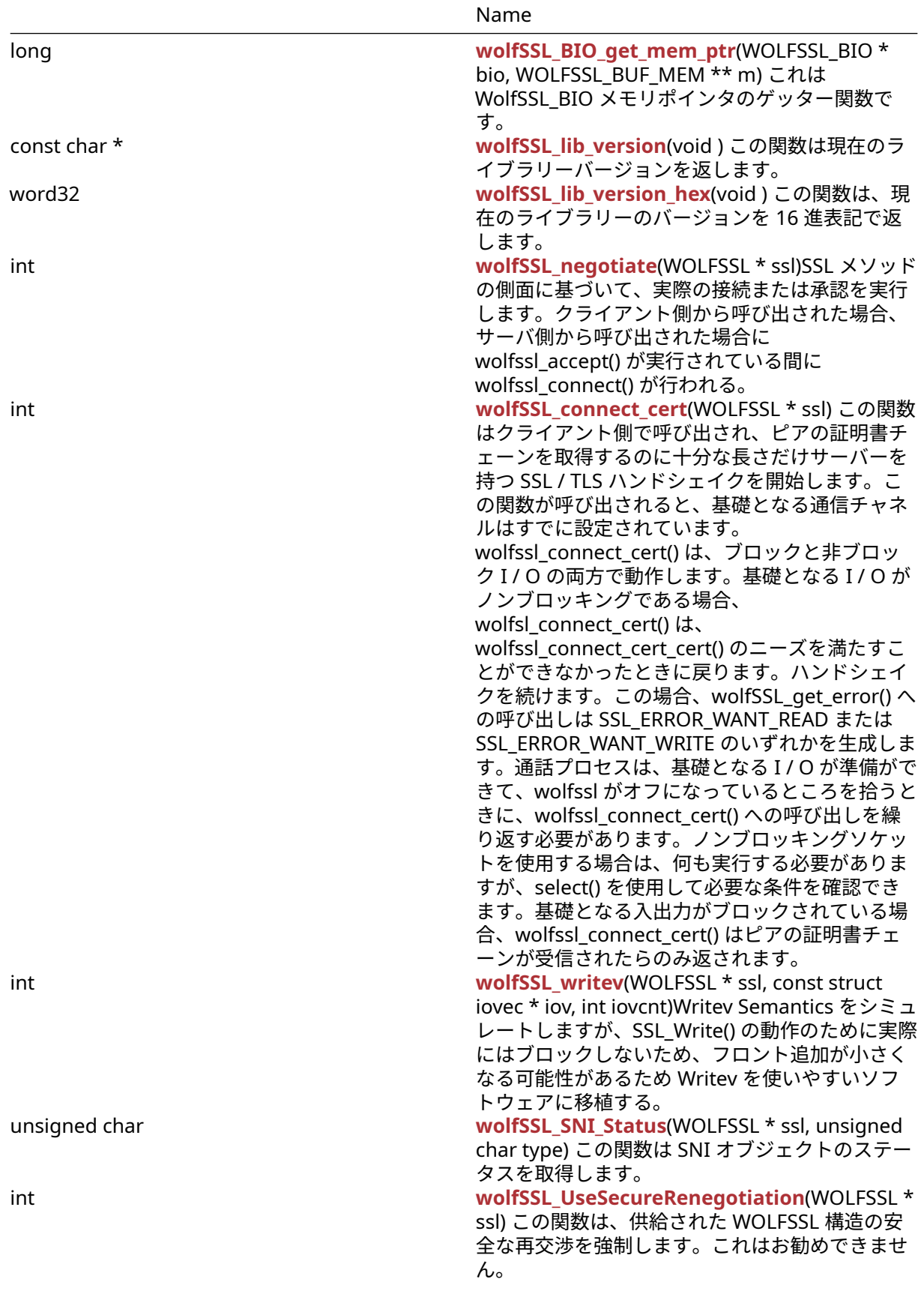

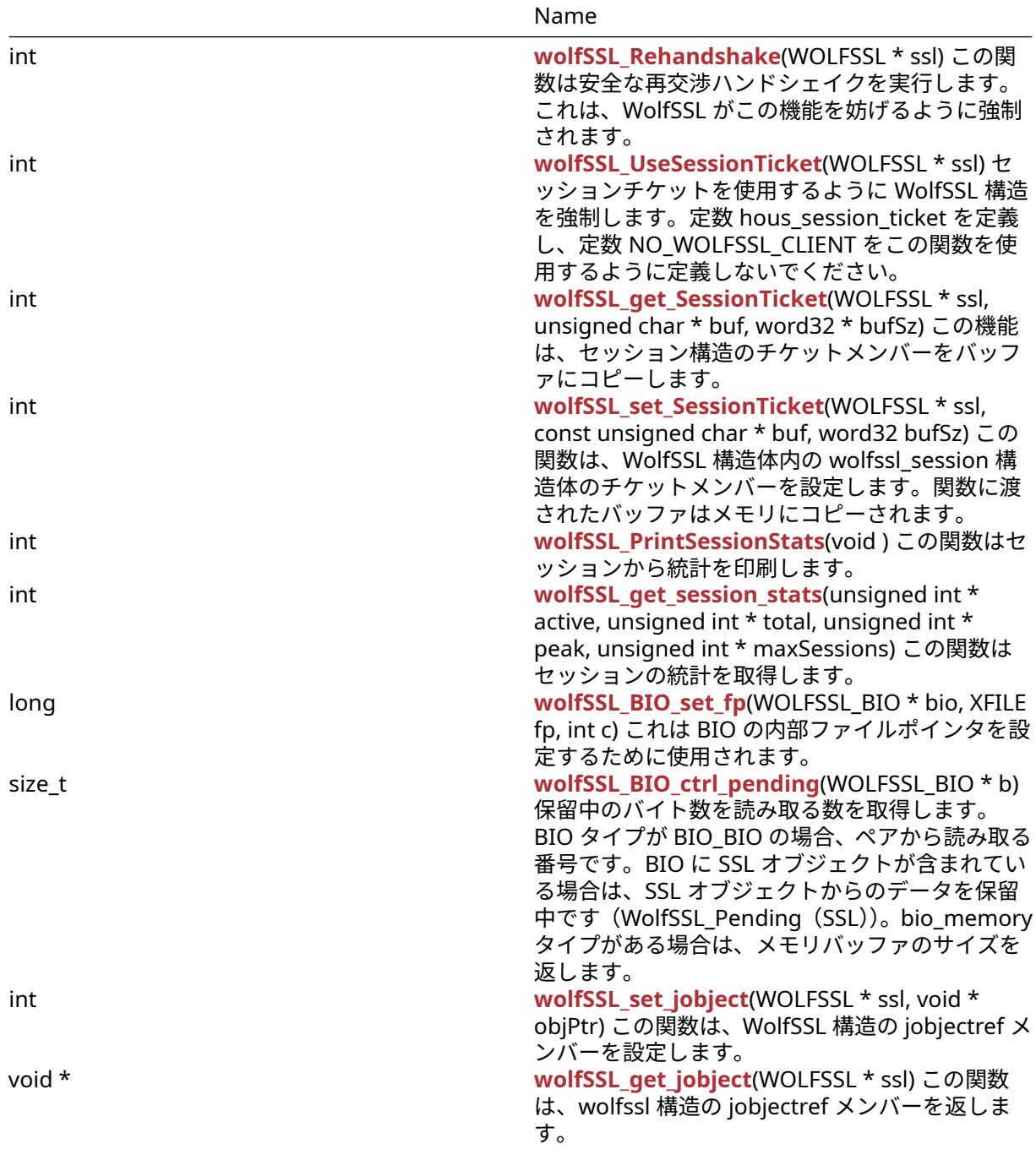

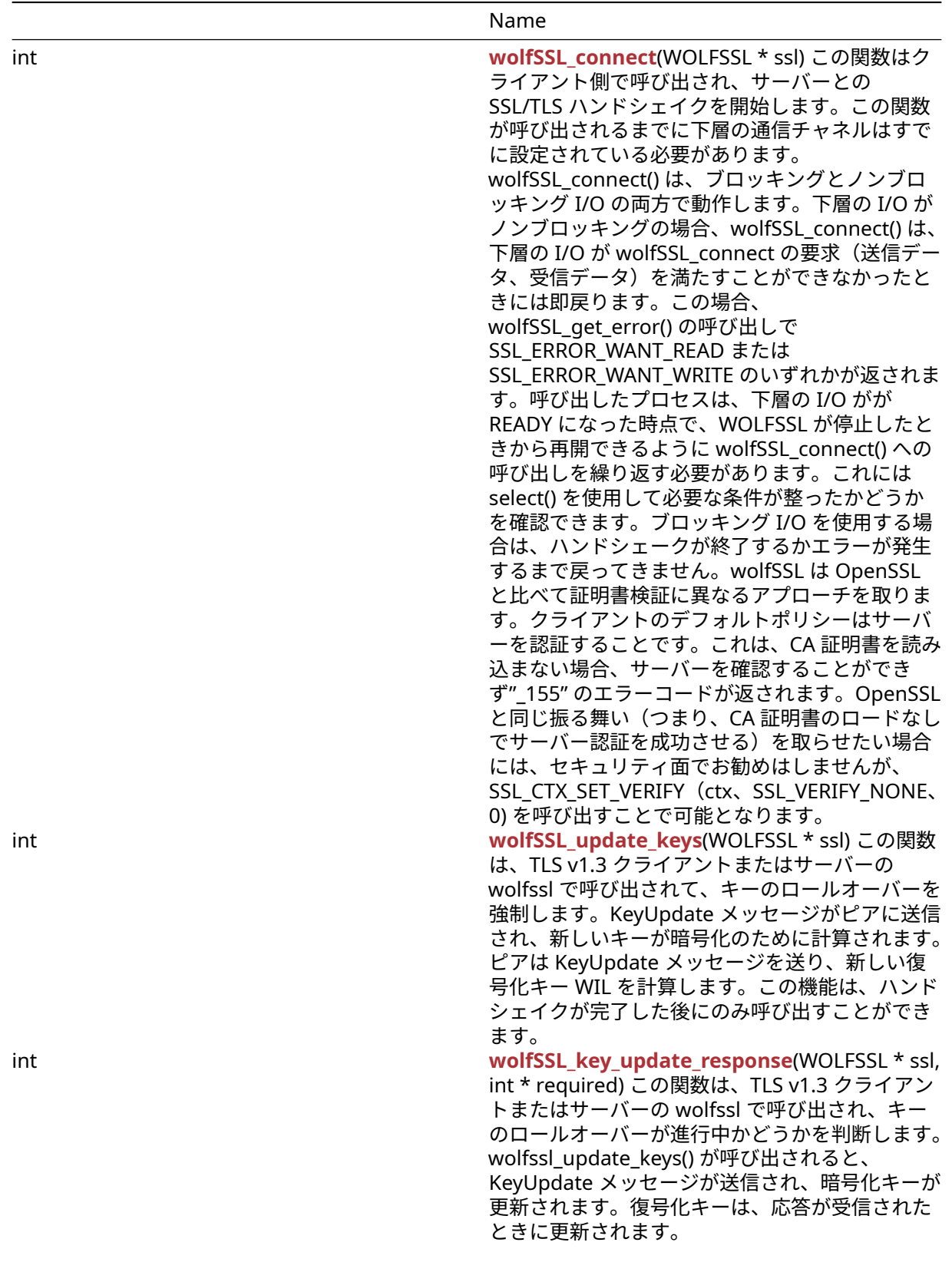

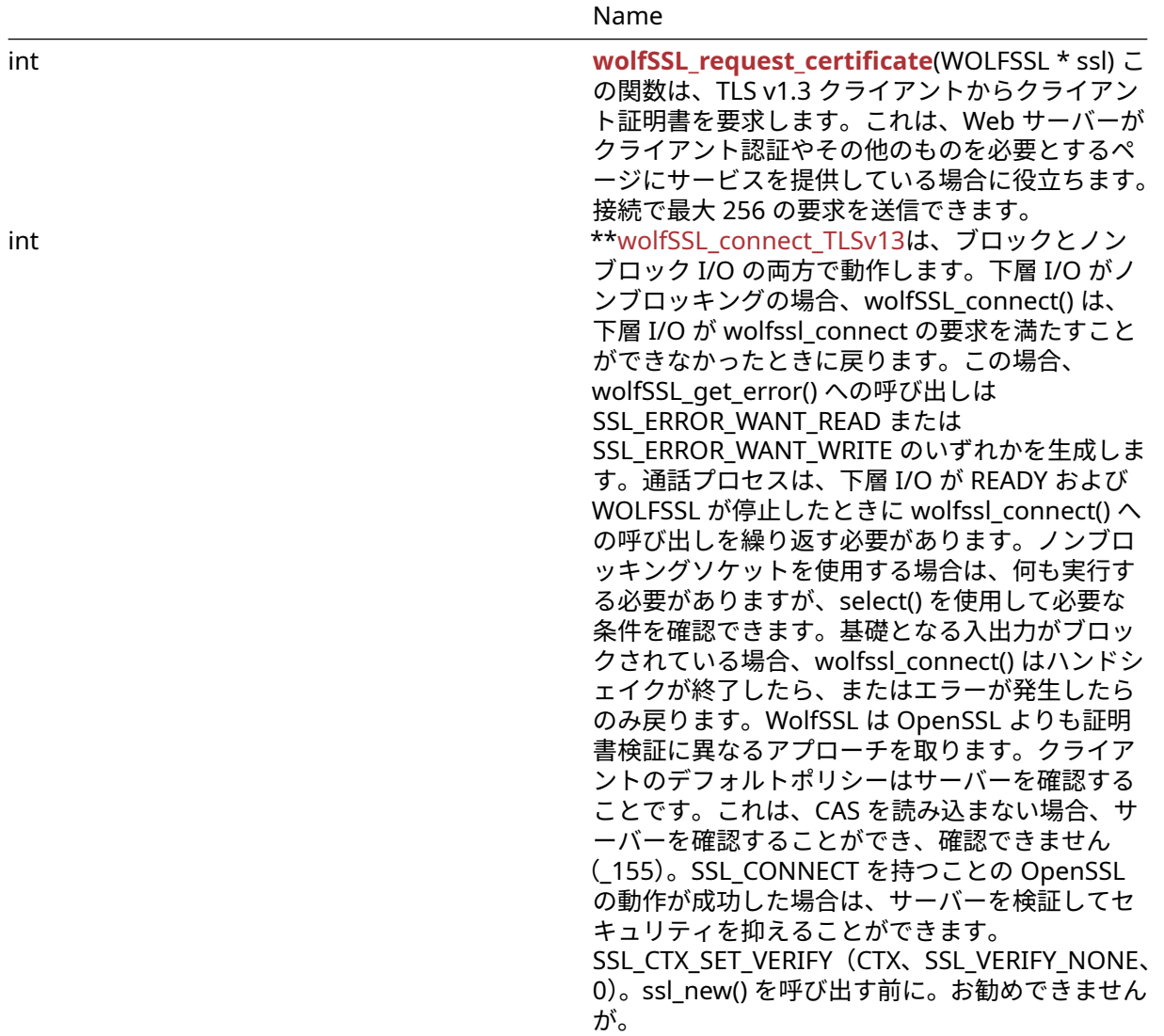

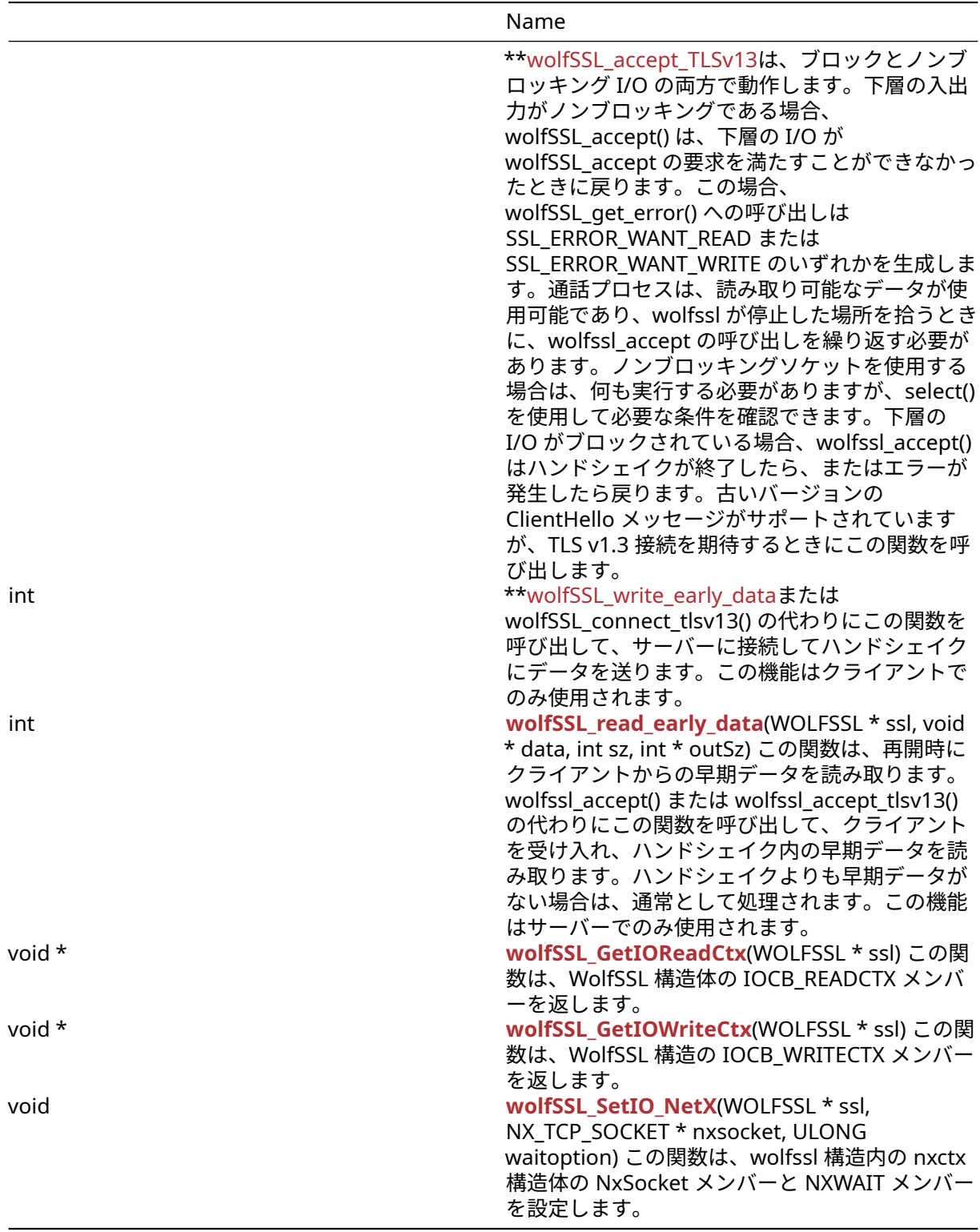

# **A.5.2 Functions Documentation**

# <span id="page-306-0"></span>**A.5.2.1 function wolfSSL\_get\_verify\_depth**

```
long wolfSSL_get_verify_depth(
    WOLFSSL * ssl
```
)

この関数は、有効なセッション(NULL 以外の引数 ssl)が指定された場合に、デフォルトで 9 の最大チェ ーン深度を返します。

**See**: [wolfSSL\\_CTX\\_get\\_verify\\_depth](#page-379-1)

**Return**:

- MAX\_CHAIN\_DEPTH WOLFSSL 構造体が NULL ではない場合に返されます。デフォルトでは値は 9 で す。
- BAD\_FUNC\_ARG WOLFSSL 構造体が NULL の場合に返されます。

*Example*

```
WOLFSSL_CTX* ctx = wolfSSL_CTX_new( protocol method );
WOLFSSL* ssl = wolfSSL new(ctx);
...
long sslDep = wolfSSL_get_verify_depth(ssl);
if(sslDep > EXPECTED){
    // The verified depth is greater than what was expected
} else {
    // The verified depth is smaller or equal to the expected value
}
```
# <span id="page-307-0"></span>**A.5.2.2 function wolfSSL\_get\_cipher\_list**

char \* wolfSSL\_get\_cipher\_list( int priority )

この関数は引数で渡された優先順位の暗号名 (Cipher) 文字列へのポインタを返します。

#### **Parameters**:

• **priority** 整数値で指定する優先順位

**See**:

• [wolfSSL\\_CIPHER\\_get\\_name](#page-323-0)

• wolfSSL get current cipher

#### **Return**:

- 成功時には暗号名 (Cipher) 文字列へのポインタを返します。
- 0 引数で渡された優先順位が範囲外かあるいは無効な値であった場合に返されます。

*Example*

<span id="page-307-1"></span>printf("The cipher at 1 is %s", wolfSSL\_get\_cipher\_list(1));

# **A.5.2.3 function wolfSSL\_get\_ciphers**

```
int wolfSSL_get_ciphers(
    char * buf,
    int len
)
```
この関数は wolfSS で有効化されている暗号名 (Cipher) を取得します。

**Parameters**:

- **buf** 文字列を格納するバッファへのポインタ。
- **len** バッファのサイズ

# **See**:

- GetCipherNames
- [wolfSSL\\_get\\_cipher\\_list](#page-307-0)
- ShowCiphers

## **Return**:

- SSL\_SUCCESS 関数がエラーなしで実行された場合に返されます。
- BAD\_FUNC\_ARG 引数 buf が NULL の場合、または引数 len がゼロ以下の場合に返されます。
- BUFFER E バッファが十分に大きくなく、オーバーフローする可能性がある場合に返されます。

# *Example*

```
static void ShowCiphers(void){
char* ciphers;
int ret = wolfSSL_get_ciphers(ciphers, (int)sizeof(ciphers));
if(ret == SSL_SUCCES){
        printf("%s\n", ciphers);
    }
}
```
## <span id="page-308-0"></span>**A.5.2.4 function wolfSSL\_get\_cipher\_name**

```
const char * wolfSSL_get_cipher_name(
    WOLFSSL * ssl
)
```
この関数は、引数を wolfSSL\_get\_cipher\_name\_internal に渡すことによって、DHE-RSA の形式の暗号名 を取得します。

# **Parameters**:

```
• ssl wolfSSL_new()を使用して作成された WOLFSSL 構造体へのポインタ
```
**See**:

- wolfSSL CIPHER get name
- wolfSSL get current cipher
- wolfSSL get cipher name internal

#### **Return**:

- 成功時には一致した暗号スイートの文字列表現を返します。
- NULL エラーまたは暗号が見つからない場合に返されます。

```
WOLFSSL_CTX* ctx = wolfSSL_CTX_new( protocol method );
WOLFSSL* ssl = WOLFSSL_new(ctx);
…
char* cipherS = wolfSSL_get_cipher_name(ssl);
if(cipher == NULL)
```

```
// There was not a cipher suite matched
} else {
   // There was a cipher suite matched
```

```
printf("%s\n", cipherS);
```
## **A.5.2.5 function wolfSSL\_get\_fd**

```
int wolfSSL_get_fd(
    const WOLFSSL *
)
```
この関数は、SSL 接続の入出力機能として使用されるファイル記述子 (fd) を返します。通常これはソケット ファイル記述子になります。

**See**: [wolfSSL\\_set\\_fd](#page-380-1)

**Return**: fd 成功時には SSL セッションに関連つけられているファイル記述子を返します。

*Example*

<span id="page-309-0"></span>}

```
int sockfd;
WOLFSSL* ssl = 0;
...
sockfd = wolfSSL_get_fd(ssl);
...
```
# <span id="page-309-1"></span>**A.5.2.6 function wolfSSL\_get\_using\_nonblock**

```
int wolfSSL_get_using_nonblock(
    WOLFSSL *
\lambda
```

```
この機能により、wolfSSL がノンブロッキング I/O を使用しているかどうかをアプリケーションが判断でき
ます。wolfSSL がノンブロッキング I/O を使用している場合、この関数は 1 を返します。アプリケーション
が WOLFSSL オブジェクトを生成した後に wolfSSL_set_using_nonblock() を呼び出してノンブロッキング
ソケットを使うとこの関数は1を返します。これにより、WOLFSSL オブジェクトは、recevfrom がタイム
アウトせず代わりに EWOULDBLOCK を受信するようになります。
```
#### **See**: [wolfSSL\\_set\\_session](#page-384-0)

**Return**:

- 0 基礎となる I/O がブロックされています。
- 1 基礎となる I/O は非ブロッキングです。

```
int ret = \emptyset;
WOLFSSL* ssl = \emptyset;
...
ret = wolfSSL_get_using_nonblock(ssl);
if (ret == 1) {
    // underlying I/O is non-blocking
}
...
```

```
A.5.2.7 function wolfSSL_write
```

```
int wolfSSL_write(
    WOLFSSL * ssl,
    const void * data,
    int sz
)
```
この関数は、バッファあるいはデータから、SSL 接続に対して、sz バイトを書き込みます。必要に応じて、 wolfSSL\_write() の呼び出し時点ではまだ wolfSSL\_connect() または wolfSSL\_accept() がまだ呼び出されて いない場合、SSL/TLS セッションをネゴシエートします。wolfSSL\_write() は、ブロックとノンブロッキン グ I/O の両方で動作します。基礎となる入出力がノンブロッキングに設定されている場合、wolfSSL\_write() が要求を満たすことができなかったら wolfSSL\_write() は関数呼び出しからすぐに戻ります。この場合、 wolfSSL\_get\_error() の呼び出しは SSL\_ERROR\_WANT\_READ または SSL\_ERROR\_WANT\_WRITE のいずれ かを返します。その結果、基礎となる I/O が準備ができたら、呼び出し側プロセスは wolfssl\_write() への 呼び出しを繰り返す必要があります。基礎となる入出力がブロックされている場合、WolfSSL\_WRITE() は、 サイズ SZ のバッファデータが完全に書かれたかエラーが発生したら、戻るだけです。

#### **Parameters**:

- **ssl** [wolfSSL\\_new\(\)](#page-380-0)を使用して作成された WOLFSSL 構造体へのポインタ
- **data** ピアに送信されるデータを含んでいるバッファへのポインタ。
- **sz** 送信データを含んでいるバッファのサイズ

**See**:

- [wolfSSL\\_send](#page-313-0)
- [wolfSSL\\_read](#page-310-0)
- [wolfSSL\\_recv](#page-314-0)

#### **Return**:

- 成功時には書き込んだバイト数(1 以上)を返します。
- 0 失敗したときに返されます。特定のエラーコードについて wolfSSL\_get\_error() を呼び出します。
- SSL\_FATAL\_ERROR エラーが発生したとき、または非ブロッキングソケットを使用するときに は、SSL\_ERROR\_WANT\_READ または SSL\_ERROR\_WANT\_WRITE エラーが受信され、再度 WOLF-SSL\_WRITE() を呼び出す必要がある場合は、障害が発生します。特定のエラーコードを取得するには、 wolfSSL\_get\_error() を使用してください。

#### *Example*

```
WOLFSSL* ssl = \emptyset;
char msq[64] = "hello wolfssl!";
int \; \text{msgSz} = (int) \; \text{strip}(\text{msg});
int flags;
int ret;
...
ret = wolfSSL\_write(ssl, msg, msgSz);if (ret \leq 0) {
     // wolfSSL_write() failed, call wolfSSL_get_error()
}
```
## <span id="page-310-0"></span>**A.5.2.8 function wolfSSL\_read**

```
int wolfSSL_read(
    WOLFSSL * ssl,
    void * data,
    int sz
)
```
この関数は、SSL セッション (ssl) の内部読み取りバッファから sz バイトをバッファデータに読み出します。 読み取られたバイトは内部受信バッファから削除されます。必要に応じて、wolfSSL\_read() の呼び出し時点 ではまだ wolfSSL\_connect() または wolfSSL\_accept() がまだ呼び出されていない場合、SSL/TLS セッショ ンをネゴシエートします。SSL/TLS プロトコルは、最大サイズの SSL レコードを使用します(最大レコード サイズは /wolfssl/internal.h)。そのため、wolfSSL は、レコードを処理および復号することができる前に、 SSL レコード全体を内部的に読み取る必要があります。このため、wolfSSL\_read() への呼び出しは、呼び

出し時に復号された最大バッファサイズを返すことができます。検索され、次回の wolfSSL\_read() への呼 び出しで復号される内部 wolfSSL 受信バッファで待機していない追加の復号データがあるかもしれません。 sz が内部読み取りバッファ内のバイト数より大きい場合、wolfSSL\_read() は内部読み取りバッファで使用 可能なバイトを返します。BYTES が内部読み取りバッファにバッファされていない場合は、wolfSSL\_read() への呼び出しは次のレコードの処理をトリガーします。

### **Parameters**:

- **ssl** [wolfSSL\\_new\(\)](#page-380-0)を使用して作成された WOLFSSL 構造体へのポインタ
- **data** [wolfSSL\\_read\(\)](#page-310-0)が読み取るデータを格納するバッファへのポインタ。
- **sz** バッファに読み取るデータのサイズ

## **See**:

- wolfSSL recv
- wolfSSL write
- [wolfSSL\\_peek](#page-311-0)
- wolfSSL pending

#### **Return**:

- 成功時には読み取られたバイト数(1 以上)を返します。
- ・0失敗したときに返されます。これは、クリーン(通知アラートを閉じる)シャットダウンまたはピ アが接続を閉じただけであることによって発生する可能性があります。特定のエラーコードについて wolfSSL\_get\_error() を呼び出します。
- SSL\_FATAL\_ERROR エラーが発生したとき、またはノンブロッキングソケットを使用するときに、 SSL\_ERROR\_WANT\_READ または SSL\_ERROR\_WANT\_WRITE エラーが受信され、再度 wolfSSL\_read() を呼び出す必要がある場合は、障害が発生します。特定のエラーコードを取得するには、wolf-SSL\_get\_error() を使用してください。

*Example*

```
WOLFSSL* ssl = 0;
char reply[1024];
...
input = wolfSSL_read(ssl, reply, sizeof(reply));
if (input > 0) {
    // "input" number of bytes returned into buffer "reply"
}
```
See wolfSSL examples (client, server, echoclient, echoserver) **for** more complete examples of wolfSSL\_read().

## <span id="page-311-0"></span>**A.5.2.9 function wolfSSL\_peek**

```
int wolfSSL_peek(
    WOLFSSL * ssl,
    void * data,
    int sz
)
```
この関数は SSL セッション(SSL)内部読み取りバッファから SZ バイトをバッファデータにコピーしま す。この関数は、内部 SSL セッション受信バッファ内のデータが削除されていないか変更されていない ことを除いて、wolfssl\_read() と同じです。必要に応じて、wolfssl\_read() のように、wolfssl\_peek() はま だ wolfssl\_connect() または wolfssl\_accept() によってまだ実行されていない場合、wolfssl\_peek() は SSL / TLS セッションをネゴシエートします。SSL/TLS プロトコルは、最大サイズの SSL レコードを使用しま す(最大レコードサイズは /wolfssl/internal.h)。そのため、WolfSSL は、レコードを処理および復号化す ることができる前に、SSL レコード全体を内部的に読み取る必要があります。このため、wolfssl\_peek()

への呼び出しは、呼び出し時に復号化された最大バッファサイズを返すことができます。wolfssl\_peek()/ wolfssl\_read() への次の呼び出しで検索および復号化される内部 WolfSSL 受信バッファ内で待機していな い追加の復号化データがあるかもしれません。SZ が内部読み取りバッファ内のバイト数よりも大きい場合、 SSL\_PEEK() は内部読み取りバッファで使用可能なバイトを返します。バイトが内部読み取りバッファにバ ッファされていない場合、Wolfssl\_peek() への呼び出しは次のレコードの処理をトリガーします。

## **Parameters**:

- **ssl** [wolfSSL\\_new\(\)](#page-380-0)を使用して作成された WOLFSSL 構造体へのポインタ
- **data** [wolfSSL\\_peek\(\)](#page-311-0)がデータを読み取るバッファー。
- **sz** バッファに読み取るデータのサイズ

## **See**: [wolfSSL\\_read](#page-310-0)

# **Return**:

- 成功時には読み取られたバイト数(1 以上)を返します。
- 0 失敗したときに返されます。これは、クリーン(通知アラートを閉じる)シャットダウンまたはピ アが接続を閉じただけであることによって発生する可能性があります。特定のエラーコードについて wolfSSL get error() を呼び出します。
- SSL\_FATAL\_ERROR エラーが発生したとき、またはノンブロッキングソケットを使用するときに、 SSL\_ERROR\_WANT\_READ または SSL\_ERROR\_WANT\_WRITE エラーが受信され、再度 wolfSSL\_peek() を呼び出す必要がある場合は、障害が発生します。特定のエラーコードを取得するには、wolf-SSL\_get\_error() を使用してください。

#### *Example*

```
WOLFSSL* ssl = 0;
char reply[1024];
...
input = wolfSSL_peek(ssl, reply, sizeof(reply));
if (input > 0) {
    // "input" number of bytes returned into buffer "reply"
}
```
## <span id="page-312-0"></span>**A.5.2.10 function wolfSSL\_accept**

```
int wolfSSL_accept(
    WOLFSSL *
)
```
この関数はサーバー側で呼び出され、SSL クライアントが SSL/TLS ハンドシェイクを開始するのを待ちま す。この関数が呼び出されると、基礎となる通信チャネルはすでに設定されています。wolfSSL\_accept() は、ブロックとノンブロッキング I/O の両方で動作します。基礎となる入出力がノンブロッキング である場合、wolfSSL\_accept() は、基礎となる I/O が wolfSSL\_accept の要求を満たすことができなか ったときに戻ります。この場合、wolfSSL\_get\_error() への呼び出しは SSL\_ERROR\_WANT\_READ または SSL\_ERROR\_WANT\_WRITE のいずれかを生成します。呼び出しプロセスは、読み取り可能なデータが使用 可能であり、wolfSSL が停止した場所を拾うときに、wolfSSL\_accept の呼び出しを繰り返す必要がありま す。ノンブロッキングソケットを使用する場合は、何も実行する必要がありますが、select() を使用して必 要な条件を確認できます。基礎となる I/O がブロックされている場合、wolfSSL\_accept() はハンドシェイク が終了したら、またはエラーが発生したら戻ります。

## **Parameters**:

• **ssl** [wolfSSL\\_new\(\)](#page-380-0)を使用して作成された WOLFSSL 構造体へのポインタ

**See**:

• [wolfSSL\\_get\\_error](#page-433-0)

### • [wolfSSL\\_connect](#page-341-1)

## **Return**:

• SSL\_SUCCESS 成功時に返されます。

• SSL\_FATAL\_ERROR エラーが発生した場合に返されます。より詳細なエラーコードを取得するには、 wolfSSL\_get\_error() を呼び出します。

### *Example*

```
int ret = 0;
int err = 0:
WOLFSSL* ssl;
char buffer[80];
...
ret = wolfSSL accept(ssl);
if (ret != SSL_SUCCESS) {
    err = wolfSSL_get_error(ssl, ret);
    printf("error = %d, %s\n", err, wolfSSL_ERR_error_string(err, buffer));
}
```
# <span id="page-313-0"></span>**A.5.2.11 function wolfSSL\_send**

```
int wolfSSL_send(
    WOLFSSL * ssl,
    const void * data,
    int sz,
    int flags
\lambda
```
この関数は、書き込み操作のために指定されたフラグを使用してバッファあるいはデータから、SSL 接続に対 して、sz バイトを書き込みます。必要に応じて、wolfSSL\_send() の呼び出し時点ではまだ wolfSSL\_connect() または wolfSSL\_accept() がまだ呼び出されていない場合、SSL/TLS セッションをネゴシエートします。 wolfSSL\_send() は、ブロックとノンブロッキング I/O の両方で動作します。基礎となる入出力がノンブロッ キングに設定されている場合、wolfSSL\_send() が要求を満たすことができなかったら wolfSSL\_send() は関 数呼び出しからすぐに戻ります。この場合、wolfSSL\_get\_error() の呼び出しは SSL\_ERROR\_WANT\_READ または SSL\_ERROR\_WANT\_WRITE のいずれかを返します。その結果、基礎となる I/O が準備ができたら、 呼び出し側プロセスは wolfSSL\_send() への呼び出しを繰り返す必要があります。基礎となる入出力がブロ ックされている場合、wolfSSL\_send() は、サイズ SZ のバッファデータが完全に書かれたかエラーが発生し たら、戻るだけです。

# **Parameters**:

- **ssl** [wolfSSL\\_new\(\)](#page-380-0)を使用して作成された WOLFSSL 構造体へのポインタ
- **data** ピアに送信されるデータを含んでいるバッファへのポインタ。
- **sz** 送信データを含んでいるバッファのサイズ
- **flags** 下層の I/O の send に対して指定するフラグ

# **See**:

- [wolfSSL\\_write](#page-309-2)
- [wolfSSL\\_read](#page-310-0)
- [wolfSSL\\_recv](#page-314-0)

#### **Return**:

- 成功時には書き込んだバイト数(1 以上)を返します。
- 0 失敗したときに返されます。特定のエラーコードについて wolfSSL\_get\_error() を呼び出します。

• SSL\_FATAL\_ERROR エラーが発生したとき、または非ブロッキングソケットを使用するときに は、SSL\_ERROR\_WANT\_READ または SSL\_ERROR\_WANT\_WRITE エラーが受信され、再度 WOLF-SSL\_WRITE() を呼び出す必要がある場合は、障害が発生します。特定のエラーコードを取得するには、 wolfSSL\_get\_error() を使用してください。

*Example*

```
WOLFSSL* ssl = \emptyset;
char msq[64] = "hello wolfssl!":
int \; \text{msgSz} = (int) \; \text{strip}(\text{msg});
int flags = \dots ;
...
input = wolfSSL send(ssl, msg, msgSz, flags);if (input != msqSz) {
     // wolfSSL_send() failed
}
```
# <span id="page-314-0"></span>**A.5.2.12 function wolfSSL\_recv**

```
int wolfSSL_recv(
    WOLFSSL * ssl,
    void * data,
    int sz,
    int flags
)
```
この関数は、基礎となる RECV 動作のために指定されたフラグを使用して、SSL セッション(ssl)内部読み 取りバッファから sz バイトをバッファデータに読み出します。読み取られたバイトは内部受信バッファか ら削除されます。この関数は wolfssl\_read() と同じです。ただし、アプリケーションが基礎となる読み取り 操作の RECV フラグを設定できることを許可します。必要に応じて wolfssl\_recv() が wolfssl\_connect() ま たは wolfssl\_accept() によってハンドシェイクがまだ実行されていない場合は、SSL/TLS セッションをネゴ シエートします。SSL/TLS プロトコルは、最大サイズの SSL レコードを使用します(最大レコードサイズ は /wolfssl/internal.h)。そのため、wolfSSL は、レコードを処理および復号することができる前に、SSL レ コード全体を内部的に読み取る必要があります。このため、wolfSSL\_recv() への呼び出しは、呼び出し時 に復号された最大バッファサイズを返すことができるだけです。wolfSSL\_recv() への次の呼び出しで検索 および復号される内部 wolfSSL 受信バッファで待機していない追加の復号化されたデータがあるかもしれ ません。引数 sz が内部読み取りバッファ内のバイト数よりも大きい場合、wolfSSL\_recv() は内部読み取り バッファで使用可能なバイトを返します。バイトが内部読み取りバッファにバッファされていない場合は、 wolfSSL recv() への呼び出しは次のレコードの処理をトリガーします。

# **Parameters**:

- **ssl** [wolfSSL\\_new\(\)](#page-380-0)を使用して作成された WOLFSSL 構造体へのポインタ
- **data** [wolfSSL\\_recv\(\)](#page-314-0)がデータを読み取るバッファー。
- **sz** データを読み込むためのバイト数。

#### **See**:

- [wolfSSL\\_read](#page-310-0)
- wolfSSL write
- [wolfSSL\\_peek](#page-311-0)
- wolfSSL pending

#### **Return**:

• 成功時には読み取られたバイト数 (1 以上) を返します。

- ・0 失敗したときに返されます。これは、クリーン(通知アラートを閉じる)シャットダウンまたはピ アが接続を閉じただけであることによって発生する可能性があります。特定のエラーコードについて wolfSSL\_get\_error() を呼び出します。
- SSL\_FATAL\_ERROR エラーが発生した場合、または非ブロッキングソケットを使用するときには、 SSL\_ERROR\_WANT\_READ または SSL\_ERROR\_WANT\_WRITE エラーが発生し、アプリケーション が再び WOLFSSL\_RECV() を呼び出す必要があります。特定のエラーコードを取得するには、wolf-SSL\_get\_error() を使用してください。

*Example*

```
WOLFSSL* ssl = 0;
char reply[1024];
int flags = \dots ;
...
input = wolfSSL_recv(ssl, reply, sizeof(reply), flags);
if (input > 0) {
    // "input" number of bytes returned into buffer "reply"
}
```
#### <span id="page-315-0"></span>**A.5.2.13 function wolfSSL\_get\_alert\_history**

```
int wolfSSL_get_alert_history(
    WOLFSSL * ssl,
    WOLFSSL_ALERT_HISTORY * h
)
```

```
この関数はアラート履歴を取得します。
```
## **Parameters**:

- **ssl** [wolfSSL\\_new\(\)](#page-380-0)を使用して作成された WolfSSL 構造へのポインタ。
- **h** WOLFSSL 構造体の "alert\_history member" の値が格納される、WOLFSSL\_ALERT\_HISTORY 構造 体へのポインタ。

**See**: wolfSSL get error

**Return**: SSL\_SUCCESS 関数が正常に完了したときに返されます。警告履歴があったか、またはいずれにも、 戻り値は SSL\_SUCCESS です。

*Example*

```
WOLFSSL CTX* ctx = wolfSSL CTX new(protocol method);
WOLFSSL* ssl = WOLFSSL_new(ctx);
WOLFSSL_ALERT_HISTORY* h;
...
wolfSSL_get_alert_history(ssl, h);
// h now has a copy of the ssl->alert_history contents
```
#### <span id="page-315-1"></span>**A.5.2.14 function wolfSSL\_get\_session**

```
WOLFSSL_SESSION * wolfSSL_get_session(
    WOLFSSL * ssl
```
)

NO\_SESSION\_CACHE\_REF が定義されている場合、この関数は SSL で使用されている現在のセッション (WOLFSSL\_SESSION)へのポインタを返します。この関数は、WOLFSSL\_SESSION オブジェクトへの永続 的なポインタを返します。返されるポインタは、wolfSSL\_free が呼び出されたときに解放されます。この呼 び出しは、現在のセッションを検査または変更するためにのみ使用されます。セッション再開に使用する場 合は、wolfSSL\_get1\_session() を使用することをお勧めします。NO\_SESSION\_CACHE\_REF が定義されて いない場合の後方互換性のために、この関数はローカルキャッシュに格納されている永続セッションオブジ ェクトポインタを返します。キャッシュサイズは有限であり、アプリケーションが wolfSSL\_set\_session() を呼び出す時までにセッションオブジェクトが別の SSL 接続によって上書きされる危険性があります。ア プリケーションに NO\_SESSION\_CACHE\_REF を定義し、セッション再開に wolfSSL\_get1\_session() を使用 することをお勧めします。

# **See**:

- wolfSSL get1 session
- wolfSSL set session

## **Return**:

- 現在の SSL セッションオブジェクトへのポインタを返します。
- NULL ssl が NULL の場合、SSL セッションキャッシュが無効になっている場合、wolfSSL はセッショ ン ID を使用できない、またはミューテックス関数が失敗した場合に返されます。

*Example*

```
WOLFSSL* ssl;
WOLFSSL_SESSION* session;
...
session = wolfSSL_get_session(ssl);
if (session == NULL) {
    // failed to get session pointer
}
...
```
### **A.5.2.15 function wolfSSL\_flush\_sessions**

```
void wolfSSL_flush_sessions(
    WOLFSSL_CTX * ctx,
    long tm
)
```
この機能は、期限切れになったセッションキャッシュからセッションをフラッシュします。時間比較には引 数 tm が使用されます。wolfSSL は現在セッションに静的テーブルを使用しているため、フラッシングは不 要です。そのため、この機能は現在スタブとして存在しています。この関数は、wolfssl が OpenSSL 互換 層でコンパイルされているときの OpenSSL 互換性(ssl\_flush\_sessions)を提供します。

#### **Parameters**:

- **ctx** [wolfSSL\\_CTX\\_new\(\)](#page-379-0)を使用して作成された WOLFSSL\_CTX 構造体へのポインタ。
- **tm** セッションの有効期限の比較で使用される時間

### **See**:

- wolfSSL get1 session
- wolfSSL set session

#### **Return**: なし

```
Example
```

```
WOLFSSL_CTX* ssl;
```

```
...
wolfSSL_flush_sessions(ctx, time(0));
```
# **A.5.2.16 function wolfSSL\_GetSessionIndex**

```
int wolfSSL_GetSessionIndex(
    WOLFSSL * ssl
)
```
この関数は、WOLFSSL 構造体の指定セッションインデックス値を取得します。

## **Parameters**:

• **ssl** [wolfSSL\\_new\(\)](#page-380-0)を使用して作成された WOLFSSL 構造体へのポインタ。

**See**: [wolfSSL\\_GetSessionAtIndex](#page-317-0)

**Return**: この関数は、WOLFSSL 構造体内の SessionIndex を表す int 型の値を返します。

## *Example*

```
WOLFSSL_CTX_new( protocol method );
WOLFSSL* ssl = WOLFSSL_new(ctx);
...
int sesIdx = wolfSSL GetSessionIndex(ssl);
if(sesIdx < 0 || sesIdx > sizeof(ssl->sessionIndex)/sizeof(int)){
    // You have an out of bounds index number and something is not right.
}
```
# <span id="page-317-0"></span>**A.5.2.17 function wolfSSL\_GetSessionAtIndex**

```
int wolfSSL_GetSessionAtIndex(
    int index,
    WOLFSSL_SESSION * session
)
```
この関数はセッションキャッシュの指定されたインデックスのセッションを取得し、それをメモリにコピ ーします。WOLFSSL\_SESSION 構造体はセッション情報を保持します。

# **Parameters**:

- **idx** セッションインデックス値
- **session** WOLFSSL\_SESSION 構造体へのポインタ

## **See**:

- UnLockMutex
- LockMutex
- wolfSSL GetSessionIndex

# **Return**:

- SSL\_SUCCESS 関数が正常に実行され、エラーがスローされなかった場合に返されます。
- BAD\_MUTEX\_E アンロックまたはロックミューテックスエラーが発生した場合に返されます。
- SSL\_FAILURE 関数が正常に実行されなかった場合に返されます。

```
int idx; // The index to locate the session.
WOLFSSL_SESSION* session; // Buffer to copy to.
...
if(wolfSSL_GetSessionAtIndex(idx, session) != SSL_SUCCESS){
    // Failure case.
}
```
#### **A.5.2.18 function wolfSSL\_SESSION\_get\_peer\_chain**

```
WOLFSSL_X509_CHAIN * wolfSSL_SESSION_get_peer_chain(
    WOLFSSL_SESSION * session
)
```
WOLFSSL SESSION 構造体からピア証明書チェーンを返します。

#### **Parameters**:

```
• session WOLFSSL_SESSION 構造体へのポインタ
```
**See**:

- [wolfSSL\\_GetSessionAtIndex](#page-317-0)
- [wolfSSL\\_GetSessionIndex](#page-316-1)
- AddSession

*Example*

```
WOLFSSL_SESSION* session;
WOLFSSL_X509_CHAIN* chain;
...
chain = wolfSSL_SESSION_get_peer_chain(session);
if(!chain){
    // There was no chain. Failure case.
```

```
}
```
## **A.5.2.19 function wolfSSL\_pending**

```
int wolfSSL_pending(
    WOLFSSL *
\lambda
```
この関数は、wolfSSL\_read() によって読み取られる WOLFSSL オブジェクトでバッファされているバイト 数を返します。

#### **Parameters**:

```
• ssl wolfSSL_new()を使用して作成された WOLFSSL 構造体へのポインタ
```
**See**:

- wolfSSL recv
- [wolfSSL\\_read](#page-310-0)
- [wolfSSL\\_peek](#page-311-0)

**Return**: この関数は、保留中のバイト数を返します。

*Example*

```
int pending = \emptyset;
WOLFSSL* ssl = 0;
...
```

```
pending = wolfSSL_pending(ssl);
printf("There are %d bytes buffered and available for reading", pending);
```
# <span id="page-318-1"></span>**A.5.2.20 function wolfSSL\_save\_session\_cache**

```
int wolfSSL_save_session_cache(
    const char * fname
)
```
この関数はセッションキャッシュをファイルに持続します。追加のメモリ使用のため、memsave は使用さ れません。

### **Parameters**:

• **fname** 書き込み対象ファイル名へのポインタ。

**See**:

- XFWRITE
- wolfSSL restore session cache
- wolfSSL memrestore session cache

## **Return**:

- SSL\_SUCCESS 関数がエラーなしで実行された場合に返されます。セッションキャッシュはファイル に書き込まれました。
- SSL\_BAD\_FILE FNAME を開くことができないか、それ以外の場合は破損した場合に返されます。
- FWRITE\_ERROR XfWrite がファイルへの書き込みに失敗した場合に返されます。
- BAD\_MUTEX\_E ミューテックスロック障害が発生した場合に返されます。

#### *Example*

```
const char* fname;
...
if(wolfSSL_save_session_cache(fname) != SSL_SUCCESS){
    // Fail to write to file.
}
```
## <span id="page-319-0"></span>**A.5.2.21 function wolfSSL\_restore\_session\_cache**

```
int wolfSSL_restore_session_cache(
    const char * fname
)
```
この関数はファイルから永続セッションキャッシュを復元します。追加のメモリ使用のため、memstore は使用しません。

# **Parameters**:

• **fname** キャシュを読み取るためのファイル名へのポインタ。

### **See**:

- XFREAD
- XFOPEN

## **Return**:

- SSL\_SUCCESS 関数がエラーなしで実行された場合に返されます。
- SSL\_BAD\_FILE 関数に渡されたファイルが破損していて XFOPEN によって開くことができなかった場 合に返されます。
- FREAD\_ERROR ファイルに XFREAD から読み取りエラーが発生した場合に返されます。
- CACHE\_MATCH\_ERROR セッションキャッシュヘッダの一致が失敗した場合に返されます。
- BAD\_MUTEX\_E ミューテックスロック障害が発生した場合に返されます。

```
const char *fname;
...
if(wolfSSL_restore_session_cache(fname) != SSL_SUCCESS){
    // Failure case. The function did not return SSL_SUCCESS.
}
```
## **A.5.2.22 function wolfSSL\_memsave\_session\_cache**

```
int wolfSSL_memsave_session_cache(
    void * mem,
    int sz
)
```
この関数はセッションキャッシュをメモリに保持します。

#### **Parameters**:

- **mem** セッションキャッシュのコピー先バッファへのポインタ
- **sz** コピー先バッファのサイズ

**See**:

- XMEMCPY
- wolfSSL get session cache memsize

#### **Return**:

- SSL\_SUCCESS 関数がエラーなしで実行された場合に返されます。セッションキャッシュはメモリに 正常に永続化されました。
- BAD\_MUTEX\_E ミューテックスロックエラーが発生した場合に返されます。
- BUFFER\_E バッファサイズが小さすぎると返されます。

#### *Example*

```
void* mem;
int sz; // Max size of the memory buffer.
…
if(wolfSSL_memsave_session_cache(mem, sz) != SSL_SUCCESS){
    // Failure case, you did not persist the session cache to memory
}
```
#### <span id="page-320-0"></span>**A.5.2.23 function wolfSSL\_memrestore\_session\_cache**

```
int wolfSSL_memrestore_session_cache(
    const void * mem,
    int sz
)
```
この関数はメモリから永続セッションキャッシュを復元します。

#### **Parameters**:

- **mem** セッションキャッシュを保持しているバッファへのポインタ。
- **sz** バッファのサイズ

**See**: wolfSSL save session cache

#### **Return**:

- SSL\_SUCCESS 関数がエラーなしで実行された場合に返されます。
- BUFFER\_E メモリバッファが小さすぎると返されます。
- BAD\_MUTEX\_E セッションキャッシュミューテックスロックが失敗した場合に返されます。
- CACHE\_MATCH\_ERROR セッションキャッシュヘッダの一致が失敗した場合に返されます。

```
const void* memoryFile;
int szMf;
...
```

```
if(wolfSSL_memrestore_session_cache(memoryFile, szMf) != SSL_SUCCESS){
    // Failure case. SSL_SUCCESS was not returned.
}
```

```
A.5.2.24 function wolfSSL_get_session_cache_memsize
int wolfSSL_get_session_cache_memsize(
    void
)
```
この関数は、セッションキャッシュ保存バッファをどのように大きくするかを返します。

**See**: [wolfSSL\\_memrestore\\_session\\_cache](#page-320-0)

**Return**: この関数は、セッションキャッシュ保存バッファのサイズを表す整数を返します。

*Example*

```
int sz = // Minimum size for error checking;
...
if(sz < wolfSSL_get_session_cache_memsize()){
    // Memory buffer is too small
}
```
#### <span id="page-321-1"></span>**A.5.2.25 function wolfSSL\_session\_reused**

```
int wolfSSL_session_reused(
    WOLFSSL * ssl
)
```
この関数は、オプション構造体の再開メンバを返します。フラグはセッションを再利用するかどうかを示し ます。そうでなければ、新しいセッションを確立する必要があります。

# **Parameters**:

• **ssl** [wolfSSL\\_new\(\)](#page-380-0)を使用して作成された WOLFSSL 構造体へのポインタ

**See**:

- wolfSSL SESSION free
- [wolfSSL\\_GetSessionIndex](#page-316-1)
- wolfSSL memsave session cache

**Return**: This 関数セッションの再利用のフラグを表すオプション構造に保持されている int 型を返します。

```
Example
WOLFSSL* ssl = wolfSSL_new(ctx);
…
if(!wolfSSL_session_reused(sslResume)){
    // No session reuse allowed.
}
```

```
A.5.2.26 function wolfSSL_get_version
```

```
const char * wolfSSL_get_version(
    WOLFSSL * ssl
\lambda
```
文字列として使用されている SSL バージョンを返します。

**Parameters**:

• **ssl** [wolfSSL\\_new\(\)](#page-380-0)を使用して作成された WOLFSSL 構造体へのポインタ

**See**: [wolfSSL\\_lib\\_version](#page-332-1)

### **Return**:

- "SSLv3" SSLv3 を使う
- "TLSv1" TLSV1 を使用する
- "TLSv1.1" TLSV1.1 を使用する
- "TLSv1.2" TLSV1.2 を使用する
- "TLSv1.3" TLSV1.3 を使用する
- "DTLS": DTLS を使う
- "DTLSv1.2" DTLSV1.2 を使用する
- "unknown" どのバージョンの TLS が使用されているかを判断するという問題がありました。

*Example*

```
wolfSSL_Init();
WOLFSSL_CTX* ctx;
WOLFSSL* ssl;
WOLFSSL_METHOD method = // Some wolfSSL method
ctx = wolfSSL_CTX_new(method);
ssl = \text{wolfSSL_new}(\text{ctx});printf(wolfSSL_get_version("Using version: %s", ssl));
```
# <span id="page-322-0"></span>**A.5.2.27 function wolfSSL\_get\_current\_cipher\_suite**

```
int wolfSSL_get_current_cipher_suite(
    WOLFSSL * ssl
)
```

```
SSL セッションで現在の暗号スイートを返します。
```
# **Parameters**:

• **ssl** [wolfSSL\\_new\(\)](#page-380-0)を使用して作成された WOLFSSL 構造体へのポインタ

# **See**:

- [wolfSSL\\_CIPHER\\_get\\_name](#page-323-0)
- [wolfSSL\\_get\\_current\\_cipher](#page-322-1)
- wolfSSL get cipher list

## **Return**:

- ssl->options.cipherSuite 現在の暗号スイートを表す整数。
- 0 提供されている SSL セッションは NULL です。

```
wolfSSL_Init();
WOLFSSL_CTX* ctx;
WOLFSSL* ssl;
WOLFSSL_METHOD method = // Some wolfSSL method
ctx = wolfSSL_CTX_new(method);
ssl = wolfSSL new(ctx);if(wolfSSL_get_current_cipher_suite(ssl) == 0)
{
    // Error getting cipher suite
}
```
# **A.5.2.28 function wolfSSL\_get\_current\_cipher**

```
WOLFSSL_CIPHER * wolfSSL_get_current_cipher(
    WOLFSSL * ssl
```
)

この関数は、SSL セッションの現在の暗号へのポインタを返します。

## **Parameters**:

• **ssl** [wolfSSL\\_new\(\)](#page-380-0)を使用して作成された WOLFSSL 構造体へのポインタ

**See**:

- [wolfSSL\\_get\\_cipher](#page-324-0)
- wolfSSL get cipher name internal
- wolfSSL get cipher name

## **Return**:

- The 関数 WolfSSL 構造体の暗号メンバーのアドレスを返します。これは wolfssl\_icipher 構造へのポ インタです。
- NULL WolfSSL 構造が NULL の場合に返されます。

*Example*

```
WOLFSSL_CTX* ctx = wolfSSL_CTX_new( protocol method );
WOLFSSL* ssl = wolfSSL new(ctx);
…
WOLFSSL CIPHER* cipherCurr = wolfSSL get current cipher;
```

```
if(!cipherCurr){
    // Failure case.
} else {
    // The cipher was returned to cipherCurr
}
```
## <span id="page-323-0"></span>**A.5.2.29 function wolfSSL\_CIPHER\_get\_name**

```
const char * wolfSSL_CIPHER_get_name(
    const WOLFSSL_CIPHER * cipher
```
)

この関数は、SSL オブジェクト内の Cipher Suite と使用可能なスイートと一致し、文字列表現を返します。

# **Parameters**:

```
• cipher WOLFSSL_CIPHER 構造体へのポインタ
```
**See**:

- [wolfSSL\\_get\\_cipher](#page-324-0)
- [wolfSSL\\_get\\_current\\_cipher](#page-322-1)
- wolfSSL\_get\_cipher\_name\_internal
- [wolfSSL\\_get\\_cipher\\_name](#page-308-0)

## **Return**:

- string この関数は、一致した暗号スイートの文字列表現を返します。
- none スイートが一致していない場合は「なし」を返します。
```
// gets cipher name in the format DHE_RSA ...
const char* wolfSSL_get_cipher_name_internal(WOLFSSL* ssl){
WOLFSSL_CIPHER* cipher;
const char* fullName;
…
cipher = wolfSSL_get_curent_cipher(ssl);
fullName = wolfSSL_CIPHER_get_name(cipher);
if(fullName){
   // sanity check on returned cipher
```

```
}
```
### **A.5.2.30 function wolfSSL\_get\_cipher**

```
const char * wolfSSL_get_cipher(
   WOLFSSL * ssl
)
```
この関数は、SSL オブジェクト内の暗号スイートと使用可能なスイートと一致します。

#### **Parameters**:

• **ssl** [wolfSSL\\_new\(\)](#page-380-0)を使用して作成された WOLFSSL 構造体へのポインタ

**See**:

- wolfSSL CIPHER get name
- [wolfSSL\\_get\\_current\\_cipher](#page-322-0)

**Return**: This 関数 Suite が一致させた String 値を返します。スイートが一致していない場合は「なし」を 返します。

#### *Example*

```
#ifdef WOLFSSL_DTLS
⋯
// make sure a valid suite is used
if(wolfsSL_qet_cipher(ssl) == NULL){
    WOLFSSL_MSG("Can not match cipher suite imported");
    return MATCH_SUITE_ERROR;
}
…
```
#endif // WOLFSSL\_DTLS

# **A.5.2.31 function wolfSSL\_BIO\_get\_mem\_data**

```
int wolfSSL_BIO_get_mem_data(
    WOLFSSL_BIO * bio,
    void * p
)
```
この関数は、内部メモリバッファの先頭へのバイトポインタを設定するために使用されます。

#### **Parameters**:

- **bio** のメモリバッファを取得するための WOLFSSL\_BIO 構造体。
- **p** メモリバッファへのポインタ。

**See**:

• wolfSSL\_BIO\_new

COPYRIGHT ©2024 wolfSSL Inc. 325

- wolfSSL\_BIO\_s\_mem
- [wolfSSL\\_BIO\\_set\\_fp](#page-339-0)
- wolfSSL\_BIO\_free

### **Return**:

• size 成功すると、バッファのサイズが返されます • SSL\_FATAL\_ERROR エラーケースに遭遇した場合

#### *Example*

```
WOLFSSL_BIO* bio;
const byte* p;
int ret;
bio = wolfSSL BIO new(wolfSSL BIO s mem());
ret = wolfSSL_BIO_get_mem_data(bio, &p);
// check ret value
```
# **A.5.2.32 function wolfSSL\_BIO\_set\_fd**

```
long wolfSSL_BIO_set_fd(
    WOLFSSL BIO * b,
    int fd,
    int flag
)
```
使用する BIO のファイル記述子を設定します。

#### **Parameters**:

- **bio** FD を設定するための WOLFSSL\_BIO 構造。
- **fd** 使用するファイル記述子。
- **closeF** fd をクローズする際のふるまいを指定するフラグ

#### **See**:

- wolfSSL\_BIO\_new
- wolfSSL\_BIO\_free

**Return**: SSL\_SUCCESS(1) 成功時に返されます。

*Example*

```
WOLFSSL_BIO* bio;
int fd;
// setup bio
wolfSSL_BIO_set_fd(bio, fd, BIO_NOCLOSE);
```
## **A.5.2.33 function wolfSSL\_BIO\_set\_close**

```
int wolfSSL_BIO_set_close(
    WOLFSSL_BIO * b,
    long flag
)
```
BIO が解放されたときに I/O ストリームを閉じる必要があることを示すために使用されるクローズフラグ を設定します。

### **Parameters**:

- **bio** WOLFSSL\_BIO 構造体。
- **flag** I/O ストリームを閉じる必要があることを示すために使用されるクローズフラグ

**See**:

```
• wolfSSL_BIO_new
• wolfSSL_BIO_free
```
**Return**: SSL\_SUCCESS(1) 成功時に返されます。

*Example*

```
WOLFSSL_BIO* bio;
// setup bio
wolfSSL_BIO_set_close(bio, BIO_NOCLOSE);
```
# **A.5.2.34 function wolfSSL\_BIO\_s\_socket**

```
WOLFSSL_BIO_METHOD * wolfSSL_BIO_s_socket(
    void
```
 $\lambda$ 

この関数は BIO\_SOCKET タイプの WOLFSSL\_BIO\_METHOD を取得するために使用されます。

**See**:

- wolfSSL\_BIO\_new
- wolfSSL\_BIO\_s\_mem

**Return**: WOLFSSL\_BIO\_METHOD ソケットタイプである WOLFSSL\_BIO\_METHOD 構造体へのポインタ

*Example*

WOLFSSL\_BIO\* bio; bio = wolfSSL\_BIO\_new(wolfSSL\_BIO\_s\_socket);

# **A.5.2.35 function wolfSSL\_BIO\_set\_write\_buf\_size**

```
int wolfSSL_BIO_set_write_buf_size(
    WOLFSSL_BIO * b,
    long size
\lambda
```
この関数は、WOLFSSL\_BIO のライトバッファのサイズを設定するために使用されます。書き込みバッファ が以前に設定されている場合、この関数はサイズをリセットするときに解放されます。読み書きインデック スを 0 にリセットするという点で、wolfSSL\_BIO\_reset に似ています。

### **Parameters**:

- **bio** FD を設定するための WOLFSSL\_BIO 構造。
- **size** バッファサイズ

**See**:

- wolfSSL\_BIO\_new
- wolfSSL\_BIO\_s\_mem
- wolfSSL\_BIO\_free

### **Return**:

- SSL\_SUCCESS 書き込みバッファの設定に成功しました。
- SSL\_FAILURE エラーケースに遭遇した場合

```
WOLFSSL_BIO* bio;
int ret;
bio = wolfSSL_BIO_new(wolfSSL_BIO_s_mem());
ret = wolfSSL_BIO_set_write_buf_size(bio, 15000);
// check return value
```
#### <span id="page-327-0"></span>**A.5.2.36 function wolfSSL\_BIO\_make\_bio\_pair**

```
int wolfSSL_BIO_make_bio_pair(
    WOLFSSL BIO * b1,
    WOLFSSL_BIO * b2
)
```
これは 2 つの BIOS を一緒にペアリングするために使用されます。一対の BIOS は、2 つの方法パイプと同 様に、他方で読み取られることができ、その逆も同様である。BIOS の両方が同じスレッド内にあることが 予想されます。この機能はスレッドセーフではありません。2 つの BIOS のうちの 1 つを解放すると、両方 ともペアになっています。書き込みバッファサイズが以前に設定されていない場合、それはペアになる前に 17000 (wolfssl bio size) のデフォルトサイズに設定されます。

#### **Parameters**:

- **b1** ペアを設定するための第一の WOLFSSL\_BIO 構造体へのポインタ。
- **b2** 第二のの WOLFSSL\_BIO 構造体へのポインタ。

#### **See**:

- wolfSSL\_BIO\_new
- wolfSSL\_BIO\_s\_mem
- wolfSSL\_BIO\_free

### **Return**:

- SSL\_SUCCESS 2 つの BIOS をうまくペアリングします。
- SSL\_FAILURE エラーケースに遭遇した場合

### *Example*

```
WOLFSSL_BIO* bio;
WOLFSSL_BIO* bio2;
int ret;
bio = wolfSSL BIO new(wolfSSL BIO s bio());
bio2 = wolfSSL BIO new(wolfSSL BIO s bio());
ret = wolfSSL_BIO_make_bio_pair(bio, bio2);
// check ret value
```
## **A.5.2.37 function wolfSSL\_BIO\_ctrl\_reset\_read\_request**

```
int wolfSSL_BIO_ctrl_reset_read_request(
   WOLFSSL_BIO * bio
```
)

この関数は、読み取り要求フラグを 0 に戻すために使用されます。

#### **Parameters**:

• **bio** WOLFSSL\_BIO 構造体へのポインタ。

#### **See**:

- wolfSSL\_BIO\_new, wolfSSL\_BIO\_s\_mem
- wolfSSL\_BIO\_new, wolfSSL\_BIO\_free

### **Return**:

```
• SSL_SUCCESS 値を正常に設定します。
  • SSL_FAILURE エラーケースに遭遇した場合
Example
WOLFSSL_BIO* bio;
int ret;
...
ret = wolfSSL_BIO_ctrl_reset_read_request(bio);
// check ret value
```
# **A.5.2.38 function wolfSSL\_BIO\_nread0**

```
int wolfSSL_BIO_nread0(
    WOLFSSL_BIO * bio,
    char ** buf
)
```
**Parameters**:

- **bio** WOLFSSL\_BIO 構造体へのポインタ。
- **buf** 読み取り用バッファへのポインタのポインタ

#### **See**:

- wolfSSL\_BIO\_new
- wolfSSL\_BIO\_nwrite0

**Return**: >=0 成功すると、読み取るバイト数を返します

bri f この関数は、読み取り用のバッファポインタを取得するために使用されます。wolfSSL\_BIO\_nread と は異なり、内部読み取りインデックスは関数呼び出しから返されたサイズ分進みません。返される値を超え て読み取ると、アレイの境界から読み出される可能性があります。*Example*

```
WOLFSSL_BIO* bio;
char* bufPt;
int ret;
// set up bio
ret = wolfSSL_BIO_nread0(bio, &bufPt); // read as many bytes as possible
// handle negative ret check
// read ret bytes from bufPt
```
### <span id="page-328-0"></span>**A.5.2.39 function wolfSSL\_BIO\_nread**

```
int wolfSSL_BIO_nread(
    WOLFSSL_BIO * bio,
    char ** buf,
    int num
```
)

# **Parameters**:

- **bio** WOLFSSL\_BIO 構造体へのポインタ。
- **buf** 読み取り配列の先頭に設定するポインタ。
- **num** 読み取りサイズ

**See**:

• wolfSSL\_BIO\_new

• [wolfSSL\\_BIO\\_nwrite](#page-329-0)

### **Return**:

- =0 成功すると、読み取るバイト数を返します
- WOLFSSL\_BIO\_ERROR(-1) Return -1 を読むものではないエラーケースについて

biie れは、この関数は、読み取り用のバッファポインタを取得するために使用されます。内部読み取りイン デックスは、読み取り元のバッファの先頭に指されている BUF を使用して、関数呼び出しから返されるサ イズ分進みます。数 num で要求された値よりもバイトが少ない場合、より少ない値が返されます。返され る値を超えて読み取ると、アレイの境界から読み出される可能性があります。*Example*

```
WOLFSSL_BIO* bio;
char* bufPt;
int ret;
```

```
// set up bio
ret = wolfSSL_BIO_nread(bio, &bufPt, 10); // try to read 10 bytes
// handle negative ret check
// read ret bytes from bufPt
```
#### <span id="page-329-0"></span>**A.5.2.40 function wolfSSL\_BIO\_nwrite**

```
int wolfSSL_BIO_nwrite(
    WOLFSSL_BIO * bio,
    char ** buf,
    int num
)
```
関数によって返される数のバイトを書き込むためにバッファーへのポインタを取得します。返されるポイ ンタに追加のバイトを書き込んだ場合、返された値は範囲外の書き込みにつながる可能性があります。

# **Parameters**:

- **bio** WOLFSSL\_BIO 構造に書き込む構造。
- **buf** 書き込むためのバッファへのポインタ。
- **num** 書き込みたいサイズ

### **See**:

- wolfSSL\_BIO\_new
- wolfSSL\_BIO\_free
- [wolfSSL\\_BIO\\_nread](#page-328-0)

## **Return**:

- int 返されたバッファポインタに書き込むことができるバイト数を返します。
- WOLFSSL\_BIO\_UNSET(-2) バイオペアの一部ではない場合
- WOLFSSL\_BIO\_ERROR(-1) に書くべき部屋がこれ以上ない場合

```
WOLFSSL_BIO* bio;
char* bufPt;
int ret;
// set up bio
ret = wolfSSL_BIO_nwrite(bio, &bufPt, 10); // try to write 10 bytes
// handle negative ret check
// write ret bytes to bufPt
```
#### **A.5.2.41 function wolfSSL\_BIO\_reset**

```
int wolfSSL_BIO_reset(
    WOLFSSL_BIO * bio
)
```
バイオを初期状態にリセットします。タイプ BIO\_BIO の例として、これは読み書きインデックスをリセッ トします。

#### **Parameters**:

• **bio** WOLFSSL\_BIO 構造体へのポインタ。

## **See**:

- wolfSSL\_BIO\_new
- wolfSSL\_BIO\_free

#### **Return**:

- 0 バイオのリセットに成功しました。
- WOLFSSL\_BIO\_ERROR(-1) 不良入力または失敗したリセットで返されます。

### *Example*

```
WOLFSSL_BIO* bio;
// setup bio
wolfSSL_BIO_reset(bio);
//use pt
```
#### **A.5.2.42 function wolfSSL\_BIO\_seek**

```
int wolfSSL_BIO_seek(
    WOLFSSL_BIO * bio,
    int ofs
)
```

```
この関数は、指定されたオフセットへファイルポインタを調整します。これはファイルの先頭からのオフセ
ットです。
```
# **Parameters**:

- **bio** 設定する WOLFSSL\_BIO 構造体へのポインタ。
- **ofs** ファイルの先頭からのオフセット

#### **See**:

- wolfSSL\_BIO\_new
- wolfSSL\_BIO\_s\_mem
- [wolfSSL\\_BIO\\_set\\_fp](#page-339-0)
- wolfSSL\_BIO\_free

#### **Return**:

```
• 0 正常に探しています。
  • -1 エラーケースに遭遇した場合
Example
WOLFSSL_BIO* bio;
XFILE fp;
int ret;
bio = wolfSSL_BIO_new(wolfSSL_BIO_s_file());
ret = wolfSSL_BIO_set_fp(bio, &fp);
```

```
// check ret value
ret = wolfSSL_BIO_seek(bio, 3);
// check ret value
```
# **A.5.2.43 function wolfSSL\_BIO\_write\_filename**

```
int wolfSSL_BIO_write_filename(
    WOLFSSL_BIO * bio,
    char * name
\lambda
```
これはファイルに設定および書き込むために使用されます。現在ファイル内のデータを上書きし、BIO が解 放されたときにファイルを閉じるように設定されます。

#### **Parameters**:

- **bio** ファイルを設定する WOLFSSL\_BIO 構造体体。
- **name** 書き込み先ファイル名へのポインタ

### **See**:

- wolfSSL\_BIO\_new
- wolfSSL\_BIO\_s\_file
- [wolfSSL\\_BIO\\_set\\_fp](#page-339-0)
- wolfSSL\_BIO\_free

### **Return**:

- SSL\_SUCCESS ファイルの開きと設定に成功しました。
- SSL\_FAILURE エラーケースに遭遇した場合

#### *Example*

```
WOLFSSL_BIO* bio;
int ret;
bio = wolfSSL_BIO_new(wolfSSL_BIO_s_file());
ret = wolfSSL_BIO_write_filename(bio, "test.txt");
// check ret value
```
# **A.5.2.44 function wolfSSL\_BIO\_set\_mem\_eof\_return**

```
long wolfSSL_BIO_set_mem_eof_return(
    WOLFSSL_BIO * bio,
    int v
)
```

```
これはファイル値の終わりを設定するために使用されます。一般的な値は予想される正の値と混同されな
いように-1 です。
```
### **Parameters**:

- **bio** ファイル値の終わりを設定するための WOLFSSL\_BIO 構造体体。
- **v** bio にセットする値。

#### **See**:

- wolfSSL\_BIO\_new
- wolfSSL\_BIO\_s\_mem
- [wolfSSL\\_BIO\\_set\\_fp](#page-339-0)
- wolfSSL\_BIO\_free

# **Return**: 0 完了に戻りました

*Example*

```
WOLFSSL_BIO* bio;
int ret;
bio = wolfSSL_BIO_new(wolfSSL_BIO_s_mem());
ret = wolfSSL_BIO_set_mem_eof_return(bio, -1);
// check ret value
```
# **A.5.2.45 function wolfSSL\_BIO\_get\_mem\_ptr**

```
long wolfSSL_BIO_get_mem_ptr(
    WOLFSSL_BIO * bio,
    WOLFSSL_BUF_MEM ** m
```
)

これは WolfSSL\_BIO メモリポインタのゲッター関数です。

# **Parameters**:

- **bio** メモリポインタを取得するための WOLFSSL\_BIO 構造体へのポインタ。
- **ptr** WOLFSSL\_BUF\_MEM 構造体へのポインタ(現在は char\* となっている)

## **See**:

- wolfSSL\_BIO\_new
- wolfSSL\_BIO\_s\_mem

## **Return**:

- SSL\_SUCCESS ポインタ SSL\_SUCCESS を返す正常に(現在 1 の値)。
- SSL\_FAILURE null 引数が渡された場合(現在 0 の値)に渡された場合に返されます。

# *Example*

```
WOLFSSL_BIO* bio;
WOLFSSL_BUF_MEM* pt;
// setup bio
wolfSSL_BIO_get_mem_ptr(bio, &pt);
//use pt
```
# <span id="page-332-0"></span>**A.5.2.46 function wolfSSL\_lib\_version**

```
const char * wolfSSL_lib_version(
    void
)
```
この関数は現在のライブラリーバージョンを返します。

**See**: word32\_wolfSSL\_lib\_version\_hex

**Return**: LIBWOLFSSL\_VERSION\_STRING バージョンを定義する const char ポインタ。

```
char version[MAXSIZE];
version = wolfSSL_KeepArrays();
…
if(version != ExpectedVersion){
    // Handle the mismatch case
}
```
### **A.5.2.47 function wolfSSL\_lib\_version\_hex**

```
word32 wolfSSL_lib_version_hex(
    void
)
```
この関数は、現在のライブラリーのバージョンを 16 進表記で返します。

#### **See**: [wolfSSL\\_lib\\_version](#page-332-0)

**Return**: LILBWOLFSSL\_VERSION\_HEX wolfssl / version.h で定義されている 16 進数バージョンを返しま す。

*Example*

```
word32 libV;
libV = wolfSSL_lib_version_hex();
if(libV := EXPECTED_HEX){// How to handle an unexpected value
} else {
   // The expected result for libV
```
**A.5.2.48 function wolfSSL\_negotiate**

```
int wolfSSL_negotiate(
    WOLFSSL * ssl
```

```
)
```
<span id="page-333-0"></span>}

SSL メソッドの側面に基づいて、実際の接続または承認を実行します。クライアント側から呼び出された場 合、サーバ側から呼び出された場合に wolfssl\_accept() が実行されている間に wolfssl\_connect() が行われ る。

# **See**:

- SSL\_connect
- SSL\_accept

# **Return**:

- SSL SUCCESS 成功した場合に返されます。に返却されます。(注意、古いバージョンは 0 を返します)
- SSL\_FATAL\_ERROR 基礎となる呼び出しがエラーになった場合に返されます。特定のエラーコードを 取得するには、wolfSSL\_get\_error() を使用してください。

```
int ret = SSL_FATAL_ERROR;
WOLFSSL* ssl = \emptyset;
...
ret = wolfSSL_negotiate(ssl);
if (ret == SSL_FATAL_ERROR) {
    // SSL establishment failed
int error_code = wolfSSL_get_error(ssl);
...
}
...
```
### **A.5.2.49 function wolfSSL\_connect\_cert**

```
int wolfSSL_connect_cert(
    WOLFSSL * ssl
)
```
この関数はクライアント側で呼び出され、ピアの証明書チェーンを取得するのに十分な長さだけサーバーを 持つ SSL / TLS ハンドシェイクを開始します。この関数が呼び出されると、基礎となる通信チャネルはすで に設定されています。wolfssl\_connect\_cert() は、ブロックと非ブロック I / O の両方で動作します。基礎と なる I / O がノンブロッキングである場合、wolfsl\_connect\_cert() は、wolfssl\_connect\_cert\_cert() のニーズ を満たすことができなかったときに戻ります。ハンドシェイクを続けます。この場合、wolfSSL\_get\_error() への呼び出しは SSL\_ERROR\_WANT\_READ または SSL\_ERROR\_WANT\_WRITE のいずれかを生成します。 通話プロセスは、基礎となる I / O が準備ができて、wolfssl がオフになっているところを拾うときに、 wolfssl\_connect\_cert()への呼び出しを繰り返す必要があります。ノンブロッキングソケットを使用する場 合は、何も実行する必要がありますが、select() を使用して必要な条件を確認できます。基礎となる入出力 がブロックされている場合、wolfssl\_connect\_cert() はピアの証明書チェーンが受信されたらのみ返されま す。

### **See**:

- [wolfSSL\\_get\\_error](#page-433-0)
- [wolfSSL\\_connect](#page-341-0)
- [wolfSSL\\_accept](#page-312-0)

### **Return**:

- SSL\_SUCCESS 成功時に返されます。
- SSL\_FAILURE SSL セッションパラメータが NULL の場合、返されます。
- SSL\_FATAL\_ERROR エラーが発生した場合に返されます。より詳細なエラーコードを取得するには、 wolfSSL\_get\_error() を呼び出します。

#### *Example*

```
int ret = \emptyset;
int err = 0:
WOLFSSL* ssl;
char buffer[80];
...
ret = wolfSSL_connect_cert(ssl);
if (ret != SSL_SUCCESS) {
    err = wolfSSL_get_error(ssl, ret);
    printf("error = %d, %s\n", err, wolfSSL_ERR_error_string(err, buffer));
}
```
### **A.5.2.50 function wolfSSL\_writev**

```
int wolfSSL_writev(
    WOLFSSL * ssl,
    const struct iovec * iov,
    int iovcnt
)
```
Writev Semantics をシミュレートしますが、SSL\_Write() の動作のために実際にはブロックしないため、フ ロント追加が小さくなる可能性があるため Writev を使いやすいソフトウェアに移植する。

#### **Parameters**:

- **ssl** [wolfSSL\\_new\(\)](#page-380-0)を使用して作成された WOLFSSL 構造体へのポインタ
- **iov** 書き込みへの I / O ベクトルの配列

#### **See**: [wolfSSL\\_write](#page-309-0)

# **Return**:

- 0 成功時に書かれたバイト数。
- 0 失敗したときに返されます。特定のエラーコードについて wolfSSL\_get\_error() を呼び出します。
- MEMORY\_ERROR メモリエラーが発生した場合に返されます。
- SSL\_FATAL\_ERROR エラーが発生したとき、または非ブロッキングソケットを使用するときに は、SSL\_ERROR\_WANT\_READ または SSL\_ERROR\_WANT\_WRITE エラーが受信され、再度 WOLF-SSL\_WRITE() を呼び出す必要がある場合は、障害が発生します。特定のエラーコードを取得するには、 wolfSSL\_get\_error() を使用してください。

#### *Example*

```
WOLFSSL* ssl = \emptyset;
char *bufA = "hello\n":
char *bufB = "hello world\n";
int iovcnt;
struct iovec iov[2];
```

```
iov[0].iov_base = buffA;
iov[0].iov_length = strlen(buffA);iov[1] .iov\_base = buffer;iov[1].iov\_len = strlen(buffB);iovcnt = 2;
...
ret = wolfSSL_writev(ssl, iov, iovcnt);
// wrote "ret" bytes, or error if <= 0.
```
### **A.5.2.51 function wolfSSL\_SNI\_Status**

```
unsigned char wolfSSL_SNI_Status(
    WOLFSSL * ssl,
    unsigned char type
)
```
この関数は SNI オブジェクトのステータスを取得します。

#### **Parameters**:

• **ssl** [wolfSSL\\_new\(\)](#page-380-0)を使用して作成された WolfSSL 構造へのポインタ。

# **See**:

- TLSX SNI Status
- TLSX SNI find
- TLSX\_Find

# **Return**:

- value SNI が NULL でない場合、この関数は SNI 構造体のステータスメンバーのバイト値を返します。 • 0 SNI オブジェクトが NULL の場合
- *Example*

```
WOLFSSL_CTX* ctx = wolfSSL_CTX_new( protocol method );
WOLFSSL* ssl = wolfSSL_new(ctx);
…#define AssertIntEQ(x, y) AssertInt(x, y, ==, !=)
```

```
. . .
Byte type = WOLFSSL_SNI_HOST_NAME;
char* request = (char*)&type;
AssertIntEQ(WOLFSSL_SNI_NO_MATCH, wolfSSL_SNI_Status(ssl, type));
…
```
## **A.5.2.52 function wolfSSL\_UseSecureRenegotiation**

```
int wolfSSL_UseSecureRenegotiation(
    WOLFSSL * ssl
\lambda
```
この関数は、供給された WOLFSSL 構造の安全な再交渉を強制します。これはお勧めできません。

**See**:

- TLSX\_Find
- TLSX\_UseSecureRenegotiation

### **Return**:

- SSL\_SUCCESS 安全な再ネゴシエーションを正常に設定します。
- BAD\_FUNC\_ARG ssl が NULL の場合、エラーを返します。
- MEMORY\_E 安全な再交渉のためにメモリを割り当てることができない場合、エラーを返します。

*Example*

```
wolfSSL_Init();
WOLFSSL_CTX* ctx;
WOLFSSL* ssl;
WOLFSSL METHOD method = // Some wolfSSL method
ctx = wolfSSL_CTX_new(method);
ssl = wolfSSL_new(ctx);if(wolfSSL_UseSecureRenegotiation(ssl) != SSL_SUCCESS)
{
    // Error setting secure renegotiation
}
```
### **A.5.2.53 function wolfSSL\_Rehandshake**

```
int wolfSSL_Rehandshake(
    WOLFSSL * ssl
\lambda
```
この関数は安全な再交渉ハンドシェイクを実行します。これは、WolfSSL がこの機能を妨げるように強制さ れます。

**See**:

- [wolfSSL\\_negotiate](#page-333-0)
- wc InitSha512
- [wc\\_InitSha384](#page-1097-0)
- wc InitSha256
- [wc\\_InitSha](#page-1099-0)
- [wc\\_InitMd5](#page-989-0)

**Return**:

• SSL\_SUCCESS 関数がエラーなしで実行された場合に返されます。

- BAD\_FUNC\_ARG wolfssl 構造が null またはそうでなければ、許容できない引数がサブルーチンに渡 された場合に返されます。
- SECURE\_RENEGOTIATION\_E ハンドシェイクを再ネゴシエーションすることにエラーが発生した場 合に返されます。
- SSL\_FATAL\_ERROR サーバーまたはクライアント構成にエラーが発生した場合は、再ネゴシエーショ ンが完了できなかった場合に返されます。wolfssl\_negotiate() を参照してください。

#### *Example*

```
WOLFSSL* ssl = wolfSSL new(ctx);
...
if(wolfSSL_Rehandshake(ssl) != SSL_SUCCESS){
    // There was an error and the rehandshake is not successful.
}
```
## <span id="page-337-0"></span>**A.5.2.54 function wolfSSL\_UseSessionTicket**

```
int wolfSSL_UseSessionTicket(
    WOLFSSL * ssl
\lambda
```
セッションチケットを使用するように WolfSSL 構造を強制します。定数 hous\_session\_ticket を定義し、定 数 NO\_WOLFSSL\_CLIENT をこの関数を使用するように定義しないでください。

**See**: TLSX\_UseSessionTicket

#### **Return**:

- SSL\_SUCCESS セッションチケットを使用したセットに成功しました。
- BAD\_FUNC\_ARG ssl が NULL の場合に返されます。
- MEMORY\_E セッションチケットを設定するためのメモリの割り当て中にエラーが発生しました。

# *Example*

```
wolfSSL_Init();
WOLFSSL_CTX* ctx;
WOLFSSL* ssl;
WOLFSSL_METHOD method = // Some wolfSSL method
ctx = wolfSSL_CTX_new(method);
ssl = wolfSSL_new(ctx);if(wolfSSL UseSessionTicket(ssl) != SSL SUCCESS)
{
    // Error setting session ticket
}
```
## **A.5.2.55 function wolfSSL\_get\_SessionTicket**

```
int wolfSSL_get_SessionTicket(
    WOLFSSL * ssl,
    unsigned char * buf,
    word32 * bufSz
)
```
この機能は、セッション構造のチケットメンバーをバッファにコピーします。

#### **Parameters**:

- **ssl** [wolfSSL\\_new\(\)](#page-380-0)を使用して作成された WolfSSL 構造へのポインタ。
- **buf** メモリバッファを表すバイトポインタ。

### **See**:

```
• wolfSSL_UseSessionTicket
```
• [wolfSSL\\_set\\_SessionTicket](#page-338-0)

### **Return**:

- SSL\_SUCCESS 関数がエラーなしで実行された場合に返されます。
- BAD\_FUNC\_ARG 引数の 1 つが NULL の場合、または bufsz 引数が 0 の場合に返されます。

## *Example*

```
WOLFSSL_CTX* ctx = wolfSSL_CTX_new( protocol method );
WOLFSSL* ssl = wolfSSL new(ctx);
byte* buf;
word32 bufSz; // Initialize with buf size
…
if(wolfsSL_get_SesionTicket(ssl, but, butSz) \le 0){
    // Nothing was written to the buffer
} else {
   // the buffer holds the content from ssl->session->ticket
}
```
# <span id="page-338-0"></span>**A.5.2.56 function wolfSSL\_set\_SessionTicket**

```
int wolfSSL_set_SessionTicket(
    WOLFSSL * ssl,
    const unsigned char * buf,
   word32 bufSz
)
```
この関数は、WolfSSL 構造体内の wolfssl\_session 構造体のチケットメンバーを設定します。関数に渡され たバッファはメモリにコピーされます。

# **Parameters**:

- **ssl** [wolfSSL\\_new\(\)](#page-380-0)を使用して作成された WolfSSL 構造へのポインタ。
- **buf** セッション構造のチケットメンバーにロードされるバイトポインタ。

**See**: [wolfSSL\\_set\\_SessionTicket\\_cb](#page-1386-0)

# **Return**:

- SSL\_SUCCESS 機能の実行に成功したことに戻ります。関数はエラーなしで返されました。
- BAD\_FUNC\_ARG WolfSSL 構造が NULL の場合に返されます。BUF 引数が NULL の場合は、これはス ローされますが、bufsz 引数はゼロではありません。

```
Example
```

```
WOLFSSL CTX* ctx = wolfSSL CTX new( protocol method );
WOLFSSL* ssl = wolfSSL new(ctx);
byte* buffer; // File to load
word32 bufSz;
...
if(wolfSSL_KeepArrays(ssl, buffer, bufSz) != SSL_SUCCESS){
    // There was an error loading the buffer to memory.
}
```
# **A.5.2.57 function wolfSSL\_PrintSessionStats**

```
int wolfSSL_PrintSessionStats(
    void
)
```
この関数はセッションから統計を印刷します。

**See:** wolfSSL get session stats

**Return**:

- SSL\_SUCCESS 関数とサブルーチンがエラーなしで戻った場合に返されます。セッション統計は正常 に取得され印刷されました。
- BAD\_FUNC\_ARG サブルーチン wolfssl\_get\_session\_stats() が許容できない引数に渡された場合に返 されます。
- BAD\_MUTEX\_E サブルーチンにミューテックスエラーがあった場合に返されます。

### *Example*

```
// You will need to have a session object to retrieve stats from.
if(wolfSSL_PrintSessionStats(void) != SSL_SUCCESS ){
    // Did not print session stats
}
```
## <span id="page-339-1"></span>**A.5.2.58 function wolfSSL\_get\_session\_stats**

```
int wolfSSL_get_session_stats(
    unsigned int * active,
    unsigned int * total,
    unsigned int * peak,
    unsigned int * maxSessions
)
```
この関数はセッションの統計を取得します。

### **Parameters**:

- **active** 現在のセッションの合計を表す Word32 ポインタ。
- **total** 総セッションを表す Word32 ポインタ。
- **peak** ピークセッションを表す Word32 ポインタ。

**See**: [wolfSSL\\_PrintSessionStats](#page-338-1)

### **Return**:

- SSL\_SUCCESS 関数とサブルーチンがエラーなしで戻った場合に返されます。セッション統計は正常 に取得され印刷されました。
- BAD\_FUNC\_ARG サブルーチン wolfssl\_get\_session\_stats() が許容できない引数に渡された場合に返 されます。
- BAD\_MUTEX\_E サブルーチンにミューテックスエラーがあった場合に返されます。

```
int wolfSSL_PrintSessionStats(void){
…
ret = wolfSSL_get_session_stats(&totalSessionsNow,
&totalSessionsSeen, &peak, &maxSessions);
…
return ret;
```
#### **A.5.2.59 function wolfSSL\_BIO\_set\_fp**

```
long wolfSSL_BIO_set_fp(
    WOLFSSL_BIO * bio,
    XFILE fp,
    int c
)
```
これは BIO の内部ファイルポインタを設定するために使用されます。

#### **Parameters**:

- **bio** ペアを設定するための WOLFSSL\_BIO 構造体。
- **fp** バイオで設定するファイルポインタ。

#### **See**:

- wolfSSL\_BIO\_new
- wolfSSL\_BIO\_s\_mem
- [wolfSSL\\_BIO\\_get\\_fp](#page-1394-0)
- wolfSSL\_BIO\_free

#### **Return**:

- SSL\_SUCCESS ファイルポインタを正常に設定します。
- SSL\_FAILURE エラーケースに遭遇した場合

*Example*

WOLFSSL\_BIO\* bio; XFILE fp; int ret; bio = wolfSSL\_BIO\_new(wolfSSL\_BIO\_s\_file()); ret = wolfSSL\_BIO\_set\_fp(bio, fp, BIO\_CLOSE); // check ret value

#### **A.5.2.60 function wolfSSL\_BIO\_ctrl\_pending**

```
size_t wolfSSL_BIO_ctrl_pending(
    WOLFSSL_BIO * b
```
)

保留中のバイト数を読み取る数を取得します。BIO タイプが BIO\_BIO\_の場合、ペアから読み取る番号 です。BIO に SSL オブジェクトが含まれている場合は、SSL オブジェクトからのデータを保留中です (WolfSSL\_Pending(SSL))。bio\_memory タイプがある場合は、メモリバッファのサイズを返します。

**See**:

• [wolfSSL\\_BIO\\_make\\_bio\\_pair](#page-327-0) • wolfSSL\_BIO\_new

```
Return: >=0 保留中のバイト数。
```

```
WOLFSSL_BIO* bio;
int pending;
bio = wolfSSL_BIO_new();
…
pending = wolfSSL_BIO_ctrl_pending(bio);
```
# **A.5.2.61 function wolfSSL\_set\_jobject**

```
int wolfSSL_set_jobject(
    WOLFSSL * ssl,
    void * objPtr
)
```
この関数は、WolfSSL 構造の jobjectref メンバーを設定します。

## **Parameters**:

• **ssl** [wolfSSL\\_new\(\)](#page-380-0)を使用して作成された WolfSSL 構造へのポインタ。

**See**: [wolfSSL\\_get\\_jobject](#page-341-1)

# **Return**:

- SSL\_SUCCESS jobjectref が objptr に正しく設定されている場合に返されます。
- SSL\_FAILURE 関数が正しく実行されず、jobjectref が設定されていない場合に返されます。

## *Example*

```
WOLFSSL_CTX* ctx = wolfSSL_CTX_new( protocol method );
WOLFSSL* ssl = WOLFSSL_new();
void* objPtr = &obj;
...
if(wolfSSL_set_jobject(ssl, objPtr)){
    // The success case
}
```
# <span id="page-341-1"></span>**A.5.2.62 function wolfSSL\_get\_jobject**

```
void * wolfSSL_get_jobject(
    WOLFSSL * ssl
)
```
この関数は、wolfssl 構造の jobjectref メンバーを返します。

# **Parameters**:

• **ssl** [wolfSSL\\_new\(\)](#page-380-0)を使用して作成された WolfSSL 構造へのポインタ。

**See**: [wolfSSL\\_set\\_jobject](#page-340-0)

# **Return**:

- value wolfssl 構造体が null でない場合、関数は jobjectref 値を返します。
- NULL wolfssl 構造体が NULL の場合に返されます。

```
WOLFSSL CTX* ctx = wolfSSL CTX new( protocol method );
WOLFSSL* ssl = WOLFSSL(ctx);
...
void* jobject = wolfSSL_get_jobject(ssl);
```

```
if(iobject != NULL)// Success case
}
```
## **A.5.2.63 function wolfSSL\_connect**

```
int wolfSSL_connect(
    WOLFSSL * ssl
```

```
)
```
この関数はクライアント側で呼び出され、サーバーとの SSL/TLS ハンドシェイクを開始します。この関数 が呼び出されるまでに下層の通信チャネルはすでに設定されている必要があります。wolfSSL\_connect() は、ブロッキングとノンブロッキング I/O の両方で動作します。下層の I/O がノンブロッキングの場合、 wolfSSL\_connect() は、下層の I/O が wolfSSL\_connect の要求(送信データ、受信データ)を満たすことがで きなかったときには即戻ります。この場合、wolfSSL\_get\_error() の呼び出しで SSL\_ERROR\_WANT\_READ ま たは SSL\_ERROR\_WANT\_WRITE のいずれかが返されます。呼び出したプロセスは、下層の I/O がが READY になった時点で、WOLFSSL が停止したときから再開できるように wolfSSL\_connect() への呼び出しを繰り 返す必要があります。これには select() を使用して必要な条件が整ったかどうかを確認できます。ブロッキ ング I/O を使用する場合は、ハンドシェークが終了するかエラーが発生するまで戻ってきません。wolfSSL は OpenSSL と比べて証明書検証に異なるアプローチを取ります。クライアントのデフォルトポリシーは サーバーを認証することです。これは、CA 証明書を読み込まない場合、サーバーを確認することができ ず"-155" のエラーコードが返されます。OpenSSL と同じ振る舞い(つまり、CA 証明書のロードなしでサーバ ー認証を成功させる)を取らせたい場合には、セキュリティ面でお勧めはしませんが、SSL\_CTX\_SET\_VERIFY (ctx、SSL\_VERIFY\_NONE、0) を呼び出すことで可能となります。

### **Parameters**:

• **ssl** [wolfSSL\\_new\(\)](#page-380-0)を使用して作成された WolfSSL 構造へのポインタ。

#### **See**:

- [wolfSSL\\_get\\_error](#page-433-0)
- [wolfSSL\\_accept](#page-312-0)

### **Return**:

- SSL\_SUCCESS 成功した場合に返されます。
- SSL\_FATAL\_ERROR エラーが発生した場合に返されます。より詳細なエラーコードを取得するには、 wolfSSL\_get\_error() を呼び出します。

### *Example*

```
int ret = \emptyset;
int err = 0;
WOLFSSL* ssl;
char buffer[80];
...
ret = wolfSSL_connect(ssl);
if (ret != SSL_SUCCESS) {
err = wolfSSL_get_error(ssl, ret);
printf("error = %d, %s\n", err, wolfSSL_ERR_error_string(err, buffer));
}
```
# <span id="page-342-0"></span>**A.5.2.64 function wolfSSL\_update\_keys**

```
int wolfSSL_update_keys(
    WOLFSSL * ssl
)
```
この関数は、TLS v1.3 クライアントまたはサーバーの wolfssl で呼び出されて、キーのロールオーバーを強 制します。KeyUpdate メッセージがピアに送信され、新しいキーが暗号化のために計算されます。ピアは KeyUpdate メッセージを送り、新しい復号化キー WIL を計算します。この機能は、ハンドシェイクが完了 した後にのみ呼び出すことができます。

# **Parameters**:

COPYRIGHT ©2024 wolfSSL Inc. 343

• **ssl** [wolfSSL\\_new\(\)](#page-380-0)を使用して作成された WOLFSSL 構造体へのポインタ。

**See**: [wolfSSL\\_write](#page-309-0)

#### **Return**:

- BAD\_FUNC\_ARG ssl が NULL の場合、または TLS v1.3 を使用していない場合。
- WANT\_WRITE 書き込みが準備ができていない場合

*Example*

```
int ret;
WOLFSSL* ssl;
...
ret = wolfSSL_update_keys(ssl);
if (ret == WANT WRITE) {
    // need to call again when I/O ready
}
else if (ret != WOLFSSL_SUCCESS) {
    // failed to send key update
}
```
#### **A.5.2.65 function wolfSSL\_key\_update\_response**

```
int wolfSSL_key_update_response(
    WOLFSSL * ssl,
    int * required
)
```
この関数は、TLS v1.3 クライアントまたはサーバーの wolfssl で呼び出され、キーのロールオーバーが進行 中かどうかを判断します。wolfssl\_update\_keys() が呼び出されると、KeyUpdate メッセージが送信され、 暗号化キーが更新されます。復号化キーは、応答が受信されたときに更新されます。

# **Parameters**:

• **ssl** [wolfSSL\\_new\(\)](#page-380-0)を使用して作成された WOLFSSL 構造体へのポインタ。

# • キー更新応答が必要ない場合は必須 **0**。**1** キー更新応答が必要ない場合。

**See**: wolfSSL update keys

```
Return: 0 成功した。
```

```
int ret;
WOLFSSL* ssl;
int required;
...
ret = wolfSSL_key_update_response(ssl, &required);
if (ret != 0) {
    // bad parameters
}
if (required) {
    // encrypt Key updated, awaiting response to change decrypt key
}
A.5.2.66 function wolfSSL_request_certificate
```

```
int wolfSSL_request_certificate(
    WOLFSSL * ssl
\lambda
```
この関数は、TLS v1.3 クライアントからクライアント証明書を要求します。これは、Web サーバーがクラ イアント認証やその他のものを必要とするページにサービスを提供している場合に役立ちます。接続で最 大 256 の要求を送信できます。

#### **Parameters**:

• **ssl** [wolfSSL\\_new\(\)](#page-380-0)を使用して作成された WOLFSSL 構造体へのポインタ。

#### **See**:

- wolfSSL allow post handshake auth
- wolfSSL write

#### **Return**:

- BAD\_FUNC\_ARG ssl が NULL の場合、または TLS v1.3 を使用していない場合。
- WANT\_WRITE 書き込みが準備ができていない場合
- SIDE\_ERROR クライアントで呼び出された場合。
- NOT\_READY\_ERROR ハンドシェイクが終了していないときに呼び出された場合。
- POST HAND AUTH ERROR 送付後認証が許可されていない場合。
- MEMORY\_E 動的メモリ割り当てが失敗した場合

#### *Example*

```
int ret;
WOLFSSL* ssl;
...
ret = wolfSSL_request_certificate(ssl);
if (ret == WANT WRITE) {
    // need to call again when I/O ready
}
else if (ret != WOLFSSL_SUCCESS) {
    // failed to request a client certificate
}
```
#### <span id="page-344-0"></span>**A.5.2.67 function wolfSSL\_connect\_TLSv13**

```
int wolfSSL_connect_TLSv13(
    WOLFSSL * ssl
```
)

この関数はクライアント側で呼び出され、サーバーとの TLS v1.3 ハンドシェイクを開始します。この関数が 呼び出されると、下層の通信チャネルはすでに設定されています。[wolfSSL\\_connect\(\)](#page-341-0)は、ブロックとノンブ ロック I/O の両方で動作します。下層 I/O がノンブロッキングの場合、wolfSSL\_connect() は、下層 I/O が wolfssl\_connect の要求を満たすことができなかったときに戻ります。この場合、wolfSSL\_get\_error() への 呼び出しは SSL\_ERROR\_WANT\_READ または SSL\_ERROR\_WANT\_WRITE のいずれかを生成します。通話プ ロセスは、下層 I/O が READY および WOLFSSL が停止したときに wolfssl\_connect() への呼び出しを繰り返 す必要があります。ノンブロッキングソケットを使用する場合は、何も実行する必要がありますが、select() を使用して必要な条件を確認できます。基礎となる入出力がブロックされている場合、wolfssl\_connect() はハンドシェイクが終了したら、またはエラーが発生したらのみ戻ります。WolfSSL は OpenSSL よりも 証明書検証に異なるアプローチを取ります。クライアントのデフォルトポリシーはサーバーを確認するこ とです。これは、CAS を読み込まない場合、サーバーを確認することができ、確認できません(\_155)。 SSL\_CONNECT を持つことの OpenSSL の動作が成功した場合は、サーバーを検証してセキュリティを抑え ることができます。SSL\_CTX\_SET\_VERIFY (CTX、SSL\_VERIFY\_NONE、0)。ssl\_new() を呼び出す前に。お 勧めできませんが。

### **Parameters**:

• **ssl** [wolfSSL\\_new\(\)](#page-380-0)を使用して作成された WOLFSSL 構造体へのポインタ。

#### **See**:

- [wolfSSL\\_get\\_error](#page-433-0)
- [wolfSSL\\_connect](#page-341-0)
- [wolfSSL\\_accept\\_TLSv13](#page-345-0)
- [wolfSSL\\_accept](#page-312-0)

### **Return**:

- SSL\_SUCCESS 成功時に返されます。
- SSL\_FATAL\_ERROR エラーが発生した場合に返されます。より詳細なエラーコードを取得するには、 wolfSSL\_get\_error() を呼び出します。

#### *Example*

```
int ret = \emptyset:
int err = 0;
WOLFSSL* ssl;
char buffer[80];
...
ret = wolfSSL_connect_TLSv13(ssl);
if (ret != SSL_SUCCESS) {
    err = wolfSSL_get_error(ssl, ret);
    printf("error = %d, %s\n", err, wolfSSL_ERR_error_string(err, buffer));
}
```
#### <span id="page-345-0"></span>**A.5.2.68 function wolfSSL\_accept\_TLSv13**

```
wolfSSL_accept_TLSv13(
    WOLFSSL * ssl
)
```
この関数はサーバー側で呼び出され、SSL/TLS クライアントが SSL/TLS ハンドシェイクを開始するのを待ち うけます。この関数が呼び出されると、下層の通信チャネルはすでに設定されています。[wolfSSL\\_accept\(\)](#page-312-0)は、 ブロックとノンブロッキング I/O の両方で動作します。下層の入出力がノンブロッキングである場合、 wolfSSL\_accept() は、下層の I/O が wolfSSL\_accept の要求を満たすことができなかったときに戻ります。こ の場合、wolfSSL\_get\_error() への呼び出しは SSL\_ERROR\_WANT\_READ または SSL\_ERROR\_WANT\_WRITE のいずれかを生成します。通話プロセスは、読み取り可能なデータが使用可能であり、wolfssl が停止した 場所を拾うときに、wolfssl\_accept の呼び出しを繰り返す必要があります。ノンブロッキングソケットを 使用する場合は、何も実行する必要がありますが、select() を使用して必要な条件を確認できます。下層の I/O がブロックされている場合、wolfssl\_accept() はハンドシェイクが終了したら、またはエラーが発生し たら戻ります。古いバージョンの ClientHello メッセージがサポートされていますが、TLS v1.3 接続を期待 するときにこの関数を呼び出します。

#### **Parameters**:

• **ssl** [wolfSSL\\_new\(\)](#page-380-0)を使用して作成された WOLFSSL 構造体へのポインタ。

#### **See**:

- [wolfSSL\\_get\\_error](#page-433-0)
- wolfSSL connect TLSv13
- wolfSSL connect
- wolfSSL accept TLSv13
- wolfSSL accept

#### **Return**:

• SSL\_SUCCESS 成功時に返されます。

• SSL\_FATAL\_ERROR エラーが発生した場合に返されます。より詳細なエラーコードを取得するには、 wolfSSL\_get\_error() を呼び出します。

#### *Example*

```
int ret = \emptyset;
int err = 0;
WOLFSSL* ssl;
char buffer[80];
...
ret = wolfSSL_accept_TLSv13(ssl);
if (ret != SSL_SUCCESS) {
    err = wolfSSL get error(ssl, ret);
    printf("error = %d, %s\n", err, wolfSSL_ERR_error_string(err, buffer));
}
```
### <span id="page-346-0"></span>**A.5.2.69 function wolfSSL\_write\_early\_data**

```
int wolfSSL_write_early_data(
    WOLFSSL * ssl,
    const void * data,
    int sz,
    int * outSz
)
```
この関数は、セッション再開時にサーバーにアーリーデータを書き込みます。[wolfSSL\\_connect\(\)](#page-341-0)または wolfSSL\_connect\_tlsv13()の代わりにこの関数を呼び出して、サーバーに接続してハンドシェイクにデータ を送ります。この機能はクライアントでのみ使用されます。

## **Parameters**:

- **ssl** [wolfSSL\\_new\(\)](#page-380-0)を使用して作成された WOLFSSL 構造体へのポインタ。
- **data** アーリーデータを保持しているバッファへのポインタ。
- **sz** 書き込むアーリーデータのサイズ
- **outSz** 書き込んだアーリーデータのサイズ

# **See**:

- wolfSSL read early data
- wolfSSL connect
- wolfSSL connect TLSv13

### **Return**:

- BAD\_FUNC\_ARG ポインタパラメータが NULL の場合に返されます。sz は 0 未満または TLSV1.3 を使 用しない場合にも返されます。
- SIDE ERROR サーバーで呼び出された場合に返されます。
- WOLFSSL\_FATAL\_ERROR 接続が行われていない場合に返されます。

```
int ret = \emptyset;
int err = 0;
WOLFSSL* ssl;
byte earlyData[] = { early data };
int outSz;
char buffer[80];
...
```

```
ret = wolfSSL_write_early_data(ssl, earlyData, sizeof(earlyData), &outSz);
if (ret != WOLFSSL_SUCCESS) {
    err = wolfSSL_get_error(ssl, ret);
   printf("error = %d, %s\n", err, wolfSSL_ERR_error_string(err, buffer));
   goto err_label;
}
if (outSz < sizeof(earlyData)) {
   // not all early data was sent
}
ret = wolfSSL_connect_TLSv13(ssl);
if (ret != SSL_SUCCESS) {
    err = wolfSSL_get_error(ssl, ret);
    printf("error = %d, %s\n", err, wolfSSL_ERR_error_string(err, buffer));
}
```
### <span id="page-347-0"></span>**A.5.2.70 function wolfSSL\_read\_early\_data**

```
int wolfSSL_read_early_data(
    WOLFSSL * ssl,
    void * data,
    int sz,
    int * outSz
)
```
この関数は、再開時にクライアントからの早期データを読み取ります。wolfssl\_accept() または wolfssl\_accept\_tlsv13() の代わりにこの関数を呼び出して、クライアントを受け入れ、ハンドシェイク内の早期 データを読み取ります。ハンドシェイクよりも早期データがない場合は、通常として処理されます。この機 能はサーバーでのみ使用されます。

**Parameters**:

- **ssl** [wolfSSL\\_new\(\)](#page-380-0)を使用して作成された WOLFSSL 構造体へのポインタ。
- データはクライアントから読み込まれた早期データを保持するためのバッファ。
- バッファの **SZ** サイズバイト数。
- **OUTSZ** 初期データのバイト数。

**See**:

- wolfSSL write early data
- wolfSSL accept
- wolfSSL accept TLSv13

#### **Return**:

- BAD\_FUNC\_ARG ポインタパラメータが NULL の場合、SZ は 0 未満または TLSV1.3 を使用しない。
- SIDE\_ERROR クライアントで呼び出された場合。
- WOLFSSL\_FATAL\_ERROR 接続を受け入れると失敗した場合

```
int ret = \emptyset;
int err = 0;
WOLFSSL* ssl;
byte earlyData[128];
int outSz;
char buffer[80];
...
```

```
ret = wolfSSL_read_early_data(ssl, earlyData, sizeof(earlyData), &outSz);
```

```
if (ret != SSL_SUCCESS) {
    err = wolfSSL_get_error(ssl, ret);
    printf("error = %d, %s\n", err, wolfSSL_ERR_error_string(err, buffer));
}
if (outSz > \emptyset) {
    // early data available
}
ret = wolfSSL accept TLSv13(ssl);if (ret != SSL_SUCCESS) {
    err = wolfSSL_get_error(ssl, ret);
    printf("error = %d, %s\n", err, wolfSSL_ERR_error_string(err, buffer));
}
```
## <span id="page-348-1"></span>**A.5.2.71 function wolfSSL\_GetIOReadCtx**

```
void * wolfSSL_GetIOReadCtx(
    WOLFSSL * ssl
)
```
この関数は、WolfSSL 構造体の IOCB\_READCTX メンバーを返します。

### **See**:

- [wolfSSL\\_GetIOWriteCtx](#page-348-0)
- [wolfSSL\\_SetIOReadFlags](#page-1484-0)
- [wolfSSL\\_SetIOWriteCtx](#page-1483-0)
- [wolfSSL\\_SetIOReadCtx](#page-1482-0)
- wolfSSL\_CTX\_SetIOSend

### **Return**:

• pointer この関数は、wolfssl 構造体の iocb\_readctx メンバーへの void ポインタを返します。 • NULL wolfssl 構造体が NULL の場合に返されます。*Example*

```
WOLFSSL* ssl = wolfSSL new(ctx);
void* ioRead;
...
ioRead = wolfSSL_GetIOReadCtx(ssl);
if(ioRead == NULL){
    // Failure case. The ssl object was NULL.
}
```
### <span id="page-348-0"></span>**A.5.2.72 function wolfSSL\_GetIOWriteCtx**

```
void * wolfSSL_GetIOWriteCtx(
    WOLFSSL * ssl
)
```
この関数は、WolfSSL 構造の IOCB\_WRITECTX メンバーを返します。

### **See**:

- [wolfSSL\\_GetIOReadCtx](#page-348-1)
- wolfSSL SetIOWriteCtx
- [wolfSSL\\_SetIOReadCtx](#page-1482-0)
- wolfSSL\_CTX\_SetIOSend

# **Return**:

• pointer この関数は、WolfSSL 構造の IOCB\_WRITECTX メンバーへの void ポインタを返します。

• NULL wolfssl 構造体が NULL の場合に返されます。*Example*

```
WOLFSSL* ssl;
void* ioWrite;
...
ioWrite = wolfSSL_GetIOWriteCtx(ssl);
if(iobrite == NULL)// The function returned NULL.
}
```
# **A.5.2.73 function wolfSSL\_SetIO\_NetX**

```
void wolfSSL_SetIO_NetX(
    WOLFSSL * ssl,
    NX TCP SOCKET * nxsocket,
    ULONG waitoption
)
```
この関数は、wolfssl 構造内の nxctx 構造体の NxSocket メンバーと NXWAIT メンバーを設定します。

**Parameters**:

• **ssl** wolfssl\_new()を使用して作成された WolfSSL 構造へのポインタ。 • **nxSocket** NXCTX 構造の NXSOCTOCK メンバーに設定されている NX\_TCP\_SOCKET を入力するため のポインタ。*Example*  $WOLFSSL*$  ssl =  $WOLFSSL_new(ctx)$ ;

```
NX_TCP_SOCKET* nxSocket;
ULONG waitOption;
⋯
if(ssl != NULL || nxSocket != NULL || waitOption <= \emptyset){
wolfSSL_SetIO_NetX(ssl, nxSocket, waitOption);
} else {
    // You need to pass in good parameters.
}
```
**See**:

- set\_fd
- NetX Send
- NetX Receive

**Return**: none いいえ返します。

# **A.6 wolfSSL Context and Session Set Up**

# **A.6.1 Functions**

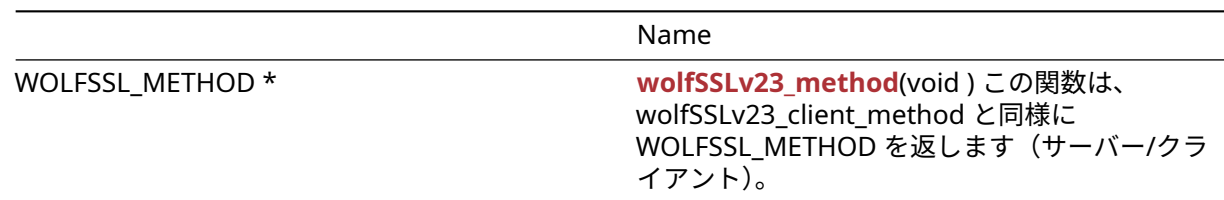

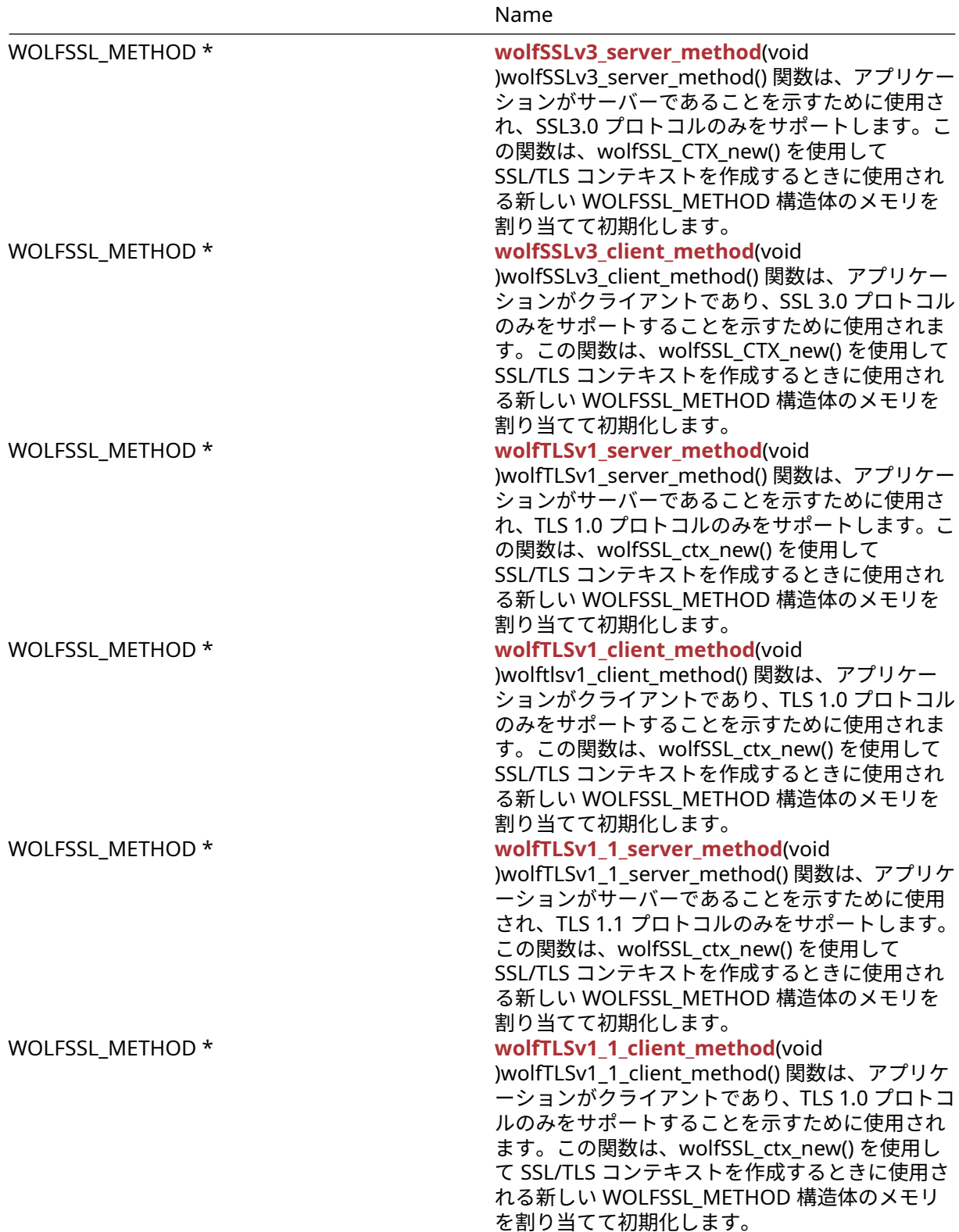

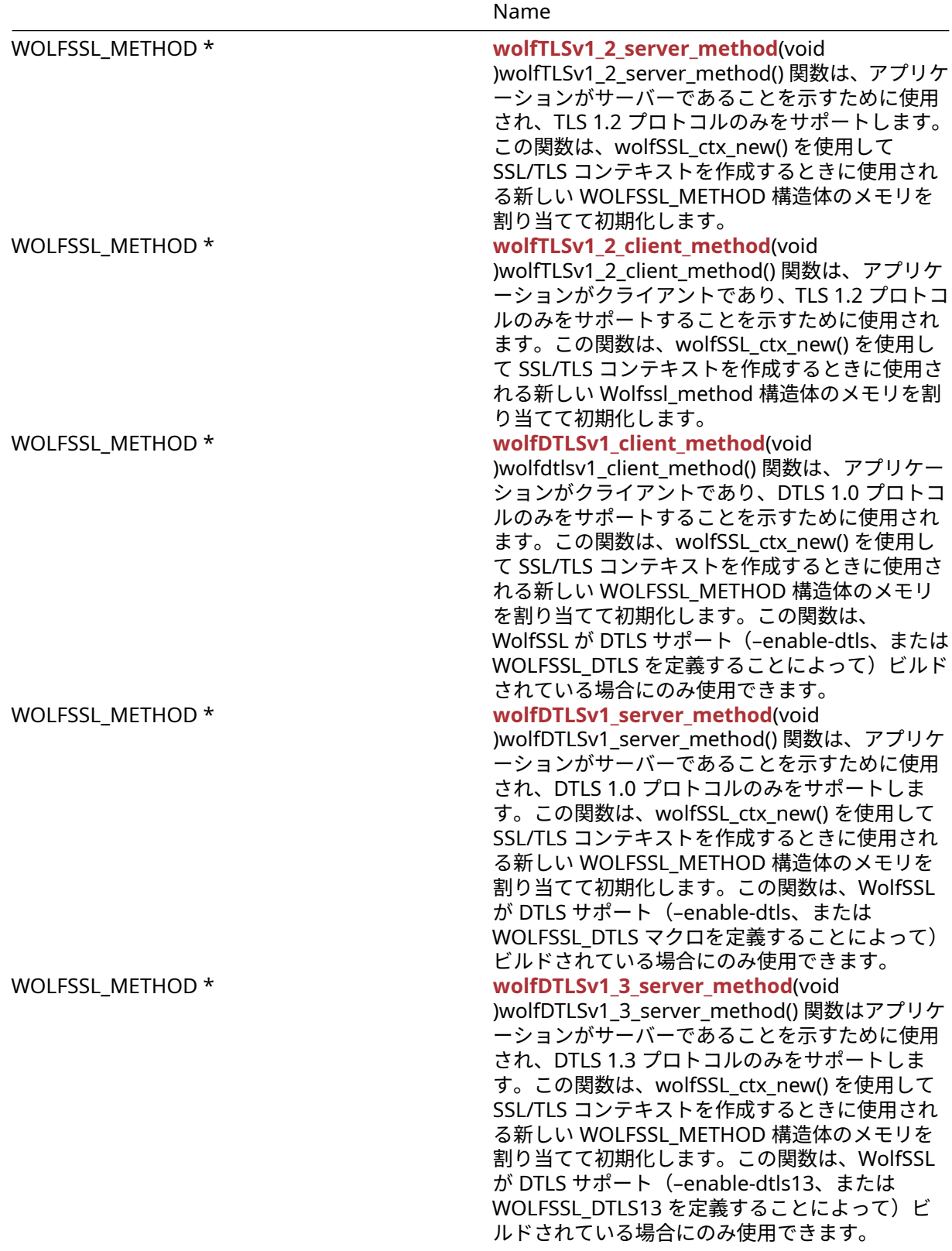

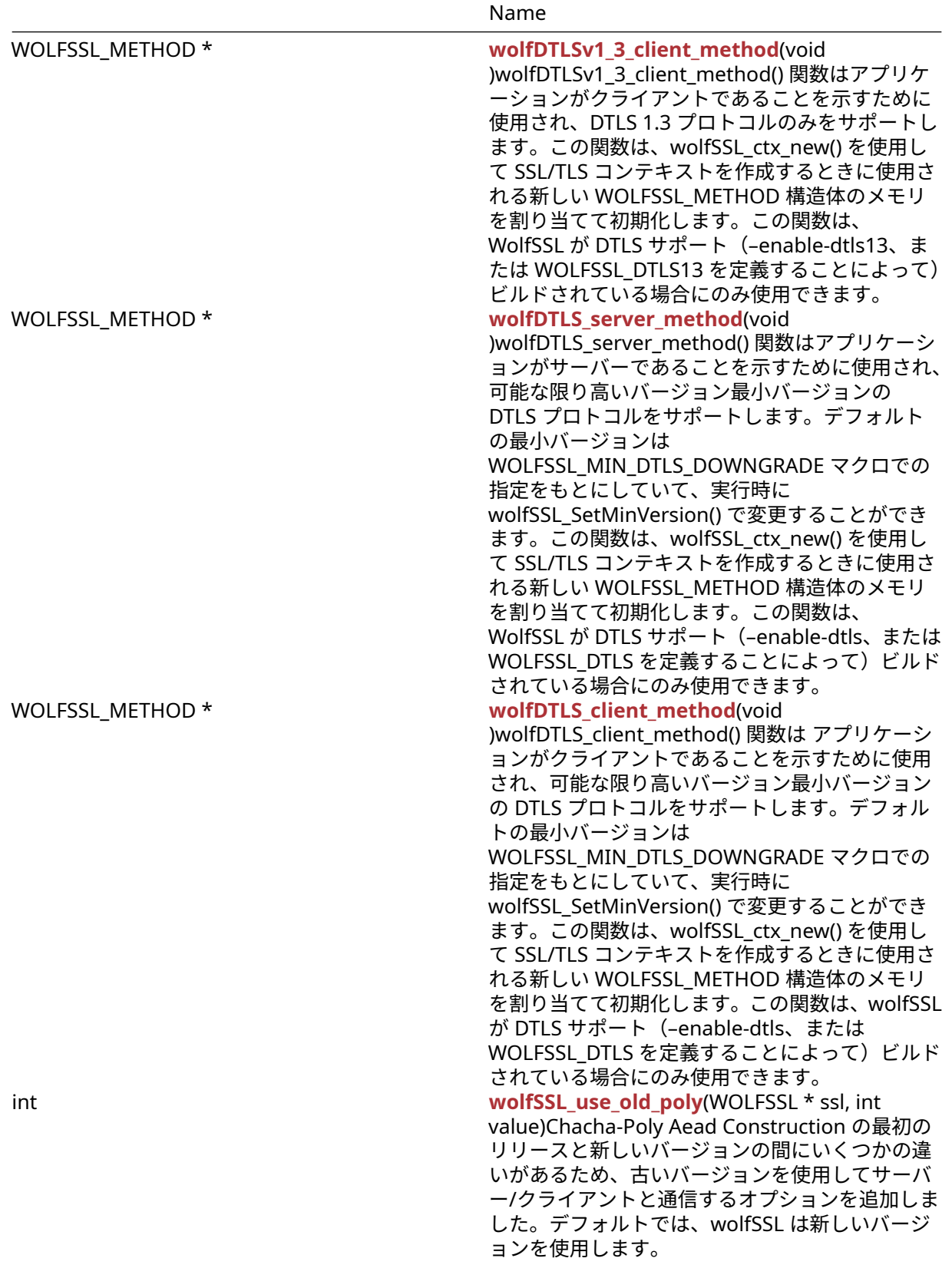

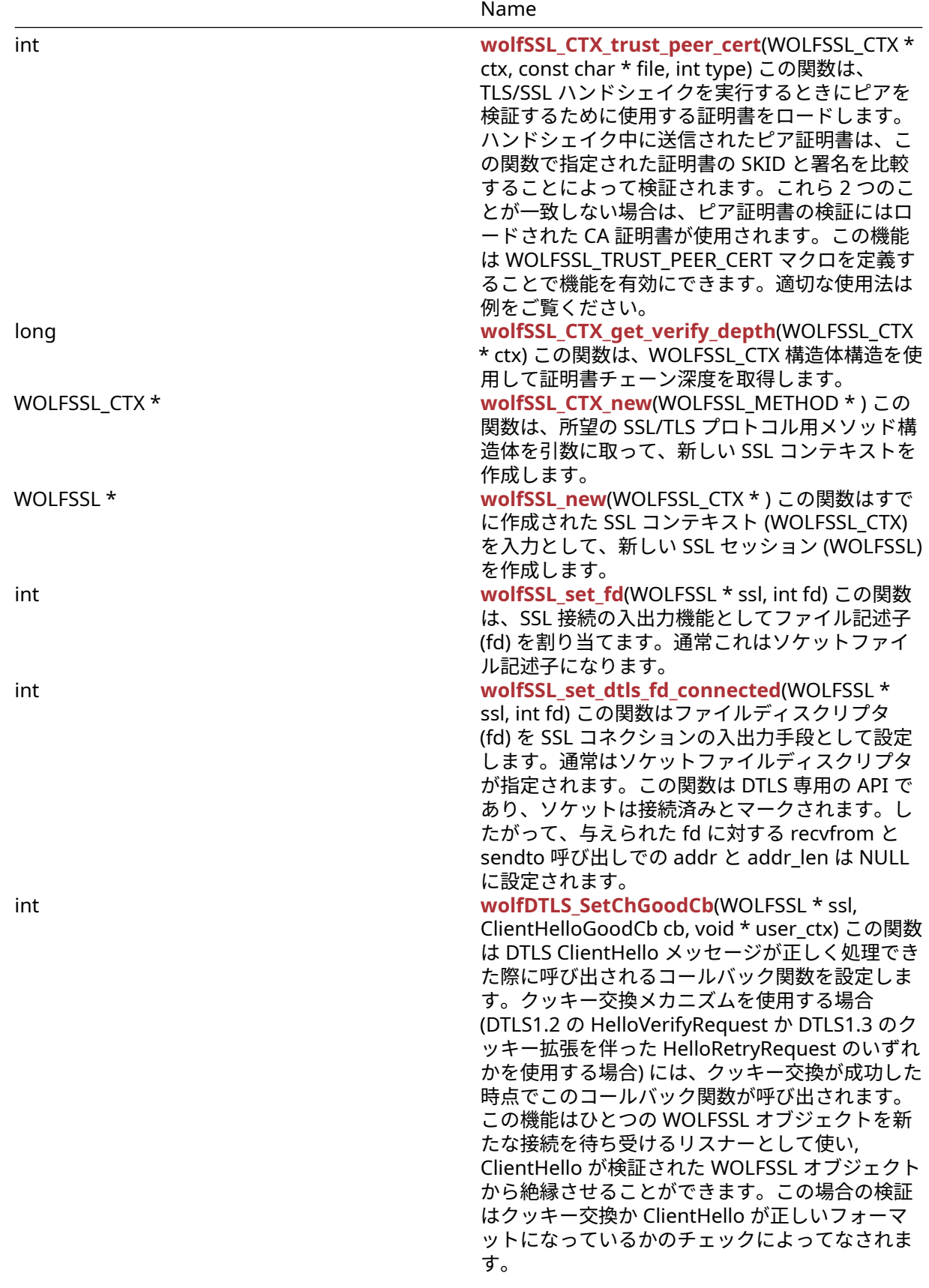

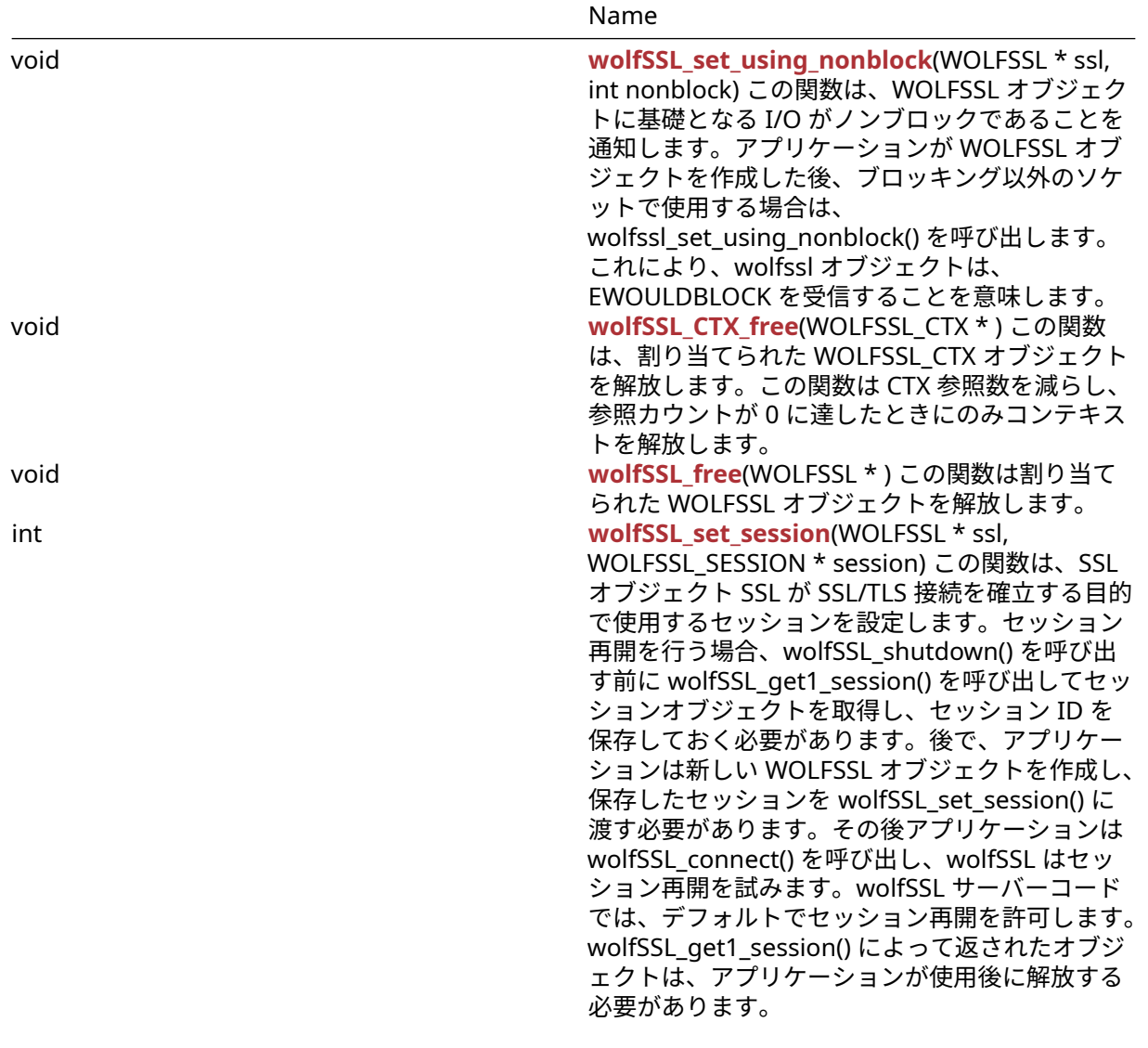

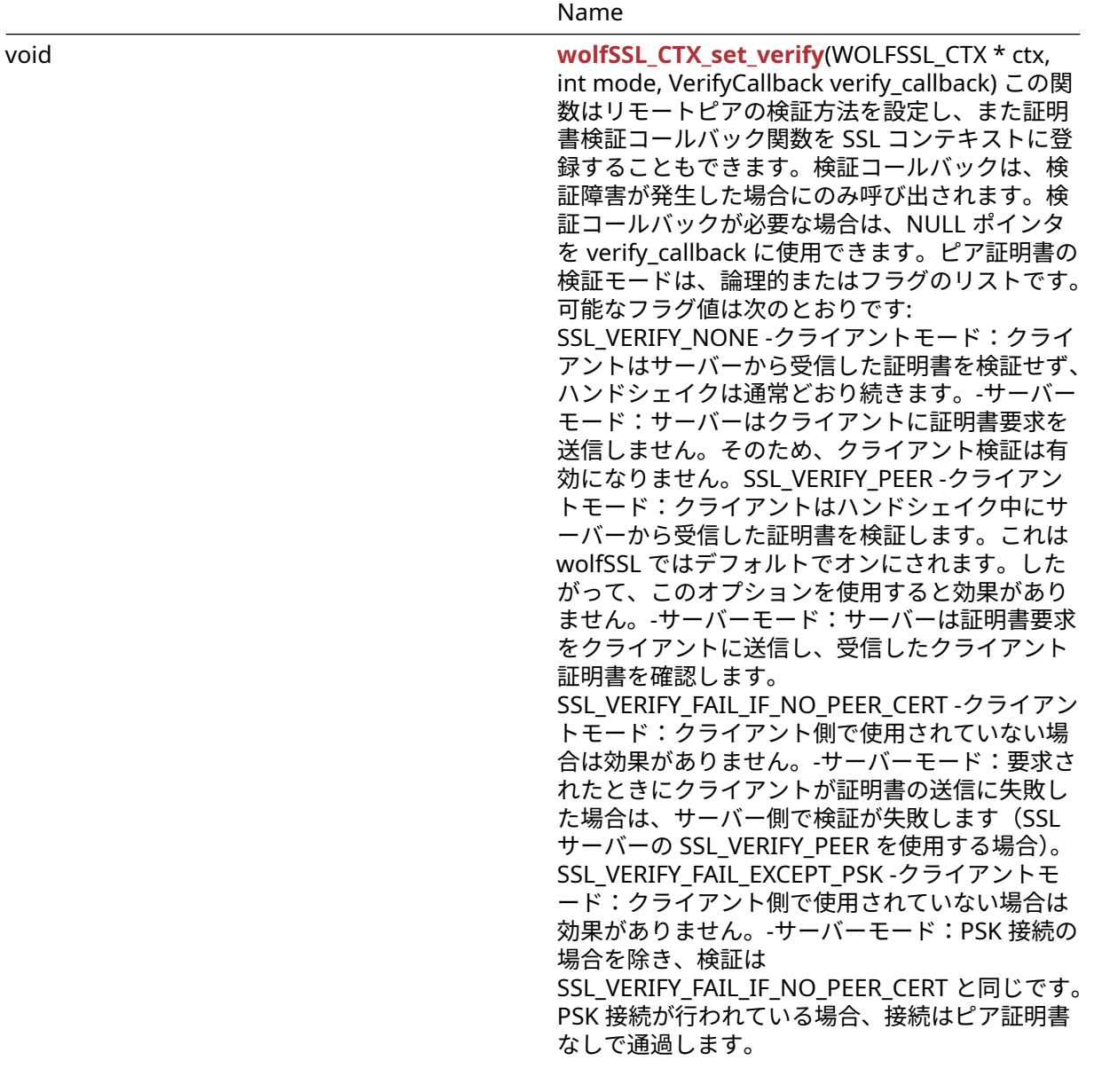

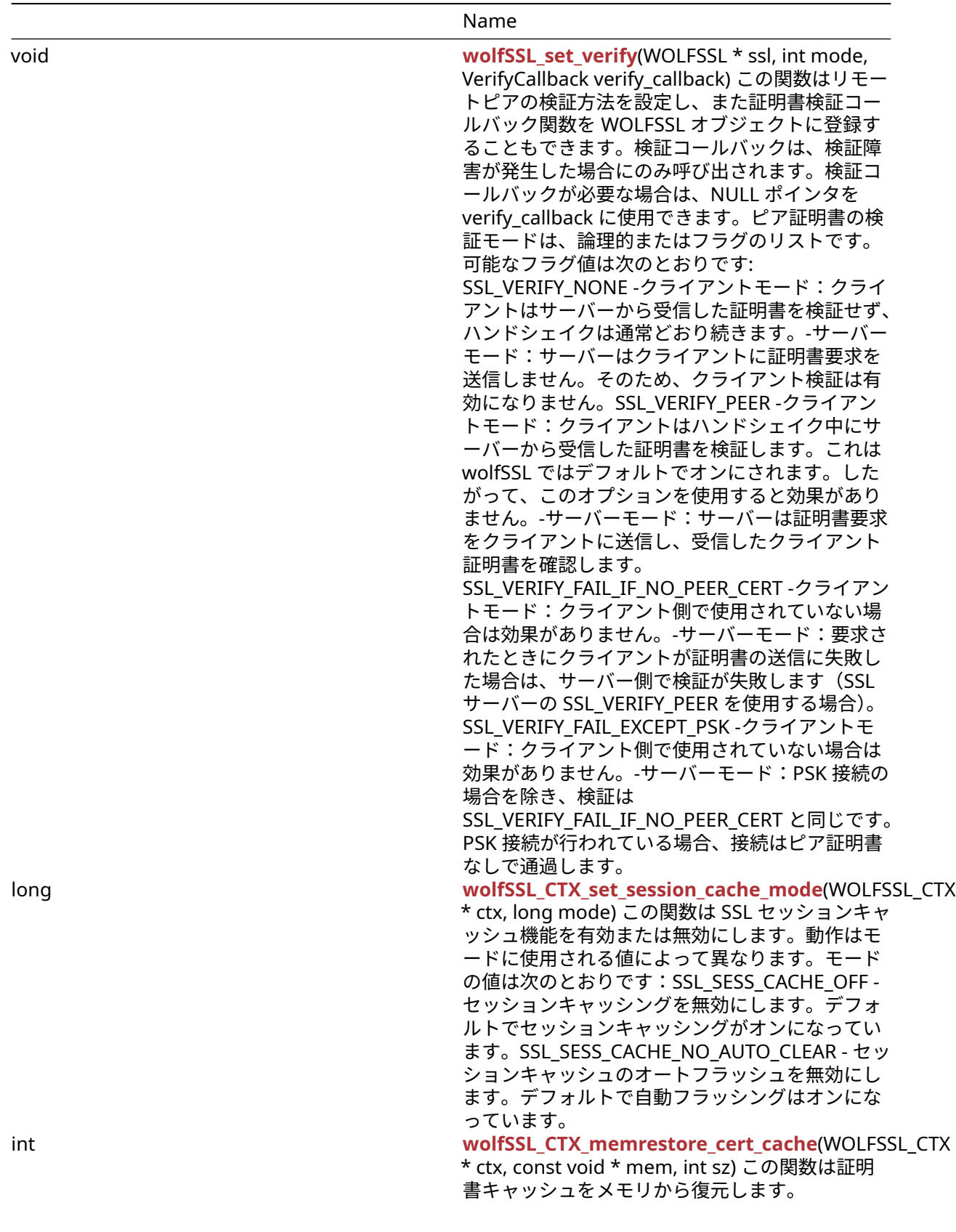

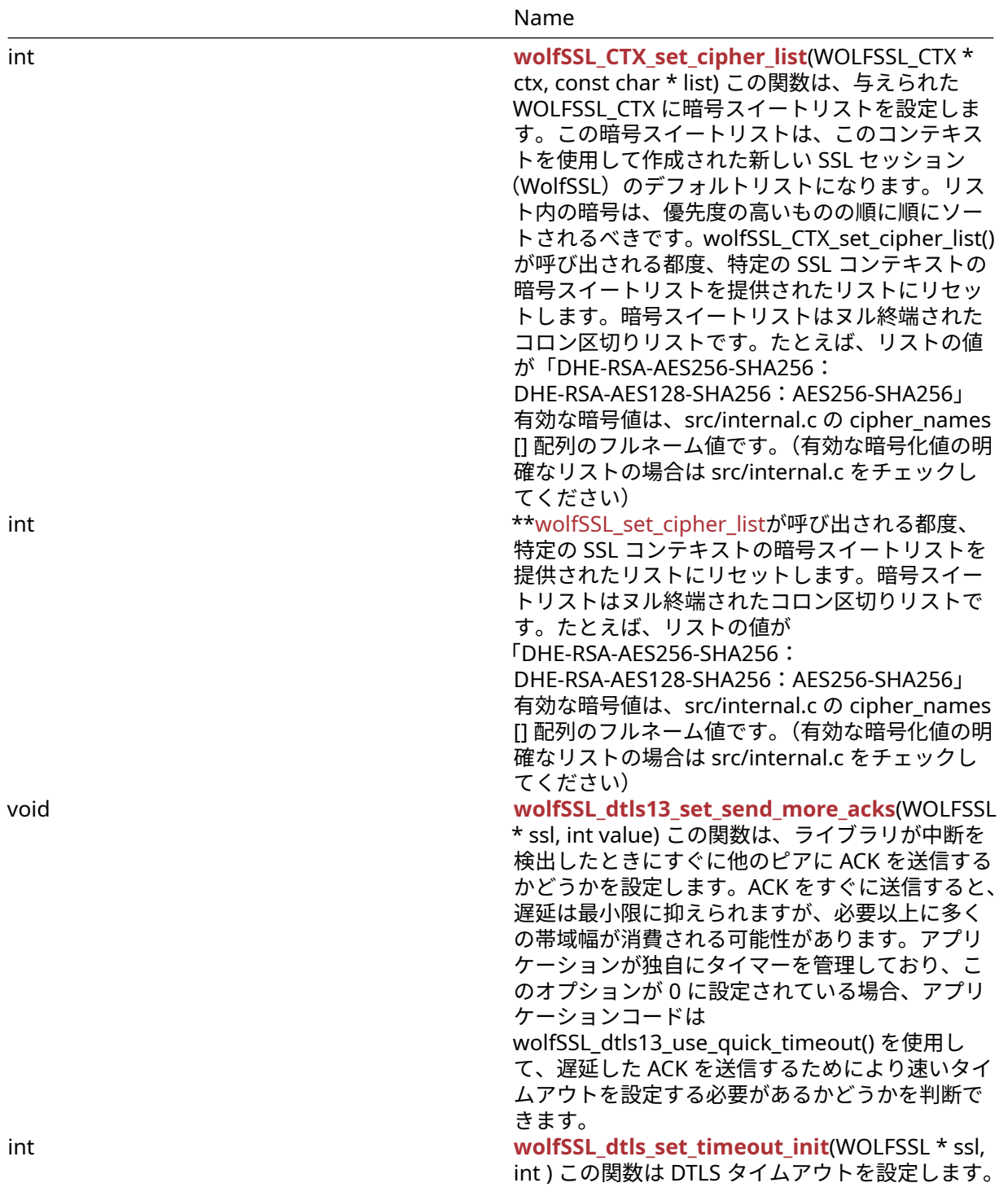

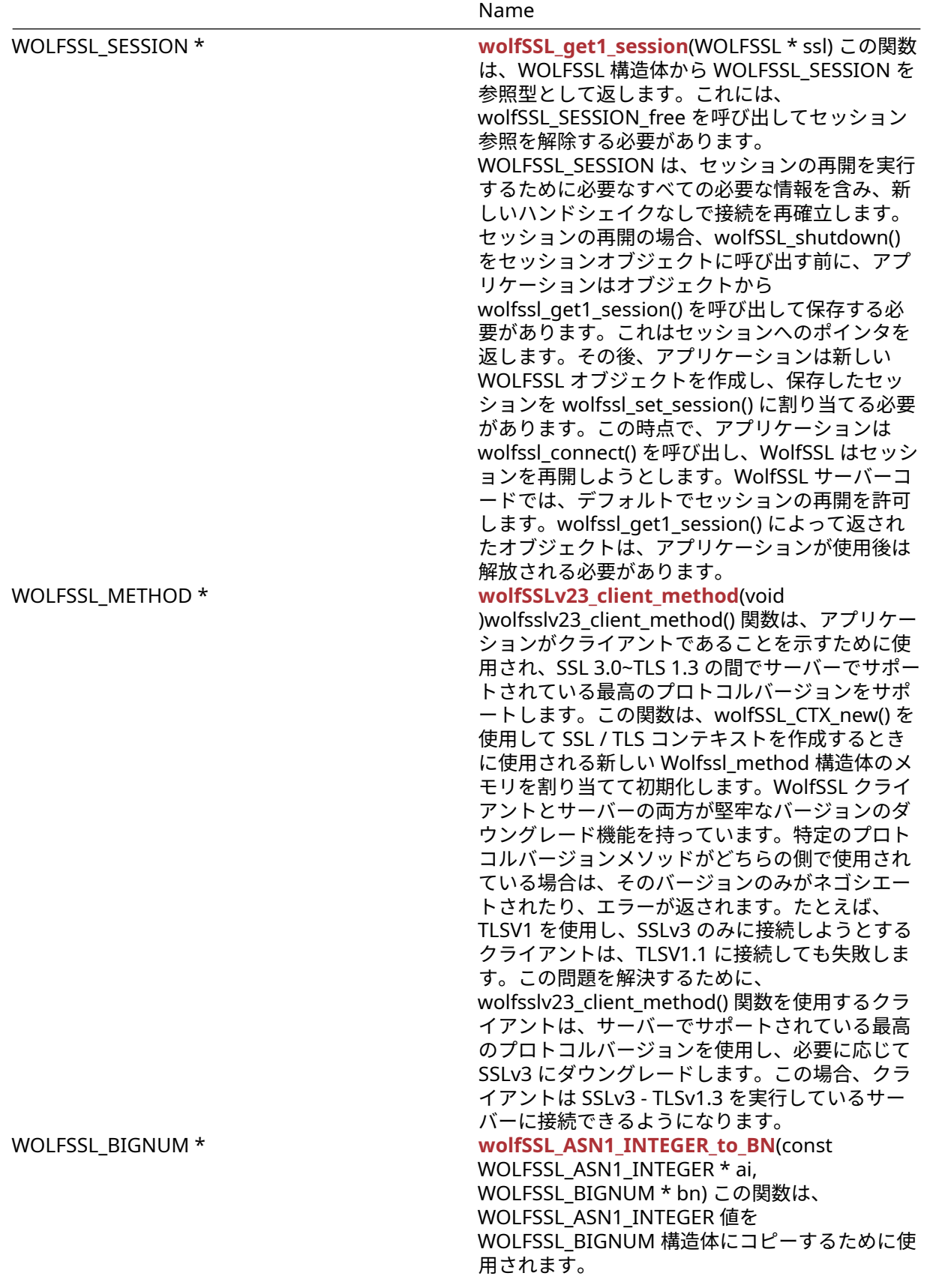

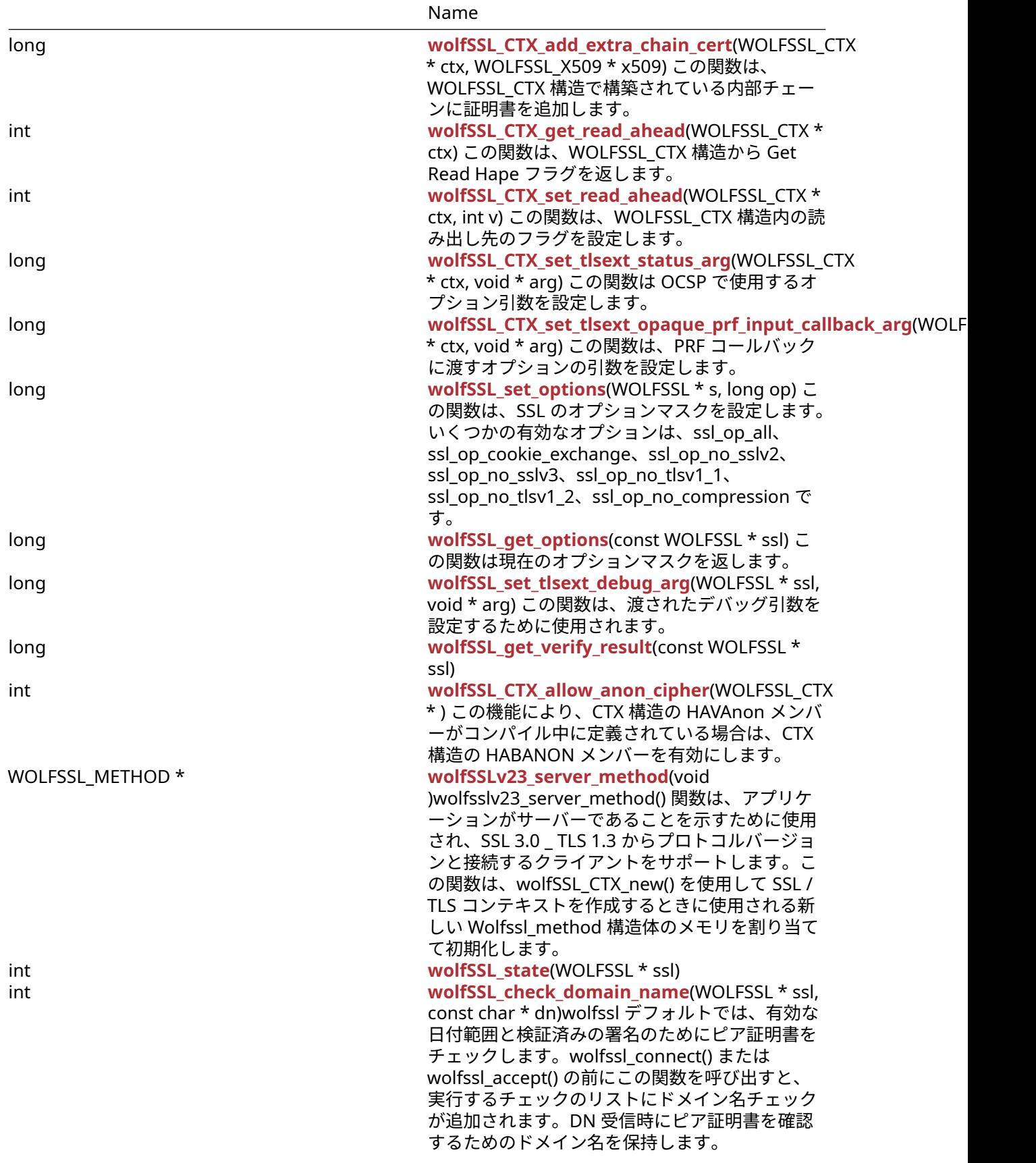
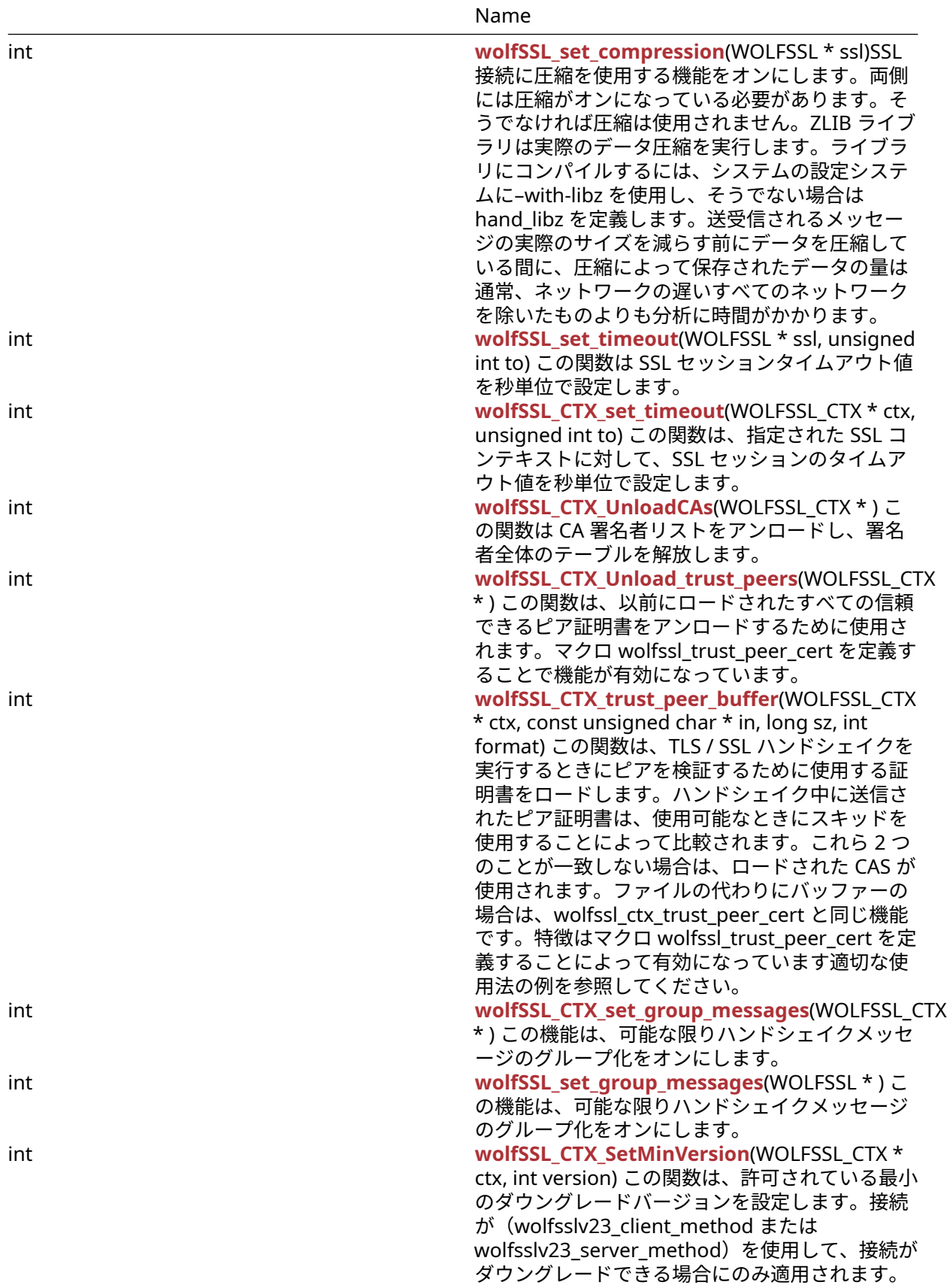

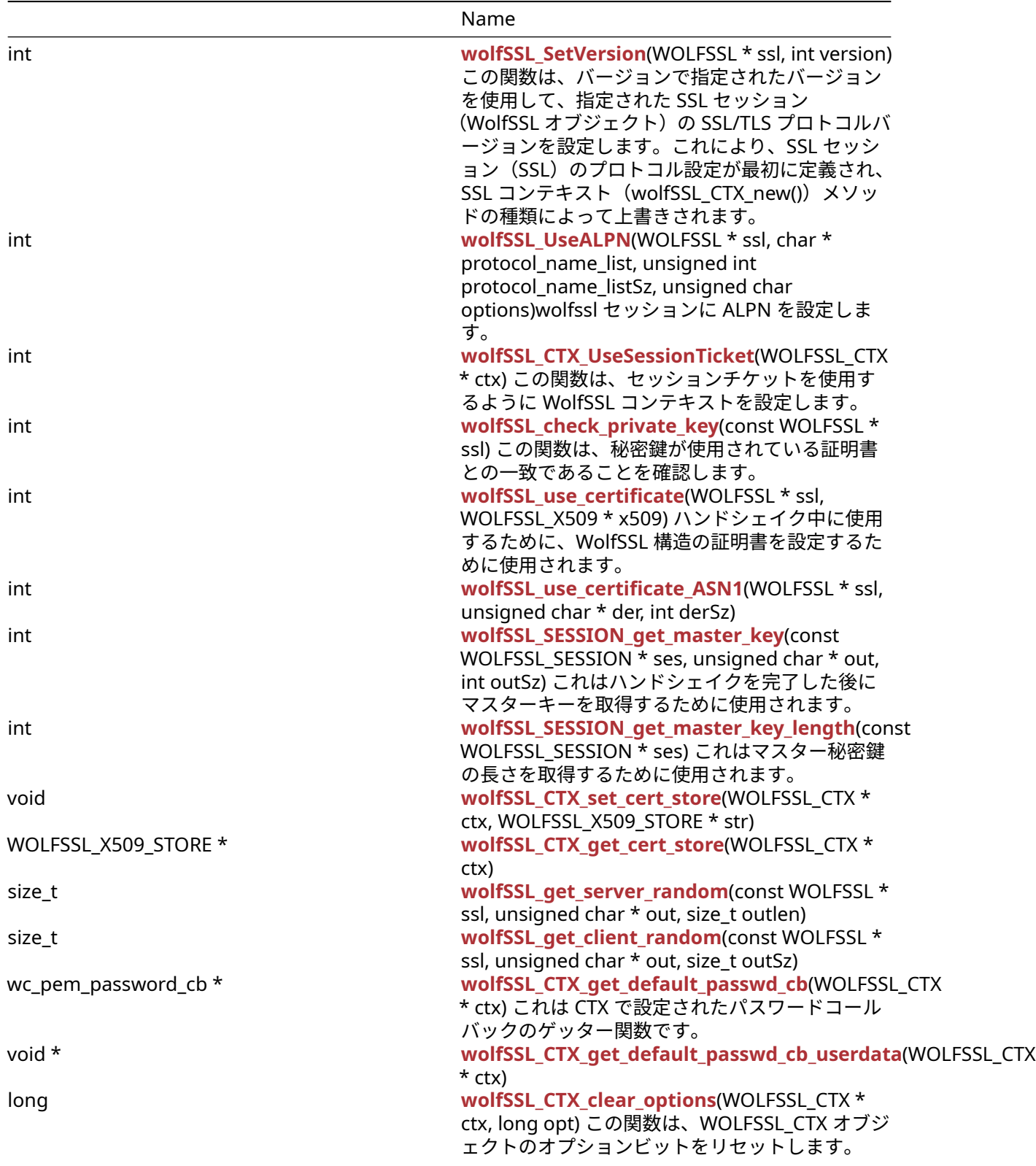

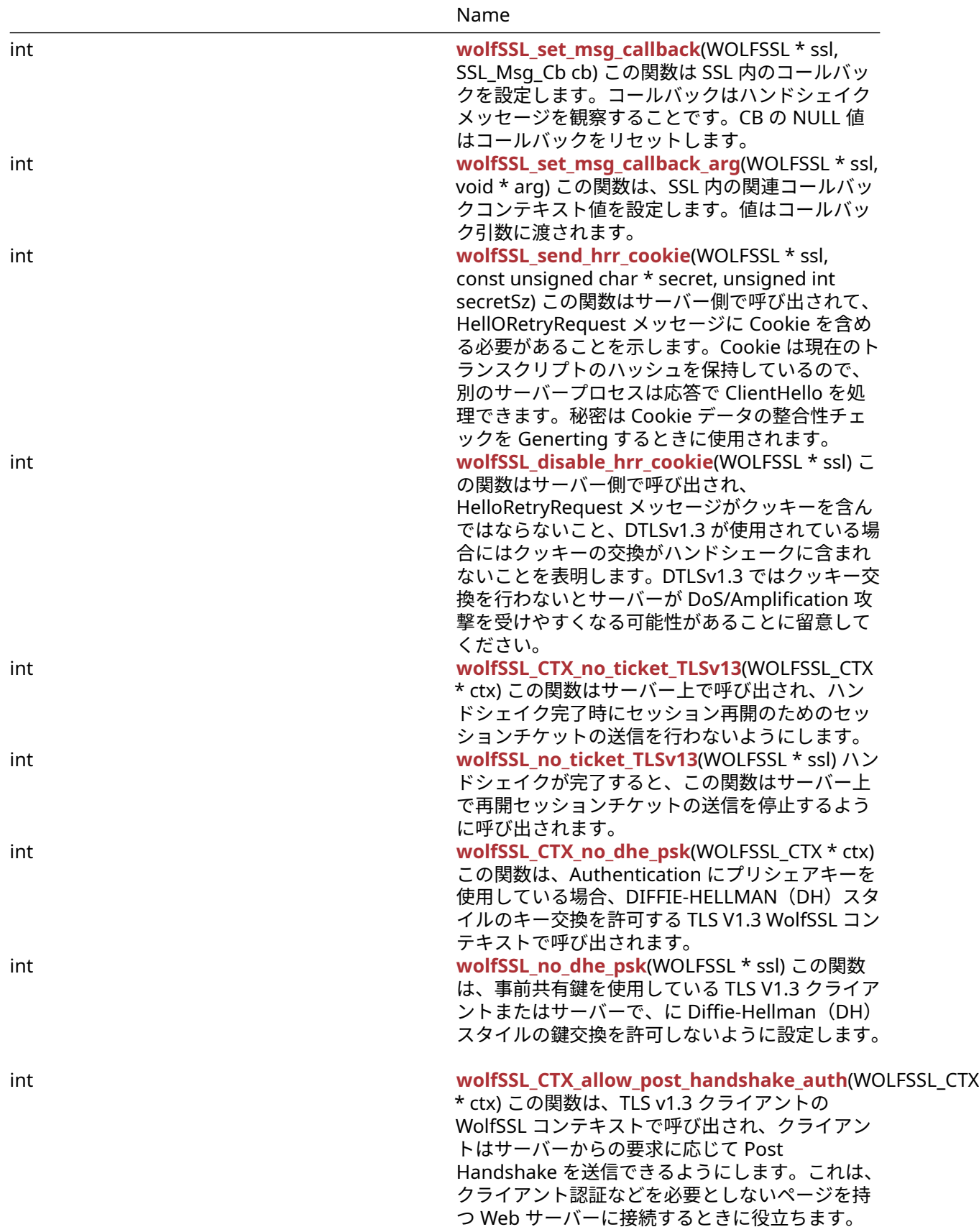

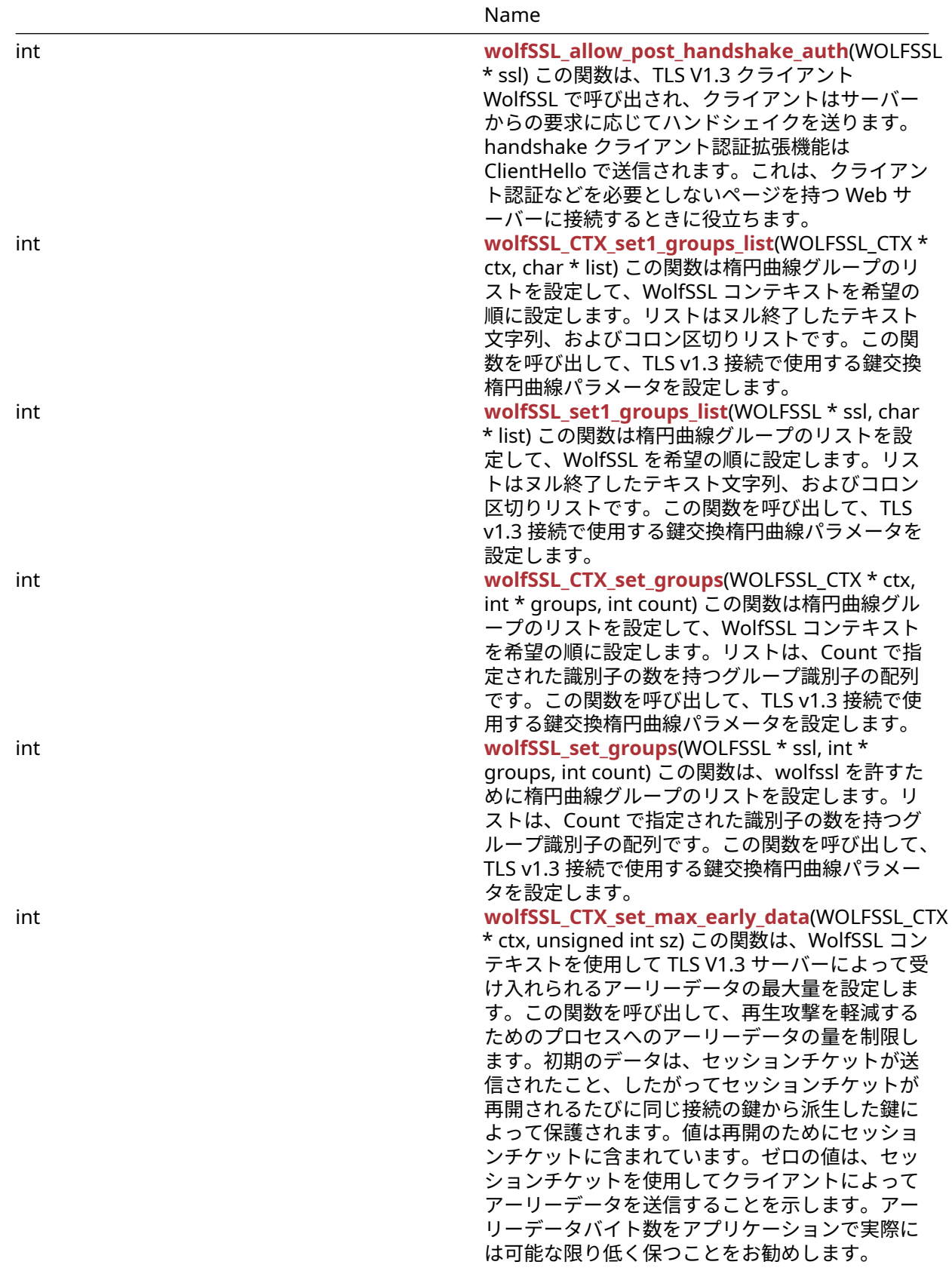

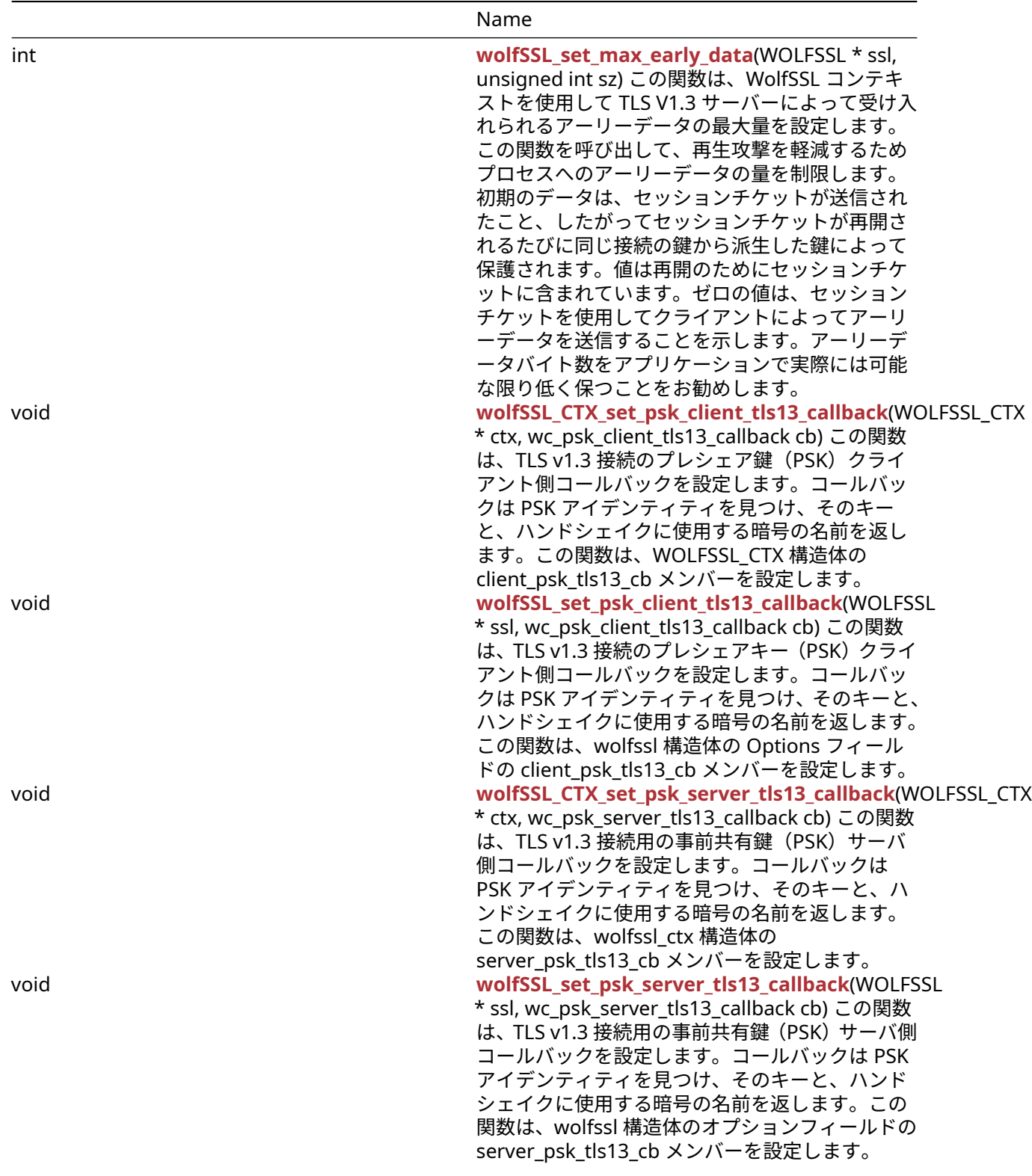

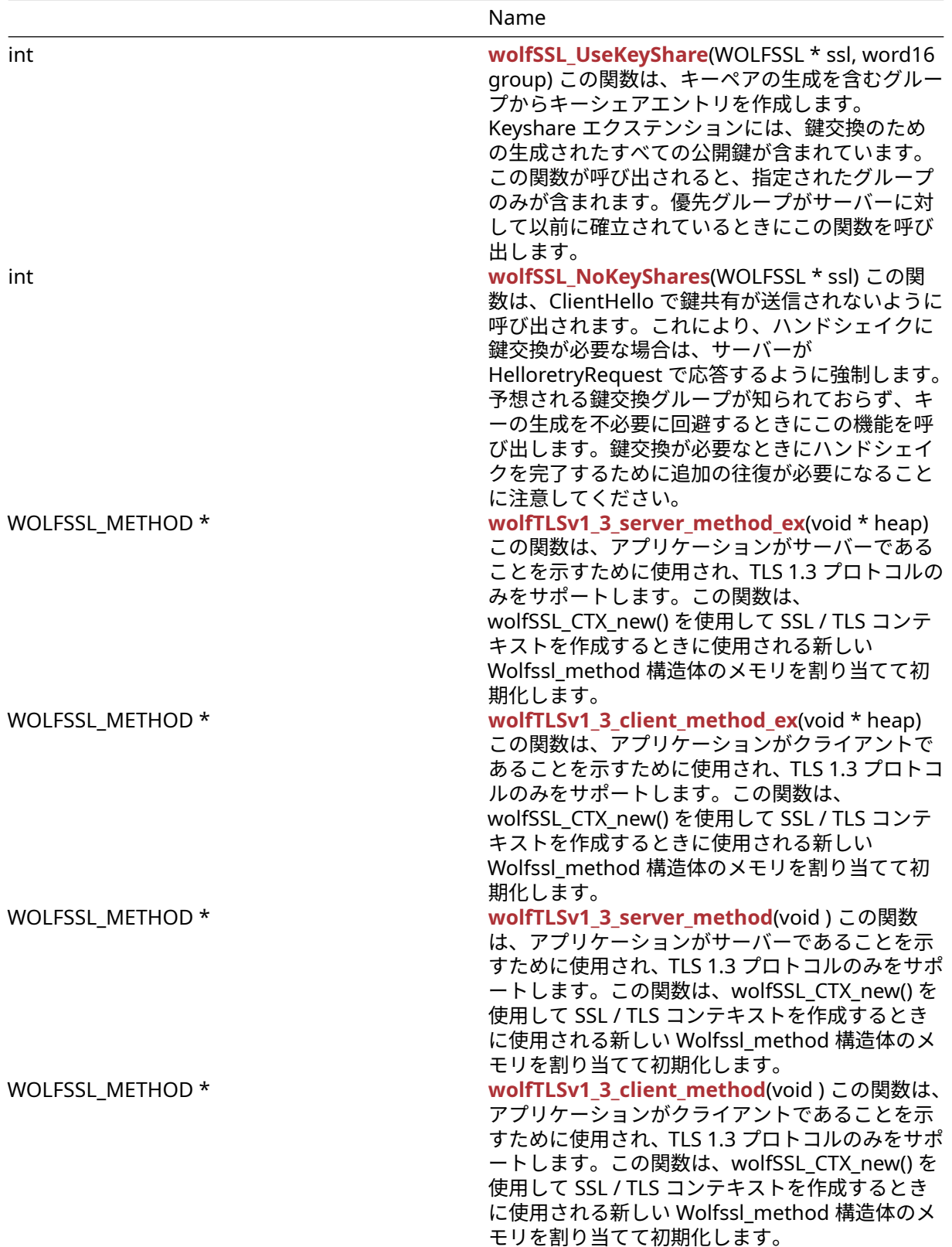

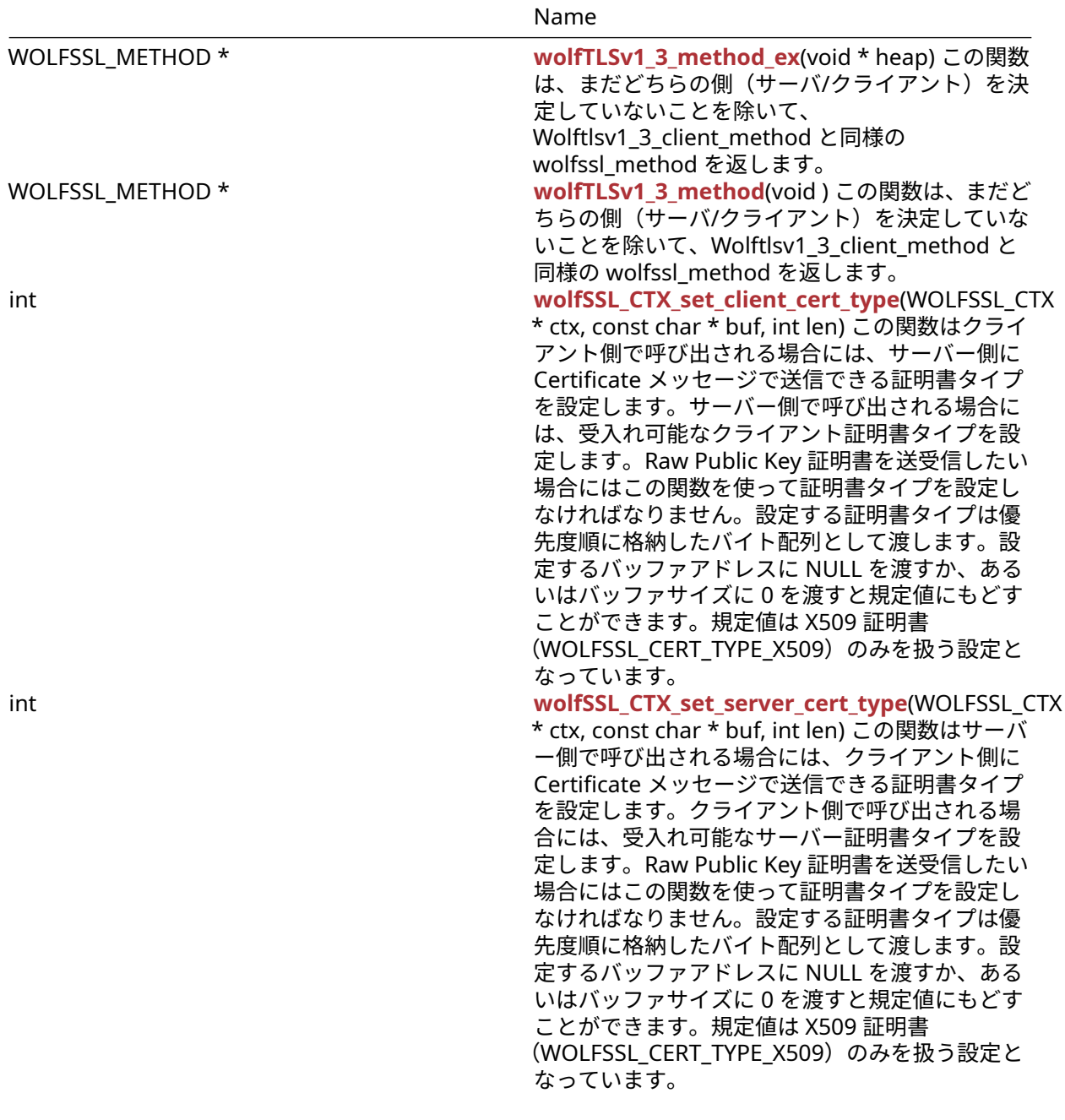

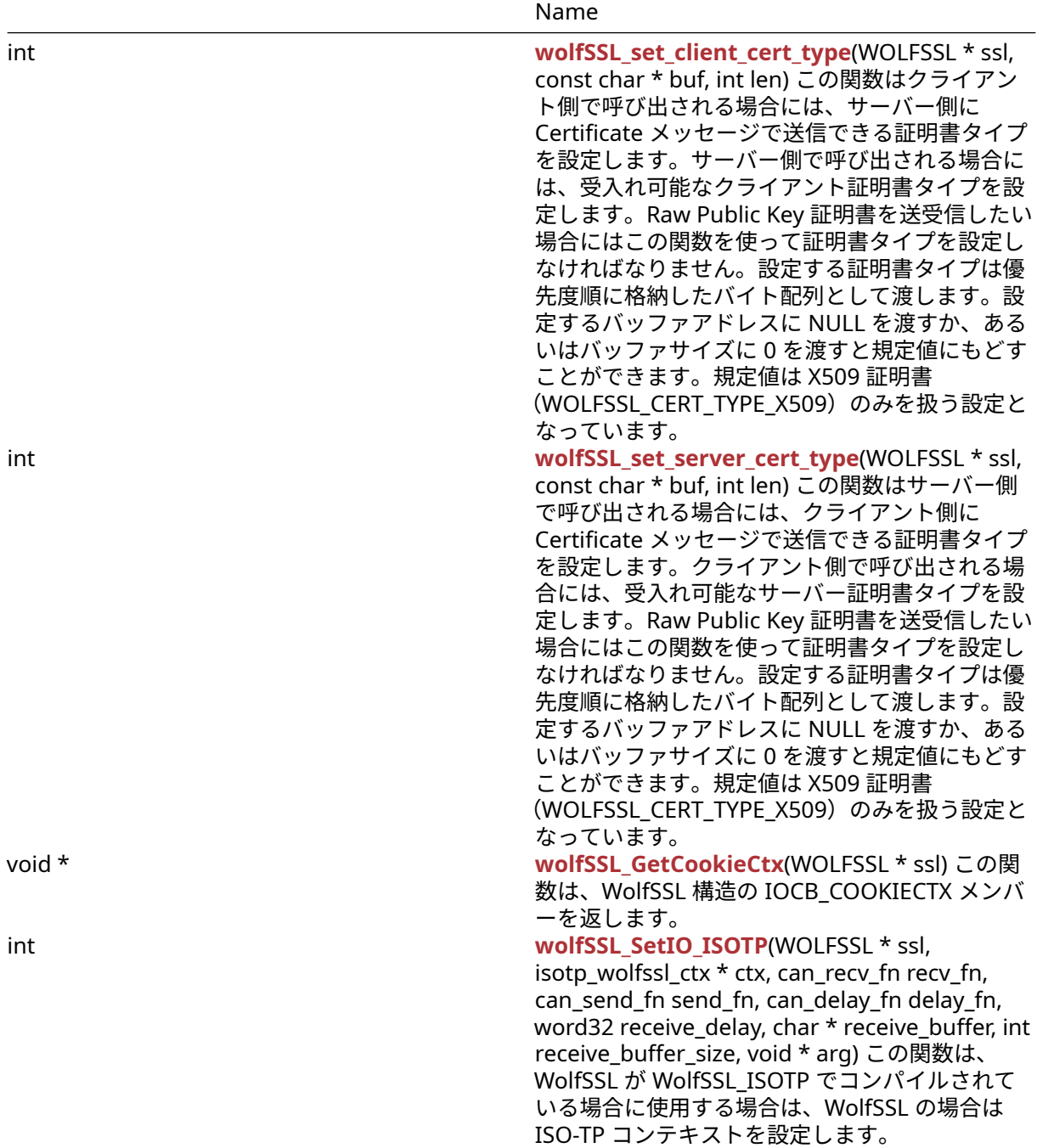

# **A.6.2 Functions Documentation**

```
A.6.2.1 function wolfSSLv23_method
```

```
WOLFSSL_METHOD * wolfSSLv23_method(
    void
```

```
)
```

```
この関数は、wolfSSLv23_client_method と同様に WOLFSSL_METHOD を返します(サーバー/クライアン
ト)。
```
## **See**:

• [wolfSSL\\_new](#page-380-0)

• wolfSSL free

# **Return**:

- 作成に成功した場合は、WOLFSSL\_METHOD ポインタを返します。
- メモリ割り当てエラーまたはメソッドの作成の失敗の場合は NULL を返します。

## *Example*

```
WOLFSSL* ctx;
ctx = wolfSSL_CTX_new(wolfSSLv23_method());
// check ret value
```
# <span id="page-368-0"></span>**A.6.2.2 function wolfSSLv3\_server\_method**

```
WOLFSSL_METHOD * wolfSSLv3_server_method(
    void
)
```
wolfSSLv3\_server\_method() 関数は、アプリケーションがサーバーであることを示すために使用され、 SSL3.0 プロトコルのみをサポートします。この関数は、wolfSSL\_CTX\_new() を使用して SSL/TLS コンテキ ストを作成するときに使用される新しい WOLFSSL\_METHOD 構造体のメモリを割り当てて初期化します。

## **See**:

- [wolfTLSv1\\_server\\_method](#page-369-0)
- [wolfTLSv1\\_1\\_server\\_method](#page-370-0)
- [wolfTLSv1\\_2\\_server\\_method](#page-372-0)
- [wolfTLSv1\\_3\\_server\\_method](#page-425-0)
- wolfDTLSv1 server method
- wolfSSLv23 server method
- wolfSSL CTX new

## **Return**:

- 成功した場合、新しく作成された WOLFSSL\_METHOD 構造体へのポインタを返します。
- XMALLOC を呼び出すときにメモリ割り当てが失敗した場合、基礎となる Malloc() 実装の失敗値が返 されます(通常は errno が ENOMEM に設定されます)。

*Example*

#include <wolfssl/ssl.h>

```
WOLFSSL_METHOD* method;
WOLFSSL_CTX* ctx;
method = wolfSSLv3_server_method();
if (method == NULL) {
    unable to get method
}
```
ctx = wolfSSL\_CTX\_new(method);

<span id="page-368-1"></span>...

```
A.6.2.3 function wolfSSLv3_client_method
```

```
WOLFSSL_METHOD * wolfSSLv3_client_method(
    void
)
```
wolfSSLv3\_client\_method() 関数は、アプリケーションがクライアントであり、SSL 3.0 プロトコルのみを サポートすることを示すために使用されます。この関数は、wolfSSL\_CTX\_new() を使用して SSL/TLS コン テキストを作成するときに使用される新しい WOLFSSL\_METHOD 構造体のメモリを割り当てて初期化しま す。

**See**:

- [wolfTLSv1\\_client\\_method](#page-370-1)
- [wolfTLSv1\\_1\\_client\\_method](#page-371-0)
- [wolfTLSv1\\_2\\_client\\_method](#page-373-0)
- [wolfTLSv1\\_3\\_client\\_method](#page-425-1)
- wolfDTLSv1 client method
- wolfSSLv23 client method
- wolfSSL CTX new

# **Return**:

- 成功した場合、新しく作成された WOLFSSL\_METHOD 構造体へのポインタを返します。
- XMALLOC を呼び出すときにメモリ割り当てが失敗した場合、基礎となる Malloc() 実装の失敗値が返 されます(通常は errno が ENOMEM に設定されます)。

*Example*

```
#include <wolfssl/ssl.h>
```

```
WOLFSSL METHOD* method;
WOLFSSL_CTX* ctx;
```

```
method = wolfSSLv3 client method();
if (method == NULL) {
    unable to get method
}
```

```
ctx = wolfSSL_CTX_new(method);
...
```
## <span id="page-369-0"></span>**A.6.2.4 function wolfTLSv1\_server\_method**

```
WOLFSSL_METHOD * wolfTLSv1_server_method(
   void
```
 $\lambda$ 

wolfTLSv1\_server\_method() 関数は、アプリケーションがサーバーであることを示すために使用され、TLS 1.0 プロトコルのみをサポートします。この関数は、wolfSSL\_ctx\_new() を使用して SSL/TLS コンテキスト を作成するときに使用される新しい WOLFSSL\_METHOD 構造体のメモリを割り当てて初期化します。

**See**:

- wolfSSLv3 server method
- [wolfTLSv1\\_1\\_server\\_method](#page-370-0)
- wolfTLSv1 2 server method
- [wolfTLSv1\\_3\\_server\\_method](#page-425-0)
- wolfDTLSv1 server method
- wolfSSLv23 server method
- [wolfSSL\\_CTX\\_new](#page-379-0)

## **Return**:

• 成功した場合、新しく作成された WOLFSSL\_METHOD 構造体へのポインタを返します。

• XMALLOC を呼び出すときにメモリ割り当てが失敗した場合、基礎となる Malloc() 実装の失敗値が返 されます(通常は errno が ENOMEM に設定されます)。

*Example*

```
#include <wolfssl/ssl.h>
WOLFSSL_METHOD* method;
WOLFSSL_CTX* ctx;
method = wolfTLSv1 server method();
if (method == NULL) {
    unable to get method
}
ctx = wolfSSL CTX new(method);...
```
# <span id="page-370-1"></span>**A.6.2.5 function wolfTLSv1\_client\_method**

```
WOLFSSL METHOD * wolfTLSv1 client method(
    void
\lambda
```
wolftlsv1\_client\_method() 関数は、アプリケーションがクライアントであり、TLS 1.0 プロトコルのみをサ ポートすることを示すために使用されます。この関数は、wolfSSL\_ctx\_new() を使用して SSL/TLS コンテキ ストを作成するときに使用される新しい WOLFSSL\_METHOD 構造体のメモリを割り当てて初期化します。

## **See**:

- wolfSSLv3 client method
- [wolfTLSv1\\_1\\_client\\_method](#page-371-0)
- [wolfTLSv1\\_2\\_client\\_method](#page-373-0)
- [wolfTLSv1\\_3\\_client\\_method](#page-425-1)
- wolfDTLSv1 client method
- wolfSSLv23 client method
- wolfSSL CTX new

## **Return**:

- 成功した場合、新しく作成された WOLFSSL\_METHOD 構造体へのポインタを返します。
- XMALLOC を呼び出すときにメモリ割り当てが失敗した場合、基礎となる Malloc() 実装の失敗値が返 されます(通常は errno が ENOMEM に設定されます)。

```
#include <wolfssl/ssl.h>
WOLFSSL_METHOD* method;
WOLFSSL_CTX* ctx;
method = wolfTLSv1_client_method();
if (method == NULL) {
    unable to get method
}
ctx = wolfSSL_CTX_new(method);
...
```
# **A.6.2.6 function wolfTLSv1\_1\_server\_method**

```
WOLFSSL_METHOD * wolfTLSv1_1_server_method(
    void
```

```
)
```
wolfTLSv1\_1\_server\_method() 関数は、アプリケーションがサーバーであることを示すために使用され、 TLS 1.1 プロトコルのみをサポートします。この関数は、wolfSSL\_ctx\_new() を使用して SSL/TLS コンテキ ストを作成するときに使用される新しい WOLFSSL\_METHOD 構造体のメモリを割り当てて初期化します。

# **See**:

- wolfSSLv3 server method
- wolfTLSv1 server method
- wolfTLSv1 2 server method
- wolfTLSv1 3 server method
- wolfDTLSv1 server method
- [wolfSSLv23\\_server\\_method](#page-397-0)
- wolfSSL CTX new

## **Return**:

- 成功した場合、新しく作成された WOLFSSL\_METHOD 構造体へのポインタを返します。
- XMALLOC を呼び出すときにメモリ割り当てが失敗した場合、基礎となる Malloc() 実装の失敗値が返 されます(通常は errno が ENOMEM に設定されます)。

*Example*

```
#include <wolfssl/ssl.h>
```
WOLFSSL\_METHOD\* method; WOLFSSL\_CTX\* ctx;

```
method = wolfTLSv1_1_server_method();
if (method == NULL) {
    // unable to get method
}
```
ctx = wolfSSL\_CTX\_new(method); ...

# <span id="page-371-0"></span>**A.6.2.7 function wolfTLSv1\_1\_client\_method**

```
WOLFSSL_METHOD * wolfTLSv1_1_client_method(
    void
)
```
wolfTLSv1\_1\_client\_method() 関数は、アプリケーションがクライアントであり、TLS 1.0 プロトコルのみ をサポートすることを示すために使用されます。この関数は、wolfSSL\_ctx\_new() を使用して SSL/TLS コン テキストを作成するときに使用される新しい WOLFSSL\_METHOD 構造体のメモリを割り当てて初期化しま す。

**See**:

- wolfSSLv3 client method
- wolfTLSv1 client method
- wolfTLSv1 2 client method
- [wolfTLSv1\\_3\\_client\\_method](#page-425-1)
- wolfDTLSv1 client method
- wolfSSLv23 client method

COPYRIGHT ©2024 wolfSSL Inc. 372

• [wolfSSL\\_CTX\\_new](#page-379-0)

## **Return**:

- 成功した場合、新しく作成された WOLFSSL\_METHOD 構造体へのポインタを返します。
- XMALLOC を呼び出すときにメモリ割り当てが失敗した場合、基礎となる Malloc() 実装の失敗値が返 されます(通常は errno が ENOMEM に設定されます)。

### *Example*

```
#include <wolfssl/ssl.h>
```

```
WOLFSSL METHOD* method;
WOLFSSL_CTX* ctx;
```

```
method = wolfTLSv1_1_client_method();
if (method == NULL) {
    // unable to get method
}
ctx = wolfSSL_CTX_new(method);
```
<span id="page-372-0"></span>...

# **A.6.2.8 function wolfTLSv1\_2\_server\_method**

```
WOLFSSL_METHOD * wolfTLSv1_2_server_method(
   void
```

```
)
```
wolfTLSv1 2 server method() 関数は、アプリケーションがサーバーであることを示すために使用され、 TLS 1.2 プロトコルのみをサポートします。この関数は、wolfSSL\_ctx\_new() を使用して SSL/TLS コンテキ ストを作成するときに使用される新しい WOLFSSL\_METHOD 構造体のメモリを割り当てて初期化します。

### **See**:

- wolfSSLv3 server method
- wolfTLSv1 server method
- wolfTLSv1 1 server method
- [wolfTLSv1\\_3\\_server\\_method](#page-425-0)
- wolfDTLSv1 server method
- wolfSSLv23 server method
- wolfSSL CTX new

### **Return**:

- 成功した場合、新しく作成された WOLFSSL\_METHOD 構造体へのポインタを返します。
- XMALLOC を呼び出すときにメモリ割り当てが失敗した場合、基礎となる Malloc() 実装の失敗値が返 されます(通常は errno が ENOMEM に設定されます)。

```
#include <wolfssl/ssl.h>
WOLFSSL_METHOD* method;
WOLFSSL_CTX* ctx;
method = wolfTLSv1 2 server method();
if (method == NULL) {
    // unable to get method
}
```

```
ctx = wolfSSL_CTX_new(method);
```
<span id="page-373-0"></span>...

## **A.6.2.9 function wolfTLSv1\_2\_client\_method**

```
WOLFSSL_METHOD * wolfTLSv1_2_client_method(
    void
```
)

wolfTLSv1\_2\_client\_method() 関数は、アプリケーションがクライアントであり、TLS 1.2 プロトコルのみ をサポートすることを示すために使用されます。この関数は、wolfSSL\_ctx\_new() を使用して SSL/TLS コン テキストを作成するときに使用される新しい Wolfssl\_method 構造体のメモリを割り当てて初期化します。

## **See**:

- wolfSSLv3 client method
- wolfTLSv1 client method
- [wolfTLSv1\\_1\\_client\\_method](#page-371-0)
- [wolfTLSv1\\_3\\_client\\_method](#page-425-1)
- [wolfDTLSv1\\_client\\_method](#page-373-1)
- wolfSSLv23 client method
- wolfSSL CTX new

### **Return**:

- 成功した場合、新しく作成された WOLFSSL\_METHOD 構造体へのポインタを返します。
- XMALLOC を呼び出すときにメモリ割り当てが失敗した場合、基礎となる Malloc() 実装の失敗値が返 されます(通常は errno が ENOMEM に設定されます)。

*Example*

```
#include <wolfssl/ssl.h>
```

```
WOLFSSL_METHOD* method;
WOLFSSL_CTX* ctx;
```

```
method = wolfTLSv1_2_client_method();
if (method == NULL) {
    // unable to get method
}
```

```
ctx = wolfSSL CTX new(method);...
```
## <span id="page-373-1"></span>**A.6.2.10 function wolfDTLSv1\_client\_method**

```
WOLFSSL_METHOD * wolfDTLSv1_client_method(
    void
```
)

wolfdtlsv1\_client\_method() 関数は、アプリケーションがクライアントであり、DTLS 1.0 プロトコルのみ をサポートすることを示すために使用されます。この関数は、wolfSSL\_ctx\_new() を使用して SSL/TLS コン テキストを作成するときに使用される新しい WOLFSSL\_METHOD 構造体のメモリを割り当てて初期化しま す。この関数は、WolfSSL が DTLS サポート(–enable-dtls、または WOLFSSL\_DTLS を定義することによ って)ビルドされている場合にのみ使用できます。

### **See**:

```
• wolfSSLv3_client_method
```
- [wolfTLSv1\\_client\\_method](#page-370-1)
- [wolfTLSv1\\_1\\_client\\_method](#page-371-0)
- [wolfTLSv1\\_2\\_client\\_method](#page-373-0)
- [wolfTLSv1\\_3\\_client\\_method](#page-425-1)
- [wolfSSLv23\\_client\\_method](#page-390-0)
- wolfSSL CTX new

## **Return**:

- 成功した場合、新しく作成された WOLFSSL\_METHOD 構造体へのポインタを返します。
- XMALLOC を呼び出すときにメモリ割り当てが失敗した場合、基礎となる Malloc() 実装の失敗値が返 されます(通常は errno が ENOMEM に設定されます)。

*Example*

```
WOLFSSL_METHOD* method;
WOLFSSL_CTX* ctx;
method = wolfDTLSv1 client method();
if (method == NULL) {
    // unable to get method
}
ctx = wolfSSL_CTX_new(method);
```

```
...
```
# **A.6.2.11 function wolfDTLSv1\_server\_method**

```
WOLFSSL METHOD * wolfDTLSv1 server method(
    void
)
```
wolfDTLSv1\_server\_method() 関数は、アプリケーションがサーバーであることを示すために使用され、 DTLS 1.0 プロトコルのみをサポートします。この関数は、wolfSSL\_ctx\_new() を使用して SSL/TLS コンテ キストを作成するときに使用される新しい WOLFSSL\_METHOD 構造体のメモリを割り当てて初期化しま す。この関数は、WolfSSL が DTLS サポート(–enable-dtls、または WOLFSSL\_DTLS マクロを定義するこ とによって)ビルドされている場合にのみ使用できます。

**See**:

- wolfSSLv3 server method
- wolfTLSv1 server method
- [wolfTLSv1\\_1\\_server\\_method](#page-370-0)
- [wolfTLSv1\\_2\\_server\\_method](#page-372-0)
- [wolfTLSv1\\_3\\_server\\_method](#page-425-0)
- [wolfSSLv23\\_server\\_method](#page-397-0)
- wolfSSL CTX new

## **Return**:

- 成功した場合、新しく作成された WOLFSSL\_METHOD 構造体へのポインタを返します。
- XMALLOC を呼び出すときにメモリ割り当てが失敗した場合、基礎となる Malloc() 実装の失敗値が返 されます(通常は errno が ENOMEM に設定されます)。

*Example*

```
WOLFSSL_METHOD* method;
WOLFSSL_CTX* ctx;
```

```
method = wolfDTLSv1_server_method();
```
COPYRIGHT ©2024 wolfSSL Inc. 375

```
if (method == NULL) {
    // unable to get method
}
ctx = wolfSSL_CTX_new(method);
...
```
# <span id="page-375-1"></span>**A.6.2.12 function wolfDTLSv1\_3\_server\_method**

```
WOLFSSL METHOD * wolfDTLSv1 3 server method(
    void
)
```
wolfDTLSv1\_3\_server\_method() 関数はアプリケーションがサーバーであることを示すために使用され、 DTLS 1.3 プロトコルのみをサポートします。この関数は、wolfSSL\_ctx\_new() を使用して SSL/TLS コンテ キストを作成するときに使用される新しい WOLFSSL\_METHOD 構造体のメモリを割り当てて初期化しま す。この関数は、WolfSSL が DTLS サポート(–enable-dtls13、または WOLFSSL\_DTLS13 を定義すること によって)ビルドされている場合にのみ使用できます。

### **Parameters**:

• なし *Example*

WOLFSSL METHOD\* method; WOLFSSL\_CTX\* ctx;

method = wolfDTLSv1\_3\_server\_method(); **if** (method ==  $NULL$ ) { // unable to get method }

ctx = wolfSSL\_CTX\_new(method);

...

**See**: [wolfDTLSv1\\_3\\_client\\_method](#page-375-0)

## **Return**:

- 成功した場合、新しく作成された WOLFSSL\_METHOD 構造体へのポインタを返します。
- XMALLOC を呼び出すときにメモリ割り当てが失敗した場合、基礎となる Malloc() 実装の失敗値が返 されます(通常は errno が ENOMEM に設定されます)。

## <span id="page-375-0"></span>**A.6.2.13 function wolfDTLSv1\_3\_client\_method**

```
WOLFSSL METHOD * wolfDTLSv1 3 client method(
    void
\lambda
```
wolfDTLSv1\_3\_client\_method() 関数はアプリケーションがクライアントであることを示すために使用さ れ、DTLS 1.3 プロトコルのみをサポートします。この関数は、wolfSSL\_ctx\_new() を使用して SSL/TLS コン テキストを作成するときに使用される新しい WOLFSSL\_METHOD 構造体のメモリを割り当てて初期化しま す。この関数は、WolfSSL が DTLS サポート(–enable-dtls13、または WOLFSSL\_DTLS13 を定義すること によって)ビルドされている場合にのみ使用できます。

## **Parameters**:

• なし

**See**: [wolfDTLSv1\\_3\\_server\\_method](#page-375-1)

**Return**:

COPYRIGHT ©2024 wolfSSL Inc. 376

• 成功した場合、新しく作成された WOLFSSL\_METHOD 構造体へのポインタを返します。

• XMALLOC を呼び出すときにメモリ割り当てが失敗した場合、基礎となる Malloc() 実装の失敗値が返 されます(通常は errno が ENOMEM に設定されます)。

## *Example*

```
WOLFSSL_METHOD* method;
WOLFSSL_CTX* ctx;
method = wolfDTLSv1_3_client_method();
if (method == NULL) {
    // unable to get method
}
ctx = wolfSSL CTX new(method);...
```
## <span id="page-376-1"></span>**A.6.2.14 function wolfDTLS\_server\_method**

```
WOLFSSL_METHOD * wolfDTLS_server_method(
    void
)
```
wolfDTLS\_server\_method() 関数はアプリケーションがサーバーであることを示すために使用され、可 能な限り高いバージョン最小バージョンの DTLS プロトコルをサポートします。デフォルトの最小 バージョンは WOLFSSL\_MIN\_DTLS\_DOWNGRADE マクロでの指定をもとにしていて、実行時に wolf-SSL\_SetMinVersion() で変更することができます。この関数は、wolfSSL\_ctx\_new() を使用して SSL/TLS コ ンテキストを作成するときに使用される新しい WOLFSSL\_METHOD 構造体のメモリを割り当てて初期化し ます。この関数は、WolfSSL が DTLS サポート(–enable-dtls、または WOLFSSL\_DTLS を定義することに よって)ビルドされている場合にのみ使用できます。

## **Parameters**:

• なし *Example*

```
WOLFSSL_METHOD* method;
WOLFSSL_CTX* ctx;
```

```
method = wolfDTLS_server_method();
if (method == NULL) {
    // unable to get method
}
ctx = wolfSSL_CTX_new(method);
```
...

# **See**:

- [wolfDTLS\\_client\\_method](#page-376-0)
- [wolfSSL\\_SetMinVersion](#page-443-0)

## **Return**:

- 成功した場合、新しく作成された WOLFSSL\_METHOD 構造体へのポインタを返します。
- XMALLOC を呼び出すときにメモリ割り当てが失敗した場合、基礎となる Malloc() 実装の失敗値が返 されます(通常は errno が ENOMEM に設定されます)。

## <span id="page-376-0"></span>**A.6.2.15 function wolfDTLS\_client\_method**

WOLFSSL\_METHOD \* wolfDTLS\_client\_method(

void

)

wolfDTLS\_client\_method() 関数は アプリケーションがクライアントであることを示すために使用さ れ、可能な限り高いバージョン最小バージョンの DTLS プロトコルをサポートします。デフォルトの 最小バージョンは WOLFSSL\_MIN\_DTLS\_DOWNGRADE マクロでの指定をもとにしていて、実行時に wolfSSL\_SetMinVersion() で変更することができます。この関数は、wolfSSL\_ctx\_new() を使用して SSL/TLS コンテキストを作成するときに使用される新しい WOLFSSL\_METHOD 構造体のメモリを割り当てて初期化 します。この関数は、wolfSSL が DTLS サポート(–enable-dtls、または WOLFSSL\_DTLS を定義することに よって)ビルドされている場合にのみ使用できます。

## **Parameters**:

• なし

**See**:

- [wolfDTLS\\_server\\_method](#page-376-1)
- [wolfSSL\\_SetMinVersion](#page-443-0)

### **Return**:

- 成功した場合、新しく作成された WOLFSSL\_METHOD 構造体へのポインタを返します。
- XMALLOC を呼び出すときにメモリ割り当てが失敗した場合、基礎となる Malloc() 実装の失敗値が返 されます(通常は errno が ENOMEM に設定されます)。

*Example*

```
WOLFSSL_METHOD* method;
WOLFSSL_CTX* ctx;
method = wolfDTLS_client_method();
if (method == NULL) {
    // unable to get method
}
ctx = wolfSSL_CTX_new(method);
```

```
...
```
## **A.6.2.16 function wolfSSL\_use\_old\_poly**

```
int wolfSSL_use_old_poly(
    WOLFSSL * ssl,
    int value
)
```
Chacha-Poly Aead Construction の最初のリリースと新しいバージョンの間にいくつかの違いがあるため、 古いバージョンを使用してサーバー/クライアントと通信するオプションを追加しました。デフォルトでは、 wolfSSL は新しいバージョンを使用します。

## **Parameters**:

• **ssl** [wolfSSL\\_new\(\)](#page-380-0)を使用して作成した WOLFSSL 構造体へのポインタ。

**See**: none

**Return**: 0 成功の場合に返されます。

```
int ret = \emptyset;
WOLFSSL* ssl;
...
ret = wolfSSL_use_old_poly(ssl, 1);
if (ret != 0) {
    // failed to set poly1305 AEAD version
}
```
## **A.6.2.17 function wolfSSL\_CTX\_trust\_peer\_cert**

```
int wolfSSL_CTX_trust_peer_cert(
    WOLFSSL_CTX * ctx,
    const char * file,
    int type
)
```
この関数は、TLS/SSL ハンドシェイクを実行するときにピアを検証するために使用する証明書をロードしま す。ハンドシェイク中に送信されたピア証明書は、この関数で指定された証明書の SKID と署名を比較する ことによって検証されます。これら 2 つのことが一致しない場合は、ピア証明書の検証にはロードされた CA 証明書が使用されます。この機能は WOLFSSL\_TRUST\_PEER\_CERT マクロを定義することで機能を有効 にできます。適切な使用法は例をご覧ください。

### **Parameters**:

- **ctx** [wolfSSL\\_CTX\\_new\(\)](#page-379-0)で生成された WOLFSSL\_CTX 構造体へのポインタ。
- **file** 証明書を含むファイルの名前へのポインタ

**See**:

- [wolfSSL\\_CTX\\_load\\_verify\\_buffer](#page-277-0)
- wolfSSL\_CTX\_use\_certificate file
- [wolfSSL\\_CTX\\_use\\_PrivateKey\\_file](#page-244-0)
- wolfSSL CTX use certificate chain file
- wolfSSL CTX trust peer buffer
- [wolfSSL\\_CTX\\_Unload\\_trust\\_peers](#page-401-0)
- wolfSSL use certificate file
- [wolfSSL\\_use\\_PrivateKey\\_file](#page-223-0)
- wolfSSL use certificate chain file

### **Return**:

- SSL\_SUCCES 成功時に返されます。
- SSL\_FAILURE CTX が NULL の場合、または両方のファイルと種類が無効な場合に返されます。
- SSL\_BAD\_FILETYPE ファイルが間違った形式である場合に返されます。
- SSL\_BAD\_FILE ファイルが存在しない場合に返されます。読み込め、または破損していません。
- MEMORY\_E メモリ不足状態が発生した場合に返されます。
- ASN\_INPUT\_E base16 デコードがファイルに対して失敗した場合に返されます。

```
int ret = \emptyset;
WOLFSSL_CTX* ctx = wolfSSL_CTX_new( protocol method );
...
ret = wolfSSL_CTX_trust_peer_cert(ctx, "./peer-cert.pem",
SSL_FILETYPE_PEM);
if (ret != SSL_SUCCESS) {
    // error loading trusted peer cert
```
} ...

```
A.6.2.18 function wolfSSL_CTX_get_verify_depth
```

```
long wolfSSL_CTX_get_verify_depth(
   WOLFSSL_CTX * ctx
```
)

この関数は、WOLFSSL\_CTX 構造体構造を使用して証明書チェーン深度を取得します。

**See**:

- [wolfSSL\\_CTX\\_use\\_certificate\\_chain\\_file](#page-247-0)
- [wolfSSL\\_get\\_verify\\_depth](#page-306-0)

## **Return**:

- MAX\_CHAIN\_DEPTH WOLFSSL\_CTX 構造体が NULL ではない場合に返されます。最大証明書チェー ンピア深度の定数表現。
- BAD\_FUNC\_ARG WOLFSSL\_CTX 構造体が NULL の場合に返されます。

*Example*

⋯

```
WOLFSSL_METHOD method; // protocol method
WOLFSSL_CTX* ctx = WOLFSSL_CTX_new(method);
```

```
long ret = wolfSSL_CTX_get_verify_depth(ctx);
```

```
if(ret == EXPECTED)// You have the expected value
} else {
   // Handle an unexpected depth
}
```
## <span id="page-379-0"></span>**A.6.2.19 function wolfSSL\_CTX\_new**

```
WOLFSSL_CTX * wolfSSL_CTX_new(
    WOLFSSL METHOD *
```
)

```
この関数は、所望の SSL/TLS プロトコル用メソッド構造体を引数に取って、新しい SSL コンテキストを作
成します。
```
**See**: [wolfSSL\\_new](#page-380-0)

**Return**:

• pointer 成功した場合、新しく作成された WOLFSSL\_CTX 構造体へのポインタを返します。 • NULL 失敗時に返されます。

```
WOLFSSL CTX^* ctx = 0;
WOLFSSL_METHOD* method = \emptyset;
method = wolfSSLv3_client_method();
if (method == NULL) {
    // unable to get method
}
```

```
ctx = wolfSSL_CTX_new(method);
if (ctx == NULL) {
    // context creation failed
}
```
## <span id="page-380-0"></span>**A.6.2.20 function wolfSSL\_new**

```
WOLFSSL * wolfSSL_new(
    WOLFSSL_CTX *
)
```
この関数はすでに作成された SSL コンテキスト (WOLFSSL\_CTX) を入力として、新しい SSL セッション (WOLFSSL) を作成します。

**See**: [wolfSSL\\_CTX\\_new](#page-379-0)

### **Return**:

- 成功した場合、新しく作成された WOLFSSL 構造体へのポインタを返します。
- NULL 失敗時に返されます。

### *Example*

```
#include <wolfssl/ssl.h>
WOLFSSL* ssl = NULL;
WOLFSSL_CTX* ctx = 0;ctx = wolfSSL_CTX_new(method);
if (ctx == NULL) {
    // context creation failed
}
ssl = wolfSSL_new(ctx);
```

```
if (ssl == NULL)// SSL object creation failed
}
```
## **A.6.2.21 function wolfSSL\_set\_fd**

```
int wolfSSL_set_fd(
   WOLFSSL * ssl,
    int fd
)
```
この関数は、SSL 接続の入出力機能としてファイル記述子 (fd) を割り当てます。通常これはソケットファイ ル記述子になります。

### **Parameters**:

- **ssl** [wolfSSL\\_new\(\)](#page-380-0)を使用して作成された WOLFSSL 構造体へのポインタ
- **fd** SSL/TLS 接続に使用するファイルディスクリプタ

## **See**:

- wolfSSL CTX SetIOSend
- [wolfSSL\\_CTX\\_SetIORecv](#page-1482-0)
- [wolfSSL\\_SetIOReadCtx](#page-1482-1)
- wolfSSL SetIOWriteCtx

### **Return**:

```
• SSL_SUCCESS 成功時に返されます。
  • BAD_FUNC_ARG 失敗時に返されます。
Example
int sockfd;
WOLFSSL* ssl = 0;
...
ret = wolfSSL_set_fd(ssl, sockfd);
if (ret != SSL_SUCCESS) {
    // failed to set SSL file descriptor
}
```
### <span id="page-381-1"></span>**A.6.2.22 function wolfSSL\_set\_dtls\_fd\_connected**

```
int wolfSSL_set_dtls_fd_connected(
    WOLFSSL * ssl,
    int fd
)
```
この関数はファイルディスクリプタ (fd) を SSL コネクションの入出力手段として設定します。通常はソケ ットファイルディスクリプタが指定されます。この関数は DTLS 専用の API であり、ソケットは接続済みと マークされます。したがって、与えられた fd に対する recvfrom と sendto 呼び出しでの addr と addr\_len は NULL に設定されます。

### **Parameters**:

- **ssl** [wolfSSL\\_new\(\)](#page-380-0)を使用して作成された WOLFSSL 構造体へのポインタ
- **fd** SSL/TLS コネクションに使用するファイルディスクリプタ。

## **See**:

- wolfSSL\_CTX\_SetIOSend
- [wolfSSL\\_CTX\\_SetIORecv](#page-1482-0)
- wolfSSL SetIOReadCtx
- [wolfSSL\\_SetIOWriteCtx](#page-1483-0)
- wolfDTLS SetChGoodCb

### **Return**:

- SSL\_SUCCESS 成功時に返されます。
- BAD\_FUNC\_ARG 失敗時に返されます。

```
int sockfd;
WOLFSSL* ssl = \emptyset;
...
if (connect(sockfd, peer_addr, peer_addr_len) != 0) {
    // handle connect error
}
...
ret = wolfSSL_set_dtls_fd_connected(ssl, sockfd);
if (ret != SSL_SUCCESS) {
    // failed to set SSL file descriptor
}
```
# **A.6.2.23 function wolfDTLS\_SetChGoodCb**

```
int wolfDTLS_SetChGoodCb(
    WOLFSSL * ssl,
    ClientHelloGoodCb cb,
    void * user_ctx
)
```
この関数は DTLS ClientHello メッセージが正しく処理できた際に呼び出されるコールバック関数を設定し ます。クッキー交換メカニズムを使用する場合 (DTLS1.2 の HelloVerifyRequest か DTLS1.3 のクッキー拡 張を伴った HelloRetryRequest のいずれかを使用する場合) には、クッキー交換が成功した時点でこのコー ルバック関数が呼び出されます。この機能はひとつの WOLFSSL オブジェクトを新たな接続を待ち受けるリ スナーとして使い, ClientHello が検証された WOLFSSL オブジェクトから絶縁させることができます。この 場合の検証はクッキー交換か ClientHello が正しいフォーマットになっているかのチェックによってなされ ます。

## **Parameters**:

- **ssl** [wolfSSL\\_new\(\)](#page-380-0)を使用して作成された WOLFSSL 構造体へのポインタ
- **fd** SSL/TLS コネクションに使用するファイルディスクリプタ。

**See**: [wolfSSL\\_set\\_dtls\\_fd\\_connected](#page-381-1)

## **Return**:

- SSL\_SUCCESS 成功時に返されます。
- BAD\_FUNC\_ARG 失敗時に返されます。

DTLS 1.2: <https://datatracker.ietf.org/doc/html/rfc6347#section-4.2.1> DTLS 1.3: [https://www.rfc](https://www.rfc-editor.org/rfc/rfc8446#section-4.2.2)[editor.org/rfc/rfc8446#section-4.2.2](https://www.rfc-editor.org/rfc/rfc8446#section-4.2.2)

## *Example*

```
// Called when we have verified a connection
static int chGoodCb(WOLFSSL* ssl, void* arg)
{
    // setup peer and file descriptors
}
if (wolfDTLS_SetChGoodCb(ssl, chGoodCb, NULL) != WOLFSSL_SUCCESS) {
     // error setting callback
}
```
## **A.6.2.24 function wolfSSL\_set\_using\_nonblock**

```
void wolfSSL_set_using_nonblock(
    WOLFSSL * ssl,
    int nonblock
\lambda
```
この関数は、WOLFSSL オブジェクトに基礎となる I/O がノンブロックであることを通知します。アプ リケーションが WOLFSSL オブジェクトを作成した後、ブロッキング以外のソケットで使用する場合は、 wolfssl\_set\_using\_nonblock() を呼び出します。これにより、wolfssl オブジェクトは、EWOULDBLOCK を 受信することを意味します。

### **Parameters**:

- **ssl** [wolfSSL\\_new\(\)](#page-380-0)を使用して作成された WOLFSSL 構造体へのポインタ
- **nonblock** WOLFSSL オブジェクトにノンブロッキング I/O を使用することを通知するフラグ。1を 指定することでノンブロッキング I/O を使用することを指定する。

**See**:

- [wolfSSL\\_get\\_using\\_nonblock](#page-309-0)
- [wolfSSL\\_dtls\\_got\\_timeout](#page-1245-0)
- [wolfSSL\\_dtls\\_get\\_current\\_timeout](#page-1242-0)

# **Return**: なし

```
Example
WOLFSSL* ssl = 0;
...
wolfSSL_set_using_nonblock(ssl, 1);
```
# <span id="page-383-0"></span>**A.6.2.25 function wolfSSL\_CTX\_free**

```
void wolfSSL_CTX_free(
    WOLFSSL_CTX *
)
```
この関数は、割り当てられた WOLFSSL\_CTX オブジェクトを解放します。この関数は CTX 参照数を減らし、 参照カウントが 0 に達したときにのみコンテキストを解放します。

## **Parameters**:

• **ctx** [wolfSSL\\_CTX\\_new\(\)](#page-379-0)を使用して作成された WOLFSSL\_CTX 構造体へのポインタ

**See**:

- [wolfSSL\\_CTX\\_new](#page-379-0)
- [wolfSSL\\_new](#page-380-0)
- [wolfSSL\\_free](#page-203-0)

## **Return**: なし

*Example*

```
WOLFSSL_CTX* ctx = 0;...
wolfSSL_CTX_free(ctx);
```
## **A.6.2.26 function wolfSSL\_free**

```
void wolfSSL_free(
    WOLFSSL *
)
```
この関数は割り当てられた WOLFSSL オブジェクトを解放します。

### **Parameters**:

• **ssl** [wolfSSL\\_new\(\)](#page-380-0)を使用して作成された WOLFSSL 構造体へのポインタ

**See**:

- [wolfSSL\\_CTX\\_new](#page-379-0)
- wolfSSL new
- [wolfSSL\\_CTX\\_free](#page-383-0)

## **Return**: なし

```
#include <wolfssl/ssl.h>
```

```
WOLFSSL* ssl = \emptyset;
...
wolfSSL_free(ssl);
```

```
A.6.2.27 function wolfSSL_set_session
```

```
int wolfSSL_set_session(
    WOLFSSL * ssl,
    WOLFSSL_SESSION * session
)
```
この関数は、SSL オブジェクト SSL が SSL/TLS 接続を確立する目的で使用するセッションを設定します。セ ッション再開を行う場合、wolfSSL\_shutdown() を呼び出す前に wolfSSL\_get1\_session() を呼び出してセッ ションオブジェクトを取得し、セッション ID を保存しておく必要があります。後で、アプリケーションは 新しい WOLFSSL オブジェクトを作成し、保存したセッションを wolfSSL\_set\_session() に渡す必要があり ます。その後アプリケーションは wolfSSL\_connect() を呼び出し、wolfSSL はセッション再開を試みます。 wolfSSL サーバーコードでは、デフォルトでセッション再開を許可します。wolfSSL\_get1\_session() によっ て返されたオブジェクトは、アプリケーションが使用後に解放する必要があります。

### **Parameters**:

- **ssl** [wolfSSL\\_new\(\)](#page-380-0)を使用して作成された WOLFSSL 構造体へのポインタ
- **session** WOLFSSL\_SESSION 構造体へのポインタ。

### **See**: [wolfSSL\\_get1\\_session](#page-390-1)

### **Return**:

- SSL\_SUCCESS セッションを正常に設定すると返されます。
- SSL\_FAILURE 失敗した場合に返されます。これはセッションキャッシュが無効になっている、または セッションがタイムアウトした場合によって発生する可能性があります。
- OPENSSL\_EXTRA と WOLFSSL\_ERROR\_CODE\_OPENSSL が定義されている場合には、セッションが タイムアウトしていても SSL\_SUCCESS が返されます。

```
Example
```

```
int ret;
WOLFSSL* ssl;
WOLFSSL_SESSION* session;
...
session = wolfSSL_get1_session(ssl);
if (session == NULL) {
    // failed to get session object from ssl object
}
...
ret = wolfSSL_set_session(ssl, session);
if (ret != SSL_SUCCESS) {
    // failed to set the SSL session
}
wolfSSL_SESSION_free(session);
...
```
# <span id="page-384-0"></span>**A.6.2.28 function wolfSSL\_CTX\_set\_verify**

```
void wolfSSL_CTX_set_verify(
    WOLFSSL_CTX * ctx,
    int mode,
```
VerifyCallback verify\_callback

# )

この関数はリモートピアの検証方法を設定し、また証明書検証コールバック関数を SSL コンテキストに 登録することもできます。検証コールバックは、検証障害が発生した場合にのみ呼び出されます。検証コ ールバックが必要な場合は、NULL ポインタを verify\_callback に使用できます。ピア証明書の検証モード は、論理的またはフラグのリストです。可能なフラグ値は次のとおりです: SSL\_VERIFY\_NONE -クライア ントモード:クライアントはサーバーから受信した証明書を検証せず、ハンドシェイクは通常どおり続き ます。-サーバーモード:サーバーはクライアントに証明書要求を送信しません。そのため、クライアント 検証は有効になりません。SSL\_VERIFY\_PEER -クライアントモード:クライアントはハンドシェイク中に サーバーから受信した証明書を検証します。これは wolfSSL ではデフォルトでオンにされます。したがっ て、このオプションを使用すると効果がありません。-サーバーモード:サーバーは証明書要求をクライア ントに送信し、受信したクライアント証明書を確認します。SSL\_VERIFY\_FAIL\_IF\_NO\_PEER\_CERT -クライ アントモード:クライアント側で使用されていない場合は効果がありません。-サーバーモード:要求さ れたときにクライアントが証明書の送信に失敗した場合は、サーバー側で検証が失敗します(SSL サーバ ーの SSL\_VERIFY\_PEER を使用する場合)。SSL\_VERIFY\_FAIL\_EXCEPT\_PSK -クライアントモード:クライア ント側で使用されていない場合は効果がありません。-サーバーモード:PSK 接続の場合を除き、検証は SSL\_VERIFY\_FAIL\_IF\_NO\_PEER\_CERT と同じです。PSK 接続が行われている場合、接続はピア証明書なしで 通過します。

### **Parameters**:

- **ctx** [wolfSSL\\_CTX\\_new\(\)](#page-379-0)で作成された SSL コンテキストへのポインタ。
- **mode** ピアの証明書をどのように検証するかを示すフラグ値
- **verify\_callback** 証明書検証が失敗した際に呼び出されるコールバック関数。必要がないなら NULL を指定すること。

**See**: [wolfSSL\\_set\\_verify](#page-385-0)

**Return**: なし

*Example*

...

WOLFSSL  $CTX^*$  ctx = 0;

wolfSSL\_CTX\_set\_verify(ctx, (WOLFSSL\_VERIFY\_PEER | WOLFSSL\_VERIFY\_FAIL\_IF\_NO\_PEER\_CERT), NULL);

### <span id="page-385-0"></span>**A.6.2.29 function wolfSSL\_set\_verify**

void wolfSSL\_set\_verify( WOLFSSL \* ssl, int mode, VerifyCallback verify\_callback )

この関数はリモートピアの検証方法を設定し、また証明書検証コールバック関数を WOLFSSL オブジェク トに登録することもできます。検証コールバックは、検証障害が発生した場合にのみ呼び出されます。検 証コールバックが必要な場合は、NULL ポインタを verify\_callback に使用できます。ピア証明書の検証モ ードは、論理的またはフラグのリストです。可能なフラグ値は次のとおりです: SSL\_VERIFY\_NONE -クラ イアントモード:クライアントはサーバーから受信した証明書を検証せず、ハンドシェイクは通常どおり 続きます。-サーバーモード:サーバーはクライアントに証明書要求を送信しません。そのため、クライア ント検証は有効になりません。SSL\_VERIFY\_PEER -クライアントモード:クライアントはハンドシェイク 中にサーバーから受信した証明書を検証します。これは wolfSSL ではデフォルトでオンにされます。した がって、このオプションを使用すると効果がありません。-サーバーモード:サーバーは証明書要求をクラ イアントに送信し、受信したクライアント証明書を確認します。SSL\_VERIFY\_FAIL\_IF\_NO\_PEER\_CERT -ク ライアントモード:クライアント側で使用されていない場合は効果がありません。-サーバーモード:要求 されたときにクライアントが証明書の送信に失敗した場合は、サーバー側で検証が失敗します (SSL サー

バーの SSL\_VERIFY\_PEER を使用する場合)。SSL\_VERIFY\_FAIL\_EXCEPT\_PSK -クライアントモード:クライ アント側で使用されていない場合は効果がありません。-サーバーモード:PSK 接続の場合を除き、検証は SSL\_VERIFY\_FAIL\_IF\_NO\_PEER\_CERT と同じです。PSK 接続が行われている場合、接続はピア証明書なしで 通過します。

## **Parameters**:

- **ssl** [wolfSSL\\_new\(\)](#page-380-0)を使用して作成された WOLFSSL 構造体へのポインタ
- **mode** ピアの証明書をどのように検証するかを示すフラグ値
- **verify\_callback** 証明書検証が失敗した際に呼び出されるコールバック関数。必要がないなら NULL を指定すること。

**See:** wolfSSL CTX set verify

### **Return**: なし

*Example*

WOLFSSL\*  $ssl = 0$ ;

```
...
wolfSSL_set_verify(ssl, SSL_VERIFY_PEER | SSL_VERIFY_FAIL_IF_NO_PEER_CERT, 0);
```
### **A.6.2.30 function wolfSSL\_CTX\_set\_session\_cache\_mode**

```
long wolfSSL_CTX_set_session_cache_mode(
    WOLFSSL_CTX * ctx,
    long mode
```
)

この関数は SSL セッションキャッシュ機能を有効または無効にします。動作はモードに使用される値によっ て異なります。モードの値は次のとおりです:SSL\_SESS\_CACHE\_OFF - セッションキャッシングを無効にし ます。デフォルトでセッションキャッシングがオンになっています。SSL\_SESS\_CACHE\_NO\_AUTO\_CLEAR - セッションキャッシュのオートフラッシュを無効にします。デフォルトで自動フラッシングはオンになっ ています。

## **Parameters**:

- **ctx** [wolfSSL\\_CTX\\_new\(\)](#page-379-0)で作成された SSL コンテキストへのポインタ。
- **mode** セッションキャッシュの振る舞いを変更する為に使用します。

**See**:

- wolfSSL flush sessions
- wolfSSL get1 session
- [wolfSSL\\_set\\_session](#page-384-1)
- [wolfSSL\\_get\\_sessionID](#page-228-0)
- [wolfSSL\\_CTX\\_set\\_timeout](#page-400-0)

**Return**: SSL\_SUCCESS 成功に戻ります。

```
WOLFSSL CTX* ctx = \emptyset;
...
ret = wolfSSL_CTX_set_session_cache_mode(ctx, SSL_SESS_CACHE_OFF);
if (ret != SSL_SUCCESS) {
    // failed to turn SSL session caching off
}
```

```
A.6.2.31 function wolfSSL_CTX_memrestore_cert_cache
```

```
int wolfSSL_CTX_memrestore_cert_cache(
    WOLFSSL_CTX * ctx,
    const void * mem,
    int sz
)
```
この関数は証明書キャッシュをメモリから復元します。

## **Parameters**:

- **ctx** [wolfSSL\\_CTX\\_new\(\)](#page-379-0)を使用して作成された WOLFSSL\_CTX 構造体へのポインタ。
- **mem** 証明書キャッシュに復元される値を保持しているバッファへのポインタ。
- **sz** バッファのサイズ

**See**: CM\_MemRestoreCertCache

## **Return**:

- SSL\_SUCCESS 関数とサブルーチンがエラーなしで実行された場合に返されます。
- BAD\_FUNC\_ARG CTX または MEM パラメータが NULL または SZ パラメータがゼロ以下の場合に返 されます。
- BUFFER\_E CERT キャッシュメモリバッファが小さすぎると戻ります。
- CACHE\_MATCH\_ERROR CERT キャッシュヘッダーの不一致があった場合に返されます。
- BAD\_MUTEX\_E ロックミューテックスが失敗した場合に返されます。

*Example*

```
WOLFSSL_CTX* ctx = WOLFSSL_CTX_new( protocol method );
WOLFSSL* ssl = WOLFSSL new(ctx);
void* mem;
int sz = (*int) sizeof(mem);
…
if(wolfSSL_CTX_memrestore_cert_cache(ssl->ctx, mem, sz)){
    // The success case
}
```
# <span id="page-387-0"></span>**A.6.2.32 function wolfSSL\_CTX\_set\_cipher\_list**

```
int wolfSSL_CTX_set_cipher_list(
    WOLFSSL_CTX * ctx,
    const char * list
```
)

この関数は、与えられた WOLFSSL\_CTX に暗号スイートリストを設定します。この暗号スイートリストは、 このコンテキストを使用して作成された新しい SSL セッション(WolfSSL)のデフォルトリストになりま す。リスト内の暗号は、優先度の高いものの順に順にソートされるべきです。wolfSSL\_CTX\_set\_cipher\_list() が呼び出される都度、特定の SSL コンテキストの暗号スイートリストを提供されたリストにリセットし ます。暗号スイートリストはヌル終端されたコロン区切りリストです。たとえば、リストの値が「DHE-RSA-AES256-SHA256:DHE-RSA-AES128-SHA256:AES256-SHA256」有効な暗号値は、src/internal.c の cipher\_names [] 配列のフルネーム値です。(有効な暗号化値の明確なリストの場合は src/internal.c をチェ ックしてください)

## **Parameters**:

- **ctx** [wolfSSL\\_CTX\\_new\(\)](#page-379-0)で作成された SSL コンテキストへのポインタ。
- **list** ヌル終端されたコロン区切りの暗号スイートリスト文字列へのポインタ。

**See**:

```
• wolfSSL_set_cipher_list
```

```
• wolfSSL CTX new
```
## **Return**:

- SSL\_SUCCESS 成功時に返されます。
- SSL\_FAILURE 失敗した場合に返されます。

## *Example*

```
WOLFSSL CTX* ctx = \emptyset;
...
ret = wolfSSL_CTX_set_cipher_list(ctx,
"DHE-RSA-AES256-SHA256:DHE-RSA-AES128-SHA256:AES256-SHA256");
if (ret != SSL_SUCCESS) {
    // failed to set cipher suite list
}
```
## <span id="page-388-0"></span>**A.6.2.33 function wolfSSL\_set\_cipher\_list**

```
int wolfSSL_set_cipher_list(
    WOLFSSL * ssl,
    const char * list
)
```
この関数は、特定の WolfSSL オブジェクト(SSL セッション)の暗号スイートリストを設定します。こ の暗号スイートリストは、このコンテキストを使用して作成された新しい SSL セッション (WolfSSL)の デフォルトリストになります。リスト内の暗号は、優先度の高いものの順に順にソートされるべきです。 [wolfSSL\\_CTX\\_set\\_cipher\\_list\(\)](#page-387-0)が呼び出される都度、特定の SSL コンテキストの暗号スイートリストを提供 されたリストにリセットします。暗号スイートリストはヌル終端されたコロン区切りリストです。たとえ ば、リストの値が「DHE-RSA-AES256-SHA256:DHE-RSA-AES128-SHA256:AES256-SHA256」有効な暗 号値は、src/internal.c の cipher\_names [] 配列のフルネーム値です。(有効な暗号化値の明確なリストの場 合は src/internal.c をチェックしてください)

### **Parameters**:

- **ssl** [wolfSSL\\_new\(\)](#page-380-0)を使用して作成された WOLFSSL 構造体へのポインタ
- **list** ヌル終端されたコロン区切りの暗号スイートリスト文字列へのポインタ。

**See**:

- wolfSSL CTX set cipher list
- [wolfSSL\\_new](#page-380-0)

### **Return**:

- SSL\_SUCCESS 機能完了に成功したときに返されます。
- SSL\_FAILURE 失敗した場合に返されます。

```
int ret = \emptyset;
WOLFSSL* ssl = 0;
...
ret = wolfSSL_set_cipher_list(ssl,
"DHE-RSA-AES256-SHA256:DHE-RSA-AES128-SHA256:AES256-SHA256");
if (ret != SSL_SUCCESS) {
    // failed to set cipher suite list
}
```
### **A.6.2.34 function wolfSSL\_dtls13\_set\_send\_more\_acks**

```
void wolfSSL_dtls13_set_send_more_acks(
    WOLFSSL * ssl,
    int value
)
```
この関数は、ライブラリが中断を検出したときにすぐに他のピアに ACK を送信するかどうかを設定します。 ACK をすぐに送信すると、遅延は最小限に抑えられますが、必要以上に多くの帯域幅が消費される可能性 があります。アプリケーションが独自にタイマーを管理しており、このオプションが 0 に設定されている 場合、アプリケーションコードは wolfSSL\_dtls13\_use\_quick\_timeout() を使用して、遅延した ACK を送信 するためにより速いタイムアウトを設定する必要があるかどうかを判断できます。

## **Parameters**:

- **ssl** [wolfSSL\\_new\(\)](#page-380-0)を使用して作成された WOLFSSL 構造体へのポインタ
- **value** 設定を行う場合には1を行わない場合には 0 を設定します。

**See**:

- wolfSSL dtls
- wolfSSL dtls get peer
- wolfSSL dtls got timeout
- [wolfSSL\\_dtls\\_set\\_peer](#page-1246-1)
- [wolfSSL\\_dtls13\\_use\\_quick\\_timeout](#page-1243-0)

#### **A.6.2.35 function wolfSSL\_dtls\_set\_timeout\_init**

```
int wolfSSL_dtls_set_timeout_init(
    WOLFSSL * ssl,
    int
)
```
この関数は DTLS タイムアウトを設定します。

### **Parameters**:

- **ssl** [wolfSSL\\_new\(\)](#page-380-0)を使用して作成された WOLFSSL 構造体へのポインタ
- **value** タイムアウトオプションを有効にする場合には 1 を指定し、無効にする場合には 0 を指定しま す。

**See**:

- [wolfSSL\\_dtls\\_set\\_timeout\\_max](#page-1244-0)
- [wolfSSL\\_dtls\\_got\\_timeout](#page-1245-0)

### **Return**:

- SSL\_SUCCESS 関数がエラーなしで実行された場合に返されます。SSL の DTLS\_TIMEOUT\_INIT と DTLS\_TIMEOUT メンバーが設定されています。
- BAD\_FUNC\_ARG 引数 ssl が NULL の場合、またはタイムアウトが 0 以下の場合に返されます。タイ ムアウト引数が許可されている最大値を超えている場合にも返されます。

```
WOLFSSL_CTX* ctx = wolfSSL_CTX_new( method );
WOLFSSL* ssl = WOLFSSL_new(ctx);
int timeout = TIMEOUT;
...
if(wolfSSL_dtls_set_timeout_init(ssl, timeout)){
    // the dtls timeout was set
} else {
```

```
// Failed to set DTLS timeout.
```
<span id="page-390-1"></span>}

### **A.6.2.36 function wolfSSL\_get1\_session**

```
WOLFSSL_SESSION * wolfSSL_get1_session(
    WOLFSSL * ssl
```
)

この関数は、WOLFSSL 構造体から WOLFSSL SESSION を参照型として返します。これには、wolf-SSL\_SESSION\_free を呼び出してセッション参照を解除する必要があります。WOLFSSL\_SESSION は、セ ッションの再開を実行するために必要なすべての必要な情報を含み、新しいハンドシェイクなしで接続を 再確立します。セッションの再開の場合、wolfSSL\_shutdown() をセッションオブジェクトに呼び出す前 に、アプリケーションはオブジェクトから wolfssl\_get1\_session() を呼び出して保存する必要があります。 これはセッションへのポインタを返します。その後、アプリケーションは新しい WOLFSSL オブジェクトを 作成し、保存したセッションを wolfssl\_set\_session() に割り当てる必要があります。この時点で、アプリ ケーションは wolfssl\_connect() を呼び出し、WolfSSL はセッションを再開しようとします。WolfSSL サー バーコードでは、デフォルトでセッションの再開を許可します。wolfssl\_get1\_session() によって返された オブジェクトは、アプリケーションが使用後は解放される必要があります。

### **Parameters**:

• **ssl** [wolfSSL\\_new\(\)](#page-380-0)を使用して作成された WOLFSSL 構造体へのポインタ

### **See**:

- [wolfSSL\\_new](#page-380-0)
- wolfSSL free
- wolfSSL\_SESSION\_free

### **Return**:

- WOLFSSL\_SESSION 成功の場合はセッションポインタを返します。
- NULL ssl が NULL の場合、SSL セッションキャッシュが無効になっている場合、WolfSSL はセッショ ン ID を使用できない、またはミューテックス関数が失敗します。

### *Example*

```
WOLFSSL* ssl;
WOLFSSL_SESSION* ses;
// attempt/complete handshake
wolfSSL_connect(ssl);
ses = wolfSSL qet1 session(ssl);// check ses information
// disconnect / setup new SSL instance
wolfSSL_set_session(ssl, ses);
// attempt/resume handshake
wolfSSL_SESSION_free(ses);
```
### <span id="page-390-0"></span>**A.6.2.37 function wolfSSLv23\_client\_method**

```
WOLFSSL_METHOD * wolfSSLv23_client_method(
    void
)
```
wolfsslv23\_client\_method() 関数は、アプリケーションがクライアントであることを示すために使用され、 SSL 3.0~TLS 1.3 の間でサーバーでサポートされている最高のプロトコルバージョンをサポートします。 この関数は、wolfSSL\_CTX\_new() を使用して SSL / TLS コンテキストを作成するときに使用される新しい Wolfssl\_method 構造体のメモリを割り当てて初期化します。WolfSSL クライアントとサーバーの両方が堅

牢なバージョンのダウングレード機能を持っています。特定のプロトコルバージョンメソッドがどちらの 側で使用されている場合は、そのバージョンのみがネゴシエートされたり、エラーが返されます。たとえ ば、TLSV1 を使用し、SSLv3 のみに接続しようとするクライアントは、TLSV1.1 に接続しても失敗します。 この問題を解決するために、wolfsslv23\_client\_method() 関数を使用するクライアントは、サーバーでサポ ートされている最高のプロトコルバージョンを使用し、必要に応じて SSLv3 にダウングレードします。こ の場合、クライアントは SSLv3 - TLSv1.3 を実行しているサーバーに接続できるようになります。

**See**:

- wolfSSLv3 client method
- wolfTLSv1 client method
- [wolfTLSv1\\_1\\_client\\_method](#page-371-0)
- [wolfTLSv1\\_2\\_client\\_method](#page-373-0)
- [wolfTLSv1\\_3\\_client\\_method](#page-425-1)
- wolfDTLSv1 client method
- wolfSSL CTX new

## **Return**:

- pointer 成功すると、wolfssl\_method へのポインタが返されます。
- Failure xmalloc を呼び出すときにメモリ割り当てが失敗した場合、基礎となる Malloc() 実装の失敗 値が返されます(通常は errno が ENOMEM に設定されます)。

## *Example*

WOLFSSL METHOD\* method; WOLFSSL\_CTX\* ctx; method =  $wolfSSLv23$  client method(); **if** (method ==  $NULL$ ) { // unable to get method }  $ctx = wolfSSL CTX new(method);$ 

### ...

# **A.6.2.38 function wolfSSL\_ASN1\_INTEGER\_to\_BN**

```
WOLFSSL_BIGNUM * wolfSSL_ASN1_INTEGER_to_BN(
    const WOLFSSL_ASN1_INTEGER * ai,
    WOLFSSL_BIGNUM * bn
)
```
この関数は、WOLFSSL\_ASN1\_INTEGER 値を WOLFSSL\_BIGNUM 構造体にコピーするために使用されま す。

## **Parameters**:

- **ai** WOLFSSL\_ASN1\_INTEGER 構造体へのポインタ
- **bn** もし、既存の WOLFSSL\_BIGNUM 構造体にコピーしたい場合そのポインタをこの引数で指定しま す。NULL を指定すると新たに WOLFSSL\_BIGNUM 構造体が生成されて使用されます。

## **See**: none

## **Return**:

- pointer WOLFSSL\_ASN1\_INTEGER 値を正常にコピーすると、WOLFSSL\_BIGNUM ポインタが返され ます。
- Null 失敗時に返されます。

```
WOLFSSL_ASN1_INTEGER* ai;
WOLFSSL_BIGNUM* bn;
// create ai
bn = wolfSSL_ASN1_INTEGER_to_BN(ai, NULL);
// or if having already created bn and wanting to reuse structure
// wolfSSL_ASN1_INTEGER_to_BN(ai, bn);
// check bn is or return value is not NULL
```
## **A.6.2.39 function wolfSSL\_CTX\_add\_extra\_chain\_cert**

```
long wolfSSL_CTX_add_extra_chain_cert(
    WOLFSSL_CTX * ctx,
    WOLFSSL_X509 * x509
```
)

この関数は、WOLFSSL\_CTX 構造で構築されている内部チェーンに証明書を追加します。

## **Parameters**:

- **ctx** 証明書を追加するための WOLFSSL\_CTX 構造。
- **x509** WOLFSSL\_X509 構造体へのポインタ。

### **See**:

- [wolfSSL\\_CTX\\_new](#page-379-0)
- [wolfSSL\\_CTX\\_free](#page-383-0)

### **Return**:

- SSL\_SUCCESS 証明書の追加に成功したら。
- SSL\_FAILURE チェーンに証明書を追加することが失敗した場合。

### *Example*

```
WOLFSSL_CTX* ctx;
WOLFSSL_X509* x509;
int ret;
// create ctx
ret = wolfSSL_CTX_add_extra_chain_cert(ctx, x509);
// check ret value
```
## <span id="page-392-0"></span>**A.6.2.40 function wolfSSL\_CTX\_get\_read\_ahead**

```
int wolfSSL_CTX_get_read_ahead(
    WOLFSSL_CTX * ctx
)
```
この関数は、WOLFSSL\_CTX 構造から Get Read Hape フラグを返します。

### **Parameters**:

• **ctx** WOLFSSL\_CTX 構造体へのポインタ

### **See**:

- wolfSSL CTX new
- [wolfSSL\\_CTX\\_free](#page-383-0)
- wolfSSL CTX set read ahead

## **Return**:

- flag 成功すると、読み取り先のフラグを返します。
- SSL\_FAILURE ctx が null の場合、ssl\_failure が返されます。

*Example*

```
WOLFSSL_CTX* ctx;
int flag;
// setup ctx
flag = wolfSSL_CTX_get_read_ahead(ctx);
//check flag
```
# <span id="page-393-0"></span>**A.6.2.41 function wolfSSL\_CTX\_set\_read\_ahead**

```
int wolfSSL_CTX_set_read_ahead(
    WOLFSSL_CTX * ctx,
    int v
)
```
この関数は、WOLFSSL\_CTX 構造内の読み出し先のフラグを設定します。

### **Parameters**:

- **ctx** WOLFSSL\_CTX 構造体へのポインタ
- **v** 先読みフラグ

### **See**:

- [wolfSSL\\_CTX\\_new](#page-379-0)
- [wolfSSL\\_CTX\\_free](#page-383-0)
- [wolfSSL\\_CTX\\_get\\_read\\_ahead](#page-392-0)

### **Return**:

- SSL\_SUCCESS ctx が先読みフラグを設定した場合。
- SSL\_FAILURE ctx が NULL の場合に返されます。

### *Example*

```
WOLFSSL_CTX* ctx;
int flag;
int ret;
// setup ctx
ret = wolfSSL_CTX_set_read_ahead(ctx, flag);
// check return value
```
## **A.6.2.42 function wolfSSL\_CTX\_set\_tlsext\_status\_arg**

```
long wolfSSL_CTX_set_tlsext_status_arg(
    WOLFSSL_CTX * ctx,
    void * arg
)
```
この関数は OCSP で使用するオプション引数を設定します。

### **Parameters**:

- **ctx** WOLFSSL\_CTX 構造へのポインタ
- **arg** ユーザー引数

**See**:

• [wolfSSL\\_CTX\\_new](#page-379-0)

### • [wolfSSL\\_CTX\\_free](#page-383-0)

## **Return**:

- SSL\_FAILURE CTX または IT の CERT Manager が NULL の場合。
- SSL\_SUCCESS 正常に設定されている場合。

## *Example*

```
WOLFSSL_CTX* ctx;
void* data;
int ret;
// setup ctx
ret = wolfSSL_CTX_set_tlsext_status_arg(ctx, data);
```
## //check ret value

# **A.6.2.43 function wolfSSL\_CTX\_set\_tlsext\_opaque\_prf\_input\_callback\_arg**

```
long wolfSSL_CTX_set_tlsext_opaque_prf_input_callback_arg(
```

```
WOLFSSL_CTX * ctx,
void * arg
```
この関数は、PRF コールバックに渡すオプションの引数を設定します。

## **Parameters**:

- **ctx** WOLFSSL\_CTX 構造へのポインタ
- **arg** ユーザー引数

## **See**:

)

```
• wolfSSL_CTX_new
```
• [wolfSSL\\_CTX\\_free](#page-383-0)

### **Return**:

- SSL\_FAILURE CTX が NULL の場合
- SSL\_SUCCESS 正常に設定されている場合。

*Example*

```
WOLFSSL_CTX* ctx;
void* data;
int ret;
// setup ctx
ret = wolfSSL_CTX_set_tlsext_opaques_prf_input_callback_arg(ctx, data);
//check ret value
```
## <span id="page-394-0"></span>**A.6.2.44 function wolfSSL\_set\_options**

```
long wolfSSL_set_options(
    WOLFSSL * s,
    long op
)
```
この関数は、SSL のオプションマスクを設定します。いくつかの有効なオプションは、ssl\_op\_all、 ssl\_op\_cookie\_exchange、ssl\_op\_no\_sslv2、ssl\_op\_no\_sslv3、ssl\_op\_no\_tlsv1\_1、ssl\_op\_no\_tlsv1\_2、 ssl\_op\_no\_compression です。

# **Parameters**:

COPYRIGHT ©2024 wolfSSL Inc. 395

• **s** オプションマスクを設定するための WolfSSL 構造。

• **op** オプションマスク。以下の値が指定可能です:

SSL\_OP\_ALL

- SSL\_OP\_COOKIE\_EXCHANGE
- SSL\_OP\_NO\_SSLv2
- SSL\_OP\_NO\_SSLv3
- SSL\_OP\_NO\_TLSv1

```
SSL_OP_NO_TLSv1_1
```
SSL\_OP\_NO\_TLSv1\_2

SSL\_OP\_NO\_COMPRESSION

**See**:

- [wolfSSL\\_new](#page-380-0)
- [wolfSSL\\_free](#page-203-0)
- [wolfSSL\\_get\\_options](#page-395-0)

**Return**: val SSL に格納されている更新されたオプションマスク値を返します。

*Example*

```
WOLFSSL* ssl;
unsigned long mask;
mask = SSL_OP_NO_TLSv1
mask = wolfSSL_set_options(ssl, mask);
// check mask
```
# <span id="page-395-0"></span>**A.6.2.45 function wolfSSL\_get\_options**

```
long wolfSSL get options(
    const WOLFSSL * ssl
)
```
この関数は現在のオプションマスクを返します。

# **Parameters**:

• **ssl** WOLFSSL 構造体へのポインタ

## **See**:

- [wolfSSL\\_new](#page-380-0)
- [wolfSSL\\_free](#page-203-0)
- wolfSSL set options

**Return**: val SSL に格納されているマスク値を返します。

```
WOLFSSL* ssl;
unsigned long mask;
mask = wolfSSL_get_options(ssl);
// check mask
```
# **A.6.2.46 function wolfSSL\_set\_tlsext\_debug\_arg**

```
long wolfSSL_set_tlsext_debug_arg(
    WOLFSSL * ssl,
    void * arg
)
```
この関数は、渡されたデバッグ引数を設定するために使用されます。

#### **Parameters**:

- **ssl** 引数を設定するための WolfSSL 構造。
- **arg** デバッグ引数

### **See**:

- wolfSSL new
- wolfSSL free

### **Return**:

- SSL\_SUCCESS 成功時に返されます。
- SSL\_FAILURE NULL SSL が渡された場合。

### *Example*

```
WOLFSSL* ssl;
void* args;
int ret;
// create ssl object
ret = wolfSSL_set_tlsext_debug_arg(ssl, args);
// check ret value
```
# **A.6.2.47 function wolfSSL\_get\_verify\_result**

```
long wolfSSL_get_verify_result(
    const WOLFSSL * ssl
)
```
### **Parameters**:

• **ssl** WOLFSSL 構造体へのポインタ

**See**:

- wolfSSL new
- [wolfSSL\\_free](#page-203-0)

### **Return**:

- X509 V OK 成功した検証について
- SSL\_FAILURE NULL SSL が渡された場合。

bri f この関数は、れは、ピアの証明書を確認しようとした後に結果を取得するために使用されます。*Example*

```
WOLFSSL* ssl;
long ret;
// attempt/complete handshake
ret = wolfSSL_get_verify_result(ssl);
// check ret value
```
# **A.6.2.48 function wolfSSL\_CTX\_allow\_anon\_cipher**

```
int wolfSSL_CTX_allow_anon_cipher(
    WOLFSSL_CTX *
)
```
この機能により、CTX 構造の HAVAnon メンバーがコンパイル中に定義されている場合は、CTX 構造の HABANON メンバーを有効にします。

#### **See**: none

**Return**:

- SSL\_SUCCESS 機能が正常に実行され、CTX の Haveannon メンバーが 1 に設定されている場合に返 されます。
- SSL\_FAILURE CTX 構造が NULL の場合に返されます。

*Example*

```
WOLFSSL_CTX* ctx = wolfSSL_CTX_new( protocol method );
WOLFSSL* ssl = WOLFSSL_new(ctx);
...
#ifdef HAVE_ANON
if(ciphertext == NULL)wolfSSL_CTX_allow_anon_cipher(ctx);
    if(wolfSSL_CTX_set_cipher_list(ctx, "ADH_AES128_SHA") != SSL_SUCCESS){
        // failure case
```
} }

<span id="page-397-0"></span>#endif

### **A.6.2.49 function wolfSSLv23\_server\_method**

WOLFSSL\_METHOD \* wolfSSLv23\_server\_method( void  $\lambda$ 

wolfsslv23\_server\_method() 関数は、アプリケーションがサーバーであることを示すために使用され、SSL 3.0 - TLS 1.3 からプロトコルバージョンと接続するクライアントをサポートします。この関数は、wolf-SSL\_CTX\_new() を使用して SSL / TLS コンテキストを作成するときに使用される新しい Wolfssl\_method 構 造体のメモリを割り当てて初期化します。

### **See**:

- [wolfSSLv3\\_server\\_method](#page-368-0)
- [wolfTLSv1\\_server\\_method](#page-369-0)
- [wolfTLSv1\\_1\\_server\\_method](#page-370-0)
- wolfTLSv1 2 server method
- [wolfTLSv1\\_3\\_server\\_method](#page-425-0)
- wolfDTLSv1 server method
- wolfSSL CTX new

# **Return**:

- pointer 成功した場合、呼び出しは新しく作成された wolfssl\_method 構造へのポインタを返します。
- Failure xmalloc を呼び出すときにメモリ割り当てが失敗した場合、基礎となる Malloc() 実装の失敗 値が返されます(通常は errno が enomeem に設定されます)。

```
WOLFSSL_METHOD* method;
WOLFSSL_CTX* ctx;
method = wolfSSLv23_server_method();
if (method == NULL) {
    // unable to get method
}
ctx = wolfSSL_CTX_new(method);
...
```
# **A.6.2.50 function wolfSSL\_state**

```
int wolfSSL_state(
    WOLFSSL * ssl
)
```
**See**:

```
wolfSSL_new
```
• [wolfSSL\\_free](#page-203-0)

### **Return**:

- wolfssl\_error SSL エラー状態、通常はマイナスを返します
- BAD\_FUNC\_ARG ssl が NULL の場合

bri f この関数は、れは、WolfSSL 構造体の内部エラー状態を取得するために使用されます。*Example*

```
WOLFSSL* ssl;
int ret;
// create ssl object
ret = wolfSSL_state(ssl);
// check ret value
```
### **A.6.2.51 function wolfSSL\_check\_domain\_name**

```
int wolfSSL_check_domain_name(
    WOLFSSL * ssl,
    const char * dn
)
```
wolfssl デフォルトでは、有効な日付範囲と検証済みの署名のためにピア証明書をチェックします。wolfssl\_connect() または wolfssl\_accept() の前にこの関数を呼び出すと、実行するチェックのリストにドメイ ン名チェックが追加されます。DN 受信時にピア証明書を確認するためのドメイン名を保持します。

### **Parameters**:

• **ssl** [wolfSSL\\_new\(\)](#page-380-0)を使用して作成された WolfSSL 構造体へのポインタ

**See**: none

### **Return**:

- SSL\_SUCCESS 成功時に返されます。
- SSL\_FAILURE メモリエラーが発生した場合に返されます。

```
int ret = \emptyset;
WOLFSSL* ssl;
```

```
char* domain = (char*) "www.yassl.com";
...
ret = wolfSSL_check_domain_name(ssl, domain);
if (ret != SSL_SUCCESS) {
   // failed to enable domain name check
}
```
#### **A.6.2.52 function wolfSSL\_set\_compression**

```
int wolfSSL_set_compression(
    WOLFSSL * ssl
\lambda
```
SSL 接続に圧縮を使用する機能をオンにします。両側には圧縮がオンになっている必要があります。そう でなければ圧縮は使用されません。ZLIB ライブラリは実際のデータ圧縮を実行します。ライブラリにコン パイルするには、システムの設定システムに–with-libz を使用し、そうでない場合は hand\_libz を定義しま す。送受信されるメッセージの実際のサイズを減らす前にデータを圧縮している間に、圧縮によって保存さ れたデータの量は通常、ネットワークの遅いすべてのネットワークを除いたものよりも分析に時間がかか ります。

**See**: none

#### **Return**:

```
• SSL_SUCCESS 成功時に返されます。
  • NOT_COMPILED_IN 圧縮サポートがライブラリに組み込まれていない場合に返されます。
Example
int ret = 0;
WOLFSSL* ssl = 0;
...
ret = wolfSSL set compression(ssl);
```

```
}
```
# **A.6.2.53 function wolfSSL\_set\_timeout**

```
int wolfSSL_set_timeout(
    WOLFSSL * ssl,
    unsigned int to
)
```
**if** (ret == SSL SUCCESS) {

この関数は SSL セッションタイムアウト値を秒単位で設定します。

#### **Parameters**:

• **ssl** [wolfSSL\\_new\(\)](#page-380-0)を使用して作成された WolfSSL 構造体へのポインタ

// successfully enabled compression for SSL session

### **See**:

- [wolfSSL\\_get1\\_session](#page-390-0)
- wolfSSL set session

#### **Return**:

- SSL\_SUCCESS セッションを正常に設定すると返されます。
- BAD\_FUNC\_ARG ssl が NULL の場合に返されます。

*Example* int ret =  $\emptyset$ ; WOLFSSL\*  $ssl = 0$ ; ... ret = wolfSSL\_set\_timeout(ssl, 500); **if** (ret != SSL\_SUCCESS) { // failed to set session timeout value } ...

## **A.6.2.54 function wolfSSL\_CTX\_set\_timeout**

```
int wolfSSL_CTX_set_timeout(
    WOLFSSL_CTX * ctx,
    unsigned int to
)
```
この関数は、指定された SSL コンテキストに対して、SSL セッションのタイムアウト値を秒単位で設定しま す。

#### **Parameters**:

• **ctx** [wolfSSL\\_CTX\\_new\(\)](#page-379-0)で作成された SSL コンテキストへのポインタ。

#### **See**:

- [wolfSSL\\_flush\\_sessions](#page-316-0)
- wolfSSL get1 session
- [wolfSSL\\_set\\_session](#page-384-0)
- wolfSSL get sessionID
- [wolfSSL\\_CTX\\_set\\_session\\_cache\\_mode](#page-386-0)

#### **Return**:

- the wolfssl\_error\_code\_openssl の場合、以前のタイムアウト値
- defined 成功しています。定義されていない場合、SSL\_SUCCESS は返されます。
- BAD\_FUNC\_ARG 入力コンテキスト(CTX)が NULL のときに返されます。

*Example*

```
WOLFSSL CTX^* ctx = 0;
...
ret = wolfSSL_CTX_set_timeout(ctx, 500);
if (ret != SSL_SUCCESS) {
    // failed to set session timeout value
}
```
### **A.6.2.55 function wolfSSL\_CTX\_UnloadCAs**

```
int wolfSSL_CTX_UnloadCAs(
    WOLFSSL_CTX *
)
```
この関数は CA 署名者リストをアンロードし、署名者全体のテーブルを解放します。

### **See**:

- [wolfSSL\\_CertManagerUnloadCAs](#page-187-0)
- LockMutex
- FreeSignerTable
- UnlockMutex

# **Return**:

- SSL\_SUCCESS 機能の実行に成功したことに戻ります。
- BAD\_FUNC\_ARG WOLFSSL\_CTX 構造体が null の場合、または他の方法では未解決の引数値がサブル ーチンに渡された場合に返されます。
- BAD\_MUTEX\_E ミューテックスエラーが発生した場合に返されます。lockmutex() は 0 を返しません でした。

# *Example*

```
WOLFSSL_METHOD method = wolfTLSv1_2_client_method();
WOLFSSL CY^* ctx = wolfSSL CYX new(method);
…
```

```
if(!wolfSSL_CTX_UnloadCAs(ctx)){
    // The function did not unload CAs
}
```
# <span id="page-401-1"></span>**A.6.2.56 function wolfSSL\_CTX\_Unload\_trust\_peers**

```
int wolfSSL_CTX_Unload_trust_peers(
    WOLFSSL_CTX *
)
```
この関数は、以前にロードされたすべての信頼できるピア証明書をアンロードするために使用されます。マ クロ wolfssl\_trust\_peer\_cert を定義することで機能が有効になっています。

# **See**:

- [wolfSSL\\_CTX\\_trust\\_peer\\_buffer](#page-401-0)
- [wolfSSL\\_CTX\\_trust\\_peer\\_cert](#page-378-0)

# **Return**:

- SSL\_SUCCESS 成功時に返されます。
- BAD\_FUNC\_ARG CTX が NULL の場合に返されます。
- SSL\_BAD\_FILE ファイルが存在しない場合に返されます。読み込め、または破損していません。
- MEMORY\_E メモリ不足状態が発生した場合に返されます。

# *Example*

```
int ret = 0:
WOLFSSL_CTX* ctx;
...
ret = wolfSSL_CTX_Unload_trust_peers(ctx);
if (ret != SSL_SUCCESS) {
    // error unloading trusted peer certs
}
...
```
# <span id="page-401-0"></span>**A.6.2.57 function wolfSSL\_CTX\_trust\_peer\_buffer**

```
int wolfSSL_CTX_trust_peer_buffer(
    WOLFSSL_CTX * ctx,
    const unsigned char * in,
    long sz,
    int format
)
```
この関数は、TLS / SSL ハンドシェイクを実行するときにピアを検証するために使用する証明書をロードしま す。ハンドシェイク中に送信されたピア証明書は、使用可能なときにスキッドを使用することによって比較 されます。これら 2 つのことが一致しない場合は、ロードされた CAS が使用されます。ファイルの代わりに バッファーの場合は、wolfssl\_ctx\_trust\_peer\_cert と同じ機能です。特徴はマクロ wolfssl\_trust\_peer\_cert を定義することによって有効になっています適切な使用法の例を参照してください。

#### **Parameters**:

- **ctx** [wolfSSL\\_CTX\\_new\(\)](#page-379-0)で作成された SSL コンテキストへのポインタ。
- **buffer** 証明書を含むバッファへのポインタ。
- **sz** バッファ入力の長さ。

#### **See**:

- wolfSSL CTX load verify buffer
- wolfSSL\_CTX\_use\_certificate file
- wolfSSL CTX use PrivateKey file
- [wolfSSL\\_CTX\\_use\\_certificate\\_chain\\_file](#page-247-0)
- [wolfSSL\\_CTX\\_trust\\_peer\\_cert](#page-378-0)
- [wolfSSL\\_CTX\\_Unload\\_trust\\_peers](#page-401-1)
- [wolfSSL\\_use\\_certificate\\_file](#page-222-0)
- [wolfSSL\\_use\\_PrivateKey\\_file](#page-223-0)
- [wolfSSL\\_use\\_certificate\\_chain\\_file](#page-224-0)

#### **Return**:

- SSL\_SUCCESS 成功すると
- SSL\_FAILURE CTX が NULL の場合、または両方のファイルと種類が無効な場合に返されます。
- SSL\_BAD\_FILETYPE ファイルが間違った形式である場合に返されます。
- SSL\_BAD\_FILE ファイルが存在しない場合に返されます。読み込め、または破損していません。
- MEMORY\_E メモリ不足状態が発生した場合に返されます。
- ASN\_INPUT\_E base16 デコードがファイルに対して失敗した場合に返されます。

#### *Example*

```
int ret = \emptyset;
WOLFSSL_CTX* ctx;
...
ret = wolfSSL_CTX_trust_peer_buffer(ctx, bufferPtr, bufferSz,
SSL_FILETYPE_PEM);
if (ret != SSL_SUCCESS) {
// error loading trusted peer cert
}
...
```
#### <span id="page-402-0"></span>**A.6.2.58 function wolfSSL\_CTX\_set\_group\_messages**

```
int wolfSSL_CTX_set_group_messages(
    WOLFSSL_CTX *
```

```
\lambda
```
この機能は、可能な限りハンドシェイクメッセージのグループ化をオンにします。

**See**:

• [wolfSSL\\_set\\_group\\_messages](#page-403-0) • [wolfSSL\\_CTX\\_new](#page-379-0)

#### **Return**:

• SSL\_SUCCESS 成功に戻ります。 • BAD\_FUNC\_ARG 入力コンテキストが NULL の場合、返されます。 *Example* WOLFSSL\_CTX\*  $ctx = 0;$ ... ret = wolfSSL\_CTX\_set\_group\_messages(ctx); **if** (ret != SSL\_SUCCESS) {

```
// failed to set handshake message grouping
}
```
# <span id="page-403-0"></span>**A.6.2.59 function wolfSSL\_set\_group\_messages**

```
int wolfSSL_set_group_messages(
    WOLFSSL *
\lambda
```
この機能は、可能な限りハンドシェイクメッセージのグループ化をオンにします。

#### **Parameters**:

• **ssl** [wolfSSL\\_new\(\)](#page-380-0)を使用して作成された WOLFSSL 構造体へのポインタ

#### **See**:

- [wolfSSL\\_CTX\\_set\\_group\\_messages](#page-402-0)
- [wolfSSL\\_new](#page-380-0)

#### **Return**:

- SSL\_SUCCESS 成功に戻ります。
- BAD\_FUNC\_ARG 入力コンテキストが NULL の場合、返されます。

### *Example*

```
WOLFSSL* ssl = 0;
...
ret = wolfSSL_set_group_messages(ssl);
if (ret != SSL_SUCCESS) {
// failed to set handshake message grouping
}
```
#### **A.6.2.60 function wolfSSL\_CTX\_SetMinVersion**

```
int wolfSSL_CTX_SetMinVersion(
    WOLFSSL_CTX * ctx,
    int version
)
```

```
この関数は、許可されている最小のダウングレードバージョンを設定します。接続が (wolf-
sslv23_client_method または wolfsslv23_server_method)を使用して、接続がダウングレードでき
る場合にのみ適用されます。
```
# **Parameters**:

• **ssl** [wolfSSL\\_new\(\)](#page-380-0)を使用して作成された WOLFSSL 構造体へのポインタ

**See**: SetMinVersionHelper

### **Return**:

• SSL\_SUCCESS エラーなしで返された関数と最小バージョンが設定されている場合に返されます。

• BAD\_FUNC\_ARG WOLFSSL\_CTX 構造が NULL の場合、または最小バージョンがサポートされていな い場合に返されます。

#### *Example*

```
WOLFSSL_CTX* ctx = wolfSSL_CTX_new( protocol method );
WOLFSSL* ssl = WOLFSSL_new(ctx);
int version; // macrop representation
…
if(wolfSSL_CTX_SetMinVersion(ssl->ctx, version) != SSL_SUCCESS){
    // Failed to set min version
}
```
# **A.6.2.61 function wolfSSL\_SetVersion**

```
int wolfSSL_SetVersion(
   WOLFSSL * ssl,
    int version
)
```
この関数は、バージョンで指定されたバージョンを使用して、指定された SSL セッション(WolfSSL オブジ ェクト)の SSL/TLS プロトコルバージョンを設定します。これにより、SSL セッション(SSL)のプロトコル 設定が最初に定義され、SSL コンテキスト(wolfSSL\_CTX\_new())メソッドの種類によって上書きされます。

# **Parameters**:

• **ssl** [wolfSSL\\_new\(\)](#page-380-0)を使用して作成された WolfSSL 構造へのポインタ。

**See**: [wolfSSL\\_CTX\\_new](#page-379-0)

#### **Return**:

- SSL\_SUCCESS 成功時に返されます。
- BAD\_FUNC\_ARG 入力 SSL オブジェクトが NULL または誤ったプロトコルバージョンがバージョンで 指定されている場合に返されます。

#### *Example*

```
int ret = 0;
WOLFSSL* ssl;
...
ret = wolfSSL_SetVersion(ssl, WOLFSSL_TLSV1);
if (ret != SSL_SUCCESS) {
    // failed to set SSL session protocol version
}
```
### **A.6.2.62 function wolfSSL\_UseALPN**

```
int wolfSSL_UseALPN(
    WOLFSSL * ssl,
    char * protocol_name_list,
    unsigned int protocol_name_listSz,
    unsigned char options
\lambda
```
wolfssl セッションに ALPN を設定します。

#### **Parameters**:

• **ssl** 使用する WolfSSL セッション。

COPYRIGHT ©2024 wolfSSL Inc. 405

- **protocol\_name\_list** 使用するプロトコル名のリスト。カンマ区切り文字列が必要です。
- **protocol\_name\_listSz** プロトコル名のリストのサイズ。

**See**: TLSX\_UseALPN

#### **Return**:

- WOLFSSL\_SUCCESS: 成功時に返されます。
- BAD\_FUNC\_ARG SSL または PROTOCOL\_NAME\_LIST が NULL または PROTOCOL\_NAME\_LISTSZ が 大きすぎたり、オプションがサポートされていないものを含みます。
- MEMORY\_ERROR プロトコルリストのメモリの割り当て中にエラーが発生しました。
- SSL\_FAILURE 失敗時に返されます。

*Example*

```
wolfSSL_Init();
WOLFSSL_CTX* ctx;
WOLFSSL* ssl;
WOLFSSL_METHOD method = // Some wolfSSL method
ctx = wolfSSL_CTX_new(method);
ssl = \text{wolfSSL_new}(\text{ctx});char alpn_list[] = {}};if (wolfSSL_UseALPN(ssl, alpn_list, sizeof(alpn_list),
    WOLFSSL_APN_FAILED_ON_MISMATCH) != WOLFSSL_SUCCESS)
{
   // Error setting session ticket
}
```
# **A.6.2.63 function wolfSSL\_CTX\_UseSessionTicket**

```
int wolfSSL_CTX_UseSessionTicket(
    WOLFSSL_CTX * ctx
\lambda
```
この関数は、セッションチケットを使用するように WolfSSL コンテキストを設定します。

**See**: TLSX\_UseSessionTicket

# **Return**:

- SSL\_SUCCESS 関数は正常に実行されます。
- BAD\_FUNC\_ARG CTX が NULL の場合に返されます。
- MEMORY\_E 内部関数内のメモリの割り当て中にエラーが発生しました。

```
wolfSSL_Init();
WOLFSSL_CTX* ctx;
WOLFSSL METHOD method = // Some wolfSSL method ;
ctx = wolfSSL_CTX_new(method);
if(wolfSSL CTX UseSessionTicket(ctx) != SSL SUCCESS)
{
    // Error setting session ticket
}
```
### **A.6.2.64 function wolfSSL\_check\_private\_key**

```
int wolfSSL_check_private_key(
    const WOLFSSL * ssl
)
```
この関数は、秘密鍵が使用されている証明書との一致であることを確認します。

# **See**:

- wolfSSL new
- wolfSSL free

### **Return**:

- SSL\_SUCCESS うまく一致します。
- SSL\_FAILURE エラーケースに遭遇した場合
- •<0 ssl\_failure 以外のすべてのエラーケースは負の値です。

*Example*

```
WOLFSSL* ssl;
int ret;
// create and set up ssl
ret = wolfSSL_check_private_key(ssl);
// check ret value
```
# **A.6.2.65 function wolfSSL\_use\_certificate**

```
int wolfSSL_use_certificate(
    WOLFSSL * ssl,
    WOLFSSL_X509 * x509
)
```
ハンドシェイク中に使用するために、WolfSSL 構造の証明書を設定するために使用されます。

### **Parameters**:

• **ssl** 証明書を設定するための WolfSSL 構造。

**See**:

```
• wolfSSL new
```
• [wolfSSL\\_free](#page-203-0)

#### **Return**:

• SSL\_SUCCESS 設定の成功した引数について。 • SSL\_FAILURE NULL 引数が渡された場合。

```
WOLFSSL* ssl;
WOLFSSL_X509* x509
int ret;
// create ssl object and x509
ret = wolfSSL use certificate(ssl, x509);
// check ret value
```
#### **A.6.2.66 function wolfSSL\_use\_certificate\_ASN1**

```
int wolfSSL_use_certificate_ASN1(
    WOLFSSL * ssl,
    unsigned char * der,
    int derSz
)
```
### **Parameters**:

- **ssl** 証明書を設定するための WolfSSL 構造。
- **der** 使用する証明書。

# **See**:

- [wolfSSL\\_new](#page-380-0)
- [wolfSSL\\_free](#page-203-0)

### **Return**:

- SSL\_SUCCESS 設定の成功した引数について。
- SSL\_FAILURE NULL 引数が渡された場合。

bii こ f は、この関数は、handshake の間に使用するために WolfSSL 構造の証明書を設定するために使用さ れます。DER フォーマットバッファが予想されます。*Example*

```
WOLFSSL* ssl;
unsigned char* der;
int derSz;
int ret;
// create ssl object and set DER variables
ret = wolfSSL_use_certificate_ASN1(ssl, der, derSz);
// check ret value
```
#### **A.6.2.67 function wolfSSL\_SESSION\_get\_master\_key**

```
int wolfSSL_SESSION_get_master_key(
    const WOLFSSL_SESSION * ses,
    unsigned char * out,
    int outSz
```
)

これはハンドシェイクを完了した後にマスターキーを取得するために使用されます。

### **Parameters**:

• **ses** マスターシークレットバッファを取得するための WolfSSL\_SESSION 構造。 • **out** データを保持するためのバッファ。

**See**:

- [wolfSSL\\_new](#page-380-0)
- wolfSSL free

#### **Return**:

- 0 データの取得に成功した場合、0 より大きい値を返します。
- 0 ランダムなデータバッファまたはエラー状態が返されない場合は 0
- max 渡された OUTSZ が 0 の場合、必要な最大バッファサイズが返されます。

```
WOLFSSL_SESSION ssl;
unsigned char* buffer;
size_t bufferSz;
size_t ret;
// complete handshake and get session structure
bufferSz = wolfSSL_SESSION_get_master_secret(ses, NULL, 0);
buffer = malloc(buffersz);ret = wolfSSL SESSION get master secret(ses, buffer, bufferSz);
// check ret value
```

```
A.6.2.68 function wolfSSL_SESSION_get_master_key_length
```

```
int wolfSSL_SESSION_get_master_key_length(
    const WOLFSSL_SESSION * ses
```

```
)
```
これはマスター秘密鍵の長さを取得するために使用されます。

## **See**:

- [wolfSSL\\_new](#page-380-0)
- [wolfSSL\\_free](#page-203-0)

**Return**: size マスターシークレットキーサイズを返します。

*Example*

```
WOLFSSL_SESSION ssl;
unsigned char* buffer;
size t bufferSz;
size t ret;
// complete handshake and get session structure
bufferSz = wolfSSL_SESSION_get_master_secret_length(ses);
buffer = malloc(buffersz);// check ret value
```
# <span id="page-408-0"></span>**A.6.2.69 function wolfSSL\_CTX\_set\_cert\_store**

```
void wolfSSL_CTX_set_cert_store(
    WOLFSSL_CTX * ctx,
    WOLFSSL_X509_STORE * str
)
```
**Parameters**:

• **ctx** Cert Store ポインタを設定するための WolfSSL\_CTX 構造体へのポインタ。

**See**:

- wolfSSL CTX new
- [wolfSSL\\_CTX\\_free](#page-383-0)

**Return**: none 返品不可。

bri f この関数は、れは、CTX の WOLFSSL\_X509\_STORE 構造の設定機能です。*Example*

```
WOLFSSL_CTX ctx;
WOLFSSL X509 STORE* st;
// setup ctx and st
st = wolfSSL_CTX_set_cert_store(ctx, st);
//use st
```
#### **A.6.2.70 function wolfSSL\_CTX\_get\_cert\_store**

```
WOLFSSL_X509_STORE * wolfSSL_CTX_get_cert_store(
    WOLFSSL_CTX * ctx
```
)

```
See:
```
- [wolfSSL\\_CTX\\_new](#page-379-0)
- wolfSSL CTX free
- wolfSSL CTX set cert store

#### **Return**:

- WOLFSSL\_X509\_STORE\* ポインタを正常に入手します。
- NULL NULL 引数が渡された場合に返されます。

bri f この関数は、れは、CTX の WOLFSSL\_X509\_STORE 構造のゲッター関数です。*Example*

```
WOLFSSL_CTX ctx;
WOLFSSL_X509_STORE* st;
// setup ctx
st = wolfSSL_CTX_get_cert_store(ctx);
//use st
```
#### **A.6.2.71 function wolfSSL\_get\_server\_random**

```
size_t wolfSSL_get_server_random(
    const WOLFSSL * ssl,
    unsigned char * out,
    size t outlen
\lambda
```
### **Parameters**:

- **ssl** クライアントのランダムデータバッファを取得するための WolfSSL 構造。
- **out** ランダムデータを保持するためのバッファ。

#### **See**:

- wolfSSL new
- wolfSSL free

#### **Return**:

- 0 データの取得に成功した場合、0 より大きい値を返します。
- 0 ランダムなデータバッファまたはエラー状態が返されない場合は 0
- max 渡された OUTSZ が 0 の場合、必要な最大バッファサイズが返されます。

biief は、この関数は、ハンドシェイク中にサーバーによって送信されたランダムなデータを取得するため に使用されます。*Example*

```
WOLFSSL ssl;
unsigned char* buffer;
size_t bufferSz;
size t ret;
bufferSz = wolfSSL_get_server_random(ssl, NULL, 0);
buffer = malloc(buffersz);ret = wolfSSL_get_server_random(ssl, buffer, bufferSz);
// check ret value
```
#### **A.6.2.72 function wolfSSL\_get\_client\_random**

```
size_t wolfSSL_get_client_random(
    const WOLFSSL * ssl,
    unsigned char * out,
    size_t outSz
)
```
#### **Parameters**:

- **ssl** クライアントのランダムデータバッファを取得するための WolfSSL 構造。
- **out** ランダムデータを保持するためのバッファ。

### **See**:

- [wolfSSL\\_new](#page-380-0)
- [wolfSSL\\_free](#page-203-0)

#### **Return**:

- 0 データの取得に成功した場合、0 より大きい値を返します。
- 0 ランダムなデータバッファまたはエラー状態が返されない場合は 0
- max 渡された OUTSZ が 0 の場合、必要な最大バッファサイズが返されます。

biief は、この関数は、ハンドシェイク中にクライアントによって送信されたランダムなデータを取得する ために使用されます。*Example*

```
WOLFSSL ssl;
unsigned char* buffer;
size t bufferSz;
size_t ret;
bufferSz = wolfSSL_get_client_random(ssl, NULL, 0);
buffer = malloc(buffersz);ret = wolfSSL get client random(ssl, buffer, bufferSz);
// check ret value
```
### **A.6.2.73 function wolfSSL\_CTX\_get\_default\_passwd\_cb**

```
wc_pem_password_cb * wolfSSL_CTX_get_default_passwd_cb(
   WOLFSSL_CTX * ctx
```
)

これは CTX で設定されたパスワードコールバックのゲッター関数です。

## **See**:

- [wolfSSL\\_CTX\\_new](#page-379-0)
- wolfSSL CTX free

### **Return**:

- func 成功すると、コールバック関数を返します。
- NULL CTX が NULL の場合、NULL が返されます。

```
WOLFSSL_CTX* ctx;
wc_pem_password_cb cb;
// setup ctx
cb = wolfSSL_CTX_get_default_passwd_cb(ctx);
//use cb
```
### **A.6.2.74 function wolfSSL\_CTX\_get\_default\_passwd\_cb\_userdata**

```
void * wolfSSL_CTX_get_default_passwd_cb_userdata(
   WOLFSSL_CTX * ctx
```
)

```
See:
```

```
• wolfSSL CTX new
```

```
• wolfSSL CTX free
```
### **Return**:

- pointer 成功すると、ユーザーデータポインタを返します。
- NULL CTX が NULL の場合、NULL が返されます。

bri f この関数は、れは、CTX で設定されているパスワードコールバックユーザーデータの取得機能です。 *Example*

```
WOLFSSL_CTX* ctx;
void* data;
// setup ctx
data = wolfSSL_CTX_get_default_passwd_cb(ctx);
//use data
```
### **A.6.2.75 function wolfSSL\_CTX\_clear\_options**

```
long wolfSSL_CTX_clear_options(
    WOLFSSL_CTX * ctx,
    long opt
\lambda
```
この関数は、WOLFSSL\_CTX オブジェクトのオプションビットをリセットします。

### **See**:

- [wolfSSL\\_CTX\\_new](#page-379-0)
- [wolfSSL\\_new](#page-380-0)
- [wolfSSL\\_free](#page-203-0)

**Return**: option 新しいオプションビット

### *Example*

```
WOLFSSL_CTX* ctx = 0;...
wolfSSL_CTX_clear_options(ctx, SSL_OP_NO_TLSv1);
```
# <span id="page-411-0"></span>**A.6.2.76 function wolfSSL\_set\_msg\_callback**

```
int wolfSSL_set_msg_callback(
    WOLFSSL * ssl,
    SSL Msg Cb cb
)
```
この関数は SSL 内のコールバックを設定します。コールバックはハンドシェイクメッセージを観察するこ とです。CB の NULL 値はコールバックをリセットします。

# **Parameters**:

• **ssl** [wolfSSL\\_new\(\)](#page-380-0)を使用して作成された WolfSSL 構造へのポインタ。

**See**: [wolfSSL\\_set\\_msg\\_callback\\_arg](#page-412-0)

# **Return**:

```
• SSL_SUCCESS 成功しています。
```

```
• SSL_FAILURE NULL SSL が渡された場合。
```
# *Example*

```
static cb(int write_p, int version, int content_type,
const void *buf, size_t len, WOLFSSL *ssl, void *arg)
⋯
WOLFSSL* ssl;
ret = wolfSSL_set_msg_callback(ssl, cb);
// check ret
```
### <span id="page-412-0"></span>**A.6.2.77 function wolfSSL\_set\_msg\_callback\_arg**

```
int wolfSSL_set_msg_callback_arg(
    WOLFSSL * ssl,
    void * arg
)
```
この関数は、SSL 内の関連コールバックコンテキスト値を設定します。値はコールバック引数に渡されます。

#### **Parameters**:

• **ssl** [wolfSSL\\_new\(\)](#page-380-0)を使用して作成された WolfSSL 構造へのポインタ。

**See**: [wolfSSL\\_set\\_msg\\_callback](#page-411-0)

#### **Return**: none 返品不可。

*Example*

```
static cb(int write_p, int version, int content_type,
const void *buf, size_t len, WOLFSSL *ssl, void *arg)
…
WOLFSSL* ssl;
ret = wolfSSL_set_msg_callback(ssl, cb);
// check ret
wolfSSL_set_msg_callback(ssl, arg);
```
### <span id="page-412-1"></span>**A.6.2.78 function wolfSSL\_send\_hrr\_cookie**

```
int wolfSSL_send_hrr_cookie(
    WOLFSSL * ssl,
    const unsigned char * secret,
    unsigned int secretSz
)
```
この関数はサーバー側で呼び出されて、HellORetryRequest メッセージに Cookie を含める必要があるこ とを示します。Cookie は現在のトランスクリプトのハッシュを保持しているので、別のサーバープロセス は応答で ClientHello を処理できます。秘密は Cookie データの整合性チェックを Generting するときに使 用されます。

### **Parameters**:

- **ssl** l [wolfSSL\\_new\(\)](#page-380-0)を使用して作成された WOLFSSL 構造体へのポインタ。
- 秘密を保持しているバッファへのポインタを秘密にします。渡す **NULL** は、新しいランダムシークレ ットを生成することを示します。

# • シークスのサイズをバイト単位でサイズ。**0** を渡すと、デフォルトのサイズを使用することを示しま す**.WC\_SHA256\_DIGEST\_SIZE**(または **SHA-256** が使用できない場合は **WC\_SHA\_DIGEST\_SIZE**)。

**See**: [wolfSSL\\_new](#page-380-0)

### **Return**:

- BAD\_FUNC\_ARG ssl が NULL の場合、または TLS v1.3 を使用していない場合。
- SIDE\_ERROR クライアントで呼び出された場合。
- WOLFSSL\_SUCCESS 成功した場合に返されます。
- MEMORY\_ERROR 秘密を保存するために動的メモリを割り当てる場合に失敗しました。

#### *Example*

```
int ret;
WOLFSSL* ssl;
char secret[32];
...
ret = wolfSSL__send_hrr_cookie(ssl, secret, sizeof(secret));
if (ret != WOLFSSL_SUCCESS) {
    // failed to set use of Cookie and secret
}
```
#### **A.6.2.79 function wolfSSL\_disable\_hrr\_cookie**

```
int wolfSSL_disable_hrr_cookie(
    WOLFSSL * ssl
)
```
この関数はサーバー側で呼び出され、HelloRetryRequest メッセージがクッキーを含んではならないこと、 DTLSv1.3 が使用されている場合にはクッキーの交換がハンドシェークに含まれないことを表明します。 DTLSv1.3 ではクッキー交換を行わないとサーバーが DoS/Amplification 攻撃を受けやすくなる可能性があ ることに留意してください。

#### **Parameters**:

• **ssl** [wolfSSL\\_new\(\)](#page-380-0)を使用して作成された WOLFSSL 構造体へのポインタ。

**See**: [wolfSSL\\_send\\_hrr\\_cookie](#page-412-1)

# **Return**:

- WOLFSSL\_SUCCESS 成功時に返されます。
- BAD\_FUNC\_ARG ssl が NULL あるいは TLS v1.3 を使用していない場合に返されます。
- <span id="page-413-0"></span>• SIDE\_ERROR クライアント側でこの関数が呼び出された場合に返されます。

### **A.6.2.80 function wolfSSL\_CTX\_no\_ticket\_TLSv13**

```
int wolfSSL_CTX_no_ticket_TLSv13(
   WOLFSSL_CTX * ctx
```
)

この関数はサーバー上で呼び出され、ハンドシェイク完了時にセッション再開のためのセッションチケッ トの送信を行わないようにします。

# **Parameters**:

• **ctx** [wolfSSL\\_CTX\\_new\(\)](#page-379-0)で作成された WOLFSSL\_CTX 構造体へのポインタ。

**See**: [wolfSSL\\_no\\_ticket\\_TLSv13](#page-414-0)

#### **Return**:

- BAD\_FUNC\_ARG CTX が NULL の場合、または TLS v1.3 を使用していない場合。
- SIDE\_ERROR クライアントで呼び出された場合。

*Example*

```
int ret;
WOLFSSL_CTX* ctx;
...
ret = wolfSSL CTX no ticket TLSv13(ctx);
if (ret != 0) {
    // failed to set no ticket
}
```
### <span id="page-414-0"></span>**A.6.2.81 function wolfSSL\_no\_ticket\_TLSv13**

```
int wolfSSL_no_ticket_TLSv13(
    WOLFSSL * ssl
)
```
ハンドシェイクが完了すると、この関数はサーバー上で再開セッションチケットの送信を停止するように 呼び出されます。

#### **Parameters**:

• **ssl** [wolfSSL\\_new\(\)](#page-380-0)を使用して作成された WOLFSSL 構造体へのポインタ。

**See**: [wolfSSL\\_CTX\\_no\\_ticket\\_TLSv13](#page-413-0)

# **Return**:

- BAD\_FUNC\_ARG ssl が NULL の場合、または TLS v1.3 を使用していない場合。
- SIDE\_ERROR クライアントで呼び出された場合。

*Example*

```
int ret;
WOLFSSL* ssl;
...
ret = wolfSSL_no_ticket_TLSv13(ssl);
if (ret != 0) {
    // failed to set no ticket
}
```
### <span id="page-414-1"></span>**A.6.2.82 function wolfSSL\_CTX\_no\_dhe\_psk**

```
int wolfSSL_CTX_no_dhe_psk(
    WOLFSSL_CTX * ctx
)
```
この関数は、Authentication にプリシェアキーを使用している場合、DIFFIE-HELLMAN(DH)スタイルの キー交換を許可する TLS V1.3 WolfSSL コンテキストで呼び出されます。

### **Parameters**:

```
• ctx wolfSSL_CTX_new()で作成された WOLFSSL_CTX 構造体へのポインタ。
```
**See**: [wolfSSL\\_no\\_dhe\\_psk](#page-415-0)

**Return**: BAD\_FUNC\_ARG CTX が NULL の場合、または TLS v1.3 を使用していない場合。

```
int ret;
WOLFSSL_CTX* ctx;
...
ret = wolfSSL_CTX_no_dhe_psk(ctx);
if (ret != 0) {
    // failed to set no DHE for PSK handshakes
}
```
# <span id="page-415-0"></span>**A.6.2.83 function wolfSSL\_no\_dhe\_psk**

```
int wolfSSL_no_dhe_psk(
    WOLFSSL * ssl
\lambda
```
この関数は、事前共有鍵を使用している TLS V1.3 クライアントまたはサーバーで、に Diffie-Hellman(DH) スタイルの鍵交換を許可しないように設定します。

### **Parameters**:

• **ssl** [wolfSSL\\_new\(\)](#page-380-0)を使用して作成された WOLFSSL 構造体へのポインタ。

**See**: [wolfSSL\\_CTX\\_no\\_dhe\\_psk](#page-414-1)

**Return**: BAD\_FUNC\_ARG ssl が NULL の場合、または TLS v1.3 を使用していない場合。

*Example*

```
int ret;
WOLFSSL* ssl;
...
ret = wolfSSL_no_dhe_psk(ssl);
if (ret != 0) {
    // failed to set no DHE for PSK handshakes
}
```
### <span id="page-415-1"></span>**A.6.2.84 function wolfSSL\_CTX\_allow\_post\_handshake\_auth**

```
int wolfSSL_CTX_allow_post_handshake_auth(
   WOLFSSL_CTX * ctx
```
)

この関数は、TLS v1.3 クライアントの WolfSSL コンテキストで呼び出され、クライアントはサーバーから の要求に応じて Post Handshake を送信できるようにします。これは、クライアント認証などを必要とし ないページを持つ Web サーバーに接続するときに役立ちます。

# **Parameters**:

• **ctx** [wolfSSL\\_CTX\\_new\(\)](#page-379-0)で作成された WOLFSSL\_CTX 構造体へのポインタ。

**See**:

- [wolfSSL\\_allow\\_post\\_handshake\\_auth](#page-416-0)
- [wolfSSL\\_request\\_certificate](#page-343-0)

#### **Return**:

- BAD\_FUNC\_ARG CTX が NULL の場合、または TLS v1.3 を使用していない場合。
- SIDE\_ERROR サーバーで呼び出された場合。

```
int ret;
WOLFSSL_CTX* ctx;
...
ret = wolfSSL_allow_post_handshake_auth(ctx);
if (ret != 0) {
    // failed to allow post handshake authentication
}
```
# <span id="page-416-0"></span>**A.6.2.85 function wolfSSL\_allow\_post\_handshake\_auth**

```
int wolfSSL_allow_post_handshake_auth(
    WOLFSSL * ssl
\lambda
```
この関数は、TLS V1.3 クライアント WolfSSL で呼び出され、クライアントはサーバーからの要求に応じて ハンドシェイクを送ります。handshake クライアント認証拡張機能は ClientHello で送信されます。これ は、クライアント認証などを必要としないページを持つ Web サーバーに接続するときに役立ちます。

### **Parameters**:

```
• ssl wolfSSL_new()を使用して作成された WOLFSSL 構造体へのポインタ。
```
**See**:

- [wolfSSL\\_CTX\\_allow\\_post\\_handshake\\_auth](#page-415-1)
- [wolfSSL\\_request\\_certificate](#page-343-0)

#### **Return**:

- BAD\_FUNC\_ARG ssl が NULL の場合、または TLS v1.3 を使用していない場合。
- SIDE\_ERROR サーバーで呼び出された場合。

### *Example*

```
int ret;
WOLFSSL* ssl;
...
ret = wolfSSL_allow_post_handshake_auth(ssl);
if (ret != 0) {
    // failed to allow post handshake authentication
}
```
### <span id="page-416-1"></span>**A.6.2.86 function wolfSSL\_CTX\_set1\_groups\_list**

```
int wolfSSL_CTX_set1_groups_list(
    WOLFSSL_CTX * ctx,
    char * list
)
```
この関数は楕円曲線グループのリストを設定して、WolfSSL コンテキストを希望の順に設定します。リスト はヌル終了したテキスト文字列、およびコロン区切りリストです。この関数を呼び出して、TLS v1.3 接続で 使用する鍵交換楕円曲線パラメータを設定します。

### **Parameters**:

- **ctx** [wolfSSL\\_CTX\\_new\(\)](#page-379-0)で作成された WOLFSSL\_CTX 構造体へのポインタ。
- **list** 楕円曲線グループのコロン区切りリストである文字列をリストします。

**See**:

• [wolfSSL\\_set1\\_groups\\_list](#page-417-0)

- [wolfSSL\\_CTX\\_set\\_groups](#page-417-1)
- [wolfSSL\\_set\\_groups](#page-418-0)
- [wolfSSL\\_UseKeyShare](#page-422-0)
- [wolfSSL\\_preferred\\_group](#page-446-0)

**Return**: WOLFSSL\_FAILURE ポインタパラメータが NULL の場合、wolfssl\_max\_group\_count グループが 多い場合は、グループ名が認識されないか、TLS v1.3 を使用していません。

*Example*

```
int ret;
WOLFSSL_CTX* ctx;
const char* list = "P-384:P-256";
...
ret = wolfSSL_CTX_set1_groups_list(ctx, list);
if (ret != WOLFSSL_SUCCESS) {
    // failed to set group list
}
```
<span id="page-417-0"></span>**A.6.2.87 function wolfSSL\_set1\_groups\_list**

```
int wolfSSL_set1_groups_list(
    WOLFSSL * ssl,
    char * list
)
```
この関数は楕円曲線グループのリストを設定して、WolfSSL を希望の順に設定します。リストはヌル終了し たテキスト文字列、およびコロン区切りリストです。この関数を呼び出して、TLS v1.3 接続で使用する鍵交 換楕円曲線パラメータを設定します。

#### **Parameters**:

- **ssl** [wolfSSL\\_new\(\)](#page-380-0)を使用して作成された WOLFSSL 構造体へのポインタ。
- **list** 鍵交換グループのコロン区切りリストである文字列をリストします。

**See**:

- [wolfSSL\\_CTX\\_set1\\_groups\\_list](#page-416-1)
- [wolfSSL\\_CTX\\_set\\_groups](#page-417-1)
- [wolfSSL\\_set\\_groups](#page-418-0)
- wolfSSL UseKeyShare
- wolfSSL preferred group

**Return**: WOLFSSL\_FAILURE ポインタパラメータが NULL の場合、wolfssl\_max\_group\_count グループが 多い場合は、グループ名が認識されないか、TLS v1.3 を使用していません。

*Example*

```
int ret;
WOLFSSL* ssl;
const char* list = "P-384:P-256";
...
ret = wolfSSL_CTX_set1_groups_list(ssl, list);
if (ret != WOLFSSL_SUCCESS) {
    // failed to set group list
}
```
# <span id="page-417-1"></span>**A.6.2.88 function wolfSSL\_CTX\_set\_groups**

int wolfSSL\_CTX\_set\_groups(

```
WOLFSSL_CTX * ctx,
int * groups,
int count
```
)

この関数は楕円曲線グループのリストを設定して、WolfSSL コンテキストを希望の順に設定します。リス トは、Count で指定された識別子の数を持つグループ識別子の配列です。この関数を呼び出して、TLS v1.3 接続で使用する鍵交換楕円曲線パラメータを設定します。

#### **Parameters**:

- **ctx** [wolfSSL\\_CTX\\_new\(\)](#page-379-0)で作成された WOLFSSL\_CTX 構造体へのポインタ。
- **groups** 識別子によって鍵交換グループのリストをグループ化します。
- **count** グループ内の鍵交換グループの数を数えます。

**See**:

- [wolfSSL\\_set\\_groups](#page-418-0)
- wolfSSL UseKeyShare
- [wolfSSL\\_CTX\\_set\\_groups](#page-417-1)
- [wolfSSL\\_set\\_groups](#page-418-0)
- [wolfSSL\\_CTX\\_set1\\_groups\\_list](#page-416-1)
- [wolfSSL\\_set1\\_groups\\_list](#page-417-0)
- [wolfSSL\\_preferred\\_group](#page-446-0)

**Return**: BAD\_FUNC\_ARG ポインタパラメータが NULL の場合、グループ数は wolfssl\_max\_group\_count を超えているか、TLS v1.3 を使用していません。

*Example*

```
int ret;
WOLFSSL_CTX* ctx;
int* groups = { WOLFSSL_ECC_X25519, WOLFSSL_ECC_SECP256R1 };
int count = 2;
...
ret = wolfSSL_CTX_set1_groups_list(ctx, groups, count);
if (ret != WOLFSSL_SUCCESS) {
    // failed to set group list
}
```
<span id="page-418-0"></span>**A.6.2.89 function wolfSSL\_set\_groups**

```
int wolfSSL_set_groups(
    WOLFSSL * ssl,
    int * groups,
    int count
)
```
この関数は、wolfssl を許すために楕円曲線グループのリストを設定します。リストは、Count で指定され た識別子の数を持つグループ識別子の配列です。この関数を呼び出して、TLS v1.3 接続で使用する鍵交換楕 円曲線パラメータを設定します。

### **Parameters**:

- **ssl** [wolfSSL\\_new\(\)](#page-380-0)を使用して作成された WOLFSSL 構造体へのポインタ。
- **groups** 識別子によって鍵交換グループのリストをグループ化します。
- **count** グループ内の鍵交換グループの数を数えます。

**See**:

- [wolfSSL\\_CTX\\_set\\_groups](#page-417-1)
- [wolfSSL\\_UseKeyShare](#page-422-0)
- [wolfSSL\\_CTX\\_set\\_groups](#page-417-1)
- [wolfSSL\\_set\\_groups](#page-418-0)
- [wolfSSL\\_CTX\\_set1\\_groups\\_list](#page-416-1)
- [wolfSSL\\_set1\\_groups\\_list](#page-417-0)
- [wolfSSL\\_preferred\\_group](#page-446-0)

**Return**: BAD\_FUNC\_ARG ポインタパラメータが NULL の場合、グループ数が WolfSSL\_MAX\_GROUP\_COUNT を超えている場合、任意の識別子は認識されないか、TLS v1.3 を使用していません。

*Example*

```
int ret;
WOLFSSL* ssl;
int* groups = { WOLFSSL ECC X25519, WOLFSSL ECC SECP256R1 };
int count = 2:
...
ret = wolfSSL_set_groups(ssl, groups, count);
if (ret != WOLFSSL_SUCCESS) {
    // failed to set group list
}
```
### <span id="page-419-0"></span>**A.6.2.90 function wolfSSL\_CTX\_set\_max\_early\_data**

```
int wolfSSL_CTX_set_max_early_data(
    WOLFSSL_CTX * ctx,
    unsigned int sz
)
```
この関数は、WolfSSL コンテキストを使用して TLS V1.3 サーバーによって受け入れられるアーリーデータ の最大量を設定します。この関数を呼び出して、再生攻撃を軽減するためのプロセスへのアーリーデータの 量を制限します。初期のデータは、セッションチケットが送信されたこと、したがってセッションチケット が再開されるたびに同じ接続の鍵から派生した鍵によって保護されます。値は再開のためにセッションチ ケットに含まれています。ゼロの値は、セッションチケットを使用してクライアントによってアーリーデー タを送信することを示します。アーリーデータバイト数をアプリケーションで実際には可能な限り低く保 つことをお勧めします。

# **Parameters**:

- **ctx** [wolfSSL\\_CTX\\_new\(\)](#page-379-0)で作成された WOLFSSL\_CTX 構造体へのポインタ。
- **sz** バイト単位で受け入れるアーリーデータのサイズ。

# **See**:

- [wolfSSL\\_set\\_max\\_early\\_data](#page-420-0)
- wolfSSL write early data
- wolfSSL read early data

# **Return**:

- BAD\_FUNC\_ARG CTX が NULL の場合、または TLS v1.3 を使用していない場合。
- SIDE\_ERROR クライアントで呼び出された場合。

```
int ret;
WOLFSSL_CTX* ctx;
...
ret = wolfSSL_CTX_set_max_early_data(ctx, 128);
```

```
if (ret != WOLFSSL_SUCCESS) {
    // failed to set group list
}
```
### <span id="page-420-0"></span>**A.6.2.91 function wolfSSL\_set\_max\_early\_data**

```
int wolfSSL_set_max_early_data(
    WOLFSSL * ssl,
    unsigned int sz
\lambda
```
この関数は、WolfSSL コンテキストを使用して TLS V1.3 サーバーによって受け入れられるアーリーデータ の最大量を設定します。この関数を呼び出して、再生攻撃を軽減するためプロセスへのアーリーデータの量 を制限します。初期のデータは、セッションチケットが送信されたこと、したがってセッションチケットが 再開されるたびに同じ接続の鍵から派生した鍵によって保護されます。値は再開のためにセッションチケ ットに含まれています。ゼロの値は、セッションチケットを使用してクライアントによってアーリーデータ を送信することを示します。アーリーデータバイト数をアプリケーションで実際には可能な限り低く保つ ことをお勧めします。

#### **Parameters**:

- **ssl** [wolfSSL\\_new\(\)](#page-380-0)を使用して作成された WOLFSSL 構造体へのポインタ。
- **SZ** クライアントからバイト単位で受け入れるアーリーデータのサイズ。

### **See**:

- wolfSSL CTX set max early data
- wolfSSL write early data
- [wolfSSL\\_read\\_early\\_data](#page-347-0)

#### **Return**:

- BAD\_FUNC\_ARG ssl が NULL の場合、または TLS v1.3 を使用していない場合。
- SIDE\_ERROR クライアントで呼び出された場合。

#### *Example*

```
int ret;
WOLFSSL* ssl;
...
ret = wolfSSL_set_max_early_data(ssl, 128);
if (ret != WOLFSSL_SUCCESS) {
    // failed to set group list
}
```
### <span id="page-420-1"></span>**A.6.2.92 function wolfSSL\_CTX\_set\_psk\_client\_tls13\_callback**

```
void wolfSSL CTX set psk client tls13 callback(
    WOLFSSL_CTX * ctx,
    wc_psk_client_tls13_callback cb
```
)

この関数は、TLS v1.3 接続のプレシェア鍵(PSK)クライアント側コールバックを設定します。コールバッ クは PSK アイデンティティを見つけ、そのキーと、ハンドシェイクに使用する暗号の名前を返します。こ の関数は、WOLFSSL\_CTX 構造体の client\_psk\_tls13\_cb メンバーを設定します。

# **Parameters**:

```
• ctx wolfSSL_CTX_new()で作成された WOLFSSL_CTX 構造体へのポインタ。
```
**See**:

- [wolfSSL\\_set\\_psk\\_client\\_tls13\\_callback](#page-421-0)
- [wolfSSL\\_CTX\\_set\\_psk\\_server\\_tls13\\_callback](#page-421-1)
- [wolfSSL\\_set\\_psk\\_server\\_tls13\\_callback](#page-421-2)

### *Example*

```
WOLFSSL_CTX* ctx;
...
wolfSSL CTX set psk_client_tls13_callback(ctx, my_psk_client_tls13_cb);
```
# <span id="page-421-0"></span>**A.6.2.93 function wolfSSL\_set\_psk\_client\_tls13\_callback**

```
void wolfSSL set psk client tls13 callback(
    WOLFSSL * ssl,
    wc_psk_client_tls13_callback cb
\lambda
```
この関数は、TLS v1.3 接続のプレシェアキー(PSK)クライアント側コールバックを設定します。コール バックは PSK アイデンティティを見つけ、そのキーと、ハンドシェイクに使用する暗号の名前を返します。 この関数は、wolfssl 構造体の Options フィールドの client\_psk\_tls13\_cb メンバーを設定します。

### **Parameters**:

• **ssl** [wolfSSL\\_new\(\)](#page-380-0)を使用して作成された WOLFSSL 構造体へのポインタ。

### **See**:

- wolfSSL CTX set psk client tls13 callback
- [wolfSSL\\_CTX\\_set\\_psk\\_server\\_tls13\\_callback](#page-421-1)
- wolfSSL set psk\_server\_tls13\_callback

*Example*

```
WOLFSSL* ssl;
```

```
...
wolfSSL set psk client tls13 callback(ssl, my psk client tls13 cb);
```
# <span id="page-421-1"></span>**A.6.2.94 function wolfSSL\_CTX\_set\_psk\_server\_tls13\_callback**

```
void wolfSSL_CTX_set_psk_server_tls13_callback(
    WOLFSSL_CTX * ctx,
    wc_psk_server_tls13_callback cb
)
```
この関数は、TLS v1.3 接続用の事前共有鍵(PSK)サーバ側コールバックを設定します。コールバックは PSK アイデンティティを見つけ、そのキーと、ハンドシェイクに使用する暗号の名前を返します。この関数 は、wolfssl\_ctx 構造体の server\_psk\_tls13\_cb メンバーを設定します。

# **Parameters**:

• **ctx** [wolfSSL\\_CTX\\_new\(\)](#page-379-0)で作成された WOLFSSL\_CTX 構造体へのポインタ。

**See**:

- wolfSSL CTX set psk client tls13 callback
- [wolfSSL\\_set\\_psk\\_client\\_tls13\\_callback](#page-421-0)
- wolfSSL set psk server tls13 callback

### *Example*

...

```
WOLFSSL_CTX* ctx;
```

```
wolfSSL_CTX_set_psk_server_tls13_callback(ctx, my_psk_client_tls13_cb);
```
COPYRIGHT ©2024 wolfSSL Inc. 422

```
A.6.2.95 function wolfSSL_set_psk_server_tls13_callback
```

```
void wolfSSL_set_psk_server_tls13_callback(
    WOLFSSL * ssl,
    wc_psk_server_tls13_callback cb
)
```
この関数は、TLS v1.3 接続用の事前共有鍵(PSK)サーバ側コールバックを設定します。コールバックは PSK アイデンティティを見つけ、そのキーと、ハンドシェイクに使用する暗号の名前を返します。この関数 は、wolfssl 構造体のオプションフィールドの server\_psk\_tls13\_cb メンバーを設定します。

### **Parameters**:

• **ssl** [wolfSSL\\_new\(\)](#page-380-0)を使用して作成された WOLFSSL 構造体へのポインタ。

**See**:

- wolfSSL CTX set psk client tls13 callback
- [wolfSSL\\_set\\_psk\\_client\\_tls13\\_callback](#page-421-0)
- wolfSSL CTX set psk server tls13 callback

### *Example*

...

```
WOLFSSL* ssl;
```
<span id="page-422-0"></span>wolfSSL\_set\_psk\_server\_tls13\_callback(ssl, my\_psk\_server\_tls13\_cb);

## **A.6.2.96 function wolfSSL\_UseKeyShare**

```
int wolfSSL_UseKeyShare(
    WOLFSSL * ssl,
    word16 group
```
)

この関数は、キーペアの生成を含むグループからキーシェアエントリを作成します。Keyshare エクステン ションには、鍵交換のための生成されたすべての公開鍵が含まれています。この関数が呼び出されると、指 定されたグループのみが含まれます。優先グループがサーバーに対して以前に確立されているときにこの 関数を呼び出します。

# **Parameters**:

• **ssl** [wolfSSL\\_new\(\)](#page-380-0)を使用して作成された WOLFSSL 構造体へのポインタ。

# • キー交換グループ識別子をグループ化します。

# **See**:

- [wolfSSL\\_preferred\\_group](#page-446-0)
- wolfSSL CTX set1 groups list
- [wolfSSL\\_set1\\_groups\\_list](#page-417-0)
- [wolfSSL\\_CTX\\_set\\_groups](#page-417-1)
- [wolfSSL\\_set\\_groups](#page-418-0)
- [wolfSSL\\_NoKeyShares](#page-423-0)

# **Return**:

- BAD\_FUNC\_ARG ssl が NULL の場合に返されます。
- MEMORY\_E 動的メモリ割り当てに失敗すると返されます。

```
int ret;
WOLFSSL* ssl;
...
```

```
ret = wolfSSL_UseKeyShare(ssl, WOLFSSL_ECC_X25519);
if (ret != WOLFSSL_SUCCESS) {
    // failed to set key share
}
```
### <span id="page-423-0"></span>**A.6.2.97 function wolfSSL\_NoKeyShares**

```
int wolfSSL_NoKeyShares(
    WOLFSSL * ssl
)
```
この関数は、ClientHello で鍵共有が送信されないように呼び出されます。これにより、ハンドシェイクに 鍵交換が必要な場合は、サーバーが HelloretryRequest で応答するように強制します。予想される鍵交換グ ループが知られておらず、キーの生成を不必要に回避するときにこの機能を呼び出します。鍵交換が必要な ときにハンドシェイクを完了するために追加の往復が必要になることに注意してください。

#### **Parameters**:

```
• ssl wolfSSL_new()を使用して作成された WOLFSSL 構造体へのポインタ。
```
**See**: [wolfSSL\\_UseKeyShare](#page-422-0)

**Return**:

- BAD\_FUNC\_ARG ssl が NULL の場合に返されます。
- SIDE\_ERROR サーバーで呼び出された場合。

*Example*

```
int ret;
WOLFSSL* ssl;
...
ret = wolfSSL_NoKeyShares(ssl);
if (ret != WOLFSSL_SUCCESS) {
    // failed to set no key shares
}
```
### <span id="page-423-1"></span>**A.6.2.98 function wolfTLSv1\_3\_server\_method\_ex**

```
WOLFSSL_METHOD * wolfTLSv1_3_server_method_ex(
    void * heap
```
 $\lambda$ 

この関数は、アプリケーションがサーバーであることを示すために使用され、TLS 1.3 プロトコルのみをサ ポートします。この関数は、wolfSSL\_CTX\_new() を使用して SSL / TLS コンテキストを作成するときに使用 される新しい Wolfssl\_method 構造体のメモリを割り当てて初期化します。

### **Parameters**:

# • ヒープ静的メモリ割り当て中に静的メモリ割り当て器が使用するバッファへのポインタを使用しま す。

**See**:

- wolfSSLv3 server method
- wolfTLSv1 server method
- [wolfTLSv1\\_1\\_server\\_method](#page-370-0)
- wolfTLSv1 2 server method
- wolfTLSv1 3 server method
- wolfDTLSv1 server method
- wolfSSLv23 server method

### • [wolfSSL\\_CTX\\_new](#page-379-0)

**Return**: 新しく作成された wWOLFSSL\_METHOS 構造体へのポインタを返します。

*Example*

```
#include <wolfssl/ssl.h>
```
WOLFSSL\_METHOD\* method; WOLFSSL\_CTX\* ctx;

```
method = wolfTLSv1_3_server_method_ex(NULL);
if (method == NULL) {
    // unable to get method
}
```

```
ctx = wolfSSL CTX new(method);
```
<span id="page-424-0"></span>...

## **A.6.2.99 function wolfTLSv1\_3\_client\_method\_ex**

```
WOLFSSL METHOD * wolfTLSv1 3 client method ex(
    void * heap
)
```
この関数は、アプリケーションがクライアントであることを示すために使用され、TLS 1.3 プロトコルのみ をサポートします。この関数は、wolfSSL\_CTX\_new() を使用して SSL / TLS コンテキストを作成するときに 使用される新しい Wolfssl\_method 構造体のメモリを割り当てて初期化します。

### **Parameters**:

# • ヒープ静的メモリ割り当て中に静的メモリ割り当て器が使用するバッファへのポインタを使用しま す。

**See**:

- wolfSSLv3 client method
- wolfTLSv1 client method
- [wolfTLSv1\\_1\\_client\\_method](#page-371-0)
- [wolfTLSv1\\_2\\_client\\_method](#page-373-0)
- [wolfTLSv1\\_3\\_client\\_method](#page-425-1)
- wolfDTLSv1 client method
- [wolfSSLv23\\_client\\_method](#page-390-1)
- [wolfSSL\\_CTX\\_new](#page-379-0)

**Return**: 新しく作成された wWOLFSSL\_METHOS 構造体へのポインタを返します。

```
#include <wolfssl/ssl.h>
WOLFSSL METHOD* method;
WOLFSSL_CTX* ctx;
method = wolfTLSv1 3 client method ex(NULL);
if (method == NULL) {
    // unable to get method
}
```

```
ctx = wolfSSL_CTX_new(method);
```
<span id="page-425-0"></span>...

# **A.6.2.100 function wolfTLSv1\_3\_server\_method**

```
WOLFSSL_METHOD * wolfTLSv1_3_server_method(
    void
)
```
この関数は、アプリケーションがサーバーであることを示すために使用され、TLS 1.3 プロトコルのみをサ ポートします。この関数は、wolfSSL\_CTX\_new() を使用して SSL / TLS コンテキストを作成するときに使用 される新しい Wolfssl\_method 構造体のメモリを割り当てて初期化します。

# **See**:

- wolfSSLv3 server method
- wolfTLSv1 server method
- [wolfTLSv1\\_1\\_server\\_method](#page-370-0)
- [wolfTLSv1\\_2\\_server\\_method](#page-372-0)
- [wolfTLSv1\\_3\\_server\\_method\\_ex](#page-423-1)
- wolfDTLSv1 server method
- wolfSSLv23 server method
- wolfSSL CTX new

**Return**: 新しく作成された wWOLFSSL\_METHOS 構造体へのポインタを返します。

## *Example*

```
#include <wolfssl/ssl.h>
```
WOLFSSL METHOD\* method; WOLFSSL\_CTX\* ctx;

```
method = wolfTLSv1 3 server method();
if (method == NULL) {
```

```
// unable to get method
}
```
ctx = wolfSSL\_CTX\_new(method);

<span id="page-425-1"></span>...

# **A.6.2.101 function wolfTLSv1\_3\_client\_method**

WOLFSSL\_METHOD \* wolfTLSv1\_3\_client\_method( void )

この関数は、アプリケーションがクライアントであることを示すために使用され、TLS 1.3 プロトコルのみ をサポートします。この関数は、wolfSSL\_CTX\_new() を使用して SSL / TLS コンテキストを作成するときに 使用される新しい Wolfssl\_method 構造体のメモリを割り当てて初期化します。

**See**:

- wolfSSLv3 client method
- wolfTLSv1 client method
- [wolfTLSv1\\_1\\_client\\_method](#page-371-0)
- [wolfTLSv1\\_2\\_client\\_method](#page-373-0)
- [wolfTLSv1\\_3\\_client\\_method\\_ex](#page-424-0)
- [wolfDTLSv1\\_client\\_method](#page-373-1)

COPYRIGHT ©2024 wolfSSL Inc. 426

- [wolfSSLv23\\_client\\_method](#page-390-1)
- [wolfSSL\\_CTX\\_new](#page-379-0)

**Return**: 新しく作成された wWOLFSSL\_METHOS 構造体へのポインタを返します。

#### *Example*

```
#include <wolfssl/ssl.h>
```

```
WOLFSSL METHOD* method:
WOLFSSL_CTX* ctx;
```

```
method = wolfTLSv1 3 client method();
if (method == NULL) {
    // unable to get method
}
```

```
ctx = wolfSSL_CTX_new(method);
...
```
## **A.6.2.102 function wolfTLSv1\_3\_method\_ex**

```
WOLFSSL_METHOD * wolfTLSv1_3_method_ex(
    void * heap
)
```
この関数は、まだどちらの側(サーバ/クライアント)を決定していないことを除いて、Wolftlsv1\_3\_client\_method と同様の wolfssl\_method を返します。

### **Parameters**:

# • ヒープ静的メモリ割り当て中に静的メモリ割り当て器が使用するバッファへのポインタを使用しま す。

**See**:

- [wolfSSL\\_new](#page-380-0)
- [wolfSSL\\_free](#page-203-0)

**Return**: WOLFSSL\_METHOD 成功した作成では、wolfssl\_method ポインタを返します

### *Example*

```
WOLFSSL* ctx;
ctx = wolfSSL_CTX_new(wolfTLSv1_3_method_ex(NULL));
// check ret value
```
### **A.6.2.103 function wolfTLSv1\_3\_method**

```
WOLFSSL_METHOD * wolfTLSv1_3_method(
    void
)
```
この関数は、まだどちらの側(サーバ/クライアント)を決定していないことを除いて、Wolftlsv1\_3\_client\_method と同様の wolfssl\_method を返します。

**See**:

- [wolfSSL\\_new](#page-380-0)
- wolfSSL free

**Return**: WOLFSSL\_METHOD 成功した作成では、wolfssl\_method ポインタを返します

#### *Example*

```
WOLFSSL* ctx;
ctx = wolfSSL_CTX_new(wolfTLSv1_3_method());
// check ret value
```
#### <span id="page-427-1"></span>**A.6.2.104 function wolfSSL\_CTX\_set\_client\_cert\_type**

```
int wolfSSL_CTX_set_client_cert_type(
    WOLFSSL_CTX * ctx,
    const char * buf,
    int len
)
```
この関数はクライアント側で呼び出される場合には、サーバー側に Certificate メッセージで送信できる証 明書タイプを設定します。サーバー側で呼び出される場合には、受入れ可能なクライアント証明書タイプを 設定します。Raw Public Key 証明書を送受信したい場合にはこの関数を使って証明書タイプを設定しなけ ればなりません。設定する証明書タイプは優先度順に格納したバイト配列として渡します。設定するバッフ ァアドレスに NULL を渡すか、あるいはバッファサイズに 0 を渡すと規定値にもどすことができます。規 定値は X509 証明書(WOLFSSL\_CERT\_TYPE\_X509)のみを扱う設定となっています。

## **Parameters**:

- **ctx** wolfssl\_ctx コンテキストポインタ
- **ctype** 証明書タイプを格納したバッファへのポインタ
- **len** 証明書タイプを格納したバッファのサイズ(バイト数)*Example*

```
int ret;
WOLFSSL_CTX* ctx;
char ctype[] = {WOLFSSL_CERT_TYPE_RPK, WOLFSSL_CERT_TYPE_X509};
int len = sizeof(ctype)/sizeof(byte);
...
```

```
ret = wolfSSL CTX set client cert type(ctx, ctype, len);
```
### **See**:

- [wolfSSL\\_set\\_client\\_cert\\_type](#page-428-0)
- wolfSSL CTX set server cert type
- wolfSSL set server cert type
- [wolfSSL\\_get\\_negotiated\\_client\\_cert\\_type](#page-1435-0)
- [wolfSSL\\_get\\_negotiated\\_server\\_cert\\_type](#page-1436-0)

### **Return**:

- WOLFSSL\_SUCCESS 成功
- BAD\_FUNC\_ARG ctx として NULL を渡した、あるいは不正な証明書タイプを指定した、あるいは MAX\_CLIENT\_CERT\_TYPE\_CNT 以上のバッファサイズを指定した、あるいは指定の証明書タイプに重 複がある

# <span id="page-427-0"></span>**A.6.2.105 function wolfSSL\_CTX\_set\_server\_cert\_type**

```
int wolfSSL_CTX_set_server_cert_type(
    WOLFSSL_CTX * ctx,
    const char * buf,
    int len
)
```
この関数はサーバー側で呼び出される場合には、クライアント側に Certificate メッセージで送信できる証 明書タイプを設定します。クライアント側で呼び出される場合には、受入れ可能なサーバー証明書タイプを 設定します。Raw Public Key 証明書を送受信したい場合にはこの関数を使って証明書タイプを設定しなけ ればなりません。設定する証明書タイプは優先度順に格納したバイト配列として渡します。設定するバッフ ァアドレスに NULL を渡すか、あるいはバッファサイズに 0 を渡すと規定値にもどすことができます。規 定値は X509 証明書(WOLFSSL\_CERT\_TYPE\_X509)のみを扱う設定となっています。

#### **Parameters**:

- **ctx** wolfssl\_ctx コンテキストポインタ
- **ctype** 証明書タイプを格納したバッファへのポインタ
- **len** 証明書タイプを格納したバッファのサイズ(バイト数)*Example*

```
int ret;
WOLFSSL_CTX* ctx;
char ctype[] = {WOLFSSL_CERT_TYPE_RPK, WOLFSSL_CERT_TYPE_X509};
int len = sizeof(ctype)/sizeof(byte);
...
```
ret = wolfSSL\_CTX\_set\_server\_cert\_type(ctx, ctype, len);

#### **See**:

- [wolfSSL\\_set\\_client\\_cert\\_type](#page-428-0)
- [wolfSSL\\_CTX\\_set\\_client\\_cert\\_type](#page-427-1)
- [wolfSSL\\_set\\_server\\_cert\\_type](#page-429-0)
- [wolfSSL\\_get\\_negotiated\\_client\\_cert\\_type](#page-1435-0)
- wolfSSL get negotiated server cert type

#### **Return**:

- WOLFSSL\_SUCCESS 成功
- BAD\_FUNC\_ARG ctx として NULL を渡した、あるいは不正な証明書タイプを指定した、あるいは MAX\_SERVER\_CERT\_TYPE\_CNT 以上のバッファサイズを指定した、あるいは指定の証明書タイプに重 複がある

### <span id="page-428-0"></span>**A.6.2.106 function wolfSSL\_set\_client\_cert\_type**

```
int wolfSSL_set_client_cert_type(
    WOLFSSL * ssl,
    const char * buf,
    int len
```
)

この関数はクライアント側で呼び出される場合には、サーバー側に Certificate メッセージで送信できる証 明書タイプを設定します。サーバー側で呼び出される場合には、受入れ可能なクライアント証明書タイプを 設定します。Raw Public Key 証明書を送受信したい場合にはこの関数を使って証明書タイプを設定しなけ ればなりません。設定する証明書タイプは優先度順に格納したバイト配列として渡します。設定するバッフ ァアドレスに NULL を渡すか、あるいはバッファサイズに 0 を渡すと規定値にもどすことができます。規 定値は X509 証明書(WOLFSSL\_CERT\_TYPE\_X509)のみを扱う設定となっています。

### **Parameters**:

- **ssl** WOLFSSL 構造体へのポインタ
- **ctype** 証明書タイプを格納したバッファへのポインタ
- **len** 証明書タイプを格納したバッファのサイズ(バイト数)*Example*

```
int ret;
WOLFSSL* ssl;
char ctype[] = {WOLFSSL_CERT_TYPE_RPK, WOLFSSL_CERT_TYPE_X509};
```

```
int len = sizeof(ctype)/sizeof(byte);
```
...

ret = wolfSSL\_set\_client\_cert\_type(ssl, ctype, len);

**See**:

- [wolfSSL\\_CTX\\_set\\_client\\_cert\\_type](#page-427-1)
- wolfSSL CTX set server cert type
- wolfSSL set server cert type
- wolfSSL get negotiated client cert type
- [wolfSSL\\_get\\_negotiated\\_server\\_cert\\_type](#page-1436-0)

### **Return**:

- WOLFSSL\_SUCCESS 成功
- BAD\_FUNC\_ARG ssl として NULL を渡した、あるいは不正な証明書タイプを指定した、あるいは MAX\_CLIENT\_CERT\_TYPE\_CNT 以上のバッファサイズを指定した、あるいは指定の証明書タイプに重 複がある

## <span id="page-429-0"></span>**A.6.2.107 function wolfSSL\_set\_server\_cert\_type**

```
int wolfSSL_set_server_cert_type(
    WOLFSSL * ssl,
    const char * buf,
    int len
```
)

この関数はサーバー側で呼び出される場合には、クライアント側に Certificate メッセージで送信できる証 明書タイプを設定します。クライアント側で呼び出される場合には、受入れ可能なサーバー証明書タイプを 設定します。Raw Public Key 証明書を送受信したい場合にはこの関数を使って証明書タイプを設定しなけ ればなりません。設定する証明書タイプは優先度順に格納したバイト配列として渡します。設定するバッフ ァアドレスに NULL を渡すか、あるいはバッファサイズに 0 を渡すと規定値にもどすことができます。規 定値は X509 証明書(WOLFSSL\_CERT\_TYPE\_X509)のみを扱う設定となっています。

### **Parameters**:

```
• ssl WOLFSSL 構造体へのポインタ
• ctype 証明書タイプを格納したバッファへのポインタ
• len 証明書タイプを格納したバッファのサイズ(バイト数)Example
int ret;
WOLFSSL* ssl;
char ctype[] = {WOLFSSL_CERT_TYPE_RPK, WOLFSSL_CERT_TYPE_X509};
int len = sizeof(ctype)/sizeof(byte);
...
```
ret = wolfSSL set server cert type(ssl, ctype, len);

### **See**:

- [wolfSSL\\_set\\_client\\_cert\\_type](#page-428-0)
- [wolfSSL\\_CTX\\_set\\_server\\_cert\\_type](#page-427-0)
- wolfSSL set server cert type
- wolfSSL get negotiated client cert type
- [wolfSSL\\_get\\_negotiated\\_server\\_cert\\_type](#page-1436-0)

# **Return**:

• WOLFSSL\_SUCCESS 成功

• BAD\_FUNC\_ARG ctx として NULL を渡した、あるいは不正な証明書タイプを指定した、あるいは MAX\_SERVER\_CERT\_TYPE\_CNT 以上のバッファサイズを指定した、あるいは指定の証明書タイプに重 複がある

```
A.6.2.108 function wolfSSL_GetCookieCtx
```

```
void * wolfSSL_GetCookieCtx(
    WOLFSSL * ssl
)
```
この関数は、WolfSSL 構造の IOCB\_COOKIECTX メンバーを返します。

**See**:

```
• wolfSSL_SetCookieCtx
```
• [wolfSSL\\_CTX\\_SetGenCookie](#page-1486-0)

**Return**:

}

- pointer この関数は、iocb\_cookiectx に格納されている void ポインタ値を返します。
- NULL WolfSSL 構造体が NULL の場合 *Example*

```
WOLFSSL_CTX* ctx = wolfSSL_CTX_new( method );
WOLFSSL^* ssl = WOLFSSL_new(ctx);
void* cookie;
...
cookie = wolfSSL_GetCookieCtx(ssl);
if(cookie != NULL)// You have the cookie
```
# **A.6.2.109 function wolfSSL\_SetIO\_ISOTP**

```
int wolfSSL_SetIO_ISOTP(
    WOLFSSL * ssl,
    isotp_wolfssl_ctx * ctx,
    can_recv_fn recv_fn,
    can_send_fn send_fn,
    can_delay_fn delay_fn,
    word32 receive_delay,
    char * receive buffer,
    int receive buffer size,
    void * arg
\lambda
```
この関数は、WolfSSL が WolfSSL\_ISOTP でコンパイルされている場合に使用する場合は、WolfSSL の場合 は ISO-TP コンテキストを設定します。

### **Parameters**:

- **ssl** wolfssl コンテキスト
- **ctx** ユーザーはこの関数が初期化される ISOTP コンテキストを作成しました
- **recv\_fn** ユーザーはバスを受信できます
- **send\_fn** ユーザーはバスを送ることができます
- **delay\_fn** ユーザーマイクロ秒の粒度遅延関数
- **receive\_delay** 各 CAN バスパケットを遅らせるためのマイクロ秒のセット数
- **receive\_buffer** ユーザーがデータを受信するためのバッファーが提供され、ISOTP\_DEFAULT\_BUFFER\_SIZE バイトに割り当てられていることをお勧めします。
- **receive\_buffer\_size** receive\_buffer のサイズ *Example*

**struct** can\_info can\_con\_info; isotp\_wolfssl\_ctx isotp\_ctx; char \*receive\_buffer = malloc(ISOTP\_DEFAULT\_BUFFER\_SIZE); WOLFSSL\_CTX\* ctx = wolfSSL\_CTX\_new(method);  $WOLFSSL*$  ssl =  $WOLFSSL_new(ctx)$ ; ... wolfSSL\_SetIO\_ISOTP(ssl, &isotp\_ctx, can\_receive, can\_send, can\_delay, 0, receive\_buffer, ISOTP\_DEFAULT\_BUFFER\_SIZE, &can\_con\_info);

**Return**: 0 成功すると、故障の wolfssl\_cbio\_err\_general

# **A.7 wolfSSL Error Handling and Reporting**

# **A.7.1 Functions**

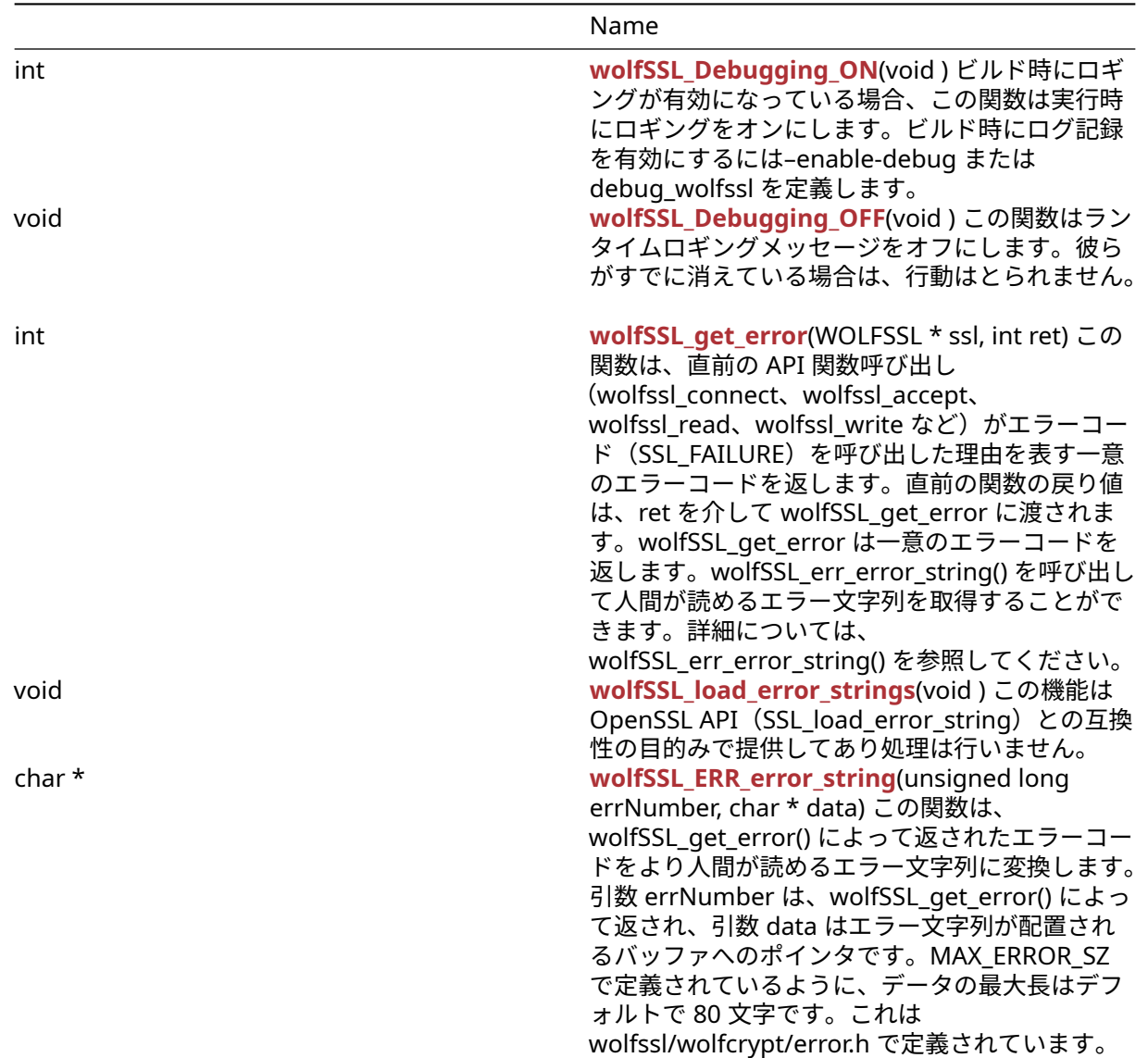
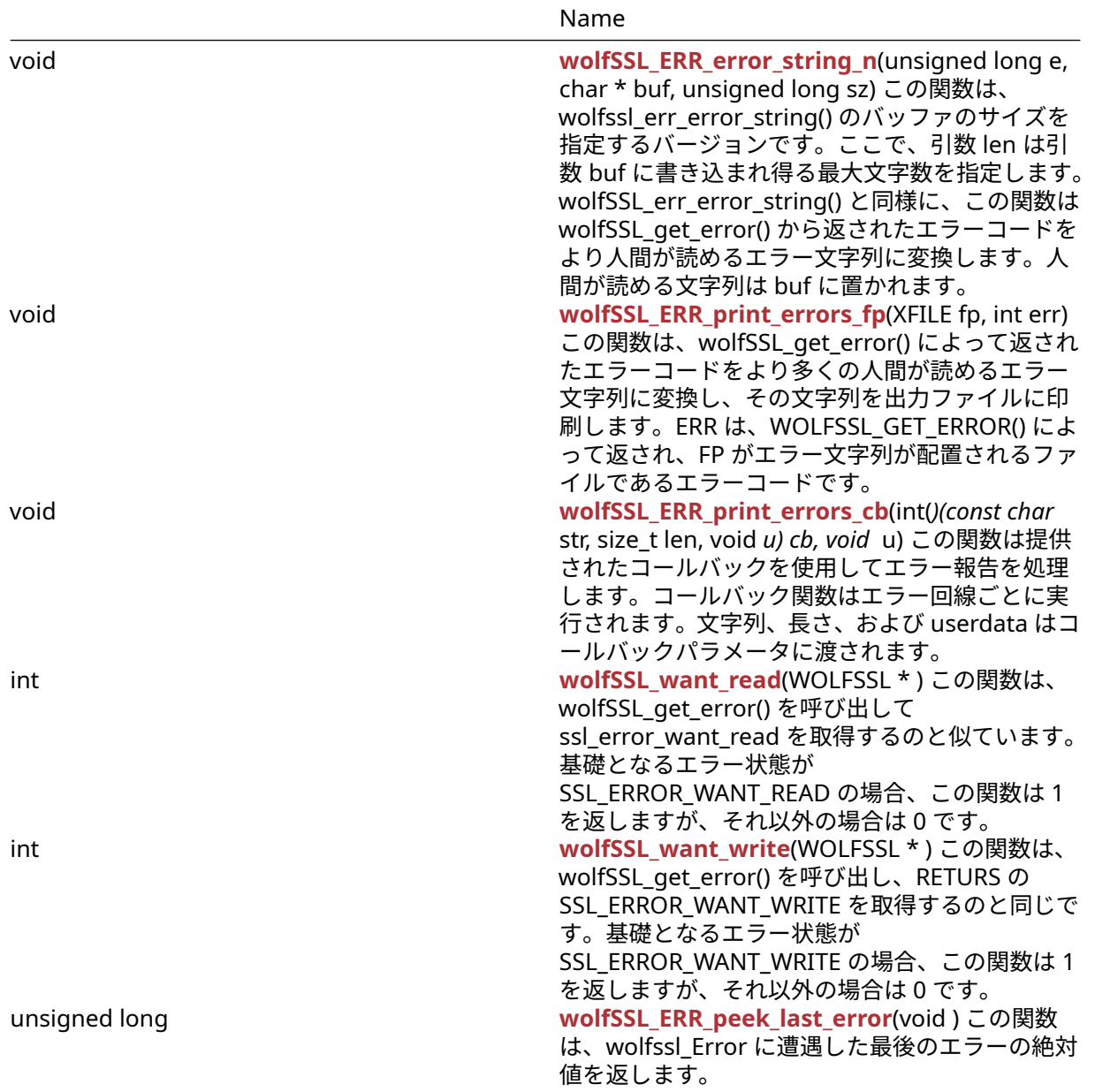

## **A.7.2 Functions Documentation**

## <span id="page-432-0"></span>**A.7.2.1 function wolfSSL\_Debugging\_ON**

```
int wolfSSL_Debugging_ON(
    void
)
```
ビルド時にロギングが有効になっている場合、この関数は実行時にロギングをオンにします。ビルド時にロ グ記録を有効にするには–enable-debug または debug\_wolfssl を定義します。

**See**:

```
• wolfSSL_Debugging_OFF
```

```
• wolfSSL_SetLoggingCb
```
## **Return**:

- 0 成功すると。
- NOT\_COMPILED\_IN このビルドに対してロギングが有効になっていない場合は返されるエラーです。 *Example*

<span id="page-433-0"></span>wolfSSL\_Debugging\_ON();

## **A.7.2.2 function wolfSSL\_Debugging\_OFF**

```
void wolfSSL_Debugging_OFF(
    void
\lambda
```
この関数はランタイムロギングメッセージをオフにします。彼らがすでに消えている場合は、行動はとられ ません。

**See**:

- [wolfSSL\\_Debugging\\_ON](#page-432-0)
- [wolfSSL\\_SetLoggingCb](#page-512-0)

**Return**: none いいえ返します。*Example*

<span id="page-433-1"></span>wolfSSL\_Debugging\_OFF();

## **A.7.2.3 function wolfSSL\_get\_error**

```
int wolfSSL_get_error(
    WOLFSSL * ssl,
    int ret
)
```
この関数は、直前の API 関数呼び出し(wolfssl\_connect、wolfssl\_accept、wolfssl\_read、wolfssl\_write な ど)がエラーコード(SSL\_FAILURE)を呼び出した理由を表す一意のエラーコードを返します。直前の関数 の戻り値は、ret を介して wolfSSL\_get\_error に渡されます。wolfSSL\_get\_error は一意のエラーコードを 返します。wolfSSL\_err\_error\_string() を呼び出して人間が読めるエラー文字列を取得することができます。 詳細については、wolfSSL\_err\_error\_string() を参照してください。

## **Parameters**:

```
• ssl wolfSSL_new()を使用して作成された WOLFSSL 構造体へのポインタ
```
**See**:

- [wolfSSL\\_ERR\\_error\\_string](#page-434-0)
- wolfSSL ERR error string n
- [wolfSSL\\_ERR\\_print\\_errors\\_fp](#page-435-1)
- wolfSSL load error strings

## **Return**:

- 呼び出し成功時、この関数は、直前の関数が失敗した理由を説明する固有のエラーコードを返します。
- SSL\_ERROR\_NONE 引数 ret が 0 より大きい場合に返されます。ret が 0 以下の場合、直前の API がエ ラーコードを返すが実際に発生しなかった場合にこの値を返す場合があります。例としては、引数 sz に 0 を渡して wolfSSL\_read() を呼び出す場合に発生します。wolfssl\_read() が 0 を戻した場合は通常 エラーを示しますが、この場合はエラーは発生していません。従って、wolfSSL\_get\_error() がその後 呼び出された場合、ssl\_error\_none が返されます。

*Example*

```
int err = 0;
WOLFSSL* ssl;
char buffer[80];
```

```
...
err = wolfSSL_get_error(ssl, 0);
wolfSSL_ERR_error_string(err, buffer);
printf("err = %d, %s\n", err, buffer);
```
## <span id="page-434-1"></span>**A.7.2.4 function wolfSSL\_load\_error\_strings**

```
void wolfSSL_load_error_strings(
    void
)
```
この機能は OpenSSL API(SSL\_load\_error\_string)との互換性の目的みで提供してあり処理は行いません。

## **Parameters**:

• なし *Example*

```
wolfSSL_load_error_strings();
```
## **See**:

- wolfSSL get error
- wolfSSL ERR error string
- [wolfSSL\\_ERR\\_error\\_string\\_n](#page-435-0)
- [wolfSSL\\_ERR\\_print\\_errors\\_fp](#page-435-1)
- [wolfSSL\\_load\\_error\\_strings](#page-434-1)

## <span id="page-434-0"></span>**Return**: なし

## **A.7.2.5 function wolfSSL\_ERR\_error\_string**

```
char * wolfSSL_ERR_error_string(
    unsigned long errNumber,
    char * data
\lambda
```
この関数は、wolfSSL\_get\_error() によって返されたエラーコードをより人間が読めるエラー文字列に変換 します。引数 errNumber は、wolfSSL\_get\_error() によって返され、引数 data はエラー文字列が配置され るバッファへのポインタです。MAX\_ERROR\_SZ で定義されているように、データの最大長はデフォルトで 80 文字です。これは wolfssl/wolfcrypt/error.h で定義されています。

## **Parameters**:

- **errNumber** [wolfSSL\\_get\\_error\(\)](#page-433-1)によって返されたエラーコード。
- **data** 人間が読めるエラー文字列を格納したバッファへのポインタ

## **See**:

- [wolfSSL\\_get\\_error](#page-433-1)
- [wolfSSL\\_ERR\\_error\\_string\\_n](#page-435-0)
- [wolfSSL\\_ERR\\_print\\_errors\\_fp](#page-435-1)
- [wolfSSL\\_load\\_error\\_strings](#page-434-1)

## **Return**:

- success 正常に完了すると、この関数は data に返されるのと同じ文字列を返します。
- failure 失敗すると、この関数は適切な障害理由、MSG を持つ文字列を返します。

```
int err = 0;
WOLFSSL* ssl;
```

```
char buffer[80];
```

```
...
err = wolfSSL_get_error(ssl, 0);
wolfSSL_ERR_error_string(err, buffer);
printf("err = %d, %s\n", err, buffer);
```
## <span id="page-435-0"></span>**A.7.2.6 function wolfSSL\_ERR\_error\_string\_n**

```
void wolfSSL_ERR_error_string_n(
    unsigned long e,
    char * buf,
    unsigned long sz
)
```
この関数は、wolfssl\_err\_error\_string() のバッファのサイズを指定するバージョンです。ここで、引数 len は引数 buf に書き込まれ得る最大文字数を指定します。wolfSSL\_err\_error\_string() と同様に、この関数は wolfSSL\_get\_error() から返されたエラーコードをより人間が読めるエラー文字列に変換します。人間が読 める文字列は buf に置かれます。

## **Parameters**:

- **e** [wolfSSL\\_get\\_error\(\)](#page-433-1)によって返されたエラーコード。
- **buff** e と一致する人間が読めるエラー文字列を含む出力バッファ。
- **len** 出力バッファのサイズ

## **See**:

- [wolfSSL\\_get\\_error](#page-433-1)
- [wolfSSL\\_ERR\\_error\\_string](#page-434-0)
- [wolfSSL\\_ERR\\_print\\_errors\\_fp](#page-435-1)
- [wolfSSL\\_load\\_error\\_strings](#page-434-1)

## **Return**: なし

## *Example*

```
int err = 0:
WOLFSSL* ssl;
char buffer[80];
...
err = wolfSSL_get_error(ssl, 0);
wolfSSL ERR error string n(err, buffer, 80);
printf("err = %d, %s\n", err, buffer);
```
## <span id="page-435-1"></span>**A.7.2.7 function wolfSSL\_ERR\_print\_errors\_fp**

```
void wolfSSL_ERR_print_errors_fp(
    XFILE fp,
    int err
)
```
この関数は、wolfSSL\_get\_error() によって返されたエラーコードをより多くの人間が読めるエラー文字列 に変換し、その文字列を出力ファイルに印刷します。ERR は、WOLFSSL\_GET\_ERROR() によって返され、FP がエラー文字列が配置されるファイルであるエラーコードです。

## **Parameters**:

- **fp** に書き込まれる人間が読めるエラー文字列の出力ファイル。
- **err** [wolfSSL\\_get\\_error\(\)](#page-433-1)で返されるエラーコード。

**See**:

- [wolfSSL\\_get\\_error](#page-433-1)
- [wolfSSL\\_ERR\\_error\\_string](#page-434-0)
- [wolfSSL\\_ERR\\_error\\_string\\_n](#page-435-0)
- [wolfSSL\\_load\\_error\\_strings](#page-434-1)

## **Return**: なし

*Example*

```
int err = 0;
WOLFSSL* ssl;
FILE* fp = ......
err = wolfSSL_get_error(ssl, 0);
wolfSSL_ERR_print_errors_fp(fp, err);
```
## <span id="page-436-0"></span>**A.7.2.8 function wolfSSL\_ERR\_print\_errors\_cb**

```
void wolfSSL_ERR_print_errors_cb(
    int(*)(const char *str, size t len, void *u) cb,
    void * u
\lambda
```
この関数は提供されたコールバックを使用してエラー報告を処理します。コールバック関数はエラー回線 ごとに実行されます。文字列、長さ、および userdata はコールバックパラメータに渡されます。

## **Parameters**:

```
• cb コールバック関数
```
• **u** コールバック関数に渡される userdata

## **See**:

- [wolfSSL\\_get\\_error](#page-433-1)
- wolfSSL ERR error string
- [wolfSSL\\_ERR\\_error\\_string\\_n](#page-435-0)
- wolfSSL load error strings

## **Return**: なし

*Example*

```
int error_cb(const char *str, size_t len, void *u)
{ fprintf((FILE*)u, "%-*.*s\n", (int)len, (int)len, str); return 0; }
...
FILE* fp = ...wolfSSL_ERR_print_errors_cb(error_cb, fp);
```
## <span id="page-436-1"></span>**A.7.2.9 function wolfSSL\_want\_read**

```
int wolfSSL_want_read(
    WOLFSSL *
```
)

```
この関数は、wolfSSL_get_error() を呼び出して ssl_error_want_read を取得するのと似ています。基礎と
なるエラー状態が SSL_ERROR_WANT_READ の場合、この関数は 1 を返しますが、それ以外の場合は 0 で
す。
```
**See**:

• [wolfSSL\\_want\\_write](#page-437-0)

• [wolfSSL\\_get\\_error](#page-433-1)

## **Return**:

- 1 WOLFSSL\_GET\_ERROR() は SSL\_ERROR\_WANT\_READ を返し、基礎となる I / O には読み取り可能 なデータがあります。
- 0 SSL\_ERROR\_WANT\_READ エラー状態はありません。

*Example*

```
int ret;
WOLFSSL* ssl = 0;
...
ret = wolfSSL_want_read(ssl);
if (ret == 1) {
    // underlying I/O has data available for reading (SSL_ERROR_WANT_READ)
}
```
## <span id="page-437-0"></span>**A.7.2.10 function wolfSSL\_want\_write**

```
int wolfSSL_want_write(
    WOLFSSL *
)
```
この関数は、wolfSSL\_get\_error() を呼び出し、RETURS の SSL\_ERROR\_WANT\_WRITE を取得するのと同じ です。基礎となるエラー状態が SSL\_ERROR\_WANT\_WRITE の場合、この関数は 1 を返しますが、それ以外 の場合は 0 です。

**See**:

- [wolfSSL\\_want\\_read](#page-436-1)
- [wolfSSL\\_get\\_error](#page-433-1)

**Return**:

- 1 WOLFSSL\_GET\_ERROR() は SSL\_ERROR\_WANT\_WRITE を返します。基礎となる I / O は、基礎とな る SSL 接続で進行状況を行うために書き込まれるデータを必要とします。
- 0 ssl\_error\_want\_write エラー状態はありません。

*Example*

```
int ret;
WOLFSSL* ssl = 0;
...
ret = wolfSSL_want_write(ssl);
if (ret == 1) {
    // underlying I/O needs data to be written (SSL_ERROR_WANT_WRITE)
}
```
## <span id="page-437-1"></span>**A.7.2.11 function wolfSSL\_ERR\_peek\_last\_error**

```
unsigned long wolfSSL_ERR_peek_last_error(
    void
\lambda
```
この関数は、wolfssl\_Error に遭遇した最後のエラーの絶対値を返します。

**See**: [wolfSSL\\_ERR\\_print\\_errors\\_fp](#page-435-1)

**Return**: error 最後のエラーの絶対値を返します。

*Example*

unsigned long err; ... err = wolfSSL\_ERR\_peek\_last\_error(); // inspect err value

# **A.8 wolfSSL Initialization/Shutdown**

## **A.8.1 Functions**

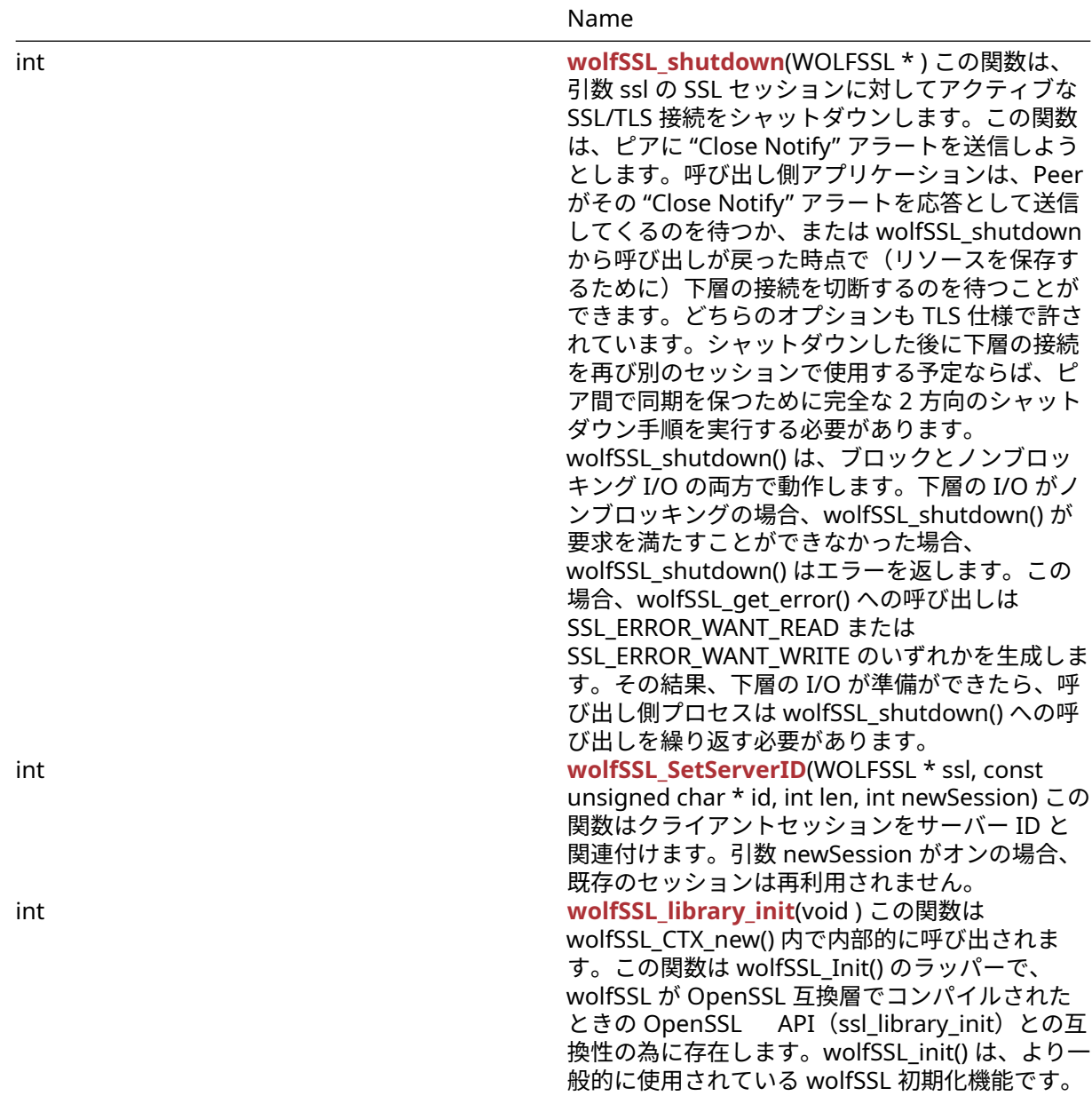

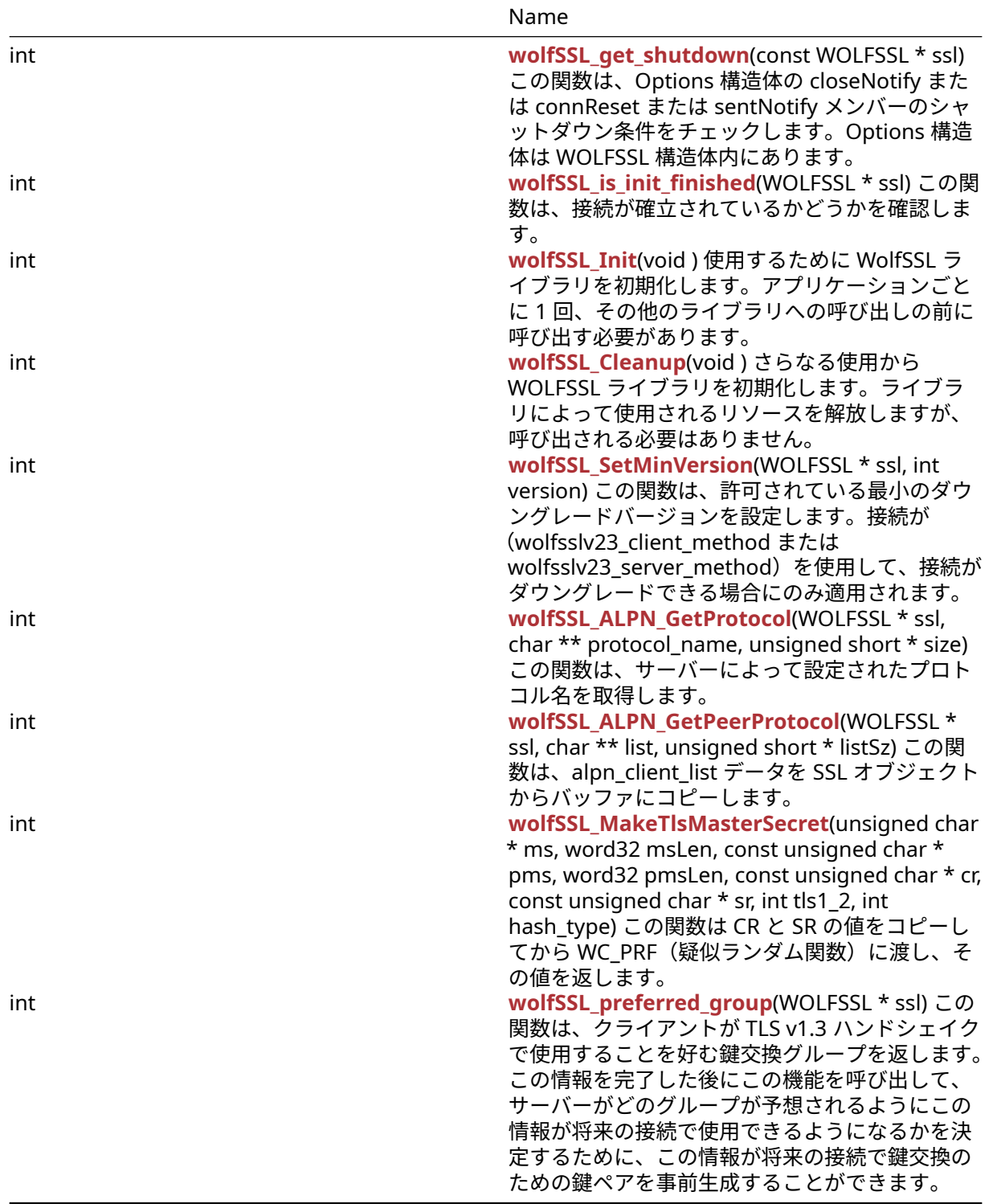

## **A.8.2 Functions Documentation**

## <span id="page-439-0"></span>**A.8.2.1 function wolfSSL\_shutdown**

```
int wolfSSL_shutdown(
    WOLFSSL *
)
```
この関数は、引数 ssl の SSL セッションに対してアクティブな SSL/TLS 接続をシャットダウンします。この 関数は、ピアに "Close Notify" アラートを送信しようとします。呼び出し側アプリケーションは、Peer がそ の "Close Notify" アラートを応答として送信してくるのを待つか、または wolfSSL\_shutdown から呼び出 しが戻った時点で(リソースを保存するために)下層の接続を切断するのを待つことができます。どちらの オプションも TLS 仕様で許されています。シャットダウンした後に下層の接続を再び別のセッションで使 用する予定ならば、ピア間で同期を保つために完全な 2 方向のシャットダウン手順を実行する必要があり ます。wolfSSL\_shutdown() は、ブロックとノンブロッキング I/O の両方で動作します。下層の I/O がノン ブロッキングの場合、wolfSSL\_shutdown() が要求を満たすことができなかった場合、wolfSSL\_shutdown() はエラーを返します。この場合、wolfSSL\_get\_error() への呼び出しは SSL\_ERROR\_WANT\_READ または SSL\_ERROR\_WANT\_WRITE のいずれかを生成します。その結果、下層の I/O が準備ができたら、呼び出し 側プロセスは wolfSSL\_shutdown() への呼び出しを繰り返す必要があります。

## **Parameters**:

```
• ssl wolfSSL_new()を使用して作成された WOLFSSL 構造体へのポインタ
```
**See**:

- [wolfSSL\\_free](#page-203-0)
- [wolfSSL\\_CTX\\_free](#page-383-0)

#### **Return**:

- SSL\_SUCCESS 成功時に返されます。
- SSL\_SHUTDOWN\_NOT\_DONE シャットダウンが終了していない場合に返され、関数を再度呼び出す 必要があります。
- SSL\_FATAL\_ERROR 失敗したときに返されます。より具体的なエラーコードは wolfSSL\_get\_error() を 呼び出します。

*Example*

```
#include <wolfssl/ssl.h>
```

```
int ret = 0;
WOLFSSL* ssl = 0;
...
ret = wolfSSL_shutdown(ssl);
if (ret != 0) {
    // failed to shut down SSL connection
}
```
## <span id="page-440-0"></span>**A.8.2.2 function wolfSSL\_SetServerID**

```
int wolfSSL_SetServerID(
    WOLFSSL * ssl,
    const unsigned char * id,
    int len,
    int newSession
\lambda
```
この関数はクライアントセッションをサーバー ID と関連付けます。引数 newSession がオンの場合、既存 のセッションは再利用されません。

#### **Parameters**:

- **ssl** [wolfSSL\\_new\(\)](#page-380-0)を使用して作成された WOLFSSL 構造体へのポインタ。
- **id** WOLFSSL\_SESSION 構造体の ServerID メンバーにコピーされるサーバー ID データへのポインタ。
- **len** サーバー ID データのサイズ
- **newSession** セッションを再利用するか否かを指定するフラグ。オンの場合、既存のセッションは再 利用されません。

**See**: [wolfSSL\\_set\\_session](#page-384-0)

## **Return**:

- SSL\_SUCCESS 関数がエラーなしで実行された場合に返されます。
- BAD\_FUNC\_ARG 引数 ssl または引数 id が NULL の場合、または引数 len がゼロ以下の場合に返され ます。

*Example*

```
WOLFSSL_CTX* ctx = wolfSSL_CTX_new( protocol );
WOLFSSL* ssl = WOLFSSL_new(ctx);
const byte id[MAX_SIZE]; // or dynamically create space
int len = 0; // initialize length
int newSession = 0; // flag to allow
…
int ret = wolfSSL_SetServerID(ssl, id, len, newSession);
if (ret == WOLFSSL_SUCCESS) {
    // The Id was successfully set
}
```
## <span id="page-441-0"></span>**A.8.2.3 function wolfSSL\_library\_init**

```
int wolfSSL_library_init(
    void
)
```
この関数は wolfSSL\_CTX\_new() 内で内部的に呼び出されます。この関数は wolfSSL\_Init() のラッパーで、 wolfSSL が OpenSSL 互換層でコンパイルされたときの OpenSSL API(ssl\_library\_init)との互換性の為 に存在します。wolfSSL\_init() は、より一般的に使用されている wolfSSL 初期化機能です。

**See**:

- [wolfSSL\\_Init](#page-443-0)
- wolfSSL Cleanup

**Return**:

- SSL\_SUCCESS 成功した場合に返されます。に返されます。
- SSL\_FATAL\_ERROR 失敗したときに返されます。

*Example*

```
int ret = \emptyset;
ret = wolfSSL_library_init();
if (ret != SSL_SUCCESS) {
    failed to initialize wolfSSL
}
...
```
## <span id="page-441-1"></span>**A.8.2.4 function wolfSSL\_get\_shutdown**

```
int wolfSSL_get_shutdown(
    const WOLFSSL * ssl
\lambda
```
この関数は、Options 構造体の closeNotify または connReset または sentNotify メンバーのシャットダウ ン条件をチェックします。Options 構造体は WOLFSSL 構造体内にあります。

**Parameters**:

• **ssl** [wolfSSL\\_new\(\)](#page-380-0)を使用して作成された WOLFSSL 構造体へのポインタ

**See**: wolfSSL\_SESSION\_free

#### **Return**:

```
• 1 SSL_SENT_SHUTDOWN が返されます。
  • 2 SSL_RECEIVED_SHUTDOWN が返されます。
Example
#include <wolfssl/ssl.h>
WOLFSSL_CTX* ctx = wolfSSL_CTX_new( protocol method );
WOLFSSL* ssl = WOLFSSL_new(ctx);
…
int ret;
ret = wolfSSL_get_shutdown(ssl);
if(ret == 1){
    SSL_SENT_SHUTDOWN
} else if(ret == 2){
    SSL_RECEIVED_SHUTDOWN
} else {
    Fatal error.
}
```
## <span id="page-442-0"></span>**A.8.2.5 function wolfSSL\_is\_init\_finished**

```
int wolfSSL_is_init_finished(
    WOLFSSL * ssl
)
```
この関数は、接続が確立されているかどうかを確認します。

## **Parameters**:

```
• ssl wolfSSL_new()を使用して作成された WOLFSSL 構造体へのポインタ
```
**See**:

- wolfSSL\_set\_accept\_state
- wolfSSL get keys
- wolfSSL\_set\_shutdown

## **Return**:

- 0 接続が確立されていない場合、すなわち WolfSSL 構造体が NULL またはハンドシェイクが行われて いない場合に返されます。
- 1 接続が確立されていない場合は返されます.WolfSSL 構造体は NULL またはハンドシェイクが行われ ていません。

## *Example*

#include <wolfssl/ssl.h>

```
WOLFSSL CTX* ctx = wolfSSL CTX new( protocol method );
WOLFSSL* ssl = WOLFSSL_new(ctx);
...
if(wolfSSL_is_init_finished(ssl)){
```
Handshake is done **and** connection is established

#### **A.8.2.6 function wolfSSL\_Init**

```
int wolfSSL_Init(
    void
)
```
使用するために WolfSSL ライブラリを初期化します。アプリケーションごとに 1 回、その他のライブラリ への呼び出しの前に呼び出す必要があります。

**See**: [wolfSSL\\_Cleanup](#page-443-1)

## **Return**:

<span id="page-443-0"></span>}

- SSL\_SUCCESS 成功した場合に返されます。、通話が戻ります。
- BAD\_MUTEX\_E 返される可能性があるエラーです。

*Example*

```
int ret = 0;
ret = wolfSSL_Init();
if (ret != SSL_SUCCESS) {
    failed to initialize wolfSSL library
}
```
## <span id="page-443-1"></span>**A.8.2.7 function wolfSSL\_Cleanup**

```
int wolfSSL_Cleanup(
    void
\lambda
```
さらなる使用から WOLFSSL ライブラリを初期化します。ライブラリによって使用されるリソースを解放し ますが、呼び出される必要はありません。

**See**: [wolfSSL\\_Init](#page-443-0)

**Return**: SSL\_SUCCESS エラーを返しません。

*Example*

```
wolfSSL_Cleanup();
```
## **A.8.2.8 function wolfSSL\_SetMinVersion**

```
int wolfSSL_SetMinVersion(
    WOLFSSL * ssl,
    int version
)
```
この関数は、許可されている最小のダウングレードバージョンを設定します。接続が (wolfsslv23\_client\_method または wolfsslv23\_server\_method)を使用して、接続がダウングレードでき る場合にのみ適用されます。

## **Parameters**:

```
• ssl wolfSSL_new()を使用して作成された WOLFSSL 構造体へのポインタ
```
**See**: SetMinVersionHelper

## **Return**:

- SSL\_SUCCESS この関数とそのサブルーチンがエラーなしで実行された場合に返されます。
- BAD\_FUNC\_ARG SSL オブジェクトが NULL の場合に返されます。サブルーチンでは、良いバージョ ンが一致しない場合、このエラーはスローされます。

#### *Example*

```
WOLFSSL_CTX* ctx = wolfSSL_CTX_new(protocol method);
WOLFSSL* ssl = WOLFSSL_new(ctx);
int version; macro representation
…
if(wolfSSL_CTX_SetMinVersion(ssl->ctx, version) != SSL_SUCCESS){
    Failed to set min version
}
```
## <span id="page-444-0"></span>**A.8.2.9 function wolfSSL\_ALPN\_GetProtocol**

```
int wolfSSL_ALPN_GetProtocol(
    WOLFSSL * ssl,
    char ** protocol_name,
    unsigned short * size
```
)

この関数は、サーバーによって設定されたプロトコル名を取得します。

## **Parameters**:

- **ssl** [wolfSSL\\_new\(\)](#page-380-0)を使用して作成された WolfSSL 構造へのポインタ。
- **protocol\_name** プロトコル名を表す CHAR へのポインタは、ALPN 構造に保持されます。

#### **See**:

- TLSX\_ALPN\_GetRequest
- TLSX\_Find

## **Return**:

- SSL\_SUCCESS エラーが投げられていない正常な実行に戻りました。
- SSL\_FATAL\_ERROR 拡張子が見つからなかった場合、またはピアとプロトコルが一致しなかった場合 に返されます。2 つ以上のプロトコル名が受け入れられている場合は、スローされたエラーもありま す。
- SSL\_ALPN\_NOT\_FOUND ピアとプロトコルの一致が見つからなかったことを示す返されました。
- BAD\_FUNC\_ARG 関数に渡された null 引数があった場合に返されます。

## *Example*

...

```
WOLFSSL_CTX* ctx = wolfSSL_CTX_new( protocol method );
WOLFSSL* ssl = WOLFSSL_new(ctx);
```

```
int err;
char* protocol_name = NULL;
Word16 protocol nameSz = \emptyset;
err = wolfSSL_ALPN_GetProtocol(ssl, &protocol_name, &protocol_nameSz);
if(err == SSL_SUCCESS){
    // Sent ALPN protocol
}
```
## <span id="page-444-1"></span>**A.8.2.10 function wolfSSL\_ALPN\_GetPeerProtocol**

int wolfSSL\_ALPN\_GetPeerProtocol(

```
WOLFSSL * ssl,
char ** list,
unsigned short * listSz
```
この関数は、alpn\_client\_list データを SSL オブジェクトからバッファにコピーします。

#### **Parameters**:

)

- **ssl** [wolfSSL\\_new\(\)](#page-380-0)を使用して作成された WolfSSL 構造へのポインタ。
- **list** バッファへのポインタ。SSL オブジェクトからのデータがコピーされます。

#### **See**: [wolfSSL\\_UseALPN](#page-404-0)

#### **Return**:

- ・SSL SUCCESS 関 数 が エ ラ ー な し で 実 行 さ れ た 場 合 に 返 さ れ ま す。SSL オ ブ ジ ェ ク ト の ALPN\_CLIENT\_LIST メンバーが LIST パラメータにコピーされました。
- BAD\_FUNC\_ARG list または listsz パラメーターが null の場合に返されます。
- BUFFER\_ERROR リストバッファに問題がある場合は(NULL またはサイズが 0 の場合)に問題がある 場合に返されます。
- MEMORY\_ERROR メモリを動的に割り当てる問題がある場合に返されます。

#### *Example*

#### #**import <wolfssl/ssl.h>**

```
WOLFSSL_CTX* ctx = wolfSSL_CTX_new( protocol method);
WOLFSSL* ssl = WOLFSSL_new(ctx);
⋯
#ifdef HAVE_ALPN
char* list = NULL;
word16 listSz = \emptyset;
⋯
err = wolfSSL_ALPN_GetPeerProtocol(ssl, &list, &listSz);
if(err == SSL SUCCESS){
    List of protocols names sent by client
}
```
#### <span id="page-445-0"></span>**A.8.2.11 function wolfSSL\_MakeTlsMasterSecret**

```
int wolfSSL_MakeTlsMasterSecret(
    unsigned char * ms,
    word32 msLen,
    const unsigned char * pms,
    word32 pmsLen,
    const unsigned char * cr,
    const unsigned char * sr,
    int tls1_2,
    int hash_type
```

```
)
```
この関数は CR と SR の値をコピーしてから WC\_PRF(疑似ランダム関数)に渡し、その値を返します。

## **Parameters**:

- **ms** マスターシークレットはアレイ構造に保持されています。
- **msLen** マスターシークレットの長さ。

• **pms** マスター前の秘密はアレイ構造に保持されています。

- **pmsLen** マスタープレマスターシークレットの長さ。
- **cr** クライアントのランダム
- **sr** サーバーのランダムです。
- **tls1\_2** バージョンが少なくとも TLS バージョン 1.2 であることを意味します。

**See**:

- wc\_PRF
- MakeTlsMasterSecret

#### **Return**:

- 0 成功した
- BUFFER\_E バッファのサイズにエラーが発生した場合に返されます。
- MEMORY\_E サブルーチンが動的メモリを割り当てることができなかった場合に返されます。

*Example*

WOLFSSL\* ssl;

called in MakeTlsMasterSecret **and** retrieves the necessary information as follows:

```
int MakeTlsMasterSecret(WOLFSSL* ssl){
int ret;
ret = wolfSSL_makeTlsMasterSecret(ssl->arrays->masterSecret, SECRET_LEN,
ssl->arrays->preMasterSecret, ssl->arrays->preMasterSz,
ssl->arrays->clientRandom, ssl->arrays->serverRandom,
IsAtLeastTLSv1_2(ssl), ssl->specs.mac_algorithm);
…
```
**return** ret;

<span id="page-446-0"></span>}

#### **A.8.2.12 function wolfSSL\_preferred\_group**

```
int wolfSSL_preferred_group(
    WOLFSSL * ssl
```
)

この関数は、クライアントが TLS v1.3 ハンドシェイクで使用することを好む鍵交換グループを返します。 この情報を完了した後にこの機能を呼び出して、サーバーがどのグループが予想されるようにこの情報が 将来の接続で使用できるようになるかを決定するために、この情報が将来の接続で鍵交換のための鍵ペア を事前生成することができます。

## **Parameters**:

• **ssl** [wolfSSL\\_new\(\)](#page-380-0)を使用して作成された WOLFSSL 構造体へのポインタ。

**See**:

- [wolfSSL\\_UseKeyShare](#page-422-0)
- [wolfSSL\\_CTX\\_set\\_groups](#page-417-0)
- wolfSSL set groups
- [wolfSSL\\_CTX\\_set1\\_groups\\_list](#page-416-0)
- wolfSSL set1 groups list

## **Return**:

• BAD\_FUNC\_ARG ssl が NULL の場合、または TLS v1.3 を使用していない場合。

- SIDE\_ERROR サーバーで呼び出された場合。
- NOT\_READY\_ERROR ハンドシェイクが完了する前に呼び出された場合。

```
int ret;
int group;
WOLFSSL* ssl;
...
ret = wolfSSL_CTX_set1_groups_list(ssl)
if (ret \leq \emptyset) {
    // failed to get group
}
group = ret;
```
# **B WolfCrypt API** リファレンス

# **B.1 ASN.1**

## **B.1.1 Functions**

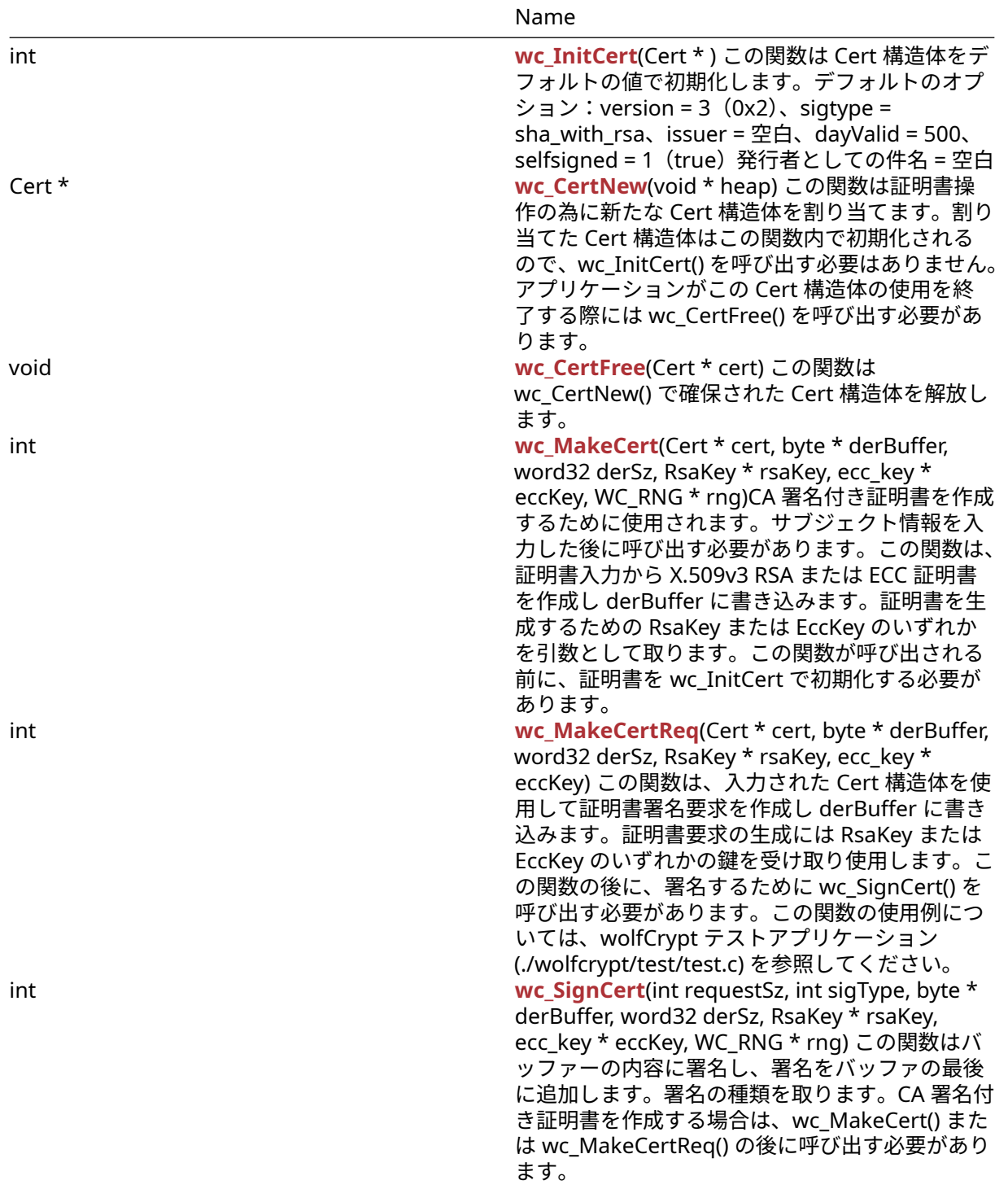

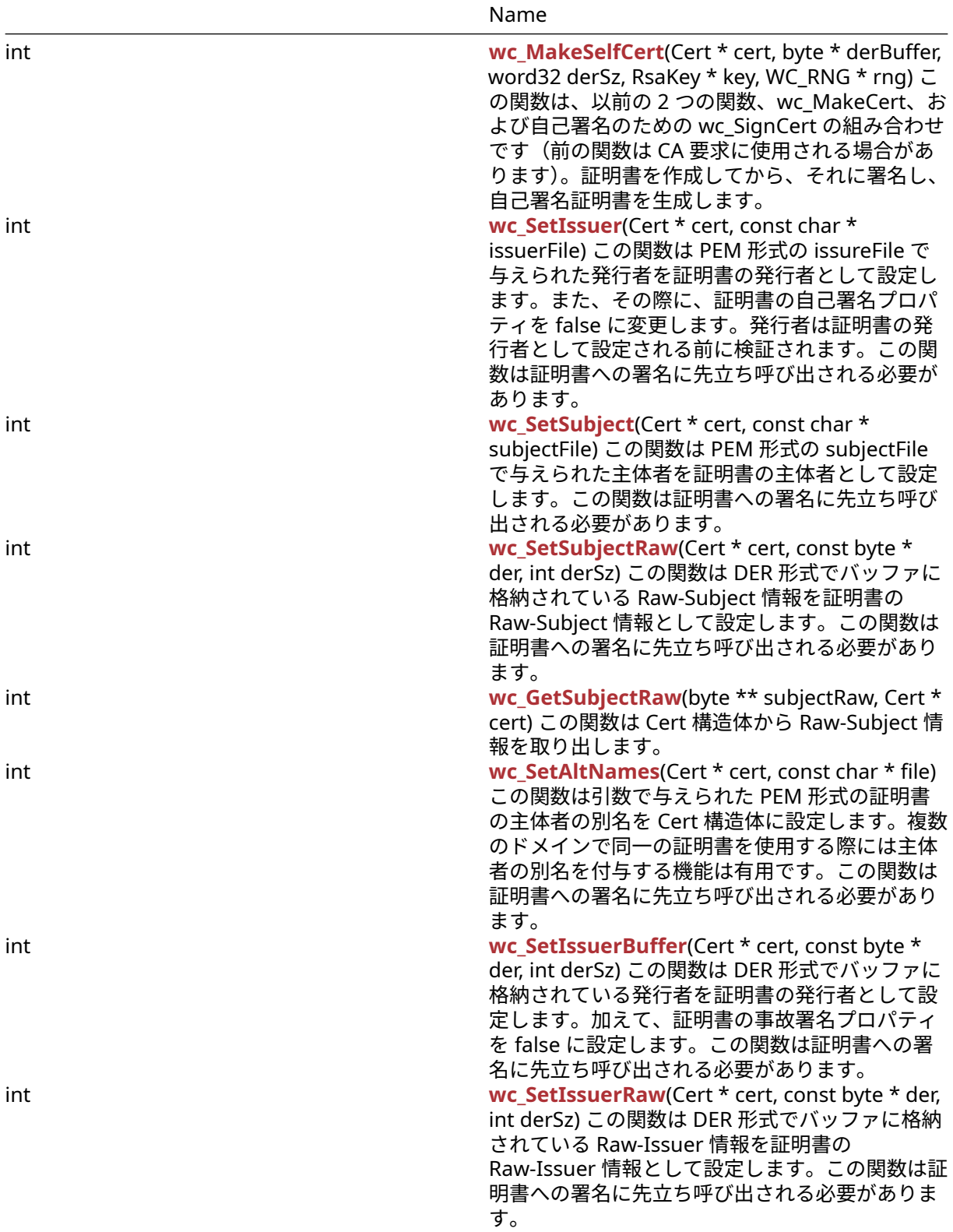

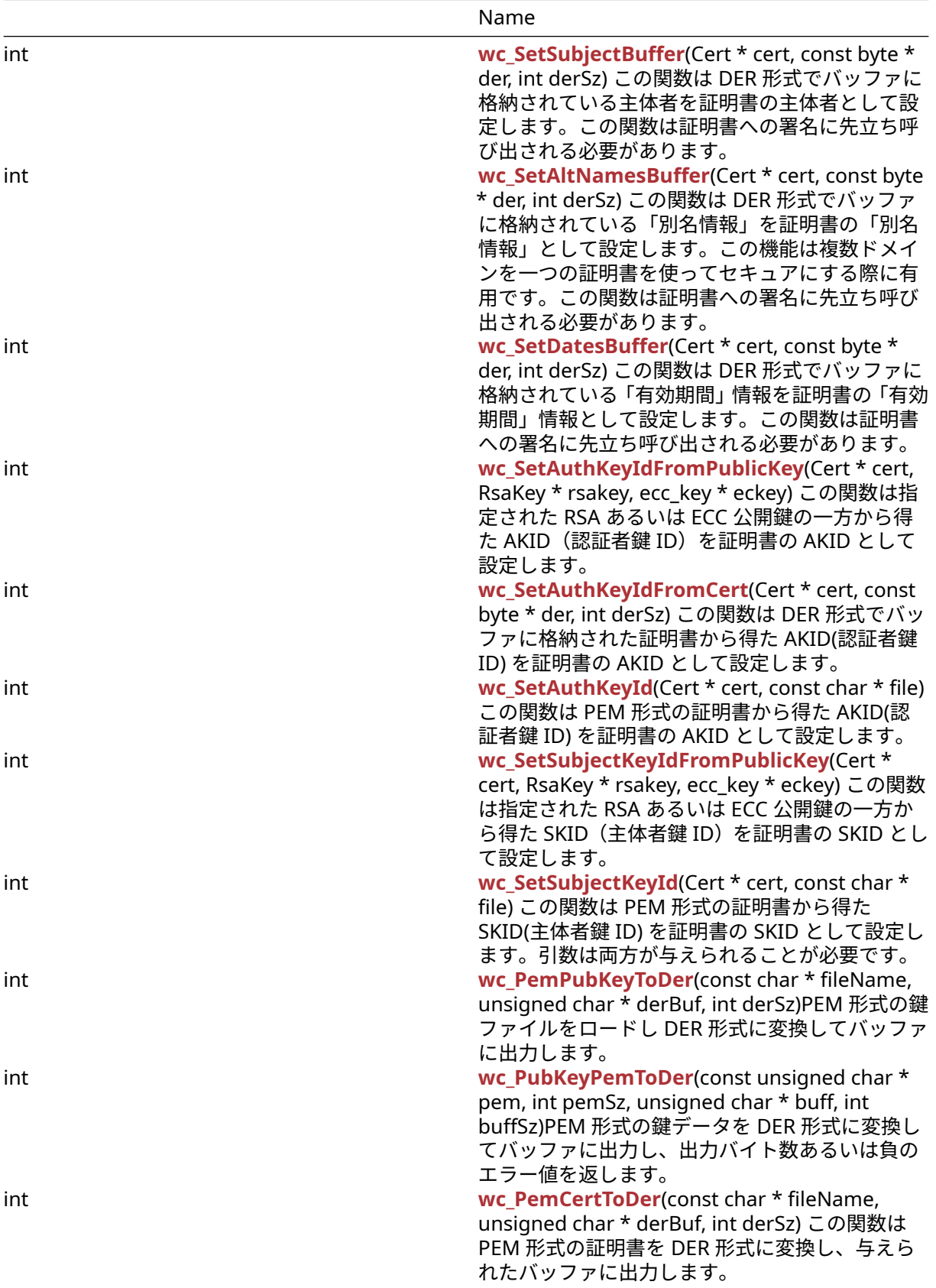

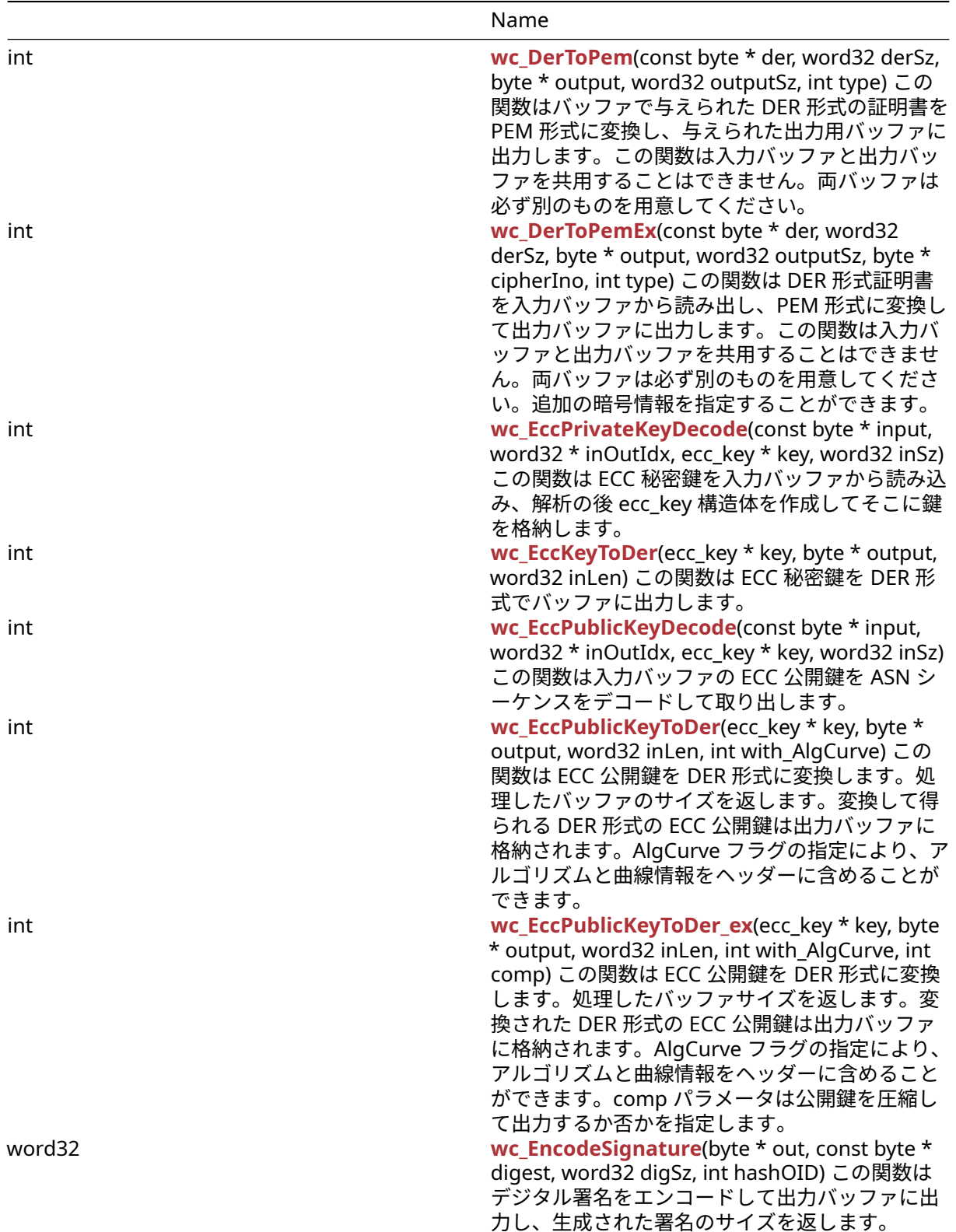

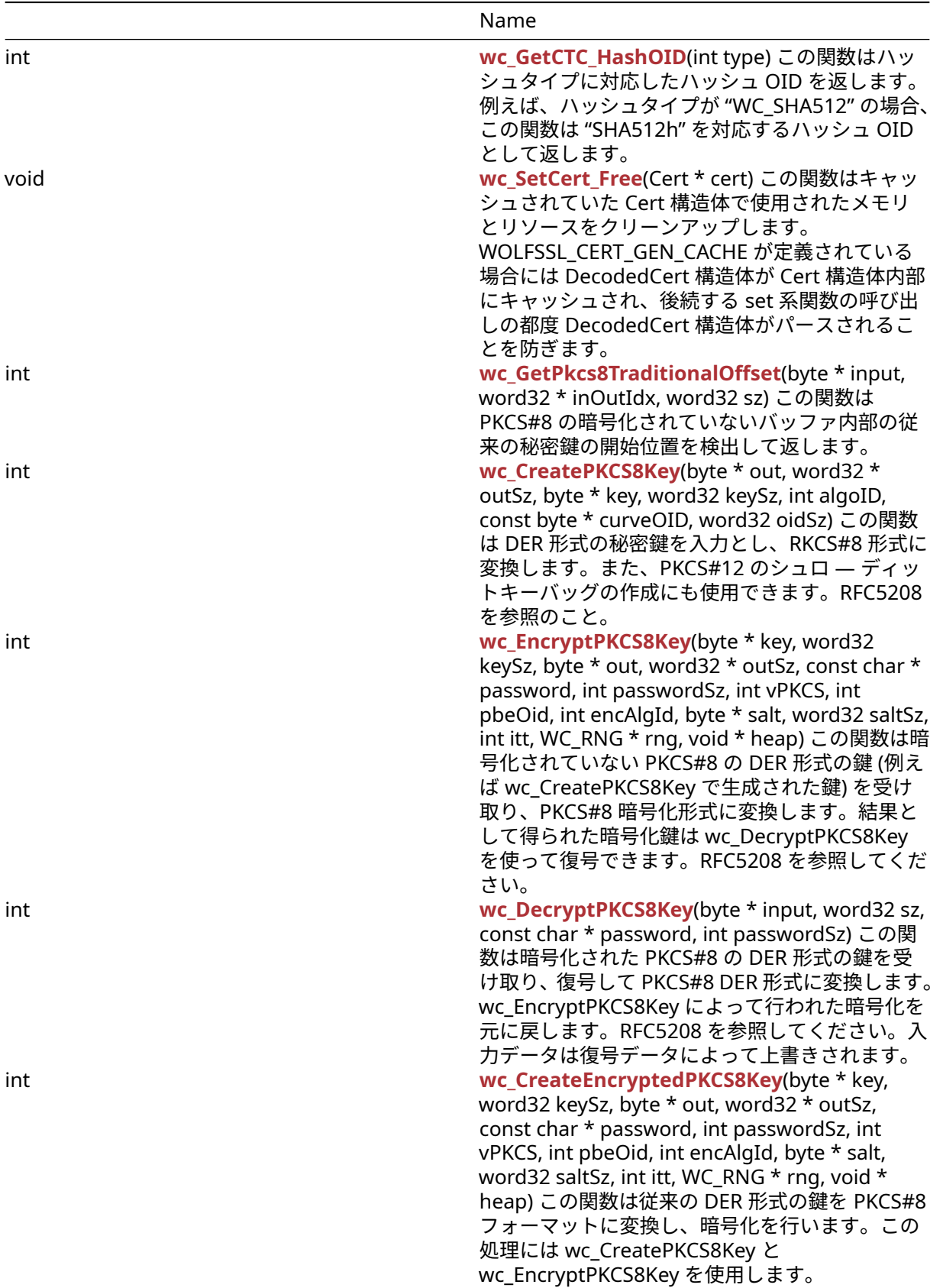

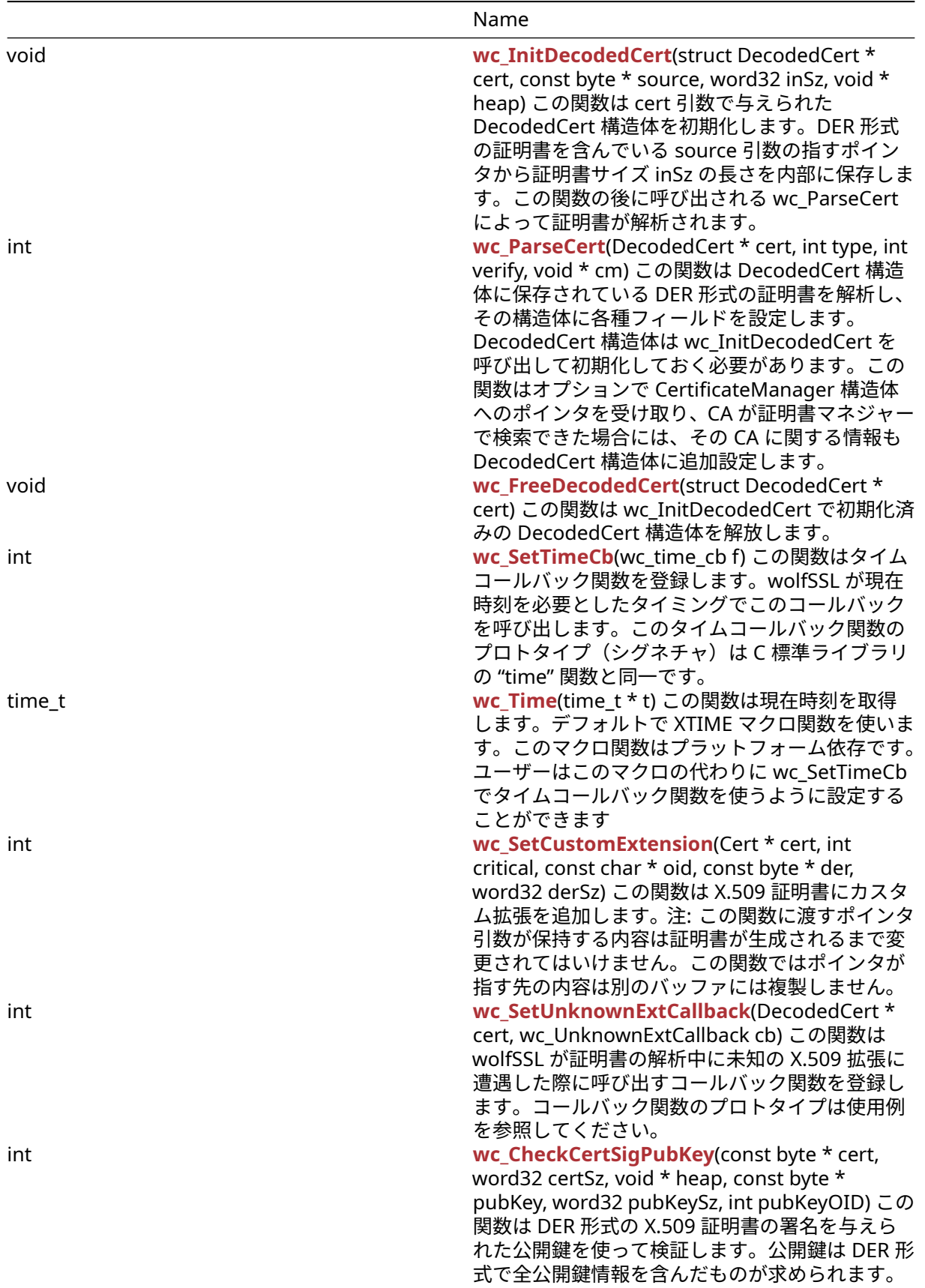

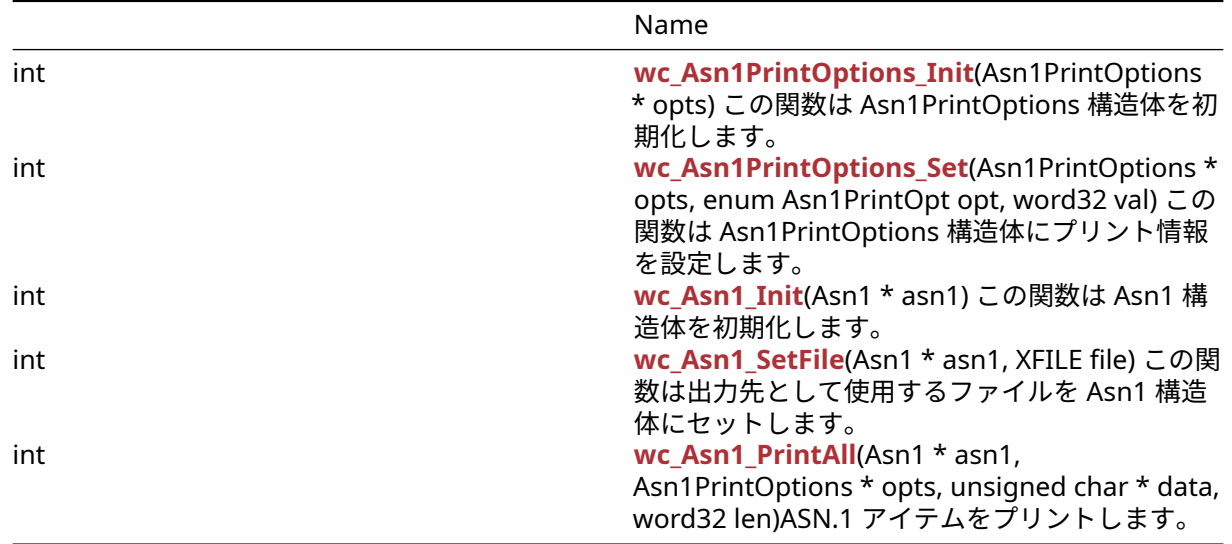

## **B.1.2 Functions Documentation**

## <span id="page-454-0"></span>**B.1.2.1 function wc\_InitCert**

```
int wc_InitCert(
    Cert *
)
```
この関数は Cert 構造体をデフォルトの値で初期化します。デフォルトのオプション: version = 3 (0x2)、 sigtype = sha\_with\_rsa、issuer = 空白、dayValid = 500、selfsigned = 1(true)発行者としての件名 = 空白

## **See**:

- [wc\\_MakeCert](#page-455-1)
- [wc\\_MakeCertReq](#page-456-0)

**Return**: 成功した場合 0 を返します。

## *Example*

```
Cert myCert;
wc_InitCert(&myCert);
```
## <span id="page-454-1"></span>**B.1.2.2 function wc\_CertNew**

```
Cert * wc_CertNew(
    void * heap
)
```
この関数は証明書操作の為に新たな Cert 構造体を割り当てます。割り当てた Cert 構造体はこの関数内で初 期化されるので、wc\_InitCert() を呼び出す必要はありません。アプリケーションがこの Cert 構造体の使用 を終了する際には wc\_CertFree() を呼び出す必要があります。

## **Parameters**:

## • メモリの動的確保で使用されるヒープへのポインタ。**NULL** の指定も可。 *Example*

Cert\* myCert;

```
myCert = wc_CertNew(NULL);
if (myCert == NULL) {
```
// Cert creation failure

```
}
```
**See**:

- [wc\\_InitCert](#page-454-0)
- [wc\\_MakeCert](#page-455-1)
- [wc\\_CertFree](#page-455-0)

**Return**:

- 処理が成功した際には新に割り当てられた Cert 構造体へのポインタを返します。
- <span id="page-455-0"></span>• メモリ確保に失敗した場合には NULL を返します。

## **B.1.2.3 function wc\_CertFree**

```
void wc_CertFree(
    Cert * cert
)
```
この関数は wc\_CertNew() で確保された Cert 構造体を解放します。

**Parameters**:

• 解放すべき **Cert** 構造体へのポインタ *Example*

Cert\* myCert;

```
myCert = wc_CertNew(NULL);
```
// Perform cert operations.

wc\_CertFree(myCert);

**See**:

- [wc\\_InitCert](#page-454-0)
- [wc\\_MakeCert](#page-455-1)
- [wc\\_CertNew](#page-454-1)

<span id="page-455-1"></span>**Return**: 無し

## **B.1.2.4 function wc\_MakeCert**

```
int wc_MakeCert(
    Cert * cert,
    byte * derBuffer,
    word32 derSz,
    RsaKey * rsaKey,
   ecc_key * eccKey,
    WC_RNG * rng
```
)

CA 署名付き証明書を作成するために使用されます。サブジェクト情報を入力した後に呼び出す必要があり ます。この関数は、証明書入力から X.509v3 RSA または ECC 証明書を作成し derBuffer に書き込みます。 証明書を生成するための RsaKey または EccKey のいずれかを引数として取ります。この関数が呼び出され る前に、証明書を wc\_InitCert で初期化する必要があります。

## **Parameters**:

• **cert** 初期化された Cert 構造体へのポインタ

- **derBuffer** 生成された証明書を保持するバッファへのポインタ
- **derSz** 証明書を保存するバッファのサイズ
- **rsaKey** 証明書の生成に使用される RSA 鍵を含む RsaKey 構造体へのポインタ
- **eccKey** 証明書の生成に使用される ECC 鍵を含む EccKey 構造体へのポインタ

#### **See**:

- [wc\\_InitCert](#page-454-0)
- [wc\\_MakeCertReq](#page-456-0)

#### **Return**:

- 指定された入力証明書から X509 証明書が正常に生成された場合、生成された証明書のサイズを返し ます。
- MEMORY\_E xmalloc でのメモリ割り当でエラーが発生した場合に返ります。
- ・ BUFFER E 提供された derBuffer が生成された証明書を保存するには小さすぎる場合に返されます
- Others 証明書の生成が成功しなかった場合、追加のエラーメッセージが返される可能性があります。

#### *Example*

```
Cert myCert;
wc_InitCert(&myCert);
WC_RNG rng;
//initialize rng;
RsaKey key;
//initialize key;
byte * derCert = malloc(FOURK_BUF);
word32 certSz;
certSz = wc_MakeCert(&myCert, derCert, FOURK_BUF, &key, NULL, &rng);
```
## <span id="page-456-0"></span>**B.1.2.5 function wc\_MakeCertReq**

```
int wc_MakeCertReq(
    Cert * cert,
    byte * derBuffer,
    word32 derSz,
    RsaKey * rsaKey,
    ecc_key * eccKey
)
```
この関数は、入力された Cert 構造体を使用して証明書署名要求を作成し derBuffer に書き込みます。証明 書要求の生成には RsaKey または EccKey のいずれかの鍵を受け取り使用します。この関数の後に、署名す るために wc\_SignCert() を呼び出す必要があります。この関数の使用例については、wolfCrypt テストアプ リケーション (./wolfcrypt/test/test.c) を参照してください。

#### **Parameters**:

- **cert** 初期化された Cert 構造体へのポインタ
- **derBuffer** 生成された証明書署名要求を保持するバッファへのポインタ
- **derSz** 証明書署名要求を保存するバッファのサイズ
- **rsaKey** 証明書署名要求を生成するために使用される RSA 鍵を含む RsaKey 構造体へのポインタ
- **eccKey** 証明書署名要求を生成するために使用される RECC 鍵を含む EccKey 構造体へのポインタ

#### **See**:

- [wc\\_InitCert](#page-454-0)
- [wc\\_MakeCert](#page-455-1)

## **Return**:

• 証明書署名要求が正常に生成されると、生成された証明書署名要求のサイズを返します。

- MEMORY\_E xmalloc でのメモリ割り当てでエラーが発生した場合
- BUFFER\_E 提供された derBuffer が生成された証明書を保存するには小さすぎる場合
- Other 証明書署名要求の生成が成功しなかった場合、追加のエラーメッセージが返される可能性があ ります。

*Example*

```
Cert myCert;
// initialize myCert
EccKey key;
//initialize key;
byte* derCert = (byte*)malloc(FOURK_BUF);
```
word32 certSz;

<span id="page-457-0"></span>certSz = wc\_MakeCertReq(&myCert, derCert, FOURK\_BUF, NULL, &key);

## **B.1.2.6 function wc\_SignCert**

```
int wc_SignCert(
    int requestSz,
    int sigType,
    byte * derBuffer,
    word32 derSz,
    RsaKey * rsaKey,
    ecc_key * eccKey,
    WC_RNG * rng
```
)

この関数はバッファーの内容に署名し、署名をバッファの最後に追加します。署名の種類を取ります。CA 署名付き証明書を作成する場合は、wc\_MakeCert() または wc\_MakeCertReq() の後に呼び出す必要があり ます。

#### **Parameters**:

- **requestSz** 署名対象の証明書本文のサイズ
- **sigType** 作成する署名の種類。有効なオプションは次のとおりです:CTC\_MD5WRSA、CTC\_SHAWRSA、 CTC\_SHAWECDSA、CTC\_SHA256WECDSA、ANDCTC\_SHA256WRSA
- **derBuffer** 署名対象の証明書を含むバッファへのポインタ。関数の処理成功時には署名が付加された 証明書を保持します。
- **derSz** 新たに署名された証明書を保存するバッファの(合計)サイズ
- **rsaKey** 証明書に署名するために使用される RSA 鍵を含む RsaKey 構造体へのポインタ
- **eccKey** 証明書に署名するために使用される ECC 鍵を含む EccKey 構造体へのポインタ
- **rng** 署名に使用する乱数生成器 (WC\_RNG 構造体) へのポインタ

#### **See**:

- [wc\\_InitCert](#page-454-0)
- [wc\\_MakeCert](#page-455-1)

#### **Return**:

- 証明書への署名に成功した場合は、証明書の新しいサイズ (署名を含む) を返します。
- MEMORY\_E xmalloc でのメモリを割り当てでエラーがある場合
- BUFFER\_E 提供された証明書を保存するには提供されたバッファが小さすぎる場合に返されます。
- Other 証明書の生成が成功しなかった場合、追加のエラーメッセージが返される可能性があります。

#### *Example*

```
Cert myCert;
byte* derCert = (byte*)malloc(FOURK_BUF);
```

```
// initialize myCert, derCert
RsaKey key;
// initialize key;
WC_RNG rng;
// initialize rng
word32 certSz;
certSz = wc_SignCert(myCert.bodySz, myCert.sigType, derCert, FOURK_BUF,
&key, NULL, &rng);
```
## <span id="page-458-0"></span>**B.1.2.7 function wc\_MakeSelfCert**

```
int wc_MakeSelfCert(
    Cert * cert,
    byte * derBuffer,
    word32 derSz,
    RsaKey * key,
    WC_RNG * rng
)
```
この関数は、以前の 2 つの関数、wc\_MakeCert、および自己署名のための wc\_SignCert の組み合わせです (前の関数は CA 要求に使用される場合があります)。証明書を作成してから、それに署名し、自己署名証明 書を生成します。

## **Parameters**:

- **cert** 署名する対象の Cert 構造体へのポインタ
- **derBuffer** 署名付き証明書を保持するためのバッファへのポインタ
- **derSz** 署名付き証明書を保存するバッファのサイズ
- **key** 証明書に署名するために使用される RSA 鍵を含む RsaKey 構造体へのポインタ
- **rng** 署名に使用する乱数生成器 (WC\_RNG 構造体) へのポインタ

## **See**:

- [wc\\_InitCert](#page-454-0)
- [wc\\_MakeCert](#page-455-1)
- [wc\\_SignCert](#page-457-0)

#### **Return**:

- 証明書への署名が成功した場合は、証明書の新しいサイズを返します。
- MEMORY\_E xmalloc でのメモリを割り当てでエラーがある場合
- BUFFER\_E 提供された証明書を保存するには提供されたバッファが小さすぎる場合に返されます。
- Other 証明書の生成が成功しなかった場合、追加のエラーメッセージが返される可能性があります。

```
Cert myCert;
byte* derCert = (byte*)malloc(FOURK_BUF);
// initialize myCert, derCert
RsaKey key;
// initialize key;
WC RNG rng;
// initialize rng
word32 certSz;
```

```
certSz = wc_MakeSelfCert(&myCert, derCert, FOURK_BUF, &key, NULL, &rng);
```
## **B.1.2.8 function wc\_SetIssuer**

```
int wc_SetIssuer(
    Cert * cert,
    const char * issuerFile
)
```
この関数は PEM 形式の issureFile で与えられた発行者を証明書の発行者として設定します。また、その際 に、証明書の自己署名プロパティを false に変更します。発行者は証明書の発行者として設定される前に検 証されます。この関数は証明書への署名に先立ち呼び出される必要があります。

## **Parameters**:

- **cert** 発行者を設定する対象の Cert 構造体へのポインタ
- **issuerFile** PEM 形式の証明書ファイルへのファイルパス

## **See**:

- [wc\\_InitCert](#page-454-0)
- [wc\\_SetSubject](#page-459-0)
- [wc\\_SetIssuerBuffer](#page-463-0)

## **Return**:

- 0 証明書の発行者の設定に成功した場合に返されます。
- MEMORY\_E XMALLOC でメモリの確保に失敗した際に返されます。
- ASN PARSE E 証明書のヘッダーファイルの解析に失敗した際に返されます。
- ASN\_OBJECT\_ID\_E 証明書の暗号タイプの解析でエラーが発生した際に返されます。
- ASN\_EXPECT 0 E 証明書の暗号化仕様にフォーマットエラーが検出された際に返されます。
- ASN BEFORE DATE E 証明書の使用開始日より前であった場合に返されます。
- ASN\_AFTER\_DATE\_E 証明書の有効期限日より後であった場合に返されます。
- ASN\_BITSTR\_E 証明書のビットストリング要素の解析でエラーが発生した際に返されます。
- ECC\_CURVE\_OID\_E 証明書の ECC 鍵の解析でエラーが発生した際に返されます。
- ASN\_UNKNOWN\_OID\_E 証明書が未知のオブジェクト ID を使用していた際に返されます。
- ASN\_VERSION\_E ALLOW\_V1\_EXTENSIONS マクロが定義されていないのに証明書が V1 あるいは V2 形式であった場合に返されます。
- BAD\_FUNC\_ARG 証明書の拡張情報の解析でエラーが発生した際に返されます。
- ASN\_CRIT\_EXT\_E 証明書の解析中に未知のクリティカル拡張に遭遇した際に返されます。
- ASN\_SIG\_OID\_E 署名暗号化タイプが引数で渡された証明書のタイプと異なる場合に返されます。
- ASN\_SIG\_CONFIRM\_E 証明書の署名の検証に失敗した際に返されます。
- ASN\_NAME\_INVALID\_E 証明書の名前が CA の名前に関数制限によって許されていない場合に返され ます。
- ASN\_NO\_SIGNER\_E CA 証明書の発行者を検証することができない場合に返されます。

## *Example*

```
Cert myCert;
// initialize myCert
if(wc_SetIssuer(&myCert, "./path/to/ca-cert.pem") != 0) {
    // error setting issuer
}
```
## <span id="page-459-0"></span>**B.1.2.9 function wc\_SetSubject**

```
int wc_SetSubject(
    Cert * cert,
    const char * subjectFile
)
```
この関数は PEM 形式の subjectFile で与えられた主体者を証明書の主体者として設定します。この関数は 証明書への署名に先立ち呼び出される必要があります。

#### **Parameters**:

- 主体者を設定する対象の **Cert** 構造体へのポインタ
- **subjectFile** PEM 形式の証明書ファイルへのファイルパス

#### **See**:

- [wc\\_InitCert](#page-454-0)
- [wc\\_SetIssuer](#page-458-1)

#### **Return**:

- 0 証明書の主体者の設定に成功した場合に返されます。
- MEMORY EXMALLOC でメモリの確保に失敗した際に返されます。
- ASN\_PARSE\_E 証明書のヘッダーファイルの解析に失敗した際に返されます。
- ASN\_OBJECT\_ID\_E 証明書の暗号タイプの解析でエラーが発生した際に返されます。
- ASN\_EXPECT 0 E 証明書の暗号化仕様にフォーマットエラーが検出された際に返されます。
- ASN\_BEFORE\_DATE\_E 証明書の使用開始日より前であった場合に返されます。
- ASN\_AFTER\_DATE\_E 証明書の有効期限日より後であった場合に返されます。
- ASN\_BITSTR\_E 証明書のビットストリング要素の解析でエラーが発生した際に返されます。
- ECC\_CURVE\_OID\_E 証明書の ECC 鍵の解析でエラーが発生した際に返されます。
- ASN\_UNKNOWN\_OID\_E 証明書が未知のオブジェクト ID を使用していた際に返されます。
- ASN\_VERSION\_E ALLOW\_V1\_EXTENSIONS マクロが定義されていないのに証明書が V1 あるいは V2 形式であった場合に返されます。
- BAD\_FUNC\_ARG 証明書の拡張情報の解析でエラーが発生した際に返されます。
- ASN CRIT EXT E 証明書の解析中に未知のクリティカル拡張に遭遇した際に返されます。
- ASN\_SIG\_OID\_E 署名暗号化タイプが引数で渡された証明書のタイプと異なる場合に返されます。
- ASN\_SIG\_CONFIRM\_E 証明書の署名の検証に失敗した際に返されます。
- ・ASN\_NAME\_INVALID\_E 証明書の名前が CA の名前に関数制限によって許されていない場合に返され ます。
- ASN\_NO\_SIGNER\_E CA 証明書の主体者を検証することができない場合に返されます。

*Example*

```
Cert myCert;
// initialize myCert
if(wc_SetSubject(&myCert, "./path/to/ca-cert.pem") != 0) {
    // error setting subject
}
```
## <span id="page-460-0"></span>**B.1.2.10 function wc\_SetSubjectRaw**

```
int wc_SetSubjectRaw(
    Cert * cert,
    const byte * der,
    int derSz
```
)

この関数は DER 形式でバッファに格納されている Raw-Subject 情報を証明書の Raw-Subject 情報として 設定します。この関数は証明書への署名に先立ち呼び出される必要があります。

#### **Parameters**:

- **cert** Raw-Subject 情報を設定する対象の Cert 構造体へのポインタ
- **der** DER 形式の証明書を格納しているバッファへのポインタ。この証明書の Raw-Subject 情報が取り 出されて cert に設定されます。
- **derSz** DER 形式の証明書を格納しているバッファのサイズ

## **See**:

- [wc\\_InitCert](#page-454-0)
- [wc\\_SetSubject](#page-459-0)

## **Return**:

- 0 証明書の Raw-Subject 情報の設定に成功した場合に返されます。
- MEMORY\_E XMALLOC でメモリの確保に失敗した際に返されます。
- ASN\_PARSE\_E 証明書のヘッダーファイルの解析に失敗した際に返されます。
- ASN\_OBJECT\_ID\_E 証明書の暗号タイプの解析でエラーが発生した際に返されます。
- ASN\_EXPECT\_0\_E 証明書の暗号化仕様にフォーマットエラーが検出された際に返されます。
- ASN\_BEFORE\_DATE\_E 証明書の使用開始日より前であった場合に返されます。
- ASN\_AFTER\_DATE\_E 証明書の有効期限日より後であった場合に返されます。
- ・ASN\_BITSTR\_E 証明書のビットストリング要素の解析でエラーが発生した際に返されます。
- ECC\_CURVE\_OID\_E 証明書の ECC 鍵の解析でエラーが発生した際に返されます。
- ASN\_UNKNOWN\_OID\_E 証明書が未知のオブジェクト ID を使用していた際に返されます。
- ASN\_VERSION\_E ALLOW\_V1\_EXTENSIONS マクロが定義されていないのに証明書が V1 あるいは V2 形式であった場合に返されます。
- BAD\_FUNC\_ARG 証明書の拡張情報の解析でエラーが発生した際に返されます。
- ASN\_CRIT\_EXT\_E 証明書の解析中に未知のクリティカル拡張に遭遇した際に返されます。
- ASN\_SIG\_OID\_E 署名暗号化タイプが引数で渡された証明書のタイプと異なる場合に返されます。
- ASN\_SIG\_CONFIRM\_E 証明書の署名の検証に失敗した際に返されます。
- ASN\_NAME\_INVALID\_E 証明書の名前が CA の名前に関数制限によって許されていない場合に返され ます。
- ASN\_NO\_SIGNER\_E CA 証明書の主体者を検証することができない場合に返されます。
- ASN\_NO\_SIGNER\_E CA 証明書の主体者を検証することができない場合に返されます。

*Example*

```
Cert myCert;
// initialize myCert
byte* der;
der = (byte*)malloc(FOURK_BUF);
// initialize der
if(wc_SetSubjectRaw(&myCert, der, FOURK_BUF) != 0) {
    // error setting subject
}
```

```
B.1.2.11 function wc_GetSubjectRaw
```

```
int wc_GetSubjectRaw(
    byte ** subjectRaw,
    Cert * cert
)
```
この関数は Cert 構造体から Raw-Subject 情報を取り出します。

## **Parameters**:

- **subjectRaw** 処理が成功した際に返される Raw-Subject 情報を格納するバッファへのポインタのポ インタ
- **cert** Raw-Subject 情報を保持する Cert 構造体へのポインタ

**See**:

- [wc\\_InitCert](#page-454-0)
- [wc\\_SetSubjectRaw](#page-460-0)

## **Return**:

- 0 証明書の Raw-Subject 情報の取得に成功した場合に返されます。
- BAD\_FUNC\_ARG 証明書の拡張情報の解析でエラーが発生した際に返されます。

*Example*

```
Cert myCert;
byte *subjRaw;
// initialize myCert
if(wc_GetSubjectRaw(&subjRaw, &myCert) != 0) {
    // error setting subject
}
```
## <span id="page-462-0"></span>**B.1.2.12 function wc\_SetAltNames**

```
int wc_SetAltNames(
    Cert * cert,
    const char * file
)
```
この関数は引数で与えられた PEM 形式の証明書の主体者の別名を Cert 構造体に設定します。複数のドメ インで同一の証明書を使用する際には主体者の別名を付与する機能は有用です。この関数は証明書への署 名に先立ち呼び出される必要があります。

#### **Parameters**:

- **cert** 主体者の別名を設定する対象の Cert 構造体へのポインタ
- **file** PEM 形式の証明書のファイルパス

**See**:

- [wc\\_InitCert](#page-454-0)
- [wc\\_SetIssuer](#page-458-1)

#### **Return**:

- 0 証明書の主体者の設定に成功した場合に返されます。
- MEMORY\_E XMALLOC でメモリの確保に失敗した際に返されます。
- ASN\_PARSE\_E 証明書のヘッダーファイルの解析に失敗した際に返されます。
- ASN\_OBJECT\_ID\_E 証明書の暗号タイプの解析でエラーが発生した際に返されます。
- ・ASN\_EXPECT 0E証明書の暗号化仕様にフォーマットエラーが検出された際に返されます。
- ASN\_BEFORE\_DATE\_E 証明書の使用開始日より前であった場合に返されます。
- ASN\_AFTER\_DATE\_E 証明書の有効期限日より後であった場合に返されます。
- ASN\_BITSTR\_E 証明書のビットストリング要素の解析でエラーが発生した際に返されます。
- ECC\_CURVE\_OID\_E 証明書の ECC 鍵の解析でエラーが発生した際に返されます。
- ASN\_UNKNOWN\_OID\_E 証明書が未知のオブジェクト ID を使用していた際に返されます。
- ASN\_VERSION\_E ALLOW\_V1\_EXTENSIONS マクロが定義されていないのに証明書が V1 あるいは V2 形式であった場合に返されます。
- BAD\_FUNC\_ARG 証明書の拡張情報の解析でエラーが発生した際に返されます。
- ASN\_CRIT\_EXT\_E 証明書の解析中に未知のクリティカル拡張に遭遇した際に返されます。
- ASN\_SIG\_OID\_E 署名暗号化タイプが引数で渡された証明書のタイプと異なる場合に返されます。
- ASN\_SIG\_CONFIRM\_E 証明書の署名の検証に失敗した際に返されます。
- ・ASN\_NAME\_INVALID\_E 証明書の名前が CA の名前に関数制限によって許されていない場合に返され ます。
- ・ASN\_NO\_SIGNER\_E CA 証明書の主体者を検証することができない場合に返されます。
- ・ASN\_NO\_SIGNER\_E CA 証明書の主体者を検証することができない場合に返されます。

```
Cert myCert;
// initialize myCert
if(wc_SetSubject(&myCert, "./path/to/ca-cert.pem") != 0) {
    // error setting alt names
}
```
## <span id="page-463-0"></span>**B.1.2.13 function wc\_SetIssuerBuffer**

```
int wc_SetIssuerBuffer(
    Cert * cert,
    const byte * der,
    int derSz
)
```
この関数は DER 形式でバッファに格納されている発行者を証明書の発行者として設定します。加えて、証 明書の事故署名プロパティを false に設定します。この関数は証明書への署名に先立ち呼び出される必要が あります。

#### **Parameters**:

- **cert** 発行者を設定する対象の Cert 構造体へのポインタ
- **der** DER 形式の証明書を格納しているバッファへのポインタ。この証明書の発行者情報が取り出され て cert に設定されます。
- **derSz** DER 形式の証明書を格納しているバッファのサイズ

#### **See**:

- wc InitCert
- [wc\\_SetIssuer](#page-458-1)

## **Return**:

- 0 証明書の発行者の設定に成功した場合に返されます。
- MEMORY EXMALLOC でメモリの確保に失敗した際に返されます。
- ASN\_PARSE\_E 証明書のヘッダーファイルの解析に失敗した際に返されます。
- ASN\_OBJECT\_ID\_E 証明書の暗号タイプの解析でエラーが発生した際に返されます。
- ASN\_EXPECT\_0\_E 証明書の暗号化仕様にフォーマットエラーが検出された際に返されます。
- ASN\_BEFORE\_DATE\_E 証明書の使用開始日より前であった場合に返されます。
- ASN\_AFTER\_DATE\_E 証明書の有効期限日より後であった場合に返されます。
- ASN\_BITSTR\_E 証明書のビットストリング要素の解析でエラーが発生した際に返されます。
- ECC\_CURVE\_OID\_E 証明書の ECC 鍵の解析でエラーが発生した際に返されます。
- ASN\_UNKNOWN\_OID\_E 証明書が未知のオブジェクト ID を使用していた際に返されます。
- ASN\_VERSION\_E ALLOW\_V1\_EXTENSIONS マクロが定義されていないのに証明書が V1 あるいは V2 形式であった場合に返されます。
- BAD\_FUNC\_ARG 証明書の拡張情報の解析でエラーが発生した際に返されます。
- ASN\_CRIT\_EXT\_E 証明書の解析中に未知のクリティカル拡張に遭遇した際に返されます。
- ASN\_SIG\_OID\_E 署名暗号化タイプが引数で渡された証明書のタイプと異なる場合に返されます。
- ASN\_SIG\_CONFIRM\_E 証明書の署名の検証に失敗した際に返されます。
- ASN\_NAME\_INVALID\_E 証明書の名前が CA の名前に関数制限によって許されていない場合に返され ます。
- ASN\_NO\_SIGNER\_E CA 証明書の主体者を検証することができない場合に返されます。
- ・ASN\_NO\_SIGNER\_E CA 証明書の主体者を検証することができない場合に返されます。

*Example*

```
Cert myCert;
// initialize myCert
byte* der;
der = (byte*)malloc(FOURK_BUF);
```

```
// initialize der
if(wc_SetIssuerBuffer(&myCert, der, FOURK_BUF) != 0) {
    // error setting issuer
}
```
## <span id="page-464-0"></span>**B.1.2.14 function wc\_SetIssuerRaw**

```
int wc_SetIssuerRaw(
    Cert * cert,
    const byte * der,
    int derSz
)
```
この関数は DER 形式でバッファに格納されている Raw-Issuer 情報を証明書の Raw-Issuer 情報として設 定します。この関数は証明書への署名に先立ち呼び出される必要があります。

#### **Parameters**:

- **cert** Raw-Issuer 情報を設定する対象の Cert 構造体へのポインタ
- **der** DER 形式の証明書を格納しているバッファへのポインタ。この証明書の Raw-Issuer 情報が取り 出されて cert に設定されます。
- **derSz** DER 形式の証明書を格納しているバッファのサイズ

#### **See**:

- [wc\\_InitCert](#page-454-0)
- [wc\\_SetIssuer](#page-458-1)

#### **Return**:

- 0 証明書の Raw-Issuer 情報の設定に成功した場合に返されます。
- MEMORY EXMALLOC でメモリの確保に失敗した際に返されます。
- ASN\_PARSE\_E 証明書のヘッダーファイルの解析に失敗した際に返されます。
- ASN\_OBJECT\_ID\_E 証明書の暗号タイプの解析でエラーが発生した際に返されます。
- ASN\_EXPECT\_0\_E 証明書の暗号化仕様にフォーマットエラーが検出された際に返されます。
- ASN\_BEFORE\_DATE\_E 証明書の使用開始日より前であった場合に返されます。
- ASN\_AFTER\_DATE\_E 証明書の有効期限日より後であった場合に返されます。
- ・ASN\_BITSTR\_E 証明書のビットストリング要素の解析でエラーが発生した際に返されます。
- ECC\_CURVE\_OID\_E 証明書の ECC 鍵の解析でエラーが発生した際に返されます。
- ASN\_UNKNOWN\_OID\_E 証明書が未知のオブジェクト ID を使用していた際に返されます。
- ASN\_VERSION\_E ALLOW\_V1\_EXTENSIONS マクロが定義されていないのに証明書が V1 あるいは V2 形式であった場合に返されます。
- BAD\_FUNC\_ARG 証明書の拡張情報の解析でエラーが発生した際に返されます。
- ASN\_CRIT\_EXT\_E 証明書の解析中に未知のクリティカル拡張に遭遇した際に返されます。
- ASN\_SIG\_OID\_E 署名暗号化タイプが引数で渡された証明書のタイプと異なる場合に返されます。
- ASN\_SIG\_CONFIRM\_E 証明書の署名の検証に失敗した際に返されます。
- ASN\_NAME\_INVALID\_E 証明書の名前が CA の名前に関数制限によって許されていない場合に返され ます。
- ASN\_NO\_SIGNER\_E CA 証明書の主体者を検証することができない場合に返されます。
- ASN\_NO\_SIGNER\_E CA 証明書の主体者を検証することができない場合に返されます。

```
Cert myCert;
// initialize myCert
byte* der;
der = (byte*)malloc(FOURK_BUF);
// initialize der
if(wc_SetIssuerRaw(&myCert, der, FOURK_BUF) != 0) {
```

```
// error setting subject
}
```
## <span id="page-465-0"></span>**B.1.2.15 function wc\_SetSubjectBuffer**

```
int wc_SetSubjectBuffer(
    Cert * cert,
    const byte * der,
    int derSz
```
)

この関数は DER 形式でバッファに格納されている主体者を証明書の主体者として設定します。この関数は 証明書への署名に先立ち呼び出される必要があります。

## **Parameters**:

- **cert** 主体者を設定する対象の Cert 構造体へのポインタ
- **der** DER 形式の証明書を格納しているバッファへのポインタ。この証明書の主体者が取り出されて cert に設定されます。
- **derSz** DER 形式の証明書を格納しているバッファのサイズ

## **See**:

- [wc\\_InitCert](#page-454-0)
- [wc\\_SetSubject](#page-459-0)

## **Return**:

- 0 証明書の主体者の設定に成功した場合に返されます。
- MEMORY EXMALLOC でメモリの確保に失敗した際に返されます。
- ASN\_PARSE\_E 証明書のヘッダーファイルの解析に失敗した際に返されます。
- ASN\_OBJECT\_ID\_E 証明書の暗号タイプの解析でエラーが発生した際に返されます。
- ASN\_EXPECT\_0\_E 証明書の暗号化仕様にフォーマットエラーが検出された際に返されます。
- ・ASN\_BEFORE\_DATE\_E 証明書の使用開始日より前であった場合に返されます。
- ASN\_AFTER\_DATE\_E 証明書の有効期限日より後であった場合に返されます。
- ASN\_BITSTR\_E 証明書のビットストリング要素の解析でエラーが発生した際に返されます。
- ECC\_CURVE\_OID\_E 証明書の ECC 鍵の解析でエラーが発生した際に返されます。
- ・ASN\_UNKNOWN\_OID\_E 証明書が未知のオブジェクト ID を使用していた際に返されます。
- ASN\_VERSION\_E ALLOW\_V1\_EXTENSIONS マクロが定義されていないのに証明書が V1 あるいは V2 形式であった場合に返されます。
- BAD\_FUNC\_ARG 証明書の拡張情報の解析でエラーが発生した際に返されます。
- ASN\_CRIT\_EXT\_E 証明書の解析中に未知のクリティカル拡張に遭遇した際に返されます。
- ASN\_SIG\_OID\_E 署名暗号化タイプが引数で渡された証明書のタイプと異なる場合に返されます。
- ASN\_SIG\_CONFIRM\_E 証明書の署名の検証に失敗した際に返されます。
- ASN\_NAME\_INVALID\_E 証明書の名前が CA の名前に関数制限によって許されていない場合に返され ます。
- ASN\_NO\_SIGNER\_E CA 証明書の主体者を検証することができない場合に返されます。
- ASN\_NO\_SIGNER\_E CA 証明書の主体者を検証することができない場合に返されます。

```
Cert myCert;
// initialize myCert
byte* der;
der = (byte*)malloc(FOURK_BUF);
// initialize der
if(wc_SetSubjectBuffer(&myCert, der, FOURK_BUF) != 0) {
    // error setting subject
}
```
## **B.1.2.16 function wc\_SetAltNamesBuffer**

```
int wc_SetAltNamesBuffer(
    Cert * cert,
    const byte * der,
    int derSz
)
```
この関数は DER 形式でバッファに格納されている「別名情報」を証明書の「別名情報」として設定します。 この機能は複数ドメインを一つの証明書を使ってセキュアにする際に有用です。この関数は証明書への署 名に先立ち呼び出される必要があります。

## **Parameters**:

- **cert** 別名情報を設定する対象の Cert 構造体へのポインタ
- **der** DER 形式の証明書を格納しているバッファへのポインタ。この証明書の別名情報が取り出されて cert に設定されます。
- **derSz** DER 形式の証明書を格納しているバッファのサイズ

#### **See**:

- [wc\\_InitCert](#page-454-0)
- [wc\\_SetAltNames](#page-462-0)

#### **Return**:

- 0 証明書の別名情報の設定に成功した場合に返されます。
- MEMORY\_E XMALLOC でメモリの確保に失敗した際に返されます。
- ASN PARSE E 証明書のヘッダーファイルの解析に失敗した際に返されます。
- ASN\_OBJECT\_ID\_E 証明書の暗号タイプの解析でエラーが発生した際に返されます。
- ・ASN\_EXPECT 0E証明書の暗号化仕様にフォーマットエラーが検出された際に返されます。
- ASN\_BEFORE\_DATE\_E 証明書の使用開始日より前であった場合に返されます。
- ASN\_AFTER\_DATE\_E 証明書の有効期限日より後であった場合に返されます。
- ASN\_BITSTR\_E 証明書のビットストリング要素の解析でエラーが発生した際に返されます。
- ECC\_CURVE\_OID\_E 証明書の ECC 鍵の解析でエラーが発生した際に返されます。
- ASN UNKNOWN OID E 証明書が未知のオブジェクト ID を使用していた際に返されます。
- ASN\_VERSION\_E ALLOW\_V1\_EXTENSIONS マクロが定義されていないのに証明書が V1 あるいは V2 形式であった場合に返されます。
- BAD\_FUNC\_ARG 証明書の拡張情報の解析でエラーが発生した際に返されます。
- ASN\_CRIT\_EXT\_E 証明書の解析中に未知のクリティカル拡張に遭遇した際に返されます。
- ASN\_SIG\_OID\_E 署名暗号化タイプが引数で渡された証明書のタイプと異なる場合に返されます。
- ASN\_SIG\_CONFIRM\_E 証明書の署名の検証に失敗した際に返されます。
- ASN\_NAME\_INVALID\_E 証明書の名前が CA の名前に関数制限によって許されていない場合に返され ます。
- ASN\_NO\_SIGNER\_E CA 証明書の主体者を検証することができない場合に返されます。
- ASN\_NO\_SIGNER\_E CA 証明書の主体者を検証することができない場合に返されます。

```
Cert myCert;
// initialize myCert
byte* der;
der = (byte*)malloc(FOURK_BUF);
// initialize der
if(wc_SetAltNamesBuffer(&myCert, der, FOURK_BUF) != 0) {
    // error setting subject
}
```
## **B.1.2.17 function wc\_SetDatesBuffer**

```
int wc_SetDatesBuffer(
    Cert * cert,
    const byte * der,
    int derSz
)
```
この関数は DER 形式でバッファに格納されている「有効期間」情報を証明書の「有効期間」情報として設 定します。この関数は証明書への署名に先立ち呼び出される必要があります。

## **Parameters**:

- **cert** 有効期間情報を設定する対象の Cert 構造体へのポインタ
- **der** DER 形式の証明書を格納しているバッファへのポインタ。この証明書の有効期間情報が取り出さ れて cert に設定されます。
- **derSz** DER 形式の証明書を格納しているバッファのサイズ

## **See**: [wc\\_InitCert](#page-454-0)

## **Return**:

- 0 証明書の有効期間情報の設定に成功した場合に返されます。
- MEMORY\_E XMALLOC でメモリの確保に失敗した際に返されます。
- ASN\_PARSE\_E 証明書のヘッダーファイルの解析に失敗した際に返されます。
- ASN\_OBJECT\_ID\_E 証明書の暗号タイプの解析でエラーが発生した際に返されます。
- ASN\_EXPECT\_0\_E 証明書の暗号化仕様にフォーマットエラーが検出された際に返されます。
- ASN\_BEFORE\_DATE\_E 証明書の使用開始日より前であった場合に返されます。
- ASN\_AFTER\_DATE\_E 証明書の有効期限日より後であった場合に返されます。
- ・ASN\_BITSTR\_E 証明書のビットストリング要素の解析でエラーが発生した際に返されます。
- ECC\_CURVE\_OID\_E 証明書の ECC 鍵の解析でエラーが発生した際に返されます。
- ASN\_UNKNOWN\_OID\_E 証明書が未知のオブジェクト ID を使用していた際に返されます。
- ASN\_VERSION\_E ALLOW\_V1\_EXTENSIONS マクロが定義されていないのに証明書が V1 あるいは V2 形式であった場合に返されます。
- BAD\_FUNC\_ARG 証明書の拡張情報の解析でエラーが発生した際に返されます。
- ・ASN\_CRIT\_EXT\_E 証明書の解析中に未知のクリティカル拡張に遭遇した際に返されます。
- ASN\_SIG\_OID\_E 署名暗号化タイプが引数で渡された証明書のタイプと異なる場合に返されます。
- ASN\_SIG\_CONFIRM\_E 証明書の署名の検証に失敗した際に返されます。
- ASN\_NAME\_INVALID\_E 証明書の名前が CA の名前に関数制限によって許されていない場合に返され ます。
- ASN\_NO\_SIGNER\_E CA 証明書の主体者を検証することができない場合に返されます。
- ASN\_NO\_SIGNER\_E CA 証明書の主体者を検証することができない場合に返されます。

## *Example*

```
Cert myCert;
// initialize myCert
byte* der;
der = (byte*)malloc(FOURK_BUF);
// initialize der
if(wc_SetDatesBuffer(&myCert, der, FOURK_BUF) != 0) {
    // error setting subject
```
# <span id="page-467-0"></span>}

## **B.1.2.18 function wc\_SetAuthKeyIdFromPublicKey**

```
int wc_SetAuthKeyIdFromPublicKey(
    Cert * cert,
    RsaKey * rsakey,
```
```
ecc_key * eckey
```
)

この関数は指定された RSA あるいは ECC 公開鍵の一方から得た AKID(認証者鍵 ID)を証明書の AKID と して設定します。

**Parameters**:

- **cert** AKID を設定する対象の Cert 構造体へのポインタ
- **rsakey** RsaKey 構造体へのポインタ
- **eckey** ecc\_key 構造体へのポインタ

### **See**:

- [wc\\_SetSubjectKeyId](#page-470-0)
- [wc\\_SetAuthKeyId](#page-469-0)
- [wc\\_SetAuthKeyIdFromCert](#page-468-0)

#### **Return**:

- 0 証明書の AKID の設定に成功した場合に返されます。
- BAD\_FUNC\_ARG Cert 構造体へのポインタ (cert) が NULL か RsaKey 構造体へのポインタ (rsakey) と ecc\_key 構造体へのポインタ (eckey) の両方が NULL である場合に返されます。
- MEMORY\_E メモリの確保に失敗した際に返されます。
- PUBLIC\_KEY\_E 公開鍵の取得に失敗した際に返されます。

### *Example*

Cert myCert; RsaKey keypub;

```
wc_InitRsaKey(&keypub, 0);
```

```
if (wc_SetAuthKeyIdFromPublicKey(&myCert, &keypub, NULL) != 0)
```

```
// Handle error
```
<span id="page-468-0"></span>}

{

# **B.1.2.19 function wc\_SetAuthKeyIdFromCert**

```
int wc_SetAuthKeyIdFromCert(
    Cert * cert,
    const byte * der,
    int derSz
)
```
この関数は DER 形式でバッファに格納された証明書から得た AKID(認証者鍵 ID) を証明書の AKID として 設定します。

#### **Parameters**:

- **cert** AKID を設定する対象の Cert 構造体へのポインタ。
- **der** DER 形式の証明書を格納しているバッファへのポインタ。
- **derSz** DER 形式の証明書を格納しているバッファのサイズ。

**See**:

- [wc\\_SetAuthKeyIdFromPublicKey](#page-467-0)
- [wc\\_SetAuthKeyId](#page-469-0)

#### **Return**:

COPYRIGHT ©2024 wolfSSL Inc. 469

- 0 証明書の AKID の設定に成功した場合に返されます。
- BAD\_FUNC\_ARG 引数のいずれかが NULL, あるいは derSz が0より小さい場合に返されます。
- MEMORY\_E メモリの確保に失敗した際に返されます。
- ASN\_NO\_SKID 認証者鍵 ID が見つからない場合に返されます。

#### *Example*

```
Cert some_cert;
byte some der[] = { // Initialize a DER buffer };
wc_InitCert(&some_cert);
if(wc_SetAuthKeyIdFromCert(&some_cert, some_der, sizeof(some_der) != 0)
{
    // Handle error
```

```
}
```
### **B.1.2.20 function wc\_SetAuthKeyId**

```
int wc_SetAuthKeyId(
    Cert * cert,
    const char * file
)
```
この関数は PEM 形式の証明書から得た AKID(認証者鍵 ID) を証明書の AKID として設定します。

#### **Parameters**:

- **cert** AKID を設定する対象の Cert 構造体へのポインタ。
- **file** PEM 形式の証明書ファイルへのファイルパス

#### **See**:

- wc SetAuthKeyIdFromPublicKey
- [wc\\_SetAuthKeyIdFromCert](#page-468-0)

### **Return**:

- 0 証明書の AKID の設定に成功した場合に返されます。
- BAD\_FUNC\_ARG 引数のいずれかが NULL の場合に返されます。
- MEMORY\_E メモリの確保に失敗した際に返されます。

*Example*

```
char* file_name = "/path/to/file";
cert some_cert;
wc InitCert(&some cert);
if(wc_SetAuthKeyId(&some_cert, file_name) != 0)
{
    // Handle Error
}
```
# <span id="page-469-1"></span>**B.1.2.21 function wc\_SetSubjectKeyIdFromPublicKey**

```
int wc_SetSubjectKeyIdFromPublicKey(
    Cert * cert,
    RsaKey * rsakey,
    ecc_key * eckey
)
```
この関数は指定された RSA あるいは ECC 公開鍵の一方から得た SKID(主体者鍵 ID)を証明書の SKID と して設定します。

COPYRIGHT ©2024 wolfSSL Inc. 470

### **Parameters**:

- **cert** SKID を設定する対象の Cert 構造体へのポインタ
- **rsakey** RsaKey 構造体へのポインタ
- **eckey** ecc\_key 構造体へのポインタ

**See**: [wc\\_SetSubjectKeyId](#page-470-0)

### **Return**:

- 0 証明書の SKID の設定に成功した場合に返されます。
- BAD\_FUNC\_ARG Cert 構造体へのポインタ (cert) が NULL か RsaKey 構造体へのポインタ (rsakey) と ecc\_key 構造体へのポインタ (eckey) の両方が NULL である場合に返されます。
- MEMORY\_E メモリの確保に失敗した際に返されます。
- PUBLIC KEY E 公開鍵の取得に失敗した際に返されます。

*Example*

{

<span id="page-470-0"></span>}

```
Cert some_cert;
RsaKey some_key;
wc_InitCert(&some_cert);
wc_InitRsaKey(&some_key);
```
**if**(wc\_SetSubjectKeyIdFromPublicKey(&some\_cert,&some\_key, NULL) != 0)

```
// Handle Error
```
# **B.1.2.22 function wc\_SetSubjectKeyId**

```
int wc_SetSubjectKeyId(
    Cert * cert,
    const char * file
)
```
この関数は PEM 形式の証明書から得た SKID(主体者鍵 ID) を証明書の SKID として設定します。引数は両 方が与えられることが必要です。

### **Parameters**:

- **cert** SKID を設定する対象の Cert 構造体へのポインタ。
- **file** PEM 形式の証明書ファイルへのファイルパス

**See**: [wc\\_SetSubjectKeyIdFromPublicKey](#page-469-1)

# **Return**:

- 0 証明書の SKID の設定に成功した場合に返されます。
- BAD\_FUNC\_ARG 引数のいずれかが NULL の場合に返されます。
- MEMORY\_E メモリの確保に失敗した際に返されます。
- PUBLIC\_KEY\_E 公開鍵のデコードに失敗した際に返されます。

### *Example*

```
const char* file_name = "path/to/file";
Cert some_cert;
wc_InitCert(&some_cert);
if(wc_SetSubjectKeyId(&some_cert, file_name) != 0)
{
```
# // Handle Error

```
}
```
# **B.1.2.23 function wc\_PemPubKeyToDer**

```
int wc_PemPubKeyToDer(
    const char * fileName,
    unsigned char * derBuf,
    int derSz
\lambda
```
PEM 形式の鍵ファイルをロードし DER 形式に変換してバッファに出力します。

# **Parameters**:

- **fileName** PEM 形式のファイルパス
- **derBuf** DER 形式鍵を出力する先のバッファ
- **derSz** 出力先バッファのサイズ

**See**: [wc\\_PubKeyPemToDer](#page-471-0)

#### **Return**:

- 0 処理成功時に返されます。
- <0 エラー発生時に返されます。
- SSL\_BAD\_FILE ファイルのオープンに問題が生じた際に返されます。
- MEMORY\_E メモリの確保に失敗した際に返されます。
- BUFFER\_E 与えられた出力バッファ derBuf が結果を保持するのに十分な大きさがない場合に返され ます。

*Example*

```
char* some_file = "filename";
unsigned char der[];
```

```
if(wc_PemPubKeyToDer(some_file, der, sizeof(der)) != 0)
```

```
//Handle Error
```
<span id="page-471-0"></span>}

{

# **B.1.2.24 function wc\_PubKeyPemToDer**

```
int wc_PubKeyPemToDer(
    const unsigned char * pem,
    int pemSz,
    unsigned char * buff,
    int buffSz
```

```
)
```
PEM 形式の鍵データを DER 形式に変換してバッファに出力し、出力バイト数あるいは負のエラー値を返し ます。

# **Parameters**:

- **pem** PEM 形式の鍵を含んだバッファへのポインタ
- **pemSz** PEM 形式の鍵を含んだバッファのサイズ
- **buff** 出力先バッファへのポインタ
- **buffSz** 出力先バッファのサイズ

### **See**: [wc\\_PemPubKeyToDer](#page-471-1)

# **Return**:

- 0 処理成功時には出力したバイト数が返されます。
- BAD\_FUNC\_ARG 引数の pem, buff, あるいは buffSz のいずれかば NULL の場合に返されます。

```
• <0 エラーが発生した際に返されます。
```
### *Example*

```
byte some_pem[] = { Initialize with PEM key }
unsigned char out_buffer[1024]; // Ensure buffer is large enough to fit DER
if(wc_PubKeyPemToDer(some_pem, sizeof(some_pem), out_buffer,
sizeof(out buffer)) < 0)
{
    // Handle error
```

```
}
```
# **B.1.2.25 function wc\_PemCertToDer**

```
int wc_PemCertToDer(
    const char * fileName,
    unsigned char * derBuf,
    int derSz
)
```
この関数は PEM 形式の証明書を DER 形式に変換し、与えられたバッファに出力します。

#### **Parameters**:

- **fileName** PEM 形式のファイルパス
- **derBuf** DER 形式証明書を出力する先のバッファへのポインタ
- **derSz** DER 形式証明書を出力する先のバッファのサイズ

**See**: none

#### **Return**:

- 処理成功時には出力したバイト数が返されます。
- BUFFER\_E 与えられた出力バッファ derBuf が結果を保持するのに十分な大きさがない場合に返され ます。
- MEMORY\_E メモリの確保に失敗した際に返されます。

#### *Example*

```
char * file = "./certs/client-cert.pem";
int derSz;
byte* der = (byte*)XMALLOC((8*1024), NULL, DYNAMIC_TYPE_CERT);
derSz = wc_PemCertToDer(file, der, (8*1024));
if (derSz \leq 0) {
    //PemCertToDer error
}
```
### **B.1.2.26 function wc\_DerToPem** int wc\_DerToPem(

```
const byte * der,
word32 derSz,
```

```
byte * output,
word32 outputSz,
int type
```
)

この関数はバッファで与えられた DER 形式の証明書を PEM 形式に変換し、与えられた出力用バッファに 出力します。この関数は入力バッファと出力バッファを共用することはできません。両バッファは必ず別の ものを用意してください。

#### **Parameters**:

- **der** DER 形式証明書データを保持するバッファへのポインタ
- **derSz** DER 形式証明書データのサイズ
- **output** PEM 形式証明書データを出力する先のバッファへのポインタ
- **outSz** PEM 形式証明書データを出力する先のバッファのサイズ
- **type** 変 換 す る 証 明 書 の タ イ プ。 次 の タ イ プ が 指 定 可: CERT\_TYPE, PRIVATEKEY\_TYPE, ECC\_PRIVATEKEY\_TYPE, and CERTREQ\_TYPE.

#### **See**: [wc\\_PemCertToDer](#page-472-0)

#### **Return**:

- 処理成功時には変換後の PEM 形式データのサイズを返します。
- BAD\_FUNC\_ARG DER 形式証明書データの解析中にエラーが発生した際、あるいは PEM 形式に変換 の際にエラーが発生した際に返されます。
- MEMORY\_E メモリの確保に失敗した際に返されます。
- ASN INPUT E Base64 エンコーディングエラーが検出された際に返されます。
- BUFFER E 与えられた出力バッファが結果を保持するのに十分な大きさがない場合に返されます。

#### *Example*

```
byte* der;
// initialize der with certificate
byte* pemFormatted[FOURK_BUF];
```

```
word32 pemSz;
pemSz = wc_DerToPem(der, derSz,pemFormatted,FOURK_BUF, CERT_TYPE);
```
# **B.1.2.27 function wc\_DerToPemEx**

```
int wc_DerToPemEx(
    const byte * der,
    word32 derSz,
    byte * output,
    word32 outputSz,
    byte * cipherIno,
    int type
\lambda
```
この関数は DER 形式証明書を入力バッファから読み出し、PEM 形式に変換して出力バッファに出力しま す。この関数は入力バッファと出力バッファを共用することはできません。両バッファは必ず別のものを用 意してください。追加の暗号情報を指定することができます。

#### **Parameters**:

- **der** DER 形式証明書データを保持するバッファへのポインタ
- **derSz** DER 形式証明書データのサイズ
- **output** PEM 形式証明書データを出力する先のバッファへのポインタ
- **outSz** PEM 形式証明書データを出力する先のバッファのサイズ
- **cipher\_inf** 追加の暗号情報
- **type** 生成する証明書タイプ。指定可能なタイプ: CERT\_TYPE, PRIVATEKEY\_TYPE, ECC\_PRIVATEKEY\_TYPE と CERTREQ\_TYPE

### **See**: [wc\\_PemCertToDer](#page-472-0)

### **Return**:

- 処理成功時には変換後の PEM 形式データのサイズを返します。
- BAD\_FUNC\_ARG Returned DER 形式証明書データの解析中にエラーが発生した際、あるいは PEM 形 式に変換の際にエラーが発生した際に返されます。
- MEMORY\_E メモリの確保に失敗した際に返されます。
- ASN\_INPUT\_E Base64 エンコーディングエラーが検出された際に返されます。
- BUFFER\_E 与えられた出力バッファが結果を保持するのに十分な大きさがない場合に返されます。

*Example*

```
byte* der;
// initialize der with certificate
byte* pemFormatted[FOURK_BUF];
```

```
word32 pemSz;
byte* cipher_info[] { Additional cipher info. }
pemSz = wc_DerToPemEx(der, derSz, pemFormatted, FOURK_BUF, cipher_info,
\leftrightarrow CERT_TYPE);
```
# <span id="page-474-0"></span>**B.1.2.28 function wc\_EccPrivateKeyDecode**

```
int wc_EccPrivateKeyDecode(
    const byte * input,
    word32 * inOutIdx,
    ecc_key * key,
    word32 inSz
)
```
この関数は ECC 秘密鍵を入力バッファから読み込み、解析の後 ecc\_key 構造体を作成してそこに鍵を格納 します。

# **Parameters**:

- **input** 入力となる秘密鍵データを含んでいるバッファへのポインタ
- **inOutIdx** word32 型変数で内容として入力バッファの処理開始位置を先頭からのインデクス値とし て保持している。
- **key** デコードされた秘密鍵が格納される初期化済みの ecc\_key 構造体へのポインタ
- **inSz** 秘密鍵を含んでいる入力バッファのサイズ

**See**: wc\_RSA\_PrivateKeyDecode

# **Return**:

- 0 秘密鍵のデコードと結果の ecc\_key 構造体への格納成功時に返されます。
- ASN\_PARSE\_E 入力バッファの解析あるいは結果の格納時にエラーが発生した場合に返されます。
- MEMORY\_E メモリの確保に失敗した際に返されます。
- BUFFER\_E 入力された証明書が最大証明書サイズより大きかった場合に返されます。
- ASN\_OBJECT\_ID\_E 証明書が無効なオブジェクト ID を含んでいる場合に返されます。
- ECC\_CURVE\_OID\_E 与えられた秘密鍵の ECC 曲線がサポートされていない場合に返されます。
- ECC\_BAD\_ARG\_E ECC 秘密鍵のフォーマットにエラーがある場合に返されます。
- NOT\_COMPILED\_IN 秘密鍵が圧縮されていて圧縮鍵が提供されていない場合に返されます。
- MP\_MEM 秘密鍵の解析で使用される数学ライブラリがエラーを検出した場合に返されます。
- MP\_VAL 秘密鍵の解析で使用される数学ライブラリがエラーを検出した場合に返されます。

• MP\_RANGE 秘密鍵の解析で使用される数学ライブラリがエラーを検出した場合に返されます。 *Example* int ret, idx=0; ecc\_key key; // to store key in byte\* tmp; // tmp buffer to read key from tmp = (byte\*) malloc(FOURK\_BUF); int inSz; inSz = fread(tmp, 1, FOURK\_BUF, privateKeyFile); // read key into tmp buffer wc\_ecc\_init(&key); // initialize key ret = wc\_EccPrivateKeyDecode(tmp, &idx, &key, (word32)inSz); **if**(ret <  $\emptyset$ ) { // error decoding ecc key }

# <span id="page-475-0"></span>**B.1.2.29 function wc\_EccKeyToDer**

```
int wc_EccKeyToDer(
    ecc_key * key,
    byte * output,
    word32 inLen
)
```
この関数は ECC 秘密鍵を DER 形式でバッファに出力します。

# **Parameters**:

- **key** 入力となる ECC 秘密鍵データを含んでいるバッファへのポインタ
- **output** DER 形式の ECC 秘密鍵を出力する先のバッファへのポインタ
- **inLen** DER 形式の ECC 秘密鍵を出力する先のバッファのサイズ

**See**: [wc\\_RsaKeyToDer](#page-1072-0)

# **Return**:

- ECC 秘密鍵を DER 形式での出力に成功した場合にはバッファへ出力したサイズを返します。
- BAD\_FUNC\_ARG 出力バッファ output が NULL あるいは inLen がゼロの場合に返します。
- MEMORY\_E メモリの確保に失敗した際に返されます。
- BUFFER\_E 出力バッファが必要量より小さい
- ASN\_UNKNOWN\_OID\_E ECC 秘密鍵が未知のタイプの場合に返します。
- MP\_MEM 秘密鍵の解析で使用される数学ライブラリがエラーを検出した場合に返されます。
- MP\_VAL 秘密鍵の解析で使用される数学ライブラリがエラーを検出した場合に返されます。
- MP\_RANGE 秘密鍵の解析で使用される数学ライブラリがエラーを検出した場合に返されます。

*Example*

```
int derSz;
ecc_key key;
// initialize and make key
byte der[FOURK_BUF];
// store der formatted key here
```

```
derSz = wc_EccKeyToDer(&key, der, FOURK_BUF);
if(dersz < 0) {
```

```
// error converting ecc key to der buffer
}
B.1.2.30 function wc_EccPublicKeyDecode
int wc_EccPublicKeyDecode(
```

```
const byte * input,
    word32 * inOutIdx,
    ecc_key * key,
    word32 inSz
)
```
この関数は入力バッファの ECC 公開鍵を ASN シーケンスをデコードして取り出します。

### **Parameters**:

- **input** DER 形式の公開鍵を含んだバッファへのポインタ
- **inOutIdx** バッファの読み出し位置インデクス値を保持している変数へのポインタ (入力時)。出力時 にはこの変数に解析済みのバッファのインデクス値が格納されます。
- **key** ecc\_key 構造体へのポインタ
- **inSz** 入力バッファのサイズ

**See:** [wc\\_ecc\\_import\\_x963](#page-638-0)

#### **Return**:

- 0 処理成功時に返します。
- BAD\_FUNC\_ARG Returns いずれかの引数が NULL の場合に返します。
- ・ASN\_PARSE\_E 解析中にエラーが発生した場合に返します。
- ASN\_ECC\_KEY\_E 鍵のインポートでエラーが発生した場合に返します。発生理由については wc\_ecc\_import\_x963() を参照のこと。

#### *Example*

```
int ret;
word32 idx = \emptyset;
byte buff[] = \{ // initialize with key \};ecc_key pubKey;
wc_ecc_init(&pubKey);
if ( wc EccPublicKeyDecode(buff, &idx, &pubKey, sizeof(buff)) != 0) {
        // error decoding key
}
```
# **B.1.2.31 function wc\_EccPublicKeyToDer**

```
int wc_EccPublicKeyToDer(
    ecc_key * key,
    byte * output,
    word32 inLen,
    int with_AlgCurve
```
)

この関数は ECC 公開鍵を DER 形式に変換します。処理したバッファのサイズを返します。変換して得られ る DER 形式の ECC 公開鍵は出力バッファに格納されます。AlgCurve フラグの指定により、アルゴリズム と曲線情報をヘッダーに含めることができます。

### **Parameters**:

- **key** ecc\_key 構造体へのポインタ
- **output** 出力バッファへのポインタ
- **inLen** 出力バッファのサイズ
- **with\_AlgCurve** アルゴリズムと曲線情報をヘッダーに含める際には1を指定

#### **See**:

- [wc\\_EccKeyToDer](#page-475-0)
- [wc\\_EccPrivateKeyDecode](#page-474-0)

### **Return**:

- 成功時には処理したバッファのサイズを返します。
- BAD\_FUNC\_ARG 出力バッファ output あるいは ecc\_key 構造体 key が NULL の場合に返します。
- LENGTH\_ONLY\_E ECC 公開鍵のサイズ取得に失敗した場合に返します。
- BUFFER\_E 出力バッファが必要量より小さい場合に返します。

*Example*

```
ecc_key key;
wc_ecc_init(&key);
WC RNG rng;
wc_InitRng(&rng);
wc_ecc_make_key(&rng, 32, &key);
int derSz = // Some appropriate size for der;
byte der[derSz];
if(wc\_EcPublicKeyToDer(&key, der, derSz, 1) < 0)
```

```
{
    // Error converting ECC public key to der
}
```
# **B.1.2.32 function wc\_EccPublicKeyToDer\_ex**

```
int wc_EccPublicKeyToDer_ex(
    ecc_key * key,
    byte * output,
    word32 inLen,
    int with_AlgCurve,
    int comp
)
```
この関数は ECC 公開鍵を DER 形式に変換します。処理したバッファサイズを返します。変換された DER 形 式の ECC 公開鍵は出力バッファに格納されます。AlgCurve フラグの指定により、アルゴリズムと曲線情報 をヘッダーに含めることができます。comp パラメータは公開鍵を圧縮して出力するか否かを指定します。

# **Parameters**:

- **key** ecc\_key 構造体へのポインタ
- **output** 出力バッファへのポインタ
- **inLen** 出力バッファのサイズ
- **with\_AlgCurve** アルゴリズムと曲線情報をヘッダーに含める際には1を指定
- **comp** 非ゼロ値の指定時には ECC 公開鍵は圧縮形式で出力されます。ゼロが指定された場合には非圧 縮で出力されます。

**See**:

- [wc\\_EccKeyToDer](#page-475-0)
- [wc\\_EccPublicKeyDecode](#page-476-0)

# **Return**:

0 成功時には処理したバッファのサイズを返します。

COPYRIGHT ©2024 wolfSSL Inc. 478

- BAD\_FUNC\_ARG 出力バッファ output あるいは ecc\_key 構造体 key が NULL の場合に返します。
- LENGTH\_ONLY\_E ECC 公開鍵のサイズ取得に失敗した場合に返します。
- BUFFER\_E 出力バッファが必要量より小さい場合に返します。

*Example*

```
ecc_key key;
wc ecc init(&key);
WC RNG rng;
wc_InitRng(&rng);
wc_ecc_make_key(&rng, 32, &key);
int derSz = // Some appropriate size for der;
byte der[derSz];
// Write out a compressed ECC key
if(wc_EccPublicKeyToDer_ex(&key, der, derSz, 1, 1) < 0)
{
    // Error converting ECC public key to der
}
```
**B.1.2.33 function wc\_EncodeSignature**

```
word32 wc_EncodeSignature(
    byte * out,
    const byte * digest,
    word32 digSz,
    int hashOID
\lambda
```
この関数はデジタル署名をエンコードして出力バッファに出力し、生成された署名のサイズを返します。

#### **Parameters**:

- **out** エンコードした署名データを出力する先のバッファへのポインタ
- **digest** 署名データのエンコードに使用するダイジェストへのポインタ
- **digSz** ダイジェストを含んでいるバッファのサイズ
- **hashOID** ハッシュタイプを示すオブジェクト ID。有効な値は: SHAh, SHA256h, SHA384h, SHA512h, MD2h, MD5h, DESb, DES3b, CTC\_MD5wRSA, CTC\_SHAwRSA, CTC\_SHA256wRSA, CTC\_SHA384wRSA, CTC\_SHA512wRSA, CTC\_SHAwECDSA, CTC\_SHA256wECDSA, CTC\_SHA384wECDSA, と CTC\_SHA512wECDSA。

**See**: none

**Return**: 成功時には署名を出力バッファに出力し、出力したサイズを返します。

int signSz; byte encodedSig[MAX\_ENCODED\_SIG\_SZ]; Sha256 sha256; // initialize sha256 for hashing

```
byte* dig = = (byte*)malloc(WC_SHA256_DIGEST_SIZE);
// perform hashing and hash updating so dig stores SHA-256 hash
// (see wc_InitSha256, wc_Sha256Update and wc_Sha256Final)
signSz = wc_EncodeSignature(encodedSig, dig, WC_SHA256_DIGEST_SIZE, SHA256h);
```
### **B.1.2.34 function wc\_GetCTC\_HashOID**

```
int wc_GetCTC_HashOID(
```

```
int type
```

```
)
```
この関数はハッシュタイプに対応したハッシュ OID を返します。例えば、ハッシュタイプが "WC\_SHA512" の場合、この関数は "SHA512h" を対応するハッシュ OID として返します。

#### **Parameters**:

• **type** ハ ッ シ ュ タ イ プ。 指 定 可 能 な タ イ プ: WC\_MD5, WC\_SHA, WC\_SHA256, WC\_SHA384, WC\_SHA512, WC\_SHA3\_224, WC\_SHA3\_256, WC\_SHA3\_384, WC\_SHA3\_512

#### **See**: none

**Return**:

- 成功時には指定されたハッシュタイプと対応するハッシュ OID を返します。
- 0 認識できないハッシュタイプが引数として指定された場合に返します。

#### *Example*

int hashOID;

```
hashOID = wc GetCTC HashOID(WC SHA512);
if (hashOID == \emptyset) {
    // WOLFSSL_SHA512 not defined
```

```
}
```
### **B.1.2.35 function wc\_SetCert\_Free**

```
void wc_SetCert_Free(
    Cert * cert
\lambda
```
この関数はキャッシュされていた Cert 構造体で使用されたメモリとリソースをクリーンアップします。 WOLFSSL\_CERT\_GEN\_CACHE が定義されている場合には DecodedCert 構造体が Cert 構造体内部にキャッ シュされ、後続する set 系関数の呼び出しの都度 DecodedCert 構造体がパースされることを防ぎます。

#### **Parameters**:

```
• cert 未初期化の Cert 構造体へのポインタ
```
**See**:

- [wc\\_SetAuthKeyIdFromCert](#page-468-0)
- [wc\\_SetIssuerBuffer](#page-463-0)
- wc SetSubjectBuffer
- wc SetSubjectRaw
- [wc\\_SetIssuerRaw](#page-464-0)
- wc SetAltNamesBuffer
- [wc\\_SetDatesBuffer](#page-466-0)

### **Return**:

- 0 成功時に返されます。
- BAD\_FUNC\_ARG 引数として無効な値が渡された場合に返されます。

#### *Example*

Cert cert; // Initialized certificate structure

wc\_SetCert\_Free(&cert);

COPYRIGHT ©2024 wolfSSL Inc. 480

# <span id="page-480-1"></span>**B.1.2.36 function wc\_GetPkcs8TraditionalOffset**

```
int wc_GetPkcs8TraditionalOffset(
    byte * input,
    word32 * inOutIdx,
    word32 sz
)
```
この関数は PKCS#8 の暗号化されていないバッファ内部の従来の秘密鍵の開始位置を検出して返します。

### **Parameters**:

- **input** PKCS#8 の暗号化されていない秘密鍵を保持するバッファへのポインタ
- **inOutIdx** バッファのインデクス位置を保持する変数へのポインタ。入力時にはこの変数の内容はバ ッファ内部の PKCS#8 の開始位置を示します。出力時には、秘密鍵の先頭位置を保持します。
- **sz** 入力バッファのサイズ

**See**:

- [wc\\_CreatePKCS8Key](#page-480-0)
- [wc\\_EncryptPKCS8Key](#page-481-0)
- [wc\\_DecryptPKCS8Key](#page-482-0)
- [wc\\_CreateEncryptedPKCS8Key](#page-483-0)

### **Return**:

- 成功時には従来の秘密鍵の長さを返します。
- エラー時には負の整数値を返します。

### *Example*

```
byte* pkcs8Buf; // Buffer containing PKCS#8 key.
word32 idx = \emptyset;
word32 sz; // Size of pkcs8Buf.
...
ret = wc_GetPkcs8TraditionalOffset(pkcs8Buf, &idx, sz);
// pkcs8Buf + idx is now the beginning of the traditional private key bytes.
```
# <span id="page-480-0"></span>**B.1.2.37 function wc\_CreatePKCS8Key**

```
int wc_CreatePKCS8Key(
    byte * out,
    word32 * outSz,
    byte * key,
    word32 keySz,
    int algoID,
    const byte * curveOID,
    word32 oidSz
```
 $\lambda$ 

この関数は DER 形式の秘密鍵を入力とし、RKCS#8 形式に変換します。また、PKCS#12 のシュロ ― ディ ットキーバッグの作成にも使用できます。RFC5208 を参照のこと。

### **Parameters**:

- **out** 結果の出力先バッファへのポインタ。NULL の場合には必要な出力先バッファのサイズが outSz に格納されます。
- **outSz** 出力先バッファのサイズ
- **key** 従来の DER 形式の秘密鍵を含むバッファへのポインタ
- **keySz** 秘密鍵を含むバッファのサイズ
- **algoID** アルゴリズム ID (RSAk 等の)
- **curveOID** ECC 曲線 OID。RSA 鍵を使用する場合には NULL にすること。
- **oidSz** ECC 曲線 OID のサイズ。curveOID が NULL の場合には 0 にすること。

### **See**:

- [wc\\_GetPkcs8TraditionalOffset](#page-480-1)
- [wc\\_EncryptPKCS8Key](#page-481-0)
- [wc\\_DecryptPKCS8Key](#page-482-0)
- wc CreateEncryptedPKCS8Key

# **Return**:

- 成功時には出力された PKCS#8 鍵のサイズを返します。
- LENGTH\_ONLY\_E 出力先バッファ out が NULL として渡された場合にはこのエラーコードが返され、 outSz に必要な出力バッファのサイズが格納されます。
- エラー時には負の整数値が返されます。

```
Example
```

```
ecc_key eccKey; and the second of the second of the second of the second second \frac{1}{2} wolfSSL ECC key object.
byte* der; \sqrt{2} // DER-encoded ECC key.
word32 derSize; and the size of der.
const byte* curveOid = NULL; // OID of curve used by eccKey.
word32 curveOidSz = 0; \frac{1}{5} // Size of curve OID.
byte* pkcs8; \frac{1}{2} // Output buffer for PKCS#8 key.
word32 pkcs8Sz; \frac{1}{32} pkcs8Sz;
derSize = wc EccKeyDerSize(&eccKey, 1);
...
derSize = wc_EccKeyToDer(&eccKey, der, derSize);
...
ret = wc_ecc_get_oid(eccKey.dp->oidSum, &curveOid, &curveOidSz);
...
ret = wc_CreatePKCS8Key(NULL, &pkcs8Sz, der,
    derSize, ECDSAk, curveOid, curveOidSz); // Get size needed in pkcs8Sz.
...
ret = wc_CreatePKCS8Key(pkcs8, &pkcs8Sz, der,
    derSize, ECDSAk, curveOid, curveOidSz);
```
### <span id="page-481-0"></span>**B.1.2.38 function wc\_EncryptPKCS8Key**

```
int wc_EncryptPKCS8Key(
    byte * key,
    word32 keySz,
    byte * out,
    word32 * outSz,
    const char * password,
    int passwordSz,
    int vPKCS,
    int pbeOid,
    int encAlgId,
    byte * salt,
    word32 saltSz,
    int itt,
    WC RNG * rng,
    void * heap
)
```
この関数は暗号化されていない PKCS#8 の DER 形式の鍵 (例えば wc\_CreatePKCS8Key で生成された鍵) を 受け取り、PKCS#8 暗号化形式に変換します。結果として得られた暗号化鍵は wc\_DecryptPKCS8Key を使 って復号できます。RFC5208 を参照してください。

#### **Parameters**:

- **key** 従来の DER 形式の鍵を含んだバッファへのポインタ
- **keySz** 鍵を含んだバッファのサイズ
- **out** 出力結果を格納する先のバッファへのポインタ。NULL の場合には必要な出力先バッファのサイ ズが outSz に格納されます。
- **outSz** 出力先バッファのサイズ
- **password** パスワードベース暗号化アルゴリズムに使用されるパスワード
- **passwordSz** パスワードのサイズ (NULL 終端文字は含まない)
- **vPKCS** 使用する PKCS のバージョン番号。1 は PKCS12 か PKCS5。
- **pbeOid** パスワードベース暗号化スキームの OID(PBES2 あるいは RFC2898 A.3 にある OID の一つ)
- **encAlgId** 暗号化アルゴリズム ID(例えば AES256CBCb)。
- **salt** ソルト。NULL の場合はランダムに選定したソルトが使用されます。
- **saltSz** ソルトサイズ。salt に NULL を渡した場合には 0 を指定できます。
- **itt** 鍵導出のための繰り返し回数
- **rng** 初期化済みの WC\_RNG 構造体へのポインタ
- **heap** 動的メモリ確保のためのヒープ。NULL 指定も可。

#### **See**:

- wc GetPkcs8TraditionalOffset
- [wc\\_CreatePKCS8Key](#page-480-0)
- [wc\\_DecryptPKCS8Key](#page-482-0)
- [wc\\_CreateEncryptedPKCS8Key](#page-483-0)

#### **Return**:

- 成功時には出力先バッファに出力された暗号化鍵のサイズを返します。
- LENGTH\_ONLY\_E 出力先バッファ out が NULL として渡された場合にはこのエラーコードが返され、 outSz に必要な出力バッファのサイズが格納されます。
- エラー時には負の整数値が返されます。

### *Example*

```
byte* pkcs8; \frac{1}{2} Unencrypted PKCS#8 key.
word32 pkcs8Sz; // Size of pkcs8.
byte* pkcs8Enc; // Encrypted PKCS#8 key.
word32 pkcs8EncSz; // Size of pkcs8Enc.
const char* password; // Password to use for encryption.
int passwordSz; // Length of password (not including NULL terminator).
WC RNG rng;
```

```
// The following produces an encrypted version of pkcs8 in pkcs8Enc. The
// encryption uses password-based encryption scheme 2 (PBE2) from PKCS#5 and
// the AES cipher in CBC mode with a 256-bit key. See RFC 8018 for more on
// PKCS#5.
ret = wc_EncryptPKCS8Key(pkcs8, pkcs8Sz, pkcs8Enc, &pkcs8EncSz, password,
```
passwordSz, PKCS5, PBES2, AES256CBCb, NULL, 0, WC PKCS12 ITT DEFAULT, &rng, NULL);

### <span id="page-482-0"></span>**B.1.2.39 function wc\_DecryptPKCS8Key**

```
int wc_DecryptPKCS8Key(
    byte * input,
    word32 sz,
```

```
const char * password,
int passwordSz
```
)

この関数は暗号化された PKCS#8 の DER 形式の鍵を受け取り、復号して PKCS#8 DER 形式に変換します。 wc\_EncryptPKCS8Key によって行われた暗号化を元に戻します。RFC5208 を参照してください。入力デー タは復号データによって上書きされます。

#### **Parameters**:

- **input** 入力時には暗号化された PKCS#8 鍵データを含みます。出力時には復号された PKCS#8 鍵デー タを含みます。
- **sz** 入力バッファのサイズ
- **password** 鍵を暗号化する際のパスワード
- **passwordSz** パスワードのサイズ (NULL 終端文字は含まない)

**See**:

- wc GetPkcs8TraditionalOffset
- [wc\\_CreatePKCS8Key](#page-480-0)
- [wc\\_EncryptPKCS8Key](#page-481-0)
- wc CreateEncryptedPKCS8Key

#### **Return**:

- 成功時には復号データの長さを返します。
- エラー発生時には負の整数値を返します。

### *Example*

```
byte* pkcs8Enc;     // Encrypted PKCS#8 key made with wc_EncryptPKCS8Key.
word32 pkcs8EncSz; // Size of pkcs8Enc.
const char* password; // Password to use for decryption.
int passwordSz; // Length of password (not including NULL terminator).
```
<span id="page-483-0"></span>ret = wc\_DecryptPKCS8Key(pkcs8Enc, pkcs8EncSz, password, passwordSz);

#### **B.1.2.40 function wc\_CreateEncryptedPKCS8Key**

```
int wc_CreateEncryptedPKCS8Key(
    byte * key,
    word32 keySz,
    byte * out,
    word32 * outSz,
    const char * password,
    int passwordSz,
    int vPKCS,
    int pbeOid,
    int encAlgId,
    byte * salt,
    word32 saltSz,
    int itt,
    WC_RNG * rng,
    void * heap
```
)

この関数は従来の DER 形式の鍵を PKCS#8 フォーマットに変換し、暗号化を行います。この処理には wc\_CreatePKCS8Key と wc\_EncryptPKCS8Key を使用します。

#### **Parameters**:

COPYRIGHT ©2024 wolfSSL Inc. 484

- **key** 従来の DER 形式の鍵を含んだバッファへのポインタ
- **keySz** 鍵を含んだバッファのサイズ
- **out** 結果を出力する先のバッファへのポインタ。NULL が指定された場合には、必要なバッファサイ ズが outSz に格納されます。
- **outSz** 結果を出力する先のバッファのサイズ
- **password** パスワードベース暗号アルゴリズムに使用されるパスワード
- **passwordSz** パスワードのサイズ (NULL 終端文字は含まない)
- **vPKCS** 使用する PKCS のバージョン番号。1 は PKCS12 か PKCS5。
- **pbeOid** パスワードベース暗号化スキームの OID(PBES2 あるいは RFC2898 A.3 にある OID の一つ)
- **encAlgId** 暗号化アルゴリズム ID(例えば AES256CBCb)。
- **salt** ソルト。NULL の場合はランダムに選定したソルトが使用されます。
- **saltSz** ソルトサイズ。salt に NULL を渡した場合には 0 を指定できます。
- **itt** 鍵導出のための繰り返し回数
- **rng** 初期化済みの WC\_RNG 構造体へのポインタ
- **heap** 動的メモリ確保のためのヒープ。NULL 指定も可。

**See**:

- [wc\\_GetPkcs8TraditionalOffset](#page-480-1)
- [wc\\_CreatePKCS8Key](#page-480-0)
- [wc\\_EncryptPKCS8Key](#page-481-0)
- [wc\\_DecryptPKCS8Key](#page-482-0)

#### **Return**:

- 成功時には出力した暗号化鍵のサイズを返します。
- LENGTH\_ONLY\_E もし出力用バッファ out に NULL が渡された場合に返されます。その際には outSz 変数に必要な出力用バッファサイズを格納します。
- エラー発生時には負の整数値を返します。

*Example*

```
byte* key; \frac{1}{2} // Traditional private key (DER formatted).
word32 keySz; // Size of key.
byte* pkcs8Enc; // Encrypted PKCS#8 key.
word32 pkcs8EncSz; // Size of pkcs8Enc.
const char* password; // Password to use for encryption.
int passwordSz; // Length of password (not including NULL terminator).
WC_RNG rng;
```

```
// The following produces an encrypted, PKCS#8 version of key in pkcs8Enc.
// The encryption uses password-based encryption scheme 2 (PBE2) from PKCS#5
// and the AES cipher in CBC mode with a 256-bit key. See RFC 8018 for more
// on PKCS#5.
ret = wc_CreateEncryptedPKCS8Key(key, keySz, pkcs8Enc, &pkcs8EncSz,
        password, passwordSz, PKCS5, PBES2, AES256CBCb, NULL, 0,
```

```
WC_PKCS12_ITT_DEFAULT, &rng, NULL);
```
# <span id="page-484-0"></span>**B.1.2.41 function wc\_InitDecodedCert**

```
void wc_InitDecodedCert(
    struct DecodedCert * cert,
    const byte * source,
    word32 inSz,
    void * heap
)
```
この関数は cert 引数で与えられた DecodedCert 構造体を初期化します。DER 形式の証明書を含んでいる source 引数の指すポインタから証明書サイズ inSz の長さを内部に保存します。この関数の後に呼び出され る wc\_ParseCert によって証明書が解析されます。

### **Parameters**:

- **cert** DecodedCert 構造体へのポインタ
- **source** DER 形式の証明書データへのポインタ
- **inSz** 証明書データのサイズ(バイト数)
- **heap** 動的メモリ確保のためのヒープ。NULL 指定も可。

#### **See**:

• [wc\\_ParseCert](#page-485-0)

```
• wc_FreeDecodedCert
```
# *Example*

```
DecodedCert decodedCert; // Decoded certificate object.
byte* certBuf; \frac{1}{2} DER-encoded certificate buffer.
word32 certBufSz; \frac{1}{3} // Size of certBuf in bytes.
```

```
wc_InitDecodedCert(&decodedCert, certBuf, certBufSz, NULL);
```
# **B.1.2.42 function wc\_ParseCert**

```
int wc_ParseCert(
    DecodedCert * cert,
    int type,
    int verify,
    void * cm
)
```
この関数は DecodedCert 構造体に保存されている DER 形式の証明書を解析し、その構造体に各種フィー ルドを設定します。DecodedCert 構造体は wc\_InitDecodedCert を呼び出して初期化しておく必要があり ます。この関数はオプションで CertificateManager 構造体へのポインタを受け取り、CA が証明書マネジ ャーで検索できた場合には、その CA に関する情報も DecodedCert 構造体に追加設定します。

# **Parameters**:

- **cert** 初期化済みの DecodedCert 構造体へのポインタ。
- **type** 証明書タイプ。タイプの設定値については asn\_public.h の CertType enum 定義を参照してく ださい。
- **verify** 呼び出し側が証明書の検証を求めていることを指示すフラグです。
- **cm** CertificateManager 構造体へのポインタ。オプションで指定可。NULL でも可。

#### **See**:

- [wc\\_InitDecodedCert](#page-484-0)
- [wc\\_FreeDecodedCert](#page-486-0)

### **Return**:

- 0 成功時に返します。
- エラー発生時には負の整数値を返します。

# *Example*

```
int ret;
DecodedCert decodedCert; // Decoded certificate object.
byte* certBuf; \frac{1}{2} DER-encoded certificate buffer.
word32 certBufSz; \frac{1}{3} Size of certBuf in bytes.
```

```
wc_InitDecodedCert(&decodedCert, certBuf, certBufSz, NULL);
ret = wc_ParseCert(&decodedCert, CERT_TYPE, NO_VERIFY, NULL);
if (ret != 0) {
    fprintf(stderr, "wc_ParseCert failed.\n");
}
```
# <span id="page-486-0"></span>**B.1.2.43 function wc\_FreeDecodedCert**

```
void wc_FreeDecodedCert(
    struct DecodedCert * cert
)
```
この関数は wc\_InitDecodedCert で初期化済みの DecodedCert 構造体を解放します。

### **Parameters**:

```
• cert 初期化済みの DecodedCert 構造体へのポインタ。
```
**See**:

```
wc_InitDecodedCert
• wc_ParseCert
```
*Example*

```
int ret;
DecodedCert decodedCert; // Decoded certificate object.
byte* certBuf; // DER-encoded certificate buffer.
word32 certBufSz; \frac{1}{3} Size of certBuf in bytes.
wc_InitDecodedCert(&decodedCert, certBuf, certBufSz, NULL);
ret = wc_ParseCert(&decodedCert, CERT_TYPE, NO_VERIFY, NULL);
if (ret != 0) {
    fprintf(stderr, "wc_ParseCert failed.\n");
}
```

```
wc_FreeDecodedCert(&decodedCert);
```
# **B.1.2.44 function wc\_SetTimeCb**

```
int wc_SetTimeCb(
    wc time cb f
\lambda
```
この関数はタイムコールバック関数を登録します。wolfSSL が現在時刻を必要としたタイミングでこのコー ルバックを呼び出します。このタイムコールバック関数のプロトタイプ(シグネチャ)は C 標準ライブラリ の "time" 関数と同一です。

#### **Parameters**:

```
• f タイムコールバック関数ポインタ
```
**See**: [wc\\_Time](#page-487-0)

**Return**: 0 成功時に返します。

*Example*

```
int ret = 0;
// Time callback prototype
time_t my_time_cb(time_t* t);
```

```
// Register it
ret = wc_SetTimeCb(my_time_cb);
if (ret != 0) {
    // failed to set time callback
}
time_t my_time_cb(time_t* t)
{
    // custom time function
}
```
# <span id="page-487-0"></span>**B.1.2.45 function wc\_Time**

```
time_t wc_Time(
    time_t * t
)
```
この関数は現在時刻を取得します。デフォルトで XTIME マクロ関数を使います。このマクロ関数はプラッ トフォーム依存です。ユーザーはこのマクロの代わりに wc\_SetTimeCb でタイムコールバック関数を使う ように設定することができます

### **Parameters**:

• **t** 現在時刻を返却するオプションの time\_t 型変数。

### **See**: [wc\\_SetTimeCb](#page-486-1)

**Return**: 成功時には現在時刻を返します。

#### *Example*

```
time_t currentTime = \emptyset;
currentTime = wc_Time(NULL);
wc_Time(&currentTime);
```
# <span id="page-487-1"></span>**B.1.2.46 function wc\_SetCustomExtension**

```
int wc_SetCustomExtension(
    Cert * cert,
    int critical,
    const char * oid,
    const byte * der,
    word32 derSz
\lambda
```
この関数は X.509 証明書にカスタム拡張を追加します。注: この関数に渡すポインタ引数が保持する内容は 証明書が生成されるまで変更されてはいけません。この関数ではポインタが指す先の内容は別のバッファ には複製しません。

### **Parameters**:

- **cert** 初期化済みの DecodedCert 構造体へのポインタ。
- **critical** 0 が指定された場合には追加する拡張はクリティカルとはマークされません。0 以外が指定さ れた場合にはクリティカルとマークされます。
- **oid** ドット区切りの oid 文字列。例えば、"1.2.840.10045.3.1.7"
- **der** 拡張情報の DER エンコードされた内容を含むバッファへのポインタ。
- **derSz** DER エンコードされた内容を含むバッファのサイズ

### **See**:

• [wc\\_InitCert](#page-454-0)

```
• wc_SetUnknownExtCallback
Return:
  • 0 成功時に返します。
  • エラー発生時には負の整数値を返します。
Example
int ret = 0;
Cert newCert;
wc_InitCert(&newCert);
// Code to setup subject, public key, issuer, and other things goes here.
ret = wc_SetCustomExtension(&newCert, 1, "1.2.3.4.5",
          (const byte *)"This is a critical extension", 28);
if (ret < \emptyset) {
    // Failed to set the extension.
}
ret = wc_SetCustomExtension(&newCert, 0, "1.2.3.4.6",
          (const byte *)"This is NOT a critical extension", 32)
if (ret < \emptyset) {
    // Failed to set the extension.
}
```
<span id="page-488-0"></span>// Code to sign the certificate and then write it out goes here.

### **B.1.2.47 function wc\_SetUnknownExtCallback**

```
int wc_SetUnknownExtCallback(
    DecodedCert * cert,
    wc UnknownExtCallback cb
)
```
この関数は wolfSSL が証明書の解析中に未知の X.509 拡張に遭遇した際に呼び出すコールバック関数を登 録します。コールバック関数のプロトタイプは使用例を参照してください。

#### **Parameters**:

- **cert** コールバック関数を登録する対象の DecodedCert 構造体へのポインタ。
- **cb** 登録されるコールバック関数ポインタ

# **See**:

- ParseCert
- [wc\\_SetCustomExtension](#page-487-1)

### **Return**:

- 0 成功時に返します。
- エラー発生時には負の整数値を返します。

#### *Example*

```
int ret = 0;
// Unknown extension callback prototype
int myUnknownExtCallback(const word16* oid, word32 oidSz, int crit,
                         const unsigned char* der, word32 derSz);
```

```
// Register it
ret = wc_SetUnknownExtCallback(cert, myUnknownExtCallback);
if (ret != 0) {
   // failed to set the callback
}
// oid: OID を構成するドット区切りの数を格納した配列
// oidSz: oid 内の値の数
// crit: 拡張がクリティカルとマークされているか
// der: DER エンコードされている拡張の内容
// derSz: 拡張の内容のサイズ
int myCustomExtCallback(const word16* oid, word32 oidSz, int crit,
                  const unsigned char* der, word32 derSz) {
   // 拡張を解析するロジックはここに記述します
   // NOTE: コールバック関数から 0 を返すと wolfSSL に対してこの拡張を受け入れ可能と
   // 表明することになります。この拡張を処理できると判断できない場合にはエラーを
   // 返してください。クリティカルとマークされている未知の拡張に遭遇した際の標準的
   // な振る舞いは ASN_CRIT_EXT_E を返すことです。
   // 簡潔にするためにこの例ではすべての拡張情報を受け入れ可としていますが、実際には実情に沿
   ⇒ うようにロジックを追加してください。
```

```
return 0;
```

```
}
```
# **B.1.2.48 function wc\_CheckCertSigPubKey**

```
int wc_CheckCertSigPubKey(
    const byte * cert,
    word32 certSz,
    void * heap,
    const byte * pubKey,
    word32 pubKeySz,
    int pubKeyOID
```
)

この関数は DER 形式の X.509 証明書の署名を与えられた公開鍵を使って検証します。公開鍵は DER 形式で 全公開鍵情報を含んだものが求められます。

# **Parameters**:

- **cert** DER 形式の X.509 証明書を含んだバッファへのポインタ
- **certSz** 証明書を含んだバッファのサイズ
- **heap** 動的メモリ確保のためのヒープ。NULL 指定も可。
- **pubKey** DER 形式の公開鍵を含んだバッファへのポインタ
- **pubKeySz** 公開鍵を含んだバッファのサイズ
- **pubKeyOID** 公開鍵のアルゴリズムを特定する OID(すなわち: ECDSAk, DSAk や RSAk)

# **Return**:

- 0 成功時に返します。
- <span id="page-489-0"></span>• エラー発生時には負の整数値を返します。

# **B.1.2.49 function wc\_Asn1PrintOptions\_Init**

int wc\_Asn1PrintOptions\_Init(

)

Asn1PrintOptions \* opts

この関数は Asn1PrintOptions 構造体を初期化します。

# **Parameters**:

• **opts** プリントのための Asn1PrintOptions 構造体へのポインタ

### **See**:

- wc Asn1PrintOptions Set
- [wc\\_Asn1\\_PrintAll](#page-491-0)

# **Return**:

- 0 成功時に返します。
- BAD\_FUNC\_ARG asn1 が NULL の場合に返されます。

*Example*

Asn1PrintOptions opt;

```
// Initialize ASN.1 print options before use.
wc_Asn1PrintOptions_Init(&opt);
```
# <span id="page-490-0"></span>**B.1.2.50 function wc\_Asn1PrintOptions\_Set**

```
int wc_Asn1PrintOptions_Set(
    Asn1PrintOptions * opts,
    enum Asn1PrintOpt opt,
    word32 val
)
```
この関数は Asn1PrintOptions 構造体にプリント情報を設定します。

# **Parameters**:

- **opts** Asn1PrintOptions 構造体へのポインタ
- **opt** 設定する情報へのポインタ
- **val** 設定値

**See**:

- wc Asn1PrintOptions Init
- [wc\\_Asn1\\_PrintAll](#page-491-0)

# **Return**:

- 0 成功時に返します。
- BAD\_FUNC\_ARG asn1 が NULL の場合に返されます。
- BAD\_FUNC\_ARG val が範囲外の場合に返されます。

# *Example*

Asn1PrintOptions opt;

```
// Initialize ASN.1 print options before use.
wc_Asn1PrintOptions_Init(&opt);
// Set the number of indents when printing tag name to be 1.
wc_Asn1PrintOptions_Set(&opt, ASN1_PRINT_OPT_INDENT, 1);
```
### **B.1.2.51 function wc\_Asn1\_Init**

```
int wc_Asn1_Init(
    Asn1 * asn1
)
```
この関数は Asn1 構造体を初期化します。

### **Parameters**:

• **asn1** Asn1 構造体へのポインタ

### **See**:

- [wc\\_Asn1\\_SetFile](#page-491-1)
- wc Asn1 PrintAll

# **Return**:

- 0 成功時に返します。
- BAD\_FUNC\_ARG asn1 が NULL の場合に返されます。

### *Example*

Asn1 asn1;

```
// Initialize ASN.1 parse object before use.
wc_Asn1_Init(&asn1);
```
# <span id="page-491-1"></span>**B.1.2.52 function wc\_Asn1\_SetFile**

```
int wc_Asn1_SetFile(
    Asn1 * asn1.
    XFILE file
)
```
この関数は出力先として使用するファイルを Asn1 構造体にセットします。

# **Parameters**:

- **asn1** Asn1 構造体へのポインタ
- **file** プリント先のファイル

### **See**:

- [wc\\_Asn1\\_Init](#page-490-1)
- [wc\\_Asn1\\_PrintAll](#page-491-0)

# **Return**:

- 0 成功時に返します。
- BAD\_FUNC\_ARG asn1 が NULL の場合に返されます。
- BAD\_FUNC\_ARG file が XBADFILE の場合に返されます。.

### *Example*

Asn1 asn1;

```
// Initialize ASN.1 parse object before use.
wc_Asn1_Init(&asn1);
// Set standard out to be the file descriptor to write to.
wc_Asn1_SetFile(&asn1, stdout);
```
# **B.1.2.53 function wc\_Asn1\_PrintAll**

```
int wc_Asn1_PrintAll(
    Asn1 * asn1,
    Asn1PrintOptions * opts,
    unsigned char * data,
    word32 len
)
```
ASN.1 アイテムをプリントします。

# **Parameters**:

- **asn1** Asn1 構造体へのポインタ
- **opts** Asn1PrintOptions 構造体へのポインタ
- **data** BER/DER 形式のプリント対象データへのポインタ
- **len** プリント対象データのサイズ(バイト数)

**See**:

- [wc\\_Asn1\\_Init](#page-490-1)
- [wc\\_Asn1\\_SetFile](#page-491-1)

### **Return**:

- 0 成功時に返します。
- BAD\_FUNC\_ARG asn1 か opts が NULL の場合に返されます。
- ASN\_LEN\_E ASN.1 アイテムが長すぎる場合に返されます。
- ASN DEPTH E 終了オフセットが無効の場合に返されます。
- ASN\_PARSE\_E 全の ASN.1 アイテムの解析が完了できなかった場合に返されます。

```
Asn1PrintOptions opts;
Asn1 asn1;
unsigned char data[] = { Initialize with DER/BER data };
word32 len = sizeof(data);
```

```
// Initialize ASN.1 print options before use.
wc_Asn1PrintOptions_Init(&opt);
// Set the number of indents when printing tag name to be 1.
wc_Asn1PrintOptions_Set(&opt, ASN1_PRINT_OPT_INDENT, 1);
```

```
// Initialize ASN.1 parse object before use.
wc_Asn1_Init(&asn1);
// Set standard out to be the file descriptor to write to.
wc_Asn1_SetFile(&asn1, stdout);
// Print all ASN.1 items in buffer with the specified print options.
wc_Asn1_PrintAll(&asn1, &opts, data, len);
```
# **B.2 Base Encoding**

**B.2.1 Functions**

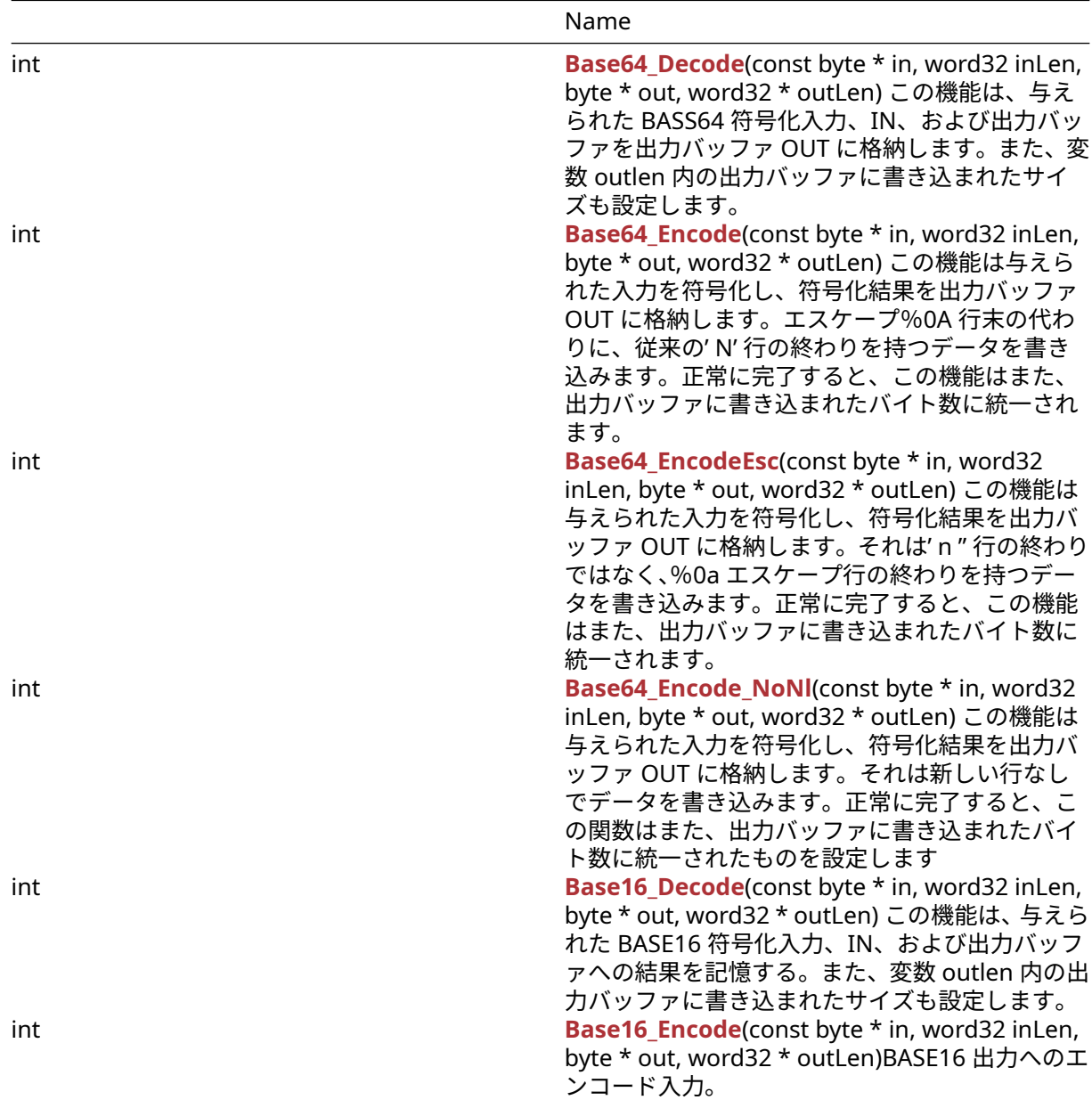

#### **B.2.2 Functions Documentation**

# <span id="page-493-0"></span>**B.2.2.1 function Base64\_Decode**

```
int Base64_Decode(
    const byte * in,
    word32 inLen,
    byte * out,
    word32 * outLen
)
```
この機能は、与えられた BASS64 符号化入力、IN、および出力バッファを出力バッファ OUT に格納します。 また、変数 outlen 内の出力バッファに書き込まれたサイズも設定します。

### **Parameters**:

- **in** デコードする入力バッファへのポインタ
- **inLen** デコードする入力バッファの長さ
- **out** デコードされたメッセージを保存する出力バッファへのポインタ *Example*

```
byte encoded[] = { // initialize text to decode };
byte decoded[sizeof(encoded)];
// requires at least (sizeof(encoded) * 3 + 3) / 4 room
```

```
int outLen = sizeof(decoded);
```

```
if( Base64_Decode(encoded,sizeof(encoded), decoded, &outLen) != 0 ) {
    // error decoding input buffer
}
```
**See**:

```
• Base64_Encode
```

```
• Base16_Decode
```
### **Return**:

- 0 Base64 エンコード入力の復号化に成功したときに返されます
- BAD\_FUNC\_ARG 復号化された入力を保存するには、出力バッファが小さすぎる場合は返されます。
- ASN\_INPUT\_E 入力バッファ内の文字が BASE64 範囲([A-ZA-Z0-9 + / =])の外側にある場合、または BASE64 エンコード入力に無効な行が終了した場合

# <span id="page-494-0"></span>**B.2.2.2 function Base64\_Encode**

```
int Base64_Encode(
    const byte * in,
    word32 inLen,
    byte * out,
    word32 * outLen
```

```
)
```
この機能は与えられた入力を符号化し、符号化結果を出力バッファ OUT に格納します。エスケープ%0A 行 末の代わりに、従来の' N' 行の終わりを持つデータを書き込みます。正常に完了すると、この機能はまた、 出力バッファに書き込まれたバイト数に統一されます。

# **Parameters**:

- **in** エンコードする入力バッファへのポインタ
- **inLen** エンコードする入力バッファの長さ
- **out** エンコードされたメッセージを保存する出力バッファへのポインタ *Example*

byte  $plain[] = { // initialize text to encode };$ byte encoded[MAX\_BUFFER\_SIZE];

```
int outLen = sizeof(encoded);
```

```
if( Base64_Encode(plain, sizeof(plain), encoded, &outLen) != 0 ) {
    // error encoding input buffer
```
}

**See**:

```
• Base64_EncodeEsc
```
• [Base64\\_Decode](#page-493-0)

**Return**:

- 0 Base64 エンコード入力の復号化に成功したときに返されます
- BAD\_FUNC\_ARG 出力バッファが小さすぎてエンコードされた入力を保存する場合は返されます。
- <span id="page-495-0"></span>• BUFFER\_E 出力バッファがエンコード中に部屋の外に実行された場合に返されます。

#### **B.2.2.3 function Base64\_EncodeEsc**

```
int Base64_EncodeEsc(
    const byte * in,
    word32 inLen,
    byte * out,
    word32 * outLen
)
```
この機能は与えられた入力を符号化し、符号化結果を出力バッファ OUT に格納します。それは' n " 行の終 わりではなく、%0a エスケープ行の終わりを持つデータを書き込みます。正常に完了すると、この機能はま た、出力バッファに書き込まれたバイト数に統一されます。

#### **Parameters**:

```
• in エンコードする入力バッファへのポインタ
```
- **inLen** エンコードする入力バッファの長さ
- **out** エンコードされたメッセージを保存する出力バッファへのポインタ *Example*

```
byte plain[] = { // initialize text to encode };byte encoded[MAX_BUFFER_SIZE];
```

```
int outLen = sizeof(encoded);
```

```
if( Base64 EncodeEsc(plain, sizeof(plain), encoded, &outLen) != 0 ) {
    // error encoding input buffer
```
# }

**See**:

- [Base64\\_Encode](#page-494-0)
- [Base64\\_Decode](#page-493-0)

# **Return**:

- 0 Base64 エンコード入力の復号化に成功したときに返されます
- BAD\_FUNC\_ARG 出力バッファが小さすぎてエンコードされた入力を保存する場合は返されます。
- BUFFER\_E 出力バッファがエンコード中に部屋の外に実行された場合に返されます。
- <span id="page-495-1"></span>• ASN\_INPUT\_E 入力メッセージのデコードの処理中にエラーが発生した場合

# **B.2.2.4 function Base64\_Encode\_NoNl**

```
int Base64_Encode_NoNl(
    const byte * in,
    word32 inLen,
    byte * out,
    word32 * outLen
```
 $\lambda$ 

この機能は与えられた入力を符号化し、符号化結果を出力バッファ OUT に格納します。それは新しい行な しでデータを書き込みます。正常に完了すると、この関数はまた、出力バッファに書き込まれたバイト数に 統一されたものを設定します

# **Parameters**:

• **in** エンコードする入力バッファへのポインタ

```
• inLen エンコードする入力バッファの長さ
```
• **out** エンコードされたメッセージを保存する出力バッファへのポインタ *Example*

```
byte plain[] = { // initialize text to encode };
```

```
byte encoded[MAX_BUFFER_SIZE];
```

```
int outLen = sizeof(encoded);
```

```
if( Base64_Encode_NoNl(plain, sizeof(plain), encoded, &outLen) != 0 ) {
```
// error encoding input buffer

}

```
See:
```
• [Base64\\_Encode](#page-494-0)

```
• Base64_Decode
```
#### **Return**:

- 0 Base64 エンコード入力の復号化に成功したときに返されます
- BAD\_FUNC\_ARG 出力バッファが小さすぎてエンコードされた入力を保存する場合は返されます。
- BUFFER\_E 出力バッファがエンコード中に部屋の外に実行された場合に返されます。
- <span id="page-496-0"></span>• ASN\_INPUT\_E 入力メッセージのデコードの処理中にエラーが発生した場合

# **B.2.2.5 function Base16\_Decode**

```
int Base16_Decode(
    const byte * in,
    word32 inLen,
    byte * out,
    word32 * outLen
\lambda
```
この機能は、与えられた BASE16 符号化入力、IN、および出力バッファへの結果を記憶する。また、変数 outlen 内の出力バッファに書き込まれたサイズも設定します。

#### **Parameters**:

- **in** デコードする入力バッファへのポインタ
- **inLen** デコードする入力バッファの長さ
- **out** デコードされたメッセージを保存する出力バッファへのポインタ *Example*

byte encoded[] = {  $//$  initialize text to decode };

```
byte decoded[sizeof(encoded)];
```

```
int outLen = sizeof(decoded);
```
**if**( Base16\_Decode(encoded,**sizeof**(encoded), decoded, &outLen) != 0 ) { // error decoding input buffer

# } **See**:

- [Base64\\_Encode](#page-494-0)
- [Base64\\_Decode](#page-493-0)
- [Base16\\_Encode](#page-496-1)

### **Return**:

- 0 Base16 エンコード入力の復号にうまく復号化したときに返されます
- ・BAD\_FUNC\_ARG 出力バッファが復号化された入力を保存するにも小さすぎる場合、または入力長が 2 つの倍数でない場合に返されます。
- <span id="page-496-1"></span>• ASN\_INPUT\_E 入力バッファ内の文字が BASE16 の範囲外にある場合は返されます([0-9a-f])

# **B.2.2.6 function Base16\_Encode**

```
int Base16_Encode(
    const byte * in,
    word32 inLen,
    byte * out,
    word32 * outLen
)
```
BASE16 出力へのエンコード入力。

# **Parameters**:

- **in** エンコードされる入力バッファへのポインタ。
- **inLen** 入力バッファの長さ
- **out** 出力バッファへのポインタ。*Example*

```
byte in[] = \{ // Contents of something to be encoded \};byte out[NECESSARY_OUTPUT_SIZE];
word32 outSz = sizeof(out);
```

```
if(Base16_Encode(in, sizeof(in), out, &outSz) != 0)
{
    // Handle encode error
```

```
}
```
# **See**:

```
• Base64_Encode
```
- [Base64\\_Decode](#page-493-0)
- [Base16\\_Decode](#page-496-0)

# **Return**:

- 0 成功
- BAD\_FUNC\_ARG IN、OUT、または outlen が NULL の場合、または outlen が Inlen Plus 1 を超えて いる場合は返します。

# **B.3 Compression**

# **B.3.1 Functions**

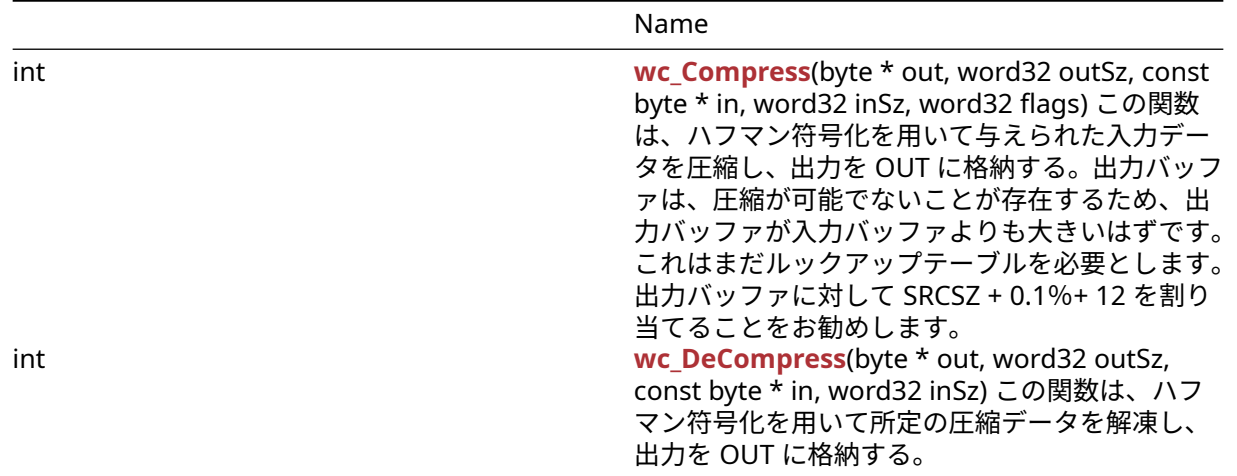

### **B.3.2 Functions Documentation**

#### <span id="page-498-0"></span>**B.3.2.1 function wc\_Compress**

```
int wc_Compress(
    byte * out,
    word32 outSz,
    const byte * in,
    word32 inSz,
    word32 flags
```
)

この関数は、ハフマン符号化を用いて与えられた入力データを圧縮し、出力を OUT に格納する。出力バッ ファは、圧縮が可能でないことが存在するため、出力バッファが入力バッファよりも大きいはずです。これ はまだルックアップテーブルを必要とします。出力バッファに対して SRCSZ + 0.1%+ 12 を割り当てること をお勧めします。

#### **Parameters**:

- **out** 圧縮データを格納する出力バッファへのポインタ
- **outSz** 出力バッファで保存されているサイズ
- **in** 圧縮するメッセージを含むバッファへのポインタ
- **inSz** 圧縮する入力メッセージのサイズ *Example*

```
byte message[] = { // initialize text to compress };
byte compressed[(sizeof(message) + sizeof(message) * .001 + 12 )];
// Recommends at least srcSz + .1% + 12
```

```
if( wc_Compress(compressed, sizeof(compressed), message, sizeof(message),
0) != 0// error compressing data
}
```

```
See: wc_DeCompress
```
# **Return**:

- On 入力データの圧縮に成功し、出力バッファに格納されているバイト数を返します。
- COMPRESS\_INIT\_E 圧縮のためにストリームの初期化中にエラーがある場合
- <span id="page-498-1"></span>• COMPRESS\_E 圧縮中にエラーが発生した場合は返されます

# **B.3.2.2 function wc\_DeCompress**

```
int wc_DeCompress(
    byte * out,
    word32 outSz,
    const byte * in,
    word32 inSz
```

```
)
```
この関数は、ハフマン符号化を用いて所定の圧縮データを解凍し、出力を OUT に格納する。

#### **Parameters**:

- **out** 解凍されたデータを格納する出力バッファへのポインタ
- **outSz** 出力バッファで保存されているサイズ
- **in** 解凍するメッセージを含むバッファへのポインタ *Example*

byte compressed[] =  $\frac{1}{2}$  // initialize compressed message  $\}$ : byte decompressed[MAX\_MESSAGE\_SIZE];

```
if( wc_DeCompress(decompressed, sizeof(decompressed),
compressed, sizeof(compressed)) != 0 ) {
    // error decompressing data
}
```
**See**: [wc\\_Compress](#page-498-0)

### **Return**:

- Success 入力データの解凍に成功した場合は、出力バッファに格納されているバイト数を返します。
- COMPRESS\_INIT\_E: 圧縮のためにストリームの初期化中にエラーがある場合
- COMPRESS\_E: 圧縮中にエラーが発生した場合は返されます

# **B.4 Error Reporting**

### **B.4.1 Functions**

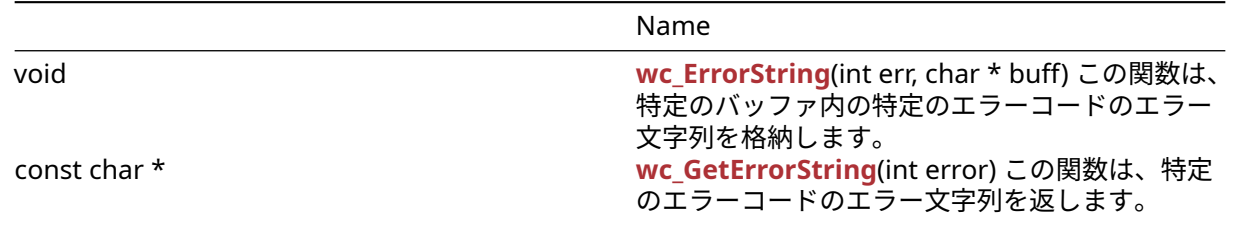

### **B.4.2 Functions Documentation**

```
B.4.2.1 function wc_ErrorString
void wc_ErrorString(
```

```
int err,
     char * buff
\lambda
```
この関数は、特定のバッファ内の特定のエラーコードのエラー文字列を格納します。

### **Parameters**:

• **error** 文字列を取得するためのエラーコード *Example*

```
char errorMsg[WOLFSSL_MAX_ERROR_SZ];
int err = wc_some_function();
```

```
if( err != 0) { // error occurred
    wc_ErrorString(err, errorMsg);
}
See: wc_GetErrorString
```

```
Return: none いいえ返します。
```

```
B.4.2.2 function wc_GetErrorString
const char * wc_GetErrorString(
    int error
)
```
この関数は、特定のエラーコードのエラー文字列を返します。

# **See**: [wc\\_ErrorString](#page-499-0)

**Return**: string エラーコードのエラー文字列を文字列リテラルとして返します。*Example*

```
char * errorMsg;
int err = wc_some_function();
if( err != 0) { // error occurred
    errorMsg = wc_GetErrorString(err);
}
```
# **B.5 IoT-Safe Module**

[More…](#page-502-0)

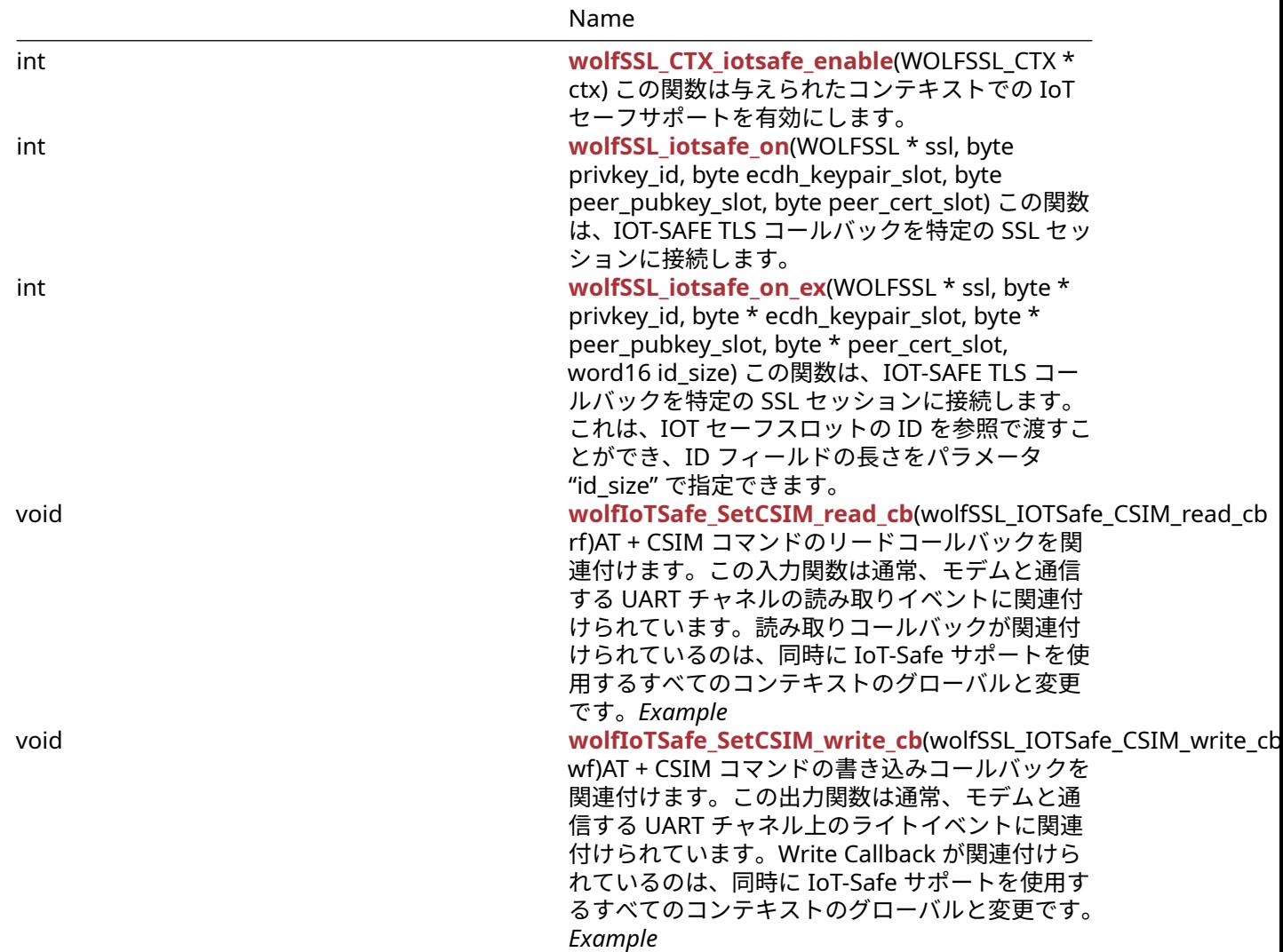

### **B.5.1 Functions**

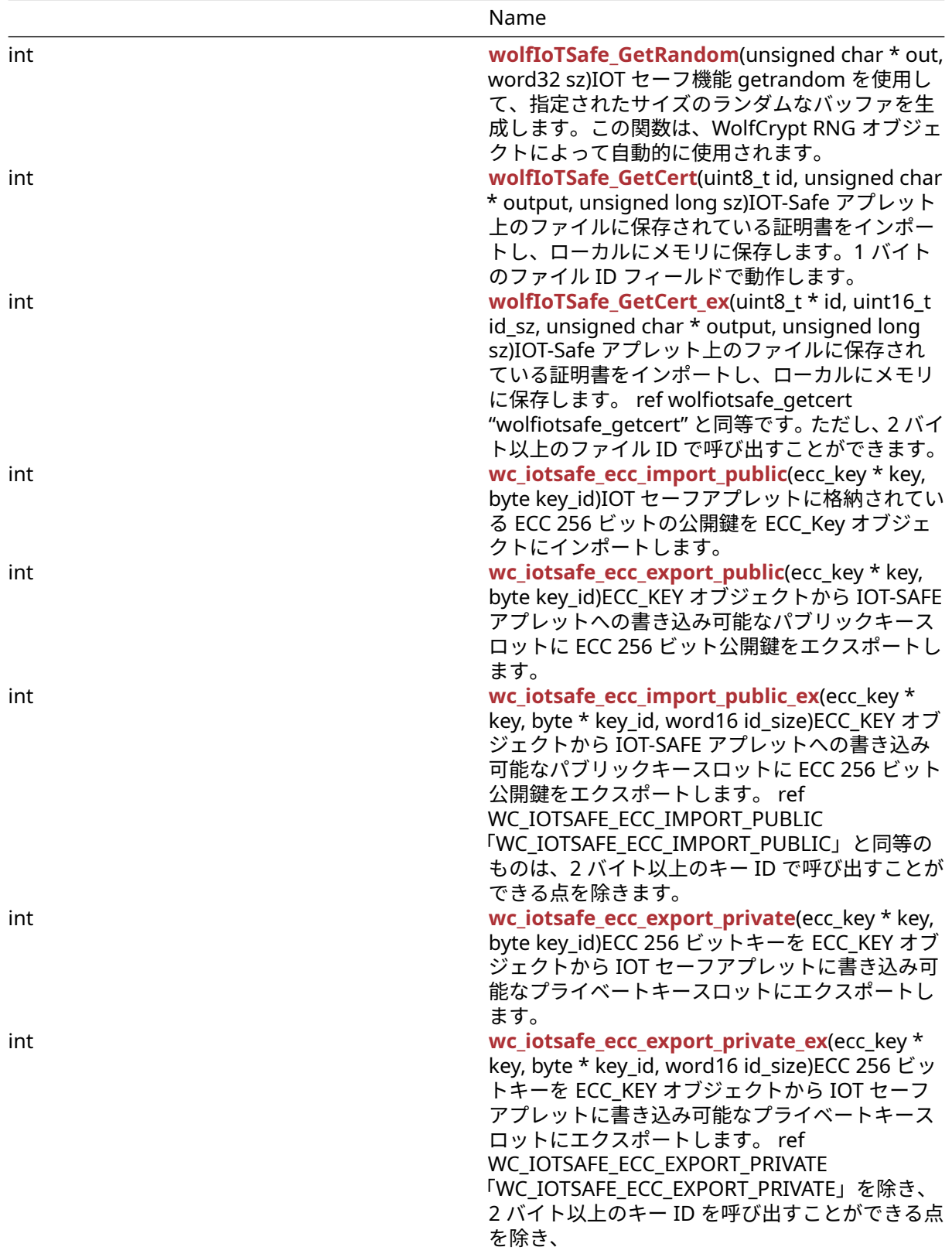

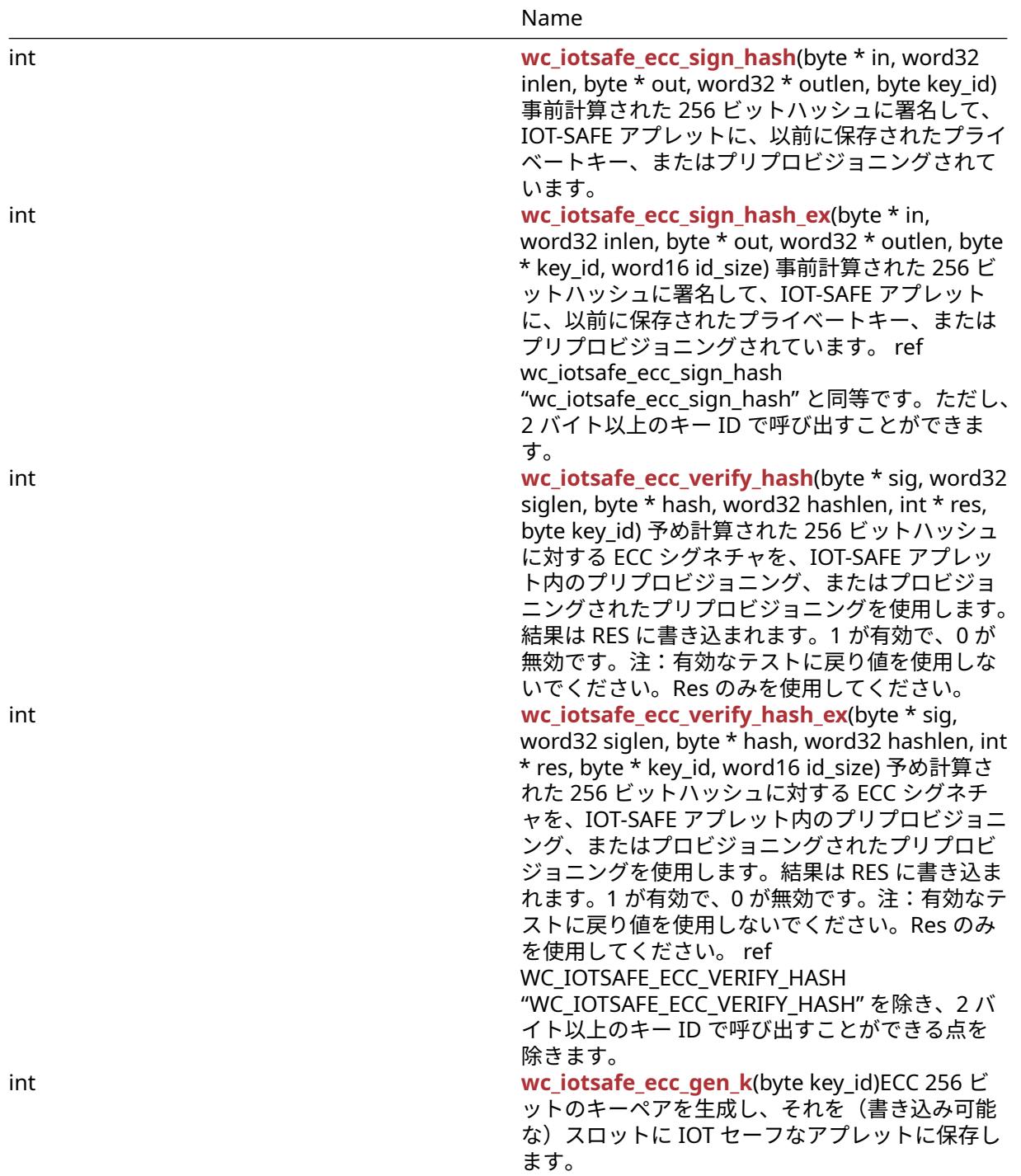

# <span id="page-502-0"></span>**B.5.2 Detailed Description**

IoT-Safe (IoT-SIM Applet For Secure End-2-End Communication) is a technology that leverage the SIM as robust, scalable and standardized hardware Root of Trust to protect data communication.

IoT-Safe SSL sessions use the SIM as Hardware Security Module, offloading all the crypto public key operations and reducing the attack surface by restricting access to certificate and keys to the SIM.

IoT-Safe support can be enabled on an existing WOLFSSL\_CTX context, using [wolfSSL\\_CTX\\_iotsafe\\_enable\(\)](#page-503-0).

Session created within the context can set the parameters for IoT-Safe key and files usage, and enable the public keys callback, with [wolfSSL\\_iotsafe\\_on\(\).](#page-503-1)

If compiled in, the module supports IoT-Safe random number generator as source of entropy for wolfCrypt.

# **B.5.3 Functions Documentation**

```
B.5.3.1 function wolfSSL_CTX_iotsafe_enable
```

```
int wolfSSL_CTX_iotsafe_enable(
   WOLFSSL_CTX * ctx
```
)

この関数は与えられたコンテキストでの IoT セーフサポートを有効にします。

**Parameters**:

• **ctx** IOT セーフサポートを有効にする必要がある WOLFSSL\_CTX オブジェクトへのポインタ

**See**:

- wolfSSL iotsafe on
- wolfIoTSafe SetCSIM read cb
- [wolfIoTSafe\\_SetCSIM\\_write\\_cb](#page-505-1)

**Return**: 0 成功した *Example*

```
WOLFSSL_CTX *ctx;
ctx = wolfsSL CTX new(wolfTLSv1 2 client method());
if (!ctx)
    return NULL;
wolfSSL_CTX_iotsafe_enable(ctx);
```
# <span id="page-503-1"></span>**B.5.3.2 function wolfSSL\_iotsafe\_on**

```
int wolfSSL_iotsafe_on(
    WOLFSSL * ssl,
    byte privkey_id,
    byte ecdh_keypair_slot,
    byte peer_pubkey_slot,
    byte peer_cert_slot
)
```
この関数は、IOT-SAFE TLS コールバックを特定の SSL セッションに接続します。

# **Parameters**:

- **ssl** コールバックが有効になる WolfSSL オブジェクトへのポインタ
- **privkey\_id** ホストの秘密鍵を含む IOT セーフなアプレットスロットの ID
- **ecdh\_keypair\_slot** ECDH 鍵ペアを保存するための IoT 安全アプレットスロットの ID
- **peer\_pubkey\_slot** ECDH 用の他のエンドポイントの公開鍵を保存するための IOT-SAFE アプレット スロットの ID
- **peer\_cert\_slot** 検証のための他のエンドポイントの公開鍵を保存するための IOT セーフなアプレッ トスロットの ID

**See**:

- [wolfSSL\\_iotsafe\\_on\\_ex](#page-504-0)
- [wolfSSL\\_CTX\\_iotsafe\\_enable](#page-503-0)

### **Return**:

COPYRIGHT ©2024 wolfSSL Inc. 504
```
• 0 成功すると
```
• NOT\_COMPILED\_IN habe\_pk\_callbacks が無効になっている場合 *Example*

```
// Define key ids for IoT-Safe
#define PRIVKEY_ID 0x02
#define ECDH_KEYPAIR_ID 0x03
#define PEER_PUBKEY_ID 0x04
#define PEER_CERT_ID 0x05
// Create new ssl session
WOLFSSL *ssl;
ssl = wolfsSL_new(ctx);if (!ssl)
    return NULL;
// Enable IoT-Safe and associate key slots
ret = wolfSSL_CTX_iotsafe_enable(ctx);
if (ret == \emptyset) {
    ret = wolfSSL_iotsafe_on(ssl, PRIVKEY_ID, ECDH_KEYPAIR_ID, PEER_PUBKEY_ID,
\rightarrow PEER_CERT_ID);
}
```
スロットの ID が 1 バイトの長さの場合、SSL セッションを IoT-Safe アプレットに接続するように呼び 出す必要があります。IOT セーフスロットの ID が 2 バイト以上の場合、 REF WOLFSSL\_IOTSAFE\_ON\_EX 「WOLFSSL\_IOTSAFE\_ON\_EX()」を使用する必要があります。

#### **B.5.3.3 function wolfSSL\_iotsafe\_on\_ex**

```
int wolfSSL_iotsafe_on_ex(
    WOLFSSL * ssl,
    byte * privkey_id,
    byte * ecdh_keypair_slot,
    byte * peer_pubkey_slot,
    byte * peer_cert_slot,
    word16 id_size
\lambda
```
この関数は、IOT-SAFE TLS コールバックを特定の SSL セッションに接続します。これは、IOT セーフスロ ットの ID を参照で渡すことができ、ID フィールドの長さをパラメータ "id\_size" で指定できます。

#### **Parameters**:

- **ssl** コールバックが有効になる WolfSSL オブジェクトへのポインタ
- **privkey\_id** ホストの秘密鍵を含む IoT セーフアプレットスロットの ID へのポインタ
- **ecdh\_keypair\_slot** ECDH 鍵ペアを保存する IOT-Safe アプレットスロットの ID へのポインタ
- **peer\_pubkey\_slot** ECDH 用の他のエンドポイントの公開鍵を保存する IOT セーフアプレットスロッ トの ID へのポインタ
- **peer\_cert\_slot** 検証のために他のエンドポイントの公開鍵を保存するための IOT-SAFE アプレットス ロットの ID へのポインタ
- **id\_size** 各スロット ID のサイズ

#### **See**:

- [wolfSSL\\_iotsafe\\_on](#page-503-0)
- wolfSSL CTX iotsafe enable

### **Return**:

- 0 成功すると
- NOT\_COMPILED\_IN habe\_pk\_callbacks が無効になっている場合 *Example*

```
// Define key ids for IoT-Safe (16 bit, little endian)
#define PRIVKEY_ID 0x0201
#define ECDH_KEYPAIR_ID 0x0301
#define PEER_PUBKEY_ID 0x0401
#define PEER_CERT_ID 0x0501
#define ID_SIZE (sizeof(word16))
word16 privkey = PRIVKEY_ID,
         ecdh_keypair = ECDH_KEYPAIR_ID,
         peer_pubkey = PEER_PUBKEY_ID,
         peer_cert = PEER_CERT_ID;
// Create new ssl session
WOLFSSL *ssl;
ssl = wolfsSL_new(ctx);if (!ssl)
    return NULL;
// Enable IoT-Safe and associate key slots
ret = wolfSSL_CTX_iotsafe_enable(ctx);
if (ret == \emptyset) {
    ret = wolfSSL_CTX_iotsafe_on_ex(ssl, &privkey, &ecdh_keypair, &peer_pubkey,
   ↪ &peer_cert, ID_SIZE);
}
```
#### <span id="page-505-1"></span>**B.5.3.4 function wolfIoTSafe\_SetCSIM\_read\_cb**

void wolfIoTSafe\_SetCSIM\_read\_cb( wolfSSL\_IOTSafe\_CSIM\_read\_cb rf )

AT + CSIM コマンドのリードコールバックを関連付けます。この入力関数は通常、モデムと通信する UART チャネルの読み取りイベントに関連付けられています。読み取りコールバックが関連付けられているのは、 同時に IoT-Safe サポートを使用するすべてのコンテキストのグローバルと変更です。*Example*

```
See: wolfIoTSafe SetCSIM write cb
```

```
// USART read function, defined elsewhere
int usart_read(char *buf, int len);
```
<span id="page-505-0"></span>wolfIoTSafe\_SetCSIM\_read\_cb(usart\_read);

#### **B.5.3.5 function wolfIoTSafe\_SetCSIM\_write\_cb**

```
void wolfIoTSafe_SetCSIM_write_cb(
    wolfSSL_IOTSafe_CSIM_write_cb wf
\lambda
```
AT + CSIM コマンドの書き込みコールバックを関連付けます。この出力関数は通常、モデムと通信する UART チャネル上のライトイベントに関連付けられています。Write Callback が関連付けられているのは、 同時に IoT-Safe サポートを使用するすべてのコンテキストのグローバルと変更です。*Example*

**See**: wolfIoTSafe SetCSIM read cb

```
// USART write function, defined elsewhere
int usart_write(const char *buf, int len);
wolfIoTSafe_SetCSIM_write_cb(usart_write);
```
COPYRIGHT ©2024 wolfSSL Inc. 506

### **B.5.3.6 function wolfIoTSafe\_GetRandom**

```
int wolfIoTSafe_GetRandom(
    unsigned char * out,
    word32 sz
)
```
IOT セーフ機能 getrandom を使用して、指定されたサイズのランダムなバッファを生成します。この関数 は、WolfCrypt RNG オブジェクトによって自動的に使用されます。

### **Parameters**:

- **out** ランダムなバイトシーケンスが格納されているバッファ。
- **sz** 生成するランダムシーケンスのサイズ(バイト単位)

### **B.5.3.7 function wolfIoTSafe\_GetCert**

```
int wolfIoTSafe_GetCert(
    uint8_t id,
    unsigned char * output,
    unsigned long sz
)
```
IOT-Safe アプレット上のファイルに保存されている証明書をインポートし、ローカルにメモリに保存しま す。1 バイトのファイル ID フィールドで動作します。

#### **Parameters**:

- **id** 証明書が保存されている IOT セーフ・アプレットのファイル ID
- **output** 証明書がインポートされるバッファー
- **sz** バッファ出力で使用可能な最大サイズ

**Return**: the 輸入された証明書の長さ *Example*

```
#define CRT_CLIENT_FILE_ID 0x03
unsigned char cert buffer[2048];
// Get the certificate into the buffer
cert_buffer_size = wolfIoTSafe_GetCert(CRT_CLIENT_FILE_ID, cert_buffer, 2048);
if (cert buffer size \leq 1) {
    printf("Bad cli cert\n");
    return -1;
}
printf("Loaded Client certificate from IoT-Safe, size = %lu\n",
\rightarrow cert_buffer_size);
// Use the certificate buffer as identity for the TLS client context
if (wolfSSL_CTX_use_certificate_buffer(cli_ctx, cert_buffer,
            cert_buffer_size, SSL_FILETYPE_ASN1) != SSL_SUCCESS) {
    printf("Cannot load client cert\n");
    return -1;
}
printf("Client certificate successfully imported.\n");
```
### **B.5.3.8 function wolfIoTSafe\_GetCert\_ex**

```
int wolfIoTSafe_GetCert_ex(
    uint8_t * id,
    uint16_t id_sz,
    unsigned char * output,
```
unsigned long sz

)

IOT-Safe アプレット上のファイルに保存されている証明書をインポートし、ローカルにメモリに保存しま す。 ref wolfiotsafe\_getcert "wolfiotsafe\_getcert" と同等です。ただし、2 バイト以上のファイル ID で呼 び出すことができます。

### **Parameters**:

- **id** 証明書が保存されている IOT-SAFE アプレットのファイル ID へのポインタ
- **id\_sz** ファイル ID のサイズ:バイト数
- **output** 証明書がインポートされるバッファー
- **sz** バッファ出力で使用可能な最大サイズ

**Return**: the 輸入された証明書の長さ *Example*

```
#define CRT_CLIENT_FILE_ID 0x0302
#define ID_SIZE (sizeof(word16))
unsigned char cert_buffer[2048];
word16 client_file_id = CRT_CLIENT_FILE_ID;
```

```
// Get the certificate into the buffer
cert_buffer_size = wolfIoTSafe_GetCert_ex(&client_file_id, ID_SIZE,
↪ cert_buffer, 2048);
if (cert_buffer_size < 1) {
    printf("Bad cli cert\n");
    return -1;
}
printf("Loaded Client certificate from IoT-Safe, size = %lu\n",
\leftrightarrow cert buffer size);
// Use the certificate buffer as identity for the TLS client context
if (wolfSSL_CTX_use_certificate_buffer(cli_ctx, cert_buffer,
            cert_buffer_size, SSL_FILETYPE_ASN1) != SSL_SUCCESS) {
    printf("Cannot load client cert\n");
    return -1;
}
```
<span id="page-507-0"></span>printf("Client certificate successfully imported.\n");

### **B.5.3.9 function wc\_iotsafe\_ecc\_import\_public**

```
int wc_iotsafe_ecc_import_public(
    ecc_key * key,
    byte key_id
)
```
IOT セーフアプレットに格納されている ECC 256 ビットの公開鍵を ECC\_Key オブジェクトにインポートし ます。

#### **Parameters**:

- **key** IOT-SAFE アプレットからインポートされたキーを含む ECC\_KEY オブジェクト
- **id** 公開鍵が保存されている IOT セーフアプレットのキー ID

**See**:

• [wc\\_iotsafe\\_ecc\\_export\\_public](#page-508-0)

• [wc\\_iotsafe\\_ecc\\_export\\_private](#page-508-1)

<span id="page-508-0"></span>**Return**: 0 成功すると

```
B.5.3.10 function wc_iotsafe_ecc_export_public
```

```
int wc_iotsafe_ecc_export_public(
    ecc_key * key,
    byte key_id
\lambda
```
ECC\_KEY オブジェクトから IOT-SAFE アプレットへの書き込み可能なパブリックキースロットに ECC 256 ビット公開鍵をエクスポートします。

#### **Parameters**:

- **key** エクスポートする鍵を含む ecc\_key オブジェクト
- **id** 公開鍵が保存されている IOT セーフアプレットのキー ID

#### **See**:

- [wc\\_iotsafe\\_ecc\\_import\\_public\\_ex](#page-508-2)
- [wc\\_iotsafe\\_ecc\\_export\\_private](#page-508-1)

<span id="page-508-2"></span>**Return**: 0 成功すると

#### **B.5.3.11 function wc\_iotsafe\_ecc\_import\_public\_ex**

```
int wc_iotsafe_ecc_import_public_ex(
    ecc_key * key,
    byte * key_id,
    word16 id_size
)
```
ECC\_KEY オ ブ ジ ェ ク ト か ら IOT-SAFE ア プ レ ッ ト へ の 書 き 込 み 可 能 な パ ブ リ ッ ク キ ー ス ロ ッ ト に ECC 256 ビ ッ ト 公 開 鍵 を エ ク ス ポ ー ト し ま す。 ref WC\_IOTSAFE\_ECC\_IMPORT\_PUBLIC 「WC\_IOTSAFE\_ECC\_IMPORT\_PUBLIC」と同等のものは、2 バイト以上のキー ID で呼び出すことが できる点を除きます。

#### **Parameters**:

- **key** エクスポートする鍵を含む ecc\_key オブジェクト
- **id** 公開鍵が保存される IOT セーフアプレットのキー ID へのポインタ
- **id\_size** キー ID サイズ

#### **See**:

- [wc\\_iotsafe\\_ecc\\_import\\_public](#page-507-0)
- [wc\\_iotsafe\\_ecc\\_export\\_private](#page-508-1)

<span id="page-508-1"></span>**Return**: 0 成功すると

### **B.5.3.12 function wc\_iotsafe\_ecc\_export\_private**

```
int wc_iotsafe_ecc_export_private(
    ecc_key * key,
    byte key_id
\lambda
```
ECC 256 ビットキーを ECC\_KEY オブジェクトから IOT セーフアプレットに書き込み可能なプライベートキ ースロットにエクスポートします。

#### **Parameters**:

- **key** エクスポートする鍵を含む ecc\_key オブジェクト
- **id** 秘密鍵が保存される IOT セーフアプレットのキー ID

### **See**:

- [wc\\_iotsafe\\_ecc\\_export\\_private\\_ex](#page-509-0)
- [wc\\_iotsafe\\_ecc\\_import\\_public](#page-507-0)
- [wc\\_iotsafe\\_ecc\\_export\\_public](#page-508-0)

<span id="page-509-0"></span>**Return**: 0 成功すると

### **B.5.3.13 function wc\_iotsafe\_ecc\_export\_private\_ex**

```
int wc_iotsafe_ecc_export_private_ex(
    ecc_key * key,
    byte * key_id,
    word16 id_size
\lambda
```
ECC 256 ビットキーを ECC KEY オブジェクトから IOT セーフアプレットに書き込み可能な プ ラ イ ベ ー ト キ ー ス ロ ッ ト に エ ク ス ポ ー ト し ま す。 ref WC\_IOTSAFE\_ECC\_EXPORT\_PRIVATE 「WC\_IOTSAFE\_ECC\_EXPORT\_PRIVATE」を除き、2 バイト以上のキー ID を呼び出すことができる点 を除き、

### **Parameters**:

- **key** エクスポートする鍵を含む ecc\_key オブジェクト
- **id** 秘密鍵が保存される IOT セーフアプレットのキー ID へのポインタ
- **id\_size** キー ID サイズ

**See**:

- [wc\\_iotsafe\\_ecc\\_export\\_private](#page-508-1)
- [wc\\_iotsafe\\_ecc\\_import\\_public](#page-507-0)
- [wc\\_iotsafe\\_ecc\\_export\\_public](#page-508-0)

<span id="page-509-1"></span>**Return**: 0 成功すると

#### **B.5.3.14 function wc\_iotsafe\_ecc\_sign\_hash**

```
int wc_iotsafe_ecc_sign_hash(
    byte * in,
    word32 inlen,
    byte * out,
    word32 * outlen,
    byte key_id
\lambda
```
事前計算された 256 ビットハッシュに署名して、IOT-SAFE アプレットに、以前に保存されたプライベート キー、またはプリプロビジョニングされています。

### **Parameters**:

- **in** サインするメッセージハッシュを含むバッファへのポインタ
- **inlen** 署名するメッセージの長さ
- **out** 生成された署名を保存するためのバッファ
- **outlen** 出力バッファの最大長。バイトを保存します
- **id** メッセージ署名の生成に成功したときに書き込まれたペイロードに署名するための秘密鍵を含むス ロットの IOT セーフアプレットのキー ID

#### **See**:

- [wc\\_iotsafe\\_ecc\\_sign\\_hash\\_ex](#page-510-0)
- [wc\\_iotsafe\\_ecc\\_verify\\_hash](#page-510-1)
- [wc\\_iotsafe\\_ecc\\_gen\\_k](#page-511-0)

<span id="page-510-0"></span>**Return**: 0 成功すると

### **B.5.3.15 function wc\_iotsafe\_ecc\_sign\_hash\_ex**

```
int wc_iotsafe_ecc_sign_hash_ex(
    byte * in,
    word32 inlen,
    byte * out,
    word32 * outlen,
    byte * key_id,
    word16 id_size
)
```
事前計算された 256 ビットハッシュに署名して、IOT-SAFE アプレットに、以前に保存されたプライベートキ ー、またはプリプロビジョニングされています。ref wc\_iotsafe\_ecc\_sign\_hash "wc\_iotsafe\_ecc\_sign\_hash" と同等です。ただし、2 バイト以上のキー ID で呼び出すことができます。

### **Parameters**:

- **in** サインするメッセージハッシュを含むバッファへのポインタ
- **inlen** 署名するメッセージの長さ
- **out** 生成された署名を保存するためのバッファ
- **outlen** 出力バッファの最大長。バイトを保存します
- **id** 秘密鍵を含むスロットの IOT-SAFE アプレットのキー ID へのポインタメッセージ署名の生成に成 功したときに書き込まれるペイロードに署名する
- **id\_size** キー ID サイズ

#### **See**:

- [wc\\_iotsafe\\_ecc\\_sign\\_hash](#page-509-1)
- [wc\\_iotsafe\\_ecc\\_verify\\_hash](#page-510-1)
- [wc\\_iotsafe\\_ecc\\_gen\\_k](#page-511-0)

<span id="page-510-1"></span>**Return**: 0 成功すると

#### **B.5.3.16 function wc\_iotsafe\_ecc\_verify\_hash**

```
int wc_iotsafe_ecc_verify_hash(
    byte * sig,
    word32 siglen,
    byte * hash,
    word32 hashlen,
    int * res,
    byte key_id
```

```
)
```
予め計算された 256 ビットハッシュに対する ECC シグネチャを、IOT-SAFE アプレット内のプリプロビジ ョニング、またはプロビジョニングされたプリプロビジョニングを使用します。結果は RES に書き込まれ ます。1 が有効で、0 が無効です。注:有効なテストに戻り値を使用しないでください。Res のみを使用し てください。

### **Parameters**:

• **sig** 検証する署名を含むバッファ

- **hash** 署名されたハッシュ(メッセージダイジェスト)
- **hashlen** ハッシュの長さ(オクテット)
- **res** 署名の結果、1 == 有効、0 == 無効

#### **See**:

- [wc\\_iotsafe\\_ecc\\_verify\\_hash\\_ex](#page-511-1)
- [wc\\_iotsafe\\_ecc\\_sign\\_hash](#page-509-1)
- [wc\\_iotsafe\\_ecc\\_gen\\_k](#page-511-0)

#### **Return**:

- 0 成功すると(署名が無効であっても)
- <span id="page-511-1"></span>• < 故障の場合は 0

#### **B.5.3.17 function wc\_iotsafe\_ecc\_verify\_hash\_ex**

```
int wc iotsafe ecc verify hash ex(
    byte * sig,
    word32 siglen,
    byte * hash,
    word32 hashlen,
    int * res,
    byte * key_id,
    word16 id_size
```

```
)
```
予め計算された 256 ビットハッシュに対する ECC シグネチャを、IOT-SAFE アプレット内のプリプロビジ ョニング、またはプロビジョニングされたプリプロビジョニングを使用します。結果は RES に書き込まれ ます。1 が有効で、0 が無効です。注:有効なテストに戻り値を使用しないでください。Res のみを使用し てください。ref WC\_IOTSAFE\_ECC\_VERIFY\_HASH "WC\_IOTSAFE\_ECC\_VERIFY\_HASH" を除き、2 バイト以 上のキー ID で呼び出すことができる点を除きます。

#### **Parameters**:

- **sig** 検証する署名を含むバッファ
- **hash** 署名されたハッシュ(メッセージダイジェスト)
- **hashlen** ハッシュの長さ(オクテット)
- **res** 署名の結果、1 == 有効、0 == 無効
- **key\_id** パブリック ECC キーが IOT セーフアプレットに保存されているスロットの ID

#### **See**:

- [wc\\_iotsafe\\_ecc\\_verify\\_hash](#page-510-1)
- [wc\\_iotsafe\\_ecc\\_sign\\_hash](#page-509-1)
- [wc\\_iotsafe\\_ecc\\_gen\\_k](#page-511-0)

### **Return**:

- 0 成功すると(署名が無効であっても)
- <span id="page-511-0"></span>• < 故障の場合は 0

### **B.5.3.18 function wc\_iotsafe\_ecc\_gen\_k**

```
int wc_iotsafe_ecc_gen_k(
    byte key_id
\lambda
```
ECC 256 ビットのキーペアを生成し、それを(書き込み可能な)スロットに IOT セーフなアプレットに保 存します。

### **Parameters**:

- **key\_id** ECC キーペアが IOT セーフアプレットに格納されているスロットの ID。
- **key\_id** ECC キーペアが IOT セーフアプレットに格納されているスロットの ID。
- **id\_size** キー ID サイズ

### **See**:

- wc\_iotsafe\_ecc\_gen\_k\_ex
- [wc\\_iotsafe\\_ecc\\_sign\\_hash](#page-509-1)
- [wc\\_iotsafe\\_ecc\\_verify\\_hash](#page-510-1)
- [wc\\_iotsafe\\_ecc\\_gen\\_k](#page-511-0)
- [wc\\_iotsafe\\_ecc\\_sign\\_hash\\_ex](#page-510-0)
- [wc\\_iotsafe\\_ecc\\_verify\\_hash\\_ex](#page-511-1)

### **Return**:

- 0 成功すると
- 0 成功すると

ECC 256 ビットのキーペアを生成し、それを(書き込み可能な)スロットに IOT セーフなアプレットに保存 します。 ref wc\_iotsafe\_ecc\_gen\_k "wc\_iotsafe\_ecc\_gen\_k" と同等です。ただし、2 バイト以上のキー ID で呼び出すことができます。

# **B.6 Key and Cert Conversion**

# **B.7 Logging**

## **B.7.1 Functions**

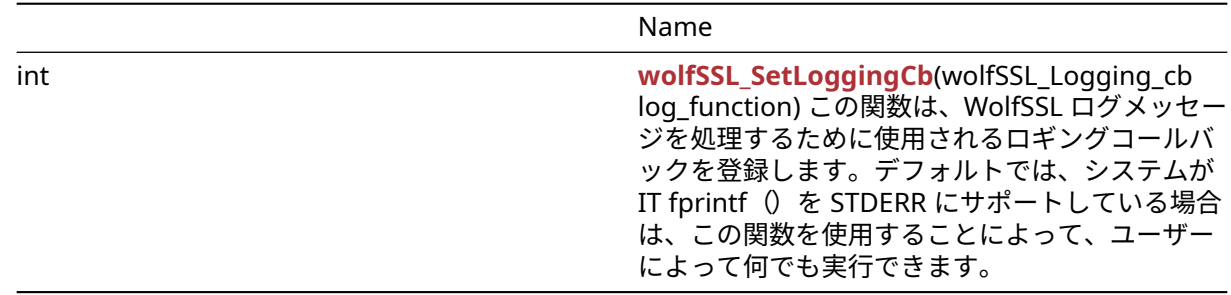

### **B.7.2 Functions Documentation**

## <span id="page-512-0"></span>**B.7.2.1 function wolfSSL\_SetLoggingCb**

```
int wolfSSL_SetLoggingCb(
    wolfSSL_Logging_cb log_function
)
```
この関数は、WolfSSL ログメッセージを処理するために使用されるロギングコールバックを登録します。デ フォルトでは、システムが IT fprintf()を STDERR にサポートしている場合は、この関数を使用すること によって、ユーザーによって何でも実行できます。

**See**:

- [wolfSSL\\_Debugging\\_ON](#page-432-0)
- [wolfSSL\\_Debugging\\_OFF](#page-433-0)

### **Return**:

- Success 成功した場合、この関数は 0 を返します。
- BAD\_FUNC\_ARG 関数ポインタが提供されていない場合に返されるエラーです。*Example*

```
int ret = \emptyset;
// Logging callback prototype
void MyLoggingCallback(const int logLevel, const char* const logMessage);
// Register the custom logging callback with wolfSSL
ret = wolfSSL_SetLoggingCb(MyLoggingCallback);
if (ret != 0) {
    // failed to set logging callback
}
void MyLoggingCallback(const int logLevel, const char* const logMessage)
{
// custom logging function
}
```
# **B.8 Math API**

### **B.8.1 Functions**

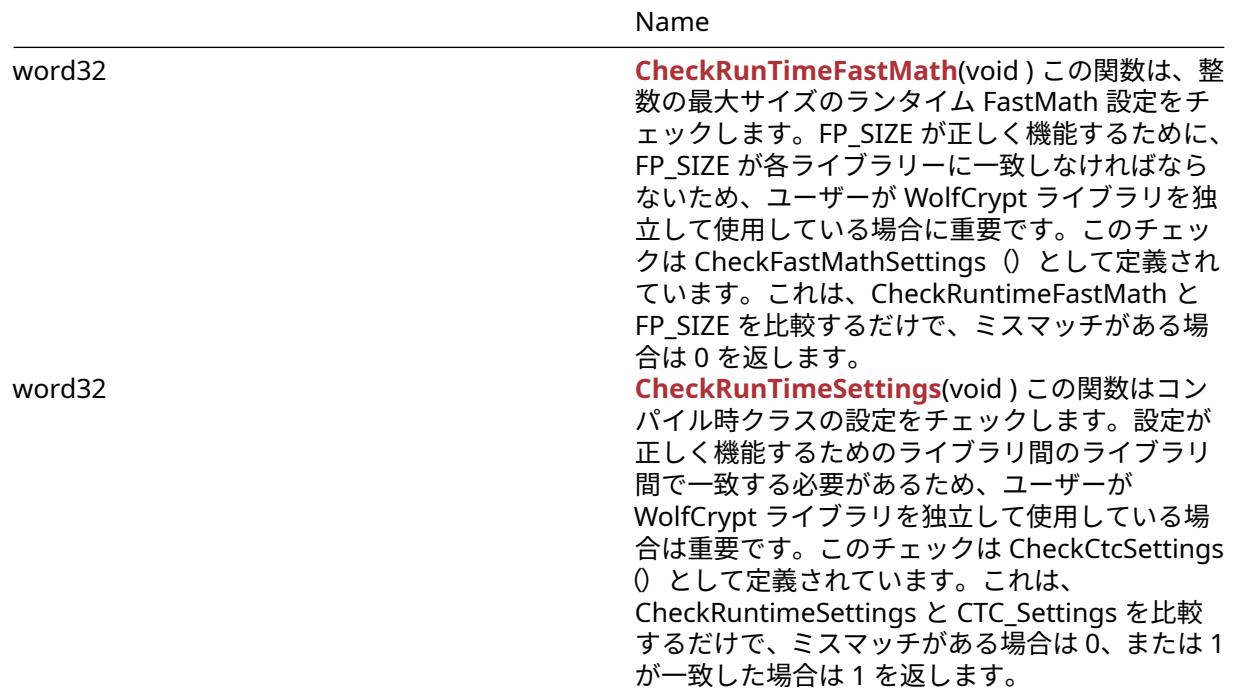

#### **B.8.2 Functions Documentation**

#### <span id="page-513-0"></span>**B.8.2.1 function CheckRunTimeFastMath**

```
word32 CheckRunTimeFastMath(
    void
```
)

この関数は、整数の最大サイズのランタイム FastMath 設定をチェックします。FP\_SIZE が正しく機能する ために、FP\_SIZE が各ライブラリーに一致しなければならないため、ユーザーが WolfCrypt ライブラリを独 立して使用している場合に重要です。このチェックは CheckFastMathSettings()として定義されていま

す。これは、CheckRuntimeFastMath と FP\_SIZE を比較するだけで、ミスマッチがある場合は 0 を返しま す。

### **See**: [CheckRunTimeSettings](#page-514-0)

```
Return: FP_SIZE 数学ライブラリで利用可能な最大サイズに対応する FP_SIZE を返します。Example
```

```
if (CheckFastMathSettings() != 1) {
return err sys("Build vs. runtime fastmath FP_MAX_BITS mismatch\n");
}
// This is converted by the preprocessor to:
// if ( (CheckRunTimeFastMath() == FP_SIZE) != 1) {
// and confirms that the fast math settings match
// the compile time settings
```
# <span id="page-514-0"></span>**B.8.2.2 function CheckRunTimeSettings**

```
word32 CheckRunTimeSettings(
    void
)
```
この関数はコンパイル時クラスの設定をチェックします。設定が正しく機能するためのライブラリ間のライ ブラリ間で一致する必要があるため、ユーザーが WolfCrypt ライブラリを独立して使用している場合は重 要です。このチェックは CheckCtcSettings()として定義されています。これは、CheckRuntimeSettings と CTC\_Settings を比較するだけで、ミスマッチがある場合は 0、または 1 が一致した場合は 1 を返します。

**See**: [CheckRunTimeFastMath](#page-513-0)

```
Return: settings 実行時 CTC_SETTINGS(コンパイル時設定)を返します。Example
```

```
if (CheckCtcSettings() != 1) {
   return err_sys("Build vs. runtime math mismatch\n");
}
// This is converted by the preprocessor to:
// if ( (CheckCtcSettings() == CTC_SETTINGS) != 1) {
// and will compare whether the compile time class settings
// match the current settings
```
# **B.9 Random Number Generation**

# **B.9.1 Functions**

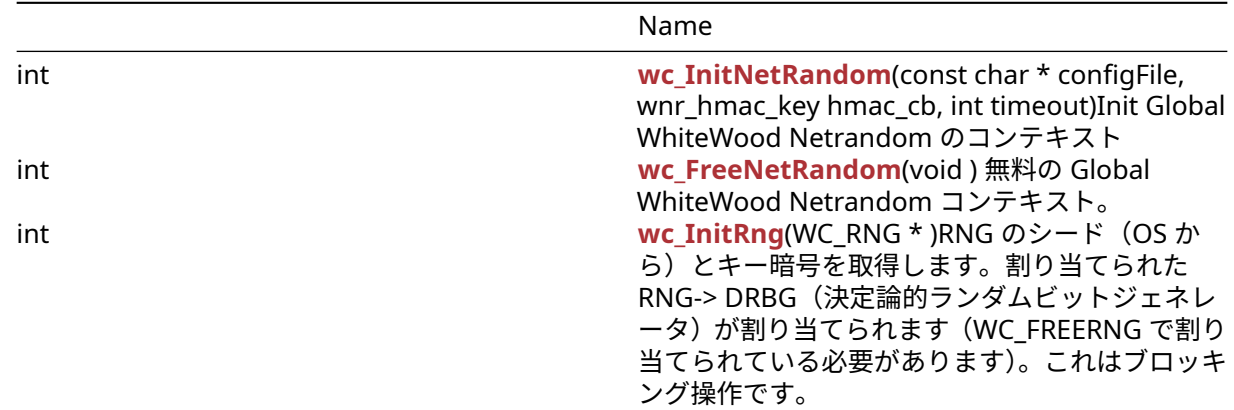

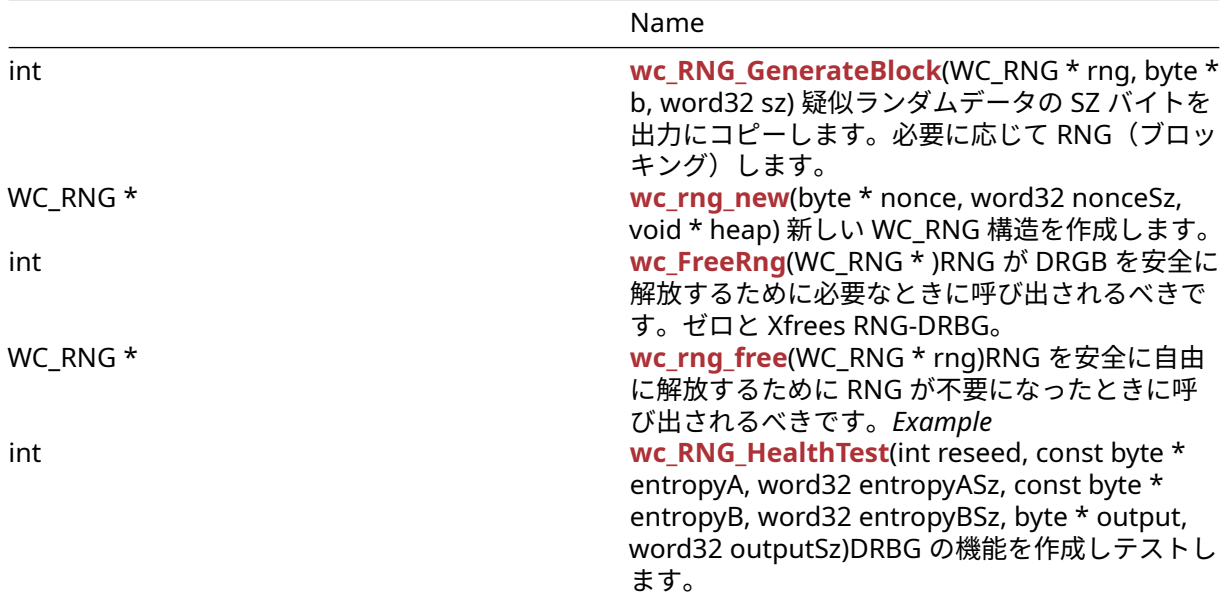

### **B.9.2 Functions Documentation**

### <span id="page-515-0"></span>**B.9.2.1 function wc\_InitNetRandom**

```
int wc_InitNetRandom(
    const char * configFile,
   wnr_hmac_key hmac_cb,
    int timeout
)
```
Init Global WhiteWood Netrandom のコンテキスト

#### **Parameters**:

```
• configFile 設定ファイルへのパス
• hmac_cb HMAC コールバックを作成するにはオプションです。Example
```

```
char* config = "path/to/config/example.conf";
int time = // Some sufficient timeout value;
```

```
if (wc_InitNetRandom(config, NULL, time) != 0)
{
    // Some error occurred
}
See: wc_FreeNetRandom
```
### **Return**:

- 0 成功
- BAD\_FUNC\_ARG configfile が null またはタイムアウトのどちらかが否定的です。
- <span id="page-515-1"></span>• RNG\_FAILURE\_E RNG の初期化に失敗しました。

### **B.9.2.2 function wc\_FreeNetRandom**

```
int wc_FreeNetRandom(
    void
)
```
無料の Global WhiteWood Netrandom コンテキスト。

**See**: [wc\\_InitNetRandom](#page-515-0)

#### **Return**:

```
• 0 成功
  • BAD_MUTEX_E Wnr_Mutex でミューテックスをロックするエラー Example
int ret = wc FreeNetRandom();
if(ret := 0){
   // Handle the error
}
```
### <span id="page-516-0"></span>**B.9.2.3 function wc\_InitRng**

```
int wc_InitRng(
    WC_RNG *
)
```
RNG のシード(OS から)とキー暗号を取得します。割り当てられた RNG-> DRBG(決定論的ランダムビ ットジェネレータ)が割り当てられます(WC\_FREERNG で割り当てられている必要があります)。これは ブロッキング操作です。

#### **See**:

- wc\_InitRngCavium
- [wc\\_RNG\\_GenerateBlock](#page-517-0)
- wc\_RNG\_GenerateByte
- [wc\\_FreeRng](#page-518-0)
- [wc\\_RNG\\_HealthTest](#page-519-1)

#### **Return**:

- 0 成功しています。
- MEMORY\_E XMalloc に失敗しました
- WINCRYPT\_E WC\_GENERATSEED:コンテキストの取得に失敗しました
- CRYPTGEN\_E WC\_GENERATSEED:ランダムになりました
- BAD\_FUNC\_ARG WC\_RNG\_GenerateBlock 入力は NULL または SZ が MAX\_REQUEST\_LEN を超えて います
- DRBG\_CONT\_FIPS\_E wc\_rng\_generateblock: hash\_gen は drbg\_cont\_failure を返しました
- RNG\_FAILURE\_E wc\_rng\_generateBlock:デフォルトエラーです。RNG のステータスはもともと OK ではなく、drbg\_failed に設定されています *Example*

RNG rng; int ret;

```
#ifdef HAVE_CAVIUM
```

```
ret = wc_InitRngCavium(&rng, CAVIUM_DEV_ID);
if (ret != 0){
    printf("RNG Nitrox init for device: %d failed", CAVIUM_DEV_ID);
    return -1;
}
#endif
ret = wc_InitRng(&rrq);if (ret != 0){
    printf("RNG init failed");
```

```
return -1;
}
B.9.2.4 function wc_RNG_GenerateBlock
int wc_RNG_GenerateBlock(
   WC_RNG * rng,
   byte * b,
   word32 sz
)
疑似ランダムデータの SZ バイトを出力にコピーします。必要に応じて RNG(ブロッキング)します。
Parameters:
  • rng 乱数発生器は WC_INITRNG で初期化された
  • output ブロックがコピーされるバッファ Example
RNG rng;
int sz = 32;
byte block[sz];
int ret = wc_InitRng(&rng);
if (ret != 0) {
   return -1; //init of rng failed!
}
ret = wc_RNG_GenerateBlock(&rng, block, sz);
if (ret != 0) {
   return -1; //generating block failed!
}
See:
```
- wc\_InitRngCavium, [wc\\_InitRng](#page-516-0)
- wc\_RNG\_GenerateByte
- [wc\\_FreeRng](#page-518-0)
- [wc\\_RNG\\_HealthTest](#page-519-1)

### **Return**:

- 0 成功した
- BAD\_FUNC\_ARG 入力は NULL または SZ が MAX\_REQUEST\_LEN を超えています
- DRBG\_CONT\_FIPS\_E hash\_gen は drbg\_cont\_failure を返しました
- RNG\_FAILURE\_E デフォルトのエラー RNG のステータスはもともと OK ではなく、drbg\_failed に設 定されています

### <span id="page-517-1"></span>**B.9.2.5 function wc\_rng\_new**

```
WC_RNG * wc_rng_new(
    byte * nonce,
    word32 nonceSz,
    void * heap
\lambda
```
新しい WC\_RNG 構造を作成します。

```
Parameters:
```
• **heap** ヒープ識別子へのポインタ

COPYRIGHT ©2024 wolfSSL Inc. 518

```
• nonce nonce を含むバッファへのポインタ Example
RNG rng;
byte nonce[] = { initialize nonce };word32 nonceSz = sizeof(nonce);
wc_rng_new(&nonce, nonceSz, &heap);
  • rng 乱数発生器は WC_INITRNG で初期化された Example
RNG rng;
int sz = 32;byte b[1];
int ret = wc_InitRng(&rng);
if (ret != 0) {
   return -1; //init of rng failed!
}
ret = wc_RNG_GenerateByte(&rng, b);
if (ret != 0) {
   return -1; //generating block failed!
}
```
## **See**:

- [wc\\_InitRng](#page-516-0)
- [wc\\_rng\\_free](#page-519-0)
- wc FreeRng
- [wc\\_RNG\\_HealthTest](#page-519-1)
- wc\_InitRngCavium
- [wc\\_InitRng](#page-516-0)
- [wc\\_RNG\\_GenerateBlock](#page-517-0)
- [wc\\_FreeRng](#page-518-0)
- [wc\\_RNG\\_HealthTest](#page-519-1)

### **Return**:

- WC\_RNG 成功の構造
- NULL 誤りに
- 0 成功した
- BAD\_FUNC\_ARG 入力は NULL または SZ が MAX\_REQUEST\_LEN を超えています
- DRBG\_CONT\_FIPS\_E hash\_gen は drbg\_cont\_failure を返しました
- RNG\_FAILURE\_E デフォルトのエラー RNG のステータスはもともと OK ではなく、drbg\_failed に設 定されています

wc\_rng\_generateBlock を呼び出して、疑似ランダムデータのバイトを b にコピーします。必要に応じて RNG が再販されます。

## <span id="page-518-0"></span>**B.9.2.6 function wc\_FreeRng**

```
int wc_FreeRng(
    WC_RNG *
)
```
RNG が DRGB を安全に解放するために必要なときに呼び出されるべきです。ゼロと Xfrees RNG-DRBG。

**See**:

• wc\_InitRngCavium

COPYRIGHT ©2024 wolfSSL Inc. 519

```
• wc_InitRng
```
- [wc\\_RNG\\_GenerateBlock](#page-517-0)
- wc\_RNG\_GenerateByte, • [wc\\_RNG\\_HealthTest](#page-519-1)

```
Return:
```

```
• 0 成功した
  • BAD_FUNC_ARG RNG または RNG-> DRGB NULL
  • RNG_FAILURE_E DRBG の割り当て解除に失敗しました Example
RNG rng;
int ret = wc_InitRng(&rng);
if (ret != 0) {
    return -1; //init of rng failed!
}
int ret = wc_FreeRng(&rng);
if (ret != 0) {
   return -1; //free of rng failed!
}
```
<span id="page-519-0"></span>**B.9.2.7 function wc\_rng\_free**

```
WC_RNG * wc_rng_free(
    WC_RNG * rng
)
```
RNG を安全に自由に解放するために RNG が不要になったときに呼び出されるべきです。*Example* **See**:

- [wc\\_InitRng](#page-516-0)
- [wc\\_rng\\_new](#page-517-1)
- [wc\\_FreeRng](#page-518-0)
- [wc\\_RNG\\_HealthTest](#page-519-1)

```
RNG rng;
byte nonce[] = \{ initialize nonce \};word32 nonceSz = sizeof(nonce);
```
rng = wc\_rng\_new(&nonce, nonceSz, &heap);

```
// use rng
```

```
wc_rng_free(&rng);
```
### **B.9.2.8 function wc\_RNG\_HealthTest**

```
int wc_RNG_HealthTest(
    int reseed,
    const byte * entropyA,
    word32 entropyASz,
    const byte * entropyB,
    word32 entropyBSz,
    byte * output,
    word32 outputSz
)
```
DRBG の機能を作成しテストします。

### **Parameters**:

- **int** RESEED:設定されている場合は、Reseed 機能をテストします
- **entropyA** DRGB をインスタンス化するエントロピー
- **entropyASz** バイト数のエントロピヤのサイズ
- **entropyB** Reseed Set を設定した場合、DRBG は Entropyb でリサイードされます
- **entropyBSz** バイト単位の Entropyb のサイズ
- **output** SEADRANDOM が設定されている場合は、Entropyb に播種されたランダムなデータに初期 化され、それ以外の場合は Entropya *Example*

```
byte output[SHA256 DIGEST SIZE * 4];
const byte test1EntropyB[] = ....; // test input for reseed false
const byte test1Output[] = ....; // testvector: expected output of
                               // reseed false
ret = wc_RNG_HealthTest(0, test1Entropy, sizeof(test1Entropy), NULL, 0,
                    output, sizeof(output));
if (ret != 0)
    return -1;//healthtest without reseed failed
if (XMEMCMP(test1Output, output, sizeof(output)) != 0)
    return -1; //compare to testvector failed: unexpected output
const byte test2EntropyB[] = ....; // test input for reseed
const byte test2Output[] = ....; // testvector expected output of reseed
ret = wc_RNG_HealthTest(1, test2EntropyA, sizeof(test2EntropyA),
                    test2EntropyB, sizeof(test2EntropyB),
                    output, sizeof(output));
if (XMEMCMP(test2Output, output, sizeof(output)) != 0)
    return -1; //compare to testvector failed
See:
```
- wc\_InitRngCavium
- [wc\\_InitRng](#page-516-0)
- [wc\\_RNG\\_GenerateBlock](#page-517-0)
- wc\_RNG\_GenerateByte
- [wc\\_FreeRng](#page-518-0)

### **Return**:

- 0 成功した
- BAD\_FUNC\_ARG ELTOPYA と出力は NULL にしないでください。Reseed Set Entropyb が NULL でな ければならない場合
- -1 テスト失敗

# **B.10 Signature API**

# **B.10.1 Functions**

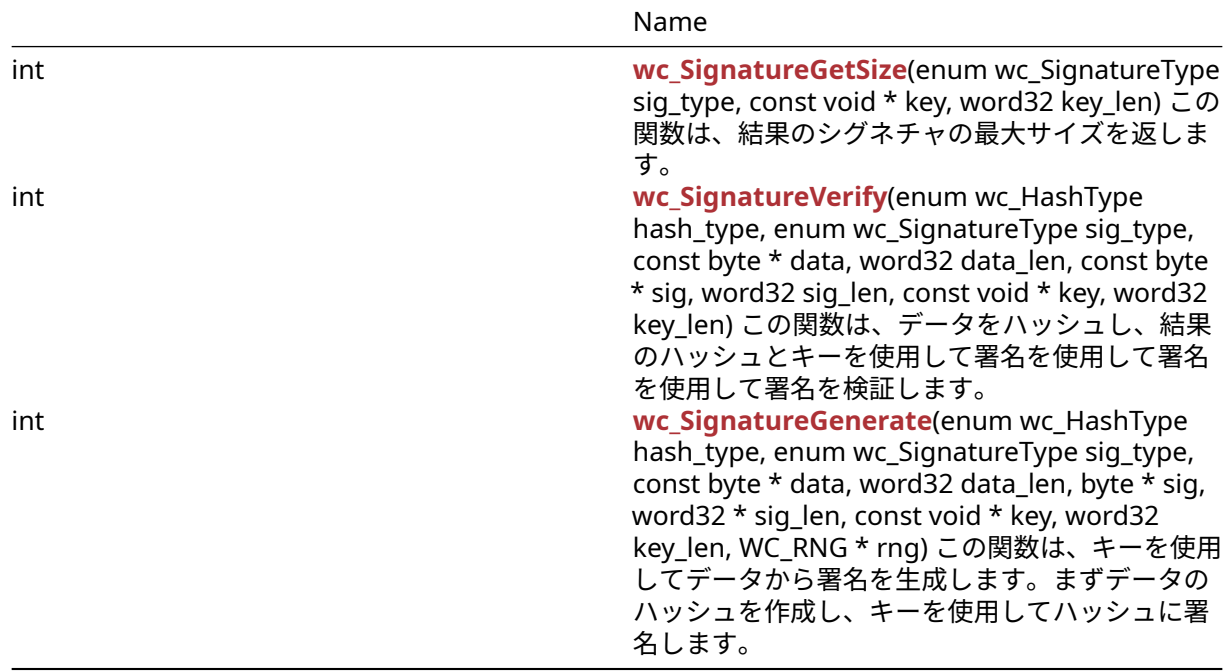

### **B.10.2 Functions Documentation**

### <span id="page-521-0"></span>**B.10.2.1 function wc\_SignatureGetSize**

```
int wc_SignatureGetSize(
    enum wc_SignatureType sig_type,
    const void * key,
    word32 key_len
)
```
この関数は、結果のシグネチャの最大サイズを返します。

### **Parameters**:

- **sig\_type** wc\_signature\_type\_ecc または wc\_signature\_type\_rsa などの署名型列挙型値。
- **key** ECC\_KEY や RSAKEY などのキー構造へのポインタ。*Example*

```
// Get signature length
```

```
enum wc_SignatureType sig_type = WC_SIGNATURE_TYPE_ECC;
ecc_key eccKey;
word32 sigLen;
wc_ecc_init(&eccKey);
sigLen = wc_SignatureGetSize(sig_type, &eccKey, sizeof(eccKey));
if (sigLen > 0) {
    // Success
}
```
**See**:

- wc HashGetDigestSize
- wc SignatureGenerate
- [wc\\_SignatureVerify](#page-521-1)

<span id="page-521-1"></span>Return: Returns sig\_type\_e sig\_type がサポートされていない場合 sig\_type が無効な場合は bad\_func\_arg を返します。正の戻り値は、署名の最大サイズを示します。

### **B.10.2.2 function wc\_SignatureVerify**

```
int wc_SignatureVerify(
    enum wc_HashType hash_type,
    enum wc_SignatureType sig_type,
    const byte * data,
    word32 data_len,
    const byte * sig,
    word32 sig_len,
    const void * key,
    word32 key_len
)
```
この関数は、データをハッシュし、結果のハッシュとキーを使用して署名を使用して署名を使用して署名を 検証します。

#### **Parameters**:

- **hash\_type** "wc\_hash\_type\_sha256" などの "enum wc\_hashtype" からのハッシュ型。
- **sig\_type** wc\_signature\_type\_ecc または wc\_signature\_type\_rsa などの署名型列挙型値。
- **data** ハッシュへのデータを含むバッファへのポインタ。
- **data\_len** データバッファの長さ。
- **sig** 署名を出力するためのバッファへのポインタ。
- **sig\_len** シグネチャ出力バッファの長さ。
- **key** ECC\_KEY や RSAKEY などのキー構造へのポインタ。*Example*

int ret; ecc\_key eccKey;

```
// Import the public key
wc_ecc_init(&eccKey);
ret = wc_ecc_import_x963(eccPubKeyBuf, eccPubKeyLen, &eccKey);
// Perform signature verification using public key
ret = wc_SignatureVerify(
WC_HASH_TYPE_SHA256, WC_SIGNATURE_TYPE_ECC,
fileBuf, fileLen,
sigBuf, sigLen,
&eccKey, sizeof(eccKey));
printf("Signature Verification: %s
(%d)\n", (ret == 0) ? "Pass" : "Fail", ret);
wc_ecc_free(&eccKey);
```
#### **See**:

- [wc\\_SignatureGetSize](#page-521-0)
- [wc\\_SignatureGenerate](#page-522-0)

#### **Return**:

- 0 成功
- SIG\_TYPE\_E -231、署名タイプが有効/利用可能です
- BAD FUNC ARG -173、関数の不良引数が提供されています
- <span id="page-522-0"></span>• BUFFER\_E -132、出力バッファが小さすぎたり入力が大きすぎたりします。

### **B.10.2.3 function wc\_SignatureGenerate**

```
int wc_SignatureGenerate(
    enum wc_HashType hash_type,
    enum wc_SignatureType sig_type,
```
const byte \* data,

```
word32 data_len,
   byte * sig,
   word32 * sig_len,
   const void * key,
   word32 key_len,
   WC_RNG * rng
)
この関数は、キーを使用してデータから署名を生成します。まずデータのハッシュを作成し、キーを使用し
てハッシュに署名します。
Parameters:
  • hash_type "wc_hash_type_sha256" などの "enum wc_hashtype" からのハッシュ型。
  • sig_type wc_signature_type_ecc または wc_signature_type_rsa などの署名型列挙型値。
  • data ハッシュへのデータを含むバッファへのポインタ。
  • data_len データバッファの長さ。
  • sig 署名を出力するためのバッファへのポインタ。
  • sig_len シグネチャ出力バッファの長さ。
  • key ECC_KEY や RSAKEY などのキー構造へのポインタ。
  • key_len キー構造のサイズ Example
int ret;
WC RNG rng;
ecc_key eccKey;
wc_InitRng(&rng);
wc_ecc_init(&eccKey);
// Generate key
ret = wc_ecc_make_key(&rng, 32, &eccKey);
// Get signature length and allocate buffer
sigLen = wc_SignatureGetSize(sig_type, &eccKey, sizeof(eccKey));
sigBuf = malloc(sigLen);
// Perform signature verification using public key
ret = wc_SignatureGenerate(
   WC_HASH_TYPE_SHA256, WC_SIGNATURE_TYPE_ECC,
   fileBuf, fileLen,
    sigBuf, &sigLen,
   &eccKey, sizeof(eccKey),
    &rng);
printf("Signature Generation: %s
(%d)\n", (ret == 0) ? "Pass" : "Fail", ret);
free(sigBuf);
wc_ecc_free(&eccKey);
wc_FreeRng(&rng);
See:
  • wc_SignatureGetSize
```

```
• wc_SignatureVerify
```
### **Return**:

- 0 成功
- SIG\_TYPE\_E -231、署名タイプが有効/利用可能です
- BAD\_FUNC\_ARG -173、関数の不良引数が提供されています
- BUFFER\_E -132、出力バッファが小さすぎたり入力が大きすぎたりします。

# **B.11 wolfCrypt Init and Cleanup**

### **B.11.1 Functions**

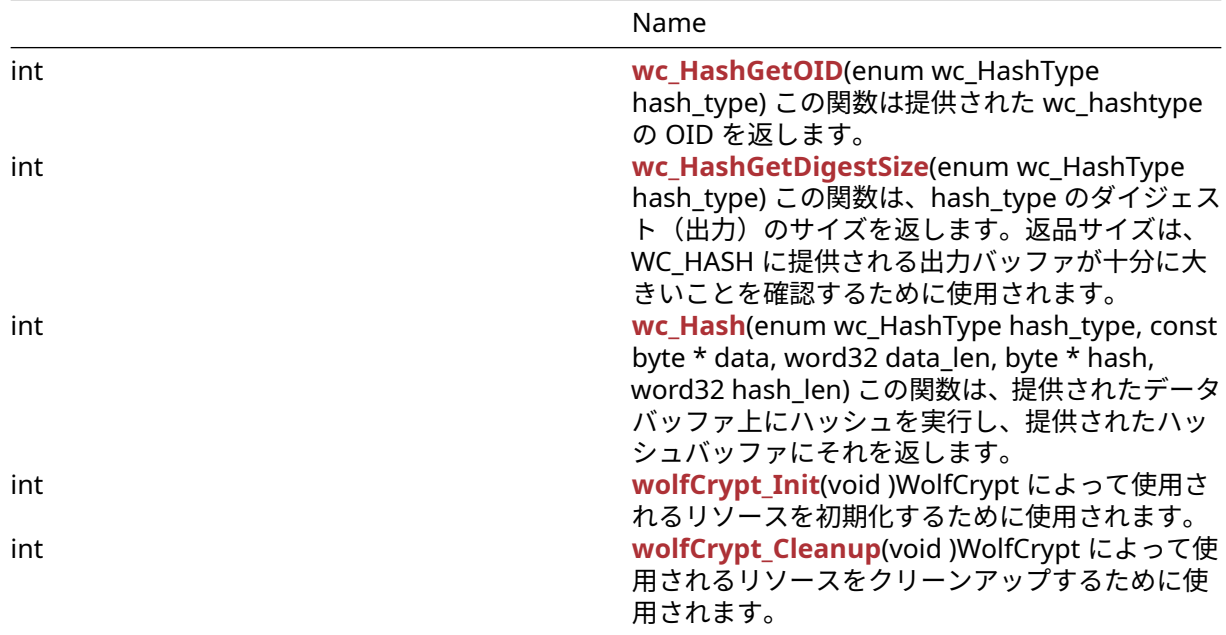

### **B.11.2 Functions Documentation**

### <span id="page-524-1"></span>**B.11.2.1 function wc\_HashGetOID**

```
int wc_HashGetOID(
    enum wc_HashType hash_type
)
```
この関数は提供された wc\_hashtype の OID を返します。

## **See**:

- [wc\\_HashGetDigestSize](#page-524-0)
- [wc\\_Hash](#page-525-0)

### **Return**:

- OID 戻り値 0 を超えてください
- HASH\_TYPE\_E ハッシュ型はサポートされていません。
- BAD\_FUNC\_ARG 提供された引数の 1 つが正しくありません。*Example*

```
enum wc_HashType hash_type = WC_HASH_TYPE_SHA256;
int oid = wc_HashGetOID(hash_type);
if (oid > 0) {
    // Success
}
```
### **B.11.2.2 function wc\_HashGetDigestSize**

```
int wc_HashGetDigestSize(
    enum wc_HashType hash_type
)
```
この関数は、hash\_type のダイジェスト(出力)のサイズを返します。返品サイズは、WC\_HASH に提供さ れる出力バッファが十分に大きいことを確認するために使用されます。

#### **See**: [wc\\_Hash](#page-525-0)

#### **Return**:

- Success 正の戻り値は、ハッシュのダイジェストサイズを示します。
- Error hash type がサポートされていない場合は hash type e を返します。
- Failure 無効な hash\_type が使用された場合、bad\_func\_arg を返します。*Example*

```
int hash_len = wc_HashGetDigestSize(hash_type);
if (hash_len \leq 0) {
WOLFSSL_MSG("Invalid hash type/len");
return BAD_FUNC_ARG;
}
```
### <span id="page-525-0"></span>**B.11.2.3 function wc\_Hash**

```
int wc_Hash(
    enum wc_HashType hash_type,
    const byte * data,
    word32 data_len,
    byte * hash,
    word32 hash_len
)
```
この関数は、提供されたデータバッファ上にハッシュを実行し、提供されたハッシュバッファにそれを返し ます。

**Parameters**:

- **hash\_type** "wc\_hash\_type\_sha256" などの "enum wc\_hashtype" からのハッシュ型。
- **data** ハッシュへのデータを含むバッファへのポインタ。
- **data\_len** データバッファの長さ。
- **hash** 最後のハッシュを出力するために使用されるバッファへのポインタ。*Example*

```
enum wc_HashType hash_type = WC_HASH_TYPE_SHA256;
int hash_len = wc_HashGetDigestSize(hash_type);
if (hash_len > \emptyset) {
    int ret = wc_Hash(hash_type, data, data_len, hash_data, hash_len);
    if(ret == \emptyset) {
        // Success
    }
}
```
**See**: [wc\\_HashGetDigestSize](#page-524-0)

<span id="page-525-1"></span>**Return**: 0 そうでなければ、それ以外の誤り(bad\_func\_arg や buffer\_e など)。

### **B.11.2.4 function wolfCrypt\_Init**

```
int wolfCrypt_Init(
    void
)
```
WolfCrypt によって使用されるリソースを初期化するために使用されます。

### **See**: [wolfCrypt\\_Cleanup](#page-526-0)

### **Return**:

```
• 0 成功すると。
  • <0 init リソースが失敗すると。Example
...
if (wolfCrypt_Init() != 0) {
   WOLFSSL_MSG("Error with wolfCrypt_Init call");
```

```
}
```
# **B.11.2.5 function wolfCrypt\_Cleanup**

```
int wolfCrypt_Cleanup(
    void
)
```
WolfCrypt によって使用されるリソースをクリーンアップするために使用されます。

### **See**: [wolfCrypt\\_Init](#page-525-1)

### **Return**:

```
• 0 成功すると。
  • <0 リソースのクリーンアップが失敗したとき。Example
...
if (wolfCrypt_Cleanup() != 0) {
   WOLFSSL_MSG("Error with wolfCrypt_Cleanup call");
```

```
}
```
# **B.12 Algorithms - 3DES**

## **B.12.1 Functions**

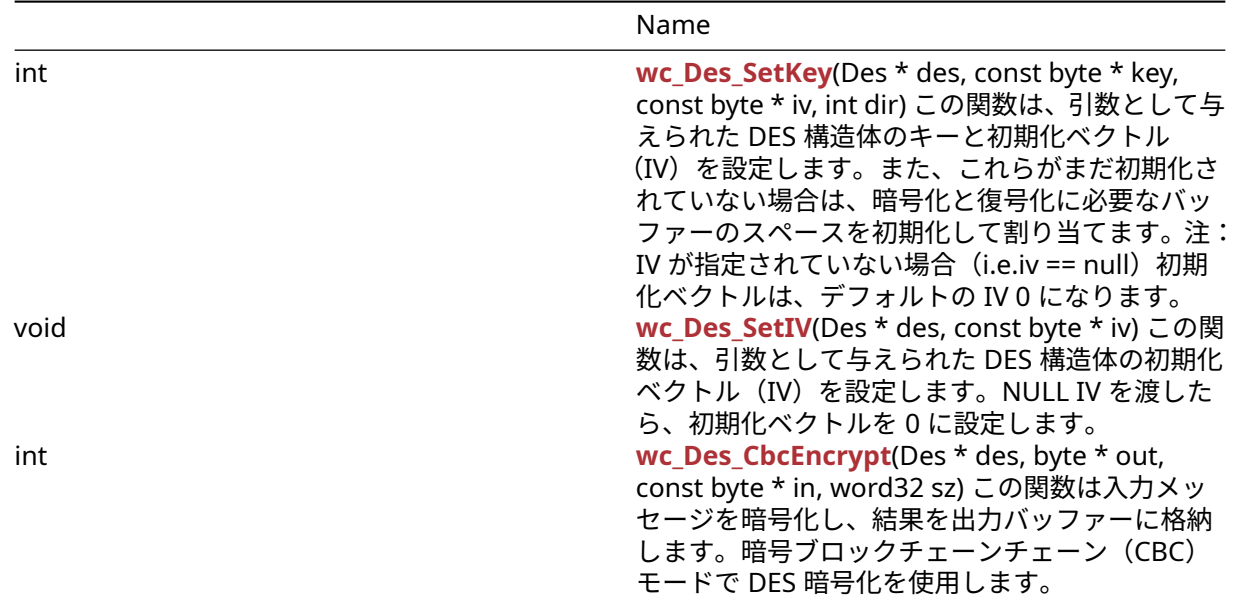

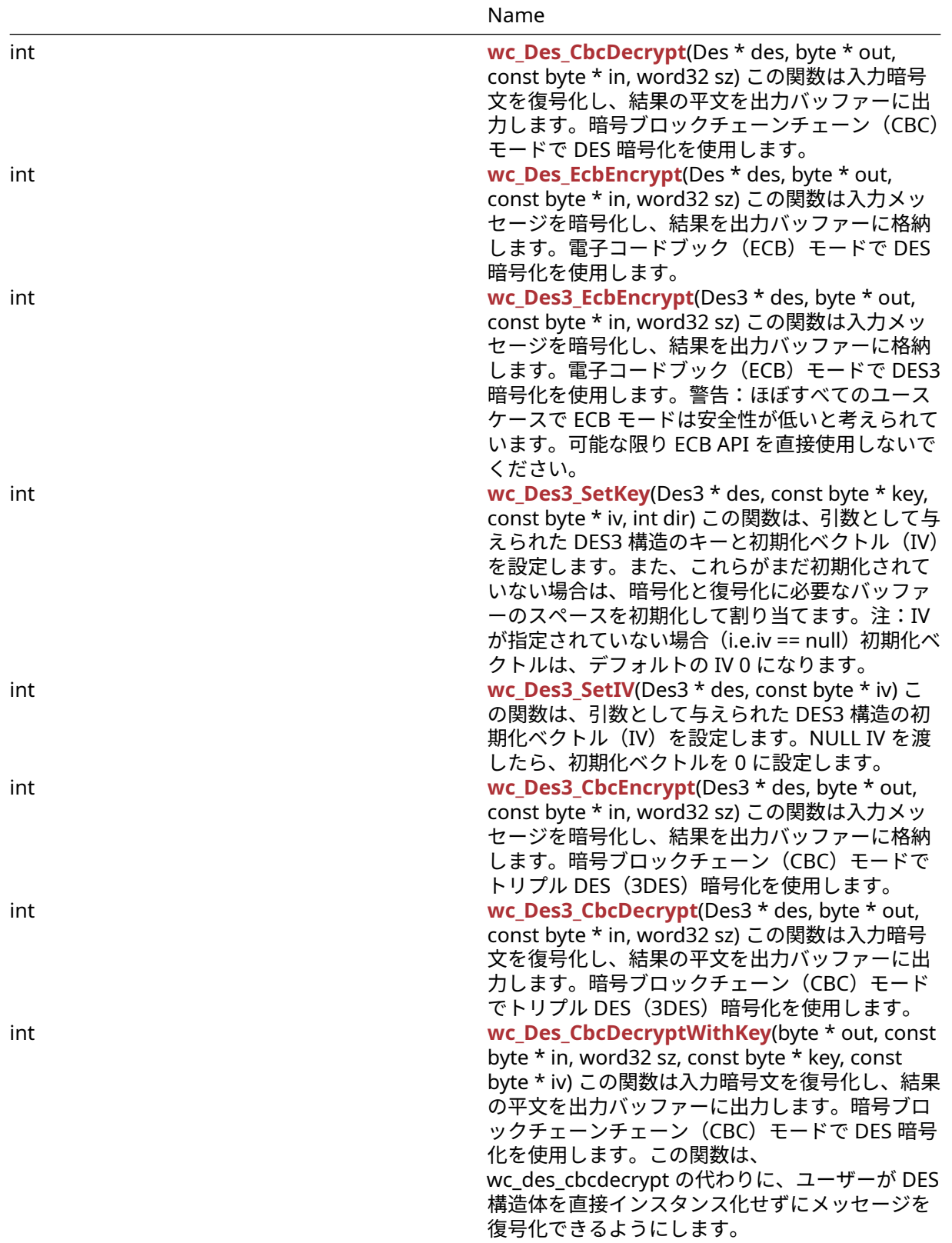

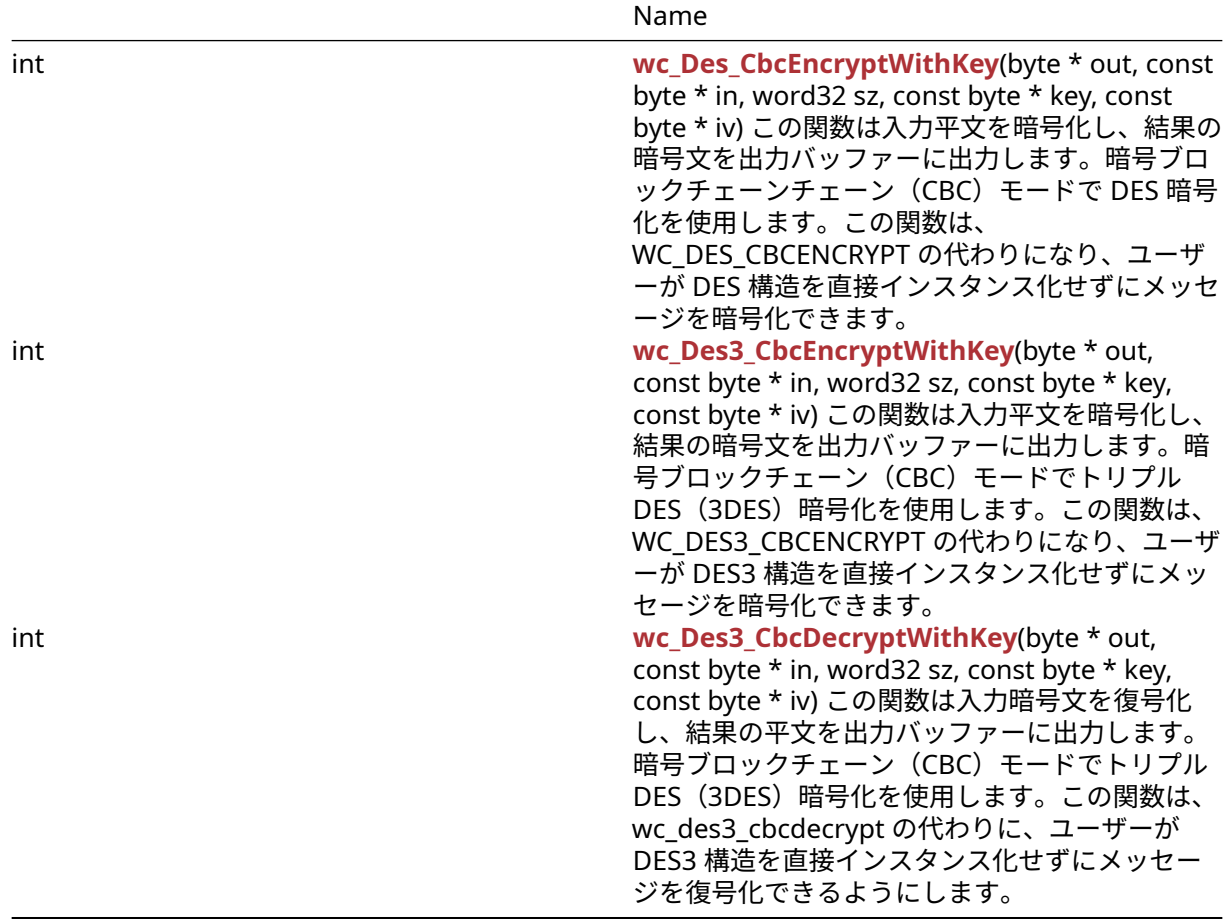

### **B.12.2 Functions Documentation**

```
B.12.2.1 function wc_Des_SetKey
int wc_Des_SetKey(
    Des * des,
    const byte * key,
    const byte * iv,
    int dir
)
```
この関数は、引数として与えられた DES 構造体のキーと初期化ベクトル(IV)を設定します。また、これら がまだ初期化されていない場合は、暗号化と復号化に必要なバッファーのスペースを初期化して割り当て ます。注:IV が指定されていない場合(i.e.iv == null)初期化ベクトルは、デフォルトの IV 0 になります。

### **Parameters**:

- **des** 初期化する DES 構造へのポインタ
- **key** DES 構造を初期化するための 8 バイトのキーを含むバッファへのポインタ
- **iv** DES 構造を初期化するための 8 バイト IV を含むバッファへのポインタ。これが提供されていない 場合、IV はデフォルトで 0 になります *Example*

```
Des enc; // Des structure used for encryption
int ret;
byte key[] = { // initialize with 8 byte key };
byte iv[] = { // initialize with 8 byte iv };
```

```
ret = wc_Des_SetKey(&des, key, iv, DES_ENCRYPTION);
if (ret != 0) {
    // error initializing des structure
}
```
### **See**:

```
• wc_Des_SetIV
```

```
• wc_Des3_SetKey
```
**Return**: 0 DES 構造体のキーと初期化ベクトルを正常に設定する

```
3
```
### **B.12.2.2 function wc\_Des\_SetIV**

```
void wc_Des_SetIV(
    Des * des,
    const byte * iv
)
```
この関数は、引数として与えられた DES 構造体の初期化ベクトル(IV)を設定します。NULL IV を渡した ら、初期化ベクトルを 0 に設定します。

### **Parameters**:

• **des** IV を設定するための DES 構造へのポインタ *Example*

```
Des enc; // Des structure used for encryption
// initialize enc with wc_Des_SetKey
byte iv[] = { // initialize with 8 byte iv };
wc_Des_SetIV(&enc, iv);
}
```

```
See: wc_Des_SetKey
```

```
Return: none いいえ返します。
```
<span id="page-529-1"></span>3

### **B.12.2.3 function wc\_Des\_CbcEncrypt**

```
int wc_Des_CbcEncrypt(
    Des * des,
    byte * out,
    const byte * in,
    word32 sz
\lambda
```
この関数は入力メッセージを暗号化し、結果を出力バッファーに格納します。暗号ブロックチェーンチェー ン(CBC)モードで DES 暗号化を使用します。

### **Parameters**:

- **des** 暗号化に使用する DES 構造へのポインタ
- **out** 暗号化された暗号文を保存するバッファへのポインタ
- **in** 暗号化するメッセージを含む入力バッファへのポインタ *Example*

Des enc; // Des structure used for encryption // initialize enc with wc\_Des\_SetKey, use mode DES\_ENCRYPTION

```
byte plain[] = { // initialize with message };byte cipher[sizeof(plain)];
if ( wc_Des_CbcEncrypt(&enc, cipher, plain, sizeof(plain)) != 0) {
    // error encrypting message
}
See:
  • wc_Des_SetKey
  • wc_Des_CbcDecrypt
```
**Return**: 0 与えられた入力メッセージの暗号化に成功したときに返されます

<span id="page-530-0"></span>3

#### **B.12.2.4 function wc\_Des\_CbcDecrypt**

```
int wc_Des_CbcDecrypt(
    Des * des,
    byte * out,
    const byte * in,
    word32 sz
)
```
この関数は入力暗号文を復号化し、結果の平文を出力バッファーに出力します。暗号ブロックチェーンチェ ーン(CBC)モードで DES 暗号化を使用します。

#### **Parameters**:

- **des** 復号化に使用する DES 構造へのポインタ
- **out** 復号化された平文を保存するバッファへのポインタ
- **in** 暗号化された暗号文を含む入力バッファへのポインタ *Example*

```
Des dec; // Des structure used for decryption
// initialize dec with wc_Des_SetKey, use mode DES_DECRYPTION
```

```
byte cipher[] = { \frac{1}{2} initialize with ciphertext };
byte decoded[sizeof(cipher)];
```

```
if ( wc_Des_CbcDecrypt(&dec, decoded, cipher, sizeof(cipher)) != 0) {
    // error decrypting message
```
}

```
See:
```

```
• wc_Des_SetKey
```

```
• wc_Des_CbcEncrypt
```
**Return**: 0 与えられた暗号文を正常に復号化したときに返されました

<span id="page-530-1"></span>3

#### **B.12.2.5 function wc\_Des\_EcbEncrypt**

```
int wc_Des_EcbEncrypt(
    Des * des,
    byte * out,
    const byte * in,
    word32 sz
)
```
この関数は入力メッセージを暗号化し、結果を出力バッファーに格納します。電子コードブック (ECB) モ ードで DES 暗号化を使用します。

#### **Parameters**:

- **des** 暗号化に使用する DES 構造へのポインタ
- **out** 暗号化されたメッセージを保存するバッファへのポインタ
- **in** 暗号化する平文を含む入力バッファへのポインタ *Example*

Des enc; // Des structure used for encryption // initialize enc with wc\_Des\_SetKey, use mode DES\_ENCRYPTION

```
byte plain[] = { // initialize with message to encrypt };byte cipher[sizeof(plain)];
```

```
if ( wc Des EcbEncrypt(&enc,cipher, plain, sizeof(plain)) != 0) {
    // error encrypting message
```
}

```
See: wc_Des_SetKe
```
**Return**: 0: 与えられた平文を正常に暗号化すると返されます。

<span id="page-531-0"></span>3

### **B.12.2.6 function wc\_Des3\_EcbEncrypt**

```
int wc_Des3_EcbEncrypt(
    Des3 * des,
    byte * out,
    const byte * in,
    word32 sz
\lambda
```

```
この関数は入力メッセージを暗号化し、結果を出力バッファーに格納します。電子コードブック(ECB)モ
ードで DES3 暗号化を使用します。警告:ほぼすべてのユースケースで ECB モードは安全性が低いと考え
られています。可能な限り ECB API を直接使用しないでください。
```
#### **Parameters**:

- **des3** 暗号化に使用する DES3 構造へのポインタ
- **out** 暗号化されたメッセージを保存するバッファへのポインタ
- **in** 暗号化する平文を含む入力バッファへのポインタ *Example*

```
Des3 enc; // Des3 structure used for encryption
// initialize enc with wc_Des3_SetKey, use mode DES_ENCRYPTION
```

```
byte plain[] = { // initialize with message to encrypt };
byte cipher[sizeof(plain)];
```

```
if ( wc_Des3_EcbEncrypt(&enc,cipher, plain, sizeof(plain)) != 0) {
   // error encrypting message
}
See: wc_Des3_SetKey
Return: 0 与えられた平文を正常に暗号化すると返されます
```
<span id="page-531-1"></span>3

#### **B.12.2.7 function wc\_Des3\_SetKey**

```
int wc_Des3_SetKey(
    Des3 * des,
    const byte * key,
    const byte * iv,
    int dir
)
```
この関数は、引数として与えられた DES3 構造のキーと初期化ベクトル(IV)を設定します。また、これら がまだ初期化されていない場合は、暗号化と復号化に必要なバッファーのスペースを初期化して割り当て ます。注:IV が指定されていない場合(i.e.iv == null)初期化ベクトルは、デフォルトの IV 0 になります。

#### **Parameters**:

- **des3** 初期化する DES3 構造へのポインタ
- **key** DES3 構造を初期化する 24 バイトのキーを含むバッファへのポインタ
- **iv** DES3 構造を初期化するための 8 バイト IV を含むバッファへのポインタ。これが提供されていない 場合、IV はデフォルトで 0 になります *Example*

```
Des3 enc; // Des3 structure used for encryption
int ret;
byte key[] = \{ // initialize with 24 byte key };
byte iv[] = \{ // initialize with 8 byte iv };
ret = wc_Des3_SetKey(&des, key, iv, DES_ENCRYPTION);
if (ret != 0) {
```

```
// error initializing des structure
```
}

#### **See**:

```
• wc_Des3_SetIV
```
- [wc\\_Des3\\_CbcEncrypt](#page-533-0)
- wc Des3 CbcDecrypt

**Return**: 0 DES 構造体のキーと初期化ベクトルを正常に設定する

<span id="page-532-0"></span>3

#### **B.12.2.8 function wc\_Des3\_SetIV**

```
int wc_Des3_SetIV(
    Des3 * des,
    const byte * iv
)
```
この関数は、引数として与えられた DES3 構造の初期化ベクトル(IV)を設定します。NULL IV を渡したら、 初期化ベクトルを 0 に設定します。

### **Parameters**:

• **des** IV を設定するための DES3 構造へのポインタ *Example*

```
Des3 enc; // Des3 structure used for encryption
// initialize enc with wc_Des3_SetKey
```

```
byte iv[] = { // initialize with 8 byte iv };
```

```
wc_Des3_SetIV(&enc, iv);
}
```
COPYRIGHT ©2024 wolfSSL Inc. 533

**See**: [wc\\_Des3\\_SetKey](#page-531-1)

```
Return: none いいえ返します。
```
<span id="page-533-0"></span>3

### **B.12.2.9 function wc\_Des3\_CbcEncrypt**

```
int wc_Des3_CbcEncrypt(
    Des3 * des,
    byte * out,
    const byte * in,
    word32 sz
)
```
この関数は入力メッセージを暗号化し、結果を出力バッファーに格納します。暗号ブロックチェーン(CBC) モードでトリプル DES(3DES)暗号化を使用します。

#### **Parameters**:

- **des** 暗号化に使用する DES3 構造へのポインタ
- **out** 暗号化された暗号文を保存するバッファへのポインタ
- **in** 暗号化するメッセージを含む入力バッファへのポインタ *Example*

```
Des3 enc; // Des3 structure used for encryption
// initialize enc with wc_Des3_SetKey, use mode DES_ENCRYPTION
```

```
byte plain[] = { // initialize with message };byte cipher[sizeof(plain)];
```

```
if ( wc_Des3_CbcEncrypt(&enc, cipher, plain, sizeof(plain)) != 0) {
   // error encrypting message
```
}

**See**:

- [wc\\_Des3\\_SetKey](#page-531-1)
- [wc\\_Des3\\_CbcDecrypt](#page-533-1)

**Return**: 0 与えられた入力メッセージの暗号化に成功したときに返されます

<span id="page-533-1"></span>3

#### **B.12.2.10 function wc\_Des3\_CbcDecrypt**

```
int wc_Des3_CbcDecrypt(
    Des3 * des,
    byte * out,
    const byte * in,
    word32 sz
```
)

この関数は入力暗号文を復号化し、結果の平文を出力バッファーに出力します。暗号ブロックチェーン (CBC)モードでトリプル DES(3DES)暗号化を使用します。

#### **Parameters**:

- **des** 復号化に使用する DES3 構造へのポインタ
- **out** 復号化された平文を保存するバッファへのポインタ
- **in** 暗号化された暗号文を含む入力バッファへのポインタ *Example*

```
Des3 dec; // Des structure used for decryption
// initialize dec with wc_Des3_SetKey, use mode DES_DECRYPTION
byte cipher[] = \{ // initialize with ciphertext \};byte decoded[sizeof(cipher)];
if ( wc_Des3_CbcDecrypt(&dec, decoded, cipher, sizeof(cipher)) != 0) {
    // error decrypting message
}
See:
  • wc_Des3_SetKey
  • wc_Des3_CbcEncrypt
```
**Return**: 0 与えられた暗号文を正常に復号化したときに返されました

<span id="page-534-0"></span>3

#### **B.12.2.11 function wc\_Des\_CbcDecryptWithKey**

```
int wc_Des_CbcDecryptWithKey(
    byte * out,
    const byte * in,
    word32 sz,
    const byte * key,
    const byte * iv
)
```
この関数は入力暗号文を復号化し、結果の平文を出力バッファーに出力します。暗号ブロックチェーンチェ ーン(CBC)モードで DES 暗号化を使用します。この関数は、wc\_des\_cbcdecrypt の代わりに、ユーザー が DES 構造体を直接インスタンス化せずにメッセージを復号化できるようにします。

#### **Parameters**:

- **out** 復号化された平文を保存するバッファへのポインタ
- **in** 暗号化された暗号文を含む入力バッファへのポインタ
- **sz** 復号化する暗号文の長さ
- **key** 復号化に使用する 8 バイトのキーを含むバッファへのポインタ *Example*

int ret;

```
byte key[] = \{ // initialize with 8 byte key };
byte iv[] = { // initialize with 8 byte iv };
```

```
byte cipher[] = { \frac{1}{2} initialize with ciphertext };
byte decoded[sizeof(cipher)];
```

```
if ( wc_Des_CbcDecryptWithKey(decoded, cipher, sizeof(cipher), key,
iv) != 0) {
    // error decrypting message
}
```

```
See: wc_Des_CbcDecrypt
```
#### **Return**:

- 0 与えられた暗号文を正常に復号化したときに返されました
- MEMORY\_E DES 構造体の割り当てスペースが割り当てられている場合に返された

<span id="page-534-1"></span>3

```
B.12.2.12 function wc_Des_CbcEncryptWithKey
```

```
int wc_Des_CbcEncryptWithKey(
    byte * out,
    const byte * in,
    word32 sz,
    const byte * key,
    const byte * iv
)
```
この関数は入力平文を暗号化し、結果の暗号文を出力バッファーに出力します。暗号ブロックチェーンチェ ーン(CBC)モードで DES 暗号化を使用します。この関数は、WC\_DES\_CBCENCRYPT の代わりになり、ユ ーザーが DES 構造を直接インスタンス化せずにメッセージを暗号化できます。

#### **Parameters**:

- **out** 最終暗号化データ
- **in** 暗号化されるデータは、DES ブロックサイズに埋められなければなりません。
- **sz** 入力バッファのサイズ
- **key** 暗号化に使用するキーへのポインタ。*Example*

```
byte key[] = { // initialize with 8 byte key };
byte iv[] = \{ // initialize with 8 byte iv \};byte in[] = \{ // Initialize with plaintext \};byte out[sizeof(in)];
if ( wc_Des_CbcEncryptWithKey(&out, in, sizeof(in), key, iv) != 0)
{
    // error encrypting message
}
```
**See**:

```
• wc Des CbcDecryptWithKey
```

```
• wc_Des_CbcEncrypt
```
#### **Return**:

- 0 データの暗号化に成功した後に返されます。
- MEMORY\_E DES 構造体にメモリを割り当てるエラーがある場合は返されます。
- <0 暗号化中に任意のエラーに戻ります。

<span id="page-535-0"></span>3

### **B.12.2.13 function wc\_Des3\_CbcEncryptWithKey**

```
int wc_Des3_CbcEncryptWithKey(
    byte * out,
    const byte * in,
    word32 sz,
    const byte * key,
    const byte * iv
```
)

この関数は入力平文を暗号化し、結果の暗号文を出力バッファーに出力します。暗号ブロックチェーン (CBC)モードでトリプル DES(3DES)暗号化を使用します。この関数は、WC\_DES3\_CBCENCRYPT の代わ りになり、ユーザーが DES3 構造を直接インスタンス化せずにメッセージを暗号化できます。

### **Parameters**:

- **out** 最終暗号化データ
- **in** 暗号化されるデータは、DES ブロックサイズに埋められなければなりません。

```
• sz 入力バッファのサイズ
  • key 暗号化に使用するキーへのポインタ。Example
byte key[] = { \frac{1}{2} initialize with 8 byte key };
byte iv[] = { // initialize with 8 byte iv };
byte in[] = { // Initialize with plaintext };
byte out[sizeof(in)];
if ( wc_Des3_CbcEncryptWithKey(&out, in, sizeof(in), key, iv) != 0)
{
    // error encrypting message
}
See:
  • wc_Des3_CbcDecryptWithKey
  • wc_Des_CbcEncryptWithKey
```

```
• wc_Des_CbcDecryptWithKey
```
**Return**:

- 0 データの暗号化に成功した後に返されます。
- MEMORY\_E DES 構造体にメモリを割り当てるエラーがある場合は返されます。
- <0 暗号化中に任意のエラーに戻ります。

<span id="page-536-0"></span>3

#### **B.12.2.14 function wc\_Des3\_CbcDecryptWithKey**

```
int wc_Des3_CbcDecryptWithKey(
    byte * out,
    const byte * in,
   word32 sz,
    const byte * key,
    const byte * iv
)
```
この関数は入力暗号文を復号化し、結果の平文を出力バッファーに出力します。暗号ブロックチェーン (CBC)モードでトリプル DES(3DES)暗号化を使用します。この関数は、wc\_des3\_cbcdecrypt の代わり に、ユーザーが DES3 構造を直接インスタンス化せずにメッセージを復号化できるようにします。

#### **Parameters**:

- **out** 復号化された平文を保存するバッファへのポインタ
- **in** 暗号化された暗号文を含む入力バッファへのポインタ
- **sz** 復号化する暗号文の長さ
- **key** 復号化に使用する 24 バイトのキーを含むバッファへのポインタ *Example*

int ret; byte key[] =  $\{$  // initialize with 24 byte key }; byte iv[] =  $\{$  // initialize with 8 byte iv  $\};$ byte cipher $[] = { // initialize with ciphertext };$ byte decoded[**sizeof**(cipher)];

```
if ( wc_Des3_CbcDecryptWithKey(decoded, cipher, sizeof(cipher),
key, iv) != 0) {
```
# // error decrypting message

}

**See**: [wc\\_Des3\\_CbcDecrypt](#page-533-1)

### **Return**:

- 0 与えられた暗号文を正常に復号化したときに返されました
- MEMORY\_E DES 構造体の割り当てスペースが割り当てられている場合に返された

#### 3

# **B.13 Algorithms - AES**

# **B.13.1 Functions**

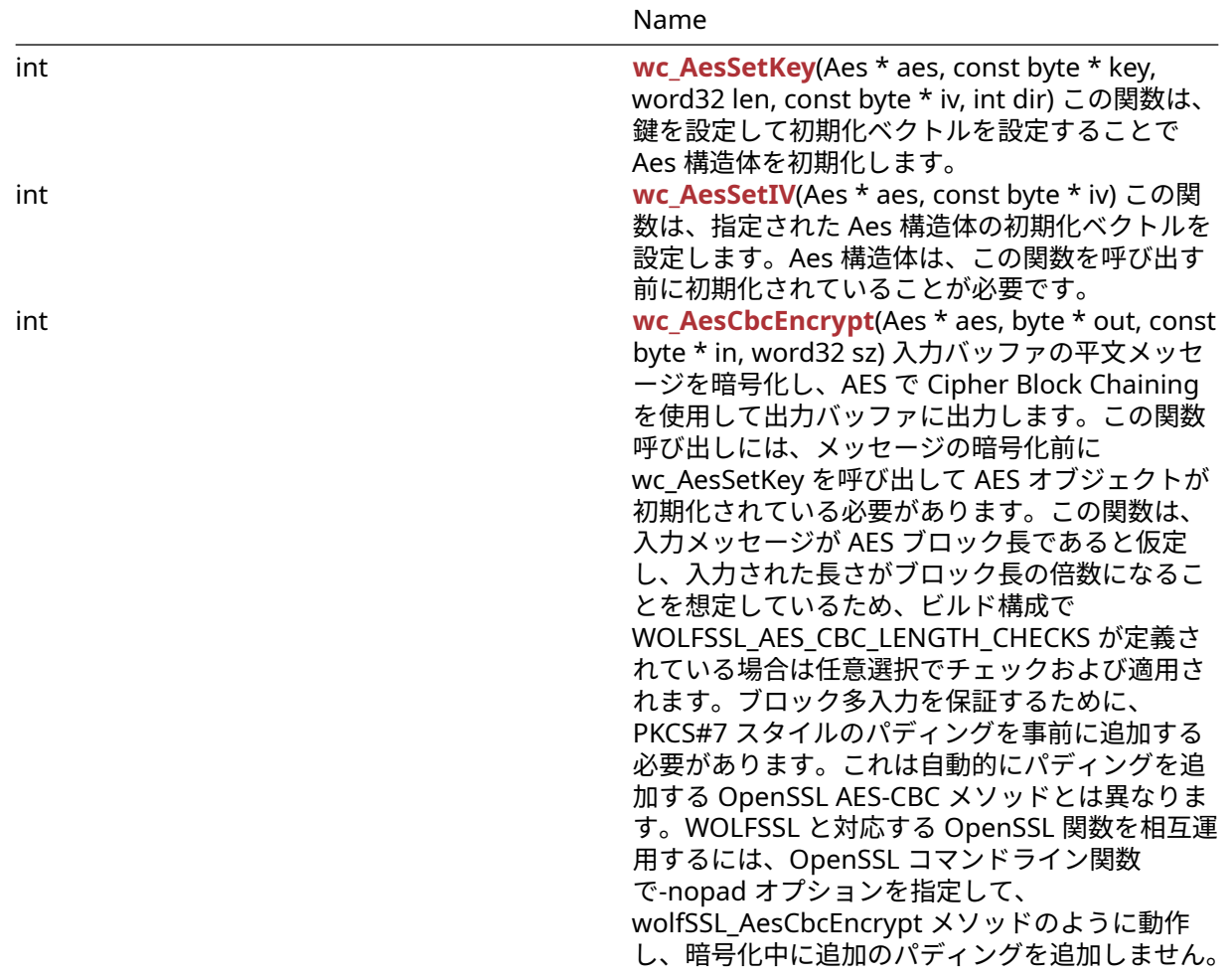

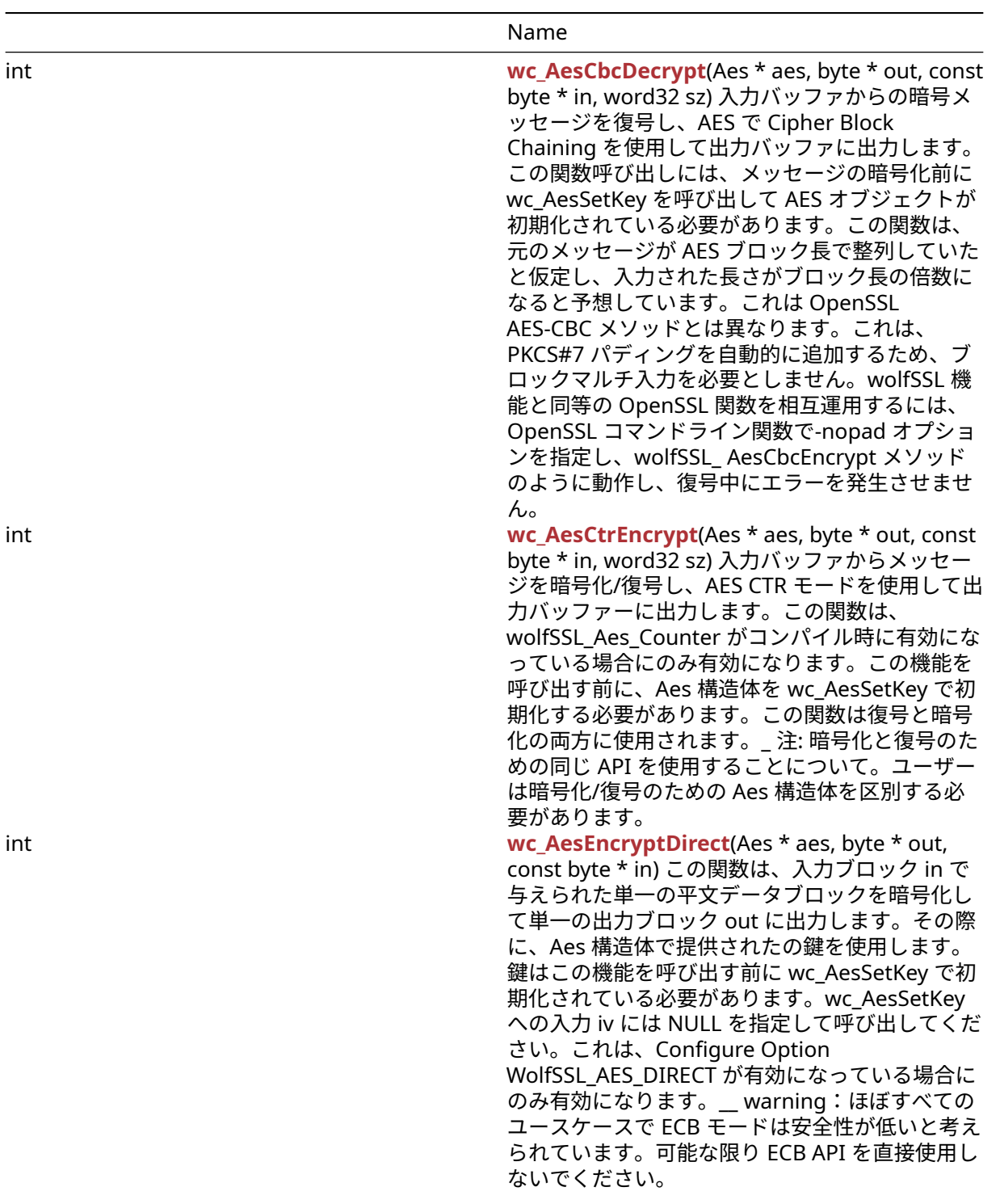

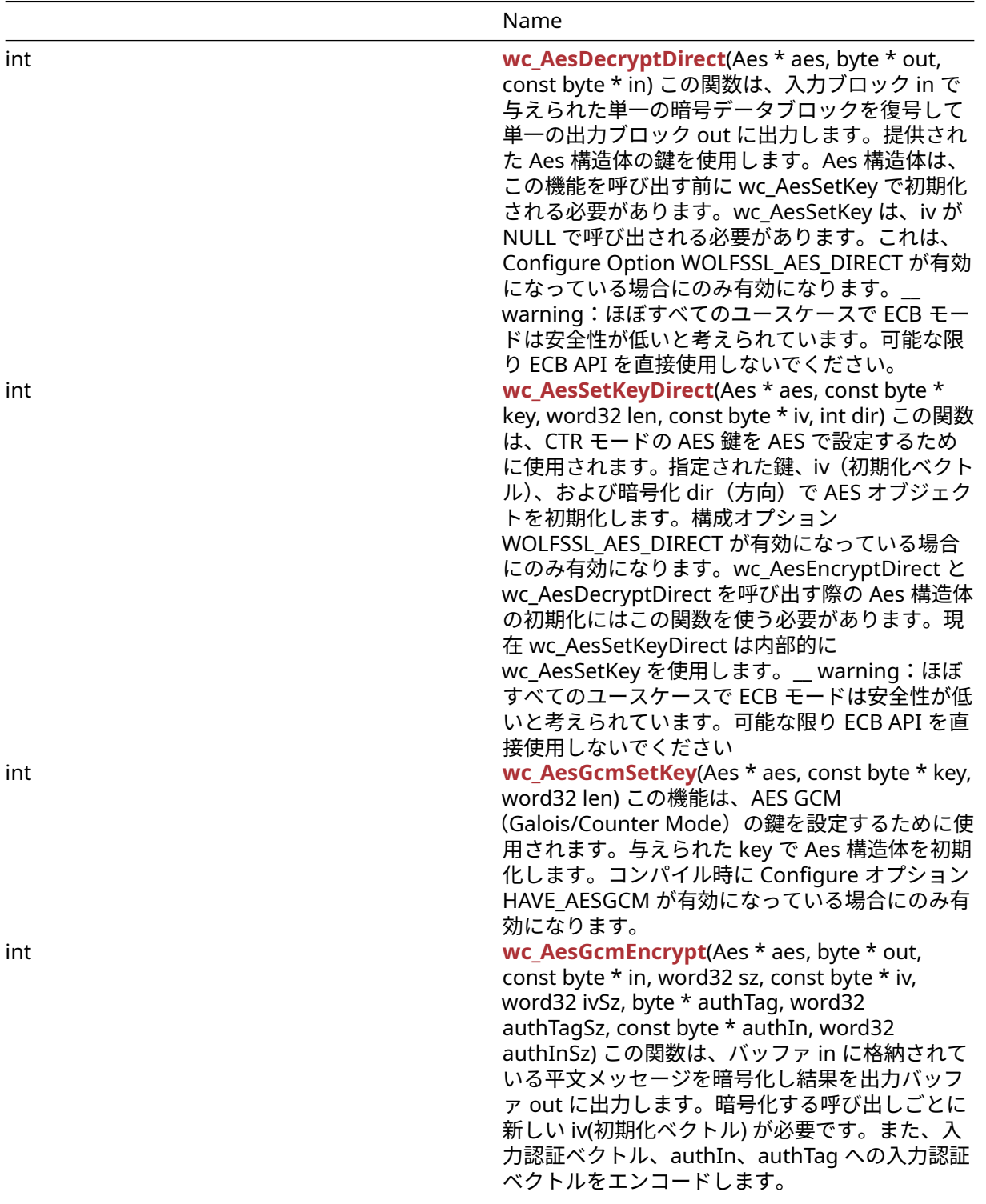
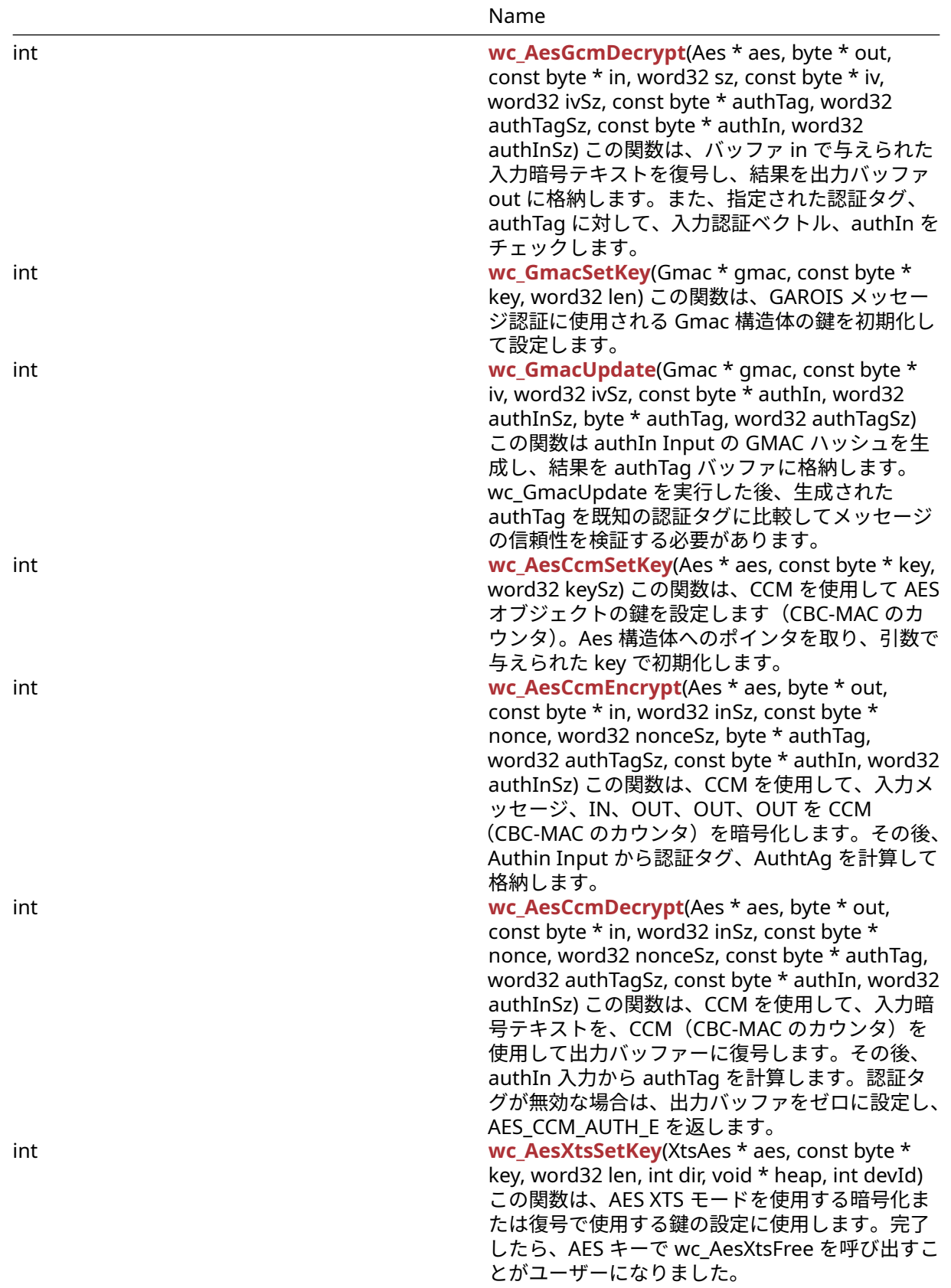

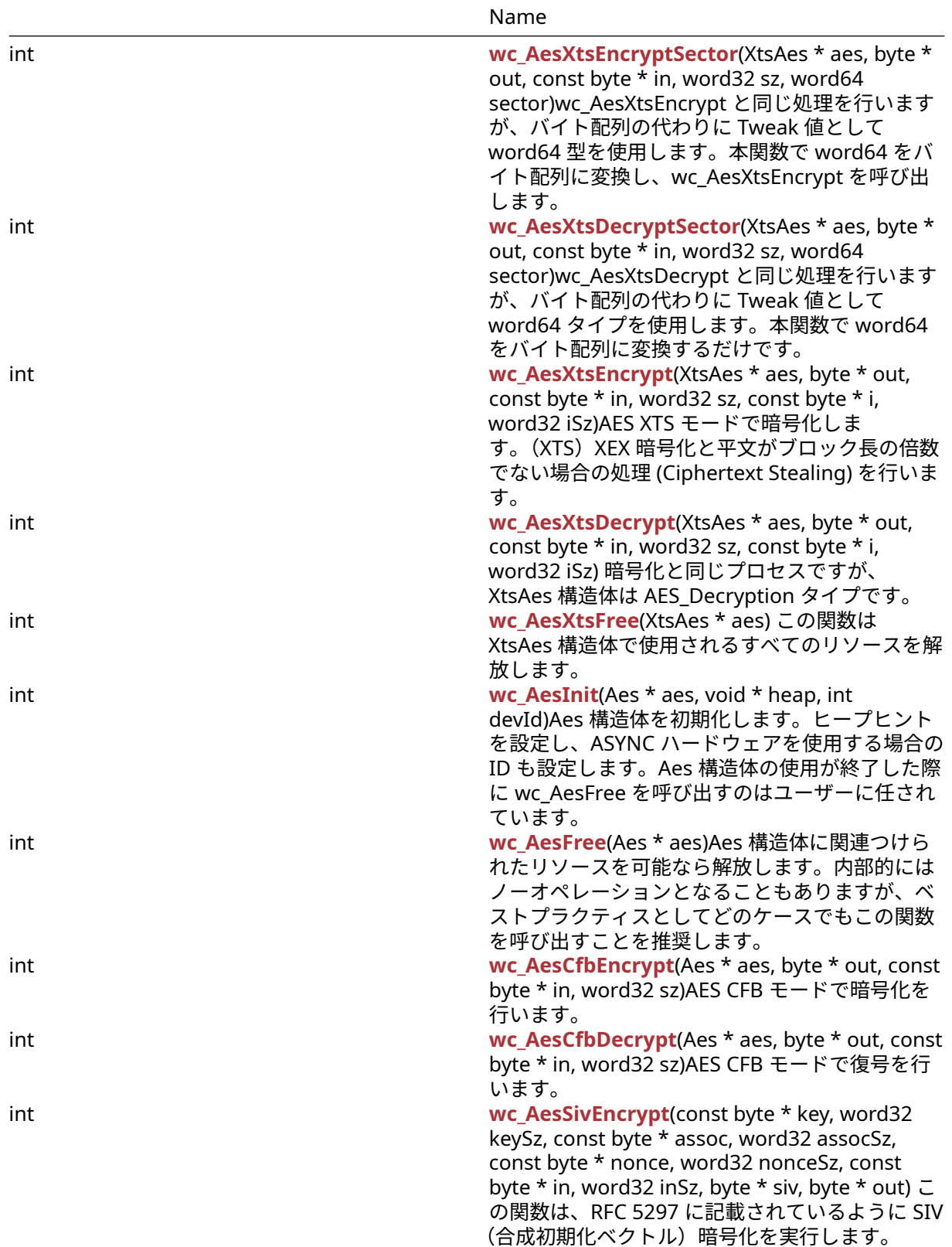

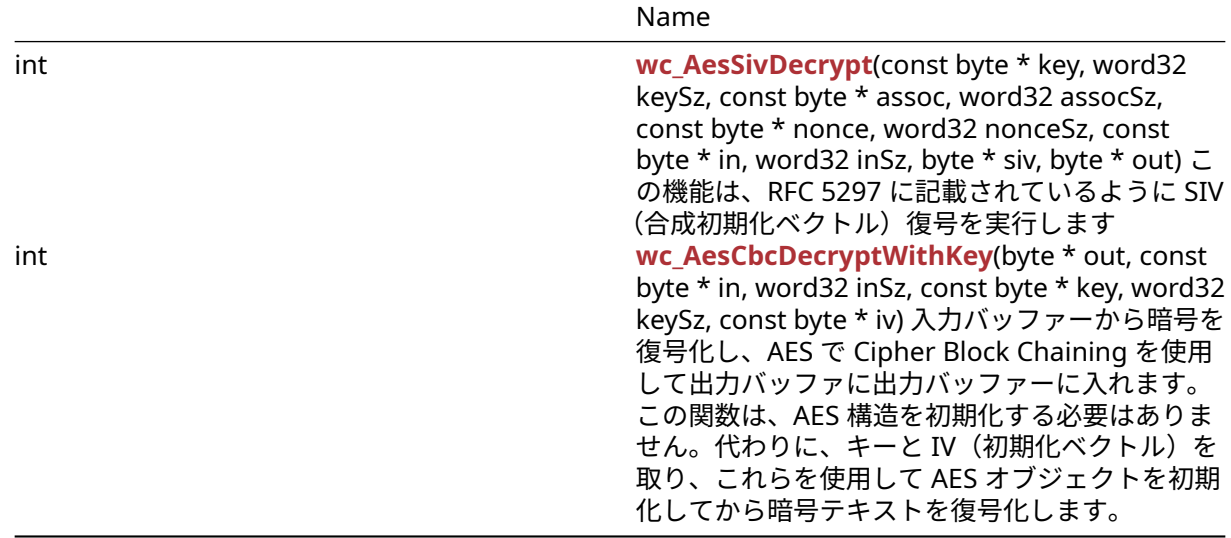

### **B.13.2 Functions Documentation**

#### <span id="page-542-1"></span>**B.13.2.1 function wc\_AesSetKey**

```
int wc_AesSetKey(
   Aes * aes,
    const byte * key,
   word32 len,
    const byte * iv,
    int dir
)
```
この関数は、鍵を設定して初期化ベクトルを設定することで Aes 構造体を初期化します。

#### **Parameters**:

- **aes** 変更する Aes 構造体へのポインタ
- **key** 暗号化と復号のための 16,24、または 32 バイトの秘密鍵
- **len** 渡された鍵の長さ
- **iv** 鍵を初期化するために使用される初期化ベクトルへのポインタ *Example*

```
Aes enc;
int ret = \emptyset;
byte key[] = { some 16, 24 or 32 byte key };
byte iv[] = { some 16 byte iv };
if (ret = wc_AesSetKey(&enc, key, AES_BLOCK_SIZE, iv,
AES_ENCRYPTION) != 0) {
// failed to set aes key
}
```
#### **See**:

• [wc\\_AesSetKeyDirect](#page-546-0)

```
• wc_AesSetIV
```
#### **Return**:

- 0 鍵と初期化ベクトルを正常に設定しました
- <span id="page-542-0"></span>• BAD\_FUNC\_ARG 鍵の長さが無効な場合に返されます。

#### **B.13.2.2 function wc\_AesSetIV**

```
int wc_AesSetIV(
    Aes * aes,
    const byte * iv
)
```
この関数は、指定された Aes 構造体の初期化ベクトルを設定します。Aes 構造体は、この関数を呼び出す 前に初期化されていることが必要です。

#### **Parameters**:

• **aes** 初期化ベクトルを設定する Aes 構造体へのポインタ *Example*

```
Aes enc;
// set enc key
byte iv[] = { some 16 byte iv };
if (ret = wc AesSetIV(&enc, iv) != 0) {
// failed to set aes iv
}
```
#### **See**:

- [wc\\_AesSetKeyDirect](#page-546-0)
- [wc\\_AesSetKey](#page-542-1)

#### **Return**:

- 0 初期化ベクトルを正常に設定します。
- <span id="page-543-0"></span>• BAD\_FUNC\_ARG Aes 構造体へのポインタが NULL の場合に返されます。

#### **B.13.2.3 function wc\_AesCbcEncrypt**

```
int wc_AesCbcEncrypt(
    Aes * aes,
    byte * out,
    const byte * in,
    word32 sz
```

```
)
```
入力バッファの平文メッセージを暗号化し、AES で Cipher Block Chaining を使用して出力バッファ に出力します。この関数呼び出しには、メッセージの暗号化前に wc\_AesSetKey を呼び出して AES オ ブジェクトが初期化されている必要があります。この関数は、入力メッセージが AES ブロック長で あると仮定し、入力された長さがブロック長の倍数になることを想定しているため、ビルド構成で WOLFSSL\_AES\_CBC\_LENGTH\_CHECKS が定義されている場合は任意選択でチェックおよび適用されます。 ブロック多入力を保証するために、PKCS#7 スタイルのパディングを事前に追加する必要があります。こ れは自動的にパディングを追加する OpenSSL AES-CBC メソッドとは異なります。WOLFSSL と対応す る OpenSSL 関数を相互運用するには、OpenSSL コマンドライン関数で-nopad オプションを指定して、 wolfSSL\_AesCbcEncrypt メソッドのように動作し、暗号化中に追加のパディングを追加しません。

- **aes** データの暗号化に使用される AES オブジェクトへのポインタ
- **out** 暗号化されたメッセージの暗号文を格納する出力バッファへのポインタ
- **in** 暗号化されるメッセージを含む入力バッファへのポインタ *Example*

```
Aes enc;
int ret = \emptyset;
// initialize enc with AesSetKey, using direction AES_ENCRYPTION
byte msg[AES_BLOCK_SIZE * n]; // multiple of 16 bytes
// fill msg with data
```

```
byte cipher[AES_BLOCK_SIZE * n]; // Some multiple of 16 bytes
if ((ret = wc_AesCbcEncrypt(&enc, cipher, message, sizeof(msg))) != 0 ) {
// block align error
}
```

```
See:
```
- [wc\\_AesSetKey](#page-542-1)
- [wc\\_AesSetIV](#page-542-0)
- wc AesCbcDecrypt

### **Return**:

- 0 メッセージの暗号化に成功しました。
- BAD ALIGN E: ブロックアライメントエラー検出時に返される可能性があります
- BAD\_LENGTH\_E ライブラリーが WOLFSSL\_AES\_CBC\_LENGTH\_CHECKS で構築されている場合で、 入力長が AES ブロック長の倍数でない場合に返されます。

### <span id="page-544-0"></span>**B.13.2.4 function wc\_AesCbcDecrypt**

```
int wc_AesCbcDecrypt(
    Aes * aes,
    byte * out,
    const byte * in,
    word32 sz
```

```
)
```
入力バッファからの暗号メッセージを復号し、AES で Cipher Block Chaining を使用して出力バッファに出 力します。この関数呼び出しには、メッセージの暗号化前に wc\_AesSetKey を呼び出して AES オブジェク トが初期化されている必要があります。この関数は、元のメッセージが AES ブロック長で整列していたと仮 定し、入力された長さがブロック長の倍数になると予想しています。これは OpenSSL AES-CBC メソッドと は異なります。これは、PKCS#7 パディングを自動的に追加するため、ブロックマルチ入力を必要としませ ん。wolfSSL 機能と同等の OpenSSL 関数を相互運用するには、OpenSSL コマンドライン関数で-nopad オ プションを指定し、wolfSSL\_ AesCbcEncrypt メソッドのように動作し、復号中にエラーを発生させません。

### **Parameters**:

- **aes** データを復号するために使用される AES オブジェクトへのポインタ。
- **out** 復号されたメッセージのプレーンテキストを保存する出力バッファへのポインタ。サイズは AES BLOCK SIZE の倍数でなければなりません。必要な場合はパディングは追加されます。
- **in** 復号する暗号テキストを含む入力バッファへのポインタ。サイズは AES\_BLOCK\_SIZE の倍数でな ければなりません。パディングされている必要があります。
- **sz** 入力バッファのサイズ *Example*

```
Aes dec;
int ret = \emptyset;
// initialize dec with AesSetKey, using direction AES_DECRYPTION
byte cipher[AES_BLOCK_SIZE * n]; // some multiple of 16 bytes
// fill cipher with cipher text
byte plain [AES BLOCK SIZE * n];
if ((ret = wc_AesCbcDecrypt(&dec, plain, cipher, sizeof(cipher))) != 0 ) {
// block align error
}
```
**See**:

```
• wc_AesSetKey
```

```
• wc_AesCbcEncrypt
```
### **Return**:

COPYRIGHT ©2024 wolfSSL Inc. 545

- 0 メッセージを正常に復号しました
- BAD\_ALIGN\_E ブロックアライメントエラー検出時に返される可能性があります
- BAD\_LENGTH\_E ライブラリーが WOLFSSL\_AES\_CBC\_LENGTH\_CHECKS で構築されている場合で、 入力長が AES ブロック長の倍数でない場合に返されます。

### **B.13.2.5 function wc\_AesCtrEncrypt**

```
int wc_AesCtrEncrypt(
    Aes * aes,
    byte * out,
    const byte * in,
    word32 sz
```

```
\lambda
```
入力バッファからメッセージを暗号化/復号し、AES CTR モードを使用して出力バッファーに出力します。 この関数は、wolfSSL\_Aes\_Counter がコンパイル時に有効になっている場合にのみ有効になります。この 機能を呼び出す前に、Aes 構造体を wc\_AesSetKey で初期化する必要があります。この関数は復号と暗号 化の両方に使用されます。\_ 注: 暗号化と復号のための同じ API を使用することについて。ユーザーは暗号 化/復号のための Aes 構造体を区別する必要があります。

#### **Parameters**:

- **aes** データを復号するために使用される Aes 構造体へのポインタ
- **out** 暗号化されたメッセージの暗号化テキストを保存する出力バッファへのポインタ サイズは AES\_BLOCK\_SIZE の倍数でなければなりません。必要な場合はパディングは追加されます。
- **in** 暗号化されるプレーンテキストを含む入力バッファへのポインタ。サイズは AES\_BLOCK\_SIZE の 倍数でなければなりません。パディングされている必要があります。
- **sz** 入力バッファのサイズ *Example*

```
Aes enc;
Aes dec;
// initialize enc and dec with AesSetKeyDirect, using direction
AES_ENCRYPTION
// since the underlying API only calls Encrypt and by default calling
encrypt on
// a cipher results in a decryption of the cipher
byte msg[AES_BLOCK_SIZE * n]; //n being a positive integer making msg
```

```
some multiple of 16 bytes
// fill plain with message text
byte cipher[AES_BLOCK_SIZE * n];
byte decrypted[AES_BLOCK_SIZE * n];
wc_AesCtrEncrypt(&enc, cipher, msg, sizeof(msg)); // encrypt plain
wc_AesCtrEncrypt(&dec, decrypted, cipher, sizeof(cipher));
// decrypt cipher text
```
#### **See**: [wc\\_AesSetKey](#page-542-1)

<span id="page-545-0"></span>**Return**: int WolfSSL エラーまたは成功状況に対応する整数値

#### **B.13.2.6 function wc\_AesEncryptDirect**

```
int wc_AesEncryptDirect(
    Aes * aes,
    byte * out,
    const byte * in
)
```
この関数は、入力ブロック in で与えられた単一の平文データブロックを暗号化して単一の出力ブロック out に出力します。その際に、Aes 構造体で提供されたの鍵を使用します。鍵はこの機能を呼び出す前に wc\_AesSetKey で初期化されている必要があります。wc\_AesSetKey への入力 iv には NULL を指定して呼び 出してください。これは、Configure Option WolfSSL\_AES\_DIRECT が有効になっている場合にのみ有効に なります。\_\_ warning:ほぼすべてのユースケースで ECB モードは安全性が低いと考えられています。可 能な限り ECB API を直接使用しないでください。

#### **Parameters**:

- **aes** データの暗号化に使用される Aes 構造体へのポインタ
- **out** 暗号化されたメッセージの暗号化テキストを保存する出力バッファへのポインタ *Example*

```
Aes enc;
// initialize enc with AesSetKey, using direction AES_ENCRYPTION
byte msg [AES BLOCK SIZE]; // 16 bytes
// initialize msg with plain text to encrypt
byte cipher[AES_BLOCK_SIZE];
wc_AesEncryptDirect(&enc, cipher, msg);
```
**See**:

```
• wc_AesDecryptDirect
```
• [wc\\_AesSetKeyDirect](#page-546-0)

<span id="page-546-1"></span>**Return**: int WolfSSL エラーまたは成功状況に対応する整数値

### **B.13.2.7 function wc\_AesDecryptDirect**

```
int wc_AesDecryptDirect(
    Aes * aes,
    byte * out,
    const byte * in
\lambda
```
この関数は、入力ブロック in で与えられた単一の暗号データブロックを復号して単一の出力ブロック out に出力します。提供された Aes 構造体の鍵を使用します。Aes 構造体は、この機能を呼び出す前に wc\_AesSetKey で初期化される必要があります。wc\_AesSetKey は、iv が NULL で呼び出される必要があ ります。これは、Configure Option WOLFSSL\_AES\_DIRECT が有効になっている場合にのみ有効になりま す。\_\_ warning:ほぼすべてのユースケースで ECB モードは安全性が低いと考えられています。可能な限 り ECB API を直接使用しないでください。

#### **Parameters**:

```
• aes データの復号に使用される AES オブジェクトへのポインタ
```
• **out** 復号された平文テキストを格納する出力バッファへのポインタ *Example*

```
Aes dec;
// initialize enc with AesSetKey, using direction AES_DECRYPTION
byte cipher [AES_BLOCK_SIZE]; // 16 bytes
// initialize cipher with cipher text to decrypt
byte msg[AES_BLOCK_SIZE];
wc_AesDecryptDirect(&dec, msg, cipher);
```
**See**:

- [wc\\_AesEncryptDirect](#page-545-0)
- [wc\\_AesSetKeyDirect](#page-546-0)

<span id="page-546-0"></span>**Return**: int WolfSSL エラーまたは成功状況に対応する整数値

#### **B.13.2.8 function wc\_AesSetKeyDirect**

```
int wc_AesSetKeyDirect(
    Aes * aes,
    const byte * key,
    word32 len,
    const byte * iv,
    int dir
)
```
この関数は、CTR モードの AES 鍵を AES で設定するために使用されます。指定された鍵、iv(初期化ベクト ル)、および暗号化 dir (方向) で AES オブジェクトを初期化します。 構成オプション WOLFSSL\_AES\_DIRECT が有効になっている場合にのみ有効になります。wc\_AesEncryptDirect と wc\_AesDecryptDirect を呼び出 す際の Aes 構造体の初期化にはこの関数を使う必要があります。現在 wc\_AesSetKeyDirect は内部的に wc\_AesSetKey を使用します。 \_\_ warning:ほぼすべてのユースケースで ECB モードは安全性が低いと考 えられています。可能な限り ECB API を直接使用しないでください

#### **Parameters**:

- **aes** データの暗号化に使用される AES オブジェクトへのポインタ
- **key** 暗号化と復号のための 16,24、または 32 バイトの秘密鍵
- **len** 渡された鍵の長さ
- **iv** 鍵を初期化するために使用される初期化ベクトル
- **dir** 暗号化の方向を指定します。wc\_AesEncryptDirect に使用する際には AES\_ENCRYPTION、 wc\_AesDecryptDirect には AES\_DECRYPTION を指定します。(注意: wc\_AesSetKeyDirect を Aes カ ウンターモードに使用する際には暗号化/復号によらず、AES\_ENCRYPTION を指定してください。)

#### **See**:

- [wc\\_AesEncryptDirect](#page-545-0)
- [wc\\_AesDecryptDirect](#page-546-1)
- [wc\\_AesSetKey](#page-542-1)

#### **Return**:

- 0 鍵の設定に成功しました。
- BAD\_FUNC\_ARG 与えられたキーが無効な長さの場合に返されます。

*Example*

```
Aes enc;
int ret = \emptyset;
byte key[] = { some 16, 24, or 32 byte key };
byte iv[] = { some 16 byte iv };
if (ret = wc_AesSetKeyDirect(&enc, key, sizeof(key), iv,
AES_ENCRYPTION) != 0) {
// failed to set aes key
}
```
#### <span id="page-547-0"></span>**B.13.2.9 function wc\_AesGcmSetKey**

```
int wc_AesGcmSetKey(
    Aes * aes,
    const byte * key,
    word32 len
)
```
この機能は、AES GCM(Galois/Counter Mode)の鍵を設定するために使用されます。与えられた key で Aes 構造体を初期化します。コンパイル時に Configure オプション HAVE\_AESGCM が有効になっている場 合にのみ有効になります。

COPYRIGHT ©2024 wolfSSL Inc. 548

**Parameters**:

```
• aes データの暗号化に使用される Aes 構造体へのポインタ
  • key 暗号化と復号のための 16,24、または 32 バイトの秘密鍵 Example
Aes enc;
int ret = 0;
byte key[ ] = { some 16, 24,32 byte key };if (ret = wc_AesGcmSetKey(&enc, key, sizeof(key)) != 0) {
// failed to set aes key
}
```
**See**:

• [wc\\_AesGcmEncrypt](#page-548-0)

• [wc\\_AesGcmDecrypt](#page-549-0)

**Return**:

- 0 鍵の設定に成功しました。
- <span id="page-548-0"></span>• BAD\_FUNC\_ARG 与えられた key が無効な長さの場合に返されます。

### **B.13.2.10 function wc\_AesGcmEncrypt**

```
int wc_AesGcmEncrypt(
    Aes * aes,
    byte * out,
    const byte * in,
    word32 sz,
    const byte * iv,
    word32 ivSz,
    byte * authTag,
    word32 authTagSz,
    const byte * authIn,
    word32 authInSz
)
```
この関数は、バッファ in に格納されている平文メッセージを暗号化し結果を出力バッファ out に出力しま す。暗号化する呼び出しごとに新しい iv(初期化ベクトル) が必要です。また、入力認証ベクトル、authIn、 authTag への入力認証ベクトルをエンコードします。

#### **Parameters**:

- **aes** データの暗号化に使用される AES オブジェクトへのポインタ
- **out** 暗号テキストを出力する先のバッファへのポインタ。バッファサイズは入力バッファ in のサイズ (sz) と同じでなければなりません。
- **in** 暗号化する平文メッセージを保持している入力バッファへのポインタ。サイズは AES\_BLOCK\_SIZE の倍数でなければなりません。パディングされている必要があります。
- **sz** 暗号化する入力メッセージの長さ
- **iv** 初期化ベクトルを含むバッファへのポインタ
- **ivSz** 初期化ベクトルの長さ
- **authTag** 認証タグを保存するバッファへのポインタ
- **authTagSz** 希望の認証タグの長さ
- **authIn** 入力認証ベクトルを含むバッファへのポインタ *Example*

#### Aes enc;

// initialize aes structure by calling wc\_AesGcmSetKey

byte plain[AES\_BLOCK\_LENGTH \* n]; //n being a positive integer

```
making plain some multiple of 16 bytes
// initialize plain with msg to encrypt
byte cipher[sizeof(plain)];
byte iv[] = // some 16 byte iv
byte authTag[AUTH_TAG_LENGTH];
byte authIn[] = // Authentication Vector
```

```
wc_AesGcmEncrypt(&enc, cipher, plain, sizeof(cipher), iv, sizeof(iv),
        authTag, sizeof(authTag), authIn, sizeof(authIn));
```
**See**:

```
• wc_AesGcmSetKey
```
• wc AesGcmDecrypt

<span id="page-549-0"></span>**Return**: 0 入力メッセージの暗号化に成功しました

### **B.13.2.11 function wc\_AesGcmDecrypt**

```
int wc_AesGcmDecrypt(
    Aes * aes,
    byte * out,
    const byte * in,
    word32 sz,
    const byte * iv,
    word32 ivSz,
    const byte * authTag,
    word32 authTagSz,
    const byte * authIn,
    word32 authInSz
)
```
この関数は、バッファ in で与えられた入力暗号テキストを復号し、結果を出力バッファ out に格納します。 また、指定された認証タグ、authTag に対して、入力認証ベクトル、authIn をチェックします。

### **Parameters**:

- **aes** データの復号に使用される Aes 構造体へのポインタ
- **out** メッセージテキストを保存する出力バッファへのポインタ。サイズは入力バッファ in のサイズ (sz) と同じでなければならない。
- **in** 暗号テキストを保持する入力バッファへのポインタ。サイズは AES\_BLOCK\_SIZE の倍数でなけれ ばならない。
- **sz** 復号する暗号テキストの長さ
- **iv** 初期化ベクトルを含むバッファへのポインタ
- **ivSz** 初期化ベクトルの長さ
- **authTag** 認証タグを含むバッファへのポインタ
- **authTagSz** 希望の認証タグの長さ
- **authIn** 入力認証ベクトルを含むバッファへのポインタ *Example*

Aes enc; //can use the same struct as was passed to wc\_AesGcmEncrypt // initialize aes structure by calling wc\_AesGcmSetKey if not already done

byte cipher[AES BLOCK LENGTH \* n]; //n being a positive integer making cipher some multiple of 16 bytes // initialize cipher with cipher text to decrypt byte output[**sizeof**(cipher)]; byte iv[] =  $\frac{1}{3}$  some 16 byte iv byte authTag[AUTH\_TAG\_LENGTH];

COPYRIGHT ©2024 wolfSSL Inc. 550

```
byte authIn[] = // Authentication Vector
```

```
wc_AesGcmDecrypt(&enc, output, cipher, sizeof(cipher), iv, sizeof(iv),
        authTag, sizeof(authTag), authIn, sizeof(authIn));
```
**See**:

- [wc\\_AesGcmSetKey](#page-547-0)
- [wc\\_AesGcmEncrypt](#page-548-0)

### **Return**:

- 0 入力メッセージの復号に成功しました
- AES\_GCM\_AUTH\_E 認証タグが提供された認証コードベクトルと一致しない場合、authtag。

### <span id="page-550-0"></span>**B.13.2.12 function wc\_GmacSetKey**

```
int wc_GmacSetKey(
    Gmac * gmac,
    const byte * key,
    word32 len
```
)

この関数は、GAROIS メッセージ認証に使用される Gmac 構造体の鍵を初期化して設定します。

### **Parameters**:

- **gmac** 認証に使用される Gmac 構造体へのポインタ
- **key** 認証のための 16,24、または 32 バイトの秘密鍵 *Example*

```
Gmac gmac;
key[] = { some 16, 24, or 32 byte length key };
wc_GmacSetKey(&gmac, key, sizeof(key));
```
### **See**: [wc\\_GmacUpdate](#page-550-1)

### **Return**:

- 0 鍵の設定に成功しました
- <span id="page-550-1"></span>• BAD\_FUNC\_ARG 引数 key の長さが無効な場合は返されます。

### **B.13.2.13 function wc\_GmacUpdate**

```
int wc_GmacUpdate(
    Gmac * gmac,
    const byte * iv,
    word32 ivSz,
    const byte * authIn,
    word32 authInSz,
   byte * authTag,
    word32 authTagSz
```
)

この関数は authIn Input の GMAC ハッシュを生成し、結果を authTag バッファに格納します。 wc\_GmacUpdate を実行した後、生成された authTag を既知の認証タグに比較してメッセージの信頼性を 検証する必要があります。

- **gmac** 認証に使用される Gmac 構造体へのポインタ
- **iv** ハッシュに使用される初期化ベクトル

• **ivSz** 使用される初期化ベクトルのサイズ

- **authIn** 確認する認証ベクトルを含むバッファへのポインタ
- **authInSz** 認証ベクトルのサイズ
- **authTag** GMAC ハッシュを保存する出力バッファへのポインタ *Example*

Gmac gmac; key[] = { some 16, 24, **or** 32 byte length key };  $iv[] = { some 16 byte length iv }$ 

```
wc_GmacSetKey(&gmac, key, sizeof(key));
authIn[] = { some 16 byte authentication input };
tag[AES_BLOCK_SIZE]; // will store authentication code
```
wc\_GmacUpdate(&gmac, iv, **sizeof**(iv), authIn, **sizeof**(authIn), tag, **sizeof**(tag));

**See**: [wc\\_GmacSetKey](#page-550-0)

<span id="page-551-0"></span>**Return**: 0 GMAC ハッシュの計算に成功しました。

#### **B.13.2.14 function wc\_AesCcmSetKey**

```
int wc_AesCcmSetKey(
   Aes * aes,
    const byte * key,
    word32 keySz
```
)

この関数は、CCM を使用して AES オブジェクトの鍵を設定します(CBC-MAC のカウンタ)。Aes 構造体へ のポインタを取り、引数で与えられた key で初期化します。

#### **Parameters**:

```
• aes 引数 key を保管するための Aes 構造体
```
• **key** 暗号化と復号のための 16,24、または 32 バイトの秘密鍵 *Example*

Aes enc; key[] = { some 16, 24, **or** 32 byte length key };

wc\_AesCcmSetKey(&aes, key, **sizeof**(key));

**See**:

```
• wc_AesCcmEncrypt
```
• [wc\\_AesCcmDecrypt](#page-552-0)

<span id="page-551-1"></span>**Return**: none

#### **B.13.2.15 function wc\_AesCcmEncrypt**

```
int wc_AesCcmEncrypt(
    Aes * aes,
    byte * out,
    const byte * in,
    word32 inSz,
    const byte * nonce,
    word32 nonceSz,
    byte * authTag,
    word32 authTagSz,
    const byte * authIn,
```
word32 authInSz

)

この関数は、CCM を使用して、入力メッセージ、IN、OUT、OUT、OUT を CCM(CBC-MAC のカウンタ) を暗号化します。その後、Authin Input から認証タグ、AuthtAg を計算して格納します。

#### **Parameters**:

- **aes** データの暗号化に使用される Aes 構造体へのポインタ
- **out** 暗号テキストを保存する出力バッファへのポインタ
- **in** 暗号化するメッセージを保持している入力バッファへのポインタ
- **sz** 暗号化する入力メッセージの長さ
- **nonce** nonce を含むバッファへのポインタ(1 回だけ使用されている数)
- **nonceSz** ノンスの長さ
- **authTag** 認証タグを保存するバッファへのポインタ
- **authTagSz** 希望の認証タグの長さ
- **authIn** 入力認証ベクトルを含むバッファへのポインタ *Example*

```
Aes enc;
// initialize enc with wc_AesCcmSetKey
```

```
none[] = { initialize nonce};plain[] = { some plain text message };
cipher[sizeof(plain)];
```

```
authIn[] = { some 16 byte authentication input };tag[AES_BLOCK_SIZE]; // will store authentication code
```

```
wc_AesCcmEncrypt(&enc, cipher, plain, sizeof(plain), nonce, sizeof(nonce),
        tag, sizeof(tag), authIn, sizeof(authIn));
```
**See**:

```
• wc_AesCcmSetKey
```
• [wc\\_AesCcmDecrypt](#page-552-0)

<span id="page-552-0"></span>**Return**: none

### **B.13.2.16 function wc\_AesCcmDecrypt**

```
int wc_AesCcmDecrypt(
    Aes * aes,
    byte * out,
    const byte * in,
    word32 inSz,
    const byte * nonce,
    word32 nonceSz,
    const byte * authTag,
    word32 authTagSz,
    const byte * authIn,
    word32 authInSz
)
```
この関数は、CCM を使用して、入力暗号テキストを、CCM(CBC-MAC のカウンタ)を使用して出力バッフ ァーに復号します。その後、authIn 入力から authTag を計算します。認証タグが無効な場合は、出力バッ ファをゼロに設定し、AES\_CCM\_AUTH\_E を返します。

- **aes** データの復号に使用される Aes 構造体へのポインタ
- **out** 復号したテキストを出力する出力バッファへのポインタ
- **in** 復号するメッセージを保持している入力バッファへのポインタ
- **sz** 入力暗号テキストのサイズ
- **nonce** nonce を含むバッファへのポインタ(1 回だけ使用されている数)
- **nonceSz** ノンスの長さ
- **authTag** 認証タグを保存するバッファへのポインタ
- **authTagSz** 希望の認証タグの長さ
- **authIn** 入力認証ベクトルを含むバッファへのポインタ *Example*

```
Aes dec;
// initialize dec with wc_AesCcmSetKey
```

```
none[] = { initialize nonce};cipher[] = { encrypted message };
plain[sizeof(cipher)];
```

```
authIn[] = { some 16 byte authentication input };tag[AES_BLOCK_SIZE] = { authentication tag received for verification };
```

```
int return = wc_AesCcmDecrypt(&dec, plain, cipher, sizeof(cipher),
nonce, sizeof(nonce),tag, sizeof(tag), authIn, sizeof(authIn));
if(return != 0) {
// decrypt error, invalid authentication code
}
```
**See**:

```
• wc_AesCcmSetKey
```

```
• wc_AesCcmEncrypt
```
### **Return**:

- 0 入力メッセージの復号に成功しました
- <span id="page-553-0"></span>・ AES\_CCM\_AUTH\_E 認証タグが提供された認証コードベクトルと一致しない場合

### **B.13.2.17 function wc\_AesXtsSetKey**

```
int wc_AesXtsSetKey(
    XtsAes * aes,
    const byte * key,
    word32 len,
    int dir,
    void * heap,
    int devId
```
)

この関数は、AES XTS モードを使用する暗号化または復号で使用する鍵の設定に使用します。完了したら、 AES キーで wc\_AesXtsFree を呼び出すことがユーザーになりました。

- **aes** 暗号化または復号処理に使用する XtsAes 構造体
- **key** 補正値(Tewak)を加味した AES 鍵を保持しているバッファ
- **len** 鍵バッファのサイズ。鍵サイズの 2 倍にする必要があります。(すなわち、16 バイトの鍵の場合 は 32)
- **dir** 処理方向、AES\_Encryption または AES\_Decryption のいずれかを指定します。
- **heap** メモリに使用するヒープヒント。NULL を設定することもできます。*Example*

XtsAes aes;

```
if(wc_AesXtsSetKey(&aes, key, sizeof(key), AES_ENCRYPTION, NULL, 0) != 0)
{
    // Handle error
}
wc_AesXtsFree(&aes);
See:
```
- [wc\\_AesXtsEncrypt](#page-555-0)
- [wc\\_AesXtsDecrypt](#page-556-0)
- [wc\\_AesXtsFree](#page-557-0)

<span id="page-554-0"></span>**Return**: 0 成功

### **B.13.2.18 function wc\_AesXtsEncryptSector**

```
int wc_AesXtsEncryptSector(
   XtsAes * aes,
    byte * out,
    const byte * in,
    word32 sz,
    word64 sector
)
```
wc\_AesXtsEncrypt と同じ処理を行いますが、バイト配列の代わりに Tweak 値として word64 型を使用し ます。本関数で word64 をバイト配列に変換し、wc\_AesXtsEncrypt を呼び出します。

**Parameters**:

- **aes** ブロック暗号化/復号に使用する XtsAes 構造体
- **out** 暗号テキストを保持するための出力バッファ
- **in** 暗号化する入力プレーンテキストバッファ
- **sz** バッファ(in, out 両方)のサイズ *Example*

```
XtsAes aes;
unsigned char plain[SIZE];
unsigned char cipher[SIZE];
word64 s = VALUE;
```
//set up keys with AES\_ENCRYPTION as dir

```
if(wc_AesXtsEncryptSector(&aes, cipher, plain, SIZE, s) != 0)
{
    // Handle error
}
wc_AesXtsFree(&aes);
See:
  • wc_AesXtsEncrypt
```
- [wc\\_AesXtsDecrypt](#page-556-0)
- wc AesXtsSetKey
- [wc\\_AesXtsFree](#page-557-0)

<span id="page-554-1"></span>**Return**: 0 成功

```
B.13.2.19 function wc_AesXtsDecryptSector
```

```
int wc_AesXtsDecryptSector(
    XtsAes * aes,
    byte * out,
    const byte * in,
    word32 sz,
    word64 sector
)
```

```
wc_AesXtsDecrypt と同じ処理を行いますが、バイト配列の代わりに Tweak 値として word64 タイプを使
用します。本関数で word64 をバイト配列に変換するだけです。
```
### **Parameters**:

- **aes** ブロック暗号化/復号に使用する XtsAes 構造体
- **out** プレーンテキストを保持するための出力バッファ
- **in** 復号する暗号テキストバッファ
- **sz** バッファ(in, out 両方)のサイズ *Example*

```
XtsAes aes;
unsigned char plain[SIZE];
unsigned char cipher[SIZE];
word64 s = VALUE;
```

```
//set up aes key with AES_DECRYPTION as dir and tweak with AES_ENCRYPTION
```

```
if(wc_AesXtsDecryptSector(&aes, plain, cipher, SIZE, s) != 0)
{
    // Handle error
}
wc_AesXtsFree(&aes);
```
#### **See**:

- [wc\\_AesXtsEncrypt](#page-555-0)
- [wc\\_AesXtsDecrypt](#page-556-0)
- [wc\\_AesXtsSetKey](#page-553-0)
- [wc\\_AesXtsFree](#page-557-0)

<span id="page-555-0"></span>**Return**: 0 成功

### **B.13.2.20 function wc\_AesXtsEncrypt**

```
int wc_AesXtsEncrypt(
   XtsAes * aes,
    byte * out,
    const byte * in,
    word32 sz,
    const byte * i,
    word32 iSz
```
)

AES XTS モードで暗号化します。(XTS) XEX 暗号化と平文がブロック長の倍数でない場合の処理 (Ciphertext Stealing) を行います。

- **aes** ブロック暗号化/復号に使用する XtsAes 構造体
- **out** 暗号テキストを保持するための出力バッファ

```
• in 暗号化する入力プレーンテキストを含むバッファ
```
- **・sz** バッファ(in, out 両方)のサイズ
- **i** Tweak に使用する値 *Example*

```
XtsAes aes;
unsigned char plain[SIZE];
unsigned char cipher[SIZE];
unsigned char i[AES_BLOCK_SIZE];
```

```
//set up key with AES_ENCRYPTION as dir
```

```
if(wc_AesXtsEncrypt(&aes, cipher, plain, SIZE, i, sizeof(i)) != 0)
{
    // Handle error
}
```

```
wc_AesXtsFree(&aes);
```
**See**:

```
• wc_AesXtsDecrypt
• wc_AesXtsSetKey
```
• [wc\\_AesXtsFree](#page-557-0)

<span id="page-556-0"></span>**Return**: 0 成功

### **B.13.2.21 function wc\_AesXtsDecrypt**

```
int wc_AesXtsDecrypt(
   XtsAes * aes,
    byte * out,
    const byte * in,
    word32 sz,
    const byte * i,
    word32 iSz
)
```
暗号化と同じプロセスですが、XtsAes 構造体は AES\_Decryption タイプです。

- **aes** ブロック暗号化/復号に使用する XtsAes 構造体
- **out** プレーンテキストを保持するための出力バッファ
- **in** 復号する暗号テキストを含むバッファ
- **sz** バッファ(in, out 両方)のサイズ
- **i** Tweak に使用する値 *Example*

```
XtsAes aes;
unsigned char plain[SIZE];
unsigned char cipher[SIZE];
unsigned char i[AES_BLOCK_SIZE];
```

```
//set up key with AES_DECRYPTION as dir and tweak with AES_ENCRYPTION
```

```
if(wc_AesXtsDecrypt(&aes, plain, cipher, SIZE, i, sizeof(i)) != 0)
{
    // Handle error
}
wc_AesXtsFree(&aes);
```
**See**:

- [wc\\_AesXtsEncrypt](#page-555-0)
- [wc\\_AesXtsSetKey](#page-553-0)
- [wc\\_AesXtsFree](#page-557-0)

<span id="page-557-0"></span>**Return**: 0 成功

### **B.13.2.22 function wc\_AesXtsFree**

```
int wc_AesXtsFree(
    XtsAes * aes
)
```
この関数は XtsAes 構造体で使用されるすべてのリソースを解放します。

**See**:

- [wc\\_AesXtsEncrypt](#page-555-0)
- [wc\\_AesXtsDecrypt](#page-556-0)
- [wc\\_AesXtsSetKey](#page-553-0)

**Return**: 0 成功 *Example*

XtsAes aes;

```
if(wc_AesXtsSetKey(&aes, key, sizeof(key), AES_ENCRYPTION, NULL, 0) != 0)
{
    // Handle error
}
wc_AesXtsFree(&aes);
```
### <span id="page-557-1"></span>**B.13.2.23 function wc\_AesInit**

```
int wc_AesInit(
    Aes * aes,
    void * heap,
    int devId
)
```
Aes 構造体を初期化します。ヒープヒントを設定し、ASYNC ハードウェアを使用する場合の ID も設定しま す。Aes 構造体の使用が終了した際に wc\_AesFree を呼び出すのはユーザーに任されています。

#### **Parameters**:

```
• aes 初期化対象の Aes 構造体
• heap 必要に応じて malloc / free に使用するヒープヒント Example
```

```
Aes enc;
void* hint = NULL;int devId = INVALID_DEVID; //if not using async INVALID_DEVID is default
```

```
//heap hint could be set here if used
```

```
wc_AesInit(&enc, hint, devId);
```
**See**:

```
• wc_AesSetKey
• wc_AesSetIV
```
<span id="page-557-2"></span>**Return**: 0 成功

COPYRIGHT ©2024 wolfSSL Inc. 558

### **B.13.2.24 function wc\_AesFree**

```
int wc_AesFree(
    Aes * aes
)
```
Aes 構造体に関連つけられたリソースを可能なら解放します。内部的にはノーオペレーションとなることも ありますが、ベストプラクティスとしてどのケースでもこの関数を呼び出すことを推奨します。

#### **Parameters**:

• **aes** Free すべき Aes 構造体へのポインタ *Example*

```
Aes enc;
void* hint = NULL;
int devId = INVALID_DEVID; //if not using async INVALID_DEVID is default
//heap hint could be set here if used
wc_AesInit(&enc, hint, devId);
// ... do some interesting things ...
wc_AesFree(&enc);
```
**See**: [wc\\_AesInit](#page-557-1)

<span id="page-558-0"></span>**Return**: 戻り値なし

### **B.13.2.25 function wc\_AesCfbEncrypt**

```
int wc_AesCfbEncrypt(
    Aes * aes,
    byte * out,
    const byte * in,
    word32 sz
)
```
AES CFB モードで暗号化を行います。

### **Parameters**:

- **aes** ブロック暗号化/復号に使用する Aes 構造体
- **out** 暗号テキストを保持するための出力バッファは、少なくとも入力プレーンテキストバッファと同 じサイズが必要です。
- **in** 暗号化する入力プレーンテキストバッファ *Example*

```
Aes aes;
unsigned char plain[SIZE];
unsigned char cipher[SIZE];
```
//set up key with AES\_ENCRYPTION as dir for both encrypt and decrypt

```
if(wc_AesCfbEncrypt(&aes, cipher, plain, SIZE) != 0)
{
```
// Handle error

}

```
See:
```

```
• wc_AesCfbDecrypt
```
• wc AesSetKey

<span id="page-558-1"></span>**Return**: 0 成功時に返ります。失敗時には負値が返されます。

#### **B.13.2.26 function wc\_AesCfbDecrypt**

```
int wc_AesCfbDecrypt(
    Aes * aes,
    byte * out,
    const byte * in,
    word32 sz
)
```
AES CFB モードで復号を行います。

### **Parameters**:

- **aes** ブロック暗号化/復号に使用する Aes 構造体
- **out** 復号されたテキストを保持するための出力バッファは、少なくとも入力バッファと同じサイズが 必要です。
- **in** 復号する暗号データを保持した入力バッファ *Example*

```
Aes aes;
unsigned char plain[SIZE];
unsigned char cipher[SIZE];
```
//set up key with AES\_ENCRYPTION as dir for both encrypt and decrypt

```
if(wc_AesCfbDecrypt(&aes, plain, cipher, SIZE) != 0)
```

```
// Handle error
```

```
}
```
{

```
See:
```

```
• wc_AesCfbEncrypt
```
• [wc\\_AesSetKey](#page-542-1)

<span id="page-559-0"></span>**Return**: 0 成功時に返ります。失敗時には負値が返されます。

### **B.13.2.27 function wc\_AesSivEncrypt**

```
int wc_AesSivEncrypt(
    const byte * key,
    word32 keySz,
    const byte * assoc,
    word32 assocSz,
    const byte * nonce,
    word32 nonceSz,
    const byte * in,
    word32 inSz,
    byte * siv,
    byte * out
)
```
この関数は、RFC 5297 に記載されているように SIV(合成初期化ベクトル)暗号化を実行します。

- **key** 使用する鍵を含むバイトバッファ。
- **keySz** 鍵バッファの長さ(バイト単位)。
- **assoc** 追加の認証された関連データ(AD)。
- **assocSz** AD バッファのバイト数
- **nonce** ナンス(一度だけ使用される値)。AD と同じ方法でアルゴリズムによって使用されます。
- **nonceSz** バイト単位のナンスバッファの長さ。
- **in** 暗号化する平文のバッファ。
- **inSz** 平文バッファの長さ
- **siv** S2V による SIV 出力(RFC 5297 2.4 参照)。*Example*

```
byte key[] = { some 32, 48, or 64 byte key };
byte assoc[] = {0 \times 01, 0 \times 2, 0 \times 3};byte nonce[] = {0 \times 04}, 0 \times 5, 0 \times 6};
byte plainText[] = \{0 \times DE, 0 \times AD, 0 \times BE, 0 \times EF\};
byte siv[AES_BLOCK_SIZE];
byte cipherText[sizeof(plainText)];
if (wc_AesSivEncrypt(key, sizeof(key), assoc, sizeof(assoc), nonce,
    sizeof(nonce), plainText, sizeof(plainText), siv, cipherText) != 0) {
    // failed to encrypt
}
```
**See**: [wc\\_AesSivDecrypt](#page-560-0)

#### **Return**:

- 0 暗号化に成功した場合
- BAD\_FUNC\_ARG 鍵、SIV、または出力バッファが NULL の場合。鍵サイズが 32,48、または 64 バイ トの場合にも返されます。
- <span id="page-560-0"></span>• Other その他の負のエラー値。AES または CMAC 操作が失敗した場合に返されます。

#### **B.13.2.28 function wc\_AesSivDecrypt**

```
int wc_AesSivDecrypt(
    const byte * key,
    word32 keySz,
    const byte * assoc,
    word32 assocSz,
    const byte * nonce,
    word32 nonceSz,
    const byte * in,
    word32 inSz,
    byte * siv,
    byte * out
```
)

この機能は、RFC 5297 に記載されているように SIV(合成初期化ベクトル)復号を実行します

- **key** 使用する鍵を含むバイトバッファ。
- **keySz** 鍵バッファの長さ(バイト単位)。
- **assoc** 追加の認証された関連データ(AD)。
- **assocSz** AD バッファのバイト数
- **nonce** ナンス(一度だけ使用される値)。AD と同じ方法で、基礎となるアルゴリズムによって使用さ れます。
- **nonceSz** バイト単位のナンスバッファの長さ。
- **in** 復号する暗号文バッファ。
- **inSz** 暗号文バッファの長さ
- **siv** 暗号文に付随する SIV(RFC 5297 2.4 を参照)。*Example*

```
byte key[] = { some 32, 48, or 64 byte key };
byte assoc[ ] = {0x01, 0x2, 0x3};
byte nonce[] = {0x04, 0x5, 0x6};
```

```
byte cipherText[] = \{0 \times DE, 0 \times AD, 0 \times BE, 0 \times EF\};
byte siv[AES_BLOCK_SIZE] = { the SIV that came with the ciphertext };
byte plainText[sizeof(cipherText)];
if (wc_AesSivDecrypt(key, sizeof(key), assoc, sizeof(assoc), nonce,
    sizeof(nonce), cipherText, sizeof(cipherText), siv, plainText) != 0) {
    // failed to decrypt
}
```
**See**: [wc\\_AesSivEncrypt](#page-559-0)

### **Return**:

- 0 復号に成功した場合
- BAD\_FUNC\_ARG 鍵、SIV、または出力バッファが NULL の場合。キーサイズが 32,48、または 64 バ イトの場合にも返されます。
- ・AES\_SIV\_AUTH\_E S2V によって派生した SIV が入力 SIV と一致しない場合(RFC 5297 2.7 を参照)。
- <span id="page-561-0"></span>• Other その他の負のエラー値。AES または CMAC 操作が失敗した場合に返されます。

### **B.13.2.29 function wc\_AesCbcDecryptWithKey**

```
int wc_AesCbcDecryptWithKey(
    byte * out,
    const byte * in,
    word32 inSz,
    const byte * key,
    word32 keySz,
    const byte * iv
)
```
入力バッファーから暗号を復号化し、AES で Cipher Block Chaining を使用して出力バッファに出力バッフ ァーに入れます。この関数は、AES 構造を初期化する必要はありません。代わりに、キーと IV(初期化ベク トル)を取り、これらを使用して AES オブジェクトを初期化してから暗号テキストを復号化します。

#### **Parameters**:

- **out** 復号化されたメッセージのプレーンテキストを保存する出力バッファへのポインタ
- **in** 復号化される暗号テキストを含む入力バッファへのポインタ
- **inSz** 入力メッセージのサイズ
- **key** 復号化のための 16,24、または 32 バイトの秘密鍵 *Example*

```
int ret = 0:
byte key[] = { some 16, 24, or 32 byte key };
byte iv[] = { some 16 byte iv };
byte cipher[AES_BLOCK_SIZE * n]; //n being a positive integer making
cipher some multiple of 16 bytes
// fill cipher with cipher text
byte plain [AES BLOCK SIZE * n];
if ((ret = wc_AesCbcDecryptWithKey(plain, cipher, AES_BLOCK_SIZE, key,
AES_BLOCK_SIZE, iv) != 0 ) {
// Decrypt Error
}
```
**See**:

- [wc\\_AesSetKey](#page-542-1)
- [wc\\_AesSetIV](#page-542-0)
- [wc\\_AesCbcEncrypt](#page-543-0)
- wc AesCbcDecrypt

### **Return**:

- 0 メッセージの復号化に成功しました
- BAD\_ALIGN\_E ブロック整列エラーに戻りました
- BAD\_FUNC\_ARG aesetiv の間にキーの長さが無効な場合、または AES オブジェクトが NULL の場合
- MEMORY\_E wolfssl\_small\_stack が有効になっていて、xmalloc が AES オブジェクトのインスタンス 化に失敗した場合に返されます。

## **B.14 Algorithms - ARC4**

### **B.14.1 Functions**

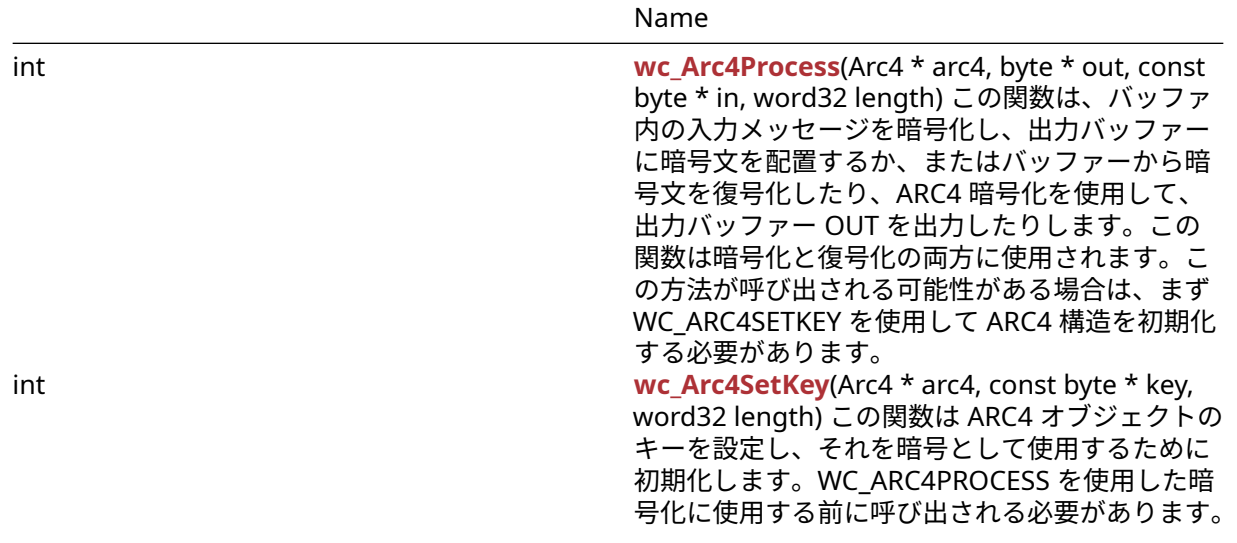

### **B.14.2 Functions Documentation**

```
B.14.2.1 function wc_Arc4Process
int wc_Arc4Process(
    Arc4 * arc4,
    byte * out,
    const byte * in,
    word32 length
\lambda
```
この関数は、バッファ内の入力メッセージを暗号化し、出力バッファーに暗号文を配置するか、またはバ ッファーから暗号文を復号化したり、ARC4 暗号化を使用して、出力バッファー OUT を出力したりしま す。この関数は暗号化と復号化の両方に使用されます。この方法が呼び出される可能性がある場合は、まず WC\_ARC4SETKEY を使用して ARC4 構造を初期化する必要があります。

### **Parameters**:

- **arc4** メッセージの処理に使用される ARC4 構造へのポインタ
- **out** 処理されたメッセージを保存する出力バッファへのポインタ
- **in** プロセスするメッセージを含む入力バッファへのポインタ *Example*

Arc4 enc; byte key[] = { key to use **for** encryption }; wc\_Arc4SetKey(&enc, key, **sizeof**(key));

```
byte plain[] = { plain text to encode };
byte cipher[sizeof(plain)];
byte decrypted[sizeof(plain)];
// encrypt the plain into cipher
wc_Arc4Process(&enc, cipher, plain, sizeof(plain));
// decrypt the cipher
wc_Arc4Process(&enc, decrypted, cipher, sizeof(cipher));
```
**See**: [wc\\_Arc4SetKey](#page-563-0)

<span id="page-563-0"></span>**Return**: none

### **B.14.2.2 function wc\_Arc4SetKey**

```
int wc_Arc4SetKey(
    Arc4 * arc4,
    const byte * key,
    word32 length
)
```
この関数は ARC4 オブジェクトのキーを設定し、それを暗号として使用するために初期化します。 WC\_ARC4PROCESS を使用した暗号化に使用する前に呼び出される必要があります。

### **Parameters**:

- **arc4** 暗号化に使用される ARC4 構造へのポインタ
- **key** ARC4 構造を初期化するためのキー *Example*

```
Arc4 enc;
byte key[] = { initialize with key to use for encryption };
wc_Arc4SetKey(&enc, key, sizeof(key));
```
#### **See**: [wc\\_Arc4Process](#page-562-0)

**Return**: none

### **B.15 Algorithms - BLAKE2**

### **B.15.1 Functions**

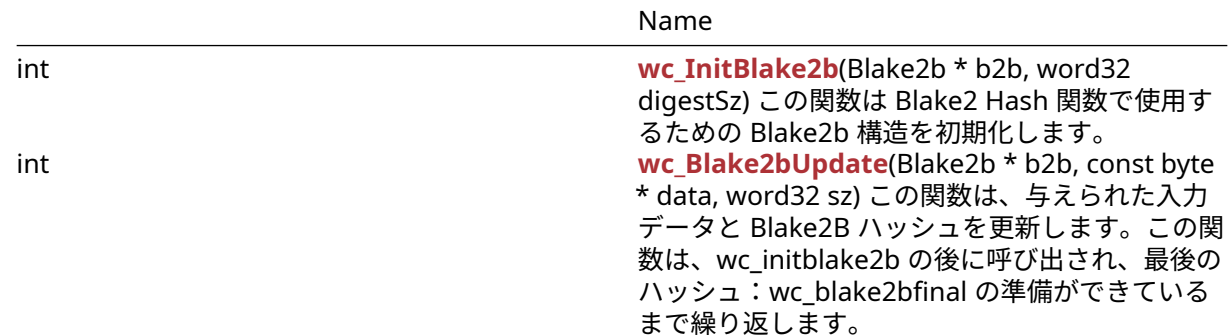

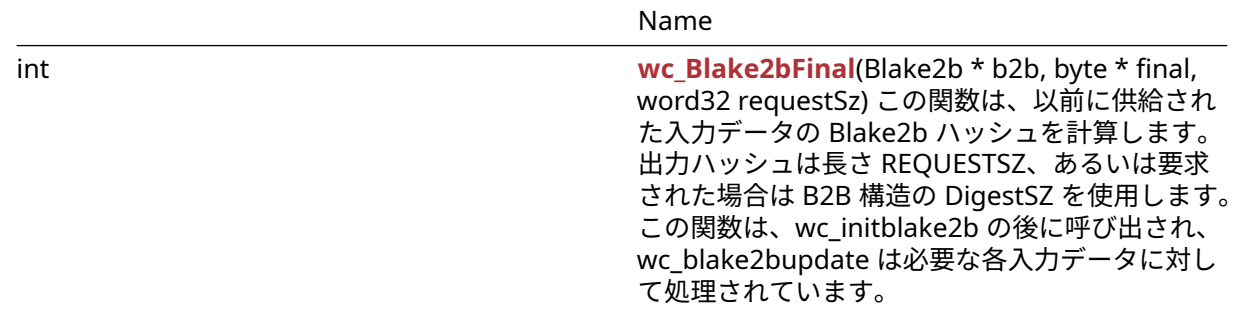

### **B.15.2 Functions Documentation**

### <span id="page-564-0"></span>**B.15.2.1 function wc\_InitBlake2b**

```
int wc_InitBlake2b(
    Blake2b * b2b,
    word32 digestSz
)
```
この関数は Blake2 Hash 関数で使用するための Blake2b 構造を初期化します。

### **Parameters**:

```
• b2b 初期化するために Blake2b 構造へのポインタ Example
```

```
Blake2b b2b;
// initialize Blake2b structure with 64 byte digest
wc InitBlake2b(&b2b, 64);
```
#### **See**: [wc\\_Blake2bUpdate](#page-564-1)

<span id="page-564-1"></span>**Return**: 0 Blake2B 構造の初期化に成功し、ダイジェストサイズを設定したときに返されます。

#### **B.15.2.2 function wc\_Blake2bUpdate**

```
int wc_Blake2bUpdate(
    Blake2b * b2b,
    const byte * data,
    word32 sz
)
```
この関数は、与えられた入力データと Blake2B ハッシュを更新します。この関数は、wc\_initblake2b の後 に呼び出され、最後のハッシュ:wc\_blake2bfinal の準備ができているまで繰り返します。

#### **Parameters**:

- **b2b** 更新する Blake2b 構造へのポインタ
- **data** 追加するデータを含むバッファへのポインタ *Example*

```
int ret;
Blake2b b2b;
// initialize Blake2b structure with 64 byte digest
wc_InitBlake2b(&b2b, 64);
```
byte  $plain[] = { // initialize input };$ 

```
ret = wc_Blake2bUpdate(&b2b, plain, sizeof(plain));
if( ret != 0) {
```

```
// error updating blake2b
```

```
}
```

```
See:
```

```
• wc_InitBlake2b
```
• [wc\\_Blake2bFinal](#page-565-0)

### **Return**:

- 0 与えられたデータを使用して Blake2B 構造を正常に更新すると返されます。
- <span id="page-565-0"></span>• -1 入力データの圧縮中に障害が発生した場合

### **B.15.2.3 function wc\_Blake2bFinal**

```
int wc_Blake2bFinal(
    Blake2b * b2b,
    byte * final,
    word32 requestSz
)
```
この関数は、以前に供給された入力データの Blake2b ハッシュを計算します。出力ハッシュは長さ REQUESTSZ、あるいは要求された場合は B2B 構造の DigestSZ を使用します。この関数は、wc\_initblake2b の後に呼び出され、wc\_blake2bupdate は必要な各入力データに対して処理されています。

### **Parameters**:

- **b2b** 更新する Blake2b 構造へのポインタ
- **final** Blake2B ハッシュを保存するバッファへのポインタ。長さ requestsz にする必要があります *Example*

```
int ret;
Blake2b b2b;
byte hash[64];
// initialize Blake2b structure with 64 byte digest
wc InitBlake2b(&b2b, 64);
... // call wc_Blake2bUpdate to add data to hash
```

```
ret = wc_Blake2bFinal(&b2b, hash, 64);
if( ret != 0) {
    // error generating blake2b hash
}
```
**See**:

```
• wc_InitBlake2b
```
• [wc\\_Blake2bUpdate](#page-564-1)

### **Return**:

- 0 Blake2B Hash の計算に成功したときに返されました
- -1 blake2b ハッシュを解析している間に失敗がある場合

## **B.16 Algorithms - Camellia**

### **B.16.1 Functions**

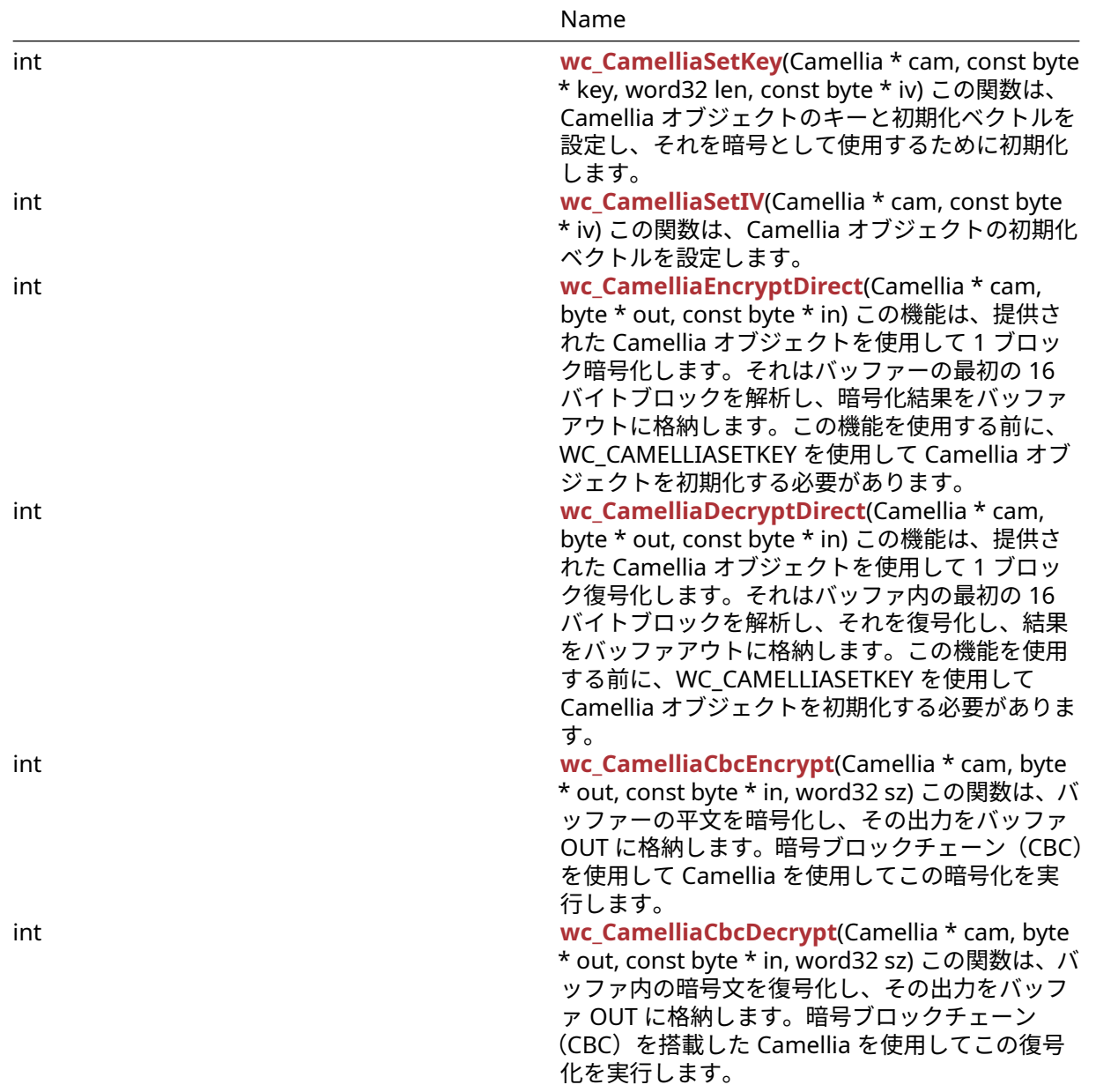

#### **B.16.2 Functions Documentation**

```
B.16.2.1 function wc_CamelliaSetKey
int wc_CamelliaSetKey(
    Camellia * cam,
    const byte * key,
    word32 len,
    const byte * iv
)
```
この関数は、Camellia オブジェクトのキーと初期化ベクトルを設定し、それを暗号として使用するために 初期化します。

- **cam** キーと IV を設定する椿構造へのポインタ
- **key** 暗号化と復号化に使用する 16,24、または 32 バイトのキーを含むバッファへのポインタ

```
• len 渡されたキーの長さ Example
```

```
Camellia cam;
byte key[32];
// initialize key
byte iv[16];
// initialize iv
if( wc_CamelliaSetKey(&cam, key, sizeof(key), iv) != 0) {
    // error initializing camellia structure
}
```
**See**:

- [wc\\_CamelliaEncryptDirect](#page-567-1)
- [wc\\_CamelliaDecryptDirect](#page-568-0)
- [wc\\_CamelliaCbcEncrypt](#page-568-1)
- [wc\\_CamelliaCbcDecrypt](#page-569-0)

### **Return**:

- 0 キーと初期化ベクトルを正常に設定すると返されます
- BAD\_FUNC\_ARG 入力引数の 1 つがエラー処理がある場合に返されます
- <span id="page-567-0"></span>• MEMORY\_E xmalloc でメモリを割り当てるエラーがある場合

### **B.16.2.2 function wc\_CamelliaSetIV**

```
int wc_CamelliaSetIV(
    Camellia * cam,
    const byte * iv
)
```
この関数は、Camellia オブジェクトの初期化ベクトルを設定します。

### **Parameters**:

• **cam** IV を設定する椿構造へのポインタ *Example*

```
Camellia cam;
byte iv[16];
// initialize iv
if( wc_CCamelliaSetIV(&cccam, iv) != @) {
// error initializing camellia structure
}
```
**See**: [wc\\_CamelliaSetKey](#page-566-0)

### **Return**:

- 0 キーと初期化ベクトルを正常に設定すると返されます
- <span id="page-567-1"></span>• BAD\_FUNC\_ARG 入力引数の 1 つがエラー処理がある場合に返されます

### **B.16.2.3 function wc\_CamelliaEncryptDirect**

```
int wc_CamelliaEncryptDirect(
    Camellia * cam,
    byte * out,
    const byte * in
)
```
この機能は、提供された Camellia オブジェクトを使用して 1 ブロック暗号化します。それはバッファーの 最初の 16 バイトブロックを解析し、暗号化結果をバッファアウトに格納します。この機能を使用する前に、 WC\_CAMELLIASETKEY を使用して Camellia オブジェクトを初期化する必要があります。

#### **Parameters**:

- **cam** 暗号化に使用する椿構造へのポインタ
- **out** 暗号化されたブロックを保存するバッファへのポインタ *Example*

```
Camellia cam;
```

```
// initialize cam structure with key and iv
byte plain[] = { // initialize with message to encrypt };byte cipher[16];
```
wc\_CamelliaEncryptDirect(&ca, cipher, plain);

**See**: [wc\\_CamelliaDecryptDirect](#page-568-0)

<span id="page-568-0"></span>**Return**: none いいえ返します。

#### **B.16.2.4 function wc\_CamelliaDecryptDirect**

```
int wc_CamelliaDecryptDirect(
    Camellia * cam,
    byte * out,
    const byte * in
)
```
この機能は、提供された Camellia オブジェクトを使用して 1 ブロック復号化します。それはバッファ内の 最初の 16 バイトブロックを解析し、それを復号化し、結果をバッファアウトに格納します。この機能を使 用する前に、WC\_CAMELLIASETKEY を使用して Camellia オブジェクトを初期化する必要があります。

#### **Parameters**:

```
• cam 暗号化に使用する椿構造へのポインタ
```
• **out** 復号化された平文ブロックを保存するバッファへのポインタ *Example*

```
Camellia cam;
// initialize cam structure with key and iv
byte cipher[] = { // initialize with encrypted message to decrypt };
byte decrypted[16];
```
wc\_CamelliaDecryptDirect(&cam, decrypted, cipher);

```
See: wc_CamelliaEncryptDirect
```
<span id="page-568-1"></span>**Return**: none いいえ返します。

#### **B.16.2.5 function wc\_CamelliaCbcEncrypt**

```
int wc_CamelliaCbcEncrypt(
    Camellia * cam,
    byte * out,
    const byte * in,
    word32 sz
\lambda
```
この関数は、バッファーの平文を暗号化し、その出力をバッファ OUT に格納します。暗号ブロックチェー ン(CBC)を使用して Camellia を使用してこの暗号化を実行します。

**Parameters**:

COPYRIGHT ©2024 wolfSSL Inc. 569

- **cam** 暗号化に使用する椿構造へのポインタ
- **out** 暗号化された暗号文を保存するバッファへのポインタ
- **in** 暗号化する平文を含むバッファへのポインタ *Example*

```
Camellia cam;
// initialize cam structure with key and iv
byte plain[] = { // initialize with encrypted message to decrypt };
byte cipher[sizeof(plain)];
```
wc\_CamelliaCbcEncrypt(&cam, cipher, plain, **sizeof**(plain));

```
See: wc_CamelliaCbcDecrypt
```
<span id="page-569-0"></span>**Return**: none いいえ返します。

### **B.16.2.6 function wc\_CamelliaCbcDecrypt**

```
int wc_CamelliaCbcDecrypt(
    Camellia * cam,
    byte * out,
    const byte * in,
    word32 sz
\lambda
```
この関数は、バッファ内の暗号文を復号化し、その出力をバッファ OUT に格納します。暗号ブロックチェ ーン(CBC)を搭載した Camellia を使用してこの復号化を実行します。

### **Parameters**:

- **cam** 暗号化に使用する椿構造へのポインタ
- **out** 復号化されたメッセージを保存するバッファへのポインタ
- **in** 暗号化された暗号文を含むバッファへのポインタ *Example*

Camellia cam;

```
// initialize cam structure with key and iv
byte cipher[] = { // initialize with encrypted message to decrypt };
byte decrypted[sizeof(cipher)];
```
wc\_CamelliaCbcDecrypt(&cam, decrypted, cipher, **sizeof**(cipher));

**See**: [wc\\_CamelliaCbcEncrypt](#page-568-1)

**Return**: none いいえ返します。

## **B.17 Algorithms - ChaCha**

### **B.17.1 Functions**

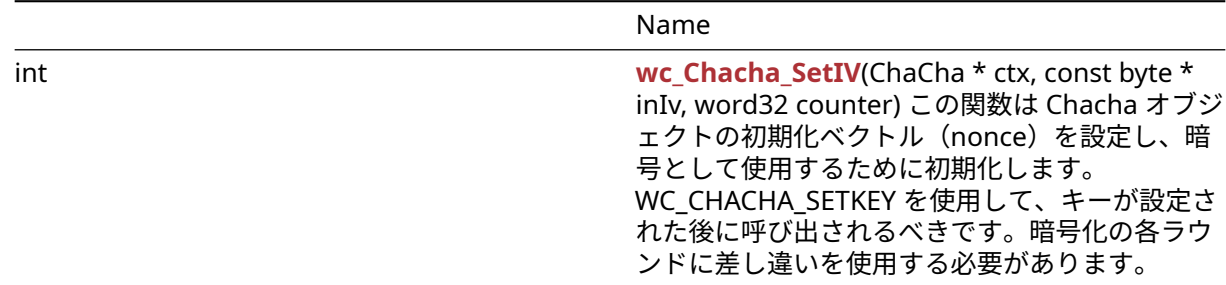

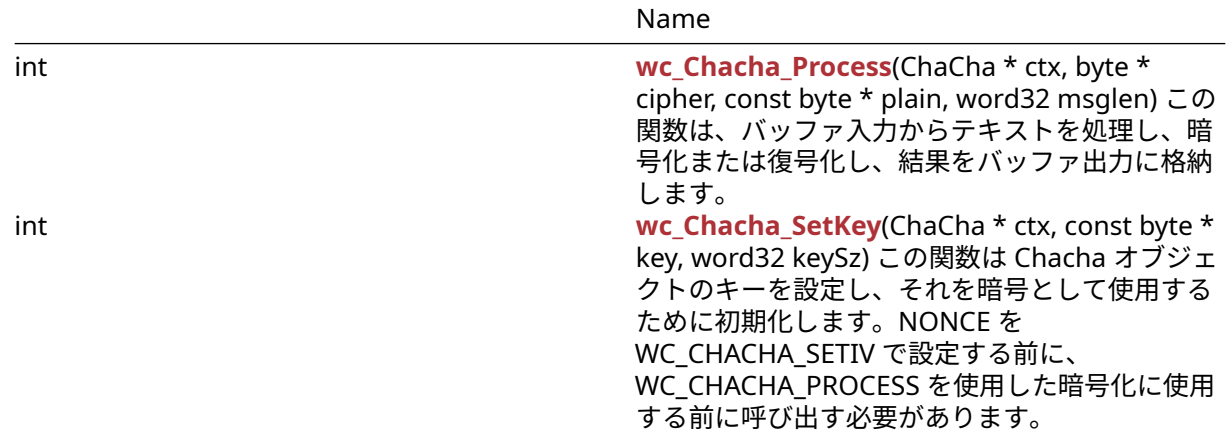

### **B.17.2 Functions Documentation**

### <span id="page-570-0"></span>**B.17.2.1 function wc\_Chacha\_SetIV**

```
int wc_Chacha_SetIV(
    ChaCha * ctx,
    const byte * inIv,
   word32 counter
)
```
この関数は Chacha オブジェクトの初期化ベクトル (nonce) を設定し、暗号として使用するために初期化 します。WC\_CHACHA\_SETKEY を使用して、キーが設定された後に呼び出されるべきです。暗号化の各ラウ ンドに差し違いを使用する必要があります。

### **Parameters**:

- **ctx** IV を設定する Chacha 構造へのポインタ
- **inIv** Chacha 構造を初期化するための 12 バイトの初期化ベクトルを含むバッファへのポインタ *Example*

```
ChaCha enc;
// initialize enc with wc_Chacha_SetKey
byte iv[12];
// initialize iv
if( wc_Chacha_SetIV(&enc, iv, 0) != 0) {
    // error initializing ChaCha structure
}
```

```
See:
```
- wc Chacha SetKey
- [wc\\_Chacha\\_Process](#page-570-1)

### **Return**:

- 0 初期化ベクトルを正常に設定すると返されます
- <span id="page-570-1"></span>• BAD\_FUNC\_ARG CTX 入力引数の処理中にエラーが発生した場合

#### **B.17.2.2 function wc\_Chacha\_Process**

```
int wc_Chacha_Process(
    ChaCha * ctx,
    byte * cipher,
    const byte * plain,
```
COPYRIGHT ©2024 wolfSSL Inc. 571

word32 msglen

)

この関数は、バッファ入力からテキストを処理し、暗号化または復号化し、結果をバッファ出力に格納しま す。

**Parameters**:

- **ctx** IV を設定する Chacha 構造へのポインタ
- **output** 出力暗号文または復号化された平文を保存するバッファへのポインタ
- **input** 暗号化する入力平文を含むバッファへのポインタまたは復号化する入力暗号文 *Example*

```
ChaCha enc;
```
// initialize enc with wc\_Chacha\_SetKey and wc\_Chacha\_SetIV

```
byte plain[] = { // initialize plaintext };byte cipher[sizeof(plain)];
if( wc_Chacha_Process(&enc, cipher, plain, sizeof(plain)) != 0) {
    // error processing ChaCha cipher
}
```
**See**:

• [wc\\_Chacha\\_SetKey](#page-571-0)

• [wc\\_Chacha\\_Process](#page-570-1)

### **Return**:

- 0 入力の暗号化または復号化に成功したときに返されます
- <span id="page-571-0"></span>• BAD\_FUNC\_ARG CTX 入力引数の処理中にエラーが発生した場合

### **B.17.2.3 function wc\_Chacha\_SetKey**

```
int wc_Chacha_SetKey(
    ChaCha * ctx,
    const byte * key,
    word32 keySz
```
)

この関数は Chacha オブジェクトのキーを設定し、それを暗号として使用するために初期化します。NONCE を WC\_CHACHA\_SETIV で設定する前に、WC\_CHACHA\_PROCESS を使用した暗号化に使用する前に呼び出 す必要があります。

**Parameters**:

- **ctx** キーを設定する Chacha 構造へのポインタ
- **key** Chacha 構造を初期化するための 16 または 32 バイトのキーを含むバッファへのポインタ *Example*

ChaCha enc; byte key[] =  $\{$  // initialize key  $\};$ 

```
if( wc_Chacha_SetKey(&enc, key, sizeof(key)) != 0) {
    // error initializing ChaCha structure
}
See:
  • wc_Chacha_SetIV
  • wc_Chacha_Process
```
### **Return**:

- 0 キーの設定に成功したときに返されます
- BAD\_FUNC\_ARG CTX 入力引数の処理中にエラーが発生した場合、またはキーが 16 または 32 バイト の長さがある場合

# **B.18 Algorithms - ChaCha20\_Poly1305**

### [More…](#page-502-0)

## **B.18.1 Functions**

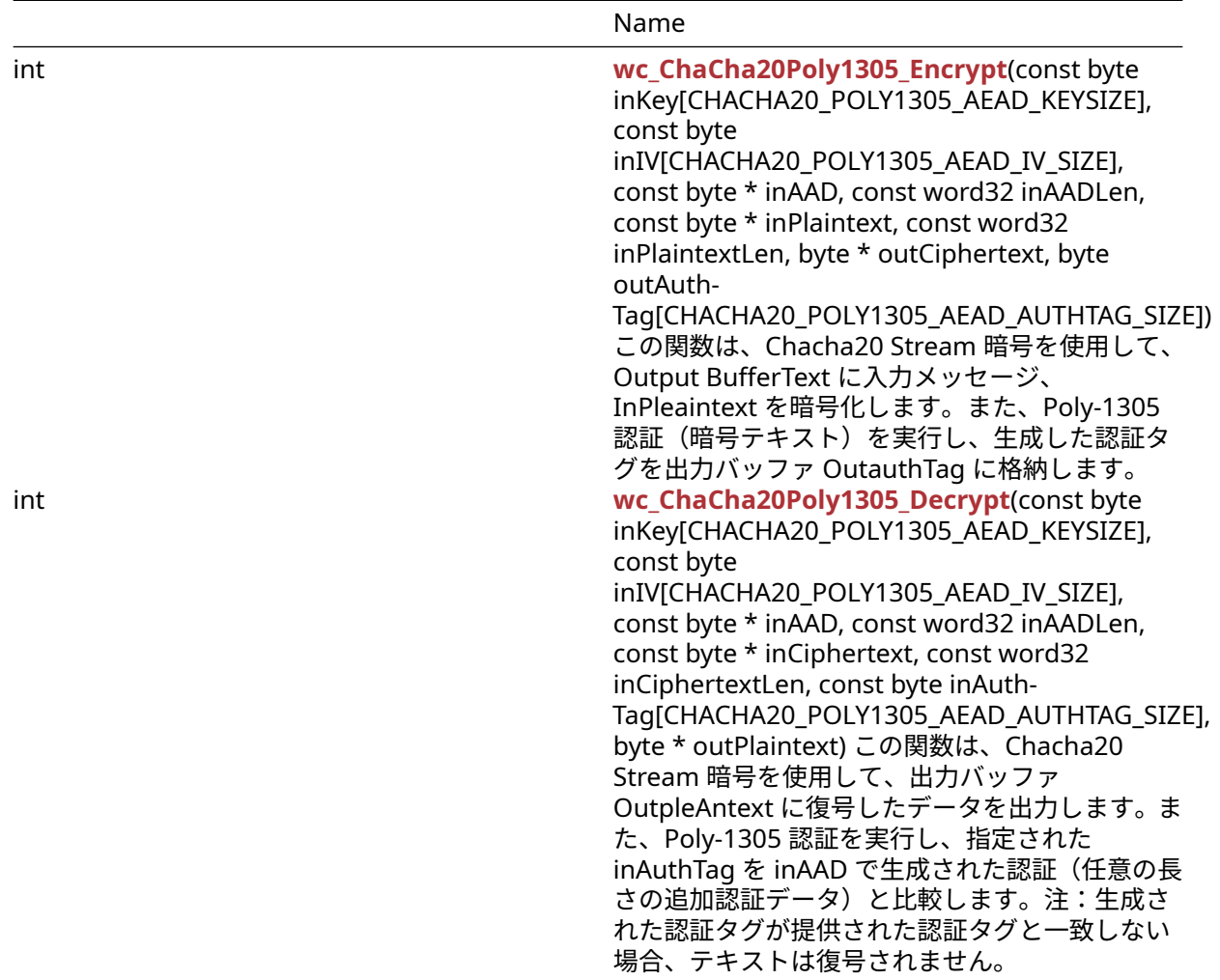

### **B.18.2 Detailed Description**

### **B.18.3 Functions Documentation**

```
B.18.3.1 function wc_ChaCha20Poly1305_Encrypt
int wc_ChaCha20Poly1305_Encrypt(
```

```
const byte inKey[CHACHA20_POLY1305_AEAD_KEYSIZE],
    const byte inIV[CHACHA20_POLY1305_AEAD_IV_SIZE],
   const byte * inAAD,
    const word32 inAADLen,
    const byte * inPlaintext,
    const word32 inPlaintextLen,
   byte * outCiphertext,
   byte outAuthTag[CHACHA20_POLY1305_AEAD_AUTHTAG_SIZE]
\lambda
```
この関数は、Chacha20 Stream 暗号を使用して、Output BufferText に入力メッセージ、InPleaintext を暗 号化します。また、Poly-1305 認証(暗号テキスト)を実行し、生成した認証タグを出力バッファ OutauthTag に格納します。

#### **Parameters**:

- **inKey** 暗号化に使用する 32 バイトの鍵を含むバッファへのポインタ
- **inIv** 暗号化に使用する 12 バイトの IV を含むバッファへのポインタ
- **inAAD** 任意の長さの追加認証データ(AAD)を含むバッファへのポインタ
- **inAADLen** 入力 AAD の長さ
- **inPlaintext** 暗号化する平文を含むバッファへのポインタ
- **inPlaintextLen** 暗号化するプレーンテキストの長さ
- **outCiphertext** 暗号文を保存するバッファーへのポインタ *Example*

```
byte key[] = \{ // initialize 32 byte key };
byte iv[] = \{ // initialize 12 byte key };
byte inAAD[] = { // initialize AAD };
byte plain[] = { // initialize message to encrypt };
```

```
byte cipher[sizeof(plain)];
byte authTag[16];
```

```
int ret = wc_ChaCha20Poly1305_Encrypt(key, iv, inAAD, sizeof(inAAD),
plain, sizeof(plain), cipher, authTag);
```

```
if(ret != 0) {
    // error running encrypt
}
```
## **See**:

- [wc\\_ChaCha20Poly1305\\_Decrypt](#page-573-0)
- wc\_ChaCha\_\*
- wc\_Poly1305\*

### **Return**:

- 0 メッセージの暗号化に成功したら返されます
- <span id="page-573-0"></span>• BAD\_FUNC\_ARG 暗号化プロセス中にエラーがある場合

### **B.18.3.2 function wc\_ChaCha20Poly1305\_Decrypt**

```
int wc_ChaCha20Poly1305_Decrypt(
    const byte inKey[CHACHA20_POLY1305_AEAD_KEYSIZE],
    const byte inIV[CHACHA20_POLY1305_AEAD_IV_SIZE],
    const byte * inAAD,
    const word32 inAADLen,
    const byte * inCiphertext,
```

```
const word32 inCiphertextLen,
const byte inAuthTag[CHACHA20_POLY1305_AEAD_AUTHTAG_SIZE],
byte * outPlaintext
```
)

この関数は、Chacha20 Stream 暗号を使用して、出力バッファ OutpleAntext に復号したデータを出力し ます。また、Poly-1305 認証を実行し、指定された inAuthTag を inAAD で生成された認証(任意の長さの 追加認証データ)と比較します。注:生成された認証タグが提供された認証タグと一致しない場合、テキス トは復号されません。

#### **Parameters**:

- **inKey** 復号に使用する 32 バイトの鍵を含むバッファへのポインタ
- **inIv** 復号に使用する 12 バイトの IV を含むバッファへのポインタ
- **inAAD** 任意の長さの追加認証データ(AAD)を含むバッファへのポインタ
- **inAADLen** 入力 AAD の長さ
- **inCiphertext** 復号する暗号文を含むバッファへのポインタ
- **outCiphertextLen** 復号する暗号文の長さ
- **inAuthTag** 認証のための 16 バイトのダイジェストを含むバッファへのポインタ *Example*

```
byte key[] = \{ // initialize 32 byte key };
byte iv[] = { // initialize 12 byte key };byte inAAD[] = { // initialize AAD };
byte cipher[] = { / / \text{ initialize with received ciphertext } };
byte authTag[16] = { \frac{1}{2} initialize with received authentication tag };
byte plain[sizeof(cipher)];
```

```
int ret = wc_ChaCha20Poly1305_Decrypt(key, iv, inAAD, sizeof(inAAD),
cipher, sizeof(cipher), authTag, plain);
```

```
if(ret == MAC_CMP_FAILED_E) {
    // error during authentication
} else if( ret != 0) {
    // error with function arguments
```
}

```
See:
```
- [wc\\_ChaCha20Poly1305\\_Encrypt](#page-572-0)
- wc\_ChaCha\_\*
- wc Poly1305\*

### **Return**:

- 0 メッセージの復号に成功したときに返されました
- BAD\_FUNC\_ARG 関数引数のいずれかが予想されるものと一致しない場合に返されます
- MAC\_CMP\_FAILED\_E 生成された認証タグが提供されている inAuthTag と一致しない場合に返されま す。

### **B.19 Callbacks - CryptoCb**

- **B.20 Algorithms Curve25519**
- **B.20.1 Functions**

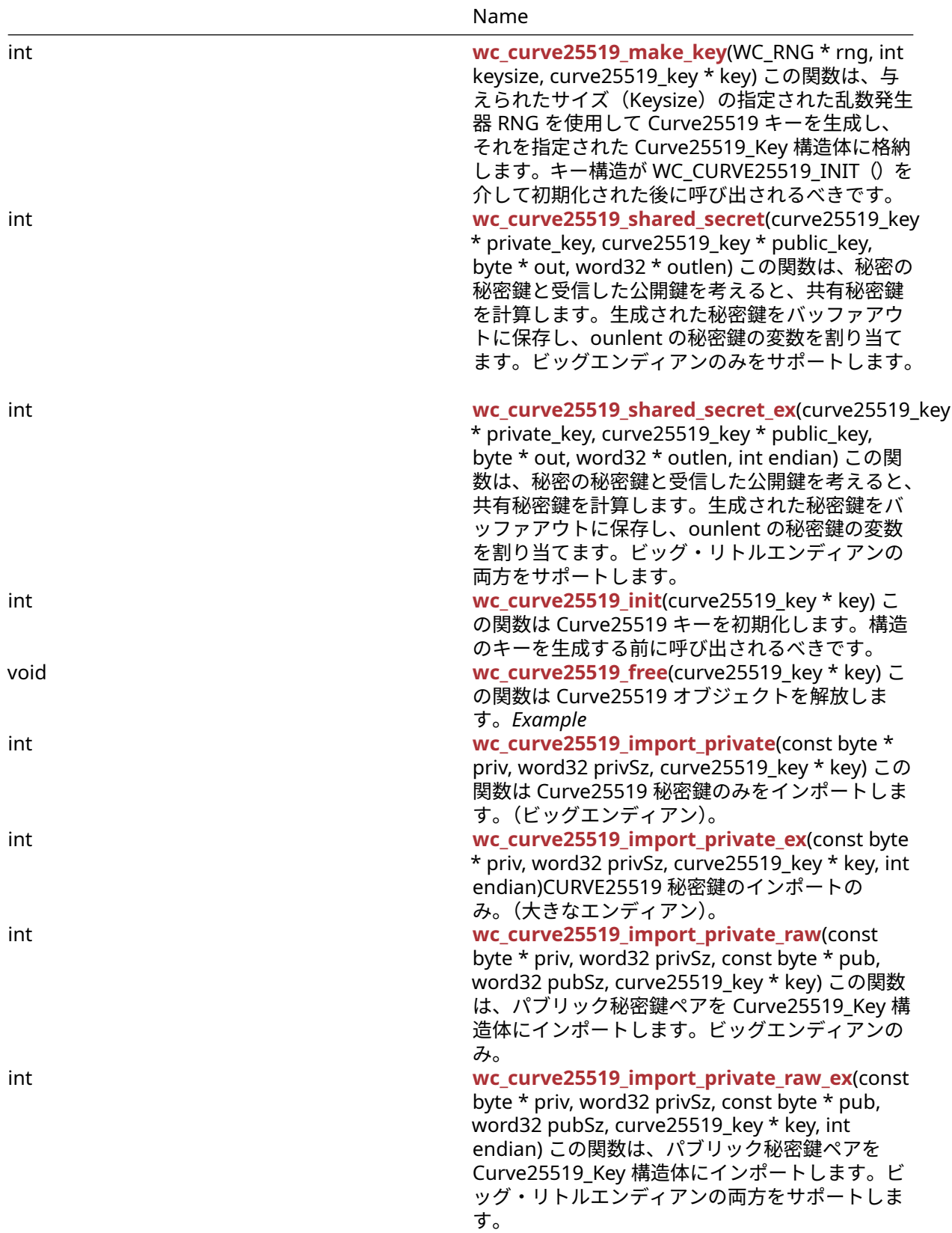
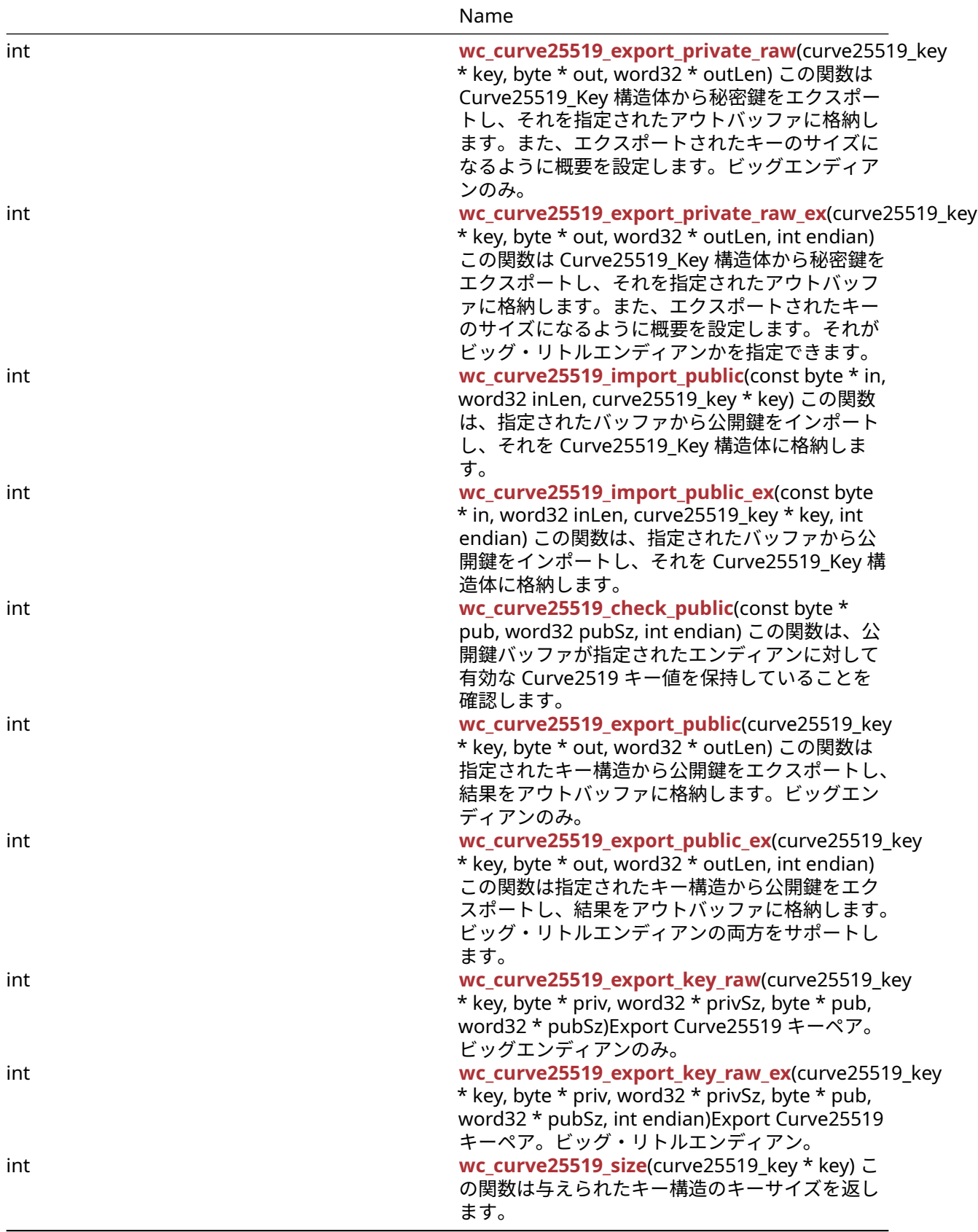

### **B.20.2 Functions Documentation**

```
B.20.2.1 function wc_curve25519_make_key
int wc_curve25519_make_key(
    WC_RNG * rng,
    int keysize,
    curve25519 key * key
)
```
この関数は、与えられたサイズ(Keysize)の指定された乱数発生器 RNG を使用して Curve25519 キーを 生成し、それを指定された Curve25519\_Key 構造体に格納します。キー構造が WC\_CURVE25519\_INIT() を介して初期化された後に呼び出されるべきです。

#### **Parameters**:

• **RNG** ECC キーの生成に使用される RNG オブジェクトへのポインタ。

```
• キーサイズ生成キーのサイズ。Curve25519 の 32 バイトでなければなりません。 Example
```
int ret;

```
curve25519_key key;
wc_curve25519_init(&key); // initialize key
WC_RNG rng;
wc_InitRng(&rng); // initialize random number generator
```

```
ret = wc_curve25519_make_key(&rng, 32, &key);
if (ret != 0) {
    // error making Curve25519 key
}
```
**See:** [wc\\_curve25519\\_init](#page-579-0)

**Return**:

- 0 キーの生成に成功し、それを指定された Curve25519\_Key 構造体に格納します。
- ECC\_BAD\_ARG\_E 入力キーサイズが Curve25519 キー(32 バイト)のキーシェイズに対応していない 場合は返されます。
- RNG\_FAILURE\_E RNG の内部ステータスが DRBG\_OK でない場合、または RNG を使用して次のラン ダムブロックを生成する場合に返されます。
- <span id="page-577-1"></span>• BAD\_FUNC\_ARG 渡された入力パラメータのいずれかが NULL の場合に返されます。

## **B.20.2.2 function wc\_curve25519\_shared\_secret**

```
int wc_curve25519_shared_secret(
    curve25519_key * private_key,
    curve25519_key * public_key,
    byte * out,
    word32 * outlen
```
)

この関数は、秘密の秘密鍵と受信した公開鍵を考えると、共有秘密鍵を計算します。生成された秘密鍵をバ ッファアウトに保存し、ounlent の秘密鍵の変数を割り当てます。ビッグエンディアンのみをサポートしま す。

## **Parameters**:

- **Private\_Key** Curve25519\_Key 構造体の秘密鍵で初期化されました。
- **public\_key** 受信した公開鍵を含む **Curve25519\_Key** 構造体へのポインタ。
- **32** バイト計算された秘密鍵を格納するバッファへのポインタ。 *Example*

int ret;

```
byte sharedKey[32];
word32 keySz;
curve25519_key privKey, pubKey;
// initialize both keys
```

```
ret = wc_curve25519_shared_secret(&privKey, &pubKey, sharedKey, &keySz);
if (ret != 0) {
```

```
// error generating shared key
```
} **See**:

- 
- [wc\\_curve25519\\_init](#page-579-0)
- [wc\\_curve25519\\_make\\_key](#page-577-0) • [wc\\_curve25519\\_shared\\_secret\\_ex](#page-578-0)
- **Return**:
	- 0 共有秘密鍵を正常に計算したときに返されました。
	- BAD\_FUNC\_ARG 渡された入力パラメータのいずれかが NULL の場合に返されます。
	- ECC\_BAD\_ARG\_E 公開鍵の最初のビットが設定されている場合は、実装の指紋を避けるために返され ます。

## <span id="page-578-0"></span>**B.20.2.3 function wc\_curve25519\_shared\_secret\_ex**

```
int wc_curve25519_shared_secret_ex(
    curve25519_key * private_key,
    curve25519_key * public_key,
    byte * out,
    word32 * outlen,
```

```
int endian
```

```
)
```
この関数は、秘密の秘密鍵と受信した公開鍵を考えると、共有秘密鍵を計算します。生成された秘密鍵をバ ッファアウトに保存し、ounlent の秘密鍵の変数を割り当てます。ビッグ・リトルエンディアンの両方をサ ポートします。

## **Parameters**:

- **Private\_Key** Curve25519\_Key 構造体の秘密鍵で初期化されました。
- **public\_key** 受信した公開鍵を含む **Curve25519\_Key** 構造体へのポインタ。
- **32** バイト計算された秘密鍵を格納するバッファへのポインタ。
- **pinout]** 出力バッファに書き込まれた長さを記憶するポインタの概要。*Example*

int ret;

```
byte sharedKey[32];
word32 keySz;
curve25519_key privKey, pubKey;
// initialize both keys
ret = wc_curve25519_shared_secret_ex(&privKey, &pubKey, sharedKey, &keySz,
         EC25519_BIG_ENDIAN);
if (ret != 0) {
    // error generating shared key
}
```
#### **See**:

- [wc\\_curve25519\\_init](#page-579-0)
- [wc\\_curve25519\\_make\\_key](#page-577-0)
- [wc\\_curve25519\\_shared\\_secret](#page-577-1)

#### **Return**:

- 0 共有秘密鍵を正常に計算したときに返されました。
- BAD\_FUNC\_ARG 渡された入力パラメータのいずれかが NULL の場合に返されます。
- ECC\_BAD\_ARG\_E 公開鍵の最初のビットが設定されている場合は、実装の指紋を避けるために返され ます。

### <span id="page-579-0"></span>**B.20.2.4 function wc\_curve25519\_init**

```
int wc_curve25519_init(
    curve25519_key * key
\lambda
```
この関数は Curve25519 キーを初期化します。構造のキーを生成する前に呼び出されるべきです。

```
Seewc_curve25519_make_key
```
#### **Return**:

- 0 Curve25519\_Key 構造体の初期化に成功しました。
- BAD\_FUNC\_ARG キーが NULL のときに返されます。*Example*

```
curve25519_key key;
wc_curve25519_init(&key); // initialize key
// make key and proceed to encryption
```
### **B.20.2.5 function wc\_curve25519\_free**

```
void wc_curve25519_free(
    curve25519 key * key
)
```
この関数は Curve25519 オブジェクトを解放します。*Example*

#### **See**:

```
• wc_curve25519_init
```
• [wc\\_curve25519\\_make\\_key](#page-577-0)

```
curve25519_key privKey;
```

```
// initialize key, use it to generate shared secret key
wc_curve25519_free(&privKey);
```

```
B.20.2.6 function wc_curve25519_import_private
```

```
int wc_curve25519_import_private(
    const byte * priv,
    word32 privSz,
    curve25519_key * key
)
```
この関数は Curve25519 秘密鍵のみをインポートします。(ビッグエンディアン)。

**Parameters**:

• インポートする秘密鍵を含むバッファへのポイント。

• インポートする秘密鍵の **Privsz** 長。 *Example*

int ret;

```
byte priv[] = { Contents of private key };
curve25519_key key;
wc_curve25519_init(&key);
```

```
ret = wc_curve25519_import_private(priv, sizeof(priv), &key);
if (ret != 0) {
    // error importing keys
```
}

**See**:

- [wc\\_curve25519\\_import\\_private\\_ex](#page-580-0)
- [wc\\_curve25519\\_size](#page-589-0)

**Return**:

- 0 秘密鍵のインポートに成功しました。
- BAD\_FUNC\_ARG キーまたは PRIV が NULL の場合は返します。
- <span id="page-580-0"></span>• ECC\_BAD\_ARG\_E PRIVSZ が curve25519\_KEY\_SIZE と等しくない場合は返します。

#### **B.20.2.7 function wc\_curve25519\_import\_private\_ex**

```
int wc_curve25519_import_private_ex(
    const byte * priv,
   word32 privSz,
    curve25519 key * key,
    int endian
)
```
CURVE25519 秘密鍵のインポートのみ。(大きなエンディアン)。

#### **Parameters**:

```
• インポートする秘密鍵を含むバッファへのポイント。
• インポートする秘密鍵の Privsz 長。
• インポートされたキーを保存する構造へのキーポインタ。 Example
```
int ret;

```
byte priv[] = { // Contents of private key };curve25519_key key;
wc_curve25519_init(&key);
```

```
ret = wc_curve25519_import_private_ex(priv, sizeof(priv), &key,
        EC25519_BIG_ENDIAN);
if (ret != 0) {
    // error importing keys
```
}

**See**:

- [wc\\_curve25519\\_import\\_private](#page-579-1)
- [wc\\_curve25519\\_size](#page-589-0)

**Return**:

• 0 秘密鍵のインポートに成功しました。

- BAD\_FUNC\_ARG キーまたは PRIV が NULL の場合は返します。
- <span id="page-581-0"></span>• ECC\_BAD\_ARG\_E PRIVSZ が curve25519\_KEY\_SIZE と等しくない場合は返します。

#### **B.20.2.8 function wc\_curve25519\_import\_private\_raw**

```
int wc_curve25519_import_private_raw(
    const byte * priv,
    word32 privSz,
    const byte * pub,
    word32 pubSz,
    curve25519_key * key
)
```
この関数は、パブリック秘密鍵ペアを Curve25519\_Key 構造体にインポートします。ビッグエンディアン のみ。

**Parameters**:

• インポートする秘密鍵を含むバッファへのポイント。 • インポートする秘密鍵の **Privsz** 長。 • パブリックキーをインポートするバッファへの **Pub**。 • インポートする公開鍵の **Pubsz** 長さ。 *Example*

int ret;

```
byte priv[32];
byte pub[32];
// initialize with public and private keys
curve25519_key key;
```
wc\_curve25519\_init(&key); // initialize key

ret = wc\_curve25519\_import\_private\_raw(&priv, **sizeof**(priv), pub, **sizeof**(pub), &key);

**if** (ret != 0) {

```
// error importing keys
```
}

**See**:

- [wc\\_curve25519\\_init](#page-579-0)
- [wc\\_curve25519\\_make\\_key](#page-577-0)
- [wc\\_curve25519\\_import\\_public](#page-584-0)
- [wc\\_curve25519\\_export\\_private\\_raw](#page-582-0)

#### **Return**:

- 0 Curve25519\_Key 構造体へのインポートに返されます
- BAD\_FUNC\_ARG 入力パラメータのいずれかが NULL の場合に返します。
- ECC\_BAD\_ARG\_E 入力キーのキーサイズが Public キーサイズまたは秘密鍵サイズと一致しない場合 に返されます。

### **B.20.2.9 function wc\_curve25519\_import\_private\_raw\_ex**

int wc\_curve25519\_import\_private\_raw\_ex( const byte \* priv, word32 privSz, const byte \* pub,

```
word32 pubSz,
curve25519 key * key,
int endian
```
この関数は、パブリック秘密鍵ペアを Curve25519\_Key 構造体にインポートします。ビッグ・リトルエン ディアンの両方をサポートします。

#### **Parameters**:

)

- インポートする秘密鍵を含むバッファへのポイント。
- インポートする秘密鍵の **Privsz** 長。
- パブリックキーをインポートするバッファへの **Pub**。
- インポートする公開鍵の **Pubsz** 長さ。
- インポートされたキーを保存する構造へのキーポインタ。 *Example*

```
int ret;
byte priv[32];
byte pub[32];
// initialize with public and private keys
curve25519_key key;
```

```
wc_curve25519_init(&key);
// initialize key
```

```
ret = wc_curve25519_import_private_raw_ex(&priv, sizeof(priv), pub,
        sizeof(pub), &key, EC25519_BIG_ENDIAN);
if (ret != 0) {
    // error importing keys
```
# }

**See**:

- [wc\\_curve25519\\_init](#page-579-0)
- [wc\\_curve25519\\_make\\_key](#page-577-0)
- wc curve25519 import public
- [wc\\_curve25519\\_export\\_private\\_raw](#page-582-0)
- wc curve25519 import private raw

#### **Return**:

- 0 Curve25519\_Key 構造体へのインポートに返されます
- BAD\_FUNC\_ARG 入力パラメータのいずれかが NULL の場合に返します。
- ECC\_BAD\_ARG\_E 戻された IF または入力キーのキーサイズがパブリックキーサイズまたは秘密鍵サ イズと一致しない場合

#### <span id="page-582-0"></span>**B.20.2.10 function wc\_curve25519\_export\_private\_raw**

```
int wc_curve25519_export_private_raw(
    curve25519_key * key,
    byte * out,
```

```
word32 * outLen
```
 $\lambda$ 

この関数は Curve25519\_Key 構造体から秘密鍵をエクスポートし、それを指定されたアウトバッファに格 納します。また、エクスポートされたキーのサイズになるように概要を設定します。ビッグエンディアンの み。

#### **Parameters**:

• キーをエクスポートする構造へのキーポインタ。 • エクスポートされたキーを保存するバッファへのポインタ。 *Example*

```
int ret;
byte priv[32];
int privSz;
```
curve25519\_key key; // initialize and make key

```
ret = wc_curve25519_export_private_raw(&key, priv, &privSz);
if (ret != 0) {
    // error exporting key
```
}

```
See:
```
- [wc\\_curve25519\\_init](#page-579-0)
- [wc\\_curve25519\\_make\\_key](#page-577-0)
- [wc\\_curve25519\\_import\\_private\\_raw](#page-581-0)
- [wc\\_curve25519\\_export\\_private\\_raw\\_ex](#page-583-0)

#### **Return**:

- 0 Curve25519\_Key 構造体から秘密鍵を正常にエクスポートしました。
- BAD\_FUNC\_ARG 入力パラメータが NULL の場合に返されます。
- <span id="page-583-0"></span>• ECC\_BAD\_ARG\_E WC\_CURVE25519\_SIZE()がキーと等しくない場合に返されます。

#### **B.20.2.11 function wc\_curve25519\_export\_private\_raw\_ex**

```
int wc_curve25519_export_private_raw_ex(
    curve25519_key * key,
    byte * out,
    word32 * outLen,
    int endian
```

```
)
```
この関数は Curve25519\_Key 構造体から秘密鍵をエクスポートし、それを指定されたアウトバッファに格 納します。また、エクスポートされたキーのサイズになるように概要を設定します。それがビッグ・リトル エンディアンかを指定できます。

#### **Parameters**:

- キーをエクスポートする構造へのキーポインタ。
- エクスポートされたキーを保存するバッファへのポインタ。
- **IN** に照会は、バイト数のサイズです。**ON** OUT では、出力バッファに書き込まれたバイトを保存し ます。*Example*

int ret;

```
byte priv[32];
int privSz;
curve25519_key key;
// initialize and make key
ret = wc_curve25519_export_private_raw_ex(&key, priv, &privSz,
        EC25519_BIG_ENDIAN);
if (ret != 0) {
    // error exporting key
}
```
**See**:

- [wc\\_curve25519\\_init](#page-579-0)
- [wc\\_curve25519\\_make\\_key](#page-577-0)
- [wc\\_curve25519\\_import\\_private\\_raw](#page-581-0)
- [wc\\_curve25519\\_export\\_private\\_raw](#page-582-0)
- [wc\\_curve25519\\_size](#page-589-0)

#### **Return**:

- 0 Curve25519\_Key 構造体から秘密鍵を正常にエクスポートしました。
- BAD\_FUNC\_ARG 入力パラメータが NULL の場合に返されます。
- <span id="page-584-0"></span>• ECC\_BAD\_ARG\_E WC\_CURVE25519\_SIZE()がキーと等しくない場合に返されます。

#### **B.20.2.12 function wc\_curve25519\_import\_public**

```
int wc_curve25519_import_public(
    const byte * in,
    word32 inLen,
    curve25519_key * key
```
)

この関数は、指定されたバッファから公開鍵をインポートし、それを Curve25519\_Key 構造体に格納しま す。

### **Parameters**:

```
• インポートする公開鍵を含むバッファへのポインタ。
• インポートする公開鍵のインレル長。 Example
```
int ret;

```
byte pub[32];
// initialize pub with public key
```

```
curve25519_key key;
// initialize key
```

```
ret = wc_curve25519_import_public(pub,sizeof(pub), &key);
if (ret != 0) {
    // error importing key
}
```
**See**:

- [wc\\_curve25519\\_init](#page-579-0)
- [wc\\_curve25519\\_export\\_public](#page-586-0)
- [wc\\_curve25519\\_import\\_private\\_raw](#page-581-0)
- [wc\\_curve25519\\_import\\_public\\_ex](#page-584-1)
- [wc\\_curve25519\\_check\\_public](#page-585-0)
- [wc\\_curve25519\\_size](#page-589-0)

#### **Return**:

- 0 公開鍵を Curve25519\_Key 構造体に正常にインポートしました。
- ECC\_BAD\_ARG\_E InLen パラメータがキー構造のキーサイズと一致しない場合に返されます。
- <span id="page-584-1"></span>• BAD\_FUNC\_ARG 入力パラメータのいずれかが NULL の場合に返されます。

```
B.20.2.13 function wc_curve25519_import_public_ex
```

```
int wc_curve25519_import_public_ex(
    const byte * in,
    word32 inLen,
    curve25519_key * key,
    int endian
)
```
この関数は、指定されたバッファから公開鍵をインポートし、それを Curve25519\_Key 構造体に格納しま す。

### **Parameters**:

• インポートする公開鍵を含むバッファへのポインタ。 • インポートする公開鍵のインレル長。 • キーを保存するカーブ **25519** キー構造へのキーポインタ。 *Example*

```
int ret;
```

```
byte pub[32];
// initialize pub with public key
curve25519_key key;
// initialize key
```

```
ret = wc_curve25519_import_public_ex(pub, sizeof(pub), &key,
        EC25519_BIG_ENDIAN);
if (ret != 0) {
    // error importing key
}
```

```
See:
```
- [wc\\_curve25519\\_init](#page-579-0)
- [wc\\_curve25519\\_export\\_public](#page-586-0)
- [wc\\_curve25519\\_import\\_private\\_raw](#page-581-0)
- [wc\\_curve25519\\_import\\_public](#page-584-0)
- [wc\\_curve25519\\_check\\_public](#page-585-0)
- [wc\\_curve25519\\_size](#page-589-0)

#### **Return**:

- 0 公開鍵を Curve25519\_Key 構造体に正常にインポートしました。
- ECC\_BAD\_ARG\_E InLen パラメータがキー構造のキーサイズと一致しない場合に返されます。
- <span id="page-585-0"></span>• BAD\_FUNC\_ARG 入力パラメータのいずれかが NULL の場合に返されます。

#### **B.20.2.14 function wc\_curve25519\_check\_public**

```
int wc_curve25519_check_public(
    const byte * pub,
    word32 pubSz,
    int endian
```

```
)
```
この関数は、公開鍵バッファが指定されたエンディアンに対して有効な Curve2519 キー値を保持している ことを確認します。

#### **Parameters**:

• チェックするための公開鍵を含むバッファへの **Pub** ポインタ。

• チェックするための公開鍵の長さを掲載します。 *Example*

```
int ret;
```

```
byte pub[] = { Contents of public key };
```

```
ret = wc_curve25519_check_public_ex(pub, sizeof(pub), EC25519_BIG_ENDIAN);
if (ret != 0) {
    // error importing key
```
}

```
See:
```
- [wc\\_curve25519\\_init](#page-579-0)
- wc curve25519 import public
- [wc\\_curve25519\\_import\\_public\\_ex](#page-584-1)
- [wc\\_curve25519\\_size](#page-589-0)

#### **Return**:

- 0 公開鍵の値が有効なときに返されます。
- ECC\_BAD\_ARG\_E 公開鍵の値が無効な場合は返されます。
- <span id="page-586-0"></span>• BAD\_FUNC\_ARG 入力パラメータのいずれかが NULL の場合に返されます。

#### **B.20.2.15 function wc\_curve25519\_export\_public**

```
int wc_curve25519_export_public(
    curve25519_key * key,
    byte * out,
    word32 * outLen
```

```
\lambda
```
この関数は指定されたキー構造から公開鍵をエクスポートし、結果をアウトバッファに格納します。ビッグ エンディアンのみ。

#### **Parameters**:

• キーをエクスポートする **Curve25519\_Key** 構造体へのキーポインタ。 • 公開鍵を保存するバッファへのポインタ。 *Example*

int ret;

```
byte pub[32];
int pubSz;
```

```
curve25519_key key;
// initialize and make key
ret = wc_curve25519_export_public(&key, pub, &pubSz);
if (ret != 0) {
    // error exporting key
```
}

```
See:
```
- [wc\\_curve25519\\_init](#page-579-0)
- [wc\\_curve25519\\_export\\_private\\_raw](#page-582-0)
- [wc\\_curve25519\\_import\\_public](#page-584-0)

#### **Return**:

• 0 Curve25519\_Key 構造体から公開鍵を正常にエクスポートする上で返されます。

- ECC\_BAD\_ARG\_E outlen が curve25519\_pub\_key\_size より小さい場合に返されます。
- <span id="page-587-0"></span>• BAD\_FUNC\_ARG 入力パラメータのいずれかが NULL の場合に返されます。

## **B.20.2.16 function wc\_curve25519\_export\_public\_ex**

```
int wc_curve25519_export_public_ex(
    curve25519_key * key,
    byte * out,
    word32 * outLen,
    int endian
```
 $\lambda$ 

この関数は指定されたキー構造から公開鍵をエクスポートし、結果をアウトバッファに格納します。ビッ グ・リトルエンディアンの両方をサポートします。

## **Parameters**:

- キーをエクスポートする **Curve25519\_Key** 構造体へのキーポインタ。
- 公開鍵を保存するバッファへのポインタ。
- **IN** に照会は、バイト数のサイズです。**ON** OUT では、出力バッファに書き込まれたバイトを保存し ます。*Example*

int ret;

```
byte pub[32];
int pubSz;
```

```
curve25519_key key;
// initialize and make key
```

```
ret = wc_curve25519_export_public_ex(&key, pub, &pubSz, EC25519_BIG_ENDIAN);
if (ret != 0) {
    // error exporting key
}
```
**See**:

- [wc\\_curve25519\\_init](#page-579-0)
- [wc\\_curve25519\\_export\\_private\\_raw](#page-582-0)
- [wc\\_curve25519\\_import\\_public](#page-584-0)

## **Return**:

- ・0 Curve25519\_Key 構造体から公開鍵を正常にエクスポートする上で返されます。
- ECC\_BAD\_ARG\_E outlen が curve25519\_pub\_key\_size より小さい場合に返されます。
- <span id="page-587-1"></span>• BAD\_FUNC\_ARG 入力パラメータのいずれかが NULL の場合に返されます。

#### **B.20.2.17 function wc\_curve25519\_export\_key\_raw**

```
int wc_curve25519_export_key_raw(
    curve25519_key * key,
    byte * priv,
   word32 * privSz,
    byte * pub,
    word32 * pubSz
)
```
Export Curve25519 キーペア。ビッグエンディアンのみ。

**Parameters**:

- キーペアをエクスポートする **CURUN448\_KEY** 構造体へのキーポインタ。
- 秘密鍵を保存するバッファへの **PRIV** ポインタ。
- **PRIVSZ** ON IN は、PRIV バッファのサイズをバイト単位で)です。ON OUT は、PRIV バッファに書 き込まれたバイトを保存します。
- パブリックキーを保存するバッファへの **Pub**。 *Example*

int ret;

```
byte pub[32];
byte priv[32];
int pubSz;
int privSz;
curve25519_key key;
// initialize and make key
ret = wc_curve25519_export_key_raw(&key, priv, &privSz, pub, &pubSz);
if (ret != 0) {
    // error exporting key
}
See:
  • wc_curve25519_export_key_raw_ex
```
• [wc\\_curve25519\\_export\\_private\\_raw](#page-582-0)

**Return**:

- 0 Curve25519\_Key 構造体からキーペアのエクスポートに成功しました。
- BAD\_FUNC\_ARG 入力パラメータが NULL の場合に返されます。
- ECC\_BAD\_ARG\_E PRIVSZ が CURUV25519\_SEY\_SIZE または PUBSZ よりも小さい場合は、PUBSZ が CURUG25519\_PUB\_KEY\_SIZE よりも小さい場合に返されます。

#### <span id="page-588-0"></span>**B.20.2.18 function wc\_curve25519\_export\_key\_raw\_ex**

```
int wc_curve25519_export_key_raw_ex(
    curve25519_key * key,
    byte * priv,
    word32 * privSz,
    byte * pub,
    word32 * pubSz,
    int endian
)
```
Export Curve25519 キーペア。ビッグ・リトルエンディアン。

**Parameters**:

- キーペアをエクスポートする **CURUN448\_KEY** 構造体へのキーポインタ。
- 秘密鍵を保存するバッファへの **PRIV** ポインタ。
- **PRIVSZ** ON IN は、PRIV バッファのサイズをバイト単位で)です。ON OUT は、PRIV バッファに書 き込まれたバイトを保存します。
- パブリックキーを保存するバッファへの **Pub**。
- **PUBSZ** ON IN は、パブバッファのサイズをバイト単位で)です。ON OUT では、PUB バッファに書 き込まれたバイトを保存します。*Example*

int ret;

byte pub[32];

```
byte priv[32];
int pubSz;
int privSz;
curve25519_key key;
// initialize and make key
ret = wc_curve25519_export_key_raw_ex(&key,priv, &privSz, pub, &pubSz,
        EC25519_BIG_ENDIAN);
if (ret != 0) {
    // error exporting key
}
```
**See**:

- wc curve25519 export key raw
- [wc\\_curve25519\\_export\\_private\\_raw\\_ex](#page-583-0)
- [wc\\_curve25519\\_export\\_public\\_ex](#page-587-0)

**Return**:

- 0 Curve25519\_Key 構造体からキーペアのエクスポートに成功しました。
- BAD\_FUNC\_ARG 入力パラメータが NULL の場合に返されます。
- ECC\_BAD\_ARG\_E PRIVSZ が CURUV25519\_SEY\_SIZE または PUBSZ よりも小さい場合は、PUBSZ が CURUG25519\_PUB\_KEY\_SIZE よりも小さい場合に返されます。

## <span id="page-589-0"></span>**B.20.2.19 function wc\_curve25519\_size**

```
int wc_curve25519_size(
```
curve25519\_key \* key

```
)
```
この関数は与えられたキー構造のキーサイズを返します。

**See**:

- [wc\\_curve25519\\_init](#page-579-0)
- wc curve25519 make key

## **Return**:

- Success 有効な初期化された Curve25519\_Key 構造体を考慮すると、キーのサイズを返します。
- 0 キーが NULL の場合は返されます *Example*

int keySz;

curve25519\_key key; // initialize and make key

 $keySz = wc_curve25519_size(&key);$ 

## **B.21 Algorithms - Curve448**

**B.21.1 Functions**

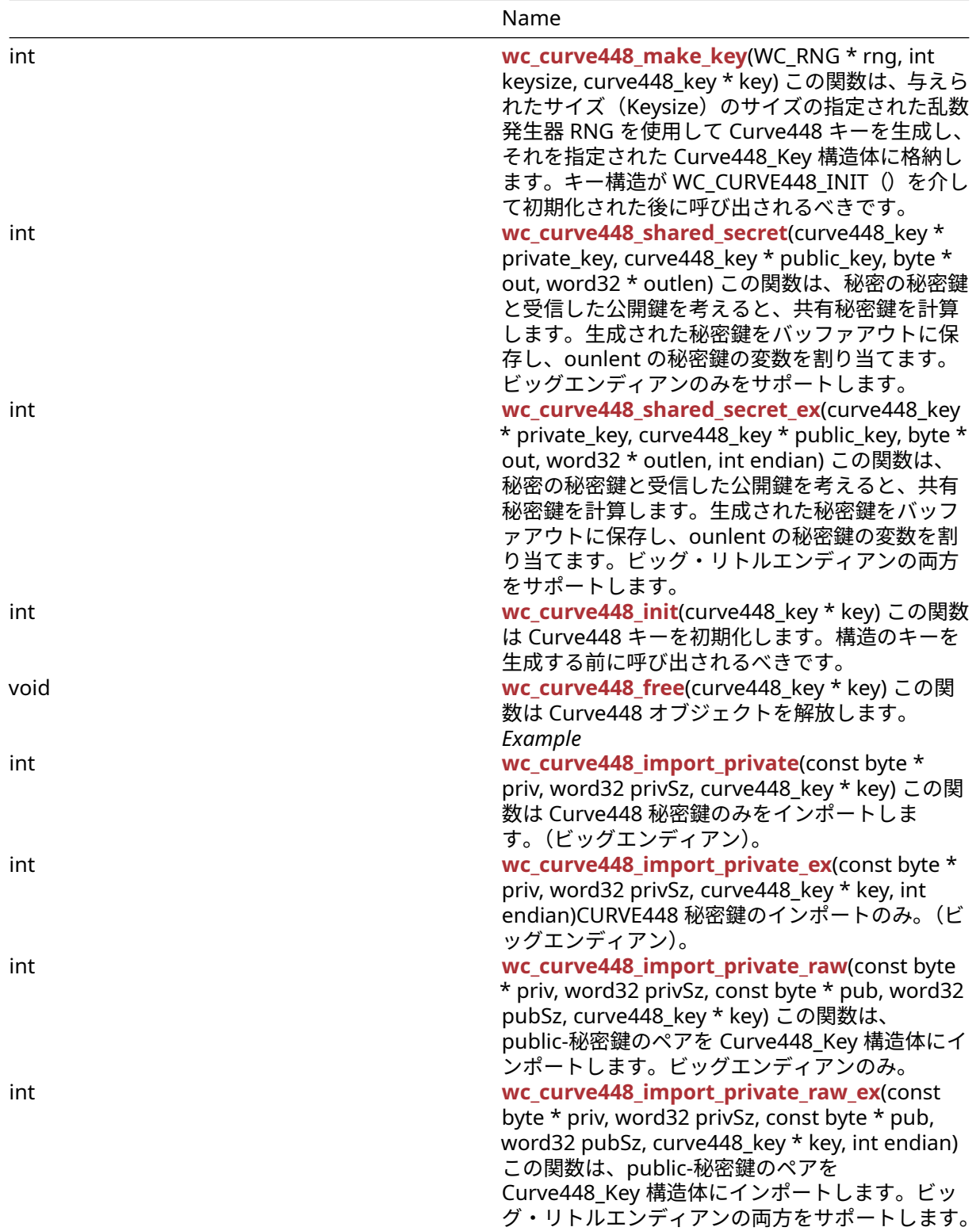

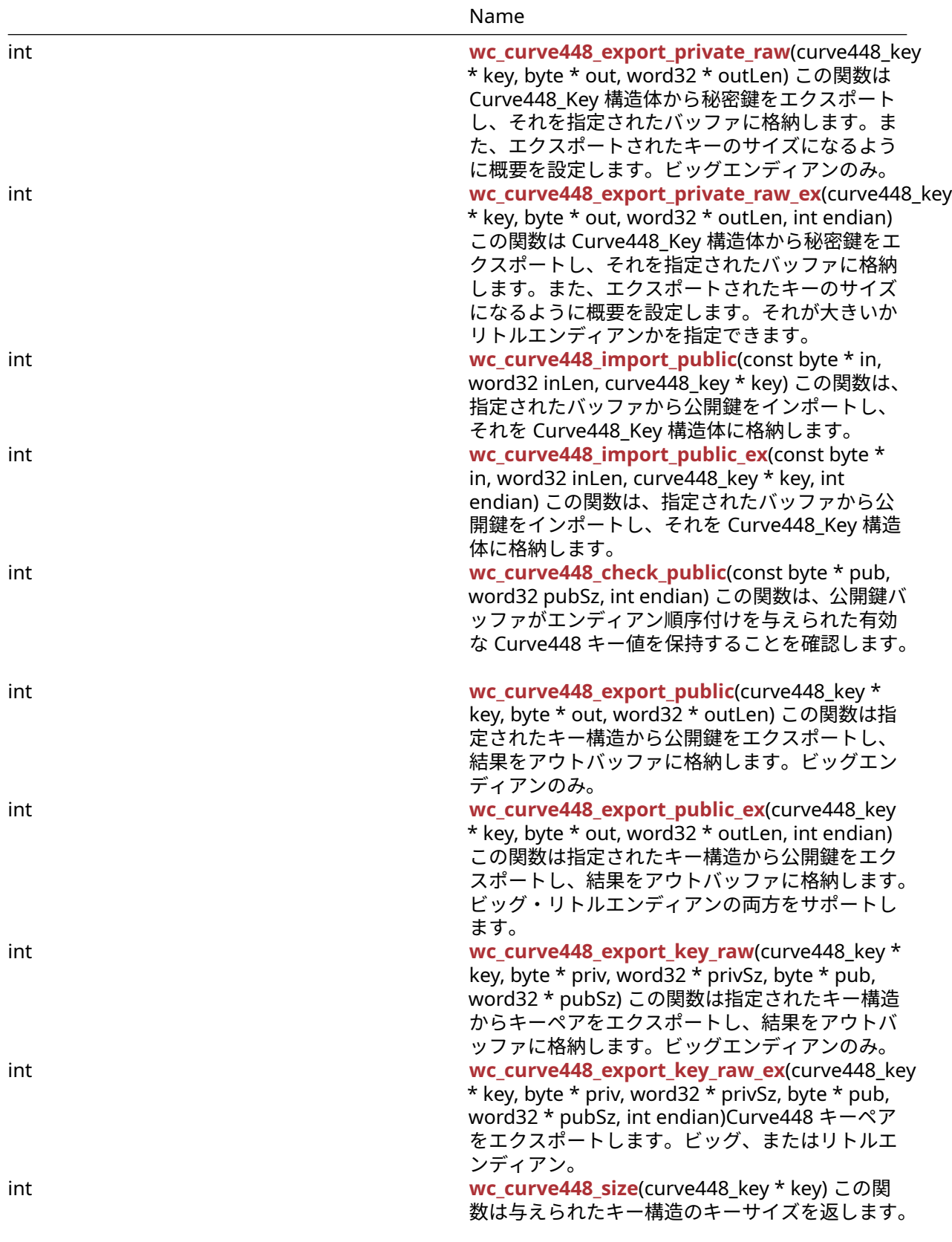

## **B.21.2 Functions Documentation**

```
B.21.2.1 function wc_curve448_make_key
int wc_curve448_make_key(
```

```
WC_RNG * rng,
int keysize,
curve448_key * key
```
)

この関数は、与えられたサイズ(Keysize)のサイズの指定された乱数発生器 RNG を使用して Curve448 キ ーを生成し、それを指定された Curve448\_Key 構造体に格納します。キー構造が WC\_CURVE448\_INIT() を介して初期化された後に呼び出されるべきです。

#### **Parameters**:

• **RNG** ECC キーの生成に使用される RNG オブジェクトへのポインタ。

```
• キーサイズ生成キーのサイズ。Curve448 の場合は 56 バイトでなければなりません。 Example
```
int ret;

```
curve448_key key;
wc_curve448_init(&key); // initialize key
WC_RNG rng;
wc_InitRng(&rng); // initialize random number generator
```

```
ret = wc_curve448_make_key(&rng, 56, &key);
if (ret != 0) {
    // error making Curve448 key
}
```
**See**: [wc\\_curve448\\_init](#page-594-0)

**Return**:

- 0 キーの生成に成功し、それを指定された Curve448\_Key 構造体に格納します。
- ECC\_BAD\_ARG\_E 入力キーサイズが Curve448 キー(56 バイト)のキーシェイズに対応していない場 合は返されます。
- RNG\_FAILURE\_E RNG の内部ステータスが DRBG\_OK でない場合、または RNG を使用して次のラン ダムブロックを生成する場合に返されます。
- <span id="page-592-1"></span>• BAD\_FUNC\_ARG 渡された入力パラメータのいずれかが NULL の場合に返されます。

## **B.21.2.2 function wc\_curve448\_shared\_secret**

```
int wc_curve448_shared_secret(
    curve448_key * private_key,
    curve448_key * public_key,
    byte * out,
    word32 * outlen
```
)

この関数は、秘密の秘密鍵と受信した公開鍵を考えると、共有秘密鍵を計算します。生成された秘密鍵をバ ッファアウトに保存し、ounlent の秘密鍵の変数を割り当てます。ビッグエンディアンのみをサポートしま す。

**Parameters**:

- **Private\_Key** Curve448\_Key 構造体へのポインタユーザーの秘密鍵で初期化されました。
- **public\_key** 受信した公開鍵を含む **Curve448\_Key** 構造体へのポインタ。
- **56** バイトの計算された秘密鍵を保存するバッファへのポインタ。 *Example*

int ret;

```
byte sharedKey[56];
word32 keySz;
curve448_key privKey, pubKey;
// initialize both keys
```

```
ret = wc_curve448_shared_secret(&privKey, &pubKey, sharedKey, &keySz);
if (ret != 0) {
```

```
// error generating shared key
```
}

- **See**:
	- [wc\\_curve448\\_init](#page-594-0)
	- wc curve448 make key
	- wc curve448 shared secret ex

## **Return**:

- 0 共有秘密鍵を正常に計算する上で返却されました
- <span id="page-593-0"></span>• BAD\_FUNC\_ARG 渡された入力パラメーターのいずれかが NULL の場合に返されます

## **B.21.2.3 function wc\_curve448\_shared\_secret\_ex**

```
int wc_curve448_shared_secret_ex(
    curve448_key * private_key,
    curve448_key * public_key,
    byte * out,
    word32 * outlen,
    int endian
```

```
)
```
この関数は、秘密の秘密鍵と受信した公開鍵を考えると、共有秘密鍵を計算します。生成された秘密鍵をバ ッファアウトに保存し、ounlent の秘密鍵の変数を割り当てます。ビッグ・リトルエンディアンの両方をサ ポートします。

## **Parameters**:

- **Private\_Key** Curve448\_Key 構造体へのポインタユーザーの秘密鍵で初期化されました。
- **public\_key** 受信した公開鍵を含む **Curve448\_Key** 構造体へのポインタ。
- **56** バイトの計算された秘密鍵を保存するバッファへのポインタ。
- 出力バッファに書き込まれた長さを記憶するポインタの概要。 *Example*

int ret;

```
byte sharedKey[56];
word32 keySz;
curve448_key privKey, pubKey;
// initialize both keys
ret = wc_curve448_shared_secret_ex(&privKey, &pubKey, sharedKey, &keySz,
        EC448 BIG ENDIAN);
if (ret != 0) {
    // error generating shared key
}
See:
```
- [wc\\_curve448\\_init](#page-594-0)
- [wc\\_curve448\\_make\\_key](#page-592-0)
- [wc\\_curve448\\_shared\\_secret](#page-592-1)

### **Return**:

- 0 共有秘密鍵を正常に計算したときに返されました。
- <span id="page-594-0"></span>• BAD\_FUNC\_ARG 渡された入力パラメータのいずれかが NULL の場合に返されます。

## **B.21.2.4 function wc\_curve448\_init**

```
int wc_curve448_init(
    curve448_key * key
\lambda
```
この関数は Curve448 キーを初期化します。構造のキーを生成する前に呼び出されるべきです。

**See:** [wc\\_curve448\\_make\\_key](#page-592-0)

## **Return**:

- 0 Curve448\_Key 構造体の初期化に成功しました。
- BAD\_FUNC\_ARG キーが NULL のときに返されます。*Example*

```
curve448_key key;
wc_curve448_init(&key); // initialize key
// make key and proceed to encryption
```
## <span id="page-594-1"></span>**B.21.2.5 function wc\_curve448\_free**

```
void wc_curve448_free(
    curve448_key * key
)
```
この関数は Curve448 オブジェクトを解放します。*Example*

## **See**:

```
• wc_curve448_init
• wc_curve448_make_key
```

```
curve448_key privKey;
// initialize key, use it to generate shared secret key
wc_curve448_free(&privKey);
```
## <span id="page-594-2"></span>**B.21.2.6 function wc\_curve448\_import\_private**

```
int wc_curve448_import_private(
    const byte * priv,
    word32 privSz,
    curve448_key * key
)
```
この関数は Curve448 秘密鍵のみをインポートします。(ビッグエンディアン)。

## **Parameters**:

- インポートする秘密鍵を含むバッファへのポイント。
- インポートする秘密鍵の **Privsz** 長。 *Example*

int ret;

```
byte priv[] = { Contents of private key };
curve448_key key;
wc_curve448_init(&key);
ret = wc_curve448_import_private(priv, sizeof(priv), &key);
if (ret != 0) {
    // error importing key
}
```
**See**:

- wc curve448 import private ex
- wc curve448 size

**Return**:

- 0 秘密鍵のインポートに成功しました。
- BAD\_FUNC\_ARG キーまたは PRIV が NULL の場合は返します。
- <span id="page-595-0"></span>• ECC\_BAD\_ARG\_E PRIVSZ が CURUG448\_KEY\_SIZE と等しくない場合は返します。

## **B.21.2.7 function wc\_curve448\_import\_private\_ex**

```
int wc_curve448_import_private_ex(
    const byte * priv,
    word32 privSz,
    curve448_key * key,
    int endian
)
```
CURVE448 秘密鍵のインポートのみ。(ビッグエンディアン)。

**Parameters**:

- インポートする秘密鍵を含むバッファへのポイント。
- インポートする秘密鍵の **Privsz** 長。
- インポートされたキーを保存する構造へのキーポインタ。 *Example*

int ret;

```
byte \text{priv}[] = \{ // Contents of private key };
curve448_key key;
wc_curve448_init(&key);
ret = wc_curve448_import_private_ex(priv, sizeof(priv), &key,
        EC448_BIG_ENDIAN);
if (ret != 0) {
    // error importing key
}
```
**See**:

- [wc\\_curve448\\_import\\_private](#page-594-2)
- [wc\\_curve448\\_size](#page-604-0)

## **Return**:

- 0 秘密鍵のインポートに成功しました。
- BAD\_FUNC\_ARG キーまたは PRIV が NULL の場合は返します。

<span id="page-596-0"></span>• ECC\_BAD\_ARG\_E PRIVSZ が CURUG448\_KEY\_SIZE と等しくない場合は返します。

#### **B.21.2.8 function wc\_curve448\_import\_private\_raw**

```
int wc_curve448_import_private_raw(
    const byte * priv,
    word32 privSz,
    const byte * pub,
    word32 pubSz,
    curve448_key * key
\lambda
```
この関数は、public-秘密鍵のペアを Curve448\_Key 構造体にインポートします。ビッグエンディアンのみ。

#### **Parameters**:

```
• インポートする秘密鍵を含むバッファへのポイント。
• インポートする秘密鍵の Privsz 長。
• パブリックキーをインポートするバッファへの Pub。
• インポートする公開鍵の Pubsz 長さ。 Example
```
int ret;

```
byte priv[56];
byte pub[56];
// initialize with public and private keys
curve448_key key;
wc_curve448_init(&key);
// initialize key
ret = wc_curve448_import_private_raw(&priv, sizeof(priv), pub, sizeof(pub),
        &key);
if (ret != 0) {
    // error importing keys
}
```
#### **See**:

- [wc\\_curve448\\_init](#page-594-0)
- wc curve448 make key
- [wc\\_curve448\\_import\\_public](#page-599-0)
- [wc\\_curve448\\_export\\_private\\_raw](#page-597-0)

#### **Return**:

- ・0 Curve448 Key 構造体へのインポート時に返されます。
- BAD\_FUNC\_ARG 入力パラメータのいずれかが NULL の場合に返します。
- ECC\_BAD\_ARG\_E 入力キーのキーサイズが Public キーサイズまたは秘密鍵サイズと一致しない場合 に返されます。

## <span id="page-596-1"></span>**B.21.2.9 function wc\_curve448\_import\_private\_raw\_ex**

```
int wc_curve448_import_private_raw_ex(
    const byte * priv,
    word32 privSz,
    const byte * pub,
    word32 pubSz,
    curve448_key * key,
```
int endian

)

この関数は、public-秘密鍵のペアを Curve448\_Key 構造体にインポートします。ビッグ・リトルエンディ アンの両方をサポートします。

**Parameters**:

- インポートする秘密鍵を含むバッファへのポイント。
- インポートする秘密鍵の **Privsz** 長。
- パブリックキーをインポートするバッファへの **Pub**。
- インポートする公開鍵の **Pubsz** 長さ。
- インポートされたキーを保存する構造へのキーポインタ。 *Example*

int ret;

```
byte priv[56];
byte pub[56];
// initialize with public and private keys
curve448_key key;
```

```
wc_curve448_init(&key);
// initialize key
```

```
ret = wc_curve448_import_private_raw_ex(&priv, sizeof(priv), pub,
        sizeof(pub), &key, EC448_BIG_ENDIAN);
if (ret != 0) {
```

```
// error importing keys
```
}

```
See:
```
- [wc\\_curve448\\_init](#page-594-0)
- wc curve448 make key
- [wc\\_curve448\\_import\\_public](#page-599-0)
- [wc\\_curve448\\_export\\_private\\_raw](#page-597-0)
- [wc\\_curve448\\_import\\_private\\_raw](#page-596-0)

#### **Return**:

- 0 Curve448\_Key 構造体へのインポート時に返されます。
- BAD\_FUNC\_ARG 入力パラメータのいずれかが NULL の場合に返します。
- ECC\_BAD\_ARG\_E 入力キーのキーサイズが Public キーサイズまたは秘密鍵サイズと一致しない場合 に返されます。

## <span id="page-597-0"></span>**B.21.2.10 function wc\_curve448\_export\_private\_raw**

```
int wc_curve448_export_private_raw(
    curve448_key * key,
    byte * out,
    word32 * outLen
```
)

この関数は Curve448\_Key 構造体から秘密鍵をエクスポートし、それを指定されたバッファに格納します。 また、エクスポートされたキーのサイズになるように概要を設定します。ビッグエンディアンのみ。

**Parameters**:

## • キーをエクスポートする構造へのキーポインタ。

• エクスポートされたキーを保存するバッファへのポインタ。 *Example*

int ret; byte priv[56]; int privSz;

curve448\_key key; // initialize and make key

```
ret = wc_curve448_export_private_raw(&key, priv, &privSz);
if (ret != 0) {
    // error exporting key
```
}

**See**:

- [wc\\_curve448\\_init](#page-594-0)
- [wc\\_curve448\\_make\\_key](#page-592-0)
- [wc\\_curve448\\_import\\_private\\_raw](#page-596-0)
- [wc\\_curve448\\_export\\_private\\_raw\\_ex](#page-598-0)

## **Return**:

- 0 Curve448\_Key 構造体から秘密鍵を正常にエクスポートする上で返されました。
- BAD\_FUNC\_ARG 入力パラメータが NULL の場合に返されます。
- <span id="page-598-0"></span>• ECC\_BAD\_ARG\_E WC\_CURVE448\_SIZE()がキーと等しくない場合に返されます。

## **B.21.2.11 function wc\_curve448\_export\_private\_raw\_ex**

```
int wc_curve448_export_private_raw_ex(
    curve448_key * key,
    byte * out,
    word32 * outLen,
    int endian
)
```
この関数は Curve448\_Key 構造体から秘密鍵をエクスポートし、それを指定されたバッファに格納します。 また、エクスポートされたキーのサイズになるように概要を設定します。それが大きいかリトルエンディア ンかを指定できます。

## **Parameters**:

- キーをエクスポートする構造へのキーポインタ。
- エクスポートされたキーを保存するバッファへのポインタ。
- **IN** に照会は、バイト数のサイズです。**ON** OUT では、出力バッファに書き込まれたバイトを保存し ます。*Example*

int ret;

```
byte priv[56];
int privSz;
curve448_key key;
// initialize and make key
ret = wc_curve448_export_private_raw_ex(&key, priv, &privSz,
        EC448_BIG_ENDIAN);
if (ret != 0) {
    // error exporting key
}
```
**See**:

- [wc\\_curve448\\_init](#page-594-0)
- [wc\\_curve448\\_make\\_key](#page-592-0)
- [wc\\_curve448\\_import\\_private\\_raw](#page-596-0)
- [wc\\_curve448\\_export\\_private\\_raw](#page-597-0)
- [wc\\_curve448\\_size](#page-604-0)

## **Return**:

- ・0 Curve448 Key 構造体から秘密鍵を正常にエクスポートする上で返されました。
- BAD\_FUNC\_ARG 入力パラメータが NULL の場合に返されます。
- <span id="page-599-0"></span>• ECC\_BAD\_ARG\_E WC\_CURVE448\_SIZE()がキーと等しくない場合に返されます。

## **B.21.2.12 function wc\_curve448\_import\_public**

```
int wc_curve448_import_public(
    const byte * in,
    word32 inLen,
    curve448_key * key
)
```
この関数は、指定されたバッファから公開鍵をインポートし、それを Curve448\_Key 構造体に格納します。

## **Parameters**:

• インポートする公開鍵を含むバッファへのポインタ。 • インポートする公開鍵のインレル長。 *Example*

int ret;

byte pub[56]; // initialize pub with public key

curve448\_key key; // initialize key

```
ret = wc_curve448_import_public(pub,sizeof(pub), &key);
if (ret != 0) {
    // error importing key
```
}

**See**:

- [wc\\_curve448\\_init](#page-594-0)
- [wc\\_curve448\\_export\\_public](#page-601-0)
- [wc\\_curve448\\_import\\_private\\_raw](#page-596-0)
- [wc\\_curve448\\_import\\_public\\_ex](#page-599-1)
- [wc\\_curve448\\_check\\_public](#page-600-0)
- [wc\\_curve448\\_size](#page-604-0)

## **Return**:

- 0 公開鍵を Curve448\_Key 構造体に正常にインポートしました。
- ECC\_BAD\_ARG\_E InLen パラメータがキー構造のキーサイズと一致しない場合に返されます。
- BAD\_FUNC\_ARG 入力パラメータのいずれかが NULL の場合に返されます。

## <span id="page-599-1"></span>**B.21.2.13 function wc\_curve448\_import\_public\_ex**

int wc\_curve448\_import\_public\_ex(

```
const byte * in,
word32 inLen,
curve448_key * key,
int endian
```
この関数は、指定されたバッファから公開鍵をインポートし、それを Curve448\_Key 構造体に格納します。

**Parameters**:

)

• インポートする公開鍵を含むバッファへのポインタ。 • インポートする公開鍵のインレル長。

• キーを保存する **Curve448\_Key** 構造体へのキーポインタ。 *Example*

int ret;

```
byte pub[56];
// initialize pub with public key
curve448_key key;
// initialize key
```

```
ret = wc_curve448_import_public_ex(pub, sizeof(pub), &key,
       EC448_BIG_ENDIAN);
if (ret != 0) {
```

```
// error importing key
```

```
}
```
**See**:

- [wc\\_curve448\\_init](#page-594-0)
- wc curve448 export public
- [wc\\_curve448\\_import\\_private\\_raw](#page-596-0)
- wc curve448 import public
- wc curve448 check public
- [wc\\_curve448\\_size](#page-604-0)

#### **Return**:

- 0 公開鍵を Curve448\_Key 構造体に正常にインポートしました。
- ECC\_BAD\_ARG\_E InLen パラメータがキー構造のキーサイズと一致しない場合に返されます。
- <span id="page-600-0"></span>• BAD\_FUNC\_ARG 入力パラメータのいずれかが NULL の場合に返されます。

## **B.21.2.14 function wc\_curve448\_check\_public**

```
int wc_curve448_check_public(
    const byte * pub,
    word32 pubSz,
    int endian
```

```
)
```
この関数は、公開鍵バッファがエンディアン順序付けを与えられた有効な Curve448 キー値を保持するこ とを確認します。

**Parameters**:

• チェックするための公開鍵を含むバッファへの **Pub** ポインタ。

• チェックするための公開鍵の長さを掲載します。 *Example*

int ret;

byte pub[] = { Contents of **public** key };

```
ret = wc_curve448_check_public_ex(pub, sizeof(pub), EC448_BIG_ENDIAN);
if (ret != 0) {
    // error importing key
}
```
**See**:

- [wc\\_curve448\\_init](#page-594-0)
- [wc\\_curve448\\_import\\_public](#page-599-0)
- [wc\\_curve448\\_import\\_public\\_ex](#page-599-1)
- [wc\\_curve448\\_size](#page-604-0)

#### **Return**:

- 0 公開鍵の値が有効なときに返されます。
- ECC\_BAD\_ARG\_E 公開鍵の値が無効な場合は返されます。
- <span id="page-601-0"></span>• BAD\_FUNC\_ARG 入力パラメータのいずれかが NULL の場合に返されます。

#### **B.21.2.15 function wc\_curve448\_export\_public**

```
int wc_curve448_export_public(
    curve448_key * key,
    byte * out,
    word32 * outLen
```
)

この関数は指定されたキー構造から公開鍵をエクスポートし、結果をアウトバッファに格納します。ビッグ エンディアンのみ。

#### **Parameters**:

- キーをエクスポートする **Curve448\_Key** 構造体へのキーポインタ。
- 公開鍵を保存するバッファへのポインタ。 *Example*

```
int ret;
```

```
byte pub[56];
int pubSz;
```

```
curve448_key key;
// initialize and make key
```

```
ret = wc_curve448_export_public(&key, pub, &pubSz);
if (ret != 0) {
    // error exporting key
```
#### }

**See**:

- [wc\\_curve448\\_init](#page-594-0)
- [wc\\_curve448\\_export\\_private\\_raw](#page-597-0)
- [wc\\_curve448\\_import\\_public](#page-599-0)

#### **Return**:

- 0 Curve448\_Key 構造体から公開鍵のエクスポートに成功しました。
- ECC\_BAD\_ARG\_E outlen が curve448\_pub\_key\_size より小さい場合に返されます。
- <span id="page-601-1"></span>• BAD\_FUNC\_ARG 入力パラメータのいずれかが NULL の場合に返されます。

```
B.21.2.16 function wc_curve448_export_public_ex
```

```
int wc_curve448_export_public_ex(
    curve448_key * key,
    byte * out,
    word32 * outLen,
    int endian
)
```
この関数は指定されたキー構造から公開鍵をエクスポートし、結果をアウトバッファに格納します。ビッ グ・リトルエンディアンの両方をサポートします。

#### **Parameters**:

• キーをエクスポートする **Curve448\_Key** 構造体へのキーポインタ。

```
• 公開鍵を保存するバッファへのポインタ。
```
• **IN** に照会は、バイト数のサイズです。**ON** OUT では、出力バッファに書き込まれたバイトを保存し ます。*Example*

int ret;

byte pub[56]; int pubSz;

```
curve448_key key;
// initialize and make key
```

```
ret = wc_curve448_export_public_ex(&key, pub, &pubSz, EC448_BIG_ENDIAN);
if (ret != 0) {
    // error exporting key
}
```
**See**:

- [wc\\_curve448\\_init](#page-594-0)
- [wc\\_curve448\\_export\\_private\\_raw](#page-597-0)
- [wc\\_curve448\\_import\\_public](#page-599-0)

## **Return**:

- 0 Curve448\_Key 構造体から公開鍵のエクスポートに成功しました。
- ECC\_BAD\_ARG\_E outlen が curve448\_pub\_key\_size より小さい場合に返されます。
- <span id="page-602-0"></span>• BAD\_FUNC\_ARG 入力パラメータのいずれかが NULL の場合に返されます。

### **B.21.2.17 function wc\_curve448\_export\_key\_raw**

```
int wc_curve448_export_key_raw(
    curve448_key * key,
    byte * priv,
    word32 * privSz,
    byte * pub,
    word32 * pubSz
```
)

この関数は指定されたキー構造からキーペアをエクスポートし、結果をアウトバッファに格納します。ビッ グエンディアンのみ。

### **Parameters**:

• キーペアをエクスポートする **CURUN448\_KEY** 構造体へのキーポインタ。

- 秘密鍵を保存するバッファへの **PRIV** ポインタ。
- **PRIVSZ** ON IN は、PRIV バッファのサイズをバイト単位で)です。ON OUT は、PRIV バッファに書 き込まれたバイトを保存します。
- パブリックキーを保存するバッファへの **Pub**。 *Example*

int ret;

```
byte pub[56]:
byte priv[56];
int pubSz;
int privSz;
```

```
curve448_key key;
// initialize and make key
```

```
ret = wc_curve448_export_key_raw(&key, priv, &privSz, pub, &pubSz);
if (ret != 0) {
    // error exporting key
}
```
**See**:

- [wc\\_curve448\\_export\\_key\\_raw\\_ex](#page-603-0)
- [wc\\_curve448\\_export\\_private\\_raw](#page-597-0)

#### **Return**:

- 0 Curve448\_Key 構造体からキーペアのエクスポートに成功しました。
- BAD\_FUNC\_ARG 入力パラメータが NULL の場合に返されます。
- ECC\_BAD\_ARG\_E PRIVSZ が CURUV448\_KEY\_SIZE または PUBSZ よりも小さい場合は、Curge448\_PUB\_KEY\_SIZE よりも小さい場合に返されます。

#### <span id="page-603-0"></span>**B.21.2.18 function wc\_curve448\_export\_key\_raw\_ex**

```
int wc_curve448_export_key_raw_ex(
    curve448_key * key,
    byte * priv,
    word32 * privSz,
    byte * pub,
    word32 * pubSz,
    int endian
\lambda
```
Curve448 キーペアをエクスポートします。ビッグ、またはリトルエンディアン。

**Parameters**:

- キーペアをエクスポートする **CURUN448\_KEY** 構造体へのキーポインタ。
- 秘密鍵を保存するバッファへの **PRIV** ポインタ。
- **PRIVSZ** ON IN は、PRIV バッファのサイズをバイト単位で)です。ON OUT は、PRIV バッファに書 き込まれたバイトを保存します。
- パブリックキーを保存するバッファへの **Pub**。
- **PUBSZ** ON IN は、パブバッファのサイズをバイト単位で)です。ON OUT では、PUB バッファに書 き込まれたバイトを保存します。*Example*

int ret;

```
byte pub[56];
byte priv[56];
```

```
int pubSz;
int privSz;
curve448_key key;
// initialize and make key
ret = wc_curve448_export_key_raw_ex(&key,priv, &privSz, pub, &pubSz,
        EC448_BIG_ENDIAN);
if (ret != 0) {
    // error exporting key
}
See:
```
- [wc\\_curve448\\_export\\_key\\_raw](#page-602-0)
- [wc\\_curve448\\_export\\_private\\_raw\\_ex](#page-598-0)
- [wc\\_curve448\\_export\\_public\\_ex](#page-601-1)

## **Return**:

- 0 成功
- BAD\_FUNC\_ARG 入力パラメータが NULL の場合に返されます。
- ECC\_BAD\_ARG\_E PRIVSZ が CURUV448\_KEY\_SIZE または PUBSZ よりも小さい場合は、Curge448\_PUB\_KEY\_SIZE よりも小さい場合に返されます。

この関数は指定されたキー構造からキーペアをエクスポートし、結果をアウトバッファに格納します。ビッ グ、またはリトルエンディアン。

## <span id="page-604-0"></span>**B.21.2.19 function wc\_curve448\_size**

```
int wc_curve448_size(
    curve448_key * key
)
```
この関数は与えられたキー構造のキーサイズを返します。

## **See**:

- [wc\\_curve448\\_init](#page-594-0)
- [wc\\_curve448\\_make\\_key](#page-592-0)

## **Return**:

- Success 有効な初期化された Curve448\_Key 構造体を考慮すると、キーのサイズを返します。
- 0 キーが NULL の場合は返されます。*Example*

int keySz;

```
curve448_key key;
// initialize and make key
```
keySz = wc\_curve448\_size(&key);

## **B.22 Algorithms - DSA**

**B.22.1 Functions**

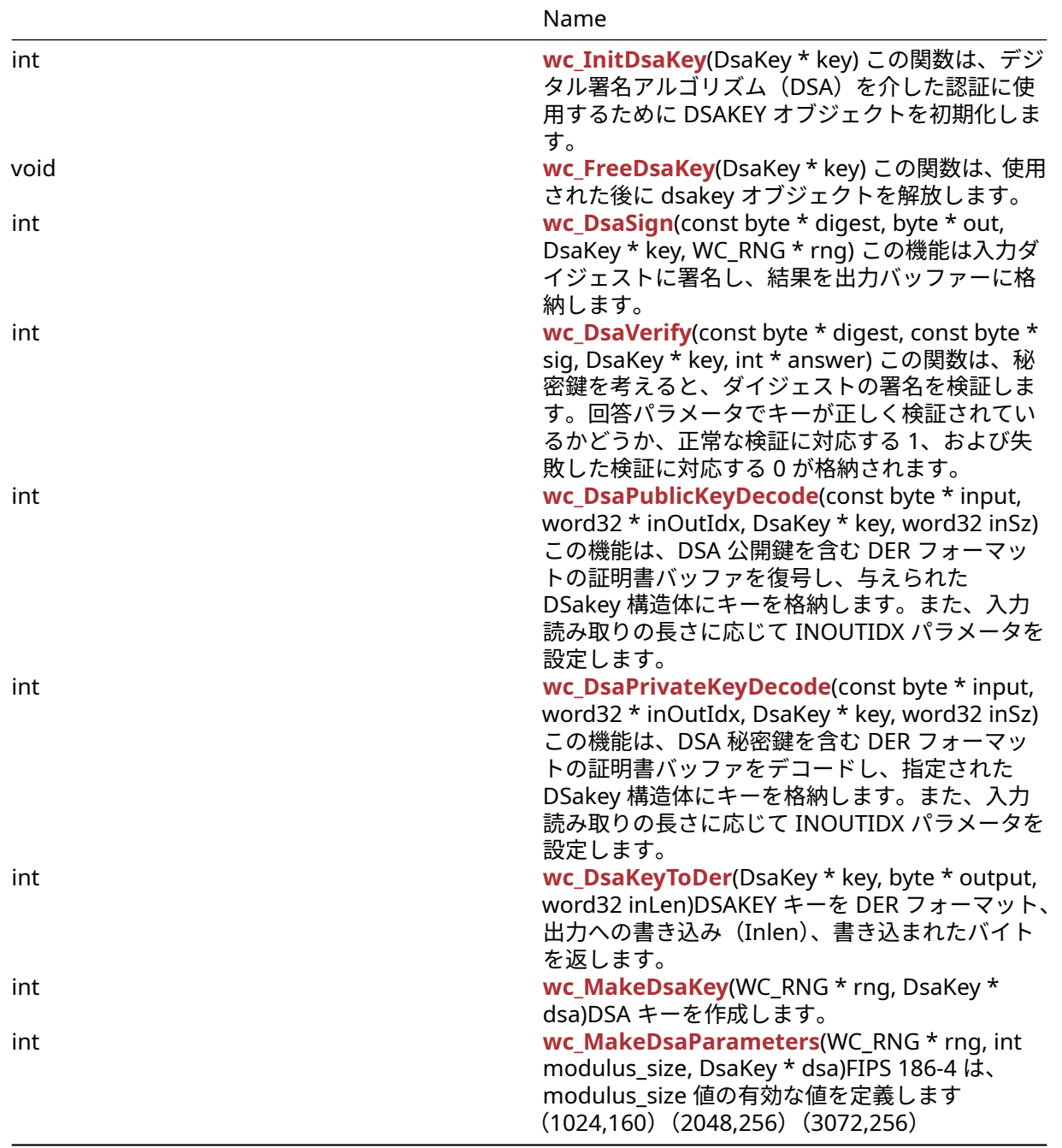

## **B.22.2 Functions Documentation**

```
B.22.2.1 function wc_InitDsaKey
int wc_InitDsaKey(
    DsaKey * key
)
```
この関数は、デジタル署名アルゴリズム(DSA)を介した認証に使用するために DSAKEY オブジェクトを初 期化します。

**See**: [wc\\_FreeDsaKey](#page-606-0)

## **Return**:

```
• 0 成功に戻りました。
```
• BAD\_FUNC\_ARG NULL キーが渡された場合に返されます。*Example*

```
DsaKey key;
int ret;
ret = wc_InitDsaKey(&key); // initialize DSA key
```
## <span id="page-606-0"></span>**B.22.2.2 function wc\_FreeDsaKey**

```
void wc_FreeDsaKey(
    DsaKey * key
\lambda
```
この関数は、使用された後に dsakey オブジェクトを解放します。

```
See: wc_FreeDsaKey
```
**Return**: none いいえ返します。*Example*

```
DsaKey key;
// initialize key, use for authentication
...
```

```
wc_FreeDsaKey(&key); // free DSA key
```
## **B.22.2.3 function wc\_DsaSign**

```
int wc_DsaSign(
    const byte * digest,
    byte * out,
    DsaKey * key,
    WC_RNG * rng
)
```
この機能は入力ダイジェストに署名し、結果を出力バッファーに格納します。

## **Parameters**:

```
• digest 署名するハッシュへのポインタ
  • out 署名を保存するバッファへのポインタ
  • key 署名を生成するための初期化された Dsakey 構造へのポインタ Example
DsaKey key;
// initialize DSA key, load private Key
int ret;
WC_RNG rng;
wc_InitRng(&rng);
byte hash[] = \{ // initialize with hash digest \};byte signature[40]; // signature will be 40 bytes (320 bits)
ret = wc_DsaSign(hash, signature, &key, &rng);
if (ret != 0) {
    // error generating DSA signature
}
See: wc_DsaVerify
```
#### **Return**:

• 0 入力ダイジェストに正常に署名したときに返されました

- MP\_INIT\_E DSA 署名の処理にエラーがある場合は返される可能性があります。
- MP\_READ\_E DSA 署名の処理にエラーがある場合は返される可能性があります。
- MP\_CMP\_E DSA 署名の処理にエラーがある場合は返される可能性があります。
- MP\_INVMOD\_E DSA 署名の処理にエラーがある場合は返される可能性があります。
- MP\_EXPTMOD\_E DSA 署名の処理にエラーがある場合は返される可能性があります。
- MP\_MOD\_E DSA 署名の処理にエラーがある場合は返される可能性があります。
- MP\_MUL\_E DSA 署名の処理にエラーがある場合は返される可能性があります。
- MP\_ADD\_E DSA 署名の処理にエラーがある場合は返される可能性があります。
- MP\_MULMOD\_E DSA 署名の処理にエラーがある場合は返される可能性があります。
- MP\_TO\_E DSA 署名の処理にエラーがある場合は返される可能性があります。
- <span id="page-607-0"></span>• MP\_MEM DSA 署名の処理にエラーがある場合は返される可能性があります。

#### **B.22.2.4 function wc\_DsaVerify**

```
int wc_DsaVerify(
    const byte * digest,
    const byte * sig,
    DsaKey * key,
    int * answer
)
```
この関数は、秘密鍵を考えると、ダイジェストの署名を検証します。回答パラメータでキーが正しく検証さ れているかどうか、正常な検証に対応する 1、および失敗した検証に対応する 0 が格納されます。

#### **Parameters**:

- **digest** 署名の主題を含むダイジェストへのポインタ
- **sig** 確認する署名を含むバッファへのポインタ
- **key** 署名を検証するための初期化された Dsakey 構造へのポインタ *Example*

```
DsaKey key;
// initialize DSA key, load public Key
```

```
int ret;
int verified;
byte hash[] = { // initialize with hash digest };
byte signature[] = { \frac{1}{2} initialize with signature to verify };
ret = wc_DsaVerify(hash, signature, &key, &verified);
if (ret != 0) {
    // error processing verify request
} else if (answer == 0) {
    // invalid signature
}
```

```
See: wc_DsaSign
```
#### **Return**:

- 0 検証要求の処理に成功したときに返されます。注:これは、署名が検証されていることを意味する わけではなく、関数が成功したというだけです。
- MP\_INIT\_E DSA 署名の処理にエラーがある場合は返される可能性があります。
- MP\_READ\_E DSA 署名の処理にエラーがある場合は返される可能性があります。
- MP\_CMP\_E DSA 署名の処理にエラーがある場合は返される可能性があります。
- MP\_INVMOD\_E DSA 署名の処理にエラーがある場合は返される可能性があります。
- MP\_EXPTMOD\_E DSA 署名の処理にエラーがある場合は返される可能性があります。
- MP\_MOD\_E DSA 署名の処理にエラーがある場合は返される可能性があります。
- MP\_MUL\_E DSA 署名の処理にエラーがある場合は返される可能性があります。
- MP\_ADD\_E DSA 署名の処理にエラーがある場合は返される可能性があります。
- MP\_MULMOD\_E DSA 署名の処理にエラーがある場合は返される可能性があります。
- MP\_TO\_E DSA 署名の処理にエラーがある場合は返される可能性があります。
- <span id="page-608-0"></span>• MP\_MEM DSA 署名の処理にエラーがある場合は返される可能性があります。

## **B.22.2.5 function wc\_DsaPublicKeyDecode**

```
int wc_DsaPublicKeyDecode(
    const byte * input,
    word32 * inOutIdx,
    DsaKey * key,
    word32 inSz
```

```
)
```
この機能は、DSA 公開鍵を含む DER フォーマットの証明書バッファを復号し、与えられた DSakey 構造体 にキーを格納します。また、入力読み取りの長さに応じて INOUTIDX パラメータを設定します。

#### **Parameters**:

- **input** DER フォーマット DSA 公開鍵を含むバッファへのポインタ
- **inOutIdx** 証明書の最後のインデックスを保存する整数へのポインタ
- **key** 公開鍵を保存する Dsakey 構造へのポインタ *Example*

```
int ret, idx=0;
```

```
DsaKey key;
wc_InitDsaKey(&key);
byte derBuff[] = { // DSA public key};
ret = wc_DsaPublicKeyDecode(derBuff, &idx, &key, inSz);
if (ret != 0) {
    // error reading public key
}
```

```
See:
```
• [wc\\_InitDsaKey](#page-605-0)

• [wc\\_DsaPrivateKeyDecode](#page-608-1)

## **Return**:

- 0 dsakey オブジェクトの公開鍵を正常に設定する
- ASN\_PARSE\_E 証明書バッファを読みながらエンコーディングにエラーがある場合
- <span id="page-608-1"></span>• ASN\_DH\_KEY\_E DSA パラメータの 1 つが誤ってフォーマットされている場合に返されます

## **B.22.2.6 function wc\_DsaPrivateKeyDecode**

```
int wc_DsaPrivateKeyDecode(
    const byte * input,
    word32 * inOutIdx,
    DsaKey * key,
    word32 inSz
```
)

この機能は、DSA 秘密鍵を含む DER フォーマットの証明書バッファをデコードし、指定された DSakey 構 造体にキーを格納します。また、入力読み取りの長さに応じて INOUTIDX パラメータを設定します。

## **Parameters**:

- **input** DER フォーマット DSA 秘密鍵を含むバッファへのポインタ
- **inOutIdx** 証明書の最後のインデックスを保存する整数へのポインタ
- **key** 秘密鍵を保存する DSakey 構造へのポインタ *Example*

```
int ret, idx=0;
```

```
DsaKey key;
wc_InitDsaKey(&key);
byte derBuff[] = { // DSA private key };
ret = wc_DsaPrivateKeyDecode(derBuff, &idx, &key, inSz);
if (ret != 0) {
    // error reading private key
}
```
**See**:

• [wc\\_InitDsaKey](#page-605-0)

• wc DsaPublicKeyDecode

## **Return**:

- 0 dsakey オブジェクトの秘密鍵を正常に設定するに返されました
- ASN\_PARSE\_E 証明書バッファを読みながらエンコーディングにエラーがある場合
- <span id="page-609-0"></span>• ASN\_DH\_KEY\_E DSA パラメータの 1 つが誤ってフォーマットされている場合に返されます

## **B.22.2.7 function wc\_DsaKeyToDer**

```
int wc_DsaKeyToDer(
    DsaKey * key,
    byte * output,
    word32 inLen
```

```
)
```
DSAKEY キーを DER フォーマット、出力への書き込み(Inlen)、書き込まれたバイトを返します。

## **Parameters**:

```
• key 変換する dsakey 構造へのポインタ。
• output 変換キーの出力バッファへのポインタ。Example
```

```
DsaKey key;
WC RNG rng;
int derSz;
int bufferSize = // Sufficient buffer size;
byte der[bufferSize];
```

```
wc_InitDsaKey(&key);
wc_InitRng(&rng);
wc_MakeDsaKey(&rng, &key);
derSz = wc_DsaKeyToDer(&key, der, bufferSize);
```
## **See**:

```
• wc_InitDsaKey
```
- [wc\\_FreeDsaKey](#page-606-0)
- [wc\\_MakeDsaKey](#page-609-1)

#### **Return**:

- outLen 成功、書かれたバイト数
- BAD\_FUNC\_ARG キーまたは出力は NULL またはキー > タイプが DSA\_PRIVATE ではありません。
- <span id="page-609-1"></span>• MEMORY\_E メモリの割り当て中にエラーが発生しました。

## **B.22.2.8 function wc\_MakeDsaKey**

```
int wc_MakeDsaKey(
    WC_RNG * rng,
    DsaKey * dsa
)
```

```
DSA キーを作成します。
```
## **Parameters**:

• **rng** WC\_RNG 構造体へのポインタ。*Example*

```
WC RNG rng;
DsaKey dsa;
wc_InitRng(&rng);
wc_InitDsa(&dsa);
if(wc_MakeDsaKey(&rng, &dsa) != 0)
{
    // Error creating key
}
```
- **See**:
	- [wc\\_InitDsaKey](#page-605-0)
	- [wc\\_FreeDsaKey](#page-606-0)
	- [wc\\_DsaSign](#page-606-1)

## **Return**:

- MP\_OKAY 成功
- BAD\_FUNC\_ARG RNG または DSA のどちらかが null です。
- MEMORY\_E バッファにメモリを割り当てることができませんでした。
- <span id="page-610-0"></span>• MP\_INIT\_E MP\_INT の初期化エラー

## **B.22.2.9 function wc\_MakeDsaParameters**

```
int wc_MakeDsaParameters(
    WC_RNG * rng,
    int modulus_size,
    DsaKey * dsa
```
)

FIPS 186-4 は、modulus\_size 値の有効な値を定義します(1024,160)(2048,256)(3072,256)

## **Parameters**:

```
• rng WolfCrypt RNG へのポインタ。
• modulus_size 1024,2048、または 3072 は有効な値です。Example
```

```
DsaKey key;
WC_RNG rng;
wc_InitDsaKey(&key);
wc_InitRng(&rng);
if(wc_MakeDsaParameters(&rng, 1024, &genKey) != 0)
{
    // Handle error
}
```

```
See:
```
• wc MakeDsaKey

- [wc\\_DsaKeyToDer](#page-609-0)
- [wc\\_InitDsaKey](#page-605-0)

## **Return**:

- 0 成功
- BAD\_FUNC\_ARG RNG または DSA は NULL または MODULUS\_SIZE が無効です。
- MEMORY\_E メモリを割り当てようとするエラーが発生しました。

## **B.23 Algorithms - Diffie-Hellman**

## **B.23.1 Functions**

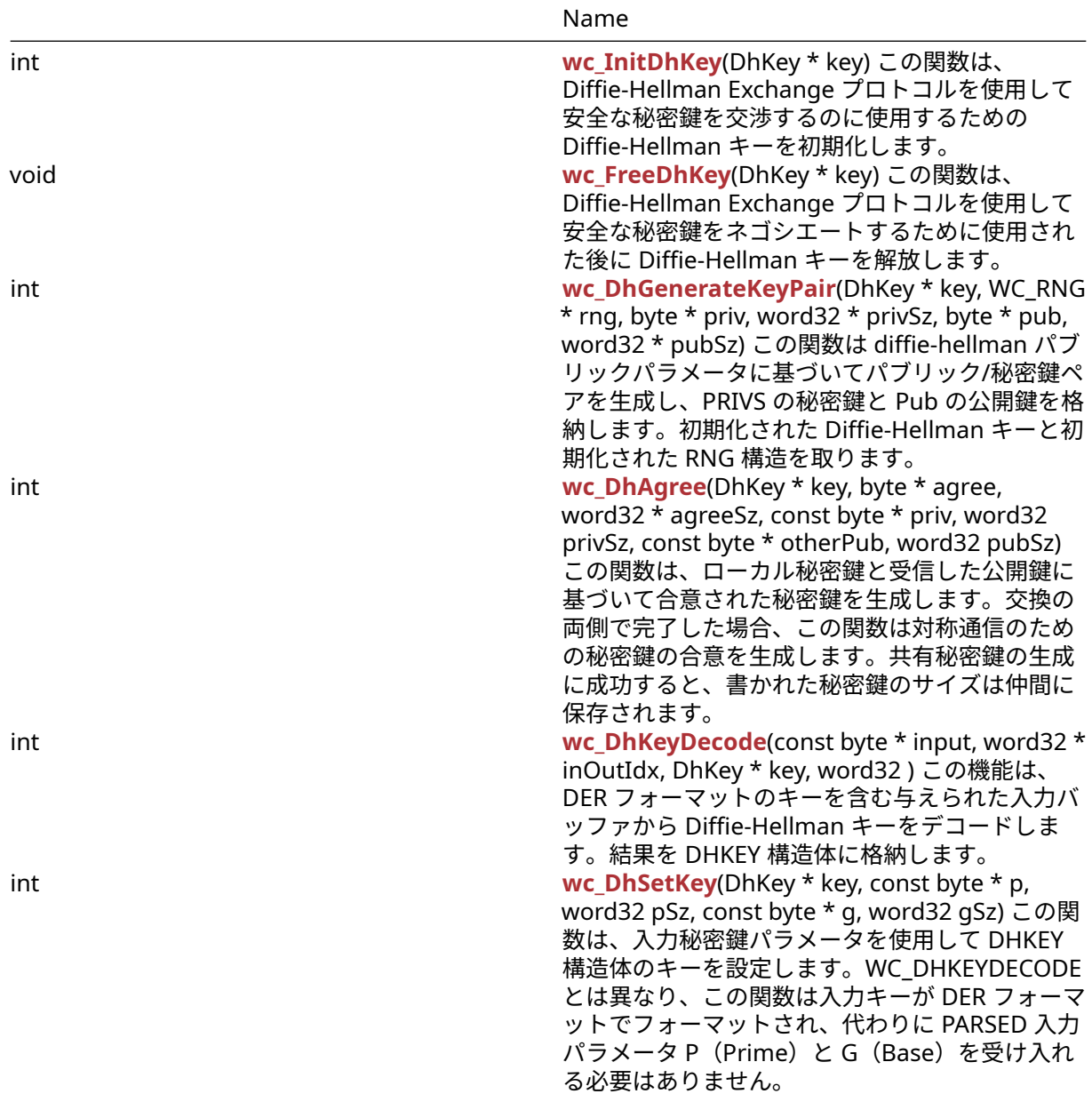
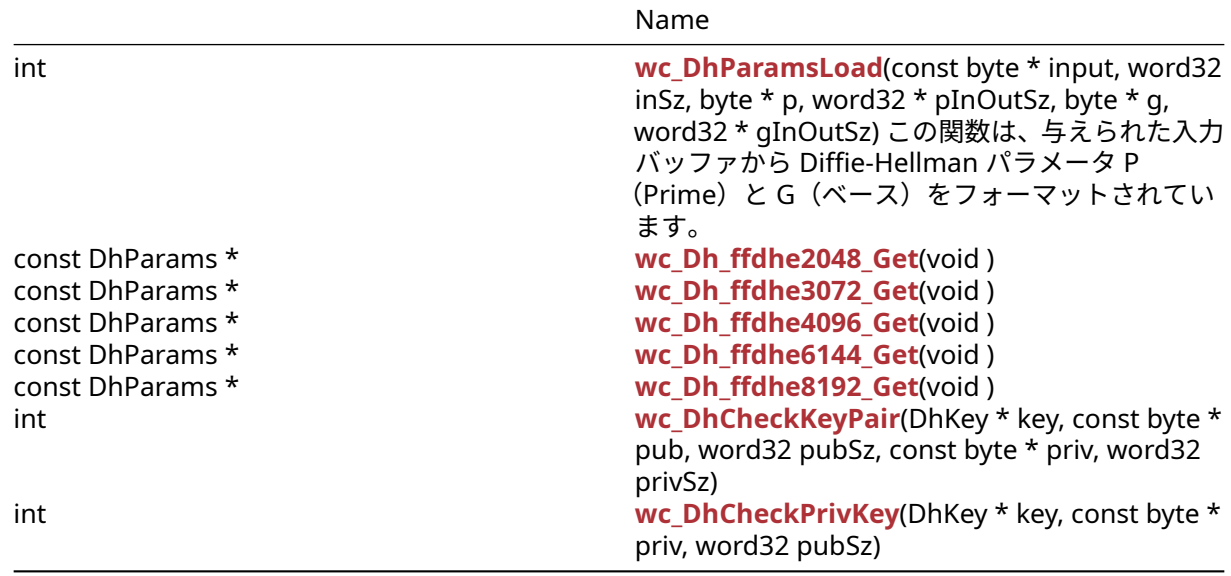

# **B.23.2 Functions Documentation**

# <span id="page-612-2"></span>**B.23.2.1 function wc\_InitDhKey**

```
int wc_InitDhKey(
    DhKey * key
)
```
この関数は、Diffie-Hellman Exchange プロトコルを使用して安全な秘密鍵を交渉するのに使用するための Diffie-Hellman キーを初期化します。

# **See**:

- [wc\\_FreeDhKey](#page-612-0)
- [wc\\_DhGenerateKeyPair](#page-612-1)

**Return**: none いいえ返します。*Example*

DhKey key; wc\_InitDhKey(&key); // initialize DH key

# <span id="page-612-0"></span>**B.23.2.2 function wc\_FreeDhKey**

```
void wc_FreeDhKey(
    DhKey * key
)
```
この関数は、Diffie-Hellman Exchange プロトコルを使用して安全な秘密鍵をネゴシエートするために使用 された後に Diffie-Hellman キーを解放します。

**See**: [wc\\_InitDhKey](#page-612-2)

**Return**: none いいえ返します。*Example*

DhKey key; // initialize key, perform key exchange

<span id="page-612-1"></span>wc\_FreeDhKey(&key); // free DH key to avoid memory leaks

### **B.23.2.3 function wc\_DhGenerateKeyPair**

```
int wc_DhGenerateKeyPair(
    DhKey * key,
    WC_RNG * rng,
    byte * priv,
    word32 * privSz,
    byte * pub,
    word32 * pubSz
)
```
この関数は diffie-hellman パブリックパラメータに基づいてパブリック/秘密鍵ペアを生成し、PRIVS の秘 密鍵と Pub の公開鍵を格納します。初期化された Diffie-Hellman キーと初期化された RNG 構造を取りま す。

#### **Parameters**:

- **key** キーペアを生成する DHKEY 構造体へのポインタ
- **rng** キーを生成するための初期化された乱数発生器(RNG)へのポインタ
- **priv** 秘密鍵を保存するバッファへのポインタ
- **privSz** PRIV に書かれた秘密鍵のサイズを保存します
- **pub** 公開鍵を保存するバッファへのポインタ *Example*

DhKey key; int ret; byte priv[256]; byte pub[256]; word32 privSz, pubSz; wc\_InitDhKey(&key); // initialize key // Set DH parameters using wc\_DhSetKey or wc\_DhKeyDecode WC RNG rng; wc\_InitRng(&rng); // initialize rng ret = wc\_DhGenerateKeyPair(&key, &rng, priv, &privSz, pub, &pubSz);

#### **See**:

- [wc\\_InitDhKey](#page-612-2)
- wc DhSetKey
- [wc\\_DhKeyDecode](#page-614-0)

#### **Return**:

- BAD\_FUNC\_ARG この関数への入力の 1 つを解析するエラーがある場合に返されます
- RNG\_FAILURE\_E RNG を使用して乱数を生成するエラーが発生した場合
- MP\_INIT\_E 公開鍵の生成中に数学ライブラリにエラーがある場合は返却される可能性があります
- MP\_READ\_E 公開鍵の生成中に数学ライブラリにエラーがある場合は返却される可能性があります
- MP\_EXPTMOD\_E 公開鍵の生成中に数学ライブラリにエラーがある場合は返却される可能性がありま す
- MP\_TO\_E 公開鍵の生成中に数学ライブラリにエラーがある場合は返却される可能性があります

# **B.23.2.4 function wc\_DhAgree**

```
int wc_DhAgree(
    DhKey * key,
    byte * agree,
    word32 * agreeSz,
    const byte * priv,
    word32 privSz,
```

```
const byte * otherPub,
word32 pubSz
```
)

この関数は、ローカル秘密鍵と受信した公開鍵に基づいて合意された秘密鍵を生成します。交換の両側で完 了した場合、この関数は対称通信のための秘密鍵の合意を生成します。共有秘密鍵の生成に成功すると、書 かれた秘密鍵のサイズは仲間に保存されます。

#### **Parameters**:

- **key** 共有キーを計算するために使用する DHKEY 構造体へのポインタ
- **agree** 秘密キーを保存するバッファへのポインタ
- **agreeSz** 成功した後に秘密鍵のサイズを保持します
- **priv** ローカル秘密鍵を含むバッファへのポインタ
- **privSz** 地元の秘密鍵のサイズ
- **otherPub** 受信した公開鍵を含むバッファへのポインタ *Example*

```
DhKey key;
int ret;
byte priv[256];
byte agree[256];
word32 agreeSz;
```

```
// initialize key, set key prime and base
// wc_DhGenerateKeyPair -- store private key in priv
byte pub[] = { // initiated with the received public key };ret = wc_DhAgree(&key, agree, &agreeSz, priv, sizeof(priv), pub,
sizeof(pub));
if ( ret != 0 ) {
    // error generating shared key
}
```
**See**: [wc\\_DhGenerateKeyPair](#page-612-1)

#### **Return**:

- 0 合意された秘密鍵の生成に成功しました
- MP\_INIT\_E 共有秘密鍵の生成中にエラーが発生した場合に返却される可能性があります
- MP\_READ\_E 共有秘密鍵の生成中にエラーが発生した場合に返却される可能性があります
- MP\_EXPTMOD\_E 共有秘密鍵の生成中にエラーが発生した場合に返却される可能性があります
- <span id="page-614-0"></span>• MP\_TO\_E 共有秘密鍵の生成中にエラーが発生した場合に返却される可能性があります

# **B.23.2.5 function wc\_DhKeyDecode**

```
int wc_DhKeyDecode(
    const byte * input,
    word32 * inOutIdx,
    DhKey * key,
    word32
```

```
)
```
この機能は、DER フォーマットのキーを含む与えられた入力バッファから Diffie-Hellman キーをデコード します。結果を DHKEY 構造体に格納します。

- **input** der フォーマットされた diffie-hellman キーを含むバッファへのポインタ
- **inOutIdx** キーをデコードしている間に解析されたインデックスを保存する整数へのポインタ
- **key** 入力キーで初期化するための DHKEY 構造体へのポインタ *Example*

```
DhKey key;
word32 idx = \emptyset;
byte keyBuff[1024];
// initialize with DER formatted key
wc_DhKeyInit(&key);
ret = wc_DhKeyDecode(keyBuff, &idx, &key, sizeof(keyBuff));
if ( ret != 0 ) {
    // error decoding key
```

```
}
```
**See**: [wc\\_DhSetKey](#page-615-0)

#### **Return**:

- 0 入力キーの復号に成功したときに返されます
- ASN\_PARSE\_E 入力のシーケンスを解析したエラーがある場合に返されます
- <span id="page-615-0"></span>• ASN\_DH\_KEY\_E 解析された入力から秘密鍵パラメータを読み取るエラーがある場合

#### **B.23.2.6 function wc\_DhSetKey**

```
int wc_DhSetKey(
    DhKey * key,
    const byte * p,
    word32 pSz,
    const byte * g,
    word32 gSz
)
```
この関数は、入力秘密鍵パラメータを使用して DHKEY 構造体のキーを設定します。WC\_DHKEYDECODE とは異なり、この関数は入力キーが DER フォーマットでフォーマットされ、代わりに PARSED 入力パラメ ータ P(Prime)と G(Base)を受け入れる必要はありません。

### **Parameters**:

- **key** キーを設定する DHKEY 構造体へのポインタ
- **p** キーで使用するためのプライムを含むバッファへのポインタ
- **pSz** 入力プライムの長さ
- **g** キーで使用するためのベースを含むバッファへのポインタ *Example*

DhKey key;

```
byte p[] = { // initialize with prime };
byte g[] = { // initialize with base };wc_DhKeyInit(&key);
ret = wc_DhSetKey(key, p, sizeof(p), g, sizeof(g));
```

```
if ( ret != 0 ) {
    // error setting key
}
```

```
See: wc_DhKeyDecode
```
#### **Return**:

- 0 鍵の設定に成功しました
- BAD\_FUNC\_ARG 入力パラメータのいずれかが NULL に評価された場合に返されます。
- MP\_INIT\_E ストレージのキーパラメータの初期化中にエラーがある場合に返されます。

<span id="page-616-0"></span>• ASN\_DH\_KEY\_E DH キーパラメータ P および G でエラーの読み取りがある場合は返されます

# **B.23.2.7 function wc\_DhParamsLoad**

```
int wc_DhParamsLoad(
    const byte * input,
    word32 inSz,
    byte * p,
    word32 * pInOutSz,
    byte * q,
    word32 * gInOutSz
)
```
この関数は、与えられた入力バッファから Diffie-Hellman パラメータ P(Prime)と G(ベース)をフォー マットされています。

#### **Parameters**:

- **input** 解析する DER フォーマットされた Difie-Hellman 証明書を含むバッファへのポインタ
- **inSz** 入力バッファのサイズ
- **p** 解析されたプライムを保存するバッファへのポインタ
- **pInOutSz** P バッファ内の使用可能なサイズを含む Word32 オブジェクトへのポインタ。関数呼び出 しを完了した後にバッファに書き込まれたバイト数で上書きされます。
- **g** 解析されたベースを保存するバッファへのポインタ *Example*

```
byte dhCert[ ] = { initialize with DER formatted certificate };byte p[MAX_DH_SIZE];
byte g[MAX_DH_SIZE];
word32 pSz = MAX_DH_SIZE;
word32 gSz = MAX_DH_SIZE;
```

```
ret = wc_DhParamsLoad(dhCert, sizeof(dhCert), p, &pSz, g, &gSz);
if ( ret != 0 ) {
    // error parsing inputs
}
```
**See**:

```
• wc_DhSetKey
```
• [wc\\_DhKeyDecode](#page-614-0)

#### **Return**:

- 0 DH パラメータの抽出に成功しました
- ASN\_PARSE\_E DER フォーマットの DH 証明書の解析中にエラーが発生した場合に返されます。
- <span id="page-616-1"></span>• BUFFER\_E 解析されたパラメータを格納するために P または G に不適切なスペースがある場合

#### **B.23.2.8 function wc\_Dh\_ffdhe2048\_Get**

```
const DhParams * wc_Dh_ffdhe2048_Get(
    void
```
)

**See**:

- [wc\\_Dh\\_ffdhe3072\\_Get](#page-616-2)
- [wc\\_Dh\\_ffdhe4096\\_Get](#page-617-0)
- [wc\\_Dh\\_ffdhe6144\\_Get](#page-617-1)
- <span id="page-616-2"></span>• [wc\\_Dh\\_ffdhe8192\\_Get](#page-617-2)

# **B.23.2.9 function wc\_Dh\_ffdhe3072\_Get**

```
const DhParams * wc_Dh_ffdhe3072_Get(
    void
```
)

**See**:

- [wc\\_Dh\\_ffdhe2048\\_Get](#page-616-1)
- [wc\\_Dh\\_ffdhe4096\\_Get](#page-617-0)
- [wc\\_Dh\\_ffdhe6144\\_Get](#page-617-1)
- [wc\\_Dh\\_ffdhe8192\\_Get](#page-617-2)

# <span id="page-617-0"></span>**B.23.2.10 function wc\_Dh\_ffdhe4096\_Get**

```
const DhParams * wc_Dh_ffdhe4096_Get(
    void
)
```
**See**:

- [wc\\_Dh\\_ffdhe2048\\_Get](#page-616-1)
- [wc\\_Dh\\_ffdhe3072\\_Get](#page-616-2)
- [wc\\_Dh\\_ffdhe6144\\_Get](#page-617-1)
- [wc\\_Dh\\_ffdhe8192\\_Get](#page-617-2)

# <span id="page-617-1"></span>**B.23.2.11 function wc\_Dh\_ffdhe6144\_Get**

```
const DhParams * wc_Dh_ffdhe6144_Get(
    void
```
)

**See**:

- [wc\\_Dh\\_ffdhe2048\\_Get](#page-616-1)
- [wc\\_Dh\\_ffdhe3072\\_Get](#page-616-2)
- [wc\\_Dh\\_ffdhe4096\\_Get](#page-617-0)
- [wc\\_Dh\\_ffdhe8192\\_Get](#page-617-2)

# <span id="page-617-2"></span>**B.23.2.12 function wc\_Dh\_ffdhe8192\_Get**

const DhParams \* wc\_Dh\_ffdhe8192\_Get( void

)

# **See**:

- [wc\\_Dh\\_ffdhe2048\\_Get](#page-616-1)
- [wc\\_Dh\\_ffdhe3072\\_Get](#page-616-2)
- [wc\\_Dh\\_ffdhe4096\\_Get](#page-617-0)
- wc Dh ffdhe6144 Get

# <span id="page-617-3"></span>**B.23.2.13 function wc\_DhCheckKeyPair**

```
int wc_DhCheckKeyPair(
    DhKey * key,
    const byte * pub,
    word32 pubSz,
    const byte * priv,
    word32 privSz
)
```

```
COPYRIGHT ©2024 wolfSSL Inc. 618
```
# <span id="page-618-0"></span>**B.23.2.14 function wc\_DhCheckPrivKey**

```
int wc_DhCheckPrivKey(
    DhKey * key,
    const byte * priv,
    word32 pubSz
)
```
# **B.24 Algorithms - ECC**

# **B.24.1 Functions**

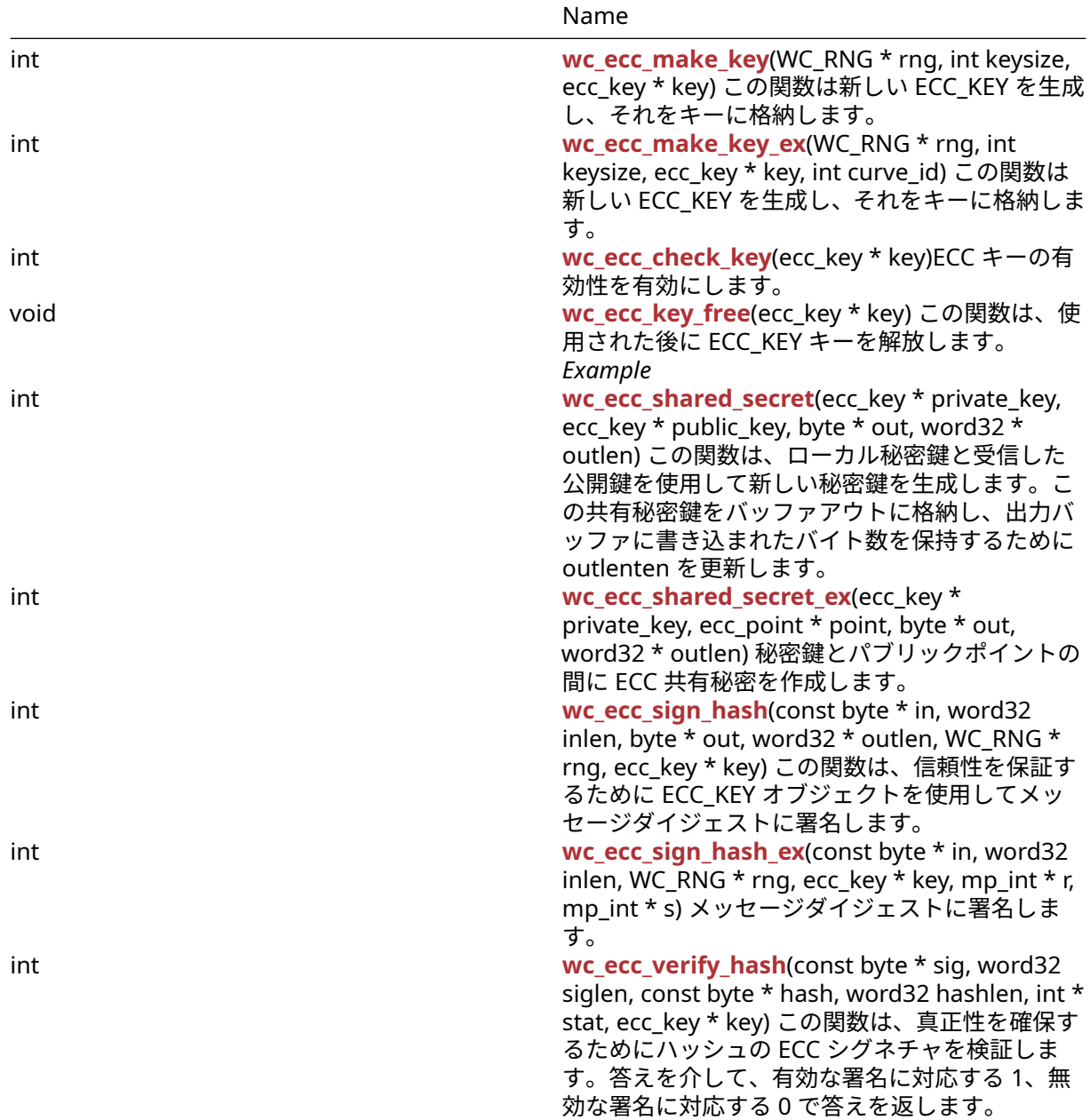

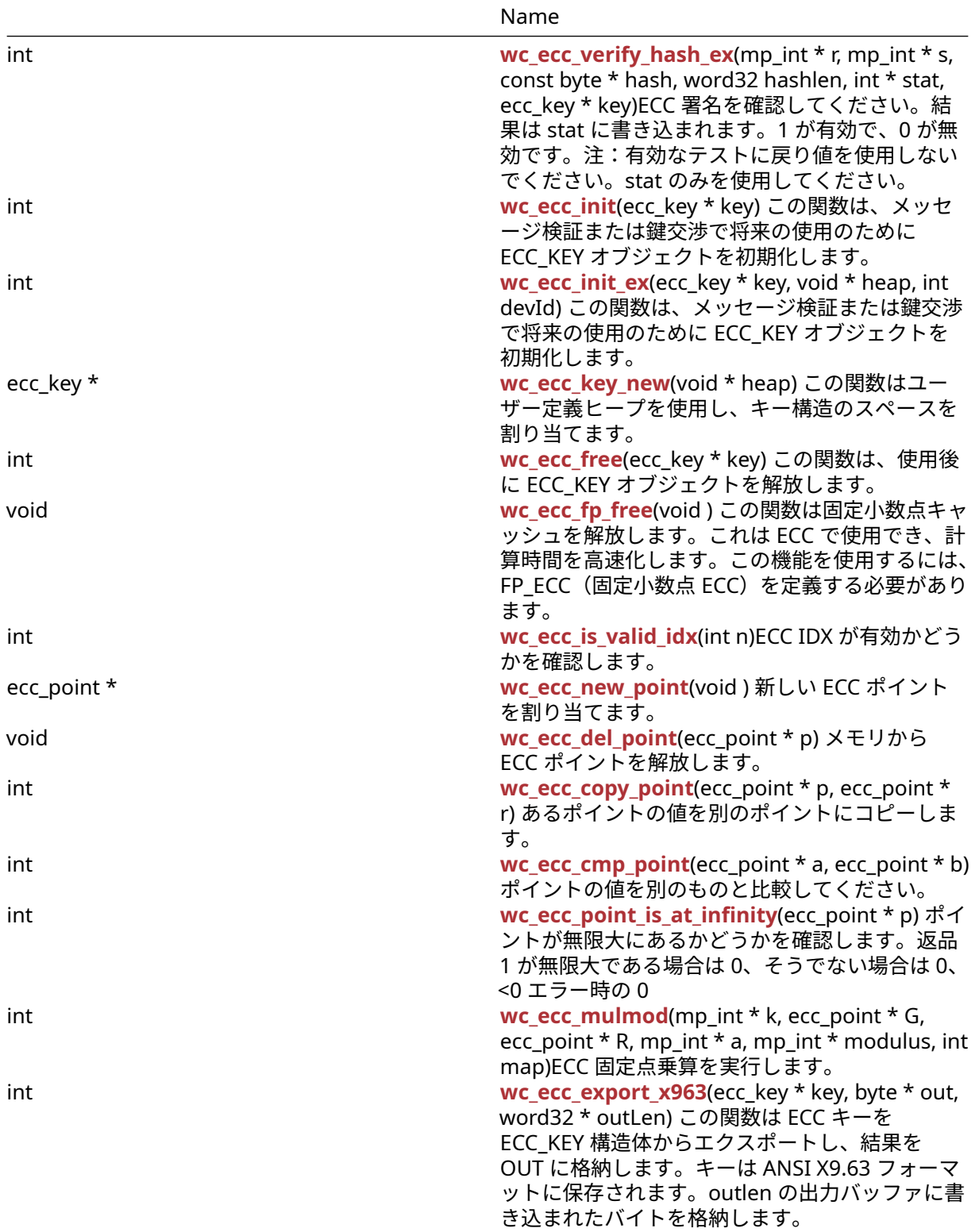

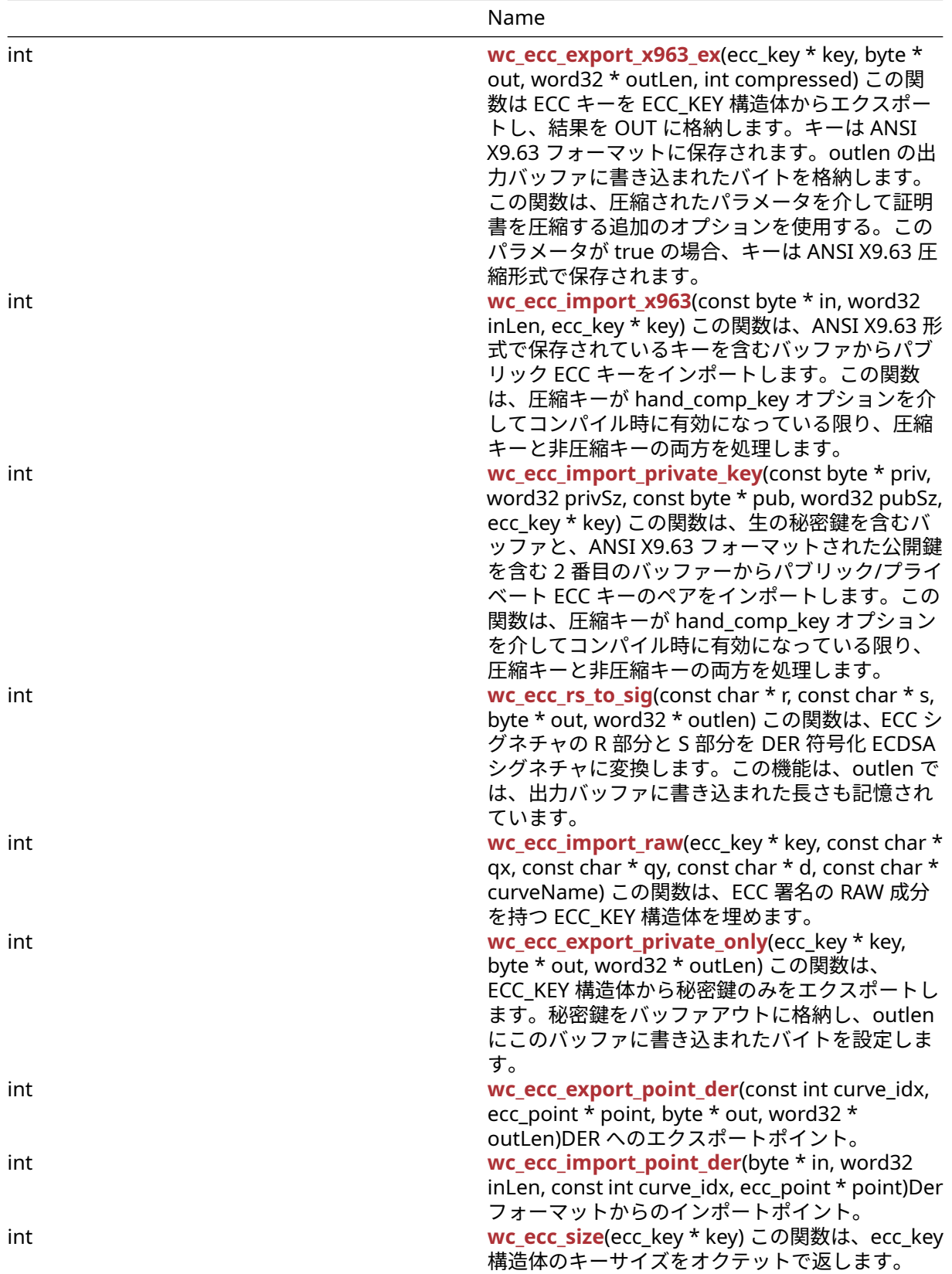

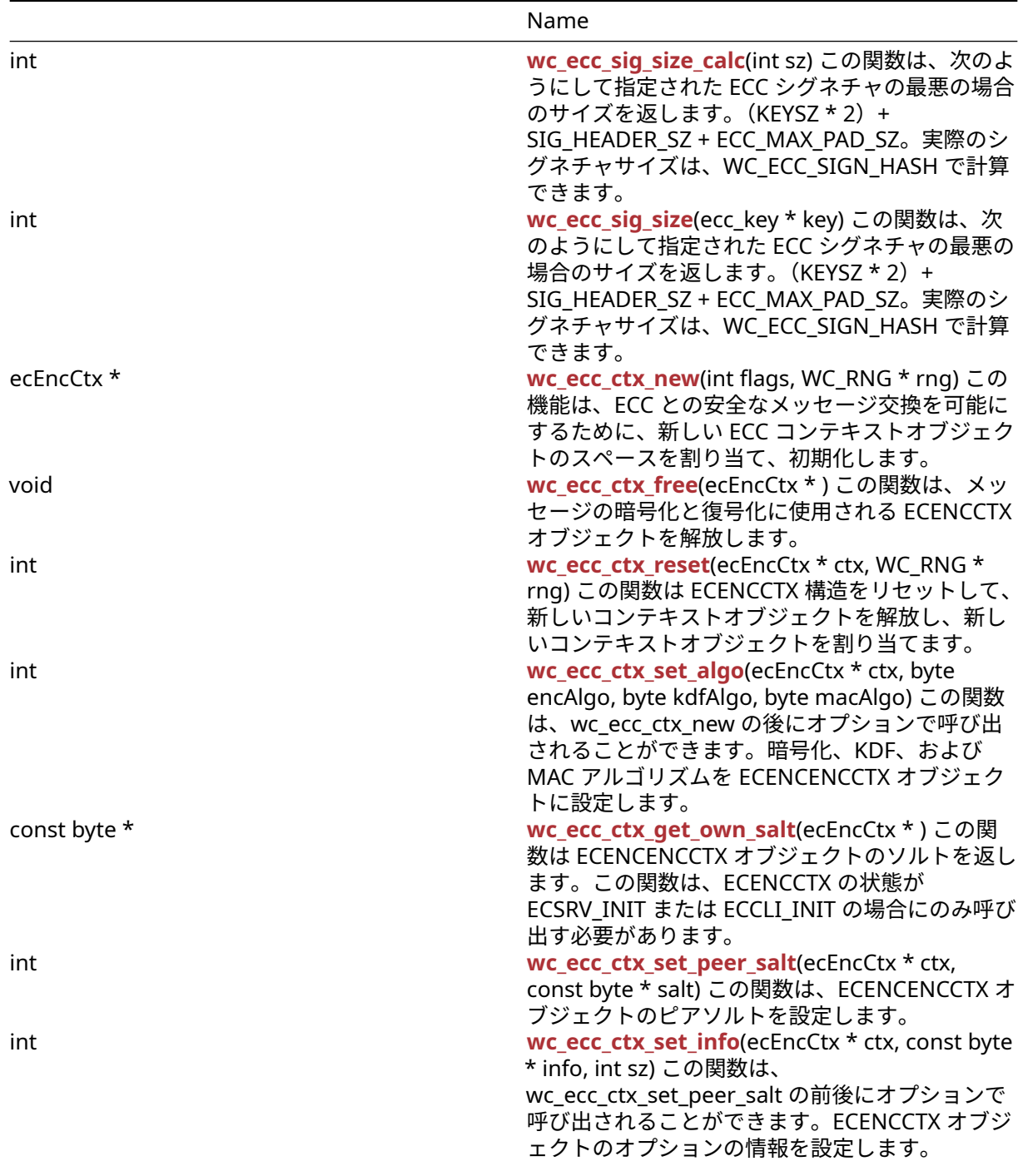

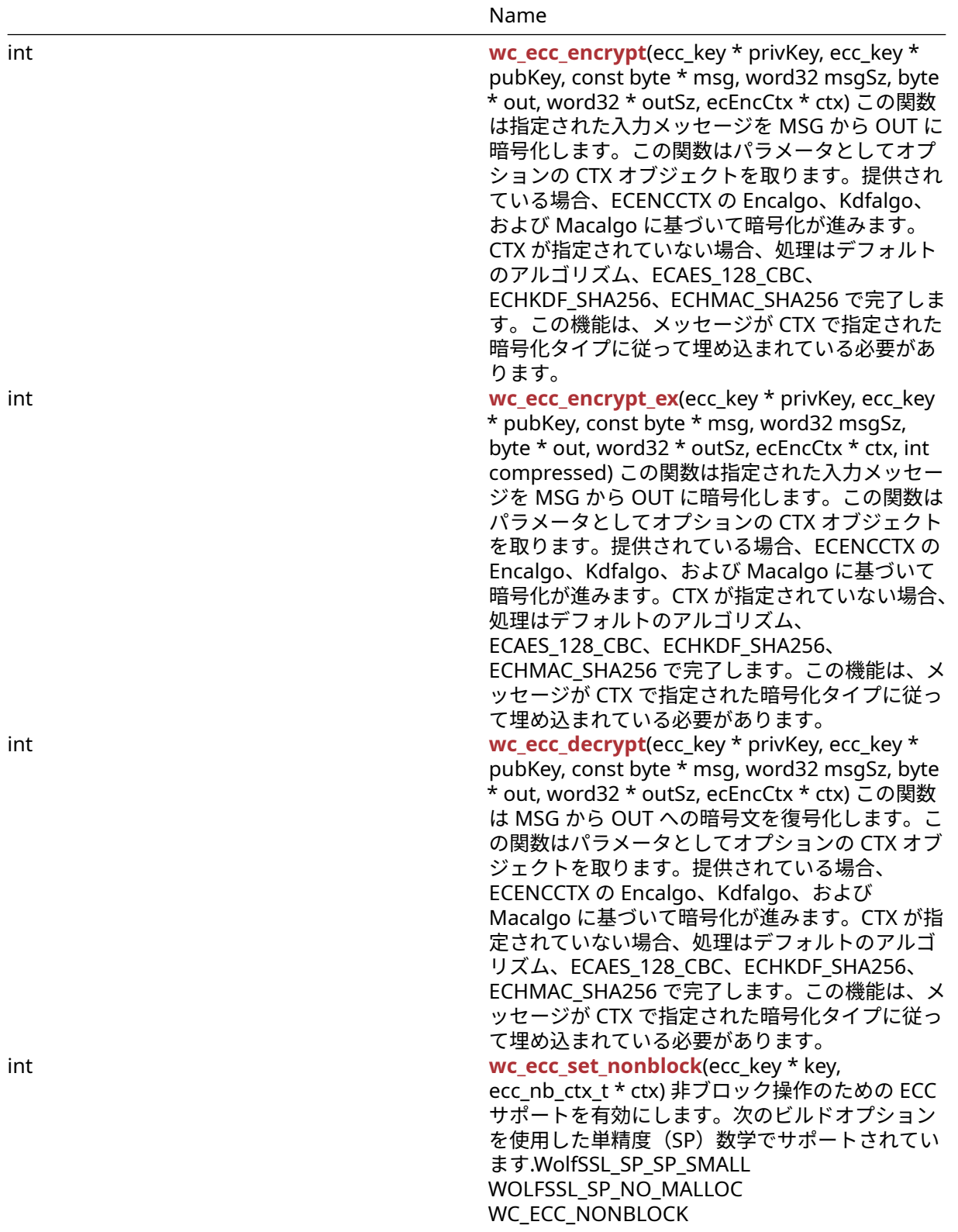

# **B.24.2 Functions Documentation**

# <span id="page-622-0"></span>**B.24.2.1 function wc\_ecc\_make\_key**

COPYRIGHT ©2024 wolfSSL Inc. 623

```
int wc_ecc_make_key(
    WC_RNG * rng,
    int keysize,
    ecc_key * key
)
```
この関数は新しい ECC\_KEY を生成し、それをキーに格納します。

#### **Parameters**:

- **rng** キーを生成するための初期化された RNG オブジェクトへのポインタ
- **keysize** ECC\_KEY の希望の長さ *Example*

```
ecc_key key;
wc_ecc_init(&key);
WC RNG rng;
wc_InitRng(&rng);
wc_ecc_make_key(&rng, 32, &key); // initialize 32 byte ecc key
```
# **See**:

- [wc\\_ecc\\_init](#page-631-0)
- [wc\\_ecc\\_shared\\_secret](#page-625-1)

#### **Return**:

- 0 成功に戻りました。
- ECC\_BAD\_ARG\_E RNG またはキーが NULL に評価された場合に返されます
- BAD\_FUNC\_ARG 指定されたキーサイズがサポートされているキーの正しい範囲にない場合に返され ます。
- MEMORY\_E ECC キーの計算中にメモリの割り当てエラーがある場合に返されます。
- MP\_INIT\_E ECC キーの計算中にエラーが発生した場合に返される可能性があります
- MP\_READ\_E ECC キーの計算中にエラーが発生した場合に返される可能性があります
- MP\_CMP\_E ECC キーの計算中にエラーが発生した場合に返される可能性があります
- MP\_INVMOD\_E ECC キーの計算中にエラーが発生した場合に返される可能性があります
- MP\_EXPTMOD\_E ECC キーの計算中にエラーが発生した場合に返される可能性があります
- MP\_MOD\_E ECC キーの計算中にエラーが発生した場合に返される可能性があります
- MP\_MUL\_E ECC キーの計算中にエラーが発生した場合に返される可能性があります
- MP\_ADD\_E ECC キーの計算中にエラーが発生した場合に返される可能性があります
- MP\_MULMOD\_E ECC キーの計算中にエラーが発生した場合に返される可能性があります
- MP\_TO\_E ECC キーの計算中にエラーが発生した場合に返される可能性があります
- MP\_MEM ECC キーの計算中にエラーが発生した場合に返される可能性があります

# <span id="page-623-0"></span>**B.24.2.2 function wc\_ecc\_make\_key\_ex**

```
int wc_ecc_make_key_ex(
    WC RNG * rng,
    int keysize,
    ecc_key * key,
    int curve_id
```
)

この関数は新しい ECC\_KEY を生成し、それをキーに格納します。

- **key** 作成したキーを保存するためのポインタ。
- **keysize** CavenID に基づいて設定されたバイト単位で作成するキーのサイズ
- **rng** 鍵作成に使用される RNG *Example*

```
ecc_key key;
int ret;
WC_RNG rng;
wc_ecc_init(&key);
wc_InitRng(&rng);
int curveId = ECC_SECP521R1;
int keySize = wc_ecc_get_curve_size_from_id(curveId);
ret = wc_ecc_make_key_ex(&rng, keySize, &key, curveId);
if (ret != MP_OKAY) {
    // error handling
}
```
- [wc\\_ecc\\_make\\_key](#page-622-0)
- wc\_ecc\_get\_curve\_size\_from\_id

#### **Return**:

- 0 成功に戻りました。
- ECC\_BAD\_ARG\_E RNG またはキーが NULL に評価された場合に返されます
- BAD\_FUNC\_ARG 指定されたキーサイズがサポートされているキーの正しい範囲にない場合に返され ます。
- MEMORY\_E ECC キーの計算中にメモリの割り当てエラーがある場合に返されます。
- MP\_INIT\_E ECC キーの計算中にエラーが発生した場合に返される可能性があります
- MP\_READ\_E ECC キーの計算中にエラーが発生した場合に返される可能性があります
- MP\_CMP\_E ECC キーの計算中にエラーが発生した場合に返される可能性があります
- MP\_INVMOD\_E ECC キーの計算中にエラーが発生した場合に返される可能性があります
- MP\_EXPTMOD\_E ECC キーの計算中にエラーが発生した場合に返される可能性があります
- MP\_MOD\_E ECC キーの計算中にエラーが発生した場合に返される可能性があります
- MP\_MUL\_E ECC キーの計算中にエラーが発生した場合に返される可能性があります
- MP\_ADD\_E ECC キーの計算中にエラーが発生した場合に返される可能性があります
- MP\_MULMOD\_E ECC キーの計算中にエラーが発生した場合に返される可能性があります
- MP TO EECC キーの計算中にエラーが発生した場合に返される可能性があります
- <span id="page-624-0"></span>• MP\_MEM ECC キーの計算中にエラーが発生した場合に返される可能性があります

# **B.24.2.3 function wc\_ecc\_check\_key**

```
int wc_ecc_check_key(
    ecc_key * key
)
```
ECC キーの有効性を有効にします。

**See**: [wc\\_ecc\\_point\\_is\\_at\\_infinity](#page-635-0)

#### **Return**:

- MP\_OKAY 成功、キーは大丈夫です。
- BAD\_FUNC\_ARG キーが NULL の場合は返します。
- ECC\_INF\_E WC\_ECC\_POINT\_IS\_AT\_INFINITY が 1 を返す場合に返します。*Example*

```
ecc_key key;
WC RNG rng;
int check_result;
wc ecc init(&key);
wc_InitRng(&rng);
wc_ecc_make_key(&rng, 32, &key);
check\_result = wc\_ecc\_check\_key(\&key);
```

```
COPYRIGHT ©2024 wolfSSL Inc. 625
```

```
if (check_result == MP_OKAY)
{
    // key check succeeded
}
else
{
    // key check failed
}
```
# <span id="page-625-0"></span>**B.24.2.4 function wc\_ecc\_key\_free**

```
void wc_ecc_key_free(
   ecc_key * key
)
この関数は、使用された後に ECC_KEY キーを解放します。Example
See:
  wc_ecc_key_new
  wc_ecc_init_ex
// initialize key and perform ECC operations
```

```
...
wc_ecc_key_free(&key);
```
# <span id="page-625-1"></span>**B.24.2.5 function wc\_ecc\_shared\_secret**

```
int wc_ecc_shared_secret(
    ecc_key * private_key,
    ecc_key * public_key,
    byte * out,
    word32 * outlen
)
```
この関数は、ローカル秘密鍵と受信した公開鍵を使用して新しい秘密鍵を生成します。この共有秘密鍵をバ ッファアウトに格納し、出力バッファに書き込まれたバイト数を保持するために outlenten を更新します。

- **private\_key** ローカル秘密鍵を含む ECC\_KEY 構造体へのポインタ
- **public\_key** 受信した公開鍵を含む ECC\_Key 構造体へのポインタ
- **out** 生成された共有秘密鍵を保存する出力バッファへのポインタ *Example*

```
ecc_key priv, pub;
WC_RNG rng;
byte secret[1024]; // can hold 1024 byte shared secret key
word32 secretSz = sizeof(secret);
int ret;
wc_InitRng(&rng); // initialize rng
wc_ecc_init(&priv); // initialize key
wc_ecc_make_key(&rng, 32, &priv); // make public/private key pair
// receive public key, and initialise into pub
ret = wc_ecc_shared_secret(&priv, &pub, secret, &secretSz);
// generate secret key
if ( ret != 0 ) {
```

```
// error generating shared secret key
```

```
}
```

```
See:
```

```
• wc_ecc_init
```
• [wc\\_ecc\\_make\\_key](#page-622-0)

# **Return**:

- 0 共有秘密鍵の生成に成功したときに返されます
- BAD\_FUNC\_ARG 入力パラメータのいずれかが NULL に評価された場合に返されます。
- ECC\_BAD\_ARG\_E 引数として与えられた秘密鍵の種類が ecc\_privatekey ではない場合、またはパブリ ックキータイプ(ECC-> DP によって与えられた)が同等でない場合に返されます。
- MEMORY E 新しい ECC ポイントを生成するエラーが発生した場合
- BUFFER E 生成された共有秘密鍵が提供されたバッファーに格納するのに長すぎる場合に返されます
- MP\_INIT\_E 共有キーの計算中にエラーが発生した場合は返される可能性があります
- MP\_READ\_E 共有キーの計算中にエラーが発生した場合は返される可能性があります
- MP\_CMP\_E 共有キーの計算中にエラーが発生した場合は返される可能性があります
- MP\_INVMOD\_E 共有キーの計算中にエラーが発生した場合は返される可能性があります
- MP\_EXPTMOD\_E 共有キーの計算中にエラーが発生した場合は返される可能性があります
- MP\_MOD\_E 共有キーの計算中にエラーが発生した場合は返される可能性があります
- MP\_MUL\_E 共有キーの計算中にエラーが発生した場合は返される可能性があります
- MP\_ADD\_E 共有キーの計算中にエラーが発生した場合は返される可能性があります
- MP\_MULMOD\_E 共有キーの計算中にエラーが発生した場合は返される可能性があります
- MP\_TO\_E 共有キーの計算中にエラーが発生した場合は返される可能性があります
- MP\_MEM 共有キーの計算中にエラーが発生した場合は返される可能性があります

# <span id="page-626-0"></span>**B.24.2.6 function wc\_ecc\_shared\_secret\_ex**

```
int wc_ecc_shared_secret_ex(
    ecc_key * private_key,
    ecc_point * point,
    byte * out,
    word32 * outlen
\lambda
```
秘密鍵とパブリックポイントの間に ECC 共有秘密を作成します。

- **private\_key** プライベート ECC キー。
- **point** 使用するポイント(公開鍵)。
- **out** 共有秘密の出力先。ANSI X9.63 から EC-DH に準拠しています。*Example*

```
ecc_key key;
ecc_point* point;
byte shared_secret[];
int secret_size;
int result;
point = wc\_ecc\_new\_point();
result = wc_ecc_shared_secret_ex(&key, point,
&shared_secret, &secret_size);
if (result != MP_OKAY)
{
```
// Handle error

}

**See**: [wc\\_ecc\\_verify\\_hash\\_ex](#page-630-0)

### **Return**:

- MP\_OKAY 成功を示します。
- BAD\_FUNC\_ARG 引数が NULL のときにエラーが返されます。
- ECC\_BAD\_ARG\_E private\_key-> type が ecc\_privatekey または private\_key-> idx が検証できない場 合に返されました。
- BUFFER\_E outlen が小さすぎるとエラーが発生します。
- MEMORY\_E 新しいポイントを作成するためのエラー。
- MP\_VAL 初期化失敗が発生したときに可能です。
- <span id="page-627-0"></span>• MP\_MEM 初期化失敗が発生したときに可能です。

# **B.24.2.7 function wc\_ecc\_sign\_hash**

```
int wc_ecc_sign_hash(
    const byte * in,
    word32 inlen,
    byte * out,
    word32 * outlen,
    WC_RNG * rng,
    ecc_key * key
```
)

この関数は、信頼性を保証するために ECC\_KEY オブジェクトを使用してメッセージダイジェストに署名し ます。

### **Parameters**:

- **in** サインするメッセージハッシュを含むバッファへのポインタ
- **inlen** 署名するメッセージの長さ
- **out** 生成された署名を保存するためのバッファ
- **outlen** 出力バッファの最大長。メッセージ署名の生成に成功したときに書き込まれたバイトを保存 します *Example*

```
ecc_key key;
WC RNG rng;
int ret, sigSz;
byte sig[512]; // will hold generated signature
sigSz = sizeof(sig);
byte digest[] = { \frac{1}{2} initialize with message hash };
wc_InitRng(&rng); // initialize rng
wc_ecc_init(&key); // initialize key
wc_ecc_make_key(&rng, 32, &key); // make public/private key pair
ret = wc_ecc_sign_hash(digest, sizeof(digest), sig, &sigSz, &key);
if ( ret != 0 ) {
    // error generating message signature
}
```
# **See**: [wc\\_ecc\\_verify\\_hash](#page-629-0)

# **Return**:

• 0 メッセージダイジェストの署名を正常に生成したときに返されました

- BAD\_FUNC\_ARG 入力パラメータのいずれかが NULL に評価された場合、または出力バッファが小さ すぎて生成された署名を保存する場合は返されます。
- ECC\_BAD\_ARG\_E 入力キーが秘密鍵ではない場合、または ECC OID が無効な場合
- RNG\_FAILURE\_E RNG が満足のいくキーを正常に生成できない場合に返されます。
- MP\_INIT\_E メッセージ署名の計算中にエラーが発生した場合に返される可能性があります。
- MP\_READ\_E メッセージ署名の計算中にエラーが発生した場合に返される可能性があります。
- MP\_CMP\_E メッセージ署名の計算中にエラーが発生した場合に返される可能性があります。
- MP\_INVMOD\_E メッセージ署名の計算中にエラーが発生した場合に返される可能性があります。
- MP\_EXPTMOD\_E メッセージ署名の計算中にエラーが発生した場合に返される可能性があります。
- MP\_MOD\_E メッセージ署名の計算中にエラーが発生した場合に返される可能性があります。
- MP\_MUL\_E メッセージ署名の計算中にエラーが発生した場合に返される可能性があります。
- MP\_ADD\_E メッセージ署名の計算中にエラーが発生した場合に返される可能性があります。
- MP\_MULMOD\_E メッセージ署名の計算中にエラーが発生した場合に返される可能性があります。
- MP\_TO\_E メッセージ署名の計算中にエラーが発生した場合に返される可能性があります。
- <span id="page-628-0"></span>• MP\_MEM メッセージ署名の計算中にエラーが発生した場合に返される可能性があります。

#### **B.24.2.8 function wc\_ecc\_sign\_hash\_ex**

```
int wc_ecc_sign_hash_ex(
    const byte * in,
    word32 inlen,
    WC_RNG * rng,
    ecc_key * key,
    mp_int * r,
    mp_int * s
)
```
メッセージダイジェストに署名します。

- **in** メッセージがサインにダイジェスト。
- **inlen** ダイジェストの長さ。
- **rng** WC\_RNG 構造体へのポインタ。
- **key** プライベート ECC キー。
- **r** 署名の R コンポーネントの宛先。*Example*

```
ecc_key key;
WC_RNG rng;
int ret, sigSz;
mp_int r; // destination for r component of signature.
mp_int s; // destination for s component of signature.
byte sig[512]; // will hold generated signature
sigSz = sizeof(sig);byte digest[] = { initialize with message hash };
wc_InitRng(&rng); // initialize rng
wc_ecc_init(&key); // initialize key
mp_init(&r); // initialize r component
mp_init(&s); // initialize s component
wc_ecc_make_key(&rng, 32, &key); // make public/private key pair
ret = wc_ecc_sign_hash_ex(digest, sizeof(digest), &rng, &key, &r, &s);
if ( ret != MP_OKAY ) {
    // error generating message signature
}
```
#### **See**: [wc\\_ecc\\_verify\\_hash\\_ex](#page-630-0)

#### **Return**:

- MP\_OKAY メッセージダイジェストの署名を正常に生成したときに返されました
- ECC\_BAD\_ARG\_E 入力キーが秘密鍵ではない場合、または ECC IDX が無効な場合、またはいずれかの 入力パラメータが NULL に評価されている場合、または出力バッファが小さすぎて生成された署名を 保存するには小さすぎる場合
- RNG\_FAILURE\_E RNG が満足のいくキーを正常に生成できない場合に返されます。
- MP\_INIT\_E メッセージ署名の計算中にエラーが発生した場合に返される可能性があります。
- MP\_READ\_E メッセージ署名の計算中にエラーが発生した場合に返される可能性があります。
- MP\_CMP\_E メッセージ署名の計算中にエラーが発生した場合に返される可能性があります。
- MP\_INVMOD\_E メッセージ署名の計算中にエラーが発生した場合に返される可能性があります。
- MP\_EXPTMOD\_E メッセージ署名の計算中にエラーが発生した場合に返される可能性があります。
- MP\_MOD\_E メッセージ署名の計算中にエラーが発生した場合に返される可能性があります。
- MP\_MUL\_E メッセージ署名の計算中にエラーが発生した場合に返される可能性があります。
- MP\_ADD\_E メッセージ署名の計算中にエラーが発生した場合に返される可能性があります。
- MP\_MULMOD\_E メッセージ署名の計算中にエラーが発生した場合に返される可能性があります。
- MP\_TO\_E メッセージ署名の計算中にエラーが発生した場合に返される可能性があります。
- <span id="page-629-0"></span>• MP\_MEM メッセージ署名の計算中にエラーが発生した場合に返される可能性があります。

#### **B.24.2.9 function wc\_ecc\_verify\_hash**

```
int wc_ecc_verify_hash(
    const byte * sig,
    word32 siglen,
    const byte * hash,
    word32 hashlen,
    int * stat,
    ecc_key * key
)
```
この関数は、真正性を確保するためにハッシュの ECC シグネチャを検証します。答えを介して、有効な署 名に対応する 1、無効な署名に対応する 0 で答えを返します。

- **sig** 確認する署名を含むバッファへのポインタ
- **siglen** 検証する署名の長さ
- **hash** 確認されたメッセージのハッシュを含むバッファへのポインタ
- **hashlen** 認証されたメッセージのハッシュの長さ
- **stat** 検証の結果へのポインタ。1 メッセージが正常に認証されたことを示します *Example*

```
ecc_key key;
int ret, verified = \emptyset;
byte sig[1024] { initialize with received signature };
byte digest[] = { initialize with message hash };
// initialize key with received public key
ret = wc_ecc_verify_hash(sig, sizeof(sig), digest,sizeof(digest),
&verified, &key);
if ( ret != 0 ) {
    // error performing verification
} else if ( verified == 0 ) {
    // the signature is invalid
}
See:
```
• [wc\\_ecc\\_sign\\_hash](#page-627-0)

• [wc\\_ecc\\_verify\\_hash\\_ex](#page-630-0)

#### **Return**:

- 0 署名検証に正常に実行されたときに返されます。注:これは署名が検証されていることを意味する わけではありません。信頼性情報は代わりに STAT で格納されます
- BAD\_FUNC\_ARG 返された入力パラメータは NULL に評価されます
- MEMORY\_E メモリの割り当て中にエラーが発生した場合に返されます
- MP\_INIT\_E メッセージ署名の計算中にエラーが発生した場合に返される可能性があります。
- MP\_READ\_E メッセージ署名の計算中にエラーが発生した場合に返される可能性があります。
- MP\_CMP\_E メッセージ署名の計算中にエラーが発生した場合に返される可能性があります。
- MP\_INVMOD\_E メッセージ署名の計算中にエラーが発生した場合に返される可能性があります。
- MP\_EXPTMOD\_E メッセージ署名の計算中にエラーが発生した場合に返される可能性があります。
- MP\_MOD\_E メッセージ署名の計算中にエラーが発生した場合に返される可能性があります。
- MP\_MUL\_E メッセージ署名の計算中にエラーが発生した場合に返される可能性があります。
- MP\_ADD\_E メッセージ署名の計算中にエラーが発生した場合に返される可能性があります。
- MP\_MULMOD\_E メッセージ署名の計算中にエラーが発生した場合に返される可能性があります。
- MP\_TO\_E メッセージ署名の計算中にエラーが発生した場合に返される可能性があります。
- <span id="page-630-0"></span>• MP\_MEM メッセージ署名の計算中にエラーが発生した場合に返される可能性があります。

#### **B.24.2.10 function wc\_ecc\_verify\_hash\_ex**

```
int wc_ecc_verify_hash_ex(
    mp_int * r,
    mp_int * s,
    const byte * hash,
    word32 hashlen,
    int * stat,
    ecc_key * key
)
```
ECC 署名を確認してください。結果は stat に書き込まれます。1 が有効で、0 が無効です。注:有効なテス トに戻り値を使用しないでください。stat のみを使用してください。

# **Parameters**:

```
• r 検証する署名 R コンポーネント
  • s 検証するシグネチャ S コンポーネント
  • hash 署名されたハッシュ(メッセージダイジェスト)
  • hashlen ハッシュの長さ(オクテット)
  • stat 署名の結果、1 == 有効、0 == 無効 Example
mp_int r;
mp_int s;
int stat;
byte hash[] = { Some hash }
ecc_key key;
if(wc_ecc_verify_hash_ex(&r, &s, hash, hashlen, &stat, &key) == MP_OKAY)
{
    // Check stat
}
See: wc_ecc_verify_hash
```
#### **Return**:

• MP\_OKAY 成功した場合(署名が無効であっても)

- ECC\_BAD\_ARG\_E 引数が NULL の場合、または key-idx が無効な場合は返します。
- <span id="page-631-0"></span>• MEMORY\_E INT またはポイントの割り当て中にエラーが発生しました。

# **B.24.2.11 function wc\_ecc\_init**

```
int wc_ecc_init(
    ecc_key * key
)
```
この関数は、メッセージ検証または鍵交渉で将来の使用のために ECC\_KEY オブジェクトを初期化します。 **See**:

```
• wc_ecc_make_key
```
• [wc\\_ecc\\_free](#page-632-0)

# **Return**:

- 0 ECC\_Key オブジェクトの初期化に成功したときに返されます
- MEMORY\_E メモリの割り当て中にエラーが発生した場合に返されます *Example*

```
ecc_key key;
wc_ecc_init(&key);
```
# <span id="page-631-1"></span>**B.24.2.12 function wc\_ecc\_init\_ex**

```
int wc_ecc_init_ex(
    ecc_key * key,
    void * heap,
    int devId
)
```
この関数は、メッセージ検証または鍵交渉で将来の使用のために ECC\_KEY オブジェクトを初期化します。

# **Parameters**:

- **key** 初期化する ECC\_Key オブジェクトへのポインタ
- **devId** 非同期ハードウェアで使用する ID *Example*

ecc\_key key; wc\_ecc\_init\_ex(&key, heap, devId);

**See**:

- [wc\\_ecc\\_make\\_key](#page-622-0)
- [wc\\_ecc\\_free](#page-632-0)
- [wc\\_ecc\\_init](#page-631-0)

**Return**:

- 0 ECC\_Key オブジェクトの初期化に成功したときに返されます
- <span id="page-631-2"></span>• MEMORY\_E メモリの割り当て中にエラーが発生した場合に返されます

# **B.24.2.13 function wc\_ecc\_key\_new**

```
ecc_key * wc_ecc_key_new(
    void * heap
)
```

```
この関数はユーザー定義ヒープを使用し、キー構造のスペースを割り当てます。
```
**See**:

- [wc\\_ecc\\_make\\_key](#page-622-0)
- [wc\\_ecc\\_key\\_free](#page-625-0)
- [wc\\_ecc\\_init](#page-631-0)

**Return**: 0 ECC\_Key オブジェクトの初期化に成功したときに返されます *Example*

<span id="page-632-0"></span>wc\_ecc\_key\_new(&heap);

# **B.24.2.14 function wc\_ecc\_free**

```
int wc_ecc_free(
    ecc_key * key
)
```
この関数は、使用後に ECC\_KEY オブジェクトを解放します。

# **See**: [wc\\_ecc\\_init](#page-631-0)

**Return**: int integer が WolfSSL エラーまたは成功状況を示すことを返しました。*Example*

```
// initialize key and perform secure exchanges
...
wc_ecc_free(&key);
```
# <span id="page-632-1"></span>**B.24.2.15 function wc\_ecc\_fp\_free**

```
void wc_ecc_fp_free(
    void
)
```
この関数は固定小数点キャッシュを解放します。これは ECC で使用でき、計算時間を高速化します。この 機能を使用するには、FP\_ECC(固定小数点 ECC)を定義する必要があります。

#### **See**: [wc\\_ecc\\_free](#page-632-0)

**Return**: none いいえ返します。*Example*

```
ecc_key key;
// initialize key and perform secure exchanges
...
```
<span id="page-632-2"></span>wc\_ecc\_fp\_free();

# **B.24.2.16 function wc\_ecc\_is\_valid\_idx**

```
int wc_ecc_is_valid_idx(
    int n
)
```
ECC IDX が有効かどうかを確認します。

**See**: none

# **Return**:

- 1 有効な場合は返品してください。
- 0 無効な場合は返します。*Example*

```
ecc_key key;
WC_RNG rng;
int is_valid;
wc_ecc_init(&key);
```
COPYRIGHT ©2024 wolfSSL Inc. 633

```
wc_InitRng(&rng);
wc_ecc_make_key(&rng, 32, &key);
is_valid = wc_ecc_is_valid_idx(key.idx);
if (is_valid == 1)
{
    // idx is valid
}
else if (is_valid == 0)
{
    // idx is not valid
}
```

```
B.24.2.17 function wc_ecc_new_point
ecc_point * wc_ecc_new_point(
    void
)
```
新しい ECC ポイントを割り当てます。

# **See**:

- [wc\\_ecc\\_del\\_point](#page-633-1)
- [wc\\_ecc\\_cmp\\_point](#page-634-1)
- [wc\\_ecc\\_copy\\_point](#page-634-0)

# **Return**:

```
• p 新しく割り当てられたポイント。
  • NULL エラー時に NULL を返します。Example
ecc_point* point;
point = wc\_ecc\_new\_point();
if (point == NULL)
{
   // Handle point creation error
}
// Do stuff with point
```
# <span id="page-633-1"></span>**B.24.2.18 function wc\_ecc\_del\_point**

```
void wc_ecc_del_point(
    ecc_point * p
)
```

```
メモリから ECC ポイントを解放します。
```
# **See**:

```
• wc_ecc_new_point
```
- [wc\\_ecc\\_cmp\\_point](#page-634-1)
- [wc\\_ecc\\_copy\\_point](#page-634-0)

```
Return: none いいえ返します。Example
```

```
ecc_point* point;
point = wc\_ecc\_new\_point();
if (point == NULL)
{
    // Handle point creation error
```

```
}
// Do stuff with point
wc_ecc_del_point(point);
B.24.2.19 function wc_ecc_copy_point
int wc_ecc_copy_point(
   ecc_point * p,
   ecc_point * r
)
あるポイントの値を別のポイントにコピーします。
Parameters:
  • p コピーするポイント。Example
ecc_point* point;
ecc_point* copied_point;
int copy_return;
point = wc\_ecc\_new\_point();
copy_return = wc_ecc_copy_point(point, copied_point);
if (copy_return != MP_OKAY)
{
    // Handle error
}
See:
  • wc_ecc_new_point
  • wc_ecc_cmp_point
  • wc_ecc_del_point
Return:
  • ECC_BAD_ARG_E P または R が NULL のときにスローされたエラー。
  • MP_OKAY ポイントが正常にコピーされました
  • ret 内部関数からのエラー。になることができます…
B.24.2.20 function wc_ecc_cmp_point
int wc_ecc_cmp_point(
   ecc_point * a,
   ecc_point * b
)
ポイントの値を別のものと比較してください。
Parameters:
  • a 比較する最初のポイント。Example
ecc_point* point;
ecc_point* point_to_compare;
int cmp_result;
point = wc\_ecc\_new\_point();
point_to_compare = wc_ecc_new_point();
cmp_result = wc_ecc_cmp_point(point, point_to_compare);
```

```
if (cmp_result == BAD_FUNC_ARG)
{
    // arguments are invalid
}
else if (cmp_result == MP_EQ)
{
    // Points are equal
}
else
{
    // Points are not equal
}
```
- [wc\\_ecc\\_new\\_point](#page-633-0)
- [wc\\_ecc\\_del\\_point](#page-633-1)

```
• wc_ecc_copy_point
```
# **Return**:

- BAD\_FUNC\_ARG 1 つまたは両方の引数は null です。
- MP\_EQ ポイントは同じです。
- <span id="page-635-0"></span>• ret mp\_lt または mp\_gt のどちらかで、ポイントが等しくないことを意味します。

# **B.24.2.21 function wc\_ecc\_point\_is\_at\_infinity**

```
int wc_ecc_point_is_at_infinity(
    ecc_point * p
)
```
ポイントが無限大にあるかどうかを確認します。返品 1 が無限大である場合は 0、そうでない場合は 0、<0 エラー時の 0

**See**:

- [wc\\_ecc\\_new\\_point](#page-633-0)
- [wc\\_ecc\\_del\\_point](#page-633-1)
- [wc\\_ecc\\_cmp\\_point](#page-634-1)
- [wc\\_ecc\\_copy\\_point](#page-634-0)

#### **Return**:

```
• 1 P は無限大です。
  • 0 P は無限大ではありません。
  • <0 エラー。Example
ecc_point* point;
int is_infinity;
point = wc\_ecc\_new\_point();
is_infinity = wc_ecc_point_is_at_infinity(point);
if (is_infinity < \emptyset)
{
    // Handle error
}
else if (is_infinity == 0)
{
    // Point is not at infinity
```

```
}
else if (is_infinity == 1)
{
    // Point is at infinity
}
```
# <span id="page-636-0"></span>**B.24.2.22 function wc\_ecc\_mulmod**

```
int wc_ecc_mulmod(
    mp_int * k,
    ecc_point * G,
    ecc_point * R,
    mp_int * a,
    mp_int * modulus,
    int map
)
```
ECC 固定点乗算を実行します。

#### **Parameters**:

- **k** 計量。
- **G** 乗算する基点。
- **R** 商品の目的地
- **modulus** 曲線の弾性率 *Example*

```
ecc_point* base;
ecc_point* destination;
// Initialize points
base = wc\_ecc\_new\_point();
destination = wc_ecc_new_point();
// Setup other arguments
mp_int multiplicand;
mp_int modulus;
int map;
```
#### **See**: none

#### **Return**:

- MP\_OKAY 成功した操作で返します。
- MP\_INIT\_E 複数の Precision Integer(MP\_INT)ライブラリで使用するための整数を初期化するエラ ーがある場合に返されます。

# <span id="page-636-1"></span>**B.24.2.23 function wc\_ecc\_export\_x963**

```
int wc_ecc_export_x963(
    ecc_key * key,
    byte * out,
    word32 * outLen
```
)

この関数は ECC キーを ECC\_KEY 構造体からエクスポートし、結果を OUT に格納します。キーは ANSI X9.63 フォーマットに保存されます。outlen の出力バッファに書き込まれたバイトを格納します。

- **key** エクスポートする ECC\_KEY オブジェクトへのポインタ
- **out** ANSI X9.63 フォーマット済みキーを保存するバッファへのポインタ *Example*

```
int ret;
byte buff[1024];
word32 buffSz = sizeof(buff);
ecc_key key;
// initialize key, make key
ret = wc\_ecc\_export\_x963(&key, buff, &buffSz);
if ( ret != 0) {
    // error exporting key
}
```
- [wc\\_ecc\\_export\\_x963\\_ex](#page-637-0)
- [wc\\_ecc\\_import\\_x963](#page-638-0)

**Return**:

- 0 ECC\_KEY のエクスポートに正常に返されました
- LENGTH\_ONLY\_E 出力バッファが NULL に評価されている場合は返されますが、他の 2 つの入力パラ メータは有効です。関数がキーを保存するのに必要な長さを返すだけであることを示します
- ECC\_BAD\_ARG\_E 入力パラメータのいずれかが NULL の場合、またはキーがサポートされていない場 合(無効なインデックスがあります)
- BUFFER\_E 出力バッファが小さすぎて ECC キーを保存する場合は返されます。出力バッファが小さす ぎると、必要なサイズは outlen に返されます。
- MEMORY\_E xmalloc でメモリを割り当てるエラーがある場合
- MP\_INIT\_E ECC\_KEY の処理中にエラーが発生した場合に返される可能性があります
- MP\_READ\_E ECC\_KEY の処理中にエラーが発生した場合に返される可能性があります
- MP\_CMP\_E ECC\_KEY の処理中にエラーが発生した場合に返される可能性があります
- MP\_INVMOD\_E ECC\_KEY の処理中にエラーが発生した場合に返される可能性があります
- MP\_EXPTMOD\_E ECC\_KEY の処理中にエラーが発生した場合に返される可能性があります
- MP\_MOD\_E ECC\_KEY の処理中にエラーが発生した場合に返される可能性があります
- MP\_MUL\_E ECC\_KEY の処理中にエラーが発生した場合に返される可能性があります
- MP\_ADD\_E ECC\_KEY の処理中にエラーが発生した場合に返される可能性があります
- MP\_MULMOD\_E ECC\_KEY の処理中にエラーが発生した場合に返される可能性があります
- MP\_TO\_E ECC\_KEY の処理中にエラーが発生した場合に返される可能性があります
- <span id="page-637-0"></span>• MP\_MEM ECC\_KEY の処理中にエラーが発生した場合に返される可能性があります

#### **B.24.2.24 function wc\_ecc\_export\_x963\_ex**

```
int wc_ecc_export_x963_ex(
    ecc_key * key,
    byte * out,
    word32 * outLen,
    int compressed
\lambda
```
この関数は ECC キーを ECC\_KEY 構造体からエクスポートし、結果を OUT に格納します。キーは ANSI X9.63 フォーマットに保存されます。outlen の出力バッファに書き込まれたバイトを格納します。この関 数は、圧縮されたパラメータを介して証明書を圧縮する追加のオプションを使用する。このパラメータが true の場合、キーは ANSI X9.63 圧縮形式で保存されます。

- **key** エクスポートする ECC\_KEY オブジェクトへのポインタ
- **out** ANSI X9.63 フォーマット済みキーを保存するバッファへのポインタ
- **outLen** 出力バッファのサイズ。キーの保存に成功した場合は、出力バッファに書き込まれたバイト を保持します。*Example*

```
int ret;
byte buff[1024];
word32 buffSz = sizeof(buff);
ecc_key key;
// initialize key, make key
ret = wc_ecc_export_x963_ex(&key, buff, &buffSz, 1);
if ( ret != 0) {
    // error exporting key
}
```
- [wc\\_ecc\\_export\\_x963](#page-636-1)
- [wc\\_ecc\\_import\\_x963](#page-638-0)

# **Return**:

- 0 ECC\_KEY のエクスポートに正常に返されました
- NOT\_COMPILED\_IN hand\_comp\_key がコンパイル時に有効になっていない場合は返されますが、キ ーは圧縮形式で要求されました
- LENGTH\_ONLY\_E 出力バッファが NULL に評価されている場合は返されますが、他の 2 つの入力パラ メータは有効です。関数がキーを保存するのに必要な長さを返すだけであることを示します
- ECC\_BAD\_ARG\_E 入力パラメータのいずれかが NULL の場合、またはキーがサポートされていない場 合(無効なインデックスがあります)
- BUFFER\_E 出力バッファが小さすぎて ECC キーを保存する場合は返されます。出力バッファが小さす ぎると、必要なサイズは outlen に返されます。
- MEMORY\_E xmalloc でメモリを割り当てるエラーがある場合
- MP\_INIT\_E ECC\_KEY の処理中にエラーが発生した場合に返される可能性があります
- MP\_READ\_E ECC\_KEY の処理中にエラーが発生した場合に返される可能性があります
- MP\_CMP\_E ECC\_KEY の処理中にエラーが発生した場合に返される可能性があります
- MP\_INVMOD\_E ECC\_KEY の処理中にエラーが発生した場合に返される可能性があります
- MP\_EXPTMOD\_E ECC\_KEY の処理中にエラーが発生した場合に返される可能性があります
- MP\_MOD\_E ECC\_KEY の処理中にエラーが発生した場合に返される可能性があります
- MP\_MUL\_E ECC\_KEY の処理中にエラーが発生した場合に返される可能性があります
- MP\_ADD\_E ECC\_KEY の処理中にエラーが発生した場合に返される可能性があります
- MP\_MULMOD\_E ECC\_KEY の処理中にエラーが発生した場合に返される可能性があります
- MP\_TO\_E ECC\_KEY の処理中にエラーが発生した場合に返される可能性があります
- <span id="page-638-0"></span>• MP\_MEM ECC\_KEY の処理中にエラーが発生した場合に返される可能性があります

# **B.24.2.25 function wc\_ecc\_import\_x963**

```
int wc_ecc_import_x963(
    const byte * in,
    word32 inLen,
    ecc_key * key
\lambda
```
この関数は、ANSI X9.63 形式で保存されているキーを含むバッファからパブリック ECC キーをインポート します。この関数は、圧縮キーが hand\_comp\_key オプションを介してコンパイル時に有効になっている限 り、圧縮キーと非圧縮キーの両方を処理します。

# **Parameters**:

- **in** ANSI x9.63 フォーマットされた ECC キーを含むバッファへのポインタ
- **inLen** 入力バッファの長さ *Example*

int ret;

byte buff[] = { initialize with ANSI X9.63 formatted key };

```
ecc_key pubKey;
wc_ecc_init(&pubKey);
ret = wc_ecc_import_x963(buff, sizeof(buff), &pubKey);
if ( ret != 0) {
    // error importing key
}
```
- [wc\\_ecc\\_export\\_x963](#page-636-1)
- [wc\\_ecc\\_import\\_private\\_key](#page-639-0)

# **Return**:

- 0 ECC\_KEY のインポートに成功しました
- NOT\_COMPILED\_IN hand\_comp\_key がコンパイル時に有効になっていない場合は返されますが、キ ーは圧縮形式で保存されます。
- ECC\_BAD\_ARG\_E IN または KEY が NULL に評価された場合、または Inlen が偶数の場合(X9.63 規格 によれば、キーは奇数でなければなりません)。
- MEMORY\_E メモリの割り当て中にエラーが発生した場合に返されます
- ASN\_PARSE\_E ECC キーの解析中にエラーがある場合は返されます。ECC キーが有効な ANSI X9.63 フ ォーマットに格納されていないことを示すことがあります。
- IS\_POINT\_E エクスポートされた公開鍵が ECC 曲線上の点ではない場合に返されます
- MP\_INIT\_E ECC\_KEY の処理中にエラーが発生した場合に返される可能性があります
- MP\_READ\_E ECC\_KEY の処理中にエラーが発生した場合に返される可能性があります
- MP\_CMP\_E ECC\_KEY の処理中にエラーが発生した場合に返される可能性があります
- MP\_INVMOD\_E ECC\_KEY の処理中にエラーが発生した場合に返される可能性があります
- MP\_EXPTMOD\_E ECC\_KEY の処理中にエラーが発生した場合に返される可能性があります
- MP\_MOD\_E ECC\_KEY の処理中にエラーが発生した場合に返される可能性があります
- MP\_MUL\_E ECC\_KEY の処理中にエラーが発生した場合に返される可能性があります
- MP\_ADD\_E ECC\_KEY の処理中にエラーが発生した場合に返される可能性があります
- MP\_MULMOD\_E ECC\_KEY の処理中にエラーが発生した場合に返される可能性があります
- MP\_TO\_E ECC\_KEY の処理中にエラーが発生した場合に返される可能性があります
- <span id="page-639-0"></span>• MP\_MEM ECC\_KEY の処理中にエラーが発生した場合に返される可能性があります

# **B.24.2.26 function wc\_ecc\_import\_private\_key**

```
int wc_ecc_import_private_key(
    const byte * priv,
    word32 privSz,
    const byte * pub,
    word32 pubSz,
    ecc_key * key
\lambda
```
この関数は、生の秘密鍵を含むバッファと、ANSI X9.63 フォーマットされた公開鍵を含む 2 番目のバ ッファーからパブリック/プライベート ECC キーのペアをインポートします。この関数は、圧縮キーが hand\_comp\_key オプションを介してコンパイル時に有効になっている限り、圧縮キーと非圧縮キーの両方 を処理します。

- **priv** RAW 秘密鍵を含むバッファへのポインタ
- **privSz** 秘密鍵バッファのサイズ
- **pub** ANSI x9.63 フォーマットされた ECC 公開鍵を含むバッファへのポインタ
- **pubSz** 公開鍵入力バッファの長さ *Example*

```
int ret;
byte pub[] = { initialize with ANSI X9.63 formatted key };
byte priv[] = { initialize with the raw private key };
ecc_key key;
wc_ecc_init(&key);
ret = wc_ecc_import_private_key(priv, sizeof(priv), pub, sizeof(pub),
&key);
if ( ret != 0) {
    // error importing key
}
```

```
wc_ecc_export_x963
```

```
wc_ecc_import_private_key
```
### **Return**:

- 0 habe\_comp\_key がコンパイル時に有効になっていない場合は、ecc\_key not\_compiled\_in を正常 にインポートしましたが、キーは圧縮形式で保存されます。
- ECC\_BAD\_ARG\_E IN または KEY が NULL に評価された場合、または Inlen が偶数の場合(X9.63 規格 によれば、キーは奇数でなければなりません)。
- MEMORY\_E メモリの割り当て中にエラーが発生した場合に返されます
- ASN\_PARSE\_E ECC キーの解析中にエラーがある場合は返されます。ECC キーが有効な ANSI X9.63 フ ォーマットに格納されていないことを示すことがあります。
- IS\_POINT\_E エクスポートされた公開鍵が ECC 曲線上の点ではない場合に返されます
- MP\_INIT\_E ECC\_KEY の処理中にエラーが発生した場合に返される可能性があります
- ・ MP\_READ\_E ECC\_KEY の処理中にエラーが発生した場合に返される可能性があります
- MP\_CMP\_E ECC\_KEY の処理中にエラーが発生した場合に返される可能性があります
- MP\_INVMOD\_E ECC\_KEY の処理中にエラーが発生した場合に返される可能性があります
- MP\_EXPTMOD\_E ECC\_KEY の処理中にエラーが発生した場合に返される可能性があります
- MP\_MOD\_E ECC\_KEY の処理中にエラーが発生した場合に返される可能性があります
- MP\_MUL\_E ECC\_KEY の処理中にエラーが発生した場合に返される可能性があります
- MP\_ADD\_E ECC\_KEY の処理中にエラーが発生した場合に返される可能性があります
- MP\_MULMOD\_E ECC\_KEY の処理中にエラーが発生した場合に返される可能性があります
- MP\_TO\_E ECC\_KEY の処理中にエラーが発生した場合に返される可能性があります
- <span id="page-640-0"></span>• MP\_MEM ECC\_KEY の処理中にエラーが発生した場合に返される可能性があります

# **B.24.2.27** function wc\_ecc\_rs\_to\_sig

```
int wc_ecc_rs_to_sig(
    const char * r,
    const char * s,
    byte * out,
    word32 * outlen
```
)

この関数は、ECC シグネチャの R 部分と S 部分を DER 符号化 ECDSA シグネチャに変換します。この機能 は、outlen では、出力バッファに書き込まれた長さも記憶されています。

- **r** 署名の R 部分を文字列として含むバッファへのポインタ
- **s** シグネチャの S 部分を含むバッファへのポインタ文字列としてのポインタ
- **out** DER エンコードされた ECDSA シグネチャを保存するバッファへのポインタ *Example*

```
int ret;
ecc_key key;
// initialize key, generate R and S
char r[] = { initialize with R };
char s[] = { initialize with S };byte sig[wc_ecc_sig_size(key)];
// signature size will be 2 * ECC key size + ~10 bytes for ASN.1 overhead
word32 sigSz = sizeof(sig);
ret = wc\_ecc\_rs\_to\_sig(r, s, sig, 8sigSz);if ( ret != 0) {
    // error converting parameters to signature
}
```

```
See:
```

```
• wc_ecc_sign_hash
```

```
wc_ecc_sig_size
```
# **Return**:

- 0 署名の変換に成功したことに戻りました
- ECC\_BAD\_ARG\_E いずれかの入力パラメータが NULL に評価された場合、または入力バッファが DER エンコードされた ECDSA シグネチャを保持するのに十分な大きさでない場合に返されます。
- MP\_INIT\_E ECC\_KEY の処理中にエラーが発生した場合に返される可能性があります
- MP\_READ\_E ECC\_KEY の処理中にエラーが発生した場合に返される可能性があります
- MP\_CMP\_E ECC\_KEY の処理中にエラーが発生した場合に返される可能性があります
- MP\_INVMOD\_E ECC\_KEY の処理中にエラーが発生した場合に返される可能性があります
- MP\_EXPTMOD\_E ECC\_KEY の処理中にエラーが発生した場合に返される可能性があります
- MP\_MOD\_E ECC\_KEY の処理中にエラーが発生した場合に返される可能性があります
- MP\_MUL\_E ECC\_KEY の処理中にエラーが発生した場合に返される可能性があります
- MP\_ADD\_E ECC\_KEY の処理中にエラーが発生した場合に返される可能性があります
- MP\_MULMOD\_E ECC\_KEY の処理中にエラーが発生した場合に返される可能性があります
- MP\_TO\_E ECC\_KEY の処理中にエラーが発生した場合に返される可能性があります
- <span id="page-641-0"></span>• MP\_MEM ECC\_KEY の処理中にエラーが発生した場合に返される可能性があります

# **B.24.2.28 function wc\_ecc\_import\_raw**

```
int wc_ecc_import_raw(
    ecc_key * key,
    const char * qx,
    const char * qy,
    const char * d,
    const char * curveName
)
```
この関数は、ECC 署名の RAW 成分を持つ ECC\_KEY 構造体を埋めます。

- **key** 塗りつぶすための ECC\_KEY 構造体へのポインタ
- **qx** ASCII 六角文字列として基点の X コンポーネントを含むバッファへのポインタ
- **qy** ASCII 六角文字列として基点の Y 成分を含むバッファへのポインタ
- **d** ASCII hex 文字列として秘密鍵を含むバッファへのポインタ *Example*

```
int ret;
ecc_key key;
wc_ecc_init(&key);
```

```
char qx[] = \{ initialize with x component of base point };char qy[] = { initialize with y component of base point };
char d[] = { initialize with private key };
ret = wc\_ecc\_import\_raw(&key, qx, qy, d, "ECC-256");
if ( ret != 0) {
    // error initializing key with given inputs
```
}

**See:** [wc\\_ecc\\_import\\_private\\_key](#page-639-0)

#### **Return**:

- 0 ECC\_Key 構造体に正常にインポートされたときに返されます
- ECC\_BAD\_ARG\_E いずれかの入力値が NULL に評価された場合に返されます。
- MEMORY\_E ECC\_Key のパラメータを格納するためのエラーの初期化スペースがある場合に返されま す。
- ASN\_PARSE\_E 入力カーベナデが ECC\_SETS で定義されていない場合
- MP\_INIT\_E 入力パラメータの処理中にエラーが発生した場合に返される可能性があります。
- MP\_READ\_E 入力パラメータの処理中にエラーが発生した場合に返される可能性があります。
- MP\_CMP\_E 入力パラメータの処理中にエラーが発生した場合に返される可能性があります。
- MP\_INVMOD\_E 入力パラメータの処理中にエラーが発生した場合に返される可能性があります。
- MP\_EXPTMOD\_E 入力パラメータの処理中にエラーが発生した場合に返される可能性があります。
- MP\_MOD\_E 入力パラメータの処理中にエラーが発生した場合に返される可能性があります。
- MP\_MUL\_E 入力パラメータの処理中にエラーが発生した場合に返される可能性があります。
- MP\_ADD\_E 入力パラメータの処理中にエラーが発生した場合に返される可能性があります。
- MP\_MULMOD\_E 入力パラメータの処理中にエラーが発生した場合に返される可能性があります。
- 
- MP\_TO\_E 入力パラメータの処理中にエラーが発生した場合に返される可能性があります。
- <span id="page-642-0"></span>• MP\_MEM 入力パラメータの処理中にエラーが発生した場合に返される可能性があります。

#### **B.24.2.29 function wc\_ecc\_export\_private\_only**

```
int wc_ecc_export_private_only(
    ecc_key * key,
    byte * out,
    word32 * outLen
```
 $\lambda$ 

この関数は、ECC\_KEY 構造体から秘密鍵のみをエクスポートします。秘密鍵をバッファアウトに格納し、 outlen にこのバッファに書き込まれたバイトを設定します。

- **key** 秘密鍵をエクスポートする ECC\_Key 構造体へのポインタ
- **out** 秘密鍵を保存するバッファへのポインタ *Example*

```
int ret;
ecc_key key;
// initialize key, make key
```

```
char priv[ECC_KEY_SIZE];
word32 privSz = sizeof(priv);
ret = wc ecc export private only(&key, priv, &pprivSz);
if ( ret != 0) {
    // error exporting private key
}
```

```
See: wc_ecc_import_private_key
```
### **Return**:

- 0 秘密鍵のエクスポートに成功したときに返されます
- ECC\_BAD\_ARG\_E いずれかの入力値が NULL に評価された場合に返されます。
- MEMORY\_E ECC\_Key のパラメータを格納するためのエラーの初期化スペースがある場合に返されま す。
- ASN\_PARSE\_E 入力カーベナデが ECC\_SETS で定義されていない場合
- MP\_INIT\_E 入力パラメータの処理中にエラーが発生した場合に返される可能性があります。
- MP\_READ\_E 入力パラメータの処理中にエラーが発生した場合に返される可能性があります。
- MP\_CMP\_E 入力パラメータの処理中にエラーが発生した場合に返される可能性があります。
- MP\_INVMOD\_E 入力パラメータの処理中にエラーが発生した場合に返される可能性があります。
- MP\_EXPTMOD\_E 入力パラメータの処理中にエラーが発生した場合に返される可能性があります。
- MP\_MOD\_E 入力パラメータの処理中にエラーが発生した場合に返される可能性があります。
- MP\_MUL\_E 入力パラメータの処理中にエラーが発生した場合に返される可能性があります。
- MP\_ADD\_E 入力パラメータの処理中にエラーが発生した場合に返される可能性があります。
- MP\_MULMOD\_E 入力パラメータの処理中にエラーが発生した場合に返される可能性があります。
- MP\_TO\_E 入力パラメータの処理中にエラーが発生した場合に返される可能性があります。
- <span id="page-643-0"></span>• MP\_MEM 入力パラメータの処理中にエラーが発生した場合に返される可能性があります。

#### **B.24.2.30 function wc\_ecc\_export\_point\_der**

```
int wc_ecc_export_point_der(
    const int curve_idx,
    ecc_point * point,
    byte * out,
    word32 * outLen
)
```
DER へのエクスポートポイント。

### **Parameters**:

- **curve\_idx** ECC\_SETS から使用される曲線のインデックス。
- **point** Der へのエクスポートを指す。
- **out** 出力の目的地 *Example*

```
int curve_idx;
ecc_point* point;
byte out[];
word32 outLen;
wc_ecc_export_point_der(curve_idx, point, out, &outLen);
```
**See**: [wc\\_ecc\\_import\\_point\\_der](#page-643-1)

#### **Return**:

- 0 成功に戻りました。
- ECC\_BAD\_ARG\_E curve\_idx が 0 未満または無効である場合は返します。いつ来るのか
- LENGTH\_ONLY\_E outlen は設定されていますが、他にはありません。
- BUFFER\_E outlenn が 1 + 2 \* 曲線サイズよりも小さい場合は返します。
- <span id="page-643-1"></span>• MEMORY\_E メモリの割り当てに問題がある場合は返します。

#### **B.24.2.31 function wc\_ecc\_import\_point\_der**

int wc\_ecc\_import\_point\_der( byte \* in, word32 inLen, const int curve\_idx, ecc\_point \* point

COPYRIGHT ©2024 wolfSSL Inc. 644

)

Der フォーマットからのインポートポイント。

#### **Parameters**:

- **in** からのポイントをインポートするための Der Buffer。
- **inLen** DER バッファの長さ
- **curve\_idx** 曲線のインデックス *Example*

```
byte in[];
word32 inLen;
int curve_idx;
ecc_point* point;
wc_ecc_import_point_der(in, inLen, curve_idx, point);
```
**See**: [wc\\_ecc\\_export\\_point\\_der](#page-643-0)

## **Return**:

- ECC\_BAD\_ARG\_E 引数が null の場合、または Inlen が偶数の場合は返します。
- MEMORY\_E エラー初期化がある場合に返します
- NOT\_COMPILED\_IN habe\_comp\_key が真実でない場合は返され、in は圧縮証明書です
- <span id="page-644-0"></span>• MP\_OKAY 操作が成功しました。

#### **B.24.2.32 function wc\_ecc\_size**

int wc\_ecc\_size( ecc\_key \* key )

この関数は、ecc\_key 構造体のキーサイズをオクテットで返します。

#### **See**: [wc\\_ecc\\_make\\_key](#page-622-0)

#### **Return**:

- Given 有効なキー、オクテットのキーサイズを返します
- 0 与えられたキーが NULL の場合に返されます *Example*

```
int keySz;
ecc_key key;
// initialize key, make key
keySz = wc\_ecc\_size(\&key);if ( keySz == \emptyset) {
    // error determining key size
}
```
# <span id="page-644-1"></span>**B.24.2.33 function wc\_ecc\_sig\_size\_calc**

```
int wc_ecc_sig_size_calc(
    int sz
)
```
この関数は、次のようにして指定された ECC シグネチャの最悪の場合のサイズを返します。(KEYSZ \* 2) + SIG\_HEADER\_SZ + ECC\_MAX\_PAD\_SZ。実際のシグネチャサイズは、WC\_ECC\_SIGN\_HASH で計算できま す。

**See**:

```
• wc_ecc_sign_hash
```
• [wc\\_ecc\\_sig\\_size](#page-645-0)

**Return**: returns 最大署名サイズ(オクテット)*Example*

```
int sigSz = wc\_ecc\_sig\_size\_calc(32);
if ( sigSz == \emptyset) {
    // error determining sig size
}
```
# <span id="page-645-0"></span>**B.24.2.34 function wc\_ecc\_sig\_size**

```
int wc_ecc_sig_size(
    ecc_key * key
\lambda
```
この関数は、次のようにして指定された ECC シグネチャの最悪の場合のサイズを返します。(KEYSZ \* 2) + SIG\_HEADER\_SZ + ECC\_MAX\_PAD\_SZ。実際のシグネチャサイズは、WC\_ECC\_SIGN\_HASH で計算できま す。

### **See**:

- [wc\\_ecc\\_sign\\_hash](#page-627-0)
- [wc\\_ecc\\_sig\\_size\\_calc](#page-644-1)

#### **Return**:

- Success 有効なキーを考えると、最大署名サイズをオクテットで返します。
- 0 与えられたキーが NULL の場合に返されます *Example*

```
int sigSz;
ecc_key key;
// initialize key, make key
```

```
sigSz = wc\_ecc\_sig\_size(\&key);if ( sigSz == \emptyset) {
    // error determining sig size
}
```
# <span id="page-645-1"></span>**B.24.2.35 function wc\_ecc\_ctx\_new**

```
ecEncCtx * wc_ecc_ctx_new(
    int flags,
    WC RNG * rng
\lambda
```
この機能は、ECC との安全なメッセージ交換を可能にするために、新しい ECC コンテキストオブジェクト のスペースを割り当て、初期化します。

#### **Parameters**:

• **flags** これがサーバーであるかクライアントのコンテキストオプションがあるかどうかを示しま す.req\_resp\_client、および req\_resp\_server *Example*

```
ecEncCtx* ctx;
WC_RNG rng;
wc_InitRng(&rng);
ctx = wc_ecc_ctx_new(REQ_RESP_CLIENT, &rng);
if(ctx == NULL) {
    // error generating new ecEncCtx object
}
```
- [wc\\_ecc\\_encrypt](#page-649-0)
- [wc\\_ecc\\_encrypt\\_ex](#page-650-0)
- [wc\\_ecc\\_decrypt](#page-651-0)

### **Return**:

- Success 新しい ECENCCTX オブジェクトの生成に成功した場合は、そのオブジェクトへのポインタを 返します
- <span id="page-646-0"></span>• NULL 関数が新しい ECENCCTX オブジェクトを生成できない場合に返されます

# **B.24.2.36 function wc\_ecc\_ctx\_free**

```
void wc_ecc_ctx_free(
    ecEncCtx *
```

```
)
```
この関数は、メッセージの暗号化と復号化に使用される ECENCCTX オブジェクトを解放します。

**See**: [wc\\_ecc\\_ctx\\_new](#page-645-1)

**Return**: none 戻り値。*Example*

```
ecEncCtx* ctx;
WC RNG rng;
wc InitRng(&rng);
ctx = wc_ecc_ctx_new(REQ_RESP_CLIENT, &rng);
// do secure communication
...
wc_ecc_ctx_free(&ctx);
```
# <span id="page-646-1"></span>**B.24.2.37 function wc\_ecc\_ctx\_reset**

```
int wc_ecc_ctx_reset(
    ecEncCtx * ctx,
    WC RNG * rng
)
```
この関数は ECENCCTX 構造をリセットして、新しいコンテキストオブジェクトを解放し、新しいコンテキ ストオブジェクトを割り当てます。

### **Parameters**:

• **ctx** リセットする ECENCCTX オブジェクトへのポインタ *Example*

```
ecEncCtx* ctx;
WC_RNG rng;
wc_InitRng(&rng);
ctx = wc_ecc_ctx_new(REQ_RESP_CLIENT, &rng);
// do secure communication
...
wc_ecc_ctx_reset(&ctx, &rng);
// do more secure communication
```
**See**: [wc\\_ecc\\_ctx\\_new](#page-645-1)

#### **Return**:

- 0 ecencctx 構造が正常にリセットされた場合に返されます
- BAD\_FUNC\_ARG RNG または CTX が NULL の場合に返されます
- <span id="page-646-2"></span>• RNG\_FAILURE\_E ECC オブジェクトに新しいソルトを生成するエラーがある場合

## **B.24.2.38 function wc\_ecc\_ctx\_set\_algo**

```
int wc_ecc_ctx_set_algo(
    ecEncCtx * ctx,
    byte encAlgo,
    byte kdfAlgo,
    byte macAlgo
)
```
この関数は、wc\_ecc\_ctx\_new の後にオプションで呼び出されることができます。暗号化、KDF、および MAC アルゴリズムを ECENCENCCTX オブジェクトに設定します。

# **Parameters**:

- **ctx** 情報を設定する ECENCCTX へのポインタ
- **encAlgo** 使用する暗号化アルゴリズム
- **kdfAlgo** 使用する KDF アルゴリズム *Example*

```
ecEncCtx* ctx;
// initialize ctx
```

```
if(wc_ecc_ctx_set_algo(&ctx, ecAES_128_CTR, ecHKDF_SHA256, ecHMAC_SHA256))) {
    // error setting info
```

```
}
```
**See**: [wc\\_ecc\\_ctx\\_new](#page-645-1)

# **Return**:

- 0 ECENCCTX オブジェクトの情報を正常に設定すると返されます。
- <span id="page-647-0"></span>• BAD\_FUNC\_ARG 指定された ecencctx オブジェクトが NULL の場合に返されます。

# **B.24.2.39 function wc\_ecc\_ctx\_get\_own\_salt**

```
const byte * wc_ecc_ctx_get_own_salt(
    ecEncCtx *
)
```
この関数は ECENCENCCTX オブジェクトのソルトを返します。この関数は、ECENCCTX の状態が ECSRV\_INIT または ECCLI\_INIT の場合にのみ呼び出す必要があります。

#### **See**:

```
• wc_ecc_ctx_new
```
• [wc\\_ecc\\_ctx\\_set\\_peer\\_salt](#page-647-1)

#### **Return**:

- 成功すると、ecEncCtx ソルトを返します
- NULL ecencctx オブジェクトが NULL の場合、または ECENCCTX の状態が ECSRV\_INIT または EC-CLI\_INIT でない場合に返されます。後者の 2 つのケースでは、この機能はそれぞれ ECSRV\_BAD\_STATE または ECCLI\_BAD\_STATE に ECENCCTX の状態を設定します。*Example*

```
ecEncCtx* ctx;
WC_RNG rng;
const byte* salt;
wc_InitRng(&rng);
ctx = wc_ecc_ctx_new(REQ_RESP_CLIENT, &rng);
salt = wc_ecc_ctx_get_own_salt(&ctx);
if(salt == NULL) {
    // error getting salt
}
```
```
B.24.2.40 function wc_ecc_ctx_set_peer_salt
```

```
int wc_ecc_ctx_set_peer_salt(
    ecEncCtx * ctx,
    const byte * salt
)
```
この関数は、ECENCENCCTX オブジェクトのピアソルトを設定します。

## **Parameters**:

• **ctx** ソルトを設定するための ecencctx へのポインタ *Example*

```
ecEncCtx* cliCtx, srvCtx;
WC RNG rng;
const byte* cliSalt, srvSalt;
int ret;
```

```
wc_InitRng(&rng);
cliCtx = wc_ecc_ctx_new(REQ_RESP_CLIENT, &rng);
srvCtx = wc ecc ctx new(REQ RESP SERVER, &rrq);
```
cliSalt = wc\_ecc\_ctx\_get\_own\_salt(&cliCtx); srvSalt = wc\_ecc\_ctx\_get\_own\_salt(&srvCtx); ret = wc\_ecc\_ctx\_set\_peer\_salt(&cliCtx, srvSalt);

### **See:** [wc\\_ecc\\_ctx\\_get\\_own\\_salt](#page-647-0)

## **Return**:

- 0 ECENCCTX オブジェクトのピアソルトの設定に成功したときに返されます。
- BAD\_FUNC\_ARG 指定された ecencctx オブジェクトが null または無効なプロトコルがある場合、ま たは指定されたソルトが NULL の場合
- BAD\_ENC\_STATE\_E ecencctx の状態が ECSRV\_SALT\_GET または ECCLI\_SALT\_GET の場合に返されま す。後者の 2 つのケースでは、この機能はそれぞれ ECSRV\_BAD\_STATE または ECCLI\_BAD\_STATE に ECENCCTX の状態を設定します。

## **B.24.2.41 function wc\_ecc\_ctx\_set\_info**

```
int wc_ecc_ctx_set_info(
    ecEncCtx * ctx,
    const byte * info,
    int sz
)
```
この関数は、wc\_ecc\_ctx\_set\_peer\_salt の前後にオプションで呼び出されることができます。ECENCCTX オ ブジェクトのオプションの情報を設定します。

```
• ctx 情報を設定する ECENCCTX へのポインタ
  • info 設定する情報を含むバッファへのポインタ Example
ecEncCtx* ctx;
byte info[] = { initialize with information };
// initialize ctx, get salt,
if(wc_ecc_ctx_set_info(&ctx, info, sizeof(info))) {
   // error setting info
}
```
#### **See**: [wc\\_ecc\\_ctx\\_new](#page-645-0)

### **Return**:

- 0 ECENCCTX オブジェクトの情報を正常に設定すると返されます。
- BAD\_FUNC\_ARG 与えられた ECENCCTX オブジェクトが NULL の場合、入力情報は NULL またはサイ ズが無効です。

## <span id="page-649-0"></span>**B.24.2.42 function wc\_ecc\_encrypt**

```
int wc_ecc_encrypt(
    ecc_key * privKey,
    ecc_key * pubKey,
    const byte * msg,
    word32 msgSz,
    byte * out,
    word32 * outSz,
    ecEncCtx * ctx
\lambda
```
この関数は指定された入力メッセージを MSG から OUT に暗号化します。この関数はパラメータとしてオ プションの CTX オブジェクトを取ります。提供されている場合、ECENCCTX の Encalgo、Kdfalgo、および Macalgo に基づいて暗号化が進みます。CTX が指定されていない場合、処理はデフォルトのアルゴリズム、 ECAES\_128\_CBC、ECHKDF\_SHA256、ECHMAC\_SHA256 で完了します。この機能は、メッセージが CTX で 指定された暗号化タイプに従って埋め込まれている必要があります。

#### **Parameters**:

- **privKey** 暗号化に使用する秘密鍵を含む ECC\_KEY オブジェクトへのポインタ
- **pubKey** コミュニケーションを希望するピアの公開鍵を含む ECC\_Key オブジェクトへのポインタ
- **msg** 暗号化するメッセージを保持しているバッファへのポインタ
- **msgSz** 暗号化するバッファのサイズ
- **out** 暗号化された暗号文を保存するバッファへのポインタ
- **outSz** OUT バッファ内の使用可能なサイズを含む Word32 オブジェクトへのポインタ。メッセージ の暗号化に成功したら、出力バッファに書き込まれたバイト数を保持します。*Example*

```
byte msg[] = { initialize with msg to encrypt. Ensure padded to block size };
byte out[sizeof(msg)];
word32 outSz = sizeof(out);
int ret;
ecc_key cli, serv;
// initialize cli with private key
// initialize serv with received public key
ecEncCtx* cliCtx, servCtx;
// initialize cliCtx and servCtx
// exchange salts
ret = wc_ecc_encrypt(&cli, &serv, msg, sizeof(msg), out, &outSz, cliCtx);
if(ret != 0) {
    // error encrypting message
}
```

```
See:
```

```
• wc_ecc_encrypt_ex
```
• [wc\\_ecc\\_decrypt](#page-651-0)

### **Return**:

- 0 入力メッセージの暗号化に成功したら返されます
- BAD\_FUNC\_ARG PRIVKEY、PUBKEY、MSG、MSGSZ、OUT、OUTSZ が NULL の場合、または CTX オ ブジェクトがサポートされていない暗号化タイプを指定します。
- BAD\_ENC\_STATE\_E 指定された CTX オブジェクトが暗号化に適していない状態にある場合に返されま す。
- BUFFER\_E 指定された出力バッファが小さすぎて暗号化された暗号文を保存する場合に返されます
- <span id="page-650-0"></span>• MEMORY E 共有秘密鍵のメモリの割り当て中にエラーがある場合に返されます

### **B.24.2.43 function wc\_ecc\_encrypt\_ex**

```
int wc_ecc_encrypt_ex(
    ecc_key * privKey,
    ecc_key * pubKey,
    const byte * msg,
    word32 msgSz,
    byte * out,
    word32 * outSz,
    ecEncCtx * ctx,
    int compressed
)
```
この関数は指定された入力メッセージを MSG から OUT に暗号化します。この関数はパラメータとしてオ プションの CTX オブジェクトを取ります。提供されている場合、ECENCCTX の Encalgo、Kdfalgo、および Macalgo に基づいて暗号化が進みます。CTX が指定されていない場合、処理はデフォルトのアルゴリズム、 ECAES\_128\_CBC、ECHKDF\_SHA256、ECHMAC\_SHA256 で完了します。この機能は、メッセージが CTX で 指定された暗号化タイプに従って埋め込まれている必要があります。

- **privKey** 暗号化に使用する秘密鍵を含む ECC\_KEY オブジェクトへのポインタ
- **pubKey** コミュニケーションを希望するピアの公開鍵を含む ECC\_Key オブジェクトへのポインタ
- **msg** 暗号化するメッセージを保持しているバッファへのポインタ
- **msgSz** 暗号化するバッファのサイズ
- **out** 暗号化された暗号文を保存するバッファへのポインタ
- **outSz** OUT バッファ内の使用可能なサイズを含む Word32 オブジェクトへのポインタ。メッセージ の暗号化に成功したら、出力バッファに書き込まれたバイト数を保持します。
- **ctx** オプション:使用するさまざまな暗号化アルゴリズムを指定する ECENCCTX オブジェクトへのポ インタ *Example*

```
byte msg[] = { initialize with msg to encrypt. Ensure padded to block size };
byte out[sizeof(msg)];
word32 outSz = sizeof(out);
int ret;
ecc_key cli, serv;
// initialize cli with private key
// initialize serv with received public key
ecEncCtx* cliCtx, servCtx;
// initialize cliCtx and servCtx
// exchange salts
ret = wc_ecc_encrypt_ex(&cli, &serv, msg, sizeof(msg), out, &outSz, cliCtx,
   1);
if(ret != 0) {
    // error encrypting message
}
See:
```
• [wc\\_ecc\\_encrypt](#page-649-0)

• [wc\\_ecc\\_decrypt](#page-651-0)

## **Return**:

- 0 入力メッセージの暗号化に成功したら返されます
- BAD\_FUNC\_ARG PRIVKEY、PUBKEY、MSG、MSGSZ、OUT、OUTSZ が NULL の場合、または CTX オ ブジェクトがサポートされていない暗号化タイプを指定します。
- BAD\_ENC\_STATE\_E 指定された CTX オブジェクトが暗号化に適していない状態にある場合に返されま す。
- ・ BUFFER E 指定された出力バッファが小さすぎて暗号化された暗号文を保存する場合に返されます
- MEMORY\_E 共有秘密鍵のメモリの割り当て中にエラーがある場合に返されます

## <span id="page-651-0"></span>**B.24.2.44 function wc\_ecc\_decrypt**

```
int wc_ecc_decrypt(
    ecc_key * privKey,
    ecc_key * pubKey,
    const byte * msg,
    word32 msgSz,
    byte * out,
    word32 * outSz,
    ecEncCtx * ctx
```

```
)
```
この関数は MSG から OUT への暗号文を復号化します。この関数はパラメータとしてオプションの CTX オ ブジェクトを取ります。提供されている場合、ECENCCTX の Encalgo、Kdfalgo、および Macalgo に基づい て暗号化が進みます。CTX が指定されていない場合、処理はデフォルトのアルゴリズム、ECAES\_128\_CBC、 ECHKDF\_SHA256、ECHMAC\_SHA256 で完了します。この機能は、メッセージが CTX で指定された暗号化 タイプに従って埋め込まれている必要があります。

- **privKey** 復号化に使用する秘密鍵を含む ECC\_Key オブジェクトへのポインタ
- **pubKey** コミュニケーションを希望するピアの公開鍵を含む ECC\_Key オブジェクトへのポインタ
- **msg** 暗号文を復号化するためのバッファへのポインタ
- **msgSz** 復号化するバッファのサイズ
- **out** 復号化された平文を保存するバッファへのポインタ
- **outSz** OUT バッファ内の使用可能なサイズを含む Word32 オブジェクトへのポインタ。暗号文を正 常に復号化すると、出力バッファに書き込まれたバイト数を保持します。*Example*

```
byte cipher[] = { initialize with
ciphertext to decrypt. Ensure padded to block size };
byte plain[sizeof(cipher)];
word32 plainSz = sizeof(plain);
int ret;
ecc_key cli, serv;
// initialize cli with private key
// initialize serv with received public key
ecEncCtx* cliCtx, servCtx;
// initialize cliCtx and servCtx
// exchange salts
ret = wc_ecc_decrypt(&cli, &serv, cipher, sizeof(cipher),
plain, &plainSz, cliCtx);
if(ret != 0) {
    // error decrypting message
}
```
- [wc\\_ecc\\_encrypt](#page-649-0)
- [wc\\_ecc\\_encrypt\\_ex](#page-650-0)

## **Return**:

- 0 入力メッセージの復号化に成功したときに返されます
- BAD\_FUNC\_ARG PRIVKEY、PUBKEY、MSG、MSGSZ、OUT、OUTSZ が NULL の場合、または CTX オ ブジェクトがサポートされていない暗号化タイプを指定します。
- BAD\_ENC\_STATE\_E 指定された CTX オブジェクトが復号化に適していない状態にある場合に返されま す。
- BUFFER\_E 供給された出力バッファが小さすぎて復号化された平文を保存する場合は返されます。
- MEMORY\_E 共有秘密鍵のメモリの割り当て中にエラーがある場合に返されます

## **B.24.2.45 function wc\_ecc\_set\_nonblock**

```
int wc_ecc_set_nonblock(
    ecc_key * key,
    ecc_nb_ctx_t * ctx
)
```
非ブロック操作のための ECC サポートを有効にします。次のビルドオプションを使用した単精度(SP)数 学でサポートされています.WolfSSL\_SP\_SP\_SMALL WOLFSSL\_SP\_NO\_MALLOC WC\_ECC\_NONBLOCK

## **Parameters**:

```
• key ECC_KEY オブジェクトへのポインタ Example
int ret;
ecc_key ecc;
ecc_nb_ctx_t nb_ctx;
ret = wc\_ecc\_init( & ecc);
if (ret == 0) {
    ret = wc_ecc_set_nonblock(&ecc, &nb_ctx);
    if (ret == \emptyset) {
        do {
            ret = wc_ecc_verify_hash_ex(
                &r, &s, // r/s as mp_int
                hash, hashSz, // computed hash digest
                &verify_res, // verification result 1=success
                &key
            );
            // TODO: Real-time work can be called here
        } while (ret == FP_WOULDBLOCK);
    }
    wc_ecc_free(&key);
}
```
**Return**: 0 コールバックコンテキストを入力メッセージに正常に設定すると返されます。

# **B.25 Algorithms - ED25519**

## **B.25.1 Functions**

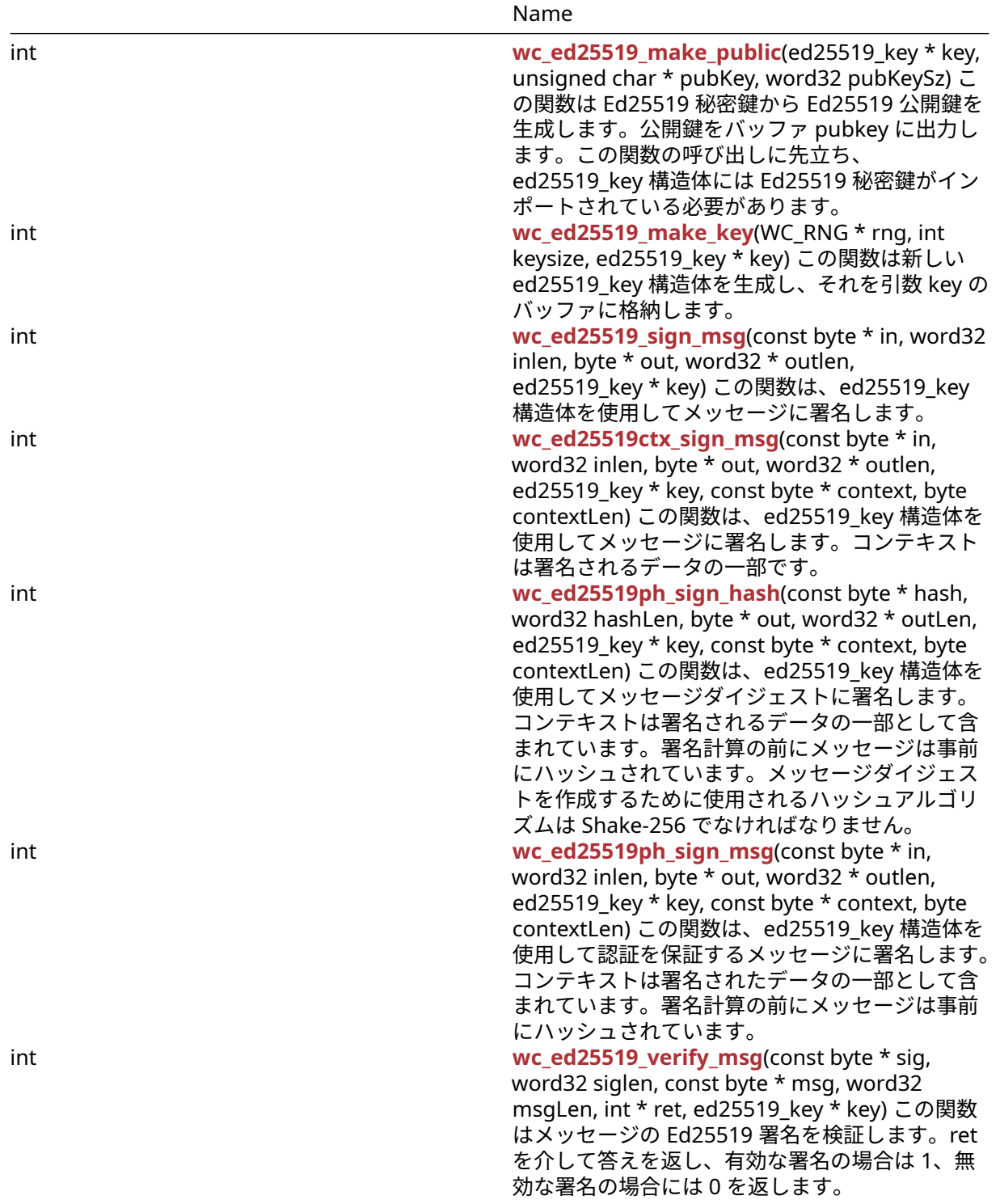

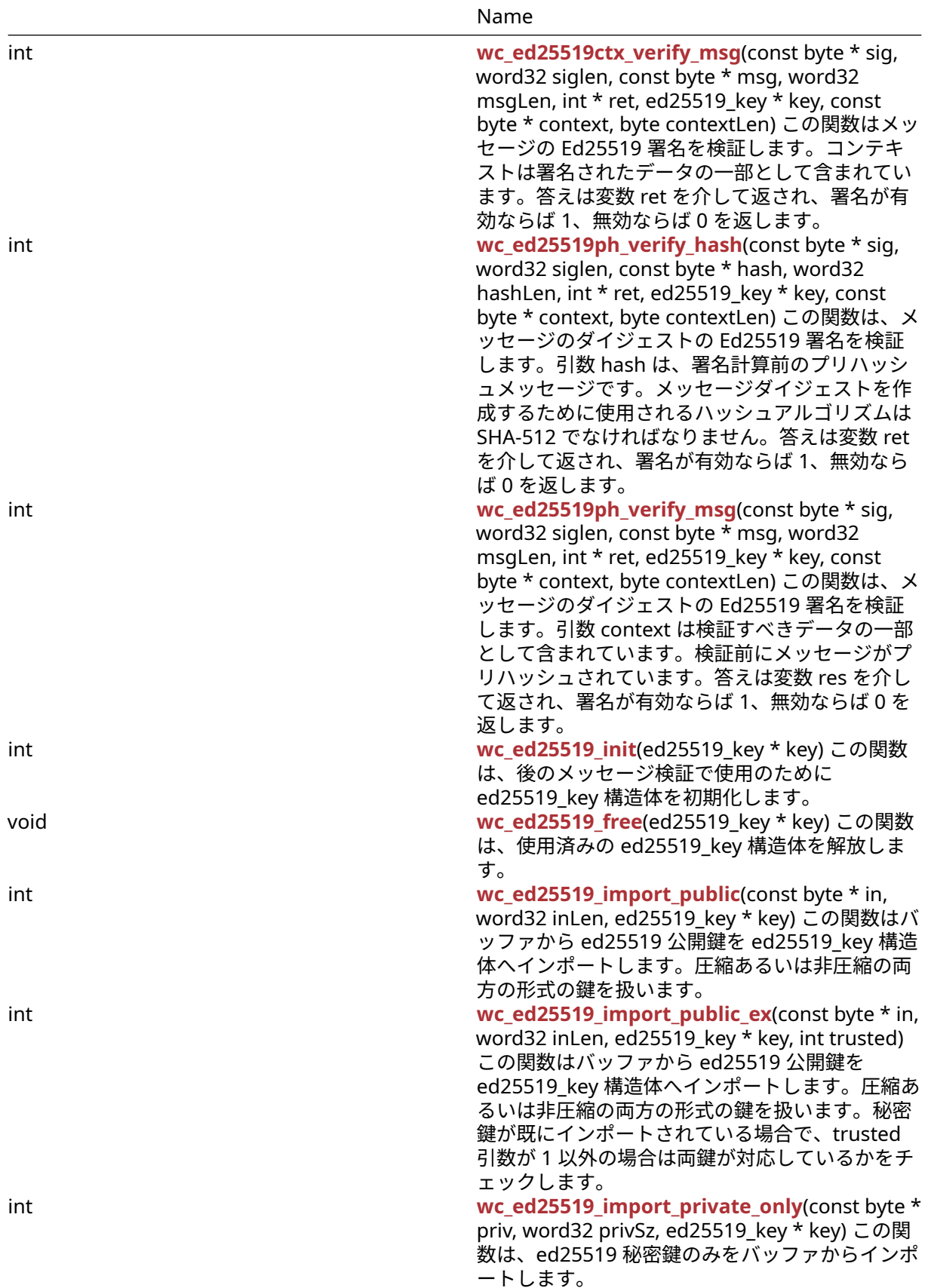

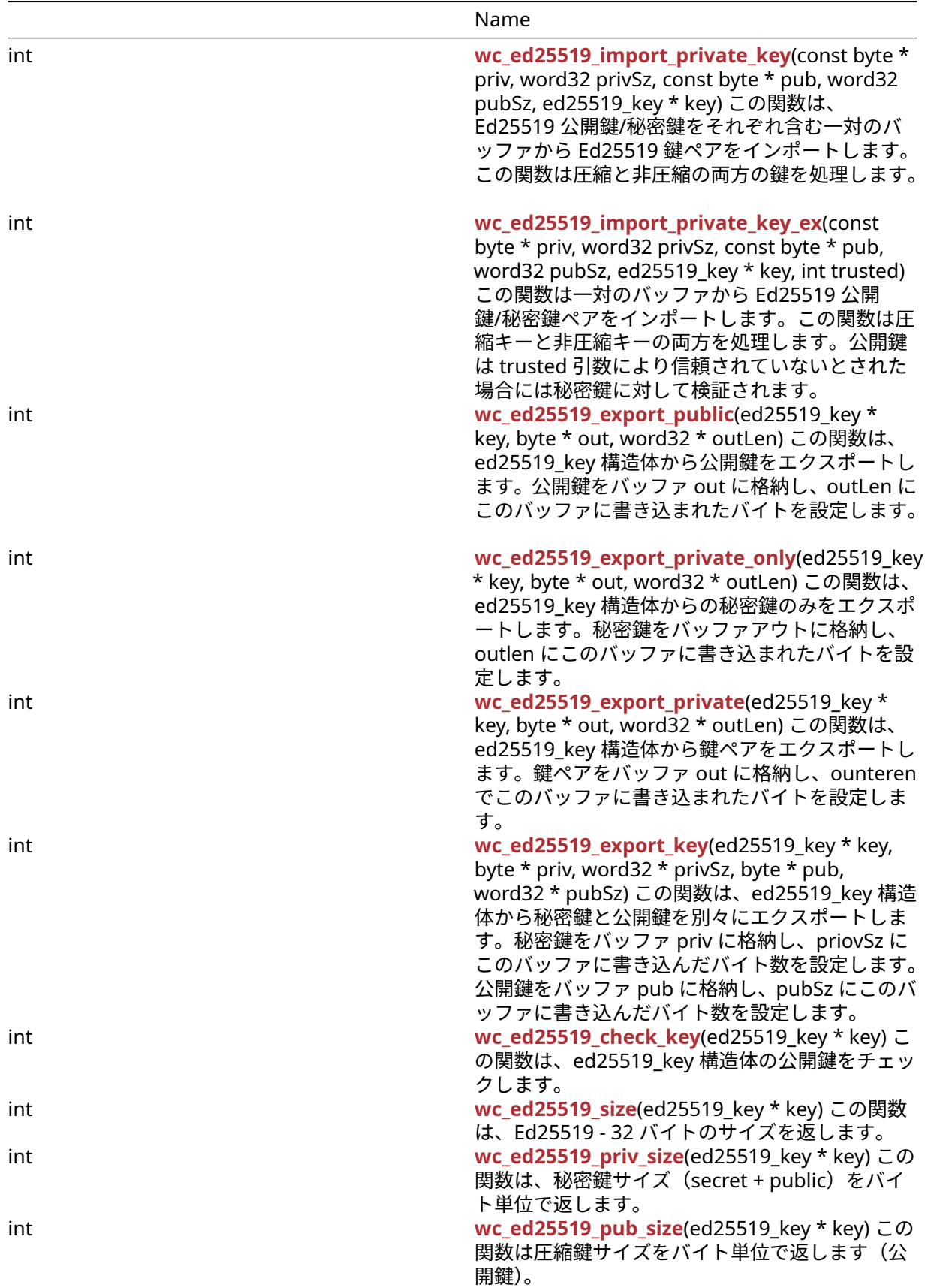

Name

int **[wc\\_ed25519\\_sig\\_size](#page-674-1)**(ed25519\_key \* key) この 関数は、ED25519 シグネチャのサイズ(バイト数 64)を返します。

## **B.25.2 Functions Documentation**

## <span id="page-656-0"></span>**B.25.2.1 function wc\_ed25519\_make\_public**

```
int wc_ed25519_make_public(
    ed25519_key * key,
    unsigned char * pubKey,
    word32 pubKeySz
```
)

この関数は Ed25519 秘密鍵から Ed25519 公開鍵を生成します。公開鍵をバッファ pubkey に出力します。 この関数の呼び出しに先立ち、ed25519\_key 構造体には Ed25519 秘密鍵がインポートされている必要があ ります。

## **Parameters**:

- **key** Ed25519 秘密鍵がインポートされている ed25519\_key 構造体へのポインタ。
- **pubKey** 公開鍵を出力するバッファへのポインタ。
- **pubKeySz** バッファのサイズ。常に ED25519\_PUB\_KEY\_SIZE(32) でなければなりません。

#### **See**:

- [wc\\_ed25519\\_init](#page-665-0)
- [wc\\_ed25519\\_import\\_private\\_only](#page-667-0)
- [wc\\_ed25519\\_make\\_key](#page-656-1)

## **Return**:

- 0 公開鍵の作成に成功したときに返されます。
- BAD\_FUNC\_ARG 引数 key または pubKey が NULL の場合、または指定された鍵サイズが 32 バイト ではない場合(ED25519 に 32 バイトのキーがあります)。
- ECC\_PRIV\_KEY\_E ed25519\_key 構造体に Ed25519 秘密鍵がインポートされていない場合に返されま す。
- MEMORY\_E 関数の実行中にメモリを割り当てエラーがある場合に返されます。

```
int ret;
```

```
ed25519_key key;
byte priv[] = { initialize with 32 byte private key };
byte pub[32];
word32 pubSz = sizeof(pub);
wc_ed25519_init(&key);
wc_ed25519_import_private_only(priv, sizeof(priv), &key);
ret = wc ed25519 make public(&key, pub, &polySz);
if (ret != 0) {
    // error making public key
}
```
## **B.25.2.2 function wc\_ed25519\_make\_key**

```
int wc_ed25519_make_key(
    WC_RNG * rng,
    int keysize,
    ed25519_key * key
)
```
この関数は新しい ed25519\_key 構造体を生成し、それを引数 key のバッファに格納します。

### **Parameters**:

- **rng** RNG キーを生成する初期化された RNG オブジェクトへのポインタ。
- **keysize** key の長さ。ED25519 の場合は常に 32 になります。

### **See**: [wc\\_ed25519\\_init](#page-665-0)

## **Return**:

- 0 ed25519\_key 構造体を正常に生成すると返されます。
- BAD\_FUNC\_ARG RNG または KEY が NULL に評価された場合、または指定された keysize が 32 バイ トではない場合 (Ed25519 鍵には常に 32 バイトを指定する必要があります)。
- MEMORY\_E 関数の実行中にメモリ割り当てエラーが発生した場合に返されます。

## *Example*

```
int ret;
```

```
WC_RNG rng;
ed25519_key key;
wc_InitRng(&rng);
wc_ed25519_init(&key);
```

```
wc_ed25519_make_key(&rng, 32, &key);
if (ret != 0) {
    // error making key
```

```
}
```
## **B.25.2.3 function wc\_ed25519\_sign\_msg**

```
int wc_ed25519_sign_msg(
    const byte * in,
    word32 inlen,
    byte * out,
    word32 * outlen,
    ed25519_key * key
)
```
この関数は、ed25519\_key 構造体を使用してメッセージに署名します。

### **Parameters**:

- **in** 署名するメッセージを含むバッファへのポインタ。
- **inlen** 署名するメッセージのサイズ
- **out** 生成された署名を格納するためのバッファ。
- **outlen** 出力バッファの最大長。メッセージ署名の生成に成功したときに、書き込まれたバイト数を保 持します。
- **key** 署名を生成するために使用する秘密鍵を保持している ed25519\_key 構造体へのポインタ。

**See**:

- [wc\\_ed25519ctx\\_sign\\_msg](#page-658-0)
- [wc\\_ed25519ph\\_sign\\_hash](#page-659-0)
- [wc\\_ed25519ph\\_sign\\_msg](#page-660-0)
- [wc\\_ed25519\\_verify\\_msg](#page-661-0)

## **Return**:

- 0 メッセージの署名を正常に生成すると返されます。
- BAD\_FUNC\_ARG 入力パラメータのいずれかが NULL に評価された場合、または出力バッファが小さ すぎて生成された署名を保存する場合は返されます。
- MEMORY\_E 関数の実行中にメモリ割り当てエラーが発生した場合に返されます。

## *Example*

```
ed25519_key key;
WC RNG rng;
int ret, sigSz;
byte sig[64]; // will hold generated signature
sigSz = sizeof(sig);
byte message[] = { initialize with message };
wc_InitRng(&rng); // initialize rng
wc_ed25519_init(&key); // initialize key
wc_ed25519_make_key(&rng, 32, &key); // make public/private key pair
ret = wc_ed25519_sign_msg(message, sizeof(message), sig, &sigSz, &key);
if (ret != 0) {
    // error generating message signature
```

```
}
```
## **B.25.2.4 function wc\_ed25519ctx\_sign\_msg**

```
int wc_ed25519ctx_sign_msg(
    const byte * in,
    word32 inlen,
    byte * out,
    word32 * outlen,
    ed25519_key * key,
    const byte * context,
    byte contextLen
\lambda
```
この関数は、ed25519\_key 構造体を使用してメッセージに署名します。コンテキストは署名されるデータ の一部です。

## **Parameters**:

- **in** 署名するメッセージを含むバッファへのポインタ。
- **inlen** 署名するメッセージのサイズ
- **out** 生成された署名を格納するためのバッファ。
- **outlen** 出力バッファの最大長。メッセージ署名の生成に成功したときに、書き込まれたバイトを保存 します。
- **key** 署名を生成するために使用する秘密鍵を保持している ed25519\_key 構造体へのポインタ。
- **context** メッセージが署名されているコンテキストを含むバッファへのポインタ。
- **contextLen** コンテキストバッファのサイズ

## **See**:

• [wc\\_ed25519\\_sign\\_msg](#page-657-0)

COPYRIGHT ©2024 wolfSSL Inc. 659

- [wc\\_ed25519ph\\_sign\\_hash](#page-659-0)
- [wc\\_ed25519ph\\_sign\\_msg](#page-660-0)
- [wc\\_ed25519\\_verify\\_msg](#page-661-0)

### **Return**:

- 0 メッセージの署名を正常に生成すると返されます。
- BAD\_FUNC\_ARG 返された入力パラメータは NULL に評価されます。出力バッファが小さすぎて生成 された署名を保存するには小さすぎます。
- MEMORY\_E 関数の実行中にメモリ割り当てエラーが発生した場合に返されます。

*Example*

```
ed25519_key key;
WC RNG rng;
int ret, sigSz;
byte sig[64]; // will hold generated signature
sigSz = sizeof(sig);
byte message[] = { initialize with message };
byte context[] = { initialize with context of signing };
wc_InitRng(&rng); // initialize rng
wc_ed25519_init(&key); // initialize key
wc_ed25519_make_key(&rng, 32, &key); // make public/private key pair
ret = wc_ed25519ctx_sign_msg(message, sizeof(message), sig, &sigSz, &key,
        context, sizeof(context));
if (ret != 0) {
    // error generating message signature
}
```
## <span id="page-659-0"></span>**B.25.2.5 function wc\_ed25519ph\_sign\_hash**

```
int wc_ed25519ph_sign_hash(
    const byte * hash,
    word32 hashLen,
    byte * out,
    word32 * outLen,
    ed25519_key * key,
    const byte * context,
    byte contextLen
)
```
この関数は、ed25519\_key 構造体を使用してメッセージダイジェストに署名します。コンテキストは署名 されるデータの一部として含まれています。署名計算の前にメッセージは事前にハッシュされています。メ ッセージダイジェストを作成するために使用されるハッシュアルゴリズムは Shake-256 でなければなりま せん。

- **hash** 署名するメッセージのハッシュを含むバッファへのポインタ。
- **hashLen** 署名するメッセージのハッシュのサイズ
- **out** 生成された署名を格納するためのバッファ。
- **outlen** 出力バッファの最大長。メッセージ署名の生成に成功したときに、書き込まれたバイトを保存 します。
- **key** 署名を生成するのに使用する秘密鍵を含んだ ed25519\_key 構造体へのポインタ。
- **context** メッセージが署名されているコンテキストを含むバッファへのポインタ。
- **contextLen** コンテキストバッファのサイズ

- [wc\\_ed25519\\_sign\\_msg](#page-657-0)
- [wc\\_ed25519ctx\\_sign\\_msg](#page-658-0)
- [wc\\_ed25519ph\\_sign\\_msg](#page-660-0)
- [wc\\_ed25519\\_verify\\_msg](#page-661-0)

### **Return**:

- 0 メッセージダイジェストの署名を正常に生成すると返されます。
- BAD\_FUNC\_ARG 返された入力パラメータは NULL に評価されます。出力バッファが小さすぎて生成 された署名を保存するには小さすぎます。
- MEMORY\_E 関数の実行中にメモリ割り当てエラーが発生した場合に返されます。

## *Example*

```
ed25519_key key;
WC RNG rng;
int ret, sigSz;
byte sig[64]; // will hold generated signature
sigSz = sizeof(sig);
byte hash[] = { initialize with SHA-512 hash of message };
byte context[] = { initialize with context of signing };
wc_InitRng(&rng); // initialize rng
wc_ed25519_init(&key); // initialize key
wc_ed25519_make_key(&rng, 32, &key); // make public/private key pair
ret = wc_ed25519ph_sign_hash(hash, sizeof(hash), sig, &sigSz, &key,
        context, sizeof(context));
if (ret != 0) {
    // error generating message signature
}
```
## <span id="page-660-0"></span>**B.25.2.6 function wc\_ed25519ph\_sign\_msg**

```
int wc_ed25519ph_sign_msg(
    const byte * in,
    word32 inlen,
    byte * out,
    word32 * outlen,
    ed25519_key * key,
    const byte * context,
    byte contextLen
)
```
この関数は、ed25519\_key 構造体を使用して認証を保証するメッセージに署名します。コンテキストは署 名されたデータの一部として含まれています。署名計算の前にメッセージは事前にハッシュされています。

- **in** 署名するメッセージを含むバッファへのポインタ。
- **inlen** 署名するメッセージのインレル長。
- **out** 生成された署名を格納するためのバッファ。
- **outlen** 出力バッファの最大長。メッセージ署名の生成に成功したときに、書き込まれたバイトを保存 します。
- **key** 署名を生成するプライベート ed25519\_key 構造体へのポインタ。
- **context** メッセージが署名されているコンテキストを含むバッファへのポインタ。

```
• contextLen コンテキストバッファのサイズ
```
- [wc\\_ed25519\\_sign\\_msg](#page-657-0)
- [wc\\_ed25519ctx\\_sign\\_msg](#page-658-0)
- [wc\\_ed25519ph\\_sign\\_hash](#page-659-0)
- [wc\\_ed25519\\_verify\\_msg](#page-661-0)

## **Return**:

- 0 メッセージの署名を正常に生成すると返されます。
- BAD\_FUNC\_ARG 返された入力パラメータは NULL に評価されます。出力バッファが小さすぎて生成 された署名を保存するには小さすぎます。
- MEMORY\_E 関数の実行中にメモリを割り当てエラーが発生した場合に返されます。

*Example*

```
ed25519_key key;
WC RNG rng;
int ret, sigSz;
byte sig[64]; // will hold generated signature
sigSz = sizeof(sig);
byte message[] = { initialize with message };byte context[] = { initialize with context of signing };
wc_InitRng(&rng); // initialize rng
wc_ed25519_init(&key); // initialize key
wc_ed25519_make_key(&rng, 32, &key); // make public/private key pair
ret = wc_ed25519ph_sign_msg(message, sizeof(message), sig, &sigSz, &key,
        context, sizeof(context));
if (ret != 0) {
    // error generating message signature
}
```
### <span id="page-661-0"></span>**B.25.2.7 function wc\_ed25519\_verify\_msg**

```
int wc_ed25519_verify_msg(
    const byte * sig,
    word32 siglen,
    const byte * msg,
    word32 msgLen,
    int * ret,
    ed25519_key * key
)
```
この関数はメッセージの Ed25519 署名を検証します。ret を介して答えを返し、有効な署名の場合は 1、無 効な署名の場合には 0 を返します。

- **sig** 検証するシグネチャを含むバッファへのポインタ。
- **siglen** 検証するシグネチャのサイズ
- **msg** メッセージを含むバッファへのポインタ
- **msgLen** 検証するメッセージのサイズ
- **ret** 検証の結果を格納する変数へのポインタ。1 はメッセージが正常に検証されたことを示します。
- **key** 署名を検証するための Ed25519 公開鍵へのポインタ。

- [wc\\_ed25519ctx\\_verify\\_msg](#page-662-0)
- [wc\\_ed25519ph\\_verify\\_hash](#page-663-0)
- [wc\\_ed25519ph\\_verify\\_msg](#page-664-0)
- [wc\\_ed25519\\_sign\\_msg](#page-657-0)

## **Return**:

- 0 署名検証と認証を正常に実行したときに返されます。
- BAD\_FUNC\_ARG いずれかの入力パラメータが NULL に評価された場合、または SIGLEN が署名の実 際の長さと一致しない場合に返されます。
- SIG\_VERIFY\_E 検証が完了した場合は返されますが、生成された署名は提供された署名と一致しませ ん。

*Example*

```
ed25519_key key;
int ret, verified = \emptyset;
byte sig[] { initialize with received signature };
byte msg[] = { initialize with message };
// initialize key with received public key
ret = wc_ed25519_verify_msg(sig, sizeof(sig), msg, sizeof(msg), &verified,
        &key);
if (ret < \emptyset) {
    // error performing verification
} else if (verified == 0)
    // the signature is invalid
}
```
## <span id="page-662-0"></span>**B.25.2.8 function wc\_ed25519ctx\_verify\_msg**

```
int wc_ed25519ctx_verify_msg(
    const byte * sig,
    word32 siglen,
    const byte * msg,
    word32 msgLen,
    int * ret,
    ed25519_key * key,
    const byte * context,
    byte contextLen
)
```
この関数はメッセージの Ed25519 署名を検証します。コンテキストは署名されたデータの一部として含ま れています。答えは変数 ret を介して返され、署名が有効ならば 1、無効ならば 0 を返します。

## **Parameters**:

- **sig** 検証するシグネチャを含むバッファへのポインタ。
- **siglen** 検証するシグネチャのサイズ
- **msg** メッセージを含むバッファへのポインタ
- **msgLen** 検証するメッセージのサイズ
- **ret** 検証の結果を格納する変数へのポインタ。1 はメッセージが正常に検証されたことを示します。
- **key** 署名を検証するための Ed25519 公開鍵へのポインタ。
- **context** メッセージが署名されているコンテキストを含むバッファへのポインタ。
- **contextLen** コンテキストバッファのサイズ

**See**:

- [wc\\_ed25519\\_verify\\_msg](#page-661-0)
- [wc\\_ed25519ph\\_verify\\_hash](#page-663-0)
- [wc\\_ed25519ph\\_verify\\_msg](#page-664-0)
- [wc\\_ed25519\\_sign\\_msg](#page-657-0)

**Return**:

- 0 署名検証と認証を正常に実行したときに返されます。
- BAD\_FUNC\_ARG いずれかの入力パラメータが NULL に評価された場合、または SIGLEN が署名の実 際の長さと一致しない場合に返されます。
- SIG\_VERIFY\_E 検証が完了した場合は返されますが、生成された署名は提供された署名と一致しませ ん。

```
Example
```

```
ed25519_key key;
int ret, verified = \emptyset;
byte sig[] { initialize with received signature };
byte msg[] = { initialize with message };
byte context[] = { initialize with context of signature };
// initialize key with received public key
ret = wc_ed25519ctx_verify_msg(sig, sizeof(sig), msg, sizeof(msg),
        &verified, &key, );
if (ret < \emptyset) {
    // error performing verification
} else if (verified == 0)
    // the signature is invalid
}
```
## <span id="page-663-0"></span>**B.25.2.9 function wc\_ed25519ph\_verify\_hash**

```
int wc_ed25519ph_verify_hash(
    const byte * sig,
    word32 siglen,
    const byte * hash,
    word32 hashLen,
    int * ret,
    ed25519_key * key,
    const byte * context,
    byte contextLen
)
```
この関数は、メッセージのダイジェストの Ed25519 署名を検証します。引数 hash は、署名計算前のプリ ハッシュメッセージです。メッセージダイジェストを作成するために使用されるハッシュアルゴリズムは SHA-512 でなければなりません。答えは変数 ret を介して返され、署名が有効ならば 1、無効ならば 0 を返 します。

- **sig** 検証するシグネチャを含むバッファへのポインタ。
- **siglen** 検証するシグネチャのサイズ
- **msg** メッセージを含むバッファへのポインタ
- **msgLen** 検証するメッセージのサイズ
- **ret** 検証の結果を格納する変数へのポインタ。1 はメッセージが正常に検証されたことを示します。
- **key** 署名を検証するための Ed25519 公開鍵へのポインタ。
- **context** メッセージが署名されたコンテキストを含むバッファへのポインタ。
- **contextLen** コンテキストのサイズ

- [wc\\_ed25519\\_verify\\_msg](#page-661-0)
- [wc\\_ed25519ctx\\_verify\\_msg](#page-662-0)
- [wc\\_ed25519ph\\_verify\\_msg](#page-664-0)
- [wc\\_ed25519\\_sign\\_msg](#page-657-0)

## **Return**:

- 0 署名検証と認証を正常に実行したときに返されます。
- BAD\_FUNC\_ARG いずれかの入力パラメータが NULL に評価された場合、または SIGLEN が署名の実 際の長さと一致しない場合に返されます。
- SIG\_VERIFY\_E 検証が完了した場合は返されますが、生成された署名は提供された署名と一致しませ ん。

*Example*

```
ed25519_key key;
int ret, verified = \emptyset;
byte sig[] { initialize with received signature };
byte hash[] = { initialize with SHA-512 hash of message };
byte context[] = { initialize with context of signature };
// initialize key with received public key
ret = wc_ed25519ph_verify_hash(sig, sizeof(sig), msg, sizeof(msg),
        &verified, &key, );
if (ret < \emptyset) {
    // error performing verification
} else if (verified == 0)
    // the signature is invalid
}
```
## <span id="page-664-0"></span>**B.25.2.10 function wc\_ed25519ph\_verify\_msg**

```
int wc_ed25519ph_verify_msg(
    const byte * sig,
    word32 siglen,
    const byte * msg,
    word32 msgLen,
    int * ret,
    ed25519_key * key,
    const byte * context,
    byte contextLen
)
```
この関数は、メッセージのダイジェストの Ed25519 署名を検証します。引数 context は検証すべきデータ の一部として含まれています。検証前にメッセージがプリハッシュされています。答えは変数 res を介して 返され、署名が有効ならば 1、無効ならば 0 を返します。

- **sig** 検証するシグネチャを含むバッファへのポインタ。
- **siglen** 検証するシグネチャのサイズ
- **msg** メッセージを含むバッファへのポインタ
- **msgLen** 検証するメッセージのサイズ
- **ret** 検証の結果を格納する変数へのポインタ。1 はメッセージが正常に検証されたことを示します。
- **key** 署名を検証するための Ed25519 公開鍵へのポインタ。
- **context** メッセージが署名されたコンテキストを含むバッファへのポインタ。

```
• contextLen コンテキストのサイズ
```
- [wc\\_ed25519\\_verify\\_msg](#page-661-0)
- [wc\\_ed25519ph\\_verify\\_hash](#page-663-0)
- [wc\\_ed25519ph\\_verify\\_msg](#page-664-0)
- [wc\\_ed25519\\_sign\\_msg](#page-657-0)

## **Return**:

- 0 署名検証と認証を正常に実行したときに返されます。
- BAD\_FUNC\_ARG いずれかの入力パラメータが NULL に評価された場合、または SIGLEN が署名の実 際の長さと一致しない場合に返されます。
- SIG\_VERIFY\_E 検証が完了した場合は返されますが、生成された署名は提供された署名と一致しませ  $\mathcal{L}_{\alpha}$

*Example*

```
ed25519_key key;
int ret, verified = \emptyset;
byte sig[] { initialize with received signature };
byte msg[] = { initialize with message };byte context[] = { initialize with context of signature };
// initialize key with received public key
ret = wc_ed25519ctx_verify_msg(sig, sizeof(sig), msg, sizeof(msg),
        &verified, &key, );
if (ret < \emptyset) {
    // error performing verification
} else if (verified == 0)
    // the signature is invalid
}
```
# <span id="page-665-0"></span>**B.25.2.11 function wc\_ed25519\_init**

int wc\_ed25519\_init( ed25519\_key \* key

```
)
```
この関数は、後のメッセージ検証で使用のために ed25519\_key 構造体を初期化します。

## **Parameters**:

• **key** ed25519\_key 構造体へのポインタ

## **See**:

- [wc\\_ed25519\\_make\\_key](#page-656-1)
- [wc\\_ed25519\\_free](#page-665-1)

## **Return**:

- 0 ed25519\_key 構造体の初期化に成功したときに返されます。
- BAD\_FUNC\_ARG 引数 key が NULL の場合に返されます。

```
ed25519_key key;
wc_ed25519_init(&key);
```
### **B.25.2.12 function wc\_ed25519\_free**

```
void wc_ed25519_free(
    ed25519_key * key
```
)

この関数は、使用済みの ed25519\_key 構造体を解放します。

#### **Parameters**:

• **key** ed25519\_key 構造体へのポインタ

#### **See**: [wc\\_ed25519\\_init](#page-665-0)

### *Example*

```
ed25519_key key;
// initialize key and perform secure exchanges
...
wc_ed25519_free(&key);
```
#### <span id="page-666-0"></span>**B.25.2.13 function wc\_ed25519\_import\_public**

```
int wc_ed25519_import_public(
    const byte * in,
    word32 inLen,
    ed25519_key * key
)
```
この関数はバッファから ed25519 公開鍵を ed25519\_key 構造体へインポートします。圧縮あるいは非圧 縮の両方の形式の鍵を扱います。

#### **Parameters**:

- **in** 公開鍵を含んだバッファへのポインタ
- **inLen** 公開鍵を含んだバッファのサイズ
- **key** ed25519\_key 構造体へのポインタ

#### **See**:

- [wc\\_ed25519\\_import\\_public\\_ex](#page-666-1)
- [wc\\_ed25519\\_import\\_private\\_key](#page-668-0)
- [wc\\_ed25519\\_import\\_private\\_key\\_ex](#page-669-0)
- [wc\\_ed25519\\_export\\_public](#page-669-1)

#### **Return**:

- 0 ed25519 公開鍵のインポートに成功した場合に返されます。
- BAD\_FUNC\_ARG in または key が null に評価された場合、または inlen が ED25519 鍵のサイズより も小さい場合に返されます。

```
int ret;
byte pub[] = { initialize Ed25519 public key };
ed_25519 key;
wc_ed25519_init_key(&key);
ret = wc_ed25519_import_public(pub, sizeof(pub), &key);
if (ret != 0) {
    // error importing key
}
```

```
B.25.2.14 function wc_ed25519_import_public_ex
```

```
int wc_ed25519_import_public_ex(
    const byte * in,
    word32 inLen,
    ed25519_key * key,
    int trusted
)
```
この関数はバッファから ed25519 公開鍵を ed25519\_key 構造体へインポートします。圧縮あるいは非圧 縮の両方の形式の鍵を扱います。秘密鍵が既にインポートされている場合で、trusted 引数が 1 以外の場合 は両鍵が対応しているかをチェックします。

## **Parameters**:

- **in** 公開鍵を含んだバッファへのポインタ
- **inLen** 公開鍵を含んだバッファのサイズ
- **key** ed25519\_key 構造体へのポインタ
- **trusted** 公開鍵が信頼おけるか否かを示すフラグ

## **See**:

- [wc\\_ed25519\\_import\\_public](#page-666-0)
- [wc\\_ed25519\\_import\\_private\\_key](#page-668-0)
- [wc\\_ed25519\\_import\\_private\\_key\\_ex](#page-669-0)
- [wc\\_ed25519\\_export\\_public](#page-669-1)

### **Return**:

- 0 ed25519 公開鍵のインポートに成功した場合に返されます。
- BAD\_FUNC\_ARG Returned 引数 in あるいは key が NULL の場合, あるいは引数 inLen が Ed25519 鍵 のサイズより小さい場合に返されます。

## *Example*

```
int ret;
byte pub[] = { initialize Ed25519 public key };
```

```
ed_25519 key;
wc_ed25519_init_key(&key);
ret = wc_ed25519_import_public_ex(pub, sizeof(pub), &key, 1);
if (ret != 0) {
    // error importing key
}
```
## <span id="page-667-0"></span>**B.25.2.15 function wc\_ed25519\_import\_private\_only**

```
int wc_ed25519_import_private_only(
    const byte * priv,
    word32 privSz,
    ed25519_key * key
)
```
この関数は、ed25519 秘密鍵のみをバッファからインポートします。

#### **Parameters**:

- **priv** 秘密鍵を含むバッファへのポインタ。
- **privSz** 秘密鍵を含むバッファのサイズ

**See**:

- [wc\\_ed25519\\_import\\_public](#page-666-0)
- [wc\\_ed25519\\_import\\_private\\_key](#page-668-0)
- [wc\\_ed25519\\_export\\_private\\_only](#page-670-0)

### **Return**:

- 0 Ed25519 秘密鍵のインポートに成功した際に返されます。
- BAD\_FUNC\_ARG priv または key が NULL に評価された場合、または privSz が ED25519\_KEY\_SIZE と異なる場合に返されます。

*Example*

```
int ret;
byte priv[] = { initialize with 32 byte private key };
ed25519_key key;
wc_ed25519_init_key(&key);
ret = wc_ed25519_import_private_key(priv, sizeof(priv), &key);
if (ret != 0) {
    // error importing private key
}
```

```
B.25.2.16 function wc_ed25519_import_private_key
```

```
int wc_ed25519_import_private_key(
    const byte * priv,
    word32 privSz,
    const byte * pub,
    word32 pubSz,
    ed25519_key * key
)
```
この関数は、Ed25519 公開鍵/秘密鍵をそれぞれ含む一対のバッファから Ed25519 鍵ペアをインポートし ます。この関数は圧縮と非圧縮の両方の鍵を処理します。

### **Parameters**:

- **priv** 秘密鍵を含むバッファへのポインタ。
- **privSz** 秘密鍵バッファのサイズ
- **pub** 公開鍵を含むバッファへのポインタ。
- **pubSz** 公開鍵バッファのサイズ

### **See**:

- [wc\\_ed25519\\_import\\_public](#page-666-0)
- [wc\\_ed25519\\_import\\_private\\_only](#page-667-0)
- [wc\\_ed25519\\_export\\_private](#page-671-0)

### **Return**:

- 0 Ed25519\_KEY のインポートに成功しました。
- BAD\_FUNC\_ARG priv または key が NULL に評価された場合、privSz が ED25519\_KEY\_SIZE と異な るあるいは ED25519\_PRV\_KEY\_SIZE とも異なる場合、pubSz が ED25519\_PUB\_KEY\_SIZE よりも小 さい場合に返されます。

```
int ret;
byte priv[] = { initialize with 32 byte private key };
byte pub[] = { initialize with the corresponding public key };
```

```
ed25519_key key;
wc_ed25519_init_key(&key);
ret = wc_ed25519_import_private_key(priv, sizeof(priv), pub, sizeof(pub),
        &key);
if (ret != 0) {
    // error importing key
}
```
## <span id="page-669-0"></span>**B.25.2.17 function wc\_ed25519\_import\_private\_key\_ex**

```
int wc_ed25519_import_private_key_ex(
    const byte * priv,
    word32 privSz,
    const byte * pub,
    word32 pubSz,
    ed25519_key * key,
    int trusted
)
```
この関数は一対のバッファから Ed25519 公開鍵/秘密鍵ペアをインポートします。この関数は圧縮キーと非 圧縮キーの両方を処理します。公開鍵は trusted 引数により信頼されていないとされた場合には秘密鍵に対 して検証されます。

#### **Parameters**:

- **priv** 秘密鍵を保持するバッファへのポインタ
- **privSz** 秘密鍵バッファのサイズ
- **pub** 公開鍵を保持するバッファへのポインタ
- **pubSz** 公開鍵バッファのサイズ
- **key** インポートされた公開鍵/秘密鍵を保持する ed25519\_key オブジェクトへのポインター
- **trusted** 公開鍵が信頼できるか否かを指定するフラグ

### **See**:

- [wc\\_ed25519\\_import\\_public](#page-666-0)
- [wc\\_ed25519\\_import\\_public\\_ex](#page-666-1)
- [wc\\_ed25519\\_import\\_private\\_only](#page-667-0)
- [wc\\_ed25519\\_import\\_private\\_key](#page-668-0)
- [wc\\_ed25519\\_export\\_private](#page-671-0)

#### **Return**:

- 0 ed25519\_key のインポートに成功しました。
- BAD\_FUNC\_ARG Returned if priv あ る い は key が NULL に 評 価 さ れ た 場 合、privSz が ED25519\_KEY\_SIZE とも ED25519\_PRV\_KEY\_SIZE とも異なる場合、pubSz が ED25519\_PUB\_KEY\_SIZE より小さい場合に返されます。

```
int ret;
byte priv[] = { initialize with 32 byte private key };
byte pub[] = { initialize with the corresponding public key };
ed25519_key key;
wc_ed25519_init_key(&key);
ret = wc_ed25519_import_private_key(priv, sizeof(priv), pub, sizeof(pub),
        &key, 1);
if (ret != 0) {
    // error importing key
}
```
#### **B.25.2.18 function wc\_ed25519\_export\_public**

```
int wc_ed25519_export_public(
    ed25519_key * key,
    byte * out,
    word32 * outLen
)
```
この関数は、ed25519\_key 構造体から公開鍵をエクスポートします。公開鍵をバッファ out に格納し、 outLen にこのバッファに書き込まれたバイトを設定します。

#### **Parameters**:

- **key** 公開鍵をエクスポートするための ed25519\_key 構造体へのポインタ。
- **out** 公開鍵を保存するバッファへのポインタ。
- **outLen** 公開鍵を出力する先のバッファサイズを格納する word32 型変数へのポインタ。入力の際は バッファサイズを格納して渡し、出力の際はエクスポートした公開鍵のサイズを格納します。

### **See**:

- [wc\\_ed25519\\_import\\_public](#page-666-0)
- [wc\\_ed25519\\_export\\_private\\_only](#page-670-0)

#### **Return**:

- 0 公開鍵のエクスポートに成功したら返されます。
- BAD\_FUNC\_ARG いずれかの入力値が NULL に評価された場合に返されます。
- BUFFER\_E 提供されたバッファーが公開鍵を保存するのに十分な大きさでない場合に返されます。こ のエラーを返すと、outlen に必要なサイズを設定します。

*Example*

```
int ret;
ed25519_key key;
// initialize key, make key
char pub[32];
```

```
word32 pubSz = sizeof(pub);
```

```
ret = wc_ed25519_export_public(&key, pub, &pubSz);
if (ret != 0) {
    // error exporting public key
}
```
## <span id="page-670-0"></span>**B.25.2.19 function wc\_ed25519\_export\_private\_only**

```
int wc_ed25519_export_private_only(
    ed25519_key * key,
    byte * out,
    word32 * outLen
)
```
この関数は、ed25519\_key 構造体からの秘密鍵のみをエクスポートします。秘密鍵をバッファアウトに格 納し、outlen にこのバッファに書き込まれたバイトを設定します。

- **key** 秘密鍵をエクスポートするための ed25519\_key 構造体へのポインタ。
- **out** 秘密鍵を保存するバッファへのポインタ。
- **outLen** 秘密鍵を出力する先のバッファサイズを格納する word32 型変数へのポインタ。入力の際は バッファサイズを格納して渡し、出力の際はエクスポートした秘密鍵のサイズを格納します。

- [wc\\_ed25519\\_export\\_public](#page-669-1)
- [wc\\_ed25519\\_import\\_private\\_key](#page-668-0)

## **Return**:

- 0 秘密鍵のエクスポートに成功したら返されます。
- BAD\_FUNC\_ARG いずれかの入力値が NULL に評価された場合に返されます。
- BUFFER\_E 提供されたバッファーが秘密鍵を保存するのに十分な大きさでない場合に返されます。

*Example*

```
int ret;
ed25519_key key;
// initialize key, make key
```

```
char priv[32]; // 32 bytes because only private key
word32 privSz = sizeof(priv);
ret = wc_ed25519_export_private_only(&key, priv, &privSz);
if (ret != 0) {
    // error exporting private key
}
```
### <span id="page-671-0"></span>**B.25.2.20 function wc\_ed25519\_export\_private**

```
int wc_ed25519_export_private(
    ed25519_key * key,
    byte * out,
    word32 * outLen
\lambda
```
この関数は、ed25519\_key 構造体から鍵ペアをエクスポートします。鍵ペアをバッファ out に格納し、 ounteren でこのバッファに書き込まれたバイトを設定します。

## **Parameters**:

- 鍵ペアをエクスポートするための **ed25519\_key** 構造体へのポインタ。
- 鍵ペアを保存するバッファへのポインタ。
- **outLen** 鍵ペアを出力する先のバッファサイズを格納する word32 型変数へのポインタ。入力の際は バッファサイズを格納して渡し、出力の際はエクスポートした鍵ペアのサイズを格納します。

**See**:

- [wc\\_ed25519\\_import\\_private\\_key](#page-668-0)
- [wc\\_ed25519\\_export\\_private\\_only](#page-670-0)

### **Return**:

- 0 鍵ペアのエクスポートに成功したら返されます。
- BAD\_FUNC\_ARG いずれかの入力値が NULL に評価された場合に返されます。
- BUFFER\_E 提供されているバッファーが鍵ペアを保存するのに十分な大きさでない場合に返されます。

```
ed25519_key key;
wc ed25519 init(\&key);
```

```
WC RNG rng;
wc_InitRng(&rng);
```
wc\_ed25519\_make\_key(&rng, 32, &key); // initialize 32 byte Ed25519 key

```
byte out[64]; // out needs to be a sufficient buffer size
word32 outLen = sizeof(out);
int key_size = wc_ed25519_export_private(&key, out, &outLen);
if (key_size == BUFFER_E) {
    // Check size of out compared to outLen to see if function reset outLen
}
```
## <span id="page-672-0"></span>**B.25.2.21 function wc\_ed25519\_export\_key**

```
int wc_ed25519_export_key(
    ed25519_key * key,
    byte * priv,
    word32 * privSz,
    byte * pub,
    word32 * pubSz
)
```
この関数は、ed25519\_key 構造体から秘密鍵と公開鍵を別々にエクスポートします。秘密鍵をバッファ priv に格納し、priovSz にこのバッファに書き込んだバイト数を設定します。公開鍵をバッファ pub に格 納し、pubSz にこのバッファに書き込んだバイト数を設定します。

### **Parameters**:

- **key** 鍵ペアをエクスポートするための ed25519\_key 構造体へのポインタ。
- **priv** 秘密鍵を出力するバッファへのポインタ。
- **privSz** 秘密鍵を出力する先のバッファのサイズを保持する word32 型変数へのポインタ。秘密鍵のエ クスポート後には書き込まれたバイト数がセットされます。
- **pub** パブリックキーを出力するバッファへのポインタ
- **pubSz** 公開鍵を出力する先のバッファのサイズを保持する word32 型変数へのポインタ。公開鍵のエ クスポート後には書き込まれたバイト数がセットされます。

## **See**:

- [wc\\_ed25519\\_export\\_private](#page-671-0)
- [wc\\_ed25519\\_export\\_public](#page-669-1)

#### **Return**:

- 0 鍵ペアのエクスポートに成功したら返されます。
- BAD\_FUNC\_ARG いずれかの入力値が NULL に評価された場合に返されます。
- BUFFER\_E 提供されているバッファが鍵ペアを保存するのに十分な大きさでない場合に返されます。

```
int ret;
ed25519_key key;
// initialize key, make key
char pub[32];
word32 pubSz = sizeof(pub);
char priv[32];
word32 privSz = sizeof(priv);
ret = wc_ed25519_export_key(&key, priv, &pubSz, pub, &pubSz);
if (ret != 0) {
    // error exporting public key
}
```
#### **B.25.2.22 function wc\_ed25519\_check\_key**

```
int wc_ed25519_check_key(
    ed25519_key * key
)
```
この関数は、ed25519\_key 構造体の公開鍵をチェックします。

## **Parameters**:

• **key** 公開鍵と秘密鍵の両方を保持している ed25519\_key 構造体へのポインタ

**See**: [wc\\_ed25519\\_import\\_private\\_key](#page-668-0)

## **Return**:

- 0 プライベートキーと公開鍵が一致した場合に返されます。
- BAD\_FUNC\_ARG 与えられた鍵が NULL の場合に返されます。
- PUBLIC\_KEY\_E 公開鍵が参照できないか無効の場合に返されます。

## *Example*

```
int ret;
byte priv[] = { initialize with 57 byte private key };
byte pub[] = { initialize with the corresponding public key };
ed25519_key key;
wc_ed25519_init_key(&key);
wc_ed25519_import_private_key(priv, sizeof(priv), pub, sizeof(pub), &key);
ret = wc_e d25519_c heck_key(8key);if (ret != 0) {
    // error checking key
}
```
## <span id="page-673-0"></span>**B.25.2.23 function wc\_ed25519\_size**

```
int wc_ed25519_size(
    ed25519_key * key
\lambda
```
この関数は、Ed25519 - 32 バイトのサイズを返します。

## **Parameters**:

• **key** ed25519\_key 構造体へのポインタ

## **See**: [wc\\_ed25519\\_make\\_key](#page-656-1)

### **Return**:

- ED25519 KEY SIZE 有効な秘密鍵のサイズ (32 バイト)。
- BAD\_FUNC\_ARG 与えられた引数 key が NULL の場合に返されます。

```
int keySz;
ed25519_key key;
// initialize key, make key
keySz = wc_e d25519_s 22e(8key);if (keySz == \emptyset) {
    // error determining key size
}
```
#### **B.25.2.24 function wc\_ed25519\_priv\_size**

```
int wc_ed25519_priv_size(
    ed25519_key * key
)
```
この関数は、秘密鍵サイズ(secret + public)をバイト単位で返します。

## **Parameters**:

```
• key ed25519_key 構造体へのポインタ
```
**See**: [wc\\_ed25519\\_pub\\_size](#page-674-0)

### **Return**:

- ED25519\_PRV\_KEY\_SIZE 秘密鍵のサイズ(64 バイト)。
- BAD\_FUNC\_ARG key 引数が null の場合に返されます。

*Example*

```
ed25519_key key;
wc_ed25519_init(&key);
```

```
WC_RNG rng;
wc_InitRng(&rng);
```

```
wc_ed25519_make_key(&rng, 32, &key); // initialize 32 byte Ed25519 key
int key_size = wc_e d25519_p riv_size(&key);
```
### <span id="page-674-0"></span>**B.25.2.25 function wc\_ed25519\_pub\_size**

```
int wc_ed25519_pub_size(
    ed25519_key * key
)
```
この関数は圧縮鍵サイズをバイト単位で返します(公開鍵)。

## **Parameters**:

• **key** ed25519\_key 構造体へのポインタ

**See**: [wc\\_ed25519\\_priv\\_size](#page-673-1)

### **Return**:

- ED25519\_PUB\_KEY\_SIZE 圧縮公開鍵のサイズ(32 バイト)。
- BAD\_FUNC\_ARG key 引数が null の場合は返します。

```
ed25519_key key;
wc_ed25519_init(&key);
WC_RNG rng;
wc_InitRng(&rng);
```

```
wc_ed25519_make_key(&rng, 32, &key); // initialize 32 byte Ed25519 key
int key_size = wc_e d25519_pub_size(8key);
```
## **B.25.2.26 function wc\_ed25519\_sig\_size**

```
int wc_ed25519_sig_size(
    ed25519_key * key
)
```
この関数は、ED25519 シグネチャのサイズ (バイト数 64) を返します。

## **Parameters**:

• **key** ed25519\_key 構造体へのポインタ

**See**: [wc\\_ed25519\\_sign\\_msg](#page-657-0)

## **Return**:

- ED25519\_SIG\_SIZE ED25519 シグネチャ(64 バイト)のサイズ。
- BAD\_FUNC\_ARG key 引数が null の場合は返します。

## *Example*

```
int sigSz;
ed25519_key key;
// initialize key, make key
sigSz = wc_ed25519_sig_size(&key);
if (sigSz == \emptyset) {
    // error determining sig size
```

```
}
```
# **B.26 Algorithms - ED448**

# **B.26.1 Functions**

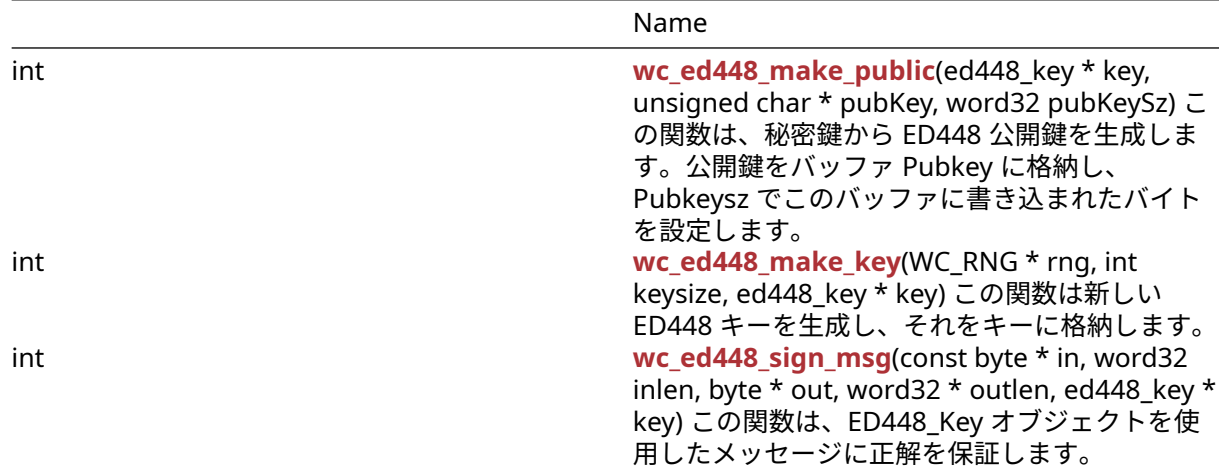

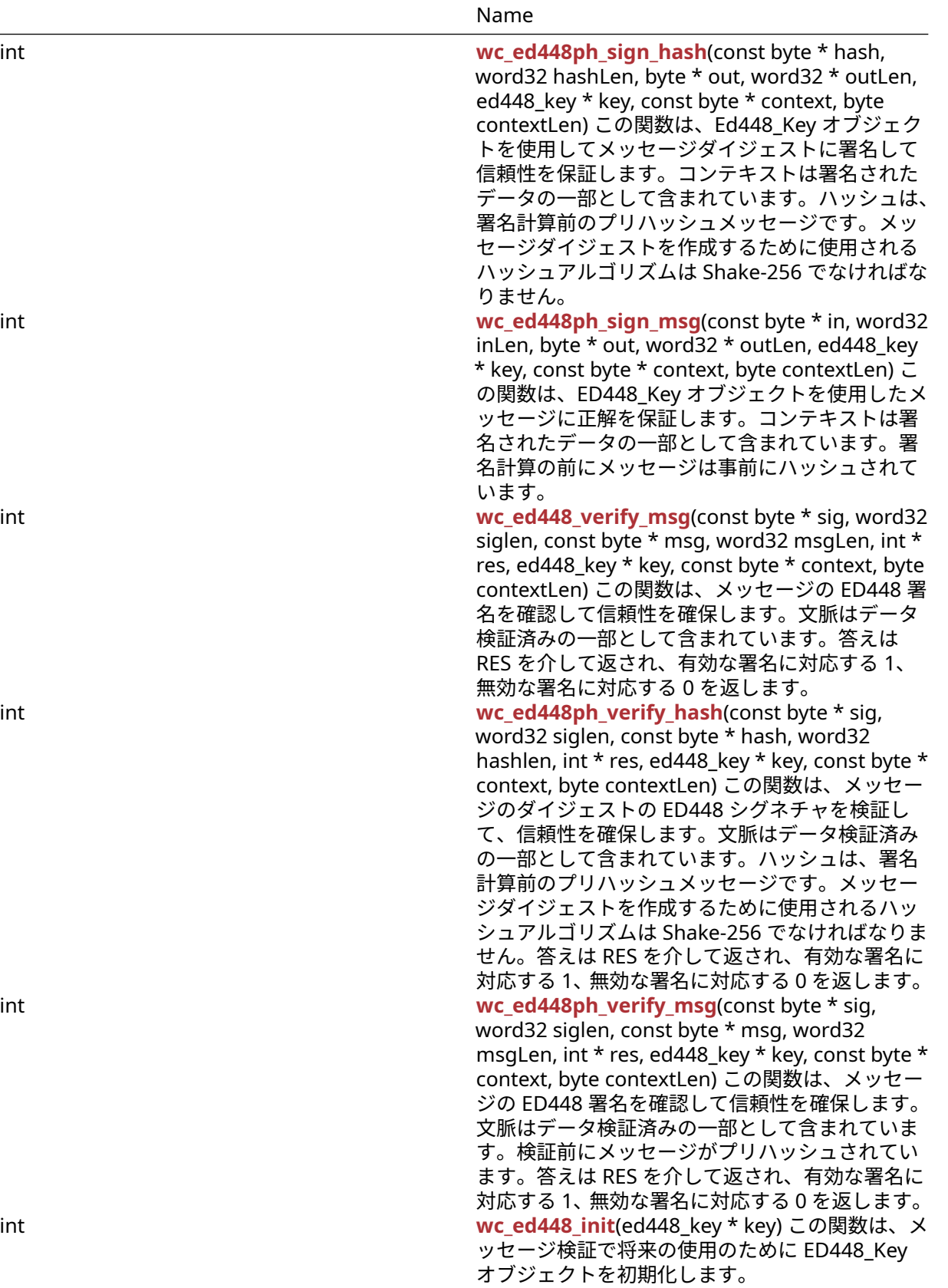

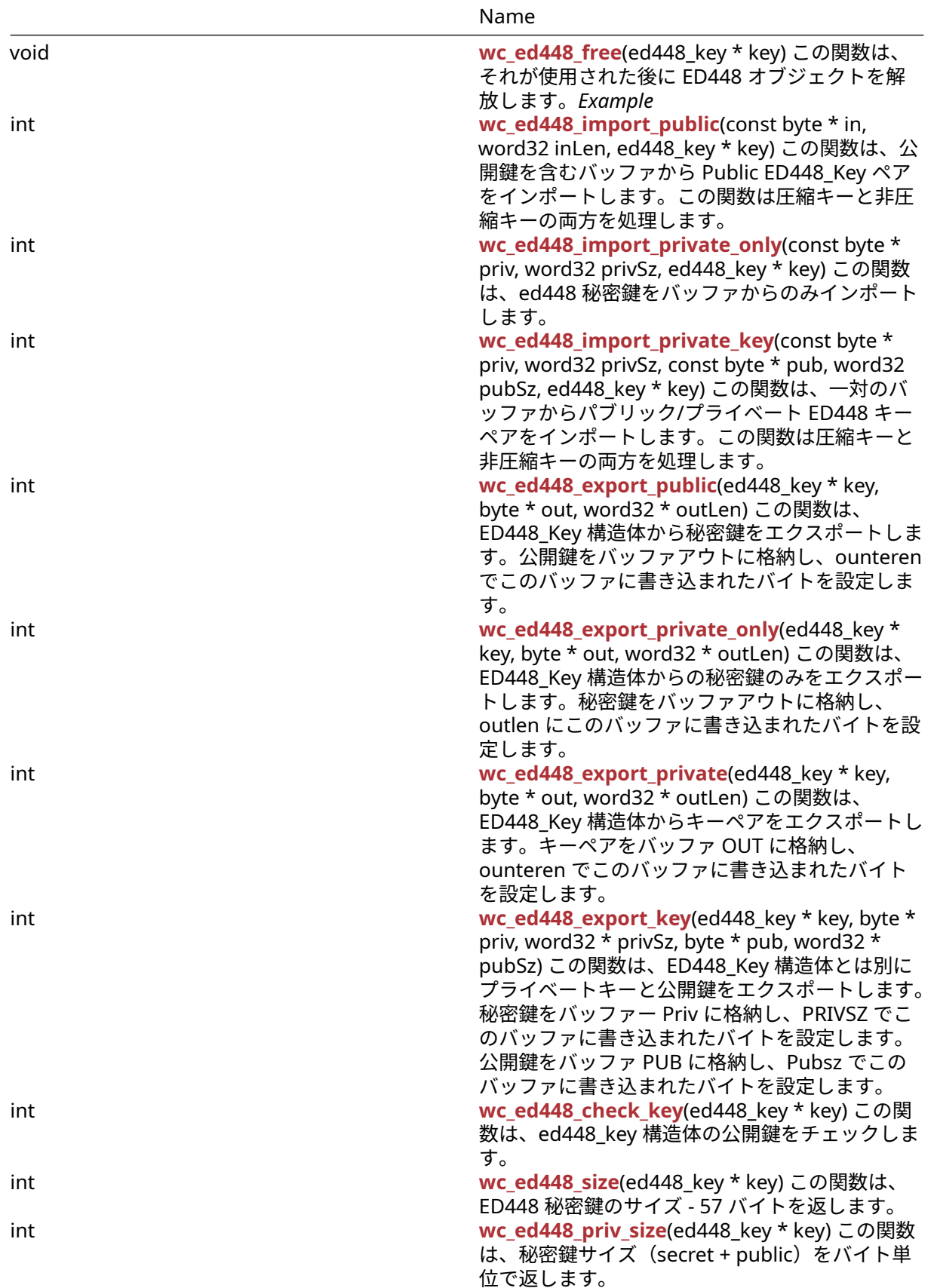

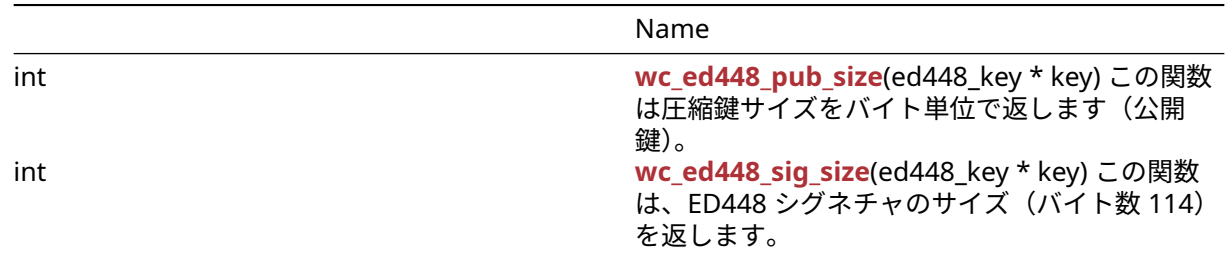

## **B.26.2 Functions Documentation**

## <span id="page-678-0"></span>**B.26.2.1 function wc\_ed448\_make\_public**

```
int wc_ed448_make_public(
    ed448_key * key,
    unsigned char * pubKey,
    word32 pubKeySz
)
```
この関数は、秘密鍵から ED448 公開鍵を生成します。公開鍵をバッファ Pubkey に格納し、Pubkeysz で このバッファに書き込まれたバイトを設定します。

#### **Parameters**:

• キーを生成する **ED448\_Key** へのキーポインタ。

• 公開鍵を保存するバッファへのポインタ。 *Example*

int ret;

```
ed448_key key;
byte priv[] = { initialize with 57 byte private key };
byte pub[57];
word32 pubSz = sizeof(pub);
```

```
wc_ed448_init(&key);
wc_ed448_import_private_only(priv, sizeof(priv), &key);
ret = wc_ed448_make_public(&key, pub, &pubSz);
if (ret != 0) {
    // error making public key
```
}

```
See:
```
- [wc\\_ed448\\_init](#page-685-0)
- [wc\\_ed448\\_import\\_private\\_only](#page-686-0)
- [wc\\_ed448\\_make\\_key](#page-678-1)

### **Return**:

- 0 公開鍵の作成に成功したときに返されます。
- BAD\_FUNC\_ARG IFI キーまたは PubKey が NULL に評価された場合、または指定されたキーサイズが 57 バイトではない場合 (ED448 には 57 バイトのキーがあります)。
- <span id="page-678-1"></span>• MEMORY\_E 関数の実行中にメモリを割り当てるエラーがある場合に返されます。

## **B.26.2.2 function wc\_ed448\_make\_key**

int wc\_ed448\_make\_key( WC\_RNG \* rng, int keysize,

ed448\_key \* key

)

この関数は新しい ED448 キーを生成し、それをキーに格納します。

**Parameters**:

#### • **RNG** キーを生成する初期化された **RNG** オブジェクトへのポインタ。

• **keysize** key の長さを生成します。ED448 の場合は常に 57 になります。*Example*

int ret;

WC RNG rng; ed448\_key key;

```
wc_InitRng(&rng);
wc_ed448_init(&key);
ret = wc_e d448_make_key(8rng, 57, 8key);if (ret != 0) {
    // error making key
}
```
**See**: [wc\\_ed448\\_init](#page-685-0)

#### **Return**:

- 0 ED448\_Key を正常に作成したときに返されます。
- BAD\_FUNC\_ARG RNG または Key が NULL に評価された場合、または指定されたキーサイズが 57 バ イトではない場合(ED448 には 57 バイトのキーがあります)。
- <span id="page-679-0"></span>・ MEMORY\_E 関数の実行中にメモリを割り当てるエラーがある場合に返されます。

## **B.26.2.3 function wc\_ed448\_sign\_msg**

```
int wc_ed448_sign_msg(
    const byte * in,
    word32 inlen,
    byte * out,
    word32 * outlen,
    ed448_key * key
```
)

この関数は、ED448\_Key オブジェクトを使用したメッセージに正解を保証します。

## **Parameters**:

- 署名するメッセージを含むバッファへのポインタ。
- 署名するメッセージのインレル長。
- 生成された署名を格納するためのバッファー。
- 出力バッファの最大長の範囲内。メッセージ署名の生成に成功したときに、書き込まれたバイトを保 存します。 *Example*

ed448\_key key; WC\_RNG rng; int ret, sigSz;

```
byte sig[114]; // will hold generated signature
sigSz = sizeof(sig);byte message[] = { initialize with message };
```

```
wc_InitRng(&rng); // initialize rng
wc_ed448_init(&key); // initialize key
wc_ed448_make_key(&rng, 57, &key); // make public/private key pair
ret = wc_ed448_sign_msg(message, sizeof(message), sig, &sigSz, &key);
if (ret != 0 ) {
    // error generating message signature
}
```
- [wc\\_ed448ph\\_sign\\_hash](#page-680-0)
- [wc\\_ed448ph\\_sign\\_msg](#page-681-0)
- [wc\\_ed448\\_verify\\_msg](#page-682-0)

### **Return**:

- 0 メッセージの署名を正常に生成すると返されます。
- BAD\_FUNC\_ARG 入力パラメータのいずれかが NULL に評価された場合、または出力バッファが小さ すぎて生成された署名を保存する場合は返されます。
- <span id="page-680-0"></span>• MEMORY\_E 関数の実行中にメモリを割り当てるエラーがある場合に返されます。

## **B.26.2.4 function wc\_ed448ph\_sign\_hash**

```
int wc_ed448ph_sign_hash(
    const byte * hash,
    word32 hashLen,
    byte * out,
    word32 * outLen,
    ed448_key * key,
    const byte * context,
    byte contextLen
)
```
この関数は、Ed448\_Key オブジェクトを使用してメッセージダイジェストに署名して信頼性を保証します。 コンテキストは署名されたデータの一部として含まれています。ハッシュは、署名計算前のプリハッシュメ ッセージです。メッセージダイジェストを作成するために使用されるハッシュアルゴリズムは Shake-256 でなければなりません。

- サインへのメッセージのハッシュを含むバッファへのハッシュポインタ。
- サインへのメッセージのハッシュのハッシュの長さ。
- 生成された署名を格納するためのバッファー。
- 出力バッファの最大長の範囲内。メッセージ署名の生成に成功したときに、書き込まれたバイトを保 存します。
- 署名を生成するためのプライベート **ED448\_Key** へのキーポインタ。
- メッセージが署名されているコンテキストを含むバッファへのコンテキストポインタ。 *Example*

```
ed448_key key;
WC_RNG rng;
int ret, sigSz;
byte sig[114]; // will hold generated signature
```

```
sigSz = sizeof(sig);byte hash[] = { initialize with SHAKE-256 hash of message };
byte context[] = { initialize with context of signing };
```

```
wc_InitRng(&rng); // initialize rng
```

```
wc_ed448_init(&key); // initialize key
wc_ed448_make_key(&rng, 57, &key); // make public/private key pair
ret = wc_ed448ph_sign_hash(hash, sizeof(hash), sig, &sigSz, &key,
        context, sizeof(context));
if (ret != 0) {
    // error generating message signature
}
```
- [wc\\_ed448\\_sign\\_msg](#page-679-0)
- [wc\\_ed448ph\\_sign\\_msg](#page-681-0)
- [wc\\_ed448ph\\_verify\\_hash](#page-683-0)

### **Return**:

- 0 メッセージダイジェストの署名を正常に生成すると返されます。
- BAD\_FUNC\_ARG 返された入力パラメータは NULL に評価されます。出力バッファが小さすぎて生成 された署名を保存するには小さすぎます。
- <span id="page-681-0"></span>• MEMORY\_E 関数の実行中にメモリを割り当てるエラーがある場合に返されます。

## **B.26.2.5 function wc\_ed448ph\_sign\_msg**

```
int wc_ed448ph_sign_msg(
    const byte * in,
    word32 inLen,
    byte * out,
    word32 * outLen,
    ed448_key * key,
    const byte * context,
    byte contextLen
\lambda
```
この関数は、ED448\_Key オブジェクトを使用したメッセージに正解を保証します。コンテキストは署名さ れたデータの一部として含まれています。署名計算の前にメッセージは事前にハッシュされています。

- 署名するメッセージを含むバッファへのポインタ。
- 署名するメッセージのインレル長。
- 生成された署名を格納するためのバッファー。
- 出力バッファの最大長の範囲内。メッセージ署名の生成に成功したときに、書き込まれたバイトを保 存します。
- 署名を生成するためのプライベート **ED448\_Key** へのキーポインタ。
- メッセージが署名されているコンテキストを含むバッファへのコンテキストポインタ。 *Example*

```
ed448_key key;
WC_RNG rng;
int ret, sigSz;
```

```
byte sig[114]; // will hold generated signature
sigSz = sizeof(sig);
byte message[] = { initialize with message };
byte context[] = { initialize with context of signing };
```

```
wc_InitRng(&rng); // initialize rng
wc ed448 init(&key); // initialize key
wc_ed448_make_key(&rng, 57, &key); // make public/private key pair
```

```
ret = wc_ed448ph_sign_msg(message, sizeof(message), sig, &sigSz, &key,
        context, sizeof(context));
```

```
if (ret != 0) {
```

```
// error generating message signature
```
}

```
See:
```
- [wc\\_ed448\\_sign\\_msg](#page-679-0)
- [wc\\_ed448ph\\_sign\\_hash](#page-680-0)
- [wc\\_ed448ph\\_verify\\_msg](#page-684-0)

## **Return**:

- 0 メッセージの署名を正常に生成すると返されます。
- BAD\_FUNC\_ARG 返された入力パラメータは NULL に評価されます。出力バッファが小さすぎて生成 された署名を保存するには小さすぎます。
- <span id="page-682-0"></span>• MEMORY\_E 関数の実行中にメモリを割り当てるエラーがある場合に返されます。

## **B.26.2.6 function wc\_ed448\_verify\_msg**

```
int wc_ed448_verify_msg(
    const byte * sig,
    word32 siglen,
    const byte * msg,
    word32 msgLen,
    int * res,
    ed448_key * key,
    const byte * context,
    byte contextLen
)
```
この関数は、メッセージの ED448 署名を確認して信頼性を確保します。文脈はデータ検証済みの一部とし て含まれています。答えは RES を介して返され、有効な署名に対応する 1、無効な署名に対応する 0 を返 します。

- 検証するシグネチャを含むバッファへの **SIG** ポインタ。
- 検証するシグネチャのシグレンの長さ。
- メッセージを含むバッファへの **MSG** ポインタを確認する。
- 検証するメッセージの **MSGlen** 長。
- 署名を検証するためのパブリック **ED448** キーへのキーポインタ。
- メッセージが署名されたコンテキストを含むバッファへのコンテキストポインタ。 *Example*

```
ed448_key key;
int ret, verified = \emptyset;
byte sig[] { initialize with received signature };
byte msg[] = { initialize with message };
byte context[] = { initialize with context of signature };
// initialize key with received public key
ret = wc_ed448_verify_msg(sig, sizeof(sig), msg, sizeof(msg), &verified,
        &key, context, sizeof(context));
if (ret < \emptyset) {
    // error performing verification
} else if (verified == 0)
```

```
// the signature is invalid
```

```
}
```
- [wc\\_ed448ph\\_verify\\_hash](#page-683-0)
- [wc\\_ed448ph\\_verify\\_msg](#page-684-0)
- [wc\\_ed448\\_sign\\_msg](#page-679-0)

**Return**:

- 0 署名検証と認証を正常に実行したときに返されます。
- BAD\_FUNC\_ARG いずれかの入力パラメータが NULL に評価された場合、または SIGLEN が署名の実 際の長さと一致しない場合に返されます。
- SIG\_VERIFY\_E 検証が完了した場合は返されますが、生成された署名は提供された署名と一致しませ ん。

### <span id="page-683-0"></span>**B.26.2.7 function wc\_ed448ph\_verify\_hash**

```
int wc_ed448ph_verify_hash(
    const byte * sig,
    word32 siglen,
    const byte * hash,
    word32 hashlen,
    int * res,
    ed448_key * key,
    const byte * context,
    byte contextLen
```

```
)
```
この関数は、メッセージのダイジェストの ED448 シグネチャを検証して、信頼性を確保します。文脈はデ ータ検証済みの一部として含まれています。ハッシュは、署名計算前のプリハッシュメッセージです。メッ セージダイジェストを作成するために使用されるハッシュアルゴリズムは Shake-256 でなければなりませ ん。答えは RES を介して返され、有効な署名に対応する 1、無効な署名に対応する 0 を返します。

- 検証するシグネチャを含むバッファへの **SIG** ポインタ。
- 検証するシグネチャのシグレンの長さ。
- 検証するメッセージのハッシュを含むバッファへのハッシュポインタ。
- 検証するハッシュのハッシュレン長。
- 署名を検証するためのパブリック **ED448** キーへのキーポインタ。
- メッセージが署名されたコンテキストを含むバッファへのコンテキストポインタ。 *Example*

```
ed448_key key;
int ret, verified = \emptyset;
byte sig[] { initialize with received signature };
byte hash[] = { initialize with SHAKE-256 hash of message };
byte context[] = { initialize with context of signature };
// initialize key with received public key
ret = wc_ed448ph_verify_hash(sig, sizeof(sig), hash, sizeof(hash),
        &verified, &key, context, sizeof(context));
if (ret < \emptyset) {
    // error performing verification
} else if (verified == 0)
    // the signature is invalid
}
```
#### **See**:

- [wc\\_ed448\\_verify\\_msg](#page-682-0)
- [wc\\_ed448ph\\_verify\\_msg](#page-684-0)
- [wc\\_ed448ph\\_sign\\_hash](#page-680-0)

#### **Return**:

- 0 署名検証と認証を正常に実行したときに返されます。
- BAD\_FUNC\_ARG いずれかの入力パラメータが NULL に評価された場合、または SIGLEN が署名の実 際の長さと一致しない場合に返されます。
- SIG\_VERIFY\_E 検証が完了した場合は返されますが、生成された署名は提供された署名と一致しませ ん。

#### <span id="page-684-0"></span>**B.26.2.8 function wc\_ed448ph\_verify\_msg**

```
int wc_ed448ph_verify_msg(
    const byte * sig,
    word32 siglen,
    const byte * msg,
    word32 msgLen,
    int * res,
    ed448 key * key,
    const byte * context,
    byte contextLen
```

```
)
```
この関数は、メッセージの ED448 署名を確認して信頼性を確保します。文脈はデータ検証済みの一部とし て含まれています。検証前にメッセージがプリハッシュされています。答えは RES を介して返され、有効 な署名に対応する 1、無効な署名に対応する 0 を返します。

- 検証するシグネチャを含むバッファへの **SIG** ポインタ。
- 検証するシグネチャのシグレンの長さ。
- メッセージを含むバッファへの **MSG** ポインタを確認する。
- 検証するメッセージの **MSGlen** 長。
- 署名を検証するためのパブリック **ED448** キーへのキーポインタ。
- メッセージが署名されたコンテキストを含むバッファへのコンテキストポインタ。 *Example*

```
ed448_key key;
int ret, verified = \emptyset;
```

```
byte sig[] { initialize with received signature };
byte msq[] = { initialize with message };
byte context[] = { initialize with context of signature };
// initialize key with received public key
ret = wc_ed448ph_verify_msg(sig, sizeof(sig), msg, sizeof(msg), &verified,
        &key, context, sizeof(context));
if (ret < \emptyset) {
    // error performing verification
} else if (verified == 0)
    // the signature is invalid
}
See:
```
- [wc\\_ed448\\_verify\\_msg](#page-682-0)
- [wc\\_ed448ph\\_verify\\_hash](#page-683-0)

#### • [wc\\_ed448ph\\_sign\\_msg](#page-681-0)

# **Return**:

- 0 署名検証と認証を正常に実行したときに返されます。
- BAD\_FUNC\_ARG いずれかの入力パラメータが NULL に評価された場合、または SIGLEN が署名の実 際の長さと一致しない場合に返されます。
- SIG\_VERIFY\_E 検証が完了した場合は返されますが、生成された署名は提供された署名と一致しませ ん。

#### <span id="page-685-1"></span>**B.26.2.9 function wc\_ed448\_init**

```
int wc_ed448_init(
    ed448_key * key
```
)

この関数は、メッセージ検証で将来の使用のために ED448\_Key オブジェクトを初期化します。

#### **See**:

```
wc_ed448_make_key
```

```
• wc_ed448_free
```
# **Return**:

- 0 ED448\_Key オブジェクトの初期化に成功したら返されます。
- BAD\_FUNC\_ARG キーが NULL の場合は返されます。*Example*

```
ed448_key key;
wc_ed448_init(&key);
```
#### <span id="page-685-0"></span>**B.26.2.10 function wc\_ed448\_free**

```
void wc_ed448_free(
    ed448 key * key
\lambda
```

```
この関数は、それが使用された後に ED448 オブジェクトを解放します。Example
```
**See**: [wc\\_ed448\\_init](#page-685-1)

```
ed448_key key;
// initialize key and perform secure exchanges
...
wc_ed448_free(&key);
```
#### <span id="page-685-2"></span>**B.26.2.11 function wc\_ed448\_import\_public**

```
int wc_ed448_import_public(
    const byte * in,
    word32 inLen,
    ed448_key * key
```
)

この関数は、公開鍵を含むバッファから Public ED448\_Key ペアをインポートします。この関数は圧縮キー と非圧縮キーの両方を処理します。

- 公開鍵を含むバッファへのポインタ。
- 公開鍵を含むバッファのインレル長。 *Example*

```
int ret;
byte pub[] = { initialize Ed448 public key };
ed_448 key;
wc_ed448_init_key(&key);
ret = wc_ed448_import_public(pub, sizeof(pub), &key);
if (ret != 0) {
    // error importing key
}
```
**See**:

```
• wc_ed448_import_private_key
```
• [wc\\_ed448\\_export\\_public](#page-687-0)

**Return**:

- 0 ED448\_Key のインポートに成功しました。
- BAD\_FUNC\_ARG IN または KEY が NULL に評価されている場合、または INLEN が ED448 キーのサ イズより小さい場合に返されます。

# <span id="page-686-1"></span>**B.26.2.12 function wc\_ed448\_import\_private\_only**

```
int wc_ed448_import_private_only(
    const byte * priv,
    word32 privSz,
    ed448_key * key
```
)

```
この関数は、ed448 秘密鍵をバッファからのみインポートします。
```
**Parameters**:

# • 秘密鍵を含むバッファへの **PRIV** ポインタ。

```
• 秘密鍵の Privsz 長さ。 Example
```

```
int ret;
byte priv[] = { initialize with 57 byte private key };
```

```
ed448_key key;
wc_ed448_init_key(&key);
ret = wc_ed448_import_private_only(priv, sizeof(priv), &key);
if (ret != 0) {
    // error importing private key
}
```
**See**:

- [wc\\_ed448\\_import\\_public](#page-685-2)
- [wc\\_ed448\\_import\\_private\\_key](#page-686-0)
- [wc\\_ed448\\_export\\_private\\_only](#page-688-0)

#### **Return**:

- 0 ED448 秘密鍵のインポートに成功しました。
- <span id="page-686-0"></span>• BAD\_FUNC\_ARG IN または KEY が NULL に評価された場合、または PRIVSZ が ED448\_KEY\_SIZE よ りも小さい場合に返されます。

```
B.26.2.13 function wc_ed448_import_private_key
```

```
int wc_ed448_import_private_key(
    const byte * priv,
    word32 privSz,
    const byte * pub,
    word32 pubSz,
    ed448_key * key
)
```
この関数は、一対のバッファからパブリック/プライベート ED448 キーペアをインポートします。この関数 は圧縮キーと非圧縮キーの両方を処理します。

**Parameters**:

- 秘密鍵を含むバッファへの **PRIV** ポインタ。
- 秘密鍵の **Privsz** 長さ。
- 公開鍵を含むバッファへの **Pub** ポインタ。
- 公開鍵の **Pubsz** の長さ。 *Example*

```
int ret;
```

```
byte priv[] = { initialize with 57 byte private key };
byte pub[] = { initialize with the corresponding public key };
```

```
ed448_key key;
wc_ed448_init_key(&key);
ret = wc_ed448_import_private_key(priv, sizeof(priv), pub, sizeof(pub),
        &key);
if (ret != 0) {
    // error importing key
}
```
# **See**:

- [wc\\_ed448\\_import\\_public](#page-685-2)
- [wc\\_ed448\\_import\\_private\\_only](#page-686-1)
- [wc\\_ed448\\_export\\_private](#page-689-0)

#### **Return**:

- 0 ED448 キーのインポートに成功しました。
- BAD\_FUNC\_ARG IN または KEY が NULL に評価された場合、または PROVSZ が ED448\_KEY\_SIZE ま たは PUBSZ のいずれかが eD448\_PUB\_KEY\_SIZE よりも小さい場合に返されます。

#### <span id="page-687-0"></span>**B.26.2.14 function wc\_ed448\_export\_public**

```
int wc_ed448_export_public(
    ed448 key * key,
    byte * out,
    word32 * outLen
```
)

この関数は、ED448\_Key 構造体から秘密鍵をエクスポートします。公開鍵をバッファアウトに格納し、 ounteren でこのバッファに書き込まれたバイトを設定します。

#### **Parameters**:

• 公開鍵をエクスポートする **ED448\_Key** 構造体へのキーポインタ。

• 公開鍵を保存するバッファへのポインタ。 *Example*

```
int ret;
ed448_key key;
// initialize key, make key
char pub[57];
word32 pubSz = sizeof(pub);
ret = wc_ed448_export_public(&key, pub, &pubSz);
if (ret != 0) {
    // error exporting public key
}
```
**See**:

```
• wc_ed448_import_public
```
• [wc\\_ed448\\_export\\_private\\_only](#page-688-0)

**Return**:

- 0 公開鍵のエクスポートに成功したら返されます。
- BAD\_FUNC\_ARG いずれかの入力値が NULL に評価された場合に返されます。
- BUFFER\_E 提供されたバッファーが秘密鍵を保存するのに十分な大きさでない場合に返されます。こ のエラーを返すと、outlen に必要なサイズを設定します。

### <span id="page-688-0"></span>**B.26.2.15 function wc\_ed448\_export\_private\_only**

```
int wc_ed448_export_private_only(
    ed448_key * key,
    byte * out,
    word32 * outLen
)
```
この関数は、ED448\_Key 構造体からの秘密鍵のみをエクスポートします。秘密鍵をバッファアウトに格納 し、outlen にこのバッファに書き込まれたバイトを設定します。

#### **Parameters**:

```
• 秘密鍵をエクスポートする ED448_Key 構造体へのキーポインタ。
• 秘密鍵を保存するバッファへのポインタ。 Example
```

```
int ret;
ed448_key key;
// initialize key, make key
```

```
char priv[57]; // 57 bytes because only private key
word32 privSz = sizeof(priv);
ret = wc_ed448_export_private_only(&key, priv, &privSz);
if (ret != 0) {
    // error exporting private key
```
}

```
See:
```

```
wc_ed448_export_public
```
• [wc\\_ed448\\_import\\_private\\_key](#page-686-0)

# **Return**:

- 0 秘密鍵のエクスポートに成功したら返されます。
- ECC\_BAD\_ARG\_E いずれかの入力値が NULL に評価された場合に返されます。

<span id="page-689-0"></span>• BUFFER\_E 提供されたバッファーが秘密鍵を保存するのに十分な大きさでない場合に返されます。

#### **B.26.2.16 function wc\_ed448\_export\_private**

```
int wc_ed448_export_private(
    ed448 key * key,
    byte * out,
    word32 * outLen
```
この関数は、ED448\_Key 構造体からキーペアをエクスポートします。キーペアをバッファ OUT に格納し、 ounteren でこのバッファに書き込まれたバイトを設定します。

#### **Parameters**:

)

```
• キーペアをエクスポートするための ED448_Key 構造体へのキーポインタ。
• キーペアを保存するバッファへのポインタ。 Example
```

```
ed448_key key;
wc ed448 init(&key);
```

```
WC_RNG rng;
wc_InitRng(&rng);
```

```
wc ed448 make key(&rng, 57, &key); // initialize 57 byte Ed448 key
```

```
byte out<sup>[114]</sup>; // out needs to be a sufficient buffer size
word32 outLen = sizeof(out);
```

```
int key_size = wc_ed448_export_private(&key, out, &outLen);
```

```
if (key_size == BUFFER_E) {
```
// Check size of out compared to outLen to see if function reset outLen

```
}
```
# **See**:

- wc\_ed448\_import\_private
- [wc\\_ed448\\_export\\_private\\_only](#page-688-0)

#### **Return**:

- 0 キーペアのエクスポートに成功したら返されます。
- ECC\_BAD\_ARG\_E いずれかの入力値が NULL に評価された場合に返されます。
- ・ BUFFER E 提供されているバッファーがキーペアを保存するのに十分な大きさでない場合に返されま す。

#### **B.26.2.17 function wc\_ed448\_export\_key**

```
int wc_ed448_export_key(
    ed448_key * key,
    byte * priv,
    word32 * privSz,
    byte * pub,
    word32 * pubSz
\lambda
```
この関数は、ED448\_Key 構造体とは別にプライベートキーと公開鍵をエクスポートします。秘密鍵をバッ ファー Priv に格納し、PRIVSZ でこのバッファに書き込まれたバイトを設定します。公開鍵をバッファ PUB に格納し、Pubsz でこのバッファに書き込まれたバイトを設定します。

#### **Parameters**:

COPYRIGHT ©2024 wolfSSL Inc. 690

- キーペアをエクスポートするための **ED448\_Key** 構造体へのキーポインタ。
- 秘密鍵を保存するバッファへの **PRIV** ポインタ。
- **PRIVSZ** PIVINSZ ポインタサイズが表示されているサイズを持つ Word32 オブジェクトへのポイン タ。秘密鍵のエクスポート後に書き込まれたバイト数を設定します。
- パブリックキーを保存するバッファへの **Pub**。 *Example*

```
int ret;
ed448_key key;
// initialize key, make key
char pub[57];
word32 pubSz = sizeof(pub);
char priv[57];
word32 privSz = sizeof(priv);
ret = wc_ed448_export_key(&key, priv, &pubSz, pub, &pubSz);
if (ret != 0) {
    // error exporting private and public key
```
}

```
See:
```
• [wc\\_ed448\\_export\\_private](#page-689-0)

• [wc\\_ed448\\_export\\_public](#page-687-0)

#### **Return**:

- 0 キーペアのエクスポートに成功したら返されます。
- ECC\_BAD\_ARG\_E いずれかの入力値が NULL に評価された場合に返されます。
- ・ BUFFER E 提供されているバッファーがキーペアを保存するのに十分な大きさでない場合に返されま す。

# **B.26.2.18 function wc\_ed448\_check\_key**

```
int wc_ed448_check_key(
    ed448_key * key
)
```
この関数は、ed448\_key 構造体の公開鍵をチェックします。

**See**: [wc\\_ed448\\_import\\_private\\_key](#page-686-0)

**Return**:

```
• 0 プライベートキーと公開鍵が一致した場合に返されます。
  • BAD_FUNC_ARGS 与えられたキーが NULL の場合に返されます。Example
int ret;
```

```
byte priv[] = { initialize with 57 byte private key };
byte pub[] = { initialize with the corresponding public key };
```

```
ed448_key key;
wc_ed448_init_key(&key);
wc_ed448_import_private_key(priv, sizeof(priv), pub, sizeof(pub), &key);
ret = wc_e d448_c heck_key (&key);
if (ret != 0) {
    // error checking key
}
```
#### **B.26.2.19 function wc\_ed448\_size**

```
int wc_ed448_size(
    ed448_key * key
)
```
この関数は、ED448 秘密鍵のサイズ - 57 バイトを返します。

#### **See:** [wc\\_ed448\\_make\\_key](#page-678-0)

**Return**:

- ED448\_KEY\_SIZE 有効な秘密鍵のサイズ(57 バイト)。
- BAD\_FUNC\_ARGS 与えられたキーが NULL の場合に返されます。*Example*

```
int keySz;
ed448_key key;
// initialize key, make key
keySz = wc_{ed}448_{size}(&key);
if (keySz == \emptyset) {
    // error determining key size
}
```
#### <span id="page-691-1"></span>**B.26.2.20 function wc\_ed448\_priv\_size**

```
int wc_ed448_priv_size(
    ed448_key * key
)
```

```
この関数は、秘密鍵サイズ(secret + public)をバイト単位で返します。
```
#### **See**: [wc\\_ed448\\_pub\\_size](#page-691-0)

#### **Return**:

```
• ED448_PRV_KEY_SIZE 秘密鍵のサイズ(114 バイト)。
  • BAD_FUNC_ARG key 引数が null の場合は返します。Example
ed448_key key;
wc_ed448_init(&key);
```

```
WC RNG rng;
wc_InitRng(&rng);
```

```
wc_ed448_make_key(&rng, 57, &key); // initialize 57 byte Ed448 key
int key_size = wc_ed448_priv_size(&key);
```
#### <span id="page-691-0"></span>**B.26.2.21 function wc\_ed448\_pub\_size**

```
int wc_ed448_pub_size(
    ed448_key * key
)
```
この関数は圧縮鍵サイズをバイト単位で返します(公開鍵)。

#### **See**: [wc\\_ed448\\_priv\\_size](#page-691-1)

#### **Return**:

- ED448 PUB KEY SIZE 圧縮公開鍵のサイズ(57 バイト)。
- BAD\_FUNC\_ARG key 引数が null の場合は返します。*Example*

```
ed448_key key;
wc_ed448_init(&key);
WC_RNG rng;
wc_InitRng(&rng);
wc_ed448_make_key(&rng, 57, &key); // initialize 57 byte Ed448 key
int key_size = wc_e d448_pub_size(8key);B.26.2.22 function wc_ed448_sig_size
int wc_ed448_sig_size(
    ed448_key * key
)
この関数は、ED448 シグネチャのサイズ(バイト数 114)を返します。
See: wc_ed448_sign_msg
Return:
  • ED448 SIG SIZE ED448 シグネチャ(114 バイト)のサイズ。
  • BAD_FUNC_ARG key 引数が null の場合は返します。Example
int sigSz;
ed448_key key;
// initialize key, make key
sigSz = wc_e d448_sig_size(kkey);if (sigSz == \emptyset) {
    // error determining sig size
}
```
# **B.27 Platform Security Architecture (PSA) API**

# **B.27.1 Functions**

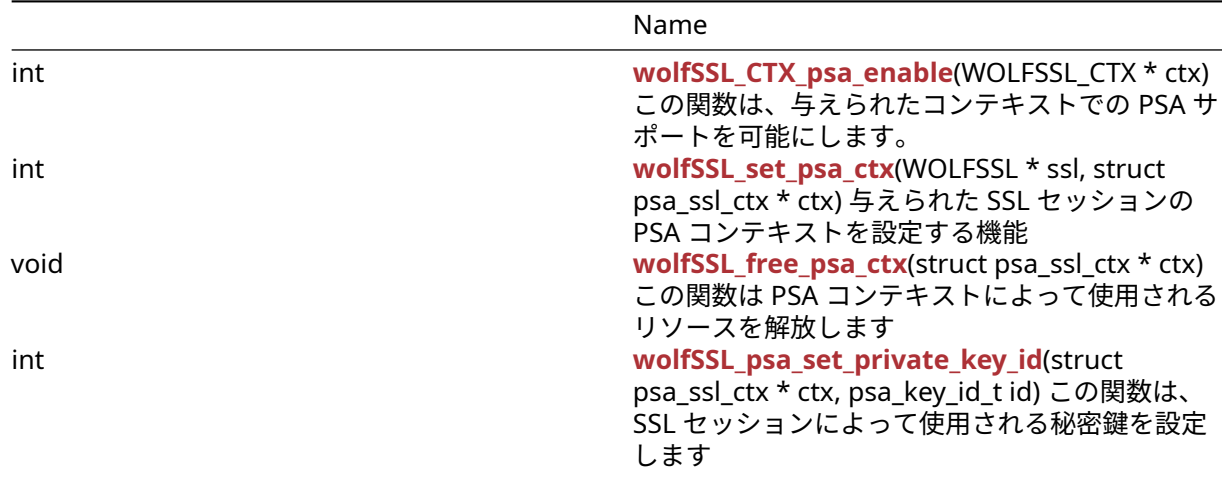

# <span id="page-692-0"></span>**B.27.2 Functions Documentation**

#### **B.27.2.1 function wolfSSL\_CTX\_psa\_enable**

```
int wolfSSL_CTX_psa_enable(
    WOLFSSL_CTX * ctx
)
```
この関数は、与えられたコンテキストでの PSA サポートを可能にします。

#### **Parameters**:

• **ctx** PSA サポートを有効にする必要がある WOLFSSL\_CTX オブジェクトへのポインタ

**See**: [wolfSSL\\_set\\_psa\\_ctx](#page-693-0)

**Return**: WOLFSSL\_SUCCESS 成功した *Example*

```
WOLFSSL_CTX *ctx;
ctx = wolfSSL_CTX_new(wolfTLSv1_2_client_method());
if (!ctx)
    return NULL;
ret = wolfSSL_CTX_psa_enable(ctx);
if (ret != WOLFSSL_SUCCESS)
    printf("can't enable PSA on ctx");
```
# <span id="page-693-0"></span>**B.27.2.2 function wolfSSL\_set\_psa\_ctx**

```
int wolfSSL_set_psa_ctx(
    WOLFSSL * ssl,
    struct psa_ssl_ctx * ctx
)
```
与えられた SSL セッションの PSA コンテキストを設定する機能

#### **Parameters**:

- **ssl** CTX が有効になる WolfSSL へのポインタ
- **ctx** Struct PSA\_SSL\_CTX へのポインタ(SSL セッションに固有である必要があります)

**See**:

- [wolfSSL\\_psa\\_set\\_private\\_key\\_id](#page-693-2)
- wolfSSL\_psa\_free\_psa\_ctx

**Return**: WOLFSSL\_SUCCESS 成功した *Example*

```
// Create new ssl session
WOLFSSL *ssl;
struct psa_ssl_ctx psa_ctx = \{ 0 \};
ssl = wolfSSL_new(ctx);if (!ssl)
    return NULL;
// setup PSA context
ret = wolfSSL_set_psa_ctx(ssl, ctx);
```
#### <span id="page-693-1"></span>**B.27.2.3 function wolfSSL\_free\_psa\_ctx**

```
void wolfSSL_free_psa_ctx(
    struct psa_ssl_ctx * ctx
)
```
この関数は PSA コンテキストによって使用されるリソースを解放します

<span id="page-693-2"></span>**See**: [wolfSSL\\_set\\_psa\\_ctx](#page-693-0)

COPYRIGHT ©2024 wolfSSL Inc. 694

```
B.27.2.4 function wolfSSL_psa_set_private_key_id
```

```
int wolfSSL_psa_set_private_key_id(
    struct psa_ssl_ctx * ctx,
    psa_key_id_t id
)
```
この関数は、SSL セッションによって使用される秘密鍵を設定します

#### **Parameters**:

• **ctx** 構造体 PSA\_SSL\_CTX へのポインタ *Example*

```
// Create new ssl session
WOLFSSL *ssl;
struct psa_ssl_ctx psa_ctx = {0 };
psa_key_id_t key_id;
```

```
// key provisioning already done
get_private_key_id(&key_id);
```

```
ssl = wolfSSL_new(ctx);
if (!ssl)
    return NULL;
```

```
wolfSSL_psa_set_private_key_id(&psa_ctx, key_id);
wolfSSL_set_psa_ctx(ssl, ctx);
```
**See**: [wolfSSL\\_set\\_psa\\_ctx](#page-693-0)

# **B.28 Algorithm - SipHash**

# **B.28.1 Functions**

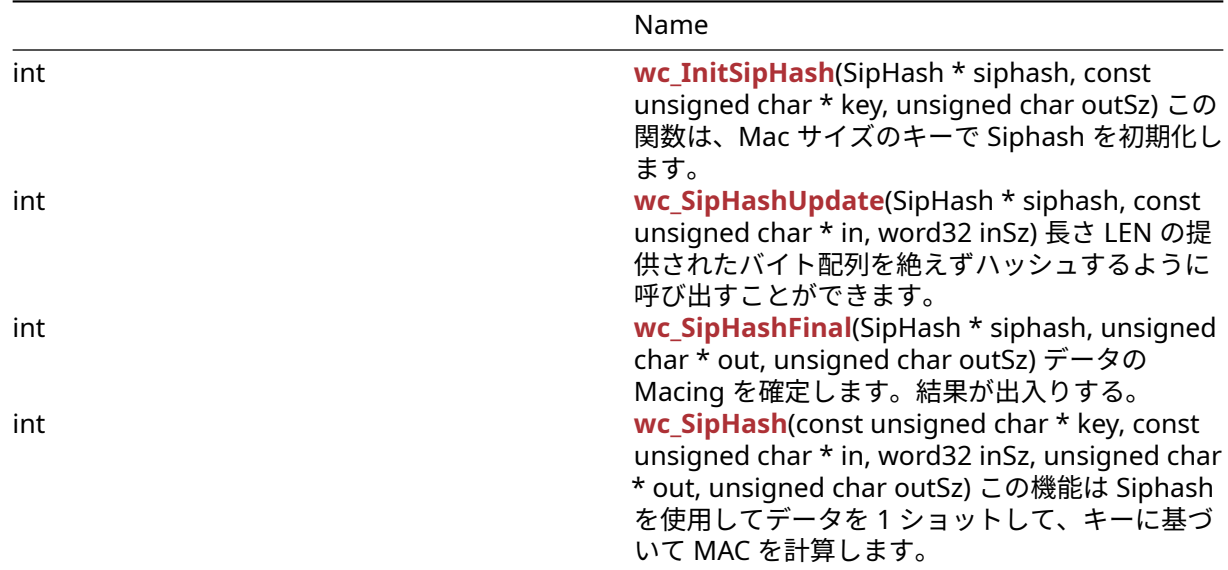

# <span id="page-694-0"></span>**B.28.2 Functions Documentation**

# **B.28.2.1 function wc\_InitSipHash**

```
int wc_InitSipHash(
    SipHash * siphash,
    const unsigned char * key,
    unsigned char outSz
)
```
この関数は、Mac サイズのキーで Siphash を初期化します。

### **Parameters**:

```
• siphash Macing に使用するサイプハッシュ構造へのポインタ
  • key 16 バイト配列へのポインタ Example
SipHash siphash[1];
unsigned char key[16] = \{ \ldots \};
byte macSz = 8; // 8 or 16
if ((ret = wc_InitSipHash(siphash, key, macSz)) != 0) {
   WOLFSSL_MSG("wc_InitSipHash failed");
}
else if ((ret = wc_SipHashUpdate(siphash, data, len)) != 0) {
   WOLFSSL_MSG("wc_SipHashUpdate failed");
}
else if ((ret = wc_SipHashFinal(siphash, mac, macSz)) != 0) {
   WOLFSSL MSG("wc SipHashFinal failed");
}
```
**See**:

```
• wc SipHash
```
- [wc\\_SipHashUpdate](#page-695-0)
- [wc\\_SipHashFinal](#page-696-0)

# **Return**:

- 0 初期化に成功したときに返されます
- BAD\_FUNC\_ARG Siphash またはキーが NULL のときに返されます
- <span id="page-695-0"></span>• BAD\_FUNC\_ARG OUTSZ が 8 でも 16 でもない場合に返されます

# **B.28.2.2 function wc\_SipHashUpdate**

```
int wc_SipHashUpdate(
    SipHash * siphash,
    const unsigned char * in,
    word32 inSz
)
```
長さ LEN の提供されたバイト配列を絶えずハッシュするように呼び出すことができます。

```
• siphash Macing に使用するサイプハッシュ構造へのポインタ
  • in マイートするデータ Example
SipHash siphash[1];
```

```
byte data[] = \{ Data to be MACed \};word32 len = sizeof(data);
```

```
if ((ret = wc_InitSipHash(siphash, key, macSz)) != 0) {
```

```
WOLFSSL_MSG("wc_InitSipHash failed");
```

```
else if ((ret = wc_SipHashUpdate(siphash, data, len)) != 0) {
   WOLFSSL_MSG("wc_SipHashUpdate failed");
```

```
else if ((ret = wc_SipHashFinal(siphash, mac, macSz)) != 0) {
   WOLFSSL_MSG("wc_SipHashFinal failed");
```
}

}

}

```
See:
```
- [wc\\_SipHash](#page-697-0)
- [wc\\_InitSipHash](#page-694-0)
- [wc\\_SipHashFinal](#page-696-0)

# **Return**:

- 0 Mac にデータを追加したら、返されます
- BAD\_FUNC\_ARG Siphash が null のとき返されました
- <span id="page-696-0"></span>• BAD\_FUNC\_ARG inne が null のとき返され、Insz はゼロではありません

# **B.28.2.3 function wc\_SipHashFinal**

```
int wc_SipHashFinal(
    SipHash * siphash,
    unsigned char * out,
    unsigned char outSz
```

```
)
```

```
データの Macing を確定します。結果が出入りする。
```
# **Parameters**:

```
• siphash Macing に使用するサイプハッシュ構造へのポインタ
  • out MAC 値を保持するためのバイト配列 Example
SipHash siphash[1];
byte mac[8] = { ... }; // 8 or 16 bytes
byte \text{macSz} = \text{sizeof}(\text{mac});if ((ret = wc_InitSipHash(siphash, key, macSz)) != 0) {
    WOLFSSL_MSG("wc_InitSipHash failed");
}
```

```
else if ((ret = wc_SipHashUpdate(siphash, data, len)) != 0) {
   WOLFSSL_MSG("wc_SipHashUpdate failed");
```

```
else if ((ret = wc_SipHashFinal(siphash, mac, macSz)) != 0) {
   WOLFSSL_MSG("wc_SipHashFinal failed");
```
# }

}

```
See:
```
- [wc\\_SipHash](#page-697-0)
- wc InitSipHash
- [wc\\_SipHashUpdate](#page-695-0)

# **Return**:

- 0 ファイナライズに成功したときに返されます。
- BAD\_FUNC\_ARG Siphash の OUT が NULL のときに返されます

<span id="page-697-0"></span>• BAD\_FUNC\_ARG OUTSZ が初期化された値と同じではない場合に返されます

# **B.28.2.4 function wc\_SipHash**

```
int wc_SipHash(
    const unsigned char * key,
    const unsigned char * in,
    word32 inSz,
    unsigned char * out,
    unsigned char outSz
\lambda
```
この機能は Siphash を使用してデータを 1 ショットして、キーに基づいて MAC を計算します。

#### **Parameters**:

- **key** 16 バイト配列へのポインタ
- **in** マイートするデータ
- **inSz** マイクされるデータのサイズ
- **out** MAC 値を保持するためのバイト配列 *Example*

```
unsigned char key[16] = \{ \ldots \};
byte data[] = { Data to be MACed };
word32 len = sizeof(data);
byte mac[8] = { ... }; // 8 or 16 bytes
byte macSz = sizeof(mac);
if ((ret = wc_SipHash(key, data, len, mac, macSz)) != 0) {
```

```
WOLFSSL_MSG("wc_SipHash failed");
```
# }

- **See**:
	- [wc\\_InitSipHash](#page-694-0)
	- wc SipHashUpdate
	- [wc\\_SipHashFinal](#page-696-0)

# **Return**:

- 0 Macing に成功したときに返されました
- BAD\_FUNC\_ARG キーまたは OUT が NULL のときに返されます
- BAD\_FUNC\_ARG inne が null のとき返され、Insz はゼロではありません
- BAD\_FUNC\_ARG OUTSZ が 8 でも 16 でもない場合に返されます

# **C API** ヘッダーファイル

# **C.1 dox\_comments/header\_files-ja/aes.h**

# **C.1.1 Functions**

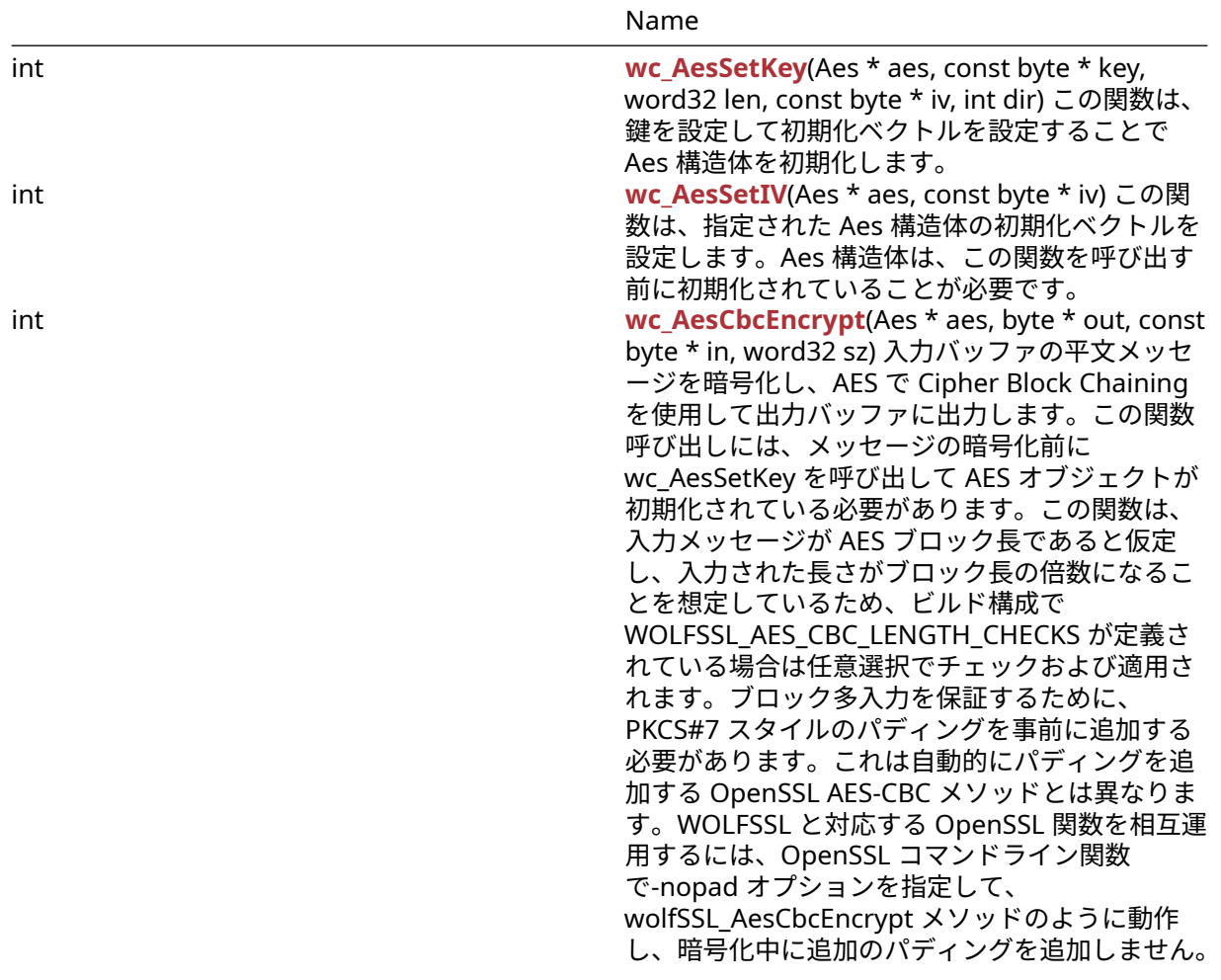

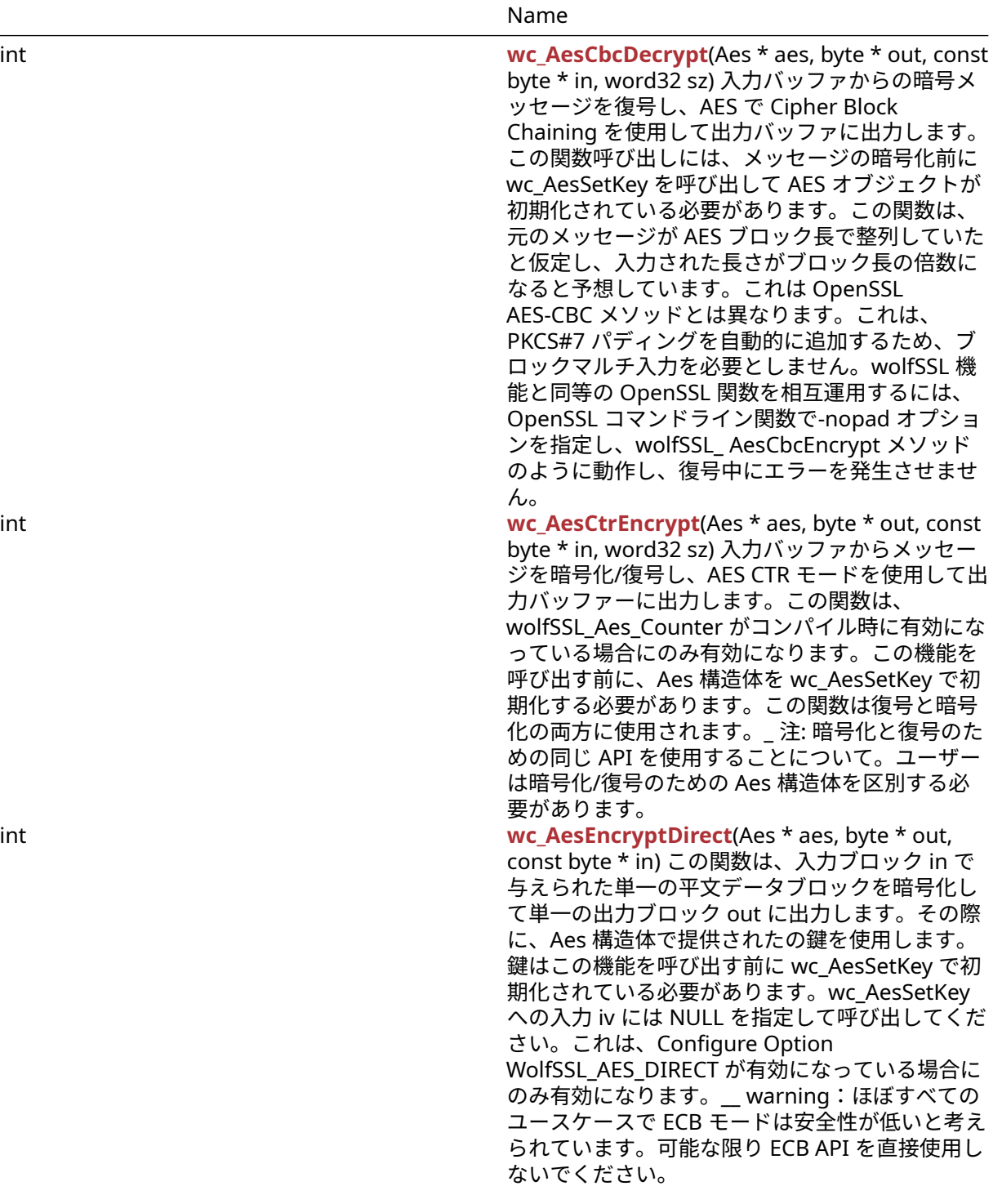

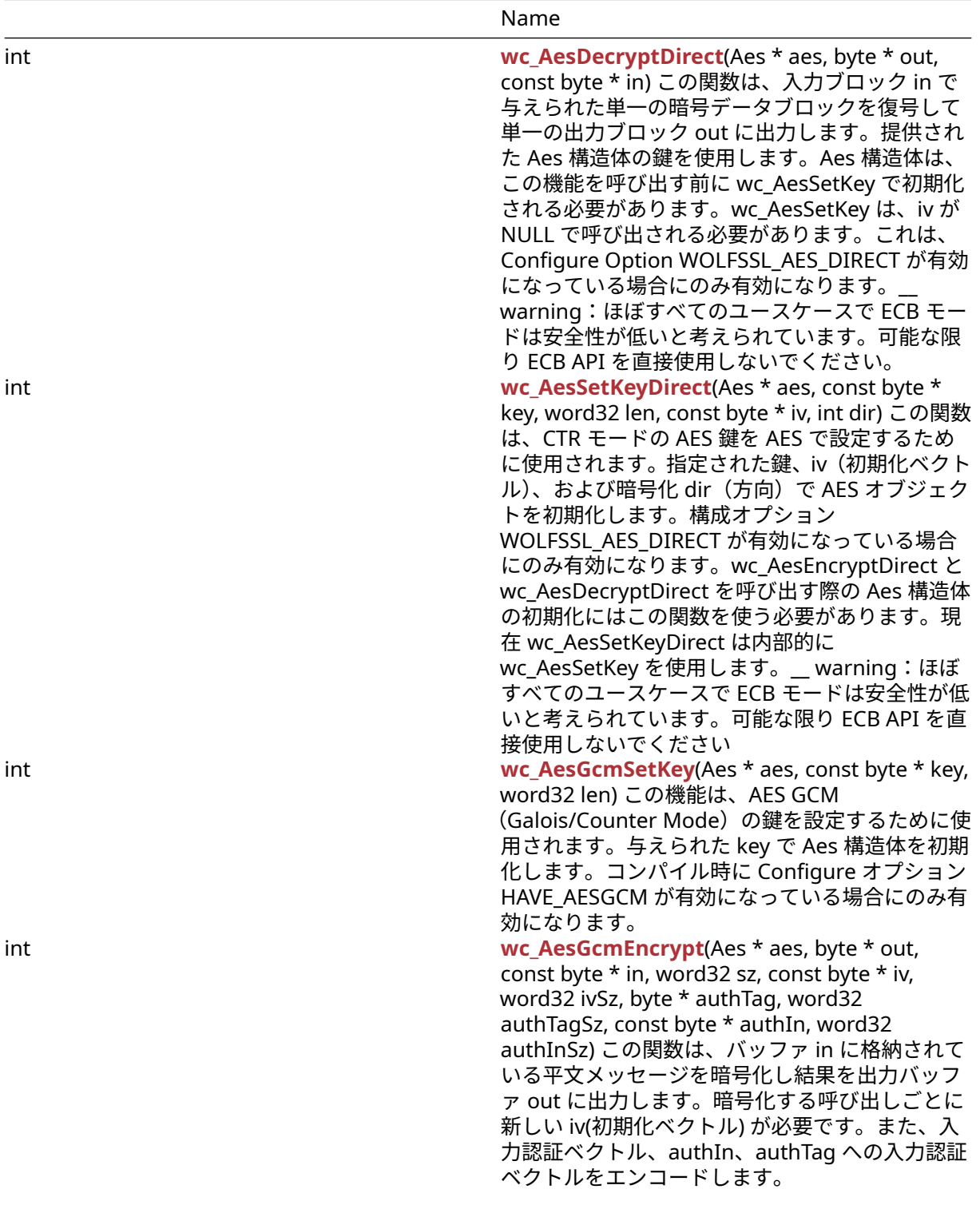

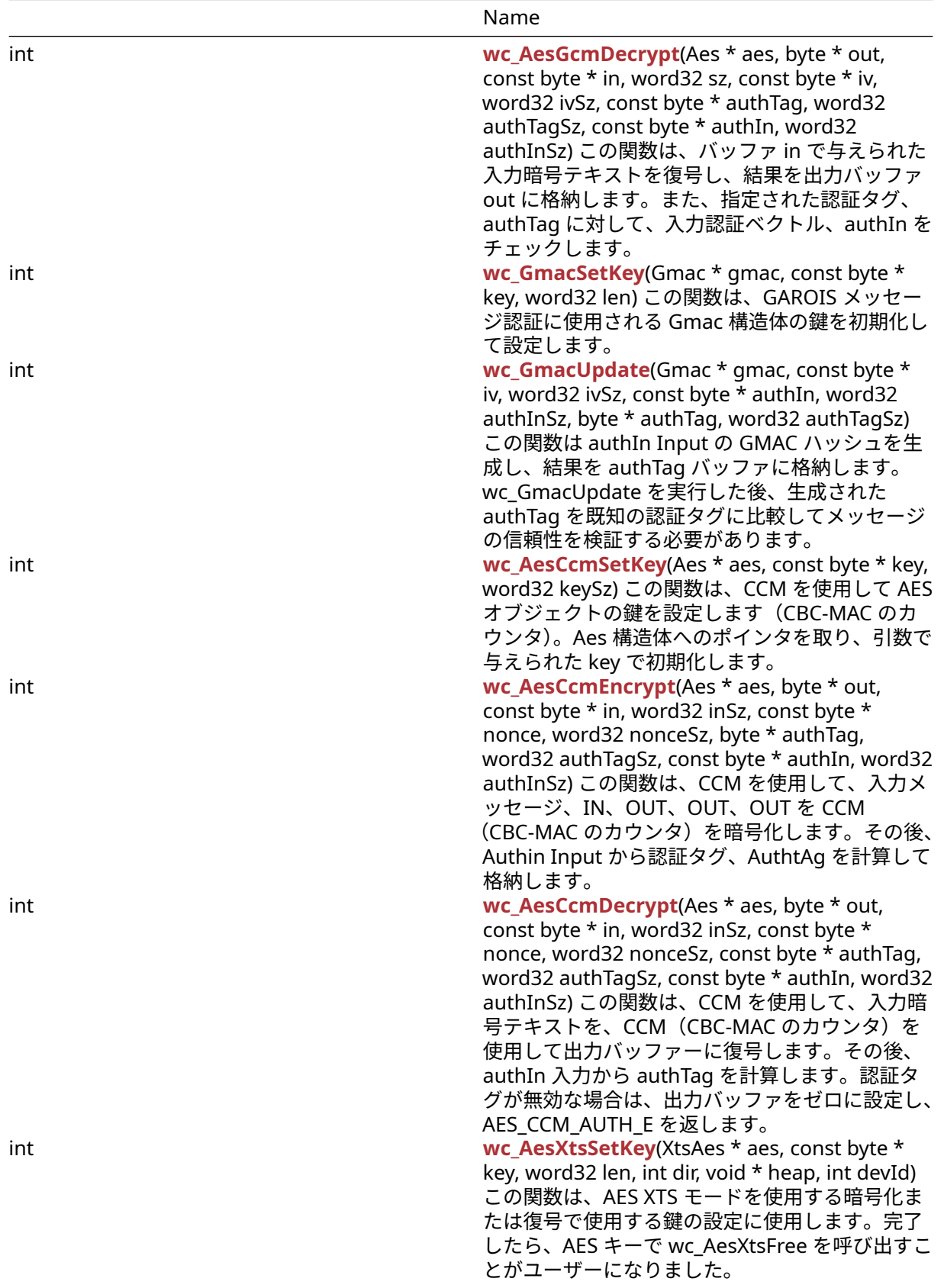

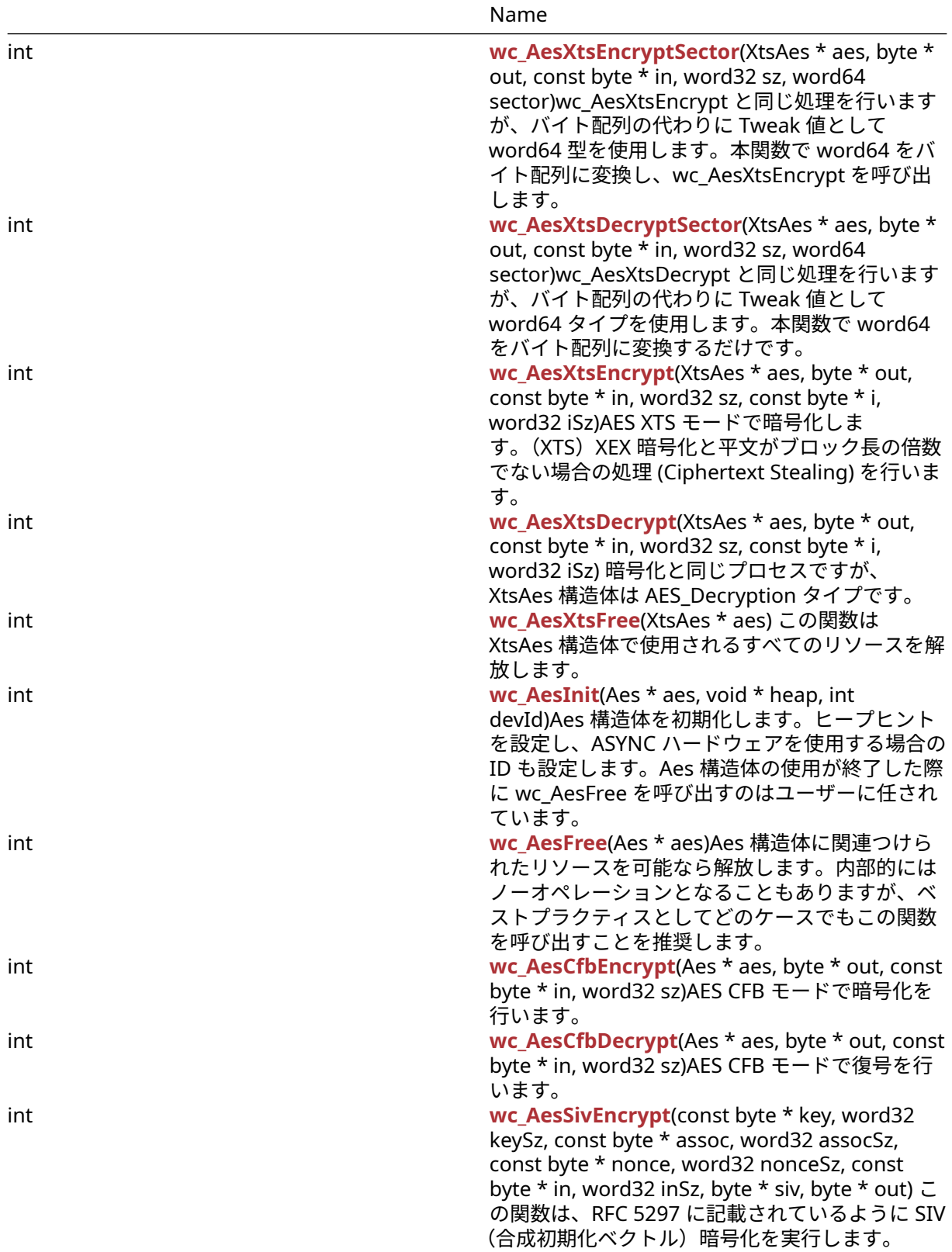

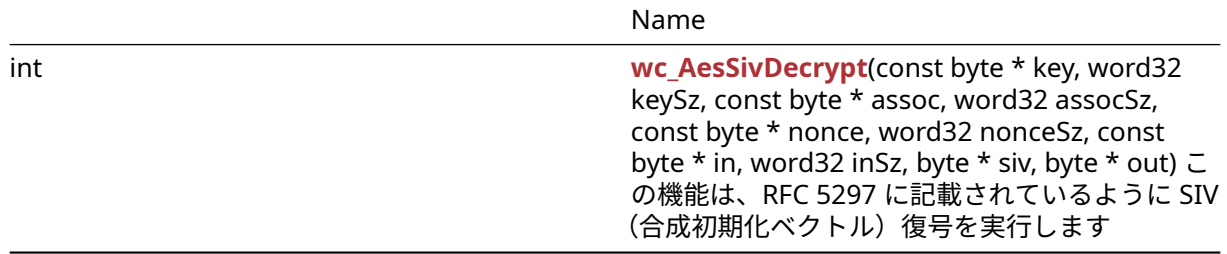

#### **C.1.2 Functions Documentation**

#### **C.1.2.1 function wc\_AesSetKey**

```
int wc_AesSetKey(
   Aes * aes,
   const byte * key,
   word32 len,
   const byte * iv,
   int dir
)
この関数は、鍵を設定して初期化ベクトルを設定することで Aes 構造体を初期化します。
Parameters:
  • aes 変更する Aes 構造体へのポインタ
  • key 暗号化と復号のための 16,24、または 32 バイトの秘密鍵
  • len 渡された鍵の長さ
  • iv 鍵を初期化するために使用される初期化ベクトルへのポインタ Example
Aes enc;
```

```
int ret = 0;
byte key[] = { some 16, 24 or 32 byte key };
byte iv[] = { some 16 byte iv };
if (ret = wc_AesSetKey(&enc, key, AES_BLOCK_SIZE, iv,
AES_ENCRYPTION) != 0) {
// failed to set aes key
}
```
#### **See**:

```
• wc_AesSetKeyDirect
```

```
• wc_AesSetIV
```
#### **Return**:

- 0 鍵と初期化ベクトルを正常に設定しました
- BAD\_FUNC\_ARG 鍵の長さが無効な場合に返されます。

# **C.1.2.2 function wc\_AesSetIV**

```
int wc_AesSetIV(
    Aes * aes,
    const byte * iv
)
```
この関数は、指定された Aes 構造体の初期化ベクトルを設定します。Aes 構造体は、この関数を呼び出す 前に初期化されていることが必要です。

#### **Parameters**:

COPYRIGHT ©2024 wolfSSL Inc. 704

• **aes** 初期化ベクトルを設定する Aes 構造体へのポインタ *Example*

```
Aes enc;
// set enc key
byte iv[] = { some 16 byte iv };
if (ret = wc_AesSetIV(&enc, iv) != 0) {
// failed to set aes iv
}
```
**See**:

• [wc\\_AesSetKeyDirect](#page-546-1)

• wc AesSetKey

#### **Return**:

- 0 初期化ベクトルを正常に設定します。
- BAD\_FUNC\_ARG Aes 構造体へのポインタが NULL の場合に返されます。

# **C.1.2.3 function wc\_AesCbcEncrypt**

```
int wc_AesCbcEncrypt(
    Aes * aes,
    byte * out,
    const byte * in,
    word32 sz
```

```
)
```
入力バッファの平文メッセージを暗号化し、AES で Cipher Block Chaining を使用して出力バッファ に出力します。この関数呼び出しには、メッセージの暗号化前に wc\_AesSetKey を呼び出して AES オ ブジェクトが初期化されている必要があります。この関数は、入力メッセージが AES ブロック長で あると仮定し、入力された長さがブロック長の倍数になることを想定しているため、ビルド構成で WOLFSSL\_AES\_CBC\_LENGTH\_CHECKS が定義されている場合は任意選択でチェックおよび適用されます。 ブロック多入力を保証するために、PKCS#7 スタイルのパディングを事前に追加する必要があります。こ れは自動的にパディングを追加する OpenSSL AES-CBC メソッドとは異なります。WOLFSSL と対応す る OpenSSL 関数を相互運用するには、OpenSSL コマンドライン関数で-nopad オプションを指定して、 wolfSSL\_AesCbcEncrypt メソッドのように動作し、暗号化中に追加のパディングを追加しません。

- **aes** データの暗号化に使用される AES オブジェクトへのポインタ
- **out** 暗号化されたメッセージの暗号文を格納する出力バッファへのポインタ
- **in** 暗号化されるメッセージを含む入力バッファへのポインタ *Example*

```
Aes enc;
```

```
int ret = \emptyset;
// initialize enc with AesSetKey, using direction AES_ENCRYPTION
byte msg[AES_BLOCK_SIZE * n]; // multiple of 16 bytes
// fill msg with data
byte cipher[AES_BLOCK_SIZE * n]; // Some multiple of 16 bytes
if ((ret = wc_AesCbcEncrypt(&enc, cipher, message, sizeof(msg))) != 0 ) {
// block align error
}
See:
```
- wc AesSetKey
- [wc\\_AesSetIV](#page-542-1)
- [wc\\_AesCbcDecrypt](#page-544-0)

# **Return**:

- 0 メッセージの暗号化に成功しました。
- BAD\_ALIGN\_E: ブロックアライメントエラー検出時に返される可能性があります
- BAD\_LENGTH\_E ライブラリーが WOLFSSL\_AES\_CBC\_LENGTH\_CHECKS で構築されている場合で、 入力長が AES ブロック長の倍数でない場合に返されます。

# **C.1.2.4 function wc\_AesCbcDecrypt**

```
int wc_AesCbcDecrypt(
    Aes * aes,
    byte * out,
    const byte * in,
    word32 sz
```

```
)
```
入力バッファからの暗号メッセージを復号し、AES で Cipher Block Chaining を使用して出力バッファに出 力します。この関数呼び出しには、メッセージの暗号化前に wc\_AesSetKey を呼び出して AES オブジェク トが初期化されている必要があります。この関数は、元のメッセージが AES ブロック長で整列していたと仮 定し、入力された長さがブロック長の倍数になると予想しています。これは OpenSSL AES-CBC メソッドと は異なります。これは、PKCS#7 パディングを自動的に追加するため、ブロックマルチ入力を必要としませ ん。wolfSSL 機能と同等の OpenSSL 関数を相互運用するには、OpenSSL コマンドライン関数で-nopad オ プションを指定し、wolfSSL\_ AesCbcEncrypt メソッドのように動作し、復号中にエラーを発生させません。

# **Parameters**:

- **aes** データを復号するために使用される AES オブジェクトへのポインタ。
- **out** 復号されたメッセージのプレーンテキストを保存する出力バッファへのポインタ。サイズは AES BLOCK SIZE の倍数でなければなりません。必要な場合はパディングは追加されます。
- **in** 復号する暗号テキストを含む入力バッファへのポインタ。サイズは AES\_BLOCK\_SIZE の倍数でな ければなりません。パディングされている必要があります。
- **sz** 入力バッファのサイズ *Example*

```
Aes dec;
int ret = 0:
// initialize dec with AesSetKey, using direction AES_DECRYPTION
byte cipher[AES_BLOCK_SIZE * n]; // some multiple of 16 bytes
// fill cipher with cipher text
byte plain [AES BLOCK SIZE * n];
if ((ret = wc_AesCbcDecrypt(&dec, plain, cipher, sizeof(cipher))) != 0 ) {
// block align error
}
```
# **See**:

- [wc\\_AesSetKey](#page-542-0)
- wc AesCbcEncrypt

# **Return**:

- 0 メッセージを正常に復号しました
- BAD\_ALIGN\_E ブロックアライメントエラー検出時に返される可能性があります
- BAD\_LENGTH\_E ライブラリーが WOLFSSL\_AES\_CBC\_LENGTH\_CHECKS で構築されている場合で、 入力長が AES ブロック長の倍数でない場合に返されます。

# **C.1.2.5 function wc\_AesCtrEncrypt**

```
int wc_AesCtrEncrypt(
    Aes * aes,
```
COPYRIGHT ©2024 wolfSSL Inc. 706

```
byte * out,
const byte * in,
word32 sz
```
)

入力バッファからメッセージを暗号化/復号し、AES CTR モードを使用して出力バッファーに出力します。 この関数は、wolfSSL\_Aes\_Counter がコンパイル時に有効になっている場合にのみ有効になります。この 機能を呼び出す前に、Aes 構造体を wc\_AesSetKey で初期化する必要があります。この関数は復号と暗号 化の両方に使用されます。\_ 注: 暗号化と復号のための同じ API を使用することについて。ユーザーは暗号 化/復号のための Aes 構造体を区別する必要があります。

#### **Parameters**:

- **aes** データを復号するために使用される Aes 構造体へのポインタ
- **out** 暗号化されたメッセージの暗号化テキストを保存する出力バッファへのポインタ サイズは AES\_BLOCK\_SIZE の倍数でなければなりません。必要な場合はパディングは追加されます。
- **in** 暗号化されるプレーンテキストを含む入力バッファへのポインタ。サイズは AES\_BLOCK\_SIZE の 倍数でなければなりません。パディングされている必要があります。
- **sz** 入力バッファのサイズ *Example*

Aes enc; Aes dec; // initialize enc and dec with AesSetKeyDirect, using direction AES\_ENCRYPTION // since the underlying API only calls Encrypt and by default calling encrypt on // a cipher results in a decryption of the cipher

```
byte msg[AES_BLOCK_SIZE * n]; //n being a positive integer making msg
some multiple of 16 bytes
// fill plain with message text
byte cipher[AES_BLOCK_SIZE * n];
byte decrypted[AES_BLOCK_SIZE * n];
wc_AesCtrEncrypt(&enc, cipher, msg, sizeof(msg)); // encrypt plain
wc_AesCtrEncrypt(&dec, decrypted, cipher, sizeof(cipher));
// decrypt cipher text
```
**See**: [wc\\_AesSetKey](#page-542-0)

**Return**: int WolfSSL エラーまたは成功状況に対応する整数値

#### **C.1.2.6 function wc\_AesEncryptDirect**

```
int wc_AesEncryptDirect(
    Aes * aes,
    byte * out,
    const byte * in
)
```
この関数は、入力ブロック in で与えられた単一の平文データブロックを暗号化して単一の出力ブロック out に出力します。その際に、Aes 構造体で提供されたの鍵を使用します。鍵はこの機能を呼び出す前に wc\_AesSetKey で初期化されている必要があります。wc\_AesSetKey への入力 iv には NULL を指定して呼び 出してください。これは、Configure Option WolfSSL\_AES\_DIRECT が有効になっている場合にのみ有効に なります。\_\_ warning:ほぼすべてのユースケースで ECB モードは安全性が低いと考えられています。可 能な限り ECB API を直接使用しないでください。

#### **Parameters**:

• **aes** データの暗号化に使用される Aes 構造体へのポインタ

• **out** 暗号化されたメッセージの暗号化テキストを保存する出力バッファへのポインタ *Example*

```
Aes enc;
// initialize enc with AesSetKey, using direction AES_ENCRYPTION
byte msg [AES_BLOCK_SIZE]; // 16 bytes
// initialize msg with plain text to encrypt
byte cipher[AES_BLOCK_SIZE];
wc AesEncryptDirect(&enc, cipher, msg);
```
**See**:

- [wc\\_AesDecryptDirect](#page-546-0)
- [wc\\_AesSetKeyDirect](#page-546-1)

**Return**: int WolfSSL エラーまたは成功状況に対応する整数値

#### **C.1.2.7 function wc\_AesDecryptDirect**

```
int wc_AesDecryptDirect(
    Aes * aes,
    byte * out,
    const byte * in
\lambda
```
この関数は、入力ブロック in で与えられた単一の暗号データブロックを復号して単一の出力ブロック out に出力します。提供された Aes 構造体の鍵を使用します。Aes 構造体は、この機能を呼び出す前に wc\_AesSetKey で初期化される必要があります。wc\_AesSetKey は、iv が NULL で呼び出される必要があ ります。これは、Configure Option WOLFSSL\_AES\_DIRECT が有効になっている場合にのみ有効になりま す。\_\_ warning:ほぼすべてのユースケースで ECB モードは安全性が低いと考えられています。可能な限 り ECB API を直接使用しないでください。

#### **Parameters**:

- **aes** データの復号に使用される AES オブジェクトへのポインタ
- **out** 復号された平文テキストを格納する出力バッファへのポインタ *Example*

```
Aes dec;
// initialize enc with AesSetKey, using direction AES_DECRYPTION
byte cipher [AES_BLOCK_SIZE]; // 16 bytes
// initialize cipher with cipher text to decrypt
byte msg[AES_BLOCK_SIZE];
wc_AesDecryptDirect(&dec, msg, cipher);
```
**See**:

```
• wc_AesEncryptDirect
```
• [wc\\_AesSetKeyDirect](#page-546-1)

**Return**: int WolfSSL エラーまたは成功状況に対応する整数値

### **C.1.2.8 function wc\_AesSetKeyDirect**

```
int wc_AesSetKeyDirect(
   Aes * aes,
    const byte * key,
    word32 len,
    const byte * iv,
    int dir
)
```
この関数は、CTR モードの AES 鍵を AES で設定するために使用されます。指定された鍵、iv(初期化ベクト ル)、および暗号化 dir(方向)で AES オブジェクトを初期化します。構成オプション WOLFSSL\_AES\_DIRECT が有効になっている場合にのみ有効になります。wc\_AesEncryptDirect と wc\_AesDecryptDirect を呼び出 す際の Aes 構造体の初期化にはこの関数を使う必要があります。現在 wc\_AesSetKeyDirect は内部的に wc\_AesSetKey を使用します。\_\_ warning:ほぼすべてのユースケースで ECB モードは安全性が低いと考 えられています。可能な限り ECB API を直接使用しないでください

#### **Parameters**:

- **aes** データの暗号化に使用される AES オブジェクトへのポインタ
- **key** 暗号化と復号のための 16,24、または 32 バイトの秘密鍵
- **len** 渡された鍵の長さ
- **iv** 鍵を初期化するために使用される初期化ベクトル
- **dir** 暗号化の方向を指定します。wc\_AesEncryptDirect に使用する際には AES\_ENCRYPTION、 wc\_AesDecryptDirect には AES\_DECRYPTION を指定します。(注意: wc\_AesSetKeyDirect を Aes カ ウンターモードに使用する際には暗号化/復号によらず、AES\_ENCRYPTION を指定してください。)

**See**:

- [wc\\_AesEncryptDirect](#page-545-1)
- [wc\\_AesDecryptDirect](#page-546-0)
- [wc\\_AesSetKey](#page-542-0)

#### **Return**:

- 0 鍵の設定に成功しました。
- BAD\_FUNC\_ARG 与えられたキーが無効な長さの場合に返されます。

#### *Example*

```
Aes enc;
int ret = 0;
byte key[] = { some 16, 24, or 32 byte key };
byte iv[] = { some 16 byte iv };
if (ret = wc_AesSetKeyDirect(&enc, key, sizeof(key), iv,
AES ENCRYPTION) != 0 {
// failed to set aes key
}
```
#### **C.1.2.9 function wc\_AesGcmSetKey**

```
int wc_AesGcmSetKey(
    Aes * aes,
    const byte * key,
    word32 len
)
```

```
この機能は、AES GCM (Galois/Counter Mode)の鍵を設定するために使用されます。与えられた key で
Aes 構造体を初期化します。コンパイル時に Configure オプション HAVE_AESGCM が有効になっている場
合にのみ有効になります。
```
- **aes** データの暗号化に使用される Aes 構造体へのポインタ
- **key** 暗号化と復号のための 16,24、または 32 バイトの秘密鍵 *Example*

```
Aes enc;
int ret = \emptyset;
byte key[] = { some 16, 24,32 byte key };
if (ret = wc_AesGcmSetKey(&enc, key, sizeof(key)) != 0) {
```

```
// failed to set aes key
}
```
**See**:

```
• wc_AesGcmEncrypt
```

```
• wc_AesGcmDecrypt
```
#### **Return**:

- 0 鍵の設定に成功しました。
- BAD\_FUNC\_ARG 与えられた key が無効な長さの場合に返されます。

# **C.1.2.10 function wc\_AesGcmEncrypt**

```
int wc_AesGcmEncrypt(
    Aes * aes,
    byte * out,
    const byte * in,
    word32 sz,
    const byte * iv,
    word32 ivSz,
   byte * authTag,
    word32 authTagSz,
    const byte * authIn,
    word32 authInSz
```
)

この関数は、バッファ in に格納されている平文メッセージを暗号化し結果を出力バッファ out に出力しま す。暗号化する呼び出しごとに新しい iv(初期化ベクトル) が必要です。また、入力認証ベクトル、authIn、 authTag への入力認証ベクトルをエンコードします。

- **aes** データの暗号化に使用される AES オブジェクトへのポインタ
- **out** 暗号テキストを出力する先のバッファへのポインタ。バッファサイズは入力バッファ in のサイズ (sz) と同じでなければなりません。
- **in** 暗号化する平文メッセージを保持している入力バッファへのポインタ。サイズは AES\_BLOCK\_SIZE の倍数でなければなりません。パディングされている必要があります。
- **sz** 暗号化する入力メッセージの長さ
- **iv** 初期化ベクトルを含むバッファへのポインタ
- **ivSz** 初期化ベクトルの長さ
- **authTag** 認証タグを保存するバッファへのポインタ
- **authTagSz** 希望の認証タグの長さ
- **authIn** 入力認証ベクトルを含むバッファへのポインタ *Example*

```
Aes enc;
// initialize aes structure by calling wc_AesGcmSetKey
```

```
byte plain[AES_BLOCK_LENGTH * n]; //n being a positive integer
making plain some multiple of 16 bytes
// initialize plain with msg to encrypt
byte cipher[sizeof(plain)];
byte iv[] = \frac{1}{3} some 16 byte iv
byte authTag[AUTH_TAG_LENGTH];
byte authIn[] = // Authentication Vector
```

```
wc_AesGcmEncrypt(&enc, cipher, plain, sizeof(cipher), iv, sizeof(iv),
        authTag, sizeof(authTag), authIn, sizeof(authIn));
```
**See**:

```
• wc_AesGcmSetKey
• wc_AesGcmDecrypt
```
**Return**: 0 入力メッセージの暗号化に成功しました

### **C.1.2.11 function wc\_AesGcmDecrypt**

```
int wc_AesGcmDecrypt(
    Aes * aes,
    byte * out,
    const byte * in,
    word32 sz,
    const byte * iv,
    word32 ivSz,
    const byte * authTag,
    word32 authTagSz,
    const byte * authIn,
    word32 authInSz
```

```
)
```
この関数は、バッファ in で与えられた入力暗号テキストを復号し、結果を出力バッファ out に格納します。 また、指定された認証タグ、authTag に対して、入力認証ベクトル、authIn をチェックします。

#### **Parameters**:

- **aes** データの復号に使用される Aes 構造体へのポインタ
- **out** メッセージテキストを保存する出力バッファへのポインタ。サイズは入力バッファ in のサイズ (sz) と同じでなければならない。
- **in** 暗号テキストを保持する入力バッファへのポインタ。サイズは AES\_BLOCK\_SIZE の倍数でなけれ ばならない。
- **sz** 復号する暗号テキストの長さ
- **iv** 初期化ベクトルを含むバッファへのポインタ
- **ivSz** 初期化ベクトルの長さ
- **authTag** 認証タグを含むバッファへのポインタ
- **authTagSz** 希望の認証タグの長さ
- **authIn** 入力認証ベクトルを含むバッファへのポインタ *Example*

Aes enc; //can use the same struct as was passed to wc\_AesGcmEncrypt // initialize aes structure by calling wc\_AesGcmSetKey if not already done

```
byte cipher[AES_BLOCK_LENGTH * n]; //n being a positive integer
making cipher some multiple of 16 bytes
// initialize cipher with cipher text to decrypt
byte output[sizeof(cipher)];
byte iv[] = // some 16 byte iv
byte authTag[AUTH_TAG_LENGTH];
byte authIn[] = // Authentication Vector
```

```
wc_AesGcmDecrypt(&enc, output, cipher, sizeof(cipher), iv, sizeof(iv),
        authTag, sizeof(authTag), authIn, sizeof(authIn));
```
**See**:

• [wc\\_AesGcmSetKey](#page-547-0)

COPYRIGHT ©2024 wolfSSL Inc. 711

# • [wc\\_AesGcmEncrypt](#page-548-0)

# **Return**:

- 0 入力メッセージの復号に成功しました
- AES\_GCM\_AUTH\_E 認証タグが提供された認証コードベクトルと一致しない場合、authtag。

# **C.1.2.12 function wc\_GmacSetKey**

```
int wc_GmacSetKey(
    Gmac * gmac,
    const byte * key,
    word32 len
)
```
この関数は、GAROIS メッセージ認証に使用される Gmac 構造体の鍵を初期化して設定します。

#### **Parameters**:

- **gmac** 認証に使用される Gmac 構造体へのポインタ
- **key** 認証のための 16,24、または 32 バイトの秘密鍵 *Example*

```
Gmac gmac;
key[] = { some 16, 24, or 32 byte length key };
wc_GmacSetKey(&gmac, key, sizeof(key));
```
# **See**: [wc\\_GmacUpdate](#page-550-1)

#### **Return**:

- 0 鍵の設定に成功しました
- BAD\_FUNC\_ARG 引数 key の長さが無効な場合は返されます。

# **C.1.2.13 function wc\_GmacUpdate**

```
int wc_GmacUpdate(
    Gmac * gmac,
    const byte * iv,
    word32 ivSz,
    const byte * authIn,
    word32 authInSz,
    byte * authTag,
    word32 authTagSz
```
)

この関数は authIn Input の GMAC ハッシュを生成し、結果を authTag バッファに格納します。 wc\_GmacUpdate を実行した後、生成された authTag を既知の認証タグに比較してメッセージの信頼性を 検証する必要があります。

#### **Parameters**:

- **gmac** 認証に使用される Gmac 構造体へのポインタ
- **iv** ハッシュに使用される初期化ベクトル
- **ivSz** 使用される初期化ベクトルのサイズ
- **authIn** 確認する認証ベクトルを含むバッファへのポインタ
- **authInSz** 認証ベクトルのサイズ
- **authTag** GMAC ハッシュを保存する出力バッファへのポインタ *Example*

Gmac gmac;

key[] = { some 16, 24, **or** 32 byte length key };  $iv[] = { some 16 byte length iv };$ 

```
wc_GmacSetKey(&gmac, key, sizeof(key));
authIn[] = { some 16 byte authentication input };tag[AES_BLOCK_SIZE]; // will store authentication code
```
wc\_GmacUpdate(&gmac, iv, **sizeof**(iv), authIn, **sizeof**(authIn), tag, **sizeof**(tag));

**See**: [wc\\_GmacSetKey](#page-550-0)

**Return**: 0 GMAC ハッシュの計算に成功しました。

# **C.1.2.14 function wc\_AesCcmSetKey**

```
int wc_AesCcmSetKey(
   Aes * aes,
    const byte * key,
    word32 keySz
)
```
この関数は、CCM を使用して AES オブジェクトの鍵を設定します(CBC-MAC のカウンタ)。Aes 構造体へ のポインタを取り、引数で与えられた key で初期化します。

#### **Parameters**:

```
• aes 引数 key を保管するための Aes 構造体
```
• **key** 暗号化と復号のための 16,24、または 32 バイトの秘密鍵 *Example*

```
Aes enc;
key[] = { some 16, 24, or 32 byte length key };
```
wc\_AesCcmSetKey(&aes, key, **sizeof**(key));

**See**:

- [wc\\_AesCcmEncrypt](#page-551-1)
- [wc\\_AesCcmDecrypt](#page-552-0)

**Return**: none

#### **C.1.2.15 function wc\_AesCcmEncrypt**

```
int wc_AesCcmEncrypt(
    Aes * aes,
    byte * out,
    const byte * in,
    word32 inSz,
    const byte * nonce,
    word32 nonceSz,
    byte * authTag,
    word32 authTagSz,
    const byte * authIn,
   word32 authInSz
```
)

この関数は、CCM を使用して、入力メッセージ、IN、OUT、OUT、OUT を CCM(CBC-MAC のカウンタ) を暗号化します。その後、Authin Input から認証タグ、AuthtAg を計算して格納します。

- **aes** データの暗号化に使用される Aes 構造体へのポインタ
- **out** 暗号テキストを保存する出力バッファへのポインタ
- **in** 暗号化するメッセージを保持している入力バッファへのポインタ
- **sz** 暗号化する入力メッセージの長さ
- **nonce** nonce を含むバッファへのポインタ(1 回だけ使用されている数)
- **nonceSz** ノンスの長さ
- **authTag** 認証タグを保存するバッファへのポインタ
- **authTagSz** 希望の認証タグの長さ
- **authIn** 入力認証ベクトルを含むバッファへのポインタ *Example*

```
Aes enc;
// initialize enc with wc_AesCcmSetKey
none[] = { initialize nonce};plain[] = { some plain text message };
cipher[sizeof(plain)];
authIn[] = { some 16 byte authentication input };tag[AES_BLOCK_SIZE]; // will store authentication code
```
wc\_AesCcmEncrypt(&enc, cipher, plain, **sizeof**(plain), nonce, **sizeof**(nonce), tag, **sizeof**(tag), authIn, **sizeof**(authIn));

#### **See**:

• [wc\\_AesCcmSetKey](#page-551-0)

• [wc\\_AesCcmDecrypt](#page-552-0)

#### **Return**: none

# **C.1.2.16 function wc\_AesCcmDecrypt**

```
int wc_AesCcmDecrypt(
    Aes * aes,
    byte * out,
    const byte * in,
    word32 inSz,
    const byte * nonce,
    word32 nonceSz,
    const byte * authTag,
    word32 authTagSz,
    const byte * authIn,
    word32 authInSz
)
```
この関数は、CCM を使用して、入力暗号テキストを、CCM(CBC-MAC のカウンタ)を使用して出力バッフ ァーに復号します。その後、authIn 入力から authTag を計算します。認証タグが無効な場合は、出力バッ ファをゼロに設定し、AES\_CCM\_AUTH\_E を返します。

- **aes** データの復号に使用される Aes 構造体へのポインタ
- **out** 復号したテキストを出力する出力バッファへのポインタ
- **in** 復号するメッセージを保持している入力バッファへのポインタ
- **sz** 入力暗号テキストのサイズ
- **nonce** nonce を含むバッファへのポインタ(1 回だけ使用されている数)
- **nonceSz** ノンスの長さ
- **authTag** 認証タグを保存するバッファへのポインタ

```
• authTagSz 希望の認証タグの長さ
  • authIn 入力認証ベクトルを含むバッファへのポインタ Example
Aes dec;
// initialize dec with wc_AesCcmSetKey
nonce[] = { initialize nonce };
cipher[] = { encrypted message };plain[sizeof(cipher)];
authIn[] = { some 16 byte authentication input };tag[AES_BLOCK_SIZE] = { authentication tag received for verification };
int return = wc_AesCcmDecrypt(&dec, plain, cipher, sizeof(cipher),
nonce, sizeof(nonce),tag, sizeof(tag), authIn, sizeof(authIn));
if(return != 0) {
// decrypt error, invalid authentication code
}
See:
```
- 
- [wc\\_AesCcmSetKey](#page-551-0)
- [wc\\_AesCcmEncrypt](#page-551-1)

#### **Return**:

- 0 入力メッセージの復号に成功しました
- AES\_CCM\_AUTH\_E 認証タグが提供された認証コードベクトルと一致しない場合

# **C.1.2.17 function wc\_AesXtsSetKey**

```
int wc_AesXtsSetKey(
   XtsAes * aes,
    const byte * key,
    word32 len,
    int dir,
    void * heap,
    int devId
```
)

この関数は、AES XTS モードを使用する暗号化または復号で使用する鍵の設定に使用します。完了したら、 AES キーで wc\_AesXtsFree を呼び出すことがユーザーになりました。

# **Parameters**:

- **aes** 暗号化または復号処理に使用する XtsAes 構造体
- **key** 補正値(Tewak)を加味した AES 鍵を保持しているバッファ
- **len** 鍵バッファのサイズ。鍵サイズの 2 倍にする必要があります。(すなわち、16 バイトの鍵の場合 は 32)
- **dir** 処理方向、AES\_Encryption または AES\_Decryption のいずれかを指定します。
- **heap** メモリに使用するヒープヒント。NULL を設定することもできます。*Example*

XtsAes aes;

```
if(wc_AesXtsSetKey(&aes, key, sizeof(key), AES_ENCRYPTION, NULL, 0) != 0)
{
    // Handle error
}
wc_AesXtsFree(&aes);
```
COPYRIGHT ©2024 wolfSSL Inc. 715

**See**:

- [wc\\_AesXtsEncrypt](#page-555-0)
- [wc\\_AesXtsDecrypt](#page-556-0)
- [wc\\_AesXtsFree](#page-557-0)

**Return**: 0 成功

# **C.1.2.18 function wc\_AesXtsEncryptSector**

```
int wc_AesXtsEncryptSector(
   XtsAes * aes,
    byte * out,
    const byte * in,
    word32 sz,
    word64 sector
```
 $\lambda$ 

wc\_AesXtsEncrypt と同じ処理を行いますが、バイト配列の代わりに Tweak 値として word64 型を使用し ます。本関数で word64 をバイト配列に変換し、wc\_AesXtsEncrypt を呼び出します。

**Parameters**:

- **aes** ブロック暗号化/復号に使用する XtsAes 構造体
- **out** 暗号テキストを保持するための出力バッファ
- **in** 暗号化する入力プレーンテキストバッファ
- **sz** バッファ(in, out 両方)のサイズ *Example*

```
XtsAes aes;
unsigned char plain[SIZE];
unsigned char cipher[SIZE];
word64 s = VALUE;
```
//set up keys with AES\_ENCRYPTION as dir

```
if(wc_AesXtsEncryptSector(&aes, cipher, plain, SIZE, s) != 0)
{
    // Handle error
}
wc_AesXtsFree(&aes);
See:
  • wc_AesXtsEncrypt
  • wc_AesXtsDecrypt
```
- [wc\\_AesXtsSetKey](#page-553-0)
- [wc\\_AesXtsFree](#page-557-0)

**Return**: 0 成功

#### **C.1.2.19 function wc\_AesXtsDecryptSector**

```
int wc_AesXtsDecryptSector(
   XtsAes * aes,
    byte * out,
    const byte * in,
    word32 sz,
   word64 sector
)
```
wc\_AesXtsDecrypt と同じ処理を行いますが、バイト配列の代わりに Tweak 値として word64 タイプを使 用します。本関数で word64 をバイト配列に変換するだけです。

# **Parameters**:

- **aes** ブロック暗号化/復号に使用する XtsAes 構造体
- **out** プレーンテキストを保持するための出力バッファ
- **in** 復号する暗号テキストバッファ
- **sz** バッファ(in, out 両方)のサイズ *Example*

```
XtsAes aes;
unsigned char plain[SIZE];
unsigned char cipher[SIZE];
word64 s = VALUE;
```
//set up aes key with AES\_DECRYPTION as dir and tweak with AES\_ENCRYPTION

```
if(wc_AesXtsDecryptSector(&aes, plain, cipher, SIZE, s) != 0)
```

```
// Handle error
```
}

{

```
wc_AesXtsFree(&aes);
```
**See**:

- [wc\\_AesXtsEncrypt](#page-555-0)
- [wc\\_AesXtsDecrypt](#page-556-0)
- [wc\\_AesXtsSetKey](#page-553-0)
- [wc\\_AesXtsFree](#page-557-0)

**Return**: 0 成功

# **C.1.2.20 function wc\_AesXtsEncrypt**

```
int wc_AesXtsEncrypt(
    XtsAes * aes,
    byte * out,
    const byte * in,
    word32 sz,
    const byte * i,
    word32 iSz
```
)

AES XTS モードで暗号化します。(XTS) XEX 暗号化と平文がブロック長の倍数でない場合の処理 (Ciphertext Stealing) を行います。

# **Parameters**:

- **aes** ブロック暗号化/復号に使用する XtsAes 構造体
- **out** 暗号テキストを保持するための出力バッファ
- **in** 暗号化する入力プレーンテキストを含むバッファ
- **sz** バッファ(in, out 両方)のサイズ
- **i** Tweak に使用する値 *Example*

XtsAes aes; unsigned char plain[SIZE]; unsigned char cipher[SIZE]; unsigned char i[AES BLOCK SIZE];

# //set up key with AES\_ENCRYPTION as dir

```
if(wc_AesXtsEncrypt(&aes, cipher, plain, SIZE, i, sizeof(i)) != 0)
{
    // Handle error
}
wc_AesXtsFree(&aes);
See:
  • wc_AesXtsDecrypt
```
- [wc\\_AesXtsSetKey](#page-553-0)
- [wc\\_AesXtsFree](#page-557-0)

**Return**: 0 成功

# **C.1.2.21 function wc\_AesXtsDecrypt**

```
int wc_AesXtsDecrypt(
   XtsAes * aes,
    byte * out,
    const byte * in,
    word32 sz,
    const byte * i,
    word32 iSz
)
```
暗号化と同じプロセスですが、XtsAes 構造体は AES\_Decryption タイプです。

**Parameters**:

- **aes** ブロック暗号化/復号に使用する XtsAes 構造体
- **out** プレーンテキストを保持するための出力バッファ
- **in** 復号する暗号テキストを含むバッファ
- sz バッファ(in, out 両方)のサイズ
- **i** Tweak に使用する値 *Example*

```
XtsAes aes;
unsigned char plain[SIZE];
unsigned char cipher[SIZE];
unsigned char i[AES_BLOCK_SIZE];
```
//set up key with AES\_DECRYPTION as dir and tweak with AES\_ENCRYPTION

```
if(wc_AesXtsDecrypt(&aes, plain, cipher, SIZE, i, sizeof(i)) != 0)
{
    // Handle error
}
wc_AesXtsFree(&aes);
See:
```
- [wc\\_AesXtsEncrypt](#page-555-0)
- wc AesXtsSetKey
- [wc\\_AesXtsFree](#page-557-0)

**Return**: 0 成功

# **C.1.2.22 function wc\_AesXtsFree**

```
int wc_AesXtsFree(
   XtsAes * aes
\lambdaこの関数は XtsAes 構造体で使用されるすべてのリソースを解放します。
See:
```
- [wc\\_AesXtsEncrypt](#page-555-0)
- [wc\\_AesXtsDecrypt](#page-556-0)
- [wc\\_AesXtsSetKey](#page-553-0)

# **Return**: 0 成功 *Example*

XtsAes aes;

```
if(wc_AesXtsSetKey(&aes, key, sizeof(key), AES_ENCRYPTION, NULL, 0) != 0)
{
    // Handle error
}
```

```
wc_AesXtsFree(&aes);
```
# **C.1.2.23 function wc\_AesInit**

```
int wc_AesInit(
    Aes * aes,
    void * heap,
    int devId
\lambda
```

```
Aes 構造体を初期化します。ヒープヒントを設定し、ASYNC ハードウェアを使用する場合の ID も設定しま
す。Aes 構造体の使用が終了した際に wc_AesFree を呼び出すのはユーザーに任されています。
```
# **Parameters**:

```
• aes 初期化対象の Aes 構造体
```
• **heap** 必要に応じて malloc / free に使用するヒープヒント *Example*

```
Aes enc;
void* hint = NULL;
int devId = INVALID DEVID; //if not using async INVALID DEVID is default
```
//heap hint could be set here if used

```
wc_AesInit(&enc, hint, devId);
```
**See**:

- [wc\\_AesSetKey](#page-542-0)
- [wc\\_AesSetIV](#page-542-1)

**Return**: 0 成功

# **C.1.2.24 function wc\_AesFree**

```
int wc_AesFree(
    Aes * aes
)
```
Aes 構造体に関連つけられたリソースを可能なら解放します。内部的にはノーオペレーションとなることも ありますが、ベストプラクティスとしてどのケースでもこの関数を呼び出すことを推奨します。

#### **Parameters**:

• **aes** Free すべき Aes 構造体へのポインタ *Example*

```
Aes enc;
void* hint = NULL;int devId = INVALID_DEVID; //if not using async INVALID_DEVID is default
//heap hint could be set here if used
wc_AesInit(&enc, hint, devId);
// ... do some interesting things ...
wc_AesFree(&enc);
```
**See**: [wc\\_AesInit](#page-557-1)

**Return**: 戻り値なし

# **C.1.2.25 function wc\_AesCfbEncrypt**

```
int wc_AesCfbEncrypt(
    Aes * aes,
    byte * out,
    const byte * in,
    word32 sz
)
```
AES CFB モードで暗号化を行います。

#### **Parameters**:

- **aes** ブロック暗号化/復号に使用する Aes 構造体
- **out** 暗号テキストを保持するための出力バッファは、少なくとも入力プレーンテキストバッファと同 じサイズが必要です。
- **in** 暗号化する入力プレーンテキストバッファ *Example*

```
Aes aes;
unsigned char plain[SIZE];
unsigned char cipher[SIZE];
```
//set up key with AES\_ENCRYPTION as dir for both encrypt and decrypt

```
if(wc_AesCfbEncrypt(&aes, cipher, plain, SIZE) != 0)
{
    // Handle error
}
```
#### **See**:

```
• wc_AesCfbDecrypt
```

```
• wc_AesSetKey
```
**Return**: 0 成功時に返ります。失敗時には負値が返されます。

#### **C.1.2.26 function wc\_AesCfbDecrypt**

```
int wc_AesCfbDecrypt(
    Aes * aes,
    byte * out,
```
```
const byte * in,
   word32 sz
)
AES CFB モードで復号を行います。
Parameters:
  • aes ブロック暗号化/復号に使用する Aes 構造体
  • out 復号されたテキストを保持するための出力バッファは、少なくとも入力バッファと同じサイズが
    必要です。
  • in 復号する暗号データを保持した入力バッファ Example
Aes aes;
unsigned char plain[SIZE];
unsigned char cipher[SIZE];
//set up key with AES_ENCRYPTION as dir for both encrypt and decrypt
if(wc_AesCfbDecrypt(&aes, plain, cipher, SIZE) != 0)
{
   // Handle error
}
See:
  • wc_AesCfbEncrypt
  • wc AesSetKey
```

```
Return: 0 成功時に返ります。失敗時には負値が返されます。
```
# **C.1.2.27 function wc\_AesSivEncrypt**

```
int wc_AesSivEncrypt(
    const byte * key,
    word32 keySz,
    const byte * assoc,
    word32 assocSz,
    const byte * nonce,
    word32 nonceSz,
    const byte * in,
    word32 inSz,
    byte * siv,
    byte * out
)
```
この関数は、RFC 5297 に記載されているように SIV(合成初期化ベクトル)暗号化を実行します。

# **Parameters**:

- **key** 使用する鍵を含むバイトバッファ。
- **keySz** 鍵バッファの長さ(バイト単位)。
- **assoc** 追加の認証された関連データ(AD)。
- **assocSz** AD バッファのバイト数
- **nonce** ナンス(一度だけ使用される値)。AD と同じ方法でアルゴリズムによって使用されます。
- **nonceSz** バイト単位のナンスバッファの長さ。
- **in** 暗号化する平文のバッファ。
- **inSz** 平文バッファの長さ
- **siv** S2V による SIV 出力(RFC 5297 2.4 参照)。*Example*

```
byte key[] = { some 32, 48, or 64 byte key };
byte assoc[] = \{0 \times 01, 0 \times 2, 0 \times 3\};
byte nonce[] = \{0 \times 04, 0 \times 5, 0 \times 6\};
byte plainText[] = {0xDE, 0xAD, 0xBE, 0xEF};byte siv[AES_BLOCK_SIZE];
byte cipherText[sizeof(plainText)];
if (wc_AesSivEncrypt(key, sizeof(key), assoc, sizeof(assoc), nonce,
    sizeof(nonce), plainText, sizeof(plainText), siv, cipherText) != 0) {
    // failed to encrypt
}
```
**See**: [wc\\_AesSivDecrypt](#page-560-0)

## **Return**:

- 0 暗号化に成功した場合
- BAD\_FUNC\_ARG 鍵、SIV、または出力バッファが NULL の場合。鍵サイズが 32,48、または 64 バイ トの場合にも返されます。
- Other その他の負のエラー値。AES または CMAC 操作が失敗した場合に返されます。

# **C.1.2.28 function wc\_AesSivDecrypt**

```
int wc_AesSivDecrypt(
   const byte * key,
   word32 keySz,
    const byte * assoc,
   word32 assocSz,
   const byte * nonce,
   word32 nonceSz,
   const byte * in,
   word32 inSz,
   byte * siv,
   byte * out
\lambdaこの機能は、RFC 5297 に記載されているように SIV(合成初期化ベクトル)復号を実行します
Parameters:
  • key 使用する鍵を含むバイトバッファ。
  • keySz 鍵バッファの長さ(バイト単位)。
  • assoc 追加の認証された関連データ(AD)。
  • assocSz AD バッファのバイト数
  • nonce ナンス(一度だけ使用される値)。AD と同じ方法で、基礎となるアルゴリズムによって使用さ
    れます。
  • nonceSz バイト単位のナンスバッファの長さ。
  • in 復号する暗号文バッファ。
  • inSz 暗号文バッファの長さ
  • siv 暗号文に付随する SIV(RFC 5297 2.4 を参照)。Example
byte key[] = { some 32, 48, or 64 byte key };
byte assoc[] = \{0 \times 01, 0 \times 2, 0 \times 3\};
byte nonce[] = \{0 \times 04, 0 \times 5, 0 \times 6\};
byte cipherText[] = {0xDE, 0xAD, 0xBE, 0xEF};
byte siv[AES_BLOCK_SIZE] = { the SIV that came with the ciphertext };
byte plainText[sizeof(cipherText)];
if (wc_AesSivDecrypt(key, sizeof(key), assoc, sizeof(assoc), nonce,
    sizeof(nonce), cipherText, sizeof(cipherText), siv, plainText) != 0) {
```
// failed to decrypt

}

**See**: [wc\\_AesSivEncrypt](#page-559-0)

# **Return**:

- 0 復号に成功した場合
- BAD\_FUNC\_ARG 鍵、SIV、または出力バッファが NULL の場合。キーサイズが 32,48、または 64 バ イトの場合にも返されます。
- AES\_SIV\_AUTH\_E S2V によって派生した SIV が入力 SIV と一致しない場合(RFC 5297 2.7 を参照)。
- Other その他の負のエラー値。AES または CMAC 操作が失敗した場合に返されます。

**C.1.3 Source code**

int wc\_AesSetKey(Aes\* aes, const byte\* key, word32 len, const byte\* iv, int dir); int wc\_AesSetIV(Aes\* aes, const byte\* iv); int wc\_AesCbcEncrypt(Aes\* aes, byte\* out, const byte\* in, word32 sz); int wc\_AesCbcDecrypt(Aes\* aes, byte\* out, const byte\* in, word32 sz); int wc\_AesCtrEncrypt(Aes\* aes, byte\* out, const byte\* in, word32 sz); int wc\_AesEncryptDirect(Aes\* aes, byte\* out, const byte\* in); int wc\_AesDecryptDirect(Aes\* aes, byte\* out, const byte\* in); int wc\_AesSetKeyDirect(Aes\* aes, const byte\* key, word32 len, const byte\* iv, int dir); int wc\_AesGcmSetKey(Aes\* aes, const byte\* key, word32 len); int wc\_AesGcmEncrypt(Aes\* aes, byte\* out, const byte\* in, word32 sz, const byte\* iv, word32 ivSz, byte\* authTag, word32 authTagSz, const byte\* authIn, word32 authInSz); int wc\_AesGcmDecrypt(Aes\* aes, byte\* out, const byte\* in, word32 sz, const byte\* iv, word32 ivSz, const byte\* authTag, word32 authTagSz, const byte\* authIn, word32 authInSz); int wc\_GmacSetKey(Gmac\* gmac, const byte\* key, word32 len); int wc\_GmacUpdate(Gmac\* gmac, const byte\* iv, word32 ivSz, const byte\* authIn, word32 authInSz, byte\* authTag, word32 authTagSz);

int wc\_AesCcmSetKey(Aes\* aes, const byte\* key, word32 keySz); int wc\_AesCcmEncrypt(Aes\* aes, byte\* out, const byte\* in, word32 inSz, const byte\* nonce, word32 nonceSz, byte\* authTag, word32 authTagSz, const byte\* authIn, word32 authInSz); int wc\_AesCcmDecrypt(Aes\* aes, byte\* out, const byte\* in, word32 inSz, const byte\* nonce, word32 nonceSz, const byte\* authTag, word32 authTagSz, const byte\* authIn, word32 authInSz); int wc\_AesXtsSetKey(XtsAes\* aes, const byte\* key, word32 len, int dir, void\* heap, int devId); int wc\_AesXtsEncryptSector(XtsAes\* aes, byte\* out, const byte\* in, word32 sz, word64 sector); int wc\_AesXtsDecryptSector(XtsAes\* aes, byte\* out, const byte\* in, word32 sz, word64 sector); int wc\_AesXtsEncrypt(XtsAes\* aes, byte\* out, const byte\* in, word32 sz, const byte\* i, word32 iSz); int wc\_AesXtsDecrypt(XtsAes\* aes, byte\* out, const byte\* in, word32 sz, const byte\* i, word32 iSz); int wc AesXtsFree(XtsAes\* aes); int wc\_AesInit(Aes\* aes, void\* heap, int devId); int wc\_AesFree(Aes\* aes); int wc\_AesCfbEncrypt(Aes\* aes, byte\* out, const byte\* in, word32 sz); int wc\_AesCfbDecrypt(Aes\* aes, byte\* out, const byte\* in, word32 sz); int wc\_AesSivEncrypt(const byte\* key, word32 keySz, const byte\* assoc, word32 assocSz, const byte\* nonce, word32 nonceSz, const byte\* in, word32 inSz, byte\* siv, byte\* out); int wc\_AesSivDecrypt(const byte\* key, word32 keySz, const byte\* assoc, word32 assocSz, const byte\* nonce, word32 nonceSz, const byte\* in, word32 inSz, byte\* siv, byte\* out);

# **C.2 dox\_comments/header\_files-ja/arc4.h**

## **C.2.1 Functions**

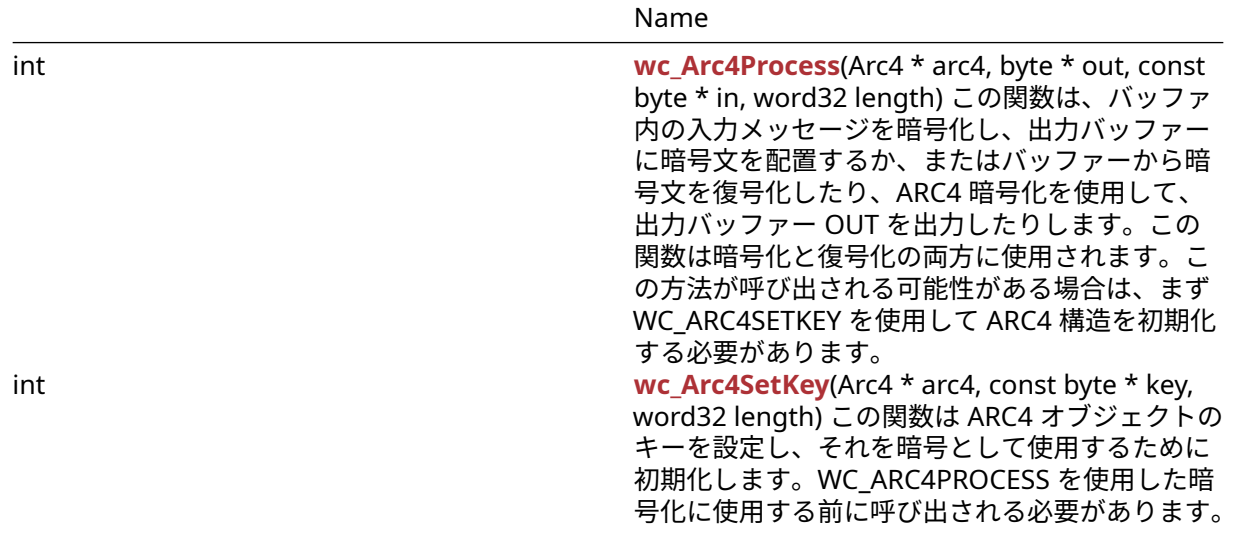

## **C.2.2 Functions Documentation**

### **C.2.2.1 function wc\_Arc4Process**

```
int wc_Arc4Process(
    Arc4 * arc4,
    byte * out,
    const byte * in,
    word32 length
```
# )

この関数は、バッファ内の入力メッセージを暗号化し、出力バッファーに暗号文を配置するか、またはバ ッファーから暗号文を復号化したり、ARC4 暗号化を使用して、出力バッファー OUT を出力したりしま す。この関数は暗号化と復号化の両方に使用されます。この方法が呼び出される可能性がある場合は、まず WC\_ARC4SETKEY を使用して ARC4 構造を初期化する必要があります。

### **Parameters**:

- **arc4** メッセージの処理に使用される ARC4 構造へのポインタ
- **out** 処理されたメッセージを保存する出力バッファへのポインタ
- **in** プロセスするメッセージを含む入力バッファへのポインタ *Example*

```
Arc4 enc;
byte key[] = { key to use for encryption };
wc_Arc4SetKey(&enc, key, sizeof(key));
```

```
byte plain[] = { plain text to encode };
byte cipher[sizeof(plain)];
byte decrypted[sizeof(plain)];
// encrypt the plain into cipher
wc_Arc4Process(&enc, cipher, plain, sizeof(plain));
// decrypt the cipher
wc_Arc4Process(&enc, decrypted, cipher, sizeof(cipher));
```
**See**: [wc\\_Arc4SetKey](#page-563-0)

**Return**: none

# **C.2.2.2 function wc\_Arc4SetKey**

```
int wc_Arc4SetKey(
    Arc4 * arc4,
    const byte * key,
    word32 length
)
```
この関数は ARC4 オブジェクトのキーを設定し、それを暗号として使用するために初期化します。 WC\_ARC4PROCESS を使用した暗号化に使用する前に呼び出される必要があります。

# **Parameters**:

- **arc4** 暗号化に使用される ARC4 構造へのポインタ
- **key** ARC4 構造を初期化するためのキー *Example*

```
Arc4 enc;
byte key[] = { initialize with key to use for encryption };
wc_Arc4SetKey(&enc, key, sizeof(key));
```
**See**: [wc\\_Arc4Process](#page-562-0)

**Return**: none

# **C.2.3 Source code**

int wc\_Arc4Process(Arc4\* arc4, byte\* out, const byte\* in, word32 length);

int wc\_Arc4SetKey(Arc4\* arc4, const byte\* key, word32 length);

# **C.3 dox\_comments/header\_files-ja/asn.h**

# **C.4 dox\_comments/header\_files-ja/asn\_public.h**

**C.4.1 Functions**

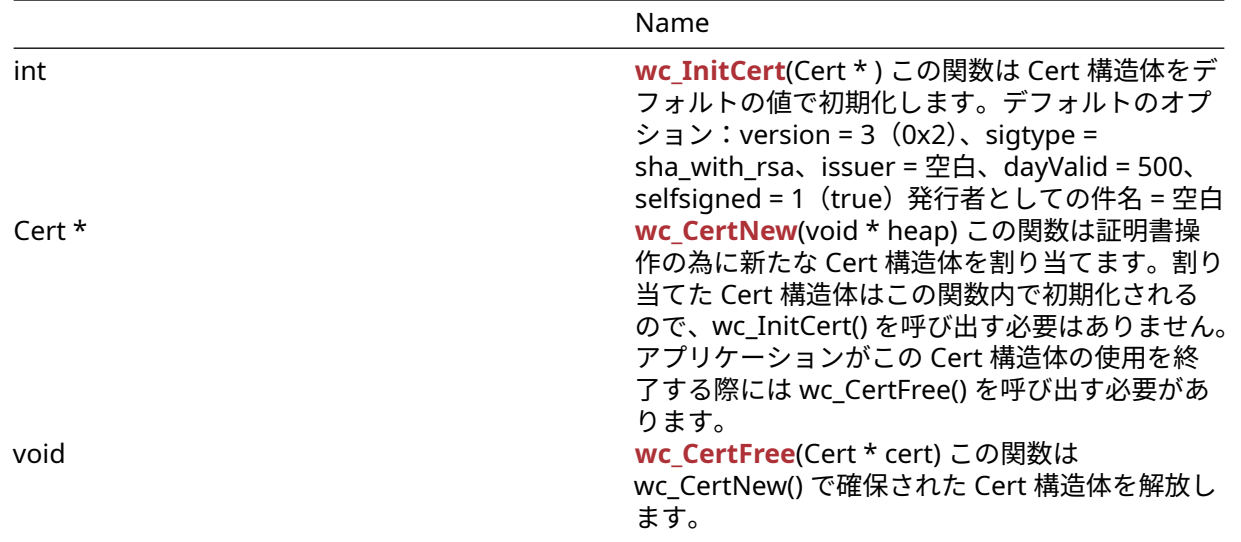

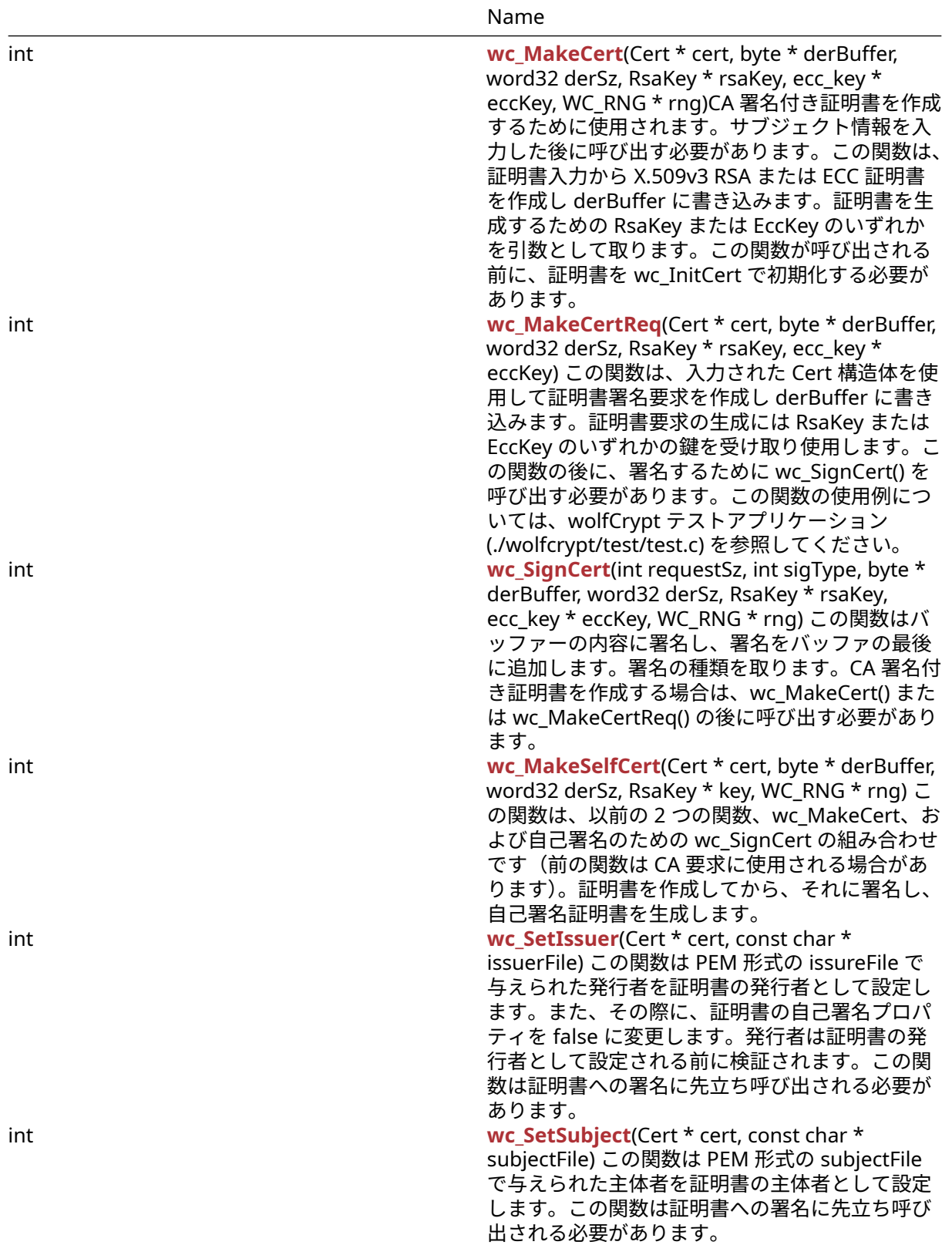

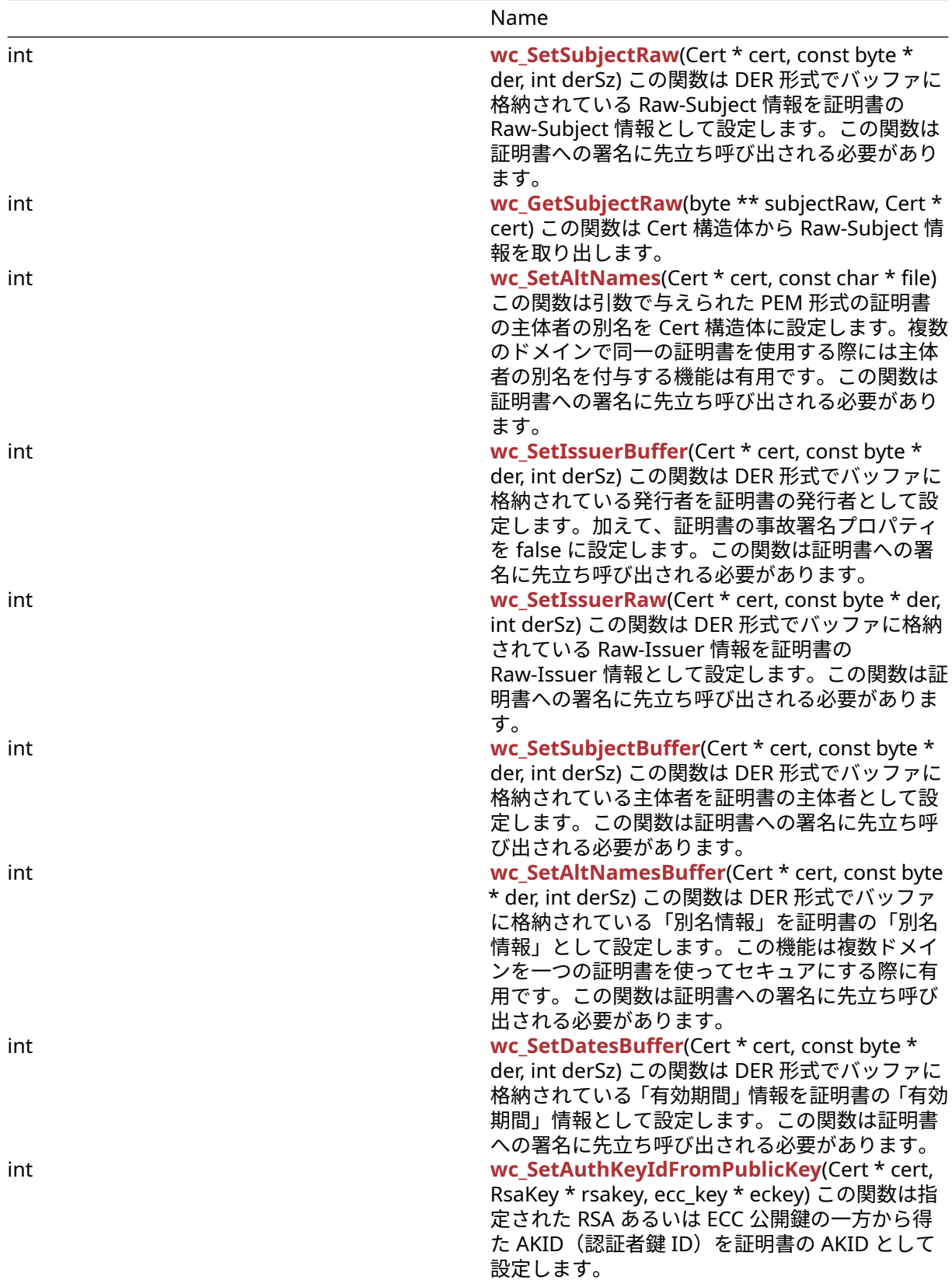

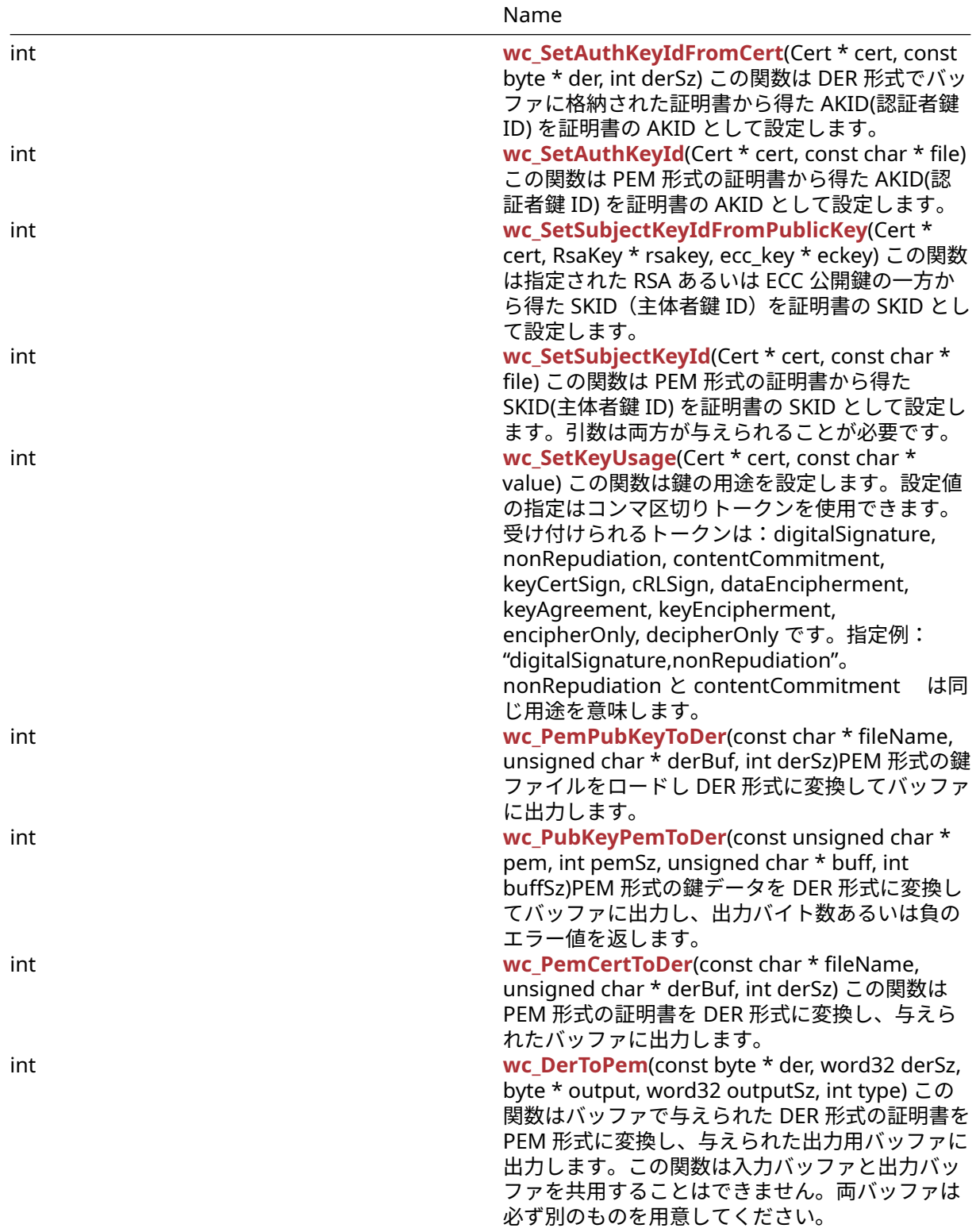

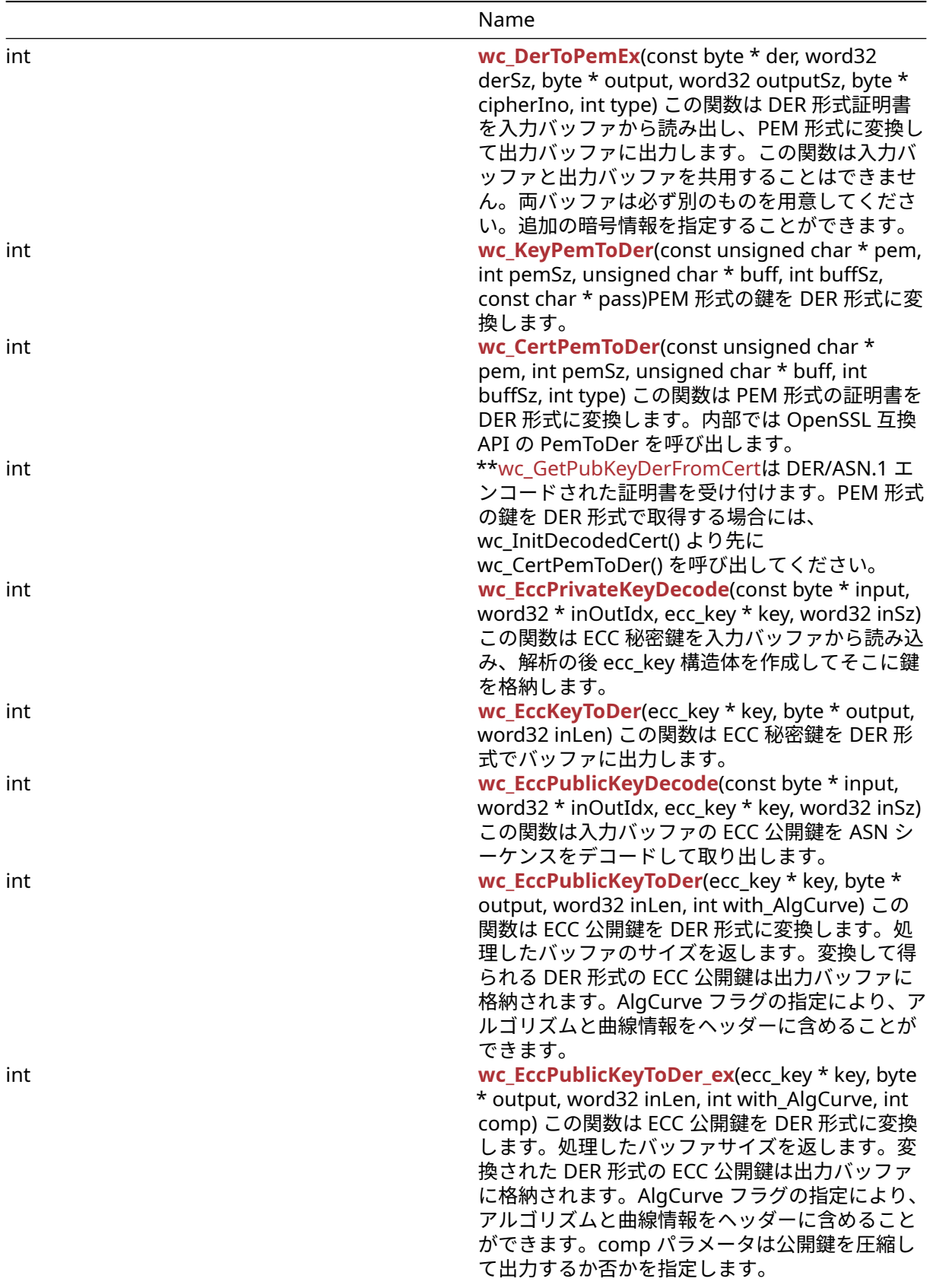

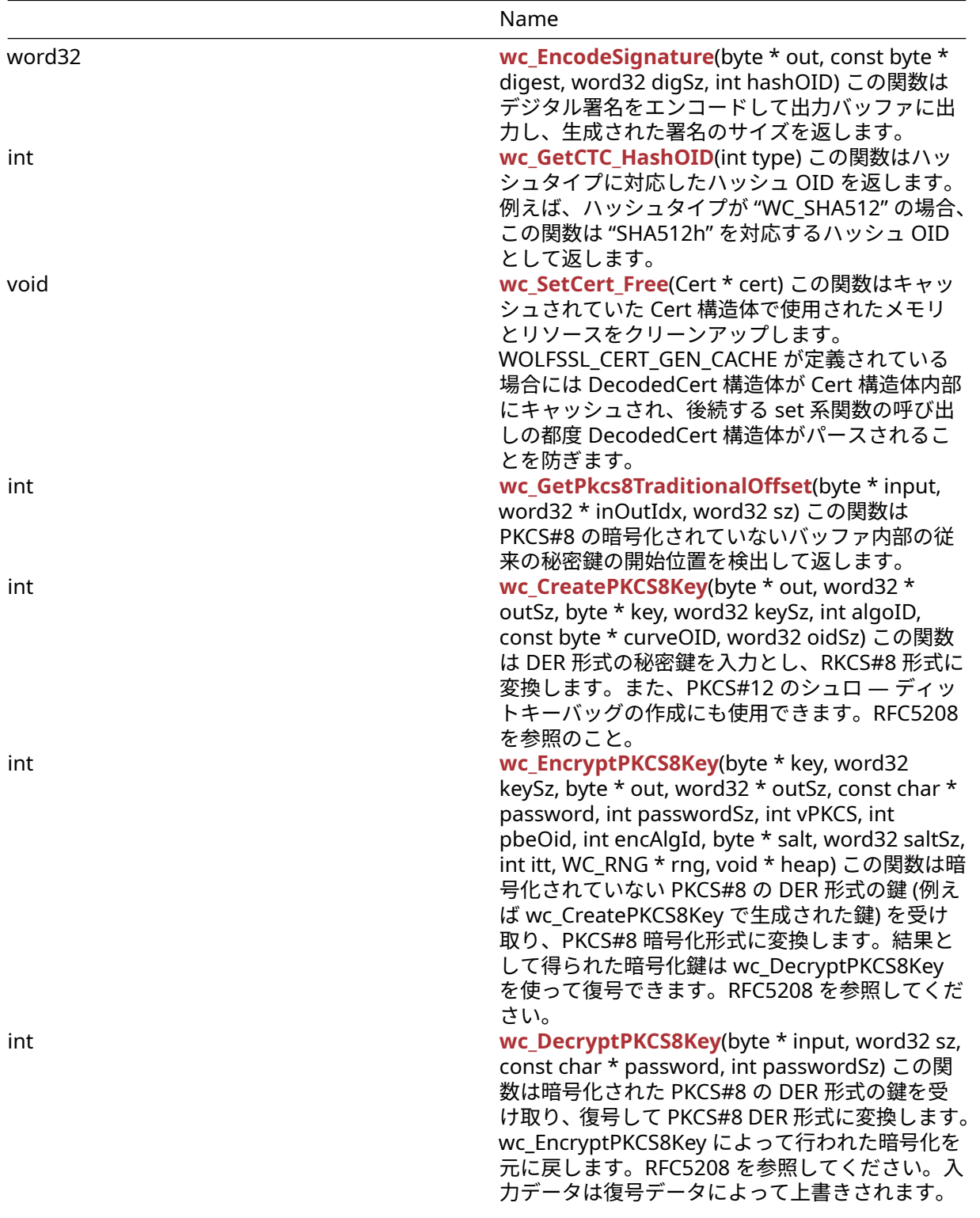

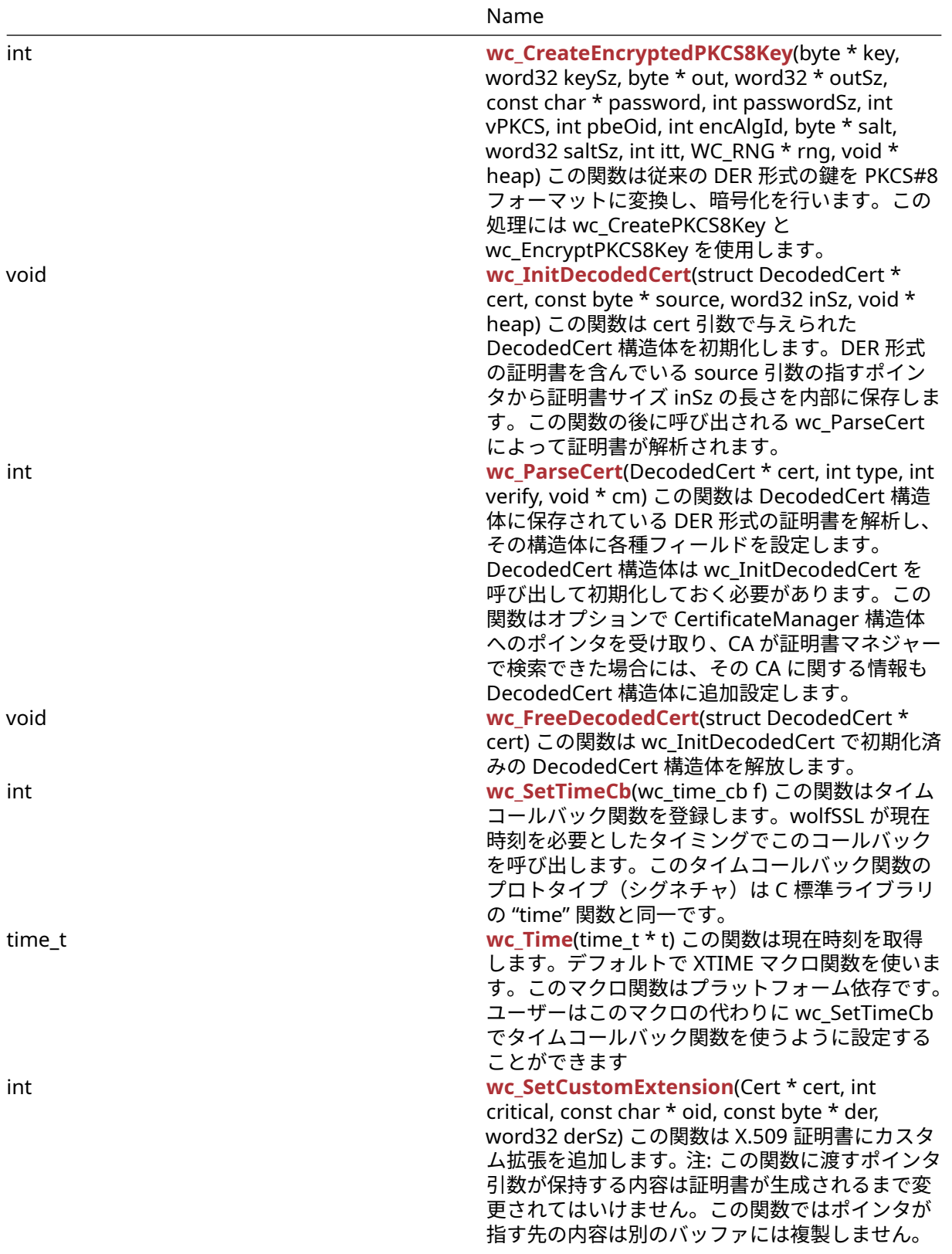

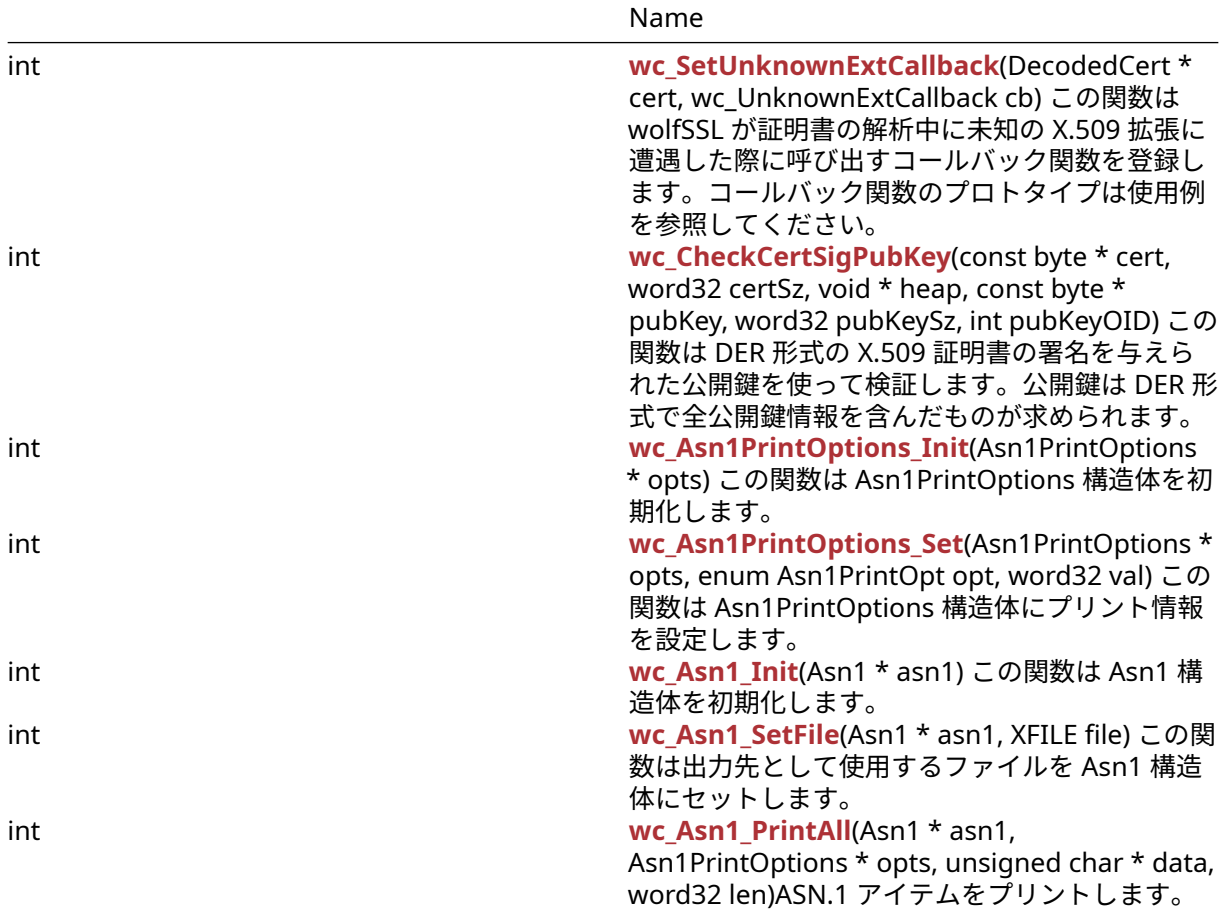

# **C.4.2 Functions Documentation**

# **C.4.2.1 function wc\_InitCert**

int wc\_InitCert( Cert \* )

この関数は Cert 構造体をデフォルトの値で初期化します。デフォルトのオプション:version = 3 (0x2)、 sigtype = sha\_with\_rsa、issuer = 空白、dayValid = 500、selfsigned = 1(true)発行者としての件名 = 空白

**See**:

- [wc\\_MakeCert](#page-455-1)
- [wc\\_MakeCertReq](#page-456-0)

**Return**: 成功した場合 0 を返します。

# *Example*

Cert myCert; wc\_InitCert(&myCert);

# **C.4.2.2 function wc\_CertNew**

Cert \* wc\_CertNew( void \* heap

)

この関数は証明書操作の為に新たな Cert 構造体を割り当てます。割り当てた Cert 構造体はこの関数内で初 期化されるので、wc\_InitCert() を呼び出す必要はありません。アプリケーションがこの Cert 構造体の使用 を終了する際には wc\_CertFree() を呼び出す必要があります。

## **Parameters**:

# • メモリの動的確保で使用されるヒープへのポインタ。**NULL** の指定も可。 *Example*

Cert\* myCert;

```
myCert = wc_CertNew(NULL);
if (myCert == NULL) {
    // Cert creation failure
}
```
**See**:

- [wc\\_InitCert](#page-454-0)
- [wc\\_MakeCert](#page-455-1)
- [wc\\_CertFree](#page-455-0)

**Return**:

- 処理が成功した際には新に割り当てられた Cert 構造体へのポインタを返します。
- メモリ確保に失敗した場合には NULL を返します。

# **C.4.2.3 function wc\_CertFree**

```
void wc_CertFree(
    Cert * cert
)
```
この関数は wc\_CertNew() で確保された Cert 構造体を解放します。

### **Parameters**:

• 解放すべき **Cert** 構造体へのポインタ *Example*

Cert\* myCert;

myCert = wc\_CertNew(NULL);

// Perform cert operations.

wc\_CertFree(myCert);

**See**:

- [wc\\_InitCert](#page-454-0)
- [wc\\_MakeCert](#page-455-1)
- [wc\\_CertNew](#page-454-1)

**Return**: 無し

# **C.4.2.4 function wc\_MakeCert**

```
int wc_MakeCert(
    Cert * cert,
    byte * derBuffer,
    word32 derSz,
```
COPYRIGHT ©2024 wolfSSL Inc. 734

```
RsaKey * rsaKey,
ecc_key * eccKey,
WC_RNG * rng
```
)

CA 署名付き証明書を作成するために使用されます。サブジェクト情報を入力した後に呼び出す必要があり ます。この関数は、証明書入力から X.509v3 RSA または ECC 証明書を作成し derBuffer に書き込みます。 証明書を生成するための RsaKey または EccKey のいずれかを引数として取ります。この関数が呼び出され る前に、証明書を wc\_InitCert で初期化する必要があります。

### **Parameters**:

- **cert** 初期化された Cert 構造体へのポインタ
- **derBuffer** 生成された証明書を保持するバッファへのポインタ
- **derSz** 証明書を保存するバッファのサイズ
- **rsaKey** 証明書の生成に使用される RSA 鍵を含む RsaKey 構造体へのポインタ
- **eccKey** 証明書の生成に使用される ECC 鍵を含む EccKey 構造体へのポインタ

## **See**:

- [wc\\_InitCert](#page-454-0)
- [wc\\_MakeCertReq](#page-456-0)

### **Return**:

- 指定された入力証明書から X509 証明書が正常に生成された場合、生成された証明書のサイズを返し ます。
- MEMORY\_E xmalloc でのメモリ割り当でエラーが発生した場合に返ります。
- BUFFER\_E 提供された derBuffer が生成された証明書を保存するには小さすぎる場合に返されます
- Others 証明書の生成が成功しなかった場合、追加のエラーメッセージが返される可能性があります。

# *Example*

```
Cert myCert;
wc_InitCert(&myCert);
WC RNG rng;
//initialize rng;
RsaKey key;
//initialize key;
byte * derCert = malloc(FOURK_BUF);
word32 certSz;
certSz = wc_MakeCert(&myCert, derCert, FOURK_BUF, &key, NULL, &rng);
```
# **C.4.2.5 function wc\_MakeCertReq**

```
int wc_MakeCertReq(
    Cert * cert,
    byte * derBuffer,
    word32 derSz,
    RsaKey * rsaKey,
    ecc_key * eccKey
```
)

この関数は、入力された Cert 構造体を使用して証明書署名要求を作成し derBuffer に書き込みます。証明 書要求の生成には RsaKey または EccKey のいずれかの鍵を受け取り使用します。この関数の後に、署名す るために wc\_SignCert() を呼び出す必要があります。この関数の使用例については、wolfCrypt テストアプ リケーション (./wolfcrypt/test/test.c) を参照してください。

### **Parameters**:

- **cert** 初期化された Cert 構造体へのポインタ
- **derBuffer** 生成された証明書署名要求を保持するバッファへのポインタ
- **derSz** 証明書署名要求を保存するバッファのサイズ
- **rsaKey** 証明書署名要求を生成するために使用される RSA 鍵を含む RsaKey 構造体へのポインタ
- **eccKey** 証明書署名要求を生成するために使用される RECC 鍵を含む EccKey 構造体へのポインタ

### **See**:

- [wc\\_InitCert](#page-454-0)
- [wc\\_MakeCert](#page-455-1)

## **Return**:

- 証明書署名要求が正常に生成されると、生成された証明書署名要求のサイズを返します。
- MEMORY E xmalloc でのメモリ割り当てでエラーが発生した場合
- BUFFER\_E 提供された derBuffer が生成された証明書を保存するには小さすぎる場合
- Other 証明書署名要求の生成が成功しなかった場合、追加のエラーメッセージが返される可能性があ ります。

*Example*

```
Cert myCert;
// initialize myCert
EccKey key;
//initialize key;
byte* derCert = (byte*)malloc(FOURK_BUF);
```

```
word32 certSz;
certSz = wc_MakeCertReq(&myCert, derCert, FOURK_BUF, NULL, &key);
```
# **C.4.2.6 function wc\_SignCert**

```
int wc_SignCert(
    int requestSz,
    int sigType,
    byte * derBuffer,
    word32 derSz,
    RsaKey * rsaKey,
    ecc_key * eccKey,
    WC RNG * rng
)
```
この関数はバッファーの内容に署名し、署名をバッファの最後に追加します。署名の種類を取ります。CA 署名付き証明書を作成する場合は、wc\_MakeCert() または wc\_MakeCertReq() の後に呼び出す必要があり ます。

**Parameters**:

- **requestSz** 署名対象の証明書本文のサイズ
- **sigType** 作成する署名の種類。有効なオプションは次のとおりです:CTC\_MD5WRSA、CTC\_SHAWRSA、 CTC\_SHAWECDSA、CTC\_SHA256WECDSA、ANDCTC\_SHA256WRSA
- **derBuffer** 署名対象の証明書を含むバッファへのポインタ。関数の処理成功時には署名が付加された 証明書を保持します。
- **derSz** 新たに署名された証明書を保存するバッファの(合計)サイズ
- **rsaKey** 証明書に署名するために使用される RSA 鍵を含む RsaKey 構造体へのポインタ
- **eccKey** 証明書に署名するために使用される ECC 鍵を含む EccKey 構造体へのポインタ
- **rng** 署名に使用する乱数生成器 (WC\_RNG 構造体) へのポインタ

**See**:

• [wc\\_InitCert](#page-454-0)

• [wc\\_MakeCert](#page-455-1)

#### **Return**:

- 証明書への署名に成功した場合は、証明書の新しいサイズ (署名を含む) を返します。
- MEMORY\_E xmalloc でのメモリを割り当てでエラーがある場合
- BUFFER\_E 提供された証明書を保存するには提供されたバッファが小さすぎる場合に返されます。
- Other 証明書の生成が成功しなかった場合、追加のエラーメッセージが返される可能性があります。

#### *Example*

```
Cert myCert;
byte* derCert = (byte*)malloc(FOURK_BUF);
// initialize myCert, derCert
RsaKey key;
// initialize key;
WC_RNG rng;
// initialize rng
```

```
word32 certSz;
certSz = wc_SignCert(myCert.bodySz, myCert.sigType, derCert, FOURK_BUF,
&key, NULL, &rng);
```
### **C.4.2.7 function wc\_MakeSelfCert**

```
int wc_MakeSelfCert(
    Cert * cert,
    byte * derBuffer,
    word32 derSz,
    RsaKey * key,
    WC_RNG * rng
)
```
この関数は、以前の 2 つの関数、wc\_MakeCert、および自己署名のための wc\_SignCert の組み合わせです (前の関数は CA 要求に使用される場合があります)。証明書を作成してから、それに署名し、自己署名証明 書を生成します。

# **Parameters**:

- **cert** 署名する対象の Cert 構造体へのポインタ
- **derBuffer** 署名付き証明書を保持するためのバッファへのポインタ
- **derSz** 署名付き証明書を保存するバッファのサイズ
- **key** 証明書に署名するために使用される RSA 鍵を含む RsaKey 構造体へのポインタ
- **rng** 署名に使用する乱数生成器 (WC\_RNG 構造体) へのポインタ

### **See**:

- [wc\\_InitCert](#page-454-0)
- [wc\\_MakeCert](#page-455-1)
- [wc\\_SignCert](#page-457-0)

#### **Return**:

- 証明書への署名が成功した場合は、証明書の新しいサイズを返します。
- MEMORY\_E xmalloc でのメモリを割り当てでエラーがある場合
- BUFFER\_E 提供された証明書を保存するには提供されたバッファが小さすぎる場合に返されます。
- Other 証明書の生成が成功しなかった場合、追加のエラーメッセージが返される可能性があります。

```
Cert myCert;
byte* derCert = (byte*)malloc(FOURK_BUF);
// initialize myCert, derCert
RsaKey key;
// initialize key;
WC_RNG rng;
// initialize rng
word32 certSz;
```

```
certSz = wc_MakeSelfCert(&myCert, derCert, FOURK_BUF, &key, NULL, &rng);
```
# **C.4.2.8 function wc\_SetIssuer**

```
int wc_SetIssuer(
    Cert * cert,
    const char * issuerFile
)
```
この関数は PEM 形式の issureFile で与えられた発行者を証明書の発行者として設定します。また、その際 に、証明書の自己署名プロパティを false に変更します。発行者は証明書の発行者として設定される前に検 証されます。この関数は証明書への署名に先立ち呼び出される必要があります。

## **Parameters**:

- **cert** 発行者を設定する対象の Cert 構造体へのポインタ
- **issuerFile** PEM 形式の証明書ファイルへのファイルパス

### **See**:

- [wc\\_InitCert](#page-454-0)
- [wc\\_SetSubject](#page-459-0)
- [wc\\_SetIssuerBuffer](#page-463-0)

### **Return**:

- 0 証明書の発行者の設定に成功した場合に返されます。
- MEMORY\_E XMALLOC でメモリの確保に失敗した際に返されます。
- ASN\_PARSE\_E 証明書のヘッダーファイルの解析に失敗した際に返されます。
- ASN\_OBJECT\_ID\_E 証明書の暗号タイプの解析でエラーが発生した際に返されます。
- ・ASN\_EXPECT 0E証明書の暗号化仕様にフォーマットエラーが検出された際に返されます。
- ASN\_BEFORE\_DATE\_E 証明書の使用開始日より前であった場合に返されます。
- ASN\_AFTER\_DATE\_E 証明書の有効期限日より後であった場合に返されます。
- ASN\_BITSTR\_E 証明書のビットストリング要素の解析でエラーが発生した際に返されます。
- ECC\_CURVE\_OID\_E 証明書の ECC 鍵の解析でエラーが発生した際に返されます。
- ASN\_UNKNOWN\_OID\_E 証明書が未知のオブジェクト ID を使用していた際に返されます。
- ASN\_VERSION\_E ALLOW\_V1\_EXTENSIONS マクロが定義されていないのに証明書が V1 あるいは V2 形式であった場合に返されます。
- BAD\_FUNC\_ARG 証明書の拡張情報の解析でエラーが発生した際に返されます。
- ASN\_CRIT\_EXT\_E 証明書の解析中に未知のクリティカル拡張に遭遇した際に返されます。
- ASN\_SIG\_OID\_E 署名暗号化タイプが引数で渡された証明書のタイプと異なる場合に返されます。
- ASN\_SIG\_CONFIRM\_E 証明書の署名の検証に失敗した際に返されます。
- ・ASN\_NAME\_INVALID\_E 証明書の名前が CA の名前に関数制限によって許されていない場合に返され ます。
- ASN\_NO\_SIGNER\_E CA 証明書の発行者を検証することができない場合に返されます。

*Example*

Cert myCert; // initialize myCert

```
if(wc_SetIssuer(&myCert, "./path/to/ca-cert.pem") != 0) {
    // error setting issuer
}
```
## **C.4.2.9 function wc\_SetSubject**

```
int wc_SetSubject(
    Cert * cert,
    const char * subjectFile
)
```
この関数は PEM 形式の subjectFile で与えられた主体者を証明書の主体者として設定します。この関数は 証明書への署名に先立ち呼び出される必要があります。

### **Parameters**:

- 主体者を設定する対象の **Cert** 構造体へのポインタ
- **subjectFile** PEM 形式の証明書ファイルへのファイルパス

### **See**:

- [wc\\_InitCert](#page-454-0)
- [wc\\_SetIssuer](#page-458-1)

## **Return**:

- 0 証明書の主体者の設定に成功した場合に返されます。
- MEMORY\_E XMALLOC でメモリの確保に失敗した際に返されます。
- ASN\_PARSE\_E 証明書のヘッダーファイルの解析に失敗した際に返されます。
- ASN\_OBJECT\_ID\_E 証明書の暗号タイプの解析でエラーが発生した際に返されます。
- ASN\_EXPECT\_0\_E 証明書の暗号化仕様にフォーマットエラーが検出された際に返されます。
- ASN\_BEFORE\_DATE\_E 証明書の使用開始日より前であった場合に返されます。
- ASN\_AFTER\_DATE\_E 証明書の有効期限日より後であった場合に返されます。
- ASN\_BITSTR\_E 証明書のビットストリング要素の解析でエラーが発生した際に返されます。
- ECC\_CURVE\_OID\_E 証明書の ECC 鍵の解析でエラーが発生した際に返されます。
- ASN\_UNKNOWN\_OID\_E 証明書が未知のオブジェクト ID を使用していた際に返されます。
- ASN\_VERSION\_E ALLOW\_V1\_EXTENSIONS マクロが定義されていないのに証明書が V1 あるいは V2 形式であった場合に返されます。
- BAD\_FUNC\_ARG 証明書の拡張情報の解析でエラーが発生した際に返されます。
- ASN\_CRIT\_EXT\_E 証明書の解析中に未知のクリティカル拡張に遭遇した際に返されます。
- ASN SIG OID E 署名暗号化タイプが引数で渡された証明書のタイプと異なる場合に返されます。
- ASN\_SIG\_CONFIRM\_E 証明書の署名の検証に失敗した際に返されます。
- ASN\_NAME\_INVALID\_E 証明書の名前が CA の名前に関数制限によって許されていない場合に返され ます。
- ASN\_NO\_SIGNER\_E CA 証明書の主体者を検証することができない場合に返されます。

*Example*

```
Cert myCert;
// initialize myCert
if(wc_SetSubject(&myCert, "./path/to/ca-cert.pem") != 0) {
    // error setting subject
}
```
# **C.4.2.10 function wc\_SetSubjectRaw**

```
int wc_SetSubjectRaw(
    Cert * cert,
    const byte * der,
```
int derSz

)

この関数は DER 形式でバッファに格納されている Raw-Subject 情報を証明書の Raw-Subject 情報として 設定します。この関数は証明書への署名に先立ち呼び出される必要があります。

### **Parameters**:

- **cert** Raw-Subject 情報を設定する対象の Cert 構造体へのポインタ
- **der** DER 形式の証明書を格納しているバッファへのポインタ。この証明書の Raw-Subject 情報が取り 出されて cert に設定されます。
- **derSz** DER 形式の証明書を格納しているバッファのサイズ

## **See**:

- [wc\\_InitCert](#page-454-0)
- [wc\\_SetSubject](#page-459-0)

## **Return**:

- 0 証明書の Raw-Subject 情報の設定に成功した場合に返されます。
- MEMORY\_E XMALLOC でメモリの確保に失敗した際に返されます。
- ASN\_PARSE\_E 証明書のヘッダーファイルの解析に失敗した際に返されます。
- ASN\_OBJECT\_ID\_E 証明書の暗号タイプの解析でエラーが発生した際に返されます。
- ASN\_EXPECT\_0\_E 証明書の暗号化仕様にフォーマットエラーが検出された際に返されます。
- ASN\_BEFORE\_DATE\_E 証明書の使用開始日より前であった場合に返されます。
- ASN\_AFTER\_DATE\_E 証明書の有効期限日より後であった場合に返されます。
- ASN\_BITSTR\_E 証明書のビットストリング要素の解析でエラーが発生した際に返されます。
- ECC\_CURVE\_OID\_E 証明書の ECC 鍵の解析でエラーが発生した際に返されます。
- ASN\_UNKNOWN\_OID\_E 証明書が未知のオブジェクト ID を使用していた際に返されます。
- ASN\_VERSION\_E ALLOW\_V1\_EXTENSIONS マクロが定義されていないのに証明書が V1 あるいは V2 形式であった場合に返されます。
- BAD\_FUNC\_ARG 証明書の拡張情報の解析でエラーが発生した際に返されます。
- ASN\_CRIT\_EXT\_E 証明書の解析中に未知のクリティカル拡張に遭遇した際に返されます。
- ASN\_SIG\_OID\_E 署名暗号化タイプが引数で渡された証明書のタイプと異なる場合に返されます。
- ASN\_SIG\_CONFIRM\_E 証明書の署名の検証に失敗した際に返されます。
- ASN\_NAME\_INVALID\_E 証明書の名前が CA の名前に関数制限によって許されていない場合に返され ます。
- ASN\_NO\_SIGNER\_E CA 証明書の主体者を検証することができない場合に返されます。
- ASN\_NO\_SIGNER\_E CA 証明書の主体者を検証することができない場合に返されます。

*Example*

```
Cert myCert;
// initialize myCert
byte* der;
der = (byte*)malloc(FOURK_BUF);
// initialize der
if(wc_SetSubjectRaw(&myCert, der, FOURK_BUF) != 0) {
    // error setting subject
```

```
}
```
# **C.4.2.11 function wc\_GetSubjectRaw**

```
int wc_GetSubjectRaw(
    byte ** subjectRaw,
    Cert * cert
)
```
この関数は Cert 構造体から Raw-Subject 情報を取り出します。

## **Parameters**:

- **subjectRaw** 処理が成功した際に返される Raw-Subject 情報を格納するバッファへのポインタのポ インタ
- **cert** Raw-Subject 情報を保持する Cert 構造体へのポインタ

#### **See**:

- [wc\\_InitCert](#page-454-0)
- [wc\\_SetSubjectRaw](#page-460-0)

### **Return**:

- 0 証明書の Raw-Subject 情報の取得に成功した場合に返されます。
- BAD\_FUNC\_ARG 証明書の拡張情報の解析でエラーが発生した際に返されます。

#### *Example*

```
Cert myCert;
byte *subjRaw;
// initialize myCert
if(wc_GetSubjectRaw(&subjRaw, &myCert) != 0) {
    // error setting subject
```

```
}
```
### **C.4.2.12 function wc\_SetAltNames**

```
int wc_SetAltNames(
    Cert * cert,
    const char * file
)
```
この関数は引数で与えられた PEM 形式の証明書の主体者の別名を Cert 構造体に設定します。複数のドメ インで同一の証明書を使用する際には主体者の別名を付与する機能は有用です。この関数は証明書への署 名に先立ち呼び出される必要があります。

## **Parameters**:

- **cert** 主体者の別名を設定する対象の Cert 構造体へのポインタ
- **file** PEM 形式の証明書のファイルパス

#### **See**:

- [wc\\_InitCert](#page-454-0)
- [wc\\_SetIssuer](#page-458-1)

- 0 証明書の主体者の設定に成功した場合に返されます。
- MEMORY\_E XMALLOC でメモリの確保に失敗した際に返されます。
- ASN\_PARSE\_E 証明書のヘッダーファイルの解析に失敗した際に返されます。
- ASN\_OBJECT\_ID\_E 証明書の暗号タイプの解析でエラーが発生した際に返されます。
- ASN\_EXPECT\_0\_E 証明書の暗号化仕様にフォーマットエラーが検出された際に返されます。
- ・ASN\_BEFORE\_DATE\_E 証明書の使用開始日より前であった場合に返されます。
- ASN\_AFTER\_DATE\_E 証明書の有効期限日より後であった場合に返されます。
- ASN\_BITSTR\_E 証明書のビットストリング要素の解析でエラーが発生した際に返されます。
- ECC\_CURVE\_OID\_E 証明書の ECC 鍵の解析でエラーが発生した際に返されます。
- ASN\_UNKNOWN\_OID\_E 証明書が未知のオブジェクト ID を使用していた際に返されます。
- ASN\_VERSION\_E ALLOW\_V1\_EXTENSIONS マクロが定義されていないのに証明書が V1 あるいは V2 形式であった場合に返されます。
- BAD\_FUNC\_ARG 証明書の拡張情報の解析でエラーが発生した際に返されます。
- ASN\_CRIT\_EXT\_E 証明書の解析中に未知のクリティカル拡張に遭遇した際に返されます。
- ASN\_SIG\_OID\_E 署名暗号化タイプが引数で渡された証明書のタイプと異なる場合に返されます。
- ASN SIG CONFIRM E 証明書の署名の検証に失敗した際に返されます。
- ASN\_NAME\_INVALID\_E 証明書の名前が CA の名前に関数制限によって許されていない場合に返され ます。
- ASN\_NO\_SIGNER\_E CA 証明書の主体者を検証することができない場合に返されます。
- ・ASN\_NO\_SIGNER\_E CA 証明書の主体者を検証することができない場合に返されます。

```
Cert myCert;
// initialize myCert
if(wc_SetSubject(&myCert, "./path/to/ca-cert.pem") != 0) {
    // error setting alt names
}
```
# **C.4.2.13 function wc\_SetIssuerBuffer**

```
int wc_SetIssuerBuffer(
   Cert * cert,
    const byte * der,
   int derSz
```

```
)
```
この関数は DER 形式でバッファに格納されている発行者を証明書の発行者として設定します。加えて、証 明書の事故署名プロパティを false に設定します。この関数は証明書への署名に先立ち呼び出される必要が あります。

# **Parameters**:

- **cert** 発行者を設定する対象の Cert 構造体へのポインタ
- **der** DER 形式の証明書を格納しているバッファへのポインタ。この証明書の発行者情報が取り出され て cert に設定されます。
- **derSz** DER 形式の証明書を格納しているバッファのサイズ

### **See**:

- [wc\\_InitCert](#page-454-0)
- [wc\\_SetIssuer](#page-458-1)

- 0 証明書の発行者の設定に成功した場合に返されます。
- MEMORY\_E XMALLOC でメモリの確保に失敗した際に返されます。
- ASN PARSE E 証明書のヘッダーファイルの解析に失敗した際に返されます。
- ASN\_OBJECT\_ID\_E 証明書の暗号タイプの解析でエラーが発生した際に返されます。
- ・ASN\_EXPECT 0E証明書の暗号化仕様にフォーマットエラーが検出された際に返されます。
- ASN\_BEFORE\_DATE\_E 証明書の使用開始日より前であった場合に返されます。
- ASN\_AFTER\_DATE\_E 証明書の有効期限日より後であった場合に返されます。
- ASN\_BITSTR\_E 証明書のビットストリング要素の解析でエラーが発生した際に返されます。
- ECC\_CURVE\_OID\_E 証明書の ECC 鍵の解析でエラーが発生した際に返されます。
- ASN\_UNKNOWN\_OID\_E 証明書が未知のオブジェクト ID を使用していた際に返されます。
- ASN\_VERSION\_E ALLOW\_V1\_EXTENSIONS マクロが定義されていないのに証明書が V1 あるいは V2 形式であった場合に返されます。
- BAD\_FUNC\_ARG 証明書の拡張情報の解析でエラーが発生した際に返されます。
- ASN\_CRIT\_EXT\_E 証明書の解析中に未知のクリティカル拡張に遭遇した際に返されます。
- ASN\_SIG\_OID\_E 署名暗号化タイプが引数で渡された証明書のタイプと異なる場合に返されます。
- ASN\_SIG\_CONFIRM\_E 証明書の署名の検証に失敗した際に返されます。
- ASN\_NAME\_INVALID\_E 証明書の名前が CA の名前に関数制限によって許されていない場合に返され ます。
- ASN\_NO\_SIGNER\_E CA 証明書の主体者を検証することができない場合に返されます。
- ASN\_NO\_SIGNER\_E CA 証明書の主体者を検証することができない場合に返されます。

```
Cert myCert;
// initialize myCert
byte* der;
der = (byte*)malloc(FOURK_BUF);
// initialize der
if(wc_SetIssuerBuffer(&myCert, der, FOURK_BUF) != 0) {
    // error setting issuer
}
```
# **C.4.2.14 function wc\_SetIssuerRaw**

```
int wc_SetIssuerRaw(
    Cert * cert,
    const byte * der,
    int derSz
)
```
この関数は DER 形式でバッファに格納されている Raw-Issuer 情報を証明書の Raw-Issuer 情報として設 定します。この関数は証明書への署名に先立ち呼び出される必要があります。

### **Parameters**:

- **cert** Raw-Issuer 情報を設定する対象の Cert 構造体へのポインタ
- **der** DER 形式の証明書を格納しているバッファへのポインタ。この証明書の Raw-Issuer 情報が取り 出されて cert に設定されます。
- **derSz** DER 形式の証明書を格納しているバッファのサイズ

### **See**:

- [wc\\_InitCert](#page-454-0)
- [wc\\_SetIssuer](#page-458-1)

- 0 証明書の Raw-Issuer 情報の設定に成功した場合に返されます。
- MEMORY\_E XMALLOC でメモリの確保に失敗した際に返されます。
- ASN\_PARSE\_E 証明書のヘッダーファイルの解析に失敗した際に返されます。
- ASN\_OBJECT\_ID\_E 証明書の暗号タイプの解析でエラーが発生した際に返されます。
- ASN\_EXPECT\_0\_E 証明書の暗号化仕様にフォーマットエラーが検出された際に返されます。
- ASN\_BEFORE\_DATE\_E 証明書の使用開始日より前であった場合に返されます。
- ASN\_AFTER\_DATE\_E 証明書の有効期限日より後であった場合に返されます。
- ASN\_BITSTR\_E 証明書のビットストリング要素の解析でエラーが発生した際に返されます。
- ECC\_CURVE\_OID\_E 証明書の ECC 鍵の解析でエラーが発生した際に返されます。
- ASN\_UNKNOWN\_OID\_E 証明書が未知のオブジェクト ID を使用していた際に返されます。
- ASN\_VERSION\_E ALLOW\_V1\_EXTENSIONS マクロが定義されていないのに証明書が V1 あるいは V2 形式であった場合に返されます。
- BAD\_FUNC\_ARG 証明書の拡張情報の解析でエラーが発生した際に返されます。
- ASN\_CRIT\_EXT\_E 証明書の解析中に未知のクリティカル拡張に遭遇した際に返されます。
- ・ASN SIG OID E 署名暗号化タイプが引数で渡された証明書のタイプと異なる場合に返されます。
- ASN\_SIG\_CONFIRM\_E 証明書の署名の検証に失敗した際に返されます。
- ASN\_NAME\_INVALID\_E 証明書の名前が CA の名前に関数制限によって許されていない場合に返され ます。
- ASN\_NO\_SIGNER\_E CA 証明書の主体者を検証することができない場合に返されます。
- ASN\_NO\_SIGNER\_E CA 証明書の主体者を検証することができない場合に返されます。

```
Cert myCert;
// initialize myCert
byte* der;
der = (byte*)malloc(FOURK_BUF);
// initialize der
if(wc_SetIssuerRaw(&myCert, der, FOURK_BUF) != 0) {
    // error setting subject
}
```
# **C.4.2.15 function wc\_SetSubjectBuffer**

```
int wc_SetSubjectBuffer(
    Cert * cert,
    const byte * der,
    int derSz
)
```
この関数は DER 形式でバッファに格納されている主体者を証明書の主体者として設定します。この関数は 証明書への署名に先立ち呼び出される必要があります。

## **Parameters**:

- **cert** 主体者を設定する対象の Cert 構造体へのポインタ
- **der** DER 形式の証明書を格納しているバッファへのポインタ。この証明書の主体者が取り出されて cert に設定されます。
- **derSz** DER 形式の証明書を格納しているバッファのサイズ

### **See**:

- [wc\\_InitCert](#page-454-0)
- [wc\\_SetSubject](#page-459-0)

- 0 証明書の主体者の設定に成功した場合に返されます。
- MEMORY\_E XMALLOC でメモリの確保に失敗した際に返されます。
- ASN\_PARSE\_E 証明書のヘッダーファイルの解析に失敗した際に返されます。
- ASN\_OBJECT\_ID\_E 証明書の暗号タイプの解析でエラーが発生した際に返されます。
- ASN\_EXPECT\_0\_E 証明書の暗号化仕様にフォーマットエラーが検出された際に返されます。
- ASN\_BEFORE\_DATE\_E 証明書の使用開始日より前であった場合に返されます。
- ASN\_AFTER\_DATE\_E 証明書の有効期限日より後であった場合に返されます。
- ASN\_BITSTR\_E 証明書のビットストリング要素の解析でエラーが発生した際に返されます。
- ECC\_CURVE\_OID\_E 証明書の ECC 鍵の解析でエラーが発生した際に返されます。
- ASN\_UNKNOWN\_OID\_E 証明書が未知のオブジェクト ID を使用していた際に返されます。
- ASN\_VERSION\_E ALLOW\_V1\_EXTENSIONS マクロが定義されていないのに証明書が V1 あるいは V2 形式であった場合に返されます。
- BAD\_FUNC\_ARG 証明書の拡張情報の解析でエラーが発生した際に返されます。
- ASN\_CRIT\_EXT\_E 証明書の解析中に未知のクリティカル拡張に遭遇した際に返されます。
- ・ASN SIG OID E 署名暗号化タイプが引数で渡された証明書のタイプと異なる場合に返されます。
- ASN\_SIG\_CONFIRM\_E 証明書の署名の検証に失敗した際に返されます。
- ASN\_NAME\_INVALID\_E 証明書の名前が CA の名前に関数制限によって許されていない場合に返され ます。
- ASN\_NO\_SIGNER\_E CA 証明書の主体者を検証することができない場合に返されます。
- ・ASN\_NO\_SIGNER\_E CA 証明書の主体者を検証することができない場合に返されます。

```
Cert myCert;
// initialize myCert
byte* der;
der = (byte*)malloc(FOURK_BUF);
// initialize der
if(wc_SetSubjectBuffer(&myCert, der, FOURK_BUF) != 0) {
    // error setting subject
}
```
## **C.4.2.16 function wc\_SetAltNamesBuffer**

```
int wc_SetAltNamesBuffer(
    Cert * cert,
    const byte * der,
    int derSz
)
```
この関数は DER 形式でバッファに格納されている「別名情報」を証明書の「別名情報」として設定します。 この機能は複数ドメインを一つの証明書を使ってセキュアにする際に有用です。この関数は証明書への署 名に先立ち呼び出される必要があります。

#### **Parameters**:

- **cert** 別名情報を設定する対象の Cert 構造体へのポインタ
- **der** DER 形式の証明書を格納しているバッファへのポインタ。この証明書の別名情報が取り出されて cert に設定されます。
- **derSz** DER 形式の証明書を格納しているバッファのサイズ

### **See**:

- [wc\\_InitCert](#page-454-0)
- [wc\\_SetAltNames](#page-462-0)

- 0 証明書の別名情報の設定に成功した場合に返されます。
- MEMORY EXMALLOC でメモリの確保に失敗した際に返されます。
- ・ASN\_PARSE\_E 証明書のヘッダーファイルの解析に失敗した際に返されます。
- ASN\_OBJECT\_ID\_E 証明書の暗号タイプの解析でエラーが発生した際に返されます。
- ASN\_EXPECT\_0\_E 証明書の暗号化仕様にフォーマットエラーが検出された際に返されます。
- ASN\_BEFORE\_DATE\_E 証明書の使用開始日より前であった場合に返されます。
- ASN\_AFTER\_DATE\_E 証明書の有効期限日より後であった場合に返されます。
- ASN\_BITSTR\_E 証明書のビットストリング要素の解析でエラーが発生した際に返されます。
- ECC\_CURVE\_OID\_E 証明書の ECC 鍵の解析でエラーが発生した際に返されます。
- ASN\_UNKNOWN\_OID\_E 証明書が未知のオブジェクト ID を使用していた際に返されます。
- ASN\_VERSION\_E ALLOW\_V1\_EXTENSIONS マクロが定義されていないのに証明書が V1 あるいは V2 形式であった場合に返されます。
- BAD\_FUNC\_ARG 証明書の拡張情報の解析でエラーが発生した際に返されます。
- ・ASN\_CRIT\_EXT\_E 証明書の解析中に未知のクリティカル拡張に遭遇した際に返されます。
- ASN\_SIG\_OID\_E 署名暗号化タイプが引数で渡された証明書のタイプと異なる場合に返されます。
- ASN\_SIG\_CONFIRM\_E 証明書の署名の検証に失敗した際に返されます。
- ASN\_NAME\_INVALID\_E 証明書の名前が CA の名前に関数制限によって許されていない場合に返され ます。
- ASN\_NO\_SIGNER\_E CA 証明書の主体者を検証することができない場合に返されます。

• ASN\_NO\_SIGNER\_E CA 証明書の主体者を検証することができない場合に返されます。

*Example*

```
Cert myCert;
// initialize myCert
byte* der;
der = (byte*)malloc(FOURK_BUF);
// initialize der
if(wc SetAltNamesBuffer(&myCert, der, FOURK BUF) != 0) {
    // error setting subject
}
```
# **C.4.2.17 function wc\_SetDatesBuffer**

```
int wc_SetDatesBuffer(
    Cert * cert,
    const byte * der,
    int derSz
)
```
この関数は DER 形式でバッファに格納されている「有効期間」情報を証明書の「有効期間」情報として設 定します。この関数は証明書への署名に先立ち呼び出される必要があります。

## **Parameters**:

- **cert** 有効期間情報を設定する対象の Cert 構造体へのポインタ
- **der** DER 形式の証明書を格納しているバッファへのポインタ。この証明書の有効期間情報が取り出さ れて cert に設定されます。
- **derSz** DER 形式の証明書を格納しているバッファのサイズ

### **See**: [wc\\_InitCert](#page-454-0)

### **Return**:

- 0 証明書の有効期間情報の設定に成功した場合に返されます。
- MEMORY\_E XMALLOC でメモリの確保に失敗した際に返されます。
- ASN\_PARSE\_E 証明書のヘッダーファイルの解析に失敗した際に返されます。
- ASN\_OBJECT\_ID\_E 証明書の暗号タイプの解析でエラーが発生した際に返されます。
- ASN\_EXPECT\_0\_E 証明書の暗号化仕様にフォーマットエラーが検出された際に返されます。
- ASN\_BEFORE\_DATE\_E 証明書の使用開始日より前であった場合に返されます。
- ASN AFTER DATE E 証明書の有効期限日より後であった場合に返されます。
- ASN\_BITSTR\_E 証明書のビットストリング要素の解析でエラーが発生した際に返されます。
- ECC\_CURVE\_OID\_E 証明書の ECC 鍵の解析でエラーが発生した際に返されます。
- ASN\_UNKNOWN\_OID\_E 証明書が未知のオブジェクト ID を使用していた際に返されます。
- ASN\_VERSION\_E ALLOW\_V1\_EXTENSIONS マクロが定義されていないのに証明書が V1 あるいは V2 形式であった場合に返されます。
- BAD\_FUNC\_ARG 証明書の拡張情報の解析でエラーが発生した際に返されます。
- ASN CRIT\_EXT\_E 証明書の解析中に未知のクリティカル拡張に遭遇した際に返されます。
- ASN SIG OID E 署名暗号化タイプが引数で渡された証明書のタイプと異なる場合に返されます。
- ASN\_SIG\_CONFIRM\_E 証明書の署名の検証に失敗した際に返されます。
- ASN\_NAME\_INVALID\_E 証明書の名前が CA の名前に関数制限によって許されていない場合に返され ます。
- ・ASN\_NO\_SIGNER\_E CA 証明書の主体者を検証することができない場合に返されます。
- ASN\_NO\_SIGNER\_E CA 証明書の主体者を検証することができない場合に返されます。

```
Cert myCert;
// initialize myCert
byte* der;
der = (byte*)malloc(FOURK_BUF);
// initialize der
if(wc_SetDatesBuffer(&myCert, der, FOURK_BUF) != 0) {
    // error setting subject
}
```
# **C.4.2.18 function wc\_SetAuthKeyIdFromPublicKey**

```
int wc_SetAuthKeyIdFromPublicKey(
    Cert * cert,
    RsaKey * rsakey,
    ecc_key * eckey
)
```
この関数は指定された RSA あるいは ECC 公開鍵の一方から得た AKID(認証者鍵 ID)を証明書の AKID と して設定します。

# **Parameters**:

- **cert** AKID を設定する対象の Cert 構造体へのポインタ
- **rsakey** RsaKey 構造体へのポインタ
- **eckey** ecc\_key 構造体へのポインタ

# **See**:

- [wc\\_SetSubjectKeyId](#page-470-0)
- [wc\\_SetAuthKeyId](#page-469-0)
- [wc\\_SetAuthKeyIdFromCert](#page-468-0)

# **Return**:

- 0 証明書の AKID の設定に成功した場合に返されます。
- BAD\_FUNC\_ARG Cert 構造体へのポインタ (cert) が NULL か RsaKey 構造体へのポインタ (rsakey) と ecc\_key 構造体へのポインタ (eckey) の両方が NULL である場合に返されます。
- MEMORY\_E メモリの確保に失敗した際に返されます。
- PUBLIC\_KEY\_E 公開鍵の取得に失敗した際に返されます。

*Example*

```
Cert myCert;
RsaKey keypub;
```

```
wc_InitRsaKey(&keypub, 0);
```

```
if (wc_SetAuthKeyIdFromPublicKey(&myCert, &keypub, NULL) != 0)
{
    // Handle error
```

```
}
```
# **C.4.2.19 function wc\_SetAuthKeyIdFromCert**

```
int wc_SetAuthKeyIdFromCert(
    Cert * cert,
    const byte * der,
    int derSz
\lambda
```
この関数は DER 形式でバッファに格納された証明書から得た AKID(認証者鍵 ID) を証明書の AKID として 設定します。

#### **Parameters**:

- **cert** AKID を設定する対象の Cert 構造体へのポインタ。
- **der** DER 形式の証明書を格納しているバッファへのポインタ。
- **derSz** DER 形式の証明書を格納しているバッファのサイズ。

#### **See**:

- [wc\\_SetAuthKeyIdFromPublicKey](#page-467-0)
- [wc\\_SetAuthKeyId](#page-469-0)

# **Return**:

- 0 証明書の AKID の設定に成功した場合に返されます。
- BAD\_FUNC\_ARG 引数のいずれかが NULL, あるいは derSz が0より小さい場合に返されます。
- MEMORY\_E メモリの確保に失敗した際に返されます。
- ASN\_NO\_SKID 認証者鍵 ID が見つからない場合に返されます。

#### *Example*

```
Cert some_cert;
byte some_der[] = { // Initialize a DER buffer };
wc_InitCert(&some_cert);
if(wc_SetAuthKeyIdFromCert(&some_cert, some_der, sizeof(some_der) != 0)
{
    // Handle error
}
```
#### **C.4.2.20 function wc\_SetAuthKeyId**

```
int wc_SetAuthKeyId(
    Cert * cert,
    const char * file
)
```
この関数は PEM 形式の証明書から得た AKID(認証者鍵 ID) を証明書の AKID として設定します。

### **Parameters**:

- **cert** AKID を設定する対象の Cert 構造体へのポインタ。
- **file** PEM 形式の証明書ファイルへのファイルパス

#### **See**:

- [wc\\_SetAuthKeyIdFromPublicKey](#page-467-0)
- [wc\\_SetAuthKeyIdFromCert](#page-468-0)

#### **Return**:

- 0 証明書の AKID の設定に成功した場合に返されます。
- BAD\_FUNC\_ARG 引数のいずれかが NULL の場合に返されます。
- MEMORY\_E メモリの確保に失敗した際に返されます。

```
char* file_name = "/path/to/file";
cert some_cert;
wc_InitCert(&some_cert);
```

```
if(wc_SetAuthKeyId(&some_cert, file_name) != 0)
```

```
COPYRIGHT ©2024 wolfSSL Inc. 748
```

```
{
    // Handle Error
}
```
## **C.4.2.21 function wc\_SetSubjectKeyIdFromPublicKey**

```
int wc_SetSubjectKeyIdFromPublicKey(
    Cert * cert,
    RsaKey * rsakey,
    ecc_key * eckey
)
```
この関数は指定された RSA あるいは ECC 公開鍵の一方から得た SKID(主体者鍵 ID)を証明書の SKID と して設定します。

### **Parameters**:

- **cert** SKID を設定する対象の Cert 構造体へのポインタ
- **rsakey** RsaKey 構造体へのポインタ
- **eckey** ecc\_key 構造体へのポインタ

**See**: [wc\\_SetSubjectKeyId](#page-470-0)

#### **Return**:

- 0 証明書の SKID の設定に成功した場合に返されます。
- BAD\_FUNC\_ARG Cert 構造体へのポインタ (cert) が NULL か RsaKey 構造体へのポインタ (rsakey) と ecc\_key 構造体へのポインタ (eckey) の両方が NULL である場合に返されます。
- MEMORY\_E メモリの確保に失敗した際に返されます。
- PUBLIC\_KEY\_E 公開鍵の取得に失敗した際に返されます。

*Example*

{

}

```
Cert some_cert;
RsaKey some_key;
wc_InitCert(&some_cert);
wc_InitRsaKey(&some_key);
```

```
if(wc_SetSubjectKeyIdFromPublicKey(&some_cert,&some_key, NULL) != 0)
```

```
// Handle Error
```
### **C.4.2.22 function wc\_SetSubjectKeyId**

```
int wc_SetSubjectKeyId(
    Cert * cert,
    const char * file
)
```
この関数は PEM 形式の証明書から得た SKID(主体者鍵 ID) を証明書の SKID として設定します。引数は両 方が与えられることが必要です。

#### **Parameters**:

- **cert** SKID を設定する対象の Cert 構造体へのポインタ。
- **file** PEM 形式の証明書ファイルへのファイルパス

**See**: [wc\\_SetSubjectKeyIdFromPublicKey](#page-469-1)

- 0 証明書の SKID の設定に成功した場合に返されます。
- BAD\_FUNC\_ARG 引数のいずれかが NULL の場合に返されます。
- MEMORY\_E メモリの確保に失敗した際に返されます。
- PUBLIC\_KEY\_E 公開鍵のデコードに失敗した際に返されます。

```
const char* file_name = "path/to/file";
Cert some_cert;
wc_InitCert(&some_cert);
if(wc_SetSubjectKeyId(&some_cert, file_name) != 0)
{
    // Handle Error
}
```
# <span id="page-749-0"></span>**C.4.2.23 function wc\_SetKeyUsage**

```
int wc_SetKeyUsage(
    Cert * cert,
    const char * value
)
```
この関数は鍵の用途を設定します。設定値の指定はコンマ区切りトークンを使用できます。受け付 けられるトークンは:digitalSignature, nonRepudiation, contentCommitment, keyCertSign, cRLSign, dataEncipherment, keyAgreement, keyEncipherment, encipherOnly, decipherOnly です。指定例:"digitalSignature,nonRepudiation"。nonRepudiation と contentCommitment は同じ用途を意味します。

### **Parameters**:

- **cert** 鍵の用途を設定する対象の初期化済み Cert 構造体へのポインタ。
- **value** 鍵の用途を意味するコンマ区切りトークン文字列へのポインタ

**See**:

- [wc\\_InitCert](#page-454-0)
- [wc\\_MakeRsaKey](#page-1078-0)

# **Return**:

- 0 証明書の用途の設定に成功した場合に返されます。
- BAD\_FUNC\_ARG 引数のいずれかが NULL の場合に返されます。
- MEMORY\_E メモリの確保に失敗した際に返されます。
- KEYUSAGE\_E 未知のトークンが検出された際に返されます。

# *Example*

```
Cert cert;
wc_InitCert(&cert);
if(wc_SetKeyUsage(&cert, "cRLSign, keyCertSign") != 0)
{
    // Handle error
}
```
# **C.4.2.24 function wc\_PemPubKeyToDer**

```
int wc_PemPubKeyToDer(
    const char * fileName,
    unsigned char * derBuf,
```
COPYRIGHT ©2024 wolfSSL Inc. 750

# int derSz

)

PEM 形式の鍵ファイルをロードし DER 形式に変換してバッファに出力します。

### **Parameters**:

- **fileName** PEM 形式のファイルパス
- **derBuf** DER 形式鍵を出力する先のバッファ
- **derSz** 出力先バッファのサイズ

**See**: [wc\\_PubKeyPemToDer](#page-471-1)

## **Return**:

- 0 処理成功時に返されます。
- <0 エラー発生時に返されます。
- SSL\_BAD\_FILE ファイルのオープンに問題が生じた際に返されます。
- MEMORY\_E メモリの確保に失敗した際に返されます。
- BUFFER\_E 与えられた出力バッファ derBuf が結果を保持するのに十分な大きさがない場合に返され ます。

### *Example*

```
char* some_file = "filename";
unsigned char der[];
```

```
if(wc_PemPubKeyToDer(some_file, der, sizeof(der)) != 0)
{
```

```
//Handle Error
```

```
}
```
# **C.4.2.25 function wc\_PubKeyPemToDer**

```
int wc_PubKeyPemToDer(
    const unsigned char * pem,
    int pemSz,
    unsigned char * buff,
    int buffSz
```
)

PEM 形式の鍵データを DER 形式に変換してバッファに出力し、出力バイト数あるいは負のエラー値を返し ます。

# **Parameters**:

- **pem** PEM 形式の鍵を含んだバッファへのポインタ
- **pemSz** PEM 形式の鍵を含んだバッファのサイズ
- **buff** 出力先バッファへのポインタ
- **buffSz** 出力先バッファのサイズ

## **See**: [wc\\_PemPubKeyToDer](#page-471-0)

# **Return**:

- 0 処理成功時には出力したバイト数が返されます。
- BAD\_FUNC\_ARG 引数の pem, buff, あるいは buffSz のいずれかば NULL の場合に返されます。
- <0 エラーが発生した際に返されます。

```
byte some_pem[] = { Initialize with PEM key }
unsigned char out_buffer[1024]; // Ensure buffer is large enough to fit DER
if(wc_PubKeyPemToDer(some_pem, sizeof(some_pem), out_buffer,
sizeof(out_buffer) < 0)
{
    // Handle error
}
```
# **C.4.2.26 function wc\_PemCertToDer**

```
int wc_PemCertToDer(
    const char * fileName,
    unsigned char * derBuf,
    int derSz
\lambda
```
この関数は PEM 形式の証明書を DER 形式に変換し、与えられたバッファに出力します。

## **Parameters**:

- **fileName** PEM 形式のファイルパス
- **derBuf** DER 形式証明書を出力する先のバッファへのポインタ
- **derSz** DER 形式証明書を出力する先のバッファのサイズ

**See**: none

# **Return**:

- 処理成功時には出力したバイト数が返されます。
- BUFFER E 与えられた出力バッファ derBuf が結果を保持するのに十分な大きさがない場合に返され ます。
- MEMORY\_E メモリの確保に失敗した際に返されます。

*Example*

```
char * file = "./certs/client-cert.pem";
int derSz;
byte* der = (byte*)XMALLOC((8*1024), NULL, DYNAMIC_TYPE_CERT);
derSz = wc_PemCertToDer(file, der, (8*1024));
if (derSz \leq 0) {
    //PemCertToDer error
}
```
# **C.4.2.27 function wc\_DerToPem**

```
int wc_DerToPem(
    const byte * der,
    word32 derSz,
    byte * output,
    word32 outputSz,
    int type
```
)

この関数はバッファで与えられた DER 形式の証明書を PEM 形式に変換し、与えられた出力用バッファに 出力します。この関数は入力バッファと出力バッファを共用することはできません。両バッファは必ず別の ものを用意してください。

## **Parameters**:

- **der** DER 形式証明書データを保持するバッファへのポインタ
- **derSz** DER 形式証明書データのサイズ
- **output** PEM 形式証明書データを出力する先のバッファへのポインタ
- **outSz** PEM 形式証明書データを出力する先のバッファのサイズ
- **type** 変 換 す る 証 明 書 の タ イ プ。 次 の タ イ プ が 指 定 可: CERT\_TYPE, PRIVATEKEY\_TYPE, ECC\_PRIVATEKEY\_TYPE, and CERTREQ\_TYPE.

### **See**: [wc\\_PemCertToDer](#page-472-0)

## **Return**:

- 処理成功時には変換後の PEM 形式データのサイズを返します。
- BAD\_FUNC\_ARG DER 形式証明書データの解析中にエラーが発生した際、あるいは PEM 形式に変換 の際にエラーが発生した際に返されます。
- MEMORY\_E メモリの確保に失敗した際に返されます。
- ASN\_INPUT\_E Base64 エンコーディングエラーが検出された際に返されます。
- BUFFER\_E 与えられた出力バッファが結果を保持するのに十分な大きさがない場合に返されます。

### *Example*

```
byte* der;
// initialize der with certificate
byte* pemFormatted[FOURK_BUF];
```
word32 pemSz; pemSz = wc\_DerToPem(der, derSz,pemFormatted,FOURK\_BUF, CERT\_TYPE);

## **C.4.2.28 function wc\_DerToPemEx**

```
int wc_DerToPemEx(
    const byte * der,
    word32 derSz,
    byte * output,
    word32 outputSz,
    byte * cipherIno,
    int type
```
)

この関数は DER 形式証明書を入力バッファから読み出し、PEM 形式に変換して出力バッファに出力しま す。この関数は入力バッファと出力バッファを共用することはできません。両バッファは必ず別のものを用 意してください。追加の暗号情報を指定することができます。

# **Parameters**:

- **der** DER 形式証明書データを保持するバッファへのポインタ
- **derSz** DER 形式証明書データのサイズ
- **output** PEM 形式証明書データを出力する先のバッファへのポインタ
- **outSz** PEM 形式証明書データを出力する先のバッファのサイズ
- **cipher\_inf** 追加の暗号情報
- **type** 生成する証明書タイプ。指定可能なタイプ: CERT\_TYPE, PRIVATEKEY\_TYPE, ECC\_PRIVATEKEY\_TYPE と CERTREQ\_TYPE

### **See**: [wc\\_PemCertToDer](#page-472-0)

### **Return**:

• 処理成功時には変換後の PEM 形式データのサイズを返します。

- BAD\_FUNC\_ARG Returned DER 形式証明書データの解析中にエラーが発生した際、あるいは PEM 形 式に変換の際にエラーが発生した際に返されます。
- MEMORY\_E メモリの確保に失敗した際に返されます。
- ASN\_INPUT\_E Base64 エンコーディングエラーが検出された際に返されます。
- BUFFER\_E 与えられた出力バッファが結果を保持するのに十分な大きさがない場合に返されます。

```
byte* der;
// initialize der with certificate
byte* pemFormatted[FOURK_BUF];
word32 pemSz;
```

```
byte* cipher_info[] { Additional cipher info. }
pemSz = wc_DerToPemEx(der, derSz, pemFormatted, FOURK_BUF, cipher_info,
\rightarrow CERT TYPE);
```
# **C.4.2.29 function wc\_KeyPemToDer**

```
int wc_KeyPemToDer(
    const unsigned char * pem,
    int pemSz,
    unsigned char * buff,
    int buffSz,
    const char * pass
)
```
PEM 形式の鍵を DER 形式に変換します。

## **Parameters**:

- **pem** PEM 形式の証明書データへのポインタ
- **pemSz** PEM 形式の証明書データのサイズ
- **buff** DerBuffer 構造体の buffer メンバーのコピーへのポインタ
- **buffSz** DerBuffer 構造体の buffer メンバーへ確保されたバッファのサイズ
- **pass** パスワード

**See**: wc\_PemToDer

## **Return**:

• 変換に成功した際には出力バッファに書き込んだデータサイズを返します。 • エラー発生時には負の整数値を返します。

```
byte* loadBuf;
long fileSz = \emptyset;
byte* bufSz;
static int LoadKeyFile(byte** keyBuf, word32* keyBufSz,
const char* keyFile,
                 int typeKey, const char* password);
…
bufSz = wc_KeyPemToDer(loadBuf, (int)fileSz, saveBuf,
(int)fileSz, password);
if(saveBufSz > 0)// Bytes were written to the buffer.
}
```
# **C.4.2.30 function wc\_CertPemToDer**

```
int wc_CertPemToDer(
    const unsigned char * pem,
    int pemSz,
    unsigned char * buff,
    int buffSz,
    int type
)
```
この関数は PEM 形式の証明書を DER 形式に変換します。内部では OpenSSL 互換 API の PemToDer を呼 び出します。

# **Parameters**:

- **pem** PEM 形式の証明書を含むバッファへのポインタ
- **pemSz** PEM 形式の証明書を含むバッファのサイズ
- **buff** DER 形式に変換した証明書データの出力先バッファへのポインタ
- **buffSz** 出力先バッファのサイズ
- **type** 証明書のタイプ。asn\_public.h で定義の enum CertType の値。

```
See: wc_PemToDer
```
**Return**: バッファに出力したサイズを返します。

# *Example*

```
const unsigned char* pem;
int pemSz;
unsigned char buff[BUFSIZE];
int buffSz = sizeof(buff)/sizeof(char);
int type;
...
if(wc_CertPemToDer(pem, pemSz, buff, buffSz, type) <= 0) {
    // There were bytes written to buffer
}
```
# **C.4.2.31 function wc\_GetPubKeyDerFromCert**

```
int wc_GetPubKeyDerFromCert(
    struct DecodedCert * cert,
    byte * derKey,
    word32 * derKeySz
)
```
この関数は公開鍵を DER 形式で DecodedCert 構造体から取り出します。wc\_InitDecodedCert()は DER/ASN.1 エンコードされた証明書を受け付けます。PEM 形式の鍵を DER 形式で取得する場合には、 wc\_InitDecodedCert() より先に wc\_CertPemToDer() を呼び出してください。

# **Parameters**:

- **cert** X.509 証明書を保持した DecodedCert 構造体へのポインタ
- **derKey** DER 形式の公開鍵を出力する先のバッファへのポインタ
- **derKeySz** [IN/OUT] 入力時には derKey で与えられるバッファのサイズ, 出力時には公開鍵のサイズ を保持します。もし、derKey が NULL で渡された場合には, derKeySz には必要なバッファサイズが 格納され、LENGTH\_ONLY\_E が戻り値として返されます。

**See**: [wc\\_GetPubKeyDerFromCert](#page-243-0)

- 成功時に 0 を返します。エラー発生時には負の整数を返します。
- LENGTH\_ONLY\_E derKey が NULL の際に返されます。

# **C.4.2.32 function wc\_EccPrivateKeyDecode**

```
int wc_EccPrivateKeyDecode(
    const byte * input,
    word32 * inOutIdx,
```

```
ecc_key * key,
word32 inSz
```
)

この関数は ECC 秘密鍵を入力バッファから読み込み、解析の後 ecc\_key 構造体を作成してそこに鍵を格納 します。

# **Parameters**:

- **input** 入力となる秘密鍵データを含んでいるバッファへのポインタ
- **inOutIdx** word32 型変数で内容として入力バッファの処理開始位置を先頭からのインデクス値とし て保持している。
- **key** デコードされた秘密鍵が格納される初期化済みの ecc\_key 構造体へのポインタ
- **inSz** 秘密鍵を含んでいる入力バッファのサイズ

**See**: wc\_RSA\_PrivateKeyDecode

### **Return**:

- 0 秘密鍵のデコードと結果の ecc\_key 構造体への格納成功時に返されます。
- ASN\_PARSE\_E 入力バッファの解析あるいは結果の格納時にエラーが発生した場合に返されます。
- MEMORY\_E メモリの確保に失敗した際に返されます。
- BUFFER\_E 入力された証明書が最大証明書サイズより大きかった場合に返されます。
- ASN\_OBJECT\_ID\_E 証明書が無効なオブジェクト ID を含んでいる場合に返されます。
- ECC\_CURVE\_OID\_E 与えられた秘密鍵の ECC 曲線がサポートされていない場合に返されます。
- ECC\_BAD\_ARG\_E ECC 秘密鍵のフォーマットにエラーがある場合に返されます。
- NOT\_COMPILED\_IN 秘密鍵が圧縮されていて圧縮鍵が提供されていない場合に返されます。
- MP\_MEM 秘密鍵の解析で使用される数学ライブラリがエラーを検出した場合に返されます。
- MP\_VAL 秘密鍵の解析で使用される数学ライブラリがエラーを検出した場合に返されます。
- MP\_RANGE 秘密鍵の解析で使用される数学ライブラリがエラーを検出した場合に返されます。

```
int ret, idx=0;
ecc_key key; // to store key in
byte* tmp; // tmp buffer to read key from
tmp = (byte*) malloc(FOURK_BUF);
int inSz;
inSz = fread(tmp, 1, FOURK_BUF, privateKeyFile);
// read key into tmp buffer
wc_ecc_init(&key); // initialize key
ret = wc_EccPrivateKeyDecode(tmp, &idx, &key, (word32)inSz);
if(ret < \emptyset) {
    // error decoding ecc key
}
```
# **C.4.2.33 function wc\_EccKeyToDer**

```
int wc_EccKeyToDer(
    ecc_key * key,
    byte * output,
    word32 inLen
)
```
この関数は ECC 秘密鍵を DER 形式でバッファに出力します。

#### **Parameters**:

- **key** 入力となる ECC 秘密鍵データを含んでいるバッファへのポインタ
- **output** DER 形式の ECC 秘密鍵を出力する先のバッファへのポインタ
- **inLen** DER 形式の ECC 秘密鍵を出力する先のバッファのサイズ

### **See**: [wc\\_RsaKeyToDer](#page-1072-0)

### **Return**:

- ECC 秘密鍵を DER 形式での出力に成功した場合にはバッファへ出力したサイズを返します。
- BAD\_FUNC\_ARG 出力バッファ output が NULL あるいは inLen がゼロの場合に返します。
- MEMORY\_E メモリの確保に失敗した際に返されます。
- BUFFER\_E 出力バッファが必要量より小さい
- ASN\_UNKNOWN\_OID\_E ECC 秘密鍵が未知のタイプの場合に返します。
- MP\_MEM 秘密鍵の解析で使用される数学ライブラリがエラーを検出した場合に返されます。
- MP\_VAL 秘密鍵の解析で使用される数学ライブラリがエラーを検出した場合に返されます。
- MP\_RANGE 秘密鍵の解析で使用される数学ライブラリがエラーを検出した場合に返されます。

*Example*

```
int derSz;
ecc_key key;
// initialize and make key
byte der[FOURK_BUF];
// store der formatted key here
derSz = wc_EccKeyToDer(&key, der, FOURK_BUF);
if(dersz < 0) {
    // error converting ecc key to der buffer
```
}

# **C.4.2.34 function wc\_EccPublicKeyDecode**

```
int wc_EccPublicKeyDecode(
    const byte * input,
    word32 * inOutIdx,
    ecc_key * key,
    word32 inSz
)
```
この関数は入力バッファの ECC 公開鍵を ASN シーケンスをデコードして取り出します。

- **input** DER 形式の公開鍵を含んだバッファへのポインタ
- **inOutIdx** バッファの読み出し位置インデクス値を保持している変数へのポインタ (入力時)。出力時 にはこの変数に解析済みのバッファのインデクス値が格納されます。
- **key** ecc\_key 構造体へのポインタ
- **inSz** 入力バッファのサイズ

#### **See**: [wc\\_ecc\\_import\\_x963](#page-638-0)

# **Return**:

- 0 処理成功時に返します。
- BAD\_FUNC\_ARG Returns いずれかの引数が NULL の場合に返します。
- ASN\_PARSE\_E 解析中にエラーが発生した場合に返します。
- ASN\_ECC\_KEY\_E 鍵のインポートでエラーが発生した場合に返します。発生理由については wc\_ecc\_import\_x963() を参照のこと。

*Example*

```
int ret;
word32 idx = \emptyset;
byte buff[ ] = { / / \text{ initialize with key }};ecc_key pubKey;
wc_ecc_init(&pubKey);
if ( wc_EccPublicKeyDecode(buff, &idx, &pubKey, sizeof(buff)) != 0) {
         // error decoding key
}
```
### **C.4.2.35 function wc\_EccPublicKeyToDer**

```
int wc_EccPublicKeyToDer(
    ecc_key * key,
    byte * output,
    word32 inLen,
    int with_AlgCurve
)
```
この関数は ECC 公開鍵を DER 形式に変換します。処理したバッファのサイズを返します。変換して得られ る DER 形式の ECC 公開鍵は出力バッファに格納されます。AlgCurve フラグの指定により、アルゴリズム と曲線情報をヘッダーに含めることができます。

#### **Parameters**:

- **key** ecc\_key 構造体へのポインタ
- **output** 出力バッファへのポインタ
- **inLen** 出力バッファのサイズ
- **with\_AlgCurve** アルゴリズムと曲線情報をヘッダーに含める際には1を指定

**See**:

- [wc\\_EccKeyToDer](#page-475-0)
- [wc\\_EccPrivateKeyDecode](#page-474-0)

#### **Return**:

- 成功時には処理したバッファのサイズを返します。
- BAD\_FUNC\_ARG 出力バッファ output あるいは ecc\_key 構造体 key が NULL の場合に返します。
- LENGTH\_ONLY\_E ECC 公開鍵のサイズ取得に失敗した場合に返します。
- BUFFER\_E 出力バッファが必要量より小さい場合に返します。

*Example*

```
ecc_key key;
wc_ecc_init(&key);
WC RNG rng;
wc_InitRng(&rng);
wc_ecc_make_key(&rng, 32, &key);
int derSz = // Some appropriate size for der;
```
## byte der[derSz];

```
if(wc_EccPublicKeyToDer(&key, der, derSz, 1) < 0)
{
    // Error converting ECC public key to der
}
```
# **C.4.2.36 function wc\_EccPublicKeyToDer\_ex**

```
int wc EccPublicKeyToDer ex(
    ecc_key * key,
    byte * output,
    word32 inLen,
    int with_AlgCurve,
    int comp
)
```
この関数は ECC 公開鍵を DER 形式に変換します。処理したバッファサイズを返します。変換された DER 形 式の ECC 公開鍵は出力バッファに格納されます。AlgCurve フラグの指定により、アルゴリズムと曲線情報 をヘッダーに含めることができます。comp パラメータは公開鍵を圧縮して出力するか否かを指定します。

# **Parameters**:

- **key** ecc\_key 構造体へのポインタ
- **output** 出力バッファへのポインタ
- **inLen** 出力バッファのサイズ
- **with\_AlgCurve** アルゴリズムと曲線情報をヘッダーに含める際には1を指定
- **comp** 非ゼロ値の指定時には ECC 公開鍵は圧縮形式で出力されます。ゼロが指定された場合には非圧 縮で出力されます。

**See**:

- [wc\\_EccKeyToDer](#page-475-0)
- [wc\\_EccPublicKeyDecode](#page-476-0)

**Return**:

- 0 成功時には処理したバッファのサイズを返します。
- BAD\_FUNC\_ARG 出力バッファ output あるいは ecc\_key 構造体 key が NULL の場合に返します。
- LENGTH\_ONLY\_E ECC 公開鍵のサイズ取得に失敗した場合に返します。
- BUFFER\_E 出力バッファが必要量より小さい場合に返します。

# *Example*

```
ecc_key key;
wc_ecc_init(&key);
WC RNG rng;
wc_InitRng(&rng);
wc_ecc_make_key(&rng, 32, &key);
int derSz = // Some appropriate size for der;
byte der[derSz];
// Write out a compressed ECC key
if(wc_EccPublicKeyToDer_ex(&key, der, derSz, 1, 1) < 0)
{
    // Error converting ECC public key to der
}
```
# **C.4.2.37 function wc\_EncodeSignature**

```
word32 wc_EncodeSignature(
    byte * out,
    const byte * digest,
    word32 digSz,
    int hashOID
)
```
この関数はデジタル署名をエンコードして出力バッファに出力し、生成された署名のサイズを返します。

#### **Parameters**:

- **out** エンコードした署名データを出力する先のバッファへのポインタ
- **digest** 署名データのエンコードに使用するダイジェストへのポインタ
- **digSz** ダイジェストを含んでいるバッファのサイズ
- **hashOID** ハッシュタイプを示すオブジェクト ID。有効な値は: SHAh, SHA256h, SHA384h, SHA512h, MD2h, MD5h, DESb, DES3b, CTC\_MD5wRSA, CTC\_SHAwRSA, CTC\_SHA256wRSA, CTC\_SHA384wRSA, CTC\_SHA512wRSA, CTC\_SHAwECDSA, CTC\_SHA256wECDSA, CTC\_SHA384wECDSA, と CTC\_SHA512wECDSA。

**See**: none

```
Return: 成功時には署名を出力バッファに出力し、出力したサイズを返します。
```

```
int signSz;
byte encodedSig[MAX ENCODED SIG SZ];
Sha256 sha256;
// initialize sha256 for hashing
```

```
byte* dig = = (byte*)malloc(WC_SHA256_DIGEST_SIZE);
// perform hashing and hash updating so dig stores SHA-256 hash
// (see wc_InitSha256, wc_Sha256Update and wc_Sha256Final)
signSz = wc_EncodeSignature(encodedSig, dig, WC_SHA256_DIGEST_SIZE, SHA256h);
```
# **C.4.2.38 function wc\_GetCTC\_HashOID**

```
int wc_GetCTC_HashOID(
    int type
```
)

この関数はハッシュタイプに対応したハッシュ OID を返します。例えば、ハッシュタイプが "WC\_SHA512" の場合、この関数は "SHA512h" を対応するハッシュ OID として返します。

### **Parameters**:

• **type** ハ ッ シ ュ タ イ プ。 指 定 可 能 な タ イ プ: WC\_MD5, WC\_SHA, WC\_SHA256, WC\_SHA384, WC\_SHA512, WC\_SHA3\_224, WC\_SHA3\_256, WC\_SHA3\_384, WC\_SHA3\_512

**See**: none

# **Return**:

- 成功時には指定されたハッシュタイプと対応するハッシュ OID を返します。
- 0 認識できないハッシュタイプが引数として指定された場合に返します。

*Example*

```
int hashOID;
```

```
hashOID = wc_GetCTC_HashOID(WC_SHA512);
if (hashOID == \emptyset) {
```
COPYRIGHT ©2024 wolfSSL Inc. 760

```
// WOLFSSL_SHA512 not defined
```
}

# **C.4.2.39 function wc\_SetCert\_Free**

```
void wc_SetCert_Free(
    Cert * cert
```
)

```
この関数はキャッシュされていた Cert 構造体で使用されたメモリとリソースをクリーンアップします。
WOLFSSL_CERT_GEN_CACHE が定義されている場合には DecodedCert 構造体が Cert 構造体内部にキャッ
シュされ、後続する set 系関数の呼び出しの都度 DecodedCert 構造体がパースされることを防ぎます。
```
# **Parameters**:

```
• cert 未初期化の Cert 構造体へのポインタ
```
**See**:

- [wc\\_SetAuthKeyIdFromCert](#page-468-0)
- [wc\\_SetIssuerBuffer](#page-463-0)
- wc SetSubjectBuffer
- wc SetSubjectRaw
- [wc\\_SetIssuerRaw](#page-464-0)
- [wc\\_SetAltNamesBuffer](#page-465-1)
- [wc\\_SetDatesBuffer](#page-466-0)

#### **Return**:

```
• 0 成功時に返されます。
```
• BAD\_FUNC\_ARG 引数として無効な値が渡された場合に返されます。

#### *Example*

Cert cert; // Initialized certificate structure

```
wc SetCert Free(&cert);
```
# **C.4.2.40 function wc\_GetPkcs8TraditionalOffset**

```
int wc_GetPkcs8TraditionalOffset(
    byte * input,
    word32 * inOutIdx,
    word32 sz
)
```
この関数は PKCS#8 の暗号化されていないバッファ内部の従来の秘密鍵の開始位置を検出して返します。

# **Parameters**:

- **input** PKCS#8 の暗号化されていない秘密鍵を保持するバッファへのポインタ
- **inOutIdx** バッファのインデクス位置を保持する変数へのポインタ。入力時にはこの変数の内容はバ ッファ内部の PKCS#8 の開始位置を示します。出力時には、秘密鍵の先頭位置を保持します。
- **sz** 入力バッファのサイズ

**See**:

- [wc\\_CreatePKCS8Key](#page-480-0)
- wc EncryptPKCS8Key
- [wc\\_DecryptPKCS8Key](#page-482-0)
- [wc\\_CreateEncryptedPKCS8Key](#page-483-0)

#### **Return**:

```
• 成功時には従来の秘密鍵の長さを返します。
  • エラー時には負の整数値を返します。
Example
byte* pkcs8Buf; // Buffer containing PKCS#8 key.
word32 idx = \emptyset;
word32 sz; // Size of pkcs8Buf.
...
ret = wc_GetPkcs8TraditionalOffset(pkcs8Buf, &idx, sz);
// pkcs8Buf + idx is now the beginning of the traditional private key bytes.
```
# **C.4.2.41 function wc\_CreatePKCS8Key**

```
int wc_CreatePKCS8Key(
    byte * out,
    word32 * outSz,
    byte * key,
    word32 keySz,
    int algoID,
    const byte * curveOID,
    word32 oidSz
)
```
この関数は DER 形式の秘密鍵を入力とし、RKCS#8 形式に変換します。また、PKCS#12 のシュロ ― ディ ットキーバッグの作成にも使用できます。RFC5208 を参照のこと。

#### **Parameters**:

- **out** 結果の出力先バッファへのポインタ。NULL の場合には必要な出力先バッファのサイズが outSz に格納されます。
- **outSz** 出力先バッファのサイズ
- **key** 従来の DER 形式の秘密鍵を含むバッファへのポインタ
- **keySz** 秘密鍵を含むバッファのサイズ
- **algoID** アルゴリズム ID (RSAk 等の)
- **curveOID** ECC 曲線 OID。RSA 鍵を使用する場合には NULL にすること。
- **oidSz** ECC 曲線 OID のサイズ。curveOID が NULL の場合には 0 にすること。

**See**:

- wc GetPkcs8TraditionalOffset
- [wc\\_EncryptPKCS8Key](#page-481-0)
- [wc\\_DecryptPKCS8Key](#page-482-0)
- [wc\\_CreateEncryptedPKCS8Key](#page-483-0)

#### **Return**:

- 成功時には出力された PKCS#8 鍵のサイズを返します。
- LENGTH\_ONLY\_E 出力先バッファ out が NULL として渡された場合にはこのエラーコードが返され、 outSz に必要な出力バッファのサイズが格納されます。
- エラー時には負の整数値が返されます。

*Example*

```
ecc_key eccKey; \frac{1}{2} // wolfSSL ECC key object.
byte* der; \sqrt{2} // DER-encoded ECC key.
word32 derSize; and the same of der.
const byte* curveOid = NULL; // OID of curve used by eccKey.
```

```
word32 curveOidSz = 0; 1/\sin \theta and \sin \theta and \sin \theta and \sin \thetabyte* pkcs8; \frac{1}{2} // Output buffer for PKCS#8 key.
word32 pkcs8Sz; \frac{1}{1} Size of output buffer.
derSize = wc_EccKeyDerSize(&eccKey, 1);
...
derSize = wc_EccKeyToDer(&eccKey, der, derSize);
...
ret = wc_ecc_get_oid(eccKey.dp->oidSum, &curveOid, &curveOidSz);
...
ret = wc_CreatePKCS8Key(NULL, &pkcs8Sz, der,
    derSize, ECDSAk, curveOid, curveOidSz); // Get size needed in pkcs8Sz.
...
ret = wc_CreatePKCS8Key(pkcs8, &pkcs8Sz, der,
    derSize, ECDSAk, curveOid, curveOidSz);
```
### **C.4.2.42 function wc\_EncryptPKCS8Key**

```
int wc_EncryptPKCS8Key(
    byte * key,
    word32 keySz,
    byte * out,
    word32 * outSz,
    const char * password,
    int passwordSz,
    int vPKCS,
    int pbeOid,
    int encAlgId,
    byte * salt,
    word32 saltSz,
    int itt,
    WC_RNG * rng,
    void * heap
)
```

```
この関数は暗号化されていない PKCS#8 の DER 形式の鍵 (例えば wc_CreatePKCS8Key で生成された鍵) を
受け取り、PKCS#8 暗号化形式に変換します。結果として得られた暗号化鍵は wc_DecryptPKCS8Key を使
って復号できます。RFC5208 を参照してください。
```
- **key** 従来の DER 形式の鍵を含んだバッファへのポインタ
- **keySz** 鍵を含んだバッファのサイズ
- **out** 出力結果を格納する先のバッファへのポインタ。NULL の場合には必要な出力先バッファのサイ ズが outSz に格納されます。
- **outSz** 出力先バッファのサイズ
- **password** パスワードベース暗号化アルゴリズムに使用されるパスワード
- **passwordSz** パスワードのサイズ (NULL 終端文字は含まない)
- **vPKCS** 使用する PKCS のバージョン番号。1 は PKCS12 か PKCS5。
- **pbeOid** パスワードベース暗号化スキームの OID(PBES2 あるいは RFC2898 A.3 にある OID の一つ)
- **encAlgId** 暗号化アルゴリズム ID(例えば AES256CBCb)。
- **salt** ソルト。NULL の場合はランダムに選定したソルトが使用されます。
- **saltSz** ソルトサイズ。salt に NULL を渡した場合には 0 を指定できます。
- **itt** 鍵導出のための繰り返し回数
- **rng** 初期化済みの WC\_RNG 構造体へのポインタ
- **heap** 動的メモリ確保のためのヒープ。NULL 指定も可。

#### **See**:

- wc GetPkcs8TraditionalOffset
- [wc\\_CreatePKCS8Key](#page-480-0)
- [wc\\_DecryptPKCS8Key](#page-482-0)
- [wc\\_CreateEncryptedPKCS8Key](#page-483-0)

# **Return**:

- 成功時には出力先バッファに出力された暗号化鍵のサイズを返します。
- LENGTH\_ONLY\_E 出力先バッファ out が NULL として渡された場合にはこのエラーコードが返され、 outSz に必要な出力バッファのサイズが格納されます。
- エラー時には負の整数値が返されます。

```
Example
```

```
byte* pkcs8; // Unencrypted PKCS#8 key.
word32 pkcs8Sz; // Size of pkcs8.
byte* pkcs8Enc; \frac{1}{2} Encrypted PKCS#8 key.
word32 pkcs8EncSz; // Size of pkcs8Enc.
const char* password; // Password to use for encryption.
int passwordSz; // Length of password (not including NULL terminator).
WC_RNG rng;
```

```
// The following produces an encrypted version of pkcs8 in pkcs8Enc. The
// encryption uses password-based encryption scheme 2 (PBE2) from PKCS#5 and
// the AES cipher in CBC mode with a 256-bit key. See RFC 8018 for more on
// PKCS#5.
ret = wc_EncryptPKCS8Key(pkcs8, pkcs8Sz, pkcs8Enc, &pkcs8EncSz, password,
```

```
passwordSz, PKCS5, PBES2, AES256CBCb, NULL, 0,
WC_PKCS12_ITT_DEFAULT, &rng, NULL);
```
# **C.4.2.43 function wc\_DecryptPKCS8Key**

```
int wc_DecryptPKCS8Key(
   byte * input,
   word32 sz,
   const char * password,
   int passwordSz
```
)

この関数は暗号化された PKCS#8 の DER 形式の鍵を受け取り、復号して PKCS#8 DER 形式に変換します。 wc\_EncryptPKCS8Key によって行われた暗号化を元に戻します。RFC5208 を参照してください。入力デー タは復号データによって上書きされます。

# **Parameters**:

- **input** 入力時には暗号化された PKCS#8 鍵データを含みます。出力時には復号された PKCS#8 鍵デー タを含みます。
- **sz** 入力バッファのサイズ
- **password** 鍵を暗号化する際のパスワード
- **passwordSz** パスワードのサイズ (NULL 終端文字は含まない)

**See**:

- wc GetPkcs8TraditionalOffset
- [wc\\_CreatePKCS8Key](#page-480-0)
- [wc\\_EncryptPKCS8Key](#page-481-0)
- [wc\\_CreateEncryptedPKCS8Key](#page-483-0)

**Return**:

```
• 成功時には復号データの長さを返します。
• エラー発生時には負の整数値を返します。
```
*Example*

```
byte* pkcs8Enc; // Encrypted PKCS#8 key made with wc_EncryptPKCS8Key.
byte* pkcs8Enc;       // Encrypted PKCS#8<br>word32 pkcs8EncSz;    // Size of pkcs8Enc.
const char* password; // Password to use for decryption.
int passwordSz; // Length of password (not including NULL terminator).
```

```
ret = wc_DecryptPKCS8Key(pkcs8Enc, pkcs8EncSz, password, passwordSz);
```
# **C.4.2.44 function wc\_CreateEncryptedPKCS8Key**

```
int wc_CreateEncryptedPKCS8Key(
    byte * key,
    word32 keySz,
    byte * out,
    word32 * outSz,
    const char * password,
    int passwordSz,
    int vPKCS,
    int pbeOid,
    int encAlgId,
    byte * salt,
    word32 saltSz,
    int itt,
    WC_RNG * rng,
    void * heap
```
)

この関数は従来の DER 形式の鍵を PKCS#8 フォーマットに変換し、暗号化を行います。この処理には wc\_CreatePKCS8Key と wc\_EncryptPKCS8Key を使用します。

#### **Parameters**:

- **key** 従来の DER 形式の鍵を含んだバッファへのポインタ
- **keySz** 鍵を含んだバッファのサイズ
- **out** 結果を出力する先のバッファへのポインタ。NULL が指定された場合には、必要なバッファサイ ズが outSz に格納されます。
- **outSz** 結果を出力する先のバッファのサイズ
- **password** パスワードベース暗号アルゴリズムに使用されるパスワード
- **passwordSz** パスワードのサイズ (NULL 終端文字は含まない)
- **vPKCS** 使用する PKCS のバージョン番号。1 は PKCS12 か PKCS5。
- **pbeOid** パスワードベース暗号化スキームの OID(PBES2 あるいは RFC2898 A.3 にある OID の一つ)
- **encAlgId** 暗号化アルゴリズム ID(例えば AES256CBCb)。
- **salt** ソルト。NULL の場合はランダムに選定したソルトが使用されます。
- **saltSz** ソルトサイズ。salt に NULL を渡した場合には 0 を指定できます。
- **itt** 鍵導出のための繰り返し回数
- **rng** 初期化済みの WC\_RNG 構造体へのポインタ
- **heap** 動的メモリ確保のためのヒープ。NULL 指定も可。

#### **See**:

- [wc\\_GetPkcs8TraditionalOffset](#page-480-1)
- [wc\\_CreatePKCS8Key](#page-480-0)
- [wc\\_EncryptPKCS8Key](#page-481-0)
- [wc\\_DecryptPKCS8Key](#page-482-0)

### **Return**:

- 成功時には出力した暗号化鍵のサイズを返します。
- LENGTH\_ONLY\_E もし出力用バッファ out に NULL が渡された場合に返されます。その際には outSz 変数に必要な出力用バッファサイズを格納します。
- エラー発生時には負の整数値を返します。

*Example*

```
byte* key; // Traditional private key (DER formatted).
word32 keySz; // Size of key.
byte* pkcs8Enc; // Encrypted PKCS#8 key.
word32 pkcs8EncSz; // Size of pkcs8Enc.
const char* password; // Password to use for encryption.
int passwordSz; // Length of password (not including NULL terminator).
WC_RNG rng;
```

```
// The following produces an encrypted, PKCS#8 version of key in pkcs8Enc.
// The encryption uses password-based encryption scheme 2 (PBE2) from PKCS#5
// and the AES cipher in CBC mode with a 256-bit key. See RFC 8018 for more
// on PKCS#5.
ret = wc_CreateEncryptedPKCS8Key(key, keySz, pkcs8Enc, &pkcs8EncSz,
```

```
password, passwordSz, PKCS5, PBES2, AES256CBCb, NULL, 0,
WC_PKCS12_ITT_DEFAULT, &rng, NULL);
```
# **C.4.2.45 function wc\_InitDecodedCert**

```
void wc_InitDecodedCert(
    struct DecodedCert * cert,
    const byte * source,
    word32 inSz,
    void * heap
)
```
この関数は cert 引数で与えられた DecodedCert 構造体を初期化します。DER 形式の証明書を含んでいる source 引数の指すポインタから証明書サイズ inSz の長さを内部に保存します。この関数の後に呼び出され る wc\_ParseCert によって証明書が解析されます。

#### **Parameters**:

- **cert** DecodedCert 構造体へのポインタ
- **source** DER 形式の証明書データへのポインタ
- **inSz** 証明書データのサイズ(バイト数)
- **heap** 動的メモリ確保のためのヒープ。NULL 指定も可。

#### **See**:

```
• wc_ParseCert
```

```
• wc_FreeDecodedCert
```
#### *Example*

```
DecodedCert decodedCert; // Decoded certificate object.
byte* certBuf; // DER-encoded certificate buffer.
word32 certBufSz; \frac{1}{1} Size of certBuf in bytes.
```
wc\_InitDecodedCert(&decodedCert, certBuf, certBufSz, NULL);

# **C.4.2.46 function wc\_ParseCert**

```
int wc_ParseCert(
    DecodedCert * cert,
    int type,
    int verify,
    void * cm
)
```
この関数は DecodedCert 構造体に保存されている DER 形式の証明書を解析し、その構造体に各種フィー ルドを設定します。DecodedCert 構造体は wc\_InitDecodedCert を呼び出して初期化しておく必要があり ます。この関数はオプションで CertificateManager 構造体へのポインタを受け取り、CA が証明書マネジ ャーで検索できた場合には、その CA に関する情報も DecodedCert 構造体に追加設定します。

#### **Parameters**:

- **cert** 初期化済みの DecodedCert 構造体へのポインタ。
- **type** 証明書タイプ。タイプの設定値については asn\_public.h の CertType enum 定義を参照してく ださい。
- **verify** 呼び出し側が証明書の検証を求めていることを指示すフラグです。
- **cm** CertificateManager 構造体へのポインタ。オプションで指定可。NULL でも可。

#### **See**:

- [wc\\_InitDecodedCert](#page-484-0)
- [wc\\_FreeDecodedCert](#page-486-0)

### **Return**:

- 0 成功時に返します。
- エラー発生時には負の整数値を返します。

# *Example*

```
int ret;
DecodedCert decodedCert; // Decoded certificate object.
byte* certBuf; \frac{1}{2} DER-encoded certificate buffer.
word32 certBufSz; \frac{1}{1} Size of certBuf in bytes.
```

```
wc_InitDecodedCert(&decodedCert, certBuf, certBufSz, NULL);
ret = wc_ParseCert(&decodedCert, CERT_TYPE, NO_VERIFY, NULL);
if (ret != 0) {
    fprintf(stderr, "wc_ParseCert failed.\n");
}
```
# **C.4.2.47 function wc\_FreeDecodedCert**

```
void wc_FreeDecodedCert(
    struct DecodedCert * cert
)
```
この関数は wc\_InitDecodedCert で初期化済みの DecodedCert 構造体を解放します。

# **Parameters**:

• **cert** 初期化済みの DecodedCert 構造体へのポインタ。

# **See**:

- [wc\\_InitDecodedCert](#page-484-0)
- [wc\\_ParseCert](#page-485-0)

*Example*

```
int ret;
DecodedCert decodedCert; // Decoded certificate object.
byte* certBuf; \frac{1}{2} DER-encoded certificate buffer.
word32 certBufSz; \frac{1}{1} Size of certBuf in bytes.
wc InitDecodedCert(&decodedCert, certBuf, certBufSz, NULL);
ret = wc_ParseCert(&decodedCert, CERT_TYPE, NO_VERIFY, NULL);
if (ret != 0) {
    fprintf(stderr, "wc_ParseCert failed.\n");
}
```

```
wc_FreeDecodedCert(&decodedCert);
```
# **C.4.2.48 function wc\_SetTimeCb**

```
int wc_SetTimeCb(
    wc time cb f
)
```
この関数はタイムコールバック関数を登録します。wolfSSL が現在時刻を必要としたタイミングでこのコー ルバックを呼び出します。このタイムコールバック関数のプロトタイプ(シグネチャ)は C 標準ライブラリ の "time" 関数と同一です。

# **Parameters**:

```
• f タイムコールバック関数ポインタ
```
**See**: [wc\\_Time](#page-487-0)

**Return**: 0 成功時に返します。

#### *Example*

```
int ret = \emptyset;
// Time callback prototype
time_t my_time_cb(time_t* t);
// Register it
ret = wc_SetTimeCb(my_time_cb);
if (ret != 0) {
    // failed to set time callback
}
time_t my_time_cb(time_t* t)
{
    // custom time function
}
```
# **C.4.2.49 function wc\_Time**

```
time_t wc_Time(
    time_t * t
)
```
この関数は現在時刻を取得します。デフォルトで XTIME マクロ関数を使います。このマクロ関数はプラッ トフォーム依存です。ユーザーはこのマクロの代わりに wc\_SetTimeCb でタイムコールバック関数を使う ように設定することができます

# **Parameters**:

• **t** 現在時刻を返却するオプションの time\_t 型変数。

#### **See**: [wc\\_SetTimeCb](#page-486-1)

**Return**: 成功時には現在時刻を返します。

#### *Example*

```
time_t currentTime = 0;
currentTime = wc_Time(NULL);wc Time(&currentTime);
```
# **C.4.2.50 function wc\_SetCustomExtension**

```
int wc_SetCustomExtension(
    Cert * cert,
    int critical,
    const char * oid,
    const byte * der,
    word32 derSz
)
```
この関数は X.509 証明書にカスタム拡張を追加します。注: この関数に渡すポインタ引数が保持する内容は 証明書が生成されるまで変更されてはいけません。この関数ではポインタが指す先の内容は別のバッファ には複製しません。

#### **Parameters**:

- **cert** 初期化済みの DecodedCert 構造体へのポインタ。
- **critical** 0 が指定された場合には追加する拡張はクリティカルとはマークされません。0 以外が指定さ れた場合にはクリティカルとマークされます。
- **oid** ドット区切りの oid 文字列。例えば、"1.2.840.10045.3.1.7"
- **der** 拡張情報の DER エンコードされた内容を含むバッファへのポインタ。
- **derSz** DER エンコードされた内容を含むバッファのサイズ

#### **See**:

- [wc\\_InitCert](#page-454-0)
- wc SetUnknownExtCallback

#### **Return**:

- 0 成功時に返します。
- エラー発生時には負の整数値を返します。

*Example*

```
int ret = \emptyset;
Cert newCert;
wc_InitCert(&newCert);
// Code to setup subject, public key, issuer, and other things goes here.
ret = wc_SetCustomExtension(&newCert, 1, "1.2.3.4.5",
           (const byte *)"This is a critical extension", 28);
if (ret < \emptyset) {
    // Failed to set the extension.
}
ret = wc_SetCustomExtension(&newCert, 0, "1.2.3.4.6",
           (const byte *)"This is NOT a critical extension", 32)
if (ret < \emptyset) {
```
// Failed to set the extension.

```
}
```
// Code to sign the certificate and then write it out goes here.

# **C.4.2.51 function wc\_SetUnknownExtCallback**

```
int wc_SetUnknownExtCallback(
    DecodedCert * cert,
    wc_UnknownExtCallback cb
)
```
この関数は wolfSSL が証明書の解析中に未知の X.509 拡張に遭遇した際に呼び出すコールバック関数を登 録します。コールバック関数のプロトタイプは使用例を参照してください。

# **Parameters**:

- **cert** コールバック関数を登録する対象の DecodedCert 構造体へのポインタ。
- **cb** 登録されるコールバック関数ポインタ

#### **See**:

- ParseCert
- wc SetCustomExtension

#### **Return**:

```
• 0 成功時に返します。
```
• エラー発生時には負の整数値を返します。

#### *Example*

```
int ret = 0;
// Unknown extension callback prototype
int myUnknownExtCallback(const word16* oid, word32 oidSz, int crit,
                         const unsigned char* der, word32 derSz);
```

```
// Register it
ret = wc_SetUnknownExtCallback(cert, myUnknownExtCallback);
if (ret != 0) {
   // failed to set the callback
}
// oid: OID を構成するドット区切りの数を格納した配列
// oidSz: oid 内の値の数
// crit: 拡張がクリティカルとマークされているか
// der: DER エンコードされている拡張の内容
// derSz: 拡張の内容のサイズ
```
int myCustomExtCallback(const word16\* oid, word32 oidSz, int crit, const unsigned char\* der, word32 derSz) {

// 拡張を解析するロジックはここに記述します

// **NOTE**: コールバック関数から 0 を返すと wolfSSL に対してこの拡張を受け入れ可能と

- // 表明することになります。この拡張を処理できると判断できない場合にはエラーを
- // 返してください。クリティカルとマークされている未知の拡張に遭遇した際の標準的
- // な振る舞いは ASN\_CRIT\_EXT\_E を返すことです。
- // 簡潔にするためにこの例ではすべての拡張情報を受け入れ可としていますが、実際には実情に沿
- → うようにロジックを追加してください。

```
return 0;
```
}

# **C.4.2.52 function wc\_CheckCertSigPubKey**

```
int wc_CheckCertSigPubKey(
    const byte * cert,
    word32 certSz,
    void * heap,
    const byte * pubKey,
    word32 pubKeySz,
    int pubKeyOID
)
```
この関数は DER 形式の X.509 証明書の署名を与えられた公開鍵を使って検証します。公開鍵は DER 形式で 全公開鍵情報を含んだものが求められます。

### **Parameters**:

- **cert** DER 形式の X.509 証明書を含んだバッファへのポインタ
- **certSz** 証明書を含んだバッファのサイズ
- **heap** 動的メモリ確保のためのヒープ。NULL 指定も可。
- **pubKey** DER 形式の公開鍵を含んだバッファへのポインタ
- **pubKeySz** 公開鍵を含んだバッファのサイズ
- **pubKeyOID** 公開鍵のアルゴリズムを特定する OID(すなわち: ECDSAk, DSAk や RSAk)

### **Return**:

- 0 成功時に返します。
- エラー発生時には負の整数値を返します。

# **C.4.2.53 function wc\_Asn1PrintOptions\_Init**

```
int wc_Asn1PrintOptions_Init(
    Asn1PrintOptions * opts
```
)

この関数は Asn1PrintOptions 構造体を初期化します。

# **Parameters**:

```
• opts プリントのための Asn1PrintOptions 構造体へのポインタ
```
# **See**:

- [wc\\_Asn1PrintOptions\\_Set](#page-490-0)
- [wc\\_Asn1\\_PrintAll](#page-491-0)

# **Return**:

- 0 成功時に返します。
- BAD\_FUNC\_ARG asn1 が NULL の場合に返されます。

# *Example*

Asn1PrintOptions opt;

```
// Initialize ASN.1 print options before use.
wc_Asn1PrintOptions_Init(&opt);
```
# **C.4.2.54 function wc\_Asn1PrintOptions\_Set**

```
int wc_Asn1PrintOptions_Set(
    Asn1PrintOptions * opts,
    enum Asn1PrintOpt opt,
    word32 val
)
```
この関数は Asn1PrintOptions 構造体にプリント情報を設定します。

# **Parameters**:

- **opts** Asn1PrintOptions 構造体へのポインタ
- **opt** 設定する情報へのポインタ
- **val** 設定値

# **See**:

- [wc\\_Asn1PrintOptions\\_Init](#page-489-0)
- [wc\\_Asn1\\_PrintAll](#page-491-0)

# **Return**:

- 0 成功時に返します。
- BAD\_FUNC\_ARG asn1 が NULL の場合に返されます。
- BAD\_FUNC\_ARG val が範囲外の場合に返されます。

*Example*

Asn1PrintOptions opt;

```
// Initialize ASN.1 print options before use.
wc_Asn1PrintOptions_Init(&opt);
// Set the number of indents when printing tag name to be 1.
wc_Asn1PrintOptions_Set(&opt, ASN1_PRINT_OPT_INDENT, 1);
```
# **C.4.2.55 function wc\_Asn1\_Init**

```
int wc_Asn1_Init(
    Asn1 * asn1
)
```
この関数は Asn1 構造体を初期化します。

**Parameters**:

• **asn1** Asn1 構造体へのポインタ

**See**:

- [wc\\_Asn1\\_SetFile](#page-491-1)
- [wc\\_Asn1\\_PrintAll](#page-491-0)

# **Return**:

- 0 成功時に返します。
- BAD\_FUNC\_ARG asn1 が NULL の場合に返されます。

*Example*

Asn1 asn1;

```
// Initialize ASN.1 parse object before use.
wc_Asn1_Init(&asn1);
```
COPYRIGHT ©2024 wolfSSL Inc. 772

# **C.4.2.56 function wc\_Asn1\_SetFile**

```
int wc_Asn1_SetFile(
    Asn1 * asn1,
    XFILE file
```
)

この関数は出力先として使用するファイルを Asn1 構造体にセットします。

#### **Parameters**:

- **asn1** Asn1 構造体へのポインタ
- **file** プリント先のファイル

#### **See**:

- [wc\\_Asn1\\_Init](#page-490-1)
- wc Asn1 PrintAll

#### **Return**:

- 0 成功時に返します。
- BAD\_FUNC\_ARG asn1 が NULL の場合に返されます。
- BAD\_FUNC\_ARG file が XBADFILE の場合に返されます。.

#### *Example*

Asn1 asn1;

```
// Initialize ASN.1 parse object before use.
wc_Asn1_Init(&asn1);
// Set standard out to be the file descriptor to write to.
wc_Asn1_SetFile(&asn1, stdout);
```
#### **C.4.2.57 function wc\_Asn1\_PrintAll**

```
int wc_Asn1_PrintAll(
    Asn1 * asn1,
    Asn1PrintOptions * opts,
    unsigned char * data,
    word32 len
)
```
ASN.1 アイテムをプリントします。

## **Parameters**:

- **asn1** Asn1 構造体へのポインタ
- **opts** Asn1PrintOptions 構造体へのポインタ
- **data** BER/DER 形式のプリント対象データへのポインタ
- **len** プリント対象データのサイズ(バイト数)

#### **See**:

- [wc\\_Asn1\\_Init](#page-490-1)
- [wc\\_Asn1\\_SetFile](#page-491-1)

#### **Return**:

- 0 成功時に返します。
- BAD\_FUNC\_ARG asn1 か opts が NULL の場合に返されます。
- ASN\_LEN\_E ASN.1 アイテムが長すぎる場合に返されます。
- ASN\_DEPTH\_E 終了オフセットが無効の場合に返されます。

• ASN\_PARSE\_E 全の ASN.1 アイテムの解析が完了できなかった場合に返されます。

```
Asn1PrintOptions opts;
Asn1 asn1;
unsigned char data[] = { Initialize with DER/BER data };
word32 len = sizeof(data);
// Initialize ASN.1 print options before use.
wc_Asn1PrintOptions_Init(&opt);
```

```
// Set the number of indents when printing tag name to be 1.
wc_Asn1PrintOptions_Set(&opt, ASN1_PRINT_OPT_INDENT, 1);
```

```
// Initialize ASN.1 parse object before use.
wc_Asn1_Init(&asn1);
// Set standard out to be the file descriptor to write to.
wc_Asn1_SetFile(&asn1, stdout);
// Print all ASN.1 items in buffer with the specified print options.
wc_Asn1_PrintAll(&asn1, &opts, data, len);
```
#### **C.4.3 Source code**

```
int wc InitCert(Cert*);
Cert* wc CertNew(void* heap);
void wc_CertFree(Cert* cert);
int wc MakeCert(Cert* cert, byte* derBuffer, word32 derSz, RsaKey* rsaKey,
                            ecc_key* eccKey, WC_RNG* rng);
int wc_MakeCertReq(Cert* cert, byte* derBuffer, word32 derSz,
                                   RsaKey* rsaKey, ecc_key* eccKey);
int wc_SignCert(int requestSz, int sigType, byte* derBuffer,
                word32 derSz, RsaKey* rsaKey, ecc_key* eccKey, WC_RNG* rng);
int wc_MakeSelfCert(Cert* cert, byte* derBuffer, word32 derSz, RsaKey* key,
                            WC_RNG* rng);
int wc SetIssuer(Cert* cert, const char* issuerFile);
int wc_SetSubject(Cert* cert, const char* subjectFile);
int wc_SetSubjectRaw(Cert* cert, const byte* der, int derSz);
int wc_GetSubjectRaw(byte **subjectRaw, Cert *cert);
int wc_SetAltNames(Cert* cert, const char* file);
int wc_SetIssuerBuffer(Cert* cert, const byte* der, int derSz);
int wc_SetIssuerRaw(Cert* cert, const byte* der, int derSz);
COPYRIGHT ©2024 wolfSSL Inc. 774
```
int wc\_SetSubjectBuffer(Cert\* cert, const byte\* der, int derSz); int wc\_SetAltNamesBuffer(Cert\* cert, const byte\* der, int derSz); int wc\_SetDatesBuffer(Cert\* cert, const byte\* der, int derSz); int wc SetAuthKeyIdFromPublicKey(Cert \*cert, RsaKey \*rsakey, ecc\_key \*eckey); int wc\_SetAuthKeyIdFromCert(Cert \*cert, const byte \*der, int derSz); int wc\_SetAuthKeyId(Cert \*cert, const char\* file); int wc\_SetSubjectKeyIdFromPublicKey(Cert \*cert, RsaKey \*rsakey, ecc\_key \*eckey); int wc\_SetSubjectKeyId(Cert \*cert, const char\* file); int wc\_SetKeyUsage(Cert \*cert, const char \*value); int wc\_PemPubKeyToDer(const char\* fileName, unsigned char\* derBuf, int derSz); int wc\_PubKeyPemToDer(const unsigned char\* pem, int pemSz, unsigned char\* buff, int buffSz); int wc\_PemCertToDer(const char\* fileName, unsigned char\* derBuf, int derSz); int wc\_DerToPem(const byte\* der, word32 derSz, byte\* output, word32 outputSz, int type); int wc\_DerToPemEx(const byte\* der, word32 derSz, byte\* output, word32 outputSz, byte \*cipherIno, int type); int wc\_KeyPemToDer(const unsigned char\* pem, int pemSz, unsigned char\* buff, int buffSz, const char\*  $\leftrightarrow$  pass); int wc\_CertPemToDer(const unsigned char\* pem, int pemSz, unsigned char\* buff, int buffSz, int type); int wc\_GetPubKeyDerFromCert(**struct** DecodedCert\* cert, byte\* derKey, word32\* derKeySz); int wc\_EccPrivateKeyDecode(const byte\* input, word32\* inOutIdx, ecc\_key\* key, word32 inSz); int wc\_EccKeyToDer(ecc\_key\* key, byte\* output, word32 inLen); int wc\_EccPublicKeyDecode(const byte\* input, word32\* inOutIdx, ecc\_key\* key, word32 inSz); int wc\_EccPublicKeyToDer(ecc\_key\* key, byte\* output,

word32 inLen, int with\_AlgCurve); int wc\_EccPublicKeyToDer\_ex(ecc\_key\* key, byte\* output, word32 inLen, int with\_AlgCurve, int comp); word32 wc\_EncodeSignature(byte\* out, const byte\* digest, word32 digSz, int hashOID); int wc\_GetCTC\_HashOID(int type); void wc\_SetCert\_Free(Cert\* cert); int wc GetPkcs8TraditionalOffset(byte\* input, word32\* inOutIdx, word32 sz); int wc\_CreatePKCS8Key(byte\* out, word32\* outSz, byte\* key, word32 keySz, int algoID, const byte\* curveOID, word32 oidSz); int wc\_EncryptPKCS8Key(byte\* key, word32 keySz, byte\* out, word32\* outSz, const char\* password, int passwordSz, int vPKCS, int pbeOid, int encAlgId, byte\* salt, word32 saltSz, int itt, WC\_RNG\* rng, void\* heap); int wc\_DecryptPKCS8Key(byte\* input, word32 sz, const char\* password, int passwordSz); int wc\_CreateEncryptedPKCS8Key(byte\* key, word32 keySz, byte\* out, word32\* outSz, const char\* password, int passwordSz, int vPKCS, int pbeOid, int encAlgId, byte\* salt, word32 saltSz, int itt, WC\_RNG\* rng, void\* heap); void wc\_InitDecodedCert(**struct** DecodedCert\* cert, const byte\* source, word32 inSz, void\* heap); int wc\_ParseCert(DecodedCert\* cert, int type, int verify, void\* cm); void wc\_FreeDecodedCert(**struct** DecodedCert\* cert); int wc\_SetTimeCb(wc\_time\_cb f); time t wc Time(time  $t^*$  t); int wc\_SetCustomExtension(Cert \*cert, int critical, const char \*oid, const byte \*der, word32 derSz); int wc\_SetUnknownExtCallback(DecodedCert\* cert, wc UnknownExtCallback cb); int wc\_CheckCertSigPubKey(const byte\* cert, word32 certSz, void\* heap, const byte\* pubKey, word32 pubKeySz, int pubKeyOID); int wc\_Asn1PrintOptions\_Init(Asn1PrintOptions\* opts);

- int wc\_Asn1PrintOptions\_Set(Asn1PrintOptions\* opts, **enum** Asn1PrintOpt opt, word32 val);
- int wc\_Asn1\_Init(Asn1\* asn1);

```
int wc_Asn1_SetFile(Asn1* asn1, XFILE file);
```
# **C.5 dox\_comments/header\_files-ja/blake2.h**

# **C.5.1 Functions**

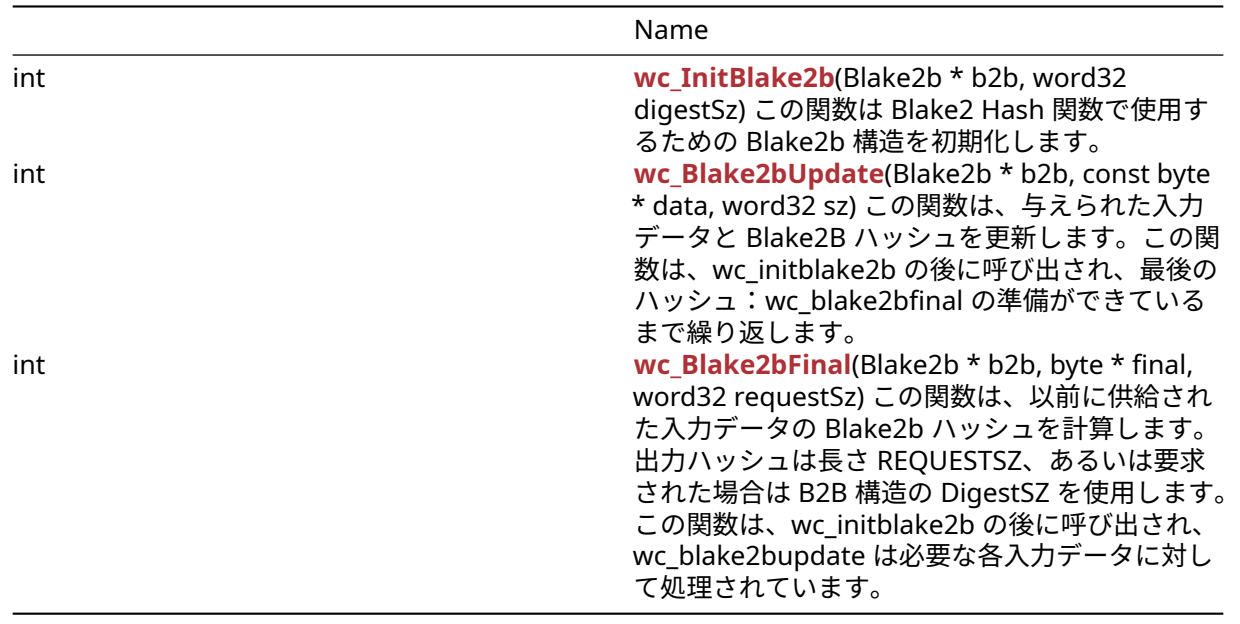

# **C.5.2 Functions Documentation**

# **C.5.2.1 function wc\_InitBlake2b**

```
int wc_InitBlake2b(
    Blake2b * b2b,
    word32 digestSz
)
```
この関数は Blake2 Hash 関数で使用するための Blake2b 構造を初期化します。

# **Parameters**:

• **b2b** 初期化するために Blake2b 構造へのポインタ *Example*

Blake2b b2b;

```
// initialize Blake2b structure with 64 byte digest
```
wc\_InitBlake2b(&b2b, 64);

**See**: [wc\\_Blake2bUpdate](#page-564-1)

**Return**: 0 Blake2B 構造の初期化に成功し、ダイジェストサイズを設定したときに返されます。

int wc\_Asn1\_PrintAll(Asn1\* asn1, Asn1PrintOptions\* opts, unsigned char\* data, word32 len);

# **C.5.2.2 function wc\_Blake2bUpdate**

```
int wc_Blake2bUpdate(
    Blake2b * b2b,
    const byte * data,
    word32 sz
```

```
)
```

```
この関数は、与えられた入力データと Blake2B ハッシュを更新します。この関数は、wc_initblake2b の後
に呼び出され、最後のハッシュ:wc_blake2bfinal の準備ができているまで繰り返します。
```
# **Parameters**:

- **b2b** 更新する Blake2b 構造へのポインタ
- **data** 追加するデータを含むバッファへのポインタ *Example*

```
int ret;
Blake2b b2b;
// initialize Blake2b structure with 64 byte digest
wc_InitBlake2b(&b2b, 64);
```
byte  $plain[] = { // initialize input };$ 

```
ret = wc_Blake2bUpdate(&b2b, plain, sizeof(plain));
if( ret != 0) {
    // error updating blake2b
}
```
# **See**:

```
• wc_InitBlake2b
```

```
• wc_Blake2bFinal
```
# **Return**:

- 0 与えられたデータを使用して Blake2B 構造を正常に更新すると返されます。
- -1 入力データの圧縮中に障害が発生した場合

# **C.5.2.3 function wc\_Blake2bFinal**

```
int wc_Blake2bFinal(
    Blake2b * b2b,
    byte * final,
    word32 requestSz
)
```
この関数は、以前に供給された入力データの Blake2b ハッシュを計算します。出力ハッシュは長さ REQUESTSZ、あるいは要求された場合は B2B 構造の DigestSZ を使用します。この関数は、wc\_initblake2b の後に呼び出され、wc\_blake2bupdate は必要な各入力データに対して処理されています。

- **b2b** 更新する Blake2b 構造へのポインタ
- **final** Blake2B ハッシュを保存するバッファへのポインタ。長さ requestsz にする必要があります *Example*

```
int ret;
Blake2b b2b;
byte hash[64];
// initialize Blake2b structure with 64 byte digest
```
wc\_InitBlake2b(&b2b, 64); ... // call wc\_Blake2bUpdate to add data to hash  $ret = wc_{\text{Blacke2bFinal}}$ (&b2b, hash, 64); **if**( ret != 0) { // error generating blake2b hash } **See**:

• [wc\\_InitBlake2b](#page-564-0)

• [wc\\_Blake2bUpdate](#page-564-1)

### **Return**:

• 0 Blake2B Hash の計算に成功したときに返されました

• -1 blake2b ハッシュを解析している間に失敗がある場合

# **C.5.3 Source code**

int wc\_InitBlake2b(Blake2b\* b2b, word32 digestSz);

int wc\_Blake2bUpdate(Blake2b\* b2b, const byte\* data, word32 sz);

int wc\_Blake2bFinal(Blake2b\* b2b, byte\* **final**, word32 requestSz);

# **C.6 dox\_comments/header\_files-ja/bn.h**

# **C.6.1 Functions**

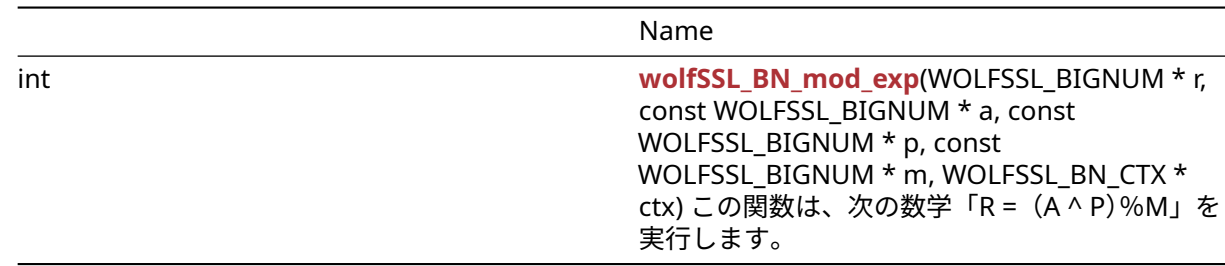

# **C.6.2 Functions Documentation**

# **C.6.2.1 function wolfSSL\_BN\_mod\_exp**

```
int wolfSSL_BN_mod_exp(
    WOLFSSL BIGNUM * r,
    const WOLFSSL_BIGNUM * a,
    const WOLFSSL_BIGNUM * p,
    const WOLFSSL_BIGNUM * m,
    WOLFSSL_BN_CTX * ctx
)
```
この関数は、次の数学「R =(A ^ P)%M」を実行します。

# **Parameters**:

• **r** 結果を保持するための構造。

```
• a 電力で上げられる値。
  • p によって上げる力。
  • m 使用率 Example
WOLFSSL_BIGNUM r,a,p,m;
int ret;
// set big number values
ret = \text{wolfsSL_BN_model} \exp(r, a, p, m, \text{NULL});// check ret value
```
# **See**:

- wolfSSL\_BN\_new
- wolfSSL\_BN\_free

# **Return**:

- SSL\_SUCCESS 数学操作をうまく実行します。
- SSL\_FAILURE エラーケースに遭遇した場合

# **C.6.3 Source code**

```
int wolfSSL_BN_mod_exp(WOLFSSL_BIGNUM *r, const WOLFSSL_BIGNUM *a,
       const WOLFSSL_BIGNUM *p, const WOLFSSL_BIGNUM *m, WOLFSSL_BN_CTX *ctx);
```
# **C.7 dox\_comments/header\_files-ja/camellia.h**

# **C.7.1 Functions**

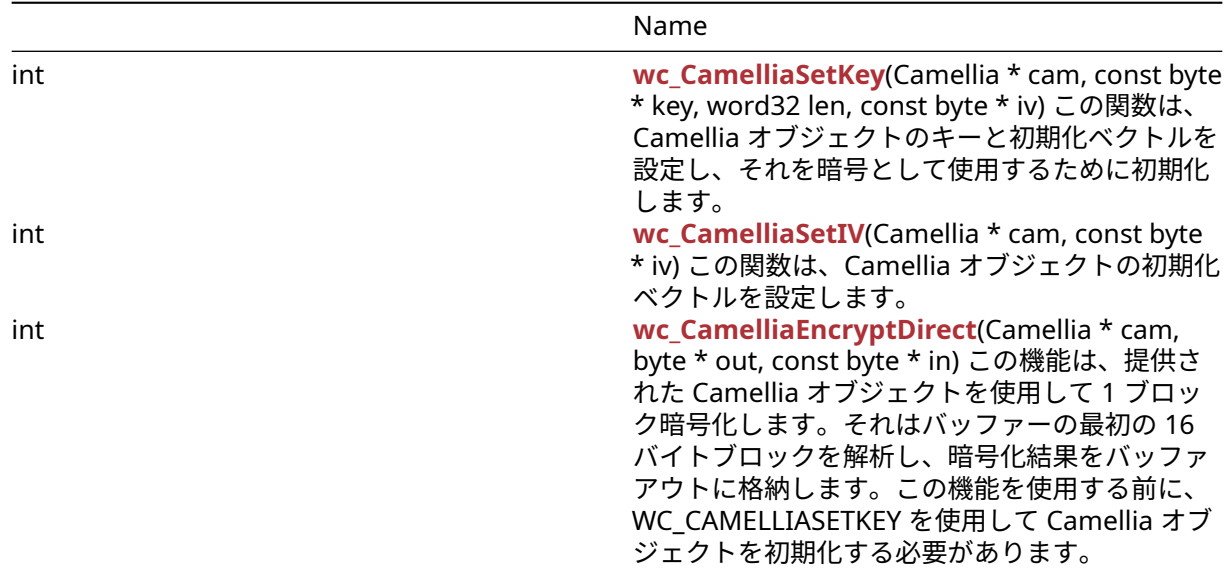

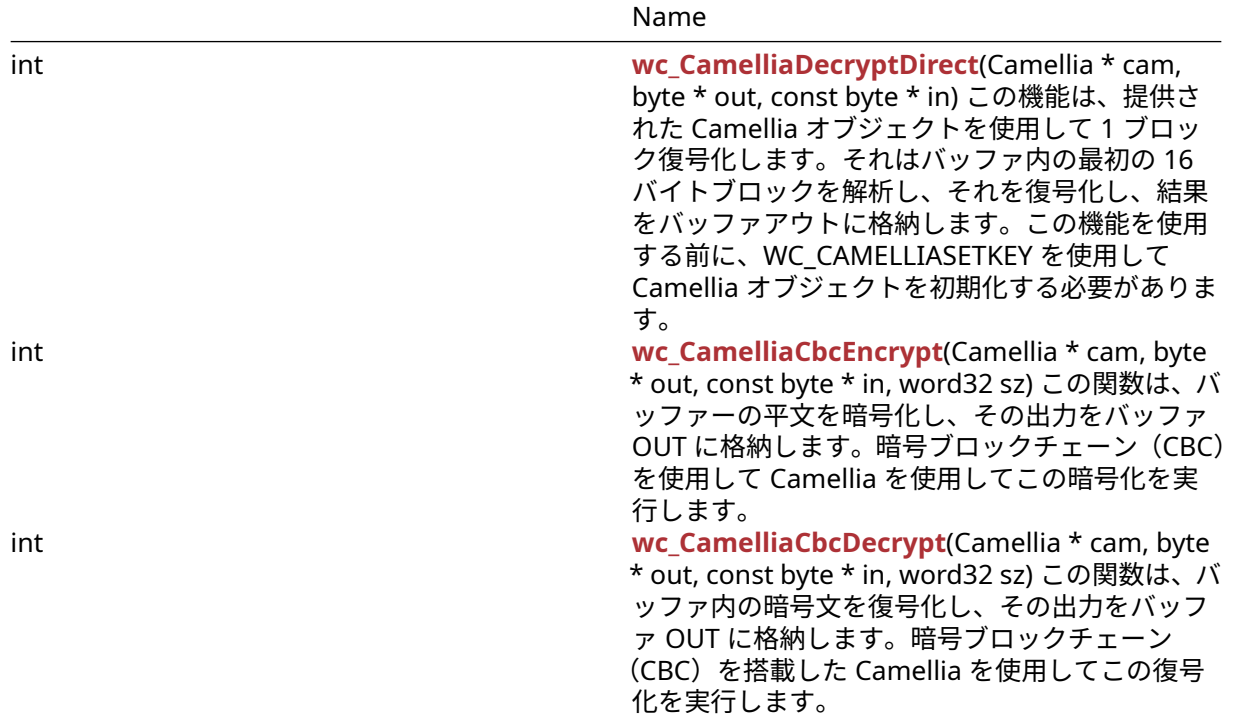

# **C.7.2 Functions Documentation**

### **C.7.2.1 function wc\_CamelliaSetKey**

```
int wc_CamelliaSetKey(
   Camellia * cam,
    const byte * key,
   word32 len,
    const byte * iv
)
```
この関数は、Camellia オブジェクトのキーと初期化ベクトルを設定し、それを暗号として使用するために 初期化します。

- **cam** キーと IV を設定する椿構造へのポインタ
- **key** 暗号化と復号化に使用する 16,24、または 32 バイトのキーを含むバッファへのポインタ
- **len** 渡されたキーの長さ *Example*

```
Camellia cam;
byte key[32];
// initialize key
byte iv[16];
// initialize iv
if( wc_CamelliaSetKey(&cam, key, sizeof(key), iv) != 0) {
    // error initializing camellia structure
}
```

```
See:
```
- [wc\\_CamelliaEncryptDirect](#page-567-1)
- [wc\\_CamelliaDecryptDirect](#page-568-0)

• [wc\\_CamelliaCbcEncrypt](#page-568-1)

• [wc\\_CamelliaCbcDecrypt](#page-569-0)

# **Return**:

- 0 キーと初期化ベクトルを正常に設定すると返されます
- BAD\_FUNC\_ARG 入力引数の 1 つがエラー処理がある場合に返されます
- MEMORY\_E xmalloc でメモリを割り当てるエラーがある場合

# **C.7.2.2 function wc\_CamelliaSetIV**

```
int wc_CamelliaSetIV(
    Camellia * cam,
    const byte * iv
)
```
この関数は、Camellia オブジェクトの初期化ベクトルを設定します。

### **Parameters**:

• **cam** IV を設定する椿構造へのポインタ *Example*

```
Camellia cam;
byte iv[16];
// initialize iv
if( wc_CamelliaSetIV(&cam, iv) != \emptyset) {
// error initializing camellia structure
}
```
**See**: [wc\\_CamelliaSetKey](#page-566-0)

# **Return**:

- 0 キーと初期化ベクトルを正常に設定すると返されます
- BAD\_FUNC\_ARG 入力引数の 1 つがエラー処理がある場合に返されます

# **C.7.2.3 function wc\_CamelliaEncryptDirect**

```
int wc_CamelliaEncryptDirect(
    Camellia * cam,
    byte * out,
    const byte * in
```
 $\lambda$ 

この機能は、提供された Camellia オブジェクトを使用して 1 ブロック暗号化します。それはバッファーの 最初の 16 バイトブロックを解析し、暗号化結果をバッファアウトに格納します。この機能を使用する前に、 WC\_CAMELLIASETKEY を使用して Camellia オブジェクトを初期化する必要があります。

- **cam** 暗号化に使用する椿構造へのポインタ
- **out** 暗号化されたブロックを保存するバッファへのポインタ *Example*

```
Camellia cam;
// initialize cam structure with key and iv
byte plain[] = { // initialize with message to encrypt };byte cipher[16];
```

```
wc_CamelliaEncryptDirect(&ca, cipher, plain);
```
# **See**: [wc\\_CamelliaDecryptDirect](#page-568-0)

**Return**: none いいえ返します。

### **C.7.2.4 function wc\_CamelliaDecryptDirect**

```
int wc_CamelliaDecryptDirect(
    Camellia * cam,
    byte * out,
    const byte * in
)
```
この機能は、提供された Camellia オブジェクトを使用して 1 ブロック復号化します。それはバッファ内の 最初の 16 バイトブロックを解析し、それを復号化し、結果をバッファアウトに格納します。この機能を使 用する前に、WC\_CAMELLIASETKEY を使用して Camellia オブジェクトを初期化する必要があります。

#### **Parameters**:

```
• cam 暗号化に使用する椿構造へのポインタ
```
• **out** 復号化された平文ブロックを保存するバッファへのポインタ *Example*

```
Camellia cam;
```

```
// initialize cam structure with key and iv
byte cipher[] = { // initialize with encrypted message to decrypt };
byte decrypted[16];
```
wc\_CamelliaDecryptDirect(&cam, decrypted, cipher);

**See:** [wc\\_CamelliaEncryptDirect](#page-567-1)

**Return**: none いいえ返します。

# **C.7.2.5 function wc\_CamelliaCbcEncrypt**

```
int wc_CamelliaCbcEncrypt(
    Camellia * cam,
    byte * out,
    const byte * in,
    word32 sz
```
)

この関数は、バッファーの平文を暗号化し、その出力をバッファ OUT に格納します。暗号ブロックチェー ン(CBC)を使用して Camellia を使用してこの暗号化を実行します。

#### **Parameters**:

- **cam** 暗号化に使用する椿構造へのポインタ
- **out** 暗号化された暗号文を保存するバッファへのポインタ
- **in** 暗号化する平文を含むバッファへのポインタ *Example*

```
Camellia cam;
// initialize cam structure with key and iv
byte plain[] = { \frac{1}{2} initialize with encrypted message to decrypt };
byte cipher[sizeof(plain)];
```
wc\_CamelliaCbcEncrypt(&cam, cipher, plain, **sizeof**(plain));

**See**: [wc\\_CamelliaCbcDecrypt](#page-569-0)

**Return**: none いいえ返します。

# **C.7.2.6 function wc\_CamelliaCbcDecrypt**

```
int wc_CamelliaCbcDecrypt(
   Camellia * cam,
   byte * out,
   const byte * in,
   word32 sz
)
この関数は、バッファ内の暗号文を復号化し、その出力をバッファ OUT に格納します。暗号ブロックチェ
ーン(CBC)を搭載した Camellia を使用してこの復号化を実行します。
Parameters:
  • cam 暗号化に使用する椿構造へのポインタ
  • out 復号化されたメッセージを保存するバッファへのポインタ
  • in 暗号化された暗号文を含むバッファへのポインタ Example
Camellia cam;
// initialize cam structure with key and iv
byte cipher[ ] = { / / \text{ initialize with encrypted message to decrypt } }byte decrypted[sizeof(cipher)];
wc_CamelliaCbcDecrypt(&cam, decrypted, cipher, sizeof(cipher));
See: wc_CamelliaCbcEncrypt
Return: none いいえ返します。
C.7.3 Source code
int wc_CamelliaSetKey(Camellia* cam,
                                const byte* key, word32 len, const byte* iv);
int wc_CamelliaSetIV(Camellia* cam, const byte* iv);
int wc CamelliaEncryptDirect(Camellia* cam, byte* out,
                                                           const byte* in);
int wc_CamelliaDecryptDirect(Camellia* cam, byte* out,
                                                           const byte* in);
int wc_CamelliaCbcEncrypt(Camellia* cam,
                                      byte* out, const byte* in, word32 sz);
int wc_CamelliaCbcDecrypt(Camellia* cam,
                                       byte* out, const byte* in, word32 sz);
```
# **C.8 dox\_comments/header\_files-ja/chacha20\_poly1305.h**

**C.8.1 Functions**

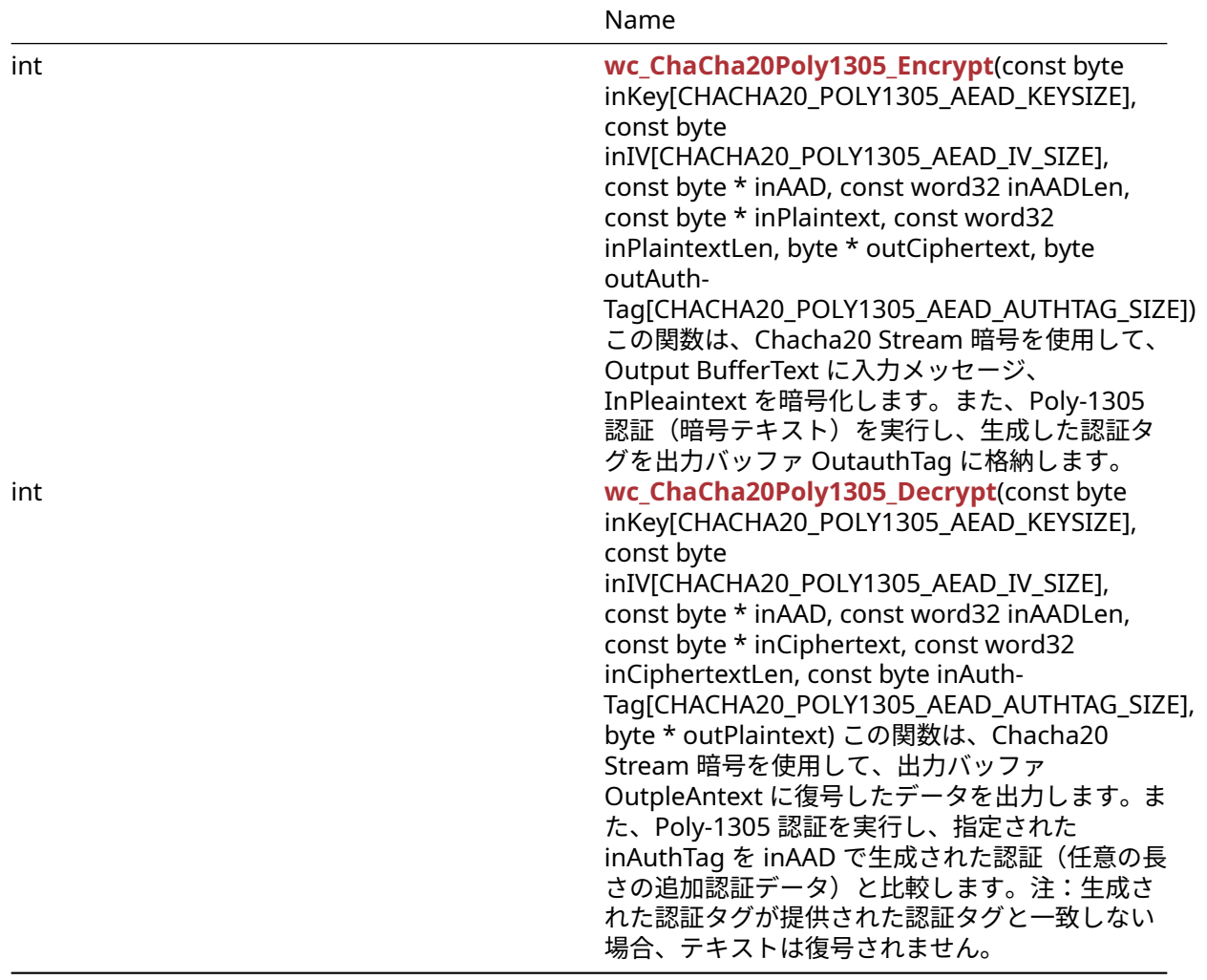

# **C.8.2 Functions Documentation**

# **C.8.2.1 function wc\_ChaCha20Poly1305\_Encrypt**

```
int wc_ChaCha20Poly1305_Encrypt(
   const byte inKey[CHACHA20_POLY1305_AEAD_KEYSIZE],
   const byte inIV[CHACHA20_POLY1305_AEAD_IV_SIZE],
   const byte * inAAD,
   const word32 inAADLen,
   const byte * inPlaintext,
   const word32 inPlaintextLen,
   byte * outCiphertext,
   byte outAuthTag[CHACHA20_POLY1305_AEAD_AUTHTAG_SIZE]
)
```
この関数は、Chacha20 Stream 暗号を使用して、Output BufferText に入力メッセージ、InPleaintext を暗 号化します。また、Poly-1305 認証(暗号テキスト)を実行し、生成した認証タグを出力バッファ OutauthTag に格納します。

- **inKey** 暗号化に使用する 32 バイトの鍵を含むバッファへのポインタ
- **inIv** 暗号化に使用する 12 バイトの IV を含むバッファへのポインタ

```
• inAAD 任意の長さの追加認証データ(AAD)を含むバッファへのポインタ
  • inAADLen 入力 AAD の長さ
  • inPlaintext 暗号化する平文を含むバッファへのポインタ
  • inPlaintextLen 暗号化するプレーンテキストの長さ
  • outCiphertext 暗号文を保存するバッファーへのポインタ Example
byte key[] = { // initialize 32 byte key };
byte iv[] = \{ // initialize 12 byte key \};
byte inAAD[] = { // initialize AAD };
byte plain[] = { // initialize message to encrypt };byte cipher[sizeof(plain)];
byte authTag[16];
int ret = wc_ChaCha20Poly1305_Encrypt(key, iv, inAAD, sizeof(inAAD),
plain, sizeof(plain), cipher, authTag);
if(ret != 0) {
   // error running encrypt
}
See:
  • wc_ChaCha20Poly1305_Decrypt
```
- wc ChaCha \*
- wc\_Poly1305\*

#### **Return**:

- 0 メッセージの暗号化に成功したら返されます
- BAD\_FUNC\_ARG 暗号化プロセス中にエラーがある場合

#### **C.8.2.2 function wc\_ChaCha20Poly1305\_Decrypt**

```
int wc_ChaCha20Poly1305_Decrypt(
    const byte inKey[CHACHA20_POLY1305_AEAD_KEYSIZE],
    const byte inIV[CHACHA20 POLY1305 AEAD IV SIZE],
   const byte * inAAD,
   const word32 inAADLen,
   const byte * inCiphertext,
   const word32 inCiphertextLen,
    const byte inAuthTag[CHACHA20_POLY1305_AEAD_AUTHTAG_SIZE],
   byte * outPlaintext
```
# )

この関数は、Chacha20 Stream 暗号を使用して、出力バッファ OutpleAntext に復号したデータを出力し ます。また、Poly-1305 認証を実行し、指定された inAuthTag を inAAD で生成された認証(任意の長さの 追加認証データ)と比較します。注:生成された認証タグが提供された認証タグと一致しない場合、テキス トは復号されません。

- **inKey** 復号に使用する 32 バイトの鍵を含むバッファへのポインタ
- **inIv** 復号に使用する 12 バイトの IV を含むバッファへのポインタ
- **inAAD** 任意の長さの追加認証データ(AAD)を含むバッファへのポインタ
- **inAADLen** 入力 AAD の長さ
- **inCiphertext** 復号する暗号文を含むバッファへのポインタ
- **outCiphertextLen** 復号する暗号文の長さ

```
• inAuthTag 認証のための 16 バイトのダイジェストを含むバッファへのポインタ Example
```

```
byte key[] = \{ // initialize 32 byte key };
byte iv[] = { // initialize 12 byte key };
byte inAAD[] = { // initialize AAD };
byte cipher[] = {1/2} initialize with received ciphertext };
byte authTag[16] = { \frac{1}{2} initialize with received authentication tag };
byte plain[sizeof(cipher)];
int ret = wc_ChaCha20Poly1305_Decrypt(key, iv, inAAD, sizeof(inAAD),
cipher, sizeof(cipher), authTag, plain);
if(ret == MAC_CMP_FAILED_E) {
   // error during authentication
} else if( ret != 0) {
   // error with function arguments
}
See:
```
- [wc\\_ChaCha20Poly1305\\_Encrypt](#page-572-0)
- wc\_ChaCha\_\*
- wc Poly1305\*

# **Return**:

- 0 メッセージの復号に成功したときに返されました
- BAD\_FUNC\_ARG 関数引数のいずれかが予想されるものと一致しない場合に返されます
- MAC\_CMP\_FAILED\_E 生成された認証タグが提供されている inAuthTag と一致しない場合に返されま す。

# **C.8.3 Source code**

```
int wc_ChaCha20Poly1305_Encrypt(
                const byte inKey[CHACHA20_POLY1305_AEAD_KEYSIZE],
                const byte inIV[CHACHA20_POLY1305_AEAD_IV_SIZE],
                const byte* inAAD, const word32 inAADLen,
                const byte* inPlaintext, const word32 inPlaintextLen,
                byte* outCiphertext,
                byte outAuthTag[CHACHA20_POLY1305_AEAD_AUTHTAG_SIZE]);
```
# int wc\_ChaCha20Poly1305\_Decrypt(

```
const byte inKey[CHACHA20_POLY1305_AEAD_KEYSIZE],
const byte inIV[CHACHA20_POLY1305_AEAD_IV_SIZE],
const byte* inAAD, const word32 inAADLen,
const byte* inCiphertext, const word32 inCiphertextLen,
const byte inAuthTag[CHACHA20_POLY1305_AEAD_AUTHTAG_SIZE],
byte* outPlaintext);
```
# **C.9 dox\_comments/header\_files-ja/chacha.h**

# **C.9.1 Functions**

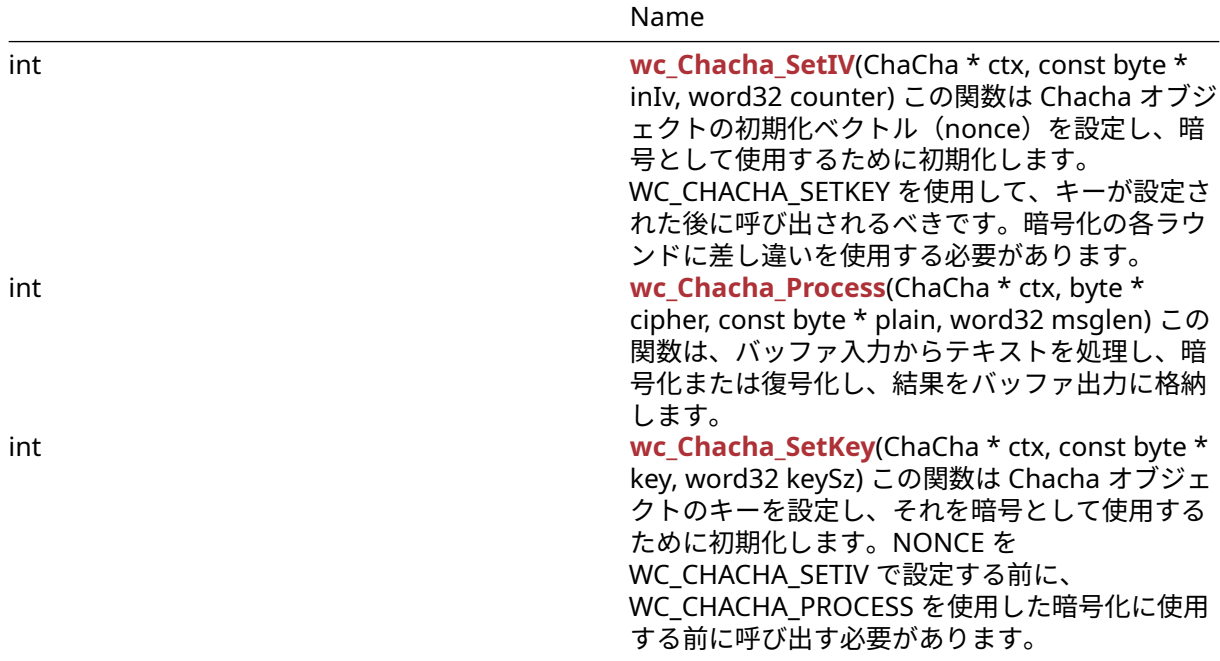

# **C.9.2 Functions Documentation**

## **C.9.2.1 function wc\_Chacha\_SetIV**

```
int wc_Chacha_SetIV(
    ChaCha * ctx,
    const byte * inIv,
    word32 counter
```
)

この関数は Chacha オブジェクトの初期化ベクトル(nonce)を設定し、暗号として使用するために初期化 します。WC\_CHACHA\_SETKEY を使用して、キーが設定された後に呼び出されるべきです。暗号化の各ラウ ンドに差し違いを使用する必要があります。

# **Parameters**:

- **ctx** IV を設定する Chacha 構造へのポインタ
- **inIv** Chacha 構造を初期化するための 12 バイトの初期化ベクトルを含むバッファへのポインタ *Example*

```
ChaCha enc;
// initialize enc with wc_Chacha_SetKey
byte iv[12];
// initialize iv
if( wc_Chacha_SetIV(&enc, iv, 0) != 0) {
    // error initializing ChaCha structure
}
See:
```

```
• wc_Chacha_SetKey
```
• [wc\\_Chacha\\_Process](#page-570-1)

# **Return**:

• 0 初期化ベクトルを正常に設定すると返されます

• BAD\_FUNC\_ARG CTX 入力引数の処理中にエラーが発生した場合

# **C.9.2.2 function wc\_Chacha\_Process**

```
int wc_Chacha_Process(
    ChaCha * ctx,
    byte * cipher,
    const byte * plain,
    word32 msglen
)
```
この関数は、バッファ入力からテキストを処理し、暗号化または復号化し、結果をバッファ出力に格納しま す。

#### **Parameters**:

- **ctx** IV を設定する Chacha 構造へのポインタ
- **output** 出力暗号文または復号化された平文を保存するバッファへのポインタ
- **input** 暗号化する入力平文を含むバッファへのポインタまたは復号化する入力暗号文 *Example*

```
ChaCha enc;
```
// initialize enc with wc\_Chacha\_SetKey and wc\_Chacha\_SetIV

```
byte plain[] = { // initialize plaintext };byte cipher[sizeof(plain)];
if( wc_Chacha_Process(&enc, cipher, plain, sizeof(plain)) != 0) {
    // error processing ChaCha cipher
}
```
**See**:

```
• wc Chacha SetKey
```
• [wc\\_Chacha\\_Process](#page-570-1)

#### **Return**:

- 0 入力の暗号化または復号化に成功したときに返されます
- BAD\_FUNC\_ARG CTX 入力引数の処理中にエラーが発生した場合

# **C.9.2.3 function wc\_Chacha\_SetKey**

```
int wc_Chacha_SetKey(
    ChaCha * ctx,
    const byte * key,
    word32 keySz
)
```
この関数は Chacha オブジェクトのキーを設定し、それを暗号として使用するために初期化します。NONCE を WC\_CHACHA\_SETIV で設定する前に、WC\_CHACHA\_PROCESS を使用した暗号化に使用する前に呼び出 す必要があります。

- **ctx** キーを設定する Chacha 構造へのポインタ
- **key** Chacha 構造を初期化するための 16 または 32 バイトのキーを含むバッファへのポインタ *Example*

```
ChaCha enc;
byte key[] = { \frac{1}{2} initialize key };
```

```
if( wc_Chacha_SetKey(&enc, key, sizeof(key)) != 0) {
    // error initializing ChaCha structure
}
```
**See**:

```
• wc_Chacha_SetIV
```

```
• wc_Chacha_Process
```
# **Return**:

- 0 キーの設定に成功したときに返されます
- BAD\_FUNC\_ARG CTX 入力引数の処理中にエラーが発生した場合、またはキーが 16 または 32 バイト の長さがある場合

# **C.9.3 Source code**

int wc\_Chacha\_SetIV(ChaCha\* ctx, const byte\* inIv, word32 counter);

int wc\_Chacha\_Process(ChaCha\* ctx, byte\* cipher, const byte\* plain, word32 msglen);

int wc\_Chacha\_SetKey(ChaCha\* ctx, const byte\* key, word32 keySz);

# **C.10 dox\_comments/header\_files-ja/cmac.h**

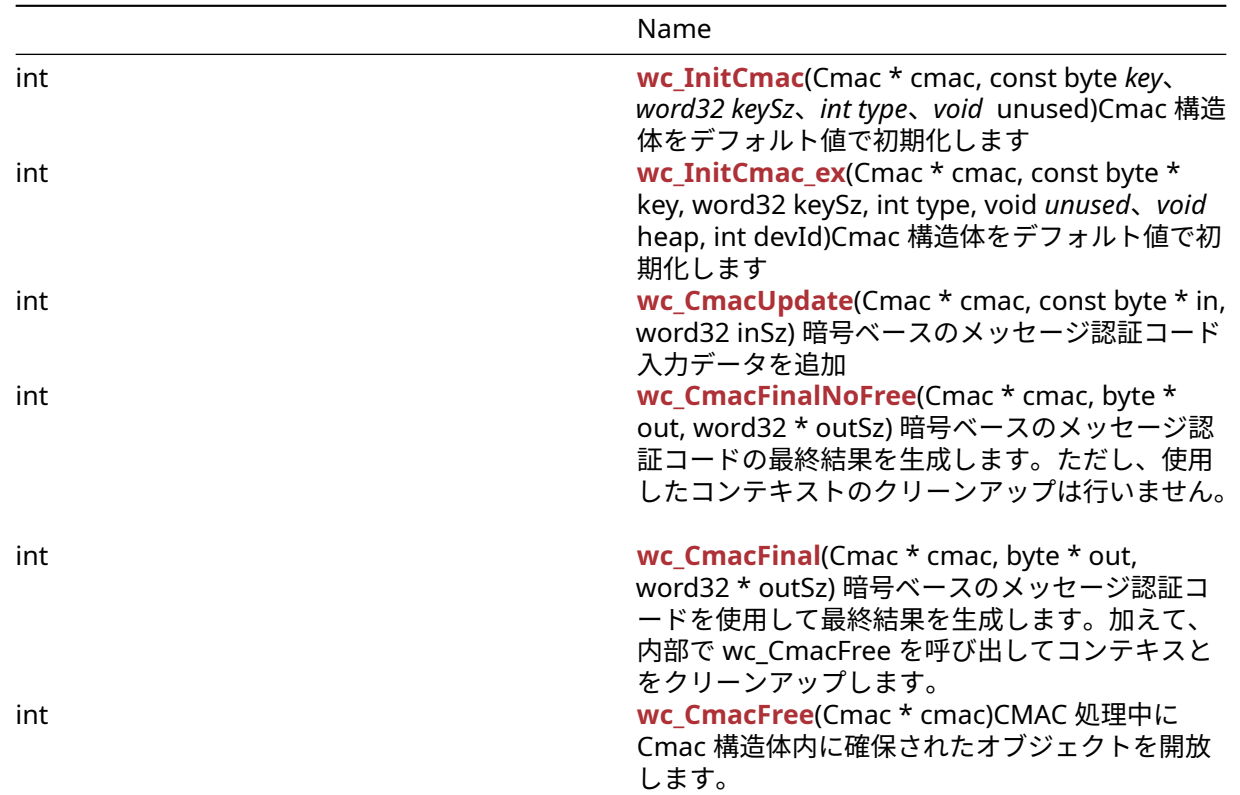

# **C.10.1 Functions**

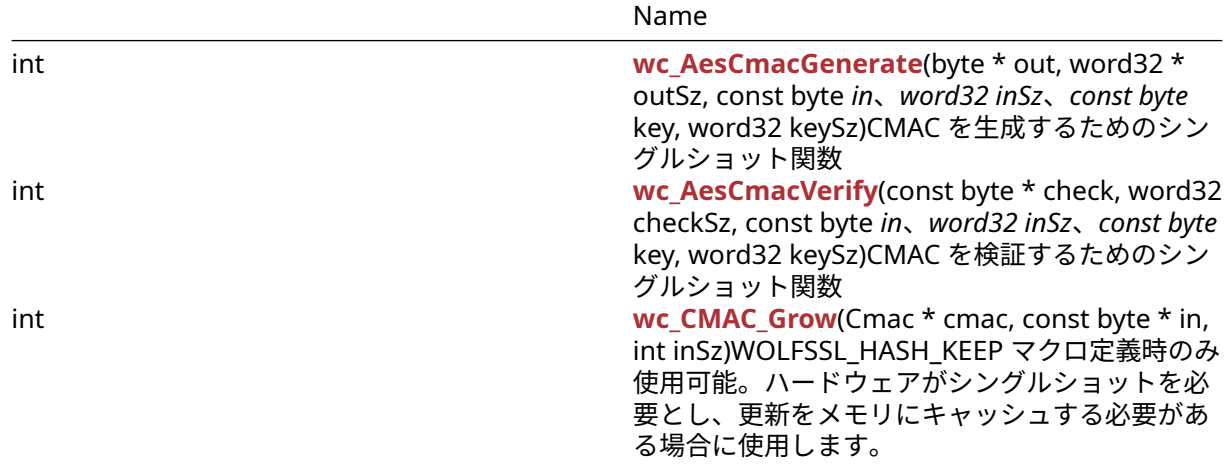

# **C.10.2 Functions Documentation**

# <span id="page-790-0"></span>**C.10.2.1 function wc\_InitCmac**

```
int wc_InitCmac(
   Cmac * cmac,
    const byte *key、word32 keySz、 int type、void * unused
)
```
Cmac 構造体をデフォルト値で初期化します

#### **Parameters**:

- **cmac** Cmac 構造体へのポインタ
- **key** 鍵データへのポインタ
- **keySz** 鍵データのサイズ (16、24、または 32)
- **type** 常に WC\_CMAC\_AES(=1)
- **unused** 使用されていません。互換性に関する将来の潜在的な使用のために存在します

#### **See**:

- [wc\\_InitCmac\\_ex](#page-790-1)
- [wc\\_CmacUpdate](#page-791-0)
- [wc\\_CmacFinal](#page-792-1)
- [wc\\_CmacFinalNoFree](#page-792-0)
- [wc\\_CmacFree](#page-793-0)

**Return**: 成功したら 0 を返します

```
例
```

```
Cmac cmac[1];
ret = wc_InitCmac(cmac、key、keySz、WC_CMAC_AES、NULL);
if (ret == 0) {
    ret = wc_CmacUpdate(cmac、in、inSz);
}
if (ret == \emptyset) {
    ret = wc_{macFinal(cmac, out, outSz);}
```
# <span id="page-790-1"></span>**C.10.2.2 function wc\_InitCmac\_ex**

COPYRIGHT ©2024 wolfSSL Inc. 791

```
int wc_InitCmac_ex(
    Cmac * cmac,
    const byte * key,
    word32 keySz,
    int type,
    void *unused、void * heap,
    int devId
)
```
Cmac 構造体をデフォルト値で初期化します

# **Parameters**:

- **cmac** Cmac 構造体へのポインタ
- **key** 鍵データへのポインタ
- **keySz** 鍵データのサイズ (16、24、または 32)
- **type** 常に WC\_CMAC\_AES(=1)
- **unused** 使用されていません。互換性に関する将来の潜在的な使用のために存在します
- **heap** 動的割り当てに使用されるヒープヒントへのポインタ。通常、スタティックメモリオプション で使用されます。NULL にすることができます。
- **devId** 非同期ハードウェアで使用する ID。非同期ハードウェアを使用していない場合は、IN-VALID\_DEVID に設定します。

#### **See**:

- [wc\\_InitCmac\\_ex](#page-790-1)
- [wc\\_CmacUpdate](#page-791-0)
- [wc\\_CmacFinal](#page-792-1)
- [wc\\_CmacFinalNoFree](#page-792-0)
- [wc\\_CmacFree](#page-793-0)

**Return**: 成功したら 0 を返します

# 例

```
Cmac cmac<sup>[1]</sup>;
ret = wc_InitCmac_ex(cmac, key, keySz, WC_CMAC_AES, NULL, NULL, INVALID_DEVID);
if (ret == 0) {
    ret = wc CmacUpdate(cmac, in, inSz);
}
if (ret == \emptyset) {
    ret = wc_CmacFinal(cmac, out, &outSz);
}
```
# <span id="page-791-0"></span>**C.10.2.3 function wc\_CmacUpdate**

```
int wc_CmacUpdate(
   Cmac * cmac,
   const byte * in,
   word32 inSz
)
暗号ベースのメッセージ認証コード入力データを追加
```
- **cmac** Cmac 構造体へのポインタ
- **in** 処理する入力データへのポインタ
- **inSz** 入力データのサイズ
**See**:

- [wc\\_InitCmac](#page-790-0)
- [wc\\_CmacFinal](#page-792-0)
- [wc\\_CmacFinalNoFree](#page-792-1)
- [wc\\_CmacFree](#page-793-0)

**Return**: 成功したら 0 を返します

例

```
ret = wc_CmacUpdate(cmac、in、inSz);
```
# **C.10.2.4 function wc\_CmacFinalNoFree**

```
int wc_CmacFinalNoFree(
    Cmac * cmac,
    byte * out,
    word32 * outSz
)
```
暗号ベースのメッセージ認証コードの最終結果を生成します。ただし、使用したコンテキストのクリーンア ップは行いません。

### **Parameters**:

- **cmac** Cmac 構造体へのポインタ
- **out** 結果を格納するバッファへのポインタ
- **outSz** 結果出力先バッファのサイズ

**See**:

- [wc\\_InitCmac](#page-790-0)
- [wc\\_CmacFinal](#page-792-0)
- [wc\\_CmacFinalNoFree](#page-792-1)
- [wc\\_CmacFree](#page-793-0)

**Return**: 成功したら 0 を返します

*Example*

```
ret = wc_CmacFinalNoFree(cmac, out, &outSz);
(void)wc_CmacFree(cmac);
```
# <span id="page-792-0"></span>**C.10.2.5 function wc\_CmacFinal**

```
int wc_CmacFinal(
    Cmac * cmac,
    byte * out,
    word32 * outSz
)
```
暗号ベースのメッセージ認証コードを使用して最終結果を生成します。加えて、内部で wc\_CmacFree を呼 び出してコンテキスとをクリーンアップします。

### **Parameters**:

- **cmac** Cmac 構造体へのポインタ
- **out** 結果を格納するバッファへのポインタ
- **outSz** 結果出力先バッファのサイズ

**See**:

- [wc\\_InitCmac](#page-790-0)
- [wc\\_CmacFinal](#page-792-0)
- [wc\\_CmacFinalNoFree](#page-792-1)
- [wc\\_CmacFree](#page-793-0)

**Return**: 成功したら 0 を返します

```
例
```
<span id="page-793-0"></span>ret = wc\_CmacFinal(cmac, out, &outSz);

# **C.10.2.6 function wc\_CmacFree**

```
int wc_CmacFree(
    Cmac * cmac
```
)

CMAC 処理中に Cmac 構造体内に確保されたオブジェクトを開放します。

# **Parameters**:

• **cmac** Cmac 構造体へのポインタ

# **See**:

- [wc\\_InitCmac](#page-790-0)
- [wc\\_CmacFinalNoFree](#page-792-1)
- [wc\\_CmacFinal](#page-792-0)
- [wc\\_CmacFree](#page-793-0)

```
Return: 成功したら 0 を返します
```
# *Example*

```
ret = wc_CmacFinalNoFree(cmac, out, &outSz);
(void)wc_CmacFree(cmac);
```
# <span id="page-793-1"></span>**C.10.2.7 function wc\_AesCmacGenerate**

```
int wc_AesCmacGenerate(
   byte * out,
   word32 * outSz,
   const byte *in、word32 inSz、 const byte * key,
   word32 keySz
)
```

```
CMAC を生成するためのシングルショット関数
```
# **Parameters**:

- **out** 結果の出力先バッファへのポインタ
- **outSz** 出力のポインタサイズ (in/out)
- **in** 処理する入力データのポインタ
- **inSz** 入力データのサイズ
- **key** 鍵データへのポインタ
- **keySz** 鍵データのサイズ (16、24、または 32)

**See**: [wc\\_AesCmacVerify](#page-794-0)

# **Return**: 成功したら 0 を返します

例

<span id="page-794-0"></span>ret = wc\_AesCmacGenerate(mac, &macSz, msg, msgSz, key, keySz);

#### **C.10.2.8 function wc\_AesCmacVerify**

```
int wc_AesCmacVerify(
    const byte * check,
    word32 checkSz,
    const byte *in、word32 inSz、 const byte * key,
    word32 keySz
)
```
CMAC を検証するためのシングルショット関数

### **Parameters**:

- **check** 検証対象となる CMAC 処理結果データへのポインタ
- **checkSz** CMAC 処理結果データのサイズ
- **in** 処理する入力データのポインタ
- **inSz** 入力データのサイズ
- **key** 鍵データへのポインタ
- **keySz** 鍵データのサイズ (16、24、または 32)

**See:** [wc\\_AesCmacGenerate](#page-793-1)

**Return**: 成功したら 0 を返します

例

```
ret = wc_AesCmacVerify(mac, macSz, msg, msgSz, key, keySz);
```
#### **C.10.2.9 function wc\_CMAC\_Grow**

```
int wc_CMAC_Grow(
    Cmac * cmac,
    const byte * in,
    int inSz
)
```
WOLFSSL\_HASH\_KEEP マクロ定義時のみ使用可能。ハードウェアがシングルショットを必要とし、更新を メモリにキャッシュする必要がある場合に使用します。

**Parameters**:

- **cmac** Cmac 構造体へのポインタ
- **in** 処理する入力データへのポインタ
- **inSz** 入力データのサイズ

**Return**: 成功したら 0 を返します

例

ret = wc\_CMAC\_Grow(cmac、in、inSz)

# **C.10.3 Source code**

```
int wc_InitCmac(Cmac* cmac,
                 const byte* key、word32 keySz、
                 int type、void* unused);
```
int wc\_InitCmac\_ex(Cmac\* cmac,

COPYRIGHT ©2024 wolfSSL Inc. 795

```
const byte* key, word32 keySz,
                 int type, void* unused、void* heap, int devId);
int wc_CmacUpdate(Cmac* cmac,
                   const byte* in, word32 inSz);
int wc_CmacFinalNoFree(Cmac* cmac,
                 byte* out, word32* outSz);
int wc_CmacFinal(Cmac* cmac,
                  byte* out, word32* outSz);
int wc_CmacFree(Cmac* cmac);
int wc_AesCmacGenerate(byte* out, word32* outSz,
                        const byte* in、word32 inSz、
                        const byte* key, word32 keySz);
int wc_AesCmacVerify(const byte* check, word32 checkSz,
                      const byte* in、word32 inSz、
                      const byte* key, word32 keySz);
```
int wc\_CMAC\_Grow(Cmac\* cmac, const byte\* in, int inSz);

# **C.11 dox\_comments/header\_files-ja/coding.h**

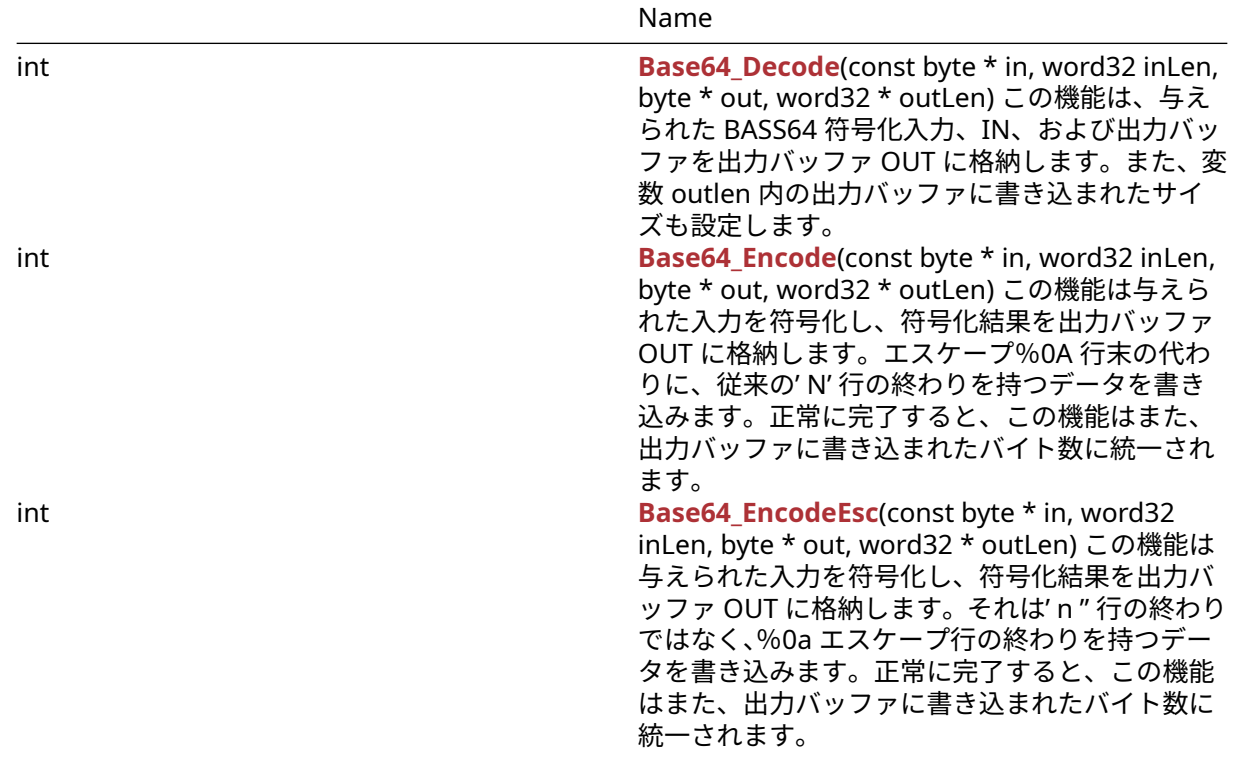

# **C.11.1 Functions**

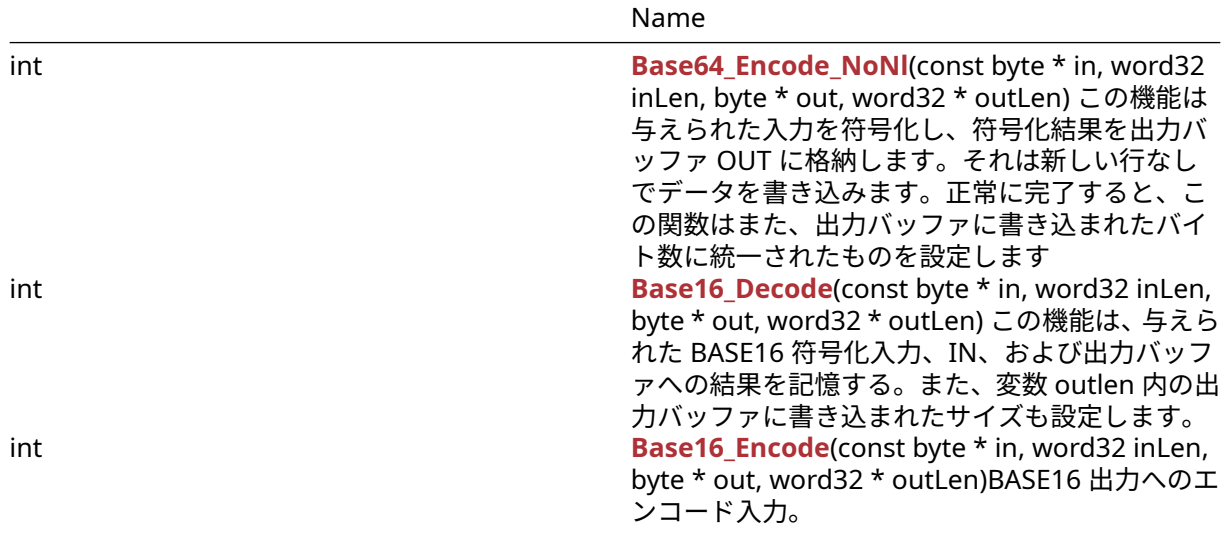

### **C.11.2 Functions Documentation**

### **C.11.2.1 function Base64\_Decode**

```
int Base64_Decode(
    const byte * in,
    word32 inLen,
    byte * out,
    word32 * outLen
)
```
この機能は、与えられた BASS64 符号化入力、IN、および出力バッファを出力バッファ OUT に格納します。 また、変数 outlen 内の出力バッファに書き込まれたサイズも設定します。

### **Parameters**:

```
• in デコードする入力バッファへのポインタ
```
• **inLen** デコードする入力バッファの長さ

```
• out デコードされたメッセージを保存する出力バッファへのポインタ Example
```
byte encoded[] = {  $//$  initialize text to decode }; byte decoded[**sizeof**(encoded)];

```
// requires at least (sizeof(encoded) * 3 + 3) / 4 room
```

```
int outLen = sizeof(decoded);
```

```
if( Base64_Decode(encoded,sizeof(encoded), decoded, &outLen) != 0 ) {
    // error decoding input buffer
```
}

```
See:
```

```
• Base64_Encode
```
• [Base16\\_Decode](#page-496-0)

# **Return**:

- 0 Base64 エンコード入力の復号化に成功したときに返されます
- BAD\_FUNC\_ARG 復号化された入力を保存するには、出力バッファが小さすぎる場合は返されます。

• ASN\_INPUT\_E 入力バッファ内の文字が BASE64 範囲([A-ZA-Z0-9 + / =])の外側にある場合、または BASE64 エンコード入力に無効な行が終了した場合

### **C.11.2.2 function Base64\_Encode**

```
int Base64_Encode(
    const byte * in,
    word32 inLen,
    byte * out,
    word32 * outLen
)
```
この機能は与えられた入力を符号化し、符号化結果を出力バッファ OUT に格納します。エスケープ%0A 行 末の代わりに、従来の' N' 行の終わりを持つデータを書き込みます。正常に完了すると、この機能はまた、 出力バッファに書き込まれたバイト数に統一されます。

#### **Parameters**:

- **in** エンコードする入力バッファへのポインタ
- **inLen** エンコードする入力バッファの長さ
- **out** エンコードされたメッセージを保存する出力バッファへのポインタ *Example*

byte plain[] = {  $\frac{1}{2}$  initialize text to encode }; byte encoded[MAX\_BUFFER\_SIZE];

```
int outLen = sizeof(encoded);
```

```
if( Base64_Encode(plain, sizeof(plain), encoded, &outLen) != 0 ) {
    // error encoding input buffer
```
} **See**:

- [Base64\\_EncodeEsc](#page-495-0)
- [Base64\\_Decode](#page-493-0)

#### **Return**:

- 0 Base64 エンコード入力の復号化に成功したときに返されます
- BAD\_FUNC\_ARG 出力バッファが小さすぎてエンコードされた入力を保存する場合は返されます。
- BUFFER\_E 出力バッファがエンコード中に部屋の外に実行された場合に返されます。

#### **C.11.2.3 function Base64\_EncodeEsc**

```
int Base64_EncodeEsc(
    const byte * in,
    word32 inLen,
    byte * out,
    word32 * outLen
```
)

この機能は与えられた入力を符号化し、符号化結果を出力バッファ OUT に格納します。それは' n " 行の終 わりではなく、%0a エスケープ行の終わりを持つデータを書き込みます。正常に完了すると、この機能はま た、出力バッファに書き込まれたバイト数に統一されます。

#### **Parameters**:

- **in** エンコードする入力バッファへのポインタ
- **inLen** エンコードする入力バッファの長さ
- **out** エンコードされたメッセージを保存する出力バッファへのポインタ *Example*

```
byte plain[] = { // initialize text to encode };byte encoded[MAX_BUFFER_SIZE];
```

```
int outLen = sizeof(encoded);
```

```
if( Base64_EncodeEsc(plain, sizeof(plain), encoded, &outLen) != 0 ) {
    // error encoding input buffer
```
}

```
See:
```
- [Base64\\_Encode](#page-494-0)
- [Base64\\_Decode](#page-493-0)

# **Return**:

- 0 Base64 エンコード入力の復号化に成功したときに返されます
- BAD\_FUNC\_ARG 出力バッファが小さすぎてエンコードされた入力を保存する場合は返されます。
- BUFFER\_E 出力バッファがエンコード中に部屋の外に実行された場合に返されます。
- ASN\_INPUT\_E 入力メッセージのデコードの処理中にエラーが発生した場合

# **C.11.2.4 function Base64\_Encode\_NoNl**

```
int Base64_Encode_NoNl(
    const byte * in,
    word32 inLen,
    byte * out,
    word32 * outLen
```

```
)
```
この機能は与えられた入力を符号化し、符号化結果を出力バッファ OUT に格納します。それは新しい行な しでデータを書き込みます。正常に完了すると、この関数はまた、出力バッファに書き込まれたバイト数に 統一されたものを設定します

# **Parameters**:

- **in** エンコードする入力バッファへのポインタ
- **inLen** エンコードする入力バッファの長さ
- **out** エンコードされたメッセージを保存する出力バッファへのポインタ *Example*

byte  $plain[] = { // initialize text to encode };$ 

```
byte encoded[MAX BUFFER SIZE];
```

```
int outLen = sizeof(encoded);
```

```
if( Base64_Encode_NoNl(plain, sizeof(plain), encoded, &outLen) != 0 ) {
    // error encoding input buffer
```
# }

```
See:
```

```
• Base64_Encode
```
• [Base64\\_Decode](#page-493-0)

# **Return**:

- 0 Base64 エンコード入力の復号化に成功したときに返されます
- BAD\_FUNC\_ARG 出力バッファが小さすぎてエンコードされた入力を保存する場合は返されます。
- BUFFER\_E 出力バッファがエンコード中に部屋の外に実行された場合に返されます。
- ASN\_INPUT\_E 入力メッセージのデコードの処理中にエラーが発生した場合

# **C.11.2.5 function Base16\_Decode**

```
int Base16_Decode(
    const byte * in,
    word32 inLen,
    byte * out,
    word32 * outLen
)
```
この機能は、与えられた BASE16 符号化入力、IN、および出力バッファへの結果を記憶する。また、変数 outlen 内の出力バッファに書き込まれたサイズも設定します。

# **Parameters**:

- **in** デコードする入力バッファへのポインタ
- **inLen** デコードする入力バッファの長さ
- **out** デコードされたメッセージを保存する出力バッファへのポインタ *Example*

```
byte encoded[] = { // initialize text to decode };
byte decoded[sizeof(encoded)];
```

```
int outLen = sizeof(decoded);
```

```
if( Base16_Decode(encoded,sizeof(encoded), decoded, &outLen) != 0 ) {
    // error decoding input buffer
```
}

```
See:
```

```
• Base64_Encode
```
• [Base64\\_Decode](#page-493-0)

```
• Base16_Encode
```
# **Return**:

- 0 Base16 エンコード入力の復号にうまく復号化したときに返されます
- BAD\_FUNC\_ARG 出力バッファが復号化された入力を保存するにも小さすぎる場合、または入力長が 2 つの倍数でない場合に返されます。
- ASN\_INPUT\_E 入力バッファ内の文字が BASE16 の範囲外にある場合は返されます([0-9a-f])

# **C.11.2.6 function Base16\_Encode**

```
int Base16_Encode(
    const byte * in,
    word32 inLen,
    byte * out,
    word32 * outLen
)
```

```
BASE16 出力へのエンコード入力。
```
# **Parameters**:

- **in** エンコードされる入力バッファへのポインタ。
- **inLen** 入力バッファの長さ
- **out** 出力バッファへのポインタ。*Example*

```
byte in[] = { \frac{1}{2} Contents of something to be encoded };
byte out[NECESSARY_OUTPUT_SIZE];
word32 outSz = sizeof(out);
```

```
if(Base16_Encode(in, sizeof(in), out, &outSz) != 0)
```
COPYRIGHT ©2024 wolfSSL Inc. 800

```
{
    // Handle encode error
}
```
**See**:

- [Base64\\_Encode](#page-494-0)
- [Base64\\_Decode](#page-493-0)
- [Base16\\_Decode](#page-496-0)

**Return**:

- 0 成功
- BAD\_FUNC\_ARG IN、OUT、または outlen が NULL の場合、または outlen が Inlen Plus 1 を超えて いる場合は返します。

# **C.11.3 Source code**

```
int Base64_Decode(const byte* in, word32 inLen, byte* out,
                               word32* outLen);
int Base64_Encode(const byte* in, word32 inLen, byte* out,
                                  word32* outLen);
int Base64_EncodeEsc(const byte* in, word32 inLen, byte* out,
                                  word32* outLen);
int Base64_Encode_NoNl(const byte* in, word32 inLen, byte* out,
                                  word32* outLen);
int Base16_Decode(const byte* in, word32 inLen, byte* out, word32* outLen);
```
int Base16\_Encode(const byte\* in, word32 inLen, byte\* out, word32\* outLen);

# **C.12 dox\_comments/header\_files-ja/compress.h**

# **C.12.1 Functions**

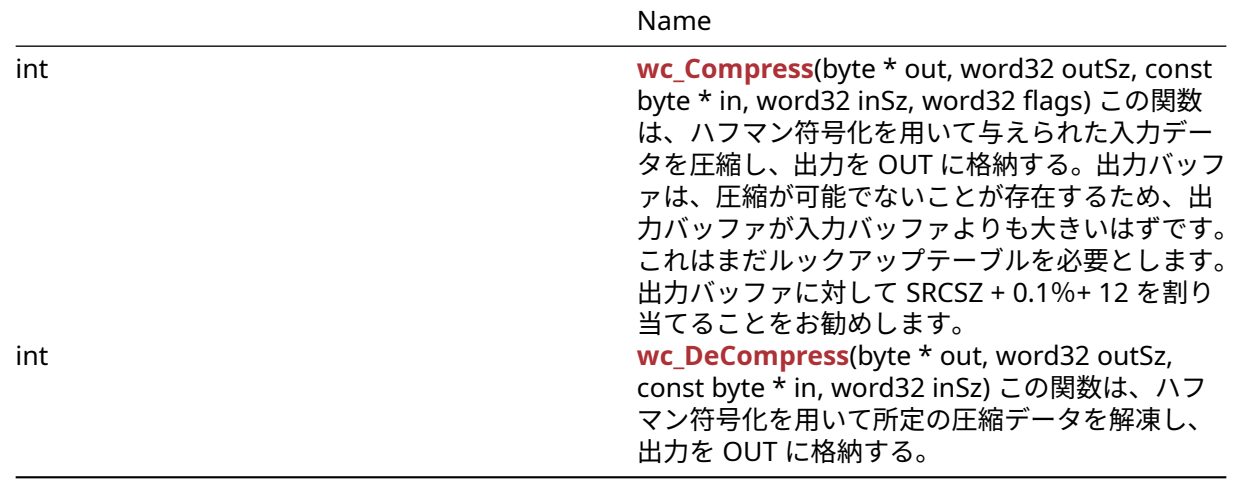

# **C.12.2 Functions Documentation**

### **C.12.2.1 function wc\_Compress**

```
int wc_Compress(
    byte * out,
    word32 outSz,
    const byte * in,
    word32 inSz,
    word32 flags
```
)

この関数は、ハフマン符号化を用いて与えられた入力データを圧縮し、出力を OUT に格納する。出力バッ ファは、圧縮が可能でないことが存在するため、出力バッファが入力バッファよりも大きいはずです。これ はまだルックアップテーブルを必要とします。出力バッファに対して SRCSZ + 0.1%+ 12 を割り当てること をお勧めします。

#### **Parameters**:

- **out** 圧縮データを格納する出力バッファへのポインタ
- **outSz** 出力バッファで保存されているサイズ
- **in** 圧縮するメッセージを含むバッファへのポインタ
- **inSz** 圧縮する入力メッセージのサイズ *Example*

```
byte message[] = { \frac{1}{2} initialize text to compress };
byte compressed[(sizeof(message) + sizeof(message) * .001 + 12 )];
// Recommends at least srcSz + .1% + 12
```

```
if( wc_Compress(compressed, sizeof(compressed), message, sizeof(message),
0) != 0// error compressing data
}
```

```
See: wc_DeCompress
```
#### **Return**:

- On 入力データの圧縮に成功し、出力バッファに格納されているバイト数を返します。
- COMPRESS\_INIT\_E 圧縮のためにストリームの初期化中にエラーがある場合
- COMPRESS\_E 圧縮中にエラーが発生した場合は返されます

# **C.12.2.2 function wc\_DeCompress**

```
int wc_DeCompress(
    byte * out,
    word32 outSz,
    const byte * in,
    word32 inSz
```
)

この関数は、ハフマン符号化を用いて所定の圧縮データを解凍し、出力を OUT に格納する。

#### **Parameters**:

- **out** 解凍されたデータを格納する出力バッファへのポインタ
- **outSz** 出力バッファで保存されているサイズ
- **in** 解凍するメッセージを含むバッファへのポインタ *Example*

byte compressed[] = {  $\frac{1}{2}$  initialize compressed message }; byte decompressed[MAX\_MESSAGE\_SIZE];

```
if( wc_DeCompress(decompressed, sizeof(decompressed),
compressed, sizeof(compressed)) != 0 ) {
    // error decompressing data
}
```
**See**: [wc\\_Compress](#page-498-0)

### **Return**:

- Success 入力データの解凍に成功した場合は、出力バッファに格納されているバイト数を返します。
- COMPRESS\_INIT\_E: 圧縮のためにストリームの初期化中にエラーがある場合
- COMPRESS\_E: 圧縮中にエラーが発生した場合は返されます

# **C.12.3 Source code**

int wc\_Compress(byte\* out, word32 outSz, const byte\* in, word32 inSz, word32  $\leftrightarrow$  flags);

int wc\_DeCompress(byte\* out, word32 outSz, const byte\* in, word32 inSz);

# **C.13 dox\_comments/header\_files-ja/cryptocb.h**

# **C.13.1 Functions**

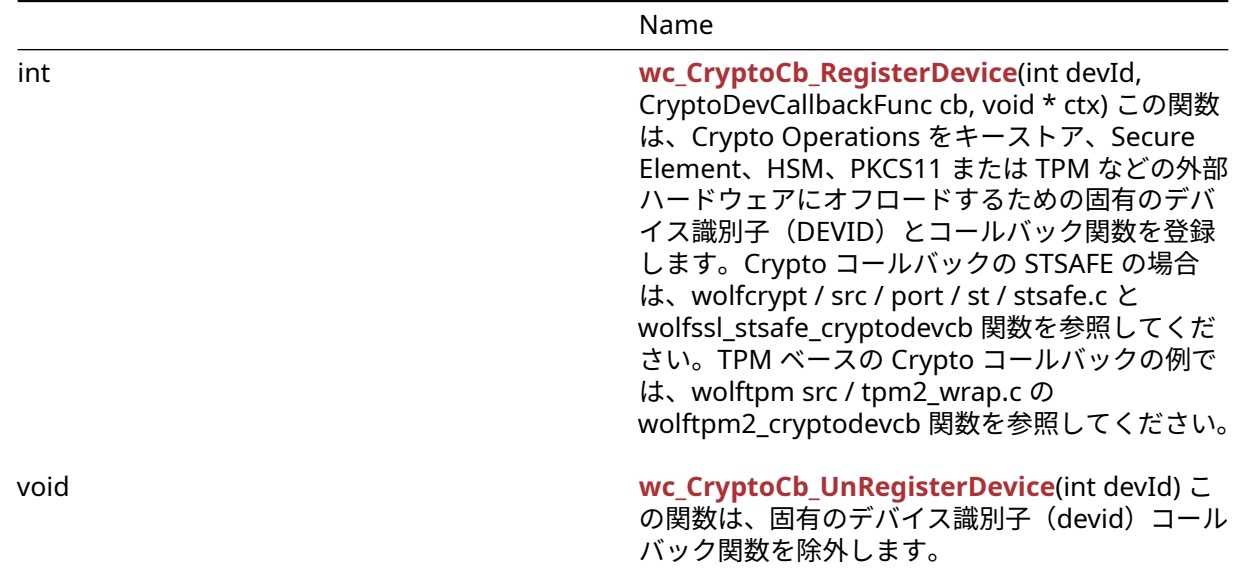

# **C.13.2 Functions Documentation**

# <span id="page-802-0"></span>**C.13.2.1 function wc\_CryptoCb\_RegisterDevice**

```
int wc_CryptoCb_RegisterDevice(
    int devId,
    CryptoDevCallbackFunc cb,
    void * ctx
)
```
この関数は、Crypto Operations をキーストア、Secure Element、HSM、PKCS11 または TPM などの外部ハー ドウェアにオフロードするための固有のデバイス識別子(DEVID)とコールバック関数を登録します。Crypto コールバックの STSAFE の場合は、wolfcrypt / src / port / st / stsafe.c と wolfssl\_stsafe\_cryptodevcb 関 数を参照してください。TPM ベースの Crypto コールバックの例では、wolftpm src / tpm2\_wrap.c の wolftpm2\_cryptodevcb 関数を参照してください。

### **Parameters**:

```
• devId -2(invalid_devid)ではなく、一意の値ではありません。Example
#include <wolfssl/wolfcrypt/settings.h>
#include <wolfssl/wolfcrypt/cryptocb.h>
static int myCryptoCb_Func(int devId, wc_CryptoInfo* info, void* ctx)
{
    int ret = CRYPTOCB_UNAVAILABLE;
    if (info->algo_type == WC\_ALGO_TYPE_PK) {
    #ifndef NO_RSA
        if (info->pk.type == WC_PK_TYPE_RSA) {
            switch (info->pk.rsa.type) {
                case RSA_PUBLIC_ENCRYPT:
                case RSA_PUBLIC_DECRYPT:
                    // RSA public op
                    ret = wc_RsaFunction(
                        info->pk.rsa.in, info->pk.rsa.inLen,
                        info->pk.rsa.out, info->pk.rsa.outLen,
                        info->pk.rsa.type, info->pk.rsa.key,
                        info->pk.rsa.rng);
                    break;
                case RSA_PRIVATE_ENCRYPT:
                case RSA_PRIVATE_DECRYPT:
                    // RSA private op
                    ret = wc_RsaFunction(
                        info->pk.rsa.in, info->pk.rsa.inLen,
                        info->pk.rsa.out, info->pk.rsa.outLen,
                        info->pk.rsa.type, info->pk.rsa.key,
                        info->pk.rsa.rng);
                    break;
            }
        }
   #endif
   #ifdef HAVE_ECC
        if (info->pk.type == WC_PK_TYPE_ECDSA_SIGN) {
            // ECDSA
            ret = wc_ecc_sign_hash(
                info->pk.eccsign.in, info->pk.eccsign.inlen,
                info->pk.eccsign.out, info->pk.eccsign.outlen,
                info->pk.eccsign.rng, info->pk.eccsign.key);
        }
   #endif
    #ifdef HAVE_ED25519
        if (info->pk.type == WC_PK_TYPE_ED25519_SIGN) {
            // ED25519 sign
            ret = wc_e d25519_s sign_msg_einfo->pk.ed25519sign.in, info->pk.ed25519sign.inLen,
                info->pk.ed25519sign.out, info->pk.ed25519sign.outLen,
```

```
info->pk.ed25519sign.key, info->pk.ed25519sign.type,
                info->pk.ed25519sign.context,
                info->pk.ed25519sign.contextLen);
        }
    #endif
    }
    return ret;
}
int devId = 1;
```

```
wc_CryptoCb_RegisterDevice(devId, myCryptoCb_Func, &myCtx);
wolfSSL_CTX_SetDevId(ctx, devId);
```
# **See**:

- [wc\\_CryptoCb\\_UnRegisterDevice](#page-804-0)
- [wolfSSL\\_SetDevId](#page-1231-0)
- [wolfSSL\\_CTX\\_SetDevId](#page-1232-0)

# **Return**:

- CRYPTOCB\_UNAVAILABLE ソフトウェア暗号を使用するためにフォールバックする
- 0 成功のために
- <span id="page-804-0"></span>• negative 失敗の値

# **C.13.2.2 function wc\_CryptoCb\_UnRegisterDevice**

```
void wc_CryptoCb_UnRegisterDevice(
    int devId
)
```
この関数は、固有のデバイス識別子(devid)コールバック関数を除外します。

**See**:

- [wc\\_CryptoCb\\_RegisterDevice](#page-802-0)
- [wolfSSL\\_SetDevId](#page-1231-0)
- [wolfSSL\\_CTX\\_SetDevId](#page-1232-0)

**Return**: none いいえ返します。*Example*

```
wc CryptoCb UnRegisterDevice(devId);
devId = INVALID_DEVID;
wolfSSL_CTX_SetDevId(ctx, devId);
```
# **C.13.3 Source code**

int wc\_CryptoCb\_RegisterDevice(int devId, CryptoDevCallbackFunc cb, void\*  $\leftrightarrow$  ctx);

void wc\_CryptoCb\_UnRegisterDevice(int devId);

# **C.14 dox\_comments/header\_files-ja/curve25519.h**

# **C.14.1 Functions**

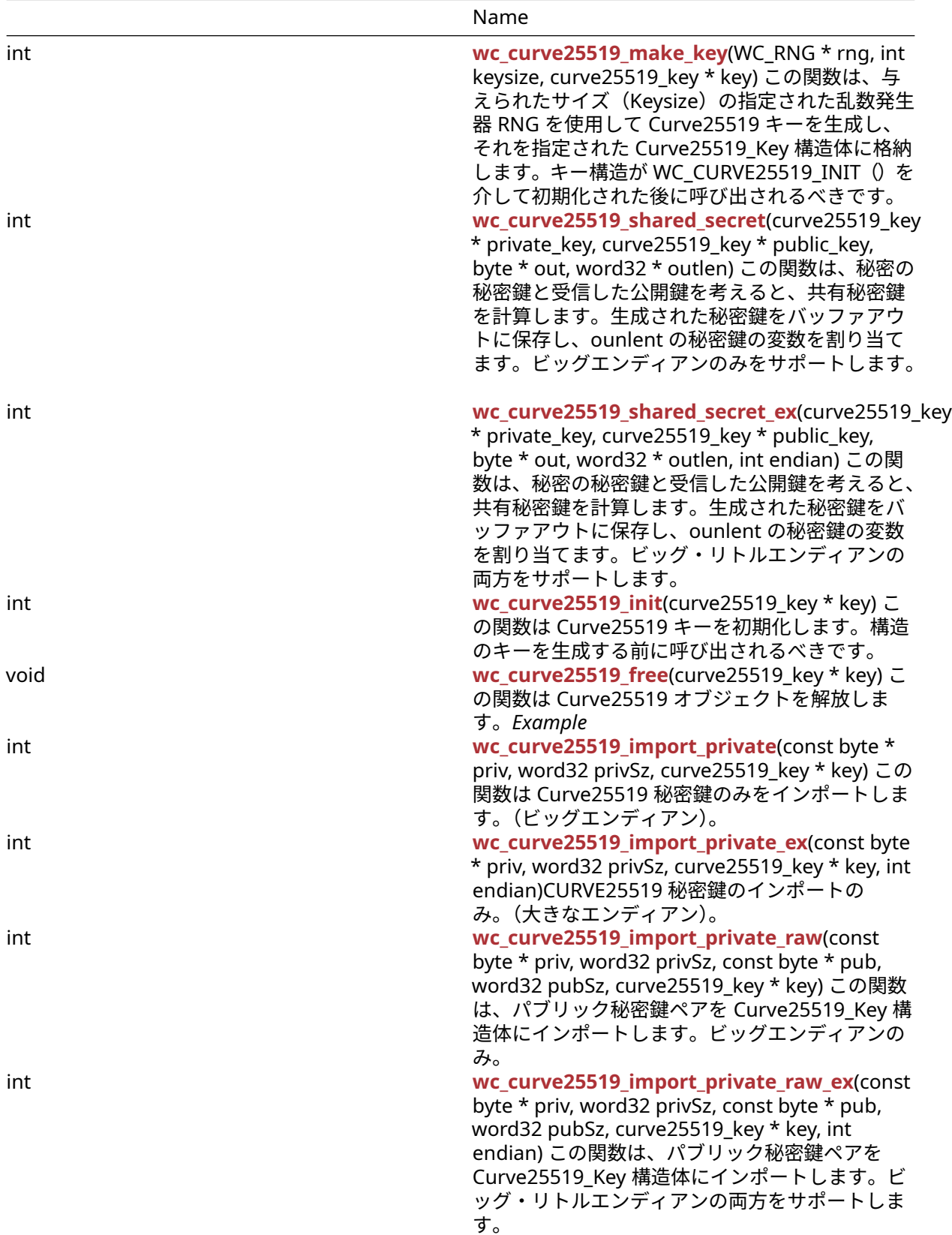

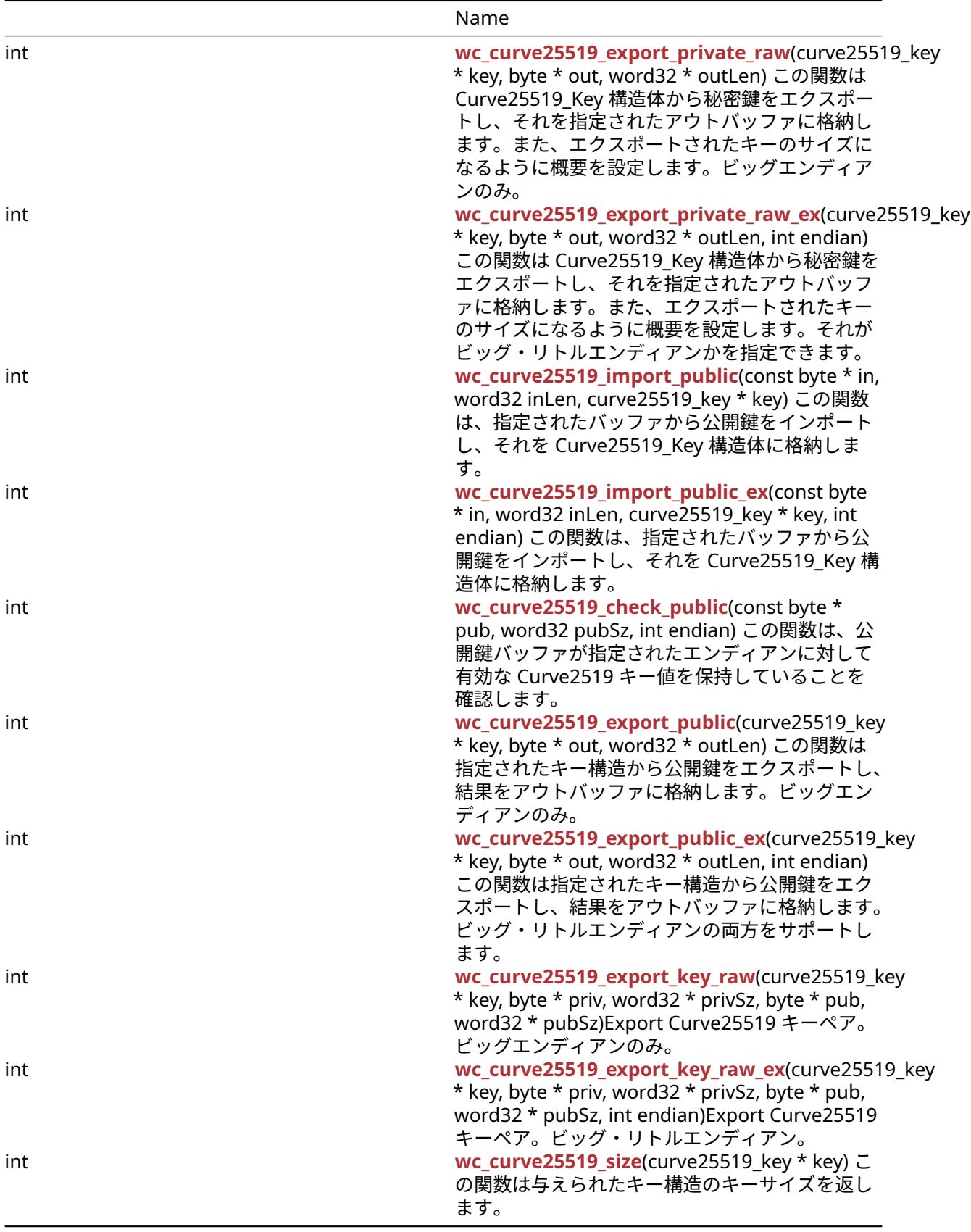

# **C.14.2 Functions Documentation**

### **C.14.2.1 function wc\_curve25519\_make\_key**

```
int wc_curve25519_make_key(
    WC_RNG * rng,
    int keysize,
    curve25519 key * key
```
)

この関数は、与えられたサイズ(Keysize)の指定された乱数発生器 RNG を使用して Curve25519 キーを 生成し、それを指定された Curve25519\_Key 構造体に格納します。キー構造が WC\_CURVE25519\_INIT() を介して初期化された後に呼び出されるべきです。

### **Parameters**:

• **RNG** ECC キーの生成に使用される RNG オブジェクトへのポインタ。

```
• キーサイズ生成キーのサイズ。Curve25519 の 32 バイトでなければなりません。 Example
```
int ret;

```
curve25519_key key;
wc_curve25519_init(&key); // initialize key
WC_RNG rng;
wc_InitRng(&rng); // initialize random number generator
```

```
ret = wc_curve25519_make_key(&rng, 32, &key);
if (ret != 0) {
    // error making Curve25519 key
}
```
**See:** [wc\\_curve25519\\_init](#page-579-0)

**Return**:

- 0 キーの生成に成功し、それを指定された Curve25519\_Key 構造体に格納します。
- ECC\_BAD\_ARG\_E 入力キーサイズが Curve25519 キー(32 バイト)のキーシェイズに対応していない 場合は返されます。
- RNG\_FAILURE\_E RNG の内部ステータスが DRBG\_OK でない場合、または RNG を使用して次のラン ダムブロックを生成する場合に返されます。
- BAD\_FUNC\_ARG 渡された入力パラメータのいずれかが NULL の場合に返されます。

# **C.14.2.2 function wc\_curve25519\_shared\_secret**

```
int wc_curve25519_shared_secret(
    curve25519_key * private_key,
    curve25519_key * public_key,
    byte * out,
    word32 * outlen
)
```
この関数は、秘密の秘密鍵と受信した公開鍵を考えると、共有秘密鍵を計算します。生成された秘密鍵をバ ッファアウトに保存し、ounlent の秘密鍵の変数を割り当てます。ビッグエンディアンのみをサポートしま す。

**Parameters**:

- **Private\_Key** Curve25519\_Key 構造体の秘密鍵で初期化されました。
- **public\_key** 受信した公開鍵を含む **Curve25519\_Key** 構造体へのポインタ。
- **32** バイト計算された秘密鍵を格納するバッファへのポインタ。 *Example*

int ret;

```
byte sharedKey[32];
word32 keySz;
curve25519_key privKey, pubKey;
// initialize both keys
```

```
ret = wc_curve25519_shared_secret(&privKey, &pubKey, sharedKey, &keySz);
if (ret != 0) {
```

```
// error generating shared key
```
} **See**:

- 
- [wc\\_curve25519\\_init](#page-579-0)
- [wc\\_curve25519\\_make\\_key](#page-577-0) • [wc\\_curve25519\\_shared\\_secret\\_ex](#page-578-0)

# **Return**:

- 0 共有秘密鍵を正常に計算したときに返されました。
- BAD\_FUNC\_ARG 渡された入力パラメータのいずれかが NULL の場合に返されます。
- ECC\_BAD\_ARG\_E 公開鍵の最初のビットが設定されている場合は、実装の指紋を避けるために返され ます。

# **C.14.2.3 function wc\_curve25519\_shared\_secret\_ex**

```
int wc_curve25519_shared_secret_ex(
    curve25519_key * private_key,
    curve25519_key * public_key,
    byte * out,
    word32 * outlen,
    int endian
```
)

この関数は、秘密の秘密鍵と受信した公開鍵を考えると、共有秘密鍵を計算します。生成された秘密鍵をバ ッファアウトに保存し、ounlent の秘密鍵の変数を割り当てます。ビッグ・リトルエンディアンの両方をサ ポートします。

# **Parameters**:

- **Private\_Key** Curve25519\_Key 構造体の秘密鍵で初期化されました。
- **public\_key** 受信した公開鍵を含む **Curve25519\_Key** 構造体へのポインタ。
- **32** バイト計算された秘密鍵を格納するバッファへのポインタ。
- **pinout]** 出力バッファに書き込まれた長さを記憶するポインタの概要。*Example*

```
int ret;
```

```
byte sharedKey[32];
word32 keySz;
curve25519_key privKey, pubKey;
// initialize both keys
ret = wc_curve25519_shared_secret_ex(&privKey, &pubKey, sharedKey, &keySz,
         EC25519_BIG_ENDIAN);
if (ret != 0) {
```

```
// error generating shared key
```

```
}
```

```
See:
```
- [wc\\_curve25519\\_init](#page-579-0)
- [wc\\_curve25519\\_make\\_key](#page-577-0)
- [wc\\_curve25519\\_shared\\_secret](#page-577-1)

# **Return**:

- 0 共有秘密鍵を正常に計算したときに返されました。
- BAD\_FUNC\_ARG 渡された入力パラメータのいずれかが NULL の場合に返されます。
- ECC\_BAD\_ARG\_E 公開鍵の最初のビットが設定されている場合は、実装の指紋を避けるために返され ます。

# **C.14.2.4 function wc\_curve25519\_init**

```
int wc_curve25519_init(
```

```
curve25519_key * key
```
 $\lambda$ 

```
この関数は Curve25519 キーを初期化します。構造のキーを生成する前に呼び出されるべきです。
```
**See**: [wc\\_curve25519\\_make\\_key](#page-577-0)

# **Return**:

- 0 Curve25519\_Key 構造体の初期化に成功しました。
- BAD\_FUNC\_ARG キーが NULL のときに返されます。*Example*

```
curve25519_key key;
wc_curve25519_init(&key); // initialize key
// make key and proceed to encryption
```
# **C.14.2.5 function wc\_curve25519\_free**

```
void wc_curve25519_free(
    curve25519_key * key
```
 $\lambda$ 

この関数は Curve25519 オブジェクトを解放します。*Example*

**See**:

```
• wc_curve25519_init
• wc_curve25519_make_key
```

```
curve25519_key privKey;
```

```
// initialize key, use it to generate shared secret key
wc_curve25519_free(&privKey);
```
# **C.14.2.6 function wc\_curve25519\_import\_private**

```
int wc_curve25519_import_private(
    const byte * priv,
    word32 privSz,
    curve25519_key * key
)
```
この関数は Curve25519 秘密鍵のみをインポートします。(ビッグエンディアン)。

### **Parameters**:

```
• インポートする秘密鍵を含むバッファへのポイント。
• インポートする秘密鍵の Privsz 長。 Example
```
int ret;

```
byte priv[] = { Contents of private key };
curve25519_key key;
wc_curve25519_init(&key);
```

```
ret = wc_curve25519_import_private(priv, sizeof(priv), &key);
if (ret != 0) {
    // error importing keys
}
```
**See**:

```
• wc_curve25519_import_private_ex
```

```
• wc_curve25519_size
```
#### **Return**:

- 0 秘密鍵のインポートに成功しました。
- BAD\_FUNC\_ARG キーまたは PRIV が NULL の場合は返します。
- ECC\_BAD\_ARG\_E PRIVSZ が curve25519\_KEY\_SIZE と等しくない場合は返します。

### **C.14.2.7 function wc\_curve25519\_import\_private\_ex**

```
int wc_curve25519_import_private_ex(
    const byte * priv,
    word32 privSz,
    curve25519_key * key,
    int endian
\lambda
```
CURVE25519 秘密鍵のインポートのみ。(大きなエンディアン)。

### **Parameters**:

- インポートする秘密鍵を含むバッファへのポイント。
- インポートする秘密鍵の **Privsz** 長。
- インポートされたキーを保存する構造へのキーポインタ。 *Example*

int ret;

```
byte priv[] = { \frac{\pi}{3} Contents of private key };
curve25519_key key;
wc_curve25519_init(&key);
ret = wc_curve25519_import_private_ex(priv, sizeof(priv), &key,
        EC25519_BIG_ENDIAN);
if (ret != 0) {
    // error importing keys
}
See:
```
• wc curve25519 import private

#### • [wc\\_curve25519\\_size](#page-589-0)

# **Return**:

- 0 秘密鍵のインポートに成功しました。
- BAD\_FUNC\_ARG キーまたは PRIV が NULL の場合は返します。
- ECC\_BAD\_ARG\_E PRIVSZ が curve25519\_KEY\_SIZE と等しくない場合は返します。

#### **C.14.2.8 function wc\_curve25519\_import\_private\_raw**

```
int wc curve25519 import private raw(
    const byte * priv,
    word32 privSz,
    const byte * pub,
    word32 pubSz,
    curve25519_key * key
\lambda
```

```
この関数は、パブリック秘密鍵ペアを Curve25519_Key 構造体にインポートします。ビッグエンディアン
のみ。
```
**Parameters**:

- インポートする秘密鍵を含むバッファへのポイント。
- インポートする秘密鍵の **Privsz** 長。
- パブリックキーをインポートするバッファへの **Pub**。
- インポートする公開鍵の **Pubsz** 長さ。 *Example*

int ret;

```
byte priv[32];
byte pub[32];
// initialize with public and private keys
curve25519_key key;
```

```
wc_curve25519_init(&key);
// initialize key
```

```
ret = wc_curve25519_import_private_raw(&priv, sizeof(priv), pub,
        sizeof(pub), &key);
if (ret != 0) {
    // error importing keys
}
```
**See**:

- [wc\\_curve25519\\_init](#page-579-0)
- [wc\\_curve25519\\_make\\_key](#page-577-0)
- wc curve25519 import public
- [wc\\_curve25519\\_export\\_private\\_raw](#page-582-0)

# **Return**:

- 0 Curve25519\_Key 構造体へのインポートに返されます
- BAD\_FUNC\_ARG 入力パラメータのいずれかが NULL の場合に返します。
- ECC\_BAD\_ARG\_E 入力キーのキーサイズが Public キーサイズまたは秘密鍵サイズと一致しない場合 に返されます。

# **C.14.2.9 function wc\_curve25519\_import\_private\_raw\_ex**

```
int wc_curve25519_import_private_raw_ex(
    const byte * priv,
    word32 privSz,
    const byte * pub,
    word32 pubSz,
    curve25519 key * key,
    int endian
)
```
この関数は、パブリック秘密鍵ペアを Curve25519\_Key 構造体にインポートします。ビッグ・リトルエン ディアンの両方をサポートします。

### **Parameters**:

```
• インポートする秘密鍵を含むバッファへのポイント。
  • インポートする秘密鍵の Privsz 長。
  • パブリックキーをインポートするバッファへの Pub。
  • インポートする公開鍵の Pubsz 長さ。
  • インポートされたキーを保存する構造へのキーポインタ。 Example
int ret;
byte priv[32];
byte pub[32];
// initialize with public and private keys
curve25519_key key;
wc_curve25519_init(&key);
// initialize key
ret = wc_curve25519_import_private_raw_ex(&priv, sizeof(priv), pub,
       sizeof(pub), &key, EC25519_BIG_ENDIAN);
if (ret != 0) {
   // error importing keys
}
See:
```
- [wc\\_curve25519\\_init](#page-579-0)
- wc curve25519 make key
- [wc\\_curve25519\\_import\\_public](#page-584-0)
- [wc\\_curve25519\\_export\\_private\\_raw](#page-582-0)
- wc curve25519 import private raw

#### **Return**:

- 0 Curve25519\_Key 構造体へのインポートに返されます
- BAD\_FUNC\_ARG 入力パラメータのいずれかが NULL の場合に返します。
- ECC\_BAD\_ARG\_E 戻された IF または入力キーのキーサイズがパブリックキーサイズまたは秘密鍵サ イズと一致しない場合

#### **C.14.2.10 function wc\_curve25519\_export\_private\_raw**

```
int wc_curve25519_export_private_raw(
    curve25519_key * key,
    byte * out,
    word32 * outLen
\lambda
```
この関数は Curve25519\_Key 構造体から秘密鍵をエクスポートし、それを指定されたアウトバッファに格 納します。また、エクスポートされたキーのサイズになるように概要を設定します。ビッグエンディアンの み。

#### **Parameters**:

• キーをエクスポートする構造へのキーポインタ。 • エクスポートされたキーを保存するバッファへのポインタ。 *Example*

```
int ret;
byte priv[32];
int privSz;
```

```
curve25519_key key;
// initialize and make key
```

```
ret = wc_curve25519_export_private_raw(&key, priv, &privSz);
if (ret != 0) {
    // error exporting key
}
```
**See**:

- [wc\\_curve25519\\_init](#page-579-0)
- [wc\\_curve25519\\_make\\_key](#page-577-0)
- [wc\\_curve25519\\_import\\_private\\_raw](#page-581-0)
- [wc\\_curve25519\\_export\\_private\\_raw\\_ex](#page-583-0)

#### **Return**:

- 0 Curve25519\_Key 構造体から秘密鍵を正常にエクスポートしました。
- BAD\_FUNC\_ARG 入力パラメータが NULL の場合に返されます。
- ECC\_BAD\_ARG\_E WC\_CURVE25519\_SIZE()がキーと等しくない場合に返されます。

#### **C.14.2.11 function wc\_curve25519\_export\_private\_raw\_ex**

```
int wc_curve25519_export_private_raw_ex(
    curve25519 key * key,
    byte * out,
    word32 * outLen,
    int endian
```

```
)
```
この関数は Curve25519\_Key 構造体から秘密鍵をエクスポートし、それを指定されたアウトバッファに格 納します。また、エクスポートされたキーのサイズになるように概要を設定します。それがビッグ・リトル エンディアンかを指定できます。

#### **Parameters**:

- キーをエクスポートする構造へのキーポインタ。
- エクスポートされたキーを保存するバッファへのポインタ。
- **IN** に照会は、バイト数のサイズです。**ON** OUT では、出力バッファに書き込まれたバイトを保存し ます。*Example*

int ret;

byte priv[32]; int privSz; curve25519\_key key; // initialize and make key

COPYRIGHT ©2024 wolfSSL Inc. 814

```
ret = wc_curve25519_export_private_raw_ex(&key, priv, &privSz,
        EC25519_BIG_ENDIAN);
if (ret != 0) {
    // error exporting key
```
}

```
See:
```
- [wc\\_curve25519\\_init](#page-579-0)
- [wc\\_curve25519\\_make\\_key](#page-577-0)
- [wc\\_curve25519\\_import\\_private\\_raw](#page-581-0)
- [wc\\_curve25519\\_export\\_private\\_raw](#page-582-0)
- [wc\\_curve25519\\_size](#page-589-0)

# **Return**:

- 0 Curve25519\_Key 構造体から秘密鍵を正常にエクスポートしました。
- BAD\_FUNC\_ARG 入力パラメータが NULL の場合に返されます。
- ECC\_BAD\_ARG\_E WC\_CURVE25519\_SIZE()がキーと等しくない場合に返されます。

# **C.14.2.12 function wc\_curve25519\_import\_public**

```
int wc_curve25519_import_public(
    const byte * in,
    word32 inLen,
    curve25519_key * key
)
```
この関数は、指定されたバッファから公開鍵をインポートし、それを Curve25519\_Key 構造体に格納しま す。

**Parameters**:

• インポートする公開鍵を含むバッファへのポインタ。

• インポートする公開鍵のインレル長。 *Example*

int ret;

```
byte pub[32];
// initialize pub with public key
```

```
curve25519_key key;
// initialize key
```

```
ret = wc_curve25519_import_public(pub,sizeof(pub), &key);
if (ret != 0) {
    // error importing key
```
# }

```
See:
```
- [wc\\_curve25519\\_init](#page-579-0)
- [wc\\_curve25519\\_export\\_public](#page-586-0)
- wc curve25519 import private raw
- [wc\\_curve25519\\_import\\_public\\_ex](#page-584-1)
- [wc\\_curve25519\\_check\\_public](#page-585-0)
- wc curve25519 size

# **Return**:

- 0 公開鍵を Curve25519\_Key 構造体に正常にインポートしました。
- ECC\_BAD\_ARG\_E InLen パラメータがキー構造のキーサイズと一致しない場合に返されます。
- BAD\_FUNC\_ARG 入力パラメータのいずれかが NULL の場合に返されます。

### **C.14.2.13 function wc\_curve25519\_import\_public\_ex**

```
int wc_curve25519_import_public_ex(
    const byte * in,
    word32 inLen,
    curve25519 key * key,
    int endian
)
```
この関数は、指定されたバッファから公開鍵をインポートし、それを Curve25519\_Key 構造体に格納しま す。

**Parameters**:

```
• インポートする公開鍵を含むバッファへのポインタ。
• インポートする公開鍵のインレル長。
• キーを保存するカーブ 25519 キー構造へのキーポインタ。 Example
```
int ret;

```
byte pub[32];
// initialize pub with public key
curve25519_key key;
// initialize key
ret = wc_curve25519_import_public_ex(pub, sizeof(pub), &key,
        EC25519_BIG_ENDIAN);
if (ret != 0) {
    // error importing key
}
```
**See**:

```
• wc_curve25519_init
```
- [wc\\_curve25519\\_export\\_public](#page-586-0)
- [wc\\_curve25519\\_import\\_private\\_raw](#page-581-0)
- wc curve25519 import public
- [wc\\_curve25519\\_check\\_public](#page-585-0)
- [wc\\_curve25519\\_size](#page-589-0)

#### **Return**:

- 0 公開鍵を Curve25519\_Key 構造体に正常にインポートしました。
- ECC\_BAD\_ARG\_E InLen パラメータがキー構造のキーサイズと一致しない場合に返されます。
- BAD\_FUNC\_ARG 入力パラメータのいずれかが NULL の場合に返されます。

### **C.14.2.14 function wc\_curve25519\_check\_public**

```
int wc_curve25519_check_public(
    const byte * pub,
    word32 pubSz,
    int endian
)
```
この関数は、公開鍵バッファが指定されたエンディアンに対して有効な Curve2519 キー値を保持している ことを確認します。

#### **Parameters**:

• チェックするための公開鍵を含むバッファへの **Pub** ポインタ。 • チェックするための公開鍵の長さを掲載します。 *Example*

int ret;

byte pub[] = { Contents of **public** key };

```
ret = wc_curve25519_check_public_ex(pub, sizeof(pub), EC25519_BIG_ENDIAN);
if (ret != 0) {
    // error importing key
}
```
**See**:

```
• wc_curve25519_init
```
- [wc\\_curve25519\\_import\\_public](#page-584-0)
- [wc\\_curve25519\\_import\\_public\\_ex](#page-584-1)
- [wc\\_curve25519\\_size](#page-589-0)

#### **Return**:

- 0 公開鍵の値が有効なときに返されます。
- ECC\_BAD\_ARG\_E 公開鍵の値が無効な場合は返されます。
- BAD\_FUNC\_ARG 入力パラメータのいずれかが NULL の場合に返されます。

#### **C.14.2.15 function wc\_curve25519\_export\_public**

```
int wc_curve25519_export_public(
    curve25519_key * key,
    byte * out,
    word32 * outLen
\lambda
```
この関数は指定されたキー構造から公開鍵をエクスポートし、結果をアウトバッファに格納します。ビッグ エンディアンのみ。

### **Parameters**:

• キーをエクスポートする **Curve25519\_Key** 構造体へのキーポインタ。

• 公開鍵を保存するバッファへのポインタ。 *Example*

```
int ret;
```

```
byte pub[32];
int pubSz;
curve25519_key key;
// initialize and make key
ret = wc_curve25519_export_public(&key, pub, &pubSz);
if (ret != 0) {
    // error exporting key
}
See:
```

```
• wc_curve25519_init
```
COPYRIGHT ©2024 wolfSSL Inc. 817

- [wc\\_curve25519\\_export\\_private\\_raw](#page-582-0)
- wc curve25519 import public

#### **Return**:

- 0 Curve25519\_Key 構造体から公開鍵を正常にエクスポートする上で返されます。
- ECC\_BAD\_ARG\_E outlen が curve25519\_pub\_key\_size より小さい場合に返されます。
- BAD\_FUNC\_ARG 入力パラメータのいずれかが NULL の場合に返されます。

# **C.14.2.16 function wc\_curve25519\_export\_public\_ex**

```
int wc_curve25519_export_public_ex(
    curve25519_key * key,
    byte * out,
    word32 * outLen,
    int endian
\lambda
```
この関数は指定されたキー構造から公開鍵をエクスポートし、結果をアウトバッファに格納します。ビッ グ・リトルエンディアンの両方をサポートします。

#### **Parameters**:

- キーをエクスポートする **Curve25519\_Key** 構造体へのキーポインタ。
- 公開鍵を保存するバッファへのポインタ。
- **IN** に照会は、バイト数のサイズです。**ON** OUT では、出力バッファに書き込まれたバイトを保存し ます。*Example*

int ret;

byte pub[32]; int pubSz;

```
curve25519_key key;
// initialize and make key
```

```
ret = wc_curve25519_export_public_ex(&key, pub, &pubSz, EC25519_BIG_ENDIAN);
if (ret != 0) {
    // error exporting key
}
```
**See**:

```
• wc_curve25519_init
```
- [wc\\_curve25519\\_export\\_private\\_raw](#page-582-0)
- [wc\\_curve25519\\_import\\_public](#page-584-0)

#### **Return**:

- 0 Curve25519\_Key 構造体から公開鍵を正常にエクスポートする上で返されます。
- ・ECC\_BAD\_ARG\_E outlen が curve25519\_pub\_key\_size より小さい場合に返されます。
- BAD\_FUNC\_ARG 入力パラメータのいずれかが NULL の場合に返されます。

### **C.14.2.17 function wc\_curve25519\_export\_key\_raw**

```
int wc_curve25519_export_key_raw(
    curve25519_key * key,
    byte * priv,
    word32 * privSz,
```

```
byte * pub,
word32 * pubSz
```
)

Export Curve25519 キーペア。ビッグエンディアンのみ。

**Parameters**:

- キーペアをエクスポートする **CURUN448\_KEY** 構造体へのキーポインタ。
- 秘密鍵を保存するバッファへの **PRIV** ポインタ。
- **PRIVSZ** ON IN は、PRIV バッファのサイズをバイト単位で)です。ON OUT は、PRIV バッファに書 き込まれたバイトを保存します。
- パブリックキーを保存するバッファへの **Pub**。 *Example*

int ret;

byte pub[32]; byte priv[32]; int pubSz; int privSz;

curve25519\_key key; // initialize and make key

```
ret = wc_curve25519_export_key_raw(&key, priv, &privSz, pub, &pubSz);
if (ret != 0) {
    // error exporting key
}
```
**See**:

```
• wc_curve25519_export_key_raw_ex
```
• wc curve25519 export private raw

**Return**:

- 0 Curve25519\_Key 構造体からキーペアのエクスポートに成功しました。
- BAD\_FUNC\_ARG 入力パラメータが NULL の場合に返されます。
- ECC\_BAD\_ARG\_E PRIVSZ が CURUV25519\_SEY\_SIZE または PUBSZ よりも小さい場合は、PUBSZ が CURUG25519\_PUB\_KEY\_SIZE よりも小さい場合に返されます。

#### **C.14.2.18 function wc\_curve25519\_export\_key\_raw\_ex**

```
int wc_curve25519_export_key_raw_ex(
    curve25519_key * key,
    byte * priv,
    word32 * privSz,
    byte * pub,
    word32 * pubSz,
    int endian
```
)

Export Curve25519 キーペア。ビッグ・リトルエンディアン。

#### **Parameters**:

- キーペアをエクスポートする **CURUN448\_KEY** 構造体へのキーポインタ。
- 秘密鍵を保存するバッファへの **PRIV** ポインタ。
- **PRIVSZ** ON IN は、PRIV バッファのサイズをバイト単位で)です。ON OUT は、PRIV バッファに書 き込まれたバイトを保存します。
- パブリックキーを保存するバッファへの **Pub**。
- **PUBSZ** ON IN は、パブバッファのサイズをバイト単位で)です。ON OUT では、PUB バッファに書 き込まれたバイトを保存します。*Example*

int ret;

```
byte pub[32];
byte priv[32];
int pubSz;
int privSz;
```

```
curve25519_key key;
// initialize and make key
```

```
ret = wc_curve25519_export_key_raw_ex(&key,priv, &privSz, pub, &pubSz,
       EC25519_BIG_ENDIAN);
if (ret != 0) {
```

```
// error exporting key
```
}

```
See:
```
- [wc\\_curve25519\\_export\\_key\\_raw](#page-587-1)
- [wc\\_curve25519\\_export\\_private\\_raw\\_ex](#page-583-0)
- [wc\\_curve25519\\_export\\_public\\_ex](#page-587-0)

#### **Return**:

- 0 Curve25519\_Key 構造体からキーペアのエクスポートに成功しました。
- BAD\_FUNC\_ARG 入力パラメータが NULL の場合に返されます。
- ECC\_BAD\_ARG\_E PRIVSZ が CURUV25519\_SEY\_SIZE または PUBSZ よりも小さい場合は、PUBSZ が CURUG25519\_PUB\_KEY\_SIZE よりも小さい場合に返されます。

#### **C.14.2.19 function wc\_curve25519\_size**

```
int wc_curve25519_size(
```

```
curve25519_key * key
```
 $\lambda$ 

```
この関数は与えられたキー構造のキーサイズを返します。
```
**See**:

```
• wc_curve25519_init
```

```
• wc_curve25519_make_key
```
**Return**:

- Success 有効な初期化された Curve25519\_Key 構造体を考慮すると、キーのサイズを返します。
- 0 キーが NULL の場合は返されます *Example*

int keySz;

```
curve25519_key key;
// initialize and make key
```

```
keySz = wc_curve25519_size(&key);
```
# **C.14.3 Source code**

```
int wc_curve25519_make_key(WC_RNG* rng, int keysize, curve25519_key* key);
int wc_curve25519_shared_secret(curve25519_key* private_key,
                                curve25519 key* public key,
                                byte* out, word32* outlen);
int wc_curve25519_shared_secret_ex(curve25519_key* private_key,
                                   curve25519_key* public_key,
                                   byte* out, word32* outlen, int endian);
int wc_curve25519_init(curve25519_key* key);
void wc_curve25519_free(curve25519_key* key);
int wc curve25519_import_private(const byte* priv, word32 privSz,
                                 curve25519 key* key);
int wc_curve25519_import_private_ex(const byte* priv, word32 privSz,
                                    curve25519_key* key, int endian);
int wc_curve25519_import_private_raw(const byte* priv, word32 privSz,
                           const byte* pub, word32 pubSz, curve25519_key* key);
int wc_curve25519_import_private_raw_ex(const byte* priv, word32 privSz,
                                        const byte* pub, word32 pubSz,
                                        curve25519 key* key, int endian);
int wc_curve25519_export_private_raw(curve25519_key* key, byte* out,
                                     word32* outLen);
int wc_curve25519_export_private_raw_ex(curve25519_key* key, byte* out,
                                        word32* outLen, int endian);
int wc_curve25519_import_public(const byte* in, word32 inLen,
                                curve25519 key* key);
int wc_curve25519_import_public_ex(const byte* in, word32 inLen,
                                   curve25519_key* key, int endian);
int wc_curve25519_check_public(const byte* pub, word32 pubSz, int endian);
int wc_curve25519_export_public(curve25519_key* key, byte* out, word32*
↪ outLen);
int wc_curve25519_export_public_ex(curve25519_key* key, byte* out,
                                   word32* outLen, int endian);
int wc_curve25519_export_key_raw(curve25519_key* key,
                                 byte* priv, word32 *privSz,
                                 byte* pub, word32 *pubSz);
```
int wc\_curve25519\_export\_key\_raw\_ex(curve25519\_key\* key, byte\* priv, word32 \*privSz, byte\* pub, word32 \*pubSz, int endian);

int wc\_curve25519\_size(curve25519\_key\* key);

# **C.15 dox\_comments/header\_files-ja/curve448.h**

# **C.15.1 Functions**

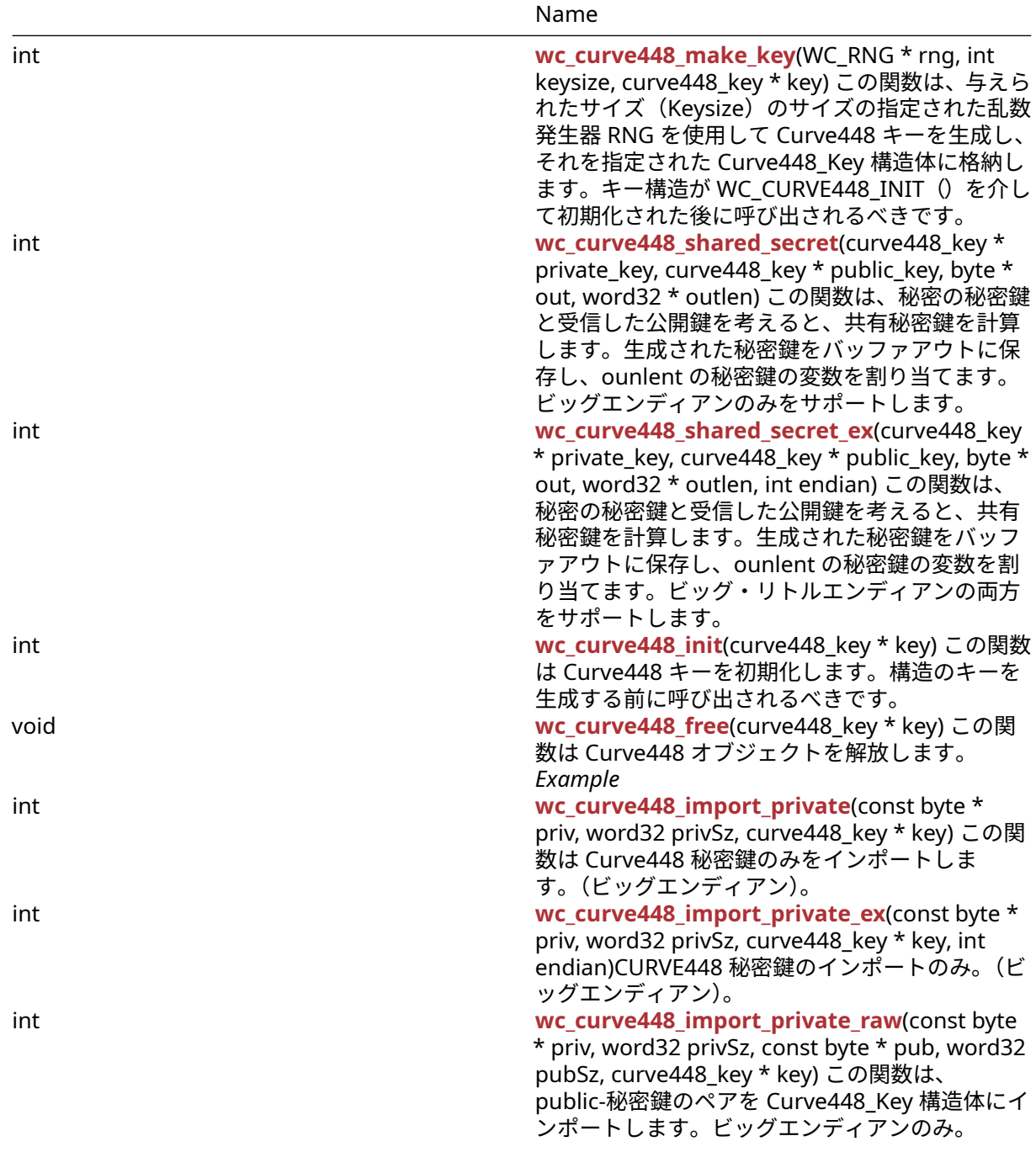

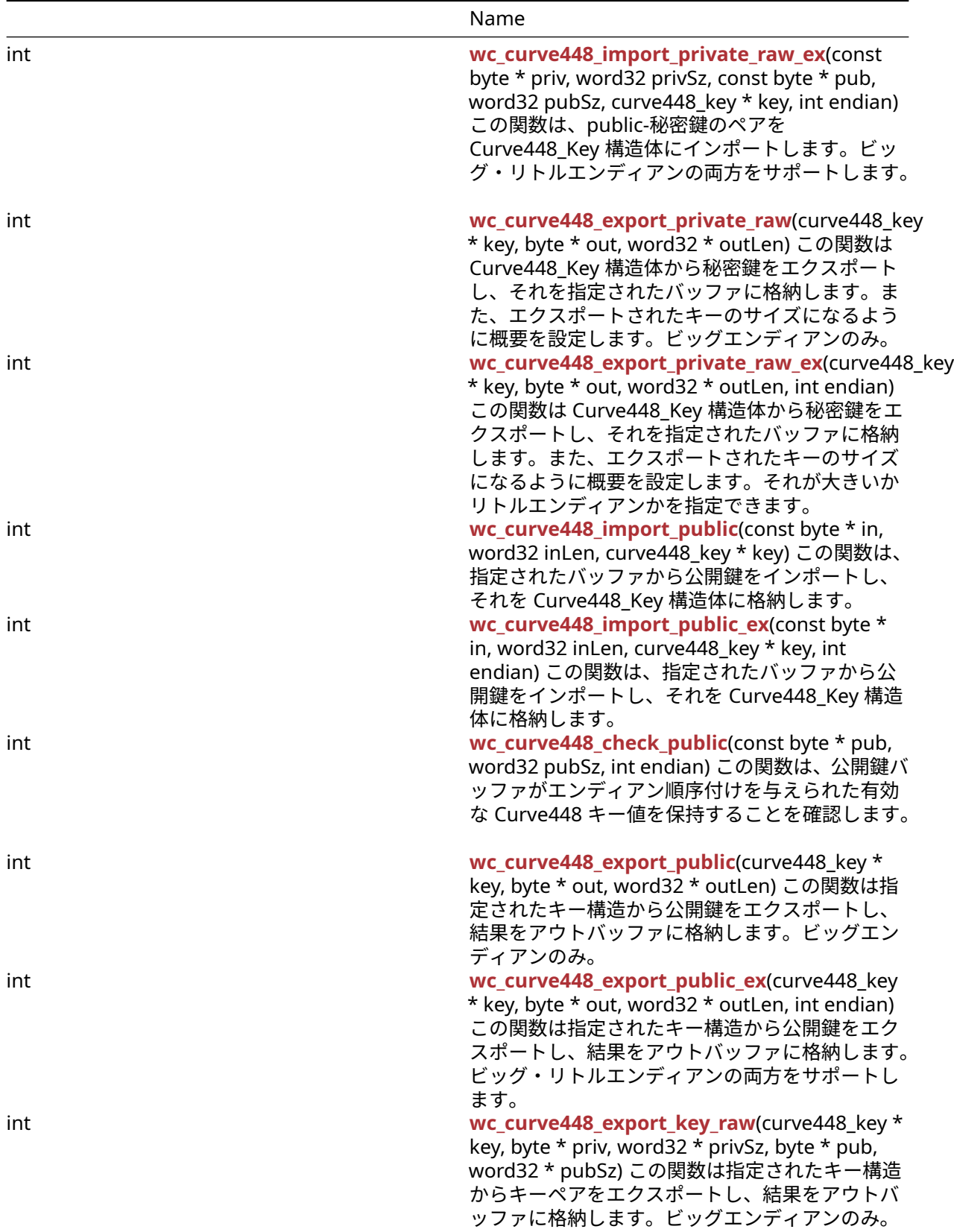

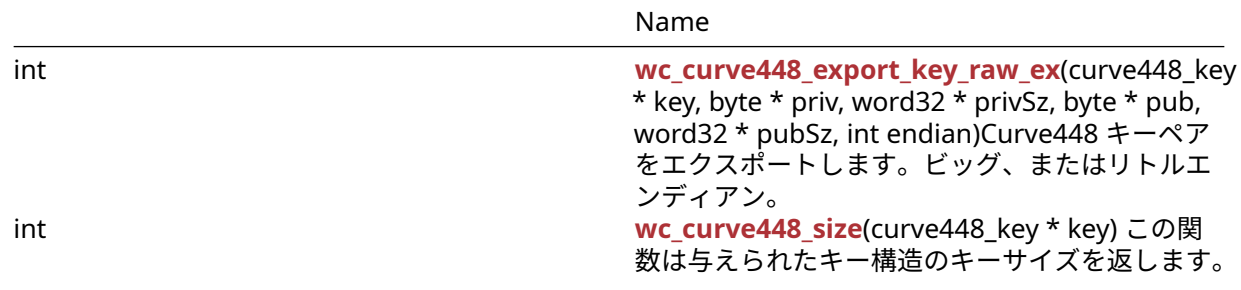

### **C.15.2 Functions Documentation**

#### **C.15.2.1 function wc\_curve448\_make\_key**

```
int wc_curve448_make_key(
    WC_RNG * rng,
    int keysize,
    curve448_key * key
\lambda
```
この関数は、与えられたサイズ(Keysize)のサイズの指定された乱数発生器 RNG を使用して Curve448 キ ーを生成し、それを指定された Curve448\_Key 構造体に格納します。キー構造が WC\_CURVE448\_INIT() を介して初期化された後に呼び出されるべきです。

### **Parameters**:

• **RNG** ECC キーの生成に使用される RNG オブジェクトへのポインタ。

• キーサイズ生成キーのサイズ。**Curve448** の場合は **56** バイトでなければなりません。 *Example*

int ret;

```
curve448_key key;
wc_curve448_init(&key); // initialize key
WC_RNG rng;
wc_InitRng(&rng); // initialize random number generator
ret = wc curve448 make key(8rng, 56, 8key);
if (ret != 0) {
    // error making Curve448 key
}
```
**See**: [wc\\_curve448\\_init](#page-594-0)

#### **Return**:

- 0 キーの生成に成功し、それを指定された Curve448\_Key 構造体に格納します。
- ECC\_BAD\_ARG\_E 入力キーサイズが Curve448 キー(56 バイト)のキーシェイズに対応していない場 合は返されます。
- RNG\_FAILURE\_E RNG の内部ステータスが DRBG\_OK でない場合、または RNG を使用して次のラン ダムブロックを生成する場合に返されます。
- BAD\_FUNC\_ARG 渡された入力パラメータのいずれかが NULL の場合に返されます。

#### **C.15.2.2 function wc\_curve448\_shared\_secret**

```
int wc_curve448_shared_secret(
    curve448_key * private_key,
    curve448_key * public_key,
```

```
byte * out,
word32 * outlen
```
)

この関数は、秘密の秘密鍵と受信した公開鍵を考えると、共有秘密鍵を計算します。生成された秘密鍵をバ ッファアウトに保存し、ounlent の秘密鍵の変数を割り当てます。ビッグエンディアンのみをサポートしま す。

**Parameters**:

- **Private\_Key** Curve448\_Key 構造体へのポインタユーザーの秘密鍵で初期化されました。
- **public\_key** 受信した公開鍵を含む **Curve448\_Key** 構造体へのポインタ。
- **56** バイトの計算された秘密鍵を保存するバッファへのポインタ。 *Example*

int ret;

```
byte sharedKey[56];
word32 keySz;
curve448_key privKey, pubKey;
// initialize both keys
```

```
ret = wc_curve448_shared_secret(&privKey, &pubKey, sharedKey, &keySz);
if (ret != 0) {
   // error generating shared key
```
}

```
See:
```
- [wc\\_curve448\\_init](#page-594-0)
- wc curve448 make key
- wc curve448 shared secret ex

### **Return**:

- 0 共有秘密鍵を正常に計算する上で返却されました
- BAD\_FUNC\_ARG 渡された入力パラメーターのいずれかが NULL の場合に返されます

# **C.15.2.3 function wc\_curve448\_shared\_secret\_ex**

```
int wc_curve448_shared_secret_ex(
    curve448_key * private_key,
    curve448 key * public key,
    byte * out,
    word32 * outlen,
    int endian
```

```
\mathcal{L}
```
この関数は、秘密の秘密鍵と受信した公開鍵を考えると、共有秘密鍵を計算します。生成された秘密鍵をバ ッファアウトに保存し、ounlent の秘密鍵の変数を割り当てます。ビッグ・リトルエンディアンの両方をサ ポートします。

# **Parameters**:

- **Private\_Key** Curve448\_Key 構造体へのポインタユーザーの秘密鍵で初期化されました。
- **public\_key** 受信した公開鍵を含む **Curve448\_Key** 構造体へのポインタ。
- **56** バイトの計算された秘密鍵を保存するバッファへのポインタ。
- 出力バッファに書き込まれた長さを記憶するポインタの概要。 *Example*

int ret;

```
byte sharedKey[56];
word32 keySz;
curve448_key privKey, pubKey;
// initialize both keys
ret = wc_curve448_shared_secret_ex(&privKey, &pubKey, sharedKey, &keySz,
        EC448_BIG_ENDIAN);
if (ret != 0) {
    // error generating shared key
}
See:
  • wc_curve448_init
  • wc curve448 make key
  • wc_curve448_shared_secret
```
#### **Return**:

- 0 共有秘密鍵を正常に計算したときに返されました。
- BAD\_FUNC\_ARG 渡された入力パラメータのいずれかが NULL の場合に返されます。

### **C.15.2.4 function wc\_curve448\_init**

```
int wc_curve448_init(
    curve448_key * key
```

```
)
```
この関数は Curve448 キーを初期化します。構造のキーを生成する前に呼び出されるべきです。

```
Seewc_curve448_make_key
```
#### **Return**:

- 0 Curve448\_Key 構造体の初期化に成功しました。
- BAD\_FUNC\_ARG キーが NULL のときに返されます。*Example*

```
curve448_key key;
wc_curve448_init(&key); // initialize key
// make key and proceed to encryption
```
# **C.15.2.5 function wc\_curve448\_free**

```
void wc_curve448_free(
   curve448_key * key
)
この関数は Curve448 オブジェクトを解放します。Example
See:
  • wc_curve448_init
  • wc curve448 make key
curve448_key privKey;
// initialize key, use it to generate shared secret key
```

```
wc_curve448_free(&privKey);
```
# **C.15.2.6 function wc\_curve448\_import\_private**

```
int wc_curve448_import_private(
    const byte * priv,
    word32 privSz,
    curve448_key * key
)
```
この関数は Curve448 秘密鍵のみをインポートします。(ビッグエンディアン)。

### **Parameters**:

```
• インポートする秘密鍵を含むバッファへのポイント。
• インポートする秘密鍵の Privsz 長。 Example
```
int ret;

```
byte priv[] = { Contents of private key };
curve448_key key;
wc_curve448_init(&key);
```

```
ret = wc_curve448_import_private(priv, sizeof(priv), &key);
if (ret != 0) {
    // error importing key
```
}

# **See**:

- [wc\\_curve448\\_import\\_private\\_ex](#page-595-0)
- [wc\\_curve448\\_size](#page-604-0)

# **Return**:

- 0 秘密鍵のインポートに成功しました。
- BAD\_FUNC\_ARG キーまたは PRIV が NULL の場合は返します。
- ECC\_BAD\_ARG\_E PRIVSZ が CURUG448\_KEY\_SIZE と等しくない場合は返します。

# **C.15.2.7 function wc\_curve448\_import\_private\_ex**

```
int wc curve448 import private ex(
    const byte * priv,
    word32 privSz,
    curve448_key * key,
    int endian
)
```
CURVE448 秘密鍵のインポートのみ。(ビッグエンディアン)。

# **Parameters**:

• インポートする秘密鍵を含むバッファへのポイント。 • インポートする秘密鍵の **Privsz** 長。 • インポートされたキーを保存する構造へのキーポインタ。 *Example*

int ret;

```
byte priv[] = { // Contents of private key };curve448_key key;
wc_curve448_init(&key);
```

```
ret = wc_curve448_import_private_ex(priv, sizeof(priv), &key,
        EC448_BIG_ENDIAN);
if (ret != 0) {
    // error importing key
}
```
**See**:

- wc curve448 import private
- [wc\\_curve448\\_size](#page-604-0)

#### **Return**:

- 0 秘密鍵のインポートに成功しました。
- BAD FUNC ARG キーまたは PRIV が NULL の場合は返します。
- ECC\_BAD\_ARG\_E PRIVSZ が CURUG448\_KEY\_SIZE と等しくない場合は返します。

#### **C.15.2.8 function wc\_curve448\_import\_private\_raw**

```
int wc_curve448_import_private_raw(
    const byte * priv,
    word32 privSz,
    const byte * pub,
    word32 pubSz,
    curve448_key * key
)
```
この関数は、public-秘密鍵のペアを Curve448\_Key 構造体にインポートします。ビッグエンディアンのみ。

#### **Parameters**:

```
• インポートする秘密鍵を含むバッファへのポイント。
  • インポートする秘密鍵の Privsz 長。
  • パブリックキーをインポートするバッファへの Pub。
  • インポートする公開鍵の Pubsz 長さ。 Example
int ret;
byte priv[56];
byte pub[56];
// initialize with public and private keys
curve448_key key;
wc_curve448_init(&key);
// initialize key
ret = wc_curve448_import_private_raw(&priv, sizeof(priv), pub, sizeof(pub),
       &key);
if (ret != 0) {
    // error importing keys
}
See:
  • wc_curve448_init
  • wc_curve448_make_key
  • wc_curve448_import_public
```
• wc curve448 export private raw

#### **Return**:

COPYRIGHT ©2024 wolfSSL Inc. 828
- 0 Curve448\_Key 構造体へのインポート時に返されます。
- BAD\_FUNC\_ARG 入力パラメータのいずれかが NULL の場合に返します。
- ECC\_BAD\_ARG\_E 入力キーのキーサイズが Public キーサイズまたは秘密鍵サイズと一致しない場合 に返されます。

### **C.15.2.9 function wc\_curve448\_import\_private\_raw\_ex**

```
int wc_curve448_import_private_raw_ex(
    const byte * priv,
    word32 privSz,
    const byte * pub,
    word32 pubSz,
    curve448_key * key,
    int endian
)
```
この関数は、public-秘密鍵のペアを Curve448\_Key 構造体にインポートします。ビッグ・リトルエンディ アンの両方をサポートします。

#### **Parameters**:

- インポートする秘密鍵を含むバッファへのポイント。
- インポートする秘密鍵の **Privsz** 長。
- パブリックキーをインポートするバッファへの **Pub**。
- インポートする公開鍵の **Pubsz** 長さ。
- インポートされたキーを保存する構造へのキーポインタ。 *Example*

int ret;

```
byte priv[56];
byte pub[56];
// initialize with public and private keys
curve448_key key;
```

```
wc_curve448_init(&key);
// initialize key
```

```
ret = wc_curve448_import_private_raw_ex(&priv, sizeof(priv), pub,
        sizeof(pub), &key, EC448_BIG_ENDIAN);
if (ret != 0) {
    // error importing keys
```
}

**See**:

- [wc\\_curve448\\_init](#page-594-0)
- [wc\\_curve448\\_make\\_key](#page-592-0)
- [wc\\_curve448\\_import\\_public](#page-599-0)
- [wc\\_curve448\\_export\\_private\\_raw](#page-597-0)
- [wc\\_curve448\\_import\\_private\\_raw](#page-596-0)

#### **Return**:

- 0 Curve448\_Key 構造体へのインポート時に返されます。
- BAD\_FUNC\_ARG 入力パラメータのいずれかが NULL の場合に返します。
- ECC\_BAD\_ARG\_E 入力キーのキーサイズが Public キーサイズまたは秘密鍵サイズと一致しない場合 に返されます。

## **C.15.2.10 function wc\_curve448\_export\_private\_raw**

```
int wc_curve448_export_private_raw(
   curve448_key * key,
   byte * out,
   word32 * outLen
)
この関数は Curve448 Key 構造体から秘密鍵をエクスポートし、それを指定されたバッファに格納します。
また、エクスポートされたキーのサイズになるように概要を設定します。ビッグエンディアンのみ。
Parameters:
```
• キーをエクスポートする構造へのキーポインタ。 • エクスポートされたキーを保存するバッファへのポインタ。 *Example*

```
int ret;
byte priv[56];
int privSz;
```
curve448\_key key; // initialize and make key

```
ret = wc_curve448_export_private_raw(&key, priv, &privSz);
```

```
if (ret != 0) {
    // error exporting key
```

```
}
```
**See**:

- [wc\\_curve448\\_init](#page-594-0)
- wc curve448 make key
- [wc\\_curve448\\_import\\_private\\_raw](#page-596-0)
- wc curve448 export private raw ex

## **Return**:

- 0 Curve448\_Key 構造体から秘密鍵を正常にエクスポートする上で返されました。
- BAD\_FUNC\_ARG 入力パラメータが NULL の場合に返されます。
- ECC\_BAD\_ARG\_E WC\_CURVE448\_SIZE()がキーと等しくない場合に返されます。

## **C.15.2.11 function wc\_curve448\_export\_private\_raw\_ex**

```
int wc_curve448_export_private_raw_ex(
    curve448_key * key,
    byte * out,
    word32 * outLen,
    int endian
```

```
)
```
この関数は Curve448 Key 構造体から秘密鍵をエクスポートし、それを指定されたバッファに格納します。 また、エクスポートされたキーのサイズになるように概要を設定します。それが大きいかリトルエンディア ンかを指定できます。

#### **Parameters**:

- キーをエクスポートする構造へのキーポインタ。
- エクスポートされたキーを保存するバッファへのポインタ。
- **IN** に照会は、バイト数のサイズです。**ON** OUT では、出力バッファに書き込まれたバイトを保存し ます。*Example*

```
int ret;
```

```
byte priv[56];
int privSz;
curve448_key key;
// initialize and make key
ret = wc_curve448_export_private_raw_ex(&key, priv, &privSz,
        EC448_BIG_ENDIAN);
if (ret != 0) {
    // error exporting key
}
See:
```
• [wc\\_curve448\\_init](#page-594-0)

- wc curve448 make key
- [wc\\_curve448\\_import\\_private\\_raw](#page-596-0)
- [wc\\_curve448\\_export\\_private\\_raw](#page-597-0)
- [wc\\_curve448\\_size](#page-604-0)

## **Return**:

- 0 Curve448\_Key 構造体から秘密鍵を正常にエクスポートする上で返されました。
- BAD\_FUNC\_ARG 入力パラメータが NULL の場合に返されます。
- ECC\_BAD\_ARG\_E WC\_CURVE448\_SIZE()がキーと等しくない場合に返されます。

# **C.15.2.12 function wc\_curve448\_import\_public**

```
int wc_curve448_import_public(
    const byte * in,
    word32 inLen,
    curve448_key * key
)
```
この関数は、指定されたバッファから公開鍵をインポートし、それを Curve448\_Key 構造体に格納します。

## **Parameters**:

```
• インポートする公開鍵を含むバッファへのポインタ。
• インポートする公開鍵のインレル長。 Example
```
int ret;

```
byte pub[56];
// initialize pub with public key
curve448_key key;
// initialize key
ret = wc_curve448_import_public(pub,sizeof(pub), &key);
if (ret != 0) {
```

```
// error importing key
```
}

```
See:
```
- [wc\\_curve448\\_init](#page-594-0)
- [wc\\_curve448\\_export\\_public](#page-601-0)
- [wc\\_curve448\\_import\\_private\\_raw](#page-596-0)
- [wc\\_curve448\\_import\\_public\\_ex](#page-599-1)
- [wc\\_curve448\\_check\\_public](#page-600-0)
- [wc\\_curve448\\_size](#page-604-0)

## **Return**:

- 0 公開鍵を Curve448\_Key 構造体に正常にインポートしました。
- ECC\_BAD\_ARG\_E InLen パラメータがキー構造のキーサイズと一致しない場合に返されます。
- BAD\_FUNC\_ARG 入力パラメータのいずれかが NULL の場合に返されます。

## **C.15.2.13 function wc\_curve448\_import\_public\_ex**

```
int wc_curve448_import_public_ex(
    const byte * in,
    word32 inLen,
    curve448_key * key,
    int endian
)
```
この関数は、指定されたバッファから公開鍵をインポートし、それを Curve448\_Key 構造体に格納します。

**Parameters**:

- インポートする公開鍵を含むバッファへのポインタ。
- インポートする公開鍵のインレル長。
- キーを保存する **Curve448\_Key** 構造体へのキーポインタ。 *Example*

int ret;

```
byte pub[56];
// initialize pub with public key
curve448_key key;
// initialize key
ret = wc_curve448_import_public_ex(pub, sizeof(pub), &key,
        EC448 BIG ENDIAN);
if (ret != 0) {
```

```
// error importing key
```
}

**See**:

- [wc\\_curve448\\_init](#page-594-0)
- [wc\\_curve448\\_export\\_public](#page-601-0)
- [wc\\_curve448\\_import\\_private\\_raw](#page-596-0)
- [wc\\_curve448\\_import\\_public](#page-599-0)
- wc curve448 check public
- [wc\\_curve448\\_size](#page-604-0)

## **Return**:

- 0 公開鍵を Curve448\_Key 構造体に正常にインポートしました。
- ECC\_BAD\_ARG\_E InLen パラメータがキー構造のキーサイズと一致しない場合に返されます。
- BAD\_FUNC\_ARG 入力パラメータのいずれかが NULL の場合に返されます。

## **C.15.2.14 function wc\_curve448\_check\_public**

```
int wc_curve448_check_public(
    const byte * pub,
```

```
word32 pubSz,
int endian
```
)

この関数は、公開鍵バッファがエンディアン順序付けを与えられた有効な Curve448 キー値を保持するこ とを確認します。

#### **Parameters**:

- チェックするための公開鍵を含むバッファへの **Pub** ポインタ。
- チェックするための公開鍵の長さを掲載します。 *Example*

int ret;

```
byte pub[] = { Contents of public key };
```

```
ret = wc_curve448_check_public_ex(pub, sizeof(pub), EC448_BIG_ENDIAN);
if (ret != 0) {
    // error importing key
}
```
**See**:

- [wc\\_curve448\\_init](#page-594-0)
- wc curve448 import public
- [wc\\_curve448\\_import\\_public\\_ex](#page-599-1)
- [wc\\_curve448\\_size](#page-604-0)

#### **Return**:

- 0 公開鍵の値が有効なときに返されます。
- ECC\_BAD\_ARG\_E 公開鍵の値が無効な場合は返されます。
- BAD\_FUNC\_ARG 入力パラメータのいずれかが NULL の場合に返されます。

#### **C.15.2.15 function wc\_curve448\_export\_public**

```
int wc_curve448_export_public(
    curve448_key * key,
    byte * out,
    word32 * outLen
```
)

この関数は指定されたキー構造から公開鍵をエクスポートし、結果をアウトバッファに格納します。ビッグ エンディアンのみ。

**Parameters**:

- キーをエクスポートする **Curve448\_Key** 構造体へのキーポインタ。
- 公開鍵を保存するバッファへのポインタ。 *Example*

int ret;

```
byte pub[56];
int pubSz;
```
curve448\_key key; // initialize and make key

```
ret = wc curve448 export public(&key, pub, &pubSz);
if (ret != 0) {
```

```
// error exporting key
```
# }

## **See**:

- [wc\\_curve448\\_init](#page-594-0)
- [wc\\_curve448\\_export\\_private\\_raw](#page-597-0)
- [wc\\_curve448\\_import\\_public](#page-599-0)

## **Return**:

- 0 Curve448\_Key 構造体から公開鍵のエクスポートに成功しました。
- ECC\_BAD\_ARG\_E outlen が curve448\_pub\_key\_size より小さい場合に返されます。
- BAD\_FUNC\_ARG 入力パラメータのいずれかが NULL の場合に返されます。

## **C.15.2.16 function wc\_curve448\_export\_public\_ex**

```
int wc_curve448_export_public_ex(
    curve448_key * key,
    byte * out,
    word32 * outLen,
    int endian
)
```
この関数は指定されたキー構造から公開鍵をエクスポートし、結果をアウトバッファに格納します。ビッ グ・リトルエンディアンの両方をサポートします。

#### **Parameters**:

- キーをエクスポートする **Curve448\_Key** 構造体へのキーポインタ。
- 公開鍵を保存するバッファへのポインタ。
- **IN** に照会は、バイト数のサイズです。**ON** OUT では、出力バッファに書き込まれたバイトを保存し ます。*Example*

int ret;

```
byte pub[56];
int pubSz;
```

```
curve448_key key;
// initialize and make key
```

```
ret = wc_curve448_export_public_ex(&key, pub, &pubSz, EC448_BIG_ENDIAN);
if (ret != 0) {
    // error exporting key
}
```
# **See**:

- [wc\\_curve448\\_init](#page-594-0)
- wc curve448 export private raw
- [wc\\_curve448\\_import\\_public](#page-599-0)

#### **Return**:

- ・0 Curve448\_Key 構造体から公開鍵のエクスポートに成功しました。
- ECC\_BAD\_ARG\_E outlen が curve448\_pub\_key\_size より小さい場合に返されます。
- BAD\_FUNC\_ARG 入力パラメータのいずれかが NULL の場合に返されます。

## **C.15.2.17 function wc\_curve448\_export\_key\_raw**

```
int wc_curve448_export_key_raw(
   curve448_key * key,
   byte * priv,
   word32 * privSz,
   byte * pub,
   word32 * pubSz
)
この関数は指定されたキー構造からキーペアをエクスポートし、結果をアウトバッファに格納します。ビッ
グエンディアンのみ。
```
**Parameters**:

- キーペアをエクスポートする **CURUN448\_KEY** 構造体へのキーポインタ。
- 秘密鍵を保存するバッファへの **PRIV** ポインタ。
- **PRIVSZ** ON IN は、PRIV バッファのサイズをバイト単位で)です。ON OUT は、PRIV バッファに書 き込まれたバイトを保存します。
- パブリックキーを保存するバッファへの **Pub**。 *Example*

```
int ret;
```

```
byte pub[56];
byte priv[56];
int pubSz;
int privSz;
curve448_key key;
// initialize and make key
```

```
ret = wc_curve448_export_key_raw(&key, priv, &privSz, pub, &pubSz);
if (ret != 0) {
    // error exporting key
```
}

# **See**:

```
• wc_curve448_export_key_raw_ex
```
• [wc\\_curve448\\_export\\_private\\_raw](#page-597-0)

#### **Return**:

- 0 Curve448\_Key 構造体からキーペアのエクスポートに成功しました。
- BAD\_FUNC\_ARG 入力パラメータが NULL の場合に返されます。
- ECC\_BAD\_ARG\_E PRIVSZ が CURUV448\_KEY\_SIZE または PUBSZ よりも小さい場合は、Curge448\_PUB\_KEY\_SIZE よりも小さい場合に返されます。

## **C.15.2.18 function wc\_curve448\_export\_key\_raw\_ex**

```
int wc_curve448_export_key_raw_ex(
    curve448_key * key,
    byte * priv,
    word32 * privSz,
    byte * pub,
    word32 * pubSz,int endian
)
```
Curve448 キーペアをエクスポートします。ビッグ、またはリトルエンディアン。

#### **Parameters**:

- キーペアをエクスポートする **CURUN448\_KEY** 構造体へのキーポインタ。
- 秘密鍵を保存するバッファへの **PRIV** ポインタ。
- **PRIVSZ** ON IN は、PRIV バッファのサイズをバイト単位で)です。ON OUT は、PRIV バッファに書 き込まれたバイトを保存します。
- パブリックキーを保存するバッファへの **Pub**。
- **PUBSZ** ON IN は、パブバッファのサイズをバイト単位で)です。ON OUT では、PUB バッファに書 き込まれたバイトを保存します。*Example*

int ret;

```
byte pub[56];
byte priv[56];
int pubSz;
int privSz;
```

```
curve448_key key;
// initialize and make key
```

```
ret = wc_curve448_export_key_raw_ex(&key,priv, &privSz, pub, &pubSz,
       EC448_BIG_ENDIAN);
```
**if** (ret != 0) { // error exporting key

}

```
See:
```
- [wc\\_curve448\\_export\\_key\\_raw](#page-602-0)
- [wc\\_curve448\\_export\\_private\\_raw\\_ex](#page-598-0)
- wc curve448 export public ex

## **Return**:

- 0 成功
- BAD\_FUNC\_ARG 入力パラメータが NULL の場合に返されます。
- ECC\_BAD\_ARG\_E PRIVSZ が CURUV448\_KEY\_SIZE または PUBSZ よりも小さい場合は、Curge448\_PUB\_KEY\_SIZE よりも小さい場合に返されます。

この関数は指定されたキー構造からキーペアをエクスポートし、結果をアウトバッファに格納します。ビッ グ、またはリトルエンディアン。

#### **C.15.2.19 function wc\_curve448\_size**

```
int wc_curve448_size(
    curve448_key * key
```
 $\lambda$ 

この関数は与えられたキー構造のキーサイズを返します。

**See**:

- [wc\\_curve448\\_init](#page-594-0)
- [wc\\_curve448\\_make\\_key](#page-592-0)

#### **Return**:

- Success 有効な初期化された Curve448\_Key 構造体を考慮すると、キーのサイズを返します。
- 0 キーが NULL の場合は返されます。*Example*

int keySz; curve448\_key key; // initialize and make key keySz = wc\_curve448\_size(&key); **C.15.3 Source code** int wc\_curve448\_make\_key(WC\_RNG\* rng, int keysize, curve448\_key\* key); int wc\_curve448\_shared\_secret(curve448\_key\* private\_key, curve448\_key\* public\_key, byte\* out, word32\* outlen); int wc\_curve448\_shared\_secret\_ex(curve448\_key\* private\_key, curve448\_key\* public\_key, byte\* out, word32\* outlen, int endian); int wc\_curve448\_init(curve448\_key\* key); void wc\_curve448\_free(curve448\_key\* key); int wc\_curve448\_import\_private(const byte\* priv, word32 privSz, curve448\_key\* key); int wc\_curve448\_import\_private\_ex(const byte\* priv, word32 privSz, curve448\_key\* key, int endian); int wc\_curve448\_import\_private\_raw(const byte\* priv, word32 privSz, const byte\* pub, word32 pubSz, curve448\_key\* key); int wc\_curve448\_import\_private\_raw\_ex(const byte\* priv, word32 privSz, const byte\* pub, word32 pubSz, curve448\_key\* key, int endian); int wc\_curve448\_export\_private\_raw(curve448\_key\* key, byte\* out, word32\* outLen); int wc curve448 export private raw ex(curve448 key\* key, byte\* out, word32\* outLen, int endian); int wc\_curve448\_import\_public(const byte\* in, word32 inLen, curve448\_key\* key); int wc\_curve448\_import\_public\_ex(const byte\* in, word32 inLen, curve448\_key\* key, int endian); int wc\_curve448\_check\_public(const byte\* pub, word32 pubSz, int endian); int wc\_curve448\_export\_public(curve448\_key\* key, byte\* out, word32\* outLen); int wc\_curve448\_export\_public\_ex(curve448\_key\* key, byte\* out,

word32\* outLen, int endian);

```
int wc_curve448_export_key_raw(curve448_key* key,
                                 byte* priv, word32 *privSz,
                                 byte* pub, word32 *pubSz);
```

```
int wc_curve448_export_key_raw_ex(curve448_key* key,
                                    byte* priv, word32 *privSz,
                                    byte* pub, word32 *pubSz,
                                    int endian);
```
int wc\_curve448\_size(curve448\_key\* key);

# **C.16 dox\_comments/header\_files-ja/des3.h**

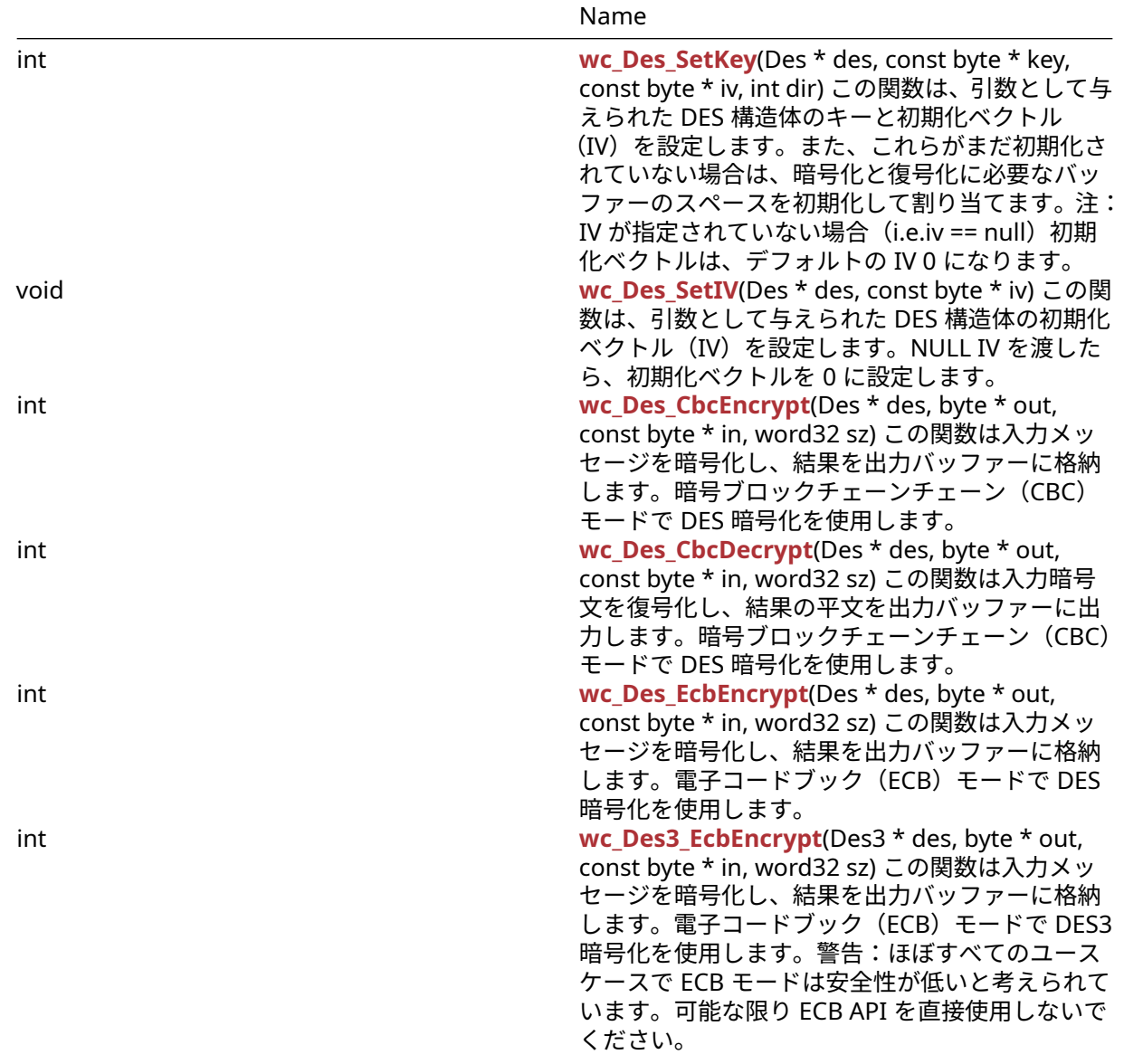

# **C.16.1 Functions**

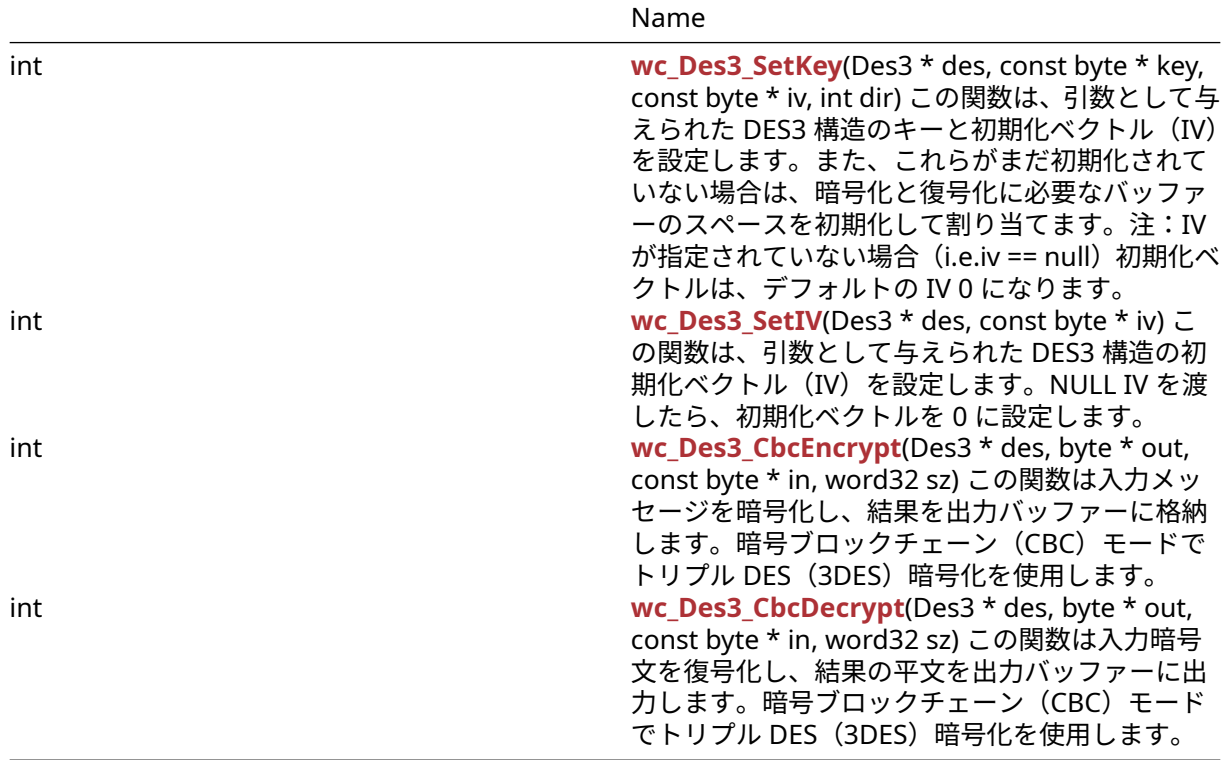

## **C.16.2 Functions Documentation**

#### **C.16.2.1 function wc\_Des\_SetKey**

```
int wc_Des_SetKey(
    Des * des,
    const byte * key,
    const byte * iv,
    int dir
```
)

この関数は、引数として与えられた DES 構造体のキーと初期化ベクトル(IV)を設定します。また、これら がまだ初期化されていない場合は、暗号化と復号化に必要なバッファーのスペースを初期化して割り当て ます。注:IV が指定されていない場合(i.e.iv == null)初期化ベクトルは、デフォルトの IV 0 になります。

## **Parameters**:

- **des** 初期化する DES 構造へのポインタ
- **key** DES 構造を初期化するための 8 バイトのキーを含むバッファへのポインタ
- **iv** DES 構造を初期化するための 8 バイト IV を含むバッファへのポインタ。これが提供されていない 場合、IV はデフォルトで 0 になります *Example*

```
Des enc; // Des structure used for encryption
int ret;
byte key[] = { // initialize with 8 byte key };
byte iv[] = { \frac{1}{2} initialize with 8 byte iv };
ret = wc_Des_SetKey(&des, key, iv, DES_ENCRYPTION);
if (ret != 0) {
    // error initializing des structure
}
```
**See**:

```
• wc_Des_SetIV
```
• [wc\\_Des3\\_SetKey](#page-531-1)

```
Return: 0 DES 構造体のキーと初期化ベクトルを正常に設定する
```
3

## **C.16.2.2 function wc\_Des\_SetIV**

```
void wc_Des_SetIV(
    Des * des,
    const byte * iv
)
```
この関数は、引数として与えられた DES 構造体の初期化ベクトル(IV)を設定します。NULL IV を渡した ら、初期化ベクトルを 0 に設定します。

#### **Parameters**:

```
• des IV を設定するための DES 構造へのポインタ Example
```

```
Des enc; // Des structure used for encryption
// initialize enc with wc_Des_SetKey
byte iv[] = { // initialize with 8 byte iv };
wc_Des_SetIV(&enc, iv);
}
See: wc_Des_SetKey
Return: none いいえ返します。
```
3

#### **C.16.2.3 function wc\_Des\_CbcEncrypt**

```
int wc_Des_CbcEncrypt(
    Des * des,
    byte * out,
    const byte * in,
    word32 sz
\lambda
```
この関数は入力メッセージを暗号化し、結果を出力バッファーに格納します。暗号ブロックチェーンチェー ン(CBC)モードで DES 暗号化を使用します。

## **Parameters**:

- **des** 暗号化に使用する DES 構造へのポインタ
- **out** 暗号化された暗号文を保存するバッファへのポインタ
- **in** 暗号化するメッセージを含む入力バッファへのポインタ *Example*

```
Des enc; // Des structure used for encryption
// initialize enc with wc_Des_SetKey, use mode DES_ENCRYPTION
```

```
byte plain[] = { // initialize with message };byte cipher[sizeof(plain)];
```

```
if ( wc_Des_CbcEncrypt(&enc, cipher, plain, sizeof(plain)) != 0) {
```

```
// error encrypting message
```
}

```
See:
```

```
• wc_Des_SetKey
```

```
• wc_Des_CbcDecrypt
```
**Return**: 0 与えられた入力メッセージの暗号化に成功したときに返されます

3

# **C.16.2.4 function wc\_Des\_CbcDecrypt**

```
int wc_Des_CbcDecrypt(
    Des * des,
    byte * out,
    const byte * in,
    word32 sz
```
)

この関数は入力暗号文を復号化し、結果の平文を出力バッファーに出力します。暗号ブロックチェーンチェ ーン(CBC)モードで DES 暗号化を使用します。

**Parameters**:

- **des** 復号化に使用する DES 構造へのポインタ
- **out** 復号化された平文を保存するバッファへのポインタ
- **in** 暗号化された暗号文を含む入力バッファへのポインタ *Example*

```
Des dec; // Des structure used for decryption
// initialize dec with wc_Des_SetKey, use mode DES_DECRYPTION
```

```
byte cipher[] = \{ // initialize with ciphertext \};byte decoded[sizeof(cipher)];
```

```
if ( wc_Des_CbcDecrypt(&dec, decoded, cipher, sizeof(cipher)) != 0) {
    // error decrypting message
```
}

**See**:

```
• wc_Des_SetKey
```
• [wc\\_Des\\_CbcEncrypt](#page-529-1)

**Return**: 0 与えられた暗号文を正常に復号化したときに返されました

3

# **C.16.2.5 function wc\_Des\_EcbEncrypt**

```
int wc_Des_EcbEncrypt(
    Des * des,
    byte * out,
    const byte * in,
    word32 sz
)
```

```
この関数は入力メッセージを暗号化し、結果を出力バッファーに格納します。電子コードブック(ECB)モ
ードで DES 暗号化を使用します。
```
## **Parameters**:

- **des** 暗号化に使用する DES 構造へのポインタ
- **out** 暗号化されたメッセージを保存するバッファへのポインタ
- **in** 暗号化する平文を含む入力バッファへのポインタ *Example*

```
Des enc; // Des structure used for encryption
// initialize enc with wc_Des_SetKey, use mode DES_ENCRYPTION
```

```
byte plain[] = \{ // initialize with message to encrypt };
byte cipher[sizeof(plain)];
```

```
if ( wc_Des_EcbEncrypt(&enc,cipher, plain, sizeof(plain)) != 0) {
    // error encrypting message
```
}

```
See: wc_Des_SetKe
```

```
Return: 0: 与えられた平文を正常に暗号化すると返されます。
```
3

# **C.16.2.6 function wc\_Des3\_EcbEncrypt**

```
int wc_Des3_EcbEncrypt(
    Des3 * des,
    byte * out,
    const byte * in,
    word32 sz
\lambda
```
この関数は入力メッセージを暗号化し、結果を出力バッファーに格納します。電子コードブック (ECB) モ ードで DES3 暗号化を使用します。警告:ほぼすべてのユースケースで ECB モードは安全性が低いと考え られています。可能な限り ECB API を直接使用しないでください。

## **Parameters**:

- **des3** 暗号化に使用する DES3 構造へのポインタ
- **out** 暗号化されたメッセージを保存するバッファへのポインタ
- **in** 暗号化する平文を含む入力バッファへのポインタ *Example*

Des3 enc; // Des3 structure used for encryption // initialize enc with wc\_Des3\_SetKey, use mode DES\_ENCRYPTION

```
byte plain[] = \{ // initialize with message to encrypt \};byte cipher[sizeof(plain)];
```
**if** ( wc\_Des3\_EcbEncrypt(&enc,cipher, plain, **sizeof**(plain)) != 0) { // error encrypting message }

**See**: [wc\\_Des3\\_SetKey](#page-531-1)

```
Return: 0 与えられた平文を正常に暗号化すると返されます
```
3

# **C.16.2.7 function wc\_Des3\_SetKey**

```
int wc_Des3_SetKey(
    Des3 * des,
    const byte * key,
    const byte * iv,
    int dir
)
```
この関数は、引数として与えられた DES3 構造のキーと初期化ベクトル(IV)を設定します。また、これら がまだ初期化されていない場合は、暗号化と復号化に必要なバッファーのスペースを初期化して割り当て ます。注:IV が指定されていない場合(i.e.iv == null)初期化ベクトルは、デフォルトの IV 0 になります。

## **Parameters**:

- **des3** 初期化する DES3 構造へのポインタ
- **key** DES3 構造を初期化する 24 バイトのキーを含むバッファへのポインタ
- **iv** DES3 構造を初期化するための 8 バイト IV を含むバッファへのポインタ。これが提供されていない 場合、IV はデフォルトで 0 になります *Example*

```
Des3 enc; // Des3 structure used for encryption
int ret;
byte key[] = { // initialize with 24 byte key };
byte iv[] = { // initialize with 8 byte iv };
```

```
ret = wc_Des3_SetKey(&des, key, iv, DES_ENCRYPTION);
if (ret != 0) {
    // error initializing des structure
}
```

```
See:
```

```
• wc_Des3_SetIV
• wc_Des3_CbcEncrypt
```
• [wc\\_Des3\\_CbcDecrypt](#page-533-1)

```
Return: 0 DES 構造体のキーと初期化ベクトルを正常に設定する
```
3

## **C.16.2.8 function wc\_Des3\_SetIV**

```
int wc_Des3_SetIV(
    Des3 * des,
    const byte * iv
)
```
この関数は、引数として与えられた DES3 構造の初期化ベクトル(IV)を設定します。NULL IV を渡したら、 初期化ベクトルを 0 に設定します。

## **Parameters**:

• **des** IV を設定するための DES3 構造へのポインタ *Example*

```
Des3 enc; // Des3 structure used for encryption
// initialize enc with wc_Des3_SetKey
```

```
byte iv[] = \{ // initialize with 8 byte iv };
```

```
wc_Des3_SetIV(&enc, iv);
}
```

```
See: wc_Des3_SetKey
```

```
Return: none いいえ返します。
```
3

#### **C.16.2.9 function wc\_Des3\_CbcEncrypt**

```
int wc_Des3_CbcEncrypt(
    Des3 * des,
    byte * out,
    const byte * in,
    word32 sz
)
```
この関数は入力メッセージを暗号化し、結果を出力バッファーに格納します。暗号ブロックチェーン(CBC) モードでトリプル DES(3DES)暗号化を使用します。

## **Parameters**:

- **des** 暗号化に使用する DES3 構造へのポインタ
- **out** 暗号化された暗号文を保存するバッファへのポインタ
- **in** 暗号化するメッセージを含む入力バッファへのポインタ *Example*

```
Des3 enc; // Des3 structure used for encryption
// initialize enc with wc_Des3_SetKey, use mode DES_ENCRYPTION
```

```
byte plain[] = { // initialize with message };byte cipher[sizeof(plain)];
```

```
if ( wc_Des3_CbcEncrypt(&enc, cipher, plain, sizeof(plain)) != 0) {
   // error encrypting message
```
}

**See**:

- [wc\\_Des3\\_SetKey](#page-531-1)
- [wc\\_Des3\\_CbcDecrypt](#page-533-1)

**Return**: 0 与えられた入力メッセージの暗号化に成功したときに返されます

3

#### **C.16.2.10 function wc\_Des3\_CbcDecrypt**

```
int wc_Des3_CbcDecrypt(
    Des3 * des,
    byte * out,
    const byte * in,
    word32 sz
```
)

この関数は入力暗号文を復号化し、結果の平文を出力バッファーに出力します。暗号ブロックチェーン (CBC)モードでトリプル DES(3DES)暗号化を使用します。

#### **Parameters**:

- **des** 復号化に使用する DES3 構造へのポインタ
- **out** 復号化された平文を保存するバッファへのポインタ
- **in** 暗号化された暗号文を含む入力バッファへのポインタ *Example*

```
Des3 dec; // Des structure used for decryption
// initialize dec with wc_Des3_SetKey, use mode DES_DECRYPTION
byte cipher[] = { \frac{1}{2} initialize with ciphertext };
byte decoded[sizeof(cipher)];
if ( wc_Des3_CbcDecrypt(&dec, decoded, cipher, sizeof(cipher)) != 0) {
    // error decrypting message
}
See:
  • wc_Des3_SetKey
  • wc_Des3_CbcEncrypt
Return: 0 与えられた暗号文を正常に復号化したときに返されました
3
C.16.3 Source code
int wc_Des_SetKey(Des* des, const byte* key,
                               const byte* iv, int dir);
void wc_Des_SetIV(Des* des, const byte* iv);
int wc_Des_CbcEncrypt(Des* des, byte* out,
                                   const byte* in, word32 sz);
int wc Des CbcDecrypt(Des* des, byte* out,
                                   const byte* in, word32 sz);
int wc_Des_EcbEncrypt(Des* des, byte* out,
                                   const byte* in, word32 sz);
int wc_Des3_EcbEncrypt(Des3* des, byte* out,
                                   const byte* in, word32 sz);
int wc_Des3_SetKey(Des3* des, const byte* key,
                                const byte* iv,int dir);
int wc_Des3_SetIV(Des3* des, const byte* iv);
int wc_Des3_CbcEncrypt(Des3* des, byte* out,
                                    const byte* in,word32 sz);
int wc_Des3_CbcDecrypt(Des3* des, byte* out,
                                    const byte* in,word32 sz);
```
# **C.17 dox\_comments/header\_files-ja/dh.h**

**C.17.1 Functions**

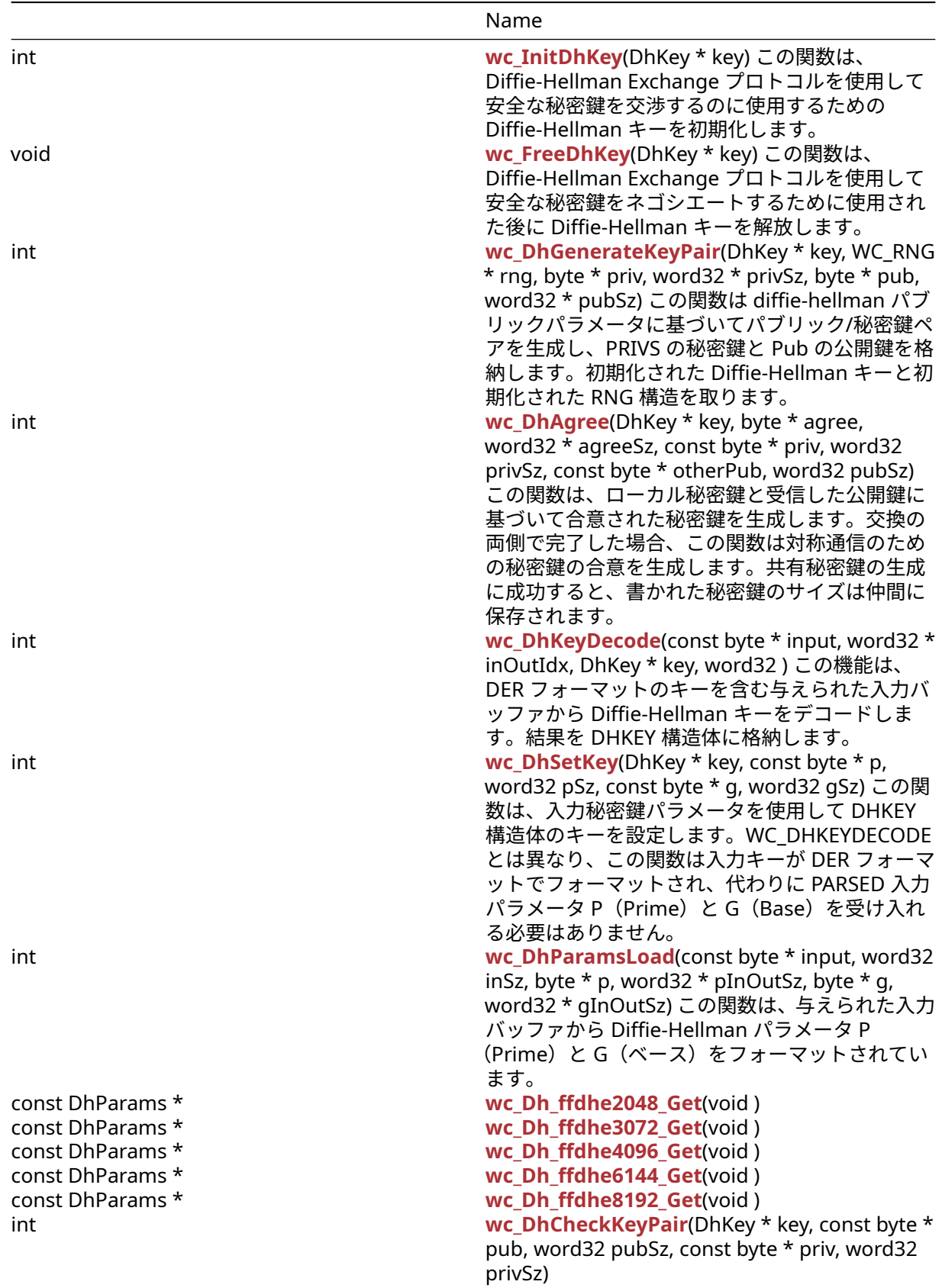

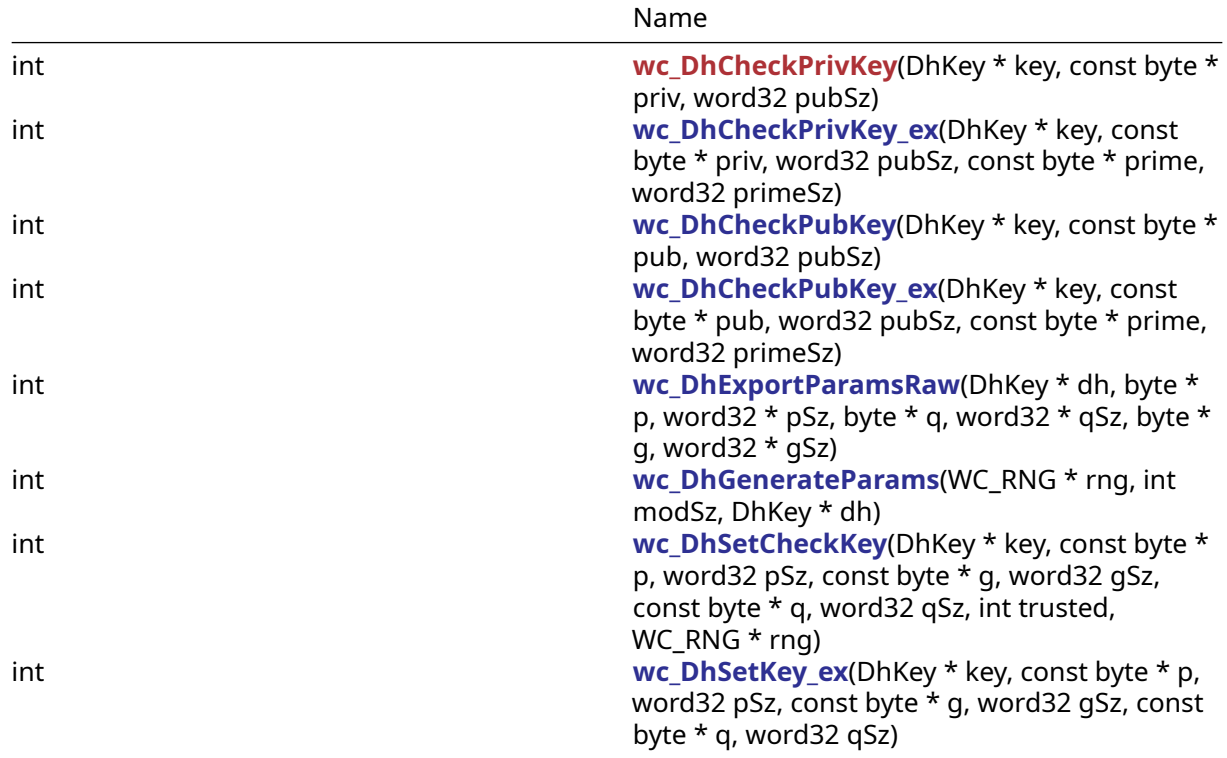

# **C.17.2 Functions Documentation**

# **C.17.2.1 function wc\_InitDhKey**

```
int wc_InitDhKey(
    DhKey * key
```
# )

この関数は、Diffie-Hellman Exchange プロトコルを使用して安全な秘密鍵を交渉するのに使用するための Diffie-Hellman キーを初期化します。

# **See**:

```
• wc_FreeDhKey
```
• [wc\\_DhGenerateKeyPair](#page-612-2)

```
Return: none いいえ返します。Example
```

```
DhKey key;
wc_InitDhKey(&key); // initialize DH key
```
# **C.17.2.2 function wc\_FreeDhKey**

```
void wc_FreeDhKey(
    DhKey * key
```
)

この関数は、Diffie-Hellman Exchange プロトコルを使用して安全な秘密鍵をネゴシエートするために使用 された後に Diffie-Hellman キーを解放します。

**See**: [wc\\_InitDhKey](#page-612-0)

**Return**: none いいえ返します。*Example*

## DhKey key; // initialize key, perform key exchange

wc\_FreeDhKey(&key); // free DH key to avoid memory leaks

## **C.17.2.3 function wc\_DhGenerateKeyPair**

```
int wc_DhGenerateKeyPair(
    DhKey * key,
    WC RNG * rng,
    byte * priv,
    word32 * privSz,
    byte * pub,
    word32 * pubSz
)
```
この関数は diffie-hellman パブリックパラメータに基づいてパブリック/秘密鍵ペアを生成し、PRIVS の秘 密鍵と Pub の公開鍵を格納します。初期化された Diffie-Hellman キーと初期化された RNG 構造を取りま す。

**Parameters**:

- **key** キーペアを生成する DHKEY 構造体へのポインタ
- **rng** キーを生成するための初期化された乱数発生器(RNG)へのポインタ
- **priv** 秘密鍵を保存するバッファへのポインタ
- **privSz** PRIV に書かれた秘密鍵のサイズを保存します
- **pub** 公開鍵を保存するバッファへのポインタ *Example*

```
DhKey key;
int ret;
byte priv[256];
byte pub[256];
word32 privSz, pubSz;
```

```
wc_InitDhKey(&key); // initialize key
// Set DH parameters using wc_DhSetKey or wc_DhKeyDecode
WC_RNG rng;
wc InitRng(&rng); // initialize rng
ret = wc_DhGenerateKeyPair(&key, &rng, priv, &privSz, pub, &pubSz);
```
**See**:

- [wc\\_InitDhKey](#page-612-0)
- [wc\\_DhSetKey](#page-615-0)
- [wc\\_DhKeyDecode](#page-614-0)

#### **Return**:

- BAD\_FUNC\_ARG この関数への入力の 1 つを解析するエラーがある場合に返されます
- RNG\_FAILURE\_E RNG を使用して乱数を生成するエラーが発生した場合
- MP\_INIT\_E 公開鍵の生成中に数学ライブラリにエラーがある場合は返却される可能性があります
- MP\_READ\_E 公開鍵の生成中に数学ライブラリにエラーがある場合は返却される可能性があります
- MP\_EXPTMOD\_E 公開鍵の生成中に数学ライブラリにエラーがある場合は返却される可能性がありま す
- MP\_TO\_E 公開鍵の生成中に数学ライブラリにエラーがある場合は返却される可能性があります

## **C.17.2.4 function wc\_DhAgree**

```
int wc_DhAgree(
    DhKey * key,
    byte * agree,
    word32 * agreeSz,
    const byte * priv,
    word32 privSz,
    const byte * otherPub,
    word32 pubSz
```
)

この関数は、ローカル秘密鍵と受信した公開鍵に基づいて合意された秘密鍵を生成します。交換の両側で完 了した場合、この関数は対称通信のための秘密鍵の合意を生成します。共有秘密鍵の生成に成功すると、書 かれた秘密鍵のサイズは仲間に保存されます。

#### **Parameters**:

- **key** 共有キーを計算するために使用する DHKEY 構造体へのポインタ
- **agree** 秘密キーを保存するバッファへのポインタ
- **agreeSz** 成功した後に秘密鍵のサイズを保持します
- **priv** ローカル秘密鍵を含むバッファへのポインタ
- **privSz** 地元の秘密鍵のサイズ
- **otherPub** 受信した公開鍵を含むバッファへのポインタ *Example*

```
DhKey key;
int ret;
byte priv[256];
byte agree[256];
word32 agreeSz;
// initialize key, set key prime and base
// wc_DhGenerateKeyPair -- store private key in priv
byte pub[] = { // initiatedized with the received public key };
ret = wc_DhAgree(&key, agree, &agreeSz, priv, sizeof(priv), pub,
sizeof(pub));
if ( ret != 0 ) {
    // error generating shared key
}
```
**See**: [wc\\_DhGenerateKeyPair](#page-612-2)

#### **Return**:

- 0 合意された秘密鍵の生成に成功しました
- MP\_INIT\_E 共有秘密鍵の生成中にエラーが発生した場合に返却される可能性があります
- MP\_READ\_E 共有秘密鍵の生成中にエラーが発生した場合に返却される可能性があります
- MP\_EXPTMOD\_E 共有秘密鍵の生成中にエラーが発生した場合に返却される可能性があります
- MP TO E 共有秘密鍵の生成中にエラーが発生した場合に返却される可能性があります

#### **C.17.2.5 function wc\_DhKeyDecode**

```
int wc_DhKeyDecode(
    const byte * input,
    word32 * inOutIdx,
    DhKey * key,
    word32
)
```
この機能は、DER フォーマットのキーを含む与えられた入力バッファから Diffie-Hellman キーをデコード します。結果を DHKEY 構造体に格納します。

#### **Parameters**:

- **input** der フォーマットされた diffie-hellman キーを含むバッファへのポインタ
- **inOutIdx** キーをデコードしている間に解析されたインデックスを保存する整数へのポインタ
- **key** 入力キーで初期化するための DHKEY 構造体へのポインタ *Example*

```
DhKey key;
word32 idx = \emptyset;
```

```
byte keyBuff[1024];
// initialize with DER formatted key
wc_DhKeyInit(&key);
ret = wc_DhKeyDecode(keyBuff, &idx, &key, sizeof(keyBuff));
```

```
if ( ret != 0 ) {
    // error decoding key
}
```

```
See: wc_DhSetKey
```
#### **Return**:

- 0 入力キーの復号に成功したときに返されます
- ASN\_PARSE\_E 入力のシーケンスを解析したエラーがある場合に返されます
- ASN\_DH\_KEY\_E 解析された入力から秘密鍵パラメータを読み取るエラーがある場合

#### **C.17.2.6 function wc\_DhSetKey**

```
int wc_DhSetKey(
    DhKey * key,
    const byte * p,
    word32 pSz,
    const byte * g,
    word32 gSz
```
)

この関数は、入力秘密鍵パラメータを使用して DHKEY 構造体のキーを設定します。WC\_DHKEYDECODE とは異なり、この関数は入力キーが DER フォーマットでフォーマットされ、代わりに PARSED 入力パラメ ータ P(Prime)と G(Base)を受け入れる必要はありません。

**Parameters**:

- **key** キーを設定する DHKEY 構造体へのポインタ
- **p** キーで使用するためのプライムを含むバッファへのポインタ
- **pSz** 入力プライムの長さ
- **g** キーで使用するためのベースを含むバッファへのポインタ *Example*

DhKey key;

```
byte p[] = { // initialize with prime };byte g[] = { // initialize with base };wc_DhKeyInit(&key);
ret = wc_DhSetKey(key, p, sizeof(p), g, sizeof(g));
```

```
if ( ret != 0 ) {
```

```
// error setting key
```
}

**See**: [wc\\_DhKeyDecode](#page-614-0)

## **Return**:

- 0 鍵の設定に成功しました
- BAD\_FUNC\_ARG 入力パラメータのいずれかが NULL に評価された場合に返されます。
- MP\_INIT\_E ストレージのキーパラメータの初期化中にエラーがある場合に返されます。
- ASN\_DH\_KEY\_E DH キーパラメータ P および G でエラーの読み取りがある場合は返されます

# **C.17.2.7 function wc\_DhParamsLoad**

```
int wc_DhParamsLoad(
    const byte * input,
    word32 inSz,
    byte * p,
    word32 * pInOutSz,
    byte * g,
    word32 * gInOutSz
)
```
この関数は、与えられた入力バッファから Diffie-Hellman パラメータ P(Prime)と G(ベース)をフォー マットされています。

## **Parameters**:

- **input** 解析する DER フォーマットされた Difie-Hellman 証明書を含むバッファへのポインタ
- **inSz** 入力バッファのサイズ
- **p** 解析されたプライムを保存するバッファへのポインタ
- **pInOutSz** P バッファ内の使用可能なサイズを含む Word32 オブジェクトへのポインタ。関数呼び出 しを完了した後にバッファに書き込まれたバイト数で上書きされます。
- **g** 解析されたベースを保存するバッファへのポインタ *Example*

```
byte dhCert[] = { initialize with DER formatted certificate };
byte p[MAX_DH_SIZE];
byte g[MAX_DH_SIZE];
word32 pSz = MAX DH SIZE:
word32 qSz = MAX DH SIZE;
ret = wc_DhParamsLoad(dhCert, sizeof(dhCert), p, &pSz, g, &gSz);
if ( ret != 0 ) {
    // error parsing inputs
}
See:
  • wc DhSetKey
  • wc_DhKeyDecode
```
#### **Return**:

- 0 DH パラメータの抽出に成功しました
- ASN\_PARSE\_E DER フォーマットの DH 証明書の解析中にエラーが発生した場合に返されます。
- BUFFER\_E 解析されたパラメータを格納するために P または G に不適切なスペースがある場合

# **C.17.2.8 function wc\_Dh\_ffdhe2048\_Get**

```
const DhParams * wc_Dh_ffdhe2048_Get(
    void
)
See:
  • wc_Dh_ffdhe3072_Get
```
- [wc\\_Dh\\_ffdhe4096\\_Get](#page-617-0)
- wc Dh ffdhe6144 Get
- [wc\\_Dh\\_ffdhe8192\\_Get](#page-617-2)

# **C.17.2.9 function wc\_Dh\_ffdhe3072\_Get**

```
const DhParams * wc_Dh_ffdhe3072_Get(
    void
)
```
**See**:

- [wc\\_Dh\\_ffdhe2048\\_Get](#page-616-1)
- [wc\\_Dh\\_ffdhe4096\\_Get](#page-617-0)
- [wc\\_Dh\\_ffdhe6144\\_Get](#page-617-1)
- [wc\\_Dh\\_ffdhe8192\\_Get](#page-617-2)

# **C.17.2.10 function wc\_Dh\_ffdhe4096\_Get**

```
const DhParams * wc_Dh_ffdhe4096_Get(
    void
)
```
**See**:

- [wc\\_Dh\\_ffdhe2048\\_Get](#page-616-1)
- [wc\\_Dh\\_ffdhe3072\\_Get](#page-616-2)
- [wc\\_Dh\\_ffdhe6144\\_Get](#page-617-1)
- [wc\\_Dh\\_ffdhe8192\\_Get](#page-617-2)

# **C.17.2.11 function wc\_Dh\_ffdhe6144\_Get**

```
const DhParams * wc_Dh_ffdhe6144_Get(
    void
)
```
**See**:

- [wc\\_Dh\\_ffdhe2048\\_Get](#page-616-1)
- [wc\\_Dh\\_ffdhe3072\\_Get](#page-616-2)
- [wc\\_Dh\\_ffdhe4096\\_Get](#page-617-0)
- [wc\\_Dh\\_ffdhe8192\\_Get](#page-617-2)

# **C.17.2.12 function wc\_Dh\_ffdhe8192\_Get**

```
const DhParams * wc_Dh_ffdhe8192_Get(
    void
```

```
)
```
**See**:

• [wc\\_Dh\\_ffdhe2048\\_Get](#page-616-1)

- [wc\\_Dh\\_ffdhe3072\\_Get](#page-616-2)
- [wc\\_Dh\\_ffdhe4096\\_Get](#page-617-0)
- [wc\\_Dh\\_ffdhe6144\\_Get](#page-617-1)

# **C.17.2.13 function wc\_DhCheckKeyPair**

```
int wc_DhCheckKeyPair(
    DhKey * key,
    const byte * pub,
   word32 pubSz,
    const byte * priv,
    word32 privSz
)
```
# **C.17.2.14 function wc\_DhCheckPrivKey**

```
int wc_DhCheckPrivKey(
    DhKey * key,
    const byte * priv,
   word32 pubSz
)
```
# **C.17.2.15 function wc\_DhCheckPrivKey\_ex**

```
int wc_DhCheckPrivKey_ex(
    DhKey * key,
    const byte * priv,
    word32 pubSz,
    const byte * prime,
    word32 primeSz
)
```
# **C.17.2.16 function wc\_DhCheckPubKey**

```
int wc_DhCheckPubKey(
    DhKey * key,
    const byte * pub,
    word32 pubSz
)
```
# **C.17.2.17 function wc\_DhCheckPubKey\_ex**

```
int wc_DhCheckPubKey_ex(
    DhKey * key,
    const byte * pub,
    word32 pubSz,
    const byte * prime,
    word32 primeSz
)
```
# **C.17.2.18 function wc\_DhExportParamsRaw**

```
int wc_DhExportParamsRaw(
    DhKey * dh,
```

```
byte * p,
word32 * pSz,
byte * q,
word32 * qSz,
byte * g,
word32 * qSz
```
)

# **C.17.2.19 function wc\_DhGenerateParams**

```
int wc_DhGenerateParams(
    WC_RNG * rng,
    int modSz,
    DhKey * dh
)
```
# **C.17.2.20 function wc\_DhSetCheckKey**

```
int wc_DhSetCheckKey(
    DhKey * key,
    const byte * p,
    word32 pSz,
    const byte * g,
    word32 gSz,
    const byte * q,
   word32 qSz,
    int trusted,
   WC_RNG * rng
)
```
# **C.17.2.21 function wc\_DhSetKey\_ex**

```
int wc_DhSetKey_ex(
    DhKey * key,
    const byte * p,
   word32 pSz,
    const byte * g,
   word32 gSz,
    const byte * q,
   word32 qSz
)
```
# **C.17.3 Source code**

```
int wc_InitDhKey(DhKey* key);
void wc_FreeDhKey(DhKey* key);
int wc_DhGenerateKeyPair(DhKey* key, WC_RNG* rng, byte* priv,
                                 word32* privSz, byte* pub, word32* pubSz);
int wc_DhAgree(DhKey* key, byte* agree, word32* agreeSz,
                       const byte* priv, word32 privSz, const byte* otherPub,
```
word32 pubSz); int wc\_DhKeyDecode(const byte\* input, word32\* inOutIdx, DhKey\* key, word32); int wc\_DhSetKey(DhKey\* key, const byte\* p, word32 pSz, const byte\* g, word32 gSz); int wc\_DhParamsLoad(const byte\* input, word32 inSz, byte\* p, word32\* pInOutSz, byte\* g, word32\* gInOutSz); const DhParams\* wc\_Dh\_ffdhe2048\_Get(void); const DhParams\* wc\_Dh\_ffdhe3072\_Get(void); const DhParams\* wc\_Dh\_ffdhe4096\_Get(void); const DhParams\* wc\_Dh\_ffdhe6144\_Get(void); const DhParams\* wc\_Dh\_ffdhe8192\_Get(void); int wc\_DhCheckKeyPair(DhKey\* key, const byte\* pub, word32 pubSz, const byte\* priv, word32 privSz); int wc DhCheckPrivKey(DhKey\* key, const byte\* priv, word32 pubSz); int wc\_DhCheckPrivKey\_ex(DhKey\* key, const byte\* priv, word32 pubSz, const byte\* prime, word32 primeSz); int wc\_DhCheckPubKey(DhKey\* key, const byte\* pub, word32 pubSz); int wc\_DhCheckPubKey\_ex(DhKey\* key, const byte\* pub, word32 pubSz, const byte\* prime, word32 primeSz); int wc\_DhExportParamsRaw(DhKey\* dh, byte\* p, word32\* pSz, byte\* q, word32\* qSz, byte\* g, word32\* gSz); int wc\_DhGenerateParams(WC\_RNG \*rng, int modSz, DhKey \*dh); int wc\_DhSetCheckKey(DhKey\* key, const byte\* p, word32 pSz, const byte\* g, word32 gSz, const byte\* q, word32 qSz, int trusted, WC\_RNG\* rng); int wc\_DhSetKey\_ex(DhKey\* key, const byte\* p, word32 pSz, const byte\* g, word32 gSz, const byte\* q, word32 qSz);

int wc\_FreeDhKey(DhKey\* key);

# **C.18 dox\_comments/header\_files-ja/doxygen\_groups.h**

# **C.19 dox\_comments/header\_files-ja/doxygen\_pages.h**

# **C.20 dox\_comments/header\_files-ja/dsa.h**

# **C.20.1 Functions**

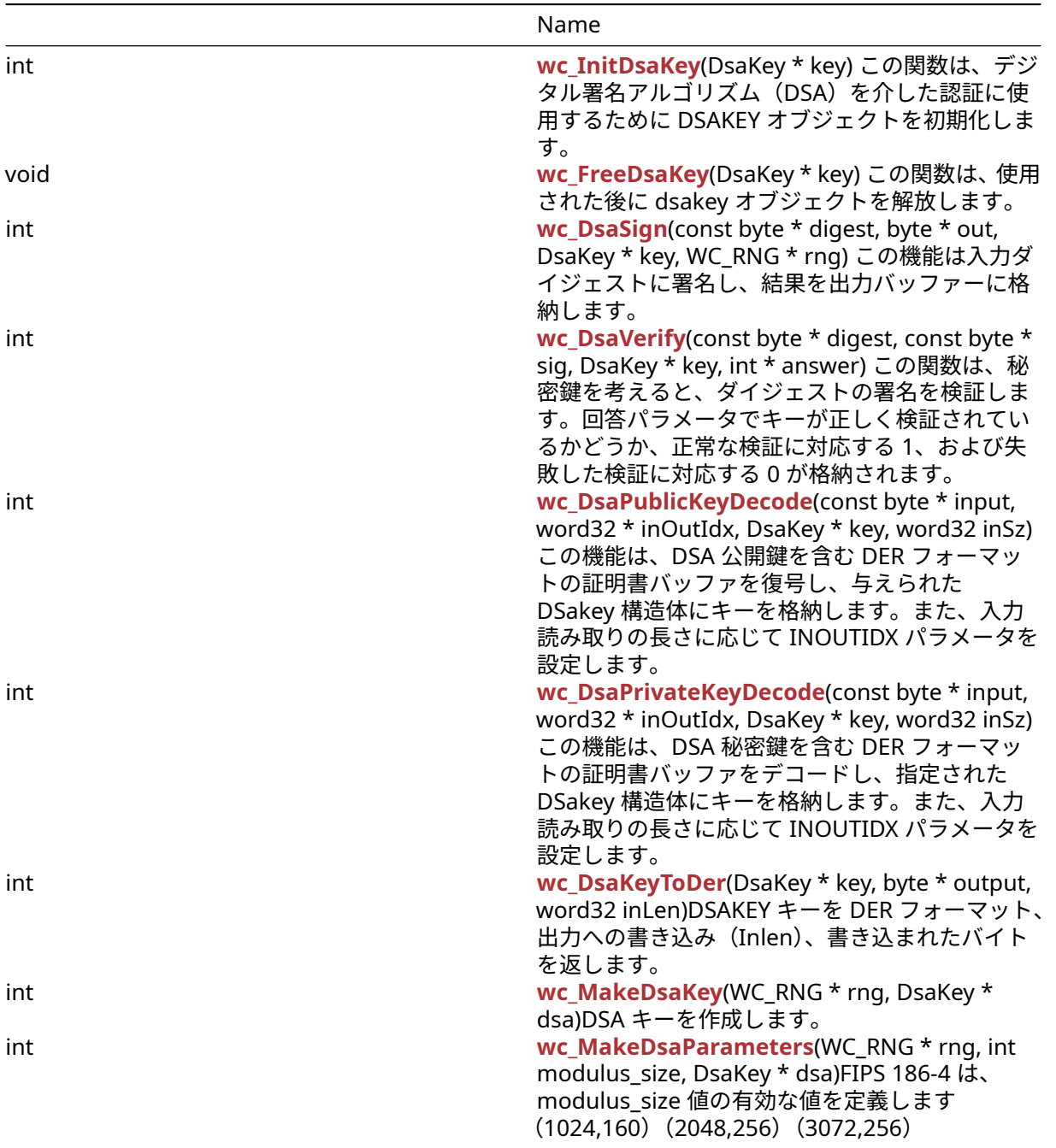

# **C.20.2 Functions Documentation**

# **C.20.2.1 function wc\_InitDsaKey**

```
int wc_InitDsaKey(
   DsaKey * key
)
この関数は、デジタル署名アルゴリズム(DSA)を介した認証に使用するために DSAKEY オブジェクトを初
期化します。
See: wc_FreeDsaKey
Return:
  • 0 成功に戻りました。
  • BAD_FUNC_ARG NULL キーが渡された場合に返されます。Example
DsaKey key;
int ret;
ret = wc_InitDsaKey(&key); // initialize DSA key
C.20.2.2 function wc_FreeDsaKey
void wc_FreeDsaKey(
   DsaKey * key
)
この関数は、使用された後に dsakey オブジェクトを解放します。
See: wc_FreeDsaKey
Return: none いいえ返します。Example
DsaKey key;
// initialize key, use for authentication
...
wc_FreeDsaKey(&key); // free DSA key
C.20.2.3 function wc_DsaSign
int wc_DsaSign(
   const byte * digest,
   byte * out,
```

```
)
```
この機能は入力ダイジェストに署名し、結果を出力バッファーに格納します。

**Parameters**:

DsaKey \* key, WC\_RNG \* rng

```
• digest 署名するハッシュへのポインタ
  • out 署名を保存するバッファへのポインタ
  • key 署名を生成するための初期化された Dsakey 構造へのポインタ Example
DsaKey key;
// initialize DSA key, load private Key
int ret;
WC_RNG rng;
wc_InitRng(&rng);
byte hash[] = { // initialize with hash digest };
```
byte signature[40]; // signature will be 40 bytes (320 bits)

ret = wc\_DsaSign(hash, signature, &key, &rng);

```
if (ret != 0) {
    // error generating DSA signature
}
```

```
See: wc_DsaVerify
```
#### **Return**:

- 0 入力ダイジェストに正常に署名したときに返されました
- MP\_INIT\_E DSA 署名の処理にエラーがある場合は返される可能性があります。
- MP\_READ\_E DSA 署名の処理にエラーがある場合は返される可能性があります。
- MP\_CMP\_E DSA 署名の処理にエラーがある場合は返される可能性があります。
- MP\_INVMOD\_E DSA 署名の処理にエラーがある場合は返される可能性があります。
- MP\_EXPTMOD\_E DSA 署名の処理にエラーがある場合は返される可能性があります。
- MP\_MOD\_E DSA 署名の処理にエラーがある場合は返される可能性があります。
- MP\_MUL\_E DSA 署名の処理にエラーがある場合は返される可能性があります。
- MP\_ADD\_E DSA 署名の処理にエラーがある場合は返される可能性があります。
- MP\_MULMOD\_E DSA 署名の処理にエラーがある場合は返される可能性があります。
- MP\_TO\_E DSA 署名の処理にエラーがある場合は返される可能性があります。
- MP\_MEM DSA 署名の処理にエラーがある場合は返される可能性があります。

# **C.20.2.4 function wc\_DsaVerify**

```
int wc_DsaVerify(
    const byte * digest,
    const byte * sig,
    DsaKey * key,
    int * answer
)
```
この関数は、秘密鍵を考えると、ダイジェストの署名を検証します。回答パラメータでキーが正しく検証さ れているかどうか、正常な検証に対応する 1、および失敗した検証に対応する 0 が格納されます。

#### **Parameters**:

- **digest** 署名の主題を含むダイジェストへのポインタ
- **sig** 確認する署名を含むバッファへのポインタ
- **key** 署名を検証するための初期化された Dsakey 構造へのポインタ *Example*

```
DsaKey key;
// initialize DSA key, load public Key
```

```
int ret;
int verified;
byte hash[] = { \frac{1}{2} initialize with hash digest };
byte signature[] = { \frac{1}{2} initialize with signature to verify };
ret = wc_DsaVerify(hash, signature, &key, &verified);
if (ret != 0) {
    // error processing verify request
} else if (answer == 0) {
    // invalid signature
}
```

```
See: wc_DsaSign
```
# **Return**:

• 0 検証要求の処理に成功したときに返されます。注:これは、署名が検証されていることを意味する わけではなく、関数が成功したというだけです。

- MP\_INIT\_E DSA 署名の処理にエラーがある場合は返される可能性があります。
- MP\_READ\_E DSA 署名の処理にエラーがある場合は返される可能性があります。
- MP\_CMP\_E DSA 署名の処理にエラーがある場合は返される可能性があります。
- MP\_INVMOD\_E DSA 署名の処理にエラーがある場合は返される可能性があります。
- MP\_EXPTMOD\_E DSA 署名の処理にエラーがある場合は返される可能性があります。
- MP\_MOD\_E DSA 署名の処理にエラーがある場合は返される可能性があります。
- MP\_MUL\_E DSA 署名の処理にエラーがある場合は返される可能性があります。
- MP\_ADD\_E DSA 署名の処理にエラーがある場合は返される可能性があります。
- MP\_MULMOD\_E DSA 署名の処理にエラーがある場合は返される可能性があります。
- MP\_TO\_E DSA 署名の処理にエラーがある場合は返される可能性があります。
- MP\_MEM DSA 署名の処理にエラーがある場合は返される可能性があります。

## **C.20.2.5 function wc\_DsaPublicKeyDecode**

```
int wc_DsaPublicKeyDecode(
    const byte * input,
    word32 * inOutIdx,
    DsaKey * key,
    word32 inSz
```

```
)
```
この機能は、DSA 公開鍵を含む DER フォーマットの証明書バッファを復号し、与えられた DSakey 構造体 にキーを格納します。また、入力読み取りの長さに応じて INOUTIDX パラメータを設定します。

## **Parameters**:

- **input** DER フォーマット DSA 公開鍵を含むバッファへのポインタ
- **inOutIdx** 証明書の最後のインデックスを保存する整数へのポインタ
- **key** 公開鍵を保存する Dsakey 構造へのポインタ *Example*

## int ret, idx=0;

```
DsaKey key;
wc_InitDsaKey(&key);
byte derBuff[] = \{ // DSA public key};
ret = wc_DsaPublicKeyDecode(derBuff, &idx, &key, inSz);
if (ret != 0) {
    // error reading public key
}
```
**See**:

```
• wc_InitDsaKey
```

```
• wc_DsaPrivateKeyDecode
```
#### **Return**:

- 0 dsakey オブジェクトの公開鍵を正常に設定する
- ASN\_PARSE\_E 証明書バッファを読みながらエンコーディングにエラーがある場合
- ASN\_DH\_KEY\_E DSA パラメータの 1 つが誤ってフォーマットされている場合に返されます

## **C.20.2.6 function wc\_DsaPrivateKeyDecode**

```
int wc_DsaPrivateKeyDecode(
    const byte * input,
    word32 * inOutIdx,
    DsaKey * key,
```
word32 inSz

)

この機能は、DSA 秘密鍵を含む DER フォーマットの証明書バッファをデコードし、指定された DSakey 構 造体にキーを格納します。また、入力読み取りの長さに応じて INOUTIDX パラメータを設定します。

#### **Parameters**:

- **input** DER フォーマット DSA 秘密鍵を含むバッファへのポインタ
- **inOutIdx** 証明書の最後のインデックスを保存する整数へのポインタ
- **key** 秘密鍵を保存する DSakey 構造へのポインタ *Example*

int ret, idx=0;

```
DsaKey key;
wc_InitDsaKey(&key);
byte derBuff[] = \{ // DSA private key \};ret = wc_DsaPrivateKeyDecode(derBuff, &idx, &key, inSz);
if (ret != 0) {
    // error reading private key
```
}

**See**:

- [wc\\_InitDsaKey](#page-605-0)
- [wc\\_DsaPublicKeyDecode](#page-608-0)

#### **Return**:

- 0 dsakey オブジェクトの秘密鍵を正常に設定するに返されました
- ASN\_PARSE\_E 証明書バッファを読みながらエンコーディングにエラーがある場合
- ASN\_DH\_KEY\_E DSA パラメータの 1 つが誤ってフォーマットされている場合に返されます

#### **C.20.2.7 function wc\_DsaKeyToDer**

```
int wc_DsaKeyToDer(
    DsaKey * key,
    byte * output,
    word32 inLen
```
)

DSAKEY キーを DER フォーマット、出力への書き込み(Inlen)、書き込まれたバイトを返します。

**Parameters**:

```
• key 変換する dsakey 構造へのポインタ。
• output 変換キーの出力バッファへのポインタ。Example
```

```
DsaKey key;
WC_RNG rng;
int derSz;
int bufferSize = // Sufficient buffer size;
byte der[bufferSize];
```

```
wc_InitDsaKey(&key);
wc_InitRng(&rng);
wc_MakeDsaKey(&rng, &key);
derSz = wc_DsaKeyToDer(&key, der, bufferSize);
See:
```
- [wc\\_InitDsaKey](#page-605-0)
- [wc\\_FreeDsaKey](#page-606-0)
- [wc\\_MakeDsaKey](#page-609-1)

## **Return**:

- outLen 成功、書かれたバイト数
- BAD\_FUNC\_ARG キーまたは出力は NULL またはキー > タイプが DSA\_PRIVATE ではありません。
- MEMORY\_E メモリの割り当て中にエラーが発生しました。

# **C.20.2.8 function wc\_MakeDsaKey**

```
int wc_MakeDsaKey(
    WC_RNG * rng,
    DsaKey * dsa
\lambdaDSA キーを作成します。
```
## **Parameters**:

```
• rng WC_RNG 構造体へのポインタ。Example
```

```
WC RNG rng;
DsaKey dsa;
wc_InitRng(&rng);
wc_InitDsa(&dsa);
if(wc_MakeDsakey(&rng, &dsa) != 0){
    // Error creating key
}
```
# **See**:

- [wc\\_InitDsaKey](#page-605-0)
- [wc\\_FreeDsaKey](#page-606-0)
- [wc\\_DsaSign](#page-606-1)

## **Return**:

- MP\_OKAY 成功
- BAD\_FUNC\_ARG RNG または DSA のどちらかが null です。
- MEMORY\_E バッファにメモリを割り当てることができませんでした。
- MP\_INIT\_E MP\_INT の初期化エラー

# **C.20.2.9 function wc\_MakeDsaParameters**

```
int wc_MakeDsaParameters(
    WC_RNG * rng,
    int modulus_size,
    DsaKey * dsa
```
)

FIPS 186-4 は、modulus\_size 値の有効な値を定義します(1024,160)(2048,256)(3072,256)

## **Parameters**:

```
• rng WolfCrypt RNG へのポインタ。
```
• **modulus\_size** 1024,2048、または 3072 は有効な値です。*Example*

```
DsaKey key;
WC_RNG rng;
wc_InitDsaKey(&key);
wc_InitRng(&rng);
if(wc_MakeDsaParameters(&rng, 1024, &genKey) != 0)
{
    // Handle error
}
```
**See**:

- [wc\\_MakeDsaKey](#page-609-1)
- [wc\\_DsaKeyToDer](#page-609-0)
- [wc\\_InitDsaKey](#page-605-0)

# **Return**:

- 0 成功
- BAD\_FUNC\_ARG RNG または DSA は NULL または MODULUS\_SIZE が無効です。
- MEMORY\_E メモリを割り当てようとするエラーが発生しました。

# **C.20.3 Source code**

```
int wc_InitDsaKey(DsaKey* key);
void wc_FreeDsaKey(DsaKey* key);
int wc_DsaSign(const byte* digest, byte* out,
                           DsaKey* key, WC_RNG* rng);
int wc_DsaVerify(const byte* digest, const byte* sig,
                             DsaKey* key, int* answer);
int wc_DsaPublicKeyDecode(const byte* input, word32* inOutIdx,
                                      DsaKey* key, word32 inSz);
int wc_DsaPrivateKeyDecode(const byte* input, word32* inOutIdx,
                                       DsaKey* key, word32 inSz);
int wc_DsaKeyToDer(DsaKey* key, byte* output, word32 inLen);
int wc_MakeDsaKey(WC_RNG *rng, DsaKey *dsa);
int wc_MakeDsaParameters(WC_RNG *rng, int modulus_size, DsaKey *dsa);
```
# **C.21 dox\_comments/header\_files-ja/ecc.h**

# **C.21.1 Functions**

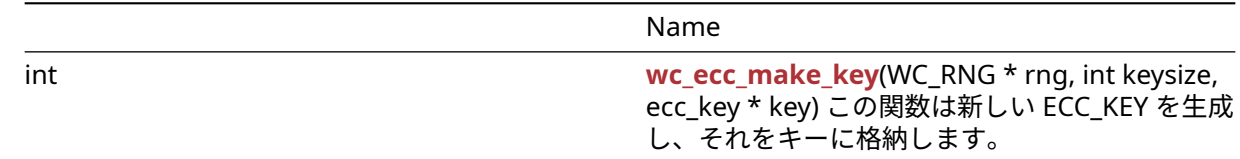

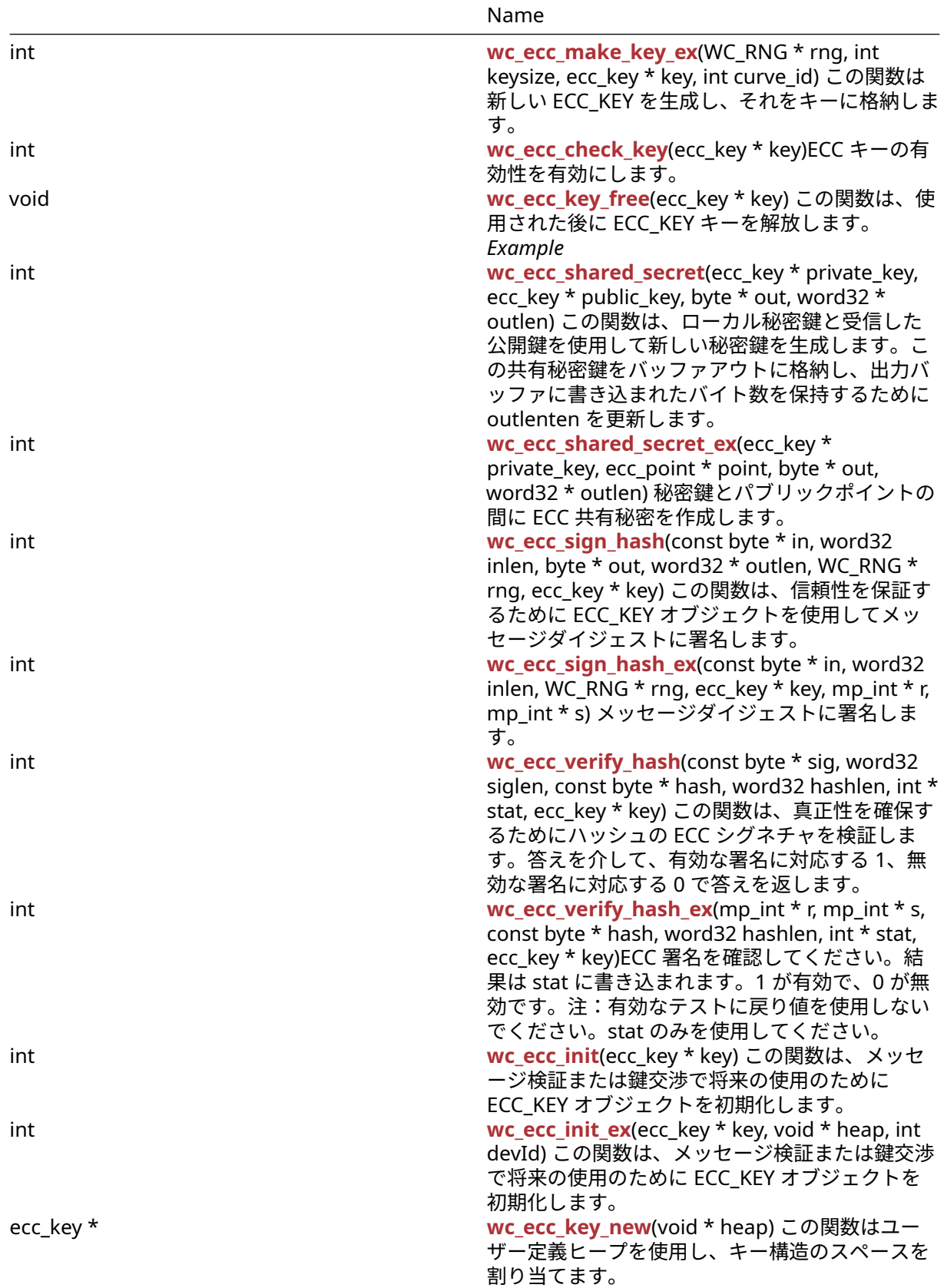

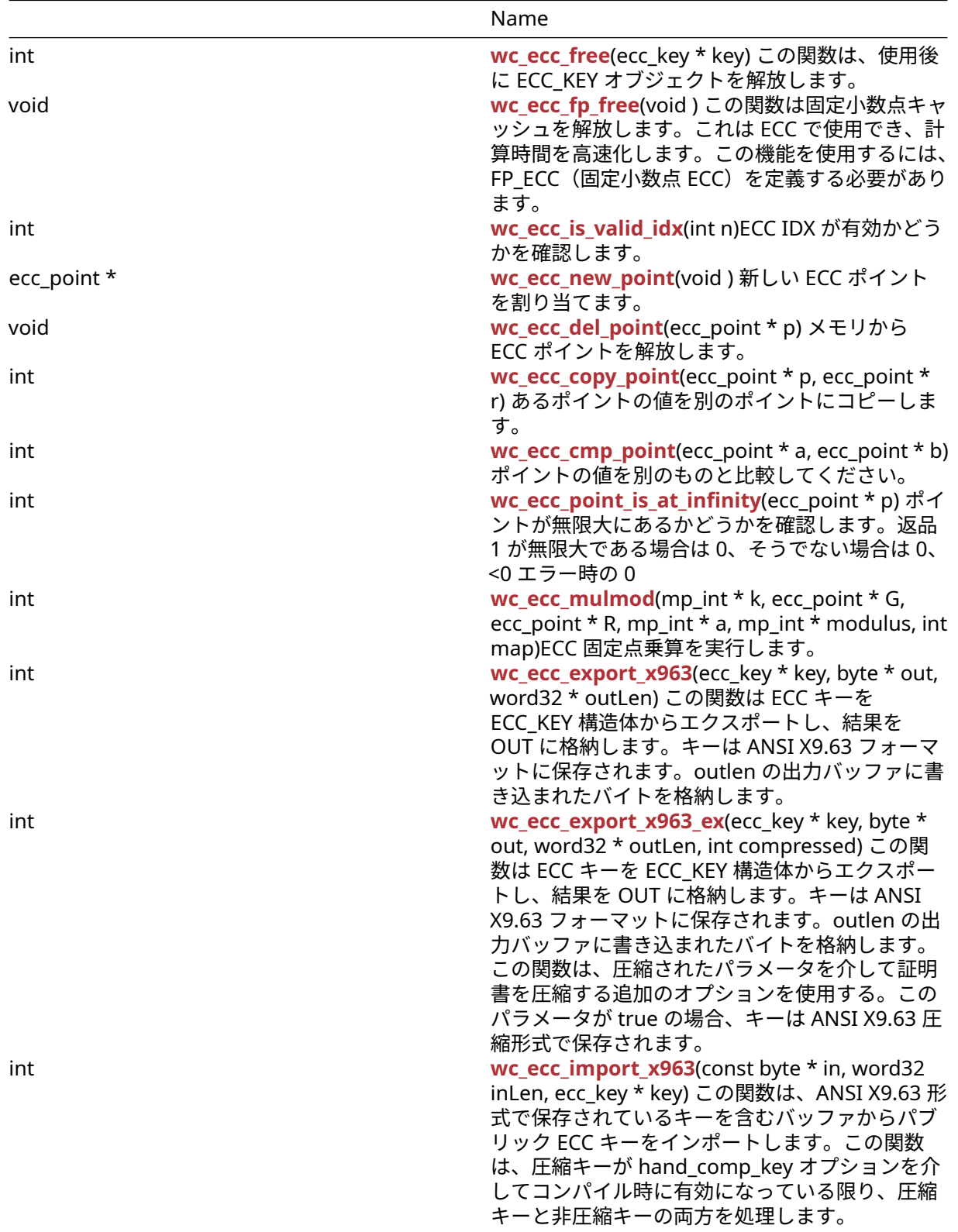
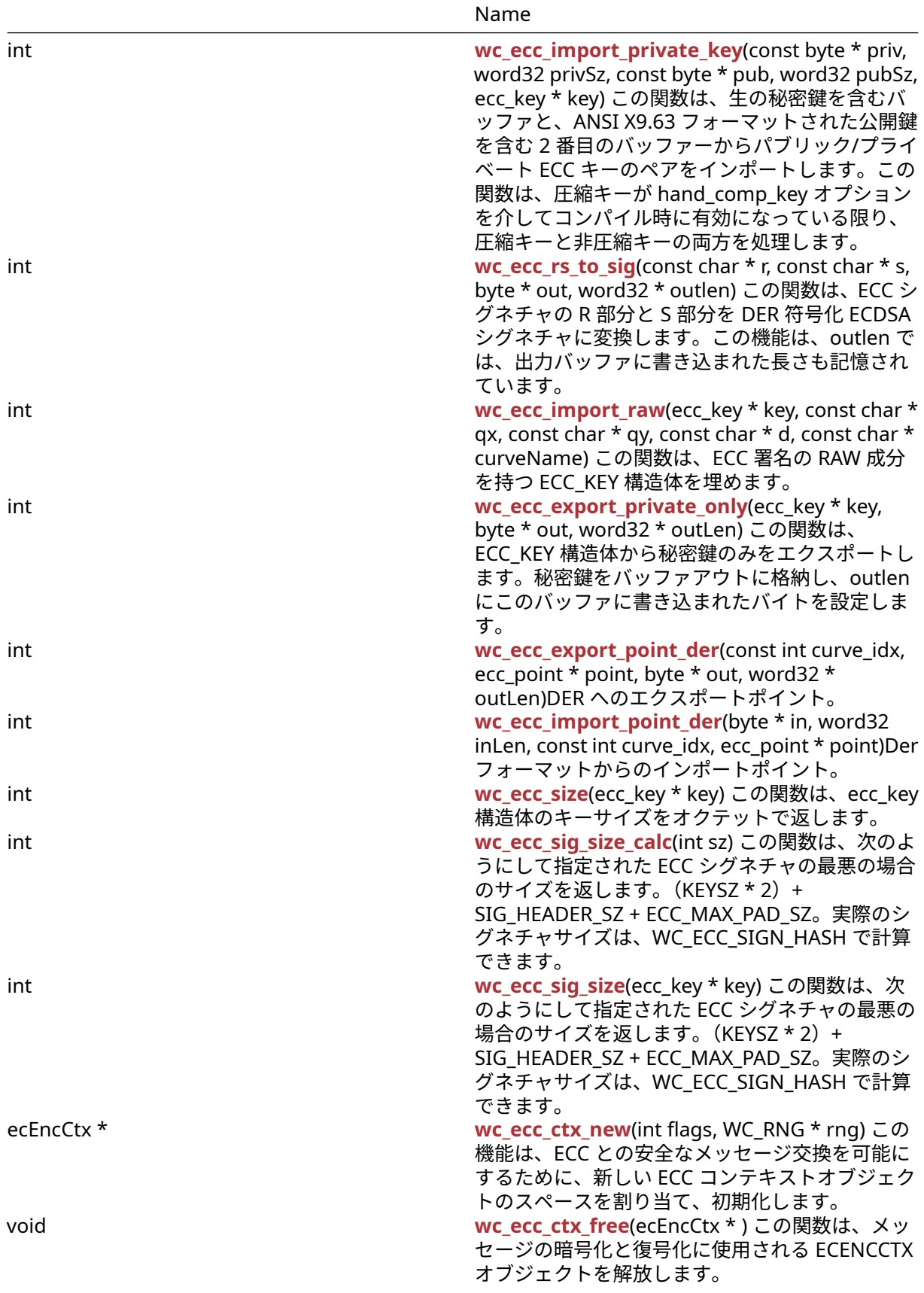

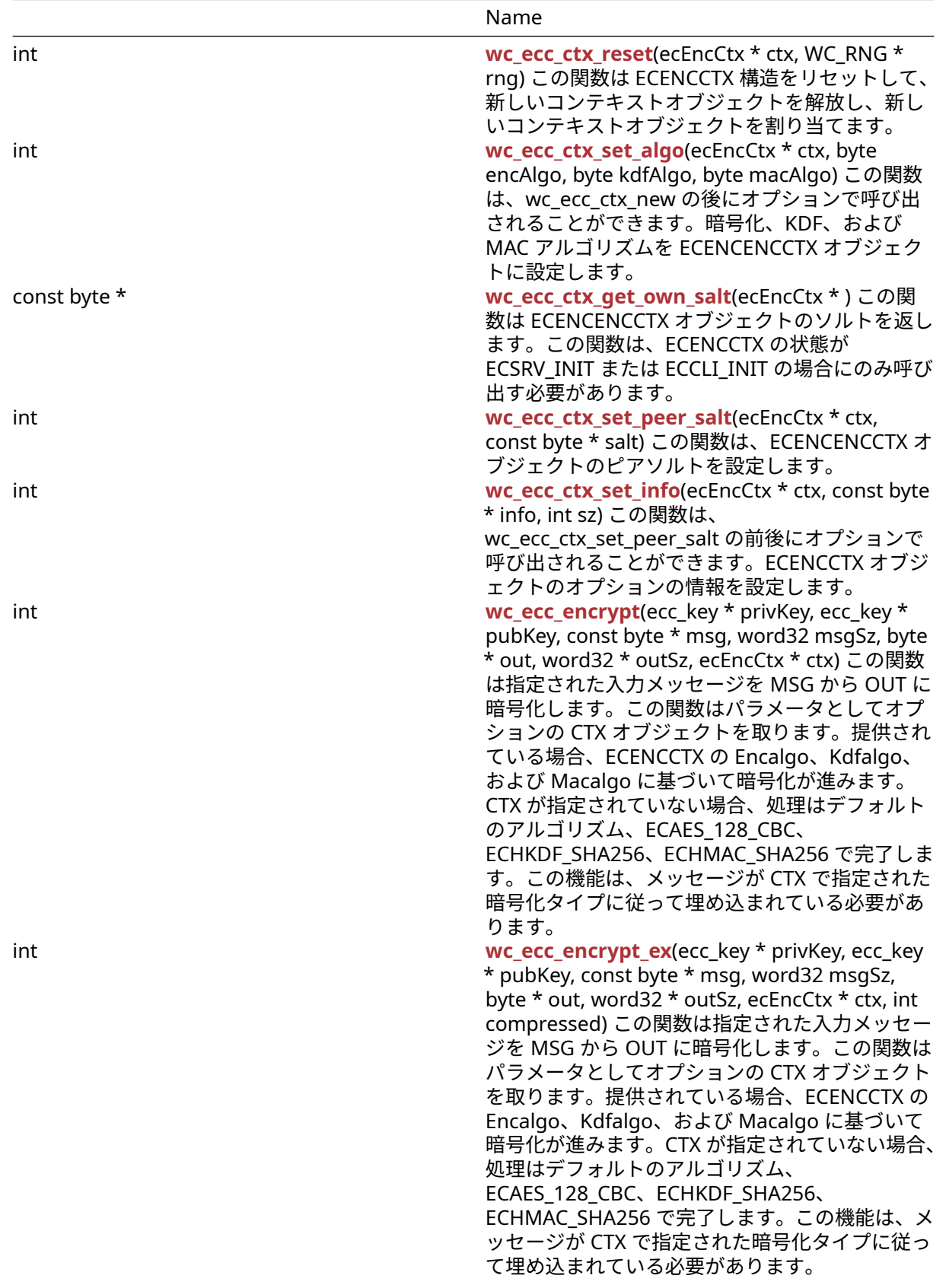

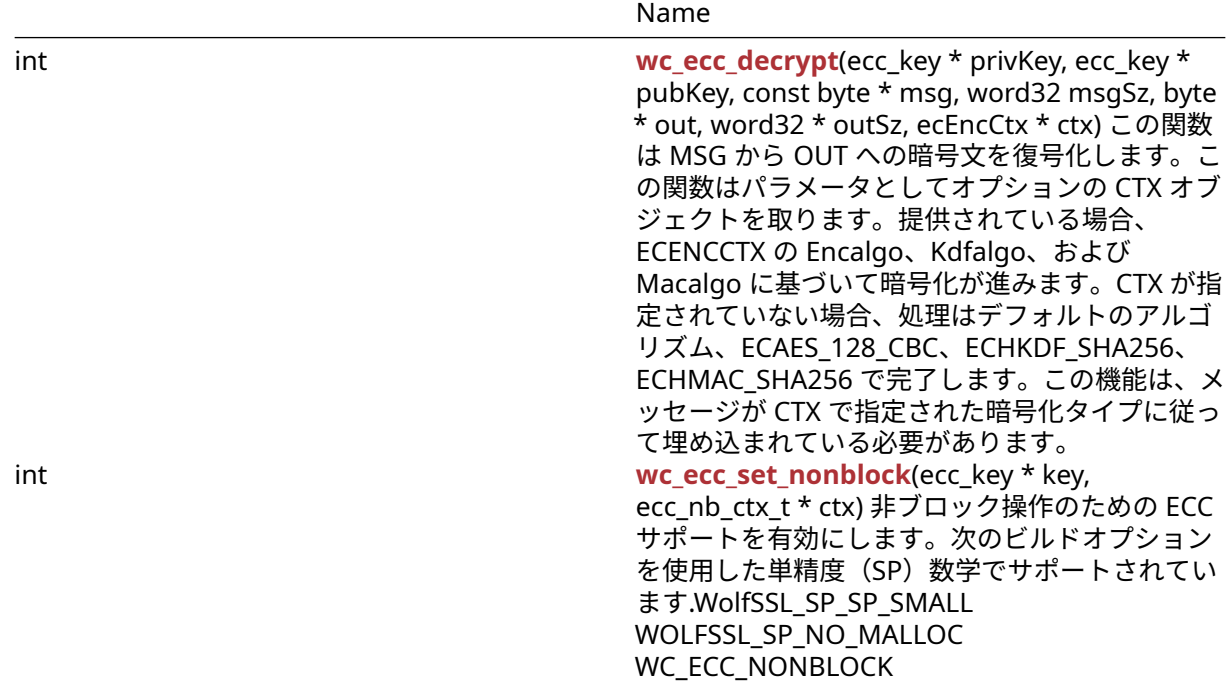

### **C.21.2 Functions Documentation**

## **C.21.2.1 function wc\_ecc\_make\_key**

```
int wc_ecc_make_key(
   WC_RNG * rng,
    int keysize,
    ecc_key * key
)
```
この関数は新しい ECC\_KEY を生成し、それをキーに格納します。

### **Parameters**:

- **rng** キーを生成するための初期化された RNG オブジェクトへのポインタ
- **keysize** ECC\_KEY の希望の長さ *Example*

```
ecc_key key;
wc_ecc_init(&key);
WC_RNG rng;
wc_InitRng(&rng);
wc_ecc_make_key(&rng, 32, &key); // initialize 32 byte ecc key
```
### **See**:

- [wc\\_ecc\\_init](#page-631-0)
- [wc\\_ecc\\_shared\\_secret](#page-625-0)

- 0 成功に戻りました。
- ECC\_BAD\_ARG\_E RNG またはキーが NULL に評価された場合に返されます
- BAD\_FUNC\_ARG 指定されたキーサイズがサポートされているキーの正しい範囲にない場合に返され ます。
- MEMORY\_E ECC キーの計算中にメモリの割り当てエラーがある場合に返されます。
- MP\_INIT\_E ECC キーの計算中にエラーが発生した場合に返される可能性があります
- MP\_READ\_E ECC キーの計算中にエラーが発生した場合に返される可能性があります
- MP\_CMP\_E ECC キーの計算中にエラーが発生した場合に返される可能性があります
- MP\_INVMOD\_E ECC キーの計算中にエラーが発生した場合に返される可能性があります
- MP\_EXPTMOD\_E ECC キーの計算中にエラーが発生した場合に返される可能性があります
- MP\_MOD\_E ECC キーの計算中にエラーが発生した場合に返される可能性があります
- MP\_MUL\_E ECC キーの計算中にエラーが発生した場合に返される可能性があります
- MP\_ADD\_E ECC キーの計算中にエラーが発生した場合に返される可能性があります
- MP\_MULMOD\_E ECC キーの計算中にエラーが発生した場合に返される可能性があります
- MP\_TO\_E ECC キーの計算中にエラーが発生した場合に返される可能性があります
- MP\_MEM ECC キーの計算中にエラーが発生した場合に返される可能性があります

#### **C.21.2.2 function wc\_ecc\_make\_key\_ex**

```
int wc_ecc_make_key_ex(
    WC RNG * rng,
    int keysize,
    ecc_key * key,
    int curve_id
)
```
この関数は新しい ECC\_KEY を生成し、それをキーに格納します。

#### **Parameters**:

- **key** 作成したキーを保存するためのポインタ。
- **keysize** CavenID に基づいて設定されたバイト単位で作成するキーのサイズ
- **rng** 鍵作成に使用される RNG *Example*

```
ecc_key key;
int ret;
WC_RNG rng;
wc ecc init(&key);
wc InitRng(&rng);
int curveId = ECC_SECP521R1;
int keySize = wc_ecc_get_curve_size_from_id(curveId);
ret = wc_ecc_make_key_ex(&rng, keySize, &key, curveId);
if (ret != MP_OKAY) {
    // error handling
}
```
**See**:

- [wc\\_ecc\\_make\\_key](#page-622-0)
- wc\_ecc\_get\_curve\_size\_from\_id

- 0 成功に戻りました。
- ECC\_BAD\_ARG\_E RNG またはキーが NULL に評価された場合に返されます
- BAD\_FUNC\_ARG 指定されたキーサイズがサポートされているキーの正しい範囲にない場合に返され ます。
- MEMORY\_E ECC キーの計算中にメモリの割り当てエラーがある場合に返されます。
- MP\_INIT\_E ECC キーの計算中にエラーが発生した場合に返される可能性があります
- MP\_READ\_E ECC キーの計算中にエラーが発生した場合に返される可能性があります
- MP\_CMP\_E ECC キーの計算中にエラーが発生した場合に返される可能性があります
- MP\_INVMOD\_E ECC キーの計算中にエラーが発生した場合に返される可能性があります
- MP\_EXPTMOD\_E ECC キーの計算中にエラーが発生した場合に返される可能性があります
- MP\_MOD\_E ECC キーの計算中にエラーが発生した場合に返される可能性があります
- MP\_MUL\_E ECC キーの計算中にエラーが発生した場合に返される可能性があります
- MP\_ADD\_E ECC キーの計算中にエラーが発生した場合に返される可能性があります
- MP\_MULMOD\_E ECC キーの計算中にエラーが発生した場合に返される可能性があります
- MP\_TO\_E ECC キーの計算中にエラーが発生した場合に返される可能性があります
- MP\_MEM ECC キーの計算中にエラーが発生した場合に返される可能性があります

### **C.21.2.3 function wc\_ecc\_check\_key**

```
int wc_ecc_check_key(
    ecc_key * key
)
ECC キーの有効性を有効にします。
See: wc_ecc_point_is_at_infinity
```
### **Return**:

- MP\_OKAY 成功、キーは大丈夫です。
- BAD\_FUNC\_ARG キーが NULL の場合は返します。
- ECC\_INF\_E WC\_ECC\_POINT\_IS\_AT\_INFINITY が 1 を返す場合に返します。*Example*

```
ecc_key key;
WC_RNG rng;
int check_result;
wc_ecc_init(&key);
wc_InitRng(&rng);
wc_ecc_make_key(&rng, 32, &key);
check_result = wc_ecc_check_key(&key);
if (check_result == MP_OKAY)
```

```
{
    // key check succeeded
}
else
{
    // key check failed
```

```
}
```
# **C.21.2.4 function wc\_ecc\_key\_free**

```
void wc_ecc_key_free(
    ecc_key * key
)
この関数は、使用された後に ECC_KEY キーを解放します。Example
See:
  • wc_ecc_key_new
  • wc_ecc_init_ex
// initialize key and perform ECC operations
...
wc_ecc_key_free(&key);
```
### **C.21.2.5 function wc\_ecc\_shared\_secret**

```
int wc_ecc_shared_secret(
    ecc_key * private_key,
    ecc_key * public_key,
    byte * out,
    word32 * outlen
)
```

```
この関数は、ローカル秘密鍵と受信した公開鍵を使用して新しい秘密鍵を生成します。この共有秘密鍵をバ
ッファアウトに格納し、出力バッファに書き込まれたバイト数を保持するために outlenten を更新します。
```
#### **Parameters**:

- **private\_key** ローカル秘密鍵を含む ECC\_KEY 構造体へのポインタ
- **public\_key** 受信した公開鍵を含む ECC\_Key 構造体へのポインタ
- **out** 生成された共有秘密鍵を保存する出力バッファへのポインタ *Example*

```
ecc_key priv, pub;
WC RNG rng;
byte secret[1024]; // can hold 1024 byte shared secret key
word32 secretSz = sizeof(secret);
int ret;
```

```
wc_InitRng(&rng); // initialize rng
wc ecc_init(&priv); // initialize key
wc_ecc_make_key(&rng, 32, &priv); // make public/private key pair
// receive public key, and initialise into pub
ret = wc_ecc_shared_secret(&priv, &pub, secret, &secretSz);
// generate secret key
if ( ret != 0 ) {
    // error generating shared secret key
```
}

**See**:

- [wc\\_ecc\\_init](#page-631-0)
- [wc\\_ecc\\_make\\_key](#page-622-0)

- 0 共有秘密鍵の生成に成功したときに返されます
- BAD\_FUNC\_ARG 入力パラメータのいずれかが NULL に評価された場合に返されます。
- ECC\_BAD\_ARG\_E 引数として与えられた秘密鍵の種類が ecc\_privatekey ではない場合、またはパブリ ックキータイプ(ECC-> DP によって与えられた)が同等でない場合に返されます。
- MEMORY\_E 新しい ECC ポイントを生成するエラーが発生した場合
- BUFFER\_E 生成された共有秘密鍵が提供されたバッファーに格納するのに長すぎる場合に返されます
- MP\_INIT\_E 共有キーの計算中にエラーが発生した場合は返される可能性があります
- MP\_READ\_E 共有キーの計算中にエラーが発生した場合は返される可能性があります
- MP\_CMP\_E 共有キーの計算中にエラーが発生した場合は返される可能性があります
- MP\_INVMOD\_E 共有キーの計算中にエラーが発生した場合は返される可能性があります
- MP\_EXPTMOD\_E 共有キーの計算中にエラーが発生した場合は返される可能性があります
- MP\_MOD\_E 共有キーの計算中にエラーが発生した場合は返される可能性があります
- ・ MP\_MUL\_E 共有キーの計算中にエラーが発生した場合は返される可能性があります
- MP\_ADD\_E 共有キーの計算中にエラーが発生した場合は返される可能性があります
- MP\_MULMOD\_E 共有キーの計算中にエラーが発生した場合は返される可能性があります
- MP\_TO\_E 共有キーの計算中にエラーが発生した場合は返される可能性があります
- MP\_MEM 共有キーの計算中にエラーが発生した場合は返される可能性があります

### **C.21.2.6 function wc\_ecc\_shared\_secret\_ex**

```
int wc_ecc_shared_secret_ex(
    ecc_key * private_key,
    ecc_point * point,
    byte * out,
    word32 * outlen
)
```

```
秘密鍵とパブリックポイントの間に ECC 共有秘密を作成します。
```
### **Parameters**:

```
• private_key プライベート ECC キー。
```

```
• point 使用するポイント(公開鍵)。
```
• **out** 共有秘密の出力先。ANSI X9.63 から EC-DH に準拠しています。*Example*

```
ecc_key key;
ecc_point* point;
byte shared_secret[];
int secret_size;
int result;
point = wc\_ecc\_new\_point();
```

```
result = wc_ecc_shared_secret_ex(&key, point,
&shared_secret, &secret_size);
```

```
if (result != MP_OKAY)
{
    // Handle error
```

```
}
```

```
See: wc_ecc_verify_hash_ex
```
### **Return**:

- MP\_OKAY 成功を示します。
- BAD\_FUNC\_ARG 引数が NULL のときにエラーが返されます。
- ECC\_BAD\_ARG\_E private\_key-> type が ecc\_privatekey または private\_key-> idx が検証できない場 合に返されました。
- BUFFER\_E outlen が小さすぎるとエラーが発生します。
- MEMORY\_E 新しいポイントを作成するためのエラー。
- MP\_VAL 初期化失敗が発生したときに可能です。
- MP\_MEM 初期化失敗が発生したときに可能です。

# **C.21.2.7 function wc\_ecc\_sign\_hash**

```
int wc_ecc_sign_hash(
    const byte * in,
    word32 inlen,
    byte * out,
    word32 * outlen,
    WC_RNG * rng,
    ecc_key * key
)
```
この関数は、信頼性を保証するために ECC\_KEY オブジェクトを使用してメッセージダイジェストに署名し ます。

#### **Parameters**:

- **in** サインするメッセージハッシュを含むバッファへのポインタ
- **inlen** 署名するメッセージの長さ
- **out** 生成された署名を保存するためのバッファ
- **outlen** 出力バッファの最大長。メッセージ署名の生成に成功したときに書き込まれたバイトを保存 します *Example*

```
ecc_key key;
WC RNG rng;
int ret, sigSz;
byte sig[512]; // will hold generated signature
sigSz = sizeof(sig);
byte digest[] = { // initialize with message hash };
wc InitRng(&rng); // initialize rng
wc_ecc_init(&key); // initialize key
wc_ecc_make_key(&rng, 32, &key); // make public/private key pair
ret = wc_ecc_sign_hash(digest, sizeof(digest), sig, &sigSz, &key);
if ( ret != 0 ) {
    // error generating message signature
}
```
**See**: [wc\\_ecc\\_verify\\_hash](#page-629-0)

### **Return**:

- 0 メッセージダイジェストの署名を正常に生成したときに返されました
- BAD\_FUNC\_ARG 入力パラメータのいずれかが NULL に評価された場合、または出力バッファが小さ すぎて生成された署名を保存する場合は返されます。
- ECC\_BAD\_ARG\_E 入力キーが秘密鍵ではない場合、または ECC OID が無効な場合
- RNG\_FAILURE\_E RNG が満足のいくキーを正常に生成できない場合に返されます。
- MP\_INIT\_E メッセージ署名の計算中にエラーが発生した場合に返される可能性があります。
- MP\_READ\_E メッセージ署名の計算中にエラーが発生した場合に返される可能性があります。
- MP\_CMP\_E メッセージ署名の計算中にエラーが発生した場合に返される可能性があります。
- MP\_INVMOD\_E メッセージ署名の計算中にエラーが発生した場合に返される可能性があります。
- MP\_EXPTMOD\_E メッセージ署名の計算中にエラーが発生した場合に返される可能性があります。
- MP\_MOD\_E メッセージ署名の計算中にエラーが発生した場合に返される可能性があります。
- MP\_MUL\_E メッセージ署名の計算中にエラーが発生した場合に返される可能性があります。
- MP\_ADD\_E メッセージ署名の計算中にエラーが発生した場合に返される可能性があります。
- MP\_MULMOD\_E メッセージ署名の計算中にエラーが発生した場合に返される可能性があります。
- 
- MP\_TO\_E メッセージ署名の計算中にエラーが発生した場合に返される可能性があります。
- MP\_MEM メッセージ署名の計算中にエラーが発生した場合に返される可能性があります。

### **C.21.2.8 function wc\_ecc\_sign\_hash\_ex**

```
int wc_ecc_sign_hash_ex(
    const byte * in,
    word32 inlen,
    WC_RNG * rng,
    ecc_key * key,
    mp int * r,
    mp_int * s
)
```
メッセージダイジェストに署名します。

#### **Parameters**:

COPYRIGHT ©2024 wolfSSL Inc. 872

```
• in メッセージがサインにダイジェスト。
  • inlen ダイジェストの長さ。
  • rng WC_RNG 構造体へのポインタ。
  • key プライベート ECC キー。
  • r 署名の R コンポーネントの宛先。Example
ecc_key key;
WC RNG rng;
int ret, sigSz;
mp int r; // destination for r component of signature.
mp_int s; // destination for s component of signature.
byte sig[512]; // will hold generated signature
sigSz = sizeof(sig);
byte digest[] = { initialize with message hash };
wc_InitRng(&rng); // initialize rng
wc_ecc_init(&key); // initialize key
mp_init(&r); // initialize r component
mp_init(&s); // initialize s component
wc_ecc_make_key(&rng, 32, &key); // make public/private key pair
ret = wc_ecc_sign_hash_ex(digest, sizeof(digest), &rng, &key, &r, &s);
if ( ret != MP_OKAY ) {
```

```
// error generating message signature
```
}

**See**: [wc\\_ecc\\_verify\\_hash\\_ex](#page-630-0)

#### **Return**:

- MP\_OKAY メッセージダイジェストの署名を正常に生成したときに返されました
- ECC\_BAD\_ARG\_E 入力キーが秘密鍵ではない場合、または ECC IDX が無効な場合、またはいずれかの 入力パラメータが NULL に評価されている場合、または出力バッファが小さすぎて生成された署名を 保存するには小さすぎる場合
- RNG\_FAILURE\_E RNG が満足のいくキーを正常に生成できない場合に返されます。
- MP\_INIT\_E メッセージ署名の計算中にエラーが発生した場合に返される可能性があります。
- MP\_READ\_E メッセージ署名の計算中にエラーが発生した場合に返される可能性があります。
- MP\_CMP\_E メッセージ署名の計算中にエラーが発生した場合に返される可能性があります。
- MP\_INVMOD\_E メッセージ署名の計算中にエラーが発生した場合に返される可能性があります。
- MP\_EXPTMOD\_E メッセージ署名の計算中にエラーが発生した場合に返される可能性があります。
- MP\_MOD\_E メッセージ署名の計算中にエラーが発生した場合に返される可能性があります。
- MP\_MUL\_E メッセージ署名の計算中にエラーが発生した場合に返される可能性があります。
- MP\_ADD\_E メッセージ署名の計算中にエラーが発生した場合に返される可能性があります。
- MP\_MULMOD\_E メッセージ署名の計算中にエラーが発生した場合に返される可能性があります。
- MP\_TO\_E メッセージ署名の計算中にエラーが発生した場合に返される可能性があります。
- MP\_MEM メッセージ署名の計算中にエラーが発生した場合に返される可能性があります。

# **C.21.2.9 function wc\_ecc\_verify\_hash**

```
int wc_ecc_verify_hash(
    const byte * sig,
    word32 siglen,
    const byte * hash,
    word32 hashlen,
    int * stat,
    ecc_key * key
```
)

この関数は、真正性を確保するためにハッシュの ECC シグネチャを検証します。答えを介して、有効な署 名に対応する 1、無効な署名に対応する 0 で答えを返します。

#### **Parameters**:

- **sig** 確認する署名を含むバッファへのポインタ
- **siglen** 検証する署名の長さ
- **hash** 確認されたメッセージのハッシュを含むバッファへのポインタ
- **hashlen** 認証されたメッセージのハッシュの長さ
- **stat** 検証の結果へのポインタ。1 メッセージが正常に認証されたことを示します *Example*

```
ecc_key key;
int ret, verified = 0;
```

```
byte sig[1024] { initialize with received signature };
byte digest[] = { initialize with message hash };
// initialize key with received public key
ret = wc_ecc_verify_hash(sig, sizeof(sig), digest,sizeof(digest),
&verified, &key);
if ( ret != 0 ) {
    // error performing verification
} else if ( verified == 0 ) {
    // the signature is invalid
}
```
#### **See**:

```
• wc_ecc_sign_hash
```
• [wc\\_ecc\\_verify\\_hash\\_ex](#page-630-0)

#### **Return**:

- 0 署名検証に正常に実行されたときに返されます。注:これは署名が検証されていることを意味する わけではありません。信頼性情報は代わりに STAT で格納されます
- BAD\_FUNC\_ARG 返された入力パラメータは NULL に評価されます
- MEMORY\_E メモリの割り当て中にエラーが発生した場合に返されます
- MP\_INIT\_E メッセージ署名の計算中にエラーが発生した場合に返される可能性があります。
- MP\_READ\_E メッセージ署名の計算中にエラーが発生した場合に返される可能性があります。
- MP\_CMP\_E メッセージ署名の計算中にエラーが発生した場合に返される可能性があります。
- MP\_INVMOD\_E メッセージ署名の計算中にエラーが発生した場合に返される可能性があります。
- MP\_EXPTMOD\_E メッセージ署名の計算中にエラーが発生した場合に返される可能性があります。
- MP\_MOD\_E メッセージ署名の計算中にエラーが発生した場合に返される可能性があります。
- MP\_MUL\_E メッセージ署名の計算中にエラーが発生した場合に返される可能性があります。
- MP\_ADD\_E メッセージ署名の計算中にエラーが発生した場合に返される可能性があります。
- MP\_MULMOD\_E メッセージ署名の計算中にエラーが発生した場合に返される可能性があります。
- MP\_TO\_E メッセージ署名の計算中にエラーが発生した場合に返される可能性があります。
- MP\_MEM メッセージ署名の計算中にエラーが発生した場合に返される可能性があります。

#### **C.21.2.10 function wc\_ecc\_verify\_hash\_ex**

```
int wc_ecc_verify_hash_ex(
    mp\_int * r,
    mp_int * s,
    const byte * hash,
    word32 hashlen,
    int * stat,
```
ecc\_key \* key

)

ECC 署名を確認してください。結果は stat に書き込まれます。1 が有効で、0 が無効です。注:有効なテス トに戻り値を使用しないでください。stat のみを使用してください。

#### **Parameters**:

```
• r 検証する署名 R コンポーネント
  • s 検証するシグネチャ S コンポーネント
  • hash 署名されたハッシュ(メッセージダイジェスト)
  • hashlen ハッシュの長さ(オクテット)
  • stat 署名の結果、1 == 有効、0 == 無効 Example
mp int r;
mp_int s;
int stat;
byte hash[] = { Some hash }ecc_key key;
if(wc_ecc_verify_hash_ex(&r, &s, hash, hashlen, &stat, &key) == MP_OKAY)
{
   // Check stat
}
```
**See**: [wc\\_ecc\\_verify\\_hash](#page-629-0)

#### **Return**:

- MP\_OKAY 成功した場合(署名が無効であっても)
- ECC\_BAD\_ARG\_E 引数が NULL の場合、または key-idx が無効な場合は返します。
- MEMORY\_E INT またはポイントの割り当て中にエラーが発生しました。

### **C.21.2.11 function wc\_ecc\_init**

```
int wc_ecc_init(
    ecc_key * key
```
 $\lambda$ 

この関数は、メッセージ検証または鍵交渉で将来の使用のために ECC\_KEY オブジェクトを初期化します。

**See**:

```
• wc_ecc_make_key
```
• [wc\\_ecc\\_free](#page-632-0)

#### **Return**:

- 0 ECC\_Key オブジェクトの初期化に成功したときに返されます
- MEMORY\_E メモリの割り当て中にエラーが発生した場合に返されます *Example*

ecc\_key key; wc\_ecc\_init(&key);

### **C.21.2.12 function wc\_ecc\_init\_ex**

```
int wc_ecc_init_ex(
    ecc_key * key,
    void * heap,
    int devId
\lambda
```
この関数は、メッセージ検証または鍵交渉で将来の使用のために ECC\_KEY オブジェクトを初期化します。

### **Parameters**:

- **key** 初期化する ECC\_Key オブジェクトへのポインタ
- **devId** 非同期ハードウェアで使用する ID *Example*

ecc\_key key; wc\_ecc\_init\_ex(&key, heap, devId);

#### **See**:

- [wc\\_ecc\\_make\\_key](#page-622-0)
- [wc\\_ecc\\_free](#page-632-0)
- [wc\\_ecc\\_init](#page-631-0)

#### **Return**:

- 0 ECC\_Key オブジェクトの初期化に成功したときに返されます
- MEMORY\_E メモリの割り当て中にエラーが発生した場合に返されます

### **C.21.2.13 function wc\_ecc\_key\_new**

```
ecc_key * wc_ecc_key_new(
   void * heap
)
この関数はユーザー定義ヒープを使用し、キー構造のスペースを割り当てます。
```
### **See**:

```
wc_ecc_make_key
```

```
• wc_ecc_key_free
```

```
• wc_ecc_init
```
**Return**: 0 ECC\_Key オブジェクトの初期化に成功したときに返されます *Example*

```
wc_ecc_key_new(&heap);
```
### **C.21.2.14 function wc\_ecc\_free**

```
int wc_ecc_free(
    ecc_key * key
\lambda
```
この関数は、使用後に ECC\_KEY オブジェクトを解放します。

### **See**: [wc\\_ecc\\_init](#page-631-0)

**Return**: int integer が WolfSSL エラーまたは成功状況を示すことを返しました。*Example*

```
// initialize key and perform secure exchanges
...
wc_ecc_free(&key);
```
### **C.21.2.15 function wc\_ecc\_fp\_free**

```
void wc_ecc_fp_free(
    void
)
```
この関数は固定小数点キャッシュを解放します。これは ECC で使用でき、計算時間を高速化します。この 機能を使用するには、FP\_ECC(固定小数点 ECC)を定義する必要があります。

```
See: wc_ecc_free
```

```
Return: none いいえ返します。Example
```

```
ecc_key key;
// initialize key and perform secure exchanges
...
```
wc\_ecc\_fp\_free();

# **C.21.2.16 function wc\_ecc\_is\_valid\_idx**

```
int wc_ecc_is_valid_idx(
    int n
)
ECC IDX が有効かどうかを確認します。
See: none
Return:
  • 1 有効な場合は返品してください。
  • 0 無効な場合は返します。Example
ecc_key key;
WC_RNG rng;
int is_valid;
wc_ecc_init(&key);
wc_InitRng(&rng);
wc_ecc_make_key(&rng, 32, &key);
is_valid = wc_ecc_is_valid_idx(key.idx);
if (is_valid == 1)
{
    // idx is valid
}
else if (is_valid == 0)
{
    // idx is not valid
}
```
# **C.21.2.17 function wc\_ecc\_new\_point**

```
ecc_point * wc_ecc_new_point(
   void
)
新しい ECC ポイントを割り当てます。
```
### **See**:

- [wc\\_ecc\\_del\\_point](#page-633-0)
- [wc\\_ecc\\_cmp\\_point](#page-634-0)
- [wc\\_ecc\\_copy\\_point](#page-634-1)

# **Return**:

• p 新しく割り当てられたポイント。

COPYRIGHT ©2024 wolfSSL Inc. 877

```
• NULL エラー時に NULL を返します。Example
ecc_point* point;
point = wc\_ecc\_new\_point();
if (point == NULL)
{
    // Handle point creation error
}
// Do stuff with point
```
# **C.21.2.18 function wc\_ecc\_del\_point**

```
void wc_ecc_del_point(
   ecc_point * p
)
メモリから ECC ポイントを解放します。
```
**See**:

- [wc\\_ecc\\_new\\_point](#page-633-1)
- [wc\\_ecc\\_cmp\\_point](#page-634-0)
- [wc\\_ecc\\_copy\\_point](#page-634-1)

```
Return: none いいえ返します。Example
```

```
ecc_point* point;
point = wc\_ecc\_new\_point();
if (point == NULL)
{
    // Handle point creation error
}
// Do stuff with point
wc_ecc_del_point(point);
```
# **C.21.2.19 function wc\_ecc\_copy\_point**

```
int wc_ecc_copy_point(
    ecc_point * p,
    ecc_point * r
\lambda
```
あるポイントの値を別のポイントにコピーします。

### **Parameters**:

```
• p コピーするポイント。Example
ecc_point* point;
ecc_point* copied_point;
int copy_return;
point = wc\_ecc\_new\_point();
copy_return = wc_ecc_copy_point(point, copied_point);
if (copy_return != MP_OKAY)
{
    // Handle error
}
See:
```
- [wc\\_ecc\\_new\\_point](#page-633-1)
- [wc\\_ecc\\_cmp\\_point](#page-634-0)
- [wc\\_ecc\\_del\\_point](#page-633-0)

### **Return**:

- ECC\_BAD\_ARG\_E P または R が NULL のときにスローされたエラー。
- MP\_OKAY ポイントが正常にコピーされました
- ret 内部関数からのエラー。になることができます…

### **C.21.2.20 function wc\_ecc\_cmp\_point**

```
int wc_ecc_cmp_point(
    ecc_point * a,
    ecc_point * b
\lambdaポイントの値を別のものと比較してください。
Parameters:
  • a 比較する最初のポイント。Example
ecc_point* point;
ecc_point* point_to_compare;
int cmp_result;
point = wc\_ecc\_new\_point();
point_to_compare = wc_ecc_new_point();
cmp_result = wc_ecc_cmp_point(point, point_to_compare);
if (cmp_result == BAD_FUNC_ARG)
{
    // arguments are invalid
}
else if (cmp_result == MP_EQ)
{
    // Points are equal
}
else
{
    // Points are not equal
}
See:
```
- [wc\\_ecc\\_new\\_point](#page-633-1)
- [wc\\_ecc\\_del\\_point](#page-633-0)
- [wc\\_ecc\\_copy\\_point](#page-634-1)

# **Return**:

- BAD\_FUNC\_ARG 1 つまたは両方の引数は null です。
- MP\_EQ ポイントは同じです。
- ret mp\_lt または mp\_gt のどちらかで、ポイントが等しくないことを意味します。

# **C.21.2.21 function wc\_ecc\_point\_is\_at\_infinity**

```
int wc_ecc_point_is_at_infinity(
    ecc_point * p
)
ポイントが無限大にあるかどうかを確認します。返品 1 が無限大である場合は 0、そうでない場合は 0、<0
エラー時の 0
See:
  • wc_ecc_new_point
  • wc_ecc_del_point
  • wc_ecc_cmp_point
  • wc_ecc_copy_point
Return:
  • 1 P は無限大です。
  • 0 P は無限大ではありません。
  • <0 エラー。Example
ecc_point* point;
int is_infinity;
point = wc\_ecc\_new\_point();
is_infinity = wc_ecc_point_is_at_infinity(point);
if (is_infinity \langle \emptyset \rangle{
    // Handle error
}
else if (is_infinity == 0)
{
    // Point is not at infinity
}
else if (is_infinity == 1)
{
    // Point is at infinity
}
```
# **C.21.2.22 function wc\_ecc\_mulmod**

```
int wc_ecc_mulmod(
    mp_int * k,
    ecc_point * G,
    ecc_point * R,
    mp\_int * a,
    mp_int * modulus,
    int map
\lambda
```
ECC 固定点乗算を実行します。

### **Parameters**:

- **k** 計量。
- **G** 乗算する基点。
- **R** 商品の目的地
- **modulus** 曲線の弾性率 *Example*

```
ecc_point* base;
ecc_point* destination;
// Initialize points
base = wc\_ecc\_new\_point();
destination = wc_ecc_new_point();
// Setup other arguments
mp_int multiplicand;
mp_int modulus;
int map;
```
**See**: none

#### **Return**:

- MP\_OKAY 成功した操作で返します。
- MP\_INIT\_E 複数の Precision Integer(MP\_INT)ライブラリで使用するための整数を初期化するエラ ーがある場合に返されます。

### **C.21.2.23 function wc\_ecc\_export\_x963**

```
int wc_ecc_export_x963(
    ecc_key * key,
    byte * out,
    word32 * outLen
)
```
この関数は ECC キーを ECC\_KEY 構造体からエクスポートし、結果を OUT に格納します。キーは ANSI X9.63 フォーマットに保存されます。outlen の出力バッファに書き込まれたバイトを格納します。

#### **Parameters**:

- **key** エクスポートする ECC\_KEY オブジェクトへのポインタ
- **out** ANSI X9.63 フォーマット済みキーを保存するバッファへのポインタ *Example*

```
int ret;
byte buff[1024];
word32 buffSz = sizeof(buff);
ecc_key key;
// initialize key, make key
ret = wc_ecc_export_x963(&key, buff, &buffSz);
if ( ret != 0) {
```

```
// error exporting key
```

```
}
```
**See**:

- [wc\\_ecc\\_export\\_x963\\_ex](#page-637-0)
- [wc\\_ecc\\_import\\_x963](#page-638-0)

- 0 ECC\_KEY のエクスポートに正常に返されました
- LENGTH\_ONLY\_E 出力バッファが NULL に評価されている場合は返されますが、他の 2 つの入力パラ メータは有効です。関数がキーを保存するのに必要な長さを返すだけであることを示します
- ECC\_BAD\_ARG\_E 入力パラメータのいずれかが NULL の場合、またはキーがサポートされていない場 合(無効なインデックスがあります)
- BUFFER\_E 出力バッファが小さすぎて ECC キーを保存する場合は返されます。出力バッファが小さす ぎると、必要なサイズは outlen に返されます。
- MEMORY\_E xmalloc でメモリを割り当てるエラーがある場合
- MP\_INIT\_E ECC\_KEY の処理中にエラーが発生した場合に返される可能性があります
- MP\_READ\_E ECC\_KEY の処理中にエラーが発生した場合に返される可能性があります
- MP\_CMP\_E ECC\_KEY の処理中にエラーが発生した場合に返される可能性があります
- MP\_INVMOD\_E ECC\_KEY の処理中にエラーが発生した場合に返される可能性があります
- MP\_EXPTMOD\_E ECC\_KEY の処理中にエラーが発生した場合に返される可能性があります
- MP\_MOD\_E ECC\_KEY の処理中にエラーが発生した場合に返される可能性があります
- MP\_MUL\_E ECC\_KEY の処理中にエラーが発生した場合に返される可能性があります
- MP\_ADD\_E ECC\_KEY の処理中にエラーが発生した場合に返される可能性があります
- MP\_MULMOD\_E ECC\_KEY の処理中にエラーが発生した場合に返される可能性があります
- MP\_TO\_E ECC\_KEY の処理中にエラーが発生した場合に返される可能性があります
- MP\_MEM ECC\_KEY の処理中にエラーが発生した場合に返される可能性があります

### **C.21.2.24 function wc\_ecc\_export\_x963\_ex**

```
int wc_ecc_export_x963_ex(
    ecc_key * key,
    byte * out,
    word32 * outLen,
    int compressed
)
```
この関数は ECC キーを ECC\_KEY 構造体からエクスポートし、結果を OUT に格納します。キーは ANSI X9.63 フォーマットに保存されます。outlen の出力バッファに書き込まれたバイトを格納します。この関 数は、圧縮されたパラメータを介して証明書を圧縮する追加のオプションを使用する。このパラメータが true の場合、キーは ANSI X9.63 圧縮形式で保存されます。

### **Parameters**:

- **key** エクスポートする ECC\_KEY オブジェクトへのポインタ
- **out** ANSI X9.63 フォーマット済みキーを保存するバッファへのポインタ
- **outLen** 出力バッファのサイズ。キーの保存に成功した場合は、出力バッファに書き込まれたバイト を保持します。*Example*

```
int ret;
byte buff[1024];
word32 buffSz = sizeof(buff);
ecc_key key;
// initialize key, make key
ret = wc\_ecc\_export\_x963\_ex(&key, buffer, &bufferSz, 1);if ( ret != 0) {
    // error exporting key
}
```
#### **See**:

- [wc\\_ecc\\_export\\_x963](#page-636-0)
- [wc\\_ecc\\_import\\_x963](#page-638-0)

- 0 ECC\_KEY のエクスポートに正常に返されました
- NOT\_COMPILED\_IN hand\_comp\_key がコンパイル時に有効になっていない場合は返されますが、キ ーは圧縮形式で要求されました
- LENGTH ONLY E 出力バッファが NULL に評価されている場合は返されますが、他の 2 つの入力パラ メータは有効です。関数がキーを保存するのに必要な長さを返すだけであることを示します
- ECC\_BAD\_ARG\_E 入力パラメータのいずれかが NULL の場合、またはキーがサポートされていない場 合(無効なインデックスがあります)
- BUFFER\_E 出力バッファが小さすぎて ECC キーを保存する場合は返されます。出力バッファが小さす ぎると、必要なサイズは outlen に返されます。
- MEMORY\_E xmalloc でメモリを割り当てるエラーがある場合
- MP\_INIT\_E ECC\_KEY の処理中にエラーが発生した場合に返される可能性があります
- MP\_READ\_E ECC\_KEY の処理中にエラーが発生した場合に返される可能性があります
- MP\_CMP\_E ECC\_KEY の処理中にエラーが発生した場合に返される可能性があります
- MP\_INVMOD\_E ECC\_KEY の処理中にエラーが発生した場合に返される可能性があります
- MP\_EXPTMOD\_E ECC\_KEY の処理中にエラーが発生した場合に返される可能性があります
- MP\_MOD\_E ECC\_KEY の処理中にエラーが発生した場合に返される可能性があります
- MP\_MUL\_E ECC\_KEY の処理中にエラーが発生した場合に返される可能性があります
- MP\_ADD\_E ECC\_KEY の処理中にエラーが発生した場合に返される可能性があります
- MP\_MULMOD\_E ECC\_KEY の処理中にエラーが発生した場合に返される可能性があります
- MP\_TO\_E ECC\_KEY の処理中にエラーが発生した場合に返される可能性があります
- MP\_MEM ECC\_KEY の処理中にエラーが発生した場合に返される可能性があります

### **C.21.2.25 function wc\_ecc\_import\_x963**

```
int wc_ecc_import_x963(
    const byte * in,
    word32 inLen,
    ecc_key * key
)
```

```
この関数は、ANSI X9.63 形式で保存されているキーを含むバッファからパブリック ECC キーをインポート
します。この関数は、圧縮キーが hand_comp_key オプションを介してコンパイル時に有効になっている限
り、圧縮キーと非圧縮キーの両方を処理します。
```
### **Parameters**:

```
• in ANSI x9.63 フォーマットされた ECC キーを含むバッファへのポインタ
  • inLen 入力バッファの長さ Example
int ret;
byte buff[] = { initialize with ANSI X9.63 formatted key };
ecc_key pubKey;
wc_ecc_init(&pubKey);
ret = wc_ecc_import_x963(buff, sizeof(buff), &pubKey);
if ( ret != 0) {
    // error importing key
}
See:
  wc_ecc_export_x963
  • wc_ecc_import_private_key
Return:
  • 0 ECC_KEY のインポートに成功しました
```
- NOT\_COMPILED\_IN hand\_comp\_key がコンパイル時に有効になっていない場合は返されますが、キ ーは圧縮形式で保存されます。
- ECC\_BAD\_ARG\_E IN または KEY が NULL に評価された場合、または Inlen が偶数の場合(X9.63 規格 によれば、キーは奇数でなければなりません)。
- MEMORY\_E メモリの割り当て中にエラーが発生した場合に返されます
- ASN\_PARSE\_E ECC キーの解析中にエラーがある場合は返されます。ECC キーが有効な ANSI X9.63 フ ォーマットに格納されていないことを示すことがあります。
- IS\_POINT\_E エクスポートされた公開鍵が ECC 曲線上の点ではない場合に返されます
- MP\_INIT\_E ECC\_KEY の処理中にエラーが発生した場合に返される可能性があります
- MP\_READ\_E ECC\_KEY の処理中にエラーが発生した場合に返される可能性があります
- MP\_CMP\_E ECC\_KEY の処理中にエラーが発生した場合に返される可能性があります
- MP\_INVMOD\_E ECC\_KEY の処理中にエラーが発生した場合に返される可能性があります
- MP\_EXPTMOD\_E ECC\_KEY の処理中にエラーが発生した場合に返される可能性があります
- MP\_MOD\_E ECC\_KEY の処理中にエラーが発生した場合に返される可能性があります
- MP\_MUL\_E ECC\_KEY の処理中にエラーが発生した場合に返される可能性があります
- MP\_ADD\_E ECC\_KEY の処理中にエラーが発生した場合に返される可能性があります
- MP\_MULMOD\_E ECC\_KEY の処理中にエラーが発生した場合に返される可能性があります
- MP\_TO\_E ECC\_KEY の処理中にエラーが発生した場合に返される可能性があります
- MP\_MEM ECC\_KEY の処理中にエラーが発生した場合に返される可能性があります

#### **C.21.2.26 function wc\_ecc\_import\_private\_key**

```
int wc_ecc_import_private_key(
    const byte * priv,
    word32 privSz,
    const byte * pub,
    word32 pubSz,
    ecc_key * key
)
```
この関数は、生の秘密鍵を含むバッファと、ANSI X9.63 フォーマットされた公開鍵を含む 2 番目のバ ッファーからパブリック/プライベート ECC キーのペアをインポートします。この関数は、圧縮キーが hand\_comp\_key オプションを介してコンパイル時に有効になっている限り、圧縮キーと非圧縮キーの両方 を処理します。

#### **Parameters**:

- **priv** RAW 秘密鍵を含むバッファへのポインタ
- **privSz** 秘密鍵バッファのサイズ
- **pub** ANSI x9.63 フォーマットされた ECC 公開鍵を含むバッファへのポインタ
- **pubSz** 公開鍵入力バッファの長さ *Example*

```
int ret;
```

```
byte pub[] = { initialize with ANSI X9.63 formatted key };
byte priv[] = { initialize with the raw private key };
```

```
ecc_key key;
wc_ecc_init(&key);
ret = wc_ecc_import_private_key(priv, sizeof(priv), pub, sizeof(pub),
&key);
if ( ret != 0) {
    // error importing key
}
```
**See**:

```
• wc_ecc_export_x963
```

```
• wc_ecc_import_private_key
```
- 0 habe\_comp\_key がコンパイル時に有効になっていない場合は、ecc\_key not\_compiled\_in を正常 にインポートしましたが、キーは圧縮形式で保存されます。
- ECC\_BAD\_ARG\_E IN または KEY が NULL に評価された場合、または Inlen が偶数の場合(X9.63 規格 によれば、キーは奇数でなければなりません)。
- MEMORY\_E メモリの割り当て中にエラーが発生した場合に返されます
- ASN\_PARSE\_E ECC キーの解析中にエラーがある場合は返されます。ECC キーが有効な ANSI X9.63 フ ォーマットに格納されていないことを示すことがあります。
- IS\_POINT\_E エクスポートされた公開鍵が ECC 曲線上の点ではない場合に返されます
- MP\_INIT\_E ECC\_KEY の処理中にエラーが発生した場合に返される可能性があります
- MP\_READ\_E ECC\_KEY の処理中にエラーが発生した場合に返される可能性があります
- MP\_CMP\_E ECC\_KEY の処理中にエラーが発生した場合に返される可能性があります
- MP\_INVMOD\_E ECC\_KEY の処理中にエラーが発生した場合に返される可能性があります
- MP\_EXPTMOD\_E ECC\_KEY の処理中にエラーが発生した場合に返される可能性があります
- MP\_MOD\_E ECC\_KEY の処理中にエラーが発生した場合に返される可能性があります
- MP\_MUL\_E ECC\_KEY の処理中にエラーが発生した場合に返される可能性があります
- MP\_ADD\_E ECC\_KEY の処理中にエラーが発生した場合に返される可能性があります
- MP\_MULMOD\_E ECC\_KEY の処理中にエラーが発生した場合に返される可能性があります
- MP\_TO\_E ECC\_KEY の処理中にエラーが発生した場合に返される可能性があります
- MP\_MEM ECC\_KEY の処理中にエラーが発生した場合に返される可能性があります

#### **C.21.2.27 function wc\_ecc\_rs\_to\_sig**

```
int wc_ecc_rs_to_sig(
    const char * r,
    const char * s,
    byte * out,
    word32 * outlen
```
)

この関数は、ECC シグネチャの R 部分と S 部分を DER 符号化 ECDSA シグネチャに変換します。この機能 は、outlen では、出力バッファに書き込まれた長さも記憶されています。

#### **Parameters**:

- **r** 署名の R 部分を文字列として含むバッファへのポインタ
- **s** シグネチャの S 部分を含むバッファへのポインタ文字列としてのポインタ
- **out** DER エンコードされた ECDSA シグネチャを保存するバッファへのポインタ *Example*

```
int ret;
ecc_key key;
// initialize key, generate R and S
char r[] = \{ initialize with R \};char s[i] = \{ initialize with S \};byte sig[wc_ecc_sig_size(key)];
// signature size will be 2 * ECC key size + ~10 bytes for ASN.1 overhead
word32 sigSz = sizeof(sig);
ret = wc\_ecc\_rs\_to\_sig(r, s, sig, %sigSz);if ( ret != 0) {
    // error converting parameters to signature
}
```
# **See**:

- - [wc\\_ecc\\_sign\\_hash](#page-627-0)
	- [wc\\_ecc\\_sig\\_size](#page-645-0)

- 0 署名の変換に成功したことに戻りました
- ECC\_BAD\_ARG\_E いずれかの入力パラメータが NULL に評価された場合、または入力バッファが DER エンコードされた ECDSA シグネチャを保持するのに十分な大きさでない場合に返されます。
- MP\_INIT\_E ECC\_KEY の処理中にエラーが発生した場合に返される可能性があります
- MP\_READ\_E ECC\_KEY の処理中にエラーが発生した場合に返される可能性があります
- MP\_CMP\_E ECC\_KEY の処理中にエラーが発生した場合に返される可能性があります
- MP\_INVMOD\_E ECC\_KEY の処理中にエラーが発生した場合に返される可能性があります
- MP\_EXPTMOD\_E ECC\_KEY の処理中にエラーが発生した場合に返される可能性があります
- MP\_MOD\_E ECC\_KEY の処理中にエラーが発生した場合に返される可能性があります
- MP\_MUL\_E ECC\_KEY の処理中にエラーが発生した場合に返される可能性があります
- MP\_ADD\_E ECC\_KEY の処理中にエラーが発生した場合に返される可能性があります
- MP\_MULMOD\_E ECC\_KEY の処理中にエラーが発生した場合に返される可能性があります
- MP\_TO\_E ECC\_KEY の処理中にエラーが発生した場合に返される可能性があります
- MP\_MEM ECC\_KEY の処理中にエラーが発生した場合に返される可能性があります

### **C.21.2.28 function wc\_ecc\_import\_raw**

```
int wc_ecc_import_raw(
    ecc_key * key,
    const char * qx,
    const char * qy,
    const char * d,
    const char * curveName
)
```
この関数は、ECC 署名の RAW 成分を持つ ECC\_KEY 構造体を埋めます。

### **Parameters**:

- **key** 塗りつぶすための ECC\_KEY 構造体へのポインタ
- **qx** ASCII 六角文字列として基点の X コンポーネントを含むバッファへのポインタ
- **qy** ASCII 六角文字列として基点の Y 成分を含むバッファへのポインタ
- **d** ASCII hex 文字列として秘密鍵を含むバッファへのポインタ *Example*

```
int ret;
ecc_key key;
wc ecc init(&key);
char qx[] = \{ initialize with x component of base point };char qy[] = { initialize with y component of base point };
char d[] = { initialize with private key };
ret = wc\_ecc\_import\_raw(&key, qx, qy, d, "ECC-256");
if ( ret != 0) {
    // error initializing key with given inputs
}
```
**See**: [wc\\_ecc\\_import\\_private\\_key](#page-639-0)

- 0 ECC\_Key 構造体に正常にインポートされたときに返されます
- ECC\_BAD\_ARG\_E いずれかの入力値が NULL に評価された場合に返されます。
- MEMORY\_E ECC\_Key のパラメータを格納するためのエラーの初期化スペースがある場合に返されま す。
- ASN\_PARSE\_E 入力カーベナデが ECC\_SETS で定義されていない場合
- MP\_INIT\_E 入力パラメータの処理中にエラーが発生した場合に返される可能性があります。
- MP\_READ\_E 入力パラメータの処理中にエラーが発生した場合に返される可能性があります。
- MP\_CMP\_E 入力パラメータの処理中にエラーが発生した場合に返される可能性があります。
- MP\_INVMOD\_E 入力パラメータの処理中にエラーが発生した場合に返される可能性があります。
- MP\_EXPTMOD\_E 入力パラメータの処理中にエラーが発生した場合に返される可能性があります。
- MP\_MOD\_E 入力パラメータの処理中にエラーが発生した場合に返される可能性があります。
- MP\_MUL\_E 入力パラメータの処理中にエラーが発生した場合に返される可能性があります。
- MP\_ADD\_E 入力パラメータの処理中にエラーが発生した場合に返される可能性があります。
- MP\_MULMOD\_E 入力パラメータの処理中にエラーが発生した場合に返される可能性があります。
- MP\_TO\_E 入力パラメータの処理中にエラーが発生した場合に返される可能性があります。
- MP\_MEM 入力パラメータの処理中にエラーが発生した場合に返される可能性があります。

### **C.21.2.29 function wc\_ecc\_export\_private\_only**

```
int wc_ecc_export_private_only(
    ecc_key * key,
    byte * out,
    word32 * outLen
```
)

この関数は、ECC\_KEY 構造体から秘密鍵のみをエクスポートします。秘密鍵をバッファアウトに格納し、 outlen にこのバッファに書き込まれたバイトを設定します。

#### **Parameters**:

• **key** 秘密鍵をエクスポートする ECC\_Key 構造体へのポインタ • **out** 秘密鍵を保存するバッファへのポインタ *Example*

```
int ret;
ecc_key key;
// initialize key, make key
```

```
char priv[ECC_KEY_SIZE];
word32 privSz = sizeof(priv);
ret = wc_ecc_export_private_only(&key, priv, &privSz);
if ( ret != 0) {
    // error exporting private key
}
```
**See:** [wc\\_ecc\\_import\\_private\\_key](#page-639-0)

#### **Return**:

- 0 秘密鍵のエクスポートに成功したときに返されます
- ECC\_BAD\_ARG\_E いずれかの入力値が NULL に評価された場合に返されます。
- MEMORY\_E ECC\_Key のパラメータを格納するためのエラーの初期化スペースがある場合に返されま す。
- ASN\_PARSE\_E 入力カーベナデが ECC\_SETS で定義されていない場合
- MP\_INIT\_E 入力パラメータの処理中にエラーが発生した場合に返される可能性があります。
- MP\_READ\_E 入力パラメータの処理中にエラーが発生した場合に返される可能性があります。
- MP\_CMP\_E 入力パラメータの処理中にエラーが発生した場合に返される可能性があります。
- MP\_INVMOD\_E 入力パラメータの処理中にエラーが発生した場合に返される可能性があります。
- MP\_EXPTMOD\_E 入力パラメータの処理中にエラーが発生した場合に返される可能性があります。
- MP\_MOD\_E 入力パラメータの処理中にエラーが発生した場合に返される可能性があります。
- MP\_MUL\_E 入力パラメータの処理中にエラーが発生した場合に返される可能性があります。
- MP\_ADD\_E 入力パラメータの処理中にエラーが発生した場合に返される可能性があります。
- 
- MP\_MULMOD\_E 入力パラメータの処理中にエラーが発生した場合に返される可能性があります。
- MP\_TO\_E 入力パラメータの処理中にエラーが発生した場合に返される可能性があります。
- MP\_MEM 入力パラメータの処理中にエラーが発生した場合に返される可能性があります。

#### **C.21.2.30 function wc\_ecc\_export\_point\_der**

```
int wc_ecc_export_point_der(
    const int curve_idx,
```

```
ecc_point * point,
byte * out,
word32 * outLen
```
DER へのエクスポートポイント。

### **Parameters**:

)

- **curve\_idx** ECC\_SETS から使用される曲線のインデックス。
- **point** Der へのエクスポートを指す。
- **out** 出力の目的地 *Example*

```
int curve_idx;
ecc_point* point;
byte out[];
word32 outLen;
wc_ecc_export_point_der(curve_idx, point, out, &outLen);
```
**See**: [wc\\_ecc\\_import\\_point\\_der](#page-643-1)

### **Return**:

- 0 成功に戻りました。
- ECC\_BAD\_ARG\_E curve\_idx が 0 未満または無効である場合は返します。いつ来るのか
- LENGTH\_ONLY\_E outlen は設定されていますが、他にはありません。
- BUFFER\_E outlenn が 1 + 2 \* 曲線サイズよりも小さい場合は返します。
- MEMORY\_E メモリの割り当てに問題がある場合は返します。

### **C.21.2.31 function wc\_ecc\_import\_point\_der**

```
int wc_ecc_import_point_der(
    byte * in,
    word32 inLen,
    const int curve_idx,
    ecc_point * point
)
```
Der フォーマットからのインポートポイント。

### **Parameters**:

- **in** からのポイントをインポートするための Der Buffer。
- **inLen** DER バッファの長さ
- **curve\_idx** 曲線のインデックス *Example*

```
byte in[];
word32 inLen;
int curve_idx;
ecc_point* point;
wc_ecc_import_point_der(in, inLen, curve_idx, point);
```

```
See: wc_ecc_export_point_der
```
- ECC\_BAD\_ARG\_E 引数が null の場合、または Inlen が偶数の場合は返します。
- MEMORY\_E エラー初期化がある場合に返します
- NOT\_COMPILED\_IN habe\_comp\_key が真実でない場合は返され、in は圧縮証明書です
- MP\_OKAY 操作が成功しました。

### **C.21.2.32 function wc\_ecc\_size**

```
int wc_ecc_size(
   ecc_key * key
)
この関数は、ecc_key 構造体のキーサイズをオクテットで返します。
```
**See**: [wc\\_ecc\\_make\\_key](#page-622-0)

### **Return**:

- Given 有効なキー、オクテットのキーサイズを返します
- 0 与えられたキーが NULL の場合に返されます *Example*

```
int keySz;
ecc_key key;
// initialize key, make key
keySz = wc\_ecc\_size(\&key);if ( keySz == 0 {
    // error determining key size
}
```
### **C.21.2.33 function wc\_ecc\_sig\_size\_calc**

```
int wc_ecc_sig_size_calc(
    int sz
```

```
)
```
この関数は、次のようにして指定された ECC シグネチャの最悪の場合のサイズを返します。(KEYSZ \* 2) + SIG\_HEADER\_SZ + ECC\_MAX\_PAD\_SZ。実際のシグネチャサイズは、WC\_ECC\_SIGN\_HASH で計算できま す。

### **See**:

```
• wc_ecc_sign_hash
• wc_ecc_sig_size
```
**Return**: returns 最大署名サイズ(オクテット)*Example*

```
int sigSz = wc\_ecc\_sig\_size\_calc(32);if ( sigSz == \emptyset) {
    // error determining sig size
}
```
### **C.21.2.34 function wc\_ecc\_sig\_size**

```
int wc_ecc_sig_size(
    ecc_key * key
)
```
この関数は、次のようにして指定された ECC シグネチャの最悪の場合のサイズを返します。(KEYSZ \* 2) + SIG\_HEADER\_SZ + ECC\_MAX\_PAD\_SZ。実際のシグネチャサイズは、WC\_ECC\_SIGN\_HASH で計算できま す。

#### **See**:

- [wc\\_ecc\\_sign\\_hash](#page-627-0)
- [wc\\_ecc\\_sig\\_size\\_calc](#page-644-1)

- Success 有効なキーを考えると、最大署名サイズをオクテットで返します。
- 0 与えられたキーが NULL の場合に返されます *Example*

```
int sigSz;
ecc_key key;
// initialize key, make key
sigSz = wc\_ecc\_sig\_size(\&key);if ( sigSz == 0) {
    // error determining sig size
}
```
# **C.21.2.35 function wc\_ecc\_ctx\_new**

```
ecEncCtx * wc_ecc_ctx_new(
    int flags,
    WC_RNG * rng
)
```
この機能は、ECC との安全なメッセージ交換を可能にするために、新しい ECC コンテキストオブジェクト のスペースを割り当て、初期化します。

### **Parameters**:

• **flags** これがサーバーであるかクライアントのコンテキストオプションがあるかどうかを示しま す.req\_resp\_client、および req\_resp\_server *Example*

```
ecEncCtx* ctx;
WC_RNG rng;
wc_InitRng(&rng);
ctx = wc_ecc_ctx_new(REQ_RESP_CLIENT, &rng);
if(ctx == NULL) {
    // error generating new ecEncCtx object
}
```
### **See**:

- [wc\\_ecc\\_encrypt](#page-649-0)
- [wc\\_ecc\\_encrypt\\_ex](#page-650-0)
- [wc\\_ecc\\_decrypt](#page-651-0)

### **Return**:

- Success 新しい ECENCCTX オブジェクトの生成に成功した場合は、そのオブジェクトへのポインタを 返します
- NULL 関数が新しい ECENCCTX オブジェクトを生成できない場合に返されます

### **C.21.2.36 function wc\_ecc\_ctx\_free**

```
void wc_ecc_ctx_free(
    ecEncCtx *
```

```
)
```
この関数は、メッセージの暗号化と復号化に使用される ECENCCTX オブジェクトを解放します。

**See**: [wc\\_ecc\\_ctx\\_new](#page-645-1)

**Return**: none 戻り値。*Example*

```
ecEncCtx* ctx;
WC_RNG rng;
wc_InitRng(&rng);
ctx = wc_ecc_ctx_new(REQ_RESP_CLIENT, &rng);
// do secure communication
...
wc_ecc_ctx_free(&ctx);
```
# **C.21.2.37 function wc\_ecc\_ctx\_reset**

```
int wc_ecc_ctx_reset(
    ecEncCtx * ctx,
    WC_RNG * rng
```
)

この関数は ECENCCTX 構造をリセットして、新しいコンテキストオブジェクトを解放し、新しいコンテキ ストオブジェクトを割り当てます。

### **Parameters**:

```
• ctx リセットする ECENCCTX オブジェクトへのポインタ Example
```

```
ecEncCtx* ctx;
WC_RNG rng;
wc_InitRng(&rng);
ctx = wc_ecc_ctx_new(REQ_RESP_CLIENT, &rng);
// do secure communication
...
wc_ecc_ctx_reset(&ctx, &rng);
// do more secure communication
```
### **See**: [wc\\_ecc\\_ctx\\_new](#page-645-1)

#### **Return**:

- 0 ecencctx 構造が正常にリセットされた場合に返されます
- BAD\_FUNC\_ARG RNG または CTX が NULL の場合に返されます
- RNG\_FAILURE\_E ECC オブジェクトに新しいソルトを生成するエラーがある場合

### **C.21.2.38 function wc\_ecc\_ctx\_set\_algo**

```
int wc_ecc_ctx_set_algo(
    ecEncCtx * ctx,
    byte encAlgo,
    byte kdfAlgo,
    byte macAlgo
```
)

この関数は、wc\_ecc\_ctx\_new の後にオプションで呼び出されることができます。暗号化、KDF、および MAC アルゴリズムを ECENCENCCTX オブジェクトに設定します。

### **Parameters**:

- **ctx** 情報を設定する ECENCCTX へのポインタ
- **encAlgo** 使用する暗号化アルゴリズム
- **kdfAlgo** 使用する KDF アルゴリズム *Example*

```
ecEncCtx* ctx;
// initialize ctx
if(wc_ecc_ctx_set_algo(&ctx, ecAES_128_CTR, ecHKDF_SHA256, ecHMAC_SHA256))) {
```

```
// error setting info
```
}

**See**: [wc\\_ecc\\_ctx\\_new](#page-645-1)

#### **Return**:

- 0 ECENCCTX オブジェクトの情報を正常に設定すると返されます。
- BAD\_FUNC\_ARG 指定された ecencctx オブジェクトが NULL の場合に返されます。

#### **C.21.2.39 function wc\_ecc\_ctx\_get\_own\_salt**

```
const byte * wc_ecc_ctx_get_own_salt(
```

```
ecEncCtx *
```

```
)
```
この関数は ECENCENCCTX オブジェクトのソルトを返します。この関数は、ECENCCTX の状態が ECSRV\_INIT または ECCLI\_INIT の場合にのみ呼び出す必要があります。

**See**:

- [wc\\_ecc\\_ctx\\_new](#page-645-1)
- [wc\\_ecc\\_ctx\\_set\\_peer\\_salt](#page-647-1)

#### **Return**:

- 成功すると、ecEncCtx ソルトを返します
- NULL ecencctx オブジェクトが NULL の場合、または ECENCCTX の状態が ECSRV\_INIT または EC-CLI\_INIT でない場合に返されます。後者の 2 つのケースでは、この機能はそれぞれ ECSRV\_BAD\_STATE または ECCLI\_BAD\_STATE に ECENCCTX の状態を設定します。*Example*

```
ecEncCtx* ctx;
WC_RNG rng;
const byte* salt;
wc_InitRng(&rng);
ctx = wc_ecc_ctx_new(REQ_RESP_CLIENT, &rng);
salt = wc_ecc_ctx_get_own_salt(&ctx);
if(salt == NULL) {
    // error getting salt
```
}

#### **C.21.2.40 function wc\_ecc\_ctx\_set\_peer\_salt**

```
int wc_ecc_ctx_set_peer_salt(
    ecEncCtx * ctx,
    const byte * salt
)
```
この関数は、ECENCENCCTX オブジェクトのピアソルトを設定します。

### **Parameters**:

• **ctx** ソルトを設定するための ecencctx へのポインタ *Example*

```
ecEncCtx* cliCtx, srvCtx;
WC_RNG rng;
const byte* cliSalt, srvSalt;
int ret;
```

```
wc_InitRng(&rng);
cliCtx = wc_ecc_ctx_new(REQ_RESP_CLIENT, &rng);
```
COPYRIGHT ©2024 wolfSSL Inc. 892

srvCtx = wc\_ecc\_ctx\_new(REQ\_RESP\_SERVER, &rng);

```
cliSalt = wc_ecc_ctx_get_own_salt(&cliCtx);
srvSalt = wc_ecc_ctx_get_own_salt(&srvCtx);
ret = wc_ecc_ctx_set_peer_salt(&cliCtx, srvSalt);
```
**See**: [wc\\_ecc\\_ctx\\_get\\_own\\_salt](#page-647-0)

**Return**:

- 0 ECENCCTX オブジェクトのピアソルトの設定に成功したときに返されます。
- BAD\_FUNC\_ARG 指定された ecencctx オブジェクトが null または無効なプロトコルがある場合、ま たは指定されたソルトが NULL の場合
- BAD\_ENC\_STATE\_E ecencctx の状態が ECSRV\_SALT\_GET または ECCLI\_SALT\_GET の場合に返されま す。後者の 2 つのケースでは、この機能はそれぞれ ECSRV\_BAD\_STATE または ECCLI\_BAD\_STATE に ECENCCTX の状態を設定します。

### **C.21.2.41 function wc\_ecc\_ctx\_set\_info**

```
int wc_ecc_ctx_set_info(
    ecEncCtx * ctx,
    const byte * info,
    int sz
)
```

```
この関数は、wc_ecc_ctx_set_peer_salt の前後にオプションで呼び出されることができます。ECENCCTX オ
ブジェクトのオプションの情報を設定します。
```
### **Parameters**:

• **ctx** 情報を設定する ECENCCTX へのポインタ • **info** 設定する情報を含むバッファへのポインタ *Example*

```
ecEncCtx* ctx;
byte info[] = { initialize with information };
// initialize ctx, get salt,
if(wc_ecc_ctx_set_info(&ctx, info, sizeof(info))) {
   // error setting info
}
```
**See**: [wc\\_ecc\\_ctx\\_new](#page-645-1)

### **Return**:

- 0 ECENCCTX オブジェクトの情報を正常に設定すると返されます。
- BAD\_FUNC\_ARG 与えられた ECENCCTX オブジェクトが NULL の場合、入力情報は NULL またはサイ ズが無効です。

### **C.21.2.42 function wc\_ecc\_encrypt**

```
int wc_ecc_encrypt(
    ecc_key * privKey,
    ecc_key * pubKey,
    const byte * msg,
    word32 msgSz,
    byte * out,
    word32 * outSz,
    ecEncCtx * ctx
)
```
この関数は指定された入力メッセージを MSG から OUT に暗号化します。この関数はパラメータとしてオ プションの CTX オブジェクトを取ります。提供されている場合、ECENCCTX の Encalgo、Kdfalgo、および Macalgo に基づいて暗号化が進みます。CTX が指定されていない場合、処理はデフォルトのアルゴリズム、 ECAES\_128\_CBC、ECHKDF\_SHA256、ECHMAC\_SHA256 で完了します。この機能は、メッセージが CTX で 指定された暗号化タイプに従って埋め込まれている必要があります。

### **Parameters**:

- **privKey** 暗号化に使用する秘密鍵を含む ECC\_KEY オブジェクトへのポインタ
- **pubKey** コミュニケーションを希望するピアの公開鍵を含む ECC\_Key オブジェクトへのポインタ
- **msg** 暗号化するメッセージを保持しているバッファへのポインタ
- **msgSz** 暗号化するバッファのサイズ
- **out** 暗号化された暗号文を保存するバッファへのポインタ
- **outSz** OUT バッファ内の使用可能なサイズを含む Word32 オブジェクトへのポインタ。メッセージ の暗号化に成功したら、出力バッファに書き込まれたバイト数を保持します。*Example*

```
byte msg[] = { initialize with msg to encrypt. Ensure padded to block size };
byte out[sizeof(msg)];
word32 outSz = sizeof(out);
int ret;
ecc_key cli, serv;
// initialize cli with private key
// initialize serv with received public key
ecEncCtx* cliCtx, servCtx;
// initialize cliCtx and servCtx
// exchange salts
ret = wc_ecc_encrypt(&cli, &serv, msg, sizeof(msg), out, &outSz, cliCtx);
if(ret != 0) {
    // error encrypting message
}
```
**See**:

- [wc\\_ecc\\_encrypt\\_ex](#page-650-0)
- [wc\\_ecc\\_decrypt](#page-651-0)

### **Return**:

- 0 入力メッセージの暗号化に成功したら返されます
- BAD\_FUNC\_ARG PRIVKEY、PUBKEY、MSG、MSGSZ、OUT、OUTSZ が NULL の場合、または CTX オ ブジェクトがサポートされていない暗号化タイプを指定します。
- BAD ENC\_STATE\_E 指定された CTX オブジェクトが暗号化に適していない状態にある場合に返されま す。
- BUFFER\_E 指定された出力バッファが小さすぎて暗号化された暗号文を保存する場合に返されます
- MEMORY E 共有秘密鍵のメモリの割り当て中にエラーがある場合に返されます

### **C.21.2.43 function wc\_ecc\_encrypt\_ex**

```
int wc_ecc_encrypt_ex(
    ecc_key * privKey,
    ecc_key * pubKey,
    const byte * msg,
    word32 msgSz,
    byte * out,
    word32 * outSz,
    ecEncCtx * ctx,
```
int compressed

)

この関数は指定された入力メッセージを MSG から OUT に暗号化します。この関数はパラメータとしてオ プションの CTX オブジェクトを取ります。提供されている場合、ECENCCTX の Encalgo、Kdfalgo、および Macalgo に基づいて暗号化が進みます。CTX が指定されていない場合、処理はデフォルトのアルゴリズム、 ECAES\_128\_CBC、ECHKDF\_SHA256、ECHMAC\_SHA256 で完了します。この機能は、メッセージが CTX で 指定された暗号化タイプに従って埋め込まれている必要があります。

### **Parameters**:

- **privKey** 暗号化に使用する秘密鍵を含む ECC\_KEY オブジェクトへのポインタ
- **pubKey** コミュニケーションを希望するピアの公開鍵を含む ECC\_Key オブジェクトへのポインタ
- **msg** 暗号化するメッセージを保持しているバッファへのポインタ
- **msgSz** 暗号化するバッファのサイズ
- **out** 暗号化された暗号文を保存するバッファへのポインタ
- **outSz** OUT バッファ内の使用可能なサイズを含む Word32 オブジェクトへのポインタ。メッセージ の暗号化に成功したら、出力バッファに書き込まれたバイト数を保持します。
- **ctx** オプション:使用するさまざまな暗号化アルゴリズムを指定する ECENCCTX オブジェクトへのポ インタ *Example*

```
byte msg[] = { initialize with msg to encrypt. Ensure padded to block size };
byte out[sizeof(msg)];
word32 outSz = sizeof(out);
int ret;
ecc_key cli, serv;
// initialize cli with private key
// initialize serv with received public key
ecEncCtx* cliCtx, servCtx;
// initialize cliCtx and servCtx
```

```
// exchange salts
ret = wc_ecc_encrypt_ex(&cli, &serv, msg, sizeof(msg), out, &outSz, cliCtx,
    1);
```
**if**(ret != 0) {

```
// error encrypting message
```
}

```
See:
```

```
• wc_ecc_encrypt
```

```
• wc_ecc_decrypt
```
# **Return**:

- 0 入力メッセージの暗号化に成功したら返されます
- BAD\_FUNC\_ARG PRIVKEY、PUBKEY、MSG、MSGSZ、OUT、OUTSZ が NULL の場合、または CTX オ ブジェクトがサポートされていない暗号化タイプを指定します。
- BAD\_ENC\_STATE\_E 指定された CTX オブジェクトが暗号化に適していない状態にある場合に返されま す。
- BUFFER E 指定された出力バッファが小さすぎて暗号化された暗号文を保存する場合に返されます
- MEMORY\_E 共有秘密鍵のメモリの割り当て中にエラーがある場合に返されます

# **C.21.2.44 function wc\_ecc\_decrypt**

```
int wc_ecc_decrypt(
    ecc_key * privKey,
    ecc_key * pubKey,
```

```
const byte * msg,
word32 msgSz,
byte * out,
word32 * outSz,
ecEncCtx * ctx
```
この関数は MSG から OUT への暗号文を復号化します。この関数はパラメータとしてオプションの CTX オ ブジェクトを取ります。提供されている場合、ECENCCTX の Encalgo、Kdfalgo、および Macalgo に基づい て暗号化が進みます。CTX が指定されていない場合、処理はデフォルトのアルゴリズム、ECAES\_128\_CBC、 ECHKDF\_SHA256、ECHMAC\_SHA256 で完了します。この機能は、メッセージが CTX で指定された暗号化 タイプに従って埋め込まれている必要があります。

### **Parameters**:

)

- **privKey** 復号化に使用する秘密鍵を含む ECC\_Key オブジェクトへのポインタ
- **pubKey** コミュニケーションを希望するピアの公開鍵を含む ECC\_Key オブジェクトへのポインタ
- **msg** 暗号文を復号化するためのバッファへのポインタ
- **msgSz** 復号化するバッファのサイズ
- **out** 復号化された平文を保存するバッファへのポインタ
- **outSz** OUT バッファ内の使用可能なサイズを含む Word32 オブジェクトへのポインタ。暗号文を正 常に復号化すると、出力バッファに書き込まれたバイト数を保持します。*Example*

```
byte cipher[] = { initialize with
ciphertext to decrypt. Ensure padded to block size };
byte plain[sizeof(cipher)];
word32 plainSz = sizeof(plain);
int ret;
ecc_key cli, serv;
// initialize cli with private key
// initialize serv with received public key
ecEncCtx* cliCtx, servCtx;
// initialize cliCtx and servCtx
// exchange salts
ret = wc_ecc_decrypt(&cli, &serv, cipher, sizeof(cipher),
plain, &plainSz, cliCtx);
```

```
if(ret != 0) {
    // error decrypting message
}
```
#### **See**:

• [wc\\_ecc\\_encrypt](#page-649-0)

• [wc\\_ecc\\_encrypt\\_ex](#page-650-0)

#### **Return**:

- 0 入力メッセージの復号化に成功したときに返されます
- BAD\_FUNC\_ARG PRIVKEY、PUBKEY、MSG、MSGSZ、OUT、OUTSZ が NULL の場合、または CTX オ ブジェクトがサポートされていない暗号化タイプを指定します。
- BAD\_ENC\_STATE\_E 指定された CTX オブジェクトが復号化に適していない状態にある場合に返されま す。
- BUFFER\_E 供給された出力バッファが小さすぎて復号化された平文を保存する場合は返されます。
- MEMORY\_E 共有秘密鍵のメモリの割り当て中にエラーがある場合に返されます

#### **C.21.2.45 function wc\_ecc\_set\_nonblock**

```
int wc_ecc_set_nonblock(
    ecc_key * key,
    ecc_nb_ctx_t * ctx
)
```
非ブロック操作のための ECC サポートを有効にします。次のビルドオプションを使用した単精度(SP)数 学でサポートされています.WolfSSL\_SP\_SP\_SMALL WOLFSSL\_SP\_NO\_MALLOC WC\_ECC\_NONBLOCK

#### **Parameters**:

```
• key ECC_KEY オブジェクトへのポインタ Example
int ret;
ecc_key ecc;
ecc_nb_ctx_t nb_ctx;
ret = wc\_ecc\_init(kecc);if (ret == \emptyset) {
    ret = wc_ecc_set_nonblock(&ecc, &nb_ctx);
    if (ret == \emptyset) {
        do {
            ret = wc_ecc_verify_hash_ex(
                &r, &s, \frac{1}{1} is as mp_int
                hash, hashSz, // computed hash digest
                &verify_res, // verification result 1=success
                &key
            );
            // TODO: Real-time work can be called here
        } while (ret == FP_WOULDBLOCK);
    }
    wc_ecc_free(&key);
}
Return: 0 コールバックコンテキストを入力メッセージに正常に設定すると返されます。
```
### **C.21.3 Source code**

int wc\_ecc\_make\_key(WC\_RNG\* rng, int keysize, ecc\_key\* key);

```
int wc_ecc_make_key_ex(WC_RNG* rng, int keysize, ecc_key* key, int curve_id);
```

```
int wc_ecc_check_key(ecc_key* key);
```
void wc\_ecc\_key\_free(ecc\_key\* key);

int wc\_ecc\_shared\_secret(ecc\_key\* private\_key, ecc\_key\* public\_key, byte\* out, word32\* outlen);

```
int wc_ecc_shared_secret_ex(ecc_key* private_key, ecc_point* point,
                             byte* out, word32 *outlen);
```
int wc\_ecc\_sign\_hash(const byte\* in, word32 inlen, byte\* out, word32 \*outlen, WC\_RNG\* rng, ecc\_key\* key);

int wc\_ecc\_sign\_hash\_ex(const byte\* in, word32 inlen, WC\_RNG\* rng,  $ecc\_key*$  key, mp\_int  $*_r$ , mp\_int  $*_s$ ); int wc\_ecc\_verify\_hash(const byte\* sig, word32 siglen, const byte\* hash, word32 hashlen, int\* stat, ecc\_key\* key); int wc\_ecc\_verify\_hash\_ex(mp\_int \*r, mp\_int \*s, const byte\* hash, word32 hashlen, int\* stat, ecc key\* key); int wc\_ecc\_init(ecc\_key\* key); int wc\_ecc\_init\_ex(ecc\_key\* key, void\* heap, int devId); ecc\_key\* wc\_ecc\_key\_new(void\* heap); int wc\_ecc\_free(ecc\_key\* key); void wc\_ecc\_fp\_free(void); int wc\_ecc\_is\_valid\_idx(int n); ecc\_point\* wc\_ecc\_new\_point(void); void wc\_ecc\_del\_point(ecc\_point\* p); int wc\_ecc\_copy\_point(ecc\_point\* p, ecc\_point \*r); int wc\_ecc\_cmp\_point(ecc\_point\* a, ecc\_point \*b); int wc\_ecc\_point\_is\_at\_infinity(ecc\_point \*p); int wc\_ecc\_mulmod(mp\_int\* k, ecc\_point \*G, ecc\_point \*R, mp\_int\* a, mp\_int\* modulus, int map); int wc\_ecc\_export\_x963(ecc\_key\* key, byte\* out, word32\* outLen); int wc\_ecc\_export\_x963\_ex(ecc\_key\* key, byte\* out, word32\* outLen, int  $\leftrightarrow$  compressed); int wc\_ecc\_import\_x963(const byte\* in, word32 inLen, ecc\_key\* key); int wc\_ecc\_import\_private\_key(const byte\* priv, word32 privSz, const byte\* pub, word32 pubSz, ecc\_key\* key); int wc\_ecc\_rs\_to\_sig(const char\* r, const char\* s, byte\* out, word32\* outlen); int wc\_ecc\_import\_raw(ecc\_key\* key, const char\* qx, const char\* qy, const char\* d, const char\* curveName); int wc\_ecc\_export\_private\_only(ecc\_key\* key, byte\* out, word32\* outLen); int wc\_ecc\_export\_point\_der(const int curve\_idx, ecc\_point\* point, byte\* out, word32\* outLen);

```
int wc_ecc_import_point_der(byte* in, word32 inLen, const int curve_idx,
                            ecc_point* point);
int wc_ecc_size(ecc_key* key);
int wc_ecc_sig_size_calc(int sz);
int wc_ecc_sig_size(ecc_key* key);
ecEncCtx* wc_ecc_ctx_new(int flags, WC_RNG* rng);
void wc ecc ctx free(ecEncCtx*);
int wc_ecc_ctx_reset(ecEncCtx* ctx, WC_RNG* rng); /* reset for use again w/o
↪ alloc/free */
int wc_ecc_ctx_set_algo(ecEncCtx* ctx, byte encAlgo, byte kdfAlgo,
    byte macAlgo);
const byte* wc_ecc_ctx_get_own_salt(ecEncCtx*);
int wc_ecc_ctx_set_peer_salt(ecEncCtx* ctx, const byte* salt);
int wc_ecc_ctx_set_info(ecEncCtx* ctx, const byte* info, int sz);
int wc_ecc_encrypt(ecc_key* privKey, ecc_key* pubKey, const byte* msg,
                word32 msgSz, byte* out, word32* outSz, ecEncCtx* ctx);
int wc_ecc_encrypt_ex(ecc_key* privKey, ecc_key* pubKey, const byte* msg,
    word32 msqSz, byte* out, word32* outSz, ecEncCtx* ctx, int compressed);
int wc_ecc_decrypt(ecc_key* privKey, ecc_key* pubKey, const byte* msg,
                word32 msgSz, byte* out, word32* outSz, ecEncCtx* ctx);
```
int wc\_ecc\_set\_nonblock(ecc\_key \*key, ecc\_nb\_ctx\_t\* ctx);

# **C.22 dox\_comments/header\_files-ja/eccsi.h**

# **C.22.1 Functions**

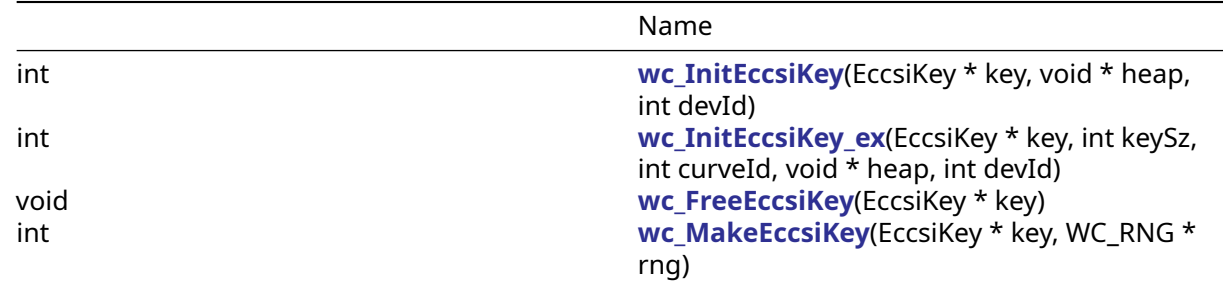

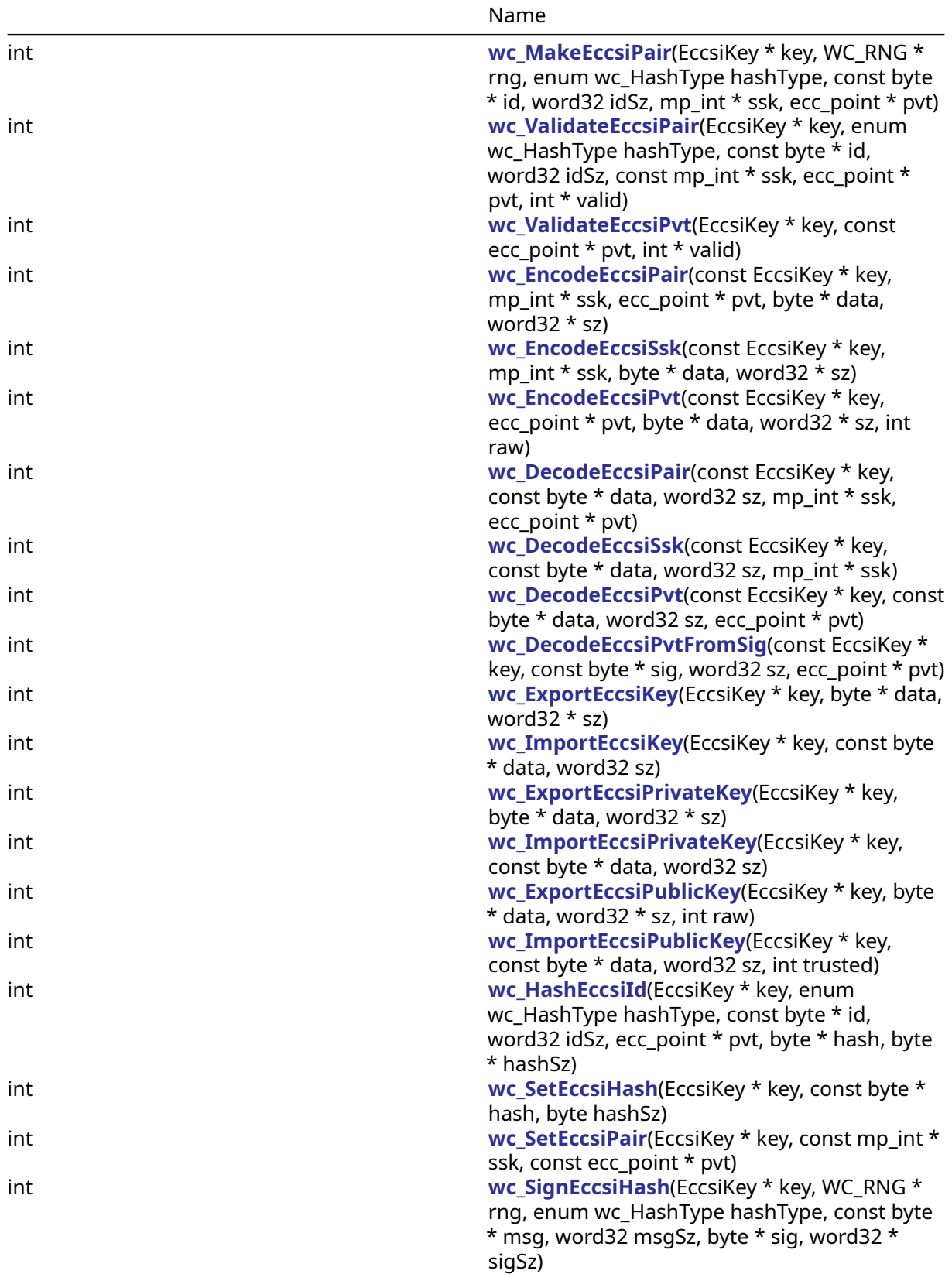
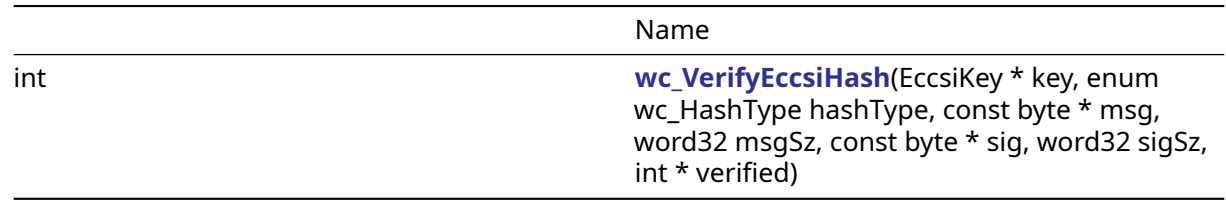

# **C.22.2 Functions Documentation**

# **C.22.2.1 function wc\_InitEccsiKey**

```
int wc_InitEccsiKey(
   EccsiKey * key,
    void * heap,
   int devId
)
```
## **C.22.2.2 function wc\_InitEccsiKey\_ex**

```
int wc_InitEccsiKey_ex(
   EccsiKey * key,
   int keySz,
   int curveId,
   void * heap,
   int devId
)
```
# **C.22.2.3 function wc\_FreeEccsiKey**

```
void wc_FreeEccsiKey(
    EccsiKey * key
)
```
# **C.22.2.4 function wc\_MakeEccsiKey**

```
int wc_MakeEccsiKey(
    EccsiKey * key,
    WC_RNG * rng
)
```
# **C.22.2.5 function wc\_MakeEccsiPair**

```
int wc_MakeEccsiPair(
    EccsiKey * key,
    WC_RNG * rng,
    enum wc_HashType hashType,
    const byte * id,
   word32 idSz,
   mp_int * ssk,
   ecc_point * pvt
)
```
# **C.22.2.6 function wc\_ValidateEccsiPair**

```
int wc_ValidateEccsiPair(
    EccsiKey * key,
    enum wc_HashType hashType,
    const byte * id,
   word32 idSz,
    const mp_int * ssk,
    ecc_point * pvt,
    int * valid
)
```
# **C.22.2.7 function wc\_ValidateEccsiPvt**

```
int wc_ValidateEccsiPvt(
    EccsiKey * key,
    const ecc_point * pvt,
    int * valid
)
```
## **C.22.2.8 function wc\_EncodeEccsiPair**

```
int wc_EncodeEccsiPair(
    const EccsiKey * key,
    mp_int * ssk,
    ecc_point * pvt,
    byte * data,
    word32 * sz
)
```
# **C.22.2.9 function wc\_EncodeEccsiSsk**

```
int wc_EncodeEccsiSsk(
   const EccsiKey * key,
   mp_int * ssk,
    byte * data,
   word32 * sz
)
```
# **C.22.2.10 function wc\_EncodeEccsiPvt**

```
int wc_EncodeEccsiPvt(
   const EccsiKey * key,
    ecc_point * pvt,
    byte * data,
   word32 * sz,
   int raw
)
```
# **C.22.2.11 function wc\_DecodeEccsiPair**

```
int wc_DecodeEccsiPair(
    const EccsiKey * key,
    const byte * data,
    word32 sz,
```

```
mp_int * ssk,
ecc_point * pvt
```
)

# **C.22.2.12 function wc\_DecodeEccsiSsk**

```
int wc_DecodeEccsiSsk(
   const EccsiKey * key,
   const byte * data,
   word32 sz,
   mp_int * ssk
)
```
# **C.22.2.13 function wc\_DecodeEccsiPvt**

```
int wc_DecodeEccsiPvt(
   const EccsiKey * key,
    const byte * data,
   word32 sz,
   ecc_point * pvt
)
```
# **C.22.2.14 function wc\_DecodeEccsiPvtFromSig**

```
int wc_DecodeEccsiPvtFromSig(
   const EccsiKey * key,
   const byte * sig,
   word32 sz,
    ecc_point * pvt
)
```
# **C.22.2.15 function wc\_ExportEccsiKey**

```
int wc_ExportEccsiKey(
   EccsiKey * key,
    byte * data,
   word32 * sz
)
```
# **C.22.2.16 function wc\_ImportEccsiKey**

```
int wc_ImportEccsiKey(
   EccsiKey * key,
    const byte * data,
   word32 sz
)
```
# **C.22.2.17 function wc\_ExportEccsiPrivateKey**

```
int wc_ExportEccsiPrivateKey(
   EccsiKey * key,
    byte * data,
   word32 * sz
)
```
# **C.22.2.18 function wc\_ImportEccsiPrivateKey**

```
int wc_ImportEccsiPrivateKey(
    EccsiKey * key,
    const byte * data,
    word32 sz
\lambda
```
# **C.22.2.19 function wc\_ExportEccsiPublicKey**

```
int wc_ExportEccsiPublicKey(
    EccsiKey * key,
    byte * data,
   word32 * sz,int raw
)
```
# **C.22.2.20 function wc\_ImportEccsiPublicKey**

```
int wc_ImportEccsiPublicKey(
    EccsiKey * key,
    const byte * data,
   word32 sz,
   int trusted
)
```
# **C.22.2.21 function wc\_HashEccsiId**

```
int wc_HashEccsiId(
    EccsiKey * key,
    enum wc_HashType hashType,
    const byte * id,
   word32 idSz,
    ecc_point * pvt,
    byte * hash,
    byte * hashSz
)
```
# **C.22.2.22 function wc\_SetEccsiHash**

```
int wc_SetEccsiHash(
    EccsiKey * key,
    const byte * hash,
    byte hashSz
)
```
# **C.22.2.23 function wc\_SetEccsiPair**

```
int wc_SetEccsiPair(
    EccsiKey * key,
   const mp_int * ssk,
    const ecc_point * pvt
)
```
# **C.22.2.24 function wc\_SignEccsiHash**

```
int wc_SignEccsiHash(
    EccsiKey * key,
    WC_RNG * rng,
    enum wc_HashType hashType,
    const byte * msg,
    word32 msgSz,
    byte * sig,
    word32 * sigSz
)
```
# **C.22.2.25 function wc\_VerifyEccsiHash**

```
int wc_VerifyEccsiHash(
    EccsiKey * key,
    enum wc_HashType hashType,
    const byte * msg,
    word32 msgSz,
    const byte * sig,
    word32 sigSz,
    int * verified
)
```
# **C.22.3 Source code**

```
int wc_InitEccsiKey(EccsiKey* key, void* heap, int devId);
int wc_InitEccsiKey_ex(EccsiKey* key, int keySz, int curveId,
        void* heap, int devId);
void wc_FreeEccsiKey(EccsiKey* key);
int wc_MakeEccsiKey(EccsiKey* key, WC_RNG* rng);
int wc_MakeEccsiPair(EccsiKey* key, WC_RNG* rng,
        enum wc_HashType hashType, const byte* id, word32 idSz, mp_int* ssk,
        ecc_point* pvt);
int wc_ValidateEccsiPair(EccsiKey* key, enum wc_HashType hashType,
        const byte* id, word32 idSz, const mp_int* ssk, ecc_point* pvt,
        int* valid);
int wc_ValidateEccsiPvt(EccsiKey* key, const ecc_point* pvt,
        int* valid);
int wc_EncodeEccsiPair(const EccsiKey* key, mp_int* ssk,
        ecc_point* pvt, byte* data, word32* sz);
int wc_EncodeEccsiSsk(const EccsiKey* key, mp_int* ssk, byte* data,
        word32* sz);
int wc_EncodeEccsiPvt(const EccsiKey* key, ecc_point* pvt,
        byte* data, word32* sz, int raw);
int wc_DecodeEccsiPair(const EccsiKey* key, const byte* data,
        word32 sz, mp_int* ssk, ecc_point* pvt);
int wc_DecodeEccsiSsk(const EccsiKey* key, const byte* data,
        word32 sz, mp_int* ssk);
int wc_DecodeEccsiPvt(const EccsiKey* key, const byte* data,
        word32 sz, ecc_point* pvt);
int wc_DecodeEccsiPvtFromSig(const EccsiKey* key, const byte* sig,
```

```
word32 sz, ecc_point* pvt);
int wc_ExportEccsiKey(EccsiKey* key, byte* data, word32* sz);
int wc_ImportEccsiKey(EccsiKey* key, const byte* data, word32 sz);
int wc_ExportEccsiPrivateKey(EccsiKey* key, byte* data, word32* sz);
int wc_ImportEccsiPrivateKey(EccsiKey* key, const byte* data,
        word32 sz);
int wc_ExportEccsiPublicKey(EccsiKey* key, byte* data, word32* sz,
        int raw);
int wc_ImportEccsiPublicKey(EccsiKey* key, const byte* data,
        word32 sz, int trusted);
int wc_HashEccsiId(EccsiKey* key, enum wc_HashType hashType,
        const byte* id, word32 idSz, ecc_point* pvt, byte* hash, byte* hashSz);
int wc_SetEccsiHash(EccsiKey* key, const byte* hash, byte hashSz);
int wc_SetEccsiPair(EccsiKey* key, const mp_int* ssk,
        const ecc_point* pvt);
int wc_SignEccsiHash(EccsiKey* key, WC_RNG* rng,
        enum wc_HashType hashType, const byte* msg, word32 msgSz, byte* sig,
        word32* sigSz);
int wc_VerifyEccsiHash(EccsiKey* key, enum wc_HashType hashType,
        \frac{1}{\sqrt{2}} const byte* msg, word32 msgSz, const byte* sig, word32 sigSz,
```

```
int* verified);
```
# **C.23 dox\_comments/header\_files-ja/ed25519.h**

# **C.23.1 Functions**

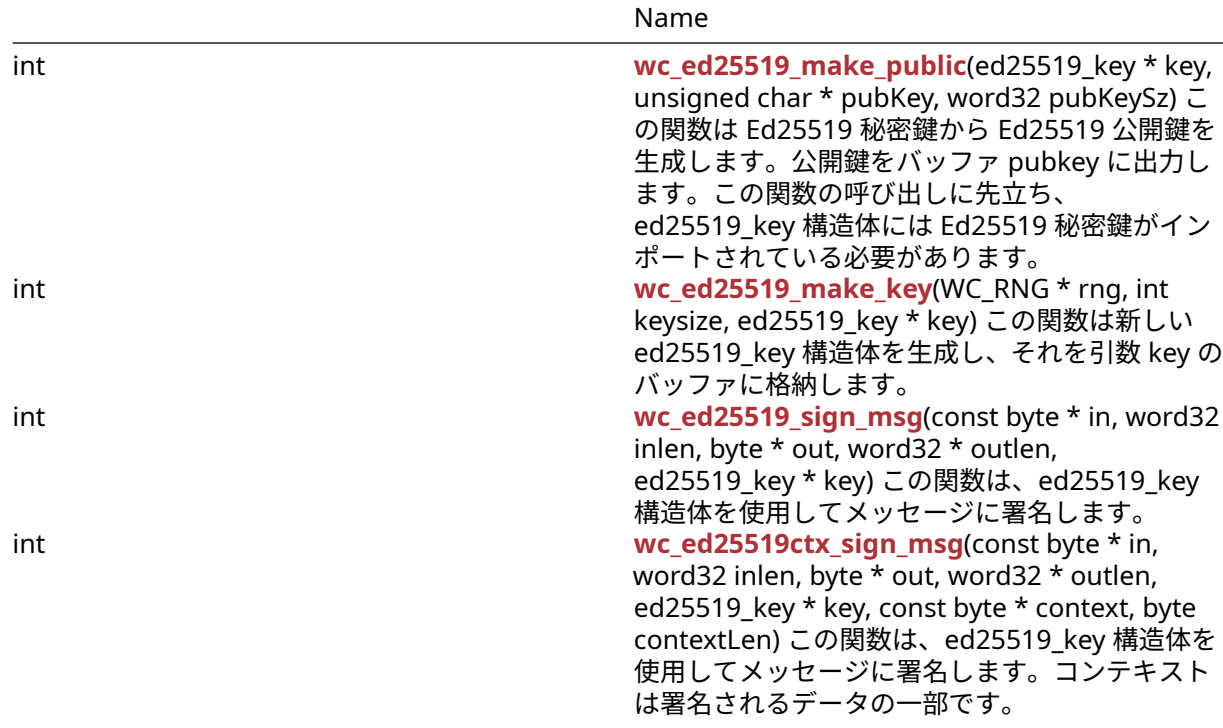

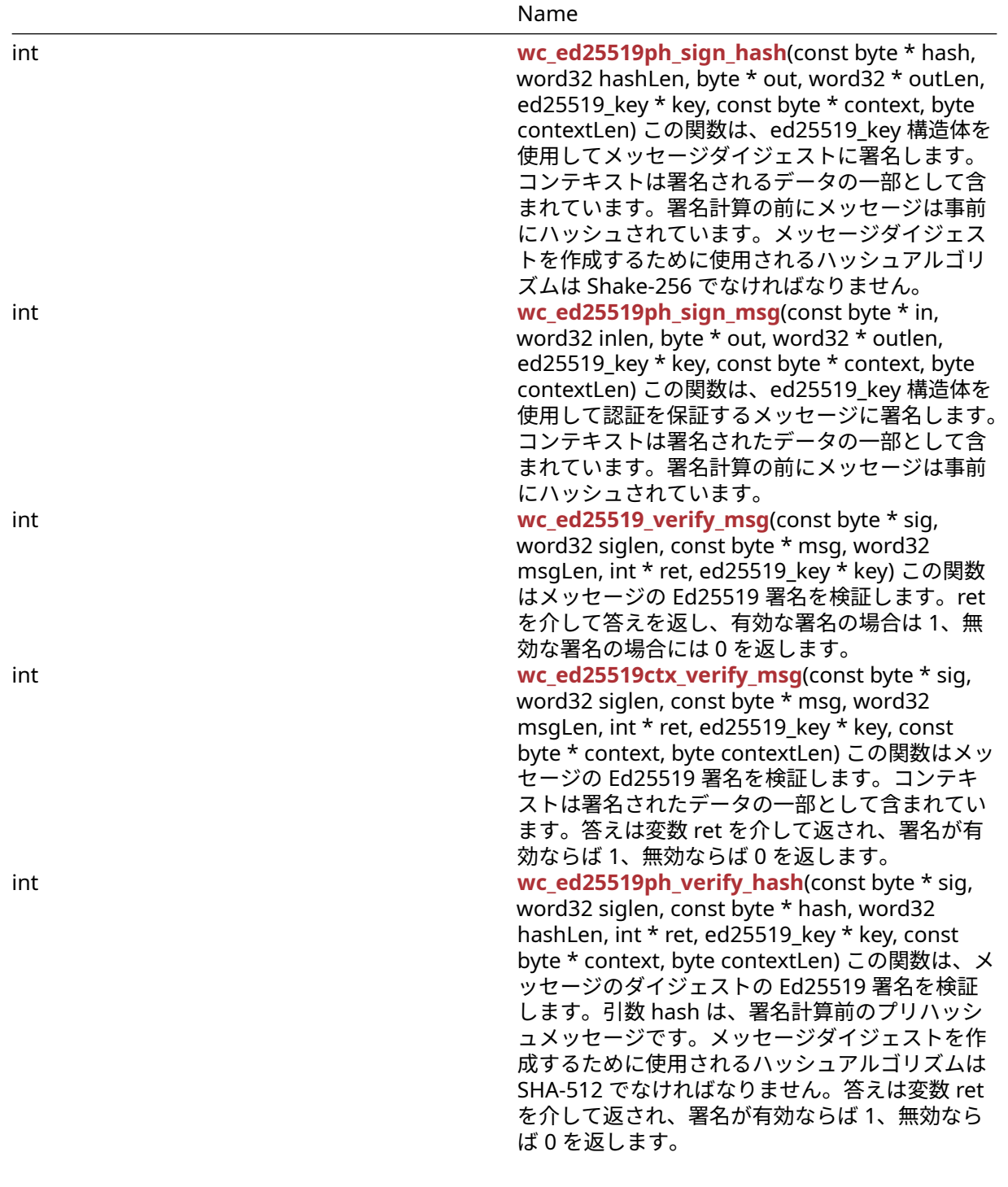

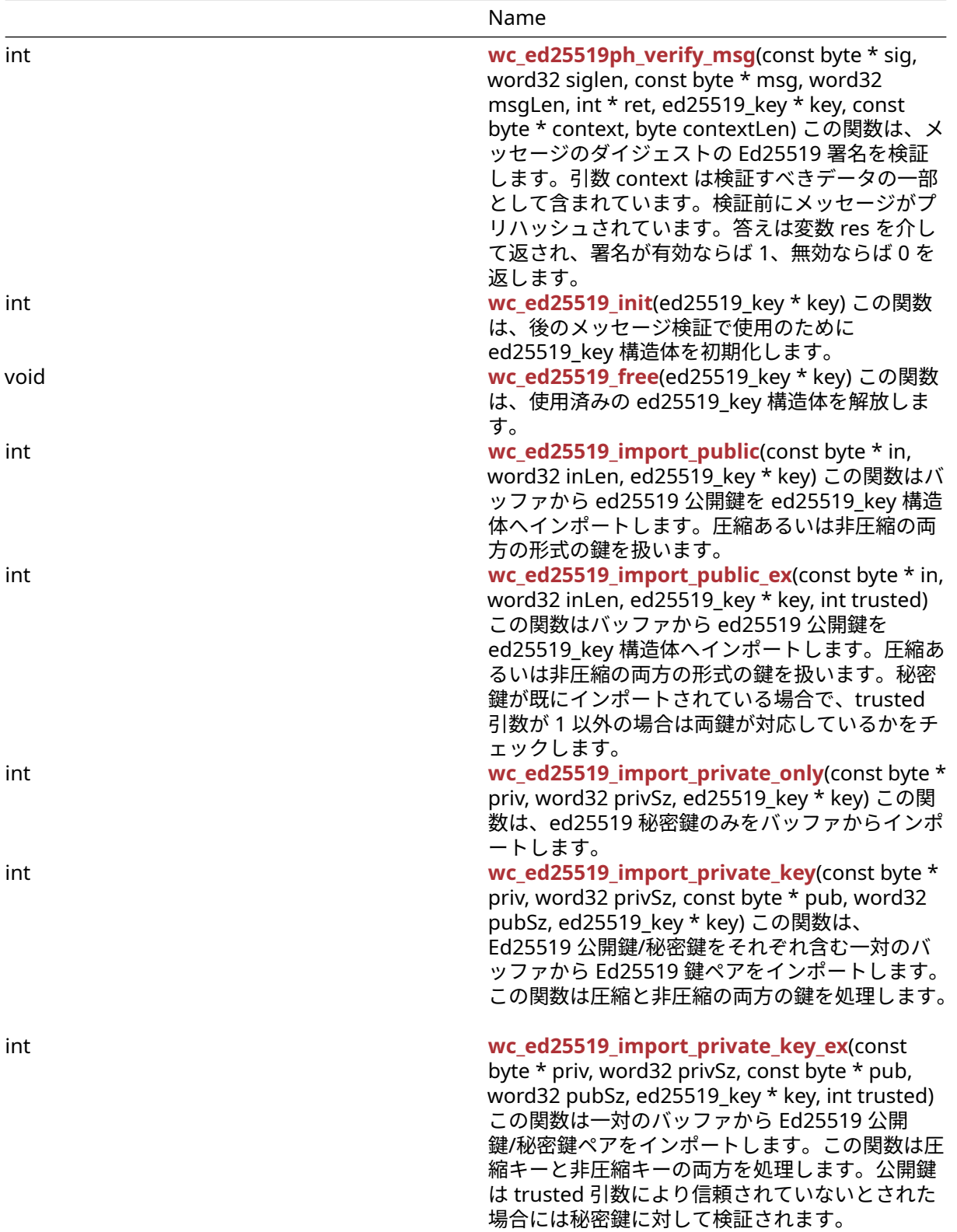

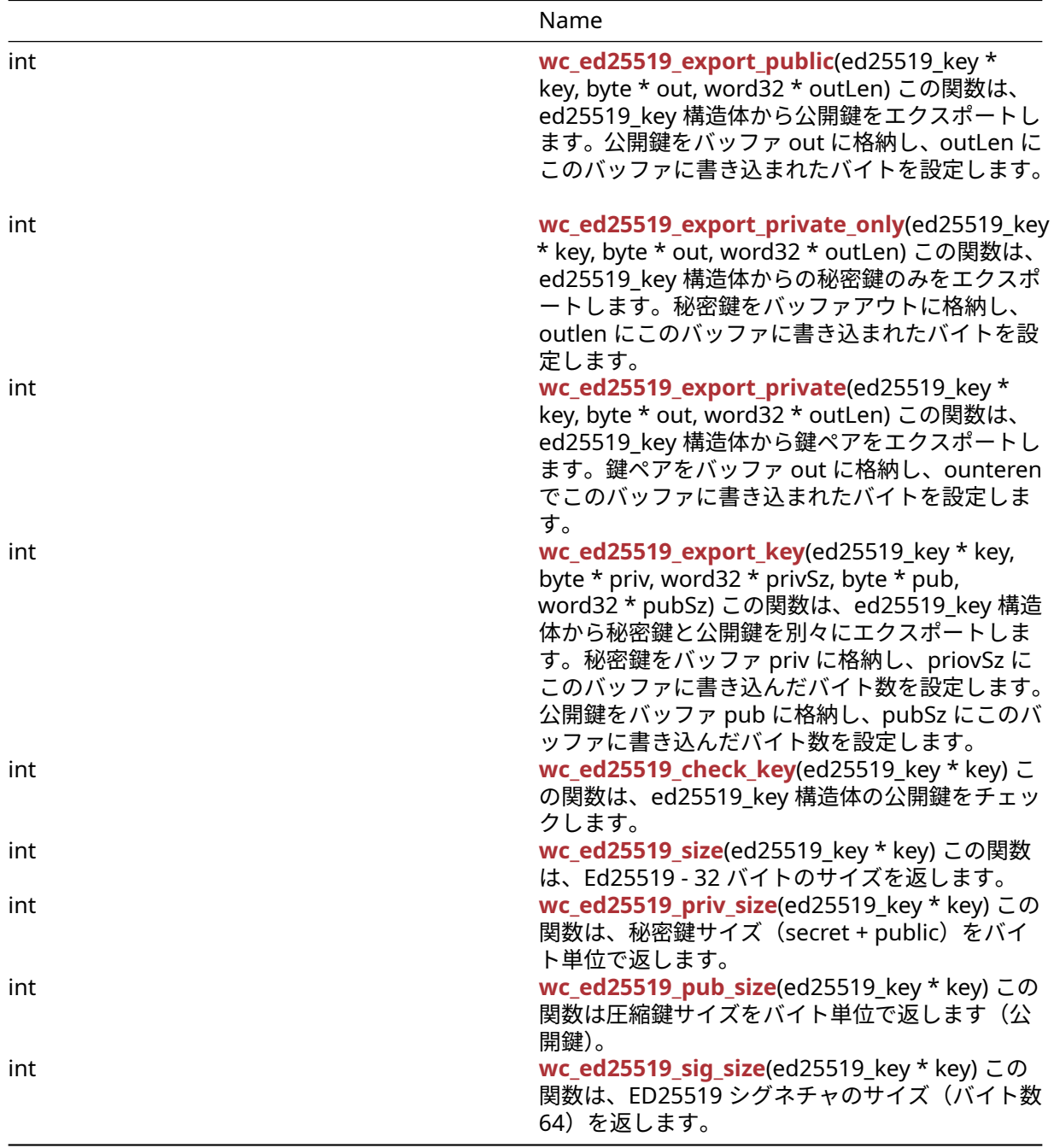

# **C.23.2 Functions Documentation**

# **C.23.2.1 function wc\_ed25519\_make\_public**

```
int wc_ed25519_make_public(
    ed25519_key * key,
    unsigned char * pubKey,
    word32 pubKeySz
)
```
この関数は Ed25519 秘密鍵から Ed25519 公開鍵を生成します。公開鍵をバッファ pubkey に出力します。 この関数の呼び出しに先立ち、ed25519\_key 構造体には Ed25519 秘密鍵がインポートされている必要があ

## ります。

# **Parameters**:

- **key** Ed25519 秘密鍵がインポートされている ed25519\_key 構造体へのポインタ。
- **pubKey** 公開鍵を出力するバッファへのポインタ。
- **pubKeySz** バッファのサイズ。常に ED25519\_PUB\_KEY\_SIZE(32) でなければなりません。

### **See**:

- [wc\\_ed25519\\_init](#page-665-0)
- [wc\\_ed25519\\_import\\_private\\_only](#page-667-0)
- [wc\\_ed25519\\_make\\_key](#page-656-1)

### **Return**:

- 0 公開鍵の作成に成功したときに返されます。
- BAD\_FUNC\_ARG 引数 key または pubKey が NULL の場合、または指定された鍵サイズが 32 バイト ではない場合(ED25519 に 32 バイトのキーがあります)。
- ECC\_PRIV\_KEY\_E ed25519\_key 構造体に Ed25519 秘密鍵がインポートされていない場合に返されま す。
- MEMORY\_E 関数の実行中にメモリを割り当てエラーがある場合に返されます。

*Example*

### int ret;

```
ed25519_key key;
byte priv[] = { initialize with 32 byte private key };
byte pub[32];
word32 pubSz = sizeof(pub);
wc_ed25519_init(&key);
wc_ed25519_import_private_only(priv, sizeof(priv), &key);
ret = wc ed25519 make public(&key, pub, &polySz);
if (ret != 0) {
```

```
// error making public key
```

```
}
```
# **C.23.2.2 function wc\_ed25519\_make\_key**

```
int wc_ed25519_make_key(
   WC_RNG * rng,
    int keysize,
    ed25519_key * key
)
```
この関数は新しい ed25519\_key 構造体を生成し、それを引数 key のバッファに格納します。

### **Parameters**:

- **rng** RNG キーを生成する初期化された RNG オブジェクトへのポインタ。
- **keysize** key の長さ。ED25519 の場合は常に 32 になります。

### **See**: [wc\\_ed25519\\_init](#page-665-0)

### **Return**:

- 0 ed25519\_key 構造体を正常に生成すると返されます。
- BAD\_FUNC\_ARG RNG または KEY が NULL に評価された場合、または指定された keysize が 32 バイ トではない場合 (Ed25519 鍵には常に 32 バイトを指定する必要があります)。

• MEMORY\_E 関数の実行中にメモリ割り当てエラーが発生した場合に返されます。

*Example*

int ret;

```
WC RNG rng;
ed25519_key key;
wc_InitRng(&rng);
wc_ed25519_init(&key);
wc_ed25519_make_key(&rng, 32, &key);
if (ret != 0) {
    // error making key
}
```

```
C.23.2.3 function wc_ed25519_sign_msg
```

```
int wc_ed25519_sign_msg(
    const byte * in,
    word32 inlen,
    byte * out,
    word32 * outlen,
    ed25519_key * key
)
```
この関数は、ed25519\_key 構造体を使用してメッセージに署名します。

## **Parameters**:

- **in** 署名するメッセージを含むバッファへのポインタ。
- **inlen** 署名するメッセージのサイズ
- **out** 生成された署名を格納するためのバッファ。
- **outlen** 出力バッファの最大長。メッセージ署名の生成に成功したときに、書き込まれたバイト数を保 持します。
- **key** 署名を生成するために使用する秘密鍵を保持している ed25519\_key 構造体へのポインタ。

**See**:

- [wc\\_ed25519ctx\\_sign\\_msg](#page-658-0)
- [wc\\_ed25519ph\\_sign\\_hash](#page-659-0)
- [wc\\_ed25519ph\\_sign\\_msg](#page-660-0)
- [wc\\_ed25519\\_verify\\_msg](#page-661-0)

# **Return**:

- 0 メッセージの署名を正常に生成すると返されます。
- BAD\_FUNC\_ARG 入力パラメータのいずれかが NULL に評価された場合、または出力バッファが小さ すぎて生成された署名を保存する場合は返されます。
- MEMORY\_E 関数の実行中にメモリ割り当てエラーが発生した場合に返されます。

*Example*

```
ed25519_key key;
WC RNG rng;
int ret, sigSz;
```

```
byte sig[64]; // will hold generated signature
sigSz = sizeof(sig);
byte message[] = { initialize with message };
```

```
wc_InitRng(&rng); // initialize rng
wc_ed25519_init(&key); // initialize key
wc_ed25519_make_key(&rng, 32, &key); // make public/private key pair
ret = wc_ed25519_sign_msg(message, sizeof(message), sig, &sigSz, &key);
if (ret != 0) {
    // error generating message signature
}
```
# **C.23.2.4 function wc\_ed25519ctx\_sign\_msg**

```
int wc_ed25519ctx_sign_msg(
    const byte * in,
    word32 inlen,
    byte * out,
    word32 * outlen,
    ed25519_key * key,
    const byte * context,
    byte contextLen
)
```
この関数は、ed25519\_key 構造体を使用してメッセージに署名します。コンテキストは署名されるデータ の一部です。

## **Parameters**:

- **in** 署名するメッセージを含むバッファへのポインタ。
- **inlen** 署名するメッセージのサイズ
- **out** 生成された署名を格納するためのバッファ。
- **outlen** 出力バッファの最大長。メッセージ署名の生成に成功したときに、書き込まれたバイトを保存 します。
- **key** 署名を生成するために使用する秘密鍵を保持している ed25519\_key 構造体へのポインタ。
- **context** メッセージが署名されているコンテキストを含むバッファへのポインタ。
- **contextLen** コンテキストバッファのサイズ

### **See**:

- [wc\\_ed25519\\_sign\\_msg](#page-657-0)
- [wc\\_ed25519ph\\_sign\\_hash](#page-659-0)
- [wc\\_ed25519ph\\_sign\\_msg](#page-660-0)
- [wc\\_ed25519\\_verify\\_msg](#page-661-0)

### **Return**:

- 0 メッセージの署名を正常に生成すると返されます。
- BAD\_FUNC\_ARG 返された入力パラメータは NULL に評価されます。出力バッファが小さすぎて生成 された署名を保存するには小さすぎます。
- MEMORY\_E 関数の実行中にメモリ割り当てエラーが発生した場合に返されます。

# *Example*

```
ed25519_key key;
WC_RNG rng;
int ret, sigSz;
byte sig[64]; // will hold generated signature
sigSz = sizeof(sig);
byte message[] = { initialize with message };
byte context[] = { initialize with context of signing };
```

```
wc_InitRng(&rng); // initialize rng
wc_ed25519_init(&key); // initialize key
wc_ed25519_make_key(&rng, 32, &key); // make public/private key pair
ret = wc_ed25519ctx_sign_msg(message, sizeof(message), sig, &sigSz, &key,
        context, sizeof(context));
if (ret != 0) {
    // error generating message signature
}
```
# **C.23.2.5 function wc\_ed25519ph\_sign\_hash**

```
int wc_ed25519ph_sign_hash(
    const byte * hash,
    word32 hashLen,
    byte * out,
    word32 * outLen,
    ed25519_key * key,
    const byte * context,
    byte contextLen
)
```
この関数は、ed25519\_key 構造体を使用してメッセージダイジェストに署名します。コンテキストは署名 されるデータの一部として含まれています。署名計算の前にメッセージは事前にハッシュされています。メ ッセージダイジェストを作成するために使用されるハッシュアルゴリズムは Shake-256 でなければなりま せん。

### **Parameters**:

- **hash** 署名するメッセージのハッシュを含むバッファへのポインタ。
- **hashLen** 署名するメッセージのハッシュのサイズ
- **out** 生成された署名を格納するためのバッファ。
- **outlen** 出力バッファの最大長。メッセージ署名の生成に成功したときに、書き込まれたバイトを保存 します。
- **key** 署名を生成するのに使用する秘密鍵を含んだ ed25519\_key 構造体へのポインタ。
- **context** メッセージが署名されているコンテキストを含むバッファへのポインタ。
- **contextLen** コンテキストバッファのサイズ

#### **See**:

- [wc\\_ed25519\\_sign\\_msg](#page-657-0)
- [wc\\_ed25519ctx\\_sign\\_msg](#page-658-0)
- [wc\\_ed25519ph\\_sign\\_msg](#page-660-0)
- [wc\\_ed25519\\_verify\\_msg](#page-661-0)

#### **Return**:

- 0 メッセージダイジェストの署名を正常に生成すると返されます。
- BAD\_FUNC\_ARG 返された入力パラメータは NULL に評価されます。出力バッファが小さすぎて生成 された署名を保存するには小さすぎます。
- MEMORY\_E 関数の実行中にメモリ割り当てエラーが発生した場合に返されます。

*Example*

```
ed25519_key key;
WC RNG rng;
int ret, sigSz;
```
byte sig[64]; // will hold generated signature

```
sigSz = sizeof(sig);
byte hash[] = { initialize with SHA-512 hash of message };
byte context[] = { initialize with context of signing };
wc_InitRng(&rng); // initialize rng
wc_ed25519_init(&key); // initialize key
wc_ed25519_make_key(&rng, 32, &key); // make public/private key pair
ret = wc_ed25519ph_sign_hash(hash, sizeof(hash), sig, &sigSz, &key,
        context, sizeof(context));
if (ret != 0) {
    // error generating message signature
}
```
# **C.23.2.6 function wc\_ed25519ph\_sign\_msg**

```
int wc_ed25519ph_sign_msg(
    const byte * in,
    word32 inlen,
    byte * out,
    word32 * outlen,
    ed25519_key * key,
    const byte * context,
    byte contextLen
```
)

この関数は、ed25519\_key 構造体を使用して認証を保証するメッセージに署名します。コンテキストは署 名されたデータの一部として含まれています。署名計算の前にメッセージは事前にハッシュされています。

#### **Parameters**:

- **in** 署名するメッセージを含むバッファへのポインタ。
- **inlen** 署名するメッセージのインレル長。
- **out** 生成された署名を格納するためのバッファ。
- **outlen** 出力バッファの最大長。メッセージ署名の生成に成功したときに、書き込まれたバイトを保存 します。
- **key** 署名を生成するプライベート ed25519\_key 構造体へのポインタ。
- **context** メッセージが署名されているコンテキストを含むバッファへのポインタ。
- **contextLen** コンテキストバッファのサイズ

**See**:

- [wc\\_ed25519\\_sign\\_msg](#page-657-0)
- [wc\\_ed25519ctx\\_sign\\_msg](#page-658-0)
- [wc\\_ed25519ph\\_sign\\_hash](#page-659-0)
- [wc\\_ed25519\\_verify\\_msg](#page-661-0)

**Return**:

- 0 メッセージの署名を正常に生成すると返されます。
- BAD\_FUNC\_ARG 返された入力パラメータは NULL に評価されます。出力バッファが小さすぎて生成 された署名を保存するには小さすぎます。
- MEMORY\_E 関数の実行中にメモリを割り当てエラーが発生した場合に返されます。

*Example*

```
ed25519_key key;
WC_RNG rng;
int ret, sigSz;
```

```
byte sig[64]; // will hold generated signature
sigSz = sizeof(sig);
byte message[] = { initialize with message };
byte context[] = { initialize with context of signing };
wc_InitRng(&rng); // initialize rng
wc_ed25519_init(&key); // initialize key
wc_ed25519_make_key(&rng, 32, &key); // make public/private key pair
ret = wc_ed25519ph_sign_msg(message, sizeof(message), sig, &sigSz, &key,
        context, sizeof(context));
if (ret != 0) {
    // error generating message signature
}
```
#### **C.23.2.7 function wc\_ed25519\_verify\_msg**

```
int wc_ed25519_verify_msg(
    const byte * sig,
    word32 siglen,
    const byte * msg,
    word32 msgLen,
    int * ret,
    ed25519_key * key
)
```
この関数はメッセージの Ed25519 署名を検証します。ret を介して答えを返し、有効な署名の場合は 1、無 効な署名の場合には 0 を返します。

#### **Parameters**:

- **sig** 検証するシグネチャを含むバッファへのポインタ。
- **siglen** 検証するシグネチャのサイズ
- **msg** メッセージを含むバッファへのポインタ
- **msgLen** 検証するメッセージのサイズ
- **ret** 検証の結果を格納する変数へのポインタ。1 はメッセージが正常に検証されたことを示します。
- **key** 署名を検証するための Ed25519 公開鍵へのポインタ。

**See**:

- [wc\\_ed25519ctx\\_verify\\_msg](#page-662-0)
- [wc\\_ed25519ph\\_verify\\_hash](#page-663-0)
- [wc\\_ed25519ph\\_verify\\_msg](#page-664-0)
- [wc\\_ed25519\\_sign\\_msg](#page-657-0)

#### **Return**:

- 0 署名検証と認証を正常に実行したときに返されます。
- BAD\_FUNC\_ARG いずれかの入力パラメータが NULL に評価された場合、または SIGLEN が署名の実 際の長さと一致しない場合に返されます。
- SIG\_VERIFY\_E 検証が完了した場合は返されますが、生成された署名は提供された署名と一致しませ ん。

*Example*

```
ed25519_key key;
int ret, verified = \emptyset;
```

```
byte sig[] { initialize with received signature };
byte msg[] = \{ initialize with message \};
```

```
// initialize key with received public key
ret = wc_ed25519_verify_msg(sig, sizeof(sig), msg, sizeof(msg), &verified,
        &key);
if (ret < \emptyset) {
    // error performing verification
} else if (verified == 0)
    // the signature is invalid
}
```
## **C.23.2.8 function wc\_ed25519ctx\_verify\_msg**

```
int wc_ed25519ctx_verify_msg(
    const byte * sig,
    word32 siglen,
    const byte * msg,
    word32 msgLen,
    int * ret,
    ed25519_key * key,
    const byte * context,
    byte contextLen
)
```
この関数はメッセージの Ed25519 署名を検証します。コンテキストは署名されたデータの一部として含ま れています。答えは変数 ret を介して返され、署名が有効ならば 1、無効ならば 0 を返します。

## **Parameters**:

- **sig** 検証するシグネチャを含むバッファへのポインタ。
- **siglen** 検証するシグネチャのサイズ
- **msg** メッセージを含むバッファへのポインタ
- **msgLen** 検証するメッセージのサイズ
- **ret** 検証の結果を格納する変数へのポインタ。1 はメッセージが正常に検証されたことを示します。
- **key** 署名を検証するための Ed25519 公開鍵へのポインタ。
- **context** メッセージが署名されているコンテキストを含むバッファへのポインタ。
- **contextLen** コンテキストバッファのサイズ

### **See**:

- [wc\\_ed25519\\_verify\\_msg](#page-661-0)
- [wc\\_ed25519ph\\_verify\\_hash](#page-663-0)
- [wc\\_ed25519ph\\_verify\\_msg](#page-664-0)
- [wc\\_ed25519\\_sign\\_msg](#page-657-0)

### **Return**:

- 0 署名検証と認証を正常に実行したときに返されます。
- BAD\_FUNC\_ARG いずれかの入力パラメータが NULL に評価された場合、または SIGLEN が署名の実 際の長さと一致しない場合に返されます。
- SIG\_VERIFY\_E 検証が完了した場合は返されますが、生成された署名は提供された署名と一致しませ ん。

*Example*

```
ed25519_key key;
int ret, verified = \emptyset;
byte sig[] { initialize with received signature };
byte msg[] = { initialize with message };
byte context[] = { initialize with context of signature };
```

```
// initialize key with received public key
ret = wc_ed25519ctx_verify_msg(sig, sizeof(sig), msg, sizeof(msg),
        &verified, &key, );
if (ret < \emptyset) {
    // error performing verification
} else if (verified == 0)
    // the signature is invalid
}
```
## **C.23.2.9 function wc\_ed25519ph\_verify\_hash**

```
int wc_ed25519ph_verify_hash(
    const byte * sig,
    word32 siglen,
    const byte * hash,
    word32 hashLen,
    int * ret,
    ed25519_key * key,
    const byte * context,
    byte contextLen
)
```
この関数は、メッセージのダイジェストの Ed25519 署名を検証します。引数 hash は、署名計算前のプリ ハッシュメッセージです。メッセージダイジェストを作成するために使用されるハッシュアルゴリズムは SHA-512 でなければなりません。答えは変数 ret を介して返され、署名が有効ならば 1、無効ならば 0 を返 します。

#### **Parameters**:

- **sig** 検証するシグネチャを含むバッファへのポインタ。
- **siglen** 検証するシグネチャのサイズ
- **msg** メッセージを含むバッファへのポインタ
- **msgLen** 検証するメッセージのサイズ
- **ret** 検証の結果を格納する変数へのポインタ。1 はメッセージが正常に検証されたことを示します。
- **key** 署名を検証するための Ed25519 公開鍵へのポインタ。
- **context** メッセージが署名されたコンテキストを含むバッファへのポインタ。
- **contextLen** コンテキストのサイズ

#### **See**:

- [wc\\_ed25519\\_verify\\_msg](#page-661-0)
- [wc\\_ed25519ctx\\_verify\\_msg](#page-662-0)
- [wc\\_ed25519ph\\_verify\\_msg](#page-664-0)
- [wc\\_ed25519\\_sign\\_msg](#page-657-0)

#### **Return**:

- 0 署名検証と認証を正常に実行したときに返されます。
- BAD\_FUNC\_ARG いずれかの入力パラメータが NULL に評価された場合、または SIGLEN が署名の実 際の長さと一致しない場合に返されます。
- SIG\_VERIFY\_E 検証が完了した場合は返されますが、生成された署名は提供された署名と一致しませ ん。

*Example*

```
ed25519_key key;
int ret, verified = \emptyset;
```
byte sig[] { initialize with received signature };

```
byte hash[] = { initialize with SHA-512 hash of message };
byte context[] = { initialize with context of signature };
// initialize key with received public key
ret = wc_ed25519ph_verify_hash(sig, sizeof(sig), msg, sizeof(msg),
        &verified, &key, );
if (ret < \emptyset) {
    // error performing verification
} else if (verified == 0)
    // the signature is invalid
}
```
# **C.23.2.10 function wc\_ed25519ph\_verify\_msg**

```
int wc_ed25519ph_verify_msg(
    const byte * sig,
    word32 siglen,
    const byte * msg,
    word32 msgLen,
    int * ret,
    ed25519_key * key,
    const byte * context,
    byte contextLen
```

```
)
```
この関数は、メッセージのダイジェストの Ed25519 署名を検証します。引数 context は検証すべきデータ の一部として含まれています。検証前にメッセージがプリハッシュされています。答えは変数 res を介して 返され、署名が有効ならば 1、無効ならば 0 を返します。

#### **Parameters**:

- **sig** 検証するシグネチャを含むバッファへのポインタ。
- **siglen** 検証するシグネチャのサイズ
- **msg** メッセージを含むバッファへのポインタ
- **msgLen** 検証するメッセージのサイズ
- **ret** 検証の結果を格納する変数へのポインタ。1 はメッセージが正常に検証されたことを示します。
- **key** 署名を検証するための Ed25519 公開鍵へのポインタ。
- **context** メッセージが署名されたコンテキストを含むバッファへのポインタ。
- **contextLen** コンテキストのサイズ

#### **See**:

- [wc\\_ed25519\\_verify\\_msg](#page-661-0)
- [wc\\_ed25519ph\\_verify\\_hash](#page-663-0)
- [wc\\_ed25519ph\\_verify\\_msg](#page-664-0)
- [wc\\_ed25519\\_sign\\_msg](#page-657-0)

#### **Return**:

- 0 署名検証と認証を正常に実行したときに返されます。
- BAD\_FUNC\_ARG いずれかの入力パラメータが NULL に評価された場合、または SIGLEN が署名の実 際の長さと一致しない場合に返されます。
- SIG\_VERIFY\_E 検証が完了した場合は返されますが、生成された署名は提供された署名と一致しませ ん。

*Example*

ed25519\_key key; int ret, verified =  $\emptyset$ ;

```
byte sig[] { initialize with received signature };
byte msg[] = { initialize with message };
byte context[] = { initialize with context of signature };
// initialize key with received public key
ret = wc_ed25519ctx_verify_msg(sig, sizeof(sig), msg, sizeof(msg),
        &verified, &key, );
if (ret < \emptyset) {
    // error performing verification
} else if (verified == 0)
   // the signature is invalid
}
```
# **C.23.2.11 function wc\_ed25519\_init**

```
int wc_ed25519_init(
    ed25519_key * key
\lambda
```
この関数は、後のメッセージ検証で使用のために ed25519\_key 構造体を初期化します。

### **Parameters**:

• **key** ed25519\_key 構造体へのポインタ

### **See**:

- [wc\\_ed25519\\_make\\_key](#page-656-1)
- [wc\\_ed25519\\_free](#page-665-1)

### **Return**:

- 0 ed25519\_key 構造体の初期化に成功したときに返されます。
- BAD\_FUNC\_ARG 引数 key が NULL の場合に返されます。

## *Example*

```
ed25519_key key;
wc_ed25519_init(&key);
```
## **C.23.2.12 function wc\_ed25519\_free**

```
void wc_ed25519_free(
    ed25519_key * key
)
```

```
この関数は、使用済みの ed25519_key 構造体を解放します。
```
### **Parameters**:

• **key** ed25519\_key 構造体へのポインタ

## **See**: [wc\\_ed25519\\_init](#page-665-0)

## *Example*

```
ed25519_key key;
// initialize key and perform secure exchanges
...
wc_ed25519_free(&key);
```
## **C.23.2.13 function wc\_ed25519\_import\_public**

```
int wc_ed25519_import_public(
    const byte * in,
    word32 inLen,
    ed25519_key * key
)
```
この関数はバッファから ed25519 公開鍵を ed25519\_key 構造体へインポートします。圧縮あるいは非圧 縮の両方の形式の鍵を扱います。

#### **Parameters**:

- **in** 公開鍵を含んだバッファへのポインタ
- **inLen** 公開鍵を含んだバッファのサイズ
- **key** ed25519\_key 構造体へのポインタ

**See**:

- [wc\\_ed25519\\_import\\_public\\_ex](#page-666-1)
- [wc\\_ed25519\\_import\\_private\\_key](#page-668-0)
- [wc\\_ed25519\\_import\\_private\\_key\\_ex](#page-669-0)
- [wc\\_ed25519\\_export\\_public](#page-669-1)

#### **Return**:

- 0 ed25519 公開鍵のインポートに成功した場合に返されます。
- BAD\_FUNC\_ARG in または key が null に評価された場合、または inlen が ED25519 鍵のサイズより も小さい場合に返されます。

#### *Example*

```
int ret;
byte pub[] = { initialize Ed25519 public key };
ed_25519 key;
wc_ed25519_init_key(&key);
ret = wc_ed25519_import_public(pub, sizeof(pub), &key);
if (ret != 0) {
```

```
// error importing key
```
}

#### **C.23.2.14 function wc\_ed25519\_import\_public\_ex**

```
int wc_ed25519_import_public_ex(
    const byte * in,
    word32 inLen,
    ed25519_key * key,
    int trusted
)
```
この関数はバッファから ed25519 公開鍵を ed25519\_key 構造体へインポートします。圧縮あるいは非圧 縮の両方の形式の鍵を扱います。秘密鍵が既にインポートされている場合で、trusted 引数が 1 以外の場合 は両鍵が対応しているかをチェックします。

### **Parameters**:

- **in** 公開鍵を含んだバッファへのポインタ
- **inLen** 公開鍵を含んだバッファのサイズ
- **key** ed25519\_key 構造体へのポインタ
- **trusted** 公開鍵が信頼おけるか否かを示すフラグ

### **See**:

- [wc\\_ed25519\\_import\\_public](#page-666-0)
- [wc\\_ed25519\\_import\\_private\\_key](#page-668-0)
- [wc\\_ed25519\\_import\\_private\\_key\\_ex](#page-669-0)
- [wc\\_ed25519\\_export\\_public](#page-669-1)

### **Return**:

- 0 ed25519 公開鍵のインポートに成功した場合に返されます。
- BAD\_FUNC\_ARG Returned 引数 in あるいは key が NULL の場合, あるいは引数 inLen が Ed25519 鍵 のサイズより小さい場合に返されます。

# *Example*

```
int ret;
byte pub[] = { initialize Ed25519 public key };
ed_25519 key;
wc_ed25519_init_key(&key);
ret = wc_ed25519_import_public_ex(pub, sizeof(pub), &key, 1);
if (ret != 0) {
    // error importing key
}
```
# **C.23.2.15 function wc\_ed25519\_import\_private\_only**

```
int wc_ed25519_import_private_only(
    const byte * priv,
    word32 privSz,
    ed25519_key * key
)
```

```
この関数は、ed25519 秘密鍵のみをバッファからインポートします。
```
# **Parameters**:

- **priv** 秘密鍵を含むバッファへのポインタ。
- **privSz** 秘密鍵を含むバッファのサイズ

### **See**:

- [wc\\_ed25519\\_import\\_public](#page-666-0)
- [wc\\_ed25519\\_import\\_private\\_key](#page-668-0)
- [wc\\_ed25519\\_export\\_private\\_only](#page-670-0)

### **Return**:

- 0 Ed25519 秘密鍵のインポートに成功した際に返されます。
- BAD\_FUNC\_ARG priv または key が NULL に評価された場合、または privSz が ED25519\_KEY\_SIZE と異なる場合に返されます。

# *Example*

```
int ret;
byte priv[] = { initialize with 32 byte private key };
ed25519_key key;
wc_ed25519_init_key(&key);
ret = wc_ed25519_import_private_key(priv, sizeof(priv), &key);
if (ret != 0) {
```

```
// error importing private key
```
}

#### **C.23.2.16 function wc\_ed25519\_import\_private\_key**

```
int wc_ed25519_import_private_key(
    const byte * priv,
    word32 privSz,
    const byte * pub,
    word32 pubSz,
    ed25519_key * key
)
```
この関数は、Ed25519 公開鍵/秘密鍵をそれぞれ含む一対のバッファから Ed25519 鍵ペアをインポートし ます。この関数は圧縮と非圧縮の両方の鍵を処理します。

#### **Parameters**:

- **priv** 秘密鍵を含むバッファへのポインタ。
- **privSz** 秘密鍵バッファのサイズ
- **pub** 公開鍵を含むバッファへのポインタ。
- **pubSz** 公開鍵バッファのサイズ

#### **See**:

- [wc\\_ed25519\\_import\\_public](#page-666-0)
- [wc\\_ed25519\\_import\\_private\\_only](#page-667-0)
- [wc\\_ed25519\\_export\\_private](#page-671-0)

#### **Return**:

- 0 Ed25519\_KEY のインポートに成功しました。
- BAD\_FUNC\_ARG priv または key が NULL に評価された場合、privSz が ED25519\_KEY\_SIZE と異な るあるいは ED25519\_PRV\_KEY\_SIZE とも異なる場合、pubSz が ED25519\_PUB\_KEY\_SIZE よりも小 さい場合に返されます。

*Example*

```
int ret;
byte priv[] = { initialize with 32 byte private key };
byte pub[] = { initialize with the corresponding public key };
ed25519_key key;
wc_ed25519_init_key(&key);
ret = wc_ed25519_import_private_key(priv, sizeof(priv), pub, sizeof(pub),
        &key);
if (ret != 0) {
    // error importing key
}
```
## **C.23.2.17 function wc\_ed25519\_import\_private\_key\_ex**

```
int wc_ed25519_import_private_key_ex(
    const byte * priv,
    word32 privSz,
    const byte * pub,
    word32 pubSz,
    ed25519_key * key,
```
int trusted

)

この関数は一対のバッファから Ed25519 公開鍵/秘密鍵ペアをインポートします。この関数は圧縮キーと非 圧縮キーの両方を処理します。公開鍵は trusted 引数により信頼されていないとされた場合には秘密鍵に対 して検証されます。

### **Parameters**:

- **priv** 秘密鍵を保持するバッファへのポインタ
- **privSz** 秘密鍵バッファのサイズ
- **pub** 公開鍵を保持するバッファへのポインタ
- **pubSz** 公開鍵バッファのサイズ
- **key** インポートされた公開鍵/秘密鍵を保持する ed25519\_key オブジェクトへのポインター
- **trusted** 公開鍵が信頼できるか否かを指定するフラグ

**See**:

- [wc\\_ed25519\\_import\\_public](#page-666-0)
- [wc\\_ed25519\\_import\\_public\\_ex](#page-666-1)
- [wc\\_ed25519\\_import\\_private\\_only](#page-667-0)
- [wc\\_ed25519\\_import\\_private\\_key](#page-668-0)
- [wc\\_ed25519\\_export\\_private](#page-671-0)

### **Return**:

- 0 ed25519\_key のインポートに成功しました。
- BAD\_FUNC\_ARG Returned if priv あ る い は key が NULL に 評 価 さ れ た 場 合、privSz が ED25519\_KEY\_SIZE とも ED25519\_PRV\_KEY\_SIZE とも異なる場合、pubSz が ED25519\_PUB\_KEY\_SIZE より小さい場合に返されます。

#### *Example*

```
int ret;
byte priv[] = { initialize with 32 byte private key };
byte pub[] = { initialize with the corresponding public key };
ed25519_key key;
wc_ed25519_init_key(&key);
ret = wc_ed25519_import_private_key(priv, sizeof(priv), pub, sizeof(pub),
        &key, 1);
if (ret != 0) {
    // error importing key
}
```
### **C.23.2.18 function wc\_ed25519\_export\_public**

```
int wc_ed25519_export_public(
    ed25519_key * key,
    byte * out,
    word32 * outLen
)
```
この関数は、ed25519\_key 構造体から公開鍵をエクスポートします。公開鍵をバッファ out に格納し、 outLen にこのバッファに書き込まれたバイトを設定します。

#### **Parameters**:

- **key** 公開鍵をエクスポートするための ed25519\_key 構造体へのポインタ。
- **out** 公開鍵を保存するバッファへのポインタ。

• **outLen** 公開鍵を出力する先のバッファサイズを格納する word32 型変数へのポインタ。入力の際は バッファサイズを格納して渡し、出力の際はエクスポートした公開鍵のサイズを格納します。

### **See**:

- [wc\\_ed25519\\_import\\_public](#page-666-0)
- [wc\\_ed25519\\_export\\_private\\_only](#page-670-0)

#### **Return**:

- 0 公開鍵のエクスポートに成功したら返されます。
- BAD\_FUNC\_ARG いずれかの入力値が NULL に評価された場合に返されます。
- BUFFER\_E 提供されたバッファーが公開鍵を保存するのに十分な大きさでない場合に返されます。こ のエラーを返すと、outlen に必要なサイズを設定します。

*Example*

```
int ret;
ed25519_key key;
// initialize key, make key
char pub[32];
word32 pubSz = sizeof(pub);
ret = wc_ed25519_export_public(&key, pub, &pubSz);
if (ret != 0) {
    // error exporting public key
```

```
}
```
#### **C.23.2.19 function wc\_ed25519\_export\_private\_only**

```
int wc_ed25519_export_private_only(
   ed25519_key * key,
   byte * out,
   word32 * outLen
)
```
この関数は、ed25519\_key 構造体からの秘密鍵のみをエクスポートします。秘密鍵をバッファアウトに格 納し、outlen にこのバッファに書き込まれたバイトを設定します。

#### **Parameters**:

- **key** 秘密鍵をエクスポートするための ed25519\_key 構造体へのポインタ。
- **out** 秘密鍵を保存するバッファへのポインタ。
- **outLen** 秘密鍵を出力する先のバッファサイズを格納する word32 型変数へのポインタ。入力の際は バッファサイズを格納して渡し、出力の際はエクスポートした秘密鍵のサイズを格納します。

#### **See**:

- [wc\\_ed25519\\_export\\_public](#page-669-1)
- [wc\\_ed25519\\_import\\_private\\_key](#page-668-0)

### **Return**:

- 0 秘密鍵のエクスポートに成功したら返されます。
- BAD\_FUNC\_ARG いずれかの入力値が NULL に評価された場合に返されます。
- BUFFER\_E 提供されたバッファーが秘密鍵を保存するのに十分な大きさでない場合に返されます。

*Example*

int ret; ed25519\_key key;

```
// initialize key, make key
char priv[32]; // 32 bytes because only private key
word32 privSz = sizeof(priv);
ret = wc_ed25519_export_private_only(&key, priv, &privSz);
if (ret != 0) {
    // error exporting private key
}
```
## **C.23.2.20 function wc\_ed25519\_export\_private**

```
int wc_ed25519_export_private(
    ed25519_key * key,
    byte * out,
    word32 * outLen
\lambda
```
この関数は、ed25519\_key 構造体から鍵ペアをエクスポートします。鍵ペアをバッファ out に格納し、 ounteren でこのバッファに書き込まれたバイトを設定します。

### **Parameters**:

- 鍵ペアをエクスポートするための **ed25519\_key** 構造体へのポインタ。
- 鍵ペアを保存するバッファへのポインタ。
- **outLen** 鍵ペアを出力する先のバッファサイズを格納する word32 型変数へのポインタ。入力の際は バッファサイズを格納して渡し、出力の際はエクスポートした鍵ペアのサイズを格納します。

### **See**:

- [wc\\_ed25519\\_import\\_private\\_key](#page-668-0)
- [wc\\_ed25519\\_export\\_private\\_only](#page-670-0)

## **Return**:

- 0 鍵ペアのエクスポートに成功したら返されます。
- BAD\_FUNC\_ARG いずれかの入力値が NULL に評価された場合に返されます。
- BUFFER\_E 提供されているバッファーが鍵ペアを保存するのに十分な大きさでない場合に返されます。

## *Example*

```
ed25519_key key;
wc ed25519 init(&key);
```

```
WC_RNG rng;
wc_InitRng(&rng);
```
wc\_ed25519\_make\_key(&rng, 32, &key); // initialize 32 byte Ed25519 key

```
byte out[64]; // out needs to be a sufficient buffer size
word32 outLen = sizeof(out);
int key_size = wc_ed25519_export_private(&key, out, &outLen);
if (key_size == BUFFER_E) {
    // Check size of out compared to outLen to see if function reset outLen
}
```
# **C.23.2.21 function wc\_ed25519\_export\_key**

```
int wc_ed25519_export_key(
    ed25519_key * key,
```

```
byte * priv,
word32 * privSz,
byte * pub,
word32 * pubSz
```
この関数は、ed25519\_key 構造体から秘密鍵と公開鍵を別々にエクスポートします。秘密鍵をバッファ priv に格納し、priovSz にこのバッファに書き込んだバイト数を設定します。公開鍵をバッファ pub に格 納し、pubSz にこのバッファに書き込んだバイト数を設定します。

#### **Parameters**:

)

- **key** 鍵ペアをエクスポートするための ed25519\_key 構造体へのポインタ。
- **priv** 秘密鍵を出力するバッファへのポインタ。
- **privSz** 秘密鍵を出力する先のバッファのサイズを保持する word32 型変数へのポインタ。秘密鍵のエ クスポート後には書き込まれたバイト数がセットされます。
- **pub** パブリックキーを出力するバッファへのポインタ
- **pubSz** 公開鍵を出力する先のバッファのサイズを保持する word32 型変数へのポインタ。公開鍵のエ クスポート後には書き込まれたバイト数がセットされます。

**See**:

- [wc\\_ed25519\\_export\\_private](#page-671-0)
- [wc\\_ed25519\\_export\\_public](#page-669-1)

#### **Return**:

- 0 鍵ペアのエクスポートに成功したら返されます。
- BAD\_FUNC\_ARG いずれかの入力値が NULL に評価された場合に返されます。
- BUFFER\_E 提供されているバッファが鍵ペアを保存するのに十分な大きさでない場合に返されます。

#### *Example*

```
int ret;
ed25519_key key;
// initialize key, make key
```

```
char pub[32];
word32 pubSz = sizeof(pub);
char priv[32];
word32 privSz = sizeof(priv);
ret = wc_ed25519_export_key(&key, priv, &pubSz, pub, &pubSz);
if (ret != 0) {
    // error exporting public key
}
```
### **C.23.2.22 function wc\_ed25519\_check\_key**

```
int wc_ed25519_check_key(
    ed25519_key * key
)
```
この関数は、ed25519\_key 構造体の公開鍵をチェックします。

#### **Parameters**:

• **key** 公開鍵と秘密鍵の両方を保持している ed25519\_key 構造体へのポインタ

**See**: [wc\\_ed25519\\_import\\_private\\_key](#page-668-0)

## **Return**:

- 0 プライベートキーと公開鍵が一致した場合に返されます。
- BAD\_FUNC\_ARG 与えられた鍵が NULL の場合に返されます。
- PUBLIC\_KEY\_E 公開鍵が参照できないか無効の場合に返されます。

## *Example*

```
int ret;
byte priv[] = { initialize with 57 byte private key };
byte pub[] = { initialize with the corresponding public key };
ed25519_key key;
wc_ed25519_init_key(&key);
wc_ed25519_import_private_key(priv, sizeof(priv), pub, sizeof(pub), &key);
ret = wc_e d25519_c heck_key (&key);
if (ret != 0) {
    // error checking key
}
```
### **C.23.2.23 function wc\_ed25519\_size**

```
int wc_ed25519_size(
   ed25519_key * key
)
この関数は、Ed25519 - 32 バイトのサイズを返します。
```
### **Parameters**:

• **key** ed25519\_key 構造体へのポインタ

**See**: [wc\\_ed25519\\_make\\_key](#page-656-1)

#### **Return**:

- ED25519 KEY SIZE 有効な秘密鍵のサイズ(32 バイト)。
- BAD\_FUNC\_ARG 与えられた引数 key が NULL の場合に返されます。

*Example*

```
int keySz;
ed25519_key key;
// initialize key, make key
keySz = wc_e d25519_s 22if (keySz == \emptyset) {
    // error determining key size
}
```
### **C.23.2.24 function wc\_ed25519\_priv\_size**

```
int wc_ed25519_priv_size(
    ed25519_key * key
)
```

```
この関数は、秘密鍵サイズ(secret + public)をバイト単位で返します。
```
#### **Parameters**:

• **key** ed25519\_key 構造体へのポインタ

**See**: [wc\\_ed25519\\_pub\\_size](#page-674-0)

# **Return**:

- ED25519\_PRV\_KEY\_SIZE 秘密鍵のサイズ(64 バイト)。
- BAD\_FUNC\_ARG key 引数が null の場合に返されます。

*Example*

```
ed25519_key key;
wc_ed25519_init(&key);
```

```
WC_RNG rng;
wc_InitRng(&rng);
```
wc\_ed25519\_make\_key(&rng, 32, &key); // initialize 32 byte Ed25519 key  $int key_size = wc_e d25519_p riv_size(&key);$ 

#### **C.23.2.25 function wc\_ed25519\_pub\_size**

```
int wc_ed25519_pub_size(
    ed25519_key * key
)
```
この関数は圧縮鍵サイズをバイト単位で返します(公開鍵)。

#### **Parameters**:

• **key** ed25519\_key 構造体へのポインタ

**See**: [wc\\_ed25519\\_priv\\_size](#page-673-1)

### **Return**:

- ED25519\_PUB\_KEY\_SIZE 圧縮公開鍵のサイズ(32 バイト)。
- BAD\_FUNC\_ARG key 引数が null の場合は返します。

#### *Example*

```
ed25519_key key;
wc_ed25519_init(&key);
WC RNG rng;
wc_InitRng(&rng);
```

```
wc_ed25519_make_key(&rng, 32, &key); // initialize 32 byte Ed25519 key
int key_size = wc_e d25519_pub_size(&key);
```
### **C.23.2.26 function wc\_ed25519\_sig\_size**

```
int wc_ed25519_sig_size(
    ed25519_key * key
\lambda
```
この関数は、ED25519 シグネチャのサイズ (バイト数 64) を返します。

### **Parameters**:

• **key** ed25519\_key 構造体へのポインタ

**See:** [wc\\_ed25519\\_sign\\_msg](#page-657-0)

## **Return**:

- ED25519\_SIG\_SIZE ED25519 シグネチャ(64 バイト)のサイズ。
- BAD\_FUNC\_ARG key 引数が null の場合は返します。

*Example*

```
int sigSz;
ed25519_key key;
// initialize key, make key
sigSz = wc_e d25519_sig_size(kkey);if (sigSz == \emptyset) {
    // error determining sig size
}
```
# **C.23.3 Source code**

int wc\_ed25519\_make\_public(ed25519\_key\* key, unsigned char\* pubKey, word32 pubKeySz); int wc\_ed25519\_make\_key(WC\_RNG\* rng, int keysize, ed25519\_key\* key); int wc\_ed25519\_sign\_msg(const byte\* in, word32 inlen, byte\* out, word32 \*outlen, ed25519\_key\* key); int wc\_ed25519ctx\_sign\_msg(const byte\* in, word32 inlen, byte\* out, word32 \*outlen, ed25519\_key\* key, const byte\* context, byte contextLen); int wc ed25519ph sign hash(const byte\* hash, word32 hashLen, byte\* out, word32 \*outLen, ed25519\_key\* key, const byte\* context, byte contextLen); int wc\_ed25519ph\_sign\_msg(const byte\* in, word32 inlen, byte\* out, word32 \*outlen, ed25519\_key\* key, const byte\* context, byte contextLen); int wc\_ed25519\_verify\_msg(const byte\* sig, word32 siglen, const byte\* msg, word32 msgLen, int\* ret, ed25519\_key\* key); int wc\_ed25519ctx\_verify\_msg(const byte\* sig, word32 siglen, const byte\* msg, word32 msgLen, int\* ret, ed25519\_key\* key, const byte\* context, byte contextLen); int wc\_ed25519ph\_verify\_hash(const byte\* sig, word32 siglen, const byte\* hash, word32 hashLen, int\* ret, ed25519\_key\* key, const byte\* context, byte contextLen); int wc\_ed25519ph\_verify\_msg(const byte\* sig, word32 siglen, const byte\* msg, word32 msgLen, int\* ret, ed25519\_key\* key, const byte\* context, byte contextLen); int wc\_ed25519\_init(ed25519\_key\* key); void wc\_ed25519\_free(ed25519\_key\* key);

int wc\_ed25519\_import\_public(const byte\* in, word32 inLen, ed25519\_key\* key);

int wc\_ed25519\_import\_public\_ex(const byte\* in, word32 inLen, ed25519\_key\* key, int trusted);

int wc\_ed25519\_import\_private\_only(const byte\* priv, word32 privSz, ed25519\_key\* key);

int wc\_ed25519\_import\_private\_key(const byte\* priv, word32 privSz, const byte\* pub, word32 pubSz, ed25519\_key\* key);

- int wc\_ed25519\_import\_private\_key\_ex(const byte\* priv, word32 privSz, const byte\* pub, word32 pubSz, ed25519\_key\* key, int trusted);
- int wc\_ed25519\_export\_public(ed25519\_key\* key, byte\* out, word32\* outLen);

```
int wc_ed25519_export_private_only(ed25519_key* key, byte* out, word32*
\leftrightarrow outLen);
```
- int wc\_ed25519\_export\_private(ed25519\_key\* key, byte\* out, word32\* outLen);
- int wc\_ed25519\_export\_key(ed25519\_key\* key, byte\* priv, word32 \*privSz, byte\* pub, word32 \*pubSz);
- int wc\_ed25519\_check\_key(ed25519\_key\* key);
- int wc\_ed25519\_size(ed25519\_key\* key);
- int wc\_ed25519\_priv\_size(ed25519\_key\* key);
- int wc\_ed25519\_pub\_size(ed25519\_key\* key);

int wc\_ed25519\_sig\_size(ed25519\_key\* key);

# **C.24 dox\_comments/header\_files-ja/ed448.h**

# **C.24.1 Functions**

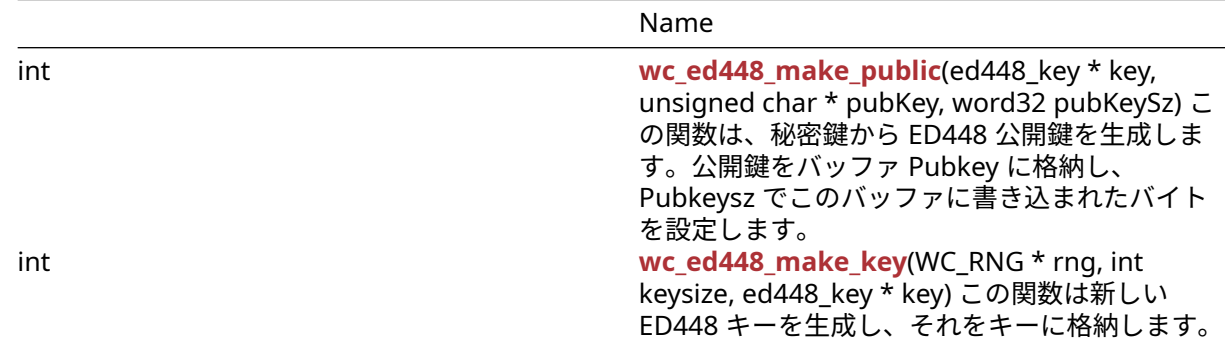

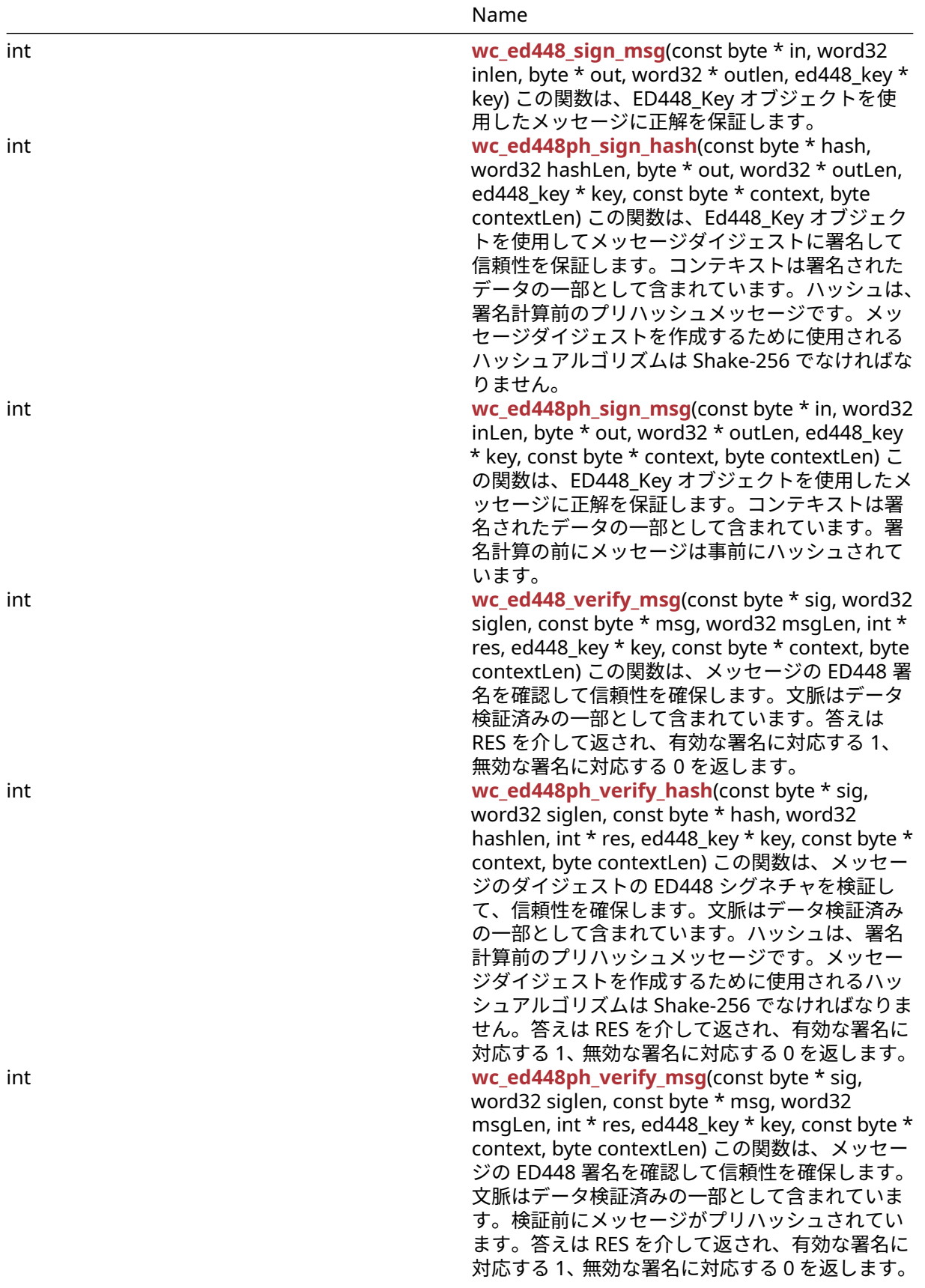

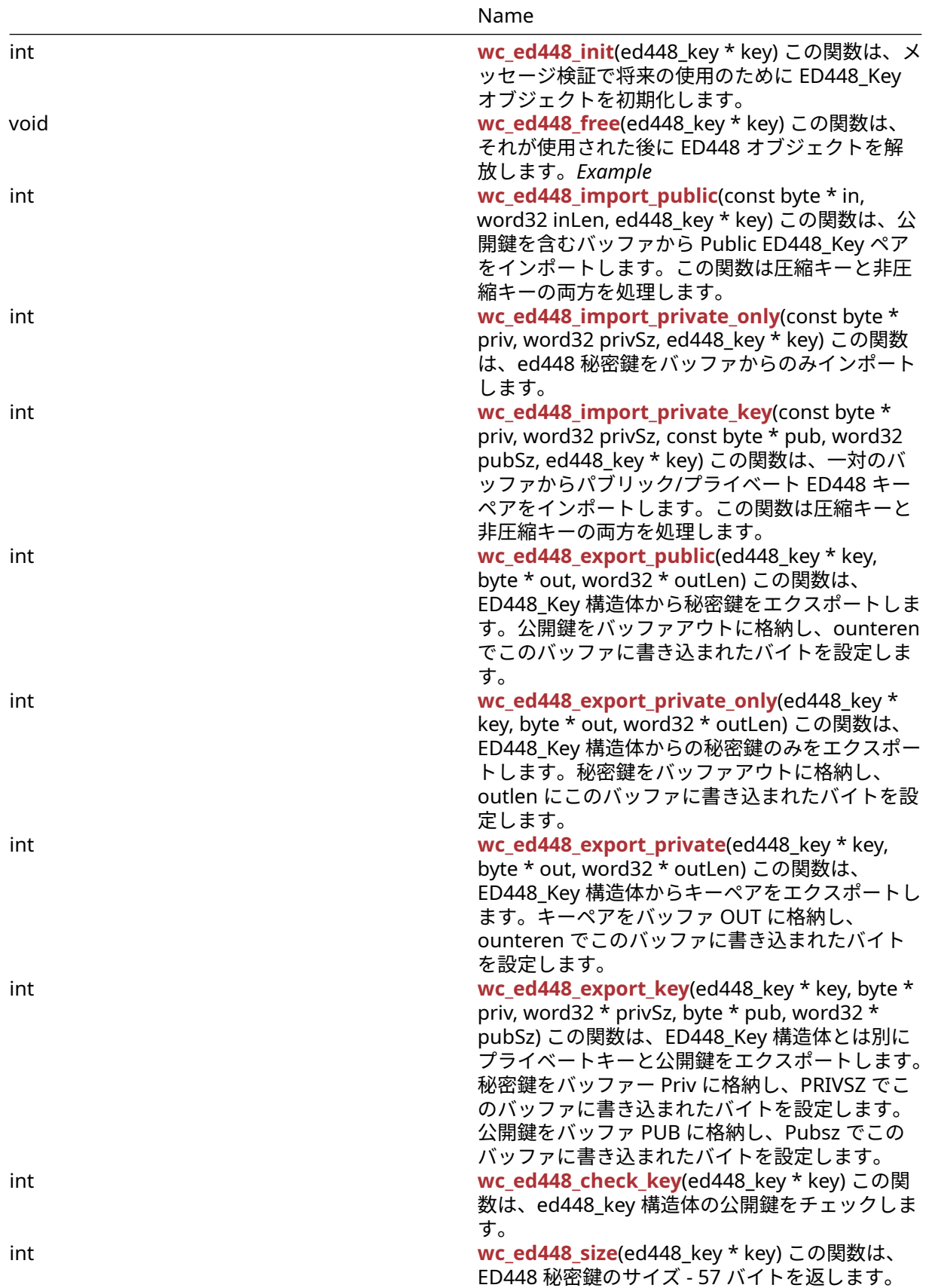

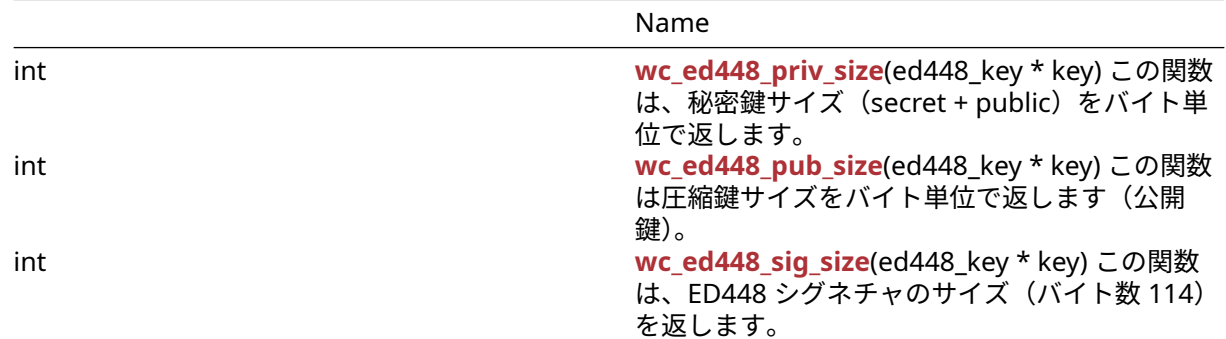

## **C.24.2 Functions Documentation**

#### **C.24.2.1 function wc\_ed448\_make\_public**

```
int wc_ed448_make_public(
    ed448_key * key,
    unsigned char * pubKey,
    word32 pubKeySz
)
```
この関数は、秘密鍵から ED448 公開鍵を生成します。公開鍵をバッファ Pubkey に格納し、Pubkeysz で このバッファに書き込まれたバイトを設定します。

#### **Parameters**:

```
• キーを生成する ED448_Key へのキーポインタ。
• 公開鍵を保存するバッファへのポインタ。 Example
```
int ret;

```
ed448_key key;
byte priv[] = { initialize with 57 byte private key };
byte pub[57];
word32 pubSz = sizeof(pub);
wc_ed448_init(&key);
wc_ed448_import_private_only(priv, sizeof(priv), &key);
ret = wc ed448 make public(&key, pub, &pubSz);
if (ret != 0) {
    // error making public key
}
```
**See**:

- [wc\\_ed448\\_init](#page-685-0)
- [wc\\_ed448\\_import\\_private\\_only](#page-686-0)
- [wc\\_ed448\\_make\\_key](#page-678-1)

## **Return**:

- 0 公開鍵の作成に成功したときに返されます。
- BAD\_FUNC\_ARG IFI キーまたは PubKey が NULL に評価された場合、または指定されたキーサイズが 57 バイトではない場合(ED448 には 57 バイトのキーがあります)。
- MEMORY\_E 関数の実行中にメモリを割り当てるエラーがある場合に返されます。

# **C.24.2.2 function wc\_ed448\_make\_key**

```
int wc_ed448_make_key(
   WC_RNG * rng,
   int keysize,
   ed448_key * key
)
この関数は新しい ED448 キーを生成し、それをキーに格納します。
```
#### **Parameters**:

#### • **RNG** キーを生成する初期化された **RNG** オブジェクトへのポインタ。

• **keysize** key の長さを生成します。ED448 の場合は常に 57 になります。*Example*

int ret;

```
WC RNG rng;
ed448_key key;
```

```
wc_InitRng(&rng);
wc_ed448_init(&key);
ret = wc_ed448_make_key(&rng, 57, &key);
if (ret != 0) {
    // error making key
}
```
**See**: [wc\\_ed448\\_init](#page-685-0)

#### **Return**:

- 0 ED448\_Key を正常に作成したときに返されます。
- BAD\_FUNC\_ARG RNG または Key が NULL に評価された場合、または指定されたキーサイズが 57 バ イトではない場合(ED448 には 57 バイトのキーがあります)。
- MEMORY\_E 関数の実行中にメモリを割り当てるエラーがある場合に返されます。

### **C.24.2.3 function wc\_ed448\_sign\_msg**

```
int wc_ed448_sign_msg(
    const byte * in,
   word32 inlen,
    byte * out,
    word32 * outlen,
    ed448_key * key
)
```
この関数は、ED448\_Key オブジェクトを使用したメッセージに正解を保証します。

**Parameters**:

- 署名するメッセージを含むバッファへのポインタ。
- 署名するメッセージのインレル長。
- 生成された署名を格納するためのバッファー。
- 出力バッファの最大長の範囲内。メッセージ署名の生成に成功したときに、書き込まれたバイトを保 存します。 *Example*

ed448\_key key; WC\_RNG rng; int ret, sigSz;

```
byte sig[114]; // will hold generated signature
sigSz = sizeof(sig);
byte message[] = { initialize with message };
wc_InitRng(&rng); // initialize rng
wc_ed448_init(&key); // initialize key
wc_ed448_make_key(&rng, 57, &key); // make public/private key pair
ret = wc_ed448_sign_msg(message, sizeof(message), sig, &sigSz, &key);
if (ret != 0 ) {
    // error generating message signature
}
```
**See**:

- [wc\\_ed448ph\\_sign\\_hash](#page-680-0)
- [wc\\_ed448ph\\_sign\\_msg](#page-681-0)
- [wc\\_ed448\\_verify\\_msg](#page-682-0)

#### **Return**:

- 0 メッセージの署名を正常に生成すると返されます。
- BAD\_FUNC\_ARG 入力パラメータのいずれかが NULL に評価された場合、または出力バッファが小さ すぎて生成された署名を保存する場合は返されます。
- MEMORY\_E 関数の実行中にメモリを割り当てるエラーがある場合に返されます。

#### **C.24.2.4 function wc\_ed448ph\_sign\_hash**

```
int wc_ed448ph_sign_hash(
    const byte * hash,
    word32 hashLen,
    byte * out,
    word32 * outLen,
    ed448 key * key,
    const byte * context,
    byte contextLen
```

```
)
```
この関数は、Ed448\_Key オブジェクトを使用してメッセージダイジェストに署名して信頼性を保証します。 コンテキストは署名されたデータの一部として含まれています。ハッシュは、署名計算前のプリハッシュメ ッセージです。メッセージダイジェストを作成するために使用されるハッシュアルゴリズムは Shake-256 でなければなりません。

## **Parameters**:

- サインへのメッセージのハッシュを含むバッファへのハッシュポインタ。
- サインへのメッセージのハッシュのハッシュの長さ。
- 生成された署名を格納するためのバッファー。
- 出力バッファの最大長の範囲内。メッセージ署名の生成に成功したときに、書き込まれたバイトを保 存します。
- 署名を生成するためのプライベート **ED448\_Key** へのキーポインタ。
- メッセージが署名されているコンテキストを含むバッファへのコンテキストポインタ。 *Example*

```
ed448_key key;
WC_RNG rng;
int ret, sigSz;
```

```
byte sig[114]; // will hold generated signature
sigSz = sizeof(sig);
```

```
byte hash[] = { initialize with SHAKE-256 hash of message };
byte context[] = { initialize with context of signing };
wc_InitRng(&rng); // initialize rng
wc_ed448_init(&key); // initialize key
wc_ed448_make_key(&rng, 57, &key); // make public/private key pair
ret = wc_ed448ph_sign_hash(hash, sizeof(hash), sig, &sigSz, &key,
        context, sizeof(context));
if (ret != 0) {
    // error generating message signature
}
```
**See**:

- [wc\\_ed448\\_sign\\_msg](#page-679-0)
- [wc\\_ed448ph\\_sign\\_msg](#page-681-0)
- [wc\\_ed448ph\\_verify\\_hash](#page-683-0)

#### **Return**:

- 0 メッセージダイジェストの署名を正常に生成すると返されます。
- BAD\_FUNC\_ARG 返された入力パラメータは NULL に評価されます。出力バッファが小さすぎて生成 された署名を保存するには小さすぎます。
- MEMORY\_E 関数の実行中にメモリを割り当てるエラーがある場合に返されます。

#### **C.24.2.5 function wc\_ed448ph\_sign\_msg**

```
int wc_ed448ph_sign_msg(
    const byte * in,
    word32 inLen,
    byte * out,
    word32 * outLen,
    ed448 key * key,
    const byte * context,
    byte contextLen
```

```
)
```
この関数は、ED448 Key オブジェクトを使用したメッセージに正解を保証します。コンテキストは署名さ れたデータの一部として含まれています。署名計算の前にメッセージは事前にハッシュされています。

**Parameters**:

- 署名するメッセージを含むバッファへのポインタ。
- 署名するメッセージのインレル長。
- 生成された署名を格納するためのバッファー。
- 出力バッファの最大長の範囲内。メッセージ署名の生成に成功したときに、書き込まれたバイトを保 存します。
- 署名を生成するためのプライベート **ED448\_Key** へのキーポインタ。
- メッセージが署名されているコンテキストを含むバッファへのコンテキストポインタ。 *Example*

```
ed448_key key;
WC_RNG rng;
int ret, sigSz;
byte sig[114]; // will hold generated signature
sigSz = sizeof(sig);byte message[] = { initialize with message };
byte context[] = { initialize with context of signing };
```
```
wc_InitRng(&rng); // initialize rng
wc_ed448_init(&key); // initialize key
wc_ed448_make_key(&rng, 57, &key); // make public/private key pair
ret = wc_ed448ph_sign_msg(message, sizeof(message), sig, &sigSz, &key,
        context, sizeof(context));
if (ret != 0) {
    // error generating message signature
}
```
- [wc\\_ed448\\_sign\\_msg](#page-679-0)
- [wc\\_ed448ph\\_sign\\_hash](#page-680-0)
- [wc\\_ed448ph\\_verify\\_msg](#page-684-0)

**Return**:

- 0 メッセージの署名を正常に生成すると返されます。
- BAD\_FUNC\_ARG 返された入力パラメータは NULL に評価されます。出力バッファが小さすぎて生成 された署名を保存するには小さすぎます。
- MEMORY\_E 関数の実行中にメモリを割り当てるエラーがある場合に返されます。

### **C.24.2.6 function wc\_ed448\_verify\_msg**

```
int wc_ed448_verify_msg(
    const byte * sig,
    word32 siglen,
    const byte * msg,
    word32 msgLen,
    int * res,
    ed448_key * key,
    const byte * context,
    byte contextLen
\lambda
```
この関数は、メッセージの ED448 署名を確認して信頼性を確保します。文脈はデータ検証済みの一部とし て含まれています。答えは RES を介して返され、有効な署名に対応する 1、無効な署名に対応する 0 を返 します。

**Parameters**:

- 検証するシグネチャを含むバッファへの **SIG** ポインタ。
- 検証するシグネチャのシグレンの長さ。
- メッセージを含むバッファへの **MSG** ポインタを確認する。
- 検証するメッセージの **MSGlen** 長。
- 署名を検証するためのパブリック **ED448** キーへのキーポインタ。
- メッセージが署名されたコンテキストを含むバッファへのコンテキストポインタ。 *Example*

ed448\_key key; int ret, verified =  $\emptyset$ ; byte sig[] { initialize with received signature }; byte msq[] = { initialize with message }; byte context[] = { initialize with context of signature }; // initialize key with received public key ret = wc\_ed448\_verify\_msg(sig, **sizeof**(sig), msg, **sizeof**(msg), &verified, &key, context, **sizeof**(context));

```
if (ret < \emptyset) {
    // error performing verification
} else if (verified == 0)
    // the signature is invalid
}
```
- [wc\\_ed448ph\\_verify\\_hash](#page-683-0)
- [wc\\_ed448ph\\_verify\\_msg](#page-684-0)
- [wc\\_ed448\\_sign\\_msg](#page-679-0)

#### **Return**:

- 0 署名検証と認証を正常に実行したときに返されます。
- BAD\_FUNC\_ARG いずれかの入力パラメータが NULL に評価された場合、または SIGLEN が署名の実 際の長さと一致しない場合に返されます。
- SIG\_VERIFY\_E 検証が完了した場合は返されますが、生成された署名は提供された署名と一致しませ  $\mathcal{L}_{\alpha}$

### **C.24.2.7 function wc\_ed448ph\_verify\_hash**

```
int wc_ed448ph_verify_hash(
    const byte * sig,
    word32 siglen,
    const byte * hash,
    word32 hashlen,
    int * res,
    ed448_key * key,
    const byte * context,
    byte contextLen
)
```
この関数は、メッセージのダイジェストの ED448 シグネチャを検証して、信頼性を確保します。文脈はデ ータ検証済みの一部として含まれています。ハッシュは、署名計算前のプリハッシュメッセージです。メッ セージダイジェストを作成するために使用されるハッシュアルゴリズムは Shake-256 でなければなりませ ん。答えは RES を介して返され、有効な署名に対応する 1、無効な署名に対応する 0 を返します。

**Parameters**:

- 検証するシグネチャを含むバッファへの **SIG** ポインタ。
- 検証するシグネチャのシグレンの長さ。
- 検証するメッセージのハッシュを含むバッファへのハッシュポインタ。
- 検証するハッシュのハッシュレン長。
- 署名を検証するためのパブリック **ED448** キーへのキーポインタ。
- メッセージが署名されたコンテキストを含むバッファへのコンテキストポインタ。 *Example*

```
ed448_key key;
int ret, verified = \emptyset;
byte sig[] { initialize with received signature };
byte hash[] = { initialize with SHAKE-256 hash of message };
byte context[] = { initialize with context of signature };
// initialize key with received public key
ret = wc_ed448ph_verify_hash(sig, sizeof(sig), hash, sizeof(hash),
        &verified, &key, context, sizeof(context));
if (ret < \emptyset) {
    // error performing verification
```

```
} else if (verified == 0)
    // the signature is invalid
}
```
- [wc\\_ed448\\_verify\\_msg](#page-682-0)
- [wc\\_ed448ph\\_verify\\_msg](#page-684-0)
- [wc\\_ed448ph\\_sign\\_hash](#page-680-0)

**Return**:

- 0 署名検証と認証を正常に実行したときに返されます。
- BAD\_FUNC\_ARG いずれかの入力パラメータが NULL に評価された場合、または SIGLEN が署名の実 際の長さと一致しない場合に返されます。
- SIG\_VERIFY\_E 検証が完了した場合は返されますが、生成された署名は提供された署名と一致しませ ん。

#### **C.24.2.8 function wc\_ed448ph\_verify\_msg**

```
int wc_ed448ph_verify_msg(
    const byte * sig,
    word32 siglen,
    const byte * msg,
    word32 msgLen,
    int * res,
    ed448_key * key,
    const byte * context,
    byte contextLen
```

```
)
```
この関数は、メッセージの ED448 署名を確認して信頼性を確保します。文脈はデータ検証済みの一部とし て含まれています。検証前にメッセージがプリハッシュされています。答えは RES を介して返され、有効 な署名に対応する 1、無効な署名に対応する 0 を返します。

**Parameters**:

- 検証するシグネチャを含むバッファへの **SIG** ポインタ。
- 検証するシグネチャのシグレンの長さ。
- メッセージを含むバッファへの **MSG** ポインタを確認する。
- 検証するメッセージの **MSGlen** 長。
- 署名を検証するためのパブリック **ED448** キーへのキーポインタ。

```
• メッセージが署名されたコンテキストを含むバッファへのコンテキストポインタ。 Example
```

```
ed448_key key;
int ret, verified = \emptyset;
byte sig[] { initialize with received signature };
byte msg[] = { initialize with message };
byte context[] = { initialize with context of signature };
// initialize key with received public key
ret = wc_ed448ph_verify_msg(sig, sizeof(sig), msg, sizeof(msg), &verified,
        &key, context, sizeof(context));
if (ret < \emptyset) {
    // error performing verification
} else if (verified == 0)
    // the signature is invalid
}
```
- [wc\\_ed448\\_verify\\_msg](#page-682-0)
- [wc\\_ed448ph\\_verify\\_hash](#page-683-0)
- [wc\\_ed448ph\\_sign\\_msg](#page-681-0)

### **Return**:

- 0 署名検証と認証を正常に実行したときに返されます。
- BAD\_FUNC\_ARG いずれかの入力パラメータが NULL に評価された場合、または SIGLEN が署名の実 際の長さと一致しない場合に返されます。
- SIG\_VERIFY\_E 検証が完了した場合は返されますが、生成された署名は提供された署名と一致しませ ん。

### **C.24.2.9 function wc\_ed448\_init**

```
int wc_ed448_init(
    ed448_key * key
)
```
この関数は、メッセージ検証で将来の使用のために ED448\_Key オブジェクトを初期化します。

### **See**:

- [wc\\_ed448\\_make\\_key](#page-678-0)
- [wc\\_ed448\\_free](#page-685-0)

### **Return**:

- 0 ED448\_Key オブジェクトの初期化に成功したら返されます。
- BAD\_FUNC\_ARG キーが NULL の場合は返されます。*Example*

ed448\_key key; wc\_ed448\_init(&key);

### **C.24.2.10 function wc\_ed448\_free**

```
void wc_ed448_free(
    ed448_key * key
```

```
)
```
この関数は、それが使用された後に ED448 オブジェクトを解放します。*Example*

**See**: [wc\\_ed448\\_init](#page-685-1)

```
ed448_key key;
// initialize key and perform secure exchanges
...
wc_ed448_free(&key);
```
### **C.24.2.11 function wc\_ed448\_import\_public**

```
int wc_ed448_import_public(
   const byte * in,
   word32 inLen,
   ed448_key * key
)
この関数は、公開鍵を含むバッファから Public ED448_Key ペアをインポートします。この関数は圧縮キー
と非圧縮キーの両方を処理します。
```
**Parameters**:

```
• 公開鍵を含むバッファへのポインタ。
  • 公開鍵を含むバッファのインレル長。 Example
int ret;
byte pub[] = { initialize Ed448 public key };
ed_448 key;
wc_ed448_init_key(&key);
ret = wc_ed448_import_public(pub, sizeof(pub), &key);
if (ret != 0) {
    // error importing key
```
}

**See**:

```
• wc_ed448_import_private_key
```

```
wc_ed448_export_public
```
**Return**:

- 0 ED448\_Key のインポートに成功しました。
- BAD\_FUNC\_ARG IN または KEY が NULL に評価されている場合、または INLEN が ED448 キーのサ イズより小さい場合に返されます。

### **C.24.2.12 function wc\_ed448\_import\_private\_only**

```
int wc_ed448_import_private_only(
    const byte * priv,
    word32 privSz,
    ed448_key * key
)
```

```
この関数は、ed448 秘密鍵をバッファからのみインポートします。
```
### **Parameters**:

```
• 秘密鍵を含むバッファへの PRIV ポインタ。
• 秘密鍵の Privsz 長さ。 Example
```

```
int ret;
byte priv[] = { initialize with 57 byte private key };
ed448_key key;
wc_ed448_init_key(&key);
ret = wc_ed448_import_private_only(priv, sizeof(priv), &key);
if (ret != 0) {
    // error importing private key
```
# }

```
See:
```

```
• wc_ed448_import_public
```
- wc\_ed448 import private key
- [wc\\_ed448\\_export\\_private\\_only](#page-688-0)

### **Return**:

• 0 ED448 秘密鍵のインポートに成功しました。

• BAD\_FUNC\_ARG IN または KEY が NULL に評価された場合、または PRIVSZ が ED448\_KEY\_SIZE よ りも小さい場合に返されます。

### **C.24.2.13 function wc\_ed448\_import\_private\_key**

```
int wc_ed448_import_private_key(
    const byte * priv,
    word32 privSz,
    const byte * pub,
    word32 pubSz,
    ed448_key * key
)
```
この関数は、一対のバッファからパブリック/プライベート ED448 キーペアをインポートします。この関数 は圧縮キーと非圧縮キーの両方を処理します。

**Parameters**:

```
• 秘密鍵を含むバッファへの PRIV ポインタ。
  • 秘密鍵の Privsz 長さ。
  • 公開鍵を含むバッファへの Pub ポインタ。
  • 公開鍵の Pubsz の長さ。 Example
int ret;
byte priv[] = { initialize with 57 byte private key };
byte pub[] = { initialize with the corresponding public key };
ed448_key key;
wc_ed448_init_key(&key);
ret = wc_ed448_import_private_key(priv, sizeof(priv), pub, sizeof(pub),
       &key);
if (ret != 0) {
    // error importing key
}
```
**See**:

```
• wc_ed448_import_public
```
• [wc\\_ed448\\_import\\_private\\_only](#page-686-1)

• [wc\\_ed448\\_export\\_private](#page-689-0)

### **Return**:

• 0 ED448 キーのインポートに成功しました。

• BAD\_FUNC\_ARG IN または KEY が NULL に評価された場合、または PROVSZ が ED448\_KEY\_SIZE ま たは PUBSZ のいずれかが eD448\_PUB\_KEY\_SIZE よりも小さい場合に返されます。

### **C.24.2.14 function wc\_ed448\_export\_public**

```
int wc_ed448_export_public(
    ed448_key * key,
    byte * out,
    word32 * outLen
```
)

この関数は、ED448\_Key 構造体から秘密鍵をエクスポートします。公開鍵をバッファアウトに格納し、 ounteren でこのバッファに書き込まれたバイトを設定します。

**Parameters**:

- 公開鍵をエクスポートする **ED448\_Key** 構造体へのキーポインタ。
- 公開鍵を保存するバッファへのポインタ。 *Example*

```
int ret;
ed448_key key;
// initialize key, make key
```

```
char pub[57];
word32 pubSz = sizeof(pub);
```

```
ret = wc_ed448_export_public(&key, pub, &pubSz);
if (ret != 0) {
    // error exporting public key
```

```
}
```

```
See:
```

```
• wc_ed448_import_public
```
• [wc\\_ed448\\_export\\_private\\_only](#page-688-0)

#### **Return**:

- 0 公開鍵のエクスポートに成功したら返されます。
- BAD\_FUNC\_ARG いずれかの入力値が NULL に評価された場合に返されます。
- BUFFER\_E 提供されたバッファーが秘密鍵を保存するのに十分な大きさでない場合に返されます。こ のエラーを返すと、outlen に必要なサイズを設定します。

### **C.24.2.15 function wc\_ed448\_export\_private\_only**

```
int wc_ed448_export_private_only(
    ed448_key * key,
    byte * out,
    word32 * outLen
```

```
)
```
この関数は、ED448\_Key 構造体からの秘密鍵のみをエクスポートします。秘密鍵をバッファアウトに格納 し、outlen にこのバッファに書き込まれたバイトを設定します。

### **Parameters**:

```
• 秘密鍵をエクスポートする ED448_Key 構造体へのキーポインタ。
```

```
• 秘密鍵を保存するバッファへのポインタ。 Example
```

```
int ret;
ed448_key key;
// initialize key, make key
```

```
char priv[57]; // 57 bytes because only private key
word32 privSz = sizeof(priv);
ret = wc_ed448_export_private_only(&key, priv, &privSz);
if (ret != 0) {
    // error exporting private key
}
```
**See**:

• [wc\\_ed448\\_export\\_public](#page-687-0) • [wc\\_ed448\\_import\\_private\\_key](#page-686-0)

**Return**:

- 0 秘密鍵のエクスポートに成功したら返されます。
- ECC\_BAD\_ARG\_E いずれかの入力値が NULL に評価された場合に返されます。
- BUFFER\_E 提供されたバッファーが秘密鍵を保存するのに十分な大きさでない場合に返されます。

#### **C.24.2.16 function wc\_ed448\_export\_private**

```
int wc_ed448_export_private(
    ed448_key * key,
    byte * out,
    word32 * outLen
)
```
この関数は、ED448\_Key 構造体からキーペアをエクスポートします。キーペアをバッファ OUT に格納し、 ounteren でこのバッファに書き込まれたバイトを設定します。

#### **Parameters**:

# • キーペアをエクスポートするための **ED448\_Key** 構造体へのキーポインタ。

```
• キーペアを保存するバッファへのポインタ。 Example
```

```
ed448_key key;
wc_ed448_init(&key);
WC_RNG rng;
wc_InitRng(&rng);
wc-ed448_make_key(&rng, 57, &key); // initialize 57 byte Ed448 key
byte out[114]; // out needs to be a sufficient buffer size
word32 outLen = sizeof(out);
int key size = wc_ed448_export_private(&key, out, &outLen);
if (key_size == BUFFER_E) {
    // Check size of out compared to outLen to see if function reset outLen
}
```
**See**:

```
• wc_ed448_import_private
```
• [wc\\_ed448\\_export\\_private\\_only](#page-688-0)

**Return**:

- 0 キーペアのエクスポートに成功したら返されます。
- ECC\_BAD\_ARG\_E いずれかの入力値が NULL に評価された場合に返されます。
- BUFFER\_E 提供されているバッファーがキーペアを保存するのに十分な大きさでない場合に返されま す。

#### **C.24.2.17 function wc\_ed448\_export\_key**

```
int wc_ed448_export_key(
    ed448_key * key,
    byte * priv,
    word32 * privSz,
    byte * pub,
    word32 * pubSz
)
```
この関数は、ED448\_Key 構造体とは別にプライベートキーと公開鍵をエクスポートします。秘密鍵をバッ ファー Priv に格納し、PRIVSZ でこのバッファに書き込まれたバイトを設定します。公開鍵をバッファ PUB に格納し、Pubsz でこのバッファに書き込まれたバイトを設定します。

#### **Parameters**:

- キーペアをエクスポートするための **ED448\_Key** 構造体へのキーポインタ。
- 秘密鍵を保存するバッファへの **PRIV** ポインタ。
- **PRIVSZ** PIVINSZ ポインタサイズが表示されているサイズを持つ Word32 オブジェクトへのポイン タ。秘密鍵のエクスポート後に書き込まれたバイト数を設定します。
- パブリックキーを保存するバッファへの **Pub**。 *Example*

```
int ret;
ed448_key key;
// initialize key, make key
char pub[57];
word32 pubSz = sizeof(pub);
char priv[57];
word32 privSz = sizeof(priv);
ret = wc_ed448_export_key(&key, priv, &pubSz, pub, &pubSz);
if (ret != 0) {
    // error exporting private and public key
}
```
**See**:

```
wc_ed448_export_private
```

```
• wc_ed448_export_public
```
**Return**:

- 0 キーペアのエクスポートに成功したら返されます。
- ECC\_BAD\_ARG\_E いずれかの入力値が NULL に評価された場合に返されます。
- ・ BUFFER E 提供されているバッファーがキーペアを保存するのに十分な大きさでない場合に返されま す。

### **C.24.2.18 function wc\_ed448\_check\_key**

```
int wc_ed448_check_key(
   ed448_key * key
)
この関数は、ed448_key 構造体の公開鍵をチェックします。
See: wc_ed448_import_private_key
Return:
  • 0 プライベートキーと公開鍵が一致した場合に返されます。
  • BAD_FUNC_ARGS 与えられたキーが NULL の場合に返されます。Example
int ret;
byte priv[] = { initialize with 57 byte private key };
byte pub[] = { initialize with the corresponding public key };
ed448_key key;
wc_ed448_init_key(&key);
wc_ed448_import_private_key(priv, sizeof(priv), pub, sizeof(pub), &key);
```

```
ret = wc_e d448_c heck_key(kkey);if (ret != 0) {
    // error checking key
}
```
### **C.24.2.19 function wc\_ed448\_size**

```
int wc_ed448_size(
    ed448_key * key
)
```

```
この関数は、ED448 秘密鍵のサイズ - 57 バイトを返します。
```
**See**: [wc\\_ed448\\_make\\_key](#page-678-0)

### **Return**:

- ED448 KEY SIZE 有効な秘密鍵のサイズ(57 バイト)。
- BAD\_FUNC\_ARGS 与えられたキーが NULL の場合に返されます。*Example*

```
int keySz;
ed448_key key;
// initialize key, make key
keySz = wc_{ed}448_{size}(&key);
if (keySz == \emptyset) {
    // error determining key size
}
```
### **C.24.2.20 function wc\_ed448\_priv\_size**

```
int wc_ed448_priv_size(
    ed448_key * key
)
```
この関数は、秘密鍵サイズ(secret + public)をバイト単位で返します。

**See**: [wc\\_ed448\\_pub\\_size](#page-691-0)

### **Return**:

```
• ED448_PRV_KEY_SIZE 秘密鍵のサイズ(114 バイト)。
• BAD_FUNC_ARG key 引数が null の場合は返します。Example
```

```
ed448_key key;
wc_ed448_init(&key);
```

```
WC RNG rng;
wc_InitRng(&rng);
```

```
wc_ed448_make_key(&rng, 57, &key); // initialize 57 byte Ed448 key
int key_size = wc_ed448_priv_size(&key);
```
### **C.24.2.21 function wc\_ed448\_pub\_size**

```
int wc_ed448_pub_size(
    ed448_key * key
)
```
この関数は圧縮鍵サイズをバイト単位で返します(公開鍵)。

**See**: [wc\\_ed448\\_priv\\_size](#page-691-1)

#### **Return**:

- ED448\_PUB\_KEY\_SIZE 圧縮公開鍵のサイズ(57 バイト)。
- BAD\_FUNC\_ARG key 引数が null の場合は返します。*Example*

```
ed448_key key;
wc_ed448_init(&key);
WC RNG rng;
wc_InitRng(&rng);
```

```
wc_ed448_make_key(&rng, 57, &key); // initialize 57 byte Ed448 key
int key_size = wc_e d448_pub_size(8key);
```
#### **C.24.2.22 function wc\_ed448\_sig\_size**

```
int wc_ed448_sig_size(
   ed448_key * key
)
この関数は、ED448 シグネチャのサイズ (バイト数 114) を返します。
See: wc_ed448_sign_msg
Return:
```
- ・ED448\_SIG\_SIZE ED448 シグネチャ(114 バイト)のサイズ。
- BAD\_FUNC\_ARG key 引数が null の場合は返します。*Example*

```
int sigSz;
ed448_key key;
// initialize key, make key
sigSz = wc_ed448_sig_size(&key);
if (sigSz == \emptyset) {
    // error determining sig size
```

```
}
```
### **C.24.3 Source code**

```
int wc_ed448_make_public(ed448_key* key, unsigned char* pubKey,
                         word32 pubKeySz);
int wc_ed448_make_key(WC_RNG* rng, int keysize, ed448_key* key);
int wc_ed448_sign_msg(const byte* in, word32 inlen, byte* out,
                        word32 *outlen, ed448_key* key);
int wc_ed448ph_sign_hash(const byte* hash, word32 hashLen, byte* out,
                         word32 *outLen, ed448_key* key,
                         const byte* context, byte contextLen);
int wc_ed448ph_sign_msg(const byte* in, word32 inLen, byte* out,
                        word32 *outLen, ed448_key* key, const byte* context,
```
byte contextLen);

int wc\_ed448\_verify\_msg(const byte\* sig, word32 siglen, const byte\* msg, word32 msgLen, int\* res, ed448\_key\* key, const byte\* context, byte contextLen); int wc\_ed448ph\_verify\_hash(const byte\* sig, word32 siglen, const byte\* hash, word32 hashlen, int\* res, ed448 key\* key, const byte\* context, byte contextLen); int wc\_ed448ph\_verify\_msg(const byte\* sig, word32 siglen, const byte\* msg, word32 msgLen, int\* res, ed448\_key\* key, const byte\* context, byte contextLen); int wc ed448 init(ed448 key\* key); void wc\_ed448\_free(ed448\_key\* key); int wc\_ed448\_import\_public(const byte\* in, word32 inLen, ed448\_key\* key); int wc\_ed448\_import\_private\_only(const byte\* priv, word32 privSz, ed448\_key\* key); int wc\_ed448\_import\_private\_key(const byte\* priv, word32 privSz, const byte\* pub, word32 pubSz, ed448\_key\* key); int wc ed448 export public(ed448 key\* key, byte\* out, word32\* outLen); int wc\_ed448\_export\_private\_only(ed448\_key\* key, byte\* out, word32\* outLen); int wc ed448 export private(ed448 key\* key, byte\* out, word32\* outLen); int wc\_ed448\_export\_key(ed448\_key\* key, byte\* priv, word32 \*privSz, byte\* pub, word32 \*pubSz); int wc\_ed448\_check\_key(ed448\_key\* key); int wc ed448 size(ed448 key\* key); int wc ed448 priv size(ed448 key\* key); int wc ed448 pub size(ed448 key\* key); int wc\_ed448\_sig\_size(ed448\_key\* key);

# **C.25 dox\_comments/header\_files-ja/error-crypt.h**

**C.25.1 Functions**

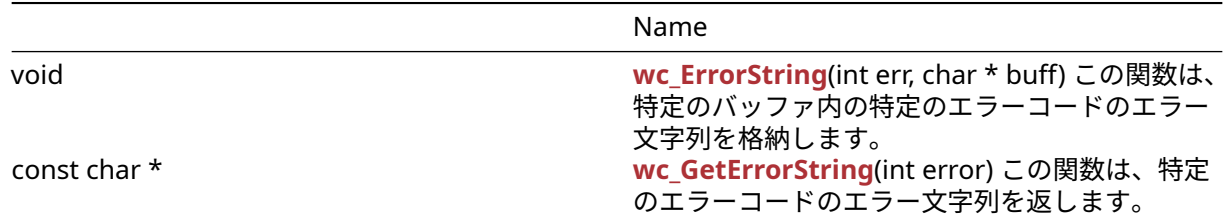

### **C.25.2 Functions Documentation**

#### **C.25.2.1 function wc\_ErrorString**

```
void wc_ErrorString(
   int err,
   char * buff
\lambdaこの関数は、特定のバッファ内の特定のエラーコードのエラー文字列を格納します。
```
#### **Parameters**:

• **error** 文字列を取得するためのエラーコード *Example*

```
char errorMsg[WOLFSSL_MAX_ERROR_SZ];
int err = wc_some_function();
```

```
if( err != 0) { // error occurred
    wc_ErrorString(err, errorMsg);
}
```
**See**: [wc\\_GetErrorString](#page-499-1)

**Return**: none いいえ返します。

### **C.25.2.2 function wc\_GetErrorString**

```
const char * wc_GetErrorString(
   int error
)
この関数は、特定のエラーコードのエラー文字列を返します。
See: wc_ErrorString
Return: string エラーコードのエラー文字列を文字列リテラルとして返します。Example
char * errorMsg;
int err = wc_some_function();
if( err != 0) { // error occurred
   errorMsg = wc_GetErrorString(err);
}
```
## **C.25.3 Source code**

void wc\_ErrorString(int err, char\* buff); const char\* wc\_GetErrorString(int error);

COPYRIGHT ©2024 wolfSSL Inc. 949

# **C.26 dox\_comments/header\_files-ja/evp.h**

# **C.26.1 Functions**

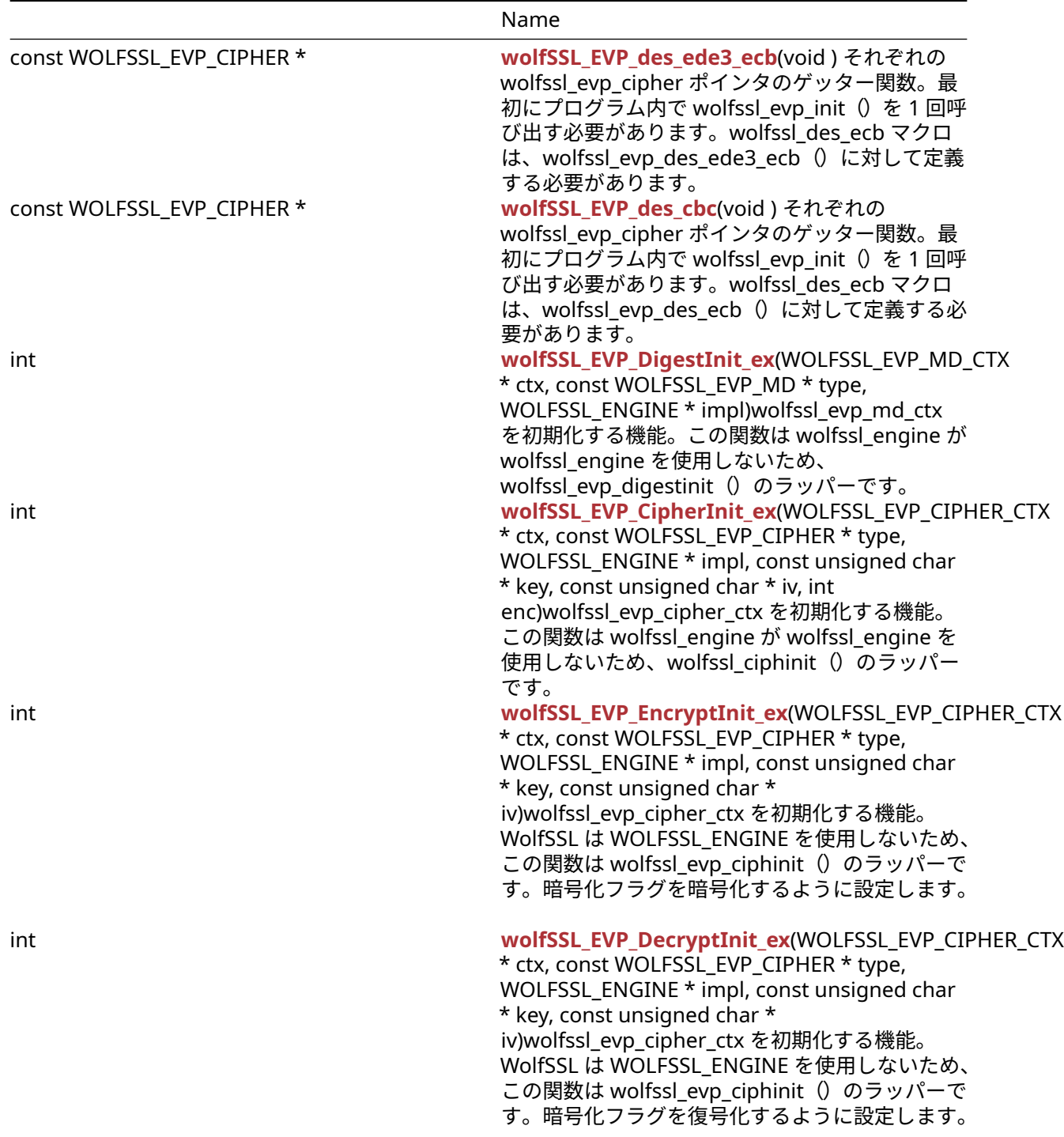

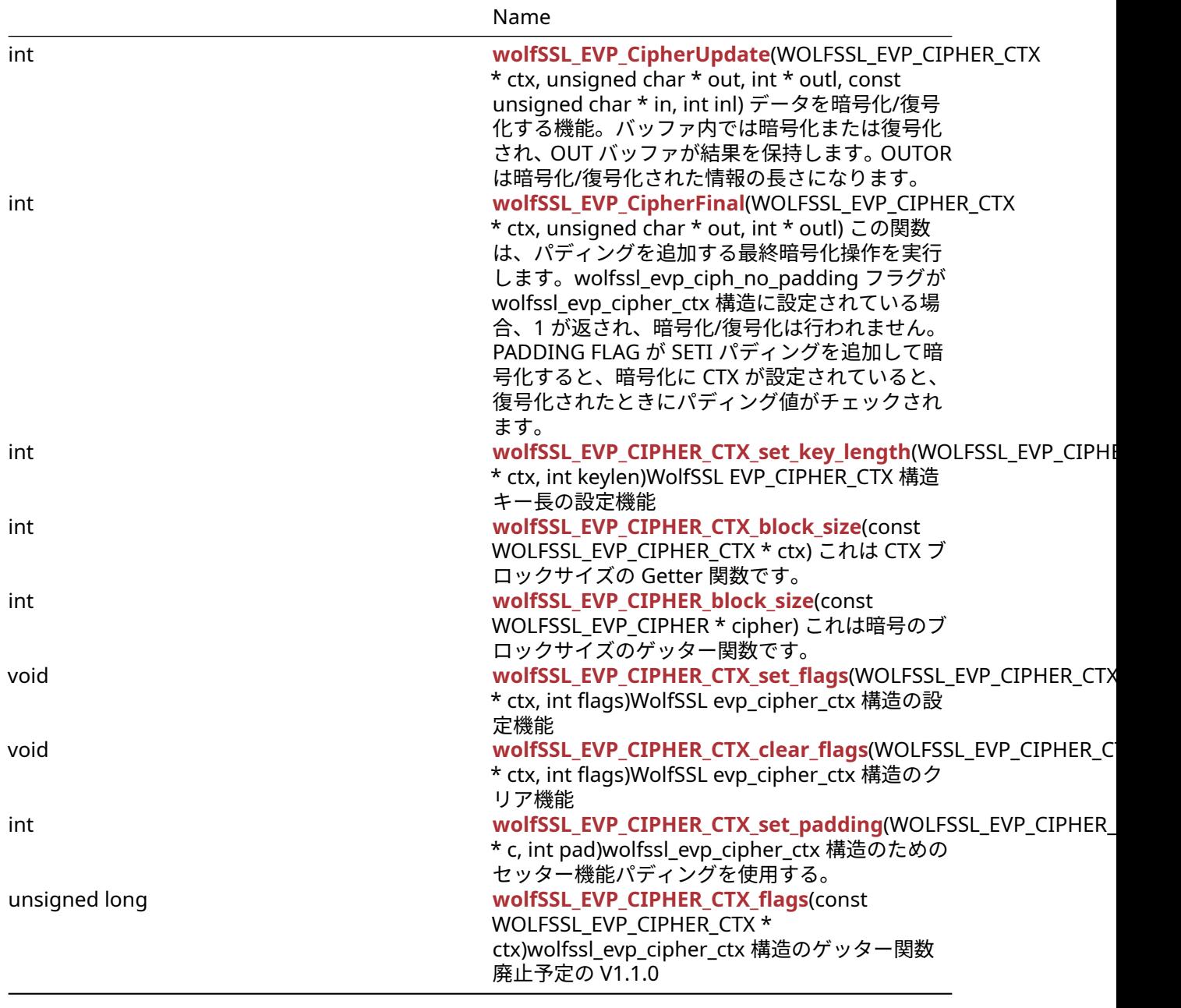

### **C.26.2 Functions Documentation**

### **C.26.2.1 function wolfSSL\_EVP\_des\_ede3\_ecb**

const WOLFSSL\_EVP\_CIPHER \* wolfSSL\_EVP\_des\_ede3\_ecb( void

)

それぞれの wolfssl\_evp\_cipher ポインタのゲッター関数。最初にプログラム内で wolfssl\_evp\_init()を 1 回呼び出す必要があります。wolfssl\_des\_ecb マクロは、wolfssl\_evp\_des\_ede3\_ecb()に対して定義する 必要があります。

**See**: wolfSSL\_EVP\_CIPHER\_CTX\_init

**Return**: pointer DES EDE3 操作のための wolfssl\_evp\_cipher ポインタを返します。*Example*

COPYRIGHT ©2024 wolfSSL Inc. 951

```
printf("block size des ede3 cbc = %d\n",
wolfSSL_EVP_CIPHER_block_size(wolfSSL_EVP_des_ede3_cbc()));
printf("block size des ede3 ecb = %d\n",
wolfSSL_EVP_CIPHER_block_size(wolfSSL_EVP_des_ede3_ecb()));
```
### **C.26.2.2 function wolfSSL\_EVP\_des\_cbc**

```
const WOLFSSL_EVP_CIPHER * wolfSSL_EVP_des_cbc(
   void
)
それぞれの wolfssl_evp_cipher ポインタのゲッター関数。最初にプログラム内で wolfssl_evp_init()を 1
回呼び出す必要があります。wolfssl_des_ecb マクロは、wolfssl_evp_des_ecb()に対して定義する必要が
あります。
```
**See**: wolfSSL\_EVP\_CIPHER\_CTX\_init

**Return**: pointer DES 操作のための wolfssl\_evp\_cipher ポインタを返します。*Example*

```
WOLFSSL_EVP_CIPHER* cipher;
cipher = wolfSSL EVP des cbc();
\ddotsc
```
### **C.26.2.3 function wolfSSL\_EVP\_DigestInit\_ex**

```
int wolfSSL_EVP_DigestInit_ex(
    WOLFSSL_EVP_MD_CTX * ctx,
    const WOLFSSL_EVP_MD * type,
    WOLFSSL_ENGINE * impl
)
```
wolfssl\_evp\_md\_ctx を初期化する機能。この関数は wolfssl\_engine が wolfssl\_engine を使用しないため、 wolfssl evp digestinit () のラッパーです。

#### **Parameters**:

```
• ctx 初期化する構造
  • type SHA などのハッシュの種類。Example
WOLFSSL_EVP_MD_CTX* md = NULL;
wolfCrypt_Init();
md = wolfsSL EVP MD CTX new();
if (md == NULL) {
    printf("error setting md\n");
    return -1;
}
printf("cipher md init ret = %d\n", wolfSSL EVP DigestInit ex(md,
wolfSSL_EVP_sha1(), e));
//free resources
```
### **See**:

• wolfSSL\_EVP\_MD\_CTX\_new

```
• wolfCrypt Init
```
• wolfSSL\_EVP\_MD\_CTX\_free

### **Return**:

- SSL\_SUCCESS 正常に設定されている場合。
- SSL\_FAILURE 成功しなかった場合

### **C.26.2.4 function wolfSSL\_EVP\_CipherInit\_ex**

```
int wolfSSL_EVP_CipherInit_ex(
    WOLFSSL_EVP_CIPHER_CTX * ctx,
    const WOLFSSL_EVP_CIPHER * type,
    WOLFSSL_ENGINE * impl,
    const unsigned char * key,
    const unsigned char * iv,
    int enc
)
```
wolfssl\_evp\_cipher\_ctx を初期化する機能。この関数は wolfssl\_engine が wolfssl\_engine を使用しないた め、wolfssl\_ciphinit () のラッパーです。

### **Parameters**:

- **ctx** 初期化する構造
- **type** AES などの暗号化/復号化の種類。
- **impl** 使用するエンジン。wolfssl の n / a は、null になることができます。
- **key** 設定するキー
- **iv** アルゴリズムで必要な場合は IV。*Example*

```
WOLFSSL_EVP_CIPHER_CTX* ctx = NULL;
WOLFSSL_ENGINE* e = NULL;
unsigned char key[16];
unsigned char iv[12];
wolfCrypt_Init();
ctx = wolfSSL_EVP_CIPHER_CTX_new();
if (ctx == NULL) {
    printf("issue creating ctx\n");
    return -1;
}
printf("cipher init ex error ret = %d\n", wolfSSL_EVP_CipherInit_ex(NULL,
EVP_aes_128_ \left( \cdot \right), e, key, iv, 1));
```

```
printf("cipher init ex success ret = %d\n", wolfSSL_EVP_CipherInit_ex(ctx,
EVP_aes_128_c bc(), e, key, iv, 1));
// free resources
```
#### **See**:

- wolfSSL\_EVP\_CIPHER\_CTX\_new
- [wolfCrypt\\_Init](#page-525-0)
- wolfSSL\_EVP\_CIPHER\_CTX\_free

### **Return**:

- SSL\_SUCCESS 正常に設定されている場合。
- SSL\_FAILURE 成功しなかった場合

### **C.26.2.5 function wolfSSL\_EVP\_EncryptInit\_ex**

```
int wolfSSL_EVP_EncryptInit_ex(
    WOLFSSL EVP CIPHER CTX * ctx,
    const WOLFSSL_EVP_CIPHER * type,
    WOLFSSL_ENGINE * impl,
    const unsigned char * key,
    const unsigned char * iv
)
```
wolfssl\_evp\_cipher\_ctx を初期化する機能。WolfSSL は WOLFSSL\_ENGINE を使用しないため、この関数は wolfssl\_evp\_ciphinit()のラッパーです。暗号化フラグを暗号化するように設定します。

### **Parameters**:

- **ctx** 初期化する構造
- **type** AES などの暗号化の種類。
- **impl** 使用するエンジン。wolfssl の n / a は、null になることができます。
- **key** 使用する鍵 *Example*

```
WOLFSSL_EVP_CIPHER_CTX* ctx = NULL;
wolfCrypt_Init();
ctx = wolfSSL EVP CIPHER CTX new();
if (ctx == NULL) {
    printf("error setting ctx\n");
    return -1;
}
printf("cipher ctx init ret = %d\n", wolfSSL_EVP_EncryptInit_ex(ctx,
wolfSSL_EVP_aes_128_cbc(), e, key, iv));
//free resources
```
### **See**:

- wolfSSL\_EVP\_CIPHER\_CTX\_new
- [wolfCrypt\\_Init](#page-525-0)
- wolfSSL\_EVP\_CIPHER\_CTX\_free

### **Return**:

- SSL\_SUCCESS 正常に設定されている場合。
- SSL\_FAILURE 成功しなかった場合

### **C.26.2.6 function wolfSSL\_EVP\_DecryptInit\_ex**

```
int wolfSSL_EVP_DecryptInit_ex(
    WOLFSSL EVP CIPHER CTX * ctx,
    const WOLFSSL_EVP_CIPHER * type,
    WOLFSSL ENGINE * impl,
    const unsigned char * key,
    const unsigned char * iv
)
```
wolfssl\_evp\_cipher\_ctx を初期化する機能。WolfSSL は WOLFSSL\_ENGINE を使用しないため、この関数は wolfssl\_evp\_ciphinit()のラッパーです。暗号化フラグを復号化するように設定します。

### **Parameters**:

- **ctx** 初期化する構造
- **type** AES などの暗号化/復号化の種類。
- **impl** 使用するエンジン。wolfssl の n / a は、null になることができます。
- **key** 設定するキー
- **iv** アルゴリズムで必要な場合は IV。*Example*

```
WOLFSSL EVP CIPHER CTX* ctx = NULL;
WOLFSSL ENGINE* e = NULL;
unsigned char key[16];
unsigned char iv[12];
```

```
wolfCrypt_Init();
```

```
ctx = wolfSSL_EVP_CIPHER_CTX_new();
if (ctx == NULL) {
    printf("issue creating ctx\n");
    return -1;
}
printf("cipher init ex error ret = %d\n", wolfSSL_EVP_DecryptInit_ex(NULL,
EVP_aes_128_ cbc(), e, key, iv, 1));
printf("cipher init ex success ret = %d\n", wolfSSL_EVP_DecryptInit_ex(ctx,
EVP_aes_128_c bc(), e, key, iv, 1));
// free resources
```
- wolfSSL\_EVP\_CIPHER\_CTX\_new
- wolfCrypt Init
- wolfSSL\_EVP\_CIPHER\_CTX\_free

### **Return**:

- SSL\_SUCCESS 正常に設定されている場合。
- SSL\_FAILURE 成功しなかった場合

### **C.26.2.7 function wolfSSL\_EVP\_CipherUpdate**

```
int wolfSSL_EVP_CipherUpdate(
    WOLFSSL_EVP_CIPHER_CTX * ctx,
    unsigned char * out,
    int * outl,
    const unsigned char * in,
    int inl
)
```
データを暗号化/復号化する機能。バッファ内では暗号化または復号化され、OUT バッファが結果を保持し ます。OUTOR は暗号化/復号化された情報の長さになります。

### **Parameters**:

- **ctx** から暗号化の種類を取得するための構造。
- **out** 出力を保持するためのバッファ。
- **outl** 出力のサイズになるように調整しました。
- **in** 操作を実行するためのバッファー。*Example*

```
WOLFSSL_EVP_CIPHER_CTX* ctx = NULL;
unsigned char out[100];
int outl;
unsigned char in[100];
int inl = 100;
ctx = wolfSSL_EVP_CIPHER_CTX_new();
// set up ctx
ret = wolfSSL_EVP_CipherUpdate(ctx, out, outl, in, inl);
// check ret value
// buffer out holds outl bytes of data
// free resources
```
### **See**:

• wolfSSL\_EVP\_CIPHER\_CTX\_new

```
• wolfCrypt_Init
```
• wolfSSL\_EVP\_CIPHER\_CTX\_free

### **Return**:

- SSL\_SUCCESS 成功した場合
- SSL\_FAILURE 成功しなかった場合

### **C.26.2.8 function wolfSSL\_EVP\_CipherFinal**

```
int wolfSSL_EVP_CipherFinal(
    WOLFSSL_EVP_CIPHER_CTX * ctx,
    unsigned char * out,
    int * outl
)
```
この関数は、パディングを追加する最終暗号化操作を実行します。wolfssl\_evp\_ciph\_no\_padding フラグが wolfssl\_evp\_cipher\_ctx 構造に設定されている場合、1 が返され、暗号化/復号化は行われません。PADDING FLAG が SETI パディングを追加して暗号化すると、暗号化に CTX が設定されていると、復号化されたとき にパディング値がチェックされます。

### **Parameters**:

- **ctx** 復号化/暗号化する構造。
- **out** 最後の復号化/暗号化のためのバッファ。*Example*

```
WOLFSSL_EVP_CIPHER_CTX* ctx;
int out1;
unsigned char out[64];
// create ctx
wolfSSL_EVP_CipherFinal(ctx, out, &out1);
```

```
See: wolfSSL_EVP_CIPHER_CTX_new
```
### **Return**:

- 1 成功に戻りました。
- 0 失敗に遭遇した場合

### **C.26.2.9 function wolfSSL\_EVP\_CIPHER\_CTX\_set\_key\_length**

```
int wolfSSL_EVP_CIPHER_CTX_set_key_length(
    WOLFSSL_EVP_CIPHER_CTX * ctx,
    int keylen
)
```
WolfSSL EVP\_CIPHER\_CTX 構造キー長の設定機能

### **Parameters**:

• **ctx** キーの長さを設定する構造 *Example*

```
WOLFSSL_EVP_CIPHER_CTX* ctx;
int keylen;
// create ctx
wolfSSL_EVP_CIPHER_CTX_set_key_length(ctx, keylen);
```
**See**: wolfSSL\_EVP\_CIPHER\_flags

### **Return**:

• SSL\_SUCCESS 正常に設定されている場合。

• SSL\_FAILURE キーの長さを設定できなかった場合。

### **C.26.2.10 function wolfSSL\_EVP\_CIPHER\_CTX\_block\_size**

```
int wolfSSL_EVP_CIPHER_CTX_block_size(
   const WOLFSSL_EVP_CIPHER_CTX * ctx
\lambdaこれは CTX ブロックサイズの Getter 関数です。
```

```
See: wolfSSL_EVP_CIPHER_block_size
```
**Return**: size ctx-> block\_size を返します。*Example*

```
const WOLFSSL_CVP_CIPHER_CTX* ctx;
//set up ctx
printf("block size = %d\n", wolfSSL_EVP_CIPHER_CTX_block_size(ctx));
```
### **C.26.2.11 function wolfSSL\_EVP\_CIPHER\_block\_size**

```
int wolfSSL_EVP_CIPHER_block_size(
   const WOLFSSL_EVP_CIPHER * cipher
)
これは暗号のブロックサイズのゲッター関数です。
See: wolfSSL_EVP_aes_256_ctr
Return: size ブロックサイズを返します。Example
printf("block size = %d\nn",
wolfSSL_EVP_CIPHER_block_size(wolfSSL_EVP_aes_256_ecb()));
```
### **C.26.2.12 function wolfSSL\_EVP\_CIPHER\_CTX\_set\_flags**

```
void wolfSSL_EVP_CIPHER_CTX_set_flags(
    WOLFSSL_EVP_CIPHER_CTX * ctx,
    int flags
)
```
WolfSSL evp\_cipher\_ctx 構造の設定機能

### **Parameters**:

• **ctx** フラグを設定する構造 *Example*

```
WOLFSSL_EVP_CIPHER_CTX* ctx;
int flag;
// create ctx
wolfSSL_EVP_CIPHER_CTX_set_flags(ctx, flag);
```
### **See**:

• wolfSSL\_EVP\_CIPHER\_flags

• [wolfSSL\\_EVP\\_CIPHER\\_CTX\\_flags](#page-221-0)

**Return**: none いいえ返します。

### **C.26.2.13 function wolfSSL\_EVP\_CIPHER\_CTX\_clear\_flags**

```
void wolfSSL_EVP_CIPHER_CTX_clear_flags(
    WOLFSSL_EVP_CIPHER_CTX * ctx,
    int flags
)
WolfSSL evp_cipher_ctx 構造のクリア機能
```
### **Parameters**:

• **ctx** フラグをクリアするための構造 *Example*

```
WOLFSSL EVP CIPHER CTX* ctx;
int flag;
// create ctx
wolfSSL_EVP_CIPHER_CTX_clear_flags(ctx, flag);
```
**See**:

```
• wolfSSL_EVP_CIPHER_flags
```
• [wolfSSL\\_EVP\\_CIPHER\\_CTX\\_flags](#page-221-0)

**Return**: none いいえ返します。

### **C.26.2.14 function wolfSSL\_EVP\_CIPHER\_CTX\_set\_padding**

```
int wolfSSL_EVP_CIPHER_CTX_set_padding(
    WOLFSSL_EVP_CIPHER_CTX * c,
    int pad
\lambda
```
wolfssl\_evp\_cipher\_ctx 構造のためのセッター機能パディングを使用する。

### **Parameters**:

• **ctx** パディングフラグを設定する構造 *Example*

```
WOLFSSL_EVP_CIPHER_CTX* ctx;
// create ctx
wolfSSL_EVP_CIPHER_CTX_set_padding(ctx, 1);
```
**See**: wolfSSL\_EVP\_CIPHER\_CTX\_new

### **Return**:

- SSL\_SUCCESS 正常に設定されている場合。
- BAD\_FUNC\_ARG NULL 引数が渡された場合。

### **C.26.2.15 function wolfSSL\_EVP\_CIPHER\_CTX\_flags**

```
unsigned long wolfSSL_EVP_CIPHER_CTX_flags(
    const WOLFSSL_EVP_CIPHER_CTX * ctx
```
)

wolfssl\_evp\_cipher\_ctx 構造のゲッター関数廃止予定の V1.1.0

**See**:

- wolfSSL\_EVP\_CIPHER\_CTX\_new
- wolfSSL\_EVP\_CIPHER\_flags

**Return**: unsigned フラグ/モードの長い。*Example*

```
WOLFSSL_EVP_CIPHER_CTX* ctx;
unsigned long flags;
ctx = wolfSSL_EVP_CIPHER_CTX_new()
flags = wolfSSL_EVP_CIPHER_CTX_flags(ctx);
C.26.3 Source code
const WOLFSSL_EVP_CIPHER* wolfSSL_EVP_des_ede3_ecb(void);
const WOLFSSL_EVP_CIPHER* wolfSSL_EVP_des_cbc(void);
int wolfSSL_EVP_DigestInit_ex(WOLFSSL_EVP_MD_CTX* ctx,
                                      const WOLFSSL_EVP_MD* type,
                                     WOLFSSL_ENGINE *impl);
int wolfSSL EVP CipherInit ex(WOLFSSL EVP CIPHER CTX* ctx,
                                    const WOLFSSL_EVP_CIPHER* type,
                                     WOLFSSL_ENGINE *impl,
                                     const unsigned char* key,
                                     const unsigned char* iv,
                                     int enc);
int wolfSSL_EVP_EncryptInit_ex(WOLFSSL_EVP_CIPHER_CTX* ctx,
                                    const WOLFSSL_EVP_CIPHER* type,
                                     WOLFSSL_ENGINE *impl,
                                     const unsigned char* key,
                                     const unsigned char* iv);
int wolfSSL_EVP_DecryptInit_ex(WOLFSSL_EVP_CIPHER_CTX* ctx,
                                     const WOLFSSL_EVP_CIPHER* type,
                                     WOLFSSL_ENGINE *impl,
                                     const unsigned char* key,
                                     const unsigned char* iv);
int wolfSSL_EVP_CipherUpdate(WOLFSSL_EVP_CIPHER_CTX *ctx,
                                   unsigned char *out, int *outl,
                                   const unsigned char *in, int inl);
int wolfSSL_EVP_CipherFinal(WOLFSSL_EVP_CIPHER_CTX *ctx,
                                   unsigned char *out, int *outl);
int wolfSSL_EVP_CIPHER_CTX_set_key_length(WOLFSSL_EVP_CIPHER_CTX* ctx,
                                                      int keylen);
int wolfSSL EVP CIPHER CTX block size(const WOLFSSL EVP CIPHER CTX *ctx);
int wolfSSL EVP CIPHER block size(const WOLFSSL EVP CIPHER *cipher);
void wolfSSL_EVP_CIPHER_CTX_set_flags(WOLFSSL_EVP_CIPHER_CTX *ctx, int flags);
void wolfSSL_EVP_CIPHER_CTX_clear_flags(WOLFSSL_EVP_CIPHER_CTX *ctx, int
\rightarrow flags);
```
int wolfSSL\_EVP\_CIPHER\_CTX\_set\_padding(WOLFSSL\_EVP\_CIPHER\_CTX \*c, int pad);

unsigned long wolfSSL\_EVP\_CIPHER\_CTX\_flags(const WOLFSSL\_EVP\_CIPHER\_CTX \*ctx);

# **C.27 dox\_comments/header\_files-ja/hash.h**

### **C.27.1 Functions**

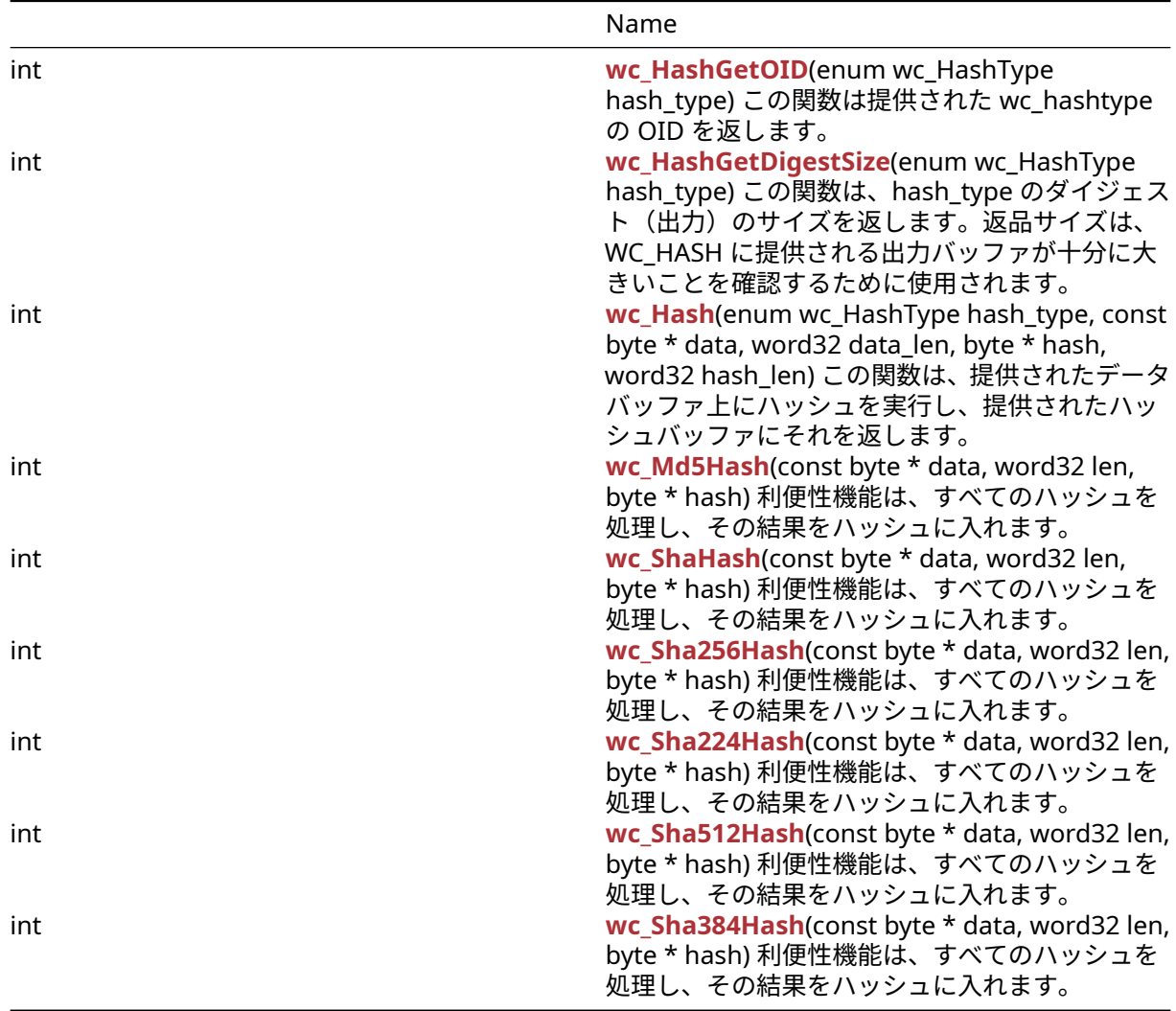

### **C.27.2 Functions Documentation**

# **C.27.2.1 function wc\_HashGetOID**

```
int wc_HashGetOID(
   enum wc_HashType hash_type
)
この関数は提供された wc_hashtype の OID を返します。
See:
```
- [wc\\_HashGetDigestSize](#page-524-1)
- [wc\\_Hash](#page-525-1)

### **Return**:

- OID 戻り値 0 を超えてください
- HASH TYPE\_E ハッシュ型はサポートされていません。
- BAD\_FUNC\_ARG 提供された引数の 1 つが正しくありません。*Example*

```
enum wc_HashType hash_type = WC_HASH_TYPE_SHA256;
int oid = wc_HashGetOID(hash_type);
if (oid > 0) {
    // Success
```

```
}
```
### **C.27.2.2 function wc\_HashGetDigestSize**

```
int wc_HashGetDigestSize(
    enum wc_HashType hash_type
```

```
)
```
この関数は、hash\_type のダイジェスト(出力)のサイズを返します。返品サイズは、WC\_HASH に提供さ れる出力バッファが十分に大きいことを確認するために使用されます。

#### **See**: [wc\\_Hash](#page-525-1)

### **Return**:

- Success 正の戻り値は、ハッシュのダイジェストサイズを示します。
- Error hash\_type がサポートされていない場合は hash\_type\_e を返します。
- Failure 無効な hash\_type が使用された場合、bad\_func\_arg を返します。*Example*

```
int hash_len = wc_HashGetDigestSize(hash_type);
if (hash_len <= 0) {
WOLFSSL_MSG("Invalid hash type/len");
return BAD_FUNC_ARG;
}
```
### **C.27.2.3 function wc\_Hash**

```
int wc_Hash(
    enum wc_HashType hash_type,
    const byte * data,
    word32 data_len,
    byte * hash,
    word32 hash_len
)
```

```
この関数は、提供されたデータバッファ上にハッシュを実行し、提供されたハッシュバッファにそれを返し
ます。
```
### **Parameters**:

- **hash\_type** "wc\_hash\_type\_sha256" などの "enum wc\_hashtype" からのハッシュ型。
- **data** ハッシュへのデータを含むバッファへのポインタ。
- **data\_len** データバッファの長さ。
- **hash** 最後のハッシュを出力するために使用されるバッファへのポインタ。*Example*

```
enum wc_HashType hash_type = WC_HASH_TYPE_SHA256;
int hash_len = wc_HashGetDigestSize(hash_type);
```

```
if (hash_len > \emptyset) {
    int ret = wc_Hash(hash_type, data, data_len, hash_data, hash_len);
    if(ret == 0) {
        // Success
    }
}
```

```
See: wc_HashGetDigestSize
```
<span id="page-961-0"></span>**Return**: 0 そうでなければ、それ以外の誤り(bad\_func\_arg や buffer\_e など)。

### **C.27.2.4 function wc\_Md5Hash**

```
int wc_Md5Hash(
    const byte * data,
    word32 len,
    byte * hash
)
```
利便性機能は、すべてのハッシュを処理し、その結果をハッシュに入れます。

#### **Parameters**:

```
• data ハッシュへのデータ
  • len データの長さ Example
const byte* data;
word32 data_len;
byte* hash;
int ret;
...
ret = wc_Md5Hash(data, data_len, hash);
if (ret != 0) {
    // Md5 Hash Failure Case.
}
```
**See**:

```
• wc_Md5Hash
```
- [wc\\_Md5Final](#page-990-0)
- wc InitMd5

#### **Return**:

- 0 データを正常にハッシュしたときに返されます。
- Memory\_E メモリエラー、メモリを割り当てることができません。これは、小さなスタックオプショ ンが有効になっているだけです。

### <span id="page-961-1"></span>**C.27.2.5 function wc\_ShaHash**

```
int wc_ShaHash(
    const byte * data,
    word32 len,
    byte * hash
```
)

利便性機能は、すべてのハッシュを処理し、その結果をハッシュに入れます。

### **Parameters**:

```
• data ハッシュへのデータ
```
COPYRIGHT ©2024 wolfSSL Inc. 962

```
• len データの長さ Example
```
none

```
See:
```
- [wc\\_ShaHash](#page-961-1)
- [wc\\_ShaFinal](#page-1100-0)
- [wc\\_InitSha](#page-1099-0)

### **Return**:

- 0 うまく返されました…。
- Memory\_E メモリエラー、メモリを割り当てることができません。これは、小さなスタックオプショ ンが有効になっているだけです。

### <span id="page-962-0"></span>**C.27.2.6 function wc\_Sha256Hash**

```
int wc_Sha256Hash(
    const byte * data,
    word32 len,
    byte * hash
```
)

利便性機能は、すべてのハッシュを処理し、その結果をハッシュに入れます。

### **Parameters**:

• **data** ハッシュへのデータ

• **len** データの長さ *Example*

none

### **See**:

- [wc\\_Sha256Hash](#page-962-0)
- [wc\\_Sha256Final](#page-1091-0)
- [wc\\_InitSha256](#page-1090-0)

### **Return**:

- 0 うまく返されました…
- Memory\_E メモリエラー、メモリを割り当てることができません。これは、小さなスタックオプショ ンが有効になっているだけです。

### <span id="page-962-1"></span>**C.27.2.7 function wc\_Sha224Hash**

```
int wc_Sha224Hash(
   const byte * data,
   word32 len,
   byte * hash
)
利便性機能は、すべてのハッシュを処理し、その結果をハッシュに入れます。
```
### **Parameters**:

```
• data ハッシュへのデータ
```

```
• len データの長さ Example
```
none

**See**:

- [wc\\_InitSha224](#page-1092-0)
- [wc\\_Sha224Update](#page-1093-0)
- [wc\\_Sha224Final](#page-1093-1)

#### **Return**:

- 0 成功
- <span id="page-963-0"></span>• <0 エラー

### **C.27.2.8 function wc\_Sha512Hash**

```
int wc_Sha512Hash(
   const byte * data,
   word32 len,
   byte * hash
)
利便性機能は、すべてのハッシュを処理し、その結果をハッシュに入れます。
```
### **Parameters**:

- **data** ハッシュへのデータ
- **len** データの長さ *Example*

none

### **See**:

- [wc\\_Sha512Hash](#page-963-0)
- [wc\\_Sha512Final](#page-1096-0)
- wc InitSha512

### **Return**:

- 0 入力されたデータを正常にハッシュしたときに返されます
- Memory\_E メモリエラー、メモリを割り当てることができません。これは、小さなスタックオプショ ンが有効になっているだけです。

### <span id="page-963-1"></span>**C.27.2.9 function wc\_Sha384Hash**

```
int wc_Sha384Hash(
    const byte * data,
   word32 len,
    byte * hash
```
# )

利便性機能は、すべてのハッシュを処理し、その結果をハッシュに入れます。

### **Parameters**:

- **data** ハッシュへのデータ
- **len** データの長さ *Example*

none

### **See**:

- [wc\\_Sha384Hash](#page-963-1)
- [wc\\_Sha384Final](#page-1098-0)
- [wc\\_InitSha384](#page-1097-0)

### **Return**:

- 0 データを正常にハッシュしたときに返されます
- Memory\_E メモリエラー、メモリを割り当てることができません。これは、小さなスタックオプショ ンが有効になっているだけです。

### **C.27.3 Source code**

- int wc\_HashGetOID(**enum** wc\_HashType hash\_type);
- int wc\_HashGetDigestSize(**enum** wc\_HashType hash\_type);
- int wc\_Hash(**enum** wc\_HashType hash\_type, const byte\* data, word32 data\_len, byte\* hash, word32 hash\_len);
- int wc\_Md5Hash(const byte\* data, word32 len, byte\* hash);
- int wc\_ShaHash(const byte\* data, word32 len, byte\* hash);
- int wc\_Sha256Hash(const byte\* data, word32 len, byte\* hash);
- int wc\_Sha224Hash(const byte\* data, word32 len, byte\* hash);
- int wc\_Sha512Hash(const byte\* data, word32 len, byte\* hash);
- int wc\_Sha384Hash(const byte\* data, word32 len, byte\* hash);

### **C.28 dox\_comments/header\_files-ja/hmac.h**

#### **C.28.1 Functions**

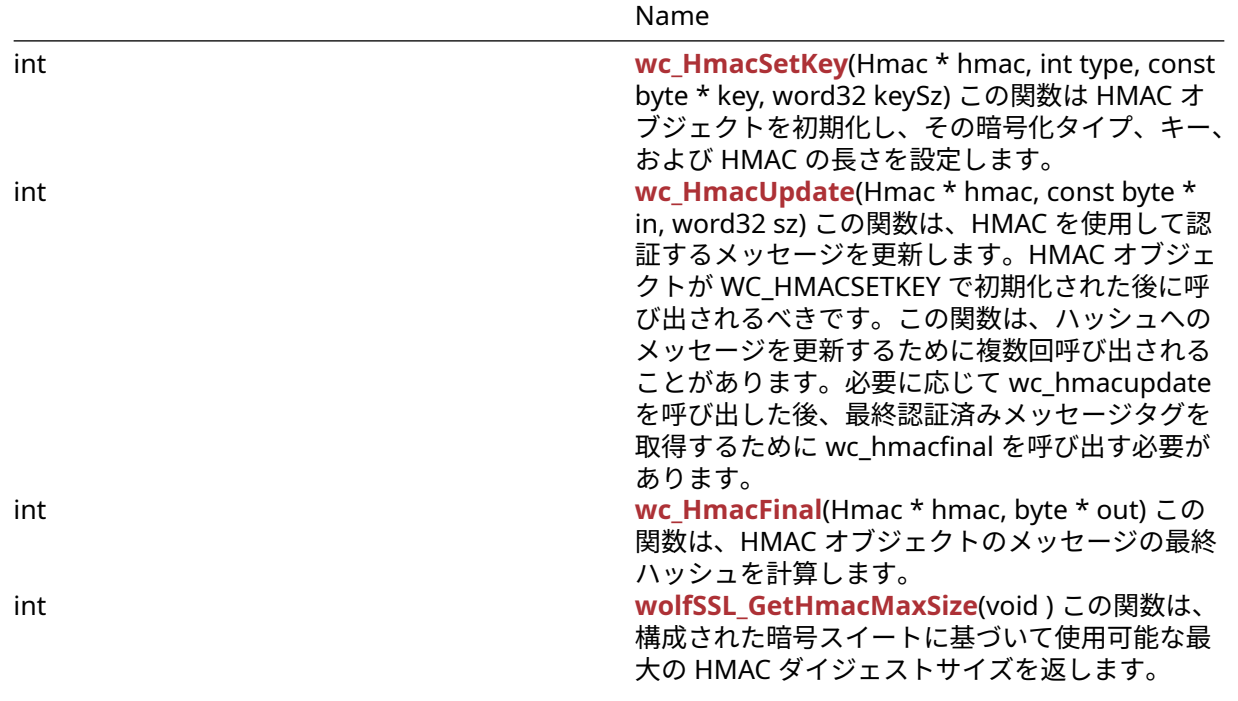

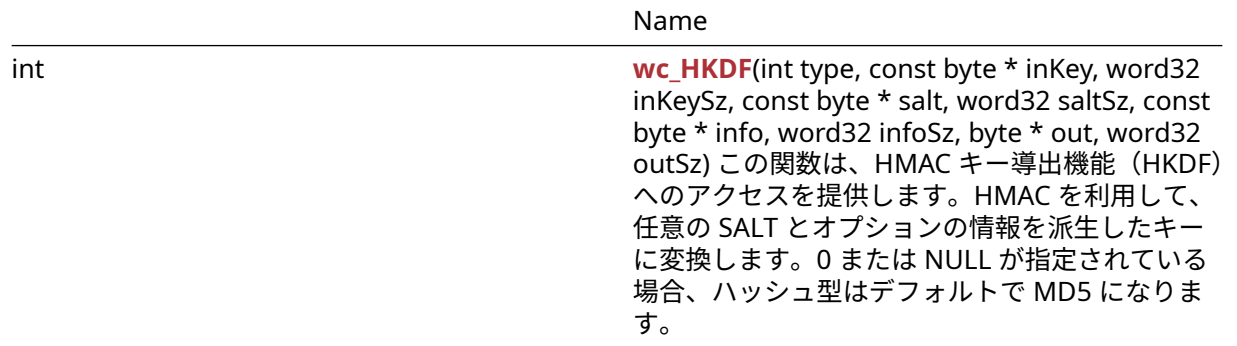

#### **C.28.2 Functions Documentation**

### <span id="page-965-0"></span>**C.28.2.1 function wc\_HmacSetKey**

```
int wc_HmacSetKey(
    Hmac * hmac,
    int type,
    const byte * key,
    word32 keySz
)
```

```
この関数は HMAC オブジェクトを初期化し、その暗号化タイプ、キー、および HMAC の長さを設定します。
```
### **Parameters**:

- **hmac** 初期化する HMAC オブジェクトへのポインタ
- **type** HMAC オブジェクトを使用する暗号化方式を指定します。有効なオプションは次のとおりで す.MD5、SHA、SHA256、SHA384、SHA3-224、SHA3-256、SHA3-384、SHA3-512
- **key** HMAC オブジェクトを初期化するキーを含むバッファへのポインタ *Example*

```
Hmac hmac;
byte key[] = { \frac{1}{2} initialize with key to use for encryption };
if (wc_HmacSetKey(&hmac, MD5, key, sizeof(key)) != 0) {
    // error initializing Hmac object
}
```
**See**:

```
• wc_HmacUpdate
```
• [wc\\_HmacFinal](#page-966-0)

### **Return**:

- 0 HMAC オブジェクトの初期化に成功しました
- BAD\_FUNC\_ARG 入力タイプが無効な場合は返されます。有効なオプションは次のとおりです.MD5、 SHA、SHA256、SHA384、SHA3-224、SHA3-256、SHA3-384、SHA3-512
- MEMORY\_E ハッシュに使用する構造体の割り当てメモリの割り当てエラーがある場合
- HMAC\_MIN\_KEYLEN\_E FIPS 実装を使用するときに、指定されたキーが FIPS 規格の最小許容 (14 バ イト) よりも短い

### <span id="page-965-1"></span>**C.28.2.2 function wc\_HmacUpdate**

```
int wc_HmacUpdate(
    Hmac * hmac,
    const byte * in,
```
word32 sz

)

この関数は、HMAC を使用して認証するメッセージを更新します。HMAC オブジェクトが WC\_HMACSETKEY で初期化された後に呼び出されるべきです。この関数は、ハッシュへのメッセージを更新するために複数回 呼び出されることがあります。必要に応じて wc\_hmacupdate を呼び出した後、最終認証済みメッセージ タグを取得するために wc\_hmacfinal を呼び出す必要があります。

#### **Parameters**:

• **hmac** メッセージを更新する HMAC オブジェクトへのポインタ • **msg** 追加するメッセージを含むバッファへのポインタ *Example*

```
Hmac hmac;
byte msq[] = { \frac{1}{2} initialize with message to authenticate };
byte msq2[] = { \frac{1}{2} initialize with second half of message };
// initialize hmac
if( wc_HmacUpdate(&hmac, msg, sizeof(msg)) != 0) {
    // error updating message
}
if( wc_HmacUpdate(&hmac, msg2, sizeof(msg)) != 0) {
    // error updating with second message
}
```
### **See**:

• [wc\\_HmacSetKey](#page-965-0)

• [wc\\_HmacFinal](#page-966-0)

#### **Return**:

- 0 認証するメッセージの更新に成功しました
- <span id="page-966-0"></span>• MEMORY\_E ハッシュアルゴリズムで使用するためのメモリ割り当てエラーがある場合

### **C.28.2.3 function wc\_HmacFinal**

```
int wc_HmacFinal(
   Hmac * hmac,
   byte * out
)
この関数は、HMAC オブジェクトのメッセージの最終ハッシュを計算します。
```
**Parameters**:

• **hmac** 最終ハッシュを計算する HMAC オブジェクトへのポインタ *Example*

```
Hmac hmac;
byte hash[MD5_DIGEST_SIZE];
// initialize hmac with MD5 as type
// wc_HmacUpdate() with messages
if (wc_HmacFinal(&hmac, hash) != 0) {
    // error computing hash
}
See:
  • wc_HmacSetKey
```
• [wc\\_HmacUpdate](#page-965-1)

### **Return**:

```
• 0 最後のハッシュの計算に成功した
```
<span id="page-967-0"></span>• MEMORY\_E ハッシュアルゴリズムで使用するためにメモリを割り当てるエラーがある場合

### **C.28.2.4 function wolfSSL\_GetHmacMaxSize**

```
int wolfSSL_GetHmacMaxSize(
```

```
void
```
)

この関数は、構成された暗号スイートに基づいて使用可能な最大の HMAC ダイジェストサイズを返します。

**See**: none

**Return**: Success 設定された暗号スイートに基づいて使用可能な最大の HMAC ダイジェストサイズを返し ます *Example*

<span id="page-967-1"></span>int maxDigestSz = wolfSSL\_GetHmacMaxSize();

### **C.28.2.5 function wc\_HKDF**

```
int wc_HKDF(
    int type,
    const byte * inKey,
    word32 inKeySz,
    const byte * salt,
    word32 saltSz,
    const byte * info,
    word32 infoSz,
    byte * out,
    word32 outSz
)
```
この関数は、HMAC キー導出機能(HKDF)へのアクセスを提供します。HMAC を利用して、任意の SALT とオプションの情報を派生したキーに変換します。0 または NULL が指定されている場合、ハッシュ型はデ フォルトで MD5 になります。

### **Parameters**:

- **type** HKDF に使用するハッシュタイプ。有効な型は次のとおりです.MD5、SHA、SHA256、SHA384、 SHA3-224、SHA3-256、SHA3-384、SHA3-512
- **inKey** KDF に使用するキーを含むバッファへのポインタ
- **inKeySz** 入力キーの長さ
- **salt** 任意のソルトを含むバッファへのポインタ。ソルトを使用しない場合は代わりに NULL を使用し てください
- **saltSz** ソルトの長さ。ソルトを使用しない場合は 0 を使用してください
- **info** オプションの追加情報を含むバッファへのポインタ。追加情報を追加していない場合は NULL を 使用してください
- **infoSz** 追加情報の長さ追加情報を使用しない場合は 0 を使用してください
- **out** 派生キーを保存するバッファへのポインタ *Example*

```
byte key[] = \{ // initialize with key \};byte salt[] = { \frac{1}{1} initialize with salt };
byte derivedKey[MAX_DIGEST_SIZE];
```

```
int ret = wc_HKDF(SHA512, key, sizeof(key), salt, sizeof(salt),
NULL, 0, derivedKey, sizeof(derivedKey));
if ( ret != 0 ) {
```
// error generating derived key

}

### **See**: [wc\\_HmacSetKey](#page-965-0)

### **Return**:

- 0 与えられた入力でキーの生成に成功したら返されます
- BAD\_FUNC\_ARG 無効なハッシュ型が引数として指定されている場合に返されます。有効な型は次の とおりです.MD5、SHA、SHA256、SHA384、SHA3-224、SHA3-256、SHA3-384、SHA3-512
- MEMORY E メモリの割り当て中にエラーが発生した場合に返されます
- HMAC\_MIN\_KEYLEN\_E FIPS 実装を使用するときに返されることがあり、指定されたキー長は最小許 容 FIPS 規格よりも短いです。

## **C.28.3 Source code**

```
int wc_HmacSetKey(Hmac* hmac, int type, const byte* key, word32 keySz);
```

```
int wc_HmacUpdate(Hmac* hmac, const byte* in, word32 sz);
```

```
int wc_HmacFinal(Hmac* hmac, byte* out);
```

```
int wolfSSL_GetHmacMaxSize(void);
```
int wc\_HKDF(int type, const byte\* inKey, word32 inKeySz, const byte\* salt, word32 saltSz, const byte\* info, word32 infoSz, byte\* out, word32 outSz);

# **C.29 dox\_comments/header\_files-ja/iotsafe.h**

### **C.29.1 Functions**

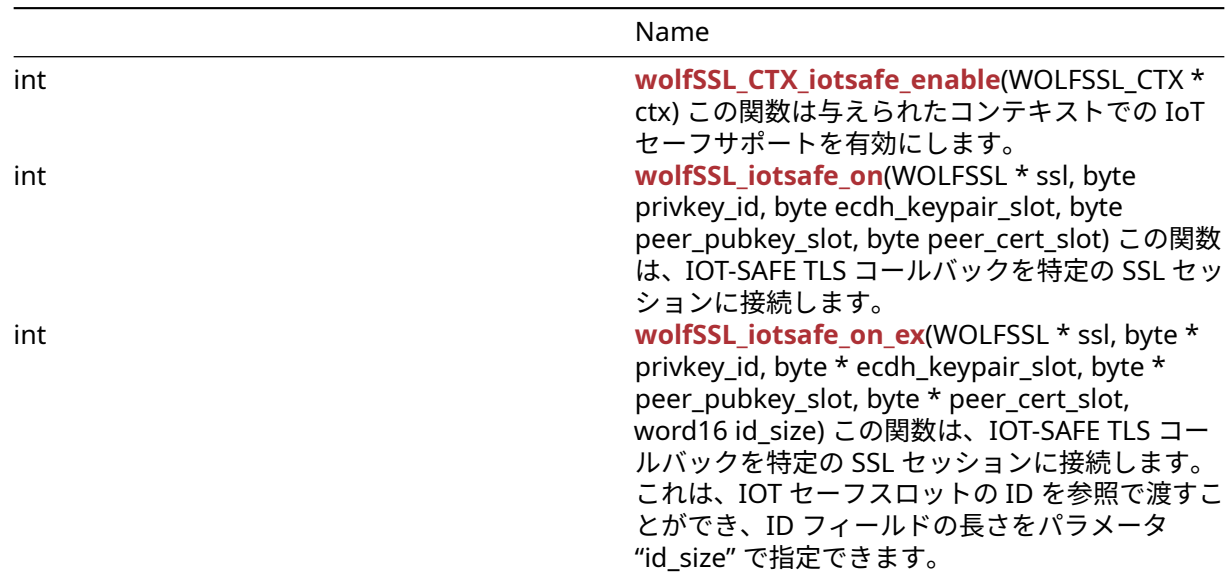

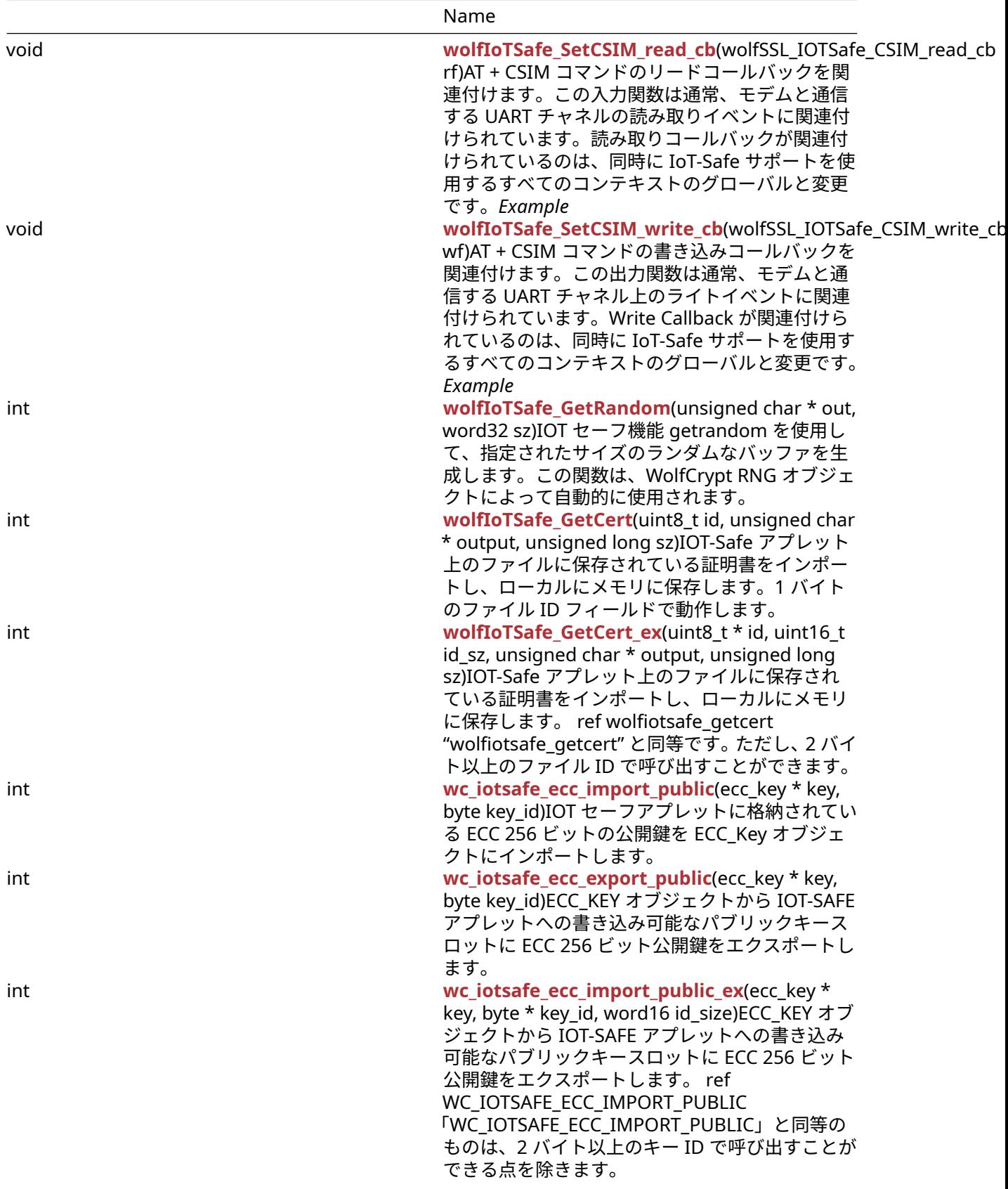

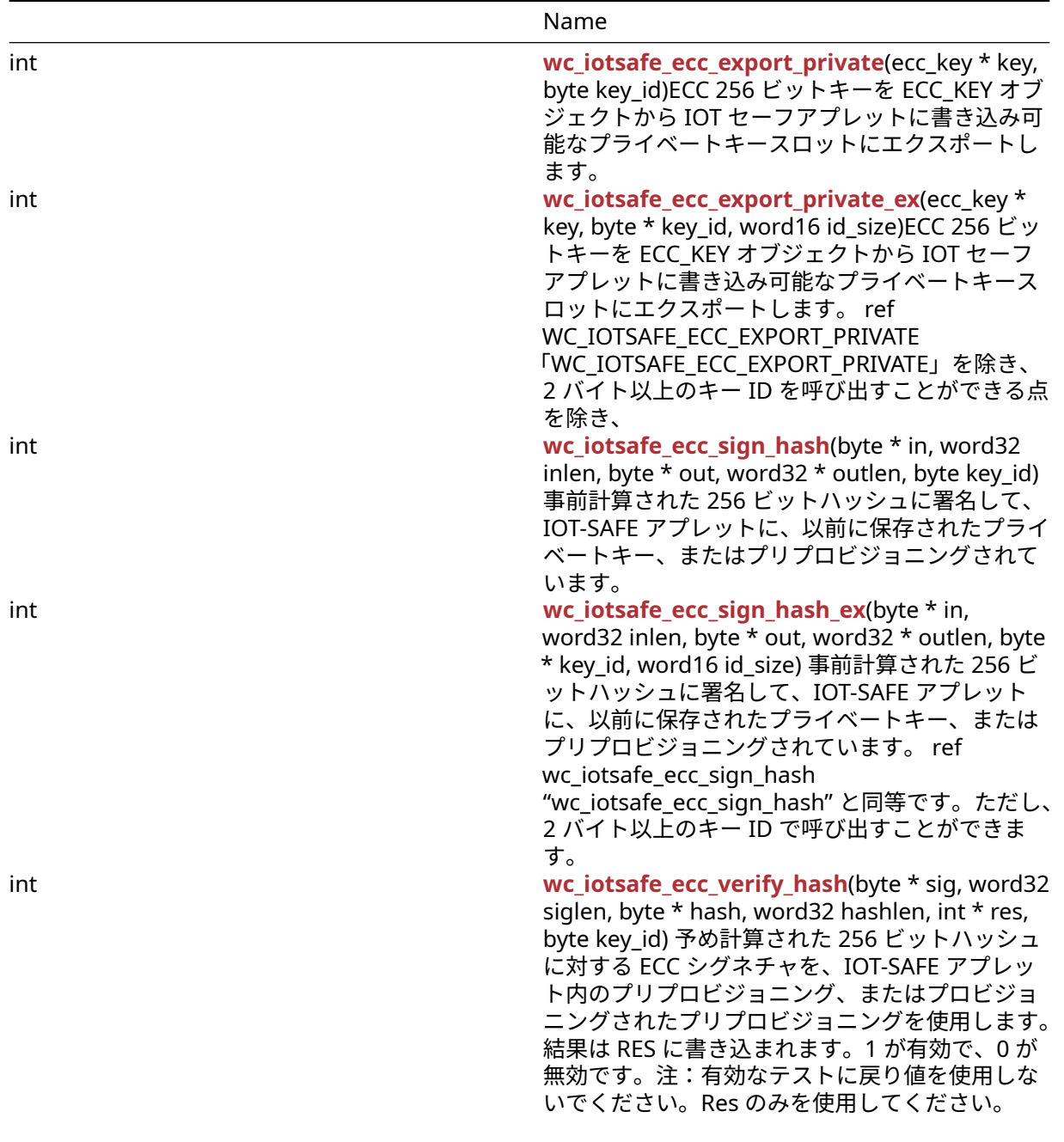

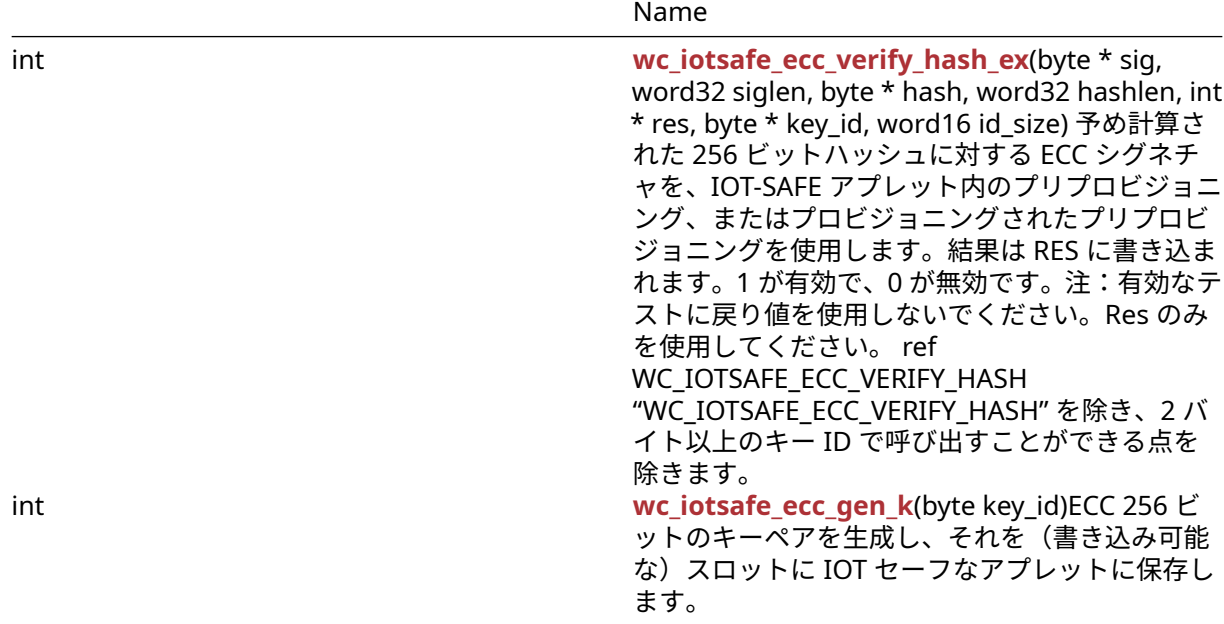

### **C.29.2 Functions Documentation**

### **C.29.2.1 function wolfSSL\_CTX\_iotsafe\_enable**

```
int wolfSSL_CTX_iotsafe_enable(
   WOLFSSL_CTX * ctx
```

```
)
```
この関数は与えられたコンテキストでの IoT セーフサポートを有効にします。

### **Parameters**:

• **ctx** IOT セーフサポートを有効にする必要がある WOLFSSL\_CTX オブジェクトへのポインタ

### **See**:

- [wolfSSL\\_iotsafe\\_on](#page-503-1)
- wolfIoTSafe SetCSIM read cb
- [wolfIoTSafe\\_SetCSIM\\_write\\_cb](#page-505-1)

### **Return**: 0 成功した *Example*

```
WOLFSSL_CTX *ctx;
ctx = wolfSSL_CTX_new(wolfTLSv1_2_client_method());
if (!ctx)
    return NULL;
wolfSSL_CTX_iotsafe_enable(ctx);
```
### **C.29.2.2 function wolfSSL\_iotsafe\_on**

```
int wolfSSL_iotsafe_on(
   WOLFSSL * ssl,
    byte privkey_id,
    byte ecdh_keypair_slot,
    byte peer_pubkey_slot,
    byte peer_cert_slot
)
```
この関数は、IOT-SAFE TLS コールバックを特定の SSL セッションに接続します。

#### **Parameters**:

- **ssl** コールバックが有効になる WolfSSL オブジェクトへのポインタ
- **privkey\_id** ホストの秘密鍵を含む IOT セーフなアプレットスロットの ID
- **ecdh\_keypair\_slot** ECDH 鍵ペアを保存するための IoT 安全アプレットスロットの ID
- **peer\_pubkey\_slot** ECDH 用の他のエンドポイントの公開鍵を保存するための IOT-SAFE アプレット スロットの ID
- **peer\_cert\_slot** 検証のための他のエンドポイントの公開鍵を保存するための IOT セーフなアプレッ トスロットの ID

#### **See**:

- wolfSSL iotsafe on ex
- wolfSSL CTX iotsafe enable

#### **Return**:

- 0 成功すると
- NOT\_COMPILED\_IN habe\_pk\_callbacks が無効になっている場合 *Example*

```
// Define key ids for IoT-Safe
#define PRIVKEY_ID 0x02
#define ECDH_KEYPAIR_ID 0x03
#define PEER_PUBKEY_ID 0x04
#define PEER_CERT_ID 0x05
// Create new ssl session
WOLFSSL *ssl;
ssl = wolfSSL new(ctx);if (!ssl)
    return NULL;
// Enable IoT-Safe and associate key slots
ret = wolfSSL CTX iotsafe enable(ctx);
if (ret == 0) {
    ret = wolfSSL_iotsafe_on(ssl, PRIVKEY_ID, ECDH_KEYPAIR_ID, PEER_PUBKEY_ID,
\rightarrow PEER_CERT_ID);
}
```
スロットの ID が 1 バイトの長さの場合、SSL セッションを IoT-Safe アプレットに接続するように呼び 出す必要があります。IOT セーフスロットの ID が 2 バイト以上の場合、 REF WOLFSSL\_IOTSAFE\_ON\_EX 「WOLFSSL\_IOTSAFE\_ON\_EX()」を使用する必要があります。

#### **C.29.2.3 function wolfSSL\_iotsafe\_on\_ex**

```
int wolfSSL_iotsafe_on_ex(
    WOLFSSL * ssl,
    byte * privkey_id,
    byte * ecdh_keypair_slot,
    byte * peer_pubkey_slot,
    byte * peer_cert_slot,
    word16 id_size
```
 $\lambda$ 

この関数は、IOT-SAFE TLS コールバックを特定の SSL セッションに接続します。これは、IOT セーフスロ ットの ID を参照で渡すことができ、ID フィールドの長さをパラメータ "id\_size" で指定できます。

#### **Parameters**:

• **ssl** コールバックが有効になる WolfSSL オブジェクトへのポインタ

- **privkey\_id** ホストの秘密鍵を含む IoT セーフアプレットスロットの ID へのポインタ
- **ecdh\_keypair\_slot** ECDH 鍵ペアを保存する IOT-Safe アプレットスロットの ID へのポインタ
- **peer\_pubkey\_slot** ECDH 用の他のエンドポイントの公開鍵を保存する IOT セーフアプレットスロッ トの ID へのポインタ
- **peer\_cert\_slot** 検証のために他のエンドポイントの公開鍵を保存するための IOT-SAFE アプレットス ロットの ID へのポインタ
- **id\_size** 各スロット ID のサイズ

#### **See**:

- [wolfSSL\\_iotsafe\\_on](#page-503-1)
- [wolfSSL\\_CTX\\_iotsafe\\_enable](#page-503-0)

#### **Return**:

- 0 成功すると
- NOT\_COMPILED\_IN habe\_pk\_callbacks が無効になっている場合 *Example*

```
// Define key ids for IoT-Safe (16 bit, little endian)
#define PRIVKEY_ID 0x0201
#define ECDH_KEYPAIR_ID 0x0301
#define PEER_PUBKEY_ID 0x0401
#define PEER_CERT_ID 0x0501
#define ID_SIZE (sizeof(word16))
```

```
word16 privkey = PRIVKEY_ID,
         ecdh_keypair = ECDH_KEYPAIR_ID,
         peer_pubkey = PEER_PUBKEY_ID,
         peer cert = PEER CERT ID;
```

```
// Create new ssl session
WOLFSSL *ssl;
ssl = wolfsSL_new(ctx);if (!ssl)
    return NULL;
// Enable IoT-Safe and associate key slots
ret = wolfSSL_CTX_iotsafe_enable(ctx);
if (ret == 0) {
    ret = wolfSSL_CTX_iotsafe_on_ex(ssl, &privkey, &ecdh_keypair, &peer_pubkey,
\leftrightarrow &peer_cert, ID_SIZE);
}
```
### **C.29.2.4 function wolfIoTSafe\_SetCSIM\_read\_cb**

```
void wolfIoTSafe_SetCSIM_read_cb(
    wolfSSL_IOTSafe_CSIM_read_cb rf
)
```
AT + CSIM コマンドのリードコールバックを関連付けます。この入力関数は通常、モデムと通信する UART チャネルの読み取りイベントに関連付けられています。読み取りコールバックが関連付けられているのは、 同時に IoT-Safe サポートを使用するすべてのコンテキストのグローバルと変更です。*Example*

```
See: wolfIoTSafe_SetCSIM_write_cb
```

```
// USART read function, defined elsewhere
int usart_read(char *buf, int len);
```
wolfIoTSafe\_SetCSIM\_read\_cb(usart\_read);

#### **C.29.2.5 function wolfIoTSafe\_SetCSIM\_write\_cb**

```
void wolfIoTSafe_SetCSIM_write_cb(
    wolfSSL_IOTSafe_CSIM_write_cb wf
)
```
AT + CSIM コマンドの書き込みコールバックを関連付けます。この出力関数は通常、モデムと通信する UART チャネル上のライトイベントに関連付けられています。Write Callback が関連付けられているのは、 同時に IoT-Safe サポートを使用するすべてのコンテキストのグローバルと変更です。*Example*

**See**: wolfIoTSafe SetCSIM read cb

```
// USART write function, defined elsewhere
int usart_write(const char *buf, int len);
wolfIoTSafe_SetCSIM_write_cb(usart_write);
```
### **C.29.2.6 function wolfIoTSafe\_GetRandom**

```
int wolfIoTSafe_GetRandom(
    unsigned char * out,
    word32 sz
```
)

IOT セーフ機能 getrandom を使用して、指定されたサイズのランダムなバッファを生成します。この関数 は、WolfCrypt RNG オブジェクトによって自動的に使用されます。

**Parameters**:

- **out** ランダムなバイトシーケンスが格納されているバッファ。
- **sz** 生成するランダムシーケンスのサイズ(バイト単位)

### **C.29.2.7 function wolfIoTSafe\_GetCert**

```
int wolfIoTSafe_GetCert(
    uint8_t id,
    unsigned char * output,
    unsigned long sz
```
 $\lambda$ 

IOT-Safe アプレット上のファイルに保存されている証明書をインポートし、ローカルにメモリに保存しま す。1 バイトのファイル ID フィールドで動作します。

### **Parameters**:

- **id** 証明書が保存されている IOT セーフ・アプレットのファイル ID
- **output** 証明書がインポートされるバッファー
- **sz** バッファ出力で使用可能な最大サイズ

**Return**: the 輸入された証明書の長さ *Example*

```
#define CRT CLIENT FILE ID 0x03
unsigned char cert buffer[2048];
// Get the certificate into the buffer
cert_buffer_size = wolfIoTSafe_GetCert(CRT_CLIENT_FILE_ID, cert_buffer, 2048);
if (cert_buffer_size < 1) {
   printf("Bad cli cert\n");
   return -1;
```

```
}
printf("Loaded Client certificate from IoT-Safe, size = %lu\n",
↪ cert_buffer_size);
// Use the certificate buffer as identity for the TLS client context
if (wolfSSL_CTX_use_certificate_buffer(cli_ctx, cert_buffer,
            cert_buffer_size, SSL_FILETYPE_ASN1) != SSL_SUCCESS) {
   printf("Cannot load client cert\n");
   return -1;
}
```
printf("Client certificate successfully imported.\n");

# **C.29.2.8 function wolfIoTSafe\_GetCert\_ex**

```
int wolfIoTSafe_GetCert_ex(
    uint 8t * id,
    uint16_t id_sz,
    unsigned char * output,
    unsigned long sz
)
```
IOT-Safe アプレット上のファイルに保存されている証明書をインポートし、ローカルにメモリに保存しま す。 ref wolfiotsafe\_getcert "wolfiotsafe\_getcert" と同等です。ただし、2 バイト以上のファイル ID で呼 び出すことができます。

### **Parameters**:

- **id** 証明書が保存されている IOT-SAFE アプレットのファイル ID へのポインタ
- **id\_sz** ファイル ID のサイズ:バイト数
- **output** 証明書がインポートされるバッファー
- **sz** バッファ出力で使用可能な最大サイズ

**Return**: the 輸入された証明書の長さ *Example*

```
#define CRT CLIENT FILE ID 0x0302
#define ID_SIZE (sizeof(word16))
unsigned char cert buffer[2048];
word16 client_file_id = CRT_CLIENT_FILE_ID;
```

```
// Get the certificate into the buffer
cert_buffer_size = wolfIoTSafe_GetCert_ex(&client_file_id, ID_SIZE,
\rightarrow cert_buffer, 2048);
if (cert_buffer_size < 1) {
    printf("Bad cli cert\n");
    return -1;
}
printf("Loaded Client certificate from IoT-Safe, size = %lu\n",
↪ cert_buffer_size);
// Use the certificate buffer as identity for the TLS client context
if (wolfSSL_CTX_use_certificate_buffer(cli_ctx, cert_buffer,
            cert_buffer_size, SSL_FILETYPE_ASN1) != SSL_SUCCESS) {
    printf("Cannot load client cert\n");
    return -1;
```
} printf("Client certificate successfully imported.\n");

### **C.29.2.9 function wc\_iotsafe\_ecc\_import\_public**

```
int wc_iotsafe_ecc_import_public(
    ecc_key * key,
    byte key_id
)
```
IOT セーフアプレットに格納されている ECC 256 ビットの公開鍵を ECC\_Key オブジェクトにインポートし ます。

#### **Parameters**:

- **key** IOT-SAFE アプレットからインポートされたキーを含む ECC\_KEY オブジェクト
- **id** 公開鍵が保存されている IOT セーフアプレットのキー ID

**See**:

```
wc_iotsafe_ecc_export_public
```
• [wc\\_iotsafe\\_ecc\\_export\\_private](#page-508-1)

**Return**: 0 成功すると

### **C.29.2.10 function wc\_iotsafe\_ecc\_export\_public**

```
int wc_iotsafe_ecc_export_public(
    ecc_key * key,
    byte key_id
)
```
ECC\_KEY オブジェクトから IOT-SAFE アプレットへの書き込み可能なパブリックキースロットに ECC 256 ビット公開鍵をエクスポートします。

#### **Parameters**:

- **key** エクスポートする鍵を含む ecc\_key オブジェクト
- **id** 公開鍵が保存されている IOT セーフアプレットのキー ID

**See**:

- [wc\\_iotsafe\\_ecc\\_import\\_public\\_ex](#page-508-2)
- [wc\\_iotsafe\\_ecc\\_export\\_private](#page-508-1)

**Return**: 0 成功すると

#### **C.29.2.11 function wc\_iotsafe\_ecc\_import\_public\_ex**

```
int wc_iotsafe_ecc_import_public_ex(
    ecc_key * key,
    byte * key_id,
    word16 id_size
)
```
ECC\_KEY オブジェクトから IOT-SAFE アプレットへの書き込み可能なパブリックキースロッ ト に ECC 256 ビ ッ ト 公 開 鍵 を エ ク ス ポ ー ト し ま す。 ref WC\_IOTSAFE\_ECC\_IMPORT\_PUBLIC 「WC\_IOTSAFE\_ECC\_IMPORT\_PUBLIC」と同等のものは、2 バイト以上のキー ID で呼び出すことが できる点を除きます。

- **key** エクスポートする鍵を含む ecc\_key オブジェクト
- **id** 公開鍵が保存される IOT セーフアプレットのキー ID へのポインタ
- **id\_size** キー ID サイズ

**See**:

- [wc\\_iotsafe\\_ecc\\_import\\_public](#page-507-0)
- [wc\\_iotsafe\\_ecc\\_export\\_private](#page-508-1)

**Return**: 0 成功すると

# **C.29.2.12 function wc\_iotsafe\_ecc\_export\_private**

```
int wc_iotsafe_ecc_export_private(
    ecc_key * key,
    byte key_id
)
```
ECC 256 ビットキーを ECC\_KEY オブジェクトから IOT セーフアプレットに書き込み可能なプライベートキ ースロットにエクスポートします。

#### **Parameters**:

- **key** エクスポートする鍵を含む ecc\_key オブジェクト
- **id** 秘密鍵が保存される IOT セーフアプレットのキー ID

**See**:

- [wc\\_iotsafe\\_ecc\\_export\\_private\\_ex](#page-509-0)
- [wc\\_iotsafe\\_ecc\\_import\\_public](#page-507-0)
- [wc\\_iotsafe\\_ecc\\_export\\_public](#page-508-0)

**Return**: 0 成功すると

#### **C.29.2.13 function wc\_iotsafe\_ecc\_export\_private\_ex**

```
int wc_iotsafe_ecc_export_private_ex(
    ecc_key * key,
    byte * key_id,
    word16 id_size
```
)

ECC 256 ビットキーを ECC\_KEY オブジェクトから IOT セーフアプレットに書き込み可能な プ ラ イ ベ ー ト キ ー ス ロ ッ ト に エ ク ス ポ ー ト し ま す。 ref WC\_IOTSAFE\_ECC\_EXPORT\_PRIVATE 「WC\_IOTSAFE\_ECC\_EXPORT\_PRIVATE」を除き、2 バイト以上のキー ID を呼び出すことができる点 を除き、

#### **Parameters**:

- **key** エクスポートする鍵を含む ecc\_key オブジェクト
- **id** 秘密鍵が保存される IOT セーフアプレットのキー ID へのポインタ
- **id\_size** キー ID サイズ

**See**:

- [wc\\_iotsafe\\_ecc\\_export\\_private](#page-508-1)
- [wc\\_iotsafe\\_ecc\\_import\\_public](#page-507-0)
- [wc\\_iotsafe\\_ecc\\_export\\_public](#page-508-0)

**Return**: 0 成功すると

### **C.29.2.14 function wc\_iotsafe\_ecc\_sign\_hash**

```
int wc_iotsafe_ecc_sign_hash(
    byte * in,
    word32 inlen,
    byte * out,
    word32 * outlen,
    byte key_id
)
```
事前計算された 256 ビットハッシュに署名して、IOT-SAFE アプレットに、以前に保存されたプライベート キー、またはプリプロビジョニングされています。

#### **Parameters**:

- **in** サインするメッセージハッシュを含むバッファへのポインタ
- **inlen** 署名するメッセージの長さ
- **out** 生成された署名を保存するためのバッファ
- **outlen** 出力バッファの最大長。バイトを保存します
- **id** メッセージ署名の生成に成功したときに書き込まれたペイロードに署名するための秘密鍵を含むス ロットの IOT セーフアプレットのキー ID

#### **See**:

- [wc\\_iotsafe\\_ecc\\_sign\\_hash\\_ex](#page-510-0)
- [wc\\_iotsafe\\_ecc\\_verify\\_hash](#page-510-1)
- [wc\\_iotsafe\\_ecc\\_gen\\_k](#page-511-0)

**Return**: 0 成功すると

### **C.29.2.15 function wc\_iotsafe\_ecc\_sign\_hash\_ex**

```
int wc_iotsafe_ecc_sign_hash_ex(
    byte * in,
    word32 inlen,
    byte * out,
    word32 * outlen,
    byte * key_id,
    word16 id_size
```
)

事前計算された 256 ビットハッシュに署名して、IOT-SAFE アプレットに、以前に保存されたプライベートキ ー、またはプリプロビジョニングされています。ref wc\_iotsafe\_ecc\_sign\_hash "wc\_iotsafe\_ecc\_sign\_hash" と同等です。ただし、2 バイト以上のキー ID で呼び出すことができます。

#### **Parameters**:

- **in** サインするメッセージハッシュを含むバッファへのポインタ
- **inlen** 署名するメッセージの長さ
- **out** 生成された署名を保存するためのバッファ
- **outlen** 出力バッファの最大長。バイトを保存します
- **id** 秘密鍵を含むスロットの IOT-SAFE アプレットのキー ID へのポインタメッセージ署名の生成に成 功したときに書き込まれるペイロードに署名する
- **id\_size** キー ID サイズ

**See**:

- [wc\\_iotsafe\\_ecc\\_sign\\_hash](#page-509-1)
- [wc\\_iotsafe\\_ecc\\_verify\\_hash](#page-510-1)
- [wc\\_iotsafe\\_ecc\\_gen\\_k](#page-511-0)

**Return**: 0 成功すると

# **C.29.2.16 function wc\_iotsafe\_ecc\_verify\_hash**

```
int wc_iotsafe_ecc_verify_hash(
    byte * sig,
    word32 siglen,
    byte * hash,
    word32 hashlen,
    int * res,
    byte key_id
)
```
予め計算された 256 ビットハッシュに対する ECC シグネチャを、IOT-SAFE アプレット内のプリプロビジ ョニング、またはプロビジョニングされたプリプロビジョニングを使用します。結果は RES に書き込まれ ます。1 が有効で、0 が無効です。注:有効なテストに戻り値を使用しないでください。Res のみを使用し てください。

#### **Parameters**:

- **sig** 検証する署名を含むバッファ
- **hash** 署名されたハッシュ(メッセージダイジェスト)
- **hashlen** ハッシュの長さ(オクテット)
- **res** 署名の結果、1 == 有効、0 == 無効

#### **See**:

- [wc\\_iotsafe\\_ecc\\_verify\\_hash\\_ex](#page-511-1)
- [wc\\_iotsafe\\_ecc\\_sign\\_hash](#page-509-1)
- [wc\\_iotsafe\\_ecc\\_gen\\_k](#page-511-0)

#### **Return**:

- 0 成功すると(署名が無効であっても)
- < 故障の場合は 0

#### **C.29.2.17 function wc\_iotsafe\_ecc\_verify\_hash\_ex**

```
int wc_iotsafe_ecc_verify_hash_ex(
    byte * sig,
    word32 siglen,
    byte * hash,
    word32 hashlen,
    int * res,
    byte * key_id,
    word16 id_size
)
```
予め計算された 256 ビットハッシュに対する ECC シグネチャを、IOT-SAFE アプレット内のプリプロビジ ョニング、またはプロビジョニングされたプリプロビジョニングを使用します。結果は RES に書き込まれ ます。1 が有効で、0 が無効です。注:有効なテストに戻り値を使用しないでください。Res のみを使用し てください。ref WC\_IOTSAFE\_ECC\_VERIFY\_HASH "WC\_IOTSAFE\_ECC\_VERIFY\_HASH" を除き、2 バイト以 上のキー ID で呼び出すことができる点を除きます。

- **sig** 検証する署名を含むバッファ
- **hash** 署名されたハッシュ(メッセージダイジェスト)
- **hashlen** ハッシュの長さ(オクテット)
- **res** 署名の結果、1 == 有効、0 == 無効
- **key\_id** パブリック ECC キーが IOT セーフアプレットに保存されているスロットの ID

#### **See**:

- [wc\\_iotsafe\\_ecc\\_verify\\_hash](#page-510-1)
- [wc\\_iotsafe\\_ecc\\_sign\\_hash](#page-509-1)
- [wc\\_iotsafe\\_ecc\\_gen\\_k](#page-511-0)

#### **Return**:

- 0 成功すると(署名が無効であっても)
- < 故障の場合は 0

#### **C.29.2.18 function wc\_iotsafe\_ecc\_gen\_k**

```
int wc_iotsafe_ecc_gen_k(
    byte key_id
\lambda
```
ECC 256 ビットのキーペアを生成し、それを(書き込み可能な)スロットに IOT セーフなアプレットに保 存します。

#### **Parameters**:

- **key\_id** ECC キーペアが IOT セーフアプレットに格納されているスロットの ID。
- **key\_id** ECC キーペアが IOT セーフアプレットに格納されているスロットの ID。
- **id\_size** キー ID サイズ

#### **See**:

- wc\_iotsafe\_ecc\_gen\_k\_ex
- [wc\\_iotsafe\\_ecc\\_sign\\_hash](#page-509-1)
- [wc\\_iotsafe\\_ecc\\_verify\\_hash](#page-510-1)
- [wc\\_iotsafe\\_ecc\\_gen\\_k](#page-511-0)
- [wc\\_iotsafe\\_ecc\\_sign\\_hash\\_ex](#page-510-0)
- [wc\\_iotsafe\\_ecc\\_verify\\_hash\\_ex](#page-511-1)

#### **Return**:

- 0 成功すると
- 0 成功すると

ECC 256 ビットのキーペアを生成し、それを(書き込み可能な)スロットに IOT セーフなアプレットに保存 します。 ref wc\_iotsafe\_ecc\_gen\_k "wc\_iotsafe\_ecc\_gen\_k" と同等です。ただし、2 バイト以上のキー ID で呼び出すことができます。

#### **C.29.3 Source code**

int wolfSSL\_CTX\_iotsafe\_enable(WOLFSSL\_CTX \*ctx);

int wolfSSL\_iotsafe\_on(WOLFSSL \*ssl, byte privkey\_id, byte ecdh\_keypair\_slot, byte peer\_pubkey\_slot, byte peer\_cert\_slot);

int wolfSSL\_iotsafe\_on\_ex(WOLFSSL \*ssl, byte \*privkey\_id, byte \*ecdh\_keypair\_slot, byte \*peer\_pubkey\_slot, byte \*peer\_cert\_slot,  $\rightarrow$  word16 id\_size);

void wolfIoTSafe\_SetCSIM\_read\_cb(wolfSSL\_IOTSafe\_CSIM\_read\_cb rf);

void wolfIoTSafe\_SetCSIM\_write\_cb(wolfSSL\_IOTSafe\_CSIM\_write\_cb wf);

int wolfIoTSafe GetRandom(unsigned char\* out, word32 sz);

int wolfIoTSafe\_GetCert(uint8\_t id, unsigned char \*output, unsigned long sz);

- int wolfIoTSafe\_GetCert\_ex(uint8\_t \*id, uint16\_t id\_sz, unsigned char \*output,  $\leftrightarrow$  unsigned long sz);
- int wc\_iotsafe\_ecc\_import\_public(ecc\_key \*key, byte key\_id);
- int wc\_iotsafe\_ecc\_export\_public(ecc\_key \*key, byte key\_id);
- int wc\_iotsafe\_ecc\_import\_public\_ex(ecc\_key \*key, byte \*key\_id, word16  $ightharpoonup$  id\_size);
- int wc\_iotsafe\_ecc\_export\_private(ecc\_key \*key, byte key\_id);
- int wc\_iotsafe\_ecc\_export\_private\_ex(ecc\_key \*key, byte \*key\_id, word16  $\rightarrow$  id size);
- int wc\_iotsafe\_ecc\_sign\_hash(byte \*in, word32 inlen, byte \*out, word32 \*outlen,  $\rightarrow$  byte key id);
- int wc\_iotsafe\_ecc\_sign\_hash\_ex(byte \*in, word32 inlen, byte \*out, word32 ↪ \*outlen, byte \*key\_id, word16 id\_size);
- int wc\_iotsafe\_ecc\_verify\_hash(byte \*sig, word32 siglen, byte \*hash, word32 → hashlen, int \*res, byte key\_id);
- int wc\_iotsafe\_ecc\_verify\_hash\_ex(byte \*sig, word32 siglen, byte \*hash, word32 ↪ hashlen, int \*res, byte \*key\_id, word16 id\_size);
- int wc\_iotsafe\_ecc\_gen\_k(byte key\_id);

int wc\_iotsafe\_ecc\_gen\_k(byte key\_id);

# **C.30 dox\_comments/header\_files-ja/logging.h**

**C.30.1 Functions**

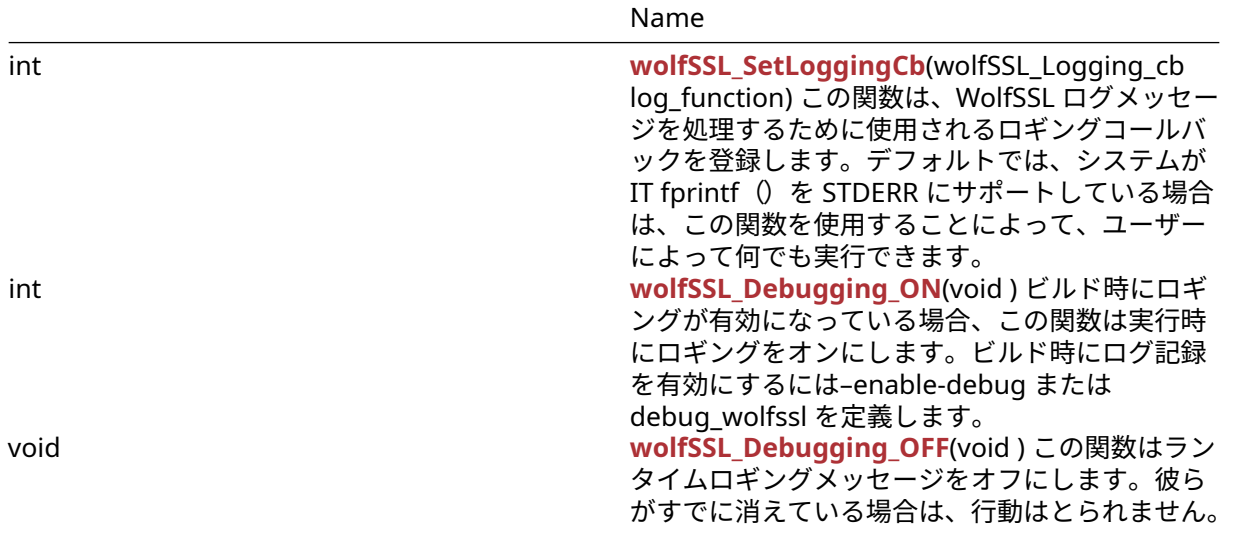

#### **C.30.2 Functions Documentation**

### **C.30.2.1 function wolfSSL\_SetLoggingCb**

```
int wolfSSL_SetLoggingCb(
    wolfSSL_Logging_cb log_function
)
```
この関数は、WolfSSL ログメッセージを処理するために使用されるロギングコールバックを登録します。デ フォルトでは、システムが IT fprintf()を STDERR にサポートしている場合は、この関数を使用すること によって、ユーザーによって何でも実行できます。

#### **See**:

- [wolfSSL\\_Debugging\\_ON](#page-432-0)
- [wolfSSL\\_Debugging\\_OFF](#page-433-0)

## **Return**:

```
• Success 成功した場合、この関数は 0 を返します。
  • BAD_FUNC_ARG 関数ポインタが提供されていない場合に返されるエラーです。Example
int ret = 0;
// Logging callback prototype
void MyLoggingCallback(const int logLevel, const char* const logMessage);
// Register the custom logging callback with wolfSSL
ret = wolfSSL_SetLoggingCb(MyLoggingCallback);
if (ret != 0) {
   // failed to set logging callback
}
void MyLoggingCallback(const int logLevel, const char* const logMessage)
{
// custom logging function
}
```
# **C.30.2.2 function wolfSSL\_Debugging\_ON**

# int wolfSSL\_Debugging\_ON(

void

)

ビルド時にロギングが有効になっている場合、この関数は実行時にロギングをオンにします。ビルド時にロ グ記録を有効にするには–enable-debug または debug\_wolfssl を定義します。

# **See**:

- [wolfSSL\\_Debugging\\_OFF](#page-433-0)
- [wolfSSL\\_SetLoggingCb](#page-512-0)

# **Return**:

- 0 成功すると。
- NOT\_COMPILED\_IN このビルドに対してロギングが有効になっていない場合は返されるエラーです。 *Example*

wolfSSL\_Debugging\_ON();

# **C.30.2.3 function wolfSSL\_Debugging\_OFF**

```
void wolfSSL_Debugging_OFF(
```
# void

)

この関数はランタイムロギングメッセージをオフにします。彼らがすでに消えている場合は、行動はとられ ません。

# **See**:

- [wolfSSL\\_Debugging\\_ON](#page-432-0)
- [wolfSSL\\_SetLoggingCb](#page-512-0)

**Return**: none いいえ返します。*Example*

wolfSSL\_Debugging\_OFF();

# **C.30.3 Source code**

int wolfSSL\_SetLoggingCb(wolfSSL\_Logging\_cb log\_function);

int wolfSSL\_Debugging\_ON(void);

void wolfSSL\_Debugging\_OFF(void);

# **C.31 dox\_comments/header\_files-ja/md2.h**

# **C.31.1 Functions**

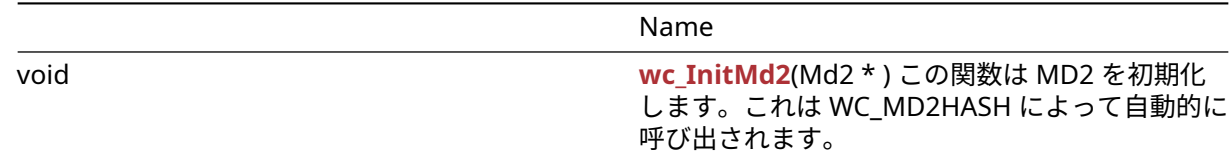

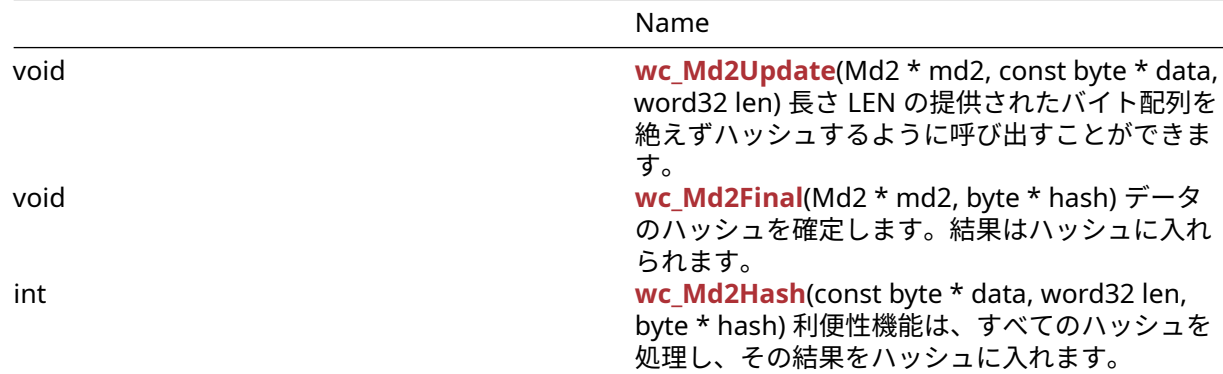

## **C.31.2 Functions Documentation**

#### <span id="page-984-0"></span>**C.31.2.1 function wc\_InitMd2**

```
void wc_InitMd2(
    Md2 *
)
```
この関数は MD2 を初期化します。これは WC\_MD2HASH によって自動的に呼び出されます。

#### **See**:

- [wc\\_Md2Hash](#page-985-1)
- [wc\\_Md2Update](#page-984-1)
- [wc\\_Md2Final](#page-985-0)

**Return**: 0 初期化に成功したときに返されます *Example*

```
md2 md2[1];
if ((ret = wc_{all} = md2(md2)) != 0) {
   WOLFSSL_MSG("wc_Initmd2 failed");
}
else {
   wc_Md2Update(md2, data, len);
   wc_Md2Final(md2, hash);
}
```
### <span id="page-984-1"></span>**C.31.2.2 function wc\_Md2Update**

```
void wc_Md2Update(
   Md2 * md2,const byte * data,
   word32 len
)
```
長さ LEN の提供されたバイト配列を絶えずハッシュするように呼び出すことができます。

```
• md2 暗号化に使用する MD2 構造へのポインタ
  • data ハッシュするデータ Example
md2 md2[1];
byte data[] = \{ \}; // Data to be hashed
```

```
word32 len = sizeof(data);
```

```
if ((ret = wc_InitMd2(md2)) != \emptyset) {
   WOLFSSL_MSG("wc_Initmd2 failed");
}
else {
   wc_Md2Update(md2, data, len);
   wc_Md2Final(md2, hash);
}
See:
```

```
• wc_Md2Hash
```
• [wc\\_Md2Final](#page-985-0)

```
• wc_InitMd2
```
<span id="page-985-0"></span>**Return**: 0 データをダイジェストに正常に追加すると返されます。

### **C.31.2.3 function wc\_Md2Final**

```
void wc_Md2Final(
   Md2 * md2,byte * hash
)
データのハッシュを確定します。結果はハッシュに入れられます。
```
**Parameters**:

```
• md2 暗号化に使用する MD2 構造へのポインタ Example
```

```
md2 md2[1];
byte data[] = \{ \}; // Data to be hashed
word32 len = sizeof(data);
```

```
if ((ret = wc_{all} = md2(md2)) != 0) {
   WOLFSSL_MSG("wc_Initmd2 failed");
}
else {
   wc_Md2Update(md2, data, len);
   wc_Md2Final(md2, hash);
}
See:
```

```
• wc_Md2Hash
• wc_Md2Final
• wc InitMd2
```
<span id="page-985-1"></span>**Return**: 0 ファイナライズに成功したときに返されます。

### **C.31.2.4 function wc\_Md2Hash**

```
int wc_Md2Hash(
   const byte * data,
   word32 len,
   byte * hash
)
利便性機能は、すべてのハッシュを処理し、その結果をハッシュに入れます。
```
- **data** ハッシュへのデータ
- **len** データの長さ *Example*

none

**See**:

- [wc\\_Md2Hash](#page-985-1)
- [wc\\_Md2Final](#page-985-0)
- [wc\\_InitMd2](#page-984-0)

#### **Return**:

- 0 データを正常にハッシュしたときに返されます。
- Memory\_E メモリエラー、メモリを割り当てることができません。これは、小さなスタックオプショ ンが有効になっているだけです。

### **C.31.3 Source code**

void wc\_InitMd2(Md2\*);

- void wc\_Md2Update(Md2\* md2, const byte\* data, word32 len);
- void wc\_Md2Final(Md2\* md2, byte\* hash);
- int wc\_Md2Hash(const byte\* data, word32 len, byte\* hash);

# **C.32 dox\_comments/header\_files-ja/md4.h**

# **C.32.1 Functions**

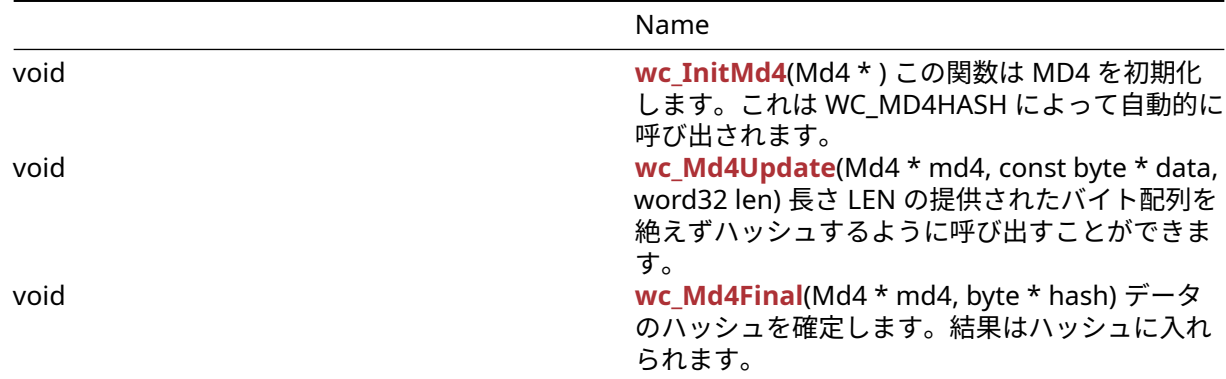

### **C.32.2 Functions Documentation**

#### <span id="page-986-0"></span>**C.32.2.1 function wc\_InitMd4**

```
void wc_InitMd4(
   Md *)
この関数は MD4 を初期化します。これは WC_MD4HASH によって自動的に呼び出されます。
See:
```
• wc\_Md4Hash

COPYRIGHT ©2024 wolfSSL Inc. 987

```
• wc_Md4Update
  • wc Md4Final
Return: 0 初期化に成功したときに返されます Example
md4 md4[1];
if ((ret = wc_{\text{in}} = md4(md4)) != 0) {
   WOLFSSL_MSG("wc_Initmd4 failed");
}
else {
   wc_Md4Update(md4, data, len);
   wc_Md4Final(md4, hash);
```

```
}
```
# **C.32.2.2 function wc\_Md4Update**

```
void wc_Md4Update(
    Md4 * md4,
    const byte * data,
   word32 len
)
```
長さ LEN の提供されたバイト配列を絶えずハッシュするように呼び出すことができます。

### **Parameters**:

```
• md4 暗号化に使用する MD4 構造へのポインタ
  • data ハッシュするデータ Example
md4 md4[1];
byte data[] = \{ \}; // Data to be hashed
word32 len = sizeof(data);
if ((ret = wc InitMd4(md4)) != 0) {
  WOLFSSL MSG("wc Initmd4 failed");
}
else {
  wc_Md4Update(md4, data, len);
  wc_Md4Final(md4, hash);
}
See:
```

```
• wc_Md4Hash
• wc_Md4Final
```

```
• wc_InitMd4
```
<span id="page-987-1"></span>**Return**: 0 データをダイジェストに正常に追加すると返されます。

### **C.32.2.3 function wc\_Md4Final**

```
void wc_Md4Final(
   Md4 * md4,
   byte * hash
\lambdaデータのハッシュを確定します。結果はハッシュに入れられます。
```
• **md4** 暗号化に使用する MD4 構造へのポインタ *Example*

```
md4 md4[1];
if ((ret = wc_{all} = md4(md4)) != 0) {
    WOLFSSL_MSG("wc_Initmd4 failed");
}
else {
    wc_Md4Update(md4, data, len);
    wc_Md4Final(md4, hash);
}
```
**See**:

```
• wc_Md4Hash
```
- [wc\\_Md4Final](#page-987-1)
- [wc\\_InitMd4](#page-986-0)

**Return**: 0 ファイナライズに成功したときに返されます。

# **C.32.3 Source code**

void wc\_InitMd4(Md4\*);

void wc\_Md4Update(Md4\* md4, const byte\* data, word32 len);

void wc\_Md4Final(Md4\* md4, byte\* hash);

# **C.33 dox\_comments/header\_files-ja/md5.h**

# **C.33.1 Functions**

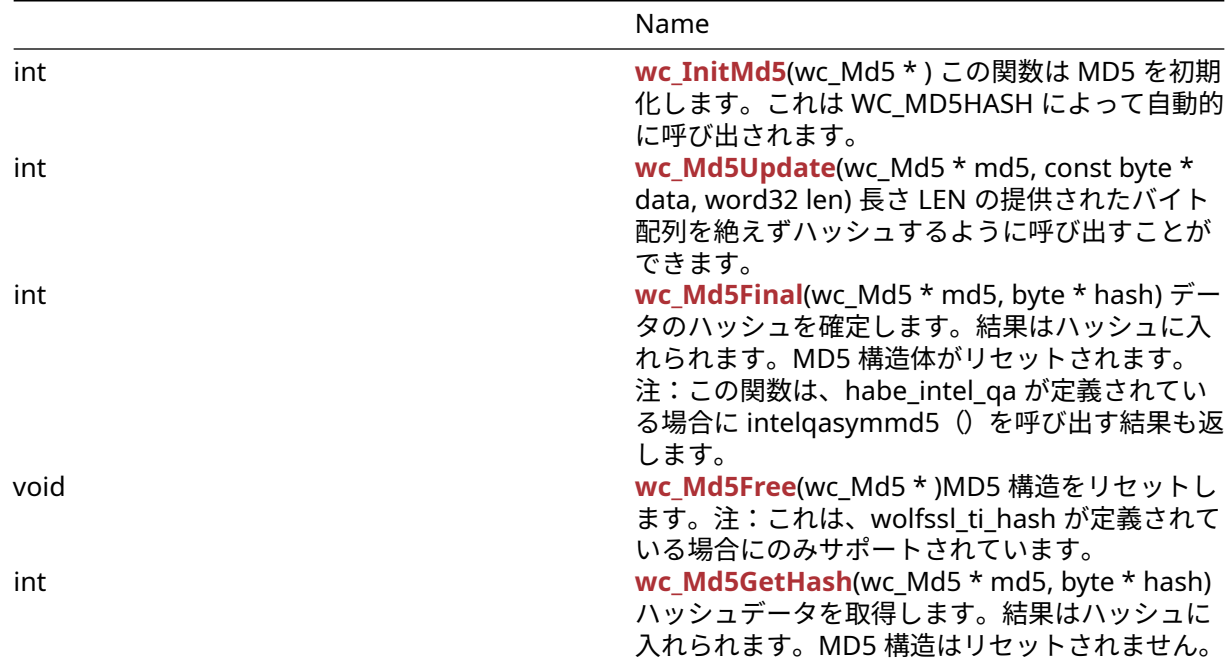

# **C.33.2 Functions Documentation**

### <span id="page-989-0"></span>**C.33.2.1 function wc\_InitMd5**

```
int wc_InitMd5(
   wc_Md5 *
\lambdaこの関数は MD5 を初期化します。これは WC_MD5HASH によって自動的に呼び出されます。
See:
  • wc_Md5Hash
  • wc Md5Update
  • wc_Md5Final
```
### **Return**:

```
• 0 初期化に成功したときに返されます。
  • BAD_FUNC_ARG MD5 構造が NULL 値として渡された場合に返されます。Example
Md5 md5;
byte* hash;
if ((ret = wc_InitMd5(&md5)) != 0) {
  WOLFSSL_MSG("wc_Initmd5 failed");
}
else {
  ret = wc_Md5Update(&md5, data, len);
  if (ret != 0) {
    // Md5 Update Failure Case.
  }
  ret = wc_Md5Final(\text{Amd5}, hash);if (ret != 0) {
   // Md5 Final Failure Case.
  }
}
```
### <span id="page-989-1"></span>**C.33.2.2 function wc\_Md5Update**

```
int wc_Md5Update(
    wc_Md5 * md5,
    const byte * data,
   word32 len
)
```
長さ LEN の提供されたバイト配列を絶えずハッシュするように呼び出すことができます。

```
• md5 暗号化に使用する MD5 構造へのポインタ
  • data ハッシュするデータ Example
Md5 md5;
byte data[] = \{ Data to be hashed \};word32 len = sizeof(data);
if ((ret = wc_{all} = MG_{10} (&md5)) != 0) {
  WOLFSSL_MSG("wc_Initmd5 failed");
}
else {
```

```
ret = wc_Md5Update(&md5, data, len);
   if (ret != 0) {
     // Md5 Update Error Case.
   }
   ret = wc_Md5Final(\text{Amd5}, hash);if (ret != 0) {
    // Md5 Final Error Case.
   }
}
```
**See**:

- [wc\\_Md5Hash](#page-961-0)
- [wc\\_Md5Final](#page-990-0)
- wc InitMd5

#### **Return**:

- 0 データをダイジェストに正常に追加すると返されます。
- BAD\_FUNC\_ARG MD5 構造が NULL の場合、またはデータが NULL で、LEN がゼロより大きい場合に 返されます。DATA パラメーターが NULL で LEN がゼロの場合、関数はエラーを返してはいけません。

### <span id="page-990-0"></span>**C.33.2.3 function wc\_Md5Final**

```
int wc_Md5Final(
    wc_Md5 * md5,
    byte * hash
)
```
データのハッシュを確定します。結果はハッシュに入れられます。MD5 構造体がリセットされます。注: この関数は、habe\_intel\_qa が定義されている場合に intelqasymmd5()を呼び出す結果も返します。

```
• md5 暗号化に使用する MD5 構造へのポインタ Example
md5 md5[1];
byte data[] = { Data to be hashed };
word32 len = sizeof(data);
if ((ret = wc_InitMd5(md5)) != \emptyset) {
   WOLFSSL_MSG("wc_Initmd5 failed");
}
else {
   ret = wc_Md5Update(md5, data, len);
   if (ret != 0) {
   // Md5 Update Failure Case.
   }
  ret = wc_Md5Final(md5, hash);if (ret != 0) {
    // Md5 Final Failure Case.
   }
}
See:
```

```
• wc_Md5Hash
```
- wc InitMd5
- [wc\\_Md5GetHash](#page-991-1)

## **Return**:

```
• 0 ファイナライズに成功したときに返されます。
```
<span id="page-991-0"></span>• BAD\_FUNC\_ARG MD5 構造またはハッシュポインタが NULL で渡された場合に返されます。

# **C.33.2.4 function wc\_Md5Free**

```
void wc_Md5Free(
    wc_Md5 *
```
)

MD5 構造をリセットします。注:これは、wolfssl\_ti\_hash が定義されている場合にのみサポートされてい ます。

**See**:

- wc InitMd5
- [wc\\_Md5Update](#page-989-1)
- [wc\\_Md5Final](#page-990-0)

**Return**: none いいえ返します。*Example*

```
Md5 md5;
byte data[] = { Data to be hashed };
word32 len = sizeof(data);
if ((ret = wc_InitMd5(&md5)) != \emptyset) {
    WOLFSSL_MSG("wc_InitMd5 failed");
}
else {
```

```
wc_Md5Update(&md5, data, len);
    wc_Md5Final(&md5, hash);
    wc_Md5Free(&md5);
}
```
# <span id="page-991-1"></span>**C.33.2.5 function wc\_Md5GetHash**

```
int wc_Md5GetHash(
    wc_Md5 * md5,
    byte * hash
\lambda
```
ハッシュデータを取得します。結果はハッシュに入れられます。MD5 構造はリセットされません。

**Parameters**:

• **md5** 暗号化に使用する MD5 構造へのポインタ。*Example* md5 md5[1]; **if** ((ret = wc\_InitMd5(md5)) !=  $\emptyset$ ) { WOLFSSL\_MSG("wc\_Initmd5 failed"); } **else** { wc\_Md5Update(md5, data, len); wc\_Md5GetHash(md5, hash); } **See**:

```
• wc_Md5Hash
```
• [wc\\_Md5Final](#page-990-0)

• [wc\\_InitMd5](#page-989-0)

**Return**: none いいえリターン

# **C.33.3 Source code**

int wc\_InitMd5(wc\_Md5\*);

int wc\_Md5Update(wc\_Md5\* md5, const byte\* data, word32 len);

int wc\_Md5Final(wc\_Md5\* md5, byte\* hash);

- void wc\_Md5Free(wc\_Md5\*);
- int wc\_Md5GetHash(wc\_Md5\* md5, byte\* hash);

# **C.34 dox\_comments/header\_files-ja/memory.h**

# **C.34.1 Functions**

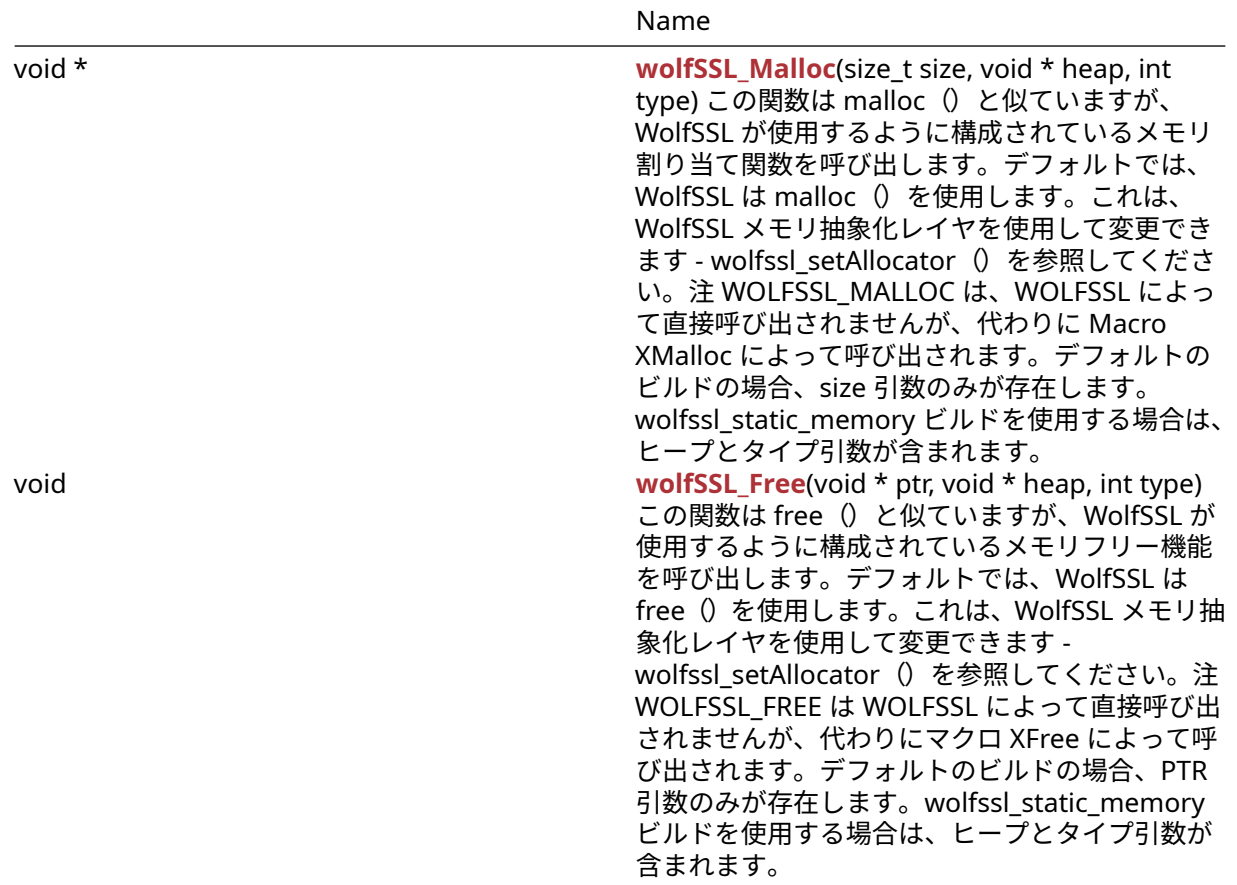

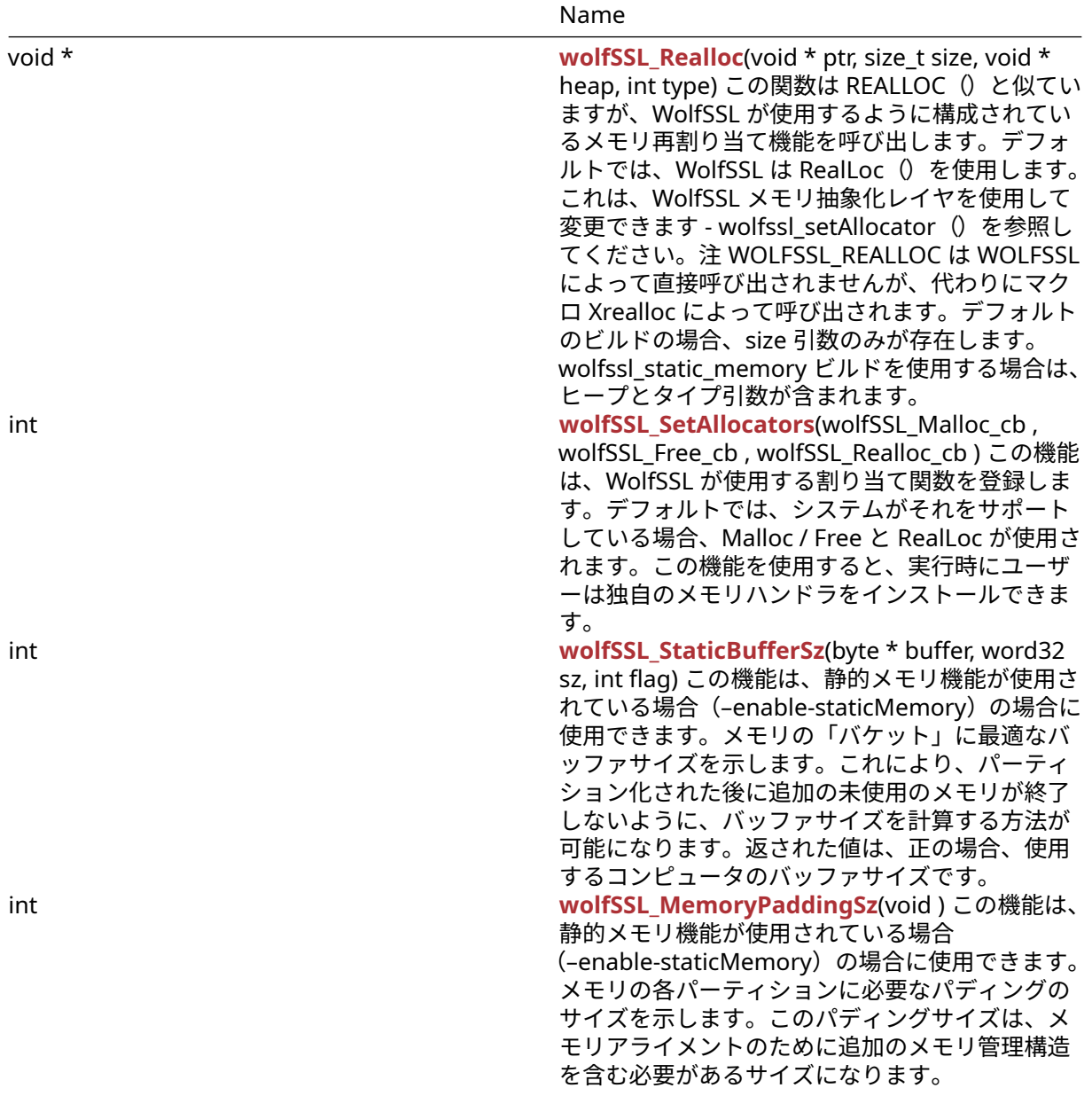

#### **C.34.2 Functions Documentation**

```
C.34.2.1 function wolfSSL_Malloc
```

```
void * wolfSSL_Malloc(
    size_t size,
    void * heap,
    int type
)
```
この関数は malloc () と似ていますが、WolfSSL が使用するように構成されているメモリ割り当て関数を 呼び出します。デフォルトでは、WolfSSL は malloc()を使用します。これは、WolfSSL メモリ抽象化レ イヤを使用して変更できます - wolfssl\_setAllocator()を参照してください。注 WOLFSSL\_MALLOC は、 WOLFSSL によって直接呼び出されませんが、代わりに Macro XMalloc によって呼び出されます。デフォル

トのビルドの場合、size 引数のみが存在します。wolfssl\_static\_memory ビルドを使用する場合は、ヒープ とタイプ引数が含まれます。

#### **Parameters**:

- **size** 割り当てるメモリのサイズ(バイト)
- **heap** メモリに使用するヒントヒント。null になることができます *Example*

int\* tenInts = (int\*)wolfSSL\_Malloc(**sizeof**(int)\*10);

**See**:

- [wolfSSL\\_Free](#page-203-0)
- wolfSSL Realloc
- [wolfSSL\\_SetAllocators](#page-204-0)
- [XMALLOC](#page-206-0)
- [XFREE](#page-207-0)
- [XREALLOC](#page-207-1)

#### **Return**:

- pointer 成功した場合、この関数は割り当てられたメモリへのポインタを返します。
- error エラーがある場合は、NULL が返されます。

### **C.34.2.2 function wolfSSL\_Free**

```
void wolfSSL_Free(
    void * ptr,
    void * heap,
    int type
\lambda
```
この関数は free()と似ていますが、WolfSSL が使用するように構成されているメモリフリー機能を呼び出 します。デフォルトでは、WolfSSL は free () を使用します。これは、WolfSSL メモリ抽象化レイヤを使用 して変更できます - wolfssl\_setAllocator()を参照してください。注 WOLFSSL\_FREE は WOLFSSL によっ て直接呼び出されませんが、代わりにマクロ XFree によって呼び出されます。デフォルトのビルドの場合、 PTR 引数のみが存在します。wolfssl\_static\_memory ビルドを使用する場合は、ヒープとタイプ引数が含ま れます。

### **Parameters**:

```
• heap メモリに使用するヒントヒント。null になることができます Example
int* tenInts = (int*)wolfSSL_Malloc(sizeof(int)*10);
// process data as desired
...
if(tenInts) {
    wolfSSL_Free(tenInts);
}
See:
  • wolfSSL_Alloc
  • wolfSSL_Realloc
```
• wolfSSL SetAllocators

• **ptr** 解放されるメモリへのポインタ。

- [XMALLOC](#page-206-0)
- [XFREE](#page-207-0)
- [XREALLOC](#page-207-1)

**Return**: none いいえ返します。

## **C.34.2.3 function wolfSSL\_Realloc**

```
void * wolfSSL_Realloc(
   void * ptr,
    size_t size,
    void * heap,
    int type
)
```
この関数は REALLOC()と似ていますが、WolfSSL が使用するように構成されているメモリ再割り当て機 能を呼び出します。デフォルトでは、WolfSSL は RealLoc()を使用します。これは、WolfSSL メモリ抽象 化レイヤを使用して変更できます - wolfssl\_setAllocator()を参照してください。注 WOLFSSL\_REALLOC は WOLFSSL によって直接呼び出されませんが、代わりにマクロ Xrealloc によって呼び出されます。デフ ォルトのビルドの場合、size 引数のみが存在します。wolfssl\_static\_memory ビルドを使用する場合は、ヒ ープとタイプ引数が含まれます。

#### **Parameters**:

- **ptr** 再割り当てされているメモリへのポインタ。
- **size** 割り当てるバイト数。
- **heap** メモリに使用するヒントヒント。null になることができます *Example*

```
int* tenInts = (int*)wolfSSL_Malloc(sizeof(int)*10);
```
int\* twentyInts = (int\*)wolfSSL\_Realloc(tenInts, **sizeof**(int)\*20);

#### **See**:

- wolfSSL Free
- [wolfSSL\\_Malloc](#page-202-0)
- [wolfSSL\\_SetAllocators](#page-204-0)
- [XMALLOC](#page-206-0)
- [XFREE](#page-207-0)
- [XREALLOC](#page-207-1)

### **Return**:

- pointer 成功した場合、この関数はマイポイントを再割り当てするためのポインタを返します。これ は PTR と同じポインタ、または新しいポインタの場所であり得る。
- Null エラーがある場合は、NULL が返されます。

### **C.34.2.4 function wolfSSL\_SetAllocators**

```
int wolfSSL_SetAllocators(
    wolfSSL_Malloc_cb ,
    wolfSSL_Free_cb ,
    wolfSSL_Realloc_cb
```
)

この機能は、WolfSSL が使用する割り当て関数を登録します。デフォルトでは、システムがそれをサポート している場合、Malloc / Free と RealLoc が使用されます。この機能を使用すると、実行時にユーザーは独 自のメモリハンドラをインストールできます。

- **malloc\_function** 使用する WolfSSL のメモリ割り当て機能関数署名は、上記の wolfssl\_malloc\_cb プ ロトタイプと一致する必要があります。
- **free\_function** 使用する WolfSSL のメモリフリー機能関数シグネチャは、上記の wolfssl\_free\_cb プ ロトタイプと一致する必要があります。*Example*

```
static void* MyMalloc(size_t size)
{
    // custom malloc function
}
static void MyFree(void* ptr)
{
    // custom free function
}
static void* MyRealloc(void* ptr, size_t size)
{
    // custom realloc function
}
// Register custom memory functions with wolfSSL
int ret = wolfSSL_SetAllocators(MyMalloc, MyFree, MyRealloc);
if (ret != 0) {
    // failed to set memory functions
}
```
**See**: none

#### **Return**:

- Success 成功した場合、この関数は 0 を返します。
- BAD\_FUNC\_ARG 関数ポインタが提供されていない場合に返されるエラーです。

### **C.34.2.5 function wolfSSL\_StaticBufferSz**

```
int wolfSSL_StaticBufferSz(
    byte * buffer,
    word32 sz,
    int flag
)
```
この機能は、静的メモリ機能が使用されている場合(–enable-staticMemory)の場合に使用できます。メ モリの「バケット」に最適なバッファサイズを示します。これにより、パーティション化された後に追加の 未使用のメモリが終了しないように、バッファサイズを計算する方法が可能になります。返された値は、正 の場合、使用するコンピュータのバッファサイズです。

#### **Parameters**:

- **buffer** バッファへのポインタ
- **size** バッファのサイズ *Example*

```
byte buffer[1000];
word32 size = sizeof(buffer);
int optimum;
optimum = wolfSSL_StaticBufferSz(buffer, size, WOLFMEM_GENERAL);
if (optimum < \emptyset) { //handle error case }
printf("The optimum buffer size to make use of all memory is %d\n",
optimum);
...
```
**See**:

- wolfSSL Malloc
- [wolfSSL\\_Free](#page-203-0)

#### **Return**:

- Success バッファサイズ計算を正常に完了すると、正の値が返されます。この返された値は最適なバ ッファサイズです。
- Failure すべての負の値はエラーの場合と見なされます。

### **C.34.2.6 function wolfSSL\_MemoryPaddingSz**

```
int wolfSSL_MemoryPaddingSz(
    void
```
 $\lambda$ 

この機能は、静的メモリ機能が使用されている場合(–enable-staticMemory)の場合に使用できます。メ モリの各パーティションに必要なパディングのサイズを示します。このパディングサイズは、メモリアライ メントのために追加のメモリ管理構造を含む必要があるサイズになります。

#### **See**:

```
• wolfSSL Malloc
```
• [wolfSSL\\_Free](#page-203-0)

#### **Return**:

- On 正常なメモリパディング計算戻り値は正の値になります
- All 負の値はエラーケースと見なされます。*Example*

```
int padding;
padding = wolfSSL_MemoryPaddingSz();
if (padding < 0) { //handle error case }
printf("The padding size needed for each \"bucket\" of memory is %d\n",
padding);
// calculation of buffer for IO POOL size is number of buckets
// times (padding + WOLFMEM_IO_SZ)
...
```
### **C.34.3 Source code**

```
void* wolfSSL_Malloc(size_t size, void* heap, int type);
void wolfSSL_Free(void *ptr, void* heap, int type);
void* wolfSSL_Realloc(void *ptr, size_t size, void* heap, int type);
int wolfSSL SetAllocators(wolfSSL Malloc cb,
                                      wolfSSL_Free_cb,
                                      wolfSSL_Realloc_cb);
int wolfSSL_StaticBufferSz(byte* buffer, word32 sz, int flag);
```
int wolfSSL\_MemoryPaddingSz(void);

# **C.35 dox\_comments/header\_files-ja/pem.h**

# **C.35.1 Functions**

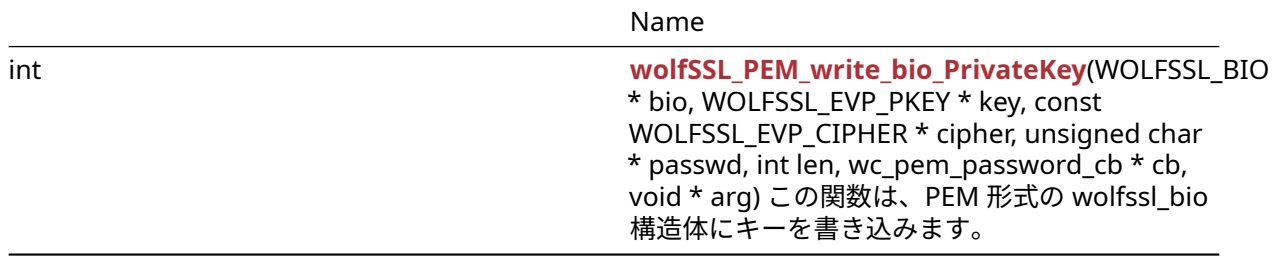

#### **C.35.2 Functions Documentation**

```
C.35.2.1 function wolfSSL_PEM_write_bio_PrivateKey
```

```
int wolfSSL_PEM_write_bio_PrivateKey(
    WOLFSSL_BIO * bio,
    WOLFSSL EVP PKEY * key,
    const WOLFSSL_EVP_CIPHER * cipher,
    unsigned char * passwd,
    int len,
    wc_pem_password_cb * cb,
    void * arg
)
```
この関数は、PEM 形式の wolfssl\_bio 構造体にキーを書き込みます。

#### **Parameters**:

- **bio** wolfssl\_bio 構造体から PEM バッファを取得します。
- **key** PEM 形式に変換するためのキー。
- **cipher** EVP 暗号構造
- **passwd** パスワード。
- **len** パスワードの長さ
- **cb** パスワードコールバック *Example*

```
WOLFSSL_BIO* bio;
WOLFSSL_EVP_PKEY* key;
int ret;
// create bio and setup key
ret = wolfSSL_PEM_write_bio_PrivateKey(bio, key, NULL, NULL, 0, NULL, NULL);
//check ret value
```
**See**: [wolfSSL\\_PEM\\_read\\_bio\\_X509\\_AUX](#page-291-0)

### **Return**:

- SSL\_SUCCESS 成功すると。
- SSL\_FAILURE 失敗すると。

### **C.35.3 Source code**

```
int wolfSSL_PEM_write_bio_PrivateKey(WOLFSSL_BIO* bio, WOLFSSL_EVP_PKEY* key,
                                        const WOLFSSL_EVP_CIPHER* cipher,
                                        unsigned char* passwd, int len,
                                        wc_pem_password_cb* cb, void* arg);
```
# **C.36 dox\_comments/header\_files-ja/pkcs11.h**

# **C.36.1 Functions**

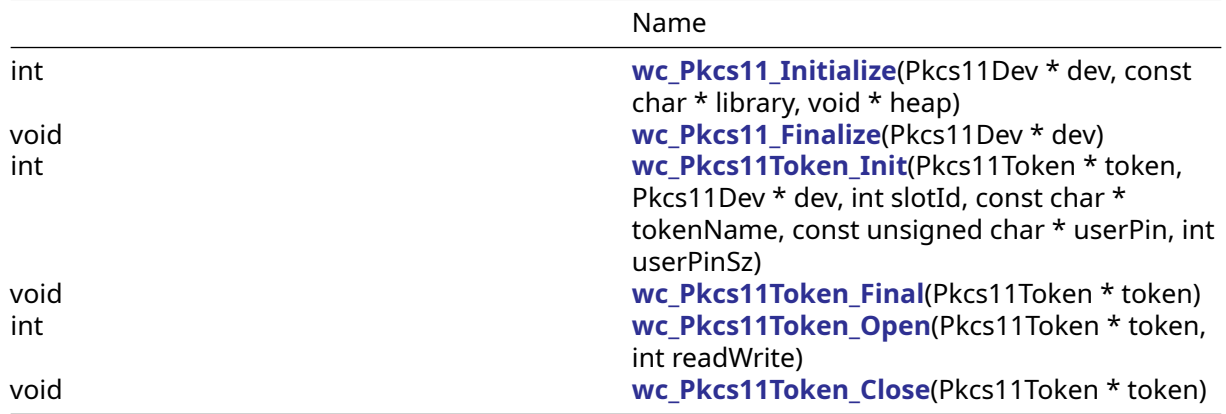

# **C.36.2 Functions Documentation**

# **C.36.2.1 function wc\_Pkcs11\_Initialize**

```
int wc_Pkcs11_Initialize(
   Pkcs11Dev * dev,
    const char * library,
   void * heap
)
```
# **C.36.2.2 function wc\_Pkcs11\_Finalize**

```
void wc_Pkcs11_Finalize(
   Pkcs11Dev * dev
)
```
# **C.36.2.3 function wc\_Pkcs11Token\_Init**

```
int wc_Pkcs11Token_Init(
   Pkcs11Token * token,
   Pkcs11Dev * dev,
    int slotId,
    const char * tokenName,
    const unsigned char * userPin,
   int userPinSz
)
```
## **C.36.2.4 function wc\_Pkcs11Token\_Final**

```
void wc_Pkcs11Token_Final(
    Pkcs11Token * token
)
```

```
C.36.2.5 function wc_Pkcs11Token_Open
```

```
int wc_Pkcs11Token_Open(
    Pkcs11Token * token,
    int readWrite
\lambda
```
### **C.36.2.6 function wc\_Pkcs11Token\_Close**

```
void wc_Pkcs11Token_Close(
    Pkcs11Token * token
\lambda
```
### **C.36.3 Source code**

```
int wc_Pkcs11_Initialize(Pkcs11Dev* dev, const char* library,
                                     void* heap);
```
void wc\_Pkcs11\_Finalize(Pkcs11Dev\* dev);

```
int wc_Pkcs11Token_Init(Pkcs11Token* token, Pkcs11Dev* dev,
    int slotId, const char* tokenName, const unsigned char *userPin,
    int userPinSz);
```

```
void wc_Pkcs11Token_Final(Pkcs11Token* token);
```

```
int wc_Pkcs11Token_Open(Pkcs11Token* token, int readWrite);
```

```
void wc_Pkcs11Token_Close(Pkcs11Token* token);
```

```
int wc_Pkcs11StoreKey(Pkcs11Token* token, int type, int clear,
```

```
int wc_Pkcs11_CryptoDevCb(int devId, wc_CryptoInfo* info,
   void* ctx);
```
# **C.37 dox\_comments/header\_files-ja/pkcs7.h**

# **C.37.1 Functions**

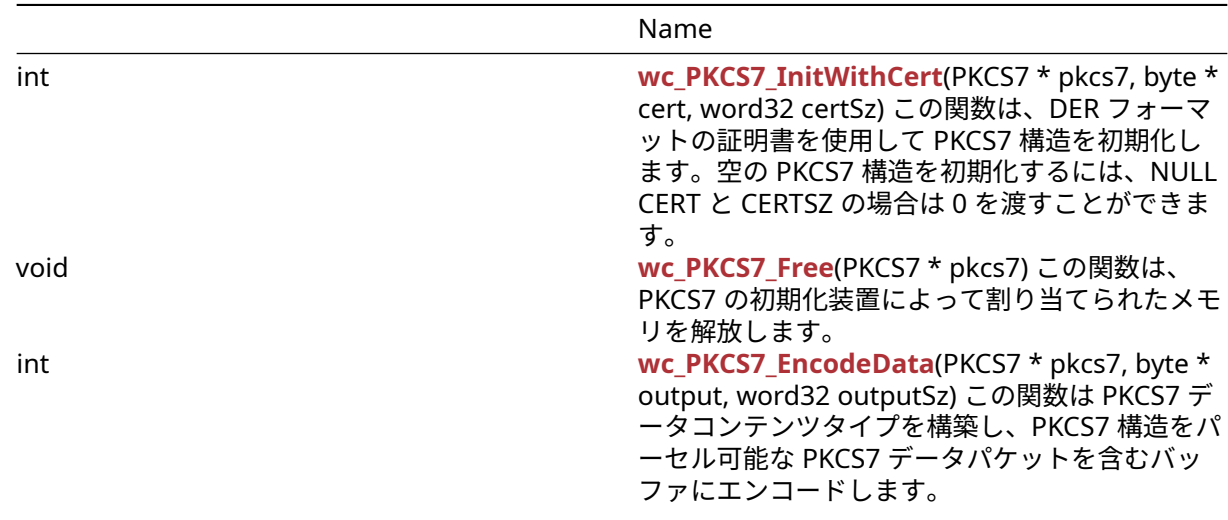

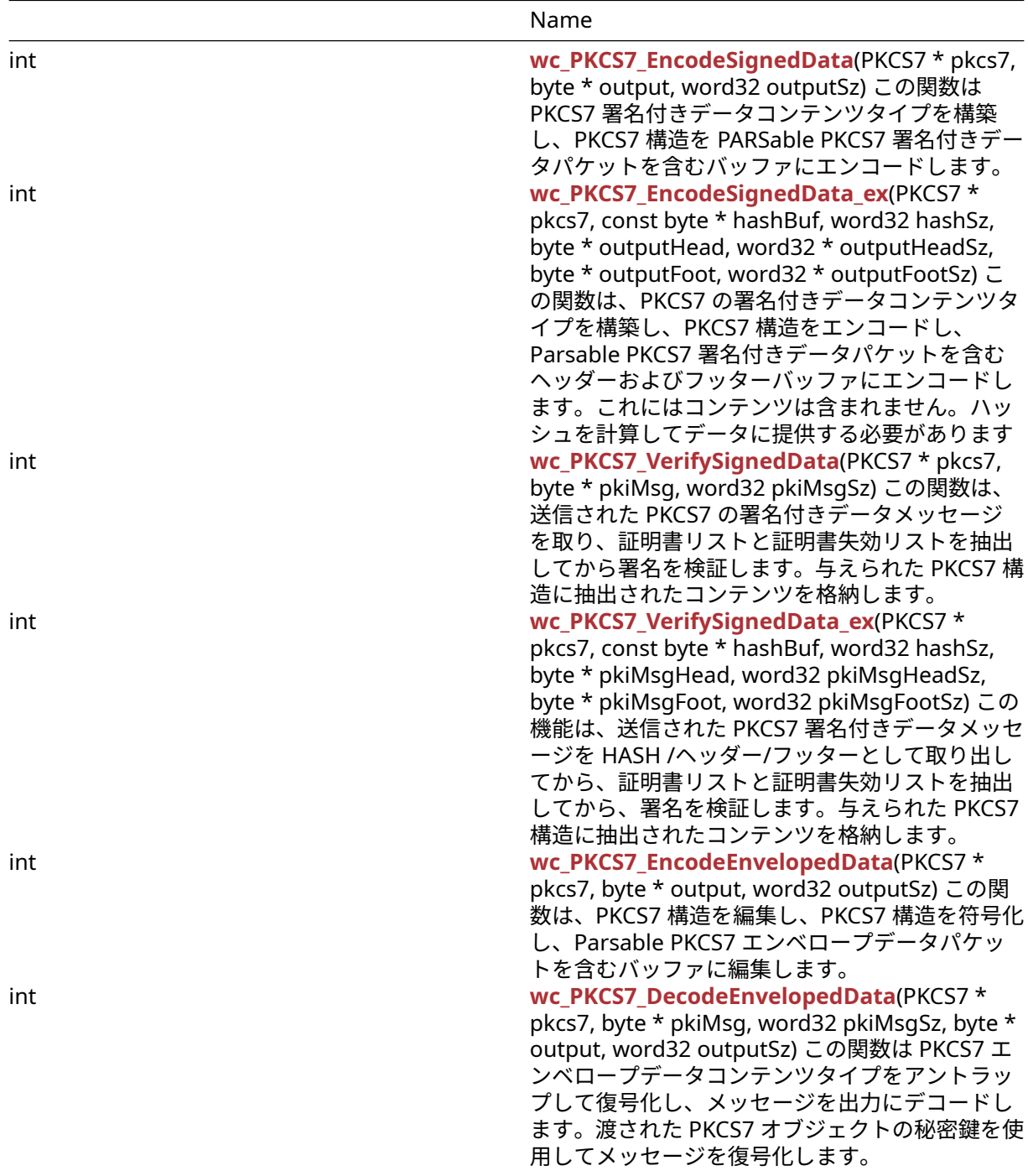

### **C.37.2 Functions Documentation**

# <span id="page-1001-0"></span>**C.37.2.1 function wc\_PKCS7\_InitWithCert**

```
int wc_PKCS7_InitWithCert(
    PKCS7 * pkcs7,
    byte * cert,
    word32 certSz
)
```
この関数は、DER フォーマットの証明書を使用して PKCS7 構造を初期化します。空の PKCS7 構造を初期 化するには、NULL CERT と CERTSZ の場合は 0 を渡すことができます。

### **Parameters**:

- **pkcs7** デコードされた証明書を保存する PKCS7 構造へのポインタ
- **cert** PKCS7 構造を初期化するための DER フォーマットの ASN.1 証明書を含むバッファへのポインタ *Example*

PKCS7 pkcs7;

```
byte derBuff[] = \{ \}; // initialize with DER-encoded certificate
```
**if** ( wc\_PKCS7\_InitWithCert(&pkcs7, derBuff, **sizeof**(derBuff)) != 0 ) {

```
// error parsing certificate into pkcs7 format
```
}

### **See**: [wc\\_PKCS7\\_Free](#page-1002-0)

**Return**:

- 0 PKCS7 構造の初期化に成功しました
- MEMORY\_E xmalloc でメモリを割り当てるエラーがある場合
- ASN\_PARSE\_E 証明書ヘッダーの解析中にエラーがある場合
- ASN\_OBJECT\_ID\_E 証明書から暗号化タイプの解析中にエラーがある場合に返されます
- ASN\_EXPECT\_0\_E CERT ファイルの暗号化仕様にフォーマットエラーがある場合
- ASN\_BEFORE\_DATE\_E 日付が証明書開始日以前の場合返却
- ASN AFTER DATE E 日付が証明書の有効期限の後にある場合に返されます
- ASN\_BITSTR\_E 証明書からビット文字列を解析したエラーがある場合に返されます。
- ECC\_CURVE\_OID\_E 証明書から ECC キーの解析中にエラーがある場合
- ASN UNKNOWN\_OID\_E 証明書が不明なキーオブジェクト ID を使用している場合に返されます
- ASN\_VERSION\_E allow\_v1\_extensions オプションが定義されておらず、証明書が V1 または V2 の証 明書の場合に返されます。
- BAD\_FUNC\_ARG 証明書拡張機能の処理中にエラーがある場合
- ASN\_CRIT\_EXT\_E 証明書の処理中になじみのない重要な拡張機能が発生した場合に返されます。
- ・ASN\_SIG\_OID\_E 署名暗号化タイプが提供されたファイル内の証明書の暗号化タイプと同じでない場 合に返されます。
- ASN\_SIG\_CONFIRM\_E 認証署名が失敗したことを確認した場合に返されます
- ・ASN\_NAME\_INVALID\_E 証明書の名前が CA 名制約によって許可されていない場合に返されます。
- <span id="page-1002-0"></span>• ASN\_NO\_SIGNER\_E 証明書の真正性を確認するための CA 署名者がない場合に返されました

### **C.37.2.2 function wc\_PKCS7\_Free**

```
void wc_PKCS7_Free(
    PKCS7 * pkcs7
)
```
この関数は、PKCS7 の初期化装置によって割り当てられたメモリを解放します。

**See**: [wc\\_PKCS7\\_InitWithCert](#page-1001-0)

**Return**: none いいえ返します。*Example*

PKCS7 pkcs7; // initialize and use PKCS7 object

<span id="page-1002-1"></span>wc PKCS7 Free(pkcs7);

# **C.37.2.3 function wc\_PKCS7\_EncodeData**

```
int wc_PKCS7_EncodeData(
   PKCS7 * pkcs7,
   byte * output,
   word32 outputSz
)
この関数は PKCS7 データコンテンツタイプを構築し、PKCS7 構造をパーセル可能な PKCS7 データパケッ
トを含むバッファにエンコードします。
Parameters:
  • pkcs7 符号化する PKCS7 構造へのポインタ
  • output エンコードされた証明書を保存するバッファへのポインタ Example
PKCS7 pkcs7;
int ret;
byte derBuff[] = { }; // initialize with DER-encoded certificate
byte pkcs7Buff[FOURK_BUF];
wc_PKCS7_InitWithCert(&pkcs7, derBuff, sizeof(derBuff));
// update message and data to encode
pkcs7.privateKey = key;
pkcs7.privateKeySz = keySz;
pkcs7.content = data;
pkcs7.contentSz = dataSz;
... etc.
ret = wc_PKCS7_EncodeData(&pkcs7, pkcs7Buff, sizeof(pkcs7Buff));
if ( ret != 0 ) {
   // error encoding into output buffer
}
```
**See**: [wc\\_PKCS7\\_InitWithCert](#page-1001-0)

**Return**:

- Success PKCS7 データをバッファに正常にエンコードすると、PKCS7 構造内の索引を返します。この インデックスは、出力バッファに書き込まれたバイトにも対応しています。
- BUFFER\_E 指定されたバッファがエンコードされた証明書を保持するのに十分な大きさでない場合に 返されます

### <span id="page-1003-0"></span>**C.37.2.4 function wc\_PKCS7\_EncodeSignedData**

```
int wc_PKCS7_EncodeSignedData(
    PKCS7 * pkcs7,
    byte * output,
    word32 outputSz
```
)

この関数は PKCS7 署名付きデータコンテンツタイプを構築し、PKCS7 構造を PARSable PKCS7 署名付きデ ータパケットを含むバッファにエンコードします。

**Parameters**:

```
• pkcs7 符号化する PKCS7 構造へのポインタ
```
• **output** エンコードされた証明書を保存するバッファへのポインタ *Example*

```
PKCS7 pkcs7;
int ret;
```

```
byte data[] = \{\}; // initialize with data to sign
byte derBuff[] = { }; // initialize with DER-encoded certificate
byte pkcs7Buff[FOURK_BUF];
wc_PKCS7_InitWithCert(&pkcs7, derBuff, sizeof(derBuff));
// update message and data to encode
pkcs7.privateKey = key;
pkcs7.privateKeySz = keySz;
pkcs7.content = data;
pkcs7.contentSz = dataSz;
pkcs7.hashOID = SHAh;
pkcs7.rng = 8 rng;... etc.
ret = wc_PKCS7_EncodeSignedData(&pkcs7, pkcs7Buff, sizeof(pkcs7Buff));
if ( ret != 0 ) {
    // error encoding into output buffer
}
wc_PKCS7_Free(&pkcs7);
```
#### **See**:

- [wc\\_PKCS7\\_InitWithCert](#page-1001-0)
- [wc\\_PKCS7\\_VerifySignedData](#page-1006-0)

#### **Return**:

- Success PKCS7 データをバッファに正常にエンコードすると、PKCS7 構造内の索引を返します。この インデックスは、出力バッファに書き込まれたバイトにも対応しています。
- BAD\_FUNC\_ARG PKCS7 構造が署名付きデータパケットを生成するための 1 つ以上の要求要素が欠落 している場合に返されます。
- MEMORY\_E メモリの割り当て中にエラーが発生した場合に返されます
- PUBLIC KEY E 公開鍵の解析中にエラーがある場合
- RSA\_BUFFER\_E バッファエラーが発生した場合は、小さすぎたり入力が大きすぎたりし過ぎました
- BUFFER\_E 指定されたバッファがエンコードされた証明書を保持するのに十分な大きさでない場合に 返されます
- MP\_INIT\_E 署名を生成するエラーがある場合は返却される可能性があります
- MP\_READ\_E 署名を生成するエラーがある場合は返却される可能性があります
- MP\_CMP\_E 署名を生成するエラーがある場合は返却される可能性があります
- MP\_INVMOD\_E 署名を生成するエラーがある場合は返却される可能性があります
- MP\_EXPTMOD\_E 署名を生成するエラーがある場合は返却される可能性があります
- MP\_MOD\_E 署名を生成するエラーがある場合は返却される可能性があります
- MP\_MUL\_E 署名を生成するエラーがある場合は返却される可能性があります
- MP\_ADD\_E 署名を生成するエラーがある場合は返却される可能性があります
- 
- ・ MP\_MULMOD\_E 署名を生成するエラーがある場合は返却される可能性があります
- MP\_TO\_E 署名を生成するエラーがある場合は返却される可能性があります
- <span id="page-1004-0"></span>• MP\_MEM 署名を生成するエラーがある場合は返却される可能性があります

### **C.37.2.5 function wc\_PKCS7\_EncodeSignedData\_ex**

int wc\_PKCS7\_EncodeSignedData\_ex( PKCS7 \* pkcs7, const byte \* hashBuf, word32 hashSz,

```
byte * outputHead,
word32 * outputHeadSz,
byte * outputFoot,
word32 * outputFootSz
```
この関数は、PKCS7 の署名付きデータコンテンツタイプを構築し、PKCS7 構造をエンコードし、Parsable PKCS7 署名付きデータパケットを含むヘッダーおよびフッターバッファにエンコードします。これにはコ ンテンツは含まれません。ハッシュを計算してデータに提供する必要があります

#### **Parameters**:

)

- **pkcs7** 符号化する PKCS7 構造へのポインタ
- **hashBuf** コンテンツデータの計算ハッシュへのポインタ
- **hashSz** ダイジェストのサイズ
- **outputHead** エンコードされた証明書ヘッダーを保存するバッファへのポインタ
- **outputHeadSz** 出力ヘッダーバッファのサイズが入力され、実際のサイズを返します。
- **outputFoot** エンコードされた証明書フッターを保存するバッファへのポインタ *Example*

```
PKCS7 pkcs7;
```

```
int ret;
byte derBuff[] = { }; // initialize with DER-encoded certificate
byte data[] = \{\}; // initialize with data to sign
byte pkcs7HeadBuff[FOURK_BUF/2];
byte pkcs7FootBuff[FOURK_BUF/2];
word32 pkcs7HeadSz = (word32)sizeof(pkcs7HeadBuff);
word32 pkcs7FootSz = (word32)sizeof(pkcs7HeadBuff);
enum wc_HashType hashType = WC_HASH_TYPE_SHA;
byte hashBuf[WC_MAX_DIGEST_SIZE];
word32 hashSz = wc_HashGetDigestSize(hashType);
wc_PKCS7_InitWithCert(&pkcs7, derBuff, sizeof(derBuff));
// update message and data to encode
pkcs7.privateKey = key;
pkcs7.privateKeySz = keySz;
pkcs7.content = NULL;
pkcs7.contentSz = dataSz;
pkcs7.hashOID = SHAh;
pkcs7.rng = &rng;
... etc.
// calculate hash for content
ret = wc_HashInit(&hash, hashType);
if (ret == 0) {
    ret = wc_HashUpdate(&hash, hashType, data, sizeof(data));
    if (ret == 0) {
        ret = wc_HashFinal(&hash, hashType, hashBuf);
    }
    wc_HashFree(&hash, hashType);
}
ret = wc_PKCS7_EncodeSignedData_ex(&pkcs7, hashBuf, hashSz, pkcs7HeadBuff,
    &pkcs7HeadSz, pkcs7FootBuff, &pkcs7FootSz);
if ( ret != 0 ) {
    // error encoding into output buffer
}
```
wc\_PKCS7\_Free(&pkcs7);

**See**:

- [wc\\_PKCS7\\_InitWithCert](#page-1001-0)
- [wc\\_PKCS7\\_VerifySignedData\\_ex](#page-1007-0)

#### **Return**:

- 0=Success
- BAD\_FUNC\_ARG PKCS7 構造が署名付きデータパケットを生成するための 1 つ以上の要求要素が欠落 している場合に返されます。
- MEMORY\_E メモリの割り当て中にエラーが発生した場合に返されます
- PUBLIC KEY E 公開鍵の解析中にエラーがある場合
- RSA\_BUFFER\_E バッファエラーが発生した場合は、小さすぎたり入力が大きすぎたりし過ぎました
- BUFFER\_E 指定されたバッファがエンコードされた証明書を保持するのに十分な大きさでない場合に 返されます
- MP\_INIT\_E 署名を生成するエラーがある場合は返却される可能性があります
- MP\_READ\_E 署名を生成するエラーがある場合は返却される可能性があります
- MP\_CMP\_E 署名を生成するエラーがある場合は返却される可能性があります
- MP\_INVMOD\_E 署名を生成するエラーがある場合は返却される可能性があります
- MP\_EXPTMOD\_E 署名を生成するエラーがある場合は返却される可能性があります
- MP\_MOD\_E 署名を生成するエラーがある場合は返却される可能性があります
- MP\_MUL\_E 署名を生成するエラーがある場合は返却される可能性があります
- MP\_ADD\_E 署名を生成するエラーがある場合は返却される可能性があります
- MP\_MULMOD\_E 署名を生成するエラーがある場合は返却される可能性があります
- MP\_TO\_E 署名を生成するエラーがある場合は返却される可能性があります
- MP\_MEM 署名を生成するエラーがある場合は返却される可能性があります

#### <span id="page-1006-0"></span>**C.37.2.6 function wc\_PKCS7\_VerifySignedData**

```
int wc_PKCS7_VerifySignedData(
    PKCS7 * pkcs7,
    byte * pkiMsg,
    word32 pkiMsgSz
```
)

この関数は、送信された PKCS7 の署名付きデータメッセージを取り、証明書リストと証明書失効リストを 抽出してから署名を検証します。与えられた PKCS7 構造に抽出されたコンテンツを格納します。

- **pkcs7** 解析された証明書を保存する PKCS7 構造へのポインタ
- **pkiMsg** 署名されたメッセージを含むバッファへのポインタを検証および復号化する *Example*

```
PKCS7 pkcs7;
int ret;
byte pkcs7Buff[] = \{\}; // the PKCS7 signature
```

```
wc_PKCS7_InitWithCert(&pkcs7, NULL, 0);
// update message and data to encode
pkcs7.privateKey = key;
pkcs7.privateKeySz = keySz;
pkcs7.content = data;
pkcs7.contentSz = dataSz;
... etc.
```

```
ret = wc_PKCS7_VerifySignedData(&pkcs7, pkcs7Buff, sizeof(pkcs7Buff));
if ( ret != 0 ) {
```

```
// error encoding into output buffer
}
```
wc\_PKCS7\_Free(&pkcs7);

#### **See**:

- [wc\\_PKCS7\\_InitWithCert](#page-1001-0)
- [wc\\_PKCS7\\_EncodeSignedData](#page-1003-0)

#### **Return**:

- 0 メッセージから情報を抽出することに成功しました
- BAD\_FUNC\_ARG 入力パラメータの 1 つが無効な場合は返されます
- ASN\_PARSE\_E 与えられた PKIMSG から解析中のエラーがある場合に返されます
- PKCS7\_OID\_E 与えられた PKIMSG が署名付きデータ型ではない場合に返されます
- ASN\_VERSION\_E PKCS7 署名者情報がバージョン 1 ではない場合に返されます
- MEMORY\_E メモリの割り当て中にエラーが発生した場合に返されます
- PUBLIC\_KEY\_E 公開鍵の解析中にエラーがある場合
- RSA\_BUFFER\_E バッファエラーが発生した場合は、小さすぎたり入力が大きすぎたりし過ぎません
- BUFFER\_E 指定されたバッファがエンコードされた証明書を保持するのに十分な大きさでない場合に 返されます
- MP\_INIT\_E 署名を生成するエラーがある場合は返却される可能性があります
- MP\_READ\_E 署名を生成するエラーがある場合は返却される可能性があります
- MP\_CMP\_E 署名を生成するエラーがある場合は返却される可能性があります
- MP\_INVMOD\_E 署名を生成するエラーがある場合は返却される可能性があります
- MP\_EXPTMOD\_E 署名を生成するエラーがある場合は返却される可能性があります
- MP\_MOD\_E 署名を生成するエラーがある場合は返却される可能性があります
- MP\_MUL\_E 署名を生成するエラーがある場合は返却される可能性があります
- MP\_ADD\_E 署名を生成するエラーがある場合は返却される可能性があります
- MP\_MULMOD\_E 署名を生成するエラーがある場合は返却される可能性があります
- MP\_TO\_E 署名を生成するエラーがある場合は返却される可能性があります
- <span id="page-1007-0"></span>• MP\_MEM 署名を生成するエラーがある場合は返却される可能性があります

### **C.37.2.7 function wc\_PKCS7\_VerifySignedData\_ex**

```
int wc_PKCS7_VerifySignedData_ex(
    PKCS7 * pkcs7,
    const byte * hashBuf,
    word32 hashSz,
    byte * pkiMsgHead,
    word32 pkiMsgHeadSz,
    byte * pkiMsgFoot,
    word32 pkiMsgFootSz
```

```
)
```
この機能は、送信された PKCS7 署名付きデータメッセージを HASH /ヘッダー/フッターとして取り出して から、証明書リストと証明書失効リストを抽出してから、署名を検証します。与えられた PKCS7 構造に抽 出されたコンテンツを格納します。

- **pkcs7** 解析された証明書を保存する PKCS7 構造へのポインタ
- **hashBuf** コンテンツデータの計算ハッシュへのポインタ
- **hashSz** ダイジェストのサイズ
- **pkiMsgHead** 署名されたメッセージヘッダーを含むバッファへのポインタを検証およびデコードす る • **pkiMsgHeadSz** 署名付きメッセージヘッダーのサイズ • **pkiMsgFoot** 署名されたメッセージフッターを含むバッファへのポインタを検証してデコードする *Example* PKCS7 pkcs7; int ret; byte data[] =  $\{\}$ ; // initialize with data to sign byte pkcs7HeadBuff[] =  $\{\}$ ; // initialize with PKCS7 header byte pkcs7FootBuff[] = {}; // initialize with PKCS7 footer **enum** wc\_HashType hashType = WC\_HASH\_TYPE\_SHA; byte hashBuf[WC\_MAX\_DIGEST\_SIZE]; word32 hashSz = wc\_HashGetDigestSize(hashType); wc\_PKCS7\_InitWithCert(&pkcs7, NULL, 0); // update message and data to encode pkcs7.privateKey = key; pkcs7.privateKeySz = keySz; pkcs7.content = NULL; pkcs7.contentSz = dataSz; pkcs7.rng = &rng; ... etc. // calculate hash for content ret = wc\_HashInit(&hash, hashType); **if** (ret == 0) { ret = wc\_HashUpdate(&hash, hashType, data, **sizeof**(data)); **if** (ret ==  $\emptyset$ ) { ret = wc\_HashFinal(&hash, hashType, hashBuf); } wc\_HashFree(&hash, hashType); } ret = wc\_PKCS7\_VerifySignedData\_ex(&pkcs7, hashBuf, hashSz, pkcs7HeadBuff, **sizeof**(pkcs7HeadBuff), pkcs7FootBuff, **sizeof**(pkcs7FootBuff)); **if** ( ret != 0 ) { // error encoding into output buffer } wc\_PKCS7\_Free(&pkcs7); **See**: • wc PKCS7 InitWithCert • [wc\\_PKCS7\\_EncodeSignedData\\_ex](#page-1004-0) **Return**: • 0 メッセージから情報を抽出することに成功しました • BAD\_FUNC\_ARG 入力パラメータの 1 つが無効な場合は返されます
	- ・ASN\_PARSE\_E 与えられた PKIMSG から解析中のエラーがある場合に返されます
	- PKCS7\_OID\_E 与えられた PKIMSG が署名付きデータ型ではない場合に返されます
	- ASN\_VERSION\_E PKCS7 署名者情報がバージョン 1 ではない場合に返されます
	- MEMORY\_E メモリの割り当て中にエラーが発生した場合に返されます
	- PUBLIC\_KEY\_E 公開鍵の解析中にエラーがある場合
	- RSA\_BUFFER\_E バッファエラーが発生した場合は、小さすぎたり入力が大きすぎたりし過ぎません
- BUFFER\_E 指定されたバッファがエンコードされた証明書を保持するのに十分な大きさでない場合に 返されます
- MP\_INIT\_E 署名を生成するエラーがある場合は返却される可能性があります
- MP\_READ\_E 署名を生成するエラーがある場合は返却される可能性があります
- MP\_CMP\_E 署名を生成するエラーがある場合は返却される可能性があります
- MP\_INVMOD\_E 署名を生成するエラーがある場合は返却される可能性があります
- MP\_EXPTMOD\_E 署名を生成するエラーがある場合は返却される可能性があります
- MP\_MOD\_E 署名を生成するエラーがある場合は返却される可能性があります
- MP\_MUL\_E 署名を生成するエラーがある場合は返却される可能性があります
- MP\_ADD\_E 署名を生成するエラーがある場合は返却される可能性があります
- MP\_MULMOD\_E 署名を生成するエラーがある場合は返却される可能性があります
- MP\_TO\_E 署名を生成するエラーがある場合は返却される可能性があります
- <span id="page-1009-0"></span>• MP\_MEM 署名を生成するエラーがある場合は返却される可能性があります

### **C.37.2.8 function wc\_PKCS7\_EncodeEnvelopedData**

```
int wc_PKCS7_EncodeEnvelopedData(
    PKCS7 * pkcs7,
    byte * output,
    word32 outputSz
\lambda
```

```
この関数は、PKCS7 構造を編集し、PKCS7 構造を符号化し、Parsable PKCS7 エンベロープデータパケット
を含むバッファに編集します。
```
### **Parameters**:

- **pkcs7** 符号化する PKCS7 構造へのポインタ
- **output** エンコードされた証明書を保存するバッファへのポインタ *Example*

```
PKCS7 pkcs7;
int ret;
```

```
byte derBuff[] = { }: // initialize with DER-encoded certificate
byte pkcs7Buff[FOURK_BUF];
```

```
wc_PKCS7_InitWithCert(&pkcs7, derBuff, sizeof(derBuff));
// update message and data to encode
pkcs7.privateKey = key;
pkcs7.privateKeySz = keySz;
pkcs7.content = data;
pkcs7.contentSz = dataSz;
... etc.
```

```
ret = wc_PKCS7_EncodeEnvelopedData(&pkcs7, pkcs7Buff, sizeof(pkcs7Buff));
if ( ret != 0 ) {
    // error encoding into output buffer
```
}

### **See**:

```
• wc_PKCS7_InitWithCert
```
• [wc\\_PKCS7\\_DecodeEnvelopedData](#page-1010-0)

# **Return**:

• Success エンベロープデータ形式でメッセージを正常にエンコードする上で返信され、出力バッファ に書き込まれたサイズを返します。

- BAD\_FUNC\_ARG: 入力パラメータの 1 つが無効な場合、または PKCS7 構造が必要な要素を欠落して いる場合
- ALGO\_ID\_E pkcs7 構造がサポートされていないアルゴリズムタイプを使用している場合に返されま す。現在、DESB と DES3B のみがサポートされています
- BUFFER\_E 与えられた出力バッファが小さすぎて出力データを保存する場合に返されます
- MEMORY\_E メモリの割り当て中にエラーが発生した場合に返されます
- RNG\_FAILURE\_E 暗号化の乱数発生器の初期化中にエラーがある場合
- <span id="page-1010-0"></span>• DRBG\_FAILED 暗号化に使用される乱数発生器を使用して数字を生成するエラーが発生した場合

### **C.37.2.9 function wc\_PKCS7\_DecodeEnvelopedData**

```
int wc_PKCS7_DecodeEnvelopedData(
    PKCS7 * pkcs7,
    byte * pkiMsg,
    word32 pkiMsgSz,
    byte * output,
    word32 outputSz
```

```
)
```
この関数は PKCS7 エンベロープデータコンテンツタイプをアントラップして復号化し、メッセージを出力 にデコードします。渡された PKCS7 オブジェクトの秘密鍵を使用してメッセージを復号化します。

#### **Parameters**:

- **pkcs7** エンベロープデータパッケージをデコードする秘密鍵を含む PKCS7 構造へのポインタ
- **pkiMsg** エンベロープデータパッケージを含むバッファへのポインタ
- **pkiMsgSz** 包み込まれたデータパッケージのサイズ
- **output** デコードされたメッセージを保存するバッファへのポインタ *Example*

```
PKCS7 pkcs7;
byte received[] = { }; // initialize with received enveloped message
byte decoded[FOURK_BUF];
int decodedSz;
```

```
// initialize pkcs7 with certificate
// update key
pkcs7.privateKey = key;
pkcs7.privateKeySz = keySz;
```

```
decodedSz = wc_PKCS7_DecodeEnvelopedData(&pkcs7, received,
sizeof(received),decoded, sizeof(decoded));
if ( decodedSz != 0 ) {
    // error decoding message
}
```
# **See**:

- [wc\\_PKCS7\\_InitWithCert](#page-1001-0)
- [wc\\_PKCS7\\_EncodeEnvelopedData](#page-1009-0)

#### **Return**:

- On メッセージから情報を抽出するには、出力に書き込まれたバイト数を返します。
- BAD\_FUNC\_ARG 入力パラメータの 1 つが無効な場合は返されます
- ASN\_PARSE\_E 与えられた PKIMSG から解析中のエラーがある場合に返されます
- PKCS7\_OID\_E 与えられた PKIMSG がエンベロープデータ型ではない場合に返されます
- ASN\_VERSION\_E PKCS7 署名者情報がバージョン 0 ではない場合に返されます
- MEMORY\_E メモリの割り当て中にエラーが発生した場合に返されます
- ALGO\_ID\_E pkcs7 構造がサポートされていないアルゴリズムタイプを使用している場合に返されま す。現在、Signature Generation for Signature Generation の RSAK を使用して、DESB と DES3B の みが暗号化でサポートされています。
- PKCS7\_RECIP\_E 提供された受信者と一致するエンベロープデータに受信者が見つからない場合
- RSA\_BUFFER\_E バッファエラーが原因で RSA シグネチャ検証中にエラーがある場合は、小さすぎた り入力が大きすぎたりすると元に戻されます。
- MP\_INIT\_E 署名検証中にエラーがある場合は返却される可能性があります
- MP\_READ\_E 署名検証中にエラーがある場合は返却される可能性があります
- MP\_CMP\_E 署名検証中にエラーがある場合は返却される可能性があります
- MP\_INVMOD\_E 署名検証中にエラーがある場合は返却される可能性があります
- MP\_EXPTMOD\_E 署名検証中にエラーがある場合は返却される可能性があります
- MP\_MOD\_E 署名検証中にエラーがある場合は返却される可能性があります
- MP\_MUL\_E 署名検証中にエラーがある場合は返却される可能性があります
- MP\_ADD\_E 署名検証中にエラーがある場合は返却される可能性があります
- MP\_MULMOD\_E 署名検証中にエラーがある場合は返却される可能性があります
- MP\_TO\_E 署名検証中にエラーがある場合は返却される可能性があります
- MP\_MEM 署名検証中にエラーがある場合は返却される可能性があります

### **C.37.3 Source code**

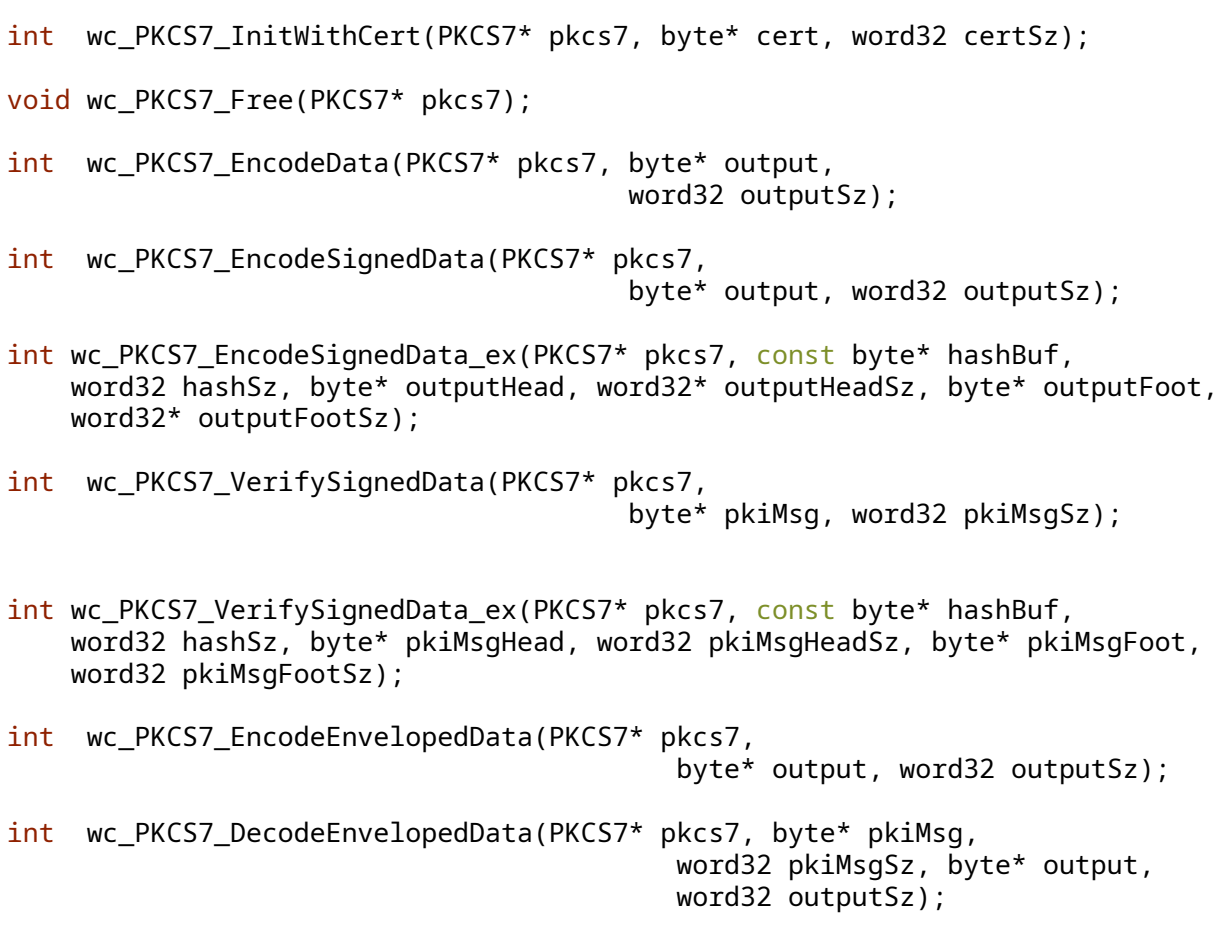

# **C.38 dox\_comments/header\_files-ja/poly1305.h**

**C.38.1 Functions**

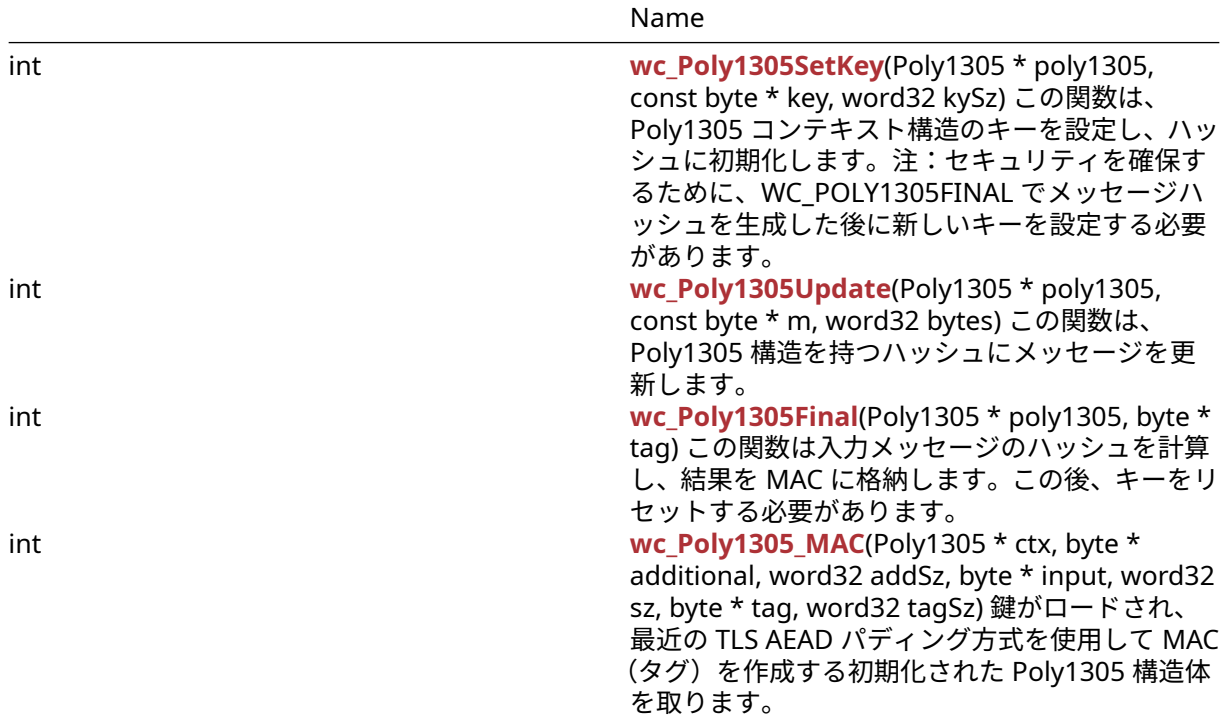

## **C.38.2 Functions Documentation**

### <span id="page-1012-0"></span>**C.38.2.1 function wc\_Poly1305SetKey**

```
int wc_Poly1305SetKey(
    Poly1305 * poly1305,
    const byte * key,
    word32 kySz
)
```
この関数は、Poly1305 コンテキスト構造のキーを設定し、ハッシュに初期化します。注:セキュリティを 確保するために、WC\_POLY1305FINAL でメッセージハッシュを生成した後に新しいキーを設定する必要が あります。

#### **Parameters**:

- **ctx** 初期化するための Poly1305 構造へのポインタ
- **key** ハッシュに使用する鍵を含むバッファへのポインタ *Example*

```
Poly1305 enc;
byte key[] = { initialize with 32 byte key to use for hashing };
wc_Poly1305SetKey(&enc, key, sizeof(key));
```
#### **See**:

- [wc\\_Poly1305Update](#page-1012-1)
- [wc\\_Poly1305Final](#page-1013-0)

#### **Return**:

- 0 キーを正常に設定し、Poly1305 構造の初期化
- <span id="page-1012-1"></span>• BAD\_FUNC\_ARG 与えられたキーが 32 バイトの長さでない場合、または Poly1305 コンテキストが NULL の場合

### **C.38.2.2 function wc\_Poly1305Update**

```
int wc_Poly1305Update(
    Poly1305 * poly1305,
    const byte * m,
    word32 bytes
)
```
この関数は、Poly1305 構造を持つハッシュにメッセージを更新します。

#### **Parameters**:

- **ctx** HASH にメッセージを更新するための Poly1305 構造へのポインタ
- **m** ハッシュに追加する必要があるメッセージを含むバッファへのポインタ *Example*

```
Poly1305 enc;
byte key[] = { }; // initialize with 32 byte key to use for encryption
```

```
byte msg[] = \{ \}; // initialize with message to hash
wc_Poly1305SetKey(&enc, key, sizeof(key));
```

```
if( wc_Poly1305Update(key, msg, sizeof(msg)) != 0 ) {
    // error updating message to hash
```
# }

```
See:
```

```
• wc_Poly1305SetKey
```

```
• wc_Poly1305Final
```
### **Return**:

- 0 ハッシュへのメッセージの更新に成功しました
- BAD\_FUNC\_ARG Poly1305 構造が NULL の場合に返されます

## <span id="page-1013-0"></span>**C.38.2.3 function wc\_Poly1305Final**

```
int wc_Poly1305Final(
    Poly1305 * poly1305,
    byte * tag
```

```
)
```
この関数は入力メッセージのハッシュを計算し、結果を MAC に格納します。この後、キーをリセットする 必要があります。

### **Parameters**:

```
• ctx MAC を生成するための Poly1305 構造へのポインタ Example
```

```
Poly1305 enc;
byte mac[POLY1305_DIGEST_SIZE]; // space for a 16 byte mac
```

```
byte key[] = {\}; // initialize with 32 byte key to use for encryption
```

```
byte msg[] = \{ \}; // initialize with message to hash
wc_Poly1305SetKey(&enc, key, sizeof(key));
wc_Poly1305Update(key, msg, sizeof(msg));
```

```
if ( wc_Poly1305Final(&enc, mac) != \emptyset ) {
    // error computing final MAC
}
```
#### **See**:

```
• wc_Poly1305SetKey
```

```
• wc_Poly1305Update
```
### **Return**:

- 0 最後の Mac の計算に成功した
- BAD FUNC ARG Poly1305 構造が NULL の場合に返されます

### <span id="page-1014-0"></span>**C.38.2.4 function wc\_Poly1305\_MAC**

```
int wc_Poly1305_MAC(
    Poly1305 * ctx,
    byte * additional,
    word32 addSz,
    byte * input,
    word32 sz,
    byte * tag,
    word32 tagSz
)
```
鍵がロードされ、最近の TLS AEAD パディング方式を使用して MAC(タグ)を作成する初期化された Poly1305 構造体を取ります。

### **Parameters**:

- **ctx** 初期化された Poly1305 構造物
- **additional** 使用する追加データ
- **addSz** 追加バッファのサイズ
- **input** からタグを作成するための入力バッファ
- **sz** 入力バッファのサイズ
- **tag** 作成したタグを保持するためのバッファー *Example*

```
Poly1305 ctx;
byte key[] = { }; // initialize with 32 byte key to use for hashing
byte additional[] = \{ \}; // initialize with additional data
byte msg[] = \{ \}; // initialize with message
byte tag[16];
```

```
wc_Poly1305SetKey(&ctx, key, sizeof(key));
if(wc_Poly1305_MAC(&ctx, additional, sizeof(additional), (byte*)msg,
sizeof(msg), tag, sizeof(tag)) != 0)
{
```
// Handle the error

### **See**:

}

- [wc\\_Poly1305SetKey](#page-1012-0)
- [wc\\_Poly1305Update](#page-1012-1)
- wcPoly1305Final

### **Return**:

- 0 成功
- BAD\_FUNC\_ARG CTX、INPUT、または TAG が NULL の場合、または追加が NULL で、ADDSZ が 0 よ り大きい場合、または TAGSZ が WC\_POLY1305\_MAC\_SZ より小さい場合に返されます。

# **C.38.3 Source code**

```
int wc_Poly1305SetKey(Poly1305* poly1305, const byte* key,
```
word32 kySz);

int wc\_Poly1305Update(Poly1305\* poly1305, const byte\* m, word32 bytes);

int wc\_Poly1305Final(Poly1305\* poly1305, byte\* tag);

```
int wc_Poly1305_MAC(Poly1305* ctx, byte* additional, word32 addSz,
                              byte* input, word32 sz, byte* tag, word32 tagSz);
```
# **C.39 dox\_comments/header\_files-ja/psa.h**

### **C.39.1 Functions**

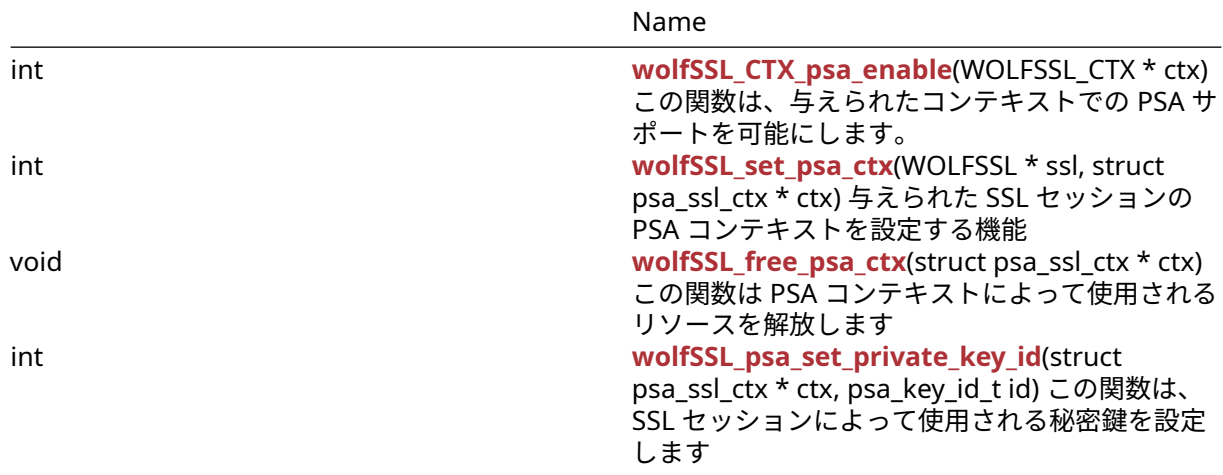

### **C.39.2 Functions Documentation**

## **C.39.2.1 function wolfSSL\_CTX\_psa\_enable**

```
int wolfSSL_CTX_psa_enable(
    WOLFSSL_CTX * ctx
)
```
この関数は、与えられたコンテキストでの PSA サポートを可能にします。

### **Parameters**:

• **ctx** PSA サポートを有効にする必要がある WOLFSSL\_CTX オブジェクトへのポインタ

**See**: [wolfSSL\\_set\\_psa\\_ctx](#page-693-0)

**Return**: WOLFSSL\_SUCCESS 成功した *Example*

```
WOLFSSL_CTX *ctx;
ctx = wolfSSL_CTX_new(wolfTLSv1_2_client_method());
if (!ctx)
    return NULL;
ret = wolfSSL_CTX_psa_enable(ctx);
```

```
if (ret != WOLFSSL_SUCCESS)
    printf("can't enable PSA on ctx");
```
#### **C.39.2.2 function wolfSSL\_set\_psa\_ctx**

```
int wolfSSL_set_psa_ctx(
    WOLFSSL * ssl,
    struct psa_ssl_ctx * ctx
)
```
与えられた SSL セッションの PSA コンテキストを設定する機能

### **Parameters**:

- **ssl** CTX が有効になる WolfSSL へのポインタ
- **ctx** Struct PSA\_SSL\_CTX へのポインタ(SSL セッションに固有である必要があります)

**See**:

- [wolfSSL\\_psa\\_set\\_private\\_key\\_id](#page-693-2)
- wolfSSL\_psa\_free\_psa\_ctx

**Return**: WOLFSSL\_SUCCESS 成功した *Example*

```
// Create new ssl session
WOLFSSL *ssl;
struct psa_scl_ctx psa_ctx = \{ 0 \};ssl = wolfSSL_new(ctx);
if (!ssl)
    return NULL;
// setup PSA context
ret = wolfSSL_set_psa_ctx(ssl, ctx);
```
### **C.39.2.3 function wolfSSL\_free\_psa\_ctx**

```
void wolfSSL_free_psa_ctx(
   struct psa_ssl_ctx * ctx
\lambdaこの関数は PSA コンテキストによって使用されるリソースを解放します
SeewolfSSL_set_psa_ctx
```
#### **C.39.2.4 function wolfSSL\_psa\_set\_private\_key\_id**

```
int wolfSSL_psa_set_private_key_id(
   struct psa_ssl_ctx * ctx,
   psa_key_id_t id
)
この関数は、SSL セッションによって使用される秘密鍵を設定します
```
## **Parameters**:

• **ctx** 構造体 PSA\_SSL\_CTX へのポインタ *Example*

```
// Create new ssl session
WOLFSSL *ssl;
struct psa_ssl_ctx psa_ctx = \{ 0 \};
psa_key_id_t key_id;
```

```
// key provisioning already done
get_private_key_id(&key_id);
ssl = wolfsSL_new(ctx);if (!ssl)
    return NULL;
wolfSSL_psa_set_private_key_id(&psa_ctx, key_id);
wolfSSL_set_psa_ctx(ssl, ctx);
```
**See**: [wolfSSL\\_set\\_psa\\_ctx](#page-693-0)

# **C.39.3 Source code**

int wolfSSL\_CTX\_psa\_enable(WOLFSSL\_CTX \*ctx);

int wolfSSL\_set\_psa\_ctx(WOLFSSL \*ssl, **struct** psa\_ssl\_ctx \*ctx);

void wolfSSL\_free\_psa\_ctx(**struct** psa\_ssl\_ctx \*ctx);

int wolfSSL\_psa\_set\_private\_key\_id(**struct** psa\_ssl\_ctx \*ctx, psa\_key\_id\_t id);

# **C.40 dox\_comments/header\_files-ja/pwdbased.h**

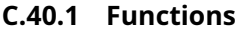

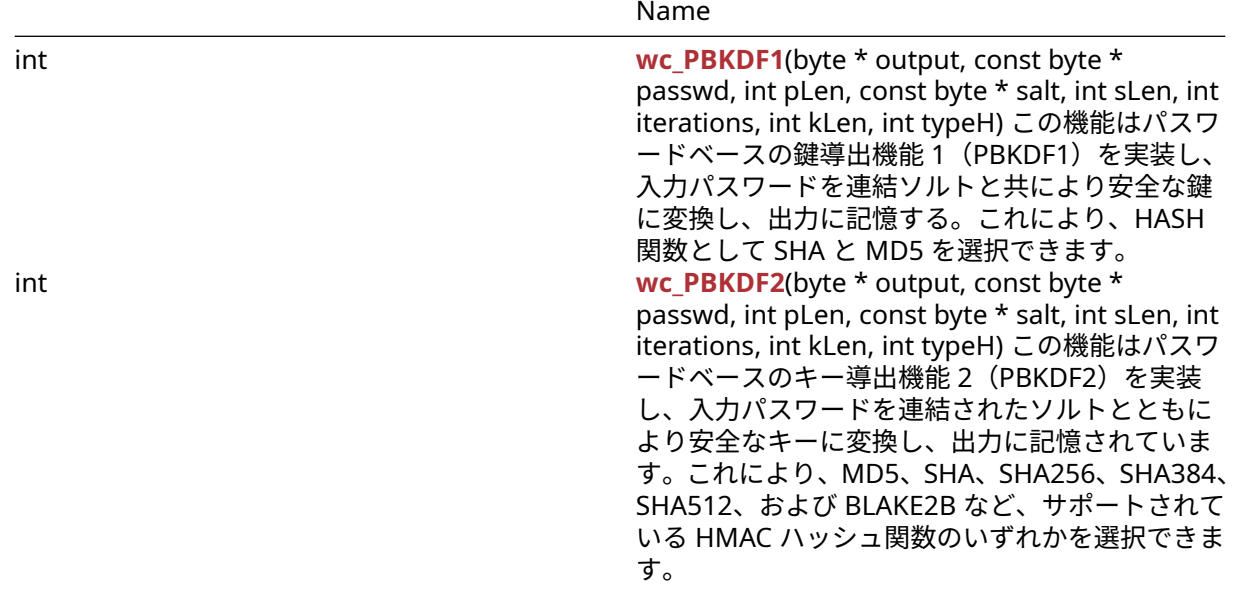

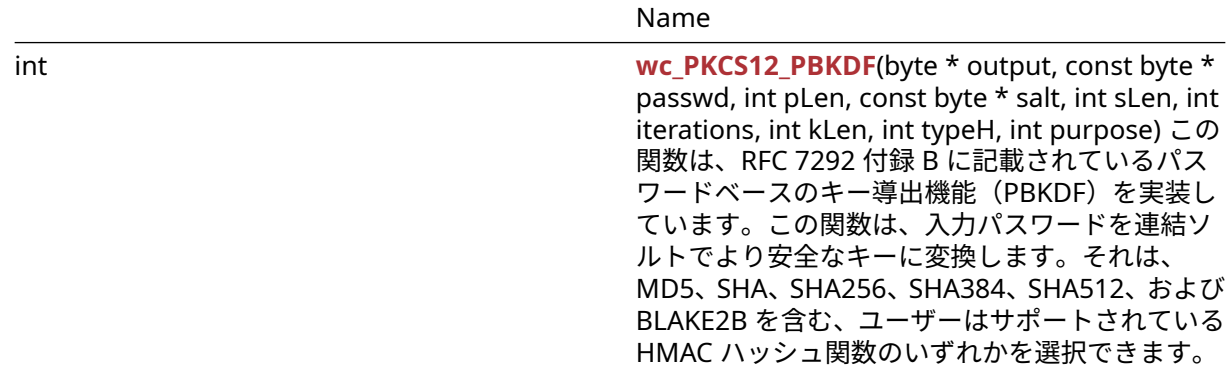

### **C.40.2 Functions Documentation**

#### <span id="page-1018-0"></span>**C.40.2.1 function wc\_PBKDF1**

```
int wc_PBKDF1(
    byte * output,
    const byte * passwd,
    int pLen,
    const byte * salt,
    int sLen,
    int iterations,
    int kLen,
    int typeH
```

```
)
```
この機能はパスワードベースの鍵導出機能1 (PBKDF1) を実装し、入力パスワードを連結ソルトと共によ り安全な鍵に変換し、出力に記憶する。これにより、HASH 関数として SHA と MD5 を選択できます。

#### **Parameters**:

- **output** 生成されたキーを保存するバッファへのポインタ。少なくとも klen long になるべきです
- **passwd** キーの派生に使用するパスワードを含むバッファへのポインタ
- **pLen** キーの派生に使用するパスワードの長さ
- **salt** 鍵由来に使用するソルトを含むバッファへのポインター
- **sLen** ソルトの長さ
- **iterations** ハッシュを処理するための回数
- **kLen** 派生キーの希望の長さ。選択したハッシュのダイジェストサイズより長くしてはいけません *Example*

```
int ret;
byte key[MD5_DIGEST_SIZE];
byte pass[] = { } ; // initialize with password
byte salt[] = {\}; // initialize with salt
ret = wc_PBKDF1(key, pass, sizeof(pass), salt, sizeof(salt), 1000,
sizeof(key), MD5);
if ( ret != 0 ) {
    // error deriving key from password
}
See:
  • wc PBKDF2
  • wc_PKCS12_PBKDF
```
## **Return**:

- 0 入力パスワードからキーの派生に正常に戻された
- BAD\_FUNC\_ARG 与えられた無効なハッシュタイプがある場合(有効なタイプは:MD5 と SHA)、反 復は 1 未満、または要求されたキーの長さ(Klen)は提供されたハッシュのハッシュ長よりも大きい です。
- <span id="page-1019-0"></span>• MEMORY\_E SHA または MD5 オブジェクトにメモリを割り当てるエラーがある場合は返されます。

# **C.40.2.2 function wc\_PBKDF2**

```
int wc_PBKDF2(
    byte * output,
    const byte * passwd,
    int pLen,
    const byte * salt,
    int sLen,
    int iterations,
    int kLen,
    int typeH
)
```
この機能はパスワードベースのキー導出機能 2(PBKDF2)を実装し、入力パスワードを連結されたソルト とともにより安全なキーに変換し、出力に記憶されています。これにより、MD5、SHA、SHA256、SHA384、 SHA512、および BLAKE2B など、サポートされている HMAC ハッシュ関数のいずれかを選択できます。

### **Parameters**:

- **output** 生成されたキーを保存するバッファへのポインタ。klen long にするべきです
- **passwd** キーの派生に使用するパスワードを含むバッファへのポインタ
- **pLen** キーの派生に使用するパスワードの長さ
- **salt** 鍵由来に使用するソルトを含むバッファへのポインター
- **sLen** ソルトの長さ
- **iterations** ハッシュを処理するための回数
- **kLen** 派生鍵の望ましい長さ *Example*

```
int ret;
byte key[64];
byte pass[] = \{ \}; // initialize with password
byte salt[] = {\}; // initialize with salt
```

```
ret = wc_PBKDF2(key, pass, sizeof(pass), salt, sizeof(salt), 2048, sizeof(key),
SHA512);
if ( ret != 0 ) {
```

```
// error deriving key from password
```
# } **See**:

- 
- [wc\\_PBKDF1](#page-1018-0)
- [wc\\_PKCS12\\_PBKDF](#page-1019-1)

# **Return**:

- 0 入力パスワードからキーの派生に正常に戻された
- BAD\_FUNC\_ARG 無効なハッシュタイプがある場合、または反復が 1 未満の場合は返されます。
- MEMORY\_E HMAC オブジェクトに割り振りメモリがある場合

# <span id="page-1019-1"></span>**C.40.2.3 function wc\_PKCS12\_PBKDF**

```
int wc_PKCS12_PBKDF(
    byte * output,
    const byte * passwd,
    int pLen,
    const byte * salt,
    int sLen,
    int iterations,
    int kLen,
    int typeH,
    int purpose
)
```
この関数は、RFC 7292 付録 B に記載されているパスワードベースのキー導出機能 (PBKDF) を実装して います。この関数は、入力パスワードを連結ソルトでより安全なキーに変換します。それは、MD5、SHA、 SHA256、SHA384、SHA512、および BLAKE2B を含む、ユーザーはサポートされている HMAC ハッシュ関 数のいずれかを選択できます。

#### **Parameters**:

- **output** 生成されたキーを保存するバッファへのポインタ。klen long にするべきです
- **passwd** キーの派生に使用するパスワードを含むバッファへのポインタ
- **pLen** キーの派生に使用するパスワードの長さ
- **salt** 鍵由来に使用するソルトを含むバッファへのポインター
- **sLen** ソルトの長さ
- **iterations** ハッシュを処理するための回数
- **kLen** 派生鍵の望ましい長さ
- **hashType** 使用するハッシュアルゴリズム有効な選択肢は次のとおりです.MD5、SHA、SHA256、 SHA384、SHA512、および BLAKE2B *Example*

```
int ret;
byte key[64];
byte pass[] = \{ \}; // initialize with password
byte salt[] = {\}; // initialize with salt
```

```
ret = wc_PKCS512_PBKDF(key, pass, sizeof(pass), salt, sizeof(salt), 2048,
sizeof(key), SHA512, 1);
if ( ret != 0 ) {
    // error deriving key from password
}
```
**See**:

- [wc\\_PBKDF1](#page-1018-0)
- wc PBKDF2

#### **Return**:

- 0 入力パスワードからキーの派生に正常に戻された
- BAD\_FUNC\_ARG 返された無効なハッシュタイプが与えられた場合、繰り返しは 1 未満、または要求 されたキーの長さ(klen)が提供されたハッシュのハッシュ長よりも大きいです。
- MEMORY\_E 割り当てメモリがある場合は返されます
- MP\_INIT\_E キー生成中にエラーがある場合は返却される可能性があります
- MP\_READ\_E キー生成中にエラーがある場合は返却される可能性があります
- MP\_CMP\_E キー生成中にエラーがある場合は返却される可能性があります
- MP\_INVMOD\_E キー生成中にエラーがある場合は返却される可能性があります
- MP\_EXPTMOD\_E キー生成中にエラーがある場合は返却される可能性があります
- MP\_MOD\_E キー生成中にエラーがある場合は返却される可能性があります
- MP\_MUL\_E キー生成中にエラーがある場合は返却される可能性があります
- MP\_ADD\_E キー生成中にエラーがある場合は返却される可能性があります
- MP\_MULMOD\_E キー生成中にエラーがある場合は返却される可能性があります
- MP\_TO\_E キー生成中にエラーがある場合は返却される可能性があります
- MP\_MEM キー生成中にエラーがある場合は返却される可能性があります

# **C.40.3 Source code**

```
int wc_PBKDF1(byte* output, const byte* passwd, int pLen,
                      const byte* salt, int sLen, int iterations, int kLen,
                      int typeH);
int wc_PBKDF2(byte* output, const byte* passwd, int pLen,
                      const byte* salt, int sLen, int iterations, int kLen,
                      int typeH);
int wc_PKCS12_PBKDF(byte* output, const byte* passwd, int pLen,
                            const byte* salt, int sLen, int iterations,
                            int kLen, int typeH, int purpose);
```
# **C.41 dox\_comments/header\_files-ja/quic.h**

# **C.41.1 Functions**

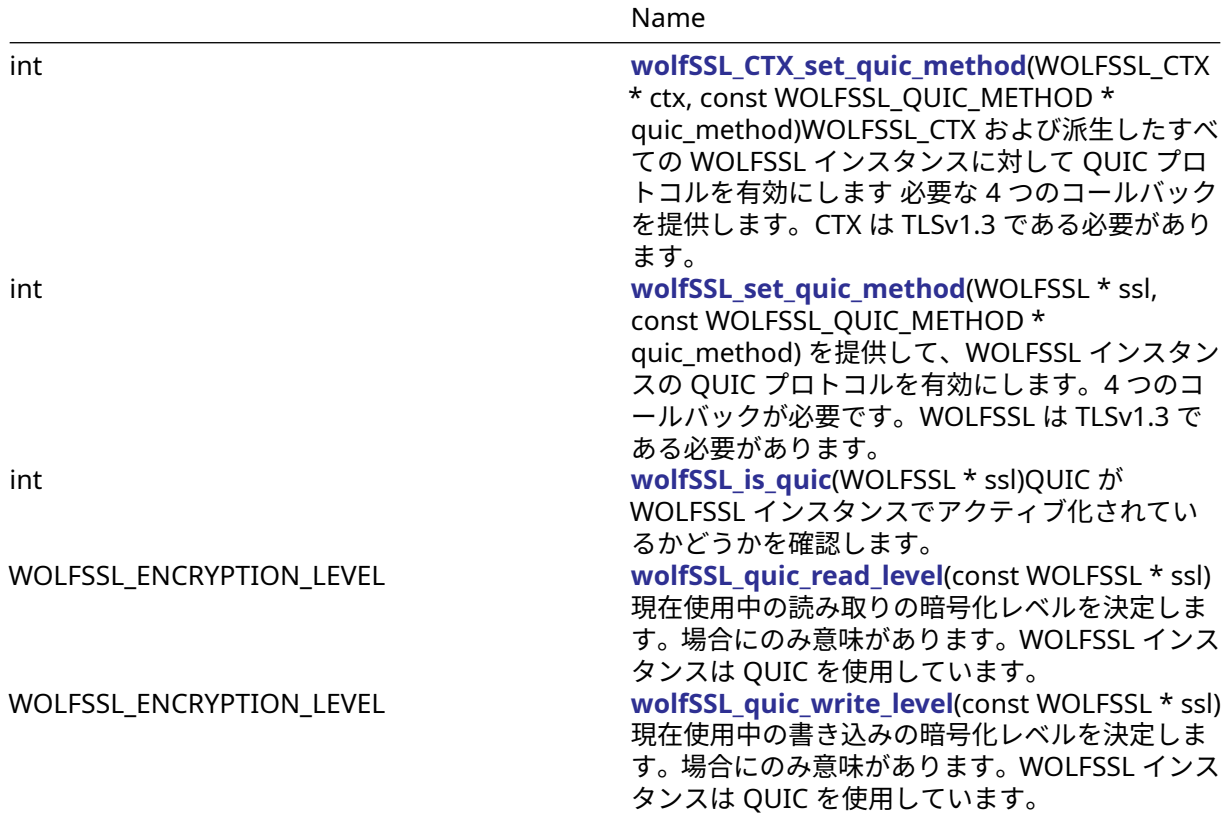

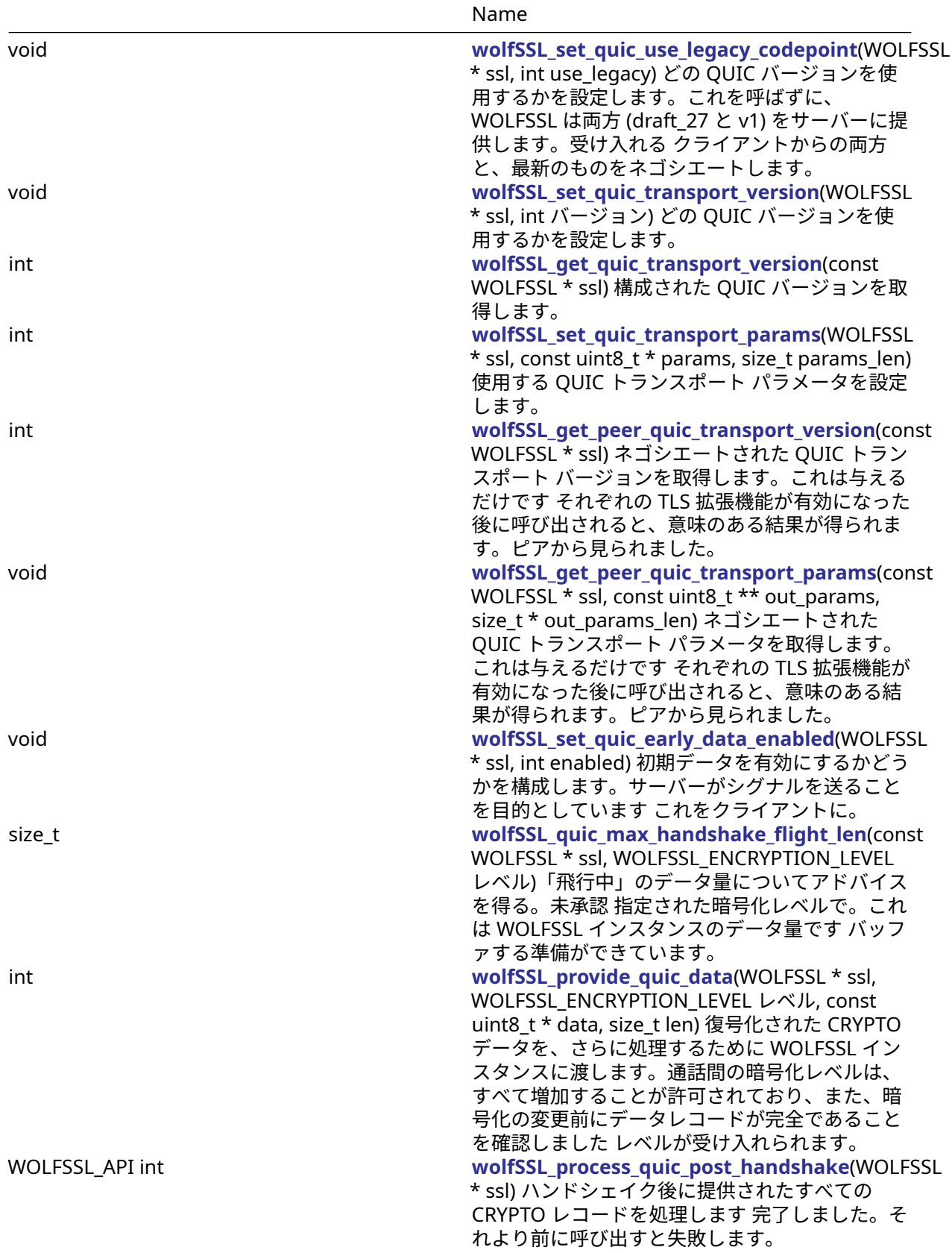

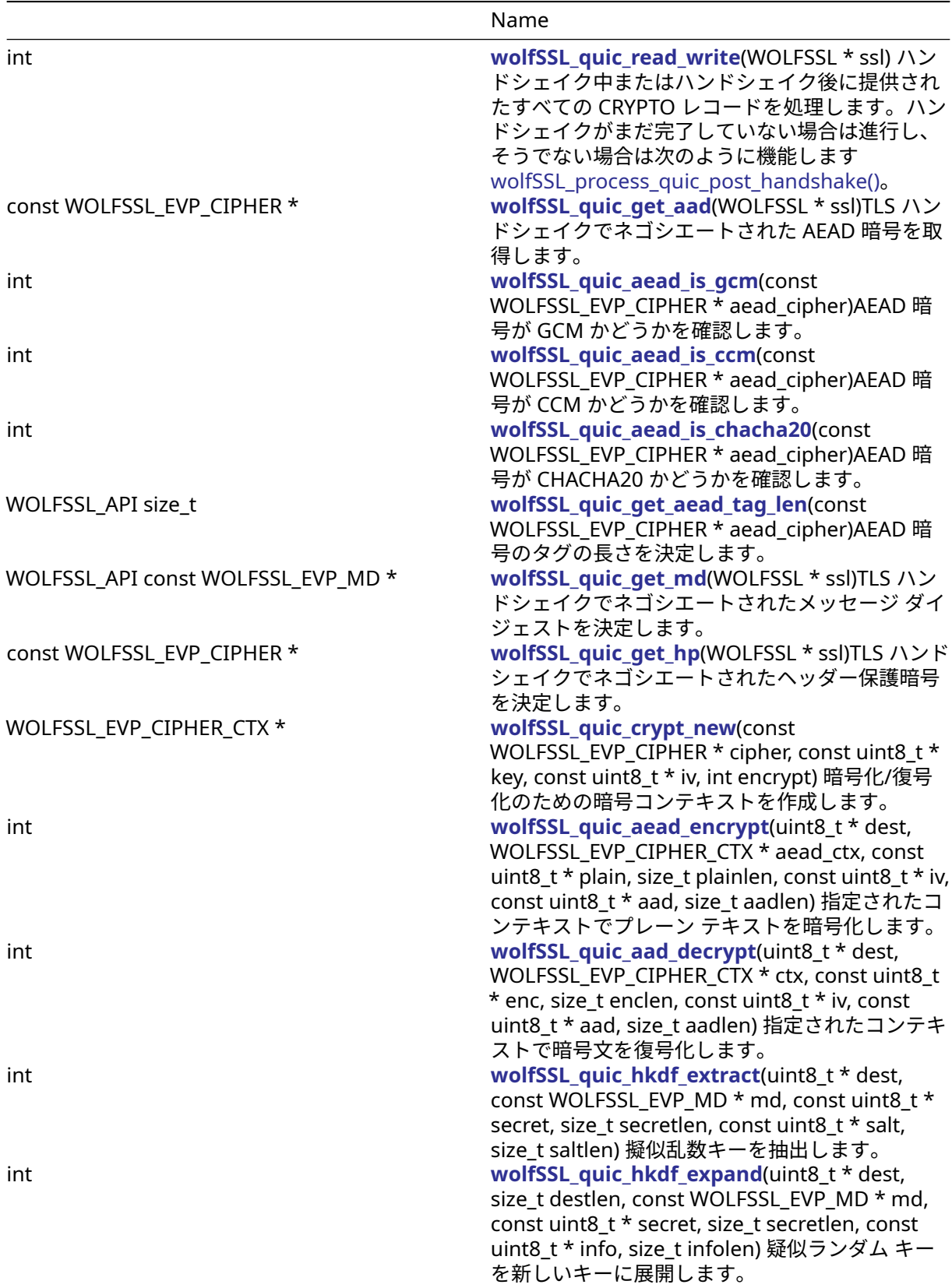

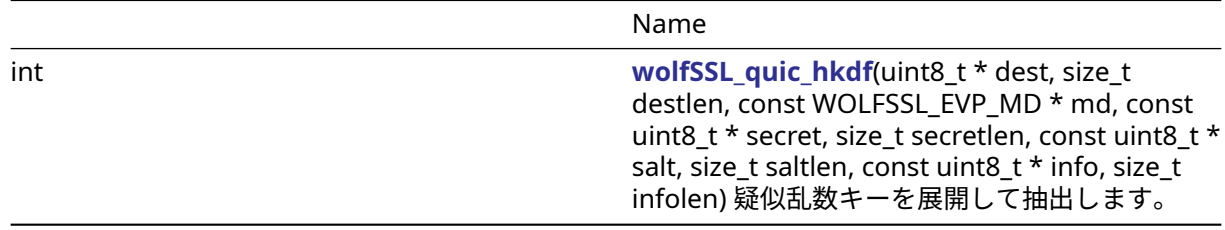

# **C.41.2 Attributes**

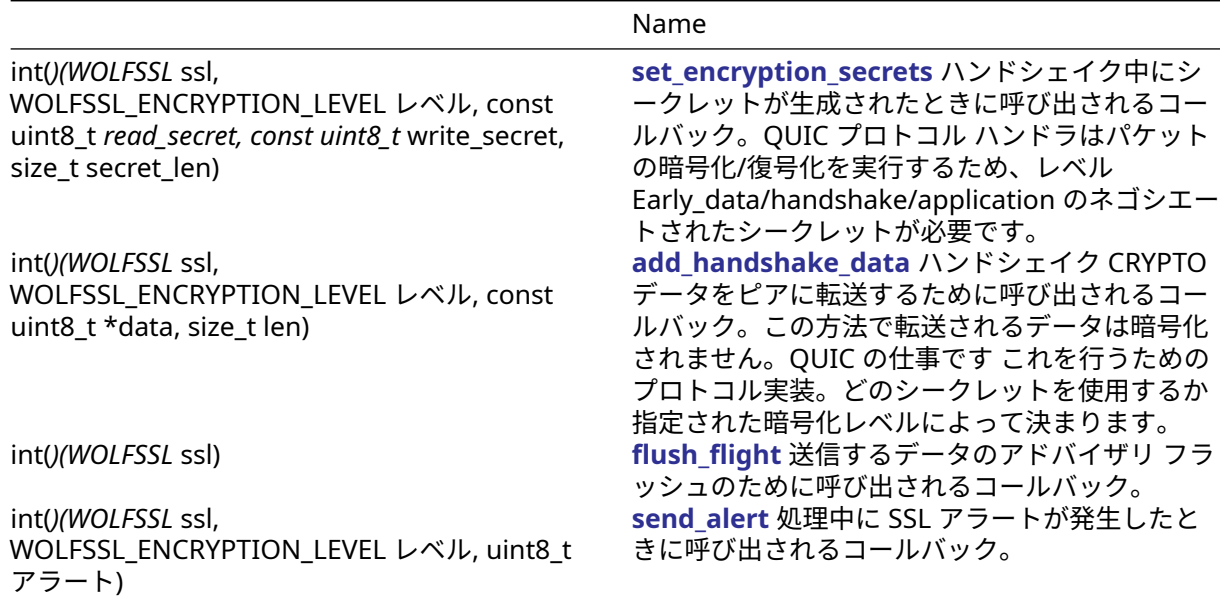

# **C.41.3 Functions Documentation**

### **C.41.3.1 function wolfSSL\_CTX\_set\_quic\_method**

```
int wolfSSL_CTX_set_quic_method(
    WOLFSSL_CTX * ctx,
    const WOLFSSL_QUIC_METHOD * quic_method
)
```
WOLFSSL\_CTX および派生したすべての WOLFSSL インスタンスに対して QUIC プロトコルを有効にします 必要な 4 つのコールバックを提供します。CTX は TLSv1.3 である必要があります。

#### **Parameters**:

- **ctx** [wolfSSL\\_CTX\\_new\(\)](#page-379-0) を使用して作成された WOLFSSL\_CTX 構造体へのポインター。
- **quic\_method** コールバック構造

#### **See**:

- [wolfSSL\\_is\\_quic](/quic_8h.md#function-wolfssl_is_quic)
- [wolfSSL\\_set\\_quic\\_method](/quic_8h.md#function-wolfssl_set_quic_method)

#### **Return**: WOLFSSL\_SUCCESS 成功した場合。

渡された quic\_method には、SSL インスタンスよりも長い寿命が必要です。コピーされません。すべての コールバックを提供する必要があります。

### **C.41.3.2 function wolfSSL\_set\_quic\_method**

```
int wolfSSL_set_quic_method(
    WOLFSSL * ssl,
    const WOLFSSL_QUIC_METHOD * quic_method
)
```
を提供して、WOLFSSL インスタンスの QUIC プロトコルを有効にします。4 つのコールバックが必要です。 WOLFSSL は TLSv1.3 である必要があります。

#### **Parameters**:

- **ssl** [wolfSSL\\_new\(\)](#page-380-0) を使用して作成された WOLFSSL 構造体へのポインタ。
- **quic\_method** コールバック構造

**See**:

- wolfSSL is quic
- [wolfSSL\\_CTX\\_set\\_quic\\_method](/quic_8h.md#function-wolfssl_ctx_set_quic_method)

**Return**: WOLFSSL\_SUCCESS 成功した場合。

渡された quic\_method には、SSL インスタンスよりも長い寿命が必要です。コピーされません。すべての コールバックを提供する必要があります。

### **C.41.3.3 function wolfSSL\_is\_quic**

```
int wolfSSL_is_quic(
    WOLFSSL * ssl
\lambda
```
QUIC が WOLFSSL インスタンスでアクティブ化されているかどうかを確認します。

### **Parameters**:

• **ssl** - [wolfSSL\\_new\(\)](#page-380-0) を使用して作成された WOLFSSL 構造体へのポインタ。

**See**:

- wolfSSL\_CTX\_quic\_method
- [wolfSSL\\_CTX\\_set\\_quic\\_method](/quic_8h.md#function-wolfssl_ctx_set_quic_method)

**Return**: WOLFSSL が QUIC を使用している場合は 1 を返します。

### **C.41.3.4 function wolfSSL\_quic\_read\_level**

```
WOLFSSL_ENCRYPTION_LEVEL wolfSSL_quic_read_level(
    const WOLFSSL * ssl
```

```
)
```
現在使用中の読み取りの暗号化レベルを決定します。場合にのみ意味があります。WOLFSSL インスタンス は QUIC を使用しています。

### **Parameters**:

• **ssl** - [wolfSSL\\_new\(\)](#page-380-0) を使用して作成された WOLFSSL 構造体へのポインタ。

**See:** wolfSSL quic write level

### **Return**: 暗号化レベル。

有効レベルは、データを返すときは常にパラメーターであることに注意してください。前方へ。ピアからの データは、これを介して報告される以外のレベルで到着する可能性があります 関数。

### **C.41.3.5 function wolfSSL\_quic\_write\_level**

```
WOLFSSL_ENCRYPTION_LEVEL wolfSSL_quic_write_level(
    const WOLFSSL * ssl
```
)

現在使用中の書き込みの暗号化レベルを決定します。場合にのみ意味があります。WOLFSSL インスタンス は QUIC を使用しています。

### **Parameters**:

• **ssl** - [wolfSSL\\_new\(\)](#page-380-0) を使用して作成された WOLFSSL 構造体へのポインタ。

**See:** wolfSSL quic read level

**Return**: 暗号化レベル。

有効レベルは、データを返すときは常にパラメーターであることに注意してください。前方へ。ピアからの データは、これを介して報告される以外のレベルで到着する可能性があります 関数。

### **C.41.3.6 function wolfSSL\_set\_quic\_use\_legacy\_codepoint**

```
void wolfSSL_set_quic_use_legacy_codepoint(
    WOLFSSL * ssl,
    int use_legacy
)
```
どの QUIC バージョンを使用するかを設定します。これを呼ばずに、WOLFSSL は両方 (draft-27 と v1) を サーバーに提供します。受け入れる クライアントからの両方と、最新のものをネゴシエートします。

### **Parameters**:

• **ssl** - [wolfSSL\\_new\(\)](#page-380-0) を使用して作成された WOLFSSL 構造体へのポインタ。

• **use\_legacy** - ドラフト 27 を使用する場合は true、QUICv1 のみを使用する場合は 0。

```
See: wolfSSL_set_quic_transport_version
```

```
Return: WOLFSSL_SUCCESS 成功した場合。
```
### **C.41.3.7 function wolfSSL\_set\_quic\_transport\_version**

```
void wolfSSL_set_quic_transport_version(
    WOLFSSL * ssl,
    int バージョン
\lambda
```
どの QUIC バージョンを使用するかを設定します。

### **Parameters**:

- **ssl** [wolfSSL\\_new\(\)](#page-380-0) を使用して作成された WOLFSSL 構造体へのポインタ。
- **version** QUIC バージョン用に定義された TLS 拡張。

**See**: [wolfSSL\\_set\\_quic\\_use\\_legacy\\_codepoint](/quic_8h.md#function-wolfssl_set_quic_use_legacy_codepoint)

**Return**: WOLFSSL\_SUCCESS 成功した場合。

### **C.41.3.8 function wolfSSL\_get\_quic\_transport\_version**

```
int wolfSSL_get_quic_transport_version(
    const WOLFSSL * ssl
)
```
構成された QUIC バージョンを取得します。

### **Parameters**:

```
• ssl - wolfSSL_new() を使用して作成された WOLFSSL 構造体へのポインタ。
```
**See**:

```
• wolfSSL_set_quic_use_legacy_codepoint
```
• wolfSSL set quic transport version

**Return**: 構成されたバージョンの TLS 拡張。

### **C.41.3.9 function wolfSSL\_set\_quic\_transport\_params**

```
int wolfSSL_set_quic_transport_params(
    WOLFSSL * ssl,
    const uint8_t * params,
    size_t params_len
)
```
使用する QUIC トランスポート パラメータを設定します。

### **Parameters**:

- **ssl** [wolfSSL\\_new\(\)](#page-380-0) を使用して作成された WOLFSSL 構造体へのポインタ。
- **params** 使用するパラメータ バイト·param params\_len パラメータの長さ

### **See**:

- [wolfSSL\\_set\\_quic\\_use\\_legacy\\_codepoint](/quic_8h.md#function-wolfssl_set_quic_use_legacy_codepoint)
- [wolfSSL\\_set\\_quic\\_transport\\_version](/quic_8h.md#function-wolfssl_set_quic_transport_version)

```
Return: WOLFSSL_SUCCESS 成功した場合。
```
### **C.41.3.10 function wolfSSL\_get\_peer\_quic\_transport\_version**

```
int wolfSSL get peer quic transport version(
   const WOLFSSL * ssl
```
)

ネゴシエートされた QUIC トランスポート バージョンを取得します。これは与えるだけです それぞれの TLS 拡張機能が有効になった後に呼び出されると、意味のある結果が得られます。ピアから見られました。

### **Parameters**:

• **ssl** - [wolfSSL\\_new\(\)](#page-380-0) を使用して作成された WOLFSSL 構造体へのポインタ。

**See**:

• [wolfSSL\\_set\\_quic\\_use\\_legacy\\_codepoint](/quic_8h.md#function-wolfssl_set_quic_use_legacy_codepoint)

• wolfSSL set quic transport version

**Return**: ネゴシエートされたバージョンまたは -1 を返します。

### **C.41.3.11 function wolfSSL\_get\_peer\_quic\_transport\_params**

```
void wolfSSL_get_peer_quic_transport_params(
    const WOLFSSL * ssl,
    const uint8 t ** out params,
    size_t * out_params_len
)
```
ネゴシエートされた QUIC トランスポート パラメータを取得します。これは与えるだけです それぞれの TLS 拡張機能が有効になった後に呼び出されると、意味のある結果が得られます。ピアから見られました。

### **Parameters**:

- **ssl** [wolfSSL\\_new\(\)](#page-380-0) を使用して作成された WOLFSSL 構造体へのポインタ。
- **out\_params** ピアに送信されるパラメーター。利用できない場合は NULL に設定されます。
- **out\_params\_len** ピアに送信されるパラメータの長さ。利用できない場合は 0 に設定

**See**: [wolfSSL\\_get\\_peer\\_quic\\_transport\\_version](/quic_8h.md#function-wolfssl_get_peer_quic_transport_version)

### **C.41.3.12 function wolfSSL\_set\_quic\_early\_data\_enabled**

```
void wolfSSL_set_quic_early_data_enabled(
    WOLFSSL * ssl,
    int enabled
\lambda
```
初期データを有効にするかどうかを構成します。サーバーがシグナルを送ることを目的としています これ をクライアントに。

#### **Parameters**:

- **ssl** [wolfSSL\\_new\(\)](#page-380-0) を使用して作成された WOLFSSL 構造体へのポインタ。
- **enabled** != 初期データが有効な場合は 0

#### **C.41.3.13 function wolfSSL\_quic\_max\_handshake\_flight\_len**

```
size_t wolfSSL_quic_max_handshake_flight_len(
    const WOLFSSL * ssl,
   WOLFSSL_ENCRYPTION_LEVEL レベル
```
 $\lambda$ 

「飛行中」のデータ量についてアドバイスを得る。未承認 指定された暗号化レベルで。これは WOLFSSL イ ンスタンスのデータ量です バッファする準備ができています。

#### **Parameters**:

- **ssl** [wolfSSL\\_new\(\)](#page-380-0) を使用して作成された WOLFSSL 構造体へのポインタ。
- **level** 問い合わせる暗号化レベル

```
Return: 飛行中の推奨最大データを返す
```
#### **C.41.3.14 function wolfSSL\_provide\_quic\_data**

```
int wolfSSL_provide_quic_data(
   WOLFSSL * ssl,
   WOLFSSL_ENCRYPTION_LEVEL レベル,
   const uint8_t * data,
   size_t len
```
)

復号化された CRYPTO データを、さらに処理するために WOLFSSL インスタンスに渡します。通話間の暗 号化レベルは、すべて増加することが許可されており、また、暗号化の変更前にデータレコードが完全であ ることを確認しました レベルが受け入れられます。

#### **Parameters**:

- **ssl** [wolfSSL\\_new\(\)](#page-380-0) を使用して作成された WOLFSSL 構造体へのポインタ。
- **level** データが暗号化されたレベル
- **data** データ自体

COPYRIGHT ©2024 wolfSSL Inc. 1029

• **len** - データの長さ

**See**: [wolfSSL\\_process\\_quic\\_post\\_handshake](/quic_8h.md#function-wolfssl_process_quic_post_handshake)

**Return**: WOLFSSL\_SUCCESS 成功した場合。

### **C.41.3.15 function wolfSSL\_process\_quic\_post\_handshake**

```
WOLFSSL_API int wolfSSL_process_quic_post_handshake(
    WOLFSSL * ssl
\lambda
```

```
ハンドシェイク後に提供されたすべての CRYPTO レコードを処理します 完了しました。それより前に呼び
出すと失敗します。
```
#### **Parameters**:

```
• ssl - wolfSSL_new() を使用して作成された WOLFSSL 構造体へのポインタ。
```
### **See**:

- [wolfSSL\\_provide\\_quic\\_data](/quic_8h.md#function-wolfssl_provide_quic_data)
- wolfSSL quic read write
- wolfSSL accept
- wolfSSL connect

**Return**: WOLFSSL\_SUCCESS 成功した場合。

### **C.41.3.16 function wolfSSL\_quic\_read\_write**

```
int wolfSSL_quic_read_write(
    WOLFSSL * ssl
```
### )

ハンドシェイク中またはハンドシェイク後に提供されたすべての CRYPTO レコードを処理します。 ハンドシェイクがまだ完了していない場合は進行し、そうでない場合は次のように機能します [wolf-](/quic_8h.md#function-wolfssl_process_quic_post_handshake)[SSL\\_process\\_quic\\_post\\_handshake\(\)](/quic_8h.md#function-wolfssl_process_quic_post_handshake)。

### **Parameters**:

```
• ssl - wolfSSL_new() を使用して作成された WOLFSSL 構造体へのポインタ。
```
**See**:

- wolfSSL provide quic data
- [wolfSSL\\_quic\\_read\\_write](/quic_8h.md#function-wolfssl_quic_read_write)
- wolfSSL accept
- [wolfSSL\\_connect](#page-341-0)

**Return**: WOLFSSL\_SUCCESS 成功した場合。

### **C.41.3.17 function wolfSSL\_quic\_get\_aad**

```
const WOLFSSL_EVP_CIPHER * wolfSSL_quic_get_aad(
    WOLFSSL * ssl
)
```
TLS ハンドシェイクでネゴシエートされた AEAD 暗号を取得します。

### **Parameters**:

• **ssl** - [wolfSSL\\_new\(\)](#page-380-0) を使用して作成された WOLFSSL 構造体へのポインタ。

### **See**:

- wolfSSL\_quic\_aad\_is\_gcm
- wolfSSL\_quic\_aad\_is\_ccm
- wolfSSL\_quic\_aad\_is\_chacha20
- wolfSSL\_quic\_get\_aad\_tag\_len
- [wolfSSL\\_quic\\_get\\_md](/quic_8h.md#function-wolfssl_quic_get_md)
- [wolfSSL\\_quic\\_get\\_hp](/quic_8h.md#function-wolfssl_quic_get_hp)
- [wolfSSL\\_quic\\_crypt\\_new](/quic_8h.md#function-wolfssl_quic_crypt_new)
- wolfSSL\_quic\_aad\_encrypt
- [wolfSSL\\_quic\\_aad\\_decrypt](/quic_8h.md#function-wolfssl_quic_aad_decrypt)

**Return**: ネゴシエートされた暗号、または決定されない場合は NULL を返します。

## **C.41.3.18 function wolfSSL\_quic\_aead\_is\_gcm**

```
int wolfSSL_quic_aead_is_gcm(
    const WOLFSSL_EVP_CIPHER * aead_cipher
```
)

```
AEAD 暗号が GCM かどうかを確認します。
```
## **Parameters**:

• **cipher** - 暗号

### **See**:

- [wolfSSL\\_quic\\_get\\_aad](/quic_8h.md#function-wolfssl_quic_get_aad)
- wolfSSL\_quic\_aad\_is\_ccm
- wolfSSL\_quic\_aad\_is\_chacha20
- wolfSSL\_quic\_get\_aad\_tag\_len
- [wolfSSL\\_quic\\_get\\_md](/quic_8h.md#function-wolfssl_quic_get_md)
- [wolfSSL\\_quic\\_get\\_hp](/quic_8h.md#function-wolfssl_quic_get_hp)
- [wolfSSL\\_quic\\_crypt\\_new](/quic_8h.md#function-wolfssl_quic_crypt_new)
- wolfSSL\_quic\_aad\_encrypt
- [wolfSSL\\_quic\\_aad\\_decrypt](/quic_8h.md#function-wolfssl_quic_aad_decrypt)

**Return**: != 0 (AEAD 暗号が GCM の場合)。

# **C.41.3.19 function wolfSSL\_quic\_aead\_is\_ccm**

```
int wolfSSL_quic_aead_is_ccm(
    const WOLFSSL_EVP_CIPHER * aead_cipher
)
```

```
AEAD 暗号が CCM かどうかを確認します。
```
# **Parameters**:

• **cipher** - 暗号

# **See**:

- [wolfSSL\\_quic\\_get\\_aad](/quic_8h.md#function-wolfssl_quic_get_aad)
- wolfSSL\_quic\_aad\_is\_gcm
- wolfSSL\_quic\_aad\_is\_chacha20
- wolfSSL\_quic\_get\_aad\_tag\_len
- [wolfSSL\\_quic\\_get\\_md](/quic_8h.md#function-wolfssl_quic_get_md)
- [wolfSSL\\_quic\\_get\\_hp](/quic_8h.md#function-wolfssl_quic_get_hp)
- [wolfSSL\\_quic\\_crypt\\_new](/quic_8h.md#function-wolfssl_quic_crypt_new)
- wolfSSL\_quic\_aad\_encrypt
- [wolfSSL\\_quic\\_aad\\_decrypt](/quic_8h.md#function-wolfssl_quic_aad_decrypt)

```
Return: != 0 AEAD 暗号が CCM の場合。
```
### **C.41.3.20 function wolfSSL\_quic\_aead\_is\_chacha20**

```
int wolfSSL_quic_aead_is_chacha20(
    const WOLFSSL_EVP_CIPHER * aead_cipher
)
```
AEAD 暗号が CHACHA20 かどうかを確認します。

### **Parameters**:

• **cipher** - 暗号

**See**:

- [wolfSSL\\_quic\\_get\\_aad](/quic_8h.md#function-wolfssl_quic_get_aad)
- wolfSSL\_quic\_aad\_is\_ccm
- wolfSSL\_quic\_aad\_is\_gcm
- wolfSSL\_quic\_get\_aad\_tag\_len
- [wolfSSL\\_quic\\_get\\_md](/quic_8h.md#function-wolfssl_quic_get_md)
- [wolfSSL\\_quic\\_get\\_hp](/quic_8h.md#function-wolfssl_quic_get_hp)
- [wolfSSL\\_quic\\_crypt\\_new](/quic_8h.md#function-wolfssl_quic_crypt_new)
- wolfSSL\_quic\_aad\_encrypt
- [wolfSSL\\_quic\\_aad\\_decrypt](/quic_8h.md#function-wolfssl_quic_aad_decrypt)

**Return**: != 0 は、AEAD 暗号が CHACHA20 の場合です。

### **C.41.3.21 function wolfSSL\_quic\_get\_aead\_tag\_len**

```
WOLFSSL_API size_t wolfSSL_quic_get_aead_tag_len(
    const WOLFSSL_EVP_CIPHER * aead_cipher
```

```
)
```
AEAD 暗号のタグの長さを決定します。

### **Parameters**:

• **cipher** - 暗号

**See**: wolfSSL quic get aad

**Return**: AEAD 暗号のタグ長。

### **C.41.3.22 function wolfSSL\_quic\_get\_md**

```
WOLFSSL_API const WOLFSSL_EVP_MD * wolfSSL_quic_get_md(
    WOLFSSL * ssl
)
```
TLS ハンドシェイクでネゴシエートされたメッセージ ダイジェストを決定します。

### **Parameters**:

• **ssl** - [wolfSSL\\_new\(\)](#page-380-0) を使用して作成された WOLFSSL 構造体へのポインタ。

**See**:

- [wolfSSL\\_quic\\_get\\_aad](/quic_8h.md#function-wolfssl_quic_get_aad)
- [wolfSSL\\_quic\\_get\\_hp](/quic_8h.md#function-wolfssl_quic_get_hp)

COPYRIGHT ©2024 wolfSSL Inc. 1032

**Return**: TLS ハンドシェイクでネゴシエートされたメッセージ ダイジェストを返す

### **C.41.3.23 function wolfSSL\_quic\_get\_hp**

```
const WOLFSSL_EVP_CIPHER * wolfSSL_quic_get_hp(
```

```
WOLFSSL * ssl
```
)

TLS ハンドシェイクでネゴシエートされたヘッダー保護暗号を決定します。

#### **Parameters**:

• **ssl** - [wolfSSL\\_new\(\)](#page-380-0) を使用して作成された WOLFSSL 構造体へのポインタ。

**See**:

- [wolfSSL\\_quic\\_get\\_aad](/quic_8h.md#function-wolfssl_quic_get_aad)
- [wolfSSL\\_quic\\_get\\_md](/quic_8h.md#function-wolfssl_quic_get_md)

**Return**: TLS ハンドシェイクでネゴシエートされたヘッダー保護暗号を返します

#### **C.41.3.24 function wolfSSL\_quic\_crypt\_new**

```
WOLFSSL_EVP_CIPHER_CTX * wolfSSL_quic_crypt_new(
    const WOLFSSL_EVP_CIPHER * cipher,
    const uint8_t * key,
    const uint8_t * iv,
    int encrypt
)
```
暗号化/復号化のための暗号コンテキストを作成します。

### **Parameters**:

- **cipher** コンテキストで使用する暗号。
- **key** コンテキストで使用するキー。
- **iv** コンテキストで使用する iv。
- **encrypt** 暗号化の場合は!= 0、それ以外の場合は復号化

**See**:

- wolfSSL quic get aad
- wolfSSL quic get hp
- wolfSSL\_quic\_aad\_encrypt
- [wolfSSL\\_quic\\_aad\\_decrypt](/quic_8h.md#function-wolfssl_quic_aad_decrypt)

**Return**: エラーの場合は、作成されたコンテキストまたは NULL を返します。

### **C.41.3.25 function wolfSSL\_quic\_aead\_encrypt**

```
int wolfSSL_quic_aead_encrypt(
    uint8 t * dest,
    WOLFSSL_EVP_CIPHER_CTX * aead_ctx,
    const uint8_t * plain,
    size_t plainlen,
    const uint8_t * iv,
    const uint8_t * aad,
    size t aadlen
)
```
指定されたコンテキストでプレーン テキストを暗号化します。

### **Parameters**:

- **dest** 暗号化されたデータの書き込み先
- **aead\_ctx** 使用する暗号コンテキスト
- **plain** 暗号化するプレーン データ
- **plainlen** プレーン データの長さ
- **iv** 使用する iv
- **aad** 使用する追加
- **aadlen** aad の長さ

#### **See**:

- wolfSSL quic get aad
- [wolfSSL\\_quic\\_get\\_hp](/quic_8h.md#function-wolfssl_quic_get_hp)
- [wolfSSL\\_quic\\_crypt\\_new](/quic_8h.md#function-wolfssl_quic_crypt_new)
- [wolfSSL\\_quic\\_aad\\_decrypt](/quic_8h.md#function-wolfssl_quic_aad_decrypt)

**Return**: WOLFSSL\_SUCCESS 成功した場合。

#### **C.41.3.26 function wolfSSL\_quic\_aad\_decrypt**

```
int wolfSSL_quic_aad_decrypt(
    uint8_t * dest,
    WOLFSSL_EVP_CIPHER_CTX * ctx,
    const uint8_t * enc,
    size_t enclen,
    const uint8_t * iv,
    const uint8_t * aad,
    size_t aadlen
)
```
指定されたコンテキストで暗号文を復号化します。

#### **Parameters**:

- **dest** プレーンテキストの書き込み先
- **ctx** 使用する暗号コンテキスト
- **enc** 復号化する暗号化データ
- **envlen** 暗号化されたデータの長さ
- **iv** 使用する iv
- **aad** 使用する追加
- **aadlen** aad の長さ

#### **See**:

- [wolfSSL\\_quic\\_get\\_aad](/quic_8h.md#function-wolfssl_quic_get_aad)
- [wolfSSL\\_quic\\_get\\_hp](/quic_8h.md#function-wolfssl_quic_get_hp)
- [wolfSSL\\_quic\\_crypt\\_new](/quic_8h.md#function-wolfssl_quic_crypt_new)
- wolfSSL\_quic\_aad\_encrypt

**Return**: WOLFSSL\_SUCCESS 成功した場合。

#### **C.41.3.27 function wolfSSL\_quic\_hkdf\_extract**

```
int wolfSSL_quic_hkdf_extract(
    uint8_t * dest,
    const WOLFSSL_EVP_MD * md,
    const uint8_t * secret,
```

```
size_t secretlen,
const uint8_t * salt,
size_t saltlen
```
擬似乱数キーを抽出します。

### **Parameters**:

- **dest** キーの書き込み先
- **md** 使用するメッセージ ダイジェスト
- **secret** 使用するシークレット
- **secretlen** シークレットの長さ
- **salt** 使用するソルト
- **saltlen** ソルトの長さ

**See**:

)

- [wolfSSL\\_quic\\_hkdf\\_expand](/quic_8h.md#function-wolfssl_quic_hkdf_expand)
- [wolfSSL\\_quic\\_hkdf](/quic_8h.md#function-wolfssl_quic_hkdf)

```
Return: WOLFSSL_SUCCESS 成功した場合。
```
## **C.41.3.28 function wolfSSL\_quic\_hkdf\_expand**

```
int wolfSSL_quic_hkdf_expand(
    uint8_t * dest,
    size_t destlen,
    const WOLFSSL_EVP_MD * md,
    const uint8_t * secret,
    size_t secretlen,
    const uint8_t * info,
    size_t infolen
)
```
疑似ランダム キーを新しいキーに展開します。

### **Parameters**:

- **dest** キーの書き込み先
- **destlen** 展開するキーの長さ
- **md** 使用するメッセージ ダイジェスト
- **secret** 使用するシークレット
- **secretlen** シークレットの長さ
- **info** 使用する情報
- **infolen** 情報の長さ

**See**:

- [wolfSSL\\_quic\\_hkdf\\_extract](/quic_8h.md#function-wolfssl_quic_hkdf_extract)
- [wolfSSL\\_quic\\_hkdf](/quic_8h.md#function-wolfssl_quic_hkdf)

**Return**: WOLFSSL\_SUCCESS 成功した場合。

### **C.41.3.29 function wolfSSL\_quic\_hkdf**

```
int wolfSSL_quic_hkdf(
    uint8_t * dest,
    size_t destlen,
    const WOLFSSL_EVP_MD * md,
```

```
const uint8_t * secret,
    size_t secretlen,
    const uint8_t * salt,
    size_t saltlen,
    const uint8_t * info,
    size_t infolen
)
```
疑似乱数キーを展開して抽出します。

### **Parameters**:

- **dest** キーの書き込み先
- **destlen** キーの長さ
- **md** 使用するメッセージ ダイジェスト
- **secret** 使用するシークレット
- **secretlen** シークレットの長さ
- **salt** 使用するソルト
- **saltlen** ソルトの長さ
- **info** 使用する情報
- **infolen** 情報の長さ

**See**:

- [wolfSSL\\_quic\\_hkdf\\_extract](/quic_8h.md#function-wolfssl_quic_hkdf_extract)
- [wolfSSL\\_quic\\_hkdf\\_expand](/quic_8h.md#function-wolfssl_quic_hkdf_expand)

**Return**: WOLFSSL\_SUCCESS 成功した場合。

### **C.41.4 Attributes Documentation**

#### **C.41.4.1 variable set\_encryption\_secrets**

int(\*)(WOLFSSL \*ssl, WOLFSSL ENCRYPTION LEVEL レベル, const uint8 t

- \*read\_secret, const uint8\_t \*write\_secret, size\_t secret\_len) ↪
- $\rightarrow$  set\_encryption\_secrets;

ハンドシェイク中にシークレットが生成されたときに呼び出されるコールバック。QUIC プロトコル ハン ドラはパケットの暗号化/復号化を実行するため、レベル Early\_data/handshake/application のネゴシエ ートされたシークレットが必要です。

### **Parameters**:

- **ssl** [wolfSSL\\_new\(\)](#page-380-0) を使用して作成された WOLFSSL 構造体へのポインタ。
- **level** シークレットの暗号化レベル
- **read\_secret** 特定のレベルで復号化に使用されるシークレット。NULL の場合があります。
- **write\_secret** 特定のレベルで暗号化に使用されるシークレット。NULL の場合があります。
- **secret\_len** シークレットの長さ

**See**: [wolfSSL\\_set\\_quic\\_method](/quic_8h.md#function-wolfssl_set_quic_method)

**Return**: 成功すると 1 を返し、失敗すると 0 を返します。

コールバックは、ハンドシェイク中に数回呼び出されます。両方のどちらか または、読み取りシークレッ トまたは書き込みシークレットのみが提供される場合があります。これは、指定された暗号化レベルはすで に有効になっています。

#### **C.41.4.2 variable add\_handshake\_data**

int(\*)(WOLFSSL \*ssl, WOLFSSL\_ENCRYPTION\_LEVEL レベル, const uint8\_t \*data,  $\rightarrow$  size\_t len) add\_handshake\_data;

ハンドシェイク CRYPTO データをピアに転送するために呼び出されるコールバック。この方法で転送され るデータは暗号化されません。QUIC の仕事です これを行うためのプロトコル実装。どのシークレットを使 用するか 指定された暗号化レベルによって決まります。

### **Parameters**:

- **ssl** [wolfSSL\\_new\(\)](#page-380-0) を使用して作成された WOLFSSL 構造体へのポインタ。
- **level** データの暗号化に使用する暗号化レベル
- **data** データ自体
- **len** データの長さ

**See**: [wolfSSL\\_set\\_quic\\_method](/quic_8h.md#function-wolfssl_set_quic_method)

**Return**: 成功すると 1 を返し、失敗すると 0 を返します。

このコールバックは、ハンドシェイク中またはポスト ハンドシェイク中に数回呼び出される場合がありま す。処理。データは完全な CRYPTO レコードをカバーする場合がありますが、部分的であること。ただし、 コールバックは以前にすべてのレコード データを受信しています。別の暗号化レベルを使用しています。

### **C.41.4.3 variable flush\_flight**

int(\*)(WOLFSSL \*ssl) flush\_flight;

送信するデータのアドバイザリ フラッシュのために呼び出されるコールバック。

### **Parameters**:

• **ssl** - [wolfSSL\\_new\(\)](#page-380-0) を使用して作成された WOLFSSL 構造体へのポインタ。

**See:** wolfSSL set quic method

**Return**: 成功すると 1 を返し、失敗すると 0 を返します。

### **C.41.4.4 variable send\_alert**

int(\*)(WOLFSSL \*ssl, WOLFSSL ENCRYPTION LEVEL レベル, uint8 t アラート)

 $\rightarrow$  send\_alert;

処理中に SSL アラートが発生したときに呼び出されるコールバック。

### **Parameters**:

- **ssl** [wolfSSL\\_new\(\)](#page-380-0) を使用して作成された WOLFSSL 構造体へのポインタ。
- **level** アラートが発生したときに有効だった暗号化レベル
- **alert** エラー

**See**: [wolfSSL\\_set\\_quic\\_method](/quic_8h.md#function-wolfssl_set_quic_method)

**Return**: 成功すると 1 を返し、失敗すると 0 を返します。

### **C.41.5 Source code**

int (\*set\_encryption\_secrets)(WOLFSSL \*ssl, WOLFSSL\_ENCRYPTION\_LEVEL レベル, const uint8\_t \*read\_secret, const uint8\_t \*write\_secret, size\_t secret\_len);

int (\*add\_handshake\_data)(WOLFSSL \*ssl, WOLFSSL\_ENCRYPTION\_LEVEL レベル, const uint8 t \*data, size t len);

int (\*flush\_flight)(WOLFSSL \*ssl);

int (\*send\_alert)(WOLFSSL \*ssl, WOLFSSL\_ENCRYPTION\_LEVEL レベル, uint8\_t アラー  $\leftrightarrow$  ト);

int wolfSSL\_CTX\_set\_quic\_method(WOLFSSL\_CTX \*ctx, const WOLFSSL\_QUIC\_METHOD  $\rightarrow$  \*quic method);

```
int wolfSSL set quic method(WOLFSSL *ssl, const WOLFSSL_QUIC_METHOD
\leftrightarrow *quic method);
```
int wolfSSL\_is\_quic(WOLFSSL \*ssl);

WOLFSSL\_ENCRYPTION\_LEVEL\_wolfSSL\_quic\_read\_level(const WOLFSSL \*ssl);

WOLFSSL\_ENCRYPTION\_LEVEL wolfSSL\_quic\_write\_level(const WOLFSSL \*ssl);

void wolfSSL\_set\_quic\_use\_legacy\_codepoint(WOLFSSL \*ssl, int use\_legacy);

void wolfSSL\_set\_quic\_transport\_version(WOLFSSL \*ssl, int バージョン);

int wolfSSL\_get\_quic\_transport\_version(const WOLFSSL \*ssl);

```
int wolfSSL_set_quic_transport_params(WOLFSSL *ssl, const uint8_t *params,
\rightarrow size t params len);
```
int wolfSSL get peer quic transport version(const WOLFSSL \*ssl);

void wolfSSL\_get\_peer\_quic\_transport\_params(const WOLFSSL \*ssl, const uint8\_t ↪ \*\*out\_params, size\_t \*out\_params\_len);

void wolfSSL\_set\_quic\_early\_data\_enabled(WOLFSSL \*ssl, int enabled);

size\_t wolfSSL\_quic\_max\_handshake\_flight\_len(const WOLFSSL \*ssl, ↔ WOLFSSL\_ENCRYPTION\_LEVEL レベル);

int wolfSSL\_provide\_quic\_data(WOLFSSL \*ssl, WOLFSSL\_ENCRYPTION\_LEVEL レベル, ↪ const uint8\_t \*data, size\_t len);

WOLFSSL\_API int wolfSSL\_process\_quic\_post\_handshake(WOLFSSL \*ssl);

int wolfSSL quic read write(WOLFSSL \*ssl);

const WOLFSSL\_EVP\_CIPHER \*wolfSSL\_quic\_get\_aad(WOLFSSL \*ssl);

int wolfSSL quic aead is gcm(const WOLFSSL EVP CIPHER \*aead cipher);

int wolfSSL\_quic\_aead\_is\_ccm(const WOLFSSL\_EVP\_CIPHER \*aead\_cipher);

int wolfSSL\_quic\_aead\_is\_chacha20(const WOLFSSL\_EVP\_CIPHER \*aead\_cipher);

```
WOLFSSL_API size_t wolfSSL_quic_get_aead_tag_len(const WOLFSSL_EVP_CIPHER
\rightarrow *aead_cipher);
WOLFSSL_API const WOLFSSL_EVP_MD *wolfSSL_quic_get_md(WOLFSSL *ssl);
const WOLFSSL_EVP_CIPHER *wolfSSL_quic_get_hp(WOLFSSL *ssl);
WOLFSSL_EVP_CIPHER_CTX_*wolfSSL_quic_crypt_new(const WOLFSSL_EVP_CIPHER
\leftrightarrow *cipher,
                                                const uint8_t *key, const uint8_t
                                                   \rightarrow *iv, int encrypt);
int wolfSSL_quic_aead_encrypt(uint8_t *dest, WOLFSSL_EVP_CIPHER_CTX *aead_ctx,
                                const uint8_t *plain, size_t plainlen,
                                const uint8 t *iv, const uint8 t *aad, size t
                                 \rightarrow aadlen);
int wolfSSL_quic_aad_decrypt(uint8_t *dest, WOLFSSL_EVP_CIPHER_CTX *ctx,
                                const uint8_t *enc, size_t enclen,
                                const uint8_t *iv, const uint8_t *aad, size_t
                                 \rightarrow aadlen);
int wolfSSL_quic_hkdf_extract(uint8_t *dest, const WOLFSSL_EVP_MD *md,
                                const uint8_t *secret, size_t secretlen,
                                const uint8_t *salt, size_t saltlen);
int wolfSSL_quic_hkdf_expand(uint8_t *dest, size_t destlen,
                               const WOLFSSL_EVP_MD *md,
                               const uint8_t *secret, size_t secretlen,
                               const uint8_t *info, size_t infolen);
int wolfSSL quic hkdf(uint8 t *dest, size t destlen,
                        const WOLFSSL_EVP_MD *md,
                        const uint8_t *secret, size_t secretlen,
                        const uint8_t *salt, size_t saltlen,
                        const uint8_t *info, size_t infolen);
```
# **C.42 dox\_comments/header\_files-ja/random.h**

# **C.42.1 Functions**

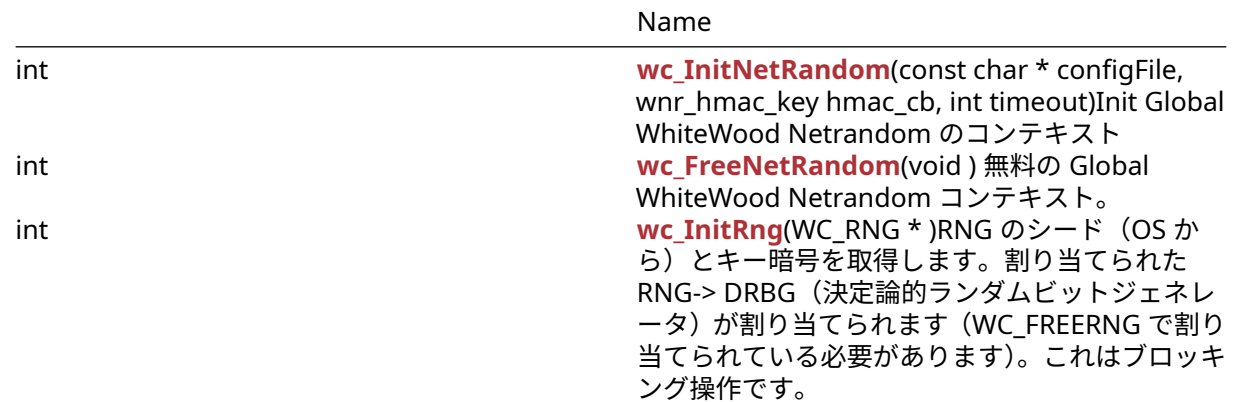

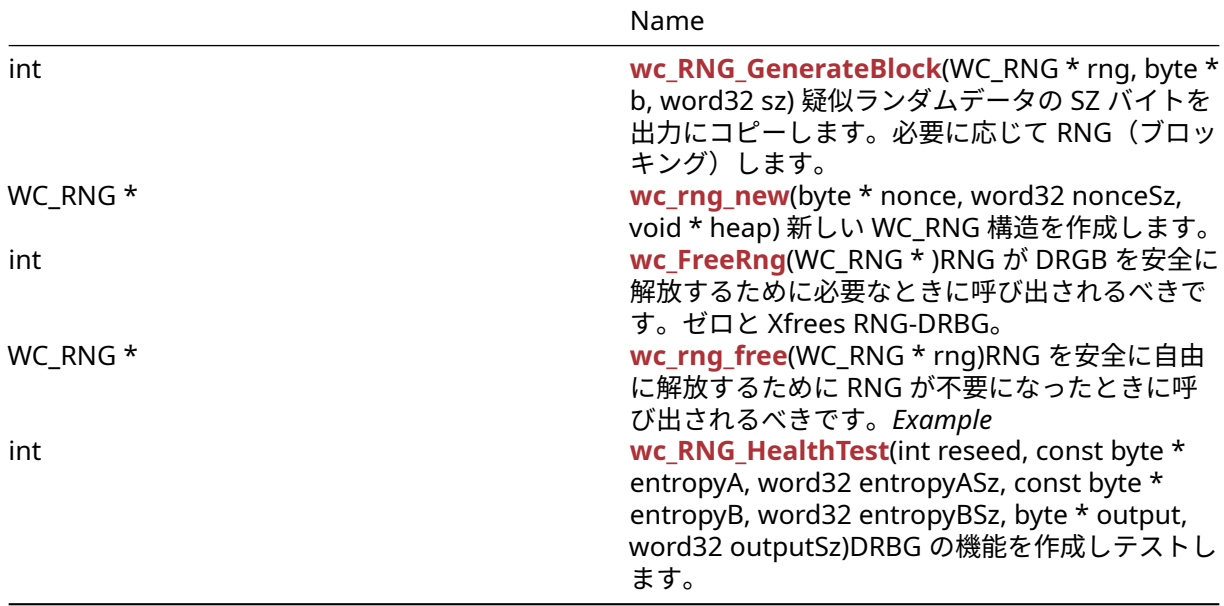

# **C.42.2 Attributes**

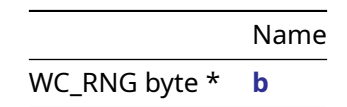

# **C.42.3 Functions Documentation**

### **C.42.3.1 function wc\_InitNetRandom**

```
int wc_InitNetRandom(
    const char * configFile,
   wnr_hmac_key hmac_cb,
    int timeout
```
)

Init Global WhiteWood Netrandom のコンテキスト

### **Parameters**:

```
• configFile 設定ファイルへのパス
• hmac_cb HMAC コールバックを作成するにはオプションです。Example
```

```
char* config = "path/to/config/example.conf";
int time = // Some sufficient timeout value;
```

```
if (wc_InitNetRandom(config, NULL, time) != 0)
{
    // Some error occurred
}
See: wc_FreeNetRandom
```
### **Return**:

- 0 成功
- BAD\_FUNC\_ARG configfile が null またはタイムアウトのどちらかが否定的です。

• RNG\_FAILURE\_E RNG の初期化に失敗しました。

# **C.42.3.2 function wc\_FreeNetRandom**

```
int wc_FreeNetRandom(
    void
```

```
)
```
無料の Global WhiteWood Netrandom コンテキスト。

## **See**: [wc\\_InitNetRandom](#page-515-0)

## **Return**:

```
• 0 成功
  • BAD_MUTEX_E Wnr_Mutex でミューテックスをロックするエラー Example
int ret = wc_FreeNetRandom();
if(ret != 0)
{
    // Handle the error
}
```
# **C.42.3.3 function wc\_InitRng**

```
int wc_InitRng(
    WC_RNG *
```

```
)
```
RNG のシード (OS から)とキー暗号を取得します。割り当てられた RNG-> DRBG (決定論的ランダムビ ットジェネレータ)が割り当てられます(WC\_FREERNG で割り当てられている必要があります)。これは ブロッキング操作です。

**See**:

- wc\_InitRngCavium
- [wc\\_RNG\\_GenerateBlock](#page-517-0)
- wc\_RNG\_GenerateByte
- [wc\\_FreeRng](#page-518-0)
- [wc\\_RNG\\_HealthTest](#page-519-1)

### **Return**:

- 0 成功しています。
- MEMORY\_E XMalloc に失敗しました
- WINCRYPT\_E WC\_GENERATSEED:コンテキストの取得に失敗しました
- CRYPTGEN\_E WC\_GENERATSEED:ランダムになりました
- BAD\_FUNC\_ARG WC\_RNG\_GenerateBlock 入力は NULL または SZ が MAX\_REQUEST\_LEN を超えて います
- DRBG\_CONT\_FIPS\_E wc\_rng\_generateblock:hash\_gen は drbg\_cont\_failure を返しました
- RNG\_FAILURE\_E wc\_rng\_generateBlock:デフォルトエラーです。RNG のステータスはもともと OK ではなく、drbg\_failed に設定されています *Example*

RNG rng;

int ret;

# #ifdef HAVE\_CAVIUM

ret = wc\_InitRngCavium(&rng, CAVIUM\_DEV\_ID);

**if** (ret  $!= 0$ ){

```
printf("RNG Nitrox init for device: %d failed", CAVIUM_DEV_ID);
```

```
return -1;
}
#endif
ret = wc_InitRng(&rrg);if (ret != 0){
    printf("RNG init failed");
    return -1;
}
```
# **C.42.3.4 function wc\_RNG\_GenerateBlock**

```
int wc_RNG_GenerateBlock(
    WC_RNG * rng,
    byte * b,
    word32 sz
)
```
疑似ランダムデータの SZ バイトを出力にコピーします。必要に応じて RNG(ブロッキング)します。

**Parameters**:

```
• rng 乱数発生器は WC_INITRNG で初期化された
  • output ブロックがコピーされるバッファ Example
RNG rng;
int sz = 32;
byte block[sz];
int ret = wc_InitRng(&rng);
if (ret != 0) {
   return -1; //init of rng failed!
}
ret = wc_RNG_GenerateBlock(&rng, block, sz);
if (ret != 0) {
    return -1; //generating block failed!
}
```
**See**:

- wc\_InitRngCavium, [wc\\_InitRng](#page-516-0)
- wc\_RNG\_GenerateByte
- [wc\\_FreeRng](#page-518-0)
- [wc\\_RNG\\_HealthTest](#page-519-1)

**Return**:

- 0 成功した
- BAD\_FUNC\_ARG 入力は NULL または SZ が MAX\_REQUEST\_LEN を超えています
- DRBG\_CONT\_FIPS\_E hash\_gen は drbg\_cont\_failure を返しました
- RNG\_FAILURE\_E デフォルトのエラー RNG のステータスはもともと OK ではなく、drbg\_failed に設 定されています

# **C.42.3.5 function wc\_rng\_new**

```
WC_RNG * wc_rng_new(
    byte * nonce,
    word32 nonceSz,
```

```
void * heap
)
新しい WC_RNG 構造を作成します。
Parameters:
  • heap ヒープ識別子へのポインタ
  • nonce nonce を含むバッファへのポインタ Example
RNG rng;
byte nonce[] = { initialize nonce };word32 nonceSz = sizeof(nonce);
wc_rng_new(&nonce, nonceSz, &heap);
  • rng 乱数発生器は WC_INITRNG で初期化された Example
RNG rng;
int sz = 32;
byte b[1];
int ret = wc_InitRng(&rng);
if (ret != 0) {
   return -1; //init of rng failed!
}
ret = wc_RNG_GenerateByte(&rng, b);
if (ret != 0) {
    return -1; //generating block failed!
}
See:
  • wc_InitRng
```
- wc rng free
- [wc\\_FreeRng](#page-518-0)
- [wc\\_RNG\\_HealthTest](#page-519-1)
- wc\_InitRngCavium
- [wc\\_InitRng](#page-516-0)
- [wc\\_RNG\\_GenerateBlock](#page-517-0)
- [wc\\_FreeRng](#page-518-0)
- [wc\\_RNG\\_HealthTest](#page-519-1)

### **Return**:

- WC\_RNG 成功の構造
- NULL 誤りに
- 0 成功した
- BAD\_FUNC\_ARG 入力は NULL または SZ が MAX\_REQUEST\_LEN を超えています
- DRBG\_CONT\_FIPS\_E hash\_gen は drbg\_cont\_failure を返しました
- RNG\_FAILURE\_E デフォルトのエラー RNG のステータスはもともと OK ではなく、drbg\_failed に設 定されています

wc\_rng\_generateBlock を呼び出して、疑似ランダムデータのバイトを b にコピーします。必要に応じて RNG が再販されます。

### **C.42.3.6 function wc\_FreeRng**

### int wc\_FreeRng( WC\_RNG \*

)

RNG が DRGB を安全に解放するために必要なときに呼び出されるべきです。ゼロと Xfrees RNG-DRBG。

**See**:

- wc\_InitRngCavium
- [wc\\_InitRng](#page-516-0)
- [wc\\_RNG\\_GenerateBlock](#page-517-0)
- wc\_RNG\_GenerateByte,
- [wc\\_RNG\\_HealthTest](#page-519-1)

## **Return**:

- 0 成功した
- BAD\_FUNC\_ARG RNG または RNG-> DRGB NULL
- RNG\_FAILURE\_E DRBG の割り当て解除に失敗しました *Example*

```
RNG rng;
int ret = wc_InitRng(&rng);
if (ret != 0) {
    return -1; //init of rng failed!
}
int ret = wc_FreeRng(&rng);
if (ret != 0) {
    return -1; //free of rng failed!
```

```
}
```
# **C.42.3.7 function wc\_rng\_free**

```
WC RNG * wc rng free(
    WC RNG * rng
)
```
RNG を安全に自由に解放するために RNG が不要になったときに呼び出されるべきです。*Example* **See**:

- [wc\\_InitRng](#page-516-0)
- [wc\\_rng\\_new](#page-517-1)
- [wc\\_FreeRng](#page-518-0)
- [wc\\_RNG\\_HealthTest](#page-519-1)

```
RNG rng;
byte nonce[] = \{ initialize nonce \};word32 nonceSz = sizeof(nonce);
```
rng = wc\_rng\_new(&nonce, nonceSz, &heap);

// use rng

wc\_rng\_free(&rng);

# **C.42.3.8 function wc\_RNG\_HealthTest**
```
int wc_RNG_HealthTest(
   int reseed,
   const byte * entropyA,
   word32 entropyASz,
   const byte * entropyB,
   word32 entropyBSz,
   byte * output,
   word32 outputSz
)
DRBG の機能を作成しテストします。
Parameters:
  • int RESEED:設定されている場合は、Reseed 機能をテストします
  • entropyA DRGB をインスタンス化するエントロピー
  • entropyASz バイト数のエントロピヤのサイズ
  • entropyB Reseed Set を設定した場合、DRBG は Entropyb でリサイードされます
  • entropyBSz バイト単位の Entropyb のサイズ
  • output SEADRANDOM が設定されている場合は、Entropyb に播種されたランダムなデータに初期
   化され、それ以外の場合は Entropya Example
byte output[SHA256_DIGEST_SIZE * 4];
const byte test1EntropyB[] = ....; // test input for reseed false
const byte test1Output[] = ....; // testvector: expected output of
                             // reseed false
ret = wc_RNG_HealthTest(0, test1Entropy, sizeof(test1Entropy), NULL, 0,
                   output, sizeof(output));
if (ret != 0)
   return -1;//healthtest without reseed failed
if (XMEMCMP(test1Output, output, sizeof(output)) != 0)
   return -1; //compare to testvector failed: unexpected output
const byte test2EntropyB[] = ....; // test input for reseed
const byte test2Output[] = ....; // testvector expected output of reseed
ret = wc_RNG_HealthTest(1, test2EntropyA, sizeof(test2EntropyA),
                   test2EntropyB, sizeof(test2EntropyB),
                   output, sizeof(output));
if (XMEMCMP(test2Output, output, sizeof(output)) != 0)
   return -1; //compare to testvector failed
See:
  • wc_InitRngCavium
```
- [wc\\_InitRng](#page-516-0)
- [wc\\_RNG\\_GenerateBlock](#page-517-0)
- wc\_RNG\_GenerateByte
- [wc\\_FreeRng](#page-518-0)

- 0 成功した
- BAD\_FUNC\_ARG ELTOPYA と出力は NULL にしないでください。Reseed Set Entropyb が NULL でな ければならない場合
- -1 テスト失敗

# **C.42.4 Attributes Documentation**

# **C.42.4.1 variable b**

WC\_RNG byte \* b;

# **C.42.5 Source code**

```
int wc_InitNetRandom(const char* configFile, wnr_hmac_key hmac_cb, int
\rightarrow timeout);
```
- int wc\_FreeNetRandom(void);
- int wc\_InitRng(WC\_RNG\*);

```
int wc_RNG_GenerateBlock(WC_RNG* rng, byte* b, word32 sz);
```
WC\_RNG\* wc\_rng\_new(byte\* nonce, word32 nonceSz, void\* heap)

int wc\_RNG\_GenerateByte(WC\_RNG\* rng, byte\* b);

```
int wc_FreeRng(WC_RNG*);
```

```
WC_RNG* wc_rng_free(WC_RNG* rng);
```

```
int wc_RNG_HealthTest(int reseed,
```
const byte\* entropyA, word32 entropyASz, const byte\* entropyB, word32 entropyBSz, byte\* output, word32 outputSz);

# **C.43 dox\_comments/header\_files-ja/ripemd.h**

# **C.43.1 Functions**

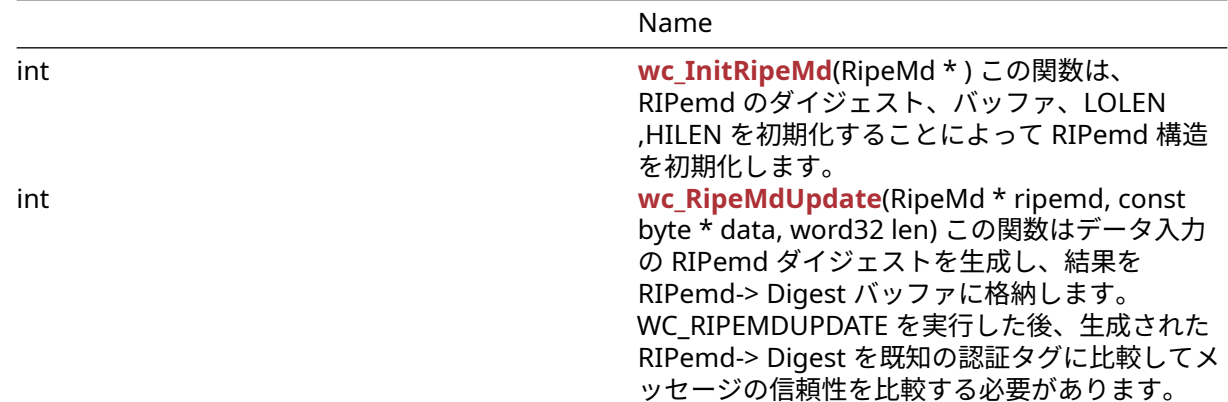

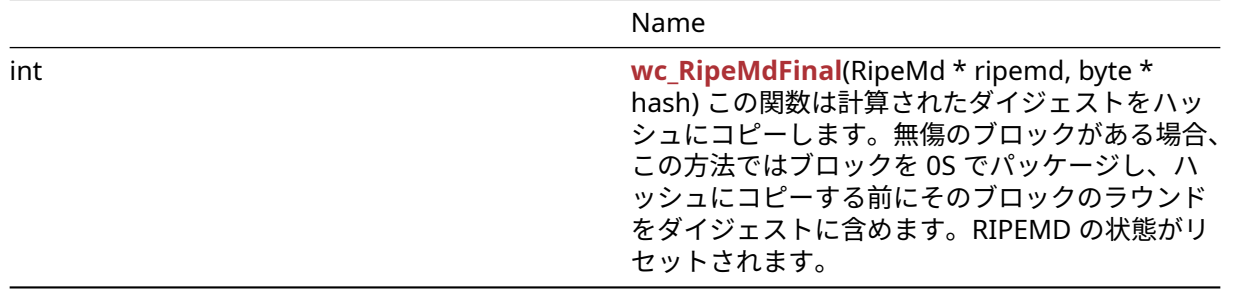

# **C.43.2 Functions Documentation**

#### <span id="page-1046-0"></span>**C.43.2.1 function wc\_InitRipeMd**

```
int wc_InitRipeMd(
    RipeMd *
)
```
この関数は、RIPemd のダイジェスト、バッファ、LOLEN ,HILEN を初期化することによって RIPemd 構造 を初期化します。

#### **See**:

• [wc\\_RipeMdUpdate](#page-1046-1)

• [wc\\_RipeMdFinal](#page-1047-0)

#### **Return**:

- 0 機能の実行に成功したことに戻ります。RIPEMD 構造が初期化されます。
- BAD\_FUNC\_ARG RIPEMD 構造が NULL の場合に返されます。*Example*

```
RipeMd md;
int ret;
ret = wc_InitRipeMd(&md);
if (ret != 0) {
    // Failure case.
}
```
# <span id="page-1046-1"></span>**C.43.2.2 function wc\_RipeMdUpdate**

```
int wc_RipeMdUpdate(
    RipeMd * ripemd,
    const byte * data,
    word32 len
)
```
この関数はデータ入力の RIPemd ダイジェストを生成し、結果を RIPemd-> Digest バッファに格納します。 WC\_RIPEMDUPDATE を実行した後、生成された RIPemd-> Digest を既知の認証タグに比較してメッセー ジの信頼性を比較する必要があります。

- **ripemd** WC\_INTRIPEMD で初期化される RIPEMD 構造へのポインタ
- **data** ハッシュするデータ *Example*

```
const byte* data; // The data to be hashed
```

```
....
RipeMd md;
int ret;
```

```
ret = wc_InitRipeMd(&md);
if (ret == \emptyset) {
ret = wc_RipeMdUpdate(&md, plain, sizeof(plain));
if (ret != 0) {
// Failure case ⋯
```
**See**:

```
• wc_InitRipeMd
```

```
• wc_RipeMdFinal
```
#### **Return**:

- 0 機能の実行に成功したことに戻ります。
- BAD\_FUNC\_ARG RIPEMD 構造が NULL の場合、またはデータが NULL で、LEN がゼロでない場合に 返されます。データが NULL であり、LEN が 0 の場合、この関数は実行されるはずです。

# <span id="page-1047-0"></span>**C.43.2.3 function wc\_RipeMdFinal**

```
int wc_RipeMdFinal(
    RipeMd * ripemd,
    byte * hash
)
```
この関数は計算されたダイジェストをハッシュにコピーします。無傷のブロックがある場合、この方法では ブロックを 0S でパッケージし、ハッシュにコピーする前にそのブロックのラウンドをダイジェストに含め ます。RIPEMD の状態がリセットされます。

### **Parameters**:

• **ripemd** WC\_INITRIPEMD で初期化する RIPEMD 構造へのポインタ、および WC\_RIPEMDUPDATE か らハッシュを含む。状態はリセットされます *Example*

```
RipeMd md;
int ret;
byte digest[RIPEMD_DIGEST_SIZE];
const byte* data; // The data to be hashed
...
ret = wc_InitRipeMd(&md);
if (ret == \emptyset) {
ret = wc_RipeMdUpdate(&md, plain, sizeof(plain));
    if (ret != 0) {
        // RipeMd Update Failure Case.
}
ret = wc_RipeMdFinal(&md, digest);
if (ret != 0) {
    // RipeMd Final Failure Case.
}...
```

```
See: none
```
# **Return**:

- 0 機能の実行に成功したことに戻ります。RIPEMD 構造の状態がリセットされました。
- BAD\_FUNC\_ARG RIPEMD 構造体またはハッシュパラメータが NULL の場合に返されます。

# **C.43.3 Source code**

```
int wc_InitRipeMd(RipeMd*);
```
COPYRIGHT ©2024 wolfSSL Inc. 1048

int wc\_RipeMdUpdate(RipeMd\* ripemd, const byte\* data, word32 len);

int wc\_RipeMdFinal(RipeMd\* ripemd, byte\* hash);

# **C.44 dox\_comments/header\_files-ja/rsa.h**

# **C.44.1 Functions**

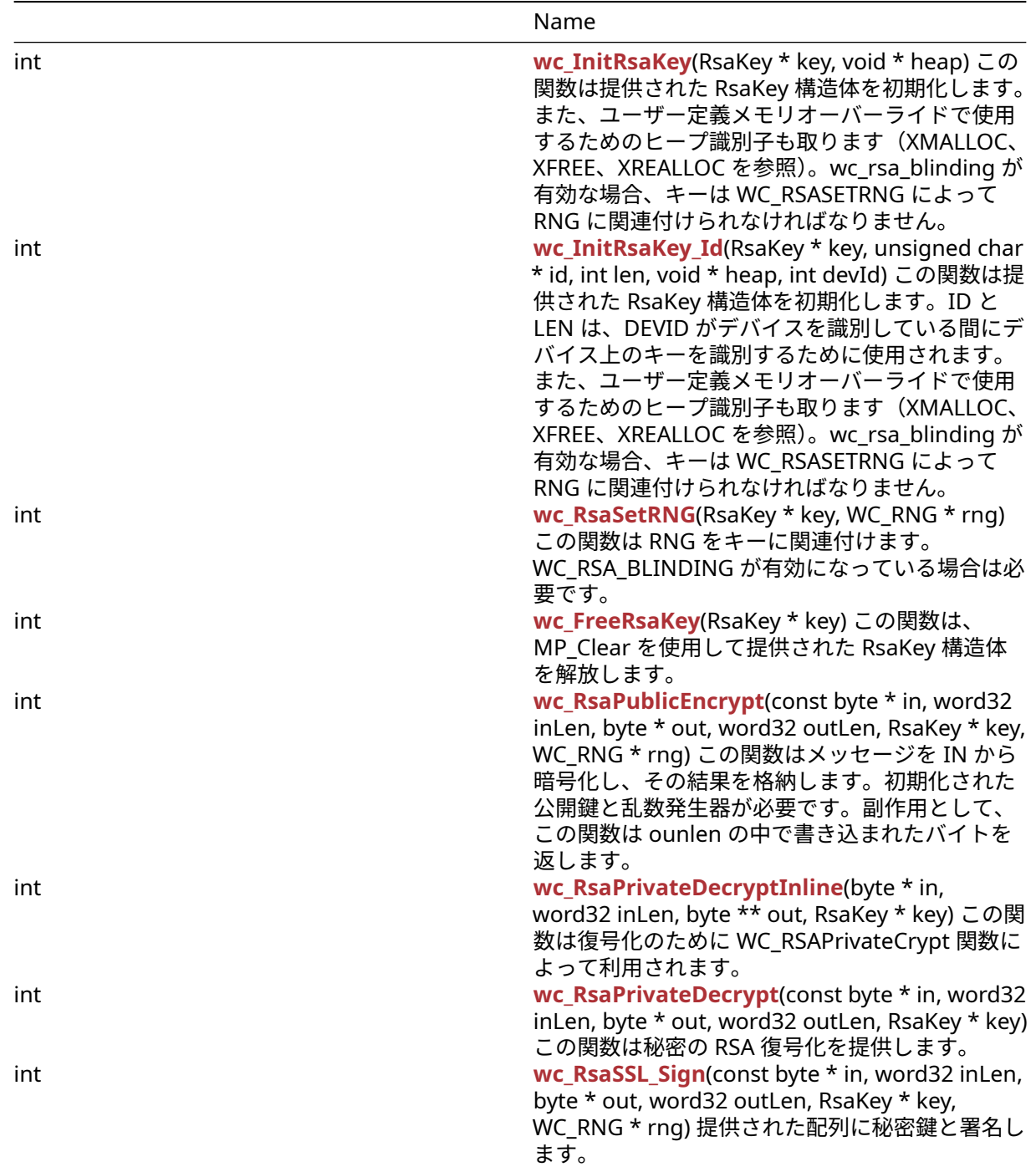

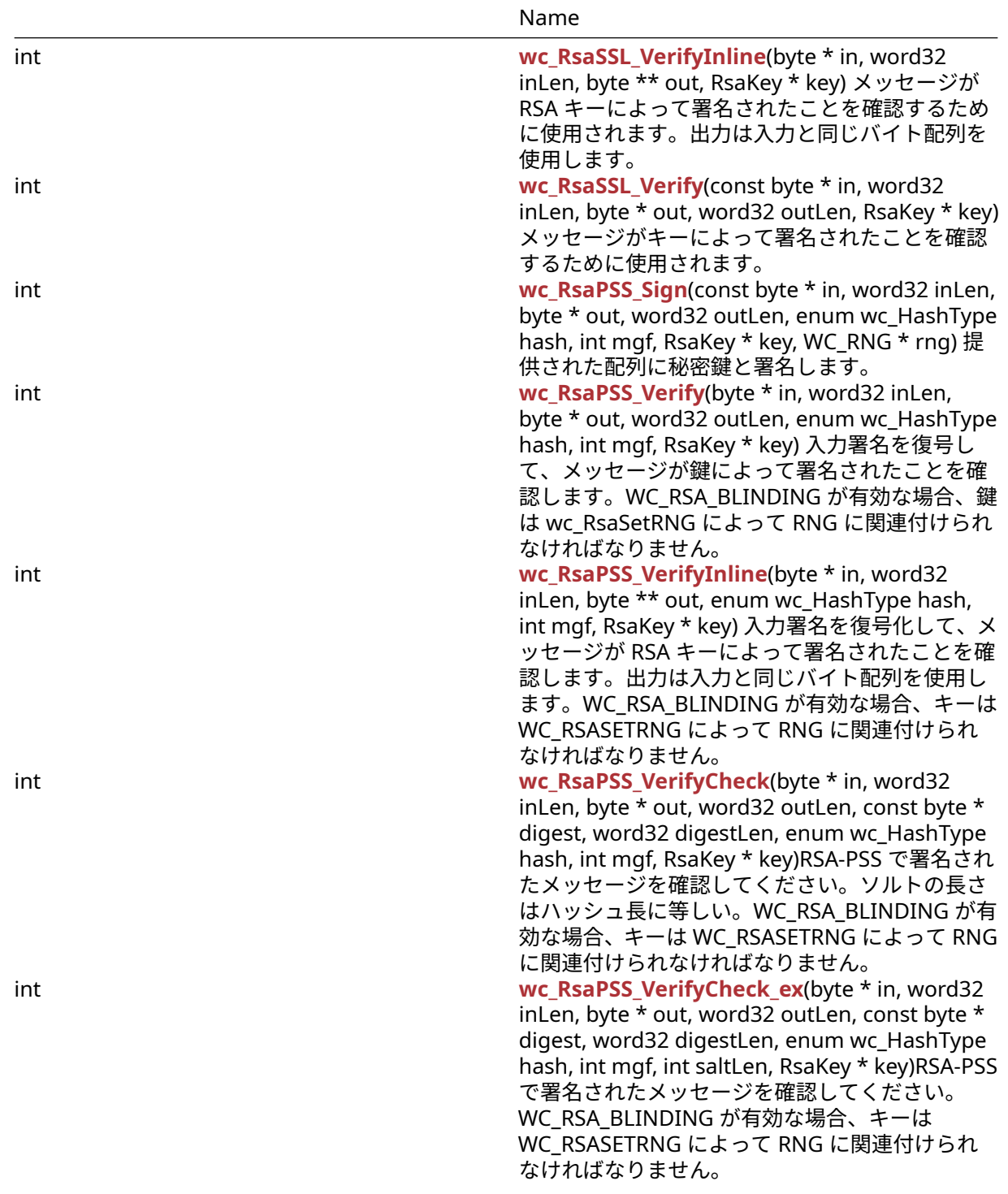

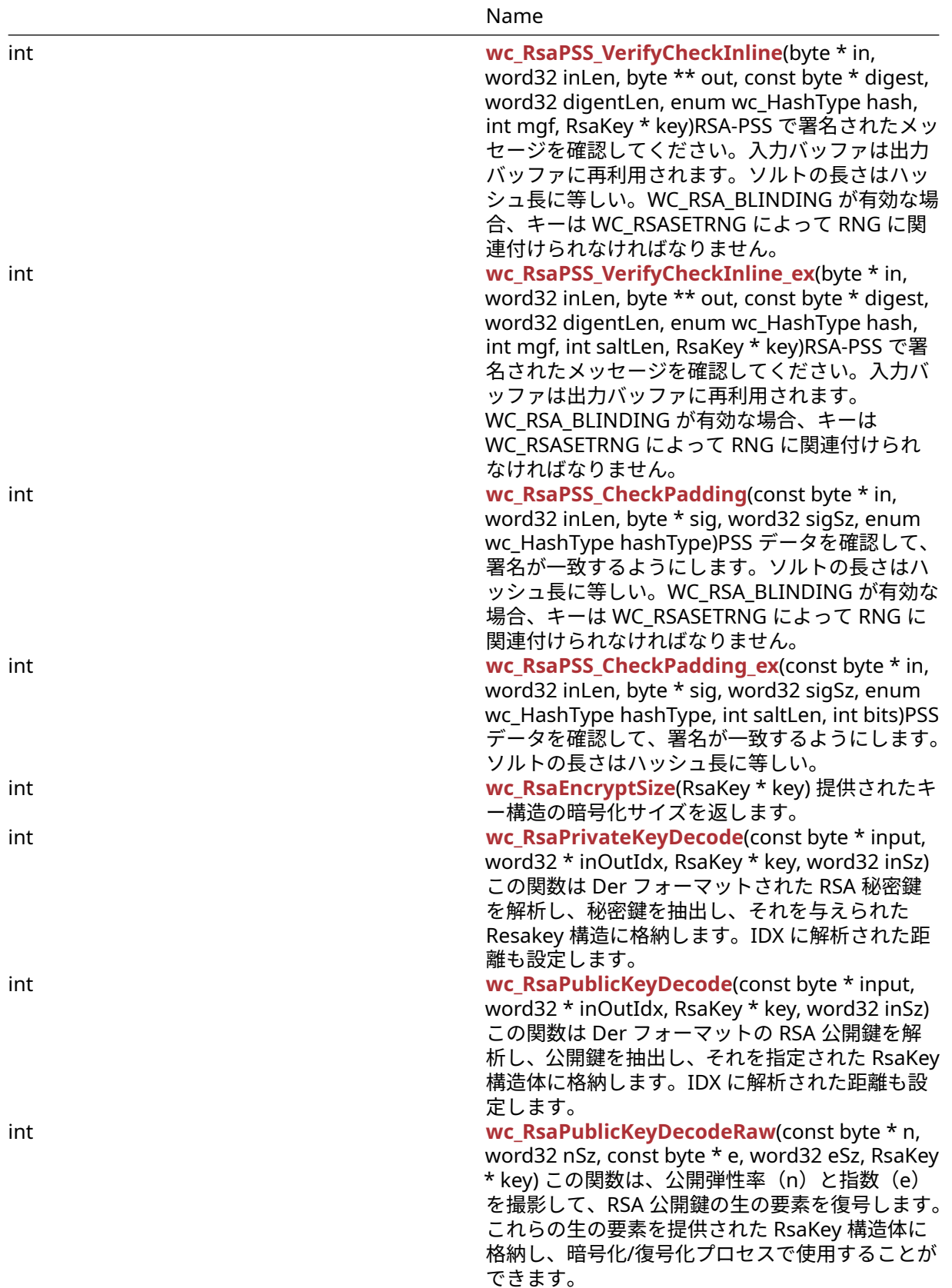

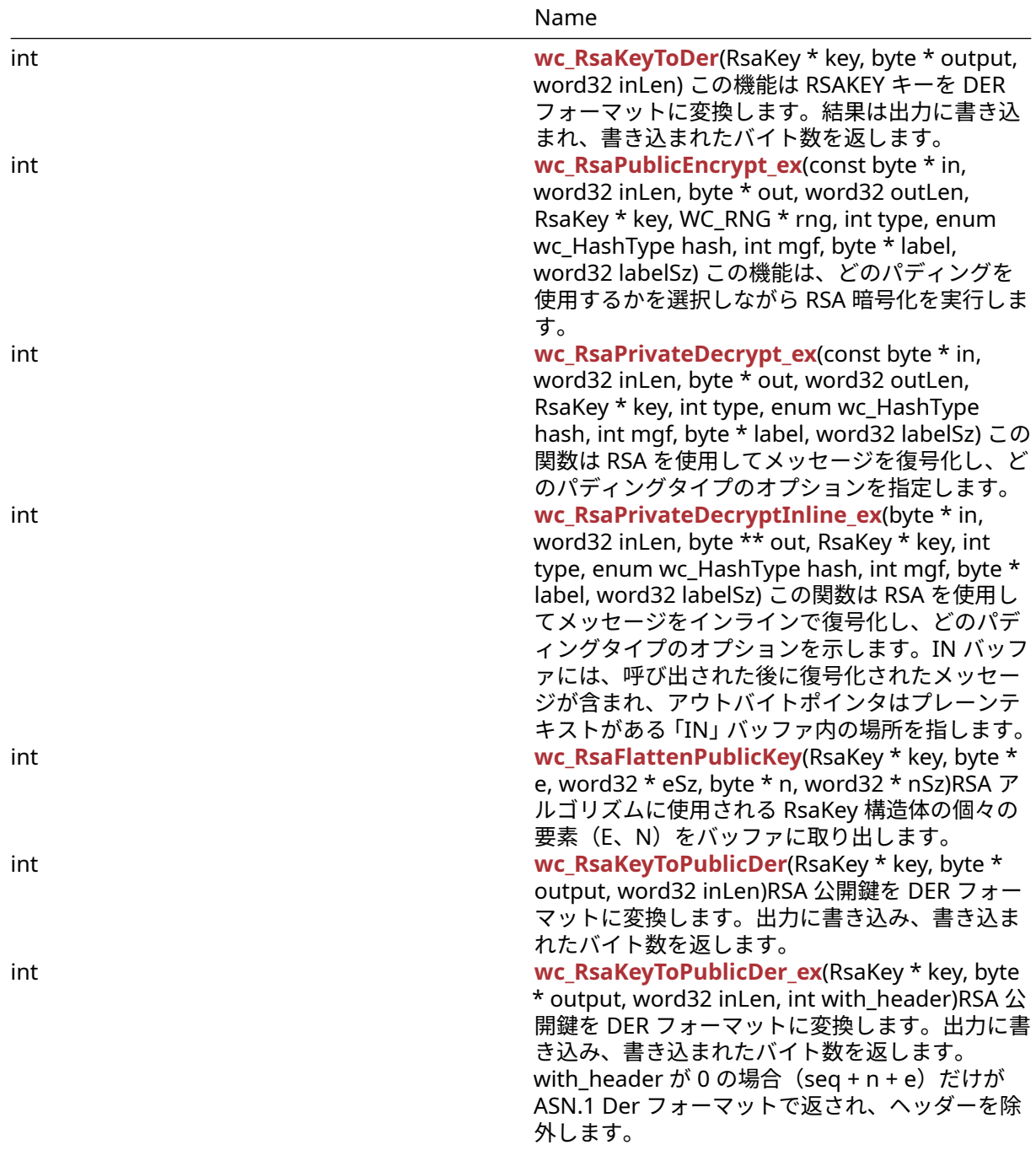

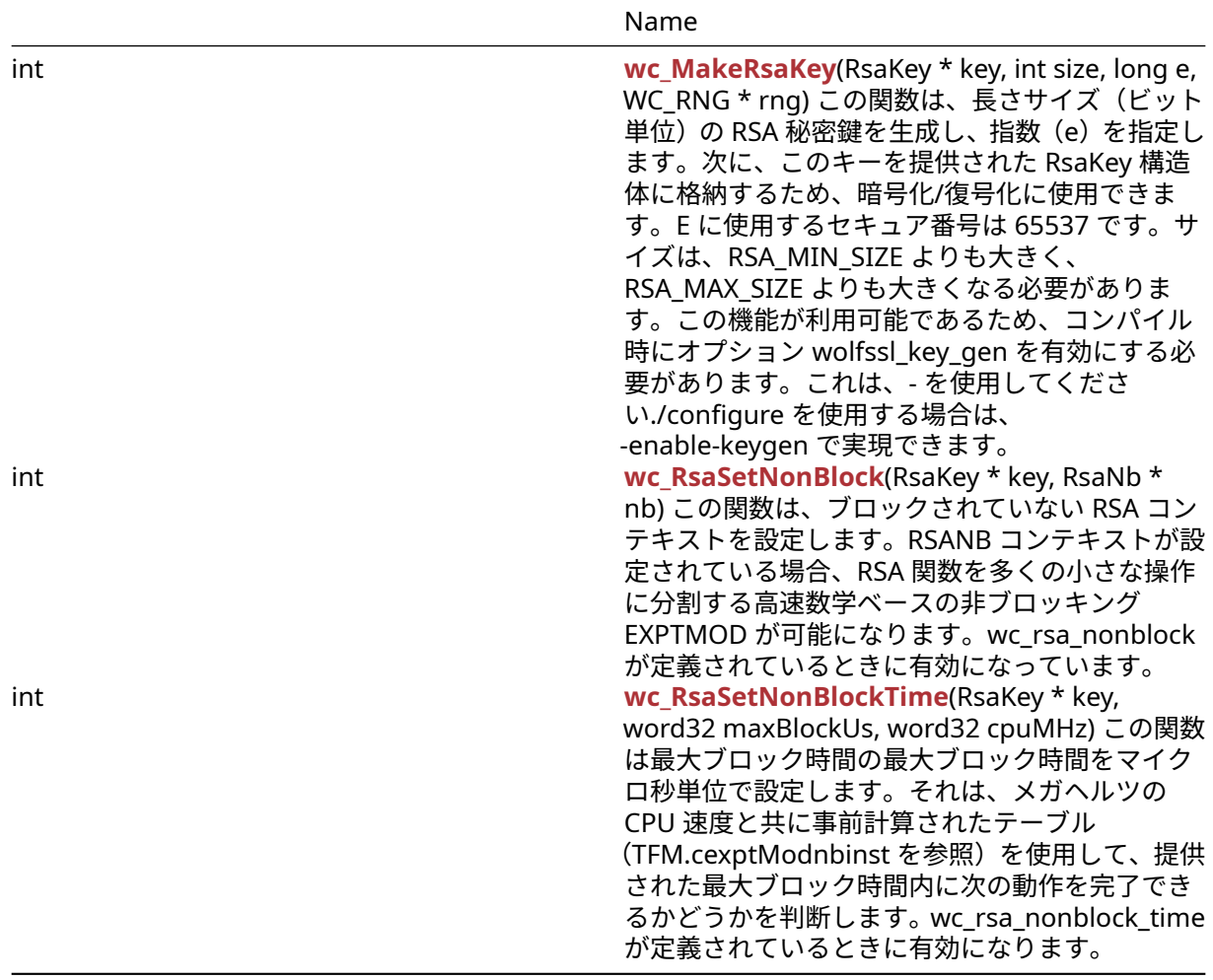

# **C.44.2 Functions Documentation**

# <span id="page-1052-0"></span>**C.44.2.1 function wc\_InitRsaKey**

```
int wc_InitRsaKey(
    RsaKey * key,
    void * heap
```
# )

この関数は提供された RsaKey 構造体を初期化します。また、ユーザー定義メモリオーバーライドで使用す るためのヒープ識別子も取ります(XMALLOC、XFREE、XREALLOC を参照)。wc\_rsa\_blinding が有効な場 合、キーは WC\_RSASETRNG によって RNG に関連付けられなければなりません。

#### **Parameters**:

• **key** 初期化する RSAKEY 構造へのポインタ *Example*

```
RsaKey enc;
int ret;
ret = wc_InitRsaKey(&enc, NULL); // not using heap hint. No custom memory
if ( ret != 0 ) {
    // error initializing RSA key
}
See:
```

```
COPYRIGHT ©2024 wolfSSL Inc. 1053
```
• [wc\\_FreeRsaKey](#page-1054-0)

• [wc\\_RsaSetRNG](#page-1053-1)

#### **Return**:

- 0 暗号化と復号化で使用するための RSA 構造の初期化に成功したときに返されます。
- <span id="page-1053-0"></span>• BAD\_FUNC\_ARGS RSA キーポインタが NULL に評価された場合に返されます

#### **C.44.2.2 function wc\_InitRsaKey\_Id**

```
int wc_InitRsaKey_Id(
    RsaKey * key,
    unsigned char * id,
    int len,
    void * heap,
    int devId
)
```
この関数は提供された RsaKey 構造体を初期化します。ID と LEN は、DEVID がデバイスを識別している間 にデバイス上のキーを識別するために使用されます。また、ユーザー定義メモリオーバーライドで使用する ためのヒープ識別子も取ります(XMALLOC、XFREE、XREALLOC を参照)。wc\_rsa\_blinding が有効な場合、 キーは WC\_RSASETRNG によって RNG に関連付けられなければなりません。

#### **Parameters**:

- **key** 初期化する RsaKey 構造体へのポインタ
- **id** デバイス上のキーの識別子
- **len** バイト数の識別子の長さ
- **heap** メモリオーバーライドで使用するためのヒープ識別子へのポインタ。メモリ割り当てのカスタ ム処理を可能にします。このヒープは、この RSA オブジェクトで使用するためにメモリを割り当てる ときに使用されるデフォルトになります。*Example*

```
RsaKey enc;
unsigned char* id = (unsigned char*)"RSA2048";
int len = 6;
int devId = 1;
int ret;
ret = wc_CryptoDev_RegisterDevice(devId, wc_Pkcs11_CryptoDevCb,
                                  &token);
if ( ret != 0) {
   // error associating callback and token with device id
}
ret = wc_InitRsaKey_Id(&enc, id, len, NULL, devId); // not using heap hint
if ( ret != 0 ) {
    // error initializing RSA key
}
```
#### **See**:

- [wc\\_InitRsaKey](#page-1052-0)
- [wc\\_FreeRsaKey](#page-1054-0)
- [wc\\_RsaSetRNG](#page-1053-1)

- 0 暗号化と復号化で使用するための RSA 構造の初期化に成功したときに返されます。
- BAD\_FUNC\_ARGS RSA キーポインタが NULL に評価された場合に返されます
- <span id="page-1053-1"></span>・BUFFER\_E LEN が RSA\_MAX\_ID\_LEN よりも小さい場合、または大きい場合は返されます。

# **C.44.2.3 function wc\_RsaSetRNG**

```
int wc_RsaSetRNG(
   RsaKey * key,
   WC_RNG * rng
)
この関数は RNG をキーに関連付けます。WC_RSA_BLINDING が有効になっている場合は必要です。
```
### **Parameters**:

• **key** 関連付けられる RsaKey 構造体へのポインタ *Example*

```
ret = wc_InitRsaKey(&key, NULL);
if (ret == 0) {
   ret = wc_InitRng(&rng);
} else return -1;
if (ret == 0) {
    ret = wc_RsaSetRNG(&key, &rng);
```
#### **See**:

```
• wc_InitRsaKey
```
• [wc\\_RsaSetRNG](#page-1053-1)

### **Return**:

• 0 成功に戻った • BAD\_FUNC\_ARGS RSA キーの場合、RNG ポインタが NULL に評価された場合

# <span id="page-1054-0"></span>**C.44.2.4 function wc\_FreeRsaKey**

```
int wc_FreeRsaKey(
    RsaKey * key
)
```
この関数は、MP\_Clear を使用して提供された RsaKey 構造体を解放します。

# **See**: [wc\\_InitRsaKey](#page-1052-0)

**Return**: 0 キーの解放に成功したら返品されます *Example*

```
RsaKey enc;
wc_InitRsaKey(&enc, NULL); // not using heap hint. No custom memory
... set key, do encryption
```

```
wc_FreeRsaKey(&enc);
```
# **C.44.2.5 function wc\_RsaPublicEncrypt**

```
int wc_RsaPublicEncrypt(
    const byte * in,
    word32 inLen,
    byte * out,
    word32 outLen,
    RsaKey * key,
    WC RNG * rng
)
```
この関数はメッセージを IN から暗号化し、その結果を格納します。初期化された公開鍵と乱数発生器が必 要です。副作用として、この関数は ounlen の中で書き込まれたバイトを返します。

### **Parameters**:

- **in** 暗号化する入力メッセージを含むバッファへのポインタ
- **inLen** 暗号化するメッセージの長さ
- **out** 出力暗号文を保存するバッファへのポインタ
- **outLen** 出力バッファの長さ
- **key** 暗号化に使用する公開鍵を含む RsaKey 構造体へのポインタ *Example*

```
RsaKey pub;
int ret = \emptyset;
byte n[] = { // initialize with received n component of public key };
byte e[] = { // initialize with received e component of public key };
byte msg[] = { \frac{1}{2} initialize with plaintext of message to encrypt };
byte cipher[256]; // 256 bytes is large enough to store 2048 bit RSA
ciphertext
```

```
wc_InitRsaKey(&pub, NULL); // not using heap hint. No custom memory
wc_RsaPublicKeyDecodeRaw(n, sizeof(n), e, sizeof(e), &pub);
// initialize with received public key parameters
ret = wc_RsaPublicEncrypt(msg, sizeof(msg), out, sizeof(out), &pub, &rng);
if ( ret != 0 ) {
    // error encrypting message
```
}

**See**: [wc\\_RsaPrivateDecrypt](#page-1056-1)

- Success 入力メッセージの暗号化に成功したら、成功の場合は 0 を返し、障害の場合はゼロ未満です。 また、outlen の値を格納することによって、OUT に書き込まれた数のバイト数を返します。
- BAD FUNC ARG 入力パラメータのいずれかが無効な場合に返されます
- RSA\_BUFFER\_E CipherText を保存するには、出力バッファが小さすぎる場合は返されます。
- RNG\_FAILURE\_E 提供された RNG 構造体を使用してランダムブロックを生成するエラーがある場合
- MP\_INIT\_E メッセージの暗号化中に使用されている数学ライブラリにエラーがある場合に返される可 能性があります。
- MP\_READ\_E メッセージの暗号化中に使用されている数学ライブラリにエラーがある場合に返される 可能性があります。
- MP\_CMP\_E メッセージの暗号化中に使用されている数学ライブラリにエラーがある場合に返される 可能性があります。
- MP\_INVMOD\_E メッセージの暗号化中に使用されている数学ライブラリにエラーがある場合に返さ れる可能性があります。
- MP\_EXPTMOD\_E メッセージの暗号化中に使用されている数学ライブラリにエラーがある場合に返さ れる可能性があります。
- MP\_MOD\_E メッセージの暗号化中に使用されている数学ライブラリにエラーがある場合に返される 可能性があります。
- MP\_MUL\_E メッセージの暗号化中に使用されている数学ライブラリにエラーがある場合に返される 可能性があります。
- MP\_ADD\_E メッセージの暗号化中に使用されている数学ライブラリにエラーがある場合に返される 可能性があります。
- MP\_MULMOD\_E メッセージの暗号化中に使用されている数学ライブラリにエラーがある場合に返さ れる可能性があります。
- MP\_TO\_E メッセージの暗号化中に使用されている数学ライブラリにエラーがある場合に返される可 能性があります。
- MP\_MEM メッセージの暗号化中に使用されている数学ライブラリにエラーがある場合に返される可 能性があります。
- MP\_ZERO\_E メッセージの暗号化中に使用されている数学ライブラリにエラーがある場合に返される 可能性があります。

# <span id="page-1056-0"></span>**C.44.2.6 function wc\_RsaPrivateDecryptInline**

```
int wc_RsaPrivateDecryptInline(
    byte * in,
    word32 inLen,
    byte ** out,
    RsaKey * key
)
```
この関数は復号化のために WC\_RSAPrivateCrypt 関数によって利用されます。

# **Parameters**:

- **in** 復号化されるバイト配列。
- **inLen** の長さ
- **out** 格納する復号化データのバイト配列。*Example*

none

**See**: [wc\\_RsaPrivateDecrypt](#page-1056-1)

#### **Return**:

- Success 復号化データの長さ
- <span id="page-1056-1"></span>• RSA\_PAD\_E RSAUNPAD エラー、フォーマットの悪いフォーマット

# **C.44.2.7 function wc\_RsaPrivateDecrypt**

```
int wc_RsaPrivateDecrypt(
    const byte * in,
    word32 inLen,
    byte * out,
    word32 outLen,
    RsaKey * key
)
```

```
この関数は秘密の RSA 復号化を提供します。
```
# **Parameters**:

```
• in 復号化されるバイト配列。
  • inLen の長さ
  • out 格納する復号化データのバイト配列。
  • outLen の長さ Example
ret = wc_RsaPublicEncrypt(in, inLen, out, sizeof(out), &key, &rng);
if (ret < \emptyset) {
    return -1;
}
ret = wc_RsaPrivateDecrypt(out, ret, plain, sizeof(plain), &key);
if (ret < \emptyset) {
    return -1;
}
See:
  • RsaUnPad
  • wc_RsaFunction
  • wc_RsaPrivateDecryptInline
```
- Success 復号化データの長さ
- MEMORY\_E -125、メモリエラーが発生しました
- <span id="page-1057-0"></span>• BAD\_FUNC\_ARG -173、関数の不良引数が提供されています

#### **C.44.2.8 function wc\_RsaSSL\_Sign**

```
int wc_RsaSSL_Sign(
   const byte * in,
   word32 inLen,
   byte * out,
   word32 outLen,
   RsaKey * key,
   WC_RNG * rng
)
提供された配列に秘密鍵と署名します。
Parameters:
```

```
• in 暗号化されるバイト配列。
  • inLen の長さ
  • out 格納する暗号化データのバイト配列。
  • outLen の長さ
  • key 暗号化に使用する鍵。Example
ret = wc_RsaSSL_Sign(in, inLen, out, sizeof(out), &key, &rng);
if (ret < \emptyset) {
   return -1;
}
memset(plain, 0, sizeof(plain));
ret = wc_RsaSSL_Verify(out, ret, plain, sizeof(plain), &key);
if (ret < \emptyset) {
   return -1;
}
See: wc_RsaPad
```
<span id="page-1057-1"></span>**Return**: RSA\_BUFFER\_E: -131、RSA バッファエラー、出力が小さすぎたり入力が大きすぎたりする

#### **C.44.2.9 function wc\_RsaSSL\_VerifyInline**

```
int wc_RsaSSL_VerifyInline(
    byte * in,
    word32 inLen,
    byte ** out,
    RsaKey * key
)
```
メッセージが RSA キーによって署名されたことを確認するために使用されます。出力は入力と同じバイト 配列を使用します。

# **Parameters**:

- **in** 復号化されるバイト配列。
- **inLen** バッファ入力の長さ。
- **out** 復号化された情報のポインタへのポインタ。*Example*

RsaKey key; WC\_RNG rng;

```
int ret = \emptyset;
long e = 65537; // standard value to use for exponent
wc_InitRsaKey(&key, NULL); // not using heap hint. No custom memory
wc_InitRng(&rng);
wc_MakeRsaKey(&key, 2048, e, &rng);
byte in[] = { // Initialize with some RSA encrypted information }
byte* out;
if(wc_RsaSSL_VerifyInline(in, sizeof(in), &out, &key) < 0)
{
    // handle error
}
See:
  • wc RsaSSL Verify
  • wc_RsaSSL_Sign
Return:
  • 0 テキストの長さ
  • <0 エラーが発生しました。
C.44.2.10 function wc_RsaSSL_Verify
int wc_RsaSSL_Verify(
    const byte * in,
   word32 inLen,
    byte * out,
    word32 outLen,
    RsaKey * key
)
メッセージがキーによって署名されたことを確認するために使用されます。
Parameters:
  • in 復号化されるバイト配列。
  • inLen の長さ
  • out 格納する復号化データのバイト配列。
  • outLen の長さ Example
ret = wc_RsaSSL_Sign(in, inLen, out, sizeof(out), &key, &rng);
if (ret < \emptyset) {
   return -1;
}
memset(plain, 0, sizeof(plain));
ret = wc_RsaSSL_Verify(out, ret, plain, sizeof(plain), &key);
if (ret < \emptyset) {
   return -1;
}
See: wc_RsaSSL_Sign
Return:
  • Success エラーのないテキストの長さ。
  • MEMORY_E メモリ例外
```
# **C.44.2.11 function wc\_RsaPSS\_Sign**

```
int wc_RsaPSS_Sign(
   const byte * in,
   word32 inLen,
   byte * out,
   word32 outLen,
   enum wc_HashType hash,
    int mgf,
   RsaKey * key,
   WC_RNG * rng
)
提供された配列に秘密鍵と署名します。
Parameters:
  • in 暗号化されるバイト配列。
  • inLen の長さ
  • out 格納する暗号化データのバイト配列。
  • outLen の長さ
  • hash メッセージに入るハッシュ型
  • mgf マスク生成機能識別子 Example
ret = wc_InitRsaKey(&key, NULL);
if (ret == 0) {
    ret = wc_InitRng(&rrq);} else return -1;
if (ret == 0) {
   ret = wc_RsaSetRNG(&key, &rng);
} else return -1;
if (ret == 0) {
       ret = wc_MakeRsaKey(&key, 2048, WC_RSA_EXPONENT, &rng);
} else return -1;
ret = wc_RsaPSS_Sign((byte*)szMessage, (word32)XSTRLEN(szMessage)+1,
       pSignature, sizeof(pSignature),
       WC_HASH_TYPE_SHA256, WC_MGF1SHA256, &key, &rng);
if (ret > 0 ){
    sz = ret;} else return -1;
ret = wc_RsaPSS_Verify(pSignature, sz, pt, outLen,
       WC_HASH_TYPE_SHA256, WC_MGF1SHA256, &key);
if (ret <= 0)return -1;
wc_FreeRsaKey(&key);
wc_FreeRng(&rng);
See:
  • wc_RsaPSS_Verify
  • wc_RsaSetRNG
Return: RSA_BUFFER_E: -131、RSA バッファエラー、出力が小さすぎたり入力が大きすぎたりする
```
# <span id="page-1059-0"></span>**C.44.2.12 function wc\_RsaPSS\_Verify**

```
int wc_RsaPSS_Verify(
   byte * in,
   word32 inLen,
   byte * out,
   word32 outLen,
   enum wc_HashType hash,
   int mgf,
   RsaKey * key
)
入力署名を復号して、メッセージが鍵によって署名されたことを確認します。WC_RSA_BLINDING が有効
な場合、鍵は wc_RsaSetRNG によって RNG に関連付けられなければなりません。
Parameters:
  • in 復号される署名データが格納されているバッファ
  • inLen 署名データの長さ
  • out 復号データの出力先バッファ
  • outLen 出力先バッファサイズ
  • hash メッセージに入るハッシュ型
  • mgf マスク生成機能識別子 Example
ret = wc_InitRsaKey(&key, NULL);
if (ret == 0) {
   ret = wc_{InitRng(\&rng);} else return -1;
if (ret == \emptyset) {
   ret = wc_RsaSetRNG(&key, &rng);
} else return -1;
if (ret == 0) {
       ret = wc_MakeRsaKey(&key, 2048, WC_RSA_EXPONENT, &rng);
} else return -1;
ret = wc_RsaPSS_Sign((byte*)szMessage, (word32)XSTRLEN(szMessage)+1,
       pSignature, sizeof(pSignature),
       WC_HASH_TYPE_SHA256, WC_MGF1SHA256, &key, &rng);
if (ret > 0 ){
    sz = ret;} else return -1;
ret = wc_RsaPSS_Verify(pSignature, sz, pt, outLen,
       WC_HASH_TYPE_SHA256, WC_MGF1SHA256, &key);
if (ret <= 0)return -1;
wc_FreeRsaKey(&key);
wc_FreeRng(&rng);
See:
  • wc_RsaPSS_Sign
  • wc_RsaPSS_VerifyInline
  • wc_RsaPSS_CheckPadding
  • wc_RsaSetRNG
Return:
  • Success エラーのない場合はテキストの長さを返します
  • MEMORY_E メモリ例外
```
• MP\_EXPTMOD\_E - fastmath を使用する様に構成されている場合に FP\_MAX\_BITS が鍵サイズの少な くとも 2 倍に設定されていない (例えば 4096-bit 長の鍵を使用する場合には FP\_MAX\_BITS は 8192 以上に設定すること)。

### <span id="page-1061-0"></span>**C.44.2.13 function wc\_RsaPSS\_VerifyInline**

```
int wc_RsaPSS_VerifyInline(
    byte * in,
    word32 inLen,
    byte ** out,
    enum wc_HashType hash,
    int mgf,
    RsaKey * key
```
)

入力署名を復号化して、メッセージが RSA キーによって署名されたことを確認します。出力は入力と同じ バイト配列を使用します。WC\_RSA\_BLINDING が有効な場合、キーは WC\_RSASETRNG によって RNG に 関連付けられなければなりません。

```
• in 復号化されるバイト配列。
  • inLen バッファ入力の長さ。
  • out PSS データを含むアドレスへのポインタ。
  • hash メッセージに入るハッシュ型
  • mgf マスク生成機能識別子 Example
ret = wc_InitRsaKey(&key, NULL);
if (ret == \emptyset) {
    ret = wc_{InitRng(\&rng);} else return -1;
if (ret == 0) {
   ret = wc_RsaSetRNG(&key, &rng);
} else return -1;
if (ret == 0) {
        ret = wc_MakeRsaKey(&key, 2048, WC_RSA_EXPONENT, &rng);
} else return -1;
ret = wc_RsaPSS_Sign(digest, digestSz, pSignature, pSignatureSz,
        WC HASH TYPE SHA256, WC MGF1SHA256, &key, &rng);
if (ret > 0 ){
    sz = ret;} else return -1;
ret = wc_RsaPSS_VerifyInline(pSignature, sz, pt,
        WC_HASH_TYPE_SHA256, WC_MGF1SHA256, &key);
if (ret <= 0)return -1;
wc_FreeRsaKey(&key);
wc_FreeRng(&rng);
See:
  • wc_RsaPSS_Verify
  • wc_RsaPSS_Sign
  • wc_RsaPSS_VerifyCheck
  • wc_RsaPSS_VerifyCheck_ex
  • wc RsaPSS VerifyCheckInline
```
- [wc\\_RsaPSS\\_VerifyCheckInline\\_ex](#page-1066-0)
- [wc\\_RsaPSS\\_CheckPadding](#page-1067-0)
- [wc\\_RsaPSS\\_CheckPadding\\_ex](#page-1068-0)
- [wc\\_RsaSetRNG](#page-1053-1)

#### **Return**:

- 0 テキストの長さ
- <span id="page-1062-0"></span>• <0 エラーが発生しました。

#### **C.44.2.14 function wc\_RsaPSS\_VerifyCheck**

```
int wc_RsaPSS_VerifyCheck(
    byte * in,
    word32 inLen,
    byte * out,
    word32 outLen,
    const byte * digest,
    word32 digestLen,
    enum wc_HashType hash,
    int mgf,
    RsaKey * key
)
```
RSA-PSS で署名されたメッセージを確認してください。ソルトの長さはハッシュ長に等しい。 WC\_RSA\_BLINDING が有効な場合、キーは WC\_RSASETRNG によって RNG に関連付けられなければなり ません。

```
• in 復号化されるバイト配列。
  • inLen の長さ
  • out PSS データを含むアドレスへのポインタ。
  • outLen の長さ
  • digest 検証中のデータのハッシュ。
  • digestLen ハッシュの長さ
  • hash ハッシュアルゴリズム
  • mgf マスク生成機能 Example
ret = wc_InitRsaKey(&key, NULL);
if (ret == 0) {
    ret = wc_InitRng(&rrg);} else return -1;
if (ret == 0) {
   ret = wc_RsaSetRNG(&key, &rng);
} else return -1;
if (ret == \emptyset) {
        ret = wc_MakeRsaKey(&key, 2048, WC_RSA_EXPONENT, &rng);
} else return -1;
if (ret == \emptyset) {
    digestSz = wc_HashGetDigestSize(WC_HASH_TYPE_SHA256);
    ret = wc_Hash(WC_HASH_TYPE_SHA256, message, sz, digest, digestSz);
} else return -1;
if (ret == \emptyset) {
    ret = wc_RsaPSS_Sign(digest, digestSz, pSignature, pSignatureSz,
```

```
WC_HASH_TYPE_SHA256, WC_MGF1SHA256, &key, &rng);
    if (ret > 0 ) {
        sz = ret;} else return -1;
} else return -1;
if (ret == 0) {
    ret = wc_RsaPSS_VerifyCheck(pSignature, sz, pt, outLen,
            digest, digestSz, WC_HASH_TYPE_SHA256, WC_MGF1SHA256, &key);
        if (ret <= 0) return -1;
} else return -1;
```

```
wc_FreeRsaKey(&key);
wc FreeRng(&rng);
```
#### **See**:

- [wc\\_RsaPSS\\_Sign](#page-1058-1)
- [wc\\_RsaPSS\\_Verify](#page-1059-0)
- [wc\\_RsaPSS\\_VerifyCheck\\_ex](#page-1063-0)
- [wc\\_RsaPSS\\_VerifyCheckInline](#page-1064-0)
- [wc\\_RsaPSS\\_VerifyCheckInline\\_ex](#page-1066-0)
- [wc\\_RsaPSS\\_CheckPadding](#page-1067-0)
- [wc\\_RsaPSS\\_CheckPadding\\_ex](#page-1068-0)
- [wc\\_RsaSetRNG](#page-1053-1)

#### **Return**:

- the PSS データの長さが成功し、負に障害が発生します。
- <span id="page-1063-0"></span>• MEMORY\_E メモリ例外

# **C.44.2.15 function wc\_RsaPSS\_VerifyCheck\_ex**

```
int wc_RsaPSS_VerifyCheck_ex(
    byte * in,
    word32 inLen,
    byte * out,
    word32 outLen,
    const byte * digest,
    word32 digestLen,
    enum wc_HashType hash,
    int mgf,
    int saltLen,
    RsaKey * key
)
```
RSA-PSS で署名されたメッセージを確認してください。WC\_RSA\_BLINDING が有効な場合、キーは WC\_RSASETRNG によって RNG に関連付けられなければなりません。

# **Parameters**:

- **in** 復号化されるバイト配列。
- **inLen** の長さ
- **out** PSS データを含むアドレスへのポインタ。
- **outLen** の長さ
- **digest** 検証中のデータのハッシュ。
- **digestLen** ハッシュの長さ
- **hash** ハッシュアルゴリズム
- **mgf** マスク生成機能

COPYRIGHT ©2024 wolfSSL Inc. 1064

```
• saltLen 使用されるソルトの長さ。RSA_PSSS_SALT_LEN_DEFAULT(-1)ソルトの長さはハッシュ長
    と同じです。RSA_PSS_SALT_LEN_DISCOVER は、ソルトの長さがデータから決定されます。Example
ret = wc_InitRsaKey(&key, NULL);
if (ret == 0) {
    ret = wc_InitRng(\&rng);} else return -1;
if (ret == \emptyset) {
    ret = wc_RsaSetRNG(&key, &rng);
} else return -1;
if (ret == 0) {
        ret = wc_MakeRsaKey(&key, 2048, WC_RSA_EXPONENT, &rng);
} else return -1;
if (ret == \emptyset) {
    digestSz = wc_HashGetDigestSize(WC_HASH_TYPE_SHA256);
    ret = wc_Hash(WC_HASH_TYPE_SHA256, message, sz, digest, digestSz);
} else return -1;
if (ret == 0) {
    ret = wc_RsaPSS_Sign(digest, digestSz, pSignature, pSignatureSz,
            WC_HASH_TYPE_SHA256, WC_MGF1SHA256, &key, &rng);
    if (ret > 0 ){
        sz = ret;} else return -1;
} else return -1;
if (ret == 0) {
    ret = wc_RsaPSS_VerifyCheck_ex(pSignature, sz, pt, outLen,
            digest, digestSz, WC_HASH_TYPE_SHA256, WC_MGF1SHA256, saltLen,
\rightarrow &key);
        if (ret <= 0) return -1;
} else return -1;
wc_FreeRsaKey(&key);
wc_FreeRng(&rng);
See:
  • wc_RsaPSS_Sign
  • wc_RsaPSS_Verify
  • wc_RsaPSS_VerifyCheck
  • wc_RsaPSS_VerifyCheckInline
  • wc_RsaPSS_VerifyCheckInline_ex
  • wc_RsaPSS_CheckPadding
  • wc RsaPSS CheckPadding ex
  • wc_RsaSetRNG
Return:
  • the PSS データの長さが成功し、負に障害が発生します。
  • MEMORY_E メモリ例外
```
# <span id="page-1064-0"></span>**C.44.2.16 function wc\_RsaPSS\_VerifyCheckInline**

```
int wc_RsaPSS_VerifyCheckInline(
    byte * in,
    word32 inLen,
```

```
byte ** out,
const byte * digest,
word32 digentLen,
enum wc_HashType hash,
int mgf,
RsaKey * key
```
)

RSA-PSS で署名されたメッセージを確認してください。入力バッファは出力バッファに再利用されます。ソ ルトの長さはハッシュ長に等しい。WC\_RSA\_BLINDING が有効な場合、キーは WC\_RSASETRNG によって RNG に関連付けられなければなりません。

```
• in 復号化されるバイト配列。
  • inLen の長さ
  • out 格納する復号化データのバイト配列。
  • digest 検証中のデータのハッシュ。
  • digestLen ハッシュの長さ
  • hash メッセージに入るハッシュ型
  • mgf マスク生成機能識別子 Example
ret = wc_InitRsaKey(&key, NULL);
if (ret == 0) {
    ret = wc_{InitRng(\&rng);} else return -1;
if (ret == \emptyset) {
    ret = wc_RsaSetRNG(&key, &rng);
} else return -1;
if (ret == 0) {
        ret = wc_MakeRsaKey(&key, 2048, WC_RSA_EXPONENT, &rng);
} else return -1;
if (ret == 0) {
    digestSz = wc_HashGetDigestSize(WC_HASH_TYPE_SHA256);
    ret = wc_Hash(WC_HASH_TYPE_SHA256, message, sz, digest, digestSz);
} else return -1;
if (ret == 0) {
    ret = wc_RsaPSS_Sign(digest, digestSz, pSignature, pSignatureSz,
           WC_HASH_TYPE_SHA256, WC_MGF1SHA256, &key, &rng);
    if (ret > 0 ){
        sz = ret;} else return -1;
} else return -1;
if (ret == 0) {
    ret = wc_RsaPSS_VerifyCheckInline(pSignature, sz, pt,
            digest, digestSz, WC_HASH_TYPE_SHA256, WC_MGF1SHA256, &key);
        if (ret <= 0) return -1;
} else return -1;
wc_FreeRsaKey(&key);
wc_FreeRng(&rng);
See:
  • wc_RsaPSS_Sign
```
- [wc\\_RsaPSS\\_Verify](#page-1059-0)
- [wc\\_RsaPSS\\_VerifyCheck](#page-1062-0)
- [wc\\_RsaPSS\\_VerifyCheck\\_ex](#page-1063-0)
- [wc\\_RsaPSS\\_VerifyCheckInline\\_ex](#page-1066-0)
- [wc\\_RsaPSS\\_CheckPadding](#page-1067-0)
- [wc\\_RsaPSS\\_CheckPadding\\_ex](#page-1068-0)
- [wc\\_RsaSetRNG](#page-1053-1)

<span id="page-1066-0"></span>**Return**: the PSS データの長さが成功し、負に障害が発生します。

# **C.44.2.17 function wc\_RsaPSS\_VerifyCheckInline\_ex**

```
int wc_RsaPSS_VerifyCheckInline_ex(
    byte * in,
    word32 inLen,
    byte ** out,
    const byte * digest,
    word32 digentLen,
    enum wc_HashType hash,
    int mgf,
    int saltLen,
    RsaKey * key
)
```
RSA-PSS で署名されたメッセージを確認してください。入力バッファは出力バッファに再利用されます。 WC\_RSA\_BLINDING が有効な場合、キーは WC\_RSASETRNG によって RNG に関連付けられなければなり ません。

```
• in 復号化されるバイト配列。
  • inLen の長さ
  • out 格納する復号化データのバイト配列。
  • digest 検証中のデータのハッシュ。
  • digestLen ハッシュの長さ
  • hash メッセージに入るハッシュ型
  • mgf マスク生成機能識別子
  • saltLen 使用されるソルトの長さ。RSA_PSSS_SALT_LEN_DEFAULT(-1)ソルトの長さはハッシュ長
    と同じです。RSA_PSS_SALT_LEN_DISCOVER は、ソルトの長さがデータから決定されます。Example
ret = wc_InitRsaKey(&key, NULL);
if (ret == 0) {
   ret = wc_InitRng(&rng);
} else return -1;
if (ret == 0) {
   ret = wc_RsaSetRNG(&key, &rng);
} else return -1;
if (ret == \emptyset) {
       ret = wc_MakeRsaKey(&key, 2048, WC_RSA_EXPONENT, &rng);
} else return -1;
if (ret == 0) {
   digestSz = wc_HashGetDigestSize(WC_HASH_TYPE_SHA256);
   ret = wc_Hash(WC_HASH_TYPE_SHA256, message, sz, digest, digestSz);
} else return -1;
if (ret == \emptyset) {
```

```
ret = wc_RsaPSS_Sign(digest, digestSz, pSignature, pSignatureSz,
             WC_HASH_TYPE_SHA256, WC_MGF1SHA256, &key, &rng);
    if (ret > 0 ) {
        sz = ret;} else return -1;
} else return -1;
if (ret == 0) {
    ret = wc_RsaPSS_VerifyCheckInline_ex(pSignature, sz, pt,
             digest, digestSz, WC_HASH_TYPE_SHA256, WC_MGF1SHA256, saltLen,
\rightarrow &key);
        if (ret <= 0) return -1;
} else return -1;
wc_FreeRsaKey(&key);
wc_FreeRng(&rng);
See:
  • wc_RsaPSS_Sign
  • wc_RsaPSS_Verify
  • wc_RsaPSS_VerifyCheck
  • wc_RsaPSS_VerifyCheck_ex
  • wc_RsaPSS_VerifyCheckInline
  • wc_RsaPSS_CheckPadding
```
- [wc\\_RsaPSS\\_CheckPadding\\_ex](#page-1068-0)
- [wc\\_RsaSetRNG](#page-1053-1)

<span id="page-1067-0"></span>**Return**: the PSS データの長さが成功し、負に障害が発生します。

# **C.44.2.18 function wc\_RsaPSS\_CheckPadding**

```
int wc_RsaPSS_CheckPadding(
    const byte * in,
    word32 inLen,
    byte * sig,
    word32 sigSz,
    enum wc_HashType hashType
```
)

PSS デ ー タ を 確 認 し て、 署 名 が 一 致 す る よ う に し ま す。 ソ ル ト の 長 さ は ハ ッ シ ュ 長 に 等 し い。 WC\_RSA\_BLINDING が有効な場合、キーは WC\_RSASETRNG によって RNG に関連付けられなければなり ません。

```
• in 検証中のデータのハッシュ。
  • inSz ハッシュの長さ
  • sig PSS データを保持するバッファ。
  • sigSz PSS データのサイズ。Example
ret = wc_InitRsaKey(&key, NULL);
if (ret == 0) {
    ret = wc_{InitRng(\&rng);} else return -1;
if (ret == \emptyset) {
    ret = wc_RsaSetRNG(&key, &rng);
} else return -1;
if (ret == 0) {
```

```
ret = wc_MakeRsaKey(&key, 2048, WC_RSA_EXPONENT, &rng);
} else return -1;
if (ret == 0) {
    digestSz = wc_HashGetDigestSize(WC_HASH_TYPE_SHA256);
    ret = wc_Hash(WC_HASH_TYPE_SHA256, message, sz, digest, digestSz);
} else return -1;
ret = wc_RsaPSS_Sign(digest, digestSz, pSignature, sizeof(pSignature),
        WC HASH TYPE SHA256, WC MGF1SHA256, &key, &rng);
if (ret > 0 ){
    sz = ret;} else return -1;
verify = wc_RsaPSS_Verify(pSignature, sz, out, outLen,
        WC_HASH_TYPE_SHA256, WC_MGF1SHA256, &key);
if (verify <= 0)return -1;
ret = wc_RsaPSS_CheckPadding(digest, digestSz, out, verify, hash);
wc_FreeRsaKey(&key);
wc_FreeRng(&rng);
See:
  • wc_RsaPSS_Sign
  • wc_RsaPSS_Verify
  • wc_RsaPSS_VerifyInline
  • wc_RsaPSS_VerifyCheck
```
- [wc\\_RsaPSS\\_VerifyCheck\\_ex](#page-1063-0)
- [wc\\_RsaPSS\\_VerifyCheckInline](#page-1064-0)
- [wc\\_RsaPSS\\_VerifyCheckInline\\_ex](#page-1066-0)
- [wc\\_RsaPSS\\_CheckPadding\\_ex](#page-1068-0)
- [wc\\_RsaSetRNG](#page-1053-1)

# **Return**:

- BAD\_PADDING\_E PSS データが無効な場合、NULL が IN または SIG または INSZ に渡されると、 BAD\_FUNC\_ARG はハッシュアルゴリズムの長さと同じではありません。
- <span id="page-1068-0"></span>• MEMORY\_E メモリ例外

# **C.44.2.19 function wc\_RsaPSS\_CheckPadding\_ex**

```
int wc_RsaPSS_CheckPadding_ex(
    const byte * in,
    word32 inLen,
    byte * sig,
    word32 sigSz,
    enum wc_HashType hashType,
    int saltLen,
    int bits
```

```
)
```
PSS データを確認して、署名が一致するようにします。ソルトの長さはハッシュ長に等しい。

- **in** 検証中のデータのハッシュ。
- **inSz** ハッシュの長さ
- **sig** PSS データを保持するバッファ。

```
• sigSz PSS データのサイズ。
  • hashType ハッシュアルゴリズム
  • saltLen 使用されるソルトの長さ。RSA_PSSS_SALT_LEN_DEFAULT(-1)ソルトの長さはハッシュ長
    と同じです。RSA_PSS_SALT_LEN_DISCOVER は、ソルトの長さがデータから決定されます。Example
ret = wc_InitRsaKey(&key, NULL);
if (ret == 0) {
    ret = wc_InitRng(&rrg);} else return -1;
if (ret == \emptyset) {
    ret = wc_RsaSetRNG(&key, &rng);
} else return -1;
if (ret == 0) {
        ret = wc_MakeRsaKey(&key, 2048, WC_RSA_EXPONENT, &rng);
} else return -1;
if (ret == 0) {
    digestSz = wc_HashGetDigestSize(WC_HASH_TYPE_SHA256);
    ret = wc_Hash(WC_HASH_TYPE_SHA256, message, sz, digest, digestSz);
} else return -1;
ret = wc_RsaPSS_Sign(digest, digestSz, pSignature, sizeof(pSignature),
        WC_HASH_TYPE_SHA256, WC_MGF1SHA256, &key, &rng);
if (ret > 0 ){
    sz = ret;
} else return -1;
verify = wc_RsaPSS_Verify(pSignature, sz, out, outLen,
        WC_HASH_TYPE_SHA256, WC_MGF1SHA256, &key);
if (verify \leq 0)return -1;
ret = wc_RsaPSS_CheckPadding_ex(digest, digestSz, out, verify, hash, saltLen,
\rightarrow 0);
wc_FreeRsaKey(&key);
wc_FreeRng(&rng);
See:
```
- [wc\\_RsaPSS\\_Sign](#page-1058-1)
- [wc\\_RsaPSS\\_Verify](#page-1059-0)
- [wc\\_RsaPSS\\_VerifyInline](#page-1061-0)
- [wc\\_RsaPSS\\_VerifyCheck](#page-1062-0)
- [wc\\_RsaPSS\\_VerifyCheck\\_ex](#page-1063-0)
- [wc\\_RsaPSS\\_VerifyCheckInline](#page-1064-0)
- [wc\\_RsaPSS\\_VerifyCheckInline\\_ex](#page-1066-0)
- wc RsaPSS CheckPadding

# **Return**:

- BAD\_PADDING\_E PSS データが無効な場合、NULL が IN または SIG または INSZ に渡されると、 BAD\_FUNC\_ARG はハッシュアルゴリズムの長さと同じではありません。
- <span id="page-1069-0"></span>• MEMORY\_E メモリ例外

# **C.44.2.20 function wc\_RsaEncryptSize**

```
int wc_RsaEncryptSize(
    RsaKey * key
)
```

```
提供されたキー構造の暗号化サイズを返します。
```
**See**:

- [wc\\_InitRsaKey](#page-1052-0)
- wc\_InitRsaKey\_ex
- [wc\\_MakeRsaKey](#page-1078-0)

**Return**: Success 提供されたキー構造の暗号化サイズ。*Example*

```
int sz = wc_RsaEncryptSize(&key);
```
#### **C.44.2.21 function wc\_RsaPrivateKeyDecode**

```
int wc_RsaPrivateKeyDecode(
    const byte * input,
    word32 * inOutIdx,
    RsaKey * key,
    word32 inSz
)
```
この関数は Der フォーマットされた RSA 秘密鍵を解析し、秘密鍵を抽出し、それを与えられた Resakey 構 造に格納します。IDX に解析された距離も設定します。

#### **Parameters**:

- **input** デコードする DER フォーマット秘密鍵を含むバッファへのポインタ
- **inOutIdx** キーが始まるバッファ内のインデックスへのポインタ(通常は 0)。この関数の副作用とし て、InoutIDX は入力バッファを介して解析された距離を記憶します
- **key** デコードされた秘密鍵を保存する RSAKEY 構造へのポインタ *Example*

```
RsaKey enc;
word32 idx = \emptyset;
int ret = \emptyset;
byte der[] = { // initialize with DER-encoded RSA private key };
wc_InitRsaKey(&enc, NULL); // not using heap hint. No custom memory
ret = wc_RsaPrivateKeyDecode(der, &idx, &enc, sizeof(der));
if( ret != 0 ) {
```
// error parsing private key }

**See**:

- [wc\\_RsaPublicKeyDecode](#page-1070-1)
- [wc\\_MakeRsaKey](#page-1078-0)

#### **Return**:

- 0 DER エンコード入力から秘密鍵の解析に成功したときに返されます
- ・ASN\_PARSE\_E 入力バッファから秘密鍵を解析するエラーがある場合に返されます。これは、入力秘 密鍵が ASN.1 規格に従って正しくフォーマットされていない場合に発生する可能性があります。
- <span id="page-1070-1"></span>• ASN\_RSA\_KEY\_E RSA キー入力の秘密鍵要素を読み取るエラーがある場合

#### **C.44.2.22 function wc\_RsaPublicKeyDecode**

```
int wc_RsaPublicKeyDecode(
    const byte * input,
    word32 * inOutIdx,
    RsaKey * key,
```

```
word32 inSz
```
)

この関数は Der フォーマットの RSA 公開鍵を解析し、公開鍵を抽出し、それを指定された RsaKey 構造体 に格納します。IDX に解析された距離も設定します。

#### **Parameters**:

- **input** 復号する入力 DER エンコード RSA 公開鍵を含むバッファへのポインタ
- **inOutIdx** キーが始まるバッファ内のインデックスへのポインタ(通常は 0)。この関数の副作用とし て、InoutIDX は入力バッファを介して解析された距離を記憶します
- **key** デコードされた公開鍵を保存する RsaKey 構造体へのポインタ *Example*

```
RsaKey pub;
word32 idx = \emptyset;
int ret = 0;
byte der[] = { // initialize with DER-encoded RSA public key };
wc_InitRsaKey(&pub, NULL); // not using heap hint. No custom memory
ret = wc_RsaPublicKeyDecode(der, &idx, &pub, sizeof(der));
if( ret != 0 ) {
    // error parsing public key
}
See: wc_RsaPublicKeyDecodeRaw
```
# **Return**:

- 0 DER エンコード入力から公開鍵の解析に成功したときに返された
- ・ASN\_PARSE\_E 入力バッファから公開鍵を解析したエラーがある場合に返されます。これは、入力公 開鍵が ASN.1 規格に従って正しくフォーマットされていない場合に発生する可能性があります。
- ASN\_OBJECT\_ID\_E ASN.1 オブジェクト ID が RSA 公開鍵のそれと一致しない場合に返されます。
- ASN\_EXPECT\_0\_E 入力キーが ASN.1 規格に従って正しくフォーマットされていない場合
- ASN\_BITSTR\_E 入力キーが ASN.1 規格に従って正しくフォーマットされていない場合
- <span id="page-1071-0"></span>• ASN\_RSA\_KEY\_E RSA キー入力の公開鍵要素を読み取るエラーがある場合

#### **C.44.2.23 function wc\_RsaPublicKeyDecodeRaw**

```
int wc_RsaPublicKeyDecodeRaw(
    const byte * n,
    word32 nSz,
    const byte * e,
    word32 eSz,
    RsaKey * key
)
```
この関数は、公開弾性率(n)と指数(e)を撮影して、RSA 公開鍵の生の要素を復号します。これらの生の 要素を提供された RsaKey 構造体に格納し、暗号化/復号化プロセスで使用することができます。

# **Parameters**:

- **n** Public RSA キーの RAW モジュラスパラメータを含むバッファへのポインタ
- **nSz** N を含むバッファのサイズ
- **e** Public RSA キーの RAW 指数パラメータを含むバッファへのポインタ
- **eSz** E を含むバッファのサイズ *Example*

RsaKey pub;

```
int ret = \emptyset;
byte n[] = { // initialize with received n component of public key };
byte e[] = { // initialize with received e component of public key };
```

```
wc_InitRsaKey(&pub, NULL); // not using heap hint. No custom memory
ret = wc_RsaPublicKeyDecodeRaw(n, sizeof(n), e, sizeof(e), &pub);
if( ret != 0 ) {
    // error parsing public key elements
}
```
**See:** [wc\\_RsaPublicKeyDecode](#page-1070-1)

**Return**:

- 0 公開鍵の生の要素を RsaKey 構造体に復号したときに返された
- BAD\_FUNC\_ARG いずれかの入力引数が NULL に評価された場合に返されます。
- MP\_INIT\_E 複数の精密整数(MP\_INT)ライブラリで使用するための整数の初期化中にエラーがある 場合
- ASN\_GETINT\_E 提供された RSA キー要素、n または e のいずれかを読むエラーがある場合に返されま す

### <span id="page-1072-0"></span>**C.44.2.24 function wc\_RsaKeyToDer**

```
int wc_RsaKeyToDer(
    RsaKey * key,
    byte * output,
    word32 inLen
)
```
この機能は RSAKEY キーを DER フォーマットに変換します。結果は出力に書き込まれ、書き込まれたバイ ト数を返します。

#### **Parameters**:

```
• key 初期化された RsaKey 構造体
  • output 出力バッファへのポインタ。Example
byte* der;
// Allocate memory for der
int derSz = // Amount of memory allocated for der;
RsaKey key;
WC_RNG rng;
long e = 65537; // standard value to use for exponent
ret = wc_MakeRsaKey(&key, 2048, e, &rng); // generate 2048 bit long
private key
wc_InitRsaKey(&key, NULL);
wc_InitRng(&rng);
if(wc_RsaKeyToDer(&key, der, derSz) != 0)
{
    // Handle the error thrown
}
See:
```
- [wc\\_RsaKeyToPublicDer](#page-1076-0)
- [wc\\_InitRsaKey](#page-1052-0)
- [wc\\_MakeRsaKey](#page-1078-0)
- [wc\\_InitRng](#page-516-0)

# **Return**:

• 0 成功、書かれたバイト数。

- BAD\_FUNC\_ARG キーまたは出力が NULL の場合、またはキー > タイプが RSA\_PRIVATE でない場合、 または INLEN が出力バッファに十分な大きさでない場合は返されます。
- <span id="page-1073-0"></span>• MEMORY\_E メモリの割り当て中にエラーが発生した場合に返されます。

# **C.44.2.25 function wc\_RsaPublicEncrypt\_ex**

```
int wc_RsaPublicEncrypt_ex(
    const byte * in,
    word32 inLen,
    byte * out,
    word32 outLen,
    RsaKey * key,
    WC RNG * rng,
    int type,
    enum wc_HashType hash,
    int mgf,
   byte * label,
    word32 labelSz
)
```
この機能は、どのパディングを使用するかを選択しながら RSA 暗号化を実行します。

#### **Parameters**:

- **in** 暗号化のためのバッファへのポインタ
- **inLen** 暗号化するバッファの長さ
- **out** 暗号化された MSG が作成されました
- **outLen** 暗号化された MSG を保持するために利用可能なバッファの長さ
- **key** 初期化ずみ RsaKey 構造体
- **rng** 初期化された WC\_RNG 構造体
- **type** 使用するパディングの種類(WC\_RSA\_OAEP\_PAD または WC\_RSA\_PKCSV15\_PAD)
- **hash** 使用するハッシュの種類(選択は hash.h にあります)
- **mgf** 使用するマスク生成機能の種類
- **label** 暗号化されたメッセージに関連付けるオプションのラベル *Example*

```
WC RNG rng;
RsaKey key;
byte in[] = "I use Turing Machines to ask questions"
byte out[256];
int ret;
…
```

```
ret = wc_RsaPublicEncrypt_ex(in, sizeof(in), out, sizeof(out), &key, &rng,
WC_RSA_OAEP_PAD, WC_HASH_TYPE_SHA, WC_MGF1SHA1, NULL, 0);
if (ret < \emptyset) {
    //handle error
```
}

```
See:
```

```
• wc_RsaPublicEncrypt
```
• [wc\\_RsaPrivateDecrypt\\_ex](#page-1073-1)

- size 正常に暗号化されていると、暗号化されたバッファのサイズが返されます
- <span id="page-1073-1"></span>• RSA\_BUFFER\_E RSA バッファエラー、出力が小さすぎたり入力が大きすぎたりする

### **C.44.2.26 function wc\_RsaPrivateDecrypt\_ex**

```
int wc_RsaPrivateDecrypt_ex(
    const byte * in,
    word32 inLen,
    byte * out,
    word32 outLen,
    RsaKey * key,
    int type,
    enum wc_HashType hash,
    int mgf,
    byte * label,
    word32 labelSz
)
```
この関数は RSA を使用してメッセージを復号化し、どのパディングタイプのオプションを指定します。

#### **Parameters**:

- **in** 復号化のためのバッファへのポインタ
- **inLen** 復号化するバッファの長さ
- **out** 復号化された MSG が作成されました
- **outLen** 復号化された MSG を保持するために利用可能なバッファの長さ
- **key** 初期化ずみ RsaKey 構造体
- **type** 使用するパディングの種類(WC\_RSA\_OAEP\_PAD または WC\_RSA\_PKCSV15\_PAD)
- **hash** 使用するハッシュの種類(選択は hash.h にあります)
- **mgf** 使用するマスク生成機能の種類
- **label** 暗号化されたメッセージに関連付けるオプションのラベル *Example*

```
WC_RNG rng;
RsaKey key;
byte in[] = "I use Turing Machines to ask questions"
byte out[256];
byte plain[256];
int ret;
⋯
ret = wc_RsaPublicEncrypt_ex(in, sizeof(in), out, sizeof(out), &key,
&rng, WC_RSA_OAEP_PAD, WC_HASH_TYPE_SHA, WC_MGF1SHA1, NULL, 0);
if (ret < \emptyset) {
    //handle error
}
\ddotscret = wc_RsaPrivateDecrypt_ex(out, ret, plain, sizeof(plain), &key,
WC_RSA_OAEP_PAD, WC_HASH_TYPE_SHA, WC_MGF1SHA1, NULL, 0);
```

```
if (ret < \emptyset) {
     //handle error
```
# }

**See**: none

#### **Return**:

- size 復号化が成功すると、復号化されたメッセージのサイズが返されます。
- MEMORY\_E 必要な配列を Malloc に Malloc にするのに十分なメモリがない場合は返されます。
- <span id="page-1074-0"></span>• BAD\_FUNC\_ARG 関数に渡された引数が渡された場合に返されます。

#### **C.44.2.27 function wc\_RsaPrivateDecryptInline\_ex**

```
int wc_RsaPrivateDecryptInline_ex(
    byte * in,
    word32 inLen,
    byte ** out,
    RsaKey * key,
    int type,
    enum wc_HashType hash,
    int mgf,
    byte * label,
    word32 labelSz
)
```
この関数は RSA を使用してメッセージをインラインで復号化し、どのパディングタイプのオプションを示 します。IN バッファには、呼び出された後に復号化されたメッセージが含まれ、アウトバイトポインタは プレーンテキストがある「IN」バッファ内の場所を指します。

#### **Parameters**:

- **in** 復号化のためのバッファへのポインタ
- **inLen** 復号化するバッファの長さ
- **out** "in" バッファの復号化されたメッセージの位置へのポインタ
- **key** 初期化ずみ RsaKey 構造体
- **type** 使用するパディングの種類(WC\_RSA\_OAEP\_PAD または WC\_RSA\_PKCSV15\_PAD)
- **hash** 使用するハッシュの種類(選択は hash.h にあります)
- **mgf** 使用するマスク生成機能の種類
- **label** 暗号化されたメッセージに関連付けるオプションのラベル *Example*

```
WC_RNG rng;
RsaKey key;
byte in[] = "I use Turing Machines to ask questions"
byte out[256];
byte* plain;
int ret;
…ret = wc_RsaPublicEncrypt_ex(in, sizeof(in), out, sizeof(out), &key,
&rng, WC_RSA_OAEP_PAD, WC_HASH_TYPE_SHA, WC_MGF1SHA1, NULL, 0);
if (ret < \emptyset) {
    //handle error
}
…
ret = wc_RsaPrivateDecryptInline_ex(out, ret, &plain, &key,
WC_RSA_OAEP_PAD, WC_HASH_TYPE_SHA, WC_MGF1SHA1, NULL, 0);
if (ret < \emptyset) {
```

```
//handle error
}
```
# **See**: none

- size 復号化が成功すると、復号化されたメッセージのサイズが返されます。
- MEMORY\_E: 必要な配列を Malloc に Malloc にするのに十分なメモリがない場合は返されます。
- RSA\_PAD\_E: パディングのエラーが発生した場合に返されます。
- BAD\_PADDING\_E: 過去のパディングの解析中にエラーが発生した場合に返されます。
- <span id="page-1075-0"></span>• BAD\_FUNC\_ARG: 関数に渡された引数が渡された場合に返されます。

### **C.44.2.28 function wc\_RsaFlattenPublicKey**

```
int wc_RsaFlattenPublicKey(
   RsaKey * key,
   byte * e,
   word32 * eSz,
   byte * n,
   word32 * nSz
)
RSA アルゴリズムに使用される RsaKey 構造体の個々の要素(E、N)をバッファに取り出します。
Parameters:
  • key 検証に使用する鍵。
  • e e の値のバッファー。e は RSA モジュラ演算での大きな正の整数です。
  • eSz e バッファのサイズ。
  • n n の値のバッファー。N は RSA モジュラー演算では大きな正の整数です。Example
Rsa key; // A valid RSA key.
byte e[ buffer sz E.q. 256 ];
byte n[256];
int ret;
word32 eSz = sizeof(e);
word32 nSz = sizeof(n);
...
ret = wc_RsaFlattenPublicKey(&key, e, &eSz, n, &nSz);
if (ret != 0) {
   // Failure case.
}
See:
  • wc_InitRsaKey
  • wc_InitRsaKey_ex
```
• [wc\\_MakeRsaKey](#page-1078-0)

#### **Return**:

- 0 関数が正常に実行された場合は、エラーなしで返されます。
- BAD\_FUNC\_ARG: いずれかのパラメータが NULL 値で渡された場合に返されます。
- RSA\_BUFFER\_E: 渡された e または n バッファが正しいサイズではない場合に返されます。
- MP\_MEM: 内部関数にメモリエラーがある場合に返されます。
- <span id="page-1076-0"></span>• MP\_VAL: 内部関数引数が無効な場合に返されます。

# **C.44.2.29 function wc\_RsaKeyToPublicDer**

```
int wc_RsaKeyToPublicDer(
    RsaKey * key,
    byte * output,
    word32 inLen
```
)

RSA 公開鍵を DER フォーマットに変換します。出力に書き込み、書き込まれたバイト数を返します。

# **Parameters**:

```
• key 変換する RsaKey 構造体。
```
• **output** 保留された出力バッファー。(NULL が長さのみを返す場合)*Example*

```
RsaKey key;
```

```
wc_InitRsaKey(&key, NULL);
// Use key
const int BUFFER_SIZE = 1024; // Some adequate size for the buffer
byte output[BUFFER_SIZE];
if (wc_RsaKeyToPublicDer(&key, output, sizeof(output)) != 0) {
    // Handle Error
}
```
**See**:

- wc RsaPublicKeyDerSize
- [wc\\_RsaKeyToPublicDer\\_ex](#page-1077-0)
- [wc\\_InitRsaKey](#page-1052-0)

# **Return**:

- 0 成功、書かれたバイト数。
- BAD\_FUNC\_ARG キーまたは出力が NULL の場合に返されます。
- MEMORY\_E エラー割り当てメモリが発生したときに返されます。
- <span id="page-1077-0"></span>• <0 エラー

# **C.44.2.30 function wc\_RsaKeyToPublicDer\_ex**

```
int wc_RsaKeyToPublicDer_ex(
    RsaKey * key,
    byte * output,
    word32 inLen,
    int with_header
```
)

RSA 公開鍵を DER フォーマットに変換します。出力に書き込み、書き込まれたバイト数を返します。 with\_header が 0 の場合(seq + n + e)だけが ASN.1 Der フォーマットで返され、ヘッダーを除外します。

# **Parameters**:

- **key** 変換する RsaKey 構造体。
- **output** 保留された出力バッファー。(NULL が長さのみを返す場合)*Example*

RsaKey key;

```
wc_InitRsaKey(&key, NULL);
// Use key
const int BUFFER_SIZE = 1024; // Some adequate size for the buffer
byte output[BUFFER_SIZE];
if (wc_RsaKeyToPublicDer_ex(&key, output, sizeof(output), 0) != 0) {
    // Handle Error
}
See:
```
- wc\_RsaPublicKeyDerSize
- [wc\\_RsaKeyToPublicDer](#page-1076-0)
- [wc\\_InitRsaKey](#page-1052-0)

#### **Return**:

- 0 成功、書かれたバイト数。
- BAD\_FUNC\_ARG キーまたは出力が NULL の場合に返されます。
- MEMORY\_E エラー割り当てメモリが発生したときに返されます。
- <span id="page-1078-0"></span>• <0 エラー

#### **C.44.2.31 function wc\_MakeRsaKey**

```
int wc_MakeRsaKey(
    RsaKey * key,
    int size,
    long e,
    WC RNG * rng
\lambda
```
この関数は、長さサイズ(ビット単位)の RSA 秘密鍵を生成し、指数(e)を指定します。次に、このキー を提供された RsaKey 構造体に格納するため、暗号化/復号化に使用できます。E に使用するセキュア番号は 65537 です。サイズは、RSA\_MIN\_SIZE よりも大きく、RSA\_MAX\_SIZE よりも大きくなる必要があります。 この機能が利用可能であるため、コンパイル時にオプション wolfssl\_key\_gen を有効にする必要がありま す。これは、- を使用してください./configure を使用する場合は、-enable-keygen で実現できます。

#### **Parameters**:

- **key** 生成された秘密鍵を保存する RSAKEY 構造体へのポインタ
- **size** ビット単位の希望のキー長。rsa\_min\_size より大きく、rsa\_max\_size よりも大きくなる必要が あります。
- **e** キーを生成するために使用する指数パラメータ。安全な選択は 65537 です *Example*

```
RsaKey priv;
WC_RNG rng;
int ret = \emptyset;
long e = 65537; // standard value to use for exponent
wc_InitRsaKey(&priv, NULL); // not using heap hint. No custom memory
wc_InitRng(&rng);
// generate 2048 bit long private key
ret = wc_MakeRsaKey(&priv, 2048, e, &rng);
if( ret != 0 ) {
    // error generating private key
}
```

```
See: none
```
- 0 RSA 秘密鍵の生成に成功したら返されました
- BAD\_FUNC\_ARG 入力引数のいずれかが NULL の場合、サイズパラメータは必要な範囲外にあるか、e が誤って選択されている場合
- RNG\_FAILURE\_E 提供された RNG 構造体を使用してランダムブロックを生成するエラーがある場合
- MP\_INIT\_E
- MP\_READ\_E RSA キーの生成中に使用された数学ライブラリにエラーがある場合に返された RSA キー の生成中に使用された数学ライブラリにエラーがある場合に返される可能性があります。
- MP\_CMP\_E RSA キーの生成中に使用されている数学ライブラリにエラーがある場合は返される可能 性があります。
- MP\_INVMOD\_E RSA キーの生成中に使用されている数学ライブラリにエラーがある場合は返される 可能性があります。
- MP\_EXPTMOD\_E RSA キーの生成中に使用されている数学ライブラリにエラーがある場合は返される 可能性があります。
- MP\_MOD\_E RSA キーの生成中に使用されている数学ライブラリにエラーがある場合は返される可能 性があります。
- MP\_MUL\_E RSA キーの生成中に使用されている数学ライブラリにエラーがある場合は返される可能 性があります。
- MP\_ADD\_E RSA キーの生成中に使用されている数学ライブラリにエラーがある場合は返される可能 性があります。
- MP\_MULMOD\_E RSA キーの生成中に使用されている数学ライブラリにエラーがある場合は返される 可能性があります。
- MP\_TO\_E RSA キーの生成中に使用されている数学ライブラリにエラーがある場合は返される可能性 があります。
- MP\_MEM RSA キーの生成中に使用されている数学ライブラリにエラーがある場合は返される可能性 があります。
- MP\_ZERO\_E RSA キーの生成中に使用されている数学ライブラリにエラーがある場合は返される可能 性があります。

# <span id="page-1079-0"></span>**C.44.2.32 function wc\_RsaSetNonBlock**

```
int wc_RsaSetNonBlock(
    RsaKey * key,
    RsaNb * nb
)
```
この関数は、ブロックされていない RSA コンテキストを設定します。RSANB コンテキストが設定されてい る場合、RSA 関数を多くの小さな操作に分割する高速数学ベースの非ブロッキング EXPTMOD が可能にな ります。wc\_rsa\_nonblock が定義されているときに有効になっています。

#### **Parameters**:

```
• key RSA キー構造 Example
int ret, count = \emptyset;
RsaKey key;
RsaNb nb;
wc_InitRsaKey(&key, NULL);
// Enable non-blocking RSA mode - provide context
ret = wc_RsaSetNonBlock(key, &nb);
if (ret != 0)
    return ret;
do {
    ret = wc_RsaSSL_Sign(in, inLen, out, outSz, key, rng);
    count++; // track number of would blocks
    if (ret == FP WOULDBLOCK) {
        // do "other" work here
    }
} while (ret == FP_WOULDBLOCK);
if (ret < \emptyset) {
    return ret;
}
printf("RSA non-block sign: size %d, %d times\n", ret, count);
See: wc_RsaSetNonBlockTime
```
COPYRIGHT ©2024 wolfSSL Inc. 1080
#### **Return**:

- 0 成功
- BAD\_FUNC\_ARG キーまたは NB が NULL の場合に返されます。

#### **C.44.2.33 function wc\_RsaSetNonBlockTime**

```
int wc_RsaSetNonBlockTime(
    RsaKey * key,
    word32 maxBlockUs,
    word32 cpuMHz
)
```
この関数は最大ブロック時間の最大ブロック時間をマイクロ秒単位で設定します。それは、メガヘルツの CPU 速度と共に事前計算されたテーブル(TFM.cexptModnbinst を参照)を使用して、提供された最大ブ ロック時間内に次の動作を完了できるかどうかを判断します。wc\_rsa\_nonblock\_time が定義されていると きに有効になります。

#### **Parameters**:

- **key** RsaKey 構造体
- **maxBlockUs** マイクロ秒をブロックする最大時間。*Example*

RsaKey key; RsaNb nb;

```
wc_InitRsaKey(&key, NULL);
wc_RsaSetNonBlock(key, &nb);
wc_RsaSetNonBlockTime(&key, 4000, 160); // Block Max = 4 ms, CPU = 160MHz
```
**See**: [wc\\_RsaSetNonBlock](#page-1079-0)

#### **Return**:

- 0 成功
- BAD\_FUNC\_ARG キーが NULL の場合、または WC\_RSASETNONBLOCK が以前に呼び出され、キー > NB は NULL の場合に返されます。

### **C.44.3 Source code**

```
int wc_InitRsaKey(RsaKey* key, void* heap);
```
- int wc\_InitRsaKey\_Id(RsaKey\* key, unsigned char\* id, int len, void\* heap, int devId);
- int wc\_RsaSetRNG(RsaKey\* key, WC\_RNG\* rng);
- int wc\_FreeRsaKey(RsaKey\* key);
- int wc\_RsaPublicEncrypt(const byte\* in, word32 inLen, byte\* out, word32 outLen, RsaKey\* key, WC\_RNG\* rng);
- int wc\_RsaPrivateDecryptInline(byte\* in, word32 inLen, byte\*\* out, RsaKey\* key);
- int wc\_RsaPrivateDecrypt(const byte\* in, word32 inLen, byte\* out, word32 outLen, RsaKey\* key);

int wc\_RsaSSL\_Sign(const byte\* in, word32 inLen, byte\* out, word32 outLen, RsaKey\* key, WC\_RNG\* rng); int wc\_RsaSSL\_VerifyInline(byte\* in, word32 inLen, byte\*\* out, RsaKey\* key); int wc\_RsaSSL\_Verify(const byte\* in, word32 inLen, byte\* out, word32 outLen, RsaKey\* key); int wc\_RsaPSS\_Sign(const byte\* in, word32 inLen, byte\* out, word32 outLen, **enum** wc\_HashType hash, int mgf, RsaKey\* key, WC\_RNG\* rng); int wc\_RsaPSS\_Verify(byte\* in, word32 inLen, byte\* out, word32 outLen, **enum** wc\_HashType hash, int mgf, RsaKey\* key); int wc\_RsaPSS\_VerifyInline(byte\* in, word32 inLen, byte\*\* out, **enum** wc\_HashType hash, int mgf, RsaKey\* key); int wc\_RsaPSS\_VerifyCheck(byte\* in, word32 inLen, byte\* out, word32 outLen, const byte\* digest, word32 digestLen, **enum** wc\_HashType hash, int mgf, RsaKey\* key); int wc\_RsaPSS\_VerifyCheck\_ex(byte\* in, word32 inLen, byte\* out, word32 outLen, const byte\* digest, word32 digestLen, **enum** wc\_HashType hash, int mgf, int saltLen, RsaKey\* key); int wc\_RsaPSS\_VerifyCheckInline(byte\* in, word32 inLen, byte\*\* out, const byte\* digest, word32 digentLen, **enum** wc\_HashType hash, int mgf, RsaKey\* key); int wc\_RsaPSS\_VerifyCheckInline\_ex(byte\* in, word32 inLen, byte\*\* out, const byte\* digest, word32 digentLen, **enum** wc\_HashType hash, int mgf, int saltLen, RsaKey\* key); int wc\_RsaPSS\_CheckPadding(const byte\* in, word32 inLen, byte\* sig, word32 sigSz, **enum** wc\_HashType hashType); int wc\_RsaPSS\_CheckPadding\_ex(const byte\* in, word32 inLen, byte\* sig, word32 sigSz, **enum** wc\_HashType hashType, int saltLen, int bits); int wc\_RsaEncryptSize(RsaKey\* key); int wc\_RsaPrivateKeyDecode(const byte\* input, word32\* inOutIdx, RsaKey\* key, word32 inSz); int wc\_RsaPublicKeyDecode(const byte\* input, word32\* inOutIdx, RsaKey\* key, word32 inSz);

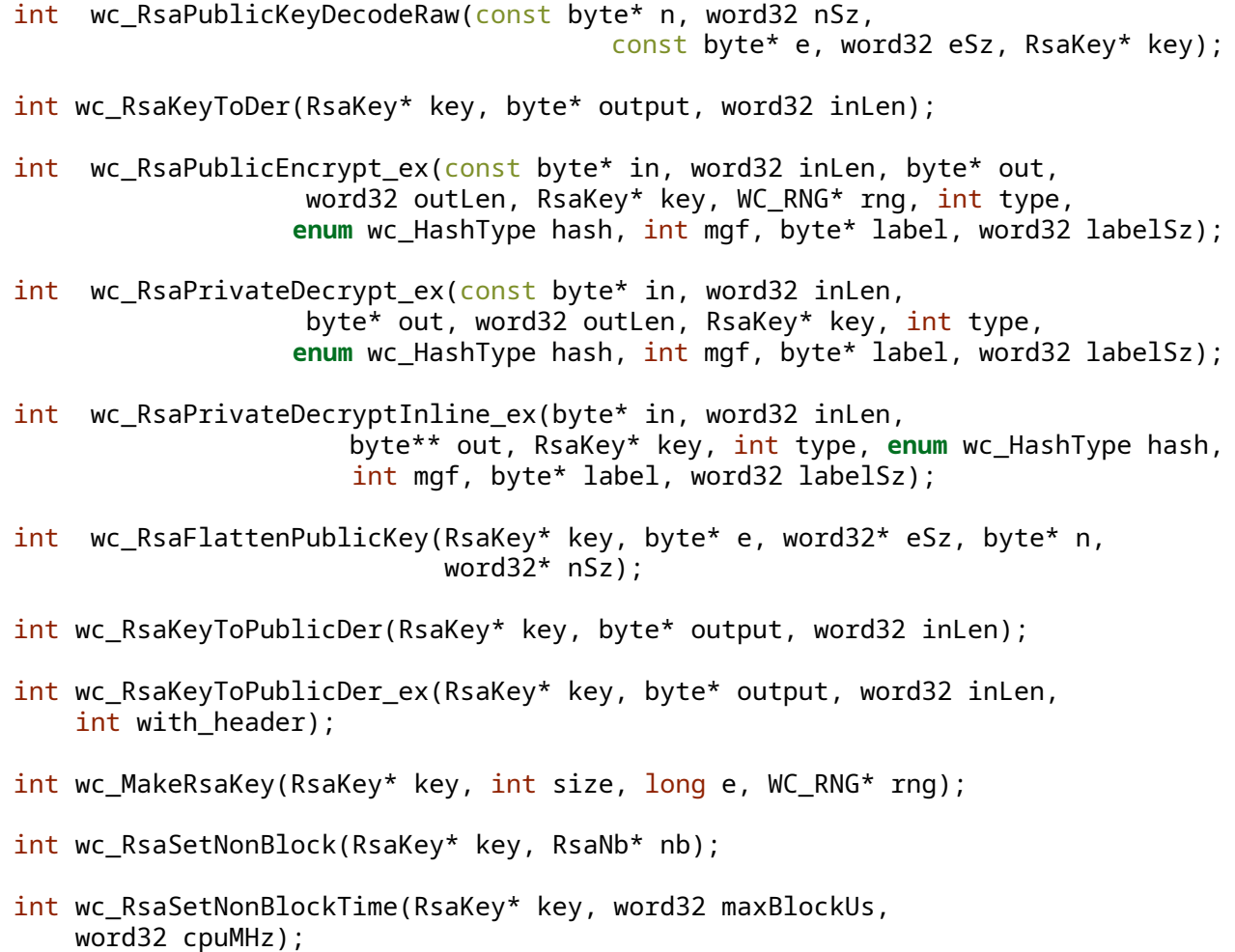

# **C.45 dox\_comments/header\_files-ja/sakke.h**

# **C.45.1 Functions**

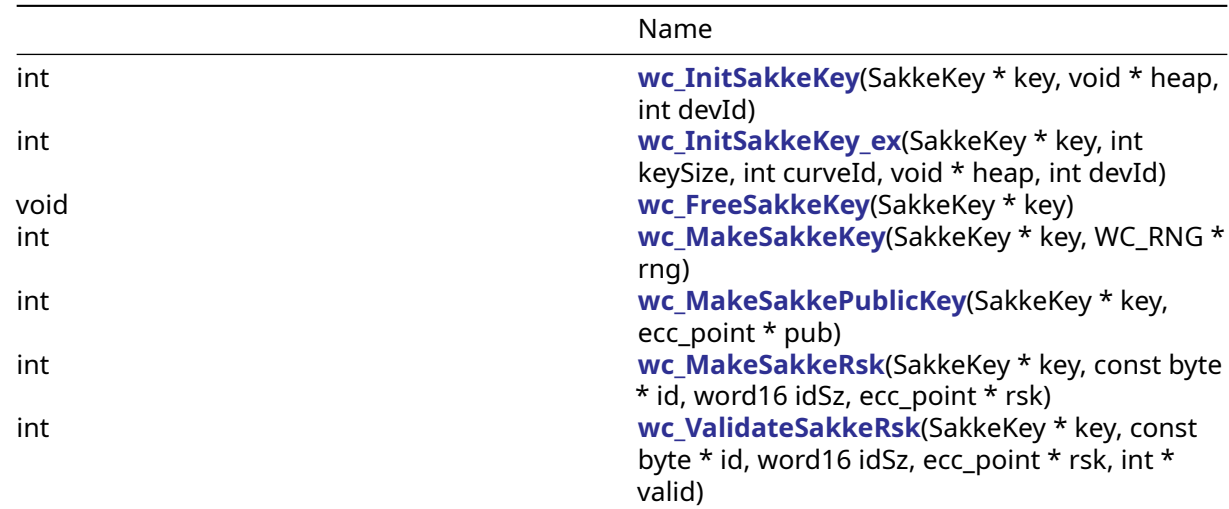

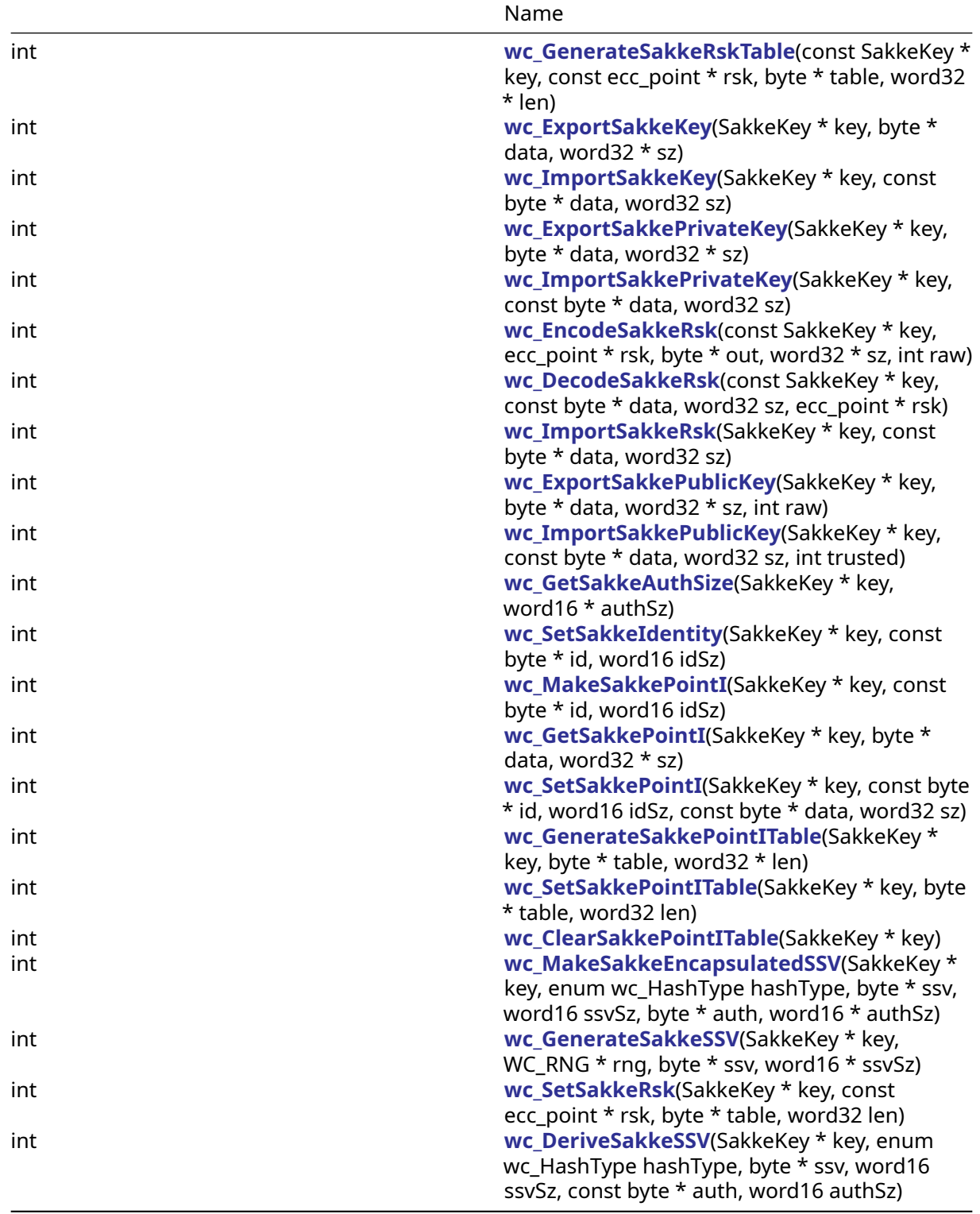

# **C.45.2 Functions Documentation**

# **C.45.2.1 function wc\_InitSakkeKey**

```
int wc_InitSakkeKey(
    SakkeKey * key,
    void * heap,
    int devId
)
```
# **C.45.2.2 function wc\_InitSakkeKey\_ex**

```
int wc_InitSakkeKey_ex(
    SakkeKey * key,
    int keySize,
    int curveId,
   void * heap,
   int devId
)
```
# **C.45.2.3 function wc\_FreeSakkeKey**

```
void wc_FreeSakkeKey(
    SakkeKey * key
)
```
# **C.45.2.4 function wc\_MakeSakkeKey**

```
int wc_MakeSakkeKey(
    SakkeKey * key,
   WC_RNG * rng
)
```
## **C.45.2.5 function wc\_MakeSakkePublicKey**

```
int wc_MakeSakkePublicKey(
    SakkeKey * key,
    ecc_point * pub
)
```
# **C.45.2.6 function wc\_MakeSakkeRsk**

```
int wc_MakeSakkeRsk(
    SakkeKey * key,
    const byte * id,
   word16 idSz,
   ecc_point * rsk
)
```
## **C.45.2.7 function wc\_ValidateSakkeRsk**

```
int wc_ValidateSakkeRsk(
    SakkeKey * key,
    const byte * id,
   word16 idSz,
    ecc_point * rsk,
    int * valid
)
```
## **C.45.2.8 function wc\_GenerateSakkeRskTable**

```
int wc_GenerateSakkeRskTable(
   const SakkeKey * key,
    const ecc_point * rsk,
   byte * table,
   word32 * len
)
```
### **C.45.2.9 function wc\_ExportSakkeKey**

```
int wc_ExportSakkeKey(
    SakkeKey * key,
    byte * data,
   word32 * sz
)
```
### **C.45.2.10 function wc\_ImportSakkeKey**

```
int wc_ImportSakkeKey(
    SakkeKey * key,
    const byte * data,
   word32 sz
)
```
### **C.45.2.11 function wc\_ExportSakkePrivateKey**

```
int wc_ExportSakkePrivateKey(
    SakkeKey * key,
    byte * data,
   word32 * sz
)
```
### **C.45.2.12 function wc\_ImportSakkePrivateKey**

```
int wc_ImportSakkePrivateKey(
    SakkeKey * key,
    const byte * data,
   word32 sz
)
```
### **C.45.2.13 function wc\_EncodeSakkeRsk**

```
int wc_EncodeSakkeRsk(
   const SakkeKey * key,
    ecc_point * rsk,
   byte * out,
   word32 * sz,
   int raw
)
```
### **C.45.2.14 function wc\_DecodeSakkeRsk**

```
int wc_DecodeSakkeRsk(
    const SakkeKey * key,
    const byte * data,
   word32 sz,
    ecc_point * rsk
)
```
# **C.45.2.15 function wc\_ImportSakkeRsk**

```
int wc_ImportSakkeRsk(
    SakkeKey * key,
    const byte * data,
   word32 sz
)
```
# **C.45.2.16 function wc\_ExportSakkePublicKey**

```
int wc_ExportSakkePublicKey(
    SakkeKey * key,
    byte * data,
   word32 * sz,
   int raw
)
```
# **C.45.2.17 function wc\_ImportSakkePublicKey**

```
int wc_ImportSakkePublicKey(
    SakkeKey * key,
    const byte * data,
   word32 sz,
   int trusted
)
```
## **C.45.2.18 function wc\_GetSakkeAuthSize**

```
int wc_GetSakkeAuthSize(
    SakkeKey * key,
   word16 * authSz
)
```
# **C.45.2.19 function wc\_SetSakkeIdentity**

```
int wc_SetSakkeIdentity(
    SakkeKey * key,
    const byte * id,
   word16 idSz
)
```
## **C.45.2.20 function wc\_MakeSakkePointI**

```
int wc_MakeSakkePointI(
    SakkeKey * key,
    const byte * id,
   word16 idSz
)
```
# **C.45.2.21 function wc\_GetSakkePointI**

```
int wc_GetSakkePointI(
    SakkeKey * key,
    byte * data,
    word32 * sz
\lambda
```
# **C.45.2.22 function wc\_SetSakkePointI**

```
int wc_SetSakkePointI(
    SakkeKey * key,
    const byte * id,
   word16 idSz,
    const byte * data,
   word32 sz
)
```
# **C.45.2.23 function wc\_GenerateSakkePointITable**

```
int wc_GenerateSakkePointITable(
    SakkeKey * key,
    byte * table,
   word32 * len
)
```
## **C.45.2.24 function wc\_SetSakkePointITable**

```
int wc_SetSakkePointITable(
    SakkeKey * key,
    byte * table,
   word32 len
)
```
## **C.45.2.25 function wc\_ClearSakkePointITable**

```
int wc_ClearSakkePointITable(
    SakkeKey * key
\lambda
```
## **C.45.2.26 function wc\_MakeSakkeEncapsulatedSSV**

```
int wc_MakeSakkeEncapsulatedSSV(
    SakkeKey * key,
    enum wc_HashType hashType,
    byte * ssv,
   word16 ssvSz,
   byte * auth,
   word16 * authSz
)
```
## **C.45.2.27 function wc\_GenerateSakkeSSV**

```
int wc_GenerateSakkeSSV(
    SakkeKey * key,
    WC_RNG * rng,
    byte * ssv,
    word16 * ssvSz
)
```
### **C.45.2.28 function wc\_SetSakkeRsk**

```
int wc_SetSakkeRsk(
    SakkeKey * key,
    const ecc_point * rsk,
    byte * table,
    word32 len
\lambda
```
### **C.45.2.29 function wc\_DeriveSakkeSSV**

```
int wc_DeriveSakkeSSV(
    SakkeKey * key,
    enum wc_HashType hashType,
    byte * ssv,
    word16 ssvSz,
    const byte * auth,
    word16 authSz
)
```
## **C.45.3 Source code**

```
int wc_InitSakkeKey(SakkeKey* key, void* heap, int devId);
int wc_InitSakkeKey_ex(SakkeKey* key, int keySize, int curveId,
        void* heap, int devId);
void wc_FreeSakkeKey(SakkeKey* key);
int wc_MakeSakkeKey(SakkeKey* key, WC_RNG* rng);
int wc_MakeSakkePublicKey(SakkeKey* key, ecc_point* pub);
int wc_MakeSakkeRsk(SakkeKey* key, const byte* id, word16 idSz,
        ecc_point* rsk);
int wc_ValidateSakkeRsk(SakkeKey* key, const byte* id, word16 idSz,
       ecc_point* rsk, int* valid);
int wc_GenerateSakkeRskTable(const SakkeKey* key,
        const ecc_point* rsk, byte* table, word32* len);
int wc_ExportSakkeKey(SakkeKey* key, byte* data, word32* sz);
int wc_ImportSakkeKey(SakkeKey* key, const byte* data, word32 sz);
int wc ExportSakkePrivateKey(SakkeKey* key, byte* data, word32* sz);
int wc_ImportSakkePrivateKey(SakkeKey* key, const byte* data,
       word32 sz);
int wc_EncodeSakkeRsk(const SakkeKey* key, ecc_point* rsk,
        byte* out, word32* sz, int raw);
```

```
int wc_DecodeSakkeRsk(const SakkeKey* key, const byte* data,
        word32 sz, ecc_point* rsk);
int wc_ImportSakkeRsk(SakkeKey* key, const byte* data, word32 sz);
int wc_ExportSakkePublicKey(SakkeKey* key, byte* data,
        word32* sz, int raw);
int wc ImportSakkePublicKey(SakkeKey* key, const byte* data,
        word32 sz, int trusted);
int wc_GetSakkeAuthSize(SakkeKey* key, word16* authSz);
int wc_SetSakkeIdentity(SakkeKey* key, const byte* id, word16 idSz);
int wc_MakeSakkePointI(SakkeKey* key, const byte* id, word16 idSz);
int wc_GetSakkePointI(SakkeKey* key, byte* data, word32* sz);
int wc_SetSakkePointI(SakkeKey* key, const byte* id, word16 idSz,
        const byte* data, word32 sz);
int wc_GenerateSakkePointITable(SakkeKey* key, byte* table,
         word32* len);
int wc_SetSakkePointITable(SakkeKey* key, byte* table, word32 len);
int wc_ClearSakkePointITable(SakkeKey* key);
int wc_MakeSakkeEncapsulatedSSV(SakkeKey* key,
        enum wc_HashType hashType, byte* ssv, word16 ssvSz, byte* auth,
        word16* authSz);
int wc_GenerateSakkeSSV(SakkeKey* key, WC_RNG* rng, byte* ssv,
        word16* ssvSz);
int wc_SetSakkeRsk(SakkeKey* key, const ecc_point* rsk, byte* table,
        word32 len);
int wc_DeriveSakkeSSV(SakkeKey* key, enum wc_HashType hashType,
        byte* ssv, word16 ssvSz, const byte* auth,
       word16 authSz);
```
# **C.46 dox\_comments/header\_files-ja/sha256.h**

### **C.46.1 Functions**

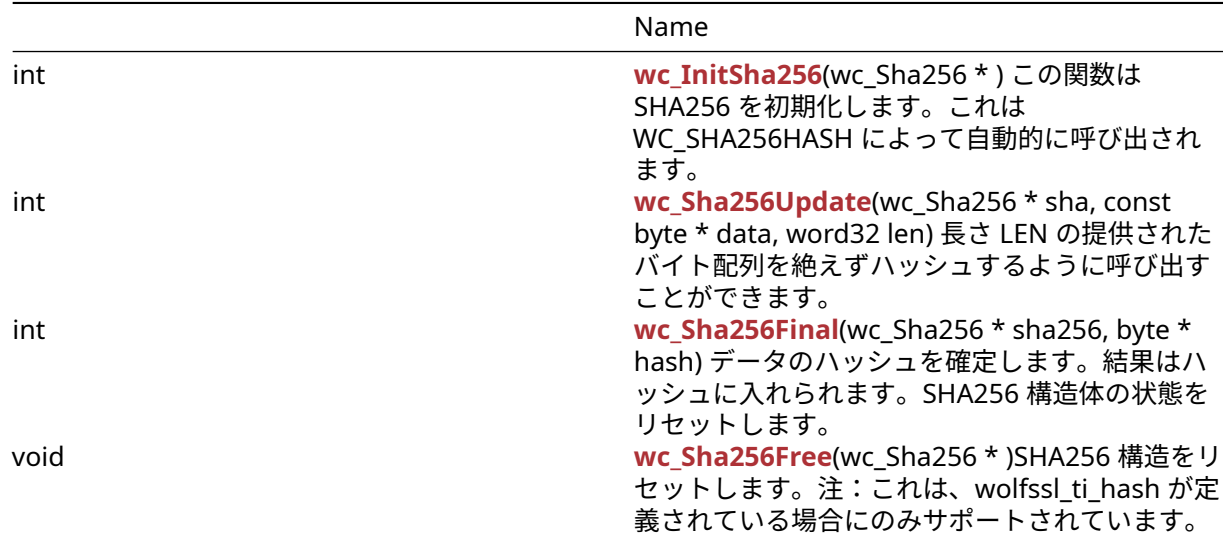

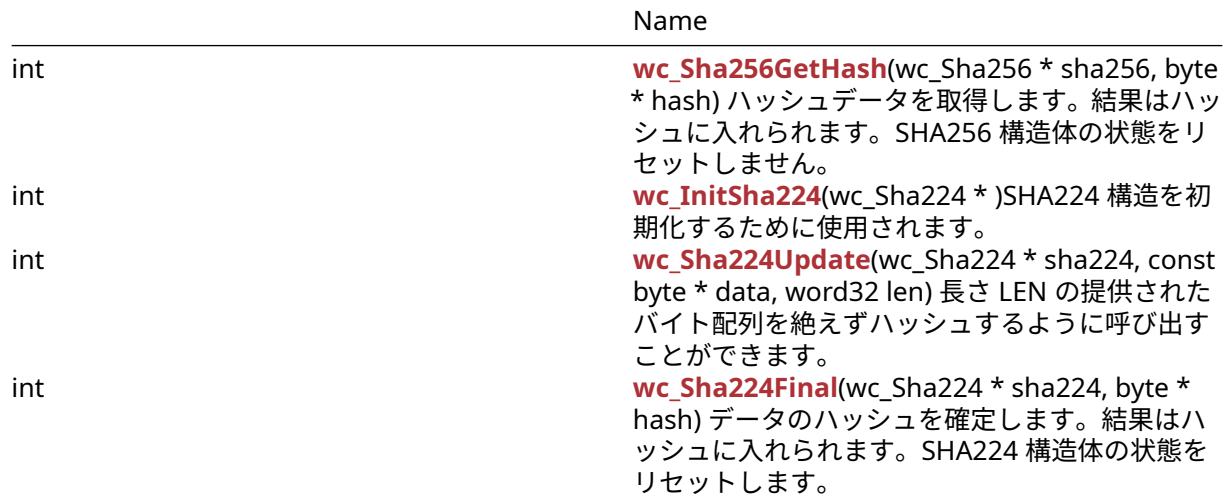

# **C.46.2 Functions Documentation**

### <span id="page-1090-0"></span>**C.46.2.1 function wc\_InitSha256**

```
int wc_InitSha256(
    wc_Sha256 *
)
```
この関数は SHA256 を初期化します。これは WC\_SHA256HASH によって自動的に呼び出されます。

**See**:

```
• wc_Sha256Hash
• wc_Sha256Update
```

```
• wc_Sha256Final
```
**Return**: 0 初期化に成功したときに返されます *Example*

```
Sha256 sha256[1];
if ((ret = wc_InitSha256(sha256)) != 0) {
    WOLFSSL_MSG("wc_InitSha256 failed");
}
else {
    wc_Sha256Update(sha256, data, len);
    wc_Sha256Final(sha256, hash);
}
```
### <span id="page-1090-1"></span>**C.46.2.2 function wc\_Sha256Update**

```
int wc_Sha256Update(
   wc_Sha256 * sha,
    const byte * data,
   word32 len
)
```
長さ LEN の提供されたバイト配列を絶えずハッシュするように呼び出すことができます。

#### **Parameters**:

- **sha256** 暗号化に使用する SHA256 構造へのポインタ
- **data** ハッシュするデータ *Example*

```
Sha256 sha256[1];
byte data[] = { Data to be hashed };
word32 len = sizeof(data);
if ((ret = wc_InitSha256(sha256)) != 0) {
   WOLFSSL_MSG("wc_InitSha256 failed");
}
else {
    wc_Sha256Update(sha256, data, len);
    wc_Sha256Final(sha256, hash);
}
See:
```

```
• wc_Sha256Hash
```

```
• wc_Sha256Final
```

```
• wc_InitSha256
```
<span id="page-1091-0"></span>**Return**: 0 データをダイジェストに正常に追加すると返されます。

# **C.46.2.3 function wc\_Sha256Final**

```
int wc_Sha256Final(
   wc_Sha256 * sha256,
   byte * hash
)
データのハッシュを確定します。結果はハッシュに入れられます。SHA256 構造体の状態をリセットしま
す。
```

```
Parameters:
```

```
• sha256 暗号化に使用する SHA256 構造へのポインタ Example
```

```
Sha256 sha256[1];
byte data[] = { Data to be hashed };
word32 len = sizeof(data);
if ((ret = wc_InitSha256(sha256)) != 0) {
   WOLFSSL_MSG("wc_InitSha256 failed");
}
else {
   wc_Sha256Update(sha256, data, len);
   wc_Sha256Final(sha256, hash);
}
See:
  • wc_Sha256Hash
  • wc_Sha256GetHash
```

```
• wc_InitSha256
```
<span id="page-1091-1"></span>**Return**: 0 ファイナライズに成功したときに返されます。

# **C.46.2.4 function wc\_Sha256Free**

```
void wc_Sha256Free(
    wc_Sha256 *
)
```
SHA256 構造をリセットします。注:これは、wolfssl\_ti\_hash が定義されている場合にのみサポートされ ています。

**See**:

- [wc\\_InitSha256](#page-1090-0)
- wc Sha256Update
- [wc\\_Sha256Final](#page-1091-0)

```
Return: none いいえ返します。Example
```

```
Sha256 sha256;
byte data[] = { Data to be hashed };
word32 len = sizeof(data);
if ((ret = wc_InitSha256(&sha256)) != 0) {
   WOLFSSL MSG("wc InitSha256 failed");
```

```
}
else {
    wc_Sha256Update(&sha256, data, len);
    wc_Sha256Final(&sha256, hash);
    wc_Sha256Free(&sha256);
}
```
### <span id="page-1092-0"></span>**C.46.2.5 function wc\_Sha256GetHash**

```
int wc_Sha256GetHash(
    wc_Sha256 * sha256,
    byte * hash
)
```
ハッシュデータを取得します。結果はハッシュに入れられます。SHA256 構造体の状態をリセットしませ ん。

### **Parameters**:

```
• sha256 暗号化に使用する SHA256 構造へのポインタ Example
Sha256 sha256[1];
if ((ret = wc_InitSha256(sha256)) != 0) {
  WOLFSSL MSG("wc InitSha256 failed");
}
else {
  wc_Sha256Update(sha256, data, len);
  wc_Sha256GetHash(sha256, hash);
}
See:
```

```
• wc_Sha256Hash
• wc_Sha256Final
```

```
• wc_InitSha256
```
<span id="page-1092-1"></span>**Return**: 0 ファイナライズに成功したときに返されます。

### **C.46.2.6 function wc\_InitSha224**

```
int wc_InitSha224(
    wc Sha224 *)
```
SHA224 構造を初期化するために使用されます。

```
See:
```

```
• wc_Sha224Hash
```
- [wc\\_Sha224Update](#page-1093-0)
- [wc\\_Sha224Final](#page-1093-1)

### **Return**:

- 0 成功
- 1 SHA224 が NULL なので、エラーが返されました。*Example*

```
Sha224 sha224;
if(wc_InitSha224(&sha224) != 0)
{
    // Handle error
}
```
### <span id="page-1093-0"></span>**C.46.2.7 function wc\_Sha224Update**

```
int wc_Sha224Update(
    wc_Sha224 * sha224,
    const byte * data,
   word32 len
)
```
長さ LEN の提供されたバイト配列を絶えずハッシュするように呼び出すことができます。

### **Parameters**:

• **sha224** 暗号化に使用する SHA224 構造へのポインタ。 • **data** ハッシュするデータ。*Example*

```
Sha224 sha224;
byte data[] = \{ /* Data to be hashed \};word32 len = sizeof(data);
if ((ret = wc InitSha224(&sha224)) != 0) {
   WOLFSSL_MSG("wc_InitSha224 failed");
}
else {
 wc_Sha224Update(&sha224, data, len);
 wc_Sha224Final(&sha224, hash);
```

```
}
```
**See**:

- [wc\\_InitSha224](#page-1092-1)
- [wc\\_Sha224Final](#page-1093-1)

```
• wc_Sha224Hash
```
### **Return**:

- 0 成功
- 1 関数が失敗した場合はエラーが返されます。
- BAD\_FUNC\_ARG SHA224 またはデータが NULL の場合、エラーが返されます。

## <span id="page-1093-1"></span>**C.46.2.8 function wc\_Sha224Final**

```
int wc_Sha224Final(
   wc_Sha224 * sha224,
   byte * hash
\lambdaデータのハッシュを確定します。結果はハッシュに入れられます。SHA224 構造体の状態をリセットしま
す。
```
### **Parameters**:

```
• sha224 暗号化に使用する SHA224 構造へのポインタ Example
```

```
Sha224 sha224;
byte data[] = \{ /* Data to be hashed \};word32 len = sizeof(data);
if ((ret = wc InitSha224(&sha224)) != 0) {
    WOLFSSL_MSG("wc_InitSha224 failed");
}
else {
    wc_Sha224Update(&sha224, data, len);
    wc Sha224Final(&sha224, hash);
}
```
### **See**:

- [wc\\_InitSha224](#page-1092-1)
- [wc\\_Sha224Hash](#page-962-1)
- [wc\\_Sha224Update](#page-1093-0)

### **Return**:

- 0 成功
- <0 エラー

## **C.46.3 Source code**

```
int wc_InitSha256(wc_Sha256*);
```

```
int wc_Sha256Update(wc_Sha256* sha, const byte* data, word32 len);
```

```
int wc Sha256Final(wc Sha256* sha256, byte* hash);
```

```
void wc_Sha256Free(wc_Sha256*);
```

```
int wc_Sha256GetHash(wc_Sha256* sha256, byte* hash);
```

```
int wc_InitSha224(wc_Sha224*);
```

```
int wc_Sha224Update(wc_Sha224* sha224, const byte* data, word32 len);
```
int wc\_Sha224Final(wc\_Sha224\* sha224, byte\* hash);

# **C.47 dox\_comments/header\_files-ja/sha512.h**

## **C.47.1 Functions**

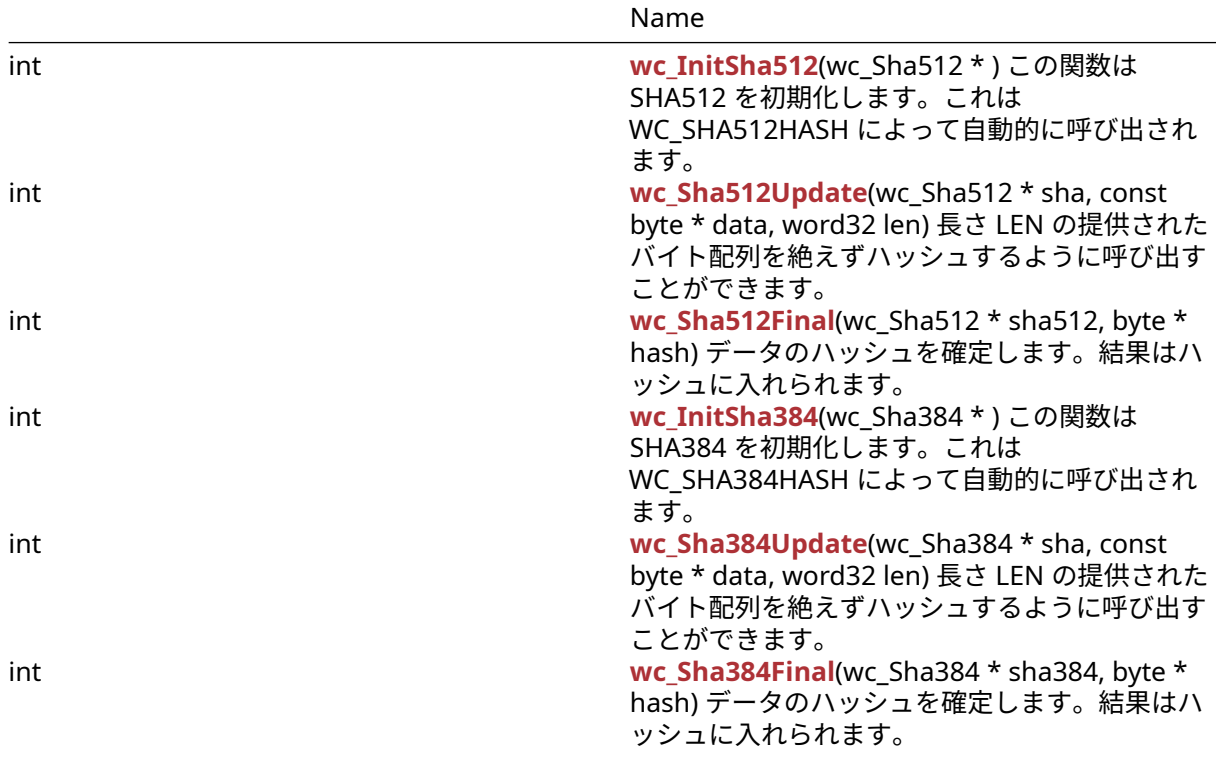

### **C.47.2 Functions Documentation**

### <span id="page-1095-0"></span>**C.47.2.1 function wc\_InitSha512**

```
int wc_InitSha512(
   wc Sha512 *)
```
この関数は SHA512 を初期化します。これは WC\_SHA512HASH によって自動的に呼び出されます。

**See**:

```
• wc_Sha512Hash
• wc_Sha512Update
```

```
• wc_Sha512Final
```
**Return**: 0 初期化に成功したときに返されます *Example*

```
Sha512 sha512[1];
if ((ret = wc_InitSha512(sha512)) != 0) {
  WOLFSSL_MSG("wc_InitSha512 failed");
}
else {
  wc_Sha512Update(sha512, data, len);
   wc_Sha512Final(sha512, hash);
}
```
## <span id="page-1095-1"></span>**C.47.2.2 function wc\_Sha512Update**

```
int wc_Sha512Update(
    wc_{s}Sha512 * sha,const byte * data,
```
COPYRIGHT ©2024 wolfSSL Inc. 1096

```
word32 len
)
長さ LEN の提供されたバイト配列を絶えずハッシュするように呼び出すことができます。
Parameters:
  • sha512 暗号化に使用する SHA512 構造へのポインタ
  • data ハッシュするデータ Example
Sha512 sha512[1];
byte data[] = { Data to be hashed };
word32 len = sizeof(data);
if ((ret = wc InitSha512(sha512)) != 0) {
  WOLFSSL MSG("wc InitSha512 failed");
}
else {
  wc_Sha512Update(sha512, data, len);
  wc_Sha512Final(sha512, hash);
}
See:
```

```
• wc_Sha512Hash
• wc_Sha512Final
```

```
• wc_InitSha512
```
<span id="page-1096-0"></span>**Return**: 0 データをダイジェストに正常に追加すると返されます。

### **C.47.2.3 function wc\_Sha512Final**

```
int wc_Sha512Final(
   wc_Sha512 * sha512,
   byte * hash
\lambdaデータのハッシュを確定します。結果はハッシュに入れられます。
```
### **Parameters**:

```
• sha512 暗号化に使用する SHA512 構造へのポインタ Example
Sha512 sha512[1];
byte data[] = \{ Data to be hashed \};word32 len = sizeof(data);
if ((ret = wc_InitSha512(sha512)) != 0) {
    WOLFSSL_MSG("wc_InitSha512 failed");
}
else {
   wc_Sha512Update(sha512, data, len);
   wc_Sha512Final(sha512, hash);
}
See:
  • wc_Sha512Hash
  • wc_Sha512Final
  • wc InitSha512
```
<span id="page-1097-0"></span>**Return**: 0 ハッシュを確定するとうまく返されました。

### **C.47.2.4 function wc\_InitSha384**

```
int wc_InitSha384(
    wc_Sha384 *
```
)

この関数は SHA384 を初期化します。これは WC\_SHA384HASH によって自動的に呼び出されます。

### **See**:

- [wc\\_Sha384Hash](#page-963-1) • [wc\\_Sha384Update](#page-1097-1)
- [wc\\_Sha384Final](#page-1098-0)

**Return**: 0 初期化に成功したときに返されます *Example*

```
Sha384 sha384[1];
if ((ret = wc_InitSha384(sha384)) != 0) {
   WOLFSSL_MSG("wc_InitSha384 failed");
}
else {
   wc_Sha384Update(sha384, data, len);
   wc_Sha384Final(sha384, hash);
}
```
## <span id="page-1097-1"></span>**C.47.2.5 function wc\_Sha384Update**

```
int wc_Sha384Update(
    wc_Sha384 * sha,
    const byte * data,
    word32 len
)
```
長さ LEN の提供されたバイト配列を絶えずハッシュするように呼び出すことができます。

### **Parameters**:

```
• sha384 暗号化に使用する SHA384 構造へのポインタ
  • data ハッシュするデータ Example
Sha384 sha384[1];
byte data[] = { Data to be hashed };
word32 len = sizeof(data);
if ((ret = wc_InitSha384(sha384)) != 0) {
   WOLFSSL_MSG("wc_InitSha384 failed");
}
else {
   wc_Sha384Update(sha384, data, len);
   wc_Sha384Final(sha384, hash);
}
See:
  • wc_Sha384Hash
  • wc_Sha384Final
```

```
• wc_InitSha384
```
<span id="page-1098-0"></span>**Return**: 0 データをダイジェストに正常に追加すると返されます。

### **C.47.2.6 function wc\_Sha384Final**

```
int wc_Sha384Final(
   wc_Sha384 * sha384,
   byte * hash
\lambdaデータのハッシュを確定します。結果はハッシュに入れられます。
```
#### **Parameters**:

```
• sha384 暗号化に使用する SHA384 構造へのポインタ Example
Sha384 sha384[1];
byte data[] = { Data to be hashed };
word32 len = sizeof(data);
if ((ret = wc_InitSha384(sha384)) != 0) {
   WOLFSSL MSG("wc InitSha384 failed");
}
else {
  wc_Sha384Update(sha384, data, len);
   wc_Sha384Final(sha384, hash);
}
See:
```

```
• wc_Sha384Hash
• wc_Sha384Final
```

```
• wc_InitSha384
```
**Return**: 0 ファイナライズに成功したときに返されます。

### **C.47.3 Source code**

int wc\_InitSha512(wc\_Sha512\*);

int wc\_Sha512Update(wc\_Sha512\* sha, const byte\* data, word32 len);

int wc\_Sha512Final(wc\_Sha512\* sha512, byte\* hash);

int wc\_InitSha384(wc\_Sha384\*);

int wc\_Sha384Update(wc\_Sha384\* sha, const byte\* data, word32 len);

int wc\_Sha384Final(wc\_Sha384\* sha384, byte\* hash);

## **C.48 dox\_comments/header\_files-ja/sha.h**

**C.48.1 Functions**

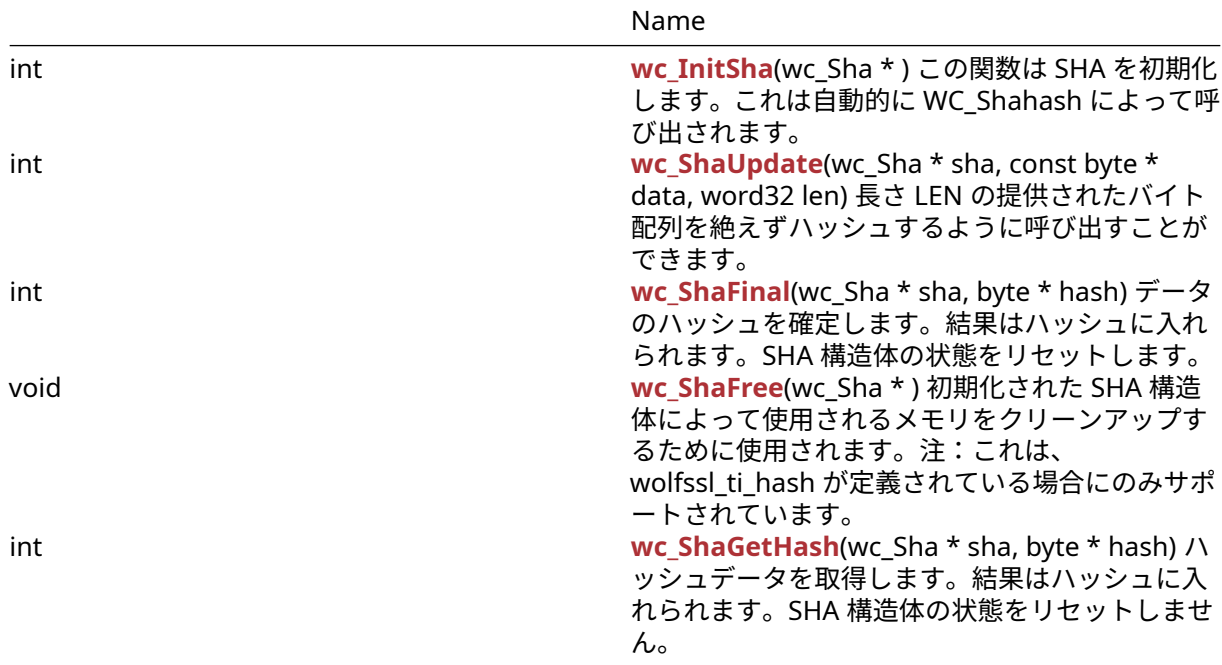

# **C.48.2 Functions Documentation**

## <span id="page-1099-0"></span>**C.48.2.1 function wc\_InitSha**

```
int wc_InitSha(
    wc_Sha *
)
```
この関数は SHA を初期化します。これは自動的に WC\_Shahash によって呼び出されます。

## **See**:

- [wc\\_ShaHash](#page-961-0)
- [wc\\_ShaUpdate](#page-1099-1)
- [wc\\_ShaFinal](#page-1100-0)

**Return**: 0 初期化に成功したときに返されます *Example*

```
Sha sha[1];
if ((ret = wc_InitSha(sha)) != 0) {
  WOLFSSL_MSG("wc_InitSha failed");
}
else {
  wc_ShaUpdate(sha, data, len);
  wc_ShaFinal(sha, hash);
}
```
## <span id="page-1099-1"></span>**C.48.2.2 function wc\_ShaUpdate**

```
int wc_ShaUpdate(
    wc_Sha * sha,
    const byte * data,
    word32 len
)
```
長さ LEN の提供されたバイト配列を絶えずハッシュするように呼び出すことができます。

#### **Parameters**:

```
• sha 暗号化に使用する SHA 構造へのポインタ
  • data ハッシュするデータ Example
Sha sha[1];
byte data[] = \{ // Data to be hashed \};
word32 len = sizeof(data);
if ((ret = wc_{\text{unit}}Sha(sha)) != \emptyset) {
   WOLFSSL_MSG("wc_InitSha failed");
}
else {
   wc_ShaUpdate(sha, data, len);
   wc_ShaFinal(sha, hash);
}
See:
```

```
• wc_ShaHash
• wc_ShaFinal
```
• [wc\\_InitSha](#page-1099-0)

<span id="page-1100-0"></span>**Return**: 0 データをダイジェストに正常に追加すると返されます。

### **C.48.2.3 function wc\_ShaFinal**

```
int wc_ShaFinal(
    wc_Sha * sha,
    byte * hash
)
```
データのハッシュを確定します。結果はハッシュに入れられます。SHA 構造体の状態をリセットします。

#### **Parameters**:

```
• sha 暗号化に使用する SHA 構造へのポインタ Example
Sha sha[1];
byte data[] = { Data to be hashed };
word32 len = sizeof(data);
if ((ret = wc_{\text{in}}InitSha(sha)) != 0) {
   WOLFSSL_MSG("wc_InitSha failed");
}
else {
   wc_ShaUpdate(sha, data, len);
   wc_ShaFinal(sha, hash);
}
See:
  • wc_ShaHash
  • wc_InitSha
  • wc_ShaGetHash
```
<span id="page-1100-1"></span>**Return**: 0 ファイナライズに成功したときに返されます。

### **C.48.2.4 function wc\_ShaFree**

```
void wc_ShaFree(
    wc_Sha *
)
```
初期化された SHA 構造体によって使用されるメモリをクリーンアップするために使用されます。注:これ は、wolfssl\_ti\_hash が定義されている場合にのみサポートされています。

**See**:

- wc InitSha
- [wc\\_ShaUpdate](#page-1099-1)
- [wc\\_ShaFinal](#page-1100-0)

**Return**: No 戻り値。*Example*

```
Sha sha;
wc_InitSha(&sha);
// Use sha
wc_ShaFree(&sha);
```
## <span id="page-1101-0"></span>**C.48.2.5 function wc\_ShaGetHash**

```
int wc_ShaGetHash(
    wc_Sha * sha,
    byte * hash
)
```
ハッシュデータを取得します。結果はハッシュに入れられます。SHA 構造体の状態をリセットしません。

#### **Parameters**:

• **sha** 暗号化に使用する SHA 構造へのポインタ *Example*

```
Sha sha[1];
if ((ret = wc_InitSha(sha)) != 0) {
WOLFSSL_MSG("wc_InitSha failed");
}
else {
    wc_ShaUpdate(sha, data, len);
    wc_ShaGetHash(sha, hash);
}
```
**See**:

```
• wc_ShaHash
```
• [wc\\_ShaFinal](#page-1100-0)

• wc InitSha

**Return**: 0 ファイナライズに成功したときに返されます。

# **C.48.3 Source code**

int wc\_InitSha(wc\_Sha\*);

int wc\_ShaUpdate(wc\_Sha\* sha, const byte\* data, word32 len);

int wc\_ShaFinal(wc\_Sha\* sha, byte\* hash);

void wc\_ShaFree(wc\_Sha\*);

int wc\_ShaGetHash(wc\_Sha\* sha, byte\* hash);

## **C.49 dox\_comments/header\_files-ja/signature.h**

### **C.49.1 Functions**

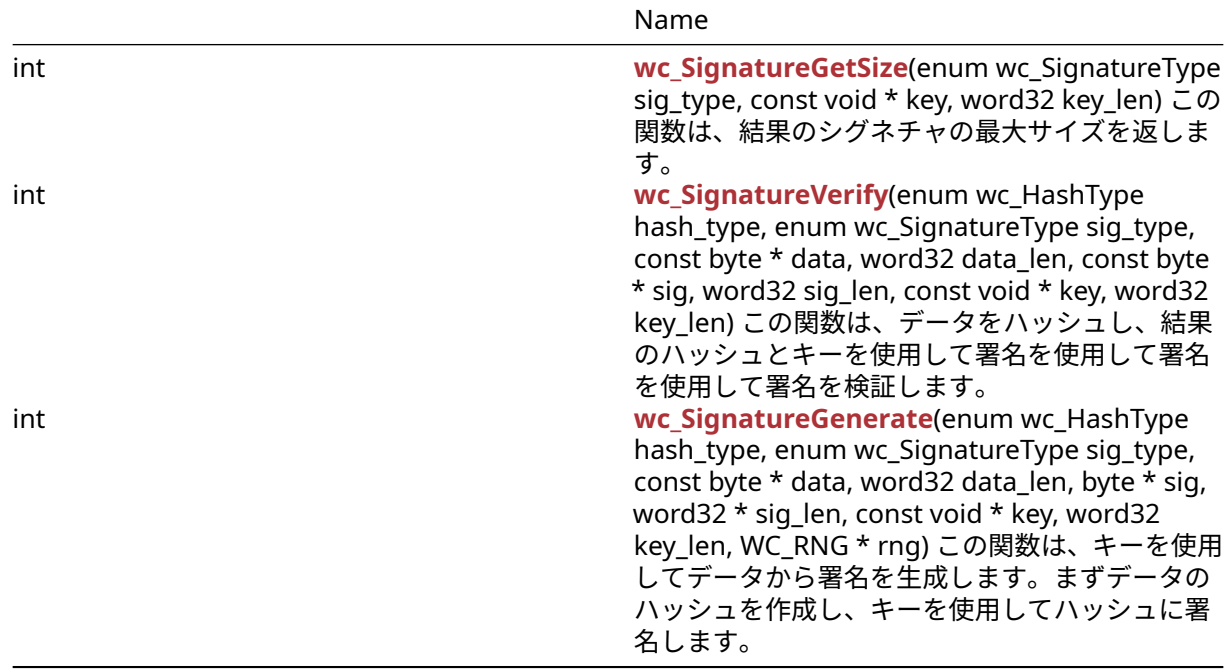

### **C.49.2 Functions Documentation**

### **C.49.2.1 function wc\_SignatureGetSize**

```
int wc_SignatureGetSize(
    enum wc_SignatureType sig_type,
    const void * key,
    word32 key_len
)
```
この関数は、結果のシグネチャの最大サイズを返します。

### **Parameters**:

- **sig\_type** wc\_signature\_type\_ecc または wc\_signature\_type\_rsa などの署名型列挙型値。
- **key** ECC\_KEY や RSAKEY などのキー構造へのポインタ。*Example*

### // Get signature length

```
enum wc_SignatureType sig_type = WC_SIGNATURE_TYPE_ECC;
ecc_key eccKey;
word32 sigLen;
wc_ecc_init(&eccKey);
sigLen = wc_SignatureGetSize(sig_type, &eccKey, sizeof(eccKey));
if (sigLen > 0) {
```

```
// Success
```
}

**See**:

- [wc\\_HashGetDigestSize](#page-524-0)
- [wc\\_SignatureGenerate](#page-522-0)
- [wc\\_SignatureVerify](#page-521-1)

**Return**: Returns sig\_type\_e sig\_type が サ ポ ー ト さ れ て い な い 場 合 sig\_type が 無 効 な 場 合 は bad\_func\_arg を返します。正の戻り値は、署名の最大サイズを示します。

#### **C.49.2.2 function wc\_SignatureVerify**

```
int wc_SignatureVerify(
    enum wc_HashType hash_type,
    enum wc_SignatureType sig_type,
    const byte * data,
    word32 data_len,
    const byte * sig,
    word32 sig_len,
    const void * key,
    word32 key_len
)
```

```
この関数は、データをハッシュし、結果のハッシュとキーを使用して署名を使用して署名を使用して署名を
検証します。
```
#### **Parameters**:

- **hash\_type** "wc\_hash\_type\_sha256" などの "enum wc\_hashtype" からのハッシュ型。
- **sig\_type** wc\_signature\_type\_ecc または wc\_signature\_type\_rsa などの署名型列挙型値。
- **data** ハッシュへのデータを含むバッファへのポインタ。
- **data\_len** データバッファの長さ。
- **sig** 署名を出力するためのバッファへのポインタ。
- **sig\_len** シグネチャ出力バッファの長さ。
- **key** ECC\_KEY や RSAKEY などのキー構造へのポインタ。*Example*

int ret; ecc\_key eccKey;

```
// Import the public key
wc_ecc_init(&eccKey);
ret = wc_ecc_import_x963(eccPubKeyBuf, eccPubKeyLen, &eccKey);
// Perform signature verification using public key
ret = wc_SignatureVerify(
WC_HASH_TYPE_SHA256, WC_SIGNATURE_TYPE_ECC,
fileBuf, fileLen,
sigBuf, sigLen,
&eccKey, sizeof(eccKey));
printf("Signature Verification: %s
(%d)\n", (ret == 0) ? "Pass" : "Fail", ret);
wc_ecc_free(&eccKey);
```
#### **See**:

• [wc\\_SignatureGetSize](#page-521-0) • [wc\\_SignatureGenerate](#page-522-0)

#### **Return**:

- 0 成功
- SIG\_TYPE\_E -231、署名タイプが有効/利用可能です
- BAD\_FUNC\_ARG -173、関数の不良引数が提供されています
- BUFFER\_E -132、出力バッファが小さすぎたり入力が大きすぎたりします。

#### **C.49.2.3 function wc\_SignatureGenerate**

```
int wc_SignatureGenerate(
    enum wc_HashType hash_type,
    enum wc_SignatureType sig_type,
    const byte * data,
    word32 data_len,
    byte * sig,
    word32 * sig_len,
    const void * key,
    word32 key_len,
    WC_RNG * rng
)
```

```
この関数は、キーを使用してデータから署名を生成します。まずデータのハッシュを作成し、キーを使用し
てハッシュに署名します。
```
#### **Parameters**:

- **hash\_type** "wc\_hash\_type\_sha256" などの "enum wc\_hashtype" からのハッシュ型。
- **sig\_type** wc\_signature\_type\_ecc または wc\_signature\_type\_rsa などの署名型列挙型値。
- **data** ハッシュへのデータを含むバッファへのポインタ。
- **data\_len** データバッファの長さ。
- **sig** 署名を出力するためのバッファへのポインタ。
- **sig\_len** シグネチャ出力バッファの長さ。
- **key** ECC\_KEY や RSAKEY などのキー構造へのポインタ。
- **key\_len** キー構造のサイズ *Example*

```
int ret;
WC_RNG rng;
ecc_key eccKey;
```

```
wc InitRng(&rng);
wc_ecc_init(&eccKey);
```

```
// Generate key
ret = wc\_ecc\_make\_key(&\rangle, 32, &\text{seccKey});
```

```
// Get signature length and allocate buffer
sigLen = wc_SignatureGetSize(sig_type, &eccKey, sizeof(eccKey));
sigBuf = malloc(sigLen);
```

```
// Perform signature verification using public key
```

```
ret = wc_SignatureGenerate(
    WC_HASH_TYPE_SHA256, WC_SIGNATURE_TYPE_ECC,
    fileBuf, fileLen,
    sigBuf, &sigLen,
    &eccKey, sizeof(eccKey),
    &rng);
printf("Signature Generation: %s
```

```
COPYRIGHT ©2024 wolfSSL Inc. 1105
```
(%d)\n", (ret == 0) ? "Pass" : "Fail", ret);

```
free(sigBuf);
wc_ecc_free(&eccKey);
wc_FreeRng(&rng);
```
### **See**:

- wc SignatureGetSize
- [wc\\_SignatureVerify](#page-521-1)

#### **Return**:

- 0 成功
- SIG\_TYPE\_E -231、署名タイプが有効/利用可能です
- BAD\_FUNC\_ARG -173、関数の不良引数が提供されています
- BUFFER\_E -132、出力バッファが小さすぎたり入力が大きすぎたりします。

### **C.49.3 Source code**

```
int wc_SignatureGetSize(enum wc_SignatureType sig_type,
   const void* key, word32 key_len);
int wc_SignatureVerify(
   enum wc_HashType hash_type, enum wc_SignatureType sig_type,
    const byte* data, word32 data_len,
    const byte* sig, word32 sig_len,
   const void* key, word32 key_len);
int wc_SignatureGenerate(
   enum wc_HashType hash_type, enum wc_SignatureType sig_type,
   const byte* data, word32 data_len,
   byte* sig, word32 *sig_len,
    const void* key, word32 key_len,
   WC_RNG* rng);
```
# **C.50 dox\_comments/header\_files-ja/siphash.h**

### **C.50.1 Functions**

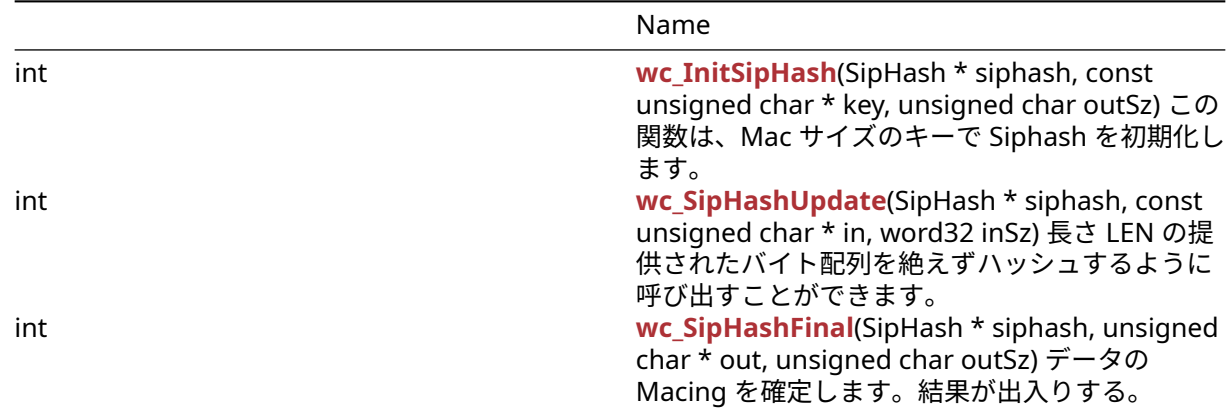

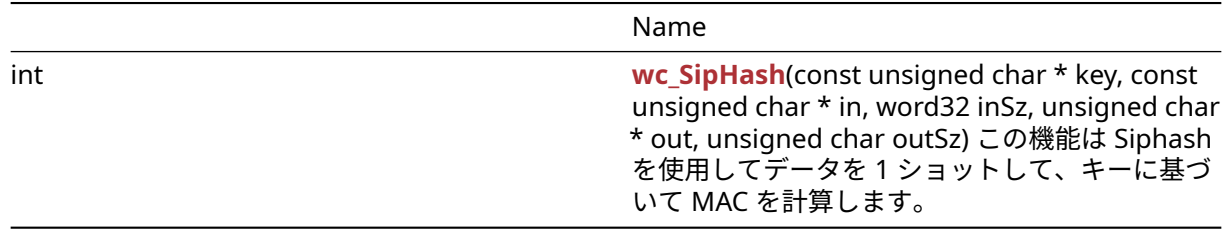

#### **C.50.2 Functions Documentation**

```
C.50.2.1 function wc_InitSipHash
```

```
int wc_InitSipHash(
    SipHash * siphash,
    const unsigned char * key,
    unsigned char outSz
)
```
この関数は、Mac サイズのキーで Siphash を初期化します。

### **Parameters**:

```
• siphash Macing に使用するサイプハッシュ構造へのポインタ
```
• **key** 16 バイト配列へのポインタ *Example*

```
SipHash siphash[1];
unsigned char key[16] = \{ \ldots \};
byte macSz = 8; \frac{1}{8} or 16
```

```
if ((ret = wc_InitSipHash(siphash, key, macSz)) != 0) {
   WOLFSSL_MSG("wc_InitSipHash failed");
```

```
}
else if ((ret = wc_SipHashUpdate(siphash, data, len)) != 0) {
   WOLFSSL_MSG("wc_SipHashUpdate failed");
```

```
else if ((ret = wc_SipHashFinal(siphash, mac, macSz)) != 0) {
   WOLFSSL_MSG("wc_SipHashFinal failed");
```
}

}

```
See:
```
• [wc\\_SipHash](#page-697-0)

• [wc\\_SipHashUpdate](#page-695-0)

```
• wc_SipHashFinal
```
### **Return**:

- 0 初期化に成功したときに返されます
- BAD\_FUNC\_ARG Siphash またはキーが NULL のときに返されます
- BAD\_FUNC\_ARG OUTSZ が 8 でも 16 でもない場合に返されます

## **C.50.2.2 function wc\_SipHashUpdate**

```
int wc_SipHashUpdate(
    SipHash * siphash,
    const unsigned char * in,
    word32 inSz
)
```
長さ LEN の提供されたバイト配列を絶えずハッシュするように呼び出すことができます。

#### **Parameters**:

```
• siphash Macing に使用するサイプハッシュ構造へのポインタ
  • in マイートするデータ Example
SipHash siphash[1];
byte data[] = { Data to be MACed };
word32 len = sizeof(data);
if ((ret = wc_InitSipHash(siphash, key, macSz)) != 0) {
   WOLFSSL_MSG("wc_InitSipHash failed");
}
else if ((ret = wc_SipHashUpdate(siphash, data, len)) != 0) {
   WOLFSSL MSG("wc SipHashUpdate failed");
}
else if ((ret = wc_SipHashFinal(siphash, mac, macSz)) != 0) {
   WOLFSSL_MSG("wc_SipHashFinal failed");
}
```
**See**:

- [wc\\_SipHash](#page-697-0)
- [wc\\_InitSipHash](#page-694-0)
- [wc\\_SipHashFinal](#page-696-0)

#### **Return**:

- 0 Mac にデータを追加したら、返されます
- BAD\_FUNC\_ARG Siphash が null のとき返されました
- BAD\_FUNC\_ARG inne が null のとき返され、Insz はゼロではありません

### **C.50.2.3 function wc\_SipHashFinal**

```
int wc_SipHashFinal(
   SipHash * siphash,
   unsigned char * out,
   unsigned char outSz
)
データの Macing を確定します。結果が出入りする。
Parameters:
  • siphash Macing に使用するサイプハッシュ構造へのポインタ
  • out MAC 値を保持するためのバイト配列 Example
SipHash siphash[1];
byte mac[8] = {... }; // 8 or 16 bytes
byte macSz = sizeof(mac);
if ((ret = wc_InitSipHash(siphash, key, macSz)) != 0) {
   WOLFSSL_MSG("wc_InitSipHash failed");
}
else if ((ret = wc_SipHashUpdate(siphash, data, len)) != 0) {
   WOLFSSL_MSG("wc_SipHashUpdate failed");
}
else if ((ret = wc_SipHashFinal(siphash, mac, macSz)) != 0) {
```

```
WOLFSSL_MSG("wc_SipHashFinal failed");
```
}

```
See:
```
- [wc\\_SipHash](#page-697-0)
- [wc\\_InitSipHash](#page-694-0)
- [wc\\_SipHashUpdate](#page-695-0)

### **Return**:

- 0 ファイナライズに成功したときに返されます。
- BAD\_FUNC\_ARG Siphash の OUT が NULL のときに返されます
- BAD\_FUNC\_ARG OUTSZ が初期化された値と同じではない場合に返されます

## **C.50.2.4 function wc\_SipHash**

```
int wc_SipHash(
    const unsigned char * key,
    const unsigned char * in,
    word32 inSz,
    unsigned char * out,
    unsigned char outSz
)
```
この機能は Siphash を使用してデータを 1 ショットして、キーに基づいて MAC を計算します。

### **Parameters**:

- **key** 16 バイト配列へのポインタ
- **in** マイートするデータ
- **inSz** マイクされるデータのサイズ
- **out** MAC 値を保持するためのバイト配列 *Example*

```
unsigned char key[16] = \{ \ldots \};
byte data[] = \{ Data to be MACed \};word32 len = sizeof(data);
byte mac[8] = { \dots }; // 8 or 16 bytes
byte \text{macSz} = \text{sizeof}(\text{mac});
```

```
if ((ret = wc_SipHash(key, data, len, mac, macSz)) != 0) {
   WOLFSSL MSG("wc SipHash failed");
```
# } **See**:

- [wc\\_InitSipHash](#page-694-0)
- wc SipHashUpdate
- [wc\\_SipHashFinal](#page-696-0)

### **Return**:

- 0 Macing に成功したときに返されました
- BAD\_FUNC\_ARG キーまたは OUT が NULL のときに返されます
- BAD\_FUNC\_ARG inne が null のとき返され、Insz はゼロではありません
- BAD\_FUNC\_ARG OUTSZ が 8 でも 16 でもない場合に返されます

### **C.50.3 Source code**

- int wc\_InitSipHash(SipHash\* siphash, const unsigned char\* key, unsigned  $char$   $outSz$ );
- int wc\_SipHashUpdate(SipHash\* siphash, const unsigned char\* in, word32 inSz);
- int wc\_SipHashFinal(SipHash\* siphash, unsigned char\* out, unsigned char outSz);
- int wc\_SipHash(const unsigned char\* key, const unsigned char\* in, word32 inSz, unsigned char\* out, unsigned char outSz);

# **C.51 dox\_comments/header\_files-ja/srp.h**

# **C.51.1 Functions**

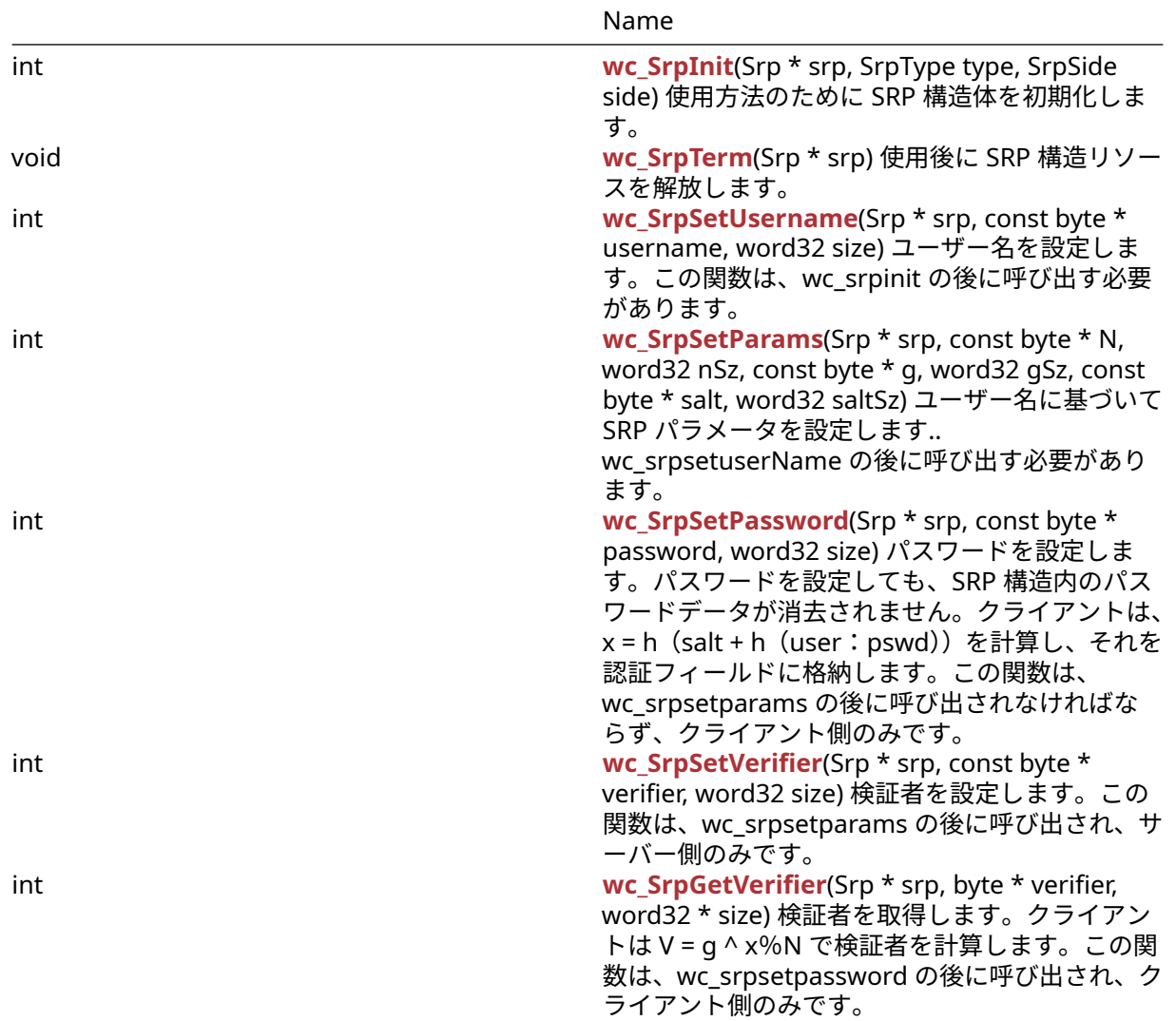

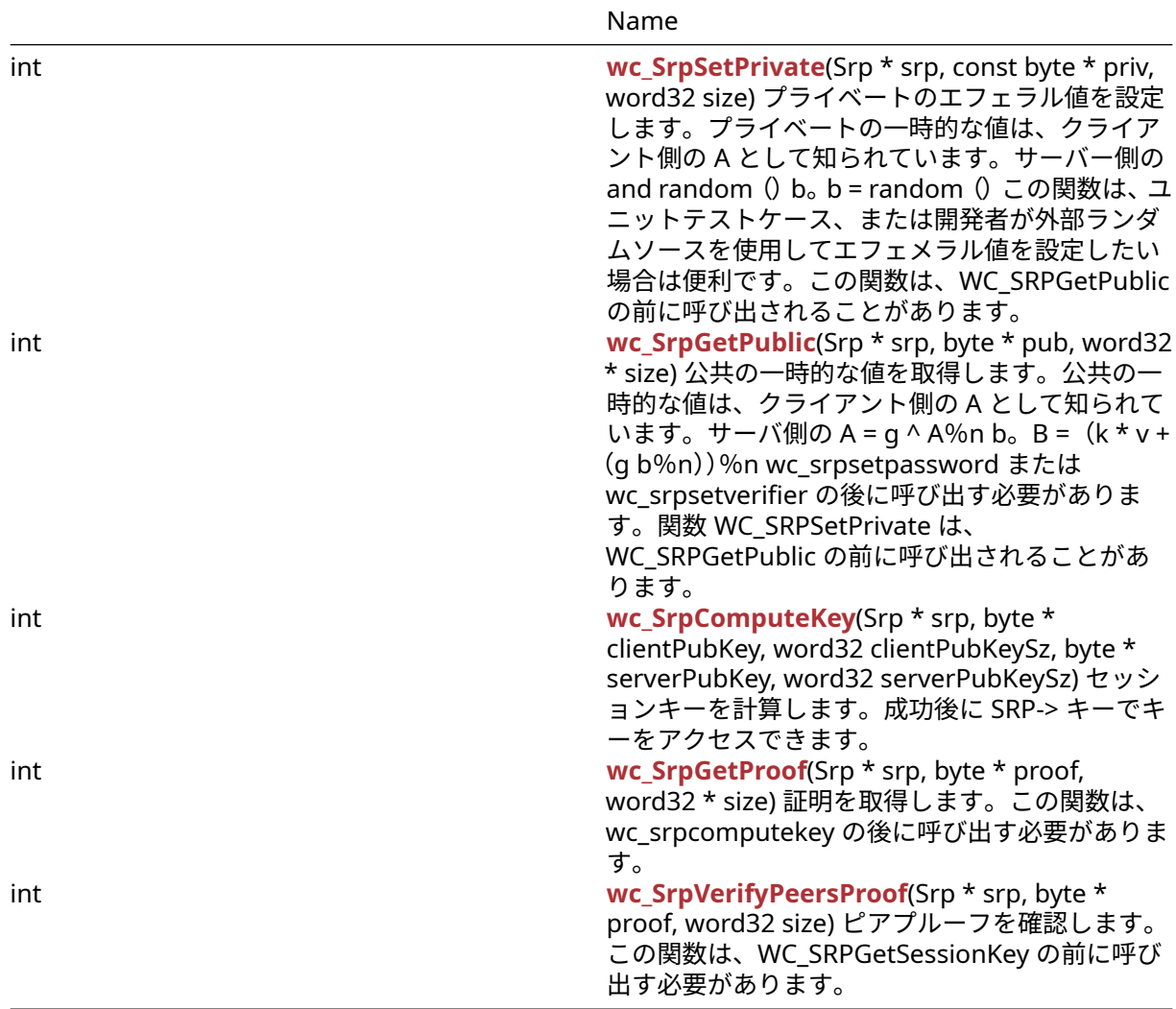

### **C.51.2 Functions Documentation**

### <span id="page-1110-0"></span>**C.51.2.1 function wc\_SrpInit**

```
int wc_SrpInit(
   Srp * srp,
   SrpType type,
   SrpSide side
)
使用方法のために SRP 構造体を初期化します。
Parameters:
  • srp 初期化される SRP 構造。
  • type 使用するハッシュ型。Example
Srp srp;
if (wc_SrpInit(&srp, SRP_TYPE_SHA, SRP_CLIENT_SIDE) != 0)
{
   // Initialization error
}
```
**else**  $\{$ wc\_SrpTerm(&srp); }

**See**:

- [wc\\_SrpTerm](#page-1111-0)
- [wc\\_SrpSetUsername](#page-1111-1)

**Return**:

- 0 成功しています。
- BAD\_FUNC\_ARG SRP などの引数が NULL または SRPSIDE の問題がある場合は、SRP\_CLIENT\_SIES または SRP\_SERVER\_SIED では問題がある場合に返します。
- NOT\_COMPILED\_IN タイプが引数として渡されたが、WolfCrypt ビルドに設定されていない場合。
- <span id="page-1111-0"></span>• <0 エラー時に。

### **C.51.2.2 function wc\_SrpTerm**

```
void wc_SrpTerm(
    Srp * srp
\lambda使用後に SRP 構造リソースを解放します。
See: wc_SrpInit
Return: none いいえ返します。Example
```

```
Srp srp;
wc_SrpInit(&srp, SRP_TYPE_SHA, SRP_CLIENT_SIDE);
// Use srp
wc_SrpTerm(&srp)
```
## <span id="page-1111-1"></span>**C.51.2.3 function wc\_SrpSetUsername**

```
int wc_SrpSetUsername(
   Srp * srp,
   const byte * username,
   word32 size
)
ユーザー名を設定します。この関数は、wc_srpinit の後に呼び出す必要があります。
```
**Parameters**:

```
• srp SRP 構造
  • username ユーザー名を含むバッファ。Example
Srp srp;
byte username[] = "user";
word32 usernameSize = 4;
wc_SrpInit(&srp, SRP_TYPE_SHA, SRP_CLIENT_SIDE);
if(wc_SrpSetUsername(&srp, username, usernameSize) != 0)
{
    // Error occurred setting username.
}
wc_SrpTerm(&srp);
```
#### **See**:

- [wc\\_SrpInit](#page-1110-0)
- [wc\\_SrpSetParams](#page-1112-0)
- [wc\\_SrpTerm](#page-1111-0)

#### **Return**:

- 0 ユーザー名は正常に設定されました。
- BAD\_FUNC\_ARG: srp または username が null の場合に返します。
- MEMORY\_E: SRP-> ユーザーにメモリを割り当てる問題がある場合
- <span id="page-1112-0"></span>• < 0:エラー。

#### **C.51.2.4 function wc\_SrpSetParams**

```
int wc_SrpSetParams(
   Srp * srp,
   const byte * N,
   word32 nSz,
   const byte * g,
   word32 gSz,
   const byte * salt,
   word32 saltSz
)
ユーザー名に基づいて SRP パラメータを設定します.. wc_srpsetuserName の後に呼び出す必要がありま
す。
```
#### **Parameters**:

```
• srp SRP 構造
  • N 弾性率 n = 2q + 1、[q、n] はプリムです。
  • nSz n サイズをバイト単位で。
  • g ジェネレータモジュロ N.
  • gSz バイト数の G サイズ
  • salt 小さいランダムなソルト。各ユーザー名に特有のものです。Example
Srp srp;
byte username[] = "user";
word32 usernameSize = 4;
byte N[] = \{ \}; // Contents of byte array N
byte g[] = { } }; // Contents of byte array g
byte salt[] = \{ \}; // Contents of byte array salt
wc_SrpInit(&srp, SRP_TYPE_SHA, SRP_CLIENT_SIDE);
wc_SrpSetUsername(&srp, username, usernameSize);
if(wc_SrpSetParams(&srp, N, sizeof(N), g, sizeof(g), salt,
sizeof(salt) != 0)
{
    // Error setting params
}
wc_SrpTerm(&srp);
See:
  • wc_SrpInit
```
<sup>•</sup> [wc\\_SrpSetUsername](#page-1111-1)

### • [wc\\_SrpTerm](#page-1111-0)

### **Return**:

- 0 成功
- BAD\_FUNC\_ARG SRP、N、G、または SALT が NULL の場合、または NSZ <GSZ の場合は返します。
- SRP\_CALL\_ORDER\_E wc\_srpsetuserName の前に wc\_srpsetparams が呼び出された場合、返します。
- <span id="page-1113-0"></span>• <0 エラー

### **C.51.2.5 function wc\_SrpSetPassword**

```
int wc_SrpSetPassword(
    Srp * srp,
    const byte * password,
    word32 size
\lambda
```
パスワードを設定します。パスワードを設定しても、SRP 構造内のパスワードデータが消去されません。ク ライアントは、x = h(salt + h(user:pswd))を計算し、それを認証フィールドに格納します。この関数 は、wc\_srpsetparams の後に呼び出されなければならず、クライアント側のみです。

### **Parameters**:

```
• srp SRP 構造
  • password パスワードを含むバッファ。Example
Srp srp;
byte username[] = "user";
word32 usernameSize = 4;
byte password[] = "password";
word32 passwordSize = 8;
byte N[] = { }; // Contents of byte array N
byte g[] = { } ; // Contents of byte array g
byte salt[] = \{ \}; // Contents of byte array salt
wc_SrpInit(&srp, SRP_TYPE_SHA, SRP_CLIENT_SIDE);
wc_SrpSetUsername(&srp, username, usernameSize);
wc_SrpSetParams(&srp, N, sizeof(N), g, sizeof(g), salt, sizeof(salt));
if(wc_SrpSetPassword(&srp, password, passwordSize) != 0)
{
    // Error setting password
}
wc_SrpTerm(&srp);
See:
  • wc_SrpInit
  • wc_SrpSetUsername
```
• [wc\\_SrpSetParams](#page-1112-0)

### **Return**:

- 0 成功
- BAD\_FUNC\_ARG srp または password が null の場合、または srp-> side が srp\_client\_side に設定 されていない場合。
- SRP\_CALL\_ORDER\_E WC\_SRPSETPASSWORD が順不同で呼び出されたときに戻ります。

<span id="page-1114-0"></span>• <0 エラー

### **C.51.2.6 function wc\_SrpSetVerifier**

```
int wc_SrpSetVerifier(
    Srp * srp,
    const byte * verifier,
    word32 size
```
)

検証者を設定します。この関数は、wc\_srpsetparams の後に呼び出され、サーバー側のみです。

#### **Parameters**:

```
• srp SRP 構造
  • verifier 検証者を含む構造体。Example
Srp srp;
byte username[] = "user";
word32 usernameSize = 4;
byte N[] = \{ \}; // Contents of byte array N
byte g[] = { } ; // Contents of byte array g
byte salt[] = \{ \}; // Contents of byte array salt
wc_SrpInit(&srp, SRP_TYPE_SHA, SRP_SERVER_SIDE);
wc_SrpSetUsername(&srp, username, usernameSize);
wc_SrpSetParams(&srp, N, sizeof(N), g, sizeof(g), salt, sizeof(salt))
byte verifier[] = \{ \}; // Contents of some verifier
if(wc_SrpSetVerifier(&srp, verifier, sizeof(verifier)) != 0)
{
    // Error setting verifier
}
```
wc\_SrpTerm(&srp);

#### **See**:

- [wc\\_SrpInit](#page-1110-0)
- [wc\\_SrpSetParams](#page-1112-0)
- [wc\\_SrpGetVerifier](#page-1114-1)

#### **Return**:

- 0 成功
- BAD\_FUNC\_ARG SRP または Verifier が NULL または SRP-> IS の場合、SRP\_SERVER\_SIED ではなく 返されます。
- <span id="page-1114-1"></span>• <0 エラー

### **C.51.2.7 function wc\_SrpGetVerifier**

```
int wc_SrpGetVerifier(
    Srp * srp,
    byte * verifier,
    word32 * size
)
```

```
検証者を取得します。クライアントは V = g ^ x%N で検証者を計算します。この関数は、wc_srpsetpassword
の後に呼び出され、クライアント側のみです。
```
**Parameters**:

```
• srp SRP 構造
  • verifier 検証者を書き込むためのバッファー。Example
Srp srp;
byte username[] = "user";word32 usernameSize = 4;
byte password[] = "password";
word32 passwordSize = 8;
byte N[] = \{ \}; // Contents of byte array N
byte g[] = { } ; // Contents of byte array g
byte salt[] = \{ \}; // Contents of byte array salt
byte v[64];
word32 vSz = 0;
vSz = sizeof(v);
wc_SrpInit(&srp, SRP_TYPE_SHA, SRP_CLIENT_SIDE);
wc_SrpSetUsername(&srp, username, usernameSize);
wc_SrpSetParams(&srp, N, sizeof(N), g, sizeof(g), salt, sizeof(salt))
wc_SrpSetPassword(&srp, password, passwordSize)
if( wc_SrpGetVerifier(&srp, v, &vSz ) != 0)
{
    // Error getting verifier
}
wc_SrpTerm(&srp);
```
#### **See**:

- [wc\\_SrpSetVerifier](#page-1114-0)
- [wc\\_SrpSetPassword](#page-1113-0)

### **Return**:

- 0 成功
- BAD\_FUNC\_ARG SRP、Verifier、または Size が NULL の場合、または SRP-> SIDE が SRP\_CLIENT\_SIED ではない場合に返されます。
- SRP\_CALL\_ORDER\_E WC\_SRPGetverifier が順不同で呼び出された場合に返されます。

```
• <0 エラー
```
## **C.51.2.8 function wc\_SrpSetPrivate**

```
int wc_SrpSetPrivate(
    Srp * srp,
    const byte * priv,
    word32 size
```
)

プライベートのエフェラル値を設定します。プライベートの一時的な値は、クライアント側の A として知 られています。サーバー側の and random()b。b = random()この関数は、ユニットテストケース、ま たは開発者が外部ランダムソースを使用してエフェメラル値を設定したい場合は便利です。この関数は、 WC\_SRPGetPublic の前に呼び出されることがあります。

### **Parameters**:

- **srp** SRP 構造
- **priv** 一時的な値。*Example*

COPYRIGHT ©2024 wolfSSL Inc. 1116
```
Srp srp;
byte username[] = "user";word32 usernameSize = 4;
byte N[] = \{ \}; // Contents of byte array N
byte g[] = { } }; // Contents of byte array g
byte salt[] = \{ \}; // Contents of byte array salt
byte verifier = \{\}; // Contents of some verifier
wc_SrpInit(&srp, SRP_TYPE_SHA, SRP_SERVER_SIDE);
wc_SrpSetUsername(&srp, username, usernameSize);
wc_SrpSetParams(&srp, N, sizeof(N), g, sizeof(g), salt, sizeof(salt))
wc_SrpSetVerifier(&srp, verifier, sizeof(verifier))
byte b[] = \{ \}; // Some ephemeral value
if( wc_SrpSetPrivate(&srp, b, sizeof(b)) != 0)
{
    // Error setting private ephemeral
}
wc_SrpTerm(&srp);
```
**See**: [wc\\_SrpGetPublic](#page-1116-0)

## **Return**:

- 0 成功
- BAD\_FUNC\_ARG SRP、Private、または Size が NULL の場合に返されます。
- SRP\_CALL\_ORDER\_E WC\_SRPSetPrivate が順不同で呼び出された場合に返されます。

```
• <0 エラー
```
## **C.51.2.9 function wc\_SrpGetPublic**

```
int wc_SrpGetPublic(
    Srp * srp,
    byte * pub,
    word32 * size
```
)

公共の一時的な値を取得します。公共の一時的な値は、クライアント側の A として知られています。サーバ 側の A = g ^ A%n b。B =(k \* v +(g b%n))%n wc\_srpsetpassword または wc\_srpsetverifier の後に呼び 出す必要があります。関数 WC\_SRPSetPrivate は、WC\_SRPGetPublic の前に呼び出されることがあります。

## **Parameters**:

```
• srp SRP 構造
  • pub パブリックエフェラル値を書き込むためのバッファ。Example
Srp srp;
byte username[] = "user";word32 usernameSize = 4;
byte password[] = "password";
word32 passwordSize = 8;
byte N[] = { }; // Contents of byte array N
byte g[] = { } }; // Contents of byte array g
byte salt[] = \{ \}; // Contents of byte array salt
wc_SrpInit(&srp, SRP_TYPE_SHA, SRP_CLIENT_SIDE);
wc_SrpSetUsername(&srp, username, usernameSize);
```

```
wc_SrpSetParams(&srp, N, sizeof(N), g, sizeof(g), salt, sizeof(salt));
wc_SrpSetPassword(&srp, password, passwordSize)
byte public[64];
word32 publicSz = 0;if( wc_SrpGetPublic(&srp, public, &publicSz) != 0)
{
    // Error getting public ephemeral
}
```
wc\_SrpTerm(&srp);

#### **See**:

- [wc\\_SrpSetPrivate](#page-1115-0)
- [wc\\_SrpSetPassword](#page-1113-0)
- [wc\\_SrpSetVerifier](#page-1114-0)

#### **Return**:

- 0 成功
- BAD\_FUNC\_ARG srp、pub、または size が null の場合に返されます。
- SRP\_CALL\_ORDER\_E WC\_SRPGetPublic が順不同で呼び出された場合に返されます。
- BUFFER\_E サイズ <srp.n の場合は返しました。
- <span id="page-1117-0"></span>• <0 エラー

#### **C.51.2.10 function wc\_SrpComputeKey**

```
int wc_SrpComputeKey(
    Srp * srp,
    byte * clientPubKey,
    word32 clientPubKeySz,
    byte * serverPubKey,
    word32 serverPubKeySz
)
```
セッションキーを計算します。成功後に SRP-> キーでキーをアクセスできます。

#### **Parameters**:

- **srp** SRP 構造
- **clientPubKey** クライアントの公共の一時的な価値。
- **clientPubKeySz** クライアントの公共の一時的な値のサイズ。
- **serverPubKey** サーバーの一般の一時的な値。*Example*

```
Srp server;
```

```
byte username[] = "user";word32 usernameSize = 4;
byte password[] = "password";
word32 passwordSize = 8;
byte N[] = \{ \}; // Contents of byte array N
byte g[] = { } ; // Contents of byte array g
byte salt[] = { }; // Contents of byte array salt
byte verifier[] = \{ \}; // Contents of some verifier
byte serverPubKey[] = \{ \}; // Contents of server pub key
word32 serverPubKeySize = sizeof(serverPubKey);
```

```
byte clientPubKey[64];
word32 clientPubKeySize = 64;
wc_SrpInit(&server, SRP_TYPE_SHA, SRP_SERVER_SIDE);
wc_SrpSetUsername(&server, username, usernameSize);
wc_SrpSetParams(&server, N, sizeof(N), g, sizeof(g), salt, sizeof(salt));
wc_SrpSetVerifier(&server, verifier, sizeof(verifier));
wc SrpGetPublic(&server, serverPubKey, &serverPubKeySize);
wc_SrpComputeKey(&server, clientPubKey, clientPubKeySz,
                                      serverPubKey, serverPubKeySize)
```
wc\_SrpTerm(&server);

**See**: [wc\\_SrpGetPublic](#page-1116-0)

## **Return**:

- 0 成功
- BAD\_FUNC\_ARG SRP、ClientPubKey、または ServerPubKey の場合、または ClientPubkeysz または ServerPubKeysz が 0 の場合に返されます。
- SRP\_CALL\_ORDER\_E WC\_SRPComputeKey が順不同で呼び出された場合に返されます。
- <span id="page-1118-0"></span>• <0 エラー

## **C.51.2.11 function wc\_SrpGetProof**

```
int wc_SrpGetProof(
    Srp * srp,
    byte * proof,
    word32 * size
)
```
証明を取得します。この関数は、wc\_srpcomputekey の後に呼び出す必要があります。

#### **Parameters**:

```
• srp SRP 構造
• proof ピアプルーフ。Example
```

```
Srp cli;
byte clientProof[SRP_MAX_DIGEST_SIZE];
word32 clientProofSz = SRP MAX DIGEST SIZE;
```
// Initialize Srp following steps from previous examples

```
if (wc_SrpGetProof(&cli, clientProof, &clientProofSz) != 0)
```

```
// Error getting proof
```
}

{

```
See: wc_SrpComputeKey
```
# **Return**:

- 0 成功
- BAD\_FUNC\_ARG SRP、PROV、または SIZE が NULL の場合に返します。
- BUFFER\_E サイズが SRP-> Type のハッシュサイズより小さい場合に返します。
- <0 エラー

# **C.51.2.12 function wc\_SrpVerifyPeersProof**

```
int wc_SrpVerifyPeersProof(
    Srp * srp,
    byte * proof,
    word32 size
)
ピアプルーフを確認します。この関数は、WC_SRPGetSessionKey の前に呼び出す必要があります。
Parameters:
  • srp SRP 構造
  • proof ピアプルーフ。Example
Srp cli;
Srp srv;
byte clientProof[SRP_MAX_DIGEST_SIZE];
word32 clientProofSz = SRP_MAX_DIGEST_SIZE;
// Initialize Srp following steps from previous examples
// First get the proof
wc_SrpGetProof(&cli, clientProof, &clientProofSz)
if (wc_SrpVerifyPeersProof(&srv, clientProof, clientProofSz) != 0)
{
    // Error verifying proof
}
See:
  • wc_SrpGetSessionKey
  • wc_SrpGetProof
  • wc_SrpTerm
Return:
  • 0 成功
  • <0 エラー
C.51.3 Source code
int wc_SrpInit(Srp* srp, SrpType type, SrpSide side);
void wc_SrpTerm(Srp* srp);
int wc_SrpSetUsername(Srp* srp, const byte* username, word32 size);
int wc_SrpSetParams(Srp* srp, const byte* N, word32 nSz,
                                          const byte* g, word32 gSz,
                                          const byte* salt, word32 saltSz);
int wc_SrpSetPassword(Srp* srp, const byte* password, word32 size);
int wc_SrpSetVerifier(Srp* srp, const byte* verifier, word32 size);
int wc_SrpGetVerifier(Srp* srp, byte* verifier, word32* size);
```
int wc\_SrpSetPrivate(Srp\* srp, const byte\* priv, word32 size);

int wc\_SrpGetPublic(Srp\* srp, byte\* pub, word32\* size);

int wc\_SrpComputeKey(Srp\* srp,

byte\* clientPubKey, word32 clientPubKeySz, byte\* serverPubKey, word32 serverPubKeySz);

int wc\_SrpGetProof(Srp\* srp, byte\* proof, word32\* size);

int wc\_SrpVerifyPeersProof(Srp\* srp, byte\* proof, word32 size);

# **C.52 dox\_comments/header\_files-ja/ssl.h**

## **C.52.1 Functions**

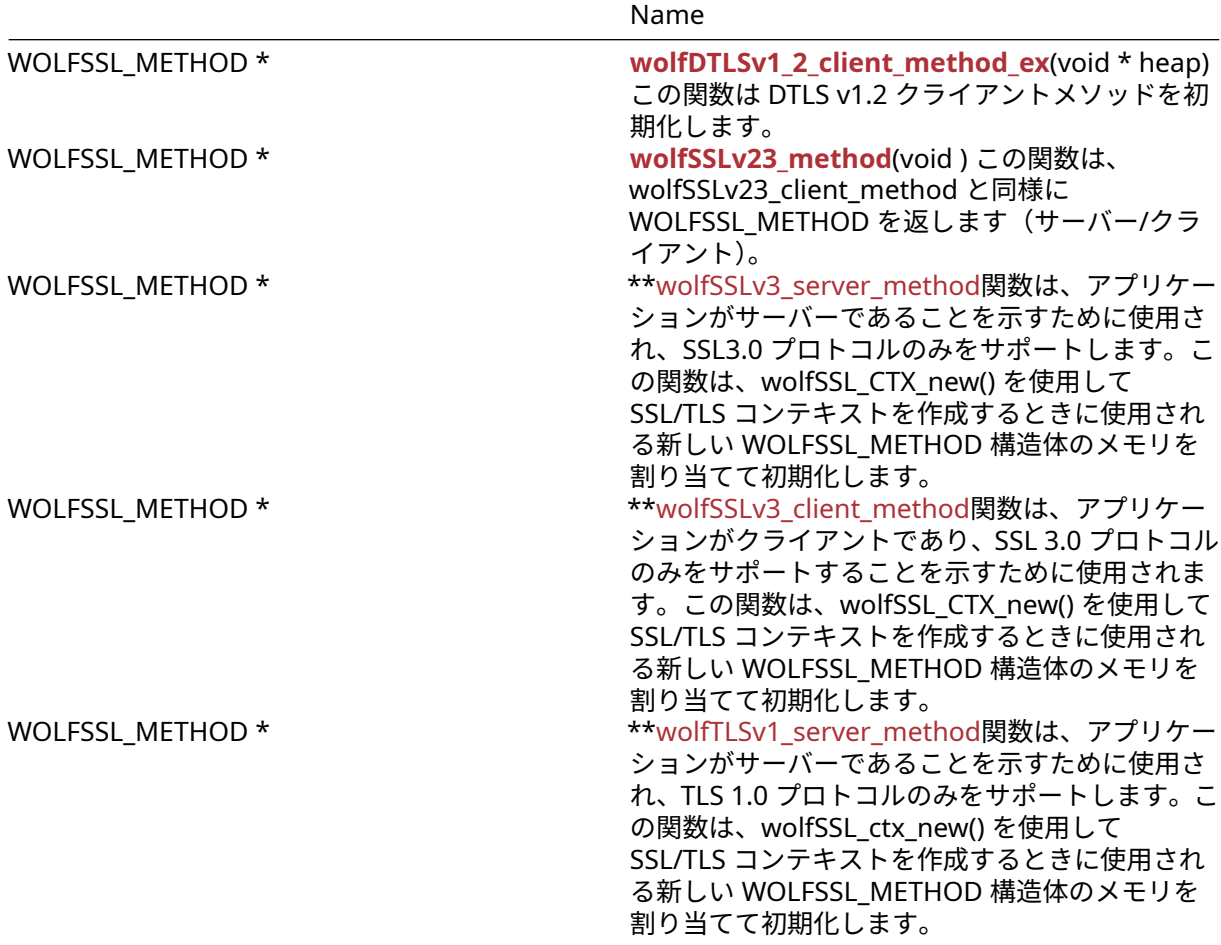

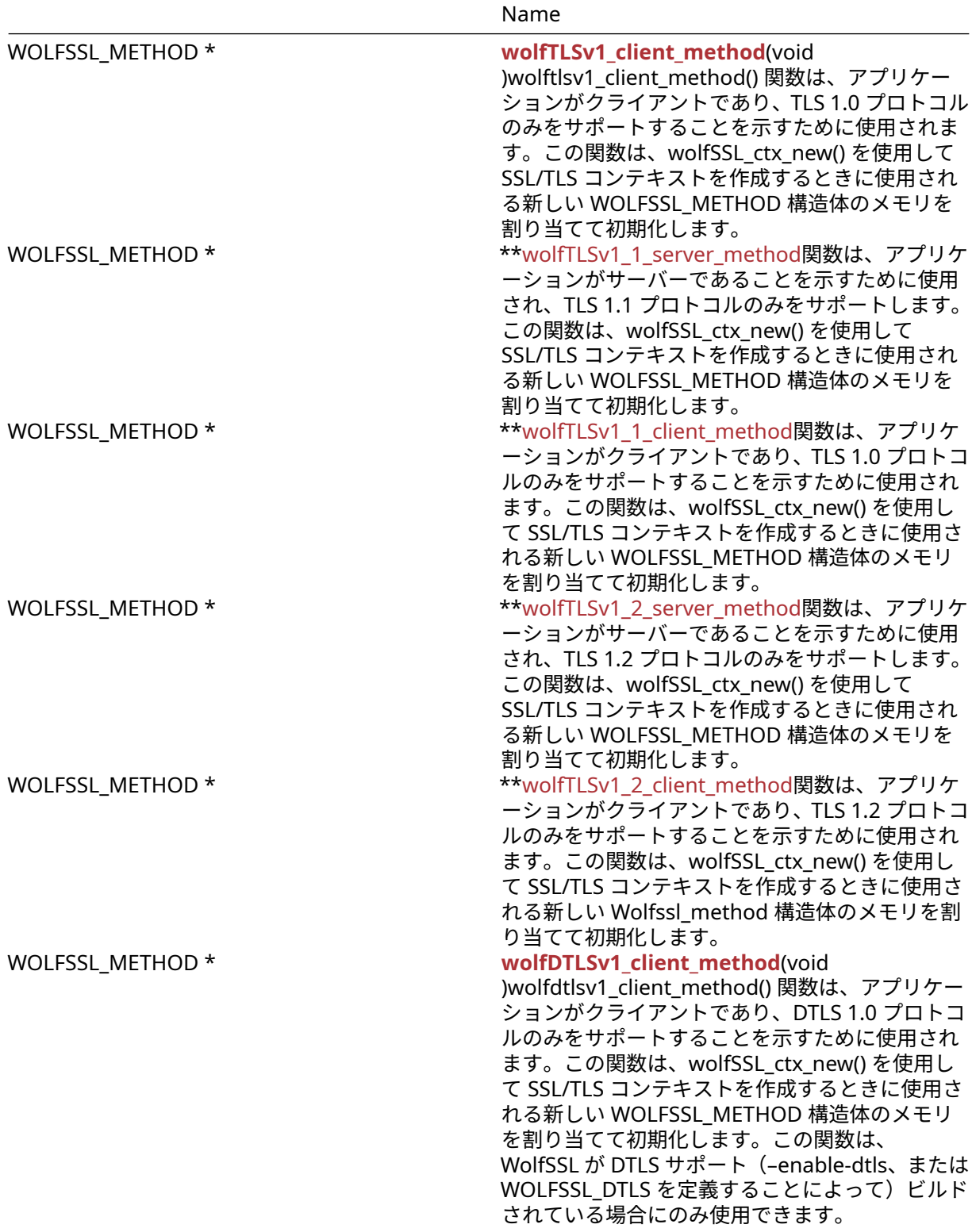

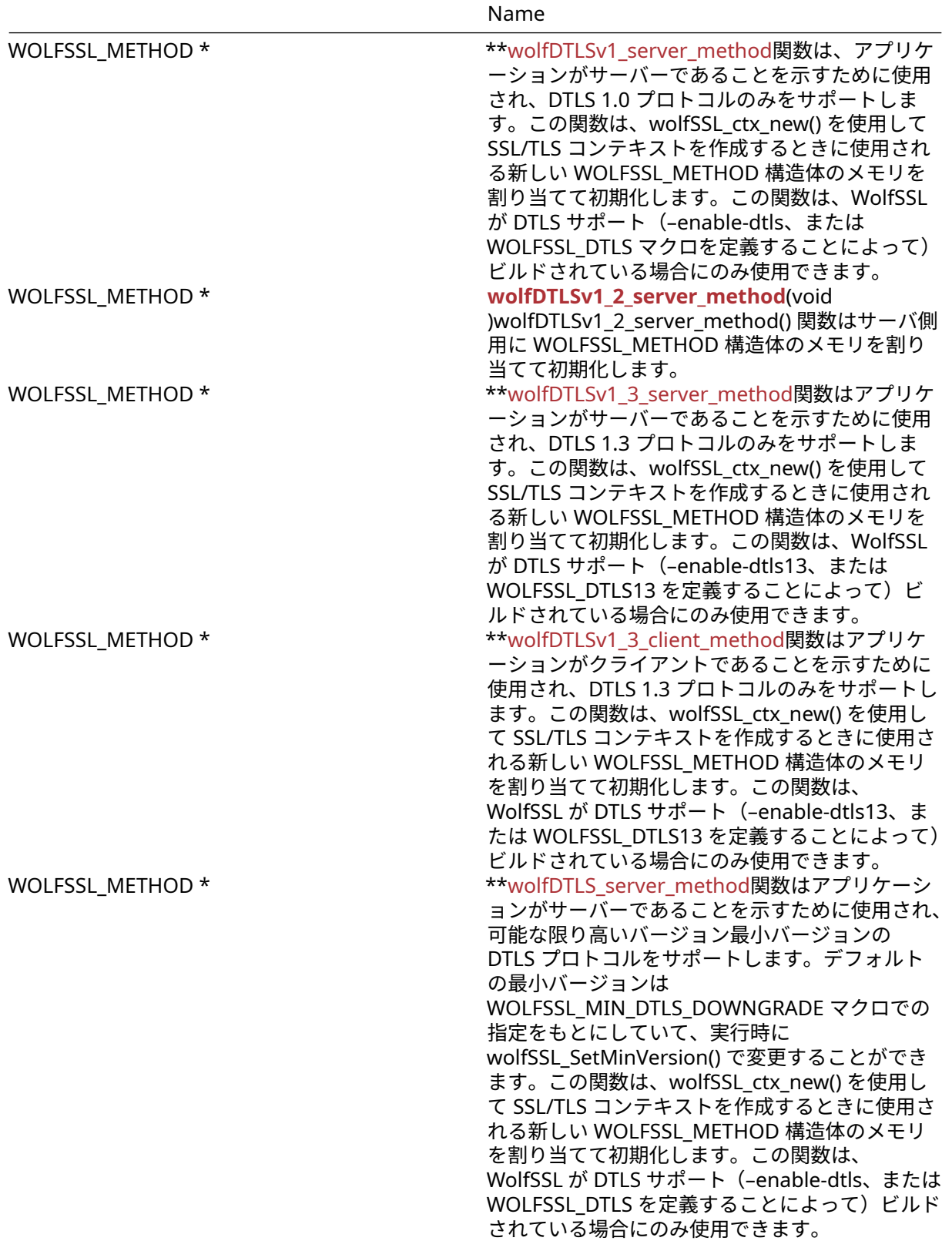

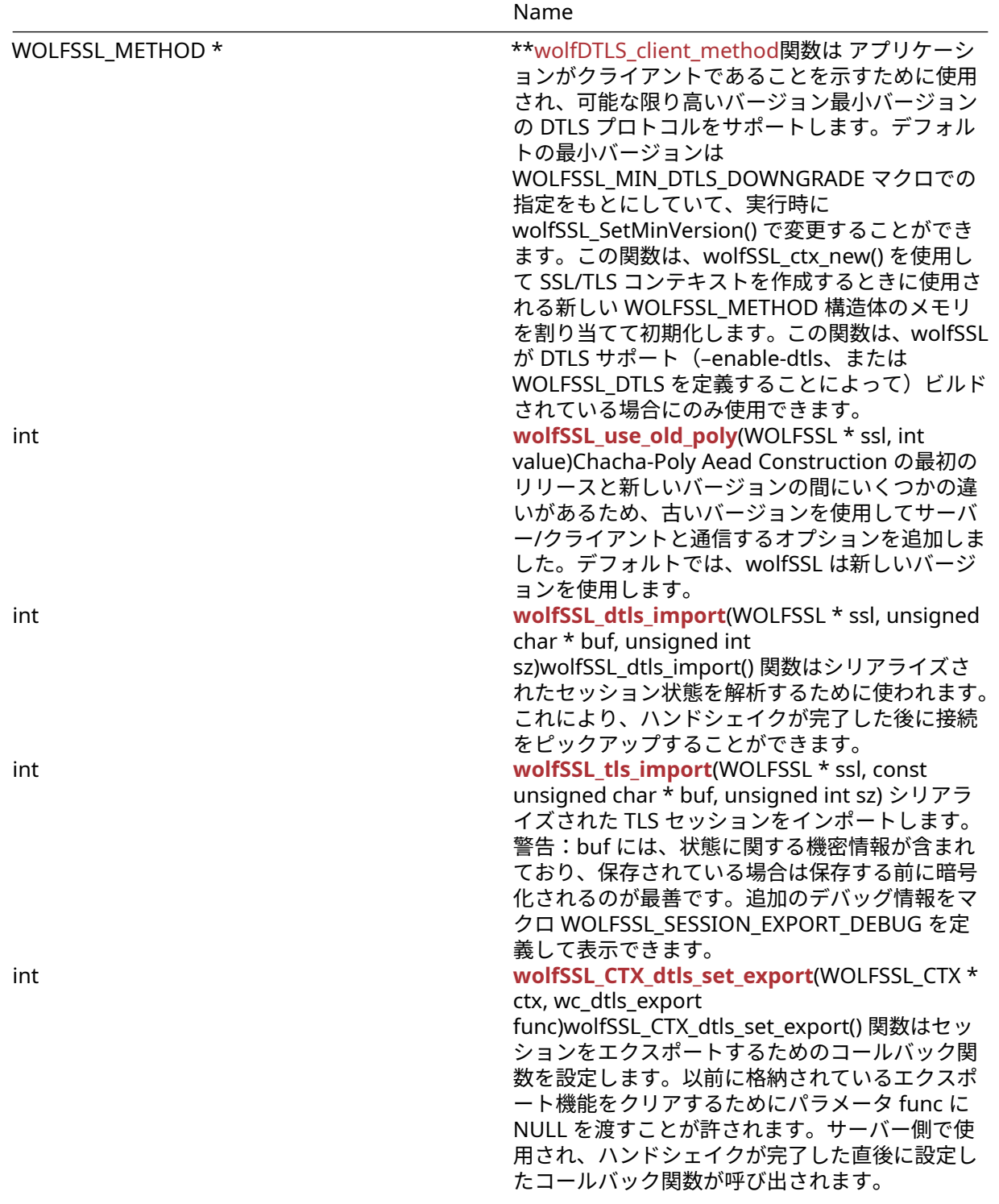

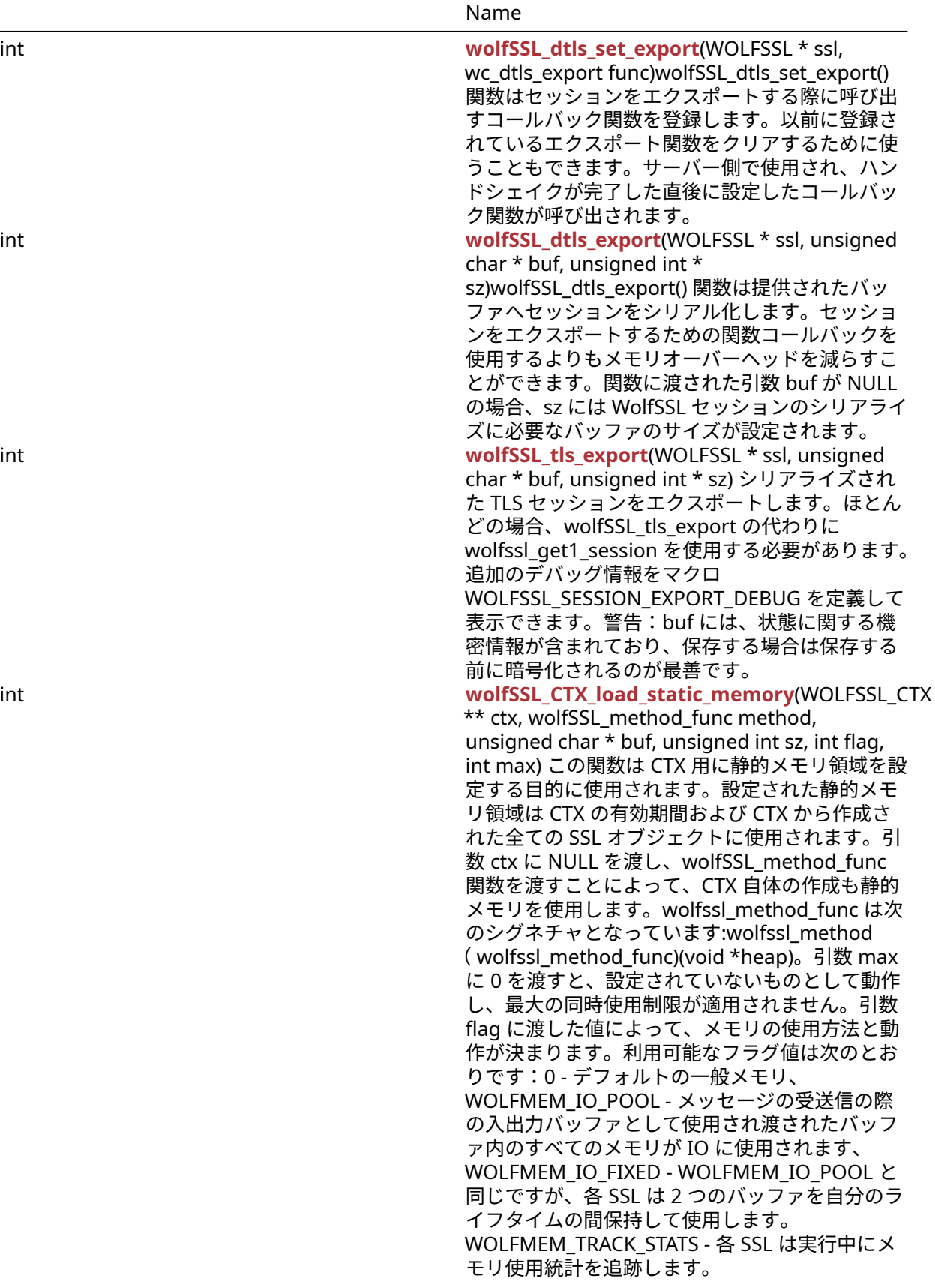

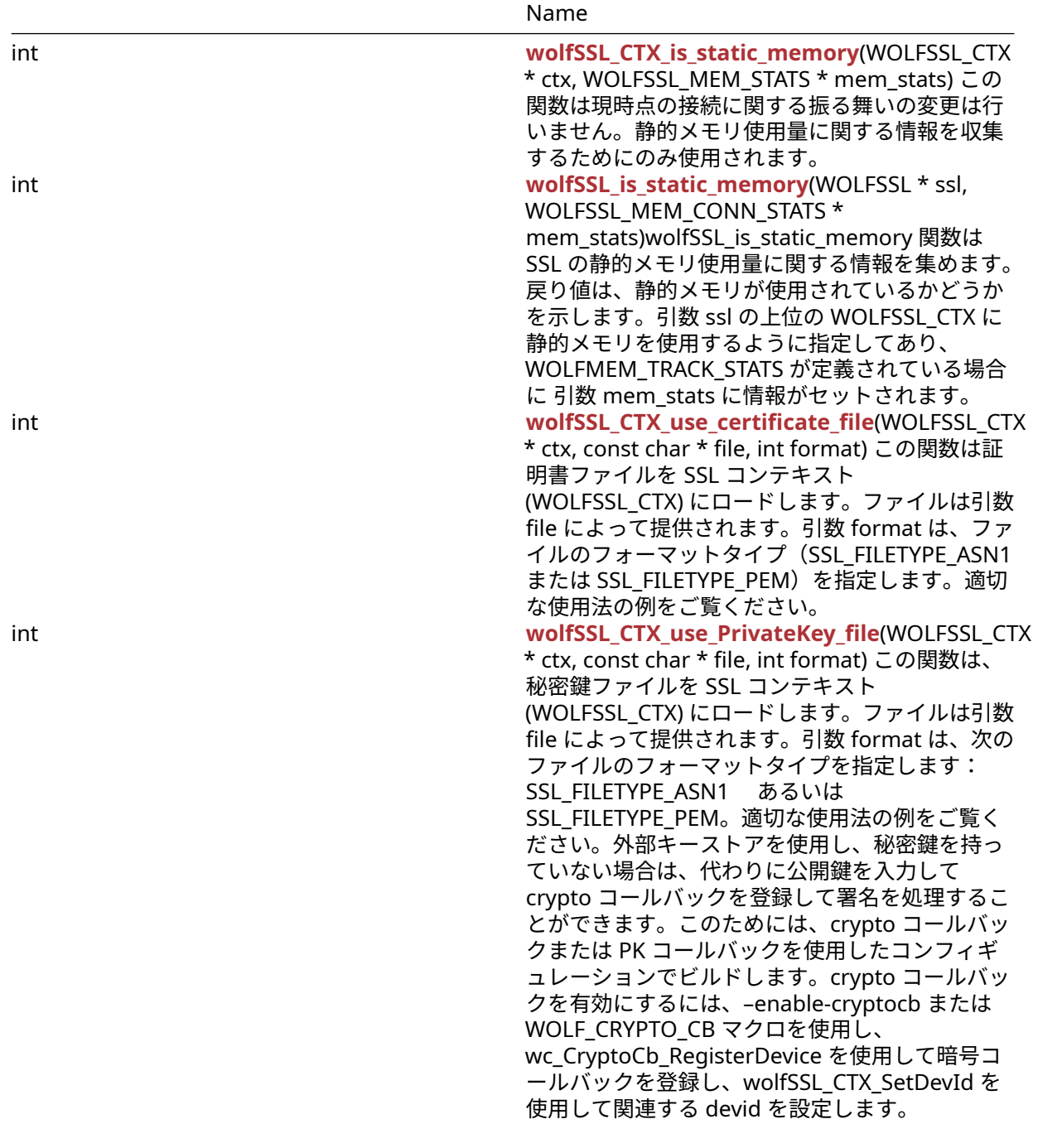

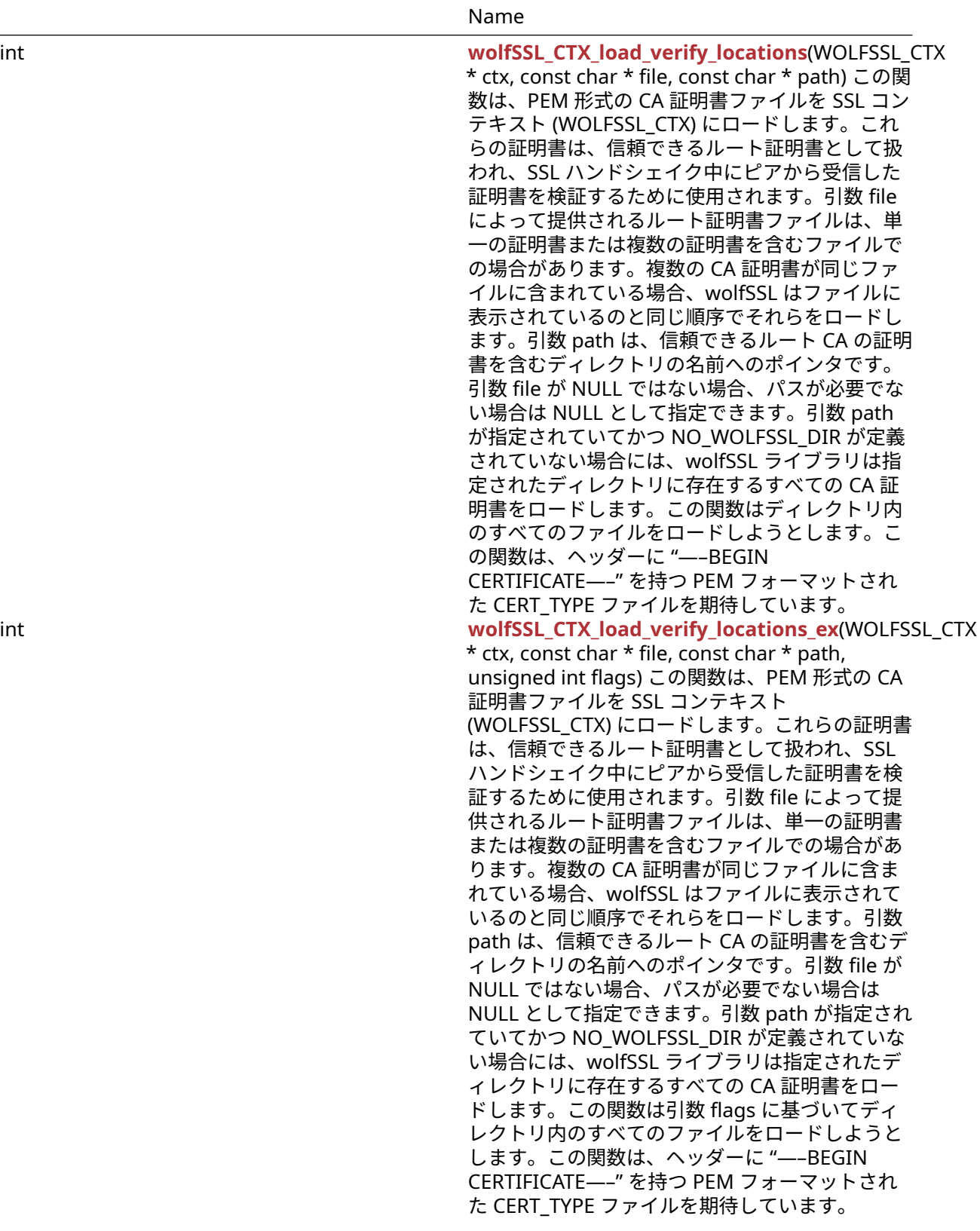

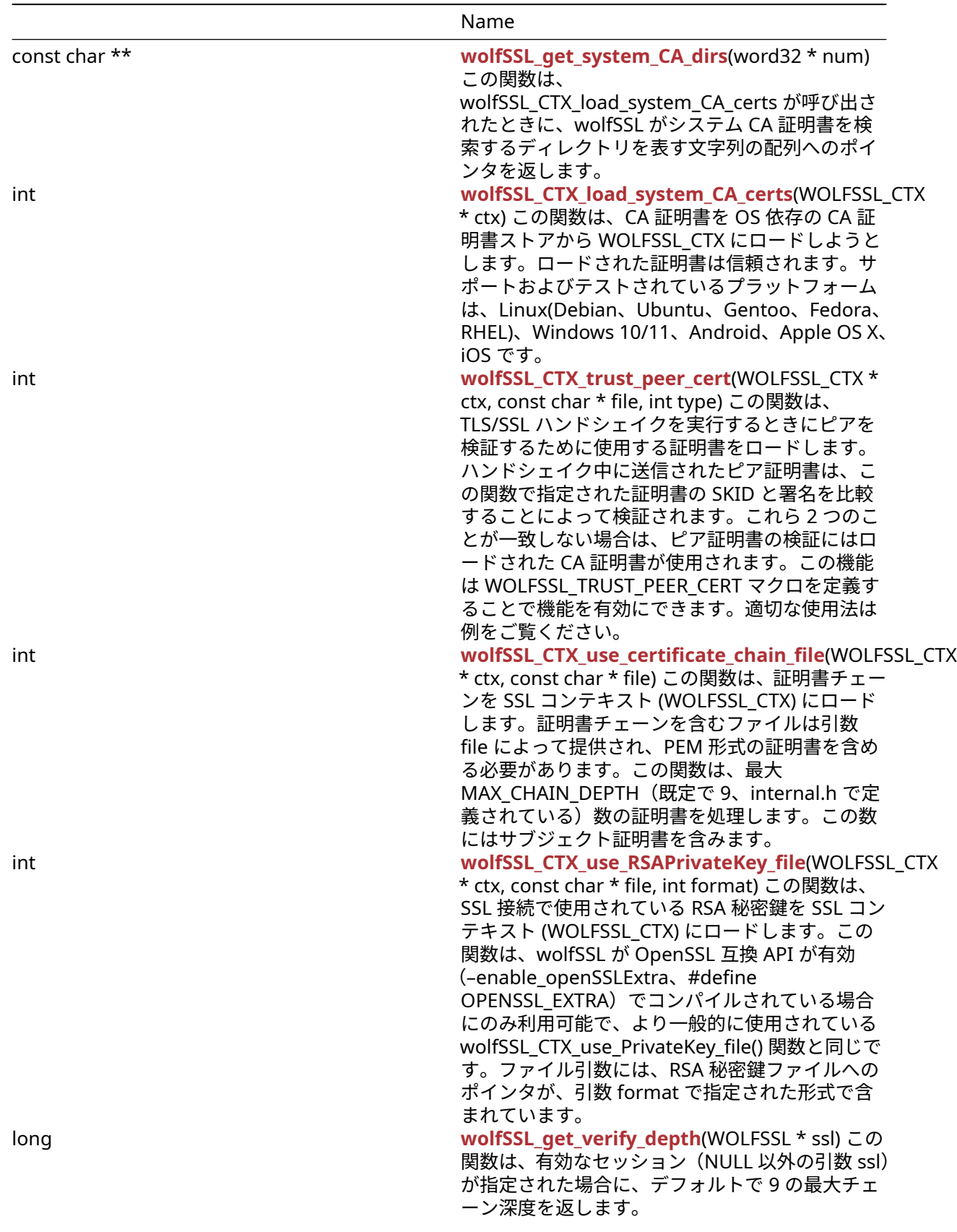

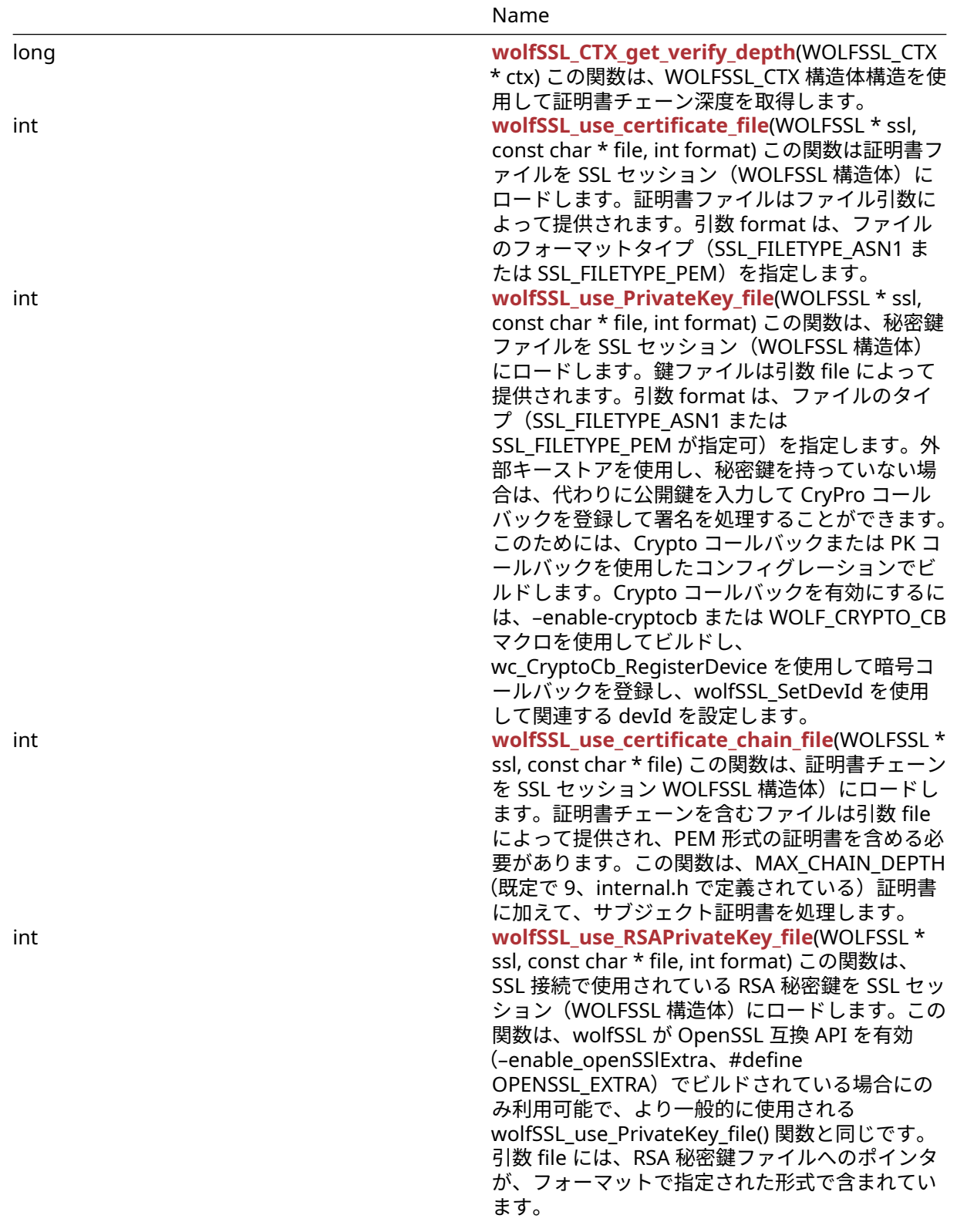

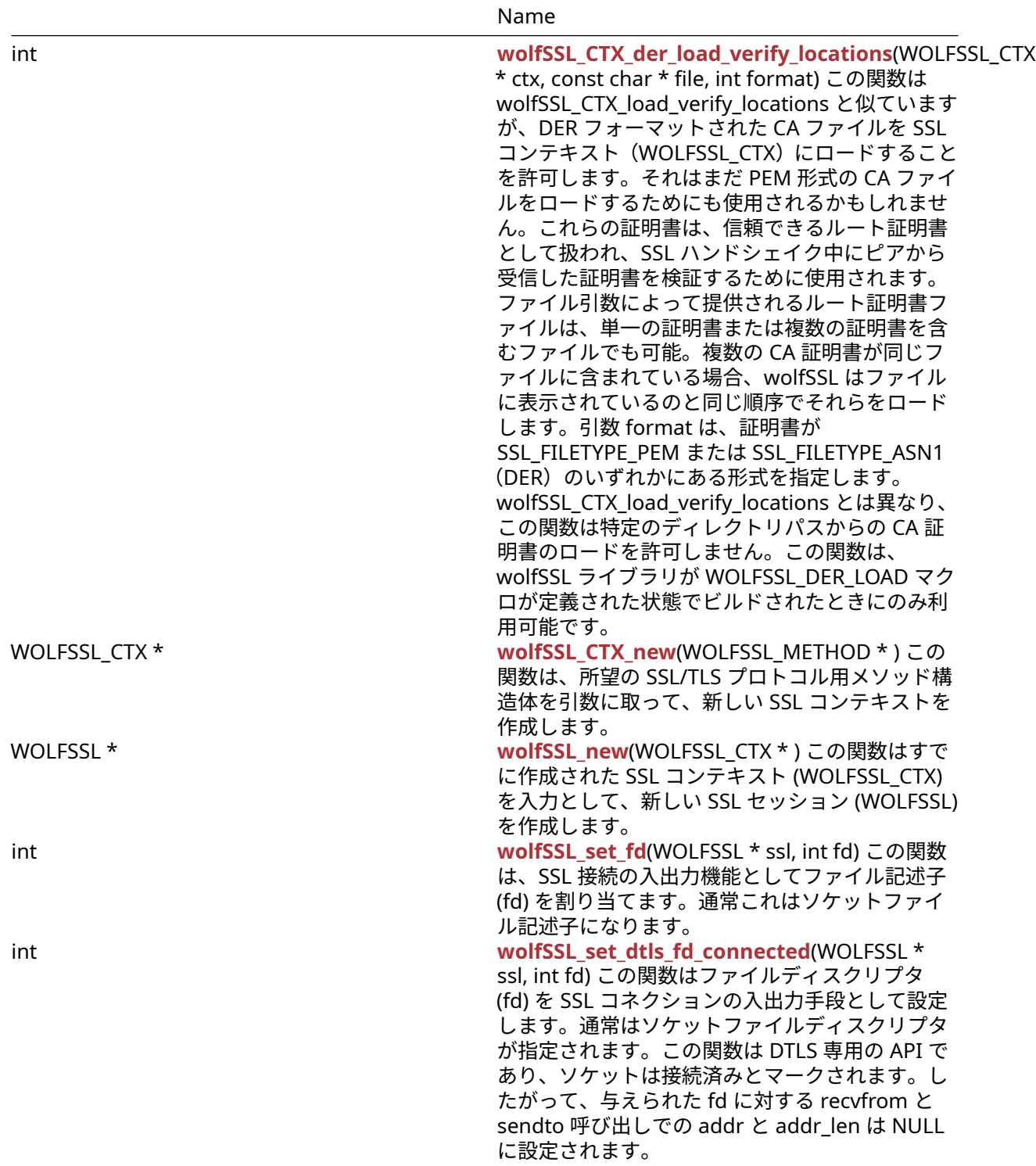

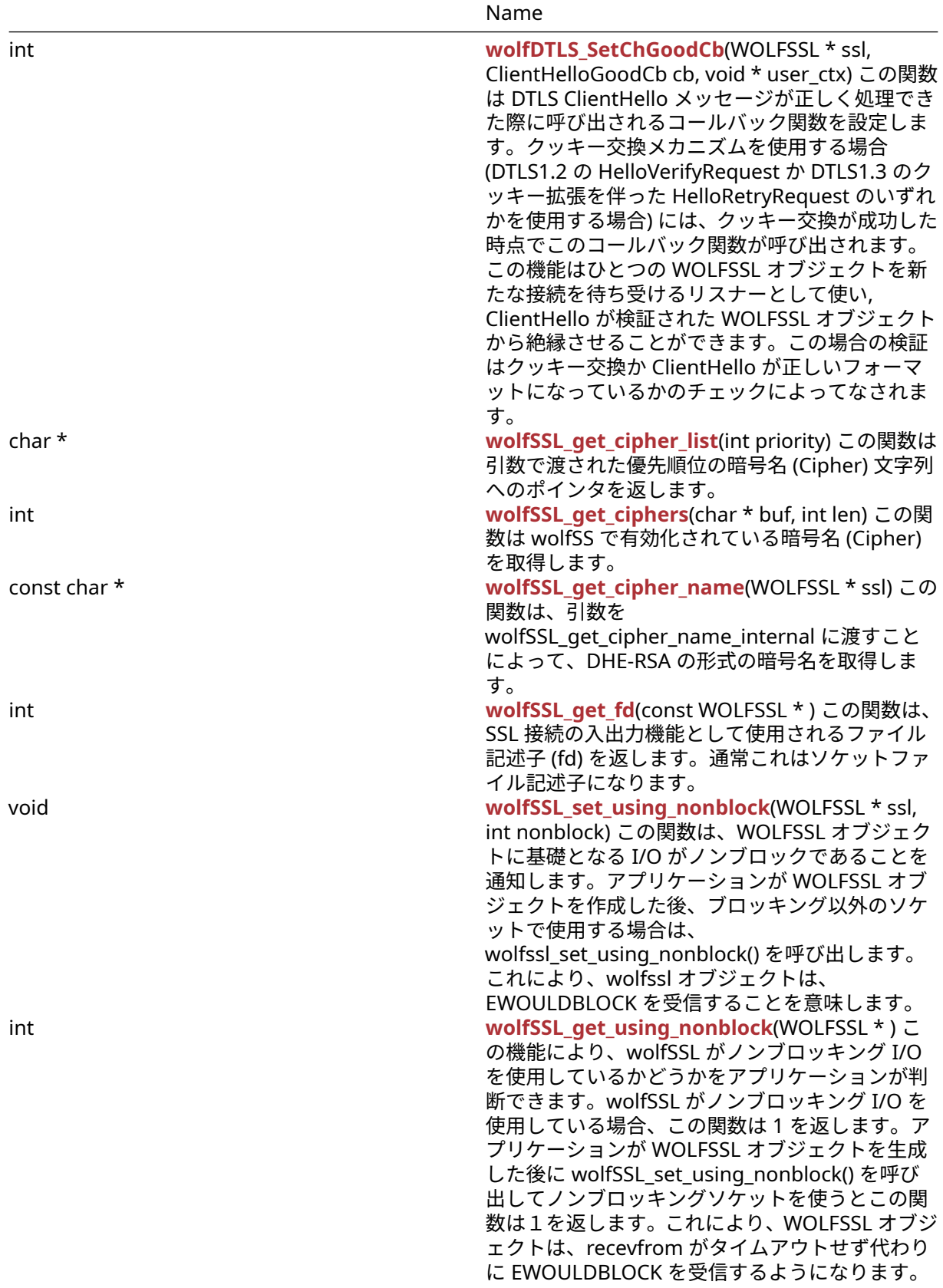

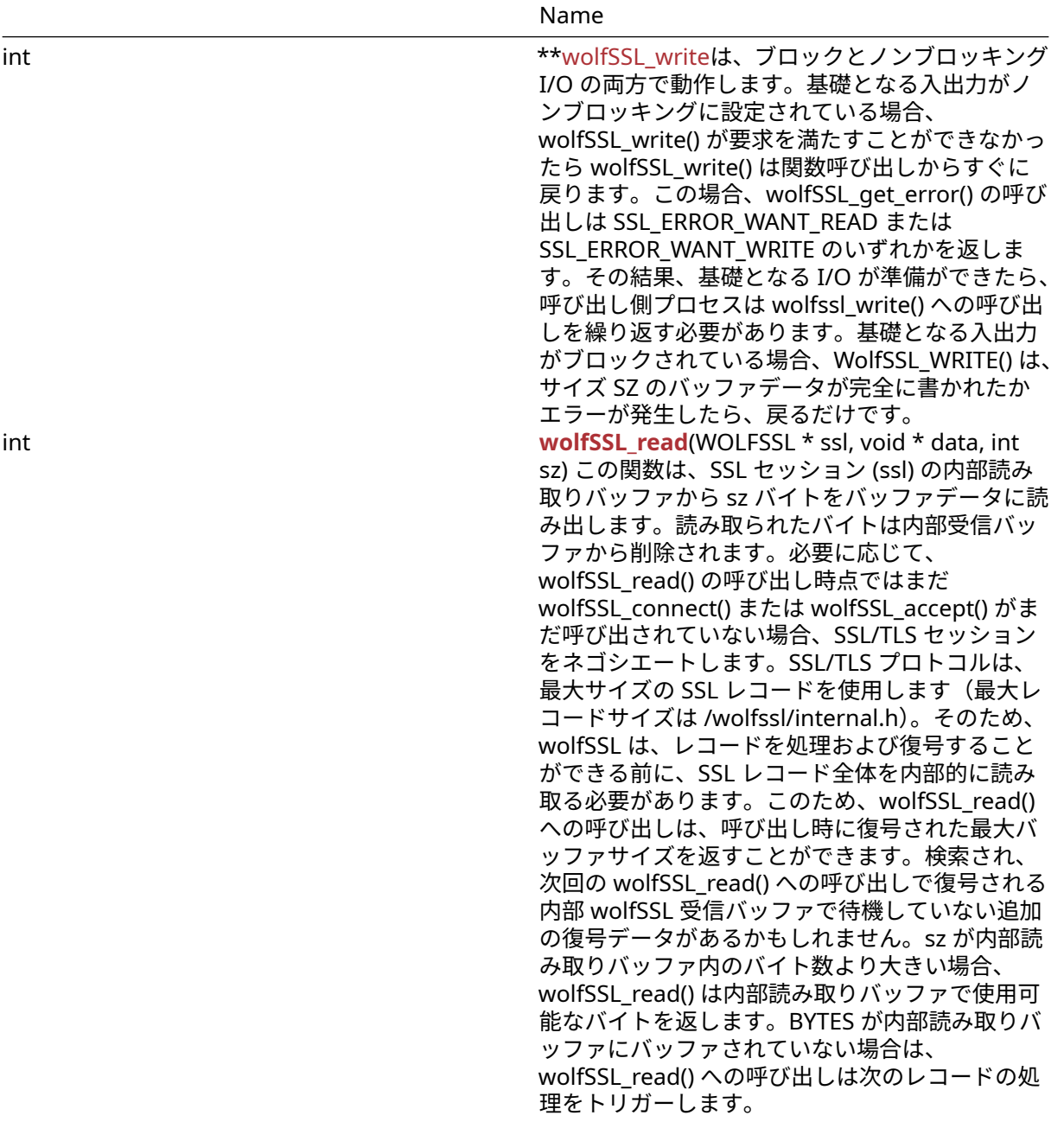

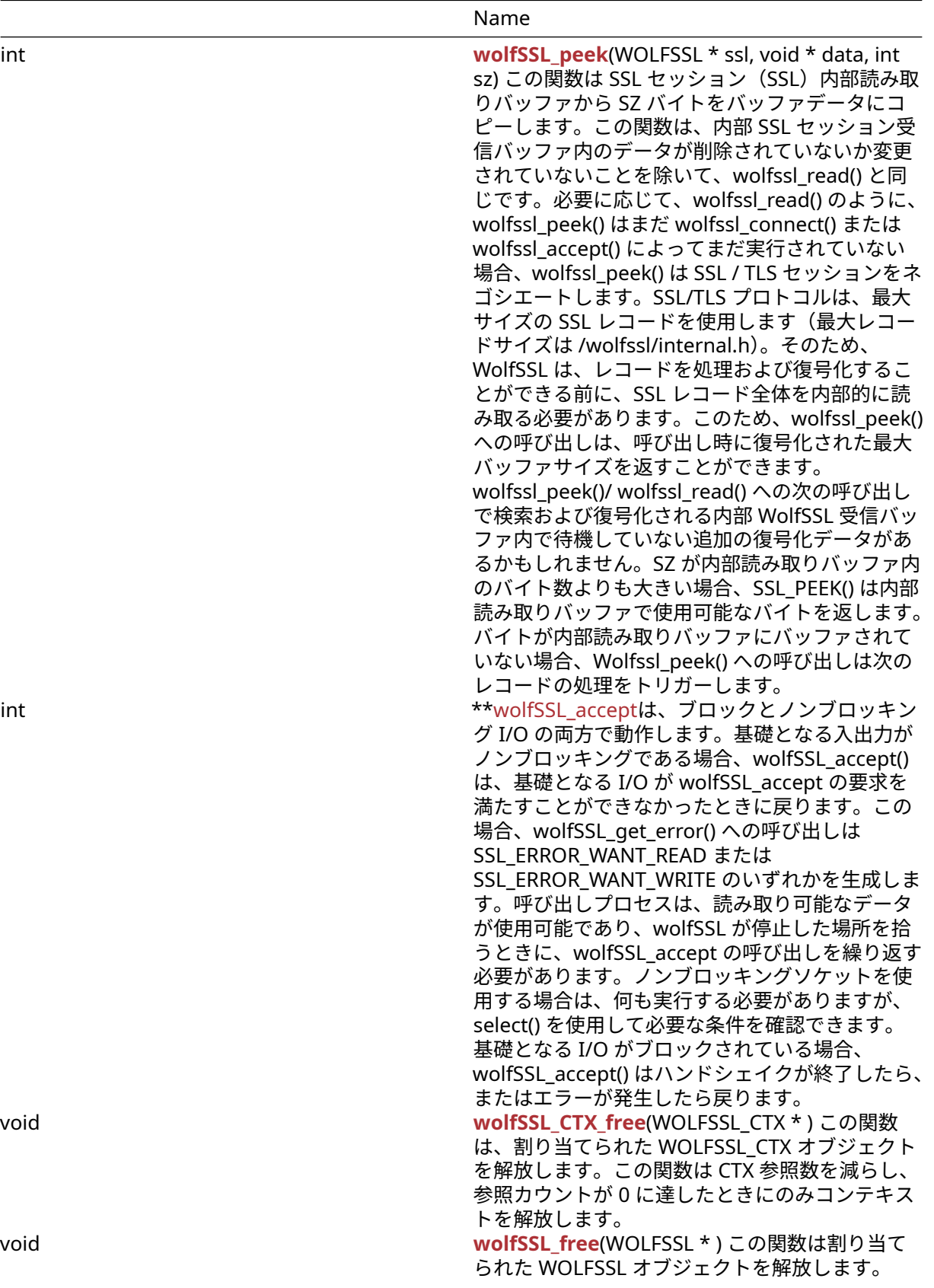

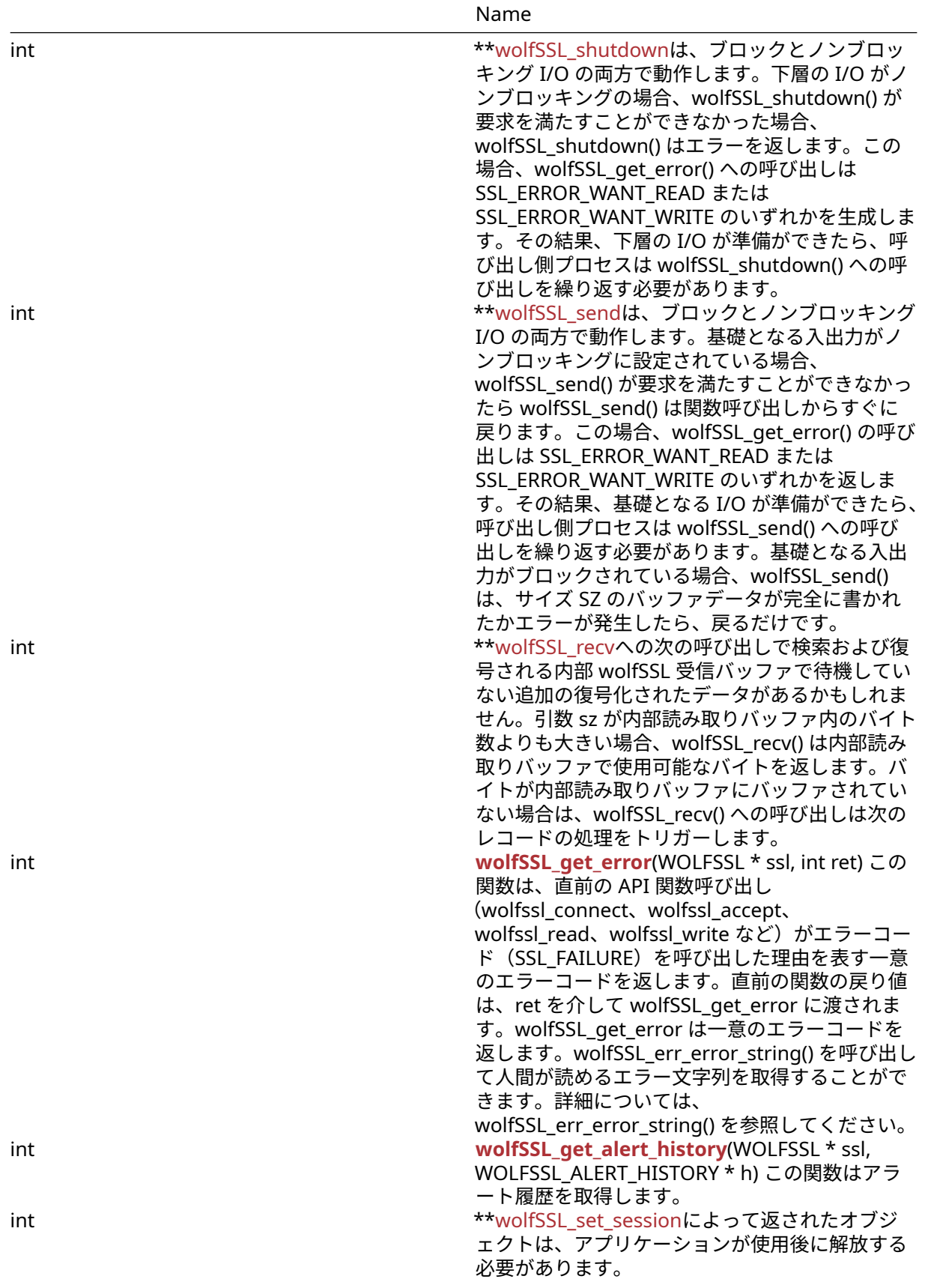

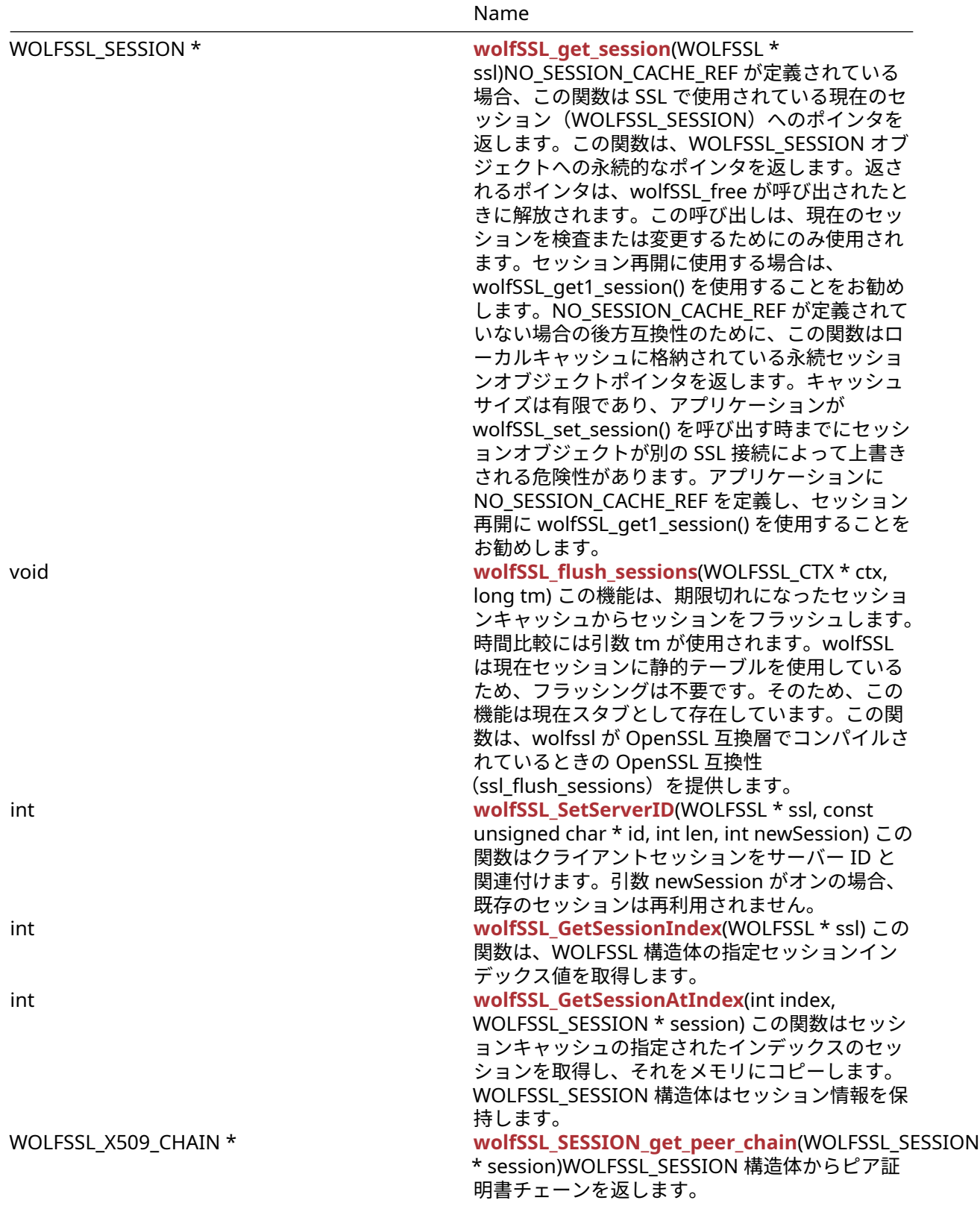

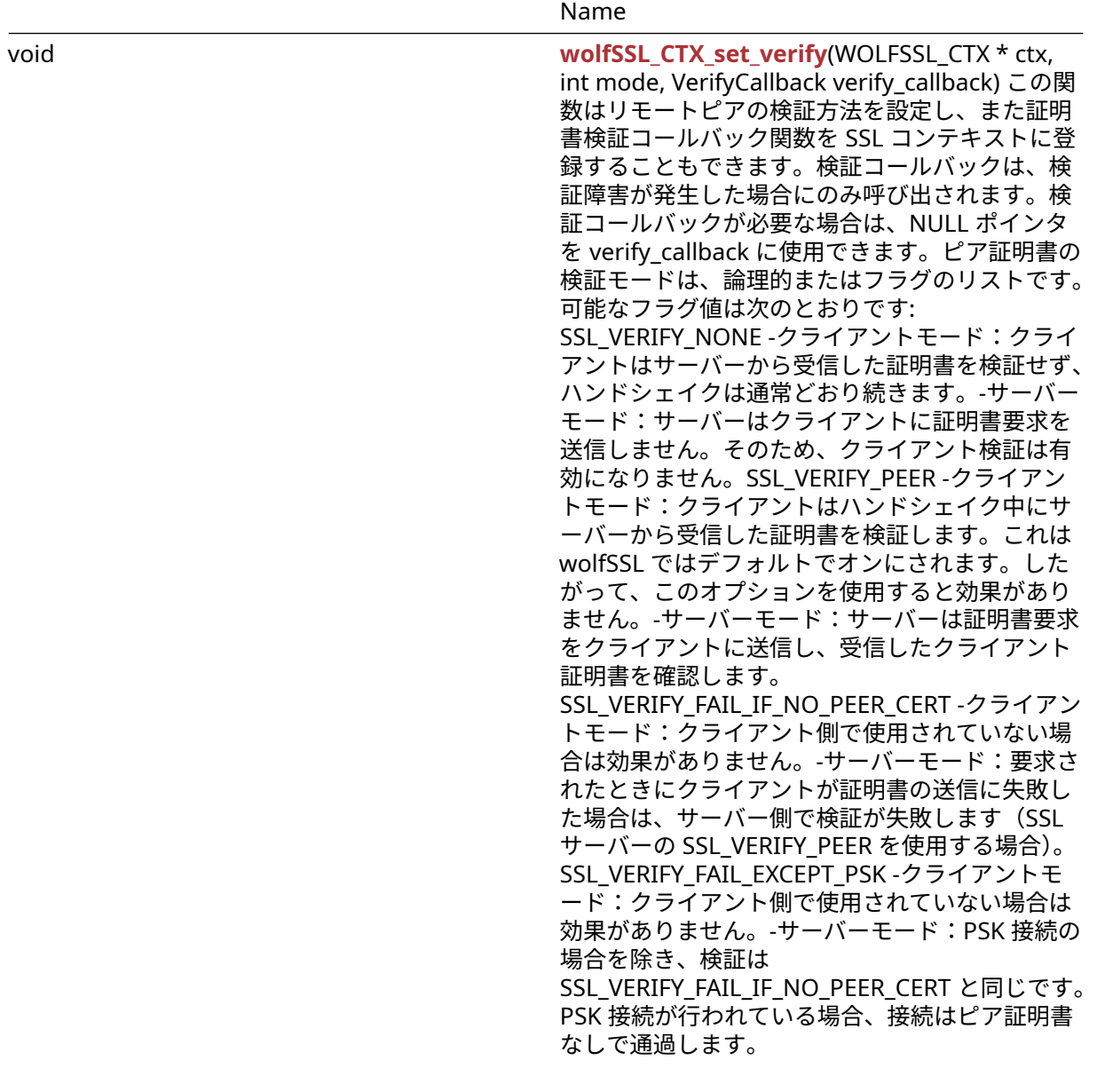

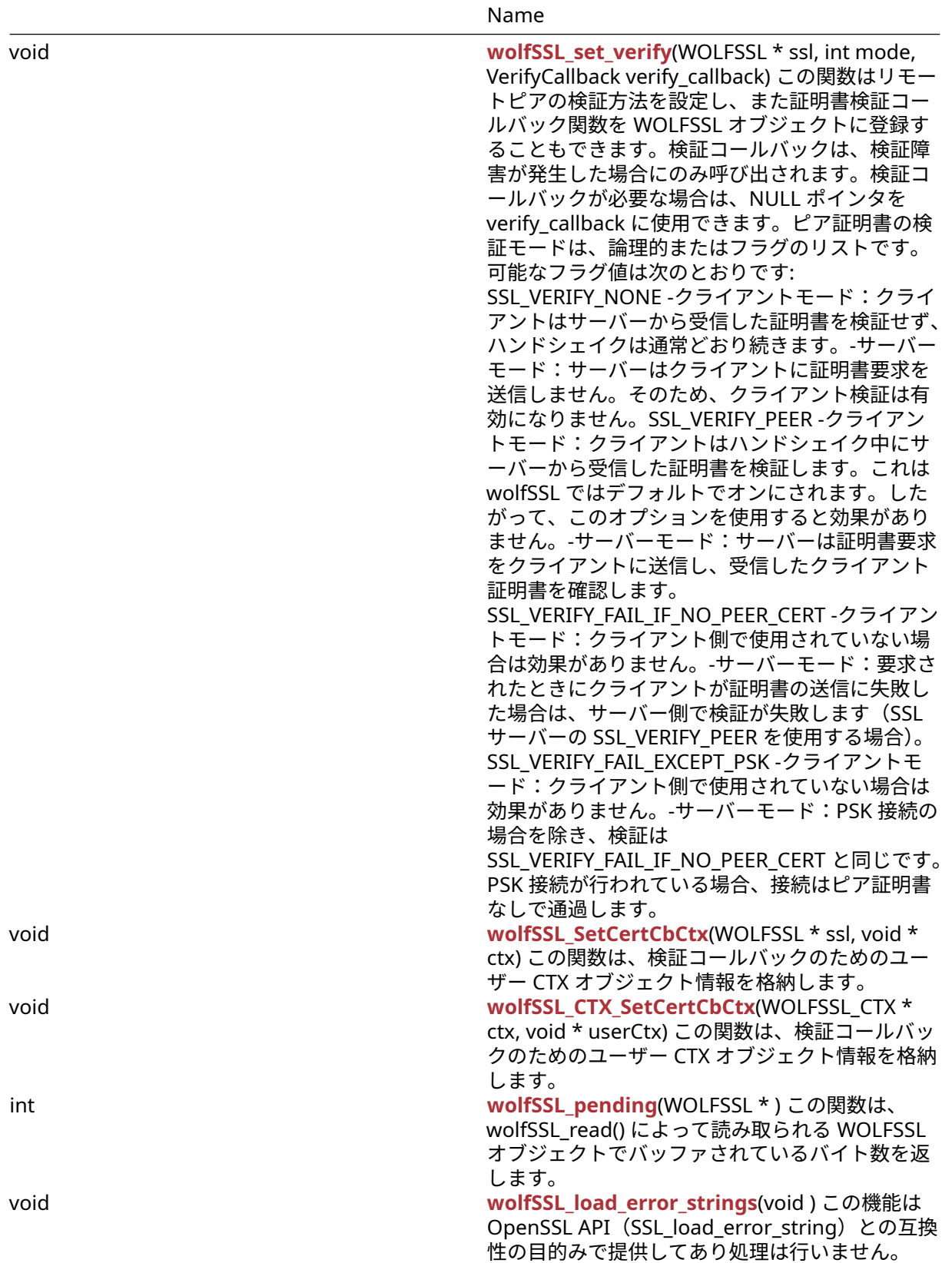

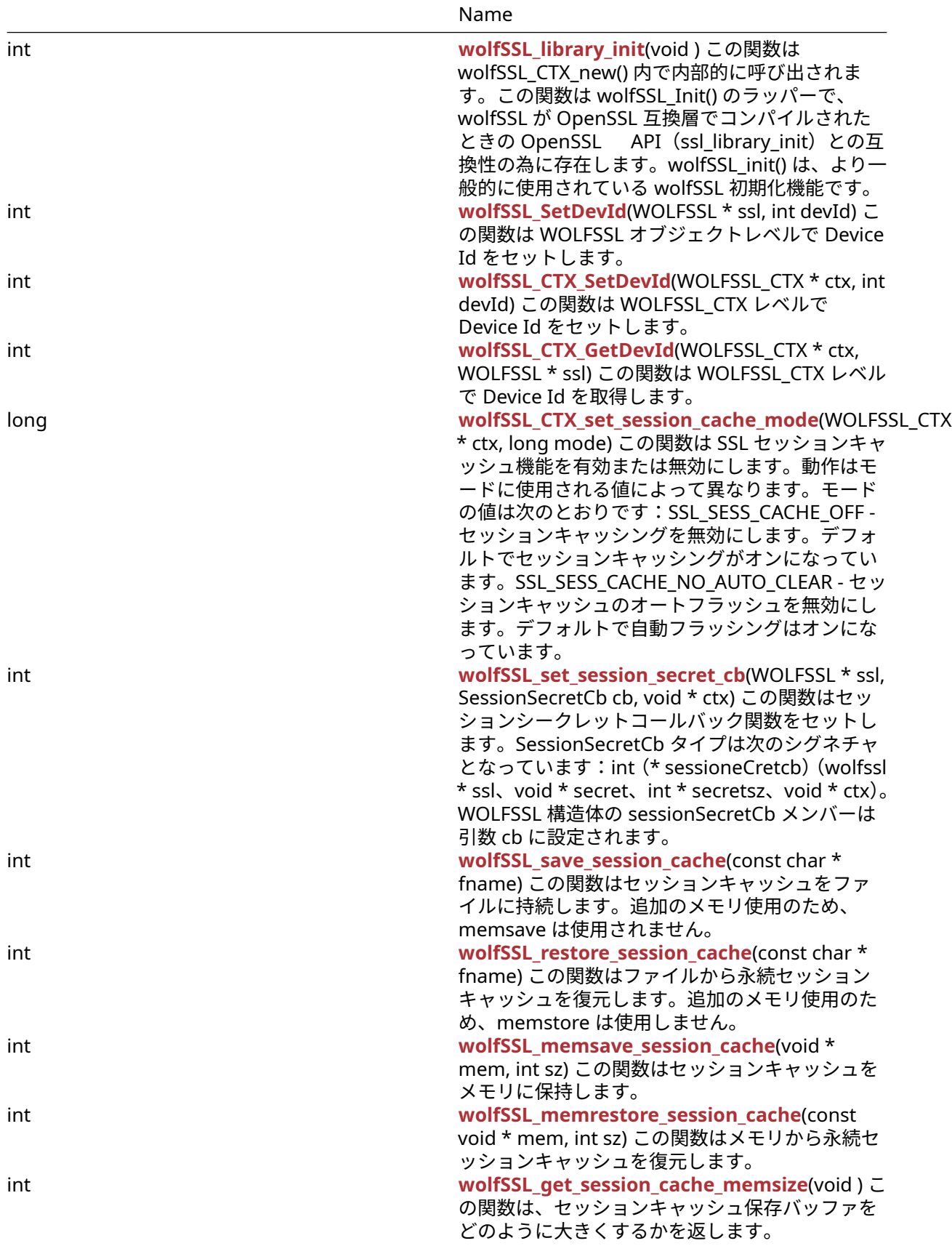

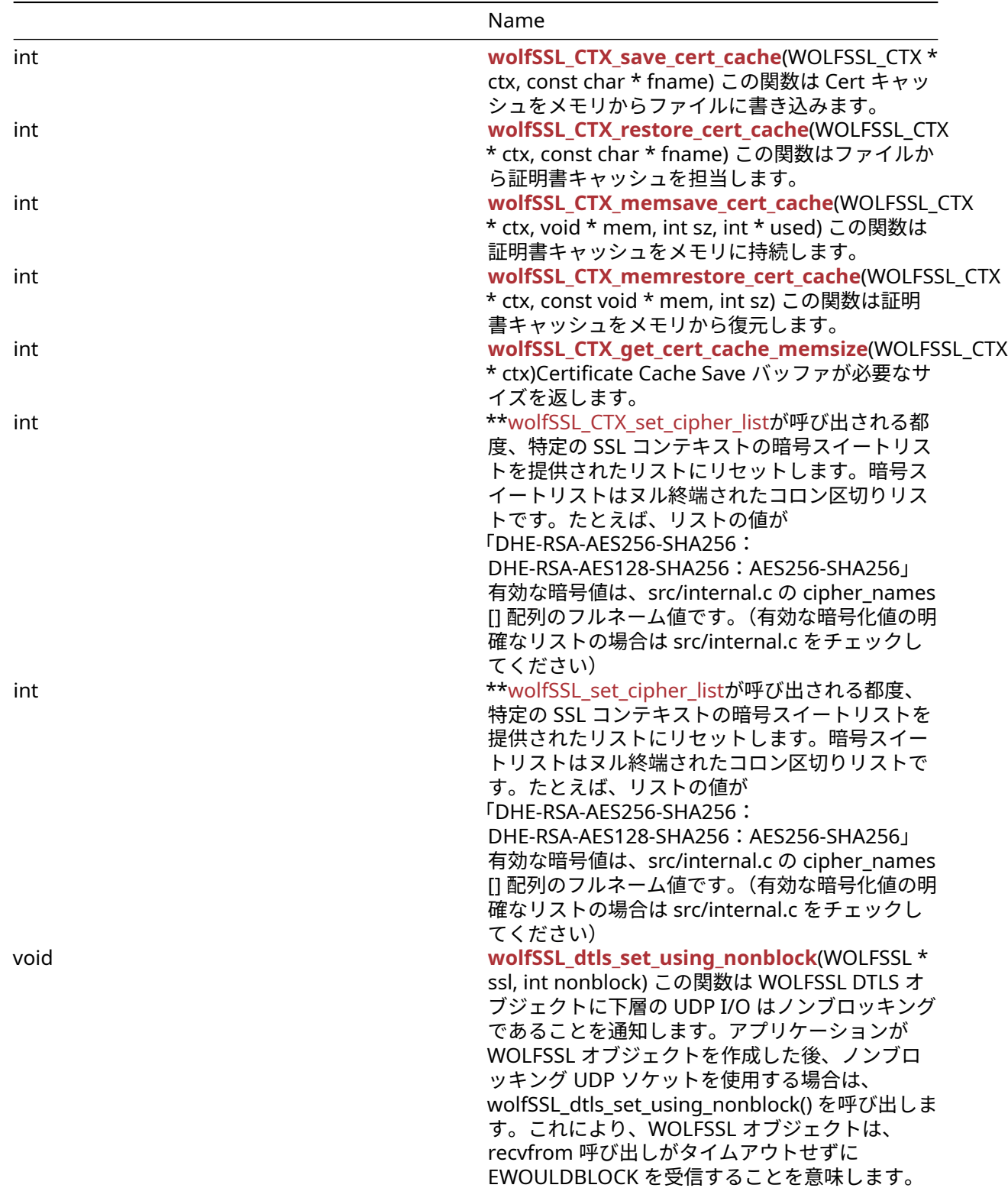

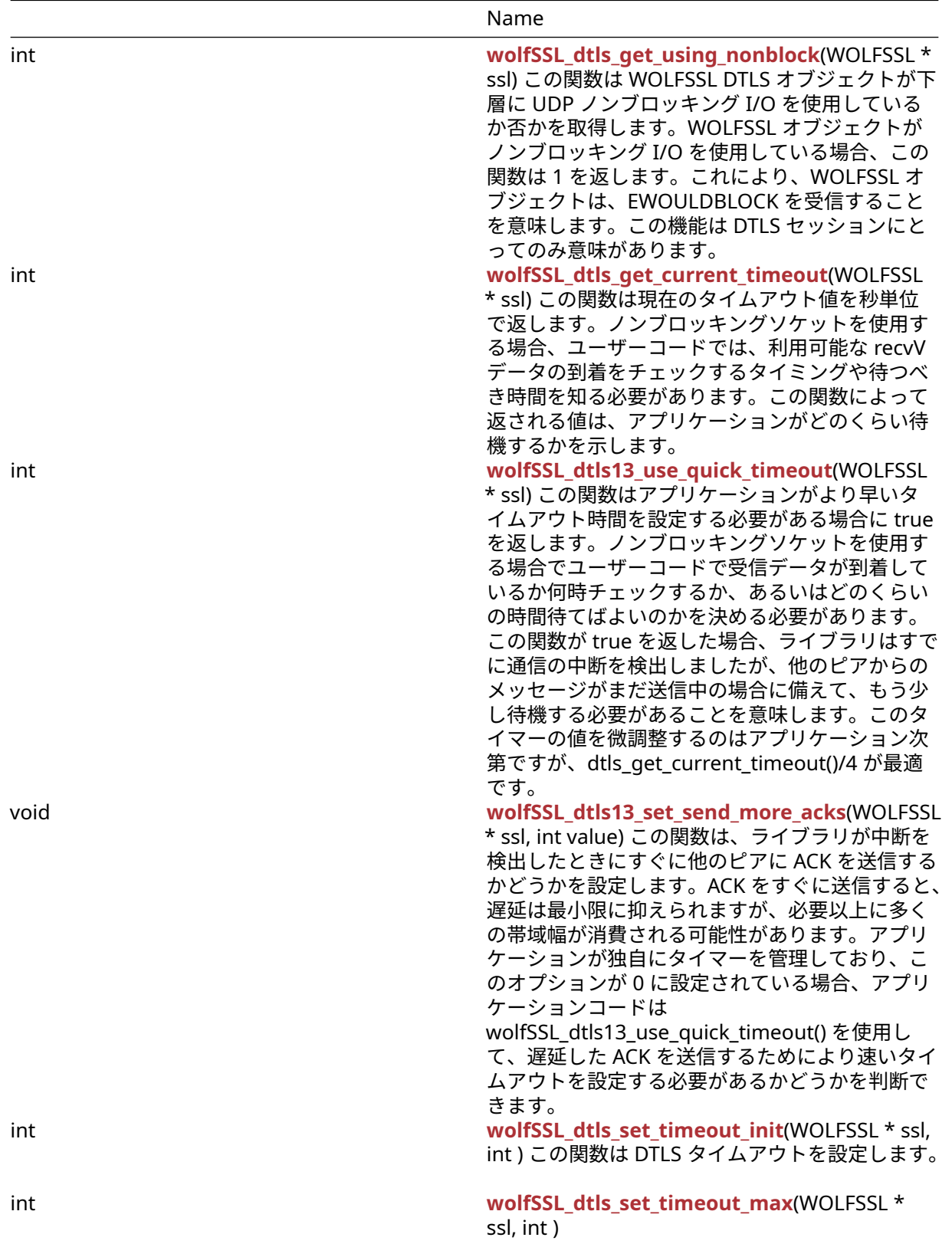

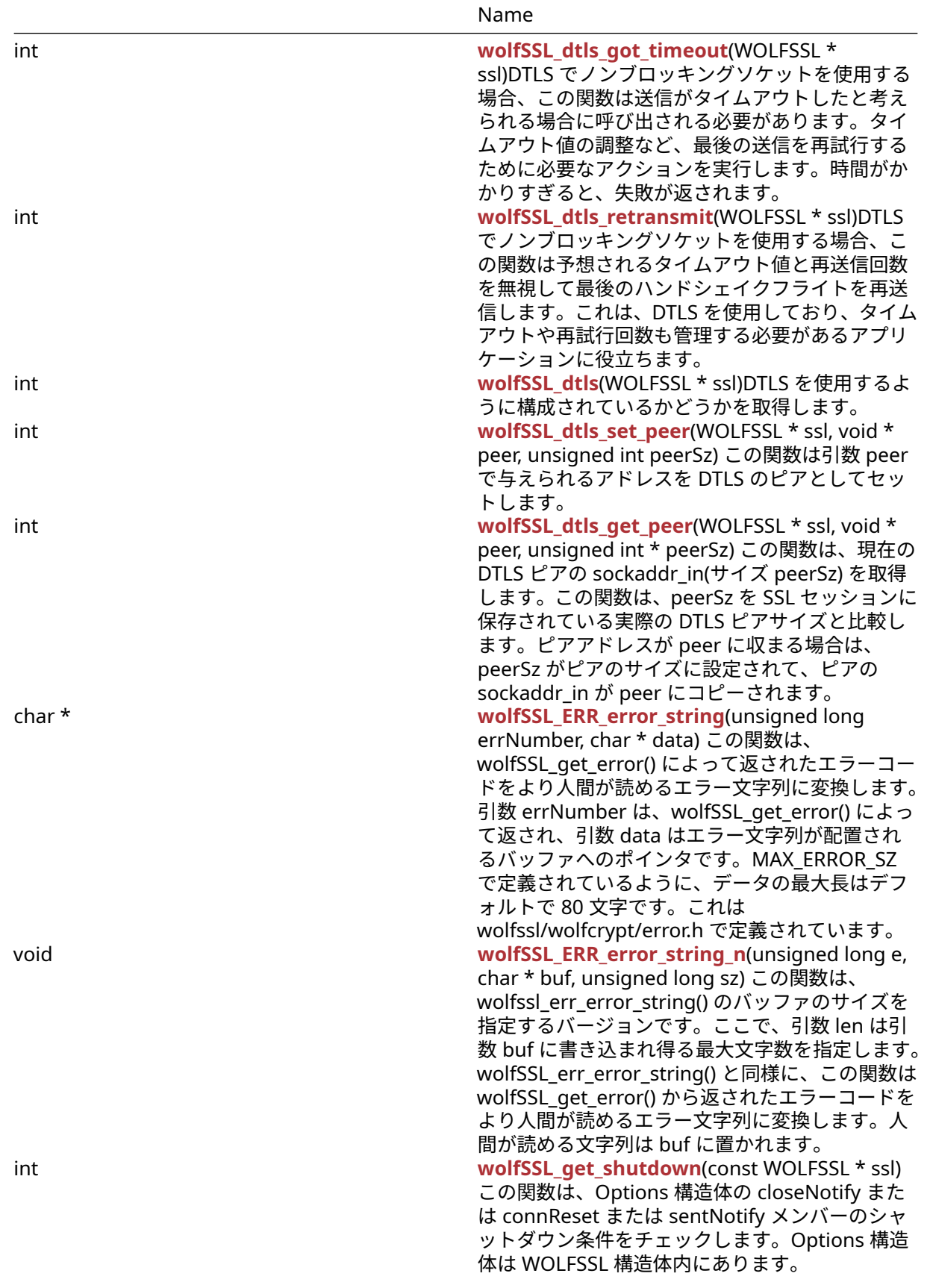

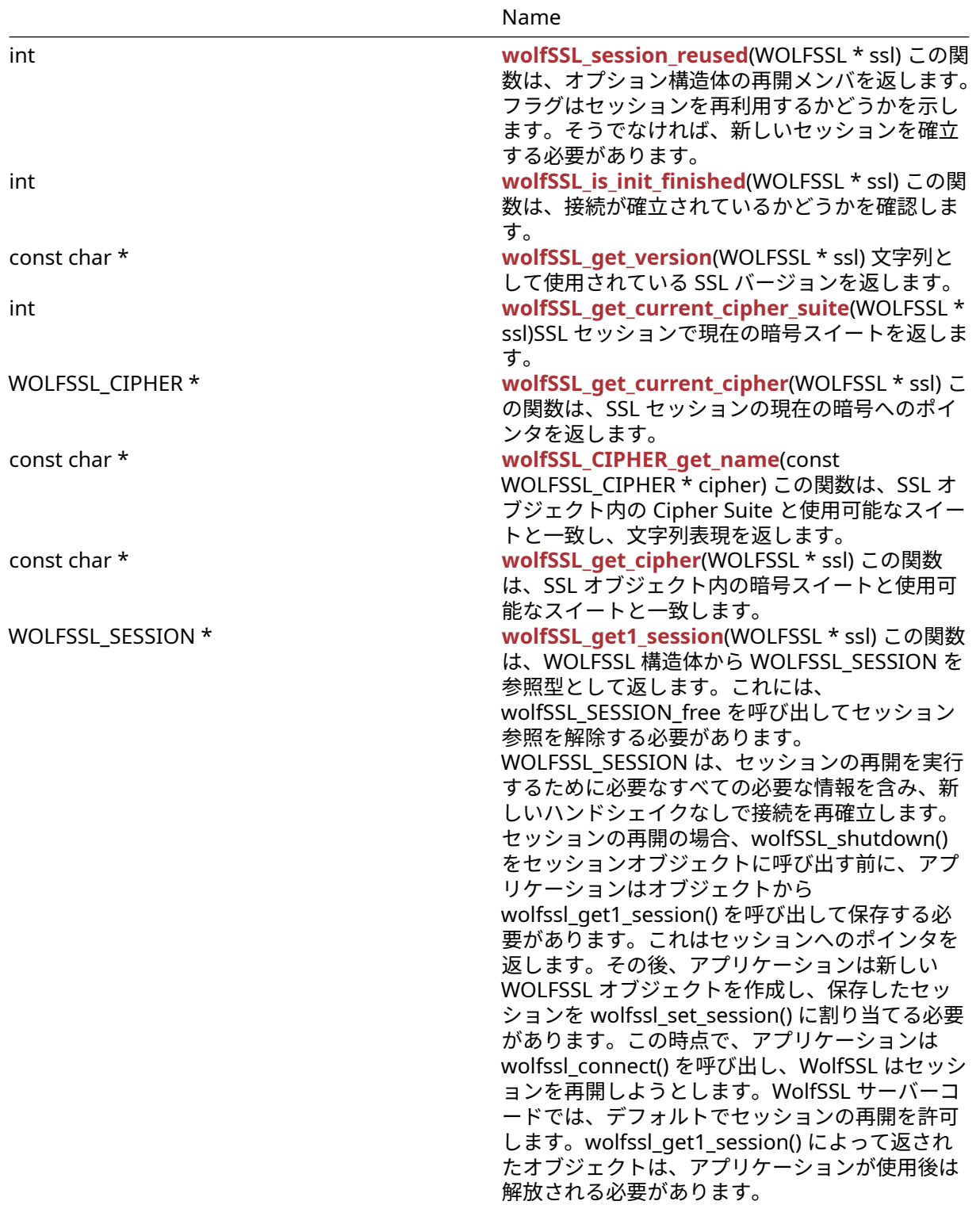

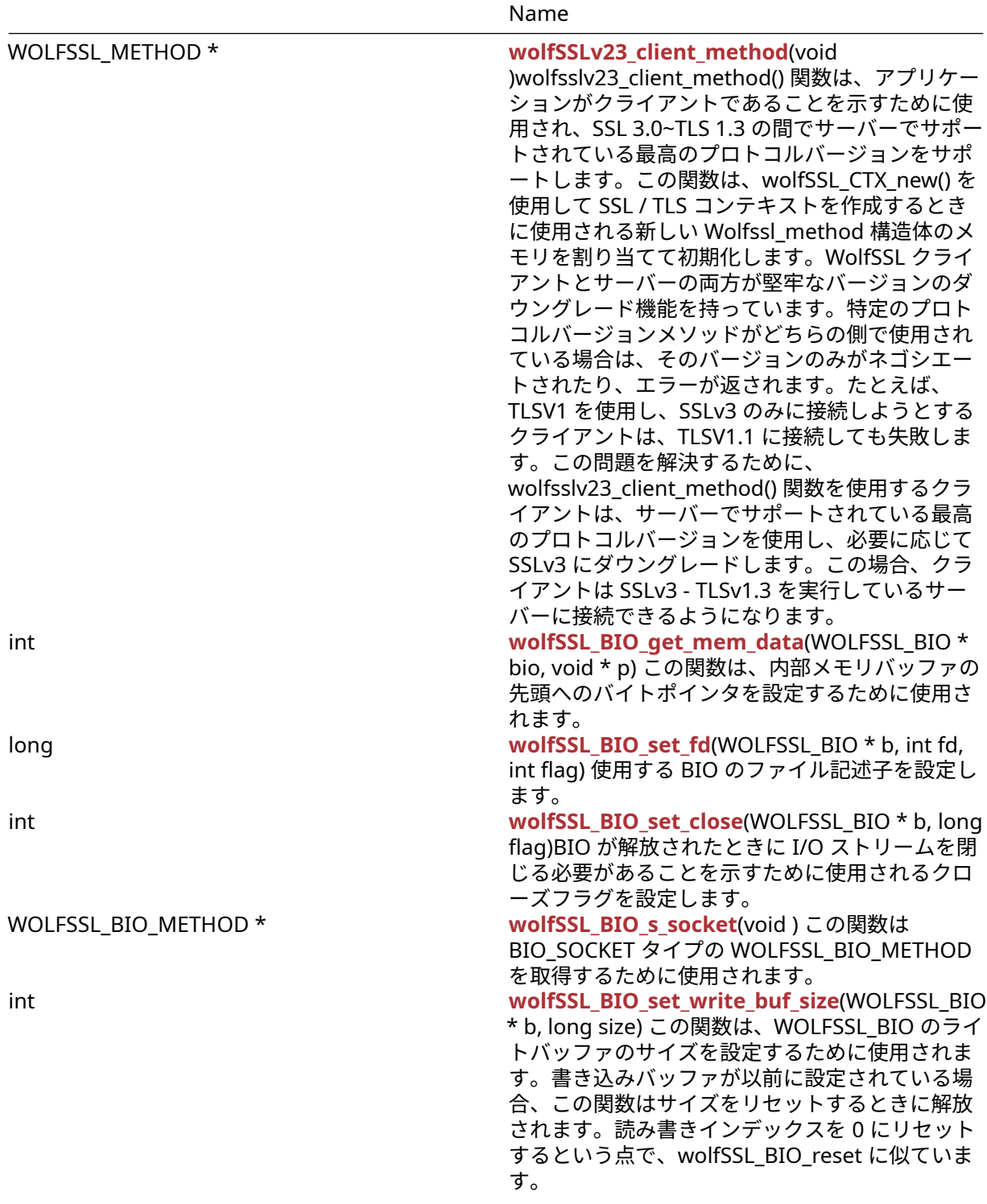

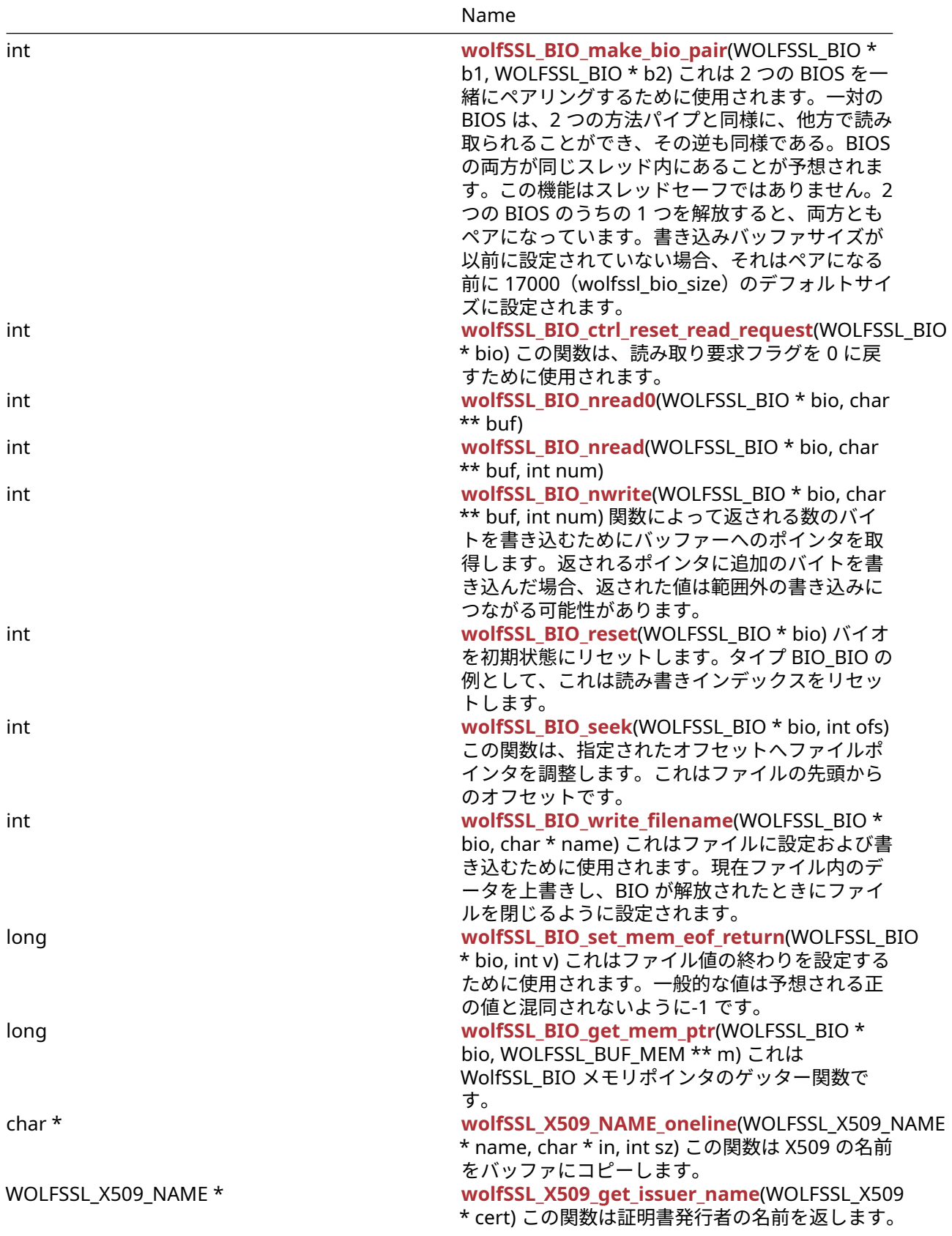

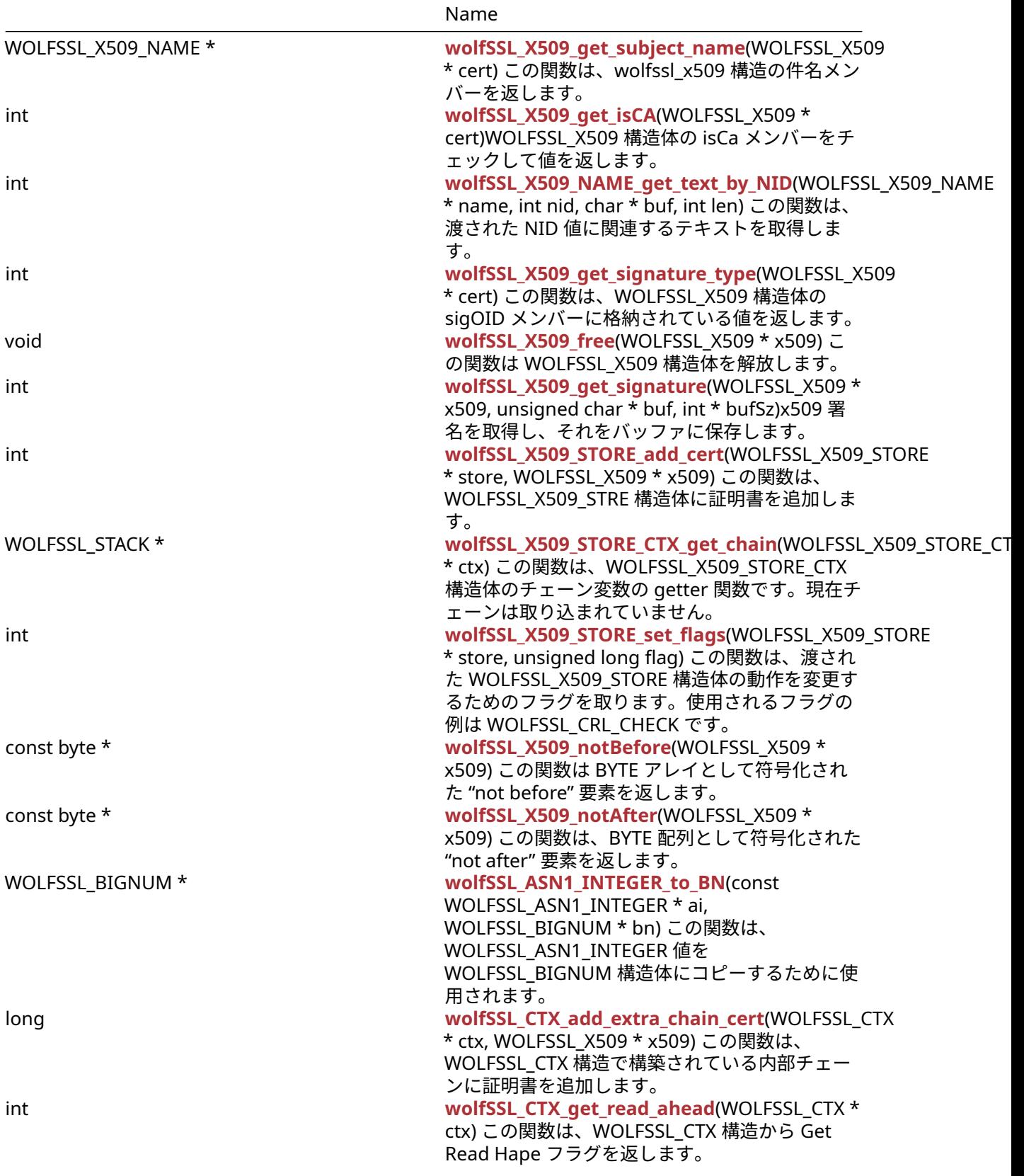

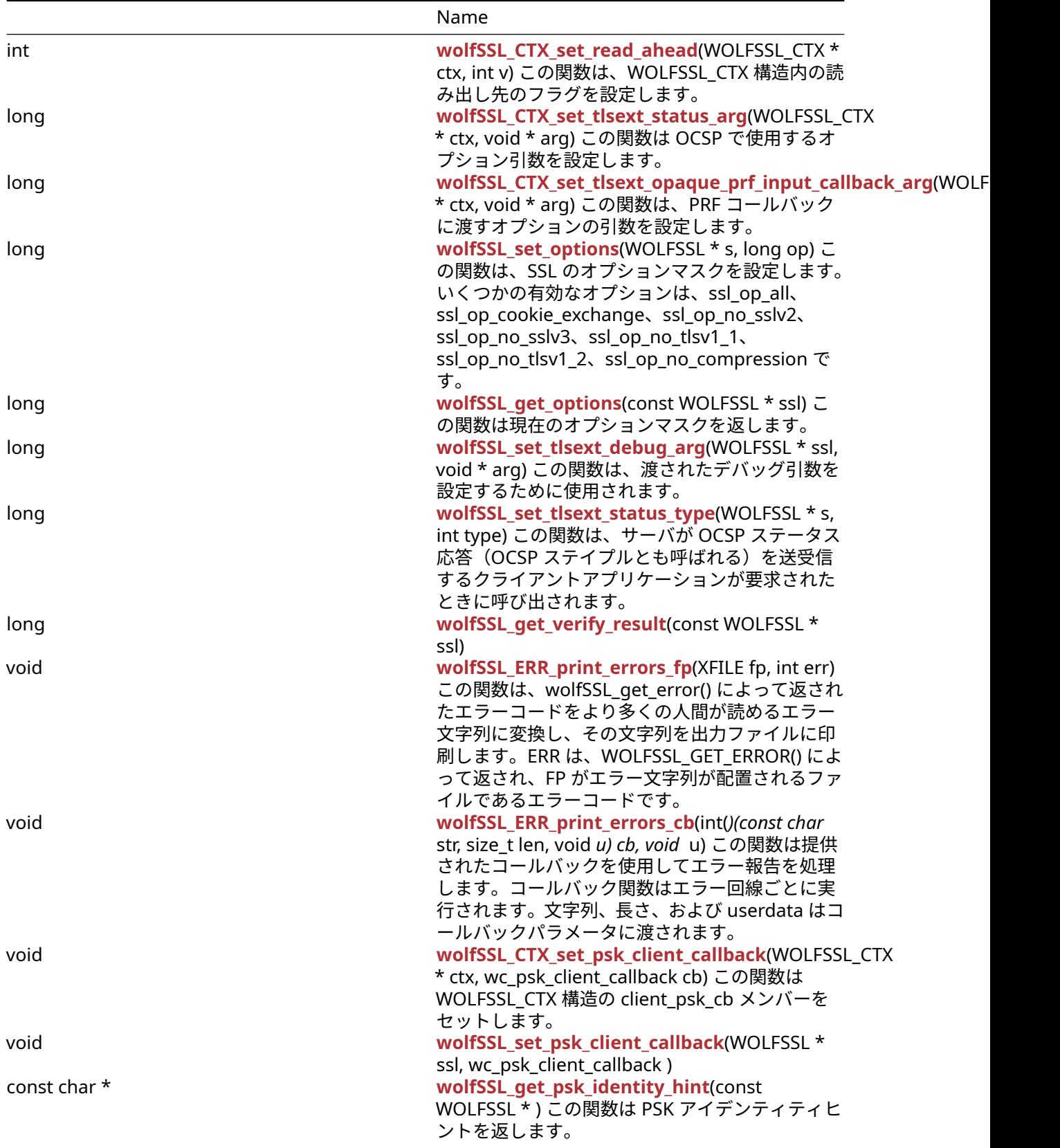

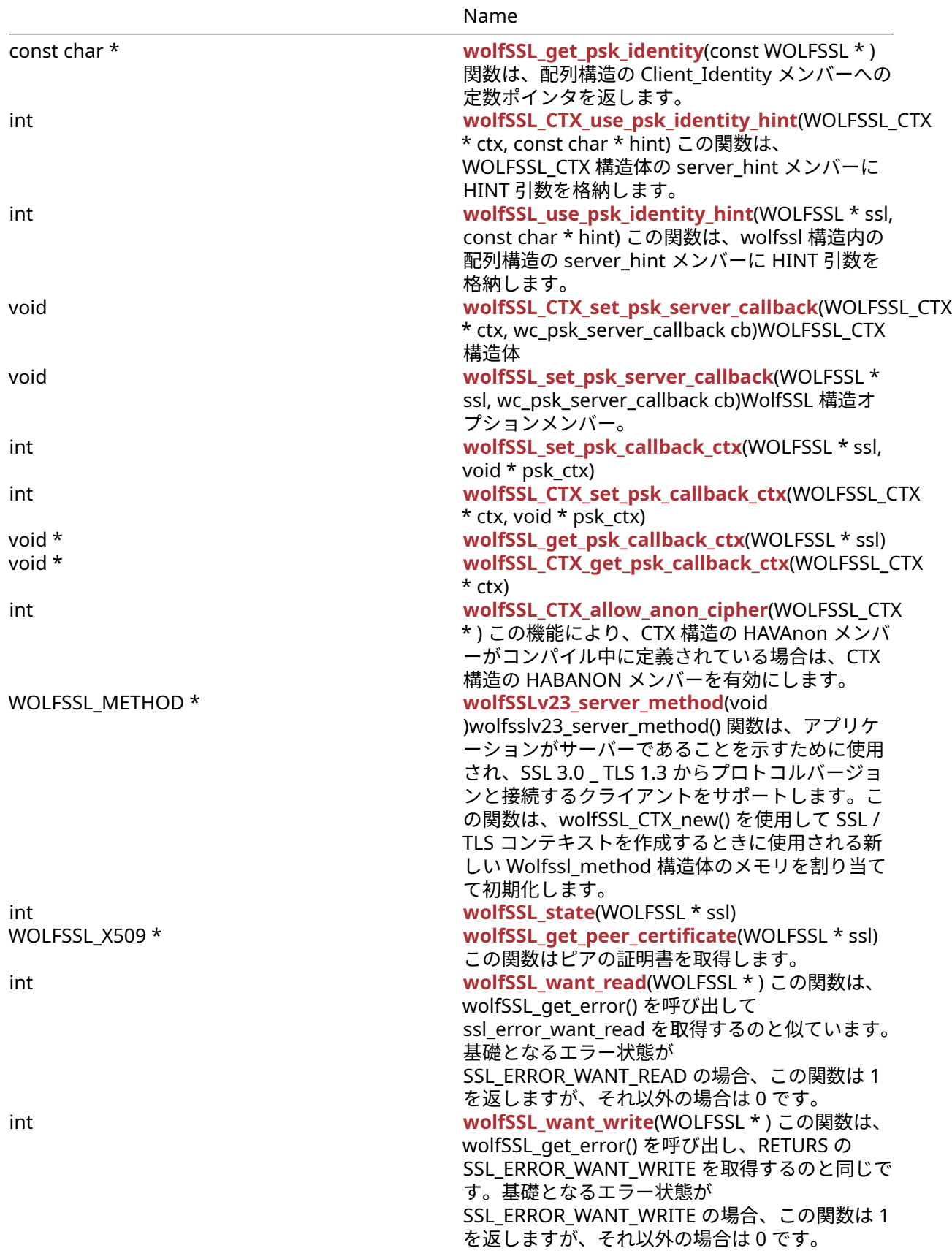

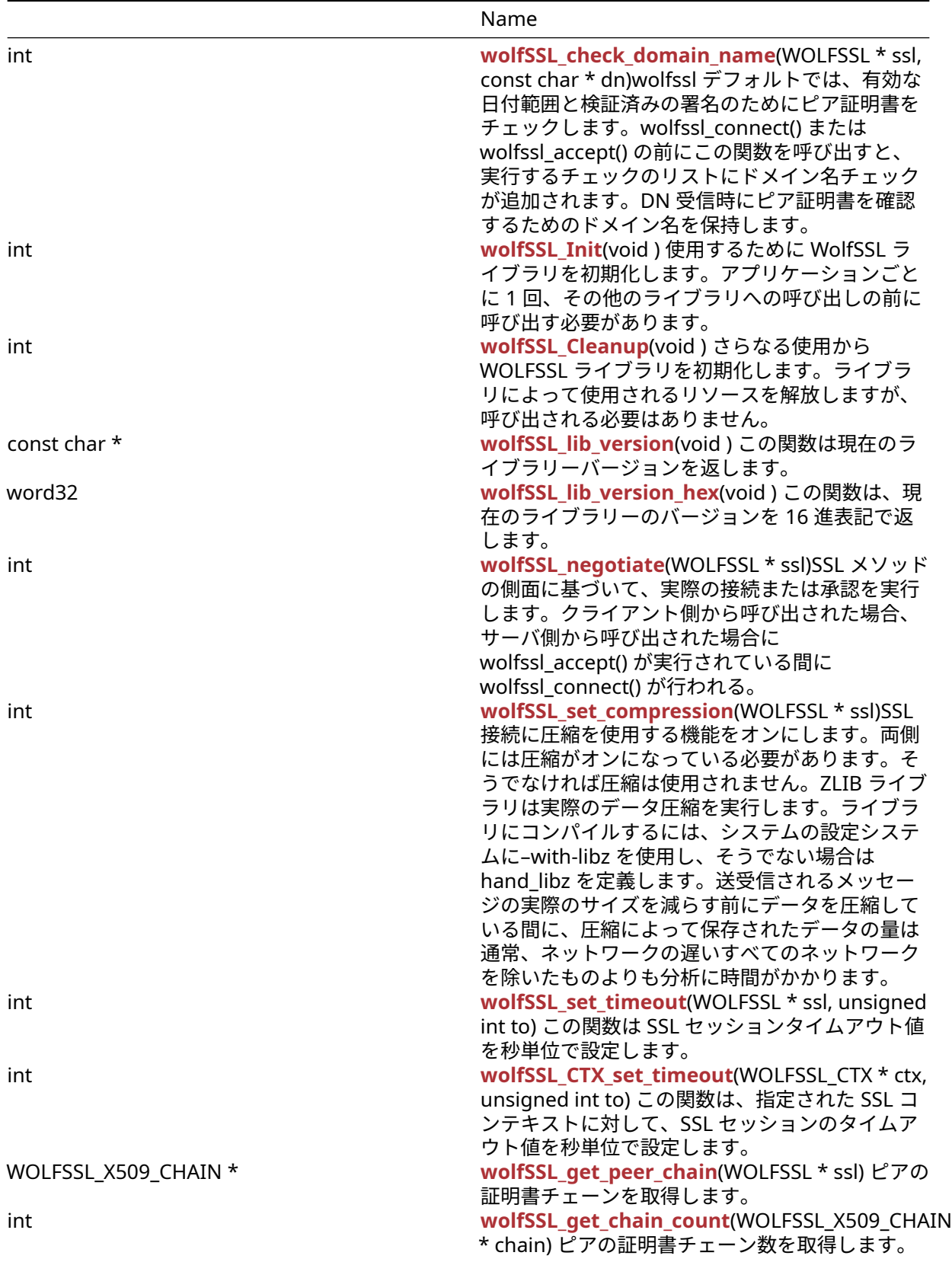

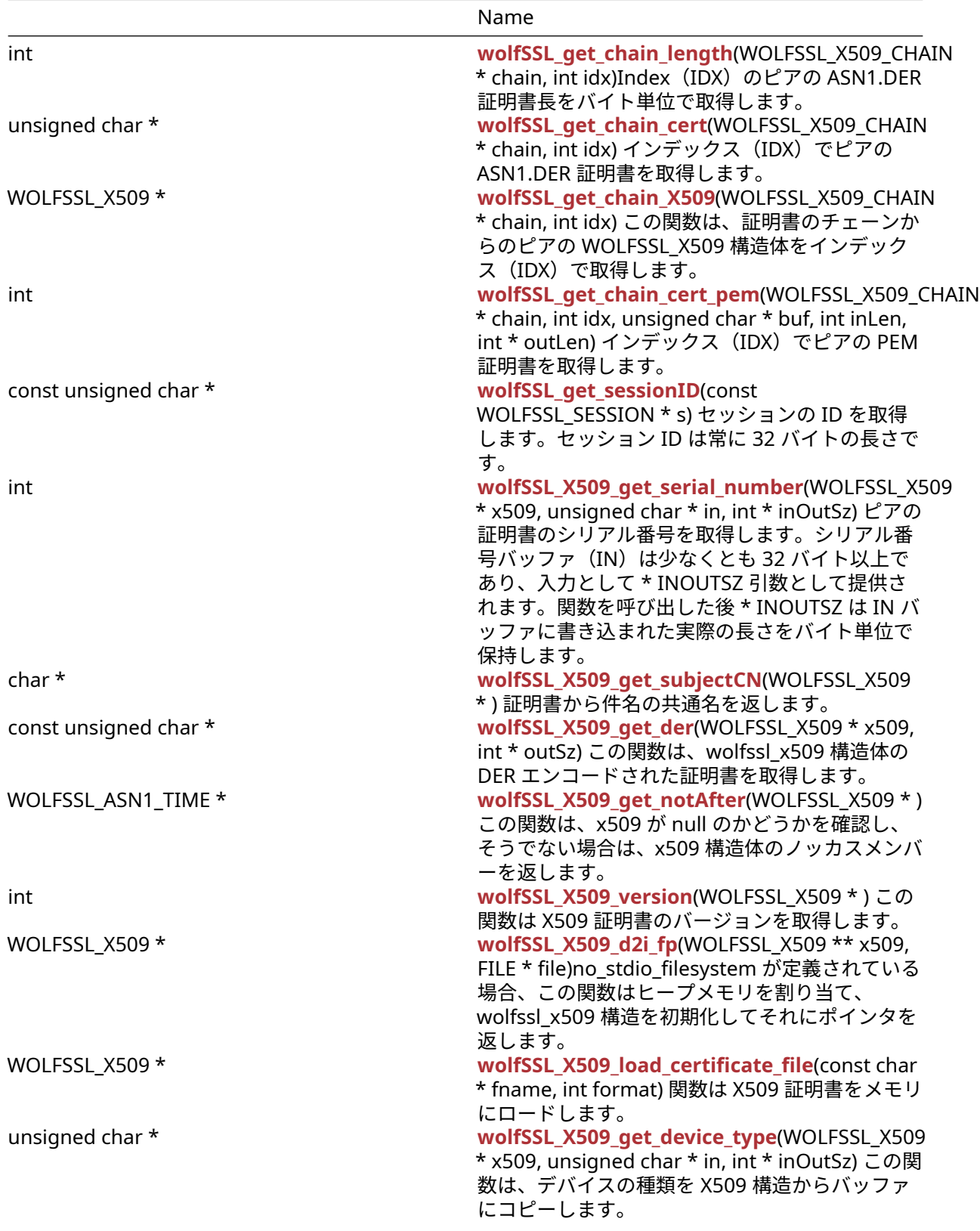

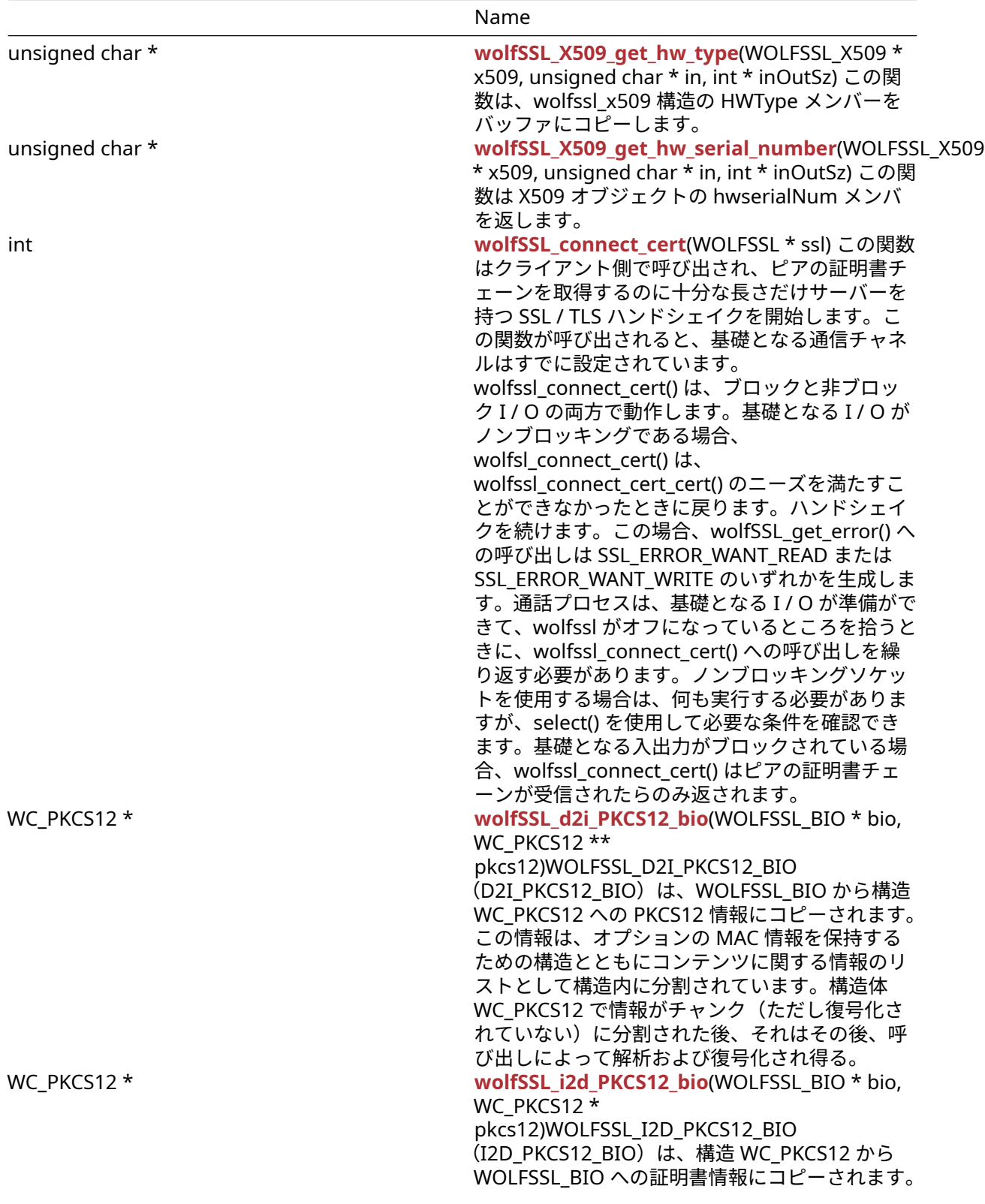

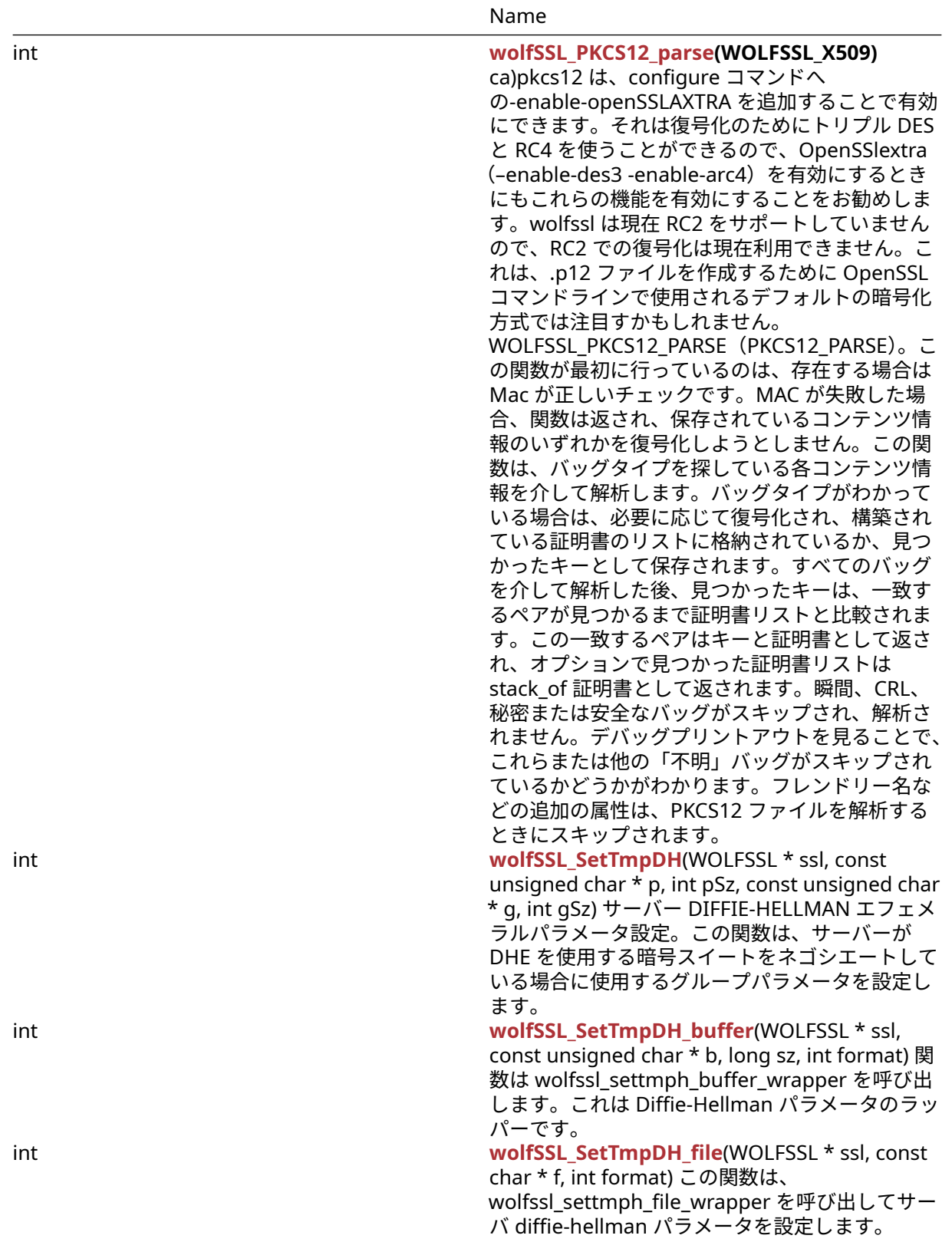

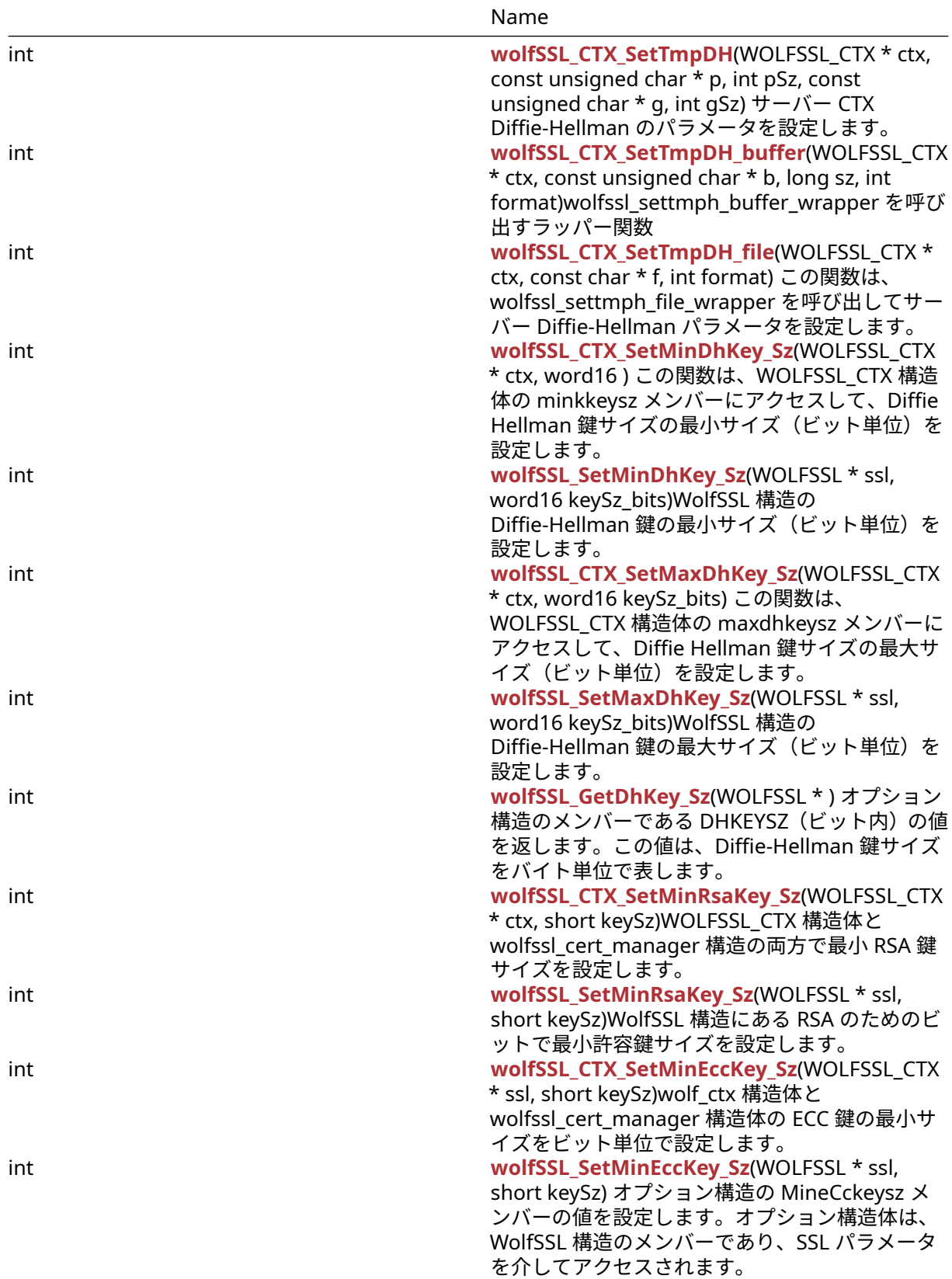
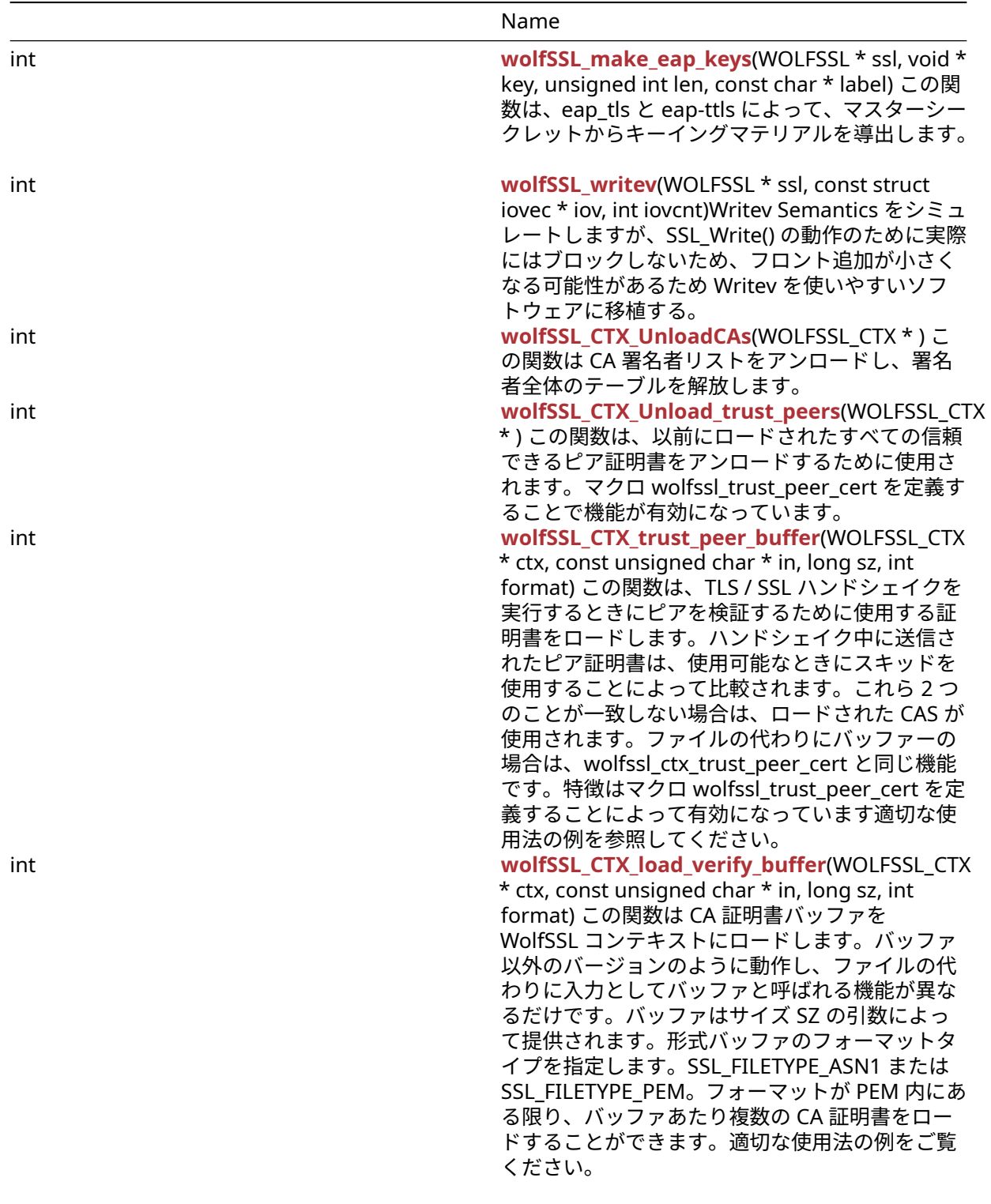

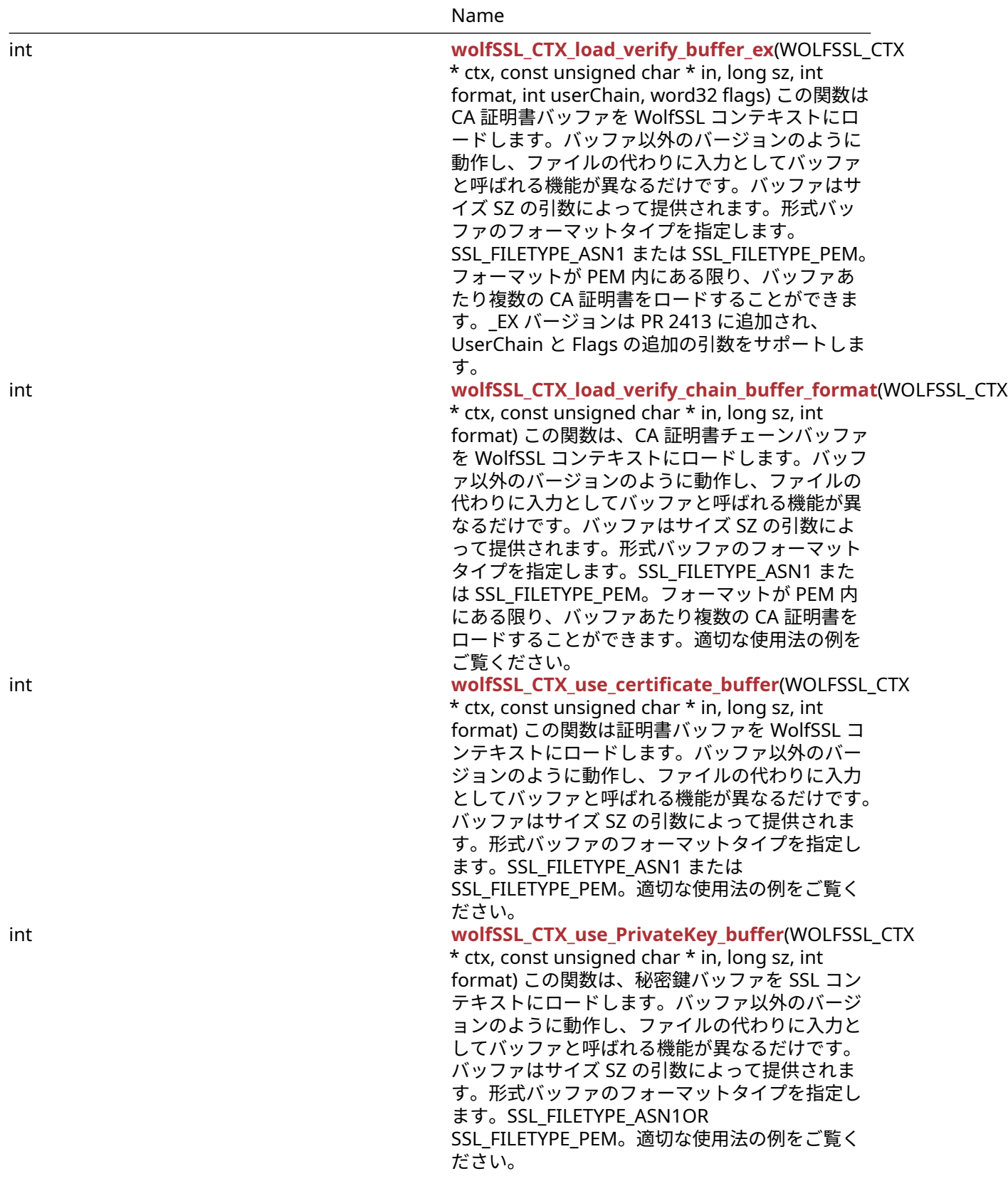

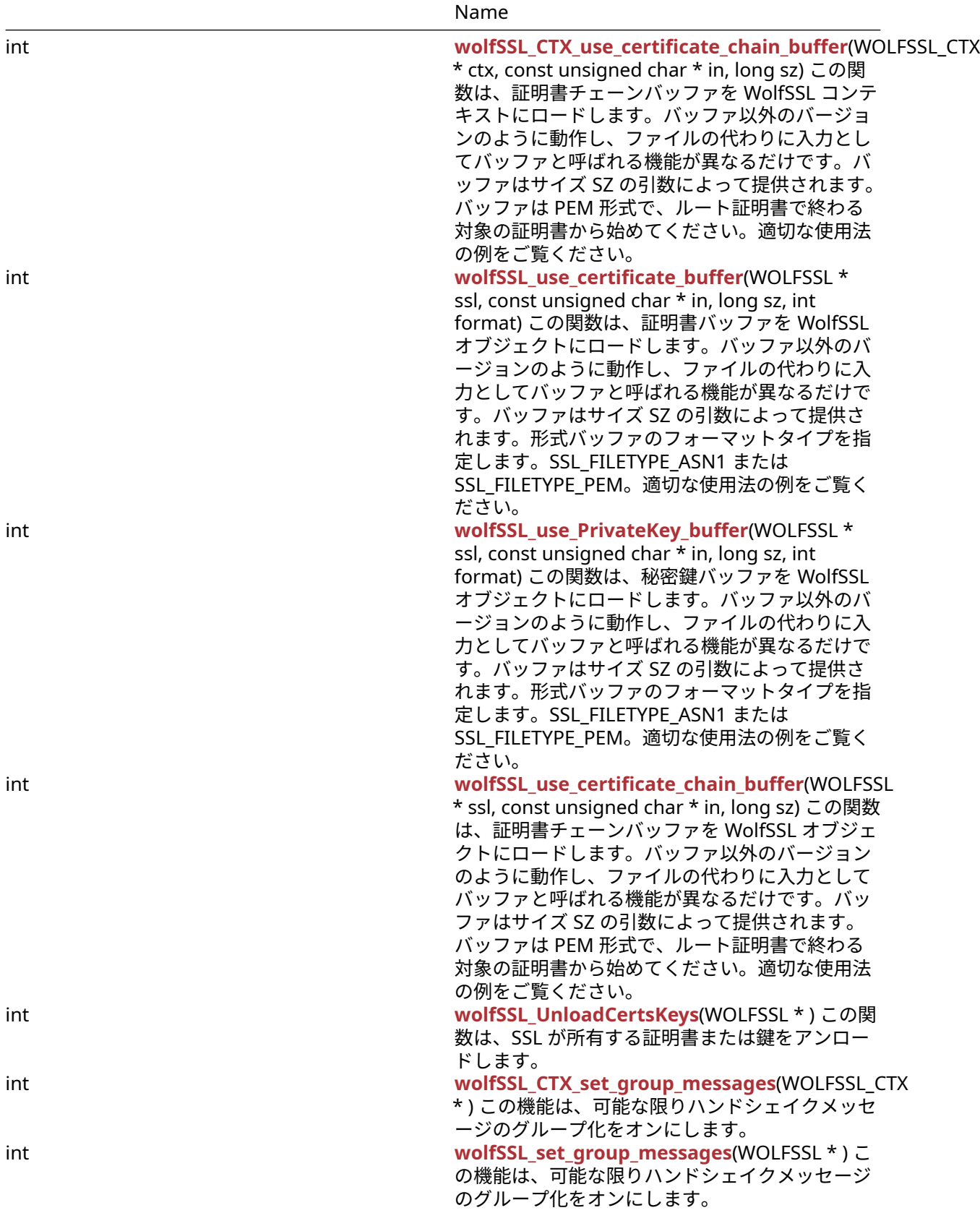

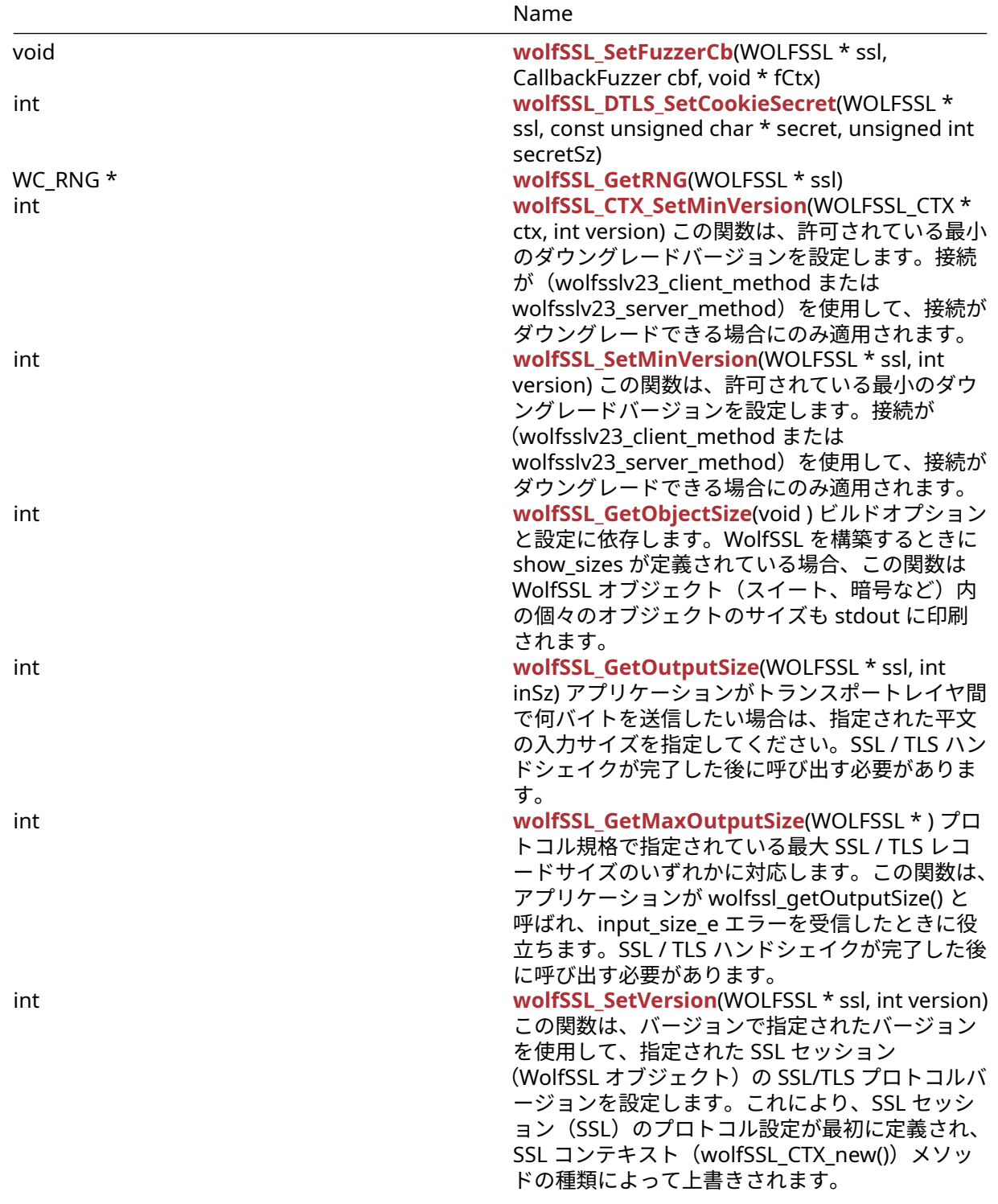

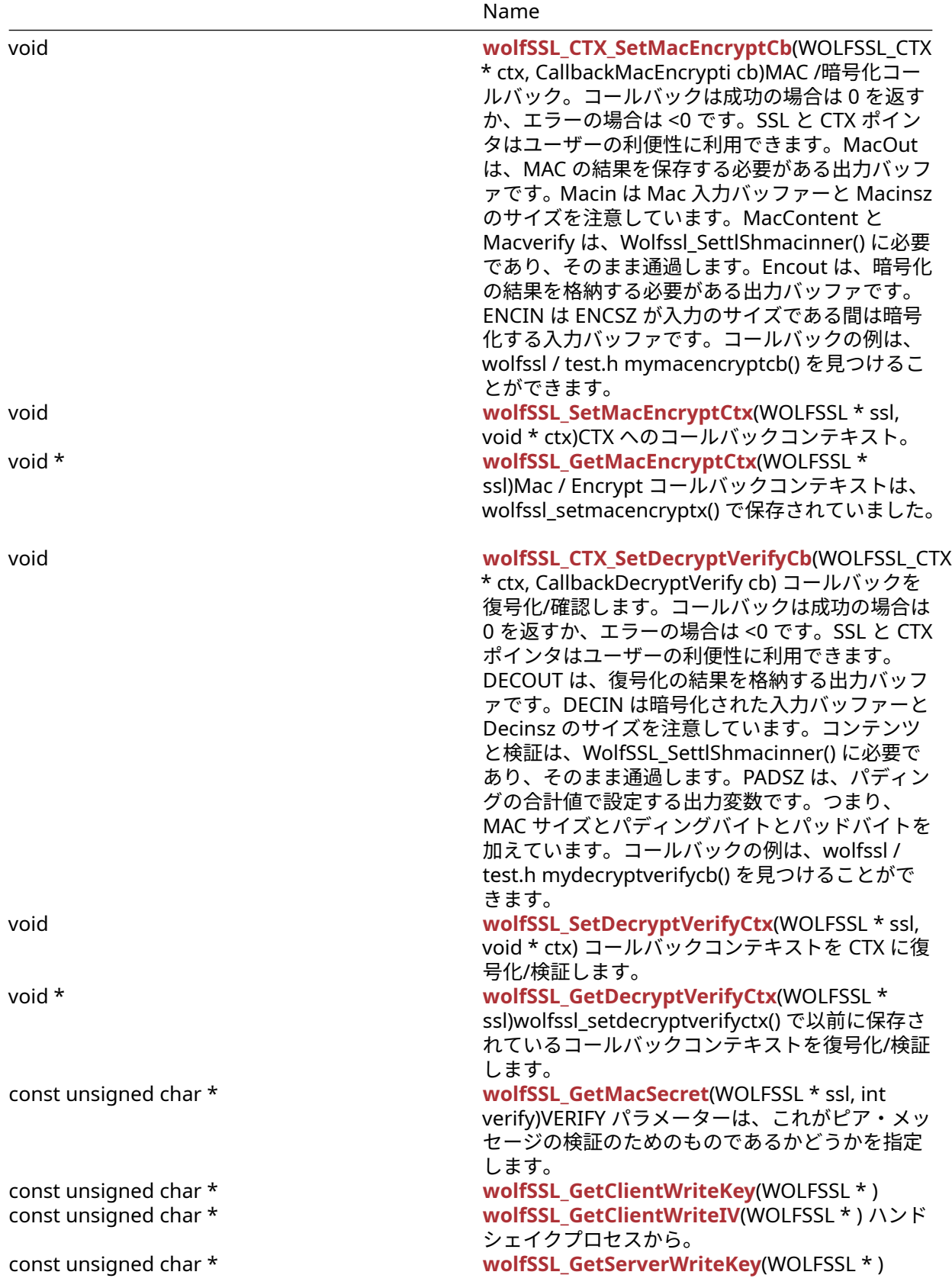

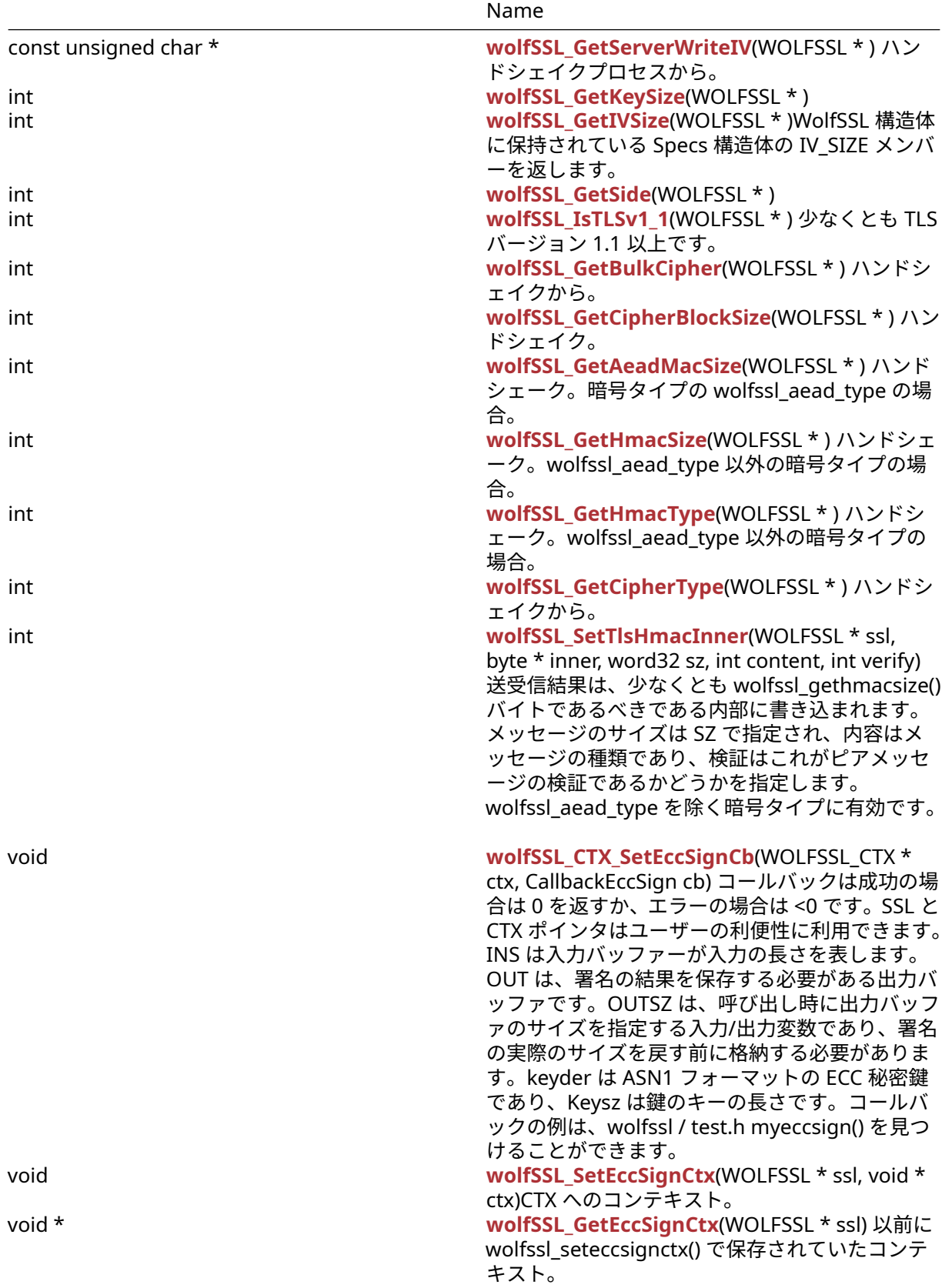

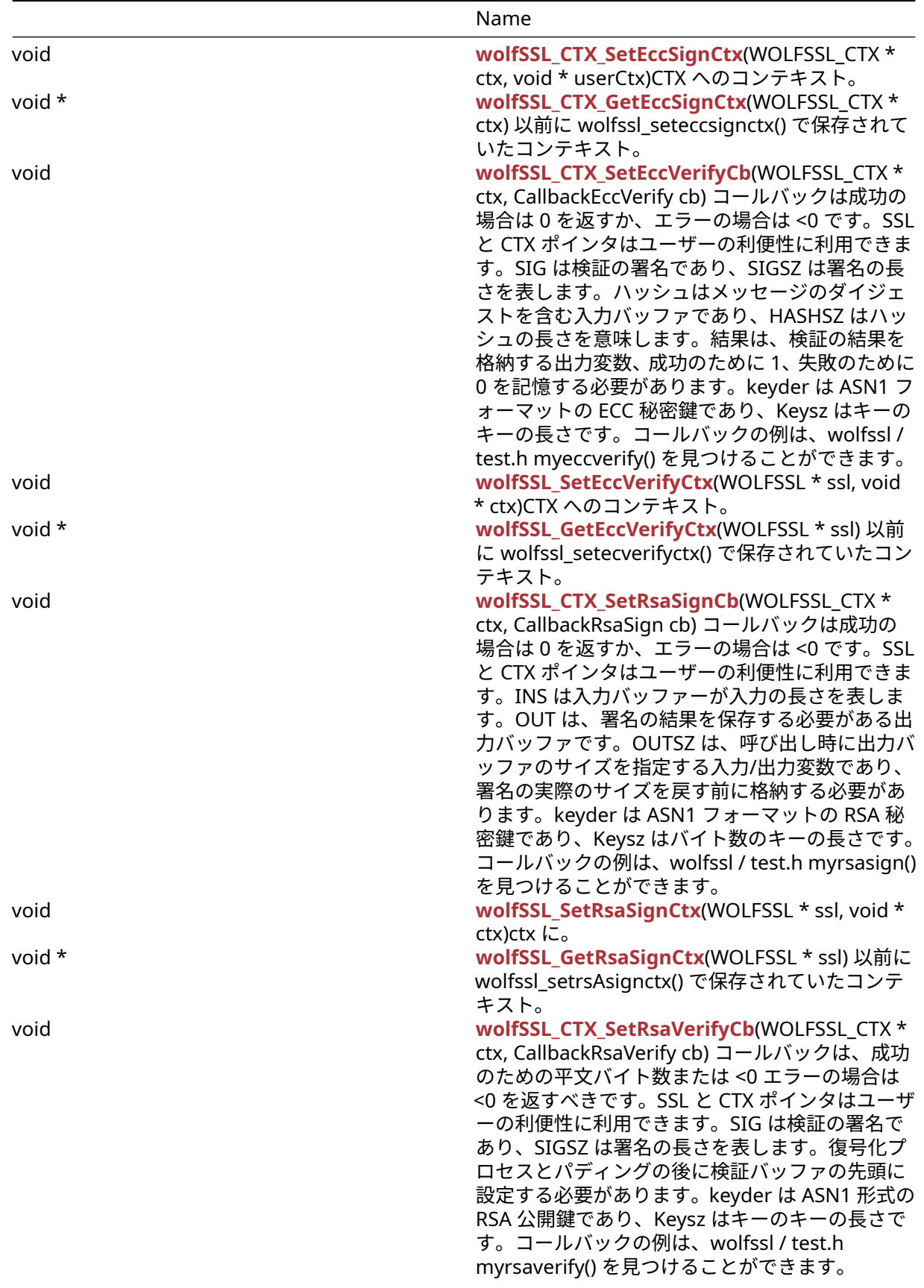

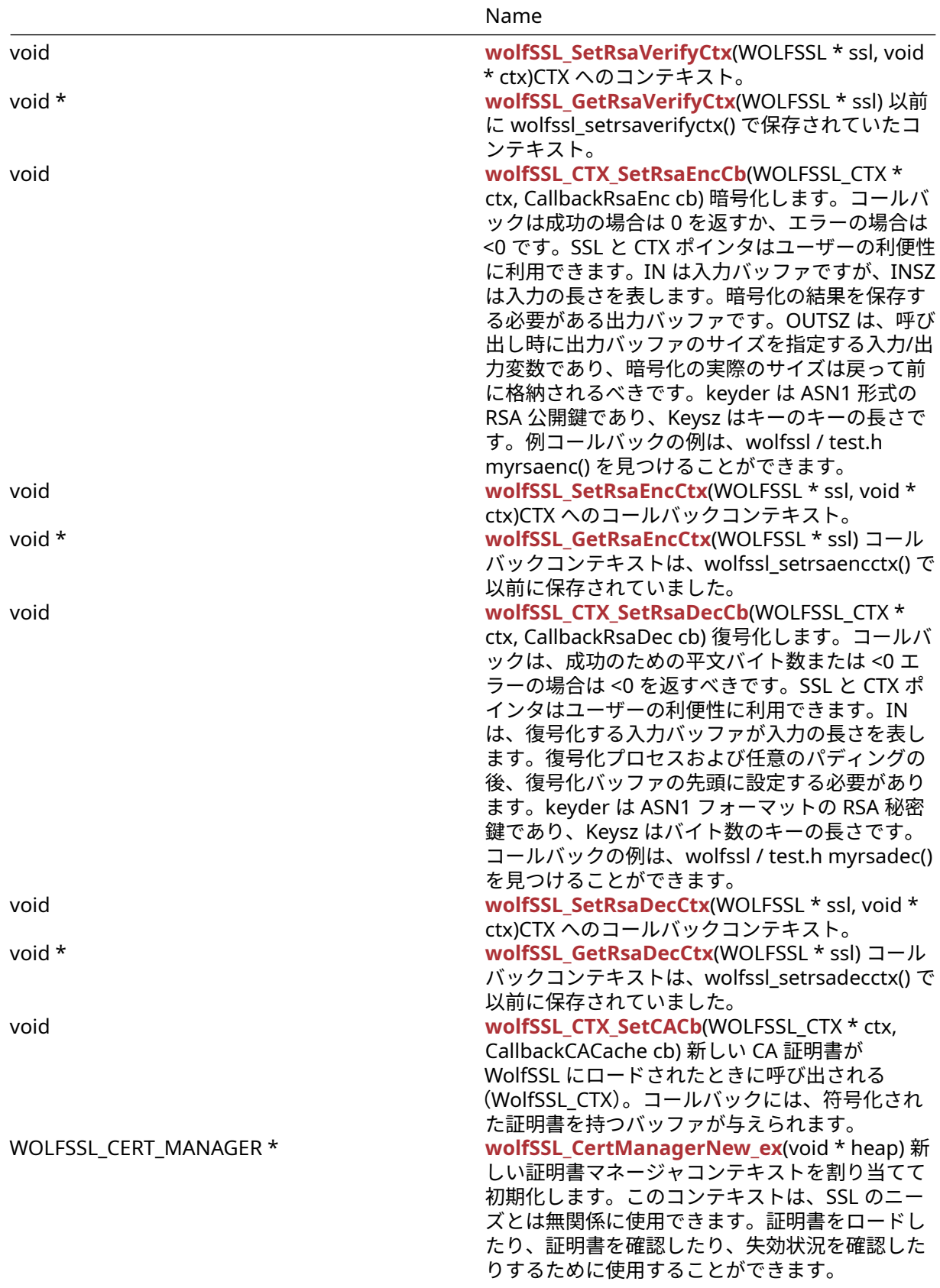

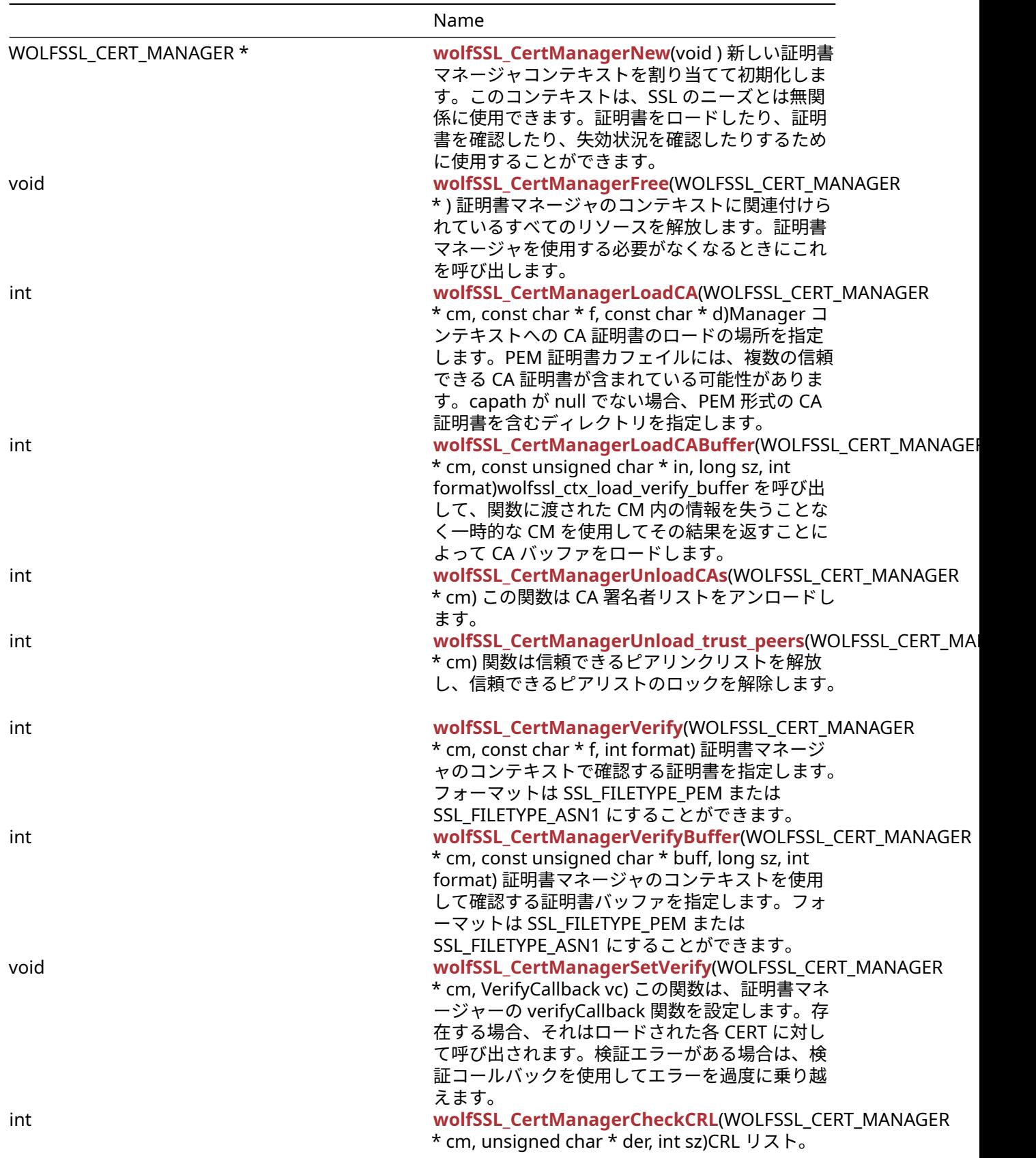

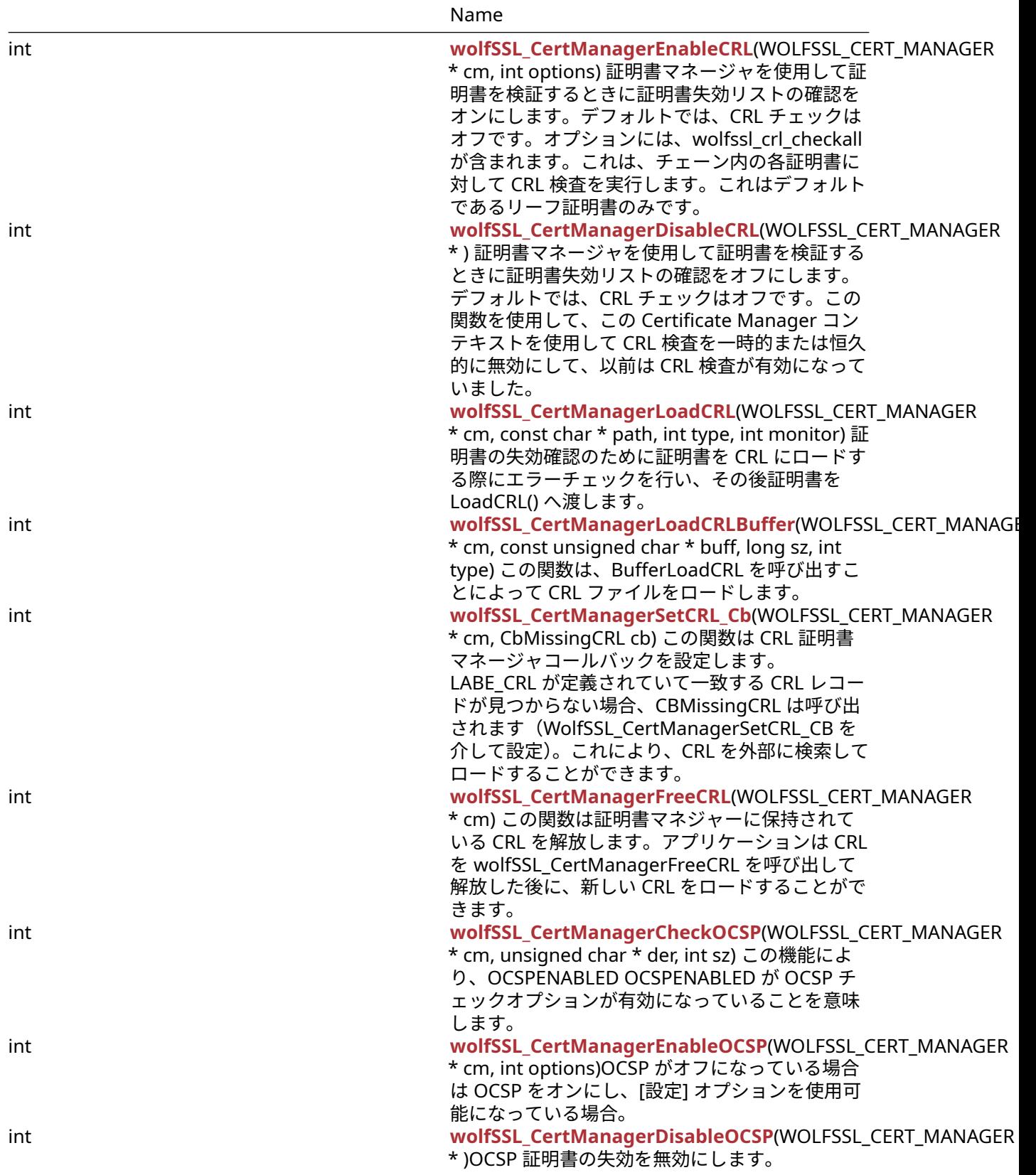

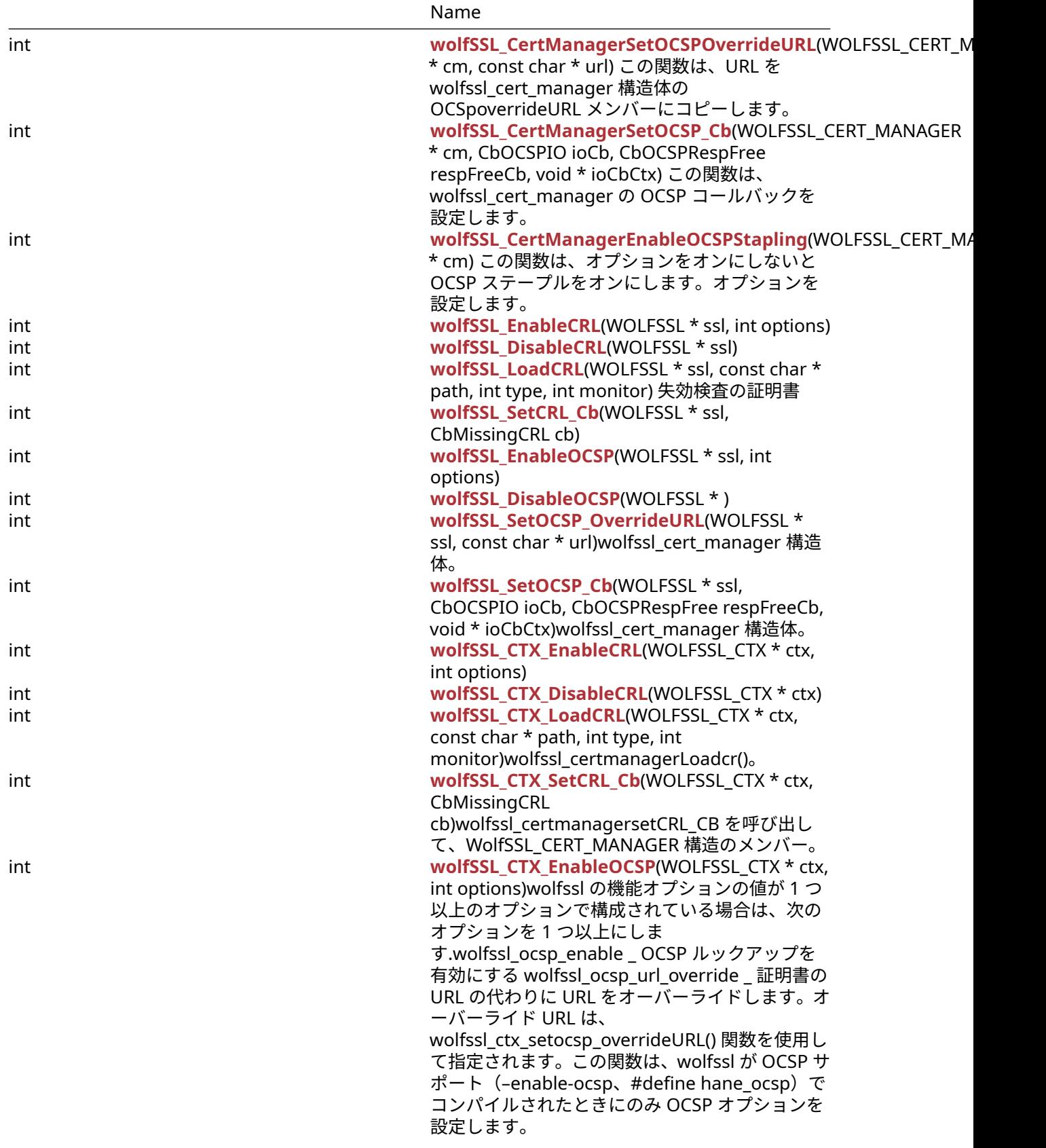

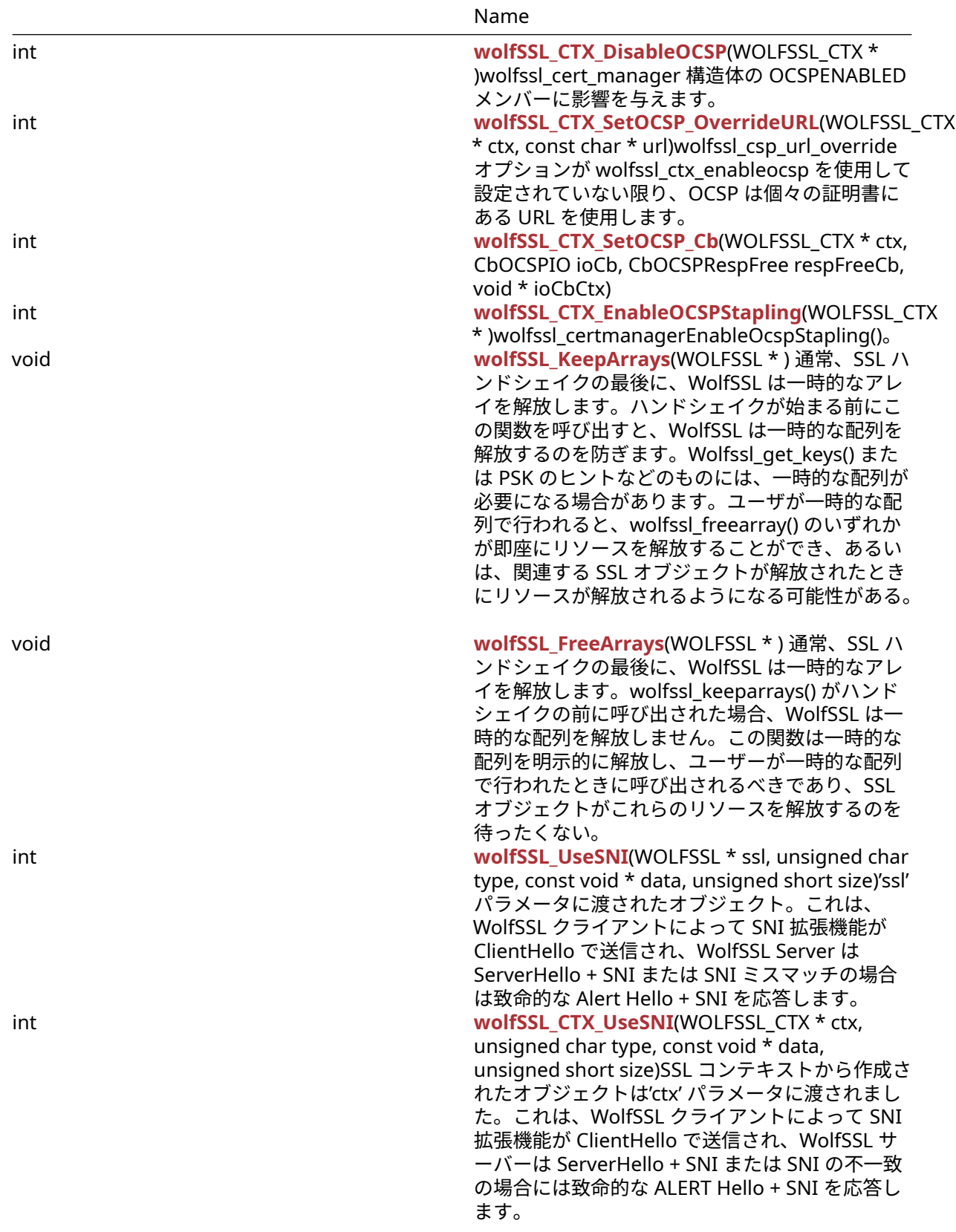

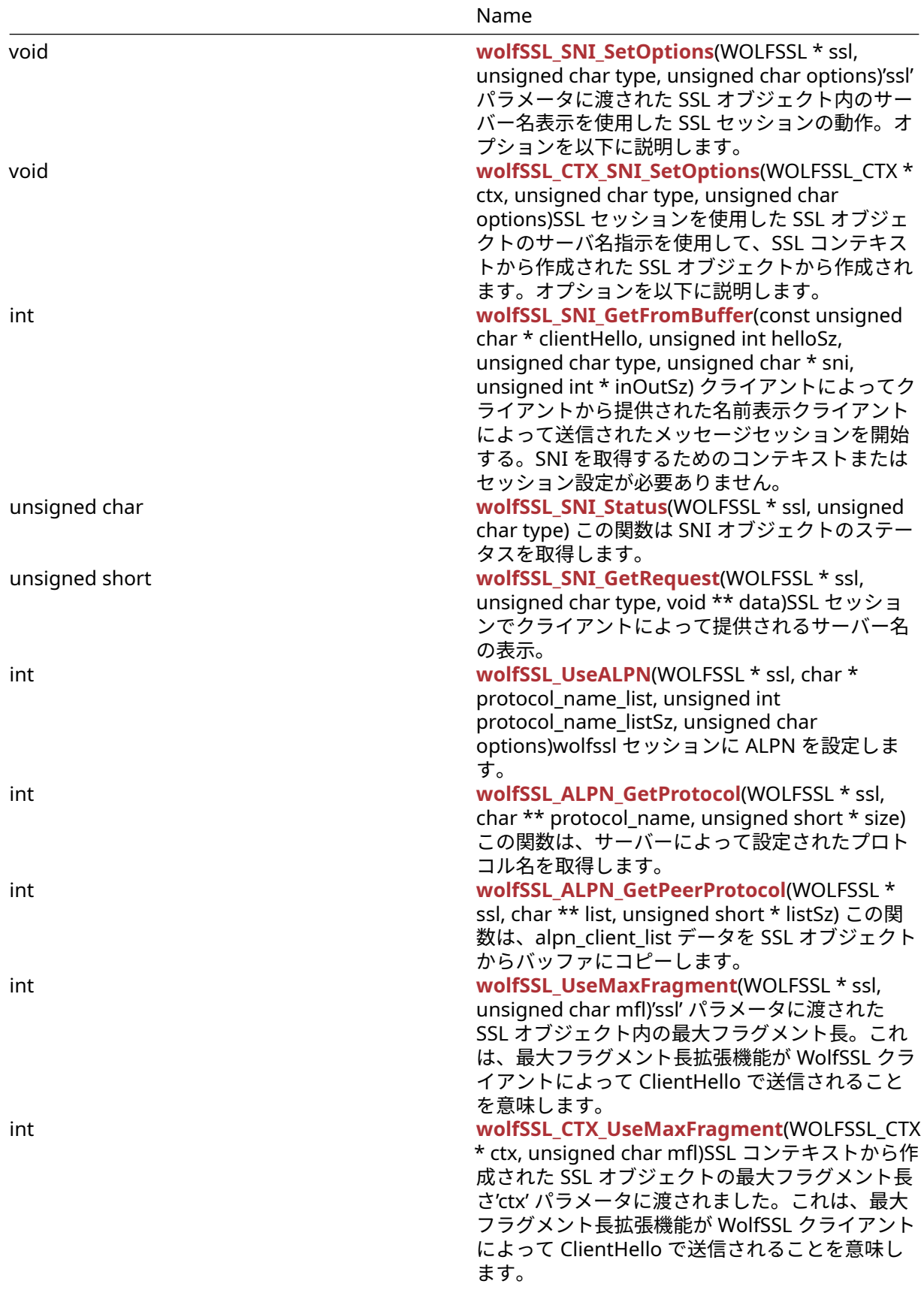

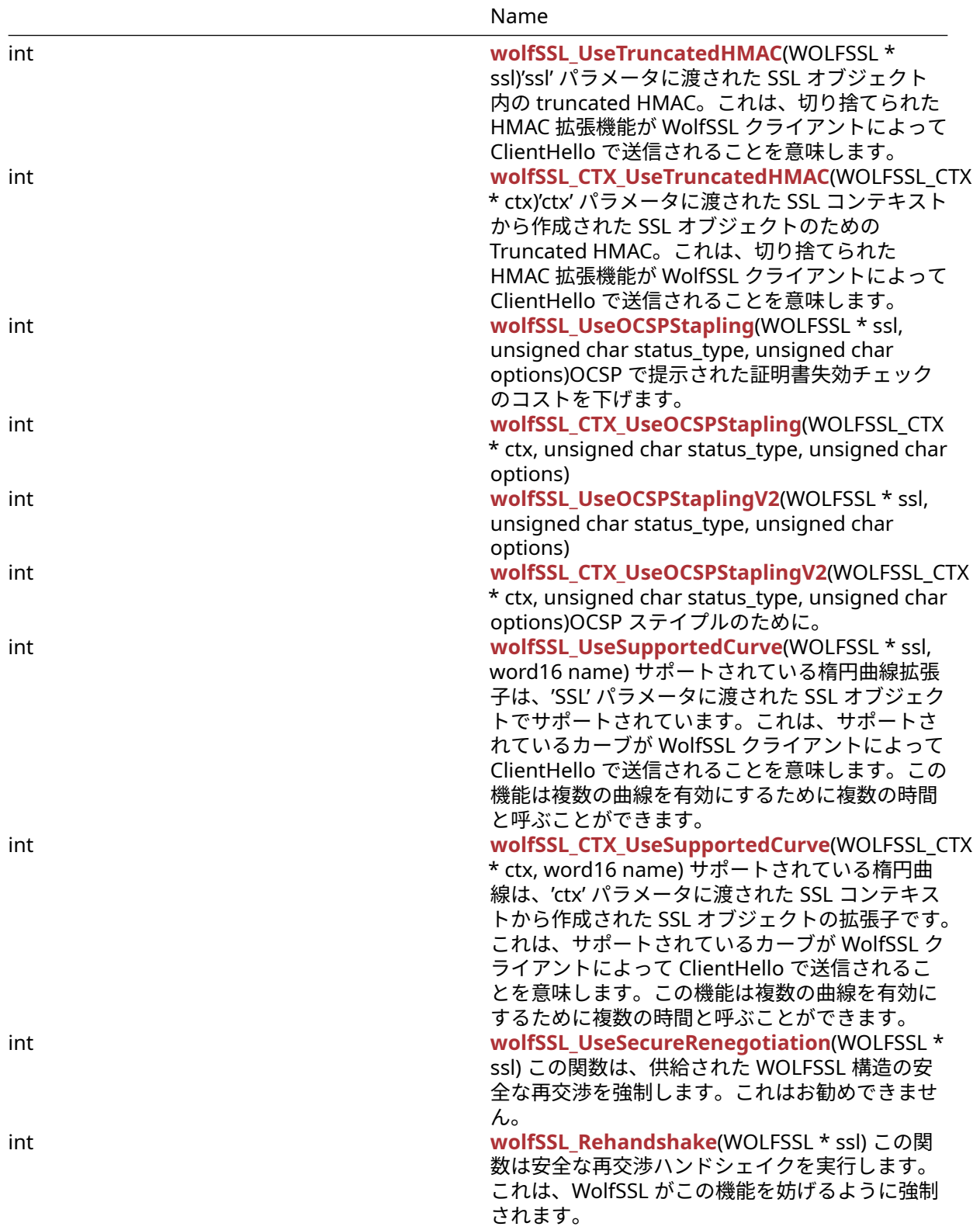

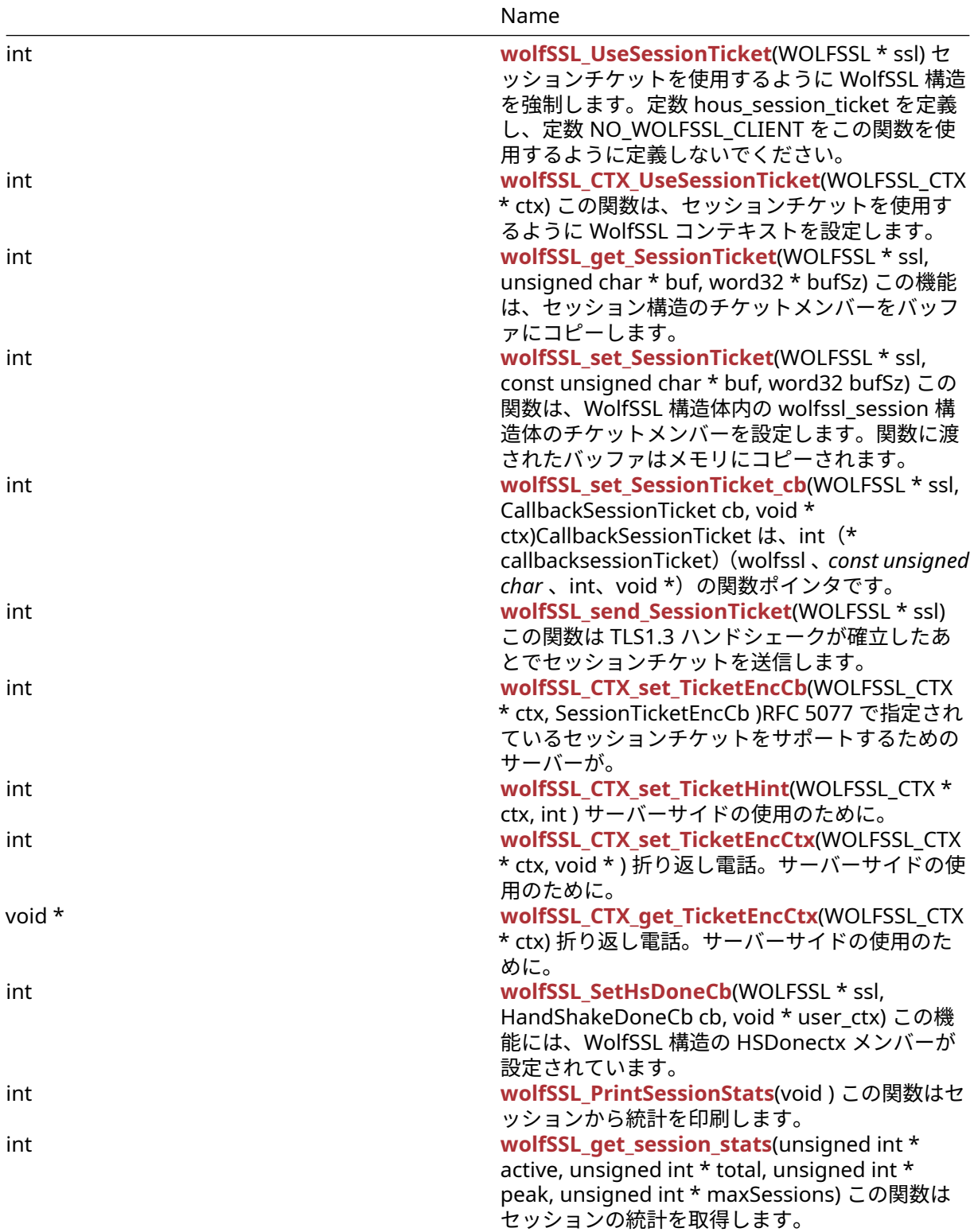

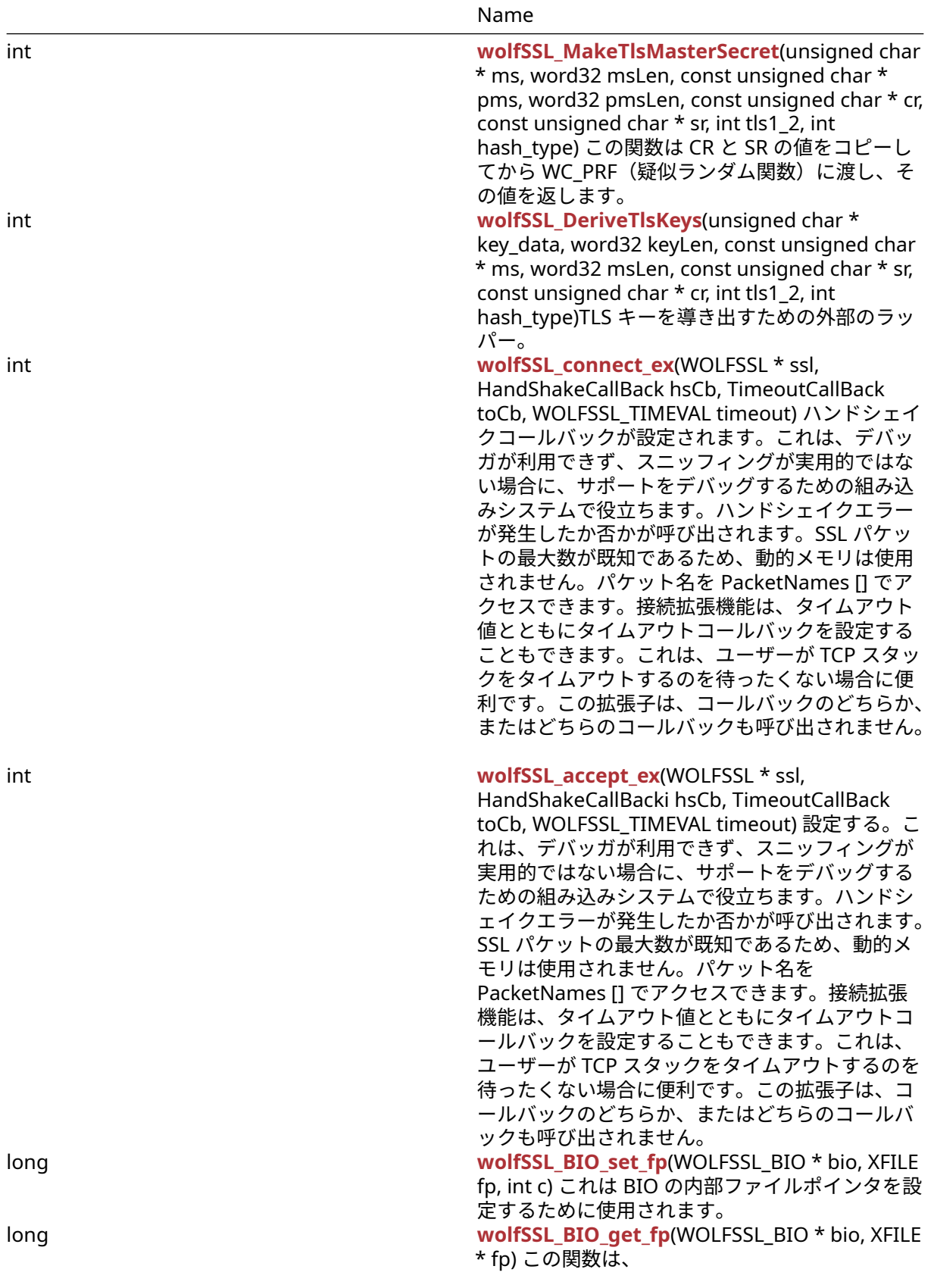

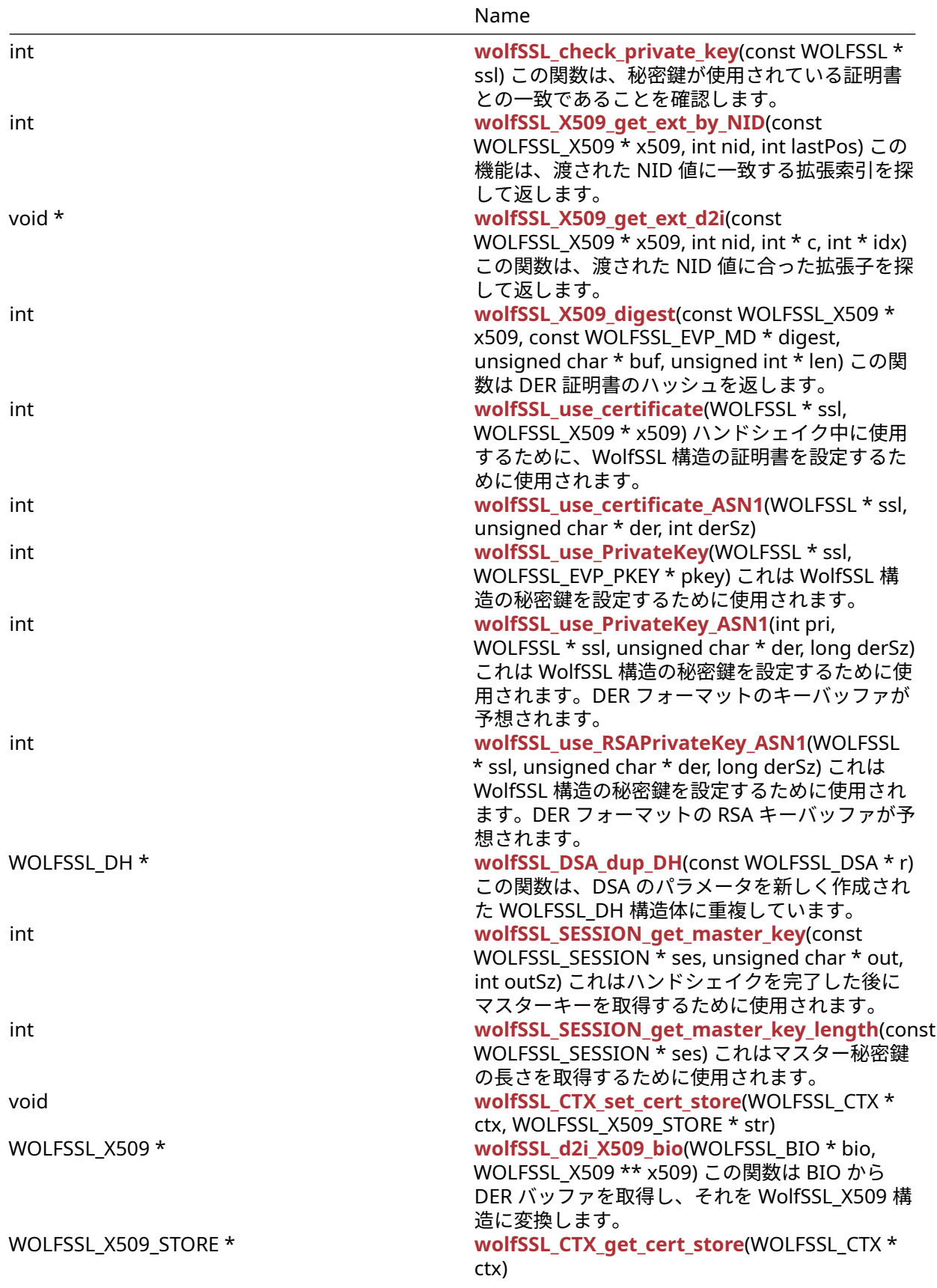

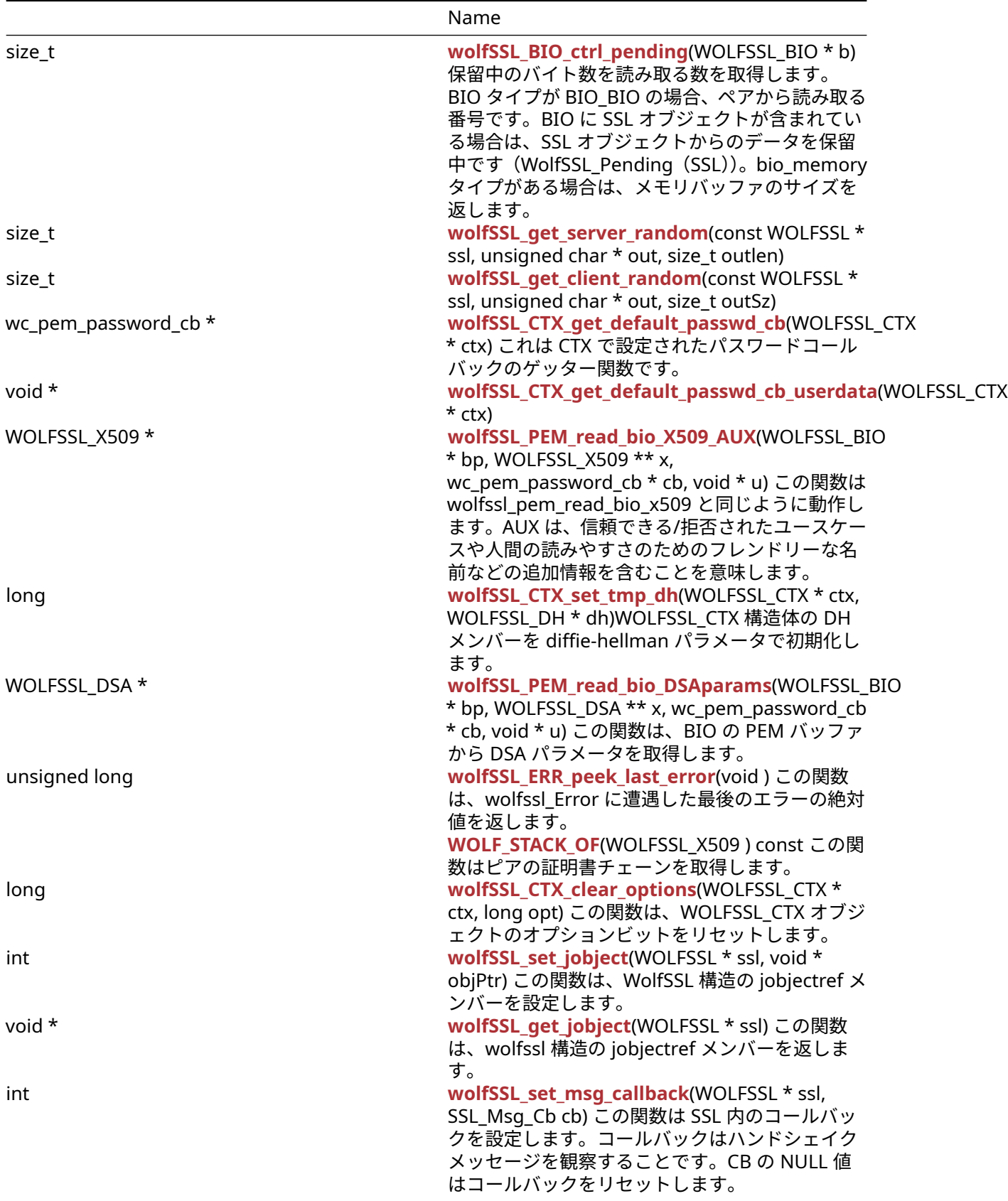

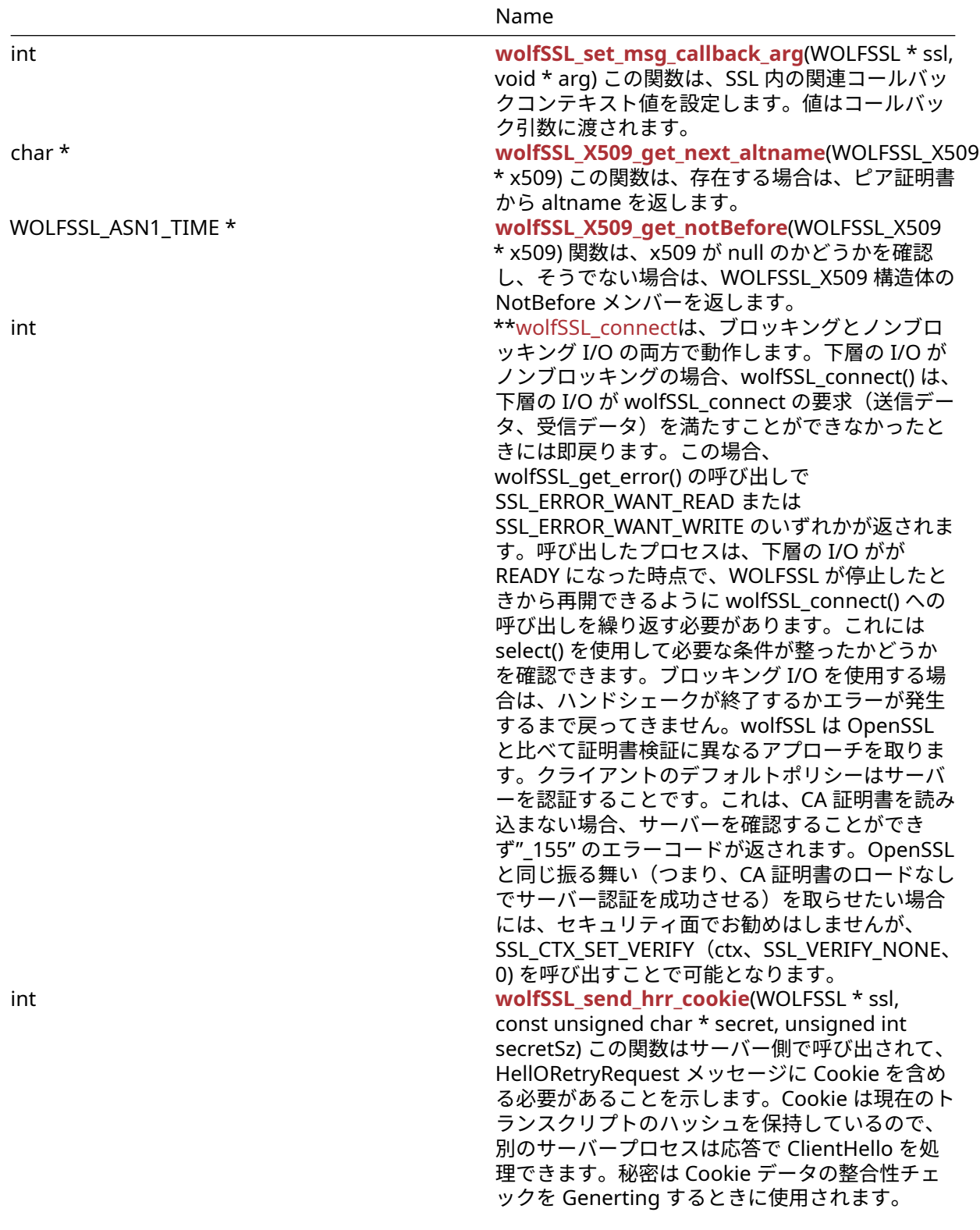

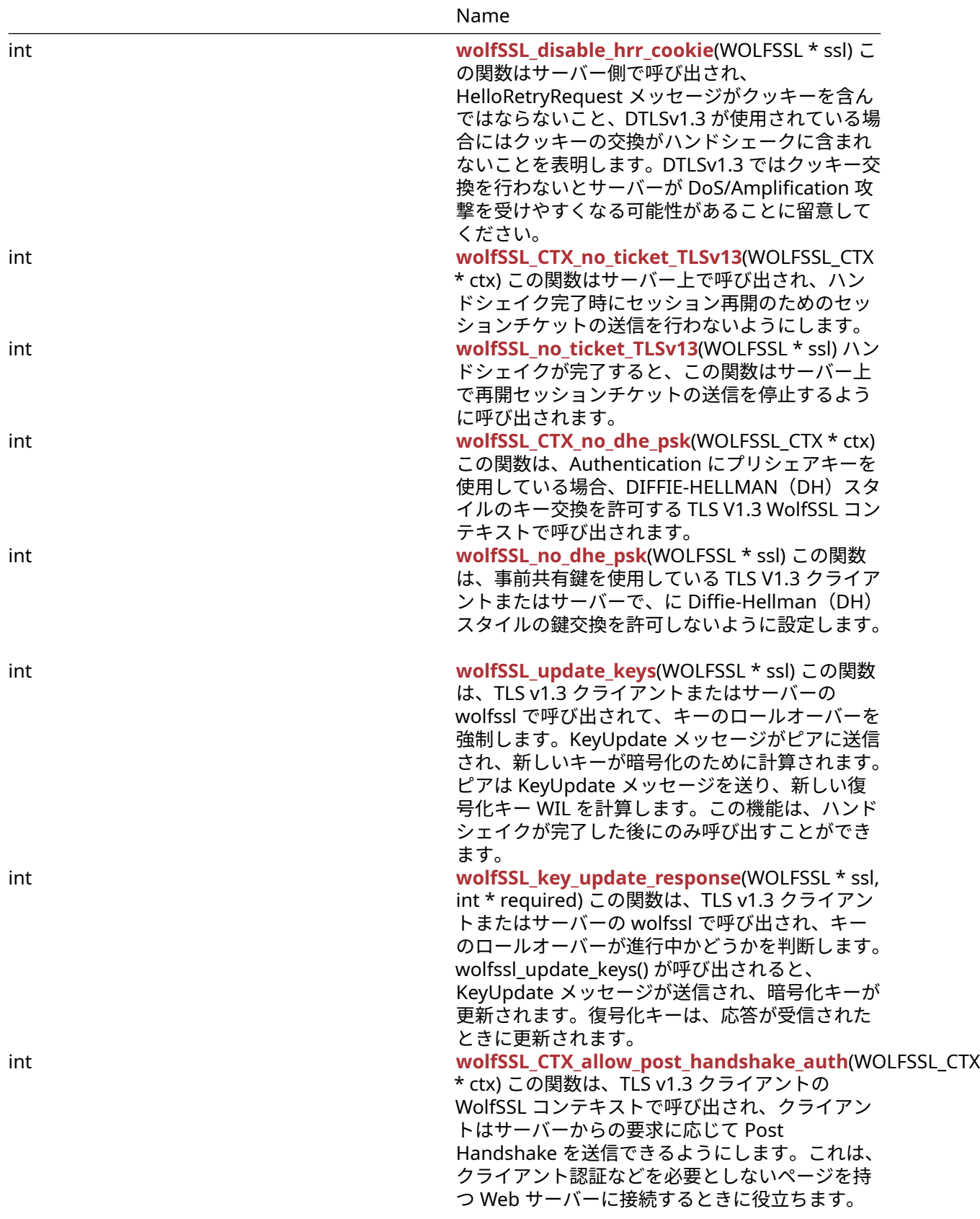

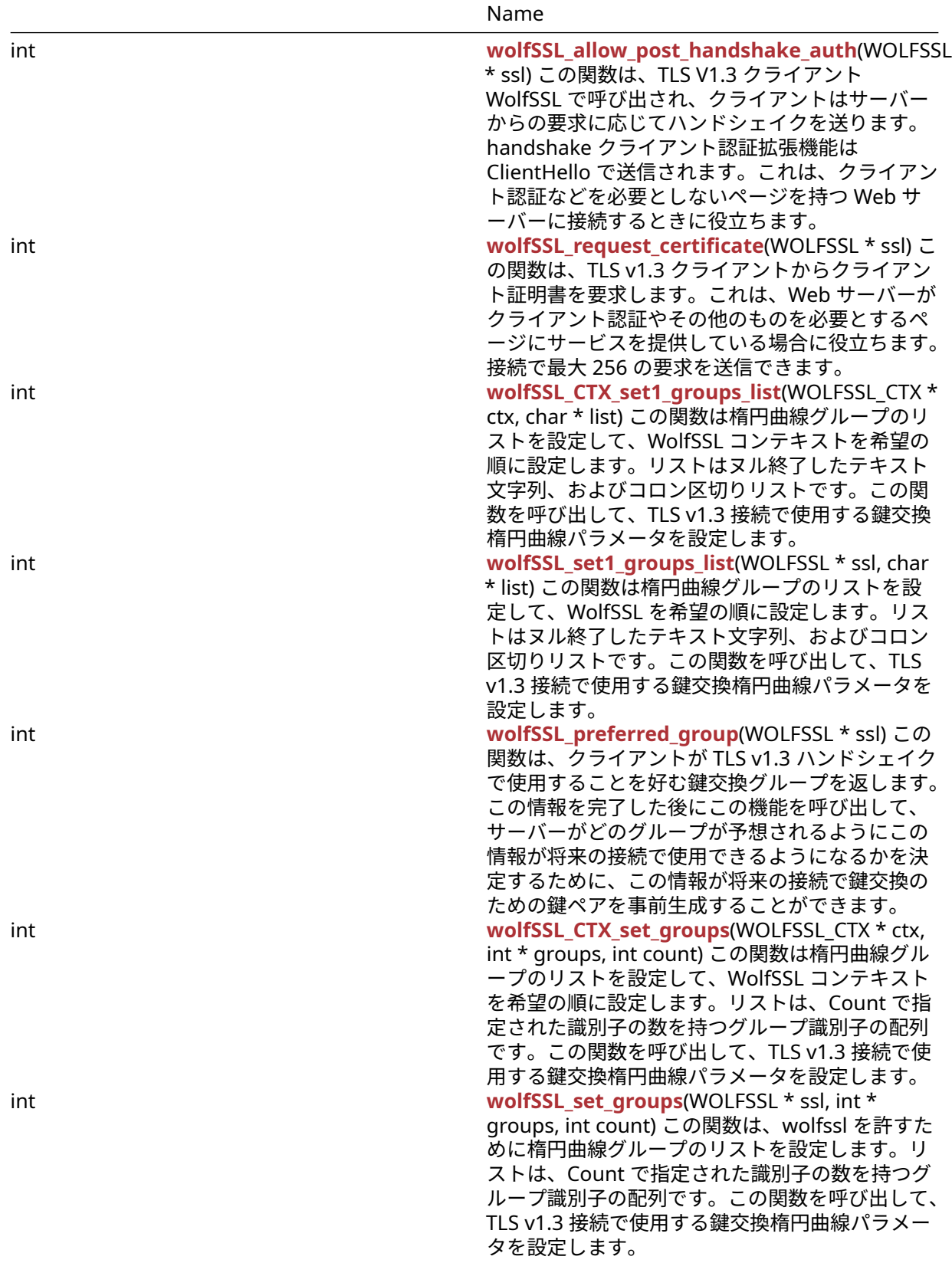

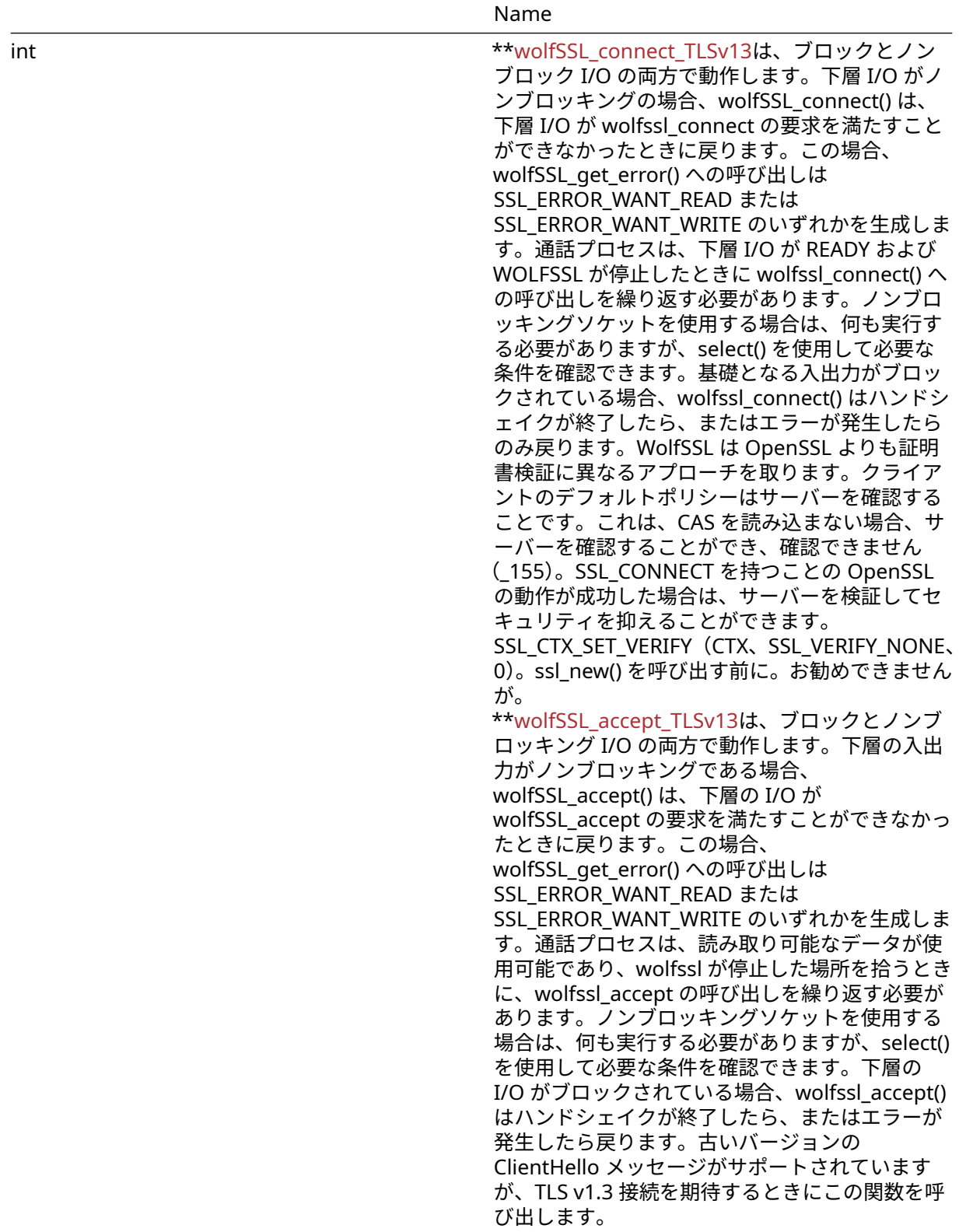

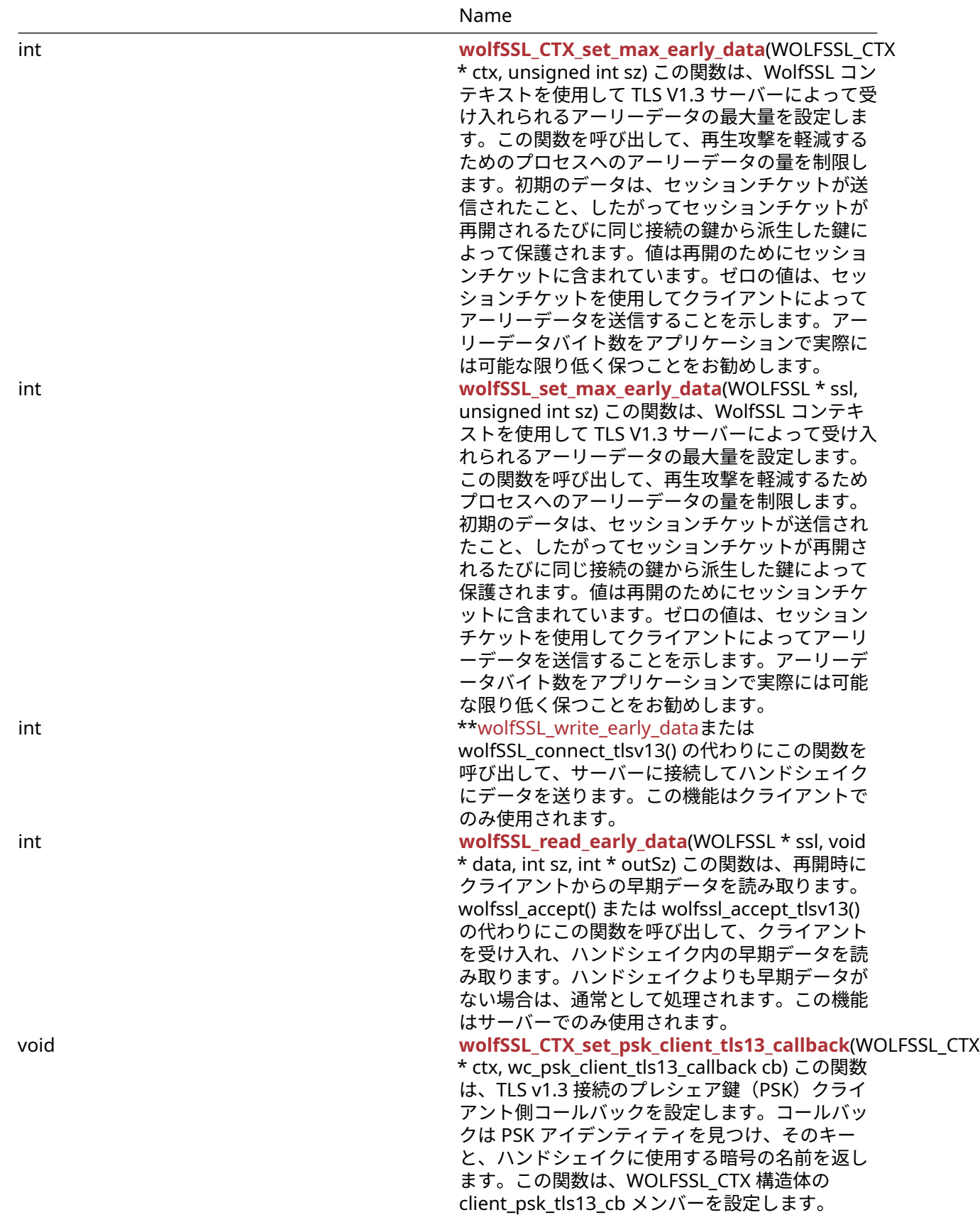

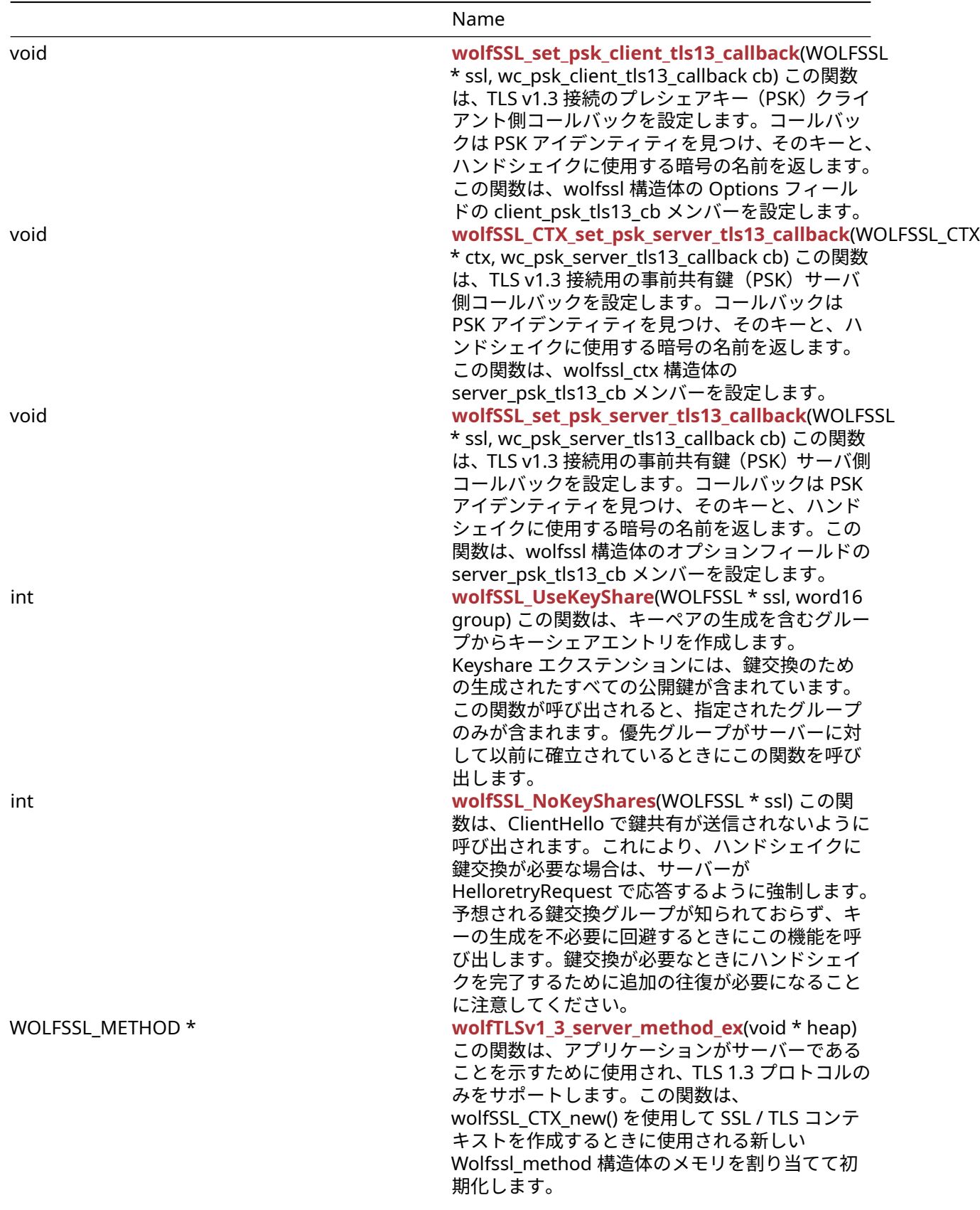

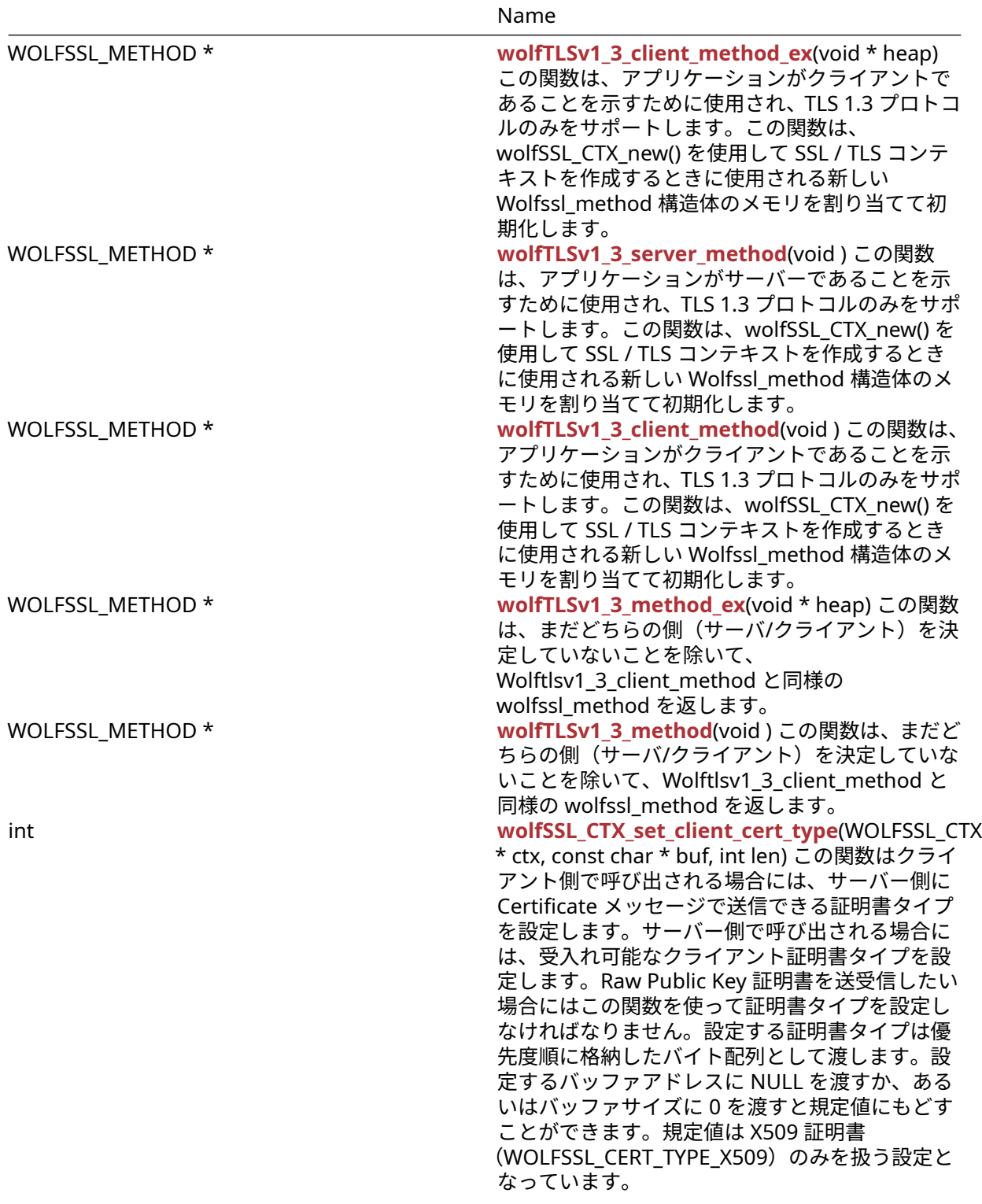

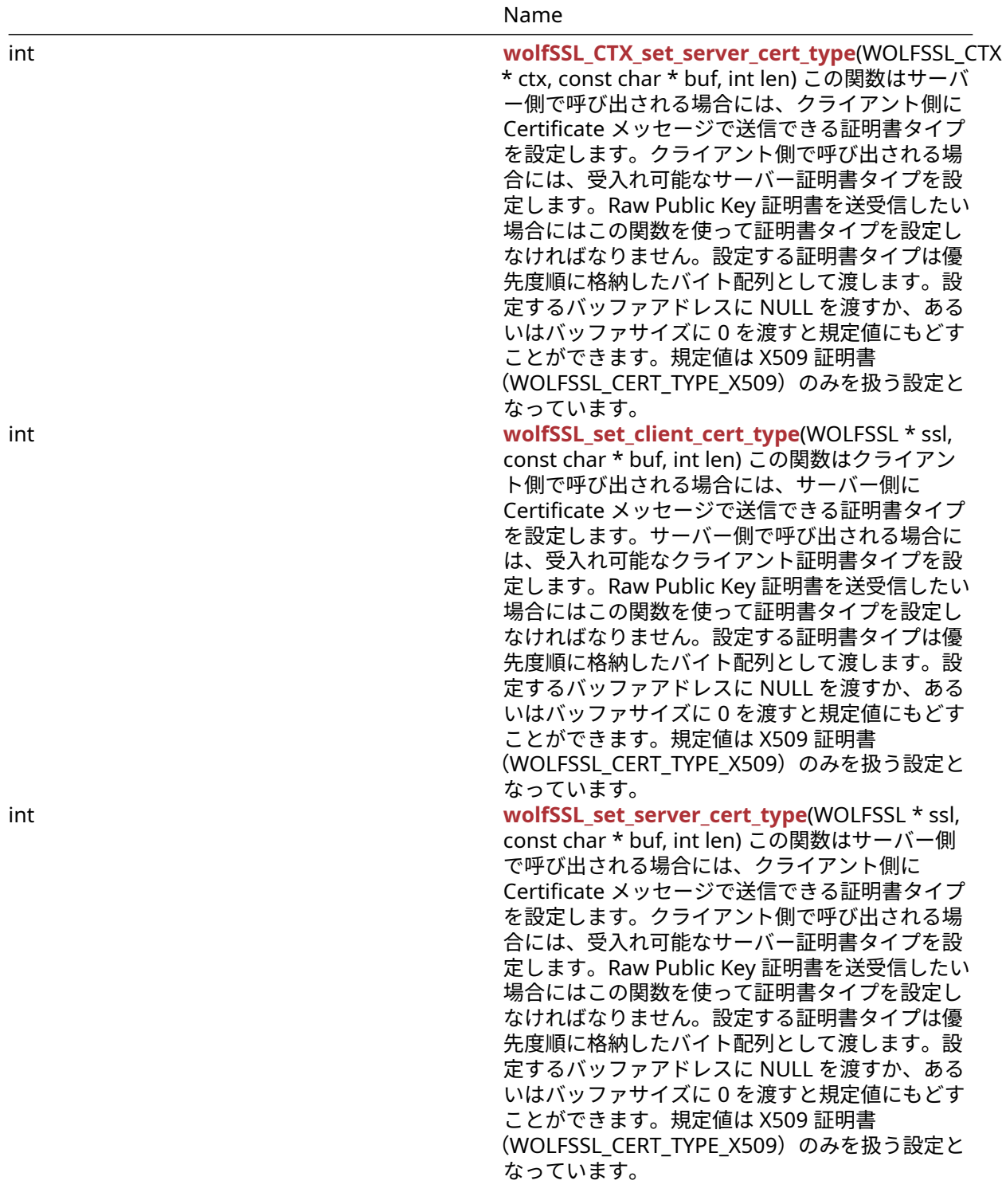

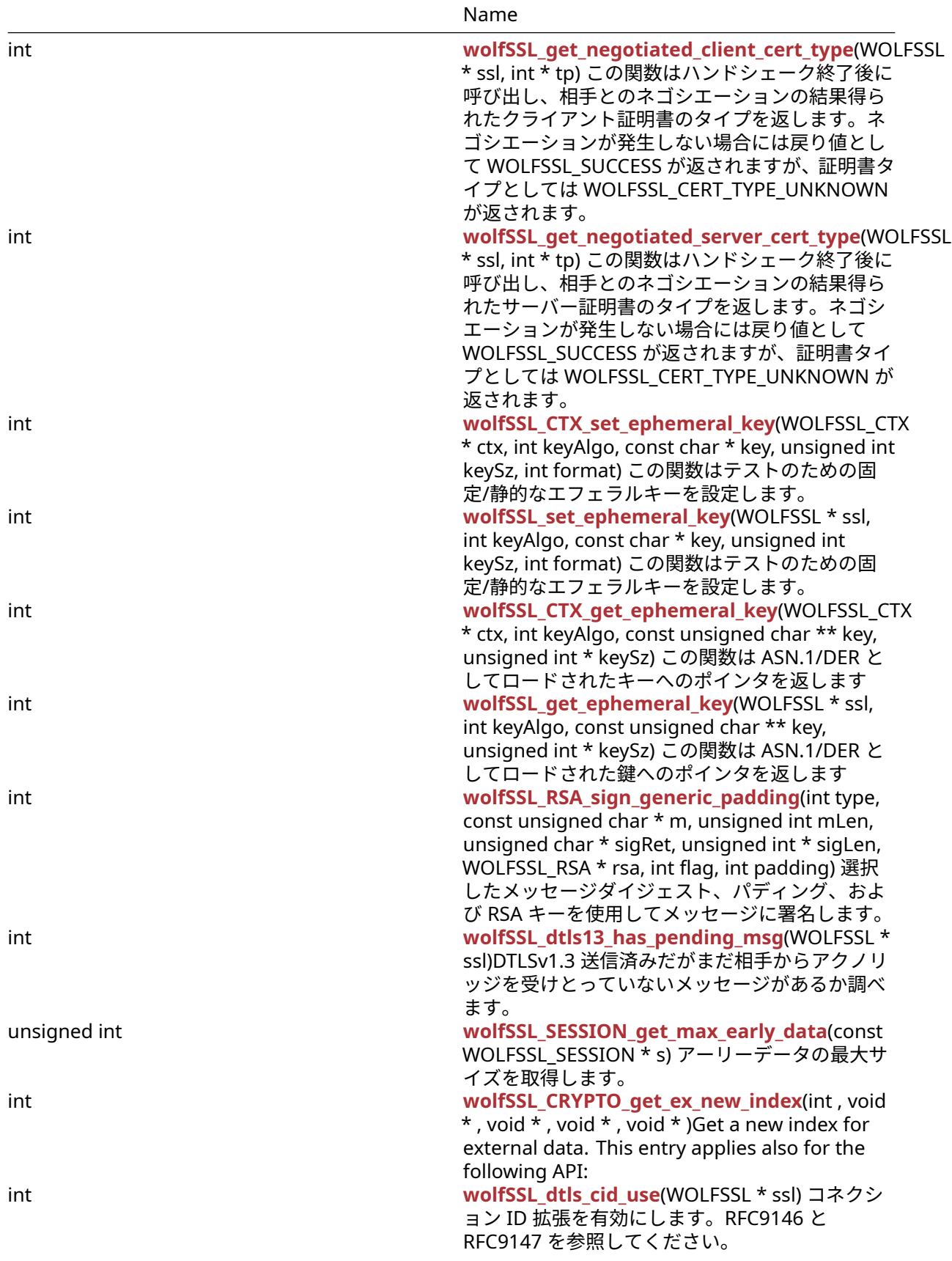

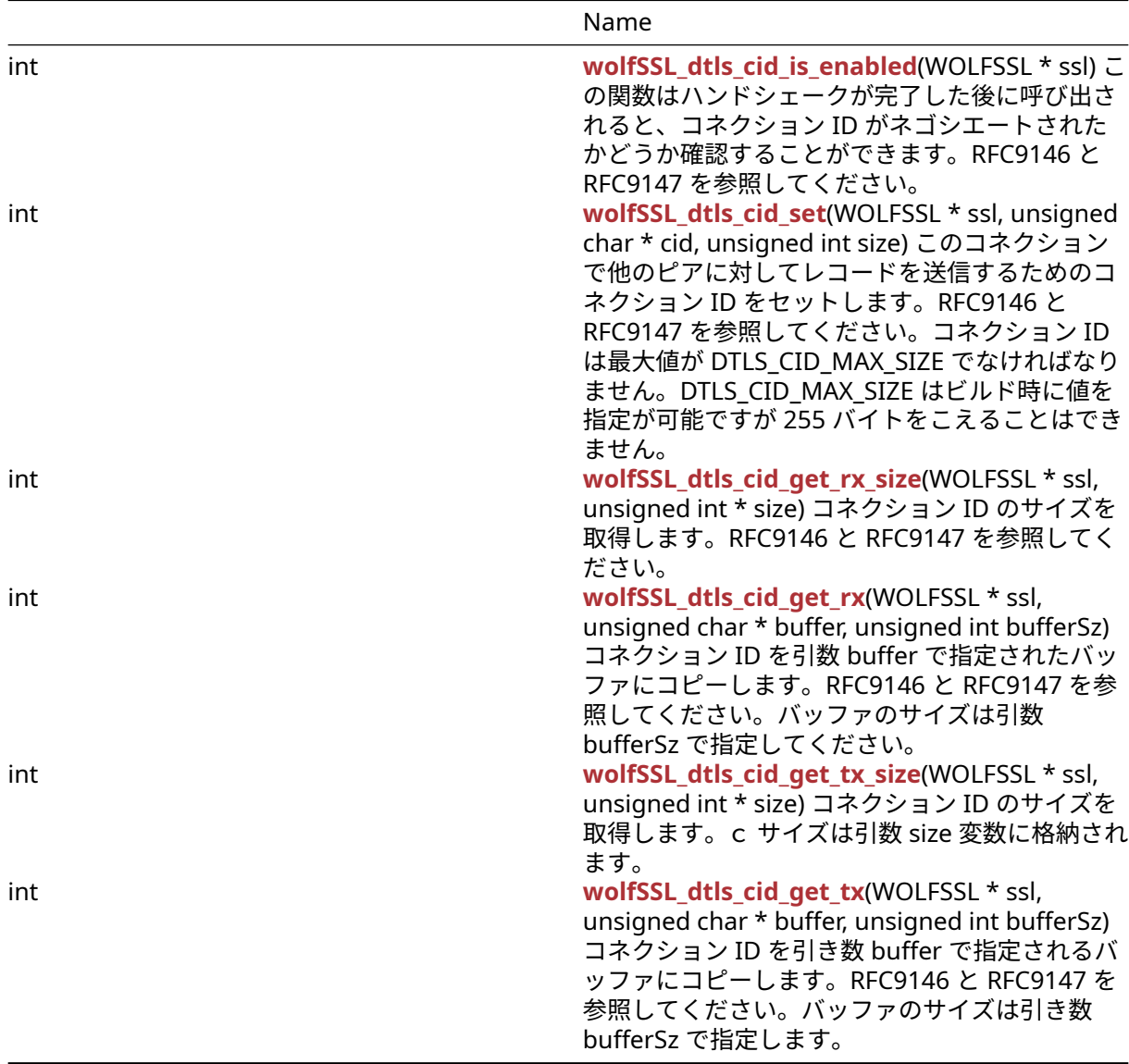

#### **C.52.2 Functions Documentation**

## **C.52.2.1 function wolfDTLSv1\_2\_client\_method\_ex**

```
WOLFSSL_METHOD * wolfDTLSv1_2_client_method_ex(
    void * heap
)
```
この関数は DTLS v1.2 クライアントメソッドを初期化します。

## **See**:

- [wolfSSL\\_Init](#page-443-1)
- [wolfSSL\\_CTX\\_new](#page-379-0)

### **Return**:

- 作成に成功した場合は、WOLFSSL\_METHOD ポインタを返します。
- メモリ割り当てエラーまたはメソッドの作成の失敗の場合は NULL を返します。

*Example* wolfSSL\_Init(); WOLFSSL\_CTX\* ctx = wolfSSL\_CTX\_new(wolfDTLSv1\_2\_client\_method()); …  $WOLFSSL*$  ssl =  $WOLFSSL_new(ctx)$ ;  $\sim$ 

# **C.52.2.2 function wolfSSLv23\_method**

```
WOLFSSL_METHOD * wolfSSLv23_method(
    void
\lambda
```
この関数は、wolfSSLv23\_client\_method と同様に WOLFSSL\_METHOD を返します(サーバー/クライアン ト)。

**See**:

- [wolfSSL\\_new](#page-380-0)
- wolfSSL free

**Return**:

- 作成に成功した場合は、WOLFSSL\_METHOD ポインタを返します。
- メモリ割り当てエラーまたはメソッドの作成の失敗の場合は NULL を返します。

*Example*

```
WOLFSSL* ctx;
ctx = wolfSSL_CTX_new(wolfSSLv23_method());
// check ret value
```
## **C.52.2.3 function wolfSSLv3\_server\_method**

```
WOLFSSL_METHOD * wolfSSLv3_server_method(
    void
)
```
[wolfSSLv3\\_server\\_method\(\)](#page-368-0)関数は、アプリケーションがサーバーであることを示すために使用され、 SSL3.0 プロトコルのみをサポートします。この関数は、wolfSSL\_CTX\_new() を使用して SSL/TLS コンテキ ストを作成するときに使用される新しい WOLFSSL\_METHOD 構造体のメモリを割り当てて初期化します。

**See**:

- [wolfTLSv1\\_server\\_method](#page-369-0)
- [wolfTLSv1\\_1\\_server\\_method](#page-370-0)
- wolfTLSv1 2 server method
- wolfTLSv1 3 server method
- [wolfDTLSv1\\_server\\_method](#page-374-0)
- wolfSSLv23 server method
- [wolfSSL\\_CTX\\_new](#page-379-0)

### **Return**:

- 成功した場合、新しく作成された WOLFSSL\_METHOD 構造体へのポインタを返します。
- XMALLOC を呼び出すときにメモリ割り当てが失敗した場合、基礎となる Malloc() 実装の失敗値が返 されます(通常は errno が ENOMEM に設定されます)。

*Example*

```
#include <wolfssl/ssl.h>
WOLFSSL_METHOD* method;
WOLFSSL_CTX* ctx;
method = wolfSSLv3_server_method();
if (method == NULL) {
    unable to get method
}
ctx = wolfSSL_CTX_new(method);
...
```
## **C.52.2.4 function wolfSSLv3\_client\_method**

```
WOLFSSL METHOD * wolfSSLv3 client method(
    void
)
```
[wolfSSLv3\\_client\\_method\(\)](#page-368-1)関数は、アプリケーションがクライアントであり、SSL 3.0 プロトコルのみを サポートすることを示すために使用されます。この関数は、wolfSSL\_CTX\_new() を使用して SSL/TLS コン テキストを作成するときに使用される新しい WOLFSSL\_METHOD 構造体のメモリを割り当てて初期化しま す。

## **See**:

- [wolfTLSv1\\_client\\_method](#page-370-1)
- [wolfTLSv1\\_1\\_client\\_method](#page-371-0)
- [wolfTLSv1\\_2\\_client\\_method](#page-373-0)
- [wolfTLSv1\\_3\\_client\\_method](#page-425-1)
- wolfDTLSv1 client method
- wolfSSLv23 client method
- wolfSSL CTX new

## **Return**:

- 成功した場合、新しく作成された WOLFSSL\_METHOD 構造体へのポインタを返します。
- XMALLOC を呼び出すときにメモリ割り当てが失敗した場合、基礎となる Malloc() 実装の失敗値が返 されます(通常は errno が ENOMEM に設定されます)。

*Example*

```
#include <wolfssl/ssl.h>
WOLFSSL_METHOD* method;
WOLFSSL_CTX* ctx;
method = wolfSSLv3 client method();
if (method == NULL) {
    unable to get method
}
ctx = wolfSSL CTX new(method);...
```
# **C.52.2.5 function wolfTLSv1\_server\_method**

```
WOLFSSL_METHOD * wolfTLSv1_server_method(
```
)

void

[wolfTLSv1\\_server\\_method\(\)](#page-369-0)関数は、アプリケーションがサーバーであることを示すために使用され、TLS 1.0 プロトコルのみをサポートします。この関数は、wolfSSL\_ctx\_new() を使用して SSL/TLS コンテキスト を作成するときに使用される新しい WOLFSSL\_METHOD 構造体のメモリを割り当てて初期化します。

**See**:

- wolfSSLv3 server method
- [wolfTLSv1\\_1\\_server\\_method](#page-370-0)
- wolfTLSv1 2 server method
- [wolfTLSv1\\_3\\_server\\_method](#page-425-0)
- wolfDTLSv1 server method
- wolfSSLv23 server method
- wolfSSL CTX new

#### **Return**:

- 成功した場合、新しく作成された WOLFSSL\_METHOD 構造体へのポインタを返します。
- XMALLOC を呼び出すときにメモリ割り当てが失敗した場合、基礎となる Malloc() 実装の失敗値が返 されます(通常は errno が ENOMEM に設定されます)。

*Example*

#include <wolfssl/ssl.h>

WOLFSSL METHOD\* method; WOLFSSL\_CTX\* ctx;

```
method = wolfTLSv1_server_method();
if (method == NULL) {
    unable to get method
}
ctx = wolfSSL_CTX_new(method);
```
...

#### **C.52.2.6 function wolfTLSv1\_client\_method**

```
WOLFSSL METHOD * wolfTLSv1 client method(
    void
)
```
wolftlsv1\_client\_method() 関数は、アプリケーションがクライアントであり、TLS 1.0 プロトコルのみをサ ポートすることを示すために使用されます。この関数は、wolfSSL\_ctx\_new() を使用して SSL/TLS コンテキ ストを作成するときに使用される新しい WOLFSSL\_METHOD 構造体のメモリを割り当てて初期化します。

**See**:

- [wolfSSLv3\\_client\\_method](#page-368-1)
- [wolfTLSv1\\_1\\_client\\_method](#page-371-0)
- [wolfTLSv1\\_2\\_client\\_method](#page-373-0)
- [wolfTLSv1\\_3\\_client\\_method](#page-425-1)
- wolfDTLSv1 client method
- wolfSSLv23 client method
- [wolfSSL\\_CTX\\_new](#page-379-0)

## **Return**:

COPYRIGHT ©2024 wolfSSL Inc. 1183

- 成功した場合、新しく作成された WOLFSSL\_METHOD 構造体へのポインタを返します。
- XMALLOC を呼び出すときにメモリ割り当てが失敗した場合、基礎となる Malloc() 実装の失敗値が返 されます(通常は errno が ENOMEM に設定されます)。

*Example*

```
#include <wolfssl/ssl.h>
WOLFSSL METHOD* method;
WOLFSSL_CTX* ctx;
method = wolfTLSv1_client_method();
if (method == NULL) {
    unable to get method
}
ctx = wolfSSL_CTX_new(method);
...
```
### **C.52.2.7 function wolfTLSv1\_1\_server\_method**

```
WOLFSSL METHOD * wolfTLSv1 1 server method(
    void
\mathcal{L}
```
[wolfTLSv1\\_1\\_server\\_method\(\)](#page-370-0)関数は、アプリケーションがサーバーであることを示すために使用され、 TLS 1.1 プロトコルのみをサポートします。この関数は、wolfSSL\_ctx\_new() を使用して SSL/TLS コンテキ ストを作成するときに使用される新しい WOLFSSL\_METHOD 構造体のメモリを割り当てて初期化します。

**See**:

- wolfSSLv3 server method
- wolfTLSv1 server method
- wolfTLSv1 2 server method
- wolfTLSv1 3 server method
- [wolfDTLSv1\\_server\\_method](#page-374-0)
- wolfSSLv23 server method
- [wolfSSL\\_CTX\\_new](#page-379-0)

#### **Return**:

- 成功した場合、新しく作成された WOLFSSL\_METHOD 構造体へのポインタを返します。
- XMALLOC を呼び出すときにメモリ割り当てが失敗した場合、基礎となる Malloc() 実装の失敗値が返 されます(通常は errno が ENOMEM に設定されます)。

*Example*

```
#include <wolfssl/ssl.h>
```

```
WOLFSSL METHOD* method;
WOLFSSL_CTX* ctx;
```

```
method = wolfTLSv1_1_server_method();
if (method == NULL) {
    // unable to get method
```
}

```
ctx = wolfSSL_CTX_new(method);
```
...

# **C.52.2.8 function wolfTLSv1\_1\_client\_method**

```
WOLFSSL_METHOD * wolfTLSv1_1_client_method(
    void
\mathcal{L}
```
[wolfTLSv1\\_1\\_client\\_method\(\)](#page-371-0)関数は、アプリケーションがクライアントであり、TLS 1.0 プロトコルのみ をサポートすることを示すために使用されます。この関数は、wolfSSL\_ctx\_new() を使用して SSL/TLS コン テキストを作成するときに使用される新しい WOLFSSL\_METHOD 構造体のメモリを割り当てて初期化しま す。

### **See**:

- wolfSSLv3 client method
- wolfTLSv1 client method
- [wolfTLSv1\\_2\\_client\\_method](#page-373-0)
- [wolfTLSv1\\_3\\_client\\_method](#page-425-1)
- [wolfDTLSv1\\_client\\_method](#page-373-1)
- wolfSSLv23 client method
- [wolfSSL\\_CTX\\_new](#page-379-0)

#### **Return**:

- 成功した場合、新しく作成された WOLFSSL\_METHOD 構造体へのポインタを返します。
- XMALLOC を呼び出すときにメモリ割り当てが失敗した場合、基礎となる Malloc() 実装の失敗値が返 されます(通常は errno が ENOMEM に設定されます)。

### *Example*

```
#include <wolfssl/ssl.h>
```

```
WOLFSSL METHOD* method;
WOLFSSL_CTX* ctx;
```

```
method = wolfTLSv1 1 client method();
if (method == NULL) {
    // unable to get method
```

```
}
```
ctx = wolfSSL\_CTX\_new(method);

...

## **C.52.2.9 function wolfTLSv1\_2\_server\_method**

```
WOLFSSL_METHOD * wolfTLSv1_2_server_method(
    void
)
```
[wolfTLSv1\\_2\\_server\\_method\(\)](#page-372-0)関数は、アプリケーションがサーバーであることを示すために使用され、 TLS 1.2 プロトコルのみをサポートします。この関数は、wolfSSL\_ctx\_new() を使用して SSL/TLS コンテキ ストを作成するときに使用される新しい WOLFSSL\_METHOD 構造体のメモリを割り当てて初期化します。

## **See**:

- wolfSSLv3 server method
- [wolfTLSv1\\_server\\_method](#page-369-0)
- [wolfTLSv1\\_1\\_server\\_method](#page-370-0)
- [wolfTLSv1\\_3\\_server\\_method](#page-425-0)
- wolfDTLSv1 server method
- wolfSSLv23 server method

• [wolfSSL\\_CTX\\_new](#page-379-0)

### **Return**:

- 成功した場合、新しく作成された WOLFSSL\_METHOD 構造体へのポインタを返します。
- XMALLOC を呼び出すときにメモリ割り当てが失敗した場合、基礎となる Malloc() 実装の失敗値が返 されます(通常は errno が ENOMEM に設定されます)。

#### *Example*

```
#include <wolfssl/ssl.h>
```

```
WOLFSSL_METHOD* method;
WOLFSSL_CTX* ctx;
```

```
method = wolfTLSv1_2_server_method();
if (method == NULL) {
    // unable to get method
}
ctx = wolfSSL_CTX_new(method);
```
...

### **C.52.2.10 function wolfTLSv1\_2\_client\_method**

```
WOLFSSL_METHOD * wolfTLSv1_2_client_method(
   void
```

```
)
```
[wolfTLSv1\\_2\\_client\\_method\(\)](#page-373-0)関数は、アプリケーションがクライアントであり、TLS 1.2 プロトコルのみ をサポートすることを示すために使用されます。この関数は、wolfSSL\_ctx\_new() を使用して SSL/TLS コン テキストを作成するときに使用される新しい Wolfssl\_method 構造体のメモリを割り当てて初期化します。

#### **See**:

- wolfSSLv3 client method
- [wolfTLSv1\\_client\\_method](#page-370-1)
- wolfTLSv1\_1 client\_method
- [wolfTLSv1\\_3\\_client\\_method](#page-425-1)
- wolfDTLSv1 client method
- wolfSSLv23 client method
- wolfSSL CTX new

#### **Return**:

- 成功した場合、新しく作成された WOLFSSL\_METHOD 構造体へのポインタを返します。
- XMALLOC を呼び出すときにメモリ割り当てが失敗した場合、基礎となる Malloc() 実装の失敗値が返 されます(通常は errno が ENOMEM に設定されます)。

*Example*

```
#include <wolfssl/ssl.h>
WOLFSSL METHOD* method;
WOLFSSL_CTX* ctx;
method = wolfTLSv1_2_client_method();
if (method == NULL) {
    // unable to get method
}
```

```
ctx = wolfSSL_CTX_new(method);
```
...

## **C.52.2.11 function wolfDTLSv1\_client\_method**

```
WOLFSSL_METHOD * wolfDTLSv1_client_method(
    void
```

```
\lambda
```
wolfdtlsv1\_client\_method() 関数は、アプリケーションがクライアントであり、DTLS 1.0 プロトコルのみ をサポートすることを示すために使用されます。この関数は、wolfSSL\_ctx\_new() を使用して SSL/TLS コン テキストを作成するときに使用される新しい WOLFSSL\_METHOD 構造体のメモリを割り当てて初期化しま す。この関数は、WolfSSL が DTLS サポート(–enable-dtls、または WOLFSSL\_DTLS を定義することによ って)ビルドされている場合にのみ使用できます。

### **See**:

- wolfSSLv3 client method
- [wolfTLSv1\\_client\\_method](#page-370-1)
- [wolfTLSv1\\_1\\_client\\_method](#page-371-0)
- [wolfTLSv1\\_2\\_client\\_method](#page-373-0)
- [wolfTLSv1\\_3\\_client\\_method](#page-425-1)
- [wolfSSLv23\\_client\\_method](#page-390-0)
- [wolfSSL\\_CTX\\_new](#page-379-0)

### **Return**:

- 成功した場合、新しく作成された WOLFSSL\_METHOD 構造体へのポインタを返します。
- XMALLOC を呼び出すときにメモリ割り当てが失敗した場合、基礎となる Malloc() 実装の失敗値が返 されます(通常は errno が ENOMEM に設定されます)。

*Example*

```
WOLFSSL_METHOD* method;
WOLFSSL_CTX* ctx;
```

```
method = wolfDTLSv1 client method();
if (method == NULL) {
    // unable to get method
}
ctx = wolfSSL_CTX_new(method);
...
```
## **C.52.2.12 function wolfDTLSv1\_server\_method**

```
WOLFSSL_METHOD * wolfDTLSv1_server_method(
    void
```
 $\mathcal{L}$ 

[wolfDTLSv1\\_server\\_method\(\)](#page-374-0)関数は、アプリケーションがサーバーであることを示すために使用され、 DTLS 1.0 プロトコルのみをサポートします。この関数は、wolfSSL\_ctx\_new() を使用して SSL/TLS コンテ キストを作成するときに使用される新しい WOLFSSL\_METHOD 構造体のメモリを割り当てて初期化しま す。この関数は、WolfSSL が DTLS サポート(–enable-dtls、または WOLFSSL\_DTLS マクロを定義するこ とによって)ビルドされている場合にのみ使用できます。

**See**:

- [wolfSSLv3\\_server\\_method](#page-368-0)
- [wolfTLSv1\\_server\\_method](#page-369-0)
- [wolfTLSv1\\_1\\_server\\_method](#page-370-0)
- [wolfTLSv1\\_2\\_server\\_method](#page-372-0)
- [wolfTLSv1\\_3\\_server\\_method](#page-425-0)
- wolfSSLv23 server method
- [wolfSSL\\_CTX\\_new](#page-379-0)

### **Return**:

- 成功した場合、新しく作成された WOLFSSL\_METHOD 構造体へのポインタを返します。
- XMALLOC を呼び出すときにメモリ割り当てが失敗した場合、基礎となる Malloc() 実装の失敗値が返 されます(通常は errno が ENOMEM に設定されます)。

*Example*

```
WOLFSSL METHOD* method;
WOLFSSL_CTX* ctx;
method = wolfDTLSv1_server_method();
if (method == NULL) {
    // unable to get method
}
ctx = wolfSSL CTX new(method);
```
...

### **C.52.2.13 function wolfDTLSv1\_2\_server\_method**

```
WOLFSSL METHOD * wolfDTLSv1 2 server method(
    void
```
)

```
wolfDTLSv1_2_server_method() 関数はサーバ側用に WOLFSSL_METHOD 構造体のメモリを割り当てて初
期化します。
```
## **Parameters**:

• なし *Example*

```
WOLFSSL_CTX* ctx = wolfSSL_CTX_new(wolfDTLSv1_2_server_method());
WOLFSSL* ssl = WOLFSSL new(ctx);
⋯
```
#### **See**:

- [wolfSSL\\_CTX\\_new](#page-379-0)
- wolfSSL CTX new

#### **Return**:

• 成功した場合、新しく作成された WOLFSSL\_METHOD 構造体へのポインタを返します。 • 成功した場合、新しく作成された WOLFSSL\_METHOD 構造体へのポインタを返します。

この関数はサーバー側用に WOLFSSL\_METHOD 構造体を生成して初期化します。

*Example*

```
WOLFSSL CTX* ctx = wolfSSL CTX new(wolfDTLSv1_2_server_method());
WOLFSSL* ssl = WOLFSSL_new(ctx);
…
```
# **C.52.2.14 function wolfDTLSv1\_3\_server\_method**

```
WOLFSSL_METHOD * wolfDTLSv1_3_server_method(
   void
```
)

wolfDTLSv1 3 server method()関数はアプリケーションがサーバーであることを示すために使用され、 DTLS 1.3 プロトコルのみをサポートします。この関数は、wolfSSL\_ctx\_new() を使用して SSL/TLS コンテ キストを作成するときに使用される新しい WOLFSSL\_METHOD 構造体のメモリを割り当てて初期化しま す。この関数は、WolfSSL が DTLS サポート(–enable-dtls13、または WOLFSSL\_DTLS13 を定義すること によって)ビルドされている場合にのみ使用できます。

### **Parameters**:

• なし *Example*

```
WOLFSSL METHOD* method;
WOLFSSL_CTX* ctx;
```

```
method = wolfDTLSv1_3_server_method();
if (method == NULL) {
    // unable to get method
}
```

```
ctx = wolfSSL_CTX_new(method);
```
...

```
See:wolfDTLSv1_3_client_method
```
### **Return**:

- 成功した場合、新しく作成された WOLFSSL\_METHOD 構造体へのポインタを返します。
- XMALLOC を呼び出すときにメモリ割り当てが失敗した場合、基礎となる Malloc() 実装の失敗値が返 されます(通常は errno が ENOMEM に設定されます)。

## **C.52.2.15 function wolfDTLSv1\_3\_client\_method**

```
WOLFSSL_METHOD * wolfDTLSv1_3_client_method(
    void
```
)

[wolfDTLSv1\\_3\\_client\\_method\(\)](#page-375-1)関数はアプリケーションがクライアントであることを示すために使用され、 DTLS 1.3 プロトコルのみをサポートします。この関数は、wolfSSL\_ctx\_new() を使用して SSL/TLS コンテ キストを作成するときに使用される新しい WOLFSSL\_METHOD 構造体のメモリを割り当てて初期化しま す。この関数は、WolfSSL が DTLS サポート(–enable-dtls13、または WOLFSSL\_DTLS13 を定義すること によって)ビルドされている場合にのみ使用できます。

## **Parameters**:

• なし

**See:** [wolfDTLSv1\\_3\\_server\\_method](#page-375-0)

## **Return**:

- 成功した場合、新しく作成された WOLFSSL\_METHOD 構造体へのポインタを返します。
- XMALLOC を呼び出すときにメモリ割り当てが失敗した場合、基礎となる Malloc() 実装の失敗値が返 されます(通常は errno が ENOMEM に設定されます)。

```
WOLFSSL_METHOD* method;
WOLFSSL_CTX* ctx;
method = wolfDTLSv1_3_client_method();
if (method == NULL) {
    // unable to get method
}
ctx = wolfSSL_CTX_new(method);
...
```
# **C.52.2.16 function wolfDTLS\_server\_method**

```
WOLFSSL_METHOD * wolfDTLS_server_method(
    void
```
 $\lambda$ 

[wolfDTLS\\_server\\_method\(\)](#page-376-0)関数はアプリケーションがサーバーであることを示すために使用され、可 能な限り高いバージョン最小バージョンの DTLS プロトコルをサポートします。デフォルトの最小 バージョンは WOLFSSL\_MIN\_DTLS\_DOWNGRADE マクロでの指定をもとにしていて、実行時に wolf-SSL\_SetMinVersion() で変更することができます。この関数は、wolfSSL\_ctx\_new() を使用して SSL/TLS コ ンテキストを作成するときに使用される新しい WOLFSSL\_METHOD 構造体のメモリを割り当てて初期化し ます。この関数は、WolfSSL が DTLS サポート(–enable-dtls、または WOLFSSL\_DTLS を定義することに よって)ビルドされている場合にのみ使用できます。

### **Parameters**:

```
• なし Example
```
WOLFSSL METHOD\* method; WOLFSSL\_CTX\* ctx;

```
method = wolfDTLS server method();
if (method == NULL) {
    // unable to get method
```

```
}
```
ctx = wolfSSL\_CTX\_new(method);

... **See**:

```
• wolfDTLS_client_method
```
• [wolfSSL\\_SetMinVersion](#page-443-0)

## **Return**:

- 成功した場合、新しく作成された WOLFSSL\_METHOD 構造体へのポインタを返します。
- XMALLOC を呼び出すときにメモリ割り当てが失敗した場合、基礎となる Malloc() 実装の失敗値が返 されます(通常は errno が ENOMEM に設定されます)。

## **C.52.2.17 function wolfDTLS\_client\_method**

```
WOLFSSL METHOD * wolfDTLS client method(
    void
```

```
)
```

```
wolfDTLS_client_method()関数は アプリケーションがクライアントであることを示すために使用され、
可能な限り高いバージョン最小バージョンの DTLS プロトコルをサポートします。デフォルトの最小
```
バージョンは WOLFSSL\_MIN\_DTLS\_DOWNGRADE マクロでの指定をもとにしていて、実行時に wolf-SSL\_SetMinVersion() で変更することができます。この関数は、wolfSSL\_ctx\_new() を使用して SSL/TLS コ ンテキストを作成するときに使用される新しい WOLFSSL\_METHOD 構造体のメモリを割り当てて初期化し ます。この関数は、wolfSSL が DTLS サポート(–enable-dtls、または WOLFSSL\_DTLS を定義することによ って)ビルドされている場合にのみ使用できます。

**Parameters**:

• なし

**See**:

- wolfDTLS server method
- [wolfSSL\\_SetMinVersion](#page-443-0)

### **Return**:

- 成功した場合、新しく作成された WOLFSSL\_METHOD 構造体へのポインタを返します。
- XMALLOC を呼び出すときにメモリ割り当てが失敗した場合、基礎となる Malloc() 実装の失敗値が返 されます(通常は errno が ENOMEM に設定されます)。

*Example*

```
WOLFSSL_METHOD* method;
WOLFSSL_CTX* ctx;
```

```
method = wolfDTLS client method();
if (method == NULL) {
    // unable to get method
}
ctx = wolfSSL_CTX_new(method);
...
```
## **C.52.2.18 function wolfSSL\_use\_old\_poly**

```
int wolfSSL_use_old_poly(
    WOLFSSL * ssl,
    int value
```
)

Chacha-Poly Aead Construction の最初のリリースと新しいバージョンの間にいくつかの違いがあるため、 古いバージョンを使用してサーバー/クライアントと通信するオプションを追加しました。デフォルトでは、 wolfSSL は新しいバージョンを使用します。

## **Parameters**:

• **ssl** [wolfSSL\\_new\(\)](#page-380-0)を使用して作成した WOLFSSL 構造体へのポインタ。

**See**: none

```
Return: 0 成功の場合に返されます。
```

```
int ret = 0;
WOLFSSL* ssl;
...
ret = wolfSSL_user-old</del>-poly(ssl, 1);if (ret != 0) {
```
// failed to set poly1305 AEAD version

#### **C.52.2.19 function wolfSSL\_dtls\_import**

```
int wolfSSL_dtls_import(
    WOLFSSL * ssl,
    unsigned char * buf,
    unsigned int sz
)
```
wolfSSL\_dtls\_import() 関数はシリアライズされたセッション状態を解析するために使われます。これによ り、ハンドシェイクが完了した後に接続をピックアップすることができます。

#### **Parameters**:

- **ssl** [wolfSSL\\_new\(\)](#page-380-0)を使用して作成された WOLFSSL 構造体へのポインタ。
- **buf** インポートするシリアル化されたセッション情報を格納するバッファへのポインタ。
- **sz** バッファのサイズ

### **See**:

<span id="page-1191-0"></span>}

- [wolfSSL\\_new](#page-380-0)
- wolfSSL CTX new
- [wolfSSL\\_CTX\\_dtls\\_set\\_export](#page-1192-0)

### **Return**:

- 成功した場合、読み取ったバッファの量が返されます。
- すべての失敗した戻り値は 0 未満になります。
- VERSION\_ERROR バージョンの不一致が見つかった場合、(すなわち、DTLS v1 と CTX が DTLS v1.2 に設定された場合)、Version Error が返されます。

*Example*

```
WOLFSSL* ssl;
int ret;
unsigned char buf[MAX];
bufSz = MAX;...
//get information sent from wc dtls export function and place it in buf
fread(buf, 1, bufSz, input);
ret = wolfSSL_dtls_import(ssl, buf, bufSz);
if (ret < \emptyset) {
// handle error case
}
// no wolfSSL_accept needed since handshake was already done
...
ret = wolfSSL_write(ssl) and wolfSSL_read(ssl);
...
```
#### <span id="page-1191-1"></span>**C.52.2.20 function wolfSSL\_tls\_import**

```
int wolfSSL_tls_import(
    WOLFSSL * ssl,
    const unsigned char * buf,
    unsigned int sz
)
```
シリアライズされた TLS セッションをインポートします。警告:buf には、状態に関する機密情報が含ま れており、保存されている場合は保存する前に暗号化されるのが最善です。追加のデバッグ情報をマクロ WOLFSSL\_SESSION\_EXPORT\_DEBUG を定義して表示できます。

### **Parameters**:

- **ssl** セッションをインポートするための WOLFSSL 構造体へのポインタ
- **buf** シリアル化されたセッションを含むバッファへのポインタ
- **sz** バッファのサイズ

**See**:

- [wolfSSL\\_dtls\\_import](#page-1191-0)
- [wolfSSL\\_tls\\_export](#page-1194-0)

<span id="page-1192-0"></span>**Return**: バッファ'buf' から読み込まれたバイト数を返します。

### **C.52.2.21 function wolfSSL\_CTX\_dtls\_set\_export**

```
int wolfSSL_CTX_dtls_set_export(
    WOLFSSL_CTX * ctx,
    wc dtls export func
\lambda
```
wolfSSL\_CTX\_dtls\_set\_export() 関数はセッションをエクスポートするためのコールバック関数を設定しま す。以前に格納されているエクスポート機能をクリアするためにパラメータ func に NULL を渡すことが許 されます。サーバー側で使用され、ハンドシェイクが完了した直後に設定したコールバック関数が呼び出さ れます。

### **Parameters**:

- **ctx** [wolfSSL\\_CTX\\_new\(\)](#page-379-0)で作成された WOLFSSL\_CTX 構造体へのポインタ。
- **func** セッションをエクスポートする際に呼び出す関数ポインタ

**See**:

- [wolfSSL\\_new](#page-380-0)
- wolfSSL CTX new
- wolfSSL dtls set export
- Static buffer use

#### **Return**:

- SSL\_SUCCESS 成功時に返されます。
- BAD\_FUNC\_ARG NULL または予想されない引数が渡された場合に返されます。

```
int send_session(WOLFSSL* ssl, byte* buf, word32 sz, void* userCtx);
// body of send session (wc_dtls_export) that passes
// buf (serialized session) to destination
WOLFSSL_CTX* ctx;
int ret;
...
ret = wolfSSL_CTX_dtls_set_export(ctx, send_session);
if (ret != SSL_SUCCESS) {
    // handle error case
}
...
ret = wolfSSL_accept(ssl);
...
```
### **C.52.2.22 function wolfSSL\_dtls\_set\_export**

```
int wolfSSL_dtls_set_export(
    WOLFSSL * ssl,
    wc_dtls_export func
```
)

wolfSSL\_dtls\_set\_export() 関数はセッションをエクスポートする際に呼び出すコールバック関数を登録し ます。以前に登録されているエクスポート関数をクリアするために使うこともできます。サーバー側で使用 され、ハンドシェイクが完了した直後に設定したコールバック関数が呼び出されます。

#### **Parameters**:

- **ssl** wolfssl\_new() を使用して作成された WOLFSSL 構造体へのポインタ。
- **func** セッションをエクスポートする際に呼び出す関数ポインタ

### **See**:

- [wolfSSL\\_new](#page-380-0)
- wolfSSL CTX new
- [wolfSSL\\_CTX\\_dtls\\_set\\_export](#page-1192-0)

#### **Return**:

- SSL\_SUCCESS 成功時に返されます。
- BAD\_FUNC\_ARG NULL または予想されない引数が渡された場合に返されます。

*Example*

```
int send_session(WOLFSSL* ssl, byte* buf, word32 sz, void* userCtx);
// body of send session (wc_dtls_export) that passes
// buf (serialized session) to destination
WOLFSSL* ssl;
int ret;
...
ret = wolfSSL_dtls_set_export(ssl, send_session);
if (ret != SSL_SUCCESS) {
    // handle error case
}
...
ret = wolfSSL_accept(ssl);
...
```
#### **C.52.2.23 function wolfSSL\_dtls\_export**

```
int wolfSSL_dtls_export(
    WOLFSSL * ssl,
    unsigned char * buf,
    unsigned int * sz
)
```
wolfSSL\_dtls\_export() 関数は提供されたバッファへセッションをシリアル化します。セッションをエクス ポートするための関数コールバックを使用するよりもメモリオーバーヘッドを減らすことができます。関 数に渡された引数 buf が NULL の場合、sz には WolfSSL セッションのシリアライズに必要なバッファのサ イズが設定されます。

## **Parameters**:

- **ssl** [wolfSSL\\_new\(\)](#page-380-0)を使用して作成された WOLFSSL 構造体へのポインタ。
- **buf** シリアライズしたセッションを保持するためのバッファ。
- **sz** バッファのサイズ

COPYRIGHT ©2024 wolfSSL Inc. 1194

#### **See**:

- [wolfSSL\\_new](#page-380-0)
- [wolfSSL\\_CTX\\_new](#page-379-0)
- [wolfSSL\\_CTX\\_dtls\\_set\\_export](#page-1192-0)
- [wolfSSL\\_dtls\\_import](#page-1191-0)

### **Return**:

- 成功した場合、使用されるバッファサイズが返されます。
- すべての失敗した戻り値は 0 未満になります。

#### *Example*

```
WOLFSSL* ssl;
int ret;
unsigned char buf[MAX];
bufSz = MAX;...
ret = wolfSSL_dtls_export(ssl, buf, bufSz);
if (ret < \emptyset) {
    // handle error case
}
...
```
## <span id="page-1194-0"></span>**C.52.2.24 function wolfSSL\_tls\_export**

```
int wolfSSL_tls_export(
    WOLFSSL * ssl,
    unsigned char * buf,
    unsigned int * sz
)
```
シリアライズされた TLS セッションをエクスポートします。ほとんどの場合、wolfSSL\_tls\_export の代わりに wolfssl\_get1\_session を使用する必要があります。追加のデバッグ情報をマクロ WOLF-SSL\_SESSION\_EXPORT\_DEBUG を定義して表示できます。警告:buf には、状態に関する機密情報が含 まれており、保存する場合は保存する前に暗号化されるのが最善です。

### **Parameters**:

- **ssl** セッションをエクスポートするための WOLFSSL 構造体へのポインタ
- **buf** シリアライズされたセッションの出力先バッファへのポインタ
- **sz** 出力先バッファのサイズ

### **See**:

- [wolfSSL\\_dtls\\_import](#page-1191-0)
- wolfSSL tls\_import

<span id="page-1194-1"></span>**Return**: バッファ'buf' に書き込まれたバイト数

## **C.52.2.25 function wolfSSL\_CTX\_load\_static\_memory**

```
int wolfSSL_CTX_load_static_memory(
    WOLFSSL_CTX ** ctx,
    wolfSSL_method_func method,
    unsigned char * buf,
    unsigned int sz,
    int flag,
```
int max

)

この関数は CTX 用に静的メモリ領域を設定する目的に使用されます。設定された静的メモリ領域は CTX の有効期間および CTX から作成された全ての SSL オブジェクトに使用されます。引数 ctx に NULL を渡し、wolfSSL\_method\_func 関数を渡すことによって、CTX 自体の作成も静的メモリを使用します。 wolfssl\_method\_func は次のシグネチャとなっています:wolfssl\_method ( wolfssl\_method\_func)(void \*heap)。引数 max に 0 を渡すと、設定されていないものとして動作し、最大の同時使用制限が適用されま せん。引数 flag に渡した値によって、メモリの使用方法と動作が決まります。利用可能なフラグ値は次の とおりです:0 - デフォルトの一般メモリ、WOLFMEM\_IO\_POOL - メッセージの受送信の際の入出力バッ ファとして使用され渡されたバッファ内のすべてのメモリが IO に使用されます、WOLFMEM\_IO\_FIXED - WOLFMEM\_IO\_POOL と同じですが、各 SSL は 2 つのバッファを自分のライフタイムの間保持して使用し ます。WOLFMEM\_TRACK\_STATS - 各 SSL は実行中にメモリ使用統計を追跡します。

#### **Parameters**:

- **ctx** WOLFSSL\_CTX 構造体へのポインタのポインタ
- **method** メソッド関数(例えば、wolfSSLv23\_server\_method\_ex)で ctx が NULL でない場合は NULL にする必要があります。
- **buf** すべての操作に使用するメモリバッファへのポインタ。
- **sz** 渡されているメモリバッファのサイズ。
- **flag** メモリの使用タイプ
- **max** 同時使用の最大値

#### **See**:

- [wolfSSL\\_CTX\\_new](#page-379-0)
- [wolfSSL\\_CTX\\_is\\_static\\_memory](#page-1196-0)
- wolfSSL is static memory

#### **Return**:

• SSL\_SUCCESS 成功した場合に返されます。に返されます。 • SSL\_FAILURE 失敗した場合に返されます。

```
WOLFSSL_CTX* ctx;
WOLFSSL* ssl;
int ret;
unsigned char memory[MAX];
int memorySz = MAX;
unsigned char IO[MAX];
int IOSz = MAX;int flag = WOLFMEM_IO_FIXED | WOLFMEM_TRACK_STATS;
...
// create ctx also using static memory, start with general memory to use
ctx = NULL:
ret = wolfSSL_CTX_load_static_memory(&ctx, wolfSSLv23_server_method_ex,
memory, memorySz, 0, MAX_CONCURRENT_HANDSHAKES);
if (ret != SSL_SUCCESS) {
// handle error case
}
// load in memory for use with IO
ret = wolfSSL_CTX_load_static_memory(&ctx, NULL, IO, IOSz, flag,
MAX_CONCURRENT_IO);
if (ret != SSL_SUCCESS) {
// handle error case
```
} ...

#### <span id="page-1196-0"></span>**C.52.2.26 function wolfSSL\_CTX\_is\_static\_memory**

```
int wolfSSL_CTX_is_static_memory(
    WOLFSSL_CTX * ctx,
    WOLFSSL_MEM_STATS * mem_stats
```
)

この関数は現時点の接続に関する振る舞いの変更は行いません。静的メモリ使用量に関する情報を収集す るためにのみ使用されます。

## **Parameters**:

- **ctx** [wolfSSL\\_CTX\\_new\(\)](#page-379-0)を使用して作成された WOLFSSL\_CTX 構造体へのポインタ。
- **mem\_stats** 静的メモリの使用量に関する情報を保持する WOLFSSL\_MEM\_STATS 構造体へのポイン タ

#### **See**:

- wolfSSL CTX new
- [wolfSSL\\_CTX\\_load\\_static\\_memory](#page-1194-1)
- [wolfSSL\\_is\\_static\\_memory](#page-1196-1)

#### **Return**:

- 1 CTX の静的メモリを使用している場合に返されます。
- 0 静的メモリを使用していない場合に返されます。

#### *Example*

```
WOLFSSL_CTX* ctx;
int ret;
WOLFSSL_MEM_STATS mem_stats;
...
//get information about static memory with CTX
ret = wolfSSL_CTX_is_static_memory(ctx, &mem_stats);
if (ret == 1) {
    // handle case of is using static memory
    // print out or inspect elements of mem_stats
}
if (ret == \emptyset) {
    //handle case of ctx not using static memory
}
⋯
```
#### <span id="page-1196-1"></span>**C.52.2.27 function wolfSSL\_is\_static\_memory**

```
int wolfSSL_is_static_memory(
    WOLFSSL * ssl,
    WOLFSSL_MEM_CONN_STATS * mem_stats
)
```
wolfSSL\_is\_static\_memory 関数は SSL の静的メモリ使用量に関する情報を集めます。戻り値は、静的メモ リが使用されているかどうかを示します。引数 ssl の上位の WOLFSSL\_CTX に静的メモリを使用するように 指定してあり、WOLFMEM\_TRACK\_STATS が定義されている場合に 引数 mem\_stats に情報がセットされ ます。

- **ssl** [wolfSSL\\_new\(\)](#page-380-0)を使用して作成された WOLFSSL 構造体へのポインタ。
- **mem\_stats** 静的メモリの使用量に関する情報を保持する WOLFSSL\_MEM\_STATS 構造体へのポイン タ

**See**:

- [wolfSSL\\_new](#page-380-0)
- [wolfSSL\\_CTX\\_is\\_static\\_memory](#page-1196-0)

**Return**:

- 1 静的メモリを使用している場合に返されます。
- 0 静的メモリを使用していない場合に返されます。

*Example*

```
WOLFSSL* ssl;
int ret;
WOLFSSL_MEM_CONN_STATS mem_stats;
...
ret = wolfSSL_is_static_memory(ssl, mem_stats);
if (ret == 1) {
    // handle case when is static memory
    // investigate elements in mem_stats if WOLFMEM_TRACK_STATS flag
}
...
```
### **C.52.2.28 function wolfSSL\_CTX\_use\_certificate\_file**

```
int wolfSSL CTX use certificate file(
    WOLFSSL_CTX * ctx,
    const char * file,
    int format
)
```
この関数は証明書ファイルを SSL コンテキスト (WOLFSSL\_CTX) にロードします。ファイルは引数 file によって提供されます。引数 format は、ファイルのフォーマットタイプ(SSL\_FILETYPE\_ASN1 または SSL\_FILETYPE\_PEM)を指定します。適切な使用法の例をご覧ください。

#### **Parameters**:

- **ctx** [wolfSSL\\_CTX\\_new\(\)](#page-379-0)を使用して作成された WOLFSSL\_CTX 構造体へのポインタ
- **file** ロードする証明書を含むファイルパス文字列。
- **format** ロードする証明書のフォーマット:SSL\_FILETYPE\_ASN1 あるいは SSL\_FILETYPE\_PEM

### **See**:

- [wolfSSL\\_CTX\\_use\\_certificate\\_buffer](#page-280-0)
- wolfSSL use certificate file
- wolfSSL use certificate buffer

#### **Return**:

- SSL\_SUCCESS 成功した場合に返されます。に返されます。
- SSL\_FAILURE 失敗時に返されます。失敗した場合の可能な原因としては、ファイルが誤った形式の場 合、または引数 format を使用して誤ったフォーマットが指定されている、あるいはファイルが存在 しない、あるいは読み取ることができない、または破損している、メモリ不足が発生、Base16 のデコ ードに失敗しているなどの原因が考えられます。

```
int ret = \emptyset;
WOLFSSL_CTX* ctx;
...
ret = wolfSSL_CTX_use_certificate_file(ctx, "./client-cert.pem",
                                    SSL_FILETYPE_PEM);
if (ret != SSL_SUCCESS) {
    // error loading cert file
}
...
```
## **C.52.2.29 function wolfSSL\_CTX\_use\_PrivateKey\_file**

```
int wolfSSL_CTX_use_PrivateKey_file(
    WOLFSSL_CTX * ctx,
    const char * file,
    int format
)
```
この関数は、秘密鍵ファイルを SSL コンテキスト (WOLFSSL\_CTX) にロードします。ファイルは引数 file によ って提供されます。引数 format は、次のファイルのフォーマットタイプを指定します:SSL\_FILETYPE\_ASN1 あるいは SSL\_FILETYPE\_PEM。適切な使用法の例をご覧ください。外部キーストアを使用し、秘密鍵を持 っていない場合は、代わりに公開鍵を入力して crypto コールバックを登録して署名を処理することができ ます。このためには、crypto コールバックまたは PK コールバックを使用したコンフィギュレーションでビ ルドします。crypto コールバックを有効にするには、–enable-cryptocb または WOLF\_CRYPTO\_CB マクロ を使用し、wc\_CryptoCb\_RegisterDevice を使用して暗号コールバックを登録し、wolfSSL\_CTX\_SetDevId を使用して関連する devid を設定します。

#### **Parameters**:

• なし *Example*

```
int ret = \emptyset;
WOLFSSL_CTX* ctx;
...
ret = wolfSSL_CTX_use_PrivateKey_file(ctx, "./server-key.pem",
                                   SSL_FILETYPE_PEM);
if (ret != SSL_SUCCESS) {
    // error loading key file
}
...
```
**See**:

- [wolfSSL\\_CTX\\_use\\_PrivateKey\\_buffer](#page-281-0)
- [wolfSSL\\_use\\_PrivateKey\\_file](#page-223-0)
- [wolfSSL\\_use\\_PrivateKey\\_buffer](#page-283-0)
- wc CryptoCb RegisterDevice
- [wolfSSL\\_CTX\\_SetDevId](#page-1232-0)

### **Return**:

- SSL\_SUCCESS 成功した場合に返されます。に返されます。
- SSL\_FAILURE 関数呼び出しが失敗した場合の可能な原因としては、ファイルが誤った形式の場合、ま たは引数 format を使用して誤ったフォーマットが指定されている、あるいはファイルが存在しない、 あるいは読み取ることができない、または破損している、メモリ不足が発生、Base16 のデコードに 失敗しているなどの原因が考えられます

### **C.52.2.30 function wolfSSL\_CTX\_load\_verify\_locations**

```
int wolfSSL_CTX_load_verify_locations(
    WOLFSSL_CTX * ctx,
    const char * file,
    const char * path
)
```
この関数は、PEM 形式の CA 証明書ファイルを SSL コンテキスト (WOLFSSL\_CTX) にロードします。これ らの証明書は、信頼できるルート証明書として扱われ、SSL ハンドシェイク中にピアから受信した証明書を 検証するために使用されます。引数 file によって提供されるルート証明書ファイルは、単一の証明書または 複数の証明書を含むファイルでの場合があります。複数の CA 証明書が同じファイルに含まれている場合、 wolfSSL はファイルに表示されているのと同じ順序でそれらをロードします。引数 path は、信頼できるル ート CA の証明書を含むディレクトリの名前へのポインタです。引数 file が NULL ではない場合、パスが必 要でない場合は NULL として指定できます。引数 path が指定されていてかつ NO\_WOLFSSL\_DIR が定義さ れていない場合には、wolfSSL ライブラリは指定されたディレクトリに存在するすべての CA 証明書をロー ドします。この関数はディレクトリ内のすべてのファイルをロードしようとします。この関数は、ヘッダー に "—–BEGIN CERTIFICATE—–" を持つ PEM フォーマットされた CERT\_TYPE ファイルを期待しています。

#### **Parameters**:

- **ctx** [wolfSSL\\_CTX\\_new\(\)](#page-379-0)で作成された SSL コンテキストへのポインタ。
- **file** PEM 形式の CA 証明書を含むファイルの名前へのポインタ。
- **path** CA 証明書を含んでいるディレクトリのディレクトリの名前へのポインタ。

### **See**:

- wolfSSL CTX load verify locations ex
- wolfSSL CTX load verify buffer
- wolfSSL CTX use certificate file
- [wolfSSL\\_CTX\\_use\\_PrivateKey\\_file](#page-244-0)
- [wolfSSL\\_CTX\\_use\\_certificate\\_chain\\_file](#page-247-0)
- [wolfSSL\\_use\\_certificate\\_file](#page-222-0)
- wolfSSL use PrivateKey file
- wolfSSL use certificate chain file

#### **Return**:

- SSL\_SUCCESS 成功した場合に返されます。に返されます。
- SSL\_FAILURE CTX が NULL の場合、またはファイルとパスの両方が NULL の場合に返されます。
- SSL\_BAD\_FILETYPE ファイルが間違った形式である場合に返されます。
- SSL\_BAD\_FILE ファイルが存在しない場合、読み込めない場合、または破損している場合に返されま す。
- MEMORY\_E メモリ不足状態が発生した場合に返されます。
- ASN\_INPUT\_E base16 デコードがファイルに対して失敗した場合に返されます。
- ASN\_BEFORE\_DATE\_E 現在の日付が使用開始日より前の場合に返されます。
- ASN AFTER DATE E 現在の日付が使用期限後より後の場合に返されます。
- BUFFER\_E チェーンバッファが受信バッファよりも大きい場合に返されます。
- BAD\_PATH\_ERROR opendir() がパスを開こうとして失敗した場合に返されます。

```
int ret = \emptyset;
WOLFSSL_CTX* ctx;
...
ret = wolfSSL_CTX_load_verify_locations(ctx, "./ca-cert.pem", NULL);
if (ret != WOLFSSL_SUCCESS) {
    // error loading CA certs
```
} ...

## <span id="page-1200-0"></span>**C.52.2.31 function wolfSSL\_CTX\_load\_verify\_locations\_ex**

```
int wolfSSL_CTX_load_verify_locations_ex(
   WOLFSSL_CTX * ctx,
    const char * file,
    const char * path,
    unsigned int flags
)
```
この関数は、PEM 形式の CA 証明書ファイルを SSL コンテキスト (WOLFSSL\_CTX) にロードします。これ らの証明書は、信頼できるルート証明書として扱われ、SSL ハンドシェイク中にピアから受信した証明書を 検証するために使用されます。引数 file によって提供されるルート証明書ファイルは、単一の証明書または 複数の証明書を含むファイルでの場合があります。複数の CA 証明書が同じファイルに含まれている場合、 wolfSSL はファイルに表示されているのと同じ順序でそれらをロードします。引数 path は、信頼できるル ート CA の証明書を含むディレクトリの名前へのポインタです。引数 file が NULL ではない場合、パスが必 要でない場合は NULL として指定できます。引数 path が指定されていてかつ NO\_WOLFSSL\_DIR が定義さ れていない場合には、wolfSSL ライブラリは指定されたディレクトリに存在するすべての CA 証明書をロー ドします。この関数は引数 flags に基づいてディレクトリ内のすべてのファイルをロードしようとします。 この関数は、ヘッダーに "—–BEGIN CERTIFICATE—–" を持つ PEM フォーマットされた CERT\_TYPE ファイ ルを期待しています。

### **Parameters**:

- **ctx** [wolfSSL\\_CTX\\_new\(\)](#page-379-0)で作成された SSL コンテキストへのポインタ。
- **file** PEM 形式の CA 証明書を含むファイルの名前へのポインタ。
- **path** CA 証明書を含んでいるディレクトリのフォルダーパス
- **flags** 指定可能なマスク値: WOLFSSL\_LOAD\_FLAG\_IGNORE\_ERR, WOLFSSL\_LOAD\_FLAG\_DATE\_ERR\_OKAY, WOLFSSL\_LOAD\_FLAG\_PEM\_CA\_ONLY

#### **See**:

- wolfSSL CTX load verify locations
- [wolfSSL\\_CTX\\_load\\_verify\\_buffer](#page-277-0)
- wolfSSL CTX use certificate file
- [wolfSSL\\_CTX\\_use\\_PrivateKey\\_file](#page-244-0)
- wolfSSL CTX use certificate chain file
- wolfSSL use certificate file
- wolfSSL use PrivateKey file
- [wolfSSL\\_use\\_certificate\\_chain\\_file](#page-224-0)

### **Return**:

- SSL\_SUCCESS 成功した場合に返されます。に返されます。
- SSL\_FAILURE CTX が NULL の場合、またはファイルとパスの両方が NULL の場合に返されます。
- SSL\_BAD\_FILETYPE ファイルが間違った形式である場合に返されます。
- SSL\_BAD\_FILE ファイルが存在しない場合、読み込めない場合、または破損している場合に返されま す。
- MEMORY\_E メモリ不足状態が発生した場合に返されます。
- ASN\_INPUT\_E base16 デコードがファイルに対して失敗した場合に返されます。
- ASN BEFORE DATE E 現在の日付が使用開始日より前の場合に返されます。
- ASN\_AFTER\_DATE\_E 現在の日付が使用期限後より後の場合に返されます。
- BUFFER\_E チェーンバッファが受信バッファよりも大きい場合に返されます。
- BAD\_PATH\_ERROR opendir() がパスを開こうとして失敗した場合に返されます。

```
int ret = \emptyset;
WOLFSSL_CTX* ctx;
...
ret = wolfSSL_CTX_load_verify_locations_ex(ctx, NULL, "./certs/external",
    WOLFSSL_LOAD_FLAG_PEM_CA_ONLY);
if (ret != WOLFSSL_SUCCESS) {
    // error loading CA certs
}
...
```
## **C.52.2.32 function wolfSSL\_get\_system\_CA\_dirs**

```
const char ** wolfSSL_get_system_CA_dirs(
   word32 * num
)
この関数は、wolfSSL_CTX_load_system_CA_certs が呼び出されたときに、wolfSSL がシステム CA 証明書
を検索するディレクトリを表す文字列の配列へのポインタを返します。
```
### **Parameters**:

• **num** word32 型変数へのポインタ。文字列配列の長さを格納します。

#### **See**:

- [wolfSSL\\_CTX\\_load\\_system\\_CA\\_certs](#page-246-0)
- [wolfSSL\\_CTX\\_load\\_verify\\_locations](#page-245-0)
- [wolfSSL\\_CTX\\_load\\_verify\\_locations\\_ex](#page-1200-0)

#### **Return**:

- 成功時には文字列配列へのポインタを返します。
- NULL 失敗時に返します。

### *Example*

```
WOLFSSL_CTX* ctx;
const char** dirs;
word32 numDirs;
dirs = wolfSSL_get_system_CA_dirs(&numDirs);
for (int i = 0; i < numDirs; +i) {
    printf("Potential system CA dir: %s\n", dirs[i]);
}
...
```
### **C.52.2.33 function wolfSSL\_CTX\_load\_system\_CA\_certs**

```
int wolfSSL_CTX_load_system_CA_certs(
   WOLFSSL_CTX * ctx
```

```
)
```
この関数は、CA 証明書を OS 依存の CA 証明書ストアから WOLFSSL\_CTX にロードしようとします。ロー ドされた証明書は信頼されます。サポートおよびテストされているプラットフォームは、Linux(Debian、 Ubuntu、Gentoo、Fedora、RHEL)、Windows 10/11、Android、Apple OS X、iOS です。

### **Parameters**:

```
• ctx wolfSSL_CTX_new()で生成された WOLFSSL_CTX 構造体へのポインタ。
```
**See**:

- [wolfSSL\\_get\\_system\\_CA\\_dirs](#page-246-1)
- [wolfSSL\\_CTX\\_load\\_verify\\_locations](#page-245-0)
- [wolfSSL\\_CTX\\_load\\_verify\\_locations\\_ex](#page-1200-0)

### **Return**:

- WOLFSSL\_SUCCESS 成功時に返されます。
- WOLFSSL\_BAD\_PATH システム CA 証明書がロードできなかった場合に返されます。
- WOLFSSL\_FAILURE そのほかのエラー発生時(Windows 証明書ストアが正常にクローズされない等)

*Example*

```
int ret = \emptyset;
WOLFSSL_CTX* ctx;
...
ret = wolfSSL_CTX_load_system_CA_certs(ctx,);
if (ret != WOLFSSL_SUCCESS) {
    // error loading system CA certs
}
...
```
### **C.52.2.34 function wolfSSL\_CTX\_trust\_peer\_cert**

```
int wolfSSL_CTX_trust_peer_cert(
    WOLFSSL_CTX * ctx,
    const char * file,
    int type
)
```
この関数は、TLS/SSL ハンドシェイクを実行するときにピアを検証するために使用する証明書をロードしま す。ハンドシェイク中に送信されたピア証明書は、この関数で指定された証明書の SKID と署名を比較する ことによって検証されます。これら 2 つのことが一致しない場合は、ピア証明書の検証にはロードされた CA 証明書が使用されます。この機能は WOLFSSL\_TRUST\_PEER\_CERT マクロを定義することで機能を有効 にできます。適切な使用法は例をご覧ください。

### **Parameters**:

- **ctx** [wolfSSL\\_CTX\\_new\(\)](#page-379-0)で生成された WOLFSSL\_CTX 構造体へのポインタ。
- **file** 証明書を含むファイルの名前へのポインタ

**See**:

- [wolfSSL\\_CTX\\_load\\_verify\\_buffer](#page-277-0)
- [wolfSSL\\_CTX\\_use\\_certificate\\_file](#page-243-0)
- [wolfSSL\\_CTX\\_use\\_PrivateKey\\_file](#page-244-0)
- [wolfSSL\\_CTX\\_use\\_certificate\\_chain\\_file](#page-247-0)
- [wolfSSL\\_CTX\\_trust\\_peer\\_buffer](#page-401-0)
- [wolfSSL\\_CTX\\_Unload\\_trust\\_peers](#page-401-1)
- [wolfSSL\\_use\\_certificate\\_file](#page-222-0)
- wolfSSL use PrivateKey file
- [wolfSSL\\_use\\_certificate\\_chain\\_file](#page-224-0)

### **Return**:

- SSL\_SUCCES 成功時に返されます。
- SSL\_FAILURE CTX が NULL の場合、または両方のファイルと種類が無効な場合に返されます。
- SSL\_BAD\_FILETYPE ファイルが間違った形式である場合に返されます。
- SSL\_BAD\_FILE ファイルが存在しない場合に返されます。読み込め、または破損していません。
- ・ MEMORY\_E メモリ不足状態が発生した場合に返されます。
- ASN\_INPUT\_E base16 デコードがファイルに対して失敗した場合に返されます。

*Example*

```
int ret = \emptyset;
WOLFSSL_CTX* ctx = wolfSSL_CTX_new( protocol method );
...
ret = wolfSSL_CTX_trust_peer_cert(ctx, "./peer-cert.pem",
SSL FILETYPE PEM);
if (ret != SSL_SUCCESS) {
    // error loading trusted peer cert
}
...
```
# **C.52.2.35 function wolfSSL\_CTX\_use\_certificate\_chain\_file**

```
int wolfSSL_CTX_use_certificate_chain_file(
    WOLFSSL_CTX * ctx,
    const char * file
)
```
この関数は、証明書チェーンを SSL コンテキスト (WOLFSSL\_CTX) にロードします。証明書チェーンを含 むファイルは引数 file によって提供され、PEM 形式の証明書を含める必要があります。この関数は、最大 MAX\_CHAIN\_DEPTH(既定で 9、internal.h で定義されている)数の証明書を処理します。この数にはサブ ジェクト証明書を含みます。

## **Parameters**:

```
• ctx wolfSSL_CTX_new()で生成された WOLFSSL_CTX 構造体へのポインタ。
```
### **See**:

- [wolfSSL\\_CTX\\_use\\_certificate\\_file](#page-243-0)
- [wolfSSL\\_CTX\\_use\\_certificate\\_buffer](#page-280-0)
- wolfSSL use certificate file
- wolfSSL use certificate buffer

## **Return**:

- SSL\_SUCCESS 成功時に返されます。
- SSL\_FAILURE 関数呼び出しが失敗した場合、可能な原因としては:誤った形式である場合、または 「format」引数を使用して誤ったフォーマットが指定されている場合、ファイルが存在しない、読み取 れない、または破損している、メモリ枯渇などが考えられます。

*Example*

```
int ret = \emptyset;
WOLFSSL_CTX* ctx;
...
ret = wolfSSL_CTX_use_certificate_chain_file(ctx, "./cert-chain.pem");
if (ret != SSL_SUCCESS) {
    // error loading cert file
}
...
```
## **C.52.2.36 function wolfSSL\_CTX\_use\_RSAPrivateKey\_file**

```
int wolfSSL_CTX_use_RSAPrivateKey_file(
    WOLFSSL_CTX * ctx,
    const char * file,
```
int format

)

この関数は、SSL 接続で使用されている RSA 秘密鍵を SSL コンテキスト (WOLFSSL\_CTX) にロードします。こ の関数は、wolfSSL が OpenSSL 互換 API が有効(–enable-openSSLExtra、#define OPENSSL\_EXTRA)でコン パイルされている場合にのみ利用可能で、より一般的に使用されている wolfSSL\_CTX\_use\_PrivateKey\_file() 関数と同じです。ファイル引数には、RSA 秘密鍵ファイルへのポインタが、引数 format で指定された形式 で含まれています。

### **Parameters**:

- **ctx** [wolfSSL\\_CTX\\_new\(\)](#page-379-0)を使用して作成された WOLFSSL\_CTX 構造体へのポインタ
- **file** フォーマットで指定された形式で、WolfSSL SSL コンテキストにロードされる RSA 秘密鍵を含む ファイルの名前へのポインタ。
- **format** RSA 秘密鍵のエンコード形式を指定します。指定可能なフォーマット値は:SSL\_FILETYPE\_PEM と SSL\_FILETYPE\_ASN1

#### **See**:

- [wolfSSL\\_CTX\\_use\\_PrivateKey\\_buffer](#page-281-0)
- [wolfSSL\\_CTX\\_use\\_PrivateKey\\_file](#page-244-0)
- [wolfSSL\\_use\\_RSAPrivateKey\\_file](#page-225-0)
- [wolfSSL\\_use\\_PrivateKey\\_buffer](#page-283-0)
- [wolfSSL\\_use\\_PrivateKey\\_file](#page-223-0)

### **Return**:

- SSL\_SUCCESS 成功時に返されます。
- SSL\_FAILURE 関数呼び出しが失敗した場合に返されます。失敗の原因には次が考えられます:入力鍵 ファイルが誤った形式である、または引数 format を使用して誤った形式が与えられている場合、フ ァイルが存在しない、読み込めない、または破損してる、メモリ不足状態が発生。

### *Example*

```
int ret = 0;
WOLFSSL_CTX* ctx;
...
ret = wolfSSL_CTX_use_RSAPrivateKey_file(ctx, "./server-key.pem",
                                    SSL_FILETYPE_PEM);
if (ret != SSL_SUCCESS) {
    // error loading private key file
}
...
```
## **C.52.2.37 function wolfSSL\_get\_verify\_depth**

```
long wolfSSL_get_verify_depth(
    WOLFSSL * ssl
)
```

```
この関数は、有効なセッション(NULL 以外の引数 ssl)が指定された場合に、デフォルトで 9 の最大チェ
ーン深度を返します。
```
**See**: [wolfSSL\\_CTX\\_get\\_verify\\_depth](#page-379-1)

## **Return**:

- MAX\_CHAIN\_DEPTH WOLFSSL 構造体が NULL ではない場合に返されます。デフォルトでは値は 9 で す。
- BAD\_FUNC\_ARG WOLFSSL 構造体が NULL の場合に返されます。

```
Example
WOLFSSL_CTX* ctx = wolfSSL_CTX_new( protocol method );
WOLFSSL* ssl = WOLFSSL_new(ctx);
...
long sslDep = wolfSSL_get_verify_depth(ssl);
if(sslDep > EXPECTED){
    // The verified depth is greater than what was expected
} else {
    // The verified depth is smaller or equal to the expected value
}
```
### **C.52.2.38 function wolfSSL\_CTX\_get\_verify\_depth**

```
long wolfSSL_CTX_get_verify_depth(
    WOLFSSL_CTX * ctx
)
```
この関数は、WOLFSSL\_CTX 構造体構造を使用して証明書チェーン深度を取得します。

**See**:

- [wolfSSL\\_CTX\\_use\\_certificate\\_chain\\_file](#page-247-0)
- [wolfSSL\\_get\\_verify\\_depth](#page-306-0)

#### **Return**:

- MAX\_CHAIN\_DEPTH WOLFSSL\_CTX 構造体が NULL ではない場合に返されます。最大証明書チェー ンピア深度の定数表現。
- BAD\_FUNC\_ARG WOLFSSL\_CTX 構造体が NULL の場合に返されます。

*Example*

```
WOLFSSL_METHOD method; // protocol method
WOLFSSL_CTX* ctx = WOLFSSL_CTX_new(method);
…
long ret = wolfSSL_CTX_get_verify_depth(ctx);
if(ret == EXPECTED){
    // You have the expected value
} else {
```

```
// Handle an unexpected depth
}
```
### **C.52.2.39 function wolfSSL\_use\_certificate\_file**

```
int wolfSSL_use_certificate_file(
    WOLFSSL * ssl,
    const char * file,
    int format
)
```
この関数は証明書ファイルを SSL セッション(WOLFSSL 構造体)にロードします。証明書ファイルはファ イル引数によって提供されます。引数 format は、ファイルのフォーマットタイプ(SSL\_FILETYPE\_ASN1 または SSL\_FILETYPE\_PEM)を指定します。

### **Parameters**:

• **ssl** [wolfSSL\\_new\(\)](#page-380-0)で作成された WOLFSSL 構造体へのポインタ。

- **file** WOLFSSL 構造体にロードされる証明書を含むファイルの名前へのポインタ
- **format** 証 明 書 フ ァ イ ル の エ ン コ ー ド 形 式 を 指 定 し ま す。 指 定 可 能 な フ ォ ー マ ッ ト 値 は: SSL\_FILETYPE\_PEM と SSL\_FILETYPE\_ASN1

### **See**:

- wolfSSL CTX use certificate buffer
- [wolfSSL\\_CTX\\_use\\_certificate\\_file](#page-243-0)
- wolfSSL use certificate buffer

### **Return**:

- SSL\_SUCCESS 成功時に返されます。
- SSL\_FAILURE 関数呼び出しが失敗した場合に返されます。可能な原因には次のようなものがありま す。ファイルが誤った形式、または引数 format を使用して誤った形式が与えられた、メモリ不足状 態が発生した、ファイルで Base16 のデコードが失敗した

*Example*

```
int ret = \emptyset;
WOLFSSL* ssl;
...
ret = wolfSSL_use_certificate_file(ssl, "./client-cert.pem",
                               SSL_FILETYPE_PEM);
if (ret != SSL_SUCCESS) {
    // error loading cert file
}
...
```
### **C.52.2.40 function wolfSSL\_use\_PrivateKey\_file**

```
int wolfSSL use PrivateKey file(
    WOLFSSL * ssl,
    const char * file,
    int format
)
```
この関数は、秘密鍵ファイルを SSL セッション(WOLFSSL 構造体)にロードします。鍵ファイルは引数 file に よって提供されます。引数 format は、ファイルのタイプ(SSL\_FILETYPE\_ASN1 または SSL\_FILETYPE\_PEM が指定可)を指定します。外部キーストアを使用し、秘密鍵を持っていない場合は、代わりに公開鍵 を入力して CryPro コールバックを登録して署名を処理することができます。このためには、Crypto コールバックまたは PK コールバックを使用したコンフィグレーションでビルドします。Crypto コー ルバックを有効にするには、–enable-cryptocb または WOLF\_CRYPTO\_CB マクロを使用してビルドし、 wc\_CryptoCb\_RegisterDevice を使用して暗号コールバックを登録し、wolfSSL\_SetDevId を使用して関連 する devId を設定します。

## **Parameters**:

- **ssl** [wolfSSL\\_new\(\)](#page-380-0)で作成された WOLFSSL 構造体へのポインタ。
- **file** WOLFSSL 構造体にロードされる証明書を含むファイルの名前へのポインタ
- **format** 秘 密 鍵 フ ァ イ ル の エ ン コ ー ド 形 式 を 指 定 し ま す。 指 定 可 能 な フ ォ ー マ ッ ト 値 は: SSL\_FILETYPE\_PEM と SSL\_FILETYPE\_ASN1

### **See**:

- [wolfSSL\\_CTX\\_use\\_PrivateKey\\_buffer](#page-281-0)
- [wolfSSL\\_CTX\\_use\\_PrivateKey\\_file](#page-244-0)
- [wolfSSL\\_use\\_PrivateKey\\_buffer](#page-283-0)
- [wc\\_CryptoCb\\_RegisterDevice](#page-802-0)
- wolfSSL SetDevId

COPYRIGHT ©2024 wolfSSL Inc. 1207

#### **Return**:

• SSL\_SUCCESS 成功時に返されます。

• SSL\_FAILURE 関数呼び出しが失敗した場合に返されます。可能な原因には次のようなものがありま す。ファイルが誤った形式、または引数 format を使用して誤った形式が与えられた、メモリ不足状 態が発生した、ファイルで Base16 のデコードが失敗した

#### *Example*

```
int ret = 0;
WOLFSSL* ssl;
...
ret = wolfSSL_use_PrivateKey_file(ssl, "./server-key.pem",
                             SSL_FILETYPE_PEM);
if (ret != SSL_SUCCESS) {
    // error loading key file
}
...
```
## **C.52.2.41 function wolfSSL\_use\_certificate\_chain\_file**

```
int wolfSSL_use_certificate_chain_file(
    WOLFSSL * ssl,
    const char * file
)
```
この関数は、証明書チェーンを SSL セッション WOLFSSL 構造体)にロードします。証明書チェーンを 含むファイルは引数 file によって提供され、PEM 形式の証明書を含める必要があります。この関数は、 MAX\_CHAIN\_DEPTH(既定で 9、internal.h で定義されている)証明書に加えて、サブジェクト証明書を処 理します。

#### **Parameters**:

- **ssl** [wolfSSL\\_new\(\)](#page-380-0)を使用して作成された WOLFSSL 構造体へのポインタ
- **file** WOLFSSL 構造体にロードされる証明書を含むファイルの名前へのポインタ。証明書は PEM 形式 でなければなりません。

**See**:

- wolfSSL CTX use certificate chain file
- wolfSSL CTX use certificate chain buffer
- wolfSSL use certificate chain buffer

#### **Return**:

- SSL\_SUCCESS 成功時に返されます。
- SSL\_FAILURE 関数呼び出しが失敗した場合に返されます。可能な原因には次のようなものがありま す:ファイルが誤った形式、または引数 format を使用して誤った形式が与えられた、メモリ不足状 態が発生した、ファイルで base16 のデコードが失敗した

```
int ret = \emptyset;
WOLFSSL* ctx;
...
ret = wolfSSL_use_certificate_chain_file(ssl, "./cert-chain.pem");
if (ret != SSL_SUCCESS) {
    // error loading cert file
}
...
```
# **C.52.2.42 function wolfSSL\_use\_RSAPrivateKey\_file**

```
int wolfSSL_use_RSAPrivateKey_file(
    WOLFSSL * ssl,
    const char * file,
    int format
)
```
この関数は、SSL 接続で使用されている RSA 秘密鍵を SSL セッション(WOLFSSL 構造体)にロードします。 この関数は、wolfSSL が OpenSSL 互換 API を有効(–enable-openSSlExtra、#define OPENSSL\_EXTRA)で ビルドされている場合にのみ利用可能で、より一般的に使用される wolfSSL\_use\_PrivateKey\_file() 関数と 同じです。引数 file には、RSA 秘密鍵ファイルへのポインタが、フォーマットで指定された形式で含まれて います。

### **Parameters**:

```
• ssl wolfSSL_new()を使用して作成された WOLFSSL 構造体へのポインタ
```
### **See**:

- wolfSSL CTX use RSAPrivateKey file
- [wolfSSL\\_CTX\\_use\\_PrivateKey\\_buffer](#page-281-0)
- wolfSSL CTX use PrivateKey file
- [wolfSSL\\_use\\_PrivateKey\\_buffer](#page-283-0)
- [wolfSSL\\_use\\_PrivateKey\\_file](#page-223-0)

### **Return**:

- SSL\_SUCCESS 成功時に返されます。
- SSL\_FAILURE 関数呼び出しが失敗した場合に返されます。可能な原因には次のようなものがありま す:ファイルが誤った形式、または引数 format を使用して誤った形式が与えられた、メモリ不足状 態が発生した、ファイルで Base16 のデコードが失敗した

## *Example*

```
int ret = 0;
WOLFSSL* ssl;
...
ret = wolfSSL_use_RSAPrivateKey_file(ssl, "./server-key.pem",
                                SSL FILETYPE PEM);
if (ret != SSL_SUCCESS) {
    // error loading private key file
}
...
```
## **C.52.2.43 function wolfSSL\_CTX\_der\_load\_verify\_locations**

```
int wolfSSL_CTX_der_load_verify_locations(
   WOLFSSL_CTX * ctx,
    const char * file,
    int format
```
)

```
この関数は wolfSSL_CTX_load_verify_locations と似ていますが、DER フォーマットされた CA ファイル
を SSL コンテキスト(WOLFSSL_CTX)にロードすることを許可します。それはまだ PEM 形式の CA ファ
イルをロードするためにも使用されるかもしれません。これらの証明書は、信頼できるルート証明書とし
て扱われ、SSL ハンドシェイク中にピアから受信した証明書を検証するために使用されます。ファイル引
数によって提供されるルート証明書ファイルは、単一の証明書または複数の証明書を含むファイルでも可
能。複数の CA 証明書が同じファイルに含まれている場合、wolfSSL はファイルに表示されているのと同じ
順序でそれらをロードします。引数 format は、証明書が SSL_FILETYPE_PEM または SSL_FILETYPE_ASN1
```
(DER)のいずれかにある形式を指定します。wolfSSL\_CTX\_load\_verify\_locations とは異なり、この関数は 特定のディレクトリパスからの CA 証明書のロードを許可しません。この関数は、wolfSSL ライブラリが WOLFSSL\_DER\_LOAD マクロが定義された状態でビルドされたときにのみ利用可能です。

#### **Parameters**:

- **ctx** [wolfSSL\\_CTX\\_new\(\)](#page-379-0)を使用して作成された WOLFSSL\_CTX 構造体へのポインタ
- **file** wolfssl SSL コンテキストにロードされる CA 証明書を含むファイルの名前をフォーマットで指定 された形式で指定します。

**See**:

- [wolfSSL\\_CTX\\_load\\_verify\\_locations](#page-245-0)
- [wolfSSL\\_CTX\\_load\\_verify\\_buffer](#page-277-0)

#### **Return**:

- SSL\_SUCCESS 成功時に返されます。
- SSL\_FAILURE 失敗すると返されます。

#### *Example*

```
int ret = \emptyset;
WOLFSSL_CTX* ctx;
...
ret = wolfSSL_CTX_der_load_verify_locations(ctx, "./ca-cert.der",
                                         SSL_FILETYPE_ASN1);
if (ret != SSL_SUCCESS) {
    // error loading CA certs
}
...
```
## **C.52.2.44 function wolfSSL\_CTX\_new**

```
WOLFSSL_CTX * wolfSSL_CTX_new(
    WOLFSSL METHOD *
)
```
この関数は、所望の SSL/TLS プロトコル用メソッド構造体を引数に取って、新しい SSL コンテキストを作 成します。

**See**: [wolfSSL\\_new](#page-380-0)

#### **Return**:

• pointer 成功した場合、新しく作成された WOLFSSL\_CTX 構造体へのポインタを返します。

```
• NULL 失敗時に返されます。
```

```
Example
```

```
WOLFSSL_CTX* ctx = \emptyset;
WOLFSSL_METHOD* method = \emptyset;
method = wolfSSLv3_client_method();
if (method == NULL) {
```

```
// unable to get method
}
```

```
ctx = wolfSSL_CTX_new(method);
if (ctx == NULL) {
```

```
// context creation failed
```
}

#### **C.52.2.45 function wolfSSL\_new**

```
WOLFSSL * wolfSSL_new(
    WOLFSSL_CTX *
```
)

この関数はすでに作成された SSL コンテキスト (WOLFSSL\_CTX) を入力として、新しい SSL セッション (WOLFSSL) を作成します。

**See**: [wolfSSL\\_CTX\\_new](#page-379-0)

#### **Return**:

- 成功した場合、新しく作成された WOLFSSL 構造体へのポインタを返します。
- NULL 失敗時に返されます。

### *Example*

```
#include <wolfssl/ssl.h>
```

```
WOLFSSL* ssl = NULL;
WOLFSSL_CTX* ctx = 0;
```

```
ctx = wolfSSL_CTX_new(method);
if (ctx == NULL) {
    // context creation failed
}
ssl = wolfSSL_new(ctx);
if (ssl == NULL) {
   // SSL object creation failed
}
```
### **C.52.2.46 function wolfSSL\_set\_fd**

```
int wolfSSL_set_fd(
   WOLFSSL * ssl,
    int fd
```

```
\lambda
```
この関数は、SSL 接続の入出力機能としてファイル記述子 (fd) を割り当てます。通常これはソケットファイ ル記述子になります。

# **Parameters**:

- **ssl** [wolfSSL\\_new\(\)](#page-380-0)を使用して作成された WOLFSSL 構造体へのポインタ
- **fd** SSL/TLS 接続に使用するファイルディスクリプタ

## **See**:

- wolfSSL\_CTX\_SetIOSend
- wolfSSL CTX SetIORecv
- wolfSSL SetIOReadCtx
- [wolfSSL\\_SetIOWriteCtx](#page-1483-0)

# **Return**:

• SSL\_SUCCESS 成功時に返されます。

COPYRIGHT ©2024 wolfSSL Inc. 1211

```
• BAD_FUNC_ARG 失敗時に返されます。
Example
int sockfd;
WOLFSSL* ssl = 0;
...
ret = wolfSSL_set_fd(ssl, sockfd);
if (ret != SSL_SUCCESS) {
    // failed to set SSL file descriptor
}
```
## **C.52.2.47 function wolfSSL\_set\_dtls\_fd\_connected**

```
int wolfSSL_set_dtls_fd_connected(
    WOLFSSL * ssl,
    int fd
```
)

この関数はファイルディスクリプタ (fd) を SSL コネクションの入出力手段として設定します。通常はソケ ットファイルディスクリプタが指定されます。この関数は DTLS 専用の API であり、ソケットは接続済みと マークされます。したがって、与えられた fd に対する recvfrom と sendto 呼び出しでの addr と addr\_len は NULL に設定されます。

### **Parameters**:

- **ssl** [wolfSSL\\_new\(\)](#page-380-0)を使用して作成された WOLFSSL 構造体へのポインタ
- **fd** SSL/TLS コネクションに使用するファイルディスクリプタ。

### **See**:

- wolfSSL\_CTX\_SetIOSend
- [wolfSSL\\_CTX\\_SetIORecv](#page-1482-0)
- [wolfSSL\\_SetIOReadCtx](#page-1482-1)
- [wolfSSL\\_SetIOWriteCtx](#page-1483-0)
- wolfDTLS SetChGoodCb

## **Return**:

- SSL\_SUCCESS 成功時に返されます。
- BAD\_FUNC\_ARG 失敗時に返されます。

## *Example*

```
int sockfd;
WOLFSSL* ssl = 0;
...
if (connect(sockfd, peer_addr, peer_addr_len) != 0) {
    // handle connect error
}
...
ret = wolfSSL_set_dtls_fd_connected(ssl, sockfd);
if (ret != SSL_SUCCESS) {
    // failed to set SSL file descriptor
}
```
# **C.52.2.48 function wolfDTLS\_SetChGoodCb**

```
int wolfDTLS_SetChGoodCb(
    WOLFSSL * ssl,
    ClientHelloGoodCb cb,
    void * user_ctx
)
```
この関数は DTLS ClientHello メッセージが正しく処理できた際に呼び出されるコールバック関数を設定し ます。クッキー交換メカニズムを使用する場合 (DTLS1.2 の HelloVerifyRequest か DTLS1.3 のクッキー拡 張を伴った HelloRetryRequest のいずれかを使用する場合) には、クッキー交換が成功した時点でこのコー ルバック関数が呼び出されます。この機能はひとつの WOLFSSL オブジェクトを新たな接続を待ち受けるリ スナーとして使い, ClientHello が検証された WOLFSSL オブジェクトから絶縁させることができます。この 場合の検証はクッキー交換か ClientHello が正しいフォーマットになっているかのチェックによってなされ ます。

## **Parameters**:

- **ssl** [wolfSSL\\_new\(\)](#page-380-0)を使用して作成された WOLFSSL 構造体へのポインタ
- **fd** SSL/TLS コネクションに使用するファイルディスクリプタ。

**See**: [wolfSSL\\_set\\_dtls\\_fd\\_connected](#page-381-1)

### **Return**:

- SSL\_SUCCESS 成功時に返されます。
- BAD\_FUNC\_ARG 失敗時に返されます。

DTLS 1.2: <https://datatracker.ietf.org/doc/html/rfc6347#section-4.2.1> DTLS 1.3: [https://www.rfc](https://www.rfc-editor.org/rfc/rfc8446#section-4.2.2)[editor.org/rfc/rfc8446#section-4.2.2](https://www.rfc-editor.org/rfc/rfc8446#section-4.2.2)

#### *Example*

```
// Called when we have verified a connection
static int chGoodCb(WOLFSSL* ssl, void* arg)
{
    // setup peer and file descriptors
}
if (wolfDTLS_SetChGoodCb(ssl, chGoodCb, NULL) != WOLFSSL_SUCCESS) {
     // error setting callback
}
```
## **C.52.2.49 function wolfSSL\_get\_cipher\_list**

```
char * wolfSSL_get_cipher_list(
    int priority
)
```
この関数は引数で渡された優先順位の暗号名 (Cipher) 文字列へのポインタを返します。

#### **Parameters**:

• **priority** 整数値で指定する優先順位

#### **See**:

```
• wolfSSL_CIPHER_get_name
```
• [wolfSSL\\_get\\_current\\_cipher](#page-322-0)

## **Return**:

• 成功時には暗号名 (Cipher) 文字列へのポインタを返します。

• 0 引数で渡された優先順位が範囲外かあるいは無効な値であった場合に返されます。

*Example*

printf("The cipher at 1 is %s", wolfSSL\_get\_cipher\_list(1));

### **C.52.2.50 function wolfSSL\_get\_ciphers**

```
int wolfSSL_get_ciphers(
    char * buf,
    int len
)
```
この関数は wolfSS で有効化されている暗号名 (Cipher) を取得します。

#### **Parameters**:

- **buf** 文字列を格納するバッファへのポインタ。
- **len** バッファのサイズ

### **See**:

- GetCipherNames
- [wolfSSL\\_get\\_cipher\\_list](#page-307-0)
- ShowCiphers

#### **Return**:

- SSL\_SUCCESS 関数がエラーなしで実行された場合に返されます。
- BAD\_FUNC\_ARG 引数 buf が NULL の場合、または引数 len がゼロ以下の場合に返されます。
- BUFFER\_E バッファが十分に大きくなく、オーバーフローする可能性がある場合に返されます。

### *Example*

```
static void ShowCiphers(void){
char* ciphers;
int ret = wolfSSL_get_ciphers(ciphers, (int)sizeof(ciphers));
if(ret == SSL_SUCCES){
        printf("%s\n", ciphers);
    }
}
```
### **C.52.2.51 function wolfSSL\_get\_cipher\_name**

```
const char * wolfSSL_get_cipher_name(
   WOLFSSL * ssl
)
この関数は、引数を wolfSSL_get_cipher_name_internal に渡すことによって、DHE-RSA の形式の暗号名
```
を取得します。

## **Parameters**:

• **ssl** [wolfSSL\\_new\(\)](#page-380-0)を使用して作成された WOLFSSL 構造体へのポインタ

# **See**:

- [wolfSSL\\_CIPHER\\_get\\_name](#page-323-0)
- wolfSSL get current cipher
- wolfSSL\_get\_cipher\_name\_internal

## **Return**:

- 成功時には一致した暗号スイートの文字列表現を返します。
- NULL エラーまたは暗号が見つからない場合に返されます。

*Example*

```
WOLFSSL_CTX* ctx = wolfSSL_CTX_new( protocol method );
WOLFSSL* ssl = wolfSSL_new(ctx);
…
char* cipherS = wolfSSL get cipher name(ssl);
if(cipher == NULL)// There was not a cipher suite matched
} else {
    // There was a cipher suite matched
    printf("%s\n", cipherS);
}
```
### **C.52.2.52 function wolfSSL\_get\_fd**

```
int wolfSSL_get_fd(
    const WOLFSSL *
)
```
この関数は、SSL 接続の入出力機能として使用されるファイル記述子 (fd) を返します。通常これはソケット ファイル記述子になります。

**See**: [wolfSSL\\_set\\_fd](#page-380-1)

**Return**: fd 成功時には SSL セッションに関連つけられているファイル記述子を返します。

*Example*

```
int sockfd;
WOLFSSL* ssl = 0;
...
sockfd = wolfsSL qet fd(ssl);
...
```
### **C.52.2.53 function wolfSSL\_set\_using\_nonblock**

```
void wolfSSL_set_using_nonblock(
    WOLFSSL * ssl,
    int nonblock
)
```
この関数は、WOLFSSL オブジェクトに基礎となる I/O がノンブロックであることを通知します。アプ リケーションが WOLFSSL オブジェクトを作成した後、ブロッキング以外のソケットで使用する場合は、 wolfssl\_set\_using\_nonblock() を呼び出します。これにより、wolfssl オブジェクトは、EWOULDBLOCK を 受信することを意味します。

## **Parameters**:

- **ssl** [wolfSSL\\_new\(\)](#page-380-0)を使用して作成された WOLFSSL 構造体へのポインタ
- **nonblock** WOLFSSL オブジェクトにノンブロッキング I/O を使用することを通知するフラグ。1を 指定することでノンブロッキング I/O を使用することを指定する。

## **See**:

- [wolfSSL\\_get\\_using\\_nonblock](#page-309-0)
- [wolfSSL\\_dtls\\_got\\_timeout](#page-1245-0)

• [wolfSSL\\_dtls\\_get\\_current\\_timeout](#page-1242-0)

# **Return**: なし

*Example*

 $WOLFSSL*$  ssl = 0;

```
...
wolfSSL set using nonblock(ssl, 1);
```
### **C.52.2.54 function wolfSSL\_get\_using\_nonblock**

```
int wolfSSL_get_using_nonblock(
    WOLFSSL *
)
```
この機能により、wolfSSL がノンブロッキング I/O を使用しているかどうかをアプリケーションが判断でき ます。wolfSSL がノンブロッキング I/O を使用している場合、この関数は 1 を返します。アプリケーション が WOLFSSL オブジェクトを生成した後に wolfSSL\_set\_using\_nonblock() を呼び出してノンブロッキング ソケットを使うとこの関数は1を返します。これにより、WOLFSSL オブジェクトは、recevfrom がタイム アウトせず代わりに EWOULDBLOCK を受信するようになります。

**See**: wolfSSL set session

#### **Return**:

```
• 0 基礎となる I/O がブロックされています。
  • 1 基礎となる I/O は非ブロッキングです。
Example
int ret = 0;
WOLFSSL* ssl = 0;
...
ret = wolfSSL_get_using_nonblock(ssl);
if (ret == 1) {
    // underlying I/O is non-blocking
}
```

```
...
```
#### **C.52.2.55 function wolfSSL\_write**

```
int wolfSSL_write(
    WOLFSSL * ssl,
    const void * data,
    int sz
```

```
)
```
この関数は、バッファあるいはデータから、SSL 接続に対して、sz バイトを書き込みます。必要に応じて、 wolfSSL\_write() の呼び出し時点ではまだ wolfSSL\_connect() または wolfSSL\_accept() がまだ呼び出されて いない場合、SSL/TLS セッションをネゴシエートします。[wolfSSL\\_write\(\)](#page-309-1)は、ブロックとノンブロッキン グ I/O の両方で動作します。基礎となる入出力がノンブロッキングに設定されている場合、wolfSSL\_write() が要求を満たすことができなかったら wolfSSL\_write() は関数呼び出しからすぐに戻ります。この場合、 wolfSSL\_get\_error() の呼び出しは SSL\_ERROR\_WANT\_READ または SSL\_ERROR\_WANT\_WRITE のいずれ かを返します。その結果、基礎となる I/O が準備ができたら、呼び出し側プロセスは wolfssl\_write() への 呼び出しを繰り返す必要があります。基礎となる入出力がブロックされている場合、WolfSSL\_WRITE() は、 サイズ SZ のバッファデータが完全に書かれたかエラーが発生したら、戻るだけです。

• **ssl** [wolfSSL\\_new\(\)](#page-380-0)を使用して作成された WOLFSSL 構造体へのポインタ

- **data** ピアに送信されるデータを含んでいるバッファへのポインタ。
- **sz** 送信データを含んでいるバッファのサイズ

#### **See**:

- [wolfSSL\\_send](#page-313-0)
- [wolfSSL\\_read](#page-310-0)
- wolfSSL recv

### **Return**:

- 成功時には書き込んだバイト数(1 以上)を返します。
- 0 失敗したときに返されます。特定のエラーコードについて wolfSSL\_get\_error() を呼び出します。
- SSL\_FATAL\_ERROR エラーが発生したとき、または非ブロッキングソケットを使用するときに は、SSL\_ERROR\_WANT\_READ または SSL\_ERROR\_WANT\_WRITE エラーが受信され、再度 WOLF-SSL\_WRITE() を呼び出す必要がある場合は、障害が発生します。特定のエラーコードを取得するには、 wolfSSL\_get\_error() を使用してください。

*Example*

```
WOLFSSL* ssl = \emptyset;
char msq[64] = "hello wolfssl!";
int \; \text{msgSz} = (int) \text{strlen}(\text{msg});int flags;
int ret;
...
ret = wolfSSL_write(ssl, msg, msgSz);
if (ret \leq 0) {
     // wolfSSL_write() failed, call wolfSSL_get_error()
}
```
## **C.52.2.56 function wolfSSL\_read**

```
int wolfSSL_read(
    WOLFSSL * ssl,
    void * data,
    int sz
)
```
この関数は、SSL セッション (ssl) の内部読み取りバッファから sz バイトをバッファデータに読み出します。 読み取られたバイトは内部受信バッファから削除されます。必要に応じて、wolfSSL\_read() の呼び出し時点 ではまだ wolfSSL\_connect() または wolfSSL\_accept() がまだ呼び出されていない場合、SSL/TLS セッショ ンをネゴシエートします。SSL/TLS プロトコルは、最大サイズの SSL レコードを使用します(最大レコード サイズは /wolfssl/internal.h)。そのため、wolfSSL は、レコードを処理および復号することができる前に、 SSL レコード全体を内部的に読み取る必要があります。このため、wolfSSL\_read() への呼び出しは、呼び 出し時に復号された最大バッファサイズを返すことができます。検索され、次回の wolfSSL\_read() への呼 び出しで復号される内部 wolfSSL 受信バッファで待機していない追加の復号データがあるかもしれません。 sz が内部読み取りバッファ内のバイト数より大きい場合、wolfSSL\_read() は内部読み取りバッファで使用 可能なバイトを返します。BYTES が内部読み取りバッファにバッファされていない場合は、wolfSSL\_read() への呼び出しは次のレコードの処理をトリガーします。

- **ssl** [wolfSSL\\_new\(\)](#page-380-0)を使用して作成された WOLFSSL 構造体へのポインタ
- **data** [wolfSSL\\_read\(\)](#page-310-0)が読み取るデータを格納するバッファへのポインタ。
- **sz** バッファに読み取るデータのサイズ

**See**:

- [wolfSSL\\_recv](#page-314-0)
- [wolfSSL\\_write](#page-309-1)
- [wolfSSL\\_peek](#page-311-0)
- [wolfSSL\\_pending](#page-318-0)

### **Return**:

- 成功時には読み取られたバイト数(1 以上)を返します。
- 0 失敗したときに返されます。これは、クリーン(通知アラートを閉じる)シャットダウンまたはピ アが接続を閉じただけであることによって発生する可能性があります。特定のエラーコードについて wolfSSL get error() を呼び出します。
- SSL\_FATAL\_ERROR エラーが発生したとき、またはノンブロッキングソケットを使用するときに、 SSL\_ERROR\_WANT\_READ または SSL\_ERROR\_WANT\_WRITE エラーが受信され、再度 wolfSSL\_read() を呼び出す必要がある場合は、障害が発生します。特定のエラーコードを取得するには、wolf-SSL\_get\_error() を使用してください。

*Example*

```
WOLFSSL* ssl = \emptyset;
char reply[1024];
...
input = wolfSSL_read(ssl, reply, sizeof(reply));
if (input > 0) {
    // "input" number of bytes returned into buffer "reply"
}
```
See wolfSSL examples (client, server, echoclient, echoserver) **for** more complete examples of wolfSSL\_read().

## **C.52.2.57 function wolfSSL\_peek**

```
int wolfSSL_peek(
    WOLFSSL * ssl,
    void * data,
    int sz
```
)

この関数は SSL セッション(SSL)内部読み取りバッファから SZ バイトをバッファデータにコピーしま す。この関数は、内部 SSL セッション受信バッファ内のデータが削除されていないか変更されていない ことを除いて、wolfssl\_read() と同じです。必要に応じて、wolfssl\_read() のように、wolfssl\_peek() はま だ wolfssl\_connect() または wolfssl\_accept() によってまだ実行されていない場合、wolfssl\_peek() は SSL / TLS セッションをネゴシエートします。SSL/TLS プロトコルは、最大サイズの SSL レコードを使用しま す(最大レコードサイズは /wolfssl/internal.h)。そのため、WolfSSL は、レコードを処理および復号化す ることができる前に、SSL レコード全体を内部的に読み取る必要があります。このため、wolfssl\_peek() への呼び出しは、呼び出し時に復号化された最大バッファサイズを返すことができます。wolfssl\_peek()/ wolfssl\_read() への次の呼び出しで検索および復号化される内部 WolfSSL 受信バッファ内で待機していな い追加の復号化データがあるかもしれません。SZ が内部読み取りバッファ内のバイト数よりも大きい場合、 SSL\_PEEK() は内部読み取りバッファで使用可能なバイトを返します。バイトが内部読み取りバッファにバ ッファされていない場合、Wolfssl\_peek() への呼び出しは次のレコードの処理をトリガーします。

- **ssl** [wolfSSL\\_new\(\)](#page-380-0)を使用して作成された WOLFSSL 構造体へのポインタ
- **data** [wolfSSL\\_peek\(\)](#page-311-0)がデータを読み取るバッファー。
- **sz** バッファに読み取るデータのサイズ

**See**: [wolfSSL\\_read](#page-310-0)

### **Return**:

- ・ 成功時には読み取られたバイト数(1 以上)を返します。
- ・ 0 失敗したときに返されます。これは、クリーン(通知アラートを閉じる)シャットダウンまたはピ アが接続を閉じただけであることによって発生する可能性があります。特定のエラーコードについて wolfSSL\_get\_error() を呼び出します。
- SSL\_FATAL\_ERROR エラーが発生したとき、またはノンブロッキングソケットを使用するときに、 SSL\_ERROR\_WANT\_READ または SSL\_ERROR\_WANT\_WRITE エラーが受信され、再度 wolfSSL\_peek() を呼び出す必要がある場合は、障害が発生します。特定のエラーコードを取得するには、wolf-SSL get error() を使用してください。

*Example*

```
WOLFSSL* ssl = 0;
char reply[1024];
...
input = wolfSSL_peek(ssl, reply, sizeof(reply));
if (input > 0) {
    // "input" number of bytes returned into buffer "reply"
}
```
#### **C.52.2.58 function wolfSSL\_accept**

```
int wolfSSL_accept(
    WOLFSSL *
```
)

この関数はサーバー側で呼び出され、SSL クライアントが SSL/TLS ハンドシェイクを開始するのを待ちます。 この関数が呼び出されると、基礎となる通信チャネルはすでに設定されています。[wolfSSL\\_accept\(\)](#page-312-0)は、ブロ ックとノンブロッキング I/O の両方で動作します。基礎となる入出力がノンブロッキングである場合、wolf-SSL\_accept() は、基礎となる I/O が wolfSSL\_accept の要求を満たすことができなかったときに戻ります。こ の場合、wolfSSL\_get\_error() への呼び出しは SSL\_ERROR\_WANT\_READ または SSL\_ERROR\_WANT\_WRITE のいずれかを生成します。呼び出しプロセスは、読み取り可能なデータが使用可能であり、wolfSSL が停止 した場所を拾うときに、wolfSSL\_accept の呼び出しを繰り返す必要があります。ノンブロッキングソケッ トを使用する場合は、何も実行する必要がありますが、select() を使用して必要な条件を確認できます。基 礎となる I/O がブロックされている場合、wolfSSL\_accept() はハンドシェイクが終了したら、またはエラー が発生したら戻ります。

#### **Parameters**:

• **ssl** [wolfSSL\\_new\(\)](#page-380-0)を使用して作成された WOLFSSL 構造体へのポインタ

**See**:

- wolfSSL get error
- wolfSSL connect

#### **Return**:

- SSL\_SUCCESS 成功時に返されます。
- SSL\_FATAL\_ERROR エラーが発生した場合に返されます。より詳細なエラーコードを取得するには、 wolfSSL\_get\_error() を呼び出します。

```
int ret = \emptyset;
int err = 0;
WOLFSSL* ssl;
```

```
char buffer[80];
...
ret = wolfSSL_accept(ssl);
if (ret != SSL_SUCCESS) {
    err = wolfSSL_get_error(ssl, ret);
    printf("error = %d, %s\n", err, wolfSSL_ERR_error_string(err, buffer));
}
```
## **C.52.2.59 function wolfSSL\_CTX\_free**

```
void wolfSSL_CTX_free(
    WOLFSSL CTX *
)
```
この関数は、割り当てられた WOLFSSL\_CTX オブジェクトを解放します。この関数は CTX 参照数を減らし、 参照カウントが 0 に達したときにのみコンテキストを解放します。

### **Parameters**:

```
• ctx wolfSSL_CTX_new()を使用して作成された WOLFSSL_CTX 構造体へのポインタ
```
**See**:

- wolfSSL CTX new
- [wolfSSL\\_new](#page-380-0)
- [wolfSSL\\_free](#page-203-0)

**Return**: なし

*Example*

```
WOLFSSL_CTX* ctx = 0;...
```

```
wolfSSL_CTX_free(ctx);
```
## **C.52.2.60 function wolfSSL\_free**

```
void wolfSSL_free(
    WOLFSSL *
)
```
この関数は割り当てられた WOLFSSL オブジェクトを解放します。

### **Parameters**:

• **ssl** [wolfSSL\\_new\(\)](#page-380-0)を使用して作成された WOLFSSL 構造体へのポインタ

**See**:

- [wolfSSL\\_CTX\\_new](#page-379-0)
- [wolfSSL\\_new](#page-380-0)
- [wolfSSL\\_CTX\\_free](#page-383-0)

## **Return**: なし

### *Example*

#include <wolfssl/ssl.h>

WOLFSSL\*  $ssl = 0$ ;

... wolfSSL\_free(ssl);

## **C.52.2.61 function wolfSSL\_shutdown**

```
int wolfSSL_shutdown(
    WOLFSSL *
)
```
この関数は、引数 ssl の SSL セッションに対してアクティブな SSL/TLS 接続をシャットダウンします。この 関数は、ピアに "Close Notify" アラートを送信しようとします。呼び出し側アプリケーションは、Peer がそ の "Close Notify" アラートを応答として送信してくるのを待つか、または wolfSSL\_shutdown から呼び出 しが戻った時点で(リソースを保存するために)下層の接続を切断するのを待つことができます。どちらの オプションも TLS 仕様で許されています。シャットダウンした後に下層の接続を再び別のセッションで使 用する予定ならば、ピア間で同期を保つために完全な 2 方向のシャットダウン手順を実行する必要があり ます。[wolfSSL\\_shutdown\(\)](#page-439-0)は、ブロックとノンブロッキング I/O の両方で動作します。下層の I/O がノン ブロッキングの場合、wolfSSL\_shutdown() が要求を満たすことができなかった場合、wolfSSL\_shutdown() はエラーを返します。この場合、wolfSSL\_get\_error() への呼び出しは SSL\_ERROR\_WANT\_READ または SSL\_ERROR\_WANT\_WRITE のいずれかを生成します。その結果、下層の I/O が準備ができたら、呼び出し 側プロセスは wolfSSL\_shutdown() への呼び出しを繰り返す必要があります。

### **Parameters**:

```
• ssl wolfSSL_new()を使用して作成された WOLFSSL 構造体へのポインタ
```
### **See**:

- [wolfSSL\\_free](#page-203-0)
- wolfSSL CTX free

## **Return**:

- SSL\_SUCCESS 成功時に返されます。
- SSL\_SHUTDOWN\_NOT\_DONE シャットダウンが終了していない場合に返され、関数を再度呼び出す 必要があります。
- SSL\_FATAL\_ERROR 失敗したときに返されます。より具体的なエラーコードは wolfSSL\_get\_error() を 呼び出します。

*Example*

#include <wolfssl/ssl.h>

```
int ret = 0;
WOLFSSL* ssl = 0;
...
ret = wolfSSL_shutdown(ssl);
if (ret != 0) {
    // failed to shut down SSL connection
}
```
## **C.52.2.62 function wolfSSL\_send**

```
int wolfSSL_send(
    WOLFSSL * ssl,
    const void * data,
    int sz,
    int flags
)
```
この関数は、書き込み操作のために指定されたフラグを使用してバッファあるいはデータから、SSL 接続に対 して、sz バイトを書き込みます。必要に応じて、wolfSSL\_send() の呼び出し時点ではまだ wolfSSL\_connect() または wolfSSL\_accept() がまだ呼び出されていない場合、SSL/TLS セッションをネゴシエートします。 [wolfSSL\\_send\(\)](#page-313-0)は、ブロックとノンブロッキング I/O の両方で動作します。基礎となる入出力がノンブロッ キングに設定されている場合、wolfSSL\_send() が要求を満たすことができなかったら wolfSSL\_send() は関 数呼び出しからすぐに戻ります。この場合、wolfSSL\_get\_error() の呼び出しは SSL\_ERROR\_WANT\_READ または SSL\_ERROR\_WANT\_WRITE のいずれかを返します。その結果、基礎となる I/O が準備ができたら、 呼び出し側プロセスは wolfSSL\_send() への呼び出しを繰り返す必要があります。基礎となる入出力がブロ ックされている場合、wolfSSL\_send() は、サイズ SZ のバッファデータが完全に書かれたかエラーが発生し たら、戻るだけです。

## **Parameters**:

- **ssl** [wolfSSL\\_new\(\)](#page-380-0)を使用して作成された WOLFSSL 構造体へのポインタ
- **data** ピアに送信されるデータを含んでいるバッファへのポインタ。
- **sz** 送信データを含んでいるバッファのサイズ
- **flags** 下層の I/O の send に対して指定するフラグ

### **See**:

- [wolfSSL\\_write](#page-309-1)
- [wolfSSL\\_read](#page-310-0)
- wolfSSL recv

#### **Return**:

- 成功時には書き込んだバイト数(1 以上)を返します。
- 0 失敗したときに返されます。特定のエラーコードについて wolfSSL\_get\_error() を呼び出します。
- SSL\_FATAL\_ERROR エラーが発生したとき、または非ブロッキングソケットを使用するときに は、SSL\_ERROR\_WANT\_READ または SSL\_ERROR\_WANT\_WRITE エラーが受信され、再度 WOLF-SSL\_WRITE() を呼び出す必要がある場合は、障害が発生します。特定のエラーコードを取得するには、 wolfSSL\_get\_error() を使用してください。

#### *Example*

```
WOLFSSL* ssl = 0;
char msg[64] = "hello wolfssl!";
int msgSz = (int)strlen(msg);
int flags = \dots ;
...
input = wolfSSL_send(ssl, msg, msgSz, flags);
if (input != msgSz) {
    // wolfSSL_send() failed
}
```
## **C.52.2.63 function wolfSSL\_recv**

```
int wolfSSL_recv(
    WOLFSSL * ssl,
    void * data,
    int sz,
    int flags
)
```
この関数は、基礎となる RECV 動作のために指定されたフラグを使用して、SSL セッション(ssl)内部読み 取りバッファから sz バイトをバッファデータに読み出します。読み取られたバイトは内部受信バッファか ら削除されます。この関数は wolfssl\_read() と同じです。ただし、アプリケーションが基礎となる読み取 り操作の RECV フラグを設定できることを許可します。必要に応じて wolfssl\_recv() が wolfssl\_connect()

または wolfssl\_accept() によってハンドシェイクがまだ実行されていない場合は、SSL/TLS セッションをネ ゴシエートします。SSL/TLS プロトコルは、最大サイズの SSL レコードを使用します(最大レコードサイ ズは /wolfssl/internal.h)。そのため、wolfSSL は、レコードを処理および復号することができる前に、SSL レコード全体を内部的に読み取る必要があります。このため、wolfSSL\_recv() への呼び出しは、呼び出し 時に復号された最大バッファサイズを返すことができるだけです。[wolfSSL\\_recv\(\)](#page-314-0)への次の呼び出しで検索 および復号される内部 wolfSSL 受信バッファで待機していない追加の復号化されたデータがあるかもしれ ません。引数 sz が内部読み取りバッファ内のバイト数よりも大きい場合、wolfSSL\_recv() は内部読み取り バッファで使用可能なバイトを返します。バイトが内部読み取りバッファにバッファされていない場合は、 wolfSSL recv() への呼び出しは次のレコードの処理をトリガーします。

#### **Parameters**:

- **ssl** [wolfSSL\\_new\(\)](#page-380-0)を使用して作成された WOLFSSL 構造体へのポインタ
- **data** [wolfSSL\\_recv\(\)](#page-314-0)がデータを読み取るバッファー。
- **sz** データを読み込むためのバイト数。

**See**:

- [wolfSSL\\_read](#page-310-0)
- wolfSSL write
- [wolfSSL\\_peek](#page-311-0)
- [wolfSSL\\_pending](#page-318-0)

#### **Return**:

- 成功時には読み取られたバイト数 (1 以上) を返します。
- 0 失敗したときに返されます。これは、クリーン(通知アラートを閉じる)シャットダウンまたはピ アが接続を閉じただけであることによって発生する可能性があります。特定のエラーコードについて wolfSSL get error() を呼び出します。
- SSL\_FATAL\_ERROR エラーが発生した場合、または非ブロッキングソケットを使用するときには、 SSL\_ERROR\_WANT\_READ または SSL\_ERROR\_WANT\_WRITE エラーが発生し、アプリケーション が再び WOLFSSL\_RECV() を呼び出す必要があります。特定のエラーコードを取得するには、wolf-SSL\_get\_error() を使用してください。

#### *Example*

```
WOLFSSL* ssl = 0;
char reply[1024];
int flags = \dots ;
...
input = wolfSSL_recv(ssl, reply, sizeof(reply), flags);
if (input > 0) {
    // "input" number of bytes returned into buffer "reply"
}
```
### **C.52.2.64 function wolfSSL\_get\_error**

```
int wolfSSL_get_error(
    WOLFSSL * ssl,
    int ret
```

```
)
```
この関数は、直前の API 関数呼び出し(wolfssl\_connect、wolfssl\_accept、wolfssl\_read、wolfssl\_write な ど)がエラーコード(SSL\_FAILURE)を呼び出した理由を表す一意のエラーコードを返します。直前の関数 の戻り値は、ret を介して wolfSSL\_get\_error に渡されます。wolfSSL\_get\_error は一意のエラーコードを 返します。wolfSSL\_err\_error\_string() を呼び出して人間が読めるエラー文字列を取得することができます。 詳細については、wolfSSL\_err\_error\_string() を参照してください。

### **Parameters**:

• **ssl** [wolfSSL\\_new\(\)](#page-380-0)を使用して作成された WOLFSSL 構造体へのポインタ

#### **See**:

- [wolfSSL\\_ERR\\_error\\_string](#page-434-0)
- [wolfSSL\\_ERR\\_error\\_string\\_n](#page-435-0)
- wolfSSL ERR print errors fp
- wolfSSL load error strings

#### **Return**:

- 呼び出し成功時、この関数は、直前の関数が失敗した理由を説明する固有のエラーコードを返します。
- SSL\_ERROR\_NONE 引数 ret が 0 より大きい場合に返されます。ret が 0 以下の場合、直前の API がエ ラーコードを返すが実際に発生しなかった場合にこの値を返す場合があります。例としては、引数 sz に 0 を渡して wolfSSL\_read() を呼び出す場合に発生します。wolfssl\_read() が 0 を戻した場合は通常 エラーを示しますが、この場合はエラーは発生していません。従って、wolfSSL\_get\_error() がその後 呼び出された場合、ssl\_error\_none が返されます。

*Example*

```
int err = 0;
WOLFSSL* ssl;
char buffer[80];
...
err = wolfSSL_get_error(ssl, 0);
wolfSSL ERR error string(err, buffer);
printf("err = %d, %s\n", err, buffer);
```
### **C.52.2.65 function wolfSSL\_get\_alert\_history**

```
int wolfSSL_get_alert_history(
    WOLFSSL * ssl,
    WOLFSSL ALERT HISTORY * h
)
```

```
この関数はアラート履歴を取得します。
```
### **Parameters**:

- **ssl** [wolfSSL\\_new\(\)](#page-380-0)を使用して作成された WolfSSL 構造へのポインタ。
- **h** WOLFSSL 構造体の "alert\_history member" の値が格納される、WOLFSSL\_ALERT\_HISTORY 構造 体へのポインタ。

**See**: [wolfSSL\\_get\\_error](#page-433-0)

**Return**: SSL\_SUCCESS 関数が正常に完了したときに返されます。警告履歴があったか、またはいずれにも、 戻り値は SSL\_SUCCESS です。

*Example*

WOLFSSL CTX\* ctx = wolfSSL CTX new(protocol method);  $WOLFSSL*$  ssl =  $WOLFSSL_new(ctx)$ ; WOLFSSL\_ALERT\_HISTORY\* h; ...

```
wolfSSL get alert history(ssl, h);
// h now has a copy of the ssl->alert_history contents
```
#### **C.52.2.66 function wolfSSL\_set\_session**

```
int wolfSSL_set_session(
    WOLFSSL * ssl,
    WOLFSSL_SESSION * session
)
```
この関数は、SSL オブジェクト SSL が SSL/TLS 接続を確立する目的で使用するセッションを設定します。セ ッション再開を行う場合、wolfSSL\_shutdown() を呼び出す前に wolfSSL\_get1\_session() を呼び出してセッ ションオブジェクトを取得し、セッション ID を保存しておく必要があります。後で、アプリケーションは 新しい WOLFSSL オブジェクトを作成し、保存したセッションを wolfSSL\_set\_session() に渡す必要があり ます。その後アプリケーションは wolfSSL\_connect() を呼び出し、wolfSSL はセッション再開を試みます。 wolfSSL サーバーコードでは、デフォルトでセッション再開を許可します。[wolfSSL\\_get1\\_session\(\)](#page-390-0)によっ て返されたオブジェクトは、アプリケーションが使用後に解放する必要があります。

#### **Parameters**:

- **ssl** [wolfSSL\\_new\(\)](#page-380-0)を使用して作成された WOLFSSL 構造体へのポインタ
- **session** WOLFSSL\_SESSION 構造体へのポインタ。

#### **See**: [wolfSSL\\_get1\\_session](#page-390-0)

#### **Return**:

- SSL\_SUCCESS セッションを正常に設定すると返されます。
- SSL\_FAILURE 失敗した場合に返されます。これはセッションキャッシュが無効になっている、または セッションがタイムアウトした場合によって発生する可能性があります。
- OPENSSL\_EXTRA と WOLFSSL\_ERROR\_CODE\_OPENSSL が定義されている場合には、セッションが タイムアウトしていても SSL\_SUCCESS が返されます。

#### *Example*

```
int ret;
WOLFSSL* ssl;
WOLFSSL_SESSION* session;
...
session = wolfSSL_get1_session(ssl);
if (session == NULL) {
    // failed to get session object from ssl object
}
...
ret = wolfSSL_set_session(ssl, session);
if (ret != SSL_SUCCESS) {
    // failed to set the SSL session
}
wolfSSL_SESSION_free(session);
...
```
### **C.52.2.67 function wolfSSL\_get\_session**

```
WOLFSSL_SESSION * wolfSSL_get_session(
   WOLFSSL * ssl
```

```
\mathcal{L}
```
NO\_SESSION\_CACHE\_REF が定義されている場合、この関数は SSL で使用されている現在のセッション (WOLFSSL\_SESSION)へのポインタを返します。この関数は、WOLFSSL\_SESSION オブジェクトへの永続 的なポインタを返します。返されるポインタは、wolfSSL\_free が呼び出されたときに解放されます。この呼 び出しは、現在のセッションを検査または変更するためにのみ使用されます。セッション再開に使用する場 合は、wolfSSL\_get1\_session() を使用することをお勧めします。NO\_SESSION\_CACHE\_REF が定義されて

いない場合の後方互換性のために、この関数はローカルキャッシュに格納されている永続セッションオブジ ェクトポインタを返します。キャッシュサイズは有限であり、アプリケーションが wolfSSL\_set\_session() を呼び出す時までにセッションオブジェクトが別の SSL 接続によって上書きされる危険性があります。ア プリケーションに NO\_SESSION\_CACHE\_REF を定義し、セッション再開に wolfSSL\_get1\_session() を使用 することをお勧めします。

**See**:

- wolfSSL get1 session
- wolfSSL set session

#### **Return**:

- 現在の SSL セッションオブジェクトへのポインタを返します。
- NULL ssl が NULL の場合、SSL セッションキャッシュが無効になっている場合、wolfSSL はセッショ ン ID を使用できない、またはミューテックス関数が失敗した場合に返されます。

#### *Example*

```
WOLFSSL* ssl;
WOLFSSL_SESSION* session;
...
session = wolfSSL_get_session(ssl);
if (session == NULL) {
    // failed to get session pointer
}
...
```
### **C.52.2.68 function wolfSSL\_flush\_sessions**

```
void wolfSSL_flush_sessions(
    WOLFSSL_CTX * ctx,
    long tm
)
```
この機能は、期限切れになったセッションキャッシュからセッションをフラッシュします。時間比較には引 数 tm が使用されます。wolfSSL は現在セッションに静的テーブルを使用しているため、フラッシングは不 要です。そのため、この機能は現在スタブとして存在しています。この関数は、wolfssl が OpenSSL 互換 層でコンパイルされているときの OpenSSL 互換性(ssl\_flush\_sessions)を提供します。

#### **Parameters**:

- **ctx** [wolfSSL\\_CTX\\_new\(\)](#page-379-0)を使用して作成された WOLFSSL\_CTX 構造体へのポインタ。
- **tm** セッションの有効期限の比較で使用される時間

### **See**:

- [wolfSSL\\_get1\\_session](#page-390-0)
- wolfSSL set session

### **Return**: なし

*Example*

...

```
WOLFSSL_CTX* ssl;
```

```
wolfSSL flush sessions(ctx, time(0));
```
# **C.52.2.69 function wolfSSL\_SetServerID**

```
int wolfSSL_SetServerID(
    WOLFSSL * ssl,
    const unsigned char * id,
    int len,
    int newSession
)
```
この関数はクライアントセッションをサーバー ID と関連付けます。引数 newSession がオンの場合、既存 のセッションは再利用されません。

## **Parameters**:

- **ssl** [wolfSSL\\_new\(\)](#page-380-0)を使用して作成された WOLFSSL 構造体へのポインタ。
- **id** WOLFSSL\_SESSION 構造体の ServerID メンバーにコピーされるサーバー ID データへのポインタ。
- **len** サーバー ID データのサイズ
- **newSession** セッションを再利用するか否かを指定するフラグ。オンの場合、既存のセッションは再 利用されません。

**See:** wolfSSL set session

### **Return**:

- SSL\_SUCCESS 関数がエラーなしで実行された場合に返されます。
- BAD\_FUNC\_ARG 引数 ssl または引数 id が NULL の場合、または引数 len がゼロ以下の場合に返され ます。

# *Example*

```
WOLFSSL CTX* ctx = wolfSSL CTX new( protocol);
WOLFSSL* ssl = WOLFSSL_new(ctx);
const byte id[MAX_SIZE]; // or dynamically create space
int len = 0; // initialize length
int newSession = 0; // flag to allow
…
int ret = wolfSSL_SetServerID(ssl, id, len, newSession);
if (ret == WOLFSSL_SUCCESS) {
    // The Id was successfully set
}
```
# **C.52.2.70 function wolfSSL\_GetSessionIndex**

```
int wolfSSL_GetSessionIndex(
    WOLFSSL * ssl
)
```
この関数は、WOLFSSL 構造体の指定セッションインデックス値を取得します。

**Parameters**:

• **ssl** [wolfSSL\\_new\(\)](#page-380-0)を使用して作成された WOLFSSL 構造体へのポインタ。

**See**: [wolfSSL\\_GetSessionAtIndex](#page-317-0)

**Return**: この関数は、WOLFSSL 構造体内の SessionIndex を表す int 型の値を返します。

```
WOLFSSL_CTX_new( protocol method );
WOLFSSL* ssl = WOLFSSL_new(ctx);
```

```
...
int sesIdx = wolfSSL GetSessionIndex(ssl);
```

```
COPYRIGHT ©2024 wolfSSL Inc. 1227
```

```
if(sesIdx < 0 || sesIdx > sizeof(ssl->sessionIndex)/sizeof(int)){
    // You have an out of bounds index number and something is not right.
}
```
# **C.52.2.71 function wolfSSL\_GetSessionAtIndex**

```
int wolfSSL_GetSessionAtIndex(
    int index,
    WOLFSSL_SESSION * session
)
```
この関数はセッションキャッシュの指定されたインデックスのセッションを取得し、それをメモリにコピ ーします。WOLFSSL\_SESSION 構造体はセッション情報を保持します。

### **Parameters**:

- **idx** セッションインデックス値
- **session** WOLFSSL\_SESSION 構造体へのポインタ

### **See**:

- UnLockMutex
- LockMutex
- [wolfSSL\\_GetSessionIndex](#page-316-0)

### **Return**:

- SSL\_SUCCESS 関数が正常に実行され、エラーがスローされなかった場合に返されます。
- BAD\_MUTEX\_E アンロックまたはロックミューテックスエラーが発生した場合に返されます。
- SSL\_FAILURE 関数が正常に実行されなかった場合に返されます。

### *Example*

```
int idx; // The index to locate the session.
WOLFSSL_SESSION* session; // Buffer to copy to.
...
if(wolfSSL_GetSessionAtIndex(idx, session) != SSL_SUCCESS){
    // Failure case.
}
```
# **C.52.2.72 function wolfSSL\_SESSION\_get\_peer\_chain**

```
WOLFSSL_X509_CHAIN * wolfSSL_SESSION_get_peer_chain(
    WOLFSSL_SESSION * session
)
```
WOLFSSL\_SESSION 構造体からピア証明書チェーンを返します。

# **Parameters**:

• **session** WOLFSSL\_SESSION 構造体へのポインタ

# **See**:

- [wolfSSL\\_GetSessionAtIndex](#page-317-0)
- [wolfSSL\\_GetSessionIndex](#page-316-0)
- AddSession

```
WOLFSSL_SESSION* session;
WOLFSSL X509 CHAIN* chain;
...
chain = wolfSSL_SESSION_get_peer_chain(session);
if(!chain){
    // There was no chain. Failure case.
}
```
# **C.52.2.73 function wolfSSL\_CTX\_set\_verify**

```
void wolfSSL_CTX_set_verify(
    WOLFSSL_CTX * ctx,
    int mode,
    VerifyCallback verify_callback
\lambda
```
この関数はリモートピアの検証方法を設定し、また証明書検証コールバック関数を SSL コンテキストに 登録することもできます。検証コールバックは、検証障害が発生した場合にのみ呼び出されます。検証コ ールバックが必要な場合は、NULL ポインタを verify\_callback に使用できます。ピア証明書の検証モード は、論理的またはフラグのリストです。可能なフラグ値は次のとおりです: SSL\_VERIFY\_NONE -クライア ントモード:クライアントはサーバーから受信した証明書を検証せず、ハンドシェイクは通常どおり続き ます。-サーバーモード:サーバーはクライアントに証明書要求を送信しません。そのため、クライアント 検証は有効になりません。SSL\_VERIFY\_PEER -クライアントモード:クライアントはハンドシェイク中に サーバーから受信した証明書を検証します。これは wolfSSL ではデフォルトでオンにされます。したがっ て、このオプションを使用すると効果がありません。-サーバーモード:サーバーは証明書要求をクライア ントに送信し、受信したクライアント証明書を確認します。SSL\_VERIFY\_FAIL\_IF\_NO\_PEER\_CERT -クライ アントモード:クライアント側で使用されていない場合は効果がありません。-サーバーモード:要求さ れたときにクライアントが証明書の送信に失敗した場合は、サーバー側で検証が失敗します(SSL サーバ ーの SSL\_VERIFY\_PEER を使用する場合)。SSL\_VERIFY\_FAIL\_EXCEPT\_PSK -クライアントモード:クライア ント側で使用されていない場合は効果がありません。-サーバーモード:PSK 接続の場合を除き、検証は SSL\_VERIFY\_FAIL\_IF\_NO\_PEER\_CERT と同じです。PSK 接続が行われている場合、接続はピア証明書なしで 通過します。

### **Parameters**:

- **ctx** [wolfSSL\\_CTX\\_new\(\)](#page-379-0)で作成された SSL コンテキストへのポインタ。
- **mode** ピアの証明書をどのように検証するかを示すフラグ値
- **verify\_callback** 証明書検証が失敗した際に呼び出されるコールバック関数。必要がないなら NULL を指定すること。

**See**: [wolfSSL\\_set\\_verify](#page-385-0)

**Return**: なし

*Example*

...

WOLFSSL  $CTX^*$  ctx = 0;

wolfSSL\_CTX\_set\_verify(ctx, (WOLFSSL\_VERIFY\_PEER | WOLFSSL\_VERIFY\_FAIL\_IF\_NO\_PEER\_CERT), NULL);

# **C.52.2.74 function wolfSSL\_set\_verify**

```
void wolfSSL_set_verify(
    WOLFSSL * ssl,
    int mode,
    VerifyCallback verify_callback
)
```
この関数はリモートピアの検証方法を設定し、また証明書検証コールバック関数を WOLFSSL オブジェク トに登録することもできます。検証コールバックは、検証障害が発生した場合にのみ呼び出されます。検 証コールバックが必要な場合は、NULL ポインタを verify\_callback に使用できます。ピア証明書の検証モ ードは、論理的またはフラグのリストです。可能なフラグ値は次のとおりです: SSL\_VERIFY\_NONE -クラ イアントモード:クライアントはサーバーから受信した証明書を検証せず、ハンドシェイクは通常どおり 続きます。-サーバーモード:サーバーはクライアントに証明書要求を送信しません。そのため、クライア ント検証は有効になりません。SSL\_VERIFY\_PEER -クライアントモード:クライアントはハンドシェイク 中にサーバーから受信した証明書を検証します。これは wolfSSL ではデフォルトでオンにされます。した がって、このオプションを使用すると効果がありません。-サーバーモード:サーバーは証明書要求をクラ イアントに送信し、受信したクライアント証明書を確認します。SSL\_VERIFY\_FAIL\_IF\_NO\_PEER\_CERT -ク ライアントモード:クライアント側で使用されていない場合は効果がありません。-サーバーモード:要求 されたときにクライアントが証明書の送信に失敗した場合は、サーバー側で検証が失敗します(SSL サー バーの SSL\_VERIFY\_PEER を使用する場合)。SSL\_VERIFY\_FAIL\_EXCEPT\_PSK -クライアントモード:クライ アント側で使用されていない場合は効果がありません。-サーバーモード:PSK 接続の場合を除き、検証は SSL\_VERIFY\_FAIL\_IF\_NO\_PEER\_CERT と同じです。PSK 接続が行われている場合、接続はピア証明書なしで 通過します。

### **Parameters**:

- **ssl** [wolfSSL\\_new\(\)](#page-380-0)を使用して作成された WOLFSSL 構造体へのポインタ
- **mode** ピアの証明書をどのように検証するかを示すフラグ値
- **verify\_callback** 証明書検証が失敗した際に呼び出されるコールバック関数。必要がないなら NULL を指定すること。

**See:** wolfSSL CTX set verify

## **Return**: なし

*Example*

WOLFSSL\*  $ssl = 0$ ;

```
...
wolfSSL set verify(ssl, SSL VERIFY PEER | SSL VERIFY FAIL IF NO PEER CERT, 0);
```
# **C.52.2.75 function wolfSSL\_SetCertCbCtx**

```
void wolfSSL_SetCertCbCtx(
    WOLFSSL * ssl,
    void * ctx
)
```
この関数は、検証コールバックのためのユーザー CTX オブジェクト情報を格納します。

# **Parameters**:

- **ssl** [wolfSSL\\_new\(\)](#page-380-0)を使用して作成された WOLFSSL 構造体へのポインタ。
- **ctx** ボイドポインタ。WOLFSSL 構造体の verifyCbCtx メンバーにセットされます。

### **See**:

- [wolfSSL\\_CTX\\_save\\_cert\\_cache](#page-250-0)
- [wolfSSL\\_CTX\\_restore\\_cert\\_cache](#page-250-1)
- [wolfSSL\\_CTX\\_set\\_verify](#page-384-1)

### **Return**: なし

```
WOLFSSL_CTX* ctx = wolfSSL_CTX_new( method );
WOLFSSL* ssl = wolfSSL new(ctx);
(void*)ctx;
```

```
...
if(ssl := NULL)wolfSSL_SetCertCbCtx(ssl, ctx);
} else {
    // Error case, the SSL is not initialized properly.
}
```
# **C.52.2.76 function wolfSSL\_CTX\_SetCertCbCtx**

```
void wolfSSL_CTX_SetCertCbCtx(
    WOLFSSL_CTX * ctx,
    void * userCtx
)
```
この関数は、検証コールバックのためのユーザー CTX オブジェクト情報を格納します。

**Parameters**:

- **ctx** WOLFSSL\_CTX 構造体へのポインタ。
- **ctx** ボイドポインタ。WOLFSSL\_CTX 構造体の verifyCbCtx メンバーにセットされます。

**See**:

- [wolfSSL\\_CTX\\_save\\_cert\\_cache](#page-250-0)
- [wolfSSL\\_CTX\\_restore\\_cert\\_cache](#page-250-1)
- [wolfSSL\\_CTX\\_set\\_verify](#page-384-1)

**Return**: なし

```
Example
```

```
WOLFSSL_CTX* ctx = wolfSSL_CTX_new( method );
void* userCtx = NULL; // Assign some user defined context
...
if(ctx != NULL)wolfSSL_SetCertCbCtx(ctx, userCtx);
} else {
   // Error case, the SSL is not initialized properly.
}
```
# **C.52.2.77 function wolfSSL\_pending**

```
int wolfSSL_pending(
    WOLFSSL *
)
```
この関数は、wolfSSL\_read() によって読み取られる WOLFSSL オブジェクトでバッファされているバイト 数を返します。

### **Parameters**:

• **ssl** [wolfSSL\\_new\(\)](#page-380-0)を使用して作成された WOLFSSL 構造体へのポインタ

**See**:

- wolfSSL recv
- [wolfSSL\\_read](#page-310-0)
- [wolfSSL\\_peek](#page-311-0)

**Return**: この関数は、保留中のバイト数を返します。

*Example*

COPYRIGHT ©2024 wolfSSL Inc. 1231

```
int pending = \emptyset;
WOLFSSL* ssl = \emptyset;
...
pending = wolfSSL_pending(ssl);
printf("There are %d bytes buffered and available for reading", pending);
```
# **C.52.2.78 function wolfSSL\_load\_error\_strings**

```
void wolfSSL_load_error_strings(
    void
\lambda
```
この機能は OpenSSL API(SSL\_load\_error\_string)との互換性の目的みで提供してあり処理は行いません。

### **Parameters**:

• なし *Example*

wolfSSL\_load\_error\_strings();

**See**:

- [wolfSSL\\_get\\_error](#page-433-0)
- [wolfSSL\\_ERR\\_error\\_string](#page-434-0)
- [wolfSSL\\_ERR\\_error\\_string\\_n](#page-435-0)
- wolfSSL ERR print errors fp
- [wolfSSL\\_load\\_error\\_strings](#page-434-1)

**Return**: なし

# **C.52.2.79 function wolfSSL\_library\_init**

```
int wolfSSL_library_init(
    void
```

```
)
```
この関数は wolfSSL\_CTX\_new() 内で内部的に呼び出されます。この関数は wolfSSL\_Init() のラッパーで、 wolfSSL が OpenSSL 互換層でコンパイルされたときの OpenSSL API(ssl\_library\_init)との互換性の為 に存在します。wolfSSL\_init() は、より一般的に使用されている wolfSSL 初期化機能です。

## **See**:

```
• wolfSSL_Init
```
• [wolfSSL\\_Cleanup](#page-443-1)

### **Return**:

- SSL\_SUCCESS 成功した場合に返されます。に返されます。
- SSL\_FATAL\_ERROR 失敗したときに返されます。

```
int ret = 0;
ret = wolfSSL_library_init();
if (ret != SSL_SUCCESS) {
    failed to initialize wolfSSL
}
...
```
# **C.52.2.80 function wolfSSL\_SetDevId**

```
int wolfSSL_SetDevId(
    WOLFSSL * ssl,
    int devId
)
```
この関数は WOLFSSL オブジェクトレベルで Device Id をセットします。

## **Parameters**:

- **ssl** [wolfSSL\\_new\(\)](#page-380-0)を使用して作成された WOLFSSL 構造体へのポインタ
- **devId** ハードウエアと共に使用する際に指定する ID

## **See**:

- [wolfSSL\\_CTX\\_SetDevId](#page-1232-0)
- [wolfSSL\\_CTX\\_GetDevId](#page-1232-1)

# **Return**:

- WOLFSSL\_SUCCESS 成功時に返されます。
- BAD\_FUNC\_ARG ssl が NULL の場合に返されます。

# *Example*

```
WOLFSSL* ssl;
int DevId = -2;
```

```
wolfSSL_SetDevId(ssl, devId);
```
# **C.52.2.81 function wolfSSL\_CTX\_SetDevId**

```
int wolfSSL_CTX_SetDevId(
    WOLFSSL_CTX * ctx,
    int devId
)
```
この関数は WOLFSSL\_CTX レベルで Device Id をセットします。

# **Parameters**:

- **ctx** [wolfSSL\\_CTX\\_new\(\)](#page-379-0)で作成された SSL コンテキストへのポインタ。
- **devId** ハードウエアと共に使用する際に指定する ID

# **See**:

- [wolfSSL\\_SetDevId](#page-1231-0)
- wolfSSL CTX GetDevId

# **Return**:

- WOLFSSL\_SUCCESS 成功時に返されます。
- BAD\_FUNC\_ARG ssl が NULL の場合に返されます。

```
WOLFSSL_CTX* ctx;
int DevId = -2;
```

```
wolfSSL_CTX_SetDevId(ctx, devId);
```
# **C.52.2.82 function wolfSSL\_CTX\_GetDevId**

```
int wolfSSL_CTX_GetDevId(
    WOLFSSL_CTX * ctx,
    WOLFSSL * ssl
```
)

この関数は WOLFSSL\_CTX レベルで Device Id を取得します。

#### **Parameters**:

- **ctx** [wolfSSL\\_CTX\\_new\(\)](#page-379-0)で作成された SSL コンテキストへのポインタ。
- **ssl** [wolfSSL\\_new\(\)](#page-380-0)を使用して作成された WOLFSSL 構造体へのポインタ

## **See**:

- [wolfSSL\\_SetDevId](#page-1231-0)
- wolfSSL CTX SetDevId

# **Return**:

- devId 成功時に返されます。
- INVALID\_DEVID SSL と CTX の両方が NULL の場合に返されます。

### *Example*

WOLFSSL\_CTX\* ctx;

```
wolfSSL_CTX_GetDevId(ctx, ssl);
```
### **C.52.2.83 function wolfSSL\_CTX\_set\_session\_cache\_mode**

```
long wolfSSL_CTX_set_session_cache_mode(
    WOLFSSL_CTX * ctx,
    long mode
)
```
この関数は SSL セッションキャッシュ機能を有効または無効にします。動作はモードに使用される値によっ て異なります。モードの値は次のとおりです:SSL\_SESS\_CACHE\_OFF - セッションキャッシングを無効にし ます。デフォルトでセッションキャッシングがオンになっています。SSL\_SESS\_CACHE\_NO\_AUTO\_CLEAR - セッションキャッシュのオートフラッシュを無効にします。デフォルトで自動フラッシングはオンになっ ています。

### **Parameters**:

- **ctx** [wolfSSL\\_CTX\\_new\(\)](#page-379-0)で作成された SSL コンテキストへのポインタ。
- **mode** セッションキャッシュの振る舞いを変更する為に使用します。

#### **See**:

- wolfSSL flush sessions
- [wolfSSL\\_get1\\_session](#page-390-0)
- wolfSSL set session
- [wolfSSL\\_get\\_sessionID](#page-228-0)
- [wolfSSL\\_CTX\\_set\\_timeout](#page-400-0)

**Return**: SSL\_SUCCESS 成功に戻ります。

```
WOLFSSL_CTX* ctx = 0;
```

```
...
```

```
ret = wolfSSL_CTX_set_session_cache_mode(ctx, SSL_SESS_CACHE_OFF);
```

```
if (ret != SSL_SUCCESS) {
    // failed to turn SSL session caching off
}
```
### **C.52.2.84 function wolfSSL\_set\_session\_secret\_cb**

```
int wolfSSL_set_session_secret_cb(
    WOLFSSL * ssl,
    SessionSecretCb cb,
    void * ctx
)
```
この関数はセッションシークレットコールバック関数をセットします。SessionSecretCb タイプは次のシ グネチャとなっています:int(\* sessioneCretcb)(wolfssl \* ssl、void \* secret、int \* secretsz、void \* ctx)。WOLFSSL 構造体の sessionSecretCb メンバーは引数 cb に設定されます。

#### **Parameters**:

- **ssl** [wolfSSL\\_new\(\)](#page-380-0)を使用して作成された WOLFSSL 構造体へのポインタ
- **cb** セッションシークレットコールバック関数ポインタ。
- **ctx** セッションシークレットコールバック関数に渡されるユーザーコンテキスト。

**See**: SessionSecretCb

#### **Return**:

- SSL\_SUCCESS 関数の実行がエラーを返されなかった場合に返されます。
- SSL\_FATAL\_ERROR WOLFSSL 構造が NULL の場合に返されます。

#### *Example*

```
WOLFSSL_CTX* ctx = wolfSSL_CTX_new( method );
WOLFSSL* ssl = wolfSSL new(ctx);
// Signature of SessionSecretCb
int SessionSecretCB (WOLFSSL* ssl, void* secret, int* secretSz,
void* ctx) = SessionSecretCb;
⋯
int wolfSSL_set_session_secret_cb(ssl, SessionSecretCB, (void*)ssl->ctx){
    // Function body.
}
```
#### **C.52.2.85 function wolfSSL\_save\_session\_cache**

```
int wolfSSL_save_session_cache(
    const char * fname
)
```
この関数はセッションキャッシュをファイルに持続します。追加のメモリ使用のため、memsave は使用さ れません。

#### **Parameters**:

• **fname** 書き込み対象ファイル名へのポインタ。

## **See**:

- XFWRITE
- [wolfSSL\\_restore\\_session\\_cache](#page-319-0)
- wolfSSL memrestore session cache

#### **Return**:

- SSL\_SUCCESS 関数がエラーなしで実行された場合に返されます。セッションキャッシュはファイル に書き込まれました。
- SSL\_BAD\_FILE FNAME を開くことができないか、それ以外の場合は破損した場合に返されます。
- FWRITE\_ERROR XfWrite がファイルへの書き込みに失敗した場合に返されます。
- BAD\_MUTEX\_E ミューテックスロック障害が発生した場合に返されます。

### *Example*

```
const char* fname;
...
if(wolfSSL_save_session_cache(fname) != SSL_SUCCESS){
    // Fail to write to file.
}
```
## **C.52.2.86 function wolfSSL\_restore\_session\_cache**

```
int wolfSSL_restore_session_cache(
```

```
const char * fname
```
)

この関数はファイルから永続セッションキャッシュを復元します。追加のメモリ使用のため、memstore は使用しません。

### **Parameters**:

```
• fname キャシュを読み取るためのファイル名へのポインタ。
```
**See**:

- XFREAD
- XFOPEN

### **Return**:

- SSL\_SUCCESS 関数がエラーなしで実行された場合に返されます。
- SSL\_BAD\_FILE 関数に渡されたファイルが破損していて XFOPEN によって開くことができなかった場 合に返されます。
- FREAD\_ERROR ファイルに XFREAD から読み取りエラーが発生した場合に返されます。
- CACHE\_MATCH\_ERROR セッションキャッシュヘッダの一致が失敗した場合に返されます。
- BAD\_MUTEX\_E ミューテックスロック障害が発生した場合に返されます。

*Example*

```
const char *fname;
...
if(wolfSSL_restore_session_cache(fname) != SSL_SUCCESS){
    // Failure case. The function did not return SSL_SUCCESS.
}
```
# **C.52.2.87 function wolfSSL\_memsave\_session\_cache**

```
int wolfSSL_memsave_session_cache(
    void * mem,
    int sz
)
```

```
この関数はセッションキャッシュをメモリに保持します。
```
# **Parameters**:

• **mem** セッションキャッシュのコピー先バッファへのポインタ

• **sz** コピー先バッファのサイズ

# **See**:

- XMEMCPY
- [wolfSSL\\_get\\_session\\_cache\\_memsize](#page-321-0)

#### **Return**:

- SSL\_SUCCESS 関数がエラーなしで実行された場合に返されます。セッションキャッシュはメモリに 正常に永続化されました。
- BAD\_MUTEX\_E ミューテックスロックエラーが発生した場合に返されます。
- BUFFER\_E バッファサイズが小さすぎると返されます。

### *Example*

```
void* mem;
int sz; // Max size of the memory buffer.
…
if(wolfSSL_memsave_session_cache(mem, sz) != SSL_SUCCESS){
    // Failure case, you did not persist the session cache to memory
}
```
#### **C.52.2.88 function wolfSSL\_memrestore\_session\_cache**

```
int wolfSSL_memrestore_session_cache(
    const void * mem,
    int sz
)
```
この関数はメモリから永続セッションキャッシュを復元します。

# **Parameters**:

- **mem** セッションキャッシュを保持しているバッファへのポインタ。
- **sz** バッファのサイズ

#### **See**: wolfSSL save session cache

#### **Return**:

- SSL\_SUCCESS 関数がエラーなしで実行された場合に返されます。
- BUFFER\_E メモリバッファが小さすぎると返されます。
- BAD\_MUTEX\_E セッションキャッシュミューテックスロックが失敗した場合に返されます。
- CACHE\_MATCH\_ERROR セッションキャッシュヘッダの一致が失敗した場合に返されます。

#### *Example*

```
const void* memoryFile;
int szMf;
...
if(wolfSSL_memrestore_session_cache(memoryFile, szMf) != SSL_SUCCESS){
    // Failure case. SSL_SUCCESS was not returned.
}
```
# **C.52.2.89 function wolfSSL\_get\_session\_cache\_memsize**

```
int wolfSSL_get_session_cache_memsize(
    void
)
```
この関数は、セッションキャッシュ保存バッファをどのように大きくするかを返します。

**See**: [wolfSSL\\_memrestore\\_session\\_cache](#page-320-0)

**Return**: この関数は、セッションキャッシュ保存バッファのサイズを表す整数を返します。

```
Example
int sz = // Minimum size for error checking;
...
if(sz < wolfSSL_get_session_cache_memsize()){
   // Memory buffer is too small
}
```
# **C.52.2.90 function wolfSSL\_CTX\_save\_cert\_cache**

```
int wolfSSL_CTX_save_cert_cache(
    WOLFSSL_CTX * ctx,
    const char * fname
)
```
この関数は Cert キャッシュをメモリからファイルに書き込みます。

#### **Parameters**:

- **ctx** WOLFSSL\_CTX 構造体へのポインタ、証明書情報を保持します。
- **fname** 出力先ファイル名へのポインタ

**See**:

- CM\_SaveCertCache
- DoMemSaveCertCache

### **Return**:

- SSL\_SUCCESS CM\_SaveCertCache が正常に終了した場合。
- BAD\_FUNC\_ARG 引数のいずれかの引数が NULL の場合に返されます。
- SSL\_BAD\_FILE 証明書キャッシュ保存ファイルを開くことができなかった場合。
- BAD\_MUTEX\_E ロックミューテックスが失敗した場合
- MEMORY\_E メモリの割り当てに失敗しました。
- FWRITE\_ERROR 証明書キャッシュファイルの書き込みに失敗しました。

*Example*

```
WOLFSSL CTX* ctx = WOLFSSL CTX new( protocol def );
const char* fname;
...
if(wolfSSL_CTX_save_cert_cache(ctx, fname)){
    // file was written.
}
```
### **C.52.2.91 function wolfSSL\_CTX\_restore\_cert\_cache**

```
int wolfSSL_CTX_restore_cert_cache(
    WOLFSSL_CTX * ctx,
    const char * fname
\lambda
```
この関数はファイルから証明書キャッシュを担当します。

# **Parameters**:

- **ctx** WOLFSSL\_CTX 構造体へのポインタ、証明書情報を保持します。
- **fname** 証明書キャッシュを読み取るファイル名へのポインタ。

#### **See**:

- CM\_RestoreCertCache
- XFOPEN

### **Return**:

- SSL SUCCESS 正常に実行された場合に返されます。
- SSL\_BAD\_FILE XFOPEN が XBADFILE を返すと返されます。ファイルが破損しています。
- MEMORY\_E TEMP バッファの割り当てられたメモリが失敗した場合に返されます。
- BAD\_FUNC\_ARG 引数 fname または引数 ctx が NULL である場合に返されます。

# *Example*

```
WOLFSSL CTX* ctx = wolfSSL CTX new( protocol method );
WOLFSSL* ssl = WOLFSSL_new(ctx);
const char* fname = "path to file";
...
if(wolfSSL_CTX_restore_cert_cache(ctx, fname)){
    // check to see if the execution was successful
}
```
# **C.52.2.92 function wolfSSL\_CTX\_memsave\_cert\_cache**

```
int wolfSSL_CTX_memsave_cert_cache(
    WOLFSSL_CTX * ctx,
    void * mem,
    int sz,
    int * used
)
```
この関数は証明書キャッシュをメモリに持続します。

# **Parameters**:

- **ctx** [wolfSSL\\_CTX\\_new\(\)](#page-379-0)を使用して作成された WOLFSSL\_CTX 構造体へのポインタ。
- **mem** 宛先への void ポインタ(出力バッファ)。
- **sz** 出力バッファのサイズ。
- **used** 証明書キャッシュヘッダーのサイズを格納する変数へのポインタ。

# **See**:

- DoMemSaveCertCache
- GetCertCacheMemSize
- CM\_MemRestoreCertCache
- CM\_GetCertCacheMemSize

# **Return**:

- SSL\_SUCCESS 機能の実行に成功したことに戻ります。エラーが投げられていません。
- BAD\_MUTEX\_E WOLFSSL\_CERT\_MANAGER 構造体の caLock メンバー 0(ゼロ)ではなかった。
- BAD\_FUNC\_ARG 引数 ctx、mem が NULL の場合、または sz が 0 以下の場合に返されます。
- BUFFER\_E 出力バッファ MEM が小さすぎました。

```
WOLFSSL_CTX* ctx = WOLFSSL_CTX_new( protocol );
void* mem;
int sz;
```

```
int* used;
...
if(wolfSSL_CTX_memsave_cert_cache(ctx, mem, sz, used) != SSL_SUCCESS){
    // The function returned with an error
}
```
# **C.52.2.93 function wolfSSL\_CTX\_memrestore\_cert\_cache**

```
int wolfSSL_CTX_memrestore_cert_cache(
    WOLFSSL_CTX * ctx,
    const void * mem,
    int sz
)
```
この関数は証明書キャッシュをメモリから復元します。

### **Parameters**:

- **ctx** [wolfSSL\\_CTX\\_new\(\)](#page-379-0)を使用して作成された WOLFSSL\_CTX 構造体へのポインタ。
- **mem** 証明書キャッシュに復元される値を保持しているバッファへのポインタ。
- **sz** バッファのサイズ

**See**: CM\_MemRestoreCertCache

#### **Return**:

- SSL\_SUCCESS 関数とサブルーチンがエラーなしで実行された場合に返されます。
- BAD\_FUNC\_ARG CTX または MEM パラメータが NULL または SZ パラメータがゼロ以下の場合に返 されます。
- BUFFER\_E CERT キャッシュメモリバッファが小さすぎると戻ります。
- CACHE\_MATCH\_ERROR CERT キャッシュヘッダーの不一致があった場合に返されます。
- BAD\_MUTEX\_E ロックミューテックスが失敗した場合に返されます。

#### *Example*

```
WOLFSSL_CTX* ctx = WOLFSSL_CTX_new( protocol method );
WOLFSSL* ssl = WOLFSSL new(ctx);
void* mem;
int sz = (*int) sizeof(mem);
…
if(wolfSSL_CTX_memrestore_cert_cache(ssl->ctx, mem, sz)){
    // The success case
}
```
# **C.52.2.94 function wolfSSL\_CTX\_get\_cert\_cache\_memsize**

```
int wolfSSL_CTX_get_cert_cache_memsize(
    WOLFSSL_CTX * ctx
)
```
Certificate Cache Save バッファが必要なサイズを返します。

# **Parameters**:

• **ctx** [wolfSSL\\_CTX\\_new\(\)](#page-379-0)で作成された SSL コンテキストへのポインタ。

### **See**: CM\_GetCertCacheMemSize

# **Return**:

• メモリサイズを返します。

• BAD\_FUNC\_ARG WOLFSSL\_CTX 構造体が NULL の場合に返されます。

• BAD\_MUTEX\_E ミューテックスロックエラーが発生した場合に返されます。

*Example*

...

```
WOLFSSL_CTX* ctx = WOLFSSL_CTX_new(protocol);
```
int certCacheSize = wolfSSL\_CTX\_get\_cert\_cache\_memsize(ctx);

```
if(certCacheSize != BAD_FUNC_ARG || certCacheSize != BAD_MUTEX_E){
// Successfully retrieved the memory size.
}
```
### **C.52.2.95 function wolfSSL\_CTX\_set\_cipher\_list**

```
int wolfSSL_CTX_set_cipher_list(
    WOLFSSL_CTX * ctx,
    const char * list
```
)

この関数は、与えられた WOLFSSL\_CTX に暗号スイートリストを設定します。この暗号スイートリストは、 このコンテキストを使用して作成された新しい SSL セッション(WolfSSL)のデフォルトリストになります。 リスト内の暗号は、優先度の高いものの順に順にソートされるべきです。[wolfSSL\\_CTX\\_set\\_cipher\\_list\(\)](#page-387-0)が 呼び出される都度、特定の SSL コンテキストの暗号スイートリストを提供されたリストにリセットし ます。暗号スイートリストはヌル終端されたコロン区切りリストです。たとえば、リストの値が「DHE-RSA-AES256-SHA256:DHE-RSA-AES128-SHA256:AES256-SHA256」有効な暗号値は、src/internal.c の cipher\_names [] 配列のフルネーム値です。(有効な暗号化値の明確なリストの場合は src/internal.c をチェ ックしてください)

#### **Parameters**:

- **ctx** [wolfSSL\\_CTX\\_new\(\)](#page-379-0)で作成された SSL コンテキストへのポインタ。
- **list** ヌル終端されたコロン区切りの暗号スイートリスト文字列へのポインタ。

**See**:

- [wolfSSL\\_set\\_cipher\\_list](#page-388-0)
- wolfSSL CTX new

#### **Return**:

- SSL\_SUCCESS 成功時に返されます。
- SSL\_FAILURE 失敗した場合に返されます。

```
WOLFSSL_CTX* ctx = 0;
```

```
...
ret = wolfSSL CTX set cipher list(ctx,"DHE-RSA-AES256-SHA256:DHE-RSA-AES128-SHA256:AES256-SHA256");
if (ret != SSL_SUCCESS) {
    // failed to set cipher suite list
}
```

```
C.52.2.96 function wolfSSL_set_cipher_list
```

```
int wolfSSL_set_cipher_list(
    WOLFSSL * ssl,
    const char * list
)
```
この関数は、特定の WolfSSL オブジェクト(SSL セッション)の暗号スイートリストを設定します。こ の暗号スイートリストは、このコンテキストを使用して作成された新しい SSL セッション(WolfSSL)の デフォルトリストになります。リスト内の暗号は、優先度の高いものの順に順にソートされるべきです。 [wolfSSL\\_CTX\\_set\\_cipher\\_list\(\)](#page-387-0)が呼び出される都度、特定の SSL コンテキストの暗号スイートリストを提供 されたリストにリセットします。暗号スイートリストはヌル終端されたコロン区切りリストです。たとえ ば、リストの値が「DHE-RSA-AES256-SHA256:DHE-RSA-AES128-SHA256:AES256-SHA256」有効な暗 号値は、src/internal.c の cipher\_names [] 配列のフルネーム値です。(有効な暗号化値の明確なリストの場 合は src/internal.c をチェックしてください)

### **Parameters**:

- **ssl** [wolfSSL\\_new\(\)](#page-380-0)を使用して作成された WOLFSSL 構造体へのポインタ
- **list** ヌル終端されたコロン区切りの暗号スイートリスト文字列へのポインタ。

**See**:

- wolfSSL CTX set cipher list
- [wolfSSL\\_new](#page-380-0)

#### **Return**:

- SSL\_SUCCESS 機能完了に成功したときに返されます。
- SSL\_FAILURE 失敗した場合に返されます。

*Example*

```
int ret = 0;
WOLFSSL* ssl = 0;
...
ret = wolfSSL_set_cipher_list(ssl,
"DHE-RSA-AES256-SHA256:DHE-RSA-AES128-SHA256:AES256-SHA256");
if (ret != SSL_SUCCESS) {
    // failed to set cipher suite list
}
```
# <span id="page-1241-0"></span>**C.52.2.97 function wolfSSL\_dtls\_set\_using\_nonblock**

```
void wolfSSL_dtls_set_using_nonblock(
    WOLFSSL * ssl,
    int nonblock
```
)

この関数は WOLFSSL DTLS オブジェクトに下層の UDP I/O はノンブロッキングであることを通知しま す。アプリケーションが WOLFSSL オブジェクトを作成した後、ノンブロッキング UDP ソケットを使用す る場合は、wolfSSL\_dtls\_set\_using\_nonblock() を呼び出します。これにより、WOLFSSL オブジェクトは、 recvfrom 呼び出しがタイムアウトせずに EWOULDBLOCK を受信することを意味します。

### **Parameters**:

- **ssl** [wolfSSL\\_new\(\)](#page-380-0)を使用して作成された WOLFSSL 構造体へのポインタ
- **nonblock** WOLFSSL 構造体にノンブロッキング I/O を使用していることを指定するフラグ。ノンブ ロッキングを使用している場合には1を指定、それ以外は 0 を指定してください。

**See**:

- [wolfSSL\\_dtls\\_get\\_using\\_nonblock](#page-1242-0)
- [wolfSSL\\_dtls\\_got\\_timeout](#page-1245-0)
- [wolfSSL\\_dtls\\_get\\_current\\_timeout](#page-1242-1)

# **Return**: なし

```
WOLFSSL* ssl = 0;
...
wolfSSL_dtls_set_using_nonblock(ssl, 1);
```
# <span id="page-1242-0"></span>**C.52.2.98 function wolfSSL\_dtls\_get\_using\_nonblock**

```
int wolfSSL_dtls_get_using_nonblock(
    WOLFSSL * ssl
```

```
)
```
この関数は WOLFSSL DTLS オブジェクトが下層に UDP ノンブロッキング I/O を使用しているか否かを取 得します。WOLFSSL オブジェクトがノンブロッキング I/O を使用している場合、この関数は 1 を返します。 これにより、WOLFSSL オブジェクトは、EWOULDBLOCK を受信することを意味します。この機能は DTLS セッションにとってのみ意味があります。

### **Parameters**:

```
• ssl wolfSSL_new()を使用して作成された WOLFSSL 構造体へのポインタ
```
**See**:

- [wolfSSL\\_dtls\\_set\\_using\\_nonblock](#page-1241-0)
- wolfSSL dtls got timeout
- [wolfSSL\\_dtls\\_set\\_using\\_nonblock](#page-1241-0)

## **Return**:

- 0 基礎となる I/O がブロックされています。
- 1 基礎となる I/O はノンブロッキングです。

*Example*

```
int ret = \emptyset;
WOLFSSL* ssl = \emptyset;
...
ret = wolfSSL_dtls_get_using_nonblock(ssl);
if (ret == 1) {
    // underlying I/O is non-blocking
}
...
```
# <span id="page-1242-1"></span>**C.52.2.99 function wolfSSL\_dtls\_get\_current\_timeout**

```
int wolfSSL_dtls_get_current_timeout(
    WOLFSSL * ssl
)
```
この関数は現在のタイムアウト値を秒単位で返します。ノンブロッキングソケットを使用する場合、ユーザ ーコードでは、利用可能な recvV データの到着をチェックするタイミングや待つべき時間を知る必要があ ります。この関数によって返される値は、アプリケーションがどのくらい待機するかを示します。

# **Parameters**:

```
• ssl wolfSSL_new()を使用して作成された WOLFSSL 構造体へのポインタ
```
**See**:

- [wolfSSL\\_dtls](#page-1246-0)
- wolfSSL dtls get peer
- wolfSSL dtls got timeout
- wolfSSL dtls set peer

# **Return**:

```
• seconds 現在の DTLS タイムアウト値(秒)
  • NOT_COMPILED_IN wolfSSL が DTLS サポートで構築されていない場合。
Example
int timeout = \emptyset;
WOLFSSL* ssl;
...
timeout = wolfSSL get dtls current timeout(ssl);
printf("DTLS timeout (sec) = %d\n", timeout);
```
# <span id="page-1243-0"></span>**C.52.2.100 function wolfSSL\_dtls13\_use\_quick\_timeout**

```
int wolfSSL_dtls13_use_quick_timeout(
   WOLFSSL * ssl
```

```
\lambda
```
この関数はアプリケーションがより早いタイムアウト時間を設定する必要がある場合に true を返します。 ノンブロッキングソケットを使用する場合でユーザーコードで受信データが到着しているか何時チェック するか、あるいはどのくらいの時間待てばよいのかを決める必要があります。この関数が true を返した場 合、ライブラリはすでに通信の中断を検出しましたが、他のピアからのメッセージがまだ送信中の場合に備 えて、もう少し待機する必要があることを意味します。このタイマーの値を微調整するのはアプリケーショ ン次第ですが、dtls\_get\_current\_timeout()/4 が最適です。

# **Parameters**:

```
• ssl wolfSSL_new()を使用して作成された WOLFSSL 構造体へのポインタ
```
**See**:

- [wolfSSL\\_dtls](#page-1246-0)
- [wolfSSL\\_dtls\\_get\\_peer](#page-1247-0)
- wolfSSL dtls got timeout
- wolfSSL dtls set peer
- wolfSSL dtls13 set send more acks

**Return**: true アプリケーションがより早いタイムアウトを設定する必要がある場合に返されます。

# **C.52.2.101 function wolfSSL\_dtls13\_set\_send\_more\_acks**

```
void wolfSSL_dtls13_set_send_more_acks(
    WOLFSSL * ssl,
    int value
)
```
この関数は、ライブラリが中断を検出したときにすぐに他のピアに ACK を送信するかどうかを設定します。 ACK をすぐに送信すると、遅延は最小限に抑えられますが、必要以上に多くの帯域幅が消費される可能性 があります。アプリケーションが独自にタイマーを管理しており、このオプションが 0 に設定されている 場合、アプリケーションコードは wolfSSL\_dtls13\_use\_quick\_timeout() を使用して、遅延した ACK を送信 するためにより速いタイムアウトを設定する必要があるかどうかを判断できます。

### **Parameters**:

- **ssl** [wolfSSL\\_new\(\)](#page-380-0)を使用して作成された WOLFSSL 構造体へのポインタ
- **value** 設定を行う場合には1を行わない場合には 0 を設定します。

**See**:

• wolfSSL dtls

- [wolfSSL\\_dtls\\_get\\_peer](#page-1247-0)
- [wolfSSL\\_dtls\\_got\\_timeout](#page-1245-0)
- [wolfSSL\\_dtls\\_set\\_peer](#page-1246-1)
- [wolfSSL\\_dtls13\\_use\\_quick\\_timeout](#page-1243-0)

## **C.52.2.102 function wolfSSL\_dtls\_set\_timeout\_init**

```
int wolfSSL_dtls_set_timeout_init(
    WOLFSSL * ssl,
    int
)
```
この関数は DTLS タイムアウトを設定します。

## **Parameters**:

- **ssl** [wolfSSL\\_new\(\)](#page-380-0)を使用して作成された WOLFSSL 構造体へのポインタ
- **value** タイムアウトオプションを有効にする場合には 1 を指定し、無効にする場合には 0 を指定しま す。

### **See**:

- [wolfSSL\\_dtls\\_set\\_timeout\\_max](#page-1244-0)
- wolfSSL dtls got timeout

### **Return**:

- SSL\_SUCCESS 関数がエラーなしで実行された場合に返されます。SSL の DTLS\_TIMEOUT\_INIT と DTLS\_TIMEOUT メンバーが設定されています。
- BAD\_FUNC\_ARG 引数 ssl が NULL の場合、またはタイムアウトが 0 以下の場合に返されます。タイ ムアウト引数が許可されている最大値を超えている場合にも返されます。

### *Example*

```
WOLFSSL_CTX* ctx = wolfSSL_CTX_new( method );
WOLFSSL* ssl = wolfSSL new(ctx);
int timeout = TIMEOUT;
...
if(wolfSSL dtls set timeout init(ssl, timeout)){
    // the dtls timeout was set
} else {
    // Failed to set DTLS timeout.
}
```
# <span id="page-1244-0"></span>**C.52.2.103 function wolfSSL\_dtls\_set\_timeout\_max**

```
int wolfSSL_dtls_set_timeout_max(
    WOLFSSL * ssl,
    int
)
```
# **Parameters**:

- **ssl** [wolfSSL\\_new\(\)](#page-380-0)を使用して作成された WOLFSSL 構造体へのポインタ
- **timeout** 最大タイムアウト時間

### **See**:

- [wolfSSL\\_dtls\\_set\\_timeout\\_init](#page-389-0)
- [wolfSSL\\_dtls\\_got\\_timeout](#page-1245-0)

### **Return**:

- SSL\_SUCCESS 関数がエラーなしで実行された場合に返されます。
- BAD\_FUNC\_ARG wolfssl 構造体が NULL の場合、または TIMEOUT 引数がゼロ以下である場合、また は WolfSSL 構造体の DTLS\_TIMEOUT\_INIT メンバーよりも小さい場合に返されます。

## *Example*

```
WOLFSSL CTX* ctx = wolfSSL CTX new( method );
WOLFSSL* ssl = wolfSSL new(ctx);
int timeout = TIMEOUTVAL;
...
int ret = wolfSSL dtls set timeout max(ssl);
if(!ret){
    // Failed to set the max timeout
}
```
## <span id="page-1245-0"></span>**C.52.2.104 function wolfSSL\_dtls\_got\_timeout**

```
int wolfSSL_dtls_got_timeout(
    WOLFSSL * ssl
\lambda
```
DTLS でノンブロッキングソケットを使用する場合、この関数は送信がタイムアウトしたと考えられる場合 に呼び出される必要があります。タイムアウト値の調整など、最後の送信を再試行するために必要なアクシ ョンを実行します。時間がかかりすぎると、失敗が返されます。

## **See**:

- [wolfSSL\\_dtls\\_get\\_current\\_timeout](#page-1242-1)
- wolfSSL dtls get peer
- [wolfSSL\\_dtls\\_set\\_peer](#page-1246-1)
- wolfSSL dtls

### **Return**:

- SSL\_SUCCESS 成功時に戻ります
- SSL\_FATAL\_ERROR ピアからの応答を得ることなく、再送信/タイムアウトが多すぎる場合に返されま す。
- NOT\_COMPILED\_IN wolfSSL が DTLS サポートでコンパイルされていない場合に返されます。

### *Example*

```
See the following files for usage examples:
<wolfssl_root>/examples/client/client.c
<wolfssl_root>/examples/server/server.c
```
# **C.52.2.105 function wolfSSL\_dtls\_retransmit**

```
int wolfSSL_dtls_retransmit(
   WOLFSSL * ssl
```
)

DTLS でノンブロッキングソケットを使用する場合、この関数は予想されるタイムアウト値と再送信回数を 無視して最後のハンドシェイクフライトを再送信します。これは、DTLS を使用しており、タイムアウトや 再試行回数も管理する必要があるアプリケーションに役立ちます。

### **Parameters**:

• **ssl** [wolfSSL\\_new\(\)](#page-380-0)を使用して作成された WOLFSSL 構造体へのポインタ

#### **See**:

- [wolfSSL\\_dtls\\_get\\_current\\_timeout](#page-1242-1)
- [wolfSSL\\_dtls\\_got\\_timeout](#page-1245-0)
- [wolfSSL\\_dtls](#page-1246-0)

# **Return**:

- SSL\_SUCCESS 成功時に戻ります
- SSL\_FATAL\_ERROR ピアからの応答が得られないまま再送信/タイムアウトが多すぎる場合に返されま す。

### *Example*

```
int ret = \emptyset;
WOLFSSL* ssl;
...
ret = wolfSSL_dtls_retransmit(ssl);
```
# <span id="page-1246-0"></span>**C.52.2.106 function wolfSSL\_dtls**

```
int wolfSSL_dtls(
    WOLFSSL * ssl
\lambda
```
DTLS を使用するように構成されているかどうかを取得します。

## **See**:

- [wolfSSL\\_dtls\\_get\\_current\\_timeout](#page-1242-1)
- wolfSSL dtls get peer
- [wolfSSL\\_dtls\\_got\\_timeout](#page-1245-0)
- [wolfSSL\\_dtls\\_set\\_peer](#page-1246-1)

# **Return**:

• 1 SSL セッション(SSL)が DTLS を使用するように設定されている場合、この関数は 1 を返します。 • 0 そうでない場合に返されます。

*Example*

```
int ret = \emptyset;
WOLFSSL* ssl;
...
ret = wolfSSL_dtls(ssl);
if (ret) {
    // SSL session has been configured to use DTLS
}
```
# <span id="page-1246-1"></span>**C.52.2.107 function wolfSSL\_dtls\_set\_peer**

```
int wolfSSL_dtls_set_peer(
    WOLFSSL * ssl,
    void * peer,
    unsigned int peerSz
```
)

この関数は引数 peer で与えられるアドレスを DTLS のピアとしてセットします。

# **Parameters**:

• **ssl** [wolfSSL\\_new\(\)](#page-380-0)を使用して作成された WOLFSSL 構造体へのポインタ

- **peer** ピアのアドレスを含む sockaddr\_in 構造体へのポインタ。
- **peerSz** sockaddr\_in 構造体のサイズ。0 が指定された場合には ssl に設定されているピアの情報をク リアします。

**See**:

- [wolfSSL\\_dtls\\_get\\_current\\_timeout](#page-1242-1)
- [wolfSSL\\_dtls\\_get\\_peer](#page-1247-0)
- wolfSSL dtls got timeout
- [wolfSSL\\_dtls](#page-1246-0)

#### **Return**:

- SSL\_SUCCESS 成功時に返されます。
- SSL\_FAILURE 失敗時に返されます。
- SSL\_NOT\_IMPLEMENTED wolfSSL が DTLS をサポートするようにコンパイルされていない場合に返 されます。

*Example*

```
int ret = \emptyset;
WOLFSSL* ssl;
sockaddr_in addr;
...
ret = wolfSSL_dtls_set_peer(ssl, &addr, sizeof(addr));
if (ret != SSL_SUCCESS) {
    // failed to set DTLS peer
}
```
#### <span id="page-1247-0"></span>**C.52.2.108 function wolfSSL\_dtls\_get\_peer**

```
int wolfSSL_dtls_get_peer(
    WOLFSSL * ssl,
    void * peer,
    unsigned int * peerSz
)
```
この関数は、現在の DTLS ピアの sockaddr\_in(サイズ peerSz) を取得します。この関数は、peerSz を SSL セッションに保存されている実際の DTLS ピアサイズと比較します。ピアアドレスが peer に収まる場合は、 peerSz がピアのサイズに設定されて、ピアの sockaddr\_in が peer にコピーされます。

#### **Parameters**:

- **ssl** [wolfSSL\\_new\(\)](#page-380-0)を使用して作成された WOLFSSL 構造体へのポインタ
- **peer** ピアの sockaddr\_in 構造体を保存するためのバッファへのポインタ。
- **peerSz** サイズを格納する変数。入力時には引数 peer で示されるバッファのサイズを指定してくださ い。出力時には実際の sockaddr\_in 構造体のサイズを返します。

**See**:

- [wolfSSL\\_dtls\\_get\\_current\\_timeout](#page-1242-1)
- [wolfSSL\\_dtls\\_got\\_timeout](#page-1245-0)
- [wolfSSL\\_dtls\\_set\\_peer](#page-1246-1)
- wolfSSL dtls

### **Return**:

- SSL\_SUCCESS 成功時に返されます。
- SSL\_FAILURE 失敗時に返されます。
- SSL\_NOT\_IMPLEMENTED wolfSSL が DTLS をサポートするようにコンパイルされていない場合に返 されます。

*Example*

```
int ret = \emptyset;
WOLFSSL* ssl;
sockaddr_in addr;
...
ret = wolfSSL_dtls_get_peer(ssl, &addr, sizeof(addr));
if (ret != SSL_SUCCESS) {
    // failed to get DTLS peer
}
```
# **C.52.2.109 function wolfSSL\_ERR\_error\_string**

```
char * wolfSSL_ERR_error_string(
    unsigned long errNumber,
    char * data
)
```
この関数は、wolfSSL\_get\_error() によって返されたエラーコードをより人間が読めるエラー文字列に変換 します。引数 errNumber は、wolfSSL\_get\_error() によって返され、引数 data はエラー文字列が配置され るバッファへのポインタです。MAX\_ERROR\_SZ で定義されているように、データの最大長はデフォルトで 80 文字です。これは wolfssl/wolfcrypt/error.h で定義されています。

## **Parameters**:

```
• errNumber wolfSSL_get_error()によって返されたエラーコード。
```
• **data** 人間が読めるエラー文字列を格納したバッファへのポインタ

**See**:

- [wolfSSL\\_get\\_error](#page-433-0)
- [wolfSSL\\_ERR\\_error\\_string\\_n](#page-435-0)
- [wolfSSL\\_ERR\\_print\\_errors\\_fp](#page-435-1)
- wolfSSL load error strings

# **Return**:

- success 正常に完了すると、この関数は data に返されるのと同じ文字列を返します。
- failure 失敗すると、この関数は適切な障害理由、MSG を持つ文字列を返します。

*Example*

```
int err = 0;
WOLFSSL* ssl;
char buffer[80];
...
err = wolfSSL_get_error(ssl, 0);
wolfSSL_ERR_error_string(err, buffer);
printf("err = %d, %s\n", err, buffer);
```
# **C.52.2.110 function wolfSSL\_ERR\_error\_string\_n**

```
void wolfSSL_ERR_error_string_n(
    unsigned long e,
    char * buf,
    unsigned long sz
)
```
この関数は、wolfssl\_err\_error\_string() のバッファのサイズを指定するバージョンです。ここで、引数 len は引数 buf に書き込まれ得る最大文字数を指定します。wolfSSL\_err\_error\_string() と同様に、この関数は wolfSSL\_get\_error() から返されたエラーコードをより人間が読めるエラー文字列に変換します。人間が読 める文字列は buf に置かれます。

#### **Parameters**:

- **e** [wolfSSL\\_get\\_error\(\)](#page-433-0)によって返されたエラーコード。
- **buff** e と一致する人間が読めるエラー文字列を含む出力バッファ。
- **len** 出力バッファのサイズ

#### **See**:

- [wolfSSL\\_get\\_error](#page-433-0)
- [wolfSSL\\_ERR\\_error\\_string](#page-434-0)
- [wolfSSL\\_ERR\\_print\\_errors\\_fp](#page-435-1)
- wolfSSL load error strings

**Return**: なし

*Example*

```
int err = 0;
WOLFSSL* ssl;
char buffer[80];
...
err = wolfSSL_get_error(ssl, 0);
wolfSSL_ERR_error_string_n(err, buffer, 80);
printf("err = %d, %s\n", err, buffer);
```
#### **C.52.2.111 function wolfSSL\_get\_shutdown**

```
int wolfSSL_get_shutdown(
    const WOLFSSL * ssl
)
```
この関数は、Options 構造体の closeNotify または connReset または sentNotify メンバーのシャットダウ ン条件をチェックします。Options 構造体は WOLFSSL 構造体内にあります。

#### **Parameters**:

• **ssl** [wolfSSL\\_new\(\)](#page-380-0)を使用して作成された WOLFSSL 構造体へのポインタ

**See**: wolfSSL\_SESSION\_free

#### **Return**:

- 1 SSL\_SENT\_SHUTDOWN が返されます。
- 2 SSL\_RECEIVED\_SHUTDOWN が返されます。

```
#include <wolfssl/ssl.h>
```

```
WOLFSSL_CTX* ctx = wolfSSL_CTX_new( protocol method );
WOLFSSL* ssl = WOLFSSL_new(ctx);
…
int ret;
ret = wolfSSL_get_shutdown(ssl);
if(ret == 1){
    SSL_SENT_SHUTDOWN
} else if(ret == 2){
    SSL_RECEIVED_SHUTDOWN
```

```
} else {
    Fatal error.
}
```
### **C.52.2.112 function wolfSSL\_session\_reused**

```
int wolfSSL_session_reused(
    WOLFSSL * ssl
```

```
)
```
この関数は、オプション構造体の再開メンバを返します。フラグはセッションを再利用するかどうかを示し ます。そうでなければ、新しいセッションを確立する必要があります。

# **Parameters**:

• **ssl** [wolfSSL\\_new\(\)](#page-380-0)を使用して作成された WOLFSSL 構造体へのポインタ

**See**:

- wolfSSL\_SESSION\_free
- [wolfSSL\\_GetSessionIndex](#page-316-0)
- wolfSSL memsave session cache

**Return**: This 関数セッションの再利用のフラグを表すオプション構造に保持されている int 型を返します。

#### *Example*

```
WOLFSSL* ssl = WOLFSSL_new(ctx);
⋯
if(!wolfSSL_session_reused(sslResume)){
    // No session reuse allowed.
}
```
# **C.52.2.113 function wolfSSL\_is\_init\_finished**

```
int wolfSSL is init finished(
    WOLFSSL * ssl
)
```
この関数は、接続が確立されているかどうかを確認します。

### **Parameters**:

• **ssl** [wolfSSL\\_new\(\)](#page-380-0)を使用して作成された WOLFSSL 構造体へのポインタ

**See**:

- wolfSSL\_set\_accept\_state
- wolfSSL\_get\_keys
- wolfSSL\_set\_shutdown

# **Return**:

- 0 接続が確立されていない場合、すなわち WolfSSL 構造体が NULL またはハンドシェイクが行われて いない場合に返されます。
- 1 接続が確立されていない場合は返されます.WolfSSL 構造体は NULL またはハンドシェイクが行われ ていません。

### *Example*

#include <wolfssl/ssl.h>

WOLFSSL\_CTX\* ctx = wolfSSL\_CTX\_new( protocol method );

COPYRIGHT ©2024 wolfSSL Inc. 1251

```
WOLFSSL* ssl = wolfSSL_new(ctx);
...
if(wolfSSL_is_init_finished(ssl)){
    Handshake is done and connection is established
}
```
## **C.52.2.114 function wolfSSL\_get\_version**

```
const char * wolfSSL_get_version(
   WOLFSSL * ssl
)
文字列として使用されている SSL バージョンを返します。
```
#### **Parameters**:

• **ssl** [wolfSSL\\_new\(\)](#page-380-0)を使用して作成された WOLFSSL 構造体へのポインタ

**See**: [wolfSSL\\_lib\\_version](#page-332-0)

### **Return**:

- "SSLv3" SSLv3 を使う
- "TLSv1" TLSV1 を使用する
- "TLSv1.1" TLSV1.1 を使用する
- "TLSv1.2" TLSV1.2 を使用する
- "TLSv1.3" TLSV1.3 を使用する
- "DTLS": DTLS を使う
- "DTLSv1.2" DTLSV1.2 を使用する
- "unknown" どのバージョンの TLS が使用されているかを判断するという問題がありました。

#### *Example*

```
wolfSSL_Init();
WOLFSSL_CTX* ctx;
WOLFSSL* ssl;
WOLFSSL_METHOD method = // Some wolfSSL method
ctx = wolfSSL_CTX_new(method);
ssl = wolfSSL_new(ctx);printf(wolfSSL_get_version("Using version: %s", ssl));
```
### **C.52.2.115 function wolfSSL\_get\_current\_cipher\_suite**

```
int wolfSSL_get_current_cipher_suite(
    WOLFSSL * ssl
)
```

```
SSL セッションで現在の暗号スイートを返します。
```
### **Parameters**:

• **ssl** [wolfSSL\\_new\(\)](#page-380-0)を使用して作成された WOLFSSL 構造体へのポインタ

## **See**:

- [wolfSSL\\_CIPHER\\_get\\_name](#page-323-0)
- [wolfSSL\\_get\\_current\\_cipher](#page-322-0)
- [wolfSSL\\_get\\_cipher\\_list](#page-307-0)

# **Return**:

• ssl->options.cipherSuite 現在の暗号スイートを表す整数。

COPYRIGHT ©2024 wolfSSL Inc. 1252

• 0 提供されている SSL セッションは NULL です。

*Example*

```
wolfSSL_Init();
WOLFSSL_CTX* ctx;
WOLFSSL* ssl;
WOLFSSL_METHOD method = // Some wolfSSL method
ctx = wolfSSL CTX new(method);
ssl = wolfSSL new(ctx);
if(wolfSSL_get_current_cipher_suite(ssl) == 0)
{
    // Error getting cipher suite
}
```
# **C.52.2.116 function wolfSSL\_get\_current\_cipher**

```
WOLFSSL_CIPHER * wolfSSL_get_current_cipher(
   WOLFSSL * ssl
)
この関数は、SSL セッションの現在の暗号へのポインタを返します。
```
### **Parameters**:

```
• ssl wolfSSL_new()を使用して作成された WOLFSSL 構造体へのポインタ
```
### **See**:

- wolfSSL get cipher
- wolfSSL\_get\_cipher\_name\_internal
- [wolfSSL\\_get\\_cipher\\_name](#page-308-0)

### **Return**:

- The 関数 WolfSSL 構造体の暗号メンバーのアドレスを返します。これは wolfssl\_icipher 構造へのポ インタです。
- NULL WolfSSL 構造が NULL の場合に返されます。

*Example*

```
WOLFSSL_CTX* ctx = wolfSSL_CTX_new( protocol method );
WOLFSSL* ssl = WOLFSSL_new(ctx);
…
WOLFSSL_CIPHER* cipherCurr = wolfSSL_get_current_cipher;
```

```
if(!cipherCurr){
    // Failure case.
} else {
    // The cipher was returned to cipherCurr
}
```
# **C.52.2.117 function wolfSSL\_CIPHER\_get\_name**

```
const char * wolfSSL_CIPHER_get_name(
    const WOLFSSL_CIPHER * cipher
)
```
この関数は、SSL オブジェクト内の Cipher Suite と使用可能なスイートと一致し、文字列表現を返します。

## **Parameters**:

```
• cipher WOLFSSL_CIPHER 構造体へのポインタ
```
**See**:

- [wolfSSL\\_get\\_cipher](#page-324-0)
- wolfSSL get current cipher
- wolfSSL\_get\_cipher\_name\_internal
- wolfSSL get cipher name

### **Return**:

- string この関数は、一致した暗号スイートの文字列表現を返します。
- none スイートが一致していない場合は「なし」を返します。

#### *Example*

```
// gets cipher name in the format DHE_RSA ...
const char* wolfSSL_get_cipher_name_internal(WOLFSSL* ssl){
WOLFSSL_CIPHER* cipher;
const char* fullName;
⋯
cipher = wolfSSL_get_curent_cipher(ssl);
fullName = wolfSSL_CIPHER_get_name(cipher);
```

```
if(fullName){
    // sanity check on returned cipher
}
```
# **C.52.2.118 function wolfSSL\_get\_cipher**

```
const char * wolfSSL_get_cipher(
    WOLFSSL * ssl
)
```
この関数は、SSL オブジェクト内の暗号スイートと使用可能なスイートと一致します。

### **Parameters**:

```
• ssl wolfSSL_new()を使用して作成された WOLFSSL 構造体へのポインタ
```
**See**:

```
• wolfSSL_CIPHER_get_name
```
• wolfSSL get current cipher

**Return**: This 関数 Suite が一致させた String 値を返します。スイートが一致していない場合は「なし」を 返します。

```
#ifdef WOLFSSL_DTLS
…
// make sure a valid suite is used
if(wolfSSL_get_cipher(ssl) == NULL){
    WOLFSSL_MSG("Can not match cipher suite imported");
    return MATCH_SUITE_ERROR;
}
```
… #endif // WOLFSSL\_DTLS

### **C.52.2.119 function wolfSSL\_get1\_session**

```
WOLFSSL_SESSION * wolfSSL_get1_session(
    WOLFSSL * ssl
)
```
この関数は、WOLFSSL 構造体から WOLFSSL SESSION を参照型として返します。これには、wolf-SSL\_SESSION\_free を呼び出してセッション参照を解除する必要があります。WOLFSSL\_SESSION は、セ ッションの再開を実行するために必要なすべての必要な情報を含み、新しいハンドシェイクなしで接続を 再確立します。セッションの再開の場合、wolfSSL\_shutdown() をセッションオブジェクトに呼び出す前 に、アプリケーションはオブジェクトから wolfssl\_get1\_session() を呼び出して保存する必要があります。 これはセッションへのポインタを返します。その後、アプリケーションは新しい WOLFSSL オブジェクトを 作成し、保存したセッションを wolfssl\_set\_session() に割り当てる必要があります。この時点で、アプリ ケーションは wolfssl\_connect() を呼び出し、WolfSSL はセッションを再開しようとします。WolfSSL サー バーコードでは、デフォルトでセッションの再開を許可します。wolfssl\_get1\_session() によって返された オブジェクトは、アプリケーションが使用後は解放される必要があります。

#### **Parameters**:

• **ssl** [wolfSSL\\_new\(\)](#page-380-0)を使用して作成された WOLFSSL 構造体へのポインタ

#### **See**:

- [wolfSSL\\_new](#page-380-0)
- wolfSSL free
- wolfSSL\_SESSION\_free

#### **Return**:

- WOLFSSL\_SESSION 成功の場合はセッションポインタを返します。
- NULL ssl が NULL の場合、SSL セッションキャッシュが無効になっている場合、WolfSSL はセッショ ン ID を使用できない、またはミューテックス関数が失敗します。

#### *Example*

```
WOLFSSL* ssl;
WOLFSSL_SESSION* ses;
// attempt/complete handshake
wolfSSL_connect(ssl);
ses = wolfSSL_get1_session(ssl);
// check ses information
// disconnect / setup new SSL instance
wolfSSL_set_session(ssl, ses);
// attempt/resume handshake
wolfSSL_SESSION_free(ses);
```
# **C.52.2.120 function wolfSSLv23\_client\_method**

```
WOLFSSL_METHOD * wolfSSLv23_client_method(
    void
)
```

```
wolfsslv23_client_method() 関数は、アプリケーションがクライアントであることを示すために使用され、
SSL 3.0~TLS 1.3 の間でサーバーでサポートされている最高のプロトコルバージョンをサポートします。
この関数は、wolfSSL_CTX_new() を使用して SSL / TLS コンテキストを作成するときに使用される新しい
Wolfssl_method 構造体のメモリを割り当てて初期化します。WolfSSL クライアントとサーバーの両方が堅
```
牢なバージョンのダウングレード機能を持っています。特定のプロトコルバージョンメソッドがどちらの 側で使用されている場合は、そのバージョンのみがネゴシエートされたり、エラーが返されます。たとえ ば、TLSV1 を使用し、SSLv3 のみに接続しようとするクライアントは、TLSV1.1 に接続しても失敗します。 この問題を解決するために、wolfsslv23\_client\_method() 関数を使用するクライアントは、サーバーでサポ ートされている最高のプロトコルバージョンを使用し、必要に応じて SSLv3 にダウングレードします。こ の場合、クライアントは SSLv3 - TLSv1.3 を実行しているサーバーに接続できるようになります。

**See**:

- wolfSSLv3 client method
- wolfTLSv1 client method
- [wolfTLSv1\\_1\\_client\\_method](#page-371-0)
- [wolfTLSv1\\_2\\_client\\_method](#page-373-0)
- [wolfTLSv1\\_3\\_client\\_method](#page-425-0)
- wolfDTLSv1 client method
- wolfSSL CTX new

### **Return**:

- pointer 成功すると、wolfssl\_method へのポインタが返されます。
- Failure xmalloc を呼び出すときにメモリ割り当てが失敗した場合、基礎となる Malloc() 実装の失敗 値が返されます(通常は errno が ENOMEM に設定されます)。

### *Example*

```
WOLFSSL METHOD* method;
WOLFSSL_CTX* ctx;
method = wolfSSLv23 client method();
if (method == NULL) {
// unable to get method
}
ctx = wolfSSL CTX new(method);
```
#### ...

### **C.52.2.121 function wolfSSL\_BIO\_get\_mem\_data**

```
int wolfSSL_BIO_get_mem_data(
    WOLFSSL_BIO * bio,
    void * p
\lambda
```
この関数は、内部メモリバッファの先頭へのバイトポインタを設定するために使用されます。

### **Parameters**:

- **bio** のメモリバッファを取得するための WOLFSSL\_BIO 構造体。
- **p** メモリバッファへのポインタ。

#### **See**:

- wolfSSL\_BIO\_new
- wolfSSL\_BIO\_s\_mem
- [wolfSSL\\_BIO\\_set\\_fp](#page-339-0)
- wolfSSL\_BIO\_free

#### **Return**:

- size 成功すると、バッファのサイズが返されます
- SSL\_FATAL\_ERROR エラーケースに遭遇した場合

*Example*

```
WOLFSSL_BIO* bio;
const byte* p;
int ret;
bio = wolfSSL_BIO_new(wolfSSL_BIO_s_mem());
ret = wolfSSL_BIO_get_mem_data(bio, &p);
// check ret value
```
# **C.52.2.122 function wolfSSL\_BIO\_set\_fd**

```
long wolfSSL_BIO_set_fd(
    WOLFSSL BIO * b,
    int fd,
    int flag
)
```
使用する BIO のファイル記述子を設定します。

# **Parameters**:

- **bio** FD を設定するための WOLFSSL\_BIO 構造。
- **fd** 使用するファイル記述子。
- **closeF** fd をクローズする際のふるまいを指定するフラグ

**See**:

- wolfSSL\_BIO\_new
- wolfSSL\_BIO\_free

**Return**: SSL\_SUCCESS(1) 成功時に返されます。

*Example*

```
WOLFSSL_BIO* bio;
int fd;
// setup bio
wolfSSL_BIO_set_fd(bio, fd, BIO_NOCLOSE);
```
# **C.52.2.123 function wolfSSL\_BIO\_set\_close**

```
int wolfSSL_BIO_set_close(
    WOLFSSL_BIO * b,
    long flag
)
```
BIO が解放されたときに I/O ストリームを閉じる必要があることを示すために使用されるクローズフラグ を設定します。

# **Parameters**:

- **bio** WOLFSSL\_BIO 構造体。
- **flag** I/O ストリームを閉じる必要があることを示すために使用されるクローズフラグ

**See**:

- wolfSSL\_BIO\_new
- wolfSSL\_BIO\_free

**Return**: SSL\_SUCCESS(1) 成功時に返されます。

```
WOLFSSL_BIO* bio;
// setup bio
wolfSSL_BIO_set_close(bio, BIO_NOCLOSE);
```
# **C.52.2.124 function wolfSSL\_BIO\_s\_socket**

```
WOLFSSL_BIO_METHOD * wolfSSL_BIO_s_socket(
   void
\lambdaこの関数は BIO_SOCKET タイプの WOLFSSL_BIO_METHOD を取得するために使用されます。
See:
```

```
• wolfSSL_BIO_new
```
• wolfSSL\_BIO\_s\_mem

**Return**: WOLFSSL\_BIO\_METHOD ソケットタイプである WOLFSSL\_BIO\_METHOD 構造体へのポインタ

*Example*

```
WOLFSSL_BIO* bio;
bio = wolfSSL_BIO_new(wolfSSL_BIO_s_socket);
```
# **C.52.2.125 function wolfSSL\_BIO\_set\_write\_buf\_size**

```
int wolfSSL_BIO_set_write_buf_size(
    WOLFSSL_BIO * b,
    long size
\lambda
```
この関数は、WOLFSSL\_BIO のライトバッファのサイズを設定するために使用されます。書き込みバッファ が以前に設定されている場合、この関数はサイズをリセットするときに解放されます。読み書きインデック スを 0 にリセットするという点で、wolfSSL\_BIO\_reset に似ています。

# **Parameters**:

- **bio** FD を設定するための WOLFSSL\_BIO 構造。
- **size** バッファサイズ

**See**:

- wolfSSL\_BIO\_new
- wolfSSL BIO s mem
- wolfSSL\_BIO\_free

# **Return**:

• SSL\_SUCCESS 書き込みバッファの設定に成功しました。

```
• SSL_FAILURE エラーケースに遭遇した場合
```

```
WOLFSSL_BIO* bio;
int ret;
bio = wolfSSL_BIO_new(wolfSSL_BIO_s_mem());
ret = wolfSSL_BIO_set_write_buf_size(bio, 15000);
// check return value
```
#### **C.52.2.126 function wolfSSL\_BIO\_make\_bio\_pair**

```
int wolfSSL_BIO_make_bio_pair(
    WOLFSSL_BIO * b1,
    WOLFSSL_BIO * b2
```
)

これは 2 つの BIOS を一緒にペアリングするために使用されます。一対の BIOS は、2 つの方法パイプと同 様に、他方で読み取られることができ、その逆も同様である。BIOS の両方が同じスレッド内にあることが 予想されます。この機能はスレッドセーフではありません。2 つの BIOS のうちの 1 つを解放すると、両方 ともペアになっています。書き込みバッファサイズが以前に設定されていない場合、それはペアになる前に 17000(wolfssl\_bio\_size)のデフォルトサイズに設定されます。

### **Parameters**:

- **b1** ペアを設定するための第一の WOLFSSL\_BIO 構造体へのポインタ。
- **b2** 第二のの WOLFSSL\_BIO 構造体へのポインタ。

## **See**:

- wolfSSL\_BIO\_new
- wolfSSL\_BIO\_s\_mem
- wolfSSL\_BIO\_free

#### **Return**:

- SSL\_SUCCESS 2 つの BIOS をうまくペアリングします。
- SSL\_FAILURE エラーケースに遭遇した場合

#### *Example*

```
WOLFSSL_BIO* bio;
WOLFSSL_BIO* bio2;
int ret;
bio = wolfSSL_BIO_new(wolfSSL_BIO_s_bio());
bio2 = wolfSSL BIO new(wolfSSL BIO s bio());
ret = wolfSSL BIO make bio pair(bio, bio2);
// check ret value
```
### **C.52.2.127 function wolfSSL\_BIO\_ctrl\_reset\_read\_request**

```
int wolfSSL_BIO_ctrl_reset_read_request(
   WOLFSSL_BIO * bio
```

```
\lambda
```
この関数は、読み取り要求フラグを 0 に戻すために使用されます。

#### **Parameters**:

• **bio** WOLFSSL\_BIO 構造体へのポインタ。

# **See**:

- wolfSSL\_BIO\_new, wolfSSL\_BIO\_s\_mem
- wolfSSL\_BIO\_new, wolfSSL\_BIO\_free

#### **Return**:

- SSL\_SUCCESS 値を正常に設定します。
- SSL\_FAILURE エラーケースに遭遇した場合

```
WOLFSSL_BIO* bio;
int ret;
...
ret = wolfSSL_BIO_ctrl_reset_read_request(bio);
// check ret value
```
### **C.52.2.128 function wolfSSL\_BIO\_nread0**

```
int wolfSSL_BIO_nread0(
    WOLFSSL_BIO * bio,
    char ** buf
\lambda
```
### **Parameters**:

- **bio** WOLFSSL\_BIO 構造体へのポインタ。
- **buf** 読み取り用バッファへのポインタのポインタ

#### **See**:

```
• wolfSSL_BIO_new
```
• wolfSSL\_BIO\_nwrite0

**Return**: >=0 成功すると、読み取るバイト数を返します

bri f この関数は、読み取り用のバッファポインタを取得するために使用されます。wolfSSL\_BIO\_nread と は異なり、内部読み取りインデックスは関数呼び出しから返されたサイズ分進みません。返される値を超え て読み取ると、アレイの境界から読み出される可能性があります。*Example*

```
WOLFSSL_BIO* bio;
char* bufPt;
int ret;
// set up bio
ret = wolfSSL_BIO_nread0(bio, &bufPt); // read as many bytes as possible
// handle negative ret check
// read ret bytes from bufPt
```
# **C.52.2.129 function wolfSSL\_BIO\_nread**

```
int wolfSSL_BIO_nread(
    WOLFSSL_BIO * bio,
    char ** buf,
    int num
```

```
\lambda
```
# **Parameters**:

- **bio** WOLFSSL\_BIO 構造体へのポインタ。
- **buf** 読み取り配列の先頭に設定するポインタ。
- **num** 読み取りサイズ

**See**:

- wolfSSL\_BIO\_new
- [wolfSSL\\_BIO\\_nwrite](#page-329-0)

### **Return**:

- =0 成功すると、読み取るバイト数を返します
- WOLFSSL\_BIO\_ERROR(-1) Return -1 を読むものではないエラーケースについて
biie れは、この関数は、読み取り用のバッファポインタを取得するために使用されます。内部読み取りイン デックスは、読み取り元のバッファの先頭に指されている BUF を使用して、関数呼び出しから返されるサ イズ分進みます。数 num で要求された値よりもバイトが少ない場合、より少ない値が返されます。返され る値を超えて読み取ると、アレイの境界から読み出される可能性があります。*Example*

```
WOLFSSL_BIO* bio;
char* bufPt;
int ret;
```

```
// set up bio
ret = wolfSSL_BIO_nread(bio, &bufPt, 10); // try to read 10 bytes
// handle negative ret check
// read ret bytes from bufPt
```
### **C.52.2.130 function wolfSSL\_BIO\_nwrite**

```
int wolfSSL_BIO_nwrite(
    WOLFSSL_BIO * bio,
    char ** buf,
    int num
```
)

関数によって返される数のバイトを書き込むためにバッファーへのポインタを取得します。返されるポイ ンタに追加のバイトを書き込んだ場合、返された値は範囲外の書き込みにつながる可能性があります。

#### **Parameters**:

- **bio** WOLFSSL\_BIO 構造に書き込む構造。
- **buf** 書き込むためのバッファへのポインタ。
- **num** 書き込みたいサイズ

### **See**:

- wolfSSL\_BIO\_new
- wolfSSL\_BIO\_free
- [wolfSSL\\_BIO\\_nread](#page-328-0)

#### **Return**:

- int 返されたバッファポインタに書き込むことができるバイト数を返します。
- WOLFSSL\_BIO\_UNSET(-2) バイオペアの一部ではない場合
- WOLFSSL BIO ERROR(-1) に書くべき部屋がこれ以上ない場合

#### *Example*

```
WOLFSSL_BIO* bio;
char* bufPt;
int ret;
// set up bio
ret = wolfSSL_BIO_nwrite(bio, &bufPt, 10); // try to write 10 bytes
// handle negative ret check
// write ret bytes to bufPt
```
### **C.52.2.131 function wolfSSL\_BIO\_reset**

```
int wolfSSL_BIO_reset(
    WOLFSSL_BIO * bio
)
```
バイオを初期状態にリセットします。タイプ BIO\_BIO の例として、これは読み書きインデックスをリセッ トします。

#### **Parameters**:

• **bio** WOLFSSL\_BIO 構造体へのポインタ。

**See**:

- wolfSSL\_BIO\_new
- wolfSSL\_BIO\_free

#### **Return**:

- 0 バイオのリセットに成功しました。
- WOLFSSL\_BIO\_ERROR(-1) 不良入力または失敗したリセットで返されます。

### *Example*

```
WOLFSSL_BIO* bio;
// setup bio
wolfSSL_BIO_reset(bio);
//use pt
```
#### **C.52.2.132 function wolfSSL\_BIO\_seek**

```
int wolfSSL_BIO_seek(
    WOLFSSL_BIO * bio,
    int ofs
)
```
この関数は、指定されたオフセットへファイルポインタを調整します。これはファイルの先頭からのオフセ ットです。

### **Parameters**:

- **bio** 設定する WOLFSSL\_BIO 構造体へのポインタ。
- **ofs** ファイルの先頭からのオフセット

### **See**:

- wolfSSL\_BIO\_new
- wolfSSL\_BIO\_s\_mem
- [wolfSSL\\_BIO\\_set\\_fp](#page-339-0)
- wolfSSL\_BIO\_free

#### **Return**:

• 0 正常に探しています。 • -1 エラーケースに遭遇した場合

```
WOLFSSL_BIO* bio;
XFILE fp;
int ret;
bio = wolfSSL_BIO_new(wolfSSL_BIO_s_file());
ret = wolfSSL BIO set fp(bio, \&fp);// check ret value
ret = wolfSSL BIO seek(bio, 3);
// check ret value
```
#### **C.52.2.133 function wolfSSL\_BIO\_write\_filename**

```
int wolfSSL_BIO_write_filename(
    WOLFSSL_BIO * bio,
    char * name
)
```
これはファイルに設定および書き込むために使用されます。現在ファイル内のデータを上書きし、BIO が解 放されたときにファイルを閉じるように設定されます。

#### **Parameters**:

- **bio** ファイルを設定する WOLFSSL\_BIO 構造体体。
- **name** 書き込み先ファイル名へのポインタ

#### **See**:

- wolfSSL\_BIO\_new
- wolfSSL\_BIO\_s\_file
- [wolfSSL\\_BIO\\_set\\_fp](#page-339-0)
- wolfSSL\_BIO\_free

#### **Return**:

- SSL\_SUCCESS ファイルの開きと設定に成功しました。
- SSL\_FAILURE エラーケースに遭遇した場合

#### *Example*

```
WOLFSSL_BIO* bio;
int ret;
bio = wolfSSL_BIO_new(wolfSSL_BIO_s_file());
ret = wolfSSL_BIO_write_filename(bio, "test.txt");
// check ret value
```
#### **C.52.2.134 function wolfSSL\_BIO\_set\_mem\_eof\_return**

```
long wolfSSL_BIO_set_mem_eof_return(
    WOLFSSL_BIO * bio,
    int v
)
```
これはファイル値の終わりを設定するために使用されます。一般的な値は予想される正の値と混同されな いように-1 です。

### **Parameters**:

- **bio** ファイル値の終わりを設定するための WOLFSSL\_BIO 構造体体。
- **v** bio にセットする値。

#### **See**:

- wolfSSL\_BIO\_new
- wolfSSL\_BIO\_s\_mem
- [wolfSSL\\_BIO\\_set\\_fp](#page-339-0)
- wolfSSL\_BIO\_free

**Return**: 0 完了に戻りました

#### *Example*

```
WOLFSSL_BIO* bio;
int ret;
```
COPYRIGHT ©2024 wolfSSL Inc. 1263

```
bio = wolfSSL_BIO_new(wolfSSL_BIO_s_mem());
ret = wolfSSL_BIO_set_mem_eof_return(bio, -1);
// check ret value
```
#### **C.52.2.135 function wolfSSL\_BIO\_get\_mem\_ptr**

```
long wolfSSL_BIO_get_mem_ptr(
    WOLFSSL_BIO * bio,
    WOLFSSL_BUF_MEM ** m
)
```
これは WolfSSL\_BIO メモリポインタのゲッター関数です。

### **Parameters**:

- **bio** メモリポインタを取得するための WOLFSSL\_BIO 構造体へのポインタ。
- **ptr** WOLFSSL\_BUF\_MEM 構造体へのポインタ(現在は char\* となっている)

#### **See**:

- wolfSSL\_BIO\_new
- wolfSSL\_BIO\_s\_mem

#### **Return**:

- SSL\_SUCCESS ポインタ SSL\_SUCCESS を返す正常に(現在 1 の値)。
- ・ SSL\_FAILURE null 引数が渡された場合(現在 0 の値)に渡された場合に返されます。

*Example*

```
WOLFSSL_BIO* bio;
WOLFSSL_BUF_MEM* pt;
// setup bio
wolfSSL_BIO_get_mem_ptr(bio, &pt);
//use pt
```
#### **C.52.2.136 function wolfSSL\_X509\_NAME\_oneline**

```
char * wolfSSL_X509_NAME_oneline(
    WOLFSSL_X509_NAME * name,
    char * in,
    int sz
)
```
この関数は X509 の名前をバッファにコピーします。

# **Parameters**:

- **name** wolfssl\_x509 構造へのポインタ。
- **in** WOLFSSL\_X509\_NAME 構造体からコピーされた名前を保持するためのバッファ。
- **sz** バッファの最大サイズ

### **See**:

- [wolfSSL\\_X509\\_get\\_subject\\_name](#page-253-0)
- [wolfSSL\\_X509\\_get\\_issuer\\_name](#page-253-1)
- wolfSSL X509 get isCA
- [wolfSSL\\_get\\_peer\\_certificate](#page-260-0)
- wolfSSL X509 version

**Return**: A WOLFSSL\_X509\_NAME 構造名メンバーのデータが正常に実行された場合、name メンバーのデ ータが返されます。

#### *Example*

```
WOLFSSL_X509 x509;
char* name;
...
name = wolfSSL X509 NAME oneline(wolfSSL X509 get issuer name(x509), 0, 0);
if(name \leq 0){
    // There's nothing in the buffer.
```

```
}
```
### **C.52.2.137 function wolfSSL\_X509\_get\_issuer\_name**

```
WOLFSSL_X509_NAME * wolfSSL_X509_get_issuer_name(
    WOLFSSL_X509 * cert
)
```

```
この関数は証明書発行者の名前を返します。
```
#### **Parameters**:

```
• cert WOLFSSL_X509 構造体へのポインタ
```
**See**:

- [wolfSSL\\_X509\\_get\\_subject\\_name](#page-253-0)
- [wolfSSL\\_X509\\_get\\_isCA](#page-254-0)
- wolfSSL get peer certificate
- [wolfSSL\\_X509\\_NAME\\_oneline](#page-252-0)

### **Return**:

- point WOLFSSL\_X509 構造体の発行者メンバーへのポインタが返されます。
- NULL 渡された証明書が NULL の場合

*Example*

```
WOLFSSL_X509* x509;
WOLFSSL X509 NAME issuer;
...
issuer = wolfSSL X509 NAME oneline(wolfSSL X509 qet issuer name(x509), 0, 0);
if(!issuer){
    // NULL was returned
} else {
    // issuer hods the name of the certificate issuer.
}
```
### **C.52.2.138 function wolfSSL\_X509\_get\_subject\_name**

```
WOLFSSL_X509_NAME * wolfSSL_X509_get_subject_name(
   WOLFSSL_X509 * cert
\lambdaこの関数は、wolfssl_x509 構造の件名メンバーを返します。
```
### **Parameters**:

• **cert** WOLFSSL\_X509 構造体へのポインタ

### **See**:

- [wolfSSL\\_X509\\_get\\_issuer\\_name](#page-253-1)
- [wolfSSL\\_X509\\_get\\_isCA](#page-254-0)
- [wolfSSL\\_get\\_peer\\_certificate](#page-260-0)

**Return**: pointer wolfssl\_x509\_name 構造へのポインタ。WOLFSSL\_X509 構造体が NULL の場合、または 構造体の件名メンバーが NULL の場合、ポインタは NULL になることがあります。

*Example*

```
WOLFSSL_X509* cert;
WOLFSSL_X509_NAME name;
. . .
name = wolfSSL_X509_get_subject_name(cert);
if(name == NULL)// Deal with the NULL cacse
}
```
#### **C.52.2.139 function wolfSSL\_X509\_get\_isCA**

```
int wolfSSL_X509_get_isCA(
    WOLFSSL_X509 * cert
)
```
WOLFSSL\_X509 構造体の isCa メンバーをチェックして値を返します。

#### **Parameters**:

• **cert** WOLFSSL\_X509 構造体へのポインタ

### **See**:

```
• wolfSSL X509 get issuer name
```
• wolfSSL X509 get isCA

#### **Return**:

- isCA WOLFSSL\_X509 構造体の isCa メンバーの値を返します。
- 0 有効な WOLFSSL\_X509 構造体が渡されない場合に返されます。

*Example*

```
WOLFSSL* ssl;
...
WOLFSSL_CTX* ctx = wolfSSL_CTX_new( method );
WOLFSSL* ssl = WOLFSSL_new(ctx);
...
if(wolfSSL_X509_get_isCA(ssl)){
    // This is the CA
}else {
    // Failure case
```
}

#### **C.52.2.140 function wolfSSL\_X509\_NAME\_get\_text\_by\_NID**

```
int wolfSSL_X509_NAME_get_text_by_NID(
    WOLFSSL_X509_NAME * name,
    int nid,
```

```
char * buf,
   int len
)
この関数は、渡された NID 値に関連するテキストを取得します。
Parameters:
  • name wolfssl_x509_name テキストを検索する。
```
- **nid** 検索する NID。
- **buf** 見つかったときにテキストを保持するためのバッファー。
- **len** バッファのサイズ

```
See: none
```
**Return**: int テキストバッファのサイズを返します。

*Example*

```
WOLFSSL_X509_NAME* name;
char buffer[100];
int bufferSz;
int ret;
// get WOLFSSL_X509_NAME
ret = wolfSSL_X509_NAME_get_text_by_NID(name, NID_commonName,
buffer, bufferSz);
```
//check ret value

### **C.52.2.141 function wolfSSL\_X509\_get\_signature\_type**

```
int wolfSSL_X509_get_signature_type(
   WOLFSSL_X509 * cert
```
)

この関数は、WOLFSSL\_X509 構造体の sigOID メンバーに格納されている値を返します。

### **Parameters**:

• **cert** WOLFSSL\_X509 構造体へのポインタ

**See**:

- wolfSSL X509 get signature
- [wolfSSL\\_X509\\_version](#page-263-0)
- [wolfSSL\\_X509\\_get\\_der](#page-262-0)
- [wolfSSL\\_X509\\_get\\_serial\\_number](#page-228-0)
- [wolfSSL\\_X509\\_notBefore](#page-257-0)
- [wolfSSL\\_X509\\_notAfter](#page-258-0)
- wolfSSL X509 free

### **Return**:

- 0 WOLFSSL\_X509 構造体が NULL の場合に返されます。
- int x509 オブジェクトから取得された整数値が返されます。

*Example*

...

```
WOLFSSL_X509 x509 = (WOLFSSL_X509*)XMALLOC(sizeof(WOLFSSL_X509), NULL,
                        DYNAMIC_TYPE_X509);
```
int x509SigType = wolfSSL\_X509\_get\_signature\_type(x509);

COPYRIGHT ©2024 wolfSSL Inc. 1267

```
if(x509SigType != EXPECTED){
// Deal with an unexpected value
}
```
### <span id="page-1267-0"></span>**C.52.2.142 function wolfSSL\_X509\_free**

```
void wolfSSL_X509_free(
    WOLFSSL_X509 * x509
)
```
この関数は WOLFSSL\_X509 構造体を解放します。

### **Parameters**:

• **x509** WOLFSSL\_X509 構造体へのポインタ

**See**:

- [wolfSSL\\_X509\\_get\\_signature](#page-255-0)
- [wolfSSL\\_X509\\_version](#page-263-0)
- wolfSSL X509 get der
- [wolfSSL\\_X509\\_get\\_serial\\_number](#page-228-0)
- wolfSSL X509 notBefore
- [wolfSSL\\_X509\\_notAfter](#page-258-0)

# **Return**: なし

#### *Example*

WOLFSSL\_X509\* x509 = (WOLFSSL\_X509\*)XMALOC(**sizeof**(WOLFSSL\_X509), NULL, DYNAMIC\_TYPE\_X509) ;

wolfSSL\_X509\_free(x509);

#### **C.52.2.143 function wolfSSL\_X509\_get\_signature**

```
int wolfSSL_X509_get_signature(
    WOLFSSL_X509 * x509,
    unsigned char * buf,
    int * bufSz
)
```
x509 署名を取得し、それをバッファに保存します。

#### **Parameters**:

- **x509** wolfssl\_x509 構造へのポインタ。
- **buf** バッファへの文字ポインタ。
- **bufSz** バッファサイズを格納する int 型変数へのポインタ

#### **See**:

- [wolfSSL\\_X509\\_get\\_serial\\_number](#page-228-0)
- [wolfSSL\\_X509\\_get\\_signature\\_type](#page-255-1)
- [wolfSSL\\_X509\\_get\\_device\\_type](#page-265-0)

#### **Return**:

- SSL\_SUCCESS 関数が正常に実行された場合に返されます。署名がバッファにロードされます。
- SSL\_FATAL\_ERRROR X509 構造体または BUFSZ メンバーが NULL の場合に返します。SIG 構造の長 さメンバのチェックもある(SIG は X509 のメンバーである)。

*Example*

```
WOLFSSL_X509* x509 = (WOLFSSL_X509)XMALOC(sizeof(WOLFSSL_X509), NULL,
DYNAMIC_TYPE_X509);
unsigned char* buf; // Initialize
int* bufSz = sizeof(buf)/sizeof(unsigned char);
...
if(wolfSSL_X509_get_signature(x509, buf, bufSz) != SSL_SUCCESS){
    // The function did not execute successfully.
} else{
    // The buffer was written to correctly.
```
}

### **C.52.2.144 function wolfSSL\_X509\_STORE\_add\_cert**

```
int wolfSSL_X509_STORE_add_cert(
    WOLFSSL_X509_STORE * store,
    WOLFSSL_X509 * x509
)
```
この関数は、WOLFSSL\_X509\_STRE 構造体に証明書を追加します。

### **Parameters**:

- **str** 証明書を追加する証明書ストア。
- **x509** 追加する WOLFSSL\_X509 構造体へのポインタ

**See**: [wolfSSL\\_X509\\_free](#page-1267-0)

#### **Return**:

- SSL\_SUCCESS 証明書が正常に追加された場合。
- SSL\_FATAL\_ERROR: 証明書が正常に追加されない場合

*Example*

```
WOLFSSL X509 STORE* str;
WOLFSSL_X509* x509;
int ret;
ret = wolfSSL_X509_STORE_add_cert(str, x509);
//check ret value
```
### **C.52.2.145 function wolfSSL\_X509\_STORE\_CTX\_get\_chain**

WOLFSSL\_STACK \* wolfSSL\_X509\_STORE\_CTX\_get\_chain( WOLFSSL\_X509\_STORE\_CTX \* ctx ) この関数は、WOLFSSL\_X509\_STORE\_CTX 構造体のチェーン変数の getter 関数です。現在チェーンは取り 込まれていません。

#### **Parameters**:

• **ctx** WOLFSSL\_X509\_STORE\_CTX 構造体へのポインタ

**See**: wolfSSL\_sk\_X509\_free

#### **Return**:

- pointer 成功した場合 WOLFSSL\_STACK(STACK\_OF(WOLFSSL\_X509))ポインタと同じ
- Null 失敗した場合に返されます。

*Example*

```
WOLFSSL_STACK* sk;
WOLFSSL_X509_STORE_CTX* ctx;
sk = wolfSSL_X509_STORE_CTX_get_chain(ctx);
//check sk for NULL and then use it. sk needs freed after done.
```
### **C.52.2.146 function wolfSSL\_X509\_STORE\_set\_flags**

```
int wolfSSL_X509_STORE_set_flags(
    WOLFSSL_X509_STORE * store,
    unsigned long flag
)
```
この関数は、渡された WOLFSSL\_X509\_STORE 構造体の動作を変更するためのフラグを取ります。使用さ れるフラグの例は WOLFSSL\_CRL\_CHECK です。

**Parameters**:

• **str** フラグを設定する証明書ストア。

• **flag** フラグ

**See**:

- wolfSSL\_X509\_STORE\_new
- wolfSSL\_X509\_STORE\_free

#### **Return**:

- SSL\_SUCCESS フラグを設定するときにエラーが発生しなかった場合。
- <0 障害の際に負の値が返されます。

### *Example*

```
WOLFSSL_X509_STORE* str;
int ret;
// create and set up str
ret = wolfSSL_X509_STORE_set_flags(str, WOLFSSL_CRL_CHECKALL);
If (ret != SSL_SUCCESS) {
    //check ret value and handle error case
}
```
### **C.52.2.147 function wolfSSL\_X509\_notBefore**

```
const byte * wolfSSL_X509_notBefore(
    WOLFSSL_X509 * x509
)
```
この関数は BYTE アレイとして符号化された "not before" 要素を返します。

### **Parameters**:

• **x509** WOLFSSL\_X509 構造体へのポインタ。

### **See**:

- [wolfSSL\\_X509\\_get\\_signature](#page-255-0)
- wolfSSL X509 version
- [wolfSSL\\_X509\\_get\\_der](#page-262-0)
- [wolfSSL\\_X509\\_get\\_serial\\_number](#page-228-0)
- [wolfSSL\\_X509\\_notAfter](#page-258-0)
- wolfSSL X509 free

### **Return**:

- NULL WOLFSSL\_X509 構造体が NULL の場合に返されます。
- byte NetBeforEdata を含むバッファへのポインタが返されます。

### *Example*

```
WOLFSSL_X509* x509 = (WOLFSSL_X509*)XMALLOC(sizeof(WOLFSSL_X509), NULL,
                        DYNAMIC_TYPE_X509);
```
... byte\* notBeforeData = wolfSSL\_X509\_notBefore(x509);

### **C.52.2.148 function wolfSSL\_X509\_notAfter**

```
const byte * wolfSSL_X509_notAfter(
    WOLFSSL_X509 * x509
\lambda
```
この関数は、BYTE 配列として符号化された "not after" 要素を返します。

### **Parameters**:

• **x509** WOLFSSL\_X509 構造体へのポインタ。

### **See**:

- [wolfSSL\\_X509\\_get\\_signature](#page-255-0)
- [wolfSSL\\_X509\\_version](#page-263-0)
- [wolfSSL\\_X509\\_get\\_der](#page-262-0)
- [wolfSSL\\_X509\\_get\\_serial\\_number](#page-228-0)
- wolfSSL X509 notBefore
- wolfSSL X509 free

#### **Return**:

- NULL WOLFSSL\_X509 構造体が NULL の場合に返されます。
- byte notAfterData を含むバッファへのポインタが返されます。

*Example*

```
WOLFSSL_X509* x509 = (WOLFSSL_X509*)XMALLOC(sizeof(WOLFSSL_X509), NULL,
                        DYNAMIC_TYPE_X509);
```
...

```
byte* notAfterData = wolfSSL X509 notAfter(x509);
```
### **C.52.2.149 function wolfSSL\_ASN1\_INTEGER\_to\_BN**

```
WOLFSSL_BIGNUM * wolfSSL_ASN1_INTEGER_to_BN(
    const WOLFSSL_ASN1_INTEGER * ai,
    WOLFSSL_BIGNUM * bn
)
```
この関数は、WOLFSSL\_ASN1\_INTEGER 値を WOLFSSL\_BIGNUM 構造体にコピーするために使用されま す。

# **Parameters**:

- **ai** WOLFSSL\_ASN1\_INTEGER 構造体へのポインタ
- **bn** もし、既存の WOLFSSL\_BIGNUM 構造体にコピーしたい場合そのポインタをこの引数で指定しま す。NULL を指定すると新たに WOLFSSL\_BIGNUM 構造体が生成されて使用されます。

**See**: none

#### **Return**:

- pointer WOLFSSL\_ASN1\_INTEGER 値を正常にコピーすると、WOLFSSL\_BIGNUM ポインタが返され ます。
- Null 失敗時に返されます。

### *Example*

```
WOLFSSL ASN1 INTEGER* ai;
WOLFSSL_BIGNUM* bn;
// create ai
bn = wolfSSL_ASN1_INTEGER_to_BN(ai, NULL);
```

```
// or if having already created bn and wanting to reuse structure
// wolfSSL_ASN1_INTEGER_to_BN(ai, bn);
// check bn is or return value is not NULL
```
### **C.52.2.150 function wolfSSL\_CTX\_add\_extra\_chain\_cert**

```
long wolfSSL_CTX_add_extra_chain_cert(
    WOLFSSL_CTX * ctx,
    WOLFSSL_X509 * x509
)
```
この関数は、WOLFSSL\_CTX 構造で構築されている内部チェーンに証明書を追加します。

#### **Parameters**:

- **ctx** 証明書を追加するための WOLFSSL\_CTX 構造。
- **x509** WOLFSSL\_X509 構造体へのポインタ。

### **See**:

- wolfSSL CTX new
- wolfSSL CTX free

### **Return**:

- SSL\_SUCCESS 証明書の追加に成功したら。
- SSL\_FAILURE チェーンに証明書を追加することが失敗した場合。

*Example*

```
WOLFSSL_CTX* ctx;
WOLFSSL_X509* x509;
int ret;
// create ctx
ret = wolfSSL_CTX_add_extra_chain_cert(ctx, x509);
// check ret value
```
#### **C.52.2.151 function wolfSSL\_CTX\_get\_read\_ahead**

```
int wolfSSL_CTX_get_read_ahead(
   WOLFSSL_CTX * ctx
\lambdaこの関数は、WOLFSSL_CTX 構造から Get Read Hape フラグを返します。
```
### **Parameters**:

• **ctx** WOLFSSL\_CTX 構造体へのポインタ

### **See**:

- [wolfSSL\\_CTX\\_new](#page-379-0)
- [wolfSSL\\_CTX\\_free](#page-383-0)
- [wolfSSL\\_CTX\\_set\\_read\\_ahead](#page-393-0)

### **Return**:

- flag 成功すると、読み取り先のフラグを返します。
- SSL\_FAILURE ctx が null の場合、ssl\_failure が返されます。

### *Example*

```
WOLFSSL_CTX* ctx;
int flag;
// setup ctx
flag = wolfSSL_CTX_get_read_ahead(ctx);
//check flag
```
### **C.52.2.152 function wolfSSL\_CTX\_set\_read\_ahead**

```
int wolfSSL_CTX_set_read_ahead(
    WOLFSSL_CTX * ctx,
    int v
)
```
この関数は、WOLFSSL\_CTX 構造内の読み出し先のフラグを設定します。

#### **Parameters**:

- **ctx** WOLFSSL\_CTX 構造体へのポインタ
- **v** 先読みフラグ

### **See**:

- wolfSSL CTX new
- [wolfSSL\\_CTX\\_free](#page-383-0)
- [wolfSSL\\_CTX\\_get\\_read\\_ahead](#page-392-0)

#### **Return**:

- SSL\_SUCCESS ctx が先読みフラグを設定した場合。
- SSL\_FAILURE ctx が NULL の場合に返されます。

### *Example*

```
WOLFSSL_CTX* ctx;
int flag;
int ret;
// setup ctx
ret = wolfSSL_CTX_set_read_ahead(ctx, flag);
// check return value
```
### **C.52.2.153 function wolfSSL\_CTX\_set\_tlsext\_status\_arg**

```
long wolfSSL_CTX_set_tlsext_status_arg(
    WOLFSSL_CTX * ctx,
    void * arg
)
```
この関数は OCSP で使用するオプション引数を設定します。

### **Parameters**:

- **ctx** WOLFSSL\_CTX 構造へのポインタ
- **arg** ユーザー引数

### **See**:

- wolfSSL CTX new
- wolfSSL CTX free

### **Return**:

• SSL\_FAILURE CTX または IT の CERT Manager が NULL の場合。

• SSL\_SUCCESS 正常に設定されている場合。

### *Example*

```
WOLFSSL_CTX* ctx;
void* data;
int ret;
// setup ctx
ret = wolfSSL_CTX_set_tlsext_status_arg(ctx, data);
```
//check ret value

### **C.52.2.154 function wolfSSL\_CTX\_set\_tlsext\_opaque\_prf\_input\_callback\_arg**

```
long wolfSSL_CTX_set_tlsext_opaque_prf_input_callback_arg(
    WOLFSSL_CTX * ctx,
    void * arg
)
```

```
この関数は、PRF コールバックに渡すオプションの引数を設定します。
```
#### **Parameters**:

- **ctx** WOLFSSL\_CTX 構造へのポインタ
- **arg** ユーザー引数

**See**:

- [wolfSSL\\_CTX\\_new](#page-379-0)
- wolfSSL CTX free

#### **Return**:

- SSL\_FAILURE CTX が NULL の場合
- SSL\_SUCCESS 正常に設定されている場合。

```
WOLFSSL_CTX* ctx;
void* data;
int ret;
// setup ctx
ret = wolfSSL_CTX_set_tlsext_opaques_prf_input_callback_arg(ctx, data);
//check ret value
```
### **C.52.2.155 function wolfSSL\_set\_options**

```
long wolfSSL_set_options(
    WOLFSSL * s,
    long op
```
)

この関数は、SSL のオプションマスクを設定します。いくつかの有効なオプションは、ssl\_op\_all、 ssl\_op\_cookie\_exchange、ssl\_op\_no\_sslv2、ssl\_op\_no\_sslv3、ssl\_op\_no\_tlsv1\_1、ssl\_op\_no\_tlsv1\_2、 ssl\_op\_no\_compression です。

### **Parameters**:

- **s** オプションマスクを設定するための WolfSSL 構造。
- **op** オプションマスク。以下の値が指定可能です:

SSL\_OP\_ALL

SSL\_OP\_COOKIE\_EXCHANGE

- SSL\_OP\_NO\_SSLv2
- SSL\_OP\_NO\_SSLv3
- SSL\_OP\_NO\_TLSv1

```
SSL_OP_NO_TLSv1_1
```
SSL\_OP\_NO\_TLSv1\_2

SSL\_OP\_NO\_COMPRESSION

**See**:

- [wolfSSL\\_new](#page-380-0)
- wolfSSL free
- [wolfSSL\\_get\\_options](#page-395-0)

**Return**: val SSL に格納されている更新されたオプションマスク値を返します。

*Example*

```
WOLFSSL* ssl;
unsigned long mask;
mask = SSL\_OP_NO_TLSv1mask = wolfSSL_set_options(ssl, mask);
// check mask
```
### **C.52.2.156 function wolfSSL\_get\_options**

```
long wolfSSL_get_options(
    const WOLFSSL * ssl
)
```
この関数は現在のオプションマスクを返します。

# **Parameters**:

• **ssl** WOLFSSL 構造体へのポインタ

**See**:

- [wolfSSL\\_new](#page-380-0)
- [wolfSSL\\_free](#page-203-0)
- [wolfSSL\\_set\\_options](#page-394-0)

**Return**: val SSL に格納されているマスク値を返します。

*Example*

```
WOLFSSL* ssl;
unsigned long mask;
mask = wolfSSL_get_options(ssl);
// check mask
```
### **C.52.2.157 function wolfSSL\_set\_tlsext\_debug\_arg**

```
long wolfSSL_set_tlsext_debug_arg(
   WOLFSSL * ssl,
   void * arg
)
この関数は、渡されたデバッグ引数を設定するために使用されます。
```
#### **Parameters**:

- **ssl** 引数を設定するための WolfSSL 構造。
- **arg** デバッグ引数

#### **See**:

- [wolfSSL\\_new](#page-380-0)
- [wolfSSL\\_free](#page-203-0)

### **Return**:

- SSL\_SUCCESS 成功時に返されます。
- SSL\_FAILURE NULL SSL が渡された場合。

### *Example*

```
WOLFSSL* ssl;
void* args;
int ret;
// create ssl object
ret = wolfSSL_set_tlsext_debug_arg(ssl, args);
// check ret value
```
### **C.52.2.158 function wolfSSL\_set\_tlsext\_status\_type**

```
long wolfSSL_set_tlsext_status_type(
   WOLFSSL * s,
    int type
)
```
この関数は、サーバが OCSP ステータス応答(OCSP ステイプルとも呼ばれる)を送受信するクライアント アプリケーションが要求されたときに呼び出されます。

### **Parameters**:

- **s** ssl\_new() 関数によって作成された WOLFSSL 構造体へのポインタ
- **type** ssl 拡張タイプ。TLSEXT\_STATUSTYPE\_ocsp のみ指定可。

#### **See**:

- [wolfSSL\\_new](#page-380-0)
- wolfSSL CTX new
- wolfSSL free

### • [wolfSSL\\_CTX\\_free](#page-383-0)

### **Return**:

```
• 1 成功時に返されます。
```

```
• 0 エラー時に返されます。
```
### *Example*

```
WOLFSSL *ssl;
WOLFSSL_CTX *ctx;
int ret;
ctx = wolfSSL_CTX_new(wolfSSLv23_server_method());
ssl = wolfsSL_new(ctx);ret = WolfSSL set tlsext status type(ssl,TLSEXT STATUSTYPE ocsp);
wolfSSL_free(ssl);
wolfSSL_CTX_free(ctx);
```
### **C.52.2.159 function wolfSSL\_get\_verify\_result**

```
long wolfSSL_get_verify_result(
    const WOLFSSL * ssl
)
```
# **Parameters**:

• **ssl** WOLFSSL 構造体へのポインタ

### **See**:

- [wolfSSL\\_new](#page-380-0)
- wolfSSL free

### **Return**:

- X509 V OK 成功した検証について
- SSL\_FAILURE NULL SSL が渡された場合。

bri f この関数は、れは、ピアの証明書を確認しようとした後に結果を取得するために使用されます。*Example*

```
WOLFSSL* ssl;
long ret;
// attempt/complete handshake
ret = wolfSSL get verify result(ssl);
// check ret value
```
### **C.52.2.160 function wolfSSL\_ERR\_print\_errors\_fp**

```
void wolfSSL_ERR_print_errors_fp(
    XFILE fp,
    int err
)
```
この関数は、wolfSSL\_get\_error() によって返されたエラーコードをより多くの人間が読めるエラー文字列 に変換し、その文字列を出力ファイルに印刷します。ERR は、WOLFSSL\_GET\_ERROR() によって返され、FP がエラー文字列が配置されるファイルであるエラーコードです。

#### **Parameters**:

- **fp** に書き込まれる人間が読めるエラー文字列の出力ファイル。
- **err** [wolfSSL\\_get\\_error\(\)](#page-433-0)で返されるエラーコード。

**See**:

- [wolfSSL\\_get\\_error](#page-433-0)
- [wolfSSL\\_ERR\\_error\\_string](#page-434-0)
- [wolfSSL\\_ERR\\_error\\_string\\_n](#page-435-0)
- [wolfSSL\\_load\\_error\\_strings](#page-434-1)

### **Return**: なし

*Example*

```
int err = 0;
WOLFSSL* ssl;
FILE* fp = ......
err = wolfSSL_get_error(ssl, 0);
wolfSSL_ERR_print_errors_fp(fp, err);
```
### **C.52.2.161 function wolfSSL\_ERR\_print\_errors\_cb**

```
void wolfSSL_ERR_print_errors_cb(
    int(*)(const char *str, size_t len, void *u) cb,
    void * u
)
```
この関数は提供されたコールバックを使用してエラー報告を処理します。コールバック関数はエラー回線 ごとに実行されます。文字列、長さ、および userdata はコールバックパラメータに渡されます。

#### **Parameters**:

- **cb** コールバック関数
- **u** コールバック関数に渡される userdata

### **See**:

- [wolfSSL\\_get\\_error](#page-433-0)
- [wolfSSL\\_ERR\\_error\\_string](#page-434-0)
- [wolfSSL\\_ERR\\_error\\_string\\_n](#page-435-0)
- wolfSSL load error strings

### **Return**: なし

*Example*

```
int error_cb(const char *str, size_t len, void *u)
{ fprintf((FILE*)u, "%-*.*s\n", (int)len, (int)len, str); return 0; }
...
FILE* fp = ...wolfSSL_ERR_print_errors_cb(error_cb, fp);
```
#### <span id="page-1277-0"></span>**C.52.2.162 function wolfSSL\_CTX\_set\_psk\_client\_callback**

```
void wolfSSL_CTX_set_psk_client_callback(
    WOLFSSL_CTX * ctx,
    wc_psk_client_callback cb
```

```
)
```

```
この関数は WOLFSSL_CTX 構造の client_psk_cb メンバーをセットします。
```
### **Parameters**:

• **ctx** [wolfSSL\\_CTX\\_new\(\)](#page-379-0)を使用して作成された WOLFSSL\_CTX 構造体へのポインタ。

• **cb** wc\_psk\_client\_callback はコールバック関数ポインタで WOLFSSL\_CTX 構造体に格納されます。戻 り値は成功時には鍵長を返し、エラー時には0を返します。unsigned int (\_wc\_psk\_client\_callback) PSK クライアントコールバック関数の引数:

WOLFSSL\_ ssl - WOLFSSL 構造体へのポインタ

const char\* hint - ユーザーに対して表示されるヒント文字列

char\* identity - ID

unsigned int id\_max\_len - ID バッファのサイズ

unsigned char\* key - 格納される鍵

unsigned int key\_max\_len - 鍵の最大サイズ

**See**:

- wolfSSL set psk client callback
- [wolfSSL\\_set\\_psk\\_server\\_callback](#page-1281-0)
- [wolfSSL\\_CTX\\_set\\_psk\\_server\\_callback](#page-1280-0)
- [wolfSSL\\_CTX\\_set\\_psk\\_client\\_callback](#page-1277-0)

**Return**: なし

```
Example
WOLFSSL_CTX* ctx = WOLFSSL_CTX_new( protocol def );
…
```

```
static WC_INLINE unsigned int my_psk_client_cb(WOLFSSL* ssl, const char* hint,
char* identity, unsigned int id_max_len, unsigned char* key,
Unsigned int key_max_len){
```

```
wolfSSL_CTX_set_psk_client_callback(ctx, my_psk_client_cb);
```
### **C.52.2.163 function wolfSSL\_set\_psk\_client\_callback**

```
void wolfSSL_set_psk_client_callback(
    WOLFSSL * ssl,
    wc_psk_client_callback
```
 $\lambda$ 

…

### **Parameters**:

• **ssl** [wolfSSL\\_new\(\)](#page-380-0)を使用して作成された WolfSSL 構造体へのポインタ

**See**:

- [wolfSSL\\_CTX\\_set\\_psk\\_client\\_callback](#page-1277-0)
- [wolfSSL\\_CTX\\_set\\_psk\\_server\\_callback](#page-1280-0)
- wolfSSL set psk server callback

**Return**: none いいえ返します。

```
WOLFSSL* ssl;
static WC_INLINE unsigned int my_psk_client_cb(WOLFSSL* ssl, const char* hint,
char* identity, unsigned int id_max_len, unsigned char* key,
Unsigned int key_max_len){
…
if(ssl){
wolfSSL_set_psk_client_callback(ssl, my_psk_client_cb);
```

```
} else {
    // could not set callback
}
```
### **C.52.2.164 function wolfSSL\_get\_psk\_identity\_hint**

```
const char * wolfSSL_get_psk_identity_hint(
   const WOLFSSL *
)
この関数は PSK アイデンティティヒントを返します。
```

```
See: wolfSSL_get_psk_identity
```
### **Return**:

- pointer WolfSSL 構造の配列メンバーに格納されている値への const char ポインタが返されます。
- NULL WOLFSSL または配列構造が NULL の場合に返されます。

### *Example*

```
WOLFSSL* ssl = wolfSSL_new(ctx);
char* idHint;
...
idHint = wolfSSL_get_psk_identity_hint(ssl);
if(idHint){
    // The hint was retrieved
    return idHint;
} else {
   // Hint wasn't successfully retrieved
}
```
#### **C.52.2.165 function wolfSSL\_get\_psk\_identity**

```
const char * wolfSSL_get_psk_identity(
   const WOLFSSL *
)
関数は、配列構造の Client_Identity メンバーへの定数ポインタを返します。
```
**See**:

```
• wolfSSL_get_psk_identity_hint
```
• [wolfSSL\\_use\\_psk\\_identity\\_hint](#page-260-1)

# **Return**:

- string 配列構造の client\_identity メンバの文字列値。
- NULL WOLFSSL 構造が NULL の場合、または WOLFSSL 構造の配列メンバーが NULL の場合。

```
WOLFSSL_CTX* ctx = wolfSSL_CTX_new( method );
WOLFSSL* ssl = WOLFSSL_new(ctx);
const char* pskID;
...
pskID = wolfSSL_get_psk_identity(ssl);
if(pskID == NULL)// There is not a value in pskID
}
```
### **C.52.2.166 function wolfSSL\_CTX\_use\_psk\_identity\_hint**

```
int wolfSSL_CTX_use_psk_identity_hint(
    WOLFSSL_CTX * ctx,
    const char * hint
)
```
この関数は、WOLFSSL\_CTX 構造体の server\_hint メンバーに HINT 引数を格納します。

**Parameters**:

• **ctx** [wolfSSL\\_CTX\\_new\(\)](#page-379-0)を使用して作成された WOLFSSL\_CTX 構造体へのポインタ。

**See**: [wolfSSL\\_use\\_psk\\_identity\\_hint](#page-260-1)

**Return**: SSL\_SUCCESS 機能の実行が成功したために返されます。

*Example*

```
WOLFSSL_CTX* ctx = wolfSSL_CTX_new( protocol method );
const char* hint;
int ret;
⋯
ret = wolfSSL_CTX_use_psk_identity_hint(ctx, hint);
if(ret == SSL_SUCCESS){
    // Function was successful.
return ret;
} else {
    // Failure case.
}
```
### **C.52.2.167 function wolfSSL\_use\_psk\_identity\_hint**

```
int wolfSSL_use_psk_identity_hint(
    WOLFSSL * ssl,
    const char * hint
)
```
この関数は、wolfssl 構造内の配列構造の server\_hint メンバーに HINT 引数を格納します。

**Parameters**:

```
• ssl wolfSSL_new()を使用して作成された WolfSSL 構造体へのポインタ
```
**See**: [wolfSSL\\_CTX\\_use\\_psk\\_identity\\_hint](#page-259-2)

**Return**:

```
• SSL_SUCCESS ヒントが WolfSSL 構造に正常に保存された場合に返されます。
  • SSL_FAILURE WOLFSSL または配列構造が NULL の場合に返されます。
Example
WOLFSSL* ssl = WOLFSSL new(ctx);
const char* hint;
...
if(wolfSSL_use_psk_identity_hint(ssl, hint) != SSL_SUCCESS){
   // Handle failure case.
}
```
### **C.52.2.168 function wolfSSL\_CTX\_set\_psk\_server\_callback**

```
void wolfSSL_CTX_set_psk_server_callback(
    WOLFSSL_CTX * ctx,
    wc_psk_server_callback cb
)
WOLFSSL_CTX 構造体
```
#### **Parameters**:

• **ssl** [wolfSSL\\_new\(\)](#page-380-0)を使用して作成された WolfSSL 構造体へのポインタ

**See**:

- wc psk server callback
- [wolfSSL\\_set\\_psk\\_client\\_callback](#page-1278-0)
- wolfSSL set psk server callback
- [wolfSSL\\_CTX\\_set\\_psk\\_client\\_callback](#page-1277-0)

**Return**: none いいえ返します。

*Example*

```
WOLFSSL_CTX* ctx = wolfSSL_CTX_new( protocol method );
WOLFSSL* ssl = WOLFSSL_new(ctx);
…
static unsigned int my_psk_server_cb(WOLFSSL* ssl, const char* identity,
                       unsigned char* key, unsigned int key_max_len)
{
    // Function body.
}
…
if(ctx != NULL){
    wolfSSL_CTX_set_psk_server_callback(ctx, my_psk_server_cb);
} else {
    // The CTX object was not properly initialized.
}
```
### <span id="page-1281-0"></span>**C.52.2.169 function wolfSSL\_set\_psk\_server\_callback**

```
void wolfSSL_set_psk_server_callback(
    WOLFSSL * ssl,
    wc_psk_server_callback cb
)
```
WolfSSL 構造オプションメンバー。

### **Parameters**:

• **ssl** [wolfSSL\\_new\(\)](#page-380-0)を使用して作成された WolfSSL 構造体へのポインタ

**See**:

- [wolfSSL\\_set\\_psk\\_client\\_callback](#page-1278-0)
- [wolfSSL\\_CTX\\_set\\_psk\\_server\\_callback](#page-1280-0)
- [wolfSSL\\_CTX\\_set\\_psk\\_client\\_callback](#page-1277-0)
- [wolfSSL\\_get\\_psk\\_identity\\_hint](#page-259-1)
- wc\_psk\_server\_callback
- InitSuites

```
Return: none いいえ返します。
```
*Example*

```
WOLFSSL_CTX* ctx;
WOLFSSL* ssl;
…
static unsigned int my_psk_server_cb(WOLFSSL* ssl, const char* identity,
                       unsigned char* key, unsigned int key_max_len)
{
    // Function body.
}
\ddotscif(ssl := NULL & & cb := NULLwolfSSL_set_psk_server_callback(ssl, my_psk_server_cb);
}
```
# <span id="page-1282-2"></span>**C.52.2.170 function wolfSSL\_set\_psk\_callback\_ctx**

```
int wolfSSL_set_psk_callback_ctx(
    WOLFSSL * ssl,
    void * psk_ctx
)
```
### **Parameters**:

```
• ssl wolfSSL_new()を使用して作成された WolfSSL 構造体へのポインタ
```
**See**:

- [wolfSSL\\_get\\_psk\\_callback\\_ctx](#page-1282-0)
- [wolfSSL\\_CTX\\_set\\_psk\\_callback\\_ctx](#page-1282-1)
- [wolfSSL\\_CTX\\_get\\_psk\\_callback\\_ctx](#page-1283-0)

<span id="page-1282-1"></span>**Return**: WOLFSSL\_SUCCESS または wolfssl\_failure.

# **C.52.2.171 function wolfSSL\_CTX\_set\_psk\_callback\_ctx**

```
int wolfSSL_CTX_set_psk_callback_ctx(
    WOLFSSL_CTX * ctx,
    void * psk_ctx
)
```
**Parameters**:

```
• ctx wolfSSL_CTX_new()を使用して作成された WOLFSSL_CTX 構造体へのポインタ。
```
**See**:

- [wolfSSL\\_set\\_psk\\_callback\\_ctx](#page-1282-2)
- [wolfSSL\\_get\\_psk\\_callback\\_ctx](#page-1282-0)
- [wolfSSL\\_CTX\\_get\\_psk\\_callback\\_ctx](#page-1283-0)

<span id="page-1282-0"></span>**Return**: WOLFSSL\_SUCCESS または wolfssl\_failure.

# **C.52.2.172 function wolfSSL\_get\_psk\_callback\_ctx**

```
void * wolfSSL_get_psk_callback_ctx(
    WOLFSSL * ssl
)
```
### **See**:

- [wolfSSL\\_set\\_psk\\_callback\\_ctx](#page-1282-2)
- [wolfSSL\\_CTX\\_set\\_psk\\_callback\\_ctx](#page-1282-1)
- [wolfSSL\\_CTX\\_get\\_psk\\_callback\\_ctx](#page-1283-0)

<span id="page-1283-0"></span>**Return**: void ユーザー PSK コンテキストへのポインタ

### **C.52.2.173 function wolfSSL\_CTX\_get\_psk\_callback\_ctx**

```
void * wolfSSL_CTX_get_psk_callback_ctx(
    WOLFSSL_CTX * ctx
\lambda
```
### **See**:

- [wolfSSL\\_CTX\\_set\\_psk\\_callback\\_ctx](#page-1282-1)
- [wolfSSL\\_set\\_psk\\_callback\\_ctx](#page-1282-2)
- [wolfSSL\\_get\\_psk\\_callback\\_ctx](#page-1282-0)

**Return**: void ユーザー PSK コンテキストへのポインタ

### **C.52.2.174 function wolfSSL\_CTX\_allow\_anon\_cipher**

```
int wolfSSL_CTX_allow_anon_cipher(
    WOLFSSL_CTX *
```

```
)
```
この機能により、CTX 構造の HAVAnon メンバーがコンパイル中に定義されている場合は、CTX 構造の HABANON メンバーを有効にします。

#### **See**: none

#### **Return**:

- SSL\_SUCCESS 機能が正常に実行され、CTX の Haveannon メンバーが 1 に設定されている場合に返 されます。
- SSL\_FAILURE CTX 構造が NULL の場合に返されます。

*Example*

...

```
WOLFSSL_CTX* ctx = wolfSSL_CTX_new( protocol method );
WOLFSSL* ssl = wolfSSL new(ctx);
```

```
#ifdef HAVE_ANON
```

```
if(ciphertext == NULL)wolfSSL_CTX_allow_anon_cipher(ctx);
   if(wolfSSL_CTX_set_cipher_list(ctx, "ADH_AES128_SHA") != SSL_SUCCESS){
        // failure case
    }
}
```
#endif

### **C.52.2.175 function wolfSSLv23\_server\_method**

```
WOLFSSL_METHOD * wolfSSLv23_server_method(
    void
)
```
wolfsslv23\_server\_method() 関数は、アプリケーションがサーバーであることを示すために使用され、SSL 3.0 - TLS 1.3 からプロトコルバージョンと接続するクライアントをサポートします。この関数は、wolf-SSL\_CTX\_new() を使用して SSL / TLS コンテキストを作成するときに使用される新しい Wolfssl\_method 構 造体のメモリを割り当てて初期化します。

**See**:

- [wolfSSLv3\\_server\\_method](#page-368-0)
- wolfTLSv1 server method
- wolfTLSv1 1 server method
- [wolfTLSv1\\_2\\_server\\_method](#page-372-0)
- [wolfTLSv1\\_3\\_server\\_method](#page-425-0)
- [wolfDTLSv1\\_server\\_method](#page-374-0)
- wolfSSL CTX new

### **Return**:

- pointer 成功した場合、呼び出しは新しく作成された wolfssl\_method 構造へのポインタを返します。
- Failure xmalloc を呼び出すときにメモリ割り当てが失敗した場合、基礎となる Malloc() 実装の失敗 値が返されます(通常は errno が enomeem に設定されます)。

#### *Example*

```
WOLFSSL_METHOD* method;
WOLFSSL_CTX* ctx;
```

```
method = wolfSSLv23_server_method();
if (method == NULL) {
    // unable to get method
}
ctx = wolfSSL_CTX_new(method);
...
```
#### **C.52.2.176 function wolfSSL\_state**

```
int wolfSSL_state(
    WOLFSSL * ssl
)
```
**See**:

```
• wolfSSL_new
```
• [wolfSSL\\_free](#page-203-0)

### **Return**:

- wolfssl error SSL エラー状態、通常はマイナスを返します
- BAD\_FUNC\_ARG ssl が NULL の場合

```
bri f この関数は、れは、WolfSSL 構造体の内部エラー状態を取得するために使用されます。Example
```

```
WOLFSSL* ssl;
int ret;
// create ssl object
ret = wolfSSL state(ssl);
// check ret value
```
### **C.52.2.177 function wolfSSL\_get\_peer\_certificate**

```
WOLFSSL_X509 * wolfSSL_get_peer_certificate(
    WOLFSSL * ssl
\lambdaこの関数はピアの証明書を取得します。
See:
  • wolfSSL_X509_get_issuer_name
  • wolfSSL_X509_get_subject_name
  • wolfSSL_X509_get_isCA
```
#### **Return**:

```
• pointer WOLFSSL_X509 構造の PECRERT メンバーへのポインタが存在する場合は。
```
• 0 ピア証明書発行者サイズが定義されていない場合に返されます。

*Example*

```
WOLFSSL_CTX* ctx = wolfSSL_CTX_new( method );
WOLFSSL* ssl = WOLFSSL_new(ctx);
...
```

```
WOLFSSL_X509* peerCert = wolfSSL_get_peer_certificate(ssl);
```
### **if**(peerCert){

```
// You have a pointer peerCert to the peer certification
}
```
### **C.52.2.178 function wolfSSL\_want\_read**

```
int wolfSSL_want_read(
    WOLFSSL *
```

```
)
```

```
この関数は、wolfSSL_get_error() を呼び出して ssl_error_want_read を取得するのと似ています。基礎と
なるエラー状態が SSL_ERROR_WANT_READ の場合、この関数は 1 を返しますが、それ以外の場合は 0 で
す。
```
**See**:

```
• wolfSSL want write
```

```
• wolfSSL_get_error
```
**Return**:

- 1 WOLFSSL\_GET\_ERROR() は SSL\_ERROR\_WANT\_READ を返し、基礎となる I / O には読み取り可能 なデータがあります。
- 0 SSL\_ERROR\_WANT\_READ エラー状態はありません。

```
int ret;
WOLFSSL* ssl = 0;
...
ret = wolfSSL_want_read(ssl);
if (ret == 1) {
    // underlying I/O has data available for reading (SSL_ERROR_WANT_READ)
}
```
#### **C.52.2.179 function wolfSSL\_want\_write**

```
int wolfSSL_want_write(
    WOLFSSL *
```
)

この関数は、wolfSSL\_get\_error() を呼び出し、RETURS の SSL\_ERROR\_WANT\_WRITE を取得するのと同じ です。基礎となるエラー状態が SSL\_ERROR\_WANT\_WRITE の場合、この関数は 1 を返しますが、それ以外 の場合は 0 です。

**See**:

- [wolfSSL\\_want\\_read](#page-436-0)
- [wolfSSL\\_get\\_error](#page-433-0)

**Return**:

- ・1 WOLFSSL\_GET\_ERROR() は SSL\_ERROR\_WANT\_WRITE を返します。基礎となる I / O は、基礎とな る SSL 接続で進行状況を行うために書き込まれるデータを必要とします。
- 0 ssl\_error\_want\_write エラー状態はありません。

*Example*

```
int ret;
WOLFSSL* ssl = 0;
...
ret = wolfSSL_want_write(ssl);
if (ret == 1) {
    // underlying I/O needs data to be written (SSL ERROR WANT WRITE)
}
```
#### **C.52.2.180 function wolfSSL\_check\_domain\_name**

```
int wolfSSL_check_domain_name(
    WOLFSSL * ssl,
    const char * dn
\lambda
```
wolfssl デフォルトでは、有効な日付範囲と検証済みの署名のためにピア証明書をチェックします。wolfssl\_connect() または wolfssl\_accept() の前にこの関数を呼び出すと、実行するチェックのリストにドメイ ン名チェックが追加されます。DN 受信時にピア証明書を確認するためのドメイン名を保持します。

#### **Parameters**:

```
• ssl wolfSSL_new()を使用して作成された WolfSSL 構造体へのポインタ
```
**See**: none

**Return**:

• SSL\_SUCCESS 成功時に返されます。 • SSL\_FAILURE メモリエラーが発生した場合に返されます。 *Example* int ret =  $\emptyset$ ; WOLFSSL\* ssl;  $char*$  domain =  $(char*)$  "www.yassl.com"; ... ret = wolfSSL\_check\_domain\_name(ssl, domain); **if** (ret != SSL\_SUCCESS) {

// failed to enable domain name check

```
}
```

```
C.52.2.181 function wolfSSL_Init
```

```
int wolfSSL_Init(
    void
)
```
使用するために WolfSSL ライブラリを初期化します。アプリケーションごとに 1 回、その他のライブラリ への呼び出しの前に呼び出す必要があります。

**See**: [wolfSSL\\_Cleanup](#page-443-0)

**Return**:

- SSL\_SUCCESS 成功した場合に返されます。、通話が戻ります。
- BAD\_MUTEX\_E 返される可能性があるエラーです。

*Example*

```
int ret = 0;
ret = wolfSSL_Init();
if (ret != SSL_SUCCESS) {
    failed to initialize wolfSSL library
}
```
# **C.52.2.182 function wolfSSL\_Cleanup**

```
int wolfSSL_Cleanup(
    void
```
 $\lambda$ 

さらなる使用から WOLFSSL ライブラリを初期化します。ライブラリによって使用されるリソースを解放し ますが、呼び出される必要はありません。

**See**: [wolfSSL\\_Init](#page-443-1)

**Return**: SSL\_SUCCESS エラーを返しません。

*Example*

wolfSSL\_Cleanup();

# **C.52.2.183 function wolfSSL\_lib\_version**

```
const char * wolfSSL_lib_version(
   void
)
この関数は現在のライブラリーバージョンを返します。
See: word32 wolfSSL lib version hex
Return: LIBWOLFSSL_VERSION_STRING バージョンを定義する const char ポインタ。
Example
char version[MAXSIZE];
version = wolfSSL_KeepArrays();
…
if(version != ExpectedVersion){
```

```
// Handle the mismatch case
}
```
#### **C.52.2.184 function wolfSSL\_lib\_version\_hex**

```
word32 wolfSSL_lib_version_hex(
    void
```
)

この関数は、現在のライブラリーのバージョンを 16 進表記で返します。

**See**: [wolfSSL\\_lib\\_version](#page-332-0)

**Return**: LILBWOLFSSL\_VERSION\_HEX wolfssl / version.h で定義されている 16 進数バージョンを返しま す。

```
Example
word32 libV;
libV = wolfSSL_lib_version_hex();
if(libV := EXPECTED_HEX){}// How to handle an unexpected value
} else {
    // The expected result for libV
```

```
}
```
### **C.52.2.185 function wolfSSL\_negotiate**

```
int wolfSSL_negotiate(
    WOLFSSL * ssl
)
```
SSL メソッドの側面に基づいて、実際の接続または承認を実行します。クライアント側から呼び出された場 合、サーバ側から呼び出された場合に wolfssl\_accept() が実行されている間に wolfssl\_connect() が行われ る。

**See**:

- SSL\_connect
- SSL\_accept

#### **Return**:

• SSL\_SUCCESS 成功した場合に返されます。に返却されます。(注意、古いバージョンは 0 を返します) • SSL\_FATAL\_ERROR 基礎となる呼び出しがエラーになった場合に返されます。特定のエラーコードを 取得するには、wolfSSL\_get\_error() を使用してください。

```
int ret = SSL_FATAL_ERROR;
WOLFSSL* ssl = \emptyset;
...
ret = wolfSSL_negotiate(ssl);
if (ret == SSL FATAL ERROR) {
    // SSL establishment failed
int error_code = wolfSSL_get_error(ssl);
...
}
...
```
#### **C.52.2.186 function wolfSSL\_set\_compression**

```
int wolfSSL_set_compression(
    WOLFSSL * ssl
```
)

SSL 接続に圧縮を使用する機能をオンにします。両側には圧縮がオンになっている必要があります。そう でなければ圧縮は使用されません。ZLIB ライブラリは実際のデータ圧縮を実行します。ライブラリにコン パイルするには、システムの設定システムに–with-libz を使用し、そうでない場合は hand\_libz を定義しま す。送受信されるメッセージの実際のサイズを減らす前にデータを圧縮している間に、圧縮によって保存さ れたデータの量は通常、ネットワークの遅いすべてのネットワークを除いたものよりも分析に時間がかか ります。

**See**: none

#### **Return**:

```
• SSL_SUCCESS 成功時に返されます。
```
• NOT\_COMPILED\_IN 圧縮サポートがライブラリに組み込まれていない場合に返されます。

#### *Example*

```
int ret = \emptyset;
WOLFSSL* ssl = 0;
...
ret = wolfSSL_set_compression(ssl);
if (ret == SSL_SUCCESS) {
    // successfully enabled compression for SSL session
}
```
#### **C.52.2.187 function wolfSSL\_set\_timeout**

```
int wolfSSL_set_timeout(
    WOLFSSL * ssl,
    unsigned int to
)
```
この関数は SSL セッションタイムアウト値を秒単位で設定します。

#### **Parameters**:

• **ssl** [wolfSSL\\_new\(\)](#page-380-0)を使用して作成された WolfSSL 構造体へのポインタ

**See**:

- [wolfSSL\\_get1\\_session](#page-390-0)
- [wolfSSL\\_set\\_session](#page-384-0)

#### **Return**:

- SSL\_SUCCESS セッションを正常に設定すると返されます。
- BAD\_FUNC\_ARG ssl が NULL の場合に返されます。

```
int ret = \emptyset;
WOLFSSL* ssl = 0;
...
ret = wolfSSL_set_timeout(ssl, 500);
if (ret != SSL_SUCCESS) {
    // failed to set session timeout value
```
} ...

### **C.52.2.188 function wolfSSL\_CTX\_set\_timeout**

```
int wolfSSL_CTX_set_timeout(
    WOLFSSL_CTX * ctx,
    unsigned int to
)
```
この関数は、指定された SSL コンテキストに対して、SSL セッションのタイムアウト値を秒単位で設定しま す。

# **Parameters**:

```
• ctx wolfSSL_CTX_new()で作成された SSL コンテキストへのポインタ。
```
**See**:

- [wolfSSL\\_flush\\_sessions](#page-316-0)
- [wolfSSL\\_get1\\_session](#page-390-0)
- wolfSSL set session
- wolfSSL get sessionID
- [wolfSSL\\_CTX\\_set\\_session\\_cache\\_mode](#page-386-0)

#### **Return**:

- the wolfssl\_error\_code\_openssl の場合、以前のタイムアウト値
- defined 成功しています。定義されていない場合、SSL\_SUCCESS は返されます。
- BAD\_FUNC\_ARG 入力コンテキスト(CTX)が NULL のときに返されます。

#### *Example*

```
WOLFSSL_CTX* ctx = \emptyset;
...
ret = wolfSSL_CTX_set_timeout(ctx, 500);
if (ret != SSL_SUCCESS) {
    // failed to set session timeout value
}
```
#### **C.52.2.189 function wolfSSL\_get\_peer\_chain**

```
WOLFSSL_X509_CHAIN * wolfSSL_get_peer_chain(
   WOLFSSL * ssl
)
ピアの証明書チェーンを取得します。
```
#### **See**:

- [wolfSSL\\_get\\_chain\\_count](#page-226-0)
- [wolfSSL\\_get\\_chain\\_length](#page-227-0)
- [wolfSSL\\_get\\_chain\\_cert](#page-227-1)
- [wolfSSL\\_get\\_chain\\_cert\\_pem](#page-228-2)

### **Return**:

- chain 正常にコールがピアの証明書チェーンを返します。
- 0 無効な WolfSSL ポインタが関数に渡されると返されます。

#### none

### **C.52.2.190 function wolfSSL\_get\_chain\_count**

```
int wolfSSL_get_chain_count(
    WOLFSSL_X509_CHAIN * chain
)
```

```
ピアの証明書チェーン数を取得します。
```
#### **See**:

- [wolfSSL\\_get\\_peer\\_chain](#page-226-1)
- [wolfSSL\\_get\\_chain\\_length](#page-227-0)
- [wolfSSL\\_get\\_chain\\_cert](#page-227-1)
- [wolfSSL\\_get\\_chain\\_cert\\_pem](#page-228-2)

### **Return**:

- Success 正常にコールがピアの証明書チェーン数を返します。
- 0 無効なチェーンポインタが関数に渡されると返されます。

#### *Example*

none

### **C.52.2.191 function wolfSSL\_get\_chain\_length**

```
int wolfSSL_get_chain_length(
    WOLFSSL_X509_CHAIN * chain,
    int idx
)
```
Index (IDX) のピアの ASN1.DER 証明書長をバイト単位で取得します。

#### **Parameters**:

```
• chain 有効な wolfssl_x509_chain 構造へのポインタ。
```
### **See**:

- [wolfSSL\\_get\\_peer\\_chain](#page-226-1)
- [wolfSSL\\_get\\_chain\\_count](#page-226-0)
- [wolfSSL\\_get\\_chain\\_cert](#page-227-1)
- [wolfSSL\\_get\\_chain\\_cert\\_pem](#page-228-2)

### **Return**:

- Success 正常にコールがインデックス別にピアの証明書長をバイト単位で返します。
- 0 無効なチェーンポインタが関数に渡されると返されます。

#### *Example*

none

### **C.52.2.192 function wolfSSL\_get\_chain\_cert**

```
unsigned char * wolfSSL_get_chain_cert(
    WOLFSSL_X509_CHAIN * chain,
    int idx
)
```
インデックス (IDX) でピアの ASN1.DER 証明書を取得します。

### **Parameters**:

```
• chain 有効な wolfssl_x509_chain 構造へのポインタ。
```
**See**:

- [wolfSSL\\_get\\_peer\\_chain](#page-226-1)
- wolfSSL get chain count
- [wolfSSL\\_get\\_chain\\_length](#page-227-0)
- [wolfSSL\\_get\\_chain\\_cert\\_pem](#page-228-2)

### **Return**:

- Success 正常にコールがインデックスでピアの証明書を返します。
- 0 無効なチェーンポインタが関数に渡されると返されます。

*Example*

none

### **C.52.2.193 function wolfSSL\_get\_chain\_X509**

```
WOLFSSL_X509 * wolfSSL_get_chain_X509(
    WOLFSSL_X509_CHAIN * chain,
    int idx
)
```
この関数は、証明書のチェーンからのピアの WOLFSSL\_X509 構造体をインデックス(IDX)で取得します。

### **Parameters**:

• **chain** 動的メモリ session\_cache の場合に使用される WOLFSSL\_X509\_CHAIN へのポインタ。

**See**:

- InitDecodedCert
- ParseCertRelative
- CopyDecodedToX509

**Return**: pointer WOLFSSL\_X509 構造体へのポインタを返します。

注意:本関数から返された構造体を wolfSSL\_FreeX509() を呼び出して解放するのはユーザーの責任です。

```
WOLFSSL_X509_CHAIN* chain = &session->chain;
int idx = 999; // set idx
...
WOLFSSL_X509* ptr;
prt = wolfSSL_get_chain_X509(chain, idx);
if(ptr != NULL){
    //ptr contains the cert at the index specified
    wolfSSL_FreeX509(ptr);
} else {
    // ptr is NULL
}
```
### **C.52.2.194 function wolfSSL\_get\_chain\_cert\_pem**

```
int wolfSSL_get_chain_cert_pem(
    WOLFSSL_X509_CHAIN * chain,
    int idx,
    unsigned char * buf,
    int inLen,
    int * outLen
\lambda
```
インデックス(IDX)でピアの PEM 証明書を取得します。

### **Parameters**:

• **chain** 有効な wolfssl\_x509\_chain 構造へのポインタ。

#### **See**:

- [wolfSSL\\_get\\_peer\\_chain](#page-226-1)
- [wolfSSL\\_get\\_chain\\_count](#page-226-0)
- wolfSSL get chain length
- [wolfSSL\\_get\\_chain\\_cert](#page-227-1)

#### **Return**:

- Success 正常にコールがインデックスでピアの証明書を返します。
- 0 無効なチェーンポインタが関数に渡されると返されます。

#### *Example*

none

### **C.52.2.195 function wolfSSL\_get\_sessionID**

```
const unsigned char * wolfSSL_get_sessionID(
   const WOLFSSL_SESSION * s
)
セッションの ID を取得します。セッション ID は常に 32 バイトの長さです。
```
**See**: SSL\_get\_session

**Return**: id セッション ID。

*Example*

none

#### **C.52.2.196 function wolfSSL\_X509\_get\_serial\_number**

```
int wolfSSL_X509_get_serial_number(
    WOLFSSL_X509 * x509,
    unsigned char * in,
    int * inOutSz
)
```
ピアの証明書のシリアル番号を取得します。シリアル番号バッファ(IN)は少なくとも 32 バイト以上であ り、入力として \* INOUTSZ 引数として提供されます。関数を呼び出した後 \* INOUTSZ は IN バッファに書 き込まれた実際の長さをバイト単位で保持します。

### **Parameters**:

• **in** シリアル番号バッファは少なくとも 32 バイトの長さであるべきです

**See**: SSL\_get\_peer\_certificate

### **Return**:

- SSL\_SUCCESS 成功時に返されます。
- BAD\_FUNC\_ARG 関数の不良引数が見つかった場合に返されます。

*Example*

none

# **C.52.2.197 function wolfSSL\_X509\_get\_subjectCN**

```
char * wolfSSL_X509_get_subjectCN(
    WOLFSSL_X509 *
```
)

```
証明書から件名の共通名を返します。
```
### **See**:

- wolfSSL\_X509\_Name\_get\_entry
- [wolfSSL\\_X509\\_get\\_next\\_altname](#page-293-0)
- [wolfSSL\\_X509\\_get\\_issuer\\_name](#page-253-1)
- wolfSSL X509 get subject name

### **Return**:

- NULL X509 構造が NULL の場合に返されます
- string サブジェクトの共通名の文字列表現は成功に返されます

### *Example*

```
WOLFSSL_X509 x509 = (WOLFSSL_X509*)XMALLOC(sizeof(WOLFSSL_X509), NULL,
                        DYNAMIC_TYPE_X509);
...
int x509Cn = wolfSSL_X509_qet_subjectCN(x509);if(x509Cn == NULL){
    // Deal with NULL case
} else {
    // x509Cn contains the common name
```
# }

### **C.52.2.198 function wolfSSL\_X509\_get\_der**

```
const unsigned char * wolfSSL_X509_get_der(
    WOLFSSL_X509 * x509,
    int * outSz
)
```
この関数は、wolfssl\_x509 構造体の DER エンコードされた証明書を取得します。

### **Parameters**:

• **x509** 証明書情報を含む WolfSSL\_X509 構造へのポインタ。

## **See**:

- [wolfSSL\\_X509\\_version](#page-263-0)
- wolfSSL\_X509\_Name\_get\_entry
- [wolfSSL\\_X509\\_get\\_next\\_altname](#page-293-0)
- [wolfSSL\\_X509\\_get\\_issuer\\_name](#page-253-1)

• [wolfSSL\\_X509\\_get\\_subject\\_name](#page-253-0)

### **Return**:

- buffer この関数は Derbuffer 構造体のバッファメンバーを返します。これはバイト型です。
- NULL x509 または outsz パラメーターが null の場合に返されます。

*Example*

```
WOLFSSL_X509 x509 = (WOLFSSL_X509*)XMALLOC(sizeof(WOLFSSL_X509), NULL,
                        DYNAMIC_TYPE_X509);
int* outSz; // initialize
...
byte* x509Der = wolfSSL_X509_get_der(x509, outSz);
if(x509Der == NULL){
    // Failure case one of the parameters was NULL
```
}

#### **C.52.2.199 function wolfSSL\_X509\_get\_notAfter**

```
WOLFSSL_ASN1_TIME * wolfSSL_X509_get_notAfter(
    WOLFSSL_X509 *
\lambda
```

```
この関数は、x509 が null のかどうかを確認し、そうでない場合は、x509 構造体のノッカスメンバーを返
します。
```
#### **See**: [wolfSSL\\_X509\\_get\\_notBefore](#page-294-0)

#### **Return**:

- pointer ASN1\_TIME を使用して X509 構造体のノカフターメンバーに構造体を表明します。
- NULL X509 オブジェクトが NULL の場合に返されます。

*Example*

```
WOLFSSL_X509* x509 = (WOLFSSL_X509)XMALOC(sizeof(WOLFSSL_X509), NULL,
DYNAMIC_TYPE_X509) ;
...
const WOLFSSL_ASN1_TIME* notAfter = wolfSSL_X509_get_notAfter(x509);
if(notAfter == NULL)// Failure case, the x509 object is null.
}
```
#### **C.52.2.200 function wolfSSL\_X509\_version**

```
int wolfSSL_X509_version(
   WOLFSSL_X509 *
)
この関数は X509 証明書のバージョンを取得します。
```
**See**:

- [wolfSSL\\_X509\\_get\\_subject\\_name](#page-253-0)
- wolfSSL X509 get issuer name
- wolfSSL X509 get isCA
- [wolfSSL\\_get\\_peer\\_certificate](#page-260-0)

# **Return**:

• 0 X509 構造が NULL の場合に返されます。

COPYRIGHT ©2024 wolfSSL Inc. 1296
```
• version X509 構造に保存されているバージョンが返されます。
Example
```

```
WOLFSSL_X509* x509;
int version;
...
version = wolfSSL_X509_version(x509);
if(!version){
    // The function returned 0, failure case.
}
```
## **C.52.2.201 function wolfSSL\_X509\_d2i\_fp**

```
WOLFSSL X509 * wolfSSL X509 d2i fp(
    WOLFSSL_X509 ** x509,
    FILE * file
)
```
no\_stdio\_filesystem が定義されている場合、この関数はヒープメモリを割り当て、wolfssl\_x509 構造を初 期化してそれにポインタを返します。

## **Parameters**:

```
• x509 wolfssl_x509 ポインタへのポインタ。
```
## **See**:

- wolfSSL\_X509\_d2i
- XFTELL
- XREWIND
- XFSEEK

## **Return**:

- \*WOLFSSL\_X509 関数が正常に実行された場合、WolfSSL\_X509 構造ポインタが返されます。
- NULL Xftell マクロの呼び出しが負の値を返す場合。

*Example*

```
WOLFSSL_X509* x509a = (WOLFSSL_X509*)XMALLOC(sizeof(WOLFSSL_X509), NULL,
DYNAMIC_TYPE_X509);
WOLFSSL_X509** x509 = x509a;
XFILE file; (mapped to struct fs_file*)
...
WOLFSSL_X509* newX509 = wolfSSL_X509_d2i_fp(x509, file);
if(newX509 == NULL){
    // The function returned NULL
}
```
## **C.52.2.202 function wolfSSL\_X509\_load\_certificate\_file**

```
WOLFSSL_X509 * wolfSSL_X509_load_certificate_file(
   const char * fname,
   int format
\lambda関数は X509 証明書をメモリにロードします。
```
## **Parameters**:

• **fname** ロードする証明書ファイル。

## **See**:

- InitDecodedCert
- PemToDer
- wolfSSL get certificate
- AssertNotNull

## **Return**:

- pointer 実行された実行は、wolfssl\_x509 構造へのポインタを返します。
- NULL 証明書が書き込まれなかった場合に返されます。

### *Example*

```
#define cliCert "certs/client-cert.pem"
⋯
X509* x509;
. . .
x509 = wolfSSL_X509_load_certificate_file(cliCert, SSL_FILETYPE_PEM);
AssertNotNull(x509);
```
## **C.52.2.203 function wolfSSL\_X509\_get\_device\_type**

```
unsigned char * wolfSSL_X509_get_device_type(
    WOLFSSL_X509 * x509,
    unsigned char * in,
    int * inOutSz
)
```
この関数は、デバイスの種類を X509 構造からバッファにコピーします。

### **Parameters**:

- **x509** wolfssl\_x509\_new() で作成された wolfssl\_x509 構造へのポインタ。
- **in** デバイスタイプ(バッファ)を保持するバイトタイプへのポインタ。

## **See**:

- [wolfSSL\\_X509\\_get\\_hw\\_type](#page-265-0)
- wolfSSL X509 get hw serial number
- wolfSSL\_X509\_d2i

## **Return**:

• pointer X509 構造からデバイスの種類を保持するバイトポインタを返します。 • NULL バッファサイズが NULL の場合に返されます。

```
WOLFSSL_X509* x509 = (WOLFSSL_X509)XMALOC(sizeof(WOLFSSL_X509), NULL,
DYNAMIC_TYPE_X509);
byte* in;
int* inOutSz;
...
byte* deviceType = wolfSSL_X509_get_device_type(x509, in, inOutSz);
if(!deviceType){
    // Failure case, NULL was returned.
}
```
### **C.52.2.204 function wolfSSL\_X509\_get\_hw\_type**

```
unsigned char * wolfSSL_X509_get_hw_type(
    WOLFSSL_X509 * x509,
    unsigned char * in,
    int * inOutSz
)
```
この関数は、wolfssl\_x509 構造の HWType メンバーをバッファにコピーします。

### **Parameters**:

- **x509** 証明書情報を含む WolfSSL\_X509 構造へのポインタ。
- **in** バッファを表すバイトを入力するポインタ。

### **See**:

- wolfSSL X509 get hw serial number
- [wolfSSL\\_X509\\_get\\_device\\_type](#page-265-1)

### **Return**:

- byte この関数は、wolfssl\_x509 構造の HWType メンバーに以前に保持されているデータのバイトタ イプを返します。
- NULL inoutsz が null の場合に返されます。

### *Example*

```
WOLFSSL_X509* x509; // X509 certificate
byte* in; // initialize the buffer
int* inOutSz; // holds the size of the buffer
...
byte* hwType = wolfSSL_X509_get_hw_type(x509, in, inOutSz);
if(hwType == NULL){
    // Failure case function returned NULL.
}
```
### **C.52.2.205 function wolfSSL\_X509\_get\_hw\_serial\_number**

```
unsigned char * wolfSSL_X509_get_hw_serial_number(
    WOLFSSL_X509 * x509,
    unsigned char * in,
    int * inOutSz
)
```
この関数は X509 オブジェクトの hwserialNum メンバを返します。

### **Parameters**:

• **x509** 証明書情報を含む WOLFSSL\_X509 構造へのポインタ。

• **in** コピーされるバッファへのポインタ。

**See**:

- [wolfSSL\\_X509\\_get\\_subject\\_name](#page-253-0)
- [wolfSSL\\_X509\\_get\\_issuer\\_name](#page-253-1)
- [wolfSSL\\_X509\\_get\\_isCA](#page-254-0)
- [wolfSSL\\_get\\_peer\\_certificate](#page-260-0)
- [wolfSSL\\_X509\\_version](#page-263-0)

**Return**: pointer この関数は、X509 オブジェクトからロードされたシリアル番号を含む IN バッファへの バイトポインタを返します。

## *Example*

```
char* serial;
byte* in;
int* inOutSz;
WOLFSSL_X509 x509;
...
serial = wolfSSL_X509_get_hw_serial_number(x509, in, inOutSz);
\textbf{if}(\text{serial} == \text{NULL} \mid \mid \text{serial} <= 0)// Failure case
}
```
## **C.52.2.206 function wolfSSL\_connect\_cert**

```
int wolfSSL_connect_cert(
    WOLFSSL * ssl
\lambda
```
この関数はクライアント側で呼び出され、ピアの証明書チェーンを取得するのに十分な長さだけサーバーを 持つ SSL / TLS ハンドシェイクを開始します。この関数が呼び出されると、基礎となる通信チャネルはすで に設定されています。wolfssl\_connect\_cert() は、ブロックと非ブロック I / O の両方で動作します。基礎と なる I / O がノンブロッキングである場合、wolfsl\_connect\_cert() は、wolfssl\_connect\_cert\_cert() のニーズ を満たすことができなかったときに戻ります。ハンドシェイクを続けます。この場合、wolfSSL\_get\_error() への呼び出しは SSL\_ERROR\_WANT\_READ または SSL\_ERROR\_WANT\_WRITE のいずれかを生成します。 通話プロセスは、基礎となる I / O が準備ができて、wolfssl がオフになっているところを拾うときに、 wolfssl\_connect\_cert() への呼び出しを繰り返す必要があります。ノンブロッキングソケットを使用する場 合は、何も実行する必要がありますが、select() を使用して必要な条件を確認できます。基礎となる入出力 がブロックされている場合、wolfssl\_connect\_cert() はピアの証明書チェーンが受信されたらのみ返されま す。

**See**:

- wolfSSL get error
- [wolfSSL\\_connect](#page-341-0)
- wolfSSL accept

## **Return**:

- SSL\_SUCCESS 成功時に返されます。
- SSL\_FAILURE SSL セッションパラメータが NULL の場合、返されます。
- SSL\_FATAL\_ERROR エラーが発生した場合に返されます。より詳細なエラーコードを取得するには、 wolfSSL\_get\_error() を呼び出します。

```
int ret = 0;
int err = 0;
WOLFSSL* ssl;
char buffer[80];
...
ret = wolfSSL_connect_cert(ssl);
if (ret != SSL_SUCCESS) {
    err = wolfSSL_get_error(ssl, ret);
    printf("error = %d, %s\n", err, wolfSSL_ERR_error_string(err, buffer));
}
```
### **C.52.2.207 function wolfSSL\_d2i\_PKCS12\_bio**

```
WC_PKCS12 * wolfSSL_d2i_PKCS12_bio(
    WOLFSSL_BIO * bio,
    WC_PKCS12 ** pkcs12
```
)

WOLFSSL\_D2I\_PKCS12\_BIO (D2I\_PKCS12\_BIO) は、WOLFSSL\_BIO から構造 WC\_PKCS12 への PKCS12 情報にコピーされます。この情報は、オプションの MAC 情報を保持するための構造とともにコンテンツに 関する情報のリストとして構造内に分割されています。構造体 WC\_PKCS12 で情報がチャンク(ただし復号 化されていない)に分割された後、それはその後、呼び出しによって解析および復号化され得る。

### **Parameters**:

• **bio** PKCS12 バッファを読み取るための WOLFSSL\_BIO 構造。

**See**:

- [wolfSSL\\_PKCS12\\_parse](#page-230-0)
- wc\_PKCS12\_free

#### **Return**:

- WC\_PKCS12 WC\_PKCS12 構造へのポインタ。
- Failure 関数に失敗した場合は NULL を返します。

*Example*

```
WC PKCS12* pkcs;
WOLFSSL_BIO* bio;
WOLFSSL_X509* cert;
WOLFSSL_EVP_PKEY* pkey;
STACK_OF(X509) certs;
//bio loads in PKCS12 file
wolfSSL_d2i_PKCS12_bio(bio, &pkcs);
wolfSSL_PKCS12_parse(pkcs, "a password", &pkey, &cert, &certs)
wc_PKCS12_free(pkcs)
//use cert, pkey, and optionally certs stack
```
### **C.52.2.208 function wolfSSL\_i2d\_PKCS12\_bio**

```
WC_PKCS12 * wolfSSL_i2d_PKCS12_bio(
    WOLFSSL_BIO * bio,
    WC PKCS12 * pkcs12
)
```
WOLFSSL\_I2D\_PKCS12\_BIO (I2D\_PKCS12\_BIO) は、構造 WC\_PKCS12 から WOLFSSL\_BIO への証明書情 報にコピーされます。

### **Parameters**:

• **bio** PKCS12 バッファを書き込むための WOLFSSL\_BIO 構造。

**See**:

- wolfSSL PKCS12 parse
- wc\_PKCS12\_free

## **Return**:

- 1 成功のために。
- Failure 0。

*Example*

```
WC_PKCS12 pkcs12;
FILE *f;
byte buffer[5300];
char file[] = "./test.p12";int bytes;
WOLFSSL_BIO* bio;
pkcs12 = wc_P KCS12_new();
f = fopen(file, "rb");
bytes = (int)fread(buffer, 1, sizeof(buffer), f);
fclose(f);
//convert the DER file into an internal structure
wc_d2i_PKCS12(buffer, bytes, pkcs12);
bio = wolfSSL_BIO_new(wolfSSL_BIO_s_mem());
//convert PKCS12 structure into bio
wolfSSL_i2d_PKCS12_bio(bio, pkcs12);
wc_PKCS12_free(pkcs)
//use bio
```
## **C.52.2.209 function wolfSSL\_PKCS12\_parse**

```
int wolfSSL_PKCS12_parse(
    WC_PKCS12 * pkcs12,
    const char * psw,
    WOLFSSL_EVP_PKEY ** pkey,
    WOLFSSL_X509 ** cert,
    WOLF STACK OF(WOLFSSL X509) ** ca
)
```
pkcs12 は、configure コマンドへの-enable-openSSLAXTRA を追加することで有効にできます。それは復号 化のためにトリプル DES と RC4 を使うことができるので、OpenSSlextra(–enable-des3 -enable-arc4)を 有効にするときにもこれらの機能を有効にすることをお勧めします。wolfssl は現在 RC2 をサポートしてい ませんので、RC2 での復号化は現在利用できません。これは、.p12 ファイルを作成するために OpenSSL コ マンドラインで使用されるデフォルトの暗号化方式では注目すかもしれません。WOLFSSL\_PKCS12\_PARSE (PKCS12\_PARSE)。この関数が最初に行っているのは、存在する場合は Mac が正しいチェックです。MAC が失敗した場合、関数は返され、保存されているコンテンツ情報のいずれかを復号化しようとしません。こ の関数は、バッグタイプを探している各コンテンツ情報を介して解析します。バッグタイプがわかっている 場合は、必要に応じて復号化され、構築されている証明書のリストに格納されているか、見つかったキーと して保存されます。すべてのバッグを介して解析した後、見つかったキーは、一致するペアが見つかるまで 証明書リストと比較されます。この一致するペアはキーと証明書として返され、オプションで見つかった証 明書リストは stack\_of 証明書として返されます。瞬間、CRL、秘密または安全なバッグがスキップされ、解 析されません。デバッグプリントアウトを見ることで、これらまたは他の「不明」バッグがスキップされて いるかどうかがわかります。フレンドリー名などの追加の属性は、PKCS12 ファイルを解析するときにスキ ップされます。

### **Parameters**:

- **pkcs12** wc\_pkcs12 解析する構造
- **paswd** PKCS12 を復号化するためのパスワード。
- **pkey** PKCS12 からデコードされた秘密鍵を保持するための構造。
- **cert** PKCS12 から復号された証明書を保持する構造

#### **See**:

- [wolfSSL\\_d2i\\_PKCS12\\_bio](#page-229-0)
- wc PKCS12 free

### **Return**:

- SSL\_SUCCESS PKCS12 の解析に成功しました。
- SSL\_FAILURE エラーケースに遭遇した場合

## *Example*

```
WC_PKCS12* pkcs;
WOLFSSL_BIO* bio;
WOLFSSL_X509* cert;
WOLFSSL_EVP_PKEY* pkey;
STACK_OF(X509) certs;
//bio loads in PKCS12 file
wolfSSL_d2i_PKCS12_bio(bio, &pkcs);
wolfSSL_PKCS12_parse(pkcs, "a password", &pkey, &cert, &certs)
wc_PKCS12_free(pkcs)
//use cert, pkey, and optionally certs stack
```
## **C.52.2.210 function wolfSSL\_SetTmpDH**

```
int wolfSSL_SetTmpDH(
    WOLFSSL * ssl,
    const unsigned char * p,
    int pSz,
    const unsigned char * g,
    int gSz
)
```
サーバー DIFFIE-HELLMAN エフェメラルパラメータ設定。この関数は、サーバーが DHE を使用する暗号ス イートをネゴシエートしている場合に使用するグループパラメータを設定します。

## **Parameters**:

- **ssl** [wolfSSL\\_new\(\)](#page-380-0)を使用して作成された WolfSSL 構造へのポインタ。
- **p** Diffie-Hellman 素数パラメータ。
- **pSz** p のサイズ。
- **g** Diffie-Hellman "Generator" パラメータ。

**See**: SSL\_accept

#### **Return**:

- SSL\_SUCCESS 成功時に返されます。
- MEMORY\_ERROR メモリエラーが発生した場合に返されます。
- SIDE\_ERROR この関数が SSL サーバではなく SSL クライアントで呼び出されると返されます。

#### *Example*

```
WOLFSSL* ssl;
static unsigned char p[] = {...};
static unsigned char q[] = \{... \};
...
wolfSSL_SetTmpDH(ssl, p, sizeof(p), g, sizeof(g));
```
### **C.52.2.211 function wolfSSL\_SetTmpDH\_buffer**

```
int wolfSSL_SetTmpDH_buffer(
    WOLFSSL * ssl,
    const unsigned char * b,
    long sz,
```
## int format

)

関数は wolfssl\_settmph\_buffer\_wrapper を呼び出します。これは Diffie-Hellman パラメータのラッパー です。

## **Parameters**:

- **ssl** [wolfSSL\\_new\(\)](#page-380-0)を使用して作成された WolfSSL 構造へのポインタ。
- **buf** wolfssl\_settmph\_file\_wrapper から渡された割り当てバッファー。
- sz ファイルのサイズ (wolfssl\_settmph\_file\_wrapper 内の fname) を保持するロング int。

## **See**:

- wolfSSL\_SetTmpDH\_buffer\_wrapper
- [wc\\_DhParamsLoad](#page-616-0)
- [wolfSSL\\_SetTmpDH](#page-267-0)
- PemToDer
- [wolfSSL\\_CTX\\_SetTmpDH](#page-269-0)
- [wolfSSL\\_CTX\\_SetTmpDH\\_file](#page-271-0)

## **Return**:

- SSL\_SUCCESS 実行に成功した場合。
- SSL\_BAD\_FILETYPE ファイルの種類が pem ではなく、asn.1 ではない場合 WC\_DHParamSLOAD が 正常に戻っていない場合は、も返されます。
- SSL\_NO\_PEM\_HEADER PEM ヘッダーがない場合は PemToder から返します。
- SSL\_BAD\_FILE PemToder にファイルエラーがある場合に返されます。
- SSL\_FATAL\_ERROR コピーエラーが発生した場合は PemToder から返されました。
- MEMORY\_E メモリ割り当てエラーが発生した場合
- BAD\_FUNC\_ARG wolfssl 構造体が null の場合、またはそうでない場合はサブルーチンに渡された場 合に返されます。
- DH\_KEY\_SIZE\_E wolfssl\_settmph() または WOLFSSL\_CTX\_settmph() の鍵サイズエラーがある場合に 返されます。
- SIDE\_ERROR wolfssl\_settmph のサーバー側ではない場合に返されます。

*Example*

```
Static int wolfSSL_SetTmpDH_file_wrapper(WOLFSSL_CTX* ctx, WOLFSSL* ssl,
Const char* fname, int format);
long sz = 0;
byte* myBuffer = staticBuffer[FILE_BUFFER_SIZE];
…
if(ssl)
ret = wolfSSL_SetTmpDH_buffer(ssl, myBuffer, sz, format);
```
## **C.52.2.212 function wolfSSL\_SetTmpDH\_file**

```
int wolfSSL_SetTmpDH_file(
    WOLFSSL * ssl,
    const char * f,
    int format
```
)

この関数は、wolfssl\_settmph\_file\_wrapper を呼び出してサーバ diffie-hellman パラメータを設定します。

## **Parameters**:

- **ssl** [wolfSSL\\_new\(\)](#page-380-0)を使用して作成された WOLFSSL 構造体へのポインタ
- **fname** 証明書を保持している定数の文字ポインタ。

### **See**:

- [wolfSSL\\_CTX\\_SetTmpDH\\_file](#page-271-0)
- wolfSSL\_SetTmpDH\_file\_wrapper
- [wolfSSL\\_SetTmpDH\\_buffer](#page-267-1)
- [wolfSSL\\_CTX\\_SetTmpDH\\_buffer](#page-270-0)
- wolfSSL\_SetTmpDH\_buffer\_wrapper
- wolfSSL SetTmpDH
- wolfSSL CTX SetTmpDH

### **Return**:

- SSL\_SUCCESS この機能の正常な完了とそのサブルーチンの完了に戻りました。
- MEMORY\_E この関数またはサブルーチンにメモリ割り当てが失敗した場合に返されます。
- SIDE\_ERROR WolfSSL 構造体にあるオプション構造のサイドメンバーがサーバー側ではない場合。
- SSL\_BAD\_FILETYPE 証明書が一連のチェックに失敗した場合は返します。
- DH\_KEY\_SIZE\_E DH パラメーターの鍵サイズが WolfSSL 構造体の MinkKeysz メンバーの値より小さ い場合に返されます。
- DH\_KEY\_SIZE\_E DH パラメータの鍵サイズが wolfssl 構造体の MAXDHKEYSZ メンバーの値よりも大 きい場合に返されます。
- BAD\_FUNC\_ARG wolfssl 構造など、引数値が null の場合に返します。

### *Example*

```
WOLFSSL* ssl = wolfSSL_new(ctx);
const char* dhParam;
…
AssertIntNE(SSL_SUCCESS,
wolfSSL_SetTmpDH_file(ssl, dhParam, SSL_FILETYPE_PEM));
```
## **C.52.2.213 function wolfSSL\_CTX\_SetTmpDH**

```
int wolfSSL_CTX_SetTmpDH(
    WOLFSSL_CTX * ctx,
    const unsigned char * p,
    int pSz,
    const unsigned char * g,
    int gSz
)
```
サーバー CTX Diffie-Hellman のパラメータを設定します。

### **Parameters**:

- **ctx** [wolfSSL\\_CTX\\_new\(\)](#page-379-0)を使用して作成された WOLFSSL\_CTX 構造体へのポインタ。
- **p** ServerDH\_P 構造体のバッファメンバーにロードされた定数の符号なし文字ポインタ。
- **pSz** p のサイズを表す int 型は、max\_dh\_size に初期化されます。
- **g** ServerDh\_g 構造体のバッファメンバーにロードされた定数の符号なし文字ポインタ。

#### **See**:

- [wolfSSL\\_SetTmpDH](#page-267-0)
- [wc\\_DhParamsLoad](#page-616-0)

### **Return**:

- SSL\_SUCCESS 関数とすべてのサブルーチンがエラーなしで戻った場合に返されます。
- BAD\_FUNC\_ARG CTX、P、または G パラメーターが NULL の場合に返されます。
- DH\_KEY\_SIZE\_E DH パラメータの鍵サイズが WOLFSSL\_CTX 構造体の MindHKEYSZ メンバーの値よ り小さい場合に返されます。
- DH\_KEY\_SIZE\_E DH パラメータの鍵サイズが WOLFSSL\_CTX 構造体の MaxDhkeySZ メンバーの値よ りも大きい場合に返されます。
- MEMORY\_E この関数またはサブルーチンにメモリの割り当てが失敗した場合に返されます。

### *Example*

```
WOLFSSL_CTX* ctx = wolfSSL_CTX_new( protocol );
byte* p;
byte* g;
word32 pSz = (word32)sizeof(p)/sizeof(byte);
word32 gSz = (word32)sizeof(g)/sizeof(byte);
…
int ret = wolfSSL_CTX_SetTmpDH(ctx, p, pSz, g, gSz);
if(ret != SSL_SUCCESS){
   // Failure case
}
```
## **C.52.2.214 function wolfSSL\_CTX\_SetTmpDH\_buffer**

```
int wolfSSL_CTX_SetTmpDH_buffer(
    WOLFSSL_CTX * ctx,
    const unsigned char * b,
    long sz,
    int format
)
```
wolfssl\_settmph\_buffer\_wrapper を呼び出すラッパー関数

### **Parameters**:

- **ctx** [wolfSSL\\_CTX\\_new\(\)](#page-379-0)を使用して作成された WolfSSL 構造へのポインタ。
- **buf** バッファとして割り当てられ、wolfssl\_settmpdh\_buffer\_wrapper に渡された定数の符号なし文 字型へのポインタ。
- **sz** wolfssl\_settmph\_file\_wrapper() の FNAME パラメータから派生した長い整数型。

### **See**:

- wolfSSL\_SetTmpDH\_buffer\_wrapper
- wolfSSL SetTMpDH buffer
- wolfSSL SetTmpDH file wrapper
- wolfSSL CTX SetTmpDH file

### **Return**:

- 0 実行が成功するために返されました。
- BAD\_FUNC\_ARG CTX パラメータまたは BUF パラメータが NULL の場合に返されます。
- MEMORY\_E メモリ割り当てエラーがある場合
- SSL\_BAD\_FILETYPE フォーマットが正しくない場合に返されます。

```
static int wolfSSL_SetTmpDH_file_wrapper(WOLFSSL_CTX* ctx, WOLFSSL* ssl,
Const char* fname, int format);
#ifdef WOLFSSL_SMALL_STACK
byte staticBuffer[1]; // force heap usage
#else
byte* staticBuffer;
long sz = \emptyset;
…
```

```
if(ssl){
    ret = wolfSSL_SetTmpDH_buffer(ssl, myBuffer, sz, format);
} else {
ret = wolfSSL_CTX_SetTmpDH_buffer(ctx, myBuffer, sz, format);
}
```
## **C.52.2.215 function wolfSSL\_CTX\_SetTmpDH\_file**

```
int wolfSSL_CTX_SetTmpDH_file(
    WOLFSSL_CTX * ctx,
    const char * f,
    int format
)
```
この関数は、wolfssl\_settmph\_file\_wrapper を呼び出してサーバー Diffie-Hellman パラメータを設定しま す。

## **Parameters**:

- **ctx** [wolfSSL\\_CTX\\_new\(\)](#page-379-0)を使用して作成された WOLFSSL\_CTX 構造体へのポインタ。
- **fname** 証明書ファイルへの定数文字ポインタ。

## **See**:

- wolfSSL\_SetTmpDH\_buffer\_wrapper
- [wolfSSL\\_SetTmpDH](#page-267-0)
- [wolfSSL\\_CTX\\_SetTmpDH](#page-269-0)
- [wolfSSL\\_SetTmpDH\\_buffer](#page-267-1)
- [wolfSSL\\_CTX\\_SetTmpDH\\_buffer](#page-270-0)
- wolfSSL SetTmpDH file wrapper
- AllocDer
- PemToDer

## **Return**:

- ・SSL\_SUCCESS wolfssl\_settmph\_file\_wrapper またはそのサブルーチンのいずれかが正常に戻った場 合に返されます。
- MEMORY\_E 動的メモリの割り当てがサブルーチンで失敗した場合に返されます。
- BAD\_FUNC\_ARG CTX または FNAME パラメータが NULL またはサブルーチンが NULL 引数に渡され た場合に返されます。
- SSL\_BAD\_FILE 証明書ファイルが開くことができない場合、またはファイルの一連のチェックが wolfssl\_settmpdh\_file\_wrapper から失敗した場合に返されます。
- SSL\_BAD\_FILETYPE フォーマットが wolfssl\_settmph\_buffer\_wrapper() から PEM または ASN.1 で はない場合に返されます。
- DH\_KEY\_SIZE\_E DH パラメータの鍵サイズが WOLFSSL\_CTX 構造体の MindHKEYSZ メンバーの値よ り小さい場合に返されます。
- DH\_KEY\_SIZE\_E DH パラメータの鍵サイズが WOLFSSL\_CTX 構造体の MaxDhkeySZ メンバーの値よ りも大きい場合に返されます。
- SIDE\_ERROR wolfssl\_settmph() で返されたサイドがサーバー終了ではない場合。
- SSL\_NO\_PEM\_HEADER PEM ヘッダーがない場合は PemToder から返されます。
- SSL\_FATAL\_ERROR メモリコピーの失敗がある場合は PemToder から返されます。

*Example*

```
#define dhParam "certs/dh2048.pem"
#DEFINE aSSERTiNTne(x, y) AssertInt(x, y, !=, ==)
WOLFSSL_CTX* ctx;
…
AssertNotNull(ctx = wolfSSL_CTX_new(wolfSSLv23_client_method()))
```
COPYRIGHT ©2024 wolfSSL Inc. 1307

… AssertIntNE(SSL\_SUCCESS, wolfSSL\_CTX\_SetTmpDH\_file(NULL, dhParam, SSL\_FILETYPE\_PEM));

## **C.52.2.216 function wolfSSL\_CTX\_SetMinDhKey\_Sz**

```
int wolfSSL_CTX_SetMinDhKey_Sz(
    WOLFSSL_CTX * ctx,
    word16
)
```
この関数は、WOLFSSL\_CTX 構造体の minkkeysz メンバーにアクセスして、Diffie Hellman 鍵サイズの最 小サイズ(ビット単位)を設定します。

## **Parameters**:

• **ssl** [wolfSSL\\_new\(\)](#page-380-0)を使用して作成された WolfSSL 構造へのポインタ。

### **See**:

- [wolfSSL\\_SetMinDhKey\\_Sz](#page-272-0)
- wolfSSL CTX SetMaxDhKey Sz
- wolfSSL SetMaxDhKey Sz
- [wolfSSL\\_GetDhKey\\_Sz](#page-274-0)
- wolfSSL\_CTX\_SetTMpDH\_file

## **Return**:

- SSL\_SUCCESS 関数が正常に完了した場合に返されます。
- BAD\_FUNC\_ARG WOLFSSL\_CTX 構造体が null の場合、またはキー z\_BITS が 16,000 を超えるか、ま たは 8 によって割り切れない場合に返されます。

## *Example*

…

**public** static int CTX\_SetMinDhKey\_Sz(IntPtr ctx, short minDhKey){

**return** wolfSSL\_CTX\_SetMinDhKey\_Sz(local\_ctx, minDhKeyBits);

## **C.52.2.217 function wolfSSL\_SetMinDhKey\_Sz**

```
int wolfSSL_SetMinDhKey_Sz(
    WOLFSSL * ssl,
    word16 keySz_bits
```
)

WolfSSL 構造の Diffie-Hellman 鍵の最小サイズ(ビット単位)を設定します。

## **Parameters**:

• **ssl** wolfssl\_new() を使用して作成された WolfSSL 構造へのポインタ。

**See**:

- [wolfSSL\\_CTX\\_SetMinDhKey\\_Sz](#page-271-1)
- [wolfSSL\\_GetDhKey\\_Sz](#page-274-0)

## **Return**:

- SSL\_SUCCESS 最小サイズは正常に設定されました。
- BAD\_FUNC\_ARG wolfssl 構造は NULL、または Keysz\_BITS が 16,000 を超えるか、または 8 によっ て割り切れない場合

### *Example*

COPYRIGHT ©2024 wolfSSL Inc. 1308

```
WOLFSSL* ssl = WOLFSSL_new(ctx);
word16 keySz_bits;
...
if(wolfSSL_SetMinDhKey_Sz(ssl, keySz_bits) != SSL_SUCCESS){
    // Failed to set.
}
```
## **C.52.2.218 function wolfSSL\_CTX\_SetMaxDhKey\_Sz**

```
int wolfSSL_CTX_SetMaxDhKey_Sz(
    WOLFSSL_CTX * ctx,
    word16 keySz_bits
)
```
この関数は、WOLFSSL\_CTX 構造体の maxdhkeysz メンバーにアクセスして、Diffie Hellman 鍵サイズの 最大サイズ(ビット単位)を設定します。

## **Parameters**:

• **ssl** [wolfSSL\\_new\(\)](#page-380-0)を使用して作成された WOLFSSL 構造体へのポインタ

## **See**:

- [wolfSSL\\_SetMinDhKey\\_Sz](#page-272-0)
- [wolfSSL\\_CTX\\_SetMinDhKey\\_Sz](#page-271-1)
- [wolfSSL\\_SetMaxDhKey\\_Sz](#page-273-1)
- [wolfSSL\\_GetDhKey\\_Sz](#page-274-0)
- wolfSSL\_CTX\_SetTMpDH\_file

## **Return**:

- SSL\_SUCCESS 関数が正常に完了した場合に返されます。
- BAD\_FUNC\_ARG WOLFSSL\_CTX 構造体が null の場合、またはキー z\_BITS が 16,000 を超えるか、ま たは 8 によって割り切れない場合に返されます。

### *Example*

…

```
public static int CTX_SetMaxDhKey_Sz(IntPtr ctx, short maxDhKey){
```

```
return wolfSSL_CTX_SetMaxDhKey_Sz(local_ctx, keySz_bits);
```
## **C.52.2.219 function wolfSSL\_SetMaxDhKey\_Sz**

```
int wolfSSL_SetMaxDhKey_Sz(
    WOLFSSL * ssl,
    word16 keySz_bits
)
```
WolfSSL 構造の Diffie-Hellman 鍵の最大サイズ(ビット単位)を設定します。

## **Parameters**:

• **ssl** [wolfSSL\\_new\(\)](#page-380-0)を使用して作成された WOLFSSL 構造体へのポインタ

**See**:

- [wolfSSL\\_CTX\\_SetMaxDhKey\\_Sz](#page-273-0)
- [wolfSSL\\_GetDhKey\\_Sz](#page-274-0)

## **Return**:

• SSL SUCCESS 最大サイズは正常に設定されました。

• BAD\_FUNC\_ARG WOLFSSL 構造は NULL または KEYSZ パラメータは許容サイズより大きかったか、 または 8 によって割り切れませんでした。

### *Example*

```
WOLFSSL* ssl = WOLFSSL_new(ctx);
word16 keySz;
...
if(wolfSSL_SetMaxDhKey(ssl, keySz) != SSL_SUCCESS){
    // Failed to set.
}
```
## **C.52.2.220 function wolfSSL\_GetDhKey\_Sz**

```
int wolfSSL_GetDhKey_Sz(
    WOLFSSL *
\lambda
```
オプション構造のメンバーである DHKEYSZ(ビット内)の値を返します。この値は、Diffie-Hellman 鍵サ イズをバイト単位で表します。

## **See**:

- wolfSSL\_SetMinDhKey\_sz
- wolfSSL CTX SetMinDhKey Sz
- [wolfSSL\\_CTX\\_SetTmpDH](#page-269-0)
- [wolfSSL\\_SetTmpDH](#page-267-0)
- [wolfSSL\\_CTX\\_SetTmpDH\\_file](#page-271-0)

#### **Return**:

- dhKeySz サイズを表す整数値である ssl-> options.dhkeysz で保持されている値を返します。
- BAD\_FUNC\_ARG wolfssl 構造体が NULL の場合に返します。

### *Example*

```
WOLFSSL_CTX* ctx = wolfSSL_CTX_new( protocol method );
WOLFSSL* ssl = WOLFSSL_new(ctx);
int dhKeySz;
...
dhKeySz = wolfSSL_GetDhKey_Sz(ssl);
\textbf{if}(\text{dhKeySz} == \text{BAD_FUNC}\_\text{ARG} \mid \text{dhKeySz} \leq 0)// Failure case
} else {
    // dhKeySz holds the size of the key.
}
```
## **C.52.2.221 function wolfSSL\_CTX\_SetMinRsaKey\_Sz**

```
int wolfSSL_CTX_SetMinRsaKey_Sz(
    WOLFSSL_CTX * ctx,
    short keySz
```

```
)
```
WOLFSSL\_CTX 構造体と wolfssl\_cert\_manager 構造の両方で最小 RSA 鍵サイズを設定します。

### **Parameters**:

• **ctx** [wolfSSL\\_CTX\\_new\(\)](#page-379-0)を使用して作成された WOLFSSL\_CTX 構造体へのポインタ。

**See**: [wolfSSL\\_SetMinRsaKey\\_Sz](#page-275-0)

## **Return**:

- SSL\_SUCCESS 機能の実行に成功したことに戻ります。
- BAD\_FUNC\_ARG CTX 構造が NULL の場合、または KEYSZ がゼロより小さいか、または 8 によって割 り切れない場合に返されます。

## *Example*

```
WOLFSSL_CTX* ctx = SSL_CTX_new(method);
(void)minDhKeyBits;
ourCert = myoptarg;
⋯
minDhKeyBits = atoi(myoptarg);
…
if(wolfSSL_CTX_SetMinRsaKey_Sz(ctx, minRsaKeyBits) != SSL_SUCCESS){
…
```
## **C.52.2.222 function wolfSSL\_SetMinRsaKey\_Sz**

```
int wolfSSL_SetMinRsaKey_Sz(
    WOLFSSL * ssl,
    short keySz
)
```
WolfSSL 構造にある RSA のためのビットで最小許容鍵サイズを設定します。

## **Parameters**:

• **ssl** [wolfSSL\\_new\(\)](#page-380-0)を使用して作成された WOLFSSL 構造体へのポインタ

**See**: [wolfSSL\\_CTX\\_SetMinRsaKey\\_Sz](#page-274-1)

## **Return**:

- SSL SUCCESS 最小値が正常に設定されました。
- BAD\_FUNC\_ARG SSL 構造が NULL の場合、または KSYSZ がゼロより小さい場合、または 8 によって 割り切れない場合に返されます。

## *Example*

```
WOLFSSL* ssl = WOLFSSL_new(ctx);
short keySz;
⋯
int isSet = wolfSSL_SetMinRsaKey_Sz(ssl, keySz);
if(isSet != SSL_SUCCESS){
    Failed to set.
}
```
## **C.52.2.223 function wolfSSL\_CTX\_SetMinEccKey\_Sz**

```
int wolfSSL_CTX_SetMinEccKey_Sz(
    WOLFSSL_CTX * ssl,
    short keySz
```

```
)
```
wolf\_ctx 構造体と wolfssl\_cert\_manager 構造体の ECC 鍵の最小サイズをビット単位で設定します。

**Parameters**:

• **ctx** [wolfSSL\\_CTX\\_new\(\)](#page-379-0)を使用して作成された WOLFSSL\_CTX 構造体へのポインタ。

**See**: [wolfSSL\\_SetMinEccKey\\_Sz](#page-276-0)

## **Return**:

- SSL\_SUCCESS 実行が成功したために返され、MineCkeysz メンバーが設定されます。
- BAD\_FUNC\_ARG WOLFSSL\_CTX 構造体が null の場合、または鍵が負の場合、または 8 によって割り 切れない場合に返されます。

## *Example*

```
WOLFSSL_CTX* ctx = wolfSSL_CTX_new( protocol method );
short keySz; // minimum key size
…
if(wolfSSL_CTX_SetMinEccKey(ctx, keySz) != SSL_SUCCESS){
    // Failed to set min key size
}
```
## **C.52.2.224 function wolfSSL\_SetMinEccKey\_Sz**

```
int wolfSSL_SetMinEccKey_Sz(
    WOLFSSL * ssl,
    short keySz
)
```
オプション構造の MineCckeysz メンバーの値を設定します。オプション構造体は、WolfSSL 構造のメンバ ーであり、SSL パラメータを介してアクセスされます。

## **Parameters**:

```
• ssl wolfSSL_new()を使用して作成された WOLFSSL 構造体へのポインタ
```
**See**:

- wolfSSL CTX SetMinEccKey Sz
- wolfSSL CTX SetMinRsaKey Sz
- wolfSSL SetMinRsaKey Sz

### **Return**:

- SSL\_SUCCESS 関数がオプション構造の MineCckeysz メンバーを正常に設定した場合。
- BAD\_FUNC\_ARG WOLFSSL\_CTX 構造体が null の場合、または鍵サイズ(keysz)が 0(ゼロ)未満の 場合、または 8 で割り切れない場合。

## *Example*

```
WOLFSSL* ssl = wolfSSL_new(ctx); // New session
short keySz = 999; // should be set to min key size allowable
...
if(wolfSSL_SetMinEccKey_Sz(ssl, keySz) != SSL_SUCCESS){
    // Failure case.
}
```
## **C.52.2.225 function wolfSSL\_make\_eap\_keys**

```
int wolfSSL_make_eap_keys(
    WOLFSSL * ssl,
    void * key,
    unsigned int len,
```
const char \* label

```
)
```
この関数は、eap\_tls と eap-ttls によって、マスターシークレットからキーイングマテリアルを導出します。

#### **Parameters**:

- **ssl** [wolfSSL\\_new\(\)](#page-380-0)を使用して作成された WOLFSSL 構造体へのポインタ
- **msk** p\_hash 関数の結果を保持する void ポインタ変数。
- **len** MSK 変数の長さを表す符号なし整数。

**See**:

- wc\_PRF
- [wc\\_HmacFinal](#page-966-0)
- wc HmacUpdate

#### **Return**:

- BUFFER E バッファの実際のサイズが許容最大サイズを超える場合に返されます。
- MEMORY\_E メモリ割り当てにエラーがある場合に返されます。

### *Example*

```
WOLFSSL* ssl = WOLFSSL_new(ctx);
void* msk;
unsigned int len;
const char* label;
…
return wolfSSL_make_eap_keys(ssl, msk, len, label);
```
#### **C.52.2.226 function wolfSSL\_writev**

```
int wolfSSL_writev(
    WOLFSSL * ssl,
    const struct iovec * iov,
    int iovcnt
)
```
Writev Semantics をシミュレートしますが、SSL\_Write() の動作のために実際にはブロックしないため、フ ロント追加が小さくなる可能性があるため Writev を使いやすいソフトウェアに移植する。

### **Parameters**:

- **ssl** [wolfSSL\\_new\(\)](#page-380-0)を使用して作成された WOLFSSL 構造体へのポインタ
- **iov** 書き込みへの I / O ベクトルの配列

**See**: [wolfSSL\\_write](#page-309-0)

#### **Return**:

- 0 成功時に書かれたバイト数。
- 0 失敗したときに返されます。特定のエラーコードについて wolfSSL\_get\_error() を呼び出します。
- MEMORY\_ERROR メモリエラーが発生した場合に返されます。
- SSL\_FATAL\_ERROR エラーが発生したとき、または非ブロッキングソケットを使用するときに は、SSL\_ERROR\_WANT\_READ または SSL\_ERROR\_WANT\_WRITE エラーが受信され、再度 WOLF-SSL\_WRITE() を呼び出す必要がある場合は、障害が発生します。特定のエラーコードを取得するには、 wolfSSL\_get\_error() を使用してください。

```
WOLFSSL* ssl = \emptyset;
char * buffer = "hello\nchar *bufB = "hello world\n";
int iovcnt;
struct iovec iov[2];
iov[0] .iov\_base = buffer;iov[0].iov[ len = strlen(buffA);
iov[1].iov\_base = buffer;iov[1].iov\_len = strlen(buffB);iovcnt = 2;
...
ret = wolfSSL_writev(ssl, iov, iovcnt);
// wrote "ret" bytes, or error if <= 0.
```
## **C.52.2.227 function wolfSSL\_CTX\_UnloadCAs**

```
int wolfSSL_CTX_UnloadCAs(
    WOLFSSL_CTX *
\lambda
```
この関数は CA 署名者リストをアンロードし、署名者全体のテーブルを解放します。

## **See**:

- wolfSSL CertManagerUnloadCAs
- LockMutex
- FreeSignerTable
- UnlockMutex

## **Return**:

- SSL\_SUCCESS 機能の実行に成功したことに戻ります。
- BAD\_FUNC\_ARG WOLFSSL\_CTX 構造体が null の場合、または他の方法では未解決の引数値がサブル ーチンに渡された場合に返されます。
- BAD\_MUTEX\_E ミューテックスエラーが発生した場合に返されます。lockmutex() は 0 を返しません でした。

*Example*

```
WOLFSSL METHOD method = wolfTLSv1 2 client method();
WOLFSSL_CTX* ctx = wolfSSL_CTX_new(method);
…
if(!wolfSSL_CTX_UnloadCAs(ctx)){
    // The function did not unload CAs
}
```
## **C.52.2.228 function wolfSSL\_CTX\_Unload\_trust\_peers**

```
int wolfSSL_CTX_Unload_trust_peers(
    WOLFSSL_CTX *
\lambda
```

```
この関数は、以前にロードされたすべての信頼できるピア証明書をアンロードするために使用されます。マ
クロ wolfssl_trust_peer_cert を定義することで機能が有効になっています。
```
**See**:

```
• wolfSSL_CTX_trust_peer_buffer
```
• [wolfSSL\\_CTX\\_trust\\_peer\\_cert](#page-378-0)

### **Return**:

- SSL\_SUCCESS 成功時に返されます。
- BAD\_FUNC\_ARG CTX が NULL の場合に返されます。
- SSL\_BAD\_FILE ファイルが存在しない場合に返されます。読み込め、または破損していません。
- MEMORY\_E メモリ不足状態が発生した場合に返されます。

### *Example*

```
int ret = \emptyset;
WOLFSSL_CTX* ctx;
...
ret = wolfSSL CTX Unload trust peers(ctx);
if (ret != SSL_SUCCESS) {
    // error unloading trusted peer certs
}
...
```
## **C.52.2.229 function wolfSSL\_CTX\_trust\_peer\_buffer**

```
int wolfSSL_CTX_trust_peer_buffer(
    WOLFSSL_CTX * ctx,
    const unsigned char * in,
    long sz,
    int format
```

```
)
```
この関数は、TLS / SSL ハンドシェイクを実行するときにピアを検証するために使用する証明書をロードしま す。ハンドシェイク中に送信されたピア証明書は、使用可能なときにスキッドを使用することによって比較 されます。これら 2 つのことが一致しない場合は、ロードされた CAS が使用されます。ファイルの代わりに バッファーの場合は、wolfssl\_ctx\_trust\_peer\_cert と同じ機能です。特徴はマクロ wolfssl\_trust\_peer\_cert を定義することによって有効になっています適切な使用法の例を参照してください。

## **Parameters**:

- **ctx** [wolfSSL\\_CTX\\_new\(\)](#page-379-0)で作成された SSL コンテキストへのポインタ。
- **buffer** 証明書を含むバッファへのポインタ。
- **sz** バッファ入力の長さ。

**See**:

- [wolfSSL\\_CTX\\_load\\_verify\\_buffer](#page-277-0)
- [wolfSSL\\_CTX\\_use\\_certificate\\_file](#page-243-0)
- [wolfSSL\\_CTX\\_use\\_PrivateKey\\_file](#page-244-0)
- [wolfSSL\\_CTX\\_use\\_certificate\\_chain\\_file](#page-247-0)
- [wolfSSL\\_CTX\\_trust\\_peer\\_cert](#page-378-0)
- [wolfSSL\\_CTX\\_Unload\\_trust\\_peers](#page-401-1)
- wolfSSL use certificate file
- [wolfSSL\\_use\\_PrivateKey\\_file](#page-223-0)
- [wolfSSL\\_use\\_certificate\\_chain\\_file](#page-224-0)

### **Return**:

- SSL\_SUCCESS 成功すると
- SSL\_FAILURE CTX が NULL の場合、または両方のファイルと種類が無効な場合に返されます。
- SSL\_BAD\_FILETYPE ファイルが間違った形式である場合に返されます。
- SSL\_BAD\_FILE ファイルが存在しない場合に返されます。読み込め、または破損していません。
- MEMORY\_E メモリ不足状態が発生した場合に返されます。

```
• ASN_INPUT_E base16 デコードがファイルに対して失敗した場合に返されます。
Example
int ret = \emptyset;
WOLFSSL_CTX* ctx;
...
ret = wolfSSL CTX trust peer buffer(ctx, bufferPtr, bufferSz,
SSL_FILETYPE_PEM);
if (ret != SSL_SUCCESS) {
// error loading trusted peer cert
}
```
...

#### **C.52.2.230 function wolfSSL\_CTX\_load\_verify\_buffer**

```
int wolfSSL_CTX_load_verify_buffer(
    WOLFSSL_CTX * ctx,
    const unsigned char * in,
    long sz,
    int format
)
```
この関数は CA 証明書バッファを WolfSSL コンテキストにロードします。バッファ以外のバージョンのよ うに動作し、ファイルの代わりに入力としてバッファと呼ばれる機能が異なるだけです。バッファはサイズ SZ の引数によって提供されます。形式バッファのフォーマットタイプを指定します。SSL\_FILETYPE\_ASN1 または SSL\_FILETYPE\_PEM。フォーマットが PEM 内にある限り、バッファあたり複数の CA 証明書をロー ドすることができます。適切な使用法の例をご覧ください。

#### **Parameters**:

- **ctx** [wolfSSL\\_CTX\\_new\(\)](#page-379-0)で作成された SSL コンテキストへのポインタ。
- **in** CA 証明書バッファへのポインタ。
- **sz** 入力 CA 証明書バッファのサイズ、IN。

#### **See**:

- [wolfSSL\\_CTX\\_load\\_verify\\_locations](#page-245-0)
- wolfSSL CTX use certificate buffer
- wolfSSL CTX use PrivateKey buffer
- wolfSSL CTX use certificate chain buffer
- [wolfSSL\\_use\\_certificate\\_buffer](#page-282-0)
- [wolfSSL\\_use\\_PrivateKey\\_buffer](#page-283-0)
- [wolfSSL\\_use\\_certificate\\_chain\\_buffer](#page-284-0)

### **Return**:

- SSL\_SUCCESS 成功すると
- SSL\_BAD\_FILETYPE ファイルが間違った形式である場合に返されます。
- SSL\_BAD\_FILE ファイルが存在しない場合に返されます。読み込め、または破損していません。
- MEMORY\_E メモリ不足状態が発生した場合に返されます。
- ASN\_INPUT\_E base16 デコードがファイルに対して失敗した場合に返されます。
- BUFFER\_E チェーンバッファが受信バッファよりも大きい場合に返されます。

*Example*

```
int ret = \emptyset;
int sz = 0;
WOLFSSL_CTX* ctx;
```
COPYRIGHT ©2024 wolfSSL Inc. 1316

```
byte certBuff[...];
...
ret = wolfSSL_CTX_load_verify_buffer(ctx, certBuff, sz, SSL_FILETYPE_PEM);
if (ret != SSL_SUCCESS) {
    // error loading CA certs from buffer
}
...
```
## **C.52.2.231 function wolfSSL\_CTX\_load\_verify\_buffer\_ex**

```
int wolfSSL_CTX_load_verify_buffer_ex(
    WOLFSSL_CTX * ctx,
    const unsigned char * in,
    long sz,
    int format,
    int userChain,
    word32 flags
)
```
この関数は CA 証明書バッファを WolfSSL コンテキストにロードします。バッファ以外のバージョンのよ うに動作し、ファイルの代わりに入力としてバッファと呼ばれる機能が異なるだけです。バッファはサイズ SZ の引数によって提供されます。形式バッファのフォーマットタイプを指定します。SSL\_FILETYPE\_ASN1 または SSL\_FILETYPE\_PEM。フォーマットが PEM 内にある限り、バッファあたり複数の CA 証明書をロー ドすることができます。\_EX バージョンは PR 2413 に追加され、UserChain と Flags の追加の引数をサポ ートします。

### **Parameters**:

- **ctx** [wolfSSL\\_CTX\\_new\(\)](#page-379-0)で作成された SSL コンテキストへのポインタ。
- **in** CA 証明書バッファへのポインタ。
- **sz** 入力 CA 証明書バッファのサイズ、IN。
- **format** バッファ証明書の形式、SSL\_FILETYPE\_ASN1 または SSL\_FILETYPE\_PEM。
- **userChain** フォーマット wolfssl\_filetype\_asn1 を使用する場合、このセットはゼロ以外のセットを 示しています.Der のチェーンが表示されています。

**See**:

- wolfSSL CTX load verify buffer
- wolfSSL CTX load verify locations
- [wolfSSL\\_CTX\\_use\\_certificate\\_buffer](#page-280-0)
- [wolfSSL\\_CTX\\_use\\_PrivateKey\\_buffer](#page-281-0)
- [wolfSSL\\_CTX\\_use\\_certificate\\_chain\\_buffer](#page-281-1)
- [wolfSSL\\_use\\_certificate\\_buffer](#page-282-0)
- [wolfSSL\\_use\\_PrivateKey\\_buffer](#page-283-0)
- [wolfSSL\\_use\\_certificate\\_chain\\_buffer](#page-284-0)

### **Return**:

- SSL\_SUCCESS 成功すると
- SSL\_BAD\_FILETYPE ファイルが間違った形式である場合に返されます。
- SSL\_BAD\_FILE ファイルが存在しない場合に返されます。読み込め、または破損していません。
- MEMORY\_E メモリ不足状態が発生した場合に返されます。
- ASN\_INPUT\_E base16 デコードがファイルに対して失敗した場合に返されます。
- BUFFER\_E チェーンバッファが受信バッファよりも大きい場合に返されます。

```
int ret = \emptyset;
int sz = \emptyset;
WOLFSSL_CTX* ctx;
byte certBuff[...];
...
// Example for force loading an expired certificate
ret = wolfSSL_CTX_load_verify_buffer_ex(ctx, certBuff, sz, SSL_FILETYPE_PEM,
    0, (WOLFSSL_LOAD_FLAG_DATE_ERR_OKAY));
if (ret != SSL_SUCCESS) {
    // error loading CA certs from buffer
}
...
```
## **C.52.2.232 function wolfSSL\_CTX\_load\_verify\_chain\_buffer\_format**

```
int wolfSSL_CTX_load_verify_chain_buffer_format(
    WOLFSSL_CTX * ctx,
    const unsigned char * in,
    long sz,
    int format
)
```
この関数は、CA 証明書チェーンバッファを WolfSSL コンテキストにロードします。バッファ以外のバ ージョンのように動作し、ファイルの代わりに入力としてバッファと呼ばれる機能が異なるだけです。 バッファはサイズ SZ の引数によって提供されます。形式バッファのフォーマットタイプを指定します。 SSL\_FILETYPE\_ASN1 または SSL\_FILETYPE\_PEM。フォーマットが PEM 内にある限り、バッファあたり複 数の CA 証明書をロードすることができます。適切な使用法の例をご覧ください。

### **Parameters**:

- **ctx** [wolfSSL\\_CTX\\_new\(\)](#page-379-0)で作成された SSL コンテキストへのポインタ。
- **in** CA 証明書バッファへのポインタ。
- **sz** 入力 CA 証明書バッファのサイズ、IN。

### **See**:

- [wolfSSL\\_CTX\\_load\\_verify\\_locations](#page-245-0)
- wolfSSL CTX use certificate buffer
- wolfSSL CTX use PrivateKey buffer
- wolfSSL CTX use certificate chain buffer
- [wolfSSL\\_use\\_certificate\\_buffer](#page-282-0)
- [wolfSSL\\_use\\_PrivateKey\\_buffer](#page-283-0)
- [wolfSSL\\_use\\_certificate\\_chain\\_buffer](#page-284-0)

### **Return**:

- SSL\_SUCCESS 成功すると
- SSL\_BAD\_FILETYPE ファイルが間違った形式である場合に返されます。
- SSL\_BAD\_FILE ファイルが存在しない場合に返されます。読み込め、または破損していません。
- MEMORY\_E メモリ不足状態が発生した場合に返されます。
- ASN\_INPUT\_E base16 デコードがファイルに対して失敗した場合に返されます。
- BUFFER\_E チェーンバッファが受信バッファよりも大きい場合に返されます。

*Example*

```
int ret = \emptyset;
int sz = 0;
WOLFSSL_CTX* ctx;
```
COPYRIGHT ©2024 wolfSSL Inc. 1318

```
byte certBuff[...];
...
ret = wolfSSL_CTX_load_verify_chain_buffer_format(ctx,
                     certBuff, sz, WOLFSSL_FILETYPE_ASN1);
if (ret != SSL_SUCCESS) {
    // error loading CA certs from buffer
}
...
```
## **C.52.2.233 function wolfSSL\_CTX\_use\_certificate\_buffer**

```
int wolfSSL_CTX_use_certificate_buffer(
    WOLFSSL_CTX * ctx,
    const unsigned char * in,
    long sz,
    int format
)
```
この関数は証明書バッファを WolfSSL コンテキストにロードします。バッファ以外のバージョンのように 動作し、ファイルの代わりに入力としてバッファと呼ばれる機能が異なるだけです。バッファはサイズ SZ の引数によって提供されます。形式バッファのフォーマットタイプを指定します。SSL\_FILETYPE\_ASN1 ま たは SSL\_FILETYPE\_PEM。適切な使用法の例をご覧ください。

### **Parameters**:

- **ctx** [wolfSSL\\_CTX\\_new\(\)](#page-379-0)で作成された SSL コンテキストへのポインタ。
- **in** ロードする証明書を含む入力バッファ。
- **sz** 入力バッファのサイズ。

### **See**:

- [wolfSSL\\_CTX\\_load\\_verify\\_buffer](#page-277-0)
- [wolfSSL\\_CTX\\_use\\_PrivateKey\\_buffer](#page-281-0)
- wolfSSL CTX use certificate chain buffer
- [wolfSSL\\_use\\_certificate\\_buffer](#page-282-0)
- wolfSSL use PrivateKey buffer
- [wolfSSL\\_use\\_certificate\\_chain\\_buffer](#page-284-0)

#### **Return**:

- SSL\_SUCCESS 成功すると
- SSL\_BAD\_FILETYPE ファイルが間違った形式である場合に返されます。
- SSL\_BAD\_FILE ファイルが存在しない場合に返されます。読み込め、または破損していません。
- MEMORY\_E メモリ不足状態が発生した場合に返されます。
- ASN\_INPUT\_E base16 デコードがファイルに対して失敗した場合に返されます。

```
int ret = 0;
int sz = 0;
WOLFSSL_CTX* ctx;
byte certBuff[...];
...
ret = wolfSSL_CTX_use_certificate_buffer(ctx, certBuff, sz, SSL_FILETYPE_PEM);
if (ret != SSL_SUCCESS) {
    // error loading certificate from buffer
}
...
```
## **C.52.2.234 function wolfSSL\_CTX\_use\_PrivateKey\_buffer**

```
int wolfSSL_CTX_use_PrivateKey_buffer(
    WOLFSSL_CTX * ctx,
    const unsigned char * in,
    long sz,
    int format
)
```
この関数は、秘密鍵バッファを SSL コンテキストにロードします。バッファ以外のバージョンのように動 作し、ファイルの代わりに入力としてバッファと呼ばれる機能が異なるだけです。バッファはサイズ SZ の 引数によって提供されます。形式バッファのフォーマットタイプを指定します。SSL\_FILETYPE\_ASN1OR SSL\_FILETYPE\_PEM。適切な使用法の例をご覧ください。

## **Parameters**:

- **ctx** [wolfSSL\\_CTX\\_new\(\)](#page-379-0)で作成された SSL コンテキストへのポインタ。
- **in** ロードする秘密鍵を含む入力バッファ。
- **sz** 入力バッファのサイズ。

### **See**:

- [wolfSSL\\_CTX\\_load\\_verify\\_buffer](#page-277-0)
- [wolfSSL\\_CTX\\_use\\_certificate\\_buffer](#page-280-0)
- [wolfSSL\\_CTX\\_use\\_certificate\\_chain\\_buffer](#page-281-1)
- [wolfSSL\\_use\\_certificate\\_buffer](#page-282-0)
- [wolfSSL\\_use\\_PrivateKey\\_buffer](#page-283-0)
- wolfSSL use certificate chain buffer

## **Return**:

- SSL\_SUCCESS 成功すると
- SSL\_BAD\_FILETYPE ファイルが間違った形式である場合に返されます。
- SSL\_BAD\_FILE ファイルが存在しない場合に返されます。読み込め、または破損していません。
- MEMORY\_E メモリ不足状態が発生した場合に返されます。
- ASN\_INPUT\_E base16 デコードがファイルに対して失敗した場合に返されます。
- NO\_PASSWORD 鍵ファイルが暗号化されているがパスワードが提供されていない場合に返されます。

*Example*

```
int ret = \emptyset;
int sz = \emptyset;
WOLFSSL_CTX* ctx;
byte keyBuff[...];
...
ret = wolfSSL_CTX_use_PrivateKey_buffer(ctx, keyBuff, sz, SSL_FILETYPE_PEM);
if (ret != SSL_SUCCESS) {
    // error loading private key from buffer
}
...
```
## **C.52.2.235 function wolfSSL\_CTX\_use\_certificate\_chain\_buffer**

```
int wolfSSL CTX use certificate chain buffer(
    WOLFSSL_CTX * ctx,
    const unsigned char * in,
    long sz
)
```
この関数は、証明書チェーンバッファを WolfSSL コンテキストにロードします。バッファ以外のバージョ ンのように動作し、ファイルの代わりに入力としてバッファと呼ばれる機能が異なるだけです。バッファは サイズ SZ の引数によって提供されます。バッファは PEM 形式で、ルート証明書で終わる対象の証明書か ら始めてください。適切な使用法の例をご覧ください。

### **Parameters**:

- **ctx** [wolfSSL\\_CTX\\_new\(\)](#page-379-0)で作成された SSL コンテキストへのポインタ。
- **in** ロードされる PEM 形式の証明書チェーンを含む入力バッファ。

#### **See**:

- [wolfSSL\\_CTX\\_load\\_verify\\_buffer](#page-277-0)
- [wolfSSL\\_CTX\\_use\\_certificate\\_buffer](#page-280-0)
- wolfSSL CTX use PrivateKey buffer
- wolfSSL use certificate buffer
- wolfSSL use PrivateKey buffer
- [wolfSSL\\_use\\_certificate\\_chain\\_buffer](#page-284-0)

#### **Return**:

- SSL\_SUCCESS 成功すると
- SSL\_BAD\_FILETYPE ファイルが間違った形式である場合に返されます。
- SSL\_BAD\_FILE ファイルが存在しない場合に返されます。読み込め、または破損していません。
- MEMORY\_E メモリ不足状態が発生した場合に返されます。
- ASN\_INPUT\_E base16 デコードがファイルに対して失敗した場合に返されます。
- BUFFER\_E チェーンバッファが受信バッファよりも大きい場合に返されます。

*Example*

```
int ret = \emptyset;
int sz = 0;
WOLFSSL_CTX* ctx;
byte certChainBuff[...];
...
ret = wolfSSL CTX use certificate chain buffer(ctx, certChainBuff, sz);
if (ret != SSL_SUCCESS) {
    // error loading certificate chain from buffer
}
...
```
### **C.52.2.236 function wolfSSL\_use\_certificate\_buffer**

```
int wolfSSL_use_certificate_buffer(
    WOLFSSL * ssl,
    const unsigned char * in,
    long sz,
    int format
)
```
この関数は、証明書バッファを WolfSSL オブジェクトにロードします。バッファ以外のバージョンのよう に動作し、ファイルの代わりに入力としてバッファと呼ばれる機能が異なるだけです。バッファはサイズ SZ の引数によって提供されます。形式バッファのフォーマットタイプを指定します。SSL\_FILETYPE\_ASN1 または SSL\_FILETYPE\_PEM。適切な使用法の例をご覧ください。

#### **Parameters**:

- **ssl** [wolfSSL\\_new\(\)](#page-380-0)で作成された SSL セッションへのポインタ。
- **in** ロードする証明書を含むバッファ。
- **sz** バッファにある証明書のサイズ。

### **See**:

- [wolfSSL\\_CTX\\_load\\_verify\\_buffer](#page-277-0)
- [wolfSSL\\_CTX\\_use\\_certificate\\_buffer](#page-280-0)
- [wolfSSL\\_CTX\\_use\\_PrivateKey\\_buffer](#page-281-0)
- [wolfSSL\\_CTX\\_use\\_certificate\\_chain\\_buffer](#page-281-1)
- [wolfSSL\\_use\\_PrivateKey\\_buffer](#page-283-0)
- wolfSSL use certificate chain buffer

### **Return**:

- SSL\_SUCCESS 成功時に返されます。
- SSL\_BAD\_FILETYPE ファイルが間違った形式である場合に返されます。
- SSL\_BAD\_FILE ファイルが存在しない場合に返されます。読み込め、または破損していません。
- ・ MEMORY\_E メモリ不足状態が発生した場合に返されます。
- ASN\_INPUT\_E base16 デコードがファイルに対して失敗した場合に返されます。

*Example*

```
int buffSz;
int ret;
byte certBuff[...];
WOLFSSL* ssl = 0;
...
ret = wolfSSL_use_certificate_buffer(ssl, certBuff, buffSz, SSL_FILETYPE_PEM);
if (ret != SSL_SUCCESS) {
    // failed to load certificate from buffer
}
```
### **C.52.2.237 function wolfSSL\_use\_PrivateKey\_buffer**

```
int wolfSSL_use_PrivateKey_buffer(
    WOLFSSL * ssl,
    const unsigned char * in,
    long sz,
    int format
```
)

この関数は、秘密鍵バッファを WolfSSL オブジェクトにロードします。バッファ以外のバージョンのよう に動作し、ファイルの代わりに入力としてバッファと呼ばれる機能が異なるだけです。バッファはサイズ SZ の引数によって提供されます。形式バッファのフォーマットタイプを指定します。SSL\_FILETYPE\_ASN1 または SSL\_FILETYPE\_PEM。適切な使用法の例をご覧ください。

### **Parameters**:

- **ssl** wolfssl\_new() で作成された SSL セッションへのポインタ。
- **in** ロードする秘密鍵を含むバッファ。
- **sz** バッファにある秘密鍵のサイズ。

### **See**:

- [wolfSSL\\_use\\_PrivateKey](#page-289-0)
- [wolfSSL\\_CTX\\_load\\_verify\\_buffer](#page-277-0)
- [wolfSSL\\_CTX\\_use\\_certificate\\_buffer](#page-280-0)
- [wolfSSL\\_CTX\\_use\\_PrivateKey\\_buffer](#page-281-0)
- [wolfSSL\\_CTX\\_use\\_certificate\\_chain\\_buffer](#page-281-1)
- wolfSSL use certificate buffer
- wolfSSL use certificate chain buffer

## **Return**:

- SSL\_SUCCESS 成功時に返されます。
- SSL\_BAD\_FILETYPE ファイルが間違った形式である場合に返されます。
- SSL\_BAD\_FILE ファイルが存在しない場合に返されます。読み込め、または破損していません。
- MEMORY\_E メモリ不足状態が発生した場合に返されます。
- ASN\_INPUT\_E base16 デコードがファイルに対して失敗した場合に返されます。
- NO\_PASSWORD 鍵ファイルが暗号化されているがパスワードが提供されていない場合に返されます。

*Example*

```
int buffSz;
int ret;
byte keyBuff[...];
WOLFSSL* ssl = 0;
...
ret = wolfSSL_use_PrivateKey_buffer(ssl, keyBuff, buffSz, SSL_FILETYPE_PEM);
if (ret != SSL_SUCCESS) {
    // failed to load private key from buffer
}
```
## **C.52.2.238 function wolfSSL\_use\_certificate\_chain\_buffer**

```
int wolfSSL_use_certificate_chain_buffer(
    WOLFSSL * ssl,
    const unsigned char * in,
    long sz
)
```
この関数は、証明書チェーンバッファを WolfSSL オブジェクトにロードします。バッファ以外のバージョ ンのように動作し、ファイルの代わりに入力としてバッファと呼ばれる機能が異なるだけです。バッファは サイズ SZ の引数によって提供されます。バッファは PEM 形式で、ルート証明書で終わる対象の証明書か ら始めてください。適切な使用法の例をご覧ください。

## **Parameters**:

- **ssl** [wolfSSL\\_new\(\)](#page-380-0)を使用して作成された WOLFSSL 構造体へのポインタ
- **in** ロードする証明書を含むバッファ。

**See**:

- [wolfSSL\\_CTX\\_load\\_verify\\_buffer](#page-277-0)
- [wolfSSL\\_CTX\\_use\\_certificate\\_buffer](#page-280-0)
- [wolfSSL\\_CTX\\_use\\_PrivateKey\\_buffer](#page-281-0)
- [wolfSSL\\_CTX\\_use\\_certificate\\_chain\\_buffer](#page-281-1)
- wolfSSL use certificate buffer
- wolfSSL use PrivateKey buffer

### **Return**:

- SSL\_SUCCES 成功時に返されます。
- SSL\_BAD\_FILETYPE ファイルが間違った形式である場合に返されます。
- SSL\_BAD\_FILE ファイルが存在しない場合に返されます。読み込め、または破損していません。
- MEMORY\_E メモリ不足状態が発生した場合に返されます。
- ASN\_INPUT\_E base16 デコードがファイルに対して失敗した場合に返されます。
- BUFFER\_E チェーンバッファが受信バッファよりも大きい場合に返されます。

```
int buffSz;
int ret;
byte certChainBuff[...];
WOLFSSL* ssl = 0;
...
ret = wolfSSL_use_certificate_chain_buffer(ssl, certChainBuff, buffSz);
if (ret != SSL_SUCCESS) {
    // failed to load certificate chain from buffer
}
```
## **C.52.2.239 function wolfSSL\_UnloadCertsKeys**

```
int wolfSSL_UnloadCertsKeys(
   WOLFSSL *
\lambdaこの関数は、SSL が所有する証明書または鍵をアンロードします。
```
**See**: [wolfSSL\\_CTX\\_UnloadCAs](#page-400-0)

### **Return**:

```
• SSL_SUCCESS - 関数が正常に実行された場合に返されます。
• BAD_FUNC_ARG - wolfssl オブジェクトが null の場合に返されます。
```
*Example*

```
WOLFSSL* ssl = WOLFSSL_new(ctx);
...
int unloadKeys = wolfSSL UnloadCertsKeys(ssl);
if(unloadKeys != SSL_SUCCESS){
    // Failure case.
}
```
## **C.52.2.240 function wolfSSL\_CTX\_set\_group\_messages**

```
int wolfSSL_CTX_set_group_messages(
    WOLFSSL_CTX *
)
```
この機能は、可能な限りハンドシェイクメッセージのグループ化をオンにします。

**See**:

```
• wolfSSL_set_group_messages
```
• [wolfSSL\\_CTX\\_new](#page-379-0)

## **Return**:

• SSL\_SUCCESS 成功に戻ります。 • BAD\_FUNC\_ARG 入力コンテキストが NULL の場合、返されます。

```
WOLFSSL_CTX* ctx = 0;...
ret = wolfSSL_CTX_set_group_messages(ctx);
if (ret != SSL_SUCCESS) {
    // failed to set handshake message grouping
}
```
## **C.52.2.241 function wolfSSL\_set\_group\_messages**

```
int wolfSSL_set_group_messages(
    WOLFSSL *
```
)

この機能は、可能な限りハンドシェイクメッセージのグループ化をオンにします。

### **Parameters**:

• **ssl** [wolfSSL\\_new\(\)](#page-380-0)を使用して作成された WOLFSSL 構造体へのポインタ

**See**:

- [wolfSSL\\_CTX\\_set\\_group\\_messages](#page-402-0)
- [wolfSSL\\_new](#page-380-0)

### **Return**:

- SSL\_SUCCESS 成功に戻ります。
- BAD\_FUNC\_ARG 入力コンテキストが NULL の場合、返されます。

*Example*

```
WOLFSSL* ssl = \emptyset;
...
ret = wolfSSL_set_group_messages(ssl);
if (ret != SSL_SUCCESS) {
// failed to set handshake message grouping
}
```
### **C.52.2.242 function wolfSSL\_SetFuzzerCb**

```
void wolfSSL_SetFuzzerCb(
    WOLFSSL * ssl,
    CallbackFuzzer cbf,
    void * fCtx
\lambda
```
### **Parameters**:

- **ssl** [wolfSSL\\_new\(\)](#page-380-0)を使用して作成された WolfSSL 構造へのポインタ。
- **cbf** フォームの関数ポインタである CallBackFozzer タイプ:int(\* callbackfuzzer)(wolfssl \* ssl、 consigned char \* buf、int sz、int 型、void \* fuzzctx);
- **ssl** [wolfSSL\\_new\(\)](#page-380-0)を使用して作成された WOLFSSL 構造体へのポインタ

**See**: CallbackFuzzer

**Return**: none いいえ返します。

```
WOLFSSL_CTX* ctx = wolfSSL_CTX_new( method );
WOLFSSL* ssl = WOLFSSL new(ctx);
void* fCtx;
int callbackFuzzerCB(WOLFSSL* ssl, const unsigned char* buf, int sz,
            int type, void* fuzzCtx){
// function definition
}
…
wolfSSL_SetFuzzerCb(ssl, callbackFuzzerCB, fCtx);
```
## **C.52.2.243 function wolfSSL\_DTLS\_SetCookieSecret**

```
int wolfSSL_DTLS_SetCookieSecret(
    WOLFSSL * ssl,
    const unsigned char * secret,
    unsigned int secretSz
)
```
# **Parameters**:

- **ssl** [wolfSSL\\_new\(\)](#page-380-0)を使用して作成された WOLFSSL 構造体へのポインタ
- **secret** 秘密バッファを表す定数バイトポインタ。

### **See**:

- ForceZero
- [wc\\_RNG\\_GenerateBlock](#page-517-0)

## **Return**:

- 0 関数がエラーなしで実行された場合に返されます。
- BAD\_FUNC\_ARG 許容できない値で関数に渡された引数があった場合に返されます。
- COOKIE\_SECRET\_SZ 秘密サイズが 0 の場合に返されます。
- MEMORY\_ERROR 新しい Cookie Secret にメモリを割り当てる問題がある場合は返されました。

## *Example*

```
WOLFSSL_CTX* ctx = wolfSSL_CTX_new( method );
WOLFSSL* ssl = WOLFSSL new(ctx);
const* byte secret;
word32 secretSz; // size of secret
⋯
if(!wolfSSL_DTLS_SetCookieSecret(ssl, secret, secretSz)){
    // Code block for failure to set DTLS cookie secret
} else {
    // Success! Cookie secret is set.
}
```
## **C.52.2.244 function wolfSSL\_GetRNG**

```
WC RNG * wolfSSL GetRNG(
    WOLFSSL * ssl
)
```
**See**: wolfSSL\_CTX\_new\_rng

## **Return**:

- rng 成功時に返されます。
- NULL ssl が NULL の場合 *Example*

WOLFSSL\* ssl;

```
wolfSSL_GetRNG(ssl);
```
## **C.52.2.245 function wolfSSL\_CTX\_SetMinVersion**

```
int wolfSSL_CTX_SetMinVersion(
    WOLFSSL_CTX * ctx,
    int version
)
```
この関数は、許可されている最小のダウングレードバージョンを設定します。接続が (wolfsslv23 client method または wolfsslv23 server method)を使用して、接続がダウングレードでき る場合にのみ適用されます。

### **Parameters**:

• **ssl** [wolfSSL\\_new\(\)](#page-380-0)を使用して作成された WOLFSSL 構造体へのポインタ

**See**: SetMinVersionHelper

## **Return**:

- SSL\_SUCCESS エラーなしで返された関数と最小バージョンが設定されている場合に返されます。
- BAD\_FUNC\_ARG WOLFSSL\_CTX 構造が NULL の場合、または最小バージョンがサポートされていな い場合に返されます。

## *Example*

```
WOLFSSL CTX* ctx = wolfSSL CTX new( protocol method );
WOLFSSL* ssl = WOLFSSL new(ctx);
int version; // macrop representation
…
if(wolfSSL_CTX_SetMinVersion(ssl->ctx, version) != SSL_SUCCESS){
    // Failed to set min version
}
```
## **C.52.2.246 function wolfSSL\_SetMinVersion**

```
int wolfSSL_SetMinVersion(
    WOLFSSL * ssl,
    int version
\lambda
```
この関数は、許可されている最小のダウングレードバージョンを設定します。接続が (wolfsslv23\_client\_method または wolfsslv23\_server\_method)を使用して、接続がダウングレードでき る場合にのみ適用されます。

## **Parameters**:

• **ssl** [wolfSSL\\_new\(\)](#page-380-0)を使用して作成された WOLFSSL 構造体へのポインタ

**See**: SetMinVersionHelper

## **Return**:

- SSL\_SUCCESS この関数とそのサブルーチンがエラーなしで実行された場合に返されます。
- BAD\_FUNC\_ARG SSL オブジェクトが NULL の場合に返されます。サブルーチンでは、良いバージョ ンが一致しない場合、このエラーはスローされます。

```
WOLFSSL_CTX* ctx = wolfSSL_CTX_new(protocol method);
WOLFSSL* ssl = WOLFSSL_new(ctx);
int version; macro representation
…
if(wolfSSL_CTX_SetMinVersion(ssl->ctx, version) != SSL_SUCCESS){
    Failed to set min version
}
```
## **C.52.2.247 function wolfSSL\_GetObjectSize**

int wolfSSL\_GetObjectSize(

 $\lambda$ 

ビルドオプションと設定に依存します。WolfSSL を構築するときに show\_sizes が定義されている場合、こ の関数は WolfSSL オブジェクト(スイート、暗号など)内の個々のオブジェクトのサイズも stdout に印刷 されます。

**See**: [wolfSSL\\_new](#page-380-0)

void

**Return**: size この関数は、WolfSSL オブジェクトのサイズを返します。

*Example*

```
int size = 0;
size = wolfSSL_GetObjectSize();
printf("sizeof(WOLFSSL) = %d\n", size);
```
## <span id="page-1327-1"></span>**C.52.2.248 function wolfSSL\_GetOutputSize**

```
int wolfSSL_GetOutputSize(
    WOLFSSL * ssl,
    int inSz
)
```
アプリケーションがトランスポートレイヤ間で何バイトを送信したい場合は、指定された平文の入力サイ ズを指定してください。SSL / TLS ハンドシェイクが完了した後に呼び出す必要があります。

## **Parameters**:

• **ssl** [wolfSSL\\_new\(\)](#page-380-0)を使用して作成された WOLFSSL 構造体へのポインタ

**See**: [wolfSSL\\_GetMaxOutputSize](#page-1327-0)

**Return**:

- size 成功すると、要求されたサイズが返されます
- ・INPUT SIZE E 入力サイズが最大 TLS フラグメントサイズより大きい場合は返されます(WOLF-SSL\_GETMAXOUTPUTSIZE())。
- BAD\_FUNC\_ARG 無効な関数引数に戻り、または SSL / TLS ハンドシェイクがまだ完了していない場合

*Example*

<span id="page-1327-0"></span>none

## **C.52.2.249 function wolfSSL\_GetMaxOutputSize**

```
int wolfSSL_GetMaxOutputSize(
    WOLFSSL *
```
)

```
プロトコル規格で指定されている最大 SSL / TLS レコードサイズのいずれかに対応します。この関数は、ア
プリケーションが wolfssl_getOutputSize() と呼ばれ、input_size_e エラーを受信したときに役立ちます。
SSL / TLS ハンドシェイクが完了した後に呼び出す必要があります。
```
### **See**: [wolfSSL\\_GetOutputSize](#page-1327-1)

**Return**:

• size 成功すると、最大出力サイズが返されます

• BAD\_FUNC\_ARG 無効な関数引数のときに返されるか、SSL / TLS ハンドシェイクがまだ完了していな い場合。

*Example*

none

### **C.52.2.250 function wolfSSL\_SetVersion**

```
int wolfSSL_SetVersion(
    WOLFSSL * ssl,
    int version
\lambda
```
この関数は、バージョンで指定されたバージョンを使用して、指定された SSL セッション(WolfSSL オブジ ェクト)の SSL/TLS プロトコルバージョンを設定します。これにより、SSL セッション(SSL)のプロトコル 設定が最初に定義され、SSL コンテキスト(wolfSSL\_CTX\_new())メソッドの種類によって上書きされます。

### **Parameters**:

• **ssl** [wolfSSL\\_new\(\)](#page-380-0)を使用して作成された WolfSSL 構造へのポインタ。

**See**: [wolfSSL\\_CTX\\_new](#page-379-0)

#### **Return**:

- SSL\_SUCCESS 成功時に返されます。
- BAD\_FUNC\_ARG 入力 SSL オブジェクトが NULL または誤ったプロトコルバージョンがバージョンで 指定されている場合に返されます。

*Example*

```
int ret = 0;
WOLFSSL* ssl;
...
ret = wolfSSL_SetVersion(ssl, WOLFSSL_TLSV1);
if (ret != SSL_SUCCESS) {
    // failed to set SSL session protocol version
}
```
## <span id="page-1328-0"></span>**C.52.2.251 function wolfSSL\_CTX\_SetMacEncryptCb**

```
void wolfSSL_CTX_SetMacEncryptCb(
    WOLFSSL_CTX * ctx,
    CallbackMacEncrypti cb
)
```
MAC /暗号化コールバック。コールバックは成功の場合は 0 を返すか、エラーの場合は <0 です。SSL と CTX ポインタはユーザーの利便性に利用できます。MacOut は、MAC の結果を保存する必要がある出力バッフ ァです。Macin は Mac 入力バッファーと Macinsz のサイズを注意しています。MacContent と Macverify は、Wolfssl\_SettlShmacinner() に必要であり、そのまま通過します。Encout は、暗号化の結果を格納する 必要がある出力バッファです。ENCIN は ENCSZ が入力のサイズである間は暗号化する入力バッファです。 コールバックの例は、wolfssl / test.h mymacencryptcb() を見つけることができます。

**See**:

- [wolfSSL\\_SetMacEncryptCtx](#page-1329-0)
- [wolfSSL\\_GetMacEncryptCtx](#page-1329-1)

**Return**: none 返品不可。

*Example*

<span id="page-1329-0"></span>none

## **C.52.2.252 function wolfSSL\_SetMacEncryptCtx**

```
void wolfSSL_SetMacEncryptCtx(
   WOLFSSL * ssl,
   void * ctx
)
CTX へのコールバックコンテキスト。
```
## **Parameters**:

• **ssl** [wolfSSL\\_new\(\)](#page-380-0)を使用して作成された WOLFSSL 構造体へのポインタ

## **See**:

- [wolfSSL\\_CTX\\_SetMacEncryptCb](#page-1328-0)
- [wolfSSL\\_GetMacEncryptCtx](#page-1329-1)

**Return**: none 返品不可。

*Example*

<span id="page-1329-1"></span>none

## **C.52.2.253 function wolfSSL\_GetMacEncryptCtx**

```
void * wolfSSL_GetMacEncryptCtx(
    WOLFSSL * ssl
)
```
Mac / Encrypt コールバックコンテキストは、wolfssl\_setmacencryptx() で保存されていました。

## **Parameters**:

```
• ssl wolfSSL_new()を使用して作成された WOLFSSL 構造体へのポインタ
```
**See**:

```
• wolfSSL_CTX_SetMacEncryptCb
```
• wolfSSL SetMacEncryptCtx

## **Return**:

- pointer 正常にコールがコンテキストへの有効なポインタを返します。
- NULL 空白のコンテキストのために返されます。

*Example*

<span id="page-1329-2"></span>none

## **C.52.2.254 function wolfSSL\_CTX\_SetDecryptVerifyCb**

```
void wolfSSL_CTX_SetDecryptVerifyCb(
    WOLFSSL_CTX * ctx,
    CallbackDecryptVerify cb
)
```
コールバックを復号化/確認します。コールバックは成功の場合は 0 を返すか、エラーの場合は <0 です。 SSL と CTX ポインタはユーザーの利便性に利用できます。DECOUT は、復号化の結果を格納する出力バッ ファです。DECIN は暗号化された入力バッファーと Decinsz のサイズを注意しています。コンテンツと検 証は、WolfSSL\_SettlShmacinner() に必要であり、そのまま通過します。PADSZ は、パディングの合計値で 設定する出力変数です。つまり、MAC サイズとパディングバイトとパッドバイトを加えています。コール バックの例は、wolfssl / test.h mydecryptverifycb() を見つけることができます。

**See**:

- [wolfSSL\\_SetMacEncryptCtx](#page-1329-0)
- wolfSSL GetMacEncryptCtx

**Return**: none いいえ返します。

*Example*

<span id="page-1330-1"></span>none

## **C.52.2.255 function wolfSSL\_SetDecryptVerifyCtx**

```
void wolfSSL_SetDecryptVerifyCtx(
    WOLFSSL * ssl,
    void * ctx
)
```
コールバックコンテキストを CTX に復号化/検証します。

### **Parameters**:

```
• ssl wolfSSL_new()を使用して作成された WOLFSSL 構造体へのポインタ
```
**See**:

- [wolfSSL\\_CTX\\_SetDecryptVerifyCb](#page-1329-2)
- [wolfSSL\\_GetDecryptVerifyCtx](#page-1330-0)

**Return**: none いいえ返します。

*Example*

<span id="page-1330-0"></span>none

## **C.52.2.256 function wolfSSL\_GetDecryptVerifyCtx**

```
void * wolfSSL_GetDecryptVerifyCtx(
    WOLFSSL * ssl
```
)

wolfssl\_setdecryptverifyctx() で以前に保存されているコールバックコンテキストを復号化/検証します。

**See**:

- [wolfSSL\\_CTX\\_SetDecryptVerifyCb](#page-1329-2)
- [wolfSSL\\_SetDecryptVerifyCtx](#page-1330-1)

## **Return**:

- pointer 正常にコールがコンテキストへの有効なポインタを返します。
- NULL 空白のコンテキストのために返されます。

*Example*

none

## **C.52.2.257 function wolfSSL\_GetMacSecret**

```
const unsigned char * wolfSSL_GetMacSecret(
    WOLFSSL * ssl,
    int verify
)
```
VERIFY パラメーターは、これがピア・メッセージの検証のためのものであるかどうかを指定します。

### **Parameters**:

• **ssl** [wolfSSL\\_new\(\)](#page-380-0)を使用して作成された WOLFSSL 構造体へのポインタ

**See**: [wolfSSL\\_GetHmacSize](#page-1335-0)

## **Return**:

- pointer 正常にコールが秘密に有効なポインタを返します。秘密のサイズは、Wolfssl\_gethmacsize() から入手できます。
- NULL エラー状態に戻ります。

*Example*

none

### **C.52.2.258 function wolfSSL\_GetClientWriteKey**

```
const unsigned char * wolfSSL_GetClientWriteKey(
   WOLFSSL *
```
)

### **Parameters**:

• **ssl** [wolfSSL\\_new\(\)](#page-380-0)を使用して作成された WOLFSSL 構造体へのポインタ

## **See**:

- [wolfSSL\\_GetKeySize](#page-1332-0)
- wolfSSL GetClientWriteIV

### **Return**:

- pointer 正常にコールがキーへの有効なポインタを返します。鍵のサイズは、wolfssl\_getkeysize() か ら取得できます。
- NULL エラー状態に戻ります。

*Example*

<span id="page-1331-0"></span>none

## **C.52.2.259 function wolfSSL\_GetClientWriteIV**

```
const unsigned char * wolfSSL_GetClientWriteIV(
    WOLFSSL *
\lambda
```
ハンドシェイクプロセスから。

## **Parameters**:

• **ssl** [wolfSSL\\_new\(\)](#page-380-0)を使用して作成された WOLFSSL 構造体へのポインタ

**See**:

• [wolfSSL\\_GetCipherBlockSize\(\)](#page-1335-1)
• [wolfSSL\\_GetClientWriteKey\(\)](#page-1331-0)

# **Return**:

- pointer 正常にコールが IV への有効なポインタを返します。IV のサイズは、wolfssl\_getCipherBlockSize() から取得できます。
- NULL エラー状態に戻ります。

*Example*

<span id="page-1332-2"></span>none

# **C.52.2.260 function wolfSSL\_GetServerWriteKey**

```
const unsigned char * wolfSSL_GetServerWriteKey(
   WOLFSSL *
```
)

# **Parameters**:

• **ssl** [wolfSSL\\_new\(\)](#page-380-0)を使用して作成された WOLFSSL 構造体へのポインタ

**See**:

- [wolfSSL\\_GetKeySize](#page-1332-0)
- [wolfSSL\\_GetServerWriteIV](#page-1332-1)

# **Return**:

- pointer 正常にコールが鍵への有効なポインタを返します。鍵のサイズは、wolfssl\_getkeysize() から 取得できます。
- NULL エラー状態に戻ります。

*Example*

<span id="page-1332-1"></span>none

# **C.52.2.261 function wolfSSL\_GetServerWriteIV**

```
const unsigned char * wolfSSL_GetServerWriteIV(
   WOLFSSL *
```
)

ハンドシェイクプロセスから。

# **Parameters**:

• **ssl** [wolfSSL\\_new\(\)](#page-380-0)を使用して作成された WOLFSSL 構造体へのポインタ

**See**:

- [wolfSSL\\_GetCipherBlockSize](#page-1335-0)
- [wolfSSL\\_GetClientWriteKey](#page-1331-0)

#### **Return**:

- pointer 正常にコールが IV への有効なポインタを返します。IV のサイズは、wolfssl\_getCipherBlockSize() から取得できます。
- <span id="page-1332-0"></span>• NULL エラー状態に戻ります。

# **C.52.2.262 function wolfSSL\_GetKeySize**

```
int wolfSSL_GetKeySize(
    WOLFSSL *
```
 $\lambda$ 

# **Parameters**:

• **ssl** [wolfSSL\\_new\(\)](#page-380-0)を使用して作成された WOLFSSL 構造体へのポインタ

**See**:

- [wolfSSL\\_GetClientWriteKey](#page-1331-0)
- [wolfSSL\\_GetServerWriteKey](#page-1332-2)

# **Return**:

- size 正常にコールが鍵サイズをバイト単位で返します。
- BAD\_FUNC\_ARG エラー状態に戻ります。

*Example*

none

# **C.52.2.263 function wolfSSL\_GetIVSize**

```
int wolfSSL_GetIVSize(
    WOLFSSL *
```

```
)
```
WolfSSL 構造体に保持されている Specs 構造体の IV\_SIZE メンバーを返します。

# **Parameters**:

• **ssl** [wolfSSL\\_new\(\)](#page-380-0)を使用して作成された WOLFSSL 構造体へのポインタ

**See**:

- [wolfSSL\\_GetKeySize](#page-1332-0)
- wolfSSL GetClientWriteIV
- [wolfSSL\\_GetServerWriteIV](#page-1332-1)

# **Return**:

- iv\_size ssl-> specs.iv\_size で保持されている値を返します。
- BAD\_FUNC\_ARG WolfSSL 構造が NULL の場合に返されます。

*Example*

```
WOLFSSL_CTX* ctx = wolfSSL_CTX_new( method );
WOLFSSL* ssl = WOLFSSL_new(ctx);
int ivSize;
...
ivSize = wolfSSL_GetIVSize(ssl);
if(ivSize > 0)// ivSize holds the specs.iv_size value.
```
# <span id="page-1333-0"></span>}

# **C.52.2.264 function wolfSSL\_GetSide**

```
int wolfSSL_GetSide(
    WOLFSSL *
```
)

# **Parameters**:

• **ssl** [wolfSSL\\_new\(\)](#page-380-0)を使用して作成された WOLFSSL 構造体へのポインタ

# **See**:

- [wolfSSL\\_GetClientWriteKey](#page-1331-0)
- [wolfSSL\\_GetServerWriteKey](#page-1332-2)

# **Return**:

- success 成功した場合、呼び出しが WolfSSL オブジェクトの側面に応じて wolfssl\_server\_end また は wolfssl\_client\_end を返します。
- BAD\_FUNC\_ARG エラー状態に戻ります。

*Example*

none

# **C.52.2.265 function wolfSSL\_IsTLSv1\_1**

```
int wolfSSL_IsTLSv1_1(
    WOLFSSL *
)
```

```
少なくとも TLS バージョン 1.1 以上です。
```
# **Parameters**:

• **ssl** [wolfSSL\\_new\(\)](#page-380-0)を使用して作成された WOLFSSL 構造体へのポインタ

# **See**: [wolfSSL\\_GetSide](#page-1333-0)

**Return**:

- true/false 成功した場合、呼び出しが TRUE または 0 の場合は 0 を返します。
- BAD\_FUNC\_ARG エラー状態に戻ります。

*Example*

<span id="page-1334-0"></span>none

# **C.52.2.266 function wolfSSL\_GetBulkCipher**

```
int wolfSSL_GetBulkCipher(
   WOLFSSL *
)
ハンドシェイクから。
```
# **Parameters**:

• **ssl** [wolfSSL\\_new\(\)](#page-380-0)を使用して作成された WOLFSSL 構造体へのポインタ

**See**:

- [wolfSSL\\_GetCipherBlockSize](#page-1335-0)
- [wolfSSL\\_GetKeySize](#page-1332-0)

# **Return**:

- If コールが成功すると、wolfssl\_cipher\_null、wolfssl\_des、wolfssl\_triple\_des、wolfssl\_aes、wolfssl\_aes\_gcm、wolfssl\_aes\_ccm、wolfssl\_camellia。
- BAD\_FUNC\_ARG エラー状態に戻ります。

*Example*

<span id="page-1335-0"></span>none

# **C.52.2.267 function wolfSSL\_GetCipherBlockSize**

```
int wolfSSL_GetCipherBlockSize(
    WOLFSSL *
\lambda
```
ハンドシェイク。

# **Parameters**:

• **ssl** [wolfSSL\\_new\(\)](#page-380-0)を使用して作成された WOLFSSL 構造体へのポインタ

#### **See**:

- [wolfSSL\\_GetBulkCipher](#page-1334-0)
- [wolfSSL\\_GetKeySize](#page-1332-0)

# **Return**:

- size 正常にコールが暗号ブロックサイズのサイズをバイト単位で戻します。
- BAD\_FUNC\_ARG エラー状態に戻ります。

# *Example*

none

# **C.52.2.268 function wolfSSL\_GetAeadMacSize**

```
int wolfSSL_GetAeadMacSize(
    WOLFSSL *
```
 $\lambda$ 

ハンドシェーク。暗号タイプの wolfssl\_aead\_type の場合。

# **Parameters**:

• **ssl** [wolfSSL\\_new\(\)](#page-380-0)を使用して作成された WOLFSSL 構造体へのポインタ

#### **See**:

- [wolfSSL\\_GetBulkCipher](#page-1334-0)
- [wolfSSL\\_GetKeySize](#page-1332-0)

#### **Return**:

- size 正常にコールが EAD MAC サイズのサイズをバイト単位で戻します。
- BAD\_FUNC\_ARG エラー状態に戻ります。

# *Example*

<span id="page-1335-1"></span>none

# **C.52.2.269 function wolfSSL\_GetHmacSize**

```
int wolfSSL_GetHmacSize(
    WOLFSSL *
\lambda
```
ハンドシェーク。wolfssl\_aead\_type 以外の暗号タイプの場合。

#### **Parameters**:

• **ssl** [wolfSSL\\_new\(\)](#page-380-0)を使用して作成された WOLFSSL 構造体へのポインタ

#### **See**:

- [wolfSSL\\_GetBulkCipher](#page-1334-0)
- [wolfSSL\\_GetHmacType](#page-1336-0)

# **Return**:

- size 正常にコールが(H)MAC サイズのサイズをバイト単位で戻します。
- BAD\_FUNC\_ARG エラー状態に戻ります。

# *Example*

<span id="page-1336-0"></span>none

# **C.52.2.270 function wolfSSL\_GetHmacType**

```
int wolfSSL_GetHmacType(
    WOLFSSL *
)
```

```
ハンドシェーク。wolfssl_aead_type 以外の暗号タイプの場合。
```
# **Parameters**:

```
• ssl wolfSSL_new()を使用して作成された WOLFSSL 構造体へのポインタ
```
# **See**:

- [wolfSSL\\_GetBulkCipher](#page-1334-0)
- wolfSSL GetHmacSize

# **Return**:

- If コールが成功すると、次のいずれかが返されます.MD5、SHA、SHA256、SHA384。
- BAD\_FUNC\_ARG エラー状態に対して返される可能性があります。
- SSL\_FATAL\_ERROR エラー状態にも返される可能性があります。

# *Example*

none

# **C.52.2.271 function wolfSSL\_GetCipherType**

```
int wolfSSL_GetCipherType(
    WOLFSSL *
)
```

```
ハンドシェイクから。
```
# **Parameters**:

• **ssl** [wolfSSL\\_new\(\)](#page-380-0)を使用して作成された WOLFSSL 構造体へのポインタ

**See**:

- [wolfSSL\\_GetBulkCipher](#page-1334-0)
- [wolfSSL\\_GetHmacType](#page-1336-0)

#### **Return**:

- If 正常にコールは次のいずれかを返します.WolfSSL\_BLOCK\_TYPE、WOLFSSL\_STREAM\_TYPE、WOLF-SSL\_AEAD\_TYPE。
- BAD\_FUNC\_ARG エラー状態に戻ります。

*Example*

none

# **C.52.2.272 function wolfSSL\_SetTlsHmacInner**

```
int wolfSSL_SetTlsHmacInner(
    WOLFSSL * ssl,
    byte * inner,
    word32 sz,
    int content,
    int verify
)
```
送受信結果は、少なくとも wolfssl\_gethmacsize() バイトであるべきである内部に書き込まれます。メッセ ージのサイズは SZ で指定され、内容はメッセージの種類であり、検証はこれがピアメッセージの検証であ るかどうかを指定します。wolfssl\_aead\_type を除く暗号タイプに有効です。

#### **Parameters**:

```
• ssl wolfSSL_new()を使用して作成された WOLFSSL 構造体へのポインタ
```
#### **See**:

```
• wolfSSL_GetBulkCipher
```
• [wolfSSL\\_GetHmacType](#page-1336-0)

#### **Return**:

- 1 成功時に返されます。
- BAD\_FUNC\_ARG エラー状態に戻ります。

*Example*

<span id="page-1337-0"></span>none

# **C.52.2.273 function wolfSSL\_CTX\_SetEccSignCb**

```
void wolfSSL_CTX_SetEccSignCb(
    WOLFSSL_CTX * ctx,
    CallbackEccSign cb
```
)

コールバックは成功の場合は 0 を返すか、エラーの場合は <0 です。SSL と CTX ポインタはユーザーの利便 性に利用できます。INS は入力バッファーが入力の長さを表します。OUT は、署名の結果を保存する必要が ある出力バッファです。OUTSZ は、呼び出し時に出力バッファのサイズを指定する入力/出力変数であり、 署名の実際のサイズを戻す前に格納する必要があります。keyder は ASN1 フォーマットの ECC 秘密鍵であ り、Keysz は鍵のキーの長さです。コールバックの例は、wolfssl / test.h myeccsign() を見つけることがで きます。

#### **See**:

```
• wolfSSL_SetEccSignCtx
```
• [wolfSSL\\_GetEccSignCtx](#page-1338-1)

**Return**: none いいえ返します。

*Example*

<span id="page-1338-0"></span>none

# **C.52.2.274 function wolfSSL\_SetEccSignCtx**

```
void wolfSSL_SetEccSignCtx(
   WOLFSSL * ssl,
   void * ctx
)
CTX へのコンテキスト。
```
# **Parameters**:

• **ssl** [wolfSSL\\_new\(\)](#page-380-0)を使用して作成された WOLFSSL 構造体へのポインタ

**See**:

- [wolfSSL\\_CTX\\_SetEccSignCb](#page-1337-0)
- [wolfSSL\\_GetEccSignCtx](#page-1338-1)

**Return**: none いいえ返します。

*Example*

<span id="page-1338-1"></span>none

# **C.52.2.275 function wolfSSL\_GetEccSignCtx**

```
void * wolfSSL_GetEccSignCtx(
    WOLFSSL * ssl
```
)

以前に wolfssl\_seteccsignctx() で保存されていたコンテキスト。

#### **Parameters**:

• **ssl** [wolfSSL\\_new\(\)](#page-380-0)を使用して作成された WOLFSSL 構造体へのポインタ

**See**:

```
• wolfSSL_CTX_SetEccSignCb
```
• [wolfSSL\\_SetEccSignCtx](#page-1338-0)

# **Return**:

- pointer 正常にコールがコンテキストへの有効なポインタを返します。
- NULL 空白のコンテキストのために返されます。

*Example*

<span id="page-1338-2"></span>none

# **C.52.2.276 function wolfSSL\_CTX\_SetEccSignCtx**

```
void wolfSSL_CTX_SetEccSignCtx(
    WOLFSSL_CTX * ctx,
    void * userCtx
)
```
CTX へのコンテキスト。

### **Parameters**:

• **ctx** [wolfSSL\\_CTX\\_new\(\)](#page-379-0)で作成された WOLFSSL\_CTX 構造体へのポインタ。

**See**:

- [wolfSSL\\_CTX\\_SetEccSignCb](#page-1337-0)
- wolfSSL CTX GetEccSignCtx

**Return**: none いいえ返します。

*Example*

<span id="page-1339-0"></span>none

# **C.52.2.277 function wolfSSL\_CTX\_GetEccSignCtx**

```
void * wolfSSL_CTX_GetEccSignCtx(
    WOLFSSL_CTX * ctx
```
)

以前に wolfssl\_seteccsignctx() で保存されていたコンテキスト。

**See**:

• [wolfSSL\\_CTX\\_SetEccSignCb](#page-1337-0)

• [wolfSSL\\_CTX\\_SetEccSignCtx](#page-1338-2)

**Return**:

• pointer 正常にコールがコンテキストへの有効なポインタを返します。

• NULL 空白のコンテキストのために返されます。

*Example*

<span id="page-1339-2"></span>none

# **C.52.2.278 function wolfSSL\_CTX\_SetEccVerifyCb**

```
void wolfSSL_CTX_SetEccVerifyCb(
    WOLFSSL_CTX * ctx,
    CallbackEccVerify cb
```
 $\lambda$ 

コールバックは成功の場合は 0 を返すか、エラーの場合は <0 です。SSL と CTX ポインタはユーザーの利 便性に利用できます。SIG は検証の署名であり、SIGSZ は署名の長さを表します。ハッシュはメッセージ のダイジェストを含む入力バッファであり、HASHSZ はハッシュの長さを意味します。結果は、検証の結 果を格納する出力変数、成功のために 1、失敗のために 0 を記憶する必要があります。keyder は ASN1 フ ォーマットの ECC 秘密鍵であり、Keysz はキーのキーの長さです。コールバックの例は、wolfssl / test.h myeccverify() を見つけることができます。

**See**:

- [wolfSSL\\_SetEccVerifyCtx](#page-1339-1)
- [wolfSSL\\_GetEccVerifyCtx](#page-1340-0)

**Return**: none いいえ返します。

*Example*

<span id="page-1339-1"></span>none

# **C.52.2.279 function wolfSSL\_SetEccVerifyCtx**

```
void wolfSSL_SetEccVerifyCtx(
    WOLFSSL * ssl,
    void * ctx
)
CTX へのコンテキスト。
```
#### **Parameters**:

• **ssl** [wolfSSL\\_new\(\)](#page-380-0)を使用して作成された WOLFSSL 構造体へのポインタ

**See**:

• wolfSSL CTX SetEccVerifyCb

• [wolfSSL\\_GetEccVerifyCtx](#page-1340-0)

**Return**: none いいえ返します。

*Example*

<span id="page-1340-0"></span>none

#### **C.52.2.280 function wolfSSL\_GetEccVerifyCtx**

```
void * wolfSSL_GetEccVerifyCtx(
    WOLFSSL * ssl
```

```
)
```
以前に wolfssl\_setecverifyctx() で保存されていたコンテキスト。

#### **Parameters**:

• **ssl** [wolfSSL\\_new\(\)](#page-380-0)を使用して作成された WOLFSSL 構造体へのポインタ

**See**:

```
• wolfSSL_CTX_SetEccVerifyCb
```
• [wolfSSL\\_SetEccVerifyCtx](#page-1339-1)

#### **Return**:

• pointer 正常にコールがコンテキストへの有効なポインタを返します。

• NULL 空白のコンテキストのために返されます。

*Example*

<span id="page-1340-1"></span>none

#### **C.52.2.281 function wolfSSL\_CTX\_SetRsaSignCb**

```
void wolfSSL_CTX_SetRsaSignCb(
    WOLFSSL_CTX * ctx,
    CallbackRsaSign cb
```
 $\lambda$ 

コールバックは成功の場合は 0 を返すか、エラーの場合は <0 です。SSL と CTX ポインタはユーザーの利便 性に利用できます。INS は入力バッファーが入力の長さを表します。OUT は、署名の結果を保存する必要が ある出力バッファです。OUTSZ は、呼び出し時に出力バッファのサイズを指定する入力/出力変数であり、 署名の実際のサイズを戻す前に格納する必要があります。keyder は ASN1 フォーマットの RSA 秘密鍵であ り、Keysz はバイト数のキーの長さです。コールバックの例は、wolfssl / test.h myrsasign() を見つけるこ とができます。

**See**:

• [wolfSSL\\_SetRsaSignCtx](#page-1341-0)

• [wolfSSL\\_GetRsaSignCtx](#page-1341-1)

**Return**: none いいえ返します。

*Example*

<span id="page-1341-0"></span>none

# **C.52.2.282 function wolfSSL\_SetRsaSignCtx**

```
void wolfSSL_SetRsaSignCtx(
   WOLFSSL * ssl,
    void * ctx
)
```
ctx に。

**Parameters**:

```
• ssl wolfSSL_new()を使用して作成された WOLFSSL 構造体へのポインタ
```
**See**:

- [wolfSSL\\_CTX\\_SetRsaSignCb](#page-1340-1)
- [wolfSSL\\_GetRsaSignCtx](#page-1341-1)

**Return**: none いいえ返します。

*Example*

<span id="page-1341-1"></span>none

# **C.52.2.283 function wolfSSL\_GetRsaSignCtx**

```
void * wolfSSL_GetRsaSignCtx(
    WOLFSSL * ssl
)
```
以前に wolfssl\_setrsAsignctx() で保存されていたコンテキスト。

# **Parameters**:

• **ssl** [wolfSSL\\_new\(\)](#page-380-0)を使用して作成された WOLFSSL 構造体へのポインタ

**See**:

- [wolfSSL\\_CTX\\_SetRsaSignCb](#page-1340-1)
- [wolfSSL\\_SetRsaSignCtx](#page-1341-0)

# **Return**:

- pointer 正常にコールがコンテキストへの有効なポインタを返します。
- NULL 空白のコンテキストのために返されます。

# *Example*

<span id="page-1341-2"></span>none

# **C.52.2.284 function wolfSSL\_CTX\_SetRsaVerifyCb**

```
void wolfSSL_CTX_SetRsaVerifyCb(
    WOLFSSL_CTX * ctx,
    CallbackRsaVerify cb
```
)

コールバックは、成功のための平文バイト数または <0 エラーの場合は <0 を返すべきです。SSL と CTX ポ インタはユーザーの利便性に利用できます。SIG は検証の署名であり、SIGSZ は署名の長さを表します。復 号化プロセスとパディングの後に検証バッファの先頭に設定する必要があります。keyder は ASN1 形式の RSA 公開鍵であり、Keysz はキーのキーの長さです。コールバックの例は、wolfssl / test.h myrsaverify() を見つけることができます。

**See**:

- [wolfSSL\\_SetRsaVerifyCtx](#page-1342-0)
- [wolfSSL\\_GetRsaVerifyCtx](#page-1342-1)

```
Return: none いいえ返します。
```
# **C.52.2.285 function wolfSSL\_SetRsaVerifyCtx**

```
void wolfSSL_SetRsaVerifyCtx(
   WOLFSSL * ssl,
   void * ctx
)
CTX へのコンテキスト。
```
# **See**:

```
• wolfSSL_CTX_SetRsaVerifyCb
```
• [wolfSSL\\_GetRsaVerifyCtx](#page-1342-1)

**Return**: none いいえ返します。

#### *Example*

<span id="page-1342-1"></span>none

# **C.52.2.286 function wolfSSL\_GetRsaVerifyCtx**

```
void * wolfSSL_GetRsaVerifyCtx(
    WOLFSSL * ssl
```

```
)
```
以前に wolfssl\_setrsaverifyctx() で保存されていたコンテキスト。

# **Parameters**:

• **ssl** [wolfSSL\\_new\(\)](#page-380-0)を使用して作成された WOLFSSL 構造体へのポインタ

**See**:

- [wolfSSL\\_CTX\\_SetRsaVerifyCb](#page-1341-2)
- [wolfSSL\\_SetRsaVerifyCtx](#page-1342-0)

# **Return**:

- pointer 正常にコールがコンテキストへの有効なポインタを返します。
- NULL 空白のコンテキストのために返されます。

#### <span id="page-1343-2"></span>none

# **C.52.2.287 function wolfSSL\_CTX\_SetRsaEncCb**

```
void wolfSSL_CTX_SetRsaEncCb(
    WOLFSSL_CTX * ctx,
    CallbackRsaEnc cb
```
)

暗号化します。コールバックは成功の場合は 0 を返すか、エラーの場合は <0 です。SSL と CTX ポインタは ユーザーの利便性に利用できます。IN は入力バッファですが、INSZ は入力の長さを表します。暗号化の結 果を保存する必要がある出力バッファです。OUTSZ は、呼び出し時に出力バッファのサイズを指定する入 力/出力変数であり、暗号化の実際のサイズは戻って前に格納されるべきです。keyder は ASN1 形式の RSA 公開鍵であり、Keysz はキーのキーの長さです。例コールバックの例は、wolfssl / test.h myrsaenc() を見 つけることができます。

**See**:

- [wolfSSL\\_SetRsaEncCtx](#page-1343-0)
- [wolfSSL\\_GetRsaEncCtx](#page-1343-1)

**Return**: none いいえ返します。

*Example*

<span id="page-1343-0"></span>none

#### **C.52.2.288 function wolfSSL\_SetRsaEncCtx**

```
void wolfSSL_SetRsaEncCtx(
    WOLFSSL * ssl,
    void * ctx
\lambda
```

```
CTX へのコールバックコンテキスト。
```
#### **Parameters**:

• **ssl** [wolfSSL\\_new\(\)](#page-380-0)を使用して作成された WOLFSSL 構造体へのポインタ

**See**:

- [wolfSSL\\_CTX\\_SetRsaEncCb](#page-1343-2)
- wolfSSL GetRsaEncCtx

**Return**: none いいえ返します。

*Example*

<span id="page-1343-1"></span>none

# **C.52.2.289 function wolfSSL\_GetRsaEncCtx**

```
void * wolfSSL_GetRsaEncCtx(
    WOLFSSL * ssl
```

```
)
```
コールバックコンテキストは、wolfssl\_setrsaencctx() で以前に保存されていました。

#### **Parameters**:

• **ssl** [wolfSSL\\_new\(\)](#page-380-0)を使用して作成された WOLFSSL 構造体へのポインタ

**See**:

```
• wolfSSL_CTX_SetRsaEncCb
```
• [wolfSSL\\_SetRsaEncCtx](#page-1343-0)

#### **Return**:

- pointer 正常にコールがコンテキストへの有効なポインタを返します。
- NULL 空白のコンテキストのために返されます。

*Example*

<span id="page-1344-2"></span>none

# **C.52.2.290 function wolfSSL\_CTX\_SetRsaDecCb**

```
void wolfSSL_CTX_SetRsaDecCb(
    WOLFSSL_CTX * ctx,
    CallbackRsaDec cb
```
)

```
復号化します。コールバックは、成功のための平文バイト数または <0 エラーの場合は <0 を返すべきです。
SSL と CTX ポインタはユーザーの利便性に利用できます。IN は、復号化する入力バッファが入力の長さを
表します。復号化プロセスおよび任意のパディングの後、復号化バッファの先頭に設定する必要がありま
す。keyder は ASN1 フォーマットの RSA 秘密鍵であり、Keysz はバイト数のキーの長さです。コールバッ
クの例は、wolfssl / test.h myrsadec() を見つけることができます。
```
**See**:

```
• wolfSSL_SetRsaDecCtx
```
• wolfSSL GetRsaDecCtx

**Return**: none いいえ返します。

*Example*

<span id="page-1344-0"></span>none

# **C.52.2.291 function wolfSSL\_SetRsaDecCtx**

```
void wolfSSL_SetRsaDecCtx(
    WOLFSSL * ssl,
    void * ctx
\lambdaCTX へのコールバックコンテキスト。
```
#### **Parameters**:

• **ssl** [wolfSSL\\_new\(\)](#page-380-0)を使用して作成された WOLFSSL 構造体へのポインタ

**See**:

- [wolfSSL\\_CTX\\_SetRsaDecCb](#page-1344-2)
- [wolfSSL\\_GetRsaDecCtx](#page-1344-1)

**Return**: none いいえ返します。

*Example*

<span id="page-1344-1"></span>none

# **C.52.2.292 function wolfSSL\_GetRsaDecCtx**

```
void * wolfSSL_GetRsaDecCtx(
    WOLFSSL * ssl
\lambda
```
コールバックコンテキストは、wolfssl\_setrsadecctx() で以前に保存されていました。

# **Parameters**:

• **ssl** [wolfSSL\\_new\(\)](#page-380-0)を使用して作成された WOLFSSL 構造体へのポインタ

#### **See**:

- [wolfSSL\\_CTX\\_SetRsaDecCb](#page-1344-2)
- [wolfSSL\\_SetRsaDecCtx](#page-1344-0)

# **Return**:

- pointer 正常にコールがコンテキストへの有効なポインタを返します。
- NULL 空白のコンテキストのために返されます。

*Example*

none

# **C.52.2.293 function wolfSSL\_CTX\_SetCACb**

```
void wolfSSL_CTX_SetCACb(
    WOLFSSL_CTX * ctx,
    CallbackCACache cb
```
 $\lambda$ 

新しい CA 証明書が WolfSSL にロードされたときに呼び出される(WolfSSL\_CTX)。コールバックには、符 号化された証明書を持つバッファが与えられます。

#### **Parameters**:

• **ctx** [wolfSSL\\_CTX\\_new\(\)](#page-379-0)で作成された SSL コンテキストへのポインタ。

**See**: [wolfSSL\\_CTX\\_load\\_verify\\_locations](#page-245-0)

**Return**: none 返品不可。

#### *Example*

WOLFSSL\_CTX\*  $ctx = 0;$ 

// CA callback prototype int MyCACallback(unsigned char \*der, int sz, int type);

```
// Register the custom CA callback with the SSL context
wolfSSL_CTX_SetCACb(ctx, MyCACallback);
```

```
int MyCACallback(unsigned char* der, int sz, int type)
{
    // custom CA callback function, DER-encoded cert
    // located in "der" of size "sz" with type "type"
}
```
# **C.52.2.294 function wolfSSL\_CertManagerNew\_ex**

```
WOLFSSL_CERT_MANAGER * wolfSSL_CertManagerNew_ex(
```
void \* heap

)

新しい証明書マネージャコンテキストを割り当てて初期化します。このコンテキストは、SSL のニーズとは 無関係に使用できます。証明書をロードしたり、証明書を確認したり、失効状況を確認したりするために使 用することができます。

#### **See**: [wolfSSL\\_CertManagerFree](#page-186-0)

### **Return**:

- WOLFSSL\_CERT\_MANAGER 正常にコールが有効な wolfssl\_cert\_manager ポインタを返します。
- NULL エラー状態に戻ります。

# **C.52.2.295 function wolfSSL\_CertManagerNew**

```
WOLFSSL_CERT_MANAGER * wolfSSL_CertManagerNew(
```
void

)

新しい証明書マネージャコンテキストを割り当てて初期化します。このコンテキストは、SSL のニーズとは 無関係に使用できます。証明書をロードしたり、証明書を確認したり、失効状況を確認したりするために使 用することができます。

#### **See**: [wolfSSL\\_CertManagerFree](#page-186-0)

# **Return**:

- WOLFSSL\_CERT\_MANAGER 正常にコールが有効な wolfssl\_cert\_manager ポインタを返します。
- NULL エラー状態に戻ります。

#### *Example*

#### #**import <wolfssl/ssl.h>**

```
WOLFSSL_CERT_MANAGER* cm;
cm = wolfSSL CertManagerNew();
if (cm == NULL) {
// error creating new cert manager
}
```
# **C.52.2.296 function wolfSSL\_CertManagerFree**

```
void wolfSSL_CertManagerFree(
    WOLFSSL CERT MANAGER *
\lambda
```
証明書マネージャのコンテキストに関連付けられているすべてのリソースを解放します。証明書マネージ ャを使用する必要がなくなるときにこれを呼び出します。

**See**: [wolfSSL\\_CertManagerNew](#page-185-0)

**Return**: none

*Example*

#include <wolfssl/ssl.h>

WOLFSSL\_CERT\_MANAGER\* cm;

```
COPYRIGHT ©2024 wolfSSL Inc. 1347
```

```
...
wolfSSL_CertManagerFree(cm);
```
# **C.52.2.297 function wolfSSL\_CertManagerLoadCA**

```
int wolfSSL_CertManagerLoadCA(
   WOLFSSL_CERT_MANAGER * cm,
    const char * f,
   const char * d
)
```
Manager コンテキストへの CA 証明書のロードの場所を指定します。PEM 証明書カフェイルには、複数の 信頼できる CA 証明書が含まれている可能性があります。capath が null でない場合、PEM 形式の CA 証明 書を含むディレクトリを指定します。

# **Parameters**:

- **cm** wolfssl\_certmanagernew() を使用して作成された wolfssl\_cert\_manager 構造体へのポインタ。
- **file** ロードする CA 証明書を含むファイルの名前へのポインタ。

#### **See**: [wolfSSL\\_CertManagerVerify](#page-188-0)

#### **Return**:

- SSL\_SUCCESS 成功した場合に返されます。、通話が戻ります。
- SSL\_BAD\_FILETYPE ファイルが間違った形式である場合に返されます。
- SSL\_BAD\_FILE ファイルが存在しない場合に返されます。読み込め、または破損していません。
- MEMORY\_E メモリ不足状態が発生した場合に返されます。
- ASN\_INPUT\_E base16 デコードがファイルに対して失敗した場合に返されます。
- BAD\_FUNC\_ARG ポインタが提供されていない場合に返されるエラーです。
- SSL\_FATAL\_ERROR 失敗時に返されます。

#### *Example*

```
#include <wolfssl/ssl.h>
int ret = 0;
WOLFSSL_CERT_MANAGER* cm;
...
ret = wolfSSL_CertManagerLoadCA(cm, "path/to/cert-file.pem", 0);
if (ret != SSL_SUCCESS) {
// error loading CA certs into cert manager
}
```
# **C.52.2.298 function wolfSSL\_CertManagerLoadCABuffer**

```
int wolfSSL_CertManagerLoadCABuffer(
    WOLFSSL_CERT_MANAGER * cm,
    const unsigned char * in,
    long sz,
    int format
```
)

wolfssl\_ctx\_load\_verify\_buffer を呼び出して、関数に渡された CM 内の情報を失うことなく一時的な CM を使用してその結果を返すことによって CA バッファをロードします。

#### **Parameters**:

- **cm** wolfssl\_certmanagernew() を使用して作成された wolfssl\_cert\_manager 構造体へのポインタ。
- **in** CERT 情報用のバッファー。

• **sz** バッファの長さ。

### **See**:

- [wolfSSL\\_CTX\\_load\\_verify\\_buffer](#page-277-0)
- ProcessChainBuffer
- ProcessBuffer
- cm\_pick\_method

# **Return**:

- SSL\_FATAL\_ERROR wolfssl\_cert\_manager 構造体が NULL の場合、または wolfSSL\_CTX\_new() が NULL を返す場合に返されます。
- SSL\_SUCCESS 実行が成功するために返されます。

# *Example*

```
WOLFSSL CERT MANAGER* cm = (WOLFSSL CERT MANAGER*)vp;
⋯
const unsigned char* in;
long sz;
int format;
…
if(wolfSSL_CertManagerLoadCABuffer(vp, sz, format) != SSL_SUCCESS){
    Error returned. Failure case code block.
}
```
# **C.52.2.299 function wolfSSL\_CertManagerUnloadCAs**

```
int wolfSSL_CertManagerUnloadCAs(
   WOLFSSL_CERT_MANAGER * cm
```
)

```
この関数は CA 署名者リストをアンロードします。
```
# **See**:

- FreeSignerTable
- UnlockMutex

# **Return**:

- SSL\_SUCCESS 機能の実行に成功したことに戻ります。
- BAD\_FUNC\_ARG wolfssl\_cert\_manager が null の場合に返されます。
- BAD\_MUTEX\_E ミューテックスエラーが発生した場合に返されます。

# *Example*

```
#include <wolfssl/ssl.h>
WOLFSSL_CTX* ctx = wolfSSL_CTX_new(protocol method);
WOLFSSL_CERT_MANAGER* cm = wolfSSL_CertManagerNew();
...
if(wolfSSL_CertManagerUnloadCAs(ctx->cm) != SSL_SUCCESS){
    Failure case.
}
```
# **C.52.2.300 function wolfSSL\_CertManagerUnload\_trust\_peers**

```
int wolfSSL_CertManagerUnload_trust_peers(
    WOLFSSL_CERT_MANAGER * cm
```
)

```
関数は信頼できるピアリンクリストを解放し、信頼できるピアリストのロックを解除します。
```
**See**: UnLockMutex

**Return**:

- · SSL SUCCESS 関数が正常に完了した場合
- BAD FUNC ARG wolfssl cert manager が null の場合
- BAD\_MUTEX\_E ミューテックスエラー TPLOCK では、WOLFSSL\_CERT\_MANAGER 構造体のメンバー は 0(ニル)です。

*Example*

#include <wolfssl/ssl.h>

```
WOLFSSL_CTX* ctx = wolfSSL_CTX_new(Protocol define);
WOLFSSL_CERT_MANAGER* cm = wolfSSL_CertManagerNew();
...
if(wolfSSL_CertManagerUnload_trust_peers(cm) != SSL_SUCCESS){
    The function did not execute successfully.
}
```
# **C.52.2.301 function wolfSSL\_CertManagerVerify**

```
int wolfSSL_CertManagerVerify(
    WOLFSSL CERT MANAGER * cm,
    const char * f,
    int format
)
```
証明書マネージャのコンテキストで確認する証明書を指定します。フォーマットは SSL\_FILETYPE\_PEM ま たは SSL\_FILETYPE\_ASN1 にすることができます。

# **Parameters**:

- **cm** wolfssl\_certmanagernew() を使用して作成された wolfssl\_cert\_manager 構造体へのポインタ。
- **fname** 検証する証明書を含むファイルの名前へのポインタ。

**See**:

- [wolfSSL\\_CertManagerLoadCA](#page-186-1)
- [wolfSSL\\_CertManagerVerifyBuffer](#page-189-0)

#### **Return**:

- SSL\_SUCCESS 成功した場合に返されます。
- ASN\_SIG\_CONFIRM\_E 署名が検証できなかった場合に返されます。
- ASN\_SIG\_OID\_E 署名の種類がサポートされていない場合に返されます。
- CRL\_CERT\_REVOKED この証明書が取り消された場合に返されるエラーです。
- CRL\_MISSING 現在の発行者 CRL が利用できない場合に返されるエラーです。
- ASN\_BEFORE\_DATE\_E 現在の日付が前日の前にある場合に返されます。
- ASN\_AFTER\_DATE\_E 現在の日付が後の日付の後の場合に返されます。
- SSL\_BAD\_FILETYPE ファイルが間違った形式である場合に返されます。
- SSL\_BAD\_FILE ファイルが存在しない場合に返されます。読み込め、または破損していません。
- MEMORY\_E メモリ不足状態が発生した場合に返されます。
- ASN\_INPUT\_E base16 デコードがファイルに対して失敗した場合に返されます。
- BAD\_FUNC\_ARG ポインタが提供されていない場合に返されるエラーです。

*Example*

```
int ret = \emptyset;
WOLFSSL_CERT_MANAGER* cm;
...
ret = wolfSSL_CertManagerVerify(cm, "path/to/cert-file.pem",
SSL_FILETYPE_PEM);
if (ret != SSL_SUCCESS) {
    error verifying certificate
}
```
# **C.52.2.302 function wolfSSL\_CertManagerVerifyBuffer**

```
int wolfSSL_CertManagerVerifyBuffer(
    WOLFSSL CERT MANAGER * cm,
    const unsigned char * buff,
    long sz,
    int format
)
```
証明書マネージャのコンテキストを使用して確認する証明書バッファを指定します。フォーマットは SSL\_FILETYPE\_PEM または SSL\_FILETYPE\_ASN1 にすることができます。

# **Parameters**:

- **cm** wolfssl\_certmanagernew() を使用して作成された wolfssl\_cert\_manager 構造体へのポインタ。
- **buff** 検証する証明書を含むバッファ。
- **sz** バッファのサイズ、BUF。

#### **See**:

- [wolfSSL\\_CertManagerLoadCA](#page-186-1)
- wolfSSL CertManagerVerify

#### **Return**:

- SSL\_SUCCESS 成功した場合に返されます。
- ASN\_SIG\_CONFIRM\_E 署名が検証できなかった場合に返されます。
- ASN\_SIG\_OID\_E 署名の種類がサポートされていない場合に返されます。
- CRL\_CERT\_REVOKED この証明書が取り消された場合に返されるエラーです。
- CRL\_MISSING 現在の発行者 CRL が利用できない場合に返されるエラーです。
- ASN\_BEFORE\_DATE\_E 現在の日付が前日の前にある場合に返されます。
- ASN\_AFTER\_DATE\_E 現在の日付が後の日付の後の場合に返されます。
- SSL\_BAD\_FILETYPE ファイルが間違った形式である場合に返されます。
- SSL\_BAD\_FILE ファイルが存在しない場合に返されます。読み込め、または破損していません。
- MEMORY\_E メモリ不足状態が発生した場合に返されます。
- ASN\_INPUT\_E base16 デコードがファイルに対して失敗した場合に返されます。
- BAD\_FUNC\_ARG ポインタが提供されていない場合に返されるエラーです。

#### *Example*

#include <wolfssl/ssl.h>

```
int ret = \emptyset;
int sz = 0;
WOLFSSL_CERT_MANAGER* cm;
byte certBuff[...];
...
```

```
ret = wolfSSL_CertManagerVerifyBuffer(cm, certBuff, sz, SSL_FILETYPE_PEM);
if (ret != SSL_SUCCESS) {
    error verifying certificate
}
```
# **C.52.2.303 function wolfSSL\_CertManagerSetVerify**

```
void wolfSSL_CertManagerSetVerify(
    WOLFSSL_CERT_MANAGER * cm,
    VerifyCallback vc
)
```
この関数は、証明書マネージャーの verifyCallback 関数を設定します。存在する場合、それはロードされた 各 CERT に対して呼び出されます。検証エラーがある場合は、検証コールバックを使用してエラーを過度に 乗り越えます。

#### **Parameters**:

• **cm** wolfssl\_certmanagernew() を使用して作成された wolfssl\_cert\_manager 構造体へのポインタ。

**See**: [wolfSSL\\_CertManagerVerify](#page-188-0)

#### **Return**: none 返品不可。

#### *Example*

#include <wolfssl/ssl.h>

```
int myVerify(int preverify, WOLFSSL_X509_STORE_CTX* store)
{ // do custom verification of certificate }
```
WOLFSSL\_CTX\* ctx = wolfSSL\_CTX\_new(Protocol define); WOLFSSL\_CERT\_MANAGER\* cm = wolfSSL\_CertManagerNew();

```
...
wolfSSL_CertManagerSetVerify(cm, myVerify);
```
#### **C.52.2.304 function wolfSSL\_CertManagerCheckCRL**

```
int wolfSSL_CertManagerCheckCRL(
    WOLFSSL_CERT_MANAGER * cm,
    unsigned char * der,
    int sz
\lambda
```
CRL リスト。

### **Parameters**:

- **cm** wolfssl\_cert\_manager 構造体へのポインタ。
- **der** DER フォーマット証明書へのポインタ。

# **See**:

- CheckCertCRL
- ParseCertRelative
- wolfSSL\_CertManagerSetCRL\_CB
- InitDecodedCert

# **Return**:

• SSL\_SUCCESS 関数が予想どおりに返された場合は返します。wolfssl\_cert\_manager 構造体の CRLEN-ABLED メンバーがオンになっている場合。

- MEMORY\_E 割り当てられたメモリが失敗した場合は返します。
- BAD\_FUNC\_ARG wolfssl\_cert\_manager が null の場合

*Example*

```
WOLFSSL_CERT_MANAGER* cm;
byte* der;
int sz; // size of der
...
if(wolfSSL_CertManagerCheckCRL(cm, der, sz) != SSL_SUCCESS){
    // Error returned. Deal with failure case.
}
```
# **C.52.2.305 function wolfSSL\_CertManagerEnableCRL**

```
int wolfSSL_CertManagerEnableCRL(
    WOLFSSL_CERT_MANAGER * cm,
    int options
)
```
証明書マネージャを使用して証明書を検証するときに証明書失効リストの確認をオンにします。デフォル トでは、CRL チェックはオフです。オプションには、wolfssl\_crl\_checkall が含まれます。これは、チェー ン内の各証明書に対して CRL 検査を実行します。これはデフォルトであるリーフ証明書のみです。

#### **Parameters**:

• **cm** wolfssl\_certmanagernew() を使用して作成された wolfssl\_cert\_manager 構造体へのポインタ。

**See**: [wolfSSL\\_CertManagerDisableCRL](#page-191-0)

#### **Return**:

- SSL\_SUCCESS 成功した場合に返されます。、通話が戻ります。
- NOT\_COMPILED\_IN WolfSSL が CRL を有効にして構築されていない場合に返されます。
- MEMORY\_E メモリ不足状態が発生した場合に返されます。
- BAD\_FUNC\_ARG ポインタが提供されていない場合に返されるエラーです。
- SSL\_FAILURE CRL コンテキストを正しく初期化できない場合に返されます。

*Example*

#include <wolfssl/ssl.h>

```
int ret = 0;
WOLFSSL_CERT_MANAGER* cm;
...
ret = wolfSSL_CertManagerEnableCRL(cm, 0);
if (ret != SSL_SUCCESS) {
    error enabling cert manager
}
...
```
### **C.52.2.306 function wolfSSL\_CertManagerDisableCRL**

```
int wolfSSL_CertManagerDisableCRL(
   WOLFSSL CERT MANAGER *
```
 $\lambda$ 

証明書マネージャを使用して証明書を検証するときに証明書失効リストの確認をオフにします。デフォル トでは、CRL チェックはオフです。この関数を使用して、この Certificate Manager コンテキストを使用し て CRL 検査を一時的または恒久的に無効にして、以前は CRL 検査が有効になっていました。

**See**: [wolfSSL\\_CertManagerEnableCRL](#page-191-1)

**Return**:

• SSL\_SUCCESS 成功した場合に返されます。、通話が戻ります。

• BAD\_FUNC\_ARG 関数ポインタが提供されていない場合に返されるエラーです。

*Example*

#include <wolfssl/ssl.h>

```
int ret = 0;
WOLFSSL CERT MANAGER* cm;
...
ret = wolfSSL_CertManagerDisableCRL(cm);
if (ret != SSL_SUCCESS) {
    error disabling cert manager
}
...
```

```
C.52.2.307 function wolfSSL_CertManagerLoadCRL
```

```
int wolfSSL_CertManagerLoadCRL(
    WOLFSSL_CERT_MANAGER * cm,
    const char * path,
    int type,
    int monitor
)
```
証明書の失効確認のために証明書を CRL にロードする際にエラーチェックを行い、その後証明書を LoadCRL() へ渡します。

#### **Parameters**:

- **cm** [wolfSSL\\_CertManagerNew\(\)](#page-185-0)を使用して作成された WOLFSSL\_CERT\_MANAGER 構造体へのポイ ンタ。
- **path** CRL へのパスを保持しているバッファーへのポインタ。
- **type** ロードする証明書の種類。

#### **See**:

- [wolfSSL\\_CertManagerEnableCRL](#page-191-1)
- [wolfSSL\\_LoadCRL](#page-1360-0)

#### **Return**:

- SSL\_SUCCESS wolfSSL\_CertManagerLoadCRL でエラーが発生せず、loadCRL が成功で戻る場合に返 されます。
- BAD\_FUNC\_ARG WOLFSSL\_CERT\_MANAGER 構造体が NULL の場合
- SSL\_FATAL\_ERROR wolfSSL\_CertManagerEnableCRL が SSL\_SUCCESS 以外のを返す場合。
- BAD\_PATH\_ERROR path が NULL の場合
- MEMORY\_E LOADCRL がヒープメモリの割り当てに失敗した場合。

# *Example*

#include <wolfssl/ssl.h>

```
int wolfSSL_LoadCRL(WOLFSSL* ssl, const char* path, int type,
int monitor);
…
wolfSSL_CertManagerLoadCRL(SSL_CM(ssl), path, type, monitor);
```
# **C.52.2.308 function wolfSSL\_CertManagerLoadCRLBuffer**

```
int wolfSSL_CertManagerLoadCRLBuffer(
    WOLFSSL_CERT_MANAGER * cm,
    const unsigned char * buff,
    long sz,
    int type
)
```
この関数は、BufferLoadCRL を呼び出すことによって CRL ファイルをロードします。

# **Parameters**:

- **cm** wolfssl\_cert\_manager 構造体へのポインタ。
- **buff** 定数バイトタイプとバッファです。
- **sz** バッファのサイズを表す長い int。

# **See**:

- BufferLoadCRL
- [wolfSSL\\_CertManagerEnableCRL](#page-191-1)

# **Return**:

- SSL\_SUCCESS 関数がエラーなしで完了した場合に返されます。
- BAD\_FUNC\_ARG wolfssl\_cert\_manager が null の場合に返されます。
- SSL\_FATAL\_ERROR wolfssl\_cert\_manager に関連付けられているエラーがある場合に返されます。

*Example*

```
#include <wolfssl/ssl.h>
WOLFSSL_CERT_MANAGER* cm;
const unsigned char* buff;
long sz; size of buffer
int type; cert type
...
int ret = wolfSSL_CertManagerLoadCRLBuffer(cm, buff, sz, type);
if(ret == SSL_SUCCESS){
return ret;
} else {
    Failure case.
```

```
}
```
# **C.52.2.309 function wolfSSL\_CertManagerSetCRL\_Cb**

```
int wolfSSL_CertManagerSetCRL_Cb(
    WOLFSSL_CERT_MANAGER * cm,
    CbMissingCRL cb
)
```
この関数は CRL 証明書マネージャコールバックを設定します。LABE\_CRL が定義されていて一致する CRL レコードが見つからない場合、CBMissingCRL は呼び出されます(WolfSSL\_CertManagerSetCRL\_CB を介 して設定)。これにより、CRL を外部に検索してロードすることができます。

# **Parameters**:

• **cm** 証明書の情報を保持している WOLFSSL\_CERT\_MANAGER 構造。

#### **See**:

- CbMissingCRL
- [wolfSSL\\_SetCRL\\_Cb](#page-1361-0)

#### **Return**:

- SSL\_SUCCESS 関数とサブルーチンの実行が成功したら返されます。
- BAD\_FUNC\_ARG wolfssl\_cert\_manager 構造体が NULL の場合に返されます。

#### *Example*

```
#include <wolfssl/ssl.h>
WOLFSSL_CTX* ctx = wolfSSL_CTX_new(protocol method);
WOLFSSL* ssl = WOLFSSL_new(ctx);
⋯
void cb(const char* url){
    Function body.
}
\simCbMissingCRL cb = CbMissingCRL;
…
if(ctx){
    return wolfSSL_CertManagerSetCRL_Cb(SSL_CM(ssl), cb);
}
```
# **C.52.2.310 function wolfSSL\_CertManagerFreeCRL**

```
int wolfSSL_CertManagerFreeCRL(
   WOLFSSL_CERT_MANAGER * cm
```

```
)
```
この関数は証明書マネジャーに保持されている CRL を解放します。アプリケーションは CRL を wolf-SSL\_CertManagerFreeCRL を呼び出して解放した後に、新しい CRL をロードすることができます。

# **Parameters**:

```
• cm wolfSSL_CertManagerNew()で生成された WOLFSSL_CERT_MANAGER 構造体へのポインター。
```
**See**: [wolfSSL\\_CertManagerLoadCRL](#page-192-0)

# **Return**:

- SSL\_SUCCESS 関数の実行に成功した場合に返されます。
- BAD\_FUNC\_ARG WOLFSSL\_CERT\_MANAGER 構造体へのポインターが NULL で渡された場合に返さ れます。

*Example*

#include <wolfssl/ssl.h>

const  $char^*$  crl1 = "./certs/crl/crl.pem"; WOLFSSL CERT MANAGER\* cm = NULL;

COPYRIGHT ©2024 wolfSSL Inc. 1356

```
cm = wolfSSL_CertManagerNew();
wolfSSL_CertManagerLoadCRL(cm, crl1, WOLFSSL_FILETYPE_PEM, 0);
…
```
wolfSSL\_CertManagerFreeCRL(cm);

# **C.52.2.311 function wolfSSL\_CertManagerCheckOCSP**

```
int wolfSSL_CertManagerCheckOCSP(
    WOLFSSL CERT MANAGER * cm,
    unsigned char * der,
    int sz
)
```
この機能により、OCSPENABLED OCSPENABLED が OCSP チェックオプションが有効になっていることを 意味します。

# **Parameters**:

- **cm** wolfssl\_certmanagernew() を使用して作成された wolfssl\_cert\_manager 構造体へのポインタ。
- **der** 証明書へのバイトポインタ。

# **See**:

- ParseCertRelative
- CheckCertOCSP

# **Return**:

- SSL\_SUCCESS 機能の実行に成功したことに戻ります。wolfssl\_cert\_manager の OCSPENABLED メ ンバーが有効になっています。
- BAD\_FUNC\_ARG wolfssl\_cert\_manager 構造体が null の場合、または許可されていない引数値がサ ブルーチンに渡された場合に返されます。
- MEMORY\_E この関数内にメモリを割り当てるエラーまたはサブルーチンがある場合に返されます。

*Example*

```
#import <wolfssl/ssl.h>
```

```
WOLFSSL* ssl = WOLFSSL_new(ctx);
byte* der;
int sz; size of der
...
if(wolfSSL_CertManagerCheckOCSP(cm, der, sz) != SSL_SUCCESS){
Failure case.
}
```
# **C.52.2.312 function wolfSSL\_CertManagerEnableOCSP**

```
int wolfSSL_CertManagerEnableOCSP(
    WOLFSSL_CERT_MANAGER * cm,
    int options
)
```
OCSP がオフになっている場合は OCSP をオンにし、[設定] オプションを使用可能になっている場合。

# **Parameters**:

• **cm** wolfssl\_certmanagernew() を使用して作成された wolfssl\_cert\_manager 構造体へのポインタ。

**See**: [wolfSSL\\_CertManagerNew](#page-185-0)

# **Return**:

- SSL\_SUCCESS 関数呼び出しが成功した場合に返されます。
- BAD\_FUNC\_ARG cm 構造体が null の場合
- MEMORY\_E wolfssl\_ocsp struct 値が null の場合
- SSL\_FAILURE WOLFSSL\_OCSP 構造体の初期化は初期化に失敗します。
- NOT COMPILED IN 正しい機能を有効にしてコンパイルされていないビルド。

# *Example*

```
#include <wolfssl/ssl.h>
```

```
WOLFSSL CTX* ctx = wolfSSL CTX new(protocol method);
WOLFSSL* ssl = WOLFSSL_new(ctx);
WOLFSSL CERT MANAGER* cm = wolfSSL CertManagerNew();
int options;
…
if(wolfSSL_CertManagerEnableOCSP(SSL_CM(ssl), options) != SSL_SUCCESS){
    Failure case.
}
```
# **C.52.2.313 function wolfSSL\_CertManagerDisableOCSP**

```
int wolfSSL_CertManagerDisableOCSP(
   WOLFSSL_CERT_MANAGER *
)
OCSP 証明書の失効を無効にします。
```
**See**: [wolfSSL\\_DisableCRL](#page-1359-0)

# **Return**:

- SSL SUCCESS WolfSSL CertMangerDisableCRL は、WolfSSL CERT MANAGER 構造体の CRLEnabled メンバを無効にしました。
- BAD\_FUNC\_ARG WOLFSSL 構造はヌルでした。

# *Example*

```
#include <wolfssl/ssl.h>
WOLFSSL_CTX* ctx = wolfSSL_CTX_new(method);
WOLFSSL* ssl = WOLFSSL_new(ctx);
...
if(wolfSSL_CertManagerDisableOCSP(ssl) != SSL_SUCCESS){
    Fail case.
```

```
}
```
# **C.52.2.314 function wolfSSL\_CertManagerSetOCSPOverrideURL**

```
int wolfSSL_CertManagerSetOCSPOverrideURL(
   WOLFSSL_CERT_MANAGER * cm,
   const char * url
)
この関数は、URL を wolfssl_cert_manager 構造体の OCSpoverrideURL メンバーにコピーします。
```
**See**:

• ocspOverrideURL

• [wolfSSL\\_SetOCSP\\_OverrideURL](#page-1362-0)

# **Return**:

- SSL\_SUCCESS この機能は期待どおりに実行できました。
- BAD\_FUNC\_ARG wolfssl\_cert\_manager 構造体は null です。
- MEMEORY\_E 証明書マネージャの OCSPoverRideURL メンバーにメモリを割り当てることができま せんでした。

# *Example*

```
#include <wolfssl/ssl.h>
WOLFSSL_CERT_MANAGER* cm = wolfSSL_CertManagerNew();
const char* url;
…
int wolfSSL SetOCSP OverrideURL(WOLFSSL* ssl, const char* url)
…
if(wolfSSL_CertManagerSetOCSPOverrideURL(SSL_CM(ssl), url) != SSL_SUCCESS){
    Failure case.
}
```
# **C.52.2.315 function wolfSSL\_CertManagerSetOCSP\_Cb**

```
int wolfSSL_CertManagerSetOCSP_Cb(
    WOLFSSL_CERT_MANAGER * cm,
    CbOCSPIO ioCb,
    CbOCSPRespFree respFreeCb,
    void * ioCbCtx
)
```
この関数は、wolfssl\_cert\_manager の OCSP コールバックを設定します。

# **Parameters**:

- **cm** wolfssl\_cert\_manager 構造体へのポインタ。
- **ioCb** CBocSpio 型の関数ポインタ。
- **respFreeCb** CBOCSPRESPFREAS 型の関数ポインタ。

**See**:

- [wolfSSL\\_CertManagerSetOCSPOverrideURL](#page-196-0)
- wolfSSL CertManagerCheckOCSP
- [wolfSSL\\_CertManagerEnableOCSPStapling](#page-197-0)
- wolfSSL\_ENableOCSP
- [wolfSSL\\_DisableOCSP](#page-1362-1)
- [wolfSSL\\_SetOCSP\\_Cb](#page-1363-0)

# **Return**:

- SSL\_SUCCESS 実行に成功したことに戻ります。引数は wolfssl\_cert\_manager 構造体に保存されま す。
- BAD\_FUNC\_ARG wolfssl\_cert\_manager が null の場合に返されます。

```
#include <wolfssl/ssl.h>
```

```
wolfSSL_SetOCSP_Cb(WOLFSSL* ssl, CbOCSPIO ioCb,
CbOCSPRespFree respFreeCb, void* ioCbCtx){
```
…

**return** wolfSSL\_CertManagerSetOCSP\_Cb(SSL\_CM(ssl), ioCb, respFreeCb, ioCbCtx);

# **C.52.2.316 function wolfSSL\_CertManagerEnableOCSPStapling**

```
int wolfSSL_CertManagerEnableOCSPStapling(
```

```
WOLFSSL_CERT_MANAGER * cm
```
 $\lambda$ 

この関数は、オプションをオンにしないと OCSP ステープルをオンにします。オプションを設定します。

**See**: [wolfSSL\\_CTX\\_EnableOCSPStapling](#page-1368-0)

#### **Return**:

- SSL\_SUCCESS エラーがなく、関数が正常に実行された場合に返されます。
- BAD\_FUNC\_ARG wolfssl\_cert\_manager 構造体が NULL またはそうでない場合は、サブルーチンに 渡された未解決の引数値があった場合に返されます。
- MEMORY\_E メモリ割り当てがある問題が発生した場合に返されます。
- SSL\_FAILURE OCSP 構造体の初期化が失敗した場合に返されます。
- NOT\_COMPILED\_IN wolfssl が haber\_certificate\_status\_request オプションでコンパイルされてい ない場合に返されます。

#### *Example*

```
int wolfSSL_CTX_EnableOCSPStapling(WOLFSSL_CTX* ctx){
```
…

```
return wolfSSL_CertManagerEnableOCSPStapling(ctx->cm);
```
# **C.52.2.317 function wolfSSL\_EnableCRL**

```
int wolfSSL_EnableCRL(
    WOLFSSL * ssl,
    int options
)
```
# **Parameters**:

• **ssl** [wolfSSL\\_new\(\)](#page-380-0)を使用して作成された WolfSSL 構造へのポインタ。

#### **See**:

- [wolfSSL\\_CertManagerEnableCRL](#page-191-1)
- InitCRL

# **Return**:

- SSL\_SUCCESS 関数とサブルーチンはエラーなしで返されました。
- BAD\_FUNC\_ARG WolfSSL 構造が NULL の場合に返されます。
- MEMORY\_E メモリの割り当てが失敗した場合に返されます。
- SSL\_FAILURE initcrl 関数が正常に戻されない場合に返されます。
- NOT\_COMPILED\_IN have\_crl はコンパイル中に有効になっていませんでした。

```
WOLFSSL* ssl = wolfSSL new(ctx);
…
if (wolfSSL_EnableCRL(ssl, WOLFSSL_CRL_CHECKALL) != SSL_SUCCESS){
    // Failure case. SSL_SUCCESS was not returned by this function or
a subroutine
}
```
# **C.52.2.318 function wolfSSL\_DisableCRL**

```
int wolfSSL_DisableCRL(
    WOLFSSL * ssl
\lambda
```
**See**:

```
• wolfSSL CertManagerDisableCRL
```
• [wolfSSL\\_CertManagerDisableOCSP](#page-196-1)

# **Return**:

- SSL\_SUCCESS WolfSSL\_CertMangerDisableCRL は、WolfSSL\_CERT\_MANAGER 構 造 体 の CRLEnabled メンバを無効にしました。
- BAD\_FUNC\_ARG WOLFSSL 構造はヌルでした。

# *Example*

```
WOLFSSL_CTX* ctx = wolfSSL_CTX_new( method );
WOLFSSL* ssl = WOLFSSL_new(ctx);
...
if(wolfSSL_DisableCRL(ssl) != SSL_SUCCESS){
    // Failure case
}
```
# <span id="page-1360-0"></span>**C.52.2.319 function wolfSSL\_LoadCRL**

```
int wolfSSL_LoadCRL(
   WOLFSSL * ssl,
    const char * path,
    int type,
    int monitor
)
```

```
失効検査の証明書
```
#### **Parameters**:

- **ssl** [wolfSSL\\_new\(\)](#page-380-0)を使用して作成された WolfSSL 構造へのポインタ。
- **path** CRL ファイルへのパスを保持する定数文字ポインタ。
- **type** 証明書の種類を表す整数。

# **See**:

- [wolfSSL\\_CertManagerLoadCRL](#page-192-0)
- [wolfSSL\\_CertManagerEnableCRL](#page-191-1)
- LoadCRL

# **Return**:

- WOLFSSL\_SUCCESS 関数とすべてのサブルーチンがエラーなしで実行された場合に返されます。
- SSL\_FATAL\_ERROR サブルーチンの 1 つが正常に戻されない場合に返されます。
- BAD\_FUNC\_ARG wolfssl\_cert\_manager または wolfssl 構造が null の場合

```
WOLFSSL* ssl = wolfSSL new(ctx);
const char* crlPemDir;
…
if(wolfSSL_LoadCRL(ssl, crlPemDir, SSL_FILETYPE_PEM, 0) != SSL_SUCCESS){
```
// Failure case. Did not return SSL\_SUCCESS.

# **C.52.2.320 function wolfSSL\_SetCRL\_Cb**

```
int wolfSSL_SetCRL_Cb(
    WOLFSSL * ssl,
    CbMissingCRL cb
)
```
#### **Parameters**:

• **ssl** [wolfSSL\\_new\(\)](#page-380-0)を使用して作成された WolfSSL 構造へのポインタ。

#### **See**:

<span id="page-1361-0"></span>}

```
• CbMissingCRL
```
• [wolfSSL\\_CertManagerSetCRL\\_Cb](#page-193-0)

#### **Return**:

- SSL\_SUCCESS 関数またはサブルーチンがエラーなしで実行された場合に返されます。wolfssl\_cert\_manager の CBMissingCRL メンバーが設定されています。
- BAD\_FUNC\_ARG WOLFSSL または WOLFSSL\_CERT\_MANAGER 構造体が NULL の場合に返されます。

### *Example*

```
WOLFSSL_CTX* ctx = wolfSSL_CTX_new( protocol method );
WOLFSSL* ssl = WOLFSSL_new(ctx);
…
void cb(const char* url) // required signature
{
    // Function body
}
…
int crlCb = wolfSSL_SetCRL_Cb(ssl, cb);
if(crlCb != SSL_SUCCESS){
    // The callback was not set properly
}
```
# **C.52.2.321 function wolfSSL\_EnableOCSP**

```
int wolfSSL_EnableOCSP(
    WOLFSSL * ssl,
    int options
)
```
# **Parameters**:

• **ssl** [wolfSSL\\_new\(\)](#page-380-0)を使用して作成された WolfSSL 構造へのポインタ。

**See**: [wolfSSL\\_CertManagerEnableOCSP](#page-195-0)

#### **Return**:

- SSL\_SUCCESS 関数とサブルーチンがエラーなしで実行された場合に返されます。
- BAD\_FUNC\_ARG この関数またはサブルーチンの引数が無効な引数値を受信した場合に返されます。
- MEMORY\_E 構造体やその他の変数にメモリを割り当てるエラーが発生した場合に返されます。
- NOT\_COMPILED\_IN wolfssl が hane\_ocsp オプションでコンパイルされていない場合に返されます。

```
WOLFSSL_CTX* ctx = wolfSSL_CTX_new( method );
WOLFSSL* ssl = WOLFSSL_new(ctx);
int options; // initialize to option constant
⋯
int ret = wolfSSL_EnableOCSP(ssl, options);
if(ret != SSL_SUCCESS){
    // OCSP is not enabled
}
```
# <span id="page-1362-1"></span>**C.52.2.322 function wolfSSL\_DisableOCSP**

```
int wolfSSL_DisableOCSP(
    WOLFSSL *
)
```
**See**: [wolfSSL\\_CertManagerDisableOCSP](#page-196-1)

#### **Return**:

- SSL\_SUCCESS 関 数 と そ の サ ブ ル ー チ ン が エ ラ ー な し で 戻 っ た 場 合 に 返 さ れ ま す。wolfssl\_cert\_manager 構造体の OCSPENABLED メンバーは正常に設定されました。
- BAD\_FUNC\_ARG WolfSSL 構造が NULL の場合に返されます。

#### *Example*

```
WOLFSSL* ssl = WOLFSSL_new(ctx);
…
if(wolfSSL_DisableOCSP(ssl) != SSL_SUCCESS){
    // Returned with an error. Failure case in this block.
}
```
# <span id="page-1362-0"></span>**C.52.2.323 function wolfSSL\_SetOCSP\_OverrideURL**

```
int wolfSSL_SetOCSP_OverrideURL(
    WOLFSSL * ssl,
    const char * url
)
```
wolfssl\_cert\_manager 構造体。

# **Parameters**:

• **ssl** [wolfSSL\\_new\(\)](#page-380-0)を使用して作成された WolfSSL 構造へのポインタ。

**See**: [wolfSSL\\_CertManagerSetOCSPOverrideURL](#page-196-0)

# **Return**:

- SSL\_SUCCESS 機能の実行に成功したことに戻ります。
- BAD\_FUNC\_ARG wolfssl 構造体が null の場合、または未解決の引数がサブルーチンに渡された場合 に返されます。
- MEMORY\_E サブルーチンにメモリを割り当てるエラーが発生した場合に返されます。

```
WOLFSSL_CTX* ctx = wolfSSL_CTX_new( method );
WOLFSSL* ssl = WOLFSSL new(ctx);
char url[URLSZ];
...
if(wolfSSL_SetOCSP_OverrideURL(ssl, url)){
```
// The override url is set to the new value

# **C.52.2.324 function wolfSSL\_SetOCSP\_Cb**

```
int wolfSSL_SetOCSP_Cb(
    WOLFSSL * ssl,
    CbOCSPIO ioCb,
    CbOCSPRespFree respFreeCb,
    void * ioCbCtx
)
```
wolfssl\_cert\_manager 構造体。

#### **Parameters**:

- **ssl** [wolfSSL\\_new\(\)](#page-380-0)を使用して作成された WolfSSL 構造へのポインタ。
- **ioCb** CBocSpio を入力するための関数ポインタ。
- **respFreeCb** 応答メモリを解放するための呼び出しである CBocSpreSpFree を入力するための関数ポ インタ。

# **See**:

<span id="page-1363-0"></span>}

- [wolfSSL\\_CertManagerSetOCSP\\_Cb](#page-197-1)
- CbOCSPIO
- CbOCSPRespFree

#### **Return**:

- SSL\_SUCCESS 関数がエラーなしで実行された場合に返されます。CM の OCSPIOCB、OCSPRE-SPFREECB、および OCSPIOCTX メンバーが設定されています。
- BAD\_FUNC\_ARG WOLFSSL または WOLFSSL\_CERT\_MANAGER 構造が NULL の場合に返されます。

```
Example
```

```
WOLFSSL* ssl = WOLFSSL_new(ctx);
⋯
int OCSPIO_CB(void* , const char*, int , unsigned char* , int,
unsigned char**){ // must have this signature
// Function Body
}
⋯
void OCSPRespFree_CB(void*, unsigned char*){ // must have this signature
    // function body
}
⋯
void* ioCbCtx;
CbOCSPRespFree CB_OCSPRespFree;
if(wolfSSL_SetOCSP_Cb(ssl, OCSPIO_CB( pass args ), CB_OCSPRespFree,
            ioCbCtx) != SSL_SUCCESS){
    // Callback not set
}
```
#### **C.52.2.325 function wolfSSL\_CTX\_EnableCRL**

```
int wolfSSL_CTX_EnableCRL(
    WOLFSSL_CTX * ctx,
```
int options

```
)
```

```
See:
```
- [wolfSSL\\_CertManagerEnableCRL](#page-191-1)
- InitCRL
- [wolfSSL\\_CTX\\_DisableCRL](#page-1364-0)

**Return**:

- SSL\_SUCCESS この関数とそれがサブルーチンの場合はエラーなしで実行されます。
- BAD\_FUNC\_ARG CTX 構造体が NULL の場合、またはその他の点ではサブルーチンに無効な引数があ った場合に返されます。
- MEMORY E 関数の実行中にメモリの割り当てエラーが発生した場合に返されます。
- SSL\_FAILURE wolfssl\_cert\_manager の CRL メンバーが正しく初期化されなかった場合に返されま す。
- NOT\_COMPILED\_IN wolfssl は hane\_crl オプションでコンパイルされませんでした。

*Example*

```
WOLFSSL_CTX* ctx = wolfSSL_CTX_new( method );
WOLFSSL* ssl = WOLFSSL_new(ctx);
...
if(wolfSSL_CTX_EnableCRL(ssl->ctx, options) != SSL_SUCCESS){
    // The function failed
}
```
# <span id="page-1364-0"></span>**C.52.2.326 function wolfSSL\_CTX\_DisableCRL**

```
int wolfSSL_CTX_DisableCRL(
    WOLFSSL_CTX * ctx
```
)

**See**: [wolfSSL\\_CertManagerDisableCRL](#page-191-0)

**Return**:

- SSL\_SUCCESS 関数がエラーなしで実行された場合に返されます。wolfssl\_cert\_manager 構造体の CRLEnabled メンバーは 0 に設定されています。
- BAD\_FUNC\_ARG CTX 構造体または CM 構造体に NULL 値がある場合に返されます。

*Example*

```
WOLFSSL_CTX* ctx = wolfSSL_CTX_new( method );
WOLFSSL* ssl = WOLFSSL_new(ctx);
...
if(wolfSSL_CTX_DisableCRL(ssl->ctx) != SSL_SUCCESS){
    // Failure case.
}
```
# **C.52.2.327 function wolfSSL\_CTX\_LoadCRL**

```
int wolfSSL_CTX_LoadCRL(
    WOLFSSL_CTX * ctx,
    const char * path,
    int type,
    int monitor
)
```
wolfssl\_certmanagerLoadcr()。

#### **Parameters**:

- **ctx** [wolfSSL\\_CTX\\_new\(\)](#page-379-0)を使用して作成された WOLFSSL\_CTX 構造体へのポインタ。
- **path** 証明書へのパス。
- **type** 証明書の種類を保持する整数変数。

#### **See**:

- [wolfSSL\\_CertManagerLoadCRL](#page-192-0)
- LoadCRL

# **Return**:

- SSL\_SUCCESS 関数とそのサブルーチンがエラーなしで実行された場合に返されます。
- BAD\_FUNC\_ARG この関数またはサブルーチンが NULL 構造に渡された場合に返されます。
- BAD\_PATH\_ERROR パス変数が null として開くと戻ります。
- MEMORY\_E メモリの割り当てが失敗した場合に返されます。

# *Example*

```
WOLFSSL_CTX* ctx;
const char* path;
…
return wolfSSL_CTX_LoadCRL(ctx, path, SSL_FILETYPE_PEM, 0);
```
# **C.52.2.328 function wolfSSL\_CTX\_SetCRL\_Cb**

```
int wolfSSL_CTX_SetCRL_Cb(
    WOLFSSL_CTX * ctx,
    CbMissingCRL cb
```
)

wolfssl\_certmanagersetCRL\_CB を呼び出して、WolfSSL\_CERT\_MANAGER 構造のメンバー。

#### **Parameters**:

```
• ctx wolfSSL_CTX_new()で作成された WOLFSSL_CTX 構造体へのポインタ。
```
**See**:

- wolfSSL CertManagerSetCRL Cb
- CbMissingCRL

# **Return**:

- SSL\_SUCCESS 実行が成功するために返されました。WOLFSSL\_CERT\_MANAGER 構造体の CBMSS-INGCRL は CB に正常に設定されました。
- BAD\_FUNC\_ARG wolfssl\_ctx または wolfssl\_cert\_manager が NULL の場合に返されます。

```
WOLFSSL_CTX* ctx = wolfSSL_CTX_new( protocol method );
⋯
void cb(const char* url) // Required signature
{
    // Function body
}
⋯
if (wolfSSL_CTX_SetCRL_Cb(ctx, cb) != SSL_SUCCESS){
    // Failure case, cb was not set correctly.
}
```
# **C.52.2.329 function wolfSSL\_CTX\_EnableOCSP**

```
int wolfSSL_CTX_EnableOCSP(
    WOLFSSL_CTX * ctx,
    int options
```

```
)
```
wolfssl の機能オプションの値が 1 つ以上のオプションで構成されている場合は、次のオプションを 1 つ以 上にします.wolfssl\_ocsp\_enable - OCSP ルックアップを有効にする wolfssl\_ocsp\_url\_override - 証明書の URL の代わりに URL をオーバーライドします。オーバーライド URL は、wolfssl\_ctx\_setocsp\_overrideURL() 関数を使用して指定されます。この関数は、wolfssl が OCSP サポート(–enable-ocsp、#define hane\_ocsp) でコンパイルされたときにのみ OCSP オプションを設定します。

# **Parameters**:

• **ctx** [wolfSSL\\_CTX\\_new\(\)](#page-379-0)で作成された SSL コンテキストへのポインタ。

**See**: wolfSSL\_CTX\_OCSP\_set\_override\_url

# **Return**:

- SSL\_SUCCESS 成功したときに返されます。
- SSL\_FAILURE 失敗したときに返されます。
- NOT\_COMPILED\_IN この関数が呼び出されたときに返されますが、wolfssl がコンパイルされたとき に OCSP サポートは有効になっていませんでした。

# *Example*

...

WOLFSSL CTX\* ctx =  $\emptyset$ ;

```
wolfSSL CTX OCSP set options(ctx, WOLFSSL OCSP ENABLE);
```
# **C.52.2.330 function wolfSSL\_CTX\_DisableOCSP**

```
int wolfSSL_CTX_DisableOCSP(
    WOLFSSL_CTX *
```

```
)
```
wolfssl\_cert\_manager 構造体の OCSPENABLED メンバーに影響を与えます。

# **See**:

```
• wolfSSL_DisableOCSP
```
• wolfSSL CertManagerDisableOCSP

# **Return**:

- SSL\_SUCCESS 関数がエラーなしで実行された場合に返されます。CM の OCSPENABLED メンバーは 無効になっています。
- BAD\_FUNC\_ARG WOLFSSL\_CTX 構造が null の場合に返されます。

```
WOLFSSL CTX* ctx = wolfSSL CTX new( method );
WOLFSSL* ssl = WOLFSSL_new(ctx);
...
if(!wolfSSL_CTX_DisableOCSP(ssl->ctx)){
    // OCSP is not disabled
}
```
# **C.52.2.331 function wolfSSL\_CTX\_SetOCSP\_OverrideURL**

```
int wolfSSL_CTX_SetOCSP_OverrideURL(
    WOLFSSL_CTX * ctx,
    const char * url
```
)

wolfssl\_csp\_url\_override オプションが wolfssl\_ctx\_enableocsp を使用して設定されていない限り、OCSP は個々の証明書にある URL を使用します。

# **Parameters**:

• **ctx** [wolfSSL\\_CTX\\_new\(\)](#page-379-0)で作成された SSL コンテキストへのポインタ。

**See**: wolfSSL\_CTX\_OCSP\_set\_options

#### **Return**:

- SSL\_SUCCESS 成功したときに返されます。
- SSL\_FAILURE 失敗したときに返されます。
- NOT\_COMPILED\_IN この関数が呼び出されたときに返されますが、wolfssl がコンパイルされたとき に OCSP サポートは有効になっていませんでした。

#### *Example*

...

```
WOLFSSL_CTX* ctx = 0;
```
wolfSSL\_CTX\_OCSP\_set\_override\_url(ctx, "custom-url-here");

#### **C.52.2.332 function wolfSSL\_CTX\_SetOCSP\_Cb**

```
int wolfSSL_CTX_SetOCSP_Cb(
    WOLFSSL_CTX * ctx,
    CbOCSPIO ioCb,
    CbOCSPRespFree respFreeCb,
    void * ioCbCtx
)
```
#### **Parameters**:

- **ssl** [wolfSSL\\_new\(\)](#page-380-0)を使用して作成された WolfSSL 構造へのポインタ。
- **ioCb** 関数ポインタである CBocSpio 型。
- **respFreeCb** 関数ポインタである CBocSprepSprepFree 型。

#### **See**:

- [wolfSSL\\_CertManagerSetOCSP\\_Cb](#page-197-1)
- CbOCSPIO
- CbOCSPRespFree

#### **Return**:

- SSL\_SUCCESS 関数が正常に実行された場合に返されます。CM 内の OCSPIOCB、OCSPRESPFREECB、 および OCSPIOCTX メンバーは正常に設定されました。
- BAD\_FUNC\_ARG WOLFSSL\_CTX または wolfssl\_cert\_manager 構造体が null の場合に返されます。

```
WOLFSSL_CTX* ctx = wolfSSL_CTX_new( protocol method );
…
CbOCSPIO ocspIOCb;
CbOCSPRespFree ocspRespFreeCb;
. . .
```
```
void* ioCbCtx;
int isSetOCSP = wolfSSL_CTX_SetOCSP_Cb(ctx, ocspIOCb,
ocspRespFreeCb, ioCbCtx);
if(isSetOCSP != SSL_SUCCESS){
    // The function did not return successfully.
}
```
# **C.52.2.333 function wolfSSL\_CTX\_EnableOCSPStapling**

```
int wolfSSL_CTX_EnableOCSPStapling(
    WOLFSSL_CTX *
)
```
wolfssl\_certmanagerEnableOcspStapling()。

**See**:

- [wolfSSL\\_CertManagerEnableOCSPStapling](#page-197-0)
- InitOCSP

**Return**:

- SSL\_SUCCESS エラーがなく、関数が正常に実行された場合に返されます。
- BAD\_FUNC\_ARG WOLFSSL\_CTX 構造体が NULL またはそうでない場合は、サブルーチンに渡された 未解決の引数値があった場合に返されます。
- MEMORY\_E メモリ割り当てがある問題が発生した場合に返されます。
- SSL\_FAILURE OCSP 構造体の初期化が失敗した場合に返されます。
- NOT\_COMPILED\_IN wolfssl が haber\_certificate\_status\_request オプションでコンパイルされてい ない場合に返されます。

*Example*

```
WOLFSSL* ssl = WOLFSSL_new();
ssl->method.version; // set to desired protocol
...
if(!wolfSSL_CTX_EnableOCSPStapling(ssl->ctx)){
    // OCSP stapling is not enabled
}
```
## **C.52.2.334 function wolfSSL\_KeepArrays**

```
void wolfSSL_KeepArrays(
    WOLFSSL *
```

```
)
```
通常、SSL ハンドシェイクの最後に、WolfSSL は一時的なアレイを解放します。ハンドシェイクが始まる 前にこの関数を呼び出すと、WolfSSL は一時的な配列を解放するのを防ぎます。Wolfssl\_get\_keys() または PSK のヒントなどのものには、一時的な配列が必要になる場合があります。ユーザが一時的な配列で行われ ると、wolfssl\_freearray() のいずれかが即座にリソースを解放することができ、あるいは、関連する SSL オ ブジェクトが解放されたときにリソースが解放されるようになる可能性がある。

**See**: [wolfSSL\\_FreeArrays](#page-286-0)

**Return**: none 返品不可。

```
WOLFSSL* ssl;
...
wolfSSL_KeepArrays(ssl);
```
## **C.52.2.335 function wolfSSL\_FreeArrays**

```
void wolfSSL_FreeArrays(
    WOLFSSL *
```

```
\lambda
```
通常、SSL ハンドシェイクの最後に、WolfSSL は一時的なアレイを解放します。wolfssl\_keeparrays() がハ ンドシェイクの前に呼び出された場合、WolfSSL は一時的な配列を解放しません。この関数は一時的な配列 を明示的に解放し、ユーザーが一時的な配列で行われたときに呼び出されるべきであり、SSL オブジェクト がこれらのリソースを解放するのを待ったくない。

**See**: [wolfSSL\\_KeepArrays](#page-286-1)

**Return**: none 返品不可。

*Example*

...

WOLFSSL\* ssl;

```
wolfSSL_FreeArrays(ssl);
```
## **C.52.2.336 function wolfSSL\_UseSNI**

```
int wolfSSL_UseSNI(
    WOLFSSL * ssl,
    unsigned char type,
    const void * data,
    unsigned short size
)
```
'ssl' パラメータに渡されたオブジェクト。これは、WolfSSL クライアントによって SNI 拡張機能が ClientHello で送信され、WolfSSL Server は ServerHello + SNI または SNI ミスマッチの場合は致命的な Alert Hello + SNI を応答します。

### **Parameters**:

- **ssl** [wolfSSL\\_new\(\)](#page-380-0)で作成された SSL オブジェクトへのポインタ。
- **type** どの種類のサーバー名がデータに渡されたかを示します。既知の型は次のとおりです。enum {wolfssl\_sni\_host\_name = 0};
- **data** サーバー名データへのポインタ。

### **See**:

- [wolfSSL\\_new](#page-380-0)
- [wolfSSL\\_CTX\\_UseSNI](#page-1370-0)

### **Return**:

- WOLFSSL\_SUCCESS 成功時に返されます。
- BAD\_FUNC\_ARG 次のいずれかの場合で返されるエラーです.SSL は NULL、データは NULL、タイプ は不明な値です。(下記参照)
- MEMORY\_E 十分なメモリがないときにエラーが返されます。

## *Example*

int ret =  $\emptyset$ ; WOLFSSL CTX\* ctx =  $\emptyset$ ;

```
WOLFSSL* ssl = 0;
ctx = wolfSSL_CTX_new(method);
if (ctx == NULL) {
    // context creation failed
}
ssl = wolfSSL new(ctx);
if (ssl == NULL) {
   // ssl creation failed
}
ret = wolfSSL_UseSNI(ssl, WOLFSSL_SNI_HOST_NAME, "www.yassl.com",
    strlen("www.yassl.com"));
if (ret != WOLFSSL_SUCCESS) {
    // sni usage failed
}
```
## <span id="page-1370-0"></span>**C.52.2.337 function wolfSSL\_CTX\_UseSNI**

```
int wolfSSL_CTX_UseSNI(
    WOLFSSL_CTX * ctx,
    unsigned char type,
    const void * data,
    unsigned short size
)
```
SSL コンテキストから作成されたオブジェクトは'ctx' パラメータに渡されました。これは、WolfSSL クラ イアントによって SNI 拡張機能が ClientHello で送信され、WolfSSL サーバーは ServerHello + SNI または SNI の不一致の場合には致命的な ALERT Hello + SNI を応答します。

### **Parameters**:

- **ctx** [wolfSSL\\_CTX\\_new\(\)](#page-379-0)で作成された SSL コンテキストへのポインタ。
- **type** どの種類のサーバー名がデータに渡されたかを示します。既知の型は次のとおりです。enum  $\{volfssl\_sni\_host\_name = 0\};$
- **data** サーバー名データへのポインタ。

### **See**:

- [wolfSSL\\_CTX\\_new](#page-379-0)
- [wolfSSL\\_UseSNI](#page-1369-0)

### **Return**:

- WOLFSSL\_SUCCESS 成功時に返されます。
- BAD\_FUNC\_ARG 次のいずれかの場合で返されるエラーです.CTX は NULL、データは NULL、タイプ は不明な値です。(下記参照)
- MEMORY\_E 十分なメモリがないときにエラーが返されます。

```
int ret = 0;
WOLFSSL_CTX* ctx = 0;ctx = wolfSSL_CTX_new(method);
if (ctx == NULL) {
    // context creation failed
}
ret = wolfSSL_CTX_UseSNI(ctx, WOLFSSL_SNI_HOST_NAME, "www.yassl.com",
    strlen("www.yassl.com"));
if (ret != WOLFSSL_SUCCESS) {
```

```
// sni usage failed
```
## **C.52.2.338 function wolfSSL\_SNI\_SetOptions**

```
void wolfSSL_SNI_SetOptions(
    WOLFSSL * ssl,
    unsigned char type,
    unsigned char options
)
```
'ssl' パラメータに渡された SSL オブジェクト内のサーバー名表示を使用した SSL セッションの動作。オプ ションを以下に説明します。

### **Parameters**:

<span id="page-1371-1"></span>}

- **ssl** [wolfSSL\\_new\(\)](#page-380-0)で作成された SSL オブジェクトへのポインタ。
- **type** どの種類のサーバー名がデータに渡されたかを示します。既知の型は次のとおりです。enum {wolfssl\_sni\_host\_name = 0};
- **options** 選択されたオプションを持つビット単位のセマフォ。利用可能なオプションは次のとおりで す。enum {wolfssl\_sni\_continue\_on\_mismatch = 0x01、wolfssl\_sni\_answer\_on\_mismatch = 0x02}; 通常、サーバーは、クライアントによって提供されたホスト名がサーバーと表示されているホスト名 がサーバーで提供されている場合、サーバーは handshake を中止します。
- **WOLFSSL\_SNI\_CONTINUE\_ON\_MISMATCH** このオプションを設定すると、サーバーはセッション を中止する代わりに SNI 応答を送信しません。

**See**:

- [wolfSSL\\_new](#page-380-0)
- [wolfSSL\\_UseSNI](#page-1369-0)
- [wolfSSL\\_CTX\\_SNI\\_SetOptions](#page-1371-0)

**Return**: none いいえ返します。

*Example*

```
int ret = 0;
WOLFSSL CTX* ctx = \emptyset;
WOLFSSL* ssl = \emptyset;
ctx = wolfSSL_CTX_new(method);
if (ctx == NULL) {
    // context creation failed
}
ssl = wolfSSL_new(ctx);if (ssl == NULL) {
    // ssl creation failed
}
ret = wolfSSL_UseSNI(ssl, 0, "www.yassl.com", strlen("www.yassl.com"));
if (ret != WOLFSSL_SUCCESS) {
    // sni usage failed
}
wolfSSL_SNI_SetOptions(ssl, WOLFSSL_SNI_HOST_NAME,
    WOLFSSL_SNI_CONTINUE_ON_MISMATCH);
```
### <span id="page-1371-0"></span>**C.52.2.339 function wolfSSL\_CTX\_SNI\_SetOptions**

```
void wolfSSL_CTX_SNI_SetOptions(
    WOLFSSL_CTX * ctx,
```

```
unsigned char type,
unsigned char options
```
)

SSL セッションを使用した SSL オブジェクトのサーバ名指示を使用して、SSL コンテキストから作成された SSL オブジェクトから作成されます。オプションを以下に説明します。

#### **Parameters**:

- **ctx** [wolfSSL\\_CTX\\_new\(\)](#page-379-0)で作成された SSL コンテキストへのポインタ。
- **type** どの種類のサーバー名がデータに渡されたかを示します。既知の型は次のとおりです。enum {wolfssl\_sni\_host\_name = 0};
- **options** 選択されたオプションを持つビット単位のセマフォ。利用可能なオプションは次のとおりで  $\overline{f}$  enum {wolfssl\_sni\_continue\_on\_mismatch = 0x01, wolfssl\_sni\_answer\_on\_mismatch = 0x02}; 通常、サーバーは、クライアントによって提供されたホスト名がサーバーと表示されているホスト名 がサーバーで提供されている場合、サーバーは handshake を中止します。
- **WOLFSSL\_SNI\_CONTINUE\_ON\_MISMATCH** このオプションを設定すると、サーバーはセッション を中止する代わりに SNI 応答を送信しません。

**See**:

- wolfSSL CTX new
- [wolfSSL\\_CTX\\_UseSNI](#page-1370-0)
- wolfSSL SNI SetOptions

**Return**: none いいえ返します。

#### *Example*

```
int ret = \emptyset;
WOLFSSL_CTX* ctx = 0;ctx = wolfSSL_CTX_new(method);
if (ctx == NULL) {
   // context creation failed
}
ret = wolfSSL_CTX_UseSNI(ctx, 0, "www.yassl.com", strlen("www.yassl.com"));
if (ret != WOLFSSL_SUCCESS) {
    // sni usage failed
}
wolfSSL_CTX_SNI_SetOptions(ctx, WOLFSSL_SNI_HOST_NAME,
WOLFSSL_SNI_CONTINUE_ON_MISMATCH);
```
#### **C.52.2.340 function wolfSSL\_SNI\_GetFromBuffer**

```
int wolfSSL_SNI_GetFromBuffer(
    const unsigned char * clientHello,
    unsigned int helloSz,
    unsigned char type,
    unsigned char * sni,
    unsigned int * inOutSz
```
)

クライアントによってクライアントから提供された名前表示クライアントによって送信されたメッセージ セッションを開始する。SNI を取得するためのコンテキストまたはセッション設定が必要ありません。

#### **Parameters**:

- **buffer** クライアントから提供されたデータへのポインタ(クライアント hello)。
- **bufferSz** クライアント hello メッセージのサイズ。
- **type** どの種類のサーバー名がバッファーから取得されているかを示します。既知の型は次のとおり です。enum {wolfssl\_sni\_host\_name = 0};
- **sni** 出力が保存される場所へのポインタ。

**See**:

- [wolfSSL\\_UseSNI](#page-1369-0)
- [wolfSSL\\_CTX\\_UseSNI](#page-1370-0)
- wolfSSL SNI GetRequest

#### **Return**:

- WOLFSSL\_SUCCESS 成功時に返されます。
- BAD\_FUNC\_ARG このケースで返されるエラーは、次のいずれかの場合で返されます。バッファは NULL、BUFFERSZ <= 0、SNI は NULL、INOUTSZ は NULL または <= 0 です。
- BUFFER\_ERROR 不正なクライアント hello メッセージがあるときにエラーが返されます。
- INCOMPLETE\_DATA 抽出を完了するのに十分なデータがない場合に返されるエラーです。

*Example*

```
unsigned char buffer[1024] = \{0\};
unsigned char result[32] = {0};
int length = 32;
// read Client Hello to buffer...
ret = wolfSSL_SNI_GetFromBuffer(buffer, sizeof(buffer), 0, result, &length));
if (ret != WOLFSSL_SUCCESS) {
   // sni retrieve failed
}
```
#### **C.52.2.341 function wolfSSL\_SNI\_Status**

```
unsigned char wolfSSL_SNI_Status(
    WOLFSSL * ssl,
    unsigned char type
)
```
この関数は SNI オブジェクトのステータスを取得します。

## **Parameters**:

• **ssl** [wolfSSL\\_new\(\)](#page-380-0)を使用して作成された WolfSSL 構造へのポインタ。

**See**:

- TLSX SNI Status
- TLSX\_SNI\_find
- TLSX\_Find

#### **Return**:

- value SNI が NULL でない場合、この関数は SNI 構造体のステータスメンバーのバイト値を返します。
- 0 SNI オブジェクトが NULL の場合

```
WOLFSSL_CTX* ctx = wolfSSL_CTX_new( protocol method );
WOLFSSL* ssl = WOLFSSL_new(ctx);
⋯
#define AssertIntEQ(x, y) AssertInt(x, y, ==, !=)
…
Byte type = WOLFSSL_SNI_HOST_NAME;
char* request = (char*)&type;
```
AssertIntEQ(WOLFSSL\_SNI\_NO\_MATCH, wolfSSL\_SNI\_Status(ssl, type)); …

### <span id="page-1374-0"></span>**C.52.2.342 function wolfSSL\_SNI\_GetRequest**

```
unsigned short wolfSSL_SNI_GetRequest(
    WOLFSSL * ssl,
    unsigned char type,
    void ** data
)
```
SSL セッションでクライアントによって提供されるサーバー名の表示。

## **Parameters**:

- **ssl** [wolfSSL\\_new\(\)](#page-380-0)で作成された SSL オブジェクトへのポインタ。
- **type** どの種類のサーバー名がデータ内で取得されているかを示します。既知の型は次のとおりです。 enum {wolfssl\_sni\_host\_name = 0};

### **See**:

- [wolfSSL\\_UseSNI](#page-1369-0)
- [wolfSSL\\_CTX\\_UseSNI](#page-1370-0)

**Return**: size 提供された SNI データのサイズ。

*Example*

```
int ret = \emptyset;
WOLFSSL_CTX* ctx = 0;WOLFSSL* ssl = 0;
ctx = wolfSSL_CTX_new(method);
if (ctx == NULL) {
    // context creation failed
}
ssl = wolfsSL_new(ctx);if (ssl == NULL) {
    // ssl creation failed
}
ret = wolfSSL_UseSNI(ssl, 0, "www.yassl.com", strlen("www.yassl.com"));
if (ret != WOLFSSL_SUCCESS) {
    // sni usage failed
}
if (wolfSSL_accept(ssl) == SSL_SUCCESS) {
    void *data = NULL;
    unsigned short size = wolfSSL_SNI_GetRequest(ssl, 0, &data);
}
```
### **C.52.2.343 function wolfSSL\_UseALPN**

```
int wolfSSL_UseALPN(
    WOLFSSL * ssl,
    char * protocol_name_list,
    unsigned int protocol_name_listSz,
    unsigned char options
\lambdawolfssl セッションに ALPN を設定します。
```
### **Parameters**:

- **ssl** 使用する WolfSSL セッション。
- **protocol\_name\_list** 使用するプロトコル名のリスト。カンマ区切り文字列が必要です。
- **protocol\_name\_listSz** プロトコル名のリストのサイズ。

### **See**: TLSX\_UseALPN

## **Return**:

- WOLFSSL\_SUCCESS: 成功時に返されます。
- BAD\_FUNC\_ARG SSL または PROTOCOL\_NAME\_LIST が NULL または PROTOCOL\_NAME\_LISTSZ が 大きすぎたり、オプションがサポートされていないものを含みます。
- MEMORY\_ERROR プロトコルリストのメモリの割り当て中にエラーが発生しました。
- SSL\_FAILURE 失敗時に返されます。

*Example*

```
wolfSSL_Init();
WOLFSSL_CTX* ctx;
WOLFSSL* ssl;
WOLFSSL_METHOD method = // Some wolfSSL method
ctx = wolfSSL_CTX_new(method);
ssl = wolfSSL_new(ctx);char alpn_list[] = \{\};
if (wolfSSL_UseALPN(ssl, alpn_list, sizeof(alpn_list),
    WOLFSSL_APN_FAILED_ON_MISMATCH) != WOLFSSL_SUCCESS)
{
   // Error setting session ticket
}
```
## **C.52.2.344 function wolfSSL\_ALPN\_GetProtocol**

```
int wolfSSL_ALPN_GetProtocol(
    WOLFSSL * ssl,
    char ** protocol_name,
    unsigned short * size
)
```
この関数は、サーバーによって設定されたプロトコル名を取得します。

### **Parameters**:

- **ssl** [wolfSSL\\_new\(\)](#page-380-0)を使用して作成された WolfSSL 構造へのポインタ。
- **protocol\_name** プロトコル名を表す CHAR へのポインタは、ALPN 構造に保持されます。

### **See**:

- TLSX\_ALPN\_GetRequest
- TLSX\_Find

## **Return**:

- SSL\_SUCCESS エラーが投げられていない正常な実行に戻りました。
- SSL\_FATAL\_ERROR 拡張子が見つからなかった場合、またはピアとプロトコルが一致しなかった場合 に返されます。2 つ以上のプロトコル名が受け入れられている場合は、スローされたエラーもありま す。
- SSL\_ALPN\_NOT\_FOUND ピアとプロトコルの一致が見つからなかったことを示す返されました。
- BAD\_FUNC\_ARG 関数に渡された null 引数があった場合に返されます。

*Example*

```
WOLFSSL_CTX* ctx = wolfSSL_CTX_new( protocol method );
WOLFSSL* ssl = WOLFSSL_new(ctx);
...
int err;
char* protocol_name = NULL;
Word16 protocol nameSz = \emptyset;
err = wolfSSL_ALPN_GetProtocol(ssl, &protocol_name, &protocol_nameSz);
if(err == SSL_SUCCESS){
    // Sent ALPN protocol
}
```
## **C.52.2.345 function wolfSSL\_ALPN\_GetPeerProtocol**

```
int wolfSSL_ALPN_GetPeerProtocol(
    WOLFSSL * ssl,
    char ** list,
    unsigned short * listSz
)
```
この関数は、alpn\_client\_list データを SSL オブジェクトからバッファにコピーします。

### **Parameters**:

- **ssl** [wolfSSL\\_new\(\)](#page-380-0)を使用して作成された WolfSSL 構造へのポインタ。
- **list** バッファへのポインタ。SSL オブジェクトからのデータがコピーされます。

**See**: [wolfSSL\\_UseALPN](#page-404-0)

**Return**:

- SSL\_SUCCESS 関 数 が エ ラ ー な し で 実 行 さ れ た 場 合 に 返 さ れ ま す。SSL オ ブ ジ ェ ク ト の ALPN\_CLIENT\_LIST メンバーが LIST パラメータにコピーされました。
- BAD\_FUNC\_ARG list または listsz パラメーターが null の場合に返されます。
- BUFFER\_ERROR リストバッファに問題がある場合は(NULL またはサイズが 0 の場合)に問題がある 場合に返されます。
- MEMORY\_ERROR メモリを動的に割り当てる問題がある場合に返されます。

```
#import <wolfssl/ssl.h>
```

```
WOLFSSL_CTX* ctx = wolfSSL_CTX_new( protocol method);
WOLFSSL* ssl = wolfSSL new(ctx);
⋯
#ifdef HAVE_ALPN
char* list = NULL;
word16 listSz = \emptyset;
…
err = wolfSSL_ALPN_GetPeerProtocol(ssl, &list, &listSz);
if(err == SSL_SUCCESS){
    List of protocols names sent by client
}
```
## **C.52.2.346 function wolfSSL\_UseMaxFragment**

```
int wolfSSL_UseMaxFragment(
    WOLFSSL * ssl,
    unsigned char mfl
```
)

'ssl' パラメータに渡された SSL オブジェクト内の最大フラグメント長。これは、最大フラグメント長拡張機 能が WolfSSL クライアントによって ClientHello で送信されることを意味します。

### **Parameters**:

• **ssl** [wolfSSL\\_new\(\)](#page-380-0)で作成された SSL オブジェクトへのポインタ。

**See**:

- [wolfSSL\\_new](#page-380-0)
- [wolfSSL\\_CTX\\_UseMaxFragment](#page-1377-0)

#### **Return**:

- SSL\_SUCCESS 成功時に返されます。
- BAD\_FUNC\_ARG 次のいずれかの場合に返されるエラーです.SSL は NULL、MFL は範囲外です。
- MEMORY\_E 十分なメモリがないときにエラーが返されます。

*Example*

```
int ret = \emptyset;
WOLFSSL_CTX* ctx = 0;WOLFSSL* ssl = 0;
ctx = wolfSSL_CTX_new(method);
if (ctx == NULL) {
    // context creation failed
}
ssl = wolfSSL new(ctx);
if (ssl == NULL) {
    // ssl creation failed
}
ret = wolfSSL_UseMaxFragment(ssl, WOLFSSL_MFL_2_11);
if (ret != 0) {
    // max fragment usage failed
}
```
### <span id="page-1377-0"></span>**C.52.2.347 function wolfSSL\_CTX\_UseMaxFragment**

```
int wolfSSL_CTX_UseMaxFragment(
    WOLFSSL_CTX * ctx,
    unsigned char mfl
)
```
SSL コンテキストから作成された SSL オブジェクトの最大フラグメント長さ'ctx' パラメータに渡されまし た。これは、最大フラグメント長拡張機能が WolfSSL クライアントによって ClientHello で送信されること を意味します。

## **Parameters**:

• **ctx** [wolfSSL\\_CTX\\_new\(\)](#page-379-0)で作成された SSL コンテキストへのポインタ。

**See**:

• [wolfSSL\\_CTX\\_new](#page-379-0)

• [wolfSSL\\_UseMaxFragment](#page-1376-0)

## **Return**:

- SSL\_SUCCESS 成功時に返されます。
- BAD\_FUNC\_ARG 次のいずれかの場合に返されるエラーです.CTX は NULL、MFL は範囲外です。 • MEMORY\_E 十分なメモリがないときにエラーが返されます。

## *Example*

```
int ret = 0;
WOLFSSL_CTX* ctx = 0;ctx = wolfSSL_CTX_new(method);
if (ctx == NULL) {
    // context creation failed
}
ret = wolfSSL_CTX_UseMaxFragment(ctx, WOLFSSL_MFL_2_11);
if (ret != 0) {
    // max fragment usage failed
}
```
## **C.52.2.348 function wolfSSL\_UseTruncatedHMAC**

```
int wolfSSL_UseTruncatedHMAC(
    WOLFSSL * ssl
)
```
'ssl' パラメータに渡された SSL オブジェクト内の truncated HMAC。これは、切り捨てられた HMAC 拡張 機能が WolfSSL クライアントによって ClientHello で送信されることを意味します。

### **See**:

```
• wolfSSL_new
```
• [wolfSSL\\_CTX\\_UseMaxFragment](#page-1377-0)

## **Return**:

- SSL\_SUCCESS 成功時に返されます。
- BAD\_FUNC\_ARG 次のいずれかの場合に返されるエラーです.SSL は NULL です
- MEMORY\_E 十分なメモリがないときにエラーが返されます。

```
int ret = \emptyset;
WOLFSSL_CTX* ctx = 0;WOLFSSL* ssl = \emptyset;
ctx = wolfSSL CTX new(method);if (ctx == NULL) {
    // context creation failed
}
ssl = wolfSSL_new(ctx);
if (ssl == NULL) {
    // ssl creation failed
}
ret = wolfSSL_UseTruncatedHMAC(ssl);
if (ret != 0) {
    // truncated HMAC usage failed
}
```
## **C.52.2.349 function wolfSSL\_CTX\_UseTruncatedHMAC**

```
int wolfSSL_CTX_UseTruncatedHMAC(
    WOLFSSL_CTX * ctx
```

```
)
```
'ctx' パラメータに渡された SSL コンテキストから作成された SSL オブジェクトのための Truncated HMAC。 これは、切り捨てられた HMAC 拡張機能が WolfSSL クライアントによって ClientHello で送信されること を意味します。

### **See**:

- [wolfSSL\\_CTX\\_new](#page-379-0)
- [wolfSSL\\_UseMaxFragment](#page-1376-0)

### **Return**:

- SSL\_SUCCESS 成功時に返されます。
- BAD\_FUNC\_ARG 次のいずれかの場合に返されるエラーです.CTX は NULL
- MEMORY\_E 十分なメモリがないときにエラーが返されます。

### *Example*

```
int ret = \emptyset;
WOLFSSL_CTX* ctx = 0;ctx = wolfSSL CTX new(method);if (ctx == NULL) {
    // context creation failed
}
ret = wolfSSL_CTX_UseTruncatedHMAC(ctx);
if (ret != 0) {
    // truncated HMAC usage failed
}
```
# <span id="page-1379-0"></span>**C.52.2.350 function wolfSSL\_UseOCSPStapling**

```
int wolfSSL_UseOCSPStapling(
    WOLFSSL * ssl,
    unsigned char status_type,
    unsigned char options
)
```
OCSP で提示された証明書失効チェックのコストを下げます。

## **Parameters**:

- **ssl** [wolfSSL\\_new\(\)](#page-380-0)を使用して作成された WolfSSL 構造へのポインタ。
- **status\_type** tlsx\_usecertificateSrequest() に渡され、CertificateStatusRequest 構造体に格納されて いるバイトタイプ。

## **See**:

- TLSX\_UseCertificateStatusRequest
- [wolfSSL\\_CTX\\_UseOCSPStapling](#page-1380-0)

### **Return**:

- SSL\_SUCCESS tlsx\_usecertificateStatusRequest がエラーなしで実行された場合に返されます。
- MEMORY\_E メモリの割り当てにエラーがある場合に返されます。
- BAD\_FUNC\_ARG NULL またはその他の点では、関数に渡された値が渡される引数がある場合に返さ れます。

```
Example
WOLFSSL* ssl = WOLFSSL_new(ctx);
⋯
if (wolfSSL_UseOCSPStapling(ssl, WOLFSSL_CSR2_OCSP,
WOLFSSL_CSR2_OCSP_USE_NONCE) != SSL_SUCCESS){
    // Failed case.
}
```
## <span id="page-1380-0"></span>**C.52.2.351 function wolfSSL\_CTX\_UseOCSPStapling**

```
int wolfSSL_CTX_UseOCSPStapling(
    WOLFSSL_CTX * ctx,
    unsigned char status_type,
    unsigned char options
\lambda
```
**Parameters**:

- **ctx** [wolfSSL\\_CTX\\_new\(\)](#page-379-0)を使用して作成された WOLFSSL\_CTX 構造体へのポインタ。
- **・status\_type** tlsx\_usecertificateSrequest() に渡され、CertificateStatusRequest 構造体に格納されて いるバイトタイプ。

### **See**:

- [wolfSSL\\_UseOCSPStaplingV2](#page-1380-1)
- [wolfSSL\\_UseOCSPStapling](#page-1379-0)
- TLSX\_UseCertificateStatusRequest

### **Return**:

- SSL\_SUCCESS 関数とサブルーチンがエラーなしで実行された場合に返されます。
- BAD\_FUNC\_ARG 未解決の値がサブルーチンに渡された場合、WOLFSSL\_CTX 構造体が NULL または そうでない場合に返されます。
- MEMORY\_E 関数またはサブルーチンがメモリを正しく割り振ることができなかった場合に返されま す。

*Example*

```
WOLFSSL_CTX* ctx = wolfSSL_CTX_new( method );
WOLFSSL* ssl = wolfSSL new(ctx);
byte statusRequest = 0; // Initialize status request
…
switch(statusRequest){
    case WOLFSSL_CSR_OCSP:
        if(wolfSSL_CTX_UseOCSPStapling(ssl->ctx, WOLFSSL_CSR_OCSP,
WOLF_CSR_OCSP_USE_NONCE) != SSL_SUCCESS){
// UseCertificateStatusRequest failed
}
// Continue switch cases
```
## <span id="page-1380-1"></span>**C.52.2.352 function wolfSSL\_UseOCSPStaplingV2**

```
int wolfSSL_UseOCSPStaplingV2(
    WOLFSSL * ssl,
    unsigned char status_type,
    unsigned char options
)
```
## **Parameters**:

- **ssl** [wolfSSL\\_new\(\)](#page-380-0)を使用して作成された WolfSSL 構造へのポインタ。
- **status\_type** OCSP ステータスタイプをロードするバイトタイプ。

## **See**:

- TLSX\_UseCertificatStatusRequestV2
- [wolfSSL\\_SNI\\_SetOptions](#page-1371-1)
- wolfSSL CTX SNI SetOptions

## **Return**:

- SSL\_SUCCESS 関数とサブルーチンがエラーなしで実行された場合に返されます。
- MEMORY\_E メモリエラーの割り当てがあった場合に返されます。
- BAD\_FUNC\_ARG NULL またはそれ以外の場合は解読されていない引数が関数またはサブルーチンに 渡された場合に返されます。

# *Example*

```
WOLFSSL* ssl = WOLFSSL_new(ctx);
...
if (wolfSSL_UseOCSPStaplingV2(ssl, WOLFSSL_CSR2_OCSP_MULTI, 0) != SSL_SUCCESS){
    // Did not execute properly. Failure case code block.
}
```
# **C.52.2.353 function wolfSSL\_CTX\_UseOCSPStaplingV2**

```
int wolfSSL_CTX_UseOCSPStaplingV2(
    WOLFSSL_CTX * ctx,
    unsigned char status_type,
    unsigned char options
)
```
OCSP ステイプルのために。

# **Parameters**:

- **ctx** [wolfSSL\\_CTX\\_new\(\)](#page-379-0)を使用して作成された WOLFSSL\_CTX 構造体へのポインタ。
- **status\_type** CertificatStatusRequest 構造体にあるバイトタイプで、wolfssl\_csr2\_ocsp または wolfssl\_csr2\_ocsp\_multi でなければなりません。

## **See**:

- TLSX\_UseCertificateStatusRequestV2
- [wc\\_RNG\\_GenerateBlock](#page-517-0)
- TLSX\_Push

# **Return**:

- SSL\_SUCCESS 関数とサブルーチンがエラーなしで実行された場合。
- BAD\_FUNC\_ARG WOLFSSL\_CTX 構造が null の場合、または側数変数がクライアント側ではない場合 に返されます。
- MEMORY\_E メモリの割り当てが失敗した場合に返されます。

```
WOLFSSL CTX* ctx = wolfSSL CTX new( protocol method );
byte status_type;
byte options;
...
if(wolfSSL_CTX_UseOCSPStaplingV2(ctx, status_type, options); != SSL_SUCCESS){
```
# // Failure case.

```
}
```
### **C.52.2.354 function wolfSSL\_UseSupportedCurve**

```
int wolfSSL_UseSupportedCurve(
    WOLFSSL * ssl,
    word16 name
\lambda
```
サポートされている楕円曲線拡張子は、'SSL' パラメータに渡された SSL オブジェクトでサポートされてい ます。これは、サポートされているカーブが WolfSSL クライアントによって ClientHello で送信されること を意味します。この機能は複数の曲線を有効にするために複数の時間と呼ぶことができます。

### **Parameters**:

• **ssl** [wolfSSL\\_new\(\)](#page-380-0)で作成された SSL オブジェクトへのポインタ。

#### **See**:

- [wolfSSL\\_CTX\\_new](#page-379-0)
- [wolfSSL\\_CTX\\_UseSupportedCurve](#page-1382-0)

### **Return**:

- SSL\_SUCCESS 成功時に返されます。
- BAD\_FUNC\_ARG 次のいずれかの場合に返されるエラーです.SSL は NULL です。名前は未知の値で す。(下記参照)
- MEMORY\_E 十分なメモリがないときにエラーが返されます。

#### *Example*

```
int ret = 0;
WOLFSSL_CTX* ctx = 0;WOLFSSL* ssl = \emptyset;
ctx = wolfSSL_CTX_new(method);
if (ctx == NULL) {
    // context creation failed
}
ssl = wolfSSL_new(ctx);if (ssl == NULL) {
    // ssl creation failed
}
ret = wolfSSL_UseSupportedCurve(ssl, WOLFSSL_ECC_SECP256R1);
if (ret != 0) {
    // Elliptic Curve Extension usage failed
}
```
### <span id="page-1382-0"></span>**C.52.2.355 function wolfSSL\_CTX\_UseSupportedCurve**

```
int wolfSSL_CTX_UseSupportedCurve(
    WOLFSSL_CTX * ctx,
    word16 name
\lambda
```

```
サポートされている楕円曲線は、'ctx' パラメータに渡された SSL コンテキストから作成された SSL オブジ
ェクトの拡張子です。これは、サポートされているカーブが WolfSSL クライアントによって ClientHello で
送信されることを意味します。この機能は複数の曲線を有効にするために複数の時間と呼ぶことができま
す。
```
## **Parameters**:

• **ctx** [wolfSSL\\_CTX\\_new\(\)](#page-379-0)で作成された SSL コンテキストへのポインタ。

### **See**:

- [wolfSSL\\_CTX\\_new](#page-379-0)
- [wolfSSL\\_UseSupportedCurve](#page-1382-1)

## **Return**:

- SSL\_SUCCESS 成功時に返されます。
- BAD\_FUNC\_ARG 次のいずれかの場合に返されるエラーです.CTX は NULL、名前は未知の値です。(下 記参照)
- MEMORY\_E 十分なメモリがないときにエラーが返されます。

*Example*

```
int ret = 0;
WOLFSSL_CTX* ctx = 0;ctx = wolfSSL_CTX_new(method);
if (ctx == NULL) {
    // context creation failed
}
ret = wolfSSL_CTX_UseSupportedCurve(ctx, WOLFSSL_ECC_SECP256R1);
if (ret != 0) {
    // Elliptic Curve Extension usage failed
}
```
# **C.52.2.356 function wolfSSL\_UseSecureRenegotiation**

```
int wolfSSL_UseSecureRenegotiation(
    WOLFSSL * ssl
```
)

この関数は、供給された WOLFSSL 構造の安全な再交渉を強制します。これはお勧めできません。

## **See**:

- TLSX\_Find
- TLSX\_UseSecureRenegotiation

## **Return**:

- SSL\_SUCCESS 安全な再ネゴシエーションを正常に設定します。
- BAD\_FUNC\_ARG ssl が NULL の場合、エラーを返します。
- MEMORY\_E 安全な再交渉のためにメモリを割り当てることができない場合、エラーを返します。

```
Example
```

```
wolfSSL_Init();
WOLFSSL_CTX* ctx;
WOLFSSL* ssl;
WOLFSSL_METHOD method = // Some wolfSSL method
ctx = wolfSSL_CTX_new(method);
ssl = wolfsSL_new(ctx);if(wolfSSL_UseSecureRenegotiation(ssl) != SSL_SUCCESS)
{
    // Error setting secure renegotiation
}
```
## **C.52.2.357 function wolfSSL\_Rehandshake**

```
int wolfSSL_Rehandshake(
    WOLFSSL * ssl
```
)

この関数は安全な再交渉ハンドシェイクを実行します。これは、WolfSSL がこの機能を妨げるように強制さ れます。

**See**:

- [wolfSSL\\_negotiate](#page-333-0)
- wc InitSha512
- [wc\\_InitSha384](#page-1097-0)
- [wc\\_InitSha256](#page-1090-0)
- wc InitSha
- wc InitMd5

### **Return**:

- SSL\_SUCCESS 関数がエラーなしで実行された場合に返されます。
- BAD\_FUNC\_ARG wolfssl 構造が null またはそうでなければ、許容できない引数がサブルーチンに渡 された場合に返されます。
- SECURE\_RENEGOTIATION\_E ハンドシェイクを再ネゴシエーションすることにエラーが発生した場 合に返されます。
- SSL\_FATAL\_ERROR サーバーまたはクライアント構成にエラーが発生した場合は、再ネゴシエーショ ンが完了できなかった場合に返されます。wolfssl\_negotiate() を参照してください。

*Example*

```
WOLFSSL* ssl = wolfSSL new(ctx);
...
if(wolfSSL_Rehandshake(ssl) != SSL_SUCCESS){
    // There was an error and the rehandshake is not successful.
}
```
## **C.52.2.358 function wolfSSL\_UseSessionTicket**

```
int wolfSSL_UseSessionTicket(
    WOLFSSL * ssl
```

```
)
```
セッションチケットを使用するように WolfSSL 構造を強制します。定数 hous\_session\_ticket を定義し、定 数 NO\_WOLFSSL\_CLIENT をこの関数を使用するように定義しないでください。

**See**: TLSX\_UseSessionTicket

### **Return**:

- SSL\_SUCCESS セッションチケットを使用したセットに成功しました。
- BAD\_FUNC\_ARG ssl が NULL の場合に返されます。
- MEMORY\_E セッションチケットを設定するためのメモリの割り当て中にエラーが発生しました。

```
wolfSSL_Init();
WOLFSSL_CTX* ctx;
WOLFSSL* ssl;
WOLFSSL_METHOD method = // Some wolfSSL method
ctx = wolfSSL_CTX_new(method);
ssl = wolfSSL new(ctx);
```

```
if(wolfSSL_UseSessionTicket(ssl) != SSL_SUCCESS)
{
    // Error setting session ticket
}
```
## **C.52.2.359 function wolfSSL\_CTX\_UseSessionTicket**

```
int wolfSSL_CTX_UseSessionTicket(
    WOLFSSL_CTX * ctx
)
```
この関数は、セッションチケットを使用するように WolfSSL コンテキストを設定します。

```
See: TLSX_UseSessionTicket
```
### **Return**:

- SSL\_SUCCESS 関数は正常に実行されます。
- BAD\_FUNC\_ARG CTX が NULL の場合に返されます。
- MEMORY\_E 内部関数内のメモリの割り当て中にエラーが発生しました。

### *Example*

```
wolfSSL_Init();
WOLFSSL_CTX* ctx;
WOLFSSL_METHOD method = // Some wolfSSL method ;
ctx = wolfSSL_CTX_new(method);
if(wolfSSL_CTX_UseSessionTicket(ctx) != SSL_SUCCESS)
{
    // Error setting session ticket
}
```
## **C.52.2.360 function wolfSSL\_get\_SessionTicket**

```
int wolfSSL_get_SessionTicket(
    WOLFSSL * ssl,
    unsigned char * buf,
    word32 * bufSz
\lambda
```
この機能は、セッション構造のチケットメンバーをバッファにコピーします。

## **Parameters**:

- **ssl** [wolfSSL\\_new\(\)](#page-380-0)を使用して作成された WolfSSL 構造へのポインタ。
- **buf** メモリバッファを表すバイトポインタ。

### **See**:

- [wolfSSL\\_UseSessionTicket](#page-337-0)
- [wolfSSL\\_set\\_SessionTicket](#page-338-0)

### **Return**:

- SSL\_SUCCESS 関数がエラーなしで実行された場合に返されます。
- BAD\_FUNC\_ARG 引数の 1 つが NULL の場合、または bufsz 引数が 0 の場合に返されます。

```
WOLFSSL_CTX* ctx = wolfSSL_CTX_new( protocol method );
WOLFSSL* ssl = WOLFSSL_new(ctx);
byte* buf;
word32 bufSz; // Initialize with buf size
…
if(wolfsSL_qet_SesionTicket(ssl,buf,buf'sz) \leftarrow 0){
    // Nothing was written to the buffer
} else {
    // the buffer holds the content from ssl->session->ticket
}
```
## **C.52.2.361 function wolfSSL\_set\_SessionTicket**

```
int wolfSSL_set_SessionTicket(
    WOLFSSL * ssl,
    const unsigned char * buf,
    word32 bufSz
```
)

この関数は、WolfSSL 構造体内の wolfssl\_session 構造体のチケットメンバーを設定します。関数に渡され たバッファはメモリにコピーされます。

#### **Parameters**:

- **ssl** [wolfSSL\\_new\(\)](#page-380-0)を使用して作成された WolfSSL 構造へのポインタ。
- **buf** セッション構造のチケットメンバーにロードされるバイトポインタ。

**See**: [wolfSSL\\_set\\_SessionTicket\\_cb](#page-1386-0)

#### **Return**:

- SSL\_SUCCESS 機能の実行に成功したことに戻ります。関数はエラーなしで返されました。
- BAD\_FUNC\_ARG WolfSSL 構造が NULL の場合に返されます。BUF 引数が NULL の場合は、これはス ローされますが、bufsz 引数はゼロではありません。

#### *Example*

```
WOLFSSL_CTX* ctx = wolfSSL_CTX_new( protocol method );
WOLFSSL* ssl = WOLFSSL_new(ctx);
byte* buffer; // File to load
word32 bufSz;
...
if(wolfSSL_KeepArrays(ssl, buffer, bufSz) != SSL_SUCCESS){
    // There was an error loading the buffer to memory.
}
```
### <span id="page-1386-0"></span>**C.52.2.362 function wolfSSL\_set\_SessionTicket\_cb**

```
int wolfSSL_set_SessionTicket_cb(
    WOLFSSL * ssl,
    CallbackSessionTicket cb,
    void * ctx
)
```
CallbackSessionTicket は、int(\* callbacksessionTicket)(wolfssl 、*const unsigned char* 、int、void \*) の関数ポインタです。

### **Parameters**:

• **ssl** [wolfSSL\\_new\(\)](#page-380-0)を使用して作成された WolfSSL 構造へのポインタ。

• **cb** Type CallbackSessionTicket への関数ポインタ。

#### **See**:

- [wolfSSL\\_set\\_SessionTicket](#page-338-0)
- CallbackSessionTicket
- sessionTicketCB

### **Return**:

- SSL\_SUCCESS 関数がエラーなしで実行された場合に返されます。
- BAD\_FUNC\_ARG WolfSSL 構造が NULL の場合に返されます。

### *Example*

```
WOLFSSL CTX* ctx = wolfSSL CTX new( method );
WOLFSSL* ssl = wolfSSL new(ctx);
…
int sessionTicketCB(WOLFSSL* ssl, const unsigned char* ticket, int ticketSz,
            void* ctx}{ … }
wolfSSL_set_SessionTicket_cb(ssl, sessionTicketCB, (void*)"initial session");
```
## **C.52.2.363 function wolfSSL\_send\_SessionTicket**

```
int wolfSSL_send_SessionTicket(
    WOLFSSL * ssl
)
```
この関数は TLS1.3 ハンドシェークが確立したあとでセッションチケットを送信します。

### **Parameters**:

• **ssl** [wolfSSL\\_new\(\)](#page-380-0)を使って生成された WOLFSSL 構造体へのポインタ。

### **See**:

- wolfSSL get SessionTicket
- CallbackSessionTicket
- sessionTicketCB

## **Return**:

- WOLFSSL\_SUCCESS セッションチケットが送信された場合に返されます。
- BAD\_FUNC\_ARG WOLFSSL 構造体が NULL, あるいは TLS v1.3 を使用しない場合に返されます。
- SIDE\_ERROR returned サーバー側でない場合に返されます。
- NOT\_READY\_ERROR ハンドシェークが完了しない場合に返されます。
- WOLFSSL\_FATAL\_ERROR メッセージの生成か送信に失敗した際に返されます。

```
int ret;
WOLFSSL_CTX* ctx = wolfSSL_CTX_new( method );
WOLFSSL* ssl = WOLFSSL_new(ctx);
…ret = wolfSSL_send_SessionTicket(ssl);
if (ret != WOLFSSL_SUCCESS) {
    // New session ticket not sent.
}
```
# **C.52.2.364 function wolfSSL\_CTX\_set\_TicketEncCb**

```
int wolfSSL_CTX_set_TicketEncCb(
    WOLFSSL_CTX * ctx,
    SessionTicketEncCb
)
```
RFC 5077 で指定されているセッションチケットをサポートするためのサーバーが。

### **Parameters**:

- **ctx** [wolfSSL\\_CTX\\_new\(\)](#page-379-0)で作成された WOLFSSL\_CTX オブジェクトへのポインタ。
- **cb** セッションチケットを暗号化/復号化するためのユーザーコールバック関数
- **ssl(Callback)** [wolfSSL\\_new\(\)](#page-380-0)で作成された WolfSSL オブジェクトへのポインタ
- **key\_name(Callback)** このチケットコンテキストの一意のキー名はランダムに生成されるべきです
- **iv(Callback)** ユニークな IV このチケットの場合、最大 128 ビット、ランダムに生成されるべきです
- **mac(Callback)** このチケットの最大 256 ビット MAC
- **enc(Callback)** この暗号化パラメータが true の場合、ユーザーはキーコード、IV、Mac を記入し、チ ケットを長さのインレルの範囲内に暗号化し、結果として生じる出力長を \* outreen に設定する必要 があります。wolfssl\_ticket\_ret\_ok を返す暗号化が成功したことを WolfSSL に指示します。この暗号 化パラメータが false の場合、key\_name、iv、および mac を使用して、リングインレーンの範囲内の チケットの復号化を実行する必要があります。結果の復号長は \* outreen に設定する必要があります。 wolfssl\_ticket\_ret\_ok を返すと、復号化されたチケットの使用を続行するように WolfSSL に指示しま す。wolfssl\_ticket\_ret\_create を返すと、復号化されたチケットを使用するだけでなく、クライアント に送信するための新しいものを生成するように指示し、最近ロールされている場合に役立つ、フルハ ンドシェイクを強制したくない。wolfssl\_ticket\_ret\_reject を返すと、WolfSSL にこのチケットを拒否 し、フルハンドシェイクを実行し、通常のセッション再開のための新しい標準セッション ID を作成 します。wolfssl\_ticket\_ret\_fatal を返すと、致命的なエラーで接続の試みを終了するように WolfSSL に指示します。
- **ticket(Callback)** 暗号化チケットの入出力バッファ。ENC パラメータを参照してください
- **inLen(Callback)** チケットパラメータの入力長
- **outLen(Callback)** チケットパラメータの結果の出力長。コールバック outlen を入力すると、チケッ トバッファで使用可能な最大サイズが表示されます。

### **See**:

- wolfSSL CTX set TicketHint
- [wolfSSL\\_CTX\\_set\\_TicketEncCtx](#page-1389-0)

### **Return**:

- SSL\_SUCCESS セッションを正常に設定すると返されます。
- BAD\_FUNC\_ARG 失敗した場合に返されます。これは、無効な引数を関数に渡すことによって発生し ます。

### *Example*

See wolfssl/test.h myTicketEncCb() used by the example server **and** example echoserver.

### <span id="page-1388-0"></span>**C.52.2.365 function wolfSSL\_CTX\_set\_TicketHint**

```
int wolfSSL_CTX_set_TicketHint(
   WOLFSSL_CTX * ctx,
   int
)
サーバーサイドの使用のために。
```
### **Parameters**:

• **ctx** [wolfSSL\\_CTX\\_new\(\)](#page-379-0)で作成された WOLFSSL\_CTX オブジェクトへのポインタ。

**See**: [wolfSSL\\_CTX\\_set\\_TicketEncCb](#page-1387-0)

#### **Return**:

- SSL\_SUCCESS セッションを正常に設定すると返されます。
- BAD\_FUNC\_ARG 失敗した場合に返されます。これは、無効な引数を関数に渡すことによって発生し ます。

*Example*

<span id="page-1389-0"></span>none

### **C.52.2.366 function wolfSSL\_CTX\_set\_TicketEncCtx**

```
int wolfSSL_CTX_set_TicketEncCtx(
    WOLFSSL_CTX * ctx,
    void *
)
```
折り返し電話。サーバーサイドの使用のために。

#### **Parameters**:

• **ctx** [wolfSSL\\_CTX\\_new\(\)](#page-379-0)で作成された WOLFSSL\_CTX オブジェクトへのポインタ。

**See**: [wolfSSL\\_CTX\\_set\\_TicketEncCb](#page-1387-0)

#### **Return**:

- SSL\_SUCCESS セッションを正常に設定すると返されます。
- BAD\_FUNC\_ARG 失敗した場合に返されます。これは、無効な引数を関数に渡すことによって発生し ます。

*Example*

none

#### **C.52.2.367 function wolfSSL\_CTX\_get\_TicketEncCtx**

```
void * wolfSSL_CTX_get_TicketEncCtx(
```

```
WOLFSSL_CTX * ctx
```
)

折り返し電話。サーバーサイドの使用のために。

**See: wolfSSL CTX set TicketEncCtx** 

#### **Return**:

- userCtx セッションを正常に取得すると返されます。
- NULL 失敗した場合に返されます。これは、無効な引数を関数に渡すことによって、またはユーザー コンテキストが設定されていないときに発生します。

*Example*

none

## **C.52.2.368 function wolfSSL\_SetHsDoneCb**

```
int wolfSSL_SetHsDoneCb(
    WOLFSSL * ssl,
    HandShakeDoneCb cb,
    void * user_ctx
)
```
この機能には、WolfSSL 構造の HSDonectx メンバーが設定されています。

### **Parameters**:

- **ssl** [wolfSSL\\_new\(\)](#page-380-0)を使用して作成された WolfSSL 構造へのポインタ。
- **cb** int(\* HandshakedOneCB)(wolfssl 、*void* )の署名を持つタイプ HandshakedOneCB の関数ポ インタ。

**See**: HandShakeDoneCb

### **Return**:

- SSL\_SUCCESS 関数がエラーなしで実行された場合に返されます。WolfSSL 構造体の HSDONECB と HSDonectx メンバーが設定されています。
- BAD\_FUNC\_ARG wolfssl 構造体が NULL の場合に返されます。

### *Example*

```
WOLFSSL_CTX* ctx = wolfSSL_CTX_new( method );
WOLFSSL* ssl = WOLFSSL_new(ctx);
…
int myHsDoneCb(WOLFSSL* ssl, void* user_ctx){
    // callback function
}
…
wolfSSL_SetHsDoneCb(ssl, myHsDoneCb, NULL);
```
### **C.52.2.369 function wolfSSL\_PrintSessionStats**

```
int wolfSSL_PrintSessionStats(
    void
```
 $\lambda$ 

```
この関数はセッションから統計を印刷します。
```
**See**: wolfSSL get session stats

**Return**:

- SSL\_SUCCESS 関数とサブルーチンがエラーなしで戻った場合に返されます。セッション統計は正常 に取得され印刷されました。
- BAD\_FUNC\_ARG サブルーチン wolfssl\_get\_session\_stats() が許容できない引数に渡された場合に返 されます。
- BAD\_MUTEX\_E サブルーチンにミューテックスエラーがあった場合に返されます。

```
// You will need to have a session object to retrieve stats from.
if(wolfSSL_PrintSessionStats(void) != SSL_SUCCESS ){
   // Did not print session stats
}
```
### **C.52.2.370 function wolfSSL\_get\_session\_stats**

```
int wolfSSL_get_session_stats(
    unsigned int * active,
    unsigned int * total,
    unsigned int * peak,
    unsigned int * maxSessions
)
```
この関数はセッションの統計を取得します。

#### **Parameters**:

- **active** 現在のセッションの合計を表す Word32 ポインタ。
- **total** 総セッションを表す Word32 ポインタ。
- **peak** ピークセッションを表す Word32 ポインタ。

**See: wolfSSL PrintSessionStats** 

#### **Return**:

- SSL\_SUCCESS 関数とサブルーチンがエラーなしで戻った場合に返されます。セッション統計は正常 に取得され印刷されました。
- BAD\_FUNC\_ARG サブルーチン wolfssl\_get\_session\_stats() が許容できない引数に渡された場合に返 されます。
- BAD\_MUTEX\_E サブルーチンにミューテックスエラーがあった場合に返されます。

*Example*

```
int wolfSSL PrintSessionStats(void){
…
ret = wolfSSL_get_session_stats(&totalSessionsNow,
&totalSessionsSeen, &peak, &maxSessions);
…
return ret;
```
#### **C.52.2.371 function wolfSSL\_MakeTlsMasterSecret**

```
int wolfSSL_MakeTlsMasterSecret(
    unsigned char * ms,
    word32 msLen,
    const unsigned char * pms,
    word32 pmsLen,
    const unsigned char * cr,
    const unsigned char * sr,
    int tls1_2,
    int hash_type
)
```
この関数は CR と SR の値をコピーしてから WC\_PRF(疑似ランダム関数)に渡し、その値を返します。

#### **Parameters**:

- **ms** マスターシークレットはアレイ構造に保持されています。
- **msLen** マスターシークレットの長さ。
- **pms** マスター前の秘密はアレイ構造に保持されています。
- **pmsLen** マスタープレマスターシークレットの長さ。
- **cr** クライアントのランダム
- **sr** サーバーのランダムです。
- **tls1\_2** バージョンが少なくとも TLS バージョン 1.2 であることを意味します。

**See**:

- wc\_PRF
- MakeTlsMasterSecret

## **Return**:

- 0 成功した
- BUFFER\_E バッファのサイズにエラーが発生した場合に返されます。
- MEMORY\_E サブルーチンが動的メモリを割り当てることができなかった場合に返されます。

## *Example*

```
WOLFSSL* ssl;
```

```
called in MakeTlsMasterSecret and retrieves the necessary
information as follows:
```

```
int MakeTlsMasterSecret(WOLFSSL* ssl){
int ret;
ret = wolfSSL_makeTlsMasterSecret(ssl->arrays->masterSecret, SECRET_LEN,
ssl->arrays->preMasterSecret, ssl->arrays->preMasterSz,
ssl->arrays->clientRandom, ssl->arrays->serverRandom,
IsAtLeastTLSv1_2(ssl), ssl->specs.mac_algorithm);
…
return ret;
```
}

## **C.52.2.372 function wolfSSL\_DeriveTlsKeys**

```
int wolfSSL_DeriveTlsKeys(
    unsigned char * key_data,
    word32 keyLen,
    const unsigned char * ms,
    word32 msLen,
    const unsigned char * sr,
    const unsigned char * cr,
    int tls1_2,
    int hash_type
)
```
TLS キーを導き出すための外部のラッパー。

### **Parameters**:

- **key\_data** DeriveTlSkeys に割り当てられ、最終ハッシュを保持するために WC\_PRF に渡されたバイ トポインタ。
- **keyLen** WOLFSSL 構造体のスペックメンバーからの Derivetlskeys で派生した Word32 タイプ。
- **ms** WolfSSL 構造内でアレイ構造に保持されているマスターシークレットを保持する定数ポインタ型。
- **msLen** 列挙された定義で、マスターシークレットの長さを保持する Word32 タイプ。
- **sr** WOLFSSL 構造内の配列構造の ServerRandom メンバーへの定数バイトポインタ。
- **cr** WolfSSL 構造内の配列構造の ClientRandom メンバーへの定数バイトポインタ。
- **tls1\_2** ISATLEASTLSV1\_2() から返された整数型。

**See**:

- wc\_PRF
- DeriveTlsKeys

• IsAtLeastTLSv1\_2

### **Return**:

- 0 成功に戻りました。
- BUFFER\_E LABLEN と SEADLEN の合計(合計サイズを計算)が最大サイズを超えると返されます。 • MEMORY\_E メモリの割り当てが失敗した場合に返されます。

## *Example*

```
int DeriveTlsKeys(WOLFSSL* ssl){
int ret;
…
ret = wolfSSL_DeriveTlsKeys(key_data, length, ssl->arrays->masterSecret,
SECRET_LEN, ssl->arrays->clientRandom,
IsAtLeastTLSv1_2(ssl), ssl->specs.mac_algorithm);
…
}
```
## <span id="page-1393-1"></span>**C.52.2.373 function wolfSSL\_connect\_ex**

```
int wolfSSL_connect_ex(
    WOLFSSL * ssl,
    HandShakeCallBack hsCb,
    TimeoutCallBack toCb,
    WOLFSSL_TIMEVAL timeout
```

```
)
```
ハンドシェイクコールバックが設定されます。これは、デバッガが利用できず、スニッフィングが実用的で はない場合に、サポートをデバッグするための組み込みシステムで役立ちます。ハンドシェイクエラーが発 生したか否かが呼び出されます。SSL パケットの最大数が既知であるため、動的メモリは使用されません。 パケット名を PacketNames [] でアクセスできます。接続拡張機能は、タイムアウト値とともにタイムアウ トコールバックを設定することもできます。これは、ユーザーが TCP スタックをタイムアウトするのを待 ったくない場合に便利です。この拡張子は、コールバックのどちらか、またはどちらのコールバックも呼び 出されません。

### **See**: [wolfSSL\\_accept\\_ex](#page-1393-0)

## **Return**:

- SSL\_SUCCESS 成功時に返されます。
- GETTIME\_ERROR gettimeofday() がエラーを検出した場合、返されます。
- SETITIMER\_ERROR setItimer() がエラーを検出した場合、返されます。
- SIGACT\_ERROR sigAction() がエラーを検出した場合、返されます。
- SSL\_FATAL\_ERROR 基になる ssl\_connect() 呼び出しがエラーを検出した場合に返されます。

*Example*

<span id="page-1393-0"></span>none

## **C.52.2.374 function wolfSSL\_accept\_ex**

```
int wolfSSL_accept_ex(
    WOLFSSL * ssl,
    HandShakeCallBacki hsCb,
    TimeoutCallBack toCb,
    WOLFSSL_TIMEVAL timeout
)
```
設定する。これは、デバッガが利用できず、スニッフィングが実用的ではない場合に、サポートをデバッ グするための組み込みシステムで役立ちます。ハンドシェイクエラーが発生したか否かが呼び出されます。 SSL パケットの最大数が既知であるため、動的メモリは使用されません。パケット名を PacketNames [] で アクセスできます。接続拡張機能は、タイムアウト値とともにタイムアウトコールバックを設定することも できます。これは、ユーザーが TCP スタックをタイムアウトするのを待ったくない場合に便利です。この 拡張子は、コールバックのどちらか、またはどちらのコールバックも呼び出されません。

#### **See**: [wolfSSL\\_connect\\_ex](#page-1393-1)

#### **Return**:

- SSL\_SUCCESS 成功時に返されます。
- GETTIME\_ERROR gettimeofday() がエラーを検出した場合、返されます。
- SETITIMER\_ERROR setItimer() がエラーを検出した場合、返されます。
- SIGACT\_ERROR sigAction() がエラーを検出した場合、返されます。
- SSL\_FATAL\_ERROR 基礎となる ssl\_accept() 呼び出しがエラーを検出した場合に返されます。

#### *Example*

none

#### **C.52.2.375 function wolfSSL\_BIO\_set\_fp**

```
long wolfSSL_BIO_set_fp(
    WOLFSSL_BIO * bio,
    XFILE fp,
    int c
)
```
これは BIO の内部ファイルポインタを設定するために使用されます。

#### **Parameters**:

- **bio** ペアを設定するための WOLFSSL\_BIO 構造体。
- **fp** バイオで設定するファイルポインタ。

#### **See**:

- wolfSSL\_BIO\_new
- wolfSSL\_BIO\_s\_mem
- [wolfSSL\\_BIO\\_get\\_fp](#page-1394-0)
- wolfSSL\_BIO\_free

#### **Return**:

- SSL\_SUCCESS ファイルポインタを正常に設定します。
- SSL\_FAILURE エラーケースに遭遇した場合

```
Example
```

```
WOLFSSL_BIO* bio;
XFILE fp;
int ret;
bio = wolfSSL_BIO_new(wolfSSL_BIO_s_file());
ret = wolfSSL_BIO_set_fp(bio, fp, BIO_CLOSE);
// check ret value
```
#### <span id="page-1394-0"></span>**C.52.2.376 function wolfSSL\_BIO\_get\_fp**

```
long wolfSSL_BIO_get_fp(
    WOLFSSL_BIO * bio,
```
XFILE \* fp

)

この関数は、

# **Parameters**:

• **bio** ペアを設定するための WOLFSSL\_BIO 構造体。

#### **See**:

- wolfSSL\_BIO\_new
- wolfSSL\_BIO\_s\_mem
- [wolfSSL\\_BIO\\_set\\_fp](#page-339-1)
- wolfSSL\_BIO\_free

### **Return**:

- SSL\_SUCCESS ファイルポインタを正常に取得します。
- SSL\_FAILURE エラーケースに遭遇した場合

```
ingroup IO
```
これは、BIO の内部ファイルポインタを取得するために使用されます。*Example*

```
WOLFSSL_BIO* bio;
XFILE fp;
int ret;
bio = wolfSSL_BIO_new(wolfSSL_BIO_s_file());
ret = wolfSSL_BIO_qet_fp(bio, &fp);
// check ret value
```
## **C.52.2.377 function wolfSSL\_check\_private\_key**

```
int wolfSSL_check_private_key(
   const WOLFSSL * ssl
)
この関数は、秘密鍵が使用されている証明書との一致であることを確認します。
```
## **See**:

```
• wolfSSL_new
```
• wolfSSL free

### **Return**:

- SSL\_SUCCESS うまく一致します。
- SSL\_FAILURE エラーケースに遭遇した場合
- •<0 ssl\_failure 以外のすべてのエラーケースは負の値です。

```
WOLFSSL* ssl;
int ret;
// create and set up ssl
ret = wolfSSL_check_private_key(ssl);
// check ret value
```
#### **C.52.2.378 function wolfSSL\_X509\_get\_ext\_by\_NID**

```
int wolfSSL_X509_get_ext_by_NID(
    const WOLFSSL_X509 * x509,
    int nid,
    int lastPos
)
```
この機能は、渡された NID 値に一致する拡張索引を探して返します。

#### **Parameters**:

- **x509** 拡張のために解析する証明書。
- **nid** 見つかる拡張 OID。

### **Return**:

- = 0 拡張インデックスが成功した場合に返されます。
- -1 拡張が見つからないかエラーが発生した場合

*Example*

```
const WOLFSSL_X509* x509;
int lastPos = -1;
int idx;
```
idx = wolfSSL\_X509\_get\_ext\_by\_NID(x509, NID\_basic\_constraints, lastPos);

#### **C.52.2.379 function wolfSSL\_X509\_get\_ext\_d2i**

```
void * wolfSSL_X509_get_ext_d2i(
   const WOLFSSL_X509 * x509,
   int nid,
   int * c,
    int * idx
)
```
この関数は、渡された NID 値に合った拡張子を探して返します。

### **Parameters**:

- **x509** 拡張のために解析する証明書。
- **nid** 見つかる拡張 OID。
- **c** not null が複数の拡張子に-2 に設定されていない場合は-1 が見つかりませんでした。

**See**: wolfSSL\_sk\_ASN1\_OBJECT\_free

#### **Return**:

- pointer STACK OF (wolfssl asn1 object) ポインタが成功した場合に返されます。
- NULL 拡張が見つからないかエラーが発生した場合

*Example*

```
const WOLFSSL_X509* x509;
int c;
int idx = \emptyset;
STACK_OF(WOLFSSL_ASN1_OBJECT)* sk;
```
sk = wolfSSL\_X509\_get\_ext\_d2i(x509, NID\_basic\_constraints, &c, &idx); //check sk for NULL and then use it. sk needs freed after done.

### **C.52.2.380 function wolfSSL\_X509\_digest**

```
int wolfSSL_X509_digest(
    const WOLFSSL_X509 * x509,
    const WOLFSSL_EVP_MD * digest,
    unsigned char * buf,
    unsigned int * len
)
```
この関数は DER 証明書のハッシュを返します。

#### **Parameters**:

- **x509** ハッシュを得るための証明書。
- **digest** 使用するハッシュアルゴリズム
- **buf** ハッシュを保持するためのバッファ。

**See**: none

#### **Return**:

- SSL\_SUCCESS ハッシュの作成に成功しました。
- SSL\_FAILURE 不良入力または失敗したハッシュに戻りました。

### *Example*

```
WOLFSSL_X509* x509;
unsigned char buffer[64];
unsigned int bufferSz;
int ret;
```

```
ret = wolfSSL_X509_digest(x509, wolfSSL_EVP_sha256(), buffer, &bufferSz);
//check ret value
```
#### **C.52.2.381 function wolfSSL\_use\_certificate**

```
int wolfSSL_use_certificate(
    WOLFSSL * ssl,
    WOLFSSL_X509 * x509
)
```
ハンドシェイク中に使用するために、WolfSSL 構造の証明書を設定するために使用されます。

#### **Parameters**:

• **ssl** 証明書を設定するための WolfSSL 構造。

**See**:

- [wolfSSL\\_new](#page-380-0)
- wolfSSL free

#### **Return**:

- SSL\_SUCCESS 設定の成功した引数について。
- SSL\_FAILURE NULL 引数が渡された場合。

```
WOLFSSL* ssl;
WOLFSSL_X509* x509
int ret;
// create ssl object and x509
```

```
ret = wolfSSL_use_certificate(ssl, x509);
// check ret value
```
#### **C.52.2.382 function wolfSSL\_use\_certificate\_ASN1**

```
int wolfSSL_use_certificate_ASN1(
    WOLFSSL * ssl,
    unsigned char * der,
    int derSz
)
```
### **Parameters**:

```
• ssl 証明書を設定するための WolfSSL 構造。
```

```
• der 使用する証明書。
```
### **See**:

```
wolfSSL_new
```

```
• wolfSSL_free
```
#### **Return**:

- SSL SUCCESS 設定の成功した引数について。
- SSL\_FAILURE NULL 引数が渡された場合。

```
bii こ f は、この関数は、handshake の間に使用するために WolfSSL 構造の証明書を設定するために使用さ
れます。DER フォーマットバッファが予想されます。Example
```

```
WOLFSSL* ssl;
unsigned char* der;
int derSz;
int ret;
// create ssl object and set DER variables
ret = wolfSSL use certificate ASN1(ssl, der, derSz);
// check ret value
```
#### **C.52.2.383 function wolfSSL\_use\_PrivateKey**

```
int wolfSSL_use_PrivateKey(
    WOLFSSL * ssl,
    WOLFSSL EVP PKEY * pkey
\lambda
```
これは WolfSSL 構造の秘密鍵を設定するために使用されます。

### **Parameters**:

• **ssl** 引数を設定するための WolfSSL 構造。

### **See**:

- [wolfSSL\\_new](#page-380-0)
- [wolfSSL\\_free](#page-203-0)

#### **Return**:

- SSL\_SUCCESS 設定の成功した引数について。
- SSL\_FAILURE NULL SSL が渡された場合。すべてのエラーケースは負の値になります。

```
WOLFSSL* ssl;
WOLFSSL_EVP_PKEY* pkey;
int ret;
// create ssl object and set up private key
ret = wolfSSL_use_PrivateKey(ssl, pkey);
// check ret value
```
# **C.52.2.384 function wolfSSL\_use\_PrivateKey\_ASN1**

```
int wolfSSL_use_PrivateKey_ASN1(
    int pri,
    WOLFSSL * ssl,
    unsigned char * der,
    long derSz
)
```
これは WolfSSL 構造の秘密鍵を設定するために使用されます。DER フォーマットのキーバッファが予想さ れます。

#### **Parameters**:

- **pri** 秘密鍵の種類。
- **ssl** 引数を設定するための WolfSSL 構造。
- **der** バッファー保持 DER キー。

## **See**:

- [wolfSSL\\_new](#page-380-0)
- wolfSSL free
- [wolfSSL\\_use\\_PrivateKey](#page-289-0)

#### **Return**:

- SSL\_SUCCESS 秘密鍵の構文解析と設定に成功した場合。
- SSL\_FAILURE NULL SSL が渡された場合。すべてのエラーケースは負の値になります。

### *Example*

```
WOLFSSL* ssl;
unsigned char* pkey;
long pkeySz;
int ret;
// create ssl object and set up private key
ret = wolfSSL_use_PrivateKey_ASN1(1, ssl, pkey, pkeySz);
// check ret value
```
### **C.52.2.385 function wolfSSL\_use\_RSAPrivateKey\_ASN1**

```
int wolfSSL_use_RSAPrivateKey_ASN1(
    WOLFSSL * ssl,
    unsigned char * der,
    long derSz
```
)

これは WolfSSL 構造の秘密鍵を設定するために使用されます。DER フォーマットの RSA キーバッファが予 想されます。

### **Parameters**:

• **ssl** 引数を設定するための WolfSSL 構造。

• **der** バッファー保持 DER キー。

## **See**:

- [wolfSSL\\_new](#page-380-0)
- [wolfSSL\\_free](#page-203-0)
- [wolfSSL\\_use\\_PrivateKey](#page-289-0)

#### **Return**:

- SSL\_SUCCESS 秘密鍵の構文解析と設定に成功した場合。
- SSL\_FAILURE NULL SSL が渡された場合。すべてのエラーケースは負の値になります。

### *Example*

```
WOLFSSL* ssl;
unsigned char* pkey;
long pkeySz;
int ret;
// create ssl object and set up RSA private key
ret = wolfSSL_use_RSAPrivateKey_ASN1(ssl, pkey, pkeySz);
// check ret value
```
#### **C.52.2.386 function wolfSSL\_DSA\_dup\_DH**

```
WOLFSSL_DH * wolfSSL_DSA_dup_DH(
   const WOLFSSL_DSA * r
)
この関数は、DSA のパラメータを新しく作成された WOLFSSL_DH 構造体に重複しています。
```
**See**: none

### **Return**:

- WOLFSSL\_DH 重複した場合は WolfSSL\_DH 構造体を返す場合
- NULL 失敗すると

### *Example*

```
WOLFSSL_DH* dh;
WOLFSSL_DSA* dsa;
// set up dsa
dh = wolfSSL DSA dup DH(dsa);
```
// check dh is not null

#### **C.52.2.387 function wolfSSL\_SESSION\_get\_master\_key**

```
int wolfSSL_SESSION_get_master_key(
    const WOLFSSL_SESSION * ses,
    unsigned char * out,
    int outSz
)
```
これはハンドシェイクを完了した後にマスターキーを取得するために使用されます。

#### **Parameters**:

- **ses** マスターシークレットバッファを取得するための WolfSSL\_SESSION 構造。
- **out** データを保持するためのバッファ。

**See**:

- [wolfSSL\\_new](#page-380-0)
- [wolfSSL\\_free](#page-203-0)

#### **Return**:

- 0 データの取得に成功した場合、0 より大きい値を返します。
- 0 ランダムなデータバッファまたはエラー状態が返されない場合は 0
- max 渡された OUTSZ が 0 の場合、必要な最大バッファサイズが返されます。

#### *Example*

```
WOLFSSL_SESSION ssl;
unsigned char* buffer;
size t bufferSz;
size_t ret;
// complete handshake and get session structure
bufferSz = wolfSSL_SESSION_get_master_secret(ses, NULL, 0);
buffer = malloc(buffersz);ret = wolfSSL_SESSION_get_master_secret(ses, buffer, bufferSz);
// check ret value
```
#### **C.52.2.388 function wolfSSL\_SESSION\_get\_master\_key\_length**

```
int wolfSSL_SESSION_get_master_key_length(
   const WOLFSSL_SESSION * ses
)
これはマスター秘密鍵の長さを取得するために使用されます。
```
### **See**:

```
wolfSSL_new
• wolfSSL_free
```
**Return**: size マスターシークレットキーサイズを返します。

*Example*

```
WOLFSSL_SESSION ssl;
unsigned char* buffer;
size_t bufferSz;
size_t ret;
// complete handshake and get session structure
bufferSz = wolfSSL_SESSION_get_master_secret_length(ses);
buffer = malloc(buffersz);// check ret value
```
### **C.52.2.389 function wolfSSL\_CTX\_set\_cert\_store**

```
void wolfSSL_CTX_set_cert_store(
    WOLFSSL_CTX * ctx,
    WOLFSSL X509 STORE * str
```
 $\lambda$ 

```
Parameters:
```
• **ctx** Cert Store ポインタを設定するための WolfSSL\_CTX 構造体へのポインタ。

**See**:

• [wolfSSL\\_CTX\\_new](#page-379-0)

• [wolfSSL\\_CTX\\_free](#page-383-0)

```
Return: none 返品不可。
```
bri f この関数は、れは、CTX の WOLFSSL\_X509\_STORE 構造の設定機能です。*Example*

```
WOLFSSL_CTX ctx;
WOLFSSL_X509_STORE* st;
// setup ctx and st
st = wolfSSL_CTX_set_cert_store(ctx, st);
//use st
```
### **C.52.2.390 function wolfSSL\_d2i\_X509\_bio**

```
WOLFSSL_X509 * wolfSSL_d2i_X509_bio(
    WOLFSSL_BIO * bio,
    WOLFSSL_X509 ** x509
)
```
この関数は BIO から DER バッファを取得し、それを WolfSSL\_X509 構造に変換します。

#### **Parameters**:

• **bio** DER 証明書バッファを持つ WOLFSSL\_BIO 構造体体へのポインタ。

**See**: none

### **Return**:

- pointer 成功した wolfssl\_x509 構造ポインタを返します。
- Null 失敗時に NULL を返します

*Example*

```
WOLFSSL_BIO* bio;
WOLFSSL_X509* x509;
// load DER into bio
x509 = wolfSSL_d2i_X509_bio(bio, NULL);Or
wolfSSL_d2i_X509_bio(bio, &x509);
// use x509 returned (check for NULL)
```
### **C.52.2.391 function wolfSSL\_CTX\_get\_cert\_store**

```
WOLFSSL_X509_STORE * wolfSSL_CTX_get_cert_store(
    WOLFSSL_CTX * ctx
)
See:
```
- 
- [wolfSSL\\_CTX\\_new](#page-379-0) • [wolfSSL\\_CTX\\_free](#page-383-0)
- wolfSSL CTX set cert store
- 

## **Return**:

- WOLFSSL\_X509\_STORE\* ポインタを正常に入手します。
- NULL NULL 引数が渡された場合に返されます。

bri f この関数は、れは、CTX の WOLFSSL\_X509\_STORE 構造のゲッター関数です。*Example*

```
WOLFSSL_CTX ctx;
WOLFSSL_X509_STORE* st;
// setup ctx
st = wolfSSL_CTX_get_cert_store(ctx);
//use st
```
## **C.52.2.392 function wolfSSL\_BIO\_ctrl\_pending**

```
size_t wolfSSL_BIO_ctrl_pending(
    WOLFSSL_BIO * b
```
)

保留中のバイト数を読み取る数を取得します。BIO タイプが BIO\_BIO の場合、ペアから読み取る番号 です。BIO に SSL オブジェクトが含まれている場合は、SSL オブジェクトからのデータを保留中です (WolfSSL\_Pending(SSL))。bio\_memory タイプがある場合は、メモリバッファのサイズを返します。

**See**:

```
• wolfSSL_BIO_make_bio_pair
• wolfSSL_BIO_new
```
**Return**: >=0 保留中のバイト数。

*Example*

```
WOLFSSL_BIO* bio;
int pending;
bio = wolfSSL_BIO_new();
…
```
pending = wolfSSL\_BIO\_ctrl\_pending(bio);

## **C.52.2.393 function wolfSSL\_get\_server\_random**

```
size_t wolfSSL_get_server_random(
    const WOLFSSL * ssl,
    unsigned char * out,
    size_t outlen
\lambda
```
# **Parameters**:

- **ssl** クライアントのランダムデータバッファを取得するための WolfSSL 構造。
- **out** ランダムデータを保持するためのバッファ。

**See**:

- [wolfSSL\\_new](#page-380-0)
- [wolfSSL\\_free](#page-203-0)

### **Return**:

- 0 データの取得に成功した場合、0 より大きい値を返します。
- 0 ランダムなデータバッファまたはエラー状態が返されない場合は 0
- max 渡された OUTSZ が 0 の場合、必要な最大バッファサイズが返されます。

biief は、この関数は、ハンドシェイク中にサーバーによって送信されたランダムなデータを取得するため に使用されます。*Example*

WOLFSSL ssl; unsigned char\* buffer;

COPYRIGHT ©2024 wolfSSL Inc. 1404
```
size_t bufferSz;
size_t ret;
bufferSz = wolfSSL_get_server_random(ssl, NULL, 0);
buffer = malloc(buffersz);ret = wolfSSL_get_server_random(ssl, buffer, bufferSz);
// check ret value
```
# **C.52.2.394 function wolfSSL\_get\_client\_random**

```
size_t wolfSSL_get_client_random(
    const WOLFSSL * ssl,
    unsigned char * out,
    size_t outSz
)
```
### **Parameters**:

- **ssl** クライアントのランダムデータバッファを取得するための WolfSSL 構造。
- **out** ランダムデータを保持するためのバッファ。

**See**:

- [wolfSSL\\_new](#page-380-0)
- [wolfSSL\\_free](#page-203-0)

**Return**:

- 0 データの取得に成功した場合、0 より大きい値を返します。
- 0 ランダムなデータバッファまたはエラー状態が返されない場合は 0
- max 渡された OUTSZ が 0 の場合、必要な最大バッファサイズが返されます。

biief は、この関数は、ハンドシェイク中にクライアントによって送信されたランダムなデータを取得する ために使用されます。*Example*

```
WOLFSSL ssl;
unsigned char* buffer;
size_t bufferSz;
size_t ret;
bufferSz = wolfSSL_get_client_random(ssl, NULL, 0);
buffer = malloc(buffersz);ret = wolfSSL_get_client_random(ssl, buffer, bufferSz);
// check ret value
```
# **C.52.2.395 function wolfSSL\_CTX\_get\_default\_passwd\_cb**

```
wc_pem_password_cb * wolfSSL_CTX_get_default_passwd_cb(
   WOLFSSL_CTX * ctx
)
これは CTX で設定されたパスワードコールバックのゲッター関数です。
```
**See**:

```
• wolfSSL CTX new
```

```
• wolfSSL_CTX_free
```
### **Return**:

- func 成功すると、コールバック関数を返します。
- NULL CTX が NULL の場合、NULL が返されます。

*Example*

```
WOLFSSL_CTX* ctx;
wc_pem_password_cb cb;
// setup ctx
cb = wolfSSL_CTX_get_default_passwd_cb(ctx);
//use cb
```
# **C.52.2.396 function wolfSSL\_CTX\_get\_default\_passwd\_cb\_userdata**

```
void * wolfSSL_CTX_get_default_passwd_cb_userdata(
    WOLFSSL_CTX * ctx
\lambda
```
**See**:

```
• wolfSSL CTX new
```

```
• wolfSSL_CTX_free
```
**Return**:

- pointer 成功すると、ユーザーデータポインタを返します。
- NULL CTX が NULL の場合、NULL が返されます。

bri f この関数は、れは、CTX で設定されているパスワードコールバックユーザーデータの取得機能です。 *Example*

```
WOLFSSL_CTX* ctx;
void* data;
// setup ctx
data = wolfSSL_CTX_get_default_passwd_cb(ctx);
//use data
```
# **C.52.2.397 function wolfSSL\_PEM\_read\_bio\_X509\_AUX**

```
WOLFSSL_X509 * wolfSSL_PEM_read_bio_X509_AUX(
    WOLFSSL_BIO * bp,
    WOLFSSL_X509 ** x,
    wc_pem_password_cb * cb,
    void * u
)
```
この関数は wolfssl\_pem\_read\_bio\_x509 と同じように動作します。AUX は、信頼できる/拒否されたユー スケースや人間の読みやすさのためのフレンドリーな名前などの追加情報を含むことを意味します。

# **Parameters**:

- **bp** WOLFSSL\_BIO 構造体体から PEM バッファを取得します。
- **x** wolfssl\_x509 を機能副作用で設定する場合
- **cb** パスワードコールバック

**See**: wolfSSL\_PEM\_read\_bio\_X509

## **Return**:

- WOLFSSL\_X509 PEM バッファの解析に成功した場合、wolfssl\_x509 構造が返されます。
- Null PEM バッファの解析に失敗した場合。

```
WOLFSSL_BIO* bio;
WOLFSSL_X509* x509;
// setup bio
X509 = wolfSSL_PEM_read_bio_X509_AUX(bio, NULL, NULL, NULL);
//check x509 is not null and then use it
```
# **C.52.2.398 function wolfSSL\_CTX\_set\_tmp\_dh**

```
long wolfSSL_CTX_set_tmp_dh(
    WOLFSSL_CTX * ctx,
    WOLFSSL_DH * dh
)
```
WOLFSSL\_CTX 構造体の DH メンバーを diffie-hellman パラメータで初期化します。

### **Parameters**:

• **ctx** [wolfSSL\\_CTX\\_new\(\)](#page-379-0)を使用して作成された WOLFSSL\_CTX 構造体へのポインタ。

**See**: wolfSSL\_BN\_bn2bin

#### **Return**:

- SSL\_SUCCESS 関数が正常に実行された場合に返されます。
- BAD\_FUNC\_ARG CTX または DH 構造体が NULL の場合に返されます。
- SSL\_FATAL\_ERROR 構造値を設定するエラーが発生した場合に返されます。
- MEMORY\_E メモリを割り当てることができなかった場合に返されます。

#### *Example*

…

```
WOLFSSL CTX* ctx = wolfSSL CTX new( protocol method );
WOLFSSL_DH* dh;
```

```
return wolfSSL_CTX_set_tmp_dh(ctx, dh);
```
## **C.52.2.399 function wolfSSL\_PEM\_read\_bio\_DSAparams**

```
WOLFSSL_DSA * wolfSSL_PEM_read_bio_DSAparams(
    WOLFSSL_BIO * bp,
    WOLFSSL_DSA ** x,
    wc pem password cb * cb,
    void * u
\lambda
```
この関数は、BIO の PEM バッファから DSA パラメータを取得します。

### **Parameters**:

- **bio** PEM メモリポインタを取得するための WOLFSSL\_BIO 構造体体へのポインタ。
- **x** 新しい WolfSSL\_DSA 構造に設定するポインタ。
- **cb** パスワードコールバック関数

#### **See**: none

### **Return**:

- WOLFSSL\_DSA PEM バッファの解析に成功した場合、WolfSSL\_DSA 構造が作成され、返されます。
- Null PEM バッファの解析に失敗した場合。

```
WOLFSSL_BIO* bio;
WOLFSSL_DSA* dsa;
// setup bio
dsa = wolfSSL_PEM_read_bio_DSAparams(bio, NULL, NULL, NULL);
// check dsa is not NULL and then use dsa
C.52.2.400 function wolfSSL_ERR_peek_last_error
unsigned long wolfSSL_ERR_peek_last_error(
    void
)
この関数は、wolfssl_Error に遭遇した最後のエラーの絶対値を返します。
See: wolfSSL_ERR_print_errors_fp
Return: error 最後のエラーの絶対値を返します。
Example
unsigned long err;
...
err = wolfSSL_ERR_peek_last_error();
// inspect err value
```
# **C.52.2.401 function WOLF\_STACK\_OF**

```
WOLF_STACK_OF(
   WOLFSSL_X509
) const
この関数はピアの証明書チェーンを取得します。
```
## **See**:

- wolfSSL X509 get issuer name
- [wolfSSL\\_X509\\_get\\_subject\\_name](#page-253-1)
- wolfSSL X509 get isCA

### **Return**:

- pointer ピアの証明書スタックへのポインタを返します。
- NULL ピア証明書がない場合に返されます。

# *Example*

```
WOLFSSL_CTX* ctx = wolfSSL_CTX_new( method );
WOLFSSL* ssl = WOLFSSL_new(ctx);
```

```
...
wolfSSL_connect(ssl);
STACK_OF(WOLFSSL_X509)* chain = wolfSSL_get_peer_cert_chain(ssl);
ifchain){
    // You have a pointer to the peer certificate chain
}
```
# **C.52.2.402 function wolfSSL\_CTX\_clear\_options**

```
long wolfSSL_CTX_clear_options(
    WOLFSSL_CTX * ctx,
```
long opt

```
)
```
この関数は、WOLFSSL\_CTX オブジェクトのオプションビットをリセットします。

**See**:

- wolfSSL CTX new
- [wolfSSL\\_new](#page-380-0)
- [wolfSSL\\_free](#page-203-0)

**Return**: option 新しいオプションビット

*Example*

WOLFSSL\_CTX\*  $ctx = 0;$ ... wolfSSL\_CTX\_clear\_options(ctx, SSL\_OP\_NO\_TLSv1);

# **C.52.2.403 function wolfSSL\_set\_jobject**

```
int wolfSSL_set_jobject(
    WOLFSSL * ssl,
    void * objPtr
)
```
この関数は、WolfSSL 構造の jobjectref メンバーを設定します。

# **Parameters**:

```
• ssl wolfSSL_new()を使用して作成された WolfSSL 構造へのポインタ。
```
**See**: [wolfSSL\\_get\\_jobject](#page-341-0)

#### **Return**:

- SSL\_SUCCESS jobjectref が objptr に正しく設定されている場合に返されます。
- SSL\_FAILURE 関数が正しく実行されず、jobjectref が設定されていない場合に返されます。

# *Example*

```
WOLFSSL_CTX* ctx = wolfSSL_CTX_new( protocol method );
WOLFSSL* ssl = WOLFSSL_new();
void* objPtr = &obj;
...
if(wolfSSL_set_jobject(ssl, objPtr)){
    // The success case
}
```
### **C.52.2.404 function wolfSSL\_get\_jobject**

```
void * wolfSSL_get_jobject(
    WOLFSSL * ssl
```
)

この関数は、wolfssl 構造の jobjectref メンバーを返します。

# **Parameters**:

• **ssl** [wolfSSL\\_new\(\)](#page-380-0)を使用して作成された WolfSSL 構造へのポインタ。

**See**: [wolfSSL\\_set\\_jobject](#page-340-0)

# **Return**:

COPYRIGHT ©2024 wolfSSL Inc. 1409

- value wolfssl 構造体が null でない場合、関数は jobjectref 値を返します。
- NULL wolfssl 構造体が NULL の場合に返されます。

# *Example*

```
WOLFSSL_CTX* ctx = wolfSSL_CTX_new( protocol method );
WOLFSSL* ssl = WOLFSSL(ctx);...
void* jobject = wolfSSL_get_jobject(ssl);
if(jobject != NULL){
    // Success case
}
```
# **C.52.2.405 function wolfSSL\_set\_msg\_callback**

```
int wolfSSL_set_msg_callback(
    WOLFSSL * ssl,
    SSL_Msg_Cb cb
)
```
この関数は SSL 内のコールバックを設定します。コールバックはハンドシェイクメッセージを観察するこ とです。CB の NULL 値はコールバックをリセットします。

# **Parameters**:

• **ssl** [wolfSSL\\_new\(\)](#page-380-0)を使用して作成された WolfSSL 構造へのポインタ。

**See**: [wolfSSL\\_set\\_msg\\_callback\\_arg](#page-412-0)

## **Return**:

- SSL\_SUCCESS 成功しています。
- SSL\_FAILURE NULL SSL が渡された場合。

### *Example*

```
static cb(int write_p, int version, int content_type,
const void *buf, size_t len, WOLFSSL *ssl, void *arg)
…
WOLFSSL* ssl;
ret = wolfSSL_set_msg_callback(ssl, cb);
// check ret
```
# **C.52.2.406 function wolfSSL\_set\_msg\_callback\_arg**

```
int wolfSSL_set_msg_callback_arg(
    WOLFSSL * ssl,
    void * arg
\lambda
```

```
この関数は、SSL 内の関連コールバックコンテキスト値を設定します。値はコールバック引数に渡されます。
```
# **Parameters**:

• **ssl** [wolfSSL\\_new\(\)](#page-380-0)を使用して作成された WolfSSL 構造へのポインタ。

**See**: [wolfSSL\\_set\\_msg\\_callback](#page-411-0)

**Return**: none 返品不可。

```
static cb(int write_p, int version, int content_type,
const void *buf, size_t len, WOLFSSL *ssl, void *arg)
⋯
WOLFSSL* ssl;
ret = wolfSSL_set_msg_callback(ssl, cb);
// check ret
wolfSSL_set_msg_callback(ssl, arg);
```
# **C.52.2.407 function wolfSSL\_X509\_get\_next\_altname**

```
char * wolfSSL_X509_get_next_altname(
   WOLFSSL_X509 * x509
)
この関数は、存在する場合は、ピア証明書から altname を返します。
```
**See**:

```
• wolfSSL_X509_get_issuer_name
```
• [wolfSSL\\_X509\\_get\\_subject\\_name](#page-253-1)

**Return**:

- NULL 次の AltName がない場合。
- cert->altNamesNext->name wolfssl\_x509 から、AltName リストからの文字列値である構造が存在 する場合に返されます。

*Example*

```
WOLFSSL_X509 x509 = (WOLFSSL_X509*)XMALLOC(sizeof(WOLFSSL_X509), NULL,
                                                    DYNAMIC_TYPE_X509);
. . .
int x509NextAltName = wolfSSL_X509_get_next_altname(x509);
if(x509NextAlthough)//There isn't another alt name
}
```
# **C.52.2.408 function wolfSSL\_X509\_get\_notBefore**

```
WOLFSSL_ASN1_TIME * wolfSSL_X509_get_notBefore(
    WOLFSSL_X509 * x509
```
 $\lambda$ 

関数は、x509 が null のかどうかを確認し、そうでない場合は、WOLFSSL\_X509 構造体の NotBefore メン バーを返します。

### **Parameters**:

• **x509** WOLFSSL\_X509 構造体へのポインタ

**See**: [wolfSSL\\_X509\\_get\\_notAfter](#page-263-0)

# **Return**:

- pointer WOLFSSL\_ASN1\_TIME へのポインタ(WOLFSSL\_X509 構造体の NotBefore メンバーへのポ インタ)を返します。
- NULL WOLFSSL\_X509 構造体が NULL の場合に返されます。

```
WOLFSSL_X509* x509 = (WOLFSSL_X509)XMALLOC(sizeof(WOLFSSL_X509), NULL,
DYNAMIC TYPE X509) ;
…
const WOLFSSL_ASN1_TIME* notAfter = wolfSSL_X509_get_notBefore(x509);
if(notAfter == NULL)//The x509 object was NULL
}
```
#### **C.52.2.409 function wolfSSL\_connect**

```
int wolfSSL_connect(
    WOLFSSL * ssl
```
)

この関数はクライアント側で呼び出され、サーバーとの SSL/TLS ハンドシェイクを開始します。この関数 が呼び出されるまでに下層の通信チャネルはすでに設定されている必要があります。[wolfSSL\\_connect\(\)](#page-341-1)は、 ブロッキングとノンブロッキング I/O の両方で動作します。下層の I/O がノンブロッキングの場合、 wolfSSL\_connect() は、下層の I/O が wolfSSL\_connect の要求(送信データ、受信データ)を満たすことが できなかったときには即戻ります。この場合、wolfSSL\_get\_error() の呼び出しで SSL\_ERROR\_WANT\_READ または SSL\_ERROR\_WANT\_WRITE のいずれかが返されます。呼び出したプロセスは、下層の I/O がが READY になった時点で、WOLFSSL が停止したときから再開できるように wolfSSL\_connect() への呼び出 しを繰り返す必要があります。これには select() を使用して必要な条件が整ったかどうかを確認できます。 ブロッキング I/O を使用する場合は、ハンドシェークが終了するかエラーが発生するまで戻ってきませ ん。wolfSSL は OpenSSL と比べて証明書検証に異なるアプローチを取ります。クライアントのデフォル トポリシーはサーバーを認証することです。これは、CA 証明書を読み込まない場合、サーバーを確認す ることができず"\_155" のエラーコードが返されます。OpenSSL と同じ振る舞い(つまり、CA 証明書のロ ードなしでサーバー認証を成功させる)を取らせたい場合には、セキュリティ面でお勧めはしませんが、 SSL\_CTX\_SET\_VERIFY(ctx、SSL\_VERIFY\_NONE、0) を呼び出すことで可能となります。

### **Parameters**:

• **ssl** [wolfSSL\\_new\(\)](#page-380-0)を使用して作成された WolfSSL 構造へのポインタ。

#### **See**:

- [wolfSSL\\_get\\_error](#page-433-0)
- wolfSSL accept

#### **Return**:

- SSL\_SUCCESS 成功した場合に返されます。
- SSL\_FATAL\_ERROR エラーが発生した場合に返されます。より詳細なエラーコードを取得するには、 wolfSSL\_get\_error() を呼び出します。

```
int ret = \emptyset;
int err = 0;
WOLFSSL* ssl;
char buffer[80];
...
ret = wolfSSL_connect(ssl);
if (ret != SSL_SUCCESS) {
err = wolfSSL get error(ssl, ret);
printf("error = %d, %s\n", err, wolfSSL_ERR_error_string(err, buffer));
}
```
# **C.52.2.410 function wolfSSL\_send\_hrr\_cookie**

```
int wolfSSL_send_hrr_cookie(
    WOLFSSL * ssl,
    const unsigned char * secret,
    unsigned int secretSz
```
)

この関数はサーバー側で呼び出されて、HellORetryRequest メッセージに Cookie を含める必要があるこ とを示します。Cookie は現在のトランスクリプトのハッシュを保持しているので、別のサーバープロセス は応答で ClientHello を処理できます。秘密は Cookie データの整合性チェックを Generting するときに使 用されます。

# **Parameters**:

- **ssl** l [wolfSSL\\_new\(\)](#page-380-0)を使用して作成された WOLFSSL 構造体へのポインタ。
- 秘密を保持しているバッファへのポインタを秘密にします。渡す **NULL** は、新しいランダムシークレ ットを生成することを示します。
- シークスのサイズをバイト単位でサイズ。**0** を渡すと、デフォルトのサイズを使用することを示しま す**.WC\_SHA256\_DIGEST\_SIZE**(または **SHA-256** が使用できない場合は **WC\_SHA\_DIGEST\_SIZE**)。

#### **See**: [wolfSSL\\_new](#page-380-0)

### **Return**:

- BAD\_FUNC\_ARG ssl が NULL の場合、または TLS v1.3 を使用していない場合。
- SIDE\_ERROR クライアントで呼び出された場合。
- WOLFSSL\_SUCCESS 成功した場合に返されます。
- MEMORY\_ERROR 秘密を保存するために動的メモリを割り当てる場合に失敗しました。

### *Example*

```
int ret;
WOLFSSL* ssl;
char secret[32];
...
ret = wolfSSL__send_hrr_cookie(ssl, secret, sizeof(secret));
if (ret != WOLFSSL_SUCCESS) {
    // failed to set use of Cookie and secret
}
```
### **C.52.2.411 function wolfSSL\_disable\_hrr\_cookie**

```
int wolfSSL_disable_hrr_cookie(
    WOLFSSL * ssl
```
#### $\lambda$

この関数はサーバー側で呼び出され、HelloRetryRequest メッセージがクッキーを含んではならないこと、 DTLSv1.3 が使用されている場合にはクッキーの交換がハンドシェークに含まれないことを表明します。 DTLSv1.3 ではクッキー交換を行わないとサーバーが DoS/Amplification 攻撃を受けやすくなる可能性があ ることに留意してください。

### **Parameters**:

• **ssl** [wolfSSL\\_new\(\)](#page-380-0)を使用して作成された WOLFSSL 構造体へのポインタ。

**See**: [wolfSSL\\_send\\_hrr\\_cookie](#page-412-1)

# **Return**:

- WOLFSSL\_SUCCESS 成功時に返されます。
- BAD\_FUNC\_ARG ssl が NULL あるいは TLS v1.3 を使用していない場合に返されます。

• SIDE\_ERROR クライアント側でこの関数が呼び出された場合に返されます。

## **C.52.2.412 function wolfSSL\_CTX\_no\_ticket\_TLSv13**

```
int wolfSSL_CTX_no_ticket_TLSv13(
```

```
WOLFSSL_CTX * ctx
```

```
)
```
この関数はサーバー上で呼び出され、ハンドシェイク完了時にセッション再開のためのセッションチケッ トの送信を行わないようにします。

#### **Parameters**:

• **ctx** [wolfSSL\\_CTX\\_new\(\)](#page-379-0)で作成された WOLFSSL\_CTX 構造体へのポインタ。

```
See: wolfSSL no ticket TLSv13
```
### **Return**:

- BAD\_FUNC\_ARG CTX が NULL の場合、または TLS v1.3 を使用していない場合。
- SIDE\_ERROR クライアントで呼び出された場合。

*Example*

```
int ret;
WOLFSSL_CTX* ctx;
...
ret = wolfSSL_CTX_no_ticket_TLSv13(ctx);
if (ret != 0) {
    // failed to set no ticket
}
```
# **C.52.2.413 function wolfSSL\_no\_ticket\_TLSv13**

```
int wolfSSL_no_ticket_TLSv13(
    WOLFSSL * ssl
\lambda
```
ハンドシェイクが完了すると、この関数はサーバー上で再開セッションチケットの送信を停止するように 呼び出されます。

#### **Parameters**:

• **ssl** [wolfSSL\\_new\(\)](#page-380-0)を使用して作成された WOLFSSL 構造体へのポインタ。

#### **See**: [wolfSSL\\_CTX\\_no\\_ticket\\_TLSv13](#page-413-0)

**Return**:

- BAD\_FUNC\_ARG ssl が NULL の場合、または TLS v1.3 を使用していない場合。
- SIDE\_ERROR クライアントで呼び出された場合。

```
int ret;
WOLFSSL* ssl;
...
ret = wolfSSL no ticket TLSv13(ssl);
if (ret != 0) {
    // failed to set no ticket
}
```
# **C.52.2.414 function wolfSSL\_CTX\_no\_dhe\_psk**

```
int wolfSSL_CTX_no_dhe_psk(
    WOLFSSL_CTX * ctx
```
)

この関数は、Authentication にプリシェアキーを使用している場合、DIFFIE-HELLMAN(DH)スタイルの キー交換を許可する TLS V1.3 WolfSSL コンテキストで呼び出されます。

#### **Parameters**:

• **ctx** [wolfSSL\\_CTX\\_new\(\)](#page-379-0)で作成された WOLFSSL\_CTX 構造体へのポインタ。

**See**: [wolfSSL\\_no\\_dhe\\_psk](#page-415-0)

**Return**: BAD\_FUNC\_ARG CTX が NULL の場合、または TLS v1.3 を使用していない場合。

*Example*

```
int ret;
WOLFSSL_CTX* ctx;
...
ret = wolfSSL_CTX_no_dhe_psk(ctx);
if (ret != 0) {
    // failed to set no DHE for PSK handshakes
}
```
### **C.52.2.415 function wolfSSL\_no\_dhe\_psk**

```
int wolfSSL_no_dhe_psk(
    WOLFSSL * ssl
```

```
)
```
この関数は、事前共有鍵を使用している TLS V1.3 クライアントまたはサーバーで、に Diffie-Hellman(DH) スタイルの鍵交換を許可しないように設定します。

### **Parameters**:

• **ssl** [wolfSSL\\_new\(\)](#page-380-0)を使用して作成された WOLFSSL 構造体へのポインタ。

**See**: wolfSSL CTX no dhe psk

**Return**: BAD\_FUNC\_ARG ssl が NULL の場合、または TLS v1.3 を使用していない場合。

*Example*

```
int ret;
WOLFSSL* ssl;
...
ret = wolfSSL_no_dhe_psk(ssl);
if (ret != 0) {
    // failed to set no DHE for PSK handshakes
}
```
## **C.52.2.416 function wolfSSL\_update\_keys**

```
int wolfSSL_update_keys(
    WOLFSSL * ssl
)
```
この関数は、TLS v1.3 クライアントまたはサーバーの wolfssl で呼び出されて、キーのロールオーバーを強 制します。KeyUpdate メッセージがピアに送信され、新しいキーが暗号化のために計算されます。ピアは KeyUpdate メッセージを送り、新しい復号化キー WIL を計算します。この機能は、ハンドシェイクが完了 した後にのみ呼び出すことができます。

#### **Parameters**:

• **ssl** [wolfSSL\\_new\(\)](#page-380-0)を使用して作成された WOLFSSL 構造体へのポインタ。

**See**: [wolfSSL\\_write](#page-309-0)

**Return**:

- BAD\_FUNC\_ARG ssl が NULL の場合、または TLS v1.3 を使用していない場合。
- WANT\_WRITE 書き込みが準備ができていない場合

*Example*

```
int ret;
WOLFSSL* ssl;
...
ret = wolfSSL_update_keys(ssl);
if (ret == WANT_WRITE) {
    // need to call again when I/O ready
}
else if (ret != WOLFSSL_SUCCESS) {
   // failed to send key update
}
```
## **C.52.2.417 function wolfSSL\_key\_update\_response**

```
int wolfSSL_key_update_response(
    WOLFSSL * ssl,
    int * required
)
```
この関数は、TLS v1.3 クライアントまたはサーバーの wolfssl で呼び出され、キーのロールオーバーが進行 中かどうかを判断します。wolfssl\_update\_keys() が呼び出されると、KeyUpdate メッセージが送信され、 暗号化キーが更新されます。復号化キーは、応答が受信されたときに更新されます。

**Parameters**:

• **ssl** [wolfSSL\\_new\(\)](#page-380-0)を使用して作成された WOLFSSL 構造体へのポインタ。

• キー更新応答が必要ない場合は必須 **0**。**1** キー更新応答が必要ない場合。

**See**: wolfSSL update keys

```
Return: 0 成功した。
```

```
int ret;
WOLFSSL* ssl;
int required;
...
ret = wolfSSL_key_update_response(ssl, &required);
if (ret != 0) {
    // bad parameters
}
if (required) {
    // encrypt Key updated, awaiting response to change decrypt key
}
```
## **C.52.2.418 function wolfSSL\_CTX\_allow\_post\_handshake\_auth**

```
int wolfSSL_CTX_allow_post_handshake_auth(
   WOLFSSL_CTX * ctx
```
)

この関数は、TLS v1.3 クライアントの WolfSSL コンテキストで呼び出され、クライアントはサーバーから の要求に応じて Post Handshake を送信できるようにします。これは、クライアント認証などを必要とし ないページを持つ Web サーバーに接続するときに役立ちます。

# **Parameters**:

• **ctx** [wolfSSL\\_CTX\\_new\(\)](#page-379-0)で作成された WOLFSSL\_CTX 構造体へのポインタ。

**See**:

- wolfSSL allow post handshake auth
- wolfSSL request certificate

## **Return**:

- BAD\_FUNC\_ARG CTX が NULL の場合、または TLS v1.3 を使用していない場合。
- SIDE\_ERROR サーバーで呼び出された場合。

*Example*

```
int ret;
WOLFSSL_CTX* ctx;
...
ret = wolfSSL allow post handshake auth(ctx);
if (ret != 0) {
    // failed to allow post handshake authentication
}
```
# **C.52.2.419 function wolfSSL\_allow\_post\_handshake\_auth**

```
int wolfSSL allow post handshake auth(
    WOLFSSL * ssl
\lambda
```
この関数は、TLS V1.3 クライアント WolfSSL で呼び出され、クライアントはサーバーからの要求に応じて ハンドシェイクを送ります。handshake クライアント認証拡張機能は ClientHello で送信されます。これ は、クライアント認証などを必要としないページを持つ Web サーバーに接続するときに役立ちます。

#### **Parameters**:

```
• ssl wolfSSL_new()を使用して作成された WOLFSSL 構造体へのポインタ。
```
**See**:

- [wolfSSL\\_CTX\\_allow\\_post\\_handshake\\_auth](#page-415-1)
- wolfSSL request certificate

## **Return**:

- BAD\_FUNC\_ARG ssl が NULL の場合、または TLS v1.3 を使用していない場合。
- SIDE\_ERROR サーバーで呼び出された場合。

*Example*

```
int ret;
WOLFSSL* ssl;
...
ret = wolfSSL_allow_post_handshake_auth(ssl);
```
COPYRIGHT ©2024 wolfSSL Inc. 1417

```
if (ret != 0) {
    // failed to allow post handshake authentication
}
```
#### **C.52.2.420 function wolfSSL\_request\_certificate**

```
int wolfSSL_request_certificate(
    WOLFSSL * ssl
```

```
)
```
この関数は、TLS v1.3 クライアントからクライアント証明書を要求します。これは、Web サーバーがクラ イアント認証やその他のものを必要とするページにサービスを提供している場合に役立ちます。接続で最 大 256 の要求を送信できます。

#### **Parameters**:

```
• ssl wolfSSL_new()を使用して作成された WOLFSSL 構造体へのポインタ。
```
#### **See**:

- [wolfSSL\\_allow\\_post\\_handshake\\_auth](#page-416-0)
- wolfSSL write

#### **Return**:

- BAD\_FUNC\_ARG ssl が NULL の場合、または TLS v1.3 を使用していない場合。
- WANT\_WRITE 書き込みが準備ができていない場合
- SIDE\_ERROR クライアントで呼び出された場合。
- NOT\_READY\_ERROR ハンドシェイクが終了していないときに呼び出された場合。
- POST HAND AUTH ERROR 送付後認証が許可されていない場合。
- MEMORY\_E 動的メモリ割り当てが失敗した場合

#### *Example*

```
int ret;
WOLFSSL* ssl;
...
ret = wolfSSL_request_certificate(ssl);
if (ret == WANT WRITE) {
    // need to call again when I/O ready
}
else if (ret != WOLFSSL_SUCCESS) {
    // failed to request a client certificate
}
```
## **C.52.2.421 function wolfSSL\_CTX\_set1\_groups\_list**

```
int wolfSSL_CTX_set1_groups_list(
    WOLFSSL_CTX * ctx,
    char * list
```
)

この関数は楕円曲線グループのリストを設定して、WolfSSL コンテキストを希望の順に設定します。リスト はヌル終了したテキスト文字列、およびコロン区切りリストです。この関数を呼び出して、TLS v1.3 接続で 使用する鍵交換楕円曲線パラメータを設定します。

#### **Parameters**:

- **ctx** [wolfSSL\\_CTX\\_new\(\)](#page-379-0)で作成された WOLFSSL\_CTX 構造体へのポインタ。
- **list** 楕円曲線グループのコロン区切りリストである文字列をリストします。

**See**:

- [wolfSSL\\_set1\\_groups\\_list](#page-417-0)
- [wolfSSL\\_CTX\\_set\\_groups](#page-417-1)
- [wolfSSL\\_set\\_groups](#page-418-0)
- [wolfSSL\\_UseKeyShare](#page-422-0)
- [wolfSSL\\_preferred\\_group](#page-446-0)

**Return**: WOLFSSL\_FAILURE ポインタパラメータが NULL の場合、wolfssl\_max\_group\_count グループが 多い場合は、グループ名が認識されないか、TLS v1.3 を使用していません。

*Example*

```
int ret;
WOLFSSL_CTX* ctx;
const char* list = "P-384:P-256";
...
ret = wolfSSL_CTX_set1_groups_list(ctx, list);
if (ret != WOLFSSL_SUCCESS) {
    // failed to set group list
}
```
# **C.52.2.422 function wolfSSL\_set1\_groups\_list**

```
int wolfSSL_set1_groups_list(
    WOLFSSL * ssl,
    char * list
```
)

この関数は楕円曲線グループのリストを設定して、WolfSSL を希望の順に設定します。リストはヌル終了し たテキスト文字列、およびコロン区切りリストです。この関数を呼び出して、TLS v1.3 接続で使用する鍵交 換楕円曲線パラメータを設定します。

### **Parameters**:

- **ssl** [wolfSSL\\_new\(\)](#page-380-0)を使用して作成された WOLFSSL 構造体へのポインタ。
- **list** 鍵交換グループのコロン区切りリストである文字列をリストします。

**See**:

- wolfSSL CTX set1 groups list
- wolfSSL CTX set groups
- [wolfSSL\\_set\\_groups](#page-418-0)
- [wolfSSL\\_UseKeyShare](#page-422-0)
- [wolfSSL\\_preferred\\_group](#page-446-0)

**Return**: WOLFSSL\_FAILURE ポインタパラメータが NULL の場合、wolfssl\_max\_group\_count グループが 多い場合は、グループ名が認識されないか、TLS v1.3 を使用していません。

```
int ret;
WOLFSSL* ssl;
const char* list = "P-384:P-256";
...
ret = wolfSSL_CTX_set1_groups_list(ssl, list);
if (ret != WOLFSSL_SUCCESS) {
    // failed to set group list
}
```
# **C.52.2.423 function wolfSSL\_preferred\_group**

```
int wolfSSL_preferred_group(
    WOLFSSL * ssl
```
)

この関数は、クライアントが TLS v1.3 ハンドシェイクで使用することを好む鍵交換グループを返します。 この情報を完了した後にこの機能を呼び出して、サーバーがどのグループが予想されるようにこの情報が 将来の接続で使用できるようになるかを決定するために、この情報が将来の接続で鍵交換のための鍵ペア を事前生成することができます。

### **Parameters**:

• **ssl** [wolfSSL\\_new\(\)](#page-380-0)を使用して作成された WOLFSSL 構造体へのポインタ。

**See**:

- wolfSSL UseKeyShare
- [wolfSSL\\_CTX\\_set\\_groups](#page-417-1)
- [wolfSSL\\_set\\_groups](#page-418-0)
- [wolfSSL\\_CTX\\_set1\\_groups\\_list](#page-416-1)
- [wolfSSL\\_set1\\_groups\\_list](#page-417-0)

**Return**:

- BAD\_FUNC\_ARG ssl が NULL の場合、または TLS v1.3 を使用していない場合。
- SIDE\_ERROR サーバーで呼び出された場合。
- NOT\_READY\_ERROR ハンドシェイクが完了する前に呼び出された場合。

*Example*

```
int ret;
int group;
WOLFSSL* ssl;
...
ret = wolfSSL_CTX_set1_groups_list(ssl)
if (ret < \emptyset) {
    // failed to get group
}
group = ret;
```
### **C.52.2.424 function wolfSSL\_CTX\_set\_groups**

```
int wolfSSL_CTX_set_groups(
    WOLFSSL_CTX * ctx,
    int * groups,
    int count
)
```
この関数は楕円曲線グループのリストを設定して、WolfSSL コンテキストを希望の順に設定します。リス トは、Count で指定された識別子の数を持つグループ識別子の配列です。この関数を呼び出して、TLS v1.3 接続で使用する鍵交換楕円曲線パラメータを設定します。

## **Parameters**:

- **ctx** [wolfSSL\\_CTX\\_new\(\)](#page-379-0)で作成された WOLFSSL\_CTX 構造体へのポインタ。
- **groups** 識別子によって鍵交換グループのリストをグループ化します。
- **count** グループ内の鍵交換グループの数を数えます。

**See**:

• [wolfSSL\\_set\\_groups](#page-418-0)

- [wolfSSL\\_UseKeyShare](#page-422-0)
- [wolfSSL\\_CTX\\_set\\_groups](#page-417-1)
- [wolfSSL\\_set\\_groups](#page-418-0)
- [wolfSSL\\_CTX\\_set1\\_groups\\_list](#page-416-1)
- [wolfSSL\\_set1\\_groups\\_list](#page-417-0)
- wolfSSL preferred group

**Return**: BAD\_FUNC\_ARG ポインタパラメータが NULL の場合、グループ数は wolfssl\_max\_group\_count を超えているか、TLS v1.3 を使用していません。

*Example*

```
int ret;
WOLFSSL_CTX* ctx;
int* groups = { WOLFSSL ECC X25519, WOLFSSL ECC SECP256R1 };
int count = 2:
...
ret = wolfSSL_CTX_set1_groups_list(ctx, groups, count);
if (ret != WOLFSSL_SUCCESS) {
    // failed to set group list
}
```
# **C.52.2.425 function wolfSSL\_set\_groups**

```
int wolfSSL_set_groups(
    WOLFSSL * ssl,
    int * groups,
    int count
\lambda
```
この関数は、wolfssl を許すために楕円曲線グループのリストを設定します。リストは、Count で指定され た識別子の数を持つグループ識別子の配列です。この関数を呼び出して、TLS v1.3 接続で使用する鍵交換楕 円曲線パラメータを設定します。

## **Parameters**:

- **ssl** [wolfSSL\\_new\(\)](#page-380-0)を使用して作成された WOLFSSL 構造体へのポインタ。
- **groups** 識別子によって鍵交換グループのリストをグループ化します。
- **count** グループ内の鍵交換グループの数を数えます。

**See**:

- [wolfSSL\\_CTX\\_set\\_groups](#page-417-1)
- [wolfSSL\\_UseKeyShare](#page-422-0)
- [wolfSSL\\_CTX\\_set\\_groups](#page-417-1)
- [wolfSSL\\_set\\_groups](#page-418-0)
- [wolfSSL\\_CTX\\_set1\\_groups\\_list](#page-416-1)
- wolfSSL set1 groups list
- wolfSSL preferred group

**Return**: BAD\_FUNC\_ARG ポインタパラメータが NULL の場合、グループ数が WolfSSL\_MAX\_GROUP\_COUNT を超えている場合、任意の識別子は認識されないか、TLS v1.3 を使用していません。

```
int ret;
WOLFSSL* ssl;
int* groups = { WOLFSSL_ECC_X25519, WOLFSSL_ECC_SECP256R1 };
int count = 2;
...
```

```
ret = wolfSSL_set_groups(ssl, groups, count);
if (ret != WOLFSSL_SUCCESS) {
    // failed to set group list
}
```
### **C.52.2.426 function wolfSSL\_connect\_TLSv13**

```
int wolfSSL_connect_TLSv13(
    WOLFSSL * ssl
)
```
この関数はクライアント側で呼び出され、サーバーとの TLS v1.3 ハンドシェイクを開始します。この関数が 呼び出されると、下層の通信チャネルはすでに設定されています。[wolfSSL\\_connect\(\)](#page-341-1)は、ブロックとノンブ ロック I/O の両方で動作します。下層 I/O がノンブロッキングの場合、wolfSSL\_connect() は、下層 I/O が wolfssl\_connect の要求を満たすことができなかったときに戻ります。この場合、wolfSSL\_get\_error() への 呼び出しは SSL\_ERROR\_WANT\_READ または SSL\_ERROR\_WANT\_WRITE のいずれかを生成します。通話プ ロセスは、下層 I/O が READY および WOLFSSL が停止したときに wolfssl\_connect() への呼び出しを繰り返 す必要があります。ノンブロッキングソケットを使用する場合は、何も実行する必要がありますが、select() を使用して必要な条件を確認できます。基礎となる入出力がブロックされている場合、wolfssl\_connect() はハンドシェイクが終了したら、またはエラーが発生したらのみ戻ります。WolfSSL は OpenSSL よりも 証明書検証に異なるアプローチを取ります。クライアントのデフォルトポリシーはサーバーを確認するこ とです。これは、CAS を読み込まない場合、サーバーを確認することができ、確認できません (\_155)。 SSL\_CONNECT を持つことの OpenSSL の動作が成功した場合は、サーバーを検証してセキュリティを抑え ることができます。SSL\_CTX\_SET\_VERIFY(CTX、SSL\_VERIFY\_NONE、0)。ssl\_new() を呼び出す前に。お 勧めできませんが。

## **Parameters**:

```
• ssl wolfSSL_new()を使用して作成された WOLFSSL 構造体へのポインタ。
```
#### **See**:

- [wolfSSL\\_get\\_error](#page-433-0)
- wolfSSL connect
- wolfSSL accept TLSv13
- [wolfSSL\\_accept](#page-312-0)

# **Return**:

- SSL\_SUCCESS 成功時に返されます。
- SSL\_FATAL\_ERROR エラーが発生した場合に返されます。より詳細なエラーコードを取得するには、 wolfSSL\_get\_error() を呼び出します。

```
int ret = \emptyset;
int err = 0;
WOLFSSL* ssl;
char buffer[80];
...
ret = wolfSSL_connect_TLSv13(ssl);
if (ret != SSL_SUCCESS) {
    err = wolfSSL_get_error(ssl, ret);
    printf("error = %d, %s\n", err, wolfSSL_ERR_error_string(err, buffer));
}
```
# **C.52.2.427 function wolfSSL\_accept\_TLSv13**

```
wolfSSL_accept_TLSv13(
    WOLFSSL * ssl
```
# )

この関数はサーバー側で呼び出され、SSL/TLS クライアントが SSL/TLS ハンドシェイクを開始するのを待ち うけます。この関数が呼び出されると、下層の通信チャネルはすでに設定されています。[wolfSSL\\_accept\(\)](#page-312-0)は、 ブロックとノンブロッキング I/O の両方で動作します。下層の入出力がノンブロッキングである場合、 wolfSSL\_accept() は、下層の I/O が wolfSSL\_accept の要求を満たすことができなかったときに戻ります。こ の場合、wolfSSL\_get\_error() への呼び出しは SSL\_ERROR\_WANT\_READ または SSL\_ERROR\_WANT\_WRITE のいずれかを生成します。通話プロセスは、読み取り可能なデータが使用可能であり、wolfssl が停止した 場所を拾うときに、wolfssl\_accept の呼び出しを繰り返す必要があります。ノンブロッキングソケットを 使用する場合は、何も実行する必要がありますが、select() を使用して必要な条件を確認できます。下層の I/O がブロックされている場合、wolfssl\_accept() はハンドシェイクが終了したら、またはエラーが発生し たら戻ります。古いバージョンの ClientHello メッセージがサポートされていますが、TLS v1.3 接続を期待 するときにこの関数を呼び出します。

### **Parameters**:

```
• ssl wolfSSL_new()を使用して作成された WOLFSSL 構造体へのポインタ。
```
### **See**:

- [wolfSSL\\_get\\_error](#page-433-0)
- wolfSSL connect TLSv13
- [wolfSSL\\_connect](#page-341-1)
- wolfSSL accept TLSv13
- wolfSSL accept

### **Return**:

- SSL\_SUCCESS 成功時に返されます。
- SSL\_FATAL\_ERROR エラーが発生した場合に返されます。より詳細なエラーコードを取得するには、 wolfSSL\_get\_error() を呼び出します。

## *Example*

```
int ret = \emptyset;
int err = 0;
WOLFSSL* ssl;
char buffer[80];
...
ret = wolfSSL_accept_TLSv13(ssl);
if (ret != SSL_SUCCESS) {
    err = wolfSSL get error(ssl, ret);
    printf("error = %d, %s\n", err, wolfSSL_ERR_error_string(err, buffer));
}
```
### **C.52.2.428 function wolfSSL\_CTX\_set\_max\_early\_data**

```
int wolfSSL_CTX_set_max_early_data(
    WOLFSSL_CTX * ctx,
    unsigned int sz
```

```
)
```
この関数は、WolfSSL コンテキストを使用して TLS V1.3 サーバーによって受け入れられるアーリーデータ の最大量を設定します。この関数を呼び出して、再生攻撃を軽減するためのプロセスへのアーリーデータの 量を制限します。初期のデータは、セッションチケットが送信されたこと、したがってセッションチケット

が再開されるたびに同じ接続の鍵から派生した鍵によって保護されます。値は再開のためにセッションチ ケットに含まれています。ゼロの値は、セッションチケットを使用してクライアントによってアーリーデー タを送信することを示します。アーリーデータバイト数をアプリケーションで実際には可能な限り低く保 つことをお勧めします。

**Parameters**:

- **ctx** [wolfSSL\\_CTX\\_new\(\)](#page-379-0)で作成された WOLFSSL\_CTX 構造体へのポインタ。
- **sz** バイト単位で受け入れるアーリーデータのサイズ。

**See**:

- [wolfSSL\\_set\\_max\\_early\\_data](#page-420-0)
- [wolfSSL\\_write\\_early\\_data](#page-346-0)
- wolfSSL read early data

#### **Return**:

- BAD\_FUNC\_ARG CTX が NULL の場合、または TLS v1.3 を使用していない場合。
- SIDE\_ERROR クライアントで呼び出された場合。

*Example*

```
int ret;
WOLFSSL_CTX* ctx;
...
ret = wolfSSL CTX set max early data(ctx, 128);
if (ret != WOLFSSL_SUCCESS) {
    // failed to set group list
}
```
### **C.52.2.429 function wolfSSL\_set\_max\_early\_data**

```
int wolfSSL_set_max_early_data(
    WOLFSSL * ssl,
    unsigned int sz
)
```
この関数は、WolfSSL コンテキストを使用して TLS V1.3 サーバーによって受け入れられるアーリーデータ の最大量を設定します。この関数を呼び出して、再生攻撃を軽減するためプロセスへのアーリーデータの量 を制限します。初期のデータは、セッションチケットが送信されたこと、したがってセッションチケットが 再開されるたびに同じ接続の鍵から派生した鍵によって保護されます。値は再開のためにセッションチケ ットに含まれています。ゼロの値は、セッションチケットを使用してクライアントによってアーリーデータ を送信することを示します。アーリーデータバイト数をアプリケーションで実際には可能な限り低く保つ ことをお勧めします。

#### **Parameters**:

- **ssl** [wolfSSL\\_new\(\)](#page-380-0)を使用して作成された WOLFSSL 構造体へのポインタ。
- **SZ** クライアントからバイト単位で受け入れるアーリーデータのサイズ。

# **See**:

- [wolfSSL\\_CTX\\_set\\_max\\_early\\_data](#page-419-0)
- [wolfSSL\\_write\\_early\\_data](#page-346-0)
- wolfSSL read early data

#### **Return**:

- BAD\_FUNC\_ARG ssl が NULL の場合、または TLS v1.3 を使用していない場合。
- SIDE\_ERROR クライアントで呼び出された場合。

*Example*

```
int ret;
WOLFSSL* ssl;
...
ret = wolfSSL_set_max_early_data(ssl, 128);
if (ret != WOLFSSL_SUCCESS) {
    // failed to set group list
}
```
# **C.52.2.430 function wolfSSL\_write\_early\_data**

```
int wolfSSL_write_early_data(
    WOLFSSL * ssl,
    const void * data,
    int sz,
    int * outSz
)
```
この関数は、セッション再開時にサーバーにアーリーデータを書き込みます。[wolfSSL\\_connect\(\)](#page-341-1)または wolfSSL\_connect\_tlsv13() の代わりにこの関数を呼び出して、サーバーに接続してハンドシェイクにデータ を送ります。この機能はクライアントでのみ使用されます。

# **Parameters**:

- **ssl** [wolfSSL\\_new\(\)](#page-380-0)を使用して作成された WOLFSSL 構造体へのポインタ。
- **data** アーリーデータを保持しているバッファへのポインタ。
- **sz** 書き込むアーリーデータのサイズ
- **outSz** 書き込んだアーリーデータのサイズ

# **See**:

- [wolfSSL\\_read\\_early\\_data](#page-347-0)
- [wolfSSL\\_connect](#page-341-1)
- wolfSSL connect TLSv13

# **Return**:

- BAD\_FUNC\_ARG ポインタパラメータが NULL の場合に返されます。sz は 0 未満または TLSV1.3 を使 用しない場合にも返されます。
- SIDE\_ERROR サーバーで呼び出された場合に返されます。
- WOLFSSL\_FATAL\_ERROR 接続が行われていない場合に返されます。

```
int ret = \emptyset;
int err = 0;
WOLFSSL* ssl;
byte earlyData[] = { early data };
int outSz;
char buffer[80];
...
ret = wolfSSL_write_early_data(ssl, earlyData, sizeof(earlyData), &outSz);
if (ret != WOLFSSL_SUCCESS) {
    err = wolfSSL_get_error(ssl, ret);
    printf("error = %d, %s\n", err, wolfSSL_ERR_error_string(err, buffer));
    goto err_label;
}
```

```
if (outSz < sizeof(earlyData)) {
    // not all early data was sent
}
ret = wolfSSL_connect_TLSv13(ssl);
if (ret != SSL_SUCCESS) {
    err = wolfSSL_get_error(ssl, ret);
    printf("error = %d, %s\n", err, wolfSSL_ERR_error_string(err, buffer));
}
```
# **C.52.2.431 function wolfSSL\_read\_early\_data**

```
int wolfSSL_read_early_data(
    WOLFSSL * ssl,
    void * data,
    int sz,
    int * outSz
)
```
この関数は、再開時にクライアントからの早期データを読み取ります。wolfssl\_accept() または wolfssl\_accept\_tlsv13() の代わりにこの関数を呼び出して、クライアントを受け入れ、ハンドシェイク内の早期 データを読み取ります。ハンドシェイクよりも早期データがない場合は、通常として処理されます。この機 能はサーバーでのみ使用されます。

# **Parameters**:

- **ssl** [wolfSSL\\_new\(\)](#page-380-0)を使用して作成された WOLFSSL 構造体へのポインタ。
- データはクライアントから読み込まれた早期データを保持するためのバッファ。
- バッファの **SZ** サイズバイト数。
- **OUTSZ** 初期データのバイト数。

**See**:

- [wolfSSL\\_write\\_early\\_data](#page-346-0)
- [wolfSSL\\_accept](#page-312-0)
- [wolfSSL\\_accept\\_TLSv13](#page-345-0)

#### **Return**:

- BAD\_FUNC\_ARG ポインタパラメータが NULL の場合、SZ は 0 未満または TLSV1.3 を使用しない。
- SIDE\_ERROR クライアントで呼び出された場合。
- WOLFSSL\_FATAL\_ERROR 接続を受け入れると失敗した場合

```
int ret = \emptyset;
int err = 0;
WOLFSSL* ssl;
byte earlyData[128];
int outSz;
char buffer[80];
...
ret = wolfSSL_read_early_data(ssl, earlyData, sizeof(earlyData), &outSz);
if (ret != SSL_SUCCESS) {
    err = wolfSSL_get_error(ssl, ret);
    printf("error = %d, %s\n", err, wolfSSL_ERR_error_string(err, buffer));
}
if (outSz > 0) {
    // early data available
```

```
}
ret = wolfSSL_accept_TLSv13(ssl);
if (ret != SSL_SUCCESS) {
    err = wolfSSL_get_error(ssl, ret);
    printf("error = %d, %s\n", err, wolfSSL_ERR_error_string(err, buffer));
}
```
## **C.52.2.432 function wolfSSL\_CTX\_set\_psk\_client\_tls13\_callback**

```
void wolfSSL_CTX_set_psk_client_tls13_callback(
    WOLFSSL_CTX * ctx,
    wc_psk_client_tls13_callback cb
)
```
この関数は、TLS v1.3 接続のプレシェア鍵(PSK)クライアント側コールバックを設定します。コールバッ クは PSK アイデンティティを見つけ、そのキーと、ハンドシェイクに使用する暗号の名前を返します。こ の関数は、WOLFSSL\_CTX 構造体の client\_psk\_tls13\_cb メンバーを設定します。

## **Parameters**:

```
• ctx wolfSSL_CTX_new()で作成された WOLFSSL_CTX 構造体へのポインタ。
```
**See**:

- wolfSSL set psk client tls13 callback
- [wolfSSL\\_CTX\\_set\\_psk\\_server\\_tls13\\_callback](#page-421-1)
- wolfSSL set psk server tls13 callback

# *Example*

...

```
WOLFSSL_CTX* ctx;
```

```
wolfSSL_CTX_set_psk_client_tls13_callback(ctx, my_psk_client_tls13_cb);
```
# **C.52.2.433 function wolfSSL\_set\_psk\_client\_tls13\_callback**

```
void wolfSSL_set_psk_client_tls13_callback(
    WOLFSSL * ssl,
    wc_psk_client_tls13_callback cb
\lambda
```
この関数は、TLS v1.3 接続のプレシェアキー(PSK)クライアント側コールバックを設定します。コール バックは PSK アイデンティティを見つけ、そのキーと、ハンドシェイクに使用する暗号の名前を返します。 この関数は、wolfssl 構造体の Options フィールドの client\_psk\_tls13\_cb メンバーを設定します。

### **Parameters**:

• **ssl** [wolfSSL\\_new\(\)](#page-380-0)を使用して作成された WOLFSSL 構造体へのポインタ。

**See**:

- [wolfSSL\\_CTX\\_set\\_psk\\_client\\_tls13\\_callback](#page-420-1)
- wolfSSL CTX set psk server tls13 callback
- wolfSSL set psk server tls13 callback

```
WOLFSSL* ssl;
```

```
...
wolfSSL set psk_client_tls13_callback(ssl, my_psk_client_tls13_cb);
```
# **C.52.2.434 function wolfSSL\_CTX\_set\_psk\_server\_tls13\_callback**

```
void wolfSSL_CTX_set_psk_server_tls13_callback(
   WOLFSSL_CTX * ctx,
   wc_psk_server_tls13_callback cb
```
)

この関数は、TLS v1.3 接続用の事前共有鍵(PSK)サーバ側コールバックを設定します。コールバックは PSK アイデンティティを見つけ、そのキーと、ハンドシェイクに使用する暗号の名前を返します。この関数 は、wolfssl\_ctx 構造体の server\_psk\_tls13\_cb メンバーを設定します。

# **Parameters**:

• **ctx** [wolfSSL\\_CTX\\_new\(\)](#page-379-0)で作成された WOLFSSL\_CTX 構造体へのポインタ。

**See**:

- [wolfSSL\\_CTX\\_set\\_psk\\_client\\_tls13\\_callback](#page-420-1)
- [wolfSSL\\_set\\_psk\\_client\\_tls13\\_callback](#page-421-0)
- [wolfSSL\\_set\\_psk\\_server\\_tls13\\_callback](#page-421-2)

*Example*

...

```
WOLFSSL_CTX* ctx;
```

```
wolfSSL_CTX_set_psk_server_tls13_callback(ctx, my_psk_client_tls13_cb);
```
# **C.52.2.435 function wolfSSL\_set\_psk\_server\_tls13\_callback**

```
void wolfSSL set psk server tls13 callback(
    WOLFSSL * ssl,
    wc_psk_server_tls13_callback cb
)
```

```
この関数は、TLS v1.3 接続用の事前共有鍵(PSK)サーバ側コールバックを設定します。コールバックは
PSK アイデンティティを見つけ、そのキーと、ハンドシェイクに使用する暗号の名前を返します。この関数
は、wolfssl 構造体のオプションフィールドの server_psk_tls13_cb メンバーを設定します。
```
### **Parameters**:

```
• ssl wolfSSL_new()を使用して作成された WOLFSSL 構造体へのポインタ。
```
**See**:

- [wolfSSL\\_CTX\\_set\\_psk\\_client\\_tls13\\_callback](#page-420-1)
- [wolfSSL\\_set\\_psk\\_client\\_tls13\\_callback](#page-421-0)
- wolfSSL CTX set psk server tls13 callback

*Example*

...

```
WOLFSSL* ssl;
```
wolfSSL\_set\_psk\_server\_tls13\_callback(ssl, my\_psk\_server\_tls13\_cb);

# **C.52.2.436 function wolfSSL\_UseKeyShare**

```
int wolfSSL_UseKeyShare(
    WOLFSSL * ssl,
    word16 group
)
```
この関数は、キーペアの生成を含むグループからキーシェアエントリを作成します。Keyshare エクステン ションには、鍵交換のための生成されたすべての公開鍵が含まれています。この関数が呼び出されると、指 定されたグループのみが含まれます。優先グループがサーバーに対して以前に確立されているときにこの 関数を呼び出します。

**Parameters**:

- **ssl** [wolfSSL\\_new\(\)](#page-380-0)を使用して作成された WOLFSSL 構造体へのポインタ。
- キー交換グループ識別子をグループ化します。

**See**:

- [wolfSSL\\_preferred\\_group](#page-446-0)
- [wolfSSL\\_CTX\\_set1\\_groups\\_list](#page-416-1)
- wolfSSL set1 groups list
- [wolfSSL\\_CTX\\_set\\_groups](#page-417-1)
- wolfSSL set groups
- [wolfSSL\\_NoKeyShares](#page-423-0)

#### **Return**:

- BAD\_FUNC\_ARG ssl が NULL の場合に返されます。
- MEMORY\_E 動的メモリ割り当てに失敗すると返されます。

*Example*

```
int ret;
WOLFSSL* ssl;
...
ret = wolfSSL_UseKeyShare(ssl, WOLFSSL_ECC_X25519);
if (ret != WOLFSSL_SUCCESS) {
    // failed to set key share
}
```
# **C.52.2.437 function wolfSSL\_NoKeyShares**

```
int wolfSSL_NoKeyShares(
    WOLFSSL * ssl
```
)

この関数は、ClientHello で鍵共有が送信されないように呼び出されます。これにより、ハンドシェイクに 鍵交換が必要な場合は、サーバーが HelloretryRequest で応答するように強制します。予想される鍵交換グ ループが知られておらず、キーの生成を不必要に回避するときにこの機能を呼び出します。鍵交換が必要な ときにハンドシェイクを完了するために追加の往復が必要になることに注意してください。

# **Parameters**:

• **ssl** [wolfSSL\\_new\(\)](#page-380-0)を使用して作成された WOLFSSL 構造体へのポインタ。

**See**: [wolfSSL\\_UseKeyShare](#page-422-0)

#### **Return**:

- BAD\_FUNC\_ARG ssl が NULL の場合に返されます。
- SIDE\_ERROR サーバーで呼び出された場合。

```
int ret;
WOLFSSL* ssl;
...
ret = wolfSSL_NoKeyShares(ssl);
```

```
if (ret != WOLFSSL_SUCCESS) {
    // failed to set no key shares
}
```
# **C.52.2.438 function wolfTLSv1\_3\_server\_method\_ex**

```
WOLFSSL_METHOD * wolfTLSv1_3_server_method_ex(
   void * heap
\lambdaこの関数は、アプリケーションがサーバーであることを示すために使用され、TLS 1.3 プロトコルのみをサ
ポートします。この関数は、wolfSSL_CTX_new() を使用して SSL / TLS コンテキストを作成するときに使用
```
される新しい Wolfssl\_method 構造体のメモリを割り当てて初期化します。

```
Parameters:
```
# • ヒープ静的メモリ割り当て中に静的メモリ割り当て器が使用するバッファへのポインタを使用しま す。

**See**:

- wolfSSLv3 server method
- wolfTLSv1 server method
- [wolfTLSv1\\_1\\_server\\_method](#page-370-0)
- [wolfTLSv1\\_2\\_server\\_method](#page-372-0)
- [wolfTLSv1\\_3\\_server\\_method](#page-425-0)
- [wolfDTLSv1\\_server\\_method](#page-374-0)
- wolfSSLv23 server method
- wolfSSL CTX new

```
Return: 新しく作成された wWOLFSSL_METHOS 構造体へのポインタを返します。
```
*Example*

```
#include <wolfssl/ssl.h>
```

```
WOLFSSL_METHOD* method;
WOLFSSL_CTX* ctx;
method = wolfTLSv1_3_server_method_ex(NULL);
```

```
if (method == NULL) {
    // unable to get method
}
```

```
ctx = wolfSSL_CTX_new(method);
...
```
# **C.52.2.439 function wolfTLSv1\_3\_client\_method\_ex**

```
WOLFSSL_METHOD * wolfTLSv1_3_client_method_ex(
    void * heap
)
```

```
この関数は、アプリケーションがクライアントであることを示すために使用され、TLS 1.3 プロトコルのみ
をサポートします。この関数は、wolfSSL_CTX_new() を使用して SSL / TLS コンテキストを作成するときに
使用される新しい Wolfssl_method 構造体のメモリを割り当てて初期化します。
```
# **Parameters**:

# • ヒープ静的メモリ割り当て中に静的メモリ割り当て器が使用するバッファへのポインタを使用しま す。

**See**:

- [wolfSSLv3\\_client\\_method](#page-368-1)
- [wolfTLSv1\\_client\\_method](#page-370-1)
- [wolfTLSv1\\_1\\_client\\_method](#page-371-0)
- [wolfTLSv1\\_2\\_client\\_method](#page-373-0)
- [wolfTLSv1\\_3\\_client\\_method](#page-425-1)
- wolfDTLSv1 client method
- wolfSSLv23 client method
- [wolfSSL\\_CTX\\_new](#page-379-0)

**Return**: 新しく作成された wWOLFSSL\_METHOS 構造体へのポインタを返します。

*Example*

#include <wolfssl/ssl.h> WOLFSSL\_METHOD\* method; WOLFSSL\_CTX\* ctx;

```
method = wolfTLSv1_3_client_method_ex(NULL);
if (method == NULL) {
    // unable to get method
}
```

```
ctx = wolfSSL CTX new(method);
```
...

# **C.52.2.440 function wolfTLSv1\_3\_server\_method**

```
WOLFSSL METHOD * wolfTLSv1 3 server method(
    void
)
```
この関数は、アプリケーションがサーバーであることを示すために使用され、TLS 1.3 プロトコルのみをサ ポートします。この関数は、wolfSSL\_CTX\_new() を使用して SSL / TLS コンテキストを作成するときに使用 される新しい Wolfssl\_method 構造体のメモリを割り当てて初期化します。

**See**:

- [wolfSSLv3\\_server\\_method](#page-368-0)
- [wolfTLSv1\\_server\\_method](#page-369-0)
- [wolfTLSv1\\_1\\_server\\_method](#page-370-0)
- [wolfTLSv1\\_2\\_server\\_method](#page-372-0)
- wolfTLSv1 3 server method ex
- [wolfDTLSv1\\_server\\_method](#page-374-0)
- wolfSSLv23 server method
- [wolfSSL\\_CTX\\_new](#page-379-0)

**Return**: 新しく作成された wWOLFSSL\_METHOS 構造体へのポインタを返します。

*Example*

#include <wolfssl/ssl.h>

WOLFSSL\_METHOD\* method; WOLFSSL\_CTX\* ctx;

COPYRIGHT ©2024 wolfSSL Inc. 1431

```
method = wolfTLSv1_3_server_method();
if (method == NULL) {
    // unable to get method
}
ctx = wolfSSL_CTX_new(method);
...
```
# **C.52.2.441 function wolfTLSv1\_3\_client\_method**

```
WOLFSSL METHOD * wolfTLSv1 3 client method(
    void
```
)

この関数は、アプリケーションがクライアントであることを示すために使用され、TLS 1.3 プロトコルのみ をサポートします。この関数は、wolfSSL\_CTX\_new() を使用して SSL / TLS コンテキストを作成するときに 使用される新しい Wolfssl\_method 構造体のメモリを割り当てて初期化します。

**See**:

- [wolfSSLv3\\_client\\_method](#page-368-1)
- wolfTLSv1 client method
- [wolfTLSv1\\_1\\_client\\_method](#page-371-0)
- [wolfTLSv1\\_2\\_client\\_method](#page-373-0)
- [wolfTLSv1\\_3\\_client\\_method\\_ex](#page-424-0)
- [wolfDTLSv1\\_client\\_method](#page-373-1)
- wolfSSLv23 client method
- wolfSSL CTX new

# **Return**: 新しく作成された wWOLFSSL\_METHOS 構造体へのポインタを返します。

*Example*

```
#include <wolfssl/ssl.h>
WOLFSSL_METHOD* method;
WOLFSSL_CTX* ctx;
method = wolfTLSv1_3_client_method();
if (method == NULL) {
    // unable to get method
}
ctx = wolfSSL_CTX_new(method);
...
```
# **C.52.2.442 function wolfTLSv1\_3\_method\_ex**

```
WOLFSSL_METHOD * wolfTLSv1_3_method_ex(
    void * heap
)
```
この関数は、まだどちらの側(サーバ/クライアント)を決定していないことを除いて、Wolftlsv1\_3\_client\_method と同様の wolfssl\_method を返します。

# **Parameters**:

# • ヒープ静的メモリ割り当て中に静的メモリ割り当て器が使用するバッファへのポインタを使用しま す。

**See**:

- [wolfSSL\\_new](#page-380-0)
- wolfSSL free

**Return**: WOLFSSL\_METHOD 成功した作成では、wolfssl\_method ポインタを返します

*Example*

```
WOLFSSL* ctx;
ctx = wolfSSL_CTX_new(wolfTLSv1_3_method_ex(NULL));
// check ret value
```
# **C.52.2.443 function wolfTLSv1\_3\_method**

```
WOLFSSL_METHOD * wolfTLSv1_3_method(
    void
```

```
)
```
この関数は、まだどちらの側(サーバ/クライアント)を決定していないことを除いて、Wolftlsv1\_3\_client\_method と同様の wolfssl\_method を返します。

### **See**:

```
wolfSSL_new
```

```
• wolfSSL_free
```
**Return**: WOLFSSL\_METHOD 成功した作成では、wolfssl\_method ポインタを返します

### *Example*

```
WOLFSSL* ctx;
ctx = wolfSSL_CTX_new(wolfTLSv1_3_method());
// check ret value
```
# **C.52.2.444 function wolfSSL\_CTX\_set\_client\_cert\_type**

```
int wolfSSL_CTX_set_client_cert_type(
    WOLFSSL_CTX * ctx,
    const char * buf,
    int len
)
```
この関数はクライアント側で呼び出される場合には、サーバー側に Certificate メッセージで送信できる証 明書タイプを設定します。サーバー側で呼び出される場合には、受入れ可能なクライアント証明書タイプを 設定します。Raw Public Key 証明書を送受信したい場合にはこの関数を使って証明書タイプを設定しなけ ればなりません。設定する証明書タイプは優先度順に格納したバイト配列として渡します。設定するバッフ ァアドレスに NULL を渡すか、あるいはバッファサイズに 0 を渡すと規定値にもどすことができます。規 定値は X509 証明書(WOLFSSL\_CERT\_TYPE\_X509)のみを扱う設定となっています。

### **Parameters**:

- **ctx** wolfssl\_ctx コンテキストポインタ
- **ctype** 証明書タイプを格納したバッファへのポインタ
- **len** 証明書タイプを格納したバッファのサイズ(バイト数)*Example*

```
int ret;
WOLFSSL_CTX* ctx;
char ctype[] = {WOLFSSL_CERT_TYPE_RPK, WOLFSSL_CERT_TYPE_X509};
```

```
int len = sizeof(ctype)/sizeof(byte);
```
...

ret = wolfSSL\_CTX\_set\_client\_cert\_type(ctx, ctype, len);

**See**:

- [wolfSSL\\_set\\_client\\_cert\\_type](#page-428-0)
- wolfSSL CTX set server cert type
- [wolfSSL\\_set\\_server\\_cert\\_type](#page-429-0)
- wolfSSL get negotiated client cert type
- [wolfSSL\\_get\\_negotiated\\_server\\_cert\\_type](#page-1436-0)

### **Return**:

- WOLFSSL\_SUCCESS 成功
- BAD\_FUNC\_ARG ctx として NULL を渡した、あるいは不正な証明書タイプを指定した、あるいは MAX\_CLIENT\_CERT\_TYPE\_CNT 以上のバッファサイズを指定した、あるいは指定の証明書タイプに重 複がある

# **C.52.2.445 function wolfSSL\_CTX\_set\_server\_cert\_type**

```
int wolfSSL_CTX_set_server_cert_type(
    WOLFSSL_CTX * ctx,
    const char * buf,
    int len
```
)

この関数はサーバー側で呼び出される場合には、クライアント側に Certificate メッセージで送信できる証 明書タイプを設定します。クライアント側で呼び出される場合には、受入れ可能なサーバー証明書タイプを 設定します。Raw Public Key 証明書を送受信したい場合にはこの関数を使って証明書タイプを設定しなけ ればなりません。設定する証明書タイプは優先度順に格納したバイト配列として渡します。設定するバッフ ァアドレスに NULL を渡すか、あるいはバッファサイズに 0 を渡すと規定値にもどすことができます。規 定値は X509 証明書(WOLFSSL\_CERT\_TYPE\_X509)のみを扱う設定となっています。

### **Parameters**:

- **ctx** wolfssl\_ctx コンテキストポインタ
- **ctype** 証明書タイプを格納したバッファへのポインタ
- **len** 証明書タイプを格納したバッファのサイズ(バイト数)*Example*

```
int ret;
WOLFSSL_CTX* ctx;
char ctype[] = {WOLFSSL_CERT_TYPE_RPK, WOLFSSL_CERT_TYPE_X509};
int len = sizeof(ctype)/sizeof(byte);
...
```
ret = wolfSSL\_CTX\_set\_server\_cert\_type(ctx, ctype, len);

### **See**:

- [wolfSSL\\_set\\_client\\_cert\\_type](#page-428-0)
- [wolfSSL\\_CTX\\_set\\_client\\_cert\\_type](#page-427-1)
- wolfSSL set server cert type
- [wolfSSL\\_get\\_negotiated\\_client\\_cert\\_type](#page-1435-0)
- [wolfSSL\\_get\\_negotiated\\_server\\_cert\\_type](#page-1436-0)

## **Return**:

• WOLFSSL\_SUCCESS 成功

• BAD\_FUNC\_ARG ctx として NULL を渡した、あるいは不正な証明書タイプを指定した、あるいは MAX\_SERVER\_CERT\_TYPE\_CNT 以上のバッファサイズを指定した、あるいは指定の証明書タイプに重 複がある

# **C.52.2.446 function wolfSSL\_set\_client\_cert\_type**

```
int wolfSSL_set_client_cert_type(
    WOLFSSL * ssl,
    const char * buf,
    int len
)
```
この関数はクライアント側で呼び出される場合には、サーバー側に Certificate メッセージで送信できる証 明書タイプを設定します。サーバー側で呼び出される場合には、受入れ可能なクライアント証明書タイプを 設定します。Raw Public Key 証明書を送受信したい場合にはこの関数を使って証明書タイプを設定しなけ ればなりません。設定する証明書タイプは優先度順に格納したバイト配列として渡します。設定するバッフ ァアドレスに NULL を渡すか、あるいはバッファサイズに 0 を渡すと規定値にもどすことができます。規 定値は X509 証明書(WOLFSSL\_CERT\_TYPE\_X509)のみを扱う設定となっています。

#### **Parameters**:

```
• ssl WOLFSSL 構造体へのポインタ
• ctype 証明書タイプを格納したバッファへのポインタ
• len 証明書タイプを格納したバッファのサイズ(バイト数)Example
int ret;
WOLFSSL* ssl;
char ctype[] = {WOLFSSL_CERT_TYPE_RPK, WOLFSSL_CERT_TYPE_X509};
int len = sizeof(ctype)/sizeof(byte);
...
```

```
ret = wolfSSL_set_client_cert_type(ssl, ctype, len);
```
#### **See**:

- wolfSSL CTX set client cert type
- wolfSSL CTX set server cert type
- [wolfSSL\\_set\\_server\\_cert\\_type](#page-429-0)
- [wolfSSL\\_get\\_negotiated\\_client\\_cert\\_type](#page-1435-0)
- wolfSSL get negotiated server cert type

#### **Return**:

- WOLFSSL\_SUCCESS 成功
- BAD\_FUNC\_ARG ssl として NULL を渡した、あるいは不正な証明書タイプを指定した、あるいは MAX\_CLIENT\_CERT\_TYPE\_CNT 以上のバッファサイズを指定した、あるいは指定の証明書タイプに重 複がある

# **C.52.2.447 function wolfSSL\_set\_server\_cert\_type**

```
int wolfSSL_set_server_cert_type(
    WOLFSSL * ssl,
    const char * buf,
    int len
)
```
この関数はサーバー側で呼び出される場合には、クライアント側に Certificate メッセージで送信できる証 明書タイプを設定します。クライアント側で呼び出される場合には、受入れ可能なサーバー証明書タイプを 設定します。Raw Public Key 証明書を送受信したい場合にはこの関数を使って証明書タイプを設定しなけ ればなりません。設定する証明書タイプは優先度順に格納したバイト配列として渡します。設定するバッフ ァアドレスに NULL を渡すか、あるいはバッファサイズに 0 を渡すと規定値にもどすことができます。規 定値は X509 証明書(WOLFSSL\_CERT\_TYPE\_X509)のみを扱う設定となっています。

#### **Parameters**:

```
• ssl WOLFSSL 構造体へのポインタ
```
- **ctype** 証明書タイプを格納したバッファへのポインタ
- **len** 証明書タイプを格納したバッファのサイズ(バイト数)*Example*

```
int ret;
WOLFSSL* ssl;
char ctype[] = {WOLFSSL_CERT_TYPE_RPK, WOLFSSL_CERT_TYPE_X509};
int len = sizeof(ctype)/sizeof(byte);
...
```

```
ret = wolfSSL_set_server_cert_type(ssl, ctype, len);
```
#### **See**:

- [wolfSSL\\_set\\_client\\_cert\\_type](#page-428-0)
- [wolfSSL\\_CTX\\_set\\_server\\_cert\\_type](#page-427-0)
- [wolfSSL\\_set\\_server\\_cert\\_type](#page-429-0)
- [wolfSSL\\_get\\_negotiated\\_client\\_cert\\_type](#page-1435-0)
- [wolfSSL\\_get\\_negotiated\\_server\\_cert\\_type](#page-1436-0)

#### **Return**:

- WOLFSSL\_SUCCESS 成功
- BAD\_FUNC\_ARG ctx として NULL を渡した、あるいは不正な証明書タイプを指定した、あるいは MAX\_SERVER\_CERT\_TYPE\_CNT 以上のバッファサイズを指定した、あるいは指定の証明書タイプに重 複がある

# <span id="page-1435-0"></span>**C.52.2.448 function wolfSSL\_get\_negotiated\_client\_cert\_type**

```
int wolfSSL_get_negotiated_client_cert_type(
    WOLFSSL * ssl,
    int * tp
)
```
この関数はハンドシェーク終了後に呼び出し、相手とのネゴシエーションの結果得られたクライアント証 明書のタイプを返します。ネゴシエーションが発生しない場合には戻り値として WOLFSSL\_SUCCESS が返 されますが、証明書タイプとしては WOLFSSL\_CERT\_TYPE\_UNKNOWN が返されます。

### **Parameters**:

```
• ssl WOLFSSL 構造体へのポインタ
• tp 証明書タイプが返されるバッファへのポインタ Example
int ret;
WOLFSSL* ssl;
int tp;
...
```

```
ret = wolfSSL_get_negotiated_client_cert_type(ssl, &tp);
```
## **See**:

- [wolfSSL\\_set\\_client\\_cert\\_type](#page-428-0)
- wolfSSL CTX set client cert type
- wolfSSL set server cert type
- [wolfSSL\\_CTX\\_set\\_server\\_cert\\_type](#page-427-0)
- [wolfSSL\\_get\\_negotiated\\_server\\_cert\\_type](#page-1436-0)

#### **Return**:

- WOLFSSL\_SUCCESS 成功時にかえります。tp に返された証明書タイプは WOLFSSL\_CERT\_TYPE\_X509, WOLFSSL\_CERT\_TYPE\_RPK あるいは WOLFSSL\_CERT\_TYPE\_UNKNOWN のいずれかとなります。
- <span id="page-1436-0"></span>• BAD\_FUNC\_ARG ssl として NULL を渡した、あるいは tp として NULL を渡した

# **C.52.2.449 function wolfSSL\_get\_negotiated\_server\_cert\_type**

```
int wolfSSL_get_negotiated_server_cert_type(
    WOLFSSL * ssl,
    int * tp
)
```
この関数はハンドシェーク終了後に呼び出し、相手とのネゴシエーションの結果得られたサーバー証明書 のタイプを返します。ネゴシエーションが発生しない場合には戻り値として WOLFSSL\_SUCCESS が返され ますが、証明書タイプとしては WOLFSSL\_CERT\_TYPE\_UNKNOWN が返されます。

#### **Parameters**:

```
• ssl WOLFSSL 構造体へのポインタ
```
• **tp** 証明書タイプが返されるバッファへのポインタ *Example*

```
int ret;
WOLFSSL* ssl;
int tp;
...
```
ret = wolfSSL\_get\_negotiated\_server\_cert\_type(ssl, &tp);

## **See**:

- [wolfSSL\\_set\\_client\\_cert\\_type](#page-428-0)
- [wolfSSL\\_CTX\\_set\\_client\\_cert\\_type](#page-427-1)
- [wolfSSL\\_set\\_server\\_cert\\_type](#page-429-0)
- wolfSSL CTX set server cert type
- [wolfSSL\\_get\\_negotiated\\_client\\_cert\\_type](#page-1435-0)

#### **Return**:

- WOLFSSL\_SUCCESS 成功時にかえります。tp に返された証明書タイプは WOLFSSL\_CERT\_TYPE\_X509, WOLFSSL\_CERT\_TYPE\_RPK あるいは WOLFSSL\_CERT\_TYPE\_UNKNOWN のいずれかとなります。
- BAD\_FUNC\_ARG ssl として NULL を渡した、あるいは tp として NULL を渡した

# <span id="page-1436-1"></span>**C.52.2.450 function wolfSSL\_CTX\_set\_ephemeral\_key**

```
int wolfSSL_CTX_set_ephemeral_key(
    WOLFSSL_CTX * ctx,
    int keyAlgo,
    const char * key,
    unsigned int keySz,
    int format
```

```
)
```
この関数はテストのための固定/静的なエフェラルキーを設定します。

### **Parameters**:

• **ctx** WOLFSSL\_CTX コンテキストポインタ

- **keyAlgo** WC\_PK\_TYPE\_DH および WC\_PK\_TYPE\_ECDH のような enum wc\_pktype
- **key** キーファイルパス(Keysz == 0)または実際のキーバッファ(PEM または ASN.1)
- **keySz** キーサイズ(「キー」arg はファイルパスの場合は 0 になります)

**See**: [wolfSSL\\_CTX\\_get\\_ephemeral\\_key](#page-1437-0)

<span id="page-1437-2"></span>**Return**: 0 成功時に返されます。

# **C.52.2.451 function wolfSSL\_set\_ephemeral\_key**

```
int wolfSSL_set_ephemeral_key(
    WOLFSSL * ssl,
    int keyAlgo,
    const char * key,
    unsigned int keySz,
    int format
\lambda
```
この関数はテストのための固定/静的なエフェラルキーを設定します。

**Parameters**:

- **ssl** WOLFSSL 構造体へのポインタ
- **keyAlgo** WC\_PK\_TYPE\_DH および WC\_PK\_TYPE\_ECDH のような enum wc\_pktype
- **key** キーファイルパス(Keysz == 0)または実際のキーバッファ(PEM または ASN.1)
- **keySz** キーサイズ(「キー」arg はファイルパスの場合は 0 になります)

**See**: [wolfSSL\\_get\\_ephemeral\\_key](#page-1437-1)

<span id="page-1437-0"></span>**Return**: 0 成功時に返されます。

# **C.52.2.452 function wolfSSL\_CTX\_get\_ephemeral\_key**

```
int wolfSSL_CTX_get_ephemeral_key(
    WOLFSSL_CTX * ctx,
    int keyAlgo,
    const unsigned char ** key,
    unsigned int * keySz
)
```
この関数は ASN.1/DER としてロードされたキーへのポインタを返します

### **Parameters**:

- **ctx** wolfssl\_ctx コンテキストポインタ
- **keyAlgo** WC\_PK\_TYPE\_DH および WC\_PK\_TYPE\_ECDH のような enum wc\_pktype
- **key** キーバッファポインタ

**See**: [wolfSSL\\_CTX\\_set\\_ephemeral\\_key](#page-1436-1)

<span id="page-1437-1"></span>**Return**: 0 成功時に返されます。

# **C.52.2.453 function wolfSSL\_get\_ephemeral\_key**

```
int wolfSSL_get_ephemeral_key(
    WOLFSSL * ssl,
    int keyAlgo,
    const unsigned char ** key,
    unsigned int * keySz
)
```
この関数は ASN.1/DER としてロードされた鍵へのポインタを返します

## **Parameters**:

- **ssl** WOLFSSL 構造体へのポインタ
- **keyAlgo** WC\_PK\_TYPE\_DH および WC\_PK\_TYPE\_ECDH のような enum wc\_pktype
- **key** キーバッファポインタ

**See**: wolfSSL set ephemeral key

**Return**: 0 成功時に返されます。

#### **C.52.2.454 function wolfSSL\_RSA\_sign\_generic\_padding**

```
int wolfSSL_RSA_sign_generic_padding(
    int type,
    const unsigned char * m,
    unsigned int mLen,
    unsigned char * sigRet,
    unsigned int * sigLen,
    WOLFSSL_RSA * rsa,
    int flag,
    int padding
)
```
選択したメッセージダイジェスト、パディング、および RSA キーを使用してメッセージに署名します。

## **Parameters**:

- **type** ハッシュ NID
- **m** 署名するメッセージ。これは署名するメッセージのダイジェスト
- **mLen** 署名するメッセージの長さ
- **sigRet** 出力バッファへのポインタ
- **sigLen** 入力時には sigRet の長さを指定します。出力時には sigRet に書き込まれたデータの長さを格 納します。
- **rsa** 入力に署名するために使用される RSA 鍵
- **flag** 1:シグニチャ 0:未パワード署名を比較する値を出力します。注:RSA\_PKCS1\_PSS\_PADDING の場合は、wc\_rsapss\_checkpadding\_ex 関数を使用して \* VERIFY \* 関数の出力を確認する必要があ ります。
- **padding** パディング

## **Return**:

- WOLFSSL\_SUCCESS 成功時に返されます。
- WOLFSSL\_FAILURE エラー発生時に返されます。

# **C.52.2.455 function wolfSSL\_dtls13\_has\_pending\_msg**

```
int wolfSSL_dtls13_has_pending_msg(
   WOLFSSL * ssl
```
)

DTLSv1.3 送信済みだがまだ相手からアクノリッジを受けとっていないメッセージがあるか調べます。

**Parameters**:

```
• ssl WOLFSSL 構造体へのポインタ。
```
**Return**: 1 ペンディングのメッセージがある場合に返されます。それ以外は 0 が返されます。

# **C.52.2.456 function wolfSSL\_SESSION\_get\_max\_early\_data**

```
unsigned int wolfSSL_SESSION_get_max_early_data(
   const WOLFSSL_SESSION * s
)
アーリーデータの最大サイズを取得します。
```
# **Parameters**:

- **s** WOLFSSL\_SESSION 構造体へのポインタ
- **s** WOLFSSL\_SESSION 構造体へのポインタ

# **See**:

- [wolfSSL\\_set\\_max\\_early\\_data](#page-420-0)
- [wolfSSL\\_write\\_early\\_data](#page-346-0)
- [wolfSSL\\_read\\_early\\_data](#page-347-0)

**Return**: アーリーデータの最大サイズ(max\_early\_data)

# **C.52.2.457 function wolfSSL\_CRYPTO\_get\_ex\_new\_index**

```
int wolfSSL CRYPTO get ex new index(
    int ,
    void *
```

```
void * ,
void *
void *
```

```
\lambda
```
Get a new index for external data. This entry applies also for the following API:

### **Parameters**:

• **All** input parameters are ignored. The callback functions are not supported with wolfSSL.

**Return**: The new index value to be used with the external data API for this object class.

- wolfSSL\_CTX\_get\_ex\_new\_index
- wolfSSL\_get\_ex\_new\_index
- wolfSSL SESSION get ex new index
- wolfSSL\_X509\_get\_ex\_new\_index

### **C.52.2.458 function wolfSSL\_dtls\_cid\_use**

```
int wolfSSL_dtls_cid_use(
    WOLFSSL * ssl
)
```
コネクション ID 拡張を有効にします。RFC9146 と RFC9147 を参照してください。

# **Parameters**:

• **ssl** WOLFSSL 構造体へのポインタ。

# **See**:

- [wolfSSL\\_dtls\\_cid\\_is\\_enabled](#page-1440-0)
- [wolfSSL\\_dtls\\_cid\\_set](#page-1440-1)
- [wolfSSL\\_dtls\\_cid\\_get\\_rx\\_size](#page-1440-2)
- wolfSSL dtls cid get rx
- wolfSSL dtls cid get tx size
### • [wolfSSL\\_dtls\\_cid\\_get\\_tx](#page-1442-0)

<span id="page-1440-2"></span>**Return**: WOLFSSL\_SUCCESS 成功時に返されます。それ以外はエラーコードが返されます。

### **C.52.2.459 function wolfSSL\_dtls\_cid\_is\_enabled**

```
int wolfSSL_dtls_cid_is_enabled(
    WOLFSSL * ssl
```
 $\lambda$ 

この関数はハンドシェークが完了した後に呼び出されると、コネクション ID がネゴシエートされたかどう か確認することができます。RFC9146 と RFC9147 を参照してください。

### **Parameters**:

• **ssl** WOLFSSL 構造体へのポインタ。

**See**:

- wolfSSL dtls cid use
- [wolfSSL\\_dtls\\_cid\\_set](#page-1440-0)
- [wolfSSL\\_dtls\\_cid\\_get\\_rx\\_size](#page-1440-1)
- wolfSSL dtls cid get rx
- [wolfSSL\\_dtls\\_cid\\_get\\_tx\\_size](#page-1441-1)
- [wolfSSL\\_dtls\\_cid\\_get\\_tx](#page-1442-0)

<span id="page-1440-0"></span>**Return**: 1 コネクション ID がネゴシエートされた場合に返されます。それ以外は 0 が返されます。

### **C.52.2.460 function wolfSSL\_dtls\_cid\_set**

```
int wolfSSL_dtls_cid_set(
    WOLFSSL * ssl,
    unsigned char * cid,
    unsigned int size
```
# )

このコネクションで他のピアに対してレコードを送信するためのコネクション ID をセットします。 RFC9146 と RFC9147 を参照してください。コネクション ID は最大値が DTLS\_CID\_MAX\_SIZE でなければ なりません。DTLS\_CID\_MAX\_SIZE はビルド時に値を指定が可能ですが 255 バイトをこえることはできま せん。

### **Parameters**:

- **ssl** WOLFSSL 構造体へのポインタ。
- **cid** コネクション ID
- **size** コネクション ID のサイズ

**See**:

- [wolfSSL\\_dtls\\_cid\\_use](#page-1439-0)
- [wolfSSL\\_dtls\\_cid\\_is\\_enabled](#page-1440-2)
- [wolfSSL\\_dtls\\_cid\\_get\\_rx\\_size](#page-1440-1)
- [wolfSSL\\_dtls\\_cid\\_get\\_rx](#page-1441-0)
- wolfSSL dtls cid get tx size
- [wolfSSL\\_dtls\\_cid\\_get\\_tx](#page-1442-0)

<span id="page-1440-1"></span>**Return**: WOLFSSL\_SUCCESS コネクション ID がセットできた場合に返されます。それ以外はエラーコー ドが返されます。

### **C.52.2.461 function wolfSSL\_dtls\_cid\_get\_rx\_size**

```
int wolfSSL_dtls_cid_get_rx_size(
    WOLFSSL * ssl,
    unsigned int * size
```
)

```
コネクション ID のサイズを取得します。RFC9146 と RFC9147 を参照してください。
```
#### **Parameters**:

- **ssl** WOLFSSL 構造体へのポインタ。
- **size** コネクション ID のサイズを格納する int 型変数へのポインタ。

**See**:

- [wolfSSL\\_dtls\\_cid\\_use](#page-1439-0)
- wolfSSL dtls cid is enabled
- [wolfSSL\\_dtls\\_cid\\_set](#page-1440-0)
- [wolfSSL\\_dtls\\_cid\\_get\\_rx](#page-1441-0)
- [wolfSSL\\_dtls\\_cid\\_get\\_tx\\_size](#page-1441-1)
- [wolfSSL\\_dtls\\_cid\\_get\\_tx](#page-1442-0)

**Return**: WOLFSSL\_SUCCESS コネクション ID が取得できた場合に返されます。それ以外はエラーコード が返されます。

### <span id="page-1441-0"></span>**C.52.2.462 function wolfSSL\_dtls\_cid\_get\_rx**

```
int wolfSSL_dtls_cid_get_rx(
    WOLFSSL * ssl,
    unsigned char * buffer,
    unsigned int bufferSz
)
```
コネクション ID を引数 buffer で指定されたバッファにコピーします。RFC9146 と RFC9147 を参照してく ださい。バッファのサイズは引数 bufferSz で指定してください。

#### **Parameters**:

- **ssl** WOLFSSL 構造体へのポインタ。
- **buffer** コネクション ID がコピーされる先のバッファへのポインタ。
- **bufferSz** バッファのサイズ

**See**:

- [wolfSSL\\_dtls\\_cid\\_use](#page-1439-0)
- [wolfSSL\\_dtls\\_cid\\_is\\_enabled](#page-1440-2)
- [wolfSSL\\_dtls\\_cid\\_set](#page-1440-0)
- [wolfSSL\\_dtls\\_cid\\_get\\_rx\\_size](#page-1440-1)
- wolfSSL dtls cid get tx size
- [wolfSSL\\_dtls\\_cid\\_get\\_tx](#page-1442-0)

<span id="page-1441-1"></span>**Return**: WOLFSSL\_SUCCESS コネクション ID が取得できた場合に返されます。それ以外はエラーコード が返されます。

#### **C.52.2.463 function wolfSSL\_dtls\_cid\_get\_tx\_size**

```
int wolfSSL_dtls_cid_get_tx_size(
    WOLFSSL * ssl,
    unsigned int * size
)
```
コネクション ID のサイズを取得します。c サイズは引数 size 変数に格納されます。

### **Parameters**:

- **ssl** WOLFSSL 構造体へのポインタ。
- **size** コネクション ID のサイズを格納する int 型変数へのポインタ。

### **See**:

- wolfSSL dtls cid use
- wolfSSL dtls cid is enabled
- [wolfSSL\\_dtls\\_cid\\_set](#page-1440-0)
- [wolfSSL\\_dtls\\_cid\\_get\\_rx\\_size](#page-1440-1)
- [wolfSSL\\_dtls\\_cid\\_get\\_rx](#page-1441-0)
- wolfSSL dtls cid get tx

**Return**: WOLFSSL\_SUCCESS コネクション ID のサイズが取得できた場合に返されます。それ以外はエラ ーコードが返されます。

### <span id="page-1442-0"></span>**C.52.2.464 function wolfSSL\_dtls\_cid\_get\_tx**

```
int wolfSSL_dtls_cid_get_tx(
    WOLFSSL * ssl,
    unsigned char * buffer,
    unsigned int bufferSz
```
)

コネクション ID を引き数 buffer で指定されるバッファにコピーします。RFC9146 と RFC9147 を参照して ください。バッファのサイズは引き数 bufferSz で指定します。

### **Parameters**:

- **ssl** WOLFSSL 構造体へのポインタ。
- **buffer** ConnectionID がコピーされるバッファへのポインタ。
- **bufferSz** バッファのサイズ

### **See**:

- [wolfSSL\\_dtls\\_cid\\_use](#page-1439-0)
- [wolfSSL\\_dtls\\_cid\\_is\\_enabled](#page-1440-2)
- [wolfSSL\\_dtls\\_cid\\_set](#page-1440-0)
- [wolfSSL\\_dtls\\_cid\\_get\\_rx\\_size](#page-1440-1)
- [wolfSSL\\_dtls\\_cid\\_get\\_rx](#page-1441-0)
- [wolfSSL\\_dtls\\_cid\\_get\\_tx\\_size](#page-1441-1)

**Return**: WOLFSSL\_SUCCESS ConnectionID が正常にコピーされた際に返されます。それ以外はエラーコ ードが返されます。

### **C.52.3 Source code**

WOLFSSL\_METHOD \*wolfDTLSv1\_2\_client\_method\_ex(void\* heap);

WOLFSSL\_METHOD \*wolfSSLv23\_method(void);

WOLFSSL\_METHOD \*wolfSSLv3\_server\_method(void);

WOLFSSL\_METHOD \*wolfSSLv3\_client\_method(void);

WOLFSSL\_METHOD \*wolfTLSv1\_server\_method(void);

COPYRIGHT ©2024 wolfSSL Inc. 1443

```
WOLFSSL_METHOD *wolfTLSv1_client_method(void);
WOLFSSL_METHOD *wolfTLSv1_1_server_method(void);
WOLFSSL_METHOD *wolfTLSv1_1_client_method(void);
WOLFSSL_METHOD *wolfTLSv1_2_server_method(void);
WOLFSSL_METHOD *wolfTLSv1_2_client_method(void);
WOLFSSL_METHOD *wolfDTLSv1_client_method(void);
WOLFSSL METHOD *wolfDTLSv1 server method(void);
WOLFSSL_METHOD *wolfDTLSv1_2_server_method(void);
WOLFSSL_METHOD *wolfDTLSv1_3_server_method(void);
WOLFSSL_METHOD* wolfDTLSv1_3_client_method(void);
WOLFSSL_METHOD *wolfDTLS_server_method(void);
WOLFSSL_METHOD *wolfDTLS_client_method(void);
WOLFSSL_METHOD *wolfDTLSv1_2_server_method(void);
int wolfSSL_use_old_poly(WOLFSSL* ssl, int value);
int wolfSSL_dtls_import(WOLFSSL* ssl, unsigned char* buf,
                                                              unsigned int sz);
int wolfSSL_tls_import(WOLFSSL* ssl, const unsigned char* buf,
        unsigned int sz);
int wolfSSL_CTX_dtls_set_export(WOLFSSL_CTX* ctx, wc_dtls_export func);
int wolfSSL_dtls_set_export(WOLFSSL* ssl, wc_dtls_export func);
int wolfSSL dtls export(WOLFSSL* ssl, unsigned char* buf,
                                                             unsigned int* sz);
int wolfSSL_tls_export(WOLFSSL* ssl, unsigned char* buf,
        unsigned int* sz);
int wolfSSL CTX load static memory(WOLFSSL CTX** ctx,
                                            wolfSSL_method_func method,
                                           unsigned char* buf, unsigned int sz,
                                            int flag, int max);
int wolfSSL_CTX_is_static_memory(WOLFSSL_CTX* ctx,
                                                 WOLFSSL_MEM_STATS* mem_stats);
```

```
int wolfSSL_is_static_memory(WOLFSSL* ssl,
                                            WOLFSSL_MEM_CONN_STATS* mem_stats);
int wolfSSL_CTX_use_certificate_file(WOLFSSL_CTX* ctx, const char* file,
                                      int format);
int wolfSSL CTX use PrivateKey file(WOLFSSL CTX* ctx, const char* file, int
\rightarrow format);
int wolfSSL_CTX_load_verify_locations(WOLFSSL_CTX* ctx, const char* file,
                                                 const char* path);
int wolfSSL_CTX_load_verify_locations_ex(WOLFSSL_CTX* ctx, const char* file,
                                         const char* path, unsigned int flags);
const char** wolfSSL_get_system_CA_dirs(word32* num);
int wolfSSL_CTX_load_system_CA_certs(WOLFSSL_CTX* ctx);
int wolfSSL_CTX_trust_peer_cert(WOLFSSL_CTX* ctx, const char* file, int type);
int wolfSSL_CTX_use_certificate_chain_file(WOLFSSL_CTX *ctx,
                                                      const char *file);
int wolfSSL_CTX_use_RSAPrivateKey_file(WOLFSSL_CTX* ctx, const char* file, int
\rightarrow format);
long wolfSSL_get_verify_depth(WOLFSSL* ssl);
long wolfSSL_CTX_get_verify_depth(WOLFSSL_CTX* ctx);
int wolfSSL_use_certificate_file(WOLFSSL* ssl, const char* file, int format);
int wolfSSL_use_PrivateKey_file(WOLFSSL* ssl, const char* file, int format);
int wolfSSL_use_certificate_chain_file(WOLFSSL* ssl, const char *file);
int wolfSSL_use_RSAPrivateKey_file(WOLFSSL* ssl, const char* file, int format);
int wolfSSL CTX der load verify locations(WOLFSSL CTX* ctx,
                                           const char* file, int format);
WOLFSSL_CTX* wolfSSL_CTX_new(WOLFSSL_METHOD*);
WOLFSSL* wolfSSL_new(WOLFSSL_CTX*);
int wolfSSL_set_fd (WOLFSSL* ssl, int fd);
int wolfSSL_set_dtls_fd_connected(WOLFSSL* ssl, int fd);
int wolfDTLS_SetChGoodCb(WOLFSSL* ssl, ClientHelloGoodCb cb, void* user_ctx);
```
char\* wolfSSL\_get\_cipher\_list(int priority);

- int wolfSSL\_get\_ciphers(char<sup>\*</sup> buf, int len);
- const char\* wolfSSL\_get\_cipher\_name(WOLFSSL\* ssl);
- int wolfSSL\_get\_fd(const WOLFSSL\*);
- void wolfSSL set using nonblock(WOLFSSL\* ssl, int nonblock);
- int wolfSSL\_get\_using\_nonblock(WOLFSSL\*);
- int wolfSSL write(WOLFSSL\* ssl, const void\* data, int sz);
- int wolfSSL read(WOLFSSL\* ssl, void\* data, int sz);
- int wolfSSL\_peek(WOLFSSL\* ssl, void\* data, int sz);
- int wolfSSL\_accept(WOLFSSL\*);
- void wolfSSL\_CTX\_free(WOLFSSL\_CTX\*);
- void wolfSSL\_free(WOLFSSL\*);
- int wolfSSL shutdown(WOLFSSL\*);
- int wolfSSL send(WOLFSSL\* ssl, const void\* data, int sz, int flags);
- int wolfSSL\_recv(WOLFSSL\* ssl, void\* data, int sz, int flags);
- int wolfSSL get error(WOLFSSL\* ssl, int ret);
- int wolfSSL\_get\_alert\_history(WOLFSSL\* ssl, WOLFSSL\_ALERT\_HISTORY \*h);

int wolfSSL\_set\_session(WOLFSSL\* ssl, WOLFSSL\_SESSION\* session);

WOLFSSL\_SESSION\* wolfSSL\_get\_session(WOLFSSL\* ssl);

void wolfSSL\_flush\_sessions(WOLFSSL\_CTX\* ctx, long tm);

int wolfSSL\_SetServerID(WOLFSSL\* ssl, const unsigned char\* id, int len, int newSession);

int wolfSSL GetSessionIndex(WOLFSSL\* ssl);

int wolfSSL\_GetSessionAtIndex(int index, WOLFSSL\_SESSION\* session);

WOLFSSL\_X509\_CHAIN\* wolfSSL\_SESSION\_get\_peer\_chain(WOLFSSL\_SESSION\*  $\leftrightarrow$  session);

void wolfSSL\_CTX\_set\_verify(WOLFSSL\_CTX\* ctx, int mode, VerifyCallback verify\_callback);

- void wolfSSL\_set\_verify(WOLFSSL\* ssl, int mode, VerifyCallback  $\rightarrow$  verify\_callback);
- void wolfSSL\_SetCertCbCtx(WOLFSSL\* ssl, void\* ctx);
- void wolfSSL\_CTX\_SetCertCbCtx(WOLFSSL\_CTX\* ctx, void\* userCtx);
- int wolfSSL pending(WOLFSSL\*);
- void wolfSSL load error strings(void);
- int wolfSSL\_library\_init(void);
- int wolfSSL\_SetDevId(WOLFSSL\* ssl, int devId);
- int wolfSSL\_CTX\_SetDevId(WOLFSSL\_CTX\* ctx, int devId);
- int wolfSSL\_CTX\_GetDevId(WOLFSSL\_CTX\* ctx, WOLFSSL\* ssl);
- long wolfSSL\_CTX\_set\_session\_cache\_mode(WOLFSSL\_CTX\* ctx, long mode);
- int wolfSSL\_set\_session\_secret\_cb(WOLFSSL\* ssl, SessionSecretCb cb, void\*  $ightharpoonup$  ctx);
- int wolfSSL save session cache(const char\* fname);
- int wolfSSL restore session cache(const char\* fname);
- int wolfSSL\_memsave\_session\_cache(void\* mem, int sz);
- int wolfSSL memrestore session cache(const void\* mem, int sz);
- int wolfSSL\_get\_session\_cache\_memsize(void);
- int wolfSSL\_CTX\_save\_cert\_cache(WOLFSSL\_CTX\* ctx, const char\* fname);
- int wolfSSL\_CTX\_restore\_cert\_cache(WOLFSSL\_CTX\* ctx, const char\* fname);
- int wolfSSL\_CTX\_memsave\_cert\_cache(WOLFSSL\_CTX\* ctx, void\* mem, int sz, int\*  $ightharpoonup$  used);
- int wolfSSL CTX memrestore cert cache(WOLFSSL CTX\* ctx, const void\* mem, int  $\leftrightarrow$  sz):
- int wolfSSL\_CTX\_get\_cert\_cache\_memsize(WOLFSSL\_CTX\* ctx);
- int wolfSSL\_CTX\_set\_cipher\_list(WOLFSSL\_CTX\* ctx, const char\* list);
- int wolfSSL\_set\_cipher\_list(WOLFSSL\* ssl, const char\* list);

void wolfSSL\_dtls\_set\_using\_nonblock(WOLFSSL\* ssl, int nonblock);

- int wolfSSL\_dtls\_get\_using\_nonblock(WOLFSSL\* ssl);
- int wolfSSL\_dtls\_get\_current\_timeout(WOLFSSL\* ssl);

```
int wolfSSL_dtls13_use_quick_timeout(WOLFSSL *ssl);
void wolfSSL_dtls13_set_send_more_acks(WOLFSSL *ssl, int value);
int wolfSSL_dtls_set_timeout_init(WOLFSSL* ssl, int);
int wolfSSL_dtls_set_timeout_max(WOLFSSL* ssl, int);
int wolfSSL dtls got timeout(WOLFSSL* ssl);
int wolfSSL dtls retransmit(WOLFSSL* ssl);
int wolfSSL_dtls(WOLFSSL* ssl);
int wolfSSL_dtls_set_peer(WOLFSSL* ssl, void* peer, unsigned int peerSz);
int wolfSSL_dtls_get_peer(WOLFSSL* ssl, void* peer, unsigned int* peerSz);
char* wolfSSL_ERR_error_string(unsigned long errNumber, char* data);
void wolfSSL_ERR_error_string_n(unsigned long e, char* buf,
                                           unsigned long sz);
int wolfSSL_get_shutdown(const WOLFSSL* ssl);
int wolfSSL session reused(WOLFSSL* ssl);
int wolfSSL is init finished(WOLFSSL* ssl);
const char* wolfSSL_get_version(WOLFSSL* ssl);
int wolfSSL get current cipher suite(WOLFSSL* ssl);
WOLFSSL_CIPHER* wolfSSL_get_current_cipher(WOLFSSL* ssl);
const char* wolfSSL_CIPHER_get_name(const WOLFSSL_CIPHER* cipher);
const char* wolfSSL_get_cipher(WOLFSSL* ssl);
WOLFSSL_SESSION* wolfSSL_get1_session(WOLFSSL* ssl);
WOLFSSL_METHOD* wolfSSLv23_client_method(void);
int wolfSSL_BIO_get_mem_data(WOLFSSL_BIO* bio,void* p);
long wolfSSL_BIO_set_fd(WOLFSSL_BIO* b, int fd, int flag);
int wolfSSL_BIO_set_close(WOLFSSL_BIO *b, long flag);
WOLFSSL_BIO_METHOD *wolfSSL_BIO_s_socket(void);
int wolfSSL_BIO_set_write_buf_size(WOLFSSL_BIO *b, long size);
int wolfSSL_BIO_make_bio_pair(WOLFSSL_BIO *b1, WOLFSSL_BIO *b2);
```
int wolfSSL\_BIO\_ctrl\_reset\_read\_request(WOLFSSL\_BIO \* bio);

int wolfSSL\_BIO\_nread0(WOLFSSL\_BIO \*bio, char \*\*buf);

int wolfSSL\_BIO\_nread(WOLFSSL\_BIO \*bio, char \*\*buf, int num);

int wolfSSL\_BIO\_nwrite(WOLFSSL\_BIO \*bio, char \*\*buf, int num);

int wolfSSL\_BIO\_reset(WOLFSSL\_BIO \*bio);

int wolfSSL\_BIO\_seek(WOLFSSL\_BIO \*bio, int ofs);

int wolfSSL BIO write filename(WOLFSSL BIO \*bio, char \*name);

long wolfSSL BIO set mem eof return(WOLFSSL BIO \*bio, int v);

long wolfSSL\_BIO\_get\_mem\_ptr(WOLFSSL\_BIO \*bio, WOLFSSL\_BUF\_MEM \*\*m);

char\* wolfSSL\_X509\_NAME\_oneline(WOLFSSL\_X509\_NAME\* name, char\* in, int  $\leftrightarrow$  sz);

WOLFSSL\_X509\_NAME\* wolfSSL\_X509\_get\_issuer\_name(WOLFSSL\_X509\* cert);

WOLFSSL\_X509\_NAME\* wolfSSL\_X509\_get\_subject\_name(WOLFSSL\_X509\* cert);

int wolfSSL\_X509\_get\_isCA(WOLFSSL\_X509\* cert);

int wolfSSL\_X509\_NAME\_get\_text\_by\_NID(WOLFSSL\_X509\_NAME\* name, int nid, char\* buf, int len);

int wolfSSL\_X509\_get\_signature\_type(WOLFSSL\_X509\* cert);

void wolfSSL\_X509\_free(WOLFSSL\_X509\* x509);

int wolfSSL\_X509\_get\_signature(WOLFSSL\_X509\* x509, unsigned char\* buf, int\*  $\rightarrow$  bufSz);

int wolfSSL\_X509\_STORE\_add\_cert(WOLFSSL\_X509\_STORE\* store, WOLFSSL\_X509\* x509); WOLFSSL\_STACK\* wolfSSL\_X509\_STORE\_CTX\_get\_chain(

WOLFSSL\_X509\_STORE\_CTX\* ctx);

int wolfSSL\_X509\_STORE\_set\_flags(WOLFSSL\_X509\_STORE\* store,

unsigned long flag);

const byte\* wolfSSL\_X509\_notBefore(WOLFSSL\_X509\* x509);

const byte\* wolfSSL X509 notAfter(WOLFSSL X509\* x509);

WOLFSSL\_BIGNUM \*wolfSSL\_ASN1\_INTEGER\_to\_BN(const WOLFSSL\_ASN1\_INTEGER \*ai, WOLFSSL\_BIGNUM \*bn);

long wolfSSL\_CTX\_add\_extra\_chain\_cert(WOLFSSL\_CTX\* ctx, WOLFSSL\_X509\* x509);

- int wolfSSL\_CTX\_get\_read\_ahead(WOLFSSL\_CTX\* ctx);
- int wolfSSL\_CTX\_set\_read\_ahead(WOLFSSL\_CTX\* ctx, int v);
- long wolfSSL\_CTX\_set\_tlsext\_status\_arg(WOLFSSL\_CTX\* ctx, void\* arg);
- long wolfSSL\_CTX\_set\_tlsext\_opaque\_prf\_input\_callback\_arg( WOLFSSL CTX\* ctx, void\* arg);
- long wolfSSL\_set\_options(WOLFSSL \*s, long op);
- long wolfSSL\_get\_options(const WOLFSSL \*ssl);
- long wolfSSL\_set\_tlsext\_debug\_arg(WOLFSSL \*ssl, void \*arg);
- long wolfSSL\_set\_tlsext\_status\_type(WOLFSSL \*s, int type);
- long wolfSSL\_get\_verify\_result(const WOLFSSL \*ssl);
- void wolfSSL\_ERR\_print\_errors\_fp(XFILE fp, int err);
- void wolfSSL\_ERR\_print\_errors\_cb ( int (\*cb)(const char \*str, size\_t len, void \*u), void \*u);
- void wolfSSL CTX set psk client callback(WOLFSSL CTX\* ctx, wc psk client callback cb);

void wolfSSL\_set\_psk\_client\_callback(WOLFSSL\* ssl,

```
wc_psk_client_callback);
```
const char\* wolfSSL get psk identity hint(const WOLFSSL\*);

const char\* wolfSSL\_get\_psk\_identity(const WOLFSSL\*);

int wolfSSL\_CTX\_use\_psk\_identity\_hint(WOLFSSL\_CTX\* ctx, const char\* hint);

int wolfSSL\_use\_psk\_identity\_hint(WOLFSSL\* ssl, const char\* hint);

void wolfSSL\_CTX\_set\_psk\_server\_callback(WOLFSSL\_CTX\* ctx, wc psk server callback cb);

void wolfSSL set psk server callback(WOLFSSL\* ssl,

wc\_psk\_server\_callback cb);

```
int wolfSSL_set_psk_callback_ctx(WOLFSSL* ssl, void* psk_ctx);
```
int wolfSSL CTX set psk callback ctx(WOLFSSL CTX\* ctx, void\* psk ctx);

void\* wolfSSL\_get\_psk\_callback\_ctx(WOLFSSL\* ssl);

void\* wolfSSL\_CTX\_get\_psk\_callback\_ctx(WOLFSSL\_CTX\* ctx);

int wolfSSL\_CTX\_allow\_anon\_cipher(WOLFSSL\_CTX\*);

WOLFSSL\_METHOD \*wolfSSLv23\_server\_method(void);

int wolfSSL\_state(WOLFSSL\* ssl);

WOLFSSL\_X509\* wolfSSL\_get\_peer\_certificate(WOLFSSL\* ssl);

int wolfSSL want read(WOLFSSL\*);

int wolfSSL want write(WOLFSSL\*);

int wolfSSL\_check\_domain\_name(WOLFSSL\* ssl, const char\* dn);

int wolfSSL Init(void);

int wolfSSL\_Cleanup(void);

const char\* wolfSSL\_lib\_version(void);

word32 wolfSSL\_lib\_version\_hex(void);

int wolfSSL\_negotiate(WOLFSSL\* ssl);

int wolfSSL\_set\_compression(WOLFSSL\* ssl);

int wolfSSL\_set\_timeout(WOLFSSL\* ssl, unsigned int to);

int wolfSSL\_CTX\_set\_timeout(WOLFSSL\_CTX\* ctx, unsigned int to);

WOLFSSL\_X509\_CHAIN\* wolfSSL\_get\_peer\_chain(WOLFSSL\* ssl);

int wolfSSL\_get\_chain\_count(WOLFSSL\_X509\_CHAIN\* chain);

int wolfSSL\_get\_chain\_length(WOLFSSL\_X509\_CHAIN\* chain, int idx);

unsigned char\* wolfSSL\_get\_chain\_cert(WOLFSSL\_X509\_CHAIN\* chain, int idx);

WOLFSSL\_X509\* wolfSSL\_get\_chain\_X509(WOLFSSL\_X509\_CHAIN\* chain, int idx);

int wolfSSL\_get\_chain\_cert\_pem(WOLFSSL\_X509\_CHAIN\* chain, int idx, unsigned char\* buf, int inLen, int\* outLen);

const unsigned char\* wolfSSL\_get\_sessionID(const WOLFSSL\_SESSION\* s);

int wolfSSL\_X509\_get\_serial\_number(WOLFSSL\_X509\* x509, unsigned char\* in, int\* inOutSz);

char\* wolfSSL\_X509\_get\_subjectCN(WOLFSSL\_X509\*);

const unsigned char\* wolfSSL\_X509\_get\_der(WOLFSSL\_X509\* x509, int\* outSz);

WOLFSSL\_ASN1\_TIME\* wolfSSL\_X509\_get\_notAfter(WOLFSSL\_X509\*);

int wolfSSL\_X509\_version(WOLFSSL\_X509\*);

COPYRIGHT ©2024 wolfSSL Inc. 1451

```
WOLFSSL_X509*
        wolfSSL_X509_d2i_fp(WOLFSSL_X509** x509, FILE* file);
WOLFSSL_X509*
    wolfSSL_X509_load_certificate_file(const char* fname, int format);
unsigned char*
           wolfSSL_X509_get_device_type(WOLFSSL_X509* x509, unsigned char* in,
                                        int* inOutSz);
unsigned char*
           wolfSSL X509 get hw type(WOLFSSL X509* x509, unsigned char* in,
                                    int* inOutSz);
unsigned char*
           wolfSSL_X509_get_hw_serial_number(WOLFSSL_X509* x509,
                                             unsigned char* in, int* inOutSz);
int wolfSSL_connect_cert(WOLFSSL* ssl);
WC_PKCS12* wolfSSL_d2i_PKCS12_bio(WOLFSSL_BIO* bio,
                                       WC_PKCS12** pkcs12);
WC_PKCS12* wolfSSL_i2d_PKCS12_bio(WOLFSSL_BIO* bio,
                                       WC_PKCS12* pkcs12);
int wolfSSL_PKCS12_parse(WC_PKCS12* pkcs12, const char* psw,
     WOLFSSL_EVP_PKEY** pkey, WOLFSSL_X509** cert,
↪ WOLF_STACK_OF(WOLFSSL_X509)** ca);
int wolfSSL_SetTmpDH(WOLFSSL* ssl, const unsigned char* p, int pSz,
                                const unsigned char* g, int gSz);
int wolfSSL_SetTmpDH_buffer(WOLFSSL* ssl, const unsigned char* b, long sz,
                                       int format);
int wolfSSL_SetTmpDH_file(WOLFSSL* ssl, const char* f, int format);
int wolfSSL_CTX_SetTmpDH(WOLFSSL_CTX* ctx, const unsigned char* p,
                                    int pSz, const unsigned char* g, int gSz);
int wolfSSL_CTX_SetTmpDH_buffer(WOLFSSL_CTX* ctx, const unsigned char* b,
                                           long sz, int format);
int wolfSSL_CTX_SetTmpDH_file(WOLFSSL_CTX* ctx, const char* f,
                                             int format);
int wolfSSL CTX SetMinDhKey Sz(WOLFSSL CTX* ctx, word16);
int wolfSSL_SetMinDhKey_Sz(WOLFSSL* ssl, word16 keySz_bits);
int wolfSSL_CTX_SetMaxDhKey_Sz(WOLFSSL_CTX* ctx, word16 keySz_bits);
```
int wolfSSL\_SetMaxDhKey\_Sz(WOLFSSL\* ssl, word16 keySz\_bits); int wolfSSL\_GetDhKey\_Sz(WOLFSSL\*); int wolfSSL\_CTX\_SetMinRsaKey\_Sz(WOLFSSL\_CTX\* ctx, short keySz); int wolfSSL\_SetMinRsaKey\_Sz(WOLFSSL\* ssl, short keySz); int wolfSSL\_CTX\_SetMinEccKey\_Sz(WOLFSSL\_CTX\* ssl, short keySz); int wolfSSL\_SetMinEccKey\_Sz(WOLFSSL\* ssl, short keySz); int wolfSSL\_make\_eap\_keys(WOLFSSL\* ssl, void\* key, unsigned int len, const char\* label); int wolfSSL\_writev(WOLFSSL\* ssl, const **struct** iovec\* iov, int iovcnt); int wolfSSL\_CTX\_UnloadCAs(WOLFSSL\_CTX\*); int wolfSSL\_CTX\_Unload\_trust\_peers(WOLFSSL\_CTX\*); int wolfSSL\_CTX\_trust\_peer\_buffer(WOLFSSL\_CTX\* ctx, const unsigned char\* in, long sz, int format); int wolfSSL\_CTX\_load\_verify\_buffer(WOLFSSL\_CTX\* ctx, const unsigned char\* in, long sz, int format); int wolfSSL CTX load verify buffer ex(WOLFSSL CTX\* ctx, const unsigned char\* in, long sz, int format, int userChain, word32 flags); int wolfSSL\_CTX\_load\_verify\_chain\_buffer\_format(WOLFSSL\_CTX\* ctx, const unsigned char\* in, long sz, int format); int wolfSSL\_CTX\_use\_certificate\_buffer(WOLFSSL\_CTX\* ctx, const unsigned char\* in, long sz, int format); int wolfSSL\_CTX\_use\_PrivateKey\_buffer(WOLFSSL\_CTX\* ctx, const unsigned char\* in, long sz, int format); int wolfSSL\_CTX\_use\_certificate\_chain\_buffer(WOLFSSL\_CTX\* ctx, const unsigned char\* in, long sz); int wolfSSL use certificate buffer(WOLFSSL\* ssl, const unsigned char\* in, long sz, int format); int wolfSSL\_use\_PrivateKey\_buffer(WOLFSSL\* ssl, const unsigned char\* in, long sz, int format);

```
int wolfSSL_use_certificate_chain_buffer(WOLFSSL* ssl,
                                        const unsigned char* in, long sz);
int wolfSSL_UnloadCertsKeys(WOLFSSL*);
int wolfSSL_CTX_set_group_messages(WOLFSSL_CTX*);
int wolfSSL_set_group_messages(WOLFSSL*);
void wolfSSL_SetFuzzerCb(WOLFSSL* ssl, CallbackFuzzer cbf, void* fCtx);
int wolfSSL_DTLS_SetCookieSecret(WOLFSSL* ssl,
                                              const unsigned char* secret,
                                              unsigned int secretSz);
WC_RNG* wolfSSL_GetRNG(WOLFSSL* ssl);
int wolfSSL_CTX_SetMinVersion(WOLFSSL_CTX* ctx, int version);
int wolfSSL_SetMinVersion(WOLFSSL* ssl, int version);
int wolfSSL_GetObjectSize(void); /* object size based on build */
int wolfSSL_GetOutputSize(WOLFSSL* ssl, int inSz);
int wolfSSL GetMaxOutputSize(WOLFSSL*);
int wolfSSL SetVersion(WOLFSSL* ssl, int version);
void wolfSSL_CTX_SetMacEncryptCb(WOLFSSL_CTX* ctx, CallbackMacEncrypti cb);
void wolfSSL SetMacEncryptCtx(WOLFSSL* ssl, void *ctx);
void* wolfSSL_GetMacEncryptCtx(WOLFSSL* ssl);
void wolfSSL_CTX_SetDecryptVerifyCb(WOLFSSL_CTX* ctx,
                                              CallbackDecryptVerify cb);
void wolfSSL_SetDecryptVerifyCtx(WOLFSSL* ssl, void *ctx);
void* wolfSSL_GetDecryptVerifyCtx(WOLFSSL* ssl);
const unsigned char* wolfSSL_GetMacSecret(WOLFSSL* ssl, int verify);
const unsigned char* wolfSSL_GetClientWriteKey(WOLFSSL*);
const unsigned char* wolfSSL_GetClientWriteIV(WOLFSSL*);
const unsigned char* wolfSSL_GetServerWriteKey(WOLFSSL*);
const unsigned char* wolfSSL_GetServerWriteIV(WOLFSSL*);
int wolfSSL_GetKeySize(WOLFSSL*);
int wolfSSL_GetIVSize(WOLFSSL*);
```
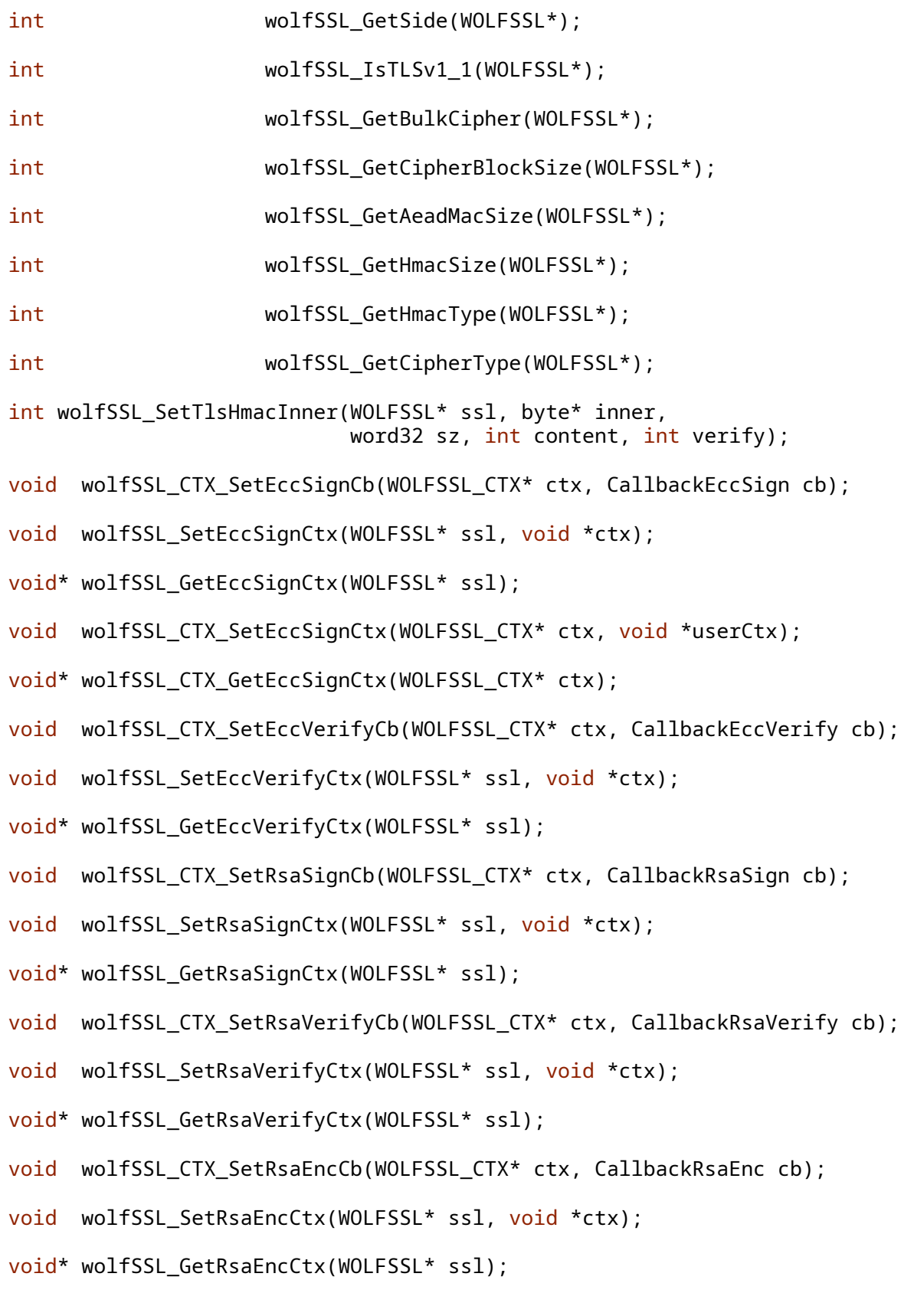

## COPYRIGHT ©2024 wolfSSL Inc. 1455

void wolfSSL\_CTX\_SetRsaDecCb(WOLFSSL\_CTX\* ctx, CallbackRsaDec cb); void wolfSSL\_SetRsaDecCtx(WOLFSSL\* ssl, void \*ctx); void\* wolfSSL\_GetRsaDecCtx(WOLFSSL\* ssl); void wolfSSL\_CTX\_SetCACb(WOLFSSL\_CTX\* ctx, CallbackCACache cb); WOLFSSL\_CERT\_MANAGER\* wolfSSL\_CertManagerNew\_ex(void\* heap); WOLFSSL\_CERT\_MANAGER\* wolfSSL\_CertManagerNew(void); void wolfSSL CertManagerFree(WOLFSSL CERT MANAGER\*); int wolfSSL\_CertManagerLoadCA(WOLFSSL\_CERT\_MANAGER\* cm, const char\* f, const char\* d); int wolfSSL\_CertManagerLoadCABuffer(WOLFSSL\_CERT\_MANAGER\* cm, const unsigned char\* in, long sz, int format); int wolfSSL\_CertManagerUnloadCAs(WOLFSSL\_CERT\_MANAGER\* cm); int wolfSSL\_CertManagerUnload\_trust\_peers(WOLFSSL\_CERT\_MANAGER\* cm); int wolfSSL CertManagerVerify(WOLFSSL CERT MANAGER\* cm, const char\* f, int format); int wolfSSL\_CertManagerVerifyBuffer(WOLFSSL\_CERT\_MANAGER\* cm, const unsigned char\* buff, long sz, int format); void wolfSSL\_CertManagerSetVerify(WOLFSSL\_CERT\_MANAGER\* cm, VerifyCallback vc); int wolfSSL\_CertManagerCheckCRL(WOLFSSL\_CERT\_MANAGER\* cm, unsigned char\* der, int sz); int wolfSSL\_CertManagerEnableCRL(WOLFSSL\_CERT\_MANAGER\* cm, int options); int wolfSSL\_CertManagerDisableCRL(WOLFSSL\_CERT\_MANAGER\*); int wolfSSL CertManagerLoadCRL(WOLFSSL CERT MANAGER\* cm, const char\* path, int type, int monitor); int wolfSSL\_CertManagerLoadCRLBuffer(WOLFSSL\_CERT\_MANAGER\* cm, const unsigned char\* buff, long sz, int type); int wolfSSL CertManagerSetCRL Cb(WOLFSSL CERT MANAGER\* cm, CbMissingCRL cb); int wolfSSL\_CertManagerFreeCRL(WOLFSSL\_CERT\_MANAGER\* cm); int wolfSSL\_CertManagerCheckOCSP(WOLFSSL\_CERT\_MANAGER\* cm, unsigned char\* der, int sz);

int wolfSSL\_CertManagerEnableOCSP(WOLFSSL\_CERT\_MANAGER\* cm, int options); int wolfSSL\_CertManagerDisableOCSP(WOLFSSL\_CERT\_MANAGER\*); int wolfSSL\_CertManagerSetOCSPOverrideURL(WOLFSSL\_CERT\_MANAGER\* cm, const char\* url); int wolfSSL\_CertManagerSetOCSP\_Cb(WOLFSSL\_CERT\_MANAGER\* cm, CbOCSPIO ioCb, CbOCSPRespFree respFreeCb, void\* ioCbCtx); int wolfSSL\_CertManagerEnableOCSPStapling( WOLFSSL CERT MANAGER\* cm); int wolfSSL\_EnableCRL(WOLFSSL\* ssl, int options); int wolfSSL\_DisableCRL(WOLFSSL\* ssl); int wolfSSL\_LoadCRL(WOLFSSL\* ssl, const char\* path, int type, int monitor); int wolfSSL\_SetCRL\_Cb(WOLFSSL\* ssl, CbMissingCRL cb); int wolfSSL EnableOCSP(WOLFSSL\* ssl, int options); int wolfSSL\_DisableOCSP(WOLFSSL\*); int wolfSSL\_SetOCSP\_OverrideURL(WOLFSSL\* ssl, const char\* url); int wolfSSL SetOCSP Cb(WOLFSSL\* ssl, CbOCSPIO ioCb, CbOCSPRespFree respFreeCb, void\* ioCbCtx); int wolfSSL\_CTX\_EnableCRL(WOLFSSL\_CTX\* ctx, int options); int wolfSSL\_CTX\_DisableCRL(WOLFSSL\_CTX\* ctx); int wolfSSL\_CTX\_LoadCRL(WOLFSSL\_CTX\* ctx, const char\* path, int type, int  $\leftrightarrow$  monitor); int wolfSSL\_CTX\_SetCRL\_Cb(WOLFSSL\_CTX\* ctx, CbMissingCRL cb); int wolfSSL\_CTX\_EnableOCSP(WOLFSSL\_CTX\* ctx, int options); int wolfSSL\_CTX\_DisableOCSP(WOLFSSL\_CTX\*); int wolfSSL\_CTX\_SetOCSP\_OverrideURL(WOLFSSL\_CTX\* ctx, const char\* url); int wolfSSL CTX SetOCSP Cb(WOLFSSL CTX\* ctx, CbOCSPIO ioCb, CbOCSPRespFree respFreeCb, void\* ioCbCtx); int wolfSSL\_CTX\_EnableOCSPStapling(WOLFSSL\_CTX\*);

```
void wolfSSL_KeepArrays(WOLFSSL*);
void wolfSSL_FreeArrays(WOLFSSL*);
int wolfSSL_UseSNI(WOLFSSL* ssl, unsigned char type,
                                        const void* data, unsigned short size);
int wolfSSL CTX UseSNI(WOLFSSL CTX* ctx, unsigned char type,
                                        const void* data, unsigned short size);
void wolfSSL_SNI_SetOptions(WOLFSSL* ssl, unsigned char type,
                                                        unsigned char options);
void wolfSSL_CTX_SNI_SetOptions(WOLFSSL_CTX* ctx,
                                    unsigned char type, unsigned char options);
int wolfSSL_SNI_GetFromBuffer(
                 const unsigned char* clientHello, unsigned int helloSz,
                unsigned char type, unsigned char* sni, unsigned int* inOutSz);
unsigned char wolfSSL_SNI_Status(WOLFSSL* ssl, unsigned char type);
unsigned short wolfSSL SNI GetRequest(WOLFSSL *ssl,
                                              unsigned char type, void** data);
int wolfSSL_UseALPN(WOLFSSL* ssl, char *protocol_name_list,
                                unsigned int protocol_name_listSz,
                                unsigned char options);
int wolfSSL_ALPN_GetProtocol(WOLFSSL* ssl, char **protocol_name,
                                         unsigned short *size);
int wolfSSL_ALPN_GetPeerProtocol(WOLFSSL* ssl, char **list,
                                             unsigned short *listSz);
int wolfSSL_UseMaxFragment(WOLFSSL* ssl, unsigned char mfl);
int wolfSSL_CTX_UseMaxFragment(WOLFSSL_CTX* ctx, unsigned char mfl);
int wolfSSL_UseTruncatedHMAC(WOLFSSL* ssl);
int wolfSSL CTX UseTruncatedHMAC(WOLFSSL CTX* ctx);
int wolfSSL_UseOCSPStapling(WOLFSSL* ssl,
                             unsigned char status_type, unsigned char options);
int wolfSSL_CTX_UseOCSPStapling(WOLFSSL_CTX* ctx,
                             unsigned char status_type, unsigned char options);
int wolfSSL_UseOCSPStaplingV2(WOLFSSL* ssl,
                             unsigned char status_type, unsigned char options);
int wolfSSL_CTX_UseOCSPStaplingV2(WOLFSSL_CTX* ctx,
                             unsigned char status_type, unsigned char options);
```

```
int wolfSSL_UseSupportedCurve(WOLFSSL* ssl, word16 name);
int wolfSSL_CTX_UseSupportedCurve(WOLFSSL_CTX* ctx,
                                                           word16 name);
int wolfSSL_UseSecureRenegotiation(WOLFSSL* ssl);
int wolfSSL Rehandshake(WOLFSSL* ssl);
int wolfSSL_UseSessionTicket(WOLFSSL* ssl);
int wolfSSL CTX UseSessionTicket(WOLFSSL CTX* ctx);
int wolfSSL_get_SessionTicket(WOLFSSL* ssl, unsigned char* buf, word32* bufSz);
int wolfSSL_set_SessionTicket(WOLFSSL* ssl, const unsigned char* buf,
                              word32 bufSz);
int wolfSSL_set_SessionTicket_cb(WOLFSSL* ssl,
                                 CallbackSessionTicket cb, void* ctx);
int wolfSSL send SessionTicket(WOLFSSL* ssl);
int wolfSSL CTX set TicketEncCb(WOLFSSL CTX* ctx,
                                            SessionTicketEncCb);
int wolfSSL_CTX_set_TicketHint(WOLFSSL_CTX* ctx, int);
int wolfSSL_CTX_set_TicketEncCtx(WOLFSSL_CTX* ctx, void*);
void* wolfSSL CTX get TicketEncCtx(WOLFSSL CTX* ctx);
int wolfSSL_SetHsDoneCb(WOLFSSL* ssl, HandShakeDoneCb cb, void* user_ctx);
int wolfSSL_PrintSessionStats(void);
int wolfSSL_get_session_stats(unsigned int* active,
                                          unsigned int* total,
                                          unsigned int* peak,
                                          unsigned int* maxSessions);
int wolfSSL_MakeTlsMasterSecret(unsigned char* ms, word32 msLen,
                               const unsigned char* pms, word32 pmsLen,
                              const unsigned char* cr, const unsigned char* sr,
                               int tls1_2, int hash_type);
int wolfSSL_DeriveTlsKeys(unsigned char* key_data, word32 keyLen,
                               const unsigned char* ms, word32 msLen,
                              const unsigned char* sr, const unsigned char* cr,
                               int tls1_2, int hash_type);
int wolfSSL_connect_ex(WOLFSSL* ssl, HandShakeCallBack hsCb,
                       TimeoutCallBack toCb, WOLFSSL_TIMEVAL timeout);
```
int wolfSSL\_accept\_ex(WOLFSSL\* ssl, HandShakeCallBacki hsCb, TimeoutCallBack toCb, WOLFSSL\_TIMEVAL timeout); long wolfSSL\_BIO\_set\_fp(WOLFSSL\_BIO \*bio, XFILE fp, int c); long wolfSSL\_BIO\_get\_fp(WOLFSSL\_BIO \*bio, XFILE\* fp); int wolfSSL\_check\_private\_key(const WOLFSSL\* ssl); int wolfSSL\_X509\_get\_ext\_by\_NID(const WOLFSSL\_X509\* x509, int nid, int lastPos); void\* wolfSSL X509 get ext d2i(const WOLFSSL X509\* x509, int nid, int\* c, int\* idx); int wolfSSL X509 digest(const WOLFSSL X509\* x509, const WOLFSSL\_EVP\_MD\* digest, unsigned char\* buf, unsigned int\* len); int wolfSSL\_use\_certificate(WOLFSSL\* ssl, WOLFSSL\_X509\* x509); int wolfSSL\_use\_certificate\_ASN1(WOLFSSL\* ssl, unsigned char\* der, int derSz); int wolfSSL use PrivateKey(WOLFSSL\* ssl, WOLFSSL EVP PKEY\* pkey); int wolfSSL use PrivateKey ASN1(int pri, WOLFSSL\* ssl, unsigned char\* der, long derSz); int wolfSSL\_use\_RSAPrivateKey\_ASN1(WOLFSSL\* ssl, unsigned char\* der, long derSz); WOLFSSL\_DH \*wolfSSL\_DSA\_dup\_DH(const WOLFSSL\_DSA \*r); int wolfSSL\_SESSION\_get\_master\_key(const WOLFSSL\_SESSION\* ses, unsigned char\* out, int outSz); int wolfSSL\_SESSION\_get\_master\_key\_length(const WOLFSSL\_SESSION\* ses); void wolfSSL\_CTX\_set\_cert\_store(WOLFSSL\_CTX\* ctx, WOLFSSL\_X509\_STORE\* str); WOLFSSL\_X509\* wolfSSL\_d2i\_X509\_bio(WOLFSSL\_BIO\* bio, WOLFSSL\_X509\*\* x509); WOLFSSL\_X509\_STORE\* wolfSSL\_CTX\_get\_cert\_store(WOLFSSL\_CTX\* ctx); size\_t wolfSSL\_BIO\_ctrl\_pending(WOLFSSL\_BIO \*b); size t wolfSSL get server random(const WOLFSSL \*ssl, unsigned char \*out, size\_t outlen); size\_t wolfSSL\_get\_client\_random(const WOLFSSL\* ssl, unsigned char\* out, size\_t outSz);

```
wc_pem_password_cb* wolfSSL_CTX_get_default_passwd_cb(WOLFSSL_CTX*
                                                                  ctx);
void *wolfSSL_CTX_get_default_passwd_cb_userdata(WOLFSSL_CTX *ctx);
WOLFSSL_X509 *wolfSSL_PEM_read_bio_X509_AUX
        (WOLFSSL_BIO *bp, WOLFSSL_X509 **x, wc_pem_password_cb *cb, void *u);
long wolfSSL_CTX_set_tmp_dh(WOLFSSL_CTX* ctx, WOLFSSL_DH* dh);
WOLFSSL_DSA *wolfSSL_PEM_read_bio_DSAparams(WOLFSSL_BIO *bp,
    WOLFSSL_DSA **x, wc_pem_password_cb *cb, void *u);
unsigned long wolfSSL_ERR_peek_last_error(void);
WOLF_STACK_OF(WOLFSSL_X509)* wolfSSL_get_peer_cert_chain(const WOLFSSL*);
long wolfSSL_CTX_clear_options(WOLFSSL_CTX* ctx, long opt);
int wolfSSL_set_jobject(WOLFSSL* ssl, void* objPtr);
void* wolfSSL_get_jobject(WOLFSSL* ssl);
int wolfSSL_set_msg_callback(WOLFSSL *ssl, SSL_Msg_Cb cb);
int wolfSSL_set_msg_callback_arg(WOLFSSL *ssl, void* arg);
char* wolfSSL_X509_get_next_altname(WOLFSSL_X509* x509);
WOLFSSL_ASN1_TIME* wolfSSL_X509_get_notBefore(WOLFSSL_X509* x509);
int wolfSSL connect(WOLFSSL* ssl);
int wolfSSL send hrr cookie(WOLFSSL* ssl,
    const unsigned char* secret, unsigned int secretSz);
int wolfSSL_disable_hrr_cookie(WOLFSSL* ssl);
int wolfSSL CTX no ticket TLSv13(WOLFSSL CTX* ctx);
int wolfSSL no ticket TLSv13(WOLFSSL* ssl);
int wolfSSL_CTX_no_dhe_psk(WOLFSSL_CTX* ctx);
int wolfSSL_no_dhe_psk(WOLFSSL* ssl);
int wolfSSL update keys(WOLFSSL* ssl);
int wolfSSL_key_update_response(WOLFSSL* ssl, int* required);
int wolfSSL_CTX_allow_post_handshake_auth(WOLFSSL_CTX* ctx);
int wolfSSL_allow_post_handshake_auth(WOLFSSL* ssl);
```
COPYRIGHT ©2024 wolfSSL Inc. 1461

- int wolfSSL\_request\_certificate(WOLFSSL\* ssl);
- int wolfSSL\_CTX\_set1\_groups\_list(WOLFSSL\_CTX \*ctx, char \*list);
- int wolfSSL\_set1\_groups\_list(WOLFSSL \*ssl, char \*list);
- int wolfSSL preferred group(WOLFSSL\* ssl);
- int wolfSSL\_CTX\_set\_groups(WOLFSSL\_CTX\* ctx, int\* groups, int count);
- int wolfSSL\_set\_groups(WOLFSSL\* ssl, int\* groups, int count);
- int wolfSSL connect TLSv13(WOLFSSL\* ssl);
- wolfSSL\_accept\_TLSv13(WOLFSSL\* ssl);
- int wolfSSL\_CTX\_set\_max\_early\_data(WOLFSSL\_CTX\* ctx, unsigned int sz);
- int wolfSSL\_set\_max\_early\_data(WOLFSSL\* ssl, unsigned int sz);
- int wolfSSL\_write\_early\_data(WOLFSSL\* ssl, const void\* data, int sz, int\* outSz);
- int wolfSSL\_read\_early\_data(WOLFSSL\* ssl, void\* data, int sz, int\* outSz);
- void wolfSSL\_CTX\_set\_psk\_client\_tls13\_callback(WOLFSSL\_CTX\* ctx, wc\_psk\_client\_tls13\_callback cb);
- void wolfSSL\_set\_psk\_client\_tls13\_callback(WOLFSSL\* ssl, wc\_psk\_client\_tls13\_callback cb);
- void wolfSSL\_CTX\_set\_psk\_server\_tls13\_callback(WOLFSSL\_CTX\* ctx, wc\_psk\_server\_tls13\_callback cb);
- void wolfSSL\_set\_psk\_server\_tls13\_callback(WOLFSSL\* ssl, wc\_psk\_server\_tls13\_callback cb);
- int wolfSSL UseKeyShare(WOLFSSL\* ssl, word16 group);
- int wolfSSL NoKeyShares(WOLFSSL\* ssl);
- WOLFSSL\_METHOD \*wolfTLSv1\_3\_server\_method\_ex(void\* heap);
- WOLFSSL\_METHOD \*wolfTLSv1\_3\_client\_method\_ex(void\* heap);
- WOLFSSL\_METHOD \*wolfTLSv1\_3\_server\_method(void);
- WOLFSSL\_METHOD \*wolfTLSv1\_3\_client\_method(void);
- WOLFSSL\_METHOD \*wolfTLSv1\_3\_method\_ex(void\* heap);

WOLFSSL\_METHOD \*wolfTLSv1\_3\_method(void);

- int wolfSSL\_CTX\_set\_client\_cert\_type(WOLFSSL\_CTX\* ctx, const char\* buf, int  $\rightarrow$  len);
- int wolfSSL\_CTX\_set\_server\_cert\_type(WOLFSSL\_CTX\* ctx, const char\* buf, int  $\leftrightarrow$  len);
- int wolfSSL\_set\_client\_cert\_type(WOLFSSL\* ssl, const char\* buf, int len);
- int wolfSSL\_set\_server\_cert\_type(WOLFSSL\* ssl, const char\* buf, int len);
- int wolfSSL\_get\_negotiated\_client\_cert\_type(WOLFSSL\* ssl, int\* tp);
- int wolfSSL\_get\_negotiated\_server\_cert\_type(WOLFSSL\* ssl, int\* tp);
- int wolfSSL\_CTX\_set\_ephemeral\_key(WOLFSSL\_CTX\* ctx, int keyAlgo, const char\*  $\leftrightarrow$  key, unsigned int keySz, int format);
- int wolfSSL\_set\_ephemeral\_key(WOLFSSL\* ssl, int keyAlgo, const char\* key,  $\leftrightarrow$  unsigned int keySz, int format);
- int wolfSSL\_CTX\_get\_ephemeral\_key(WOLFSSL\_CTX\* ctx, int keyAlgo, const unsigned char\*\* key, unsigned int\* keySz);
- int wolfSSL\_get\_ephemeral\_key(WOLFSSL\* ssl, int keyAlgo, const unsigned char\*\* key, unsigned int\* keySz);
- int wolfSSL\_RSA\_sign\_generic\_padding(int type, const unsigned char\* m, unsigned int mLen, unsigned char\* sigRet, unsigned int\* sigLen, WOLFSSL\_RSA\* rsa, int flag, int padding);

int wolfSSL\_dtls13\_has\_pending\_msg(WOLFSSL \*ssl);

unsigned int wolfSSL\_SESSION\_get\_max\_early\_data(const WOLFSSL\_SESSION \*s);

- int wolfSSL\_CRYPTO\_get\_ex\_new\_index(int, void\*, void\*, void\*, void\*);
- int wolfSSL\_dtls\_cid\_use(WOLFSSL\* ssl);
- int wolfSSL\_dtls\_cid\_is\_enabled(WOLFSSL\* ssl);
- int wolfSSL\_dtls\_cid\_set(WOLFSSL\* ssl, unsigned char\* cid, unsigned int size);
- int wolfSSL\_dtls\_cid\_get\_rx\_size(WOLFSSL\* ssl, unsigned int\* size);
- int wolfSSL\_dtls\_cid\_get\_rx(WOLFSSL\* ssl, unsigned char\* buffer, unsigned int bufferSz);
- int wolfSSL\_dtls\_cid\_get\_tx\_size(WOLFSSL\* ssl, unsigned int\* size);

int wolfSSL\_dtls\_cid\_get\_tx(WOLFSSL\* ssl, unsigned char\* buffer, unsigned int bufferSz);

## **C.53 dox\_comments/header\_files-ja/tfm.h**

## **C.53.1 Functions**

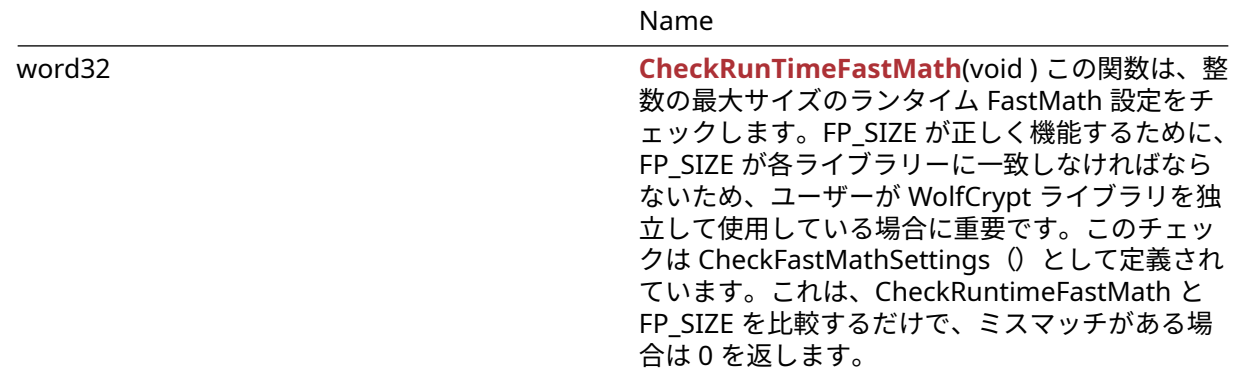

## **C.53.2 Functions Documentation**

## **C.53.2.1 function CheckRunTimeFastMath**

```
word32 CheckRunTimeFastMath(
   void
```

```
)
```
この関数は、整数の最大サイズのランタイム FastMath 設定をチェックします。FP\_SIZE が正しく機能する ために、FP\_SIZE が各ライブラリーに一致しなければならないため、ユーザーが WolfCrypt ライブラリを独 立して使用している場合に重要です。このチェックは CheckFastMathSettings()として定義されていま す。これは、CheckRuntimeFastMath と FP\_SIZE を比較するだけで、ミスマッチがある場合は 0 を返しま す。

**See**: [CheckRunTimeSettings](#page-514-0)

**Return**: FP\_SIZE 数学ライブラリで利用可能な最大サイズに対応する FP\_SIZE を返します。*Example*

```
if (CheckFastMathSettings() != 1) {
return err_sys("Build vs. runtime fastmath FP_MAX_BITS mismatch\n");
}
// This is converted by the preprocessor to:
// if ( (CheckRunTimeFastMath() == FP SIZE) != 1) {
// and confirms that the fast math settings match
// the compile time settings
```
## **C.53.3 Source code**

word32 CheckRunTimeFastMath(void);

# **C.54 dox\_comments/header\_files-ja/types.h**

## **C.54.1 Functions**

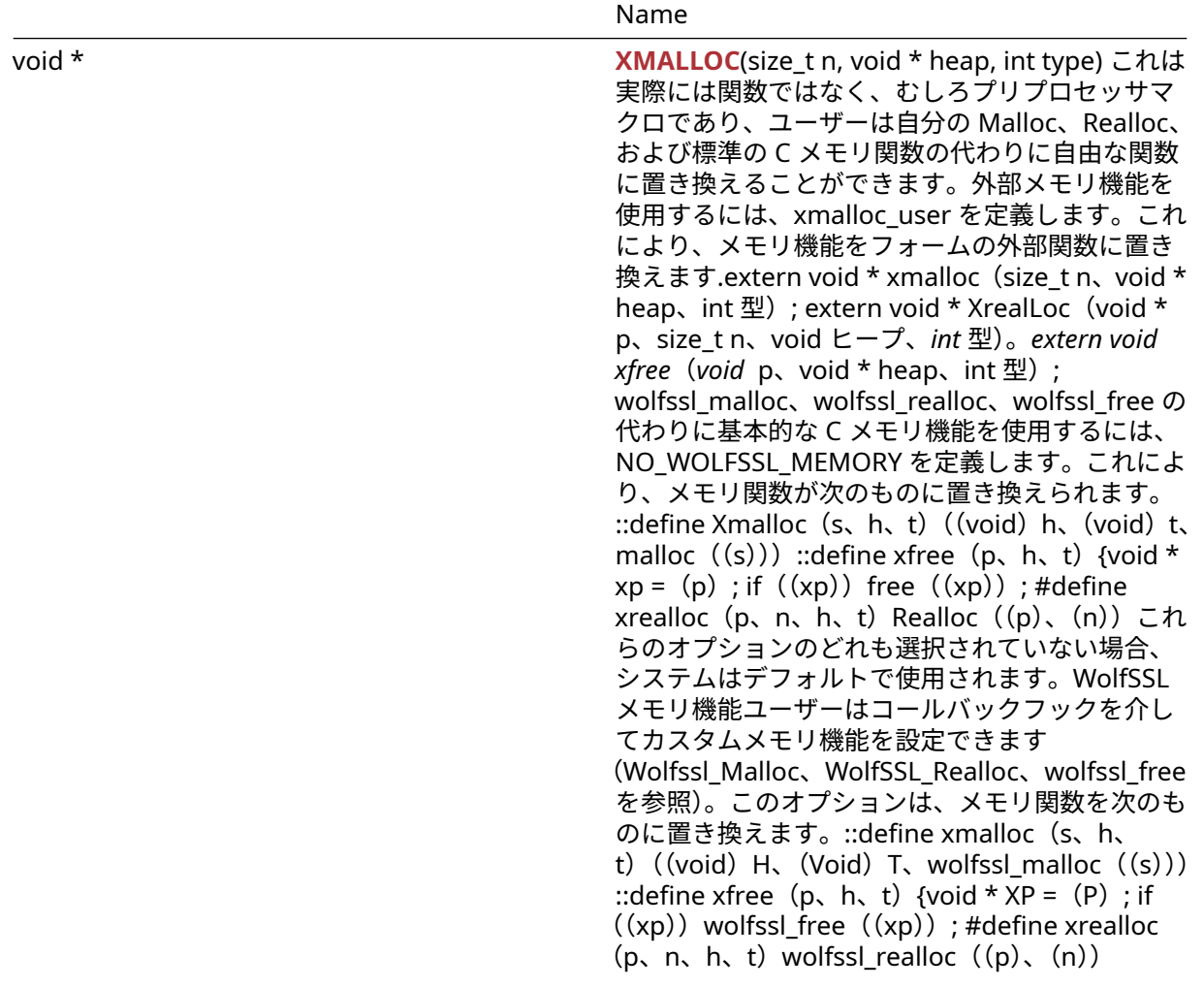

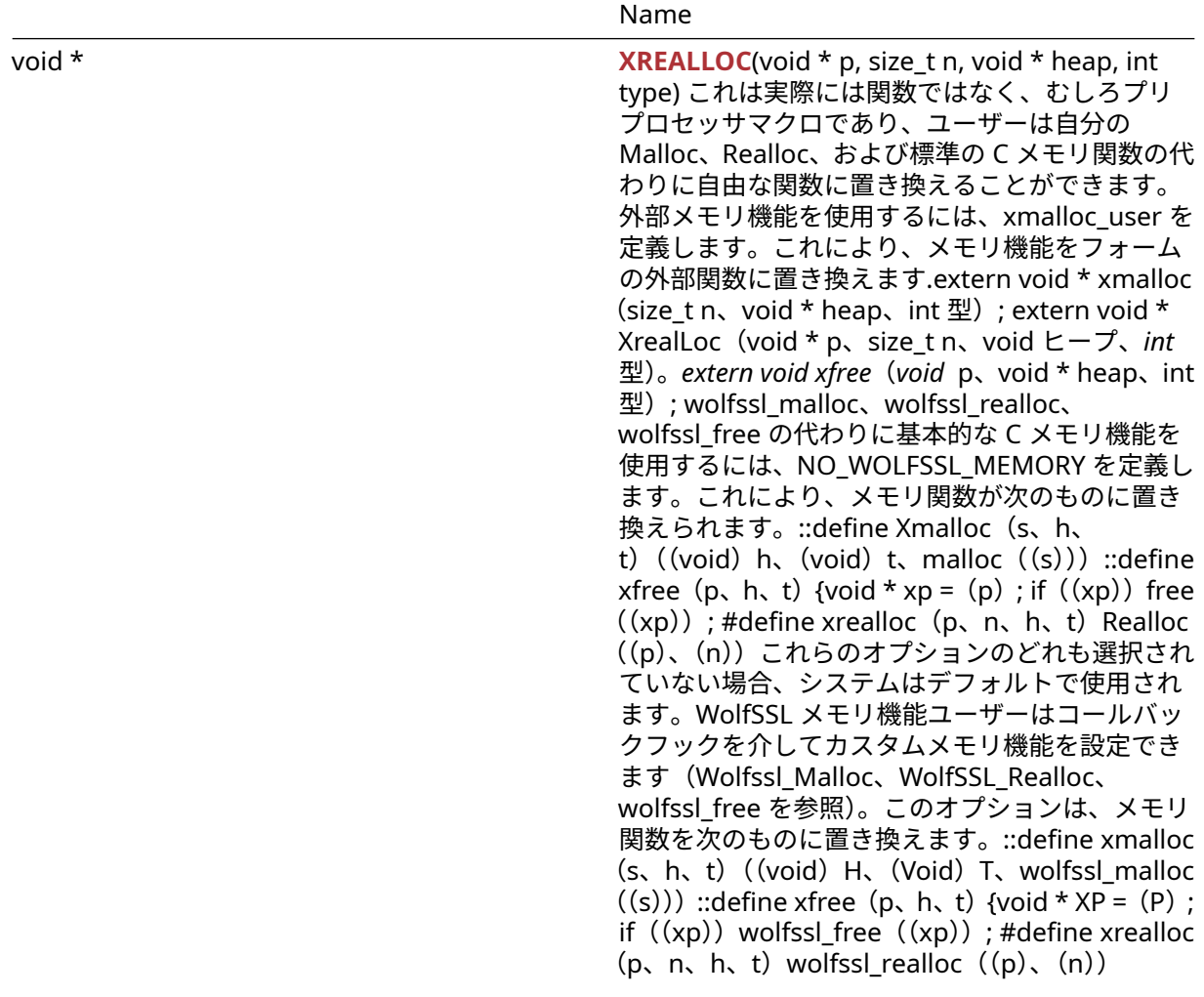

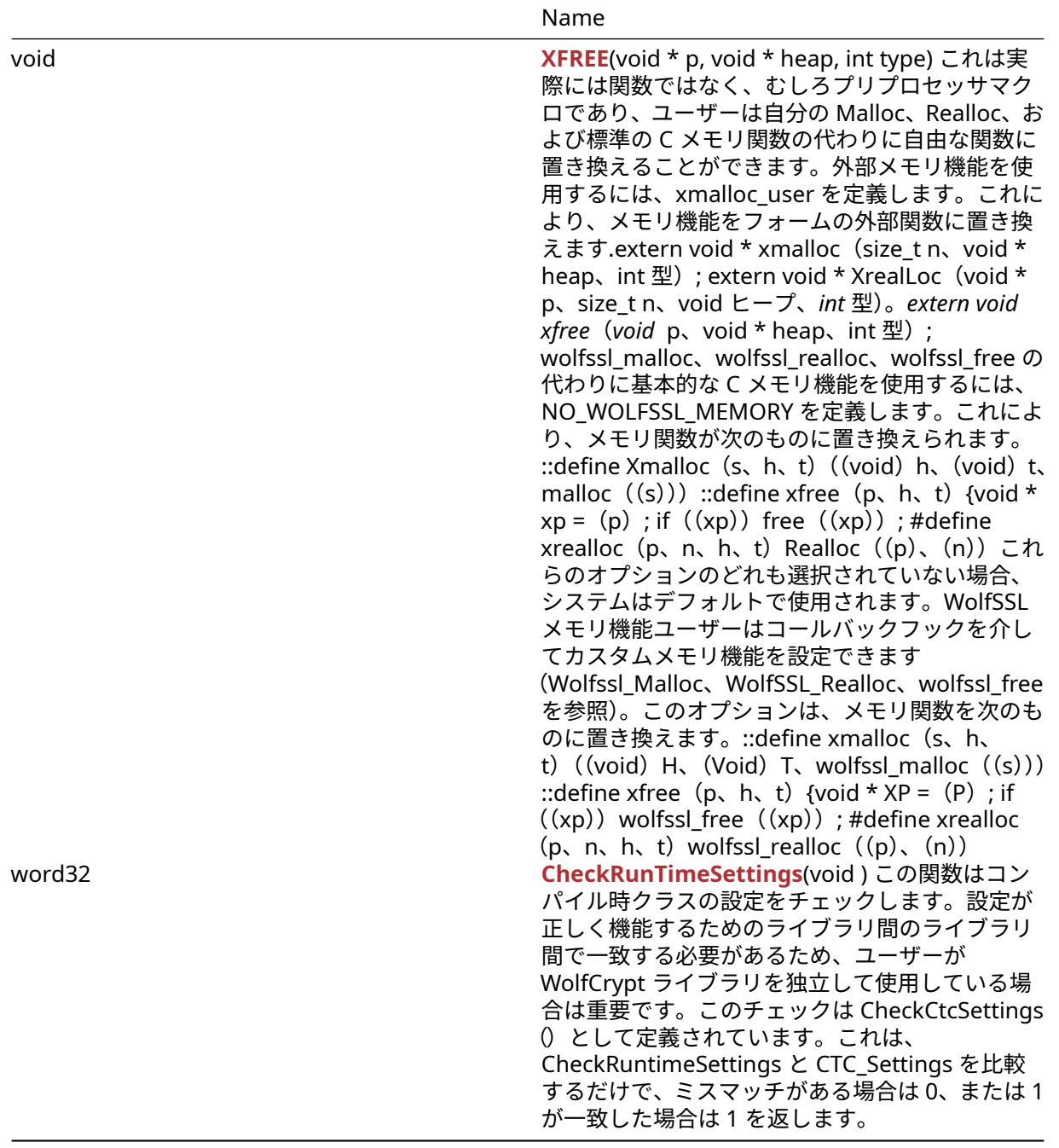

## **C.54.2 Functions Documentation**

### **C.54.2.1 function XMALLOC**

```
void * XMALLOC(
    size_t n,
    void * heap,
    int type
)
```
これは実際には関数ではなく、むしろプリプロセッサマクロであり、ユーザーは自分の Malloc、Realloc、お よび標準の C メモリ関数の代わりに自由な関数に置き換えることができます。外部メモリ機能を使用する

には、xmalloc\_user を定義します。これにより、メモリ機能をフォームの外部関数に置き換えます.extern void \* xmalloc(size\_t n、void \* heap、int 型); extern void \* XrealLoc(void \* p、size\_t n、void ヒープ、 *int* 型)。*extern void xfree*(*void* p、void \* heap、int 型); wolfssl\_malloc、wolfssl\_realloc、wolfssl\_free の代わりに基本的な C メモリ機能を使用するには、NO\_WOLFSSL\_MEMORY を定義します。これにより、 メモリ関数が次のものに置き換えられます。::define Xmalloc(s、h、t)((void)h、(void)t、malloc ((s)))::define xfree (p, h, t) {void \* xp = (p); if ((xp)) free ((xp)); #define xrealloc (p, n, h, t) Realloc((p)、(n))これらのオプションのどれも選択されていない場合、システムはデフォルトで使用さ れます。WolfSSL メモリ機能ユーザーはコールバックフックを介してカスタムメモリ機能を設定できます (Wolfssl\_Malloc、WolfSSL\_Realloc、wolfssl\_free を参照)。このオプションは、メモリ関数を次のものに置 き換えます。::define xmalloc (s、h、t) ((void) H、(Void) T、wolfssl\_malloc ((s))) ::define xfree (p、 h、t) {void \* XP = (P); if ((xp)) wolfssl\_free ((xp)); #define xrealloc (p、n、h、t) wolfssl\_realloc  $((p), (n))$ 

### **Parameters**:

```
• s 割り当てるメモリのサイズ
```

```
• h (カスタム XMalloc 関数で使用されています)使用するヒープへのポインタ Example
```

```
int* tenInts = XMALLOC(sizeof(int)*10, NULL, DYNAMIC_TYPE_TMP_BUFFER);
```

```
if (tenInts == NULL) {
    // error allocating space
    return MEMORY_E;
```
## }

## **See**:

- wolfSSL Malloc
- wolfSSL Realloc
- [wolfSSL\\_Free](#page-203-1)
- [wolfSSL\\_SetAllocators](#page-204-0)

### **Return**:

- pointer 成功したメモリへのポインタを返します
- NULL 失敗した

## **C.54.2.2 function XREALLOC**

```
void * XREALLOC(
    void * p,
    size_t n,
    void * heap,
    int type
)
```

```
これは実際には関数ではなく、むしろプリプロセッサマクロであり、ユーザーは自分の Malloc、Realloc、お
よび標準の C メモリ関数の代わりに自由な関数に置き換えることができます。外部メモリ機能を使用する
には、xmalloc_user を定義します。これにより、メモリ機能をフォームの外部関数に置き換えます.extern
void * xmalloc(size_t n、void * heap、int 型); extern void * XrealLoc(void * p、size_t n、void ヒープ、
int 型)。extern void xfree(void p、void * heap、int 型); wolfssl_malloc、wolfssl_realloc、wolfssl_free
の代わりに基本的な C メモリ機能を使用するには、NO_WOLFSSL_MEMORY を定義します。これにより、
メモリ関数が次のものに置き換えられます。::define Xmalloc(s、h、t)((void)h、(void)t、malloc
((s)))::define xfree (p, h, t) {void * xp = (p); if ((xp)) free ((xp)); #define xrealloc(p, n, h, t)
Realloc((p)、(n))これらのオプションのどれも選択されていない場合、システムはデフォルトで使用さ
れます。WolfSSL メモリ機能ユーザーはコールバックフックを介してカスタムメモリ機能を設定できます
(Wolfssl_Malloc、WolfSSL_Realloc、wolfssl_free を参照)。このオプションは、メモリ関数を次のものに置
き換えます。::define xmalloc (s、h、t) ((void) H、(Void) T、wolfssl_malloc ((s))) ::define xfree (p、
```
h、t) {void \* XP = (P); if ((xp)) wolfssl\_free ((xp)); #define xrealloc (p、n、h、t) wolfssl\_realloc  $((p), (n))$ 

### **Parameters**:

- **p** Reallocate へのアドレスへのポインタ
- **n** 割り当てるメモリのサイズ
- **h** (カスタム Xrealloc 関数で使用されています)使用するヒープへのポインタ *Example*

```
int* tenInts = (int*)XMALLOC(sizeof(int)*10, NULL, DYNAMIC_TYPE_TMP_BUFFER);
int* twentyInts = (int*)XREALLOC(tenInts, sizeof(int)*20, NULL,
   DYNAMIC_TYPE_TMP_BUFFER);
```
### **See**:

- wolfSSL Malloc
- wolfSSL Realloc
- wolfSSL Free
- [wolfSSL\\_SetAllocators](#page-204-0)

### **Return**:

- Return 成功したメモリを割り当てるポインタ
- NULL 失敗した

## **C.54.2.3 function XFREE**

```
void XFREE(
    void * p,
    void * heap,
    int type
)
```
これは実際には関数ではなく、むしろプリプロセッサマクロであり、ユーザーは自分の Malloc、Realloc、お よび標準の C メモリ関数の代わりに自由な関数に置き換えることができます。外部メモリ機能を使用する には、xmalloc\_user を定義します。これにより、メモリ機能をフォームの外部関数に置き換えます.extern void \* xmalloc (size\_t n、void \* heap、int 型); extern void \* XrealLoc (void \* p、size\_t n、void ヒープ、 *int* 型)。*extern void xfree*(*void* p、void \* heap、int 型); wolfssl\_malloc、wolfssl\_realloc、wolfssl\_free の代わりに基本的な C メモリ機能を使用するには、NO\_WOLFSSL\_MEMORY を定義します。これにより、 メモリ関数が次のものに置き換えられます。::define Xmalloc(s、h、t)((void)h、(void)t、malloc  $((s))$ ::define xfree $(p, h, t)$  {void \* xp =  $(p)$ ; if  $((xp))$  free  $((xp))$ ; #define xrealloc $(p, n, h, t)$ Realloc((p)、(n))これらのオプションのどれも選択されていない場合、システムはデフォルトで使用さ れます。WolfSSL メモリ機能ユーザーはコールバックフックを介してカスタムメモリ機能を設定できます (Wolfssl\_Malloc、WolfSSL\_Realloc、wolfssl\_free を参照)。このオプションは、メモリ関数を次のものに置 き換えます。::define xmalloc(s、h、t)((void) H、(Void) T、wolfssl\_malloc((s)))::define xfree(p、 h、t) {void \* XP = (P); if  $((xp))$  wolfssl\_free  $((xp))$ ; #define xrealloc  $(p, n, h, t)$  wolfssl\_realloc  $((p), (n))$ 

### **Parameters**:

```
• p 無料のアドレスへのポインタ
```
• **h** 使用するヒープへの(カスタム XFree 関数で使用されています)。*Example*

```
int* tenInts = XMALLOC(sizeof(int) * 10, NULL, DYNAMIC_TYPE_TMP_BUFFER);
if (tenInts == NULL) {
    // error allocating space
   return MEMORY_E;
}
```

```
See:
```
- [wolfSSL\\_Malloc](#page-202-0)
- [wolfSSL\\_Realloc](#page-203-0)
- [wolfSSL\\_Free](#page-203-1)
- wolfSSL SetAllocators

**Return**: none いいえ返します。

## **C.54.2.4 function CheckRunTimeSettings**

```
word32 CheckRunTimeSettings(
```

```
void
```
)

この関数はコンパイル時クラスの設定をチェックします。設定が正しく機能するためのライブラリ間のライ ブラリ間で一致する必要があるため、ユーザーが WolfCrypt ライブラリを独立して使用している場合は重 要です。このチェックは CheckCtcSettings()として定義されています。これは、CheckRuntimeSettings と CTC\_Settings を比較するだけで、ミスマッチがある場合は 0、または 1 が一致した場合は 1 を返します。

**See**: [CheckRunTimeFastMath](#page-513-0)

**Return**: settings 実行時 CTC\_SETTINGS(コンパイル時設定)を返します。*Example*

```
if (CheckCtcSettings() != 1) {
   return err_sys("Build vs. runtime math mismatch\n");
}
// This is converted by the preprocessor to:
// if ( (CheckCtcSettings() == CTC_SETTINGS) != 1) {
// and will compare whether the compile time class settings
// match the current settings
```
## **C.54.3 Source code**

void\* XMALLOC(size\_t n, void\* heap, int type);

void\* XREALLOC(void \*p, size\_t n, void\* heap, int type);

void XFREE(void \*p, void\* heap, int type);

word32 CheckRunTimeSettings(void);

# **C.55 dox\_comments/header\_files-ja/wc\_encrypt.h**

# **C.55.1 Functions**

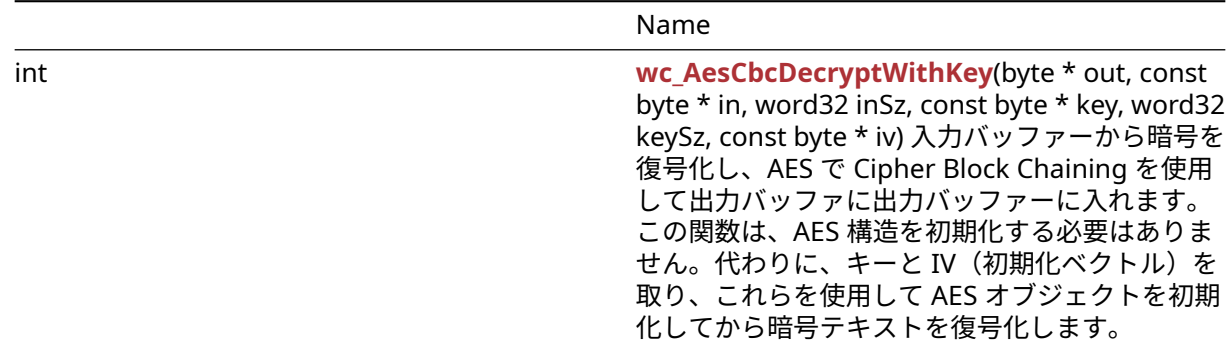

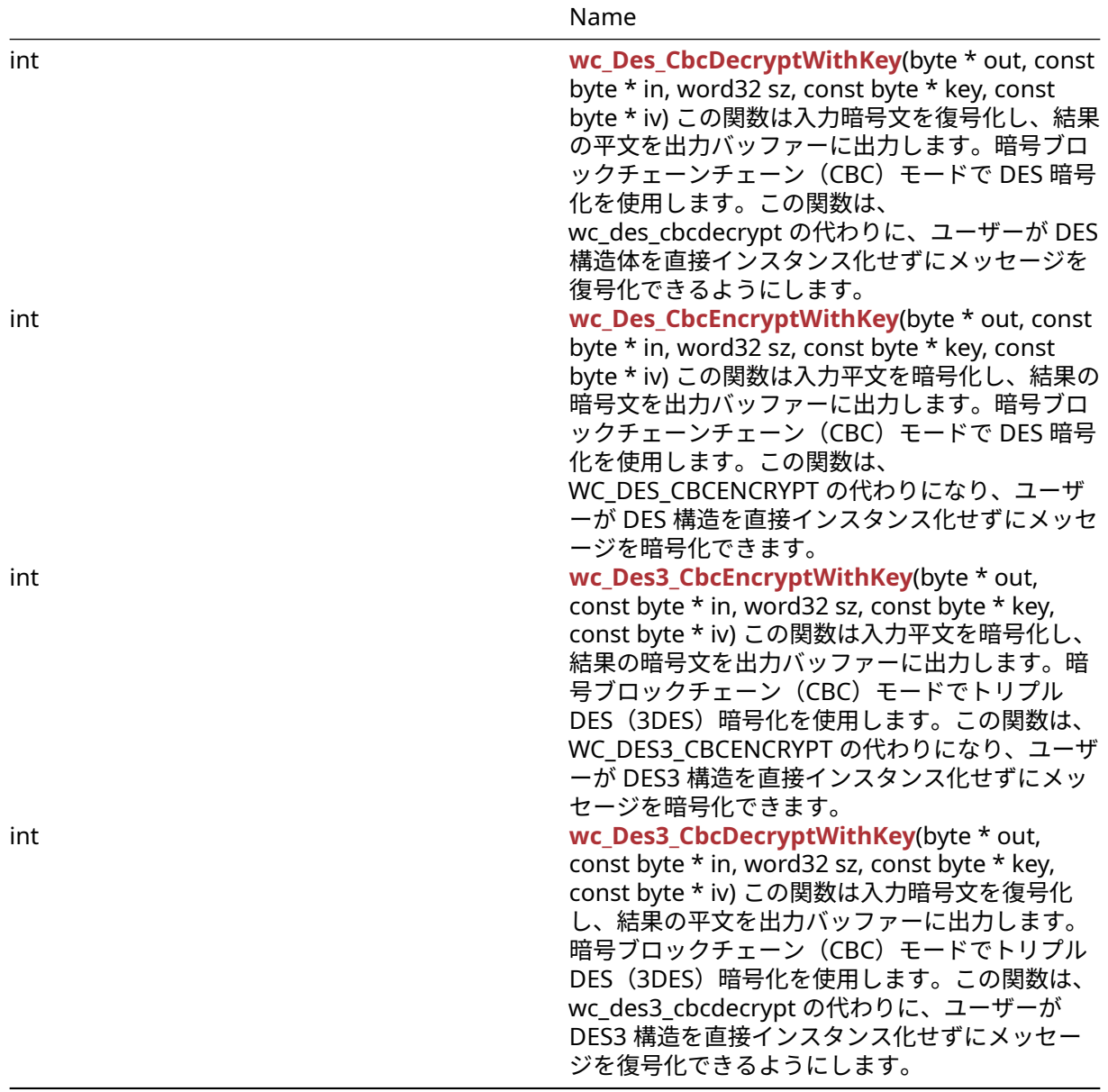

## **C.55.2 Functions Documentation**

## **C.55.2.1 function wc\_AesCbcDecryptWithKey**

```
int wc_AesCbcDecryptWithKey(
   byte * out,
    const byte * in,
   word32 inSz,
   const byte * key,
   word32 keySz,
   const byte * iv
)
```
入力バッファーから暗号を復号化し、AES で Cipher Block Chaining を使用して出力バッファに出力バッフ ァーに入れます。この関数は、AES 構造を初期化する必要はありません。代わりに、キーと IV(初期化ベク トル)を取り、これらを使用して AES オブジェクトを初期化してから暗号テキストを復号化します。

### **Parameters**:

- **out** 復号化されたメッセージのプレーンテキストを保存する出力バッファへのポインタ
- **in** 復号化される暗号テキストを含む入力バッファへのポインタ
- **inSz** 入力メッセージのサイズ
- **key** 復号化のための 16,24、または 32 バイトの秘密鍵 *Example*

```
int ret = \emptyset;
byte key[] = { some 16, 24, or 32 byte key };
byte iv[] = { some 16 byte iv };
byte cipher[AES_BLOCK_SIZE * n]; //n being a positive integer making
cipher some multiple of 16 bytes
// fill cipher with cipher text
byte plain [AES BLOCK SIZE * n];
if ((ret = wc_AesCbcDecryptWithKey(plain, cipher, AES_BLOCK_SIZE, key,
AES_BLOCK_SIZE, iv) != 0 ) {
// Decrypt Error
}
```
### **See**:

- [wc\\_AesSetKey](#page-542-0)
- [wc\\_AesSetIV](#page-542-1)
- [wc\\_AesCbcEncrypt](#page-543-0)
- [wc\\_AesCbcDecrypt](#page-544-0)

### **Return**:

- 0 メッセージの復号化に成功しました
- BAD\_ALIGN\_E ブロック整列エラーに戻りました
- BAD\_FUNC\_ARG aesetiv の間にキーの長さが無効な場合、または AES オブジェクトが NULL の場合
- MEMORY\_E wolfssl\_small\_stack が有効になっていて、xmalloc が AES オブジェクトのインスタンス 化に失敗した場合に返されます。

### **C.55.2.2 function wc\_Des\_CbcDecryptWithKey**

```
int wc_Des_CbcDecryptWithKey(
    byte * out,
    const byte * in,
    word32 sz,
    const byte * key,
    const byte * iv
)
```
この関数は入力暗号文を復号化し、結果の平文を出力バッファーに出力します。暗号ブロックチェーンチェ ーン(CBC)モードで DES 暗号化を使用します。この関数は、wc\_des\_cbcdecrypt の代わりに、ユーザー が DES 構造体を直接インスタンス化せずにメッセージを復号化できるようにします。

### **Parameters**:

- **out** 復号化された平文を保存するバッファへのポインタ
- **in** 暗号化された暗号文を含む入力バッファへのポインタ
- **sz** 復号化する暗号文の長さ
- **key** 復号化に使用する 8 バイトのキーを含むバッファへのポインタ *Example*

### int ret;

```
byte key[] = { // initialize with 8 byte key };
byte iv[] = { // initialize with 8 byte iv };
```

```
byte cipher[] = { \frac{1}{2} initialize with ciphertext };
byte decoded[sizeof(cipher)];
```

```
if ( wc_Des_CbcDecryptWithKey(decoded, cipher, sizeof(cipher), key,
iv) != 0) {
   // error decrypting message
```
}

**See**: [wc\\_Des\\_CbcDecrypt](#page-530-0)

### **Return**:

- 0 与えられた暗号文を正常に復号化したときに返されました
- MEMORY\_E DES 構造体の割り当てスペースが割り当てられている場合に返された

3

### **C.55.2.3 function wc\_Des\_CbcEncryptWithKey**

```
int wc_Des_CbcEncryptWithKey(
    byte * out,
    const byte * in,
    word32 sz,
    const byte * key,
    const byte * iv
)
```
この関数は入力平文を暗号化し、結果の暗号文を出力バッファーに出力します。暗号ブロックチェーンチェ ーン(CBC)モードで DES 暗号化を使用します。この関数は、WC\_DES\_CBCENCRYPT の代わりになり、ユ ーザーが DES 構造を直接インスタンス化せずにメッセージを暗号化できます。

### **Parameters**:

```
• out 最終暗号化データ
  • in 暗号化されるデータは、DES ブロックサイズに埋められなければなりません。
  • sz 入力バッファのサイズ
  • key 暗号化に使用するキーへのポインタ。Example
byte key[] = { // initialize with 8 byte key };
byte iv[] = \{ // initialize with 8 byte iv \};byte in[] = { \frac{1}{2} Initialize with plaintext };
byte out[sizeof(in)];
if ( wc_Des_CbcEncryptWithKey(&out, in, sizeof(in), key, iv) != 0)
{
   // error encrypting message
}
```
### **See**:

- [wc\\_Des\\_CbcDecryptWithKey](#page-534-0)
- [wc\\_Des\\_CbcEncrypt](#page-529-0)

## **Return**:

- 0 データの暗号化に成功した後に返されます。
- MEMORY\_E DES 構造体にメモリを割り当てるエラーがある場合は返されます。
- <0 暗号化中に任意のエラーに戻ります。

3

### **C.55.2.4 function wc\_Des3\_CbcEncryptWithKey**

```
int wc_Des3_CbcEncryptWithKey(
    byte * out,
    const byte * in,
    word32 sz,
    const byte * key,
    const byte * iv
)
```
この関数は入力平文を暗号化し、結果の暗号文を出力バッファーに出力します。暗号ブロックチェーン (CBC)モードでトリプル DES(3DES)暗号化を使用します。この関数は、WC\_DES3\_CBCENCRYPT の代わ りになり、ユーザーが DES3 構造を直接インスタンス化せずにメッセージを暗号化できます。

### **Parameters**:

- **out** 最終暗号化データ
- **in** 暗号化されるデータは、DES ブロックサイズに埋められなければなりません。
- **sz** 入力バッファのサイズ
- **key** 暗号化に使用するキーへのポインタ。*Example*

```
byte key[] = { // initialize with 8 byte key };
byte iv[] = \{ // initialize with 8 byte iv };
```

```
byte in[] = { // Initialize with plaintext };
byte out[sizeof(in)];
```

```
if ( wc_Des3_CbcEncryptWithKey(&out, in, sizeof(in), key, iv) != 0)
{
    // error encrypting message
}
```
### **See**:

- [wc\\_Des3\\_CbcDecryptWithKey](#page-536-0)
- [wc\\_Des\\_CbcEncryptWithKey](#page-534-1)
- [wc\\_Des\\_CbcDecryptWithKey](#page-534-0)

### **Return**:

- 0 データの暗号化に成功した後に返されます。
- MEMORY\_E DES 構造体にメモリを割り当てるエラーがある場合は返されます。
- <0 暗号化中に任意のエラーに戻ります。

### 3

### **C.55.2.5 function wc\_Des3\_CbcDecryptWithKey**

```
int wc_Des3_CbcDecryptWithKey(
    byte * out,
    const byte * in,
    word32 sz,
    const byte * key,
    const byte * iv
)
```
この関数は入力暗号文を復号化し、結果の平文を出力バッファーに出力します。暗号ブロックチェーン (CBC)モードでトリプル DES(3DES)暗号化を使用します。この関数は、wc\_des3\_cbcdecrypt の代わり に、ユーザーが DES3 構造を直接インスタンス化せずにメッセージを復号化できるようにします。

**Parameters**:

- **out** 復号化された平文を保存するバッファへのポインタ
- **in** 暗号化された暗号文を含む入力バッファへのポインタ
- **sz** 復号化する暗号文の長さ
- **key** 復号化に使用する 24 バイトのキーを含むバッファへのポインタ *Example*

### int ret;

```
byte key[] = \{ // initialize with 24 byte key };
byte iv[] = { \frac{1}{2} initialize with 8 byte iv };
byte cipher[] = { \frac{1}{2} initialize with ciphertext };
byte decoded[sizeof(cipher)];
if ( wc_Des3_CbcDecryptWithKey(decoded, cipher, sizeof(cipher),
```

```
key, iv) != 0) {
   // error decrypting message
}
```

```
See: wc_Des3_CbcDecrypt
```
### **Return**:

- 0 与えられた暗号文を正常に復号化したときに返されました
- MEMORY\_E DES 構造体の割り当てスペースが割り当てられている場合に返された

## 3

## **C.55.3 Source code**

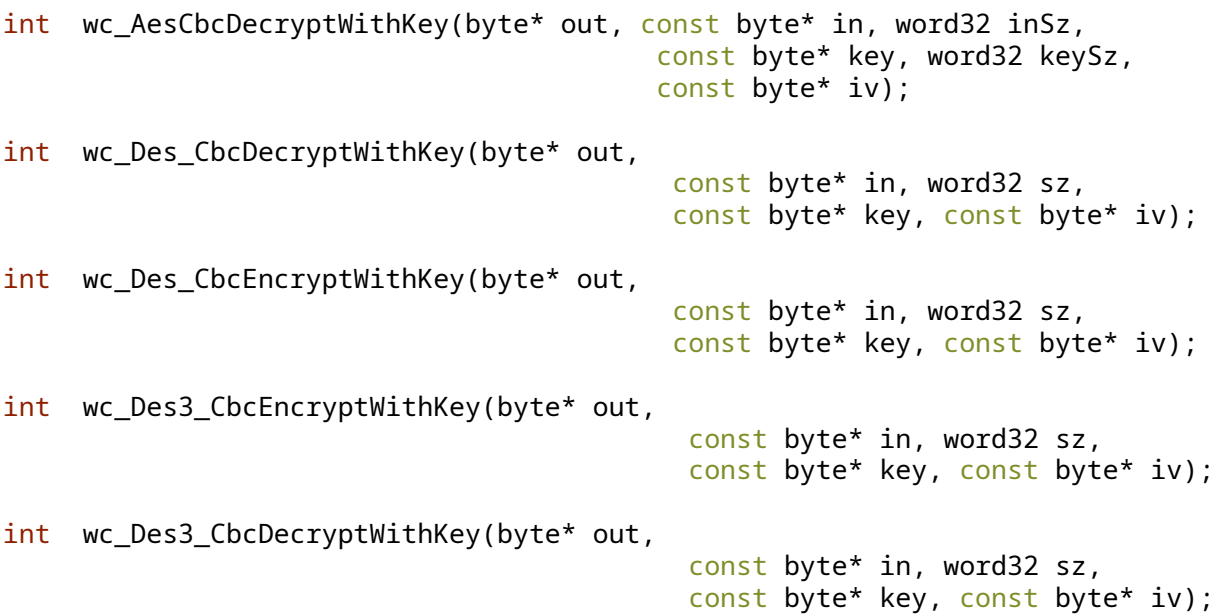

# **C.56 dox\_comments/header\_files-ja/wc\_port.h**

**C.56.1 Functions**

Name

```
int wolfCrypt_Init(void )WolfCrypt によって使用されるリソースを初期化するために使用されます。
int wolfCrypt_Cleanup(void )WolfCrypt によって使用されるリソースをクリーンアップするために使用されます。
```
### **C.56.2 Functions Documentation**

### **C.56.2.1 function wolfCrypt\_Init**

```
int wolfCrypt_Init(
    void
```

```
)
```
WolfCrypt によって使用されるリソースを初期化するために使用されます。

**See**: [wolfCrypt\\_Cleanup](#page-526-0)

#### **Return**:

```
• 0 成功すると。
  • <0 init リソースが失敗すると。Example
...
if (wolfCrypt_Init() != 0) {
   WOLFSSL_MSG("Error with wolfCrypt_Init call");
}
```
### **C.56.2.2 function wolfCrypt\_Cleanup**

```
int wolfCrypt_Cleanup(
    void
)
```
WolfCrypt によって使用されるリソースをクリーンアップするために使用されます。

**See**: [wolfCrypt\\_Init](#page-525-0)

### **Return**:

```
• 0 成功すると。
• <0 リソースのクリーンアップが失敗したとき。Example
```

```
...
if (wolfCrypt_Cleanup() != 0) {
    WOLFSSL_MSG("Error with wolfCrypt_Cleanup call");
}
```
### **C.56.3 Source code**

```
int wolfCrypt_Init(void);
```
int wolfCrypt\_Cleanup(void);

## **C.57 dox\_comments/header\_files-ja/wolfio.h**

## **C.57.1 Functions**
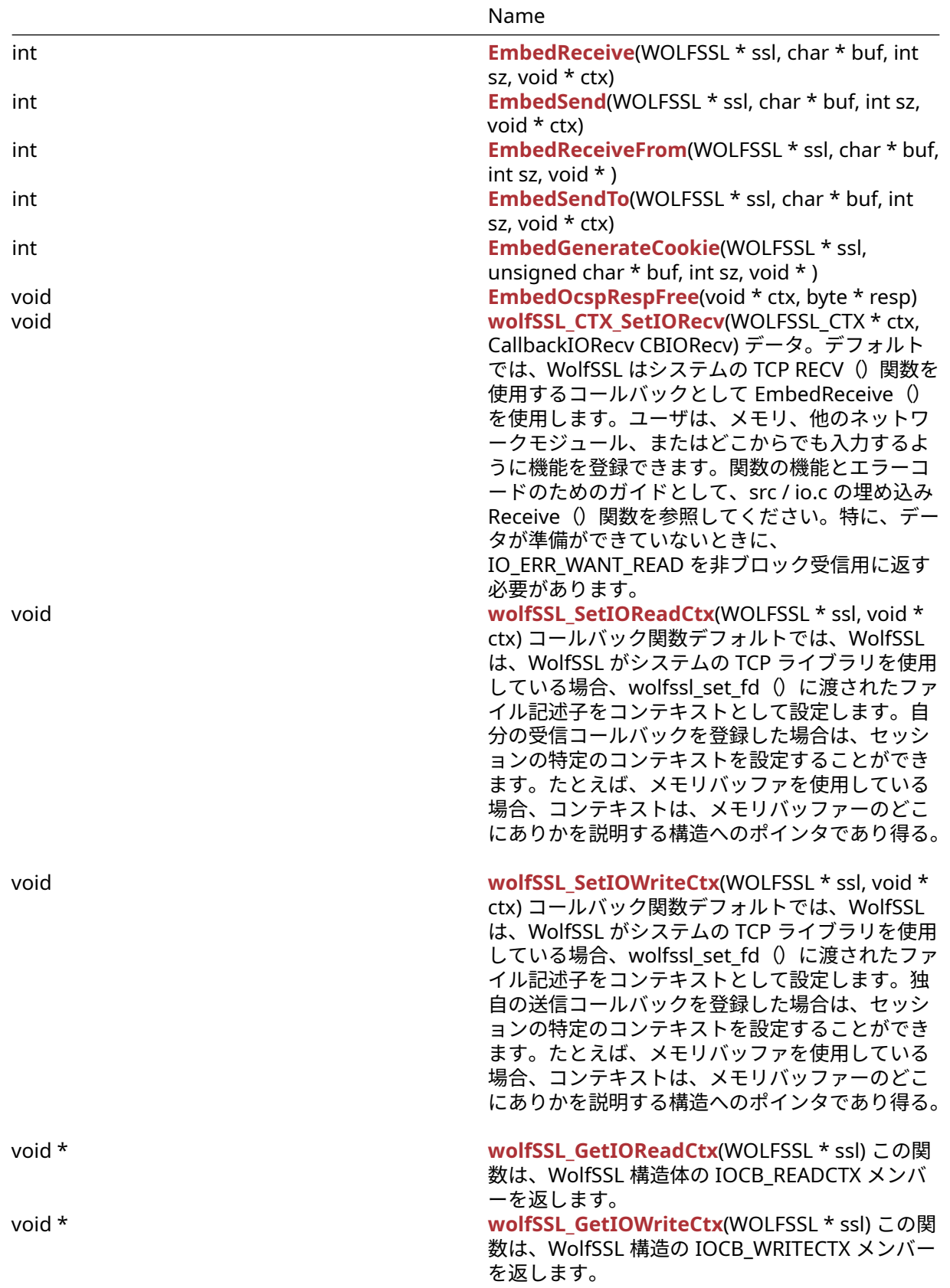

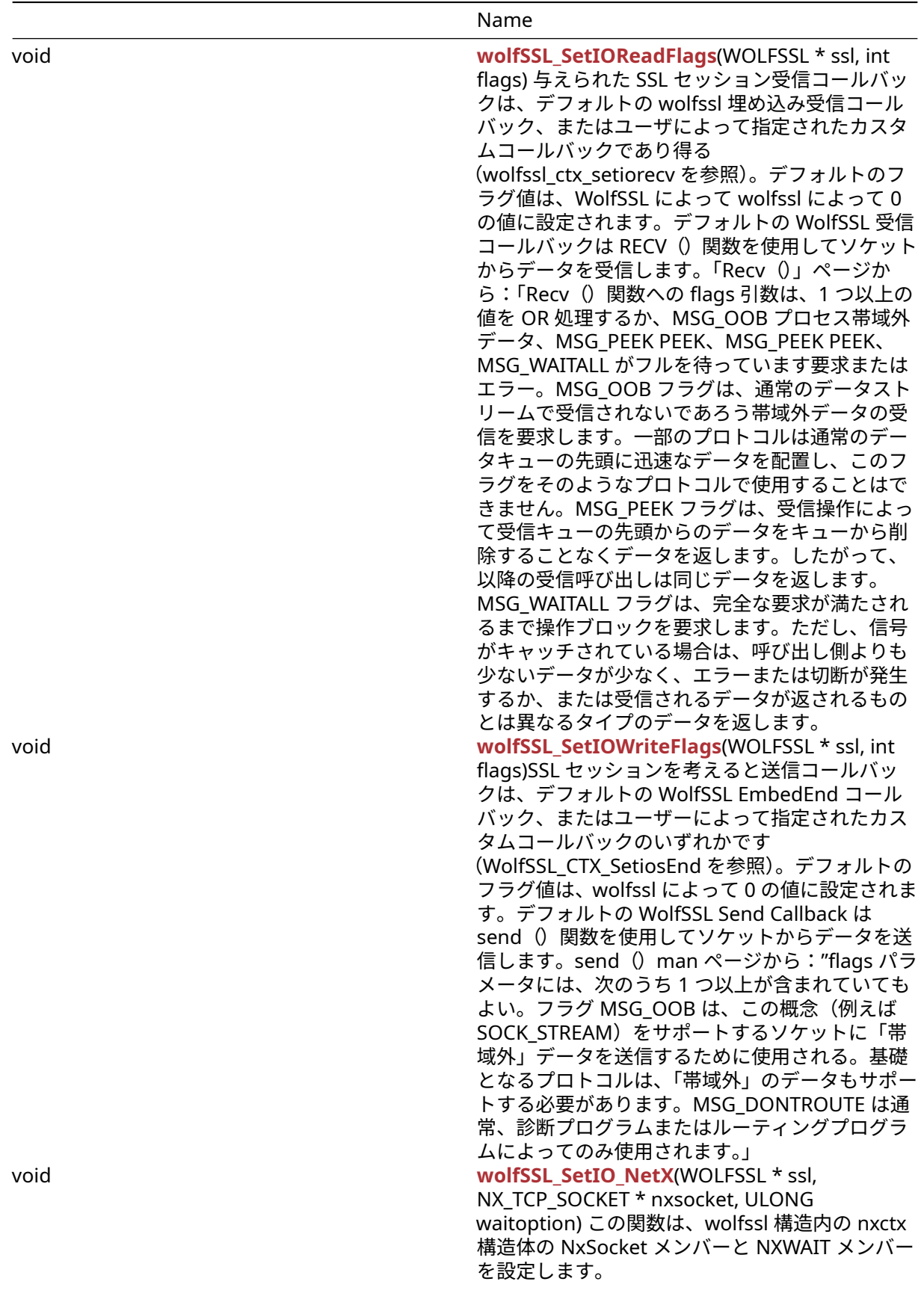

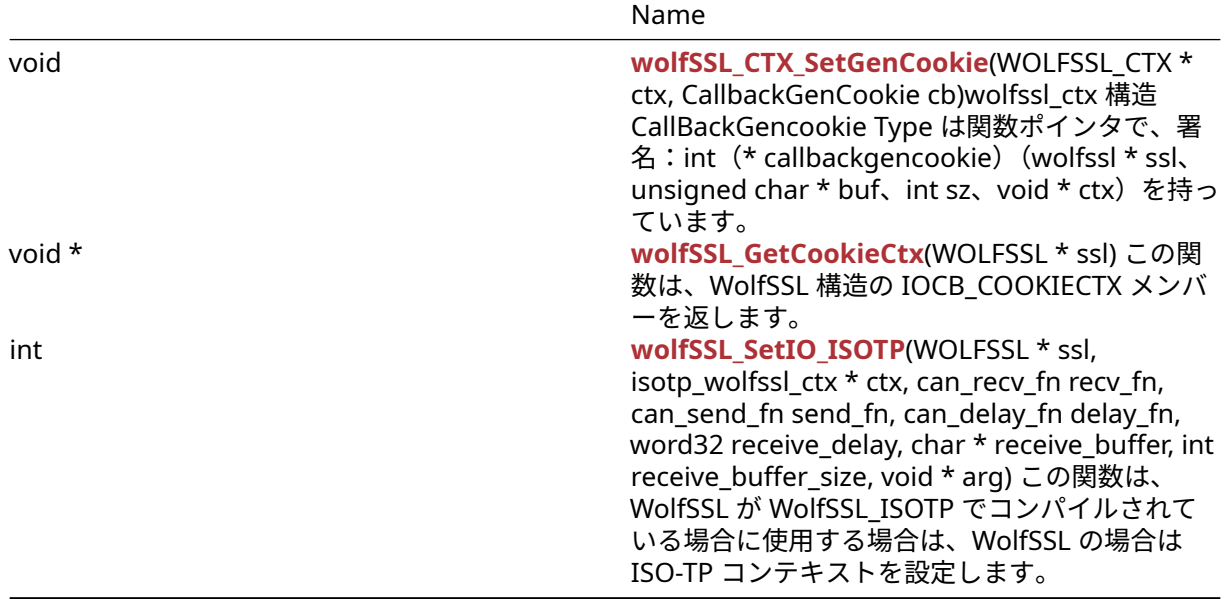

# **C.57.2 Functions Documentation**

# <span id="page-1478-0"></span>**C.57.2.1 function EmbedReceive**

```
int EmbedReceive(
    WOLFSSL * ssl,
    char * buf,
    int sz,
    void * ctx
)
```
# **Parameters**:

```
• ssl wolfssl_new()を使用して作成された WolfSSL 構造へのポインタ。
  • buf バッファのチャーポインタ表現。
  • sz バッファのサイズ。Example
WOLFSSL_CTX* ctx = wolfSSL_CTX_new( protocol method );
WOLFSSL* ssl = WOLFSSL_new(ctx);
char* buf;
int sz;
void* ctx;
int bytesRead = EmbedReceive(ssl, buf, sz, ctx);
if(bytesRead \leq 0){
    // There were no bytes read. Failure case.
}
```
# **See**:

```
• EmbedSend
```
- [wolfSSL\\_CTX\\_SetIORecv](#page-1482-1)
- wolfSSL\_SSLSetIORecv

# **Return**:

- Success この関数は、読み取られたバイト数を返します。
- WOLFSSL\_CBIO\_ERR\_WANT\_READ 最後のエラーが socket\_ewouldbolcok または socket\_eagain で あれば、メッセージを返されます。
- WOLFSSL\_CBIO\_ERR\_TIMEOUT "Socket Timeout" メッセージを返しました。
- WOLFSSL\_CBIO\_ERR\_CONN\_RST 最後のエラーが socket\_econnreset の場合、"Connection Reset" メッセージで返されます。
- WOLFSSL\_CBIO\_ERR\_ISR 最後のエラーが socket\_eintr の場合、"Socket Interrupted" メッセージが 返されます。
- WOLFSSL\_CBIO\_ERR\_WANT\_READ 最後のエラーが socket\_econneRefused の場合、「接続拒否」メ ッセージを返しました。
- WOLFSSL\_CBIO\_ERR\_CONN\_CLOSE 最後のエラーが SOCKET\_ECONNABORTED の場合、「接続中止」 メッセージで返されます。
- ・WOLFSSL\_CBIO\_ERR\_GENERAL 最後のエラーが指定されていない場合は、「一般的なエラー」メッセ ージで返されます。

# <span id="page-1479-0"></span>**C.57.2.2 function EmbedSend**

```
int EmbedSend(
    WOLFSSL * ssl,
    char * buf,
    int sz,
    void * ctx
\lambda
```

```
Parameters:
```
- **ssl** wolfssl\_new()を使用して作成された WolfSSL 構造へのポインタ。
- **buf** バッファを表す文字ポインタ。
- **sz** バッファのサイズ。*Example*

```
WOLFSSL* ssl = wolfSSL new(ctx);
char* buf;
int sz;
void* ctx;
int dSent = EmbedSend(ssl, buf, sz, ctx);
if(dSent \leq 0){
    // No byes sent. Failure case.
}
```
**See**:

- [EmbedReceive](#page-1478-0)
- wolfSSL CTX SetIOSend
- wolfSSL SSLSetIOSend

# **Return**:

- Success この関数は送信されたバイト数を返します。
- WOLFSSL\_CBIO\_ERR\_WANT\_WRITE 最後のエラーが socket\_ewouldblock または socket\_eagain で あれば、"Block" メッセージを返します。
- WOLFSSL\_CBIO\_ERR\_CONN\_RST 最後のエラーが socket\_econnreset の場合、"Connection Reset" メッセージで返されます。
- WOLFSSL\_CBIO\_ERR\_ISR 最後のエラーが socket\_eintr の場合、"Socket Interrupted" メッセージが 返されます。
- WOLFSSL\_CBIO\_ERR\_CONN\_CLOSE 最後のエラーが socket\_epipe の場合、"Socket Epipe" メッセー ジを返しました。
- WOLFSSL\_CBIO\_ERR\_GENERAL 最後のエラーが指定されていない場合は、「一般的なエラー」メッセ ージで返されます。

# <span id="page-1479-1"></span>**C.57.2.3 function EmbedReceiveFrom**

```
int EmbedReceiveFrom(
    WOLFSSL * ssl,
    char * buf,
    int sz,
    void *
)
```
**Parameters**:

- **ssl** wolfssl\_new()を使用して作成された WolfSSL 構造へのポインタ。
- **buf** バッファへの定数の文字ポインタ。
- **sz** バッファのサイズを表す int 型。*Example*

```
WOLFSSL_CTX* ctx = wolfSSL_CTX_new( protocol method );
WOLFSSL* ssl = WOLFSSL new(ctx);
char* buf;
int sz = sizeof(buf)/sizeof(char);
(void*)ctx;
…
int nb = EmbedReceiveFrom(ssl, buf, sz, ctx);
if(nb > 0)// nb is the number of bytes written and is positive
}
```
# **See**:

- [EmbedSendTo](#page-1480-0)
- wolfSSL CTX SetIORecv
- wolfSSL SSLSetIORecv
- [wolfSSL\\_dtls\\_get\\_current\\_timeout](#page-1242-0)

### **Return**:

- Success この関数は、実行が成功した場合に読み込まれた NB バイトを返します。
- WOLFSSL\_CBIO\_ERR\_WANT\_READ 接続が拒否された場合、または「ブロック」エラーが発生した場 合は機能にスローされました。
- WOLFSSL\_CBIO\_ERR\_TIMEOUT ソケットがタイムアウトした場合は返されます。
- WOLFSSL\_CBIO\_ERR\_CONN\_RST 接続がリセットされている場合は返されます。
- WOLFSSL\_CBIO\_ERR\_ISR ソケットが中断された場合は返されます。
- <span id="page-1480-0"></span>• WOLFSSL\_CBIO\_ERR\_GENERAL 一般的なエラーがあった場合に返されます。

# **C.57.2.4 function EmbedSendTo**

```
int EmbedSendTo(
   WOLFSSL * ssl,
    char * buf,
    int sz,
    void * ctx
```
 $\lambda$ 

# **Parameters**:

- **ssl** wolfssl\_new()を使用して作成された WolfSSL 構造へのポインタ。
- **buf** バッファを表す文字ポインタ。
- **sz** バッファのサイズ。*Example*

```
WOLFSSL* ssl;
```

```
…
```

```
char* buf;
```

```
int sz;
void* ctx;
int sEmbed = EmbedSendto(ssl, buf, sz, ctx);
if(sEmbed \leq 0){
   // No bytes sent. Failure case.
}
```
**See**:

- [EmbedReceiveFrom](#page-1479-1)
- wolfSSL\_CTX\_SetIOSend
- wolfSSL\_SSLSetIOSend

**Return**:

- Success この関数は送信されたバイト数を返します。
- WOLFSSL\_CBIO\_ERR\_WANT\_WRITE 最後のエラーが socket\_ewouldblock または socket\_eagain エ ラーの場合、"Block" メッセージを返します。
- WOLFSSL\_CBIO\_ERR\_CONN\_RST 最後のエラーが socket\_econnreset の場合、"Connection Reset" メッセージで返されます。
- WOLFSSL\_CBIO\_ERR\_ISR 最後のエラーが socket\_eintr の場合、"Socket Interrupted" メッセージが 返されます。
- WOLFSSL\_CBIO\_ERR\_CONN\_CLOSE 最後のエラーが wolfssl\_cbio\_err\_conn\_crose の場合、"Socket Epipe" メッセージを返しました。
- WOLFSSL\_CBIO\_ERR\_GENERAL 最後のエラーが指定されていない場合は、「一般的なエラー」メッセ ージで返されます。

### <span id="page-1481-0"></span>**C.57.2.5 function EmbedGenerateCookie**

```
int EmbedGenerateCookie(
    WOLFSSL * ssl,
    unsigned char * buf,
    int sz,
    void *
)
```
# **Parameters**:

```
• ssl wolfssl_new()を使用して作成された WolfSSL 構造へのポインタ。
  • buf バッファを表すバイトポインタ。xmemcpy()からの宛先です。
  • sz バッファのサイズ。Example
WOLFSSL_CTX* ctx = wolfSSL_CTX_new( method );
```

```
WOLFSSL* ssl = WOLFSSL_new(ctx);
byte buffer[BUFFER_SIZE];
int sz = sizeof(buffer)/sizeof(byte);
void* ctx;
⋯
int ret = EmbedGenerateCookie(ssl, buffer, sz, ctx);
if(ret > 0)// EmbedGenerateCookie code block for success
}
See: wolfSSL_CTX_SetGenCookie
```
### **Return**:

- Success この関数は、バッファにコピーされたバイト数を返します。
- <span id="page-1482-0"></span>• GEN\_COOKIE\_E getPeername が EmbedGenerateCookie に失敗した場合に返されます。

# **C.57.2.6 function EmbedOcspRespFree**

```
void EmbedOcspRespFree(
    void * ctx,
    byte * resp
)
```
### **Parameters**:

```
• ctx ヒープヒントへの void ポインタ。Example
```

```
void* ctx;
byte* resp; // Response buffer.
…
```
EmbedOcspRespFree(ctx, resp);

**See**:

- wolfSSL CertManagerSetOCSP Cb
- [wolfSSL\\_CertManagerEnableOCSPStapling](#page-197-1)
- [wolfSSL\\_CertManagerEnableOCSP](#page-195-0)

<span id="page-1482-1"></span>**Return**: none いいえ返します。

# **C.57.2.7 function wolfSSL\_CTX\_SetIORecv**

```
void wolfSSL_CTX_SetIORecv(
    WOLFSSL_CTX * ctx,
    CallbackIORecv CBIORecv
\lambda
```
データ。デフォルトでは、WolfSSL はシステムの TCP RECV()関数を使用するコールバックとして EmbedReceive()を使用します。ユーザは、メモリ、他のネットワークモジュール、またはどこからでも 入力するように機能を登録できます。関数の機能とエラーコードのためのガイドとして、src / io.c の埋め込 み Receive()関数を参照してください。特に、データが準備ができていないときに、IO\_ERR\_WANT\_READ を非ブロック受信用に返す必要があります。

### **Parameters**:

```
• ctx wolfssl_ctx_new()で作成された SSL コンテキストへのポインタ。Example
```

```
WOLFSSL_CTX* ctx = 0;// Receive callback prototype
int MyEmbedReceive(WOLFSSL* ssl, char* buf, int sz, void* ctx);
// Register the custom receive callback with wolfSSL
wolfSSL_CTX_SetIORecv(ctx, MyEmbedReceive);
int MyEmbedReceive(WOLFSSL* ssl, char* buf, int sz, void* ctx)
{
    // custom EmbedReceive function
}
```
**See**:

- wolfSSL\_CTX\_SetIOSend
- [wolfSSL\\_SetIOReadCtx](#page-1482-2)
- [wolfSSL\\_SetIOWriteCtx](#page-1483-0)

<span id="page-1482-2"></span>**Return**: none いいえ返します。

COPYRIGHT ©2024 wolfSSL Inc. 1483

# **C.57.2.8 function wolfSSL\_SetIOReadCtx**

```
void wolfSSL_SetIOReadCtx(
    WOLFSSL * ssl,
    void * ctx
)
```
コールバック関数デフォルトでは、WolfSSL は、WolfSSL がシステムの TCP ライブラリを使用している場 合、wolfssl\_set\_fd()に渡されたファイル記述子をコンテキストとして設定します。自分の受信コールバ ックを登録した場合は、セッションの特定のコンテキストを設定することができます。たとえば、メモリバ ッファを使用している場合、コンテキストは、メモリバッファーのどこにありかを説明する構造へのポイン タであり得る。

### **Parameters**:

```
• ssl wolfssl_new()で作成された SSL セッションへのポインタ。Example
```

```
int sockfd;
WOLFSSL* ssl = 0;
```

```
...
// Manually setting the socket fd as the receive CTX, for example
wolfSSL_SetIOReadCtx(ssl, &sockfd);
```
# ...

**See**:

- wolfSSL CTX SetIORecv
- wolfSSL CTX SetIOSend
- [wolfSSL\\_SetIOWriteCtx](#page-1483-0)

<span id="page-1483-0"></span>**Return**: none いいえ返します。

# **C.57.2.9 function wolfSSL\_SetIOWriteCtx**

```
void wolfSSL_SetIOWriteCtx(
    WOLFSSL * ssl,
    void * ctx
)
```
コールバック関数デフォルトでは、WolfSSL は、WolfSSL がシステムの TCP ライブラリを使用している場 合、wolfssl\_set\_fd()に渡されたファイル記述子をコンテキストとして設定します。独自の送信コールバ ックを登録した場合は、セッションの特定のコンテキストを設定することができます。たとえば、メモリバ ッファを使用している場合、コンテキストは、メモリバッファーのどこにありかを説明する構造へのポイン タであり得る。

### **Parameters**:

```
• ssl wolfssl_new()で作成された SSL セッションへのポインタ。Example
```

```
int sockfd;
WOLFSSL* ssl = 0;
...
// Manually setting the socket fd as the send CTX, for example
wolfSSL SetIOWriteCtx(ssl, &sockfd);
...
```
**See**:

- wolfSSL CTX SetIORecv
- wolfSSL\_CTX\_SetIOSend
- [wolfSSL\\_SetIOReadCtx](#page-1482-2)

**Return**: none いいえ返します。

### **C.57.2.10 function wolfSSL\_GetIOReadCtx**

```
void * wolfSSL_GetIOReadCtx(
    WOLFSSL * ssl
)
この関数は、WolfSSL 構造体の IOCB_READCTX メンバーを返します。
See:
  • wolfSSL_GetIOWriteCtx
  • wolfSSL_SetIOReadFlags
  • wolfSSL_SetIOWriteCtx
  • wolfSSL_SetIOReadCtx
```
• wolfSSL CTX SetIOSend

### **Return**:

• pointer この関数は、wolfssl 構造体の iocb\_readctx メンバーへの void ポインタを返します。 • NULL wolfssl 構造体が NULL の場合に返されます。*Example*

```
WOLFSSL* ssl = wolfSSL new(ctx);
void* ioRead;
...
ioRead = wolfSSL_GetIOReadCtx(ssl);
if(ioRead == NULL)// Failure case. The ssl object was NULL.
}
```
# **C.57.2.11 function wolfSSL\_GetIOWriteCtx**

```
void * wolfSSL_GetIOWriteCtx(
    WOLFSSL * ssl
\lambda
```
この関数は、WolfSSL 構造の IOCB\_WRITECTX メンバーを返します。

**See**:

- [wolfSSL\\_GetIOReadCtx](#page-348-0)
- wolfSSL SetIOWriteCtx
- wolfSSL SetIOReadCtx
- wolfSSL CTX SetIOSend

### **Return**:

• pointer この関数は、WolfSSL 構造の IOCB\_WRITECTX メンバーへの void ポインタを返します。 • NULL wolfssl 構造体が NULL の場合に返されます。*Example*

```
WOLFSSL* ssl;
void* ioWrite;
...
ioWrite = wolfSSL GetIOWriteCtx(ssl);
if(iobrite == NULL)// The function returned NULL.
}
```
### **C.57.2.12 function wolfSSL\_SetIOReadFlags**

```
void wolfSSL_SetIOReadFlags(
    WOLFSSL * ssl,
    int flags
```
)

与えられた SSL セッション受信コールバックは、デフォルトの wolfssl 埋め込み受信コールバック、または ユーザによって指定されたカスタムコールバックであり得る(wolfssl\_ctx\_setiorecv を参照)。デフォルト のフラグ値は、WolfSSL によって wolfssl によって 0 の値に設定されます。デフォルトの WolfSSL 受信コ ールバックは RECV()関数を使用してソケットからデータを受信します。「Recv()」ページから:「Recv ()関数への flags 引数は、1 つ以上の値を OR 処理するか、MSG\_OOB プロセス帯域外データ、MSG\_PEEK PEEK、MSG\_PEEK PEEK、MSG\_WAITALL がフルを待っています要求またはエラー。MSG\_OOB フラグは、 通常のデータストリームで受信されないであろう帯域外データの受信を要求します。一部のプロトコルは通 常のデータキューの先頭に迅速なデータを配置し、このフラグをそのようなプロトコルで使用することは できません。MSG\_PEEK フラグは、受信操作によって受信キューの先頭からのデータをキューから削除す ることなくデータを返します。したがって、以降の受信呼び出しは同じデータを返します。MSG\_WAITALL フラグは、完全な要求が満たされるまで操作ブロックを要求します。ただし、信号がキャッチされている場 合は、呼び出し側よりも少ないデータが少なく、エラーまたは切断が発生するか、または受信されるデータ が返されるものとは異なるタイプのデータを返します。

#### **Parameters**:

• **ssl** wolfssl\_new()で作成された SSL セッションへのポインタ。*Example*

WOLFSSL\*  $ssl = 0$ ;

```
...
// Manually setting recv flags to 0
wolfSSL_SetIOReadFlags(ssl, 0);
...
```
**See**:

- wolfSSL CTX SetIORecv
- wolfSSL\_CTX\_SetIOSend
- wolfSSL SetIOReadCtx

<span id="page-1485-0"></span>**Return**: none いいえ返します。

#### **C.57.2.13 function wolfSSL\_SetIOWriteFlags**

```
void wolfSSL_SetIOWriteFlags(
    WOLFSSL * ssl,
    int flags
)
```
SSL セッションを考えると送信コールバックは、デフォルトの WolfSSL EmbedEnd コールバック、または ユーザーによって指定されたカスタムコールバックのいずれかです(WolfSSL\_CTX\_SetiosEnd を参照)。デ フォルトのフラグ値は、wolfssl によって 0 の値に設定されます。デフォルトの WolfSSL Send Callback は send()関数を使用してソケットからデータを送信します。send()man ページから:"flags パラメータ には、次のうち 1 つ以上が含まれていてもよい。フラグ MSG\_OOB は、この概念(例えば SOCK\_STREAM) をサポートするソケットに「帯域外」データを送信するために使用される。基礎となるプロトコルは、「帯 域外」のデータもサポートする必要があります。MSG\_DONTROUTE は通常、診断プログラムまたはルーテ ィングプログラムによってのみ使用されます。」

### **Parameters**:

• **ssl** wolfssl\_new()で作成された SSL セッションへのポインタ。*Example*

```
WOLFSSL* ssl = 0;
```

```
...
// Manually setting send flags to 0
wolfSSL_SetIOWriteFlags(ssl, 0);
```
...

```
See:
```
- wolfSSL CTX SetIORecv
- wolfSSL\_CTX\_SetIOSend
- wolfSSL SetIOReadCtx

**Return**: none いいえ返します。

# **C.57.2.14 function wolfSSL\_SetIO\_NetX**

```
void wolfSSL_SetIO_NetX(
    WOLFSSL * ssl,
    NX_TCP_SOCKET * nxsocket,
    ULONG waitoption
)
```
この関数は、wolfssl 構造内の nxctx 構造体の NxSocket メンバーと NXWAIT メンバーを設定します。

**Parameters**:

- **ssl** wolfssl\_new()を使用して作成された WolfSSL 構造へのポインタ。
- **nxSocket** NXCTX 構造の NXSOCTOCK メンバーに設定されている NX\_TCP\_SOCKET を入力するため のポインタ。*Example*

```
WOLFSSL* ssl = wolfSSL new(ctx);
NX_TCP_SOCKET* nxSocket;
ULONG waitOption;
```

```
if(ssl := NULL || nxsockets := NULL || waitOption \le 0){wolfSSL_SetIO_NetX(ssl, nxSocket, waitOption);
} else {
    // You need to pass in good parameters.
```
}

…

```
See:
```
- set\_fd
- NetX\_Send
- NetX\_Receive

<span id="page-1486-0"></span>**Return**: none いいえ返します。

# **C.57.2.15 function wolfSSL\_CTX\_SetGenCookie**

```
void wolfSSL_CTX_SetGenCookie(
    WOLFSSL_CTX * ctx,
    CallbackGenCookie cb
)
```
wolfssl\_ctx 構造 CallBackGencookie Type は関数ポインタで、署名:int(\* callbackgencookie)(wolfssl \* ssl、unsigned char \* buf、int sz、void \* ctx)を持っています。

# **Parameters**:

• **ssl** wolfssl\_new()を使用して作成された WolfSSL 構造へのポインタ。*Example*

```
WOLFSSL_CTX* ctx = wolfSSL_CTX_new( method );
WOLFSSL* ssl = WOLFSSL_new(ctx);
⋯
int SetGenCookieCB(WOLFSSL* ssl, unsigned char* buf, int sz, void* ctx){
// Callback function body.
}
…
wolfSSL CTX SetGenCookie(ssl->ctx, SetGenCookieCB);
```
**See**: CallbackGenCookie

**Return**: none いいえ返します。

### **C.57.2.16 function wolfSSL\_GetCookieCtx**

```
void * wolfSSL_GetCookieCtx(
   WOLFSSL * ssl
)
この関数は、WolfSSL 構造の IOCB_COOKIECTX メンバーを返します。
```
**See**:

- wolfSSL\_SetCookieCtx
- [wolfSSL\\_CTX\\_SetGenCookie](#page-1486-0)

### **Return**:

```
• pointer この関数は、iocb_cookiectx に格納されている void ポインタ値を返します。
• NULL WolfSSL 構造体が NULL の場合 Example
```

```
WOLFSSL_CTX* ctx = wolfSSL_CTX_new( method );
WOLFSSL* ssl = wolfSSL new(ctx);
void* cookie;
...
cookie = wolfSSL_GetCookieCtx(ssl);
if(cookie != NULL)// You have the cookie
}
```
### **C.57.2.17 function wolfSSL\_SetIO\_ISOTP**

```
int wolfSSL_SetIO_ISOTP(
    WOLFSSL * ssl,
    isotp_wolfssl_ctx * ctx,
    can_recv_fn recv_fn,
    can_send_fn send_fn,
    can_delay_fn delay_fn,
   word32 receive_delay,
    char * receive_buffer,
    int receive_buffer_size,
    void * arg
```
)

この関数は、WolfSSL が WolfSSL\_ISOTP でコンパイルされている場合に使用する場合は、WolfSSL の場合 は ISO-TP コンテキストを設定します。

# **Parameters**:

• **ssl** wolfssl コンテキスト

- **ctx** ユーザーはこの関数が初期化される ISOTP コンテキストを作成しました
- **recv\_fn** ユーザーはバスを受信できます
- **send\_fn** ユーザーはバスを送ることができます
- **delay\_fn** ユーザーマイクロ秒の粒度遅延関数
- **receive\_delay** 各 CAN バスパケットを遅らせるためのマイクロ秒のセット数
- **receive\_buffer** ユーザーがデータを受信するためのバッファーが提供され、ISOTP\_DEFAULT\_BUFFER\_SIZE バイトに割り当てられていることをお勧めします。
- **receive\_buffer\_size** receive\_buffer のサイズ *Example*

```
struct can_info can_con_info;
isotp_wolfssl_ctx isotp_ctx;
char *receive buffer = malloc(ISOTP DEFAULT BUFFER SIZE);
WOLFSSL_CTX* ctx = wolfSSL_CTX_new(method);
WOLFSSL* ssl = wolfSSL new(ctx);
...
wolfSSL_SetIO_ISOTP(ssl, &isotp_ctx, can_receive, can_send, can_delay, 0,
```
receive\_buffer, ISOTP\_DEFAULT\_BUFFER\_SIZE, &can\_con\_info);

```
Return: 0 成功すると、故障の wolfssl_cbio_err_general
```
#### **C.57.3 Source code**

```
int EmbedReceive(WOLFSSL* ssl, char* buf, int sz, void* ctx);
```

```
int EmbedSend(WOLFSSL* ssl, char* buf, int sz, void* ctx);
```

```
int EmbedReceiveFrom(WOLFSSL* ssl, char* buf, int sz, void*);
```

```
int EmbedSendTo(WOLFSSL* ssl, char* buf, int sz, void* ctx);
```

```
int EmbedGenerateCookie(WOLFSSL* ssl, unsigned char* buf,
                                            int sz, void*);
```
void EmbedOcspRespFree(void\* ctx, byte\* resp);

```
void wolfSSL_CTX_SetIORecv(WOLFSSL_CTX* ctx, CallbackIORecv CBIORecv);
```
void wolfSSL\_SetIOReadCtx( WOLFSSL\* ssl, void \*ctx);

```
void wolfSSL_SetIOWriteCtx(WOLFSSL* ssl, void *ctx);
```

```
void* wolfSSL GetIOReadCtx( WOLFSSL* ssl);
```

```
void* wolfSSL_GetIOWriteCtx(WOLFSSL* ssl);
```
void wolfSSL SetIOReadFlags( WOLFSSL\* ssl, int flags);

void wolfSSL\_SetIOWriteFlags(WOLFSSL\* ssl, int flags);

```
void wolfSSL_SetIO_NetX(WOLFSSL* ssl, NX_TCP_SOCKET* nxsocket,
                                      ULONG waitoption);
```

```
void wolfSSL_CTX_SetGenCookie(WOLFSSL_CTX* ctx, CallbackGenCookie cb);
```
void\* wolfSSL\_GetCookieCtx(WOLFSSL\* ssl);

int wolfSSL\_SetIO\_ISOTP(WOLFSSL \*ssl, isotp\_wolfssl\_ctx \*ctx, can\_recv\_fn recv\_fn, can\_send\_fn send\_fn, can\_delay\_fn delay\_fn, word32 receive\_delay, char \*receive\_buffer, int receive\_buffer\_size, void \*arg);

# **D SSL/TLS** の概要

# **D.1** 全体アーキテクチャ

組み込み向け SSL/TLS ライブラリである wolfSSL(旧称:Cyassl) は、SSL 3.0、TLS 1.0、TLS 1.1、TLS 1.2、 および TLS 1.3 プロトコルを実装しています。TLS 1.3 は現在、標準化されている最も安全な最新バージョ ンです。wolfSSL は、数年間不安定であるという事実により、SSL 2.0 をサポートしていません。

wolfSSL の TLS プロトコルは、[RFC 5246 \(https://tools.ietf.org/html/rfc5246\).](https://tools.ietf.org/html/rfc5246) で定義されているとおりに 実装しています.TLS には、メッセージ層とハンドシェーク層の 2 つのレコード層プロトコルが存在します。 ハンドシェイクメッセージは、共通の暗号スイートのネゴシエーション、シークレットの作成、および安全 な接続の有効化に使用されます。メッセージレイヤーはハンドシェイクレイヤーをカプセル化すると同時 に、アラート処理とアプリケーションデータ転送もサポートします。

SSL プロトコルが既存のプロトコルにどのように適合するかを、図 **1** に示します。SSL は、OSI モデルのト ランスポート層とアプリケーション層の間に位置し、多くのプロトコル (TCP/IP、Bluetooth などを含む) がトランスポートメディアとして機能します。アプリケーションプロトコルは、SSL (HTTP、FTP、SMTP な ど) の上に階層化されています。

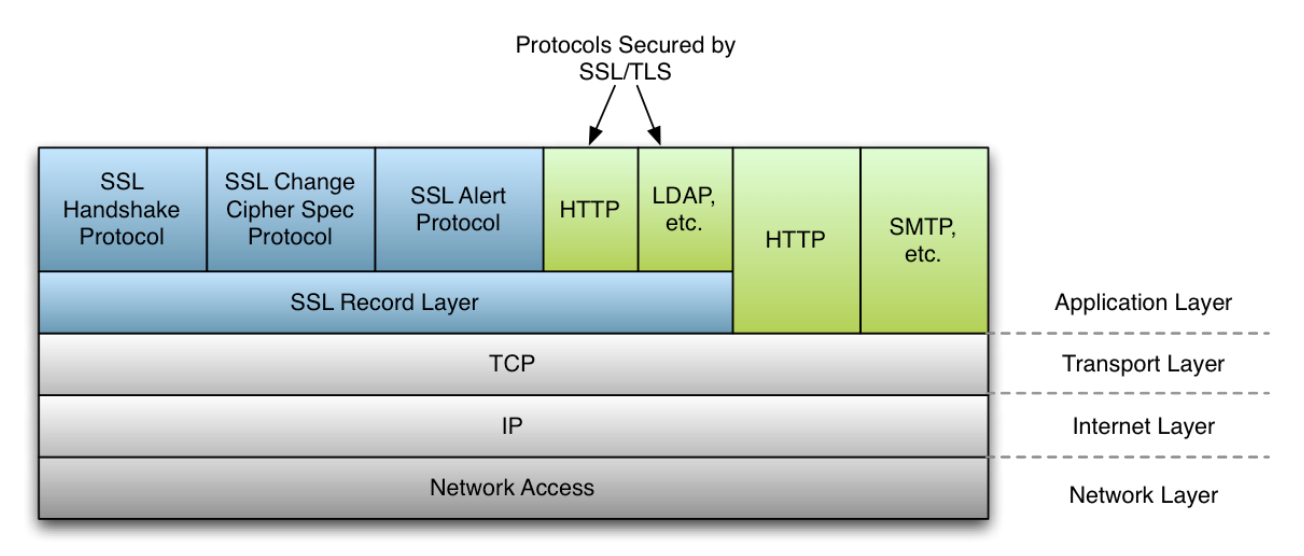

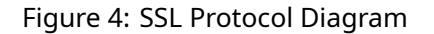

# **D.2 SSL** ハンドシェイク

SSL ハンドシェイクプロセスの簡略を以下の図 **2** に示します。なお、SSL クライアントとサーバーの構成オ プションによってはいくつかのステップは実行されません。

# **D.3 SSL** プロトコルバージョンと **TLS** プロトコルバージョンの違い

SSL (Secure Sockets Layer) と TLS (Transport Security Layer) はどちらも、ネットワーク上で安全な通信 を提供する暗号化プロトコルです。これら 2 つのプロトコル (および、それぞれのいくつかのバージョン) は、今日、Web ブラウジングから電子メール、インスタントメッセージング、VoIP に至るまで、さまざま なアプリケーションで広く使用されています。SSL と TLS、そしてそれぞれに含まれる各バージョン間には いくつかの違いがあります。

以下に、SSL および TLS プロトコルの各バージョンについての解説と主な相違点を示します。各プロトコル の具体的な詳細については、記載されている RFC 仕様を参照してください。

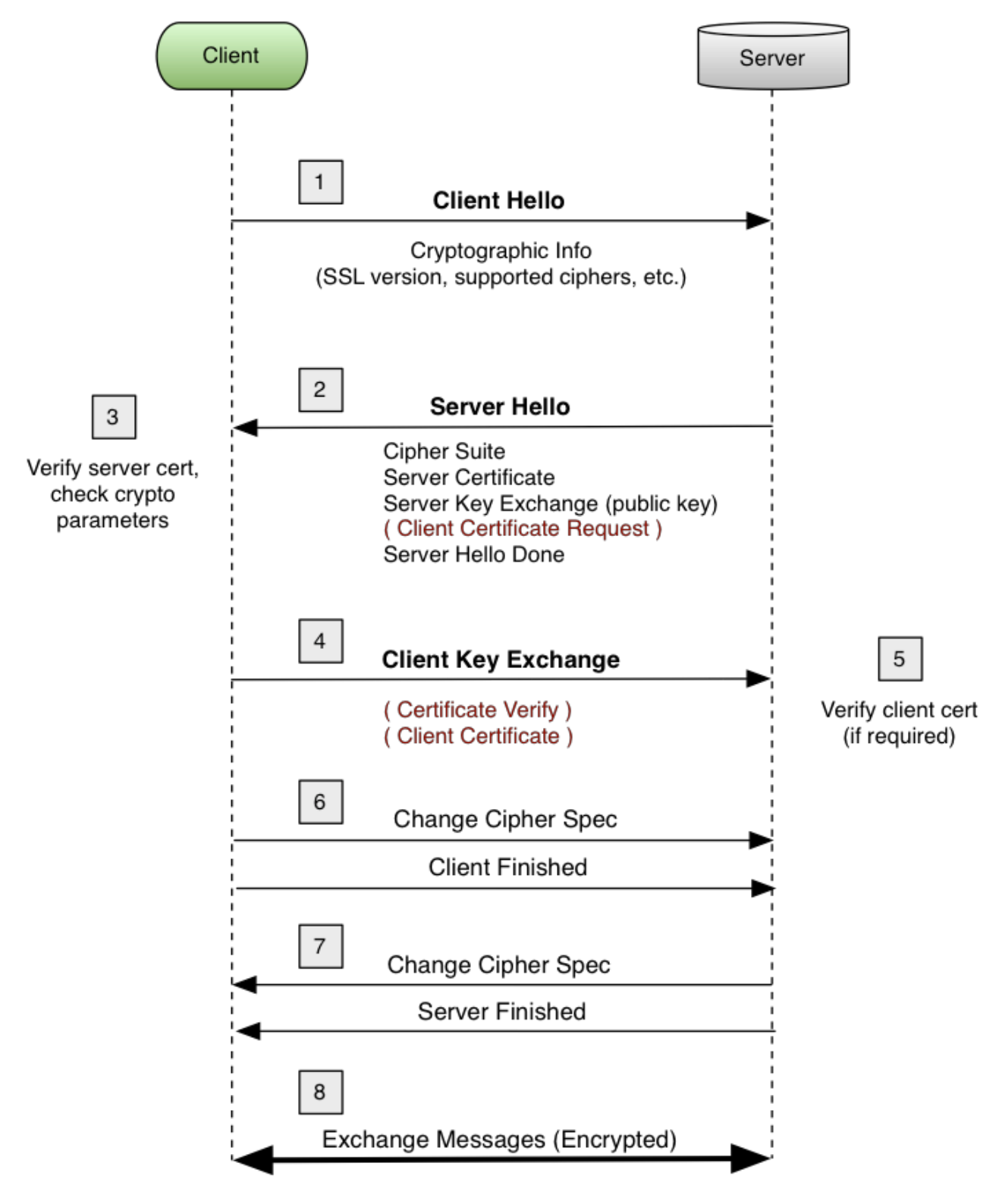

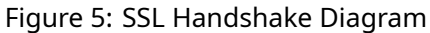

#### **D.3.1 SSL 3.0**

このプロトコルは Netscape によって開発された SSL 1.0 から始まり、1996 年にリリースされました。バ ージョン 1.0 はリリースされておらず、バージョン 2.0 には多くのセキュリティ上の欠陥があり、SSL 3.0 のリリースにつながりました。SSL 2.0 に対する SSL 3.0 のいくつかの主要な改善点は次のとおりです。

- メッセージ層からのデータ転送の分離
- Export Cipher を使用している場合でも、128 ビットのキーイングマテリアルを使用
- クライアントとサーバーが証明書のチェーンを送信し、組織は 2 つ以上の証明書の証明書階層を使用 可能に
- 一般化された鍵交換プロトコルを実装し、Diffie-Hellman と Fortezza の鍵交換と非 RSA 証明書を許 可
- レコードの圧縮と解凍を可能に
- 2.0 クライアントが検出されたときに SSL 2.0 にフォールバック

#### **D.3.2 TLS 1.0**

このプロトコルは 1999 年 1 月に RFC 2246 で最初に定義されました。これは SSL 3.0 からのアップグレー ドであり劇的な違いはありませんが、SSL 3.0 と TLS 1.0 は相互運用できない程度の変更を含んでいます。 SSL 3.0 と TLS 1.0 の間の大きな違いとして、以下が挙げられます。

- 鍵導出関数の変更
- MAC の変更 SSL 3.0 は初期 HMAC の変更を使用し、TLS 1.0 は HMAC を使用します。
- 完了 (Finished) メッセージの変更
- アラートの増加
- DSS/DH サポートの要求

#### **D.3.3 TLS 1.1**

このプロトコルは、2006 年 4 月に TLS 1.0 の後継として RFC 4346 で定義されました。主な変更点は次の とおりです。

- 暗黙の初期化ベクトル (IV) は、暗号ブロック連鎖 (CBC) 攻撃から保護するために明示的な IV に置き 換えられました。
- パディングエラーの取り扱いは、CBC 攻撃から保護するために decryption\_failed アラートではなく bad\_record\_mac アラートを使用するよう変更されました。
- IANA レジストリは、プロトコルパラメーター用に定義されました。
- 早期終了によってセッションが再開できなくなることがなくなりました。

# **D.3.4 TLS 1.2**

このプロトコルは、2008 年 8 月に RFC 5246 で定義されました。TLS 1.1 をベースとして、いくつかの改善 が行われました。主な相違点は次のとおりです。

- 擬似ランダム関数 (PRF) の MD5/SHA-1 の組み合わせを、暗号スイート指定 PRF に置き換えました。
- デジタル署名要素の MD5/SHA-1 の組み合わせは、単一のハッシュに置き換えられました。署名され た要素には、使用されるハッシュアルゴリズムを明示的に指定するフィールドが含まれます。
- クライアントとサーバーが受け入れるハッシュおよび署名アルゴリズムの組み合わせが整理されまし た。
- 追加のデータモードを使用した、認証された暗号化のためのサポートが追加されました。
- TLS 拡張機能の定義と AES 暗号スイートがマージされました。
- EncryptedPremasterSecret バージョン番号が厳しくチェックされるようになりました。
- 多くの要件が厳しくなりました。
- Verify\_data の長さは暗号スイートに依存します
- Bleichenbacher/Dlima 攻撃防御の説明が簡潔になりました。

### **D.3.5 TLS 1.3**

このプロトコルは、2018 年 8 月に RFC 8446 で定義されました。主に、セキュリティ性能とスピードが向 上しています。主な違いは次のとおりです。

- サポートされている対称アルゴリズムのリストは、すべての従来のアルゴリズムから整理されました。 残りのアルゴリズムはすべて、認証タグ付き暗号 (AEAD) アルゴリズムを使用します。
- ゼロ RTT (0-RTT) モードが追加され、一部のセキュリティ属性を犠牲にすることで、一部のアプリケ ーションデータのための接続時のラウンドトリップが削減されました。
- ServerHello の後のすべてのハンドシェイクメッセージが暗号化されるようになりました。
- HMAC ベースの抽出および拡張鍵導出機能 (HKDF) がプリミティブとして使用されているため、鍵導 出機能が再設計されました。
- ハンドシェイクステートマシンが再構築され、一貫性が向上し、余分なメッセージが削除されました。
- ECC は基本仕様になり、新しい署名アルゴリズムが含まれるようになりました。各曲線の単一のポイ ント形式を支持して、ポイント形式のネゴシエーションを削除しました。
- 圧縮、カスタム DHE グループ、および DSA が削除されました、RSA パディングは PSS を使用するよ うになりました。
- TLS 1.2 バージョンネゴシエーション検証メカニズムは廃止され、拡張機能のバージョンリストが採 用されました。
- サーバー側の状態の有無にかかわらず、セッションの再開と、TLS の以前のバージョンの PSK ベース の暗号スイートは、単一の新しい PSK 交換に置き換えられました。

# **E RFC**、仕様、および参照

# **E.1** プロトコル

- SSL v3.0 IETF [ドラフト](https://tools.ietf.org/id/draft-ietf-tls-ssl-version3-00.txt)
- TLS V1.0-[RFC2246](https://www.ietf.org/rfc/rfc2246.txt)
- TLS V1.1-[RFC4346](https://www.ietf.org/rfc/rfc4346.txt)
- TLS V1.2-[RFC5246](https://www.ietf.org/rfc/rfc5246.txt)
- TLS V1.3 [RFC8446.](https://www.ietf.org/rfc/rfc8446.txt)
- DTLS [RFC4347](https://tools.ietf.org/html/rfc4347) [仕様文書](https://crypto.stanford.edu/~nagendra/papers/dtls.pdf)
- IPv4 -[ウィキペディア](https://en.wikipedia.org/wiki/IPv4)
- IPv6 [ウィキペディア](https://en.wikipedia.org/wiki/IPv6)

# **E.2** ストリーム暗号

- ストリーム暗号情報-[ウィキペディア](https://en.wikipedia.org/wiki/Stream_cipher)
- RC4/ARC4 IETF [ドラフト](https://tools.ietf.org/id/draft-kaukonen-cipher-arcfour-03.txt) [ウィキペディア](https://en.wikipedia.org/wiki/Rc4)

# **E.3** ブロック暗号

- ブロック暗号情報 [ウィキペディア](https://en.wikipedia.org/wiki/Block_cipher)
- AES [NIST](https://csrc.nist.gov/publications/fips/fips197/fips-197.pdf) 出版 [ウィキペディア](https://en.wikipedia.org/wiki/Advanced_Encryption_Standard)
- AES-GCM [NIST](https://csrc.nist.rip/groups/ST/toolkit/BCM/documents/proposedmodes/gcm/gcm-spec.pdf) 仕様
- AES -NI -[インテルソフトウェアネットワーク](https://software.intel.com/en-us/articles/intel-advanced-encryption-standard-instructions-aes-ni/)
- DES/3DES-[NIST](https://csrc.nist.gov/publications/fips/fips46-3/fips46-3.pdf) 出版 [ウィキペディア](https://en.wikipedia.org/wiki/Data_Encryption_Standard)

# **E.4** ハッシュ機能

- SHA-[NIST FIPS180-1](https://www.itl.nist.gov/fipspubs/fip180-1.htm%22%3Ehttps://www.itl.nist.gov/fipspubs/fip180-1.htm) 発表 [NIST FIPS180-2](https://csrc.nist.gov/publications/fips/fips180-2/fips180-2.pdf) 出版物 [ウィキペディア](https://en.wikipedia.org/wiki/SHA_hash_functions)
- MD4-[RFC1320](https://tools.ietf.org/html/rfc1320)
- MD5-[RFC1321](https://tools.ietf.org/html/rfc1321)
- RIPEMD -160-[仕様文書](https://homes.esat.kuleuven.be/~bosselae/ripemd160.html)

# **E.5** 公開鍵暗号

- Diffie -Hellman -[ウィキペディア](https://en.wikipedia.org/wiki/Diffie-Hellman_key_exchange)
- RSA [MIT](https://people.csail.mit.edu/rivest/Rsapaper.pdf) 紙 [ウィキペディア](https://en.wikipedia.org/wiki/RSA)
- DSA/DSS-[NIST FIPS186-3](https://csrc.nist.gov/publications/fips/fips186-3/fips_186-3.pdf)
- ECDSA [仕様書](https://www.cs.miami.edu/home/burt/learning/Csc609.142/ecdsa-cert.pdf)
- X.509[-RFC3279](https://www.ietf.org/rfc/rfc3279.txt)
- ASN.1 [仕様書](https://luca.ntop.org/Teaching/Appunti/asn1.html) [ウィキペディア](https://en.wikipedia.org/wiki/Abstract_Syntax_Notation_One)
- PSK [-RFC4279](https://tools.ietf.org/html/rfc4279)

COPYRIGHT ©2024 wolfSSL Inc. 1495

# **E.6** その他

- PKCS # 5、PBKDF1、PBKDF2-[RFC2898](https://tools.ietf.org/html/rfc2898)
- PKCS # 8[-RFC5208.](https://tools.ietf.org/html/rfc5208)
- PKCS # 12 [ウィキペディア](https://en.wikipedia.org/wiki/PKCS_12)

# **F** エラーコード

# **F.1 wolfSSL** エラーコード

wolfSSL(以前の Cyassl) エラーコードは wolfssl/ssl.h にあります。次のエラーの詳細な説明について は、SSL\_get\_error(man SSL\_get\_error) の OpenSSL Man ページを参照してください。

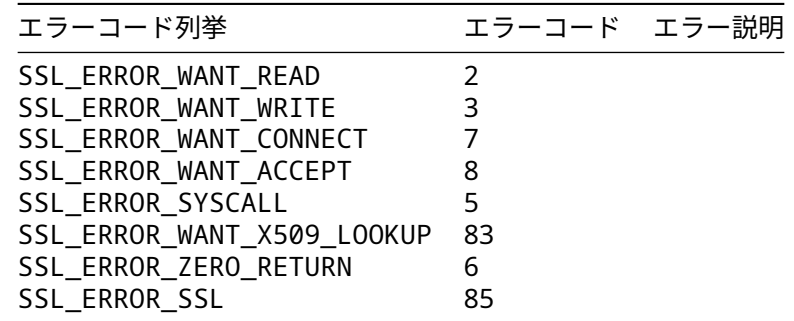

追加の wolfSSL エラーコードは wolfssl/error-ssl.h にあります

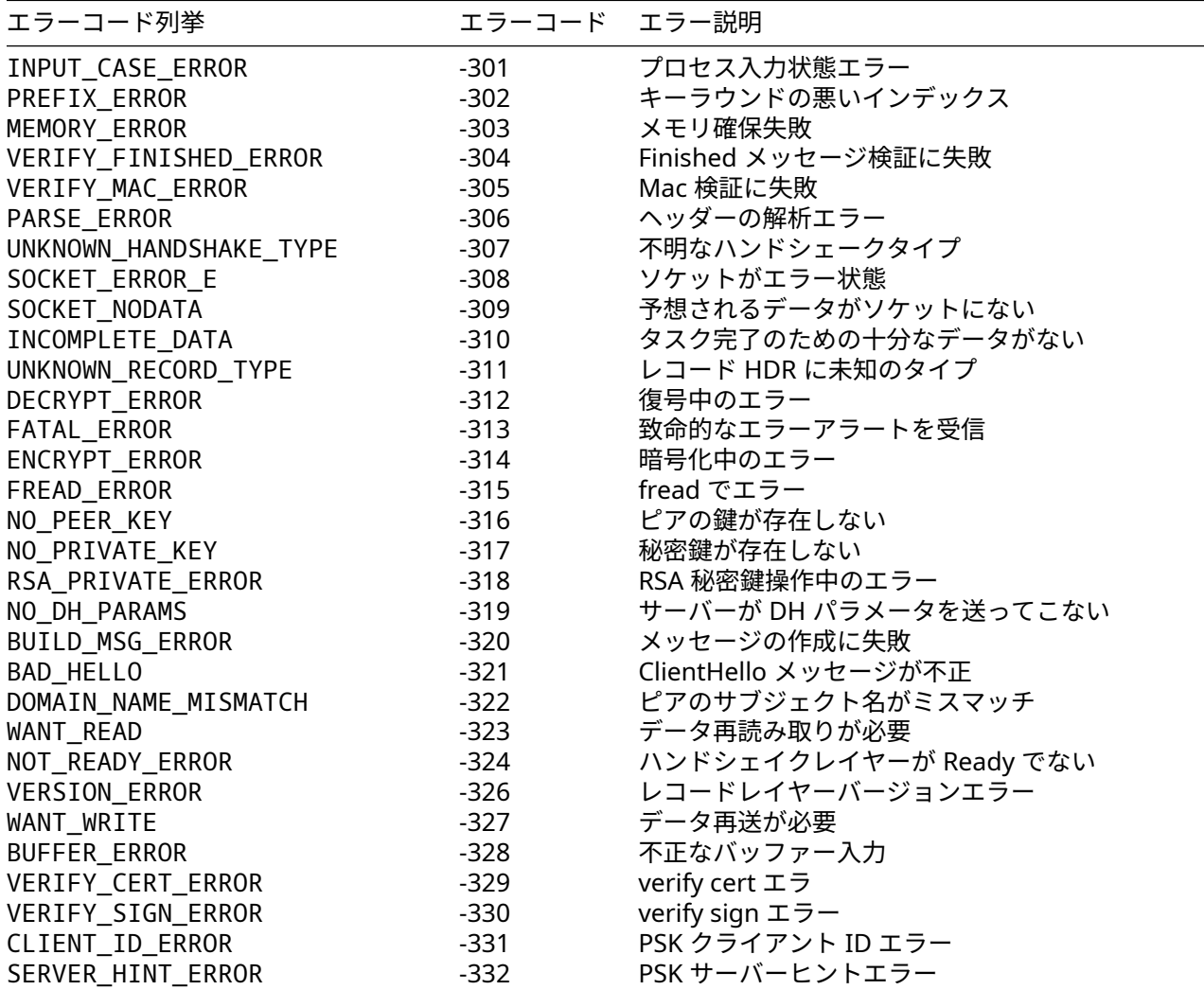

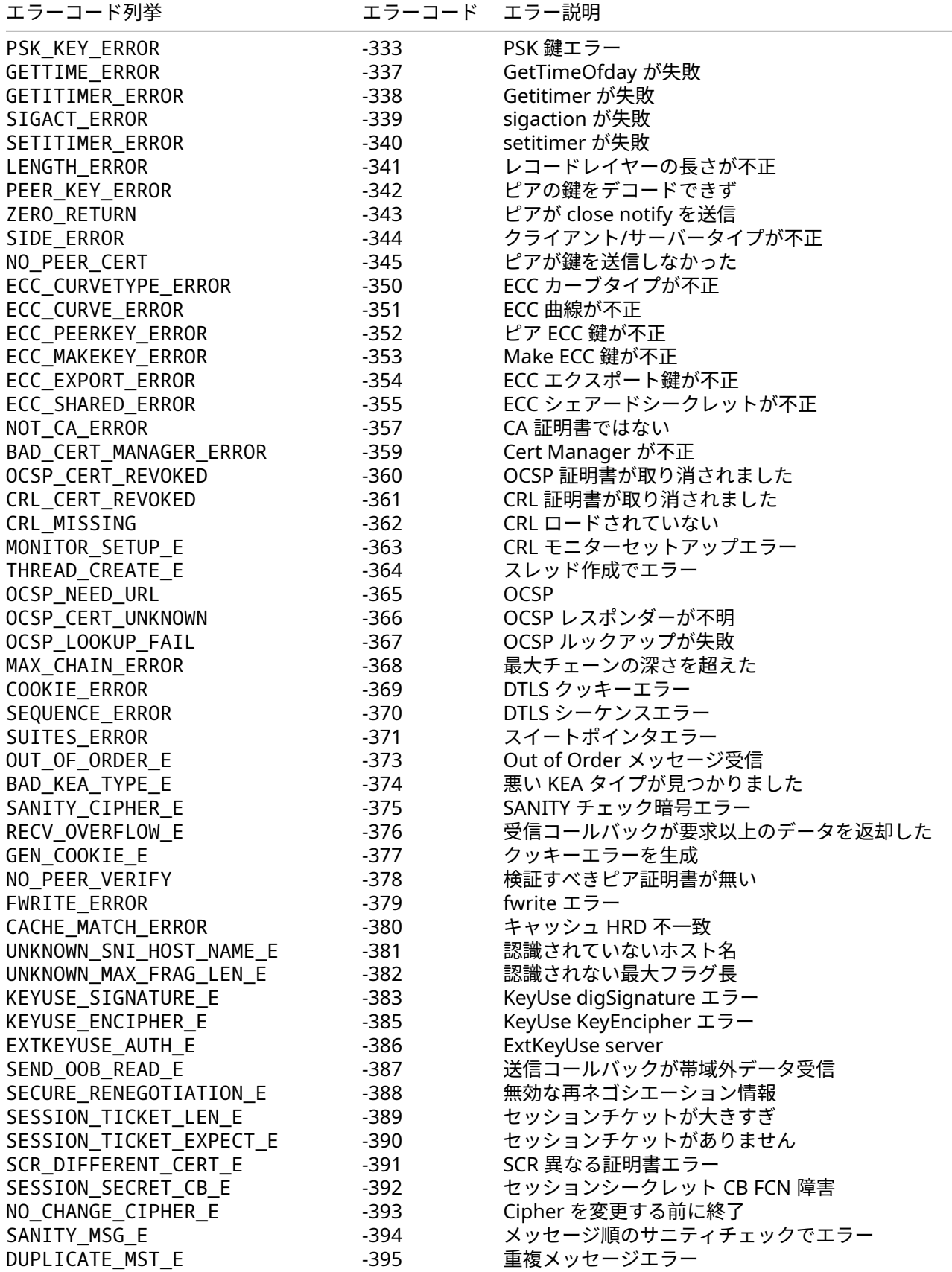

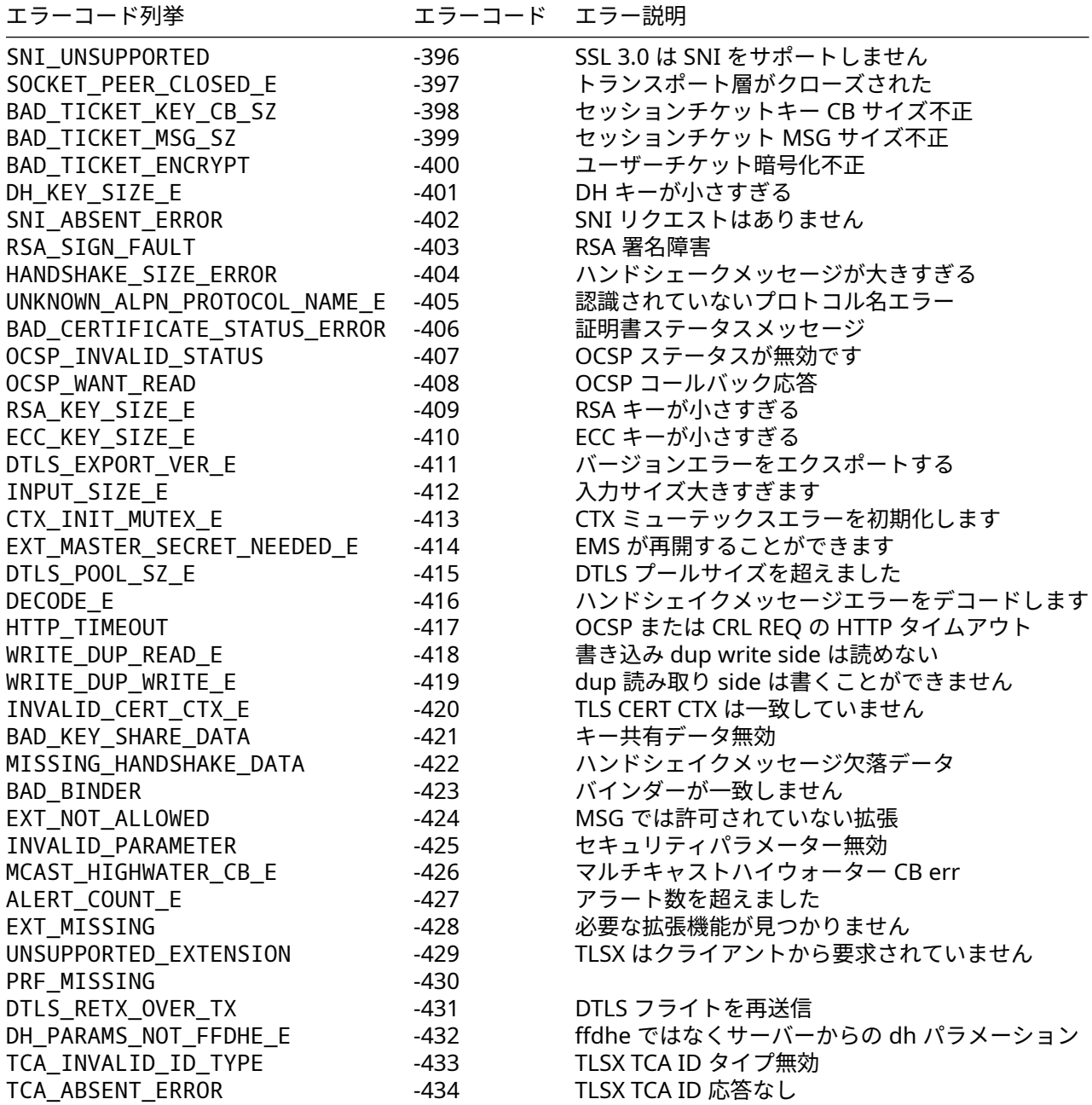

ネゴシエーションパラメーターエラー

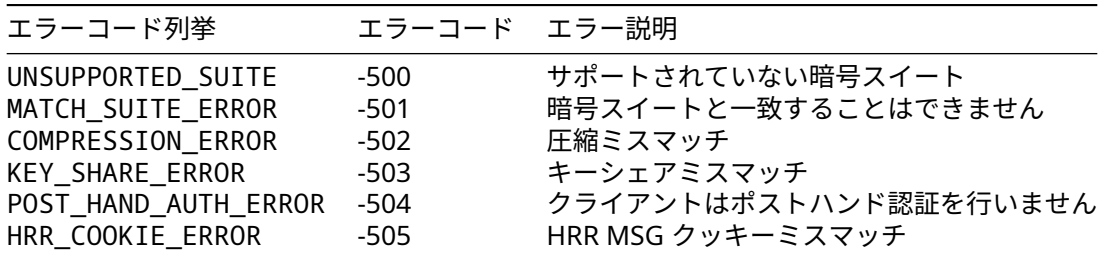

# **F.2 wolfCrypt** エラーコード

wolfCrypt エラーコードは wolfssl/wolfcrypt/error.h にあります。

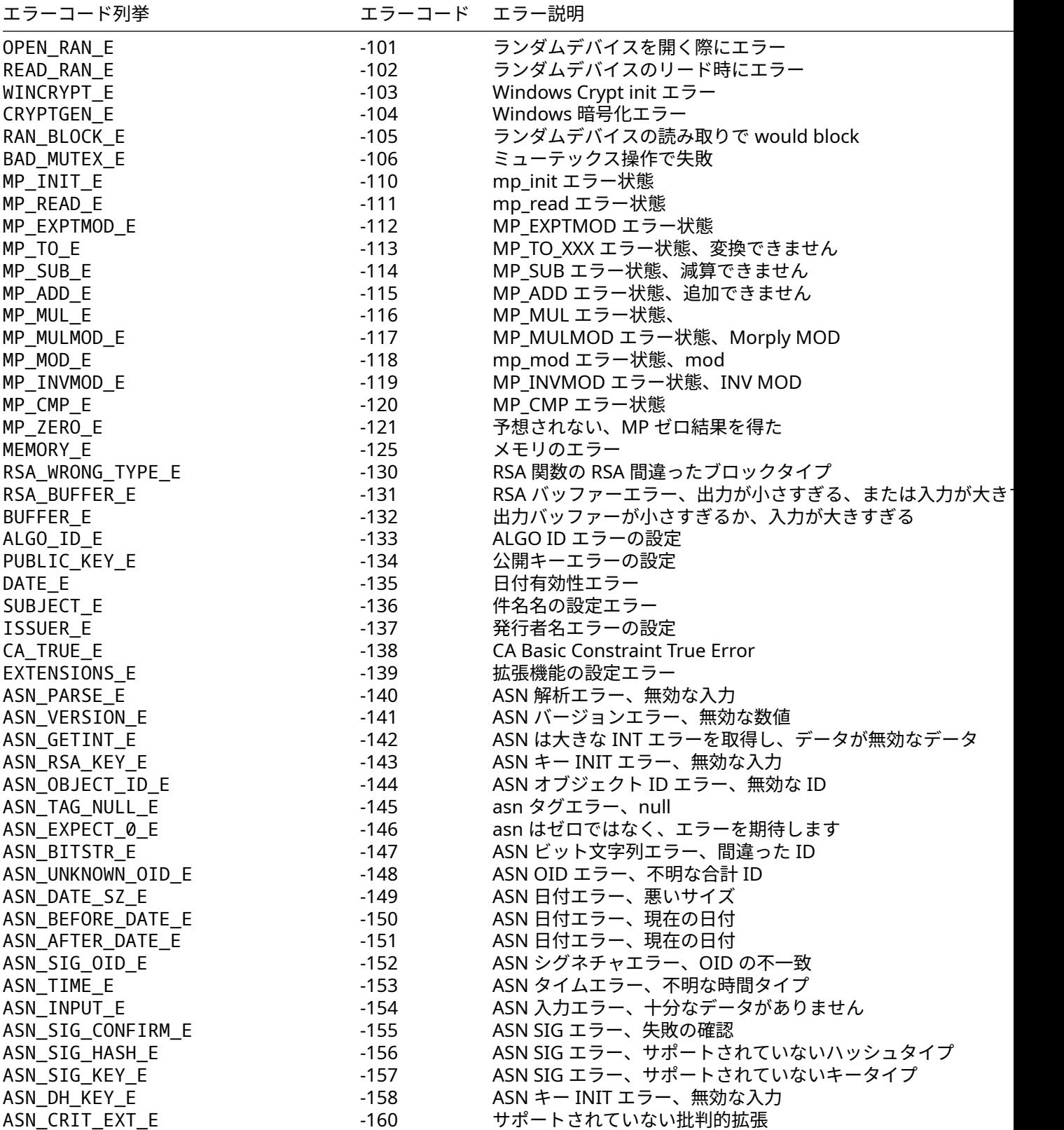

COPYRIGHT ©2024 wolfSSL Inc. 1500

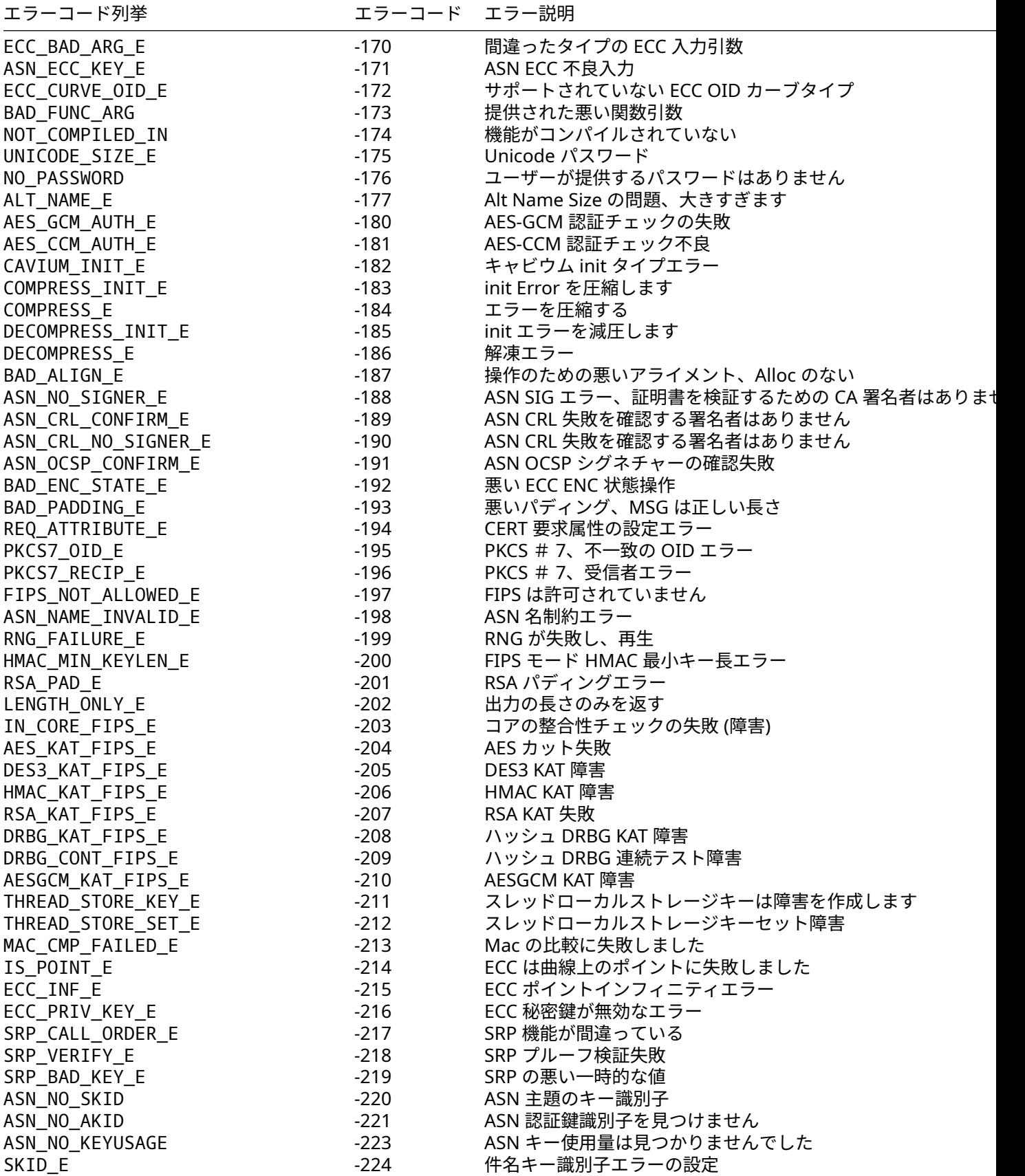

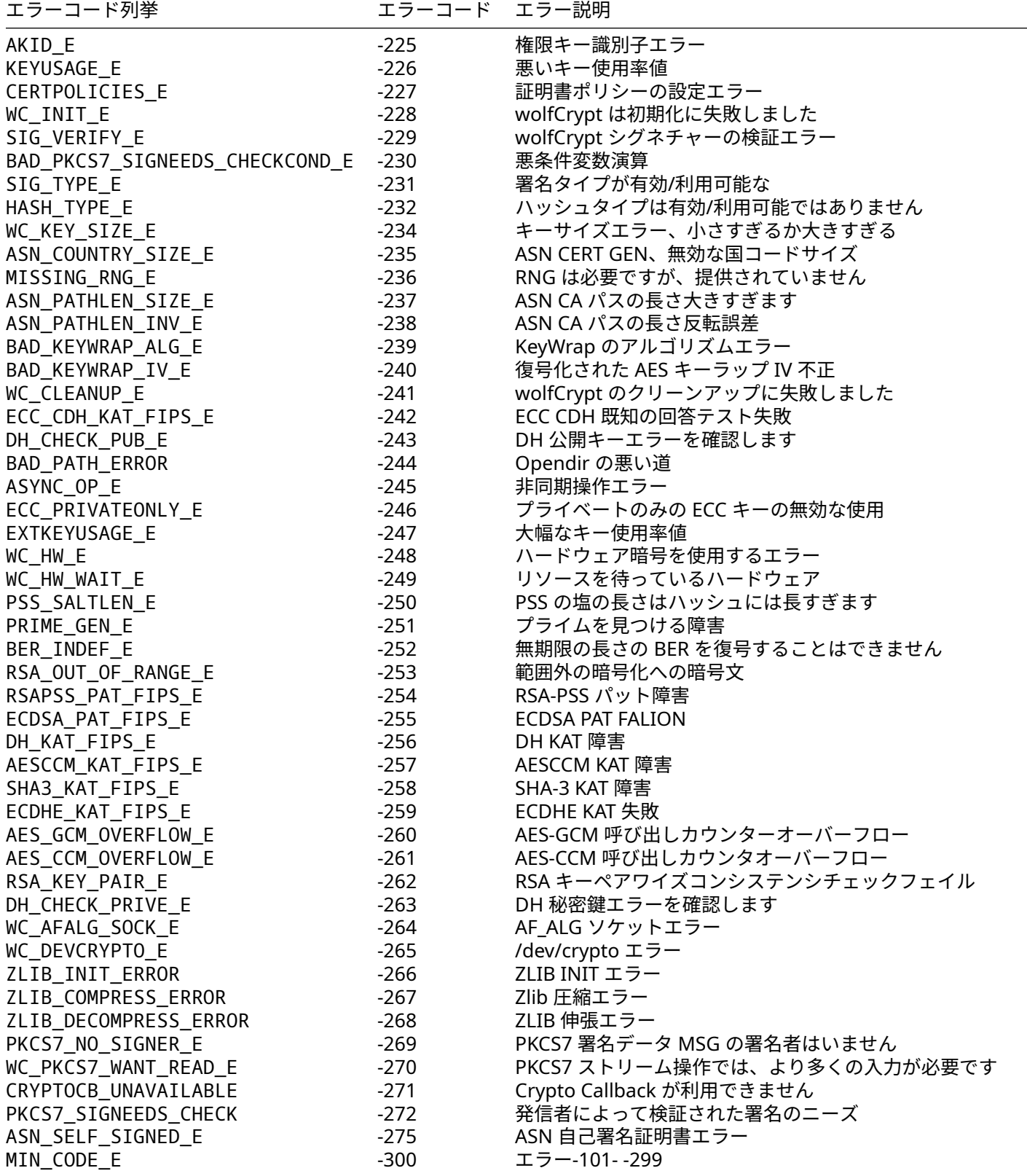

# **F.3** 一般的なエラーコードとその解決策

アプリケーションを wolfSSL で起動して実行するときに一般的に起こるエラーコードがいくつかあります。

### **F.3.1 ASN\_NO\_SIGNER\_E (-188)**

このエラーは証明書を使用して署名 CA 証明書をロードしていない場合に発生します。これは、wolfSSL サ ンプルクライアントを使用して Google への接続など、wolfSSL のサンプルサーバーまたはクライアントを 別のクライアントまたはサーバーに使用して見ることができます。

./examples/client/client -g -h www.google.com -p 443

Google の CA 証明書には「-A」コマンドラインオプションがロードされていないため、これはエラー-188 で失敗します。

### **F.3.2 WANT\_READ (-323)**

WANT\_READ エラーは、非ブロッキングソケットを使用する場合に頻繁に発生し、非ブロッキングソケッ トを使用する場合は実際にはエラーではありませんが、エラーとして発信者に渡されます。I/O コール バックからデータを受信する呼び出しが現在受信できるデータがないため、ブロックされると、I/O コ ールバックは WANT\_READ を返します。発信者は、後で待って再度受信してみてください。これは通常、 [wolfSSL\\_read\(\)](group__IO.md#function-wolfssl_read)、[wolfSSL\\_negotiate\(\)](group__IO.md#function-wolfssl_negotiate)、[wolfSSL\\_accept\(\)](group__IO.md#function-wolfssl_accept)、および[wolfSSL\\_connect\(\)](group__IO.md#function-wolfssl_connect)への 呼び出しから見られます。クライアントとサーバーのサンプルは、デバッグが有効になっているときの WANT READ インシデントを示します。

# **G** ポスト量子暗号の実験

wolfSSL チームは、実験的なポスト量子暗号アルゴリズムを wolfSSL ライブラリに統合しました。これ は、Open Quantum Safe チームの Liboqs と統合することで行われました。それらの詳細については、 <https://openquantumsafe.org> を参照してください。

この付録は、TLS 1.3 のコンテキストで、ポスト量子暗号について学び、実験したい人を対象としています。 そポスト量子アルゴリズムが重要である理由、量子の脅威に対応して私たちが行ったこと、これらの新しい アルゴリズムの実験を開始する方法について説明します。

**NOTE**:liboq が提供するポスト量子アルゴリズムは標準化されておらず、実験的なものです。それらが生 産環境では使用しないことを強くお勧めします。すべての OID、コードポイント、アーティファクト形式は 一時的なものであり、将来変更される予定です。下位互換性がないことに注意してください。

注:wolfssl が--with-liboqs フラグで構成されていない場合は、これらの実験的アルゴリズムは有効に なっていません。

# **G.1** ポスト量子暗号をわかりやすく紹介

### **G.1.1** なぜポスト量子暗号?

今日では、量子コンピューターの開発にますます多くのリソースが割かれるようになりました。そのため、 クラウド量子コンピューティングリソースの商業化がすでに始まっています。現時点では未だ実用レベル の暗号が解かれた報告はありません。しかし、「あらかじめデータを収集、蓄積し、後に時間をかけて解読 を進めていく」といった脅威モデルが存在します。すなわち、暗号の復号に特化した量子コンピューターが 出現するよりも早いうちに準備が必要です。

NIST が、量子コンピューターに対して脆弱になる公開鍵暗号アルゴリズムを置き換えるように設計された 新しいクラスのアルゴリズムの標準化を進めています。この章の執筆時点で、NIST は PQC 標準化プロセス の第 3 ラウンドをほぼ完了させており、2022 年初頭に標準化されるアルゴリズムを発表する予定です。そ の後、プロトコルとデータ形式を記述した標準文書を作成するプロセスにはさらに 1 年かかると予測され ています。さらにその後には、FIPS のような規制の策定が開始される可能性があります。

# **G.1.2** 私たちは自分自身をどのように守るのですか?

大まかに言えば、すべての TLS 1.3 接続において、認証と機密性は各接続を保護する重要な目標です。認証 は、ECDSA などの署名スキームによって維持されます。機密性は、ECDHE などのキー確立アルゴリズムに よって維持され、確立されたキーと AES などの対称暗号化アルゴリズムを使用して通信ストリームを暗号 化します。したがって、TLS 1.3 プロトコルのセキュリティは、次の 3 種類の暗号化アルゴリズムに分解で きます。

- 認証アルゴリズム
- キー確立アルゴリズム
- 対称暗号アルゴリズム

量子コンピュータが従来の暗号に及ぼす脅威には 2 つの形態があります。グローバーのアルゴリズムは、最 新の対称暗号アルゴリズムのセキュリティを半分に低下させ、ショアのアルゴリズムは、最新の認証および 鍵確立アルゴリズムのセキュリティを完全に破壊します。その結果、対称暗号アルゴリズムの強度を 2 倍 にし、従来の認証および鍵確立アルゴリズムをポスト量子アルゴリズムに置き換えることで、通信を保護し 続けることができます。TLS 1.3 ハンドシェイク中、暗号スイートは接続中に使用される対称暗号を指定し ます。AES-128 は一般的に十分であると認められているため、AES\_256\_GCM\_SHA384 暗号スイートを使 用することで強度を 2 倍にすることができます。鍵確立と認証には、ポスト量子 KEM (Key Encapsulation Mechanisms) と署名スキームがあります。

これらは量子コンピュータへの耐性のため、従来のアルゴリズムとは異なる種類の数学を使用して特別に 設計されます。私たちが統合することを選択した認証アルゴリズムと KEM はすべて格子ベースのアルゴリ ズムです。

- ダイリチウム署名スキーム
- ファルコン署名スキーム
- KYBER KEM

注: SABRE KEM と NTRU KEM は非推奨となり、標準化に移行しなかったため削除されました。

注: KYBER KEM 90s の亜種は非推奨となり、NIST が標準化を検討していないため削除されました。

注: ダイリチウム署名方式の AES バリアントは非推奨となり、NIST が標準化を検討していないため削除さ れました。

格子ベースの暗号化の説明はこのドキュメントの範囲外のため、これらのアルゴリズムに関する詳細は、 NIST の公開文書 <https://csrc.nist.gov/projects/post-quantum-cryptography/round-3-submissions> を ご確認ください。

残念ながら、この章を記している時点においてこれらのアルゴリズムが量子コンピューターからの攻撃に 耐えられるかどうかは、まだ分かっていません。従来型コンピューターにおける攻撃耐性も同様です。可能 性はますます低くなっていますが、誰かが格子ベースの暗号化を破る可能性があります。ただし、暗号化は 常にこのような経緯で機能してきた歴史があります。アルゴリズムは使い始めたときは優れていますが、弱 点や脆弱性が発見され、テクノロジーは順次改善されます。ポスト量子アルゴリズムは比較的新しいため、 コミュニティからもう少し注目する必要があるかもしれません。

解決策の 1 つは、これらの新しいアルゴリズムを完全には信頼しないことです。今のところ、ポスト量子 KEM を、信頼している従来のアルゴリズムとハイブリッド化することで、このリスクを回避することがで きます。FIPS 準拠を第一に考えると、NIST 標準曲線を使用した ECC は良い選択肢になります。このため、 ポスト量子 KEM を統合するだけでなく、NIST が承認した曲線上の ECDSA とハイブリッド化しました。詳 しくは以下のハイブリッドグループのリストを参照してください。

# **G.2** w **olfSSL** の **Liboqs** 統合を始めましょう

ここでは、まっさらな Linux 環境から安全な TLS 1.3 接続を実行できるようにするまでの手順を示します。

# **G.2.1** ビルド手順

wolfSSL リポジトリの INSTALL ファイル (https://github.com/wolfSSL/wolfssl/blob/master/INSTALL) を 参照してください。

項目 15 (TLS 1.3 用の liboq を使用したビルド [実験的]) には、構成とビルドの方法に関する説明がありま す。

- liboqs
- wolfssl
- OQS の OpenSSL フォークにパッチを適用

ポスト量子暗号鍵と署名を使用して X.509 証明書を生成するには、パッチを適用した OQS OpenSSL フォ ークが必要です。手順は https://github.com/wolfSSL/osp/tree/master/oqs/README.md にあります。ポ スト量子署名スキームを使用したくない場合は、OpenSSL を構築するステップをスキップできます。

# **G.2.2** 量子安全な **TLS** 接続を確立する

次のようにして、サーバーとクライアントを別々のターミナルで実行します。

```
examples/server/server -v 4 -l TLS_AES_256_GCM_SHA384 \
  -A certs/falcon_level5_root_cert.pem \
  -c certs/falcon_level1_entity_cert.pem \
  -k certs/falcon_level1_entity_key.pem \
  --oqs P521_KYBER_LEVEL5
examples/client/client -v 4 -l TLS_AES_256_GCM_SHA384 \
  -A certs/falcon_level1_root_cert.pem \
  -c certs/falcon_level5_entity_cert.pem \
  -k certs/falcon_level5_entity_key.pem \
  --oqs P521_KYBER_LEVEL5
```
対称暗号化に AES-256、認証に FALCON 署名方式、キー確立に KYBER KEM とハイブリッド化された ECDHE を使用して、完全に量子安全な TLS 1.3 接続を実現しました。他のポスト量子の例についての詳細 は、https://github.com/wolfSSL/wolfssl-examples/blob/master/pq/README.md で見つけることができ ます。

# **G.3 wolfSSL** と **OQS** のフォークの **OpenSSL** の間の命名規則マッピング

NIST PQC コンテストに応募したすべてのチームは、NIST が定義する複数のセキュリティレベルをサ ポートしていました。[https://csrc.nist.gov/projects/post-quantum-cryptography/post-quantum](https://csrc.nist.gov/projects/post-quantum-cryptography/post-quantum-cryptography-standardization/evaluation-criteria/security-(evaluation-criteria)[cryptography-standardization/evaluation-criteria/security-\(evaluation-criteria](https://csrc.nist.gov/projects/post-quantum-cryptography/post-quantum-cryptography-standardization/evaluation-criteria/security-(evaluation-criteria)

そのため、各チームはバリアントを識別する方法を考え出す必要があり、各チームが独自のバリアント命名 スキームを考え出しました。次の表からわかるように、この方法についてチーム間で調整はありませんでし た。wolfSSL ライブラリは、バリアントの NIST レベルベースの命名規則を使用します。OQS チームは、各 応募論文の命名規則に従うことを選択しました。次の表で、当社の命名規則と応募論文の命名規則をマッピ ングしています。

ポスト量子署名方式の命名規則::

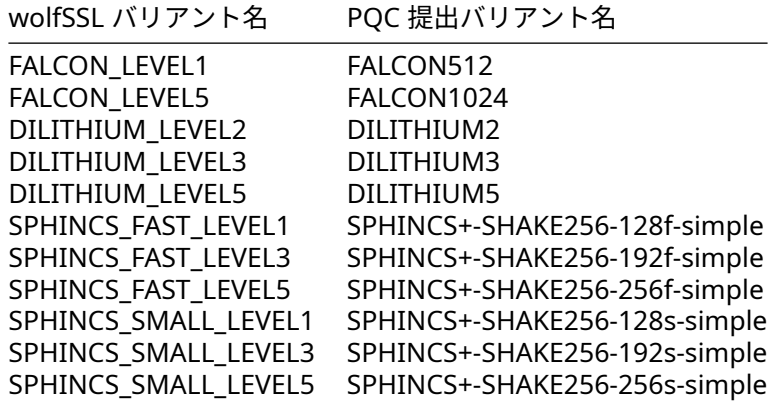

ポスト量子 KEM 命名規則:

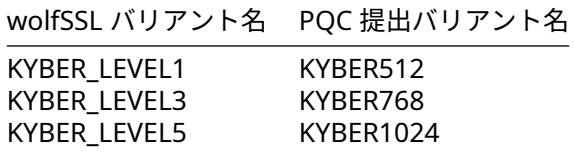

ポスト量子ハイブリッド KEM 命名規則:

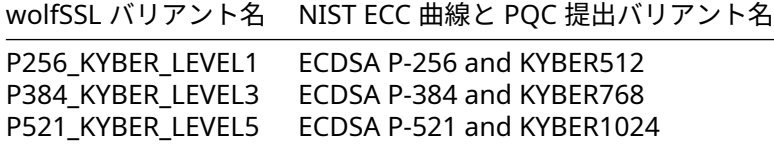

# **G.4** コードポイントと **OID**

当社がサポートする耐量子署名アルゴリズムと KEM は、OQS プロジェクトの OpenSSL フォークでもサポ ートされています。命名規則は当社のものとは異なりますが、同じ数値 OID とコードポイントを使用し、暗 号化アーティファクトが同じライブラリ (liboqs) によって生成および処理されるという点で、完全な相互運 用性があります。コードポイントは、TLS 1.3 の sigalgs およびサポートされるグループ拡張で使用されま す。OID は、公開鍵、秘密鍵、署名の識別子として証明書と秘密鍵で使用されます。

TLS 1.3 のための量子コードポイント

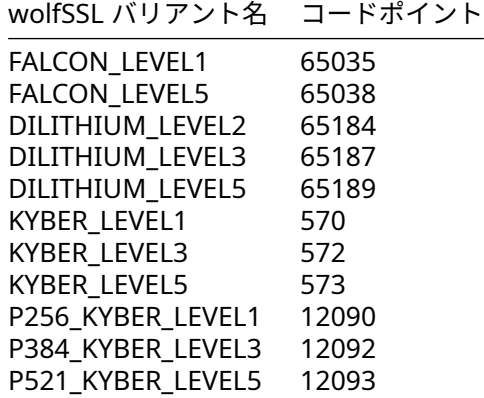

証明書の Post-Quantum OID:

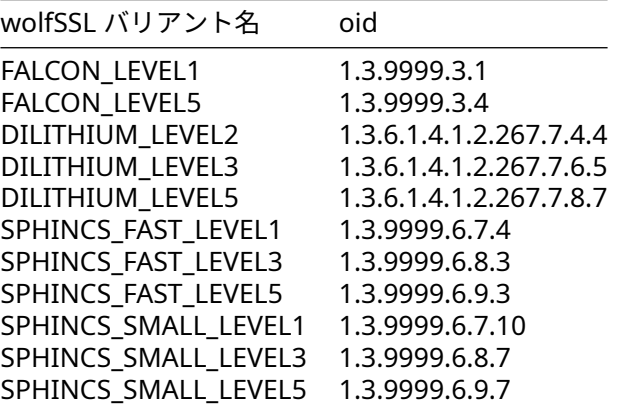

# **G.5** 暗号化アーティファクトサイズ

以下に示すサイズの単位はバイトです。

量子署名方式のアーティファクトサイズ:

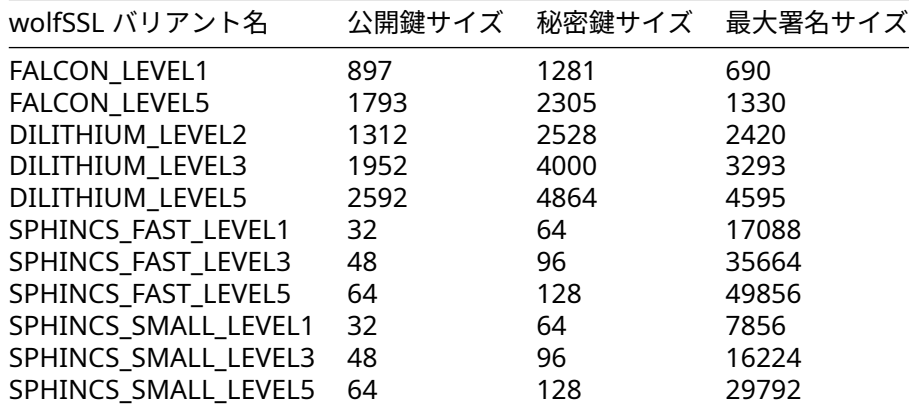

注:Falcon には、いくつかの署名サイズがあります。

耐量子 KEM アーティファクトのサイズ:

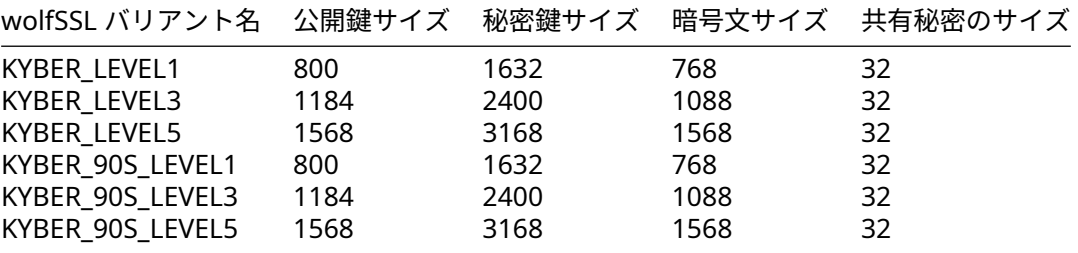

# **G.6** 統計的データ

以下の統計とベンチマークは、Ubuntu 21.10 を実行している第 11 世代 Intel Core i7-1165G7@3-GHz(8 コア) で取得しました。liboqs は、0.7.0 の古いコードとのコンパイラの非互換性のため、メインブランチ で ba5b61a779a0db364f0e691a0a0bc8ac42e73f1b を使用しています。特記のない限り、構成オプシ ョンは以下のとおりです。

liboqs:

```
CFLAGS="-Os" cmake -DOQS_USE_OPENSSL=0 -DOQS_MINIMAL_BUILD="
   OQS_ENABLE_KEM_saber_saber;OQS_ENABLE_KEM_saber_lightsaber;
   OQS ENABLE KEM saber firesaber; OQS ENABLE KEM kyber 1024;
   OQS_ENABLE_KEM_kyber_1024_90s;OQS_ENABLE_KEM_kyber_768;
   OQS_ENABLE_KEM_kyber_768_90s;OQS_ENABLE_KEM_kyber_512;
   OQS_ENABLE_KEM_kyber_512_90s;OQS_ENABLE_KEM_ntru_hps2048509;
   OQS_ENABLE_KEM_ntru_hps2048677;OQS_ENABLE_KEM_ntru_hps4096821;
   OQS_ENABLE_KEM_ntru_hrss701;OQS_ENABLE_SIG_falcon_1024;
   OQS_ENABLE_SIG_falcon_512;OQS_ENABLE_SIG_dilithium_2;
   OQS ENABLE SIG dilithium 3;OQS ENABLE SIG dilithium 5;
   OQS_ENABLE_SIG_dilithium_2_aes;OQS_ENABLE_SIG_dilithium_3_aes;
   OQS_ENABLE_SIG_dilithium_5_aes" ..
```
wolfssl:

./configure --with-liboqs \ --disable-psk \ --disable-shared \ --enable-intelasm \ --enable-aesni \ --enable-sp-math-all \ --enable-sp-asm \ CFLAGS="-Os"

注:主に耐量子アルゴリズムをベンチマークしていますが、比較目的のために従来のアルゴリズムを残し ています。

# **G.6.1** ランタイムバイナリサイズ

tls\_bench サンプルプログラムのバイナリファイルは約 2.4MB、--with-liboqs を使用しない場合に は 559kB です。約 1.9MB の違いがあります。

# **G.6.2 TLS 1.3** データ送信サイズ

サンプルサーバーとクライアントを実行し、送信されるすべての情報を Wireshark で記録することによっ て取得した値を以下に示します。これには、相互認証による TLS 1.3 ハンドシェイク、"hello wolfssl!"、"I hear you fa shizzle!" メッセージが含まれます。すべてのパケットの tcp.len を合計しました。

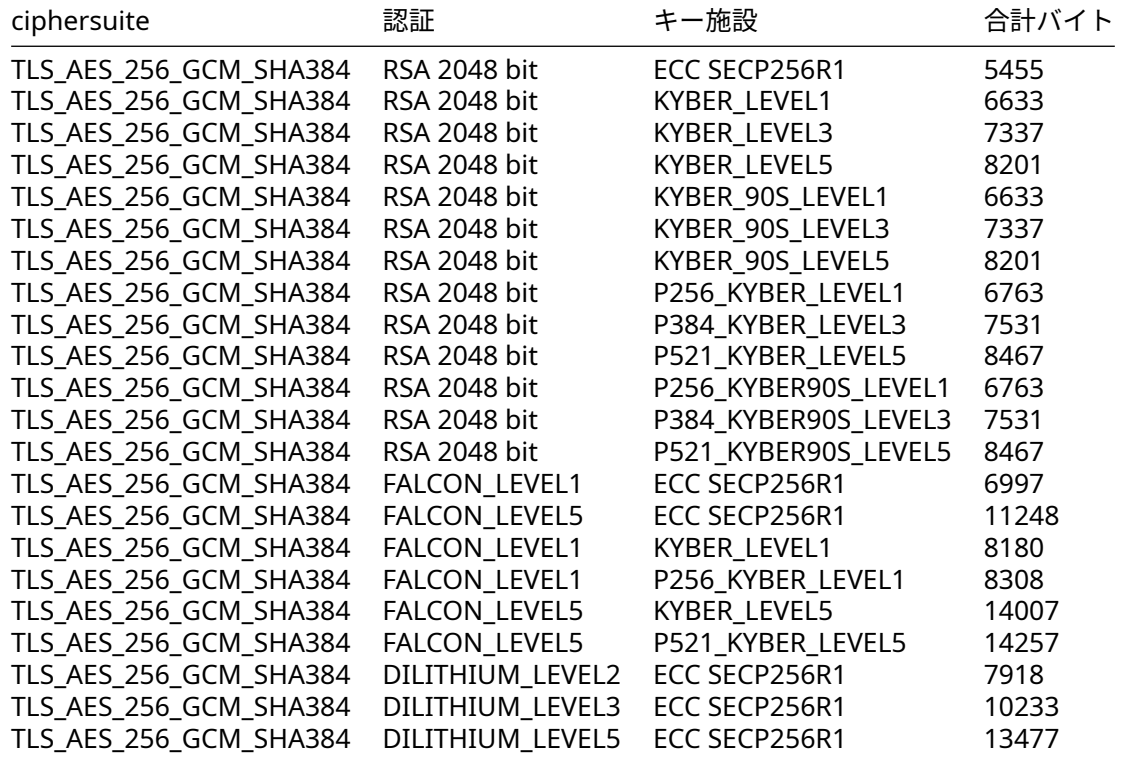

#### **G.6.3** ヒープとスタックの使用

これらの統計は、次の構成フラグを追加して取得しました。--enable-trackmemory --enablestacksize

クライアントのサーバー認証なしのサーバー署名とクライアント検証、鍵交換用の TLS13-AES256-GCM-SHA384 暗号スイートおよび ECC SECP256R1 におけるメモリ使用量を以下に示します。

Server FALCON\_LEVEL1

stack used  $= 48960$ 

COPYRIGHT ©2024 wolfSSL Inc. 1509

total Allocs = 250 heap  $total = 113548$ heap peak  $= 40990$ Client FALCON\_LEVEL1 stack used  $= 29935$ total Allocs = 768 heap total = 179427 heap peak = 41765 Server FALCON\_LEVEL5 stack used  $= 89088$ total Allocs = 250 heap total = 125232 heap peak = 45630 Client FALCON\_LEVEL5 stack used  $= 29935$ total Allocs = 768 heap total = 191365 heap peak = 47469 Server DILITHIUM\_LEVEL2 stack used =  $56328$ total Allocs = 243 total Deallocs = 243 total Bytes = 128153 peak Bytes = 50250 Client DILITHIUM\_LEVEL2 stack used =  $30856$ total Allocs = 805 total Deallocs = 805 total Bytes = 206412 peak Bytes = 56299 Server DILITHIUM\_LEVEL3 stack used =  $86216$ total Allocs = 243 total Deallocs = 243  $total$  Bytes = 140128 peak Bytes = 55161 Client DILITHIUM\_LEVEL3 stack used = 33928 total Allocs = 805 total Deallocs = 805

 $total$  Bytes = 220633 peak Bytes = 61245 Server DILITHIUM\_LEVEL5 stack used = 119944<br>total Allocs = total Allocs = 243 total Deallocs = 243  $total$  Bytes = 152046 peak Bytes = 59829 Client DILITHIUM\_LEVEL5 stack used =  $40328$ total Allocs = 805 total Deallocs = 805 total Bytes = 238167  $peak$  Bytes = 67049 Server RSA 2048 stack used  $= 52896$  $total$  Allocs = 253<br>heap  $total$  = 121784 heap total heap peak  $= 39573$ Client RSA 2048 stack used  $= 54640$ total Allocs = 897 heap  $total = 202472$ heap peak  $= 41760$ 

KEM グループのメモリ使用。サーバーのクライアント認証には TLS13-AES256-GCM-SHA384 暗号スイー トおよび RSA-2048 を使用し、クライアントのサーバー認証は使用しません。

KEM グループのメモリ使用量を示します。サーバーのクライアント認証には TLS13-AES256-GCM-SHA384 と RSA-2048 を使用し、クライアントのサーバー認証は行いません。

Server KYBER\_LEVEL1

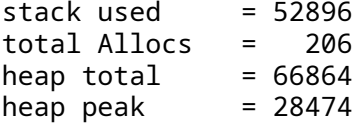

Client KYBER\_LEVEL1

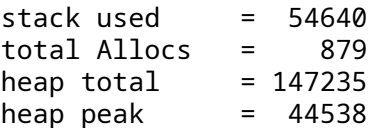

Server KYBER\_LEVEL3

COPYRIGHT ©2024 wolfSSL Inc. 1511

stack used  $= 52896$ total Allocs = 206 heap  $total = 67888$ heap peak  $= 28794$ Client KYBER\_LEVEL3 stack used  $= 54640$ total Allocs = 879 heap  $total = 149411$ heap peak  $= 46010$ Server KYBER\_LEVEL5 stack used  $= 52896$ total Allocs = 206 heap  $total = 69232$ heap peak  $= 29274$ Client KYBER\_LEVEL5 stack used  $= 54640$ total Allocs = 879 heap  $total = 151907$ heap peak  $= 47642$ Server KYBER\_90S\_LEVEL1 stack used  $= 52896$ total Allocs = 206 heap  $total = 66864$ heap peak  $= 28474$ Client KYBER\_90S\_LEVEL1 stack used  $= 54640$ total Allocs = 879  $heap total = 147235$ heap peak  $= 44538$ Server KYBER\_90S\_LEVEL3 stack used  $= 52896$ total Allocs = 206 heap  $total = 67888$ heap  $peak$  = 28794 Client KYBER\_90S\_LEVEL3 stack used  $= 54640$ total Allocs = 879 heap  $total = 149411$ heap peak  $= 46010$
Server KYBER\_90S\_LEVEL5 stack used  $= 52896$ total Allocs = 206  $heap total = 69232$ <br>heap peak = 29274 heap peak Client KYBER\_90S\_LEVEL5 stack used  $= 54640$ total Allocs = 879 heap  $total = 151907$ heap peak  $= 47642$ Server P256\_KYBER\_LEVEL1 stack used  $= 52896$ total Allocs = 223 heap total  $= 118940$ heap  $peak$  = 37652 Client P256\_KYBER\_LEVEL1 stack used  $= 54640$ total Allocs = 896  $heap total = 199376$ heap peak  $= 48932$ Server P384\_KYBER\_LEVEL3 stack used  $= 52896$ total Allocs = 223 heap  $total = 120108$ heap peak  $= 38468$ Client P384\_KYBER\_LEVEL3 stack used  $= 54640$ total Allocs = 896 heap  $total = 201728$ heap peak  $= 50468$ Client Server P521\_KYBER\_LEVEL5 stack used  $= 52896$ total Allocs = 223 heap  $total = 121614$ heap peak  $= 39458$ Client P521\_KYBER\_LEVEL5 stack used  $= 54640$ total Allocs = 896 heap  $total = 204422$ 

heap peak  $= 52172$ Client Server P256\_KYBER\_90S\_LEVEL1 stack used  $= 52896$ total Allocs = 223 heap total = 118940 heap peak = 37652 Client P256\_KYBER\_90S\_LEVEL1 stack used  $= 54640$ total Allocs = 896 heap total = 199376 heap peak = 48932 Server P384\_KYBER\_90S\_LEVEL3 stack used  $= 52896$ total Allocs = 223 heap total = 120108 heap peak = 38468 Client P384\_KYBER\_90S\_LEVEL3 stack used  $= 54640$ total Allocs = 896 heap total = 201728 heap peak = 50468 Server P521\_KYBER\_90S\_LEVEL5 stack used  $= 52896$ total Allocs = 223 heap total = 121614 heap peak = 39458 Client P521\_KYBER\_90S\_LEVEL5 stack used  $= 54640$ total Allocs = 896 heap  $total = 204422$ heap peak  $= 52172$ Server ECDSA SECP256R1 stack used  $= 52896$ total Allocs = 253 heap total  $= 121784$ heap peak  $= 39573$ Client ECDSA SECP256R1 stack used  $= 54640$ 

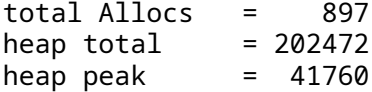

### **G.6.4 Liboqs** の **KEMS** のベンチマーク

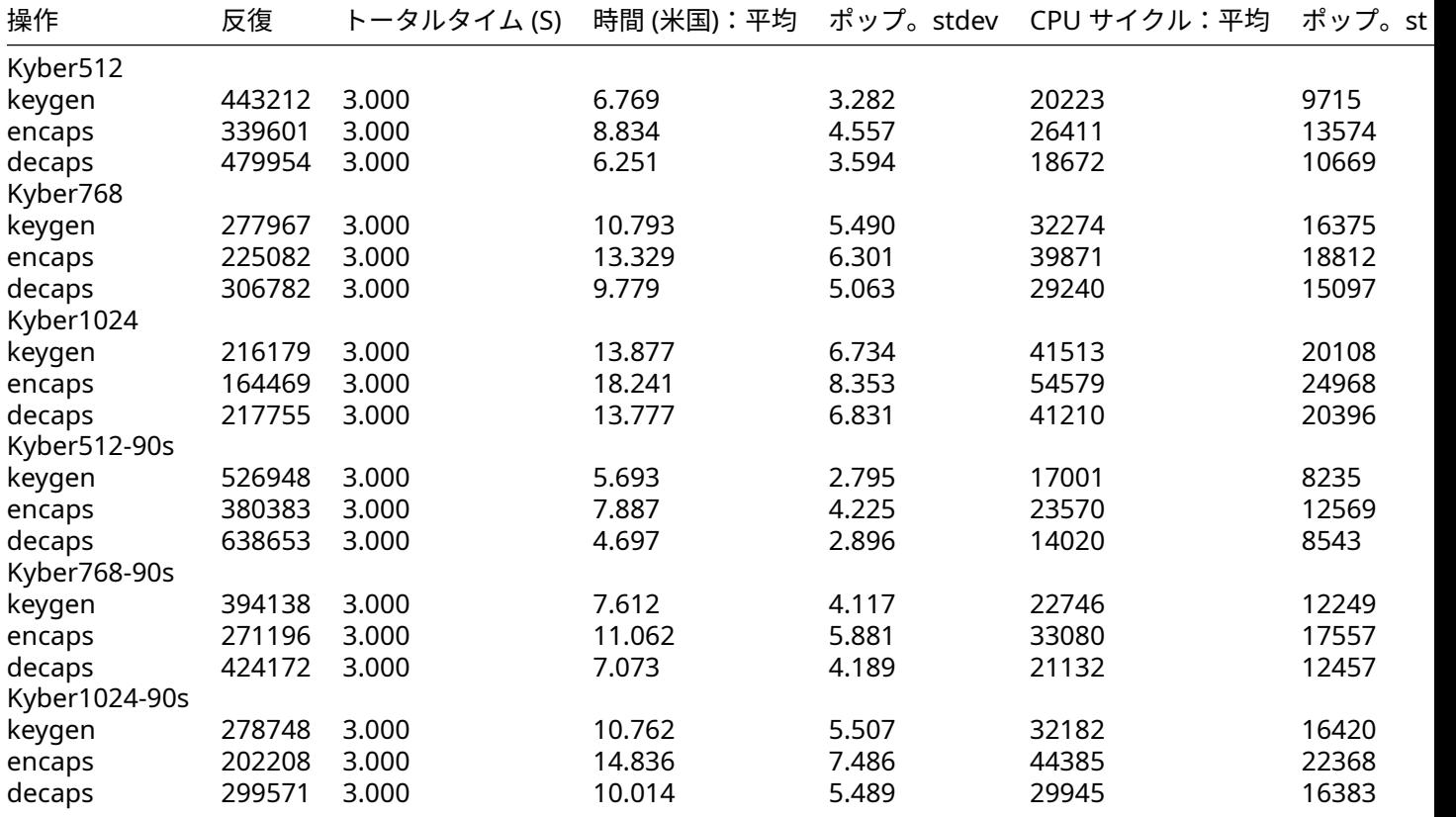

# **G.6.5** ベンチマーク

次のベンチマークは、次の設定フラグを使用して取得しました。

```
./configure --with-liboqs \
            --disable-psk \
            --disable-shared \
            --enable-intelasm \
            --enable-aesni \
            --enable-sp \
            --enable-sp-math \
            --enable-sp-asm \
            CFLAGS="-Os -DECC_USER_CURVES -DHAVE_ECC256 -DHAVE_ECC384"
```
### **G.6.5.1 wolfCrypt** のベンチマーク 注:シングルコアで測定したものです。

ECC SECP256R1 key gen 95600 ops took 1.000 sec, avg 0.010 ms, 95555.939 ops/sec ECDHE SECP256R1 agree 26100 ops took 1.002 sec, avg 0.038 ms, 26038.522 ops/sec

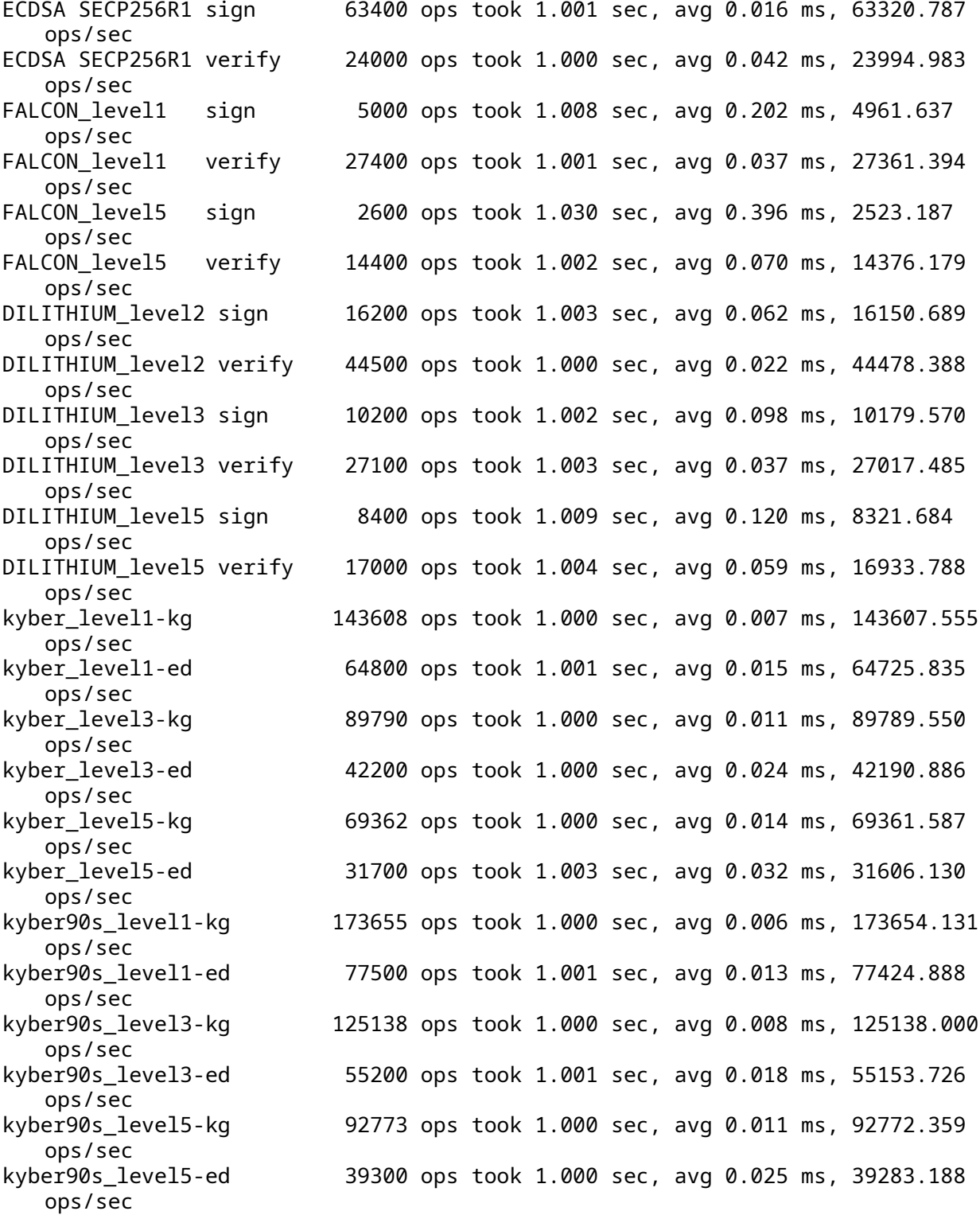

# **G.6.5.2 wolfSSL のベンチマーク 注: 2コアで測定したものです。**

wolfSSL Server Benchmark on TLS13-AES256-GCM-SHA384 with group ECC\_SECP256R1:<br>Total : 209715200 bytes : 209715200 bytes<br>: 801 Num Conns :

Rx Total : 238.549 ms Tx Total : 80.893 ms Rx : 419.200 MB/s Tx : 1236.204 MB/s Connect : 552.092 ms Connect Avg : 0.689 ms wolfSSL Client Benchmark on TLS13-AES256-GCM-SHA384 with group ECC\_SECP256R1: Total : 209715200 bytes Num Conns : 801<br>Rx Total : 264.171 ms Rx Total : Tx Total : 77.399 ms Rx : 378.542 MB/s Tx : 1292.002 MB/s Connect : 550.630 ms Connect Avg : 0.687 ms wolfSSL Server Benchmark on TLS13-AES256-GCM-SHA384 with group ECC\_SECP384R1: Total : 164626432 bytes Num Conns : 629 Rx Total : 207.183 ms Tx Total : 68.783 ms Rx : 378.892 MB/s Tx : 1141.270 MB/s Connect : 508.584 ms Connect Avg : 0.809 ms wolfSSL Client Benchmark on TLS13-AES256-GCM-SHA384 with group ECC\_SECP384R1: Total : 164626432 bytes Num Conns : 629 Rx Total : 228.902 ms Tx Total : 65.852 ms Rx : 342.942 MB/s Tx : 1192.073 MB/s Connect : 506.299 ms Connect Avg : 0.805 ms wolfSSL Server Benchmark on TLS13-AES256-GCM-SHA384 with group FFDHE\_2048: Total : 125829120 bytes Num Conns : 481 Rx Total : 158.742 ms Tx Total : 53.102 ms Rx : 377.971 MB/s Tx : 1129.896 MB/s Connect : 579.937 ms Connect Avg : 1.206 ms wolfSSL Client Benchmark on TLS13-AES256-GCM-SHA384 with group FFDHE\_2048: Total : 125829120 bytes Num Conns : 481 Rx Total : 175.313 ms Tx Total : 50.565 ms Rx : 342.245 MB/s Tx : 1186.597 MB/s Connect : 582.023 ms Connect Avg : 1.210 ms

wolfSSL Server Benchmark on TLS13-AES256-GCM-SHA384 with group KYBER\_LEVEL1: Total : 225968128 bytes Num Conns : 863 Rx Total : 258.872 ms Tx Total : 87.586 ms Rx : 416.229 MB/s Tx : 1230.220 MB/s Connect : 580.184 ms Connect Avg : 0.672 ms wolfSSL Client Benchmark on TLS13-AES256-GCM-SHA384 with group KYBER\_LEVEL1: Total : 225968128 bytes Num Conns : 863 Rx Total : 285.086 ms Tx Total : 84.362 ms Rx : 377.956 MB/s Tx : 1277.233 MB/s Connect : 574.039 ms Connect Avg : 0.665 ms wolfSSL Server Benchmark on TLS13-AES256-GCM-SHA384 with group KYBER\_LEVEL3: Total : 214171648 bytes Num Conns : 818 Rx Total : 241.450 ms Tx Total : 80.798 ms Rx : 422.965 MB/s Tx : 1263.960 MB/s Connect : 603.945 ms Connect Avg : 0.738 ms wolfSSL Client Benchmark on TLS13-AES256-GCM-SHA384 with group KYBER\_LEVEL3: Total : 214171648 bytes Num Conns : 818 Rx Total : 263.357 ms Tx Total : 81.142 ms Rx : 387.781 MB/s Tx : 1258.593 MB/s Connect : 596.085 ms Connect Avg : 0.729 ms wolfSSL Server Benchmark on TLS13-AES256-GCM-SHA384 with group KYBER\_LEVEL5: Total : 206307328 bytes Num Conns : 788 Rx Total : 249.636 ms Tx Total : 84.465 ms Rx : 394.073 MB/s Tx : 1164.683 MB/s Connect : 589.028 ms Connect Avg : 0.747 ms wolfSSL Client Benchmark on TLS13-AES256-GCM-SHA384 with group KYBER\_LEVEL5: Total : 206307328 bytes Num Conns : 788 Rx Total : 276.059 ms Tx Total : 81.856 ms Rx : 356.355 MB/s Tx : 1201.798 MB/s

Connect : 580.463 ms Connect Avg : 0.737 ms wolfSSL Server Benchmark on TLS13-AES256-GCM-SHA384 with group KYBER\_90S\_LEVEL1: Total : 226754560 bytes Num Conns : 866 Rx Total : 249.504 ms Tx Total : 86.285 ms Rx : 433.360 MB/s Tx : 1253.120 MB/s Connect : 590.655 ms Connect Avg : 0.682 ms wolfSSL Client Benchmark on TLS13-AES256-GCM-SHA384 with group KYBER\_90S\_LEVEL1: Total : 226754560 bytes Num Conns : 866 Rx Total : 274.258 ms Tx Total : 83.674 ms Rx : 394.246 MB/s Tx : 1292.214 MB/s Connect : 585.395 ms Connect Avg : 0.676 ms wolfSSL Server Benchmark on TLS13-AES256-GCM-SHA384 with group KYBER\_90S\_LEVEL3: Total : 208666624 bytes Num Conns : 797 Rx Total : 253.840 ms Tx Total : 86.227 ms Rx : 391.979 MB/s Tx : 1153.925 MB/s Connect : 584.268 ms Connect Avg : 0.733 ms wolfSSL Client Benchmark on TLS13-AES256-GCM-SHA384 with group KYBER\_90S\_LEVEL3: Total : 208666624 bytes Num Conns : 797 Rx Total : 279.104 ms Tx Total : 83.607 ms Rx : 356.499 MB/s Tx : 1190.096 MB/s Connect : 580.950 ms Connect Avg : 0.729 ms wolfSSL Server Benchmark on TLS13-AES256-GCM-SHA384 with group KYBER\_90S\_LEVEL5: Total : 205783040 bytes Num Conns : 786 Rx Total : 255.324 ms Tx Total : 85.233 ms Rx : 384.316 MB/s Tx : 1151.260 MB/s Connect : 583.899 ms

Connect Avg : 0.743 ms wolfSSL Client Benchmark on TLS13-AES256-GCM-SHA384 with group KYBER\_90S\_LEVEL5: Total : 205783040 bytes Num Conns : 786<br>Rx Total : 281.997 Rx Total : 281.997 ms Tx Total : 82.461 ms Rx : 347.964 MB/s Tx : 1189.958 MB/s Connect : 579.312 ms Connect Avg : 0.737 ms wolfSSL Server Benchmark on TLS13-AES256-GCM-SHA384 with group P256\_KYBER\_LEVEL1: Total : 182190080 bytes Num Conns : 696 Rx Total : 219.789 ms Tx Total : 75.536 ms Rx : 395.266 MB/s Tx : 1150.114 MB/s Connect : 641.859 ms Connect Avg : 0.922 ms wolfSSL Client Benchmark on TLS13-AES256-GCM-SHA384 with group P256\_KYBER\_LEVEL1: Total : 182190080 bytes Num Conns : 696 Rx Total : 241.393 ms Tx Total : 72.367 ms Rx : 359.890 MB/s Tx : 1200.483 MB/s Connect : 581.373 ms Connect Avg : 0.835 ms wolfSSL Server Benchmark on TLS13-AES256-GCM-SHA384 with group P384\_KYBER\_LEVEL3: Total : 133431296 bytes Num Conns : 510 Rx Total : 152.666 ms Tx Total : 53.693 ms Rx : 416.760 MB/s Tx : 1184.982 MB/s Connect : 743.577 ms Connect Avg : 1.458 ms wolfSSL Client Benchmark on TLS13-AES256-GCM-SHA384 with group P384\_KYBER\_LEVEL3: Total : 133431296 bytes Num Conns : 510 Rx Total : 169.131 ms Tx Total : 50.632 ms Rx : 376.188 MB/s Tx : 1256.605 MB/s Connect : 611.105 ms Connect Avg : 1.198 ms

wolfSSL Server Benchmark on TLS13-AES256-GCM-SHA384 with group P256\_KYBER\_90S\_LEVEL1: Total : 191102976 bytes Num Conns : 730 Rx Total : 211.835 ms Tx Total : 72.819 ms Rx : 430.170 MB/s Tx : 1251.386 MB/s Connect : 651.010 ms Connect Avg : 0.892 ms wolfSSL Client Benchmark on TLS13-AES256-GCM-SHA384 with group P256\_KYBER\_90S\_LEVEL1: Total : 191102976 bytes Num Conns : 730 Rx Total : 233.104 ms Tx Total : 70.994 ms Rx : 390.919 MB/s Tx : 1283.561 MB/s Connect : 589.063 ms Connect Avg : 0.807 ms wolfSSL Server Benchmark on TLS13-AES256-GCM-SHA384 with group P384\_KYBER\_90S\_LEVEL3: Total : 136052736 bytes Num Conns : 520 Rx Total : 168.780 ms Tx Total : 57.603 ms Rx : 384.376 MB/s Tx : 1126.236 MB/s Connect : 723.880 ms Connect Avg : 1.392 ms wolfSSL Client Benchmark on TLS13-AES256-GCM-SHA384 with group P384\_KYBER\_90S\_LEVEL3: Total : 136052736 bytes Num Conns : 520 Rx Total : 189.078 ms Tx Total : 52.841 ms Rx : 343.112 MB/s Tx : 1227.747 MB/s Connect : 594.282 ms Connect Avg : 1.143 ms 次のベンチマークは、次の設定フラグを使用して取得しました。 ./configure --with-liboqs \ --disable-psk \ --disable-shared \ --enable-intelasm \ --enable-aesni \ --enable-sp \ --enable-sp-math-all \ CFLAGS="-Os -DECC\_USER\_CURVES -DHAVE\_ECC521"

```
注:2 コアで測定したものです。
```
wolfSSL Server Benchmark on TLS13-AES256-GCM-SHA384 with group ECC\_SECP521R1:

COPYRIGHT ©2024 wolfSSL Inc. 1521

Total : 22806528 bytes Num Conns : 88 Rx Total : 29.526 ms Tx Total : 9.423 ms Rx : 368.325 MB/s Tx : 1154.060 MB/s Connect : 447.201 ms Connect Avg : 5.082 ms wolfSSL Client Benchmark on TLS13-AES256-GCM-SHA384 with group ECC\_SECP521R1: Total : 22806528 bytes Num Conns : 88 Rx Total : 32.363 ms Tx Total : 9.206 ms Rx : 336.028 MB/s Tx : 1181.257 MB/s Connect : 442.915 ms Connect Avg : 5.033 ms wolfSSL Server Benchmark on TLS13-AES256-GCM-SHA384 with group P521\_KYBER\_LEVEL5: Total : 10747904 bytes Num Conns : 42 Rx Total : 8.199 ms Tx Total : 30.942 ms Rx : 625.096 MB/s Tx : 165.633 MB/s Connect : 958.292 ms Connect Avg : 22.816 ms wolfSSL Client Benchmark on TLS13-AES256-GCM-SHA384 with group P521\_KYBER\_LEVEL5: Total : 10747904 bytes Num Conns : 42 Rx Total : 9.919 ms Tx Total : 3.685 ms Rx : 516.689 MB/s Tx : 1390.684 MB/s Connect : 679.437 ms Connect Avg : 16.177 ms wolfSSL Server Benchmark on TLS13-AES256-GCM-SHA384 with group P521\_KYBER\_90S\_LEVEL5: Total : 13107200 bytes Num Conns : 51 Rx Total : 19.132 ms Tx Total : 6.887 ms Rx : 326.680 MB/s Tx : 907.481 MB/s Connect : 976.107 ms Connect Avg : 19.139 ms wolfSSL Client Benchmark on TLS13-AES256-GCM-SHA384 with group P521\_KYBER\_90S\_LEVEL5: Total : 13107200 bytes Num Conns : 51 Rx Total : 23.578 ms

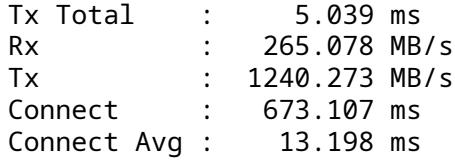

# **G.7** ドキュメンテーション

技術文書や既知の回答テストなどのその他のリソースは、NIST PQC Web サイトにあります。

<https://csrc.nist.gov/projects/post-quantum-cryptography/round-3-submissions>

アルゴリズム固有のベンチマーク情報については、OQS プロジェクトの Web サイトに掲載されています。 <https://openquantumsafe.org/benchmarking/>

# **G.8** ポスト量子ステートフルハッシュベース署名

このセクションでは、最近 wolfSSL がサポートを開始した LMS/HSS などのポスト量子ステートフルハッシ ュベース署名 (HBS) スキームについて記します。

# **G.8.1** 動機づけ

ステートフル HBS スキームは、さまざまな理由から関心が高まっています。ステートフル HBS スキームの 主な目的は、量子セキュリティの強化です。前述したように、ショアのアルゴリズムにより、量子コンピュ ーターは大きな整数を効率的に因数分解し、離散対数を計算することができます。これによって、RSA や ECC などの公開鍵暗号スキームを完全に破ることができます。

対照的に、ステートフル HBS スキームは、その基礎となるハッシュ関数とマークルツリー (通常 SHA256 で実装) のセキュリティに基づいており、暗号に関連する量子コンピューターの登場によって破られること は予想されていません。これらの理由から、ステートフル HBS スキームは NIST SP 800-208 および NSA の CNSA 2.0 スイートで推奨されています。詳細については、次の 2 つのリンクをご参照ください。

- <https://csrc.nist.gov/publications/detail/sp/800-208/final>
- [https://media.defense.gov/2022/Sep/07/2003071834/-1/-1/0/CSA\\_CNSA\\_2.0\\_ALGORITHMS\\_.P](https://media.defense.gov/2022/Sep/07/2003071834/-1/-1/0/CSA_CNSA_2.0_ALGORITHMS_.PDF) [DF](https://media.defense.gov/2022/Sep/07/2003071834/-1/-1/0/CSA_CNSA_2.0_ALGORITHMS_.PDF)

さらに CNSA 2.0 のタイムラインでは、2030 年までにポスト量子ステートフル HBS スキームのみを使用す る必要があり、採用は「直ちに」開始する必要があると規定されています。LMS の採用は、CNSA 2.0 スイ ートのタイムラインで最も早い要件です。

ただし、ステートフル HBS スキームの性質上、その使用と状態の追跡には細心の注意を払う必要がありま す。ステートフル HBS システムでは、秘密鍵は実際にはワンタイム署名 (OTS) キーの有限セットであり、 再利用されることはありません。同じ OTS キーを使用して 2 つの異なるメッセージを署名すると、攻撃者 が署名を偽造できる可能性があり、スキーム全体のセキュリティが崩壊します。したがって、ステートフル HBS スキームは、パブリックインターネットなどの一般的な使用には適していません。

LMS/HSS などのステートフル HBS スキームは、特に長い運用寿命が期待され、暗号に関連する量子コンピ ューターに対して耐性が求められる組み込みシステムや制約付きシステムでのオフラインファームウェア 認証と署名検証に特に役立ちます。

## **G.8.2 LMS/HSS** 署名

wolfSSL は、wolfCrypt 組み込み暗号エンジンに LMS/HSS ハッシュベースの署名スキームのサポートを追 加しています。これは、以前の libOQS 統合と同様に、hash-sigsLMS/HSS ライブラリ [\(https://github.com](https://github.com/cisco/hash-sigs) [/cisco/hash-sigs](https://github.com/cisco/hash-sigs)) との実験的な統合によって実現されます。

Leighton-Micali Signatures(LMS) とそのマルチツリーのバリアントである Hierarchical Signature System(HSS) は、ポスト量子、ステートフルハッシュベース署名スキームです。公開鍵と秘密鍵が小さく、署 名と検証が速いことで知られています。署名のサイズは大きくなりますが、Winternitz パラメーターを介 して調整できます。詳細については、RFC8554 の次の 2 つのリンクを参照してください:

- LMS: <https://datatracker.ietf.org/doc/html/rfc8554>
- HSS: <https://datatracker.ietf.org/doc/html/rfc8554#section-6>

前述したように、LMS/HSS 署名システムは有限数のワンタイム署名 (OTS) 鍵で構成されているため、有限 数の署名しか安全に生成できません。ただし、署名の数と署名のサイズは、次に説明する一連の定義済みパ ラメーターを介して調整できます。

**G.8.2.1** サポートしているパラメータ LMS/HSS 署名は 3 つのパラメータによって定義されます。- levels: マークルツリーのレベル数 - height: 個々のマークルツリーの高さ - Winternitz: ウィンターニッツチェー ンで使用されるハッシュのビット数。署名サイズの時空間トレードオフとして使用されます。

wolfSSL は、RFC8554 で定義されているすべての LMS/HSS パラメータをサポートします:

- levels =  ${1..8}$
- height =  ${5, 10, 15, 20, 25}$
- Winternitz =  $\{1, 2, 4, 8\}$

利用可能な署名の数: - N = 2 \*\* (levels \* height)

便宜上、一部のパラメータセットは列挙型 wc\_LmsParm で事前定義されています。その値を以下の表に示 します:

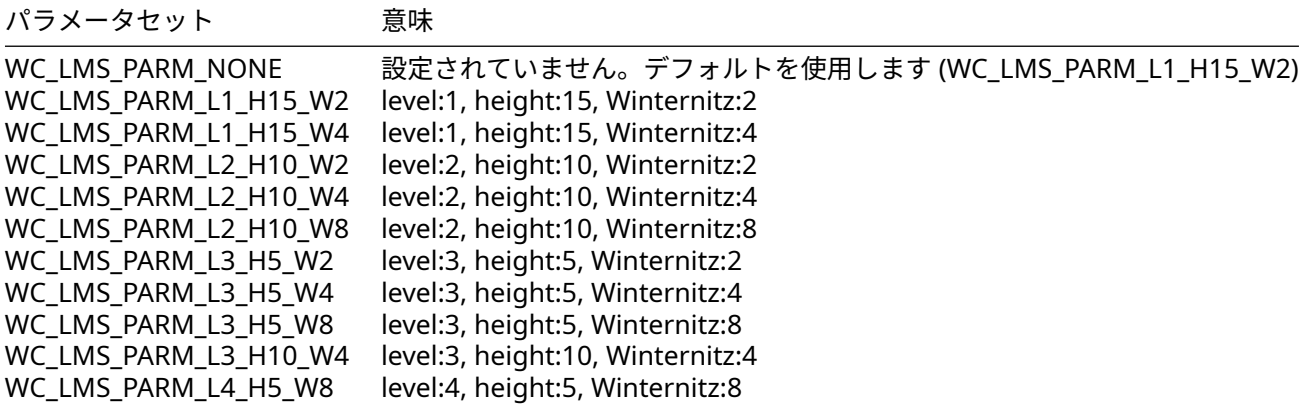

ここで設定したパラメータに対する署名のサイズと署名の数を表示します:

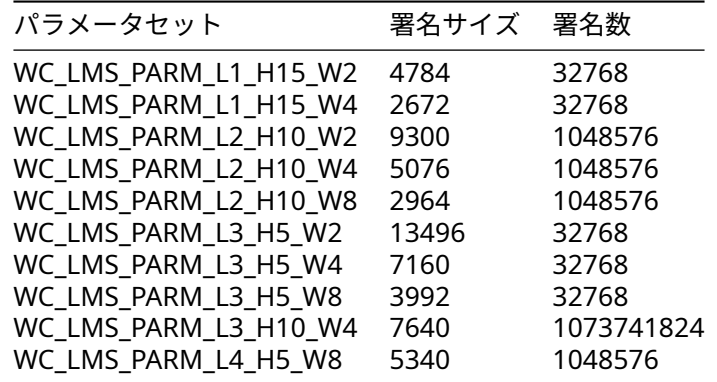

表からわかるように、署名のサイズは主にレベルと Winternitz 値、および比較的影響は小さいですが高さ によって決まります。

- レベル値を大きくすると、署名サイズは大幅に増加します。
- 高さの値を大きくすると、署名のサイズは増加します。
- Winternitz 値を大きくすると、署名のサイズは小さくなりますが、鍵の生成と署名/検証にかかる時間 が長くなります。

鍵の生成時間は、第 1 レベルのツリーの高さによって大きく決まります。使用可能な署名の数が同じであっ ても、レベル 3、高さ 5 のツリーは、初期鍵生成時にレベル 1、高さ 15 のツリーよりもはるかに高速です

G.**8.2.2 LMS/HSS ビルド方法** wolfSSL リポジトリの INSTALL ファイル (https://github.com/wolfSSL/wolfssl/blob/mas を参照してください。項目 17(LMS/HSS サポートのための hash-sigs ライブラリを使用した構築 [実験]) に は、wolfSSL と hash-sigs LMS/HSS ライブラリを設定および構築する方法についての手順が記載されてい ます。

**G.8.2.3** ベンチマークデータ 次のベンチマークデータは、Fedora 38(6.2.9-300.fc38.x86\_64) 上の 8 コア Intel i7-8700 CPU@3.20GHz で取得されました。マルチスレッドの例では 4 スレッドと 4 コアが使 用されましたが、シングルスレッドの例では 1 コアのみが使用されました。

INSTALL ファイルの項目 17 で説明したように、hash-sigs ライブラリは 2 つの静的ライブラリを提供しま す。- hss\_lib.a: シングルスレッド - hss\_lib\_thread.a: マルチスレッド

マルチスレッドバージョンではワーカースレッドが生成され、鍵生成などの CPU を集中的に使用するタス クが高速化されます。これにより、主にすべてのパラメータ値に対する鍵の生成と署名が高速化され、より 大きなレベル値の検証も多少高速化されます。

なお、以下のベンチマークは次の構成オプションを有効化して取得しました。

./configure \

- --enable-static \
- --disable-shared \
- --enable-lms=yes \
- --with-liblms=<path to hash sigs install>

## マルチスレッドベンチマーク

以下は、集中的なタスクを並列化するために 4 スレッドを使用し、4 コアを使用したマルチスレッド hss\_lib\_thread.a と共にビルドして取得したベンチマークデータです。

./wolfcrypt/benchmark/benchmark -lms\_hss ----------------------------------------------------------------------------- wolfSSL version 5.6.3 ------------------------------------------------------------------------------ Math: Multi-Precision: Wolf(SP) word-size=64 bits=4096 sp\_int.c wolfCrypt Benchmark (block bytes 1048576, min 1.0 sec each) LMS/HSS L2\_H10\_W2 9300 sign 1500 ops took 1.075 sec, avg 0.717 ms, 1394.969 ops/sec LMS/HSS L2\_H10\_W2 9300 verify 5200 ops took 1.002 sec, avg 0.193 ms, 5189.238 ops/sec LMS/HSS L2\_H10\_W4 5076 sign 800 ops took 1.012 sec, avg 1.265 ms, 790.776 ops/sec LMS/HSS L2\_H10\_W4 5076 verify 2500 ops took 1.003 sec, avg 0.401 ms, 2493.584 ops/sec LMS/HSS L3\_H5\_W4 7160 sign 1500 ops took 1.051 sec, avg 0.701 ms, 1427.485 ops/sec

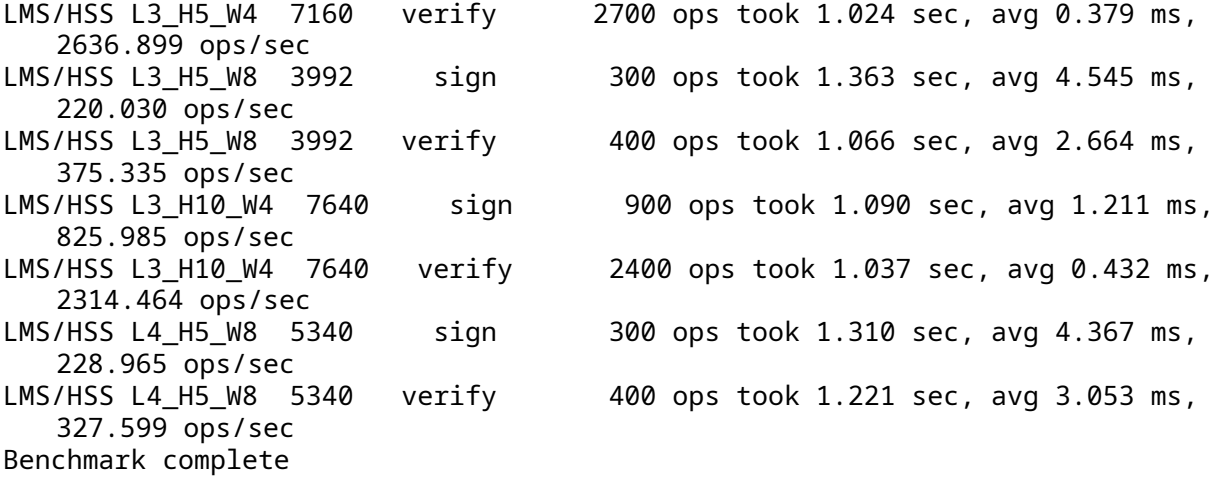

### シングルスレッドベンチマーク

以下は、シングルスレッドの hss\_lib.a と共にビルドして取得したベンチマークデータです これは単一 のコアのみを使用します。 \$ ./wolfcrypt/benchmark/benchmark -lms\_hss ----------------------------------------------------------------------------- wolfSSL version 5.6.3 ------------------------------------------------------------------------------ Math: Multi-Precision: Wolf(SP) word-size=64 bits=4096 sp\_int.c wolfCrypt Benchmark (block bytes 1048576, min 1.0 sec each) LMS/HSS L2\_H10\_W2 9300 sign 800 ops took 1.115 sec, avg 1.394 ms, 717.589 ops/sec LMS/HSS L2\_H10\_W2 9300 verify 4500 ops took 1.001 sec, avg 0.223 ms, 4493.623 ops/sec LMS/HSS L2\_H10\_W4 5076 sign 500 ops took 1.239 sec, avg 2.478 ms, 403.519 ops/sec LMS/HSS L2\_H10\_W4 5076 verify 2100 ops took 1.006 sec, avg 0.479 ms, 2087.944 ops/sec LMS/HSS L3 H5 W4 7160 sign 800 ops took 1.079 sec, avg 1.349 ms, 741.523 ops/sec LMS/HSS L3\_H5\_W4 7160 verify 1600 ops took 1.012 sec, avg 0.632 ms, 1581.686 ops/sec LMS/HSS L3\_H5\_W8 3992 sign 100 ops took 1.042 sec, avg 10.420 ms, 95.971 ops/sec LMS/HSS L3 H5 W8 3992 verify 200 ops took 1.220 sec, avg 6.102 ms, 163.894 ops/sec LMS/HSS L3\_H10\_W4 7640 sign 400 ops took 1.010 sec, avg 2.526 ms, 395.864 ops/sec LMS/HSS L3\_H10\_W4 7640 verify 1500 ops took 1.052 sec, avg 0.701 ms, 1426.284 ops/sec LMS/HSS L4\_H5\_W8 5340 sign 100 ops took 1.066 sec, avg 10.665 ms, 93.768 ops/sec LMS/HSS L4\_H5\_W8 5340 verify 200 ops took 1.478 sec, avg 7.388 ms, 135.358 ops/sec Benchmark complete

## **G.8.3 XMSS/XMSS^MT** 署名

wolfSSL は、XMSS/XMSS^MT ステートフルハッシュベース署名のサポートを追加しています。LMS と 同様に、これは RFC 8391 (https://www.rfc-editor.org/rfc/rfc8391.html) の xmss-reference リポジトリ (https://github.com/XMSS/xmss-reference.git) との実験的な統合によって実現されています。

xmss-reference は、xmss\_core\_fast および xmss\_core 実装をサポートしています。xmss\_core\_fast 実装は、トレードオフとしてより大きな秘密鍵サイズでパフォーマンスを優先するように設計されていま す。

当社の統合では xmss\_core\_fast を使用していますが、パッチが適用されているため、代わりに wolfCrypt SHA256 実装を使用できます。

パッチは、wolfssl-examples リポジトリの

- で 公 開 し て い ま す。https://github.com/wolfSSL/wolfssl-examples
- 全 体 的 に、XMSS/XMSS^MTはLMS/HSSに 似 て い ま す。 よ り 詳 細 な 比 較 に つ い て は、「LMS vs XMSS: 2 つ の ハ ッ シ ュ ベ ー ス 署 名 標 準 の 比 較」(https://eprint.iacr.org /2017/349.pdf) を 参 照 し て く だ さ い。
- XMSS^MTはXMSSの マ ル チ ツ リ ー 一 般 化 で あ り、HSS with LMSに 似 て い ま す が、XMSS/XMSS ^MTで はWinternitz値 が `w=16` に 固 定 さ れ て い る 点 が 異 な り ま す。 公 開 鍵 はXMSS/ XMSS^MTで は 若 干 大 き く な り(XMSS/XMSS^MTで は68 バ イ ト、LMS/HSSで は60バ イ ト)、 署名は若干小さくなります。

#### サ ポ ー ト し て い る パ ラ メ ー タ

wolfSSLは、NIST SP 800-208 (https://csrc.nist.gov/pubs/sp/800/208/final) の 表 10お よ び11のSHA256 XMSS/XMSS^MTパ ラ メ ー タ セ ッ ト を サ ポ ー ト し て い ま す。

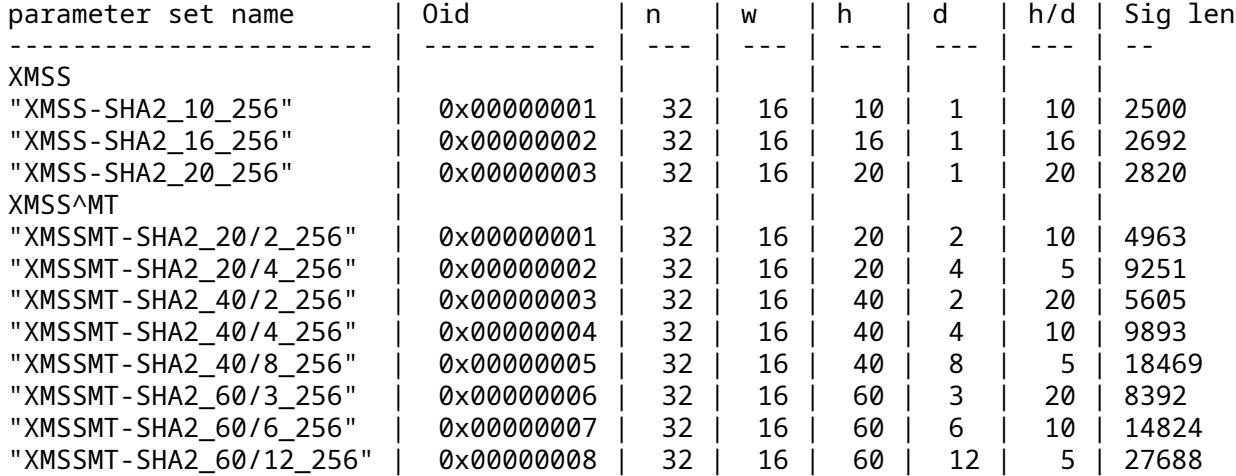

上 記 の 表 で、 `n` は HASH 関 数 の バ イ ト 数、 `w` はWinternitz値、 `h` は ツ リ ー シ ス テ ム の 合 計 高 さ、 `d` は ツ リ ー の レ ベ ル を 示 し ま す。

鍵 生 成 時 間 は 第 1 レ ベ ル の ツ リ ー の 高 さ ( ま た は `h / d ` ) に よ っ て 大 き く 左 右 さ れ ま す が、 署 名 の 長 さ は 主 に`d` (ハ イ パ ー ツ リ ー レ ベ ル の 数)と と も に 増 加 し ま す。

LMS/HSSと 同 様 に、 使 用 可 能 な 署 名 の 数 は `2\*\*h` に 比 例 し て 増 加 し ま す。 こ こ で `h` はツリー システムの合計高さです。

#### ベンチマークデータ

- 以 下 で は、Intel x86\_64お よ びaarch64の い く つ か のXMSS/XMSS^MTパ ラ メ ー タ セ ッ ト の ベンチマーク データを示します。これらのシステムでのSHA256パフォーマンスも参 考 と し て 記 載 さ れ て い ま す 。 必 要 な ハ ッ シ ュ チ ェ ー ン の 数 が 多 い た め 、 XMSS/XMSS^ MTのCPU 作 業 の 大 部 分 が 計 算 さ れ る た め で す。 さ ら に、xmss-referenceへ の パ ッ チ はwolfCryptのSHA256実 装 を 置 き 換 え る た め、 同 じASMの 高 速 化 の メ リ ッ ト が 得 ら れ ま す。
- 前 述 の よ う に、XMSS統 合 で はxmss-referenceの`xmss\_core\_fast`実 装 を 使 用 し て い ま す。 こ の 実 装 は、 秘 密 鍵 の サ イ ズ が 大 き い と い う ト レ ー ド オ フ で、 よ り 高 速 な パ フ ォ ー マ ン ス を 実 現 し ま す。

\*\*x86\_64\*\*

以 下 のx86\_64ベ ン チ マ ー ク デ ー タ は、Fedora 38 (`6.2.9-300.fc38.x86\_64`) が 動 作 す るIntel i7-8700 CPU @ 3.20GHz(8コ ア)で 取 得 し ま し た。 こ のCPUに は`avx avx2`フ ラ グ が あ り、 `--enable-intelasm` を 有 効 化 す る こ と で ハ ッ シ ュ 操 作 を 高 速 化 で き ま す。

`--enable-intelasm` を 使 用 す る 場 合

```text

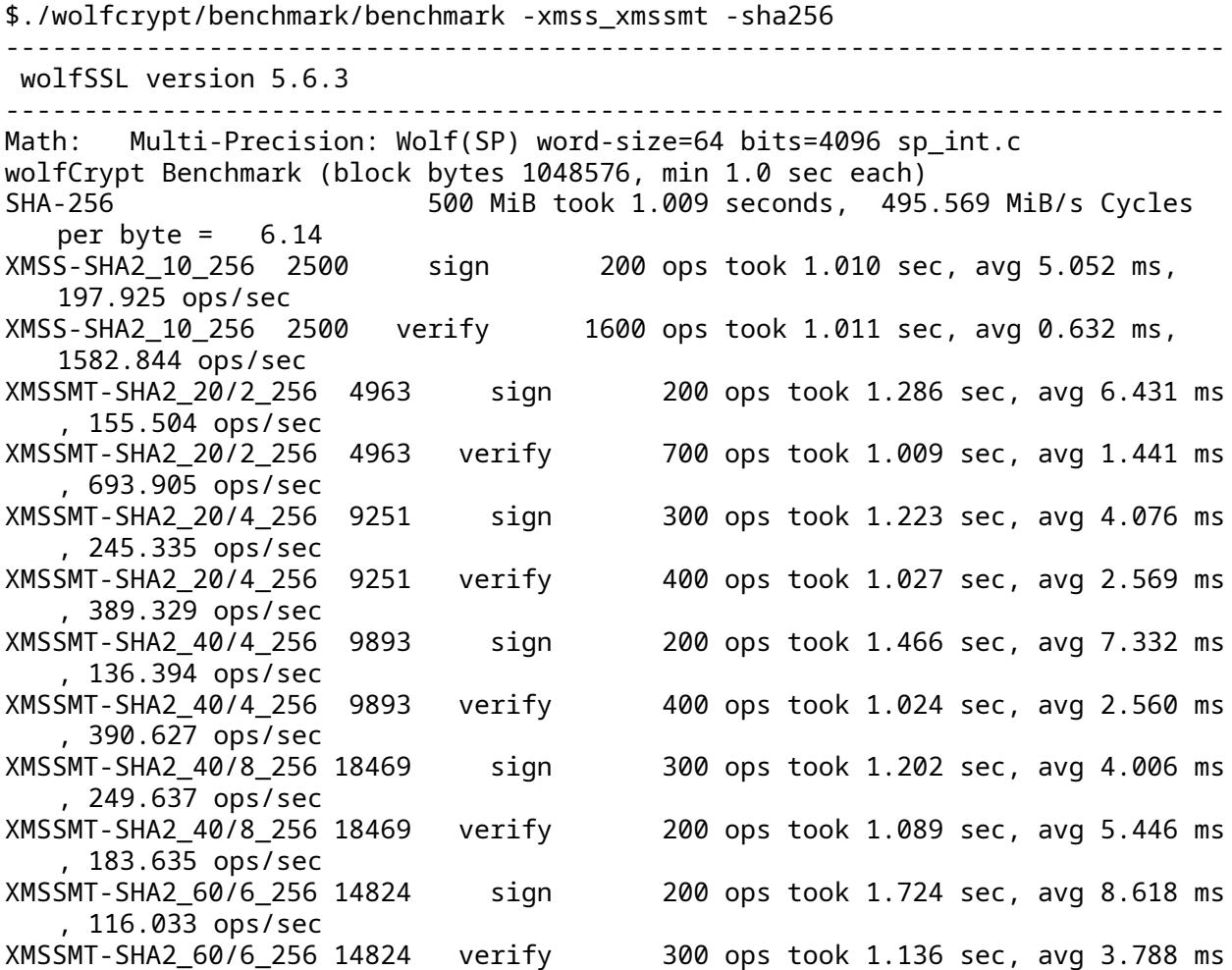

, 263.995 ops/sec XMSSMT-SHA2\_60/12\_256 27688 sign 300 ops took 1.210 sec, avg 4.034 ms, 247.889 ops/sec XMSSMT-SHA2\_60/12\_256 27688 verify 200 ops took 1.575 sec, avg 7.877 ms, 126.946 ops/sec Benchmark complete --enable-intelasm を使用しない場合 \$./wolfcrypt/benchmark/benchmark -xmss\_xmssmt -sha256 ----------------------------------------------------------------------------- wolfSSL version 5.6.3 ------------------------------------------------------------------------------ Math: Multi-Precision: Wolf(SP) word-size=64 bits=4096 sp\_int.c wolfCrypt Benchmark (block bytes 1048576, min 1.0 sec each) SHA-256 275 MiB took 1.005 seconds, 273.549 MiB/s Cycles per byte =  $11.13$ XMSS-SHA2\_10\_256 2500 sign 200 ops took 1.356 sec, avg 6.781 ms, 147.480 ops/sec XMSS-SHA2\_10\_256 2500 verify 1200 ops took 1.025 sec, avg 0.854 ms, 1170.547 ops/sec XMSSMT-SHA2\_20/2\_256 4963 sign 200 ops took 1.687 sec, avg 8.436 ms , 118.546 ops/sec XMSSMT-SHA2\_20/2\_256 4963 verify 600 ops took 1.187 sec, avg 1.978 ms , 505.663 ops/sec XMSSMT-SHA2\_20/4\_256 9251 sign 200 ops took 1.119 sec, avg 5.593 ms , 178.785 ops/sec XMSSMT-SHA2\_20/4\_256 9251 verify 300 ops took 1.086 sec, avg 3.622 ms , 276.122 ops/sec XMSSMT-SHA2\_40/4\_256 9893 sign 200 ops took 1.991 sec, avg 9.954 ms , 100.460 ops/sec XMSSMT-SHA2\_40/4\_256 9893 verify 300 ops took 1.043 sec, avg 3.478 ms , 287.545 ops/sec XMSSMT-SHA2\_40/8\_256 18469 sign 200 ops took 1.114 sec, avg 5.572 ms , 179.454 ops/sec XMSSMT-SHA2\_40/8\_256 18469 verify 200 ops took 1.495 sec, avg 7.476 ms , 133.770 ops/sec XMSSMT-SHA2\_60/6\_256 14824 sign 100 ops took 1.111 sec, avg 11.114 ms, 89.975 ops/sec XMSSMT-SHA2\_60/6\_256 14824 verify 200 ops took 1.070 sec, avg 5.349 ms , 186.963 ops/sec XMSSMT-SHA2\_60/12\_256 27688 sign 200 ops took 1.148 sec, avg 5.739 ms, 174.247 ops/sec XMSSMT-SHA2\_60/12\_256 27688 verify 100 ops took 1.080 sec, avg 10.797 ms, 92.618 ops/sec Benchmark complete

### **aarch64**

以下の aarch64 データは、CPU フラグ sha1 sha2 sha3 sha512 を使用して Apple M1 上で実行され ている Ubuntu(5.15.0-71-generic) で取得されました。--enable-armasm を使用してビルドすると、 特に SHA ハッシュ操作が大幅に高速化されます。

--enable-armasm を使用する場合

\$ ./wolfcrypt/benchmark/benchmark -xmss\_xmssmt -sha256

----------------------------------------------------------------------------- wolfSSL version 5.6.3 ------------------------------------------------------------------------------ Math: Multi-Precision: Wolf(SP) word-size=64 bits=4096 sp\_int.c wolfCrypt Benchmark (block bytes 1048576, min 1.0 sec each) SHA-256 2305 MiB took 1.001 seconds, 2303.346 MiB/s XMSS-SHA2\_10\_256 2500 sign 800 ops took 1.079 sec, avg 1.349 ms, 741.447 ops/sec XMSS-SHA2\_10\_256 2500 verify 6500 ops took 1.007 sec, avg 0.155 ms, 6455.445 ops/sec XMSSMT-SHA2\_20/2\_256 4963 sign 700 ops took 1.155 sec, avg 1.650 ms , 606.154 ops/sec XMSSMT-SHA2\_20/2\_256 4963 verify 3100 ops took 1.021 sec, avg 0.329 ms , 3037.051 ops/sec XMSSMT-SHA2\_20/4\_256 9251 sign 1100 ops took 1.006 sec, avg 0.915 ms , 1093.191 ops/sec XMSSMT-SHA2\_20/4\_256 9251 verify 1700 ops took 1.013 sec, avg 0.596 ms , 1677.399 ops/sec XMSSMT-SHA2\_40/4\_256 9893 sign 600 ops took 1.096 sec, avg 1.827 ms , 547.226 ops/sec XMSSMT-SHA2\_40/4\_256 9893 verify 1600 ops took 1.062 sec, avg 0.664 ms , 1506.946 ops/sec XMSSMT-SHA2\_40/8\_256 18469 sign 1100 ops took 1.007 sec, avg 0.916 ms , 1092.214 ops/sec<br>XMSSMT-SHA2\_40/8\_256 18469 verify 900 ops took 1.088 sec, avg 1.209 ms , 827.090 ops/sec XMSSMT-SHA2\_60/6\_256 14824 sign 600 ops took 1.179 sec, avg 1.966 ms , 508.728 ops/sec XMSSMT-SHA2\_60/6\_256 14824 verify 1100 ops took 1.038 sec, avg 0.944 ms , 1059.590 ops/sec XMSSMT-SHA2\_60/12\_256 27688 sign 1100 ops took 1.015 sec, avg 0.923 ms, 1083.767 ops/sec XMSSMT-SHA2\_60/12\_256 27688 verify 600 ops took 1.149 sec, avg 1.914 ms, 522.367 ops/sec Benchmark complete --enable-armasm を使用しない場合 \$ ./wolfcrypt/benchmark/benchmark -xmss\_xmssmt -sha256 ----------------------------------------------------------------------------- wolfSSL version 5.6.3 ------------------------------------------------------------------------------ Math: Multi-Precision: Wolf(SP) word-size=64 bits=4096 sp\_int.c wolfCrypt Benchmark (block bytes 1048576, min 1.0 sec each) SHA-256 190 MiB took 1.020 seconds, 186.277 MiB/s XMSS-SHA2\_10\_256 2500 sign 200 ops took 1.908 sec, avg 9.538 ms, 104.845 ops/sec XMSS-SHA2\_10\_256 2500 verify 800 ops took 1.002 sec, avg 1.253 ms, 798.338 ops/sec XMSSMT-SHA2\_20/2\_256 4963 sign 100 ops took 1.084 sec, avg 10.843 ms, 92.222 ops/sec XMSSMT-SHA2\_20/2\_256 4963 verify 500 ops took 1.240 sec, avg 2.479 ms , 403.334 ops/sec XMSSMT-SHA2\_20/4\_256 9251 sign 200 ops took 1.615 sec, avg 8.074 ms , 123.855 ops/sec

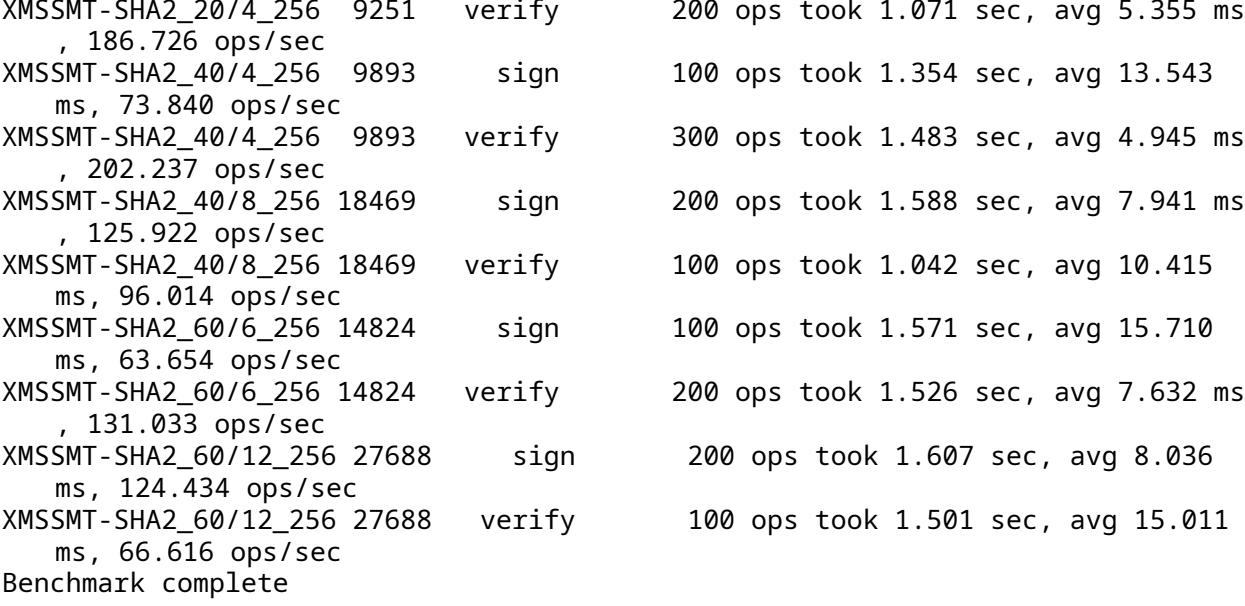

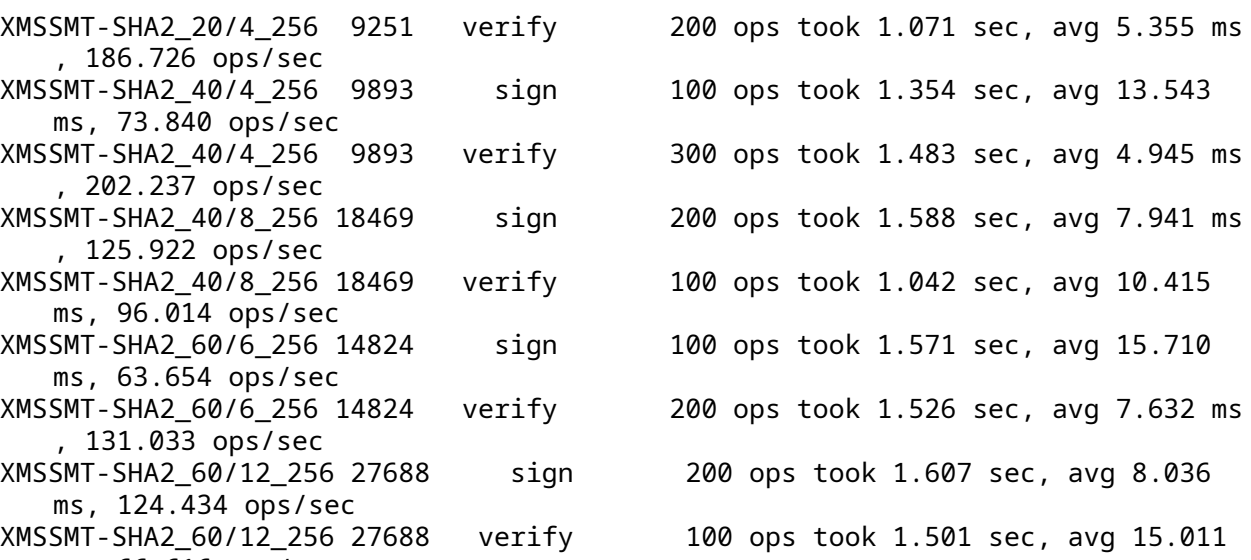

# **H wolfSSL** 移植ガイド

# **H.1** 目的

このガイドは、軽量 SSL/TLS ライブラリ wolfSSL を新しい組み込みプラットフォーム、オペレーティング システム、トランスポートメディア (TCP/IP、Bluetooth など) に移植するエンジニア向けのリファレンス を提供します。wolfSSL を移植する際に通常変更が必要となる wolfSSL コードベースの領域を説明してい ます。本稿はあくまで「ガイド」で、技術の進化に伴い変更が必要になることもあります。不足していると 感じる箇所があれば、気兼ねなくお知らせください。

# **H.2** 対象読者

このガイドは、wolfSSL および wolfCrypt を、現在サポートされていない新しいプラットフォームまたは環 境に移植するエンジニアを対象としています。

# **H.3** 序章

組み込みプラットフォームで wolfSSL を実行するには、いくつかの手順を繰り返す必要があります。これ らの手順の一部は、2.4 章 で概説しています。

wolfSSL ドキュメント第 2 章に示した手順に加えて、特定のプラットフォームに対応するために移植または 変更が必要なコード領域があります。wolfSSL はこれらの領域の多くを抽象化して、新しいプラットフォー ムへできるだけ簡単に移植できるようにしています。

./wolfssl/wolfcrypt/settings.h ファイルには、さまざまなオペレーティングシステム、TCP/IP ス タック、およびチップセット (例: MBED、FREESCALE\_MQX、MICROCHIP\_PIC32、MICRIUM、EBSNET な ど) に固有の定義がいくつかあります。wolfSSL をコンパイルして新しいプラットフォームに移植するとき に、#defines を配置する主な場所は 2 つあります。

- 1. オペレーティングシステムまたは TCP/IP スタックに対応するための新たなマクロ定義は、通常、 wolfSSL のポーティングが完了すると、settings.h ファイルに追加しています。これにより、機能 のオン/オフを簡単に切り替えたり、そのビルドの「デフォルト」となるビルド設定をカスタマイズし たりできます。wolfSSL を新しいプラットフォームに移植する際にも、このファイルに新しいカスタ ム定義を追加することでお使いいただけます。新しいプラットフォームへの移植が完了した際,もし 差し支えなければ,wolfSSL の Git [リポジトリ](https://www.github.com/wolfssl/wolfssl) に Pull Request を送信していただけると嬉しく思いま す。これにより、より多くの環境で wolfSSL を使用しやすくなります。
- 2. wolfSSL 自体に変更を加えたくない場合、または追加のプリプロセッサ定義を使用して wolfSSL ビル ドをカスタマイズしたい場合、wolfSSL はカスタムヘッダーファイル user\_settings.h の使用を 推奨します。wolfSSL ソースファイルをコンパイルするときに WOLFSSL\_USER\_SETTINGS が定義さ れている場合、wolfSSL はカスタムヘッダーファイル user\_settings.h を自動的にインクルード します。このヘッダーはユーザーが作成し、インクルードパスに配置する必要があります。これによ り、ユーザーは wolfSSL ビルド用に 1 つのファイルのみを管理すればよく、wolfSSL の新しいバージ ョンへの更新がはるかに簡単になります。

wolfSSL では、直接のメール ([info@wolfssl.jp](mailto:infopwolfssl.jp)) または [GitHub Pull Request](https://github.com/wolfssl/wolfssl) を通じてパッチとコード変更 をご送信いただくことを推奨しています。

# **H.4 wolfSSL** の移植

## **H.4.1** データ型

## **Q:** どんな場合にこの章の内容が役立ちますか**?**

A: プラットフォームに適したデータ型のサイズを設定することは常に重要です。

wolfSSL は、64 ビット型を利用できることで速度面でメリットを得ています。プラットフォ ー ム の sizeof(long) と sizeof(long long) の 結 果 と 一 致 す る よ う に SIZEOF\_LONG と SIZEOF\_LONG\_LONG を定義します。これは、settings.h または user\_settings.h のカスタム 定義に追加できます。たとえば、MY\_NEW\_PLATFORM のサンプル定義の下の settings.h では次のように 示します。

#ifdef MY\_NEW\_PLATFORM #define SIZEOF\_LONG 4 #define SIZEOF\_LONG\_LONG 8

#endif

...

wolfSSL と wolfCrypt では、word32 と word16 という 2 つの追加データ型を使用します。これらのデフォ ルトの型マッピングは次のとおりです。

```
#ifndef WOLFSSL_TYPES
#ifndef byte
    typedef unsigned char byte
#endif
    typedef unsigned short word16;
    typedef unsigned int word32;
    typedef byte word24[3];
#endif
```
word32 はコンパイラの 32 ビット型にマッピングされ、word16 はコンパイラの 16 ビット型にマッピング されます。これらのデフォルトのマッピングがプラットフォームに適していない場合は、settings.h また は user\_settings.h で WOLFSSL\_TYPES を定義し、word32 および word16 に独自のカスタム typedef を割り当てる必要があります。

wolfSSL の fastmath ライブラリは、fp\_digit および fp\_word 型を使用します。デフォルトでは、これ らはビルド構成に応じて <wolfssl/wolfcrypt/tfm.h> にマッピングされます。

fp\_word は fp\_digit の 2 倍のサイズである必要があります。デフォルトのケースがプラットフォームに 当てはまらない場合は、settings.h または user\_settings.h で WOLFSSL\_BIGINT\_TYPES を定義し、 fp\_word および fp\_digit に独自のカスタム typedef を割り当てる必要があります。

wolfSSL は、一部の操作において使用可能な場合は 64 ビット型を使用します。ビルド時には、SIZEOF\_LONG および SIZEOF\_LONG\_LONG の設定に基づいて、word64 の正しいデータ型を検出して設定しようとしま す。真の 64 ビット型を持たない一部のプラットフォームでは、2 つの 32 ビット型を合わせて使用するた め、パフォーマンスが低下する可能性があります。コンパイル時に NO\_64BIT を定義することで,64 ビッ ト型を使用しないこともできます。

# **H.4.2** エンディアン

### **Q:** どんな場合にこの章の内容が役立ちますか**?**

A: あなたのプラットフォームがビッグエンディアンの場合です。

お使いのプラットフォームはビッグエンディアンとリトルエンディアン,どちらでしょうか.wolfSSL はデ フォルトでリトルエンディアンを使用しています。システムがビッグエンディアンの場合は、wolfSSL をビ ルドする際に BIG\_ENDIAN\_ORDER を定義します。例えば,settings .h で次のように設定できます.

#ifdef MY\_NEW\_PLATFORM

#define BIG\_ENDIAN\_ORDER

... #endif

...

### **H.4.3 writev**

### **Q:** どんな場合にこの章の内容が役立ちますか**?**

A: <sys/uio.h> を利用できない場合です。

デフォルトでは、wolfSSL API は、writev() セマンティクスをシミュレートする wolfSSL\_writev() を アプリケーションに提供します。<sys/uio.h> ヘッダーが利用できないシステムでは、NO\_WRITEV を定 義してこの機能を除外します。

#### **H.4.4** ネットワーク **I/O**

#### **Q:** どんな場合にこの章の内容が役立ちますか**?**

A: BSD スタイルのソケット API を利用できない、あるいはカスタムトランスポート層または TCP/IP スタ ックを使用している、または静的バッファーのみを使用したい場合です。

wolfSSL はデフォルトで BSD スタイルのソケットインターフェイスを使用します。トランスポート層が BSD ソケットインターフェイスを提供する場合、カスタムヘッダーが必要でない限り、wolfSSL はそのまま 統合する必要があります。

wolfSSL はカスタム I/O 抽象化レイヤーを提供し、ユーザーは wolfSSL の I/O 機能をシステムに合わせて 調整できます。詳細については、5.1.2 節 をご参照ください。

具体的には WOLFSSL\_USER\_IO を定義し、wolfSSL デフォルトの EmbedSend() と EmbedReceive() を テンプレートとして使用し,独自の I/O コールバック関数を記述します。これら 2 つの関数は ./src/io.c にあります。

wolfSSL は、入力と出力に動的バッファを使用します。このバッファのデフォルトは 0 バイトです。バッフ ァよりも大きいサイズの入力レコードを受信した場合、動的バッファが一時的にリクエストの処理に使用 され、その後解放されます。

動的メモリを必要としない 16kB の大きな静的バッファを使用する場合は、LARGE\_STATIC\_BUFFERS を 定義することでこのオプションを使用できます。

動的バッファが使用され、ユーザーがバッファサイズよりも大きい wolfSSL\_write() を要求した場合、最 大 MAX\_RECORD\_SIZE までの動的ブロックを使用してデータを送信します。RECORD\_SIZE で定義されてい る現在のバッファサイズの最大のチャンクでのみデータを送信したいユーザーは、STATIC\_CHUNKS\_ONLY を定義することでこれを実現できます。この定義を使用する場合、RECORD\_SIZE はデフォルトで 128 バ イトになります。

### **H.4.5** ファイルシステム

#### **Q:** どんな場合にこの章の内容が役立ちますか**?**

A: ファイルシステムを利用できない、あるいは標準のファイルシステム機能を利用できない、または独自 のファイルシステムを使用している場合です。

wolfSSL は、TLS セッションまたはコンテキストに鍵と証明書をロードするためにファイルシステムを使用 します。wolfSSL では、これらをメモリバッファからロードすることもできます。メモリバッファのみを使 用する場合、ファイルシステムは必要ありません。

ライブラリをビルドするときに NO\_FILESYSTEM を定義することで、wolfSSL によるファイルシステムの 使用を無効にできます。つまり、証明書と鍵はファイルではなくメモリバッファからロードする必要があり ます。settings.h で,以下のように設定できます.

#ifdef MY\_NEW\_PLATFORM

... #define NO\_FILESYSTEM

... #endif

テスト用の鍵と証明書バッファーは、./wolfssl/certs\_test.h ヘッダーファイルにあります。これら は、./certs ディレクトリにある対応する証明書や鍵と一致します。

certs\_test.h ヘッダーファイルは、必要に応じて ./gencertbuf.pl スクリプトを使用して更新でき ます。gencertbuf.pl 内には、fileList\_1024 と fileList\_2048 の 2 つの配列があります。鍵サイ ズに応じて、追加の証明書またはキーをそれぞれの配列に追加できます。なお,DER 形式である必要があり ます。上記の配列は、証明書・鍵ファイルの場所を目的のバッファー名にマップします。gencertbuf.pl を変更した後、wolfSSL ルートディレクトリから実行すると、./wolfssl/certs\_test.h の証明書・鍵 のバッファーが更新されます。

./gencertbuf.pl

デフォルト以外のファイルシステムを使用する場合、ファイルシステム抽象化レイヤーは ./wolfssl/ wolfcrypt/wc\_port.h にあります。ここには、EBSNET、FREESCALE\_MQX、MICRIUM などのさまざま なプラットフォームのファイルシステムポートがあります。必要に応じて、プラットフォームのカスタム定 義を追加できます。これにより、XFILE、XFOPEN、XFSEEK などを使用してファイルシステム関数を定義 できます。たとえば、Micrium の µC/OS (MICRIUM) の wc\_port.h のファイルシステムレイヤーは次のと おりです。

# #elif defined(MICRIUM)

```
#include <fs.h>
#define XFILE FS FILE*
#define XFOPEN fs fopen
#define XFSEEK fs_fseek
#define XFTELL fs_ftell
#define XREWIND fs_rewind
#define XFREAD fs_fread
#define XFCLOSE fs_fclose
#define XSEEK_END FS_SEEK_END
#define XBADFILE NULL
```
### **H.4.6** スレッド化

#### **Q:** どんな場合にこの章の内容が役立ちますか**?**

A: マルチスレッド環境で wolfSSL を使用したい、またはシングルスレッドモードでコンパイルしたい場合 です。

wolfSSL をシングルスレッド環境でのみ使用する場合、wolfSSL をコンパイルするときに SIN-GLE\_THREADED を定義することで wolfSSL ミューテックスレイヤーを無効にできます。これにより、 wolfSSL ミューテックスレイヤーを移植する必要がなくなります。

wolfSSL をマルチスレッド環境で使用する場合、wolfSSL ミューテックスレイヤーを新しい環境に 移植する必要があります。ミューテックスレイヤーは ./wolfssl/wolfcrypt/wc\_port.h および ./wolfcrypt/src/wc\_port.c にあります。新しいシステムでは、wc\_port.h に wolfSSL\_Mutex を定義し、wc\_port.c にミューテックス関数 (wc\_InitMutex、wc\_FreeMutex、wc\_LockMutex、 wc\_UnLockMutex) を定義する必要があります。wc\_port.h と wc\_port.c を検索すると、既存のプラッ トフォームポートレイヤー (EBSNET、FREESCALE\_MQX など) の例を参照できます。

### **H.4.7** ランダムシード

# **Q:** どんな場合にこの章の内容が役立ちますか**?**

A: /dev/random や /dev/urandom を利用できない、あるいはハードウェア RNG に統合する必要がある 場合です。

デフォルトでは、wolfSSL は /dev/urandom または /dev/random を使用して RNG シードを生成しま す。wolfSSL をビルドするときに NO\_DEV\_RANDOM 定義を使用して、デフォルトの GenerateSeed() 関 数を無効にすることができます。これが定義されている場合は、ターゲットプラットフォームに固有の ./wolfcrypt/src/random.c にカスタム GenerateSeed() 関数を記述する必要があります。これによ り、ハードウェアベースのランダムエントロピーソースが利用可能な場合は、wolfSSL の PRNG にシード を設定できます。

GenerateSeed() の記述方法の例については、./wolfcrypt/src/random.c にある wolfSSL の既存の GenerateSeed() 実装を参照してください。

### **H.4.8** メモリー

### **Q:** どんな場合にこの章の内容が役立ちますか**?**

A: 標準のメモリ関数が利用できない、あるいはオプションの数学ライブラリ間のメモリ使用量の違いに関 心がある場合です。

wolfSSL 本体はデフォルトで malloc() と free() の両方を使用します。旧来使用されてきた第 1 世代の 整数演算ライブラリ (Normal Math) を使用する場合、wolfCrypt は realloc() も使用します。

現在、整数演算ライブラリとして最初期に開発された第 1 世代の Normal Math ライブラリ、パブリッ クドメインの TFM(Tom's Fast Math) をベースに開発した第 2 世代の Fast Math ライブラリ、SP(Single Precision) 最適化を適用した第 3 世代の SP Math ライブラリが存在します。このうち、第 2 世代以降の Fast Math, SP Math ライブラリでは、暗号操作において動的メモリを使用しません。

メモリ使用量とスピードの観点から、私たちは SP Math ライブラリの使用を推奨しています。wolfSSL 5.4.0 以降ではデフォルトで採用しており、第 1 世代の Normal Math ライブラリは廃止予定です。詳細は 以下のページをご覧ください。

- wolfSSL の新たな [Multi-Precision](https://wolfssl.jp/wolfblog/2021/02/03/multi-precision-math-library/) 演算ライブラリ
- [wolfSSL Math Library Comparison Matrix](https://www.wolfssl.com/wolfssl-math-library-comparison-matrix/)
- [レガシー数学ライブラリを廃止します](https://wolfssl.jp/wolfblog/2023/03/13/deprecation-of-wolfssl-normal-math-library/)

wolfSSL の TLS レイヤーは依然としていくらかの動的メモリを使用するため、malloc() と free() は依 然として必要です。

通常の malloc()、free()、および場合によっては realloc() 関数が使用できない場合は、XMAL-LOC\_USER を定義し、ターゲット環境に固有の ./wolfssl/wolfcrypt/types.h でカスタムメモリ関数 フックを提供します。

XMALLOC\_USER の使用の詳細については、5.1.1.1 節 をご参照ください。

### **H.4.9** 時間

### **Q:** どんな場合にこの章の内容が役立ちますか**?**

A: 標準の時間関数 (time()、gmtime()) を利用できない、あるいはカスタムのクロックティック関数を指 定する必要がある場合です。

デフォルトでは、wolfSSL は ./wolfcrypt/src/asn.c で指定されているように、time()、gmtime()、 および ValidateDate() を使用します。これらは、XTIME、XGMTIME、および XVALIDATE\_DATE に抽象 化されています。標準の時間関数と time.h を利用できない場合は、ユーザーは USER\_TIME を定義できま す。USER\_TIME を定義した後、ユーザーは独自の XTIME、XGMTIME、および XVALIDATE\_DATE 関数を定 義できます。

wolfSSL は、クロックティック関数にデフォルトで time(0) を使用します。これは、LowResTimer() 関 数内の ./src/internal.c にあります。

USER TICKS を定義すると、time(0) が必要ない場合にユーザーが独自のクロックティック関数を定義で きるようになります。カスタム関数には秒単位の精度が必要ですが、エポックと相関させる必要はありませ ん。参考として、./src/internal.c の LowResTimer() 関数を参照してください。

### **H.4.10 C** 標準ライブラリ

### **Q:** どんな場合にこの章の内容が役立ちますか**?**

A: C 標準ライブラリを使用できない、あるいは独自のライブラリがある場合です.

wolfSSL は、開発者に高いレベルの移植性と柔軟性を提供するために、C 標準ライブラリなしで構築できる ようにしています。その場合、ユーザーは C 標準の関数の代わりに使用したい関数をマップする必要があ ります。

第 7 章では、メモリ関数について説明しました。メモリ関数の抽象化に加えて、wolfSSL は文字列関数と数 学関数も抽象化します。特定の関数は通常、X<FUNC> 形式の定義に抽象化されます。<FUNC> は抽象化さ れる関数の名前です。

詳細については、5.1 章 をご覧ください。

### **H.4.11** ロギング

### **Q:** どんな場合にこの章の内容が役立ちますか**?**

A: デバッグメッセージを有効にしたいが、stderr を使用できない場合です。

デフォルトでは、wolfSSL は stderr を介してデバッグ出力を提供します。デバッグメッセージを有 効にするには、wolfSSL を DEBUG\_WOLFSSL を定義してコンパイルし、アプリケーションコードか ら wolfSSL Debugging ON() を呼び出す必要があります。同様に,アプリケーションから wolf-SSL\_Debugging\_OFF() を呼び出すことで、wolfSSL デバッグメッセージをオフにすることもできま す。

stderr を使用できない,あるいは別の出力ストリームや別の形式でデバッグメッセージを出力したい環境 には、独自のコールバック関数を使用できるようにしています.

詳細については、8.1 章 をご覧ください。

### **H.4.12** 公開鍵操作

### **Q:** どんな場合にこの章の内容が役立ちますか**?**

A: wolfSSL で独自の公開鍵実装を使用したい場合です。

wolfSSL では、SSL/TLS レイヤーが公開鍵操作を行う必要があるときに呼び出される,独自の公開鍵コール バックをユーザーが作成できます。ユーザーはオプションで 6 つの機能を定義できます。

- 1. ECC 署名 コールバック
- 2. ECC 検証 コールバック
- 3. RSA 署名 コールバック
- 4. RSA 検証 コールバック
- 5. RSA 暗号化コールバック
- 6. RSA 復号 コールバック

詳細については、6.4 章 をご覧ください。

### **H.4.13** アトミックレコードレイヤーの処理

### **Q:** どんな場合にこの章の内容が役立ちますか**?**

A: レコードレイヤーの処理、特に MAC/暗号化および復号/検証操作を独自に実行したい場合です。

デフォルトでは、wolfSSL は暗号ライブラリ wolfCrypt を使用し、ユーザーに代わってレコードレイヤーの 処理を行います。wolfSSL は、SSL/TLS 接続中に MAC/暗号化および復号/検証機能をより細かく制御したい ユーザーのために、アトミックレコード処理コールバックを提供します。

ユーザーは 2 つの関数を定義できます.

- 1. MAC/暗号化コールバック関数
- 2. 復号/検証コールバック関数

詳細については、6.3 章 をご覧ください.

#### **H.4.14** 機能

#### **Q:** どんな場合にこの章の内容が役立ちますか**?**

A: 特定の機能を無効にしたい場合です。

wolfSSL をビルドする際,マクロ定義を使用して特定の機能を無効化できます。使用可能なマクロ定義につ いては、2 章 をご覧ください。

## **H.5** 次のステップ

### **H.5.1 wolfCrypt** テストアプリケーション

wolfSSL をターゲットプラットフォームで適切にビルドできるようになったら、次のステップとして wolfCrypt テストアプリケーションを移植するのがよいでしょう。このアプリケーションをターゲットシス テムで実行すると、NIST テストベクトルを使用して、すべての暗号アルゴリズムが正しく動作しているか どうか検証されます。

このステップを省略して SSL/TLS 接続に進むと、基盤となる暗号操作の失敗によって発生する問題のデバ ッグが難しくなる可能性があります。

wolfCrypt テストアプリケーションは ./wolfcrypt/test/test.c にあります。組み込みアプリケー ションに独自の main() 関数がある場合は、./wolfcrypt/test/test.c をコンパイルするときに NO\_MAIN\_DRIVER を定義する必要があります。これにより、アプリケーションの main() が各暗号/アル ゴリズム テストを個別に呼び出すことができます。

組み込みデバイスに wolfCrypt テストアプリケーション全体を実行するのに十分なリソースがない場合は、 個々のテストを test.c から切り離して個別にコンパイルできます。test.c から分離された暗号テスト を抽出するときは、特定のテストケースに必要な正しいヘッダーファイルがビルドに含まれていることを 確認してください。

# **H.6** サポート

一般的なサポートの質問は、メール、サポートフォーラム (英語)、または wolfSSL の Zendesk チケットト ラッキングシステムを介して wolfSSL に直接送信できます。

Web サイト: <https://www.wolfssl.com>

サポート用メールアドレス: [support@wolfssl.com](mailto:support@wolfssl.com)

Zendesk: <https://wolfssl.zendesk.com>

フォーラム: <https://www.wolfssl.com/forums>

wolfSSL は、ユーザーと顧客が wolfSSL を新しい環境に移植するのを支援するために、いくつかのサポート パッケージとコンサルティングサービスを提供しています。

サポートパッケージ: <https://wolfssl.jp/license/support-packages/>

お問い合わせ: [info@wolfssl.jp](mailto:info@wolfssl.jp)

# **I wolfSM (ShangMi)**

この章では、wolfSSL における中国国家標準の暗号化アルゴリズムである ShangMi(SM)に関する情報を 提供します。

wolfSM は以下の要素をサポートしています。

- SM3 ハッシュ関数
- SM4 暗号
- SM2 ECDH 鍵共有と指定された 256 ビット楕円曲線を使用した署名スキーム

使用するためには、コードを wolfSSL にインストールする必要があります。ただし、テストとビルド設定 コードはすでに wolfSSL に含まれています。

# **I.1 wolfSM** の取得とインストール

## **I.1.1 GitHub** から **wolfSM** を取得する

GitHub から wolfSM リポジトリをクローンします。

git clone https://github.com/wolfssl/wolfsm.git

# **I.1.2 GitHub** から **wolfSSL** を取得する

SM アルゴリズム実装をビルドしてテストするには wolfSSL が必要です。wolfSM の隣に GitHub から wolfSSL リポジトリをチェックアウトします。

```
# ディレクトリ構造は次のようになります。
# <install-dir>
# \models wolfsm
# └── wolfssl
```
cd .. # wolfsm を含むディレクトリに移動 git clone https://github.com/wolfssl/wolfssl.git

# **I.1.3 SM** コードを **wolfSSL** にインストールする

wolfSSL に SM コードをインストールするには、インストールスクリプトを使用します。 cd wolfsm ./install.sh

# **I.2 wolfSM** のビルド

wolfSM ファイルを wolfSSL にインストールした後に、SM アルゴリズムを wolfSSL にビルドできます。 configure 時に必要なアルゴリズムをご選択ください。

- $\cdot$  --enable-sm3
- --enable-sm4-ecb
- --enable-sm4-cbc
- --enable-sm4-ctr
- --enable-sm4-gcm
- --enable-sm4-ccm
- --enable-sm2

例えば SM3、SM4-GCM、SM2 を含める場合、次のようにします。

./autogen.sh ./configure --enable-sm3 --enable-sm4-gcm --enable-sm2 make sudo make install

### **I.2.1 SM2** の最適化実装

SM2 の最適化された実装を使用するには、C のみのコードを使用するか、より高速なアセンブリコードを 備えた C コードを使用できます。

- C コードのみの場合:--enable-sp
- C とアセンブリコードの場合:--enable-sp --enable-sp-asm

最適化された C コードは、32 ビットおよび 64 ビット CPU で利用可能です。

アセンブリコードは、以下のプラットフォームで利用可能です。

- Intel x64
- Aarch64
- ARM 32-bit
- ARM Thumb2
- ARM Thumb

# **I.3 wolfSM** のテスト

SM 暗号が動作することをテストするには、次のコマンドを実行します。

make test

次のコマンドで、有効化されたアルゴリズムのベンチマークも実行できます。

./wolfcrypt/benchmark/benchmark

特定のアルゴリズムのベンチマークを行うには、アルゴリズムに対応するオプションをコマンドラインに 追加してください。

- $\cdot$  SM2:  $\text{-}$ sm2
- SM3: -sm3
- SM4: -sm4 もしくは、
	- **–** SM4-CBC: -sm4-cbc
	- **–** SM4-GCM: -sm4-gcm
	- **–** SM4-CCM: -sm4-ccm

# **I.3.1 TLS** のテスト

SM 暗号は TLS 1.2 および TLS 1.3 で使用できます。

注意: SM 暗号スイートを動作させるには、SM2、SM3、および少なくとも 1 つの SM4 暗号をビルドする必 要があります。すべてのアルゴリズムは SM である必要があります。

追加される暗号スイートは以下の通りです。

- ECDHE-ECDSA-SM4-CBC-SM3(TLSv1.2、--enable-sm2 --enable-sm3 --enable-sm4-cbc)
- ECDHE-ECDSA-SM4-GCM-SM3(TLSv1.2、--enable-sm2 --enable-sm3 --enable-sm4-gcm)
- ECDHE-ECDSA-SM4-CCM-SM3(TLSv1.2、--enable-sm2 --enable-sm3 --enable-sm4-ccm)
- TLS13-SM4-GCM-SM3(TLSv1.3、--enable-sm2 --enable-sm3 --enable-sm4-gcm)
- TLS13-SM4-CCM-SM3(TLSv1.3、--enable-sm2 --enable-sm3 --enable-sm4-ccm)

**I.3.1.1 TLS 1.2** で **SM** 暗号スイートを使用する 「ECDHE-ECDSA-SM4-CBC-SM3」暗号スイートを使用 して TLS 1.2 をテストする例を以下に示します。

./examples/server/server -v 3 -l ECDHE-ECDSA-SM4-CBC-SM3 **\** -c ./certs/sm2/server-sm2.pem -k ./certs/sm2/server-sm2-priv.pem **\** -A ./certs/sm2/client-sm2.pem -V **&** ./examples/client/client -v 3 -l ECDHE-ECDSA-SM4-CBC-SM3 **\** -c ./certs/sm2/client-sm2.pem -k ./certs/sm2/client-sm2-priv.pem **\** -A ./certs/sm2/root-sm2.pem -C

実行結果は以下のようになります。

SSL version is TLSv1.2 SSL cipher suite is TLS\_ECDHE\_ECDSA\_WITH\_SM4\_CBC\_SM3 SSL curve name is SM2P256V1 SSL version is TLSv1.2 SSL cipher suite is TLS ECDHE ECDSA WITH SM4 CBC SM3 SSL curve name is SM2P256V1 Client message: hello wolfssl! I hear you fa shizzle!

**I.3.1.2 TLS 1.3** で **SM** 暗号スイートを使用する 「TLS13-SM4-GCM-SM3」暗号スイートを使用して TLS 1.3 をテストする例を以下に示します。

```
./examples/server/server -v 4 -l TLS13-SM4-GCM-SM3 \
    -c ./certs/sm2/server-sm2.pem -k ./certs/sm2/server-sm2-priv.pem \
    -A ./certs/sm2/client-sm2.pem -V &
./examples/client/client -v 4 -l TLS13-SM4-GCM-SM3 \
    -c ./certs/sm2/client-sm2.pem -k ./certs/sm2/client-sm2-priv.pem \
    -A ./certs/sm2/root-sm2.pem -C
```
実行結果は以下のようになります。

```
SSL version is TLSv1.3
SSL cipher suite is TLS_SM4_GCM_SM3
SSL curve name is SM2P256V1
SSL version is TLSv1.3
SSL cipher suite is TLS SM4 GCM SM3
SSL curve name is SM2P256V1
Client message: hello wolfssl!
I hear you fa shizzle!
```